# $\mathbf{d}$  and  $\mathbf{d}$ **CISCO**

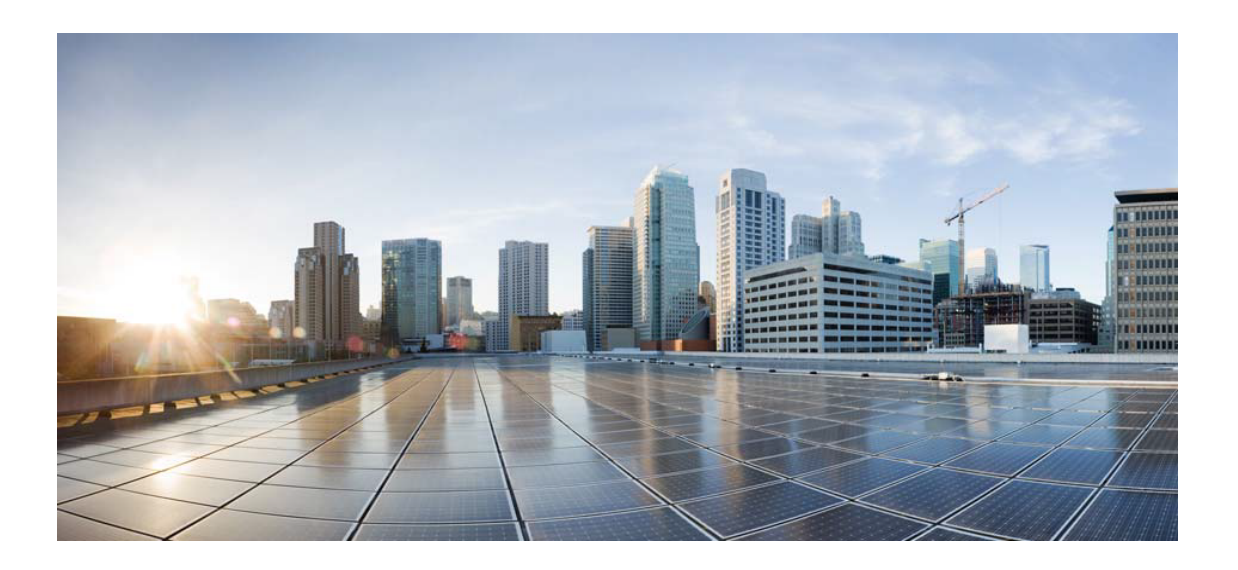

# Open Source Used In Cisco Appdynamics Cloud Cost Insights Cost Insights 24.1.7

# Cisco Systems, Inc.

<www.cisco.com>

Cisco has more than 200 offices worldwide. Addresses, phone numbers, and fax numbers are listed on the Cisco website at <www.cisco.com/go/offices.>

Text Part Number: 78EE117C99-1903013833

**This document contains licenses and notices for open source software used in this product. With respect to the free/open source software listed in this document, if you have any questions or wish to receive a copy of any source code to which you may be entitled under the applicable free/open source license(s) (such as the GNU Lesser/General Public License), please submit this [form.](https://app.smartsheet.com/b/form/ee91d37c09944d8d854376ccd9b8a41f)**

**In your requests please include the following reference number 78EE117C99-1903013833**

# **Contents**

**[1.1 sse 0.1.0](#page-10-0)** 

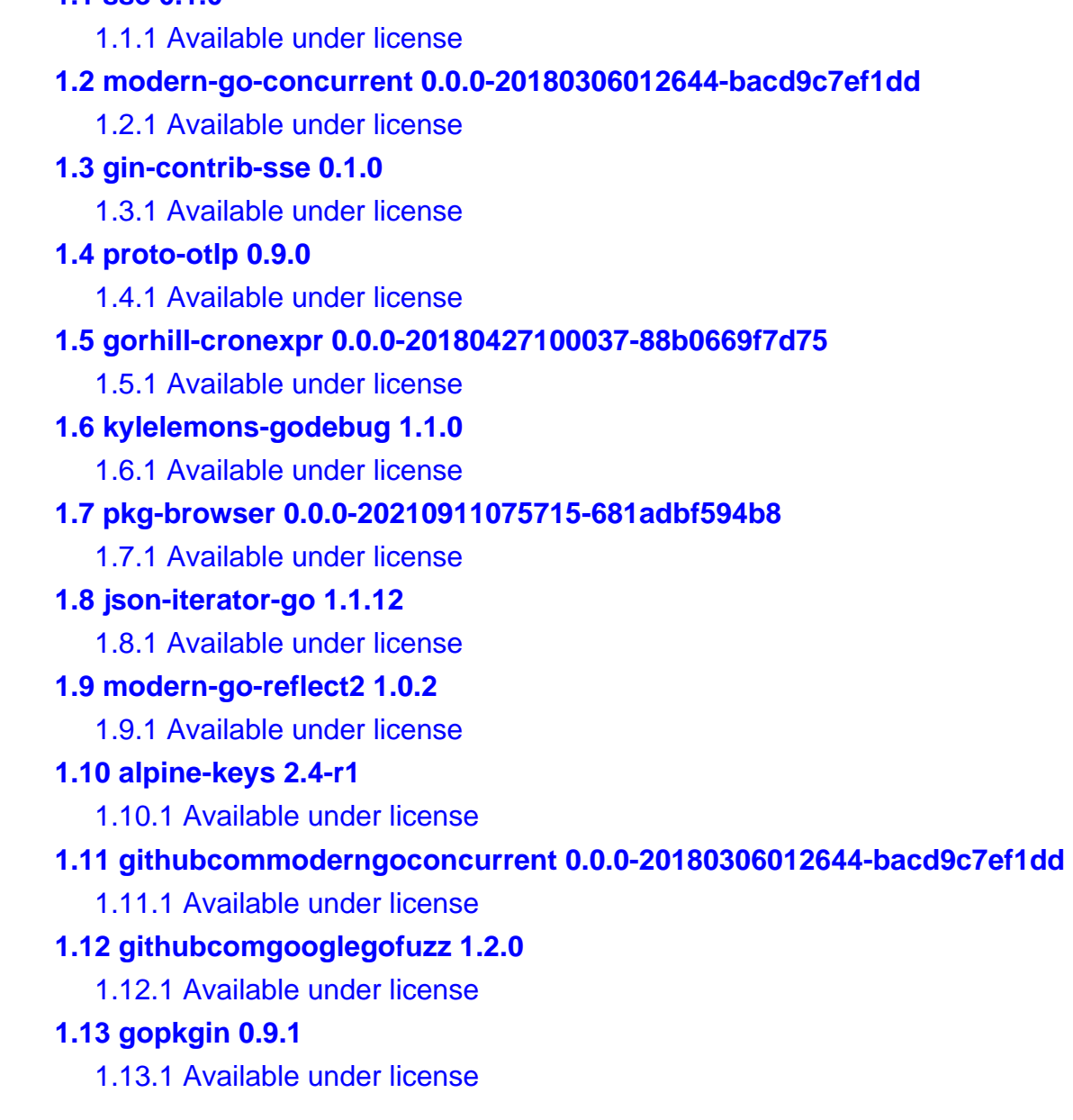

#### **[1.14 grpc-ecosystem-grpc-gateway 1.16.0](#page-59-1)**

- [1.14.1 Available under license](#page-59-2)
- **[1.15 go-cleanhttp 0.5.2](#page-60-0)** 
	- [1.15.1 Available under license](#page-61-0)
- **[1.16 go-debug 1.1.0](#page-68-0)** 
	- [1.16.1 Available under license](#page-69-0)
- **[1.17 parth 0.0.0-20190131123155-b4df798d6542](#page-73-0)** 
	- [1.17.1 Available under license](#page-73-1)

## **[1.18 h2non-parth 0.0.0-20190131123155-b4df798d6542](#page-74-0)**

- [1.18.1 Available under license](#page-74-1)
- **[1.19 yaml 3.0.1](#page-74-2)** 
	- [1.19.1 Available under license](#page-74-3)

## **[1.20 aws-aws-sdk-go-v2 1.10.1](#page-79-0)**

 [1.20.1 Available under license](#page-79-1) 

## **[1.21 aws-aws-sdk-go-v2 1.10.0](#page-84-0)**

 [1.21.1 Available under license](#page-84-1) 

# **[1.22 command-line-arguments \(devel\)](#page-122-0)**

 [1.22.1 Available under license](#page-122-1) 

## **[1.23 sigs.k8s.io/json 0.0.0-20221116044647-bc3834ca7abd](#page-122-2)**

 [1.23.1 Available under license](#page-122-3) 

# **[1.24 decimal 1.3.1](#page-128-0)**

 [1.24.1 Available under license](#page-128-1) 

## **[1.25 go-playground-locales 0.14.1](#page-128-2)**

 [1.25.1 Available under license](#page-128-3) 

## **[1.26 gogo-protobuf 1.3.2](#page-129-0)**

 [1.26.1 Available under license](#page-129-1) 

## **[1.27 hashicorp-go-cleanhttp 0.5.2](#page-130-0)**

 [1.27.1 Available under license](#page-130-1) 

# **[1.28 go-playground-universal-translator 0.18.1](#page-138-0)**

 [1.28.1 Available under license](#page-138-1) 

## **[1.29 bridgeutils 1.7.1-r2](#page-138-2)**

 [1.29.1 Available under license](#page-139-0) 

# **[1.30 leodido-go-urn 1.2.4](#page-146-0)**

- [1.30.1 Available under license](#page-146-1)
- **[1.31 go-codec 1.2.11](#page-147-0)** 
	- [1.31.1 Available under license](#page-147-1)

# **[1.32 ca-certificates 20230506-r0](#page-148-0)**

 [1.32.1 Available under license](#page-148-1) 

## **[1.33 relvacode-iso8601 1.3.0](#page-148-2)**

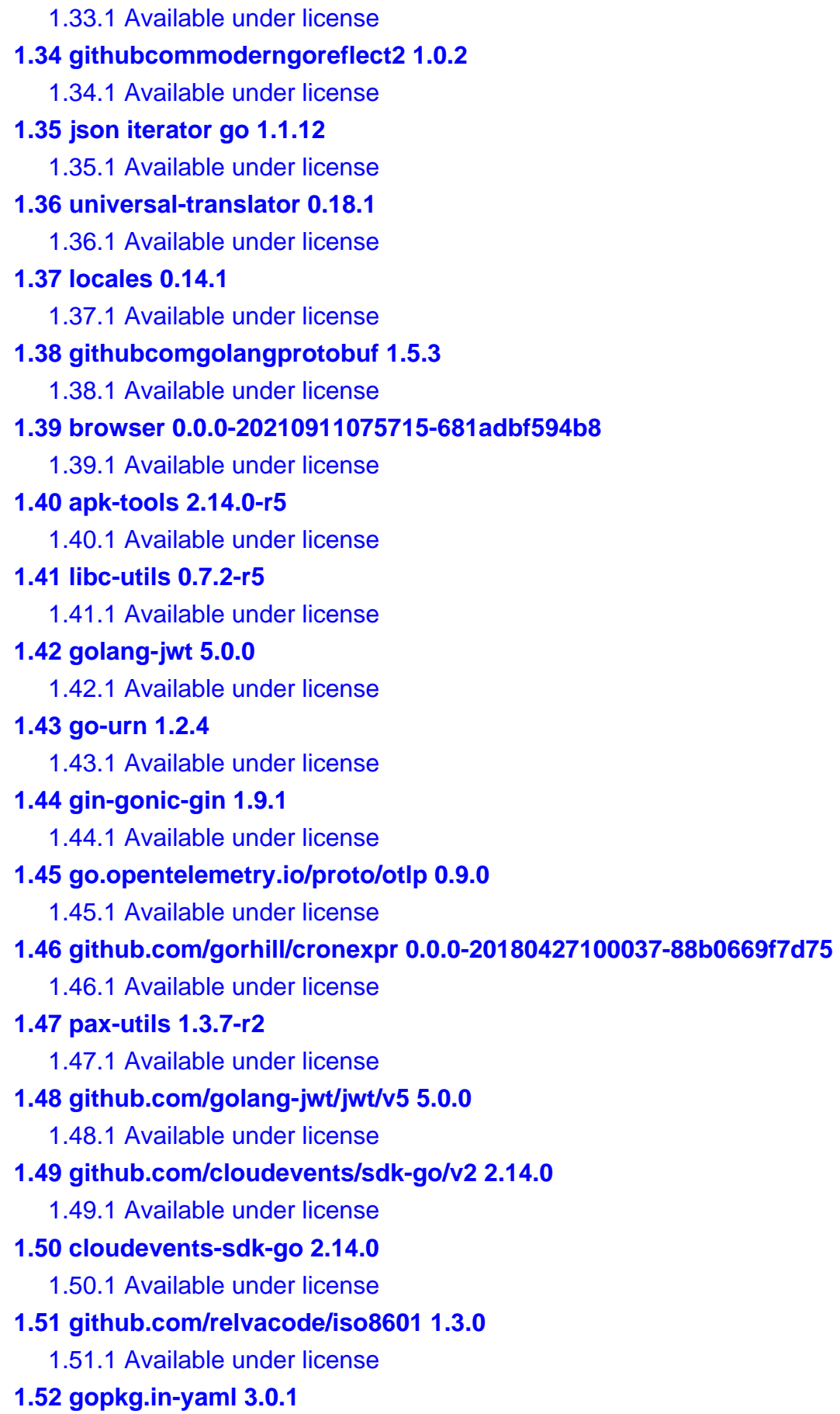

 [1.52.1 Available under license](#page-204-1) 

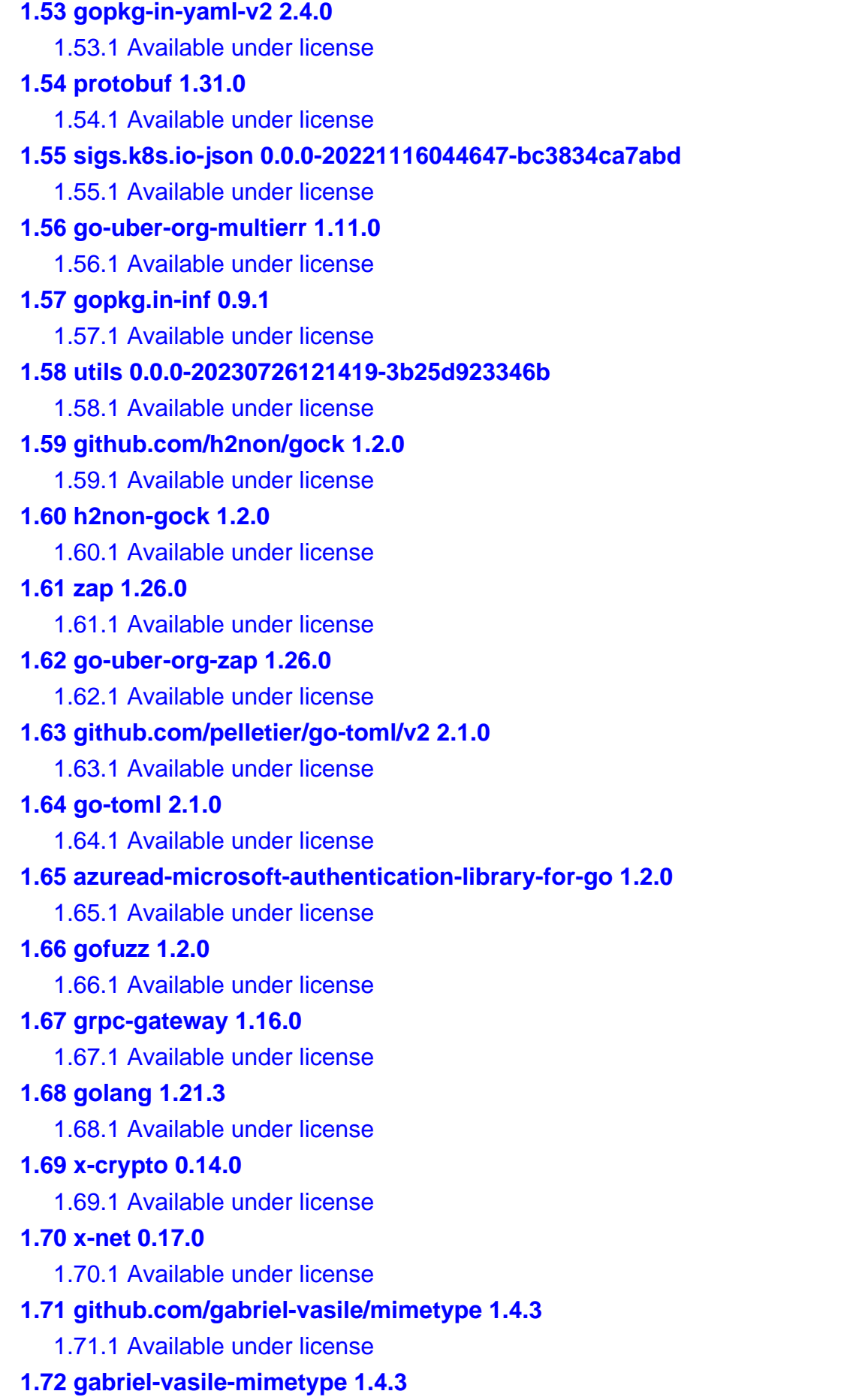

```
 1.72.1 Available under license 
1.73 gin 1.9.1 
    1.73.1 Available under license 
1.74 grpc-go 1.59.0 
    1.74.1 Available under license 
1.75 google-golang-org-grpc 1.59.0 
    1.75.1 Available under license 
1.76 githubcommattngoisatty 0.0.20 
    1.76.1 Available under license 
1.77 mattn-go-isatty 0.0.20 
    1.77.1 Available under license 
1.78 errors 0.9.1 
    1.78.1 Available under license 
1.79 goprotobuf 1.5.3 
    1.79.1 Available under license 
1.80 x-exp 0.0.0-20231006140011-7918f672742d 
    1.80.1 Available under license 
1.81 kubernetes-apimachinery 0.28.3 
    1.81.1 Available under license 
1.82 azure-azure-sdk-for-go-sdk-azidentity 1.4.0 
    1.82.1 Available under license 
1.83 azure-azure-sdk-for-go-sdk-azcore 1.8.0 
    1.83.1 Available under license 
1.84 golang-org-x-exp 0.0.0-20231006140011-7918f672742d 
    1.84.1 Available under license 
1.85 x-sys 0.14.0 
    1.85.1 Available under license 
1.86 google-uuid 1.4.0 
    1.86.1 Available under license 
1.87 x-text 0.14.0 
    1.87.1 Available under license 
1.88 uuid 1.4.0 
    1.88.1 Available under license 
1.89 genproto-googleapis-api 0.0.0-20231106174013-bbf56f31fb17 
    1.89.1 Available under license 
1.90 google-golang-org-genproto-googleapis-api 0.0.0-20231106174013-
bbf56f31fb17
```
 [1.90.1 Available under license](#page-282-1) 

**[1.91 genproto-googleapis-rpc 0.0.0-20231106174013-bbf56f31fb17](#page-286-0)** 

 [1.91.1 Available under license](#page-286-1) 

#### **[1.92 github.com/azure/azure-sdk-for-go/sdk/azcore 1.8.0](#page-291-0)**

 [1.92.1 Available under license](#page-291-1) 

### **[1.93 github.com/azure/azure-sdk-for-go/sdk/azidentity 1.4.0](#page-297-0)**

- [1.93.1 Available under license](#page-298-0)
- **[1.94 logr 1.3.0](#page-304-0)** 
	- [1.94.1 Available under license](#page-304-1)

### **[1.95 busybox 1.36.1-r15](#page-305-0)**

 [1.95.1 Available under license](#page-305-1) 

## **[1.96 musl 1.2.4\\_git20230717-r4](#page-314-0)**

 [1.96.1 Available under license](#page-314-1) 

## **[1.97 kubernetes-api 0.28.3](#page-318-0)**

 [1.97.1 Available under license](#page-318-1) 

## **[1.98 aws-aws-sdk-go-v2-service-costandusagereportservice 1.19.0](#page-322-0)**

- [1.98.1 Available under license](#page-323-0)
- **[1.99 aws-aws-sdk-go-v2-internal-configsources 1.2.1](#page-328-0)** 
	- [1.99.1 Available under license](#page-328-1)

## **[1.100 github.com/aws/aws-sdk-go-v2/service/internal/checksum 1.2.1](#page-333-0)**

- [1.100.1 Available under license](#page-333-1)
- **[1.101 klog 2.110.1](#page-338-0)** 
	- [1.101.1 Available under license](#page-338-1)

## **[1.102 aws-smithy-go 1.16.0](#page-342-0)**

- [1.102.1 Available under license](#page-342-1)
- **[1.103 github.com/aws/aws-sdk-go-v2/service/athena 1.34.0](#page-347-0)** 
	- [1.103.1 Available under license](#page-347-1)

# **[1.104 github.com/aws/smithy-go 1.16.0](#page-352-0)**

 [1.104.1 Available under license](#page-352-1) 

# **[1.105 github.com/aws/aws-sdk-go-v2/aws/protocol/eventstream 1.5.0](#page-356-0)**

 [1.105.1 Available under license](#page-357-0) 

# **[1.106 github.com/aws/aws-sdk-go-v2/service/costandusagereportservice 1.19.0](#page-362-0)**

 [1.106.1 Available under license](#page-362-1) 

# **[1.107 aws-aws-sdk-go-v2-service-athena 1.34.0](#page-367-0)**

- [1.107.1 Available under license](#page-367-1)
- **[1.108 validator 10.16.0](#page-372-0)** 
	- [1.108.1 Available under license](#page-372-1)
- **[1.109 aws-aws-sdk-go 1.22.1](#page-373-0)**

# [1.109.1 Available under license](#page-373-1)

- **[1.110 github.com/aws/aws-sdk-go-v2/service/internal/s3shared 1.16.1](#page-378-0)** 
	- [1.110.1 Available under license](#page-378-1)

#### **[1.111 google-golang-org-genproto 0.0.0-20231106174013-bbf56f31fb17](#page-383-0)**

- [1.111.1 Available under license](#page-383-1)
- **[1.112 github.com/aws/aws-sdk-go-v2/service/s3 1.42.0](#page-387-0)** 
	- [1.112.1 Available under license](#page-388-0)
- **[1.113 k8s-io-api 0.28.3](#page-393-0)** 
	- [1.113.1 Available under license](#page-393-1)
- **[1.114 aws-aws-sdk-go-v2-aws-protocol-eventstream 1.5.0](#page-397-0)** 
	- [1.114.1 Available under license](#page-397-1)
- **[1.115 aws-aws-sdk-go-v2-service-internal-s3shared 1.16.1](#page-402-0)** 
	- [1.115.1 Available under license](#page-402-1)
- **[1.116 github.com/aws/aws-sdk-go-v2/internal/v4a 1.2.1](#page-407-0)** 
	- [1.116.1 Available under license](#page-408-0)
- **[1.117 aws-aws-sdk-go-v2-service-internal-checksum 1.2.1](#page-413-0)** 
	- [1.117.1 Available under license](#page-413-1)
- **[1.118 aws-aws-sdk-go-v2-internal-endpoints 2.5.1](#page-418-0)** 
	- [1.118.1 Available under license](#page-418-1)
- **[1.119 google.golang.org/genproto/googleapis/rpc 0.0.0-20231106174013](#page-423-0) [bbf56f31fb17](#page-423-0)** 
	- [1.119.1 Available under license](#page-423-1)
- **[1.120 github.com/aws/aws-sdk-go-v2/service/internal/accept-encoding 1.10.0](#page-428-0)** 
	- [1.120.1 Available under license](#page-428-1)
- **[1.121 k8s-io-apimachinery 0.28.3](#page-433-0)** 
	- [1.121.1 Available under license](#page-433-1)
- **[1.122 aws-aws-sdk-go-v2-internal-v4a 1.2.1](#page-437-0)** 
	- [1.122.1 Available under license](#page-437-1)
- **[1.123 aws-aws-sdk-go-v2-service-s3 1.42.0](#page-442-0)** 
	- [1.123.1 Available under license](#page-442-1)
- **[1.124 aws-sdk-go v1.22.1](#page-448-0)** 
	- [1.124.1 Available under license](#page-448-1)
- **[1.125 github.com/azure/azure-sdk-for-go/sdk/internal 1.5.0](#page-453-0)** 
	- [1.125.1 Available under license](#page-453-1)
- **[1.126 github.com/azuread/microsoft-authentication-library-for-go 1.2.0](#page-459-0)** 
	- [1.126.1 Available under license](#page-459-1)
- **[1.127 azure-azure-sdk-for-go-sdk-internal 1.5.0](#page-460-0)** 
	- [1.127.1 Available under license](#page-460-1)
- **[1.128 alpine-baselayout 3.4.3-r2](#page-466-0)** 
	- [1.128.1 Available under license](#page-466-1)
- **[1.129 ssl-client 1.36.1-r15](#page-474-0)** 
	- [1.129.1 Available under license](#page-474-1)

## **[1.130 musl-utils 1.2.4\\_git20230717-r4](#page-482-0)**

 [1.130.1 Available under license](#page-482-1) 

- **[1.131 scanelf 1.3.7-r2](#page-486-0)** 
	- [1.131.1 Available under license](#page-487-0)
- **[1.132 github.com/aws/aws-sdk-go-v2/internal/configsources 1.2.1](#page-494-0)**

 [1.132.1 Available under license](#page-494-1) 

### **[1.133 structured-merge-diff 4.4.1](#page-702-0)**

 [1.133.1 Available under license](#page-702-1) 

#### **[1.134 kubernetes-klog 2.110.1](#page-716-0)**

 [1.134.1 Available under license](#page-716-1) 

#### **[1.135 github.com/aws/aws-sdk-go-v2/service/internal/presigned-url 1.10.1](#page-720-0)**

 [1.135.1 Available under license](#page-721-0) 

#### **[1.136 aws-sdk-go-v2 1.22.1](#page-929-0)**

 [1.136.1 Available under license](#page-929-1) 

## **[1.137 github.com/aws/aws-sdk-go-v2/internal/endpoints/v2 2.5.1](#page-1258-0)**

 [1.137.1 Available under license](#page-1258-1) 

### **[1.138 openssl 3.1.4-r2](#page-1467-0)**

 [1.138.1 Available under license](#page-1467-1) 

**[1.139 github.com/azure/azure-sdk-for-](#page-1479-0)**

#### **[go/sdk/resourcemanager/costmanagement/armcostmanagement/v2 2.0.0](#page-1479-0)**

 [1.139.1 Available under license](#page-1479-1) 

#### **[1.140 azure-azure-sdk-for-go-sdk-resourcemanager-costmanagement-](#page-1515-0)**

#### **[armcostmanagement 2.0.0](#page-1515-0)**

 [1.140.1 Available under license](#page-1516-0) 

## **[1.141 tre 1.2.4\\_git20230717-r4](#page-1552-0)**

 [1.141.1 Available under license](#page-1552-1) 

### **[1.142 zlib 1.3.1-r0](#page-1557-0)**

 [1.142.1 Available under license](#page-1557-1) 

## **[1.143 go-retryablehttp 0.7.4](#page-1558-0)**

 [1.143.1 Available under license](#page-1558-1) 

## **[1.144 openssl 3.1.4-r5](#page-1566-0)**

 [1.144.1 Available under license](#page-1566-1) 

## **[1.145 libcrypto3 3.1.4-r5](#page-1578-0)**

 [1.145.1 Available under license](#page-1578-1) 

#### **[1.146 libssl3 3.1.4-r5](#page-1590-0)**

 [1.146.1 Available under license](#page-1590-1) 

#### **[1.147 busybox 1.36.1](#page-1602-0)**

 [1.147.1 Available under license](#page-1602-1) 

## **[1.148 ca-certificates-bundle 20230506-r0](#page-1611-0)**

 [1.148.1 Available under license](#page-1611-1) 

#### **[1.149 alpine-baselayout-data 3.4.3-r2](#page-2162-0)**

 [1.149.1 Available under license](#page-2162-1) 

# <span id="page-10-0"></span>**1.1 sse 0.1.0**

# <span id="page-10-1"></span>**1.1.1 Available under license :**

Apache License

 Version 2.0, January 2004 http://www.apache.org/licenses/

#### TERMS AND CONDITIONS FOR USE, REPRODUCTION, AND DISTRIBUTION

#### 1. Definitions.

 "License" shall mean the terms and conditions for use, reproduction, and distribution as defined by Sections 1 through 9 of this document.

 "Licensor" shall mean the copyright owner or entity authorized by the copyright owner that is granting the License.

 "Legal Entity" shall mean the union of the acting entity and all other entities that control, are controlled by, or are under common control with that entity. For the purposes of this definition, "control" means (i) the power, direct or indirect, to cause the direction or management of such entity, whether by contract or otherwise, or (ii) ownership of fifty percent (50%) or more of the outstanding shares, or (iii) beneficial ownership of such entity.

"You"

 (or "Your") shall mean an individual or Legal Entity exercising permissions granted by this License.

 "Source" form shall mean the preferred form for making modifications, including but not limited to software source code, documentation source, and configuration files.

 "Object" form shall mean any form resulting from mechanical transformation or translation of a Source form, including but not limited to compiled object code, generated documentation, and conversions to other media types.

 "Work" shall mean the work of authorship, whether in Source or Object form, made available under the License, as indicated by a copyright notice that is included in or attached to the work (an example is provided in the Appendix below).

 "Derivative Works" shall mean any work, whether in Source or Object form, that is based on (or derived from) the Work and for which the editorial revisions, annotations, elaborations,

or other modifications

 represent, as a whole, an original work of authorship. For the purposes of this License, Derivative Works shall not include works that remain separable from, or merely link (or bind by name) to the interfaces of, the Work and Derivative Works thereof.

 "Contribution" shall mean any work of authorship, including the original version of the Work and any modifications or additions to that Work or Derivative Works thereof, that is intentionally submitted to Licensor for inclusion in the Work by the copyright owner or by an individual or Legal Entity authorized to submit on behalf of the copyright owner. For the purposes of this definition, "submitted" means any form of electronic, verbal, or written communication sent to the Licensor or its representatives, including but not limited to communication on electronic mailing lists, source code control systems, and issue tracking systems

that are managed by, or on behalf of, the

 Licensor for the purpose of discussing and improving the Work, but excluding communication that is conspicuously marked or otherwise designated in writing by the copyright owner as "Not a Contribution."

 "Contributor" shall mean Licensor and any individual or Legal Entity on behalf of whom a Contribution has been received by Licensor and subsequently incorporated within the Work.

- 2. Grant of Copyright License. Subject to the terms and conditions of this License, each Contributor hereby grants to You a perpetual, worldwide, non-exclusive, no-charge, royalty-free, irrevocable copyright license to reproduce, prepare Derivative Works of, publicly display, publicly perform, sublicense, and distribute the Work and such Derivative Works in Source or Object form.
- 3. Grant of Patent License. Subject to the terms and conditions of this License, each Contributor hereby grants

#### to You a perpetual,

 worldwide, non-exclusive, no-charge, royalty-free, irrevocable (except as stated in this section) patent license to make, have made, use, offer to sell, sell, import, and otherwise transfer the Work, where such license applies only to those patent claims licensable by such Contributor that are necessarily infringed by their Contribution(s) alone or by combination of their Contribution(s) with the Work to which such Contribution(s) was submitted. If You institute patent litigation against any entity (including a cross-claim or counterclaim in a lawsuit) alleging that the Work or a Contribution incorporated within the Work constitutes direct

 or contributory patent infringement, then any patent licenses granted to You under this License for that Work shall terminate as of the date such litigation is filed.

- 4. Redistribution. You may reproduce and distribute copies of the Work
- or Derivative Works thereof in any medium, with or without modifications, and in Source or Object form, provided that You meet the following conditions:
	- (a) You must give any other recipients of the Work or Derivative Works a copy of this License; and
	- (b) You must cause any modified files to carry prominent notices stating that You changed the files; and
	- (c) You must retain, in the Source form of any Derivative Works that You distribute, all copyright, patent, trademark, and attribution notices from the Source form of the Work, excluding those notices that do not pertain to any part of the Derivative Works; and
	- (d) If the Work includes a "NOTICE" text file as part of its distribution, then any Derivative Works that You distribute must include a readable copy of the attribution notices contained within such NOTICE file, excluding those notices that do not

 pertain to any part of the Derivative Works, in at least one of the following places: within a NOTICE text file distributed as part of the Derivative Works; within the Source form or documentation, if provided along with the Derivative Works; or, within a display generated by the Derivative Works, if and wherever such third-party notices normally appear. The contents of the NOTICE file are for informational purposes only and do not modify the License. You may add Your own attribution notices within Derivative Works that You distribute, alongside or as an addendum to the NOTICE text from the Work, provided that such additional attribution notices cannot be construed as modifying the License.

 You may add Your own copyright statement to Your modifications and may provide additional or different license terms and conditions for use, reproduction, or distribution

of Your modifications, or

 for any such Derivative Works as a whole, provided Your use, reproduction, and distribution of the Work otherwise complies with the conditions stated in this License.

- 5. Submission of Contributions. Unless You explicitly state otherwise, any Contribution intentionally submitted for inclusion in the Work by You to the Licensor shall be under the terms and conditions of this License, without any additional terms or conditions. Notwithstanding the above, nothing herein shall supersede or modify the terms of any separate license agreement you may have executed with Licensor regarding such Contributions.
- 6. Trademarks. This License does not grant permission to use the trade names, trademarks, service marks, or product names of the Licensor, except as required for reasonable and customary use in describing the origin of the Work and reproducing the content of the NOTICE file.
- 7. Disclaimer of Warranty. Unless required by applicable law or agreed to in writing, Licensor provides the Work (and each Contributor provides its Contributions) on an "AS IS" BASIS, WITHOUT WARRANTIES OR CONDITIONS OF ANY KIND, either express or implied, including, without limitation, any warranties or conditions of TITLE, NON-INFRINGEMENT, MERCHANTABILITY, or FITNESS FOR A PARTICULAR PURPOSE. You are solely responsible for determining the appropriateness of using or redistributing the Work and assume any risks associated with Your exercise of permissions under this License.
- 8. Limitation of Liability. In no event and under no legal theory, whether in tort (including negligence), contract, or otherwise, unless required by applicable law (such as deliberate and grossly negligent acts) or agreed to in writing, shall any Contributor be liable to You for damages, including any direct, indirect, special, incidental,
- or consequential damages of any character arising as a result of this License or out of the use or inability to use the Work (including but not limited to damages for loss of goodwill, work stoppage, computer failure or malfunction, or any and all other commercial damages or losses), even if such Contributor has been advised of the possibility of such damages.
- 9. Accepting Warranty or Additional Liability. While redistributing the Work or Derivative Works thereof, You may choose to offer, and charge a fee for, acceptance of support, warranty, indemnity, or other liability obligations and/or rights consistent with this License. However, in accepting such obligations, You may act only on Your own behalf and on Your sole responsibility, not on behalf of any other Contributor, and only if You agree to indemnify, defend, and hold each Contributor harmless for any liability incurred by, or claims asserted

against, such Contributor by reason

of your accepting any such warranty or additional liability.

#### END OF TERMS AND CONDITIONS

APPENDIX: How to apply the Apache License to your work.

 To apply the Apache License to your work, attach the following boilerplate notice, with the fields enclosed by brackets "{}" replaced with your own identifying information. (Don't include the brackets!) The text should be enclosed in the appropriate comment syntax for the file format. We also recommend that a file or class name and description of purpose be included on the same "printed page" as the copyright notice for easier identification within third-party archives.

Copyright {yyyy} {name of copyright owner}

 Licensed under the Apache License, Version 2.0 (the "License"); you may not use this file except in compliance with the License. You may obtain a copy of the License at

http://www.apache.org/licenses/LICENSE-2.0

 Unless required by applicable law or agreed to in writing, software distributed under the License is distributed on an "AS IS" BASIS, WITHOUT WARRANTIES OR CONDITIONS OF ANY KIND, either express or implied. See the License for the specific language governing permissions and limitations under the License.

# <span id="page-14-1"></span><span id="page-14-0"></span>**1.2 modern-go-concurrent 0.0.0- 20180306012644-bacd9c7ef1dd 1.2.1 Available under license :**

 Apache License Version 2.0, January 2004 http://www.apache.org/licenses/

#### TERMS AND CONDITIONS FOR USE, REPRODUCTION, AND DISTRIBUTION

1. Definitions.

 "License" shall mean the terms and conditions for use, reproduction, and distribution as defined by Sections 1 through 9 of this document.

 "Licensor" shall mean the copyright owner or entity authorized by the copyright owner that is granting the License.

 "Legal Entity" shall mean the union of the acting entity and all other entities that control, are controlled by, or are under common control with that entity. For the purposes of this definition, "control" means (i) the power, direct or indirect, to cause the direction or management of such entity, whether by contract or otherwise, or (ii) ownership of fifty percent (50%) or more of the outstanding shares, or (iii) beneficial ownership of such entity.

 "You" (or "Your") shall mean an individual or Legal Entity exercising permissions granted by this License.

 "Source" form shall mean the preferred form for making modifications, including but not limited to software source code, documentation source, and configuration files.

 "Object" form shall mean any form resulting from mechanical transformation or translation of a Source form, including but not limited to compiled object code, generated documentation, and conversions to other media types.

 "Work" shall mean the work of authorship, whether in Source or Object form, made available under the License, as indicated by a copyright notice that is included in or attached to the work (an example is provided in the Appendix below).

 "Derivative Works" shall mean any work, whether in Source or Object form, that is based on (or derived from) the Work and for which the editorial

 revisions, annotations, elaborations, or other modifications represent, as a whole, an original work of authorship. For the purposes of this License, Derivative Works shall not include works that remain separable from, or merely link (or bind by name) to the interfaces of, the Work and Derivative Works thereof.

 "Contribution" shall mean any work of authorship, including the original version of the Work and any modifications or additions to that Work or Derivative Works thereof, that is intentionally submitted to Licensor for inclusion in the Work by the copyright owner or by an individual or Legal Entity authorized to submit on behalf of the copyright owner. For the purposes of this definition, "submitted" means any form of electronic, verbal, or written communication sent to the Licensor or its representatives, including but not limited to communication on electronic mailing lists, source code control systems, and issue tracking systems that are managed by, or on behalf of, the Licensor for the purpose of discussing and improving the Work, but excluding communication that is conspicuously marked or otherwise designated in writing by the copyright owner as "Not a Contribution."

 "Contributor" shall mean Licensor and any individual or Legal Entity on behalf of whom a Contribution has been received by Licensor and subsequently incorporated within the Work.

 2. Grant of Copyright License. Subject to the terms and conditions of this License, each Contributor hereby grants to You a perpetual, worldwide, non-exclusive, no-charge, royalty-free, irrevocable copyright license to reproduce, prepare Derivative Works of, publicly display, publicly perform, sublicense, and distribute the Work and such Derivative Works in Source or Object form.

 3. Grant of Patent License. Subject to the terms and conditions of this License,

each Contributor hereby grants to You a perpetual,

 worldwide, non-exclusive, no-charge, royalty-free, irrevocable (except as stated in this section) patent license to make, have made, use, offer to sell, sell, import, and otherwise transfer the Work, where such license applies only to those patent claims licensable by such Contributor that are necessarily infringed by their Contribution(s) alone or by combination of their Contribution(s) with the Work to which such Contribution(s) was submitted. If You institute patent litigation against any entity (including a cross-claim or counterclaim in a lawsuit) alleging that the Work or a Contribution incorporated within the Work constitutes direct or contributory patent infringement, then any patent licenses granted to You under this License for that Work shall terminate as of the date such litigation is filed.

 4. Redistribution. You may reproduce and distribute copies of the

 Work or Derivative Works thereof in any medium, with or without modifications, and in Source or Object form, provided that You meet the following conditions:

- (a) You must give any other recipients of the Work or Derivative Works a copy of this License; and
- (b) You must cause any modified files to carry prominent notices stating that You changed the files; and
- (c) You must retain, in the Source form of any Derivative Works that You distribute, all copyright, patent, trademark, and attribution notices from the Source form of the Work, excluding those notices that do not pertain to any part of the Derivative Works; and
- (d) If the Work includes a "NOTICE" text file as part of its

 distribution, then any Derivative Works that You distribute must include a readable copy of the attribution notices contained within such NOTICE file, excluding

those notices that do not

 pertain to any part of the Derivative Works, in at least one of the following places: within a NOTICE text file distributed as part of the Derivative Works; within the Source form or documentation, if provided along with the Derivative Works; or, within a display generated by the Derivative Works, if and wherever such third-party notices normally appear. The contents of the NOTICE file are for informational purposes only and do not modify the License. You may add Your own attribution notices within Derivative Works that You distribute, alongside or as an addendum to the NOTICE text from the Work, provided that such additional attribution notices cannot be construed as modifying the License.

 You may add Your own copyright statement to Your modifications and may provide additional or different license terms and conditions

- for use, reproduction, or distribution of Your modifications, or for any such Derivative Works as a whole, provided Your use, reproduction, and distribution of the Work otherwise complies with the conditions stated in this License.
- 5. Submission of Contributions. Unless You explicitly state otherwise, any Contribution intentionally submitted for inclusion in the Work by You to the Licensor shall be under the terms and conditions of this License, without any additional terms or conditions. Notwithstanding the above, nothing herein shall supersede or modify the terms of any separate license agreement you may have executed with Licensor regarding such Contributions.
- 6. Trademarks. This License does not grant permission to use the trade names, trademarks, service marks, or product names of the Licensor, except as required for reasonable and customary use in describing the origin of the Work and reproducing the content of the NOTICE file.
- 7. Disclaimer of Warranty. Unless required by applicable law or agreed to in writing, Licensor provides the Work (and each Contributor provides its Contributions) on an "AS IS" BASIS, WITHOUT WARRANTIES OR CONDITIONS OF ANY KIND, either express or implied, including, without limitation, any warranties or conditions of TITLE, NON-INFRINGEMENT, MERCHANTABILITY, or FITNESS FOR A PARTICULAR PURPOSE. You are solely responsible for determining the appropriateness of using or redistributing the Work and assume any risks associated with Your exercise of permissions under this License.

 8. Limitation of Liability. In no event and under no legal theory, whether in tort (including negligence), contract, or otherwise, unless required by applicable law (such as deliberate and grossly negligent acts) or agreed to in writing, shall any Contributor be liable to You for damages, including any direct,

#### indirect, special,

 incidental, or consequential damages of any character arising as a result of this License or out of the use or inability to use the Work (including but not limited to damages for loss of goodwill, work stoppage, computer failure or malfunction, or any and all other commercial damages or losses), even if such Contributor has been advised of the possibility of such damages.

 9. Accepting Warranty or Additional Liability. While redistributing the Work or Derivative Works thereof, You may choose to offer, and charge a fee for, acceptance of support, warranty, indemnity, or other liability obligations and/or rights consistent with this License. However, in accepting such obligations, You may act only on Your own behalf and on Your sole responsibility, not on behalf of any other Contributor, and only if You agree to indemnify, defend, and hold each Contributor harmless for any liability incurred by, or claims asserted against, such Contributor by reason of your accepting any such warranty or additional liability.

#### END OF TERMS AND CONDITIONS

APPENDIX: How to apply the Apache License to your work.

 To apply the Apache License to your work, attach the following boilerplate notice, with the fields enclosed by brackets "[]" replaced with your own identifying information. (Don't include the brackets!) The text should be enclosed in the appropriate comment syntax for the file format. We also recommend that a file or class name and description of purpose be included on the same "printed page" as the copyright notice for easier identification within third-party archives.

#### Copyright [yyyy] [name of copyright owner]

 Licensed under the Apache License, Version 2.0 (the "License"); you may not use this file except in compliance with the License. You may obtain a copy of the License at

http://www.apache.org/licenses/LICENSE-2.0

 Unless required by applicable law or agreed to in writing, software distributed under the License is distributed on an "AS IS" BASIS,

 WITHOUT WARRANTIES OR CONDITIONS OF ANY KIND, either express or implied. See the License for the specific language governing permissions and limitations under the License.

# <span id="page-19-0"></span>**1.3 gin-contrib-sse 0.1.0**

# <span id="page-19-1"></span>**1.3.1 Available under license :**

The MIT License (MIT)

Copyright (c) 2014 Manuel Martnez-Almeida

Permission is hereby granted, free of charge, to any person obtaining a copy of this software and associated documentation files (the "Software"), to deal in the Software without restriction, including without limitation the rights to use, copy, modify, merge, publish, distribute, sublicense, and/or sell copies of the Software, and to permit persons to whom the Software is furnished to do so, subject to the following conditions:

The above copyright notice and this permission notice shall be included in all copies or substantial portions of the Software.

THE SOFTWARE IS PROVIDED "AS IS", WITHOUT WARRANTY OF ANY KIND, EXPRESS OR IMPLIED, INCLUDING BUT NOT LIMITED TO THE WARRANTIES OF MERCHANTABILITY, FITNESS FOR A PARTICULAR PURPOSE AND NONINFRINGEMENT. IN NO EVENT SHALL THE AUTHORS OR COPYRIGHT HOLDERS BE LIABLE FOR ANY CLAIM, DAMAGES OR OTHER LIABILITY, WHETHER IN AN ACTION OF CONTRACT, TORT OR OTHERWISE, ARISING FROM, OUT OF OR IN CONNECTION WITH THE SOFTWARE OR THE USE OR OTHER DEALINGS IN

# <span id="page-19-2"></span>**1.4 proto-otlp 0.9.0**

THE SOFTWARE.

# <span id="page-19-3"></span>**1.4.1 Available under license :**

 Apache License Version 2.0, January 2004 http://www.apache.org/licenses/

TERMS AND CONDITIONS FOR USE, REPRODUCTION, AND DISTRIBUTION

1. Definitions.

 "License" shall mean the terms and conditions for use, reproduction, and distribution as defined by Sections 1 through 9 of this document.

 "Licensor" shall mean the copyright owner or entity authorized by the copyright owner that is granting the License.

 "Legal Entity" shall mean the union of the acting entity and all other entities that control, are controlled by, or are under common control with that entity. For the purposes of this definition, "control" means (i) the power, direct or indirect, to cause the direction or management of such entity, whether by contract or otherwise, or (ii) ownership of fifty percent (50%) or more of the outstanding shares, or (iii) beneficial ownership of such entity.

 "You" (or "Your") shall mean an individual or Legal Entity exercising permissions granted by this License.

 "Source" form shall mean the preferred form for making modifications, including but not limited to software source code, documentation source, and configuration files.

 "Object" form shall mean any form resulting from mechanical transformation or translation of a Source form, including but not limited to compiled object code, generated documentation, and conversions to other media types.

 "Work" shall mean the work of authorship, whether in Source or Object form, made available under the License, as indicated by a copyright notice that is included in or attached to the work (an example is provided in the Appendix below).

 "Derivative Works" shall mean any work, whether in Source or Object form, that is based on (or derived from) the Work and for which the editorial

 revisions, annotations, elaborations, or other modifications represent, as a whole, an original work of authorship. For the purposes of this License, Derivative Works shall not include works that remain separable from, or merely link (or bind by name) to the interfaces of, the Work and Derivative Works thereof.

 "Contribution" shall mean any work of authorship, including the original version of the Work and any modifications or additions to that Work or Derivative Works thereof, that is intentionally submitted to Licensor for inclusion in the Work by the copyright owner or by an individual or Legal Entity authorized to submit on behalf of the copyright owner. For the purposes of this definition, "submitted" means any form of electronic, verbal, or written communication sent to the Licensor or its representatives, including but not limited to communication on electronic mailing lists, source code control systems, and issue tracking systems that are managed by, or on behalf of, the Licensor for the purpose of discussing and improving the Work, but excluding communication that is conspicuously marked or otherwise

designated in writing by the copyright owner as "Not a Contribution."

 "Contributor" shall mean Licensor and any individual or Legal Entity on behalf of whom a Contribution has been received by Licensor and subsequently incorporated within the Work.

- 2. Grant of Copyright License. Subject to the terms and conditions of this License, each Contributor hereby grants to You a perpetual, worldwide, non-exclusive, no-charge, royalty-free, irrevocable copyright license to reproduce, prepare Derivative Works of, publicly display, publicly perform, sublicense, and distribute the Work and such Derivative Works in Source or Object form.
- 3. Grant of Patent License. Subject to the terms and conditions of this License,

 each Contributor hereby grants to You a perpetual, worldwide, non-exclusive, no-charge, royalty-free, irrevocable (except as stated in this section) patent license to make, have made, use, offer to sell, sell, import, and otherwise transfer the Work, where such license applies only to those patent claims licensable by such Contributor that are necessarily infringed by their Contribution(s) alone or by combination of their Contribution(s) with the Work to which such Contribution(s) was submitted. If You institute patent litigation against any entity (including a cross-claim or counterclaim in a lawsuit) alleging that the Work or a Contribution incorporated within the Work constitutes direct or contributory patent infringement, then any patent licenses granted to You under this License for that Work shall terminate as of the date such litigation is filed.

 4. Redistribution. You may reproduce and distribute copies of the

 Work or Derivative Works thereof in any medium, with or without modifications, and in Source or Object form, provided that You meet the following conditions:

- (a) You must give any other recipients of the Work or Derivative Works a copy of this License; and
- (b) You must cause any modified files to carry prominent notices stating that You changed the files; and
- (c) You must retain, in the Source form of any Derivative Works that You distribute, all copyright, patent, trademark, and attribution notices from the Source form of the Work, excluding those notices that do not pertain to any part of the Derivative Works; and

 (d) If the Work includes a "NOTICE" text file as part of its distribution, then any Derivative Works that You distribute must include a readable copy of the attribution notices contained within such NOTICE file, excluding

those notices that do not

 pertain to any part of the Derivative Works, in at least one of the following places: within a NOTICE text file distributed as part of the Derivative Works; within the Source form or documentation, if provided along with the Derivative Works; or, within a display generated by the Derivative Works, if and wherever such third-party notices normally appear. The contents of the NOTICE file are for informational purposes only and do not modify the License. You may add Your own attribution notices within Derivative Works that You distribute, alongside or as an addendum to the NOTICE text from the Work, provided that such additional attribution notices cannot be construed as modifying the License.

 You may add Your own copyright statement to Your modifications and may provide additional or different license terms and conditions

- for use, reproduction, or distribution of Your modifications, or for any such Derivative Works as a whole, provided Your use, reproduction, and distribution of the Work otherwise complies with the conditions stated in this License.
- 5. Submission of Contributions. Unless You explicitly state otherwise, any Contribution intentionally submitted for inclusion in the Work by You to the Licensor shall be under the terms and conditions of this License, without any additional terms or conditions. Notwithstanding the above, nothing herein shall supersede or modify the terms of any separate license agreement you may have executed with Licensor regarding such Contributions.
- 6. Trademarks. This License does not grant permission to use the trade names, trademarks, service marks, or product names of the Licensor, except as required for reasonable and customary use in describing the origin of the Work and reproducing the content of the NOTICE file.
- 7. Disclaimer of Warranty. Unless required by applicable law or agreed to in writing, Licensor provides the Work (and each Contributor provides its Contributions) on an "AS IS" BASIS, WITHOUT WARRANTIES OR CONDITIONS OF ANY KIND, either express or implied, including, without limitation, any warranties or conditions of TITLE, NON-INFRINGEMENT, MERCHANTABILITY, or FITNESS FOR A PARTICULAR PURPOSE. You are solely responsible for determining the appropriateness of using or redistributing the Work and assume any

risks associated with Your exercise of permissions under this License.

 8. Limitation of Liability. In no event and under no legal theory, whether in tort (including negligence), contract, or otherwise, unless required by applicable law (such as deliberate and grossly negligent acts) or agreed to in writing, shall any Contributor be liable to You for damages, including any direct, indirect, special,

 incidental, or consequential damages of any character arising as a result of this License or out of the use or inability to use the Work (including but not limited to damages for loss of goodwill, work stoppage, computer failure or malfunction, or any and all other commercial damages or losses), even if such Contributor has been advised of the possibility of such damages.

 9. Accepting Warranty or Additional Liability. While redistributing the Work or Derivative Works thereof, You may choose to offer, and charge a fee for, acceptance of support, warranty, indemnity, or other liability obligations and/or rights consistent with this License. However, in accepting such obligations, You may act only on Your own behalf and on Your sole responsibility, not on behalf of any other Contributor, and only if You agree to indemnify, defend, and hold each Contributor harmless for any liability incurred by, or claims asserted against, such Contributor by reason of your accepting any such warranty or additional liability.

#### END OF TERMS AND CONDITIONS

APPENDIX: How to apply the Apache License to your work.

 To apply the Apache License to your work, attach the following boilerplate notice, with the fields enclosed by brackets "[]" replaced with your own identifying information. (Don't include the brackets!) The text should be enclosed in the appropriate comment syntax for the file format. We also recommend that a file or class name and description of purpose be included on the same "printed page" as the copyright notice for easier identification within third-party archives.

#### Copyright [yyyy] [name of copyright owner]

 Licensed under the Apache License, Version 2.0 (the "License"); you may not use this file except in compliance with the License. You may obtain a copy of the License at

http://www.apache.org/licenses/LICENSE-2.0

 Unless required by applicable law or agreed to in writing, software distributed under the License is distributed on an "AS IS" BASIS, WITHOUT WARRANTIES OR CONDITIONS OF ANY KIND, either express or implied. See the License for the specific language governing permissions and limitations under the License.

# <span id="page-24-0"></span>**1.5 gorhill-cronexpr 0.0.0-20180427100037- 88b0669f7d75**

# <span id="page-24-1"></span>**1.5.1 Available under license :**

GNU GENERAL PUBLIC LICENSE Version 3, 29 June 2007

Copyright (C) 2007 Free Software Foundation, Inc. {http://fsf.org/} Everyone is permitted to copy and distribute verbatim copies of this license document, but changing it is not allowed.

Preamble

 The GNU General Public License is a free, copyleft license for software and other kinds of works.

 The licenses for most software and other practical works are designed to take away your freedom to share and change the works. By contrast, the GNU General Public License is intended to guarantee your freedom to share and change all versions of a program--to make sure it remains free software for all its users. We, the Free Software Foundation, use the GNU General Public License for most of our software; it applies also to any other work released this way by its authors. You can apply it to your programs, too.

 When we speak of free software, we are referring to freedom, not

price. Our General Public Licenses are designed to make sure that you have the freedom to distribute copies of free software (and charge for them if you wish), that you receive source code or can get it if you want it, that you can change the software or use pieces of it in new free programs, and that you know you can do these things.

 To protect your rights, we need to prevent others from denying you these rights or asking you to surrender the rights. Therefore, you have certain responsibilities if you distribute copies of the software, or if you modify it: responsibilities to respect the freedom of others.

 For example, if you distribute copies of such a program, whether gratis or for a fee, you must pass on to the recipients the same

freedoms that you received. You must make sure that they, too, receive or can get the source code. And you must show them these terms so they know their rights.

 Developers that use the GNU GPL protect your rights with two steps:

(1) assert copyright on the software, and (2) offer you this License giving you legal permission to copy, distribute and/or modify it.

 For the developers' and authors' protection, the GPL clearly explains that there is no warranty for this free software. For both users' and authors' sake, the GPL requires that modified versions be marked as changed, so that their problems will not be attributed erroneously to authors of previous versions.

 Some devices are designed to deny users access to install or run modified versions of the software inside them, although the manufacturer can do so. This is fundamentally incompatible with the aim of protecting users' freedom to change the software. The systematic pattern of such abuse occurs in the area of products for individuals to use, which is precisely where it is most unacceptable. Therefore, we have designed this version of the GPL to prohibit the practice for those products. If such problems arise substantially in other domains, we stand ready to extend this provision to those domains in future versions of the GPL, as needed to protect the freedom of users.

 Finally, every program is threatened constantly by software patents. States should not allow patents to restrict development and use of software on general-purpose computers, but in those that do, we wish to avoid the special danger that patents applied to a free program could make it effectively proprietary. To prevent this, the GPL assures that patents cannot be used to render the program non-free.

 The precise terms and conditions for copying, distribution and modification follow.

#### TERMS AND CONDITIONS

0. Definitions.

"This License" refers to version 3 of the GNU General Public License.

 "Copyright" also means copyright-like laws that apply to other kinds of works, such as semiconductor masks.

 "The Program" refers to any copyrightable work licensed under this License.

 Each licensee is addressed as "you". "Licensees" and "recipients" may be individuals or organizations.

 To "modify" a work means to copy from or adapt all or part of the work in a fashion requiring copyright permission, other than the making of an exact copy. The resulting work is called a "modified version" of the earlier work or a work "based on" the earlier work.

 A "covered work" means either the unmodified Program or a work based on the Program.

 To "propagate" a work means to do anything with it that, without permission, would make you directly or secondarily liable for infringement under applicable copyright law, except executing it on a computer or modifying a private copy. Propagation includes copying, distribution (with or without modification), making available to the public, and in some countries other activities as well.

 To "convey" a work means any kind of propagation that enables other parties to make or receive copies. Mere interaction with a user through a computer network, with no transfer of a copy, is not conveying.

 An interactive user interface displays "Appropriate Legal Notices" to the extent that it includes a convenient and prominently visible feature that (1) displays an appropriate copyright notice, and (2) tells the user that there is no warranty for the work (except to the extent that warranties are provided), that licensees may convey the work under this License, and how to view a copy of this License. If the interface presents a list of user commands or options, such as a menu, a prominent item in the list meets this criterion.

1. Source Code.

 The "source code" for a work means the preferred form of the work for making modifications to it. "Object code" means any non-source form of a work.

 A "Standard Interface" means an interface that either is an official standard defined by a recognized standards body, or, in the case of interfaces specified for a particular programming language, one that is widely used among developers working in that language.

 The "System Libraries" of an executable work include anything, other than the work as a whole, that (a) is included in the normal form of packaging a Major Component, but which is not part of that Major Component, and (b) serves only to enable use of the work with that

Major Component, or to implement a Standard Interface for which an implementation is available to the public in source code form. A "Major Component", in this context, means a major essential component (kernel, window system, and so on) of the specific operating system (if any) on which the executable work runs, or a compiler used to produce the work, or an object code interpreter used to run it.

 The "Corresponding Source" for a work in object code form means all the source code needed to generate, install, and (for an executable work) run the object code and to modify the work, including scripts to control

 those activities. However, it does not include the work's System Libraries, or general-purpose tools or generally available free programs which are used unmodified in performing those activities but which are not part of the work. For example, Corresponding Source includes interface definition files associated with source files for the work, and the source code for shared libraries and dynamically linked subprograms that the work is specifically designed to require, such as by intimate data communication or control flow between those subprograms and other parts of the work.

 The Corresponding Source need not include anything that users can regenerate automatically from other parts of the Corresponding Source.

 The Corresponding Source for a work in source code form is that same work.

2. Basic Permissions.

 All rights granted under this License are granted for the term of copyright on the Program, and are irrevocable provided the stated conditions are met.

 This License explicitly affirms your unlimited permission to run the unmodified Program. The output from running a covered work is covered by this License only if the output, given its content, constitutes a covered work. This License acknowledges your rights of fair use or other equivalent, as provided by copyright law.

 You may make, run and propagate covered works that you do not convey, without conditions so long as your license otherwise remains in force. You may convey covered works to others for the sole purpose of having them make modifications exclusively for you, or provide you with facilities for running those works, provided that you comply with the terms of this License in conveying all material for which you do not control copyright. Those thus making or running the covered works for you must do so exclusively on your behalf, under your direction and control, on terms that prohibit them from making any copies of

your copyrighted material outside their relationship with you.

 Conveying under any other circumstances is permitted solely under the conditions stated below. Sublicensing is not allowed; section 10 makes it unnecessary.

#### 3. Protecting Users' Legal Rights From Anti-Circumvention Law.

 No covered work shall be deemed part of an effective technological measure under any applicable law fulfilling obligations under article 11 of the WIPO copyright treaty adopted on 20 December 1996, or similar laws prohibiting or restricting circumvention of such measures.

 When you convey a covered work, you waive any legal power to forbid circumvention of technological measures to the extent such circumvention is effected by exercising rights under this License with respect to the covered work, and you disclaim any intention to limit operation or modification of the work as a means of enforcing, against the work's users, your or third parties' legal rights to forbid circumvention of technological measures.

#### 4. Conveying Verbatim Copies.

 You may convey verbatim copies of the Program's source code as you receive it, in any medium, provided that you conspicuously and appropriately publish on each copy an appropriate copyright notice; keep intact all notices stating that this License and any non-permissive terms added in accord with section 7 apply to the code; keep intact all notices of the absence of any warranty; and give all recipients a copy of this License along with the Program.

 You may charge any price or no price for each copy that you convey, and you may offer support or warranty protection for a fee.

5. Conveying Modified Source Versions.

 You may convey a work based on the Program, or the modifications to produce it from the Program, in the form of source code under the terms of section 4, provided that you also meet all of these conditions:

 a) The work must carry prominent notices stating that you modified it, and giving a relevant date.

 b) The work must carry prominent notices stating that it is released under this License and any conditions added under section 7. This requirement modifies the requirement in section 4 to

"keep intact all notices".

 c) You must license the entire work, as a whole, under this License to anyone who comes into possession of a copy. This License will therefore apply, along with any applicable section 7 additional terms, to the whole of the work, and all its parts, regardless of how they are packaged. This License gives no permission to license the work in any other way, but it does not invalidate such permission if you have separately received it.

 d) If the work has interactive user interfaces, each must display Appropriate Legal Notices; however, if the Program has interactive interfaces that do not display Appropriate Legal Notices, your work need not make them do so.

 A compilation of a covered work with other separate and independent

works, which are not by their nature extensions of the covered work, and which are not combined with it such as to form a larger program, in or on a volume of a storage or distribution medium, is called an "aggregate" if the compilation and its resulting copyright are not used to limit the access or legal rights of the compilation's users beyond what the individual works permit. Inclusion of a covered work in an aggregate does not cause this License to apply to the other parts of the aggregate.

6. Conveying Non-Source Forms.

 You may convey a covered work in object code form under the terms of sections 4 and 5, provided that you also convey the machine-readable Corresponding Source under the terms of this License, in one of these ways:

 a) Convey the object code in, or embodied in, a physical product (including a physical distribution medium), accompanied by the Corresponding Source fixed on a durable physical medium customarily used for software interchange.

 b) Convey the object code in, or embodied in, a physical product (including a physical distribution medium), accompanied by a written offer, valid for at least three years and valid for as long as you offer spare parts or customer support for that product model, to give anyone who possesses the object code either (1) a copy of the Corresponding Source for all the software in the product that is covered by this License, on a durable physical medium customarily used for software interchange, for a price no more than your reasonable cost of physically performing this conveying of source, or (2) access to copy the

Corresponding Source from a network server at no charge.

 c) Convey individual copies of the object code with a copy of the written offer to provide the Corresponding Source. This alternative is allowed only occasionally and noncommercially, and only if

 you received the object code with such an offer, in accord with subsection 6b.

 d) Convey the object code by offering access from a designated place (gratis or for a charge), and offer equivalent access to the Corresponding Source in the same way through the same place at no further charge. You need not require recipients to copy the Corresponding Source along with the object code. If the place to copy the object code is a network server, the Corresponding Source may be on a different server (operated by you or a third party) that supports equivalent copying facilities, provided you maintain clear directions next to the object code saying where to find the Corresponding Source. Regardless of what server hosts the Corresponding Source, you remain obligated to ensure that it is available for as long as needed to satisfy these requirements.

e) Convey the object code using peer-to-peer transmission, provided

 you inform other peers where the object code and Corresponding Source of the work are being offered to the general public at no charge under subsection 6d.

 A separable portion of the object code, whose source code is excluded from the Corresponding Source as a System Library, need not be included in conveying the object code work.

 A "User Product" is either (1) a "consumer product", which means any tangible personal property which is normally used for personal, family, or household purposes, or (2) anything designed or sold for incorporation into a dwelling. In determining whether a product is a consumer product, doubtful cases shall be resolved in favor of coverage. For a particular product received by a particular user, "normally used" refers to a typical or common use of that class of product, regardless of the status of the particular user or of the way in which the particular user actually uses, or expects or is expected to use, the product. A product is

 a consumer product regardless of whether the product has substantial commercial, industrial or non-consumer uses, unless such uses represent the only significant mode of use of the product.

 "Installation Information" for a User Product means any methods, procedures, authorization keys, or other information required to install

and execute modified versions of a covered work in that User Product from a modified version of its Corresponding Source. The information must suffice to ensure that the continued functioning of the modified object code is in no case prevented or interfered with solely because modification has been made.

 If you convey an object code work under this section in, or with, or specifically for use in, a User Product, and the conveying occurs as part of a transaction in which the right of possession and use of the User Product is transferred to the recipient in perpetuity or for a fixed term (regardless of how the transaction is characterized), the

Corresponding Source conveyed under this section must be accompanied by the Installation Information. But this requirement does not apply if neither you nor any third party retains the ability to install modified object code on the User Product (for example, the work has been installed in ROM).

 The requirement to provide Installation Information does not include a requirement to continue to provide support service, warranty, or updates for a work that has been modified or installed by the recipient, or for the User Product in which it has been modified or installed. Access to a network may be denied when the modification itself materially and adversely affects the operation of the network or violates the rules and protocols for communication across the network.

 Corresponding Source conveyed, and Installation Information provided, in accord with this section must be in a format that is publicly documented (and with an implementation available to the public in

source code form), and must require no special password or key for unpacking, reading or copying.

#### 7. Additional Terms.

 "Additional permissions" are terms that supplement the terms of this License by making exceptions from one or more of its conditions. Additional permissions that are applicable to the entire Program shall be treated as though they were included in this License, to the extent that they are valid under applicable law. If additional permissions apply only to part of the Program, that part may be used separately under those permissions, but the entire Program remains governed by this License without regard to the additional permissions.

When you convey a copy of a covered work, you may at your option remove any additional permissions from that copy, or from any part of it. (Additional permissions may be written to require their own removal in certain cases when you modify the work.) You may place

additional permissions on material, added by you to a covered work, for which you have or can give appropriate copyright permission.

 Notwithstanding any other provision of this License, for material you add to a covered work, you may (if authorized by the copyright holders of that material) supplement the terms of this License with terms:

 a) Disclaiming warranty or limiting liability differently from the terms of sections 15 and 16 of this License; or

 b) Requiring preservation of specified reasonable legal notices or author attributions in that material or in the Appropriate Legal Notices displayed by works containing it; or

 c) Prohibiting misrepresentation of the origin of that material, or requiring that modified versions of such material be marked in reasonable ways as different from the original version; or

 d) Limiting the use for publicity purposes of names of licensors or authors of the material; or

 e) Declining to grant rights under trademark law for use of some trade names, trademarks, or service marks; or

 f) Requiring indemnification of licensors and authors of that material by anyone who conveys the material (or modified versions of it) with contractual assumptions of liability to the recipient, for any liability that these contractual assumptions directly impose on those licensors and authors.

 All other non-permissive additional terms are considered "further restrictions" within the meaning of section 10. If the Program as you received it, or any part of it, contains a notice stating that it is governed by this License along with a term that is a further restriction, you may remove that term. If a license document contains a further restriction but permits relicensing or conveying under this License, you may add to a covered work material governed by the terms of that license document, provided that the further restriction does not survive such relicensing or conveying.

 If you add terms to a covered work in accord with this section, you must place, in the relevant source files, a statement of the additional terms that apply to those files, or a notice indicating where to find the applicable terms.

Additional terms, permissive or non-permissive, may be stated in the

form of a separately written license, or stated as exceptions; the above requirements apply either way.

#### 8. Termination.

 You may not propagate or modify a covered work except as expressly provided under this License. Any attempt otherwise to propagate or modify it is void, and will automatically terminate your rights under this License (including any patent licenses granted under the third paragraph of section 11).

 However, if you cease all violation of this License, then your license from a particular copyright holder is reinstated (a) provisionally, unless and until the copyright holder explicitly and finally terminates your license, and (b) permanently, if the copyright holder fails to notify you of the violation by some reasonable means

prior to 60 days after the cessation.

 Moreover, your license from a particular copyright holder is reinstated permanently if the copyright holder notifies you of the violation by some reasonable means, this is the first time you have received notice of violation of this License (for any work) from that copyright holder, and you cure the violation prior to 30 days after your receipt of the notice.

 Termination of your rights under this section does not terminate the licenses of parties who have received copies or rights from you under this License. If your rights have been terminated and not permanently reinstated, you do not qualify to receive new licenses for the same material under section 10.

9. Acceptance Not Required for Having Copies.

 You are not required to accept this License in order to receive or run a copy of the Program. Ancillary propagation of a covered work occurring

 solely as a consequence of using peer-to-peer transmission to receive a copy likewise does not require acceptance. However, nothing other than this License grants you permission to propagate or modify any covered work. These actions infringe copyright if you do not accept this License. Therefore, by modifying or propagating a covered work, you indicate your acceptance of this License to do so.

10. Automatic Licensing of Downstream Recipients.

 Each time you convey a covered work, the recipient automatically receives a license from the original licensors, to run, modify and

propagate that work, subject to this License. You are not responsible for enforcing compliance by third parties with this License.

 An "entity transaction" is a transaction transferring control of an organization, or substantially all assets of one, or subdividing an organization, or merging organizations. If propagation of a covered work results from an entity transaction,

each party to that

transaction who receives a copy of the work also receives whatever licenses to the work the party's predecessor in interest had or could give under the previous paragraph, plus a right to possession of the Corresponding Source of the work from the predecessor in interest, if the predecessor has it or can get it with reasonable efforts.

 You may not impose any further restrictions on the exercise of the rights granted or affirmed under this License. For example, you may not impose a license fee, royalty, or other charge for exercise of rights granted under this License, and you may not initiate litigation (including a cross-claim or counterclaim in a lawsuit) alleging that any patent claim is infringed by making, using, selling, offering for sale, or importing the Program or any portion of it.

11. Patents.

 A "contributor" is a copyright holder who authorizes use under this License of the Program or a work on which the Program is based. The work

thus licensed is called the contributor's "contributor version".

 A contributor's "essential patent claims" are all patent claims owned or controlled by the contributor, whether already acquired or hereafter acquired, that would be infringed by some manner, permitted by this License, of making, using, or selling its contributor version, but do not include claims that would be infringed only as a consequence of further modification of the contributor version. For purposes of this definition, "control" includes the right to grant patent sublicenses in a manner consistent with the requirements of this License.

 Each contributor grants you a non-exclusive, worldwide, royalty-free patent license under the contributor's essential patent claims, to make, use, sell, offer for sale, import and otherwise run, modify and propagate the contents of its contributor version.

 In the following three paragraphs, a "patent license" is any express agreement or commitment,

 however denominated, not to enforce a patent (such as an express permission to practice a patent or covenant not to

sue for patent infringement). To "grant" such a patent license to a party means to make such an agreement or commitment not to enforce a patent against the party.

 If you convey a covered work, knowingly relying on a patent license, and the Corresponding Source of the work is not available for anyone to copy, free of charge and under the terms of this License, through a publicly available network server or other readily accessible means, then you must either (1) cause the Corresponding Source to be so available, or (2) arrange to deprive yourself of the benefit of the patent license for this particular work, or (3) arrange, in a manner consistent with the requirements of this License, to extend the patent license to downstream recipients. "Knowingly relying" means you have actual knowledge that, but for the patent license, your conveying the covered work

 in a country, or your recipient's use of the covered work in a country, would infringe one or more identifiable patents in that country that you have reason to believe are valid.

 If, pursuant to or in connection with a single transaction or arrangement, you convey, or propagate by procuring conveyance of, a covered work, and grant a patent license to some of the parties receiving the covered work authorizing them to use, propagate, modify or convey a specific copy of the covered work, then the patent license you grant is automatically extended to all recipients of the covered work and works based on it.

 A patent license is "discriminatory" if it does not include within the scope of its coverage, prohibits the exercise of, or is conditioned on the non-exercise of one or more of the rights that are specifically granted under this License. You may not convey a covered work if you are a party to an arrangement with a third party that is in the business of distributing software, under which you make payment to the third party based on the extent of your activity of conveying the work, and under which the third party grants, to any of the parties who would receive the covered work from you, a discriminatory patent license (a) in connection with copies of the covered work conveyed by you (or copies made from those copies), or (b) primarily for and in connection with specific products or compilations that contain the covered work, unless you entered into that arrangement, or that patent license was granted, prior to 28 March 2007.

 Nothing in this License shall be construed as excluding or limiting any implied license or other defenses to infringement that may otherwise be available to you under applicable patent law.

12. No Surrender of Others' Freedom.
If conditions are imposed on you (whether by court order, agreement or otherwise) that contradict the conditions of this License, they do not excuse you from the conditions of this License. If you cannot convey a covered work so as to satisfy simultaneously your obligations under this License and any other pertinent obligations, then as a consequence you may not convey it at all. For example, if you agree to terms that obligate you to collect a royalty for further conveying from those to whom you convey the Program, the only way you could satisfy both those terms and this License would be to refrain entirely from conveying the Program.

13. Use with the GNU Affero General Public License.

 Notwithstanding any other provision of this License, you have permission to link or combine any covered work with a work licensed under version 3 of the GNU Affero General Public License into a single combined work, and to convey the resulting work. The terms of this License will continue to apply to the part which is the covered work, but the special requirements of the GNU Affero General Public License, section 13, concerning interaction through a network will apply to the combination as such.

14. Revised Versions of this License.

 The Free Software Foundation may publish revised and/or new versions of the GNU General Public License from time to time. Such new versions will be similar in spirit to the present version, but may differ in detail to address new problems or concerns.

 Each version is given a distinguishing version number. If the Program specifies that a certain numbered version of the GNU General Public License "or any later version" applies to it, you have the option of following the terms and conditions either of that numbered version or of any later version published by the Free Software Foundation. If the Program does not specify a version number of the GNU General Public License, you may choose any version ever published by the Free Software Foundation.

 If the Program specifies that a proxy can decide which future versions of the GNU General Public License can be used, that proxy's public statement of acceptance of a version permanently authorizes you to choose that version for the Program.

 Later license versions may give you additional or different permissions. However, no additional obligations are imposed on any

author or copyright holder as a result of your choosing to follow a later version.

### 15. Disclaimer of Warranty.

 THERE IS NO WARRANTY FOR THE PROGRAM, TO THE EXTENT PERMITTED BY APPLICABLE LAW. EXCEPT WHEN OTHERWISE STATED IN WRITING THE COPYRIGHT HOLDERS AND/OR OTHER PARTIES PROVIDE THE PROGRAM "AS IS" WITHOUT WARRANTY OF ANY KIND, EITHER EXPRESSED OR IMPLIED, INCLUDING, BUT NOT LIMITED TO, THE IMPLIED WARRANTIES OF MERCHANTABILITY AND FITNESS FOR A PARTICULAR PURPOSE. THE ENTIRE RISK AS TO THE QUALITY AND PERFORMANCE OF THE PROGRAM IS WITH YOU. SHOULD THE PROGRAM PROVE DEFECTIVE, YOU ASSUME THE COST OF ALL NECESSARY SERVICING, REPAIR OR CORRECTION.

16. Limitation of Liability.

### IN NO EVENT UNLESS REQUIRED

 BY APPLICABLE LAW OR AGREED TO IN WRITING WILL ANY COPYRIGHT HOLDER, OR ANY OTHER PARTY WHO MODIFIES AND/OR CONVEYS THE PROGRAM AS PERMITTED ABOVE, BE LIABLE TO YOU FOR DAMAGES, INCLUDING ANY GENERAL, SPECIAL, INCIDENTAL OR CONSEQUENTIAL DAMAGES ARISING OUT OF THE USE OR INABILITY TO USE THE PROGRAM (INCLUDING BUT NOT LIMITED TO LOSS OF DATA OR DATA BEING RENDERED INACCURATE OR LOSSES SUSTAINED BY YOU OR THIRD PARTIES OR A FAILURE OF THE PROGRAM TO OPERATE WITH ANY OTHER PROGRAMS), EVEN IF SUCH HOLDER OR OTHER PARTY HAS BEEN ADVISED OF THE POSSIBILITY OF SUCH DAMAGES.

17. Interpretation of Sections 15 and 16.

 If the disclaimer of warranty and limitation of liability provided above cannot be given local legal effect according to their terms, reviewing courts shall apply local law that most closely approximates an absolute waiver of all civil liability in connection with the Program, unless a warranty or assumption of liability accompanies a copy of the Program in return for a fee.

### END OF TERMS AND CONDITIONS

How to Apply These Terms to Your New Programs

 If you develop a new program, and you want it to be of the greatest possible use to the public, the best way to achieve this is to make it free software which everyone can redistribute and change under these terms.

 To do so, attach the following notices to the program. It is safest to attach them to the start of each source file to most effectively state the exclusion of warranty; and each file should have at least

the "copyright" line and a pointer to where the full notice is found.

 {one line to give the program's name and a brief idea of what it does.} Copyright (C) {year} {name of author}

 This program is free software: you can redistribute it and/or modify it under the terms of the GNU General Public License as published by the Free Software Foundation, either version 3 of the License, or (at your option) any later version.

 This program is distributed in the hope that it will be useful, but WITHOUT ANY WARRANTY; without even the implied warranty of MERCHANTABILITY or FITNESS FOR A PARTICULAR PURPOSE. See the GNU General Public License for more details.

 You should have received a copy of the GNU General Public License along with this program. If not, see {http://www.gnu.org/licenses/}.

Also add information on how to contact you by electronic and paper mail.

 If the program does terminal interaction, make it output a short notice like this when it starts in an interactive mode:

 cronexpr Copyright (C) 2013 Raymond Hill This program comes with ABSOLUTELY NO WARRANTY; for details type `show w'. This is free software, and you are welcome to redistribute it under certain conditions; type `show c' for details.

The hypothetical commands `show w' and `show c' should show the appropriate parts of the General Public License.

 Of course, your program's commands might be different; for a GUI interface, you would use an "about box".

 You should also get your employer (if you work as a programmer) or school, if any, to sign a "copyright disclaimer" for the program, if necessary. For more information on this, and how to apply and follow the GNU GPL, see {http://www.gnu.org/licenses/}.

 The GNU General Public License does not permit incorporating your program into proprietary programs. If your program is a subroutine library, you may consider it more useful to permit linking proprietary applications with the library. If this is what you want to do, use the GNU Lesser General Public License instead of this License. But first, please read {http://www.gnu.org/philosophy/why-not-lgpl.html}.

## **1.6 kylelemons-godebug 1.1.0 1.6.1 Available under license :**

 Apache License Version 2.0, January 2004 http://www.apache.org/licenses/

### TERMS AND CONDITIONS FOR USE, REPRODUCTION, AND DISTRIBUTION

1. Definitions.

 "License" shall mean the terms and conditions for use, reproduction, and distribution as defined by Sections 1 through 9 of this document.

 "Licensor" shall mean the copyright owner or entity authorized by the copyright owner that is granting the License.

 "Legal Entity" shall mean the union of the acting entity and all other entities that control, are controlled by, or are under common control with that entity. For the purposes of this definition, "control" means (i) the power, direct or indirect, to cause the direction or management of such entity, whether by contract or otherwise, or (ii) ownership of fifty percent (50%) or more of the outstanding shares, or

(iii) beneficial ownership of such entity.

 "You" (or "Your") shall mean an individual or Legal Entity exercising permissions granted by this License.

 "Source" form shall mean the preferred form for making modifications, including but not limited to software source code, documentation source, and configuration files.

 "Object" form shall mean any form resulting from mechanical transformation or translation of a Source form, including but not limited to compiled object code, generated documentation, and conversions to other media types.

 "Work" shall mean the work of authorship, whether in Source or Object form, made available under the License, as indicated by a copyright notice that is included in or attached to the work (an example is provided in the Appendix below).

 "Derivative Works" shall mean any work, whether in Source or Object form, that is based on (or derived from)

#### the Work and for which the

 editorial revisions, annotations, elaborations, or other modifications represent, as a whole, an original work of authorship. For the purposes of this License, Derivative Works shall not include works that remain separable from, or merely link (or bind by name) to the interfaces of, the Work and Derivative Works thereof.

 "Contribution" shall mean any work of authorship, including the original version of the Work and any modifications or additions to that Work or Derivative Works thereof, that is intentionally submitted to Licensor for inclusion in the Work by the copyright owner or by an individual or Legal Entity authorized to submit on behalf of the copyright owner. For the purposes of this definition, "submitted" means any form of electronic, verbal, or written communication sent to the Licensor or its representatives, including but not limited to communication

on electronic mailing lists, source code control systems,

 and issue tracking systems that are managed by, or on behalf of, the Licensor for the purpose of discussing and improving the Work, but excluding communication that is conspicuously marked or otherwise designated in writing by the copyright owner as "Not a Contribution."

 "Contributor" shall mean Licensor and any individual or Legal Entity on behalf of whom a Contribution has been received by Licensor and subsequently incorporated within the Work.

 2. Grant of Copyright License. Subject to the terms and conditions of this License, each Contributor hereby grants to You a perpetual, worldwide, non-exclusive, no-charge, royalty-free, irrevocable copyright license to reproduce, prepare Derivative Works of, publicly display, publicly perform, sublicense, and distribute the Work and such Derivative Works in Source or Object form.

### 3. Grant

 of Patent License. Subject to the terms and conditions of this License, each Contributor hereby grants to You a perpetual, worldwide, non-exclusive, no-charge, royalty-free, irrevocable (except as stated in this section) patent license to make, have made, use, offer to sell, sell, import, and otherwise transfer the Work, where such license applies only to those patent claims licensable by such Contributor that are necessarily infringed by their Contribution(s) alone or by combination of their Contribution(s) with the Work to which such Contribution(s) was submitted. If You institute patent litigation against any entity (including a cross-claim or counterclaim in a lawsuit) alleging that the Work or a Contribution incorporated within the Work constitutes direct or contributory patent infringement, then any patent licenses granted to You under this License for that Work shall terminate

as

of the date such litigation is filed.

- 4. Redistribution. You may reproduce and distribute copies of the Work or Derivative Works thereof in any medium, with or without modifications, and in Source or Object form, provided that You meet the following conditions:
	- (a) You must give any other recipients of the Work or Derivative Works a copy of this License; and
	- (b) You must cause any modified files to carry prominent notices stating that You changed the files; and
	- (c) You must retain, in the Source form of any Derivative Works that You distribute, all copyright, patent, trademark, and attribution notices from the Source form of the Work, excluding those notices that do not pertain to any part of the Derivative Works; and
	- (d) If the Work includes a "NOTICE" text file as part of its distribution, then any Derivative Works that You distribute must

 include a readable copy of the attribution notices contained within such NOTICE file, excluding those notices that do not pertain to any part of the Derivative Works, in at least one of the following places: within a NOTICE text file distributed as part of the Derivative Works; within the Source form or documentation, if provided along with the Derivative Works; or, within a display generated by the Derivative Works, if and wherever such third-party notices normally appear. The contents of the NOTICE file are for informational purposes only and do not modify the License. You may add Your own attribution notices within Derivative Works that You distribute, alongside or as an addendum to the NOTICE text from the Work, provided that such additional attribution notices cannot be construed as modifying the License.

### You may add Your own

 copyright statement to Your modifications and may provide additional or different license terms and conditions for use, reproduction, or distribution of Your modifications, or for any such Derivative Works as a whole, provided Your use, reproduction, and distribution of the Work otherwise complies with the conditions stated in this License.

 5. Submission of Contributions. Unless You explicitly state otherwise, any Contribution intentionally submitted for inclusion in the Work

 by You to the Licensor shall be under the terms and conditions of this License, without any additional terms or conditions. Notwithstanding the above, nothing herein shall supersede or modify the terms of any separate license agreement you may have executed with Licensor regarding such Contributions.

 6. Trademarks. This License does not grant permission to use the trade names, trademarks, service marks, or product names

of the Licensor,

 except as required for reasonable and customary use in describing the origin of the Work and reproducing the content of the NOTICE file.

- 7. Disclaimer of Warranty. Unless required by applicable law or agreed to in writing, Licensor provides the Work (and each Contributor provides its Contributions) on an "AS IS" BASIS, WITHOUT WARRANTIES OR CONDITIONS OF ANY KIND, either express or implied, including, without limitation, any warranties or conditions of TITLE, NON-INFRINGEMENT, MERCHANTABILITY, or FITNESS FOR A PARTICULAR PURPOSE. You are solely responsible for determining the appropriateness of using or redistributing the Work and assume any risks associated with Your exercise of permissions under this License.
- 8. Limitation of Liability. In no event and under no legal theory, whether in tort (including negligence), contract, or otherwise, unless required by applicable law

(such as deliberate and grossly

 negligent acts) or agreed to in writing, shall any Contributor be liable to You for damages, including any direct, indirect, special, incidental, or consequential damages of any character arising as a result of this License or out of the use or inability to use the Work (including but not limited to damages for loss of goodwill, work stoppage, computer failure or malfunction, or any and all other commercial damages or losses), even if such Contributor has been advised of the possibility of such damages.

 9. Accepting Warranty or Additional Liability. While redistributing the Work or Derivative Works thereof, You may choose to offer, and charge a fee for, acceptance of support, warranty, indemnity, or other liability obligations and/or rights consistent with this License. However, in accepting such obligations, You may act only on Your own behalf and on Your

sole responsibility, not on behalf

 of any other Contributor, and only if You agree to indemnify, defend, and hold each Contributor harmless for any liability incurred by, or claims asserted against, such Contributor by reason of your accepting any such warranty or additional liability.

### END OF TERMS AND CONDITIONS

APPENDIX: How to apply the Apache License to your work.

 To apply the Apache License to your work, attach the following boilerplate notice, with the fields enclosed by brackets "[]" replaced with your own identifying information. (Don't include the brackets!) The text should be enclosed in the appropriate comment syntax for the file format. We also recommend that a file or class name and description of purpose be included on the same "printed page" as the copyright notice for easier identification within third-party archives.

Copyright [yyyy] [name of copyright owner]

 Licensed under the Apache License, Version 2.0 (the "License"); you may not use this file except in compliance with the License. You may obtain a copy of the License at

http://www.apache.org/licenses/LICENSE-2.0

 Unless required by applicable law or agreed to in writing, software distributed under the License is distributed on an "AS IS" BASIS, WITHOUT WARRANTIES OR CONDITIONS OF ANY KIND, either express or implied. See the License for the specific language governing permissions and limitations under the License.

# **1.7 pkg-browser 0.0.0-20210911075715- 681adbf594b8**

### **1.7.1 Available under license :**

Copyright (c) 2014, Dave Cheney <dave@cheney.net> All rights reserved.

Redistribution and use in source and binary forms, with or without modification, are permitted provided that the following conditions are met:

\* Redistributions of source code must retain the above copyright notice, this list of conditions and the following disclaimer.

\* Redistributions in binary form must reproduce the above copyright notice, this list of conditions and the following disclaimer in the documentation and/or other materials provided with the distribution.

THIS SOFTWARE IS PROVIDED BY THE COPYRIGHT HOLDERS AND CONTRIBUTORS "AS IS" AND ANY EXPRESS OR IMPLIED WARRANTIES, INCLUDING, BUT NOT LIMITED TO, THE

IMPLIED WARRANTIES OF MERCHANTABILITY AND FITNESS FOR A PARTICULAR PURPOSE ARE DISCLAIMED. IN NO EVENT SHALL THE COPYRIGHT HOLDER OR CONTRIBUTORS BE LIABLE FOR ANY DIRECT, INDIRECT, INCIDENTAL, SPECIAL, EXEMPLARY, OR CONSEQUENTIAL DAMAGES (INCLUDING, BUT NOT LIMITED TO, PROCUREMENT OF SUBSTITUTE GOODS OR

SERVICES; LOSS OF USE, DATA, OR PROFITS; OR BUSINESS INTERRUPTION) HOWEVER CAUSED AND ON ANY THEORY OF LIABILITY, WHETHER IN CONTRACT, STRICT LIABILITY, OR TORT (INCLUDING NEGLIGENCE OR OTHERWISE) ARISING IN ANY WAY OUT OF THE USE OF THIS SOFTWARE, EVEN IF ADVISED OF THE POSSIBILITY OF SUCH DAMAGE.

## **1.8 json-iterator-go 1.1.12**

### **1.8.1 Available under license :**

MIT License

Copyright (c) 2016 json-iterator

Permission is hereby granted, free of charge, to any person obtaining a copy of this software and associated documentation files (the "Software"), to deal in the Software without restriction, including without limitation the rights to use, copy, modify, merge, publish, distribute, sublicense, and/or sell copies of the Software, and to permit persons to whom the Software is furnished to do so, subject to the following conditions:

The above copyright notice and this permission notice shall be included in all copies or substantial portions of the Software.

THE SOFTWARE IS PROVIDED "AS IS", WITHOUT WARRANTY OF ANY KIND, EXPRESS OR IMPLIED, INCLUDING BUT NOT LIMITED TO THE WARRANTIES OF MERCHANTABILITY, FITNESS FOR A PARTICULAR PURPOSE AND NONINFRINGEMENT. IN NO EVENT SHALL THE AUTHORS OR COPYRIGHT HOLDERS BE LIABLE FOR ANY CLAIM, DAMAGES OR OTHER LIABILITY, WHETHER IN AN ACTION OF CONTRACT, TORT OR OTHERWISE, ARISING FROM, OUT OF OR IN CONNECTION WITH THE SOFTWARE OR THE USE OR OTHER DEALINGS IN THE

SOFTWARE.

## **1.9 modern-go-reflect2 1.0.2**

### **1.9.1 Available under license :**

 Apache License Version 2.0, January 2004 http://www.apache.org/licenses/

### TERMS AND CONDITIONS FOR USE, REPRODUCTION, AND DISTRIBUTION

1. Definitions.

 "License" shall mean the terms and conditions for use, reproduction, and distribution as defined by Sections 1 through 9 of this document.

 "Licensor" shall mean the copyright owner or entity authorized by the copyright owner that is granting the License.

 "Legal Entity" shall mean the union of the acting entity and all other entities that control, are controlled by, or are under common control with that entity. For the purposes of this definition, "control" means (i) the power, direct or indirect, to cause the direction or management of such entity, whether by contract or otherwise, or (ii) ownership of fifty percent (50%) or more of the outstanding shares, or (iii) beneficial ownership of such entity.

 "You" (or "Your") shall mean an individual or Legal Entity exercising permissions granted by this License.

 "Source" form shall mean the preferred form for making modifications, including but not limited to software source code, documentation source, and configuration files.

 "Object" form shall mean any form resulting from mechanical transformation or translation of a Source form, including but not limited to compiled object code, generated documentation, and conversions to other media types.

 "Work" shall mean the work of authorship, whether in Source or Object form, made available under the License, as indicated by a copyright notice that is included in or attached to the work (an example is provided in the Appendix below).

 "Derivative Works" shall mean any work, whether in Source or Object form, that is based on (or derived from) the Work and for which the editorial

 revisions, annotations, elaborations, or other modifications represent, as a whole, an original work of authorship. For the purposes of this License, Derivative Works shall not include works that remain separable from, or merely link (or bind by name) to the interfaces of, the Work and Derivative Works thereof.

 "Contribution" shall mean any work of authorship, including the original version of the Work and any modifications or additions to that Work or Derivative Works thereof, that is intentionally submitted to Licensor for inclusion in the Work by the copyright owner or by an individual or Legal Entity authorized to submit on behalf of the copyright owner. For the purposes of this definition, "submitted"

 means any form of electronic, verbal, or written communication sent to the Licensor or its representatives, including but not limited to communication on electronic mailing lists, source code control systems, and issue tracking systems that are managed by, or on behalf of, the Licensor for the purpose of discussing and improving the Work, but excluding communication that is conspicuously marked or otherwise designated in writing by the copyright owner as "Not a Contribution."

 "Contributor" shall mean Licensor and any individual or Legal Entity on behalf of whom a Contribution has been received by Licensor and subsequently incorporated within the Work.

- 2. Grant of Copyright License. Subject to the terms and conditions of this License, each Contributor hereby grants to You a perpetual, worldwide, non-exclusive, no-charge, royalty-free, irrevocable copyright license to reproduce, prepare Derivative Works of, publicly display, publicly perform, sublicense, and distribute the Work and such Derivative Works in Source or Object form.
- 3. Grant of Patent License. Subject to the terms and conditions of this License,

each Contributor hereby grants to You a perpetual,

 worldwide, non-exclusive, no-charge, royalty-free, irrevocable (except as stated in this section) patent license to make, have made, use, offer to sell, sell, import, and otherwise transfer the Work, where such license applies only to those patent claims licensable by such Contributor that are necessarily infringed by their Contribution(s) alone or by combination of their Contribution(s) with the Work to which such Contribution(s) was submitted. If You institute patent litigation against any entity (including a cross-claim or counterclaim in a lawsuit) alleging that the Work or a Contribution incorporated within the Work constitutes direct or contributory patent infringement, then any patent licenses granted to You under this License for that Work shall terminate as of the date such litigation is filed.

 4. Redistribution. You may reproduce and distribute copies of the

 Work or Derivative Works thereof in any medium, with or without modifications, and in Source or Object form, provided that You meet the following conditions:

- (a) You must give any other recipients of the Work or Derivative Works a copy of this License; and
- (b) You must cause any modified files to carry prominent notices stating that You changed the files; and
- (c) You must retain, in the Source form of any Derivative Works that You distribute, all copyright, patent, trademark, and attribution notices from the Source form of the Work, excluding those notices that do not pertain to any part of the Derivative Works; and
- (d) If the Work includes a "NOTICE" text file as part of its distribution, then any Derivative Works that You distribute must include a readable copy of the attribution notices contained within such NOTICE file, excluding

### those notices that do not

 pertain to any part of the Derivative Works, in at least one of the following places: within a NOTICE text file distributed as part of the Derivative Works; within the Source form or documentation, if provided along with the Derivative Works; or, within a display generated by the Derivative Works, if and wherever such third-party notices normally appear. The contents of the NOTICE file are for informational purposes only and do not modify the License. You may add Your own attribution notices within Derivative Works that You distribute, alongside or as an addendum to the NOTICE text from the Work, provided that such additional attribution notices cannot be construed as modifying the License.

 You may add Your own copyright statement to Your modifications and may provide additional or different license terms and conditions

- for use, reproduction, or distribution of Your modifications, or for any such Derivative Works as a whole, provided Your use, reproduction, and distribution of the Work otherwise complies with the conditions stated in this License.
- 5. Submission of Contributions. Unless You explicitly state otherwise, any Contribution intentionally submitted for inclusion in the Work by You to the Licensor shall be under the terms and conditions of this License, without any additional terms or conditions. Notwithstanding the above, nothing herein shall supersede or modify the terms of any separate license agreement you may have executed with Licensor regarding such Contributions.
- 6. Trademarks. This License does not grant permission to use the trade names, trademarks, service marks, or product names of the Licensor, except as required for reasonable and customary use in describing the origin of the Work and reproducing the content of the NOTICE file.
- 7. Disclaimer of Warranty. Unless required by applicable law or agreed to in writing, Licensor provides the Work (and each

 Contributor provides its Contributions) on an "AS IS" BASIS, WITHOUT WARRANTIES OR CONDITIONS OF ANY KIND, either express or implied, including, without limitation, any warranties or conditions of TITLE, NON-INFRINGEMENT, MERCHANTABILITY, or FITNESS FOR A PARTICULAR PURPOSE. You are solely responsible for determining the appropriateness of using or redistributing the Work and assume any risks associated with Your exercise of permissions under this License.

- 8. Limitation of Liability. In no event and under no legal theory, whether in tort (including negligence), contract, or otherwise, unless required by applicable law (such as deliberate and grossly negligent acts) or agreed to in writing, shall any Contributor be liable to You for damages, including any direct,
- indirect, special,

 incidental, or consequential damages of any character arising as a result of this License or out of the use or inability to use the Work (including but not limited to damages for loss of goodwill, work stoppage, computer failure or malfunction, or any and all other commercial damages or losses), even if such Contributor has been advised of the possibility of such damages.

 9. Accepting Warranty or Additional Liability. While redistributing the Work or Derivative Works thereof, You may choose to offer, and charge a fee for, acceptance of support, warranty, indemnity, or other liability obligations and/or rights consistent with this License. However, in accepting such obligations, You may act only on Your own behalf and on Your sole responsibility, not on behalf of any other Contributor, and only if You agree to indemnify, defend, and hold each Contributor harmless for any liability incurred by, or claims asserted against, such Contributor by reason of your accepting any such warranty or additional liability.

#### END OF TERMS AND CONDITIONS

APPENDIX: How to apply the Apache License to your work.

 To apply the Apache License to your work, attach the following boilerplate notice, with the fields enclosed by brackets "[]" replaced with your own identifying information. (Don't include the brackets!) The text should be enclosed in the appropriate comment syntax for the file format. We also recommend that a file or class name and description of purpose be included on the same "printed page" as the copyright notice for easier identification within third-party archives.

Copyright [yyyy] [name of copyright owner]

Licensed under the Apache License, Version 2.0 (the "License");

 you may not use this file except in compliance with the License. You may obtain a copy of the License at

http://www.apache.org/licenses/LICENSE-2.0

 Unless required by applicable law or agreed to in writing, software distributed under the License is distributed on an "AS IS" BASIS, WITHOUT WARRANTIES OR CONDITIONS OF ANY KIND, either express or implied. See the License for the specific language governing permissions and limitations under the License.

## **1.10 alpine-keys 2.4-r1**

### **1.10.1 Available under license :**

Permission is hereby granted, free of charge, to any person obtaining a copy of this software and associated documentation files (the "Software"), to deal in the Software without restriction, including without limitation the rights to use, copy, modify, merge, publish, distribute, sublicense, and/or sell copies of the Software, and to permit persons to whom the Software is furnished to do so, subject to the following conditions:

The above copyright notice and this permission notice shall be included in all copies or substantial portions of the Software.

THE SOFTWARE IS PROVIDED "AS IS", WITHOUT WARRANTY OF ANY KIND, EXPRESS OR IMPLIED, INCLUDING BUT NOT LIMITED TO THE WARRANTIES OF MERCHANTABILITY, FITNESS FOR A PARTICULAR PURPOSE AND NONINFRINGEMENT. IN NO EVENT SHALL THE AUTHORS OR COPYRIGHT HOLDERS BE LIABLE FOR ANY CLAIM, DAMAGES OR OTHER LIABILITY, WHETHER IN AN ACTION OF CONTRACT, TORT OR OTHERWISE, ARISING FROM, OUT OF OR IN CONNECTION WITH THE SOFTWARE OR THE USE OR OTHER DEALINGS IN

THE SOFTWARE.

# **1.11 githubcommoderngoconcurrent 0.0.0- 20180306012644-bacd9c7ef1dd**

### **1.11.1 Available under license :**

 Apache License Version 2.0, January 2004 http://www.apache.org/licenses/

### TERMS AND CONDITIONS FOR USE, REPRODUCTION, AND DISTRIBUTION

1. Definitions.

 "License" shall mean the terms and conditions for use, reproduction, and distribution as defined by Sections 1 through 9 of this document.

 "Licensor" shall mean the copyright owner or entity authorized by the copyright owner that is granting the License.

 "Legal Entity" shall mean the union of the acting entity and all other entities that control, are controlled by, or are under common control with that entity. For the purposes of this definition, "control" means (i) the power, direct or indirect, to cause the direction or management of such entity, whether by contract or otherwise, or (ii) ownership of fifty percent (50%) or more of the outstanding shares, or (iii) beneficial ownership of such entity.

 "You" (or "Your") shall mean an individual or Legal Entity exercising permissions granted by this License.

 "Source" form shall mean the preferred form for making modifications, including but not limited to software source code, documentation source, and configuration files.

 "Object" form shall mean any form resulting from mechanical transformation or translation of a Source form, including but not limited to compiled object code, generated documentation, and conversions to other media types.

 "Work" shall mean the work of authorship, whether in Source or Object form, made available under the License, as indicated by a copyright notice that is included in or attached to the work (an example is provided in the Appendix below).

 "Derivative Works" shall mean any work, whether in Source or Object form, that is based on (or derived from) the Work and for which the editorial

 revisions, annotations, elaborations, or other modifications represent, as a whole, an original work of authorship. For the purposes of this License, Derivative Works shall not include works that remain separable from, or merely link (or bind by name) to the interfaces of,

the Work and Derivative Works thereof.

 "Contribution" shall mean any work of authorship, including the original version of the Work and any modifications or additions to that Work or Derivative Works thereof, that is intentionally submitted to Licensor for inclusion in the Work by the copyright owner or by an individual or Legal Entity authorized to submit on behalf of the copyright owner. For the purposes of this definition, "submitted" means any form of electronic, verbal, or written communication sent to the Licensor or its representatives, including but not limited to communication on electronic mailing lists, source code control systems, and issue tracking systems that are managed by, or on behalf of, the Licensor for the purpose of discussing and improving the Work, but excluding communication that is conspicuously marked or otherwise designated in writing by the copyright owner as "Not a Contribution."

 "Contributor" shall mean Licensor and any individual or Legal Entity on behalf of whom a Contribution has been received by Licensor and subsequently incorporated within the Work.

- 2. Grant of Copyright License. Subject to the terms and conditions of this License, each Contributor hereby grants to You a perpetual, worldwide, non-exclusive, no-charge, royalty-free, irrevocable copyright license to reproduce, prepare Derivative Works of, publicly display, publicly perform, sublicense, and distribute the Work and such Derivative Works in Source or Object form.
- 3. Grant of Patent License. Subject to the terms and conditions of this License,

each Contributor hereby grants to You a perpetual,

 worldwide, non-exclusive, no-charge, royalty-free, irrevocable (except as stated in this section) patent license to make, have made, use, offer to sell, sell, import, and otherwise transfer the Work, where such license applies only to those patent claims licensable by such Contributor that are necessarily infringed by their Contribution(s) alone or by combination of their Contribution(s) with the Work to which such Contribution(s) was submitted. If You institute patent litigation against any entity (including a cross-claim or counterclaim in a lawsuit) alleging that the Work or a Contribution incorporated within the Work constitutes direct or contributory patent infringement, then any patent licenses granted to You under this License for that Work shall terminate as of the date such litigation is filed.

 4. Redistribution. You may reproduce and distribute copies of the

 Work or Derivative Works thereof in any medium, with or without modifications, and in Source or Object form, provided that You

meet the following conditions:

- (a) You must give any other recipients of the Work or Derivative Works a copy of this License; and
- (b) You must cause any modified files to carry prominent notices stating that You changed the files; and
- (c) You must retain, in the Source form of any Derivative Works that You distribute, all copyright, patent, trademark, and attribution notices from the Source form of the Work, excluding those notices that do not pertain to any part of the Derivative Works; and
- (d) If the Work includes a "NOTICE" text file as part of its distribution, then any Derivative Works that You distribute must include a readable copy of the attribution notices contained within such NOTICE file, excluding

### those notices that do not

 pertain to any part of the Derivative Works, in at least one of the following places: within a NOTICE text file distributed as part of the Derivative Works; within the Source form or documentation, if provided along with the Derivative Works; or, within a display generated by the Derivative Works, if and wherever such third-party notices normally appear. The contents of the NOTICE file are for informational purposes only and do not modify the License. You may add Your own attribution notices within Derivative Works that You distribute, alongside or as an addendum to the NOTICE text from the Work, provided that such additional attribution notices cannot be construed as modifying the License.

 You may add Your own copyright statement to Your modifications and may provide additional or different license terms and conditions

- for use, reproduction, or distribution of Your modifications, or for any such Derivative Works as a whole, provided Your use, reproduction, and distribution of the Work otherwise complies with the conditions stated in this License.
- 5. Submission of Contributions. Unless You explicitly state otherwise, any Contribution intentionally submitted for inclusion in the Work by You to the Licensor shall be under the terms and conditions of this License, without any additional terms or conditions. Notwithstanding the above, nothing herein shall supersede or modify the terms of any separate license agreement you may have executed with Licensor regarding such Contributions.

 6. Trademarks. This License does not grant permission to use the trade names, trademarks, service marks, or product names of the Licensor, except as required for reasonable and customary use in describing the origin of the Work and reproducing the content of the NOTICE file.

- 7. Disclaimer of Warranty. Unless required by applicable law or agreed to in writing, Licensor provides the Work (and each Contributor provides its Contributions) on an "AS IS" BASIS, WITHOUT WARRANTIES OR CONDITIONS OF ANY KIND, either express or implied, including, without limitation, any warranties or conditions of TITLE, NON-INFRINGEMENT, MERCHANTABILITY, or FITNESS FOR A PARTICULAR PURPOSE. You are solely responsible for determining the appropriateness of using or redistributing the Work and assume any risks associated with Your exercise of permissions under this License.
- 8. Limitation of Liability. In no event and under no legal theory, whether in tort (including negligence), contract, or otherwise, unless required by applicable law (such as deliberate and grossly negligent acts) or agreed to in writing, shall any Contributor be liable to You for damages, including any direct, indirect, special,

 incidental, or consequential damages of any character arising as a result of this License or out of the use or inability to use the Work (including but not limited to damages for loss of goodwill, work stoppage, computer failure or malfunction, or any and all other commercial damages or losses), even if such Contributor has been advised of the possibility of such damages.

 9. Accepting Warranty or Additional Liability. While redistributing the Work or Derivative Works thereof, You may choose to offer, and charge a fee for, acceptance of support, warranty, indemnity, or other liability obligations and/or rights consistent with this License. However, in accepting such obligations, You may act only on Your own behalf and on Your sole responsibility, not on behalf of any other Contributor, and only if You agree to indemnify, defend, and hold each Contributor harmless for any liability incurred by, or claims asserted against, such Contributor by reason of your accepting any such warranty or additional liability.

### END OF TERMS AND CONDITIONS

APPENDIX: How to apply the Apache License to your work.

 To apply the Apache License to your work, attach the following boilerplate notice, with the fields enclosed by brackets "[]" replaced with your own identifying information. (Don't include the brackets!) The text should be enclosed in the appropriate

 comment syntax for the file format. We also recommend that a file or class name and description of purpose be included on the same "printed page" as the copyright notice for easier identification within third-party archives.

Copyright [yyyy] [name of copyright owner]

 Licensed under the Apache License, Version 2.0 (the "License"); you may not use this file except in compliance with the License. You may obtain a copy of the License at

http://www.apache.org/licenses/LICENSE-2.0

 Unless required by applicable law or agreed to in writing, software distributed under the License is distributed on an "AS IS" BASIS, WITHOUT WARRANTIES OR CONDITIONS OF ANY KIND, either express or implied. See the License for the specific language governing permissions and limitations under the License.

## **1.12 githubcomgooglegofuzz 1.2.0 1.12.1 Available under license :**

 Apache License Version 2.0, January 2004 http://www.apache.org/licenses/

### TERMS AND CONDITIONS FOR USE, REPRODUCTION, AND DISTRIBUTION

1. Definitions.

 "License" shall mean the terms and conditions for use, reproduction, and distribution as defined by Sections 1 through 9 of this document.

 "Licensor" shall mean the copyright owner or entity authorized by the copyright owner that is granting the License.

 "Legal Entity" shall mean the union of the acting entity and all other entities that control, are controlled by, or are under common control with that entity. For the purposes of this definition, "control" means (i) the power, direct or indirect, to cause the direction or management of such entity, whether by contract or otherwise, or (ii) ownership of fifty percent (50%) or more of the outstanding shares, or (iii) beneficial ownership of such entity.

"You" (or "Your") shall mean an individual or Legal Entity

exercising permissions granted by this License.

 "Source" form shall mean the preferred form for making modifications, including but not limited to software source code, documentation source, and configuration files.

 "Object" form shall mean any form resulting from mechanical transformation or translation of a Source form, including but not limited to compiled object code, generated documentation, and conversions to other media types.

 "Work" shall mean the work of authorship, whether in Source or Object form, made available under the License, as indicated by a copyright notice that is included in or attached to the work (an example is provided in the Appendix below).

 "Derivative Works" shall mean any work, whether in Source or Object form, that is based on (or derived from) the Work and for which the editorial

 revisions, annotations, elaborations, or other modifications represent, as a whole, an original work of authorship. For the purposes of this License, Derivative Works shall not include works that remain separable from, or merely link (or bind by name) to the interfaces of, the Work and Derivative Works thereof.

 "Contribution" shall mean any work of authorship, including the original version of the Work and any modifications or additions to that Work or Derivative Works thereof, that is intentionally submitted to Licensor for inclusion in the Work by the copyright owner or by an individual or Legal Entity authorized to submit on behalf of the copyright owner. For the purposes of this definition, "submitted" means any form of electronic, verbal, or written communication sent to the Licensor or its representatives, including but not limited to communication on electronic mailing lists, source code control systems, and issue tracking systems that are managed by, or on behalf of, the Licensor for the purpose of discussing and improving the Work, but excluding communication that is conspicuously marked or otherwise designated in writing by the copyright owner as "Not a Contribution."

 "Contributor" shall mean Licensor and any individual or Legal Entity on behalf of whom a Contribution has been received by Licensor and subsequently incorporated within the Work.

 2. Grant of Copyright License. Subject to the terms and conditions of this License, each Contributor hereby grants to You a perpetual, worldwide, non-exclusive, no-charge, royalty-free, irrevocable copyright license to reproduce, prepare Derivative Works of, publicly display, publicly perform, sublicense, and distribute the

Work and such Derivative Works in Source or Object form.

 3. Grant of Patent License. Subject to the terms and conditions of this

 License, each Contributor hereby grants to You a perpetual, worldwide, non-exclusive, no-charge, royalty-free, irrevocable (except as stated in this section) patent license to make, have made, use, offer to sell, sell, import, and otherwise transfer the Work, where such license applies only to those patent claims licensable by such Contributor that are necessarily infringed by their Contribution(s) alone or by combination of their Contribution(s) with the Work to which such Contribution(s) was submitted. If You institute patent litigation against any entity (including a cross-claim or counterclaim in a lawsuit) alleging that the Work or a Contribution incorporated within the Work constitutes direct or contributory patent infringement, then any patent licenses granted to You under this License for that Work shall terminate as of the date such litigation is filed.

 4. Redistribution. You may reproduce and distribute copies of the

 Work or Derivative Works thereof in any medium, with or without modifications, and in Source or Object form, provided that You meet the following conditions:

- (a) You must give any other recipients of the Work or Derivative Works a copy of this License; and
- (b) You must cause any modified files to carry prominent notices stating that You changed the files; and
- (c) You must retain, in the Source form of any Derivative Works that You distribute, all copyright, patent, trademark, and attribution notices from the Source form of the Work, excluding those notices that do not pertain to any part of the Derivative Works; and
- (d) If the Work includes a "NOTICE" text file as part of its distribution, then any Derivative Works that You distribute must include a readable copy of the attribution notices contained within such NOTICE file, excluding

those notices that do not

 pertain to any part of the Derivative Works, in at least one of the following places: within a NOTICE text file distributed as part of the Derivative Works; within the Source form or documentation, if provided along with the Derivative Works; or, within a display generated by the Derivative Works, if and wherever such third-party notices normally appear. The contents

 of the NOTICE file are for informational purposes only and do not modify the License. You may add Your own attribution notices within Derivative Works that You distribute, alongside or as an addendum to the NOTICE text from the Work, provided that such additional attribution notices cannot be construed as modifying the License.

 You may add Your own copyright statement to Your modifications and may provide additional or different license terms and conditions

 for use, reproduction, or distribution of Your modifications, or for any such Derivative Works as a whole, provided Your use, reproduction, and distribution of the Work otherwise complies with the conditions stated in this License.

- 5. Submission of Contributions. Unless You explicitly state otherwise, any Contribution intentionally submitted for inclusion in the Work by You to the Licensor shall be under the terms and conditions of this License, without any additional terms or conditions. Notwithstanding the above, nothing herein shall supersede or modify the terms of any separate license agreement you may have executed with Licensor regarding such Contributions.
- 6. Trademarks. This License does not grant permission to use the trade names, trademarks, service marks, or product names of the Licensor, except as required for reasonable and customary use in describing the origin of the Work and reproducing the content of the NOTICE file.
- 7. Disclaimer of Warranty. Unless required by applicable law or agreed to in writing, Licensor provides the Work (and each Contributor provides its Contributions) on an "AS IS" BASIS, WITHOUT WARRANTIES OR CONDITIONS OF ANY KIND, either express or implied, including, without limitation, any warranties or conditions of TITLE, NON-INFRINGEMENT, MERCHANTABILITY, or FITNESS FOR A PARTICULAR PURPOSE. You are solely responsible for determining the appropriateness of using or redistributing the Work and assume any risks associated with Your exercise of permissions under this License.
- 8. Limitation of Liability. In no event and under no legal theory, whether in tort (including negligence), contract, or otherwise, unless required by applicable law (such as deliberate and grossly negligent acts) or agreed to in writing, shall any Contributor be liable to You for damages, including any direct, indirect, special,

 incidental, or consequential damages of any character arising as a result of this License or out of the use or inability to use the Work (including but not limited to damages for loss of goodwill,

 work stoppage, computer failure or malfunction, or any and all other commercial damages or losses), even if such Contributor has been advised of the possibility of such damages.

 9. Accepting Warranty or Additional Liability. While redistributing the Work or Derivative Works thereof, You may choose to offer, and charge a fee for, acceptance of support, warranty, indemnity, or other liability obligations and/or rights consistent with this License. However, in accepting such obligations, You may act only on Your own behalf and on Your sole responsibility, not on behalf of any other Contributor, and only if You agree to indemnify, defend, and hold each Contributor harmless for any liability incurred by, or claims asserted against, such Contributor by reason of your accepting any such warranty or additional liability.

### END OF TERMS AND CONDITIONS

APPENDIX: How to apply the Apache License to your work.

 To apply the Apache License to your work, attach the following boilerplate notice, with the fields enclosed by brackets "[]" replaced with your own identifying information. (Don't include the brackets!) The text should be enclosed in the appropriate comment syntax for the file format. We also recommend that a file or class name and description of purpose be included on the same "printed page" as the copyright notice for easier identification within third-party archives.

Copyright [yyyy] [name of copyright owner]

 Licensed under the Apache License, Version 2.0 (the "License"); you may not use this file except in compliance with the License. You may obtain a copy of the License at

http://www.apache.org/licenses/LICENSE-2.0

 Unless required by applicable law or agreed to in writing, software distributed under the License is distributed on an "AS IS" BASIS, WITHOUT WARRANTIES OR CONDITIONS OF ANY KIND, either express or implied. See the License for the specific language governing permissions and limitations under the License.

## **1.13 gopkgin 0.9.1**

### **1.13.1 Available under license :**

Copyright (c) 2012 Pter Surnyi. Portions Copyright (c) 2009 The Go Authors. All rights reserved.

Redistribution and use in source and binary forms, with or without modification, are permitted provided that the following conditions are met:

 \* Redistributions of source code must retain the above copyright notice, this list of conditions and the following disclaimer.

 \* Redistributions in binary form must reproduce the above copyright notice, this list of conditions and the following disclaimer in the documentation and/or other materials provided with the distribution.

 \* Neither the name of Google Inc. nor the names of its contributors may be used to endorse or promote products derived from this software without specific prior written permission.

THIS SOFTWARE IS PROVIDED BY THE COPYRIGHT HOLDERS AND CONTRIBUTORS "AS IS" AND ANY EXPRESS OR IMPLIED WARRANTIES, INCLUDING, BUT NOT LIMITED TO, THE IMPLIED WARRANTIES OF MERCHANTABILITY AND FITNESS FOR A PARTICULAR PURPOSE ARE DISCLAIMED.

IN NO EVENT SHALL THE COPYRIGHT

OWNER OR CONTRIBUTORS BE LIABLE FOR ANY DIRECT, INDIRECT, INCIDENTAL, SPECIAL, EXEMPLARY, OR CONSEQUENTIAL DAMAGES (INCLUDING, BUT NOT LIMITED TO, PROCUREMENT OF SUBSTITUTE GOODS OR SERVICES; LOSS OF USE, DATA, OR PROFITS; OR BUSINESS INTERRUPTION) HOWEVER CAUSED AND ON ANY THEORY OF LIABILITY, WHETHER IN CONTRACT, STRICT LIABILITY, OR TORT (INCLUDING NEGLIGENCE OR OTHERWISE) ARISING IN ANY WAY OUT OF THE USE OF THIS SOFTWARE, EVEN IF ADVISED OF THE POSSIBILITY OF SUCH DAMAGE.

## **1.14 grpc-ecosystem-grpc-gateway 1.16.0 1.14.1 Available under license :**

Copyright (c) 2015, Gengo, Inc. All rights reserved.

Redistribution and use in source and binary forms, with or without modification, are permitted provided that the following conditions are met:

- \* Redistributions of source code must retain the above copyright notice, this list of conditions and the following disclaimer.
- \* Redistributions in binary form must reproduce the above copyright notice, this list of conditions and the following disclaimer in the documentation and/or other materials provided with the distribution.

 \* Neither the name of Gengo, Inc. nor the names of its contributors may be used to endorse or promote products derived from this software without specific prior written permission.

THIS SOFTWARE IS PROVIDED BY THE COPYRIGHT HOLDERS AND CONTRIBUTORS "AS IS" AND ANY EXPRESS OR IMPLIED WARRANTIES, INCLUDING, BUT NOT LIMITED TO, THE IMPLIED WARRANTIES OF MERCHANTABILITY AND FITNESS FOR A PARTICULAR PURPOSE ARE DISCLAIMED. IN NO

 EVENT SHALL THE COPYRIGHT OWNER OR CONTRIBUTORS BE LIABLE FOR ANY DIRECT, INDIRECT, INCIDENTAL, SPECIAL, EXEMPLARY, OR CONSEQUENTIAL DAMAGES (INCLUDING, BUT NOT LIMITED TO, PROCUREMENT OF SUBSTITUTE GOODS OR SERVICES; LOSS OF USE, DATA, OR PROFITS; OR BUSINESS INTERRUPTION) HOWEVER CAUSED AND ON ANY THEORY OF LIABILITY, WHETHER IN CONTRACT, STRICT LIABILITY, OR TORT (INCLUDING NEGLIGENCE OR OTHERWISE) ARISING IN ANY WAY OUT OF THE USE OF THIS SOFTWARE, EVEN IF ADVISED OF THE POSSIBILITY OF SUCH DAMAGE. Copyright 2010 The Go Authors. All rights reserved.

Redistribution and use in source and binary forms, with or without modification, are permitted provided that the following conditions are met:

 \* Redistributions of source code must retain the above copyright notice, this list of conditions and the following disclaimer.

 \* Redistributions in binary form must reproduce the above copyright notice, this list of conditions and the following disclaimer in the documentation and/or other materials provided with the distribution.

 \* Neither the name of Google Inc. nor the names of its contributors may be used to endorse or promote products derived from this software without specific prior written permission.

THIS SOFTWARE IS PROVIDED BY THE COPYRIGHT HOLDERS AND CONTRIBUTORS "AS IS" AND ANY EXPRESS OR IMPLIED WARRANTIES, INCLUDING, BUT NOT LIMITED TO, THE IMPLIED WARRANTIES OF MERCHANTABILITY AND FITNESS FOR A PARTICULAR PURPOSE ARE DISCLAIMED. IN NO EVENT SHALL THE COPYRIGHT OWNER

 OR CONTRIBUTORS BE LIABLE FOR ANY DIRECT, INDIRECT, INCIDENTAL, SPECIAL, EXEMPLARY, OR CONSEQUENTIAL DAMAGES (INCLUDING, BUT NOT LIMITED TO, PROCUREMENT OF SUBSTITUTE GOODS OR SERVICES; LOSS OF USE, DATA, OR PROFITS; OR BUSINESS INTERRUPTION) HOWEVER CAUSED AND ON ANY THEORY OF LIABILITY, WHETHER IN CONTRACT, STRICT LIABILITY, OR TORT (INCLUDING NEGLIGENCE OR OTHERWISE) ARISING IN ANY WAY OUT OF THE USE OF THIS SOFTWARE, EVEN IF ADVISED OF THE POSSIBILITY OF SUCH DAMAGE.

## **1.15 go-cleanhttp 0.5.2**

### **1.15.1 Available under license :**

Mozilla Public License, version 2.0

- 1. Definitions
- 1.1. "Contributor"

 means each individual or legal entity that creates, contributes to the creation of, or owns Covered Software.

1.2. "Contributor Version"

 means the combination of the Contributions of others (if any) used by a Contributor and that particular Contributor's Contribution.

1.3. "Contribution"

means Covered Software of a particular Contributor.

1.4. "Covered Software"

 means Source Code Form to which the initial Contributor has attached the notice in Exhibit A, the Executable Form of such Source Code Form, and Modifications of such Source Code Form, in each case including portions thereof.

1.5. "Incompatible With Secondary Licenses" means

- a. that the initial Contributor has attached the notice described in Exhibit B to the Covered Software; or
- b. that the Covered Software was made available under the terms of version 1.1 or earlier of the
- License, but not also under the terms of a Secondary License.
- 1.6. "Executable Form"

means any form of the work other than Source Code Form.

1.7. "Larger Work"

 means a work that combines Covered Software with other material, in a separate file or files, that is not Covered Software.

1.8. "License"

means this document.

1.9. "Licensable"

 means having the right to grant, to the maximum extent possible, whether at the time of the initial grant or subsequently, any and all of the rights conveyed by this License.

1.10. "Modifications"

means any of the following:

 a. any file in Source Code Form that results from an addition to, deletion from, or modification of the contents of Covered Software; or

b. any new file in Source Code Form that contains any Covered Software.

1.11. "Patent Claims" of a Contributor

 means any patent claim(s), including without limitation, method, process, and apparatus claims,

in any patent Licensable by such

 Contributor that would be infringed, but for the grant of the License, by the making, using, selling, offering for sale, having made, import, or transfer of either its Contributions or its Contributor Version.

1.12. "Secondary License"

 means either the GNU General Public License, Version 2.0, the GNU Lesser General Public License, Version 2.1, the GNU Affero General Public License, Version 3.0, or any later versions of those licenses.

1.13. "Source Code Form"

means the form of the work preferred for making modifications.

1.14. "You" (or "Your")

 means an individual or a legal entity exercising rights under this License. For legal entities, "You" includes any entity that controls, is controlled by, or is under common control with You. For purposes of this definition, "control" means (a) the power, direct or indirect, to cause the direction or management of such entity, whether by

### contract or

 otherwise, or (b) ownership of more than fifty percent (50%) of the outstanding shares or beneficial ownership of such entity.

### 2. License Grants and Conditions

### 2.1. Grants

 Each Contributor hereby grants You a world-wide, royalty-free, non-exclusive license:

- a. under intellectual property rights (other than patent or trademark) Licensable by such Contributor to use, reproduce, make available, modify, display, perform, distribute, and otherwise exploit its Contributions, either on an unmodified basis, with Modifications, or as part of a Larger Work; and
- b. under Patent Claims of such Contributor to make, use, sell, offer for sale, have made, import, and otherwise transfer either its Contributions or its Contributor Version.

2.2. Effective Date

 The licenses granted in Section 2.1 with respect to any Contribution become effective for each Contribution on the date the Contributor first

distributes such Contribution.

### 2.3. Limitations on Grant Scope

 The licenses granted in this Section 2 are the only rights granted under this License. No additional rights or licenses will be implied from the distribution or licensing of Covered Software under this License. Notwithstanding Section 2.1(b) above, no patent license is granted by a Contributor:

a. for any code that a Contributor has removed from Covered Software; or

- b. for infringements caused by: (i) Your and any other third party's modifications of Covered Software, or (ii) the combination of its Contributions with other software (except as part of its Contributor Version); or
- c. under Patent Claims infringed by Covered Software in the absence of its Contributions.

 This License does not grant any rights in the trademarks, service marks, or logos of any Contributor (except as may be necessary to comply with the notice requirements in Section 3.4).

2.4. Subsequent Licenses

 No Contributor makes additional grants as a result of Your choice to distribute the Covered Software under a subsequent version of this License (see Section 10.2) or under the terms of a Secondary License (if permitted under the terms of Section 3.3).

### 2.5. Representation

 Each Contributor represents that the Contributor believes its Contributions are its original creation(s) or it has sufficient rights to grant the rights to its Contributions conveyed by this License.

### 2.6. Fair Use

 This License is not intended to limit any rights You have under applicable copyright doctrines of fair use, fair dealing, or other equivalents.

### 2.7. Conditions

 Sections 3.1, 3.2, 3.3, and 3.4 are conditions of the licenses granted in Section 2.1.

### 3. Responsibilities

#### 3.1. Distribution of Source Form

 All distribution of Covered Software in Source Code Form, including any Modifications

 that You create or to which You contribute, must be under the terms of this License. You must inform recipients that the Source Code Form of the Covered Software is governed by the terms of this License, and how they can obtain a copy of this License. You may not attempt to alter or restrict the recipients' rights in the Source Code Form.

### 3.2. Distribution of Executable Form

If You distribute Covered Software in Executable Form then:

- a. such Covered Software must also be made available in Source Code Form, as described in Section 3.1, and You must inform recipients of the Executable Form how they can obtain a copy of such Source Code Form by reasonable means in a timely manner, at a charge no more than the cost of distribution to the recipient; and
- b. You may distribute such Executable Form under the terms of this

 License, or sublicense it under different terms, provided that the license

- for the Executable Form does not attempt to limit or alter the recipients' rights in the Source Code Form under this License.
- 3.3. Distribution of a Larger Work

 You may create and distribute a Larger Work under terms of Your choice, provided that You also comply with the requirements of this License for the Covered Software. If the Larger Work is a combination of Covered Software with a work governed by one or more Secondary Licenses, and the Covered Software is not Incompatible With Secondary Licenses, this License permits You to additionally distribute such Covered Software under the terms of such Secondary License(s), so that the recipient of the Larger Work may, at their option, further distribute the Covered Software under the terms of either this License or such Secondary License(s).

### 3.4. Notices

 You may not remove or alter the substance of any license notices (including copyright notices, patent notices, disclaimers

### of warranty, or

 limitations of liability) contained within the Source Code Form of the Covered Software, except that You may alter any license notices to the extent required to remedy known factual inaccuracies.

### 3.5. Application of Additional Terms

 You may choose to offer, and to charge a fee for, warranty, support, indemnity or liability obligations to one or more recipients of Covered Software. However, You may do so only on Your own behalf, and not on behalf of any Contributor. You must make it absolutely clear that any such warranty, support, indemnity, or liability obligation is offered by You alone, and You hereby agree to indemnify every Contributor for any liability incurred by such Contributor as a result of warranty, support, indemnity or liability terms You offer. You may include additional disclaimers of warranty and limitations of liability specific to any jurisdiction.

4. Inability to Comply Due to Statute or Regulation

 If it is impossible for You to comply with any of the terms of this License with respect to some or all of the Covered Software due to statute. judicial order, or regulation then You must: (a) comply with the terms of this License to the maximum extent possible; and (b) describe the limitations and the code they affect. Such description must be placed in a

 text file included with all distributions of the Covered Software under this License. Except to the extent prohibited by statute or regulation, such description must be sufficiently detailed for a recipient of ordinary skill to be able to understand it.

### 5. Termination

- 5.1. The rights granted under this License will terminate automatically if You fail to comply with any of its terms. However, if You become compliant, then the rights granted under this License from a particular Contributor are reinstated (a) provisionally, unless and until such Contributor explicitly
- and finally terminates Your grants, and (b) on an ongoing basis, if such Contributor fails to notify You of the non-compliance by some reasonable means prior to 60 days after You have come back into compliance. Moreover, Your grants from a particular Contributor are reinstated on an ongoing basis if such Contributor notifies You of the non-compliance by some reasonable means, this is the first time You have received notice of non-compliance with this License from such Contributor, and You become compliant prior to 30 days after Your receipt of the notice.
- 5.2. If You initiate litigation against any entity by asserting a patent infringement claim (excluding declaratory judgment actions, counter-claims, and cross-claims) alleging that a Contributor Version directly or indirectly infringes any patent, then the rights granted to You by any and all Contributors for the Covered Software under Section 2.1 of this License shall terminate.
- 5.3. In the event of termination under Sections 5.1 or 5.2 above, all end user license agreements (excluding distributors and resellers) which have been validly granted by You or Your distributors under this License prior to termination shall survive termination.

### 6. Disclaimer of Warranty

 Covered Software is provided under this License on an "as is" basis, without warranty of any kind, either expressed, implied, or statutory, including, without limitation, warranties that the Covered Software is free of defects, merchantable, fit for a particular purpose or non-infringing. The entire risk as to the quality and performance of the Covered Software is with You. Should any Covered Software prove defective in any respect, You (not any Contributor) assume the cost of any necessary servicing, repair, or correction. This disclaimer of warranty constitutes an essential part of this License. No use of any Covered Software is authorized under

this License except under this disclaimer.

### 7. Limitation of Liability

 Under no circumstances and under no legal theory, whether tort (including negligence), contract, or otherwise, shall any Contributor, or anyone who distributes Covered Software as permitted above, be liable to You for any direct, indirect, special, incidental, or consequential damages of any character including, without limitation, damages for lost profits, loss of goodwill, work stoppage, computer failure or malfunction, or any and all other commercial damages or losses, even if such party shall have been informed of the possibility of such damages. This limitation of liability shall not apply to liability for death or personal injury resulting from such party's negligence to the extent applicable law prohibits such limitation. Some jurisdictions do not allow the exclusion or limitation of incidental or consequential damages, so this exclusion and limitation may not

apply to You.

### 8. Litigation

 Any litigation relating to this License may be brought only in the courts of a jurisdiction where the defendant maintains its principal place of business and such litigation shall be governed by laws of that jurisdiction, without reference to its conflict-of-law provisions. Nothing in this Section shall prevent a party's ability to bring cross-claims or counter-claims.

#### 9. Miscellaneous

 This License represents the complete agreement concerning the subject matter hereof. If any provision of this License is held to be unenforceable, such provision shall be reformed only to the extent necessary to make it enforceable. Any law or regulation which provides that the language of a contract shall be construed against the drafter shall not be used to construe this License against a Contributor.

#### 10. Versions of the License

### 10.1. New Versions

Mozilla Foundation is the license steward. Except as provided in Section

 10.3, no one other than the license steward has the right to modify or publish new versions of this License. Each version will be given a distinguishing version number.

10.2. Effect of New Versions

 You may distribute the Covered Software under the terms of the version of the License under which You originally received the Covered Software, or under the terms of any subsequent version published by the license steward.

### 10.3. Modified Versions

 If you create software not governed by this License, and you want to create a new license for such software, you may create and use a modified version of this License if you rename the license and remove any references to the name of the license steward (except to note that such modified license differs from this License).

10.4. Distributing Source Code Form that is Incompatible With Secondary Licenses If You choose to distribute Source Code Form that is Incompatible

 With Secondary Licenses under the terms of this version of the License, the notice described in Exhibit B of this License must be attached.

Exhibit A - Source Code Form License Notice

 This Source Code Form is subject to the terms of the Mozilla Public License, v. 2.0. If a copy of the MPL was not distributed with this file, You can obtain one at http://mozilla.org/MPL/2.0/.

If it is not possible or desirable to put the notice in a particular file, then You may include the notice in a location (such as a LICENSE file in a relevant directory) where a recipient would be likely to look for such a notice.

You may add additional accurate notices of copyright ownership.

Exhibit B - "Incompatible With Secondary Licenses" Notice

 This Source Code Form is "Incompatible With Secondary Licenses", as defined by the Mozilla Public License, v. 2.0.

## **1.16 go-debug 1.1.0**

### **1.16.1 Available under license :**

 Apache License Version 2.0, January 2004 http://www.apache.org/licenses/

### TERMS AND CONDITIONS FOR USE, REPRODUCTION, AND DISTRIBUTION

1. Definitions.

 "License" shall mean the terms and conditions for use, reproduction, and distribution as defined by Sections 1 through 9 of this document.

 "Licensor" shall mean the copyright owner or entity authorized by the copyright owner that is granting the License.

 "Legal Entity" shall mean the union of the acting entity and all other entities that control, are controlled by, or are under common control with that entity. For the purposes of this definition, "control" means (i) the power, direct or indirect, to cause the direction or management of such entity, whether by contract or otherwise, or (ii) ownership of fifty percent (50%) or more of the outstanding shares, or (iii) beneficial ownership of such entity.

 "You" (or "Your") shall mean an individual or Legal Entity exercising permissions granted by this License.

 "Source" form shall mean the preferred form for making modifications, including but not limited to software source code, documentation source, and configuration files.

 "Object" form shall mean any form resulting from mechanical transformation or translation of a Source form, including but not limited to compiled object code, generated documentation, and conversions to other media types.

 "Work" shall mean the work of authorship, whether in Source or Object form, made available under the License, as indicated by a copyright notice that is included in or attached to the work (an example is provided in the Appendix below).

 "Derivative Works" shall mean any work, whether in Source or Object form, that is based on (or derived from) the Work and for which the editorial

 revisions, annotations, elaborations, or other modifications represent, as a whole, an original work of authorship. For the purposes of this License, Derivative Works shall not include works that remain

 separable from, or merely link (or bind by name) to the interfaces of, the Work and Derivative Works thereof.

 "Contribution" shall mean any work of authorship, including the original version of the Work and any modifications or additions to that Work or Derivative Works thereof, that is intentionally submitted to Licensor for inclusion in the Work by the copyright owner or by an individual or Legal Entity authorized to submit on behalf of the copyright owner. For the purposes of this definition, "submitted" means any form of electronic, verbal, or written communication sent to the Licensor or its representatives, including but not limited to communication on electronic mailing lists, source code control systems, and issue tracking systems that are managed by, or on behalf of, the Licensor for the purpose of discussing and improving the Work, but excluding communication that is conspicuously marked or otherwise designated in writing by the copyright owner as "Not a Contribution."

 "Contributor" shall mean Licensor and any individual or Legal Entity on behalf of whom a Contribution has been received by Licensor and subsequently incorporated within the Work.

- 2. Grant of Copyright License. Subject to the terms and conditions of this License, each Contributor hereby grants to You a perpetual, worldwide, non-exclusive, no-charge, royalty-free, irrevocable copyright license to reproduce, prepare Derivative Works of, publicly display, publicly perform, sublicense, and distribute the Work and such Derivative Works in Source or Object form.
- 3. Grant of Patent License. Subject to the terms and conditions of this
- License, each Contributor hereby grants to You a perpetual, worldwide, non-exclusive, no-charge, royalty-free, irrevocable (except as stated in this section) patent license to make, have made, use, offer to sell, sell, import, and otherwise transfer the Work, where such license applies only to those patent claims licensable by such Contributor that are necessarily infringed by their Contribution(s) alone or by combination of their Contribution(s) with the Work to which such Contribution(s) was submitted. If You institute patent litigation against any entity (including a cross-claim or counterclaim in a lawsuit) alleging that the Work or a Contribution incorporated within the Work constitutes direct or contributory patent infringement, then any patent licenses granted to You under this License for that Work shall terminate as of the date such litigation is filed.

 4. Redistribution. You may reproduce and distribute copies of the

Work or Derivative Works thereof in any medium, with or without

 modifications, and in Source or Object form, provided that You meet the following conditions:

- (a) You must give any other recipients of the Work or Derivative Works a copy of this License; and
- (b) You must cause any modified files to carry prominent notices stating that You changed the files; and
- (c) You must retain, in the Source form of any Derivative Works that You distribute, all copyright, patent, trademark, and attribution notices from the Source form of the Work, excluding those notices that do not pertain to any part of the Derivative Works; and
- (d) If the Work includes a "NOTICE" text file as part of its distribution, then any Derivative Works that You distribute must include a readable copy of the attribution notices contained within such NOTICE file, excluding

those notices that do not

 pertain to any part of the Derivative Works, in at least one of the following places: within a NOTICE text file distributed as part of the Derivative Works; within the Source form or documentation, if provided along with the Derivative Works; or, within a display generated by the Derivative Works, if and wherever such third-party notices normally appear. The contents of the NOTICE file are for informational purposes only and do not modify the License. You may add Your own attribution notices within Derivative Works that You distribute, alongside or as an addendum to the NOTICE text from the Work, provided that such additional attribution notices cannot be construed as modifying the License.

 You may add Your own copyright statement to Your modifications and may provide additional or different license terms and conditions

- for use, reproduction, or distribution of Your modifications, or for any such Derivative Works as a whole, provided Your use, reproduction, and distribution of the Work otherwise complies with the conditions stated in this License.
- 5. Submission of Contributions. Unless You explicitly state otherwise, any Contribution intentionally submitted for inclusion in the Work by You to the Licensor shall be under the terms and conditions of this License, without any additional terms or conditions. Notwithstanding the above, nothing herein shall supersede or modify the terms of any separate license agreement you may have executed with Licensor regarding such Contributions.
- 6. Trademarks. This License does not grant permission to use the trade names, trademarks, service marks, or product names of the Licensor, except as required for reasonable and customary use in describing the origin of the Work and reproducing the content of the NOTICE file.
- 7. Disclaimer of Warranty. Unless required by applicable law or agreed to in writing, Licensor provides the Work (and each Contributor provides its Contributions) on an "AS IS" BASIS, WITHOUT WARRANTIES OR CONDITIONS OF ANY KIND, either express or implied, including, without limitation, any warranties or conditions of TITLE, NON-INFRINGEMENT, MERCHANTABILITY, or FITNESS FOR A PARTICULAR PURPOSE. You are solely responsible for determining the appropriateness of using or redistributing the Work and assume any risks associated with Your exercise of permissions under this License.
- 8. Limitation of Liability. In no event and under no legal theory, whether in tort (including negligence), contract, or otherwise, unless required by applicable law (such as deliberate and grossly negligent acts) or agreed to in writing, shall any Contributor be liable to You for damages, including any direct,

indirect, special,

 incidental, or consequential damages of any character arising as a result of this License or out of the use or inability to use the Work (including but not limited to damages for loss of goodwill, work stoppage, computer failure or malfunction, or any and all other commercial damages or losses), even if such Contributor has been advised of the possibility of such damages.

 9. Accepting Warranty or Additional Liability. While redistributing the Work or Derivative Works thereof, You may choose to offer, and charge a fee for, acceptance of support, warranty, indemnity, or other liability obligations and/or rights consistent with this License. However, in accepting such obligations, You may act only on Your own behalf and on Your sole responsibility, not on behalf of any other Contributor, and only if You agree to indemnify, defend, and hold each Contributor harmless for any liability incurred by, or claims asserted against, such Contributor by reason of your accepting any such warranty or additional liability.

#### END OF TERMS AND CONDITIONS

APPENDIX: How to apply the Apache License to your work.

 To apply the Apache License to your work, attach the following boilerplate notice, with the fields enclosed by brackets "[]" replaced with your own identifying information. (Don't include

 the brackets!) The text should be enclosed in the appropriate comment syntax for the file format. We also recommend that a file or class name and description of purpose be included on the same "printed page" as the copyright notice for easier identification within third-party archives.

Copyright [yyyy] [name of copyright owner]

 Licensed under the Apache License, Version 2.0 (the "License"); you may not use this file except in compliance with the License. You may obtain a copy of the License at

http://www.apache.org/licenses/LICENSE-2.0

 Unless required by applicable law or agreed to in writing, software distributed under the License is distributed on an "AS IS" BASIS, WITHOUT WARRANTIES OR CONDITIONS OF ANY KIND, either express or implied. See the License for the specific language governing permissions and limitations under the License.

# **1.17 parth 0.0.0-20190131123155 b4df798d6542**

### **1.17.1 Available under license :**

The MIT License (MIT)

Copyright (c) 2018 codemodus

Permission is hereby granted, free of charge, to any person obtaining a copy of this software and associated documentation files (the "Software"), to deal in the Software without restriction, including without limitation the rights to use, copy, modify, merge, publish, distribute, sublicense, and/or sell copies of the Software, and to permit persons to whom the Software is furnished to do so, subject to the following conditions:

The above copyright notice and this permission notice shall be included in all copies or substantial portions of the Software.

THE SOFTWARE IS PROVIDED "AS IS", WITHOUT WARRANTY OF ANY KIND, EXPRESS OR IMPLIED, INCLUDING BUT NOT LIMITED TO THE WARRANTIES OF MERCHANTABILITY, FITNESS FOR A PARTICULAR PURPOSE AND NONINFRINGEMENT. IN NO EVENT SHALL THE AUTHORS OR COPYRIGHT HOLDERS BE LIABLE FOR ANY CLAIM, DAMAGES OR OTHER LIABILITY, WHETHER IN AN ACTION OF CONTRACT, TORT OR OTHERWISE, ARISING FROM, OUT OF OR IN

 CONNECTION WITH THE SOFTWARE OR THE USE OR OTHER DEALINGS IN THE SOFTWARE.

# **1.18 h2non-parth 0.0.0-20190131123155 b4df798d6542**

### **1.18.1 Available under license :**

The MIT License (MIT)

Copyright (c) 2018 codemodus

Permission is hereby granted, free of charge, to any person obtaining a copy of this software and associated documentation files (the "Software"), to deal in the Software without restriction, including without limitation the rights to use, copy, modify, merge, publish, distribute, sublicense, and/or sell copies of the Software, and to permit persons to whom the Software is furnished to do so, subject to the following conditions:

The above copyright notice and this permission notice shall be included in all copies or substantial portions of the Software.

THE SOFTWARE IS PROVIDED "AS IS", WITHOUT WARRANTY OF ANY KIND, EXPRESS OR IMPLIED, INCLUDING BUT NOT LIMITED TO THE WARRANTIES OF MERCHANTABILITY, FITNESS FOR A PARTICULAR PURPOSE AND NONINFRINGEMENT. IN NO EVENT SHALL THE AUTHORS OR COPYRIGHT HOLDERS BE LIABLE FOR ANY CLAIM, DAMAGES OR OTHER LIABILITY, WHETHER IN AN ACTION OF CONTRACT, TORT OR OTHERWISE, ARISING FROM, OUT OF OR IN

 CONNECTION WITH THE SOFTWARE OR THE USE OR OTHER DEALINGS IN THE SOFTWARE.

## **1.19 yaml 3.0.1 1.19.1 Available under license :**

Project Helidon

Copyright (c) 2017, 2021 Oracle and/or its affiliates.

Licensed under the Apache License, Version 2.0 (the "License"); you may not use this file except in compliance with the License. You may obtain a copy of the License at

===============

http://www.apache.org/licenses/LICENSE-2.0

Unless required by applicable law or agreed to in writing, software distributed under the License is distributed on an "AS IS" BASIS,

#### WITHOUT WARRANTIES OR CONDITIONS OF ANY KIND, either express or implied.

See the License for the specific language governing permissions and limitations under the License.

#### Third Party Dependencies

==========================================================================

==========================================================================

This project includes or depends on code from third party projects. Attributions are contained in THIRD\_PARTY\_LICENSES.txt. You can find a copy in the Helidon GitHub repository:

https://github.com/oracle/helidon/blob/3.0.1/THIRD\_PARTY\_LICENSES.txt

Or in the Helidon artifact: io.helidon.licensing:helidon-licensing:3.0.1 Apache License Version 2.0, January 2004 http://www.apache.org/licenses/

#### TERMS AND CONDITIONS FOR USE, REPRODUCTION, AND DISTRIBUTION

#### 1. Definitions.

 "License" shall mean the terms and conditions for use, reproduction, and distribution as defined by Sections 1 through 9 of this document.

 "Licensor" shall mean the copyright owner or entity authorized by the copyright owner that is granting the License.

 "Legal Entity" shall mean the union of the acting entity and all other entities that control, are controlled by, or are under common control with that entity. For the purposes of this definition, "control" means (i) the power, direct or indirect, to cause the direction or management of such entity, whether by contract or otherwise, or (ii) ownership of fifty percent (50%) or more of the outstanding shares, or (iii) beneficial ownership of such entity.

 "You" (or "Your") shall mean an individual or Legal Entity exercising permissions granted by this License.

 "Source" form shall mean the preferred form for making modifications, including but not limited to software source code, documentation source, and configuration files.

 "Object" form shall mean any form resulting from mechanical transformation or translation of a Source form, including but

 not limited to compiled object code, generated documentation, and conversions to other media types.

 "Work" shall mean the work of authorship, whether in Source or Object form, made available under the License, as indicated by a copyright notice that is included in or attached to the work (an example is provided in the Appendix below).

 "Derivative Works" shall mean any work, whether in Source or Object form, that is based on (or derived from) the Work and for which the editorial

 revisions, annotations, elaborations, or other modifications represent, as a whole, an original work of authorship. For the purposes of this License, Derivative Works shall not include works that remain separable from, or merely link (or bind by name) to the interfaces of, the Work and Derivative Works thereof.

 "Contribution" shall mean any work of authorship, including the original version of the Work and any modifications or additions to that Work or Derivative Works thereof, that is intentionally submitted to Licensor for inclusion in the Work by the copyright owner or by an individual or Legal Entity authorized to submit on behalf of the copyright owner. For the purposes of this definition, "submitted" means any form of electronic, verbal, or written communication sent to the Licensor or its representatives, including but not limited to communication on electronic mailing lists, source code control systems, and issue tracking systems that are managed by, or on behalf of, the Licensor for the purpose of discussing and improving the Work, but excluding communication that is conspicuously marked or otherwise designated in writing by the copyright owner as "Not a Contribution."

 "Contributor" shall mean Licensor and any individual or Legal Entity on behalf of whom a Contribution has been received by Licensor and subsequently incorporated within the Work.

- 2. Grant of Copyright License. Subject to the terms and conditions of this License, each Contributor hereby grants to You a perpetual, worldwide, non-exclusive, no-charge, royalty-free, irrevocable copyright license to reproduce, prepare Derivative Works of, publicly display, publicly perform, sublicense, and distribute the Work and such Derivative Works in Source or Object form.
- 3. Grant of Patent License. Subject to the terms and conditions of this License,

 each Contributor hereby grants to You a perpetual, worldwide, non-exclusive, no-charge, royalty-free, irrevocable (except as stated in this section) patent license to make, have made, use, offer to sell, sell, import, and otherwise transfer the Work,

 where such license applies only to those patent claims licensable by such Contributor that are necessarily infringed by their Contribution(s) alone or by combination of their Contribution(s) with the Work to which such Contribution(s) was submitted. If You institute patent litigation against any entity (including a cross-claim or counterclaim in a lawsuit) alleging that the Work or a Contribution incorporated within the Work constitutes direct or contributory patent infringement, then any patent licenses granted to You under this License for that Work shall terminate as of the date such litigation is filed.

 4. Redistribution. You may reproduce and distribute copies of the

 Work or Derivative Works thereof in any medium, with or without modifications, and in Source or Object form, provided that You meet the following conditions:

- (a) You must give any other recipients of the Work or Derivative Works a copy of this License; and
- (b) You must cause any modified files to carry prominent notices stating that You changed the files; and
- (c) You must retain, in the Source form of any Derivative Works that You distribute, all copyright, patent, trademark, and attribution notices from the Source form of the Work, excluding those notices that do not pertain to any part of the Derivative Works; and
- (d) If the Work includes a "NOTICE" text file as part of its distribution, then any Derivative Works that You distribute must include a readable copy of the attribution notices contained within such NOTICE file, excluding

those notices that do not

 pertain to any part of the Derivative Works, in at least one of the following places: within a NOTICE text file distributed as part of the Derivative Works; within the Source form or documentation, if provided along with the Derivative Works; or, within a display generated by the Derivative Works, if and wherever such third-party notices normally appear. The contents of the NOTICE file are for informational purposes only and do not modify the License. You may add Your own attribution notices within Derivative Works that You distribute, alongside or as an addendum to the NOTICE text from the Work, provided that such additional attribution notices cannot be construed as modifying the License.

You may add Your own copyright statement to Your modifications and

may provide additional or different license terms and conditions

- for use, reproduction, or distribution of Your modifications, or for any such Derivative Works as a whole, provided Your use, reproduction, and distribution of the Work otherwise complies with the conditions stated in this License.
- 5. Submission of Contributions. Unless You explicitly state otherwise, any Contribution intentionally submitted for inclusion in the Work by You to the Licensor shall be under the terms and conditions of this License, without any additional terms or conditions. Notwithstanding the above, nothing herein shall supersede or modify the terms of any separate license agreement you may have executed with Licensor regarding such Contributions.
- 6. Trademarks. This License does not grant permission to use the trade names, trademarks, service marks, or product names of the Licensor, except as required for reasonable and customary use in describing the origin of the Work and reproducing the content of the NOTICE file.
- 7. Disclaimer of Warranty. Unless required by applicable law or agreed to in writing, Licensor provides the Work (and each Contributor provides its Contributions) on an "AS IS" BASIS, WITHOUT WARRANTIES OR CONDITIONS OF ANY KIND, either express or implied, including, without limitation, any warranties or conditions of TITLE, NON-INFRINGEMENT, MERCHANTABILITY, or FITNESS FOR A PARTICULAR PURPOSE. You are solely responsible for determining the appropriateness of using or redistributing the Work and assume any risks associated with Your exercise of permissions under this License.
- 8. Limitation of Liability. In no event and under no legal theory, whether in tort (including negligence), contract, or otherwise, unless required by applicable law (such as deliberate and grossly negligent acts) or agreed to in writing, shall any Contributor be liable to You for damages, including any direct,

#### indirect, special,

 incidental, or consequential damages of any character arising as a result of this License or out of the use or inability to use the Work (including but not limited to damages for loss of goodwill, work stoppage, computer failure or malfunction, or any and all other commercial damages or losses), even if such Contributor has been advised of the possibility of such damages.

 9. Accepting Warranty or Additional Liability. While redistributing the Work or Derivative Works thereof, You may choose to offer, and charge a fee for, acceptance of support, warranty, indemnity, or other liability obligations and/or rights consistent with this

 License. However, in accepting such obligations, You may act only on Your own behalf and on Your sole responsibility, not on behalf of any other Contributor, and only if You agree to indemnify, defend, and hold each Contributor harmless for any liability incurred by, or claims asserted against, such Contributor by reason of your accepting any such warranty or additional liability.

#### END OF TERMS AND CONDITIONS

APPENDIX: How to apply the Apache License to your work.

 To apply the Apache License to your work, attach the following boilerplate notice, with the fields enclosed by brackets "[]" replaced with your own identifying information. (Don't include the brackets!) The text should be enclosed in the appropriate comment syntax for the file format. We also recommend that a file or class name and description of purpose be included on the same "printed page" as the copyright notice for easier identification within third-party archives.

Copyright [yyyy] [name of copyright owner]

 Licensed under the Apache License, Version 2.0 (the "License"); you may not use this file except in compliance with the License. You may obtain a copy of the License at

http://www.apache.org/licenses/LICENSE-2.0

 Unless required by applicable law or agreed to in writing, software distributed under the License is distributed on an "AS IS" BASIS, WITHOUT WARRANTIES OR CONDITIONS OF ANY KIND, either express or implied. See the License for the specific language governing permissions and limitations under the License.

## **1.20 aws-aws-sdk-go-v2 1.10.1**

## **1.20.1 Available under license :**

AWS SDK for Go

Copyright 2015 Amazon.com, Inc. or its affiliates. All Rights Reserved. Copyright 2014-2015 Stripe, Inc. Copyright (c) 2009 The Go Authors. All rights reserved.

Redistribution and use in source and binary forms, with or without modification, are permitted provided that the following conditions are met:

\* Redistributions of source code must retain the above copyright

notice, this list of conditions and the following disclaimer.

 \* Redistributions in binary form must reproduce the above copyright notice, this list of conditions and the following disclaimer in the documentation and/or other materials provided with the distribution.

 \* Neither the name of Google Inc. nor the names of its contributors may be used to endorse or promote products derived from this software without specific prior written permission.

THIS SOFTWARE IS PROVIDED BY THE COPYRIGHT HOLDERS AND CONTRIBUTORS "AS IS" AND ANY EXPRESS OR IMPLIED WARRANTIES, INCLUDING, BUT NOT LIMITED TO, THE IMPLIED WARRANTIES OF MERCHANTABILITY AND FITNESS FOR A PARTICULAR PURPOSE ARE DISCLAIMED. IN NO EVENT SHALL THE COPYRIGHT **OWNER** 

 OR CONTRIBUTORS BE LIABLE FOR ANY DIRECT, INDIRECT, INCIDENTAL, SPECIAL, EXEMPLARY, OR CONSEQUENTIAL DAMAGES (INCLUDING, BUT NOT LIMITED TO, PROCUREMENT OF SUBSTITUTE GOODS OR SERVICES; LOSS OF USE, DATA, OR PROFITS; OR BUSINESS INTERRUPTION) HOWEVER CAUSED AND ON ANY THEORY OF LIABILITY, WHETHER IN CONTRACT, STRICT LIABILITY, OR TORT (INCLUDING NEGLIGENCE OR OTHERWISE) ARISING IN ANY WAY OUT OF THE USE OF THIS SOFTWARE, EVEN IF ADVISED OF THE POSSIBILITY OF SUCH DAMAGE.

> Apache License Version 2.0, January 2004 http://www.apache.org/licenses/

#### TERMS AND CONDITIONS FOR USE, REPRODUCTION, AND DISTRIBUTION

#### 1. Definitions.

 "License" shall mean the terms and conditions for use, reproduction, and distribution as defined by Sections 1 through 9 of this document.

 "Licensor" shall mean the copyright owner or entity authorized by the copyright owner that is granting the License.

 "Legal Entity" shall mean the union of the acting entity and all other entities that control, are controlled by, or are under common control with that entity. For the purposes of this definition, "control" means (i) the power, direct or indirect, to cause the direction or management of such entity, whether by contract or otherwise, or (ii) ownership of fifty percent (50%) or more of the outstanding shares, or (iii) beneficial ownership of such entity.

 "You" (or "Your") shall mean an individual or Legal Entity exercising permissions granted by this License.

 "Source" form shall mean the preferred form for making modifications, including but not limited to software source code, documentation source, and configuration files.

 "Object" form shall mean any form resulting from mechanical transformation or translation of a Source form, including but not limited to compiled object code, generated documentation, and conversions to other media types.

 "Work" shall mean the work of authorship, whether in Source or Object form, made available under the License, as indicated by a copyright notice that is included in or attached to the work (an example is provided in the Appendix below).

 "Derivative Works" shall mean any work, whether in Source or Object form, that is based on (or derived from) the Work and for which the editorial

 revisions, annotations, elaborations, or other modifications represent, as a whole, an original work of authorship. For the purposes of this License, Derivative Works shall not include works that remain separable from, or merely link (or bind by name) to the interfaces of, the Work and Derivative Works thereof.

 "Contribution" shall mean any work of authorship, including the original version of the Work and any modifications or additions to that Work or Derivative Works thereof, that is intentionally submitted to Licensor for inclusion in the Work by the copyright owner or by an individual or Legal Entity authorized to submit on behalf of the copyright owner. For the purposes of this definition, "submitted" means any form of electronic, verbal, or written communication sent to the Licensor or its representatives, including but not limited to communication on electronic mailing lists, source code control systems, and issue tracking systems that are managed by, or on behalf of, the Licensor for the purpose of discussing and improving the Work, but excluding communication that is conspicuously marked or otherwise designated in writing by the copyright owner as "Not a Contribution."

 "Contributor" shall mean Licensor and any individual or Legal Entity on behalf of whom a Contribution has been received by Licensor and subsequently incorporated within the Work.

 2. Grant of Copyright License. Subject to the terms and conditions of this License, each Contributor hereby grants to You a perpetual, worldwide, non-exclusive, no-charge, royalty-free, irrevocable copyright license to reproduce, prepare Derivative Works of, publicly display, publicly perform, sublicense, and distribute the Work and such Derivative Works in Source or Object form.

- 3. Grant of Patent License. Subject to the terms and conditions of this
- License, each Contributor hereby grants to You a perpetual, worldwide, non-exclusive, no-charge, royalty-free, irrevocable (except as stated in this section) patent license to make, have made, use, offer to sell, sell, import, and otherwise transfer the Work, where such license applies only to those patent claims licensable by such Contributor that are necessarily infringed by their Contribution(s) alone or by combination of their Contribution(s) with the Work to which such Contribution(s) was submitted. If You institute patent litigation against any entity (including a cross-claim or counterclaim in a lawsuit) alleging that the Work or a Contribution incorporated within the Work constitutes direct or contributory patent infringement, then any patent licenses granted to You under this License for that Work shall terminate as of the date such litigation is filed.

 4. Redistribution. You may reproduce and distribute copies of the

 Work or Derivative Works thereof in any medium, with or without modifications, and in Source or Object form, provided that You meet the following conditions:

- (a) You must give any other recipients of the Work or Derivative Works a copy of this License; and
- (b) You must cause any modified files to carry prominent notices stating that You changed the files; and
- (c) You must retain, in the Source form of any Derivative Works that You distribute, all copyright, patent, trademark, and attribution notices from the Source form of the Work, excluding those notices that do not pertain to any part of the Derivative Works; and
- (d) If the Work includes a "NOTICE" text file as part of its distribution, then any Derivative Works that You distribute must include a readable copy of the attribution notices contained within such NOTICE file, excluding

those notices that do not

 pertain to any part of the Derivative Works, in at least one of the following places: within a NOTICE text file distributed as part of the Derivative Works; within the Source form or documentation, if provided along with the Derivative Works; or, within a display generated by the Derivative Works, if and wherever such third-party notices normally appear. The contents of the NOTICE file are for informational purposes only and do not modify the License. You may add Your own attribution

 notices within Derivative Works that You distribute, alongside or as an addendum to the NOTICE text from the Work, provided that such additional attribution notices cannot be construed as modifying the License.

 You may add Your own copyright statement to Your modifications and may provide additional or different license terms and conditions

 for use, reproduction, or distribution of Your modifications, or for any such Derivative Works as a whole, provided Your use, reproduction, and distribution of the Work otherwise complies with the conditions stated in this License.

- 5. Submission of Contributions. Unless You explicitly state otherwise, any Contribution intentionally submitted for inclusion in the Work by You to the Licensor shall be under the terms and conditions of this License, without any additional terms or conditions. Notwithstanding the above, nothing herein shall supersede or modify the terms of any separate license agreement you may have executed with Licensor regarding such Contributions.
- 6. Trademarks. This License does not grant permission to use the trade names, trademarks, service marks, or product names of the Licensor, except as required for reasonable and customary use in describing the origin of the Work and reproducing the content of the NOTICE file.
- 7. Disclaimer of Warranty. Unless required by applicable law or agreed to in writing, Licensor provides the Work (and each Contributor provides its Contributions) on an "AS IS" BASIS, WITHOUT WARRANTIES OR CONDITIONS OF ANY KIND, either express or implied, including, without limitation, any warranties or conditions of TITLE, NON-INFRINGEMENT, MERCHANTABILITY, or FITNESS FOR A PARTICULAR PURPOSE. You are solely responsible for determining the appropriateness of using or redistributing the Work and assume any risks associated with Your exercise of permissions under this License.
- 8. Limitation of Liability. In no event and under no legal theory, whether in tort (including negligence), contract, or otherwise, unless required by applicable law (such as deliberate and grossly negligent acts) or agreed to in writing, shall any Contributor be liable to You for damages, including any direct, indirect, special,

 incidental, or consequential damages of any character arising as a result of this License or out of the use or inability to use the Work (including but not limited to damages for loss of goodwill, work stoppage, computer failure or malfunction, or any and all other commercial damages or losses), even if such Contributor

has been advised of the possibility of such damages.

 9. Accepting Warranty or Additional Liability. While redistributing the Work or Derivative Works thereof, You may choose to offer, and charge a fee for, acceptance of support, warranty, indemnity, or other liability obligations and/or rights consistent with this License. However, in accepting such obligations, You may act only on Your own behalf and on Your sole responsibility, not on behalf of any other Contributor, and only if You agree to indemnify, defend, and hold each Contributor harmless for any liability incurred by, or claims asserted against, such Contributor by reason of your accepting any such warranty or additional liability.

#### END OF TERMS AND CONDITIONS

APPENDIX: How to apply the Apache License to your work.

 To apply the Apache License to your work, attach the following boilerplate notice, with the fields enclosed by brackets "[]" replaced with your own identifying information. (Don't include the brackets!) The text should be enclosed in the appropriate comment syntax for the file format. We also recommend that a file or class name and description of purpose be included on the same "printed page" as the copyright notice for easier identification within third-party archives.

Copyright [yyyy] [name of copyright owner]

 Licensed under the Apache License, Version 2.0 (the "License"); you may not use this file except in compliance with the License. You may obtain a copy of the License at

http://www.apache.org/licenses/LICENSE-2.0

 Unless required by applicable law or agreed to in writing, software distributed under the License is distributed on an "AS IS" BASIS, WITHOUT WARRANTIES OR CONDITIONS OF ANY KIND, either express or implied. See the License for the specific language governing permissions and limitations under the License.

## **1.21 aws-aws-sdk-go-v2 1.10.0**

### **1.21.1 Available under license :**

// Code generated by smithy-go-codegen DO NOT EDIT.

package licensemanager

```
import (
	"context"
	awsmiddleware "github.com/aws/aws-sdk-go-v2/aws/middleware"
	"github.com/aws/aws-sdk-go-v2/aws/signer/v4"
	"github.com/aws/aws-sdk-go-v2/service/licensemanager/types"
	"github.com/aws/smithy-go/middleware"
	smithyhttp "github.com/aws/smithy-go/transport/http"
)
// Lists received licenses.
func (c *Client) ListReceivedLicenses(ctx context.Context, params *ListReceivedLicensesInput, optFns
...func(*Options)) (*ListReceivedLicensesOutput, error) {
if params == nil {
 		params = &ListReceivedLicensesInput{}
	}
	result, metadata, err := c.invokeOperation(ctx, "ListReceivedLicenses", params, optFns,
c.addOperationListReceivedLicensesMiddlewares)
if err := nil		return nil, err
```

```
	}
```

```
	out := result.(*ListReceivedLicensesOutput)
	out.ResultMetadata = metadata
	return out, nil
}
```
type ListReceivedLicensesInput struct {

```
	// Filters to scope the results. The following filters are supported:
	//
	//
 *
	// ProductSKU
	//
	// * Status
	//
	// * Fingerprint
	//
	// * IssuerName
	//
	// * Beneficiary
	Filters []types.Filter
```
 // Amazon Resource Names (ARNs) of the licenses. LicenseArns []string

 // Maximum number of results to return in a single call.

#### MaxResults \*int32

```
	// Token for the next set of results.
	NextToken *string
```
 noSmithyDocumentSerde }

type ListReceivedLicensesOutput struct {

 // Received license details. Licenses []types.GrantedLicense

 // Token for the next set of results. NextToken \*string

 // Metadata pertaining to the operation's result. ResultMetadata middleware.Metadata

 noSmithyDocumentSerde

}

```
func (c *Client) addOperationListReceivedLicensesMiddlewares(stack *middleware.Stack, options Options) (err
error) {
	err = stack.Serialize.Add(&awsAwsjson11_serializeOpListReceivedLicenses{}, middleware.After)
if err := nil		return err
	}
	err = stack.Deserialize.Add(&awsAwsjson11_deserializeOpListReceivedLicenses{}, middleware.After)
if err := nil		return
 err
	}
	if err = addSetLoggerMiddleware(stack, options); err != nil {
		return err
	}
	if err = awsmiddleware.AddClientRequestIDMiddleware(stack); err != nil {
		return err
	}
	if err = smithyhttp.AddComputeContentLengthMiddleware(stack); err != nil {
		return err
	}
if err = addResolveEndpointMiddleware (stack, options); err != nil		return err
	}
if err = v4.AddComputePayloadSHA256Middleware(stack); err != nil		return err
	}
```

```
	if err = addRetryMiddlewares(stack, options); err != nil {
 		return err
	}
	if err = addHTTPSignerV4Middleware(stack, options); err != nil {
 		return err
	}
	if err = awsmiddleware.AddRawResponseToMetadata(stack); err != nil {
 		return err
	}
	if err = awsmiddleware.AddRecordResponseTiming(stack); err != nil {
 		return err
	}
	if err = addClientUserAgent(stack); err != nil {
 		return err
	}
	if err = smithyhttp.AddErrorCloseResponseBodyMiddleware(stack); err != nil {
 		return err
	}
	if err = smithyhttp.AddCloseResponseBodyMiddleware(stack); err !=
 nil {
		return err
	}
	if err = stack.Initialize.Add(newServiceMetadataMiddleware_opListReceivedLicenses(options.Region),
middleware.Before); err != nil {
		return err
	}
	if err = addRequestIDRetrieverMiddleware(stack); err != nil {
		return err
	}
	if err = addResponseErrorMiddleware(stack); err != nil {
		return err
	}
	if err = addRequestResponseLogging(stack, options); err != nil {
		return err
	}
	return nil
}
func newServiceMetadataMiddleware_opListReceivedLicenses(region string)
*awsmiddleware.RegisterServiceMetadata {
	return &awsmiddleware.RegisterServiceMetadata{
 		Region: region,
 		ServiceID: ServiceID,
 		SigningName: "license-manager",
 		OperationName: "ListReceivedLicenses",
	}
}
```
// Code generated by smithy-go-codegen DO NOT EDIT.

```
package licensemanager
import (
	"context"
	awsmiddleware "github.com/aws/aws-sdk-go-v2/aws/middleware"
	"github.com/aws/aws-sdk-go-v2/aws/signer/v4"
	"github.com/aws/aws-sdk-go-v2/service/licensemanager/types"
	"github.com/aws/smithy-go/middleware"
	smithyhttp "github.com/aws/smithy-go/transport/http"
)
// Checks out the specified license for offline use.
func (c *Client) CheckoutBorrowLicense(ctx context.Context, params *CheckoutBorrowLicenseInput, optFns
...func(*Options)) (*CheckoutBorrowLicenseOutput, error) {
if params == nil {
 		params = &CheckoutBorrowLicenseInput{}
	}
	result, metadata, err := c.invokeOperation(ctx, "CheckoutBorrowLicense", params, optFns,
c.addOperationCheckoutBorrowLicenseMiddlewares)
if err := nil		return nil, err
	}
	out := result.(*CheckoutBorrowLicenseOutput)
	out.ResultMetadata = metadata
	return out, nil
}
type CheckoutBorrowLicenseInput struct {
	// Unique, case-sensitive identifier that you
 provide to ensure the idempotency of
	// the request.
	//
	// This member is required.
	ClientToken *string
	// Digital signature method. The possible value is JSON Web Signature (JWS)
	// algorithm PS384. For more information, see RFC 7518 Digital Signature with
	// RSASSA-PSS (https://tools.ietf.org/html/rfc7518#section-3.5).
	//
	// This member is required.
	DigitalSignatureMethod types.DigitalSignatureMethod
```
 // License entitlements. Partial checkouts are not supported.

 //

 // This member is required.

 Entitlements []types.EntitlementData

 // Amazon Resource Name (ARN) of the license. The license must use the borrow // consumption configuration. // // This member is required. LicenseArn \*string

 // Information about constraints. CheckoutMetadata []types.Metadata

 // Node ID. NodeId \*string

 noSmithyDocumentSerde }

type CheckoutBorrowLicenseOutput struct {

 // Information about constraints. CheckoutMetadata []types.Metadata

 // Allowed license entitlements. EntitlementsAllowed []types.EntitlementData

 // Date and time at which the license checkout expires. Expiration \*string

 // Date and time at which the license checkout is issued. IssuedAt \*string

 // Amazon Resource Name (ARN) of the license. LicenseArn \*string

 // License consumption token. LicenseConsumptionToken \*string

 // Node ID. NodeId \*string

 // Signed token. SignedToken \*string

 // Metadata pertaining to the operation's result. ResultMetadata middleware.Metadata

```
	noSmithyDocumentSerde
}
```

```
func (c *Client) addOperationCheckoutBorrowLicenseMiddlewares(stack *middleware.Stack, options Options) (err
error) {
err = stack.Serialize.Add(&awsAwsjson11_serializeOpCheckoutBorrowLicense{}, middleware.After)
if err := nil		return err
	}
	err = stack.Deserialize.Add(&awsAwsjson11_deserializeOpCheckoutBorrowLicense{}, middleware.After)
if err := nil		return err
	}
	if err = addSetLoggerMiddleware(stack, options); err != nil {
		return err
	}
	if err = awsmiddleware.AddClientRequestIDMiddleware(stack);
err := nil		return err
	}
	if err = smithyhttp.AddComputeContentLengthMiddleware(stack); err != nil {
		return err
	}
	if err = addResolveEndpointMiddleware(stack, options); err != nil {
 		return err
	}
	if err = v4.AddComputePayloadSHA256Middleware(stack); err != nil {
 		return err
	}
	if err = addRetryMiddlewares(stack, options); err != nil {
 		return err
	}
	if err = addHTTPSignerV4Middleware(stack, options); err != nil {
 		return err
	}
	if err = awsmiddleware.AddRawResponseToMetadata(stack); err != nil {
 		return err
	}
if err = awsmiddleware.AddRecordResponseTiming(stack); err = 1 | {
 		return err
	}
if err = addClientUserAgent(state); err != nil		return err
	}
	if err = smithyhttp.AddErrorCloseResponseBodyMiddleware(stack); err != nil {
 		return err
	}
```

```
	if err = smithyhttp.AddCloseResponseBodyMiddleware(stack); err != nil {
 		return err
 	}
	if err = addOpCheckoutBorrowLicenseValidationMiddleware(stack); err != nil {
 		return err
	}
	if err
 = stack.Initialize.Add(newServiceMetadataMiddleware_opCheckoutBorrowLicense(options.Region),
middleware.Before); err != nil {
 		return err
	}
	if err = addRequestIDRetrieverMiddleware(stack); err != nil {
 		return err
	}
	if err = addResponseErrorMiddleware(stack); err != nil {
 		return err
	}
	if err = addRequestResponseLogging(stack, options); err != nil {
 		return err
	}
	return nil
}
func newServiceMetadataMiddleware_opCheckoutBorrowLicense(region string)
*awsmiddleware.RegisterServiceMetadata {
	return &awsmiddleware.RegisterServiceMetadata{
 Region: region,
 		ServiceID: ServiceID,
 		SigningName: "license-manager",
 		OperationName: "CheckoutBorrowLicense",
	}
}
// Code generated by smithy-go-codegen DO NOT EDIT.
package licensemanager
import (
	"context"
	awsmiddleware "github.com/aws/aws-sdk-go-v2/aws/middleware"
	"github.com/aws/aws-sdk-go-v2/aws/signer/v4"
	"github.com/aws/smithy-go/middleware"
	smithyhttp "github.com/aws/smithy-go/transport/http"
)
// Checks in the specified license. Check in a license when it is no longer in use.
func (c *Client) CheckInLicense(ctx context.Context, params *CheckInLicenseInput, optFns ...func(*Options))
(*CheckInLicenseOutput, error) {
```

```
if params == nil {
```

```
params = & CheckInLieenselnput\{\}	}
```

```
	result, metadata, err := c.invokeOperation(ctx, "CheckInLicense", params, optFns,
c.addOperationCheckInLicenseMiddlewares)
if err := nil		return nil, err
	}
	out := result.(*CheckInLicenseOutput)
	out.ResultMetadata = metadata
	return out, nil
type CheckInLicenseInput struct {
	// License consumption token.
	//
	// This member is required.
	LicenseConsumptionToken *string
	// License beneficiary.
	Beneficiary
 *string
	noSmithyDocumentSerde
type CheckInLicenseOutput struct {
	// Metadata pertaining to the operation's result.
	ResultMetadata middleware.Metadata
	noSmithyDocumentSerde
func (c *Client) addOperationCheckInLicenseMiddlewares(stack *middleware.Stack, options Options) (err error) {
	err = stack.Serialize.Add(&awsAwsjson11_serializeOpCheckInLicense{}, middleware.After)
if err := nil		return err
	}
	err = stack.Deserialize.Add(&awsAwsjson11_deserializeOpCheckInLicense{}, middleware.After)
```

```
if err := nil		return err
```

```
	if err = addSetLoggerMiddleware(stack, options); err != nil {
```

```
		return err
```

```
	}
```
 }

}

}

}

```
	if err = awsmiddleware.AddClientRequestIDMiddleware(stack); err != nil {
```

```
		return err
	}
	if err = smithyhttp.AddComputeContentLengthMiddleware(stack); err != nil {
		return err
	}
	if err = addResolveEndpointMiddleware(stack, options); err != nil {
		return err
	}
	if err = v4.AddComputePayloadSHA256Middleware(stack); err != nil {
		return err
	}
	if err = addRetryMiddlewares(stack,
options); err := nil		return err
	}
	if err = addHTTPSignerV4Middleware(stack, options); err != nil {
		return err
	}
	if err = awsmiddleware.AddRawResponseToMetadata(stack); err != nil {
		return err
	}
	if err = awsmiddleware.AddRecordResponseTiming(stack); err != nil {
		return err
	}
	if err = addClientUserAgent(stack); err != nil {
		return err
	}
	if err = smithyhttp.AddErrorCloseResponseBodyMiddleware(stack); err != nil {
		return err
	}
	if err = smithyhttp.AddCloseResponseBodyMiddleware(stack); err != nil {
		return err
	}
	if err = addOpCheckInLicenseValidationMiddleware(stack); err != nil {
		return err
	}
	if err = stack.Initialize.Add(newServiceMetadataMiddleware_opCheckInLicense(options.Region),
middleware.Before); err != nil {
		return err
	}
	if err = addRequestIDRetrieverMiddleware(stack); err != nil {
		return err
	}
	if err = addResponseErrorMiddleware(stack); err != nil {
		return err
	}
	if err = addRequestResponseLogging(stack, options); err != nil
```

```
 {
 		return err
	}
	return nil
}
```
func newServiceMetadataMiddleware\_opCheckInLicense(region string) \*awsmiddleware.RegisterServiceMetadata {

```
	return &awsmiddleware.RegisterServiceMetadata{
		Region: region,
		ServiceID: ServiceID,
		SigningName: "license-manager",
		OperationName: "CheckInLicense",
	}
}
```
// Code generated by smithy-go-codegen DO NOT EDIT.

```
package licensemanager
```
import (

 "context" awsmiddleware "github.com/aws/aws-sdk-go-v2/aws/middleware"

 "github.com/aws/aws-sdk-go-v2/aws/signer/v4"

 "github.com/aws/aws-sdk-go-v2/service/licensemanager/types"

 "github.com/aws/smithy-go/middleware"

 smithyhttp "github.com/aws/smithy-go/transport/http"

)

// Creates a license.

```
func (c *Client) CreateLicense(ctx context.Context, params *CreateLicenseInput, optFns ...func(*Options))
(*CreateLicenseOutput, error) {
if params == nil {
		params = &CreateLicenseInput{}
	}
```

```
	result, metadata, err := c.invokeOperation(ctx, "CreateLicense", params, optFns,
c.addOperationCreateLicenseMiddlewares)
if err := nil		return nil, err
	}
```

```
	out := result.(*CreateLicenseOutput)
	out.ResultMetadata = metadata
	return out, nil
}
```

```
type CreateLicenseInput struct {
```
 // License beneficiary. // // This member is required. Beneficiary \*string // Unique, case-sensitive identifier that you provide to ensure the idempotency of // the request. // // This member is required. ClientToken \*string // Configuration for consumption of the license. Choose a provisional configuration // for workloads running with continuous connectivity. Choose a borrow // configuration for workloads with offline usage. // // This member is required. ConsumptionConfiguration \*types.ConsumptionConfiguration // License entitlements. // // This member is required. Entitlements []types.Entitlement // Home Region for the license. //

 // This member is required. HomeRegion \*string

```
	// License issuer.
	//
	// This member is required.
	Issuer *types.Issuer
```
 // License name. // // This member is required. LicenseName \*string

 // Product name. // // This member is required. ProductName \*string

```
	// Product SKU.
	//
	// This member is required.
	ProductSKU *string
```
 // Date and time range during which the license is valid, in ISO8601-UTC format.

 //

 // This member is required. Validity \*types.DatetimeRange

 // Information about the license. LicenseMetadata []types.Metadata

 noSmithyDocumentSerde }

type CreateLicenseOutput struct {

 // Amazon Resource Name (ARN) of the license. LicenseArn \*string

 // License status. Status types.LicenseStatus

 // License version. Version \*string

 // Metadata pertaining to the operation's result. ResultMetadata middleware.Metadata

```
	noSmithyDocumentSerde
}
```

```
func (c *Client) addOperationCreateLicenseMiddlewares(stack *middleware.Stack, options Options) (err error) {
	err = stack.Serialize.Add(&awsAwsjson11_serializeOpCreateLicense{}, middleware.After)
if err := nil		return err
	}
	err = stack.Deserialize.Add(&awsAwsjson11_deserializeOpCreateLicense{}, middleware.After)
if err := nil		return err
	}
	if err = addSetLoggerMiddleware(stack, options); err != nil {
		return err
	}
	if err = awsmiddleware.AddClientRequestIDMiddleware(stack); err != nil {
		return err
	}
	if err = smithyhttp.AddComputeContentLengthMiddleware(stack);
err != nil {
 		return err
```

```
	}
	if err = addResolveEndpointMiddleware(stack, options); err != nil {
		return err
	}
	if err = v4.AddComputePayloadSHA256Middleware(stack); err != nil {
		return err
	}
	if err = addRetryMiddlewares(stack, options); err != nil {
		return err
	}
	if err = addHTTPSignerV4Middleware(stack, options); err != nil {
		return err
	}
	if err = awsmiddleware.AddRawResponseToMetadata(stack); err != nil {
		return err
	}
	if err = awsmiddleware.AddRecordResponseTiming(stack); err != nil {
		return err
	}
	if err = addClientUserAgent(stack); err != nil {
		return err
	}
	if err = smithyhttp.AddErrorCloseResponseBodyMiddleware(stack); err != nil {
		return err
	}
	if err = smithyhttp.AddCloseResponseBodyMiddleware(stack); err != nil {
		return err
	}
	if err = addOpCreateLicenseValidationMiddleware(stack); err != nil {
		return err
	}
	if err = stack.Initialize.Add(newServiceMetadataMiddleware_opCreateLicense(options.Region),
middleware.Before); err != nil {
		return
 err
	}
	if err = addRequestIDRetrieverMiddleware(stack); err != nil {
		return err
	}
	if err = addResponseErrorMiddleware(stack); err != nil {
		return err
	}
	if err = addRequestResponseLogging(stack, options); err != nil {
		return err
	}
	return nil
}
```
func newServiceMetadataMiddleware\_opCreateLicense(region string) \*awsmiddleware.RegisterServiceMetadata { return &awsmiddleware.RegisterServiceMetadata{

```
		Region: region,
 		ServiceID: ServiceID,
 		SigningName: "license-manager",
 		OperationName: "CreateLicense",
	}
}
// Code generated by smithy-go-codegen DO NOT EDIT.
```

```
package grafana
```
import (

 "context"

 awsmiddleware "github.com/aws/aws-sdk-go-v2/aws/middleware"

 "github.com/aws/aws-sdk-go-v2/aws/signer/v4"

 "github.com/aws/aws-sdk-go-v2/service/grafana/types"

 "github.com/aws/smithy-go/middleware"

 smithyhttp "github.com/aws/smithy-go/transport/http"

)

// Removes the Grafana Enterprise license from a workspace.

```
func (c *Client) DisassociateLicense(ctx context.Context, params *DisassociateLicenseInput, optFns
...func(*Options)) (*DisassociateLicenseOutput, error) {
if params == nil {
 		params = &DisassociateLicenseInput{}
	}
```

```
	result, metadata, err := c.invokeOperation(ctx, "DisassociateLicense", params, optFns,
c.addOperationDisassociateLicenseMiddlewares)
if err := nil		return nil, err
	}
```

```
	out := result.(*DisassociateLicenseOutput)
	out.ResultMetadata = metadata
	return out, nil
}
```

```
type DisassociateLicenseInput struct {
```

```
	// The type of license to remove from the workspace.
	//
	// This
 member is required.
	LicenseType types.LicenseType
```
 // The ID of the workspace to remove the Grafana Enterprise license from.

```
	//
	// This member is required.
	WorkspaceId *string
	noSmithyDocumentSerde
}
type DisassociateLicenseOutput struct {
	// A structure containing information about the workspace.
	//
	// This member is required.
	Workspace *types.WorkspaceDescription
	// Metadata pertaining to the operation's result.
	ResultMetadata middleware.Metadata
	noSmithyDocumentSerde
}
func (c *Client) addOperationDisassociateLicenseMiddlewares(stack *middleware.Stack, options Options) (err
error) {
	err = stack.Serialize.Add(&awsRestjson1_serializeOpDisassociateLicense{}, middleware.After)
if err := nil		return err
	}
	err = stack.Deserialize.Add(&awsRestjson1_deserializeOpDisassociateLicense{}, middleware.After)
if err := nil		return err
	}
	if err = addSetLoggerMiddleware(stack, options); err != nil {
		return err
	}
	if err = awsmiddleware.AddClientRequestIDMiddleware(stack);
err != nil {
		return err
	}
	if err = smithyhttp.AddComputeContentLengthMiddleware(stack); err != nil {
		return err
	}
if err = addResolveEndpointMiddleware(stat, options); err != nil		return err
	}
	if err = v4.AddComputePayloadSHA256Middleware(stack); err != nil {
		return err
	}
if err = addRetryMiddlewares (stack, options); err != nil		return err
```

```
	}
	if err = addHTTPSignerV4Middleware(stack, options); err != nil {
		return err
	}
	if err = awsmiddleware.AddRawResponseToMetadata(stack); err != nil {
		return err
	}
	if err = awsmiddleware.AddRecordResponseTiming(stack); err != nil {
		return err
	}
	if err = addClientUserAgent(stack); err != nil {
		return err
	}
	if err = smithyhttp.AddErrorCloseResponseBodyMiddleware(stack); err != nil {
 		return err
	}
	if err = smithyhttp.AddCloseResponseBodyMiddleware(stack); err != nil {
 		return err
	}
	if err = addOpDisassociateLicenseValidationMiddleware(stack); err != nil {
 		return err
	}
	if err = stack.Initialize.Add(newServiceMetadataMiddleware_opDisassociateLicense(options.Region),
 middleware.Before); err != nil {
		return err
	}
	if err = addRequestIDRetrieverMiddleware(stack); err != nil {
		return err
	}
	if err = addResponseErrorMiddleware(stack); err != nil {
		return err
	}
	if err = addRequestResponseLogging(stack, options); err != nil {
		return err
	}
	return nil
}
func newServiceMetadataMiddleware_opDisassociateLicense(region string)
*awsmiddleware.RegisterServiceMetadata {
	return &awsmiddleware.RegisterServiceMetadata{
 		Region: region,
 		ServiceID: ServiceID,
 		SigningName: "grafana",
 		OperationName: "DisassociateLicense",
	}
}
```
// Code generated by smithy-go-codegen DO NOT EDIT.

```
package licensemanager
import (
	"context"
	awsmiddleware "github.com/aws/aws-sdk-go-v2/aws/middleware"
	"github.com/aws/aws-sdk-go-v2/aws/signer/v4"
	"github.com/aws/aws-sdk-go-v2/service/licensemanager/types"
	"github.com/aws/smithy-go/middleware"
	smithyhttp "github.com/aws/smithy-go/transport/http"
\overline{)}// Gets detailed information about the specified license.
func (c *Client) GetLicense(ctx context.Context, params *GetLicenseInput, optFns ...func(*Options))
(*GetLicenseOutput, error) {
if params == nil {
 params = \&GetLicenseInput\{\}	}
	result, metadata, err := c.invokeOperation(ctx, "GetLicense", params, optFns,
c.addOperationGetLicenseMiddlewares)
if err := nil		return nil, err
	}
	out := result.(*GetLicenseOutput)
	out.ResultMetadata = metadata
	return out, nil
}
type GetLicenseInput struct {
	// Amazon Resource Name (ARN) of the license.
	//
	// This member is required.
	LicenseArn *string
	// License version.
	Version
 *string
	noSmithyDocumentSerde
}
type GetLicenseOutput struct {
	// License details.
```

```
	License *types.License
	// Metadata pertaining to the operation's result.
	ResultMetadata middleware.Metadata
	noSmithyDocumentSerde
}
func (c *Client) addOperationGetLicenseMiddlewares(stack *middleware.Stack, options Options) (err error) {
	err = stack.Serialize.Add(&awsAwsjson11_serializeOpGetLicense{}, middleware.After)
if err := nil		return err
	}
	err = stack.Deserialize.Add(&awsAwsjson11_deserializeOpGetLicense{}, middleware.After)
if err := nil		return err
	}
	if err = addSetLoggerMiddleware(stack, options); err != nil {
		return err
	}
	if err = awsmiddleware.AddClientRequestIDMiddleware(stack); err != nil {
		return err
	}
	if err = smithyhttp.AddComputeContentLengthMiddleware(stack); err != nil {
		return err
	}
	if err = addResolveEndpointMiddleware(stack, options); err != nil {
		return err
	}
	if err = v4.AddComputePayloadSHA256Middleware(stack); err != nil {
		return err
	}
	if
 err = addRetryMiddlewares(stack, options); err != nil {
 		return err
	}
	if err = addHTTPSignerV4Middleware(stack, options); err != nil {
 		return err
	}
	if err = awsmiddleware.AddRawResponseToMetadata(stack); err != nil {
		return err
	}
if err = awsmiddleware.AddRecordResponseTiming(stack); err = nil {
		return err
	}
	if err = addClientUserAgent(stack); err != nil {
 		return err
	}
```

```
	if err = smithyhttp.AddErrorCloseResponseBodyMiddleware(stack); err != nil {
 		return err
 	}
	if err = smithyhttp.AddCloseResponseBodyMiddleware(stack); err != nil {
 		return err
 	}
	if err = addOpGetLicenseValidationMiddleware(stack); err != nil {
 		return err
	}
if err = stack.Initialize.Add(newServiceMetadataMiddleware_opGetLicense(options.Region), middleware.Before);
err != nil {
 		return err
	}
	if err = addRequestIDRetrieverMiddleware(stack); err != nil {
 		return err
	}
	if err = addResponseErrorMiddleware(stack); err != nil {
 		return err
	}
	if err = addRequestResponseLogging(stack,
options); err := nil		return err
	}
	return nil
}
func newServiceMetadataMiddleware_opGetLicense(region string) *awsmiddleware.RegisterServiceMetadata {
	return &awsmiddleware.RegisterServiceMetadata{
 Region: region,
 		ServiceID: ServiceID,
 		SigningName: "license-manager",
 		OperationName: "GetLicense",
	}
}
AWS SDK for Go
Copyright 2015 Amazon.com, Inc. or its affiliates. All Rights Reserved.
Copyright 2014-2015 Stripe, Inc.
// Code generated by smithy-go-codegen DO NOT EDIT.
package licensemanager
import (
	"context"
	awsmiddleware "github.com/aws/aws-sdk-go-v2/aws/middleware"
	"github.com/aws/aws-sdk-go-v2/aws/signer/v4"
	"github.com/aws/aws-sdk-go-v2/service/licensemanager/types"
	"github.com/aws/smithy-go/middleware"
```

```
	smithyhttp "github.com/aws/smithy-go/transport/http"
```

```
)
```

```
// Checks out the specified license.
func (c *Client) CheckoutLicense(ctx context.Context, params *CheckoutLicenseInput, optFns ...func(*Options))
(*CheckoutLicenseOutput, error) {
if params == nil {
 params = & CheckoutLieenselnput\{\}	}
	result, metadata, err := c.invokeOperation(ctx, "CheckoutLicense", params, optFns,
c.addOperationCheckoutLicenseMiddlewares)
if err := nil		return nil, err
	}
	out := result.(*CheckoutLicenseOutput)
	out.ResultMetadata = metadata
	return out, nil
}
type CheckoutLicenseInput struct {
	// Checkout type.
	//
	// This member is required.
	CheckoutType types.CheckoutType
	// Unique, case-sensitive
 identifier that you provide to ensure the idempotency of
	// the request.
	//
	// This member is required.
```
 ClientToken \*string

 // License entitlements. // // This member is required. Entitlements []types.EntitlementData

 // Key fingerprint identifying the license. // // This member is required. KeyFingerprint \*string

```
	// Product SKU.
	//
	// This member is required.
	ProductSKU *string
```
 // License beneficiary. Beneficiary \*string

 // Node ID. NodeId \*string

 noSmithyDocumentSerde }

type CheckoutLicenseOutput struct {

 // Checkout type. CheckoutType types.CheckoutType

 // Allowed license entitlements. EntitlementsAllowed []types.EntitlementData

 // Date and time at which the license checkout expires. Expiration \*string

 // Date and time at which the license checkout is issued. IssuedAt \*string

 // Amazon Resource Name (ARN) of the checkout license. LicenseArn \*string

 // License consumption token. LicenseConsumptionToken \*string

 // Node ID. NodeId \*string

 // Signed token. SignedToken \*string

 // Metadata pertaining to the operation's result. ResultMetadata middleware.Metadata

 noSmithyDocumentSerde

}

func (c \*Client) addOperationCheckoutLicenseMiddlewares(stack \*middleware.Stack, options Options) (err error) { err = stack.Serialize.Add(&awsAwsjson11\_serializeOpCheckoutLicense{}, middleware.After) if  $err := nil$  return err }

```
	err = stack.Deserialize.Add(&awsAwsjson11_deserializeOpCheckoutLicense{}, middleware.After)
if err := nil		return err
	}
	if err = addSetLoggerMiddleware(stack, options); err != nil {
		return err
	}
	if err = awsmiddleware.AddClientRequestIDMiddleware(stack); err != nil {
		return err
	}
	if err = smithyhttp.AddComputeContentLengthMiddleware(stack); err != nil {
		return err
	}
if err = addResolveEndpointMiddleware (stack, options); err != nil		return err
	}
	if err = v4.AddComputePayloadSHA256Middleware(stack); err != nil {
		return err
	}
	if err = addRetryMiddlewares(stack, options); err
!= nil {
		return err
	}
	if err = addHTTPSignerV4Middleware(stack, options); err != nil {
		return err
	}
	if err = awsmiddleware.AddRawResponseToMetadata(stack); err != nil {
		return err
	}
	if err = awsmiddleware.AddRecordResponseTiming(stack); err != nil {
		return err
	}
	if err = addClientUserAgent(stack); err != nil {
		return err
	}
	if err = smithyhttp.AddErrorCloseResponseBodyMiddleware(stack); err != nil {
		return err
	}
	if err = smithyhttp.AddCloseResponseBodyMiddleware(stack); err != nil {
		return err
	}
	if err = addOpCheckoutLicenseValidationMiddleware(stack); err != nil {
		return err
	}
	if err = stack.Initialize.Add(newServiceMetadataMiddleware_opCheckoutLicense(options.Region),
middleware.Before); err != nil {
		return err
	}
```

```
	if err = addRequestIDRetrieverMiddleware(stack); err != nil {
 		return err
	}
	if err = addResponseErrorMiddleware(stack); err != nil {
 		return err
	}
	if err = addRequestResponseLogging(stack, options); err != nil {
 		return err
	}
	return
 nil
}
func newServiceMetadataMiddleware_opCheckoutLicense(region string) *awsmiddleware.RegisterServiceMetadata
{
	return &awsmiddleware.RegisterServiceMetadata{
```

```
		Region: region,
```

```
		ServiceID: ServiceID,
```
 SigningName: "license-manager",

```
		OperationName: "CheckoutLicense",
```

```
	}
```

```
}
```
// Code generated by smithy-go-codegen DO NOT EDIT.

```
package licensemanager
```
import (

```
	"context"
```
 awsmiddleware "github.com/aws/aws-sdk-go-v2/aws/middleware"

```
	"github.com/aws/aws-sdk-go-v2/aws/signer/v4"
```
 "github.com/aws/aws-sdk-go-v2/service/licensemanager/types"

 "github.com/aws/smithy-go/middleware"

```
	smithyhttp "github.com/aws/smithy-go/transport/http"
```
)

```
// Lists the licenses for your account.
func (c *Client) ListLicenses(ctx context.Context, params *ListLicensesInput, optFns ...func(*Options))
(*ListLicensesOutput, error) {
if params == nil {
 params = & ListLicensesInput\{\}	}
```

```
	result, metadata, err := c.invokeOperation(ctx, "ListLicenses", params, optFns,
c.addOperationListLicensesMiddlewares)
if err := nil		return nil, err
	}
```
```
	out := result.(*ListLicensesOutput)
	out.ResultMetadata = metadata
	return out, nil
}
```

```
type ListLicensesInput struct {
```

```
	// Filters to scope the results. The following filters are supported:
	//
1/ *
	// Beneficiary
	//
	// * ProductSKU
	//
// * Fingerprint	//
	//
 * Status
	Filters []types.Filter
```
 // Amazon Resource Names (ARNs) of the licenses. LicenseArns []string

 // Maximum number of results to return in a single call. MaxResults \*int32

 // Token for the next set of results. NextToken \*string

 noSmithyDocumentSerde }

type ListLicensesOutput struct {

 // License details. Licenses []types.License

 // Token for the next set of results. NextToken \*string

 // Metadata pertaining to the operation's result. ResultMetadata middleware.Metadata

 noSmithyDocumentSerde }

func (c \*Client) addOperationListLicensesMiddlewares(stack \*middleware.Stack, options Options) (err error) { err = stack.Serialize.Add(&awsAwsjson11\_serializeOpListLicenses{}, middleware.After)

```
if err := nil		return err
	}
	err = stack.Deserialize.Add(&awsAwsjson11_deserializeOpListLicenses{}, middleware.After)
if err := nil		return err
	}
	if err = addSetLoggerMiddleware(stack, options); err != nil {
		return err
	}
	if err = awsmiddleware.AddClientRequestIDMiddleware(stack);
err != nil {
		return err
	}
	if err = smithyhttp.AddComputeContentLengthMiddleware(stack); err != nil {
		return err
	}
if err = addResolveEndpointMiddleware(stat, options); err != nil		return err
	}
	if err = v4.AddComputePayloadSHA256Middleware(stack); err != nil {
		return err
	}
	if err = addRetryMiddlewares(stack, options); err != nil {
		return err
	}
	if err = addHTTPSignerV4Middleware(stack, options); err != nil {
		return err
	}
	if err = awsmiddleware.AddRawResponseToMetadata(stack); err != nil {
		return err
	}
	if err = awsmiddleware.AddRecordResponseTiming(stack); err != nil {
		return err
	}
	if err = addClientUserAgent(stack); err != nil {
		return err
	}
	if err = smithyhttp.AddErrorCloseResponseBodyMiddleware(stack); err != nil {
		return err
	}
	if err = smithyhttp.AddCloseResponseBodyMiddleware(stack); err != nil {
		return err
	}
	if err = stack.Initialize.Add(newServiceMetadataMiddleware_opListLicenses(options.Region), middleware.Before);
err != nil {
		return err
	}
```

```
	if err = addRequestIDRetrieverMiddleware(stack); err != nil {
 		return err
	}
	if err = addResponseErrorMiddleware(stack); err != nil {
 		return err
	}
	if err = addRequestResponseLogging(stack, options); err != nil {
 		return err
	}
	return nil
}
```
func newServiceMetadataMiddleware\_opListLicenses(region string) \*awsmiddleware.RegisterServiceMetadata { return &awsmiddleware.RegisterServiceMetadata{

 Region: region, ServiceID: ServiceID,

 SigningName: "license-manager",

 OperationName: "ListLicenses",

 } }

// Code generated by smithy-go-codegen DO NOT EDIT.

package licensemanager

import (

 "context"

 awsmiddleware "github.com/aws/aws-sdk-go-v2/aws/middleware"

```
	"github.com/aws/aws-sdk-go-v2/aws/signer/v4"
```
 "github.com/aws/aws-sdk-go-v2/service/licensemanager/types"

 "github.com/aws/smithy-go/middleware"

 smithyhttp "github.com/aws/smithy-go/transport/http"

)

// Deletes the specified license.

func (c \*Client) DeleteLicense(ctx context.Context, params \*DeleteLicenseInput, optFns ...func(\*Options)) (\*DeleteLicenseOutput, error) { if params  $==$  nil { params = &DeleteLicenseInput{} }

```
	result, metadata, err := c.invokeOperation(ctx, "DeleteLicense", params, optFns,
c.addOperationDeleteLicenseMiddlewares)
if err := nil		return nil, err
	}
	out := result.(*DeleteLicenseOutput)
```

```
	out.ResultMetadata = metadata
```

```
	return out, nil
```

```
}
```
type DeleteLicenseInput struct {

```
	// Amazon Resource Name (ARN) of the license.
	//
	// This member is required.
	LicenseArn *string
```

```
	// Current version of the
 license.
	//
	// This member is required.
	SourceVersion *string
```

```
	noSmithyDocumentSerde
}
```
type DeleteLicenseOutput struct {

 // Date when the license is deleted. DeletionDate \*string

 // License status. Status types.LicenseDeletionStatus

 // Metadata pertaining to the operation's result. ResultMetadata middleware.Metadata

```
	noSmithyDocumentSerde
}
```

```
func (c *Client) addOperationDeleteLicenseMiddlewares(stack *middleware.Stack, options Options) (err error) {
	err = stack.Serialize.Add(&awsAwsjson11_serializeOpDeleteLicense{}, middleware.After)
if err := nil		return err
	}
	err = stack.Deserialize.Add(&awsAwsjson11_deserializeOpDeleteLicense{}, middleware.After)
if err := nil		return err
	}
	if err = addSetLoggerMiddleware(stack, options); err != nil {
		return err
	}
	if err = awsmiddleware.AddClientRequestIDMiddleware(stack); err != nil {
		return err
	}
```

```
	if err = smithyhttp.AddComputeContentLengthMiddleware(stack); err != nil {
		return err
	}
	if err = addResolveEndpointMiddleware(stack,
options); err := nil		return err
	}
	if err = v4.AddComputePayloadSHA256Middleware(stack); err != nil {
		return err
	}
	if err = addRetryMiddlewares(stack, options); err != nil {
		return err
	}
	if err = addHTTPSignerV4Middleware(stack, options); err != nil {
		return err
	}
	if err = awsmiddleware.AddRawResponseToMetadata(stack); err != nil {
		return err
	}
	if err = awsmiddleware.AddRecordResponseTiming(stack); err != nil {
		return err
	}
	if err = addClientUserAgent(stack); err != nil {
		return err
	}
	if err = smithyhttp.AddErrorCloseResponseBodyMiddleware(stack); err != nil {
		return err
	}
	if err = smithyhttp.AddCloseResponseBodyMiddleware(stack); err != nil {
		return err
	}
	if err = addOpDeleteLicenseValidationMiddleware(stack); err != nil {
		return err
	}
	if err = stack.Initialize.Add(newServiceMetadataMiddleware_opDeleteLicense(options.Region),
middleware.Before); err != nil {
		return err
	}
	if err = addRequestIDRetrieverMiddleware(stack);
err != nil {
		return err
	}
	if err = addResponseErrorMiddleware(stack); err != nil {
		return err
	}
	if err = addRequestResponseLogging(stack, options); err != nil {
		return err
	}
```

```
	return nil
}
```
func newServiceMetadataMiddleware\_opDeleteLicense(region string) \*awsmiddleware.RegisterServiceMetadata { return &awsmiddleware.RegisterServiceMetadata{

```
		Region: region,
		ServiceID: ServiceID,
		SigningName: "license-manager",
		OperationName: "DeleteLicense",
	}
}
```
Copyright (c) 2009 The Go Authors. All rights reserved.

Redistribution and use in source and binary forms, with or without modification, are permitted provided that the following conditions are met:

 \* Redistributions of source code must retain the above copyright notice, this list of conditions and the following disclaimer.

 \* Redistributions in binary form must reproduce the above copyright notice, this list of conditions and the following disclaimer in the documentation and/or other materials provided with the distribution.

 \* Neither the name of Google Inc. nor the names of its contributors may be used to endorse or promote products derived from this software without specific prior written permission.

THIS SOFTWARE IS PROVIDED BY THE COPYRIGHT HOLDERS AND CONTRIBUTORS "AS IS" AND ANY EXPRESS OR IMPLIED WARRANTIES, INCLUDING, BUT NOT LIMITED TO, THE IMPLIED WARRANTIES OF MERCHANTABILITY AND FITNESS FOR A PARTICULAR PURPOSE ARE DISCLAIMED. IN NO EVENT SHALL THE COPYRIGHT **OWNER** 

 OR CONTRIBUTORS BE LIABLE FOR ANY DIRECT, INDIRECT, INCIDENTAL, SPECIAL, EXEMPLARY, OR CONSEQUENTIAL DAMAGES (INCLUDING, BUT NOT LIMITED TO, PROCUREMENT OF SUBSTITUTE GOODS OR SERVICES; LOSS OF USE, DATA, OR PROFITS; OR BUSINESS INTERRUPTION) HOWEVER CAUSED AND ON ANY THEORY OF LIABILITY, WHETHER IN CONTRACT, STRICT LIABILITY, OR TORT (INCLUDING NEGLIGENCE OR OTHERWISE) ARISING IN ANY WAY OUT OF THE USE OF THIS SOFTWARE, EVEN IF ADVISED OF THE POSSIBILITY OF SUCH DAMAGE.

> Apache License Version 2.0, January 2004 http://www.apache.org/licenses/

#### TERMS AND CONDITIONS FOR USE, REPRODUCTION, AND DISTRIBUTION

1. Definitions.

 "License" shall mean the terms and conditions for use, reproduction, and distribution as defined by Sections 1 through 9 of this document.

 "Licensor" shall mean the copyright owner or entity authorized by the copyright owner that is granting the License.

 "Legal Entity" shall mean the union of the acting entity and all other entities that control, are controlled by, or are under common control with that entity. For the purposes of this definition, "control" means (i) the power, direct or indirect, to cause the direction or management of such entity, whether by contract or otherwise, or (ii) ownership of fifty percent (50%) or more of the outstanding shares, or (iii) beneficial ownership of such entity.

 "You" (or "Your") shall mean an individual or Legal Entity exercising permissions granted by this License.

 "Source" form shall mean the preferred form for making modifications, including but not limited to software source code, documentation source, and configuration files.

 "Object" form shall mean any form resulting from mechanical transformation or translation of a Source form, including but not limited to compiled object code, generated documentation, and conversions to other media types.

 "Work" shall mean the work of authorship, whether in Source or Object form, made available under the License, as indicated by a copyright notice that is included in or attached to the work (an example is provided in the Appendix below).

 "Derivative Works" shall mean any work, whether in Source or Object form, that is based on (or derived from) the Work and for which the editorial

 revisions, annotations, elaborations, or other modifications represent, as a whole, an original work of authorship. For the purposes of this License, Derivative Works shall not include works that remain separable from, or merely link (or bind by name) to the interfaces of, the Work and Derivative Works thereof.

 "Contribution" shall mean any work of authorship, including the original version of the Work and any modifications or additions to that Work or Derivative Works thereof, that is intentionally submitted to Licensor for inclusion in the Work by the copyright owner or by an individual or Legal Entity authorized to submit on behalf of the copyright owner. For the purposes of this definition, "submitted" means any form of electronic, verbal, or written communication sent

 to the Licensor or its representatives, including but not limited to communication on electronic mailing lists, source code control systems, and issue tracking systems that are managed by, or on behalf of, the Licensor for the purpose of discussing and improving the Work, but excluding communication that is conspicuously marked or otherwise designated in writing by the copyright owner as "Not a Contribution."

 "Contributor" shall mean Licensor and any individual or Legal Entity on behalf of whom a Contribution has been received by Licensor and subsequently incorporated within the Work.

- 2. Grant of Copyright License. Subject to the terms and conditions of this License, each Contributor hereby grants to You a perpetual, worldwide, non-exclusive, no-charge, royalty-free, irrevocable copyright license to reproduce, prepare Derivative Works of, publicly display, publicly perform, sublicense, and distribute the Work and such Derivative Works in Source or Object form.
- 3. Grant of Patent License. Subject to the terms and conditions of this
- License, each Contributor hereby grants to You a perpetual, worldwide, non-exclusive, no-charge, royalty-free, irrevocable (except as stated in this section) patent license to make, have made, use, offer to sell, sell, import, and otherwise transfer the Work, where such license applies only to those patent claims licensable by such Contributor that are necessarily infringed by their Contribution(s) alone or by combination of their Contribution(s) with the Work to which such Contribution(s) was submitted. If You institute patent litigation against any entity (including a cross-claim or counterclaim in a lawsuit) alleging that the Work or a Contribution incorporated within the Work constitutes direct or contributory patent infringement, then any patent licenses granted to You under this License for that Work shall terminate as of the date such litigation is filed.

 4. Redistribution. You may reproduce and distribute copies of the

 Work or Derivative Works thereof in any medium, with or without modifications, and in Source or Object form, provided that You meet the following conditions:

- (a) You must give any other recipients of the Work or Derivative Works a copy of this License; and
- (b) You must cause any modified files to carry prominent notices stating that You changed the files; and
- (c) You must retain, in the Source form of any Derivative Works

 that You distribute, all copyright, patent, trademark, and attribution notices from the Source form of the Work, excluding those notices that do not pertain to any part of the Derivative Works; and

 (d) If the Work includes a "NOTICE" text file as part of its distribution, then any Derivative Works that You distribute must include a readable copy of the attribution notices contained within such NOTICE file, excluding

#### those notices that do not

 pertain to any part of the Derivative Works, in at least one of the following places: within a NOTICE text file distributed as part of the Derivative Works; within the Source form or documentation, if provided along with the Derivative Works; or, within a display generated by the Derivative Works, if and wherever such third-party notices normally appear. The contents of the NOTICE file are for informational purposes only and do not modify the License. You may add Your own attribution notices within Derivative Works that You distribute, alongside or as an addendum to the NOTICE text from the Work, provided that such additional attribution notices cannot be construed as modifying the License.

 You may add Your own copyright statement to Your modifications and may provide additional or different license terms and conditions

 for use, reproduction, or distribution of Your modifications, or for any such Derivative Works as a whole, provided Your use, reproduction, and distribution of the Work otherwise complies with the conditions stated in this License.

- 5. Submission of Contributions. Unless You explicitly state otherwise, any Contribution intentionally submitted for inclusion in the Work by You to the Licensor shall be under the terms and conditions of this License, without any additional terms or conditions. Notwithstanding the above, nothing herein shall supersede or modify the terms of any separate license agreement you may have executed with Licensor regarding such Contributions.
- 6. Trademarks. This License does not grant permission to use the trade names, trademarks, service marks, or product names of the Licensor, except as required for reasonable and customary use in describing the origin of the Work and reproducing the content of the NOTICE file.
- 7. Disclaimer of Warranty. Unless required by applicable law or agreed to in writing, Licensor provides the Work (and each Contributor provides its Contributions) on an "AS IS" BASIS,

 WITHOUT WARRANTIES OR CONDITIONS OF ANY KIND, either express or implied, including, without limitation, any warranties or conditions of TITLE, NON-INFRINGEMENT, MERCHANTABILITY, or FITNESS FOR A PARTICULAR PURPOSE. You are solely responsible for determining the appropriateness of using or redistributing the Work and assume any risks associated with Your exercise of permissions under this License.

 8. Limitation of Liability. In no event and under no legal theory, whether in tort (including negligence), contract, or otherwise, unless required by applicable law (such as deliberate and grossly negligent acts) or agreed to in writing, shall any Contributor be liable to You for damages, including any direct, indirect, special,

 incidental, or consequential damages of any character arising as a result of this License or out of the use or inability to use the Work (including but not limited to damages for loss of goodwill, work stoppage, computer failure or malfunction, or any and all other commercial damages or losses), even if such Contributor has been advised of the possibility of such damages.

 9. Accepting Warranty or Additional Liability. While redistributing the Work or Derivative Works thereof, You may choose to offer, and charge a fee for, acceptance of support, warranty, indemnity, or other liability obligations and/or rights consistent with this License. However, in accepting such obligations, You may act only on Your own behalf and on Your sole responsibility, not on behalf of any other Contributor, and only if You agree to indemnify, defend, and hold each Contributor harmless for any liability incurred by, or claims asserted against, such Contributor by reason of your accepting any such warranty or additional liability.

#### END OF TERMS AND CONDITIONS

APPENDIX: How to apply the Apache License to your work.

 To apply the Apache License to your work, attach the following boilerplate notice, with the fields enclosed by brackets "[]" replaced with your own identifying information. (Don't include the brackets!) The text should be enclosed in the appropriate comment syntax for the file format. We also recommend that a file or class name and description of purpose be included on the same "printed page" as the copyright notice for easier identification within third-party archives.

Copyright [yyyy] [name of copyright owner]

 Licensed under the Apache License, Version 2.0 (the "License"); you may not use this file except in compliance with the License.

You may obtain a copy of the License at

http://www.apache.org/licenses/LICENSE-2.0

 Unless required by applicable law or agreed to in writing, software distributed under the License is distributed on an "AS IS" BASIS, WITHOUT WARRANTIES OR CONDITIONS OF ANY KIND, either express or implied. See the License for the specific language governing permissions and limitations under the License.

// Code generated by smithy-go-codegen DO NOT EDIT.

#### package grafana

#### import (

 "context"

 awsmiddleware "github.com/aws/aws-sdk-go-v2/aws/middleware"

 "github.com/aws/aws-sdk-go-v2/aws/signer/v4"

 "github.com/aws/aws-sdk-go-v2/service/grafana/types"

 "github.com/aws/smithy-go/middleware"

 smithyhttp "github.com/aws/smithy-go/transport/http"

```
\lambda
```
// Assigns a Grafana Enterprise license to a workspace. Upgrading to Grafana

```
// Enterprise incurs additional fees. For more information, see Upgrade a workspace
```

```
// to Grafana Enterprise
```

```
// (https://docs.aws.amazon.com/grafana/latest/userguide/upgrade-to-Grafana-Enterprise.html).
```

```
func (c *Client) AssociateLicense(ctx context.Context, params *AssociateLicenseInput, optFns ...func(*Options))
```
(\*AssociateLicenseOutput, error) {

```
if params == nil {
```

```
params = &Associate LicenseInput\{\}
```

```
	}
```

```
	result, metadata, err := c.invokeOperation(ctx, "AssociateLicense", params, optFns,
c.addOperationAssociateLicenseMiddlewares)
if err := nil		return nil, err
	}
```

```
	out
 := result.(*AssociateLicenseOutput)
	out.ResultMetadata = metadata
	return out, nil
}
```

```
type AssociateLicenseInput struct {
```

```
	// The type of license to associate with the workspace.
	//
```
 // This member is required. LicenseType types.LicenseType

```
	// The ID of the workspace to associate the license with.
	//
	// This member is required.
	WorkspaceId *string
```
 noSmithyDocumentSerde }

type AssociateLicenseOutput struct {

 // A structure containing data about the workspace. // // This member is required. Workspace \*types.WorkspaceDescription

 // Metadata pertaining to the operation's result. ResultMetadata middleware.Metadata

 noSmithyDocumentSerde

}

```
func (c *Client) addOperationAssociateLicenseMiddlewares(stack *middleware.Stack, options Options) (err error) {
	err = stack.Serialize.Add(&awsRestjson1_serializeOpAssociateLicense{}, middleware.After)
if err := nil		return err
	}
	err = stack.Deserialize.Add(&awsRestjson1_deserializeOpAssociateLicense{}, middleware.After)
	if
err != nil {
		return err
	}
	if err = addSetLoggerMiddleware(stack, options); err != nil {
		return err
	}
	if err = awsmiddleware.AddClientRequestIDMiddleware(stack); err != nil {
		return err
	}
	if err = smithyhttp.AddComputeContentLengthMiddleware(stack); err != nil {
		return err
	}
	if err = addResolveEndpointMiddleware(stack, options); err != nil {
		return err
	}
	if err = v4.AddComputePayloadSHA256Middleware(stack); err != nil {
 		return err
```

```
	}
	if err = addRetryMiddlewares(stack, options); err != nil {
 		return err
	}
	if err = addHTTPSignerV4Middleware(stack, options); err != nil {
		return err
	}
	if err = awsmiddleware.AddRawResponseToMetadata(stack); err != nil {
		return err
	}
	if err = awsmiddleware.AddRecordResponseTiming(stack); err != nil {
		return err
	}
	if err = addClientUserAgent(stack); err != nil {
		return err
	}
	if err = smithyhttp.AddErrorCloseResponseBodyMiddleware(stack); err != nil {
 		return err
	}
	if err = smithyhttp.AddCloseResponseBodyMiddleware(stack);
err != nil {
		return err
	}
	if err = addOpAssociateLicenseValidationMiddleware(stack); err != nil {
		return err
	}
	if err = stack.Initialize.Add(newServiceMetadataMiddleware_opAssociateLicense(options.Region),
middleware.Before); err != nil {
 		return err
	}
	if err = addRequestIDRetrieverMiddleware(stack); err != nil {
 		return err
	}
	if err = addResponseErrorMiddleware(stack); err != nil {
 		return err
	}
	if err = addRequestResponseLogging(stack, options); err != nil {
 		return err
	}
	return nil
}
func newServiceMetadataMiddleware_opAssociateLicense(region string)
*awsmiddleware.RegisterServiceMetadata {
	return &awsmiddleware.RegisterServiceMetadata{
 		Region: region,
 		ServiceID: ServiceID,
 		SigningName: "grafana",
```

```
		OperationName: "AssociateLicense",
	}
}
name: License Scan
on: [pull_request]
jobs:
 build:
   runs-on: ubuntu-latest
   strategy:
    matrix:
     python-version: [3.9]
   steps:
    - name: Checkout target
     uses: actions/checkout@v2
     with:
       path: sdkmain
       ref: ${{ github.base_ref }}
    - name: Checkout this ref
     uses: actions/checkout@v2
     with:
       path: new-ref
       fetch-depth: 0
    - name: Get Diff
     run: git --git-dir ./new-ref/.git diff --name-only --diff-filter=ACMRT ${{ github.event.pull_request.base.sha }}
${{ github.sha }}| xargs > fileList.txt
    - name: Checkout scancode
     uses: actions/checkout@v2
     with:
       repository: nexB/scancode-toolkit
       path: scancode-toolkit
       fetch-depth: 1
   - name: Set up Python {\cal S}{\ {\rm matrix}.} python-version {\ {\rm }}\} uses: actions/setup-python@v2
     with:
       python-version: ${{ matrix.python-version }}
    # ScanCode
    - name: Self-configure scancode
      working-directory: ./scancode-toolkit
     run: ./scancode --help
    - name: Run Scan code on pr ref
     run: for filename in $(< fileList.txt); do ./scancode-toolkit/scancode -l -n 30 --json-pp - ./sdkmain/$filename |
grep short_name | sort | uniq >> old-licenses.txt; done
    - name: Run Scan code on target
```
run: for filename in \$(< fileList.txt); do ./scancode-toolkit/scancode -l -n 30 --json-pp - ./new-ref/\$filename |

grep short\_name | sort | uniq >> new-licenses.txt; done

# compare

- name: License test

 run: if ! cmp old-licenses.txt new-licenses.txt; then echo "Licenses differ! Failing."; exit -1; else echo "Licenses are the same. Success."; exit 0; fi

## **1.22 command-line-arguments (devel) 1.22.1 Available under license :**

Copyright (c) 2012 Jesse van den Kieboom. All rights reserved. Redistribution and use in source and binary forms, with or without modification, are permitted provided that the following conditions are met:

- \* Redistributions of source code must retain the above copyright notice, this list of conditions and the following disclaimer.
- \* Redistributions in binary form must reproduce the above copyright notice, this list of conditions and the following disclaimer in the documentation and/or other materials provided with the distribution.
- \* Neither the name of Google Inc. nor the names of its contributors may be used to endorse or promote products derived from this software without specific prior written permission.

THIS SOFTWARE IS PROVIDED BY THE COPYRIGHT HOLDERS AND CONTRIBUTORS "AS IS" AND ANY EXPRESS OR IMPLIED WARRANTIES, INCLUDING, BUT NOT LIMITED TO, THE IMPLIED WARRANTIES OF MERCHANTABILITY AND FITNESS FOR A PARTICULAR PURPOSE ARE DISCLAIMED. IN NO EVENT SHALL THE COPYRIGHT OWNER OR CONTRIBUTORS BE LIABLE FOR ANY DIRECT, INDIRECT, INCIDENTAL, SPECIAL, EXEMPLARY, OR CONSEQUENTIAL DAMAGES (INCLUDING, BUT NOT LIMITED TO, PROCUREMENT OF SUBSTITUTE GOODS OR SERVICES; LOSS OF USE, DATA, OR PROFITS; OR BUSINESS INTERRUPTION) HOWEVER CAUSED AND ON ANY THEORY OF LIABILITY, WHETHER IN CONTRACT, STRICT LIABILITY, OR TORT (INCLUDING NEGLIGENCE OR OTHERWISE) ARISING IN ANY WAY OUT OF THE USE OF THIS SOFTWARE, EVEN IF ADVISED OF THE POSSIBILITY OF SUCH DAMAGE.

# **1.23 sigs.k8s.io/json 0.0.0-20221116044647 bc3834ca7abd**

### **1.23.1 Available under license :**

Files other than internal/golang/\* licensed under:

Apache License

#### Version 2.0, January 2004 http://www.apache.org/licenses/

#### TERMS AND CONDITIONS FOR USE, REPRODUCTION, AND DISTRIBUTION

#### 1. Definitions.

 "License" shall mean the terms and conditions for use, reproduction, and distribution as defined by Sections 1 through 9 of this document.

 "Licensor" shall mean the copyright owner or entity authorized by the copyright owner that is granting the License.

 "Legal Entity" shall mean the union of the acting entity and all other entities that control, are controlled by, or are under common control with that entity. For the purposes of this definition, "control" means (i) the power, direct or indirect, to cause the direction or management of such entity, whether by contract or otherwise, or (ii) ownership of fifty percent (50%) or more of the outstanding shares, or (iii) beneficial ownership of such entity.

 "You" (or "Your") shall mean an individual or Legal Entity exercising permissions granted by this License.

 "Source" form shall mean the preferred form for making modifications, including but not limited to software source code, documentation source, and configuration files.

 "Object" form shall mean any form resulting from mechanical transformation or translation of a Source form, including but not limited to compiled object code, generated documentation, and conversions to other media types.

 "Work" shall mean the work of authorship, whether in Source or Object form, made available under the License, as indicated by a copyright notice that is included in or attached to the work (an example is provided in the Appendix below).

 "Derivative Works" shall mean any work, whether in Source or Object form, that is based on (or derived

from) the Work and for which the

 editorial revisions, annotations, elaborations, or other modifications represent, as a whole, an original work of authorship. For the purposes of this License, Derivative Works shall not include works that remain separable from, or merely link (or bind by name) to the interfaces of, the Work and Derivative Works thereof.

"Contribution" shall mean any work of authorship, including

 the original version of the Work and any modifications or additions to that Work or Derivative Works thereof, that is intentionally submitted to Licensor for inclusion in the Work by the copyright owner or by an individual or Legal Entity authorized to submit on behalf of the copyright owner. For the purposes of this definition, "submitted" means any form of electronic, verbal, or written communication sent to the Licensor or its representatives, including but not limited to communication

on electronic mailing lists, source code control systems,

 and issue tracking systems that are managed by, or on behalf of, the Licensor for the purpose of discussing and improving the Work, but excluding communication that is conspicuously marked or otherwise designated in writing by the copyright owner as "Not a Contribution."

 "Contributor" shall mean Licensor and any individual or Legal Entity on behalf of whom a Contribution has been received by Licensor and subsequently incorporated within the Work.

 2. Grant of Copyright License. Subject to the terms and conditions of this License, each Contributor hereby grants to You a perpetual, worldwide, non-exclusive, no-charge, royalty-free, irrevocable copyright license to reproduce, prepare Derivative Works of, publicly display, publicly perform, sublicense, and distribute the Work and such Derivative Works in Source or Object form.

#### 3. Grant of Patent License.

Subject to the terms and conditions of

 this License, each Contributor hereby grants to You a perpetual, worldwide, non-exclusive, no-charge, royalty-free, irrevocable (except as stated in this section) patent license to make, have made, use, offer to sell, sell, import, and otherwise transfer the Work, where such license applies only to those patent claims licensable by such Contributor that are necessarily infringed by their Contribution(s) alone or by combination of their Contribution(s) with the Work to which such Contribution(s) was submitted. If You institute patent litigation against any entity (including a cross-claim or counterclaim in a lawsuit) alleging that the Work or a Contribution incorporated within the Work constitutes direct or contributory patent infringement, then any patent licenses granted to You under this License for that Work shall terminate as of the date such litigation is filed.

 4. Redistribution. You may reproduce and distribute copies of the Work or Derivative Works thereof in any medium, with or without modifications, and in Source or Object form, provided that You meet the following conditions:

(a) You must give any other recipients of the Work or

Derivative Works a copy of this License; and

- (b) You must cause any modified files to carry prominent notices stating that You changed the files; and
- (c) You must retain, in the Source form of any Derivative Works that You distribute, all copyright, patent, trademark, and attribution notices from the Source form of the Work, excluding those notices that do not pertain to any part of the Derivative Works; and
- (d) If the Work includes a "NOTICE" text file as part of its distribution, then any Derivative Works that You distribute must include a readable copy of the attribution notices

contained

 within such NOTICE file, excluding those notices that do not pertain to any part of the Derivative Works, in at least one of the following places: within a NOTICE text file distributed as part of the Derivative Works; within the Source form or documentation, if provided along with the Derivative Works; or, within a display generated by the Derivative Works, if and wherever such third-party notices normally appear. The contents of the NOTICE file are for informational purposes only and do not modify the License. You may add Your own attribution notices within Derivative Works that You distribute, alongside or as an addendum to the NOTICE text from the Work, provided that such additional attribution notices cannot be construed as modifying the License.

 You may add Your own copyright statement to Your modifications and may provide additional

or different license terms and conditions

 for use, reproduction, or distribution of Your modifications, or for any such Derivative Works as a whole, provided Your use, reproduction, and distribution of the Work otherwise complies with the conditions stated in this License.

- 5. Submission of Contributions. Unless You explicitly state otherwise, any Contribution intentionally submitted for inclusion in the Work by You to the Licensor shall be under the terms and conditions of this License, without any additional terms or conditions. Notwithstanding the above, nothing herein shall supersede or modify the terms of any separate license agreement you may have executed with Licensor regarding such Contributions.
- 6. Trademarks. This License does not grant permission to use the trade names, trademarks, service marks, or product names of the Licensor, except as required for reasonable and customary use in describing

the

origin of the Work and reproducing the content of the NOTICE file.

- 7. Disclaimer of Warranty. Unless required by applicable law or agreed to in writing, Licensor provides the Work (and each Contributor provides its Contributions) on an "AS IS" BASIS, WITHOUT WARRANTIES OR CONDITIONS OF ANY KIND, either express or implied, including, without limitation, any warranties or conditions of TITLE, NON-INFRINGEMENT, MERCHANTABILITY, or FITNESS FOR A PARTICULAR PURPOSE. You are solely responsible for determining the appropriateness of using or redistributing the Work and assume any risks associated with Your exercise of permissions under this License.
- 8. Limitation of Liability. In no event and under no legal theory, whether in tort (including negligence), contract, or otherwise, unless required by applicable law (such as deliberate and grossly negligent acts) or agreed to in writing, shall any Contributor

#### be

 liable to You for damages, including any direct, indirect, special, incidental, or consequential damages of any character arising as a result of this License or out of the use or inability to use the Work (including but not limited to damages for loss of goodwill, work stoppage, computer failure or malfunction, or any and all other commercial damages or losses), even if such Contributor has been advised of the possibility of such damages.

- 9. Accepting Warranty or Additional Liability. While redistributing the Work or Derivative Works thereof, You may choose to offer, and charge a fee for, acceptance of support, warranty, indemnity, or other liability obligations and/or rights consistent with this License. However, in accepting such obligations, You may act only on Your own behalf and on Your sole responsibility, not on behalf of any other Contributor, and only if You agree to indemnify, defend, and
- hold each Contributor harmless for any liability incurred by, or claims asserted against, such Contributor by reason of your accepting any such warranty or additional liability.

#### END OF TERMS AND CONDITIONS

APPENDIX: How to apply the Apache License to your work.

 To apply the Apache License to your work, attach the following boilerplate notice, with the fields enclosed by brackets "{}" replaced with your own identifying information. (Don't include the brackets!) The text should be enclosed in the appropriate comment syntax for the file format. We also recommend that a file or class name and description of purpose be included on the

 same "printed page" as the copyright notice for easier identification within third-party archives.

Copyright {yyyy} {name of copyright owner}

 Licensed under the Apache License, Version 2.0 (the "License"); you may not use this file except in compliance with the License. You may obtain a copy of the License at

http://www.apache.org/licenses/LICENSE-2.0

 Unless required by applicable law or agreed to in writing, software distributed under the License is distributed on an "AS IS" BASIS, WITHOUT WARRANTIES OR CONDITIONS OF ANY KIND, either express or implied. See the License for the specific language governing permissions and limitations under the License.

------------------

internal/golang/\* files licensed under:

Copyright (c) 2009 The Go Authors. All rights reserved.

Redistribution and use in source and binary forms, with or without modification, are permitted provided that the following conditions are met:

 \* Redistributions of source code must retain the above copyright notice, this list of conditions and the following disclaimer.

 \* Redistributions in binary form must reproduce the above copyright notice, this list of conditions and the following disclaimer in the documentation and/or other materials provided with the distribution.

 \* Neither the name of Google Inc. nor the names of its contributors may be used to endorse or promote products derived from this software without specific prior written permission.

THIS SOFTWARE IS PROVIDED BY THE COPYRIGHT HOLDERS AND CONTRIBUTORS "AS IS" AND ANY EXPRESS OR IMPLIED WARRANTIES, INCLUDING, BUT NOT LIMITED TO, THE IMPLIED WARRANTIES OF MERCHANTABILITY AND FITNESS FOR A PARTICULAR PURPOSE ARE DISCLAIMED. IN NO EVENT SHALL THE COPYRIGHT OWNER OR CONTRIBUTORS BE LIABLE FOR ANY DIRECT, INDIRECT, INCIDENTAL, SPECIAL, EXEMPLARY, OR CONSEQUENTIAL DAMAGES (INCLUDING, BUT NOT LIMITED TO, PROCUREMENT OF SUBSTITUTE GOODS OR SERVICES; LOSS OF USE, DATA, OR PROFITS; OR BUSINESS INTERRUPTION) HOWEVER CAUSED AND ON ANY THEORY OF LIABILITY, WHETHER IN CONTRACT, STRICT LIABILITY, OR TORT (INCLUDING NEGLIGENCE OR OTHERWISE) ARISING IN ANY WAY OUT OF THE USE OF THIS SOFTWARE, EVEN IF ADVISED OF THE POSSIBILITY OF SUCH DAMAGE.

# **1.24 decimal 1.3.1**

### **1.24.1 Available under license :**

No license file was found, but licenses were detected in source scan.

Licensed under the Apache License, Version 2.0 (the "License"); you may not use this file except in compliance with the License. You may obtain a copy of the License at http://www.apache.org/licenses/LICENSE-2.0 distributed under the License is distributed on an "AS IS" BASIS,

Found in path(s):

\* /opt/cola/permits/1512120584\_1671299952.4151797/0/ericmj-decimal-v1-3-1-0-g73266f8-1-tar-gz/ericmjdecimal-73266f8/README.md

# **1.25 go-playground-locales 0.14.1**

## **1.25.1 Available under license :**

The MIT License (MIT)

Copyright (c) 2016 Go Playground

Permission is hereby granted, free of charge, to any person obtaining a copy of this software and associated documentation files (the "Software"), to deal in the Software without restriction, including without limitation the rights to use, copy, modify, merge, publish, distribute, sublicense, and/or sell copies of the Software, and to permit persons to whom the Software is furnished to do so, subject to the following conditions:

The above copyright notice and this permission notice shall be included in all copies or substantial portions of the Software.

THE SOFTWARE IS PROVIDED "AS IS", WITHOUT WARRANTY OF ANY KIND, EXPRESS OR IMPLIED, INCLUDING BUT NOT LIMITED TO THE WARRANTIES OF MERCHANTABILITY, FITNESS FOR A PARTICULAR PURPOSE AND NONINFRINGEMENT. IN NO EVENT SHALL THE AUTHORS OR COPYRIGHT HOLDERS BE LIABLE FOR ANY CLAIM, DAMAGES OR OTHER LIABILITY, WHETHER IN AN ACTION OF CONTRACT, TORT OR OTHERWISE, ARISING FROM, OUT OF OR

 IN CONNECTION WITH THE SOFTWARE OR THE USE OR OTHER DEALINGS IN THE **SOFTWARE** 

# **1.26 gogo-protobuf 1.3.2**

## **1.26.1 Available under license :**

Copyright (c) 2013, The GoGo Authors. All rights reserved.

Protocol Buffers for Go with Gadgets

Go support for Protocol Buffers - Google's data interchange format

Copyright 2010 The Go Authors. All rights reserved. https://github.com/golang/protobuf

Redistribution and use in source and binary forms, with or without modification, are permitted provided that the following conditions are met:

 \* Redistributions of source code must retain the above copyright notice, this list of conditions and the following disclaimer.

 \* Redistributions in binary form must reproduce the above copyright notice, this list of conditions and the following disclaimer in the documentation and/or other materials provided with the distribution.

 \* Neither the name of Google Inc. nor the names of its contributors may be used to endorse or promote products derived from this software without specific prior written permission.

THIS SOFTWARE IS PROVIDED BY THE COPYRIGHT HOLDERS AND CONTRIBUTORS "AS IS"

 AND ANY EXPRESS OR IMPLIED WARRANTIES, INCLUDING, BUT NOT LIMITED TO, THE IMPLIED WARRANTIES OF MERCHANTABILITY AND FITNESS FOR A PARTICULAR PURPOSE ARE DISCLAIMED. IN NO EVENT SHALL THE COPYRIGHT OWNER OR CONTRIBUTORS BE LIABLE FOR ANY DIRECT, INDIRECT, INCIDENTAL, SPECIAL, EXEMPLARY, OR CONSEQUENTIAL DAMAGES (INCLUDING, BUT NOT LIMITED TO, PROCUREMENT OF SUBSTITUTE GOODS OR SERVICES; LOSS OF USE, DATA, OR PROFITS; OR BUSINESS INTERRUPTION) HOWEVER CAUSED AND ON ANY THEORY OF LIABILITY, WHETHER IN CONTRACT, STRICT LIABILITY, OR TORT (INCLUDING NEGLIGENCE OR OTHERWISE) ARISING IN ANY WAY OUT OF THE USE OF THIS SOFTWARE, EVEN IF ADVISED OF THE POSSIBILITY OF SUCH DAMAGE.

Anton Povarov <anton.povarov@gmail.com>

Brian Goff <cpuguy83@gmail.com>

Clayton Coleman <ccoleman@redhat.com>

Denis Smirnov <denis.smirnov.91@gmail.com>

DongYun Kang <ceram1000@gmail.com>

Dwayne Schultz <dschultz@pivotal.io>

Georg Apitz <gapitz@pivotal.io>

Gustav Paul <gustav.paul@gmail.com>

Johan Brandhorst <iohan.brandhorst@gmail.com>

John Shahid <jvshahid@gmail.com> John Tuley <john@tuley.org> Laurent <laurent@adyoulike.com> Patrick Lee <patrick@dropbox.com> Peter Edge <peter.edge@gmail.com> Roger Johansson <rogeralsing@gmail.com> Sam Nguyen <sam.nguyen@sendgrid.com> Sergio Arbeo <serabe@gmail.com> Stephen J Day <stephen.day@docker.com> Tamir Duberstein <tamird@gmail.com> Todd Eisenberger <teisenberger@dropbox.com> Tormod Erevik Lea <tormodlea@gmail.com> Vyacheslav Kim <kane@sendgrid.com> Walter Schulze <awalterschulze@gmail.com>

# **1.27 hashicorp-go-cleanhttp 0.5.2**

## **1.27.1 Available under license :**

Mozilla Public License, version 2.0

- 1. Definitions
- 1.1. "Contributor"

 means each individual or legal entity that creates, contributes to the creation of, or owns Covered Software.

1.2. "Contributor Version"

 means the combination of the Contributions of others (if any) used by a Contributor and that particular Contributor's Contribution.

1.3. "Contribution"

means Covered Software of a particular Contributor.

1.4. "Covered Software"

 means Source Code Form to which the initial Contributor has attached the notice in Exhibit A, the Executable Form of such Source Code Form, and Modifications of such Source Code Form, in each case including portions thereof.

- 1.5. "Incompatible With Secondary Licenses" means
	- a. that the initial Contributor has attached the notice described in

Exhibit B to the Covered Software; or

- b. that the Covered Software was made available under the terms of version 1.1 or earlier of the License, but not also under the terms of
	- a Secondary License.
- 1.6. "Executable Form"

means any form of the work other than Source Code Form.

1.7. "Larger Work"

 means a work that combines Covered Software with other material, in a separate file or files, that is not Covered Software.

1.8. "License"

means this document.

1.9. "Licensable"

 means having the right to grant, to the maximum extent possible, whether at the time of the initial grant or subsequently, any and all of the rights conveyed by this License.

1.10. "Modifications"

means any of the following:

- a. any file in Source Code Form that results from an addition to, deletion from, or modification of the contents of Covered Software; or
- b. any new file in Source Code Form that contains any Covered Software.
- 1.11. "Patent Claims" of a Contributor

 means any patent claim(s), including without limitation, method, process, and apparatus claims,

in any patent Licensable by such

 Contributor that would be infringed, but for the grant of the License, by the making, using, selling, offering for sale, having made, import, or transfer of either its Contributions or its Contributor Version.

1.12. "Secondary License"

 means either the GNU General Public License, Version 2.0, the GNU Lesser General Public License, Version 2.1, the GNU Affero General Public

License, Version 3.0, or any later versions of those licenses.

1.13. "Source Code Form"

means the form of the work preferred for making modifications.

1.14. "You" (or "Your")

 means an individual or a legal entity exercising rights under this License. For legal entities, "You" includes any entity that controls, is controlled by, or is under common control with You. For purposes of this definition, "control" means (a) the power, direct or indirect, to cause the direction or management of such entity, whether by contract or

 otherwise, or (b) ownership of more than fifty percent (50%) of the outstanding shares or beneficial ownership of such entity.

#### 2. License Grants and Conditions

#### 2.1. Grants

 Each Contributor hereby grants You a world-wide, royalty-free, non-exclusive license:

- a. under intellectual property rights (other than patent or trademark) Licensable by such Contributor to use, reproduce, make available, modify, display, perform, distribute, and otherwise exploit its Contributions, either on an unmodified basis, with Modifications, or as part of a Larger Work; and
- b. under Patent Claims of such Contributor to make, use, sell, offer for sale, have made, import, and otherwise transfer either its Contributions or its Contributor Version.

#### 2.2. Effective Date

 The licenses granted in Section 2.1 with respect to any Contribution become effective for each Contribution on the date the Contributor first distributes such Contribution.

## 2.3. Limitations on Grant Scope

 The licenses granted in this Section 2 are the only rights granted under this License. No additional rights or licenses will be implied from the distribution or licensing of Covered Software under this License. Notwithstanding Section 2.1(b) above, no patent license is granted by a

#### Contributor:

- a. for any code that a Contributor has removed from Covered Software; or
- b. for infringements caused by: (i) Your and any other third party's modifications of Covered Software, or (ii) the combination of its Contributions with other software (except as part of its Contributor Version); or
- c. under Patent Claims infringed by Covered Software in the absence of its Contributions.

 This License does not grant any rights in the trademarks, service marks, or logos of any Contributor (except as may be necessary to comply with the notice requirements

in Section 3.4).

#### 2.4. Subsequent Licenses

 No Contributor makes additional grants as a result of Your choice to distribute the Covered Software under a subsequent version of this License (see Section 10.2) or under the terms of a Secondary License (if permitted under the terms of Section 3.3).

#### 2.5. Representation

 Each Contributor represents that the Contributor believes its Contributions are its original creation(s) or it has sufficient rights to grant the rights to its Contributions conveyed by this License.

#### 2.6. Fair Use

 This License is not intended to limit any rights You have under applicable copyright doctrines of fair use, fair dealing, or other equivalents.

#### 2.7. Conditions

 Sections 3.1, 3.2, 3.3, and 3.4 are conditions of the licenses granted in Section 2.1.

#### 3. Responsibilities

#### 3.1. Distribution of Source Form

 All distribution of Covered Software in Source Code Form, including any Modifications

 that You create or to which You contribute, must be under the terms of this License. You must inform recipients that the Source Code Form of the Covered Software is governed by the terms of this License, and how they can obtain a copy of this License. You may not attempt to alter or restrict the recipients' rights in the Source Code Form.

- 3.2. Distribution of Executable Form
	- If You distribute Covered Software in Executable Form then:
	- a. such Covered Software must also be made available in Source Code Form, as described in Section 3.1, and You must inform recipients of the Executable Form how they can obtain a copy of such Source Code Form by reasonable means in a timely manner, at a charge no more than the cost of distribution to the recipient; and
	- b. You may distribute such Executable Form under the terms of this License, or sublicense it under different terms, provided that the license
- for the Executable Form does not attempt to limit or alter the recipients' rights in the Source Code Form under this License.

#### 3.3. Distribution of a Larger Work

 You may create and distribute a Larger Work under terms of Your choice, provided that You also comply with the requirements of this License for the Covered Software. If the Larger Work is a combination of Covered Software with a work governed by one or more Secondary Licenses, and the Covered Software is not Incompatible With Secondary Licenses, this License permits You to additionally distribute such Covered Software under the terms of such Secondary License(s), so that the recipient of the Larger Work may, at their option, further distribute the Covered Software under the terms of either this License or such Secondary License(s).

#### 3.4. Notices

 You may not remove or alter the substance of any license notices (including copyright notices, patent notices, disclaimers

#### of warranty, or

 limitations of liability) contained within the Source Code Form of the Covered Software, except that You may alter any license notices to the extent required to remedy known factual inaccuracies.

#### 3.5. Application of Additional Terms

You may choose to offer, and to charge a fee for, warranty, support,

 indemnity or liability obligations to one or more recipients of Covered Software. However, You may do so only on Your own behalf, and not on behalf of any Contributor. You must make it absolutely clear that any such warranty, support, indemnity, or liability obligation is offered by You alone, and You hereby agree to indemnify every Contributor for any liability incurred by such Contributor as a result of warranty, support, indemnity or liability terms You offer. You may include additional disclaimers of warranty and limitations of liability specific to any jurisdiction.

#### 4. Inability to Comply Due to Statute or Regulation

 If it is impossible for You to comply with any of the terms of this License with respect to some or all of the Covered Software due to statute, judicial order, or regulation then You must: (a) comply with the terms of this License to the maximum extent possible; and (b) describe the limitations and the code they affect. Such description must be placed in a text file included with all distributions of the Covered Software under this License. Except to the extent prohibited by statute or regulation, such description must be sufficiently detailed for a recipient of ordinary skill to be able to understand it.

#### 5. Termination

5.1. The rights granted under this License will terminate automatically if You fail to comply with any of its terms. However, if You become compliant, then the rights granted under this License from a particular Contributor are reinstated (a) provisionally, unless and until such Contributor explicitly

 and finally terminates Your grants, and (b) on an ongoing basis, if such Contributor fails to notify You of the non-compliance by some reasonable means prior to 60 days after You have come back into compliance. Moreover, Your grants from a particular Contributor are reinstated on an ongoing basis if such Contributor notifies You of the non-compliance by some reasonable means, this is the first time You have received notice of non-compliance with this License from such Contributor, and You become compliant prior to 30 days after Your receipt of the notice.

5.2. If You initiate litigation against any entity by asserting a patent infringement claim (excluding declaratory judgment actions, counter-claims, and cross-claims) alleging that a Contributor Version directly or indirectly infringes any patent, then the rights granted to You by any and all Contributors for the Covered Software under Section 2.1 of this License shall terminate.

5.3. In the event of termination under Sections 5.1 or 5.2 above, all end user license agreements (excluding distributors and resellers) which have been validly granted by You or Your distributors under this License prior to termination shall survive termination.

#### 6. Disclaimer of Warranty

 Covered Software is provided under this License on an "as is" basis, without warranty of any kind, either expressed, implied, or statutory, including, without limitation, warranties that the Covered Software is free of defects, merchantable, fit for a particular purpose or non-infringing. The entire risk as to the quality and performance of the Covered Software is with You. Should any Covered Software prove defective in any respect, You (not any Contributor) assume the cost of any necessary servicing, repair, or correction. This disclaimer of warranty constitutes an essential part of this License. No use of any Covered Software is authorized under

this License except under this disclaimer.

#### 7. Limitation of Liability

 Under no circumstances and under no legal theory, whether tort (including negligence), contract, or otherwise, shall any Contributor, or anyone who distributes Covered Software as permitted above, be liable to You for any direct, indirect, special, incidental, or consequential damages of any character including, without limitation, damages for lost profits, loss of goodwill, work stoppage, computer failure or malfunction, or any and all other commercial damages or losses, even if such party shall have been informed of the possibility of such damages. This limitation of liability shall not apply to liability for death or personal injury resulting from such party's negligence to the extent applicable law prohibits such limitation. Some jurisdictions do not allow the exclusion or limitation of incidental or consequential damages, so this exclusion and limitation may not

apply to You.

#### 8. Litigation

 Any litigation relating to this License may be brought only in the courts of a jurisdiction where the defendant maintains its principal place of business and such litigation shall be governed by laws of that jurisdiction, without reference to its conflict-of-law provisions. Nothing in this Section shall prevent a party's ability to bring cross-claims or counter-claims.

#### 9. Miscellaneous

This License represents the complete agreement concerning the subject

 matter hereof. If any provision of this License is held to be unenforceable, such provision shall be reformed only to the extent necessary to make it enforceable. Any law or regulation which provides that the language of a contract shall be construed against the drafter shall not be used to construe this License against a Contributor.

#### 10. Versions of the License

#### 10.1. New Versions

Mozilla Foundation is the license steward. Except as provided in Section

 10.3, no one other than the license steward has the right to modify or publish new versions of this License. Each version will be given a distinguishing version number.

10.2. Effect of New Versions

 You may distribute the Covered Software under the terms of the version of the License under which You originally received the Covered Software, or under the terms of any subsequent version published by the license steward.

#### 10.3. Modified Versions

 If you create software not governed by this License, and you want to create a new license for such software, you may create and use a modified version of this License if you rename the license and remove any references to the name of the license steward (except to note that such modified license differs from this License).

10.4. Distributing Source Code Form that is Incompatible With Secondary Licenses If You choose to distribute Source Code Form that is Incompatible

 With Secondary Licenses under the terms of this version of the License, the notice described in Exhibit B of this License must be attached.

Exhibit A - Source Code Form License Notice

 This Source Code Form is subject to the terms of the Mozilla Public License, v. 2.0. If a copy of the MPL was not distributed with this file, You can obtain one at http://mozilla.org/MPL/2.0/.

If it is not possible or desirable to put the notice in a particular file, then You may include the notice in a location (such as a LICENSE file in a relevant directory) where a recipient would be likely to look for such a notice.

You may add additional accurate notices of copyright ownership.

Exhibit B - "Incompatible With Secondary Licenses" Notice

 This Source Code Form is "Incompatible With Secondary Licenses", as defined by the Mozilla Public License, v. 2.0.

# **1.28 go-playground-universal-translator 0.18.1 1.28.1 Available under license :**

The MIT License (MIT)

Copyright (c) 2016 Go Playground

Permission is hereby granted, free of charge, to any person obtaining a copy of this software and associated documentation files (the "Software"), to deal in the Software without restriction, including without limitation the rights to use, copy, modify, merge, publish, distribute, sublicense, and/or sell copies of the Software, and to permit persons to whom the Software is furnished to do so, subject to the following conditions:

The above copyright notice and this permission notice shall be included in all copies or substantial portions of the Software.

THE SOFTWARE IS PROVIDED "AS IS", WITHOUT WARRANTY OF ANY KIND, EXPRESS OR IMPLIED, INCLUDING BUT NOT LIMITED TO THE WARRANTIES OF MERCHANTABILITY, FITNESS FOR A PARTICULAR PURPOSE AND NONINFRINGEMENT. IN NO EVENT SHALL THE AUTHORS OR COPYRIGHT HOLDERS BE LIABLE FOR ANY CLAIM, DAMAGES OR OTHER LIABILITY, WHETHER IN AN ACTION OF CONTRACT, TORT OR OTHERWISE, ARISING FROM, OUT OF OR

 IN CONNECTION WITH THE SOFTWARE OR THE USE OR OTHER DEALINGS IN THE SOFTWARE.

# **1.29 bridgeutils 1.7.1-r2**

## **1.29.1 Available under license :**

\* Copyright (C) 2000 Lennert Buytenhek

\*

/\*

\* This program is free software; you can redistribute it and/or

- \* modify it under the terms of the GNU General Public License as
- \* published by the Free Software Foundation; either version 2 of the
- \* License, or (at your option) any later version.
- \*

\* This program is distributed in the hope that it will be useful, but

\* WITHOUT ANY WARRANTY; without even the implied warranty of

\* MERCHANTABILITY or FITNESS FOR A PARTICULAR PURPOSE. See the GNU

\* General Public License for more details.

\*

\* You should have received a copy of the GNU General Public License

\* along with this program; if not, write to the Free Software

\* Foundation, Inc., 675 Mass Ave, Cambridge, MA 02139, USA.

\*/

 GNU GENERAL PUBLIC LICENSE Version 2, June 1991

Copyright (C) 1989, 1991 Free Software Foundation, Inc.

 59 Temple Place, Suite 330, Boston, MA 02111-1307 USA Everyone is permitted to copy and distribute verbatim copies of this license document, but changing it is not allowed.

 Preamble

 The licenses for most software are designed to take away your freedom to share and change it. By contrast, the GNU General Public License is intended to guarantee your freedom to share and change free software--to make sure the software is free for all its users. This General Public License applies to most of the Free Software Foundation's software and to any other program whose authors commit to using it. (Some other Free Software Foundation software is covered by the GNU Library General Public License instead.) You can apply it to your programs, too.

 When we speak of free software, we are referring to freedom, not price. Our General Public Licenses are designed to make sure that you

have the freedom to distribute copies of free software (and charge for this service if you wish), that you receive source code or can get it if you want it, that you can change the software or use pieces of it in new free programs; and that you know you can do these things.

 To protect your rights, we need to make restrictions that forbid anyone to deny you these rights or to ask you to surrender the rights. These restrictions translate to certain responsibilities for you if you distribute copies of the software, or if you modify it.

 For example, if you distribute copies of such a program, whether gratis or for a fee, you must give the recipients all the rights that you have. You must make sure that they, too, receive or can get the source code. And you must show them these terms so they know their rights.

We protect your rights with two steps: (1) copyright the software, and (2) offer you this license which gives you legal permission to copy, distribute and/or modify the software.

 Also, for each author's protection and ours, we want to make certain that everyone understands that there is no warranty for this free software. If the software is modified by someone else and passed on, we want its recipients to know that what they have is not the original, so that any problems introduced by others will not reflect on the original authors' reputations.

 Finally, any free program is threatened constantly by software patents. We wish to avoid the danger that redistributors of a free program will individually obtain patent licenses, in effect making the program proprietary. To prevent this, we have made it clear that any patent must be licensed for everyone's free use or not licensed at all.

 The precise terms and conditions for copying, distribution and modification follow.

#### GNU GENERAL PUBLIC LICENSE TERMS AND CONDITIONS FOR COPYING, DISTRIBUTION AND MODIFICATION

#### 0. This License applies to any program or other work which contains

a notice placed by the copyright holder saying it may be distributed under the terms of this General Public License. The "Program", below, refers to any such program or work, and a "work based on the Program" means either the Program or any derivative work under copyright law: that is to say, a work containing the Program or a portion of it, either verbatim or with modifications and/or translated into another language. (Hereinafter, translation is included without limitation in the term "modification".) Each licensee is addressed as "you".

Activities other than copying, distribution and modification are not covered by this License; they are outside its scope. The act of running the Program is not restricted, and the output from the Program is covered only if its contents constitute a work based on the

Program (independent of having been made by running the Program). Whether that is true depends on what the Program does.

#### 1. You may copy and distribute verbatim copies of the Program's

source code as you receive it, in any medium, provided that you conspicuously and appropriately publish on each copy an appropriate copyright notice and disclaimer of warranty; keep intact all the notices that refer to this License and to the absence of any warranty; and give any other recipients of the Program a copy of this License along with the Program.

You may charge a fee for the physical act of transferring a copy, and you may at your option offer warranty protection in exchange for a fee.

 2. You may modify your copy or copies of the Program or any portion of it, thus forming a work based on the Program, and copy and distribute such modifications or work under the terms of Section 1 above, provided that you also meet all of these conditions:

 a) You must cause the modified files to carry prominent notices stating that you changed the files and the date of any change.

 b) You must cause any work that you distribute or publish, that in whole

 or in part contains or is derived from the Program or any part thereof, to be licensed as a whole at no charge to all third parties under the terms of this License.

 c) If the modified program normally reads commands interactively when run, you must cause it, when started running for such interactive use in the most ordinary way, to print or display an announcement including an appropriate copyright notice and a notice that there is no warranty (or else, saying that you provide a warranty) and that users may redistribute the program under these conditions, and telling the user how to view a copy of this License. (Exception: if the Program itself is interactive but does not normally print such an announcement, your work based on the Program is not required to print an announcement.)

These requirements apply to the modified work as a whole. If identifiable sections of that work are not derived from the Program, and can be reasonably considered independent and separate works in themselves, then this License, and its terms, do not apply to those sections when you distribute them as separate works. But when you distribute the same sections as part of a whole which is a work based on the Program, the distribution of the whole must be on the terms of

this License, whose permissions for other licensees extend to the entire whole, and thus to each and every part regardless of who wrote it.

Thus, it is not the intent of this section to claim rights or contest your rights to work written entirely by you; rather, the intent is to exercise the right to control the distribution of derivative or collective works based on the Program.

In addition, mere aggregation of another work not based on the Program with the Program (or with a work based on the Program) on a volume of a storage or distribution medium does not bring the other work under the scope of this License.

 3. You may copy and distribute the Program (or a work based on it,

under Section 2) in object code or executable form under the terms of Sections 1 and 2 above provided that you also do one of the following:

 a) Accompany it with the complete corresponding machine-readable source code, which must be distributed under the terms of Sections 1 and 2 above on a medium customarily used for software interchange; or,

 b) Accompany it with a written offer, valid for at least three years, to give any third party, for a charge no more than your cost of physically performing source distribution, a complete machine-readable copy of the corresponding source code, to be distributed under the terms of Sections 1 and 2 above on a medium customarily used for software interchange; or,

 c) Accompany it with the information you received as to the offer to distribute corresponding source code. (This alternative is allowed only for noncommercial distribution and only if you received the program in object code or executable form with such

an offer, in accord with Subsection b above.)

The source code for a work means the preferred form of the work for making modifications to it. For an executable work, complete source code means all the source code for all modules it contains, plus any associated interface definition files, plus the scripts used to control compilation and installation of the executable. However, as a special exception, the source code distributed need not include anything that is normally distributed (in either source or binary form) with the major components (compiler, kernel, and so on) of the operating system on which the executable runs, unless that component itself accompanies the executable.

If distribution of executable or object code is made by offering

access to copy from a designated place, then offering equivalent access to copy the source code from the same place counts as distribution of the source code, even though third parties are not compelled to copy the source along with the object code.

 4. You may not copy, modify, sublicense, or distribute the Program except as expressly provided under this License. Any attempt otherwise to copy, modify, sublicense or distribute the Program is void, and will automatically terminate your rights under this License. However, parties who have received copies, or rights, from you under this License will not have their licenses terminated so long as such parties remain in full compliance.

 5. You are not required to accept this License, since you have not signed it. However, nothing else grants you permission to modify or distribute the Program or its derivative works. These actions are prohibited by law if you do not accept this License. Therefore, by modifying or distributing the Program (or any work based on the Program), you indicate your acceptance of this License to do so, and all its terms and conditions for copying, distributing or modifying the Program or works based on it.

#### 6. Each

 time you redistribute the Program (or any work based on the Program), the recipient automatically receives a license from the original licensor to copy, distribute or modify the Program subject to these terms and conditions. You may not impose any further restrictions on the recipients' exercise of the rights granted herein. You are not responsible for enforcing compliance by third parties to this License.

 7. If, as a consequence of a court judgment or allegation of patent infringement or for any other reason (not limited to patent issues), conditions are imposed on you (whether by court order, agreement or otherwise) that contradict the conditions of this License, they do not excuse you from the conditions of this License. If you cannot distribute so as to satisfy simultaneously your obligations under this License and any other pertinent obligations, then as a consequence you may not distribute the Program at all. For example, if a patent license would not permit royalty-free redistribution of the Program by

all those who receive copies directly or indirectly through you, then the only way you could satisfy both it and this License would be to refrain entirely from distribution of the Program.

If any portion of this section is held invalid or unenforceable under any particular circumstance, the balance of the section is intended to
apply and the section as a whole is intended to apply in other circumstances.

It is not the purpose of this section to induce you to infringe any patents or other property right claims or to contest validity of any such claims; this section has the sole purpose of protecting the integrity of the free software distribution system, which is implemented by public license practices. Many people have made generous contributions to the wide range of software distributed through that system in reliance on consistent application of that system; it is up to the author/donor to decide if he or she is willing to distribute software through any other system and a licensee cannot impose that choice.

This section is intended to make thoroughly clear what is believed to be a consequence of the rest of this License.

 8. If the distribution and/or use of the Program is restricted in certain countries either by patents or by copyrighted interfaces, the original copyright holder who places the Program under this License may add an explicit geographical distribution limitation excluding those countries, so that distribution is permitted only in or among countries not thus excluded. In such case, this License incorporates the limitation as if written in the body of this License.

 9. The Free Software Foundation may publish revised and/or new versions of the General Public License from time to time. Such new versions will be similar in spirit to the present version, but may differ in detail to address new problems or concerns.

Each version is given a distinguishing version number. If the Program specifies a version number

of this License which applies to it and "any

later version", you have the option of following the terms and conditions either of that version or of any later version published by the Free Software Foundation. If the Program does not specify a version number of this License, you may choose any version ever published by the Free Software Foundation.

 10. If you wish to incorporate parts of the Program into other free programs whose distribution conditions are different, write to the author to ask for permission. For software which is copyrighted by the Free Software Foundation, write to the Free Software Foundation; we sometimes make exceptions for this. Our decision will be guided by the two goals of preserving the free status of all derivatives of our free software and of promoting the sharing and reuse of software generally.

 11. BECAUSE THE PROGRAM IS LICENSED FREE OF CHARGE, THERE IS NO WARRANTY FOR THE PROGRAM, TO THE EXTENT PERMITTED BY APPLICABLE LAW. EXCEPT WHEN

OTHERWISE STATED IN WRITING THE COPYRIGHT HOLDERS AND/OR OTHER PARTIES PROVIDE THE PROGRAM "AS IS" WITHOUT WARRANTY OF ANY KIND, EITHER EXPRESSED OR IMPLIED, INCLUDING, BUT NOT LIMITED TO, THE IMPLIED WARRANTIES OF MERCHANTABILITY AND FITNESS FOR A PARTICULAR PURPOSE. THE ENTIRE RISK AS TO THE QUALITY AND PERFORMANCE OF THE PROGRAM IS WITH YOU. SHOULD THE PROGRAM PROVE DEFECTIVE, YOU ASSUME THE COST OF ALL NECESSARY SERVICING, REPAIR OR CORRECTION.

 12. IN NO EVENT UNLESS REQUIRED BY APPLICABLE LAW OR AGREED TO IN WRITING WILL ANY COPYRIGHT HOLDER, OR ANY OTHER PARTY WHO MAY MODIFY AND/OR REDISTRIBUTE THE PROGRAM AS PERMITTED ABOVE, BE LIABLE TO YOU FOR DAMAGES, INCLUDING ANY GENERAL, SPECIAL, INCIDENTAL OR CONSEQUENTIAL DAMAGES ARISING OUT OF THE USE OR INABILITY TO USE THE PROGRAM (INCLUDING BUT NOT LIMITED TO LOSS OF DATA OR DATA BEING RENDERED INACCURATE OR LOSSES SUSTAINED BY YOU OR THIRD PARTIES OR A FAILURE OF THE PROGRAM TO OPERATE WITH ANY OTHER PROGRAMS), EVEN

 IF SUCH HOLDER OR OTHER PARTY HAS BEEN ADVISED OF THE POSSIBILITY OF SUCH DAMAGES.

#### END OF TERMS AND CONDITIONS

 How to Apply These Terms to Your New Programs

 If you develop a new program, and you want it to be of the greatest possible use to the public, the best way to achieve this is to make it free software which everyone can redistribute and change under these terms.

 To do so, attach the following notices to the program. It is safest to attach them to the start of each source file to most effectively convey the exclusion of warranty; and each file should have at least the "copyright" line and a pointer to where the full notice is found.

 <one line to give the program's name and a brief idea of what it does.> Copyright (C)  $19$ yy <name of author>

 This program is free software; you can redistribute it and/or modify it under the terms of the GNU General Public License as published by the Free Software Foundation; either version 2 of the License,

or

(at your option) any later version.

 This program is distributed in the hope that it will be useful, but WITHOUT ANY WARRANTY; without even the implied warranty of  MERCHANTABILITY or FITNESS FOR A PARTICULAR PURPOSE. See the GNU General Public License for more details.

 You should have received a copy of the GNU General Public License along with this program; if not, write to the Free Software Foundation, Inc., 59 Temple Place, Suite 330, Boston, MA 02111-1307 USA

Also add information on how to contact you by electronic and paper mail.

If the program is interactive, make it output a short notice like this when it starts in an interactive mode:

 Gnomovision version 69, Copyright (C) 19yy name of author Gnomovision comes with ABSOLUTELY NO WARRANTY; for details type `show w'. This is free software, and you are welcome to redistribute it under certain conditions; type `show c' for details.

The hypothetical commands `show w' and `show c' should show the appropriate parts of the General Public License. Of course, the commands you use may be called something other than `show w' and `show c'; they could even be mouse-clicks or menu items--whatever suits your program.

You should also get your employer (if you work as a programmer) or your school, if any, to sign a "copyright disclaimer" for the program, if necessary. Here is a sample; alter the names:

 Yoyodyne, Inc., hereby disclaims all copyright interest in the program `Gnomovision' (which makes passes at compilers) written by James Hacker.

 <signature of Ty Coon>, 1 April 1989 Ty Coon, President of Vice

This General Public License does not permit incorporating your program into proprietary programs. If your program is a subroutine library, you may consider it more useful to permit linking proprietary applications with the library. If this is what you want to do, use the GNU Library General Public License instead of this License.

# **1.30 leodido-go-urn 1.2.4**

## **1.30.1 Available under license :**

MIT License

Copyright (c) 2018 Leonardo Di Donato

Permission is hereby granted, free of charge, to any person obtaining a copy of this software and associated documentation files (the "Software"), to deal in the Software without restriction, including without limitation the rights to use, copy, modify, merge, publish, distribute, sublicense, and/or sell copies of the Software, and to permit persons to whom the Software is furnished to do so, subject to the following conditions:

The above copyright notice and this permission notice shall be included in all copies or substantial portions of the Software.

THE SOFTWARE IS PROVIDED "AS IS", WITHOUT WARRANTY OF ANY KIND, EXPRESS OR IMPLIED, INCLUDING BUT NOT LIMITED TO THE WARRANTIES OF MERCHANTABILITY, FITNESS FOR A PARTICULAR PURPOSE AND NONINFRINGEMENT. IN NO EVENT SHALL THE AUTHORS OR COPYRIGHT HOLDERS BE LIABLE FOR ANY CLAIM, DAMAGES OR OTHER LIABILITY, WHETHER IN AN ACTION OF CONTRACT, TORT OR OTHERWISE, ARISING FROM, OUT OF OR IN CONNECTION

 WITH THE SOFTWARE OR THE USE OR OTHER DEALINGS IN THE SOFTWARE.

## **1.31 go-codec 1.2.11**

## **1.31.1 Available under license :**

The MIT License (MIT)

Copyright (c) 2012-2020 Ugorji Nwoke. All rights reserved.

Permission is hereby granted, free of charge, to any person obtaining a copy of this software and associated documentation files (the "Software"), to deal in the Software without restriction, including without limitation the rights to use, copy, modify, merge, publish, distribute, sublicense, and/or sell copies of the Software, and to permit persons to whom the Software is furnished to do so, subject to the following conditions:

The above copyright notice and this permission notice shall be included in all copies or substantial portions of the Software.

THE SOFTWARE IS PROVIDED "AS IS", WITHOUT WARRANTY OF ANY KIND, EXPRESS OR IMPLIED, INCLUDING BUT NOT LIMITED TO THE WARRANTIES OF MERCHANTABILITY, FITNESS FOR A PARTICULAR PURPOSE AND NONINFRINGEMENT. IN NO EVENT SHALL THE AUTHORS OR COPYRIGHT HOLDERS BE LIABLE FOR ANY CLAIM, DAMAGES OR OTHER LIABILITY, WHETHER IN AN ACTION OF CONTRACT, TORT OR OTHERWISE, ARISING FROM,

OUT OF OR IN CONNECTION WITH THE SOFTWARE OR THE USE OR OTHER DEALINGS IN THE **SOFTWARE** 

# **1.32 ca-certificates 20230506-r0**

## **1.32.1 Available under license :**

No license file was found, but licenses were detected in source scan.

- # \* You may opt to use, copy, modify, merge, publish, distribute and/or sell
- # \* furnished to do so, under the terms of the COPYING file.

Found in path(s):

\* /opt/cola/permits/1667253608\_1683577718.267003/0/ca-certificates-20230506-tar-bz2/ca-certificates-20230506/mk-ca-bundle.pl No license file was found, but licenses were detected in source scan.

/\* c\_rehash.c - Create hash symlinks for certificates

- \* C implementation based on the original Perl and shell versions
- \*
- \* Copyright (c) 2013-2014 Timo Teräs <timo.teras@iki.fi>
- \* All rights reserved.
- \*
- \* This software is licensed under the MIT License.
- \* Full license available at: http://opensource.org/licenses/MIT

\*/

Found in path(s):

\* /opt/cola/permits/1667253608\_1683577718.267003/0/ca-certificates-20230506-tar-bz2/ca-certificates-20230506/c\_rehash.c

# **1.33 relvacode-iso8601 1.3.0**

## **1.33.1 Available under license :**

MIT License

Copyright (c) 2017-2020 Jason Kingsbury

Permission is hereby granted, free of charge, to any person obtaining a copy of this software and associated documentation files (the "Software"), to deal in the Software without restriction, including without limitation the rights to use, copy, modify, merge, publish, distribute, sublicense, and/or sell copies of the Software, and to permit persons to whom the Software is furnished to do so, subject to the following conditions:

The above copyright notice and this permission notice shall be included in all copies or substantial portions of the Software.

THE SOFTWARE IS PROVIDED "AS IS", WITHOUT WARRANTY OF ANY KIND, EXPRESS OR IMPLIED, INCLUDING BUT NOT LIMITED TO THE WARRANTIES OF MERCHANTABILITY,

FITNESS FOR A PARTICULAR PURPOSE AND NONINFRINGEMENT. IN NO EVENT SHALL THE AUTHORS OR COPYRIGHT HOLDERS BE LIABLE FOR ANY CLAIM, DAMAGES OR OTHER LIABILITY, WHETHER IN AN ACTION OF CONTRACT, TORT OR OTHERWISE, ARISING FROM, OUT OF OR IN

 CONNECTION WITH THE SOFTWARE OR THE USE OR OTHER DEALINGS IN THE SOFTWARE.

# **1.34 githubcommoderngoreflect2 1.0.2**

## **1.34.1 Available under license :**

 Apache License Version 2.0, January 2004 http://www.apache.org/licenses/

#### TERMS AND CONDITIONS FOR USE, REPRODUCTION, AND DISTRIBUTION

1. Definitions.

 "License" shall mean the terms and conditions for use, reproduction, and distribution as defined by Sections 1 through 9 of this document.

 "Licensor" shall mean the copyright owner or entity authorized by the copyright owner that is granting the License.

 "Legal Entity" shall mean the union of the acting entity and all other entities that control, are controlled by, or are under common control with that entity. For the purposes of this definition, "control" means (i) the power, direct or indirect, to cause the direction or management of such entity, whether by contract or otherwise, or (ii) ownership of fifty percent (50%) or more of the outstanding shares, or (iii) beneficial ownership of such entity.

 "You" (or "Your") shall mean an individual or Legal Entity exercising permissions granted by this License.

 "Source" form shall mean the preferred form for making modifications, including but not limited to software source code, documentation source, and configuration files.

 "Object" form shall mean any form resulting from mechanical transformation or translation of a Source form, including but not limited to compiled object code, generated documentation, and conversions to other media types.

 "Work" shall mean the work of authorship, whether in Source or Object form, made available under the License, as indicated by a  copyright notice that is included in or attached to the work (an example is provided in the Appendix below).

 "Derivative Works" shall mean any work, whether in Source or Object form, that is based on (or derived from) the Work and for which the editorial

 revisions, annotations, elaborations, or other modifications represent, as a whole, an original work of authorship. For the purposes of this License, Derivative Works shall not include works that remain separable from, or merely link (or bind by name) to the interfaces of, the Work and Derivative Works thereof.

 "Contribution" shall mean any work of authorship, including the original version of the Work and any modifications or additions to that Work or Derivative Works thereof, that is intentionally submitted to Licensor for inclusion in the Work by the copyright owner or by an individual or Legal Entity authorized to submit on behalf of the copyright owner. For the purposes of this definition, "submitted" means any form of electronic, verbal, or written communication sent to the Licensor or its representatives, including but not limited to communication on electronic mailing lists, source code control systems, and issue tracking systems that are managed by, or on behalf of, the Licensor for the purpose of discussing and improving the Work, but excluding communication that is conspicuously marked or otherwise designated in writing by the copyright owner as "Not a Contribution."

 "Contributor" shall mean Licensor and any individual or Legal Entity on behalf of whom a Contribution has been received by Licensor and subsequently incorporated within the Work.

- 2. Grant of Copyright License. Subject to the terms and conditions of this License, each Contributor hereby grants to You a perpetual, worldwide, non-exclusive, no-charge, royalty-free, irrevocable copyright license to reproduce, prepare Derivative Works of, publicly display, publicly perform, sublicense, and distribute the Work and such Derivative Works in Source or Object form.
- 3. Grant of Patent License. Subject to the terms and conditions of this License,

each Contributor hereby grants to You a perpetual,

 worldwide, non-exclusive, no-charge, royalty-free, irrevocable (except as stated in this section) patent license to make, have made, use, offer to sell, sell, import, and otherwise transfer the Work, where such license applies only to those patent claims licensable by such Contributor that are necessarily infringed by their Contribution(s) alone or by combination of their Contribution(s) with the Work to which such Contribution(s) was submitted. If You institute patent litigation against any entity (including a

 cross-claim or counterclaim in a lawsuit) alleging that the Work or a Contribution incorporated within the Work constitutes direct or contributory patent infringement, then any patent licenses granted to You under this License for that Work shall terminate as of the date such litigation is filed.

 4. Redistribution. You may reproduce and distribute copies of the

 Work or Derivative Works thereof in any medium, with or without modifications, and in Source or Object form, provided that You meet the following conditions:

- (a) You must give any other recipients of the Work or Derivative Works a copy of this License; and
- (b) You must cause any modified files to carry prominent notices stating that You changed the files; and
- (c) You must retain, in the Source form of any Derivative Works that You distribute, all copyright, patent, trademark, and attribution notices from the Source form of the Work, excluding those notices that do not pertain to any part of the Derivative Works; and
- (d) If the Work includes a "NOTICE" text file as part of its distribution, then any Derivative Works that You distribute must include a readable copy of the attribution notices contained within such NOTICE file, excluding

#### those notices that do not

 pertain to any part of the Derivative Works, in at least one of the following places: within a NOTICE text file distributed as part of the Derivative Works; within the Source form or documentation, if provided along with the Derivative Works; or, within a display generated by the Derivative Works, if and wherever such third-party notices normally appear. The contents of the NOTICE file are for informational purposes only and do not modify the License. You may add Your own attribution notices within Derivative Works that You distribute, alongside or as an addendum to the NOTICE text from the Work, provided that such additional attribution notices cannot be construed as modifying the License.

 You may add Your own copyright statement to Your modifications and may provide additional or different license terms and conditions

 for use, reproduction, or distribution of Your modifications, or for any such Derivative Works as a whole, provided Your use, reproduction, and distribution of the Work otherwise complies with the conditions stated in this License.

- 5. Submission of Contributions. Unless You explicitly state otherwise, any Contribution intentionally submitted for inclusion in the Work by You to the Licensor shall be under the terms and conditions of this License, without any additional terms or conditions. Notwithstanding the above, nothing herein shall supersede or modify the terms of any separate license agreement you may have executed with Licensor regarding such Contributions.
- 6. Trademarks. This License does not grant permission to use the trade names, trademarks, service marks, or product names of the Licensor, except as required for reasonable and customary use in describing the origin of the Work and reproducing the content of the NOTICE file.
- 7. Disclaimer of Warranty. Unless required by applicable law or agreed to in writing, Licensor provides the Work (and each Contributor provides its Contributions) on an "AS IS" BASIS, WITHOUT WARRANTIES OR CONDITIONS OF ANY KIND, either express or implied, including, without limitation, any warranties or conditions of TITLE, NON-INFRINGEMENT, MERCHANTABILITY, or FITNESS FOR A PARTICULAR PURPOSE. You are solely responsible for determining the appropriateness of using or redistributing the Work and assume any risks associated with Your exercise of permissions under this License.
- 8. Limitation of Liability. In no event and under no legal theory, whether in tort (including negligence), contract, or otherwise, unless required by applicable law (such as deliberate and grossly negligent acts) or agreed to in writing, shall any Contributor be liable to You for damages, including any direct, indirect, special,

 incidental, or consequential damages of any character arising as a result of this License or out of the use or inability to use the Work (including but not limited to damages for loss of goodwill, work stoppage, computer failure or malfunction, or any and all other commercial damages or losses), even if such Contributor has been advised of the possibility of such damages.

 9. Accepting Warranty or Additional Liability. While redistributing the Work or Derivative Works thereof, You may choose to offer, and charge a fee for, acceptance of support, warranty, indemnity, or other liability obligations and/or rights consistent with this License. However, in accepting such obligations, You may act only on Your own behalf and on Your sole responsibility, not on behalf of any other Contributor, and only if You agree to indemnify, defend, and hold each Contributor harmless for any liability

 incurred by, or claims asserted against, such Contributor by reason of your accepting any such warranty or additional liability.

#### END OF TERMS AND CONDITIONS

APPENDIX: How to apply the Apache License to your work.

 To apply the Apache License to your work, attach the following boilerplate notice, with the fields enclosed by brackets "[]" replaced with your own identifying information. (Don't include the brackets!) The text should be enclosed in the appropriate comment syntax for the file format. We also recommend that a file or class name and description of purpose be included on the same "printed page" as the copyright notice for easier identification within third-party archives.

Copyright [yyyy] [name of copyright owner]

 Licensed under the Apache License, Version 2.0 (the "License"); you may not use this file except in compliance with the License. You may obtain a copy of the License at

http://www.apache.org/licenses/LICENSE-2.0

 Unless required by applicable law or agreed to in writing, software distributed under the License is distributed on an "AS IS" BASIS, WITHOUT WARRANTIES OR CONDITIONS OF ANY KIND, either express or implied. See the License for the specific language governing permissions and limitations under the License.

## **1.35 json iterator go 1.1.12 1.35.1 Available under license :**

MIT License

Copyright (c) 2016 json-iterator

Permission is hereby granted, free of charge, to any person obtaining a copy of this software and associated documentation files (the "Software"), to deal in the Software without restriction, including without limitation the rights to use, copy, modify, merge, publish, distribute, sublicense, and/or sell copies of the Software, and to permit persons to whom the Software is furnished to do so, subject to the following conditions:

The above copyright notice and this permission notice shall be included in all copies or substantial portions of the Software.

THE SOFTWARE IS PROVIDED "AS IS", WITHOUT WARRANTY OF ANY KIND, EXPRESS OR IMPLIED, INCLUDING BUT NOT LIMITED TO THE WARRANTIES OF MERCHANTABILITY, FITNESS FOR A PARTICULAR PURPOSE AND NONINFRINGEMENT. IN NO EVENT SHALL THE AUTHORS OR COPYRIGHT HOLDERS BE LIABLE FOR ANY CLAIM, DAMAGES OR OTHER LIABILITY, WHETHER IN AN ACTION OF CONTRACT, TORT OR OTHERWISE, ARISING FROM, OUT OF OR IN CONNECTION

 WITH THE SOFTWARE OR THE USE OR OTHER DEALINGS IN THE **SOFTWARE** 

## **1.36 universal-translator 0.18.1**

## **1.36.1 Available under license :**

The MIT License (MIT)

Copyright (c) 2016 Go Playground

Permission is hereby granted, free of charge, to any person obtaining a copy of this software and associated documentation files (the "Software"), to deal in the Software without restriction, including without limitation the rights to use, copy, modify, merge, publish, distribute, sublicense, and/or sell copies of the Software, and to permit persons to whom the Software is furnished to do so, subject to the following conditions:

The above copyright notice and this permission notice shall be included in all copies or substantial portions of the Software.

THE SOFTWARE IS PROVIDED "AS IS", WITHOUT WARRANTY OF ANY KIND, EXPRESS OR IMPLIED, INCLUDING BUT NOT LIMITED TO THE WARRANTIES OF MERCHANTABILITY, FITNESS FOR A PARTICULAR PURPOSE AND NONINFRINGEMENT. IN NO EVENT SHALL THE AUTHORS OR COPYRIGHT HOLDERS BE LIABLE FOR ANY CLAIM, DAMAGES OR OTHER LIABILITY, WHETHER IN AN ACTION OF CONTRACT, TORT OR OTHERWISE, ARISING FROM, OUT OF OR

 IN CONNECTION WITH THE SOFTWARE OR THE USE OR OTHER DEALINGS IN THE SOFTWARE.

## **1.37 locales 0.14.1**

### **1.37.1 Available under license :**

The MIT License (MIT)

Copyright (c) 2016 Go Playground

Permission is hereby granted, free of charge, to any person obtaining a copy of this software and associated documentation files (the "Software"), to deal in the Software without restriction, including without limitation the rights to use, copy, modify, merge, publish, distribute, sublicense, and/or sell

copies of the Software, and to permit persons to whom the Software is furnished to do so, subject to the following conditions:

The above copyright notice and this permission notice shall be included in all copies or substantial portions of the Software.

THE SOFTWARE IS PROVIDED "AS IS", WITHOUT WARRANTY OF ANY KIND, EXPRESS OR IMPLIED, INCLUDING BUT NOT LIMITED TO THE WARRANTIES OF MERCHANTABILITY, FITNESS FOR A PARTICULAR PURPOSE AND NONINFRINGEMENT. IN NO EVENT SHALL THE AUTHORS OR COPYRIGHT HOLDERS BE LIABLE FOR ANY CLAIM, DAMAGES OR OTHER LIABILITY, WHETHER IN AN ACTION OF CONTRACT, TORT OR OTHERWISE, ARISING FROM, OUT OF OR

 IN CONNECTION WITH THE SOFTWARE OR THE USE OR OTHER DEALINGS IN THE SOFTWARE.

# **1.38 githubcomgolangprotobuf 1.5.3**

## **1.38.1 Available under license :**

# This source code was written by the Go contributors. # The master list of contributors is in the main Go distribution, # visible at http://tip.golang.org/CONTRIBUTORS. Copyright 2010 The Go Authors. All rights reserved.

Redistribution and use in source and binary forms, with or without modification, are permitted provided that the following conditions are met:

 \* Redistributions of source code must retain the above copyright notice, this list of conditions and the following disclaimer.

 \* Redistributions in binary form must reproduce the above copyright notice, this list of conditions and the following disclaimer in the documentation and/or other materials provided with the distribution.

 \* Neither the name of Google Inc. nor the names of its contributors may be used to endorse or promote products derived from this software without specific prior written permission.

THIS SOFTWARE IS PROVIDED BY THE COPYRIGHT HOLDERS AND CONTRIBUTORS "AS IS" AND ANY EXPRESS OR IMPLIED WARRANTIES, INCLUDING, BUT NOT LIMITED TO, THE IMPLIED WARRANTIES OF MERCHANTABILITY AND FITNESS FOR A PARTICULAR PURPOSE ARE DISCLAIMED. IN NO EVENT SHALL THE COPYRIGHT **OWNER** 

 OR CONTRIBUTORS BE LIABLE FOR ANY DIRECT, INDIRECT, INCIDENTAL, SPECIAL, EXEMPLARY, OR CONSEQUENTIAL DAMAGES (INCLUDING, BUT NOT LIMITED TO, PROCUREMENT OF SUBSTITUTE GOODS OR SERVICES; LOSS OF USE, DATA, OR PROFITS; OR BUSINESS INTERRUPTION) HOWEVER CAUSED AND ON ANY THEORY OF LIABILITY, WHETHER IN CONTRACT, STRICT LIABILITY, OR TORT

# **1.39 browser 0.0.0-20210911075715- 681adbf594b8**

### **1.39.1 Available under license :**

Copyright (c) 2014, Dave Cheney <dave@cheney.net> All rights reserved.

Redistribution and use in source and binary forms, with or without modification, are permitted provided that the following conditions are met:

\* Redistributions of source code must retain the above copyright notice, this list of conditions and the following disclaimer.

\* Redistributions in binary form must reproduce the above copyright notice, this list of conditions and the following disclaimer in the documentation and/or other materials provided with the distribution.

THIS SOFTWARE IS PROVIDED BY THE COPYRIGHT HOLDERS AND CONTRIBUTORS "AS IS" AND ANY EXPRESS OR IMPLIED WARRANTIES, INCLUDING, BUT NOT LIMITED TO, THE IMPLIED WARRANTIES OF MERCHANTABILITY AND FITNESS FOR A PARTICULAR PURPOSE ARE DISCLAIMED. IN NO EVENT SHALL THE COPYRIGHT HOLDER OR CONTRIBUTORS BE LIABLE FOR ANY DIRECT, INDIRECT, INCIDENTAL, SPECIAL, EXEMPLARY, OR CONSEQUENTIAL DAMAGES (INCLUDING, BUT NOT LIMITED TO, PROCUREMENT OF SUBSTITUTE GOODS OR

SERVICES; LOSS OF USE, DATA, OR PROFITS; OR BUSINESS INTERRUPTION) HOWEVER CAUSED AND ON ANY THEORY OF LIABILITY, WHETHER IN CONTRACT, STRICT LIABILITY, OR TORT (INCLUDING NEGLIGENCE OR OTHERWISE) ARISING IN ANY WAY OUT OF THE USE OF THIS SOFTWARE, EVEN IF ADVISED OF THE POSSIBILITY OF SUCH DAMAGE.

# **1.40 apk-tools 2.14.0-r5**

### **1.40.1 Available under license :**

GNU GENERAL PUBLIC LICENSE

Version 2, June 1991

Copyright (C) 1989, 1991 Free Software Foundation, Inc.

51 Franklin Street, Fifth Floor, Boston, MA 02110-1301, USA

Everyone is permitted to copy and distribute verbatim copies of this license document, but changing it is not allowed.

#### Preamble

The licenses for most software are designed to take away your freedom to share and change it. By contrast, the GNU General Public License is intended to guarantee your freedom to share and change free software--to make sure the software is free for all its users. This General Public License applies to most of the Free Software Foundation's software and to any other program whose authors commit to using it. (Some other Free Software Foundation software is covered by the GNU Lesser General Public License instead.) You can apply it to your programs, too.

When we speak of free software, we are referring to freedom, not price. Our General Public Licenses are designed to make sure that you have the freedom

to distribute copies of free software (and charge for this service if you wish), that you receive source code or can get it if you want it, that you can change the software or use pieces of it in new free programs; and that you know you can do these things.

To protect your rights, we need to make restrictions that forbid anyone to deny you these rights or to ask you to surrender the rights. These restrictions translate to certain responsibilities for you if you distribute copies of the software, or if you modify it.

For example, if you distribute copies of such a program, whether gratis or for a fee, you must give the recipients all the rights that you have. You must make sure that they, too, receive or can get the source code. And you must show them these terms so they know their rights.

We protect your rights with two steps: (1) copyright the software, and (2) offer you this license which gives you legal permission to copy, distribute and/or modify the software.

#### Also, for

 each author's protection and ours, we want to make certain that everyone understands that there is no warranty for this free software. If the software is modified by someone else and passed on, we want its recipients to know that what they have is not the original, so that any problems introduced by others will not reflect on the original authors' reputations.

Finally, any free program is threatened constantly by software patents. We wish to avoid the danger that redistributors of a free program will individually obtain patent licenses, in effect making the program proprietary. To prevent this, we have made it clear that any patent must be licensed for everyone's free use or not licensed at all.

The precise terms and conditions for copying, distribution and modification

follow.

#### TERMS AND CONDITIONS FOR COPYING, DISTRIBUTION AND MODIFICATION

0. This License applies to any program or other work which contains a notice placed by the copyright holder saying it may be distributed under the terms

of this General Public License. The "Program", below, refers to any such program or work, and a "work based on the Program" means either the Program or any derivative work under copyright law: that is to say, a work containing the Program or a portion of it, either verbatim or with modifications and/or translated into another language. (Hereinafter, translation is included without limitation in the term "modification".) Each licensee is addressed as "you".

Activities other than copying, distribution and modification are not covered by this License; they are outside its scope. The act of running the Program is not restricted, and the output from the Program is covered only if its contents constitute a work based on the Program (independent of having been made by running the Program). Whether that is true depends on what the Program does.

1. You may copy and distribute verbatim copies of the Program's source code as you receive it, in any medium, provided that you conspicuously and appropriately

publish on each copy an appropriate copyright notice and disclaimer of warranty; keep intact all the notices that refer to this License and to the absence of any warranty; and give any other recipients of the Program a copy of this License along with the Program.

You may charge a fee for the physical act of transferring a copy, and you may at your option offer warranty protection in exchange for a fee.

2. You may modify your copy or copies of the Program or any portion of it, thus forming a work based on the Program, and copy and distribute such modifications or work under the terms of Section 1 above, provided that you also meet all of these conditions:

a) You must cause the modified files to carry prominent notices stating that you changed the files and the date of any change.

b) You must cause any work that you distribute or publish, that in whole or in part contains or is derived from the Program or any part thereof, to be licensed as a whole at no charge to all third parties under the terms of this License.

c) If the modified program normally reads commands interactively when run, you must cause it, when started running for such interactive use in the most

ordinary way, to print or display an announcement including an appropriate copyright notice and a notice that there is no warranty (or else, saying that you provide a warranty) and that users may redistribute the program under these conditions, and telling the user how to view a copy of this License. (Exception: if the Program itself is interactive but does not normally print such an announcement, your work based on the Program is not required to print an announcement.)

These requirements apply to the modified work as a whole. If identifiable sections of that work are not derived from the Program, and can be reasonably considered independent and separate works in themselves, then this License, and its terms, do not apply to those sections when you distribute them as separate works.

 But when you distribute the same sections as part of a whole which is a work based on the Program, the distribution of the whole must be on the terms of this License, whose permissions for other licensees extend to the entire whole, and thus to each and every part regardless of who wrote it.

Thus, it is not the intent of this section to claim rights or contest your rights to work written entirely by you; rather, the intent is to exercise the right to control the distribution of derivative or collective works based on the Program.

In addition, mere aggregation of another work not based on the Program with the Program (or with a work based on the Program) on a volume of a storage or distribution medium does not bring the other work under the scope of this License.

3. You may copy and distribute the Program (or a work based on it, under Section 2) in object code or executable form under the terms of Sections 1 and 2 above provided that you also do one of the following:

#### a) Accompany it

 with the complete corresponding machine-readable source code, which must be distributed under the terms of Sections 1 and 2 above on a medium customarily used for software interchange; or,

b) Accompany it with a written offer, valid for at least three years, to give any third party, for a charge no more than your cost of physically performing source distribution, a complete machine-readable copy of the corresponding source code, to be distributed under the terms of Sections 1 and 2 above on a medium customarily used for software interchange; or,

c) Accompany it with the information you received as to the offer to distribute corresponding source code. (This alternative is allowed only for noncommercial distribution and only if you received the program in object code or executable form with such an offer, in accord with Subsection b above.)

The source code for a work means the preferred form of the work for making modifications to it. For an executable work, complete source code means all

the source code for all modules it contains, plus any associated interface definition files, plus the scripts used to control compilation and installation of the executable. However, as a special exception, the source code distributed need not include anything that is normally distributed (in either source or binary form) with the major components (compiler, kernel, and so on) of the operating system on which the executable runs, unless that component itself accompanies the executable.

If distribution of executable or object code is made by offering access to copy from a designated place, then offering equivalent access to copy the source code from the same place counts as distribution of the source code, even though third parties are not compelled to copy the source along with the object code.

4. You may not copy, modify, sublicense, or distribute the Program except as expressly provided under this License. Any attempt otherwise to copy, modify, sublicense or distribute the Program

is void, and will automatically terminate

your rights under this License. However, parties who have received copies, or rights, from you under this License will not have their licenses terminated so long as such parties remain in full compliance.

5. You are not required to accept this License, since you have not signed it. However, nothing else grants you permission to modify or distribute the Program or its derivative works. These actions are prohibited by law if you do not accept this License. Therefore, by modifying or distributing the Program (or any work based on the Program), you indicate your acceptance of this License to do so, and all its terms and conditions for copying, distributing or modifying the Program or works based on it.

6. Each time you redistribute the Program (or any work based on the Program), the recipient automatically receives a license from the original licensor to copy, distribute or modify the Program subject to these terms and conditions. You may

 not impose any further restrictions on the recipients' exercise of the rights granted herein. You are not responsible for enforcing compliance by third parties to this License.

7. If, as a consequence of a court judgment or allegation of patent infringement or for any other reason (not limited to patent issues), conditions are imposed on you (whether by court order, agreement or otherwise) that contradict the conditions of this License, they do not excuse you from the conditions of this License. If you cannot distribute so as to satisfy simultaneously your obligations under this License and any other pertinent obligations, then as

a consequence you may not distribute the Program at all. For example, if a patent license would not permit royalty-free redistribution of the Program by all those who receive copies directly or indirectly through you, then the only way you could satisfy both it and this License would be to refrain entirely from distribution of the Program.

#### If any portion of

 this section is held invalid or unenforceable under any particular circumstance, the balance of the section is intended to apply and the section as a whole is intended to apply in other circumstances.

It is not the purpose of this section to induce you to infringe any patents or other property right claims or to contest validity of any such claims; this section has the sole purpose of protecting the integrity of the free software distribution system, which is implemented by public license practices. Many people have made generous contributions to the wide range of software distributed through that system in reliance on consistent application of that system; it is up to the author/donor to decide if he or she is willing to distribute software through any other system and a licensee cannot impose that choice.

This section is intended to make thoroughly clear what is believed to be a consequence of the rest of this License.

8. If the distribution and/or use of the Program is restricted in certain

countries either by patents or by copyrighted interfaces, the original copyright holder who places the Program under this License may add an explicit geographical distribution limitation excluding those countries, so that distribution is permitted only in or among countries not thus excluded. In such case, this License incorporates the limitation as if written in the body of this License.

9. The Free Software Foundation may publish revised and/or new versions of the General Public License from time to time. Such new versions will be similar in spirit to the present version, but may differ in detail to address new problems or concerns.

Each version is given a distinguishing version number. If the Program specifies a version number of this License which applies to it and "any later version", you have the option of following the terms and conditions either of that version or of any later version published by the Free Software Foundation. If the Program does not specify a version number of this License, you may choose any version ever published by the Free Software Foundation.

10. If you wish to incorporate parts of the Program into other free programs whose distribution conditions are different, write to the author to ask for permission. For software which is copyrighted by the Free Software Foundation, write to the Free Software Foundation; we sometimes make exceptions for this. Our decision will be guided by the two goals of preserving the free status of all derivatives of our free software and of promoting the sharing and reuse of software generally.

#### NO WARRANTY

11. BECAUSE THE PROGRAM IS LICENSED FREE OF CHARGE, THERE IS NO WARRANTY FOR THE PROGRAM, TO THE EXTENT PERMITTED BY APPLICABLE LAW. EXCEPT WHEN OTHERWISE STATED IN WRITING THE COPYRIGHT HOLDERS AND/OR OTHER PARTIES PROVIDE THE PROGRAM "AS IS" WITHOUT WARRANTY OF ANY KIND, EITHER EXPRESSED OR IMPLIED, INCLUDING, BUT NOT LIMITED TO, THE IMPLIED WARRANTIES OF MERCHANTABILITY AND FITNESS FOR

 A PARTICULAR PURPOSE. THE ENTIRE RISK AS TO THE QUALITY AND PERFORMANCE OF THE PROGRAM IS WITH YOU. SHOULD THE PROGRAM PROVE DEFECTIVE, YOU ASSUME THE COST OF ALL NECESSARY SERVICING, REPAIR OR CORRECTION.

12. IN NO EVENT UNLESS REQUIRED BY APPLICABLE LAW OR AGREED TO IN WRITING WILL ANY COPYRIGHT HOLDER, OR ANY OTHER PARTY WHO MAY MODIFY AND/OR **REDISTRIBUTE** 

THE PROGRAM AS PERMITTED ABOVE, BE LIABLE TO YOU FOR DAMAGES, INCLUDING ANY GENERAL, SPECIAL, INCIDENTAL OR CONSEQUENTIAL DAMAGES ARISING OUT OF THE USE OR INABILITY TO USE THE PROGRAM (INCLUDING BUT NOT LIMITED TO LOSS OF DATA OR DATA BEING RENDERED INACCURATE OR LOSSES SUSTAINED BY YOU OR THIRD PARTIES OR A FAILURE OF THE PROGRAM TO OPERATE WITH ANY OTHER PROGRAMS), EVEN IF SUCH HOLDER OR OTHER PARTY HAS BEEN ADVISED OF THE POSSIBILITY OF SUCH DAMAGES. END OF TERMS AND CONDITIONS

How to Apply These Terms to Your New Programs

If you develop a new program, and you want it to be of the greatest possible use to the public, the best way to achieve this is to make it free software which everyone can redistribute and change under these terms.

To do so, attach the following notices to the program. It is safest to attach them to the start of each source file to most effectively convey the exclusion of warranty; and each file should have at least the "copyright" line and a pointer to where the full notice is found.

<one line to give the program's name and an idea of what it does.>

Copyright  $(C)$  < yyyy> < name of author

This program is free software; you can redistribute it and/or modify it under the terms of the GNU General Public License as published by the Free Software Foundation; either version 2 of the License, or (at your option) any later version.

This program is distributed in the hope that it will be useful, but WITHOUT ANY WARRANTY; without even the implied warranty of MERCHANTABILITY or FITNESS FOR A PARTICULAR PURPOSE. See the GNU General Public License for more details.

You should have received a copy of the GNU General Public License along with this program; if not, write to the Free Software Foundation, Inc., 51 Franklin Street, Fifth Floor, Boston, MA 02110-1301, USA.

Also add information on how to contact you by electronic and paper mail.

If the program is interactive, make it output a short notice like this when it starts in an interactive mode:

Gnomovision version 69, Copyright (C) year name of author Gnomovision comes with ABSOLUTELY NO WARRANTY; for details type `show w'. This is free software, and you are welcome to redistribute it under certain conditions; type `show c' for details.

The hypothetical commands `show w' and `show c' should show the appropriate parts of the General Public License. Of course, the commands you use may be called something other than `show w' and `show c'; they could even be mouse-clicks or menu items--whatever suits your program.

You should also get your employer (if you work as a programmer) or your school, if any, to sign a "copyright disclaimer" for the program, if necessary. Here is a sample; alter the names:

Yoyodyne, Inc., hereby disclaims all copyright interest in the program `Gnomovision' (which makes passes at compilers) written by James Hacker.

<signature of Ty Coon >, 1 April 1989 Ty Coon, President of Vice This General Public License does not permit incorporating your program into proprietary programs. If your program is a subroutine library, you may consider it more useful to permit linking proprietary applications with the library. If this is what you want to do, use the GNU Lesser General Public License instead of this License.

## **1.41 libc-utils 0.7.2-r5**

## **1.41.1 Available under license :**

No license file was found, but licenses were detected in source scan.

/\*

\* Copyright (c) 1991, 1993

\* The Regents of the University of California. All rights reserved.

- \*
- \* Redistribution and use in source and binary forms, with or without

\* modification, are permitted provided that the following conditions

\* are met:

- \* 1. Redistributions of source code must retain the above copyright
- \* notice, this list of conditions and the following disclaimer.
- \* 2. Redistributions in binary form must reproduce the above copyright
- notice, this list of conditions and the following disclaimer in the
- \* documentation and/or other materials provided with the distribution.
- \* 3. Neither the name of the University nor the names of its contributors
- may be used to endorse or promote products derived from this software
- \* without specific prior written permission.

\*

\* THIS SOFTWARE IS PROVIDED BY THE REGENTS AND CONTRIBUTORS ``AS IS'' AND

\* ANY EXPRESS OR IMPLIED WARRANTIES,

INCLUDING, BUT NOT LIMITED TO, THE

\* IMPLIED WARRANTIES OF MERCHANTABILITY AND FITNESS FOR A PARTICULAR PURPOSE

\* ARE DISCLAIMED. IN NO EVENT SHALL THE REGENTS OR CONTRIBUTORS BE LIABLE

\* FOR ANY DIRECT, INDIRECT, INCIDENTAL, SPECIAL, EXEMPLARY, OR CONSEQUENTIAL

- \* DAMAGES (INCLUDING, BUT NOT LIMITED TO, PROCUREMENT OF SUBSTITUTE GOODS
- \* OR SERVICES; LOSS OF USE, DATA, OR PROFITS; OR BUSINESS INTERRUPTION)

\* HOWEVER CAUSED AND ON ANY THEORY OF LIABILITY, WHETHER IN CONTRACT, STRICT

\* LIABILITY, OR TORT (INCLUDING NEGLIGENCE OR OTHERWISE) ARISING IN ANY WAY

\* OUT OF THE USE OF THIS SOFTWARE, EVEN IF ADVISED OF THE POSSIBILITY OF

\* SUCH DAMAGE.

```
*	@(#)queue.h	8.5 (Berkeley) 8/20/94
*/
```
Found in path(s):

\* /opt/cola/permits/1686513755\_1685082238.691036/0/aports-master-main-libc-dev-zip/aports-master-main-libcdev/main/libc-dev/sys-queue.h

No license file was found, but licenses were detected in source scan.

/\*

\*

\* Copyright 2002 Niels Provos <provos@citi.umich.edu>

\* All rights reserved.

\*

\* Redistribution and use in source and binary forms, with or without

\* modification, are permitted provided that the following conditions

\* are met:

- \* 1. Redistributions of source code must retain the above copyright
- \* notice, this list of conditions and the following disclaimer.
- \* 2. Redistributions in binary form must reproduce the above copyright
- \* notice, this list of conditions and the following disclaimer in the
- \* documentation and/or other materials provided with the distribution.

\*

\* THIS SOFTWARE IS PROVIDED BY THE AUTHOR ``AS IS'' AND ANY EXPRESS OR

\* IMPLIED WARRANTIES, INCLUDING, BUT NOT LIMITED TO, THE IMPLIED WARRANTIES

\* OF MERCHANTABILITY AND FITNESS FOR A PARTICULAR PURPOSE ARE DISCLAIMED.

\* IN NO EVENT SHALL THE AUTHOR BE LIABLE FOR ANY DIRECT, INDIRECT,

\* INCIDENTAL, SPECIAL, EXEMPLARY, OR CONSEQUENTIAL

DAMAGES (INCLUDING, BUT

\* NOT LIMITED TO, PROCUREMENT OF SUBSTITUTE GOODS OR SERVICES; LOSS OF USE,

\* DATA, OR PROFITS; OR BUSINESS INTERRUPTION) HOWEVER CAUSED AND ON ANY

\* THEORY OF LIABILITY, WHETHER IN CONTRACT, STRICT LIABILITY, OR TORT

\* (INCLUDING NEGLIGENCE OR OTHERWISE) ARISING IN ANY WAY OUT OF THE USE OF

\* THIS SOFTWARE, EVEN IF ADVISED OF THE POSSIBILITY OF SUCH DAMAGE.

\*/

Found in path(s):

\* /opt/cola/permits/1686513755\_1685082238.691036/0/aports-master-main-libc-dev-zip/aports-master-main-libcdev/main/libc-dev/sys-tree.h

## **1.42 golang-jwt 5.0.0**

## **1.42.1 Available under license :**

Copyright (c) 2012 Dave Grijalva Copyright (c) 2021 golang-jwt maintainers

Permission is hereby granted, free of charge, to any person obtaining a copy of this software and associated documentation files (the "Software"), to deal in the Software without restriction, including without limitation the rights to use, copy, modify, merge, publish, distribute, sublicense, and/or sell copies of the Software, and to permit persons to whom the Software is furnished to do so, subject to the following conditions:

The above copyright notice and this permission notice shall be included in all copies or substantial portions of the Software.

THE SOFTWARE IS PROVIDED "AS IS", WITHOUT WARRANTY OF ANY KIND, EXPRESS OR IMPLIED, INCLUDING BUT NOT LIMITED TO THE WARRANTIES OF MERCHANTABILITY, FITNESS FOR A PARTICULAR PURPOSE AND NONINFRINGEMENT. IN NO EVENT SHALL THE AUTHORS OR COPYRIGHT HOLDERS BE LIABLE FOR ANY CLAIM, DAMAGES OR OTHER LIABILITY, WHETHER IN AN ACTION OF CONTRACT, TORT OR OTHERWISE, ARISING FROM, OUT OF OR IN CONNECTION WITH THE SOFTWARE OR THE USE OR OTHER DEALINGS IN

THE SOFTWARE.

# **1.43 go-urn 1.2.4**

### **1.43.1 Available under license :**

MIT License

Copyright (c) 2018 Leonardo Di Donato

Permission is hereby granted, free of charge, to any person obtaining a copy of this software and associated documentation files (the "Software"), to deal in the Software without restriction, including without limitation the rights to use, copy, modify, merge, publish, distribute, sublicense, and/or sell copies of the Software, and to permit persons to whom the Software is furnished to do so, subject to the following conditions:

The above copyright notice and this permission notice shall be included in all copies or substantial portions of the Software.

THE SOFTWARE IS PROVIDED "AS IS", WITHOUT WARRANTY OF ANY KIND, EXPRESS OR IMPLIED, INCLUDING BUT NOT LIMITED TO THE WARRANTIES OF MERCHANTABILITY, FITNESS FOR A PARTICULAR PURPOSE AND NONINFRINGEMENT. IN NO EVENT SHALL THE AUTHORS OR COPYRIGHT HOLDERS BE LIABLE FOR ANY CLAIM, DAMAGES OR OTHER LIABILITY, WHETHER IN AN ACTION OF CONTRACT, TORT OR OTHERWISE, ARISING FROM, OUT OF OR IN CONNECTION

 WITH THE SOFTWARE OR THE USE OR OTHER DEALINGS IN THE SOFTWARE.

# **1.44 gin-gonic-gin 1.9.1**

## **1.44.1 Available under license :**

The MIT License (MIT)

Copyright (c) 2014 Manuel Martnez-Almeida

Permission is hereby granted, free of charge, to any person obtaining a copy of this software and associated documentation files (the "Software"), to deal in the Software without restriction, including without limitation the rights to use, copy, modify, merge, publish, distribute, sublicense, and/or sell copies of the Software, and to permit persons to whom the Software is furnished to do so, subject to the following conditions:

The above copyright notice and this permission notice shall be included in all copies or substantial portions of the Software.

THE SOFTWARE IS PROVIDED "AS IS", WITHOUT WARRANTY OF ANY KIND, EXPRESS OR IMPLIED, INCLUDING BUT NOT LIMITED TO THE WARRANTIES OF MERCHANTABILITY, FITNESS FOR A PARTICULAR PURPOSE AND NONINFRINGEMENT. IN NO EVENT SHALL THE AUTHORS OR COPYRIGHT HOLDERS BE LIABLE FOR ANY CLAIM, DAMAGES OR OTHER LIABILITY, WHETHER IN AN ACTION OF CONTRACT, TORT OR OTHERWISE, ARISING FROM, **OUT** 

 OF OR IN CONNECTION WITH THE SOFTWARE OR THE USE OR OTHER DEALINGS IN THE SOFTWARE.

## **1.45 go.opentelemetry.io/proto/otlp 0.9.0 1.45.1 Available under license :**

 Apache License Version 2.0, January 2004 http://www.apache.org/licenses/

#### TERMS AND CONDITIONS FOR USE, REPRODUCTION, AND DISTRIBUTION

1. Definitions.

 "License" shall mean the terms and conditions for use, reproduction, and distribution as defined by Sections 1 through 9 of this document.

 "Licensor" shall mean the copyright owner or entity authorized by the copyright owner that is granting the License.

 "Legal Entity" shall mean the union of the acting entity and all other entities that control, are controlled by, or are under common control with that entity. For the purposes of this definition, "control" means (i) the power, direct or indirect, to cause the direction or management of such entity, whether by contract or otherwise, or (ii) ownership of fifty percent (50%) or more of the outstanding shares, or (iii) beneficial ownership of such entity.

 "You" (or "Your") shall mean an individual or Legal Entity exercising permissions granted by this License.

 "Source" form shall mean the preferred form for making modifications, including but not limited to software source code, documentation source, and configuration files.

 "Object" form shall mean any form resulting from mechanical transformation or translation of a Source form, including but not limited to compiled object code, generated documentation, and conversions to other media types.

 "Work" shall mean the work of authorship, whether in Source or Object form, made available under the License, as indicated by a copyright notice that is included in or attached to the work (an example is provided in the Appendix below).

 "Derivative Works" shall mean any work, whether in Source or Object form, that is based on (or derived from) the Work and for which the editorial

 revisions, annotations, elaborations, or other modifications represent, as a whole, an original work of authorship. For the purposes of this License, Derivative Works shall not include works that remain separable from, or merely link (or bind by name) to the interfaces of, the Work and Derivative Works thereof.

 "Contribution" shall mean any work of authorship, including the original version of the Work and any modifications or additions to that Work or Derivative Works thereof, that is intentionally submitted to Licensor for inclusion in the Work by the copyright owner or by an individual or Legal Entity authorized to submit on behalf of the copyright owner. For the purposes of this definition, "submitted" means any form of electronic, verbal, or written communication sent to the Licensor or its representatives, including but not limited to communication on electronic mailing lists, source code control systems, and issue tracking systems that are managed by, or on behalf of, the Licensor for the purpose of discussing and improving the Work, but excluding communication that is conspicuously marked or otherwise designated in writing by the copyright owner as "Not a Contribution."

 "Contributor" shall mean Licensor and any individual or Legal Entity on behalf of whom a Contribution has been received by Licensor and subsequently incorporated within the Work.

 2. Grant of Copyright License. Subject to the terms and conditions of this License, each Contributor hereby grants to You a perpetual, worldwide, non-exclusive, no-charge, royalty-free, irrevocable copyright license to reproduce, prepare Derivative Works of, publicly display, publicly perform, sublicense, and distribute the Work and such Derivative Works in Source or Object form.

 3. Grant of Patent License. Subject to the terms and conditions of this License,

each Contributor hereby grants to You a perpetual,

 worldwide, non-exclusive, no-charge, royalty-free, irrevocable (except as stated in this section) patent license to make, have made, use, offer to sell, sell, import, and otherwise transfer the Work, where such license applies only to those patent claims licensable by such Contributor that are necessarily infringed by their Contribution(s) alone or by combination of their Contribution(s) with the Work to which such Contribution(s) was submitted. If You institute patent litigation against any entity (including a cross-claim or counterclaim in a lawsuit) alleging that the Work or a Contribution incorporated within the Work constitutes direct or contributory patent infringement, then any patent licenses granted to You under this License for that Work shall terminate as of the date such litigation is filed.

 4. Redistribution. You may reproduce and distribute copies of the

 Work or Derivative Works thereof in any medium, with or without modifications, and in Source or Object form, provided that You meet the following conditions:

- (a) You must give any other recipients of the Work or Derivative Works a copy of this License; and
- (b) You must cause any modified files to carry prominent notices stating that You changed the files; and
- (c) You must retain, in the Source form of any Derivative Works that You distribute, all copyright, patent, trademark, and attribution notices from the Source form of the Work, excluding those notices that do not pertain to any part of the Derivative Works; and
- (d) If the Work includes a "NOTICE" text file as part of its distribution, then any Derivative Works that You distribute must include a readable copy of the attribution notices contained within such NOTICE file, excluding

those notices that do not

 pertain to any part of the Derivative Works, in at least one of the following places: within a NOTICE text file distributed as part of the Derivative Works; within the Source form or documentation, if provided along with the Derivative Works; or, within a display generated by the Derivative Works, if and wherever such third-party notices normally appear. The contents of the NOTICE file are for informational purposes only and do not modify the License. You may add Your own attribution notices within Derivative Works that You distribute, alongside or as an addendum to the NOTICE text from the Work, provided that such additional attribution notices cannot be construed as modifying the License.

 You may add Your own copyright statement to Your modifications and may provide additional or different license terms and conditions

- for use, reproduction, or distribution of Your modifications, or for any such Derivative Works as a whole, provided Your use, reproduction, and distribution of the Work otherwise complies with the conditions stated in this License.
- 5. Submission of Contributions. Unless You explicitly state otherwise, any Contribution intentionally submitted for inclusion in the Work by You to the Licensor shall be under the terms and conditions of this License, without any additional terms or conditions.

 Notwithstanding the above, nothing herein shall supersede or modify the terms of any separate license agreement you may have executed with Licensor regarding such Contributions.

- 6. Trademarks. This License does not grant permission to use the trade names, trademarks, service marks, or product names of the Licensor, except as required for reasonable and customary use in describing the origin of the Work and reproducing the content of the NOTICE file.
- 7. Disclaimer of Warranty. Unless required by applicable law or agreed to in writing, Licensor provides the Work (and each Contributor provides its Contributions) on an "AS IS" BASIS, WITHOUT WARRANTIES OR CONDITIONS OF ANY KIND, either express or implied, including, without limitation, any warranties or conditions of TITLE, NON-INFRINGEMENT, MERCHANTABILITY, or FITNESS FOR A PARTICULAR PURPOSE. You are solely responsible for determining the appropriateness of using or redistributing the Work and assume any risks associated with Your exercise of permissions under this License.
- 8. Limitation of Liability. In no event and under no legal theory, whether in tort (including negligence), contract, or otherwise, unless required by applicable law (such as deliberate and grossly negligent acts) or agreed to in writing, shall any Contributor be liable to You for damages, including any direct,

indirect, special,

 incidental, or consequential damages of any character arising as a result of this License or out of the use or inability to use the Work (including but not limited to damages for loss of goodwill, work stoppage, computer failure or malfunction, or any and all other commercial damages or losses), even if such Contributor has been advised of the possibility of such damages.

 9. Accepting Warranty or Additional Liability. While redistributing the Work or Derivative Works thereof, You may choose to offer, and charge a fee for, acceptance of support, warranty, indemnity, or other liability obligations and/or rights consistent with this License. However, in accepting such obligations, You may act only on Your own behalf and on Your sole responsibility, not on behalf of any other Contributor, and only if You agree to indemnify, defend, and hold each Contributor harmless for any liability incurred by, or claims asserted against, such Contributor by reason of your accepting any such warranty or additional liability.

#### END OF TERMS AND CONDITIONS

APPENDIX: How to apply the Apache License to your work.

 To apply the Apache License to your work, attach the following boilerplate notice, with the fields enclosed by brackets "[]" replaced with your own identifying information. (Don't include the brackets!) The text should be enclosed in the appropriate comment syntax for the file format. We also recommend that a file or class name and description of purpose be included on the same "printed page" as the copyright notice for easier identification within third-party archives.

Copyright [yyyy] [name of copyright owner]

 Licensed under the Apache License, Version 2.0 (the "License"); you may not use this file except in compliance with the License. You may obtain a copy of the License at

http://www.apache.org/licenses/LICENSE-2.0

 Unless required by applicable law or agreed to in writing, software distributed under the License is distributed on an "AS IS" BASIS, WITHOUT WARRANTIES OR CONDITIONS OF ANY KIND, either express or implied. See the License for the specific language governing permissions and limitations under the License.

# **1.46 github.com/gorhill/cronexpr 0.0.0- 20180427100037-88b0669f7d75**

### **1.46.1 Available under license :**

GNU GENERAL PUBLIC LICENSE Version 3, 29 June 2007

Copyright (C) 2007 Free Software Foundation, Inc. {http://fsf.org/} Everyone is permitted to copy and distribute verbatim copies of this license document, but changing it is not allowed.

Preamble

 The GNU General Public License is a free, copyleft license for software and other kinds of works.

 The licenses for most software and other practical works are designed to take away your freedom to share and change the works. By contrast, the GNU General Public License is intended to guarantee your freedom to share and change all versions of a program--to make sure it remains free software for all its users. We, the Free Software Foundation, use the GNU General Public License for most of our software; it applies also to any other work released this way by its authors. You can apply it to

your programs, too.

 When we speak of free software, we are referring to freedom, not price.

 Our General Public Licenses are designed to make sure that you have the freedom to distribute copies of free software (and charge for them if you wish), that you receive source code or can get it if you want it, that you can change the software or use pieces of it in new free programs, and that you know you can do these things.

 To protect your rights, we need to prevent others from denying you these rights or asking you to surrender the rights. Therefore, you have certain responsibilities if you distribute copies of the software, or if you modify it: responsibilities to respect the freedom of others.

 For example, if you distribute copies of such a program, whether gratis or for a fee, you must pass on to the recipients the same freedoms that you received. You must make sure that they, too, receive or can get the source code. And you must show them these terms so they know their rights.

 Developers that use the GNU GPL protect your rights with two steps: (1) assert copyright on the software, and (2) offer you this License giving you legal permission to copy, distribute and/or modify it.

 For the developers' and authors' protection, the GPL clearly explains that there is no warranty for this free software. For both users' and authors' sake, the GPL requires that modified versions be marked as changed, so that their problems will not be attributed erroneously to authors of previous versions.

 Some devices are designed to deny users access to install or run modified versions of the software inside them, although the manufacturer can do so. This is fundamentally incompatible with the aim of protecting users' freedom to change the software. The systematic pattern of such abuse occurs in the area of products for individuals to use, which is precisely where it is most unacceptable. Therefore, we have designed this version of the GPL to prohibit the practice for those products. If such problems arise substantially in other domains, we stand ready to extend

 this provision to those domains in future versions of the GPL, as needed to protect the freedom of users.

 Finally, every program is threatened constantly by software patents. States should not allow patents to restrict development and use of software on general-purpose computers, but in those that do, we wish to avoid the special danger that patents applied to a free program could

make it effectively proprietary. To prevent this, the GPL assures that patents cannot be used to render the program non-free.

 The precise terms and conditions for copying, distribution and modification follow.

#### TERMS AND CONDITIONS

0. Definitions.

"This License" refers to version 3 of the GNU General Public License.

 "Copyright" also means copyright-like laws that apply to other kinds of works, such as semiconductor masks.

 "The Program" refers to any copyrightable work licensed under this License. Each licensee is addressed as "you". "Licensees" and "recipients" may be individuals or organizations.

 To "modify" a work means to copy from or adapt all or part of the work in a fashion requiring copyright permission, other than the making of an exact copy. The resulting work is called a "modified version" of the earlier work or a work "based on" the earlier work.

 A "covered work" means either the unmodified Program or a work based on the Program.

 To "propagate" a work means to do anything with it that, without permission, would make you directly or secondarily liable for infringement under applicable copyright law, except executing it on a computer or modifying a private copy. Propagation includes copying, distribution (with or without modification), making available to the public, and in some countries other activities as well.

 To "convey" a work means any kind of propagation that enables other parties to make or receive copies. Mere interaction with a user through a computer network, with no transfer of a copy, is not conveying.

 An interactive user interface displays "Appropriate Legal Notices" to the extent that it includes a convenient and prominently visible feature that (1) displays an appropriate copyright notice, and (2) tells the user that there is no warranty for the work (except to the extent that warranties are provided), that licensees may convey the work under this License, and how to view a copy of this License. If the interface presents a list of user commands or options, such as a menu, a prominent item in the list meets this criterion.

#### 1. Source Code.

 The "source code" for a work means the preferred form of the work for making modifications to it. "Object code" means any non-source form of a work.

 A "Standard Interface" means an interface that either is an official standard defined by a recognized standards body, or, in the case of interfaces specified for a particular programming language, one that is widely used among developers working in that language.

#### The "System Libraries" of

an executable work include anything, other

than the work as a whole, that (a) is included in the normal form of packaging a Major Component, but which is not part of that Major Component, and (b) serves only to enable use of the work with that Major Component, or to implement a Standard Interface for which an implementation is available to the public in source code form. A "Major Component", in this context, means a major essential component (kernel, window system, and so on) of the specific operating system (if any) on which the executable work runs, or a compiler used to produce the work, or an object code interpreter used to run it.

 The "Corresponding Source" for a work in object code form means all the source code needed to generate, install, and (for an executable work) run the object code and to modify the work, including scripts to control those activities. However, it does not include the work's System Libraries, or general-purpose tools or generally available free programs

 which are used unmodified in performing those activities but which are not part of the work. For example, Corresponding Source includes interface definition files associated with source files for the work, and the source code for shared libraries and dynamically linked subprograms that the work is specifically designed to require, such as by intimate data communication or control flow between those subprograms and other parts of the work.

 The Corresponding Source need not include anything that users can regenerate automatically from other parts of the Corresponding Source.

 The Corresponding Source for a work in source code form is that same work.

2. Basic Permissions.

All rights granted under this License are granted for the term of

copyright on the Program, and are irrevocable provided the stated conditions are met. This License explicitly affirms your unlimited permission to run the unmodified Program. The output from running a covered work is covered by this License only if the output, given its content, constitutes a covered work. This License acknowledges your rights of fair use or other equivalent, as provided by copyright law.

 You may make, run and propagate covered works that you do not convey, without conditions so long as your license otherwise remains in force. You may convey covered works to others for the sole purpose of having them make modifications exclusively for you, or provide you with facilities for running those works, provided that you comply with the terms of this License in conveying all material for which you do not control copyright. Those thus making or running the covered works for you must do so exclusively on your behalf, under your direction and control, on terms that prohibit them from making any copies of your copyrighted material outside their relationship with you.

 Conveying under any other circumstances is permitted solely under the conditions stated below. Sublicensing is not allowed; section 10 makes

it unnecessary.

3. Protecting Users' Legal Rights From Anti-Circumvention Law.

 No covered work shall be deemed part of an effective technological measure under any applicable law fulfilling obligations under article 11 of the WIPO copyright treaty adopted on 20 December 1996, or similar laws prohibiting or restricting circumvention of such measures.

 When you convey a covered work, you waive any legal power to forbid circumvention of technological measures to the extent such circumvention is effected by exercising rights under this License with respect to the covered work, and you disclaim any intention to limit operation or modification of the work as a means of enforcing, against the work's users, your or third parties' legal rights to forbid circumvention of technological measures.

4. Conveying Verbatim Copies.

 You may convey verbatim copies of the Program's source code as you receive it, in any medium, provided that you conspicuously and appropriately publish on each copy an appropriate copyright notice; keep intact all notices stating that this License and any non-permissive terms added in accord with section 7 apply to the code; keep intact all notices of the absence of any warranty; and give all recipients a copy of this License along with the Program.

 You may charge any price or no price for each copy that you convey, and you may offer support or warranty protection for a fee.

5. Conveying Modified Source Versions.

 You may convey a work based on the Program, or the modifications to produce it from the Program, in the form of source code under the terms of section 4, provided that you also meet all of these conditions:

 a) The work must carry prominent notices stating that you modified it, and giving a relevant date.

 b) The work must carry prominent notices stating that it is released under this License and any conditions added under section 7. This requirement modifies the requirement in section 4 to "keep intact all notices".

 c) You must license the entire work, as a whole, under this License to anyone who comes into possession of a copy. This License will therefore apply, along with any applicable section 7 additional terms, to the whole of the work, and all its parts, regardless of how they are packaged. This License gives no permission to license the work in any other way, but it does not invalidate such permission if you have separately received it.

 d) If the work has interactive user interfaces, each must display Appropriate Legal Notices; however, if the Program has interactive interfaces that do not display Appropriate Legal Notices, your work need not make them do so.

 A compilation of a covered work with other separate and independent works, which are not by their nature extensions of the covered work, and which are not combined with it such as to form a larger program, in or on a volume of a storage or distribution medium, is called an

"aggregate" if the compilation and its resulting copyright are not used to limit the access or legal rights of the compilation's users beyond what the individual works permit. Inclusion of a covered work in an aggregate does not cause this License to apply to the other parts of the aggregate.

6. Conveying Non-Source Forms.

You may convey a covered work in object code form under the terms

of sections 4 and 5, provided that you also convey the machine-readable Corresponding Source under the terms of this License, in one of these ways:

 a) Convey the object code in, or embodied in, a physical product (including a physical distribution medium), accompanied by the Corresponding Source fixed on a durable physical medium customarily used for software interchange.

 b) Convey the object code in, or embodied in, a physical product (including a physical distribution medium), accompanied by a written offer, valid for at least three years and valid for as long as you offer spare parts or customer support for that product model, to give anyone who possesses the object code either (1) a copy of the Corresponding Source for all the software in the product that is covered by this License, on a durable physical medium customarily used for software interchange, for a price no more than your reasonable cost of physically performing this conveying of source, or (2) access to copy the Corresponding Source from a network server at no charge.

 c) Convey individual copies of the object code with a copy of the written offer to provide the Corresponding Source. This alternative is allowed only occasionally and noncommercially, and only if you received the object code with such an offer, in accord with subsection 6b.

 d) Convey the object code by offering access from a designated place (gratis or for a charge), and offer equivalent access to the Corresponding Source in the same way through the same place at no

 further charge. You need not require recipients to copy the Corresponding Source along with the object code. If the place to copy the object code is a network server, the Corresponding Source may be on a different server (operated by you or a third party) that supports equivalent copying facilities, provided you maintain clear directions next to the object code saying where to find the Corresponding Source. Regardless of what server hosts the Corresponding Source, you remain obligated to ensure that it is available for as long as needed to satisfy these requirements.

 e) Convey the object code using peer-to-peer transmission, provided you inform other peers where the object code and Corresponding Source of the work are being offered to the general public at no charge under subsection 6d.

 A separable portion of the object code, whose source code is excluded from the Corresponding Source as a System Library,

#### need not be

included in conveying the object code work.

 A "User Product" is either (1) a "consumer product", which means any tangible personal property which is normally used for personal, family, or household purposes, or (2) anything designed or sold for incorporation into a dwelling. In determining whether a product is a consumer product, doubtful cases shall be resolved in favor of coverage. For a particular product received by a particular user, "normally used" refers to a typical or common use of that class of product, regardless of the status of the particular user or of the way in which the particular user actually uses, or expects or is expected to use, the product. A product is a consumer product regardless of whether the product has substantial commercial, industrial or non-consumer uses, unless such uses represent the only significant mode of use of the product.

 "Installation Information" for a User Product means any methods, procedures, authorization keys, or other information required to install and execute modified versions of a covered work in that User Product from a modified version of its Corresponding Source. The information must suffice to ensure that the continued functioning of the modified object code is in no case prevented or interfered with solely because modification has been made.

 If you convey an object code work under this section in, or with, or specifically for use in, a User Product, and the conveying occurs as part of a transaction in which the right of possession and use of the User Product is transferred to the recipient in perpetuity or for a fixed term (regardless of how the transaction is characterized), the Corresponding Source conveyed under this section must be accompanied by the Installation Information. But this requirement does not apply if neither you nor any third party retains the ability to install modified object code on the User Product (for example, the work has been installed in ROM).

#### The requirement

 to provide Installation Information does not include a requirement to continue to provide support service, warranty, or updates for a work that has been modified or installed by the recipient, or for the User Product in which it has been modified or installed. Access to a network may be denied when the modification itself materially and adversely affects the operation of the network or violates the rules and protocols for communication across the network.

 Corresponding Source conveyed, and Installation Information provided, in accord with this section must be in a format that is publicly documented (and with an implementation available to the public in

source code form), and must require no special password or key for unpacking, reading or copying.

7. Additional Terms.

 "Additional permissions" are terms that supplement the terms of this License by making exceptions from one or more of its conditions. Additional permissions that are applicable to the entire Program shall be

 treated as though they were included in this License, to the extent that they are valid under applicable law. If additional permissions apply only to part of the Program, that part may be used separately under those permissions, but the entire Program remains governed by this License without regard to the additional permissions.

 When you convey a copy of a covered work, you may at your option remove any additional permissions from that copy, or from any part of it. (Additional permissions may be written to require their own removal in certain cases when you modify the work.) You may place additional permissions on material, added by you to a covered work, for which you have or can give appropriate copyright permission.

 Notwithstanding any other provision of this License, for material you add to a covered work, you may (if authorized by the copyright holders of that material) supplement the terms of this License with terms:

 a) Disclaiming warranty or limiting liability differently from the terms of sections 15 and 16 of this License; or

 b) Requiring preservation of specified reasonable legal notices or author attributions in that material or in the Appropriate Legal Notices displayed by works containing it; or

 c) Prohibiting misrepresentation of the origin of that material, or requiring that modified versions of such material be marked in reasonable ways as different from the original version; or

 d) Limiting the use for publicity purposes of names of licensors or authors of the material; or

 e) Declining to grant rights under trademark law for use of some trade names, trademarks, or service marks; or

 f) Requiring indemnification of licensors and authors of that material by anyone who conveys the material (or modified versions of it) with contractual assumptions of liability to the recipient, for any liability that these contractual assumptions directly impose on
those licensors and authors.

 All other non-permissive additional terms are considered "further restrictions" within the meaning of section 10. If the Program as you received it, or any part of it, contains a notice stating that it is governed by this License along with a term that is a further restriction, you may remove that term. If a license document contains a further restriction but permits relicensing or conveying under this License, you may add to a covered work material governed by the terms of that license document, provided that the further restriction does not survive such relicensing or conveying.

 If you add terms to a covered work in accord with this section, you must place, in the relevant source files, a statement of the additional terms that apply to those files, or a notice indicating where to find the applicable terms.

 Additional terms, permissive or non-permissive, may be stated in the form of a separately written license, or stated as exceptions; the above requirements apply either way.

#### 8. Termination.

 You may not propagate or modify a covered work except as expressly provided under this License. Any attempt otherwise to propagate or modify it is void, and will automatically terminate your rights under this License (including any patent licenses granted under the third paragraph of section 11).

 However, if you cease all violation of this License, then your license from a particular copyright holder is reinstated (a) provisionally, unless and until the copyright holder explicitly and finally terminates your license, and (b) permanently, if the copyright holder fails to notify you of the violation by some reasonable means prior to 60 days after the cessation.

 Moreover, your license from a particular copyright holder is reinstated permanently if the copyright holder notifies you of the violation by some reasonable means, this is the first time you have received notice of violation of this License (for any work) from that copyright holder, and you cure the violation prior to 30 days after your receipt of the notice.

 Termination of your rights under this section does not terminate the licenses of parties who have received copies or rights from you under this License. If your rights have been terminated and not permanently reinstated, you do not qualify to receive new licenses for the same material under section 10.

#### 9. Acceptance Not Required for Having Copies.

 You are not required to accept this License in order to receive or run a copy of the Program. Ancillary propagation of a covered work occurring solely as a consequence of using peer-to-peer transmission to receive a copy likewise does not require acceptance. However, nothing other than this License grants you permission to propagate or modify any covered work. These actions infringe copyright if you do not accept this License. Therefore, by modifying or propagating a covered work, you indicate your acceptance of this License to do so.

- 10. Automatic Licensing
- of Downstream Recipients.

 Each time you convey a covered work, the recipient automatically receives a license from the original licensors, to run, modify and propagate that work, subject to this License. You are not responsible for enforcing compliance by third parties with this License.

 An "entity transaction" is a transaction transferring control of an organization, or substantially all assets of one, or subdividing an organization, or merging organizations. If propagation of a covered work results from an entity transaction, each party to that transaction who receives a copy of the work also receives whatever licenses to the work the party's predecessor in interest had or could give under the previous paragraph, plus a right to possession of the Corresponding Source of the work from the predecessor in interest, if the predecessor has it or can get it with reasonable efforts.

 You may not impose any further restrictions on the exercise of the rights granted or affirmed

 under this License. For example, you may not impose a license fee, royalty, or other charge for exercise of rights granted under this License, and you may not initiate litigation (including a cross-claim or counterclaim in a lawsuit) alleging that any patent claim is infringed by making, using, selling, offering for sale, or importing the Program or any portion of it.

11. Patents.

 A "contributor" is a copyright holder who authorizes use under this License of the Program or a work on which the Program is based. The work thus licensed is called the contributor's "contributor version".

 A contributor's "essential patent claims" are all patent claims owned or controlled by the contributor, whether already acquired or hereafter acquired, that would be infringed by some manner, permitted by this License, of making, using, or selling its contributor version, but do not include claims that would be infringed only as a consequence of further modification of the contributor version. For purposes

 of this definition, "control" includes the right to grant patent sublicenses in a manner consistent with the requirements of this License.

 Each contributor grants you a non-exclusive, worldwide, royalty-free patent license under the contributor's essential patent claims, to make, use, sell, offer for sale, import and otherwise run, modify and propagate the contents of its contributor version.

 In the following three paragraphs, a "patent license" is any express agreement or commitment, however denominated, not to enforce a patent (such as an express permission to practice a patent or covenant not to sue for patent infringement). To "grant" such a patent license to a party means to make such an agreement or commitment not to enforce a patent against the party.

 If you convey a covered work, knowingly relying on a patent license, and the Corresponding Source of the work is not available for anyone to copy, free of charge and under the terms of this License, through a publicly

 available network server or other readily accessible means, then you must either (1) cause the Corresponding Source to be so available, or (2) arrange to deprive yourself of the benefit of the patent license for this particular work, or (3) arrange, in a manner consistent with the requirements of this License, to extend the patent license to downstream recipients. "Knowingly relying" means you have actual knowledge that, but for the patent license, your conveying the covered work in a country, or your recipient's use of the covered work in a country, would infringe one or more identifiable patents in that country that you have reason to believe are valid.

 If, pursuant to or in connection with a single transaction or arrangement, you convey, or propagate by procuring conveyance of, a covered work, and grant a patent license to some of the parties receiving the covered work authorizing them to use, propagate, modify or convey a specific copy of the covered work, then the patent license

you grant is automatically extended to all recipients of the covered work and works based on it.

A patent license is "discriminatory" if it does not include within

the scope of its coverage, prohibits the exercise of, or is conditioned on the non-exercise of one or more of the rights that are specifically granted under this License. You may not convey a covered work if you are a party to an arrangement with a third party that is in the business of distributing software, under which you make payment to the third party based on the extent of your activity of conveying the work, and under which the third party grants, to any of the parties who would receive the covered work from you, a discriminatory patent license (a) in connection with copies of the covered work conveyed by you (or copies made from those copies), or (b) primarily for and in connection with specific products or compilations that contain the covered work, unless you entered into that arrangement, or that patent

license was granted, prior to 28 March 2007.

 Nothing in this License shall be construed as excluding or limiting any implied license or other defenses to infringement that may otherwise be available to you under applicable patent law.

12. No Surrender of Others' Freedom.

 If conditions are imposed on you (whether by court order, agreement or otherwise) that contradict the conditions of this License, they do not excuse you from the conditions of this License. If you cannot convey a covered work so as to satisfy simultaneously your obligations under this License and any other pertinent obligations, then as a consequence you may not convey it at all. For example, if you agree to terms that obligate you to collect a royalty for further conveying from those to whom you convey the Program, the only way you could satisfy both those terms and this License would be to refrain entirely from conveying the Program.

13. Use with the GNU Affero General Public License.

### Notwithstanding

 any other provision of this License, you have permission to link or combine any covered work with a work licensed under version 3 of the GNU Affero General Public License into a single combined work, and to convey the resulting work. The terms of this License will continue to apply to the part which is the covered work, but the special requirements of the GNU Affero General Public License, section 13, concerning interaction through a network will apply to the combination as such.

14. Revised Versions of this License.

 The Free Software Foundation may publish revised and/or new versions of the GNU General Public License from time to time. Such new versions will be similar in spirit to the present version, but may differ in detail to

address new problems or concerns.

 Each version is given a distinguishing version number. If the Program specifies that a certain numbered version of the GNU General Public License "or any later version" applies to it, you have the option of

 following the terms and conditions either of that numbered version or of any later version published by the Free Software Foundation. If the Program does not specify a version number of the GNU General Public License, you may choose any version ever published by the Free Software Foundation.

 If the Program specifies that a proxy can decide which future versions of the GNU General Public License can be used, that proxy's public statement of acceptance of a version permanently authorizes you to choose that version for the Program.

 Later license versions may give you additional or different permissions. However, no additional obligations are imposed on any author or copyright holder as a result of your choosing to follow a later version.

15. Disclaimer of Warranty.

 THERE IS NO WARRANTY FOR THE PROGRAM, TO THE EXTENT PERMITTED BY APPLICABLE LAW. EXCEPT WHEN OTHERWISE STATED IN WRITING THE COPYRIGHT HOLDERS AND/OR OTHER PARTIES PROVIDE THE PROGRAM "AS IS" WITHOUT WARRANTY OF

 ANY KIND, EITHER EXPRESSED OR IMPLIED, INCLUDING, BUT NOT LIMITED TO, THE IMPLIED WARRANTIES OF MERCHANTABILITY AND FITNESS FOR A PARTICULAR PURPOSE. THE ENTIRE RISK AS TO THE QUALITY AND PERFORMANCE OF THE PROGRAM IS WITH YOU. SHOULD THE PROGRAM PROVE DEFECTIVE, YOU ASSUME THE COST OF ALL NECESSARY SERVICING, REPAIR OR CORRECTION.

16. Limitation of Liability.

 IN NO EVENT UNLESS REQUIRED BY APPLICABLE LAW OR AGREED TO IN WRITING WILL ANY COPYRIGHT HOLDER, OR ANY OTHER PARTY WHO MODIFIES AND/OR CONVEYS THE PROGRAM AS PERMITTED ABOVE, BE LIABLE TO YOU FOR DAMAGES, INCLUDING ANY GENERAL, SPECIAL, INCIDENTAL OR CONSEQUENTIAL DAMAGES ARISING OUT OF THE USE OR INABILITY TO USE THE PROGRAM (INCLUDING BUT NOT LIMITED TO LOSS OF DATA OR DATA BEING RENDERED INACCURATE OR LOSSES SUSTAINED BY YOU OR THIRD PARTIES OR A FAILURE OF THE PROGRAM TO OPERATE WITH ANY OTHER PROGRAMS), EVEN IF SUCH HOLDER OR OTHER PARTY HAS BEEN ADVISED OF THE POSSIBILITY OF SUCH DAMAGES.

17. Interpretation of

Sections 15 and 16.

 If the disclaimer of warranty and limitation of liability provided above cannot be given local legal effect according to their terms, reviewing courts shall apply local law that most closely approximates an absolute waiver of all civil liability in connection with the Program, unless a warranty or assumption of liability accompanies a copy of the Program in return for a fee.

### END OF TERMS AND CONDITIONS

How to Apply These Terms to Your New Programs

 If you develop a new program, and you want it to be of the greatest possible use to the public, the best way to achieve this is to make it free software which everyone can redistribute and change under these terms.

 To do so, attach the following notices to the program. It is safest to attach them to the start of each source file to most effectively state the exclusion of warranty; and each file should have at least the "copyright" line and a pointer to where the full notice is found.

 {one line to give the program's name and a brief idea of what it does.} Copyright (C) {year} {name of author}

 This program is free software: you can redistribute it and/or modify it under the terms of the GNU General Public License as published by the Free Software Foundation, either version 3 of the License, or (at your option) any later version.

 This program is distributed in the hope that it will be useful, but WITHOUT ANY WARRANTY; without even the implied warranty of MERCHANTABILITY or FITNESS FOR A PARTICULAR PURPOSE. See the GNU General Public License for more details.

 You should have received a copy of the GNU General Public License along with this program. If not, see {http://www.gnu.org/licenses/}.

Also add information on how to contact you by electronic and paper mail.

 If the program does terminal interaction, make it output a short notice like this when it starts in an interactive mode:

 cronexpr Copyright (C) 2013 Raymond Hill This program comes with ABSOLUTELY NO WARRANTY; for details type `show w'. This is free software, and you are welcome to redistribute it under certain conditions; type `show c' for details.

The hypothetical commands `show w' and `show c' should show the appropriate parts of the General Public License. Of course, your program's commands might be different; for a GUI interface, you would use an "about box".

 You should also get your employer (if you work as a programmer) or school, if any, to sign a "copyright disclaimer" for the program, if necessary. For more information on this, and how to apply and follow the GNU GPL, see {http://www.gnu.org/licenses/}.

 The GNU General Public License does not permit incorporating your program into proprietary programs. If your program is a subroutine library, you may consider it more useful to permit linking proprietary applications with the library. If this is what you want to do, use the GNU Lesser General Public

 License instead of this License. But first, please read {http://www.gnu.org/philosophy/why-not-lgpl.html}.

# **1.47 pax-utils 1.3.7-r2**

## **1.47.1 Available under license :**

 GNU GENERAL PUBLIC LICENSE Version 2, June 1991

Copyright (C) 1989, 1991 Free Software Foundation, Inc.

 51 Franklin St, Fifth Floor, Boston, MA 02110-1301 USA Everyone is permitted to copy and distribute verbatim copies of this license document, but changing it is not allowed.

### Preamble

 The licenses for most software are designed to take away your freedom to share and change it. By contrast, the GNU General Public License is intended to guarantee your freedom to share and change free software--to make sure the software is free for all its users. This General Public License applies to most of the Free Software Foundation's software and to any other program whose authors commit to using it. (Some other Free Software Foundation software is covered by the GNU Library General Public License instead.) You can apply it to your programs, too.

 When we speak of free software, we are referring to freedom, not price. Our General Public Licenses are designed to make sure that you have the freedom to distribute copies of free software (and charge for this service if you wish), that you receive source code or can get it if you want it, that you can change the software or use pieces of it

in new free programs; and that you know you can do these things.

 To protect your rights, we need to make restrictions that forbid anyone to deny you these rights or to ask you to surrender the rights. These restrictions translate to certain responsibilities for you if you distribute copies of the software, or if you modify it.

 For example, if you distribute copies of such a program, whether gratis or for a fee, you must give the recipients all the rights that you have. You must make sure that they, too, receive or can get the source code. And you must show them these terms so they know their rights.

We protect your rights with two steps: (1) copyright the software, and (2) offer you this license which gives you legal permission to copy, distribute and/or modify the software.

 Also, for each author's protection and ours, we want to make certain that everyone understands that there is no warranty for this free software. If the software is modified by someone else and passed on, we want its recipients to know that what they have is not the original, so that any problems introduced by others will not reflect on the original authors' reputations.

 Finally, any free program is threatened constantly by software patents. We wish to avoid the danger that redistributors of a free program will individually obtain patent licenses, in effect making the program proprietary. To prevent this, we have made it clear that any patent must be licensed for everyone's free use or not licensed at all.

 The precise terms and conditions for copying, distribution and modification follow.

## GNU GENERAL PUBLIC LICENSE TERMS AND CONDITIONS FOR COPYING, DISTRIBUTION AND MODIFICATION

0. This License applies to any program

or other work which contains

a notice placed by the copyright holder saying it may be distributed under the terms of this General Public License. The "Program", below, refers to any such program or work, and a "work based on the Program" means either the Program or any derivative work under copyright law: that is to say, a work containing the Program or a portion of it, either verbatim or with modifications and/or translated into another language. (Hereinafter, translation is included without limitation in the term "modification".) Each licensee is addressed as "you".

Activities other than copying, distribution and modification are not covered by this License; they are outside its scope. The act of running the Program is not restricted, and the output from the Program is covered only if its contents constitute a work based on the Program (independent of having been made by running the Program). Whether that is true depends on what the Program does.

1. You may copy and distribute

verbatim copies of the Program's

source code as you receive it, in any medium, provided that you conspicuously and appropriately publish on each copy an appropriate copyright notice and disclaimer of warranty; keep intact all the notices that refer to this License and to the absence of any warranty; and give any other recipients of the Program a copy of this License along with the Program.

You may charge a fee for the physical act of transferring a copy, and you may at your option offer warranty protection in exchange for a fee.

 2. You may modify your copy or copies of the Program or any portion of it, thus forming a work based on the Program, and copy and distribute such modifications or work under the terms of Section 1 above, provided that you also meet all of these conditions:

 a) You must cause the modified files to carry prominent notices stating that you changed the files and the date of any change.

 b) You must cause any work that you distribute or publish, that in

 whole or in part contains or is derived from the Program or any part thereof, to be licensed as a whole at no charge to all third parties under the terms of this License.

 c) If the modified program normally reads commands interactively when run, you must cause it, when started running for such interactive use in the most ordinary way, to print or display an announcement including an appropriate copyright notice and a notice that there is no warranty (or else, saying that you provide a warranty) and that users may redistribute the program under these conditions, and telling the user how to view a copy of this License. (Exception: if the Program itself is interactive but does not normally print such an announcement, your work based on the Program is not required to print an announcement.)

These requirements apply to the modified work as a whole. If identifiable sections of that work are not derived from the Program, and can

 be reasonably considered independent and separate works in themselves, then this License, and its terms, do not apply to those sections when you distribute them as separate works. But when you distribute the same sections as part of a whole which is a work based on the Program, the distribution of the whole must be on the terms of this License, whose permissions for other licensees extend to the entire whole, and thus to each and every part regardless of who wrote it.

Thus, it is not the intent of this section to claim rights or contest your rights to work written entirely by you; rather, the intent is to exercise the right to control the distribution of derivative or collective works based on the Program.

In addition, mere aggregation of another work not based on the Program with the Program (or with a work based on the Program) on a volume of a storage or distribution medium does not bring the other work under the scope of this License.

 3. You may copy and distribute the Program (or a work based on it,

under Section 2) in object code or executable form under the terms of Sections 1 and 2 above provided that you also do one of the following:

 a) Accompany it with the complete corresponding machine-readable source code, which must be distributed under the terms of Sections 1 and 2 above on a medium customarily used for software interchange; or,

 b) Accompany it with a written offer, valid for at least three years, to give any third party, for a charge no more than your cost of physically performing source distribution, a complete machine-readable copy of the corresponding source code, to be distributed under the terms of Sections 1 and 2 above on a medium customarily used for software interchange; or,

 c) Accompany it with the information you received as to the offer to distribute corresponding source code. (This alternative is allowed only for noncommercial distribution and only if you received the program

 in object code or executable form with such an offer, in accord with Subsection b above.)

The source code for a work means the preferred form of the work for making modifications to it. For an executable work, complete source code means all the source code for all modules it contains, plus any associated interface definition files, plus the scripts used to control compilation and installation of the executable. However, as a special exception, the source code distributed need not include anything that is normally distributed (in either source or binary

form) with the major components (compiler, kernel, and so on) of the operating system on which the executable runs, unless that component itself accompanies the executable.

If distribution of executable or object code is made by offering access to copy from a designated place, then offering equivalent access to copy the source code from the same place counts as distribution of the source code, even though third parties are not compelled

to copy the source along with the object code.

 4. You may not copy, modify, sublicense, or distribute the Program except as expressly provided under this License. Any attempt otherwise to copy, modify, sublicense or distribute the Program is void, and will automatically terminate your rights under this License. However, parties who have received copies, or rights, from you under this License will not have their licenses terminated so long as such parties remain in full compliance.

 5. You are not required to accept this License, since you have not signed it. However, nothing else grants you permission to modify or distribute the Program or its derivative works. These actions are prohibited by law if you do not accept this License. Therefore, by modifying or distributing the Program (or any work based on the Program), you indicate your acceptance of this License to do so, and all its terms and conditions for copying, distributing or modifying the Program or works based on it.

 6. Each time you redistribute the Program (or any work based on the Program), the recipient automatically receives a license from the original licensor to copy, distribute or modify the Program subject to these terms and conditions. You may not impose any further restrictions on the recipients' exercise of the rights granted herein. You are not responsible for enforcing compliance by third parties to this License.

 7. If, as a consequence of a court judgment or allegation of patent infringement or for any other reason (not limited to patent issues), conditions are imposed on you (whether by court order, agreement or otherwise) that contradict the conditions of this License, they do not excuse you from the conditions of this License. If you cannot distribute so as to satisfy simultaneously your obligations under this License and any other pertinent obligations, then as a consequence you may not distribute the Program at all. For example, if a patent license would not permit

 royalty-free redistribution of the Program by all those who receive copies directly or indirectly through you, then

the only way you could satisfy both it and this License would be to refrain entirely from distribution of the Program.

If any portion of this section is held invalid or unenforceable under any particular circumstance, the balance of the section is intended to apply and the section as a whole is intended to apply in other circumstances.

It is not the purpose of this section to induce you to infringe any patents or other property right claims or to contest validity of any such claims; this section has the sole purpose of protecting the integrity of the free software distribution system, which is implemented by public license practices. Many people have made generous contributions to the wide range of software distributed through that system in reliance on consistent application of that system; it is up to the author/donor to decide if he or she is willing to distribute

 software through any other system and a licensee cannot impose that choice.

This section is intended to make thoroughly clear what is believed to be a consequence of the rest of this License.

 8. If the distribution and/or use of the Program is restricted in certain countries either by patents or by copyrighted interfaces, the original copyright holder who places the Program under this License may add an explicit geographical distribution limitation excluding those countries, so that distribution is permitted only in or among countries not thus excluded. In such case, this License incorporates the limitation as if written in the body of this License.

 9. The Free Software Foundation may publish revised and/or new versions of the General Public License from time to time. Such new versions will be similar in spirit to the present version, but may differ in detail to address new problems or concerns.

Each version is given a distinguishing version number. If the Program specifies

 a version number of this License which applies to it and "any later version", you have the option of following the terms and conditions either of that version or of any later version published by the Free Software Foundation. If the Program does not specify a version number of this License, you may choose any version ever published by the Free Software Foundation.

 10. If you wish to incorporate parts of the Program into other free programs whose distribution conditions are different, write to the author to ask for permission. For software which is copyrighted by the Free

Software Foundation, write to the Free Software Foundation; we sometimes make exceptions for this. Our decision will be guided by the two goals of preserving the free status of all derivatives of our free software and of promoting the sharing and reuse of software generally.

 NO WARRANTY

## 11. BECAUSE THE PROGRAM IS LICENSED FREE OF CHARGE, THERE IS NO WARRANTY FOR THE PROGRAM, TO THE EXTENT PERMITTED

BY APPLICABLE LAW. EXCEPT WHEN

OTHERWISE STATED IN WRITING THE COPYRIGHT HOLDERS AND/OR OTHER PARTIES PROVIDE THE PROGRAM "AS IS" WITHOUT WARRANTY OF ANY KIND, EITHER EXPRESSED OR IMPLIED, INCLUDING, BUT NOT LIMITED TO, THE IMPLIED WARRANTIES OF MERCHANTABILITY AND FITNESS FOR A PARTICULAR PURPOSE. THE ENTIRE RISK AS TO THE QUALITY AND PERFORMANCE OF THE PROGRAM IS WITH YOU. SHOULD THE PROGRAM PROVE DEFECTIVE, YOU ASSUME THE COST OF ALL NECESSARY SERVICING, REPAIR OR CORRECTION.

 12. IN NO EVENT UNLESS REQUIRED BY APPLICABLE LAW OR AGREED TO IN WRITING WILL ANY COPYRIGHT HOLDER, OR ANY OTHER PARTY WHO MAY MODIFY AND/OR REDISTRIBUTE THE PROGRAM AS PERMITTED ABOVE, BE LIABLE TO YOU FOR DAMAGES, INCLUDING ANY GENERAL, SPECIAL, INCIDENTAL OR CONSEQUENTIAL DAMAGES ARISING OUT OF THE USE OR INABILITY TO USE THE PROGRAM (INCLUDING BUT NOT LIMITED TO LOSS OF DATA OR DATA BEING RENDERED INACCURATE OR LOSSES SUSTAINED BY YOU OR THIRD PARTIES OR A FAILURE OF THE PROGRAM TO OPERATE WITH ANY **OTHER** 

PROGRAMS), EVEN IF SUCH HOLDER OR OTHER PARTY HAS BEEN ADVISED OF THE POSSIBILITY OF SUCH DAMAGES.

## END OF TERMS AND CONDITIONS

 How to Apply These Terms to Your New Programs

 If you develop a new program, and you want it to be of the greatest possible use to the public, the best way to achieve this is to make it free software which everyone can redistribute and change under these terms.

 To do so, attach the following notices to the program. It is safest to attach them to the start of each source file to most effectively convey the exclusion of warranty; and each file should have at least the "copyright" line and a pointer to where the full notice is found.

 <one line to give the program's name and a brief idea of what it does.> Copyright  $(C)$  <year > <name of author>

 This program is free software; you can redistribute it and/or modify it under the terms of the GNU General Public License as published by the Free Software Foundation; either version

 2 of the License, or (at your option) any later version.

 This program is distributed in the hope that it will be useful, but WITHOUT ANY WARRANTY; without even the implied warranty of MERCHANTABILITY or FITNESS FOR A PARTICULAR PURPOSE. See the GNU General Public License for more details.

 You should have received a copy of the GNU General Public License along with this program; if not, write to the Free Software Foundation, Inc., 51 Franklin St, Fifth Floor, Boston, MA 02110-1301 USA

Also add information on how to contact you by electronic and paper mail.

If the program is interactive, make it output a short notice like this when it starts in an interactive mode:

 Gnomovision version 69, Copyright (C) year name of author Gnomovision comes with ABSOLUTELY NO WARRANTY; for details type `show w'. This is free software, and you are welcome to redistribute it under certain conditions; type `show c' for details.

The hypothetical

 commands `show w' and `show c' should show the appropriate parts of the General Public License. Of course, the commands you use may be called something other than `show w' and `show c'; they could even be mouse-clicks or menu items--whatever suits your program.

You should also get your employer (if you work as a programmer) or your school, if any, to sign a "copyright disclaimer" for the program, if necessary. Here is a sample; alter the names:

 Yoyodyne, Inc., hereby disclaims all copyright interest in the program `Gnomovision' (which makes passes at compilers) written by James Hacker.

 <signature of Ty Coon>, 1 April 1989 Ty Coon, President of Vice

This General Public License does not permit incorporating your program into proprietary programs. If your program is a subroutine library, you may consider it more useful to permit linking proprietary applications with the library. If this is what you want to do, use the GNU Library General Public License instead of this License.

# **1.48 github.com/golang-jwt/jwt/v5 5.0.0**

## **1.48.1 Available under license :**

Copyright (c) 2012 Dave Grijalva Copyright (c) 2021 golang-jwt maintainers

Permission is hereby granted, free of charge, to any person obtaining a copy of this software and associated documentation files (the "Software"), to deal in the Software without restriction, including without limitation the rights to use, copy, modify, merge, publish, distribute, sublicense, and/or sell copies of the Software, and to permit persons to whom the Software is furnished to do so, subject to the following conditions:

The above copyright notice and this permission notice shall be included in all copies or substantial portions of the Software.

THE SOFTWARE IS PROVIDED "AS IS", WITHOUT WARRANTY OF ANY KIND, EXPRESS OR IMPLIED, INCLUDING BUT NOT LIMITED TO THE WARRANTIES OF MERCHANTABILITY, FITNESS FOR A PARTICULAR PURPOSE AND NONINFRINGEMENT. IN NO EVENT SHALL THE AUTHORS OR COPYRIGHT HOLDERS BE LIABLE FOR ANY CLAIM, DAMAGES OR OTHER LIABILITY, WHETHER IN AN ACTION OF CONTRACT, TORT OR OTHERWISE, ARISING FROM, OUT OF OR IN CONNECTION WITH THE SOFTWARE OR THE USE OR OTHER DEALINGS IN THE SOFTWARE.

## **1.49 github.com/cloudevents/sdk-go/v2 2.14.0 1.49.1 Available under license :**

 Apache License Version 2.0, January 2004 http://www.apache.org/licenses/

## TERMS AND CONDITIONS FOR USE, REPRODUCTION, AND DISTRIBUTION

1. Definitions.

 "License" shall mean the terms and conditions for use, reproduction, and distribution as defined by Sections 1 through 9 of this document.

 "Licensor" shall mean the copyright owner or entity authorized by the copyright owner that is granting the License.

 "Legal Entity" shall mean the union of the acting entity and all other entities that control, are controlled by, or are under common control with that entity. For the purposes of this definition, "control" means (i) the power, direct or indirect, to cause the direction or management of such entity, whether by contract or otherwise, or (ii) ownership of fifty percent (50%) or more of the outstanding shares, or (iii) beneficial ownership

of such entity.

 "You" (or "Your") shall mean an individual or Legal Entity exercising permissions granted by this License.

 "Source" form shall mean the preferred form for making modifications, including but not limited to software source code, documentation source, and configuration files.

 "Object" form shall mean any form resulting from mechanical transformation or translation of a Source form, including but not limited to compiled object code, generated documentation, and conversions to other media types.

 "Work" shall mean the work of authorship, whether in Source or Object form, made available under the License, as indicated by a copyright notice that is included in or attached to the work (an example is provided in the Appendix below).

 "Derivative Works" shall mean any work, whether in Source or Object form, that is based on (or derived from) the Work and for which the editorial

 revisions, annotations, elaborations, or other modifications represent, as a whole, an original work of authorship. For the purposes of this License, Derivative Works shall not include works that remain separable from, or merely link (or bind by name) to the interfaces of, the Work and Derivative Works thereof.

 "Contribution" shall mean any work of authorship, including the original version of the Work and any modifications or additions to that Work or Derivative Works thereof, that is intentionally submitted to Licensor for inclusion in the Work by the copyright owner or by an individual or Legal Entity authorized to submit on behalf of the copyright owner. For the purposes of this definition, "submitted" means any form of electronic, verbal, or written communication sent to the Licensor or its representatives, including but not limited to communication on electronic mailing lists, source code control systems, and issue tracking systems that are managed by, or on behalf of, the Licensor for the purpose of discussing and improving the Work, but excluding communication that is conspicuously marked or otherwise designated in writing by the copyright owner as "Not a Contribution."

 "Contributor" shall mean Licensor and any individual or Legal Entity on behalf of whom a Contribution has been received by Licensor and subsequently incorporated within the Work.

 2. Grant of Copyright License. Subject to the terms and conditions of this License, each Contributor hereby grants to You a perpetual,

 worldwide, non-exclusive, no-charge, royalty-free, irrevocable copyright license to reproduce, prepare Derivative Works of, publicly display, publicly perform, sublicense, and distribute the Work and such Derivative Works in Source or Object form.

 3. Grant of Patent License. Subject to the terms and conditions of this License,

each Contributor hereby grants to You a perpetual,

 worldwide, non-exclusive, no-charge, royalty-free, irrevocable (except as stated in this section) patent license to make, have made, use, offer to sell, sell, import, and otherwise transfer the Work, where such license applies only to those patent claims licensable by such Contributor that are necessarily infringed by their Contribution(s) alone or by combination of their Contribution(s) with the Work to which such Contribution(s) was submitted. If You institute patent litigation against any entity (including a cross-claim or counterclaim in a lawsuit) alleging that the Work or a Contribution incorporated within the Work constitutes direct or contributory patent infringement, then any patent licenses granted to You under this License for that Work shall terminate as of the date such litigation is filed.

 4. Redistribution. You may reproduce and distribute copies of the

 Work or Derivative Works thereof in any medium, with or without modifications, and in Source or Object form, provided that You meet the following conditions:

- (a) You must give any other recipients of the Work or Derivative Works a copy of this License; and
- (b) You must cause any modified files to carry prominent notices stating that You changed the files; and
- (c) You must retain, in the Source form of any Derivative Works that You distribute, all copyright, patent, trademark, and attribution notices from the Source form of the Work, excluding those notices that do not pertain to any part of the Derivative Works; and
- (d) If the Work includes a "NOTICE" text file as part of its distribution, then any Derivative Works that You distribute must include a readable copy of the attribution notices contained within such NOTICE file, excluding

those notices that do not

 pertain to any part of the Derivative Works, in at least one of the following places: within a NOTICE text file distributed as part of the Derivative Works; within the Source form or

 documentation, if provided along with the Derivative Works; or, within a display generated by the Derivative Works, if and wherever such third-party notices normally appear. The contents of the NOTICE file are for informational purposes only and do not modify the License. You may add Your own attribution notices within Derivative Works that You distribute, alongside or as an addendum to the NOTICE text from the Work, provided that such additional attribution notices cannot be construed as modifying the License.

 You may add Your own copyright statement to Your modifications and may provide additional or different license terms and conditions

- for use, reproduction, or distribution of Your modifications, or for any such Derivative Works as a whole, provided Your use, reproduction, and distribution of the Work otherwise complies with the conditions stated in this License.
- 5. Submission of Contributions. Unless You explicitly state otherwise, any Contribution intentionally submitted for inclusion in the Work by You to the Licensor shall be under the terms and conditions of this License, without any additional terms or conditions. Notwithstanding the above, nothing herein shall supersede or modify the terms of any separate license agreement you may have executed with Licensor regarding such Contributions.
- 6. Trademarks. This License does not grant permission to use the trade names, trademarks, service marks, or product names of the Licensor, except as required for reasonable and customary use in describing the origin of the Work and reproducing the content of the NOTICE file.
- 7. Disclaimer of Warranty. Unless required by applicable law or agreed to in writing, Licensor provides the Work (and each Contributor provides its Contributions) on an "AS IS" BASIS, WITHOUT WARRANTIES OR CONDITIONS OF ANY KIND, either express or implied, including, without limitation, any warranties or conditions of TITLE, NON-INFRINGEMENT, MERCHANTABILITY, or FITNESS FOR A PARTICULAR PURPOSE. You are solely responsible for determining the appropriateness of using or redistributing the Work and assume any risks associated with Your exercise of permissions under this License.
- 8. Limitation of Liability. In no event and under no legal theory, whether in tort (including negligence), contract, or otherwise, unless required by applicable law (such as deliberate and grossly negligent acts) or agreed to in writing, shall any Contributor be liable to You for damages, including any direct,

indirect, special,

 incidental, or consequential damages of any character arising as a result of this License or out of the use or inability to use the Work (including but not limited to damages for loss of goodwill, work stoppage, computer failure or malfunction, or any and all other commercial damages or losses), even if such Contributor has been advised of the possibility of such damages.

 9. Accepting Warranty or Additional Liability. While redistributing the Work or Derivative Works thereof, You may choose to offer, and charge a fee for, acceptance of support, warranty, indemnity, or other liability obligations and/or rights consistent with this License. However, in accepting such obligations, You may act only on Your own behalf and on Your sole responsibility, not on behalf of any other Contributor, and only if You agree to indemnify, defend, and hold each Contributor harmless for any liability incurred by, or claims asserted against, such Contributor by reason of your accepting any such warranty or additional liability.

### END OF TERMS AND CONDITIONS

APPENDIX: How to apply the Apache License to your work.

 To apply the Apache License to your work, attach the following boilerplate notice, with the fields enclosed by brackets "[]" replaced with your own identifying information. (Don't include the brackets!) The text should be enclosed in the appropriate comment syntax for the file format. We also recommend that a file or class name and description of purpose be included on the same "printed page" as the copyright notice for easier identification within third-party archives.

Copyright [yyyy] [name of copyright owner]

 Licensed under the Apache License, Version 2.0 (the "License"); you may not use this file except in compliance with the License. You may obtain a copy of the License at

http://www.apache.org/licenses/LICENSE-2.0

 Unless required by applicable law or agreed to in writing, software distributed under the License is distributed on an "AS IS" BASIS, WITHOUT WARRANTIES OR CONDITIONS OF ANY KIND, either express or implied. See the License for the specific language governing permissions and limitations under the License.

# **1.50 cloudevents-sdk-go 2.14.0**

## **1.50.1 Available under license :**

 Apache License Version 2.0, January 2004 http://www.apache.org/licenses/

### TERMS AND CONDITIONS FOR USE, REPRODUCTION, AND DISTRIBUTION

1. Definitions.

 "License" shall mean the terms and conditions for use, reproduction, and distribution as defined by Sections 1 through 9 of this document.

 "Licensor" shall mean the copyright owner or entity authorized by the copyright owner that is granting the License.

 "Legal Entity" shall mean the union of the acting entity and all other entities that control, are controlled by, or are under common control with that entity. For the purposes of this definition, "control" means (i) the power, direct or indirect, to cause the direction or management of such entity, whether by contract or otherwise, or (ii) ownership of fifty percent (50%) or more of the outstanding shares, or (iii) beneficial ownership of such entity.

 "You" (or "Your") shall mean an individual or Legal Entity exercising permissions granted by this License.

 "Source" form shall mean the preferred form for making modifications, including but not limited to software source code, documentation source, and configuration files.

 "Object" form shall mean any form resulting from mechanical transformation or translation of a Source form, including but not limited to compiled object code, generated documentation, and conversions to other media types.

 "Work" shall mean the work of authorship, whether in Source or Object form, made available under the License, as indicated by a copyright notice that is included in or attached to the work (an example is provided in the Appendix below).

 "Derivative Works" shall mean any work, whether in Source or Object form, that is based on (or derived from) the Work and for which the editorial

 revisions, annotations, elaborations, or other modifications represent, as a whole, an original work of authorship. For the purposes of this License, Derivative Works shall not include works that remain separable from, or merely link (or bind by name) to the interfaces of, the Work and Derivative Works thereof.

 "Contribution" shall mean any work of authorship, including the original version of the Work and any modifications or additions to that Work or Derivative Works thereof, that is intentionally submitted to Licensor for inclusion in the Work by the copyright owner or by an individual or Legal Entity authorized to submit on behalf of the copyright owner. For the purposes of this definition, "submitted" means any form of electronic, verbal, or written communication sent to the Licensor or its representatives, including but not limited to communication on electronic mailing lists, source code control systems, and issue tracking systems that are managed by, or on behalf of, the Licensor for the purpose of discussing and improving the Work, but excluding communication that is conspicuously marked or otherwise designated in writing by the copyright owner as "Not a Contribution."

 "Contributor" shall mean Licensor and any individual or Legal Entity on behalf of whom a Contribution has been received by Licensor and subsequently incorporated within the Work.

 2. Grant of Copyright License. Subject to the terms and conditions of this License, each Contributor hereby grants to You a perpetual, worldwide, non-exclusive, no-charge, royalty-free, irrevocable copyright license to reproduce, prepare Derivative Works of, publicly display, publicly perform, sublicense, and distribute the Work and such Derivative Works in Source or Object form.

 3. Grant of Patent License. Subject to the terms and conditions of this License,

each Contributor hereby grants to You a perpetual,

 worldwide, non-exclusive, no-charge, royalty-free, irrevocable (except as stated in this section) patent license to make, have made, use, offer to sell, sell, import, and otherwise transfer the Work, where such license applies only to those patent claims licensable by such Contributor that are necessarily infringed by their Contribution(s) alone or by combination of their Contribution(s) with the Work to which such Contribution(s) was submitted. If You institute patent litigation against any entity (including a cross-claim or counterclaim in a lawsuit) alleging that the Work or a Contribution incorporated within the Work constitutes direct or contributory patent infringement, then any patent licenses granted to You under this License for that Work shall terminate as of the date such litigation is filed.

 4. Redistribution. You may reproduce and distribute copies of the

 Work or Derivative Works thereof in any medium, with or without modifications, and in Source or Object form, provided that You meet the following conditions:

- (a) You must give any other recipients of the Work or Derivative Works a copy of this License; and
- (b) You must cause any modified files to carry prominent notices stating that You changed the files; and
- (c) You must retain, in the Source form of any Derivative Works that You distribute, all copyright, patent, trademark, and attribution notices from the Source form of the Work, excluding those notices that do not pertain to any part of the Derivative Works; and
- (d) If the Work includes a "NOTICE" text file as part of its distribution, then any Derivative Works that You distribute must include a readable copy of the attribution notices contained within such NOTICE file, excluding

those notices that do not

 pertain to any part of the Derivative Works, in at least one of the following places: within a NOTICE text file distributed as part of the Derivative Works; within the Source form or documentation, if provided along with the Derivative Works; or, within a display generated by the Derivative Works, if and wherever such third-party notices normally appear. The contents of the NOTICE file are for informational purposes only and do not modify the License. You may add Your own attribution notices within Derivative Works that You distribute, alongside or as an addendum to the NOTICE text from the Work, provided that such additional attribution notices cannot be construed as modifying the License.

 You may add Your own copyright statement to Your modifications and may provide additional or different license terms and conditions

- for use, reproduction, or distribution of Your modifications, or for any such Derivative Works as a whole, provided Your use, reproduction, and distribution of the Work otherwise complies with the conditions stated in this License.
- 5. Submission of Contributions. Unless You explicitly state otherwise, any Contribution intentionally submitted for inclusion in the Work by You to the Licensor shall be under the terms and conditions of this License, without any additional terms or conditions.

 Notwithstanding the above, nothing herein shall supersede or modify the terms of any separate license agreement you may have executed with Licensor regarding such Contributions.

- 6. Trademarks. This License does not grant permission to use the trade names, trademarks, service marks, or product names of the Licensor, except as required for reasonable and customary use in describing the origin of the Work and reproducing the content of the NOTICE file.
- 7. Disclaimer of Warranty. Unless required by applicable law or agreed to in writing, Licensor provides the Work (and each Contributor provides its Contributions) on an "AS IS" BASIS, WITHOUT WARRANTIES OR CONDITIONS OF ANY KIND, either express or implied, including, without limitation, any warranties or conditions of TITLE, NON-INFRINGEMENT, MERCHANTABILITY, or FITNESS FOR A PARTICULAR PURPOSE. You are solely responsible for determining the appropriateness of using or redistributing the Work and assume any risks associated with Your exercise of permissions under this License.
- 8. Limitation of Liability. In no event and under no legal theory, whether in tort (including negligence), contract, or otherwise, unless required by applicable law (such as deliberate and grossly negligent acts) or agreed to in writing, shall any Contributor be liable to You for damages, including any direct,

indirect, special,

 incidental, or consequential damages of any character arising as a result of this License or out of the use or inability to use the Work (including but not limited to damages for loss of goodwill, work stoppage, computer failure or malfunction, or any and all other commercial damages or losses), even if such Contributor has been advised of the possibility of such damages.

 9. Accepting Warranty or Additional Liability. While redistributing the Work or Derivative Works thereof, You may choose to offer, and charge a fee for, acceptance of support, warranty, indemnity, or other liability obligations and/or rights consistent with this License. However, in accepting such obligations, You may act only on Your own behalf and on Your sole responsibility, not on behalf of any other Contributor, and only if You agree to indemnify, defend, and hold each Contributor harmless for any liability incurred by, or claims asserted against, such Contributor by reason of your accepting any such warranty or additional liability.

### END OF TERMS AND CONDITIONS

APPENDIX: How to apply the Apache License to your work.

 To apply the Apache License to your work, attach the following boilerplate notice, with the fields enclosed by brackets "[]" replaced with your own identifying information. (Don't include the brackets!) The text should be enclosed in the appropriate comment syntax for the file format. We also recommend that a file or class name and description of purpose be included on the same "printed page" as the copyright notice for easier identification within third-party archives.

Copyright [yyyy] [name of copyright owner]

 Licensed under the Apache License, Version 2.0 (the "License"); you may not use this file except in compliance with the License. You may obtain a copy of the License at

http://www.apache.org/licenses/LICENSE-2.0

 Unless required by applicable law or agreed to in writing, software distributed under the License is distributed on an "AS IS" BASIS, WITHOUT WARRANTIES OR CONDITIONS OF ANY KIND, either express or implied. See the License for the specific language governing permissions and limitations under the License.

## **1.51 github.com/relvacode/iso8601 1.3.0 1.51.1 Available under license :**

MIT License

Copyright (c) 2017-2020 Jason Kingsbury

Permission is hereby granted, free of charge, to any person obtaining a copy of this software and associated documentation files (the "Software"), to deal in the Software without restriction, including without limitation the rights to use, copy, modify, merge, publish, distribute, sublicense, and/or sell copies of the Software, and to permit persons to whom the Software is furnished to do so, subject to the following conditions:

The above copyright notice and this permission notice shall be included in all copies or substantial portions of the Software.

THE SOFTWARE IS PROVIDED "AS IS", WITHOUT WARRANTY OF ANY KIND, EXPRESS OR IMPLIED, INCLUDING BUT NOT LIMITED TO THE WARRANTIES OF MERCHANTABILITY, FITNESS FOR A PARTICULAR PURPOSE AND NONINFRINGEMENT. IN NO EVENT SHALL THE AUTHORS OR COPYRIGHT HOLDERS BE LIABLE FOR ANY CLAIM, DAMAGES OR OTHER LIABILITY, WHETHER IN AN ACTION OF CONTRACT, TORT OR OTHERWISE, ARISING FROM, OUT OF OR IN

 CONNECTION WITH THE SOFTWARE OR THE USE OR OTHER DEALINGS IN THE SOFTWARE.

# **1.52 gopkg.in-yaml 3.0.1**

## **1.52.1 Available under license :**

Copyright 2011-2016 Canonical Ltd.

Licensed under the Apache License, Version 2.0 (the "License"); you may not use this file except in compliance with the License. You may obtain a copy of the License at

http://www.apache.org/licenses/LICENSE-2.0

Unless required by applicable law or agreed to in writing, software distributed under the License is distributed on an "AS IS" BASIS, WITHOUT WARRANTIES OR CONDITIONS OF ANY KIND, either express or implied. See the License for the specific language governing permissions and limitations under the License.

This project is covered by two different licenses: MIT and Apache.

#### MIT License ####

The following files were ported to Go from C files of libyaml, and thus are still covered by their original MIT license, with the additional copyright staring in 2011 when the project was ported over:

 apic.go emitterc.go parserc.go readerc.go scannerc.go writerc.go yamlh.go yamlprivateh.go

Copyright (c) 2006-2010 Kirill Simonov Copyright (c) 2006-2011 Kirill Simonov

Permission is hereby granted, free of charge, to any person obtaining a copy of this software and associated documentation files (the "Software"), to deal in the Software without restriction, including without limitation the rights to use, copy, modify, merge, publish, distribute, sublicense, and/or sell copies of the Software, and to permit persons to whom the Software is furnished to do so, subject to the following conditions:

The above copyright notice and this permission notice shall be included in all copies or substantial portions of the Software.

## THE SOFTWARE IS PROVIDED "AS IS", WITHOUT WARRANTY OF ANY KIND, EXPRESS OR IMPLIED, INCLUDING BUT NOT LIMITED TO THE WARRANTIES OF MERCHANTABILITY,

FITNESS FOR A PARTICULAR PURPOSE AND NONINFRINGEMENT. IN NO EVENT SHALL THE AUTHORS OR COPYRIGHT HOLDERS BE LIABLE FOR ANY CLAIM, DAMAGES OR OTHER LIABILITY, WHETHER IN AN ACTION OF CONTRACT, TORT OR OTHERWISE, ARISING FROM, OUT OF OR IN CONNECTION WITH THE SOFTWARE OR THE USE OR OTHER DEALINGS IN THE **SOFTWARE** 

### Apache License ###

All the remaining project files are covered by the Apache license:

Copyright (c) 2011-2019 Canonical Ltd

Licensed under the Apache License, Version 2.0 (the "License"); you may not use this file except in compliance with the License. You may obtain a copy of the License at

http://www.apache.org/licenses/LICENSE-2.0

Unless required by applicable law or agreed to in writing, software distributed under the License is distributed on an "AS IS" BASIS, WITHOUT WARRANTIES OR CONDITIONS OF ANY KIND, either express or implied. See the License for the specific language governing permissions and limitations under the License.

## **1.53 gopkg-in-yaml-v2 2.4.0**

## **1.53.1 Available under license :**

Copyright 2011-2016 Canonical Ltd.

Licensed under the Apache License, Version 2.0 (the "License"); you may not use this file except in compliance with the License. You may obtain a copy of the License at

http://www.apache.org/licenses/LICENSE-2.0

Unless required by applicable law or agreed to in writing, software distributed under the License is distributed on an "AS IS" BASIS, WITHOUT WARRANTIES OR CONDITIONS OF ANY KIND, either express or implied. See the License for the specific language governing permissions and limitations under the License.

 Apache License Version 2.0, January 2004 http://www.apache.org/licenses/

TERMS AND CONDITIONS FOR USE, REPRODUCTION, AND DISTRIBUTION

#### 1. Definitions.

 "License" shall mean the terms and conditions for use, reproduction, and distribution as defined by Sections 1 through 9 of this document.

 "Licensor" shall mean the copyright owner or entity authorized by the copyright owner that is granting the License.

 "Legal Entity" shall mean the union of the acting entity and all other entities that control, are controlled by, or are under common control with that entity. For the purposes of this definition, "control" means (i) the power, direct or indirect, to cause the direction or management of such entity, whether by contract or otherwise, or (ii) ownership of fifty percent (50%) or more of the outstanding shares, or (iii) beneficial ownership of such entity.

 "You" (or "Your") shall mean an individual or Legal Entity exercising permissions granted by this License.

 "Source" form shall mean the preferred form for making modifications, including but not limited to software source code, documentation source, and configuration files.

 "Object" form shall mean any form resulting from mechanical transformation or translation of a Source form, including but not limited to compiled object code, generated documentation, and conversions to other media types.

 "Work" shall mean the work of authorship, whether in Source or Object form, made available under the License, as indicated by a copyright notice that is included in or attached to the work (an example is provided in the Appendix below).

 "Derivative Works" shall mean any work, whether in Source or Object form, that is based on (or derived from) the Work and for which the editorial

 revisions, annotations, elaborations, or other modifications represent, as a whole, an original work of authorship. For the purposes of this License, Derivative Works shall not include works that remain separable from, or merely link (or bind by name) to the interfaces of, the Work and Derivative Works thereof.

 "Contribution" shall mean any work of authorship, including the original version of the Work and any modifications or additions to that Work or Derivative Works thereof, that is intentionally submitted to Licensor for inclusion in the Work by the copyright owner or by an individual or Legal Entity authorized to submit on behalf of

 the copyright owner. For the purposes of this definition, "submitted" means any form of electronic, verbal, or written communication sent to the Licensor or its representatives, including but not limited to communication on electronic mailing lists, source code control systems, and issue tracking systems that are managed by, or on behalf of, the Licensor for the purpose of discussing and improving the Work, but excluding communication that is conspicuously marked or otherwise designated in writing by the copyright owner as "Not a Contribution."

 "Contributor" shall mean Licensor and any individual or Legal Entity on behalf of whom a Contribution has been received by Licensor and subsequently incorporated within the Work.

- 2. Grant of Copyright License. Subject to the terms and conditions of this License, each Contributor hereby grants to You a perpetual, worldwide, non-exclusive, no-charge, royalty-free, irrevocable copyright license to reproduce, prepare Derivative Works of, publicly display, publicly perform, sublicense, and distribute the Work and such Derivative Works in Source or Object form.
- 3. Grant of Patent License. Subject to the terms and conditions of this License,

 each Contributor hereby grants to You a perpetual, worldwide, non-exclusive, no-charge, royalty-free, irrevocable (except as stated in this section) patent license to make, have made, use, offer to sell, sell, import, and otherwise transfer the Work, where such license applies only to those patent claims licensable by such Contributor that are necessarily infringed by their Contribution(s) alone or by combination of their Contribution(s) with the Work to which such Contribution(s) was submitted. If You institute patent litigation against any entity (including a cross-claim or counterclaim in a lawsuit) alleging that the Work or a Contribution incorporated within the Work constitutes direct or contributory patent infringement, then any patent licenses granted to You under this License for that Work shall terminate as of the date such litigation is filed.

 4. Redistribution. You may reproduce and distribute copies of the

 Work or Derivative Works thereof in any medium, with or without modifications, and in Source or Object form, provided that You meet the following conditions:

- (a) You must give any other recipients of the Work or Derivative Works a copy of this License; and
- (b) You must cause any modified files to carry prominent notices stating that You changed the files; and
- (c) You must retain, in the Source form of any Derivative Works that You distribute, all copyright, patent, trademark, and attribution notices from the Source form of the Work, excluding those notices that do not pertain to any part of the Derivative Works; and
- (d) If the Work includes a "NOTICE" text file as part of its distribution, then any Derivative Works that You distribute must include a readable copy of the attribution notices contained within such NOTICE file, excluding

those notices that do not

 pertain to any part of the Derivative Works, in at least one of the following places: within a NOTICE text file distributed as part of the Derivative Works; within the Source form or documentation, if provided along with the Derivative Works; or, within a display generated by the Derivative Works, if and wherever such third-party notices normally appear. The contents of the NOTICE file are for informational purposes only and do not modify the License. You may add Your own attribution notices within Derivative Works that You distribute, alongside or as an addendum to the NOTICE text from the Work, provided that such additional attribution notices cannot be construed as modifying the License.

 You may add Your own copyright statement to Your modifications and may provide additional or different license terms and conditions

- for use, reproduction, or distribution of Your modifications, or for any such Derivative Works as a whole, provided Your use, reproduction, and distribution of the Work otherwise complies with the conditions stated in this License.
- 5. Submission of Contributions. Unless You explicitly state otherwise, any Contribution intentionally submitted for inclusion in the Work by You to the Licensor shall be under the terms and conditions of this License, without any additional terms or conditions. Notwithstanding the above, nothing herein shall supersede or modify the terms of any separate license agreement you may have executed with Licensor regarding such Contributions.
- 6. Trademarks. This License does not grant permission to use the trade names, trademarks, service marks, or product names of the Licensor, except as required for reasonable and customary use in describing the origin of the Work and reproducing the content of the NOTICE file.
- 7. Disclaimer of Warranty. Unless required by applicable law or

 agreed to in writing, Licensor provides the Work (and each Contributor provides its Contributions) on an "AS IS" BASIS, WITHOUT WARRANTIES OR CONDITIONS OF ANY KIND, either express or implied, including, without limitation, any warranties or conditions of TITLE, NON-INFRINGEMENT, MERCHANTABILITY, or FITNESS FOR A PARTICULAR PURPOSE. You are solely responsible for determining the appropriateness of using or redistributing the Work and assume any risks associated with Your exercise of permissions under this License.

 8. Limitation of Liability. In no event and under no legal theory, whether in tort (including negligence), contract, or otherwise, unless required by applicable law (such as deliberate and grossly negligent acts) or agreed to in writing, shall any Contributor be liable to You for damages, including any direct, indirect, special,

 incidental, or consequential damages of any character arising as a result of this License or out of the use or inability to use the Work (including but not limited to damages for loss of goodwill, work stoppage, computer failure or malfunction, or any and all other commercial damages or losses), even if such Contributor has been advised of the possibility of such damages.

 9. Accepting Warranty or Additional Liability. While redistributing the Work or Derivative Works thereof, You may choose to offer, and charge a fee for, acceptance of support, warranty, indemnity, or other liability obligations and/or rights consistent with this License. However, in accepting such obligations, You may act only on Your own behalf and on Your sole responsibility, not on behalf of any other Contributor, and only if You agree to indemnify, defend, and hold each Contributor harmless for any liability incurred by, or claims asserted against, such Contributor by reason of your accepting any such warranty or additional liability.

### END OF TERMS AND CONDITIONS

APPENDIX: How to apply the Apache License to your work.

 To apply the Apache License to your work, attach the following boilerplate notice, with the fields enclosed by brackets "{}" replaced with your own identifying information. (Don't include the brackets!) The text should be enclosed in the appropriate comment syntax for the file format. We also recommend that a file or class name and description of purpose be included on the same "printed page" as the copyright notice for easier identification within third-party archives.

Copyright {yyyy} {name of copyright owner}

 Licensed under the Apache License, Version 2.0 (the "License"); you may not use this file except in compliance with the License. You may obtain a copy of the License at

http://www.apache.org/licenses/LICENSE-2.0

 Unless required by applicable law or agreed to in writing, software distributed under the License is distributed on an "AS IS" BASIS, WITHOUT WARRANTIES OR CONDITIONS OF ANY KIND, either express or implied. See the License for the specific language governing permissions and limitations under the License.

## **1.54 protobuf 1.31.0**

## **1.54.1 Available under license :**

Copyright (c) 2018 The Go Authors. All rights reserved.

Redistribution and use in source and binary forms, with or without modification, are permitted provided that the following conditions are met:

 \* Redistributions of source code must retain the above copyright notice, this list of conditions and the following disclaimer.

 \* Redistributions in binary form must reproduce the above copyright notice, this list of conditions and the following disclaimer in the documentation and/or other materials provided with the distribution.

 \* Neither the name of Google Inc. nor the names of its contributors may be used to endorse or promote products derived from this software without specific prior written permission.

THIS SOFTWARE IS PROVIDED BY THE COPYRIGHT HOLDERS AND CONTRIBUTORS "AS IS" AND ANY EXPRESS OR IMPLIED WARRANTIES, INCLUDING, BUT NOT LIMITED TO, THE IMPLIED WARRANTIES OF MERCHANTABILITY AND FITNESS FOR A PARTICULAR PURPOSE ARE DISCLAIMED. IN NO EVENT SHALL THE COPYRIGHT **OWNER** 

 OR CONTRIBUTORS BE LIABLE FOR ANY DIRECT, INDIRECT, INCIDENTAL, SPECIAL, EXEMPLARY, OR CONSEQUENTIAL DAMAGES (INCLUDING, BUT NOT LIMITED TO, PROCUREMENT OF SUBSTITUTE GOODS OR SERVICES; LOSS OF USE, DATA, OR PROFITS; OR BUSINESS INTERRUPTION) HOWEVER CAUSED AND ON ANY THEORY OF LIABILITY, WHETHER IN CONTRACT, STRICT LIABILITY, OR TORT (INCLUDING NEGLIGENCE OR OTHERWISE) ARISING IN ANY WAY OUT OF THE USE OF THIS SOFTWARE, EVEN IF ADVISED OF THE POSSIBILITY OF SUCH DAMAGE.

# **1.55 sigs.k8s.io-json 0.0.0-20221116044647 bc3834ca7abd**

## **1.55.1 Available under license :**

Files other than internal/golang/\* licensed under:

 Apache License Version 2.0, January 2004 http://www.apache.org/licenses/

## TERMS AND CONDITIONS FOR USE, REPRODUCTION, AND DISTRIBUTION

### 1. Definitions.

 "License" shall mean the terms and conditions for use, reproduction, and distribution as defined by Sections 1 through 9 of this document.

 "Licensor" shall mean the copyright owner or entity authorized by the copyright owner that is granting the License.

 "Legal Entity" shall mean the union of the acting entity and all other entities that control, are controlled by, or are under common control with that entity. For the purposes of this definition, "control" means (i) the power, direct or indirect, to cause the direction or management of such entity, whether by contract or otherwise, or (ii) ownership of fifty percent (50%) or more of the outstanding shares, or (iii) beneficial ownership of such entity.

 "You" (or "Your") shall mean an individual or Legal Entity exercising permissions granted by this License.

 "Source" form shall mean the preferred form for making modifications, including but not limited to software source code, documentation source, and configuration files.

 "Object" form shall mean any form resulting from mechanical transformation or translation of a Source form, including but not limited to compiled object code, generated documentation, and conversions to other media types.

 "Work" shall mean the work of authorship, whether in Source or Object form, made available under the License, as indicated by a copyright notice that is included in or attached to the work (an example is provided in the Appendix below).

 "Derivative Works" shall mean any work, whether in Source or Object form, that is based on (or derived

from) the Work and for which the

 editorial revisions, annotations, elaborations, or other modifications represent, as a whole, an original work of authorship. For the purposes of this License, Derivative Works shall not include works that remain separable from, or merely link (or bind by name) to the interfaces of, the Work and Derivative Works thereof.

 "Contribution" shall mean any work of authorship, including the original version of the Work and any modifications or additions to that Work or Derivative Works thereof, that is intentionally submitted to Licensor for inclusion in the Work by the copyright owner or by an individual or Legal Entity authorized to submit on behalf of the copyright owner. For the purposes of this definition, "submitted" means any form of electronic, verbal, or written communication sent to the Licensor or its representatives, including but not limited to communication

on electronic mailing lists, source code control systems,

 and issue tracking systems that are managed by, or on behalf of, the Licensor for the purpose of discussing and improving the Work, but excluding communication that is conspicuously marked or otherwise designated in writing by the copyright owner as "Not a Contribution."

 "Contributor" shall mean Licensor and any individual or Legal Entity on behalf of whom a Contribution has been received by Licensor and subsequently incorporated within the Work.

 2. Grant of Copyright License. Subject to the terms and conditions of this License, each Contributor hereby grants to You a perpetual, worldwide, non-exclusive, no-charge, royalty-free, irrevocable copyright license to reproduce, prepare Derivative Works of, publicly display, publicly perform, sublicense, and distribute the Work and such Derivative Works in Source or Object form.

#### 3. Grant of Patent License.

### Subject to the terms and conditions of

 this License, each Contributor hereby grants to You a perpetual, worldwide, non-exclusive, no-charge, royalty-free, irrevocable (except as stated in this section) patent license to make, have made, use, offer to sell, sell, import, and otherwise transfer the Work, where such license applies only to those patent claims licensable by such Contributor that are necessarily infringed by their Contribution(s) alone or by combination of their Contribution(s) with the Work to which such Contribution(s) was submitted. If You institute patent litigation against any entity (including a cross-claim or counterclaim in a lawsuit) alleging that the Work or a Contribution incorporated within the Work constitutes direct

 or contributory patent infringement, then any patent licenses granted to You under this License for that Work shall terminate as of the date such litigation is filed.

- 4. Redistribution. You may reproduce and distribute copies of the Work or Derivative Works thereof in any medium, with or without modifications, and in Source or Object form, provided that You meet the following conditions:
- (a) You must give any other recipients of the Work or Derivative Works a copy of this License; and
- (b) You must cause any modified files to carry prominent notices stating that You changed the files; and
- (c) You must retain, in the Source form of any Derivative Works that You distribute, all copyright, patent, trademark, and attribution notices from the Source form of the Work, excluding those notices that do not pertain to any part of the Derivative Works; and
- (d) If the Work includes a "NOTICE" text file as part of its distribution, then any Derivative Works that You distribute must include a readable copy of the attribution notices

### contained

 within such NOTICE file, excluding those notices that do not pertain to any part of the Derivative Works, in at least one of the following places: within a NOTICE text file distributed as part of the Derivative Works; within the Source form or documentation, if provided along with the Derivative Works; or, within a display generated by the Derivative Works, if and wherever such third-party notices normally appear. The contents of the NOTICE file are for informational purposes only and do not modify the License. You may add Your own attribution notices within Derivative Works that You distribute, alongside or as an addendum to the NOTICE text from the Work, provided that such additional attribution notices cannot be construed as modifying the License.

 You may add Your own copyright statement to Your modifications and may provide additional

or different license terms and conditions

 for use, reproduction, or distribution of Your modifications, or for any such Derivative Works as a whole, provided Your use, reproduction, and distribution of the Work otherwise complies with the conditions stated in this License.

5. Submission of Contributions. Unless You explicitly state otherwise,

 any Contribution intentionally submitted for inclusion in the Work by You to the Licensor shall be under the terms and conditions of this License, without any additional terms or conditions. Notwithstanding the above, nothing herein shall supersede or modify the terms of any separate license agreement you may have executed with Licensor regarding such Contributions.

 6. Trademarks. This License does not grant permission to use the trade names, trademarks, service marks, or product names of the Licensor, except as required for reasonable and customary use in describing the

origin of the Work and reproducing the content of the NOTICE file.

- 7. Disclaimer of Warranty. Unless required by applicable law or agreed to in writing, Licensor provides the Work (and each Contributor provides its Contributions) on an "AS IS" BASIS, WITHOUT WARRANTIES OR CONDITIONS OF ANY KIND, either express or implied, including, without limitation, any warranties or conditions of TITLE, NON-INFRINGEMENT, MERCHANTABILITY, or FITNESS FOR A PARTICULAR PURPOSE. You are solely responsible for determining the appropriateness of using or redistributing the Work and assume any risks associated with Your exercise of permissions under this License.
- 8. Limitation of Liability. In no event and under no legal theory, whether in tort (including negligence), contract, or otherwise, unless required by applicable law (such as deliberate and grossly negligent acts) or agreed to in writing, shall any Contributor

be

 liable to You for damages, including any direct, indirect, special, incidental, or consequential damages of any character arising as a result of this License or out of the use or inability to use the Work (including but not limited to damages for loss of goodwill, work stoppage, computer failure or malfunction, or any and all other commercial damages or losses), even if such Contributor has been advised of the possibility of such damages.

- 9. Accepting Warranty or Additional Liability. While redistributing the Work or Derivative Works thereof, You may choose to offer, and charge a fee for, acceptance of support, warranty, indemnity, or other liability obligations and/or rights consistent with this License. However, in accepting such obligations, You may act only on Your own behalf and on Your sole responsibility, not on behalf of any other Contributor, and only if You agree to indemnify, defend, and
- hold each Contributor harmless for any liability incurred by, or claims asserted against, such Contributor by reason of your accepting any such warranty or additional liability.

#### END OF TERMS AND CONDITIONS

APPENDIX: How to apply the Apache License to your work.

 To apply the Apache License to your work, attach the following boilerplate notice, with the fields enclosed by brackets "{}" replaced with your own identifying information. (Don't include the brackets!) The text should be enclosed in the appropriate comment syntax for the file format. We also recommend that a file or class name and description of purpose be included on the same "printed page" as the copyright notice for easier identification within third-party archives.

Copyright {yyyy} {name of copyright owner}

 Licensed under the Apache License, Version 2.0 (the "License"); you may not use this file except in compliance with the License. You may obtain a copy of the License at

http://www.apache.org/licenses/LICENSE-2.0

 Unless required by applicable law or agreed to in writing, software distributed under the License is distributed on an "AS IS" BASIS, WITHOUT WARRANTIES OR CONDITIONS OF ANY KIND, either express or implied. See the License for the specific language governing permissions and limitations under the License.

------------------

internal/golang/\* files licensed under:

Copyright (c) 2009 The Go Authors. All rights reserved.

Redistribution and use in source and binary forms, with or without modification, are permitted provided that the following conditions are met:

 \* Redistributions of source code must retain the above copyright notice, this list of conditions and the following disclaimer.

 \* Redistributions in binary form must reproduce the above copyright notice, this list of conditions and the following disclaimer in the documentation and/or other materials provided with the distribution.

 \* Neither the name of Google Inc. nor the names of its contributors may be used to endorse or promote products derived from
THIS SOFTWARE IS PROVIDED BY THE COPYRIGHT HOLDERS AND CONTRIBUTORS "AS IS" AND ANY EXPRESS OR IMPLIED WARRANTIES, INCLUDING, BUT NOT LIMITED TO, THE IMPLIED WARRANTIES OF MERCHANTABILITY AND FITNESS FOR A PARTICULAR PURPOSE ARE DISCLAIMED. IN NO EVENT SHALL THE COPYRIGHT OWNER OR CONTRIBUTORS BE LIABLE FOR ANY DIRECT, INDIRECT, INCIDENTAL, SPECIAL, EXEMPLARY, OR CONSEQUENTIAL DAMAGES (INCLUDING, BUT NOT LIMITED TO, PROCUREMENT OF SUBSTITUTE GOODS OR SERVICES; LOSS OF USE, DATA, OR PROFITS; OR BUSINESS INTERRUPTION) HOWEVER CAUSED AND ON ANY THEORY OF LIABILITY, WHETHER IN CONTRACT, STRICT LIABILITY, OR TORT (INCLUDING NEGLIGENCE OR OTHERWISE) ARISING IN ANY WAY OUT OF THE USE OF THIS SOFTWARE, EVEN IF ADVISED OF THE POSSIBILITY OF SUCH DAMAGE.

### **1.56 go-uber-org-multierr 1.11.0**

### **1.56.1 Available under license :**

Copyright (c) 2017-2021 Uber Technologies, Inc.

Permission is hereby granted, free of charge, to any person obtaining a copy of this software and associated documentation files (the "Software"), to deal in the Software without restriction, including without limitation the rights to use, copy, modify, merge, publish, distribute, sublicense, and/or sell copies of the Software, and to permit persons to whom the Software is furnished to do so, subject to the following conditions:

The above copyright notice and this permission notice shall be included in all copies or substantial portions of the Software.

THE SOFTWARE IS PROVIDED "AS IS", WITHOUT WARRANTY OF ANY KIND, EXPRESS OR IMPLIED, INCLUDING BUT NOT LIMITED TO THE WARRANTIES OF MERCHANTABILITY, FITNESS FOR A PARTICULAR PURPOSE AND NONINFRINGEMENT. IN NO EVENT SHALL THE AUTHORS OR COPYRIGHT HOLDERS BE LIABLE FOR ANY CLAIM, DAMAGES OR OTHER LIABILITY, WHETHER IN AN ACTION OF CONTRACT, TORT OR OTHERWISE, ARISING FROM, OUT OF OR IN CONNECTION WITH THE SOFTWARE OR THE USE OR OTHER DEALINGS IN

THE SOFTWARE.

## **1.57 gopkg.in-inf 0.9.1**

### **1.57.1 Available under license :**

Copyright (c) 2012 Pter Surnyi. Portions Copyright (c) 2009 The Go Authors. All rights reserved.

Redistribution and use in source and binary forms, with or without modification, are permitted provided that the following conditions are

 \* Redistributions of source code must retain the above copyright notice, this list of conditions and the following disclaimer.

 \* Redistributions in binary form must reproduce the above copyright notice, this list of conditions and the following disclaimer in the documentation and/or other materials provided with the distribution.

 \* Neither the name of Google Inc. nor the names of its contributors may be used to endorse or promote products derived from this software without specific prior written permission.

THIS SOFTWARE IS PROVIDED BY THE COPYRIGHT HOLDERS AND CONTRIBUTORS "AS IS" AND ANY EXPRESS OR IMPLIED WARRANTIES, INCLUDING, BUT NOT LIMITED TO, THE IMPLIED WARRANTIES OF MERCHANTABILITY AND FITNESS FOR A PARTICULAR PURPOSE ARE DISCLAIMED.

IN NO EVENT SHALL THE COPYRIGHT

OWNER OR CONTRIBUTORS BE LIABLE FOR ANY DIRECT, INDIRECT, INCIDENTAL, SPECIAL, EXEMPLARY, OR CONSEQUENTIAL DAMAGES (INCLUDING, BUT NOT LIMITED TO, PROCUREMENT OF SUBSTITUTE GOODS OR SERVICES; LOSS OF USE, DATA, OR PROFITS; OR BUSINESS INTERRUPTION) HOWEVER CAUSED AND ON ANY THEORY OF LIABILITY, WHETHER IN CONTRACT, STRICT LIABILITY, OR TORT (INCLUDING NEGLIGENCE OR OTHERWISE) ARISING IN ANY WAY OUT OF THE USE OF THIS SOFTWARE, EVEN IF ADVISED OF THE POSSIBILITY OF SUCH DAMAGE.

## **1.58 utils 0.0.0-20230726121419- 3b25d923346b**

### **1.58.1 Available under license :**

Copyright (c) 2012 The Go Authors. All rights reserved.

Redistribution and use in source and binary forms, with or without modification, are permitted provided that the following conditions are met:

 \* Redistributions of source code must retain the above copyright notice, this list of conditions and the following disclaimer.

 \* Redistributions in binary form must reproduce the above copyright notice, this list of conditions and the following disclaimer in the documentation and/or other materials provided with the distribution.

 \* Neither the name of Google Inc. nor the names of its contributors may be used to endorse or promote products derived from this software without specific prior written permission.

THIS SOFTWARE IS PROVIDED BY THE COPYRIGHT HOLDERS AND CONTRIBUTORS

met:

"AS IS" AND ANY EXPRESS OR IMPLIED WARRANTIES, INCLUDING, BUT NOT LIMITED TO, THE IMPLIED WARRANTIES OF MERCHANTABILITY AND FITNESS FOR A PARTICULAR PURPOSE ARE DISCLAIMED. IN NO EVENT SHALL THE COPYRIGHT OWNER

 OR CONTRIBUTORS BE LIABLE FOR ANY DIRECT, INDIRECT, INCIDENTAL, SPECIAL, EXEMPLARY, OR CONSEQUENTIAL DAMAGES (INCLUDING, BUT NOT LIMITED TO, PROCUREMENT OF SUBSTITUTE GOODS OR SERVICES; LOSS OF USE, DATA, OR PROFITS; OR BUSINESS INTERRUPTION) HOWEVER CAUSED AND ON ANY THEORY OF LIABILITY, WHETHER IN CONTRACT, STRICT LIABILITY, OR TORT (INCLUDING NEGLIGENCE OR OTHERWISE) ARISING IN ANY WAY OUT OF THE USE OF THIS SOFTWARE, EVEN IF ADVISED OF THE POSSIBILITY OF SUCH DAMAGE. Copyright (c) 2009 The Go Authors. All rights reserved.

Redistribution and use in source and binary forms, with or without modification, are permitted provided that the following conditions are met:

 \* Redistributions of source code must retain the above copyright notice, this list of conditions and the following disclaimer.

 \* Redistributions in binary form must reproduce the above copyright notice, this list of conditions and the following disclaimer in the documentation and/or other materials provided with the distribution.

 \* Neither the name of Google Inc. nor the names of its contributors may be used to endorse or promote products derived from this software without specific prior written permission.

THIS SOFTWARE IS PROVIDED BY THE COPYRIGHT HOLDERS AND CONTRIBUTORS "AS IS" AND ANY EXPRESS OR IMPLIED WARRANTIES, INCLUDING, BUT NOT LIMITED TO, THE IMPLIED WARRANTIES OF MERCHANTABILITY AND FITNESS FOR A PARTICULAR PURPOSE ARE DISCLAIMED. IN NO EVENT SHALL THE COPYRIGHT **OWNER** 

 OR CONTRIBUTORS BE LIABLE FOR ANY DIRECT, INDIRECT, INCIDENTAL, SPECIAL, EXEMPLARY, OR CONSEQUENTIAL DAMAGES (INCLUDING, BUT NOT LIMITED TO, PROCUREMENT OF SUBSTITUTE GOODS OR SERVICES; LOSS OF USE, DATA, OR PROFITS; OR BUSINESS INTERRUPTION) HOWEVER CAUSED AND ON ANY THEORY OF LIABILITY, WHETHER IN CONTRACT, STRICT LIABILITY, OR TORT (INCLUDING NEGLIGENCE OR OTHERWISE) ARISING IN ANY WAY OUT OF THE USE OF THIS SOFTWARE, EVEN IF ADVISED OF THE POSSIBILITY OF SUCH DAMAGE.

> Apache License Version 2.0, January 2004 http://www.apache.org/licenses/

#### TERMS AND CONDITIONS FOR USE, REPRODUCTION, AND DISTRIBUTION

1. Definitions.

 "License" shall mean the terms and conditions for use, reproduction, and distribution as defined by Sections 1 through 9 of this document.

 "Licensor" shall mean the copyright owner or entity authorized by the copyright owner that is granting the License.

 "Legal Entity" shall mean the union of the acting entity and all other entities that control, are controlled by, or are under common control with that entity. For the purposes of this definition, "control" means (i) the power, direct or indirect, to cause the direction or management of such entity, whether by contract or otherwise, or (ii) ownership of fifty percent (50%) or more of the outstanding shares, or (iii) beneficial ownership of such entity.

 "You" (or "Your") shall mean an individual or Legal Entity exercising permissions granted by this License.

 "Source" form shall mean the preferred form for making modifications, including but not limited to software source code, documentation source, and configuration files.

 "Object" form shall mean any form resulting from mechanical transformation or translation of a Source form, including but not limited to compiled object code, generated documentation, and conversions to other media types.

 "Work" shall mean the work of authorship, whether in Source or Object form, made available under the License, as indicated by a copyright notice that is included in or attached to the work (an example is provided in the Appendix below).

 "Derivative Works" shall mean any work, whether in Source or Object form, that is based on (or derived from) the Work and for which the editorial

 revisions, annotations, elaborations, or other modifications represent, as a whole, an original work of authorship. For the purposes of this License, Derivative Works shall not include works that remain separable from, or merely link (or bind by name) to the interfaces of, the Work and Derivative Works thereof.

 "Contribution" shall mean any work of authorship, including the original version of the Work and any modifications or additions to that Work or Derivative Works thereof, that is intentionally submitted to Licensor for inclusion in the Work by the copyright owner or by an individual or Legal Entity authorized to submit on behalf of the copyright owner. For the purposes of this definition, "submitted" means any form of electronic, verbal, or written communication sent

 to the Licensor or its representatives, including but not limited to communication on electronic mailing lists, source code control systems, and issue tracking systems that are managed by, or on behalf of, the Licensor for the purpose of discussing and improving the Work, but excluding communication that is conspicuously marked or otherwise designated in writing by the copyright owner as "Not a Contribution."

 "Contributor" shall mean Licensor and any individual or Legal Entity on behalf of whom a Contribution has been received by Licensor and subsequently incorporated within the Work.

- 2. Grant of Copyright License. Subject to the terms and conditions of this License, each Contributor hereby grants to You a perpetual, worldwide, non-exclusive, no-charge, royalty-free, irrevocable copyright license to reproduce, prepare Derivative Works of, publicly display, publicly perform, sublicense, and distribute the Work and such Derivative Works in Source or Object form.
- 3. Grant of Patent License. Subject to the terms and conditions of this
- License, each Contributor hereby grants to You a perpetual, worldwide, non-exclusive, no-charge, royalty-free, irrevocable (except as stated in this section) patent license to make, have made, use, offer to sell, sell, import, and otherwise transfer the Work, where such license applies only to those patent claims licensable by such Contributor that are necessarily infringed by their Contribution(s) alone or by combination of their Contribution(s) with the Work to which such Contribution(s) was submitted. If You institute patent litigation against any entity (including a cross-claim or counterclaim in a lawsuit) alleging that the Work or a Contribution incorporated within the Work constitutes direct or contributory patent infringement, then any patent licenses granted to You under this License for that Work shall terminate as of the date such litigation is filed.

 4. Redistribution. You may reproduce and distribute copies of the

 Work or Derivative Works thereof in any medium, with or without modifications, and in Source or Object form, provided that You meet the following conditions:

- (a) You must give any other recipients of the Work or Derivative Works a copy of this License; and
- (b) You must cause any modified files to carry prominent notices stating that You changed the files; and
- (c) You must retain, in the Source form of any Derivative Works

 that You distribute, all copyright, patent, trademark, and attribution notices from the Source form of the Work, excluding those notices that do not pertain to any part of the Derivative Works; and

 (d) If the Work includes a "NOTICE" text file as part of its distribution, then any Derivative Works that You distribute must include a readable copy of the attribution notices contained within such NOTICE file, excluding

#### those notices that do not

 pertain to any part of the Derivative Works, in at least one of the following places: within a NOTICE text file distributed as part of the Derivative Works; within the Source form or documentation, if provided along with the Derivative Works; or, within a display generated by the Derivative Works, if and wherever such third-party notices normally appear. The contents of the NOTICE file are for informational purposes only and do not modify the License. You may add Your own attribution notices within Derivative Works that You distribute, alongside or as an addendum to the NOTICE text from the Work, provided that such additional attribution notices cannot be construed as modifying the License.

 You may add Your own copyright statement to Your modifications and may provide additional or different license terms and conditions

 for use, reproduction, or distribution of Your modifications, or for any such Derivative Works as a whole, provided Your use, reproduction, and distribution of the Work otherwise complies with the conditions stated in this License.

- 5. Submission of Contributions. Unless You explicitly state otherwise, any Contribution intentionally submitted for inclusion in the Work by You to the Licensor shall be under the terms and conditions of this License, without any additional terms or conditions. Notwithstanding the above, nothing herein shall supersede or modify the terms of any separate license agreement you may have executed with Licensor regarding such Contributions.
- 6. Trademarks. This License does not grant permission to use the trade names, trademarks, service marks, or product names of the Licensor, except as required for reasonable and customary use in describing the origin of the Work and reproducing the content of the NOTICE file.
- 7. Disclaimer of Warranty. Unless required by applicable law or agreed to in writing, Licensor provides the Work (and each Contributor provides its Contributions) on an "AS IS" BASIS,

 WITHOUT WARRANTIES OR CONDITIONS OF ANY KIND, either express or implied, including, without limitation, any warranties or conditions of TITLE, NON-INFRINGEMENT, MERCHANTABILITY, or FITNESS FOR A PARTICULAR PURPOSE. You are solely responsible for determining the appropriateness of using or redistributing the Work and assume any risks associated with Your exercise of permissions under this License.

 8. Limitation of Liability. In no event and under no legal theory, whether in tort (including negligence), contract, or otherwise, unless required by applicable law (such as deliberate and grossly negligent acts) or agreed to in writing, shall any Contributor be liable to You for damages, including any direct, indirect, special,

 incidental, or consequential damages of any character arising as a result of this License or out of the use or inability to use the Work (including but not limited to damages for loss of goodwill, work stoppage, computer failure or malfunction, or any and all other commercial damages or losses), even if such Contributor has been advised of the possibility of such damages.

 9. Accepting Warranty or Additional Liability. While redistributing the Work or Derivative Works thereof, You may choose to offer, and charge a fee for, acceptance of support, warranty, indemnity, or other liability obligations and/or rights consistent with this License. However, in accepting such obligations, You may act only on Your own behalf and on Your sole responsibility, not on behalf of any other Contributor, and only if You agree to indemnify, defend, and hold each Contributor harmless for any liability incurred by, or claims asserted against, such Contributor by reason of your accepting any such warranty or additional liability.

#### END OF TERMS AND CONDITIONS

APPENDIX: How to apply the Apache License to your work.

 To apply the Apache License to your work, attach the following boilerplate notice, with the fields enclosed by brackets "[]" replaced with your own identifying information. (Don't include the brackets!) The text should be enclosed in the appropriate comment syntax for the file format. We also recommend that a file or class name and description of purpose be included on the same "printed page" as the copyright notice for easier identification within third-party archives.

Copyright [yyyy] [name of copyright owner]

 Licensed under the Apache License, Version 2.0 (the "License"); you may not use this file except in compliance with the License.

You may obtain a copy of the License at

http://www.apache.org/licenses/LICENSE-2.0

 Unless required by applicable law or agreed to in writing, software distributed under the License is distributed on an "AS IS" BASIS, WITHOUT WARRANTIES OR CONDITIONS OF ANY KIND, either express or implied. See the License for the specific language governing permissions and limitations under the License.

## **1.59 github.com/h2non/gock 1.2.0**

### **1.59.1 Available under license :**

The MIT License

Copyright (c) 2016-2019 Tomas Aparicio

Permission is hereby granted, free of charge, to any person obtaining a copy of this software and associated documentation files (the "Software"), to deal in the Software without restriction, including without limitation the rights to use, copy, modify, merge, publish, distribute, sublicense, and/or sell copies of the Software, and to permit persons to whom the Software is furnished to do so, subject to the following conditions:

The above copyright notice and this permission notice shall be included in all copies or substantial portions of the Software.

THE SOFTWARE IS PROVIDED "AS IS", WITHOUT WARRANTY OF ANY KIND, EXPRESS OR IMPLIED, INCLUDING BUT NOT LIMITED TO THE WARRANTIES OF MERCHANTABILITY, FITNESS FOR A PARTICULAR PURPOSE AND NONINFRINGEMENT. IN NO EVENT SHALL THE AUTHORS OR COPYRIGHT HOLDERS BE LIABLE FOR ANY CLAIM, DAMAGES OR OTHER LIABILITY, WHETHER IN AN ACTION OF CONTRACT, TORT OR OTHERWISE, ARISING FROM, OUT OF OR IN CONNECTION WITH THE SOFTWARE OR THE USE OR

## **1.60 h2non-gock 1.2.0**

OTHER DEALINGS IN THE SOFTWARE.

### **1.60.1 Available under license :**

The MIT License

Copyright (c) 2016-2019 Tomas Aparicio

Permission is hereby granted, free of charge, to any person obtaining a copy of this software and associated documentation files (the "Software"), to deal in the Software without restriction, including without limitation the rights to use, copy, modify, merge, publish, distribute, sublicense, and/or sell copies of the Software, and to permit persons to whom the Software is furnished to do so, subject to the following conditions:

The above copyright notice and this permission notice shall be included in all copies or substantial portions of the Software.

THE SOFTWARE IS PROVIDED "AS IS", WITHOUT WARRANTY OF ANY KIND, EXPRESS OR IMPLIED, INCLUDING BUT NOT LIMITED TO THE WARRANTIES OF MERCHANTABILITY, FITNESS FOR A PARTICULAR PURPOSE AND NONINFRINGEMENT. IN NO EVENT SHALL THE AUTHORS OR COPYRIGHT HOLDERS BE LIABLE FOR ANY CLAIM, DAMAGES OR OTHER LIABILITY, WHETHER IN AN ACTION OF CONTRACT, TORT OR OTHERWISE, ARISING FROM, OUT OF OR IN CONNECTION WITH THE SOFTWARE OR THE USE OR

OTHER DEALINGS IN THE SOFTWARE.

### **1.61 zap 1.26.0 1.61.1 Available under license :**

Copyright (c) 2016-2017 Uber Technologies, Inc.

Permission is hereby granted, free of charge, to any person obtaining a copy of this software and associated documentation files (the "Software"), to deal in the Software without restriction, including without limitation the rights to use, copy, modify, merge, publish, distribute, sublicense, and/or sell copies of the Software, and to permit persons to whom the Software is furnished to do so, subject to the following conditions:

The above copyright notice and this permission notice shall be included in all copies or substantial portions of the Software.

THE SOFTWARE IS PROVIDED "AS IS", WITHOUT WARRANTY OF ANY KIND, EXPRESS OR IMPLIED, INCLUDING BUT NOT LIMITED TO THE WARRANTIES OF MERCHANTABILITY, FITNESS FOR A PARTICULAR PURPOSE AND NONINFRINGEMENT. IN NO EVENT SHALL THE AUTHORS OR COPYRIGHT HOLDERS BE LIABLE FOR ANY CLAIM, DAMAGES OR OTHER LIABILITY, WHETHER IN AN ACTION OF CONTRACT, TORT OR OTHERWISE, ARISING FROM, OUT OF OR IN CONNECTION WITH THE SOFTWARE OR THE USE OR OTHER DEALINGS IN

THE SOFTWARE.

## **1.62 go-uber-org-zap 1.26.0**

### **1.62.1 Available under license :**

Copyright (c) 2016-2017 Uber Technologies, Inc.

Permission is hereby granted, free of charge, to any person obtaining a copy of this software and associated documentation files (the "Software"), to deal in the Software without restriction, including without limitation the rights to use, copy, modify, merge, publish, distribute, sublicense, and/or sell copies of the Software, and to permit persons to whom the Software is furnished to do so, subject to the following conditions:

The above copyright notice and this permission notice shall be included in all copies or substantial portions of the Software.

THE SOFTWARE IS PROVIDED "AS IS", WITHOUT WARRANTY OF ANY KIND, EXPRESS OR IMPLIED, INCLUDING BUT NOT LIMITED TO THE WARRANTIES OF MERCHANTABILITY, FITNESS FOR A PARTICULAR PURPOSE AND NONINFRINGEMENT. IN NO EVENT SHALL THE AUTHORS OR COPYRIGHT HOLDERS BE LIABLE FOR ANY CLAIM, DAMAGES OR OTHER LIABILITY, WHETHER IN AN ACTION OF CONTRACT, TORT OR OTHERWISE, ARISING FROM, OUT OF OR IN CONNECTION WITH THE SOFTWARE OR THE USE OR OTHER DEALINGS IN THE SOFTWARE.

# **1.63 github.com/pelletier/go-toml/v2 2.1.0**

### **1.63.1 Available under license :**

The MIT License (MIT)

go-toml v2 Copyright (c) 2021 - 2023 Thomas Pelletier

Permission is hereby granted, free of charge, to any person obtaining a copy of this software and associated documentation files (the "Software"), to deal in the Software without restriction, including without limitation the rights to use, copy, modify, merge, publish, distribute, sublicense, and/or sell copies of the Software, and to permit persons to whom the Software is furnished to do so, subject to the following conditions:

The above copyright notice and this permission notice shall be included in all copies or substantial portions of the Software.

THE SOFTWARE IS PROVIDED "AS IS", WITHOUT WARRANTY OF ANY KIND, EXPRESS OR IMPLIED, INCLUDING BUT NOT LIMITED TO THE WARRANTIES OF MERCHANTABILITY, FITNESS FOR A PARTICULAR PURPOSE AND NONINFRINGEMENT. IN NO EVENT SHALL THE AUTHORS OR COPYRIGHT HOLDERS BE LIABLE FOR ANY CLAIM, DAMAGES OR OTHER

LIABILITY, WHETHER IN AN ACTION OF CONTRACT, TORT OR OTHERWISE, ARISING FROM, OUT OF OR IN CONNECTION WITH THE SOFTWARE OR THE USE OR OTHER DEALINGS IN THE SOFTWARE.

## **1.64 go-toml 2.1.0**

### **1.64.1 Available under license :**

The MIT License (MIT)

go-toml v2 Copyright (c) 2021 - 2023 Thomas Pelletier

Permission is hereby granted, free of charge, to any person obtaining a copy of this software and associated documentation files (the "Software"), to deal in the Software without restriction, including without limitation the rights to use, copy, modify, merge, publish, distribute, sublicense, and/or sell copies of the Software, and to permit persons to whom the Software is furnished to do so, subject to the following conditions:

The above copyright notice and this permission notice shall be included in all copies or substantial portions of the Software.

THE SOFTWARE IS PROVIDED "AS IS", WITHOUT WARRANTY OF ANY KIND, EXPRESS OR IMPLIED, INCLUDING BUT NOT LIMITED TO THE WARRANTIES OF MERCHANTABILITY, FITNESS FOR A PARTICULAR PURPOSE AND NONINFRINGEMENT. IN NO EVENT SHALL THE AUTHORS OR COPYRIGHT HOLDERS BE LIABLE FOR ANY CLAIM, DAMAGES OR OTHER LIABILITY, WHETHER IN AN ACTION OF CONTRACT, TORT OR OTHERWISE, ARISING FROM,

OUT OF OR IN CONNECTION WITH THE SOFTWARE OR THE USE OR OTHER DEALINGS IN THE **SOFTWARE** 

## **1.65 azuread-microsoft-authentication-libraryfor-go 1.2.0**

**1.65.1 Available under license :** 

MIT License

Copyright (c) Microsoft Corporation.

 Permission is hereby granted, free of charge, to any person obtaining a copy of this software and associated documentation files (the "Software"), to deal in the Software without restriction, including without limitation the rights to use, copy, modify, merge, publish, distribute, sublicense, and/or sell copies of the Software, and to permit persons to whom the Software is

furnished to do so, subject to the following conditions:

 The above copyright notice and this permission notice shall be included in all copies or substantial portions of the Software.

 THE SOFTWARE IS PROVIDED "AS IS", WITHOUT WARRANTY OF ANY KIND, EXPRESS OR IMPLIED, INCLUDING BUT NOT LIMITED TO THE WARRANTIES OF MERCHANTABILITY, FITNESS FOR A PARTICULAR PURPOSE AND NONINFRINGEMENT. IN NO EVENT SHALL THE AUTHORS OR COPYRIGHT HOLDERS BE LIABLE FOR ANY CLAIM, DAMAGES OR OTHER LIABILITY, WHETHER IN AN ACTION OF

CONTRACT, TORT OR OTHERWISE, ARISING FROM,

 OUT OF OR IN CONNECTION WITH THE SOFTWARE OR THE USE OR OTHER DEALINGS IN THE SOFTWARE

## **1.66 gofuzz 1.2.0**

### **1.66.1 Available under license :**

 Apache License Version 2.0, January 2004 http://www.apache.org/licenses/

#### TERMS AND CONDITIONS FOR USE, REPRODUCTION, AND DISTRIBUTION

1. Definitions.

 "License" shall mean the terms and conditions for use, reproduction, and distribution as defined by Sections 1 through 9 of this document.

 "Licensor" shall mean the copyright owner or entity authorized by the copyright owner that is granting the License.

 "Legal Entity" shall mean the union of the acting entity and all other entities that control, are controlled by, or are under common control with that entity. For the purposes of this definition, "control" means (i) the power, direct or indirect, to cause the direction or management of such entity, whether by contract or otherwise, or (ii) ownership of fifty percent (50%) or more of the outstanding shares, or (iii) beneficial ownership of such entity.

 "You" (or "Your") shall mean an individual or Legal Entity exercising permissions granted by this License.

 "Source" form shall mean the preferred form for making modifications, including but not limited to software source code, documentation source, and configuration files.

 "Object" form shall mean any form resulting from mechanical transformation or translation of a Source form, including but not limited to compiled object code, generated documentation, and conversions to other media types.

 "Work" shall mean the work of authorship, whether in Source or Object form, made available under the License, as indicated by a copyright notice that is included in or attached to the work (an example is provided in the Appendix below).

 "Derivative Works" shall mean any work, whether in Source or Object form, that is based on (or derived from) the Work and for which the editorial

 revisions, annotations, elaborations, or other modifications represent, as a whole, an original work of authorship. For the purposes of this License, Derivative Works shall not include works that remain separable from, or merely link (or bind by name) to the interfaces of, the Work and Derivative Works thereof.

 "Contribution" shall mean any work of authorship, including the original version of the Work and any modifications or additions to that Work or Derivative Works thereof, that is intentionally submitted to Licensor for inclusion in the Work by the copyright owner or by an individual or Legal Entity authorized to submit on behalf of the copyright owner. For the purposes of this definition, "submitted" means any form of electronic, verbal, or written communication sent to the Licensor or its representatives, including but not limited to communication on electronic mailing lists, source code control systems, and issue tracking systems that are managed by, or on behalf of, the Licensor for the purpose of discussing and improving the Work, but excluding communication that is conspicuously marked or otherwise designated in writing by the copyright owner as "Not a Contribution."

 "Contributor" shall mean Licensor and any individual or Legal Entity on behalf of whom a Contribution has been received by Licensor and subsequently incorporated within the Work.

- 2. Grant of Copyright License. Subject to the terms and conditions of this License, each Contributor hereby grants to You a perpetual, worldwide, non-exclusive, no-charge, royalty-free, irrevocable copyright license to reproduce, prepare Derivative Works of, publicly display, publicly perform, sublicense, and distribute the Work and such Derivative Works in Source or Object form.
- 3. Grant of Patent License. Subject to the terms and conditions of this

 License, each Contributor hereby grants to You a perpetual, worldwide, non-exclusive, no-charge, royalty-free, irrevocable (except as stated in this section) patent license to make, have made, use, offer to sell, sell, import, and otherwise transfer the Work, where such license applies only to those patent claims licensable by such Contributor that are necessarily infringed by their Contribution(s) alone or by combination of their Contribution(s) with the Work to which such Contribution(s) was submitted. If You institute patent litigation against any entity (including a cross-claim or counterclaim in a lawsuit) alleging that the Work or a Contribution incorporated within the Work constitutes direct or contributory patent infringement, then any patent licenses granted to You under this License for that Work shall terminate as of the date such litigation is filed.

 4. Redistribution. You may reproduce and distribute copies of the

 Work or Derivative Works thereof in any medium, with or without modifications, and in Source or Object form, provided that You meet the following conditions:

- (a) You must give any other recipients of the Work or Derivative Works a copy of this License; and
- (b) You must cause any modified files to carry prominent notices stating that You changed the files; and
- (c) You must retain, in the Source form of any Derivative Works that You distribute, all copyright, patent, trademark, and attribution notices from the Source form of the Work, excluding those notices that do not pertain to any part of the Derivative Works; and
- (d) If the Work includes a "NOTICE" text file as part of its distribution, then any Derivative Works that You distribute must include a readable copy of the attribution notices contained within such NOTICE file, excluding

#### those notices that do not

 pertain to any part of the Derivative Works, in at least one of the following places: within a NOTICE text file distributed as part of the Derivative Works; within the Source form or documentation, if provided along with the Derivative Works; or, within a display generated by the Derivative Works, if and wherever such third-party notices normally appear. The contents of the NOTICE file are for informational purposes only and do not modify the License. You may add Your own attribution notices within Derivative Works that You distribute, alongside or as an addendum to the NOTICE text from the Work, provided  that such additional attribution notices cannot be construed as modifying the License.

 You may add Your own copyright statement to Your modifications and may provide additional or different license terms and conditions

 for use, reproduction, or distribution of Your modifications, or for any such Derivative Works as a whole, provided Your use, reproduction, and distribution of the Work otherwise complies with the conditions stated in this License.

- 5. Submission of Contributions. Unless You explicitly state otherwise, any Contribution intentionally submitted for inclusion in the Work by You to the Licensor shall be under the terms and conditions of this License, without any additional terms or conditions. Notwithstanding the above, nothing herein shall supersede or modify the terms of any separate license agreement you may have executed with Licensor regarding such Contributions.
- 6. Trademarks. This License does not grant permission to use the trade names, trademarks, service marks, or product names of the Licensor, except as required for reasonable and customary use in describing the origin of the Work and reproducing the content of the NOTICE file.
- 7. Disclaimer of Warranty. Unless required by applicable law or agreed to in writing, Licensor provides the Work (and each Contributor provides its Contributions) on an "AS IS" BASIS, WITHOUT WARRANTIES OR CONDITIONS OF ANY KIND, either express or implied, including, without limitation, any warranties or conditions of TITLE, NON-INFRINGEMENT, MERCHANTABILITY, or FITNESS FOR A PARTICULAR PURPOSE. You are solely responsible for determining the appropriateness of using or redistributing the Work and assume any risks associated with Your exercise of permissions under this License.
- 8. Limitation of Liability. In no event and under no legal theory, whether in tort (including negligence), contract, or otherwise, unless required by applicable law (such as deliberate and grossly negligent acts) or agreed to in writing, shall any Contributor be liable to You for damages, including any direct, indirect, special,

 incidental, or consequential damages of any character arising as a result of this License or out of the use or inability to use the Work (including but not limited to damages for loss of goodwill, work stoppage, computer failure or malfunction, or any and all other commercial damages or losses), even if such Contributor has been advised of the possibility of such damages.

 9. Accepting Warranty or Additional Liability. While redistributing the Work or Derivative Works thereof, You may choose to offer, and charge a fee for, acceptance of support, warranty, indemnity, or other liability obligations and/or rights consistent with this License. However, in accepting such obligations, You may act only on Your own behalf and on Your sole responsibility, not on behalf of any other Contributor, and only if You agree to indemnify, defend, and hold each Contributor harmless for any liability incurred by, or claims asserted against, such Contributor by reason of your accepting any such warranty or additional liability.

#### END OF TERMS AND CONDITIONS

APPENDIX: How to apply the Apache License to your work.

 To apply the Apache License to your work, attach the following boilerplate notice, with the fields enclosed by brackets "[]" replaced with your own identifying information. (Don't include the brackets!) The text should be enclosed in the appropriate comment syntax for the file format. We also recommend that a file or class name and description of purpose be included on the same "printed page" as the copyright notice for easier identification within third-party archives.

Copyright [yyyy] [name of copyright owner]

 Licensed under the Apache License, Version 2.0 (the "License"); you may not use this file except in compliance with the License. You may obtain a copy of the License at

http://www.apache.org/licenses/LICENSE-2.0

 Unless required by applicable law or agreed to in writing, software distributed under the License is distributed on an "AS IS" BASIS, WITHOUT WARRANTIES OR CONDITIONS OF ANY KIND, either express or implied. See the License for the specific language governing permissions and limitations under the License.

## **1.67 grpc-gateway 1.16.0**

### **1.67.1 Available under license :**

Copyright (c) 2015, Gengo, Inc. All rights reserved.

Redistribution and use in source and binary forms, with or without modification, are permitted provided that the following conditions are met:

- \* Redistributions of source code must retain the above copyright notice, this list of conditions and the following disclaimer.
- \* Redistributions in binary form must reproduce the above copyright notice, this list of conditions and the following disclaimer in the documentation and/or other materials provided with the distribution.
- \* Neither the name of Gengo, Inc. nor the names of its contributors may be used to endorse or promote products derived from this software without specific prior written permission.

THIS SOFTWARE IS PROVIDED BY THE COPYRIGHT HOLDERS AND CONTRIBUTORS "AS IS" AND ANY EXPRESS OR IMPLIED WARRANTIES, INCLUDING, BUT NOT LIMITED TO, THE IMPLIED WARRANTIES OF MERCHANTABILITY AND FITNESS FOR A PARTICULAR PURPOSE ARE DISCLAIMED. IN NO

 EVENT SHALL THE COPYRIGHT OWNER OR CONTRIBUTORS BE LIABLE FOR ANY DIRECT, INDIRECT, INCIDENTAL, SPECIAL, EXEMPLARY, OR CONSEQUENTIAL DAMAGES (INCLUDING, BUT NOT LIMITED TO, PROCUREMENT OF SUBSTITUTE GOODS OR SERVICES; LOSS OF USE, DATA, OR PROFITS; OR BUSINESS INTERRUPTION) HOWEVER CAUSED AND ON ANY THEORY OF LIABILITY, WHETHER IN CONTRACT, STRICT LIABILITY, OR TORT (INCLUDING NEGLIGENCE OR OTHERWISE) ARISING IN ANY WAY OUT OF THE USE OF THIS SOFTWARE, EVEN IF ADVISED OF THE POSSIBILITY OF SUCH DAMAGE.

> Apache License Version 2.0, January 2004 http://www.apache.org/licenses/

#### TERMS AND CONDITIONS FOR USE, REPRODUCTION, AND DISTRIBUTION

#### 1. Definitions.

 "License" shall mean the terms and conditions for use, reproduction, and distribution as defined by Sections 1 through 9 of this document.

 "Licensor" shall mean the copyright owner or entity authorized by the copyright owner that is granting the License.

 "Legal Entity" shall mean the union of the acting entity and all other entities that control, are controlled by, or are under common control with that entity. For the purposes of this definition, "control" means (i) the power, direct or indirect, to cause the direction or management of such entity, whether by contract or otherwise, or (ii) ownership of fifty percent (50%) or more of the outstanding shares, or (iii) beneficial ownership of such entity.

 "You" (or "Your") shall mean an individual or Legal Entity exercising permissions granted by this License.

 "Source" form shall mean the preferred form for making modifications, including but not limited to software source code, documentation source, and configuration files.

 "Object" form shall mean any form resulting from mechanical transformation or translation of a Source form, including but not limited to compiled object code, generated documentation, and conversions to other media types.

 "Work" shall mean the work of authorship, whether in Source or Object form, made available under the License, as indicated by a copyright notice that is included in or attached to the work (an example is provided in the Appendix below).

 "Derivative Works" shall mean any work, whether in Source or Object form, that is based on (or derived from) the Work and for which the editorial

 revisions, annotations, elaborations, or other modifications represent, as a whole, an original work of authorship. For the purposes of this License, Derivative Works shall not include works that remain separable from, or merely link (or bind by name) to the interfaces of, the Work and Derivative Works thereof.

 "Contribution" shall mean any work of authorship, including the original version of the Work and any modifications or additions to that Work or Derivative Works thereof, that is intentionally submitted to Licensor for inclusion in the Work by the copyright owner or by an individual or Legal Entity authorized to submit on behalf of the copyright owner. For the purposes of this definition, "submitted" means any form of electronic, verbal, or written communication sent to the Licensor or its representatives, including but not limited to communication on electronic mailing lists, source code control systems, and issue tracking systems that are managed by, or on behalf of, the Licensor for the purpose of discussing and improving the Work, but excluding communication that is conspicuously marked or otherwise designated in writing by the copyright owner as "Not a Contribution."

 "Contributor" shall mean Licensor and any individual or Legal Entity on behalf of whom a Contribution has been received by Licensor and subsequently incorporated within the Work.

 2. Grant of Copyright License. Subject to the terms and conditions of this License, each Contributor hereby grants to You a perpetual, worldwide, non-exclusive, no-charge, royalty-free, irrevocable copyright license to reproduce, prepare Derivative Works of, publicly display, publicly perform, sublicense, and distribute the Work and such Derivative Works in Source or Object form.

- 3. Grant of Patent License. Subject to the terms and conditions of this License,
- each Contributor hereby grants to You a perpetual,

 worldwide, non-exclusive, no-charge, royalty-free, irrevocable (except as stated in this section) patent license to make, have made, use, offer to sell, sell, import, and otherwise transfer the Work, where such license applies only to those patent claims licensable by such Contributor that are necessarily infringed by their Contribution(s) alone or by combination of their Contribution(s) with the Work to which such Contribution(s) was submitted. If You institute patent litigation against any entity (including a cross-claim or counterclaim in a lawsuit) alleging that the Work or a Contribution incorporated within the Work constitutes direct or contributory patent infringement, then any patent licenses granted to You under this License for that Work shall terminate as of the date such litigation is filed.

 4. Redistribution. You may reproduce and distribute copies of the

 Work or Derivative Works thereof in any medium, with or without modifications, and in Source or Object form, provided that You meet the following conditions:

- (a) You must give any other recipients of the Work or Derivative Works a copy of this License; and
- (b) You must cause any modified files to carry prominent notices stating that You changed the files; and
- (c) You must retain, in the Source form of any Derivative Works that You distribute, all copyright, patent, trademark, and attribution notices from the Source form of the Work, excluding those notices that do not pertain to any part of the Derivative Works; and
- (d) If the Work includes a "NOTICE" text file as part of its distribution, then any Derivative Works that You distribute must include a readable copy of the attribution notices contained within such NOTICE file, excluding

those notices that do not

 pertain to any part of the Derivative Works, in at least one of the following places: within a NOTICE text file distributed as part of the Derivative Works; within the Source form or documentation, if provided along with the Derivative Works; or, within a display generated by the Derivative Works, if and wherever such third-party notices normally appear. The contents of the NOTICE file are for informational purposes only and do not modify the License. You may add Your own attribution

 notices within Derivative Works that You distribute, alongside or as an addendum to the NOTICE text from the Work, provided that such additional attribution notices cannot be construed as modifying the License.

 You may add Your own copyright statement to Your modifications and may provide additional or different license terms and conditions

- for use, reproduction, or distribution of Your modifications, or for any such Derivative Works as a whole, provided Your use, reproduction, and distribution of the Work otherwise complies with the conditions stated in this License.
- 5. Submission of Contributions. Unless You explicitly state otherwise, any Contribution intentionally submitted for inclusion in the Work by You to the Licensor shall be under the terms and conditions of this License, without any additional terms or conditions. Notwithstanding the above, nothing herein shall supersede or modify the terms of any separate license agreement you may have executed with Licensor regarding such Contributions.
- 6. Trademarks. This License does not grant permission to use the trade names, trademarks, service marks, or product names of the Licensor, except as required for reasonable and customary use in describing the origin of the Work and reproducing the content of the NOTICE file.
- 7. Disclaimer of Warranty. Unless required by applicable law or agreed to in writing, Licensor provides the Work (and each Contributor provides its Contributions) on an "AS IS" BASIS, WITHOUT WARRANTIES OR CONDITIONS OF ANY KIND, either express or implied, including, without limitation, any warranties or conditions of TITLE, NON-INFRINGEMENT, MERCHANTABILITY, or FITNESS FOR A PARTICULAR PURPOSE. You are solely responsible for determining the appropriateness of using or redistributing the Work and assume any risks associated with Your exercise of permissions under this License.
- 8. Limitation of Liability. In no event and under no legal theory, whether in tort (including negligence), contract, or otherwise, unless required by applicable law (such as deliberate and grossly negligent acts) or agreed to in writing, shall any Contributor be liable to You for damages, including any direct, indirect, special,

 incidental, or consequential damages of any character arising as a result of this License or out of the use or inability to use the Work (including but not limited to damages for loss of goodwill, work stoppage, computer failure or malfunction, or any and all other commercial damages or losses), even if such Contributor

has been advised of the possibility of such damages.

 9. Accepting Warranty or Additional Liability. While redistributing the Work or Derivative Works thereof, You may choose to offer, and charge a fee for, acceptance of support, warranty, indemnity, or other liability obligations and/or rights consistent with this License. However, in accepting such obligations, You may act only on Your own behalf and on Your sole responsibility, not on behalf of any other Contributor, and only if You agree to indemnify, defend, and hold each Contributor harmless for any liability incurred by, or claims asserted against, such Contributor by reason of your accepting any such warranty or additional liability.

#### END OF TERMS AND CONDITIONS

APPENDIX: How to apply the Apache License to your work.

 To apply the Apache License to your work, attach the following boilerplate notice, with the fields enclosed by brackets "[]" replaced with your own identifying information. (Don't include the brackets!) The text should be enclosed in the appropriate comment syntax for the file format. We also recommend that a file or class name and description of purpose be included on the same "printed page" as the copyright notice for easier identification within third-party archives.

Copyright [yyyy] [name of copyright owner]

 Licensed under the Apache License, Version 2.0 (the "License"); you may not use this file except in compliance with the License. You may obtain a copy of the License at

http://www.apache.org/licenses/LICENSE-2.0

 Unless required by applicable law or agreed to in writing, software distributed under the License is distributed on an "AS IS" BASIS, WITHOUT WARRANTIES OR CONDITIONS OF ANY KIND, either express or implied. See the License for the specific language governing permissions and limitations under the License. Copyright 2010 The Go Authors. All rights reserved.

Redistribution and use in source and binary forms, with or without modification, are permitted provided that the following conditions are met:

 \* Redistributions of source code must retain the above copyright notice, this list of conditions and the following disclaimer.

\* Redistributions in binary form must reproduce the above

copyright notice, this list of conditions and the following disclaimer in the documentation and/or other materials provided with the distribution.

 \* Neither the name of Google Inc. nor the names of its contributors may be used to endorse or promote products derived from this software without specific prior written permission.

THIS SOFTWARE IS PROVIDED BY THE COPYRIGHT HOLDERS AND CONTRIBUTORS "AS IS" AND ANY EXPRESS OR IMPLIED WARRANTIES, INCLUDING, BUT NOT LIMITED TO, THE IMPLIED WARRANTIES OF MERCHANTABILITY AND FITNESS FOR A PARTICULAR PURPOSE ARE DISCLAIMED. IN NO EVENT SHALL THE COPYRIGHT **OWNER** 

 OR CONTRIBUTORS BE LIABLE FOR ANY DIRECT, INDIRECT, INCIDENTAL, SPECIAL, EXEMPLARY, OR CONSEQUENTIAL DAMAGES (INCLUDING, BUT NOT LIMITED TO, PROCUREMENT OF SUBSTITUTE GOODS OR SERVICES; LOSS OF USE, DATA, OR PROFITS; OR BUSINESS INTERRUPTION) HOWEVER CAUSED AND ON ANY THEORY OF LIABILITY, WHETHER IN CONTRACT, STRICT LIABILITY, OR TORT (INCLUDING NEGLIGENCE OR OTHERWISE) ARISING IN ANY WAY OUT OF THE USE OF THIS SOFTWARE, EVEN IF ADVISED OF THE POSSIBILITY OF SUCH DAMAGE.

## **1.68 golang 1.21.3**

### **1.68.1 Available under license :**

MIT License

Copyright (c) 2020 GitHub

Permission is hereby granted, free of charge, to any person obtaining a copy of this software and associated documentation files (the "Software"), to deal in the Software without restriction, including without limitation the rights to use, copy, modify, merge, publish, distribute, sublicense, and/or sell copies of the Software, and to permit persons to whom the Software is furnished to do so, subject to the following conditions:

The above copyright notice and this permission notice shall be included in all copies or substantial portions of the Software.

THE SOFTWARE IS PROVIDED "AS IS", WITHOUT WARRANTY OF ANY KIND, EXPRESS OR IMPLIED, INCLUDING BUT NOT LIMITED TO THE WARRANTIES OF MERCHANTABILITY, FITNESS FOR A PARTICULAR PURPOSE AND NONINFRINGEMENT. IN NO EVENT SHALL THE AUTHORS OR COPYRIGHT HOLDERS BE LIABLE FOR ANY CLAIM, DAMAGES OR OTHER LIABILITY, WHETHER IN AN ACTION OF CONTRACT, TORT OR OTHERWISE, ARISING FROM, OUT OF OR IN CONNECTION WITH THE SOFTWARE OR THE USE OR OTHER DEALINGS IN THE SOFTWARE.

## **1.69 x-crypto 0.14.0**

### **1.69.1 Available under license :**

Copyright (c) 2009 The Go Authors. All rights reserved.

Redistribution and use in source and binary forms, with or without modification, are permitted provided that the following conditions are met:

 \* Redistributions of source code must retain the above copyright notice, this list of conditions and the following disclaimer.

 \* Redistributions in binary form must reproduce the above copyright notice, this list of conditions and the following disclaimer in the documentation and/or other materials provided with the distribution.

 \* Neither the name of Google Inc. nor the names of its contributors may be used to endorse or promote products derived from this software without specific prior written permission.

THIS SOFTWARE IS PROVIDED BY THE COPYRIGHT HOLDERS AND CONTRIBUTORS "AS IS" AND ANY EXPRESS OR IMPLIED WARRANTIES, INCLUDING, BUT NOT LIMITED TO, THE IMPLIED WARRANTIES OF MERCHANTABILITY AND FITNESS FOR A PARTICULAR PURPOSE ARE DISCLAIMED. IN NO EVENT SHALL THE COPYRIGHT **OWNER** 

 OR CONTRIBUTORS BE LIABLE FOR ANY DIRECT, INDIRECT, INCIDENTAL, SPECIAL, EXEMPLARY, OR CONSEQUENTIAL DAMAGES (INCLUDING, BUT NOT LIMITED TO, PROCUREMENT OF SUBSTITUTE GOODS OR SERVICES; LOSS OF USE, DATA, OR PROFITS; OR BUSINESS INTERRUPTION) HOWEVER CAUSED AND ON ANY THEORY OF LIABILITY, WHETHER IN CONTRACT, STRICT LIABILITY, OR TORT (INCLUDING NEGLIGENCE OR OTHERWISE) ARISING IN ANY WAY OUT OF THE USE OF THIS SOFTWARE, EVEN IF ADVISED OF THE POSSIBILITY OF SUCH DAMAGE.

## **1.70 x-net 0.17.0**

### **1.70.1 Available under license :**

Copyright (c) 2009 The Go Authors. All rights reserved.

Redistribution and use in source and binary forms, with or without modification, are permitted provided that the following conditions are met:

 \* Redistributions of source code must retain the above copyright notice, this list of conditions and the following disclaimer.

 \* Redistributions in binary form must reproduce the above copyright notice, this list of conditions and the following disclaimer in the documentation and/or other materials provided with the

distribution.

 \* Neither the name of Google Inc. nor the names of its contributors may be used to endorse or promote products derived from this software without specific prior written permission.

THIS SOFTWARE IS PROVIDED BY THE COPYRIGHT HOLDERS AND CONTRIBUTORS "AS IS" AND ANY EXPRESS OR IMPLIED WARRANTIES, INCLUDING, BUT NOT LIMITED TO, THE IMPLIED WARRANTIES OF MERCHANTABILITY AND FITNESS FOR A PARTICULAR PURPOSE ARE DISCLAIMED. IN NO EVENT SHALL THE COPYRIGHT **OWNER** 

 OR CONTRIBUTORS BE LIABLE FOR ANY DIRECT, INDIRECT, INCIDENTAL, SPECIAL, EXEMPLARY, OR CONSEQUENTIAL DAMAGES (INCLUDING, BUT NOT LIMITED TO, PROCUREMENT OF SUBSTITUTE GOODS OR SERVICES; LOSS OF USE, DATA, OR PROFITS; OR BUSINESS INTERRUPTION) HOWEVER CAUSED AND ON ANY THEORY OF LIABILITY, WHETHER IN CONTRACT, STRICT LIABILITY, OR TORT (INCLUDING NEGLIGENCE OR OTHERWISE) ARISING IN ANY WAY OUT OF THE USE OF THIS SOFTWARE, EVEN IF ADVISED OF THE POSSIBILITY OF SUCH DAMAGE.

## **1.71 github.com/gabriel-vasile/mimetype 1.4.3 1.71.1 Available under license :**

MIT License

Copyright (c) 2018 Gabriel Vasile

Permission is hereby granted, free of charge, to any person obtaining a copy of this software and associated documentation files (the "Software"), to deal in the Software without restriction, including without limitation the rights to use, copy, modify, merge, publish, distribute, sublicense, and/or sell copies of the Software, and to permit persons to whom the Software is furnished to do so, subject to the following conditions:

The above copyright notice and this permission notice shall be included in all copies or substantial portions of the Software.

THE SOFTWARE IS PROVIDED "AS IS", WITHOUT WARRANTY OF ANY KIND, EXPRESS OR IMPLIED, INCLUDING BUT NOT LIMITED TO THE WARRANTIES OF MERCHANTABILITY, FITNESS FOR A PARTICULAR PURPOSE AND NONINFRINGEMENT. IN NO EVENT SHALL THE AUTHORS OR COPYRIGHT HOLDERS BE LIABLE FOR ANY CLAIM, DAMAGES OR OTHER LIABILITY, WHETHER IN AN ACTION OF CONTRACT, TORT OR OTHERWISE, ARISING FROM, OUT OF OR IN CONNECTION WITH THE SOFTWARE OR THE USE OR OTHER DEALINGS IN THE

SOFTWARE.

### **1.72 gabriel-vasile-mimetype 1.4.3 1.72.1 Available under license :**

MIT License

Copyright (c) 2018 Gabriel Vasile

Permission is hereby granted, free of charge, to any person obtaining a copy of this software and associated documentation files (the "Software"), to deal in the Software without restriction, including without limitation the rights to use, copy, modify, merge, publish, distribute, sublicense, and/or sell copies of the Software, and to permit persons to whom the Software is furnished to do so, subject to the following conditions:

The above copyright notice and this permission notice shall be included in all copies or substantial portions of the Software.

THE SOFTWARE IS PROVIDED "AS IS", WITHOUT WARRANTY OF ANY KIND, EXPRESS OR IMPLIED, INCLUDING BUT NOT LIMITED TO THE WARRANTIES OF MERCHANTABILITY, FITNESS FOR A PARTICULAR PURPOSE AND NONINFRINGEMENT. IN NO EVENT SHALL THE AUTHORS OR COPYRIGHT HOLDERS BE LIABLE FOR ANY CLAIM, DAMAGES OR OTHER LIABILITY, WHETHER IN AN ACTION OF CONTRACT, TORT OR OTHERWISE, ARISING FROM, OUT OF OR IN CONNECTION WITH THE SOFTWARE OR THE USE OR OTHER DEALINGS IN THE SOFTWARE.

## **1.73 gin 1.9.1**

### **1.73.1 Available under license :**

The MIT License (MIT)

Copyright (c) 2014 Manuel Martnez-Almeida

Permission is hereby granted, free of charge, to any person obtaining a copy of this software and associated documentation files (the "Software"), to deal in the Software without restriction, including without limitation the rights to use, copy, modify, merge, publish, distribute, sublicense, and/or sell copies of the Software, and to permit persons to whom the Software is furnished to do so, subject to the following conditions:

The above copyright notice and this permission notice shall be included in all copies or substantial portions of the Software.

THE SOFTWARE IS PROVIDED "AS IS", WITHOUT WARRANTY OF ANY KIND, EXPRESS OR IMPLIED, INCLUDING BUT NOT LIMITED TO THE WARRANTIES OF MERCHANTABILITY, FITNESS FOR A PARTICULAR PURPOSE AND NONINFRINGEMENT. IN NO EVENT SHALL THE AUTHORS OR COPYRIGHT HOLDERS BE LIABLE FOR ANY CLAIM, DAMAGES OR OTHER LIABILITY, WHETHER IN AN ACTION OF CONTRACT, TORT OR OTHERWISE, ARISING FROM, **OUT** 

 OF OR IN CONNECTION WITH THE SOFTWARE OR THE USE OR OTHER DEALINGS IN THE SOFTWARE.

## **1.74 grpc-go 1.59.0 1.74.1 Available under license :**

 Apache License Version 2.0, January 2004 http://www.apache.org/licenses/

#### TERMS AND CONDITIONS FOR USE, REPRODUCTION, AND DISTRIBUTION

1. Definitions.

 "License" shall mean the terms and conditions for use, reproduction, and distribution as defined by Sections 1 through 9 of this document.

 "Licensor" shall mean the copyright owner or entity authorized by the copyright owner that is granting the License.

 "Legal Entity" shall mean the union of the acting entity and all other entities that control, are controlled by, or are under common control with that entity. For the purposes of this definition, "control" means (i) the power, direct or indirect, to cause the direction or management of such entity, whether by contract or otherwise, or (ii) ownership of fifty percent (50%) or more of the outstanding shares, or (iii) beneficial ownership of such entity.

 "You" (or "Your") shall mean an individual or Legal Entity exercising permissions granted by this License.

 "Source" form shall mean the preferred form for making modifications, including but not limited to software source code, documentation source, and configuration files.

 "Object" form shall mean any form resulting from mechanical transformation or translation of a Source form, including but not limited to compiled object code, generated documentation, and conversions to other media types.

 "Work" shall mean the work of authorship, whether in Source or Object form, made available under the License, as indicated by a  copyright notice that is included in or attached to the work (an example is provided in the Appendix below).

 "Derivative Works" shall mean any work, whether in Source or Object form, that is based on (or derived from) the Work and for which the editorial

 revisions, annotations, elaborations, or other modifications represent, as a whole, an original work of authorship. For the purposes of this License, Derivative Works shall not include works that remain separable from, or merely link (or bind by name) to the interfaces of, the Work and Derivative Works thereof.

 "Contribution" shall mean any work of authorship, including the original version of the Work and any modifications or additions to that Work or Derivative Works thereof, that is intentionally submitted to Licensor for inclusion in the Work by the copyright owner or by an individual or Legal Entity authorized to submit on behalf of the copyright owner. For the purposes of this definition, "submitted" means any form of electronic, verbal, or written communication sent to the Licensor or its representatives, including but not limited to communication on electronic mailing lists, source code control systems, and issue tracking systems that are managed by, or on behalf of, the Licensor for the purpose of discussing and improving the Work, but excluding communication that is conspicuously marked or otherwise designated in writing by the copyright owner as "Not a Contribution."

 "Contributor" shall mean Licensor and any individual or Legal Entity on behalf of whom a Contribution has been received by Licensor and subsequently incorporated within the Work.

- 2. Grant of Copyright License. Subject to the terms and conditions of this License, each Contributor hereby grants to You a perpetual, worldwide, non-exclusive, no-charge, royalty-free, irrevocable copyright license to reproduce, prepare Derivative Works of, publicly display, publicly perform, sublicense, and distribute the Work and such Derivative Works in Source or Object form.
- 3. Grant of Patent License. Subject to the terms and conditions of this
- License, each Contributor hereby grants to You a perpetual, worldwide, non-exclusive, no-charge, royalty-free, irrevocable (except as stated in this section) patent license to make, have made, use, offer to sell, sell, import, and otherwise transfer the Work, where such license applies only to those patent claims licensable by such Contributor that are necessarily infringed by their Contribution(s) alone or by combination of their Contribution(s) with the Work to which such Contribution(s) was submitted. If You institute patent litigation against any entity (including a

 cross-claim or counterclaim in a lawsuit) alleging that the Work or a Contribution incorporated within the Work constitutes direct or contributory patent infringement, then any patent licenses granted to You under this License for that Work shall terminate as of the date such litigation is filed.

 4. Redistribution. You may reproduce and distribute copies of the

 Work or Derivative Works thereof in any medium, with or without modifications, and in Source or Object form, provided that You meet the following conditions:

- (a) You must give any other recipients of the Work or Derivative Works a copy of this License; and
- (b) You must cause any modified files to carry prominent notices stating that You changed the files; and
- (c) You must retain, in the Source form of any Derivative Works that You distribute, all copyright, patent, trademark, and attribution notices from the Source form of the Work, excluding those notices that do not pertain to any part of the Derivative Works; and
- (d) If the Work includes a "NOTICE" text file as part of its distribution, then any Derivative Works that You distribute must include a readable copy of the attribution notices contained within such NOTICE file, excluding

#### those notices that do not

 pertain to any part of the Derivative Works, in at least one of the following places: within a NOTICE text file distributed as part of the Derivative Works; within the Source form or documentation, if provided along with the Derivative Works; or, within a display generated by the Derivative Works, if and wherever such third-party notices normally appear. The contents of the NOTICE file are for informational purposes only and do not modify the License. You may add Your own attribution notices within Derivative Works that You distribute, alongside or as an addendum to the NOTICE text from the Work, provided that such additional attribution notices cannot be construed as modifying the License.

 You may add Your own copyright statement to Your modifications and may provide additional or different license terms and conditions

 for use, reproduction, or distribution of Your modifications, or for any such Derivative Works as a whole, provided Your use, reproduction, and distribution of the Work otherwise complies with the conditions stated in this License.

- 5. Submission of Contributions. Unless You explicitly state otherwise, any Contribution intentionally submitted for inclusion in the Work by You to the Licensor shall be under the terms and conditions of this License, without any additional terms or conditions. Notwithstanding the above, nothing herein shall supersede or modify the terms of any separate license agreement you may have executed with Licensor regarding such Contributions.
- 6. Trademarks. This License does not grant permission to use the trade names, trademarks, service marks, or product names of the Licensor, except as required for reasonable and customary use in describing the origin of the Work and reproducing the content of the NOTICE file.
- 7. Disclaimer of Warranty. Unless required by applicable law or agreed to in writing, Licensor provides the Work (and each Contributor provides its Contributions) on an "AS IS" BASIS, WITHOUT WARRANTIES OR CONDITIONS OF ANY KIND, either express or implied, including, without limitation, any warranties or conditions of TITLE, NON-INFRINGEMENT, MERCHANTABILITY, or FITNESS FOR A PARTICULAR PURPOSE. You are solely responsible for determining the appropriateness of using or redistributing the Work and assume any risks associated with Your exercise of permissions under this License.
- 8. Limitation of Liability. In no event and under no legal theory, whether in tort (including negligence), contract, or otherwise, unless required by applicable law (such as deliberate and grossly negligent acts) or agreed to in writing, shall any Contributor be liable to You for damages, including any direct, indirect, special,

 incidental, or consequential damages of any character arising as a result of this License or out of the use or inability to use the Work (including but not limited to damages for loss of goodwill, work stoppage, computer failure or malfunction, or any and all other commercial damages or losses), even if such Contributor has been advised of the possibility of such damages.

 9. Accepting Warranty or Additional Liability. While redistributing the Work or Derivative Works thereof, You may choose to offer, and charge a fee for, acceptance of support, warranty, indemnity, or other liability obligations and/or rights consistent with this License. However, in accepting such obligations, You may act only on Your own behalf and on Your sole responsibility, not on behalf of any other Contributor, and only if You agree to indemnify, defend, and hold each Contributor harmless for any liability

 incurred by, or claims asserted against, such Contributor by reason of your accepting any such warranty or additional liability.

#### END OF TERMS AND CONDITIONS

APPENDIX: How to apply the Apache License to your work.

 To apply the Apache License to your work, attach the following boilerplate notice, with the fields enclosed by brackets "[]" replaced with your own identifying information. (Don't include the brackets!) The text should be enclosed in the appropriate comment syntax for the file format. We also recommend that a file or class name and description of purpose be included on the same "printed page" as the copyright notice for easier identification within third-party archives.

Copyright [yyyy] [name of copyright owner]

 Licensed under the Apache License, Version 2.0 (the "License"); you may not use this file except in compliance with the License. You may obtain a copy of the License at

http://www.apache.org/licenses/LICENSE-2.0

 Unless required by applicable law or agreed to in writing, software distributed under the License is distributed on an "AS IS" BASIS, WITHOUT WARRANTIES OR CONDITIONS OF ANY KIND, either express or implied. See the License for the specific language governing permissions and limitations under the License. Copyright 2014 gRPC authors.

Licensed under the Apache License, Version 2.0 (the "License"); you may not use this file except in compliance with the License. You may obtain a copy of the License at

http://www.apache.org/licenses/LICENSE-2.0

Unless required by applicable law or agreed to in writing, software distributed under the License is distributed on an "AS IS" BASIS, WITHOUT WARRANTIES OR CONDITIONS OF ANY KIND, either express or implied. See the License for the specific language governing permissions and limitations under the License.

## **1.75 google-golang-org-grpc 1.59.0**

### **1.75.1 Available under license :**

 Apache License Version 2.0, January 2004 http://www.apache.org/licenses/

#### TERMS AND CONDITIONS FOR USE, REPRODUCTION, AND DISTRIBUTION

1. Definitions.

 "License" shall mean the terms and conditions for use, reproduction, and distribution as defined by Sections 1 through 9 of this document.

 "Licensor" shall mean the copyright owner or entity authorized by the copyright owner that is granting the License.

 "Legal Entity" shall mean the union of the acting entity and all other entities that control, are controlled by, or are under common control with that entity. For the purposes of this definition, "control" means (i) the power, direct or indirect, to cause the direction or management of such entity, whether by contract or otherwise, or (ii) ownership of fifty percent (50%) or more of the outstanding shares, or (iii) beneficial ownership of such entity.

 "You" (or "Your") shall mean an individual or Legal Entity exercising permissions granted by this License.

 "Source" form shall mean the preferred form for making modifications, including but not limited to software source code, documentation source, and configuration files.

 "Object" form shall mean any form resulting from mechanical transformation or translation of a Source form, including but not limited to compiled object code, generated documentation, and conversions to other media types.

 "Work" shall mean the work of authorship, whether in Source or Object form, made available under the License, as indicated by a copyright notice that is included in or attached to the work (an example is provided in the Appendix below).

 "Derivative Works" shall mean any work, whether in Source or Object form, that is based on (or derived from) the Work and for which the editorial

 revisions, annotations, elaborations, or other modifications represent, as a whole, an original work of authorship. For the purposes of this License, Derivative Works shall not include works that remain

 separable from, or merely link (or bind by name) to the interfaces of, the Work and Derivative Works thereof.

 "Contribution" shall mean any work of authorship, including the original version of the Work and any modifications or additions to that Work or Derivative Works thereof, that is intentionally submitted to Licensor for inclusion in the Work by the copyright owner or by an individual or Legal Entity authorized to submit on behalf of the copyright owner. For the purposes of this definition, "submitted" means any form of electronic, verbal, or written communication sent to the Licensor or its representatives, including but not limited to communication on electronic mailing lists, source code control systems, and issue tracking systems that are managed by, or on behalf of, the Licensor for the purpose of discussing and improving the Work, but excluding communication that is conspicuously marked or otherwise designated in writing by the copyright owner as "Not a Contribution."

 "Contributor" shall mean Licensor and any individual or Legal Entity on behalf of whom a Contribution has been received by Licensor and subsequently incorporated within the Work.

- 2. Grant of Copyright License. Subject to the terms and conditions of this License, each Contributor hereby grants to You a perpetual, worldwide, non-exclusive, no-charge, royalty-free, irrevocable copyright license to reproduce, prepare Derivative Works of, publicly display, publicly perform, sublicense, and distribute the Work and such Derivative Works in Source or Object form.
- 3. Grant of Patent License. Subject to the terms and conditions of this
- License, each Contributor hereby grants to You a perpetual, worldwide, non-exclusive, no-charge, royalty-free, irrevocable (except as stated in this section) patent license to make, have made, use, offer to sell, sell, import, and otherwise transfer the Work, where such license applies only to those patent claims licensable by such Contributor that are necessarily infringed by their Contribution(s) alone or by combination of their Contribution(s) with the Work to which such Contribution(s) was submitted. If You institute patent litigation against any entity (including a cross-claim or counterclaim in a lawsuit) alleging that the Work or a Contribution incorporated within the Work constitutes direct or contributory patent infringement, then any patent licenses granted to You under this License for that Work shall terminate as of the date such litigation is filed.

 4. Redistribution. You may reproduce and distribute copies of the

Work or Derivative Works thereof in any medium, with or without

 modifications, and in Source or Object form, provided that You meet the following conditions:

- (a) You must give any other recipients of the Work or Derivative Works a copy of this License; and
- (b) You must cause any modified files to carry prominent notices stating that You changed the files; and
- (c) You must retain, in the Source form of any Derivative Works that You distribute, all copyright, patent, trademark, and attribution notices from the Source form of the Work, excluding those notices that do not pertain to any part of the Derivative Works; and
- (d) If the Work includes a "NOTICE" text file as part of its distribution, then any Derivative Works that You distribute must include a readable copy of the attribution notices contained within such NOTICE file, excluding

those notices that do not

 pertain to any part of the Derivative Works, in at least one of the following places: within a NOTICE text file distributed as part of the Derivative Works; within the Source form or documentation, if provided along with the Derivative Works; or, within a display generated by the Derivative Works, if and wherever such third-party notices normally appear. The contents of the NOTICE file are for informational purposes only and do not modify the License. You may add Your own attribution notices within Derivative Works that You distribute, alongside or as an addendum to the NOTICE text from the Work, provided that such additional attribution notices cannot be construed as modifying the License.

 You may add Your own copyright statement to Your modifications and may provide additional or different license terms and conditions

- for use, reproduction, or distribution of Your modifications, or for any such Derivative Works as a whole, provided Your use, reproduction, and distribution of the Work otherwise complies with the conditions stated in this License.
- 5. Submission of Contributions. Unless You explicitly state otherwise, any Contribution intentionally submitted for inclusion in the Work by You to the Licensor shall be under the terms and conditions of this License, without any additional terms or conditions. Notwithstanding the above, nothing herein shall supersede or modify the terms of any separate license agreement you may have executed with Licensor regarding such Contributions.
- 6. Trademarks. This License does not grant permission to use the trade names, trademarks, service marks, or product names of the Licensor, except as required for reasonable and customary use in describing the origin of the Work and reproducing the content of the NOTICE file.
- 7. Disclaimer of Warranty. Unless required by applicable law or agreed to in writing, Licensor provides the Work (and each Contributor provides its Contributions) on an "AS IS" BASIS, WITHOUT WARRANTIES OR CONDITIONS OF ANY KIND, either express or implied, including, without limitation, any warranties or conditions of TITLE, NON-INFRINGEMENT, MERCHANTABILITY, or FITNESS FOR A PARTICULAR PURPOSE. You are solely responsible for determining the appropriateness of using or redistributing the Work and assume any risks associated with Your exercise of permissions under this License.
- 8. Limitation of Liability. In no event and under no legal theory, whether in tort (including negligence), contract, or otherwise, unless required by applicable law (such as deliberate and grossly negligent acts) or agreed to in writing, shall any Contributor be liable to You for damages, including any direct,

indirect, special,

 incidental, or consequential damages of any character arising as a result of this License or out of the use or inability to use the Work (including but not limited to damages for loss of goodwill, work stoppage, computer failure or malfunction, or any and all other commercial damages or losses), even if such Contributor has been advised of the possibility of such damages.

 9. Accepting Warranty or Additional Liability. While redistributing the Work or Derivative Works thereof, You may choose to offer, and charge a fee for, acceptance of support, warranty, indemnity, or other liability obligations and/or rights consistent with this License. However, in accepting such obligations, You may act only on Your own behalf and on Your sole responsibility, not on behalf of any other Contributor, and only if You agree to indemnify, defend, and hold each Contributor harmless for any liability incurred by, or claims asserted against, such Contributor by reason of your accepting any such warranty or additional liability.

#### END OF TERMS AND CONDITIONS

APPENDIX: How to apply the Apache License to your work.

 To apply the Apache License to your work, attach the following boilerplate notice, with the fields enclosed by brackets "[]" replaced with your own identifying information. (Don't include

 the brackets!) The text should be enclosed in the appropriate comment syntax for the file format. We also recommend that a file or class name and description of purpose be included on the same "printed page" as the copyright notice for easier identification within third-party archives.

Copyright [yyyy] [name of copyright owner]

 Licensed under the Apache License, Version 2.0 (the "License"); you may not use this file except in compliance with the License. You may obtain a copy of the License at

http://www.apache.org/licenses/LICENSE-2.0

 Unless required by applicable law or agreed to in writing, software distributed under the License is distributed on an "AS IS" BASIS, WITHOUT WARRANTIES OR CONDITIONS OF ANY KIND, either express or implied. See the License for the specific language governing permissions and limitations under the License. Copyright 2014 gRPC authors.

Licensed under the Apache License, Version 2.0 (the "License"); you may not use this file except in compliance with the License. You may obtain a copy of the License at

http://www.apache.org/licenses/LICENSE-2.0

Unless required by applicable law or agreed to in writing, software distributed under the License is distributed on an "AS IS" BASIS, WITHOUT WARRANTIES OR CONDITIONS OF ANY KIND, either express or implied. See the License for the specific language governing permissions and limitations under the License.

## **1.76 githubcommattngoisatty 0.0.20**

### **1.76.1 Available under license :**

Copyright (c) Yasuhiro MATSUMOTO <mattn.jp@gmail.com>

MIT License (Expat)

Permission is hereby granted, free of charge, to any person obtaining a copy of this software and associated documentation files (the "Software"), to deal in the Software without restriction, including without limitation the rights to use, copy, modify, merge, publish, distribute, sublicense, and/or sell copies of the Software, and to permit persons to whom the Software is furnished to do so, subject to the following conditions:

The above copyright notice and this permission notice shall be included in all copies or substantial portions of the Software.

THE SOFTWARE IS PROVIDED "AS IS", WITHOUT WARRANTY OF ANY KIND, EXPRESS OR IMPLIED, INCLUDING BUT NOT LIMITED TO THE WARRANTIES OF MERCHANTABILITY, FITNESS FOR A PARTICULAR PURPOSE AND NONINFRINGEMENT. IN NO EVENT SHALL THE AUTHORS OR COPYRIGHT HOLDERS BE LIABLE FOR ANY CLAIM, DAMAGES OR OTHER LIABILITY, WHETHER IN AN ACTION OF CONTRACT, TORT OR OTHERWISE, ARISING

 FROM, OUT OF OR IN CONNECTION WITH THE SOFTWARE OR THE USE OR OTHER DEALINGS IN THE SOFTWARE.

## **1.77 mattn-go-isatty 0.0.20**

### **1.77.1 Available under license :**

Copyright (c) Yasuhiro MATSUMOTO <mattn.jp@gmail.com>

MIT License (Expat)

Permission is hereby granted, free of charge, to any person obtaining a copy of this software and associated documentation files (the "Software"), to deal in the Software without restriction, including without limitation the rights to use, copy, modify, merge, publish, distribute, sublicense, and/or sell copies of the Software, and to permit persons to whom the Software is furnished to do so, subject to the following conditions:

The above copyright notice and this permission notice shall be included in all copies or substantial portions of the Software.

THE SOFTWARE IS PROVIDED "AS IS", WITHOUT WARRANTY OF ANY KIND, EXPRESS OR IMPLIED, INCLUDING BUT NOT LIMITED TO THE WARRANTIES OF MERCHANTABILITY, FITNESS FOR A PARTICULAR PURPOSE AND NONINFRINGEMENT. IN NO EVENT SHALL THE AUTHORS OR COPYRIGHT HOLDERS BE LIABLE FOR ANY CLAIM, DAMAGES OR OTHER LIABILITY, WHETHER IN AN ACTION OF CONTRACT, TORT OR OTHERWISE, ARISING FROM, OUT OF OR IN CONNECTION WITH THE SOFTWARE OR THE USE OR OTHER DEALINGS IN THE SOFTWARE.

## **1.78 errors 0.9.1**

### **1.78.1 Available under license :**

Copyright (c) 2015, Dave Cheney <dave@cheney.net> All rights reserved.

Redistribution and use in source and binary forms, with or without modification, are permitted provided that the following conditions are met:

\* Redistributions of source code must retain the above copyright notice, this list of conditions and the following disclaimer.

\* Redistributions in binary form must reproduce the above copyright notice, this list of conditions and the following disclaimer in the documentation
THIS SOFTWARE IS PROVIDED BY THE COPYRIGHT HOLDERS AND CONTRIBUTORS "AS IS" AND ANY EXPRESS OR IMPLIED WARRANTIES, INCLUDING, BUT NOT LIMITED TO, THE IMPLIED WARRANTIES OF MERCHANTABILITY AND FITNESS FOR A PARTICULAR PURPOSE ARE DISCLAIMED. IN NO EVENT SHALL THE COPYRIGHT HOLDER OR CONTRIBUTORS BE LIABLE FOR ANY DIRECT, INDIRECT, INCIDENTAL, SPECIAL, EXEMPLARY, OR CONSEQUENTIAL DAMAGES (INCLUDING, BUT NOT LIMITED TO, PROCUREMENT OF SUBSTITUTE GOODS OR

SERVICES; LOSS OF USE, DATA, OR PROFITS; OR BUSINESS INTERRUPTION) HOWEVER CAUSED AND ON ANY THEORY OF LIABILITY, WHETHER IN CONTRACT, STRICT LIABILITY, OR TORT (INCLUDING NEGLIGENCE OR OTHERWISE) ARISING IN ANY WAY OUT OF THE USE OF THIS SOFTWARE, EVEN IF ADVISED OF THE POSSIBILITY OF SUCH DAMAGE.

# **1.79 goprotobuf 1.5.3**

### **1.79.1 Available under license :**

# This source code was written by the Go contributors. # The master list of contributors is in the main Go distribution, # visible at http://tip.golang.org/CONTRIBUTORS. Copyright 2010 The Go Authors. All rights reserved.

Redistribution and use in source and binary forms, with or without modification, are permitted provided that the following conditions are met:

 \* Redistributions of source code must retain the above copyright notice, this list of conditions and the following disclaimer.

 \* Redistributions in binary form must reproduce the above copyright notice, this list of conditions and the following disclaimer in the documentation and/or other materials provided with the distribution.

 \* Neither the name of Google Inc. nor the names of its contributors may be used to endorse or promote products derived from this software without specific prior written permission.

THIS SOFTWARE IS PROVIDED BY THE COPYRIGHT HOLDERS AND CONTRIBUTORS "AS IS" AND ANY EXPRESS OR IMPLIED WARRANTIES, INCLUDING, BUT NOT LIMITED TO, THE IMPLIED WARRANTIES OF MERCHANTABILITY AND FITNESS FOR A PARTICULAR PURPOSE ARE DISCLAIMED. IN NO EVENT SHALL THE COPYRIGHT **OWNER** 

 OR CONTRIBUTORS BE LIABLE FOR ANY DIRECT, INDIRECT, INCIDENTAL, SPECIAL, EXEMPLARY, OR CONSEQUENTIAL DAMAGES (INCLUDING, BUT NOT LIMITED TO, PROCUREMENT OF SUBSTITUTE GOODS OR SERVICES; LOSS OF USE, DATA, OR PROFITS; OR BUSINESS INTERRUPTION) HOWEVER CAUSED AND ON ANY THEORY OF LIABILITY, WHETHER IN CONTRACT, STRICT LIABILITY, OR TORT (INCLUDING NEGLIGENCE OR OTHERWISE) ARISING IN ANY WAY OUT OF THE USE

# **1.80 x-exp 0.0.0-20231006140011- 7918f672742d**

### **1.80.1 Available under license :**

Copyright (c) 2009 The Go Authors. All rights reserved.

Redistribution and use in source and binary forms, with or without modification, are permitted provided that the following conditions are met:

 \* Redistributions of source code must retain the above copyright notice, this list of conditions and the following disclaimer.

 \* Redistributions in binary form must reproduce the above copyright notice, this list of conditions and the following disclaimer in the documentation and/or other materials provided with the distribution.

 \* Neither the name of Google Inc. nor the names of its contributors may be used to endorse or promote products derived from this software without specific prior written permission.

THIS SOFTWARE IS PROVIDED BY THE COPYRIGHT HOLDERS AND CONTRIBUTORS "AS IS" AND ANY EXPRESS OR IMPLIED WARRANTIES, INCLUDING, BUT NOT LIMITED TO, THE IMPLIED WARRANTIES OF MERCHANTABILITY AND FITNESS FOR A PARTICULAR PURPOSE ARE DISCLAIMED. IN NO EVENT SHALL THE COPYRIGHT OWNER

 OR CONTRIBUTORS BE LIABLE FOR ANY DIRECT, INDIRECT, INCIDENTAL, SPECIAL, EXEMPLARY, OR CONSEQUENTIAL DAMAGES (INCLUDING, BUT NOT LIMITED TO, PROCUREMENT OF SUBSTITUTE GOODS OR SERVICES; LOSS OF USE, DATA, OR PROFITS; OR BUSINESS INTERRUPTION) HOWEVER CAUSED AND ON ANY THEORY OF LIABILITY, WHETHER IN CONTRACT, STRICT LIABILITY, OR TORT (INCLUDING NEGLIGENCE OR OTHERWISE) ARISING IN ANY WAY OUT OF THE USE OF THIS SOFTWARE, EVEN IF ADVISED OF THE POSSIBILITY OF SUCH DAMAGE.

> Apache License Version 2.0, January 2004 http://www.apache.org/licenses/

#### TERMS AND CONDITIONS FOR USE, REPRODUCTION, AND DISTRIBUTION

1. Definitions.

 "License" shall mean the terms and conditions for use, reproduction, and distribution as defined by Sections 1 through 9 of this document.  "Licensor" shall mean the copyright owner or entity authorized by the copyright owner that is granting the License.

 "Legal Entity" shall mean the union of the acting entity and all other entities that control, are controlled by, or are under common control with that entity. For the purposes of this definition, "control" means (i) the power, direct or indirect, to cause the direction or management of such entity, whether by contract or otherwise, or (ii) ownership of fifty percent (50%) or more of the outstanding shares, or (iii) beneficial ownership of such entity.

 "You" (or "Your") shall mean an individual or Legal Entity exercising permissions granted by this License.

 "Source" form shall mean the preferred form for making modifications, including but not limited to software source code, documentation source, and configuration files.

 "Object" form shall mean any form resulting from mechanical transformation or translation of a Source form, including but not limited to compiled object code, generated documentation, and conversions to other media types.

 "Work" shall mean the work of authorship, whether in Source or Object form, made available under the License, as indicated by a copyright notice that is included in or attached to the work (an example is provided in the Appendix below).

 "Derivative Works" shall mean any work, whether in Source or Object form, that is based on (or derived from) the Work and for which the editorial

 revisions, annotations, elaborations, or other modifications represent, as a whole, an original work of authorship. For the purposes of this License, Derivative Works shall not include works that remain separable from, or merely link (or bind by name) to the interfaces of, the Work and Derivative Works thereof.

 "Contribution" shall mean any work of authorship, including the original version of the Work and any modifications or additions to that Work or Derivative Works thereof, that is intentionally submitted to Licensor for inclusion in the Work by the copyright owner or by an individual or Legal Entity authorized to submit on behalf of the copyright owner. For the purposes of this definition, "submitted" means any form of electronic, verbal, or written communication sent to the Licensor or its representatives, including but not limited to communication on electronic mailing lists, source code control systems,

 and issue tracking systems that are managed by, or on behalf of, the Licensor for the purpose of discussing and improving the Work, but excluding communication that is conspicuously marked or otherwise designated in writing by the copyright owner as "Not a Contribution."

 "Contributor" shall mean Licensor and any individual or Legal Entity on behalf of whom a Contribution has been received by Licensor and subsequently incorporated within the Work.

- 2. Grant of Copyright License. Subject to the terms and conditions of this License, each Contributor hereby grants to You a perpetual, worldwide, non-exclusive, no-charge, royalty-free, irrevocable copyright license to reproduce, prepare Derivative Works of, publicly display, publicly perform, sublicense, and distribute the Work and such Derivative Works in Source or Object form.
- 3. Grant of Patent License. Subject to the terms and conditions of this
- License, each Contributor hereby grants to You a perpetual, worldwide, non-exclusive, no-charge, royalty-free, irrevocable (except as stated in this section) patent license to make, have made, use, offer to sell, sell, import, and otherwise transfer the Work, where such license applies only to those patent claims licensable by such Contributor that are necessarily infringed by their Contribution(s) alone or by combination of their Contribution(s) with the Work to which such Contribution(s) was submitted. If You institute patent litigation against any entity (including a cross-claim or counterclaim in a lawsuit) alleging that the Work or a Contribution incorporated within the Work constitutes direct or contributory patent infringement, then any patent licenses granted to You under this License for that Work shall terminate as of the date such litigation is filed.

 4. Redistribution. You may reproduce and distribute copies of the

 Work or Derivative Works thereof in any medium, with or without modifications, and in Source or Object form, provided that You meet the following conditions:

- (a) You must give any other recipients of the Work or Derivative Works a copy of this License; and
- (b) You must cause any modified files to carry prominent notices stating that You changed the files; and
- (c) You must retain, in the Source form of any Derivative Works that You distribute, all copyright, patent, trademark, and attribution notices from the Source form of the Work,

 excluding those notices that do not pertain to any part of the Derivative Works; and

 (d) If the Work includes a "NOTICE" text file as part of its distribution, then any Derivative Works that You distribute must include a readable copy of the attribution notices contained within such NOTICE file, excluding

those notices that do not

 pertain to any part of the Derivative Works, in at least one of the following places: within a NOTICE text file distributed as part of the Derivative Works; within the Source form or documentation, if provided along with the Derivative Works; or, within a display generated by the Derivative Works, if and wherever such third-party notices normally appear. The contents of the NOTICE file are for informational purposes only and do not modify the License. You may add Your own attribution notices within Derivative Works that You distribute, alongside or as an addendum to the NOTICE text from the Work, provided that such additional attribution notices cannot be construed as modifying the License.

 You may add Your own copyright statement to Your modifications and may provide additional or different license terms and conditions

 for use, reproduction, or distribution of Your modifications, or for any such Derivative Works as a whole, provided Your use, reproduction, and distribution of the Work otherwise complies with the conditions stated in this License.

- 5. Submission of Contributions. Unless You explicitly state otherwise, any Contribution intentionally submitted for inclusion in the Work by You to the Licensor shall be under the terms and conditions of this License, without any additional terms or conditions. Notwithstanding the above, nothing herein shall supersede or modify the terms of any separate license agreement you may have executed with Licensor regarding such Contributions.
- 6. Trademarks. This License does not grant permission to use the trade names, trademarks, service marks, or product names of the Licensor, except as required for reasonable and customary use in describing the origin of the Work and reproducing the content of the NOTICE file.
- 7. Disclaimer of Warranty. Unless required by applicable law or agreed to in writing, Licensor provides the Work (and each Contributor provides its Contributions) on an "AS IS" BASIS, WITHOUT WARRANTIES OR CONDITIONS OF ANY KIND, either express or implied, including, without limitation, any warranties or conditions

 of TITLE, NON-INFRINGEMENT, MERCHANTABILITY, or FITNESS FOR A PARTICULAR PURPOSE. You are solely responsible for determining the appropriateness of using or redistributing the Work and assume any risks associated with Your exercise of permissions under this License.

 8. Limitation of Liability. In no event and under no legal theory, whether in tort (including negligence), contract, or otherwise, unless required by applicable law (such as deliberate and grossly negligent acts) or agreed to in writing, shall any Contributor be liable to You for damages, including any direct, indirect, special,

 incidental, or consequential damages of any character arising as a result of this License or out of the use or inability to use the Work (including but not limited to damages for loss of goodwill, work stoppage, computer failure or malfunction, or any and all other commercial damages or losses), even if such Contributor has been advised of the possibility of such damages.

 9. Accepting Warranty or Additional Liability. While redistributing the Work or Derivative Works thereof, You may choose to offer, and charge a fee for, acceptance of support, warranty, indemnity, or other liability obligations and/or rights consistent with this License. However, in accepting such obligations, You may act only on Your own behalf and on Your sole responsibility, not on behalf of any other Contributor, and only if You agree to indemnify, defend, and hold each Contributor harmless for any liability incurred by, or claims asserted against, such Contributor by reason of your accepting any such warranty or additional liability.

#### END OF TERMS AND CONDITIONS

APPENDIX: How to apply the Apache License to your work.

 To apply the Apache License to your work, attach the following boilerplate notice, with the fields enclosed by brackets "[]" replaced with your own identifying information. (Don't include the brackets!) The text should be enclosed in the appropriate comment syntax for the file format. We also recommend that a file or class name and description of purpose be included on the same "printed page" as the copyright notice for easier identification within third-party archives.

#### Copyright [yyyy] [name of copyright owner]

 Licensed under the Apache License, Version 2.0 (the "License"); you may not use this file except in compliance with the License. You may obtain a copy of the License at

http://www.apache.org/licenses/LICENSE-2.0

 Unless required by applicable law or agreed to in writing, software distributed under the License is distributed on an "AS IS" BASIS, WITHOUT WARRANTIES OR CONDITIONS OF ANY KIND, either express or implied. See the License for the specific language governing permissions and limitations under the License.

# **1.81 kubernetes-apimachinery 0.28.3 1.81.1 Available under license :**

 Apache License Version 2.0, January 2004 http://www.apache.org/licenses/

#### TERMS AND CONDITIONS FOR USE, REPRODUCTION, AND DISTRIBUTION

#### 1. Definitions.

 "License" shall mean the terms and conditions for use, reproduction, and distribution as defined by Sections 1 through 9 of this document.

 "Licensor" shall mean the copyright owner or entity authorized by the copyright owner that is granting the License.

 "Legal Entity" shall mean the union of the acting entity and all other entities that control, are controlled by, or are under common control with that entity. For the purposes of this definition, "control" means (i) the power, direct or indirect, to cause the direction or management of such entity, whether by contract or otherwise, or (ii) ownership of fifty percent (50%) or more of the outstanding shares, or (iii) beneficial ownership of such entity.

 "You" (or "Your") shall mean an individual or Legal Entity exercising permissions granted by this License.

 "Source" form shall mean the preferred form for making modifications, including but not limited to software source code, documentation source, and configuration files.

 "Object" form shall mean any form resulting from mechanical transformation or translation of a Source form, including but not limited to compiled object code, generated documentation, and conversions to other media types.

 "Work" shall mean the work of authorship, whether in Source or Object form, made available under the License, as indicated by a copyright notice that is included in or attached to the work (an example is provided in the Appendix below).

 "Derivative Works" shall mean any work, whether in Source or Object form, that is based on (or derived from) the Work and for which the editorial

 revisions, annotations, elaborations, or other modifications represent, as a whole, an original work of authorship. For the purposes of this License, Derivative Works shall not include works that remain separable from, or merely link (or bind by name) to the interfaces of, the Work and Derivative Works thereof.

 "Contribution" shall mean any work of authorship, including the original version of the Work and any modifications or additions to that Work or Derivative Works thereof, that is intentionally submitted to Licensor for inclusion in the Work by the copyright owner or by an individual or Legal Entity authorized to submit on behalf of the copyright owner. For the purposes of this definition, "submitted" means any form of electronic, verbal, or written communication sent to the Licensor or its representatives, including but not limited to communication on electronic mailing lists, source code control systems, and issue tracking systems that are managed by, or on behalf of, the Licensor for the purpose of discussing and improving the Work, but excluding communication that is conspicuously marked or otherwise designated in writing by the copyright owner as "Not a Contribution."

 "Contributor" shall mean Licensor and any individual or Legal Entity on behalf of whom a Contribution has been received by Licensor and subsequently incorporated within the Work.

- 2. Grant of Copyright License. Subject to the terms and conditions of this License, each Contributor hereby grants to You a perpetual, worldwide, non-exclusive, no-charge, royalty-free, irrevocable copyright license to reproduce, prepare Derivative Works of, publicly display, publicly perform, sublicense, and distribute the Work and such Derivative Works in Source or Object form.
- 3. Grant of Patent License. Subject to the terms and conditions of this
- License, each Contributor hereby grants to You a perpetual, worldwide, non-exclusive, no-charge, royalty-free, irrevocable (except as stated in this section) patent license to make, have made, use, offer to sell, sell, import, and otherwise transfer the Work, where such license applies only to those patent claims licensable by such Contributor that are necessarily infringed by their Contribution(s) alone or by combination of their Contribution(s)

 with the Work to which such Contribution(s) was submitted. If You institute patent litigation against any entity (including a cross-claim or counterclaim in a lawsuit) alleging that the Work or a Contribution incorporated within the Work constitutes direct or contributory patent infringement, then any patent licenses granted to You under this License for that Work shall terminate as of the date such litigation is filed.

 4. Redistribution. You may reproduce and distribute copies of the

 Work or Derivative Works thereof in any medium, with or without modifications, and in Source or Object form, provided that You meet the following conditions:

- (a) You must give any other recipients of the Work or Derivative Works a copy of this License; and
- (b) You must cause any modified files to carry prominent notices stating that You changed the files; and
- (c) You must retain, in the Source form of any Derivative Works that You distribute, all copyright, patent, trademark, and attribution notices from the Source form of the Work, excluding those notices that do not pertain to any part of the Derivative Works; and
- (d) If the Work includes a "NOTICE" text file as part of its distribution, then any Derivative Works that You distribute must include a readable copy of the attribution notices contained within such NOTICE file, excluding

those notices that do not

 pertain to any part of the Derivative Works, in at least one of the following places: within a NOTICE text file distributed as part of the Derivative Works; within the Source form or documentation, if provided along with the Derivative Works; or, within a display generated by the Derivative Works, if and wherever such third-party notices normally appear. The contents of the NOTICE file are for informational purposes only and do not modify the License. You may add Your own attribution notices within Derivative Works that You distribute, alongside or as an addendum to the NOTICE text from the Work, provided that such additional attribution notices cannot be construed as modifying the License.

 You may add Your own copyright statement to Your modifications and may provide additional or different license terms and conditions

 for use, reproduction, or distribution of Your modifications, or for any such Derivative Works as a whole, provided Your use, reproduction, and distribution of the Work otherwise complies with the conditions stated in this License.

- 5. Submission of Contributions. Unless You explicitly state otherwise, any Contribution intentionally submitted for inclusion in the Work by You to the Licensor shall be under the terms and conditions of this License, without any additional terms or conditions. Notwithstanding the above, nothing herein shall supersede or modify the terms of any separate license agreement you may have executed with Licensor regarding such Contributions.
- 6. Trademarks. This License does not grant permission to use the trade names, trademarks, service marks, or product names of the Licensor, except as required for reasonable and customary use in describing the origin of the Work and reproducing the content of the NOTICE file.
- 7. Disclaimer of Warranty. Unless required by applicable law or agreed to in writing, Licensor provides the Work (and each Contributor provides its Contributions) on an "AS IS" BASIS, WITHOUT WARRANTIES OR CONDITIONS OF ANY KIND, either express or implied, including, without limitation, any warranties or conditions of TITLE, NON-INFRINGEMENT, MERCHANTABILITY, or FITNESS FOR A PARTICULAR PURPOSE. You are solely responsible for determining the appropriateness of using or redistributing the Work and assume any risks associated with Your exercise of permissions under this License.
- 8. Limitation of Liability. In no event and under no legal theory, whether in tort (including negligence), contract, or otherwise, unless required by applicable law (such as deliberate and grossly negligent acts) or agreed to in writing, shall any Contributor be liable to You for damages, including any direct, indirect, special,

 incidental, or consequential damages of any character arising as a result of this License or out of the use or inability to use the Work (including but not limited to damages for loss of goodwill, work stoppage, computer failure or malfunction, or any and all other commercial damages or losses), even if such Contributor has been advised of the possibility of such damages.

 9. Accepting Warranty or Additional Liability. While redistributing the Work or Derivative Works thereof, You may choose to offer, and charge a fee for, acceptance of support, warranty, indemnity, or other liability obligations and/or rights consistent with this License. However, in accepting such obligations, You may act only on Your own behalf and on Your sole responsibility, not on behalf

 of any other Contributor, and only if You agree to indemnify, defend, and hold each Contributor harmless for any liability incurred by, or claims asserted against, such Contributor by reason of your accepting any such warranty or additional liability.

#### END OF TERMS AND CONDITIONS

APPENDIX: How to apply the Apache License to your work.

 To apply the Apache License to your work, attach the following boilerplate notice, with the fields enclosed by brackets "[]" replaced with your own identifying information. (Don't include the brackets!) The text should be enclosed in the appropriate comment syntax for the file format. We also recommend that a file or class name and description of purpose be included on the same "printed page" as the copyright notice for easier identification within third-party archives.

Copyright [yyyy] [name of copyright owner]

 Licensed under the Apache License, Version 2.0 (the "License"); you may not use this file except in compliance with the License. You may obtain a copy of the License at

http://www.apache.org/licenses/LICENSE-2.0

 Unless required by applicable law or agreed to in writing, software distributed under the License is distributed on an "AS IS" BASIS, WITHOUT WARRANTIES OR CONDITIONS OF ANY KIND, either express or implied. See the License for the specific language governing permissions and limitations under the License.

# **1.82 azure-azure-sdk-for-go-sdk-azidentity 1.4.0**

## **1.82.1 Available under license :**

MIT License

Copyright (c) Microsoft Corporation.

Permission is hereby granted, free of charge, to any person obtaining a copy of this software and associated documentation files (the "Software"), to deal in the Software without restriction, including without limitation the rights to use, copy, modify, merge, publish, distribute, sublicense, and/or sell copies of the Software, and to permit persons to whom the Software is furnished to do so, subject to the following conditions:

The above copyright notice and this permission notice shall be included in all copies or substantial portions of the Software.

THE SOFTWARE IS PROVIDED "AS IS", WITHOUT WARRANTY OF ANY KIND, EXPRESS OR IMPLIED, INCLUDING BUT NOT LIMITED TO THE WARRANTIES OF MERCHANTABILITY, FITNESS FOR A PARTICULAR PURPOSE AND NONINFRINGEMENT. IN NO EVENT SHALL THE AUTHORS OR COPYRIGHT HOLDERS BE LIABLE FOR ANY CLAIM, DAMAGES OR OTHER LIABILITY, WHETHER IN AN ACTION OF CONTRACT, TORT OR OTHERWISE, ARISING FROM, OUT OF OR IN CONNECTION

 WITH THE SOFTWARE OR THE USE OR OTHER DEALINGS IN THE **SOFTWARE** 

# **1.83 azure-azure-sdk-for-go-sdk-azcore 1.8.0**

### **1.83.1 Available under license :**

Copyright (c) Microsoft Corporation. All rights reserved. Licensed under the MIT License. MIT License

Copyright (c) Microsoft Corporation. All rights reserved.

 Permission is hereby granted, free of charge, to any person obtaining a copy of this software and associated documentation files (the "Software"), to deal in the Software without restriction, including without limitation the rights to use, copy, modify, merge, publish, distribute, sublicense, and/or sell copies of the Software, and to permit persons to whom the Software is furnished to do so, subject to the following conditions:

 The above copyright notice and this permission notice shall be included in all copies or substantial portions of the Software.

 THE SOFTWARE IS PROVIDED "AS IS", WITHOUT WARRANTY OF ANY KIND, EXPRESS OR IMPLIED, INCLUDING BUT NOT LIMITED TO THE WARRANTIES OF MERCHANTABILITY, FITNESS FOR A PARTICULAR PURPOSE AND NONINFRINGEMENT. IN NO EVENT SHALL THE AUTHORS OR COPYRIGHT HOLDERS BE LIABLE FOR ANY CLAIM, DAMAGES OR OTHER LIABILITY, WHETHER IN AN ACTION OF CONTRACT, TORT OR OTHERWISE, ARISING FROM, OUT OF OR IN CONNECTION WITH THE SOFTWARE OR THE USE OR OTHER DEALINGS IN THE SOFTWARE MIT License

 Copyright (C) 2017 Kale Blankenship Portions Copyright (C) Microsoft Corporation

 Permission is hereby granted, free of charge, to any person obtaining a copy of this software and associated documentation files (the "Software"), to deal  in the Software without restriction, including without limitation the rights to use, copy, modify, merge, publish, distribute, sublicense, and/or sell copies of the Software, and to permit persons to whom the Software is furnished to do so, subject to the following conditions:

 The above copyright notice and this permission notice shall be included in all copies or substantial portions of the Software.

 THE SOFTWARE IS PROVIDED "AS IS", WITHOUT WARRANTY OF ANY KIND, EXPRESS OR IMPLIED, INCLUDING BUT NOT LIMITED TO THE WARRANTIES OF MERCHANTABILITY, FITNESS FOR A PARTICULAR PURPOSE AND NONINFRINGEMENT. IN NO EVENT SHALL THE AUTHORS OR COPYRIGHT HOLDERS BE LIABLE FOR ANY CLAIM, DAMAGES OR OTHER LIABILITY, WHETHER IN AN ACTION OF CONTRACT, TORT OR OTHERWISE, ARISING FROM,

 OUT OF OR IN CONNECTION WITH THE SOFTWARE OR THE USE OR OTHER DEALINGS IN THE SOFTWARE

NOTICES AND INFORMATION Do Not Translate or Localize

This software incorporates material from third parties. Microsoft makes certain open source code available at https://3rdpartysource.microsoft.com, or you may send a check or money order for US \$5.00, including the product name, the open source component name, and version number, to:

Source Code Compliance Team Microsoft Corporation One Microsoft Way Redmond, WA 98052 **IISA** 

Notwithstanding any other terms, you may reverse engineer this software to the extent required to debug changes to any libraries licensed under the GNU Lesser General Public License.

------------------------------------------------------------------------------

Azure SDK for Go uses third-party libraries or other resources that may be distributed under licenses different than the Azure SDK for Go software.

In the event that we accidentally failed to list a required notice, please bring it to our attention. Post an issue or email us:

azgosdkhelp@microsoft.com

The attached notices are provided for information only. aztemplate

#### NOTICES AND INFORMATION

Do Not Translate or Localize

This software incorporates material from third parties. Microsoft makes certain open source code available at https://3rdpartysource.microsoft.com, or you may send a check or money order for US \$5.00, including the product name, the open source component name, and version number, to:

Source Code Compliance Team Microsoft Corporation One Microsoft Way Redmond, WA 98052 USA

Notwithstanding any other terms, you may reverse engineer this software to the extent required to debug changes to any libraries licensed under the GNU Lesser General Public License.

------------------------------------------------------------------------------

Azure SDK for Go uses third-party libraries or other resources that may be distributed under licenses different than the Azure SDK for Go software.

In the event that we accidentally failed to list a required notice, please bring it to our attention. Post an issue or email us:

@microsoft.com

The attached notices are provided for information only. MIT License

Copyright (c) Microsoft Corporation. All rights reserved.

Permission is hereby granted, free of charge, to any person obtaining a copy of this software and associated documentation files (the "Software"), to deal in the Software without restriction, including without limitation the rights to use, copy, modify, merge, publish, distribute, sublicense, and/or sell copies of the Software, and to permit persons to whom the Software is furnished to do so, subject to the following conditions:

The above copyright notice and this permission notice shall be included in all copies or substantial portions of the Software.

THE SOFTWARE IS PROVIDED "AS IS", WITHOUT WARRANTY OF ANY KIND, EXPRESS OR IMPLIED, INCLUDING BUT NOT LIMITED TO THE WARRANTIES OF MERCHANTABILITY, FITNESS FOR A PARTICULAR PURPOSE AND NONINFRINGEMENT. IN NO EVENT SHALL THE AUTHORS OR COPYRIGHT HOLDERS BE LIABLE FOR ANY CLAIM, DAMAGES OR OTHER

### LIABILITY, WHETHER IN AN ACTION OF CONTRACT, TORT OR OTHERWISE, ARISING FROM, OUT OF OR IN CONNECTION WITH THE SOFTWARE OR THE USE OR OTHER DEALINGS IN THE SOFTWARE. Copyright (c) Microsoft Corporation.

#### MIT License

Permission is hereby granted, free of charge, to any person obtaining a copy of this software and associated documentation files (the "Software"), to deal in the Software without restriction, including without limitation the rights to use, copy, modify, merge, publish, distribute, sublicense, and/or sell copies of the Software, and to permit persons to whom the Software is furnished to do so, subject to the following conditions:

The above copyright notice and this permission notice shall be included in all copies or substantial portions of the Software.

THE SOFTWARE IS PROVIDED \*AS IS\*, WITHOUT WARRANTY OF ANY KIND, EXPRESS OR IMPLIED, INCLUDING BUT NOT LIMITED TO THE WARRANTIES OF MERCHANTABILITY, FITNESS FOR A PARTICULAR PURPOSE AND NONINFRINGEMENT. IN NO EVENT SHALL THE AUTHORS OR COPYRIGHT HOLDERS BE LIABLE FOR ANY CLAIM, DAMAGES OR OTHER LIABILITY, WHETHER IN AN ACTION OF CONTRACT, TORT OR OTHERWISE, ARISING FROM, OUT OF OR IN CONNECTION WITH THE SOFTWARE OR THE USE OR OTHER DEALINGS IN THE SOFTWARE. MIT License

Copyright (c) Microsoft Corporation.

Permission is hereby granted, free of charge, to any person obtaining a copy of this software and associated documentation files (the "Software"), to deal in the Software without restriction, including without limitation the rights to use, copy, modify, merge, publish, distribute, sublicense, and/or sell copies of the Software, and to permit persons to whom the Software is furnished to do so, subject to the following conditions:

The above copyright notice and this permission notice shall be included in all copies or substantial portions of the Software.

THE SOFTWARE IS PROVIDED "AS IS", WITHOUT WARRANTY OF ANY KIND, EXPRESS OR IMPLIED, INCLUDING BUT NOT LIMITED TO THE WARRANTIES OF MERCHANTABILITY, FITNESS FOR A PARTICULAR PURPOSE AND NONINFRINGEMENT. IN NO EVENT SHALL THE AUTHORS OR COPYRIGHT HOLDERS BE LIABLE FOR ANY CLAIM, DAMAGES OR OTHER LIABILITY, WHETHER IN AN ACTION OF CONTRACT, TORT OR OTHERWISE, ARISING FROM, OUT OF OR IN CONNECTION WITH THE SOFTWARE OR THE USE OR OTHER DEALINGS IN THE SOFTWARE.

#### MIT License

Copyright (c) Microsoft Corporation.

Permission is hereby granted, free of charge, to any person obtaining a copy of this software and associated documentation files (the "Software"), to deal in the Software without restriction, including without limitation the rights to use, copy, modify, merge, publish, distribute, sublicense, and/or sell copies of the Software, and to permit persons to whom the Software is furnished to do so, subject to the following conditions:

The above copyright notice and this permission notice shall be included in all copies or substantial portions of the Software.

THE SOFTWARE IS PROVIDED "AS IS", WITHOUT WARRANTY OF ANY KIND, EXPRESS OR IMPLIED, INCLUDING BUT NOT LIMITED TO THE WARRANTIES OF MERCHANTABILITY, FITNESS FOR A PARTICULAR PURPOSE AND NONINFRINGEMENT. IN NO EVENT SHALL THE AUTHORS OR COPYRIGHT HOLDERS BE LIABLE FOR ANY CLAIM, DAMAGES OR OTHER LIABILITY, WHETHER IN AN ACTION OF CONTRACT, TORT OR OTHERWISE, ARISING FROM, OUT OF OR IN CONNECTION WITH THE SOFTWARE OR THE USE OR OTHER DEALINGS IN THE **SOFTWARE** MIT License

Copyright (c) Microsoft Corporation. All rights reserved.

Permission is hereby granted, free of charge, to any person obtaining a copy of this software and associated documentation files (the "Software"), to deal in the Software without restriction, including without limitation the rights to use, copy, modify, merge, publish, distribute, sublicense, and/or sell copies of the Software, and to permit persons to whom the Software is furnished to do so, subject to the following conditions:

The above copyright notice and this permission notice shall be included in all copies or substantial portions of the Software.

THE SOFTWARE IS PROVIDED "AS IS", WITHOUT WARRANTY OF ANY KIND, EXPRESS OR IMPLIED, INCLUDING BUT NOT LIMITED TO THE WARRANTIES OF MERCHANTABILITY, FITNESS FOR A PARTICULAR PURPOSE AND NONINFRINGEMENT. IN NO EVENT SHALL THE AUTHORS OR COPYRIGHT HOLDERS BE LIABLE FOR ANY CLAIM, DAMAGES OR OTHER LIABILITY, WHETHER IN AN ACTION OF CONTRACT, TORT OR OTHERWISE, ARISING FROM, OUT OF OR IN CONNECTION WITH THE SOFTWARE OR THE USE OR OTHER DEALINGS IN THE **SOFTWARE** 

MIT License

Copyright (c) Microsoft Corporation. All rights reserved.

Permission is hereby granted, free of charge, to any person obtaining a copy of this software and associated documentation files (the "Software"), to deal in the Software without restriction, including without limitation the rights to use, copy, modify, merge, publish, distribute, sublicense, and/or sell copies of the Software, and to permit persons to whom the Software is furnished to do so, subject to the following conditions:

The above copyright notice and this permission notice shall be included in all copies or substantial portions of the Software.

THE SOFTWARE IS PROVIDED "AS IS", WITHOUT WARRANTY OF ANY KIND, EXPRESS OR IMPLIED, INCLUDING BUT NOT LIMITED TO THE WARRANTIES OF MERCHANTABILITY, FITNESS FOR A PARTICULAR PURPOSE AND NONINFRINGEMENT. IN NO EVENT SHALL THE AUTHORS OR COPYRIGHT HOLDERS BE LIABLE FOR ANY CLAIM, DAMAGES OR OTHER LIABILITY, WHETHER IN AN ACTION OF CONTRACT, TORT OR OTHERWISE, ARISING FROM,

OUT OF OR IN CONNECTION WITH THE SOFTWARE OR THE USE OR OTHER DEALINGS IN THE **SOFTWARE** 

The MIT License (MIT)

Copyright (c) Microsoft Corporation.

Permission is hereby granted, free of charge, to any person obtaining a copy of this software and associated documentation files (the "Software"), to deal in the Software without restriction, including without limitation the rights to use, copy, modify, merge, publish, distribute, sublicense, and/or sell copies of the Software, and to permit persons to whom the Software is furnished to do so, subject to the following conditions:

The above copyright notice and this permission notice shall be included in all copies or substantial portions of the Software.

THE SOFTWARE IS PROVIDED "AS IS", WITHOUT WARRANTY OF ANY KIND, EXPRESS OR IMPLIED, INCLUDING BUT NOT LIMITED TO THE WARRANTIES OF MERCHANTABILITY, FITNESS FOR A PARTICULAR PURPOSE AND NONINFRINGEMENT. IN NO EVENT SHALL THE AUTHORS OR COPYRIGHT HOLDERS BE LIABLE FOR ANY CLAIM, DAMAGES OR OTHER LIABILITY, WHETHER IN AN ACTION OF CONTRACT, TORT OR OTHERWISE, ARISING FROM, OUT OF

 OR IN CONNECTION WITH THE SOFTWARE OR THE USE OR OTHER DEALINGS IN THE **SOFTWARE** 

NOTICES AND INFORMATION Do Not Translate or Localize

This software incorporates material from third parties. Microsoft makes certain open source code available at https://3rdpartysource.microsoft.com, or you may send a check or money order for US \$5.00, including the product name, the open source component name, and version number, to:

Source Code Compliance Team Microsoft Corporation One Microsoft Way Redmond, WA 98052 **IISA** 

Notwithstanding any other terms, you may reverse engineer this software to the extent required to debug changes to any libraries licensed under the GNU Lesser General Public License.

------------------------------------------------------------------------------

Azure SDK for Go uses third-party libraries or other resources that may be distributed under licenses different than the Azure SDK for Go software.

In the event that we accidentally failed to list a required notice, please bring it to our attention. Post an issue or email us:

azgosdkhelp@microsoft.com

The attached notices are provided for information only.

License notice for go-amqp

------------------------------------------------------------------------------

MIT License

 Copyright (C) 2017 Kale Blankenship Portions Copyright (C) Microsoft Corporation

 Permission is hereby granted, free of charge, to any person obtaining a copy of this software and associated documentation files (the "Software"), to deal in the Software without restriction, including without limitation the rights to use, copy, modify, merge, publish, distribute, sublicense, and/or sell copies of the Software, and to permit persons to whom the Software is furnished to do so, subject to the following conditions:

 The above copyright notice and this permission notice shall be included in all copies or substantial portions of the Software.

 THE SOFTWARE IS PROVIDED "AS IS", WITHOUT WARRANTY OF ANY KIND, EXPRESS OR IMPLIED, INCLUDING BUT NOT LIMITED TO THE WARRANTIES OF MERCHANTABILITY,

 FITNESS FOR A PARTICULAR PURPOSE AND NONINFRINGEMENT. IN NO EVENT SHALL THE AUTHORS OR COPYRIGHT HOLDERS BE LIABLE FOR ANY CLAIM, DAMAGES OR OTHER LIABILITY, WHETHER IN AN ACTION OF CONTRACT, TORT OR OTHERWISE, ARISING FROM, OUT OF OR IN CONNECTION WITH THE SOFTWARE OR THE USE OR OTHER DEALINGS IN THE

# **1.84 golang-org-x-exp 0.0.0-20231006140011- 7918f672742d**

## **1.84.1 Available under license :**

Copyright (c) 2009 The Go Authors. All rights reserved.

Redistribution and use in source and binary forms, with or without modification, are permitted provided that the following conditions are met:

 \* Redistributions of source code must retain the above copyright notice, this list of conditions and the following disclaimer.

 \* Redistributions in binary form must reproduce the above copyright notice, this list of conditions and the following disclaimer in the documentation and/or other materials provided with the distribution.

 \* Neither the name of Google Inc. nor the names of its contributors may be used to endorse or promote products derived from this software without specific prior written permission.

THIS SOFTWARE IS PROVIDED BY THE COPYRIGHT HOLDERS AND CONTRIBUTORS "AS IS" AND ANY EXPRESS OR IMPLIED WARRANTIES, INCLUDING, BUT NOT LIMITED TO, THE IMPLIED WARRANTIES OF MERCHANTABILITY AND FITNESS FOR A PARTICULAR PURPOSE ARE DISCLAIMED. IN NO EVENT SHALL THE COPYRIGHT OWNER

 OR CONTRIBUTORS BE LIABLE FOR ANY DIRECT, INDIRECT, INCIDENTAL, SPECIAL, EXEMPLARY, OR CONSEQUENTIAL DAMAGES (INCLUDING, BUT NOT LIMITED TO, PROCUREMENT OF SUBSTITUTE GOODS OR SERVICES; LOSS OF USE, DATA, OR PROFITS; OR BUSINESS INTERRUPTION) HOWEVER CAUSED AND ON ANY THEORY OF LIABILITY, WHETHER IN CONTRACT, STRICT LIABILITY, OR TORT (INCLUDING NEGLIGENCE OR OTHERWISE) ARISING IN ANY WAY OUT OF THE USE OF THIS SOFTWARE, EVEN IF ADVISED OF THE POSSIBILITY OF SUCH DAMAGE.

> Apache License Version 2.0, January 2004 http://www.apache.org/licenses/

#### TERMS AND CONDITIONS FOR USE, REPRODUCTION, AND DISTRIBUTION

1. Definitions.

 "License" shall mean the terms and conditions for use, reproduction, and distribution as defined by Sections 1 through 9 of this document.  "Licensor" shall mean the copyright owner or entity authorized by the copyright owner that is granting the License.

 "Legal Entity" shall mean the union of the acting entity and all other entities that control, are controlled by, or are under common control with that entity. For the purposes of this definition, "control" means (i) the power, direct or indirect, to cause the direction or management of such entity, whether by contract or otherwise, or (ii) ownership of fifty percent (50%) or more of the outstanding shares, or (iii) beneficial ownership of such entity.

 "You" (or "Your") shall mean an individual or Legal Entity exercising permissions granted by this License.

 "Source" form shall mean the preferred form for making modifications, including but not limited to software source code, documentation source, and configuration files.

 "Object" form shall mean any form resulting from mechanical transformation or translation of a Source form, including but not limited to compiled object code, generated documentation, and conversions to other media types.

 "Work" shall mean the work of authorship, whether in Source or Object form, made available under the License, as indicated by a copyright notice that is included in or attached to the work (an example is provided in the Appendix below).

 "Derivative Works" shall mean any work, whether in Source or Object form, that is based on (or derived from) the Work and for which the editorial

 revisions, annotations, elaborations, or other modifications represent, as a whole, an original work of authorship. For the purposes of this License, Derivative Works shall not include works that remain separable from, or merely link (or bind by name) to the interfaces of, the Work and Derivative Works thereof.

 "Contribution" shall mean any work of authorship, including the original version of the Work and any modifications or additions to that Work or Derivative Works thereof, that is intentionally submitted to Licensor for inclusion in the Work by the copyright owner or by an individual or Legal Entity authorized to submit on behalf of the copyright owner. For the purposes of this definition, "submitted" means any form of electronic, verbal, or written communication sent to the Licensor or its representatives, including but not limited to communication on electronic mailing lists, source code control systems,

 and issue tracking systems that are managed by, or on behalf of, the Licensor for the purpose of discussing and improving the Work, but excluding communication that is conspicuously marked or otherwise designated in writing by the copyright owner as "Not a Contribution."

 "Contributor" shall mean Licensor and any individual or Legal Entity on behalf of whom a Contribution has been received by Licensor and subsequently incorporated within the Work.

- 2. Grant of Copyright License. Subject to the terms and conditions of this License, each Contributor hereby grants to You a perpetual, worldwide, non-exclusive, no-charge, royalty-free, irrevocable copyright license to reproduce, prepare Derivative Works of, publicly display, publicly perform, sublicense, and distribute the Work and such Derivative Works in Source or Object form.
- 3. Grant of Patent License. Subject to the terms and conditions of this
- License, each Contributor hereby grants to You a perpetual, worldwide, non-exclusive, no-charge, royalty-free, irrevocable (except as stated in this section) patent license to make, have made, use, offer to sell, sell, import, and otherwise transfer the Work, where such license applies only to those patent claims licensable by such Contributor that are necessarily infringed by their Contribution(s) alone or by combination of their Contribution(s) with the Work to which such Contribution(s) was submitted. If You institute patent litigation against any entity (including a cross-claim or counterclaim in a lawsuit) alleging that the Work or a Contribution incorporated within the Work constitutes direct or contributory patent infringement, then any patent licenses granted to You under this License for that Work shall terminate as of the date such litigation is filed.

 4. Redistribution. You may reproduce and distribute copies of the

 Work or Derivative Works thereof in any medium, with or without modifications, and in Source or Object form, provided that You meet the following conditions:

- (a) You must give any other recipients of the Work or Derivative Works a copy of this License; and
- (b) You must cause any modified files to carry prominent notices stating that You changed the files; and
- (c) You must retain, in the Source form of any Derivative Works that You distribute, all copyright, patent, trademark, and attribution notices from the Source form of the Work,

 excluding those notices that do not pertain to any part of the Derivative Works; and

 (d) If the Work includes a "NOTICE" text file as part of its distribution, then any Derivative Works that You distribute must include a readable copy of the attribution notices contained within such NOTICE file, excluding

those notices that do not

 pertain to any part of the Derivative Works, in at least one of the following places: within a NOTICE text file distributed as part of the Derivative Works; within the Source form or documentation, if provided along with the Derivative Works; or, within a display generated by the Derivative Works, if and wherever such third-party notices normally appear. The contents of the NOTICE file are for informational purposes only and do not modify the License. You may add Your own attribution notices within Derivative Works that You distribute, alongside or as an addendum to the NOTICE text from the Work, provided that such additional attribution notices cannot be construed as modifying the License.

 You may add Your own copyright statement to Your modifications and may provide additional or different license terms and conditions

 for use, reproduction, or distribution of Your modifications, or for any such Derivative Works as a whole, provided Your use, reproduction, and distribution of the Work otherwise complies with the conditions stated in this License.

- 5. Submission of Contributions. Unless You explicitly state otherwise, any Contribution intentionally submitted for inclusion in the Work by You to the Licensor shall be under the terms and conditions of this License, without any additional terms or conditions. Notwithstanding the above, nothing herein shall supersede or modify the terms of any separate license agreement you may have executed with Licensor regarding such Contributions.
- 6. Trademarks. This License does not grant permission to use the trade names, trademarks, service marks, or product names of the Licensor, except as required for reasonable and customary use in describing the origin of the Work and reproducing the content of the NOTICE file.
- 7. Disclaimer of Warranty. Unless required by applicable law or agreed to in writing, Licensor provides the Work (and each Contributor provides its Contributions) on an "AS IS" BASIS, WITHOUT WARRANTIES OR CONDITIONS OF ANY KIND, either express or implied, including, without limitation, any warranties or conditions

 of TITLE, NON-INFRINGEMENT, MERCHANTABILITY, or FITNESS FOR A PARTICULAR PURPOSE. You are solely responsible for determining the appropriateness of using or redistributing the Work and assume any risks associated with Your exercise of permissions under this License.

 8. Limitation of Liability. In no event and under no legal theory, whether in tort (including negligence), contract, or otherwise, unless required by applicable law (such as deliberate and grossly negligent acts) or agreed to in writing, shall any Contributor be liable to You for damages, including any direct, indirect, special,

 incidental, or consequential damages of any character arising as a result of this License or out of the use or inability to use the Work (including but not limited to damages for loss of goodwill, work stoppage, computer failure or malfunction, or any and all other commercial damages or losses), even if such Contributor has been advised of the possibility of such damages.

 9. Accepting Warranty or Additional Liability. While redistributing the Work or Derivative Works thereof, You may choose to offer, and charge a fee for, acceptance of support, warranty, indemnity, or other liability obligations and/or rights consistent with this License. However, in accepting such obligations, You may act only on Your own behalf and on Your sole responsibility, not on behalf of any other Contributor, and only if You agree to indemnify, defend, and hold each Contributor harmless for any liability incurred by, or claims asserted against, such Contributor by reason of your accepting any such warranty or additional liability.

#### END OF TERMS AND CONDITIONS

APPENDIX: How to apply the Apache License to your work.

 To apply the Apache License to your work, attach the following boilerplate notice, with the fields enclosed by brackets "[]" replaced with your own identifying information. (Don't include the brackets!) The text should be enclosed in the appropriate comment syntax for the file format. We also recommend that a file or class name and description of purpose be included on the same "printed page" as the copyright notice for easier identification within third-party archives.

#### Copyright [yyyy] [name of copyright owner]

 Licensed under the Apache License, Version 2.0 (the "License"); you may not use this file except in compliance with the License. You may obtain a copy of the License at

 Unless required by applicable law or agreed to in writing, software distributed under the License is distributed on an "AS IS" BASIS, WITHOUT WARRANTIES OR CONDITIONS OF ANY KIND, either express or implied. See the License for the specific language governing permissions and limitations under the License.

## **1.85 x-sys 0.14.0**

### **1.85.1 Available under license :**

Copyright (c) 2013 unformatt

#### MIT License

Permission is hereby granted, free of charge, to any person obtaining a copy of this software and associated documentation files (the "Software"), to deal in the Software without restriction, including without limitation the rights to use, copy, modify, merge, publish, distribute, sublicense, and/or sell copies of the Software, and to permit persons to whom the Software is furnished to do so, subject to the following conditions:

The above copyright notice and this permission notice shall be included in all copies or substantial portions of the Software.

THE SOFTWARE IS PROVIDED "AS IS", WITHOUT WARRANTY OF ANY KIND, EXPRESS OR IMPLIED, INCLUDING BUT NOT LIMITED TO THE WARRANTIES OF MERCHANTABILITY, FITNESS FOR A PARTICULAR PURPOSE AND NONINFRINGEMENT. IN NO EVENT SHALL THE AUTHORS OR COPYRIGHT HOLDERS BE LIABLE FOR ANY CLAIM, DAMAGES OR OTHER LIABILITY, WHETHER IN AN ACTION OF CONTRACT, TORT OR OTHERWISE, ARISING FROM, OUT OF OR IN CONNECTION **WITH** 

THE SOFTWARE OR THE USE OR OTHER DEALINGS IN THE SOFTWARE.

# **1.86 google-uuid 1.4.0**

### **1.86.1 Available under license :**

Paul Borman <borman@google.com> bmatsuo shawnps theory jboverfelt dsymonds cd1 wallclockbuilder

dansouza

Copyright (c) 2009,2014 Google Inc. All rights reserved.

Redistribution and use in source and binary forms, with or without modification, are permitted provided that the following conditions are met:

 \* Redistributions of source code must retain the above copyright notice, this list of conditions and the following disclaimer.

 \* Redistributions in binary form must reproduce the above copyright notice, this list of conditions and the following disclaimer in the documentation and/or other materials provided with the distribution.

 \* Neither the name of Google Inc. nor the names of its contributors may be used to endorse or promote products derived from this software without specific prior written permission.

THIS SOFTWARE IS PROVIDED BY THE COPYRIGHT HOLDERS AND CONTRIBUTORS "AS IS" AND ANY EXPRESS OR IMPLIED WARRANTIES, INCLUDING, BUT NOT LIMITED TO, THE IMPLIED WARRANTIES OF MERCHANTABILITY AND FITNESS FOR A PARTICULAR PURPOSE ARE DISCLAIMED. IN NO EVENT SHALL THE COPYRIGHT OWNER

 OR CONTRIBUTORS BE LIABLE FOR ANY DIRECT, INDIRECT, INCIDENTAL, SPECIAL, EXEMPLARY, OR CONSEQUENTIAL DAMAGES (INCLUDING, BUT NOT LIMITED TO, PROCUREMENT OF SUBSTITUTE GOODS OR SERVICES; LOSS OF USE, DATA, OR PROFITS; OR BUSINESS INTERRUPTION) HOWEVER CAUSED AND ON ANY THEORY OF LIABILITY, WHETHER IN CONTRACT, STRICT LIABILITY, OR TORT (INCLUDING NEGLIGENCE OR OTHERWISE) ARISING IN ANY WAY OUT OF THE USE OF THIS SOFTWARE, EVEN IF ADVISED OF THE POSSIBILITY OF SUCH DAMAGE.

# **1.87 x-text 0.14.0**

### **1.87.1 Available under license :**

Copyright (c) 2009 The Go Authors. All rights reserved.

Redistribution and use in source and binary forms, with or without modification, are permitted provided that the following conditions are met:

 \* Redistributions of source code must retain the above copyright notice, this list of conditions and the following disclaimer.

 \* Redistributions in binary form must reproduce the above copyright notice, this list of conditions and the following disclaimer in the documentation and/or other materials provided with the distribution.

 \* Neither the name of Google Inc. nor the names of its contributors may be used to endorse or promote products derived from this software without specific prior written permission.

THIS SOFTWARE IS PROVIDED BY THE COPYRIGHT HOLDERS AND CONTRIBUTORS "AS IS" AND ANY EXPRESS OR IMPLIED WARRANTIES, INCLUDING, BUT NOT LIMITED TO, THE IMPLIED WARRANTIES OF MERCHANTABILITY AND FITNESS FOR A PARTICULAR PURPOSE ARE DISCLAIMED. IN NO EVENT SHALL THE COPYRIGHT **OWNER** 

 OR CONTRIBUTORS BE LIABLE FOR ANY DIRECT, INDIRECT, INCIDENTAL, SPECIAL, EXEMPLARY, OR CONSEQUENTIAL DAMAGES (INCLUDING, BUT NOT LIMITED TO, PROCUREMENT OF SUBSTITUTE GOODS OR SERVICES; LOSS OF USE, DATA, OR PROFITS; OR BUSINESS INTERRUPTION) HOWEVER CAUSED AND ON ANY THEORY OF LIABILITY, WHETHER IN CONTRACT, STRICT LIABILITY, OR TORT (INCLUDING NEGLIGENCE OR OTHERWISE) ARISING IN ANY WAY OUT OF THE USE OF THIS SOFTWARE, EVEN IF ADVISED OF THE POSSIBILITY OF SUCH DAMAGE.

# **1.88 uuid 1.4.0**

### **1.88.1 Available under license :**

Copyright (c) 2010-2012 Robert Kieffer MIT License - http://opensource.org/licenses/mit-license.php

# **1.89 genproto-googleapis-api 0.0.0- 20231106174013-bbf56f31fb17**

### **1.89.1 Available under license :**

 Apache License Version 2.0, January 2004 http://www.apache.org/licenses/

#### TERMS AND CONDITIONS FOR USE, REPRODUCTION, AND DISTRIBUTION

1. Definitions.

 "License" shall mean the terms and conditions for use, reproduction, and distribution as defined by Sections 1 through 9 of this document.

 "Licensor" shall mean the copyright owner or entity authorized by the copyright owner that is granting the License.

 "Legal Entity" shall mean the union of the acting entity and all other entities that control, are controlled by, or are under common control with that entity. For the purposes of this definition, "control" means (i) the power, direct or indirect, to cause the direction or management of such entity, whether by contract or

 otherwise, or (ii) ownership of fifty percent (50%) or more of the outstanding shares, or (iii) beneficial ownership of such entity.

 "You" (or "Your") shall mean an individual or Legal Entity exercising permissions granted by this License.

 "Source" form shall mean the preferred form for making modifications, including but not limited to software source code, documentation source, and configuration files.

 "Object" form shall mean any form resulting from mechanical transformation or translation of a Source form, including but not limited to compiled object code, generated documentation, and conversions to other media types.

 "Work" shall mean the work of authorship, whether in Source or Object form, made available under the License, as indicated by a copyright notice that is included in or attached to the work (an example is provided in the Appendix below).

 "Derivative Works" shall mean any work, whether in Source or Object form, that is based on (or derived from) the Work and for which the editorial

 revisions, annotations, elaborations, or other modifications represent, as a whole, an original work of authorship. For the purposes of this License, Derivative Works shall not include works that remain separable from, or merely link (or bind by name) to the interfaces of, the Work and Derivative Works thereof.

 "Contribution" shall mean any work of authorship, including the original version of the Work and any modifications or additions to that Work or Derivative Works thereof, that is intentionally submitted to Licensor for inclusion in the Work by the copyright owner or by an individual or Legal Entity authorized to submit on behalf of the copyright owner. For the purposes of this definition, "submitted" means any form of electronic, verbal, or written communication sent to the Licensor or its representatives, including but not limited to communication on electronic mailing lists, source code control systems, and issue tracking systems that are managed by, or on behalf of, the Licensor for the purpose of discussing and improving the Work, but excluding communication that is conspicuously marked or otherwise designated in writing by the copyright owner as "Not a Contribution."

 "Contributor" shall mean Licensor and any individual or Legal Entity on behalf of whom a Contribution has been received by Licensor and subsequently incorporated within the Work.

- 2. Grant of Copyright License. Subject to the terms and conditions of this License, each Contributor hereby grants to You a perpetual, worldwide, non-exclusive, no-charge, royalty-free, irrevocable copyright license to reproduce, prepare Derivative Works of, publicly display, publicly perform, sublicense, and distribute the Work and such Derivative Works in Source or Object form.
- 3. Grant of Patent License. Subject to the terms and conditions of this

 License, each Contributor hereby grants to You a perpetual, worldwide, non-exclusive, no-charge, royalty-free, irrevocable (except as stated in this section) patent license to make, have made, use, offer to sell, sell, import, and otherwise transfer the Work, where such license applies only to those patent claims licensable by such Contributor that are necessarily infringed by their Contribution(s) alone or by combination of their Contribution(s) with the Work to which such Contribution(s) was submitted. If You institute patent litigation against any entity (including a cross-claim or counterclaim in a lawsuit) alleging that the Work or a Contribution incorporated within the Work constitutes direct or contributory patent infringement, then any patent licenses granted to You under this License for that Work shall terminate as of the date such litigation is filed.

 4. Redistribution. You may reproduce and distribute copies of the

 Work or Derivative Works thereof in any medium, with or without modifications, and in Source or Object form, provided that You meet the following conditions:

- (a) You must give any other recipients of the Work or Derivative Works a copy of this License; and
- (b) You must cause any modified files to carry prominent notices stating that You changed the files; and
- (c) You must retain, in the Source form of any Derivative Works that You distribute, all copyright, patent, trademark, and attribution notices from the Source form of the Work, excluding those notices that do not pertain to any part of the Derivative Works; and
- (d) If the Work includes a "NOTICE" text file as part of its distribution, then any Derivative Works that You distribute must include a readable copy of the attribution notices contained within such NOTICE file, excluding

 those notices that do not pertain to any part of the Derivative Works, in at least one  of the following places: within a NOTICE text file distributed as part of the Derivative Works; within the Source form or documentation, if provided along with the Derivative Works; or, within a display generated by the Derivative Works, if and wherever such third-party notices normally appear. The contents of the NOTICE file are for informational purposes only and do not modify the License. You may add Your own attribution notices within Derivative Works that You distribute, alongside or as an addendum to the NOTICE text from the Work, provided that such additional attribution notices cannot be construed as modifying the License.

 You may add Your own copyright statement to Your modifications and may provide additional or different license terms and conditions

 for use, reproduction, or distribution of Your modifications, or for any such Derivative Works as a whole, provided Your use, reproduction, and distribution of the Work otherwise complies with the conditions stated in this License.

- 5. Submission of Contributions. Unless You explicitly state otherwise, any Contribution intentionally submitted for inclusion in the Work by You to the Licensor shall be under the terms and conditions of this License, without any additional terms or conditions. Notwithstanding the above, nothing herein shall supersede or modify the terms of any separate license agreement you may have executed with Licensor regarding such Contributions.
- 6. Trademarks. This License does not grant permission to use the trade names, trademarks, service marks, or product names of the Licensor, except as required for reasonable and customary use in describing the origin of the Work and reproducing the content of the NOTICE file.
- 7. Disclaimer of Warranty. Unless required by applicable law or agreed to in writing, Licensor provides the Work (and each Contributor provides its Contributions) on an "AS IS" BASIS, WITHOUT WARRANTIES OR CONDITIONS OF ANY KIND, either express or implied, including, without limitation, any warranties or conditions of TITLE, NON-INFRINGEMENT, MERCHANTABILITY, or FITNESS FOR A PARTICULAR PURPOSE. You are solely responsible for determining the appropriateness of using or redistributing the Work and assume any risks associated with Your exercise of permissions under this License.
- 8. Limitation of Liability. In no event and under no legal theory, whether in tort (including negligence), contract, or otherwise, unless required by applicable law (such as deliberate and grossly negligent acts) or agreed to in writing, shall any Contributor be

 liable to You for damages, including any direct, indirect, special,

 incidental, or consequential damages of any character arising as a result of this License or out of the use or inability to use the Work (including but not limited to damages for loss of goodwill, work stoppage, computer failure or malfunction, or any and all other commercial damages or losses), even if such Contributor has been advised of the possibility of such damages.

 9. Accepting Warranty or Additional Liability. While redistributing the Work or Derivative Works thereof, You may choose to offer, and charge a fee for, acceptance of support, warranty, indemnity, or other liability obligations and/or rights consistent with this License. However, in accepting such obligations, You may act only on Your own behalf and on Your sole responsibility, not on behalf of any other Contributor, and only if You agree to indemnify, defend, and hold each Contributor harmless for any liability incurred by, or claims asserted against, such Contributor by reason of your accepting any such warranty or additional liability.

#### END OF TERMS AND CONDITIONS

APPENDIX: How to apply the Apache License to your work.

 To apply the Apache License to your work, attach the following boilerplate notice, with the fields enclosed by brackets "[]" replaced with your own identifying information. (Don't include the brackets!) The text should be enclosed in the appropriate comment syntax for the file format. We also recommend that a file or class name and description of purpose be included on the same "printed page" as the copyright notice for easier identification within third-party archives.

Copyright [yyyy] [name of copyright owner]

 Licensed under the Apache License, Version 2.0 (the "License"); you may not use this file except in compliance with the License. You may obtain a copy of the License at

http://www.apache.org/licenses/LICENSE-2.0

 Unless required by applicable law or agreed to in writing, software distributed under the License is distributed on an "AS IS" BASIS, WITHOUT WARRANTIES OR CONDITIONS OF ANY KIND, either express or implied. See the License for the specific language governing permissions and limitations under the License.

# **1.90 google-golang-org-genproto-googleapisapi 0.0.0-20231106174013-bbf56f31fb17 1.90.1 Available under license :**

 Apache License Version 2.0, January 2004 http://www.apache.org/licenses/

#### TERMS AND CONDITIONS FOR USE, REPRODUCTION, AND DISTRIBUTION

#### 1. Definitions.

 "License" shall mean the terms and conditions for use, reproduction, and distribution as defined by Sections 1 through 9 of this document.

 "Licensor" shall mean the copyright owner or entity authorized by the copyright owner that is granting the License.

 "Legal Entity" shall mean the union of the acting entity and all other entities that control, are controlled by, or are under common control with that entity. For the purposes of this definition, "control" means (i) the power, direct or indirect, to cause the direction or management of such entity, whether by contract or otherwise, or (ii) ownership of fifty percent (50%) or more of the outstanding shares, or (iii) beneficial ownership of such entity.

 "You" (or "Your") shall mean an individual or Legal Entity exercising permissions granted by this License.

 "Source" form shall mean the preferred form for making modifications, including but not limited to software source code, documentation source, and configuration files.

 "Object" form shall mean any form resulting from mechanical transformation or translation of a Source form, including but not limited to compiled object code, generated documentation, and conversions to other media types.

 "Work" shall mean the work of authorship, whether in Source or Object form, made available under the License, as indicated by a copyright notice that is included in or attached to the work (an example is provided in the Appendix below).

"Derivative Works" shall mean any work, whether in Source or Object

 form, that is based on (or derived from) the Work and for which the editorial

 revisions, annotations, elaborations, or other modifications represent, as a whole, an original work of authorship. For the purposes of this License, Derivative Works shall not include works that remain separable from, or merely link (or bind by name) to the interfaces of, the Work and Derivative Works thereof.

 "Contribution" shall mean any work of authorship, including the original version of the Work and any modifications or additions to that Work or Derivative Works thereof, that is intentionally submitted to Licensor for inclusion in the Work by the copyright owner or by an individual or Legal Entity authorized to submit on behalf of the copyright owner. For the purposes of this definition, "submitted" means any form of electronic, verbal, or written communication sent to the Licensor or its representatives, including but not limited to communication on electronic mailing lists, source code control systems, and issue tracking systems that are managed by, or on behalf of, the Licensor for the purpose of discussing and improving the Work, but excluding communication that is conspicuously marked or otherwise designated in writing by the copyright owner as "Not a Contribution."

 "Contributor" shall mean Licensor and any individual or Legal Entity on behalf of whom a Contribution has been received by Licensor and subsequently incorporated within the Work.

- 2. Grant of Copyright License. Subject to the terms and conditions of this License, each Contributor hereby grants to You a perpetual, worldwide, non-exclusive, no-charge, royalty-free, irrevocable copyright license to reproduce, prepare Derivative Works of, publicly display, publicly perform, sublicense, and distribute the Work and such Derivative Works in Source or Object form.
- 3. Grant of Patent License. Subject to the terms and conditions of this

 License, each Contributor hereby grants to You a perpetual, worldwide, non-exclusive, no-charge, royalty-free, irrevocable (except as stated in this section) patent license to make, have made, use, offer to sell, sell, import, and otherwise transfer the Work, where such license applies only to those patent claims licensable by such Contributor that are necessarily infringed by their Contribution(s) alone or by combination of their Contribution(s) with the Work to which such Contribution(s) was submitted. If You institute patent litigation against any entity (including a cross-claim or counterclaim in a lawsuit) alleging that the Work or a Contribution incorporated within the Work constitutes direct or contributory patent infringement, then any patent licenses granted to You under this License for that Work shall terminate

as of the date such litigation is filed.

 4. Redistribution. You may reproduce and distribute copies of the

 Work or Derivative Works thereof in any medium, with or without modifications, and in Source or Object form, provided that You meet the following conditions:

- (a) You must give any other recipients of the Work or Derivative Works a copy of this License; and
- (b) You must cause any modified files to carry prominent notices stating that You changed the files; and
- (c) You must retain, in the Source form of any Derivative Works that You distribute, all copyright, patent, trademark, and attribution notices from the Source form of the Work, excluding those notices that do not pertain to any part of the Derivative Works; and
- (d) If the Work includes a "NOTICE" text file as part of its distribution, then any Derivative Works that You distribute must include a readable copy of the attribution notices contained within such NOTICE file, excluding

those notices that do not

 pertain to any part of the Derivative Works, in at least one of the following places: within a NOTICE text file distributed as part of the Derivative Works; within the Source form or documentation, if provided along with the Derivative Works; or, within a display generated by the Derivative Works, if and wherever such third-party notices normally appear. The contents of the NOTICE file are for informational purposes only and do not modify the License. You may add Your own attribution notices within Derivative Works that You distribute, alongside or as an addendum to the NOTICE text from the Work, provided that such additional attribution notices cannot be construed as modifying the License.

 You may add Your own copyright statement to Your modifications and may provide additional or different license terms and conditions

- for use, reproduction, or distribution of Your modifications, or for any such Derivative Works as a whole, provided Your use, reproduction, and distribution of the Work otherwise complies with the conditions stated in this License.
- 5. Submission of Contributions. Unless You explicitly state otherwise, any Contribution intentionally submitted for inclusion in the Work

 by You to the Licensor shall be under the terms and conditions of this License, without any additional terms or conditions. Notwithstanding the above, nothing herein shall supersede or modify the terms of any separate license agreement you may have executed with Licensor regarding such Contributions.

- 6. Trademarks. This License does not grant permission to use the trade names, trademarks, service marks, or product names of the Licensor, except as required for reasonable and customary use in describing the origin of the Work and reproducing the content of the NOTICE file.
- 7. Disclaimer of Warranty. Unless required by applicable law or agreed to in writing, Licensor provides the Work (and each Contributor provides its Contributions) on an "AS IS" BASIS, WITHOUT WARRANTIES OR CONDITIONS OF ANY KIND, either express or implied, including, without limitation, any warranties or conditions of TITLE, NON-INFRINGEMENT, MERCHANTABILITY, or FITNESS FOR A PARTICULAR PURPOSE. You are solely responsible for determining the appropriateness of using or redistributing the Work and assume any risks associated with Your exercise of permissions under this License.
- 8. Limitation of Liability. In no event and under no legal theory, whether in tort (including negligence), contract, or otherwise, unless required by applicable law (such as deliberate and grossly negligent acts) or agreed to in writing, shall any Contributor be liable to You for damages, including any direct,

indirect, special,

 incidental, or consequential damages of any character arising as a result of this License or out of the use or inability to use the Work (including but not limited to damages for loss of goodwill, work stoppage, computer failure or malfunction, or any and all other commercial damages or losses), even if such Contributor has been advised of the possibility of such damages.

 9. Accepting Warranty or Additional Liability. While redistributing the Work or Derivative Works thereof, You may choose to offer, and charge a fee for, acceptance of support, warranty, indemnity, or other liability obligations and/or rights consistent with this License. However, in accepting such obligations, You may act only on Your own behalf and on Your sole responsibility, not on behalf of any other Contributor, and only if You agree to indemnify, defend, and hold each Contributor harmless for any liability incurred by, or claims asserted against, such Contributor by reason of your accepting any such warranty or additional liability.

#### END OF TERMS AND CONDITIONS

APPENDIX: How to apply the Apache License to your work.

 To apply the Apache License to your work, attach the following boilerplate notice, with the fields enclosed by brackets "[]" replaced with your own identifying information. (Don't include the brackets!) The text should be enclosed in the appropriate comment syntax for the file format. We also recommend that a file or class name and description of purpose be included on the same "printed page" as the copyright notice for easier identification within third-party archives.

Copyright [yyyy] [name of copyright owner]

 Licensed under the Apache License, Version 2.0 (the "License"); you may not use this file except in compliance with the License. You may obtain a copy of the License at

http://www.apache.org/licenses/LICENSE-2.0

 Unless required by applicable law or agreed to in writing, software distributed under the License is distributed on an "AS IS" BASIS, WITHOUT WARRANTIES OR CONDITIONS OF ANY KIND, either express or implied. See the License for the specific language governing permissions and limitations under the License.

# **1.91 genproto-googleapis-rpc 0.0.0- 20231106174013-bbf56f31fb17 1.91.1 Available under license :**

 Apache License Version 2.0, January 2004 http://www.apache.org/licenses/

TERMS AND CONDITIONS FOR USE, REPRODUCTION, AND DISTRIBUTION

#### 1. Definitions.

 "License" shall mean the terms and conditions for use, reproduction, and distribution as defined by Sections 1 through 9 of this document.

 "Licensor" shall mean the copyright owner or entity authorized by the copyright owner that is granting the License.

 "Legal Entity" shall mean the union of the acting entity and all other entities that control, are controlled by, or are under common

 control with that entity. For the purposes of this definition, "control" means (i) the power, direct or indirect, to cause the direction or management of such entity, whether by contract or otherwise, or (ii) ownership of fifty percent (50%) or more of the outstanding shares, or (iii) beneficial ownership of such entity.

 "You" (or "Your") shall mean an individual or Legal Entity exercising permissions granted by this License.

 "Source" form shall mean the preferred form for making modifications, including but not limited to software source code, documentation source, and configuration files.

 "Object" form shall mean any form resulting from mechanical transformation or translation of a Source form, including but not limited to compiled object code, generated documentation, and conversions to other media types.

 "Work" shall mean the work of authorship, whether in Source or Object form, made available under the License, as indicated by a copyright notice that is included in or attached to the work (an example is provided in the Appendix below).

 "Derivative Works" shall mean any work, whether in Source or Object form, that is based on (or derived from) the Work and for which the editorial

 revisions, annotations, elaborations, or other modifications represent, as a whole, an original work of authorship. For the purposes of this License, Derivative Works shall not include works that remain separable from, or merely link (or bind by name) to the interfaces of, the Work and Derivative Works thereof.

 "Contribution" shall mean any work of authorship, including the original version of the Work and any modifications or additions to that Work or Derivative Works thereof, that is intentionally submitted to Licensor for inclusion in the Work by the copyright owner or by an individual or Legal Entity authorized to submit on behalf of the copyright owner. For the purposes of this definition, "submitted" means any form of electronic, verbal, or written communication sent to the Licensor or its representatives, including but not limited to communication on electronic mailing lists, source code control systems, and issue tracking systems that are managed by, or on behalf of, the Licensor for the purpose of discussing and improving the Work, but excluding communication that is conspicuously marked or otherwise designated in writing by the copyright owner as "Not a Contribution."

"Contributor" shall mean Licensor and any individual or Legal Entity
on behalf of whom a Contribution has been received by Licensor and subsequently incorporated within the Work.

- 2. Grant of Copyright License. Subject to the terms and conditions of this License, each Contributor hereby grants to You a perpetual, worldwide, non-exclusive, no-charge, royalty-free, irrevocable copyright license to reproduce, prepare Derivative Works of, publicly display, publicly perform, sublicense, and distribute the Work and such Derivative Works in Source or Object form.
- 3. Grant of Patent License. Subject to the terms and conditions of this
- License, each Contributor hereby grants to You a perpetual, worldwide, non-exclusive, no-charge, royalty-free, irrevocable (except as stated in this section) patent license to make, have made, use, offer to sell, sell, import, and otherwise transfer the Work, where such license applies only to those patent claims licensable by such Contributor that are necessarily infringed by their Contribution(s) alone or by combination of their Contribution(s) with the Work to which such Contribution(s) was submitted. If You institute patent litigation against any entity (including a cross-claim or counterclaim in a lawsuit) alleging that the Work or a Contribution incorporated within the Work constitutes direct or contributory patent infringement, then any patent licenses granted to You under this License for that Work shall terminate as of the date such litigation is filed.

#### 4. Redistribution. You may reproduce and distribute copies of the

 Work or Derivative Works thereof in any medium, with or without modifications, and in Source or Object form, provided that You meet the following conditions:

- (a) You must give any other recipients of the Work or Derivative Works a copy of this License; and
- (b) You must cause any modified files to carry prominent notices stating that You changed the files; and
- (c) You must retain, in the Source form of any Derivative Works that You distribute, all copyright, patent, trademark, and attribution notices from the Source form of the Work, excluding those notices that do not pertain to any part of the Derivative Works; and
- (d) If the Work includes a "NOTICE" text file as part of its distribution, then any Derivative Works that You distribute must include a readable copy of the attribution notices contained

within such NOTICE file, excluding

those notices that do not

 pertain to any part of the Derivative Works, in at least one of the following places: within a NOTICE text file distributed as part of the Derivative Works; within the Source form or documentation, if provided along with the Derivative Works; or, within a display generated by the Derivative Works, if and wherever such third-party notices normally appear. The contents of the NOTICE file are for informational purposes only and do not modify the License. You may add Your own attribution notices within Derivative Works that You distribute, alongside or as an addendum to the NOTICE text from the Work, provided that such additional attribution notices cannot be construed as modifying the License.

 You may add Your own copyright statement to Your modifications and may provide additional or different license terms and conditions

 for use, reproduction, or distribution of Your modifications, or for any such Derivative Works as a whole, provided Your use, reproduction, and distribution of the Work otherwise complies with the conditions stated in this License.

- 5. Submission of Contributions. Unless You explicitly state otherwise, any Contribution intentionally submitted for inclusion in the Work by You to the Licensor shall be under the terms and conditions of this License, without any additional terms or conditions. Notwithstanding the above, nothing herein shall supersede or modify the terms of any separate license agreement you may have executed with Licensor regarding such Contributions.
- 6. Trademarks. This License does not grant permission to use the trade names, trademarks, service marks, or product names of the Licensor, except as required for reasonable and customary use in describing the origin of the Work and reproducing the content of the NOTICE file.
- 7. Disclaimer of Warranty. Unless required by applicable law or agreed to in writing, Licensor provides the Work (and each Contributor provides its Contributions) on an "AS IS" BASIS, WITHOUT WARRANTIES OR CONDITIONS OF ANY KIND, either express or implied, including, without limitation, any warranties or conditions of TITLE, NON-INFRINGEMENT, MERCHANTABILITY, or FITNESS FOR A PARTICULAR PURPOSE. You are solely responsible for determining the appropriateness of using or redistributing the Work and assume any risks associated with Your exercise of permissions under this License.

8. Limitation of Liability. In no event and under no legal theory,

 whether in tort (including negligence), contract, or otherwise, unless required by applicable law (such as deliberate and grossly negligent acts) or agreed to in writing, shall any Contributor be liable to You for damages, including any direct,

#### indirect, special,

 incidental, or consequential damages of any character arising as a result of this License or out of the use or inability to use the Work (including but not limited to damages for loss of goodwill, work stoppage, computer failure or malfunction, or any and all other commercial damages or losses), even if such Contributor has been advised of the possibility of such damages.

 9. Accepting Warranty or Additional Liability. While redistributing the Work or Derivative Works thereof, You may choose to offer, and charge a fee for, acceptance of support, warranty, indemnity, or other liability obligations and/or rights consistent with this License. However, in accepting such obligations, You may act only on Your own behalf and on Your sole responsibility, not on behalf of any other Contributor, and only if You agree to indemnify, defend, and hold each Contributor harmless for any liability incurred by, or claims asserted against, such Contributor by reason of your accepting any such warranty or additional liability.

#### END OF TERMS AND CONDITIONS

APPENDIX: How to apply the Apache License to your work.

 To apply the Apache License to your work, attach the following boilerplate notice, with the fields enclosed by brackets "[]" replaced with your own identifying information. (Don't include the brackets!) The text should be enclosed in the appropriate comment syntax for the file format. We also recommend that a file or class name and description of purpose be included on the same "printed page" as the copyright notice for easier identification within third-party archives.

#### Copyright [yyyy] [name of copyright owner]

 Licensed under the Apache License, Version 2.0 (the "License"); you may not use this file except in compliance with the License. You may obtain a copy of the License at

#### http://www.apache.org/licenses/LICENSE-2.0

 Unless required by applicable law or agreed to in writing, software distributed under the License is distributed on an "AS IS" BASIS, WITHOUT WARRANTIES OR CONDITIONS OF ANY KIND, either express or implied. See the License for the specific language governing permissions and

# **1.92 github.com/azure/azure-sdk-forgo/sdk/azcore 1.8.0**

## **1.92.1 Available under license :**

Copyright (c) Microsoft Corporation. All rights reserved. Licensed under the MIT License. MIT License

Copyright (c) Microsoft Corporation. All rights reserved.

 Permission is hereby granted, free of charge, to any person obtaining a copy of this software and associated documentation files (the "Software"), to deal in the Software without restriction, including without limitation the rights to use, copy, modify, merge, publish, distribute, sublicense, and/or sell copies of the Software, and to permit persons to whom the Software is furnished to do so, subject to the following conditions:

 The above copyright notice and this permission notice shall be included in all copies or substantial portions of the Software.

 THE SOFTWARE IS PROVIDED "AS IS", WITHOUT WARRANTY OF ANY KIND, EXPRESS OR IMPLIED, INCLUDING BUT NOT LIMITED TO THE WARRANTIES OF MERCHANTABILITY, FITNESS FOR A PARTICULAR PURPOSE AND NONINFRINGEMENT. IN NO EVENT SHALL THE AUTHORS OR COPYRIGHT HOLDERS BE LIABLE FOR ANY CLAIM, DAMAGES OR OTHER LIABILITY, WHETHER IN AN ACTION OF CONTRACT, TORT OR OTHERWISE, ARISING FROM, OUT OF OR IN CONNECTION WITH THE SOFTWARE OR THE USE OR OTHER DEALINGS IN THE **SOFTWARE** MIT License

 Copyright (C) 2017 Kale Blankenship Portions Copyright (C) Microsoft Corporation

 Permission is hereby granted, free of charge, to any person obtaining a copy of this software and associated documentation files (the "Software"), to deal in the Software without restriction, including without limitation the rights to use, copy, modify, merge, publish, distribute, sublicense, and/or sell copies of the Software, and to permit persons to whom the Software is furnished to do so, subject to the following conditions:

 The above copyright notice and this permission notice shall be included in all copies or substantial portions of the Software.

THE SOFTWARE IS PROVIDED "AS IS", WITHOUT WARRANTY OF ANY KIND, EXPRESS OR

 IMPLIED, INCLUDING BUT NOT LIMITED TO THE WARRANTIES OF MERCHANTABILITY, FITNESS FOR A PARTICULAR PURPOSE AND NONINFRINGEMENT. IN NO EVENT SHALL THE AUTHORS OR COPYRIGHT HOLDERS BE LIABLE FOR ANY CLAIM, DAMAGES OR OTHER LIABILITY, WHETHER IN AN ACTION OF CONTRACT, TORT OR OTHERWISE, ARISING FROM, OUT OF OR IN CONNECTION WITH THE SOFTWARE OR THE USE OR OTHER DEALINGS IN THE SOFTWARE NOTICES AND INFORMATION

Do Not Translate or Localize

This software incorporates material from third parties. Microsoft makes certain open source code available at https://3rdpartysource.microsoft.com, or you may send a check or money order for US \$5.00, including the product name, the open source component name, and version number, to:

Source Code Compliance Team Microsoft Corporation One Microsoft Way Redmond, WA 98052 USA

Notwithstanding any other terms, you may reverse engineer this software to the extent required to debug changes to any libraries licensed under the GNU Lesser General Public License.

------------------------------------------------------------------------------

Azure SDK for Go uses third-party libraries or other resources that may be distributed under licenses different than the Azure SDK for Go software.

In the event that we accidentally failed to list a required notice, please bring it to our attention. Post an issue or email us:

azgosdkhelp@microsoft.com

The attached notices are provided for information only. aztemplate

NOTICES AND INFORMATION Do Not Translate or Localize

This software incorporates material from third parties. Microsoft makes certain open source code available at https://3rdpartysource.microsoft.com, or you may send a check or money order for US \$5.00, including the product name, the open source component name, and version number, to:

Source Code Compliance Team

Microsoft Corporation One Microsoft Way Redmond, WA 98052 USA

Notwithstanding any other terms, you may reverse engineer this software to the extent required to debug changes to any libraries licensed under the GNU Lesser General Public License.

------------------------------------------------------------------------------

Azure SDK for Go uses third-party libraries or other resources that may be distributed under licenses different than the Azure SDK for Go software.

In the event that we accidentally failed to list a required notice, please bring it to our attention. Post an issue or email us:

@microsoft.com

The

 attached notices are provided for information only. MIT License

Copyright (c) Microsoft Corporation. All rights reserved.

Permission is hereby granted, free of charge, to any person obtaining a copy of this software and associated documentation files (the "Software"), to deal in the Software without restriction, including without limitation the rights to use, copy, modify, merge, publish, distribute, sublicense, and/or sell copies of the Software, and to permit persons to whom the Software is furnished to do so, subject to the following conditions:

The above copyright notice and this permission notice shall be included in all copies or substantial portions of the Software.

THE SOFTWARE IS PROVIDED "AS IS", WITHOUT WARRANTY OF ANY KIND, EXPRESS OR IMPLIED, INCLUDING BUT NOT LIMITED TO THE WARRANTIES OF MERCHANTABILITY, FITNESS FOR A PARTICULAR PURPOSE AND NONINFRINGEMENT. IN NO EVENT SHALL THE AUTHORS OR COPYRIGHT HOLDERS BE LIABLE FOR ANY CLAIM, DAMAGES OR OTHER LIABILITY, WHETHER IN AN ACTION OF CONTRACT, TORT OR OTHERWISE, ARISING FROM,

OUT OF OR IN CONNECTION WITH THE SOFTWARE OR THE USE OR OTHER DEALINGS IN THE **SOFTWARE** 

Copyright (c) Microsoft Corporation.

#### MIT License

Permission is hereby granted, free of charge, to any person obtaining a copy

of this software and associated documentation files (the "Software"), to deal in the Software without restriction, including without limitation the rights to use, copy, modify, merge, publish, distribute, sublicense, and/or sell copies of the Software, and to permit persons to whom the Software is furnished to do so, subject to the following conditions:

The above copyright notice and this permission notice shall be included in all copies or substantial portions of the Software.

THE SOFTWARE IS PROVIDED \*AS IS\*, WITHOUT WARRANTY OF ANY KIND, EXPRESS OR IMPLIED, INCLUDING BUT NOT LIMITED TO THE WARRANTIES OF MERCHANTABILITY, FITNESS FOR A PARTICULAR PURPOSE AND NONINFRINGEMENT. IN NO EVENT SHALL THE AUTHORS OR COPYRIGHT HOLDERS BE LIABLE FOR ANY CLAIM, DAMAGES OR OTHER LIABILITY, WHETHER IN AN ACTION OF CONTRACT, TORT OR OTHERWISE, ARISING FROM, OUT OF OR IN CONNECTION WITH THE SOFTWARE OR THE USE OR OTHER DEALINGS IN THE SOFTWARE. MIT License

Copyright (c) Microsoft Corporation.

Permission is hereby granted, free of charge, to any person obtaining a copy of this software and associated documentation files (the "Software"), to deal in the Software without restriction, including without limitation the rights to use, copy, modify, merge, publish, distribute, sublicense, and/or sell copies of the Software, and to permit persons to whom the Software is furnished to do so, subject to the following conditions:

The above copyright notice and this permission notice shall be included in all copies or substantial portions of the Software.

THE SOFTWARE IS PROVIDED "AS IS", WITHOUT WARRANTY OF ANY KIND, EXPRESS OR IMPLIED, INCLUDING BUT NOT LIMITED TO THE WARRANTIES OF MERCHANTABILITY, FITNESS FOR A PARTICULAR PURPOSE AND NONINFRINGEMENT. IN NO EVENT SHALL THE AUTHORS OR COPYRIGHT HOLDERS BE LIABLE FOR ANY CLAIM, DAMAGES OR OTHER LIABILITY, WHETHER IN AN ACTION OF CONTRACT, TORT OR OTHERWISE, ARISING FROM, OUT OF OR IN CONNECTION WITH THE SOFTWARE OR THE USE OR OTHER DEALINGS IN THE SOFTWARE. MIT License

Copyright (c) Microsoft Corporation. All rights reserved.

Permission is hereby granted, free of charge, to any person obtaining a copy of this software and associated documentation files (the "Software"), to deal in the Software without restriction, including without limitation the rights to use, copy, modify, merge, publish, distribute, sublicense, and/or sell copies of the Software, and to permit persons to whom the Software is

furnished to do so, subject to the following conditions:

The above copyright notice and this permission notice shall be included in all copies or substantial portions of the Software.

THE SOFTWARE IS PROVIDED "AS IS", WITHOUT WARRANTY OF ANY KIND, EXPRESS OR IMPLIED, INCLUDING BUT NOT LIMITED TO THE WARRANTIES OF MERCHANTABILITY, FITNESS FOR A PARTICULAR PURPOSE AND NONINFRINGEMENT. IN NO EVENT SHALL THE AUTHORS OR COPYRIGHT HOLDERS BE LIABLE FOR ANY CLAIM, DAMAGES OR OTHER LIABILITY, WHETHER IN AN ACTION OF CONTRACT, TORT OR OTHERWISE, ARISING FROM, OUT OF OR IN CONNECTION WITH THE SOFTWARE OR THE USE OR OTHER DEALINGS IN THE **SOFTWARE** 

MIT License

Copyright (c) Microsoft Corporation.

Permission is hereby granted, free of charge, to any person obtaining a copy of this software and associated documentation files (the "Software"), to deal in the Software without restriction, including without limitation the rights to use, copy, modify, merge, publish, distribute, sublicense, and/or sell copies of the Software, and to permit persons to whom the Software is furnished to do so, subject to the following conditions:

The above copyright notice and this permission notice shall be included in all copies or substantial portions of the Software.

THE SOFTWARE IS PROVIDED "AS IS", WITHOUT WARRANTY OF ANY KIND, EXPRESS OR IMPLIED, INCLUDING BUT NOT LIMITED TO THE WARRANTIES OF MERCHANTABILITY, FITNESS FOR A PARTICULAR PURPOSE AND NONINFRINGEMENT. IN NO EVENT SHALL THE AUTHORS OR COPYRIGHT HOLDERS BE LIABLE FOR ANY CLAIM, DAMAGES OR OTHER LIABILITY, WHETHER IN AN ACTION OF CONTRACT, TORT OR OTHERWISE, ARISING FROM, OUT OF OR IN CONNECTION WITH THE SOFTWARE OR THE USE OR OTHER DEALINGS IN THE **SOFTWARE** MIT License

Copyright (c) Microsoft Corporation. All rights reserved.

Permission is hereby granted, free of charge, to any person obtaining a copy of this software and associated documentation files (the "Software"), to deal in the Software without restriction, including without limitation the rights to use, copy, modify, merge, publish, distribute, sublicense, and/or sell copies of the Software, and to permit persons to whom the Software is furnished to do so, subject to the following conditions:

The above copyright notice and this permission notice shall be included in all copies or substantial portions of the Software.

THE SOFTWARE IS PROVIDED "AS IS", WITHOUT WARRANTY OF ANY KIND, EXPRESS OR IMPLIED, INCLUDING BUT NOT LIMITED TO THE WARRANTIES OF MERCHANTABILITY, FITNESS FOR A PARTICULAR PURPOSE AND NONINFRINGEMENT. IN NO EVENT SHALL THE AUTHORS OR COPYRIGHT HOLDERS BE LIABLE FOR ANY CLAIM, DAMAGES OR OTHER LIABILITY, WHETHER IN AN ACTION OF CONTRACT, TORT OR OTHERWISE, ARISING FROM, OUT OF OR IN CONNECTION WITH THE SOFTWARE OR THE USE OR OTHER DEALINGS IN THE

**SOFTWARE** 

The MIT License (MIT)

Copyright (c) Microsoft Corporation.

Permission is hereby granted, free of charge, to any person obtaining a copy of this software and associated documentation files (the "Software"), to deal in the Software without restriction, including without limitation the rights to use, copy, modify, merge, publish, distribute, sublicense, and/or sell copies of the Software, and to permit persons to whom the Software is furnished to do so, subject to the following conditions:

The above copyright notice and this permission notice shall be included in all copies or substantial portions of the Software.

THE SOFTWARE IS PROVIDED "AS IS", WITHOUT WARRANTY OF ANY KIND, EXPRESS OR IMPLIED, INCLUDING BUT NOT LIMITED TO THE WARRANTIES OF MERCHANTABILITY, FITNESS FOR A PARTICULAR PURPOSE AND NONINFRINGEMENT. IN NO EVENT SHALL THE AUTHORS OR COPYRIGHT HOLDERS BE LIABLE FOR ANY CLAIM, DAMAGES OR OTHER LIABILITY, WHETHER IN AN ACTION OF CONTRACT, TORT OR OTHERWISE, ARISING FROM, OUT OF

 OR IN CONNECTION WITH THE SOFTWARE OR THE USE OR OTHER DEALINGS IN THE SOFTWARE.

NOTICES AND INFORMATION Do Not Translate or Localize

This software incorporates material from third parties. Microsoft makes certain open source code available at https://3rdpartysource.microsoft.com, or you may send a check or money order for US \$5.00, including the product name, the open source component name, and version number, to:

Source Code Compliance Team Microsoft Corporation One Microsoft Way Redmond, WA 98052 **USA** 

Notwithstanding any other terms, you may reverse engineer this software to the extent required to debug changes to any libraries licensed under the GNU Lesser General Public License.

------------------------------------------------------------------------------

Azure SDK for Go uses third-party libraries or other resources that may be distributed under licenses different than the Azure SDK for Go software.

In the event that we accidentally failed to list a required notice, please bring it to our attention. Post an issue or email us:

azgosdkhelp@microsoft.com

The attached notices are provided for information only.

License notice for go-amqp

------------------------------------------------------------------------------

MIT License

 Copyright (C) 2017 Kale Blankenship Portions Copyright (C) Microsoft Corporation

 Permission is hereby granted, free of charge, to any person obtaining a copy of this software and associated documentation files (the "Software"), to deal in the Software without restriction, including without limitation the rights to use, copy, modify, merge, publish, distribute, sublicense, and/or sell copies of the Software, and to permit persons to whom the Software is furnished to do so, subject to the following conditions:

 The above copyright notice and this permission notice shall be included in all copies or substantial portions of the Software.

 THE SOFTWARE IS PROVIDED "AS IS", WITHOUT WARRANTY OF ANY KIND, EXPRESS OR IMPLIED, INCLUDING BUT NOT LIMITED TO THE

WARRANTIES OF MERCHANTABILITY,

 FITNESS FOR A PARTICULAR PURPOSE AND NONINFRINGEMENT. IN NO EVENT SHALL THE AUTHORS OR COPYRIGHT HOLDERS BE LIABLE FOR ANY CLAIM, DAMAGES OR OTHER LIABILITY, WHETHER IN AN ACTION OF CONTRACT, TORT OR OTHERWISE, ARISING FROM, OUT OF OR IN CONNECTION WITH THE SOFTWARE OR THE USE OR OTHER DEALINGS IN THE **SOFTWARE** 

# **1.93 github.com/azure/azure-sdk-forgo/sdk/azidentity 1.4.0**

## **1.93.1 Available under license :**

Copyright (c) Microsoft Corporation. All rights reserved. Licensed under the MIT License. MIT License

Copyright (c) Microsoft Corporation.

Permission is hereby granted, free of charge, to any person obtaining a copy of this software and associated documentation files (the "Software"), to deal in the Software without restriction, including without limitation the rights to use, copy, modify, merge, publish, distribute, sublicense, and/or sell copies of the Software, and to permit persons to whom the Software is furnished to do so, subject to the following conditions:

The above copyright notice and this permission notice shall be included in all copies or substantial portions of the Software.

THE SOFTWARE IS PROVIDED "AS IS", WITHOUT WARRANTY OF ANY KIND, EXPRESS OR IMPLIED, INCLUDING BUT NOT LIMITED TO THE WARRANTIES OF MERCHANTABILITY, FITNESS FOR A PARTICULAR PURPOSE AND NONINFRINGEMENT. IN NO EVENT SHALL THE AUTHORS OR COPYRIGHT HOLDERS BE LIABLE FOR ANY CLAIM, DAMAGES OR OTHER LIABILITY, WHETHER IN AN ACTION OF CONTRACT, TORT OR OTHERWISE, ARISING FROM, OUT OF OR IN CONNECTION WITH THE SOFTWARE OR THE USE OR OTHER DEALINGS IN THE **SOFTWARE** 

MIT License

Copyright (c) Microsoft Corporation. All rights reserved.

 Permission is hereby granted, free of charge, to any person obtaining a copy of this software and associated documentation files (the "Software"), to deal in the Software without restriction, including without limitation the rights to use, copy, modify, merge, publish, distribute, sublicense, and/or sell copies of the Software, and to permit persons to whom the Software is furnished to do so, subject to the following conditions:

 The above copyright notice and this permission notice shall be included in all copies or substantial portions of the Software.

 THE SOFTWARE IS PROVIDED "AS IS", WITHOUT WARRANTY OF ANY KIND, EXPRESS OR IMPLIED, INCLUDING BUT NOT LIMITED TO THE WARRANTIES OF MERCHANTABILITY, FITNESS FOR A PARTICULAR PURPOSE AND NONINFRINGEMENT. IN NO EVENT SHALL THE AUTHORS OR COPYRIGHT HOLDERS BE LIABLE FOR ANY CLAIM, DAMAGES OR OTHER LIABILITY, WHETHER

 IN AN ACTION OF CONTRACT, TORT OR OTHERWISE, ARISING FROM, OUT OF OR IN CONNECTION WITH THE SOFTWARE OR THE USE OR OTHER DEALINGS IN THE SOFTWARE

MIT License

 Copyright (C) 2017 Kale Blankenship Portions Copyright (C) Microsoft Corporation

 Permission is hereby granted, free of charge, to any person obtaining a copy of this software and associated documentation files (the "Software"), to deal in the Software without restriction, including without limitation the rights to use, copy, modify, merge, publish, distribute, sublicense, and/or sell copies of the Software, and to permit persons to whom the Software is furnished to do so, subject to the following conditions:

 The above copyright notice and this permission notice shall be included in all copies or substantial portions of the Software.

 THE SOFTWARE IS PROVIDED "AS IS", WITHOUT WARRANTY OF ANY KIND, EXPRESS OR IMPLIED, INCLUDING BUT NOT LIMITED TO THE WARRANTIES OF MERCHANTABILITY, FITNESS FOR A PARTICULAR PURPOSE AND NONINFRINGEMENT. IN NO EVENT SHALL THE AUTHORS OR COPYRIGHT HOLDERS BE LIABLE FOR ANY CLAIM, DAMAGES OR OTHER

 LIABILITY, WHETHER IN AN ACTION OF CONTRACT, TORT OR OTHERWISE, ARISING FROM, OUT OF OR IN CONNECTION WITH THE SOFTWARE OR THE USE OR OTHER DEALINGS IN THE SOFTWARE

MIT License

Copyright (c) Microsoft Corporation.

Permission is hereby granted, free of charge, to any person obtaining a copy of this software and associated documentation files (the "Software"), to deal in the Software without restriction, including without limitation the rights to use, copy, modify, merge, publish, distribute, sublicense, and/or sell copies of the Software, and to permit persons to whom the Software is furnished to do so, subject to the following conditions:

The above copyright notice and this permission notice shall be included in all copies or substantial portions of the Software.

THE SOFTWARE IS PROVIDED "AS IS", WITHOUT WARRANTY OF ANY KIND, EXPRESS OR IMPLIED, INCLUDING BUT NOT LIMITED TO THE WARRANTIES OF MERCHANTABILITY, FITNESS FOR A PARTICULAR PURPOSE AND NONINFRINGEMENT. IN NO EVENT SHALL THE AUTHORS OR COPYRIGHT HOLDERS BE LIABLE FOR ANY CLAIM, DAMAGES OR OTHER LIABILITY, WHETHER IN AN ACTION OF CONTRACT, TORT OR OTHERWISE, ARISING FROM, OUT OF OR IN CONNECTION WITH THE SOFTWARE OR THE USE OR OTHER DEALINGS IN THE **SOFTWARE** NOTICES AND INFORMATION Do Not Translate or Localize

This software incorporates material from third parties. Microsoft makes certain open source code available at https://3rdpartysource.microsoft.com, or you may send a check or money order for US \$5.00, including the product name, the open source component name, and version number, to:

Source Code Compliance Team Microsoft Corporation One Microsoft Way Redmond, WA 98052 USA

Notwithstanding any other terms, you may reverse engineer this software to the extent required to debug changes to any libraries licensed under the GNU Lesser General Public License.

------------------------------------------------------------------------------

Azure SDK for Go uses third-party libraries or other resources that may be distributed under licenses different than the Azure SDK for Go software.

In the event that we accidentally failed to list a required notice, please bring it to our attention. Post an issue or email us:

azgosdkhelp@microsoft.com

The attached notices are provided for information only. aztemplate

NOTICES AND INFORMATION Do Not Translate or Localize

This software incorporates material from third parties. Microsoft makes certain open source code available at https://3rdpartysource.microsoft.com, or you may send a check or money order for US \$5.00, including the product name, the open source component name, and version number, to:

Source Code Compliance Team Microsoft Corporation One Microsoft Way Redmond, WA 98052 **USA** 

Notwithstanding any other terms, you may reverse engineer this software to the extent required to debug changes to any libraries licensed under the GNU Lesser General Public License.

------------------------------------------------------------------------------

Azure SDK for Go uses third-party libraries or other resources that may be distributed under licenses different than the Azure SDK for Go software.

In the event that we accidentally failed to list a required notice, please bring it to our attention. Post an issue or email us:

@microsoft.com

The attached notices are provided for information only. MIT License

Copyright (c) Microsoft Corporation. All rights reserved.

Permission is hereby granted, free of charge, to any person obtaining a copy of this software and associated documentation files (the "Software"), to deal in the Software without restriction, including without limitation the rights to use, copy, modify, merge, publish, distribute, sublicense, and/or sell copies of the Software, and to permit persons to whom the Software is furnished to do so, subject to the following conditions:

The above copyright notice and this permission notice shall be included in all copies or substantial portions of the Software.

THE SOFTWARE IS PROVIDED "AS IS", WITHOUT WARRANTY OF ANY KIND, EXPRESS OR IMPLIED, INCLUDING BUT NOT LIMITED TO THE WARRANTIES OF MERCHANTABILITY, FITNESS FOR A PARTICULAR PURPOSE AND NONINFRINGEMENT. IN NO EVENT SHALL THE AUTHORS OR COPYRIGHT HOLDERS BE LIABLE FOR ANY CLAIM, DAMAGES OR OTHER LIABILITY, WHETHER IN AN ACTION OF CONTRACT, TORT OR OTHERWISE, ARISING FROM, OUT OF OR IN CONNECTION WITH THE SOFTWARE OR THE USE OR OTHER DEALINGS IN THE SOFTWARE MIT License

Copyright (c) Microsoft Corporation. All rights reserved.

Permission is hereby granted, free of charge, to any person obtaining a copy of this software and associated documentation files (the "Software"), to deal in the Software without restriction, including without limitation the rights to use, copy, modify, merge, publish, distribute, sublicense, and/or sell copies of the Software, and to permit persons to whom the Software is furnished to do so, subject to the following conditions:

The above copyright notice and this permission notice shall be included in all copies or substantial portions of the Software.

THE SOFTWARE IS PROVIDED "AS IS", WITHOUT WARRANTY OF ANY KIND, EXPRESS OR

IMPLIED, INCLUDING BUT NOT LIMITED TO THE WARRANTIES OF MERCHANTABILITY, FITNESS FOR A PARTICULAR PURPOSE AND NONINFRINGEMENT. IN NO EVENT SHALL THE AUTHORS OR COPYRIGHT HOLDERS BE LIABLE FOR ANY CLAIM, DAMAGES OR OTHER LIABILITY, WHETHER IN AN ACTION OF CONTRACT, TORT OR OTHERWISE, ARISING **FROM** OUT OF OR IN CONNECTION WITH THE SOFTWARE OR THE USE OR OTHER DEALINGS IN THE SOFTWARE. The MIT License (MIT)

Copyright (c) Microsoft Corporation.

Permission is hereby granted, free of charge, to any person obtaining a copy of this software and associated documentation files (the "Software"), to deal in the Software without restriction, including without limitation the rights to use, copy, modify, merge, publish, distribute, sublicense, and/or sell copies of the Software, and to permit persons to whom the Software is furnished to do so, subject to the following conditions:

The above copyright notice and this permission notice shall be included in all copies or substantial portions of the Software.

THE SOFTWARE IS PROVIDED "AS IS", WITHOUT WARRANTY OF ANY KIND, EXPRESS OR IMPLIED, INCLUDING BUT NOT LIMITED TO THE WARRANTIES OF MERCHANTABILITY, FITNESS FOR A PARTICULAR PURPOSE AND NONINFRINGEMENT. IN NO EVENT SHALL THE AUTHORS OR COPYRIGHT HOLDERS BE LIABLE FOR ANY CLAIM, DAMAGES OR OTHER LIABILITY, WHETHER IN AN ACTION OF CONTRACT, TORT OR OTHERWISE, ARISING FROM, OUT OF OR IN CONNECTION WITH THE SOFTWARE OR THE USE OR OTHER DEALINGS IN THE **SOFTWARE** NOTICES AND INFORMATION

Do Not Translate or Localize

This software incorporates material from third parties. Microsoft makes certain open source code available at https://3rdpartysource.microsoft.com, or you may send a check or money order for US \$5.00, including the product name, the open source component name, and version number, to:

Source Code Compliance Team Microsoft Corporation One Microsoft Way Redmond, WA 98052 **USA** 

Notwithstanding any other terms, you may reverse engineer this software to the extent required to debug changes to any libraries licensed under the GNU Lesser General Public License.

------------------------------------------------------------------------------

Azure SDK for Go uses third-party libraries or other resources that may be distributed under licenses different than the Azure SDK for Go software.

In the event that we accidentally failed to list a required notice, please bring it to our attention. Post an issue or email us:

azgosdkhelp@microsoft.com

The attached notices are provided for information only.

License notice for go-amqp

 $-$ 

MIT License

 Copyright (C) 2017 Kale Blankenship Portions Copyright (C) Microsoft Corporation

 Permission is hereby granted, free of charge, to any person obtaining a copy of this software and associated documentation files (the "Software"), to deal in the Software without restriction, including without limitation the rights to use, copy, modify, merge, publish, distribute, sublicense, and/or sell copies of the Software, and to permit persons to whom the Software is furnished to do so, subject to the following conditions:

 The above copyright notice and this permission notice shall be included in all copies or substantial portions of the Software.

#### THE SOFTWARE IS PROVIDED "AS IS", WITHOUT WARRANTY OF ANY KIND, EXPRESS OR IMPLIED, INCLUDING BUT NOT LIMITED TO THE WARRANTIES OF MERCHANTABILITY,

 FITNESS FOR A PARTICULAR PURPOSE AND NONINFRINGEMENT. IN NO EVENT SHALL THE AUTHORS OR COPYRIGHT HOLDERS BE LIABLE FOR ANY CLAIM, DAMAGES OR OTHER LIABILITY, WHETHER IN AN ACTION OF CONTRACT, TORT OR OTHERWISE, ARISING FROM, OUT OF OR IN CONNECTION WITH THE SOFTWARE OR THE USE OR OTHER DEALINGS IN THE SOFTWARE

Copyright (c) Microsoft Corporation.

#### MIT License

Permission is hereby granted, free of charge, to any person obtaining a copy of this software and associated documentation files (the "Software"), to deal in the Software without restriction, including without limitation the rights to use, copy, modify, merge, publish, distribute, sublicense, and/or sell copies of the Software, and to permit persons to whom the Software is furnished to do so, subject to the following conditions:

The above copyright notice and this permission notice shall be included in all copies or substantial portions of the Software.

THE SOFTWARE IS PROVIDED \*AS IS\*, WITHOUT WARRANTY OF ANY KIND, EXPRESS OR IMPLIED, INCLUDING BUT NOT LIMITED TO THE WARRANTIES OF MERCHANTABILITY, FITNESS FOR A PARTICULAR PURPOSE AND NONINFRINGEMENT. IN NO EVENT SHALL THE AUTHORS OR COPYRIGHT HOLDERS BE LIABLE FOR ANY CLAIM, DAMAGES OR OTHER LIABILITY, WHETHER IN AN ACTION OF CONTRACT, TORT OR OTHERWISE, ARISING FROM, OUT OF OR IN CONNECTION

 WITH THE SOFTWARE OR THE USE OR OTHER DEALINGS IN THE SOFTWARE.

## **1.94 logr 1.3.0**

### **1.94.1 Available under license :**

No license file was found, but licenses were detected in source scan.

```
Package: logr
Title: Creates Log Files
Version: 1.3.5
Authors@R: c(
  person(given = "David",family = "Bosak",role = c("aut", "cre"),
      email = "dbosak01@gmail.com"),
  person("Rikard", "Isaksson", role = "ctb"))
Description: Contains functions to help create log files. The
  package aims to overcome the difficulty of the base R sink() command. The
  log_print() function will print to both the console and the file log,
  without interfering in other write operations.
License: CC0
Encoding: UTF-8
URL: https://logr.r-sassy.org
BugReports: https://github.com/dbosak01/logr/issues
Depends: R (> = 3.4.0)
Suggests:
  knitr,
  rmarkdown,
  testthat,
  tidylog,
  dplyr,
  covr
Imports: withr,
      utils,
      common
VignetteBuilder: knitr
```
Roxygen: list(markdown = TRUE) RoxygenNote: 7.2.3

Found in path(s):

\* /opt/cola/permits/1845398852\_1699958291.446268/0/logr-master-1-zip/logr-master/DESCRIPTION No license file was found, but licenses were detected in source scan.

/\*!

\* Bootstrap Table of Contents v0.4.1 (http://afeld.github.io/bootstrap-toc/)

\* Copyright 2015 Aidan Feldman

\* Licensed under MIT (https://github.com/afeld/bootstrap-toc/blob/gh-pages/LICENSE.md) \*/

Found in path(s):

\* /opt/cola/permits/1845398852\_1699958291.446268/0/logr-master-1-zip/logr-master/docs/bootstrap-toc.js \* /opt/cola/permits/1845398852\_1699958291.446268/0/logr-master-1-zip/logr-master/docs/bootstrap-toc.css No license file was found, but licenses were detected in source scan.

/\*

 Source: https://github.com/algolia/docsearch/ License: MIT \*/

Found in path(s):

\* /opt/cola/permits/1845398852\_1699958291.446268/0/logr-master-1-zip/logr-master/docs/docsearch.css

## **1.95 busybox 1.36.1-r15**

### **1.95.1 Available under license :**

bzip2 applet in busybox is based on lightly-modified source of bzip2 version 1.0.4. bzip2 source is distributed under the following conditions (copied verbatim from LICENSE file)

===========================================================

This program, "bzip2", the associated library "libbzip2", and all documentation, are copyright (C) 1996-2006 Julian R Seward. All rights reserved.

Redistribution and use in source and binary forms, with or without modification, are permitted provided that the following conditions are met:

1. Redistributions of source code must retain the above copyright notice, this list of conditions and the following disclaimer.

2. The origin of this software must not be misrepresented; you must not claim that you wrote the original software. If you use this

 software in a product, an acknowledgment in the product documentation would be appreciated but is not required.

3. Altered source versions must be plainly marked as such, and must not be misrepresented as being the original software.

4. The name of the author may not be used to endorse or promote products derived from this software without specific prior written permission.

THIS SOFTWARE IS PROVIDED BY THE AUTHOR ``AS IS'' AND ANY EXPRESS OR IMPLIED WARRANTIES, INCLUDING, BUT NOT LIMITED TO, THE IMPLIED WARRANTIES OF MERCHANTABILITY AND FITNESS FOR A PARTICULAR PURPOSE ARE DISCLAIMED. IN NO EVENT SHALL THE AUTHOR BE LIABLE FOR ANY DIRECT, INDIRECT, INCIDENTAL, SPECIAL, EXEMPLARY, OR CONSEQUENTIAL DAMAGES (INCLUDING, BUT NOT LIMITED TO, PROCUREMENT OF SUBSTITUTE GOODS OR SERVICES; LOSS OF USE, DATA, OR PROFITS; OR BUSINESS INTERRUPTION) HOWEVER CAUSED AND ON ANY THEORY OF LIABILITY, WHETHER IN CONTRACT, STRICT LIABILITY, OR TORT (INCLUDING NEGLIGENCE OR OTHERWISE) ARISING IN ANY WAY OUT OF THE USE OF THIS SOFTWARE, EVEN IF ADVISED OF THE POSSIBILITY OF SUCH DAMAGE.

Julian Seward, Cambridge, UK. jseward@bzip.org bzip2/libbzip2 version 1.0.4 of 20 December 2006 --- A note on GPL versions

BusyBox is distributed under version 2 of the General Public License (included in its entirety, below). Version 2 is the only version of this license which this version of BusyBox (or modified versions derived from this one) may be distributed under.

 GNU GENERAL PUBLIC LICENSE Version 2, June 1991

Copyright (C) 1989, 1991 Free Software Foundation, Inc. 51 Franklin St, Fifth Floor, Boston, MA 02110-1301 USA Everyone is permitted to copy and distribute verbatim copies of this license document, but changing it is not allowed.

------------------------------------------------------------------------

 Preamble

 The licenses for most software are designed to take away your freedom to share and change it. By contrast, the GNU General Public License is intended to guarantee your freedom to share and change free software--to make sure the software is free for all its users. This

#### General Public License applies to most of the Free Software Foundation's

 software and to any other program whose authors commit to using it. (Some other Free Software Foundation software is covered by the GNU Library General Public License instead.) You can apply it to your programs, too.

 When we speak of free software, we are referring to freedom, not price. Our General Public Licenses are designed to make sure that you have the freedom to distribute copies of free software (and charge for this service if you wish), that you receive source code or can get it if you want it, that you can change the software or use pieces of it in new free programs; and that you know you can do these things.

 To protect your rights, we need to make restrictions that forbid anyone to deny you these rights or to ask you to surrender the rights. These restrictions translate to certain responsibilities for you if you distribute copies of the software, or if you modify it.

 For example, if you distribute copies of such a program, whether gratis or for

 a fee, you must give the recipients all the rights that you have. You must make sure that they, too, receive or can get the source code. And you must show them these terms so they know their rights.

We protect your rights with two steps: (1) copyright the software, and (2) offer you this license which gives you legal permission to copy, distribute and/or modify the software.

 Also, for each author's protection and ours, we want to make certain that everyone understands that there is no warranty for this free software. If the software is modified by someone else and passed on, we want its recipients to know that what they have is not the original, so that any problems introduced by others will not reflect on the original authors' reputations.

 Finally, any free program is threatened constantly by software patents. We wish to avoid the danger that redistributors of a free program will individually obtain patent licenses, in effect making the program proprietary. To prevent this, we have made it clear that any patent must be licensed for everyone's free use or not licensed at all.

 The precise terms and conditions for copying, distribution and modification follow.

 GNU GENERAL PUBLIC LICENSE

#### TERMS AND CONDITIONS FOR COPYING, DISTRIBUTION AND MODIFICATION

 0. This License applies to any program or other work which contains a notice placed by the copyright holder saying it may be distributed under the terms of this General Public License. The "Program", below, refers to any such program or work, and a "work based on the Program" means either the Program or any derivative work under copyright law: that is to say, a work containing the Program or a portion of it, either verbatim or with modifications and/or translated into another language. (Hereinafter, translation is included without limitation in the term "modification".) Each licensee is addressed as "you".

Activities other than copying, distribution and modification are not covered by this

 License; they are outside its scope. The act of running the Program is not restricted, and the output from the Program is covered only if its contents constitute a work based on the Program (independent of having been made by running the Program). Whether that is true depends on what the Program does.

 1. You may copy and distribute verbatim copies of the Program's source code as you receive it, in any medium, provided that you conspicuously and appropriately publish on each copy an appropriate copyright notice and disclaimer of warranty; keep intact all the notices that refer to this License and to the absence of any warranty; and give any other recipients of the Program a copy of this License along with the Program.

You may charge a fee for the physical act of transferring a copy, and you may at your option offer warranty protection in exchange for a fee.

 2. You may modify your copy or copies of the Program or any portion of it, thus forming a work based on the Program, and copy and

distribute such modifications or work under the terms of Section 1 above, provided that you also meet all of these conditions:

 a) You must cause the modified files to carry prominent notices stating that you changed the files and the date of any change.

 b) You must cause any work that you distribute or publish, that in whole or in part contains or is derived from the Program or any part thereof, to be licensed as a whole at no charge to all third parties under the terms of this License.

 c) If the modified program normally reads commands interactively when run, you must cause it, when started running for such interactive use in the most ordinary way, to print or display an

 announcement including an appropriate copyright notice and a notice that there is no warranty (or else, saying that you provide a warranty) and that users may redistribute the program under these conditions, and telling the user how to view a copy of this License. (Exception: if the Program itself is interactive but does not normally print such an announcement, your work based on the Program is not required to print an announcement.)

These requirements apply to the modified work as a whole. If identifiable sections of that work are not derived from the Program, and can be reasonably considered independent and separate works in themselves, then this License, and its terms, do not apply to those sections when you distribute them as separate works. But when you distribute the same sections as part of a whole which is a work based on the Program, the distribution of the whole must be on the terms of this License, whose permissions for other licensees extend to the entire whole, and thus to each and every part regardless of who wrote it.

Thus, it is not the intent of this section to claim rights or contest your rights to work written entirely by you; rather, the intent is to exercise the right to control the distribution of derivative or collective works based on the Program.

In addition, mere aggregation of another work not based on the Program with the Program (or with a work based on the Program) on a volume of a storage or distribution medium does not bring the other work under the scope of this License.

 3. You may copy and distribute the Program (or a work based on it, under Section 2) in object code or executable form under the terms of Sections 1 and 2 above provided that you also do one of the following:

 a) Accompany it with the complete corresponding machine-readable source code, which must be distributed under the terms of Sections 1 and 2 above on a medium customarily used for software interchange; or,

 b) Accompany it with a written offer, valid for at least three years, to give any third party, for a charge no more than your cost of physically performing source distribution, a complete machine-readable copy of the corresponding source code, to be distributed

 under the terms of Sections 1 and 2 above on a medium customarily used for software interchange; or,

 c) Accompany it with the information you received as to the offer to distribute corresponding source code. (This alternative is allowed only for noncommercial distribution and only if you

 received the program in object code or executable form with such an offer, in accord with Subsection b above.)

The source code for a work means the preferred form of the work for making modifications to it. For an executable work, complete source code means all the source code for all modules it contains, plus any associated interface definition files, plus the scripts used to control compilation and installation of the executable. However, as a special exception, the source code distributed need not include anything that is normally distributed (in either source or binary form) with the major components (compiler, kernel, and so on) of the operating system on which the executable runs, unless that component itself accompanies the executable.

If distribution of executable or object code is made by offering access to copy from a designated place, then offering equivalent access to copy the source code from the same place counts as distribution of the source code, even though third parties are not compelled to copy the source along with the object code.

 4. You may not copy, modify, sublicense, or distribute the Program except as expressly provided under this License. Any attempt otherwise to copy, modify, sublicense or distribute the Program is void, and will automatically terminate your rights under this License. However, parties who have received copies, or rights, from you under this License will not have their licenses terminated so long as such parties remain in full compliance.

 5. You are not required to accept this License, since you have not signed it. However, nothing else grants you permission to modify or distribute the Program or

its derivative works. These actions are

prohibited by law if you do not accept this License. Therefore, by modifying or distributing the Program (or any work based on the Program), you indicate your acceptance of this License to do so, and all its terms and conditions for copying, distributing or modifying the Program or works based on it.

 6. Each time you redistribute the Program (or any work based on the Program), the recipient automatically receives a license from the original licensor to copy, distribute or modify the Program subject to these terms and conditions. You may not impose any further restrictions on the recipients' exercise of the rights granted herein. You are not responsible for enforcing compliance by third parties to this License.

7. If, as a consequence of a court judgment or allegation of patent

infringement or for any other reason (not limited to patent issues), conditions are imposed on you (whether by court order, agreement or otherwise) that contradict

 the conditions of this License, they do not excuse you from the conditions of this License. If you cannot distribute so as to satisfy simultaneously your obligations under this License and any other pertinent obligations, then as a consequence you may not distribute the Program at all. For example, if a patent license would not permit royalty-free redistribution of the Program by all those who receive copies directly or indirectly through you, then the only way you could satisfy both it and this License would be to refrain entirely from distribution of the Program.

If any portion of this section is held invalid or unenforceable under any particular circumstance, the balance of the section is intended to apply and the section as a whole is intended to apply in other circumstances.

It is not the purpose of this section to induce you to infringe any patents or other property right claims or to contest validity of any such claims; this section has the sole purpose of protecting the integrity

 of the free software distribution system, which is implemented by public license practices. Many people have made generous contributions to the wide range of software distributed through that system in reliance on consistent application of that system; it is up to the author/donor to decide if he or she is willing to distribute software through any other system and a licensee cannot impose that choice.

This section is intended to make thoroughly clear what is believed to be a consequence of the rest of this License.

 8. If the distribution and/or use of the Program is restricted in certain countries either by patents or by copyrighted interfaces, the original copyright holder who places the Program under this License may add an explicit geographical distribution limitation excluding those countries, so that distribution is permitted only in or among countries not thus excluded. In such case, this License incorporates the limitation as if written in the body of this License.

 9. The Free Software Foundation may publish revised and/or new versions of the General Public License from time to time. Such new versions will be similar in spirit to the present version, but may differ in detail to address new problems or concerns.

Each version is given a distinguishing version number. If the Program specifies a version number of this License which applies to it and "any

later version", you have the option of following the terms and conditions either of that version or of any later version published by the Free Software Foundation. If the Program does not specify a version number of this License, you may choose any version ever published by the Free Software Foundation.

 10. If you wish to incorporate parts of the Program into other free programs whose distribution conditions are different, write to the author to ask for permission. For software which is copyrighted by the Free Software Foundation, write to the Free Software Foundation; we sometimes make

 exceptions for this. Our decision will be guided by the two goals of preserving the free status of all derivatives of our free software and of promoting the sharing and reuse of software generally.

#### NO WARRANTY

 11. BECAUSE THE PROGRAM IS LICENSED FREE OF CHARGE, THERE IS NO WARRANTY FOR THE PROGRAM, TO THE EXTENT PERMITTED BY APPLICABLE LAW. EXCEPT WHEN OTHERWISE STATED IN WRITING THE COPYRIGHT HOLDERS AND/OR OTHER PARTIES PROVIDE THE PROGRAM "AS IS" WITHOUT WARRANTY OF ANY KIND, EITHER EXPRESSED OR IMPLIED, INCLUDING, BUT NOT LIMITED TO, THE IMPLIED WARRANTIES OF MERCHANTABILITY AND FITNESS FOR A PARTICULAR PURPOSE. THE ENTIRE RISK AS TO THE QUALITY AND PERFORMANCE OF THE PROGRAM IS WITH YOU. SHOULD THE PROGRAM PROVE DEFECTIVE, YOU ASSUME THE COST OF ALL NECESSARY SERVICING, REPAIR OR CORRECTION.

 12. IN NO EVENT UNLESS REQUIRED BY APPLICABLE LAW OR AGREED TO IN WRITING WILL ANY COPYRIGHT HOLDER, OR ANY OTHER PARTY WHO MAY MODIFY AND/OR REDISTRIBUTE THE PROGRAM AS PERMITTED

ABOVE, BE LIABLE TO YOU FOR DAMAGES,

INCLUDING ANY GENERAL, SPECIAL, INCIDENTAL OR CONSEQUENTIAL DAMAGES ARISING OUT OF THE USE OR INABILITY TO USE THE PROGRAM (INCLUDING BUT NOT LIMITED TO LOSS OF DATA OR DATA BEING RENDERED INACCURATE OR LOSSES SUSTAINED BY YOU OR THIRD PARTIES OR A FAILURE OF THE PROGRAM TO OPERATE WITH ANY OTHER PROGRAMS), EVEN IF SUCH HOLDER OR OTHER PARTY HAS BEEN ADVISED OF THE POSSIBILITY OF SUCH DAMAGES.

#### END OF TERMS AND CONDITIONS

 How to Apply These Terms to Your New Programs

 If you develop a new program, and you want it to be of the greatest possible use to the public, the best way to achieve this is to make it free software which everyone can redistribute and change under these terms.

 To do so, attach the following notices to the program. It is safest to attach them to the start of each source file to most effectively

convey the exclusion of warranty; and each file should have at least the "copyright" line and a pointer to where the full notice is found.

 <one line to give the program's name and a brief idea of what it does.> Copyright  $(C)$  <year > <name of author>

 This program is free software; you can redistribute it and/or modify it under the terms of the GNU General Public License as published by the Free Software Foundation; either version 2 of the License, or (at your option) any later version.

 This program is distributed in the hope that it will be useful, but WITHOUT ANY WARRANTY; without even the implied warranty of MERCHANTABILITY or FITNESS FOR A PARTICULAR PURPOSE. See the GNU General Public License for more details.

 You should have received a copy of the GNU General Public License along with this program; if not, write to the Free Software Foundation, Inc., 51 Franklin St, Fifth Floor, Boston, MA 02110-1301 USA

Also add information on how to contact you by electronic and paper mail.

If the program is interactive, make it output a short notice like this when it starts in an interactive mode:

 Gnomovision version 69, Copyright (C) year name of author Gnomovision comes with ABSOLUTELY NO WARRANTY; for details type `show w'. This is free software, and you are welcome to redistribute it under certain conditions; type `show c' for details.

The hypothetical commands `show w' and `show c' should show the appropriate parts of the General Public License. Of course, the commands you use may be called something other than `show w' and `show c'; they could even be mouse-clicks or menu items--whatever suits your program.

You should also get your employer (if you work as a programmer) or your school, if any, to sign a "copyright disclaimer" for the program, if necessary. Here is a sample; alter the names:

 Yoyodyne, Inc., hereby disclaims all copyright interest in the program `Gnomovision' (which makes passes at compilers) written by James Hacker.

 <signature of Ty Coon>, 1 April 1989 Ty Coon, President of

#### Vice

This General Public License does not permit incorporating your program into proprietary programs. If your program is a subroutine library, you may consider it more useful to permit linking proprietary applications with the library. If this is what you want to do, use the GNU Library General Public License instead of this License.

# **1.96 musl 1.2.4\_git20230717-r4**

### **1.96.1 Available under license :**

musl as a whole is licensed under the following standard MIT license:

Copyright 2005-2019 Rich Felker, et al.

Permission is hereby granted, free of charge, to any person obtaining a copy of this software and associated documentation files (the "Software"), to deal in the Software without restriction, including without limitation the rights to use, copy, modify, merge, publish, distribute, sublicense, and/or sell copies of the Software, and to permit persons to whom the Software is furnished to do so, subject to the following conditions:

The above copyright notice and this permission notice shall be included in all copies or substantial portions of the Software.

THE SOFTWARE IS PROVIDED "AS IS", WITHOUT WARRANTY OF ANY KIND, EXPRESS OR IMPLIED, INCLUDING BUT NOT LIMITED TO THE WARRANTIES OF MERCHANTABILITY, FITNESS FOR A PARTICULAR PURPOSE AND NONINFRINGEMENT. IN NO EVENT SHALL THE AUTHORS OR COPYRIGHT HOLDERS BE LIABLE FOR ANY CLAIM, DAMAGES OR OTHER LIABILITY, WHETHER IN AN ACTION OF CONTRACT, TORT OR OTHERWISE, ARISING FROM, OUT OF OR IN CONNECTION WITH THE SOFTWARE OR THE USE OR OTHER DEALINGS IN THE SOFTWARE.

----------------------------------------------------------------------

Authors/contributors include:

A. Wilcox Alex Dowad Alex Suykov Alexander Monakov Andre McCurdy Andrew Kelley Anthony G. Basile Aric Belsito

Arvid Picciani Bartosz Brachaczek Benjamin Peterson Bobby Bingham Boris Brezillon Brent Cook Chris Spiegel Clment Vasseur Daniel Micay Daniel Sabogal Daurnimator David Carlier David Edelsohn Denys Vlasenko Dmitry Ivanov Dmitry V. Levin Drew DeVault Emil Renner Berthing Fangrui Song Felix Fietkau Felix Janda Gianluca Anzolin Hauke Mehrtens He X Hiltjo Posthuma Isaac Dunham Jaydeep Patil Jens Gustedt Jeremy Huntwork Jo-Philipp Wich Joakim Sindholt John Spencer Josiah Worcester Julien Ramseier Justin Cormack Kaarle Ritvanen Khem Raj Kylie McClain Leah Neukirchen Luca Barbato Luka Perkov M Farkas-Dyck (Strake) Mahesh Bodapati Markus Wichmann Masanori Ogino Michael Clark Michael Forney

Mikhail Kremnyov Natanael Copa Nicholas J. Kain orc Pascal Cuoq Patrick Oppenlander Petr Hosek Petr Skocik Pierre Carrier Reini Urban Rich Felker Richard Pennington Ryan Fairfax Samuel Holland Segev Finer Shiz sin Solar Designer Stefan Kristiansson Stefan O'Rear Szabolcs Nagy Timo Ters Trutz Behn Valentin Ochs Will Dietz William Haddon William Pitcock

Portions of this software are derived from third-party works licensed under terms compatible with the above MIT license:

The TRE regular expression implementation (src/regex/reg\* and src/regex/tre\*) is Copyright 2001-2008 Ville Laurikari and licensed under a 2-clause BSD license (license text in the source files). The included version has been heavily modified by Rich Felker in 2012, in the interests of size, simplicity, and namespace cleanliness.

Much of the math library code ( $src/math/*$  and  $src/complex/*$ ) is Copyright 1993,2004 Sun Microsystems or Copyright 2003-2011 David Schultz or Copyright 2003-2009 Steven G. Kargl or Copyright 2003-2009 Bruce D. Evans or Copyright 2008 Stephen L. Moshier or Copyright 2017-2018 Arm Limited and labelled as such in comments in the individual source files. All have been licensed under extremely permissive terms.

The ARM memcpy code (src/string/arm/memcpy\_el.S) is Copyright 2008 The Android Open Source Project and is licensed under a two-clause BSD license. It was taken from Bionic libc, used on Android.

The implementation of DES for crypt (src/crypt/crypt\_des.c) is Copyright 1994 David Burren. It is licensed under a BSD license.

The implementation of blowfish crypt (src/crypt/crypt\_blowfish.c) was originally written by Solar Designer and placed into the public domain. The code also comes with a fallback permissive license for use in jurisdictions that may not recognize the public domain.

The smoothsort implementation (src/stdlib/qsort.c) is Copyright 2011 Valentin Ochs and is licensed under an MIT-style license.

The x86\_64 port was written by Nicholas J. Kain and is licensed under the standard MIT terms.

The mips and microblaze ports were originally written by Richard Pennington for use in the ellcc project. The original code was adapted by Rich Felker for build system and code conventions during upstream integration. It is licensed under the standard MIT terms.

The mips64 port was contributed by Imagination Technologies and is licensed under the standard MIT terms.

The powerpc port was also originally written by Richard Pennington, and later supplemented and integrated by John Spencer. It is licensed under the standard MIT terms.

All other files which have no copyright comments are original works produced specifically for use as part of this library, written either by Rich Felker, the main author of the library, or by one or more contibutors listed above. Details on authorship of individual files can be found in the git version control history of the project. The omission of copyright and license comments in each file is in the interest of source tree size.

In addition, permission is hereby granted for all public header files (include/\* and arch/\*/bits/\*) and crt files intended to be linked into applications (crt/\*, ldso/dlstart.c, and arch/\*/crt\_arch.h) to omit the copyright notice and permission notice otherwise required by the license, and to use these files without any requirement of attribution. These files include substantial contributions from:

Bobby Bingham

John Spencer Nicholas J. Kain Rich Felker Richard Pennington Stefan Kristiansson Szabolcs Nagy

all of whom have explicitly granted such permission.

This file previously contained text expressing a belief that most of the files covered by the above exception were sufficiently trivial not to be subject to copyright, resulting in confusion over whether it negated the permissions granted in the license. In the spirit of permissive licensing, and of not having licensing issues being an obstacle to adoption, that text has been removed.

## **1.97 kubernetes-api 0.28.3 1.97.1 Available under license :**

 Apache License Version 2.0, January 2004 http://www.apache.org/licenses/

#### TERMS AND CONDITIONS FOR USE, REPRODUCTION, AND DISTRIBUTION

1. Definitions.

 "License" shall mean the terms and conditions for use, reproduction, and distribution as defined by Sections 1 through 9 of this document.

 "Licensor" shall mean the copyright owner or entity authorized by the copyright owner that is granting the License.

 "Legal Entity" shall mean the union of the acting entity and all other entities that control, are controlled by, or are under common control with that entity. For the purposes of this definition, "control" means (i) the power, direct or indirect, to cause the direction or management of such entity, whether by contract or otherwise, or (ii) ownership of fifty percent (50%) or more of the outstanding shares, or (iii) beneficial ownership of such entity.

 "You" (or "Your") shall mean an individual or Legal Entity exercising permissions granted by this License.

 "Source" form shall mean the preferred form for making modifications, including but not limited to software source code, documentation source, and configuration files.

 "Object" form shall mean any form resulting from mechanical transformation or translation of a Source form, including but not limited to compiled object code, generated documentation, and conversions to other media types.

 "Work" shall mean the work of authorship, whether in Source or Object form, made available under the License, as indicated by a copyright notice that is included in or attached to the work (an example is provided in the Appendix below).

 "Derivative Works" shall mean any work, whether in Source or Object form, that is based on (or derived from) the Work and for which the editorial

 revisions, annotations, elaborations, or other modifications represent, as a whole, an original work of authorship. For the purposes of this License, Derivative Works shall not include works that remain separable from, or merely link (or bind by name) to the interfaces of, the Work and Derivative Works thereof.

 "Contribution" shall mean any work of authorship, including the original version of the Work and any modifications or additions to that Work or Derivative Works thereof, that is intentionally submitted to Licensor for inclusion in the Work by the copyright owner or by an individual or Legal Entity authorized to submit on behalf of the copyright owner. For the purposes of this definition, "submitted" means any form of electronic, verbal, or written communication sent to the Licensor or its representatives, including but not limited to communication on electronic mailing lists, source code control systems, and issue tracking systems that are managed by, or on behalf of, the Licensor for the purpose of discussing and improving the Work, but excluding communication that is conspicuously marked or otherwise designated in writing by the copyright owner as "Not a Contribution."

 "Contributor" shall mean Licensor and any individual or Legal Entity on behalf of whom a Contribution has been received by Licensor and subsequently incorporated within the Work.

 2. Grant of Copyright License. Subject to the terms and conditions of this License, each Contributor hereby grants to You a perpetual, worldwide, non-exclusive, no-charge, royalty-free, irrevocable copyright license to reproduce, prepare Derivative Works of, publicly display, publicly perform, sublicense, and distribute the Work and such Derivative Works in Source or Object form.

- 3. Grant of Patent License. Subject to the terms and conditions of this
- License, each Contributor hereby grants to You a perpetual, worldwide, non-exclusive, no-charge, royalty-free, irrevocable (except as stated in this section) patent license to make, have made, use, offer to sell, sell, import, and otherwise transfer the Work, where such license applies only to those patent claims licensable by such Contributor that are necessarily infringed by their Contribution(s) alone or by combination of their Contribution(s) with the Work to which such Contribution(s) was submitted. If You institute patent litigation against any entity (including a cross-claim or counterclaim in a lawsuit) alleging that the Work or a Contribution incorporated within the Work constitutes direct or contributory patent infringement, then any patent licenses granted to You under this License for that Work shall terminate as of the date such litigation is filed.

 4. Redistribution. You may reproduce and distribute copies of the

 Work or Derivative Works thereof in any medium, with or without modifications, and in Source or Object form, provided that You meet the following conditions:

- (a) You must give any other recipients of the Work or Derivative Works a copy of this License; and
- (b) You must cause any modified files to carry prominent notices stating that You changed the files; and
- (c) You must retain, in the Source form of any Derivative Works that You distribute, all copyright, patent, trademark, and attribution notices from the Source form of the Work, excluding those notices that do not pertain to any part of the Derivative Works; and
- (d) If the Work includes a "NOTICE" text file as part of its distribution, then any Derivative Works that You distribute must include a readable copy of the attribution notices contained within such NOTICE file, excluding

those notices that do not

 pertain to any part of the Derivative Works, in at least one of the following places: within a NOTICE text file distributed as part of the Derivative Works; within the Source form or documentation, if provided along with the Derivative Works; or, within a display generated by the Derivative Works, if and wherever such third-party notices normally appear. The contents of the NOTICE file are for informational purposes only and do not modify the License. You may add Your own attribution

 notices within Derivative Works that You distribute, alongside or as an addendum to the NOTICE text from the Work, provided that such additional attribution notices cannot be construed as modifying the License.

 You may add Your own copyright statement to Your modifications and may provide additional or different license terms and conditions

 for use, reproduction, or distribution of Your modifications, or for any such Derivative Works as a whole, provided Your use, reproduction, and distribution of the Work otherwise complies with the conditions stated in this License.

- 5. Submission of Contributions. Unless You explicitly state otherwise, any Contribution intentionally submitted for inclusion in the Work by You to the Licensor shall be under the terms and conditions of this License, without any additional terms or conditions. Notwithstanding the above, nothing herein shall supersede or modify the terms of any separate license agreement you may have executed with Licensor regarding such Contributions.
- 6. Trademarks. This License does not grant permission to use the trade names, trademarks, service marks, or product names of the Licensor, except as required for reasonable and customary use in describing the origin of the Work and reproducing the content of the NOTICE file.
- 7. Disclaimer of Warranty. Unless required by applicable law or agreed to in writing, Licensor provides the Work (and each Contributor provides its Contributions) on an "AS IS" BASIS, WITHOUT WARRANTIES OR CONDITIONS OF ANY KIND, either express or implied, including, without limitation, any warranties or conditions of TITLE, NON-INFRINGEMENT, MERCHANTABILITY, or FITNESS FOR A PARTICULAR PURPOSE. You are solely responsible for determining the appropriateness of using or redistributing the Work and assume any risks associated with Your exercise of permissions under this License.
- 8. Limitation of Liability. In no event and under no legal theory, whether in tort (including negligence), contract, or otherwise, unless required by applicable law (such as deliberate and grossly negligent acts) or agreed to in writing, shall any Contributor be liable to You for damages, including any direct, indirect, special,

 incidental, or consequential damages of any character arising as a result of this License or out of the use or inability to use the Work (including but not limited to damages for loss of goodwill, work stoppage, computer failure or malfunction, or any and all other commercial damages or losses), even if such Contributor

has been advised of the possibility of such damages.

 9. Accepting Warranty or Additional Liability. While redistributing the Work or Derivative Works thereof, You may choose to offer, and charge a fee for, acceptance of support, warranty, indemnity, or other liability obligations and/or rights consistent with this License. However, in accepting such obligations, You may act only on Your own behalf and on Your sole responsibility, not on behalf of any other Contributor, and only if You agree to indemnify, defend, and hold each Contributor harmless for any liability incurred by, or claims asserted against, such Contributor by reason of your accepting any such warranty or additional liability.

#### END OF TERMS AND CONDITIONS

APPENDIX: How to apply the Apache License to your work.

 To apply the Apache License to your work, attach the following boilerplate notice, with the fields enclosed by brackets "[]" replaced with your own identifying information. (Don't include the brackets!) The text should be enclosed in the appropriate comment syntax for the file format. We also recommend that a file or class name and description of purpose be included on the same "printed page" as the copyright notice for easier identification within third-party archives.

Copyright [yyyy] [name of copyright owner]

 Licensed under the Apache License, Version 2.0 (the "License"); you may not use this file except in compliance with the License. You may obtain a copy of the License at

http://www.apache.org/licenses/LICENSE-2.0

 Unless required by applicable law or agreed to in writing, software distributed under the License is distributed on an "AS IS" BASIS, WITHOUT WARRANTIES OR CONDITIONS OF ANY KIND, either express or implied. See the License for the specific language governing permissions and limitations under the License.

# **1.98 aws-aws-sdk-go-v2-servicecostandusagereportservice 1.19.0**

## **1.98.1 Available under license :**

AWS SDK for Go

Copyright 2015 Amazon.com, Inc. or its affiliates. All Rights Reserved. Copyright 2014-2015 Stripe, Inc. Copyright (c) 2009 The Go Authors. All rights reserved.

Redistribution and use in source and binary forms, with or without modification, are permitted provided that the following conditions are met:

 \* Redistributions of source code must retain the above copyright notice, this list of conditions and the following disclaimer.

 \* Redistributions in binary form must reproduce the above copyright notice, this list of conditions and the following disclaimer in the documentation and/or other materials provided with the distribution.

 \* Neither the name of Google Inc. nor the names of its contributors may be used to endorse or promote products derived from this software without specific prior written permission.

THIS SOFTWARE IS PROVIDED BY THE COPYRIGHT HOLDERS AND CONTRIBUTORS "AS IS" AND ANY EXPRESS OR IMPLIED WARRANTIES, INCLUDING, BUT NOT LIMITED TO, THE IMPLIED WARRANTIES OF MERCHANTABILITY AND FITNESS FOR A PARTICULAR PURPOSE ARE DISCLAIMED. IN NO EVENT SHALL THE COPYRIGHT **OWNER** 

 OR CONTRIBUTORS BE LIABLE FOR ANY DIRECT, INDIRECT, INCIDENTAL, SPECIAL, EXEMPLARY, OR CONSEQUENTIAL DAMAGES (INCLUDING, BUT NOT LIMITED TO, PROCUREMENT OF SUBSTITUTE GOODS OR SERVICES; LOSS OF USE, DATA, OR PROFITS; OR BUSINESS INTERRUPTION) HOWEVER CAUSED AND ON ANY THEORY OF LIABILITY, WHETHER IN CONTRACT, STRICT LIABILITY, OR TORT (INCLUDING NEGLIGENCE OR OTHERWISE) ARISING IN ANY WAY OUT OF THE USE OF THIS SOFTWARE, EVEN IF ADVISED OF THE POSSIBILITY OF SUCH DAMAGE.

> Apache License Version 2.0, January 2004 http://www.apache.org/licenses/

#### TERMS AND CONDITIONS FOR USE, REPRODUCTION, AND DISTRIBUTION

#### 1. Definitions.

 "License" shall mean the terms and conditions for use, reproduction, and distribution as defined by Sections 1 through 9 of this document.

 "Licensor" shall mean the copyright owner or entity authorized by the copyright owner that is granting the License.

"Legal Entity" shall mean the union of the acting entity and all
other entities that control, are controlled by, or are under common control with that entity. For the purposes of this definition, "control" means (i) the power, direct or indirect, to cause the direction or management of such entity, whether by contract or otherwise, or (ii) ownership of fifty percent (50%) or more of the outstanding shares, or (iii) beneficial ownership of such entity.

 "You" (or "Your") shall mean an individual or Legal Entity exercising permissions granted by this License.

 "Source" form shall mean the preferred form for making modifications, including but not limited to software source code, documentation source, and configuration files.

 "Object" form shall mean any form resulting from mechanical transformation or translation of a Source form, including but not limited to compiled object code, generated documentation, and conversions to other media types.

 "Work" shall mean the work of authorship, whether in Source or Object form, made available under the License, as indicated by a copyright notice that is included in or attached to the work (an example is provided in the Appendix below).

 "Derivative Works" shall mean any work, whether in Source or Object form, that is based on (or derived from) the Work and for which the editorial

 revisions, annotations, elaborations, or other modifications represent, as a whole, an original work of authorship. For the purposes of this License, Derivative Works shall not include works that remain separable from, or merely link (or bind by name) to the interfaces of, the Work and Derivative Works thereof.

 "Contribution" shall mean any work of authorship, including the original version of the Work and any modifications or additions to that Work or Derivative Works thereof, that is intentionally submitted to Licensor for inclusion in the Work by the copyright owner or by an individual or Legal Entity authorized to submit on behalf of the copyright owner. For the purposes of this definition, "submitted" means any form of electronic, verbal, or written communication sent to the Licensor or its representatives, including but not limited to communication on electronic mailing lists, source code control systems, and issue tracking systems that are managed by, or on behalf of, the Licensor for the purpose of discussing and improving the Work, but excluding communication that is conspicuously marked or otherwise designated in writing by the copyright owner as "Not a Contribution."

 "Contributor" shall mean Licensor and any individual or Legal Entity on behalf of whom a Contribution has been received by Licensor and subsequently incorporated within the Work.

- 2. Grant of Copyright License. Subject to the terms and conditions of this License, each Contributor hereby grants to You a perpetual, worldwide, non-exclusive, no-charge, royalty-free, irrevocable copyright license to reproduce, prepare Derivative Works of, publicly display, publicly perform, sublicense, and distribute the Work and such Derivative Works in Source or Object form.
- 3. Grant of Patent License. Subject to the terms and conditions of this
- License, each Contributor hereby grants to You a perpetual, worldwide, non-exclusive, no-charge, royalty-free, irrevocable (except as stated in this section) patent license to make, have made, use, offer to sell, sell, import, and otherwise transfer the Work, where such license applies only to those patent claims licensable by such Contributor that are necessarily infringed by their Contribution(s) alone or by combination of their Contribution(s) with the Work to which such Contribution(s) was submitted. If You institute patent litigation against any entity (including a cross-claim or counterclaim in a lawsuit) alleging that the Work or a Contribution incorporated within the Work constitutes direct or contributory patent infringement, then any patent licenses granted to You under this License for that Work shall terminate as of the date such litigation is filed.

#### 4. Redistribution. You may reproduce and distribute copies of the

 Work or Derivative Works thereof in any medium, with or without modifications, and in Source or Object form, provided that You meet the following conditions:

- (a) You must give any other recipients of the Work or Derivative Works a copy of this License; and
- (b) You must cause any modified files to carry prominent notices stating that You changed the files; and
- (c) You must retain, in the Source form of any Derivative Works that You distribute, all copyright, patent, trademark, and attribution notices from the Source form of the Work, excluding those notices that do not pertain to any part of the Derivative Works; and
- (d) If the Work includes a "NOTICE" text file as part of its distribution, then any Derivative Works that You distribute must

 include a readable copy of the attribution notices contained within such NOTICE file, excluding

those notices that do not

 pertain to any part of the Derivative Works, in at least one of the following places: within a NOTICE text file distributed as part of the Derivative Works; within the Source form or documentation, if provided along with the Derivative Works; or, within a display generated by the Derivative Works, if and wherever such third-party notices normally appear. The contents of the NOTICE file are for informational purposes only and do not modify the License. You may add Your own attribution notices within Derivative Works that You distribute, alongside or as an addendum to the NOTICE text from the Work, provided that such additional attribution notices cannot be construed as modifying the License.

 You may add Your own copyright statement to Your modifications and may provide additional or different license terms and conditions

 for use, reproduction, or distribution of Your modifications, or for any such Derivative Works as a whole, provided Your use, reproduction, and distribution of the Work otherwise complies with the conditions stated in this License.

- 5. Submission of Contributions. Unless You explicitly state otherwise, any Contribution intentionally submitted for inclusion in the Work by You to the Licensor shall be under the terms and conditions of this License, without any additional terms or conditions. Notwithstanding the above, nothing herein shall supersede or modify the terms of any separate license agreement you may have executed with Licensor regarding such Contributions.
- 6. Trademarks. This License does not grant permission to use the trade names, trademarks, service marks, or product names of the Licensor, except as required for reasonable and customary use in describing the origin of the Work and reproducing the content of the NOTICE file.

 7. Disclaimer of Warranty. Unless required by applicable law or agreed to in writing, Licensor provides the Work (and each Contributor provides its Contributions) on an "AS IS" BASIS, WITHOUT WARRANTIES OR CONDITIONS OF ANY KIND, either express or implied, including, without limitation, any warranties or conditions of TITLE, NON-INFRINGEMENT, MERCHANTABILITY, or FITNESS FOR A PARTICULAR PURPOSE. You are solely responsible for determining the appropriateness of using or redistributing the Work and assume any risks associated with Your exercise of permissions under this License.

 8. Limitation of Liability. In no event and under no legal theory, whether in tort (including negligence), contract, or otherwise, unless required by applicable law (such as deliberate and grossly negligent acts) or agreed to in writing, shall any Contributor be liable to You for damages, including any direct,

#### indirect, special,

 incidental, or consequential damages of any character arising as a result of this License or out of the use or inability to use the Work (including but not limited to damages for loss of goodwill, work stoppage, computer failure or malfunction, or any and all other commercial damages or losses), even if such Contributor has been advised of the possibility of such damages.

 9. Accepting Warranty or Additional Liability. While redistributing the Work or Derivative Works thereof, You may choose to offer, and charge a fee for, acceptance of support, warranty, indemnity, or other liability obligations and/or rights consistent with this License. However, in accepting such obligations, You may act only on Your own behalf and on Your sole responsibility, not on behalf of any other Contributor, and only if You agree to indemnify, defend, and hold each Contributor harmless for any liability incurred by, or claims asserted against, such Contributor by reason of your accepting any such warranty or additional liability.

#### END OF TERMS AND CONDITIONS

APPENDIX: How to apply the Apache License to your work.

 To apply the Apache License to your work, attach the following boilerplate notice, with the fields enclosed by brackets "[]" replaced with your own identifying information. (Don't include the brackets!) The text should be enclosed in the appropriate comment syntax for the file format. We also recommend that a file or class name and description of purpose be included on the same "printed page" as the copyright notice for easier identification within third-party archives.

#### Copyright [yyyy] [name of copyright owner]

 Licensed under the Apache License, Version 2.0 (the "License"); you may not use this file except in compliance with the License. You may obtain a copy of the License at

http://www.apache.org/licenses/LICENSE-2.0

 Unless required by applicable law or agreed to in writing, software distributed under the License is distributed on an "AS IS" BASIS, WITHOUT WARRANTIES OR CONDITIONS OF ANY KIND, either express or implied.  See the License for the specific language governing permissions and limitations under the License.

## **1.99 aws-aws-sdk-go-v2-internal-**

## **configsources 1.2.1**

### **1.99.1 Available under license :**

#### AWS SDK for Go

Copyright 2015 Amazon.com, Inc. or its affiliates. All Rights Reserved. Copyright 2014-2015 Stripe, Inc. Copyright (c) 2009 The Go Authors. All rights reserved.

Redistribution and use in source and binary forms, with or without modification, are permitted provided that the following conditions are met:

 \* Redistributions of source code must retain the above copyright notice, this list of conditions and the following disclaimer.

 \* Redistributions in binary form must reproduce the above copyright notice, this list of conditions and the following disclaimer in the documentation and/or other materials provided with the distribution.

 \* Neither the name of Google Inc. nor the names of its contributors may be used to endorse or promote products derived from this software without specific prior written permission.

THIS SOFTWARE IS PROVIDED BY THE COPYRIGHT HOLDERS AND CONTRIBUTORS "AS IS" AND ANY EXPRESS OR IMPLIED WARRANTIES, INCLUDING, BUT NOT LIMITED TO, THE IMPLIED WARRANTIES OF MERCHANTABILITY AND FITNESS FOR A PARTICULAR PURPOSE ARE DISCLAIMED. IN NO EVENT SHALL THE COPYRIGHT **OWNER** 

 OR CONTRIBUTORS BE LIABLE FOR ANY DIRECT, INDIRECT, INCIDENTAL, SPECIAL, EXEMPLARY, OR CONSEQUENTIAL DAMAGES (INCLUDING, BUT NOT LIMITED TO, PROCUREMENT OF SUBSTITUTE GOODS OR SERVICES; LOSS OF USE, DATA, OR PROFITS; OR BUSINESS INTERRUPTION) HOWEVER CAUSED AND ON ANY THEORY OF LIABILITY, WHETHER IN CONTRACT, STRICT LIABILITY, OR TORT (INCLUDING NEGLIGENCE OR OTHERWISE) ARISING IN ANY WAY OUT OF THE USE OF THIS SOFTWARE, EVEN IF ADVISED OF THE POSSIBILITY OF SUCH DAMAGE.

> Apache License Version 2.0, January 2004 http://www.apache.org/licenses/

TERMS AND CONDITIONS FOR USE, REPRODUCTION, AND DISTRIBUTION

1. Definitions.

 "License" shall mean the terms and conditions for use, reproduction, and distribution as defined by Sections 1 through 9 of this document.

 "Licensor" shall mean the copyright owner or entity authorized by the copyright owner that is granting the License.

 "Legal Entity" shall mean the union of the acting entity and all other entities that control, are controlled by, or are under common control with that entity. For the purposes of this definition, "control" means (i) the power, direct or indirect, to cause the direction or management of such entity, whether by contract or otherwise, or (ii) ownership of fifty percent (50%) or more of the outstanding shares, or (iii) beneficial ownership of such entity.

 "You" (or "Your") shall mean an individual or Legal Entity exercising permissions granted by this License.

 "Source" form shall mean the preferred form for making modifications, including but not limited to software source code, documentation source, and configuration files.

 "Object" form shall mean any form resulting from mechanical transformation or translation of a Source form, including but not limited to compiled object code, generated documentation, and conversions to other media types.

 "Work" shall mean the work of authorship, whether in Source or Object form, made available under the License, as indicated by a copyright notice that is included in or attached to the work (an example is provided in the Appendix below).

 "Derivative Works" shall mean any work, whether in Source or Object form, that is based on (or derived from) the Work and for which the editorial

 revisions, annotations, elaborations, or other modifications represent, as a whole, an original work of authorship. For the purposes of this License, Derivative Works shall not include works that remain separable from, or merely link (or bind by name) to the interfaces of, the Work and Derivative Works thereof.

 "Contribution" shall mean any work of authorship, including the original version of the Work and any modifications or additions to that Work or Derivative Works thereof, that is intentionally submitted to Licensor for inclusion in the Work by the copyright owner or by an individual or Legal Entity authorized to submit on behalf of the copyright owner. For the purposes of this definition, "submitted"

 means any form of electronic, verbal, or written communication sent to the Licensor or its representatives, including but not limited to communication on electronic mailing lists, source code control systems, and issue tracking systems that are managed by, or on behalf of, the Licensor for the purpose of discussing and improving the Work, but excluding communication that is conspicuously marked or otherwise designated in writing by the copyright owner as "Not a Contribution."

 "Contributor" shall mean Licensor and any individual or Legal Entity on behalf of whom a Contribution has been received by Licensor and subsequently incorporated within the Work.

- 2. Grant of Copyright License. Subject to the terms and conditions of this License, each Contributor hereby grants to You a perpetual, worldwide, non-exclusive, no-charge, royalty-free, irrevocable copyright license to reproduce, prepare Derivative Works of, publicly display, publicly perform, sublicense, and distribute the Work and such Derivative Works in Source or Object form.
- 3. Grant of Patent License. Subject to the terms and conditions of this
- License, each Contributor hereby grants to You a perpetual, worldwide, non-exclusive, no-charge, royalty-free, irrevocable (except as stated in this section) patent license to make, have made, use, offer to sell, sell, import, and otherwise transfer the Work, where such license applies only to those patent claims licensable by such Contributor that are necessarily infringed by their Contribution(s) alone or by combination of their Contribution(s) with the Work to which such Contribution(s) was submitted. If You institute patent litigation against any entity (including a cross-claim or counterclaim in a lawsuit) alleging that the Work or a Contribution incorporated within the Work constitutes direct or contributory patent infringement, then any patent licenses granted to You under this License for that Work shall terminate as of the date such litigation is filed.

 4. Redistribution. You may reproduce and distribute copies of the

 Work or Derivative Works thereof in any medium, with or without modifications, and in Source or Object form, provided that You meet the following conditions:

- (a) You must give any other recipients of the Work or Derivative Works a copy of this License; and
- (b) You must cause any modified files to carry prominent notices stating that You changed the files; and
- (c) You must retain, in the Source form of any Derivative Works that You distribute, all copyright, patent, trademark, and attribution notices from the Source form of the Work, excluding those notices that do not pertain to any part of the Derivative Works; and
- (d) If the Work includes a "NOTICE" text file as part of its distribution, then any Derivative Works that You distribute must include a readable copy of the attribution notices contained within such NOTICE file, excluding

#### those notices that do not

 pertain to any part of the Derivative Works, in at least one of the following places: within a NOTICE text file distributed as part of the Derivative Works; within the Source form or documentation, if provided along with the Derivative Works; or, within a display generated by the Derivative Works, if and wherever such third-party notices normally appear. The contents of the NOTICE file are for informational purposes only and do not modify the License. You may add Your own attribution notices within Derivative Works that You distribute, alongside or as an addendum to the NOTICE text from the Work, provided that such additional attribution notices cannot be construed as modifying the License.

 You may add Your own copyright statement to Your modifications and may provide additional or different license terms and conditions

 for use, reproduction, or distribution of Your modifications, or for any such Derivative Works as a whole, provided Your use, reproduction, and distribution of the Work otherwise complies with the conditions stated in this License.

- 5. Submission of Contributions. Unless You explicitly state otherwise, any Contribution intentionally submitted for inclusion in the Work by You to the Licensor shall be under the terms and conditions of this License, without any additional terms or conditions. Notwithstanding the above, nothing herein shall supersede or modify the terms of any separate license agreement you may have executed with Licensor regarding such Contributions.
- 6. Trademarks. This License does not grant permission to use the trade names, trademarks, service marks, or product names of the Licensor, except as required for reasonable and customary use in describing the origin of the Work and reproducing the content of the NOTICE file.
- 7. Disclaimer of Warranty. Unless required by applicable law or agreed to in writing, Licensor provides the Work (and each

 Contributor provides its Contributions) on an "AS IS" BASIS, WITHOUT WARRANTIES OR CONDITIONS OF ANY KIND, either express or implied, including, without limitation, any warranties or conditions of TITLE, NON-INFRINGEMENT, MERCHANTABILITY, or FITNESS FOR A PARTICULAR PURPOSE. You are solely responsible for determining the appropriateness of using or redistributing the Work and assume any risks associated with Your exercise of permissions under this License.

- 8. Limitation of Liability. In no event and under no legal theory, whether in tort (including negligence), contract, or otherwise, unless required by applicable law (such as deliberate and grossly negligent acts) or agreed to in writing, shall any Contributor be liable to You for damages, including any direct,
- indirect, special,

 incidental, or consequential damages of any character arising as a result of this License or out of the use or inability to use the Work (including but not limited to damages for loss of goodwill, work stoppage, computer failure or malfunction, or any and all other commercial damages or losses), even if such Contributor has been advised of the possibility of such damages.

 9. Accepting Warranty or Additional Liability. While redistributing the Work or Derivative Works thereof, You may choose to offer, and charge a fee for, acceptance of support, warranty, indemnity, or other liability obligations and/or rights consistent with this License. However, in accepting such obligations, You may act only on Your own behalf and on Your sole responsibility, not on behalf of any other Contributor, and only if You agree to indemnify, defend, and hold each Contributor harmless for any liability incurred by, or claims asserted against, such Contributor by reason of your accepting any such warranty or additional liability.

#### END OF TERMS AND CONDITIONS

APPENDIX: How to apply the Apache License to your work.

 To apply the Apache License to your work, attach the following boilerplate notice, with the fields enclosed by brackets "[]" replaced with your own identifying information. (Don't include the brackets!) The text should be enclosed in the appropriate comment syntax for the file format. We also recommend that a file or class name and description of purpose be included on the same "printed page" as the copyright notice for easier identification within third-party archives.

Copyright [yyyy] [name of copyright owner]

Licensed under the Apache License, Version 2.0 (the "License");

 you may not use this file except in compliance with the License. You may obtain a copy of the License at

http://www.apache.org/licenses/LICENSE-2.0

 Unless required by applicable law or agreed to in writing, software distributed under the License is distributed on an "AS IS" BASIS, WITHOUT WARRANTIES OR CONDITIONS OF ANY KIND, either express or implied. See the License for the specific language governing permissions and limitations under the License.

## **1.100 github.com/aws/aws-sdk-gov2/service/internal/checksum 1.2.1 1.100.1 Available under license :**

AWS SDK for Go

Copyright 2015 Amazon.com, Inc. or its affiliates. All Rights Reserved. Copyright 2014-2015 Stripe, Inc. Copyright (c) 2009 The Go Authors. All rights reserved.

Redistribution and use in source and binary forms, with or without modification, are permitted provided that the following conditions are met:

 \* Redistributions of source code must retain the above copyright notice, this list of conditions and the following disclaimer.

 \* Redistributions in binary form must reproduce the above copyright notice, this list of conditions and the following disclaimer in the documentation and/or other materials provided with the distribution.

 \* Neither the name of Google Inc. nor the names of its contributors may be used to endorse or promote products derived from this software without specific prior written permission.

THIS SOFTWARE IS PROVIDED BY THE COPYRIGHT HOLDERS AND CONTRIBUTORS "AS IS" AND ANY EXPRESS OR IMPLIED WARRANTIES, INCLUDING, BUT NOT LIMITED TO, THE IMPLIED WARRANTIES OF MERCHANTABILITY AND FITNESS FOR A PARTICULAR PURPOSE ARE DISCLAIMED. IN NO EVENT SHALL THE COPYRIGHT OWNER

 OR CONTRIBUTORS BE LIABLE FOR ANY DIRECT, INDIRECT, INCIDENTAL, SPECIAL, EXEMPLARY, OR CONSEQUENTIAL DAMAGES (INCLUDING, BUT NOT LIMITED TO, PROCUREMENT OF SUBSTITUTE GOODS OR SERVICES; LOSS OF USE, DATA, OR PROFITS; OR BUSINESS INTERRUPTION) HOWEVER CAUSED AND ON ANY THEORY OF LIABILITY, WHETHER IN CONTRACT, STRICT LIABILITY, OR TORT (INCLUDING NEGLIGENCE OR OTHERWISE) ARISING IN ANY WAY OUT OF THE USE OF THIS SOFTWARE, EVEN IF ADVISED OF THE POSSIBILITY OF SUCH DAMAGE.

#### Apache License Version 2.0, January 2004 http://www.apache.org/licenses/

#### TERMS AND CONDITIONS FOR USE, REPRODUCTION, AND DISTRIBUTION

#### 1. Definitions.

 "License" shall mean the terms and conditions for use, reproduction, and distribution as defined by Sections 1 through 9 of this document.

 "Licensor" shall mean the copyright owner or entity authorized by the copyright owner that is granting the License.

 "Legal Entity" shall mean the union of the acting entity and all other entities that control, are controlled by, or are under common control with that entity. For the purposes of this definition, "control" means (i) the power, direct or indirect, to cause the direction or management of such entity, whether by contract or otherwise, or (ii) ownership of fifty percent (50%) or more of the outstanding shares, or (iii) beneficial ownership of such entity.

 "You" (or "Your") shall mean an individual or Legal Entity exercising permissions granted by this License.

 "Source" form shall mean the preferred form for making modifications, including but not limited to software source code, documentation source, and configuration files.

 "Object" form shall mean any form resulting from mechanical transformation or translation of a Source form, including but not limited to compiled object code, generated documentation, and conversions to other media types.

 "Work" shall mean the work of authorship, whether in Source or Object form, made available under the License, as indicated by a copyright notice that is included in or attached to the work (an example is provided in the Appendix below).

 "Derivative Works" shall mean any work, whether in Source or Object form, that is based on (or derived from) the Work and for which the editorial

 revisions, annotations, elaborations, or other modifications represent, as a whole, an original work of authorship. For the purposes of this License, Derivative Works shall not include works that remain separable from, or merely link (or bind by name) to the interfaces of,

the Work and Derivative Works thereof.

 "Contribution" shall mean any work of authorship, including the original version of the Work and any modifications or additions to that Work or Derivative Works thereof, that is intentionally submitted to Licensor for inclusion in the Work by the copyright owner or by an individual or Legal Entity authorized to submit on behalf of the copyright owner. For the purposes of this definition, "submitted" means any form of electronic, verbal, or written communication sent to the Licensor or its representatives, including but not limited to communication on electronic mailing lists, source code control systems, and issue tracking systems that are managed by, or on behalf of, the Licensor for the purpose of discussing and improving the Work, but excluding communication that is conspicuously marked or otherwise designated in writing by the copyright owner as "Not a Contribution."

 "Contributor" shall mean Licensor and any individual or Legal Entity on behalf of whom a Contribution has been received by Licensor and subsequently incorporated within the Work.

- 2. Grant of Copyright License. Subject to the terms and conditions of this License, each Contributor hereby grants to You a perpetual, worldwide, non-exclusive, no-charge, royalty-free, irrevocable copyright license to reproduce, prepare Derivative Works of, publicly display, publicly perform, sublicense, and distribute the Work and such Derivative Works in Source or Object form.
- 3. Grant of Patent License. Subject to the terms and conditions of this
- License, each Contributor hereby grants to You a perpetual, worldwide, non-exclusive, no-charge, royalty-free, irrevocable (except as stated in this section) patent license to make, have made, use, offer to sell, sell, import, and otherwise transfer the Work, where such license applies only to those patent claims licensable by such Contributor that are necessarily infringed by their Contribution(s) alone or by combination of their Contribution(s) with the Work to which such Contribution(s) was submitted. If You institute patent litigation against any entity (including a cross-claim or counterclaim in a lawsuit) alleging that the Work or a Contribution incorporated within the Work constitutes direct or contributory patent infringement, then any patent licenses granted to You under this License for that Work shall terminate as of the date such litigation is filed.

 4. Redistribution. You may reproduce and distribute copies of the

 Work or Derivative Works thereof in any medium, with or without modifications, and in Source or Object form, provided that You

meet the following conditions:

- (a) You must give any other recipients of the Work or Derivative Works a copy of this License; and
- (b) You must cause any modified files to carry prominent notices stating that You changed the files; and
- (c) You must retain, in the Source form of any Derivative Works that You distribute, all copyright, patent, trademark, and attribution notices from the Source form of the Work, excluding those notices that do not pertain to any part of the Derivative Works; and
- (d) If the Work includes a "NOTICE" text file as part of its distribution, then any Derivative Works that You distribute must include a readable copy of the attribution notices contained within such NOTICE file, excluding

#### those notices that do not

 pertain to any part of the Derivative Works, in at least one of the following places: within a NOTICE text file distributed as part of the Derivative Works; within the Source form or documentation, if provided along with the Derivative Works; or, within a display generated by the Derivative Works, if and wherever such third-party notices normally appear. The contents of the NOTICE file are for informational purposes only and do not modify the License. You may add Your own attribution notices within Derivative Works that You distribute, alongside or as an addendum to the NOTICE text from the Work, provided that such additional attribution notices cannot be construed as modifying the License.

 You may add Your own copyright statement to Your modifications and may provide additional or different license terms and conditions

- for use, reproduction, or distribution of Your modifications, or for any such Derivative Works as a whole, provided Your use, reproduction, and distribution of the Work otherwise complies with the conditions stated in this License.
- 5. Submission of Contributions. Unless You explicitly state otherwise, any Contribution intentionally submitted for inclusion in the Work by You to the Licensor shall be under the terms and conditions of this License, without any additional terms or conditions. Notwithstanding the above, nothing herein shall supersede or modify the terms of any separate license agreement you may have executed with Licensor regarding such Contributions.

 6. Trademarks. This License does not grant permission to use the trade names, trademarks, service marks, or product names of the Licensor, except as required for reasonable and customary use in describing the origin of the Work and reproducing the content of the NOTICE file.

- 7. Disclaimer of Warranty. Unless required by applicable law or agreed to in writing, Licensor provides the Work (and each Contributor provides its Contributions) on an "AS IS" BASIS, WITHOUT WARRANTIES OR CONDITIONS OF ANY KIND, either express or implied, including, without limitation, any warranties or conditions of TITLE, NON-INFRINGEMENT, MERCHANTABILITY, or FITNESS FOR A PARTICULAR PURPOSE. You are solely responsible for determining the appropriateness of using or redistributing the Work and assume any risks associated with Your exercise of permissions under this License.
- 8. Limitation of Liability. In no event and under no legal theory, whether in tort (including negligence), contract, or otherwise, unless required by applicable law (such as deliberate and grossly negligent acts) or agreed to in writing, shall any Contributor be liable to You for damages, including any direct, indirect, special,

 incidental, or consequential damages of any character arising as a result of this License or out of the use or inability to use the Work (including but not limited to damages for loss of goodwill, work stoppage, computer failure or malfunction, or any and all other commercial damages or losses), even if such Contributor has been advised of the possibility of such damages.

 9. Accepting Warranty or Additional Liability. While redistributing the Work or Derivative Works thereof, You may choose to offer, and charge a fee for, acceptance of support, warranty, indemnity, or other liability obligations and/or rights consistent with this License. However, in accepting such obligations, You may act only on Your own behalf and on Your sole responsibility, not on behalf of any other Contributor, and only if You agree to indemnify, defend, and hold each Contributor harmless for any liability incurred by, or claims asserted against, such Contributor by reason of your accepting any such warranty or additional liability.

#### END OF TERMS AND CONDITIONS

APPENDIX: How to apply the Apache License to your work.

 To apply the Apache License to your work, attach the following boilerplate notice, with the fields enclosed by brackets "[]" replaced with your own identifying information. (Don't include the brackets!) The text should be enclosed in the appropriate

 comment syntax for the file format. We also recommend that a file or class name and description of purpose be included on the same "printed page" as the copyright notice for easier identification within third-party archives.

Copyright [yyyy] [name of copyright owner]

 Licensed under the Apache License, Version 2.0 (the "License"); you may not use this file except in compliance with the License. You may obtain a copy of the License at

http://www.apache.org/licenses/LICENSE-2.0

 Unless required by applicable law or agreed to in writing, software distributed under the License is distributed on an "AS IS" BASIS, WITHOUT WARRANTIES OR CONDITIONS OF ANY KIND, either express or implied. See the License for the specific language governing permissions and limitations under the License.

# **1.101 klog 2.110.1**

### **1.101.1 Available under license :**

Apache License Version 2.0, January 2004 http://www.apache.org/licenses/

#### TERMS AND CONDITIONS FOR USE, REPRODUCTION, AND DISTRIBUTION

1. Definitions.

"License" shall mean the terms and conditions for use, reproduction, and distribution as defined by Sections 1 through 9 of this document.

"Licensor" shall mean the copyright owner or entity authorized by the copyright owner that is granting the License.

"Legal Entity" shall mean the union of the acting entity and all other entities that control, are controlled by, or are under common control with that entity. For the purposes of this definition, "control" means (i) the power, direct or indirect, to cause the direction or management of such entity, whether by contract or otherwise, or (ii) ownership of fifty percent (50%) or more of the outstanding shares, or (iii) beneficial ownership of such entity.

"You" (or "Your") shall mean an individual or Legal Entity exercising permissions granted by this License.

"Source" form shall mean the

 preferred form for making modifications, including but not limited to software source code, documentation source, and configuration files.

"Object" form shall mean any form resulting from mechanical transformation or translation of a Source form, including but not limited to compiled object code, generated documentation, and conversions to other media types.

"Work" shall mean the work of authorship, whether in Source or Object form, made available under the License, as indicated by a copyright notice that is included in or attached to the work (an example is provided in the Appendix below).

"Derivative Works" shall mean any work, whether in Source or Object form, that is based on (or derived from) the Work and for which the editorial revisions, annotations, elaborations, or other modifications represent, as a whole, an original work of authorship. For the purposes of this License, Derivative Works shall not include works that remain separable from, or merely link (or bind by name)

to the interfaces of, the Work and Derivative Works thereof.

"Contribution" shall mean any work of authorship, including the original version of the Work and any modifications or additions to that Work or Derivative Works thereof, that is intentionally submitted to Licensor for inclusion in the Work by the copyright owner or by an individual or Legal Entity authorized to submit on behalf of the copyright owner. For the purposes of this definition, "submitted" means any form of electronic, verbal, or written communication sent to the Licensor or its representatives, including but not limited to communication on electronic mailing lists, source code control systems, and issue tracking systems that are managed by, or on behalf of, the Licensor for the purpose of discussing and improving the Work, but excluding communication that is conspicuously marked or otherwise designated in writing by the copyright owner as "Not a Contribution."

"Contributor" shall mean Licensor and any individual or Legal Entity on behalf of whom a Contribution has been received by Licensor and subsequently incorporated within the Work.

2. Grant of Copyright License.

Subject to the terms and conditions of this License, each Contributor hereby grants to You a perpetual, worldwide, non-exclusive, no-charge, royalty-free, irrevocable copyright license to reproduce, prepare Derivative Works of, publicly display, publicly perform, sublicense, and distribute the Work and such Derivative Works in Source or Object form.

3. Grant of Patent License.

Subject to the terms and conditions of this License, each Contributor hereby grants to You a perpetual, worldwide, non-exclusive, no-charge, royalty-free, irrevocable (except as stated in this section) patent license to make, have made, use, offer to sell, sell, import, and otherwise transfer the Work, where such license applies only to those patent claims licensable by such Contributor that are necessarily infringed by their Contribution(s) alone or by combination

of their Contribution(s) with the Work to which such Contribution(s) was submitted. If You institute patent litigation against any entity (including a cross-claim or counterclaim in a lawsuit) alleging that the Work or a Contribution incorporated within the Work constitutes direct or contributory patent infringement, then any patent licenses granted to You under this License for that Work shall terminate as of the date such litigation is filed.

#### 4. Redistribution.

You may reproduce and distribute copies of the Work or Derivative Works thereof in any medium, with or without modifications, and in Source or Object form, provided that You meet the following conditions:

You must give any other recipients of the Work or Derivative Works a copy of this License; and

You must cause any modified files to carry prominent notices stating that You changed the files; and

You must retain, in the Source form of any Derivative Works that You distribute, all copyright, patent, trademark,

and attribution notices from the Source form

of the Work, excluding those notices that do not pertain to any part of the Derivative Works; and

If the Work includes a "NOTICE" text file as part of its distribution, then any Derivative Works that You distribute must include a readable copy of the attribution notices contained within such NOTICE file, excluding those notices that do not pertain to any part of the Derivative Works, in at least one of the following places: within a NOTICE text file distributed as part of the Derivative Works; within the Source form or documentation, if provided along with the Derivative Works; or, within a display generated by the Derivative Works, if and wherever such third-party notices normally appear. The contents of the NOTICE file are for informational purposes only and do not modify the License. You may add Your own attribution notices within Derivative Works that You distribute, alongside or as an addendum to the NOTICE text from the Work, provided

 that such additional attribution notices cannot be construed as modifying the License.

You may add Your own copyright statement to Your modifications and may provide additional or different license terms and conditions for use, reproduction, or distribution of Your modifications, or for any such Derivative Works as a whole, provided Your use, reproduction, and distribution of the Work otherwise complies with the conditions stated in this License.

#### 5. Submission of Contributions.

Unless You explicitly state otherwise, any Contribution intentionally submitted for inclusion in the Work by You to the Licensor shall be under the terms and conditions of this License, without any additional terms or conditions. Notwithstanding the above, nothing herein shall supersede or modify the terms of any separate license agreement you may have executed with Licensor regarding such Contributions.

#### 6. Trademarks.

This License does not grant permission to use the trade names, trademarks, service marks, or product names of the Licensor, except as required for reasonable and customary use in describing the origin of the Work and reproducing the content of the NOTICE file.

#### 7. Disclaimer of Warranty.

Unless required by applicable law or agreed to in writing, Licensor provides the Work (and each Contributor provides its Contributions) on an "AS IS" BASIS, WITHOUT WARRANTIES OR CONDITIONS OF ANY KIND, either express or implied, including, without limitation, any warranties or conditions of TITLE, NON-INFRINGEMENT, MERCHANTABILITY, or FITNESS FOR A PARTICULAR PURPOSE. You are solely responsible for determining the appropriateness of using or redistributing the Work and assume any risks associated with Your exercise of permissions under this License.

#### 8. Limitation of Liability.

In no event and under no legal theory, whether in tort (including negligence), contract, or otherwise, unless required by applicable law (such as deliberate and grossly negligent acts) or agreed to in writing, shall any Contributor be

liable to You for damages, including any direct, indirect, special, incidental, or consequential damages of any character arising as a result of this License or out of the use or inability to use the Work (including but not limited to damages for loss of goodwill, work stoppage, computer failure or malfunction, or any and all other commercial damages or losses), even if such Contributor has been advised of the possibility of such damages.

9. Accepting Warranty or Additional Liability.

While redistributing the Work or Derivative Works thereof, You may choose to offer, and charge a fee for, acceptance of support, warranty, indemnity, or other liability obligations and/or rights consistent with this License. However, in accepting such obligations, You may act only on Your own behalf and on Your sole responsibility, not on behalf of any other Contributor, and only if You agree to indemnify, defend, and hold each Contributor harmless for any liability incurred by, or claims asserted against, such Contributor by reason of your

#### END OF TERMS AND CONDITIONS

accepting any such warranty or additional liability.

#### APPENDIX: How to apply the Apache License to your work

To apply the Apache License to your work, attach the following boilerplate notice, with the fields enclosed by brackets "[]" replaced with your own identifying information. (Don't include the brackets!) The text should be enclosed in the appropriate comment syntax for the file format. We also recommend that a file or class name and description of purpose be included on the same "printed page" as the copyright notice for easier identification within third-party archives.

Copyright [yyyy] [name of copyright owner]

 Licensed under the Apache License, Version 2.0 (the "License"); you may not use this file except in compliance with the License. You may obtain a copy of the License at

http://www.apache.org/licenses/LICENSE-2.0

 Unless required by applicable law or agreed to in writing, software distributed under the License is distributed on an "AS IS" BASIS, WITHOUT WARRANTIES OR CONDITIONS OF ANY KIND, either express or implied. See the License for the specific language governing permissions and limitations under the License.

## **1.102 aws-smithy-go 1.16.0**

### **1.102.1 Available under license :**

Copyright (c) 2009 The Go Authors. All rights reserved.

Redistribution and use in source and binary forms, with or without modification, are permitted provided that the following conditions are met:

 \* Redistributions of source code must retain the above copyright notice, this list of conditions and the following disclaimer.

 \* Redistributions in binary form must reproduce the above copyright notice, this list of conditions and the following disclaimer in the documentation and/or other materials provided with the

distribution.

 \* Neither the name of Google Inc. nor the names of its contributors may be used to endorse or promote products derived from this software without specific prior written permission.

THIS SOFTWARE IS PROVIDED BY THE COPYIGHT HOLDERS AND CONTRIBUTORS "AS IS" AND ANY EXPRESS OR IMPLIED WARRANTIES, INCLUDING, BUT NOT LIMITED TO, THE IMPLIED WARRANTIES OF MERCHANTABILITY AND FITNESS FOR A PARTICULAR PURPOSE ARE DISCLAIMED. IN NO EVENT SHALL THE COPYRIGHT **OWNER** 

 OR CONTRIBUTORS BE LIABLE FOR ANY DIRECT, INDIRECT, INCIDENTAL, SPECIAL, EXEMPLARY, OR CONSEQUENTIAL DAMAGES (INCLUDING, BUT NOT LIMITED TO, PROCUREMENT OF SUBSTITUTE GOODS OR SERVICES; LOSS OF USE, DATA, OR PROFITS; OR BUSINESS INTERRUPTION) HOWEVER CAUSED AND ON ANY THEORY OF LIABILITY, WHETHER IN CONTRACT, STRICT LIABILITY, OR TORT (INCLUDING NEGLIGENCE OR OTHERWISE) ARISING IN ANY WAY OUT OF THE USE OF THIS SOFTWARE, EVEN IF ADVISED OF THE POSSIBILITY OF SUCH DAMAGE. Copyright Amazon.com, Inc. or its affiliates. All Rights Reserved.

> Apache License Version 2.0, January 2004 http://www.apache.org/licenses/

#### TERMS AND CONDITIONS FOR USE, REPRODUCTION, AND DISTRIBUTION

1. Definitions.

 "License" shall mean the terms and conditions for use, reproduction, and distribution as defined by Sections 1 through 9 of this document.

 "Licensor" shall mean the copyright owner or entity authorized by the copyright owner that is granting the License.

 "Legal Entity" shall mean the union of the acting entity and all other entities that control, are controlled by, or are under common control with that entity. For the purposes of this definition, "control" means (i) the power, direct or indirect, to cause the direction or management of such entity, whether by contract or otherwise, or (ii) ownership of fifty percent (50%) or more of the outstanding shares, or (iii) beneficial ownership of such entity.

 "You" (or "Your") shall mean an individual or Legal Entity exercising permissions granted by this License.

 "Source" form shall mean the preferred form for making modifications, including but not limited to software source code, documentation source, and configuration files.

 "Object" form shall mean any form resulting from mechanical transformation or translation of a Source form, including but not limited to compiled object code, generated documentation, and conversions to other media types.

 "Work" shall mean the work of authorship, whether in Source or Object form, made available under the License, as indicated by a copyright notice that is included in or attached to the work (an example is provided in the Appendix below).

 "Derivative Works" shall mean any work, whether in Source or Object form, that is based on (or derived from) the Work and for which the editorial

 revisions, annotations, elaborations, or other modifications represent, as a whole, an original work of authorship. For the purposes of this License, Derivative Works shall not include works that remain separable from, or merely link (or bind by name) to the interfaces of, the Work and Derivative Works thereof.

 "Contribution" shall mean any work of authorship, including the original version of the Work and any modifications or additions to that Work or Derivative Works thereof, that is intentionally submitted to Licensor for inclusion in the Work by the copyright owner or by an individual or Legal Entity authorized to submit on behalf of the copyright owner. For the purposes of this definition, "submitted" means any form of electronic, verbal, or written communication sent to the Licensor or its representatives, including but not limited to communication on electronic mailing lists, source code control systems, and issue tracking systems that are managed by, or on behalf of, the Licensor for the purpose of discussing and improving the Work, but excluding communication that is conspicuously marked or otherwise designated in writing by the copyright owner as "Not a Contribution."

 "Contributor" shall mean Licensor and any individual or Legal Entity on behalf of whom a Contribution has been received by Licensor and subsequently incorporated within the Work.

- 2. Grant of Copyright License. Subject to the terms and conditions of this License, each Contributor hereby grants to You a perpetual, worldwide, non-exclusive, no-charge, royalty-free, irrevocable copyright license to reproduce, prepare Derivative Works of, publicly display, publicly perform, sublicense, and distribute the Work and such Derivative Works in Source or Object form.
- 3. Grant of Patent License. Subject to the terms and conditions of this

 License, each Contributor hereby grants to You a perpetual, worldwide, non-exclusive, no-charge, royalty-free, irrevocable (except as stated in this section) patent license to make, have made, use, offer to sell, sell, import, and otherwise transfer the Work, where such license applies only to those patent claims licensable by such Contributor that are necessarily infringed by their Contribution(s) alone or by combination of their Contribution(s) with the Work to which such Contribution(s) was submitted. If You institute patent litigation against any entity (including a cross-claim or counterclaim in a lawsuit) alleging that the Work or a Contribution incorporated within the Work constitutes direct or contributory patent infringement, then any patent licenses granted to You under this License for that Work shall terminate as of the date such litigation is filed.

 4. Redistribution. You may reproduce and distribute copies of the

 Work or Derivative Works thereof in any medium, with or without modifications, and in Source or Object form, provided that You meet the following conditions:

- (a) You must give any other recipients of the Work or Derivative Works a copy of this License; and
- (b) You must cause any modified files to carry prominent notices stating that You changed the files; and
- (c) You must retain, in the Source form of any Derivative Works that You distribute, all copyright, patent, trademark, and attribution notices from the Source form of the Work, excluding those notices that do not pertain to any part of the Derivative Works; and
- (d) If the Work includes a "NOTICE" text file as part of its distribution, then any Derivative Works that You distribute must include a readable copy of the attribution notices contained within such NOTICE file, excluding

#### those notices that do not

 pertain to any part of the Derivative Works, in at least one of the following places: within a NOTICE text file distributed as part of the Derivative Works; within the Source form or documentation, if provided along with the Derivative Works; or, within a display generated by the Derivative Works, if and wherever such third-party notices normally appear. The contents of the NOTICE file are for informational purposes only and do not modify the License. You may add Your own attribution notices within Derivative Works that You distribute, alongside or as an addendum to the NOTICE text from the Work, provided  that such additional attribution notices cannot be construed as modifying the License.

 You may add Your own copyright statement to Your modifications and may provide additional or different license terms and conditions

 for use, reproduction, or distribution of Your modifications, or for any such Derivative Works as a whole, provided Your use, reproduction, and distribution of the Work otherwise complies with the conditions stated in this License.

- 5. Submission of Contributions. Unless You explicitly state otherwise, any Contribution intentionally submitted for inclusion in the Work by You to the Licensor shall be under the terms and conditions of this License, without any additional terms or conditions. Notwithstanding the above, nothing herein shall supersede or modify the terms of any separate license agreement you may have executed with Licensor regarding such Contributions.
- 6. Trademarks. This License does not grant permission to use the trade names, trademarks, service marks, or product names of the Licensor, except as required for reasonable and customary use in describing the origin of the Work and reproducing the content of the NOTICE file.
- 7. Disclaimer of Warranty. Unless required by applicable law or agreed to in writing, Licensor provides the Work (and each Contributor provides its Contributions) on an "AS IS" BASIS, WITHOUT WARRANTIES OR CONDITIONS OF ANY KIND, either express or implied, including, without limitation, any warranties or conditions of TITLE, NON-INFRINGEMENT, MERCHANTABILITY, or FITNESS FOR A PARTICULAR PURPOSE. You are solely responsible for determining the appropriateness of using or redistributing the Work and assume any risks associated with Your exercise of permissions under this License.
- 8. Limitation of Liability. In no event and under no legal theory, whether in tort (including negligence), contract, or otherwise, unless required by applicable law (such as deliberate and grossly negligent acts) or agreed to in writing, shall any Contributor be liable to You for damages, including any direct, indirect, special,

 incidental, or consequential damages of any character arising as a result of this License or out of the use or inability to use the Work (including but not limited to damages for loss of goodwill, work stoppage, computer failure or malfunction, or any and all other commercial damages or losses), even if such Contributor has been advised of the possibility of such damages.

 9. Accepting Warranty or Additional Liability. While redistributing the Work or Derivative Works thereof, You may choose to offer, and charge a fee for, acceptance of support, warranty, indemnity, or other liability obligations and/or rights consistent with this License. However, in accepting such obligations, You may act only on Your own behalf and on Your sole responsibility, not on behalf of any other Contributor, and only if You agree to indemnify, defend, and hold each Contributor harmless for any liability incurred by, or claims asserted against, such Contributor by reason of your accepting any such warranty or additional liability.

# **1.103 github.com/aws/aws-sdk-gov2/service/athena 1.34.0**

### **1.103.1 Available under license :**

AWS SDK for Go

Copyright 2015 Amazon.com, Inc. or its affiliates. All Rights Reserved. Copyright 2014-2015 Stripe, Inc. Copyright (c) 2009 The Go Authors. All rights reserved.

Redistribution and use in source and binary forms, with or without modification, are permitted provided that the following conditions are met:

 \* Redistributions of source code must retain the above copyright notice, this list of conditions and the following disclaimer.

 \* Redistributions in binary form must reproduce the above copyright notice, this list of conditions and the following disclaimer in the documentation and/or other materials provided with the distribution.

 \* Neither the name of Google Inc. nor the names of its contributors may be used to endorse or promote products derived from this software without specific prior written permission.

THIS SOFTWARE IS PROVIDED BY THE COPYRIGHT HOLDERS AND CONTRIBUTORS "AS IS" AND ANY EXPRESS OR IMPLIED WARRANTIES, INCLUDING, BUT NOT LIMITED TO, THE IMPLIED WARRANTIES OF MERCHANTABILITY AND FITNESS FOR A PARTICULAR PURPOSE ARE DISCLAIMED. IN NO EVENT SHALL THE COPYRIGHT OWNER

 OR CONTRIBUTORS BE LIABLE FOR ANY DIRECT, INDIRECT, INCIDENTAL, SPECIAL, EXEMPLARY, OR CONSEQUENTIAL DAMAGES (INCLUDING, BUT NOT LIMITED TO, PROCUREMENT OF SUBSTITUTE GOODS OR SERVICES; LOSS OF USE, DATA, OR PROFITS; OR BUSINESS INTERRUPTION) HOWEVER CAUSED AND ON ANY THEORY OF LIABILITY, WHETHER IN CONTRACT, STRICT LIABILITY, OR TORT (INCLUDING NEGLIGENCE OR OTHERWISE) ARISING IN ANY WAY OUT OF THE USE OF THIS SOFTWARE, EVEN IF ADVISED OF THE POSSIBILITY OF SUCH DAMAGE.

#### Apache License Version 2.0, January 2004 http://www.apache.org/licenses/

#### TERMS AND CONDITIONS FOR USE, REPRODUCTION, AND DISTRIBUTION

#### 1. Definitions.

 "License" shall mean the terms and conditions for use, reproduction, and distribution as defined by Sections 1 through 9 of this document.

 "Licensor" shall mean the copyright owner or entity authorized by the copyright owner that is granting the License.

 "Legal Entity" shall mean the union of the acting entity and all other entities that control, are controlled by, or are under common control with that entity. For the purposes of this definition, "control" means (i) the power, direct or indirect, to cause the direction or management of such entity, whether by contract or otherwise, or (ii) ownership of fifty percent (50%) or more of the outstanding shares, or (iii) beneficial ownership of such entity.

 "You" (or "Your") shall mean an individual or Legal Entity exercising permissions granted by this License.

 "Source" form shall mean the preferred form for making modifications, including but not limited to software source code, documentation source, and configuration files.

 "Object" form shall mean any form resulting from mechanical transformation or translation of a Source form, including but not limited to compiled object code, generated documentation, and conversions to other media types.

 "Work" shall mean the work of authorship, whether in Source or Object form, made available under the License, as indicated by a copyright notice that is included in or attached to the work (an example is provided in the Appendix below).

 "Derivative Works" shall mean any work, whether in Source or Object form, that is based on (or derived from) the Work and for which the editorial

 revisions, annotations, elaborations, or other modifications represent, as a whole, an original work of authorship. For the purposes of this License, Derivative Works shall not include works that remain separable from, or merely link (or bind by name) to the interfaces of,

the Work and Derivative Works thereof.

 "Contribution" shall mean any work of authorship, including the original version of the Work and any modifications or additions to that Work or Derivative Works thereof, that is intentionally submitted to Licensor for inclusion in the Work by the copyright owner or by an individual or Legal Entity authorized to submit on behalf of the copyright owner. For the purposes of this definition, "submitted" means any form of electronic, verbal, or written communication sent to the Licensor or its representatives, including but not limited to communication on electronic mailing lists, source code control systems, and issue tracking systems that are managed by, or on behalf of, the Licensor for the purpose of discussing and improving the Work, but excluding communication that is conspicuously marked or otherwise designated in writing by the copyright owner as "Not a Contribution."

 "Contributor" shall mean Licensor and any individual or Legal Entity on behalf of whom a Contribution has been received by Licensor and subsequently incorporated within the Work.

- 2. Grant of Copyright License. Subject to the terms and conditions of this License, each Contributor hereby grants to You a perpetual, worldwide, non-exclusive, no-charge, royalty-free, irrevocable copyright license to reproduce, prepare Derivative Works of, publicly display, publicly perform, sublicense, and distribute the Work and such Derivative Works in Source or Object form.
- 3. Grant of Patent License. Subject to the terms and conditions of this
- License, each Contributor hereby grants to You a perpetual, worldwide, non-exclusive, no-charge, royalty-free, irrevocable (except as stated in this section) patent license to make, have made, use, offer to sell, sell, import, and otherwise transfer the Work, where such license applies only to those patent claims licensable by such Contributor that are necessarily infringed by their Contribution(s) alone or by combination of their Contribution(s) with the Work to which such Contribution(s) was submitted. If You institute patent litigation against any entity (including a cross-claim or counterclaim in a lawsuit) alleging that the Work or a Contribution incorporated within the Work constitutes direct or contributory patent infringement, then any patent licenses granted to You under this License for that Work shall terminate as of the date such litigation is filed.

 4. Redistribution. You may reproduce and distribute copies of the

 Work or Derivative Works thereof in any medium, with or without modifications, and in Source or Object form, provided that You

meet the following conditions:

- (a) You must give any other recipients of the Work or Derivative Works a copy of this License; and
- (b) You must cause any modified files to carry prominent notices stating that You changed the files; and
- (c) You must retain, in the Source form of any Derivative Works that You distribute, all copyright, patent, trademark, and attribution notices from the Source form of the Work, excluding those notices that do not pertain to any part of the Derivative Works; and
- (d) If the Work includes a "NOTICE" text file as part of its distribution, then any Derivative Works that You distribute must include a readable copy of the attribution notices contained within such NOTICE file, excluding

#### those notices that do not

 pertain to any part of the Derivative Works, in at least one of the following places: within a NOTICE text file distributed as part of the Derivative Works; within the Source form or documentation, if provided along with the Derivative Works; or, within a display generated by the Derivative Works, if and wherever such third-party notices normally appear. The contents of the NOTICE file are for informational purposes only and do not modify the License. You may add Your own attribution notices within Derivative Works that You distribute, alongside or as an addendum to the NOTICE text from the Work, provided that such additional attribution notices cannot be construed as modifying the License.

 You may add Your own copyright statement to Your modifications and may provide additional or different license terms and conditions

- for use, reproduction, or distribution of Your modifications, or for any such Derivative Works as a whole, provided Your use, reproduction, and distribution of the Work otherwise complies with the conditions stated in this License.
- 5. Submission of Contributions. Unless You explicitly state otherwise, any Contribution intentionally submitted for inclusion in the Work by You to the Licensor shall be under the terms and conditions of this License, without any additional terms or conditions. Notwithstanding the above, nothing herein shall supersede or modify the terms of any separate license agreement you may have executed with Licensor regarding such Contributions.

 6. Trademarks. This License does not grant permission to use the trade names, trademarks, service marks, or product names of the Licensor, except as required for reasonable and customary use in describing the origin of the Work and reproducing the content of the NOTICE file.

- 7. Disclaimer of Warranty. Unless required by applicable law or agreed to in writing, Licensor provides the Work (and each Contributor provides its Contributions) on an "AS IS" BASIS, WITHOUT WARRANTIES OR CONDITIONS OF ANY KIND, either express or implied, including, without limitation, any warranties or conditions of TITLE, NON-INFRINGEMENT, MERCHANTABILITY, or FITNESS FOR A PARTICULAR PURPOSE. You are solely responsible for determining the appropriateness of using or redistributing the Work and assume any risks associated with Your exercise of permissions under this License.
- 8. Limitation of Liability. In no event and under no legal theory, whether in tort (including negligence), contract, or otherwise, unless required by applicable law (such as deliberate and grossly negligent acts) or agreed to in writing, shall any Contributor be liable to You for damages, including any direct, indirect, special,

 incidental, or consequential damages of any character arising as a result of this License or out of the use or inability to use the Work (including but not limited to damages for loss of goodwill, work stoppage, computer failure or malfunction, or any and all other commercial damages or losses), even if such Contributor has been advised of the possibility of such damages.

 9. Accepting Warranty or Additional Liability. While redistributing the Work or Derivative Works thereof, You may choose to offer, and charge a fee for, acceptance of support, warranty, indemnity, or other liability obligations and/or rights consistent with this License. However, in accepting such obligations, You may act only on Your own behalf and on Your sole responsibility, not on behalf of any other Contributor, and only if You agree to indemnify, defend, and hold each Contributor harmless for any liability incurred by, or claims asserted against, such Contributor by reason of your accepting any such warranty or additional liability.

#### END OF TERMS AND CONDITIONS

APPENDIX: How to apply the Apache License to your work.

 To apply the Apache License to your work, attach the following boilerplate notice, with the fields enclosed by brackets "[]" replaced with your own identifying information. (Don't include the brackets!) The text should be enclosed in the appropriate

 comment syntax for the file format. We also recommend that a file or class name and description of purpose be included on the same "printed page" as the copyright notice for easier identification within third-party archives.

Copyright [yyyy] [name of copyright owner]

 Licensed under the Apache License, Version 2.0 (the "License"); you may not use this file except in compliance with the License. You may obtain a copy of the License at

http://www.apache.org/licenses/LICENSE-2.0

 Unless required by applicable law or agreed to in writing, software distributed under the License is distributed on an "AS IS" BASIS, WITHOUT WARRANTIES OR CONDITIONS OF ANY KIND, either express or implied. See the License for the specific language governing permissions and limitations under the License.

## **1.104 github.com/aws/smithy-go 1.16.0 1.104.1 Available under license :**

Copyright (c) 2009 The Go Authors. All rights reserved.

Redistribution and use in source and binary forms, with or without modification, are permitted provided that the following conditions are met:

 \* Redistributions of source code must retain the above copyright notice, this list of conditions and the following disclaimer.

 \* Redistributions in binary form must reproduce the above copyright notice, this list of conditions and the following disclaimer in the documentation and/or other materials provided with the distribution.

 \* Neither the name of Google Inc. nor the names of its contributors may be used to endorse or promote products derived from this software without specific prior written permission.

THIS SOFTWARE IS PROVIDED BY THE COPYIGHT HOLDERS AND CONTRIBUTORS "AS IS" AND ANY EXPRESS OR IMPLIED WARRANTIES, INCLUDING, BUT NOT LIMITED TO, THE IMPLIED WARRANTIES OF MERCHANTABILITY AND FITNESS FOR A PARTICULAR PURPOSE ARE DISCLAIMED. IN NO EVENT SHALL THE COPYRIGHT **OWNER** 

 OR CONTRIBUTORS BE LIABLE FOR ANY DIRECT, INDIRECT, INCIDENTAL, SPECIAL, EXEMPLARY, OR CONSEQUENTIAL DAMAGES (INCLUDING, BUT NOT LIMITED TO, PROCUREMENT OF SUBSTITUTE GOODS OR SERVICES; LOSS OF USE, DATA, OR PROFITS; OR BUSINESS INTERRUPTION) HOWEVER CAUSED AND ON ANY THEORY OF LIABILITY, WHETHER IN CONTRACT, STRICT LIABILITY, OR TORT (INCLUDING NEGLIGENCE OR OTHERWISE) ARISING IN ANY WAY OUT OF THE USE OF THIS SOFTWARE, EVEN IF ADVISED OF THE POSSIBILITY OF SUCH DAMAGE. Copyright Amazon.com, Inc. or its affiliates. All Rights Reserved.

> Apache License Version 2.0, January 2004 http://www.apache.org/licenses/

#### TERMS AND CONDITIONS FOR USE, REPRODUCTION, AND DISTRIBUTION

1. Definitions.

 "License" shall mean the terms and conditions for use, reproduction, and distribution as defined by Sections 1 through 9 of this document.

 "Licensor" shall mean the copyright owner or entity authorized by the copyright owner that is granting the License.

 "Legal Entity" shall mean the union of the acting entity and all other entities that control, are controlled by, or are under common control with that entity. For the purposes of this definition, "control" means (i) the power, direct or indirect, to cause the direction or management of such entity, whether by contract or otherwise, or (ii) ownership of fifty percent (50%) or more of the outstanding shares, or (iii) beneficial ownership of such entity.

 "You" (or "Your") shall mean an individual or Legal Entity exercising permissions granted by this License.

 "Source" form shall mean the preferred form for making modifications, including but not limited to software source code, documentation source, and configuration files.

 "Object" form shall mean any form resulting from mechanical transformation or translation of a Source form, including but not limited to compiled object code, generated documentation, and conversions to other media types.

 "Work" shall mean the work of authorship, whether in Source or Object form, made available under the License, as indicated by a copyright notice that is included in or attached to the work (an example is provided in the Appendix below).

 "Derivative Works" shall mean any work, whether in Source or Object form, that is based on (or derived from) the Work and for which the editorial

 revisions, annotations, elaborations, or other modifications represent, as a whole, an original work of authorship. For the purposes of this License, Derivative Works shall not include works that remain separable from, or merely link (or bind by name) to the interfaces of, the Work and Derivative Works thereof.

 "Contribution" shall mean any work of authorship, including the original version of the Work and any modifications or additions to that Work or Derivative Works thereof, that is intentionally submitted to Licensor for inclusion in the Work by the copyright owner or by an individual or Legal Entity authorized to submit on behalf of the copyright owner. For the purposes of this definition, "submitted" means any form of electronic, verbal, or written communication sent to the Licensor or its representatives, including but not limited to communication on electronic mailing lists, source code control systems, and issue tracking systems that are managed by, or on behalf of, the Licensor for the purpose of discussing and improving the Work, but excluding communication that is conspicuously marked or otherwise designated in writing by the copyright owner as "Not a Contribution."

 "Contributor" shall mean Licensor and any individual or Legal Entity on behalf of whom a Contribution has been received by Licensor and subsequently incorporated within the Work.

- 2. Grant of Copyright License. Subject to the terms and conditions of this License, each Contributor hereby grants to You a perpetual, worldwide, non-exclusive, no-charge, royalty-free, irrevocable copyright license to reproduce, prepare Derivative Works of, publicly display, publicly perform, sublicense, and distribute the Work and such Derivative Works in Source or Object form.
- 3. Grant of Patent License. Subject to the terms and conditions of this
- License, each Contributor hereby grants to You a perpetual, worldwide, non-exclusive, no-charge, royalty-free, irrevocable (except as stated in this section) patent license to make, have made, use, offer to sell, sell, import, and otherwise transfer the Work, where such license applies only to those patent claims licensable by such Contributor that are necessarily infringed by their Contribution(s) alone or by combination of their Contribution(s) with the Work to which such Contribution(s) was submitted. If You institute patent litigation against any entity (including a cross-claim or counterclaim in a lawsuit) alleging that the Work or a Contribution incorporated within the Work constitutes direct or contributory patent infringement, then any patent licenses granted to You under this License for that Work shall terminate as of the date such litigation is filed.

 4. Redistribution. You may reproduce and distribute copies of the

 Work or Derivative Works thereof in any medium, with or without modifications, and in Source or Object form, provided that You meet the following conditions:

- (a) You must give any other recipients of the Work or Derivative Works a copy of this License; and
- (b) You must cause any modified files to carry prominent notices stating that You changed the files; and
- (c) You must retain, in the Source form of any Derivative Works that You distribute, all copyright, patent, trademark, and attribution notices from the Source form of the Work, excluding those notices that do not pertain to any part of the Derivative Works; and
- (d) If the Work includes a "NOTICE" text file as part of its distribution, then any Derivative Works that You distribute must include a readable copy of the attribution notices contained within such NOTICE file, excluding

those notices that do not

 pertain to any part of the Derivative Works, in at least one of the following places: within a NOTICE text file distributed as part of the Derivative Works; within the Source form or documentation, if provided along with the Derivative Works; or, within a display generated by the Derivative Works, if and wherever such third-party notices normally appear. The contents of the NOTICE file are for informational purposes only and do not modify the License. You may add Your own attribution notices within Derivative Works that You distribute, alongside or as an addendum to the NOTICE text from the Work, provided that such additional attribution notices cannot be construed as modifying the License.

 You may add Your own copyright statement to Your modifications and may provide additional or different license terms and conditions

- for use, reproduction, or distribution of Your modifications, or for any such Derivative Works as a whole, provided Your use, reproduction, and distribution of the Work otherwise complies with the conditions stated in this License.
- 5. Submission of Contributions. Unless You explicitly state otherwise, any Contribution intentionally submitted for inclusion in the Work by You to the Licensor shall be under the terms and conditions of this License, without any additional terms or conditions.

 Notwithstanding the above, nothing herein shall supersede or modify the terms of any separate license agreement you may have executed with Licensor regarding such Contributions.

- 6. Trademarks. This License does not grant permission to use the trade names, trademarks, service marks, or product names of the Licensor, except as required for reasonable and customary use in describing the origin of the Work and reproducing the content of the NOTICE file.
- 7. Disclaimer of Warranty. Unless required by applicable law or agreed to in writing, Licensor provides the Work (and each Contributor provides its Contributions) on an "AS IS" BASIS, WITHOUT WARRANTIES OR CONDITIONS OF ANY KIND, either express or implied, including, without limitation, any warranties or conditions of TITLE, NON-INFRINGEMENT, MERCHANTABILITY, or FITNESS FOR A PARTICULAR PURPOSE. You are solely responsible for determining the appropriateness of using or redistributing the Work and assume any risks associated with Your exercise of permissions under this License.
- 8. Limitation of Liability. In no event and under no legal theory, whether in tort (including negligence), contract, or otherwise, unless required by applicable law (such as deliberate and grossly negligent acts) or agreed to in writing, shall any Contributor be liable to You for damages, including any direct,

indirect, special,

 incidental, or consequential damages of any character arising as a result of this License or out of the use or inability to use the Work (including but not limited to damages for loss of goodwill, work stoppage, computer failure or malfunction, or any and all other commercial damages or losses), even if such Contributor has been advised of the possibility of such damages.

 9. Accepting Warranty or Additional Liability. While redistributing the Work or Derivative Works thereof, You may choose to offer, and charge a fee for, acceptance of support, warranty, indemnity, or other liability obligations and/or rights consistent with this License. However, in accepting such obligations, You may act only on Your own behalf and on Your sole responsibility, not on behalf of any other Contributor, and only if You agree to indemnify, defend, and hold each Contributor harmless for any liability incurred by, or claims asserted against, such Contributor by reason of your accepting any such warranty or additional liability.

# **1.105 github.com/aws/aws-sdk-gov2/aws/protocol/eventstream 1.5.0**

### **1.105.1 Available under license :**

AWS SDK for Go

Copyright 2015 Amazon.com, Inc. or its affiliates. All Rights Reserved. Copyright 2014-2015 Stripe, Inc. Copyright (c) 2009 The Go Authors. All rights reserved.

Redistribution and use in source and binary forms, with or without modification, are permitted provided that the following conditions are met:

 \* Redistributions of source code must retain the above copyright notice, this list of conditions and the following disclaimer.

 \* Redistributions in binary form must reproduce the above copyright notice, this list of conditions and the following disclaimer in the documentation and/or other materials provided with the distribution.

 \* Neither the name of Google Inc. nor the names of its contributors may be used to endorse or promote products derived from this software without specific prior written permission.

THIS SOFTWARE IS PROVIDED BY THE COPYRIGHT HOLDERS AND CONTRIBUTORS "AS IS" AND ANY EXPRESS OR IMPLIED WARRANTIES, INCLUDING, BUT NOT LIMITED TO, THE IMPLIED WARRANTIES OF MERCHANTABILITY AND FITNESS FOR A PARTICULAR PURPOSE ARE DISCLAIMED. IN NO EVENT SHALL THE COPYRIGHT **OWNER** 

 OR CONTRIBUTORS BE LIABLE FOR ANY DIRECT, INDIRECT, INCIDENTAL, SPECIAL, EXEMPLARY, OR CONSEQUENTIAL DAMAGES (INCLUDING, BUT NOT LIMITED TO, PROCUREMENT OF SUBSTITUTE GOODS OR SERVICES; LOSS OF USE, DATA, OR PROFITS; OR BUSINESS INTERRUPTION) HOWEVER CAUSED AND ON ANY THEORY OF LIABILITY, WHETHER IN CONTRACT, STRICT LIABILITY, OR TORT (INCLUDING NEGLIGENCE OR OTHERWISE) ARISING IN ANY WAY OUT OF THE USE OF THIS SOFTWARE, EVEN IF ADVISED OF THE POSSIBILITY OF SUCH DAMAGE.

> Apache License Version 2.0, January 2004 http://www.apache.org/licenses/

#### TERMS AND CONDITIONS FOR USE, REPRODUCTION, AND DISTRIBUTION

#### 1. Definitions.

 "License" shall mean the terms and conditions for use, reproduction, and distribution as defined by Sections 1 through 9 of this document.

 "Licensor" shall mean the copyright owner or entity authorized by the copyright owner that is granting the License.

"Legal Entity" shall mean the union of the acting entity and all

 other entities that control, are controlled by, or are under common control with that entity. For the purposes of this definition, "control" means (i) the power, direct or indirect, to cause the direction or management of such entity, whether by contract or otherwise, or (ii) ownership of fifty percent (50%) or more of the outstanding shares, or (iii) beneficial ownership of such entity.

 "You" (or "Your") shall mean an individual or Legal Entity exercising permissions granted by this License.

 "Source" form shall mean the preferred form for making modifications, including but not limited to software source code, documentation source, and configuration files.

 "Object" form shall mean any form resulting from mechanical transformation or translation of a Source form, including but not limited to compiled object code, generated documentation, and conversions to other media types.

 "Work" shall mean the work of authorship, whether in Source or Object form, made available under the License, as indicated by a copyright notice that is included in or attached to the work (an example is provided in the Appendix below).

 "Derivative Works" shall mean any work, whether in Source or Object form, that is based on (or derived from) the Work and for which the editorial

 revisions, annotations, elaborations, or other modifications represent, as a whole, an original work of authorship. For the purposes of this License, Derivative Works shall not include works that remain separable from, or merely link (or bind by name) to the interfaces of, the Work and Derivative Works thereof.

 "Contribution" shall mean any work of authorship, including the original version of the Work and any modifications or additions to that Work or Derivative Works thereof, that is intentionally submitted to Licensor for inclusion in the Work by the copyright owner or by an individual or Legal Entity authorized to submit on behalf of the copyright owner. For the purposes of this definition, "submitted" means any form of electronic, verbal, or written communication sent to the Licensor or its representatives, including but not limited to communication on electronic mailing lists, source code control systems, and issue tracking systems that are managed by, or on behalf of, the Licensor for the purpose of discussing and improving the Work, but excluding communication that is conspicuously marked or otherwise designated in writing by the copyright owner as "Not a Contribution."

 "Contributor" shall mean Licensor and any individual or Legal Entity on behalf of whom a Contribution has been received by Licensor and subsequently incorporated within the Work.

- 2. Grant of Copyright License. Subject to the terms and conditions of this License, each Contributor hereby grants to You a perpetual, worldwide, non-exclusive, no-charge, royalty-free, irrevocable copyright license to reproduce, prepare Derivative Works of, publicly display, publicly perform, sublicense, and distribute the Work and such Derivative Works in Source or Object form.
- 3. Grant of Patent License. Subject to the terms and conditions of this
- License, each Contributor hereby grants to You a perpetual, worldwide, non-exclusive, no-charge, royalty-free, irrevocable (except as stated in this section) patent license to make, have made, use, offer to sell, sell, import, and otherwise transfer the Work, where such license applies only to those patent claims licensable by such Contributor that are necessarily infringed by their Contribution(s) alone or by combination of their Contribution(s) with the Work to which such Contribution(s) was submitted. If You institute patent litigation against any entity (including a cross-claim or counterclaim in a lawsuit) alleging that the Work or a Contribution incorporated within the Work constitutes direct or contributory patent infringement, then any patent licenses granted to You under this License for that Work shall terminate as of the date such litigation is filed.

#### 4. Redistribution. You may reproduce and distribute copies of the

 Work or Derivative Works thereof in any medium, with or without modifications, and in Source or Object form, provided that You meet the following conditions:

- (a) You must give any other recipients of the Work or Derivative Works a copy of this License; and
- (b) You must cause any modified files to carry prominent notices stating that You changed the files; and
- (c) You must retain, in the Source form of any Derivative Works that You distribute, all copyright, patent, trademark, and attribution notices from the Source form of the Work, excluding those notices that do not pertain to any part of the Derivative Works; and
- (d) If the Work includes a "NOTICE" text file as part of its distribution, then any Derivative Works that You distribute must
include a readable copy of the attribution notices contained within such NOTICE file, excluding

those notices that do not

 pertain to any part of the Derivative Works, in at least one of the following places: within a NOTICE text file distributed as part of the Derivative Works; within the Source form or documentation, if provided along with the Derivative Works; or, within a display generated by the Derivative Works, if and wherever such third-party notices normally appear. The contents of the NOTICE file are for informational purposes only and do not modify the License. You may add Your own attribution notices within Derivative Works that You distribute, alongside or as an addendum to the NOTICE text from the Work, provided that such additional attribution notices cannot be construed as modifying the License.

 You may add Your own copyright statement to Your modifications and may provide additional or different license terms and conditions

 for use, reproduction, or distribution of Your modifications, or for any such Derivative Works as a whole, provided Your use, reproduction, and distribution of the Work otherwise complies with the conditions stated in this License.

- 5. Submission of Contributions. Unless You explicitly state otherwise, any Contribution intentionally submitted for inclusion in the Work by You to the Licensor shall be under the terms and conditions of this License, without any additional terms or conditions. Notwithstanding the above, nothing herein shall supersede or modify the terms of any separate license agreement you may have executed with Licensor regarding such Contributions.
- 6. Trademarks. This License does not grant permission to use the trade names, trademarks, service marks, or product names of the Licensor, except as required for reasonable and customary use in describing the origin of the Work and reproducing the content of the NOTICE file.

 7. Disclaimer of Warranty. Unless required by applicable law or agreed to in writing, Licensor provides the Work (and each Contributor provides its Contributions) on an "AS IS" BASIS, WITHOUT WARRANTIES OR CONDITIONS OF ANY KIND, either express or implied, including, without limitation, any warranties or conditions of TITLE, NON-INFRINGEMENT, MERCHANTABILITY, or FITNESS FOR A PARTICULAR PURPOSE. You are solely responsible for determining the appropriateness of using or redistributing the Work and assume any risks associated with Your exercise of permissions under this License.

 8. Limitation of Liability. In no event and under no legal theory, whether in tort (including negligence), contract, or otherwise, unless required by applicable law (such as deliberate and grossly negligent acts) or agreed to in writing, shall any Contributor be liable to You for damages, including any direct,

### indirect, special,

 incidental, or consequential damages of any character arising as a result of this License or out of the use or inability to use the Work (including but not limited to damages for loss of goodwill, work stoppage, computer failure or malfunction, or any and all other commercial damages or losses), even if such Contributor has been advised of the possibility of such damages.

 9. Accepting Warranty or Additional Liability. While redistributing the Work or Derivative Works thereof, You may choose to offer, and charge a fee for, acceptance of support, warranty, indemnity, or other liability obligations and/or rights consistent with this License. However, in accepting such obligations, You may act only on Your own behalf and on Your sole responsibility, not on behalf of any other Contributor, and only if You agree to indemnify, defend, and hold each Contributor harmless for any liability incurred by, or claims asserted against, such Contributor by reason of your accepting any such warranty or additional liability.

### END OF TERMS AND CONDITIONS

APPENDIX: How to apply the Apache License to your work.

 To apply the Apache License to your work, attach the following boilerplate notice, with the fields enclosed by brackets "[]" replaced with your own identifying information. (Don't include the brackets!) The text should be enclosed in the appropriate comment syntax for the file format. We also recommend that a file or class name and description of purpose be included on the same "printed page" as the copyright notice for easier identification within third-party archives.

### Copyright [yyyy] [name of copyright owner]

 Licensed under the Apache License, Version 2.0 (the "License"); you may not use this file except in compliance with the License. You may obtain a copy of the License at

http://www.apache.org/licenses/LICENSE-2.0

 Unless required by applicable law or agreed to in writing, software distributed under the License is distributed on an "AS IS" BASIS, WITHOUT WARRANTIES OR CONDITIONS OF ANY KIND, either express or implied.  See the License for the specific language governing permissions and limitations under the License.

## **1.106 github.com/aws/aws-sdk-gov2/service/costandusagereportservice 1.19.0**

### **1.106.1 Available under license :**

AWS SDK for Go

Copyright 2015 Amazon.com, Inc. or its affiliates. All Rights Reserved. Copyright 2014-2015 Stripe, Inc. Copyright (c) 2009 The Go Authors. All rights reserved.

Redistribution and use in source and binary forms, with or without modification, are permitted provided that the following conditions are met:

 \* Redistributions of source code must retain the above copyright notice, this list of conditions and the following disclaimer.

 \* Redistributions in binary form must reproduce the above copyright notice, this list of conditions and the following disclaimer in the documentation and/or other materials provided with the distribution.

 \* Neither the name of Google Inc. nor the names of its contributors may be used to endorse or promote products derived from this software without specific prior written permission.

THIS SOFTWARE IS PROVIDED BY THE COPYRIGHT HOLDERS AND CONTRIBUTORS "AS IS" AND ANY EXPRESS OR IMPLIED WARRANTIES, INCLUDING, BUT NOT LIMITED TO, THE IMPLIED WARRANTIES OF MERCHANTABILITY AND FITNESS FOR A PARTICULAR PURPOSE ARE DISCLAIMED. IN NO EVENT SHALL THE COPYRIGHT **OWNER** 

 OR CONTRIBUTORS BE LIABLE FOR ANY DIRECT, INDIRECT, INCIDENTAL, SPECIAL, EXEMPLARY, OR CONSEQUENTIAL DAMAGES (INCLUDING, BUT NOT LIMITED TO, PROCUREMENT OF SUBSTITUTE GOODS OR SERVICES; LOSS OF USE, DATA, OR PROFITS; OR BUSINESS INTERRUPTION) HOWEVER CAUSED AND ON ANY THEORY OF LIABILITY, WHETHER IN CONTRACT, STRICT LIABILITY, OR TORT (INCLUDING NEGLIGENCE OR OTHERWISE) ARISING IN ANY WAY OUT OF THE USE OF THIS SOFTWARE, EVEN IF ADVISED OF THE POSSIBILITY OF SUCH DAMAGE.

> Apache License Version 2.0, January 2004 http://www.apache.org/licenses/

TERMS AND CONDITIONS FOR USE, REPRODUCTION, AND DISTRIBUTION

1. Definitions.

 "License" shall mean the terms and conditions for use, reproduction, and distribution as defined by Sections 1 through 9 of this document.

 "Licensor" shall mean the copyright owner or entity authorized by the copyright owner that is granting the License.

 "Legal Entity" shall mean the union of the acting entity and all other entities that control, are controlled by, or are under common control with that entity. For the purposes of this definition, "control" means (i) the power, direct or indirect, to cause the direction or management of such entity, whether by contract or otherwise, or (ii) ownership of fifty percent (50%) or more of the outstanding shares, or (iii) beneficial ownership of such entity.

 "You" (or "Your") shall mean an individual or Legal Entity exercising permissions granted by this License.

 "Source" form shall mean the preferred form for making modifications, including but not limited to software source code, documentation source, and configuration files.

 "Object" form shall mean any form resulting from mechanical transformation or translation of a Source form, including but not limited to compiled object code, generated documentation, and conversions to other media types.

 "Work" shall mean the work of authorship, whether in Source or Object form, made available under the License, as indicated by a copyright notice that is included in or attached to the work (an example is provided in the Appendix below).

 "Derivative Works" shall mean any work, whether in Source or Object form, that is based on (or derived from) the Work and for which the editorial

 revisions, annotations, elaborations, or other modifications represent, as a whole, an original work of authorship. For the purposes of this License, Derivative Works shall not include works that remain separable from, or merely link (or bind by name) to the interfaces of, the Work and Derivative Works thereof.

 "Contribution" shall mean any work of authorship, including the original version of the Work and any modifications or additions to that Work or Derivative Works thereof, that is intentionally submitted to Licensor for inclusion in the Work by the copyright owner or by an individual or Legal Entity authorized to submit on behalf of the copyright owner. For the purposes of this definition, "submitted"

 means any form of electronic, verbal, or written communication sent to the Licensor or its representatives, including but not limited to communication on electronic mailing lists, source code control systems, and issue tracking systems that are managed by, or on behalf of, the Licensor for the purpose of discussing and improving the Work, but excluding communication that is conspicuously marked or otherwise designated in writing by the copyright owner as "Not a Contribution."

 "Contributor" shall mean Licensor and any individual or Legal Entity on behalf of whom a Contribution has been received by Licensor and subsequently incorporated within the Work.

- 2. Grant of Copyright License. Subject to the terms and conditions of this License, each Contributor hereby grants to You a perpetual, worldwide, non-exclusive, no-charge, royalty-free, irrevocable copyright license to reproduce, prepare Derivative Works of, publicly display, publicly perform, sublicense, and distribute the Work and such Derivative Works in Source or Object form.
- 3. Grant of Patent License. Subject to the terms and conditions of this
- License, each Contributor hereby grants to You a perpetual, worldwide, non-exclusive, no-charge, royalty-free, irrevocable (except as stated in this section) patent license to make, have made, use, offer to sell, sell, import, and otherwise transfer the Work, where such license applies only to those patent claims licensable by such Contributor that are necessarily infringed by their Contribution(s) alone or by combination of their Contribution(s) with the Work to which such Contribution(s) was submitted. If You institute patent litigation against any entity (including a cross-claim or counterclaim in a lawsuit) alleging that the Work or a Contribution incorporated within the Work constitutes direct or contributory patent infringement, then any patent licenses granted to You under this License for that Work shall terminate as of the date such litigation is filed.

 4. Redistribution. You may reproduce and distribute copies of the

 Work or Derivative Works thereof in any medium, with or without modifications, and in Source or Object form, provided that You meet the following conditions:

- (a) You must give any other recipients of the Work or Derivative Works a copy of this License; and
- (b) You must cause any modified files to carry prominent notices stating that You changed the files; and
- (c) You must retain, in the Source form of any Derivative Works that You distribute, all copyright, patent, trademark, and attribution notices from the Source form of the Work, excluding those notices that do not pertain to any part of the Derivative Works; and
- (d) If the Work includes a "NOTICE" text file as part of its distribution, then any Derivative Works that You distribute must include a readable copy of the attribution notices contained within such NOTICE file, excluding

#### those notices that do not

 pertain to any part of the Derivative Works, in at least one of the following places: within a NOTICE text file distributed as part of the Derivative Works; within the Source form or documentation, if provided along with the Derivative Works; or, within a display generated by the Derivative Works, if and wherever such third-party notices normally appear. The contents of the NOTICE file are for informational purposes only and do not modify the License. You may add Your own attribution notices within Derivative Works that You distribute, alongside or as an addendum to the NOTICE text from the Work, provided that such additional attribution notices cannot be construed as modifying the License.

 You may add Your own copyright statement to Your modifications and may provide additional or different license terms and conditions

 for use, reproduction, or distribution of Your modifications, or for any such Derivative Works as a whole, provided Your use, reproduction, and distribution of the Work otherwise complies with the conditions stated in this License.

- 5. Submission of Contributions. Unless You explicitly state otherwise, any Contribution intentionally submitted for inclusion in the Work by You to the Licensor shall be under the terms and conditions of this License, without any additional terms or conditions. Notwithstanding the above, nothing herein shall supersede or modify the terms of any separate license agreement you may have executed with Licensor regarding such Contributions.
- 6. Trademarks. This License does not grant permission to use the trade names, trademarks, service marks, or product names of the Licensor, except as required for reasonable and customary use in describing the origin of the Work and reproducing the content of the NOTICE file.
- 7. Disclaimer of Warranty. Unless required by applicable law or agreed to in writing, Licensor provides the Work (and each

 Contributor provides its Contributions) on an "AS IS" BASIS, WITHOUT WARRANTIES OR CONDITIONS OF ANY KIND, either express or implied, including, without limitation, any warranties or conditions of TITLE, NON-INFRINGEMENT, MERCHANTABILITY, or FITNESS FOR A PARTICULAR PURPOSE. You are solely responsible for determining the appropriateness of using or redistributing the Work and assume any risks associated with Your exercise of permissions under this License.

- 8. Limitation of Liability. In no event and under no legal theory, whether in tort (including negligence), contract, or otherwise, unless required by applicable law (such as deliberate and grossly negligent acts) or agreed to in writing, shall any Contributor be liable to You for damages, including any direct,
- indirect, special,

 incidental, or consequential damages of any character arising as a result of this License or out of the use or inability to use the Work (including but not limited to damages for loss of goodwill, work stoppage, computer failure or malfunction, or any and all other commercial damages or losses), even if such Contributor has been advised of the possibility of such damages.

 9. Accepting Warranty or Additional Liability. While redistributing the Work or Derivative Works thereof, You may choose to offer, and charge a fee for, acceptance of support, warranty, indemnity, or other liability obligations and/or rights consistent with this License. However, in accepting such obligations, You may act only on Your own behalf and on Your sole responsibility, not on behalf of any other Contributor, and only if You agree to indemnify, defend, and hold each Contributor harmless for any liability incurred by, or claims asserted against, such Contributor by reason of your accepting any such warranty or additional liability.

#### END OF TERMS AND CONDITIONS

APPENDIX: How to apply the Apache License to your work.

 To apply the Apache License to your work, attach the following boilerplate notice, with the fields enclosed by brackets "[]" replaced with your own identifying information. (Don't include the brackets!) The text should be enclosed in the appropriate comment syntax for the file format. We also recommend that a file or class name and description of purpose be included on the same "printed page" as the copyright notice for easier identification within third-party archives.

Copyright [yyyy] [name of copyright owner]

Licensed under the Apache License, Version 2.0 (the "License");

 you may not use this file except in compliance with the License. You may obtain a copy of the License at

http://www.apache.org/licenses/LICENSE-2.0

 Unless required by applicable law or agreed to in writing, software distributed under the License is distributed on an "AS IS" BASIS, WITHOUT WARRANTIES OR CONDITIONS OF ANY KIND, either express or implied. See the License for the specific language governing permissions and limitations under the License.

# **1.107 aws-aws-sdk-go-v2-service-athena 1.34.0**

### **1.107.1 Available under license :**

AWS SDK for Go

Copyright 2015 Amazon.com, Inc. or its affiliates. All Rights Reserved. Copyright 2014-2015 Stripe, Inc. Copyright (c) 2009 The Go Authors. All rights reserved.

Redistribution and use in source and binary forms, with or without modification, are permitted provided that the following conditions are met:

 \* Redistributions of source code must retain the above copyright notice, this list of conditions and the following disclaimer.

 \* Redistributions in binary form must reproduce the above copyright notice, this list of conditions and the following disclaimer in the documentation and/or other materials provided with the distribution.

 \* Neither the name of Google Inc. nor the names of its contributors may be used to endorse or promote products derived from this software without specific prior written permission.

THIS SOFTWARE IS PROVIDED BY THE COPYRIGHT HOLDERS AND CONTRIBUTORS "AS IS" AND ANY EXPRESS OR IMPLIED WARRANTIES, INCLUDING, BUT NOT LIMITED TO, THE IMPLIED WARRANTIES OF MERCHANTABILITY AND FITNESS FOR A PARTICULAR PURPOSE ARE DISCLAIMED. IN NO EVENT SHALL THE COPYRIGHT OWNER

 OR CONTRIBUTORS BE LIABLE FOR ANY DIRECT, INDIRECT, INCIDENTAL, SPECIAL, EXEMPLARY, OR CONSEQUENTIAL DAMAGES (INCLUDING, BUT NOT LIMITED TO, PROCUREMENT OF SUBSTITUTE GOODS OR SERVICES; LOSS OF USE, DATA, OR PROFITS; OR BUSINESS INTERRUPTION) HOWEVER CAUSED AND ON ANY THEORY OF LIABILITY, WHETHER IN CONTRACT, STRICT LIABILITY, OR TORT (INCLUDING NEGLIGENCE OR OTHERWISE) ARISING IN ANY WAY OUT OF THE USE OF THIS SOFTWARE, EVEN IF ADVISED OF THE POSSIBILITY OF SUCH DAMAGE.

### Apache License Version 2.0, January 2004 http://www.apache.org/licenses/

### TERMS AND CONDITIONS FOR USE, REPRODUCTION, AND DISTRIBUTION

### 1. Definitions.

 "License" shall mean the terms and conditions for use, reproduction, and distribution as defined by Sections 1 through 9 of this document.

 "Licensor" shall mean the copyright owner or entity authorized by the copyright owner that is granting the License.

 "Legal Entity" shall mean the union of the acting entity and all other entities that control, are controlled by, or are under common control with that entity. For the purposes of this definition, "control" means (i) the power, direct or indirect, to cause the direction or management of such entity, whether by contract or otherwise, or (ii) ownership of fifty percent (50%) or more of the outstanding shares, or (iii) beneficial ownership of such entity.

 "You" (or "Your") shall mean an individual or Legal Entity exercising permissions granted by this License.

 "Source" form shall mean the preferred form for making modifications, including but not limited to software source code, documentation source, and configuration files.

 "Object" form shall mean any form resulting from mechanical transformation or translation of a Source form, including but not limited to compiled object code, generated documentation, and conversions to other media types.

 "Work" shall mean the work of authorship, whether in Source or Object form, made available under the License, as indicated by a copyright notice that is included in or attached to the work (an example is provided in the Appendix below).

 "Derivative Works" shall mean any work, whether in Source or Object form, that is based on (or derived from) the Work and for which the editorial

 revisions, annotations, elaborations, or other modifications represent, as a whole, an original work of authorship. For the purposes of this License, Derivative Works shall not include works that remain separable from, or merely link (or bind by name) to the interfaces of,

the Work and Derivative Works thereof.

 "Contribution" shall mean any work of authorship, including the original version of the Work and any modifications or additions to that Work or Derivative Works thereof, that is intentionally submitted to Licensor for inclusion in the Work by the copyright owner or by an individual or Legal Entity authorized to submit on behalf of the copyright owner. For the purposes of this definition, "submitted" means any form of electronic, verbal, or written communication sent to the Licensor or its representatives, including but not limited to communication on electronic mailing lists, source code control systems, and issue tracking systems that are managed by, or on behalf of, the Licensor for the purpose of discussing and improving the Work, but excluding communication that is conspicuously marked or otherwise designated in writing by the copyright owner as "Not a Contribution."

 "Contributor" shall mean Licensor and any individual or Legal Entity on behalf of whom a Contribution has been received by Licensor and subsequently incorporated within the Work.

- 2. Grant of Copyright License. Subject to the terms and conditions of this License, each Contributor hereby grants to You a perpetual, worldwide, non-exclusive, no-charge, royalty-free, irrevocable copyright license to reproduce, prepare Derivative Works of, publicly display, publicly perform, sublicense, and distribute the Work and such Derivative Works in Source or Object form.
- 3. Grant of Patent License. Subject to the terms and conditions of this
- License, each Contributor hereby grants to You a perpetual, worldwide, non-exclusive, no-charge, royalty-free, irrevocable (except as stated in this section) patent license to make, have made, use, offer to sell, sell, import, and otherwise transfer the Work, where such license applies only to those patent claims licensable by such Contributor that are necessarily infringed by their Contribution(s) alone or by combination of their Contribution(s) with the Work to which such Contribution(s) was submitted. If You institute patent litigation against any entity (including a cross-claim or counterclaim in a lawsuit) alleging that the Work or a Contribution incorporated within the Work constitutes direct or contributory patent infringement, then any patent licenses granted to You under this License for that Work shall terminate as of the date such litigation is filed.

 4. Redistribution. You may reproduce and distribute copies of the

 Work or Derivative Works thereof in any medium, with or without modifications, and in Source or Object form, provided that You

meet the following conditions:

- (a) You must give any other recipients of the Work or Derivative Works a copy of this License; and
- (b) You must cause any modified files to carry prominent notices stating that You changed the files; and
- (c) You must retain, in the Source form of any Derivative Works that You distribute, all copyright, patent, trademark, and attribution notices from the Source form of the Work, excluding those notices that do not pertain to any part of the Derivative Works; and
- (d) If the Work includes a "NOTICE" text file as part of its distribution, then any Derivative Works that You distribute must include a readable copy of the attribution notices contained within such NOTICE file, excluding

### those notices that do not

 pertain to any part of the Derivative Works, in at least one of the following places: within a NOTICE text file distributed as part of the Derivative Works; within the Source form or documentation, if provided along with the Derivative Works; or, within a display generated by the Derivative Works, if and wherever such third-party notices normally appear. The contents of the NOTICE file are for informational purposes only and do not modify the License. You may add Your own attribution notices within Derivative Works that You distribute, alongside or as an addendum to the NOTICE text from the Work, provided that such additional attribution notices cannot be construed as modifying the License.

 You may add Your own copyright statement to Your modifications and may provide additional or different license terms and conditions

- for use, reproduction, or distribution of Your modifications, or for any such Derivative Works as a whole, provided Your use, reproduction, and distribution of the Work otherwise complies with the conditions stated in this License.
- 5. Submission of Contributions. Unless You explicitly state otherwise, any Contribution intentionally submitted for inclusion in the Work by You to the Licensor shall be under the terms and conditions of this License, without any additional terms or conditions. Notwithstanding the above, nothing herein shall supersede or modify the terms of any separate license agreement you may have executed with Licensor regarding such Contributions.

 6. Trademarks. This License does not grant permission to use the trade names, trademarks, service marks, or product names of the Licensor, except as required for reasonable and customary use in describing the origin of the Work and reproducing the content of the NOTICE file.

- 7. Disclaimer of Warranty. Unless required by applicable law or agreed to in writing, Licensor provides the Work (and each Contributor provides its Contributions) on an "AS IS" BASIS, WITHOUT WARRANTIES OR CONDITIONS OF ANY KIND, either express or implied, including, without limitation, any warranties or conditions of TITLE, NON-INFRINGEMENT, MERCHANTABILITY, or FITNESS FOR A PARTICULAR PURPOSE. You are solely responsible for determining the appropriateness of using or redistributing the Work and assume any risks associated with Your exercise of permissions under this License.
- 8. Limitation of Liability. In no event and under no legal theory, whether in tort (including negligence), contract, or otherwise, unless required by applicable law (such as deliberate and grossly negligent acts) or agreed to in writing, shall any Contributor be liable to You for damages, including any direct, indirect, special,

 incidental, or consequential damages of any character arising as a result of this License or out of the use or inability to use the Work (including but not limited to damages for loss of goodwill, work stoppage, computer failure or malfunction, or any and all other commercial damages or losses), even if such Contributor has been advised of the possibility of such damages.

 9. Accepting Warranty or Additional Liability. While redistributing the Work or Derivative Works thereof, You may choose to offer, and charge a fee for, acceptance of support, warranty, indemnity, or other liability obligations and/or rights consistent with this License. However, in accepting such obligations, You may act only on Your own behalf and on Your sole responsibility, not on behalf of any other Contributor, and only if You agree to indemnify, defend, and hold each Contributor harmless for any liability incurred by, or claims asserted against, such Contributor by reason of your accepting any such warranty or additional liability.

### END OF TERMS AND CONDITIONS

APPENDIX: How to apply the Apache License to your work.

 To apply the Apache License to your work, attach the following boilerplate notice, with the fields enclosed by brackets "[]" replaced with your own identifying information. (Don't include the brackets!) The text should be enclosed in the appropriate

 comment syntax for the file format. We also recommend that a file or class name and description of purpose be included on the same "printed page" as the copyright notice for easier identification within third-party archives.

Copyright [yyyy] [name of copyright owner]

 Licensed under the Apache License, Version 2.0 (the "License"); you may not use this file except in compliance with the License. You may obtain a copy of the License at

http://www.apache.org/licenses/LICENSE-2.0

 Unless required by applicable law or agreed to in writing, software distributed under the License is distributed on an "AS IS" BASIS, WITHOUT WARRANTIES OR CONDITIONS OF ANY KIND, either express or implied. See the License for the specific language governing permissions and limitations under the License.

## **1.108 validator 10.16.0**

### **1.108.1 Available under license :**

The MIT License (MIT)

Copyright (c) 2015 Dean Karn

Permission is hereby granted, free of charge, to any person obtaining a copy of this software and associated documentation files (the "Software"), to deal in the Software without restriction, including without limitation the rights to use, copy, modify, merge, publish, distribute, sublicense, and/or sell copies of the Software, and to permit persons to whom the Software is furnished to do so, subject to the following conditions:

The above copyright notice and this permission notice shall be included in all copies or substantial portions of the Software.

THE SOFTWARE IS PROVIDED "AS IS", WITHOUT WARRANTY OF ANY KIND, EXPRESS OR IMPLIED, INCLUDING BUT NOT LIMITED TO THE WARRANTIES OF MERCHANTABILITY, FITNESS FOR A PARTICULAR PURPOSE AND NONINFRINGEMENT. IN NO EVENT SHALL THE AUTHORS OR COPYRIGHT HOLDERS BE LIABLE FOR ANY CLAIM, DAMAGES OR OTHER LIABILITY, WHETHER IN AN ACTION OF CONTRACT, TORT OR OTHERWISE, ARISING FROM, OUT OF OR IN CONNECTION WITH THE SOFTWARE OR THE USE OR OTHER DEALINGS IN THE

**SOFTWARE** 

## **1.109 aws-aws-sdk-go 1.22.1**

### **1.109.1 Available under license :**

AWS SDK for Go

Copyright 2015 Amazon.com, Inc. or its affiliates. All Rights Reserved. Copyright 2014-2015 Stripe, Inc. Copyright (c) 2009 The Go Authors. All rights reserved.

Redistribution and use in source and binary forms, with or without modification, are permitted provided that the following conditions are met:

 \* Redistributions of source code must retain the above copyright notice, this list of conditions and the following disclaimer.

 \* Redistributions in binary form must reproduce the above copyright notice, this list of conditions and the following disclaimer in the documentation and/or other materials provided with the distribution.

 \* Neither the name of Google Inc. nor the names of its contributors may be used to endorse or promote products derived from this software without specific prior written permission.

THIS SOFTWARE IS PROVIDED BY THE COPYRIGHT HOLDERS AND CONTRIBUTORS "AS IS" AND ANY EXPRESS OR IMPLIED WARRANTIES, INCLUDING, BUT NOT LIMITED TO, THE IMPLIED WARRANTIES OF MERCHANTABILITY AND FITNESS FOR A PARTICULAR PURPOSE ARE DISCLAIMED. IN NO EVENT SHALL THE COPYRIGHT OWNER

 OR CONTRIBUTORS BE LIABLE FOR ANY DIRECT, INDIRECT, INCIDENTAL, SPECIAL, EXEMPLARY, OR CONSEQUENTIAL DAMAGES (INCLUDING, BUT NOT LIMITED TO, PROCUREMENT OF SUBSTITUTE GOODS OR SERVICES; LOSS OF USE, DATA, OR PROFITS; OR BUSINESS INTERRUPTION) HOWEVER CAUSED AND ON ANY THEORY OF LIABILITY, WHETHER IN CONTRACT, STRICT LIABILITY, OR TORT (INCLUDING NEGLIGENCE OR OTHERWISE) ARISING IN ANY WAY OUT OF THE USE OF THIS SOFTWARE, EVEN IF ADVISED OF THE POSSIBILITY OF SUCH DAMAGE.

> Apache License Version 2.0, January 2004 http://www.apache.org/licenses/

### TERMS AND CONDITIONS FOR USE, REPRODUCTION, AND DISTRIBUTION

1. Definitions.

 "License" shall mean the terms and conditions for use, reproduction, and distribution as defined by Sections 1 through 9 of this document.

"Licensor" shall mean the copyright owner or entity authorized by

the copyright owner that is granting the License.

 "Legal Entity" shall mean the union of the acting entity and all other entities that control, are controlled by, or are under common control with that entity. For the purposes of this definition, "control" means (i) the power, direct or indirect, to cause the direction or management of such entity, whether by contract or otherwise, or (ii) ownership of fifty percent (50%) or more of the outstanding shares, or (iii) beneficial ownership of such entity.

 "You" (or "Your") shall mean an individual or Legal Entity exercising permissions granted by this License.

 "Source" form shall mean the preferred form for making modifications, including but not limited to software source code, documentation source, and configuration files.

 "Object" form shall mean any form resulting from mechanical transformation or translation of a Source form, including but not limited to compiled object code, generated documentation, and conversions to other media types.

 "Work" shall mean the work of authorship, whether in Source or Object form, made available under the License, as indicated by a copyright notice that is included in or attached to the work (an example is provided in the Appendix below).

 "Derivative Works" shall mean any work, whether in Source or Object form, that is based on (or derived from) the Work and for which the editorial

 revisions, annotations, elaborations, or other modifications represent, as a whole, an original work of authorship. For the purposes of this License, Derivative Works shall not include works that remain separable from, or merely link (or bind by name) to the interfaces of, the Work and Derivative Works thereof.

 "Contribution" shall mean any work of authorship, including the original version of the Work and any modifications or additions to that Work or Derivative Works thereof, that is intentionally submitted to Licensor for inclusion in the Work by the copyright owner or by an individual or Legal Entity authorized to submit on behalf of the copyright owner. For the purposes of this definition, "submitted" means any form of electronic, verbal, or written communication sent to the Licensor or its representatives, including but not limited to communication on electronic mailing lists, source code control systems, and issue tracking systems that are managed by, or on behalf of, the Licensor for the purpose of discussing and improving the Work, but

 excluding communication that is conspicuously marked or otherwise designated in writing by the copyright owner as "Not a Contribution."

 "Contributor" shall mean Licensor and any individual or Legal Entity on behalf of whom a Contribution has been received by Licensor and subsequently incorporated within the Work.

- 2. Grant of Copyright License. Subject to the terms and conditions of this License, each Contributor hereby grants to You a perpetual, worldwide, non-exclusive, no-charge, royalty-free, irrevocable copyright license to reproduce, prepare Derivative Works of, publicly display, publicly perform, sublicense, and distribute the Work and such Derivative Works in Source or Object form.
- 3. Grant of Patent License. Subject to the terms and conditions of this
- License, each Contributor hereby grants to You a perpetual, worldwide, non-exclusive, no-charge, royalty-free, irrevocable (except as stated in this section) patent license to make, have made, use, offer to sell, sell, import, and otherwise transfer the Work, where such license applies only to those patent claims licensable by such Contributor that are necessarily infringed by their Contribution(s) alone or by combination of their Contribution(s) with the Work to which such Contribution(s) was submitted. If You institute patent litigation against any entity (including a cross-claim or counterclaim in a lawsuit) alleging that the Work or a Contribution incorporated within the Work constitutes direct or contributory patent infringement, then any patent licenses granted to You under this License for that Work shall terminate as of the date such litigation is filed.

 4. Redistribution. You may reproduce and distribute copies of the

 Work or Derivative Works thereof in any medium, with or without modifications, and in Source or Object form, provided that You meet the following conditions:

- (a) You must give any other recipients of the Work or Derivative Works a copy of this License; and
- (b) You must cause any modified files to carry prominent notices stating that You changed the files; and
- (c) You must retain, in the Source form of any Derivative Works that You distribute, all copyright, patent, trademark, and attribution notices from the Source form of the Work, excluding those notices that do not pertain to any part of the Derivative Works; and

 (d) If the Work includes a "NOTICE" text file as part of its distribution, then any Derivative Works that You distribute must include a readable copy of the attribution notices contained within such NOTICE file, excluding

those notices that do not

 pertain to any part of the Derivative Works, in at least one of the following places: within a NOTICE text file distributed as part of the Derivative Works; within the Source form or documentation, if provided along with the Derivative Works; or, within a display generated by the Derivative Works, if and wherever such third-party notices normally appear. The contents of the NOTICE file are for informational purposes only and do not modify the License. You may add Your own attribution notices within Derivative Works that You distribute, alongside or as an addendum to the NOTICE text from the Work, provided that such additional attribution notices cannot be construed as modifying the License.

 You may add Your own copyright statement to Your modifications and may provide additional or different license terms and conditions

- for use, reproduction, or distribution of Your modifications, or for any such Derivative Works as a whole, provided Your use, reproduction, and distribution of the Work otherwise complies with the conditions stated in this License.
- 5. Submission of Contributions. Unless You explicitly state otherwise, any Contribution intentionally submitted for inclusion in the Work by You to the Licensor shall be under the terms and conditions of this License, without any additional terms or conditions. Notwithstanding the above, nothing herein shall supersede or modify the terms of any separate license agreement you may have executed with Licensor regarding such Contributions.
- 6. Trademarks. This License does not grant permission to use the trade names, trademarks, service marks, or product names of the Licensor, except as required for reasonable and customary use in describing the origin of the Work and reproducing the content of the NOTICE file.
- 7. Disclaimer of Warranty. Unless required by applicable law or agreed to in writing, Licensor provides the Work (and each Contributor provides its Contributions) on an "AS IS" BASIS, WITHOUT WARRANTIES OR CONDITIONS OF ANY KIND, either express or implied, including, without limitation, any warranties or conditions of TITLE, NON-INFRINGEMENT, MERCHANTABILITY, or FITNESS FOR A PARTICULAR PURPOSE. You are solely responsible for determining the

 appropriateness of using or redistributing the Work and assume any risks associated with Your exercise of permissions under this License.

 8. Limitation of Liability. In no event and under no legal theory, whether in tort (including negligence), contract, or otherwise, unless required by applicable law (such as deliberate and grossly negligent acts) or agreed to in writing, shall any Contributor be liable to You for damages, including any direct,

indirect, special,

 incidental, or consequential damages of any character arising as a result of this License or out of the use or inability to use the Work (including but not limited to damages for loss of goodwill, work stoppage, computer failure or malfunction, or any and all other commercial damages or losses), even if such Contributor has been advised of the possibility of such damages.

 9. Accepting Warranty or Additional Liability. While redistributing the Work or Derivative Works thereof, You may choose to offer, and charge a fee for, acceptance of support, warranty, indemnity, or other liability obligations and/or rights consistent with this License. However, in accepting such obligations, You may act only on Your own behalf and on Your sole responsibility, not on behalf of any other Contributor, and only if You agree to indemnify, defend, and hold each Contributor harmless for any liability incurred by, or claims asserted against, such Contributor by reason of your accepting any such warranty or additional liability.

### END OF TERMS AND CONDITIONS

APPENDIX: How to apply the Apache License to your work.

 To apply the Apache License to your work, attach the following boilerplate notice, with the fields enclosed by brackets "[]" replaced with your own identifying information. (Don't include the brackets!) The text should be enclosed in the appropriate comment syntax for the file format. We also recommend that a file or class name and description of purpose be included on the same "printed page" as the copyright notice for easier identification within third-party archives.

#### Copyright [yyyy] [name of copyright owner]

 Licensed under the Apache License, Version 2.0 (the "License"); you may not use this file except in compliance with the License. You may obtain a copy of the License at

http://www.apache.org/licenses/LICENSE-2.0

 Unless required by applicable law or agreed to in writing, software distributed under the License is distributed on an "AS IS" BASIS, WITHOUT WARRANTIES OR CONDITIONS OF ANY KIND, either express or implied. See the License for the specific language governing permissions and limitations under the License.

## **1.110 github.com/aws/aws-sdk-gov2/service/internal/s3shared 1.16.1 1.110.1 Available under license :**

AWS SDK for Go Copyright 2015 Amazon.com, Inc. or its affiliates. All Rights Reserved. Copyright 2014-2015 Stripe, Inc. Copyright (c) 2009 The Go Authors. All rights reserved.

Redistribution and use in source and binary forms, with or without modification, are permitted provided that the following conditions are met:

 \* Redistributions of source code must retain the above copyright notice, this list of conditions and the following disclaimer.

 \* Redistributions in binary form must reproduce the above copyright notice, this list of conditions and the following disclaimer in the documentation and/or other materials provided with the distribution.

 \* Neither the name of Google Inc. nor the names of its contributors may be used to endorse or promote products derived from this software without specific prior written permission.

THIS SOFTWARE IS PROVIDED BY THE COPYRIGHT HOLDERS AND CONTRIBUTORS "AS IS" AND ANY EXPRESS OR IMPLIED WARRANTIES, INCLUDING, BUT NOT LIMITED TO, THE IMPLIED WARRANTIES OF MERCHANTABILITY AND FITNESS FOR A PARTICULAR PURPOSE ARE DISCLAIMED. IN NO EVENT SHALL THE COPYRIGHT OWNER

 OR CONTRIBUTORS BE LIABLE FOR ANY DIRECT, INDIRECT, INCIDENTAL, SPECIAL, EXEMPLARY, OR CONSEQUENTIAL DAMAGES (INCLUDING, BUT NOT LIMITED TO, PROCUREMENT OF SUBSTITUTE GOODS OR SERVICES; LOSS OF USE, DATA, OR PROFITS; OR BUSINESS INTERRUPTION) HOWEVER CAUSED AND ON ANY THEORY OF LIABILITY, WHETHER IN CONTRACT, STRICT LIABILITY, OR TORT (INCLUDING NEGLIGENCE OR OTHERWISE) ARISING IN ANY WAY OUT OF THE USE OF THIS SOFTWARE, EVEN IF ADVISED OF THE POSSIBILITY OF SUCH DAMAGE.

> Apache License Version 2.0, January 2004 http://www.apache.org/licenses/

#### 1. Definitions.

 "License" shall mean the terms and conditions for use, reproduction, and distribution as defined by Sections 1 through 9 of this document.

 "Licensor" shall mean the copyright owner or entity authorized by the copyright owner that is granting the License.

 "Legal Entity" shall mean the union of the acting entity and all other entities that control, are controlled by, or are under common control with that entity. For the purposes of this definition, "control" means (i) the power, direct or indirect, to cause the direction or management of such entity, whether by contract or otherwise, or (ii) ownership of fifty percent (50%) or more of the outstanding shares, or (iii) beneficial ownership of such entity.

 "You" (or "Your") shall mean an individual or Legal Entity exercising permissions granted by this License.

 "Source" form shall mean the preferred form for making modifications, including but not limited to software source code, documentation source, and configuration files.

 "Object" form shall mean any form resulting from mechanical transformation or translation of a Source form, including but not limited to compiled object code, generated documentation, and conversions to other media types.

 "Work" shall mean the work of authorship, whether in Source or Object form, made available under the License, as indicated by a copyright notice that is included in or attached to the work (an example is provided in the Appendix below).

 "Derivative Works" shall mean any work, whether in Source or Object form, that is based on (or derived from) the Work and for which the editorial

 revisions, annotations, elaborations, or other modifications represent, as a whole, an original work of authorship. For the purposes of this License, Derivative Works shall not include works that remain separable from, or merely link (or bind by name) to the interfaces of, the Work and Derivative Works thereof.

 "Contribution" shall mean any work of authorship, including the original version of the Work and any modifications or additions to that Work or Derivative Works thereof, that is intentionally

 submitted to Licensor for inclusion in the Work by the copyright owner or by an individual or Legal Entity authorized to submit on behalf of the copyright owner. For the purposes of this definition, "submitted" means any form of electronic, verbal, or written communication sent to the Licensor or its representatives, including but not limited to communication on electronic mailing lists, source code control systems, and issue tracking systems that are managed by, or on behalf of, the Licensor for the purpose of discussing and improving the Work, but excluding communication that is conspicuously marked or otherwise designated in writing by the copyright owner as "Not a Contribution."

 "Contributor" shall mean Licensor and any individual or Legal Entity on behalf of whom a Contribution has been received by Licensor and subsequently incorporated within the Work.

- 2. Grant of Copyright License. Subject to the terms and conditions of this License, each Contributor hereby grants to You a perpetual, worldwide, non-exclusive, no-charge, royalty-free, irrevocable copyright license to reproduce, prepare Derivative Works of, publicly display, publicly perform, sublicense, and distribute the Work and such Derivative Works in Source or Object form.
- 3. Grant of Patent License. Subject to the terms and conditions of this
- License, each Contributor hereby grants to You a perpetual, worldwide, non-exclusive, no-charge, royalty-free, irrevocable (except as stated in this section) patent license to make, have made, use, offer to sell, sell, import, and otherwise transfer the Work, where such license applies only to those patent claims licensable by such Contributor that are necessarily infringed by their Contribution(s) alone or by combination of their Contribution(s) with the Work to which such Contribution(s) was submitted. If You institute patent litigation against any entity (including a cross-claim or counterclaim in a lawsuit) alleging that the Work or a Contribution incorporated within the Work constitutes direct or contributory patent infringement, then any patent licenses granted to You under this License for that Work shall terminate as of the date such litigation is filed.
- 4. Redistribution. You may reproduce and distribute copies of the
	- Work or Derivative Works thereof in any medium, with or without modifications, and in Source or Object form, provided that You meet the following conditions:
	- (a) You must give any other recipients of the Work or Derivative Works a copy of this License; and
- (b) You must cause any modified files to carry prominent notices stating that You changed the files; and
- (c) You must retain, in the Source form of any Derivative Works that You distribute, all copyright, patent, trademark, and attribution notices from the Source form of the Work, excluding those notices that do not pertain to any part of the Derivative Works; and
- (d) If the Work includes a "NOTICE" text file as part of its distribution, then any Derivative Works that You distribute must include a readable copy of the attribution notices contained within such NOTICE file, excluding

those notices that do not

 pertain to any part of the Derivative Works, in at least one of the following places: within a NOTICE text file distributed as part of the Derivative Works; within the Source form or documentation, if provided along with the Derivative Works; or, within a display generated by the Derivative Works, if and wherever such third-party notices normally appear. The contents of the NOTICE file are for informational purposes only and do not modify the License. You may add Your own attribution notices within Derivative Works that You distribute, alongside or as an addendum to the NOTICE text from the Work, provided that such additional attribution notices cannot be construed as modifying the License.

 You may add Your own copyright statement to Your modifications and may provide additional or different license terms and conditions

- for use, reproduction, or distribution of Your modifications, or for any such Derivative Works as a whole, provided Your use, reproduction, and distribution of the Work otherwise complies with the conditions stated in this License.
- 5. Submission of Contributions. Unless You explicitly state otherwise, any Contribution intentionally submitted for inclusion in the Work by You to the Licensor shall be under the terms and conditions of this License, without any additional terms or conditions. Notwithstanding the above, nothing herein shall supersede or modify the terms of any separate license agreement you may have executed with Licensor regarding such Contributions.
- 6. Trademarks. This License does not grant permission to use the trade names, trademarks, service marks, or product names of the Licensor, except as required for reasonable and customary use in describing the origin of the Work and reproducing the

content of the NOTICE file.

- 7. Disclaimer of Warranty. Unless required by applicable law or agreed to in writing, Licensor provides the Work (and each Contributor provides its Contributions) on an "AS IS" BASIS, WITHOUT WARRANTIES OR CONDITIONS OF ANY KIND, either express or implied, including, without limitation, any warranties or conditions of TITLE, NON-INFRINGEMENT, MERCHANTABILITY, or FITNESS FOR A PARTICULAR PURPOSE. You are solely responsible for determining the appropriateness of using or redistributing the Work and assume any risks associated with Your exercise of permissions under this License.
- 8. Limitation of Liability. In no event and under no legal theory, whether in tort (including negligence), contract, or otherwise, unless required by applicable law (such as deliberate and grossly negligent acts) or agreed to in writing, shall any Contributor be liable to You for damages, including any direct,

indirect, special,

 incidental, or consequential damages of any character arising as a result of this License or out of the use or inability to use the Work (including but not limited to damages for loss of goodwill, work stoppage, computer failure or malfunction, or any and all other commercial damages or losses), even if such Contributor has been advised of the possibility of such damages.

 9. Accepting Warranty or Additional Liability. While redistributing the Work or Derivative Works thereof, You may choose to offer, and charge a fee for, acceptance of support, warranty, indemnity, or other liability obligations and/or rights consistent with this License. However, in accepting such obligations, You may act only on Your own behalf and on Your sole responsibility, not on behalf of any other Contributor, and only if You agree to indemnify, defend, and hold each Contributor harmless for any liability incurred by, or claims asserted against, such Contributor by reason of your accepting any such warranty or additional liability.

### END OF TERMS AND CONDITIONS

APPENDIX: How to apply the Apache License to your work.

 To apply the Apache License to your work, attach the following boilerplate notice, with the fields enclosed by brackets "[]" replaced with your own identifying information. (Don't include the brackets!) The text should be enclosed in the appropriate comment syntax for the file format. We also recommend that a file or class name and description of purpose be included on the same "printed page" as the copyright notice for easier identification within third-party archives.

Copyright [yyyy] [name of copyright owner]

 Licensed under the Apache License, Version 2.0 (the "License"); you may not use this file except in compliance with the License. You may obtain a copy of the License at

http://www.apache.org/licenses/LICENSE-2.0

 Unless required by applicable law or agreed to in writing, software distributed under the License is distributed on an "AS IS" BASIS, WITHOUT WARRANTIES OR CONDITIONS OF ANY KIND, either express or implied. See the License for the specific language governing permissions and limitations under the License.

## **1.111 google-golang-org-genproto 0.0.0- 20231106174013-bbf56f31fb17 1.111.1 Available under license :**

 Apache License Version 2.0, January 2004 http://www.apache.org/licenses/

### TERMS AND CONDITIONS FOR USE, REPRODUCTION, AND DISTRIBUTION

#### 1. Definitions.

 "License" shall mean the terms and conditions for use, reproduction, and distribution as defined by Sections 1 through 9 of this document.

 "Licensor" shall mean the copyright owner or entity authorized by the copyright owner that is granting the License.

 "Legal Entity" shall mean the union of the acting entity and all other entities that control, are controlled by, or are under common control with that entity. For the purposes of this definition, "control" means (i) the power, direct or indirect, to cause the direction or management of such entity, whether by contract or otherwise, or (ii) ownership of fifty percent (50%) or more of the outstanding shares, or (iii) beneficial ownership of such entity.

 "You" (or "Your") shall mean an individual or Legal Entity exercising permissions granted by this License.

 "Source" form shall mean the preferred form for making modifications, including but not limited to software source code, documentation source, and configuration files.

 "Object" form shall mean any form resulting from mechanical transformation or translation of a Source form, including but not limited to compiled object code, generated documentation, and conversions to other media types.

 "Work" shall mean the work of authorship, whether in Source or Object form, made available under the License, as indicated by a copyright notice that is included in or attached to the work (an example is provided in the Appendix below).

 "Derivative Works" shall mean any work, whether in Source or Object form, that is based on (or derived from) the Work and for which the editorial

 revisions, annotations, elaborations, or other modifications represent, as a whole, an original work of authorship. For the purposes of this License, Derivative Works shall not include works that remain separable from, or merely link (or bind by name) to the interfaces of, the Work and Derivative Works thereof.

 "Contribution" shall mean any work of authorship, including the original version of the Work and any modifications or additions to that Work or Derivative Works thereof, that is intentionally submitted to Licensor for inclusion in the Work by the copyright owner or by an individual or Legal Entity authorized to submit on behalf of the copyright owner. For the purposes of this definition, "submitted" means any form of electronic, verbal, or written communication sent to the Licensor or its representatives, including but not limited to communication on electronic mailing lists, source code control systems, and issue tracking systems that are managed by, or on behalf of, the Licensor for the purpose of discussing and improving the Work, but excluding communication that is conspicuously marked or otherwise designated in writing by the copyright owner as "Not a Contribution."

 "Contributor" shall mean Licensor and any individual or Legal Entity on behalf of whom a Contribution has been received by Licensor and subsequently incorporated within the Work.

 2. Grant of Copyright License. Subject to the terms and conditions of this License, each Contributor hereby grants to You a perpetual, worldwide, non-exclusive, no-charge, royalty-free, irrevocable copyright license to reproduce, prepare Derivative Works of, publicly display, publicly perform, sublicense, and distribute the Work and such Derivative Works in Source or Object form.

- 3. Grant of Patent License. Subject to the terms and conditions of this
- License, each Contributor hereby grants to You a perpetual, worldwide, non-exclusive, no-charge, royalty-free, irrevocable (except as stated in this section) patent license to make, have made, use, offer to sell, sell, import, and otherwise transfer the Work, where such license applies only to those patent claims licensable by such Contributor that are necessarily infringed by their Contribution(s) alone or by combination of their Contribution(s) with the Work to which such Contribution(s) was submitted. If You institute patent litigation against any entity (including a cross-claim or counterclaim in a lawsuit) alleging that the Work or a Contribution incorporated within the Work constitutes direct or contributory patent infringement, then any patent licenses granted to You under this License for that Work shall terminate as of the date such litigation is filed.

 4. Redistribution. You may reproduce and distribute copies of the

 Work or Derivative Works thereof in any medium, with or without modifications, and in Source or Object form, provided that You meet the following conditions:

- (a) You must give any other recipients of the Work or Derivative Works a copy of this License; and
- (b) You must cause any modified files to carry prominent notices stating that You changed the files; and
- (c) You must retain, in the Source form of any Derivative Works that You distribute, all copyright, patent, trademark, and attribution notices from the Source form of the Work, excluding those notices that do not pertain to any part of the Derivative Works; and
- (d) If the Work includes a "NOTICE" text file as part of its distribution, then any Derivative Works that You distribute must include a readable copy of the attribution notices contained within such NOTICE file, excluding

those notices that do not

 pertain to any part of the Derivative Works, in at least one of the following places: within a NOTICE text file distributed as part of the Derivative Works; within the Source form or documentation, if provided along with the Derivative Works; or, within a display generated by the Derivative Works, if and wherever such third-party notices normally appear. The contents of the NOTICE file are for informational purposes only and do not modify the License. You may add Your own attribution

 notices within Derivative Works that You distribute, alongside or as an addendum to the NOTICE text from the Work, provided that such additional attribution notices cannot be construed as modifying the License.

 You may add Your own copyright statement to Your modifications and may provide additional or different license terms and conditions

 for use, reproduction, or distribution of Your modifications, or for any such Derivative Works as a whole, provided Your use, reproduction, and distribution of the Work otherwise complies with the conditions stated in this License.

- 5. Submission of Contributions. Unless You explicitly state otherwise, any Contribution intentionally submitted for inclusion in the Work by You to the Licensor shall be under the terms and conditions of this License, without any additional terms or conditions. Notwithstanding the above, nothing herein shall supersede or modify the terms of any separate license agreement you may have executed with Licensor regarding such Contributions.
- 6. Trademarks. This License does not grant permission to use the trade names, trademarks, service marks, or product names of the Licensor, except as required for reasonable and customary use in describing the origin of the Work and reproducing the content of the NOTICE file.
- 7. Disclaimer of Warranty. Unless required by applicable law or agreed to in writing, Licensor provides the Work (and each Contributor provides its Contributions) on an "AS IS" BASIS, WITHOUT WARRANTIES OR CONDITIONS OF ANY KIND, either express or implied, including, without limitation, any warranties or conditions of TITLE, NON-INFRINGEMENT, MERCHANTABILITY, or FITNESS FOR A PARTICULAR PURPOSE. You are solely responsible for determining the appropriateness of using or redistributing the Work and assume any risks associated with Your exercise of permissions under this License.
- 8. Limitation of Liability. In no event and under no legal theory, whether in tort (including negligence), contract, or otherwise, unless required by applicable law (such as deliberate and grossly negligent acts) or agreed to in writing, shall any Contributor be liable to You for damages, including any direct, indirect, special,

 incidental, or consequential damages of any character arising as a result of this License or out of the use or inability to use the Work (including but not limited to damages for loss of goodwill, work stoppage, computer failure or malfunction, or any and all other commercial damages or losses), even if such Contributor

has been advised of the possibility of such damages.

 9. Accepting Warranty or Additional Liability. While redistributing the Work or Derivative Works thereof, You may choose to offer, and charge a fee for, acceptance of support, warranty, indemnity, or other liability obligations and/or rights consistent with this License. However, in accepting such obligations, You may act only on Your own behalf and on Your sole responsibility, not on behalf of any other Contributor, and only if You agree to indemnify, defend, and hold each Contributor harmless for any liability incurred by, or claims asserted against, such Contributor by reason of your accepting any such warranty or additional liability.

### END OF TERMS AND CONDITIONS

APPENDIX: How to apply the Apache License to your work.

 To apply the Apache License to your work, attach the following boilerplate notice, with the fields enclosed by brackets "[]" replaced with your own identifying information. (Don't include the brackets!) The text should be enclosed in the appropriate comment syntax for the file format. We also recommend that a file or class name and description of purpose be included on the same "printed page" as the copyright notice for easier identification within third-party archives.

Copyright [yyyy] [name of copyright owner]

 Licensed under the Apache License, Version 2.0 (the "License"); you may not use this file except in compliance with the License. You may obtain a copy of the License at

http://www.apache.org/licenses/LICENSE-2.0

 Unless required by applicable law or agreed to in writing, software distributed under the License is distributed on an "AS IS" BASIS, WITHOUT WARRANTIES OR CONDITIONS OF ANY KIND, either express or implied. See the License for the specific language governing permissions and limitations under the License.

# **1.112 github.com/aws/aws-sdk-gov2/service/s3 1.42.0**

### **1.112.1 Available under license :**

AWS SDK for Go

Copyright 2015 Amazon.com, Inc. or its affiliates. All Rights Reserved. Copyright 2014-2015 Stripe, Inc. Copyright (c) 2009 The Go Authors. All rights reserved.

Redistribution and use in source and binary forms, with or without modification, are permitted provided that the following conditions are met:

 \* Redistributions of source code must retain the above copyright notice, this list of conditions and the following disclaimer.

 \* Redistributions in binary form must reproduce the above copyright notice, this list of conditions and the following disclaimer in the documentation and/or other materials provided with the distribution.

 \* Neither the name of Google Inc. nor the names of its contributors may be used to endorse or promote products derived from this software without specific prior written permission.

THIS SOFTWARE IS PROVIDED BY THE COPYRIGHT HOLDERS AND CONTRIBUTORS "AS IS" AND ANY EXPRESS OR IMPLIED WARRANTIES, INCLUDING, BUT NOT LIMITED TO, THE IMPLIED WARRANTIES OF MERCHANTABILITY AND FITNESS FOR A PARTICULAR PURPOSE ARE DISCLAIMED. IN NO EVENT SHALL THE COPYRIGHT **OWNER** 

 OR CONTRIBUTORS BE LIABLE FOR ANY DIRECT, INDIRECT, INCIDENTAL, SPECIAL, EXEMPLARY, OR CONSEQUENTIAL DAMAGES (INCLUDING, BUT NOT LIMITED TO, PROCUREMENT OF SUBSTITUTE GOODS OR SERVICES; LOSS OF USE, DATA, OR PROFITS; OR BUSINESS INTERRUPTION) HOWEVER CAUSED AND ON ANY THEORY OF LIABILITY, WHETHER IN CONTRACT, STRICT LIABILITY, OR TORT (INCLUDING NEGLIGENCE OR OTHERWISE) ARISING IN ANY WAY OUT OF THE USE OF THIS SOFTWARE, EVEN IF ADVISED OF THE POSSIBILITY OF SUCH DAMAGE.

> Apache License Version 2.0, January 2004 http://www.apache.org/licenses/

### TERMS AND CONDITIONS FOR USE, REPRODUCTION, AND DISTRIBUTION

### 1. Definitions.

 "License" shall mean the terms and conditions for use, reproduction, and distribution as defined by Sections 1 through 9 of this document.

 "Licensor" shall mean the copyright owner or entity authorized by the copyright owner that is granting the License.

"Legal Entity" shall mean the union of the acting entity and all

 other entities that control, are controlled by, or are under common control with that entity. For the purposes of this definition, "control" means (i) the power, direct or indirect, to cause the direction or management of such entity, whether by contract or otherwise, or (ii) ownership of fifty percent (50%) or more of the outstanding shares, or (iii) beneficial ownership of such entity.

 "You" (or "Your") shall mean an individual or Legal Entity exercising permissions granted by this License.

 "Source" form shall mean the preferred form for making modifications, including but not limited to software source code, documentation source, and configuration files.

 "Object" form shall mean any form resulting from mechanical transformation or translation of a Source form, including but not limited to compiled object code, generated documentation, and conversions to other media types.

 "Work" shall mean the work of authorship, whether in Source or Object form, made available under the License, as indicated by a copyright notice that is included in or attached to the work (an example is provided in the Appendix below).

 "Derivative Works" shall mean any work, whether in Source or Object form, that is based on (or derived from) the Work and for which the editorial

 revisions, annotations, elaborations, or other modifications represent, as a whole, an original work of authorship. For the purposes of this License, Derivative Works shall not include works that remain separable from, or merely link (or bind by name) to the interfaces of, the Work and Derivative Works thereof.

 "Contribution" shall mean any work of authorship, including the original version of the Work and any modifications or additions to that Work or Derivative Works thereof, that is intentionally submitted to Licensor for inclusion in the Work by the copyright owner or by an individual or Legal Entity authorized to submit on behalf of the copyright owner. For the purposes of this definition, "submitted" means any form of electronic, verbal, or written communication sent to the Licensor or its representatives, including but not limited to communication on electronic mailing lists, source code control systems, and issue tracking systems that are managed by, or on behalf of, the Licensor for the purpose of discussing and improving the Work, but excluding communication that is conspicuously marked or otherwise designated in writing by the copyright owner as "Not a Contribution."

 "Contributor" shall mean Licensor and any individual or Legal Entity on behalf of whom a Contribution has been received by Licensor and subsequently incorporated within the Work.

- 2. Grant of Copyright License. Subject to the terms and conditions of this License, each Contributor hereby grants to You a perpetual, worldwide, non-exclusive, no-charge, royalty-free, irrevocable copyright license to reproduce, prepare Derivative Works of, publicly display, publicly perform, sublicense, and distribute the Work and such Derivative Works in Source or Object form.
- 3. Grant of Patent License. Subject to the terms and conditions of this
- License, each Contributor hereby grants to You a perpetual, worldwide, non-exclusive, no-charge, royalty-free, irrevocable (except as stated in this section) patent license to make, have made, use, offer to sell, sell, import, and otherwise transfer the Work, where such license applies only to those patent claims licensable by such Contributor that are necessarily infringed by their Contribution(s) alone or by combination of their Contribution(s) with the Work to which such Contribution(s) was submitted. If You institute patent litigation against any entity (including a cross-claim or counterclaim in a lawsuit) alleging that the Work or a Contribution incorporated within the Work constitutes direct or contributory patent infringement, then any patent licenses granted to You under this License for that Work shall terminate as of the date such litigation is filed.

### 4. Redistribution. You may reproduce and distribute copies of the

 Work or Derivative Works thereof in any medium, with or without modifications, and in Source or Object form, provided that You meet the following conditions:

- (a) You must give any other recipients of the Work or Derivative Works a copy of this License; and
- (b) You must cause any modified files to carry prominent notices stating that You changed the files; and
- (c) You must retain, in the Source form of any Derivative Works that You distribute, all copyright, patent, trademark, and attribution notices from the Source form of the Work, excluding those notices that do not pertain to any part of the Derivative Works; and
- (d) If the Work includes a "NOTICE" text file as part of its distribution, then any Derivative Works that You distribute must

 include a readable copy of the attribution notices contained within such NOTICE file, excluding

those notices that do not

 pertain to any part of the Derivative Works, in at least one of the following places: within a NOTICE text file distributed as part of the Derivative Works; within the Source form or documentation, if provided along with the Derivative Works; or, within a display generated by the Derivative Works, if and wherever such third-party notices normally appear. The contents of the NOTICE file are for informational purposes only and do not modify the License. You may add Your own attribution notices within Derivative Works that You distribute, alongside or as an addendum to the NOTICE text from the Work, provided that such additional attribution notices cannot be construed as modifying the License.

 You may add Your own copyright statement to Your modifications and may provide additional or different license terms and conditions

 for use, reproduction, or distribution of Your modifications, or for any such Derivative Works as a whole, provided Your use, reproduction, and distribution of the Work otherwise complies with the conditions stated in this License.

- 5. Submission of Contributions. Unless You explicitly state otherwise, any Contribution intentionally submitted for inclusion in the Work by You to the Licensor shall be under the terms and conditions of this License, without any additional terms or conditions. Notwithstanding the above, nothing herein shall supersede or modify the terms of any separate license agreement you may have executed with Licensor regarding such Contributions.
- 6. Trademarks. This License does not grant permission to use the trade names, trademarks, service marks, or product names of the Licensor, except as required for reasonable and customary use in describing the origin of the Work and reproducing the content of the NOTICE file.

 7. Disclaimer of Warranty. Unless required by applicable law or agreed to in writing, Licensor provides the Work (and each Contributor provides its Contributions) on an "AS IS" BASIS, WITHOUT WARRANTIES OR CONDITIONS OF ANY KIND, either express or implied, including, without limitation, any warranties or conditions of TITLE, NON-INFRINGEMENT, MERCHANTABILITY, or FITNESS FOR A PARTICULAR PURPOSE. You are solely responsible for determining the appropriateness of using or redistributing the Work and assume any risks associated with Your exercise of permissions under this License.

 8. Limitation of Liability. In no event and under no legal theory, whether in tort (including negligence), contract, or otherwise, unless required by applicable law (such as deliberate and grossly negligent acts) or agreed to in writing, shall any Contributor be liable to You for damages, including any direct,

### indirect, special,

 incidental, or consequential damages of any character arising as a result of this License or out of the use or inability to use the Work (including but not limited to damages for loss of goodwill, work stoppage, computer failure or malfunction, or any and all other commercial damages or losses), even if such Contributor has been advised of the possibility of such damages.

 9. Accepting Warranty or Additional Liability. While redistributing the Work or Derivative Works thereof, You may choose to offer, and charge a fee for, acceptance of support, warranty, indemnity, or other liability obligations and/or rights consistent with this License. However, in accepting such obligations, You may act only on Your own behalf and on Your sole responsibility, not on behalf of any other Contributor, and only if You agree to indemnify, defend, and hold each Contributor harmless for any liability incurred by, or claims asserted against, such Contributor by reason of your accepting any such warranty or additional liability.

### END OF TERMS AND CONDITIONS

APPENDIX: How to apply the Apache License to your work.

 To apply the Apache License to your work, attach the following boilerplate notice, with the fields enclosed by brackets "[]" replaced with your own identifying information. (Don't include the brackets!) The text should be enclosed in the appropriate comment syntax for the file format. We also recommend that a file or class name and description of purpose be included on the same "printed page" as the copyright notice for easier identification within third-party archives.

### Copyright [yyyy] [name of copyright owner]

 Licensed under the Apache License, Version 2.0 (the "License"); you may not use this file except in compliance with the License. You may obtain a copy of the License at

http://www.apache.org/licenses/LICENSE-2.0

 Unless required by applicable law or agreed to in writing, software distributed under the License is distributed on an "AS IS" BASIS, WITHOUT WARRANTIES OR CONDITIONS OF ANY KIND, either express or implied.  See the License for the specific language governing permissions and limitations under the License.

### **1.113 k8s-io-api 0.28.3 1.113.1 Available under license :**

 Apache License Version 2.0, January 2004 http://www.apache.org/licenses/

### TERMS AND CONDITIONS FOR USE, REPRODUCTION, AND DISTRIBUTION

### 1. Definitions.

 "License" shall mean the terms and conditions for use, reproduction, and distribution as defined by Sections 1 through 9 of this document.

 "Licensor" shall mean the copyright owner or entity authorized by the copyright owner that is granting the License.

 "Legal Entity" shall mean the union of the acting entity and all other entities that control, are controlled by, or are under common control with that entity. For the purposes of this definition, "control" means (i) the power, direct or indirect, to cause the direction or management of such entity, whether by contract or otherwise, or (ii) ownership of fifty percent (50%) or more of the outstanding shares, or (iii) beneficial ownership of such entity.

 "You" (or "Your") shall mean an individual or Legal Entity exercising permissions granted by this License.

 "Source" form shall mean the preferred form for making modifications, including but not limited to software source code, documentation source, and configuration files.

 "Object" form shall mean any form resulting from mechanical transformation or translation of a Source form, including but not limited to compiled object code, generated documentation, and conversions to other media types.

 "Work" shall mean the work of authorship, whether in Source or Object form, made available under the License, as indicated by a copyright notice that is included in or attached to the work (an example is provided in the Appendix below).

 "Derivative Works" shall mean any work, whether in Source or Object form, that is based on (or derived from) the Work and for which the editorial

 revisions, annotations, elaborations, or other modifications represent, as a whole, an original work of authorship. For the purposes of this License, Derivative Works shall not include works that remain separable from, or merely link (or bind by name) to the interfaces of, the Work and Derivative Works thereof.

 "Contribution" shall mean any work of authorship, including the original version of the Work and any modifications or additions to that Work or Derivative Works thereof, that is intentionally submitted to Licensor for inclusion in the Work by the copyright owner or by an individual or Legal Entity authorized to submit on behalf of the copyright owner. For the purposes of this definition, "submitted" means any form of electronic, verbal, or written communication sent to the Licensor or its representatives, including but not limited to communication on electronic mailing lists, source code control systems, and issue tracking systems that are managed by, or on behalf of, the Licensor for the purpose of discussing and improving the Work, but excluding communication that is conspicuously marked or otherwise designated in writing by the copyright owner as "Not a Contribution."

 "Contributor" shall mean Licensor and any individual or Legal Entity on behalf of whom a Contribution has been received by Licensor and subsequently incorporated within the Work.

- 2. Grant of Copyright License. Subject to the terms and conditions of this License, each Contributor hereby grants to You a perpetual, worldwide, non-exclusive, no-charge, royalty-free, irrevocable copyright license to reproduce, prepare Derivative Works of, publicly display, publicly perform, sublicense, and distribute the Work and such Derivative Works in Source or Object form.
- 3. Grant of Patent License. Subject to the terms and conditions of this

 License, each Contributor hereby grants to You a perpetual, worldwide, non-exclusive, no-charge, royalty-free, irrevocable (except as stated in this section) patent license to make, have made, use, offer to sell, sell, import, and otherwise transfer the Work, where such license applies only to those patent claims licensable by such Contributor that are necessarily infringed by their Contribution(s) alone or by combination of their Contribution(s) with the Work to which such Contribution(s) was submitted. If You institute patent litigation against any entity (including a cross-claim or counterclaim in a lawsuit) alleging that the Work or a Contribution incorporated within the Work constitutes direct or contributory patent infringement, then any patent licenses

 granted to You under this License for that Work shall terminate as of the date such litigation is filed.

 4. Redistribution. You may reproduce and distribute copies of the

 Work or Derivative Works thereof in any medium, with or without modifications, and in Source or Object form, provided that You meet the following conditions:

- (a) You must give any other recipients of the Work or Derivative Works a copy of this License; and
- (b) You must cause any modified files to carry prominent notices stating that You changed the files; and
- (c) You must retain, in the Source form of any Derivative Works that You distribute, all copyright, patent, trademark, and attribution notices from the Source form of the Work, excluding those notices that do not pertain to any part of the Derivative Works; and
- (d) If the Work includes a "NOTICE" text file as part of its distribution, then any Derivative Works that You distribute must include a readable copy of the attribution notices contained within such NOTICE file, excluding

those notices that do not

 pertain to any part of the Derivative Works, in at least one of the following places: within a NOTICE text file distributed as part of the Derivative Works; within the Source form or documentation, if provided along with the Derivative Works; or, within a display generated by the Derivative Works, if and wherever such third-party notices normally appear. The contents of the NOTICE file are for informational purposes only and do not modify the License. You may add Your own attribution notices within Derivative Works that You distribute, alongside or as an addendum to the NOTICE text from the Work, provided that such additional attribution notices cannot be construed as modifying the License.

 You may add Your own copyright statement to Your modifications and may provide additional or different license terms and conditions

 for use, reproduction, or distribution of Your modifications, or for any such Derivative Works as a whole, provided Your use, reproduction, and distribution of the Work otherwise complies with the conditions stated in this License.

5. Submission of Contributions. Unless You explicitly state otherwise,
any Contribution intentionally submitted for inclusion in the Work by You to the Licensor shall be under the terms and conditions of this License, without any additional terms or conditions. Notwithstanding the above, nothing herein shall supersede or modify the terms of any separate license agreement you may have executed with Licensor regarding such Contributions.

- 6. Trademarks. This License does not grant permission to use the trade names, trademarks, service marks, or product names of the Licensor, except as required for reasonable and customary use in describing the origin of the Work and reproducing the content of the NOTICE file.
- 7. Disclaimer of Warranty. Unless required by applicable law or agreed to in writing, Licensor provides the Work (and each Contributor provides its Contributions) on an "AS IS" BASIS, WITHOUT WARRANTIES OR CONDITIONS OF ANY KIND, either express or implied, including, without limitation, any warranties or conditions of TITLE, NON-INFRINGEMENT, MERCHANTABILITY, or FITNESS FOR A PARTICULAR PURPOSE. You are solely responsible for determining the appropriateness of using or redistributing the Work and assume any risks associated with Your exercise of permissions under this License.
- 8. Limitation of Liability. In no event and under no legal theory, whether in tort (including negligence), contract, or otherwise, unless required by applicable law (such as deliberate and grossly negligent acts) or agreed to in writing, shall any Contributor be liable to You for damages, including any direct,

indirect, special,

 incidental, or consequential damages of any character arising as a result of this License or out of the use or inability to use the Work (including but not limited to damages for loss of goodwill, work stoppage, computer failure or malfunction, or any and all other commercial damages or losses), even if such Contributor has been advised of the possibility of such damages.

 9. Accepting Warranty or Additional Liability. While redistributing the Work or Derivative Works thereof, You may choose to offer, and charge a fee for, acceptance of support, warranty, indemnity, or other liability obligations and/or rights consistent with this License. However, in accepting such obligations, You may act only on Your own behalf and on Your sole responsibility, not on behalf of any other Contributor, and only if You agree to indemnify, defend, and hold each Contributor harmless for any liability incurred by, or claims asserted against, such Contributor by reason of your accepting any such warranty or additional liability.

#### END OF TERMS AND CONDITIONS

APPENDIX: How to apply the Apache License to your work.

 To apply the Apache License to your work, attach the following boilerplate notice, with the fields enclosed by brackets "[]" replaced with your own identifying information. (Don't include the brackets!) The text should be enclosed in the appropriate comment syntax for the file format. We also recommend that a file or class name and description of purpose be included on the same "printed page" as the copyright notice for easier identification within third-party archives.

Copyright [yyyy] [name of copyright owner]

 Licensed under the Apache License, Version 2.0 (the "License"); you may not use this file except in compliance with the License. You may obtain a copy of the License at

http://www.apache.org/licenses/LICENSE-2.0

 Unless required by applicable law or agreed to in writing, software distributed under the License is distributed on an "AS IS" BASIS, WITHOUT WARRANTIES OR CONDITIONS OF ANY KIND, either express or implied. See the License for the specific language governing permissions and limitations under the License.

## **1.114 aws-aws-sdk-go-v2-aws-protocol-**

## **eventstream 1.5.0**

### **1.114.1 Available under license :**

AWS SDK for Go Copyright 2015 Amazon.com, Inc. or its affiliates. All Rights Reserved. Copyright 2014-2015 Stripe, Inc. Copyright (c) 2009 The Go Authors. All rights reserved.

Redistribution and use in source and binary forms, with or without modification, are permitted provided that the following conditions are met:

 \* Redistributions of source code must retain the above copyright notice, this list of conditions and the following disclaimer.

\* Redistributions in binary form must reproduce the above

copyright notice, this list of conditions and the following disclaimer in the documentation and/or other materials provided with the distribution.

\* Neither the name of Google Inc. nor the names of its

contributors may be used to endorse or promote products derived from this software without specific prior written permission.

THIS SOFTWARE IS PROVIDED BY THE COPYRIGHT HOLDERS AND CONTRIBUTORS "AS IS" AND ANY EXPRESS OR IMPLIED WARRANTIES, INCLUDING, BUT NOT LIMITED TO, THE IMPLIED WARRANTIES OF MERCHANTABILITY AND FITNESS FOR A PARTICULAR PURPOSE ARE DISCLAIMED. IN NO EVENT SHALL THE COPYRIGHT **OWNER** 

 OR CONTRIBUTORS BE LIABLE FOR ANY DIRECT, INDIRECT, INCIDENTAL, SPECIAL, EXEMPLARY, OR CONSEQUENTIAL DAMAGES (INCLUDING, BUT NOT LIMITED TO, PROCUREMENT OF SUBSTITUTE GOODS OR SERVICES; LOSS OF USE, DATA, OR PROFITS; OR BUSINESS INTERRUPTION) HOWEVER CAUSED AND ON ANY THEORY OF LIABILITY, WHETHER IN CONTRACT, STRICT LIABILITY, OR TORT (INCLUDING NEGLIGENCE OR OTHERWISE) ARISING IN ANY WAY OUT OF THE USE OF THIS SOFTWARE, EVEN IF ADVISED OF THE POSSIBILITY OF SUCH DAMAGE.

> Apache License Version 2.0, January 2004 http://www.apache.org/licenses/

#### TERMS AND CONDITIONS FOR USE, REPRODUCTION, AND DISTRIBUTION

#### 1. Definitions.

 "License" shall mean the terms and conditions for use, reproduction, and distribution as defined by Sections 1 through 9 of this document.

 "Licensor" shall mean the copyright owner or entity authorized by the copyright owner that is granting the License.

 "Legal Entity" shall mean the union of the acting entity and all other entities that control, are controlled by, or are under common control with that entity. For the purposes of this definition, "control" means (i) the power, direct or indirect, to cause the direction or management of such entity, whether by contract or otherwise, or (ii) ownership of fifty percent (50%) or more of the outstanding shares, or (iii) beneficial ownership of such entity.

 "You" (or "Your") shall mean an individual or Legal Entity exercising permissions granted by this License.

 "Source" form shall mean the preferred form for making modifications, including but not limited to software source code, documentation source, and configuration files.

 "Object" form shall mean any form resulting from mechanical transformation or translation of a Source form, including but

 not limited to compiled object code, generated documentation, and conversions to other media types.

 "Work" shall mean the work of authorship, whether in Source or Object form, made available under the License, as indicated by a copyright notice that is included in or attached to the work (an example is provided in the Appendix below).

 "Derivative Works" shall mean any work, whether in Source or Object form, that is based on (or derived from) the Work and for which the editorial

 revisions, annotations, elaborations, or other modifications represent, as a whole, an original work of authorship. For the purposes of this License, Derivative Works shall not include works that remain separable from, or merely link (or bind by name) to the interfaces of, the Work and Derivative Works thereof.

 "Contribution" shall mean any work of authorship, including the original version of the Work and any modifications or additions to that Work or Derivative Works thereof, that is intentionally submitted to Licensor for inclusion in the Work by the copyright owner or by an individual or Legal Entity authorized to submit on behalf of the copyright owner. For the purposes of this definition, "submitted" means any form of electronic, verbal, or written communication sent to the Licensor or its representatives, including but not limited to communication on electronic mailing lists, source code control systems, and issue tracking systems that are managed by, or on behalf of, the Licensor for the purpose of discussing and improving the Work, but excluding communication that is conspicuously marked or otherwise designated in writing by the copyright owner as "Not a Contribution."

 "Contributor" shall mean Licensor and any individual or Legal Entity on behalf of whom a Contribution has been received by Licensor and subsequently incorporated within the Work.

- 2. Grant of Copyright License. Subject to the terms and conditions of this License, each Contributor hereby grants to You a perpetual, worldwide, non-exclusive, no-charge, royalty-free, irrevocable copyright license to reproduce, prepare Derivative Works of, publicly display, publicly perform, sublicense, and distribute the Work and such Derivative Works in Source or Object form.
- 3. Grant of Patent License. Subject to the terms and conditions of this
- License, each Contributor hereby grants to You a perpetual, worldwide, non-exclusive, no-charge, royalty-free, irrevocable (except as stated in this section) patent license to make, have made, use, offer to sell, sell, import, and otherwise transfer the Work,

 where such license applies only to those patent claims licensable by such Contributor that are necessarily infringed by their Contribution(s) alone or by combination of their Contribution(s) with the Work to which such Contribution(s) was submitted. If You institute patent litigation against any entity (including a cross-claim or counterclaim in a lawsuit) alleging that the Work or a Contribution incorporated within the Work constitutes direct or contributory patent infringement, then any patent licenses granted to You under this License for that Work shall terminate as of the date such litigation is filed.

 4. Redistribution. You may reproduce and distribute copies of the

 Work or Derivative Works thereof in any medium, with or without modifications, and in Source or Object form, provided that You meet the following conditions:

- (a) You must give any other recipients of the Work or Derivative Works a copy of this License; and
- (b) You must cause any modified files to carry prominent notices stating that You changed the files; and
- (c) You must retain, in the Source form of any Derivative Works that You distribute, all copyright, patent, trademark, and attribution notices from the Source form of the Work, excluding those notices that do not pertain to any part of the Derivative Works; and
- (d) If the Work includes a "NOTICE" text file as part of its distribution, then any Derivative Works that You distribute must include a readable copy of the attribution notices contained within such NOTICE file, excluding

those notices that do not

 pertain to any part of the Derivative Works, in at least one of the following places: within a NOTICE text file distributed as part of the Derivative Works; within the Source form or documentation, if provided along with the Derivative Works; or, within a display generated by the Derivative Works, if and wherever such third-party notices normally appear. The contents of the NOTICE file are for informational purposes only and do not modify the License. You may add Your own attribution notices within Derivative Works that You distribute, alongside or as an addendum to the NOTICE text from the Work, provided that such additional attribution notices cannot be construed as modifying the License.

You may add Your own copyright statement to Your modifications and

may provide additional or different license terms and conditions

- for use, reproduction, or distribution of Your modifications, or for any such Derivative Works as a whole, provided Your use, reproduction, and distribution of the Work otherwise complies with the conditions stated in this License.
- 5. Submission of Contributions. Unless You explicitly state otherwise, any Contribution intentionally submitted for inclusion in the Work by You to the Licensor shall be under the terms and conditions of this License, without any additional terms or conditions. Notwithstanding the above, nothing herein shall supersede or modify the terms of any separate license agreement you may have executed with Licensor regarding such Contributions.
- 6. Trademarks. This License does not grant permission to use the trade names, trademarks, service marks, or product names of the Licensor, except as required for reasonable and customary use in describing the origin of the Work and reproducing the content of the NOTICE file.
- 7. Disclaimer of Warranty. Unless required by applicable law or agreed to in writing, Licensor provides the Work (and each Contributor provides its Contributions) on an "AS IS" BASIS, WITHOUT WARRANTIES OR CONDITIONS OF ANY KIND, either express or implied, including, without limitation, any warranties or conditions of TITLE, NON-INFRINGEMENT, MERCHANTABILITY, or FITNESS FOR A PARTICULAR PURPOSE. You are solely responsible for determining the appropriateness of using or redistributing the Work and assume any risks associated with Your exercise of permissions under this License.
- 8. Limitation of Liability. In no event and under no legal theory, whether in tort (including negligence), contract, or otherwise, unless required by applicable law (such as deliberate and grossly negligent acts) or agreed to in writing, shall any Contributor be liable to You for damages, including any direct,

#### indirect, special,

 incidental, or consequential damages of any character arising as a result of this License or out of the use or inability to use the Work (including but not limited to damages for loss of goodwill, work stoppage, computer failure or malfunction, or any and all other commercial damages or losses), even if such Contributor has been advised of the possibility of such damages.

 9. Accepting Warranty or Additional Liability. While redistributing the Work or Derivative Works thereof, You may choose to offer, and charge a fee for, acceptance of support, warranty, indemnity, or other liability obligations and/or rights consistent with this

 License. However, in accepting such obligations, You may act only on Your own behalf and on Your sole responsibility, not on behalf of any other Contributor, and only if You agree to indemnify, defend, and hold each Contributor harmless for any liability incurred by, or claims asserted against, such Contributor by reason of your accepting any such warranty or additional liability.

#### END OF TERMS AND CONDITIONS

APPENDIX: How to apply the Apache License to your work.

 To apply the Apache License to your work, attach the following boilerplate notice, with the fields enclosed by brackets "[]" replaced with your own identifying information. (Don't include the brackets!) The text should be enclosed in the appropriate comment syntax for the file format. We also recommend that a file or class name and description of purpose be included on the same "printed page" as the copyright notice for easier identification within third-party archives.

Copyright [yyyy] [name of copyright owner]

 Licensed under the Apache License, Version 2.0 (the "License"); you may not use this file except in compliance with the License. You may obtain a copy of the License at

http://www.apache.org/licenses/LICENSE-2.0

 Unless required by applicable law or agreed to in writing, software distributed under the License is distributed on an "AS IS" BASIS, WITHOUT WARRANTIES OR CONDITIONS OF ANY KIND, either express or implied. See the License for the specific language governing permissions and limitations under the License.

# **1.115 aws-aws-sdk-go-v2-service-internals3shared 1.16.1**

### **1.115.1 Available under license :**

AWS SDK for Go Copyright 2015 Amazon.com, Inc. or its affiliates. All Rights Reserved. Copyright 2014-2015 Stripe, Inc. Copyright (c) 2009 The Go Authors. All rights reserved.

Redistribution and use in source and binary forms, with or without modification, are permitted provided that the following conditions are met:

 \* Redistributions of source code must retain the above copyright notice, this list of conditions and the following disclaimer.

 \* Redistributions in binary form must reproduce the above copyright notice, this list of conditions and the following disclaimer in the documentation and/or other materials provided with the distribution.

 \* Neither the name of Google Inc. nor the names of its contributors may be used to endorse or promote products derived from this software without specific prior written permission.

THIS SOFTWARE IS PROVIDED BY THE COPYRIGHT HOLDERS AND CONTRIBUTORS "AS IS" AND ANY EXPRESS OR IMPLIED WARRANTIES, INCLUDING, BUT NOT LIMITED TO, THE IMPLIED WARRANTIES OF MERCHANTABILITY AND FITNESS FOR A PARTICULAR PURPOSE ARE DISCLAIMED. IN NO EVENT SHALL THE COPYRIGHT **OWNER** 

 OR CONTRIBUTORS BE LIABLE FOR ANY DIRECT, INDIRECT, INCIDENTAL, SPECIAL, EXEMPLARY, OR CONSEQUENTIAL DAMAGES (INCLUDING, BUT NOT LIMITED TO, PROCUREMENT OF SUBSTITUTE GOODS OR SERVICES; LOSS OF USE, DATA, OR PROFITS; OR BUSINESS INTERRUPTION) HOWEVER CAUSED AND ON ANY THEORY OF LIABILITY, WHETHER IN CONTRACT, STRICT LIABILITY, OR TORT (INCLUDING NEGLIGENCE OR OTHERWISE) ARISING IN ANY WAY OUT OF THE USE OF THIS SOFTWARE, EVEN IF ADVISED OF THE POSSIBILITY OF SUCH DAMAGE.

> Apache License Version 2.0, January 2004 http://www.apache.org/licenses/

#### TERMS AND CONDITIONS FOR USE, REPRODUCTION, AND DISTRIBUTION

1. Definitions.

 "License" shall mean the terms and conditions for use, reproduction, and distribution as defined by Sections 1 through 9 of this document.

 "Licensor" shall mean the copyright owner or entity authorized by the copyright owner that is granting the License.

 "Legal Entity" shall mean the union of the acting entity and all other entities that control, are controlled by, or are under common control with that entity. For the purposes of this definition, "control" means (i) the power, direct or indirect, to cause the direction or management of such entity, whether by contract or otherwise, or (ii) ownership of fifty percent (50%) or more of the outstanding shares, or (iii) beneficial ownership of such entity.

"You" (or "Your") shall mean an individual or Legal Entity

exercising permissions granted by this License.

 "Source" form shall mean the preferred form for making modifications, including but not limited to software source code, documentation source, and configuration files.

 "Object" form shall mean any form resulting from mechanical transformation or translation of a Source form, including but not limited to compiled object code, generated documentation, and conversions to other media types.

 "Work" shall mean the work of authorship, whether in Source or Object form, made available under the License, as indicated by a copyright notice that is included in or attached to the work (an example is provided in the Appendix below).

 "Derivative Works" shall mean any work, whether in Source or Object form, that is based on (or derived from) the Work and for which the editorial

 revisions, annotations, elaborations, or other modifications represent, as a whole, an original work of authorship. For the purposes of this License, Derivative Works shall not include works that remain separable from, or merely link (or bind by name) to the interfaces of, the Work and Derivative Works thereof.

 "Contribution" shall mean any work of authorship, including the original version of the Work and any modifications or additions to that Work or Derivative Works thereof, that is intentionally submitted to Licensor for inclusion in the Work by the copyright owner or by an individual or Legal Entity authorized to submit on behalf of the copyright owner. For the purposes of this definition, "submitted" means any form of electronic, verbal, or written communication sent to the Licensor or its representatives, including but not limited to communication on electronic mailing lists, source code control systems, and issue tracking systems that are managed by, or on behalf of, the Licensor for the purpose of discussing and improving the Work, but excluding communication that is conspicuously marked or otherwise designated in writing by the copyright owner as "Not a Contribution."

 "Contributor" shall mean Licensor and any individual or Legal Entity on behalf of whom a Contribution has been received by Licensor and subsequently incorporated within the Work.

 2. Grant of Copyright License. Subject to the terms and conditions of this License, each Contributor hereby grants to You a perpetual, worldwide, non-exclusive, no-charge, royalty-free, irrevocable copyright license to reproduce, prepare Derivative Works of, publicly display, publicly perform, sublicense, and distribute the

Work and such Derivative Works in Source or Object form.

 3. Grant of Patent License. Subject to the terms and conditions of this

 License, each Contributor hereby grants to You a perpetual, worldwide, non-exclusive, no-charge, royalty-free, irrevocable (except as stated in this section) patent license to make, have made, use, offer to sell, sell, import, and otherwise transfer the Work, where such license applies only to those patent claims licensable by such Contributor that are necessarily infringed by their Contribution(s) alone or by combination of their Contribution(s) with the Work to which such Contribution(s) was submitted. If You institute patent litigation against any entity (including a cross-claim or counterclaim in a lawsuit) alleging that the Work or a Contribution incorporated within the Work constitutes direct or contributory patent infringement, then any patent licenses granted to You under this License for that Work shall terminate as of the date such litigation is filed.

 4. Redistribution. You may reproduce and distribute copies of the

 Work or Derivative Works thereof in any medium, with or without modifications, and in Source or Object form, provided that You meet the following conditions:

- (a) You must give any other recipients of the Work or Derivative Works a copy of this License; and
- (b) You must cause any modified files to carry prominent notices stating that You changed the files; and
- (c) You must retain, in the Source form of any Derivative Works that You distribute, all copyright, patent, trademark, and attribution notices from the Source form of the Work, excluding those notices that do not pertain to any part of the Derivative Works; and
- (d) If the Work includes a "NOTICE" text file as part of its distribution, then any Derivative Works that You distribute must include a readable copy of the attribution notices contained within such NOTICE file, excluding

those notices that do not

 pertain to any part of the Derivative Works, in at least one of the following places: within a NOTICE text file distributed as part of the Derivative Works; within the Source form or documentation, if provided along with the Derivative Works; or, within a display generated by the Derivative Works, if and wherever such third-party notices normally appear. The contents

 of the NOTICE file are for informational purposes only and do not modify the License. You may add Your own attribution notices within Derivative Works that You distribute, alongside or as an addendum to the NOTICE text from the Work, provided that such additional attribution notices cannot be construed as modifying the License.

 You may add Your own copyright statement to Your modifications and may provide additional or different license terms and conditions

 for use, reproduction, or distribution of Your modifications, or for any such Derivative Works as a whole, provided Your use, reproduction, and distribution of the Work otherwise complies with the conditions stated in this License.

- 5. Submission of Contributions. Unless You explicitly state otherwise, any Contribution intentionally submitted for inclusion in the Work by You to the Licensor shall be under the terms and conditions of this License, without any additional terms or conditions. Notwithstanding the above, nothing herein shall supersede or modify the terms of any separate license agreement you may have executed with Licensor regarding such Contributions.
- 6. Trademarks. This License does not grant permission to use the trade names, trademarks, service marks, or product names of the Licensor, except as required for reasonable and customary use in describing the origin of the Work and reproducing the content of the NOTICE file.
- 7. Disclaimer of Warranty. Unless required by applicable law or agreed to in writing, Licensor provides the Work (and each Contributor provides its Contributions) on an "AS IS" BASIS, WITHOUT WARRANTIES OR CONDITIONS OF ANY KIND, either express or implied, including, without limitation, any warranties or conditions of TITLE, NON-INFRINGEMENT, MERCHANTABILITY, or FITNESS FOR A PARTICULAR PURPOSE. You are solely responsible for determining the appropriateness of using or redistributing the Work and assume any risks associated with Your exercise of permissions under this License.
- 8. Limitation of Liability. In no event and under no legal theory, whether in tort (including negligence), contract, or otherwise, unless required by applicable law (such as deliberate and grossly negligent acts) or agreed to in writing, shall any Contributor be liable to You for damages, including any direct, indirect, special,

 incidental, or consequential damages of any character arising as a result of this License or out of the use or inability to use the Work (including but not limited to damages for loss of goodwill,

 work stoppage, computer failure or malfunction, or any and all other commercial damages or losses), even if such Contributor has been advised of the possibility of such damages.

 9. Accepting Warranty or Additional Liability. While redistributing the Work or Derivative Works thereof, You may choose to offer, and charge a fee for, acceptance of support, warranty, indemnity, or other liability obligations and/or rights consistent with this License. However, in accepting such obligations, You may act only on Your own behalf and on Your sole responsibility, not on behalf of any other Contributor, and only if You agree to indemnify, defend, and hold each Contributor harmless for any liability incurred by, or claims asserted against, such Contributor by reason of your accepting any such warranty or additional liability.

#### END OF TERMS AND CONDITIONS

APPENDIX: How to apply the Apache License to your work.

 To apply the Apache License to your work, attach the following boilerplate notice, with the fields enclosed by brackets "[]" replaced with your own identifying information. (Don't include the brackets!) The text should be enclosed in the appropriate comment syntax for the file format. We also recommend that a file or class name and description of purpose be included on the same "printed page" as the copyright notice for easier identification within third-party archives.

Copyright [yyyy] [name of copyright owner]

 Licensed under the Apache License, Version 2.0 (the "License"); you may not use this file except in compliance with the License. You may obtain a copy of the License at

http://www.apache.org/licenses/LICENSE-2.0

 Unless required by applicable law or agreed to in writing, software distributed under the License is distributed on an "AS IS" BASIS, WITHOUT WARRANTIES OR CONDITIONS OF ANY KIND, either express or implied. See the License for the specific language governing permissions and limitations under the License.

# **1.116 github.com/aws/aws-sdk-gov2/internal/v4a 1.2.1**

### **1.116.1 Available under license :**

AWS SDK for Go

Copyright 2015 Amazon.com, Inc. or its affiliates. All Rights Reserved. Copyright 2014-2015 Stripe, Inc. Copyright (c) 2009 The Go Authors. All rights reserved.

Redistribution and use in source and binary forms, with or without modification, are permitted provided that the following conditions are met:

 \* Redistributions of source code must retain the above copyright notice, this list of conditions and the following disclaimer.

 \* Redistributions in binary form must reproduce the above copyright notice, this list of conditions and the following disclaimer in the documentation and/or other materials provided with the distribution.

 \* Neither the name of Google Inc. nor the names of its contributors may be used to endorse or promote products derived from this software without specific prior written permission.

THIS SOFTWARE IS PROVIDED BY THE COPYRIGHT HOLDERS AND CONTRIBUTORS "AS IS" AND ANY EXPRESS OR IMPLIED WARRANTIES, INCLUDING, BUT NOT LIMITED TO, THE IMPLIED WARRANTIES OF MERCHANTABILITY AND FITNESS FOR A PARTICULAR PURPOSE ARE DISCLAIMED. IN NO EVENT SHALL THE COPYRIGHT **OWNER** 

 OR CONTRIBUTORS BE LIABLE FOR ANY DIRECT, INDIRECT, INCIDENTAL, SPECIAL, EXEMPLARY, OR CONSEQUENTIAL DAMAGES (INCLUDING, BUT NOT LIMITED TO, PROCUREMENT OF SUBSTITUTE GOODS OR SERVICES; LOSS OF USE, DATA, OR PROFITS; OR BUSINESS INTERRUPTION) HOWEVER CAUSED AND ON ANY THEORY OF LIABILITY, WHETHER IN CONTRACT, STRICT LIABILITY, OR TORT (INCLUDING NEGLIGENCE OR OTHERWISE) ARISING IN ANY WAY OUT OF THE USE OF THIS SOFTWARE, EVEN IF ADVISED OF THE POSSIBILITY OF SUCH DAMAGE.

> Apache License Version 2.0, January 2004 http://www.apache.org/licenses/

#### TERMS AND CONDITIONS FOR USE, REPRODUCTION, AND DISTRIBUTION

#### 1. Definitions.

 "License" shall mean the terms and conditions for use, reproduction, and distribution as defined by Sections 1 through 9 of this document.

 "Licensor" shall mean the copyright owner or entity authorized by the copyright owner that is granting the License.

"Legal Entity" shall mean the union of the acting entity and all

 other entities that control, are controlled by, or are under common control with that entity. For the purposes of this definition, "control" means (i) the power, direct or indirect, to cause the direction or management of such entity, whether by contract or otherwise, or (ii) ownership of fifty percent (50%) or more of the outstanding shares, or (iii) beneficial ownership of such entity.

 "You" (or "Your") shall mean an individual or Legal Entity exercising permissions granted by this License.

 "Source" form shall mean the preferred form for making modifications, including but not limited to software source code, documentation source, and configuration files.

 "Object" form shall mean any form resulting from mechanical transformation or translation of a Source form, including but not limited to compiled object code, generated documentation, and conversions to other media types.

 "Work" shall mean the work of authorship, whether in Source or Object form, made available under the License, as indicated by a copyright notice that is included in or attached to the work (an example is provided in the Appendix below).

 "Derivative Works" shall mean any work, whether in Source or Object form, that is based on (or derived from) the Work and for which the editorial

 revisions, annotations, elaborations, or other modifications represent, as a whole, an original work of authorship. For the purposes of this License, Derivative Works shall not include works that remain separable from, or merely link (or bind by name) to the interfaces of, the Work and Derivative Works thereof.

 "Contribution" shall mean any work of authorship, including the original version of the Work and any modifications or additions to that Work or Derivative Works thereof, that is intentionally submitted to Licensor for inclusion in the Work by the copyright owner or by an individual or Legal Entity authorized to submit on behalf of the copyright owner. For the purposes of this definition, "submitted" means any form of electronic, verbal, or written communication sent to the Licensor or its representatives, including but not limited to communication on electronic mailing lists, source code control systems, and issue tracking systems that are managed by, or on behalf of, the Licensor for the purpose of discussing and improving the Work, but excluding communication that is conspicuously marked or otherwise designated in writing by the copyright owner as "Not a Contribution."

 "Contributor" shall mean Licensor and any individual or Legal Entity on behalf of whom a Contribution has been received by Licensor and subsequently incorporated within the Work.

- 2. Grant of Copyright License. Subject to the terms and conditions of this License, each Contributor hereby grants to You a perpetual, worldwide, non-exclusive, no-charge, royalty-free, irrevocable copyright license to reproduce, prepare Derivative Works of, publicly display, publicly perform, sublicense, and distribute the Work and such Derivative Works in Source or Object form.
- 3. Grant of Patent License. Subject to the terms and conditions of this
- License, each Contributor hereby grants to You a perpetual, worldwide, non-exclusive, no-charge, royalty-free, irrevocable (except as stated in this section) patent license to make, have made, use, offer to sell, sell, import, and otherwise transfer the Work, where such license applies only to those patent claims licensable by such Contributor that are necessarily infringed by their Contribution(s) alone or by combination of their Contribution(s) with the Work to which such Contribution(s) was submitted. If You institute patent litigation against any entity (including a cross-claim or counterclaim in a lawsuit) alleging that the Work or a Contribution incorporated within the Work constitutes direct or contributory patent infringement, then any patent licenses granted to You under this License for that Work shall terminate as of the date such litigation is filed.

#### 4. Redistribution. You may reproduce and distribute copies of the

 Work or Derivative Works thereof in any medium, with or without modifications, and in Source or Object form, provided that You meet the following conditions:

- (a) You must give any other recipients of the Work or Derivative Works a copy of this License; and
- (b) You must cause any modified files to carry prominent notices stating that You changed the files; and
- (c) You must retain, in the Source form of any Derivative Works that You distribute, all copyright, patent, trademark, and attribution notices from the Source form of the Work, excluding those notices that do not pertain to any part of the Derivative Works; and
- (d) If the Work includes a "NOTICE" text file as part of its distribution, then any Derivative Works that You distribute must

 include a readable copy of the attribution notices contained within such NOTICE file, excluding

those notices that do not

 pertain to any part of the Derivative Works, in at least one of the following places: within a NOTICE text file distributed as part of the Derivative Works; within the Source form or documentation, if provided along with the Derivative Works; or, within a display generated by the Derivative Works, if and wherever such third-party notices normally appear. The contents of the NOTICE file are for informational purposes only and do not modify the License. You may add Your own attribution notices within Derivative Works that You distribute, alongside or as an addendum to the NOTICE text from the Work, provided that such additional attribution notices cannot be construed as modifying the License.

 You may add Your own copyright statement to Your modifications and may provide additional or different license terms and conditions

 for use, reproduction, or distribution of Your modifications, or for any such Derivative Works as a whole, provided Your use, reproduction, and distribution of the Work otherwise complies with the conditions stated in this License.

- 5. Submission of Contributions. Unless You explicitly state otherwise, any Contribution intentionally submitted for inclusion in the Work by You to the Licensor shall be under the terms and conditions of this License, without any additional terms or conditions. Notwithstanding the above, nothing herein shall supersede or modify the terms of any separate license agreement you may have executed with Licensor regarding such Contributions.
- 6. Trademarks. This License does not grant permission to use the trade names, trademarks, service marks, or product names of the Licensor, except as required for reasonable and customary use in describing the origin of the Work and reproducing the content of the NOTICE file.

 7. Disclaimer of Warranty. Unless required by applicable law or agreed to in writing, Licensor provides the Work (and each Contributor provides its Contributions) on an "AS IS" BASIS, WITHOUT WARRANTIES OR CONDITIONS OF ANY KIND, either express or implied, including, without limitation, any warranties or conditions of TITLE, NON-INFRINGEMENT, MERCHANTABILITY, or FITNESS FOR A PARTICULAR PURPOSE. You are solely responsible for determining the appropriateness of using or redistributing the Work and assume any risks associated with Your exercise of permissions under this License.

 8. Limitation of Liability. In no event and under no legal theory, whether in tort (including negligence), contract, or otherwise, unless required by applicable law (such as deliberate and grossly negligent acts) or agreed to in writing, shall any Contributor be liable to You for damages, including any direct,

#### indirect, special,

 incidental, or consequential damages of any character arising as a result of this License or out of the use or inability to use the Work (including but not limited to damages for loss of goodwill, work stoppage, computer failure or malfunction, or any and all other commercial damages or losses), even if such Contributor has been advised of the possibility of such damages.

 9. Accepting Warranty or Additional Liability. While redistributing the Work or Derivative Works thereof, You may choose to offer, and charge a fee for, acceptance of support, warranty, indemnity, or other liability obligations and/or rights consistent with this License. However, in accepting such obligations, You may act only on Your own behalf and on Your sole responsibility, not on behalf of any other Contributor, and only if You agree to indemnify, defend, and hold each Contributor harmless for any liability incurred by, or claims asserted against, such Contributor by reason of your accepting any such warranty or additional liability.

#### END OF TERMS AND CONDITIONS

APPENDIX: How to apply the Apache License to your work.

 To apply the Apache License to your work, attach the following boilerplate notice, with the fields enclosed by brackets "[]" replaced with your own identifying information. (Don't include the brackets!) The text should be enclosed in the appropriate comment syntax for the file format. We also recommend that a file or class name and description of purpose be included on the same "printed page" as the copyright notice for easier identification within third-party archives.

#### Copyright [yyyy] [name of copyright owner]

 Licensed under the Apache License, Version 2.0 (the "License"); you may not use this file except in compliance with the License. You may obtain a copy of the License at

http://www.apache.org/licenses/LICENSE-2.0

 Unless required by applicable law or agreed to in writing, software distributed under the License is distributed on an "AS IS" BASIS, WITHOUT WARRANTIES OR CONDITIONS OF ANY KIND, either express or implied.

# **1.117 aws-aws-sdk-go-v2-service-internal-**

## **checksum 1.2.1**

### **1.117.1 Available under license :**

AWS SDK for Go

Copyright 2015 Amazon.com, Inc. or its affiliates. All Rights Reserved. Copyright 2014-2015 Stripe, Inc. Copyright (c) 2009 The Go Authors. All rights reserved.

Redistribution and use in source and binary forms, with or without modification, are permitted provided that the following conditions are met:

 \* Redistributions of source code must retain the above copyright notice, this list of conditions and the following disclaimer.

 \* Redistributions in binary form must reproduce the above copyright notice, this list of conditions and the following disclaimer in the documentation and/or other materials provided with the distribution.

 \* Neither the name of Google Inc. nor the names of its contributors may be used to endorse or promote products derived from this software without specific prior written permission.

THIS SOFTWARE IS PROVIDED BY THE COPYRIGHT HOLDERS AND CONTRIBUTORS "AS IS" AND ANY EXPRESS OR IMPLIED WARRANTIES, INCLUDING, BUT NOT LIMITED TO, THE IMPLIED WARRANTIES OF MERCHANTABILITY AND FITNESS FOR A PARTICULAR PURPOSE ARE DISCLAIMED. IN NO EVENT SHALL THE COPYRIGHT OWNER

 OR CONTRIBUTORS BE LIABLE FOR ANY DIRECT, INDIRECT, INCIDENTAL, SPECIAL, EXEMPLARY, OR CONSEQUENTIAL DAMAGES (INCLUDING, BUT NOT LIMITED TO, PROCUREMENT OF SUBSTITUTE GOODS OR SERVICES; LOSS OF USE, DATA, OR PROFITS; OR BUSINESS INTERRUPTION) HOWEVER CAUSED AND ON ANY THEORY OF LIABILITY, WHETHER IN CONTRACT, STRICT LIABILITY, OR TORT (INCLUDING NEGLIGENCE OR OTHERWISE) ARISING IN ANY WAY OUT OF THE USE OF THIS SOFTWARE, EVEN IF ADVISED OF THE POSSIBILITY OF SUCH DAMAGE.

> Apache License Version 2.0, January 2004 http://www.apache.org/licenses/

TERMS AND CONDITIONS FOR USE, REPRODUCTION, AND DISTRIBUTION

1. Definitions.

 "License" shall mean the terms and conditions for use, reproduction, and distribution as defined by Sections 1 through 9 of this document.

 "Licensor" shall mean the copyright owner or entity authorized by the copyright owner that is granting the License.

 "Legal Entity" shall mean the union of the acting entity and all other entities that control, are controlled by, or are under common control with that entity. For the purposes of this definition, "control" means (i) the power, direct or indirect, to cause the direction or management of such entity, whether by contract or otherwise, or (ii) ownership of fifty percent (50%) or more of the outstanding shares, or (iii) beneficial ownership of such entity.

 "You" (or "Your") shall mean an individual or Legal Entity exercising permissions granted by this License.

 "Source" form shall mean the preferred form for making modifications, including but not limited to software source code, documentation source, and configuration files.

 "Object" form shall mean any form resulting from mechanical transformation or translation of a Source form, including but not limited to compiled object code, generated documentation, and conversions to other media types.

 "Work" shall mean the work of authorship, whether in Source or Object form, made available under the License, as indicated by a copyright notice that is included in or attached to the work (an example is provided in the Appendix below).

 "Derivative Works" shall mean any work, whether in Source or Object form, that is based on (or derived from) the Work and for which the editorial

 revisions, annotations, elaborations, or other modifications represent, as a whole, an original work of authorship. For the purposes of this License, Derivative Works shall not include works that remain separable from, or merely link (or bind by name) to the interfaces of, the Work and Derivative Works thereof.

 "Contribution" shall mean any work of authorship, including the original version of the Work and any modifications or additions to that Work or Derivative Works thereof, that is intentionally submitted to Licensor for inclusion in the Work by the copyright owner or by an individual or Legal Entity authorized to submit on behalf of the copyright owner. For the purposes of this definition, "submitted"

 means any form of electronic, verbal, or written communication sent to the Licensor or its representatives, including but not limited to communication on electronic mailing lists, source code control systems, and issue tracking systems that are managed by, or on behalf of, the Licensor for the purpose of discussing and improving the Work, but excluding communication that is conspicuously marked or otherwise designated in writing by the copyright owner as "Not a Contribution."

 "Contributor" shall mean Licensor and any individual or Legal Entity on behalf of whom a Contribution has been received by Licensor and subsequently incorporated within the Work.

- 2. Grant of Copyright License. Subject to the terms and conditions of this License, each Contributor hereby grants to You a perpetual, worldwide, non-exclusive, no-charge, royalty-free, irrevocable copyright license to reproduce, prepare Derivative Works of, publicly display, publicly perform, sublicense, and distribute the Work and such Derivative Works in Source or Object form.
- 3. Grant of Patent License. Subject to the terms and conditions of this
- License, each Contributor hereby grants to You a perpetual, worldwide, non-exclusive, no-charge, royalty-free, irrevocable (except as stated in this section) patent license to make, have made, use, offer to sell, sell, import, and otherwise transfer the Work, where such license applies only to those patent claims licensable by such Contributor that are necessarily infringed by their Contribution(s) alone or by combination of their Contribution(s) with the Work to which such Contribution(s) was submitted. If You institute patent litigation against any entity (including a cross-claim or counterclaim in a lawsuit) alleging that the Work or a Contribution incorporated within the Work constitutes direct or contributory patent infringement, then any patent licenses granted to You under this License for that Work shall terminate as of the date such litigation is filed.

 4. Redistribution. You may reproduce and distribute copies of the

 Work or Derivative Works thereof in any medium, with or without modifications, and in Source or Object form, provided that You meet the following conditions:

- (a) You must give any other recipients of the Work or Derivative Works a copy of this License; and
- (b) You must cause any modified files to carry prominent notices stating that You changed the files; and
- (c) You must retain, in the Source form of any Derivative Works that You distribute, all copyright, patent, trademark, and attribution notices from the Source form of the Work, excluding those notices that do not pertain to any part of the Derivative Works; and
- (d) If the Work includes a "NOTICE" text file as part of its distribution, then any Derivative Works that You distribute must include a readable copy of the attribution notices contained within such NOTICE file, excluding

#### those notices that do not

 pertain to any part of the Derivative Works, in at least one of the following places: within a NOTICE text file distributed as part of the Derivative Works; within the Source form or documentation, if provided along with the Derivative Works; or, within a display generated by the Derivative Works, if and wherever such third-party notices normally appear. The contents of the NOTICE file are for informational purposes only and do not modify the License. You may add Your own attribution notices within Derivative Works that You distribute, alongside or as an addendum to the NOTICE text from the Work, provided that such additional attribution notices cannot be construed as modifying the License.

 You may add Your own copyright statement to Your modifications and may provide additional or different license terms and conditions

 for use, reproduction, or distribution of Your modifications, or for any such Derivative Works as a whole, provided Your use, reproduction, and distribution of the Work otherwise complies with the conditions stated in this License.

- 5. Submission of Contributions. Unless You explicitly state otherwise, any Contribution intentionally submitted for inclusion in the Work by You to the Licensor shall be under the terms and conditions of this License, without any additional terms or conditions. Notwithstanding the above, nothing herein shall supersede or modify the terms of any separate license agreement you may have executed with Licensor regarding such Contributions.
- 6. Trademarks. This License does not grant permission to use the trade names, trademarks, service marks, or product names of the Licensor, except as required for reasonable and customary use in describing the origin of the Work and reproducing the content of the NOTICE file.
- 7. Disclaimer of Warranty. Unless required by applicable law or agreed to in writing, Licensor provides the Work (and each

 Contributor provides its Contributions) on an "AS IS" BASIS, WITHOUT WARRANTIES OR CONDITIONS OF ANY KIND, either express or implied, including, without limitation, any warranties or conditions of TITLE, NON-INFRINGEMENT, MERCHANTABILITY, or FITNESS FOR A PARTICULAR PURPOSE. You are solely responsible for determining the appropriateness of using or redistributing the Work and assume any risks associated with Your exercise of permissions under this License.

- 8. Limitation of Liability. In no event and under no legal theory, whether in tort (including negligence), contract, or otherwise, unless required by applicable law (such as deliberate and grossly negligent acts) or agreed to in writing, shall any Contributor be liable to You for damages, including any direct,
- indirect, special,

 incidental, or consequential damages of any character arising as a result of this License or out of the use or inability to use the Work (including but not limited to damages for loss of goodwill, work stoppage, computer failure or malfunction, or any and all other commercial damages or losses), even if such Contributor has been advised of the possibility of such damages.

 9. Accepting Warranty or Additional Liability. While redistributing the Work or Derivative Works thereof, You may choose to offer, and charge a fee for, acceptance of support, warranty, indemnity, or other liability obligations and/or rights consistent with this License. However, in accepting such obligations, You may act only on Your own behalf and on Your sole responsibility, not on behalf of any other Contributor, and only if You agree to indemnify, defend, and hold each Contributor harmless for any liability incurred by, or claims asserted against, such Contributor by reason of your accepting any such warranty or additional liability.

#### END OF TERMS AND CONDITIONS

APPENDIX: How to apply the Apache License to your work.

 To apply the Apache License to your work, attach the following boilerplate notice, with the fields enclosed by brackets "[]" replaced with your own identifying information. (Don't include the brackets!) The text should be enclosed in the appropriate comment syntax for the file format. We also recommend that a file or class name and description of purpose be included on the same "printed page" as the copyright notice for easier identification within third-party archives.

Copyright [yyyy] [name of copyright owner]

Licensed under the Apache License, Version 2.0 (the "License");

 you may not use this file except in compliance with the License. You may obtain a copy of the License at

http://www.apache.org/licenses/LICENSE-2.0

 Unless required by applicable law or agreed to in writing, software distributed under the License is distributed on an "AS IS" BASIS, WITHOUT WARRANTIES OR CONDITIONS OF ANY KIND, either express or implied. See the License for the specific language governing permissions and limitations under the License.

# **1.118 aws-aws-sdk-go-v2-internal-endpoints 2.5.1**

### **1.118.1 Available under license :**

AWS SDK for Go

Copyright 2015 Amazon.com, Inc. or its affiliates. All Rights Reserved. Copyright 2014-2015 Stripe, Inc. Copyright (c) 2009 The Go Authors. All rights reserved.

Redistribution and use in source and binary forms, with or without modification, are permitted provided that the following conditions are met:

 \* Redistributions of source code must retain the above copyright notice, this list of conditions and the following disclaimer.

 \* Redistributions in binary form must reproduce the above copyright notice, this list of conditions and the following disclaimer in the documentation and/or other materials provided with the distribution.

 \* Neither the name of Google Inc. nor the names of its contributors may be used to endorse or promote products derived from this software without specific prior written permission.

THIS SOFTWARE IS PROVIDED BY THE COPYRIGHT HOLDERS AND CONTRIBUTORS "AS IS" AND ANY EXPRESS OR IMPLIED WARRANTIES, INCLUDING, BUT NOT LIMITED TO, THE IMPLIED WARRANTIES OF MERCHANTABILITY AND FITNESS FOR A PARTICULAR PURPOSE ARE DISCLAIMED. IN NO EVENT SHALL THE COPYRIGHT OWNER

 OR CONTRIBUTORS BE LIABLE FOR ANY DIRECT, INDIRECT, INCIDENTAL, SPECIAL, EXEMPLARY, OR CONSEQUENTIAL DAMAGES (INCLUDING, BUT NOT LIMITED TO, PROCUREMENT OF SUBSTITUTE GOODS OR SERVICES; LOSS OF USE, DATA, OR PROFITS; OR BUSINESS INTERRUPTION) HOWEVER CAUSED AND ON ANY THEORY OF LIABILITY, WHETHER IN CONTRACT, STRICT LIABILITY, OR TORT (INCLUDING NEGLIGENCE OR OTHERWISE) ARISING IN ANY WAY OUT OF THE USE OF THIS SOFTWARE, EVEN IF ADVISED OF THE POSSIBILITY OF SUCH DAMAGE.

#### Apache License Version 2.0, January 2004 http://www.apache.org/licenses/

#### TERMS AND CONDITIONS FOR USE, REPRODUCTION, AND DISTRIBUTION

#### 1. Definitions.

 "License" shall mean the terms and conditions for use, reproduction, and distribution as defined by Sections 1 through 9 of this document.

 "Licensor" shall mean the copyright owner or entity authorized by the copyright owner that is granting the License.

 "Legal Entity" shall mean the union of the acting entity and all other entities that control, are controlled by, or are under common control with that entity. For the purposes of this definition, "control" means (i) the power, direct or indirect, to cause the direction or management of such entity, whether by contract or otherwise, or (ii) ownership of fifty percent (50%) or more of the outstanding shares, or (iii) beneficial ownership of such entity.

 "You" (or "Your") shall mean an individual or Legal Entity exercising permissions granted by this License.

 "Source" form shall mean the preferred form for making modifications, including but not limited to software source code, documentation source, and configuration files.

 "Object" form shall mean any form resulting from mechanical transformation or translation of a Source form, including but not limited to compiled object code, generated documentation, and conversions to other media types.

 "Work" shall mean the work of authorship, whether in Source or Object form, made available under the License, as indicated by a copyright notice that is included in or attached to the work (an example is provided in the Appendix below).

 "Derivative Works" shall mean any work, whether in Source or Object form, that is based on (or derived from) the Work and for which the editorial

 revisions, annotations, elaborations, or other modifications represent, as a whole, an original work of authorship. For the purposes of this License, Derivative Works shall not include works that remain separable from, or merely link (or bind by name) to the interfaces of,

the Work and Derivative Works thereof.

 "Contribution" shall mean any work of authorship, including the original version of the Work and any modifications or additions to that Work or Derivative Works thereof, that is intentionally submitted to Licensor for inclusion in the Work by the copyright owner or by an individual or Legal Entity authorized to submit on behalf of the copyright owner. For the purposes of this definition, "submitted" means any form of electronic, verbal, or written communication sent to the Licensor or its representatives, including but not limited to communication on electronic mailing lists, source code control systems, and issue tracking systems that are managed by, or on behalf of, the Licensor for the purpose of discussing and improving the Work, but excluding communication that is conspicuously marked or otherwise designated in writing by the copyright owner as "Not a Contribution."

 "Contributor" shall mean Licensor and any individual or Legal Entity on behalf of whom a Contribution has been received by Licensor and subsequently incorporated within the Work.

- 2. Grant of Copyright License. Subject to the terms and conditions of this License, each Contributor hereby grants to You a perpetual, worldwide, non-exclusive, no-charge, royalty-free, irrevocable copyright license to reproduce, prepare Derivative Works of, publicly display, publicly perform, sublicense, and distribute the Work and such Derivative Works in Source or Object form.
- 3. Grant of Patent License. Subject to the terms and conditions of this
- License, each Contributor hereby grants to You a perpetual, worldwide, non-exclusive, no-charge, royalty-free, irrevocable (except as stated in this section) patent license to make, have made, use, offer to sell, sell, import, and otherwise transfer the Work, where such license applies only to those patent claims licensable by such Contributor that are necessarily infringed by their Contribution(s) alone or by combination of their Contribution(s) with the Work to which such Contribution(s) was submitted. If You institute patent litigation against any entity (including a cross-claim or counterclaim in a lawsuit) alleging that the Work or a Contribution incorporated within the Work constitutes direct or contributory patent infringement, then any patent licenses granted to You under this License for that Work shall terminate as of the date such litigation is filed.

 4. Redistribution. You may reproduce and distribute copies of the

 Work or Derivative Works thereof in any medium, with or without modifications, and in Source or Object form, provided that You

meet the following conditions:

- (a) You must give any other recipients of the Work or Derivative Works a copy of this License; and
- (b) You must cause any modified files to carry prominent notices stating that You changed the files; and
- (c) You must retain, in the Source form of any Derivative Works that You distribute, all copyright, patent, trademark, and attribution notices from the Source form of the Work, excluding those notices that do not pertain to any part of the Derivative Works; and
- (d) If the Work includes a "NOTICE" text file as part of its distribution, then any Derivative Works that You distribute must include a readable copy of the attribution notices contained within such NOTICE file, excluding

#### those notices that do not

 pertain to any part of the Derivative Works, in at least one of the following places: within a NOTICE text file distributed as part of the Derivative Works; within the Source form or documentation, if provided along with the Derivative Works; or, within a display generated by the Derivative Works, if and wherever such third-party notices normally appear. The contents of the NOTICE file are for informational purposes only and do not modify the License. You may add Your own attribution notices within Derivative Works that You distribute, alongside or as an addendum to the NOTICE text from the Work, provided that such additional attribution notices cannot be construed as modifying the License.

 You may add Your own copyright statement to Your modifications and may provide additional or different license terms and conditions

- for use, reproduction, or distribution of Your modifications, or for any such Derivative Works as a whole, provided Your use, reproduction, and distribution of the Work otherwise complies with the conditions stated in this License.
- 5. Submission of Contributions. Unless You explicitly state otherwise, any Contribution intentionally submitted for inclusion in the Work by You to the Licensor shall be under the terms and conditions of this License, without any additional terms or conditions. Notwithstanding the above, nothing herein shall supersede or modify the terms of any separate license agreement you may have executed with Licensor regarding such Contributions.

 6. Trademarks. This License does not grant permission to use the trade names, trademarks, service marks, or product names of the Licensor, except as required for reasonable and customary use in describing the origin of the Work and reproducing the content of the NOTICE file.

- 7. Disclaimer of Warranty. Unless required by applicable law or agreed to in writing, Licensor provides the Work (and each Contributor provides its Contributions) on an "AS IS" BASIS, WITHOUT WARRANTIES OR CONDITIONS OF ANY KIND, either express or implied, including, without limitation, any warranties or conditions of TITLE, NON-INFRINGEMENT, MERCHANTABILITY, or FITNESS FOR A PARTICULAR PURPOSE. You are solely responsible for determining the appropriateness of using or redistributing the Work and assume any risks associated with Your exercise of permissions under this License.
- 8. Limitation of Liability. In no event and under no legal theory, whether in tort (including negligence), contract, or otherwise, unless required by applicable law (such as deliberate and grossly negligent acts) or agreed to in writing, shall any Contributor be liable to You for damages, including any direct, indirect, special,

 incidental, or consequential damages of any character arising as a result of this License or out of the use or inability to use the Work (including but not limited to damages for loss of goodwill, work stoppage, computer failure or malfunction, or any and all other commercial damages or losses), even if such Contributor has been advised of the possibility of such damages.

 9. Accepting Warranty or Additional Liability. While redistributing the Work or Derivative Works thereof, You may choose to offer, and charge a fee for, acceptance of support, warranty, indemnity, or other liability obligations and/or rights consistent with this License. However, in accepting such obligations, You may act only on Your own behalf and on Your sole responsibility, not on behalf of any other Contributor, and only if You agree to indemnify, defend, and hold each Contributor harmless for any liability incurred by, or claims asserted against, such Contributor by reason of your accepting any such warranty or additional liability.

#### END OF TERMS AND CONDITIONS

APPENDIX: How to apply the Apache License to your work.

 To apply the Apache License to your work, attach the following boilerplate notice, with the fields enclosed by brackets "[]" replaced with your own identifying information. (Don't include the brackets!) The text should be enclosed in the appropriate

 comment syntax for the file format. We also recommend that a file or class name and description of purpose be included on the same "printed page" as the copyright notice for easier identification within third-party archives.

Copyright [yyyy] [name of copyright owner]

 Licensed under the Apache License, Version 2.0 (the "License"); you may not use this file except in compliance with the License. You may obtain a copy of the License at

http://www.apache.org/licenses/LICENSE-2.0

 Unless required by applicable law or agreed to in writing, software distributed under the License is distributed on an "AS IS" BASIS, WITHOUT WARRANTIES OR CONDITIONS OF ANY KIND, either express or implied. See the License for the specific language governing permissions and limitations under the License.

# **1.119**

# **google.golang.org/genproto/googleapis/rpc 0.0.0-20231106174013-bbf56f31fb17**

### **1.119.1 Available under license :**

 Apache License Version 2.0, January 2004 http://www.apache.org/licenses/

#### TERMS AND CONDITIONS FOR USE, REPRODUCTION, AND DISTRIBUTION

1. Definitions.

 "License" shall mean the terms and conditions for use, reproduction, and distribution as defined by Sections 1 through 9 of this document.

 "Licensor" shall mean the copyright owner or entity authorized by the copyright owner that is granting the License.

 "Legal Entity" shall mean the union of the acting entity and all other entities that control, are controlled by, or are under common control with that entity. For the purposes of this definition, "control" means (i) the power, direct or indirect, to cause the direction or management of such entity, whether by contract or otherwise, or (ii) ownership of fifty percent (50%) or more of the

 outstanding shares, or (iii) beneficial ownership of such entity.

 "You" (or "Your") shall mean an individual or Legal Entity exercising permissions granted by this License.

 "Source" form shall mean the preferred form for making modifications, including but not limited to software source code, documentation source, and configuration files.

 "Object" form shall mean any form resulting from mechanical transformation or translation of a Source form, including but not limited to compiled object code, generated documentation, and conversions to other media types.

 "Work" shall mean the work of authorship, whether in Source or Object form, made available under the License, as indicated by a copyright notice that is included in or attached to the work (an example is provided in the Appendix below).

 "Derivative Works" shall mean any work, whether in Source or Object form, that is based on (or derived from) the Work and for which the editorial

 revisions, annotations, elaborations, or other modifications represent, as a whole, an original work of authorship. For the purposes of this License, Derivative Works shall not include works that remain separable from, or merely link (or bind by name) to the interfaces of, the Work and Derivative Works thereof.

 "Contribution" shall mean any work of authorship, including the original version of the Work and any modifications or additions to that Work or Derivative Works thereof, that is intentionally submitted to Licensor for inclusion in the Work by the copyright owner or by an individual or Legal Entity authorized to submit on behalf of the copyright owner. For the purposes of this definition, "submitted" means any form of electronic, verbal, or written communication sent to the Licensor or its representatives, including but not limited to communication on electronic mailing lists, source code control systems, and issue tracking systems that are managed by, or on behalf of, the Licensor for the purpose of discussing and improving the Work, but excluding communication that is conspicuously marked or otherwise designated in writing by the copyright owner as "Not a Contribution."

 "Contributor" shall mean Licensor and any individual or Legal Entity on behalf of whom a Contribution has been received by Licensor and subsequently incorporated within the Work.

2. Grant of Copyright License. Subject to the terms and conditions of

 this License, each Contributor hereby grants to You a perpetual, worldwide, non-exclusive, no-charge, royalty-free, irrevocable copyright license to reproduce, prepare Derivative Works of, publicly display, publicly perform, sublicense, and distribute the Work and such Derivative Works in Source or Object form.

 3. Grant of Patent License. Subject to the terms and conditions of this

 License, each Contributor hereby grants to You a perpetual, worldwide, non-exclusive, no-charge, royalty-free, irrevocable (except as stated in this section) patent license to make, have made, use, offer to sell, sell, import, and otherwise transfer the Work, where such license applies only to those patent claims licensable by such Contributor that are necessarily infringed by their Contribution(s) alone or by combination of their Contribution(s) with the Work to which such Contribution(s) was submitted. If You institute patent litigation against any entity (including a cross-claim or counterclaim in a lawsuit) alleging that the Work or a Contribution incorporated within the Work constitutes direct or contributory patent infringement, then any patent licenses granted to You under this License for that Work shall terminate as of the date such litigation is filed.

 4. Redistribution. You may reproduce and distribute copies of the

 Work or Derivative Works thereof in any medium, with or without modifications, and in Source or Object form, provided that You meet the following conditions:

- (a) You must give any other recipients of the Work or Derivative Works a copy of this License; and
- (b) You must cause any modified files to carry prominent notices stating that You changed the files; and
- (c) You must retain, in the Source form of any Derivative Works that You distribute, all copyright, patent, trademark, and attribution notices from the Source form of the Work, excluding those notices that do not pertain to any part of the Derivative Works; and
- (d) If the Work includes a "NOTICE" text file as part of its distribution, then any Derivative Works that You distribute must include a readable copy of the attribution notices contained within such NOTICE file, excluding

those notices that do not

 pertain to any part of the Derivative Works, in at least one of the following places: within a NOTICE text file distributed  as part of the Derivative Works; within the Source form or documentation, if provided along with the Derivative Works; or, within a display generated by the Derivative Works, if and wherever such third-party notices normally appear. The contents of the NOTICE file are for informational purposes only and do not modify the License. You may add Your own attribution notices within Derivative Works that You distribute, alongside or as an addendum to the NOTICE text from the Work, provided that such additional attribution notices cannot be construed as modifying the License.

 You may add Your own copyright statement to Your modifications and may provide additional or different license terms and conditions

 for use, reproduction, or distribution of Your modifications, or for any such Derivative Works as a whole, provided Your use, reproduction, and distribution of the Work otherwise complies with the conditions stated in this License.

- 5. Submission of Contributions. Unless You explicitly state otherwise, any Contribution intentionally submitted for inclusion in the Work by You to the Licensor shall be under the terms and conditions of this License, without any additional terms or conditions. Notwithstanding the above, nothing herein shall supersede or modify the terms of any separate license agreement you may have executed with Licensor regarding such Contributions.
- 6. Trademarks. This License does not grant permission to use the trade names, trademarks, service marks, or product names of the Licensor, except as required for reasonable and customary use in describing the origin of the Work and reproducing the content of the NOTICE file.
- 7. Disclaimer of Warranty. Unless required by applicable law or agreed to in writing, Licensor provides the Work (and each Contributor provides its Contributions) on an "AS IS" BASIS, WITHOUT WARRANTIES OR CONDITIONS OF ANY KIND, either express or implied, including, without limitation, any warranties or conditions of TITLE, NON-INFRINGEMENT, MERCHANTABILITY, or FITNESS FOR A PARTICULAR PURPOSE. You are solely responsible for determining the appropriateness of using or redistributing the Work and assume any risks associated with Your exercise of permissions under this License.
- 8. Limitation of Liability. In no event and under no legal theory, whether in tort (including negligence), contract, or otherwise. unless required by applicable law (such as deliberate and grossly negligent acts) or agreed to in writing, shall any Contributor be liable to You for damages, including any direct,

indirect, special,

 incidental, or consequential damages of any character arising as a result of this License or out of the use or inability to use the Work (including but not limited to damages for loss of goodwill, work stoppage, computer failure or malfunction, or any and all other commercial damages or losses), even if such Contributor has been advised of the possibility of such damages.

 9. Accepting Warranty or Additional Liability. While redistributing the Work or Derivative Works thereof, You may choose to offer, and charge a fee for, acceptance of support, warranty, indemnity, or other liability obligations and/or rights consistent with this License. However, in accepting such obligations, You may act only on Your own behalf and on Your sole responsibility, not on behalf of any other Contributor, and only if You agree to indemnify, defend, and hold each Contributor harmless for any liability incurred by, or claims asserted against, such Contributor by reason of your accepting any such warranty or additional liability.

#### END OF TERMS AND CONDITIONS

APPENDIX: How to apply the Apache License to your work.

 To apply the Apache License to your work, attach the following boilerplate notice, with the fields enclosed by brackets "[]" replaced with your own identifying information. (Don't include the brackets!) The text should be enclosed in the appropriate comment syntax for the file format. We also recommend that a file or class name and description of purpose be included on the same "printed page" as the copyright notice for easier identification within third-party archives.

Copyright [yyyy] [name of copyright owner]

 Licensed under the Apache License, Version 2.0 (the "License"); you may not use this file except in compliance with the License. You may obtain a copy of the License at

http://www.apache.org/licenses/LICENSE-2.0

 Unless required by applicable law or agreed to in writing, software distributed under the License is distributed on an "AS IS" BASIS, WITHOUT WARRANTIES OR CONDITIONS OF ANY KIND, either express or implied. See the License for the specific language governing permissions and limitations under the License.

# **1.120 github.com/aws/aws-sdk-gov2/service/internal/accept-encoding 1.10.0**

## **1.120.1 Available under license :**

#### AWS SDK for Go

Copyright 2015 Amazon.com, Inc. or its affiliates. All Rights Reserved. Copyright 2014-2015 Stripe, Inc. Copyright (c) 2009 The Go Authors. All rights reserved.

Redistribution and use in source and binary forms, with or without modification, are permitted provided that the following conditions are met:

 \* Redistributions of source code must retain the above copyright notice, this list of conditions and the following disclaimer.

 \* Redistributions in binary form must reproduce the above copyright notice, this list of conditions and the following disclaimer in the documentation and/or other materials provided with the distribution.

 \* Neither the name of Google Inc. nor the names of its contributors may be used to endorse or promote products derived from this software without specific prior written permission.

THIS SOFTWARE IS PROVIDED BY THE COPYRIGHT HOLDERS AND CONTRIBUTORS "AS IS" AND ANY EXPRESS OR IMPLIED WARRANTIES, INCLUDING, BUT NOT LIMITED TO, THE IMPLIED WARRANTIES OF MERCHANTABILITY AND FITNESS FOR A PARTICULAR PURPOSE ARE DISCLAIMED. IN NO EVENT SHALL THE COPYRIGHT OWNER

 OR CONTRIBUTORS BE LIABLE FOR ANY DIRECT, INDIRECT, INCIDENTAL, SPECIAL, EXEMPLARY, OR CONSEQUENTIAL DAMAGES (INCLUDING, BUT NOT LIMITED TO, PROCUREMENT OF SUBSTITUTE GOODS OR SERVICES; LOSS OF USE, DATA, OR PROFITS; OR BUSINESS INTERRUPTION) HOWEVER CAUSED AND ON ANY THEORY OF LIABILITY, WHETHER IN CONTRACT, STRICT LIABILITY, OR TORT (INCLUDING NEGLIGENCE OR OTHERWISE) ARISING IN ANY WAY OUT OF THE USE OF THIS SOFTWARE, EVEN IF ADVISED OF THE POSSIBILITY OF SUCH DAMAGE.

> Apache License Version 2.0, January 2004 http://www.apache.org/licenses/

#### TERMS AND CONDITIONS FOR USE, REPRODUCTION, AND DISTRIBUTION

#### 1. Definitions.

 "License" shall mean the terms and conditions for use, reproduction, and distribution as defined by Sections 1 through 9 of this document.  "Licensor" shall mean the copyright owner or entity authorized by the copyright owner that is granting the License.

 "Legal Entity" shall mean the union of the acting entity and all other entities that control, are controlled by, or are under common control with that entity. For the purposes of this definition, "control" means (i) the power, direct or indirect, to cause the direction or management of such entity, whether by contract or otherwise, or (ii) ownership of fifty percent (50%) or more of the outstanding shares, or (iii) beneficial ownership of such entity.

 "You" (or "Your") shall mean an individual or Legal Entity exercising permissions granted by this License.

 "Source" form shall mean the preferred form for making modifications, including but not limited to software source code, documentation source, and configuration files.

 "Object" form shall mean any form resulting from mechanical transformation or translation of a Source form, including but not limited to compiled object code, generated documentation, and conversions to other media types.

 "Work" shall mean the work of authorship, whether in Source or Object form, made available under the License, as indicated by a copyright notice that is included in or attached to the work (an example is provided in the Appendix below).

 "Derivative Works" shall mean any work, whether in Source or Object form, that is based on (or derived from) the Work and for which the editorial

 revisions, annotations, elaborations, or other modifications represent, as a whole, an original work of authorship. For the purposes of this License, Derivative Works shall not include works that remain separable from, or merely link (or bind by name) to the interfaces of, the Work and Derivative Works thereof.

 "Contribution" shall mean any work of authorship, including the original version of the Work and any modifications or additions to that Work or Derivative Works thereof, that is intentionally submitted to Licensor for inclusion in the Work by the copyright owner or by an individual or Legal Entity authorized to submit on behalf of the copyright owner. For the purposes of this definition, "submitted" means any form of electronic, verbal, or written communication sent to the Licensor or its representatives, including but not limited to communication on electronic mailing lists, source code control systems,

 and issue tracking systems that are managed by, or on behalf of, the Licensor for the purpose of discussing and improving the Work, but excluding communication that is conspicuously marked or otherwise designated in writing by the copyright owner as "Not a Contribution."

 "Contributor" shall mean Licensor and any individual or Legal Entity on behalf of whom a Contribution has been received by Licensor and subsequently incorporated within the Work.

- 2. Grant of Copyright License. Subject to the terms and conditions of this License, each Contributor hereby grants to You a perpetual, worldwide, non-exclusive, no-charge, royalty-free, irrevocable copyright license to reproduce, prepare Derivative Works of, publicly display, publicly perform, sublicense, and distribute the Work and such Derivative Works in Source or Object form.
- 3. Grant of Patent License. Subject to the terms and conditions of this
- License, each Contributor hereby grants to You a perpetual, worldwide, non-exclusive, no-charge, royalty-free, irrevocable (except as stated in this section) patent license to make, have made, use, offer to sell, sell, import, and otherwise transfer the Work, where such license applies only to those patent claims licensable by such Contributor that are necessarily infringed by their Contribution(s) alone or by combination of their Contribution(s) with the Work to which such Contribution(s) was submitted. If You institute patent litigation against any entity (including a cross-claim or counterclaim in a lawsuit) alleging that the Work or a Contribution incorporated within the Work constitutes direct or contributory patent infringement, then any patent licenses granted to You under this License for that Work shall terminate as of the date such litigation is filed.

 4. Redistribution. You may reproduce and distribute copies of the

 Work or Derivative Works thereof in any medium, with or without modifications, and in Source or Object form, provided that You meet the following conditions:

- (a) You must give any other recipients of the Work or Derivative Works a copy of this License; and
- (b) You must cause any modified files to carry prominent notices stating that You changed the files; and
- (c) You must retain, in the Source form of any Derivative Works that You distribute, all copyright, patent, trademark, and attribution notices from the Source form of the Work,

 excluding those notices that do not pertain to any part of the Derivative Works; and

 (d) If the Work includes a "NOTICE" text file as part of its distribution, then any Derivative Works that You distribute must include a readable copy of the attribution notices contained within such NOTICE file, excluding

those notices that do not

 pertain to any part of the Derivative Works, in at least one of the following places: within a NOTICE text file distributed as part of the Derivative Works; within the Source form or documentation, if provided along with the Derivative Works; or, within a display generated by the Derivative Works, if and wherever such third-party notices normally appear. The contents of the NOTICE file are for informational purposes only and do not modify the License. You may add Your own attribution notices within Derivative Works that You distribute, alongside or as an addendum to the NOTICE text from the Work, provided that such additional attribution notices cannot be construed as modifying the License.

 You may add Your own copyright statement to Your modifications and may provide additional or different license terms and conditions

 for use, reproduction, or distribution of Your modifications, or for any such Derivative Works as a whole, provided Your use, reproduction, and distribution of the Work otherwise complies with the conditions stated in this License.

- 5. Submission of Contributions. Unless You explicitly state otherwise, any Contribution intentionally submitted for inclusion in the Work by You to the Licensor shall be under the terms and conditions of this License, without any additional terms or conditions. Notwithstanding the above, nothing herein shall supersede or modify the terms of any separate license agreement you may have executed with Licensor regarding such Contributions.
- 6. Trademarks. This License does not grant permission to use the trade names, trademarks, service marks, or product names of the Licensor, except as required for reasonable and customary use in describing the origin of the Work and reproducing the content of the NOTICE file.
- 7. Disclaimer of Warranty. Unless required by applicable law or agreed to in writing, Licensor provides the Work (and each Contributor provides its Contributions) on an "AS IS" BASIS, WITHOUT WARRANTIES OR CONDITIONS OF ANY KIND, either express or implied, including, without limitation, any warranties or conditions
of TITLE, NON-INFRINGEMENT, MERCHANTABILITY, or FITNESS FOR A PARTICULAR PURPOSE. You are solely responsible for determining the appropriateness of using or redistributing the Work and assume any risks associated with Your exercise of permissions under this License.

 8. Limitation of Liability. In no event and under no legal theory, whether in tort (including negligence), contract, or otherwise, unless required by applicable law (such as deliberate and grossly negligent acts) or agreed to in writing, shall any Contributor be liable to You for damages, including any direct, indirect, special,

 incidental, or consequential damages of any character arising as a result of this License or out of the use or inability to use the Work (including but not limited to damages for loss of goodwill, work stoppage, computer failure or malfunction, or any and all other commercial damages or losses), even if such Contributor has been advised of the possibility of such damages.

 9. Accepting Warranty or Additional Liability. While redistributing the Work or Derivative Works thereof, You may choose to offer, and charge a fee for, acceptance of support, warranty, indemnity, or other liability obligations and/or rights consistent with this License. However, in accepting such obligations, You may act only on Your own behalf and on Your sole responsibility, not on behalf of any other Contributor, and only if You agree to indemnify, defend, and hold each Contributor harmless for any liability incurred by, or claims asserted against, such Contributor by reason of your accepting any such warranty or additional liability.

#### END OF TERMS AND CONDITIONS

APPENDIX: How to apply the Apache License to your work.

 To apply the Apache License to your work, attach the following boilerplate notice, with the fields enclosed by brackets "[]" replaced with your own identifying information. (Don't include the brackets!) The text should be enclosed in the appropriate comment syntax for the file format. We also recommend that a file or class name and description of purpose be included on the same "printed page" as the copyright notice for easier identification within third-party archives.

#### Copyright [yyyy] [name of copyright owner]

 Licensed under the Apache License, Version 2.0 (the "License"); you may not use this file except in compliance with the License. You may obtain a copy of the License at

http://www.apache.org/licenses/LICENSE-2.0

 Unless required by applicable law or agreed to in writing, software distributed under the License is distributed on an "AS IS" BASIS, WITHOUT WARRANTIES OR CONDITIONS OF ANY KIND, either express or implied. See the License for the specific language governing permissions and limitations under the License.

## **1.121 k8s-io-apimachinery 0.28.3 1.121.1 Available under license :**

 Apache License Version 2.0, January 2004 http://www.apache.org/licenses/

#### TERMS AND CONDITIONS FOR USE, REPRODUCTION, AND DISTRIBUTION

#### 1. Definitions.

 "License" shall mean the terms and conditions for use, reproduction, and distribution as defined by Sections 1 through 9 of this document.

 "Licensor" shall mean the copyright owner or entity authorized by the copyright owner that is granting the License.

 "Legal Entity" shall mean the union of the acting entity and all other entities that control, are controlled by, or are under common control with that entity. For the purposes of this definition, "control" means (i) the power, direct or indirect, to cause the direction or management of such entity, whether by contract or otherwise, or (ii) ownership of fifty percent (50%) or more of the outstanding shares, or (iii) beneficial ownership of such entity.

 "You" (or "Your") shall mean an individual or Legal Entity exercising permissions granted by this License.

 "Source" form shall mean the preferred form for making modifications, including but not limited to software source code, documentation source, and configuration files.

 "Object" form shall mean any form resulting from mechanical transformation or translation of a Source form, including but not limited to compiled object code, generated documentation, and conversions to other media types.

 "Work" shall mean the work of authorship, whether in Source or Object form, made available under the License, as indicated by a copyright notice that is included in or attached to the work (an example is provided in the Appendix below).

 "Derivative Works" shall mean any work, whether in Source or Object form, that is based on (or derived from) the Work and for which the editorial

 revisions, annotations, elaborations, or other modifications represent, as a whole, an original work of authorship. For the purposes of this License, Derivative Works shall not include works that remain separable from, or merely link (or bind by name) to the interfaces of, the Work and Derivative Works thereof.

 "Contribution" shall mean any work of authorship, including the original version of the Work and any modifications or additions to that Work or Derivative Works thereof, that is intentionally submitted to Licensor for inclusion in the Work by the copyright owner or by an individual or Legal Entity authorized to submit on behalf of the copyright owner. For the purposes of this definition, "submitted" means any form of electronic, verbal, or written communication sent to the Licensor or its representatives, including but not limited to communication on electronic mailing lists, source code control systems, and issue tracking systems that are managed by, or on behalf of, the Licensor for the purpose of discussing and improving the Work, but excluding communication that is conspicuously marked or otherwise designated in writing by the copyright owner as "Not a Contribution."

 "Contributor" shall mean Licensor and any individual or Legal Entity on behalf of whom a Contribution has been received by Licensor and subsequently incorporated within the Work.

- 2. Grant of Copyright License. Subject to the terms and conditions of this License, each Contributor hereby grants to You a perpetual, worldwide, non-exclusive, no-charge, royalty-free, irrevocable copyright license to reproduce, prepare Derivative Works of, publicly display, publicly perform, sublicense, and distribute the Work and such Derivative Works in Source or Object form.
- 3. Grant of Patent License. Subject to the terms and conditions of this
- License, each Contributor hereby grants to You a perpetual, worldwide, non-exclusive, no-charge, royalty-free, irrevocable (except as stated in this section) patent license to make, have made, use, offer to sell, sell, import, and otherwise transfer the Work, where such license applies only to those patent claims licensable by such Contributor that are necessarily infringed by their Contribution(s) alone or by combination of their Contribution(s)

 with the Work to which such Contribution(s) was submitted. If You institute patent litigation against any entity (including a cross-claim or counterclaim in a lawsuit) alleging that the Work or a Contribution incorporated within the Work constitutes direct or contributory patent infringement, then any patent licenses granted to You under this License for that Work shall terminate as of the date such litigation is filed.

 4. Redistribution. You may reproduce and distribute copies of the

 Work or Derivative Works thereof in any medium, with or without modifications, and in Source or Object form, provided that You meet the following conditions:

- (a) You must give any other recipients of the Work or Derivative Works a copy of this License; and
- (b) You must cause any modified files to carry prominent notices stating that You changed the files; and
- (c) You must retain, in the Source form of any Derivative Works that You distribute, all copyright, patent, trademark, and attribution notices from the Source form of the Work, excluding those notices that do not pertain to any part of the Derivative Works; and
- (d) If the Work includes a "NOTICE" text file as part of its distribution, then any Derivative Works that You distribute must include a readable copy of the attribution notices contained within such NOTICE file, excluding

those notices that do not

 pertain to any part of the Derivative Works, in at least one of the following places: within a NOTICE text file distributed as part of the Derivative Works; within the Source form or documentation, if provided along with the Derivative Works; or, within a display generated by the Derivative Works, if and wherever such third-party notices normally appear. The contents of the NOTICE file are for informational purposes only and do not modify the License. You may add Your own attribution notices within Derivative Works that You distribute, alongside or as an addendum to the NOTICE text from the Work, provided that such additional attribution notices cannot be construed as modifying the License.

 You may add Your own copyright statement to Your modifications and may provide additional or different license terms and conditions

 for use, reproduction, or distribution of Your modifications, or for any such Derivative Works as a whole, provided Your use, reproduction, and distribution of the Work otherwise complies with the conditions stated in this License.

- 5. Submission of Contributions. Unless You explicitly state otherwise, any Contribution intentionally submitted for inclusion in the Work by You to the Licensor shall be under the terms and conditions of this License, without any additional terms or conditions. Notwithstanding the above, nothing herein shall supersede or modify the terms of any separate license agreement you may have executed with Licensor regarding such Contributions.
- 6. Trademarks. This License does not grant permission to use the trade names, trademarks, service marks, or product names of the Licensor, except as required for reasonable and customary use in describing the origin of the Work and reproducing the content of the NOTICE file.
- 7. Disclaimer of Warranty. Unless required by applicable law or agreed to in writing, Licensor provides the Work (and each Contributor provides its Contributions) on an "AS IS" BASIS, WITHOUT WARRANTIES OR CONDITIONS OF ANY KIND, either express or implied, including, without limitation, any warranties or conditions of TITLE, NON-INFRINGEMENT, MERCHANTABILITY, or FITNESS FOR A PARTICULAR PURPOSE. You are solely responsible for determining the appropriateness of using or redistributing the Work and assume any risks associated with Your exercise of permissions under this License.
- 8. Limitation of Liability. In no event and under no legal theory, whether in tort (including negligence), contract, or otherwise, unless required by applicable law (such as deliberate and grossly negligent acts) or agreed to in writing, shall any Contributor be liable to You for damages, including any direct, indirect, special,

 incidental, or consequential damages of any character arising as a result of this License or out of the use or inability to use the Work (including but not limited to damages for loss of goodwill, work stoppage, computer failure or malfunction, or any and all other commercial damages or losses), even if such Contributor has been advised of the possibility of such damages.

 9. Accepting Warranty or Additional Liability. While redistributing the Work or Derivative Works thereof, You may choose to offer, and charge a fee for, acceptance of support, warranty, indemnity, or other liability obligations and/or rights consistent with this License. However, in accepting such obligations, You may act only on Your own behalf and on Your sole responsibility, not on behalf

 of any other Contributor, and only if You agree to indemnify, defend, and hold each Contributor harmless for any liability incurred by, or claims asserted against, such Contributor by reason of your accepting any such warranty or additional liability.

#### END OF TERMS AND CONDITIONS

APPENDIX: How to apply the Apache License to your work.

 To apply the Apache License to your work, attach the following boilerplate notice, with the fields enclosed by brackets "[]" replaced with your own identifying information. (Don't include the brackets!) The text should be enclosed in the appropriate comment syntax for the file format. We also recommend that a file or class name and description of purpose be included on the same "printed page" as the copyright notice for easier identification within third-party archives.

Copyright [yyyy] [name of copyright owner]

 Licensed under the Apache License, Version 2.0 (the "License"); you may not use this file except in compliance with the License. You may obtain a copy of the License at

http://www.apache.org/licenses/LICENSE-2.0

 Unless required by applicable law or agreed to in writing, software distributed under the License is distributed on an "AS IS" BASIS, WITHOUT WARRANTIES OR CONDITIONS OF ANY KIND, either express or implied. See the License for the specific language governing permissions and limitations under the License.

## **1.122 aws-aws-sdk-go-v2-internal-v4a 1.2.1**

### **1.122.1 Available under license :**

AWS SDK for Go

Copyright 2015 Amazon.com, Inc. or its affiliates. All Rights Reserved. Copyright 2014-2015 Stripe, Inc. Copyright (c) 2009 The Go Authors. All rights reserved.

Redistribution and use in source and binary forms, with or without modification, are permitted provided that the following conditions are met:

 \* Redistributions of source code must retain the above copyright notice, this list of conditions and the following disclaimer.

\* Redistributions in binary form must reproduce the above

copyright notice, this list of conditions and the following disclaimer in the documentation and/or other materials provided with the distribution.

 \* Neither the name of Google Inc. nor the names of its contributors may be used to endorse or promote products derived from this software without specific prior written permission.

THIS SOFTWARE IS PROVIDED BY THE COPYRIGHT HOLDERS AND CONTRIBUTORS "AS IS" AND ANY EXPRESS OR IMPLIED WARRANTIES, INCLUDING, BUT NOT LIMITED TO, THE IMPLIED WARRANTIES OF MERCHANTABILITY AND FITNESS FOR A PARTICULAR PURPOSE ARE DISCLAIMED. IN NO EVENT SHALL THE COPYRIGHT **OWNER** 

 OR CONTRIBUTORS BE LIABLE FOR ANY DIRECT, INDIRECT, INCIDENTAL, SPECIAL, EXEMPLARY, OR CONSEQUENTIAL DAMAGES (INCLUDING, BUT NOT LIMITED TO, PROCUREMENT OF SUBSTITUTE GOODS OR SERVICES; LOSS OF USE, DATA, OR PROFITS; OR BUSINESS INTERRUPTION) HOWEVER CAUSED AND ON ANY THEORY OF LIABILITY, WHETHER IN CONTRACT, STRICT LIABILITY, OR TORT (INCLUDING NEGLIGENCE OR OTHERWISE) ARISING IN ANY WAY OUT OF THE USE OF THIS SOFTWARE, EVEN IF ADVISED OF THE POSSIBILITY OF SUCH DAMAGE.

> Apache License Version 2.0, January 2004 http://www.apache.org/licenses/

#### TERMS AND CONDITIONS FOR USE, REPRODUCTION, AND DISTRIBUTION

#### 1. Definitions.

 "License" shall mean the terms and conditions for use, reproduction, and distribution as defined by Sections 1 through 9 of this document.

 "Licensor" shall mean the copyright owner or entity authorized by the copyright owner that is granting the License.

 "Legal Entity" shall mean the union of the acting entity and all other entities that control, are controlled by, or are under common control with that entity. For the purposes of this definition, "control" means (i) the power, direct or indirect, to cause the direction or management of such entity, whether by contract or otherwise, or (ii) ownership of fifty percent (50%) or more of the outstanding shares, or (iii) beneficial ownership of such entity.

 "You" (or "Your") shall mean an individual or Legal Entity exercising permissions granted by this License.

 "Source" form shall mean the preferred form for making modifications, including but not limited to software source code, documentation

source, and configuration files.

 "Object" form shall mean any form resulting from mechanical transformation or translation of a Source form, including but not limited to compiled object code, generated documentation, and conversions to other media types.

 "Work" shall mean the work of authorship, whether in Source or Object form, made available under the License, as indicated by a copyright notice that is included in or attached to the work (an example is provided in the Appendix below).

 "Derivative Works" shall mean any work, whether in Source or Object form, that is based on (or derived from) the Work and for which the editorial

 revisions, annotations, elaborations, or other modifications represent, as a whole, an original work of authorship. For the purposes of this License, Derivative Works shall not include works that remain separable from, or merely link (or bind by name) to the interfaces of, the Work and Derivative Works thereof.

 "Contribution" shall mean any work of authorship, including the original version of the Work and any modifications or additions to that Work or Derivative Works thereof, that is intentionally submitted to Licensor for inclusion in the Work by the copyright owner or by an individual or Legal Entity authorized to submit on behalf of the copyright owner. For the purposes of this definition, "submitted" means any form of electronic, verbal, or written communication sent to the Licensor or its representatives, including but not limited to communication on electronic mailing lists, source code control systems, and issue tracking systems that are managed by, or on behalf of, the Licensor for the purpose of discussing and improving the Work, but excluding communication that is conspicuously marked or otherwise designated in writing by the copyright owner as "Not a Contribution."

 "Contributor" shall mean Licensor and any individual or Legal Entity on behalf of whom a Contribution has been received by Licensor and subsequently incorporated within the Work.

- 2. Grant of Copyright License. Subject to the terms and conditions of this License, each Contributor hereby grants to You a perpetual, worldwide, non-exclusive, no-charge, royalty-free, irrevocable copyright license to reproduce, prepare Derivative Works of, publicly display, publicly perform, sublicense, and distribute the Work and such Derivative Works in Source or Object form.
- 3. Grant of Patent License. Subject to the terms and conditions of this

 License, each Contributor hereby grants to You a perpetual, worldwide, non-exclusive, no-charge, royalty-free, irrevocable (except as stated in this section) patent license to make, have made, use, offer to sell, sell, import, and otherwise transfer the Work, where such license applies only to those patent claims licensable by such Contributor that are necessarily infringed by their Contribution(s) alone or by combination of their Contribution(s) with the Work to which such Contribution(s) was submitted. If You institute patent litigation against any entity (including a cross-claim or counterclaim in a lawsuit) alleging that the Work or a Contribution incorporated within the Work constitutes direct or contributory patent infringement, then any patent licenses granted to You under this License for that Work shall terminate as of the date such litigation is filed.

 4. Redistribution. You may reproduce and distribute copies of the

 Work or Derivative Works thereof in any medium, with or without modifications, and in Source or Object form, provided that You meet the following conditions:

- (a) You must give any other recipients of the Work or Derivative Works a copy of this License; and
- (b) You must cause any modified files to carry prominent notices stating that You changed the files; and
- (c) You must retain, in the Source form of any Derivative Works that You distribute, all copyright, patent, trademark, and attribution notices from the Source form of the Work, excluding those notices that do not pertain to any part of the Derivative Works; and
- (d) If the Work includes a "NOTICE" text file as part of its distribution, then any Derivative Works that You distribute must include a readable copy of the attribution notices contained within such NOTICE file, excluding

#### those notices that do not

 pertain to any part of the Derivative Works, in at least one of the following places: within a NOTICE text file distributed as part of the Derivative Works; within the Source form or documentation, if provided along with the Derivative Works; or, within a display generated by the Derivative Works, if and wherever such third-party notices normally appear. The contents of the NOTICE file are for informational purposes only and do not modify the License. You may add Your own attribution notices within Derivative Works that You distribute, alongside or as an addendum to the NOTICE text from the Work, provided  that such additional attribution notices cannot be construed as modifying the License.

 You may add Your own copyright statement to Your modifications and may provide additional or different license terms and conditions

 for use, reproduction, or distribution of Your modifications, or for any such Derivative Works as a whole, provided Your use, reproduction, and distribution of the Work otherwise complies with the conditions stated in this License.

- 5. Submission of Contributions. Unless You explicitly state otherwise, any Contribution intentionally submitted for inclusion in the Work by You to the Licensor shall be under the terms and conditions of this License, without any additional terms or conditions. Notwithstanding the above, nothing herein shall supersede or modify the terms of any separate license agreement you may have executed with Licensor regarding such Contributions.
- 6. Trademarks. This License does not grant permission to use the trade names, trademarks, service marks, or product names of the Licensor, except as required for reasonable and customary use in describing the origin of the Work and reproducing the content of the NOTICE file.
- 7. Disclaimer of Warranty. Unless required by applicable law or agreed to in writing, Licensor provides the Work (and each Contributor provides its Contributions) on an "AS IS" BASIS, WITHOUT WARRANTIES OR CONDITIONS OF ANY KIND, either express or implied, including, without limitation, any warranties or conditions of TITLE, NON-INFRINGEMENT, MERCHANTABILITY, or FITNESS FOR A PARTICULAR PURPOSE. You are solely responsible for determining the appropriateness of using or redistributing the Work and assume any risks associated with Your exercise of permissions under this License.
- 8. Limitation of Liability. In no event and under no legal theory, whether in tort (including negligence), contract, or otherwise, unless required by applicable law (such as deliberate and grossly negligent acts) or agreed to in writing, shall any Contributor be liable to You for damages, including any direct, indirect, special,

 incidental, or consequential damages of any character arising as a result of this License or out of the use or inability to use the Work (including but not limited to damages for loss of goodwill, work stoppage, computer failure or malfunction, or any and all other commercial damages or losses), even if such Contributor has been advised of the possibility of such damages.

 9. Accepting Warranty or Additional Liability. While redistributing the Work or Derivative Works thereof, You may choose to offer, and charge a fee for, acceptance of support, warranty, indemnity, or other liability obligations and/or rights consistent with this License. However, in accepting such obligations, You may act only on Your own behalf and on Your sole responsibility, not on behalf of any other Contributor, and only if You agree to indemnify, defend, and hold each Contributor harmless for any liability incurred by, or claims asserted against, such Contributor by reason of your accepting any such warranty or additional liability.

#### END OF TERMS AND CONDITIONS

APPENDIX: How to apply the Apache License to your work.

 To apply the Apache License to your work, attach the following boilerplate notice, with the fields enclosed by brackets "[]" replaced with your own identifying information. (Don't include the brackets!) The text should be enclosed in the appropriate comment syntax for the file format. We also recommend that a file or class name and description of purpose be included on the same "printed page" as the copyright notice for easier identification within third-party archives.

Copyright [yyyy] [name of copyright owner]

 Licensed under the Apache License, Version 2.0 (the "License"); you may not use this file except in compliance with the License. You may obtain a copy of the License at

http://www.apache.org/licenses/LICENSE-2.0

 Unless required by applicable law or agreed to in writing, software distributed under the License is distributed on an "AS IS" BASIS, WITHOUT WARRANTIES OR CONDITIONS OF ANY KIND, either express or implied. See the License for the specific language governing permissions and limitations under the License.

### **1.123 aws-aws-sdk-go-v2-service-s3 1.42.0**

### **1.123.1 Available under license :**

AWS SDK for Go Copyright 2015 Amazon.com, Inc. or its affiliates. All Rights Reserved. Copyright 2014-2015 Stripe, Inc. Copyright (c) 2009 The Go Authors. All rights reserved.

Redistribution and use in source and binary forms, with or without

modification, are permitted provided that the following conditions are met:

 \* Redistributions of source code must retain the above copyright notice, this list of conditions and the following disclaimer.

 \* Redistributions in binary form must reproduce the above copyright notice, this list of conditions and the following disclaimer in the documentation and/or other materials provided with the distribution.

 \* Neither the name of Google Inc. nor the names of its contributors may be used to endorse or promote products derived from this software without specific prior written permission.

THIS SOFTWARE IS PROVIDED BY THE COPYRIGHT HOLDERS AND CONTRIBUTORS "AS IS" AND ANY EXPRESS OR IMPLIED WARRANTIES, INCLUDING, BUT NOT LIMITED TO, THE IMPLIED WARRANTIES OF MERCHANTABILITY AND FITNESS FOR A PARTICULAR PURPOSE ARE DISCLAIMED. IN NO EVENT SHALL THE COPYRIGHT **OWNER** 

 OR CONTRIBUTORS BE LIABLE FOR ANY DIRECT, INDIRECT, INCIDENTAL, SPECIAL, EXEMPLARY, OR CONSEQUENTIAL DAMAGES (INCLUDING, BUT NOT LIMITED TO, PROCUREMENT OF SUBSTITUTE GOODS OR SERVICES; LOSS OF USE, DATA, OR PROFITS; OR BUSINESS INTERRUPTION) HOWEVER CAUSED AND ON ANY THEORY OF LIABILITY, WHETHER IN CONTRACT, STRICT LIABILITY, OR TORT (INCLUDING NEGLIGENCE OR OTHERWISE) ARISING IN ANY WAY OUT OF THE USE OF THIS SOFTWARE, EVEN IF ADVISED OF THE POSSIBILITY OF SUCH DAMAGE.

> Apache License Version 2.0, January 2004 http://www.apache.org/licenses/

#### TERMS AND CONDITIONS FOR USE, REPRODUCTION, AND DISTRIBUTION

1. Definitions.

 "License" shall mean the terms and conditions for use, reproduction, and distribution as defined by Sections 1 through 9 of this document.

 "Licensor" shall mean the copyright owner or entity authorized by the copyright owner that is granting the License.

 "Legal Entity" shall mean the union of the acting entity and all other entities that control, are controlled by, or are under common control with that entity. For the purposes of this definition, "control" means (i) the power, direct or indirect, to cause the direction or management of such entity, whether by contract or otherwise, or (ii) ownership of fifty percent (50%) or more of the outstanding shares, or (iii) beneficial ownership

of such entity.

 "You" (or "Your") shall mean an individual or Legal Entity exercising permissions granted by this License.

 "Source" form shall mean the preferred form for making modifications, including but not limited to software source code, documentation source, and configuration files.

 "Object" form shall mean any form resulting from mechanical transformation or translation of a Source form, including but not limited to compiled object code, generated documentation, and conversions to other media types.

 "Work" shall mean the work of authorship, whether in Source or Object form, made available under the License, as indicated by a copyright notice that is included in or attached to the work (an example is provided in the Appendix below).

 "Derivative Works" shall mean any work, whether in Source or Object form, that is based on (or derived from) the Work and for which the editorial

 revisions, annotations, elaborations, or other modifications represent, as a whole, an original work of authorship. For the purposes of this License, Derivative Works shall not include works that remain separable from, or merely link (or bind by name) to the interfaces of, the Work and Derivative Works thereof.

 "Contribution" shall mean any work of authorship, including the original version of the Work and any modifications or additions to that Work or Derivative Works thereof, that is intentionally submitted to Licensor for inclusion in the Work by the copyright owner or by an individual or Legal Entity authorized to submit on behalf of the copyright owner. For the purposes of this definition, "submitted" means any form of electronic, verbal, or written communication sent to the Licensor or its representatives, including but not limited to communication on electronic mailing lists, source code control systems, and issue tracking systems that are managed by, or on behalf of, the Licensor for the purpose of discussing and improving the Work, but excluding communication that is conspicuously marked or otherwise designated in writing by the copyright owner as "Not a Contribution."

 "Contributor" shall mean Licensor and any individual or Legal Entity on behalf of whom a Contribution has been received by Licensor and subsequently incorporated within the Work.

 2. Grant of Copyright License. Subject to the terms and conditions of this License, each Contributor hereby grants to You a perpetual,

 worldwide, non-exclusive, no-charge, royalty-free, irrevocable copyright license to reproduce, prepare Derivative Works of, publicly display, publicly perform, sublicense, and distribute the Work and such Derivative Works in Source or Object form.

 3. Grant of Patent License. Subject to the terms and conditions of this

 License, each Contributor hereby grants to You a perpetual, worldwide, non-exclusive, no-charge, royalty-free, irrevocable (except as stated in this section) patent license to make, have made, use, offer to sell, sell, import, and otherwise transfer the Work, where such license applies only to those patent claims licensable by such Contributor that are necessarily infringed by their Contribution(s) alone or by combination of their Contribution(s) with the Work to which such Contribution(s) was submitted. If You institute patent litigation against any entity (including a cross-claim or counterclaim in a lawsuit) alleging that the Work or a Contribution incorporated within the Work constitutes direct or contributory patent infringement, then any patent licenses granted to You under this License for that Work shall terminate as of the date such litigation is filed.

 4. Redistribution. You may reproduce and distribute copies of the

 Work or Derivative Works thereof in any medium, with or without modifications, and in Source or Object form, provided that You meet the following conditions:

- (a) You must give any other recipients of the Work or Derivative Works a copy of this License; and
- (b) You must cause any modified files to carry prominent notices stating that You changed the files; and
- (c) You must retain, in the Source form of any Derivative Works that You distribute, all copyright, patent, trademark, and attribution notices from the Source form of the Work, excluding those notices that do not pertain to any part of the Derivative Works; and
- (d) If the Work includes a "NOTICE" text file as part of its distribution, then any Derivative Works that You distribute must include a readable copy of the attribution notices contained within such NOTICE file, excluding

those notices that do not

 pertain to any part of the Derivative Works, in at least one of the following places: within a NOTICE text file distributed as part of the Derivative Works; within the Source form or

 documentation, if provided along with the Derivative Works; or, within a display generated by the Derivative Works, if and wherever such third-party notices normally appear. The contents of the NOTICE file are for informational purposes only and do not modify the License. You may add Your own attribution notices within Derivative Works that You distribute, alongside or as an addendum to the NOTICE text from the Work, provided that such additional attribution notices cannot be construed as modifying the License.

 You may add Your own copyright statement to Your modifications and may provide additional or different license terms and conditions

 for use, reproduction, or distribution of Your modifications, or for any such Derivative Works as a whole, provided Your use, reproduction, and distribution of the Work otherwise complies with the conditions stated in this License.

- 5. Submission of Contributions. Unless You explicitly state otherwise, any Contribution intentionally submitted for inclusion in the Work by You to the Licensor shall be under the terms and conditions of this License, without any additional terms or conditions. Notwithstanding the above, nothing herein shall supersede or modify the terms of any separate license agreement you may have executed with Licensor regarding such Contributions.
- 6. Trademarks. This License does not grant permission to use the trade names, trademarks, service marks, or product names of the Licensor, except as required for reasonable and customary use in describing the origin of the Work and reproducing the content of the NOTICE file.
- 7. Disclaimer of Warranty. Unless required by applicable law or agreed to in writing, Licensor provides the Work (and each Contributor provides its Contributions) on an "AS IS" BASIS, WITHOUT WARRANTIES OR CONDITIONS OF ANY KIND, either express or implied, including, without limitation, any warranties or conditions of TITLE, NON-INFRINGEMENT, MERCHANTABILITY, or FITNESS FOR A PARTICULAR PURPOSE. You are solely responsible for determining the appropriateness of using or redistributing the Work and assume any risks associated with Your exercise of permissions under this License.
- 8. Limitation of Liability. In no event and under no legal theory, whether in tort (including negligence), contract, or otherwise, unless required by applicable law (such as deliberate and grossly negligent acts) or agreed to in writing, shall any Contributor be liable to You for damages, including any direct,

indirect, special,

 incidental, or consequential damages of any character arising as a result of this License or out of the use or inability to use the Work (including but not limited to damages for loss of goodwill, work stoppage, computer failure or malfunction, or any and all other commercial damages or losses), even if such Contributor has been advised of the possibility of such damages.

 9. Accepting Warranty or Additional Liability. While redistributing the Work or Derivative Works thereof, You may choose to offer, and charge a fee for, acceptance of support, warranty, indemnity, or other liability obligations and/or rights consistent with this License. However, in accepting such obligations, You may act only on Your own behalf and on Your sole responsibility, not on behalf of any other Contributor, and only if You agree to indemnify, defend, and hold each Contributor harmless for any liability incurred by, or claims asserted against, such Contributor by reason of your accepting any such warranty or additional liability.

#### END OF TERMS AND CONDITIONS

APPENDIX: How to apply the Apache License to your work.

 To apply the Apache License to your work, attach the following boilerplate notice, with the fields enclosed by brackets "[]" replaced with your own identifying information. (Don't include the brackets!) The text should be enclosed in the appropriate comment syntax for the file format. We also recommend that a file or class name and description of purpose be included on the same "printed page" as the copyright notice for easier identification within third-party archives.

Copyright [yyyy] [name of copyright owner]

 Licensed under the Apache License, Version 2.0 (the "License"); you may not use this file except in compliance with the License. You may obtain a copy of the License at

http://www.apache.org/licenses/LICENSE-2.0

 Unless required by applicable law or agreed to in writing, software distributed under the License is distributed on an "AS IS" BASIS, WITHOUT WARRANTIES OR CONDITIONS OF ANY KIND, either express or implied. See the License for the specific language governing permissions and limitations under the License.

# **1.124 aws-sdk-go v1.22.1**

### **1.124.1 Available under license :**

AWS SDK for Go

Copyright 2015 Amazon.com, Inc. or its affiliates. All Rights Reserved. Copyright 2014-2015 Stripe, Inc. Copyright (c) 2009 The Go Authors. All rights reserved.

Redistribution and use in source and binary forms, with or without modification, are permitted provided that the following conditions are met:

 \* Redistributions of source code must retain the above copyright notice, this list of conditions and the following disclaimer.

 \* Redistributions in binary form must reproduce the above copyright notice, this list of conditions and the following disclaimer in the documentation and/or other materials provided with the distribution.

 \* Neither the name of Google Inc. nor the names of its contributors may be used to endorse or promote products derived from this software without specific prior written permission.

THIS SOFTWARE IS PROVIDED BY THE COPYRIGHT HOLDERS AND CONTRIBUTORS "AS IS" AND ANY EXPRESS OR IMPLIED WARRANTIES, INCLUDING, BUT NOT LIMITED TO, THE IMPLIED WARRANTIES OF MERCHANTABILITY AND FITNESS FOR A PARTICULAR PURPOSE ARE DISCLAIMED. IN NO EVENT SHALL THE COPYRIGHT OWNER

 OR CONTRIBUTORS BE LIABLE FOR ANY DIRECT, INDIRECT, INCIDENTAL, SPECIAL, EXEMPLARY, OR CONSEQUENTIAL DAMAGES (INCLUDING, BUT NOT LIMITED TO, PROCUREMENT OF SUBSTITUTE GOODS OR SERVICES; LOSS OF USE, DATA, OR PROFITS; OR BUSINESS INTERRUPTION) HOWEVER CAUSED AND ON ANY THEORY OF LIABILITY, WHETHER IN CONTRACT, STRICT LIABILITY, OR TORT (INCLUDING NEGLIGENCE OR OTHERWISE) ARISING IN ANY WAY OUT OF THE USE OF THIS SOFTWARE, EVEN IF ADVISED OF THE POSSIBILITY OF SUCH DAMAGE.

> Apache License Version 2.0, January 2004 http://www.apache.org/licenses/

#### TERMS AND CONDITIONS FOR USE, REPRODUCTION, AND DISTRIBUTION

1. Definitions.

 "License" shall mean the terms and conditions for use, reproduction, and distribution as defined by Sections 1 through 9 of this document.

"Licensor" shall mean the copyright owner or entity authorized by

the copyright owner that is granting the License.

 "Legal Entity" shall mean the union of the acting entity and all other entities that control, are controlled by, or are under common control with that entity. For the purposes of this definition, "control" means (i) the power, direct or indirect, to cause the direction or management of such entity, whether by contract or otherwise, or (ii) ownership of fifty percent (50%) or more of the outstanding shares, or (iii) beneficial ownership of such entity.

 "You" (or "Your") shall mean an individual or Legal Entity exercising permissions granted by this License.

 "Source" form shall mean the preferred form for making modifications, including but not limited to software source code, documentation source, and configuration files.

 "Object" form shall mean any form resulting from mechanical transformation or translation of a Source form, including but not limited to compiled object code, generated documentation, and conversions to other media types.

 "Work" shall mean the work of authorship, whether in Source or Object form, made available under the License, as indicated by a copyright notice that is included in or attached to the work (an example is provided in the Appendix below).

 "Derivative Works" shall mean any work, whether in Source or Object form, that is based on (or derived from) the Work and for which the editorial

 revisions, annotations, elaborations, or other modifications represent, as a whole, an original work of authorship. For the purposes of this License, Derivative Works shall not include works that remain separable from, or merely link (or bind by name) to the interfaces of, the Work and Derivative Works thereof.

 "Contribution" shall mean any work of authorship, including the original version of the Work and any modifications or additions to that Work or Derivative Works thereof, that is intentionally submitted to Licensor for inclusion in the Work by the copyright owner or by an individual or Legal Entity authorized to submit on behalf of the copyright owner. For the purposes of this definition, "submitted" means any form of electronic, verbal, or written communication sent to the Licensor or its representatives, including but not limited to communication on electronic mailing lists, source code control systems, and issue tracking systems that are managed by, or on behalf of, the Licensor for the purpose of discussing and improving the Work, but

 excluding communication that is conspicuously marked or otherwise designated in writing by the copyright owner as "Not a Contribution."

 "Contributor" shall mean Licensor and any individual or Legal Entity on behalf of whom a Contribution has been received by Licensor and subsequently incorporated within the Work.

- 2. Grant of Copyright License. Subject to the terms and conditions of this License, each Contributor hereby grants to You a perpetual, worldwide, non-exclusive, no-charge, royalty-free, irrevocable copyright license to reproduce, prepare Derivative Works of, publicly display, publicly perform, sublicense, and distribute the Work and such Derivative Works in Source or Object form.
- 3. Grant of Patent License. Subject to the terms and conditions of this
- License, each Contributor hereby grants to You a perpetual, worldwide, non-exclusive, no-charge, royalty-free, irrevocable (except as stated in this section) patent license to make, have made, use, offer to sell, sell, import, and otherwise transfer the Work, where such license applies only to those patent claims licensable by such Contributor that are necessarily infringed by their Contribution(s) alone or by combination of their Contribution(s) with the Work to which such Contribution(s) was submitted. If You institute patent litigation against any entity (including a cross-claim or counterclaim in a lawsuit) alleging that the Work or a Contribution incorporated within the Work constitutes direct or contributory patent infringement, then any patent licenses granted to You under this License for that Work shall terminate as of the date such litigation is filed.

 4. Redistribution. You may reproduce and distribute copies of the

 Work or Derivative Works thereof in any medium, with or without modifications, and in Source or Object form, provided that You meet the following conditions:

- (a) You must give any other recipients of the Work or Derivative Works a copy of this License; and
- (b) You must cause any modified files to carry prominent notices stating that You changed the files; and
- (c) You must retain, in the Source form of any Derivative Works that You distribute, all copyright, patent, trademark, and attribution notices from the Source form of the Work, excluding those notices that do not pertain to any part of the Derivative Works; and

 (d) If the Work includes a "NOTICE" text file as part of its distribution, then any Derivative Works that You distribute must include a readable copy of the attribution notices contained within such NOTICE file, excluding

those notices that do not

 pertain to any part of the Derivative Works, in at least one of the following places: within a NOTICE text file distributed as part of the Derivative Works; within the Source form or documentation, if provided along with the Derivative Works; or, within a display generated by the Derivative Works, if and wherever such third-party notices normally appear. The contents of the NOTICE file are for informational purposes only and do not modify the License. You may add Your own attribution notices within Derivative Works that You distribute, alongside or as an addendum to the NOTICE text from the Work, provided that such additional attribution notices cannot be construed as modifying the License.

 You may add Your own copyright statement to Your modifications and may provide additional or different license terms and conditions

- for use, reproduction, or distribution of Your modifications, or for any such Derivative Works as a whole, provided Your use, reproduction, and distribution of the Work otherwise complies with the conditions stated in this License.
- 5. Submission of Contributions. Unless You explicitly state otherwise, any Contribution intentionally submitted for inclusion in the Work by You to the Licensor shall be under the terms and conditions of this License, without any additional terms or conditions. Notwithstanding the above, nothing herein shall supersede or modify the terms of any separate license agreement you may have executed with Licensor regarding such Contributions.
- 6. Trademarks. This License does not grant permission to use the trade names, trademarks, service marks, or product names of the Licensor, except as required for reasonable and customary use in describing the origin of the Work and reproducing the content of the NOTICE file.
- 7. Disclaimer of Warranty. Unless required by applicable law or agreed to in writing, Licensor provides the Work (and each Contributor provides its Contributions) on an "AS IS" BASIS, WITHOUT WARRANTIES OR CONDITIONS OF ANY KIND, either express or implied, including, without limitation, any warranties or conditions of TITLE, NON-INFRINGEMENT, MERCHANTABILITY, or FITNESS FOR A PARTICULAR PURPOSE. You are solely responsible for determining the

 appropriateness of using or redistributing the Work and assume any risks associated with Your exercise of permissions under this License.

 8. Limitation of Liability. In no event and under no legal theory, whether in tort (including negligence), contract, or otherwise, unless required by applicable law (such as deliberate and grossly negligent acts) or agreed to in writing, shall any Contributor be liable to You for damages, including any direct,

indirect, special,

 incidental, or consequential damages of any character arising as a result of this License or out of the use or inability to use the Work (including but not limited to damages for loss of goodwill, work stoppage, computer failure or malfunction, or any and all other commercial damages or losses), even if such Contributor has been advised of the possibility of such damages.

 9. Accepting Warranty or Additional Liability. While redistributing the Work or Derivative Works thereof, You may choose to offer, and charge a fee for, acceptance of support, warranty, indemnity, or other liability obligations and/or rights consistent with this License. However, in accepting such obligations, You may act only on Your own behalf and on Your sole responsibility, not on behalf of any other Contributor, and only if You agree to indemnify, defend, and hold each Contributor harmless for any liability incurred by, or claims asserted against, such Contributor by reason of your accepting any such warranty or additional liability.

#### END OF TERMS AND CONDITIONS

APPENDIX: How to apply the Apache License to your work.

 To apply the Apache License to your work, attach the following boilerplate notice, with the fields enclosed by brackets "[]" replaced with your own identifying information. (Don't include the brackets!) The text should be enclosed in the appropriate comment syntax for the file format. We also recommend that a file or class name and description of purpose be included on the same "printed page" as the copyright notice for easier identification within third-party archives.

#### Copyright [yyyy] [name of copyright owner]

 Licensed under the Apache License, Version 2.0 (the "License"); you may not use this file except in compliance with the License. You may obtain a copy of the License at

http://www.apache.org/licenses/LICENSE-2.0

 Unless required by applicable law or agreed to in writing, software distributed under the License is distributed on an "AS IS" BASIS, WITHOUT WARRANTIES OR CONDITIONS OF ANY KIND, either express or implied. See the License for the specific language governing permissions and limitations under the License.

# **1.125 github.com/azure/azure-sdk-forgo/sdk/internal 1.5.0**

**1.125.1 Available under license :** 

MIT License

Copyright (c) Microsoft Corporation.

Permission is hereby granted, free of charge, to any person obtaining a copy of this software and associated documentation files (the "Software"), to deal in the Software without restriction, including without limitation the rights to use, copy, modify, merge, publish, distribute, sublicense, and/or sell copies of the Software, and to permit persons to whom the Software is furnished to do so, subject to the following conditions:

The above copyright notice and this permission notice shall be included in all copies or substantial portions of the Software.

THE SOFTWARE IS PROVIDED "AS IS", WITHOUT WARRANTY OF ANY KIND, EXPRESS OR IMPLIED, INCLUDING BUT NOT LIMITED TO THE WARRANTIES OF MERCHANTABILITY, FITNESS FOR A PARTICULAR PURPOSE AND NONINFRINGEMENT. IN NO EVENT SHALL THE AUTHORS OR COPYRIGHT HOLDERS BE LIABLE FOR ANY CLAIM, DAMAGES OR OTHER LIABILITY, WHETHER IN AN ACTION OF CONTRACT, TORT OR OTHERWISE, ARISING FROM, OUT OF OR IN CONNECTION

 WITH THE SOFTWARE OR THE USE OR OTHER DEALINGS IN THE SOFTWARE.

Copyright (c) Microsoft Corporation. All rights reserved.

Licensed under the MIT License.

MIT License

Copyright (c) Microsoft Corporation. All rights reserved.

 Permission is hereby granted, free of charge, to any person obtaining a copy of this software and associated documentation files (the "Software"), to deal in the Software without restriction, including without limitation the rights to use, copy, modify, merge, publish, distribute, sublicense, and/or sell copies of the Software, and to permit persons to whom the Software is furnished to do so, subject to the following conditions:

The above copyright notice and this permission notice shall be included in all

copies or substantial portions of the Software.

 THE SOFTWARE IS PROVIDED "AS IS", WITHOUT WARRANTY OF ANY KIND, EXPRESS OR IMPLIED, INCLUDING BUT NOT LIMITED TO THE WARRANTIES OF MERCHANTABILITY, FITNESS FOR A PARTICULAR PURPOSE AND NONINFRINGEMENT. IN NO EVENT SHALL THE AUTHORS OR COPYRIGHT HOLDERS BE LIABLE FOR ANY CLAIM, DAMAGES OR OTHER LIABILITY, WHETHER

 IN AN ACTION OF CONTRACT, TORT OR OTHERWISE, ARISING FROM, OUT OF OR IN CONNECTION WITH THE SOFTWARE OR THE USE OR OTHER DEALINGS IN THE

**SOFTWARE** MIT License

Copyright (c) Microsoft Corporation.

Permission is hereby granted, free of charge, to any person obtaining a copy of this software and associated documentation files (the "Software"), to deal in the Software without restriction, including without limitation the rights to use, copy, modify, merge, publish, distribute, sublicense, and/or sell copies of the Software, and to permit persons to whom the Software is furnished to do so, subject to the following conditions:

The above copyright notice and this permission notice shall be included in all copies or substantial portions of the Software.

THE SOFTWARE IS PROVIDED "AS IS", WITHOUT WARRANTY OF ANY KIND, EXPRESS OR IMPLIED, INCLUDING BUT NOT LIMITED TO THE WARRANTIES OF MERCHANTABILITY, FITNESS FOR A PARTICULAR PURPOSE AND NONINFRINGEMENT. IN NO EVENT SHALL THE AUTHORS OR COPYRIGHT HOLDERS BE LIABLE FOR ANY CLAIM, DAMAGES OR OTHER LIABILITY, WHETHER IN AN ACTION OF CONTRACT, TORT OR OTHERWISE, ARISING FROM, OUT OF OR IN CONNECTION WITH THE SOFTWARE OR THE USE OR OTHER DEALINGS IN THE **SOFTWARE** MIT License

Copyright (c) Microsoft Corporation. All rights reserved.

Permission is hereby granted, free of charge, to any person obtaining a copy of this software and associated documentation files (the "Software"), to deal in the Software without restriction, including without limitation the rights to use, copy, modify, merge, publish, distribute, sublicense, and/or sell copies of the Software, and to permit persons to whom the Software is furnished to do so, subject to the following conditions:

The above copyright notice and this permission notice shall be included in all copies or substantial portions of the Software.

THE SOFTWARE IS PROVIDED "AS IS", WITHOUT WARRANTY OF ANY KIND, EXPRESS OR IMPLIED, INCLUDING BUT NOT LIMITED TO THE WARRANTIES OF MERCHANTABILITY,

FITNESS FOR A PARTICULAR PURPOSE AND NONINFRINGEMENT. IN NO EVENT SHALL THE AUTHORS OR COPYRIGHT HOLDERS BE LIABLE FOR ANY CLAIM, DAMAGES OR OTHER LIABILITY, WHETHER IN AN ACTION OF CONTRACT, TORT OR OTHERWISE, ARISING FROM, OUT OF OR IN CONNECTION WITH THE SOFTWARE OR THE USE OR OTHER DEALINGS IN THE SOFTWARE NOTICES AND INFORMATION

Do Not Translate or Localize

This software incorporates material from third parties. Microsoft makes certain open source code available at https://3rdpartysource.microsoft.com, or you may send a check or money order for US \$5.00, including the product name, the open source component name, and version number, to:

Source Code Compliance Team Microsoft Corporation One Microsoft Way Redmond, WA 98052 USA

Notwithstanding any other terms, you may reverse engineer this software to the extent required to debug changes to any libraries licensed under the GNU Lesser General Public License.

------------------------------------------------------------------------------

Azure SDK for Go uses third-party libraries or other resources that may be distributed under licenses different than the Azure SDK for Go software.

In the event that we accidentally failed to list a required notice, please bring it to our attention. Post an issue or email us:

azgosdkhelp@microsoft.com

The

 attached notices are provided for information only. aztemplate

NOTICES AND INFORMATION Do Not Translate or Localize

This software incorporates material from third parties. Microsoft makes certain open source code available at https://3rdpartysource.microsoft.com, or you may send a check or money order for US \$5.00, including the product name, the open source component name, and version number, to:

Source Code Compliance Team Microsoft Corporation

One Microsoft Way Redmond, WA 98052 USA

Notwithstanding any other terms, you may reverse engineer this software to the extent required to debug changes to any libraries licensed under the GNU Lesser General Public License.

------------------------------------------------------------------------------

Azure SDK for Go uses third-party libraries or other resources that may be distributed under licenses different than the Azure SDK for Go software.

In the event that we accidentally failed to list a required notice, please bring it to our attention. Post an issue or email us:

@microsoft.com

The attached notices are provided for information only. MIT License

Copyright (c) Microsoft Corporation. All rights reserved.

Permission is hereby granted, free of charge, to any person obtaining a copy of this software and associated documentation files (the "Software"), to deal in the Software without restriction, including without limitation the rights to use, copy, modify, merge, publish, distribute, sublicense, and/or sell copies of the Software, and to permit persons to whom the Software is furnished to do so, subject to the following conditions:

The above copyright notice and this permission notice shall be included in all copies or substantial portions of the Software.

THE SOFTWARE IS PROVIDED "AS IS", WITHOUT WARRANTY OF ANY KIND, EXPRESS OR IMPLIED, INCLUDING BUT NOT LIMITED TO THE WARRANTIES OF MERCHANTABILITY, FITNESS FOR A PARTICULAR PURPOSE AND NONINFRINGEMENT. IN NO EVENT SHALL THE AUTHORS OR COPYRIGHT HOLDERS BE LIABLE FOR ANY CLAIM, DAMAGES OR OTHER LIABILITY, WHETHER IN AN ACTION OF CONTRACT, TORT OR OTHERWISE, ARISING **FROM** OUT OF OR IN CONNECTION WITH THE SOFTWARE OR THE USE OR OTHER DEALINGS IN THE **SOFTWARE** 

The MIT License (MIT)

Copyright (c) Microsoft Corporation.

Permission is hereby granted, free of charge, to any person obtaining a copy of this software and associated documentation files (the "Software"), to deal in the Software without restriction, including without limitation the rights to use, copy, modify, merge, publish, distribute, sublicense, and/or sell copies of the Software, and to permit persons to whom the Software is furnished to do so, subject to the following conditions:

The above copyright notice and this permission notice shall be included in all copies or substantial portions of the Software.

THE SOFTWARE IS PROVIDED "AS IS", WITHOUT WARRANTY OF ANY KIND, EXPRESS OR IMPLIED, INCLUDING BUT NOT LIMITED TO THE WARRANTIES OF MERCHANTABILITY, FITNESS FOR A PARTICULAR PURPOSE AND NONINFRINGEMENT. IN NO EVENT SHALL THE AUTHORS OR COPYRIGHT HOLDERS BE LIABLE FOR ANY CLAIM, DAMAGES OR OTHER LIABILITY, WHETHER IN AN ACTION OF CONTRACT, TORT OR OTHERWISE, ARISING FROM, OUT OF

 OR IN CONNECTION WITH THE SOFTWARE OR THE USE OR OTHER DEALINGS IN THE SOFTWARE.

MIT License

Copyright (c) Microsoft Corporation. All rights reserved.

Permission is hereby granted, free of charge, to any person obtaining a copy of this software and associated documentation files (the "Software"), to deal in the Software without restriction, including without limitation the rights to use, copy, modify, merge, publish, distribute, sublicense, and/or sell copies of the Software, and to permit persons to whom the Software is furnished to do so, subject to the following conditions:

The above copyright notice and this permission notice shall be included in all copies or substantial portions of the Software.

THE SOFTWARE IS PROVIDED "AS IS", WITHOUT WARRANTY OF ANY KIND, EXPRESS OR IMPLIED, INCLUDING BUT NOT LIMITED TO THE WARRANTIES OF MERCHANTABILITY, FITNESS FOR A PARTICULAR PURPOSE AND NONINFRINGEMENT. IN NO EVENT SHALL THE AUTHORS OR COPYRIGHT HOLDERS BE LIABLE FOR ANY CLAIM, DAMAGES OR OTHER LIABILITY, WHETHER IN AN ACTION OF CONTRACT, TORT OR OTHERWISE, ARISING FROM, OUT OF OR IN CONNECTION WITH THE SOFTWARE OR THE USE OR OTHER DEALINGS IN THE

SOFTWARE. NOTICES AND INFORMATION Do Not Translate or Localize

This software incorporates material from third parties. Microsoft makes certain open source code available at https://3rdpartysource.microsoft.com, or you may send a check or money order for US \$5.00, including the product name, the open source component name, and version number, to:

Source Code Compliance Team Microsoft Corporation

One Microsoft Way Redmond, WA 98052 USA

Notwithstanding any other terms, you may reverse engineer this software to the extent required to debug changes to any libraries licensed under the GNU Lesser General Public License.

 $-$ 

Azure SDK for Go uses third-party libraries or other resources that may be distributed under licenses different than the Azure SDK for Go software.

In the event that we accidentally failed to list a required notice, please bring it to our attention. Post an issue or email us:

azgosdkhelp@microsoft.com

The

attached notices are provided for information only.

License notice for go-amqp

------------------------------------------------------------------------------

MIT License

 Copyright (C) 2017 Kale Blankenship Portions Copyright (C) Microsoft Corporation

 Permission is hereby granted, free of charge, to any person obtaining a copy of this software and associated documentation files (the "Software"), to deal in the Software without restriction, including without limitation the rights to use, copy, modify, merge, publish, distribute, sublicense, and/or sell copies of the Software, and to permit persons to whom the Software is furnished to do so, subject to the following conditions:

 The above copyright notice and this permission notice shall be included in all copies or substantial portions of the Software.

#### THE SOFTWARE IS PROVIDED "AS IS", WITHOUT WARRANTY OF ANY KIND, EXPRESS OR IMPLIED, INCLUDING BUT NOT LIMITED TO THE WARRANTIES OF MERCHANTABILITY,

 FITNESS FOR A PARTICULAR PURPOSE AND NONINFRINGEMENT. IN NO EVENT SHALL THE AUTHORS OR COPYRIGHT HOLDERS BE LIABLE FOR ANY CLAIM, DAMAGES OR OTHER LIABILITY, WHETHER IN AN ACTION OF CONTRACT, TORT OR OTHERWISE, ARISING FROM, OUT OF OR IN CONNECTION WITH THE SOFTWARE OR THE USE OR OTHER DEALINGS IN THE SOFTWARE

Copyright (c) Microsoft Corporation.

MIT License

Permission is hereby granted, free of charge, to any person obtaining a copy of this software and associated documentation files (the "Software"), to deal in the Software without restriction, including without limitation the rights to use, copy, modify, merge, publish, distribute, sublicense, and/or sell copies of the Software, and to permit persons to whom the Software is furnished to do so, subject to the following conditions:

The above copyright notice and this permission notice shall be included in all copies or substantial portions of the Software.

THE SOFTWARE IS PROVIDED \*AS IS\*, WITHOUT WARRANTY OF ANY KIND, EXPRESS OR IMPLIED, INCLUDING BUT NOT LIMITED TO THE WARRANTIES OF MERCHANTABILITY, FITNESS FOR A PARTICULAR PURPOSE AND NONINFRINGEMENT. IN NO EVENT SHALL THE AUTHORS OR COPYRIGHT HOLDERS BE LIABLE FOR ANY CLAIM, DAMAGES OR OTHER LIABILITY, WHETHER IN AN ACTION OF CONTRACT, TORT OR OTHERWISE, ARISING FROM, OUT OF OR IN CONNECTION WITH THE SOFTWARE OR THE USE OR OTHER DEALINGS IN THE

SOFTWARE.

# **1.126 github.com/azuread/microsoftauthentication-library-for-go 1.2.0 1.126.1 Available under license :**

MIT License

Copyright (c) Microsoft Corporation.

 Permission is hereby granted, free of charge, to any person obtaining a copy of this software and associated documentation files (the "Software"), to deal in the Software without restriction, including without limitation the rights to use, copy, modify, merge, publish, distribute, sublicense, and/or sell copies of the Software, and to permit persons to whom the Software is furnished to do so, subject to the following conditions:

 The above copyright notice and this permission notice shall be included in all copies or substantial portions of the Software.

 THE SOFTWARE IS PROVIDED "AS IS", WITHOUT WARRANTY OF ANY KIND, EXPRESS OR IMPLIED, INCLUDING BUT NOT LIMITED TO THE WARRANTIES OF MERCHANTABILITY, FITNESS FOR A PARTICULAR PURPOSE AND NONINFRINGEMENT. IN NO EVENT SHALL THE AUTHORS OR COPYRIGHT HOLDERS BE LIABLE FOR ANY CLAIM, DAMAGES OR OTHER LIABILITY, WHETHER IN AN ACTION OF

CONTRACT, TORT OR OTHERWISE, ARISING FROM,

 OUT OF OR IN CONNECTION WITH THE SOFTWARE OR THE USE OR OTHER DEALINGS IN THE SOFTWARE

# **1.127 azure-azure-sdk-for-go-sdk-internal 1.5.0**

### **1.127.1 Available under license :**

Copyright (c) Microsoft Corporation. All rights reserved. Licensed under the MIT License. MIT License

Copyright (c) Microsoft Corporation.

Permission is hereby granted, free of charge, to any person obtaining a copy of this software and associated documentation files (the "Software"), to deal in the Software without restriction, including without limitation the rights to use, copy, modify, merge, publish, distribute, sublicense, and/or sell copies of the Software, and to permit persons to whom the Software is furnished to do so, subject to the following conditions:

The above copyright notice and this permission notice shall be included in all copies or substantial portions of the Software.

THE SOFTWARE IS PROVIDED "AS IS", WITHOUT WARRANTY OF ANY KIND, EXPRESS OR IMPLIED, INCLUDING BUT NOT LIMITED TO THE WARRANTIES OF MERCHANTABILITY, FITNESS FOR A PARTICULAR PURPOSE AND NONINFRINGEMENT. IN NO EVENT SHALL THE AUTHORS OR COPYRIGHT HOLDERS BE LIABLE FOR ANY CLAIM, DAMAGES OR OTHER LIABILITY, WHETHER IN AN ACTION OF CONTRACT, TORT OR OTHERWISE, ARISING FROM, OUT OF OR IN CONNECTION WITH THE SOFTWARE OR THE USE OR OTHER DEALINGS IN THE

**SOFTWARE** 

MIT License

Copyright (c) Microsoft Corporation. All rights reserved.

 Permission is hereby granted, free of charge, to any person obtaining a copy of this software and associated documentation files (the "Software"), to deal in the Software without restriction, including without limitation the rights to use, copy, modify, merge, publish, distribute, sublicense, and/or sell copies of the Software, and to permit persons to whom the Software is furnished to do so, subject to the following conditions:

 The above copyright notice and this permission notice shall be included in all copies or substantial portions of the Software.

 THE SOFTWARE IS PROVIDED "AS IS", WITHOUT WARRANTY OF ANY KIND, EXPRESS OR IMPLIED, INCLUDING BUT NOT LIMITED TO THE WARRANTIES OF MERCHANTABILITY, FITNESS FOR A PARTICULAR PURPOSE AND NONINFRINGEMENT. IN NO EVENT SHALL THE AUTHORS OR COPYRIGHT HOLDERS BE LIABLE FOR ANY CLAIM, DAMAGES OR OTHER LIABILITY, WHETHER IN AN ACTION OF CONTRACT, TORT OR OTHERWISE, ARISING FROM, OUT OF OR IN CONNECTION WITH THE SOFTWARE OR THE USE OR OTHER DEALINGS IN THE **SOFTWARE** 

MIT License

Copyright (c) Microsoft Corporation. All rights reserved.

Permission is hereby granted, free of charge, to any person obtaining a copy of this software and associated documentation files (the "Software"), to deal in the Software without restriction, including without limitation the rights to use, copy, modify, merge, publish, distribute, sublicense, and/or sell copies of the Software, and to permit persons to whom the Software is furnished to do so, subject to the following conditions:

The above copyright notice and this permission notice shall be included in all copies or substantial portions of the Software.

THE SOFTWARE IS PROVIDED "AS IS", WITHOUT WARRANTY OF ANY KIND, EXPRESS OR IMPLIED, INCLUDING BUT NOT LIMITED TO THE WARRANTIES OF MERCHANTABILITY, FITNESS FOR A PARTICULAR PURPOSE AND NONINFRINGEMENT. IN NO EVENT SHALL THE AUTHORS OR COPYRIGHT HOLDERS BE LIABLE FOR ANY CLAIM, DAMAGES OR OTHER LIABILITY, WHETHER IN AN ACTION OF CONTRACT, TORT OR OTHERWISE, ARISING FROM, OUT OF OR IN CONNECTION WITH THE SOFTWARE OR THE USE OR OTHER DEALINGS IN THE **SOFTWARE** 

MIT License

Copyright (c) Microsoft Corporation.

Permission is hereby granted, free of charge, to any person obtaining a copy of this software and associated documentation files (the "Software"), to deal in the Software without restriction, including without limitation the rights to use, copy, modify, merge, publish, distribute, sublicense, and/or sell copies of the Software, and to permit persons to whom the Software is furnished to do so, subject to the following conditions:

The above copyright notice and this permission notice shall be included in all copies or substantial portions of the Software.

THE SOFTWARE IS PROVIDED "AS IS", WITHOUT WARRANTY OF ANY KIND, EXPRESS OR IMPLIED, INCLUDING BUT NOT LIMITED TO THE WARRANTIES OF MERCHANTABILITY, FITNESS FOR A PARTICULAR PURPOSE AND NONINFRINGEMENT. IN NO EVENT SHALL THE AUTHORS OR COPYRIGHT HOLDERS BE LIABLE FOR ANY CLAIM, DAMAGES OR OTHER

LIABILITY, WHETHER IN AN ACTION OF CONTRACT, TORT OR OTHERWISE, ARISING FROM, OUT OF OR IN CONNECTION WITH THE SOFTWARE OR THE USE OR OTHER DEALINGS IN THE SOFTWARE NOTICES AND INFORMATION Do Not Translate or Localize

This software incorporates material from third parties. Microsoft makes certain open source code available at https://3rdpartysource.microsoft.com, or you may send a check or money order for US \$5.00, including the product name, the open source component name, and version number, to:

Source Code Compliance Team Microsoft Corporation One Microsoft Way Redmond, WA 98052 USA

Notwithstanding any other terms, you may reverse engineer this software to the extent required to debug changes to any libraries licensed under the GNU Lesser General Public License.

------------------------------------------------------------------------------

Azure SDK for Go uses third-party libraries or other resources that may be distributed under licenses different than the Azure SDK for Go software.

In the event that we accidentally failed to list a required notice, please bring it to our attention. Post an issue or email us:

azgosdkhelp@microsoft.com

The

 attached notices are provided for information only. aztemplate

NOTICES AND INFORMATION Do Not Translate or Localize

This software incorporates material from third parties. Microsoft makes certain open source code available at https://3rdpartysource.microsoft.com, or you may send a check or money order for US \$5.00, including the product name, the open source component name, and version number, to:

Source Code Compliance Team Microsoft Corporation One Microsoft Way Redmond, WA 98052

Notwithstanding any other terms, you may reverse engineer this software to the extent required to debug changes to any libraries licensed under the GNU Lesser General Public License.

------------------------------------------------------------------------------

Azure SDK for Go uses third-party libraries or other resources that may be distributed under licenses different than the Azure SDK for Go software.

In the event that we accidentally failed to list a required notice, please bring it to our attention. Post an issue or email us:

@microsoft.com

The attached notices are provided for information only. MIT License

Copyright (c) Microsoft Corporation. All rights reserved.

Permission is hereby granted, free of charge, to any person obtaining a copy of this software and associated documentation files (the "Software"), to deal in the Software without restriction, including without limitation the rights to use, copy, modify, merge, publish, distribute, sublicense, and/or sell copies of the Software, and to permit persons to whom the Software is furnished to do so, subject to the following conditions:

The above copyright notice and this permission notice shall be included in all copies or substantial portions of the Software.

THE SOFTWARE IS PROVIDED "AS IS", WITHOUT WARRANTY OF ANY KIND, EXPRESS OR IMPLIED, INCLUDING BUT NOT LIMITED TO THE WARRANTIES OF MERCHANTABILITY, FITNESS FOR A PARTICULAR PURPOSE AND NONINFRINGEMENT. IN NO EVENT SHALL THE AUTHORS OR COPYRIGHT HOLDERS BE LIABLE FOR ANY CLAIM, DAMAGES OR OTHER LIABILITY, WHETHER IN AN ACTION OF CONTRACT, TORT OR OTHERWISE, ARISING FROM, OUT OF OR IN CONNECTION WITH THE SOFTWARE OR THE USE OR OTHER DEALINGS IN THE

**SOFTWARE** 

MIT License

Copyright (c) Microsoft Corporation. All rights reserved.

Permission is hereby granted, free of charge, to any person obtaining a copy of this software and associated documentation files (the "Software"), to deal in the Software without restriction, including without limitation the rights to use, copy, modify, merge, publish, distribute, sublicense, and/or sell

#### USA

copies of the Software, and to permit persons to whom the Software is furnished to do so, subject to the following conditions:

The above copyright notice and this permission notice shall be included in all copies or substantial portions of the Software.

THE SOFTWARE IS PROVIDED "AS IS", WITHOUT WARRANTY OF ANY KIND, EXPRESS OR IMPLIED, INCLUDING BUT NOT LIMITED TO THE WARRANTIES OF MERCHANTABILITY, FITNESS FOR A PARTICULAR PURPOSE AND NONINFRINGEMENT. IN NO EVENT SHALL THE AUTHORS OR COPYRIGHT HOLDERS BE LIABLE FOR ANY CLAIM, DAMAGES OR OTHER LIABILITY, WHETHER IN AN ACTION OF CONTRACT, TORT OR OTHERWISE, ARISING FROM, OUT OF OR IN CONNECTION WITH THE SOFTWARE OR THE USE OR OTHER DEALINGS IN THE SOFTWARE. The MIT License (MIT)

Copyright (c) Microsoft Corporation.

Permission is hereby granted, free of charge, to any person obtaining a copy of this software and associated documentation files (the "Software"), to deal in the Software without restriction, including without limitation the rights to use, copy, modify, merge, publish, distribute, sublicense, and/or sell copies of the Software, and to permit persons to whom the Software is furnished to do so, subject to the following conditions:

The above copyright notice and this permission notice shall be included in all copies or substantial portions of the Software.

THE SOFTWARE IS PROVIDED "AS IS", WITHOUT WARRANTY OF ANY KIND, EXPRESS OR IMPLIED, INCLUDING BUT NOT LIMITED TO THE WARRANTIES OF MERCHANTABILITY, FITNESS FOR A PARTICULAR PURPOSE AND NONINFRINGEMENT. IN NO EVENT SHALL THE AUTHORS OR COPYRIGHT HOLDERS BE LIABLE FOR ANY CLAIM, DAMAGES OR OTHER LIABILITY, WHETHER IN AN ACTION OF CONTRACT, TORT OR OTHERWISE, ARISING FROM, OUT OF OR IN CONNECTION WITH THE SOFTWARE OR THE USE OR OTHER DEALINGS IN THE

SOFTWARE. NOTICES AND INFORMATION

Do Not Translate or Localize

This software incorporates material from third parties. Microsoft makes certain open source code available at https://3rdpartysource.microsoft.com, or you may send a check or money order for US \$5.00, including the product name, the open source component name, and version number, to:

Source Code Compliance Team Microsoft Corporation One Microsoft Way Redmond, WA 98052

Notwithstanding any other terms, you may reverse engineer this software to the extent required to debug changes to any libraries licensed under the GNU Lesser General Public License.

------------------------------------------------------------------------------

Azure SDK for Go uses third-party libraries or other resources that may be distributed under licenses different than the Azure SDK for Go software.

In the event that we accidentally failed to list a required notice, please bring it to our attention. Post an issue or email us:

azgosdkhelp@microsoft.com

The attached notices are provided for information only.

License notice for go-amqp

------------------------------------------------------------------------------

MIT License

 Copyright (C) 2017 Kale Blankenship Portions Copyright (C) Microsoft Corporation

 Permission is hereby granted, free of charge, to any person obtaining a copy of this software and associated documentation files (the "Software"), to deal in the Software without restriction, including without limitation the rights to use, copy, modify, merge, publish, distribute, sublicense, and/or sell copies of the Software, and to permit persons to whom the Software is furnished to do so, subject to the following conditions:

 The above copyright notice and this permission notice shall be included in all copies or substantial portions of the Software.

 THE SOFTWARE IS PROVIDED "AS IS", WITHOUT WARRANTY OF ANY KIND, EXPRESS OR IMPLIED, INCLUDING BUT NOT LIMITED TO THE

WARRANTIES OF MERCHANTABILITY,

 FITNESS FOR A PARTICULAR PURPOSE AND NONINFRINGEMENT. IN NO EVENT SHALL THE AUTHORS OR COPYRIGHT HOLDERS BE LIABLE FOR ANY CLAIM, DAMAGES OR OTHER LIABILITY, WHETHER IN AN ACTION OF CONTRACT, TORT OR OTHERWISE, ARISING FROM, OUT OF OR IN CONNECTION WITH THE SOFTWARE OR THE USE OR OTHER DEALINGS IN THE **SOFTWARE** 

Copyright (c) Microsoft Corporation.

MIT License

Permission is hereby granted, free of charge, to any person obtaining a copy of this software and associated documentation files (the "Software"), to deal in the Software without restriction, including without limitation the rights to use, copy, modify, merge, publish, distribute, sublicense, and/or sell copies of the Software, and to permit persons to whom the Software is furnished to do so, subject to the following conditions:

The above copyright notice and this permission notice shall be included in all copies or substantial portions of the Software.

THE SOFTWARE IS PROVIDED \*AS IS\*, WITHOUT WARRANTY OF ANY KIND, EXPRESS OR IMPLIED, INCLUDING BUT NOT LIMITED TO THE WARRANTIES OF MERCHANTABILITY, FITNESS FOR A PARTICULAR PURPOSE AND NONINFRINGEMENT. IN NO EVENT SHALL THE AUTHORS OR COPYRIGHT HOLDERS BE LIABLE FOR ANY CLAIM, DAMAGES OR OTHER LIABILITY, WHETHER IN AN ACTION OF CONTRACT, TORT OR OTHERWISE, ARISING FROM, OUT OF OR IN CONNECTION

 WITH THE SOFTWARE OR THE USE OR OTHER DEALINGS IN THE SOFTWARE.

# **1.128 alpine-baselayout 3.4.3-r2**

### **1.128.1 Available under license :**

```
# Automatically generated by apkbuild-cpan, template 3
# Contributor: Valery Kartel <valery.kartel@gmail.com>
# Maintainer: Celeste <cielesti@protonmail.com>
pkgname=perl-bsd-resource
#_pkgreal is used by apkbuild-cpan to find modules at MetaCpan
_pkgreal=BSD-Resource
pkgver=1.2911
pkgrel=9
pkgdesc="Perl extension implements the BSD process resource limit functions"
url="https://metacpan.org/release/BSD-Resource/"
arch="all"
license="Artistic-2.0 OR LGPL-2.0"
depends="perl"
makedepends="perl-dev"
subpackages="$pkgname-doc"
source="https://cpan.metacpan.org/authors/id/J/JH/JHI/BSD-Resource-$pkgver.tar.gz"
builddir="$srcdir/$_pkgreal-$pkgver"
build() {
	export CFLAGS=$(perl -MConfig -E 'say $Config{ccflags}')
PERL_MM_USE_DEFAULT=1 perl -I. Makefile.PL INSTALLDIRS=vendor
	make
```

```
}
```

```
check() {
	export CFLAGS=$(perl -MConfig -E 'say $Config{ccflags}')
	make test
}
package() {
	make DESTDIR="$pkgdir" install
	find "$pkgdir" \( -name perllocal.pod -o -name .packlist \) -delete
}
sha512sums="
d0032d41c7c0468ed1c6d8f57b885f6cb97a5039d754c8cb60b2067daedaf53bd15fb6561a3d0f828df16dfa5417f663b
8065ba65f4fea16dc9262728b3b6b85
  BSD-Resource-1.2911.tar.gz
"
# Contributor: Dhruvin Gandhi <contact@dhruvin.dev>
# Maintainer: Patrycja Rosa <alpine@ptrcnull.me>
pkgname=py3-license-expression
_pkgname=license-expression
pkgver=30.2.0
pkgrel=0
pkgdesc="Library to parse, compare, simplify and normalize license expressions"
url="https://github.com/nexB/license-expression"
arch="noarch"
license="Apache-2.0"
depends="python3 py3-boolean.py"
makedepends="py3-setuptools py3-setuptools_scm py3-gpep517 py3-wheel"
checkdepends="py3-pytest py3-pytest-xdist"
subpackages="$pkgname-pyc"
source="https://files.pythonhosted.org/packages/source/l/$_pkgname/$_pkgname-$pkgver.tar.gz"
builddir="$srcdir/$_pkgname-$pkgver"
build() {
	gpep517 build-wheel \
 		--wheel-dir .dist \
 		--output-fd 3 3>&1 >&2
}
check() {
	python3 -m venv --clear --without-pip --system-site-packages .testenv
	.testenv/bin/python3 -m installer .dist/*.whl
	.testenv/bin/python3 -m pytest
}
```

```
package() {
	python3 -m installer -d "$pkgdir" \
 		.dist/*.whl
}
```
sha512sums="

7be7ebab1d980063ab846a228c5247570d0e23ed52f4362ef7d88eb7a59274e6f74653b4e9cff8225597693087d750c5 bf7fcf604440d8d3d2976ebcd7442c24 license-expression-30.2.0.tar.gz "

Original Copyright (c) 1985 by Supoj Sutanthavibul Parts Copyright (c) 1989-2012 by Brian V. Smith Parts Copyright (c) 1991 by Paul King Other Copyrights may be found in various files

Main Xfig copyright notice:

Any party obtaining a copy of these files is granted, free of charge, a full and unrestricted irrevocable, world-wide, paid up, royalty-free, nonexclusive right and license to deal in this software and documentation files (the "Software"), including without limitation the rights to use, copy, modify, merge, publish and/or distribute copies of the Software, and to permit persons who receive copies from any such party to do so, with the only requirement being that this copyright notice remain intact.

No representations are made about the suitability of this software for any purpose. It is provided "as is" without express or implied warranty.

Parts Copyright (C) 1993 by Alan Richardson (mppa3@uk.ac.sussex.syma) The text rotation code in w\_rottext.c was written by Alan Richardson. The above copyright notice holds for this work as well.

Parts Copyright (c) 1994 by Anthony Dekker The Kohonen neural network code for color optimization was written by Anthony Dekker.

Parts Copyright (c) 1995 by C. Blanc and C. Schlick

The X-Spline code was written Carole Blanc (blanc@labri.u-bordeaux.fr) and Christophe Schlick (schlick@labri.ubordeaux.fr) starting from an initial implementation done by C. Feuille, S. Grosbois, L. Maziere and L. Minihot as a student practice (Universite Bordeaux, France). For additional information about X-splines, see: "X-Splines: A Spline Model Designed for the End User" by C. Blanc and C. Schlick, Proceedings of SIGGRAPH'95 http://dept-info.labri.u-bordeaux.fr/~schlick/DOC/sig1.html # Maintainer: Jakub Panek <me@panekj.dev> pkgname=cargo-license pkgver=0.5.1 pkgrel=4 pkgdesc="Cargo subcommand to see license of dependencies" url="https://github.com/onur/cargo-license"  $arch="all$ !s390x!riscv64" # rust license="MIT" makedepends="cargo cargo-auditable" source="\$pkgname-\$pkgver.tar.gz::https://crates.io/api/v1/crates/cargo-license/\$pkgver/download"

prepare() {

```
	default_prepare
	cargo fetch --target="$CTARGET" --locked
}
build() {
	cargo auditable build --release --frozen
}
check() {
	cargo test --frozen
}
package() {
	install -Dm755 target/release/cargo-license -t "$pkgdir"/usr/bin
}
sha512sums="
4d8d430df91c6aac53d2305d3125eaeee492324e85c4db29d33d452b3848f33a55088e71247c6c72c6a62f4e924a374a
115bf14b4f398e7950b9eb52415f2244 cargo-license-0.5.1.tar.gz
"
# Contributor: Maxim Karasev <br/>begs@disroot.org>
# Maintainer: mio <miyopan@e.email>
pkgname=bsd-games
pkgver=3.3
pkgrel=1
pkgdesc="traditional text mode games from BSD"
url="https://bsd-games.sourceforge.io/"
```

```
arch="all"
```
license="BSD-3-Clause"

install="\$pkgname.post-install"

makedepends="ncurses-dev coreutils" # configure causes busybox expr error

subpackages="\$pkgname-doc"

```
source="https://sourceforge.net/projects/bsd-games/files/bsd-games-$pkgver.tar.gz"
```

```
options="!check" # no tests
```

```
build() {
```
 # some GNU autoconf options are ignored, but it works

```
	./configure \
```

```
		--build=$CBUILD \
```
 --host=\$CHOST \

```
-prefix=/usr \
```

```
		--sysconfdir=/etc \
```

```
		--mandir=/usr/share/man \
```

```
		--localstatedir=/var/lib # it really shouldn't be in /var
```

```
	make
```

```
}
```

```
package() {
	make DESTDIR="$pkgdir" install
	install -Dm644 LICENSE "$pkgdir"/usr/share/licenses/bsd-games/LICENSE
}
sha512sums="
aaf36d09d4fe68514a5c279063d7e77a9a9a84c447037cba974b29faa07eb80c2aab2379d0699c196b5c27ffe1b2bb2c6
8d3390143e0e62d5e3d210ccfb61294
  bsd-games-3.3.tar.gz
"
# Contributor: Carlo Landmeter <clandmeter@alpinelinux.org>
# Maintainer: Kevin Daudt <kdaudt@alpinelinux.org>
pkgname=spdx-licenses
pkgver=3.22
pkgrel=0
pkgdesc="Various data formats for the SPDX License List"
url="https://spdx.org/"
arch="noarch"
options="!check" # no test suite
license="CC-BY-3.0"
source="license-list-data-$pkgver.tar.gz::https://github.com/spdx/license-list-data/archive/v$pkgver.tar.gz"
builddir="$srcdir/license-list-data-$pkgver"
subpackages="$pkgname-list"
```

```
for type in $_types; do
	subpackages="$subpackages $pkgname-$type:_subpkg"
done
```
\_types="html json rdfa rdfnt rdfturtle rdfxml template text"

```
package() {
	mkdir -p "$pkgdir"
}
```

```
\text{subpkg}() {
	local type=${subpkgname/$pkgname-/}
	pkgdesc="$pkgdesc ($type)"
	install_if="$pkgname"
	mkdir -p "$subpkgdir"/usr/share/spdx
	cp -r "$builddir"/$type "$subpkgdir"/usr/share/spdx/
}
```

```
list()	pkgdesc="$pkgdesc (licence list)"
	mkdir -p "$subpkgdir"/usr/share/spdx
	local i; for i in "$builddir"/text/*.txt; do
 		local license=${i##*/}
 		echo
```

```
 ${license%.*} >> "$subpkgdir"/usr/share/spdx/license.lst
	done
}
```
sha512sums="

b213fe66699770d75a4c994a01a5c08325751423516c2fb871088a47e7e7ce605736064f5ce3a63dc1d3c462271832db 7bc464ac968df1888f9823787964c786 license-list-data-3.22.tar.gz "

MIT License

Copyright (c) 2023 Leaf Corcoran

Permission is hereby granted, free of charge, to any person obtaining a copy of this software and associated documentation files (the "Software"), to deal in the Software without restriction, including without limitation the rights to use, copy, modify, merge, publish, distribute, sublicense, and/or sell copies of the Software, and to permit persons to whom the Software is furnished to do so, subject to the following conditions:

The above copyright notice and this permission notice shall be included in all copies or substantial portions of the Software.

THE SOFTWARE IS PROVIDED "AS IS", WITHOUT WARRANTY OF ANY KIND, EXPRESS OR IMPLIED, INCLUDING BUT NOT LIMITED TO THE WARRANTIES OF MERCHANTABILITY, FITNESS FOR A PARTICULAR PURPOSE AND NONINFRINGEMENT. IN NO EVENT SHALL THE AUTHORS OR COPYRIGHT HOLDERS BE LIABLE FOR ANY CLAIM, DAMAGES OR OTHER LIABILITY, WHETHER IN AN ACTION OF CONTRACT, TORT OR OTHERWISE, ARISING FROM, OUT OF OR IN CONNECTION

 WITH THE SOFTWARE OR THE USE OR OTHER DEALINGS IN THE SOFTWARE.

 Vintage Dreams Waves v 2.0. for Creative Labs' AWE Soundcards (EMU Soundfont 2 Format)

Copyright (c) Ian Wilson, 1996 (Updated January 1998)

This soundfont is freeware. You may freely use and/or redistribute it subject to the following terms: 1. It is not altered, edited, modified, ripped, or converted to other formats,

except for private use only. 2. It is distributed with this copyright notice.

This soundfont is distributed WITHOUT WARRANTY, and without the implied warranty of MERCHANTABILITY or FITNESS FOR A PARTICULAR PURPOSE. No liability or damages can be inferred upon the said copyright owner, Ian Wilson.

Any feedback, contact Ian Wilson. vintagedreamworks@hotmail.com http://www.geocities.com/SiliconValley/Campus/8645/index.html http://members.nbci.com/silicon39/ http://www.mp3.com/silicon39 https://analoguesque.x10host.com/ # Contributor: Fabian Affolter <fabian@affolter-engineering.ch> # Maintainer: Fabian Affolter <fabian@affolter-engineering.ch> pkgname=py3-flake8-copyright \_pkgname=flake8-copyright pkgver=0.2.4 pkgrel=1 pkgdesc="Extension for flake8 which checks for copyrights" options="!check" # No testsuite url="https://github.com/savoirfairelinux/flake8-copyright" arch="noarch" license="MIT" depends="py3-flake8 py3-setuptools" subpackages="\$pkgname-pyc" source="https://files.pythonhosted.org/packages/source/\${\_pkgname:0:1}/\$\_pkgname/\$\_pkgname-\$pkgver.tar.gz" builddir="\$srcdir"/\$\_pkgname-\$pkgver replaces="py-flake8-copyright" # Backwards compatibility provides="py-flake8-copyright=\$pkgver-r\$pkgrel" # Backwards compatibility build() { python3 setup.py build } package() { python3 setup.py install --skip-build --root="\$pkgdir" } sha512sums=" a6ab47e1bb715618f075c51f398e18180404871b3b0faf1c2d30701d5203db6bc23771bf22ffb5bafcd8ee856b9b64237 b316bd503ae7dceed6ca284ccd5a74d flake8-copyright-0.2.4.tar.gz " # Maintainer: Natanael Copa <ncopa@alpinelinux.org> pkgname=libart-lgpl pkgver=2.3.21 pkgrel=8 pkgdesc="A library for high-performance 2D graphics" url="https://www.levien.com/libart/" arch="all" options="!check" # No test suite. license="LGPL-2.0-or-later" subpackages="\$pkgname-dev" source="https://download.gnome.org/sources/libart\_lgpl/2.3/libart\_lgpl-\$pkgver.tar.bz2 "

builddir="\$srcdir"/libart\_lgpl-\$pkgver

```
prepare() {
	update_config_sub
	default_prepare
}
build() {
./configure \setminus		--build=$CBUILD \
 		--host=$CHOST \
 		--prefix=/usr
	make
}
```

```
package() {
	make DESTDIR="$pkgdir" install
}
```
sha512sums="8a632a6a4da59e5e8c02ec2f5a57e36d182b325b46513765425e5f171ff9ae326af1b133725beba28f7e7 6654309e001aee9bace727b5b4c8589405256a3c020 libart\_lgpl-2.3.21.tar.bz2" mini sendmail - accept email on behalf of real sendmail

Copyright 1999,2015 by Jef Poskanzer <jef@mail.acme.com>. All rights reserved.

Redistribution and use in source and binary forms, with or without modification, are permitted provided that the following conditions are met:

- 1. Redistributions of source code must retain the above copyright notice, this list of conditions and the following disclaimer.
- 2. Redistributions in binary form must reproduce the above copyright notice, this list of conditions and the following disclaimer in the documentation and/or other materials provided with the distribution.

THIS SOFTWARE IS PROVIDED BY THE AUTHOR AND CONTRIBUTORS ``AS IS'' AND ANY EXPRESS OR IMPLIED WARRANTIES, INCLUDING, BUT NOT LIMITED TO, THE IMPLIED WARRANTIES OF MERCHANTABILITY AND FITNESS FOR A PARTICULAR PURPOSE ARE DISCLAIMED. IN NO EVENT SHALL THE AUTHOR OR CONTRIBUTORS BE LIABLE FOR ANY DIRECT, INDIRECT, INCIDENTAL, SPECIAL, EXEMPLARY, OR CONSEQUENTIAL DAMAGES (INCLUDING,

 BUT NOT LIMITED TO, PROCUREMENT OF SUBSTITUTE GOODS OR SERVICES; LOSS OF USE, DATA, OR PROFITS; OR BUSINESS INTERRUPTION) HOWEVER CAUSED AND ON ANY THEORY OF LIABILITY, WHETHER IN CONTRACT, STRICT LIABILITY, OR TORT (INCLUDING NEGLIGENCE OR OTHERWISE) ARISING IN ANY WAY OUT OF THE USE OF THIS SOFTWARE, EVEN IF ADVISED OF THE POSSIBILITY OF SUCH DAMAGE.

# **1.129 ssl-client 1.36.1-r15**

## **1.129.1 Available under license :**

bzip2 applet in busybox is based on lightly-modified source of bzip2 version 1.0.4. bzip2 source is distributed under the following conditions (copied verbatim from LICENSE file) ===========================================================

This program, "bzip2", the associated library "libbzip2", and all documentation, are copyright (C) 1996-2006 Julian R Seward. All rights reserved.

Redistribution and use in source and binary forms, with or without modification, are permitted provided that the following conditions are met:

- 1. Redistributions of source code must retain the above copyright notice, this list of conditions and the following disclaimer.
- 2. The origin of this software must not be misrepresented; you must not claim that you wrote the original software. If you use this software in a product, an acknowledgment in the product documentation would be appreciated but is not required.
- 3. Altered source versions must be plainly marked as such, and must not be misrepresented as being the original software.
- 4. The name of the author may not be used to endorse or promote products derived from this software without specific prior written permission.

THIS SOFTWARE IS PROVIDED BY THE AUTHOR ``AS IS" AND ANY EXPRESS OR IMPLIED WARRANTIES, INCLUDING, BUT NOT LIMITED TO, THE IMPLIED WARRANTIES OF MERCHANTABILITY AND FITNESS FOR A PARTICULAR PURPOSE ARE DISCLAIMED. IN NO EVENT SHALL THE AUTHOR BE LIABLE FOR ANY DIRECT, INDIRECT, INCIDENTAL, SPECIAL, EXEMPLARY, OR CONSEQUENTIAL DAMAGES (INCLUDING, BUT NOT LIMITED TO, PROCUREMENT OF SUBSTITUTE GOODS OR SERVICES; LOSS OF USE, DATA, OR PROFITS; OR BUSINESS INTERRUPTION) HOWEVER CAUSED AND ON ANY THEORY OF LIABILITY, WHETHER IN CONTRACT, STRICT LIABILITY, OR TORT (INCLUDING NEGLIGENCE OR OTHERWISE) ARISING IN ANY WAY OUT OF THE USE OF THIS SOFTWARE, EVEN IF ADVISED OF THE POSSIBILITY OF SUCH DAMAGE.

Julian Seward, Cambridge, UK. jseward@bzip.org

bzip2/libbzip2 version 1.0.4 of 20 December 2006 --- A note on GPL versions

BusyBox is distributed under version 2 of the General Public License (included in its entirety, below). Version 2 is the only version of this license which this version of BusyBox (or modified versions derived from this one) may be distributed under.

------------------------------------------------------------------------ GNU GENERAL PUBLIC LICENSE Version 2, June 1991

Copyright (C) 1989, 1991 Free Software Foundation, Inc.

 51 Franklin St, Fifth Floor, Boston, MA 02110-1301 USA Everyone is permitted to copy and distribute verbatim copies of this license document, but changing it is not allowed.

 Preamble

 The licenses for most software are designed to take away your freedom to share and change it. By contrast, the GNU General Public License is intended to guarantee your freedom to share and change free software--to make sure the software is free for all its users. This General Public License applies to most of the Free Software Foundation's

 software and to any other program whose authors commit to using it. (Some other Free Software Foundation software is covered by the GNU Library General Public License instead.) You can apply it to your programs, too.

 When we speak of free software, we are referring to freedom, not price. Our General Public Licenses are designed to make sure that you have the freedom to distribute copies of free software (and charge for this service if you wish), that you receive source code or can get it if you want it, that you can change the software or use pieces of it in new free programs; and that you know you can do these things.

 To protect your rights, we need to make restrictions that forbid anyone to deny you these rights or to ask you to surrender the rights. These restrictions translate to certain responsibilities for you if you distribute copies of the software, or if you modify it.

 For example, if you distribute copies of such a program, whether gratis or for

 a fee, you must give the recipients all the rights that you have. You must make sure that they, too, receive or can get the source code. And you must show them these terms so they know their rights.

We protect your rights with two steps: (1) copyright the software, and (2) offer you this license which gives you legal permission to copy, distribute and/or modify the software.

 Also, for each author's protection and ours, we want to make certain that everyone understands that there is no warranty for this free software. If the software is modified by someone else and passed on, we want its recipients to know that what they have is not the original, so that any problems introduced by others will not reflect on the original authors' reputations.

 Finally, any free program is threatened constantly by software patents. We wish to avoid the danger that redistributors of a free program will individually obtain patent licenses, in effect making the program proprietary. To prevent this, we have made it clear that any patent must be licensed for everyone's free use or not licensed at all.

 The precise terms and conditions for copying, distribution and modification follow.

## GNU GENERAL PUBLIC LICENSE TERMS AND CONDITIONS FOR COPYING, DISTRIBUTION AND MODIFICATION

 0. This License applies to any program or other work which contains a notice placed by the copyright holder saying it may be distributed under the terms of this General Public License. The "Program", below, refers to any such program or work, and a "work based on the Program" means either the Program or any derivative work under copyright law: that is to say, a work containing the Program or a portion of it, either verbatim or with modifications and/or translated into another language. (Hereinafter, translation is included without limitation in the term "modification".) Each licensee is addressed as "you".

Activities other than copying, distribution and modification are not covered by this

 License; they are outside its scope. The act of running the Program is not restricted, and the output from the Program is covered only if its contents constitute a work based on the Program (independent of having been made by running the Program). Whether that is true depends on what the Program does.

 1. You may copy and distribute verbatim copies of the Program's source code as you receive it, in any medium, provided that you conspicuously and appropriately publish on each copy an appropriate copyright notice and disclaimer of warranty; keep intact all the notices that refer to this License and to the absence of any warranty;

and give any other recipients of the Program a copy of this License along with the Program.

You may charge a fee for the physical act of transferring a copy, and you may at your option offer warranty protection in exchange for a fee.

 2. You may modify your copy or copies of the Program or any portion of it, thus forming a work based on the Program, and copy and

distribute such modifications or work under the terms of Section 1 above, provided that you also meet all of these conditions:

 a) You must cause the modified files to carry prominent notices stating that you changed the files and the date of any change.

 b) You must cause any work that you distribute or publish, that in whole or in part contains or is derived from the Program or any part thereof, to be licensed as a whole at no charge to all third parties under the terms of this License.

 c) If the modified program normally reads commands interactively when run, you must cause it, when started running for such interactive use in the most ordinary way, to print or display an announcement including an appropriate copyright notice and a notice that there is no warranty (or else, saying that you provide a warranty) and that users may redistribute the program under these conditions, and telling the user how to view a copy of this License. (Exception: if the Program itself is interactive but does not normally print such an announcement, your work based on the Program is not required to print an announcement.)

These requirements apply to the modified work as a whole. If identifiable sections of that work are not derived from the Program, and can be reasonably considered independent and separate works in themselves, then this License, and its terms, do not apply to those sections when you distribute them as separate works. But when you distribute the same sections as part of a whole which is a work based on the Program, the distribution of the whole must be on the terms of this License, whose permissions for other licensees extend to the entire whole, and thus to each and every part regardless of who wrote it.

Thus, it is not the intent of this section to claim rights or contest your rights to work written entirely by you; rather, the intent is to exercise the right to control the distribution of derivative or collective works based on the Program.

In addition, mere aggregation of another work not based on the Program

with the Program (or with a work based on the Program) on a volume of a storage or distribution medium does not bring the other work under the scope of this License.

 3. You may copy and distribute the Program (or a work based on it, under Section 2) in object code or executable form under the terms of Sections 1 and 2 above provided that you also do one of the following:

 a) Accompany it with the complete corresponding machine-readable source code, which must be distributed under the terms of Sections 1 and 2 above on a medium customarily used for software interchange; or,

 b) Accompany it with a written offer, valid for at least three years, to give any third party, for a charge no more than your cost of physically performing source distribution, a complete machine-readable copy of the corresponding source code, to be distributed

 under the terms of Sections 1 and 2 above on a medium customarily used for software interchange; or,

 c) Accompany it with the information you received as to the offer to distribute corresponding source code. (This alternative is allowed only for noncommercial distribution and only if you received the program in object code or executable form with such an offer, in accord with Subsection b above.)

The source code for a work means the preferred form of the work for making modifications to it. For an executable work, complete source code means all the source code for all modules it contains, plus any associated interface definition files, plus the scripts used to control compilation and installation of the executable. However, as a special exception, the source code distributed need not include anything that is normally distributed (in either source or binary form) with the major components (compiler, kernel, and so on) of the operating system on which the executable runs, unless that component itself accompanies the executable.

If distribution of executable or object code is made by offering access to copy from a designated place, then offering equivalent access to copy the source code from the same place counts as distribution of the source code, even though third parties are not compelled to copy the source along with the object code.

 4. You may not copy, modify, sublicense, or distribute the Program except as expressly provided under this License. Any attempt otherwise to copy, modify, sublicense or distribute the Program is void, and will automatically terminate your rights under this License. However, parties who have received copies, or rights, from you under this License will not have their licenses terminated so long as such parties remain in full compliance.

 5. You are not required to accept this License, since you have not signed it. However, nothing else grants you permission to modify or distribute the Program or

its derivative works. These actions are

prohibited by law if you do not accept this License. Therefore, by modifying or distributing the Program (or any work based on the Program), you indicate your acceptance of this License to do so, and all its terms and conditions for copying, distributing or modifying the Program or works based on it.

 6. Each time you redistribute the Program (or any work based on the Program), the recipient automatically receives a license from the original licensor to copy, distribute or modify the Program subject to these terms and conditions. You may not impose any further restrictions on the recipients' exercise of the rights granted herein. You are not responsible for enforcing compliance by third parties to this License.

 7. If, as a consequence of a court judgment or allegation of patent infringement or for any other reason (not limited to patent issues), conditions are imposed on you (whether by court order, agreement or otherwise) that contradict

the conditions of this License, they do not

excuse you from the conditions of this License. If you cannot distribute so as to satisfy simultaneously your obligations under this License and any other pertinent obligations, then as a consequence you may not distribute the Program at all. For example, if a patent license would not permit royalty-free redistribution of the Program by all those who receive copies directly or indirectly through you, then the only way you could satisfy both it and this License would be to refrain entirely from distribution of the Program.

If any portion of this section is held invalid or unenforceable under any particular circumstance, the balance of the section is intended to apply and the section as a whole is intended to apply in other circumstances.

It is not the purpose of this section to induce you to infringe any patents or other property right claims or to contest validity of any such claims; this section has the sole purpose of protecting the integrity

 of the free software distribution system, which is implemented by public license practices. Many people have made generous contributions to the wide range of software distributed

through that system in reliance on consistent application of that system; it is up to the author/donor to decide if he or she is willing to distribute software through any other system and a licensee cannot impose that choice.

This section is intended to make thoroughly clear what is believed to be a consequence of the rest of this License.

 8. If the distribution and/or use of the Program is restricted in certain countries either by patents or by copyrighted interfaces, the original copyright holder who places the Program under this License may add an explicit geographical distribution limitation excluding those countries, so that distribution is permitted only in or among countries not thus excluded. In such case, this License incorporates the limitation as if written in the body of this License.

 9. The Free Software Foundation may publish revised and/or new versions of the General Public License from time to time. Such new versions will be similar in spirit to the present version, but may differ in detail to address new problems or concerns.

Each version is given a distinguishing version number. If the Program specifies a version number of this License which applies to it and "any later version", you have the option of following the terms and conditions either of that version or of any later version published by the Free Software Foundation. If the Program does not specify a version number of this License, you may choose any version ever published by the Free Software Foundation.

 10. If you wish to incorporate parts of the Program into other free programs whose distribution conditions are different, write to the author to ask for permission. For software which is copyrighted by the Free Software Foundation, write to the Free Software Foundation; we sometimes make

 exceptions for this. Our decision will be guided by the two goals of preserving the free status of all derivatives of our free software and of promoting the sharing and reuse of software generally.

#### NO WARRANTY

 11. BECAUSE THE PROGRAM IS LICENSED FREE OF CHARGE, THERE IS NO WARRANTY FOR THE PROGRAM, TO THE EXTENT PERMITTED BY APPLICABLE LAW. EXCEPT WHEN OTHERWISE STATED IN WRITING THE COPYRIGHT HOLDERS AND/OR OTHER PARTIES PROVIDE THE PROGRAM "AS IS" WITHOUT WARRANTY OF ANY KIND, EITHER EXPRESSED OR IMPLIED, INCLUDING, BUT NOT LIMITED TO, THE IMPLIED WARRANTIES OF MERCHANTABILITY AND FITNESS FOR A PARTICULAR PURPOSE. THE ENTIRE RISK AS TO THE QUALITY AND PERFORMANCE OF THE PROGRAM IS WITH YOU. SHOULD THE PROGRAM PROVE DEFECTIVE, YOU ASSUME THE COST OF ALL NECESSARY SERVICING,

REPAIR OR CORRECTION.

 12. IN NO EVENT UNLESS REQUIRED BY APPLICABLE LAW OR AGREED TO IN WRITING WILL ANY COPYRIGHT HOLDER, OR ANY OTHER PARTY WHO MAY MODIFY AND/OR REDISTRIBUTE THE PROGRAM AS PERMITTED

ABOVE, BE LIABLE TO YOU FOR DAMAGES,

INCLUDING ANY GENERAL, SPECIAL, INCIDENTAL OR CONSEQUENTIAL DAMAGES ARISING OUT OF THE USE OR INABILITY TO USE THE PROGRAM (INCLUDING BUT NOT LIMITED TO LOSS OF DATA OR DATA BEING RENDERED INACCURATE OR LOSSES SUSTAINED BY YOU OR THIRD PARTIES OR A FAILURE OF THE PROGRAM TO OPERATE WITH ANY OTHER PROGRAMS), EVEN IF SUCH HOLDER OR OTHER PARTY HAS BEEN ADVISED OF THE POSSIBILITY OF SUCH DAMAGES.

 END OF TERMS AND CONDITIONS

 How to Apply These Terms to Your New Programs

 If you develop a new program, and you want it to be of the greatest possible use to the public, the best way to achieve this is to make it free software which everyone can redistribute and change under these terms.

 To do so, attach the following notices to the program. It is safest to attach them to the start of each source file to most effectively convey the exclusion of warranty; and each file should have at least the "copyright" line and a pointer to where the full notice is found.

 <one line to give the program's name and a brief idea of what it does.> Copyright  $(C)$  <year > <name of author>

 This program is free software; you can redistribute it and/or modify it under the terms of the GNU General Public License as published by the Free Software Foundation; either version 2 of the License, or (at your option) any later version.

 This program is distributed in the hope that it will be useful, but WITHOUT ANY WARRANTY; without even the implied warranty of MERCHANTABILITY or FITNESS FOR A PARTICULAR PURPOSE. See the GNU General Public License for more details.

 You should have received a copy of the GNU General Public License along with this program; if not, write to the Free Software Foundation, Inc., 51 Franklin St, Fifth Floor, Boston, MA 02110-1301 USA

Also add information on how to contact you by electronic and paper mail.

If the program is interactive, make it output a short notice

 like this when it starts in an interactive mode:

 Gnomovision version 69, Copyright (C) year name of author Gnomovision comes with ABSOLUTELY NO WARRANTY; for details type `show w'. This is free software, and you are welcome to redistribute it under certain conditions; type `show c' for details.

The hypothetical commands `show w' and `show c' should show the appropriate parts of the General Public License. Of course, the commands you use may be called something other than `show w' and `show c'; they could even be mouse-clicks or menu items--whatever suits your program.

You should also get your employer (if you work as a programmer) or your school, if any, to sign a "copyright disclaimer" for the program, if necessary. Here is a sample; alter the names:

 Yoyodyne, Inc., hereby disclaims all copyright interest in the program `Gnomovision' (which makes passes at compilers) written by James Hacker.

 <signature of Ty Coon>, 1 April 1989 Ty Coon, President of Vice

This General Public License does not permit incorporating your program into proprietary programs. If your program is a subroutine library, you may consider it more useful to permit linking proprietary applications with the library. If this is what you want to do, use the GNU Library General Public License instead of this License.

# **1.130 musl-utils 1.2.4\_git20230717-r4**

## **1.130.1 Available under license :**

musl as a whole is licensed under the following standard MIT license:

----------------------------------------------------------------------

Copyright 2005-2020 Rich Felker, et al.

Permission is hereby granted, free of charge, to any person obtaining a copy of this software and associated documentation files (the "Software"), to deal in the Software without restriction, including without limitation the rights to use, copy, modify, merge, publish, distribute, sublicense, and/or sell copies of the Software, and to permit persons to whom the Software is furnished to do so, subject to the following conditions:

The above copyright notice and this permission notice shall be

included in all copies or substantial portions of the Software.

THE SOFTWARE IS PROVIDED "AS IS", WITHOUT WARRANTY OF ANY KIND, EXPRESS OR IMPLIED, INCLUDING BUT NOT LIMITED TO THE WARRANTIES OF MERCHANTABILITY, FITNESS FOR A PARTICULAR PURPOSE AND NONINFRINGEMENT. IN NO EVENT SHALL THE AUTHORS OR COPYRIGHT HOLDERS BE LIABLE FOR ANY CLAIM, DAMAGES OR OTHER LIABILITY, WHETHER IN AN ACTION OF CONTRACT, TORT OR OTHERWISE, ARISING FROM, OUT OF OR IN CONNECTION WITH THE SOFTWARE OR THE USE OR OTHER DEALINGS IN THE SOFTWARE.

----------------------------------------------------------------------

Authors/contributors include:

A. Wilcox Ada Worcester Alex Dowad Alex Suykov Alexander Monakov Andre McCurdy Andrew Kelley Anthony G. Basile Aric Belsito Arvid Picciani Bartosz Brachaczek Benjamin Peterson Bobby Bingham Boris Brezillon Brent Cook Chris Spiegel Clment Vasseur Daniel Micay Daniel Sabogal Daurnimator David Carlier David Edelsohn Denys Vlasenko Dmitry Ivanov Dmitry V. Levin Drew DeVault Emil Renner Berthing Fangrui Song Felix Fietkau Felix Janda Gianluca Anzolin Hauke Mehrtens He X Hiltjo Posthuma

Isaac Dunham Jaydeep Patil Jens Gustedt Jeremy Huntwork Jo-Philipp Wich Joakim Sindholt John Spencer Julien Ramseier Justin Cormack Kaarle Ritvanen Khem Raj Kylie McClain Leah Neukirchen Luca Barbato Luka Perkov M Farkas-Dyck (Strake) Mahesh Bodapati Markus Wichmann Masanori Ogino Michael Clark Michael Forney Mikhail Kremnyov Natanael Copa Nicholas J. Kain orc Pascal Cuoq Patrick Oppenlander Petr Hosek Petr Skocik Pierre Carrier Reini Urban Rich Felker Richard Pennington Ryan Fairfax Samuel Holland Segev Finer Shiz sin Solar Designer Stefan Kristiansson Stefan O'Rear Szabolcs Nagy Timo Ters Trutz Behn Valentin Ochs Will Dietz William Haddon

#### William Pitcock

Portions of this software are derived from third-party works licensed under terms compatible with the above MIT license:

The TRE regular expression implementation (src/regex/reg\* and src/regex/tre\*) is Copyright 2001-2008 Ville Laurikari and licensed under a 2-clause BSD license (license text in the source files). The included version has been heavily modified by Rich Felker in 2012, in the interests of size, simplicity, and namespace cleanliness.

Much of the math library code (src/math/\* and src/complex/\*) is Copyright 1993,2004 Sun Microsystems or Copyright 2003-2011 David Schultz or Copyright 2003-2009 Steven G. Kargl or Copyright 2003-2009 Bruce D. Evans or Copyright 2008 Stephen L. Moshier or Copyright 2017-2018 Arm Limited and labelled as such in comments in the individual source files. All have been licensed under extremely permissive terms.

The ARM memcpy code (src/string/arm/memcpy.S) is Copyright 2008 The Android Open Source Project and is licensed under a two-clause BSD license. It was taken from Bionic libc, used on Android.

The AArch64 memcpy and memset code (src/string/aarch64/\*) are Copyright 1999-2019, Arm Limited.

The implementation of DES for crypt (src/crypt/crypt\_des.c) is Copyright 1994 David Burren. It is licensed under a BSD license.

The implementation of blowfish crypt (src/crypt/crypt\_blowfish.c) was originally written by Solar Designer and placed into the public domain. The code also comes with a fallback permissive license for use in jurisdictions that may not recognize the public domain.

The smoothsort implementation (src/stdlib/qsort.c) is Copyright 2011 Valentin Ochs and is licensed under an MIT-style license.

The x86–64 port was written by Nicholas J. Kain and is licensed under the standard MIT terms.

The mips and microblaze ports were originally written by Richard Pennington for use in the ellcc project. The original code was adapted by Rich Felker for build system and code conventions during upstream integration. It is licensed under the standard MIT terms.

The mips64 port was contributed by Imagination Technologies and is licensed under the standard MIT terms.

The powerpc port was also originally written by Richard Pennington, and later supplemented and integrated by John Spencer. It is licensed under the standard MIT terms.

All other files which have no copyright comments are original works produced specifically for use as part of this library, written either by Rich Felker, the main author of the library, or by one or more contibutors listed above. Details on authorship of individual files

can be found in the git version control history of the project. The omission of copyright and license comments in each file is in the interest of source tree size.

In addition, permission is hereby granted for all public header files (include/\* and arch/\*/bits/\*) and crt files intended to be linked into applications (crt/\*, ldso/dlstart.c, and arch/\*/crt\_arch.h) to omit the copyright notice and permission notice otherwise required by the license, and to use these files without any requirement of attribution. These files include substantial contributions from:

Bobby Bingham John Spencer Nicholas J. Kain Rich Felker Richard Pennington Stefan Kristiansson Szabolcs Nagy

all of whom have explicitly granted such permission.

This file previously contained text expressing a belief that most of the files covered by the above exception were sufficiently trivial not to be subject to copyright, resulting in confusion over whether it negated the permissions granted in the license. In the spirit of permissive licensing, and of not having licensing issues being an

obstacle to adoption, that text has been removed.

## **1.131 scanelf 1.3.7-r2**

## **1.131.1 Available under license :**

 GNU GENERAL PUBLIC LICENSE Version 2, June 1991

Copyright (C) 1989, 1991 Free Software Foundation, Inc. 51 Franklin St, Fifth Floor, Boston, MA 02110-1301 USA

Everyone is permitted to copy and distribute verbatim copies of this license document, but changing it is not allowed.

#### Preamble

 The licenses for most software are designed to take away your freedom to share and change it. By contrast, the GNU General Public License is intended to guarantee your freedom to share and change free software--to make sure the software is free for all its users. This General Public License applies to most of the Free Software Foundation's software and to any other program whose authors commit to using it. (Some other Free Software Foundation software is covered by the GNU Library General Public License instead.) You can apply it to your programs, too.

 When we speak of free software, we are referring to freedom, not price. Our General Public Licenses are designed to make sure that you have the freedom to distribute copies of free software (and charge for this service if you wish), that you receive source code or can get it if you want it, that you can change the software or use pieces of it in new free programs; and that you know you can do these things.

 To protect your rights, we need to make restrictions that forbid anyone to deny you these rights or to ask you to surrender the rights. These restrictions translate to certain responsibilities for you if you distribute copies of the software, or if you modify it.

 For example, if you distribute copies of such a program, whether gratis or for a fee, you must give the recipients all the rights that you have. You must make sure that they, too, receive or can get the source code. And you must show them these terms so they know their rights.

We protect your rights with two steps: (1) copyright the software, and (2) offer you this license which gives you legal permission to copy,

distribute and/or modify the software.

 Also, for each author's protection and ours, we want to make certain that everyone understands that there is no warranty for this free software. If the software is modified by someone else and passed on, we want its recipients to know that what they have is not the original, so that any problems introduced by others will not reflect on the original authors' reputations.

 Finally, any free program is threatened constantly by software patents. We wish to avoid the danger that redistributors of a free program will individually obtain patent licenses, in effect making the program proprietary. To prevent this, we have made it clear that any patent must be licensed for everyone's free use or not licensed at all.

 The precise terms and conditions for copying, distribution and modification follow.

## GNU GENERAL PUBLIC LICENSE TERMS AND CONDITIONS FOR COPYING, DISTRIBUTION AND MODIFICATION

0. This License applies to any program

or other work which contains

a notice placed by the copyright holder saying it may be distributed under the terms of this General Public License. The "Program", below, refers to any such program or work, and a "work based on the Program" means either the Program or any derivative work under copyright law: that is to say, a work containing the Program or a portion of it, either verbatim or with modifications and/or translated into another language. (Hereinafter, translation is included without limitation in the term "modification".) Each licensee is addressed as "you".

Activities other than copying, distribution and modification are not covered by this License; they are outside its scope. The act of running the Program is not restricted, and the output from the Program is covered only if its contents constitute a work based on the Program (independent of having been made by running the Program). Whether that is true depends on what the Program does.

- 1. You may copy and distribute
- verbatim copies of the Program's

source code as you receive it, in any medium, provided that you conspicuously and appropriately publish on each copy an appropriate copyright notice and disclaimer of warranty; keep intact all the notices that refer to this License and to the absence of any warranty; and give any other recipients of the Program a copy of this License along with the Program.

You may charge a fee for the physical act of transferring a copy, and you may at your option offer warranty protection in exchange for a fee.

 2. You may modify your copy or copies of the Program or any portion of it, thus forming a work based on the Program, and copy and

distribute such modifications or work under the terms of Section 1 above, provided that you also meet all of these conditions:

 a) You must cause the modified files to carry prominent notices stating that you changed the files and the date of any change.

 b) You must cause any work that you distribute or publish, that in

 whole or in part contains or is derived from the Program or any part thereof, to be licensed as a whole at no charge to all third parties under the terms of this License.

 c) If the modified program normally reads commands interactively when run, you must cause it, when started running for such interactive use in the most ordinary way, to print or display an announcement including an appropriate copyright notice and a notice that there is no warranty (or else, saying that you provide a warranty) and that users may redistribute the program under these conditions, and telling the user how to view a copy of this License. (Exception: if the Program itself is interactive but does not normally print such an announcement, your work based on the Program is not required to print an announcement.)

These requirements apply to the modified work as a whole. If identifiable sections of that work are not derived from the Program, and can

 be reasonably considered independent and separate works in themselves, then this License, and its terms, do not apply to those sections when you distribute them as separate works. But when you distribute the same sections as part of a whole which is a work based on the Program, the distribution of the whole must be on the terms of this License, whose permissions for other licensees extend to the entire whole, and thus to each and every part regardless of who wrote it.

Thus, it is not the intent of this section to claim rights or contest your rights to work written entirely by you; rather, the intent is to exercise the right to control the distribution of derivative or collective works based on the Program.

In addition, mere aggregation of another work not based on the Program with the Program (or with a work based on the Program) on a volume of a storage or distribution medium does not bring the other work under the scope of this License.

3. You may copy and distribute the Program

(or a work based on it,

under Section 2) in object code or executable form under the terms of Sections 1 and 2 above provided that you also do one of the following:  a) Accompany it with the complete corresponding machine-readable source code, which must be distributed under the terms of Sections 1 and 2 above on a medium customarily used for software interchange; or,

 b) Accompany it with a written offer, valid for at least three years, to give any third party, for a charge no more than your cost of physically performing source distribution, a complete machine-readable copy of the corresponding source code, to be distributed under the terms of Sections 1 and 2 above on a medium customarily used for software interchange; or,

 c) Accompany it with the information you received as to the offer to distribute corresponding source code. (This alternative is allowed only for noncommercial distribution and only if you received the program

 in object code or executable form with such an offer, in accord with Subsection b above.)

The source code for a work means the preferred form of the work for making modifications to it. For an executable work, complete source code means all the source code for all modules it contains, plus any associated interface definition files, plus the scripts used to control compilation and installation of the executable. However, as a special exception, the source code distributed need not include anything that is normally distributed (in either source or binary form) with the major components (compiler, kernel, and so on) of the operating system on which the executable runs, unless that component itself accompanies the executable.

If distribution of executable or object code is made by offering access to copy from a designated place, then offering equivalent access to copy the source code from the same place counts as distribution of the source code, even though third parties are not compelled

to copy the source along with the object code.

 4. You may not copy, modify, sublicense, or distribute the Program except as expressly provided under this License. Any attempt otherwise to copy, modify, sublicense or distribute the Program is void, and will automatically terminate your rights under this License. However, parties who have received copies, or rights, from you under this License will not have their licenses terminated so long as such parties remain in full compliance.

 5. You are not required to accept this License, since you have not signed it. However, nothing else grants you permission to modify or distribute the Program or its derivative works. These actions are

prohibited by law if you do not accept this License. Therefore, by modifying or distributing the Program (or any work based on the Program), you indicate your acceptance of this License to do so, and all its terms and conditions for copying, distributing or modifying the Program or works based on it.

 6. Each time you redistribute the Program (or any work based on the Program), the recipient automatically receives a license from the original licensor to copy, distribute or modify the Program subject to these terms and conditions. You may not impose any further restrictions on the recipients' exercise of the rights granted herein. You are not responsible for enforcing compliance by third parties to this License.

 7. If, as a consequence of a court judgment or allegation of patent infringement or for any other reason (not limited to patent issues), conditions are imposed on you (whether by court order, agreement or otherwise) that contradict the conditions of this License, they do not excuse you from the conditions of this License. If you cannot distribute so as to satisfy simultaneously your obligations under this License and any other pertinent obligations, then as a consequence you may not distribute the Program at all. For example, if a patent license would not permit

 royalty-free redistribution of the Program by all those who receive copies directly or indirectly through you, then the only way you could satisfy both it and this License would be to refrain entirely from distribution of the Program.

If any portion of this section is held invalid or unenforceable under any particular circumstance, the balance of the section is intended to apply and the section as a whole is intended to apply in other circumstances.

It is not the purpose of this section to induce you to infringe any patents or other property right claims or to contest validity of any such claims; this section has the sole purpose of protecting the integrity of the free software distribution system, which is implemented by public license practices. Many people have made generous contributions to the wide range of software distributed through that system in reliance on consistent application of that system; it is up to the author/donor to decide if he or she is willing to distribute

 software through any other system and a licensee cannot impose that choice.

This section is intended to make thoroughly clear what is believed to be a consequence of the rest of this License.

 8. If the distribution and/or use of the Program is restricted in certain countries either by patents or by copyrighted interfaces, the original copyright holder who places the Program under this License may add an explicit geographical distribution limitation excluding those countries, so that distribution is permitted only in or among countries not thus excluded. In such case, this License incorporates the limitation as if written in the body of this License.

 9. The Free Software Foundation may publish revised and/or new versions of the General Public License from time to time. Such new versions will be similar in spirit to the present version, but may differ in detail to address new problems or concerns.

Each version is given a distinguishing version number. If the Program specifies

 a version number of this License which applies to it and "any later version", you have the option of following the terms and conditions either of that version or of any later version published by the Free Software Foundation. If the Program does not specify a version number of this License, you may choose any version ever published by the Free Software Foundation.

 10. If you wish to incorporate parts of the Program into other free programs whose distribution conditions are different, write to the author to ask for permission. For software which is copyrighted by the Free Software Foundation, write to the Free Software Foundation; we sometimes make exceptions for this. Our decision will be guided by the two goals of preserving the free status of all derivatives of our free software and of promoting the sharing and reuse of software generally.

### NO WARRANTY

## 11. BECAUSE THE PROGRAM IS LICENSED FREE OF CHARGE, THERE IS NO WARRANTY FOR THE PROGRAM, TO THE EXTENT PERMITTED

BY APPLICABLE LAW. EXCEPT WHEN

OTHERWISE STATED IN WRITING THE COPYRIGHT HOLDERS AND/OR OTHER PARTIES PROVIDE THE PROGRAM "AS IS" WITHOUT WARRANTY OF ANY KIND, EITHER EXPRESSED OR IMPLIED, INCLUDING, BUT NOT LIMITED TO, THE IMPLIED WARRANTIES OF MERCHANTABILITY AND FITNESS FOR A PARTICULAR PURPOSE. THE ENTIRE RISK AS TO THE QUALITY AND PERFORMANCE OF THE PROGRAM IS WITH YOU. SHOULD THE PROGRAM PROVE DEFECTIVE, YOU ASSUME THE COST OF ALL NECESSARY SERVICING, REPAIR OR CORRECTION.

 12. IN NO EVENT UNLESS REQUIRED BY APPLICABLE LAW OR AGREED TO IN WRITING WILL ANY COPYRIGHT HOLDER, OR ANY OTHER PARTY WHO MAY MODIFY AND/OR REDISTRIBUTE THE PROGRAM AS PERMITTED ABOVE, BE LIABLE TO YOU FOR DAMAGES, INCLUDING ANY GENERAL, SPECIAL, INCIDENTAL OR CONSEQUENTIAL DAMAGES ARISING

## OUT OF THE USE OR INABILITY TO USE THE PROGRAM (INCLUDING BUT NOT LIMITED TO LOSS OF DATA OR DATA BEING RENDERED INACCURATE OR LOSSES SUSTAINED BY YOU OR THIRD PARTIES OR A FAILURE OF THE PROGRAM TO OPERATE WITH ANY OTHER PROGRAMS), EVEN IF SUCH HOLDER OR OTHER PARTY HAS BEEN ADVISED OF THE

POSSIBILITY OF SUCH DAMAGES.

### END OF TERMS AND CONDITIONS

 How to Apply These Terms to Your New Programs

 If you develop a new program, and you want it to be of the greatest possible use to the public, the best way to achieve this is to make it free software which everyone can redistribute and change under these terms.

 To do so, attach the following notices to the program. It is safest to attach them to the start of each source file to most effectively convey the exclusion of warranty; and each file should have at least the "copyright" line and a pointer to where the full notice is found.

 <one line to give the program's name and a brief idea of what it does.> Copyright  $(C)$  <year > <name of author>

 This program is free software; you can redistribute it and/or modify it under the terms of the GNU General Public License as published by the Free Software Foundation; either version

 2 of the License, or (at your option) any later version.

 This program is distributed in the hope that it will be useful, but WITHOUT ANY WARRANTY; without even the implied warranty of MERCHANTABILITY or FITNESS FOR A PARTICULAR PURPOSE. See the GNU General Public License for more details.

 You should have received a copy of the GNU General Public License along with this program; if not, write to the Free Software Foundation, Inc., 51 Franklin St, Fifth Floor, Boston, MA 02110-1301 USA

Also add information on how to contact you by electronic and paper mail.

If the program is interactive, make it output a short notice like this when it starts in an interactive mode:

 Gnomovision version 69, Copyright (C) year name of author Gnomovision comes with ABSOLUTELY NO WARRANTY; for details type `show w'. This is free software, and you are welcome to redistribute it under certain conditions; type `show c' for details.

The hypothetical

 commands `show w' and `show c' should show the appropriate parts of the General Public License. Of course, the commands you use may be called something other than `show w' and `show c'; they could even be mouse-clicks or menu items--whatever suits your program.

You should also get your employer (if you work as a programmer) or your school, if any, to sign a "copyright disclaimer" for the program, if necessary. Here is a sample; alter the names:

 Yoyodyne, Inc., hereby disclaims all copyright interest in the program `Gnomovision' (which makes passes at compilers) written by James Hacker.

 <signature of Ty Coon>, 1 April 1989 Ty Coon, President of Vice

This General Public License does not permit incorporating your program into proprietary programs. If your program is a subroutine library, you may consider it more useful to permit linking proprietary applications with the library. If this is what you want to do, use the GNU Library General Public License instead of this License.

## **1.132 github.com/aws/aws-sdk-gov2/internal/configsources 1.2.1 1.132.1 Available under license :**

{

"version": "2.0",

 "service": "<p>With License Manager, you can create user-based subscriptions to utilize licensed software with a per user subscription fee on Amazon EC2 instances.</p>",

"operations": {

"AssociateUser": "<p>Associates the user to an EC2 instance to utilize user-based subscriptions.</p></p></p>> <p>Your estimated bill for charges on the number of users and related costs will take 48 hours to appear for billing periods that haven't closed (marked as <b>Pending <br/>/b> billing status) in Amazon Web Services Billing. For more information, see <a href=\"https://docs.aws.amazon.com/awsaccountbilling/latest/aboutv2/invoice.html\">Viewing your monthly charges</a> in the <i>Amazon Web Services Billing User Guide</i>></p></note>",

 "DeregisterIdentityProvider": "<p>Deregisters the identity provider from providing user-based subscriptions.</p>".

 "DisassociateUser": "<p>Disassociates the user from an EC2 instance providing user-based subscriptions.</p>", "ListIdentityProviders":

" $\leq$   $\leq$   $\leq$ 

"ListInstances": "<p>Lists the EC2 instances providing user-based subscriptions. $\langle p \rangle$ ",

"ListProductSubscriptions": " $\leq p \geq$ Lists the user-based subscription products available from an identity provider.</p>",

"ListUserAssociations": "<p>Lists user associations for an identity provider.</p>",

"RegisterIdentityProvider": "<p>Registers an identity provider for user-based subscriptions.</p>",

 "StartProductSubscription": "<p>Starts a product subscription for a user with the specified identity provider.</p> <note> <p>Your estimated bill for charges on the number of users and related costs will take 48 hours to appear for billing periods that haven't closed (marked as <b>Pending</b> billing status) in Amazon Web Services Billing. For more information, see <a

href=\"https://docs.aws.amazon.com/awsaccountbilling/latest/aboutv2/invoice.html\">Viewing your monthly charges $\langle a \rangle$  in the  $\langle i \rangle$ Amazon Web

Services Billing User Guide</i>>.</p></note>",

 "StopProductSubscription": "<p>Stops a product subscription for a user with the specified identity provider.</p>", "UpdateIdentityProviderSettings": "<p>Updates additional product configuration settings for the registered identity provider.</p>"

```
 },
 "shapes": {
  "AccessDeniedException": {
   "base": "<p>You don't have sufficient access to perform this action.</p>",
    "refs": {
    }
   },
   "ActiveDirectoryIdentityProvider": {
    "base": "<p>Details about an Active Directory identity provider.</p>",
    "refs": {
     "IdentityProvider$ActiveDirectoryIdentityProvider": "<p>An object that details an Active Directory identity
provider.</p>"
    }
   },
   "AssociateUserRequest": {
    "base": null,
    "refs": {
    }
   },
   "AssociateUserResponse": {
    "base": null,
    "refs": {
    }
   },
   "BoxInteger": {
    "base": null,
    "refs": {
     "ListIdentityProvidersRequest$MaxResults":
"\langle p \rangleMaximum number of results to return in a single call.\langle p \rangle",
     "ListInstancesRequest$MaxResults": "<p>Maximum number of results to return in a single call.</p>",
     "ListProductSubscriptionsRequest$MaxResults": "<p>Maximum number of results to return in a single
call.</p>",
     "ListUserAssociationsRequest$MaxResults": "<p>Maximum number of results to return in a single call.</p>"
    }
   },
```

```
 "ConflictException": {
```
"base": "<p>The request couldn't be completed because it conflicted with the current state of the resource.</p>",

```
 "refs": {
  }
 },
 "DeregisterIdentityProviderRequest": {
  "base": null,
  "refs": {
  }
 },
 "DeregisterIdentityProviderResponse": {
  "base": null,
  "refs": {
  }
 },
 "DisassociateUserRequest": {
  "base": null,
  "refs": {
  }
 },
 "DisassociateUserResponse": {
  "base": null,
  "refs": {
  }
 },
 "Filter": {
  "base": "<p>A
```
 filter name and value pair that is used to return more specific results from a describe operation. Filters can be used to match a set of resources by specific criteria, such as tags, attributes, or IDs. $\langle p \rangle$ ",

```
 "refs": {
   "FilterList$member": null
  }
 },
 "FilterList": {
  "base": null,
  "refs": {
```
 "ListInstancesRequest\$Filters": "<p>An array of structures that you can use to filter the results to those that match one or more sets of key-value pairs that you specify. $\langle p \rangle$ ",

 "ListProductSubscriptionsRequest\$Filters": "<p>An array of structures that you can use to filter the results to those that match one or more sets of key-value pairs that you specify. $\langle p \rangle$ ,

 "ListUserAssociationsRequest\$Filters": "<p>An array of structures that you can use to filter the results to those that match one or more sets of key-value pairs that you specify. $\langle p \rangle$ "

```
 }
 },
```
"IdentityProvider": {

"base": "<p>Details about an identity provider.</p>",

"refs": {

"AssociateUserRequest\$IdentityProvider": "<p>The identity provider of the user.</p>",

 "DeregisterIdentityProviderRequest\$IdentityProvider": "<p>An object that specifies details for the identity provider.</p>".

 "DisassociateUserRequest\$IdentityProvider": "<p>An object that specifies details for the identity provider.</p>".

 "IdentityProviderSummary\$IdentityProvider": "<p>An object that specifies details for the identity provider.</p>",

"InstanceUserSummary\$IdentityProvider": "<p>An object that specifies details for the identity provider.</p>",

```
 "ListProductSubscriptionsRequest$IdentityProvider": "<p>An object that specifies details for the identity
provider.</p>".
```
 "ListUserAssociationsRequest\$IdentityProvider": "<p>An object that specifies details for the identity provider.</p>",

 "ProductUserSummary\$IdentityProvider": "<p>An object that specifies details for the identity provider.</p>", "RegisterIdentityProviderRequest\$IdentityProvider":

"<p>An object that specifies details for the identity provider.</p>",

 "StartProductSubscriptionRequest\$IdentityProvider": "<p>An object that specifies details for the identity provider.</p>",

 "StopProductSubscriptionRequest\$IdentityProvider": "<p>An object that specifies details for the identity provider.</p>",

"UpdateIdentityProviderSettingsRequest\$IdentityProvider": null

}

```
 },
```

```
 "IdentityProviderSummary": {
```
"base": "<p>Describes an identity provider.</p>",

"refs": {

 "DeregisterIdentityProviderResponse\$IdentityProviderSummary": "<p>Metadata that describes the results of an identity provider operation. $\langle p \rangle$ ",

"IdentityProviderSummaryList\$member": null,

 "RegisterIdentityProviderResponse\$IdentityProviderSummary": "<p>Metadata that describes the results of an identity provider operation. $\langle p \rangle$ ",

"UpdateIdentityProviderSettingsResponse\$IdentityProviderSummary": null

```
 }
 },
```

```
 "IdentityProviderSummaryList": {
```
"base": null,

```
 "refs": {
```
 "ListIdentityProvidersResponse\$IdentityProviderSummaries": "<p>Metadata that describes the list identity providers operation.</p>"

```
 }
 },
```

```
 "InstanceSummary": {
```
"base": "<p>Describes an EC2 instance providing user-based subscriptions.</p>",

```
 "refs": {
```
"InstanceSummaryList\$member": null

```
 }
```
},

"InstanceSummaryList": {

"base": null,

"refs": {

"ListInstancesResponse\$InstanceSummaries": "<p>Metadata that describes the list instances operation.</p>"

```
 }
   },
   "InstanceUserSummary": {
  "base": "<p>Describes users of an EC2 instance providing user-based subscriptions.</p>",
   "refs": {
     "AssociateUserResponse$InstanceUserSummary": "<p>Metadata that describes the associate user
operation.</p>",
```

```
 "DisassociateUserResponse$InstanceUserSummary": "<p>Metadata that describes the associate user
operation.</p>",
```

```
 "InstanceUserSummaryList$member": null
```

```
 }
```

```
 },
```

```
 "InstanceUserSummaryList": {
```

```
 "base": null,
```

```
 "refs": {
```
 "ListUserAssociationsResponse\$InstanceUserSummaries": "<p>Metadata that describes the list user association operation.</p>"

```
 }
```

```
 },
```
},

```
 "InternalServerException": {
```

```
"base": "<p>An exception occurred with the service.</p>",
 "refs": {
 }
```

```
 "ListIdentityProvidersRequest": {
  "base": null,
```

```
 "refs": {
```

```
 }
 },
```

```
 "ListIdentityProvidersResponse": {
```
"base": null,

```
 "refs": {
```
 } },

```
 "ListInstancesRequest": {
  "base": null,
```
"refs": {

"ListInstancesResponse": {

 } },

```
 }
```

```
 "refs": {
```

```
 "base": null,
```

```
 },
```

```
 "ListProductSubscriptionsRequest": {
 "base": null,
```

```
 "refs": {
```

```
 }
   },
   "ListProductSubscriptionsResponse": {
    "base": null,
    "refs": {
    }
   },
   "ListUserAssociationsRequest": {
    "base": null,
    "refs": {
    }
   },
   "ListUserAssociationsResponse": {
    "base": null,
    "refs": {
    }
   },
   "ProductUserSummary": {
   "base": "\langle p \rangleThe summary of the user-based subscription products for a user.\langle p \rangle",
    "refs": {
     "ProductUserSummaryList$member": null,
     "StartProductSubscriptionResponse$ProductUserSummary": "<p>Metadata that describes the start product
subscription operation.</p>",
     "StopProductSubscriptionResponse$ProductUserSummary": "<p>Metadata that describes the start product
subscription operation.</p>"
    }
   },
   "ProductUserSummaryList": {
    "base": null,
    "refs": {
     "ListProductSubscriptionsResponse$ProductUserSummaries": "<p>Metadata that describes the list product
subscriptions operation.</p>"
    }
  },
   "RegisterIdentityProviderRequest": {
    "base": null,
    "refs": {
    }
   },
   "RegisterIdentityProviderResponse": {
    "base": null,
    "refs": {
    }
   },
   "ResourceNotFoundException":
```

```
 {
```

```
"base": "<p>The resource couldn't be found.</p>",
 "refs": {
```

```
 }
 },
 "SecurityGroup": {
  "base": null,
```
"refs": {

 "Settings\$SecurityGroupId": "<p>A security group ID that allows inbound TCP port 1688 communication between resources in your VPC and the VPC endpoint for activation servers. $\langle p \rangle$ ",

 "UpdateSettings\$SecurityGroupId": "<p>A security group ID that allows inbound TCP port 1688 communication between resources in your VPC and the VPC endpoints for activation servers.</p>"

```
 }
 },
 "ServiceQuotaExceededException": {
 "base": "\langle p \rangleThe request failed because a service quota is exceeded.\langle p \rangle",
  "refs": {
```
 } },

```
 "Settings": {
```
 "base": "<p>The registered identity providers product related configuration settings such as the subnets to provision VPC endpoints, and the security group ID that is associated with the VPC endpoints. The security group should permit inbound TCP port 1688 communication

from resources in the VPC. $\langle p \rangle$ ",

"refs": {

 "IdentityProviderSummary\$Settings": "<p>An object that details the registered identity providers product related configuration settings such as the subnets to provision VPC endpoints. $\langle p \rangle$ ",

 "RegisterIdentityProviderRequest\$Settings": "<p>The registered identity providers product related configuration settings such as the subnets to provision VPC endpoints. $\langle p \rangle$ "

```
 }
 },
 "SettingsSubnetsList": {
  "base": null,
  "refs": {
   "Settings$Subnets": "<p>The subnets defined for the registered identity provider.</p>"
  }
 },
 "StartProductSubscriptionRequest": {
  "base": null,
  "refs": {
  }
 },
 "StartProductSubscriptionResponse": {
  "base": null,
  "refs": {
  }
 },
 "StopProductSubscriptionRequest": {
  "base": null,
  "refs": {
  }
```

```
 },
   "StopProductSubscriptionResponse": {
    "base": null,
    "refs": {
    }
   },
   "String":
 {
```
"base": null,

"refs": {

"AccessDeniedException\$message": null,

"ActiveDirectoryIdentityProvider\$DirectoryId": "<p>The directory ID for an Active Directory identity provider.</p>",

"AssociateUserRequest\$Domain": "<p>The domain name of the user.</p>",

 "AssociateUserRequest\$InstanceId": "<p>The ID of the EC2 instance, which provides user-based subscriptions.</p>",

 "AssociateUserRequest\$Username": "<p>The user name from the identity provider for the user.</p>", "ConflictException\$message": null,

 "DeregisterIdentityProviderRequest\$Product": "<p>The name of the user-based subscription product.</p>", "DisassociateUserRequest\$Domain": "<p>The domain name of the user.</p>",

 "DisassociateUserRequest\$InstanceId": "<p>The ID of the EC2 instance, which provides user-based subscriptions.</p>",

"DisassociateUserRequest\$Username": "<p>The user name from the identity provider for the user.</p>",

"Filter\$Attribute": "<p>The name of an attribute to use as a filter.</p>",

"Filter\$Operation": "<p>The type of search (For example, eq, geq, leq)</p>".

"Filter\$Value": "< $p>$ Value of the filter. $p>$ ",

 "IdentityProviderSummary\$FailureMessage": "<p>The failure message associated with an identity provider.</p>".

 "IdentityProviderSummary\$Product": "<p>The name of the user-based subscription product.</p>", "IdentityProviderSummary\$Status": "<p>The status of an identity provider.</p>",

 "InstanceSummary\$InstanceId": "<p>The ID of the EC2 instance, which provides user-based subscriptions.</p>",

"InstanceSummary\$LastStatusCheckDate": "<p>The date of the last status check.</p>",

"InstanceSummary\$Status": "<p>The status of an EC2 instance resource.</p>",

"InstanceSummary\$StatusMessage": "<p>The status message for an EC2 instance.</p>",

"InstanceUserSummary\$AssociationDate": "<p>The date a user was associated with an

EC2 instance. $<$ /p>",

 "InstanceUserSummary\$DisassociationDate": "<p>The date a user was disassociated from an EC2 instance.</p>",

"InstanceUserSummary\$Domain": "<p>The domain name of the user.</p>",

 "InstanceUserSummary\$InstanceId": "<p>The ID of the EC2 instance, which provides user-based subscriptions.</p>",

"InstanceUserSummary\$Status": "<p>The status of a user associated with an EC2 instance.</p>",

"InstanceUserSummary\$StatusMessage": "< $p$ >The status message for users of an EC2 instance. $\langle p \rangle$ ".

 "InstanceUserSummary\$Username": "<p>The user name from the identity provider for the user.</p>", "InternalServerException\$message": null,

"ListIdentityProvidersRequest\$NextToken": "<p>Token for the next set of results.</p>",

```
 "ListIdentityProvidersResponse$NextToken": "<p>Token for the next set of results.</p>",
```

```
 "ListInstancesRequest$NextToken": "<p>Token for the next set of results.</p>",
```
"ListInstancesResponse\$NextToken":

"<p>Token for the next set of results.</p>",

"ListProductSubscriptionsRequest\$NextToken": "<p>Token for the next set of results.</p>",

"ListProductSubscriptionsRequest\$Product": "<p>The name of the user-based subscription product.</p>",

"ListProductSubscriptionsResponse\$NextToken": "<p>Token for the next set of results.</p>",

 "ListUserAssociationsRequest\$InstanceId": "<p>The ID of the EC2 instance, which provides user-based subscriptions.</p>",

"ListUserAssociationsRequest\$NextToken": "<p>Token for the next set of results.</p>",

"ListUserAssociationsResponse\$NextToken": "<p>Token for the next set of results.</p>",

"ProductUserSummary\$Domain": "<p>The domain name of the user.</p>",

"ProductUserSummary\$Product": "< $p$ >The name of the user-based subscription product.</p>",

"ProductUserSummary\$Status": "<p>The status of a product for a user.</p>",

"ProductUserSummary\$StatusMessage": "<p>The status

message for a product for a user. $\langle p \rangle$ ",

"ProductUserSummary\$SubscriptionEndDate": "<p>The end date of a subscription.</p>",

"ProductUserSummary\$SubscriptionStartDate": "<p>The start date of a subscription.</p>",

"ProductUserSummary\$Username": "< $p$ >The user name from the identity provider of the user. $\langle p \rangle$ ",

"RegisterIdentityProviderRequest\$Product": "<p>The name of the user-based subscription product.</p>",

"ResourceNotFoundException\$message": null,

"ServiceQuotaExceededException\$message": null,

"StartProductSubscriptionRequest\$Domain": "<p>The domain name of the user.</p>",

"StartProductSubscriptionRequest\$Product": "<p>The name of the user-based subscription product.</p>",

"StartProductSubscriptionRequest\$Username": "<p>The user name from the identity provider of the user.</p>",

"StopProductSubscriptionRequest\$Domain": "< $p$ >The domain name of the user.</p>",

"StopProductSubscriptionRequest\$Product":

```
"\leq pThe name of the user-based subscription product.\leq p",
```

```
 "StopProductSubscriptionRequest$Username": "<p>The user name from the identity provider for the
user.\langle p \rangle",
```
"StringList\$member": null,

"ThrottlingException\$message": null,

 "UpdateIdentityProviderSettingsRequest\$Product": "<p>The name of the user-based subscription product. $\langle p \rangle$ ",

"ValidationException\$message": null

```
 }
 },
 "StringList": {
```
"base": null,

```
 "refs": {
```
"InstanceSummary\$Products": "<p>A list of provided user-based subscription products.</p>"

}

```
 },
```

```
 "Subnet": {
  "base": null,
```
"refs": {

"SettingsSubnetsList\$member": null,

```
 "Subnets$member": null
```

```
 }
 },
 "Subnets": {
  "base": null,
```
"refs": {

 "UpdateSettings\$AddSubnets": "<p>The ID of one or more subnets in which License Manager will create a VPC endpoint for products that require connectivity to activation servers. $\langle p \rangle$ ",

"UpdateSettings\$RemoveSubnets":

```
"<p>The ID of one or more subnets to remove.</p>"
```

```
 }
 },
 "ThrottlingException": {
 "base": "<p>The request was denied because of request throttling. Retry the request.</p>",
  "refs": {
  }
 },
 "UpdateIdentityProviderSettingsRequest": {
  "base": null,
  "refs": {
  }
 },
 "UpdateIdentityProviderSettingsResponse": {
  "base": null,
  "refs": {
  }
 },
 "UpdateSettings": {
```
 "base": "<p>Updates the registered identity providers product related configuration settings such as the subnets to provision VPC endpoints.</p>",

"refs": {

 "UpdateIdentityProviderSettingsRequest\$UpdateSettings": "<p>Updates the registered identity providers product related configuration settings. You can update any combination of settings in a single operation such as the: $\langle p \rangle$  <ul>  $\langle \text{li} \rangle$  <li>  $\langle p \rangle$ Subnets which you want to add to provision VPC endpoints. $\langle p \rangle$  </li> <li> <li>  $\langle p \rangle$ Subnets which you want to remove the VPC endpoints

from. $\langle p \rangle$   $\langle$ li $>$  $\langle$ li $>$  $\langle p \rangle$   $\langle$ s  $\rangle$  security group ID which permits traffic to the VPC endpoints. $\langle p \rangle$   $\langle$ li $>$  $\langle$ ul $>$ "

```
 }
  },
  "ValidationException": {
   "base": "<p>A parameter is not valid.</p>",
    "refs": {
    }
   }
 }
}
{
   "version": "1.0",
   "parameters": {
     "Region": {
```
"builtIn": "AWS::Region", "required": false, "documentation": "The AWS region used to dispatch the request.", "type": "String"

},

```
 "UseDualStack": {
```
"builtIn": "AWS::UseDualStack",

"required": true,

"default": false,

 "documentation": "When true, use the dual-stack endpoint. If the configured endpoint does not support dualstack, dispatching the request MAY return an error.",

```
 "type": "Boolean"
```
},

```
 "UseFIPS": {
```
"builtIn": "AWS::UseFIPS",

"required": true,

"default": false,

 "documentation": "When true, send this request to the FIPS-compliant regional endpoint. If the configured endpoint does not have a FIPS compliant endpoint, dispatching the request will return an error.",

```
 "type": "Boolean"
```

```
 },
 "Endpoint": {
```

```
 "builtIn": "SDK::Endpoint",
         "required": false,
         "documentation": "Override the endpoint used to send this request",
         "type": "String"
      }
   },
   "rules": [
     {
         "conditions": [
            {
              "fn": "aws.partition",
              "argv": [
                 {
                    "ref": "Region"
 }
              ],
              "assign": "PartitionResult"
            }
        ],
         "type": "tree",
         "rules": [
            {
               "conditions": [
\left\{ \begin{array}{c} 1 & 1 \\ 1 & 1 \end{array} \right\} "fn": "isSet",
```

```
 "argv": [
 {
               "ref": "Endpoint"
 }
 ]
          },
 {
            "fn": "parseURL",
           "argv": [
 {
               "ref": "Endpoint"
 }
            ],
            "assign": "url"
          }
        ],
         "type": "tree",
         "rules": [
          {
            "conditions": [
 {
               "fn": "booleanEquals",
               "argv": [
{
                   "ref": "UseFIPS"
 },
                 true
\begin{bmatrix} 1 & 1 & 1 \ 1 & 1 & 1 \end{bmatrix} }
            ],
            "error": "Invalid Configuration: FIPS and custom endpoint are not supported",
            "type": "error"
           },
 {
            "conditions": [],
            "type": "tree",
            "rules": [
 {
               "conditions": [
\{ "fn": "booleanEquals",
                   "argv": [
{ } "ref": "UseDualStack"
 },
                     true
 ]
```

```
 }
 ],
                 "error": "Invalid Configuration: Dualstack and custom endpoint are not supported",
                 "type": "error"
                },
            {
                 "conditions": [],
                 "endpoint": {
                    "url": {
                     "ref": "Endpoint"
 },
                    "properties": {},
                    "headers": {}
 },
                 "type": "endpoint"
 }
 ]
 }
         ]
        },
        {
          "conditions": [
            {
             "fn": "booleanEquals",
              "argv": [
 {
                 "ref": "UseFIPS"
               },
               true
 ]
            {
             "fn": "booleanEquals",
              "argv": [
 {
                 "ref": "UseDualStack"
                },
               true
\begin{bmatrix} 1 & 1 \\ 1 & 1 \end{bmatrix} }
         ],
          "type": "tree",
          "rules": [
            {
              "conditions": [
\{
```
},

```
 "fn": "booleanEquals",
                    "argv": [
                      true,
\{ "fn": "getAttr",
                        "argv": [
\{ "ref": "PartitionResult"
           },
                          "supportsFIPS"
\overline{\phantom{a}} }
\begin{bmatrix} 1 & 1 & 1 \ 1 & 1 & 1 \end{bmatrix} },
 {
                    "fn": "booleanEquals",
                    "argv": [
                      true,
{
                        "fn": "getAttr",
                        "argv": [
\{ "ref": "PartitionResult"
 },
                          "supportsDualStack"
\overline{\phantom{a}} }
\begin{bmatrix} 1 & 1 & 1 \ 1 & 1 & 1 \end{bmatrix} }
            ],
               "type": "tree",
               "rules": [
 {
                    "conditions": [],
                    "endpoint": {
                      "url": "https://license-manager-user-subscriptions-
fips.{Region}.{PartitionResult#dualStackDnsSuffix}",
                      "properties": {},
                     "headers": {}
 },
                    "type": "endpoint"
 }
\begin{bmatrix} 1 & 1 \\ 1 & 1 \end{bmatrix} },
\left\{ \begin{array}{c} 1 & 1 \\ 1 & 1 \end{array} \right\} "conditions": [],
```

```
 "error": "FIPS and DualStack are enabled, but this partition does not support one or both",
              "type": "error"
 }
         ]
        },
   {
          "conditions": [
 {
             "fn": "booleanEquals",
              "argv": [
 {
                 "ref": "UseFIPS"
               },
               true
 ]
 }
         ],
          "type": "tree",
          "rules": [
 {
              "conditions": [
 {
                 "fn": "booleanEquals",
                 "argv": [
                   true,
{
                     "fn": "getAttr",
                     "argv": [
\{ "ref": "PartitionResult"
 },
                       "supportsFIPS"
\overline{\phantom{a}} }
\begin{bmatrix} 1 & 1 & 1 \ 1 & 1 & 1 \end{bmatrix} }
 ],
              "type": "tree",
              "rules": [
\{ "conditions": [],
                 "endpoint": {
                   "url": "https://license-manager-user-subscriptions-
fips.{Region}.{PartitionResult#dnsSuffix}",
                   "properties": {},
                   "headers": {}
 },
```

```
 "type": "endpoint"
 }
 ]
          },
\{ "conditions": [],
            "error": "FIPS is enabled but this partition does not support FIPS",
            "type": "error"
          }
        ]
       },
       {
        "conditions": [
 {
            "fn": "booleanEquals",
            "argv": [
 {
               "ref": "UseDualStack"
             },
             true
 ]
 }
        ],
        "type": "tree",
        "rules": [
          {
            "conditions": [
 {
               "fn": "booleanEquals",
               "argv": [
                 true,
       {
                  "fn": "getAttr",
                  "argv": [
\{ "ref": "PartitionResult"
 },
                    "supportsDualStack"
 ]
 }
 ]
 }
            ],
            "type": "tree",
            "rules": [
\{
```

```
"conditions": [],
                     "endpoint": {
                        "url": "https://license-manager-user-
subscriptions.{Region}.{PartitionResult#dualStackDnsSuffix}",
                        "properties": {},
                 "headers": {}
 },
                     "type": "endpoint"
 }
 ]
              },
 {
                "conditions": [],
                 "error": "DualStack is enabled but this partition does not support DualStack",
                 "type": "error"
 }
 ]
          },
          {
            "conditions": [],
            "endpoint": {
              "url": "https://license-manager-user-subscriptions.{Region}.{PartitionResult#dnsSuffix}",
              "properties": {},
              "headers": {}
            },
            "type": "endpoint"
          }
       ]
     }
  ]
}
AWS SDK for Go
Copyright 2015 Amazon.com, Inc. or its affiliates. All Rights Reserved.
Copyright 2014-2015 Stripe, Inc.
{
 "pagination": {
  "ListLinuxSubscriptionInstances": {
    "input_token": "NextToken",
    "output_token": "NextToken",
    "limit_key": "MaxResults",
    "result_key": "Instances"
   },
   "ListLinuxSubscriptions": {
   "input_token": "NextToken",
    "output_token": "NextToken",
    "limit_key": "MaxResults",
    "result_key": "Subscriptions"
```

```
 }
 }
}
{
  "testCases": [
     {
        "documentation": "For region ap-south-1 with FIPS enabled and DualStack enabled",
        "expect": {
          "endpoint": {
             "url": "https://license-manager-user-subscriptions-fips.ap-south-1.api.aws"
          }
        },
        "params": {
          "UseFIPS": true,
          "Region": "ap-south-1",
          "UseDualStack": true
        }
     },
     {
        "documentation": "For region ap-south-1 with FIPS enabled and DualStack disabled",
        "expect": {
          "endpoint": {
             "url": "https://license-manager-user-subscriptions-fips.ap-south-1.amazonaws.com"
          }
        },
        "params": {
          "UseFIPS": true,
          "Region": "ap-south-1",
          "UseDualStack": false
        }
     },
     {
        "documentation": "For region ap-south-1 with FIPS disabled
 and DualStack enabled",
       "expect": {
          "endpoint": {
             "url": "https://license-manager-user-subscriptions.ap-south-1.api.aws"
          }
        },
        "params": {
          "UseFIPS": false,
          "Region": "ap-south-1",
          "UseDualStack": true
        }
     },
     {
        "documentation": "For region ap-south-1 with FIPS disabled and DualStack disabled",
        "expect": {
```

```
 "endpoint": {
        "url": "https://license-manager-user-subscriptions.ap-south-1.amazonaws.com"
      }
   },
   "params": {
      "UseFIPS": false,
     "Region": "ap-south-1",
      "UseDualStack": false
   }
 },
 {
   "documentation": "For region eu-south-1 with FIPS enabled and DualStack enabled",
   "expect": {
     "endpoint": {
        "url": "https://license-manager-user-subscriptions-fips.eu-south-1.api.aws"
      }
   },
   "params": {
     "UseFIPS": true,
     "Region": "eu-south-1",
     "UseDualStack": true
   }
 },
 {
   "documentation": "For region eu-south-1 with FIPS enabled and DualStack disabled",
   "expect": {
      "endpoint": {
        "url": "https://license-manager-user-subscriptions-fips.eu-south-1.amazonaws.com"
      }
   },
   "params": {
     "UseFIPS": true,
     "Region": "eu-south-1",
     "UseDualStack": false
   }
 },
 {
   "documentation": "For region eu-south-1 with FIPS disabled and DualStack enabled",
   "expect": {
      "endpoint": {
        "url": "https://license-manager-user-subscriptions.eu-south-1.api.aws"
      }
   },
  "params": {
      "UseFIPS": false,
     "Region": "eu-south-1",
      "UseDualStack": true
```

```
 }
 },
 {
   "documentation": "For region eu-south-1 with FIPS disabled and DualStack disabled",
   "expect": {
     "endpoint": {
        "url": "https://license-manager-user-subscriptions.eu-south-1.amazonaws.com"
      }
   },
   "params": {
      "UseFIPS": false,
     "Region": "eu-south-1",
     "UseDualStack": false
   }
 },
 {
   "documentation": "For region ca-central-1 with FIPS enabled and DualStack enabled",
   "expect": {
     "endpoint": {
        "url": "https://license-manager-user-subscriptions-fips.ca-central-1.api.aws"
      }
   },
   "params": {
      "UseFIPS": true,
     "Region": "ca-central-1",
      "UseDualStack": true
   }
 },
 {
   "documentation": "For region ca-central-1 with FIPS enabled and DualStack disabled",
   "expect": {
      "endpoint": {
        "url": "https://license-manager-user-subscriptions-fips.ca-central-1.amazonaws.com"
      }
   },
   "params": {
      "UseFIPS": true,
      "Region": "ca-central-1",
      "UseDualStack": false
   }
 },
 {
   "documentation": "For region ca-central-1 with FIPS disabled and DualStack enabled",
   "expect": {
      "endpoint": {
        "url": "https://license-manager-user-subscriptions.ca-central-1.api.aws"
      }
```

```
 },
       "params": {
          "UseFIPS": false,
          "Region": "ca-central-1",
          "UseDualStack": true
       }
     },
    {
       "documentation":
 "For region ca-central-1 with FIPS disabled and DualStack disabled",
       "expect": {
          "endpoint": {
            "url": "https://license-manager-user-subscriptions.ca-central-1.amazonaws.com"
          }
       },
       "params": {
          "UseFIPS": false,
          "Region": "ca-central-1",
          "UseDualStack": false
       }
     },
     {
       "documentation": "For region eu-central-1 with FIPS enabled and DualStack enabled",
       "expect": {
          "endpoint": {
            "url": "https://license-manager-user-subscriptions-fips.eu-central-1.api.aws"
          }
       },
       "params": {
          "UseFIPS": true,
          "Region": "eu-central-1",
          "UseDualStack": true
       }
     },
     {
       "documentation": "For region eu-central-1 with FIPS enabled and DualStack disabled",
       "expect":
 {
          "endpoint": {
             "url": "https://license-manager-user-subscriptions-fips.eu-central-1.amazonaws.com"
          }
       },
       "params": {
          "UseFIPS": true,
          "Region": "eu-central-1",
          "UseDualStack": false
       }
     },
```

```
 {
   "documentation": "For region eu-central-1 with FIPS disabled and DualStack enabled",
   "expect": {
      "endpoint": {
        "url": "https://license-manager-user-subscriptions.eu-central-1.api.aws"
      }
   },
   "params": {
      "UseFIPS": false,
     "Region": "eu-central-1",
      "UseDualStack": true
   }
 },
 {
   "documentation": "For region eu-central-1 with FIPS disabled and DualStack disabled",
   "expect": {
      "endpoint": {
        "url": "https://license-manager-user-subscriptions.eu-central-1.amazonaws.com"
      }
   },
   "params": {
     "UseFIPS": false,
     "Region": "eu-central-1",
      "UseDualStack": false
   }
 },
 {
   "documentation": "For region us-west-1 with FIPS enabled and DualStack enabled",
   "expect": {
      "endpoint": {
        "url": "https://license-manager-user-subscriptions-fips.us-west-1.api.aws"
      }
   },
   "params": {
     "UseFIPS": true,
      "Region": "us-west-1",
      "UseDualStack": true
   }
 },
 {
   "documentation": "For region us-west-1 with FIPS enabled and DualStack disabled",
   "expect": {
      "endpoint": {
        "url": "https://license-manager-user-subscriptions-fips.us-west-1.amazonaws.com"
      }
   },
   "params":
```

```
 "UseFIPS": true,
     "Region": "us-west-1",
     "UseDualStack": false
   }
 },
 {
   "documentation": "For region us-west-1 with FIPS disabled and DualStack enabled",
   "expect": {
      "endpoint": {
        "url": "https://license-manager-user-subscriptions.us-west-1.api.aws"
      }
   },
   "params": {
     "UseFIPS": false,
     "Region": "us-west-1",
      "UseDualStack": true
   }
 },
 {
   "documentation": "For region us-west-1 with FIPS disabled and DualStack disabled",
   "expect": {
     "endpoint": {
        "url": "https://license-manager-user-subscriptions.us-west-1.amazonaws.com"
      }
   },
   "params": {
      "UseFIPS": false,
     "Region": "us-west-1",
     "UseDualStack": false
    }
 },
 {
   "documentation": "For region us-west-2 with FIPS enabled and DualStack enabled",
   "expect": {
      "endpoint": {
        "url": "https://license-manager-user-subscriptions-fips.us-west-2.api.aws"
      }
   },
   "params": {
     "UseFIPS": true,
      "Region": "us-west-2",
      "UseDualStack": true
   }
 },
 {
   "documentation": "For region us-west-2 with FIPS enabled and DualStack disabled",
   "expect": {
```

```
 "endpoint": {
            "url": "https://license-manager-user-subscriptions-fips.us-west-2.amazonaws.com"
          }
       },
       "params": {
          "UseFIPS": true,
         "Region": "us-west-2",
          "UseDualStack": false
       }
     },
    {
       "documentation": "For region us-west-2 with FIPS disabled
 and DualStack enabled",
       "expect": {
          "endpoint": {
            "url": "https://license-manager-user-subscriptions.us-west-2.api.aws"
          }
       },
       "params": {
          "UseFIPS": false,
         "Region": "us-west-2",
         "UseDualStack": true
       }
     },
     {
       "documentation": "For region us-west-2 with FIPS disabled and DualStack disabled",
       "expect": {
          "endpoint": {
            "url": "https://license-manager-user-subscriptions.us-west-2.amazonaws.com"
          }
       },
       "params": {
          "UseFIPS": false,
         "Region": "us-west-2",
         "UseDualStack": false
       }
     },
     {
       "documentation": "For region af-south-1 with FIPS enabled and DualStack enabled",
       "expect": {
          "endpoint": {
            "url": "https://license-manager-user-subscriptions-fips.af-south-1.api.aws"
          }
       },
       "params": {
          "UseFIPS": true,
         "Region": "af-south-1",
          "UseDualStack": true
```

```
 }
  },
  {
     "documentation": "For region af-south-1 with FIPS enabled and DualStack disabled",
     "expect": {
       "endpoint": {
          "url": "https://license-manager-user-subscriptions-fips.af-south-1.amazonaws.com"
        }
     },
     "params": {
        "UseFIPS": true,
       "Region": "af-south-1",
       "UseDualStack": false
     }
  },
  {
     "documentation": "For region af-south-1 with FIPS disabled and DualStack enabled",
     "expect": {
        "endpoint": {
          "url": "https://license-manager-user-subscriptions.af-south-1.api.aws"
        }
     },
 "params": {
       "UseFIPS": false,
       "Region": "af-south-1",
        "UseDualStack": true
     }
  },
  {
     "documentation": "For region af-south-1 with FIPS disabled and DualStack disabled",
     "expect": {
        "endpoint": {
          "url": "https://license-manager-user-subscriptions.af-south-1.amazonaws.com"
        }
     },
     "params": {
        "UseFIPS": false,
        "Region": "af-south-1",
        "UseDualStack": false
     }
  },
  {
     "documentation": "For region eu-north-1 with FIPS enabled and DualStack enabled",
     "expect": {
        "endpoint": {
          "url": "https://license-manager-user-subscriptions-fips.eu-north-1.api.aws"
        }
```

```
 },
 "params": {
   "UseFIPS": true,
   "Region": "eu-north-1",
```

```
 "UseDualStack": true
       }
     },
     {
       "documentation": "For region eu-north-1 with FIPS enabled and DualStack disabled",
       "expect": {
         "endpoint": {
            "url": "https://license-manager-user-subscriptions-fips.eu-north-1.amazonaws.com"
          }
       },
       "params": {
          "UseFIPS": true,
         "Region": "eu-north-1",
         "UseDualStack": false
       }
     },
     {
       "documentation": "For region eu-north-1 with FIPS disabled and DualStack enabled",
       "expect": {
          "endpoint": {
            "url": "https://license-manager-user-subscriptions.eu-north-1.api.aws"
          }
       },
       "params": {
         "UseFIPS": false,
         "Region": "eu-north-1",
          "UseDualStack": true
       }
     },
    {
       "documentation": "For region eu-north-1
 with FIPS disabled and DualStack disabled",
       "expect": {
          "endpoint": {
            "url": "https://license-manager-user-subscriptions.eu-north-1.amazonaws.com"
          }
       },
       "params": {
         "UseFIPS": false,
          "Region": "eu-north-1",
          "UseDualStack": false
       }
     },
```

```
 {
   "documentation": "For region eu-west-3 with FIPS enabled and DualStack enabled",
   "expect": {
      "endpoint": {
        "url": "https://license-manager-user-subscriptions-fips.eu-west-3.api.aws"
      }
   },
   "params": {
      "UseFIPS": true,
     "Region": "eu-west-3",
      "UseDualStack": true
   }
 },
 {
   "documentation": "For region eu-west-3 with FIPS enabled and DualStack disabled",
   "expect": {
      "endpoint": {
       "url": "https://license-manager-user-subscriptions-fips.eu-west-3.amazonaws.com"
      }
   },
   "params": {
      "UseFIPS": true,
      "Region": "eu-west-3",
      "UseDualStack": false
   }
 },
 {
   "documentation": "For region eu-west-3 with FIPS disabled and DualStack enabled",
   "expect": {
      "endpoint": {
        "url": "https://license-manager-user-subscriptions.eu-west-3.api.aws"
      }
   },
   "params": {
     "UseFIPS": false,
     "Region": "eu-west-3",
      "UseDualStack": true
   }
 },
 {
   "documentation": "For region eu-west-3 with FIPS disabled and DualStack disabled",
   "expect": {
     "endpoint": {
        "url": "https://license-manager-user-subscriptions.eu-west-3.amazonaws.com"
   },
```
}

```
 "params": {
      "UseFIPS": false,
      "Region": "eu-west-3",
     "UseDualStack": false
   }
 },
 {
   "documentation": "For region eu-west-2 with FIPS enabled and DualStack enabled",
   "expect": {
      "endpoint": {
        "url": "https://license-manager-user-subscriptions-fips.eu-west-2.api.aws"
      }
   },
   "params": {
     "UseFIPS": true,
     "Region": "eu-west-2",
      "UseDualStack": true
   }
 },
 {
   "documentation": "For region eu-west-2 with FIPS enabled and DualStack disabled",
   "expect": {
     "endpoint": {
        "url": "https://license-manager-user-subscriptions-fips.eu-west-2.amazonaws.com"
      }
   },
   "params": {
      "UseFIPS": true,
     "Region": "eu-west-2",
      "UseDualStack": false
   }
 },
 {
   "documentation": "For region eu-west-2 with FIPS disabled and DualStack enabled",
   "expect": {
      "endpoint": {
        "url": "https://license-manager-user-subscriptions.eu-west-2.api.aws"
      }
   },
   "params": {
     "UseFIPS": false,
      "Region": "eu-west-2",
      "UseDualStack": true
   }
 },
 {
   "documentation": "For region eu-west-2 with FIPS disabled and DualStack disabled",
   "expect": {
```

```
 "endpoint": {
            "url": "https://license-manager-user-subscriptions.eu-west-2.amazonaws.com"
          }
       },
       "params": {
         "UseFIPS": false,
         "Region": "eu-west-2",
          "UseDualStack": false
       }
     },
    {
       "documentation": "For
 region eu-west-1 with FIPS enabled and DualStack enabled",
       "expect": {
         "endpoint": {
            "url": "https://license-manager-user-subscriptions-fips.eu-west-1.api.aws"
          }
       },
       "params": {
          "UseFIPS": true,
          "Region": "eu-west-1",
          "UseDualStack": true
       }
     },
     {
       "documentation": "For region eu-west-1 with FIPS enabled and DualStack disabled",
       "expect": {
          "endpoint": {
            "url": "https://license-manager-user-subscriptions-fips.eu-west-1.amazonaws.com"
          }
       },
       "params": {
          "UseFIPS": true,
         "Region": "eu-west-1",
          "UseDualStack": false
       }
     },
     {
       "documentation": "For region eu-west-1 with FIPS disabled and DualStack enabled",
       "expect": {
          "endpoint":
            "url": "https://license-manager-user-subscriptions.eu-west-1.api.aws"
          }
       },
       "params": {
          "UseFIPS": false,
          "Region": "eu-west-1",
```

```
 "UseDualStack": true
   }
 },
 {
   "documentation": "For region eu-west-1 with FIPS disabled and DualStack disabled",
   "expect": {
      "endpoint": {
        "url": "https://license-manager-user-subscriptions.eu-west-1.amazonaws.com"
      }
   },
   "params": {
     "UseFIPS": false,
     "Region": "eu-west-1",
      "UseDualStack": false
   }
 },
 {
   "documentation": "For region ap-northeast-3 with FIPS enabled and DualStack enabled",
   "expect": {
      "endpoint": {
        "url": "https://license-manager-user-subscriptions-fips.ap-northeast-3.api.aws"
      }
   },
   "params": {
      "UseFIPS": true,
     "Region": "ap-northeast-3",
      "UseDualStack": true
   }
 },
 {
   "documentation": "For region ap-northeast-3 with FIPS enabled and DualStack disabled",
   "expect": {
      "endpoint": {
        "url": "https://license-manager-user-subscriptions-fips.ap-northeast-3.amazonaws.com"
      }
   },
   "params": {
      "UseFIPS": true,
      "Region": "ap-northeast-3",
      "UseDualStack": false
   }
 },
 {
   "documentation": "For region ap-northeast-3 with FIPS disabled and DualStack enabled",
   "expect": {
      "endpoint": {
        "url": "https://license-manager-user-subscriptions.ap-northeast-3.api.aws"
      }
```

```
 },
       "params": {
          "UseFIPS":
 false,
          "Region": "ap-northeast-3",
          "UseDualStack": true
       }
     },
     {
       "documentation": "For region ap-northeast-3 with FIPS disabled and DualStack disabled",
       "expect": {
          "endpoint": {
            "url": "https://license-manager-user-subscriptions.ap-northeast-3.amazonaws.com"
          }
       },
       "params": {
          "UseFIPS": false,
          "Region": "ap-northeast-3",
          "UseDualStack": false
       }
     },
     {
       "documentation": "For region ap-northeast-2 with FIPS enabled and DualStack enabled",
       "expect": {
          "endpoint": {
            "url": "https://license-manager-user-subscriptions-fips.ap-northeast-2.api.aws"
          }
       },
       "params": {
          "UseFIPS": true,
          "Region": "ap-northeast-2",
          "UseDualStack":
 true
       }
     },
     {
       "documentation": "For region ap-northeast-2 with FIPS enabled and DualStack disabled",
       "expect": {
          "endpoint": {
            "url": "https://license-manager-user-subscriptions-fips.ap-northeast-2.amazonaws.com"
          }
       },
       "params": {
          "UseFIPS": true,
          "Region": "ap-northeast-2",
          "UseDualStack": false
       }
     },
```

```
 {
       "documentation": "For region ap-northeast-2 with FIPS disabled and DualStack enabled",
       "expect": {
          "endpoint": {
            "url": "https://license-manager-user-subscriptions.ap-northeast-2.api.aws"
          }
       },
       "params": {
          "UseFIPS": false,
         "Region": "ap-northeast-2",
          "UseDualStack": true
       }
     },
    {
       "documentation":
 "For region ap-northeast-2 with FIPS disabled and DualStack disabled",
       "expect": {
          "endpoint": {
            "url": "https://license-manager-user-subscriptions.ap-northeast-2.amazonaws.com"
          }
       },
       "params": {
          "UseFIPS": false,
          "Region": "ap-northeast-2",
          "UseDualStack": false
       }
     },
     {
       "documentation": "For region ap-northeast-1 with FIPS enabled and DualStack enabled",
       "expect": {
          "endpoint": {
            "url": "https://license-manager-user-subscriptions-fips.ap-northeast-1.api.aws"
          }
       },
       "params": {
          "UseFIPS": true,
         "Region": "ap-northeast-1",
          "UseDualStack": true
       }
     },
    {
       "documentation": "For region ap-northeast-1 with FIPS enabled and DualStack disabled",
    "expect": {
          "endpoint": {
            "url": "https://license-manager-user-subscriptions-fips.ap-northeast-1.amazonaws.com"
          }
       },
```

```
 "params": {
      "UseFIPS": true,
      "Region": "ap-northeast-1",
      "UseDualStack": false
   }
 },
 {
   "documentation": "For region ap-northeast-1 with FIPS disabled and DualStack enabled",
   "expect": {
      "endpoint": {
        "url": "https://license-manager-user-subscriptions.ap-northeast-1.api.aws"
      }
   },
   "params": {
     "UseFIPS": false,
     "Region": "ap-northeast-1",
      "UseDualStack": true
   }
 },
 {
   "documentation": "For region ap-northeast-1 with FIPS disabled and DualStack disabled",
   "expect": {
      "endpoint": {
        "url": "https://license-manager-user-subscriptions.ap-northeast-1.amazonaws.com"
      }
   },
   "params": {
      "UseFIPS": false,
     "Region": "ap-northeast-1",
     "UseDualStack": false
   }
 },
 {
   "documentation": "For region me-south-1 with FIPS enabled and DualStack enabled",
   "expect": {
      "endpoint": {
        "url": "https://license-manager-user-subscriptions-fips.me-south-1.api.aws"
      }
   },
   "params": {
     "UseFIPS": true,
      "Region": "me-south-1",
      "UseDualStack": true
   }
 },
 {
   "documentation": "For region me-south-1 with FIPS enabled and DualStack disabled",
   "expect": {
```

```
 "endpoint": {
         "url": "https://license-manager-user-subscriptions-fips.me-south-1.amazonaws.com"
      }
 },
    "params": {
      "UseFIPS": true,
      "Region": "me-south-1",
      "UseDualStack": false
    }
 },
 {
    "documentation": "For region me-south-1 with FIPS disabled and DualStack enabled",
    "expect": {
      "endpoint": {
         "url": "https://license-manager-user-subscriptions.me-south-1.api.aws"
      }
    },
    "params": {
      "UseFIPS": false,
      "Region": "me-south-1",
      "UseDualStack": true
    }
 },
 {
    "documentation": "For region me-south-1 with FIPS disabled and DualStack disabled",
    "expect": {
      "endpoint": {
         "url": "https://license-manager-user-subscriptions.me-south-1.amazonaws.com"
      }
    },
    "params": {
      "UseFIPS": false,
      "Region": "me-south-1",
       "UseDualStack": false
    }
 },
 {
    "documentation": "For region sa-east-1 with FIPS enabled and DualStack enabled",
    "expect": {
      "endpoint": {
         "url": "https://license-manager-user-subscriptions-fips.sa-east-1.api.aws"
      }
    },
    "params": {
      "UseFIPS": true,
      "Region": "sa-east-1",
      "UseDualStack": true
```

```
 }
     },
     {
       "documentation": "For region sa-east-1 with FIPS enabled and DualStack disabled",
       "expect": {
          "endpoint": {
            "url": "https://license-manager-user-subscriptions-fips.sa-east-1.amazonaws.com"
          }
       },
       "params": {
          "UseFIPS": true,
         "Region": "sa-east-1",
          "UseDualStack": false
       }
     },
     {
       "documentation": "For
 region sa-east-1 with FIPS disabled and DualStack enabled",
       "expect": {
          "endpoint": {
            "url": "https://license-manager-user-subscriptions.sa-east-1.api.aws"
          }
       },
       "params": {
          "UseFIPS": false,
          "Region": "sa-east-1",
          "UseDualStack": true
       }
     },
     {
       "documentation": "For region sa-east-1 with FIPS disabled and DualStack disabled",
       "expect": {
          "endpoint": {
            "url": "https://license-manager-user-subscriptions.sa-east-1.amazonaws.com"
          }
       },
       "params": {
          "UseFIPS": false,
          "Region": "sa-east-1",
          "UseDualStack": false
       }
     },
     {
       "documentation": "For region ap-east-1 with FIPS enabled and DualStack enabled",
       "expect": {
          "endpoint": {
             "url": "https://license-manager-user-subscriptions-fips.ap-east-1.api.aws"
          }
```

```
 },
   "params": {
      "UseFIPS": true,
      "Region": "ap-east-1",
      "UseDualStack": true
   }
 },
 {
   "documentation": "For region ap-east-1 with FIPS enabled and DualStack disabled",
   "expect": {
      "endpoint": {
        "url": "https://license-manager-user-subscriptions-fips.ap-east-1.amazonaws.com"
      }
   },
   "params": {
      "UseFIPS": true,
      "Region": "ap-east-1",
      "UseDualStack": false
   }
 },
 {
   "documentation": "For region ap-east-1 with FIPS disabled and DualStack enabled",
   "expect": {
      "endpoint": {
        "url": "https://license-manager-user-subscriptions.ap-east-1.api.aws"
   },
   "params": {
      "UseFIPS": false,
      "Region": "ap-east-1",
      "UseDualStack": true
   }
 },
 {
   "documentation": "For region ap-east-1 with FIPS disabled and DualStack disabled",
   "expect": {
      "endpoint": {
        "url": "https://license-manager-user-subscriptions.ap-east-1.amazonaws.com"
      }
   },
   "params": {
      "UseFIPS": false,
      "Region": "ap-east-1",
      "UseDualStack": false
   }
 },
 {
```
}

```
 "documentation": "For region ap-southeast-1 with FIPS enabled and DualStack enabled",
       "expect": {
         "endpoint": {
            "url": "https://license-manager-user-subscriptions-fips.ap-southeast-1.api.aws"
          }
       },
       "params": {
          "UseFIPS": true,
         "Region":
 "ap-southeast-1",
          "UseDualStack": true
       }
     },
     {
       "documentation": "For region ap-southeast-1 with FIPS enabled and DualStack disabled",
       "expect": {
         "endpoint": {
            "url": "https://license-manager-user-subscriptions-fips.ap-southeast-1.amazonaws.com"
          }
       },
       "params": {
         "UseFIPS": true,
         "Region": "ap-southeast-1",
         "UseDualStack": false
       }
     },
     {
       "documentation": "For region ap-southeast-1 with FIPS disabled and DualStack enabled",
       "expect": {
          "endpoint": {
            "url": "https://license-manager-user-subscriptions.ap-southeast-1.api.aws"
          }
       },
       "params": {
         "UseFIPS": false,
         "Region": "ap-southeast-1",
         "UseDualStack": true
       }
  },
    {
       "documentation": "For region ap-southeast-1 with FIPS disabled and DualStack disabled",
       "expect": {
         "endpoint": {
            "url": "https://license-manager-user-subscriptions.ap-southeast-1.amazonaws.com"
          }
       },
       "params": {
```

```
 "UseFIPS": false,
          "Region": "ap-southeast-1",
          "UseDualStack": false
       }
     },
     {
       "documentation": "For region ap-southeast-2 with FIPS enabled and DualStack enabled",
       "expect": {
         "endpoint": {
            "url": "https://license-manager-user-subscriptions-fips.ap-southeast-2.api.aws"
          }
       },
       "params": {
          "UseFIPS": true,
         "Region": "ap-southeast-2",
         "UseDualStack": true
       }
     },
     {
       "documentation": "For region ap-southeast-2 with FIPS
 enabled and DualStack disabled",
       "expect": {
         "endpoint": {
            "url": "https://license-manager-user-subscriptions-fips.ap-southeast-2.amazonaws.com"
          }
       },
       "params": {
         "UseFIPS": true,
         "Region": "ap-southeast-2",
         "UseDualStack": false
       }
     },
     {
       "documentation": "For region ap-southeast-2 with FIPS disabled and DualStack enabled",
       "expect": {
         "endpoint": {
            "url": "https://license-manager-user-subscriptions.ap-southeast-2.api.aws"
          }
       },
       "params": {
         "UseFIPS": false,
          "Region": "ap-southeast-2",
          "UseDualStack": true
       }
     },
     {
       "documentation": "For region ap-southeast-2 with FIPS disabled and DualStack disabled",
       "expect": {
```

```
 "endpoint":
        "url": "https://license-manager-user-subscriptions.ap-southeast-2.amazonaws.com"
      }
   },
   "params": {
     "UseFIPS": false,
      "Region": "ap-southeast-2",
      "UseDualStack": false
   }
 },
 {
   "documentation": "For region us-east-1 with FIPS enabled and DualStack enabled",
   "expect": {
     "endpoint": {
        "url": "https://license-manager-user-subscriptions-fips.us-east-1.api.aws"
      }
   },
   "params": {
      "UseFIPS": true,
     "Region": "us-east-1",
     "UseDualStack": true
   }
 },
 {
   "documentation": "For region us-east-1 with FIPS enabled and DualStack disabled",
   "expect": {
      "endpoint": {
        "url": "https://license-manager-user-subscriptions-fips.us-east-1.amazonaws.com"
      }
   },
   "params": {
      "UseFIPS": true,
     "Region": "us-east-1",
      "UseDualStack": false
   }
 },
 {
   "documentation": "For region us-east-1 with FIPS disabled and DualStack enabled",
   "expect": {
     "endpoint": {
        "url": "https://license-manager-user-subscriptions.us-east-1.api.aws"
      }
   },
   "params": {
      "UseFIPS": false,
     "Region": "us-east-1",
      "UseDualStack": true
```

```
 }
 },
 {
   "documentation": "For region us-east-1 with FIPS disabled and DualStack disabled",
   "expect": {
      "endpoint": {
        "url": "https://license-manager-user-subscriptions.us-east-1.amazonaws.com"
      }
   },
   "params": {
      "UseFIPS": false,
 "Region": "us-east-1",
      "UseDualStack": false
   }
 },
 {
   "documentation": "For region us-east-2 with FIPS enabled and DualStack enabled",
   "expect": {
      "endpoint": {
        "url": "https://license-manager-user-subscriptions-fips.us-east-2.api.aws"
      }
   },
   "params": {
      "UseFIPS": true,
      "Region": "us-east-2",
      "UseDualStack": true
   }
 },
 {
   "documentation": "For region us-east-2 with FIPS enabled and DualStack disabled",
   "expect": {
      "endpoint": {
         "url": "https://license-manager-user-subscriptions-fips.us-east-2.amazonaws.com"
      }
   },
   "params": {
      "UseFIPS": true,
      "Region": "us-east-2",
      "UseDualStack": false
   }
 },
 {
  "documentation": "For region us-east-2 with FIPS disabled and DualStack enabled",
   "expect": {
      "endpoint": {
         "url": "https://license-manager-user-subscriptions.us-east-2.api.aws"
```

```
 }
       },
        "params": {
          "UseFIPS": false,
          "Region": "us-east-2",
          "UseDualStack": true
       }
     },
     {
       "documentation": "For region us-east-2 with FIPS disabled and DualStack disabled",
       "expect": {
          "endpoint": {
            "url": "https://license-manager-user-subscriptions.us-east-2.amazonaws.com"
          }
       },
       "params": {
          "UseFIPS": false,
          "Region": "us-east-2",
          "UseDualStack": false
       }
     },
     {
       "documentation": "For custom endpoint with fips disabled and dualstack disabled",
       "expect":
          "endpoint": {
             "url": "https://example.com"
          }
       },
        "params": {
          "UseFIPS": false,
          "Region": "us-east-1",
          "UseDualStack": false,
          "Endpoint": "https://example.com"
       }
     },
     {
       "documentation": "For custom endpoint with fips enabled and dualstack disabled",
       "expect": {
          "error": "Invalid Configuration: FIPS and custom endpoint are not supported"
       },
        "params": {
          "UseFIPS": true,
          "Region": "us-east-1",
          "UseDualStack": false,
          "Endpoint": "https://example.com"
       }
     },
```

```
 {
```
 "documentation": "For custom endpoint with fips disabled and dualstack enabled", "expect": {

"error": "Invalid Configuration: Dualstack and custom endpoint are not supported"

```
 },
```
} {

```
 "params": {
         "UseFIPS": false,
         "Region": "us-east-1",
         "UseDualStack": true,
         "Endpoint": "https://example.com"
       }
    }
  ],
  "version": "1.0"
 "version":"2.0",
 "metadata":{
  "apiVersion":"2018-08-01",
  "endpointPrefix":"license-manager",
  "jsonVersion":"1.1",
  "protocol":"json",
  "serviceFullName":"AWS License Manager",
  "serviceId":"License Manager",
  "signatureVersion":"v4",
  "targetPrefix":"AWSLicenseManager",
  "uid":"license-manager-2018-08-01"
 },
 "operations":{
  "AcceptGrant":{
   "name":"AcceptGrant",
   "http":{
    "method":"POST",
    "requestUri":"/"
   },
   "input":{"shape":"AcceptGrantRequest"},
   "output":{"shape":"AcceptGrantResponse"},
   "errors":[
    {"shape":"ValidationException"},
    {"shape":"InvalidParameterValueException"},
    {"shape":"AuthorizationException"},
    {"shape":"AccessDeniedException"},
    {"shape":"RateLimitExceededException"},
    {"shape":"ResourceLimitExceededException"},
    {"shape":"ServerInternalException"}
   ]
  },
```

```
 "CheckInLicense":{
 "name":"CheckInLicense",
 "http":{
   "method":"POST",
  "requestUri":"/"
 },
 "input":{"shape":"CheckInLicenseRequest"},
 "output":{"shape":"CheckInLicenseResponse"},
 "errors":[
   {"shape":"ValidationException"},
   {"shape":"InvalidParameterValueException"},
   {"shape":"ResourceNotFoundException"},
   {"shape":"ConflictException"},
   {"shape":"AuthorizationException"},
   {"shape":"AccessDeniedException"},
   {"shape":"RateLimitExceededException"},
   {"shape":"ServerInternalException"}
 ]
 },
 "CheckoutBorrowLicense":{
 "name":"CheckoutBorrowLicense",
 "http":{
  "method":"POST",
  "requestUri":"/"
 },
 "input":{"shape":"CheckoutBorrowLicenseRequest"},
 "output":{"shape":"CheckoutBorrowLicenseResponse"},
 "errors":[
   {"shape":"ValidationException"},
   {"shape":"InvalidParameterValueException"},
   {"shape":"ResourceNotFoundException"},
   {"shape":"NoEntitlementsAllowedException"},
   {"shape":"EntitlementNotAllowedException"},
   {"shape":"UnsupportedDigitalSignatureMethodException"},
   {"shape":"RedirectException"},
   {"shape":"AuthorizationException"},
   {"shape":"AccessDeniedException"},
   {"shape":"RateLimitExceededException"},
   {"shape":"ServerInternalException"}
 ]
 },
 "CheckoutLicense":{
 "name":"CheckoutLicense",
 "http":{
  "method":"POST",
  "requestUri":"/"
 },
  "input":{"shape":"CheckoutLicenseRequest"},
```

```
 "output":{"shape":"CheckoutLicenseResponse"},
 "errors":[
   {"shape":"ValidationException"},
   {"shape":"InvalidParameterValueException"},
   {"shape":"ResourceNotFoundException"},
   {"shape":"NoEntitlementsAllowedException"},
   {"shape":"UnsupportedDigitalSignatureMethodException"},
   {"shape":"RedirectException"},
   {"shape":"AuthorizationException"},
   {"shape":"AccessDeniedException"},
   {"shape":"RateLimitExceededException"},
   {"shape":"ServerInternalException"}
 ]
 },
 "CreateGrant":{
 "name":"CreateGrant",
 "http":{
  "method":"POST",
  "requestUri":"/"
 },
 "input":{"shape":"CreateGrantRequest"},
 "output":{"shape":"CreateGrantResponse"},
 "errors":[
   {"shape":"ValidationException"},
   {"shape":"InvalidParameterValueException"},
   {"shape":"ResourceLimitExceededException"},
   {"shape":"ServerInternalException"},
   {"shape":"AuthorizationException"},
   {"shape":"RateLimitExceededException"},
   {"shape":"AccessDeniedException"}
 ]
 },
 "CreateGrantVersion":{
 "name":"CreateGrantVersion",
 "http":{
  "method":"POST",
  "requestUri":"/"
 },
  "input":{"shape":"CreateGrantVersionRequest"},
 "output":{"shape":"CreateGrantVersionResponse"},
 "errors":[
   {"shape":"ValidationException"},
   {"shape":"InvalidParameterValueException"},
   {"shape":"ResourceLimitExceededException"},
   {"shape":"ServerInternalException"},
   {"shape":"AuthorizationException"},
   {"shape":"AccessDeniedException"},
   {"shape":"RateLimitExceededException"}
```

```
 ]
 },
 "CreateLicense":{
 "name":"CreateLicense",
 "http":{
   "method":"POST",
   "requestUri":"/"
 },
 "input":{"shape":"CreateLicenseRequest"},
 "output":{"shape":"CreateLicenseResponse"},
 "errors":[
   {"shape":"ValidationException"},
   {"shape":"InvalidParameterValueException"},
   {"shape":"RedirectException"},
   {"shape":"AuthorizationException"},
   {"shape":"AccessDeniedException"},
   {"shape":"RateLimitExceededException"},
   {"shape":"ServerInternalException"}
 ]
 },
 "CreateLicenseConfiguration":{
 "name":"CreateLicenseConfiguration",
 "http":{
   "method":"POST",
   "requestUri":"/"
 },
 "input":{"shape":"CreateLicenseConfigurationRequest"},
 "output":{"shape":"CreateLicenseConfigurationResponse"},
 "errors":[
   {"shape":"InvalidParameterValueException"},
   {"shape":"ServerInternalException"},
   {"shape":"ResourceLimitExceededException"},
   {"shape":"AuthorizationException"},
   {"shape":"AccessDeniedException"},
   {"shape":"RateLimitExceededException"}
 ]
 },
 "CreateLicenseConversionTaskForResource":{
 "name":"CreateLicenseConversionTaskForResource",
 "http":{
   "method":"POST",
   "requestUri":"/"
 },
 "input":{"shape":"CreateLicenseConversionTaskForResourceRequest"},
 "output":{"shape":"CreateLicenseConversionTaskForResourceResponse"},
 "errors":[
   {"shape":"InvalidParameterValueException"},
```

```
 {"shape":"ValidationException"},
   {"shape":"ServerInternalException"},
   {"shape":"AuthorizationException"},
   {"shape":"AccessDeniedException"},
   {"shape":"RateLimitExceededException"}
 ]
 },
 "CreateLicenseManagerReportGenerator":{
 "name":"CreateLicenseManagerReportGenerator",
 "http":{
   "method":"POST",
   "requestUri":"/"
 },
 "input":{"shape":"CreateLicenseManagerReportGeneratorRequest"},
 "output":{"shape":"CreateLicenseManagerReportGeneratorResponse"},
 "errors":[
   {"shape":"ValidationException"},
   {"shape":"InvalidParameterValueException"},
   {"shape":"ResourceLimitExceededException"},
   {"shape":"ServerInternalException"},
   {"shape":"AuthorizationException"},
   {"shape":"RateLimitExceededException"},
   {"shape":"AccessDeniedException"},
   {"shape":"ResourceNotFoundException"}
 ]
 },
 "CreateLicenseVersion":{
 "name":"CreateLicenseVersion",
 "http":{
   "method":"POST",
   "requestUri":"/"
 },
  "input":{"shape":"CreateLicenseVersionRequest"},
 "output":{"shape":"CreateLicenseVersionResponse"},
  "errors":[
   {"shape":"ValidationException"},
   {"shape":"AccessDeniedException"},
   {"shape":"ResourceNotFoundException"},
   {"shape":"RedirectException"},
   {"shape":"ConflictException"},
   {"shape":"ServerInternalException"},
   {"shape":"AuthorizationException"},
   {"shape":"RateLimitExceededException"}
 ]
 },
 "CreateToken":{
 "name":"CreateToken",
 "http":{
```
```
 "method":"POST",
   "requestUri":"/"
 },
 "input":{"shape":"CreateTokenRequest"},
 "output":{"shape":"CreateTokenResponse"},
 "errors":[
   {"shape":"ValidationException"},
   {"shape":"AuthorizationException"},
   {"shape":"AccessDeniedException"},
   {"shape":"RateLimitExceededException"},
   {"shape":"ResourceLimitExceededException"},
   {"shape":"ServerInternalException"},
   {"shape":"ResourceNotFoundException"},
   {"shape":"RedirectException"}
  ]
 },
 "DeleteGrant":{
 "name":"DeleteGrant",
 "http":{
   "method":"POST",
   "requestUri":"/"
 },
 "input":{"shape":"DeleteGrantRequest"},
 "output":{"shape":"DeleteGrantResponse"},
 "errors":[
   {"shape":"ValidationException"},
   {"shape":"InvalidParameterValueException"},
   {"shape":"AuthorizationException"},
   {"shape":"AccessDeniedException"},
   {"shape":"RateLimitExceededException"},
   {"shape":"ResourceLimitExceededException"},
   {"shape":"ServerInternalException"}
 ]
 },
 "DeleteLicense":{
 "name":"DeleteLicense",
 "http":{
   "method":"POST",
   "requestUri":"/"
 },
 "input":{"shape":"DeleteLicenseRequest"},
 "output":{"shape":"DeleteLicenseResponse"},
 "errors":[
   {"shape":"ValidationException"},
   {"shape":"InvalidParameterValueException"},
   {"shape":"RedirectException"},
   {"shape":"ConflictException"},
```

```
 {"shape":"ServerInternalException"},
   {"shape":"AuthorizationException"},
   {"shape":"AccessDeniedException"},
   {"shape":"RateLimitExceededException"}
 ]
 },
 "DeleteLicenseConfiguration":{
 "name":"DeleteLicenseConfiguration",
 "http":{
   "method":"POST",
   "requestUri":"/"
 },
 "input":{"shape":"DeleteLicenseConfigurationRequest"},
 "output":{"shape":"DeleteLicenseConfigurationResponse"},
 "errors":[
   {"shape":"InvalidParameterValueException"},
   {"shape":"ServerInternalException"},
   {"shape":"AuthorizationException"},
   {"shape":"AccessDeniedException"},
   {"shape":"RateLimitExceededException"}
 ]
 },
 "DeleteLicenseManagerReportGenerator":{
 "name":"DeleteLicenseManagerReportGenerator",
 "http":{
   "method":"POST",
   "requestUri":"/"
 },
 "input":{"shape":"DeleteLicenseManagerReportGeneratorRequest"},
 "output":{"shape":"DeleteLicenseManagerReportGeneratorResponse"},
  "errors":[
   {"shape":"ValidationException"},
   {"shape":"InvalidParameterValueException"},
   {"shape":"ResourceLimitExceededException"},
   {"shape":"ServerInternalException"},
   {"shape":"AuthorizationException"},
   {"shape":"RateLimitExceededException"},
   {"shape":"AccessDeniedException"},
   {"shape":"ResourceNotFoundException"}
 ]
 },
 "DeleteToken":{
 "name":"DeleteToken",
 "http":{
   "method":"POST",
   "requestUri":"/"
 },
  "input":{"shape":"DeleteTokenRequest"},
```

```
 "output":{"shape":"DeleteTokenResponse"},
   "errors":[
    {"shape":"ValidationException"},
    {"shape":"AuthorizationException"},
    {"shape":"AccessDeniedException"},
    {"shape":"RateLimitExceededException"},
    {"shape":"ServerInternalException"},
    {"shape":"ResourceNotFoundException"},
    {"shape":"RedirectException"}
   ]
  },
  "ExtendLicenseConsumption":{
   "name":"ExtendLicenseConsumption",
   "http":{
    "method":"POST",
    "requestUri":"/"
   },
   "input":{"shape":"ExtendLicenseConsumptionRequest"},
   "output":{"shape":"ExtendLicenseConsumptionResponse"},
   "errors":[
    {"shape":"ValidationException"},
    {"shape":"InvalidParameterValueException"},
    {"shape":"AuthorizationException"},
    {"shape":"AccessDeniedException"},
    {"shape":"RateLimitExceededException"},
    {"shape":"ServerInternalException"},
    {"shape":"ResourceNotFoundException"}
   ]
  },
  "GetAccessToken":{
   "name":"GetAccessToken",
   "http":{
    "method":"POST",
    "requestUri":"/"
   },
   "input":{"shape":"GetAccessTokenRequest"},
   "output":{"shape":"GetAccessTokenResponse"},
   "errors":[
    {"shape":"ValidationException"},
    {"shape":"AuthorizationException"},
    {"shape":"AccessDeniedException"},
 {"shape":"RateLimitExceededException"},
    {"shape":"ServerInternalException"}
   ]
  },
  "GetGrant":{
   "name":"GetGrant",
```

```
 "http":{
   "method":"POST",
   "requestUri":"/"
 },
 "input":{"shape":"GetGrantRequest"},
 "output":{"shape":"GetGrantResponse"},
 "errors":[
   {"shape":"ValidationException"},
   {"shape":"InvalidParameterValueException"},
   {"shape":"ResourceLimitExceededException"},
   {"shape":"ServerInternalException"},
   {"shape":"AuthorizationException"},
   {"shape":"AccessDeniedException"},
   {"shape":"RateLimitExceededException"}
 ]
 },
 "GetLicense":{
 "name":"GetLicense",
 "http":{
   "method":"POST",
   "requestUri":"/"
 },
 "input":{"shape":"GetLicenseRequest"},
 "output":{"shape":"GetLicenseResponse"},
 "errors":[
   {"shape":"ValidationException"},
   {"shape":"InvalidParameterValueException"},
   {"shape":"AuthorizationException"},
   {"shape":"AccessDeniedException"},
   {"shape":"RateLimitExceededException"},
   {"shape":"ServerInternalException"}
 ]
 },
 "GetLicenseConfiguration":{
 "name":"GetLicenseConfiguration",
 "http":{
   "method":"POST",
   "requestUri":"/"
 },
 "input":{"shape":"GetLicenseConfigurationRequest"},
 "output":{"shape":"GetLicenseConfigurationResponse"},
 "errors":[
   {"shape":"InvalidParameterValueException"},
   {"shape":"ServerInternalException"},
   {"shape":"AuthorizationException"},
   {"shape":"AccessDeniedException"},
   {"shape":"RateLimitExceededException"}
```

```
 ]
```

```
 },
 "GetLicenseConversionTask":{
 "name":"GetLicenseConversionTask",
 "http":{
  "method":"POST",
  "requestUri":"/"
 },
 "input":{"shape":"GetLicenseConversionTaskRequest"},
 "output":{"shape":"GetLicenseConversionTaskResponse"},
 "errors":[
   {"shape":"InvalidParameterValueException"},
   {"shape":"ServerInternalException"},
   {"shape":"AuthorizationException"},
   {"shape":"AccessDeniedException"},
   {"shape":"RateLimitExceededException"}
 ]
 },
 "GetLicenseManagerReportGenerator":{
 "name":"GetLicenseManagerReportGenerator",
 "http":{
  "method":"POST",
  "requestUri":"/"
 },
 "input":{"shape":"GetLicenseManagerReportGeneratorRequest"},
 "output":{"shape":"GetLicenseManagerReportGeneratorResponse"},
 "errors":[
   {"shape":"ValidationException"},
   {"shape":"InvalidParameterValueException"},
   {"shape":"ResourceLimitExceededException"},
   {"shape":"ServerInternalException"},
   {"shape":"AuthorizationException"},
   {"shape":"RateLimitExceededException"},
   {"shape":"AccessDeniedException"},
   {"shape":"ResourceNotFoundException"}
 ]
 },
 "GetLicenseUsage":{
 "name":"GetLicenseUsage",
 "http":{
   "method":"POST",
  "requestUri":"/"
 },
 "input":{"shape":"GetLicenseUsageRequest"},
 "output":{"shape":"GetLicenseUsageResponse"},
 "errors":[
   {"shape":"ValidationException"},
   {"shape":"InvalidParameterValueException"},
   {"shape":"AuthorizationException"},
```

```
 {"shape":"AccessDeniedException"},
   {"shape":"RateLimitExceededException"},
   {"shape":"ServerInternalException"}
 ]
 },
 "GetServiceSettings":{
 "name":"GetServiceSettings",
 "http":{
   "method":"POST",
   "requestUri":"/"
 },
 "input":{"shape":"GetServiceSettingsRequest"},
 "output":{"shape":"GetServiceSettingsResponse"},
 "errors":[
   {"shape":"ServerInternalException"},
   {"shape":"AuthorizationException"},
   {"shape":"AccessDeniedException"},
   {"shape":"RateLimitExceededException"}
 ]
 },
 "ListAssociationsForLicenseConfiguration":{
 "name":"ListAssociationsForLicenseConfiguration",
  "http":{
   "method":"POST",
   "requestUri":"/"
 },
 "input":{"shape":"ListAssociationsForLicenseConfigurationRequest"},
 "output":{"shape":"ListAssociationsForLicenseConfigurationResponse"},
 "errors":[
   {"shape":"InvalidParameterValueException"},
   {"shape":"FilterLimitExceededException"},
   {"shape":"ServerInternalException"},
   {"shape":"AuthorizationException"},
   {"shape":"AccessDeniedException"},
   {"shape":"RateLimitExceededException"}
 ]
 },
 "ListDistributedGrants":{
 "name":"ListDistributedGrants",
 "http":{
   "method":"POST",
   "requestUri":"/"
 },
 "input":{"shape":"ListDistributedGrantsRequest"},
 "output":{"shape":"ListDistributedGrantsResponse"},
 "errors":[
   {"shape":"ValidationException"},
   {"shape":"InvalidParameterValueException"},
```

```
 {"shape":"ResourceLimitExceededException"},
   {"shape":"ServerInternalException"},
   {"shape":"AuthorizationException"},
   {"shape":"AccessDeniedException"},
   {"shape":"RateLimitExceededException"}
 ]
 },
 "ListFailuresForLicenseConfigurationOperations":{
 "name":"ListFailuresForLicenseConfigurationOperations",
 "http":{
   "method":"POST",
   "requestUri":"/"
 },
 "input":{"shape":"ListFailuresForLicenseConfigurationOperationsRequest"},
 "output":{"shape":"ListFailuresForLicenseConfigurationOperationsResponse"},
 "errors":[
   {"shape":"InvalidParameterValueException"},
   {"shape":"ServerInternalException"},
   {"shape":"AuthorizationException"},
   {"shape":"AccessDeniedException"},
   {"shape":"RateLimitExceededException"}
 ]
 },
 "ListLicenseConfigurations":{
 "name":"ListLicenseConfigurations",
 "http":{
   "method":"POST",
   "requestUri":"/"
 },
  "input":{"shape":"ListLicenseConfigurationsRequest"},
  "output":{"shape":"ListLicenseConfigurationsResponse"},
 "errors":[
   {"shape":"InvalidParameterValueException"},
   {"shape":"ServerInternalException"},
   {"shape":"FilterLimitExceededException"},
   {"shape":"AuthorizationException"},
   {"shape":"AccessDeniedException"},
   {"shape":"RateLimitExceededException"}
 ]
 },
 "ListLicenseConversionTasks":{
 "name":"ListLicenseConversionTasks",
 "http":{
   "method":"POST",
   "requestUri":"/"
 },
 "input":{"shape":"ListLicenseConversionTasksRequest"},
 "output":{"shape":"ListLicenseConversionTasksResponse"},
```

```
 "errors":[
   {"shape":"InvalidParameterValueException"},
   {"shape":"ServerInternalException"},
   {"shape":"AuthorizationException"},
   {"shape":"AccessDeniedException"},
   {"shape":"RateLimitExceededException"}
 ]
 },
 "ListLicenseManagerReportGenerators":{
 "name":"ListLicenseManagerReportGenerators",
  "http":{
   "method":"POST",
   "requestUri":"/"
 },
 "input":{"shape":"ListLicenseManagerReportGeneratorsRequest"},
 "output":{"shape":"ListLicenseManagerReportGeneratorsResponse"},
 "errors":[
   {"shape":"ValidationException"},
   {"shape":"InvalidParameterValueException"},
   {"shape":"ResourceLimitExceededException"},
   {"shape":"ServerInternalException"},
   {"shape":"AuthorizationException"},
   {"shape":"RateLimitExceededException"},
   {"shape":"AccessDeniedException"},
   {"shape":"ResourceNotFoundException"}
 ]
 },
 "ListLicenseSpecificationsForResource":{
 "name":"ListLicenseSpecificationsForResource",
 "http":{
   "method":"POST",
   "requestUri":"/"
 },
 "input":{"shape":"ListLicenseSpecificationsForResourceRequest"},
 "output":{"shape":"ListLicenseSpecificationsForResourceResponse"},
 "errors":[
   {"shape":"InvalidParameterValueException"},
   {"shape":"ServerInternalException"},
   {"shape":"AuthorizationException"},
   {"shape":"AccessDeniedException"},
   {"shape":"RateLimitExceededException"}
 ]
 },
 "ListLicenseVersions":{
 "name":"ListLicenseVersions",
 "http":{
   "method":"POST",
   "requestUri":"/"
```

```
 },
 "input":{"shape":"ListLicenseVersionsRequest"},
 "output":{"shape":"ListLicenseVersionsResponse"},
 "errors":[
   {"shape":"InvalidParameterValueException"},
   {"shape":"AuthorizationException"},
   {"shape":"AccessDeniedException"},
   {"shape":"RateLimitExceededException"},
   {"shape":"ServerInternalException"}
 ]
 },
 "ListLicenses":{
 "name":"ListLicenses",
 "http":{
   "method":"POST",
   "requestUri":"/"
 },
 "input":{"shape":"ListLicensesRequest"},
 "output":{"shape":"ListLicensesResponse"},
 "errors":[
   {"shape":"ValidationException"},
   {"shape":"InvalidParameterValueException"},
   {"shape":"AuthorizationException"},
   {"shape":"AccessDeniedException"},
   {"shape":"RateLimitExceededException"},
   {"shape":"ServerInternalException"}
 ]
 },
 "ListReceivedGrants":{
 "name":"ListReceivedGrants",
 "http":{
   "method":"POST",
   "requestUri":"/"
 },
 "input":{"shape":"ListReceivedGrantsRequest"},
 "output":{"shape":"ListReceivedGrantsResponse"},
 "errors":[
   {"shape":"ValidationException"},
   {"shape":"InvalidParameterValueException"},
   {"shape":"ResourceLimitExceededException"},
   {"shape":"ServerInternalException"},
   {"shape":"AuthorizationException"},
   {"shape":"AccessDeniedException"},
   {"shape":"RateLimitExceededException"}
 ]
 },
 "ListReceivedGrantsForOrganization":{
```

```
 "name":"ListReceivedGrantsForOrganization",
 "http":{
   "method":"POST",
   "requestUri":"/"
  },
  "input":{"shape":"ListReceivedGrantsForOrganizationRequest"},
 "output":{"shape":"ListReceivedGrantsForOrganizationResponse"},
 "errors":[
   {"shape":"ValidationException"},
   {"shape":"InvalidParameterValueException"},
   {"shape":"ResourceLimitExceededException"},
   {"shape":"ServerInternalException"},
   {"shape":"AuthorizationException"},
   {"shape":"AccessDeniedException"},
   {"shape":"RateLimitExceededException"}
 ]
 },
 "ListReceivedLicenses":{
 "name":"ListReceivedLicenses",
 "http":{
   "method":"POST",
   "requestUri":"/"
 },
 "input":{"shape":"ListReceivedLicensesRequest"},
 "output":{"shape":"ListReceivedLicensesResponse"},
 "errors":[
   {"shape":"ValidationException"},
   {"shape":"InvalidParameterValueException"},
   {"shape":"ResourceLimitExceededException"},
   {"shape":"ServerInternalException"},
   {"shape":"AuthorizationException"},
   {"shape":"AccessDeniedException"},
   {"shape":"RateLimitExceededException"}
 ]
 },
 "ListReceivedLicensesForOrganization":{
 "name":"ListReceivedLicensesForOrganization",
 "http":{
   "method":"POST",
   "requestUri":"/"
 },
  "input":{"shape":"ListReceivedLicensesForOrganizationRequest"},
 "output":{"shape":"ListReceivedLicensesForOrganizationResponse"},
 "errors":[
   {"shape":"ValidationException"},
   {"shape":"InvalidParameterValueException"},
   {"shape":"ResourceLimitExceededException"},
   {"shape":"ServerInternalException"},
```

```
 {"shape":"AuthorizationException"},
    {"shape":"AccessDeniedException"},
    {"shape":"RateLimitExceededException"}
  ]
 },
 "ListResourceInventory":{
  "name":"ListResourceInventory",
  "http":{
   "method":"POST",
   "requestUri":"/"
  },
  "input":{"shape":"ListResourceInventoryRequest"},
  "output":{"shape":"ListResourceInventoryResponse"},
   "errors":[
   {"shape":"InvalidParameterValueException"},
   {"shape":"ServerInternalException"},
    {"shape":"FilterLimitExceededException"},
    {"shape":"FailedDependencyException"},
    {"shape":"AuthorizationException"},
    {"shape":"AccessDeniedException"},
    {"shape":"RateLimitExceededException"}
  ]
 },
 "ListTagsForResource":{
  "name":"ListTagsForResource",
  "http":{
   "method":"POST",
   "requestUri":"/"
  },
  "input":{"shape":"ListTagsForResourceRequest"},
  "output":{"shape":"ListTagsForResourceResponse"},
  "errors":[
   {"shape":"InvalidParameterValueException"},
   {"shape":"ServerInternalException"},
    {"shape":"AuthorizationException"},
    {"shape":"AccessDeniedException"},
    {"shape":"RateLimitExceededException"}
  ]
 },
 "ListTokens":{
  "name":"ListTokens",
  "http":{
   "method":"POST",
 "requestUri":"/"
  },
  "input":{"shape":"ListTokensRequest"},
  "output":{"shape":"ListTokensResponse"},
```

```
 "errors":[
   {"shape":"ValidationException"},
   {"shape":"AuthorizationException"},
   {"shape":"AccessDeniedException"},
   {"shape":"RateLimitExceededException"},
   {"shape":"ServerInternalException"}
 ]
 },
 "ListUsageForLicenseConfiguration":{
 "name":"ListUsageForLicenseConfiguration",
 "http":{
   "method":"POST",
   "requestUri":"/"
 },
 "input":{"shape":"ListUsageForLicenseConfigurationRequest"},
 "output":{"shape":"ListUsageForLicenseConfigurationResponse"},
 "errors":[
   {"shape":"InvalidParameterValueException"},
   {"shape":"FilterLimitExceededException"},
   {"shape":"ServerInternalException"},
   {"shape":"AuthorizationException"},
   {"shape":"AccessDeniedException"},
   {"shape":"RateLimitExceededException"}
 ]
 },
 "RejectGrant":{
  "name":"RejectGrant",
 "http":{
   "method":"POST",
   "requestUri":"/"
 },
 "input":{"shape":"RejectGrantRequest"},
 "output":{"shape":"RejectGrantResponse"},
 "errors":[
   {"shape":"ValidationException"},
   {"shape":"InvalidParameterValueException"},
   {"shape":"AuthorizationException"},
   {"shape":"AccessDeniedException"},
   {"shape":"RateLimitExceededException"},
   {"shape":"ResourceLimitExceededException"},
   {"shape":"ServerInternalException"}
 ]
 },
 "TagResource":{
 "name":"TagResource",
 "http":{
   "method":"POST",
   "requestUri":"/"
```

```
 },
 "input":{"shape":"TagResourceRequest"},
 "output":{"shape":"TagResourceResponse"},
 "errors":[
   {"shape":"InvalidParameterValueException"},
   {"shape":"ServerInternalException"},
   {"shape":"AuthorizationException"},
   {"shape":"AccessDeniedException"},
   {"shape":"RateLimitExceededException"}
  ]
 },
 "UntagResource":{
 "name":"UntagResource",
 "http":{
  "method":"POST",
  "requestUri":"/"
 },
 "input":{"shape":"UntagResourceRequest"},
 "output":{"shape":"UntagResourceResponse"},
 "errors":[
   {"shape":"InvalidParameterValueException"},
   {"shape":"ServerInternalException"},
   {"shape":"AuthorizationException"},
   {"shape":"AccessDeniedException"},
   {"shape":"RateLimitExceededException"}
 ]
 },
 "UpdateLicenseConfiguration":{
 "name":"UpdateLicenseConfiguration",
 "http":{
  "method":"POST",
  "requestUri":"/"
 },
 "input":{"shape":"UpdateLicenseConfigurationRequest"},
 "output":{"shape":"UpdateLicenseConfigurationResponse"},
 "errors":[
   {"shape":"InvalidParameterValueException"},
   {"shape":"ServerInternalException"},
   {"shape":"AuthorizationException"},
   {"shape":"AccessDeniedException"},
   {"shape":"RateLimitExceededException"},
   {"shape":"ResourceLimitExceededException"}
 ]
 },
 "UpdateLicenseManagerReportGenerator":{
 "name":"UpdateLicenseManagerReportGenerator",
 "http":{
   "method":"POST",
```

```
 "requestUri":"/"
```
## },

"input":{"shape":"UpdateLicenseManagerReportGeneratorRequest"},

```
 "output":{"shape":"UpdateLicenseManagerReportGeneratorResponse"},
```
"errors":[

```
 {"shape":"ValidationException"},
```

```
 {"shape":"InvalidParameterValueException"},
```

```
 {"shape":"RateLimitExceededException"},
```

```
 {"shape":"ServerInternalException"},
```

```
 {"shape":"AuthorizationException"},
```

```
 {"shape":"AccessDeniedException"},
```

```
 {"shape":"ResourceNotFoundException"},
```

```
 {"shape":"ResourceLimitExceededException"}
```
 ] },

```
 "UpdateLicenseSpecificationsForResource":{
```
"name":"UpdateLicenseSpecificationsForResource",

"http":{

```
 "method":"POST",
 "requestUri":"/"
```
},

```
 "input":{"shape":"UpdateLicenseSpecificationsForResourceRequest"},
 "output":{"shape":"UpdateLicenseSpecificationsForResourceResponse"},
 "errors":[
   {"shape":"InvalidParameterValueException"},
   {"shape":"InvalidResourceStateException"},
   {"shape":"LicenseUsageException"},
   {"shape":"ServerInternalException"},
   {"shape":"AuthorizationException"},
   {"shape":"AccessDeniedException"},
   {"shape":"RateLimitExceededException"}
 ]
 },
 "UpdateServiceSettings":{
 "name":"UpdateServiceSettings",
 "http":{
   "method":"POST",
   "requestUri":"/"
 },
 "input":{"shape":"UpdateServiceSettingsRequest"},
 "output":{"shape":"UpdateServiceSettingsResponse"},
 "errors":[
   {"shape":"InvalidParameterValueException"},
   {"shape":"ServerInternalException"},
   {"shape":"AuthorizationException"},
   {"shape":"AccessDeniedException"},
   {"shape":"RateLimitExceededException"}
```

```
 ]
  }
 },
 "shapes":{
  "AcceptGrantRequest":{
   "type":"structure",
   "required":["GrantArn"],
   "members":{
    "GrantArn":{"shape":"Arn"}
   }
  },
  "AcceptGrantResponse":{
   "type":"structure",
   "members":{
    "GrantArn":{"shape":"Arn"},
    "Status":{"shape":"GrantStatus"},
    "Version":{"shape":"String"}
   }
  },
  "AccessDeniedException":{
   "type":"structure",
   "members":{
    "Message":{"shape":"Message"}
   },
   "exception":true
  },
  "ActivationOverrideBehavior":{
   "type":"string",
   "enum":[
    "DISTRIBUTED_GRANTS_ONLY",
    "ALL_GRANTS_PERMITTED_BY_ISSUER"
   ]
  },
  "AllowedOperation":{
   "type":"string",
   "enum":[
    "CreateGrant",
    "CheckoutLicense",
    "CheckoutBorrowLicense",
    "CheckInLicense",
    "ExtendConsumptionLicense",
    "ListPurchasedLicenses",
    "CreateToken"
   ]
  },
  "AllowedOperationList":{
   "type":"list",
   "member":{"shape":"AllowedOperation"},
```

```
 "max":7,
    "min":1
   },
   "Arn":{
    "type":"string",
    "max":2048,
    "pattern":"^arn:aws(-(cn|us-gov|iso-b|iso-c|iso-d))?:[A-Za-z0-9][A-Za-z0-9_/.-]{0,62}:[A-Za-z0-9_/.-]{0,63}:[A-
Za-z0-9_/.-]{0,63}:[A-Za-z0-9][A-Za-z0-9:_/+=,@.-]{0,1023} },
  "ArnList":{
    "type":"list",
    "member":{"shape":"Arn"}
   },
   "AuthorizationException":{
    "type":"structure",
    "members":{
     "Message":{"shape":"Message"}
    },
    "exception":true
   },
   "AutomatedDiscoveryInformation":{
    "type":"structure",
    "members":{
     "LastRunTime":{"shape":"DateTime"}
    }
   },
   "Boolean":{"type":"boolean"},
   "BorrowConfiguration":{
    "type":"structure",
    "required":[
     "AllowEarlyCheckIn",
     "MaxTimeToLiveInMinutes"
    ],
    "members":{
     "AllowEarlyCheckIn":{"shape":"BoxBoolean"},
     "MaxTimeToLiveInMinutes":{"shape":"BoxInteger"}
    }
   },
   "BoxBoolean":{"type":"boolean"},
   "BoxInteger":{"type":"integer"},
   "BoxLong":{"type":"long"},
   "CheckInLicenseRequest":{
    "type":"structure",
    "required":["LicenseConsumptionToken"],
    "members":{
     "LicenseConsumptionToken":{"shape":"String"},
     "Beneficiary":{"shape":"String"}
```

```
 }
```

```
 },
 "CheckInLicenseResponse":{
  "type":"structure",
  "members":{
  }
 },
 "CheckoutBorrowLicenseRequest":{
  "type":"structure",
  "required":[
   "LicenseArn",
   "Entitlements",
   "DigitalSignatureMethod",
   "ClientToken"
  ],
  "members":{
   "LicenseArn":{"shape":"Arn"},
   "Entitlements":{"shape":"EntitlementDataList"},
   "DigitalSignatureMethod":{"shape":"DigitalSignatureMethod"},
   "NodeId":{"shape":"String"},
   "CheckoutMetadata":{"shape":"MetadataList"},
   "ClientToken":{"shape":"ClientToken"}
  }
 },
 "CheckoutBorrowLicenseResponse":{
  "type":"structure",
  "members":{
   "LicenseArn":{"shape":"Arn"},
   "LicenseConsumptionToken":{"shape":"String"},
   "EntitlementsAllowed":{"shape":"EntitlementDataList"},
   "NodeId":{"shape":"String"},
   "SignedToken":{"shape":"SignedToken"},
   "IssuedAt":{"shape":"ISO8601DateTime"},
   "Expiration":{"shape":"ISO8601DateTime"},
   "CheckoutMetadata":{"shape":"MetadataList"}
  }
 },
 "CheckoutLicenseRequest":{
  "type":"structure",
  "required":[
   "ProductSKU",
   "CheckoutType",
   "KeyFingerprint",
   "Entitlements",
   "ClientToken"
  ],
  "members":{
   "ProductSKU":{"shape":"String"},
```

```
 "CheckoutType":{"shape":"CheckoutType"},
   "KeyFingerprint":{"shape":"String"},
   "Entitlements":{"shape":"EntitlementDataList"},
   "ClientToken":{"shape":"ClientToken"},
   "Beneficiary":{"shape":"String"},
   "NodeId":{"shape":"String"}
  }
 },
 "CheckoutLicenseResponse":{
 "type":"structure",
 "members":{
   "CheckoutType":{"shape":"CheckoutType"},
   "LicenseConsumptionToken":{"shape":"String"},
   "EntitlementsAllowed":{"shape":"EntitlementDataList"},
   "SignedToken":{"shape":"SignedToken"},
   "NodeId":{"shape":"String"},
   "IssuedAt":{"shape":"ISO8601DateTime"},
   "Expiration":{"shape":"ISO8601DateTime"},
   "LicenseArn":{"shape":"String"}
 }
 },
 "CheckoutType":{
 "type":"string",
 "enum":[
   "PROVISIONAL",
   "PERPETUAL"
 ]
 },
 "ClientRequestToken":{
 "type":"string",
 "max":36,
 "min":1
 },
 "ClientToken":{
 "type":"string",
 "max":2048,
 "pattern":"\\S+"
 },
 "ConflictException":{
 "type":"structure",
 "members":{
   "Message":{"shape":"Message"}
 },
 "exception":true
 },
 "ConsumedLicenseSummary":{
 "type":"structure",
```

```
 "members":{
   "ResourceType":{"shape":"ResourceType"},
   "ConsumedLicenses":{"shape":"BoxLong"}
 }
 },
 "ConsumedLicenseSummaryList":{
 "type":"list",
 "member":{"shape":"ConsumedLicenseSummary"}
 },
 "ConsumptionConfiguration":{
 "type":"structure",
 "members":{
   "RenewType":{"shape":"RenewType"},
   "ProvisionalConfiguration":{"shape":"ProvisionalConfiguration"},
   "BorrowConfiguration":{"shape":"BorrowConfiguration"}
 }
 },
 "CreateGrantRequest":{
 "type":"structure",
 "required":[
   "ClientToken",
   "GrantName",
   "LicenseArn",
   "Principals",
   "HomeRegion",
   "AllowedOperations"
 ],
 "members":{
   "ClientToken":{"shape":"ClientToken"},
   "GrantName":{"shape":"String"},
   "LicenseArn":{"shape":"Arn"},
   "Principals":{"shape":"PrincipalArnList"},
   "HomeRegion":{"shape":"String"},
   "AllowedOperations":{"shape":"AllowedOperationList"}
  }
 },
 "CreateGrantResponse":{
 "type":"structure",
 "members":{
   "GrantArn":{"shape":"Arn"},
   "Status":{"shape":"GrantStatus"},
   "Version":{"shape":"String"}
 }
 },
 "CreateGrantVersionRequest":{
 "type":"structure",
 "required":[
   "ClientToken",
```

```
 "GrantArn"
 ],
  "members":{
   "ClientToken":{"shape":"ClientToken"},
   "GrantArn":{"shape":"Arn"},
   "GrantName":{"shape":"String"},
   "AllowedOperations":{"shape":"AllowedOperationList"},
   "Status":{"shape":"GrantStatus"},
   "StatusReason":{"shape":"StatusReasonMessage"},
   "SourceVersion":{"shape":"String"},
   "Options":{"shape":"Options"}
 }
 },
 "CreateGrantVersionResponse":{
 "type":"structure",
 "members":{
   "GrantArn":{"shape":"Arn"},
   "Status":{"shape":"GrantStatus"},
   "Version":{"shape":"String"}
 }
 },
 "CreateLicenseConfigurationRequest":{
  "type":"structure",
 "required":[
   "Name",
   "LicenseCountingType"
 ],
 "members":{
   "Name":{"shape":"String"},
   "Description":{"shape":"String"},
   "LicenseCountingType":{"shape":"LicenseCountingType"},
   "LicenseCount":{"shape":"BoxLong"},
   "LicenseCountHardLimit":{"shape":"BoxBoolean"},
   "LicenseRules":{"shape":"StringList"},
   "Tags":{"shape":"TagList"},
   "DisassociateWhenNotFound":{"shape":"BoxBoolean"},
   "ProductInformationList":{"shape":"ProductInformationList"}
 }
 },
 "CreateLicenseConfigurationResponse":{
 "type":"structure",
 "members":{
   "LicenseConfigurationArn":{"shape":"String"}
 }
 },
 "CreateLicenseConversionTaskForResourceRequest":{
 "type":"structure",
 "required":[
```

```
 "ResourceArn",
   "SourceLicenseContext",
  "DestinationLicenseContext"
 ],
 "members":{
  "ResourceArn":{"shape":"Arn"},
   "SourceLicenseContext":{"shape":"LicenseConversionContext"},
  "DestinationLicenseContext":{"shape":"LicenseConversionContext"}
 }
 },
 "CreateLicenseConversionTaskForResourceResponse":{
 "type":"structure",
 "members":{
  "LicenseConversionTaskId":{"shape":"LicenseConversionTaskId"}
 }
 },
 "CreateLicenseManagerReportGeneratorRequest":{
 "type":"structure",
 "required":[
  "ReportGeneratorName",
  "Type",
  "ReportContext",
  "ReportFrequency",
  "ClientToken"
 ],
 "members":{
  "ReportGeneratorName":{"shape":"ReportGeneratorName"},
   "Type":{"shape":"ReportTypeList"},
  "ReportContext":{"shape":"ReportContext"},
   "ReportFrequency":{"shape":"ReportFrequency"},
   "ClientToken":{"shape":"ClientRequestToken"},
  "Description":{"shape":"String"},
  "Tags":{"shape":"TagList"}
 }
 },
 "CreateLicenseManagerReportGeneratorResponse":{
  "type":"structure",
 "members":{
  "LicenseManagerReportGeneratorArn":{"shape":"String"}
 }
 },
 "CreateLicenseRequest":{
 "type":"structure",
 "required":[
  "LicenseName",
  "ProductName",
  "ProductSKU",
   "Issuer",
```

```
 "HomeRegion",
  "Validity",
  "Entitlements",
  "Beneficiary",
  "ConsumptionConfiguration",
  "ClientToken"
 ],
 "members":{
  "LicenseName":{"shape":"String"},
  "ProductName":{"shape":"String"},
  "ProductSKU":{"shape":"String"},
  "Issuer":{"shape":"Issuer"},
  "HomeRegion":{"shape":"String"},
  "Validity":{"shape":"DatetimeRange"},
  "Entitlements":{"shape":"EntitlementList"},
  "Beneficiary":{"shape":"String"},
  "ConsumptionConfiguration":{"shape":"ConsumptionConfiguration"},
  "LicenseMetadata":{"shape":"MetadataList"},
  "ClientToken":{"shape":"ClientToken"}
```
## }

```
 },
 "CreateLicenseResponse":{
  "type":"structure",
  "members":{
   "LicenseArn":{"shape":"Arn"},
   "Status":{"shape":"LicenseStatus"},
   "Version":{"shape":"String"}
  }
 },
 "CreateLicenseVersionRequest":{
  "type":"structure",
  "required":[
   "LicenseArn",
   "LicenseName",
   "ProductName",
   "Issuer",
   "HomeRegion",
   "Validity",
   "Entitlements",
   "ConsumptionConfiguration",
   "Status",
   "ClientToken"
  ],
  "members":{
   "LicenseArn":{"shape":"Arn"},
   "LicenseName":{"shape":"String"},
   "ProductName":{"shape":"String"},
```

```
 "Issuer":{"shape":"Issuer"},
   "HomeRegion":{"shape":"String"},
   "Validity":{"shape":"DatetimeRange"},
   "LicenseMetadata":{"shape":"MetadataList"},
   "Entitlements":{"shape":"EntitlementList"},
    "ConsumptionConfiguration":{"shape":"ConsumptionConfiguration"},
   "Status":{"shape":"LicenseStatus"},
    "ClientToken":{"shape":"ClientToken"},
   "SourceVersion":{"shape":"String"}
  }
 },
 "CreateLicenseVersionResponse":{
  "type":"structure",
  "members":{
   "LicenseArn":{"shape":"Arn"},
   "Version":{"shape":"String"},
   "Status":{"shape":"LicenseStatus"}
  }
 },
 "CreateTokenRequest":{
  "type":"structure",
  "required":[
   "LicenseArn",
   "ClientToken"
  ],
  "members":{
   "LicenseArn":{"shape":"Arn"},
   "RoleArns":{"shape":"ArnList"},
   "ExpirationInDays":{"shape":"Integer"},
   "TokenProperties":{"shape":"MaxSize3StringList"},
   "ClientToken":{"shape":"ClientToken"}
  }
 },
 "CreateTokenResponse":{
  "type":"structure",
  "members":{
   "TokenId":{"shape":"String"},
   "TokenType":{"shape":"TokenType"},
   "Token":{"shape":"TokenString"}
  }
 },
 "DateTime":{"type":"timestamp"},
 "DatetimeRange":{
 "type":"structure",
  "required":["Begin"],
  "members":{
   "Begin":{"shape":"ISO8601DateTime"},
```

```
 "End":{"shape":"ISO8601DateTime"}
 }
 },
 "DeleteGrantRequest":{
 "type":"structure",
 "required":[
   "GrantArn",
   "Version"
 ],
 "members":{
   "GrantArn":{"shape":"Arn"},
   "StatusReason":{"shape":"StatusReasonMessage"},
   "Version":{"shape":"String"}
 }
 },
 "DeleteGrantResponse":{
 "type":"structure",
 "members":{
   "GrantArn":{"shape":"Arn"},
   "Status":{"shape":"GrantStatus"},
   "Version":{"shape":"String"}
 }
 },
 "DeleteLicenseConfigurationRequest":{
 "type":"structure",
 "required":["LicenseConfigurationArn"],
 "members":{
   "LicenseConfigurationArn":{"shape":"String"}
 }
 },
 "DeleteLicenseConfigurationResponse":{
 "type":"structure",
 "members":{
 }
 },
 "DeleteLicenseManagerReportGeneratorRequest":{
  "type":"structure",
 "required":["LicenseManagerReportGeneratorArn"],
 "members":{
   "LicenseManagerReportGeneratorArn":{"shape":"String"}
 }
 },
 "DeleteLicenseManagerReportGeneratorResponse":{
 "type":"structure",
 "members":{
 }
 },
 "DeleteLicenseRequest":{
```

```
 "type":"structure",
 "required":[
   "LicenseArn",
   "SourceVersion"
 ],
 "members":{
   "LicenseArn":{"shape":"Arn"},
   "SourceVersion":{"shape":"String"}
 }
 },
 "DeleteLicenseResponse":{
 "type":"structure",
 "members":{
   "Status":{"shape":"LicenseDeletionStatus"},
   "DeletionDate":{"shape":"ISO8601DateTime"}
 }
 },
 "DeleteTokenRequest":{
 "type":"structure",
 "required":["TokenId"],
 "members":{
   "TokenId":{"shape":"String"}
 }
 },
 "DeleteTokenResponse":{
 "type":"structure",
 "members":{
 }
 },
 "DigitalSignatureMethod":{
 "type":"string",
 "enum":["JWT_PS384"]
 },
 "Entitlement":{
 "type":"structure",
 "required":[
   "Name",
   "Unit"
 ],
 "members":{
   "Name":{"shape":"String"},
   "Value":{"shape":"String"},
   "MaxCount":{"shape":"Long"},
   "Overage":{"shape":"BoxBoolean"},
   "Unit":{"shape":"EntitlementUnit"},
   "AllowCheckIn":{"shape":"BoxBoolean"}
```
}

```
 },
 "EntitlementData":{
 "type":"structure",
 "required":[
   "Name",
   "Unit"
 ],
 "members":{
   "Name":{"shape":"String"},
   "Value":{"shape":"String"},
   "Unit":{"shape":"EntitlementDataUnit"}
 }
 },
 "EntitlementDataList":{
 "type":"list",
 "member":{"shape":"EntitlementData"}
 },
 "EntitlementDataUnit":{
 "type":"string",
 "enum":[
   "Count",
   "None",
   "Seconds",
   "Microseconds",
   "Milliseconds",
   "Bytes",
   "Kilobytes",
 "Megabytes",
   "Gigabytes",
   "Terabytes",
   "Bits",
   "Kilobits",
   "Megabits",
   "Gigabits",
   "Terabits",
   "Percent",
   "Bytes/Second",
   "Kilobytes/Second",
   "Megabytes/Second",
   "Gigabytes/Second",
   "Terabytes/Second",
   "Bits/Second",
   "Kilobits/Second",
   "Megabits/Second",
   "Gigabits/Second",
   "Terabits/Second",
   "Count/Second"
```

```
 ]
 },
 "EntitlementList":{
  "type":"list",
  "member":{"shape":"Entitlement"}
 },
 "EntitlementNotAllowedException":{
  "type":"structure",
  "members":{
    "Message":{"shape":"Message"}
  },
  "exception":true
 },
 "EntitlementUnit":{
  "type":"string",
  "enum":[
    "Count",
    "None",
    "Seconds",
    "Microseconds",
    "Milliseconds",
    "Bytes",
    "Kilobytes",
    "Megabytes",
    "Gigabytes",
    "Terabytes",
 "Bits",
    "Kilobits",
    "Megabits",
    "Gigabits",
    "Terabits",
    "Percent",
    "Bytes/Second",
    "Kilobytes/Second",
    "Megabytes/Second",
    "Gigabytes/Second",
    "Terabytes/Second",
    "Bits/Second",
    "Kilobits/Second",
    "Megabits/Second",
    "Gigabits/Second",
    "Terabits/Second",
    "Count/Second"
  ]
 },
 "EntitlementUsage":{
  "type":"structure",
```

```
 "required":[
   "Name",
   "ConsumedValue",
   "Unit"
  ],
  "members":{
   "Name":{"shape":"String"},
   "ConsumedValue":{"shape":"String"},
   "MaxCount":{"shape":"String"},
   "Unit":{"shape":"EntitlementDataUnit"}
  }
 },
 "EntitlementUsageList":{
  "type":"list",
  "member":{"shape":"EntitlementUsage"}
 },
 "ExtendLicenseConsumptionRequest":{
  "type":"structure",
  "required":["LicenseConsumptionToken"],
  "members":{
   "LicenseConsumptionToken":{"shape":"String"},
   "DryRun":{"shape":"Boolean"}
  }
 },
 "ExtendLicenseConsumptionResponse":{
  "type":"structure",
  "members":{
   "LicenseConsumptionToken":{"shape":"String"},
   "Expiration":{"shape":"ISO8601DateTime"}
  }
 },
 "FailedDependencyException":{
  "type":"structure",
  "members":{
   "Message":{"shape":"Message"},
   "ErrorCode":{"shape":"String"}
  },
  "exception":true
 },
 "Filter":{
  "type":"structure",
  "members":{
   "Name":{"shape":"FilterName"},
   "Values":{"shape":"FilterValues"}
  }
 },
 "FilterLimitExceededException":{
  "type":"structure",
```

```
 "members":{
   "Message":{"shape":"Message"}
  },
  "exception":true
 },
 "FilterList":{
  "type":"list",
  "member":{"shape":"Filter"}
 },
 "FilterName":{"type":"string"},
 "FilterValue":{"type":"string"},
 "FilterValues":{
  "type":"list",
  "member":{"shape":"FilterValue"}
 },
 "Filters":{
  "type":"list",
  "member":{"shape":"Filter"}
 },
 "GetAccessTokenRequest":{
  "type":"structure",
  "required":["Token"],
  "members":{
   "Token":{"shape":"TokenString"},
   "TokenProperties":{"shape":"MaxSize3StringList"}
  }
 },
 "GetAccessTokenResponse":{
  "type":"structure",
  "members":{
   "AccessToken":{"shape":"TokenString"}
  }
 },
 "GetGrantRequest":{
  "type":"structure",
  "required":["GrantArn"],
  "members":{
   "GrantArn":{"shape":"Arn"},
   "Version":{"shape":"String"}
  }
 },
 "GetGrantResponse":{
  "type":"structure",
  "members":{
   "Grant":{"shape":"Grant"}
  }
 },
 "GetLicenseConfigurationRequest":{
```

```
 "type":"structure",
 "required":["LicenseConfigurationArn"],
 "members":{
  "LicenseConfigurationArn":{"shape":"String"}
 }
 },
 "GetLicenseConfigurationResponse":{
  "type":"structure",
 "members":{
  "LicenseConfigurationId":{"shape":"String"},
  "LicenseConfigurationArn":{"shape":"String"},
   "Name":{"shape":"String"},
  "Description":{"shape":"String"},
  "LicenseCountingType":{"shape":"LicenseCountingType"},
   "LicenseRules":{"shape":"StringList"},
  "LicenseCount":{"shape":"BoxLong"},
  "LicenseCountHardLimit":{"shape":"BoxBoolean"},
   "ConsumedLicenses":{"shape":"BoxLong"},
   "Status":{"shape":"String"},
   "OwnerAccountId":{"shape":"String"},
   "ConsumedLicenseSummaryList":{"shape":"ConsumedLicenseSummaryList"},
   "ManagedResourceSummaryList":{"shape":"ManagedResourceSummaryList"},
   "Tags":{"shape":"TagList"},
   "ProductInformationList":{"shape":"ProductInformationList"},
  "AutomatedDiscoveryInformation":{"shape":"AutomatedDiscoveryInformation"},
  "DisassociateWhenNotFound":{"shape":"BoxBoolean"}
 }
 },
 "GetLicenseConversionTaskRequest":{
  "type":"structure",
 "required":["LicenseConversionTaskId"],
 "members":{
  "LicenseConversionTaskId":{"shape":"LicenseConversionTaskId"}
 }
 },
 "GetLicenseConversionTaskResponse":{
 "type":"structure",
 "members":{
   "LicenseConversionTaskId":{"shape":"LicenseConversionTaskId"},
  "ResourceArn":{"shape":"String"},
  "SourceLicenseContext":{"shape":"LicenseConversionContext"},
   "DestinationLicenseContext":{"shape":"LicenseConversionContext"},
   "StatusMessage":{"shape":"String"},
   "Status":{"shape":"LicenseConversionTaskStatus"},
   "StartTime":{"shape":"DateTime"},
  "LicenseConversionTime":{"shape":"DateTime"},
  "EndTime":{"shape":"DateTime"}
```

```
 }
```

```
 },
 "GetLicenseManagerReportGeneratorRequest":{
  "type":"structure",
  "required":["LicenseManagerReportGeneratorArn"],
  "members":{
   "LicenseManagerReportGeneratorArn":{"shape":"String"}
  }
 },
 "GetLicenseManagerReportGeneratorResponse":{
  "type":"structure",
  "members":{
   "ReportGenerator":{"shape":"ReportGenerator"}
  }
 },
 "GetLicenseRequest":{
  "type":"structure",
  "required":["LicenseArn"],
  "members":{
   "LicenseArn":{"shape":"Arn"},
   "Version":{"shape":"String"}
  }
 },
 "GetLicenseResponse":{
  "type":"structure",
  "members":{
   "License":{"shape":"License"}
  }
 },
 "GetLicenseUsageRequest":{
  "type":"structure",
  "required":["LicenseArn"],
  "members":{
   "LicenseArn":{"shape":"Arn"}
  }
 },
 "GetLicenseUsageResponse":{
  "type":"structure",
  "members":{
   "LicenseUsage":{"shape":"LicenseUsage"}
  }
 },
 "GetServiceSettingsRequest":{
  "type":"structure",
  "members":{
  }
 },
 "GetServiceSettingsResponse":{
  "type":"structure",
```

```
 "members":{
   "S3BucketArn":{"shape":"String"},
   "SnsTopicArn":{"shape":"String"},
   "OrganizationConfiguration":{"shape":"OrganizationConfiguration"},
  "EnableCrossAccountsDiscovery":{"shape":"BoxBoolean"},
  "LicenseManagerResourceShareArn":{"shape":"String"}
 }
 },
 "Grant":{
 "type":"structure",
 "required":[
  "GrantArn",
  "GrantName",
  "ParentArn",
  "LicenseArn",
  "GranteePrincipalArn",
  "HomeRegion",
   "GrantStatus",
  "Version",
  "GrantedOperations"
 ],
 "members":{
  "GrantArn":{"shape":"Arn"},
   "GrantName":{"shape":"String"},
  "ParentArn":{"shape":"Arn"},
  "LicenseArn":{"shape":"Arn"},
   "GranteePrincipalArn":{"shape":"Arn"},
  "HomeRegion":{"shape":"String"},
  "GrantStatus":{"shape":"GrantStatus"},
   "StatusReason":{"shape":"StatusReasonMessage"},
   "Version":{"shape":"String"},
  "GrantedOperations":{"shape":"AllowedOperationList"},
   "Options":{"shape":"Options"}
 }
 },
 "GrantList":{
 "type":"list",
 "member":{"shape":"Grant"}
 },
 "GrantStatus":{
 "type":"string",
 "enum":[
  "PENDING_WORKFLOW",
  "PENDING_ACCEPT",
  "REJECTED",
  "ACTIVE",
  "FAILED_WORKFLOW",
   "DELETED",
```

```
 "PENDING_DELETE",
     "DISABLED",
     "WORKFLOW_COMPLETED"
    ]
   },
   "GrantedLicense":{
    "type":"structure",
    "members":{
     "LicenseArn":{"shape":"Arn"},
     "LicenseName":{"shape":"String"},
     "ProductName":{"shape":"String"},
     "ProductSKU":{"shape":"String"},
     "Issuer":{"shape":"IssuerDetails"},
     "HomeRegion":{"shape":"String"},
     "Status":{"shape":"LicenseStatus"},
     "Validity":{"shape":"DatetimeRange"},
     "Beneficiary":{"shape":"String"},
     "Entitlements":{"shape":"EntitlementList"},
     "ConsumptionConfiguration":{"shape":"ConsumptionConfiguration"},
   "LicenseMetadata":{"shape":"MetadataList"},
     "CreateTime":{"shape":"ISO8601DateTime"},
     "Version":{"shape":"String"},
     "ReceivedMetadata":{"shape":"ReceivedMetadata"}
    }
   },
   "GrantedLicenseList":{
    "type":"list",
    "member":{"shape":"GrantedLicense"}
   },
   "ISO8601DateTime":{
    "type":"string",
    "max":50,
    "pattern":"^(-?(?:[1-9][0-9]*)?[0-9]{4})-(1[0-2]|0[1-9])-(3[0-1]|0[1-9]|[1-2][0-9])T(2[0-3]|[0-1][0-9]):([0-5][0-
9]):([0-5][0-9])(\\.[0-9]+)?(Z|[+-](?:2[ 0-3]|[0-1][0-9]):[0-5][0-9])+$"
   },
   "Integer":{"type":"integer"},
   "InvalidParameterValueException":{
    "type":"structure",
    "members":{
     "Message":{"shape":"Message"}
    },
    "exception":true,
    "synthetic":true
   },
   "InvalidResourceStateException":{
    "type":"structure",
    "members":{
```

```
 "Message":{"shape":"Message"}
 },
 "exception":true
 },
 "InventoryFilter":{
 "type":"structure",
 "required":[
   "Name",
   "Condition"
 ],
 "members":{
   "Name":{"shape":"String"},
   "Condition":{"shape":"InventoryFilterCondition"},
   "Value":{"shape":"String"}
 }
 },
 "InventoryFilterCondition":{
 "type":"string",
 "enum":[
   "EQUALS",
   "NOT_EQUALS",
   "BEGINS_WITH",
   "CONTAINS"
 ]
 },
 "InventoryFilterList":{
 "type":"list",
 "member":{"shape":"InventoryFilter"}
 },
 "Issuer":{
 "type":"structure",
 "required":["Name"],
 "members":{
   "Name":{"shape":"String"},
   "SignKey":{"shape":"String"}
 }
 },
 "IssuerDetails":{
 "type":"structure",
 "members":{
   "Name":{"shape":"String"},
   "SignKey":{"shape":"String"},
   "KeyFingerprint":{"shape":"String"}
 }
 },
 "License":{
 "type":"structure",
 "members":{
```

```
 "LicenseArn":{"shape":"Arn"},
   "LicenseName":{"shape":"String"},
 "ProductName":{"shape":"String"},
   "ProductSKU":{"shape":"String"},
   "Issuer":{"shape":"IssuerDetails"},
   "HomeRegion":{"shape":"String"},
   "Status":{"shape":"LicenseStatus"},
   "Validity":{"shape":"DatetimeRange"},
  "Beneficiary":{"shape":"String"},
  "Entitlements":{"shape":"EntitlementList"},
   "ConsumptionConfiguration":{"shape":"ConsumptionConfiguration"},
  "LicenseMetadata":{"shape":"MetadataList"},
  "CreateTime":{"shape":"ISO8601DateTime"},
   "Version":{"shape":"String"}
 }
 },
 "LicenseConfiguration":{
 "type":"structure",
 "members":{
  "LicenseConfigurationId":{"shape":"String"},
  "LicenseConfigurationArn":{"shape":"String"},
  "Name":{"shape":"String"},
   "Description":{"shape":"String"},
  "LicenseCountingType":{"shape":"LicenseCountingType"},
  "LicenseRules":{"shape":"StringList"},
   "LicenseCount":{"shape":"BoxLong"},
   "LicenseCountHardLimit":{"shape":"BoxBoolean"},
   "DisassociateWhenNotFound":{"shape":"BoxBoolean"},
   "ConsumedLicenses":{"shape":"BoxLong"},
   "Status":{"shape":"String"},
   "OwnerAccountId":{"shape":"String"},
   "ConsumedLicenseSummaryList":{"shape":"ConsumedLicenseSummaryList"},
   "ManagedResourceSummaryList":{"shape":"ManagedResourceSummaryList"},
  "ProductInformationList":{"shape":"ProductInformationList"},
   "AutomatedDiscoveryInformation":{"shape":"AutomatedDiscoveryInformation"}
 }
 },
 "LicenseConfigurationAssociation":{
 "type":"structure",
 "members":{
   "ResourceArn":{"shape":"String"},
  "ResourceType":{"shape":"ResourceType"},
  "ResourceOwnerId":{"shape":"String"},
   "AssociationTime":{"shape":"DateTime"},
   "AmiAssociationScope":{"shape":"String"}
 }
 },
```

```
 "LicenseConfigurationAssociations":{
 "type":"list",
 "member":{"shape":"LicenseConfigurationAssociation"}
 },
 "LicenseConfigurationStatus":{
 "type":"string",
 "enum":[
  "AVAILABLE",
  "DISABLED"
 ]
 },
 "LicenseConfigurationUsage":{
 "type":"structure",
 "members":{
  "ResourceArn":{"shape":"String"},
  "ResourceType":{"shape":"ResourceType"},
  "ResourceStatus":{"shape":"String"},
  "ResourceOwnerId":{"shape":"String"},
  "AssociationTime":{"shape":"DateTime"},
  "ConsumedLicenses":{"shape":"BoxLong"}
 }
 },
 "LicenseConfigurationUsageList":{
 "type":"list",
 "member":{"shape":"LicenseConfigurationUsage"}
 },
 "LicenseConfigurations":{
 "type":"list",
 "member":{"shape":"LicenseConfiguration"}
 },
 "LicenseConversionContext":{
 "type":"structure",
 "members":{
  "UsageOperation":{"shape":"UsageOperation"}
 }
 },
 "LicenseConversionTask":{
 "type":"structure",
 "members":{
   "LicenseConversionTaskId":{"shape":"LicenseConversionTaskId"},
   "ResourceArn":{"shape":"String"},
   "SourceLicenseContext":{"shape":"LicenseConversionContext"},
   "DestinationLicenseContext":{"shape":"LicenseConversionContext"},
   "Status":{"shape":"LicenseConversionTaskStatus"},
   "StatusMessage":{"shape":"String"},
   "StartTime":{"shape":"DateTime"},
   "LicenseConversionTime":{"shape":"DateTime"},
   "EndTime":{"shape":"DateTime"}
```
```
 }
 },
 "LicenseConversionTaskId":{
  "type":"string",
  "max":50,
  "pattern":"^lct-[a-zA-Z0-9]*"
 },
 "LicenseConversionTaskStatus":{
  "type":"string",
  "enum":[
   "IN_PROGRESS",
   "SUCCEEDED",
   "FAILED"
 ]
 },
 "LicenseConversionTasks":{
  "type":"list",
  "member":{"shape":"LicenseConversionTask"}
 },
 "LicenseCountingType":{
  "type":"string",
  "enum":[
   "vCPU",
   "Instance",
   "Core",
   "Socket"
  ]
 },
 "LicenseDeletionStatus":{
  "type":"string",
  "enum":[
   "PENDING_DELETE",
   "DELETED"
  ]
 },
 "LicenseList":{
  "type":"list",
  "member":{"shape":"License"}
 },
 "LicenseOperationFailure":{
  "type":"structure",
  "members":{
   "ResourceArn":{"shape":"String"},
   "ResourceType":{"shape":"ResourceType"},
   "ErrorMessage":{"shape":"String"},
   "FailureTime":{"shape":"DateTime"},
   "OperationName":{"shape":"String"},
   "ResourceOwnerId":{"shape":"String"},
```

```
 "OperationRequestedBy":{"shape":"String"},
   "MetadataList":{"shape":"MetadataList"}
 }
 },
 "LicenseOperationFailureList":{
 "type":"list",
 "member":{"shape":"LicenseOperationFailure"}
 },
 "LicenseSpecification":{
 "type":"structure",
 "required":["LicenseConfigurationArn"],
 "members":{
   "LicenseConfigurationArn":{"shape":"String"},
   "AmiAssociationScope":{"shape":"String"}
 }
 },
 "LicenseSpecifications":{
 "type":"list",
 "member":{"shape":"LicenseSpecification"}
 },
 "LicenseStatus":{
 "type":"string",
 "enum":[
   "AVAILABLE",
   "PENDING_AVAILABLE",
   "DEACTIVATED",
   "SUSPENDED",
   "EXPIRED",
   "PENDING_DELETE",
   "DELETED"
 ]
 },
 "LicenseUsage":{
 "type":"structure",
 "members":{
   "EntitlementUsages":{"shape":"EntitlementUsageList"}
 }
 },
 "LicenseUsageException":{
 "type":"structure",
 "members":{
   "Message":{"shape":"Message"}
 },
 "exception":true
 },
 "ListAssociationsForLicenseConfigurationRequest":{
 "type":"structure",
 "required":["LicenseConfigurationArn"],
```

```
 "members":{
   "LicenseConfigurationArn":{"shape":"String"},
   "MaxResults":{"shape":"BoxInteger"},
   "NextToken":{"shape":"String"}
 }
 },
 "ListAssociationsForLicenseConfigurationResponse":{
 "type":"structure",
  "members":{
   "LicenseConfigurationAssociations":{"shape":"LicenseConfigurationAssociations"},
   "NextToken":{"shape":"String"}
 }
 },
 "ListDistributedGrantsRequest":{
 "type":"structure",
 "members":{
   "GrantArns":{"shape":"ArnList"},
   "Filters":{"shape":"FilterList"},
   "NextToken":{"shape":"String"},
   "MaxResults":{"shape":"MaxSize100"}
 }
 },
 "ListDistributedGrantsResponse":{
 "type":"structure",
 "members":{
   "Grants":{"shape":"GrantList"},
   "NextToken":{"shape":"String"}
 }
 },
 "ListFailuresForLicenseConfigurationOperationsRequest":{
 "type":"structure",
 "required":["LicenseConfigurationArn"],
 "members":{
   "LicenseConfigurationArn":{"shape":"String"},
   "MaxResults":{"shape":"BoxInteger"},
   "NextToken":{"shape":"String"}
 }
 },
 "ListFailuresForLicenseConfigurationOperationsResponse":{
 "type":"structure",
  "members":{
   "LicenseOperationFailureList":{"shape":"LicenseOperationFailureList"},
   "NextToken":{"shape":"String"}
 }
 },
 "ListLicenseConfigurationsRequest":{
 "type":"structure",
 "members":{
```

```
 "LicenseConfigurationArns":{"shape":"StringList"},
   "MaxResults":{"shape":"BoxInteger"},
   "NextToken":{"shape":"String"},
   "Filters":{"shape":"Filters"}
 }
 },
 "ListLicenseConfigurationsResponse":{
 "type":"structure",
 "members":{
   "LicenseConfigurations":{"shape":"LicenseConfigurations"},
   "NextToken":{"shape":"String"}
 }
 },
 "ListLicenseConversionTasksRequest":{
 "type":"structure",
 "members":{
   "NextToken":{"shape":"String"},
   "MaxResults":{"shape":"BoxInteger"},
   "Filters":{"shape":"Filters"}
 }
 },
 "ListLicenseConversionTasksResponse":{
 "type":"structure",
 "members":{
   "LicenseConversionTasks":{"shape":"LicenseConversionTasks"},
   "NextToken":{"shape":"String"}
 }
 },
 "ListLicenseManagerReportGeneratorsRequest":{
 "type":"structure",
 "members":{
   "Filters":{"shape":"FilterList"},
   "NextToken":{"shape":"String"},
   "MaxResults":{"shape":"MaxSize100"}
 }
 },
 "ListLicenseManagerReportGeneratorsResponse":{
 "type":"structure",
 "members":{
   "ReportGenerators":{"shape":"ReportGeneratorList"},
   "NextToken":{"shape":"String"}
 }
 },
 "ListLicenseSpecificationsForResourceRequest":{
 "type":"structure",
 "required":["ResourceArn"],
 "members":{
   "ResourceArn":{"shape":"String"},
```

```
 "MaxResults":{"shape":"BoxInteger"},
   "NextToken":{"shape":"String"}
  }
 },
 "ListLicenseSpecificationsForResourceResponse":{
  "type":"structure",
  "members":{
   "LicenseSpecifications":{"shape":"LicenseSpecifications"},
   "NextToken":{"shape":"String"}
 }
 },
 "ListLicenseVersionsRequest":{
  "type":"structure",
  "required":["LicenseArn"],
  "members":{
   "LicenseArn":{"shape":"Arn"},
   "NextToken":{"shape":"String"},
   "MaxResults":{"shape":"MaxSize100"}
  }
 },
 "ListLicenseVersionsResponse":{
  "type":"structure",
  "members":{
   "Licenses":{"shape":"LicenseList"},
   "NextToken":{"shape":"String"}
  }
 },
 "ListLicensesRequest":{
  "type":"structure",
  "members":{
   "LicenseArns":{"shape":"ArnList"},
   "Filters":{"shape":"FilterList"},
   "NextToken":{"shape":"String"},
   "MaxResults":{"shape":"MaxSize100"}
  }
 },
 "ListLicensesResponse":{
  "type":"structure",
  "members":{
   "Licenses":{"shape":"LicenseList"},
   "NextToken":{"shape":"String"}
  }
 },
 "ListReceivedGrantsForOrganizationRequest":{
  "type":"structure",
  "required":["LicenseArn"],
  "members":{
```

```
 "LicenseArn":{"shape":"Arn"},
   "Filters":{"shape":"FilterList"},
   "NextToken":{"shape":"String"},
   "MaxResults":{"shape":"MaxSize100"}
 }
 },
 "ListReceivedGrantsForOrganizationResponse":{
 "type":"structure",
 "members":{
   "Grants":{"shape":"GrantList"},
   "NextToken":{"shape":"String"}
 }
 },
 "ListReceivedGrantsRequest":{
 "type":"structure",
 "members":{
   "GrantArns":{"shape":"ArnList"},
   "Filters":{"shape":"FilterList"},
   "NextToken":{"shape":"String"},
   "MaxResults":{"shape":"MaxSize100"}
 }
 },
 "ListReceivedGrantsResponse":{
 "type":"structure",
 "members":{
   "Grants":{"shape":"GrantList"},
   "NextToken":{"shape":"String"}
 }
 },
 "ListReceivedLicensesForOrganizationRequest":{
 "type":"structure",
 "members":{
   "Filters":{"shape":"FilterList"},
   "NextToken":{"shape":"String"},
   "MaxResults":{"shape":"MaxSize100"}
  }
 },
 "ListReceivedLicensesForOrganizationResponse":{
 "type":"structure",
 "members":{
   "Licenses":{"shape":"GrantedLicenseList"},
   "NextToken":{"shape":"String"}
 }
 },
 "ListReceivedLicensesRequest":{
 "type":"structure",
 "members":{
   "LicenseArns":{"shape":"ArnList"},
```

```
 "Filters":{"shape":"FilterList"},
   "NextToken":{"shape":"String"},
   "MaxResults":{"shape":"MaxSize100"}
 }
 },
 "ListReceivedLicensesResponse":{
 "type":"structure",
 "members":{
   "Licenses":{"shape":"GrantedLicenseList"},
   "NextToken":{"shape":"String"}
 }
 },
 "ListResourceInventoryRequest":{
 "type":"structure",
 "members":{
   "MaxResults":{"shape":"BoxInteger"},
   "NextToken":{"shape":"String"},
   "Filters":{"shape":"InventoryFilterList"}
 }
 },
 "ListResourceInventoryResponse":{
 "type":"structure",
 "members":{
   "ResourceInventoryList":{"shape":"ResourceInventoryList"},
   "NextToken":{"shape":"String"}
 }
 },
 "ListTagsForResourceRequest":{
 "type":"structure",
 "required":["ResourceArn"],
 "members":{
   "ResourceArn":{"shape":"String"}
 }
 },
 "ListTagsForResourceResponse":{
 "type":"structure",
 "members":{
   "Tags":{"shape":"TagList"}
 }
 },
 "ListTokensRequest":{
 "type":"structure",
 "members":{
   "TokenIds":{"shape":"StringList"},
   "Filters":{"shape":"FilterList"},
   "NextToken":{"shape":"String"},
   "MaxResults":{"shape":"MaxSize100"}
 }
```

```
 },
 "ListTokensResponse":{
  "type":"structure",
  "members":{
   "Tokens":{"shape":"TokenList"},
   "NextToken":{"shape":"String"}
  }
 },
 "ListUsageForLicenseConfigurationRequest":{
  "type":"structure",
  "required":["LicenseConfigurationArn"],
  "members":{
   "LicenseConfigurationArn":{"shape":"String"},
   "MaxResults":{"shape":"BoxInteger"},
   "NextToken":{"shape":"String"},
   "Filters":{"shape":"Filters"}
  }
 },
 "ListUsageForLicenseConfigurationResponse":{
  "type":"structure",
  "members":{
   "LicenseConfigurationUsageList":{"shape":"LicenseConfigurationUsageList"},
   "NextToken":{"shape":"String"}
  }
 },
 "Location":{"type":"string"},
 "Long":{"type":"long"},
 "ManagedResourceSummary":{
  "type":"structure",
  "members":{
   "ResourceType":{"shape":"ResourceType"},
   "AssociationCount":{"shape":"BoxLong"}
  }
 },
 "ManagedResourceSummaryList":{
  "type":"list",
  "member":{"shape":"ManagedResourceSummary"}
 },
 "MaxSize100":{
  "type":"integer",
  "max":100,
  "min":1
 },
 "MaxSize3StringList":{
  "type":"list",
 "member": { "shape": "String" },
  "max":3
 },
```

```
 "Message":{"type":"string"},
 "Metadata":{
  "type":"structure",
  "members":{
   "Name":{"shape":"String"},
   "Value":{"shape":"String"}
  }
 },
 "MetadataList":{
  "type":"list",
  "member":{"shape":"Metadata"}
 },
 "NoEntitlementsAllowedException":{
  "type":"structure",
  "members":{
   "Message":{"shape":"Message"}
  },
  "exception":true
 },
 "Options":{
  "type":"structure",
  "members":{
   "ActivationOverrideBehavior":{"shape":"ActivationOverrideBehavior"}
  }
 },
 "OrganizationConfiguration":{
  "type":"structure",
  "required":["EnableIntegration"],
  "members":{
   "EnableIntegration":{"shape":"Boolean"}
  }
 },
 "PrincipalArnList":{
  "type":"list",
  "member":{"shape":"Arn"},
  "max":1,
  "min":1
 },
 "ProductInformation":{
  "type":"structure",
  "required":[
   "ResourceType",
   "ProductInformationFilterList"
  ],
  "members":{
   "ResourceType":{"shape":"String"},
    "ProductInformationFilterList":{"shape":"ProductInformationFilterList"}
  }
```

```
 },
 "ProductInformationFilter":{
 "type":"structure",
 "required":[
   "ProductInformationFilterName",
   "ProductInformationFilterComparator"
 ],
 "members":{
   "ProductInformationFilterName":{"shape":"String"},
   "ProductInformationFilterValue":{"shape":"StringList"},
   "ProductInformationFilterComparator":{"shape":"String"}
 }
 },
 "ProductInformationFilterList":{
 "type":"list",
 "member":{"shape":"ProductInformationFilter"}
 },
 "ProductInformationList":{
 "type":"list",
 "member":{"shape":"ProductInformation"}
 },
 "ProvisionalConfiguration":{
 "type":"structure",
 "required":["MaxTimeToLiveInMinutes"],
 "members":{
   "MaxTimeToLiveInMinutes":{"shape":"BoxInteger"}
 }
 },
 "RateLimitExceededException":{
 "type":"structure",
 "members":{
   "Message":{"shape":"Message"}
  },
 "exception":true
 },
 "ReceivedMetadata":{
 "type":"structure",
 "members":{
   "ReceivedStatus":{"shape":"ReceivedStatus"},
   "ReceivedStatusReason":{"shape":"StatusReasonMessage"},
   "AllowedOperations":{"shape":"AllowedOperationList"}
 }
 },
 "ReceivedStatus":{
 "type":"string",
 "enum":[
   "PENDING_WORKFLOW",
   "PENDING_ACCEPT",
```

```
 "REJECTED",
   "ACTIVE",
   "FAILED_WORKFLOW",
   "DELETED",
   "DISABLED",
   "WORKFLOW_COMPLETED"
 ]
 },
 "RedirectException":{
 "type":"structure",
 "members":{
   "Location":{"shape":"Location"},
   "Message":{"shape":"Message"}
 },
 "exception":true
 },
 "RejectGrantRequest":{
 "type":"structure",
 "required":["GrantArn"],
 "members":{
   "GrantArn":{"shape":"Arn"}
 }
 },
 "RejectGrantResponse":{
 "type":"structure",
 "members":{
   "GrantArn":{"shape":"Arn"},
   "Status":{"shape":"GrantStatus"},
   "Version":{"shape":"String"}
 }
 },
 "RenewType":{
 "type":"string",
 "enum":[
   "None",
   "Weekly",
   "Monthly"
 ]
 },
 "ReportContext":{
 "type":"structure",
 "required":["licenseConfigurationArns"],
 "members":{
   "licenseConfigurationArns":{"shape":"ArnList"}
 }
 },
 "ReportFrequency":{
 "type":"structure",
```

```
 "members":{
   "value":{"shape":"Integer"},
   "period":{"shape":"ReportFrequencyType"}
  }
 },
 "ReportFrequencyType":{
  "type":"string",
  "enum":[
   "DAY",
   "WEEK",
   "MONTH"
  ]
 },
 "ReportGenerator":{
  "type":"structure",
  "members":{
   "ReportGeneratorName":{"shape":"String"},
   "ReportType":{"shape":"ReportTypeList"},
   "ReportContext":{"shape":"ReportContext"},
   "ReportFrequency":{"shape":"ReportFrequency"},
   "LicenseManagerReportGeneratorArn":{"shape":"String"},
   "LastRunStatus":{"shape":"String"},
   "LastRunFailureReason":{"shape":"String"},
   "LastReportGenerationTime":{"shape":"String"},
   "ReportCreatorAccount":{"shape":"String"},
   "Description":{"shape":"String"},
   "S3Location":{"shape":"S3Location"},
   "CreateTime":{"shape":"String"},
   "Tags":{"shape":"TagList"}
  }
 },
 "ReportGeneratorList":{
  "type":"list",
  "member":{"shape":"ReportGenerator"}
 },
 "ReportGeneratorName":{
  "type":"string",
  "max":100,
  "min":1
 },
 "ReportType":{
  "type":"string",
  "enum":[
   "LicenseConfigurationSummaryReport",
   "LicenseConfigurationUsageReport"
  ]
 },
 "ReportTypeList":{
```

```
 "type":"list",
 "member":{"shape":"ReportType"}
 },
 "ResourceInventory":{
 "type":"structure",
 "members":{
   "ResourceId":{"shape":"String"},
   "ResourceType":{"shape":"ResourceType"},
   "ResourceArn":{"shape":"String"},
   "Platform":{"shape":"String"},
   "PlatformVersion":{"shape":"String"},
   "ResourceOwningAccountId":{"shape":"String"}
 }
 },
 "ResourceInventoryList":{
 "type":"list",
 "member":{"shape":"ResourceInventory"}
 },
 "ResourceLimitExceededException":{
 "type":"structure",
 "members":{
   "Message":{"shape":"Message"}
 },
 "exception":true
 },
 "ResourceNotFoundException":{
 "type":"structure",
 "members":{
   "Message":{"shape":"Message"}
 },
 "exception":true
 },
 "ResourceType":{
 "type":"string",
 "enum":[
   "EC2_INSTANCE",
   "EC2_HOST",
   "EC2_AMI",
   "RDS",
   "SYSTEMS_MANAGER_MANAGED_INSTANCE"
 ]
 },
 "S3Location":{
 "type":"structure",
 "members":{
   "bucket":{"shape":"String"},
   "keyPrefix":{"shape":"String"}
```

```
 }
 },
 "ServerInternalException":{
  "type":"structure",
  "members":{
   "Message":{"shape":"Message"}
  },
  "exception":true,
  "fault":true
 },
 "SignedToken":{
  "type":"string",
  "min":4096
 },
 "StatusReasonMessage":{
  "type":"string",
  "max":400,
 "pattern":"[\|\s\|S\|+"
 },
 "String":{"type":"string"},
 "StringList":{
  "type":"list",
  "member":{"shape":"String"}
 },
 "Tag":{
  "type":"structure",
  "members":{
   "Key":{"shape":"String"},
   "Value":{"shape":"String"}
  }
 },
 "TagKeyList":{
  "type":"list",
  "member":{"shape":"String"}
 },
 "TagList":{
  "type":"list",
  "member":{"shape":"Tag"}
 },
 "TagResourceRequest":{
  "type":"structure",
  "required":[
   "ResourceArn",
   "Tags"
  ],
  "members":{
   "ResourceArn":{"shape":"String"},
   "Tags":{"shape":"TagList"}
```

```
 }
 },
 "TagResourceResponse":{
  "type":"structure",
  "members":{
  }
 },
 "TokenData":{
  "type":"structure",
  "members":{
   "TokenId":{"shape":"String"},
   "TokenType":{"shape":"String"},
   "LicenseArn":{"shape":"String"},
   "ExpirationTime":{"shape":"ISO8601DateTime"},
   "TokenProperties":{"shape":"MaxSize3StringList"},
   "RoleArns":{"shape":"ArnList"},
   "Status":{"shape":"String"}
  }
 },
 "TokenList":{
  "type":"list",
  "member":{"shape":"TokenData"}
 },
 "TokenString":{
  "type":"string",
  "max":4096,
  "pattern":"\\S+"
 },
 "TokenType":{
  "type":"string",
  "enum":["REFRESH_TOKEN"]
 },
 "UnsupportedDigitalSignatureMethodException":{
  "type":"structure",
  "members":{
   "Message":{"shape":"Message"}
  },
  "exception":true
 },
 "UntagResourceRequest":{
  "type":"structure",
  "required":[
   "ResourceArn",
   "TagKeys"
  ],
  "members":{
   "ResourceArn":{"shape":"String"},
   "TagKeys":{"shape":"TagKeyList"}
```

```
 }
 },
 "UntagResourceResponse":{
  "type":"structure",
  "members":{
  }
 },
 "UpdateLicenseConfigurationRequest":{
  "type":"structure",
  "required":["LicenseConfigurationArn"],
  "members":{
   "LicenseConfigurationArn":{"shape":"String"},
   "LicenseConfigurationStatus":{"shape":"LicenseConfigurationStatus"},
   "LicenseRules":{"shape":"StringList"},
   "LicenseCount":{"shape":"BoxLong"},
   "LicenseCountHardLimit":{"shape":"BoxBoolean"},
   "Name":{"shape":"String"},
   "Description":{"shape":"String"},
   "ProductInformationList":{"shape":"ProductInformationList"},
   "DisassociateWhenNotFound":{"shape":"BoxBoolean"}
  }
 },
 "UpdateLicenseConfigurationResponse":{
  "type":"structure",
  "members":{
  }
 },
 "UpdateLicenseManagerReportGeneratorRequest":{
  "type":"structure",
  "required":[
   "LicenseManagerReportGeneratorArn",
   "ReportGeneratorName",
   "Type",
   "ReportContext",
   "ReportFrequency",
   "ClientToken"
  ],
  "members":{
   "LicenseManagerReportGeneratorArn":{"shape":"String"},
   "ReportGeneratorName":{"shape":"ReportGeneratorName"},
   "Type":{"shape":"ReportTypeList"},
   "ReportContext":{"shape":"ReportContext"},
   "ReportFrequency":{"shape":"ReportFrequency"},
   "ClientToken":{"shape":"ClientRequestToken"},
   "Description":{"shape":"String"}
  }
 },
 "UpdateLicenseManagerReportGeneratorResponse":{
```

```
 "type":"structure",
   "members":{
   }
  },
  "UpdateLicenseSpecificationsForResourceRequest":{
   "type":"structure",
   "required":["ResourceArn"],
   "members":{
    "ResourceArn":{"shape":"String"},
    "AddLicenseSpecifications":{"shape":"LicenseSpecifications"},
    "RemoveLicenseSpecifications":{"shape":"LicenseSpecifications"}
    }
  },
  "UpdateLicenseSpecificationsForResourceResponse":{
   "type":"structure",
   "members":{
   }
  },
  "UpdateServiceSettingsRequest":{
   "type":"structure",
   "members":{
    "S3BucketArn":{"shape":"String"},
    "SnsTopicArn":{"shape":"String"},
    "OrganizationConfiguration":{"shape":"OrganizationConfiguration"},
    "EnableCrossAccountsDiscovery":{"shape":"BoxBoolean"}
   }
  },
  "UpdateServiceSettingsResponse":{
   "type":"structure",
   "members":{
   }
  },
  "UsageOperation":{
   "type":"string",
   "max":50
  },
  "ValidationException":{
   "type":"structure",
   "members":{
    "Message":{"shape":"Message"}
   },
   "exception":true
  }
 }
 "version":"2.0",
 "metadata":{
```
} {

```
 "apiVersion":"2018-05-10",
  "endpointPrefix":"license-manager-linux-subscriptions",
  "jsonVersion":"1.1",
  "protocol":"rest-json",
  "serviceFullName":"AWS License Manager Linux Subscriptions",
  "serviceId":"License Manager Linux Subscriptions",
  "signatureVersion":"v4",
  "signingName":"license-manager-linux-subscriptions",
  "uid":"license-manager-linux-subscriptions-2018-05-10"
 },
 "operations":{
  "GetServiceSettings":{
   "name":"GetServiceSettings",
   "http":{
    "method":"POST",
    "requestUri":"/subscription/GetServiceSettings",
    "responseCode":200
   },
   "input":{"shape":"GetServiceSettingsRequest"},
   "output":{"shape":"GetServiceSettingsResponse"},
   "errors":[
    {"shape":"InternalServerException"},
    {"shape":"ThrottlingException"},
    {"shape":"ValidationException"}
   ],
   "idempotent":true
  },
  "ListLinuxSubscriptionInstances":{
   "name":"ListLinuxSubscriptionInstances",
    "http":{
    "method":"POST",
    "requestUri":"/subscription/ListLinuxSubscriptionInstances",
    "responseCode":200
   },
   "input":{"shape":"ListLinuxSubscriptionInstancesRequest"},
   "output":{"shape":"ListLinuxSubscriptionInstancesResponse"},
   "errors":[
    {"shape":"InternalServerException"},
    {"shape":"ThrottlingException"},
    {"shape":"ValidationException"}
   ],
   "idempotent":true
  },
  "ListLinuxSubscriptions":{
   "name":"ListLinuxSubscriptions",
   "http":{
    "method":"POST",
    "requestUri":"/subscription/ListLinuxSubscriptions",
```

```
 "responseCode":200
 },
 "input":{"shape":"ListLinuxSubscriptionsRequest"},
 "output":{"shape":"ListLinuxSubscriptionsResponse"},
 "errors":[
  {"shape":"InternalServerException"},
  {"shape":"ThrottlingException"},
  {"shape":"ValidationException"}
 ],
```

```
 "idempotent":true
```
## },

```
 "UpdateServiceSettings":{
   "name":"UpdateServiceSettings",
   "http":{
    "method":"POST",
    "requestUri":"/subscription/UpdateServiceSettings",
    "responseCode":200
   },
   "input":{"shape":"UpdateServiceSettingsRequest"},
   "output":{"shape":"UpdateServiceSettingsResponse"},
   "errors":[
     {"shape":"InternalServerException"},
     {"shape":"ThrottlingException"},
    {"shape":"ValidationException"}
   ],
   "idempotent":true
  }
 },
 "shapes":{
  "Boolean":{
   "type":"boolean",
   "box":true
  },
  "BoxInteger":{
   "type":"integer",
   "box":true
  },
  "BoxLong":{
   "type":"long",
   "box":true
  },
  "Filter":{
   "type":"structure",
   "members":{
    "Name":{"shape":"String"},
    "Operator":{"shape":"Operator"},
    "Values":{"shape":"StringList"}
```

```
 }
  },
  "FilterList":{
   "type":"list",
   "member":{"shape":"Filter"}
  },
  "GetServiceSettingsRequest":{
    "type":"structure",
   "members":{
   }
  },
  "GetServiceSettingsResponse":{
   "type":"structure",
   "members":{
    "HomeRegions":{"shape":"StringList"},
    "LinuxSubscriptionsDiscovery":{"shape":"LinuxSubscriptionsDiscovery"},
    "LinuxSubscriptionsDiscoverySettings":{"shape":"LinuxSubscriptionsDiscoverySettings"},
    "Status":{"shape":"Status"},
    "StatusMessage":{"shape":"StringMap"}
   }
  },
  "Instance":{
   "type":"structure",
   "members":{
    "AccountID":{"shape":"String"},
    "AmiId":{"shape":"String"},
    "InstanceID":{"shape":"String"},
    "InstanceType":{"shape":"String"},
    "LastUpdatedTime":{"shape":"String"},
    "ProductCode":{"shape":"ProductCodeList"},
    "Region":{"shape":"String"},
    "Status":{"shape":"String"},
    "SubscriptionName":{"shape":"String"},
    "UsageOperation":{"shape":"String"}
   }
  },
  "InstanceList":{
 "type":"list",
   "member":{"shape":"Instance"}
  },
  "InternalServerException":{
   "type":"structure",
   "members":{
    "message":{"shape":"String"}
   },
   "exception":true,
   "fault":true
```

```
 },
 "LinuxSubscriptionsDiscovery":{
 "type":"string",
 "enum":[
   "Enabled",
   "Disabled"
 ]
 },
 "LinuxSubscriptionsDiscoverySettings":{
 "type":"structure",
 "required":[
   "OrganizationIntegration",
   "SourceRegions"
 ],
 "members":{
   "OrganizationIntegration":{"shape":"OrganizationIntegration"},
   "SourceRegions":{"shape":"StringList"}
 }
 },
 "ListLinuxSubscriptionInstancesRequest":{
 "type":"structure",
 "members":{
   "Filters":{"shape":"FilterList"},
   "MaxResults":{"shape":"BoxInteger"},
   "NextToken":{"shape":"ListLinuxSubscriptionInstancesRequestNextTokenString"}
 }
 },
 "ListLinuxSubscriptionInstancesRequestNextTokenString":{
  "type":"string",
 "max":16384,
 "min":1
 },
 "ListLinuxSubscriptionInstancesResponse":{
 "type":"structure",
 "members":{
   "Instances":{"shape":"InstanceList"},
   "NextToken":{"shape":"String"}
 }
 },
 "ListLinuxSubscriptionsRequest":{
 "type":"structure",
 "members":{
   "Filters":{"shape":"FilterList"},
   "MaxResults":{"shape":"BoxInteger"},
   "NextToken":{"shape":"ListLinuxSubscriptionsRequestNextTokenString"}
 }
 },
 "ListLinuxSubscriptionsRequestNextTokenString":{
```

```
 "type":"string",
 "max":16384,
 "min":1
 },
 "ListLinuxSubscriptionsResponse":{
 "type":"structure",
 "members":{
   "NextToken":{"shape":"String"},
   "Subscriptions":{"shape":"SubscriptionList"}
 }
 },
 "Operator":{
 "type":"string",
 "enum":[
   "Equal",
   "NotEqual",
   "Contains"
 ],
 "max":20,
 "min":1
 },
 "OrganizationIntegration":{
  "type":"string",
 "enum":[
   "Enabled",
   "Disabled"
 ]
 },
 "ProductCodeList":{
 "type":"list",
 "member":{"shape":"String"}
 },
 "Status":{
 "type":"string",
 "enum":[
   "InProgress",
   "Completed",
   "Successful",
   "Failed"
 ]
 },
 "String":{"type":"string"},
 "StringList":{
 "type":"list",
 "member":{"shape":"StringListMemberString"},
 "max":100,
 "min":1
 },
```

```
 "StringListMemberString":{
  "type":"string",
  "max":100,
  "min":1
 },
 "StringMap":{
  "type":"map",
  "key":{"shape":"String"},
  "value":{"shape":"String"}
 },
 "Subscription":{
  "type":"structure",
  "members":{
   "InstanceCount":{"shape":"BoxLong"},
   "Name":{"shape":"String"},
   "Type":{"shape":"String"}
  }
 },
 "SubscriptionList":{
  "type":"list",
  "member":{"shape":"Subscription"}
 },
 "ThrottlingException":{
  "type":"structure",
  "members":{
   "message":{"shape":"String"}
  },
  "exception":true
 },
 "UpdateServiceSettingsRequest":{
  "type":"structure",
  "required":[
   "LinuxSubscriptionsDiscovery",
   "LinuxSubscriptionsDiscoverySettings"
  ],
  "members":{
   "AllowUpdate":{"shape":"Boolean"},
   "LinuxSubscriptionsDiscovery":{"shape":"LinuxSubscriptionsDiscovery"},
   "LinuxSubscriptionsDiscoverySettings":{"shape":"LinuxSubscriptionsDiscoverySettings"}
  }
 },
 "UpdateServiceSettingsResponse":{
  "type":"structure",
  "members":{
   "HomeRegions":{"shape":"StringList"},
   "LinuxSubscriptionsDiscovery":{"shape":"LinuxSubscriptionsDiscovery"},
   "LinuxSubscriptionsDiscoverySettings":{"shape":"LinuxSubscriptionsDiscoverySettings"},
   "Status":{"shape":"Status"},
```

```
 "StatusMessage":{"shape":"StringMap"}
   }
  },
  "ValidationException":{
   "type":"structure",
    "members":{
     "message":{"shape":"String"}
   },
    "exception":true
  }
 }
}
{
```

```
 "version": "2.0",
```
 "service": "<p>License Manager makes it easier to manage licenses from software vendors across multiple Amazon Web Services accounts and on-premises servers.  $\langle p \rangle$ ",

"operations": {

"AcceptGrant": "<p>Accepts the specified grant.</p>",

"CheckInLicense": "<p>Checks in the specified license. Check in a license when it is no longer in use. $\langle p \rangle$ ",

"CheckoutBorrowLicense": "<p>Checks out the specified license for offline use.</p>",

"CheckoutLicense": "<p>Checks out the specified license.</p><note><p>If the account that created the license is the same that is performing the check out, you must specify the account as the beneficiary. $\langle p \rangle$   $\langle$ /note $\rangle$ ",

 "CreateGrant": "<p>Creates a grant for the specified license. A grant shares the use of license entitlements with a specific Amazon Web Services account, an organization, or an organizational unit (OU). For more information, see <a href=\"https://docs.aws.amazon.com/license-manager/latest/userguide/granted-licenses.html\">Granted licenses in License Manager</a> in the *Lifeurne* Manager User Guide</i>> </p>.

"CreateGrantVersion": " $\leq p$ >Creates a new version of the specified grant. For more information, see  $\leq a$ href=\"https://docs.aws.amazon.com/license-manager/latest/userguide/granted-licenses.html\">Granted licenses in License Manager</a> in the *Liberal Manager User Guide* </i>> </p>.</p>",

"CreateLicense": "<p>Creates a license.</p>",

 "CreateLicenseConfiguration": "<p>Creates a license configuration.</p> <p>A license configuration is an abstraction of a customer license agreement that can be consumed and enforced by License Manager. Components include specifications for the license type (licensing by instance, socket, CPU, or vCPU), allowed tenancy (shared tenancy, Dedicated Instance, Dedicated Host, or all of these), license affinity to host (how long a license must be associated with a host), and the number of licenses purchased and used. $\langle p \rangle$ ",

"CreateLicenseConversionTaskForResource":

"<p>Creates a new license conversion task.</p>",

"CreateLicenseManagerReportGenerator": "<p>Creates a report generator.</p>",

"CreateLicenseVersion": "<p>Creates a new version of the specified license.</p>",

"CreateToken": "<p>Creates a long-lived token.</p> <p>A refresh token is a JWT token used to get an access token. With an access token, you can call AssumeRoleWithWebIdentity to get role credentials that you can use to call License Manager to manage the specified license.</p>",

"DeleteGrant": "< $p$ >Deletes the specified grant. $\langle p \rangle$ ",

"DeleteLicense": "<p>Deletes the specified license.</p>",

"DeleteLicenseConfiguration": "<p>Deletes the specified license configuration.</p> $\langle p \rangle$  <p>You cannot delete a license configuration that is in use. $\langle p \rangle$ ",

"DeleteLicenseManagerReportGenerator": "<p>Deletes the specified report generator.</p><p>This action deletes the report generator, which stops it from generating future reports. The action cannot be reversed. It

has no effect on the previous reports from this generator. $\langle p \rangle$ ",

"DeleteToken": " $\langle p \rangle$ Deletes the specified token. Must be called in the license home Region. $\langle p \rangle$ ",

"ExtendLicenseConsumption": "<p>Extends the expiration date for license consumption.</p>",

 "GetAccessToken": "<p>Gets a temporary access token to use with AssumeRoleWithWebIdentity. Access tokens are valid for one hour. $\langle p \rangle$ ".

"GetGrant": "<p>Gets detailed information about the specified grant.</p>",

"GetLicense": "< $p$ >Gets detailed information about the specified license. $\langle p \rangle$ ",

"GetLicenseConfiguration": "< $p >$ Gets detailed information about the specified license configuration. $\langle p \rangle$ ",

"GetLicenseConversionTask": "<p>Gets information about the specified license type conversion task.</p>",

"GetLicenseManagerReportGenerator": "<p>Gets information about the specified report generator.</p>",

"GetLicenseUsage": "<p>Gets detailed information about the usage of the specified license.</p>",

"GetServiceSettings":

"<p>Gets the License Manager settings for the current Region.</p>",

 "ListAssociationsForLicenseConfiguration": "<p>Lists the resource associations for the specified license configuration. $\langle p \rangle$   $\langle p \rangle$  Resource associations need not consume licenses from a license configuration. For example, an AMI or a stopped instance might not consume a license (depending on the license rules). $\langle p \rangle$ ,

"ListDistributedGrants": "<p>Lists the grants distributed for the specified license.</p>",

 "ListFailuresForLicenseConfigurationOperations": "<p>Lists the license configuration operations that failed.</p>",

"ListLicenseConfigurations": "< $p>$ Lists the license configurations for your account. $\langle p \rangle$ ",

"ListLicenseConversionTasks": "<p>Lists the license type conversion tasks for your account. $\langle p \rangle$ ",

"ListLicenseManagerReportGenerators": "<p>Lists the report generators for your account.</p>",

"ListLicenseSpecificationsForResource": "<p>Describes the license configurations for the

specified resource. $$ ".

"ListLicenseVersions": "<p>Lists all versions of the specified license.</p>",

"ListLicenses": "<p>Lists the licenses for your account. $\langle p \rangle$ ",

 "ListReceivedGrants": "<p>Lists grants that are received. Received grants are grants created while specifying the recipient as this Amazon Web Services account, your organization, or an organizational unit (OU) to which this member account belongs. $\langle p \rangle$ ",

"ListReceivedGrantsForOrganization": "< $p >$ Lists the grants received for all accounts in the organization. $\langle p \rangle$ ", "ListReceivedLicenses": "<p>Lists received licenses.</p>",

 "ListReceivedLicensesForOrganization": "<p>Lists the licenses received for all accounts in the organization.</p>",

"ListResourceInventory": "<p>Lists resources managed using Systems Manager inventory.</p>",

"ListTagsForResource": "< $p>L$ ists the tags for the specified license configuration. $\langle p \rangle$ ",

"ListTokens": "<p>Lists your tokens.</p>",

"ListUsageForLicenseConfiguration":

 "<p>Lists all license usage records for a license configuration, displaying license consumption details by resource at a selected point in time. Use this action to audit the current license consumption for any license inventory and configuration.</p>",

"RejectGrant": "<p>Rejects the specified grant.</p>",

"TagResource": " $\leq p$ >Adds the specified tags to the specified license configuration. $\leq p$ ",

"UntagResource": "<p>Removes the specified tags from the specified license configuration.</p>",

"UpdateLicenseConfiguration": "<p>Modifies the attributes of an existing license configuration.</p>",

 "UpdateLicenseManagerReportGenerator": "<p>Updates a report generator.</p> <p>After you make changes to a report generator, it starts generating new reports within 60 minutes of being updated. $\langle p \rangle$ ",

 "UpdateLicenseSpecificationsForResource": "<p>Adds or removes the specified license configurations for the specified Amazon Web Services resource. $\langle p \rangle \langle p \rangle$  You can update the

 license specifications of AMIs, instances, and hosts. You cannot update the license specifications for launch templates and CloudFormation templates, as they send license configurations to the operation that creates the resource.</p>",

"UpdateServiceSettings": "<p>Updates License Manager settings for the current Region.</p>"

```
 },
 "shapes": {
  "AcceptGrantRequest": {
   "base": null,
   "refs": {
   }
  },
  "AcceptGrantResponse": {
   "base": null,
   "refs": {
   }
  },
  "AccessDeniedException": {
  "base": "<p>Access to resource denied.</p>".
   "refs": {
   }
  },
  "ActivationOverrideBehavior": {
   "base": null,
```
"refs": {

 "Options\$ActivationOverrideBehavior": "<p>An activation option for your grant that determines the behavior of activating a grant. Activation options can only be used with granted licenses sourced from the Amazon Web Services Marketplace. Additionally, the operation must specify the value of  $\langle \text{code}\rangle$ ACTIVE $\langle \text{code}\rangle$ for the  $<$ code>Status $<$ /code> parameter. $<$ /p> $<$ ul> $<$ li> $<$ p>As a license administrator, you can optionally specify an <code>ActivationOverrideBehavior</code> when activating a grant.</p></li><li><p>As a grantor, you can optionally specify an <code>ActivationOverrideBehavior</code> when you activate a grant for a grantee account in your organization. $\langle p \rangle \langle l \rangle \langle l \rangle \langle p \rangle$  As a grantee, if the grantor creating the distributed grant doesnt specify an  $\alpha$ code>ActivationOverrideBehavior $\alpha$ ode>, you can optionally specify one when you are activating the grant. $\alpha$ p>  $\langle \text{div} \times \text{du} \rangle$   $\langle \text{div} \times \text{div} \rangle$  STRIBUTED\_GRANTS\_ONLY $\langle \text{du} \rangle$   $\langle \text{du} \rangle$   $\langle \text{dv} \rangle$  where this value to activate a grant without replacing any member accounts active grants for the same product. $\langle p \rangle \langle d \phi \rangle$ 

<dt>ALL\_GRANTS\_PERMITTED\_BY\_ISSUER</dt> <dd> <p>Use this value to activate a grant and disable other active grants in any member accounts for the same product. This action will also replace their previously activated grants with this activated grant. $<$ /p>

```
\langle \text{dd} \rangle \langle \text{dd} \rangle }
  },
  "AllowedOperation": {
    "base": null,
    "refs": {
     "AllowedOperationList$member": null
    }
  },
  "AllowedOperationList": {
    "base": null,
```
"refs": {

"CreateGrantRequest\$AllowedOperations": "<p>Allowed operations for the grant.</p>",

"CreateGrantVersionRequest\$AllowedOperations": "<p>Allowed operations for the grant.</p>",

```
 "Grant$GrantedOperations": "<p>Granted operations.</p>",
```
"ReceivedMetadata\$AllowedOperations": "<p>Allowed operations.</p>"

}

},

"Arn": {

"base": null,

"refs": {

"AcceptGrantRequest\$GrantArn": "<p>Amazon Resource Name (ARN) of the grant.</p>",

"AcceptGrantResponse\$GrantArn": "<p>Grant ARN.</p>",

"ArnList\$member": null,

 "CheckoutBorrowLicenseRequest\$LicenseArn": "<p>Amazon Resource Name (ARN) of the license. The license must use the borrow consumption configuration. $\langle p \rangle$ ",

"CheckoutBorrowLicenseResponse\$LicenseArn":

"<p>Amazon Resource Name (ARN) of the license.</p>",

"CreateGrantRequest\$LicenseArn": "<p>Amazon Resource Name (ARN) of the license.</p>",

"CreateGrantResponse\$GrantArn": "<p>Grant ARN.</p>",

"CreateGrantVersionRequest\$GrantArn": "<p>Amazon Resource Name (ARN) of the grant.</p>",

"CreateGrantVersionResponse\$GrantArn": "<p>Grant ARN.</p>",

 "CreateLicenseConversionTaskForResourceRequest\$ResourceArn": "<p>Amazon Resource Name (ARN) of the resource you are converting the license type for. $\langle p \rangle$ ",

"CreateLicenseResponse\$LicenseArn": "<p>Amazon Resource Name (ARN) of the license.</p>",

"CreateLicenseVersionRequest\$LicenseArn": "<p>Amazon Resource Name (ARN) of the license.</p>",

"CreateLicenseVersionResponse\$LicenseArn": "<p>License ARN.</p>",

 "CreateTokenRequest\$LicenseArn": "<p>Amazon Resource Name (ARN) of the license. The ARN is mapped to the aud claim of the JWT token. $<$ /p>",

"DeleteGrantRequest\$GrantArn":

"<p>Amazon Resource Name (ARN) of the grant.</p>",

"DeleteGrantResponse\$GrantArn": "<p>Grant ARN.</p>",

"DeleteLicenseRequest\$LicenseArn": "<p>Amazon Resource Name (ARN) of the license.</p>",

"GetGrantRequest\$GrantArn": "<p>Amazon Resource Name (ARN) of the grant.</p>",

"GetLicenseRequest\$LicenseArn": "<p>Amazon Resource Name (ARN) of the license.</p>",

"GetLicenseUsageRequest\$LicenseArn": "<p>Amazon Resource Name (ARN) of the license.</p>",

"Grant\$GrantArn": "<p>Amazon Resource Name (ARN) of the grant.</p>",

"Grant\$ParentArn": "<p>Parent ARN.</p>",

"Grant\$LicenseArn": "<p>License ARN.</p>",

"Grant\$GranteePrincipalArn": "<p>The grantee principal ARN.</p>",

"GrantedLicense\$LicenseArn": "<p>Amazon Resource Name (ARN) of the license.</p>",

"License\$LicenseArn": "<p>Amazon Resource Name (ARN) of the license.</p>",

"ListLicenseVersionsRequest\$LicenseArn": "<p>Amazon Resource Name (ARN) of

the license. $<$ /p>",

 "ListReceivedGrantsForOrganizationRequest\$LicenseArn": "<p>The Amazon Resource Name (ARN) of the received license.</p>".

"PrincipalArnList\$member": null,

"RejectGrantRequest\$GrantArn": "<p>Amazon Resource Name (ARN) of the grant.</p>",

"RejectGrantResponse\$GrantArn": "<p>Grant ARN.</p>"

```
 }
 },
 "ArnList": {
```
"base": null,

"refs": {

 "CreateTokenRequest\$RoleArns": "<p>Amazon Resource Name (ARN) of the IAM roles to embed in the token. License Manager does not check whether the roles are in use.</p>",

"ListDistributedGrantsRequest\$GrantArns": "<p>Amazon Resource Names (ARNs) of the grants.</p>",

"ListLicensesRequest\$LicenseArns": "<p>Amazon Resource Names (ARNs) of the licenses.</p>",

"ListReceivedGrantsRequest\$GrantArns": "<p>Amazon Resource Names (ARNs) of the grants.</p>",

"ListReceivedLicensesRequest\$LicenseArns": "<p>Amazon Resource Names (ARNs) of the licenses.</p>",

 "ReportContext\$licenseConfigurationArns": "<p>Amazon Resource Name (ARN) of the license configuration that this generator reports on. $\langle p \rangle$ ",

"TokenData\$RoleArns": "<p>Amazon Resource Names (ARN) of the roles included in the token.</p>"

```
 }
```

```
 },
```

```
 "AuthorizationException": {
```
"base": "<p>The Amazon Web Services user account does not have permission to perform the action. Check the IAM policy associated with this account. $\langle p \rangle$ ",

"refs": {

}

},

"AutomatedDiscoveryInformation": {

"base": "<p>Describes automated discovery.</p>",

"refs": {

"GetLicenseConfigurationResponse\$AutomatedDiscoveryInformation": "<p>Automated discovery

information.</p>",

"LicenseConfiguration\$AutomatedDiscoveryInformation": "<p>Automated discovery information.</p>"

}

},

"Boolean": {

"base": null,

"refs": {

 "ExtendLicenseConsumptionRequest\$DryRun": "<p>Checks whether you have the required permissions for the action,

without actually making the request. Provides an error response if you do not have the required permissions. $\langle p \rangle$ , "OrganizationConfiguration\$EnableIntegration": "<p>Enables Organizations integration.</p>"

}

},

"BorrowConfiguration": {

"base": "<p>Details about a borrow configuration.</p>".

"refs": {

"ConsumptionConfiguration\$BorrowConfiguration": "<p>Details about a borrow configuration.</p>"

```
 }
```
 }, "BoxBoolean": {

"base": null,

"refs": {

"BorrowConfiguration\$AllowEarlyCheckIn": "<p>Indicates whether early check-ins are allowed.</p>",

 "CreateLicenseConfigurationRequest\$LicenseCountHardLimit": "<p>Indicates whether hard or soft license enforcement is used. Exceeding a hard limit blocks the launch of new instances. $\langle p \rangle$ ",

 "CreateLicenseConfigurationRequest\$DisassociateWhenNotFound": "<p>When true, disassociates a resource when software is uninstalled. $\langle p \rangle$ ",

"Entitlement\$Overage": "<p>Indicates

whether overages are allowed. $\langle p \rangle$ ",

"Entitlement\$AllowCheckIn": "<p>Indicates whether check-ins are allowed.</p>",

 "GetLicenseConfigurationResponse\$LicenseCountHardLimit": "<p>Sets the number of available licenses as a hard limit.</p>",

 "GetLicenseConfigurationResponse\$DisassociateWhenNotFound": "<p>When true, disassociates a resource when software is uninstalled. $\langle p \rangle$ ",

 "GetServiceSettingsResponse\$EnableCrossAccountsDiscovery": "<p>Indicates whether cross-account discovery is enabled. $\langle p \rangle$ ",

"LicenseConfiguration\$LicenseCountHardLimit": "<p>Number of available licenses as a hard limit.</p>",

 "LicenseConfiguration\$DisassociateWhenNotFound": "<p>When true, disassociates a resource when software is uninstalled. $\langle p \rangle$ ",

 "UpdateLicenseConfigurationRequest\$LicenseCountHardLimit": "<p>New hard limit of the number of available licenses.</p>",

 "UpdateLicenseConfigurationRequest\$DisassociateWhenNotFound": "<p>When true, disassociates a resource when software is uninstalled. $\langle p \rangle$ ",

 "UpdateServiceSettingsRequest\$EnableCrossAccountsDiscovery": "<p>Activates cross-account discovery.</p>"

- }
- },

```
 "BoxInteger": {
```
"base": null,

"refs": {

 "BorrowConfiguration\$MaxTimeToLiveInMinutes": "<p>Maximum time for the borrow configuration, in minutes.</p>",

 "ListAssociationsForLicenseConfigurationRequest\$MaxResults": "<p>Maximum number of results to return in a single call. $$ ",

 "ListFailuresForLicenseConfigurationOperationsRequest\$MaxResults": "<p>Maximum number of results to return in a single call. $\langle p \rangle$ ",

 "ListLicenseConfigurationsRequest\$MaxResults": "<p>Maximum number of results to return in a single call.</p>",

 "ListLicenseConversionTasksRequest\$MaxResults": "<p>Maximum number of results to return in a single call. $\langle$ p $\rangle$ ",

 "ListLicenseSpecificationsForResourceRequest\$MaxResults": "<p>Maximum number of results to return in a single call. $$ ",

"ListResourceInventoryRequest\$MaxResults": "<p>Maximum number of results to return in a single call.</p>",

 "ListUsageForLicenseConfigurationRequest\$MaxResults": "<p>Maximum number of results to return in a single call. $\langle$ /p $>$ ".

 "ProvisionalConfiguration\$MaxTimeToLiveInMinutes": "<p>Maximum time for the provisional configuration, in minutes.</p>"

}

},

```
 "BoxLong": {
```
"base": null,

"refs": {

 "ConsumedLicenseSummary\$ConsumedLicenses": "<p>Number of licenses consumed by the resource.</p>", "CreateLicenseConfigurationRequest\$LicenseCount": "<p>Number of licenses managed by the license configuration.</p>",

"GetLicenseConfigurationResponse\$LicenseCount": "<p>Number of available licenses.</p>",

 "GetLicenseConfigurationResponse\$ConsumedLicenses": "<p>Number of licenses assigned to resources.</p>", "LicenseConfiguration\$LicenseCount": "<p>Number of licenses managed by the license configuration.</p>", "LicenseConfiguration\$ConsumedLicenses":

"<p>Number of licenses consumed. </p>",

"LicenseConfigurationUsage\$ConsumedLicenses": "<p>Number of licenses consumed by the resource.</p>",

```
"ManagedResourceSummary$AssociationCount": "<p>Number of resources associated with licenses.</p>",
     "UpdateLicenseConfigurationRequest$LicenseCount": "<p>New number of licenses managed by the license
configuration.</p>"
```

```
 }
 },
 "CheckInLicenseRequest": {
  "base": null,
  "refs": {
  }
 },
 "CheckInLicenseResponse": {
  "base": null,
  "refs": {
  }
 },
 "CheckoutBorrowLicenseRequest": {
  "base": null,
  "refs": {
  }
 },
 "CheckoutBorrowLicenseResponse": {
  "base": null,
  "refs": {
  }
 },
 "CheckoutLicenseRequest": {
  "base": null,
  "refs": {
  }
 },
 "CheckoutLicenseResponse": {
  "base": null,
  "refs": {
  }
 },
```

```
 "CheckoutType": {
 "base": null,
 "refs": {
   "CheckoutLicenseRequest$CheckoutType": "<p>Checkout type.</p>",
   "CheckoutLicenseResponse$CheckoutType": "<p>Checkout type.</p>"
 }
```
},

"ClientRequestToken": {

"base": null,

"refs": {

 "CreateLicenseManagerReportGeneratorRequest\$ClientToken": "<p>Unique, case-sensitive identifier that you provide to ensure the idempotency of the request. $\langle p \rangle$ ",

 "UpdateLicenseManagerReportGeneratorRequest\$ClientToken": "<p>Unique, case-sensitive identifier that you provide to ensure the idempotency of the request. $\langle p \rangle$ "

 } },

```
 "ClientToken": {
```
"base": null,

"refs": {

 "CheckoutBorrowLicenseRequest\$ClientToken": "<p>Unique, case-sensitive identifier that you provide to ensure the idempotency of the request. $\langle p \rangle$ ",

 "CheckoutLicenseRequest\$ClientToken": "<p>Unique, case-sensitive identifier that you provide to ensure the idempotency of the request. $\langle p \rangle$ ",

"CreateGrantRequest\$ClientToken": "<p>Unique, case-sensitive

identifier that you provide to ensure the idempotency of the request. $\langle p \rangle$ ",

 "CreateGrantVersionRequest\$ClientToken": "<p>Unique, case-sensitive identifier that you provide to ensure the idempotency of the request. $\langle p \rangle$ ",

 "CreateLicenseRequest\$ClientToken": "<p>Unique, case-sensitive identifier that you provide to ensure the idempotency of the request. $\langle p \rangle$ ",

 "CreateLicenseVersionRequest\$ClientToken": "<p>Unique, case-sensitive identifier that you provide to ensure the idempotency of the request. $\langle p \rangle$ ",

"CreateTokenRequest\$ClientToken": "<p>Idempotency token, valid for 10 minutes.</p>"

```
 }
```

```
 },
 "ConflictException": {
 "base": "\langle p \rangleThere was a conflict processing the request. Try your request again.\langle p \rangle",
  "refs": {
  }
 },
 "ConsumedLicenseSummary": {
  "base": "<p>Details about license consumption.</p>",
  "refs": {
   "ConsumedLicenseSummaryList$member": null
  }
 },
 "ConsumedLicenseSummaryList": {
  "base": null,
  "refs": {
```
 "GetLicenseConfigurationResponse\$ConsumedLicenseSummaryList": "<p>Summaries of the licenses consumed by resources. $\langle p \rangle$ ",

 "LicenseConfiguration\$ConsumedLicenseSummaryList": "<p>Summaries for licenses consumed by various resources.</p>"

}

},

```
 "ConsumptionConfiguration": {
```

```
"base": "<p>Details about a consumption configuration.</p>",
```
"refs": {

 "CreateLicenseRequest\$ConsumptionConfiguration": "<p>Configuration for consumption of the license. Choose a provisional configuration for workloads running with continuous connectivity. Choose a borrow configuration for workloads with offline usage.</p>",

 "CreateLicenseVersionRequest\$ConsumptionConfiguration": "<p>Configuration for consumption of the license. Choose a provisional configuration for workloads running with continuous connectivity. Choose a borrow configuration for workloads with offline usage. $\langle p \rangle$ ",

"GrantedLicense\$ConsumptionConfiguration":

"<p>Configuration for consumption of the license.</p>",

"License\$ConsumptionConfiguration": "<p>Configuration for consumption of the license.</p>"

```
 }
 },
 "CreateGrantRequest": {
  "base": null,
  "refs": {
  }
 },
 "CreateGrantResponse": {
  "base": null,
  "refs": {
  }
 },
 "CreateGrantVersionRequest": {
  "base": null,
  "refs": {
  }
 },
 "CreateGrantVersionResponse": {
  "base": null,
  "refs": {
  }
 },
 "CreateLicenseConfigurationRequest": {
  "base": null,
  "refs": {
  }
 },
 "CreateLicenseConfigurationResponse": {
  "base": null,
  "refs": {
```

```
 }
 },
 "CreateLicenseConversionTaskForResourceRequest": {
  "base": null,
  "refs": {
  }
 },
 "CreateLicenseConversionTaskForResourceResponse": {
  "base": null,
  "refs": {
  }
 },
 "CreateLicenseManagerReportGeneratorRequest": {
  "base": null,
  "refs": {
 }
 },
 "CreateLicenseManagerReportGeneratorResponse": {
  "base": null,
  "refs": {
  }
 },
 "CreateLicenseRequest": {
  "base": null,
  "refs": {
  }
 },
 "CreateLicenseResponse": {
  "base": null,
  "refs": {
  }
 },
 "CreateLicenseVersionRequest": {
  "base": null,
  "refs": {
  }
 },
 "CreateLicenseVersionResponse": {
  "base": null,
  "refs": {
  }
 },
 "CreateTokenRequest": {
  "base": null,
  "refs": {
  }
 },
```

```
 "CreateTokenResponse": {
  "base": null,
  "refs": {
  }
 },
 "DateTime": {
```
"base": null,

```
 "refs": {
```
"AutomatedDiscoveryInformation\$LastRunTime": "<p>Time that automated discovery last ran.</p></

 "GetLicenseConversionTaskResponse\$StartTime": "<p>Time at which the license type conversion task was started .</p>",

 "GetLicenseConversionTaskResponse\$LicenseConversionTime": "<p>Amount of time to complete the license type conversion.</p>",

 "GetLicenseConversionTaskResponse\$EndTime": "<p>Time at which the license type conversion task was completed.</p>",

 "LicenseConfigurationAssociation\$AssociationTime": "<p>Time when the license configuration was associated with the resource. $<$ /p>",

 "LicenseConfigurationUsage\$AssociationTime": "<p>Time when the license configuration was initially associated with the resource. $<$ /p>",

"LicenseConversionTask\$StartTime": "< $p$ >The time the conversion task was started at. $\langle p \rangle$ ",

 "LicenseConversionTask\$LicenseConversionTime": "<p>The time the usage operation value of the resource was changed. $<$ /p>",

"LicenseConversionTask\$EndTime": "<p>The time the conversion task was completed.</p>",

"LicenseOperationFailure\$FailureTime": "<p>Failure time.</p>"

```
 }
```

```
 },
```

```
 "DatetimeRange": {
```
"base": "<p>Describes a time range, in ISO8601-UTC format.</p>",

```
 "refs": {
```
"CreateLicenseRequest\$Validity": "<p>Date

and time range during which the license is valid, in ISO8601-UTC format. $\langle p \rangle$ ",

 "CreateLicenseVersionRequest\$Validity": "<p>Date and time range during which the license is valid, in ISO8601-UTC format.</p>",

 "GrantedLicense\$Validity": "<p>Date and time range during which the granted license is valid, in ISO8601- UTC format. $<$ /p>",

"License\$Validity": "<p>Date and time range during which the license is valid, in ISO8601-UTC format.</p>"

```
 }
```
 }, "DeleteGrantRequest": {

```
 "base": null,
 "refs": {
```
 } },

```
 "DeleteGrantResponse": {
 "base": null,
```

```
 "refs": {
```
}

```
 },
```

```
 "DeleteLicenseConfigurationRequest": {
  "base": null,
  "refs": {
  }
 },
 "DeleteLicenseConfigurationResponse": {
  "base": null,
  "refs": {
  }
 },
 "DeleteLicenseManagerReportGeneratorRequest": {
  "base": null,
  "refs": {
  }
 },
 "DeleteLicenseManagerReportGeneratorResponse": {
  "base": null,
  "refs": {
  }
 },
 "DeleteLicenseRequest": {
  "base": null,
  "refs": {
  }
 },
 "DeleteLicenseResponse": {
  "base": null,
  "refs": {
  }
 },
 "DeleteTokenRequest": {
  "base": null,
  "refs": {
  }
 },
 "DeleteTokenResponse": {
  "base": null,
  "refs": {
  }
 },
 "DigitalSignatureMethod": {
  "base": null,
  "refs": {
```
 "CheckoutBorrowLicenseRequest\$DigitalSignatureMethod": "<p>Digital signature method. The possible value is JSON Web Signature (JWS) algorithm PS384. For more information, see <a

href=\"https://tools.ietf.org/html/rfc7518#section-3.5\">RFC 7518 Digital Signature with RSASSA-PSS</a>.</p>"

}

```
 },
```

```
 "Entitlement": {
   "base": "<p>Describes a resource entitled for use with a license.</p>",
    "refs": {
     "EntitlementList$member": null
    }
   },
   "EntitlementData": {
   "base": "<p>Data associated with an entitlement resource.</p>",
    "refs": {
     "EntitlementDataList$member": null
    }
   },
   "EntitlementDataList": {
    "base": null,
    "refs": {
     "CheckoutBorrowLicenseRequest$Entitlements": "<p>License entitlements. Partial checkouts are not
supported.</p>",
     "CheckoutBorrowLicenseResponse$EntitlementsAllowed": "<p>Allowed license entitlements.</p>",
     "CheckoutLicenseRequest$Entitlements": "<p>License entitlements.</p>",
     "CheckoutLicenseResponse$EntitlementsAllowed": "<p>Allowed license entitlements.</p>"
    }
   },
   "EntitlementDataUnit": {
    "base": null,
    "refs": {
     "EntitlementData$Unit": "<p>Entitlement data unit.</p>",
     "EntitlementUsage$Unit": "<p>Entitlement usage unit.</p>"
    }
   },
   "EntitlementList": {
    "base": null,
    "refs": {
     "CreateLicenseRequest$Entitlements": "<p>License entitlements.</p>",
     "CreateLicenseVersionRequest$Entitlements": "<p>License entitlements.</p>",
     "GrantedLicense$Entitlements":
 "<p>License entitlements.</p>",
     "License$Entitlements": "<p>License entitlements.</p>"
    }
   },
   "EntitlementNotAllowedException": {
   "base": "<p>The entitlement is not allowed.</p>",
    "refs": {
    }
   },
   "EntitlementUnit": {
    "base": null,
    "refs": {
```
```
 "Entitlement$Unit": "<p>Entitlement unit.</p>"
    }
   },
   "EntitlementUsage": {
    "base": "<p>Usage associated with an entitlement resource.</p>",
    "refs": {
     "EntitlementUsageList$member": null
    }
   },
   "EntitlementUsageList": {
    "base": null,
    "refs": {
     "LicenseUsage$EntitlementUsages": "<p>License entitlement usages.</p>"
    }
   },
   "ExtendLicenseConsumptionRequest": {
    "base": null,
    "refs": {
    }
   },
   "ExtendLicenseConsumptionResponse": {
    "base": null,
    "refs": {
    }
   },
   "FailedDependencyException": {
   "base": "\langle p \rangle A dependency required to run the API is missing.\langle p \rangle",
     "refs": {
    }
   },
   "Filter": {
    "base": "<p>A filter name and value pair that is used to return more specific results from a describe operation.
Filters can be used to match a set of resources by specific criteria, such as tags, attributes, or IDs.\langle p \rangle",
    "refs": {
     "FilterList$member": null,
     "Filters$member": null
    }
   },
   "FilterLimitExceededException": {
   "base": "<p>The request uses too many filters or too many filter values.\langle p \rangle",
    "refs": {
    }
   },
   "FilterList": {
    "base": null,
    "refs": {
     "ListDistributedGrantsRequest$Filters": "<p>Filters to scope the results. The following filters are
```
 $supprotected:*>* *>* *>* *>* *>* *>* *>*  *>* *>* *>*  *>*  *>* *>* *>* *>* *>* *>* *>* *>*  *>*  *>* *>*$ 

</li> <li> <p> <code>GranteePrincipalARN</code> </p> </li> <li> <p> <code>ProductSKU</code> </p> </li> <li> <p> <code>LicenseIssuerName</code> </p> </li> </ul>",

"ListLicenseManagerReportGeneratorsRequest\$Filters":

"<p>Filters to scope the results. The following filters are supported:  $\langle p \rangle \langle ul \rangle \langle ll \rangle \langle p \rangle$ <code>LicenseConfigurationArn</code> </p> </li> </ul>",

 "ListLicensesRequest\$Filters": "<p>Filters to scope the results. The following filters are supported:</p> <ul>  $\langle$ i> $\langle p \rangle$   $\langle$ code>Beneficiary $\langle$ code> $\langle p \rangle$  $\langle$ /i $>$  $\langle p \rangle$  $\langle$ /i $>$ cis> $\langle p \rangle$  $\langle$ code>ProductSKU $\langle$ code> $\langle p \rangle$  $\langle$ /i $>$  $\langle p \rangle$ <code>Fingerprint</code> </p> </li> <li> <p> <code>Status</code> </p> </li> </ul>",

 "ListReceivedGrantsForOrganizationRequest\$Filters": "<p>Filters to scope the results. The following filters are supported:</p><<li><li><li></p></code>ParentArn</code></p></li><li><li></p></code>GranteePrincipalArn</code>  $<$ /p> $<$ /li $>$  $<$ /ul $>$ ",

 "ListReceivedGrantsRequest\$Filters": "<p>Filters to scope the results. The following filters are supported:</p> <ul> <li> <p> <code>ProductSKU</code> </p> </li> <li> <p> <code>LicenseIssuerName</code> </p> </li> <li> <p> <code>LicenseArn</code> </p> </li> <li> <p> <code>GrantStatus</code>  $\langle p \rangle \langle p \rangle \langle p \rangle \langle p \rangle$   $\langle p \rangle \langle p \rangle \langle q \rangle$   $\langle p \rangle \langle p \rangle \langle p \rangle$ 

 "ListReceivedLicensesForOrganizationRequest\$Filters": "<p>Filters to scope the results. The following filters are supported: $\langle p \rangle$  <ul>  $\langle$ li>  $\langle p \rangle$  <code>Beneficiary $\langle \langle \text{code} \rangle$   $\langle \text{plot} \rangle$  <li>  $\langle p \rangle$  <code>ProductSKU $\langle \langle \text{code} \rangle$   $\langle \text{plot} \rangle$  $\langle$ li>  $\langle$ lul>".

 "ListReceivedLicensesRequest\$Filters": "<p>Filters to scope the results. The following filters are supported:</p><ul><li><p><code>ProductSKU</code></p></li><li><p><code>Status</code></p></li>  $\langle$ i>  $\langle p \rangle$   $\langle$ code>Fingerprint $\langle$ /code> $\langle p \rangle$  $\langle p \rangle$  $\langle$ li> $\langle p \rangle$  $\langle$ li> $\langle p \rangle$  $\langle q \rangle$ code> $\langle p \rangle$  $\langle p \rangle$  $\langle p \rangle$  $\langle p \rangle$ <code>Beneficiary</code> </p> </li> </ul>",

"ListTokensRequest\$Filters": "<p>Filters to scope the results. The following filter is supported:  $\langle p \rangle$  <ul> <li>  $\langle p \rangle \langle code \rangle LieenseArns \langle code \rangle \langle np \rangle \langle li \rangle \langle ul \rangle"$ 

```
 }
   },
   "FilterName": {
    "base": null,
    "refs": {
     "Filter$Name": "<p>Name of the filter. Filter names are case-sensitive.</p>"
     }
   },
   "FilterValue": {
    "base": null,
    "refs": {
     "FilterValues$member": null
    }
   },
   "FilterValues": {
    "base": null,
    "refs": {
     "Filter$Values": "<p>The value of the filter, which is case-sensitive. You can only specify one value for the
filter.</p>"
    }
   },
   "Filters": {
    "base": null,
    "refs": {
```
 "ListLicenseConfigurationsRequest\$Filters": "<p>Filters to scope the results. The following filters and logical operators are supported: $\langle p \rangle$   $\langle ul\rangle$   $\langle ll\rangle$   $\langle pp \rangle$   $\langle code$  >licenseCountingType $\langle code \rangle$  - The dimension for which licenses are counted. Possible values are  $\langle \text{code}\rangle \text{VCDU} \langle \text{code}\rangle$  |  $\langle \text{code}\rangle$  |  $\langle \text{code}\rangle$  |  $\langle \text{code}\rangle$  |  $\langle \text{code}\rangle$  |  $\langle \text{code}\rangle$  | <code>Socket</code>. Logical operators are <code>EQUALS</code> | <code>NOT\_EQUALS</code>.</p> </li> <li> <p> <code>enforceLicenseCount</code> - A Boolean value that indicates whether hard license enforcement is used. Logical operators are  $\langle \text{code>} \text{EQUALS} \langle \text{code>} \rangle$   $| \langle \text{code>} \text{NOT\_EQUALS} \langle \text{code>} \text{.} \langle \text{cycle} \rangle$  $\langle \text{div} \rangle$   $\langle \text{div} \rangle$   $\langle \text{code} \rangle$  usagelimitExceeded $\langle \text{code} \rangle$  - A Boolean value that indicates whether the available licenses have been exceeded. Logical operators are  $<code>ReQUALS  $<code>|$   $<code>NOT$   $EQUALS$   $<$   $<$   $<$   $<$   $<$   $<$   $<$   $<$   $<$   $<$   $<$   $<$$  $\langle \text{ul}\rangle$ ",

 "ListLicenseConversionTasksRequest\$Filters": "<p> Filters to scope the results. Valid filters are  $<$ code>ResourceArns</code> and <code>Status</code>. $<$ /p>",

 "ListUsageForLicenseConfigurationRequest\$Filters": "<p>Filters to scope the results. The following filters and logical operators are supported: $\langle p \rangle \langle ul \rangle \langle ul \rangle \langle p \rangle \langle \langle pod \rangle$  resourceArn $\langle \langle code \rangle$  - The ARN of the license configuration resource. Logical operators are  $<$ code> $EQUALS$  $<$ /code> $NOT_EQUALS$  $<$ /code> $\le$ /code> $\le$ <li> <p> <code>resourceType</code> - The resource type (<code>EC2\_INSTANCE</code> |  $\langle \text{code}\rangle$ EC2\_HOST $\langle \text{code}\rangle$  |  $\langle \text{code}\rangle$ EC2\_AMI $\langle \text{code}\rangle$  |

<code>SYSTEMS\_MANAGER\_MANAGED\_INSTANCE</code>). Logical operators are

 $\langle \text{code>=EOLALS}\rangle$   $\langle \text{code>=|`=NOT-EOLALS}\rangle`$ .  $\langle \text{code>=|`=|=rev}.`$ 

```
- The ID of the account that owns the resource. Logical operators are \langle \text{code}\rangle EQUALS\langle \text{code}\rangle
```

```
<code>NOT_EQUALS</code>.</p></li></ul>"
```

```
 }
 },
 "GetAccessTokenRequest": {
  "base": null,
  "refs": {
  }
 },
 "GetAccessTokenResponse": {
  "base": null,
  "refs": {
  }
 },
 "GetGrantRequest": {
  "base": null,
  "refs": {
  }
 },
 "GetGrantResponse": {
  "base": null,
  "refs": {
  }
 },
 "GetLicenseConfigurationRequest": {
  "base": null,
  "refs": {
  }
 },
 "GetLicenseConfigurationResponse": {
```

```
 "base": null,
   "refs": {
   }
  },
  "GetLicenseConversionTaskRequest": {
   "base": null,
   "refs": {
   }
  },
  "GetLicenseConversionTaskResponse": {
   "base": null,
   "refs": {
   }
  },
  "GetLicenseManagerReportGeneratorRequest": {
   "base": null,
   "refs": {
   }
  },
  "GetLicenseManagerReportGeneratorResponse": {
   "base":
 null,
   "refs": {
   }
  },
  "GetLicenseRequest": {
   "base": null,
   "refs": {
   }
  },
  "GetLicenseResponse": {
   "base": null,
   "refs": {
   }
  },
  "GetLicenseUsageRequest": {
   "base": null,
   "refs": {
   }
  },
  "GetLicenseUsageResponse": {
   "base": null,
   "refs": {
   }
  },
  "GetServiceSettingsRequest": {
   "base": null,
   "refs": {
```

```
 }
   },
   "GetServiceSettingsResponse": {
    "base": null,
    "refs": {
    }
   },
   "Grant": {
   "base": "<p>Describes a grant.</p>",
    "refs": {
     "GetGrantResponse$Grant": "<p>Grant details.</p>",
     "GrantList$member": null
    }
   },
   "GrantList": {
    "base": null,
    "refs": {
     "ListDistributedGrantsResponse$Grants": "<p>Distributed grant details.</p>",
     "ListReceivedGrantsForOrganizationResponse$Grants": "<p>Lists the grants the organization has
received.</p>",
     "ListReceivedGrantsResponse$Grants":
 "<p>Received grant details.</p>"
    }
   },
   "GrantStatus": {
    "base": null,
    "refs": {
     "AcceptGrantResponse$Status": "<p>Grant status.</p>",
     "CreateGrantResponse$Status": "<p>Grant status.</p>",
     "CreateGrantVersionRequest$Status": "<p>Grant status.</p>",
     "CreateGrantVersionResponse$Status": "<p>Grant status.</p>",
     "DeleteGrantResponse$Status": "<p>Grant status.</p>",
     "Grant$GrantStatus": "<p>Grant status.</p>",
     "RejectGrantResponse$Status": "<p>Grant status.</p>"
    }
   },
   "GrantedLicense": {
   "base": "\langle p \rangleDescribes a license that is granted to a grantee.\langle p \rangle",
    "refs": {
     "GrantedLicenseList$member": null
    }
   },
   "GrantedLicenseList": {
    "base": null,
    "refs": {
     "ListReceivedLicensesForOrganizationResponse$Licenses": "<p>Lists the licenses the organization has
received.</p>",
```

```
 "ListReceivedLicensesResponse$Licenses": "<p>Received license
```

```
 details.</p>"
    }
  },
```

```
 "ISO8601DateTime": {
```
"base": null,

"refs": {

 "CheckoutBorrowLicenseResponse\$IssuedAt": "<p>Date and time at which the license checkout is issued.</p>",

 "CheckoutBorrowLicenseResponse\$Expiration": "<p>Date and time at which the license checkout expires. $\langle p \rangle$ ",

 "CheckoutLicenseResponse\$IssuedAt": "<p>Date and time at which the license checkout is issued.</p>", "CheckoutLicenseResponse\$Expiration": "<p>Date and time at which the license checkout expires.</p>",

"DatetimeRange\$Begin": "<p>Start of the time range.</p>",

"DatetimeRange\$End": "<p>End of the time range.</p>",

"DeleteLicenseResponse\$DeletionDate": "<p>Date when the license is deleted.</p>",

 "ExtendLicenseConsumptionResponse\$Expiration": "<p>Date and time at which the license consumption expires.</p>",

"GrantedLicense\$CreateTime": "<p>Creation time of the granted license.</p>",

"License\$CreateTime": "<p>License

creation time.</p>",

"TokenData\$ExpirationTime": "<p>Token expiration time, in ISO8601-UTC format.</p>"

}

 }, "Integer": {

"base": null,

"refs": {

 "CreateTokenRequest\$ExpirationInDays": "<p>Token expiration, in days, counted from token creation. The default is 365 days.</p>",

 "ReportFrequency\$value": "<p>Number of times within the frequency period that a report is generated. The only supported value is  $<$ code> $1$  $<$ /code>. $<$ /p>"

 } },

"InvalidParameterValueException": {

"base": "<p>One or more parameter values are not valid.</p>",

```
 "refs": {
```
}

},

"InvalidResourceStateException": {

"base": "<p>License Manager cannot allocate a license to a resource because of its state. </p><p>For example, you cannot allocate a license to an instance in the process of shutting down. $\langle p \rangle$ ",

```
 "refs": {
  }
 },
 "InventoryFilter": {
 "base": "<p>An inventory filter.</p>".
  "refs": {
```

```
 "InventoryFilterList$member": null
  }
 },
 "InventoryFilterCondition": {
  "base": null,
  "refs": {
   "InventoryFilter$Condition": "<p>Condition of the filter.</p>"
  }
 },
 "InventoryFilterList": {
  "base": null,
```
"refs": {

 "ListResourceInventoryRequest\$Filters": "<p>Filters to scope the results. The following filters and logical operators are supported: $\langle p \rangle \langle q \rangle \langle q \rangle \langle p \rangle \langle q \rangle$  -  $\langle q \rangle \langle q \rangle$  account\_id $\langle q \rangle$  - The ID of the Amazon Web Services account that owns the resource. Logical operators are  $\langle \text{code}\rangle$ EQUALS $\langle \text{code}\rangle$ 

<code>NOT\_EQUALS</code>.</p> </li> <li> <p> <code>application\_name</code> - The name of the application. Logical operators are  $\langle code \rangle$ EQUALS $\langle code \rangle$ | $\langle code \rangle$ BEGINS\_WITH $\langle code \rangle$ . $\langle p \rangle$  $\langle li \rangle$  $\langle li \rangle$  $\leq$ code>license\_included $\leq$ code> - The type of license included. Logical operators are  $\leq$ code> $\geq$ EQUALS $\leq$ code> $\geq$  $\text{cond}$ >NOT\_EQUALS</code>. Possible values are <code>sql-server-enterprise</code>|<code>sql-server $standard < /code>code> | `code>sql-server-web` < /code>code>$ 

 $|\langle \text{code}>$  indows-server-datacenter $\langle \text{code}>$ . $\langle \text{up}>$   $\langle \text{li}>$   $\langle \text{li}>$   $\langle \text{p}\rangle$   $\langle \text{code}>$  platform  $\langle \text{code}>$  - The platform of the resource. Logical operators are  $\langle \text{code>=EQUALS}\rangle$ .  $\langle \text{code>=EGINS_WITH}\rangle$ .  $\langle \text{code>=}\langle \text{p}\rangle$ .  $\langle \text{p}\rangle$ .  $\langle \text{p}\rangle$ .  $\langle \text{p}\rangle$ .  $\langle \text{p}\rangle$ .  $\langle \text{p}\rangle$ .  $\langle \text{p}\rangle$ .  $\langle \text{p}\rangle$ .  $\langle \text{p}\rangle$ .  $\langle \text{p}\rangle$ .  $\langle \text{p}\rangle$ .  $\langle \text{p}\rangle$ .  $\langle \text$  $\leq$ code>resource\_id $\leq$ code> - The ID of the resource. Logical operators are  $\leq$ code> $EQUALS \leq$ code> |  $\langle \text{code>}$ NOT\_EQUALS $\langle \text{code>} \langle \text{code>} \rangle$ . $\langle \text{in} \rangle$   $\langle \text{in} \rangle$   $\langle \text{in} \rangle$   $\langle \text{code>}$   $\langle \text{node>}$   $\text{target}$   $\langle \text{node} \rangle$  - The key/value combination of a tag assigned to the resource. Logical operators are <code>EQUALS</code> (single account) or  $\langle \text{code}\rangle$ EQUALS $\langle \text{code}\rangle$  |  $\langle \text{code}\rangle$ NOT\_EQUALS $\langle \text{code}\rangle$  (cross account). $\langle \text{p}\rangle$   $\langle \text{lib}\rangle$   $\langle \text{ul}\rangle$ "

```
 }
  },
  "Issuer": {
   "base": "<p>Details about the issuer of a license.</p>",
   "refs": {
    "CreateLicenseRequest$Issuer": "<p>License issuer.</p>",
    "CreateLicenseVersionRequest$Issuer": "<p>License issuer.</p>"
   }
  },
  "IssuerDetails": {
  "base": "<p>Details associated with the issuer of a license.</p>",
   "refs": {
    "GrantedLicense$Issuer": "<p>Granted
license issuer.</p>",
    "License$Issuer": "<p>License issuer.</p>"
   }
  },
  "License": {
  "base": "\langle p \rangleSoftware license that is managed in License Manager.\langle p \rangle".
   "refs": {
    "GetLicenseResponse$License": "<p>License details.</p>",
    "LicenseList$member": null
```

```
 }
```
},

"LicenseConfiguration": {

 "base": "<p>A license configuration is an abstraction of a customer license agreement that can be consumed and enforced by License Manager. Components include specifications for the license type (licensing by instance, socket, CPU, or vCPU), allowed tenancy (shared tenancy, Dedicated Instance, Dedicated Host, or all of these), host affinity (how long a VM must be associated with a host), and the number of licenses purchased and used. $\langle p \rangle$ ",

"refs": {

```
 "LicenseConfigurations$member": null
```

```
 }
  },
  "LicenseConfigurationAssociation": {
  "base": "<p>Describes an association with a license configuration.</p>",
    "refs": {
     "LicenseConfigurationAssociations$member": null
   }
  },
  "LicenseConfigurationAssociations": {
   "base": null,
   "refs": {
     "ListAssociationsForLicenseConfigurationResponse$LicenseConfigurationAssociations": "<p>Information
about the associations for the license configuration.\langle p \rangle"
   }
  },
  "LicenseConfigurationStatus": {
   "base": null,
```
"refs": {

 "UpdateLicenseConfigurationRequest\$LicenseConfigurationStatus": "<p>New status of the license configuration.</p>"

}

},

"LicenseConfigurationUsage": {

"base": " $\langle p \rangle$ Details about the usage of a resource associated with a license configuration. $\langle p \rangle$ ",

"refs": {

"LicenseConfigurationUsageList\$member": null

}

```
 },
```
"LicenseConfigurationUsageList": {

"base": null,

"refs": {

 "ListUsageForLicenseConfigurationResponse\$LicenseConfigurationUsageList": "<p>Information about the license configurations.</p>"

```
 }
```

```
 },
 "LicenseConfigurations": {
  "base": null,
  "refs": {
```
 "ListLicenseConfigurationsResponse\$LicenseConfigurations": "<p>Information about the license configurations.</p>"

 } },

"LicenseConversionContext": {

"base": "<p>Information about a license type conversion task.</p>",

"refs": {

 "CreateLicenseConversionTaskForResourceRequest\$SourceLicenseContext": "<p>Information that identifies the license type you are converting from. For the structure of the source license, see <a href=\"https://docs.aws.amazon.com/license-manager/latest/userguide/conversion-procedures.html#conversion-

cli\">Convert a license type using the CLI  $\langle$ a> in the  $\langle$ i>License Manager User Guide $\langle$ i>. $\langle$ p>",

 "CreateLicenseConversionTaskForResourceRequest\$DestinationLicenseContext": "<p>Information that identifies the license type you are converting to. For the structure of the destination license, see  $\lt a$ href=\"https://docs.aws.amazon.com/license-manager/latest/userguide/conversion-procedures.html#conversioncli\">Convert

a license type using the CLI  $\langle x \rangle$  in the  $\langle x \rangle$ -License Manager User Guide $\langle x \rangle$ - $\langle p \rangle$ ",

 "GetLicenseConversionTaskResponse\$SourceLicenseContext": "<p>Information about the license type converted from.</p>",

 "GetLicenseConversionTaskResponse\$DestinationLicenseContext": "<p>Information about the license type converted to.</p>",

 "LicenseConversionTask\$SourceLicenseContext": "<p>Information about the license type this conversion task converted from.</p>",

 "LicenseConversionTask\$DestinationLicenseContext": "<p>Information about the license type this conversion task converted to.</p>"

```
 }
 },
```

```
 "LicenseConversionTask": {
```

```
 "base": "<p>Information about a license type conversion task.</p>",
```

```
 "refs": {
```
"LicenseConversionTasks\$member": null

```
 }
```
},

```
 "LicenseConversionTaskId": {
```
"base": null,

"refs": {

"CreateLicenseConversionTaskForResourceResponse\$LicenseConversionTaskId":

"<p>The ID of the created license type conversion task. $\langle p \rangle$ ",

 "GetLicenseConversionTaskRequest\$LicenseConversionTaskId": "<p>ID of the license type conversion task to retrieve information on.</p>",

 "GetLicenseConversionTaskResponse\$LicenseConversionTaskId": "<p>ID of the license type conversion  $task.<\langle p \rangle$ ",

"LicenseConversionTask\$LicenseConversionTaskId": "<p>The ID of the license type conversion task.</p>"

```
 }
 },
```
"LicenseConversionTaskStatus": {

"base": null,

"refs": {

"GetLicenseConversionTaskResponse\$Status": "<p>Status of the license type conversion task.</p>",

```
 "LicenseConversionTask$Status": "<p>The status of the conversion task.</p>"
    }
   },
   "LicenseConversionTasks": {
    "base": null,
    "refs": {
     "ListLicenseConversionTasksResponse$LicenseConversionTasks": "<p>Information about the license
configuration tasks for your account.</p>"
    }
   },
   "LicenseCountingType":
 {
    "base": null,
    "refs": {
     "CreateLicenseConfigurationRequest$LicenseCountingType": "<p>Dimension used to track the license
inventory.</p>",
     "GetLicenseConfigurationResponse$LicenseCountingType": "<p>Dimension for which the licenses are
counted.</p>",
     "LicenseConfiguration$LicenseCountingType": "<p>Dimension to use to track the license inventory.</p>"
    }
   },
   "LicenseDeletionStatus": {
    "base": null,
    "refs": {
     "DeleteLicenseResponse$Status": "<p>License status.</p>"
    }
   },
   "LicenseList": {
    "base": null,
    "refs": {
     "ListLicenseVersionsResponse$Licenses": "<p>License details.</p>",
     "ListLicensesResponse$Licenses": "<p>License details.</p>"
    }
   },
   "LicenseOperationFailure": {
   "base": "<p>Describes the failure of a license operation.</p>",
    "refs": {
     "LicenseOperationFailureList$member": null
    }
   },
   "LicenseOperationFailureList": {
    "base":
 null,
    "refs": {
     "ListFailuresForLicenseConfigurationOperationsResponse$LicenseOperationFailureList": "<p>License
configuration operations that failed.\langle p \rangle"
    }
```

```
 },
```

```
 "LicenseSpecification": {
 "base": "<p>Details for associating a license configuration with a resource.\langle p \rangle",
  "refs": {
   "LicenseSpecifications$member": null
```

```
 }
```

```
 },
```
"LicenseSpecifications": {

"base": null,

"refs": {

 "ListLicenseSpecificationsForResourceResponse\$LicenseSpecifications": "<p>License configurations associated with a resource. $\langle p \rangle$ ",

 "UpdateLicenseSpecificationsForResourceRequest\$AddLicenseSpecifications": "<p>ARNs of the license configurations to add. $<$ /p>",

 "UpdateLicenseSpecificationsForResourceRequest\$RemoveLicenseSpecifications": "<p>ARNs of the license configurations to remove.</p>"

```
 }
 },
 "LicenseStatus": {
 "base": null,
 "refs": {
   "CreateLicenseResponse$Status": "<p>License status.</p>",
   "CreateLicenseVersionRequest$Status": "<p>License status.</p>",
   "CreateLicenseVersionResponse$Status": "<p>License status.</p>",
   "GrantedLicense$Status": "<p>Granted license status.</p>",
   "License$Status": "<p>License status.</p>"
 }
 },
 "LicenseUsage": {
"base": "\langle p \rangleDescribes the entitlement usage associated with a license.\langle p \rangle",
 "refs": {
   "GetLicenseUsageResponse$LicenseUsage": "<p>License usage details.</p>"
 }
 },
 "LicenseUsageException": {
"base": "<p>You do not have enough licenses available to support a new resource launch.\langle p\rangle",
 "refs": {
 }
 },
 "ListAssociationsForLicenseConfigurationRequest": {
 "base": null,
 "refs": {
 }
 },
 "ListAssociationsForLicenseConfigurationResponse": {
 "base": null,
 "refs": {
 }
 },
```

```
 "ListDistributedGrantsRequest": {
   "base": null,
   "refs": {
   }
  },
  "ListDistributedGrantsResponse":
 {
   "base": null,
   "refs": {
   }
  },
  "ListFailuresForLicenseConfigurationOperationsRequest": {
   "base": null,
   "refs": {
   }
  },
  "ListFailuresForLicenseConfigurationOperationsResponse": {
   "base": null,
   "refs": {
   }
  },
  "ListLicenseConfigurationsRequest": {
   "base": null,
   "refs": {
   }
  },
  "ListLicenseConfigurationsResponse": {
   "base": null,
   "refs": {
   }
  },
  "ListLicenseConversionTasksRequest": {
   "base": null,
   "refs": {
   }
  },
  "ListLicenseConversionTasksResponse": {
   "base": null,
   "refs": {
   }
  },
  "ListLicenseManagerReportGeneratorsRequest": {
   "base": null,
   "refs": {
   }
  },
  "ListLicenseManagerReportGeneratorsResponse": {
   "base": null,
```

```
 "refs": {
   }
  },
  "ListLicenseSpecificationsForResourceRequest": {
   "base": null,
   "refs": {
   }
  },
  "ListLicenseSpecificationsForResourceResponse":
 {
   "base": null,
   "refs": {
   }
  },
  "ListLicenseVersionsRequest": {
   "base": null,
   "refs": {
   }
  },
  "ListLicenseVersionsResponse": {
   "base": null,
   "refs": {
   }
  },
  "ListLicensesRequest": {
   "base": null,
   "refs": {
   }
  },
  "ListLicensesResponse": {
   "base": null,
   "refs": {
   }
  },
  "ListReceivedGrantsForOrganizationRequest": {
   "base": null,
   "refs": {
   }
  },
  "ListReceivedGrantsForOrganizationResponse": {
   "base": null,
   "refs": {
   }
  },
  "ListReceivedGrantsRequest": {
   "base": null,
   "refs": {
   }
```

```
 },
  "ListReceivedGrantsResponse": {
   "base": null,
   "refs": {
   }
  },
  "ListReceivedLicensesForOrganizationRequest": {
   "base": null,
   "refs": {
   }
  },
  "ListReceivedLicensesForOrganizationResponse": {
   "base": null,
   "refs": {
   }
  },
  "ListReceivedLicensesRequest":
 {
   "base": null,
   "refs": {
   }
  },
  "ListReceivedLicensesResponse": {
   "base": null,
   "refs": {
   }
  },
  "ListResourceInventoryRequest": {
   "base": null,
   "refs": {
   }
  },
  "ListResourceInventoryResponse": {
   "base": null,
   "refs": {
   }
  },
  "ListTagsForResourceRequest": {
   "base": null,
   "refs": {
   }
  },
  "ListTagsForResourceResponse": {
   "base": null,
   "refs": {
   }
  },
  "ListTokensRequest": {
```

```
 "base": null,
    "refs": {
    }
   },
   "ListTokensResponse": {
    "base": null,
    "refs": {
    }
   },
   "ListUsageForLicenseConfigurationRequest": {
    "base": null,
    "refs": {
    }
   },
   "ListUsageForLicenseConfigurationResponse": {
    "base": null,
    "refs": {
    }
   },
   "Location": {
    "base": null,
    "refs": {
     "RedirectException$Location": null
    }
   },
   "Long":
 {
    "base": null,
    "refs": {
     "Entitlement$MaxCount": "<p>Maximum entitlement count. Use if the unit is not None.</p>"
    }
   },
   "ManagedResourceSummary": {
    "base": "<p>Summary information about a managed resource.</p>",
    "refs": {
     "ManagedResourceSummaryList$member": null
    }
   },
   "ManagedResourceSummaryList": {
    "base": null,
    "refs": {
     "GetLicenseConfigurationResponse$ManagedResourceSummaryList": "<p>Summaries of the managed
resources.</p>",
     "LicenseConfiguration$ManagedResourceSummaryList": "<p>Summaries for managed resources.</p>"
    }
   },
   "MaxSize100": {
    "base": null,
```
"refs": {

 "ListDistributedGrantsRequest\$MaxResults": "<p>Maximum number of results to return in a single call.</p>", "ListLicenseManagerReportGeneratorsRequest\$MaxResults": "<p>Maximum number of results to return in a single call. $<$ /p>",

 "ListLicenseVersionsRequest\$MaxResults": "<p>Maximum number of results to return in a single call. $\langle p \rangle$ ",

"ListLicensesRequest\$MaxResults": "< $p>$ Maximum number of results to return in a single call. $\langle p>$ ",

 "ListReceivedGrantsForOrganizationRequest\$MaxResults": "<p>Maximum number of results to return in a single call. $$ ",

"ListReceivedGrantsRequest\$MaxResults": "<p>Maximum number of results to return in a single call.</p>",

 "ListReceivedLicensesForOrganizationRequest\$MaxResults": "<p>Maximum number of results to return in a single call. $<$ /p>",

 "ListReceivedLicensesRequest\$MaxResults": "<p>Maximum number of results to return in a single call.</p>", "ListTokensRequest\$MaxResults": "<p>Maximum number of results to return in a single call.</p>"

```
 }
 },
```

```
 "MaxSize3StringList": {
```
"base": null,

"refs": {

 "CreateTokenRequest\$TokenProperties": "<p>Data specified by the caller to be included in the JWT token. The data is mapped to the amr claim of the JWT token. $\langle p \rangle$ ",

 "GetAccessTokenRequest\$TokenProperties": "<p>Token properties to validate against those present in the JWT token.</p>".

"TokenData\$TokenProperties": "<p>Data specified by the caller.</p>"

```
 }
```

```
 },
```

```
 "Message": {
```

```
 "base": null,
```
"refs": {

"AccessDeniedException\$Message": null,

"AuthorizationException\$Message": null,

```
 "ConflictException$Message": null,
```
"EntitlementNotAllowedException\$Message": null,

```
 "FailedDependencyException$Message": null,
```
"FilterLimitExceededException\$Message": null,

"InvalidParameterValueException\$Message": null,

"InvalidResourceStateException\$Message": null,

```
 "LicenseUsageException$Message": null,
```
"NoEntitlementsAllowedException\$Message": null,

"RateLimitExceededException\$Message": null,

"RedirectException\$Message": null,

"ResourceLimitExceededException\$Message": null,

"ResourceNotFoundException\$Message": null,

"ServerInternalException\$Message":

null,

"UnsupportedDigitalSignatureMethodException\$Message": null,

"ValidationException\$Message": null

```
 }
   },
   "Metadata": {
   "base": "<p>Describes key/value pairs.</p>",
   "refs": {
     "MetadataList$member": null
   }
   },
   "MetadataList": {
   "base": null,
   "refs": {
     "CheckoutBorrowLicenseRequest$CheckoutMetadata": "<p>Information about constraints.</p>",
     "CheckoutBorrowLicenseResponse$CheckoutMetadata": "<p>Information about constraints.</p>",
     "CreateLicenseRequest$LicenseMetadata": "<p>Information about the license.</p>",
     "CreateLicenseVersionRequest$LicenseMetadata": "<p>Information about the license.</p>",
     "GrantedLicense$LicenseMetadata": "<p>Granted license metadata.</p>",
     "License$LicenseMetadata": "<p>License metadata.</p>",
     "LicenseOperationFailure$MetadataList": "<p>Reserved.</p>"
   }
   },
   "NoEntitlementsAllowedException": {
  "base": "<p>There are no entitlements found for this license, or the entitlement maximum count is reached.</p>",
   "refs": {
   }
   },
   "Options": {
  "base": "<p>The options you can specify when you create a new version of a grant, such as activation override
behavior. For more information, see <a href=\"https://docs.aws.amazon.com/license-
manager/latest/userguide/granted-licenses.html\">Granted licenses in License Manager</a> in the <i>License
Manager User Guide</i>>.</p>",
   "refs": {
     "CreateGrantVersionRequest$Options": "<p>The options specified for the grant.</p>",
     "Grant$Options": "<p>The options specified for the grant.</p>"
   }
   },
   "OrganizationConfiguration": {
  "base": "<p>Configuration information for Organizations.</p>",
   "refs": {
     "GetServiceSettingsResponse$OrganizationConfiguration": "<p>Indicates whether Organizations is integrated
with License Manager for cross-account discovery.\langle p \rangle",
     "UpdateServiceSettingsRequest$OrganizationConfiguration":
 "<p>Enables integration with Organizations for cross-account discovery.</p>"
   }
   },
   "PrincipalArnList": {
```

```
 Open Source Used In Cisco Appdynamics Cloud Cost Insights Cost Insights 24.1.7 629
```
 "base": null, "refs": {

 "CreateGrantRequest\$Principals": "<p>The grant principals. You can specify one of the following as an Amazon Resource Name (ARN): $\langle p \rangle \langle 1 \rangle \langle p \rangle$  and Amazon Web Services account, which includes only the account specified. $\langle p \rangle \langle \text{div} \rangle \langle \text{du} \rangle \langle \text{du} \rangle \langle \text{div} \rangle = \langle p \rangle$  and organizational unit (OU), which includes all accounts in the OU. $\langle \psi \rangle$   $\langle \psi \rangle$   $\langle \psi \rangle$   $\langle \psi \rangle$   $\langle \psi \rangle$   $\langle \psi \rangle$  and organization, which will include all accounts across your organization. $\langle \psi \rangle$  $\langle$ /li $>$  $\langle$ /ul $>$ "

 } },

"ProductInformation": {

"base": "<p>Describes product information for a license configuration.</p>",

"refs": {

"ProductInformationList\$member": null

```
 }
```
},

"ProductInformationFilter": {

"base": "<p>Describes product information filters.</p>",

"refs": {

"ProductInformationFilterList\$member":

null

 } },

"ProductInformationFilterList": {

"base": null,

"refs": {

 "ProductInformation\$ProductInformationFilterList": "<p>A Product information filter consists of a <code>ProductInformationFilterComparator</code> which is a logical operator, a

 $\alpha$  < code>ProductInformationFilterName $\alpha$   $\alpha$   $\alpha$   $\beta$  which specifies the type of filter being declared, and a  $\langle \text{code>} \rangle$ ProductInformationFilterValue $\langle \text{code>} \rangle$  that specifies the value to filter on.  $\langle \text{py}\rangle$  $\langle \text{py}\rangle$ Accepted values for  $\leq$ code>ProductInformationFilterName $\leq$ /code> are listed here along with descriptions and valid options for  $\langle \text{code>} \text{Product}$ InformationFilterComparator $\langle \text{code>} \langle \text{code>} \rangle$   $\langle \text{np} \rangle$ The following filters and are supported when the resource type is  $\langle \text{code>}$ SSM\_MANAGED $\langle \text{code}>$ : $\langle \text{p}\rangle$   $\langle \text{ul}\rangle$   $\langle \text{li}\rangle$   $\langle \text{p}\rangle$   $\langle \text{code>}$  Application Name $\langle \text{code>}$  - The name of the application. Logical operator is <code>EQUALS</code>.</p></li><li><p><code>Application Publisher</code> - The publisher of the application. Logical operator is  $\langle \text{code}\rangle$ EQUALS $\langle \text{code}\rangle$ . $\langle \text{code}\rangle$ .  $\langle \text{div} \rangle$   $\langle \text{div} \rangle$   $\langle \text{code}\rangle$   $\langle \text{code}\rangle$  Application Version $\langle \text{code}\rangle$  - The version of the application. Logical operator is  $\langle \text{code}\rangle$ EQUALS $\langle \text{code}\rangle$ , $\langle \text{code}\rangle$ , $\langle \text{plot}\rangle$ , $\langle \text{lib}\rangle$ , $\langle \text{lib}\rangle$ ,  $\langle \text{code}\rangle$ . Platform Name $\langle \text{code}\rangle$  - The name of the platform. Logical operator is  $\langle \text{code}\rangle$ EQUALS $\langle \text{code}\rangle$ . $\langle \text{code}\rangle$ . $\langle \text{plot}\rangle$ . $\langle \text{lib}\rangle$ . $\langle \text{plot}\rangle$ . $\langle \text{code}\rangle$ . Platform Type. $\langle \text{code}\rangle$ . The platform type. Logical operator is  $<$ code $>$ EQUALS $<$ /code $>$  $<$ / $p$  $>$  $<$ / $i$  $>$  $<$ l $i$  $>$  $<$ p $>$  $<$ code $>$ Tag:key $<$ /code $>$  - The key of a tag attached to an Amazon Web Services resource you wish to exclude from automated discovery. Logical operator is  $\alpha$   $\alpha$   $\beta$ .  $\gamma$   $\alpha$   $\beta$ . The key for your tag must be appended to  $\alpha$   $\alpha$  $\beta$ .  $\alpha$   $\beta$   $\gamma$   $\alpha$   $\beta$   $\gamma$   $\alpha$   $\beta$   $\gamma$   $\alpha$   $\beta$   $\gamma$   $\alpha$   $\beta$   $\gamma$   $\alpha$   $\beta$   $\gamma$   $\alpha$   $\beta$   $\gamma$   $\alpha$   $\beta$   $\gamma$   $\alpha$   $\beta$   $\gamma$ example: <code>Tag:name-of-your-key</code>. <code>ProductInformationFilterValue</code> is optional if you are not using values for the key. </p> </li> <li> <p> <code>AccountId</code> - The 12-digit ID of an Amazon Web Services account you wish to exclude from automated discovery. Logical operator is <code>NOT\_EQUALS</code>.</p> </li> <li> <p> <code>License Included</code> -

The type of license included. Logical operators are  $\langle \text{code}\rangle$  EQUALS $\langle \text{code}\rangle$  and  $\langle \text{code}\rangle$  NOT\_EQUALS $\langle \text{code}\rangle$ . Possible values are: <code>sql-server-enterprise</code>|<code>sql-server-standard</code>|<code>sql-server $web \leq$ code> $|$ <code>windows-server-datacenter $\leq$ code> $\leq$ /p> $\leq$ /li> $\leq$ /ul> $\leq$ p>The following filters and logical operators are supported when the resource type is  $\langle \text{code>} \text{RDS} \rangle / \langle \text{code>} \text{RDS} \rangle / \langle \text{rule} \text{right} \rangle$ Edition $\lt$ / $code>$  - The edition of the database engine. Logical operator is  $\lt$ code $gt$ EQUALS $\lt$ / $code>$ . Possible values are:  $<$ code>oracle-ee</code>  $|<$ code>oracle-se $<$ /code> $|<$ code>oracle-se1<code></code></code> $|<$ code>oracle-se2</code>. $<$ /p>

```
\langleli> \langleli> \langlep> \langlecode>License Pack\langle/code> - The license pack. Logical operator is \langlecode>EQUALS\langle/code>.
Possible values are: \langle \text{code}>data guard\langle \text{code}> | \langle \text{code}>diagnostic pack sqlt\langle \text{code}> | \langle \text{code}>tuning pack
sqlt</code> | <code>ols</code> | <code>olap</code>.</p> </li> </ul>"
    }
   },
   "ProductInformationList": {
    "base": null,
    "refs": {
     "CreateLicenseConfigurationRequest$ProductInformationList":
 "<p>Product information.</p>",
     "GetLicenseConfigurationResponse$ProductInformationList": "<p>Product information.</p>",
     "LicenseConfiguration$ProductInformationList": "<p>Product information.</p>",
     "UpdateLicenseConfigurationRequest$ProductInformationList": "<p>New product information.</p>"
    }
   },
   "ProvisionalConfiguration": {
   "base": "<p>Details about a provisional configuration.</p>",
    "refs": {
     "ConsumptionConfiguration$ProvisionalConfiguration": "<p>Details about a provisional configuration.</p>"
    }
   },
   "RateLimitExceededException": {
   "base": "<p>Too many requests have been submitted. Try again after a brief wait. </p>",
    "refs": {
    }
   },
   "ReceivedMetadata": {
   "base": "<p>Metadata associated with received licenses and grants.</p>",
    "refs": {
     "GrantedLicense$ReceivedMetadata": "<p>Granted license received metadata.</p>"
     }
   },
   "ReceivedStatus": {
    "base": null,
    "refs": {
     "ReceivedMetadata$ReceivedStatus": "<p>Received status.</p>"
    }
   },
   "RedirectException": {
   "base": "\langle p \rangleThis is not the correct Region for the resource. Try again.\langle p \rangle",
    "refs": {
    }
   },
   "RejectGrantRequest": {
    "base": null,
    "refs": {
    }
```

```
 },
```

```
 "RejectGrantResponse": {
    "base": null,
    "refs": {
    }
   },
   "RenewType": {
    "base": null,
    "refs": {
     "ConsumptionConfiguration$RenewType": "<p>Renewal frequency.</p>"
    }
   },
   "ReportContext": {
   "base": "\langle p \rangleDetails of the license configuration that this generator reports on.\langle p \rangle",
    "refs": {
     "CreateLicenseManagerReportGeneratorRequest$ReportContext": "<p>Defines the type of license
configuration the report generator tracks.\langle p \rangle",
     "ReportGenerator$ReportContext": "<p>License configuration type for this generator.</p>",
     "UpdateLicenseManagerReportGeneratorRequest$ReportContext":
 "<p>The report context.</p>"
    }
   },
   "ReportFrequency": {
   "base": "\langle p \rangleDetails about how frequently reports are generated.\langle p \rangle",
    "refs": {
     "CreateLicenseManagerReportGeneratorRequest$ReportFrequency": "<p>Frequency by which reports are
generated. Reports can be generated daily, monthly, or weekly.\langle p \rangle",
     "ReportGenerator$ReportFrequency": "<p>Details about how frequently reports are generated.</p>",
     "UpdateLicenseManagerReportGeneratorRequest$ReportFrequency": "<p>Frequency by which reports are
generated.</p>"
    }
   },
   "ReportFrequencyType": {
    "base": null,
    "refs": {
     "ReportFrequency$period": "<p>Time period between each report. The period can be daily, weekly, or
monthly.</p>"
    }
   },
   "ReportGenerator": {
    "base": "<p>Describe the details of a report generator.</p>",
    "refs": {
     "GetLicenseManagerReportGeneratorResponse$ReportGenerator":
"\langle p \rangleA report generator that creates periodic reports about your license configurations.\langle p \rangle",
     "ReportGeneratorList$member": null
    }
   },
   "ReportGeneratorList": {
    "base": null,
```

```
 "refs": {
```
 "ListLicenseManagerReportGeneratorsResponse\$ReportGenerators": "<p>A report generator that creates periodic reports about your license configurations.</p>"

 } },

"ReportGeneratorName": {

"base": null,

"refs": {

 "CreateLicenseManagerReportGeneratorRequest\$ReportGeneratorName": "<p>Name of the report generator. $<$ /p $>$ ",

 "UpdateLicenseManagerReportGeneratorRequest\$ReportGeneratorName": "<p>Name of the report generator.</p>"

```
 }
 },
 "ReportType": {
  "base": null,
  "refs": {
   "ReportTypeList$member": null
  }
 },
 "ReportTypeList": {
  "base": null,
  "refs": {
```
 "CreateLicenseManagerReportGeneratorRequest\$Type": "<p>Type of reports to generate. The following report types an

be generated:</p><ul><li><p>License configuration report - Reports the number and details of consumed licenses for a license configuration.  $\langle p \rangle \langle l \rangle \langle l \rangle \langle p \rangle$  Resource report - Reports the tracked licenses and resource consumption for a license configuration. $\langle p \rangle \langle 1 | \rangle \langle 1 | \rangle$ ",

"ReportGenerator\$ReportType": "<p>Type of reports that are generated.</p>".

 "UpdateLicenseManagerReportGeneratorRequest\$Type": "<p>Type of reports to generate. The following report types are supported:</p><ul><li><p>License configuration report - Reports the number and details of consumed licenses for a license configuration. $\langle p \rangle \langle k \rangle \langle k \rangle$  =  $\langle p \rangle$ Resource report - Reports the tracked licenses and resource consumption for a license configuration. $\langle p \rangle \langle 1 | \rangle \langle 1 | \rangle$ "

```
 }
 },
 "ResourceInventory": {
 "base": "<p>Details about a resource.</p>",
 "refs": {
   "ResourceInventoryList$member": null
 }
 },
 "ResourceInventoryList": {
 "base": null,
 "refs": {
    "ListResourceInventoryResponse$ResourceInventoryList": "<p>Information about the resources.</p>"
 }
 },
 "ResourceLimitExceededException": {
```

```
"base": "<p>Your resource limits have been exceeded.</p>",
   "refs": {
   }
   },
   "ResourceNotFoundException": {
  "base": "<p>The resource cannot be found.</p>",
   "refs": {
   }
   },
   "ResourceType": {
   "base": null,
   "refs": {
     "ConsumedLicenseSummary$ResourceType": "<p>Resource type of the resource consuming a license.</p>",
     "LicenseConfigurationAssociation$ResourceType": "<p>Type of server resource.</p>",
     "LicenseConfigurationUsage$ResourceType": "<p>Type of resource.</p>",
     "LicenseOperationFailure$ResourceType": "<p>Resource type.</p>",
    "ManagedResourceSummary$ResourceType": "<p>Type of resource associated with a license.</p>",
     "ResourceInventory$ResourceType": "<p>Type of resource.</p>"
   }
   },
   "S3Location": {
   "base":
"<p>Details of the S3 bucket that report generator reports are published to.\langle p \rangle",
   "refs": {
     "ReportGenerator$S3Location": "<p>Details of the S3 bucket that report generator reports are published
to.<p>'' }
   },
   "ServerInternalException": {
  "base": "<p>The server experienced an internal error. Try again.</p>",
   "refs": {
   }
   },
   "SignedToken": {
   "base": null,
   "refs": {
     "CheckoutBorrowLicenseResponse$SignedToken": "<p>Signed token.</p>",
     "CheckoutLicenseResponse$SignedToken": "<p>Signed token.</p>"
   }
   },
   "StatusReasonMessage": {
   "base": null,
   "refs": {
     "CreateGrantVersionRequest$StatusReason": "<p>Grant status reason.</p>",
     "DeleteGrantRequest$StatusReason": "<p>The Status reason for the delete request.</p>",
     "Grant$StatusReason": "<p>Grant status reason.</p>",
     "ReceivedMetadata$ReceivedStatusReason": "<p>Received status reason.</p>"
   }
```
},

```
 "String": {
   "base": null,
   "refs": {
    "AcceptGrantResponse$Version": "<p>Grant version.</p>",
     "CheckInLicenseRequest$LicenseConsumptionToken": "<p>License consumption token.</p>",
     "CheckInLicenseRequest$Beneficiary": "<p>License beneficiary.</p>",
     "CheckoutBorrowLicenseRequest$NodeId": "<p>Node ID.</p>",
     "CheckoutBorrowLicenseResponse$LicenseConsumptionToken": "<p>License consumption token.</p>",
     "CheckoutBorrowLicenseResponse$NodeId": "<p>Node ID.</p>",
     "CheckoutLicenseRequest$ProductSKU": "<p>Product SKU.</p>",
     "CheckoutLicenseRequest$KeyFingerprint": "<p>Key fingerprint identifying the license.</p>",
     "CheckoutLicenseRequest$Beneficiary": "<p>License beneficiary.</p>",
     "CheckoutLicenseRequest$NodeId": "<p>Node ID.</p>",
     "CheckoutLicenseResponse$LicenseConsumptionToken": "<p>License consumption token.</p>",
     "CheckoutLicenseResponse$NodeId": "<p>Node ID.</p>",
     "CheckoutLicenseResponse$LicenseArn":
 "<p>Amazon Resource Name (ARN) of the checkout license.</p>",
     "CreateGrantRequest$GrantName": "<p>Grant name.</p>",
     "CreateGrantRequest$HomeRegion": "<p>Home Region of the grant.</p>",
     "CreateGrantResponse$Version": "<p>Grant version.</p>",
     "CreateGrantVersionRequest$GrantName": "<p>Grant name.</p>",
     "CreateGrantVersionRequest$SourceVersion": "<p>Current version of the grant.</p>",
     "CreateGrantVersionResponse$Version": "<p>New version of the grant.</p>",
     "CreateLicenseConfigurationRequest$Name": "<p>Name of the license configuration.</p>",
     "CreateLicenseConfigurationRequest$Description": "<p>Description of the license configuration.</p>",
     "CreateLicenseConfigurationResponse$LicenseConfigurationArn": "<p>Amazon Resource Name (ARN) of the
license configuration.</p>".
     "CreateLicenseManagerReportGeneratorRequest$Description": "<p>Description of the report generator.</p>",
     "CreateLicenseManagerReportGeneratorResponse$LicenseManagerReportGeneratorArn":
"\langle p \rangleThe Amazon Resource Name (ARN) of the new report generator.\langle p \rangle",
     "CreateLicenseRequest$LicenseName": "<p>License name.</p>",
     "CreateLicenseRequest$ProductName": "<p>Product name.</p>",
     "CreateLicenseRequest$ProductSKU": "<p>Product SKU.</p>",
     "CreateLicenseRequest$HomeRegion": "<p>Home Region for the license.</p>",
     "CreateLicenseRequest$Beneficiary": "<p>License beneficiary.</p>",
     "CreateLicenseResponse$Version": "<p>License version.</p>",
     "CreateLicenseVersionRequest$LicenseName": "<p>License name.</p>",
     "CreateLicenseVersionRequest$ProductName": "<p>Product name.</p>",
     "CreateLicenseVersionRequest$HomeRegion": "<p>Home Region of the license.</p>",
     "CreateLicenseVersionRequest$SourceVersion": "<p>Current version of the license.</p>",
     "CreateLicenseVersionResponse$Version": "<p>New version of the license.</p>",
     "CreateTokenResponse$TokenId":
"<p>Token ID.</p>".
     "DeleteGrantRequest$Version": "<p>Current version of the grant.</p>",
     "DeleteGrantResponse$Version": "<p>Grant version.</p>",
     "DeleteLicenseConfigurationRequest$LicenseConfigurationArn": "<p>ID of the license configuration.</p>",
```
"DeleteLicenseManagerReportGeneratorRequest\$LicenseManagerReportGeneratorArn": "<p>Amazon

Resource Name (ARN) of the report generator to be deleted. $\langle p \rangle$ ",

"DeleteLicenseRequest\$SourceVersion": "<p>Current version of the license.</p>",

"DeleteTokenRequest\$TokenId": "<p>Token ID.</p>",

"Entitlement\$Name": "<p>Entitlement name.</p>",

"Entitlement\$Value": "< $p$ >Entitlement resource. Use only if the unit is None. $\langle p \rangle$ ",

"EntitlementData\$Name": "<p>Entitlement data name.</p>",

"EntitlementData\$Value": "<p>Entitlement data value.</p>",

"EntitlementUsage\$Name": "<p>Entitlement usage name.</p>",

"EntitlementUsage\$ConsumedValue":

"<p>Resource usage consumed.</p>",

"EntitlementUsage\$MaxCount": "<p>Maximum entitlement usage count.</p>",

"ExtendLicenseConsumptionRequest\$LicenseConsumptionToken": "<p>License consumption token.</p>",

"ExtendLicenseConsumptionResponse\$LicenseConsumptionToken": "<p>License consumption token.</p>",

"FailedDependencyException\$ErrorCode": null,

"GetGrantRequest\$Version": "<p>Grant version.</p>",

 "GetLicenseConfigurationRequest\$LicenseConfigurationArn": "<p>Amazon Resource Name (ARN) of the license configuration.</p>".

 "GetLicenseConfigurationResponse\$LicenseConfigurationId": "<p>Unique ID for the license configuration.</p>",

 "GetLicenseConfigurationResponse\$LicenseConfigurationArn": "<p>Amazon Resource Name (ARN) of the license configuration.</p>",

"GetLicenseConfigurationResponse\$Name": "<p>Name of the license configuration.</p>",

"GetLicenseConfigurationResponse\$Description": "<p>Description of the license

configuration.</p>",

"GetLicenseConfigurationResponse\$Status": "<p>License configuration status.</p>",

 "GetLicenseConfigurationResponse\$OwnerAccountId": "<p>Account ID of the owner of the license configuration.</p>",

 "GetLicenseConversionTaskResponse\$ResourceArn": "<p>Amazon Resource Names (ARN) of the resources the license conversion task is associated with. $\langle p \rangle$ ",

"GetLicenseConversionTaskResponse\$StatusMessage": "<p>The status message for the conversion task.</p>",

 "GetLicenseManagerReportGeneratorRequest\$LicenseManagerReportGeneratorArn": "<p>Amazon Resource Name (ARN) of the report generator. $\langle p \rangle$ ",

"GetLicenseRequest\$Version": "<p>License version.</p>",

 "GetServiceSettingsResponse\$S3BucketArn": "<p>Regional S3 bucket path for storing reports, license trail event data, discovery data, and so on.</p>",

 "GetServiceSettingsResponse\$SnsTopicArn": "<p>SNS topic configured to receive notifications from License Manager.</p>",

 "GetServiceSettingsResponse\$LicenseManagerResourceShareArn": "<p>Amazon Resource Name (ARN) of the resource share. The License Manager management account provides member accounts with access to this share.</p>",

"Grant\$GrantName": "<p>Grant name.</p>",

"Grant\$HomeRegion": "<p>Home Region of the grant.</p>",

"Grant\$Version": "<p>Grant version.</p>",

"GrantedLicense\$LicenseName": "<p>License name.</p>",

"GrantedLicense\$ProductName": "<p>Product name.</p>",

"GrantedLicense\$ProductSKU": "<p>Product SKU.</p>",

"GrantedLicense\$HomeRegion": "<p>Home Region of the granted license.</p>",

```
 "GrantedLicense$Beneficiary": "<p>Granted license beneficiary.</p>",
```

```
 "GrantedLicense$Version": "<p>Version of the granted license.</p>",
```
"InventoryFilter\$Name": "<p>Name of the filter.</p>",

"InventoryFilter\$Value": "<p>Value of the filter.</p>",

"Issuer\$Name": "<p>Issuer name.</p>",

"Issuer\$SignKey":

 "<p>Asymmetric KMS key from Key Management Service. The KMS key must have a key usage of sign and verify, and support the RSASSA-PSS SHA-256 signing algorithm.</p>",

"IssuerDetails\$Name": "<p>Issuer name.</p>",

 "IssuerDetails\$SignKey": "<p>Asymmetric KMS key from Key Management Service. The KMS key must have a key usage of sign and verify, and support the RSASSA-PSS SHA-256 signing algorithm.</p>",

"IssuerDetails\$KeyFingerprint": "<p>Issuer key fingerprint.</p>",

"License\$LicenseName": "<p>License name.</p>",

```
 "License$ProductName": "<p>Product name.</p>",
```
"License\$ProductSKU": "<p>Product SKU.</p>",

"License\$HomeRegion": "<p>Home Region of the license.</p>",

"License\$Beneficiary": "<p>License beneficiary.</p>",

"License\$Version": "<p>License version.</p>",

"LicenseConfiguration\$LicenseConfigurationId": "<p>Unique ID of the license configuration.</p>",

"LicenseConfiguration\$LicenseConfigurationArn":

"<p>Amazon Resource Name (ARN) of the license configuration.</p>",

"LicenseConfiguration\$Name": "<p>Name of the license configuration.</p>",

"LicenseConfiguration\$Description": "<p>Description of the license configuration.</p>",

"LicenseConfiguration\$Status": "<p>Status of the license configuration.</p>",

"LicenseConfiguration\$OwnerAccountId": "<p>Account ID of the license configuration's owner.</p>",

"LicenseConfigurationAssociation\$ResourceArn": "<p>Amazon Resource Name (ARN) of the resource.</p>",

 "LicenseConfigurationAssociation\$ResourceOwnerId": "<p>ID of the Amazon Web Services account that owns the resource consuming licenses.</p>",

 "LicenseConfigurationAssociation\$AmiAssociationScope": "<p>Scope of AMI associations. The possible value is  $<$ code>cross-account $<$ /code>. $<$ /p>",

"LicenseConfigurationUsage\$ResourceArn": "<p>Amazon Resource Name (ARN) of the resource.</p>",

"LicenseConfigurationUsage\$ResourceStatus":

"<p>Status of the resource.</p>",

"LicenseConfigurationUsage\$ResourceOwnerId": "<p>ID of the account that owns the resource.</p>",

 "LicenseConversionTask\$ResourceArn": "<p>The Amazon Resource Name (ARN) of the resource associated with the license type conversion task. $\langle p \rangle$ ",

"LicenseConversionTask\$StatusMessage": "<p>The status message for the conversion task.</p>",

"LicenseOperationFailure\$ResourceArn": "<p>Amazon Resource Name (ARN) of the resource.</p>",

"LicenseOperationFailure\$ErrorMessage": "<p>Error message.</p>",

"LicenseOperationFailure\$OperationName": "<p>Name of the operation.</p>",

 "LicenseOperationFailure\$ResourceOwnerId": "<p>ID of the Amazon Web Services account that owns the resource.</p>".

 "LicenseOperationFailure\$OperationRequestedBy": "<p>The requester is \"License Manager Automated Discovery\".</p>",

 "LicenseSpecification\$LicenseConfigurationArn": "<p>Amazon Resource Name (ARN) of the license configuration.</p>",

 "LicenseSpecification\$AmiAssociationScope": "<p>Scope of AMI associations. The possible value is <code>cross-account</code>.</p>",

 "ListAssociationsForLicenseConfigurationRequest\$LicenseConfigurationArn": "<p>Amazon Resource Name (ARN) of a license configuration. $\langle p \rangle$ ",

"ListAssociationsForLicenseConfigurationRequest\$NextToken": "<p>Token for the next set of results.</p>",

"ListAssociationsForLicenseConfigurationResponse\$NextToken": "<p>Token for the next set of results.</p>",

"ListDistributedGrantsRequest\$NextToken": "<p>Token for the next set of results.</p>",

"ListDistributedGrantsResponse\$NextToken": "<p>Token for the next set of results.</p>",

 "ListFailuresForLicenseConfigurationOperationsRequest\$LicenseConfigurationArn": "<p>Amazon Resource Name of the license configuration. $\langle p \rangle$ ",

 "ListFailuresForLicenseConfigurationOperationsRequest\$NextToken": "<p>Token for the next set of results.</p>",

 "ListFailuresForLicenseConfigurationOperationsResponse\$NextToken": "<p>Token for the next set of results.</p>",

"ListLicenseConfigurationsRequest\$NextToken": "<p>Token for the next set of results.</p>",

"ListLicenseConfigurationsResponse\$NextToken": "<p>Token for the next set of results.</p>",

"ListLicenseConversionTasksRequest\$NextToken": "<p>Token for the next set of results.</p>",

"ListLicenseConversionTasksResponse\$NextToken": "<p>Token for the next set of results.</p>",

"ListLicenseManagerReportGeneratorsRequest\$NextToken": "<p>Token for the next set of results.</p>",

"ListLicenseManagerReportGeneratorsResponse\$NextToken": "<p>Token for the next set of results.</p>",

 "ListLicenseSpecificationsForResourceRequest\$ResourceArn": "<p>Amazon Resource Name (ARN) of a resource that has an associated license configuration. $\langle p \rangle$ ",

"ListLicenseSpecificationsForResourceRequest\$NextToken": "<p>Token for the next set of results.</p>",

"ListLicenseSpecificationsForResourceResponse\$NextToken": "<p>Token for the next set of results.</p>",

"ListLicenseVersionsRequest\$NextToken": "<p>Token for the next set of results.</p>",

"ListLicenseVersionsResponse\$NextToken": "<p>Token for the next set of results.</p>",

"ListLicensesRequest\$NextToken": "< $p >$ Token for the next set of results. $\langle p \rangle$ ",

"ListLicensesResponse\$NextToken": "<p>Token for the next set of results.</p>",

"ListReceivedGrantsForOrganizationRequest\$NextToken": "<p>Token for the next set of results.</p>",

"ListReceivedGrantsForOrganizationResponse\$NextToken": "<p>Token for the next set of results.</p>",

"ListReceivedGrantsRequest\$NextToken": "<p>Token for the next set of results.</p>",

"ListReceivedGrantsResponse\$NextToken": "<p>Token for the next set of results.</p>",

"ListReceivedLicensesForOrganizationRequest\$NextToken": "<p>Token for the next set of results.</p>",

"ListReceivedLicensesForOrganizationResponse\$NextToken":

"<p>Token for the next set of results.</p>",

"ListReceivedLicensesRequest\$NextToken": "<p>Token for the next set of results.</p>",

"ListReceivedLicensesResponse\$NextToken": "<p>Token for the next set of results.</p>",

"ListResourceInventoryRequest\$NextToken": "<p>Token for the next set of results.</p>",

"ListResourceInventoryResponse\$NextToken": "<p>Token for the next set of results.</p>",

 "ListTagsForResourceRequest\$ResourceArn": "<p>Amazon Resource Name (ARN) of the license configuration.</p>".

"ListTokensRequest\$NextToken": "<p>Token for the next set of results.</p>",

"ListTokensResponse\$NextToken": "<p>Token for the next set of results. $\langle p \rangle$ ".

 "ListUsageForLicenseConfigurationRequest\$LicenseConfigurationArn": "<p>Amazon Resource Name (ARN) of the license configuration.</p>",

"ListUsageForLicenseConfigurationRequest\$NextToken": "<p>Token for the next set of results.</p>",

"ListUsageForLicenseConfigurationResponse\$NextToken": "<p>Token for the next set of results.</p>",

"MaxSize3StringList\$member": null,

"Metadata\$Name": "<p>The key name.</p>",

"Metadata\$Value": "<p>The value.</p>",

"ProductInformation\$ResourceType": "<p>Resource type. The possible values are

 $\textdegree$ <code>SSM\_MANAGED</code>  $|$ <code>RDS</code>.</p>",

"ProductInformationFilter\$ProductInformationFilterName": "<p>Filter name.</p>",

"ProductInformationFilter\$ProductInformationFilterComparator": "<p>Logical operator.</p>",

"RejectGrantResponse\$Version": "<p>Grant version.</p>",

"ReportGenerator\$ReportGeneratorName": "<p>Name of the report generator.</p>",

 "ReportGenerator\$LicenseManagerReportGeneratorArn": "<p>Amazon Resource Name (ARN) of the report generator.</p>",

"ReportGenerator\$LastRunStatus": "<p>Status of the last report generation attempt.</p>",

"ReportGenerator\$LastRunFailureReason": "<p>Failure

message for the last report generation attempt. $\langle p \rangle$ ",

"ReportGenerator\$LastReportGenerationTime": "<p>Time the last report was generated at.</p>",

 "ReportGenerator\$ReportCreatorAccount": "<p>The Amazon Web Services account ID used to create the report generator.</p>",

"ReportGenerator\$Description": "<p>Description of the report generator.</p>",

"ReportGenerator\$CreateTime": "<p>Time the report was created.</p>",

"ResourceInventory\$ResourceId": "<p>ID of the resource.</p>",

"ResourceInventory\$ResourceArn": "<p>Amazon Resource Name (ARN) of the resource.</p>",

"ResourceInventory\$Platform": "<p>Platform of the resource.</p>",

"ResourceInventory\$PlatformVersion": "<p>Platform version of the resource in the inventory.</p>",

"ResourceInventory\$ResourceOwningAccountId": "<p>ID of the account that owns the resource.</p>",

"S3Location\$bucket": "<p>Name of the S3 bucket reports are published to.</p>",

"S3Location\$keyPrefix": "<p>Prefix of the S3 bucket reports are published to.</p>",

"StringList\$member": null,

```
 "Tag$Key": "<p>Tag key.</p>",
```
"Tag\$Value": "<p>Tag value.</p>",

"TagKeyList\$member": null,

"TagResourceRequest\$ResourceArn": "<p>Amazon Resource Name (ARN) of the license configuration.</p>",

"TokenData\$TokenId": "<p>Token ID.</p>",

"TokenData\$TokenType": "<p>Type of token generated. The supported value is

<code>REFRESH\_TOKEN</code>.</p>",

"TokenData\$LicenseArn": "<p>Amazon Resource Name (ARN) of the license.</p>",

"TokenData\$Status": "< $p$ >Token status. The possible values are < $code>AVAILABLE$ < $code>$  and <code>DELETED</code>.</p>",

 "UntagResourceRequest\$ResourceArn": "<p>Amazon Resource Name (ARN) of the license configuration.</p>",

 "UpdateLicenseConfigurationRequest\$LicenseConfigurationArn": "<p>Amazon Resource Name (ARN) of the license configuration.</p>",

"UpdateLicenseConfigurationRequest\$Name":

" $\langle p \rangle$ New name of the license configuration. $\langle p \rangle$ ".

"UpdateLicenseConfigurationRequest\$Description": "<p>New description of the license configuration.</p>",

 "UpdateLicenseManagerReportGeneratorRequest\$LicenseManagerReportGeneratorArn": "<p>Amazon Resource Name (ARN) of the report generator to update. $\langle p \rangle$ ".

"UpdateLicenseManagerReportGeneratorRequest\$Description": "<p>Description of the report generator.</p>",

 "UpdateLicenseSpecificationsForResourceRequest\$ResourceArn": "<p>Amazon Resource Name (ARN) of the Amazon Web Services resource.</p>".

 "UpdateServiceSettingsRequest\$S3BucketArn": "<p>Amazon Resource Name (ARN) of the Amazon S3 bucket where the License Manager information is stored. $\langle p \rangle$ ",

 "UpdateServiceSettingsRequest\$SnsTopicArn": "<p>Amazon Resource Name (ARN) of the Amazon SNS topic used for License Manager alerts.</p>"

```
 }
```

```
 },
 "StringList": {
```
"base": null,

```
 "refs": {
```
"CreateLicenseConfigurationRequest\$LicenseRules":

 "<p>License rules. The syntax is #name=value (for example, #allowedTenancy=EC2-DedicatedHost). The available rules vary by dimension, as follows. $\langle p \rangle \langle ul \rangle \langle l \rangle \langle pp \rangle \langle code \rangle$  dimension:  $\langle \text{code}>$ allowedTenancy $\langle \text{code}>$  |  $\langle \text{code}>$  |  $\langle \text{code}>$  |  $\langle \text{code}>$  |  $\langle \text{code}>$  |  $\langle \text{code}>$  |  $\langle \text{code}>$  |  $\langle \text{code}>$  |  $\langle \text{code}>$  |  $\langle \text{code}>$  |  $\langle \text{code}>$  |  $\langle \text{code}>$  |  $\langle \text{code}>$  |  $\langle \text{code}>$  |  $\langle \text{node}>$  |  $\langle \text{node}>$  |  $\langle \text{node$ <code>minimumCores</code> </p> </li> <li> <p> <code>Instances</code> dimension:  $\langle \text{code}>$ allowedTenancy $\langle \text{code}>$  |  $\langle \text{code}>$  maximumCores $\langle \text{code}>$  |  $\langle \text{code}>$  minimumCores $\langle \text{code}>$  |  $\text{code>maximumSockets} \leq \text{code> minimumSockets} \leq \text{code>maximumVcpus} \leq \text{code>maximumV}$  $<$ code>minimumVcpus</code> </p></li> <li> <p> <code>Sockets</code> dimension: <code>allowedTenancy</code> | <code>licenseAffinityToHost</code> | <code>maximumSockets</code> | <code>minimumSockets</code> </p> </li> <li> <p> <code>vCPUs</code> dimension:  $\langle \text{code}>$ allowedTenancy $\langle \text{code}> | \langle \text{code}>$ honorVcpuOptimization $\langle \text{code}> | \langle \text{code}>$ maximumVcpus $\langle \text{code}> | \rangle$  $\langle \text{code>minimumVcpus} \rangle$  $\langle \text{code>}\langle \text{plot} \rangle$   $\langle \text{rule} \rangle$   $\langle \text{rule} \rangle$  The unit for  $\langle \text{code>}}$  licenseAffinityToHost $\langle \text{code>} \rangle$ is days and the range is 1 to 180. The possible values for  $\langle \text{code}\rangle$  allowed Tenancy $\langle \text{code}\rangle$  are  $\langle \text{code}\rangle$  EC2-Default</code>, <code>EC2-DedicatedHost</code>, and <code>EC2-DedicatedInstance</code>. The possible values for  $\langle \text{code}\rangle$  honorVcpuOptimization $\langle \text{code}\rangle$  are  $\langle \text{code}\rangle$ True $\langle \text{code}\rangle$  and  $\langle \text{code}\rangle$ -False $\langle \text{code}\rangle$ . $\langle \text{py} \rangle$ .

"GetLicenseConfigurationResponse\$LicenseRules": "<p>License rules.</p>",

"LicenseConfiguration\$LicenseRules": "<p>License rules.</p>",

 "ListLicenseConfigurationsRequest\$LicenseConfigurationArns": "<p>Amazon Resource Names (ARN) of the license configurations.</p>",

"ListTokensRequest\$TokenIds": "<p>Token IDs.</p>",

"ProductInformationFilter\$ProductInformationFilterValue": "<p>Filter value.</p>",

 "UpdateLicenseConfigurationRequest\$LicenseRules": "<p>New license rule. The only rule that you can add after you create a license configuration is licenseAffinityToHost.</p>"

```
 }
```

```
 },
  "Tag": {
   "base": "<p>Details about a tag
for a license configuration.\langle p \rangle",
   "refs": {
    "TagList$member": null
   }
  },
  "TagKeyList": {
   "base": null,
   "refs": {
    "UntagResourceRequest$TagKeys": "<p>Keys identifying the tags to remove.</p>"
   }
  },
  "TagList": {
```

```
 "base": null,
 "refs": {
   "CreateLicenseConfigurationRequest$Tags": "<p>Tags to add to the license configuration.</p>",
   "CreateLicenseManagerReportGeneratorRequest$Tags": "<p>Tags to add to the report generator.</p>",
   "GetLicenseConfigurationResponse$Tags": "<p>Tags for the license configuration.</p>",
   "ListTagsForResourceResponse$Tags": "<p>Information about the tags.</p>",
  "ReportGenerator$Tags": "<p>Tags associated with the report generator.\langle p \rangle",
   "TagResourceRequest$Tags": "<p>One or more tags.</p>"
 }
 },
 "TagResourceRequest": {
 "base": null,
 "refs": {
 }
 },
 "TagResourceResponse": {
 "base": null,
 "refs": {
 }
 },
 "TokenData": {
"base": "<p>Describes a token.</p>",
 "refs": {
   "TokenList$member": null
 }
 },
 "TokenList": {
 "base": null,
 "refs": {
   "ListTokensResponse$Tokens": "<p>Received token details.</p>"
 }
 },
 "TokenString": {
 "base": null,
 "refs": {
   "CreateTokenResponse$Token": "<p>Refresh token, encoded as a JWT token.</p>",
   "GetAccessTokenRequest$Token": "<p>Refresh token, encoded as a JWT token.</p>",
   "GetAccessTokenResponse$AccessToken": "<p>Temporary access token.</p>"
 }
 },
 "TokenType": {
 "base": null,
 "refs": {
   "CreateTokenResponse$TokenType": "<p>Token type.</p>"
 }
 },
 "UnsupportedDigitalSignatureMethodException": {
```

```
"base": "<p>The digital signature method is unsupported. Try your request again.</p>",
   "refs": {
   }
  },
  "UntagResourceRequest": {
   "base": null,
   "refs": {
   }
  },
  "UntagResourceResponse":
 {
   "base": null,
   "refs": {
   }
  },
  "UpdateLicenseConfigurationRequest": {
   "base": null,
   "refs": {
   }
  },
  "UpdateLicenseConfigurationResponse": {
   "base": null,
   "refs": {
   }
  },
  "UpdateLicenseManagerReportGeneratorRequest": {
   "base": null,
   "refs": {
   }
  },
  "UpdateLicenseManagerReportGeneratorResponse": {
   "base": null,
   "refs": {
   }
  },
  "UpdateLicenseSpecificationsForResourceRequest": {
   "base": null,
   "refs": {
   }
  },
  "UpdateLicenseSpecificationsForResourceResponse": {
   "base": null,
   "refs": {
   }
  },
  "UpdateServiceSettingsRequest": {
   "base": null,
   "refs": {
```

```
 }
 },
 "UpdateServiceSettingsResponse": {
  "base": null,
  "refs": {
  }
 },
 "UsageOperation": {
  "base": null,
```

```
 "refs": {
```
"LicenseConversionContext\$UsageOperation": "<p>The Usage operation value

 that corresponds to the license type you are converting your resource from. For more information about which platforms correspond to which usage operation values see  $\leq a$ 

href=\"https://docs.aws.amazon.com/AWSEC2/latest/UserGuide/billing-info-fields.html#billing-info\">Sample data: usage operation by platform  $\langle a \rangle \langle p \rangle$ "

```
 }
 },
 "ValidationException": {
 "base": "<p>The provided input is not valid. Try your request again. </p>,
  "refs": {
  }
 }
```

```
{
```
 } }

"version": "2.0",

 "service": "<p>With License Manager, you can discover and track your commercial Linux subscriptions on running Amazon EC2 instances.</p>",

"operations": {

"GetServiceSettings": "<p>Lists the Linux subscriptions service settings.</p>",

 "ListLinuxSubscriptionInstances": "<p>Lists the running Amazon EC2 instances that were discovered with commercial Linux subscriptions.</p>",

 "ListLinuxSubscriptions": "<p>Lists the Linux subscriptions that have been discovered. If you have linked your organization, the returned results will include data aggregated across your accounts in Organizations.</p>",

"UpdateServiceSettings": "<p>Updates the service settings for Linux subscriptions.</p>"

```
 },
```
"shapes": {

"Boolean": {

"base": null,

"refs": {

 "UpdateServiceSettingsRequest\$AllowUpdate": "<p>Describes if updates are allowed to the service settings for Linux subscriptions. If you allow updates, you can aggregate Linux subscription data in more than one home Region.</p>"

```
 }
 },
 "BoxInteger": {
  "base": null,
  "refs": {
```
 "ListLinuxSubscriptionInstancesRequest\$MaxResults": "<p>Maximum number of results to return in a single call. $<$ /p $>$ ",

 "ListLinuxSubscriptionsRequest\$MaxResults": "<p>Maximum number of results to return in a single call.</p>" }

```
 },
```
"BoxLong": {

```
 "base": null,
```
"refs": {

"Subscription\$InstanceCount": "<p>The total amount of running instances using this subscription.</p>"

}

},

"Filter": {

 "base": "<p>A filter object that is used to return more specific results from a describe operation. Filters can be used to match a set of resources by specific criteria.  $\langle p \rangle$ ",

```
 "refs": {
  "FilterList$member": null
```
 } }, "FilterList": {

"base": null,

"refs": {

 "ListLinuxSubscriptionInstancesRequest\$Filters": "<p>An array of structures that you can use to filter the results to those that match one

or more sets of key-value pairs that you specify. For example, you can filter by the name of  $<$ code>AmiID $<$ /code> with an optional operator to see subscriptions that match, partially match, or don't match a certain Amazon Machine Image (AMI) ID. $\langle \psi \rangle$   $\langle \psi \rangle$   $\langle \psi \rangle$  The valid names for this filter are: $\langle \psi \rangle$   $\langle \psi \rangle$   $\langle \psi \rangle$   $\langle \psi \rangle$   $\langle \psi \rangle$   $\langle \psi \rangle$   $\langle \psi \rangle$   $\langle \psi \rangle$   $\langle \psi \rangle$   $\langle \psi \rangle$  $\langle$ li>  $\langle p \rangle$   $\langle$ code>InstanceID $\langle$ /code> $\langle p \rangle$  $\langle p \rangle$  $\langle$ li> $\langle p \rangle$  $\langle q \rangle$ code>AccountID $\langle$ /code> $\langle p \rangle$  $\langle p \rangle$  $\langle p \rangle$ <code>Status</code> </p> </li> <li> <p> <code>Region</code> </p> </li> <li> <p> <code>UsageOperation</code> </p> </li> <li> <p> <code>ProductCode</code> </p> </li> <li> <p>  $\langle \text{code>InstanceType} \langle \text{code>} \langle \text{close} \rangle$   $\langle \text{up} \rangle$   $\langle \text{up} \rangle$  $<$ code>contains</code> </p> </li>  $\langle$ li>  $\langle$ h> <li>  $\langle$ ode> $\langle$ equals $\langle$ code> </p>  $\langle$ li>  $\langle$ i>  $\langle$ n> <code>Notequal $\langle$ code>  $<$ /p> $<$ /li> $<$ /ul>",

 "ListLinuxSubscriptionsRequest\$Filters": "<p>An array of structures that you can use to filter the results to those that match one or more sets of key-value

pairs that you specify. For example, you can filter by the name of  $\langle \text{code}\rangle$ Subscription $\langle \text{code}\rangle$  with an optional operator to see subscriptions that match, partially match, or don't match a certain subscription's name. $\langle p \rangle \langle p \rangle$ The valid names for this filter are:</p> <ul> <li> <p> <code>Subscription</code> </p> </li> </ul> <p>The valid Operators for this filter are: $\langle p \rangle \langle \text{ul} \rangle \langle \text{el} \rangle \langle \text{ep} \rangle \langle \text{code} \rangle$  code>contains $\langle \text{code} \rangle \langle \text{de} \rangle \langle \text{dl} \rangle \langle \text{dl} \rangle \langle \text{p} \rangle \langle \text{cd} \rangle$  $\langle p \rangle \langle 1$ i>  $\langle 1 \rangle \langle p \rangle \langle 1$ code>Notequal $\langle 1 \rangle$ code> $\langle 1 \rangle \langle 1 \rangle \langle 1 \rangle$ 

```
 }
 },
 "GetServiceSettingsRequest": {
  "base": null,
  "refs": {
  }
 },
 "GetServiceSettingsResponse": {
  "base": null,
```

```
 "refs": {
    }
   },
   "Instance": {
   "base": "<p>Details discovered information about a running instance using Linux subscriptions. </p>
    "refs": {
     "InstanceList$member": null
    }
   },
   "InstanceList": {
    "base": null,
    "refs": {
     "ListLinuxSubscriptionInstancesResponse$Instances":
 "<p>An array that contains instance objects.</p>"
    }
   },
   "InternalServerException": {
   "base": "\langle p \rangleAn exception occurred with the service.\langle p \rangle",
    "refs": {
    }
   },
   "LinuxSubscriptionsDiscovery": {
    "base": null,
    "refs": {
      "GetServiceSettingsResponse$LinuxSubscriptionsDiscovery": "<p>Lists if discovery has been enabled for
Linux subscriptions.\langle p \rangle",
      "UpdateServiceSettingsRequest$LinuxSubscriptionsDiscovery": "<p>Describes if the discovery of Linux
subscriptions is enabled.\langle p \rangle",
```
 "UpdateServiceSettingsResponse\$LinuxSubscriptionsDiscovery": "<p>Lists if discovery has been enabled for Linux subscriptions.</p>"

 } },

"LinuxSubscriptionsDiscoverySettings": {

"base": " $\langle p \rangle$ Lists the settings defined for discovering Linux subscriptions. $\langle p \rangle$ ",

"refs": {

 "GetServiceSettingsResponse\$LinuxSubscriptionsDiscoverySettings": "<p>Lists the settings defined for Linux subscriptions discovery. The settings

include if Organizations integration has been enabled, and which Regions data will be aggregated from. $\langle p \rangle$ ,

 "UpdateServiceSettingsRequest\$LinuxSubscriptionsDiscoverySettings": "<p>The settings defined for Linux subscriptions discovery. The settings include if Organizations integration has been enabled, and which Regions data will be aggregated from. $<$ /p>",

 "UpdateServiceSettingsResponse\$LinuxSubscriptionsDiscoverySettings": "<p>The settings defined for Linux subscriptions discovery. The settings include if Organizations integration has been enabled, and which Regions data will be aggregated from.</p>"

}

},

"ListLinuxSubscriptionInstancesRequest": {

"base": "<p>NextToken length limit is half of ddb accepted limit. Increase this limit if parameters in request

```
increases.</p>",
    "refs": {
    }
   },
   "ListLinuxSubscriptionInstancesRequestNextTokenString": {
    "base": null,
    "refs": {
     "ListLinuxSubscriptionInstancesRequest$NextToken":
 "<p>Token for the next set of results.</p>"
    }
   },
   "ListLinuxSubscriptionInstancesResponse": {
    "base": null,
    "refs": {
    }
   },
   "ListLinuxSubscriptionsRequest": {
    "base": "<p>NextToken length limit is half of ddb accepted limit. Increase this limit if parameters in request
increases.</p>",
    "refs": {
    }
   },
   "ListLinuxSubscriptionsRequestNextTokenString": {
    "base": null,
    "refs": {
     "ListLinuxSubscriptionsRequest$NextToken": "<p>Token for the next set of results.</p>"
    }
   },
   "ListLinuxSubscriptionsResponse": {
    "base": null,
    "refs": {
    }
   },
   "Operator": {
    "base": null,
    "refs": {
     "Filter$Operator": "<p>An operator for filtering results.</p>"
    }
   },
   "OrganizationIntegration": {
    "base": null,
    "refs": {
     "LinuxSubscriptionsDiscoverySettings$OrganizationIntegration": "<p>Details if you have enabled resource
discovery across
 your accounts in Organizations.</p>"
    }
   },
   "ProductCodeList": {
```
"base": null,

"refs": {

 "Instance\$ProductCode": "<p>The product code for the instance. For more information, see <a href=\"https://docs.aws.amazon.com/license-manager/latest/userguide/linux-subscriptions-usageoperation.html\">Usage operation values</a> in the <i>License Manager User Guide</i> .</p>"

}

},

"Status": {

"base": null,

"refs": {

 "GetServiceSettingsResponse\$Status": "<p>Indicates the status of Linux subscriptions settings being applied.</p>",

 "UpdateServiceSettingsResponse\$Status": "<p>Indicates the status of Linux subscriptions settings being applied.</p>"

 } },

"String": {

"base": null,

"refs": {

"Filter\$Name": "<p>The type of name to filter by.</p>",

"Instance\$AccountID": "< $p$ >The account ID which owns the instance. $\langle p \rangle$ ",

"Instance\$AmiId": "<p>The AMI ID used to launch the instance.</p>",

"Instance\$InstanceID": "<p>The instance ID of the resource.</p>",

"Instance\$InstanceType": "<p>The instance type of the resource. $\langle p \rangle$ ",

"Instance\$LastUpdatedTime": "<p>The time in which the last discovery updated the instance details.</p>",

"Instance\$Region": "< $p$ >The Region the instance is running in. $\langle p \rangle$ ",

"Instance\$Status": "<p>The status of the instance.</p>",

"Instance\$SubscriptionName": "< $p$ >The name of the subscription being used by the instance. $\langle p \rangle$ ",

 "Instance\$UsageOperation": "<p>The usage operation of the instance. For more information, see For more information, see <a href=\"https://docs.aws.amazon.com/license-manager/latest/userguide/linux-subscriptionsusage-operation.html\">Usage operation values</a> in the <i>License Manager User Guide</i>></p>",

"InternalServerException\$message": null,

"ListLinuxSubscriptionInstancesResponse\$NextToken": "<p>Token for the next set of results.</p>",

"ListLinuxSubscriptionsResponse\$NextToken":

"<p>Token for the next set of results.</p>".

"ProductCodeList\$member": null,

"StringMap\$key": null,

"StringMap\$value": null,

"Subscription\$Name": "<p>The name of the subscription.</p>",

 "Subscription\$Type": "<p>The type of subscription. The type can be subscription-included with Amazon EC2, Bring Your Own Subscription model (BYOS), or from the Amazon Web Services Marketplace. Certain subscriptions may use licensing from the Amazon Web Services Marketplace as well as OS licensing from Amazon EC2 or BYOS. $\langle p \rangle$ ",

"ThrottlingException\$message": null,

"ValidationException\$message": null

```
 }
 },
 "StringList": {
```
"base": null,

"refs": {

"Filter\$Values": "<p>One or more values for the name to filter by.</p>",

 "GetServiceSettingsResponse\$HomeRegions": "<p>The Region in which License Manager displays the aggregated data for Linux subscriptions.</p>",

"LinuxSubscriptionsDiscoverySettings\$SourceRegions":

" $\leq p$ The Regions in which to discover data for Linux subscriptions. $\leq p$ ",

 "UpdateServiceSettingsResponse\$HomeRegions": "<p>The Region in which License Manager displays the aggregated data for Linux subscriptions.</p>"

```
 }
 },
 "StringListMemberString": {
  "base": null,
  "refs": {
   "StringList$member": null
  }
```

```
 },
 "StringMap": {
```
"base": null,

```
 "refs": {
```
 "GetServiceSettingsResponse\$StatusMessage": "<p>A message which details the Linux subscriptions service settings current status.</p>",

 "UpdateServiceSettingsResponse\$StatusMessage": "<p>A message which details the Linux subscriptions service settings current status.</p>"

```
 }
 },
 "Subscription": {
 "base": "<p>An object which details a discovered Linux subscription.</p>",
  "refs": {
   "SubscriptionList$member": null
  }
 },
 "SubscriptionList": {
  "base": null,
  "refs": {
 "ListLinuxSubscriptionsResponse$Subscriptions": "<p>An array that contains subscription objects.</p>"
  }
 },
 "ThrottlingException": {
 "base": "\langle p \rangleThe request was denied due to request throttling.\langle p \rangle",
  "refs": {
  }
 },
 "UpdateServiceSettingsRequest": {
  "base": null,
  "refs": {
  }
```
```
 },
   "UpdateServiceSettingsResponse": {
    "base": null,
    "refs": {
    }
   },
   "ValidationException": {
   "base": "\langle p \rangleThe provided input is not valid. Try your request again.\langle p \rangle",
    "refs": {
    }
   }
 }
}
{
   "testCases": [
     {
        "documentation": "For region af-south-1 with FIPS disabled and DualStack disabled",
        "expect": {
           "endpoint": {
             "url": "https://license-manager.af-south-1.amazonaws.com"
           }
        },
        "params": {
           "UseFIPS": false,
          "UseDualStack": false,
          "Region": "af-south-1"
        }
     },
     {
        "documentation": "For region ap-east-1 with FIPS disabled and DualStack disabled",
        "expect": {
          "endpoint": {
             "url": "https://license-manager.ap-east-1.amazonaws.com"
           }
        },
        "params": {
          "UseFIPS": false,
          "UseDualStack": false,
          "Region": "ap-east-1"
        }
     },
     {
        "documentation": "For region ap-northeast-1 with FIPS disabled and DualStack disabled",
   "expect": {
           "endpoint": {
             "url": "https://license-manager.ap-northeast-1.amazonaws.com"
           }
```

```
 },
   "params": {
      "UseFIPS": false,
      "UseDualStack": false,
      "Region": "ap-northeast-1"
   }
 },
 {
   "documentation": "For region ap-northeast-2 with FIPS disabled and DualStack disabled",
   "expect": {
      "endpoint": {
        "url": "https://license-manager.ap-northeast-2.amazonaws.com"
      }
   },
   "params": {
      "UseFIPS": false,
      "UseDualStack": false,
      "Region": "ap-northeast-2"
   }
 },
 {
   "documentation": "For region ap-northeast-3 with FIPS disabled and DualStack disabled",
   "expect": {
      "endpoint": {
        "url": "https://license-manager.ap-northeast-3.amazonaws.com"
      }
   },
   "params": {
      "UseFIPS": false,
      "UseDualStack": false,
      "Region": "ap-northeast-3"
   }
 },
 {
   "documentation": "For region ap-south-1 with FIPS disabled and DualStack disabled",
   "expect": {
      "endpoint": {
        "url": "https://license-manager.ap-south-1.amazonaws.com"
      }
   },
   "params": {
      "UseFIPS": false,
      "UseDualStack": false,
      "Region": "ap-south-1"
   }
 },
 {
```
"documentation": "For region ap-southeast-1 with FIPS disabled and DualStack disabled",

```
 "expect": {
          "endpoint": {
            "url": "https://license-manager.ap-southeast-1.amazonaws.com"
          }
       },
       "params": {
         "UseFIPS": false,
          "UseDualStack":
 false,
         "Region": "ap-southeast-1"
       }
     },
     {
       "documentation": "For region ap-southeast-2 with FIPS disabled and DualStack disabled",
       "expect": {
          "endpoint": {
            "url": "https://license-manager.ap-southeast-2.amazonaws.com"
          }
       },
       "params": {
         "UseFIPS": false,
         "UseDualStack": false,
         "Region": "ap-southeast-2"
       }
     },
     {
       "documentation": "For region ap-southeast-3 with FIPS disabled and DualStack disabled",
       "expect": {
         "endpoint": {
            "url": "https://license-manager.ap-southeast-3.amazonaws.com"
          }
       },
       "params": {
         "UseFIPS": false,
         "UseDualStack": false,
         "Region": "ap-southeast-3"
       }
     },
     {
       "documentation":
 "For region ca-central-1 with FIPS disabled and DualStack disabled",
       "expect": {
          "endpoint": {
            "url": "https://license-manager.ca-central-1.amazonaws.com"
          }
       },
       "params": {
          "UseFIPS": false,
```

```
 "UseDualStack": false,
      "Region": "ca-central-1"
   }
 },
 {
   "documentation": "For region eu-central-1 with FIPS disabled and DualStack disabled",
   "expect": {
      "endpoint": {
        "url": "https://license-manager.eu-central-1.amazonaws.com"
      }
   },
   "params": {
      "UseFIPS": false,
      "UseDualStack": false,
      "Region": "eu-central-1"
   }
 },
 {
   "documentation": "For region eu-north-1 with FIPS disabled and DualStack disabled",
   "expect": {
      "endpoint":
        "url": "https://license-manager.eu-north-1.amazonaws.com"
      }
   },
   "params": {
      "UseFIPS": false,
      "UseDualStack": false,
      "Region": "eu-north-1"
   }
 },
 {
   "documentation": "For region eu-south-1 with FIPS disabled and DualStack disabled",
   "expect": {
      "endpoint": {
        "url": "https://license-manager.eu-south-1.amazonaws.com"
      }
   },
   "params": {
      "UseFIPS": false,
      "UseDualStack": false,
      "Region": "eu-south-1"
   }
 },
 {
   "documentation": "For region eu-west-1 with FIPS disabled and DualStack disabled",
   "expect": {
      "endpoint": {
```

```
 "url": "https://license-manager.eu-west-1.amazonaws.com"
          }
       },
       "params":
 {
          "UseFIPS": false,
         "UseDualStack": false,
          "Region": "eu-west-1"
       }
     },
    {
       "documentation": "For region eu-west-2 with FIPS disabled and DualStack disabled",
       "expect": {
         "endpoint": {
            "url": "https://license-manager.eu-west-2.amazonaws.com"
          }
       },
       "params": {
         "UseFIPS": false,
         "UseDualStack": false,
         "Region": "eu-west-2"
       }
     },
     {
       "documentation": "For region eu-west-3 with FIPS disabled and DualStack disabled",
       "expect": {
          "endpoint": {
            "url": "https://license-manager.eu-west-3.amazonaws.com"
          }
       },
       "params": {
          "UseFIPS": false,
         "UseDualStack": false,
         "Region": "eu-west-3"
       }
 },
    {
       "documentation": "For region me-south-1 with FIPS disabled and DualStack disabled",
       "expect": {
         "endpoint": {
            "url": "https://license-manager.me-south-1.amazonaws.com"
          }
       },
       "params": {
          "UseFIPS": false,
          "UseDualStack": false,
          "Region": "me-south-1"
```

```
 }
 },
 {
   "documentation": "For region sa-east-1 with FIPS disabled and DualStack disabled",
   "expect": {
     "endpoint": {
        "url": "https://license-manager.sa-east-1.amazonaws.com"
      }
   },
   "params": {
      "UseFIPS": false,
      "UseDualStack": false,
     "Region": "sa-east-1"
   }
 },
 {
   "documentation": "For region us-east-1 with FIPS disabled and DualStack disabled",
   "expect": {
   "endpoint": {
        "url": "https://license-manager.us-east-1.amazonaws.com"
      }
   },
   "params": {
     "UseFIPS": false,
      "UseDualStack": false,
     "Region": "us-east-1"
   }
 },
 {
   "documentation": "For region us-east-1 with FIPS enabled and DualStack disabled",
   "expect": {
      "endpoint": {
        "url": "https://license-manager-fips.us-east-1.amazonaws.com"
      }
   },
   "params": {
      "UseFIPS": true,
      "UseDualStack": false,
      "Region": "us-east-1"
   }
 },
 {
   "documentation": "For region us-east-2 with FIPS disabled and DualStack disabled",
   "expect": {
      "endpoint": {
        "url": "https://license-manager.us-east-2.amazonaws.com"
      }
```

```
 },
 "params": {
     "UseFIPS": false,
      "UseDualStack": false,
     "Region": "us-east-2"
   }
 },
 {
   "documentation": "For region us-east-2 with FIPS enabled and DualStack disabled",
   "expect": {
     "endpoint": {
        "url": "https://license-manager-fips.us-east-2.amazonaws.com"
      }
   },
   "params": {
      "UseFIPS": true,
      "UseDualStack": false,
     "Region": "us-east-2"
   }
 },
 {
   "documentation": "For region us-west-1 with FIPS disabled and DualStack disabled",
   "expect": {
      "endpoint": {
        "url": "https://license-manager.us-west-1.amazonaws.com"
      }
   },
   "params": {
      "UseFIPS": false,
      "UseDualStack": false,
     "Region": "us-west-1"
 },
 {
   "documentation": "For region us-west-1 with FIPS enabled and DualStack disabled",
   "expect": {
     "endpoint": {
        "url": "https://license-manager-fips.us-west-1.amazonaws.com"
      }
   },
   "params": {
     "UseFIPS": true,
      "UseDualStack": false,
      "Region": "us-west-1"
   }
 },
```
}

```
 {
   "documentation": "For region us-west-2 with FIPS disabled and DualStack disabled",
   "expect": {
      "endpoint": {
        "url": "https://license-manager.us-west-2.amazonaws.com"
      }
   },
   "params": {
      "UseFIPS": false,
      "UseDualStack": false,
      "Region": "us-west-2"
   }
 },
 {
   "documentation": "For region us-west-2 with FIPS enabled and DualStack disabled",
   "expect":
      "endpoint": {
        "url": "https://license-manager-fips.us-west-2.amazonaws.com"
      }
   },
   "params": {
      "UseFIPS": true,
      "UseDualStack": false,
      "Region": "us-west-2"
   }
 },
 {
   "documentation": "For region us-east-1 with FIPS enabled and DualStack enabled",
   "expect": {
      "endpoint": {
        "url": "https://license-manager-fips.us-east-1.api.aws"
      }
   },
   "params": {
      "UseFIPS": true,
      "UseDualStack": true,
      "Region": "us-east-1"
   }
 },
 {
   "documentation": "For region us-east-1 with FIPS disabled and DualStack enabled",
   "expect": {
      "endpoint": {
        "url": "https://license-manager.us-east-1.api.aws"
      }
   },
```

```
 "params": {
     "UseFIPS": false,
      "UseDualStack": true,
     "Region": "us-east-1"
   }
 },
 {
   "documentation": "For region cn-north-1 with FIPS disabled and DualStack disabled",
   "expect": {
      "endpoint": {
        "url": "https://license-manager.cn-north-1.amazonaws.com.cn"
      }
   },
   "params": {
     "UseFIPS": false,
     "UseDualStack": false,
      "Region": "cn-north-1"
   }
 },
 {
   "documentation": "For region cn-northwest-1 with FIPS disabled and DualStack disabled",
   "expect": {
     "endpoint": {
        "url": "https://license-manager.cn-northwest-1.amazonaws.com.cn"
      }
   },
   "params": {
     "UseFIPS": false,
      "UseDualStack": false,
     "Region": "cn-northwest-1"
    }
 },
 {
   "documentation": "For region cn-north-1 with FIPS enabled and DualStack enabled",
   "expect": {
      "endpoint": {
        "url": "https://license-manager-fips.cn-north-1.api.amazonwebservices.com.cn"
      }
   },
   "params": {
      "UseFIPS": true,
      "UseDualStack": true,
      "Region": "cn-north-1"
   }
 },
 {
   "documentation": "For region cn-north-1 with FIPS enabled and DualStack disabled",
   "expect": {
```

```
 "endpoint": {
            "url": "https://license-manager-fips.cn-north-1.amazonaws.com.cn"
          }
       },
       "params": {
         "UseFIPS": true,
         "UseDualStack": false,
          "Region": "cn-north-1"
       }
     },
    {
       "documentation": "For region cn-north-1 with FIPS disabled
 and DualStack enabled",
       "expect": {
          "endpoint": {
            "url": "https://license-manager.cn-north-1.api.amazonwebservices.com.cn"
          }
       },
       "params": {
          "UseFIPS": false,
          "UseDualStack": true,
         "Region": "cn-north-1"
       }
     },
     {
       "documentation": "For region us-gov-east-1 with FIPS disabled and DualStack disabled",
       "expect": {
          "endpoint": {
            "url": "https://license-manager.us-gov-east-1.amazonaws.com"
          }
       },
       "params": {
          "UseFIPS": false,
         "UseDualStack": false,
          "Region": "us-gov-east-1"
       }
     },
     {
       "documentation": "For region us-gov-east-1 with FIPS enabled and DualStack disabled",
       "expect": {
          "endpoint": {
            "url": "https://license-manager-fips.us-gov-east-1.amazonaws.com"
          }
       },
       "params": {
          "UseFIPS": true,
          "UseDualStack": false,
          "Region": "us-gov-east-1"
```

```
 }
 },
 {
   "documentation": "For region us-gov-west-1 with FIPS disabled and DualStack disabled",
   "expect": {
     "endpoint": {
        "url": "https://license-manager.us-gov-west-1.amazonaws.com"
      }
   },
   "params": {
      "UseFIPS": false,
      "UseDualStack": false,
     "Region": "us-gov-west-1"
   }
 },
 {
   "documentation": "For region us-gov-west-1 with FIPS enabled and DualStack disabled",
   "expect": {
     "endpoint": {
        "url": "https://license-manager-fips.us-gov-west-1.amazonaws.com"
      }
   },
   "params": {
     "UseFIPS": true,
      "UseDualStack": false,
      "Region": "us-gov-west-1"
   }
 },
 {
   "documentation": "For region us-gov-east-1 with FIPS enabled and DualStack enabled",
   "expect": {
      "endpoint": {
        "url": "https://license-manager-fips.us-gov-east-1.api.aws"
      }
   },
   "params": {
     "UseFIPS": true,
      "UseDualStack": true,
      "Region": "us-gov-east-1"
   }
 },
 {
   "documentation": "For region us-gov-east-1 with FIPS disabled and DualStack enabled",
   "expect": {
      "endpoint": {
        "url": "https://license-manager.us-gov-east-1.api.aws"
      }
```

```
 },
        "params": {
          "UseFIPS": false,
          "UseDualStack": true,
          "Region": "us-gov-east-1"
        }
   },
\overline{\phantom{a}} "documentation": "For region us-iso-east-1 with FIPS disabled and DualStack disabled",
        "expect": {
          "endpoint": {
             "url": "https://license-manager.us-iso-east-1.c2s.ic.gov"
          }
        },
        "params": {
          "UseFIPS": false,
          "UseDualStack": false,
          "Region": "us-iso-east-1"
        }
     },
     {
        "documentation": "For region us-iso-east-1 with FIPS enabled and DualStack enabled",
        "expect": {
          "error": "FIPS and DualStack are enabled, but this partition does not support one or both"
        },
        "params": {
          "UseFIPS": true,
          "UseDualStack": true,
          "Region": "us-iso-east-1"
        }
     },
     {
        "documentation": "For region us-iso-east-1 with FIPS enabled and DualStack disabled",
        "expect": {
      "endpoint": {
             "url": "https://license-manager-fips.us-iso-east-1.c2s.ic.gov"
          }
        },
        "params": {
          "UseFIPS": true,
          "UseDualStack": false,
          "Region": "us-iso-east-1"
        }
     },
     {
```
"documentation": "For region us-iso-east-1 with FIPS disabled and DualStack enabled",

```
 "expect": {
      "error": "DualStack is enabled but this partition does not support DualStack"
   },
   "params": {
      "UseFIPS": false,
      "UseDualStack": true,
     "Region": "us-iso-east-1"
   }
 },
 {
   "documentation": "For region us-isob-east-1 with FIPS disabled and DualStack disabled",
   "expect": {
      "endpoint": {
        "url": "https://license-manager.us-isob-east-1.sc2s.sgov.gov"
      }
   },
   "params":
     "UseFIPS": false,
      "UseDualStack": false,
     "Region": "us-isob-east-1"
   }
 },
 {
   "documentation": "For region us-isob-east-1 with FIPS enabled and DualStack enabled",
   "expect": {
      "error": "FIPS and DualStack are enabled, but this partition does not support one or both"
   },
   "params": {
      "UseFIPS": true,
     "UseDualStack": true,
      "Region": "us-isob-east-1"
   }
 },
 {
   "documentation": "For region us-isob-east-1 with FIPS enabled and DualStack disabled",
   "expect": {
      "endpoint": {
        "url": "https://license-manager-fips.us-isob-east-1.sc2s.sgov.gov"
      }
   },
   "params": {
      "UseFIPS": true,
     "UseDualStack": false,
     "Region": "us-isob-east-1"
   }
 },
 {
```

```
 "documentation": "For region us-isob-east-1 with FIPS disabled and DualStack enabled",
   "expect": {
      "error": "DualStack is enabled but this partition does not support DualStack"
   },
   "params": {
     "UseFIPS": false,
     "UseDualStack": true,
      "Region": "us-isob-east-1"
   }
 },
 {
   "documentation": "For custom endpoint with region set and fips disabled and dualstack disabled",
   "expect": {
     "endpoint": {
        "url": "https://example.com"
      }
   },
   "params": {
     "UseFIPS": false,
      "UseDualStack": false,
     "Region": "us-east-1",
     "Endpoint": "https://example.com"
   }
 },
 {
   "documentation": "For custom endpoint with region not set and fips disabled and dualstack disabled",
    "expect": {
      "endpoint": {
        "url": "https://example.com"
      }
   },
   "params": {
      "UseFIPS": false,
      "UseDualStack": false,
      "Endpoint": "https://example.com"
   }
 },
 {
   "documentation": "For custom endpoint with fips enabled and dualstack disabled",
   "expect": {
      "error": "Invalid Configuration: FIPS and custom endpoint are not supported"
   },
   "params": {
     "UseFIPS": true,
      "UseDualStack": false,
     "Region": "us-east-1",
     "Endpoint": "https://example.com"
   }
```

```
 },
   {
      "documentation": "For custom endpoint with fips disabled and dualstack enabled",
      "expect": {
         "error": "Invalid Configuration: Dualstack and custom endpoint are not supported"
      },
       "params": {
         "UseFIPS": false,
         "UseDualStack": true,
        "Region": "us-east-1",
         "Endpoint": "https://example.com"
      }
   },
   {
      "documentation": "Missing region",
      "expect": {
         "error": "Invalid Configuration: Missing Region"
      }
   }
 ],
 "version": "1.0"
 "testCases": [
   {
      "documentation": "For region us-gov-east-1 with FIPS enabled and DualStack enabled",
      "expect": {
         "endpoint": {
           "url": "https://license-manager-linux-subscriptions-fips.us-gov-east-1.api.aws"
         }
      },
      "params": {
         "Region": "us-gov-east-1",
         "UseDualStack": true,
         "UseFIPS": true
      }
   },
   {
      "documentation": "For region us-gov-east-1 with FIPS enabled and DualStack disabled",
      "expect": {
         "endpoint": {
           "url": "https://license-manager-linux-subscriptions-fips.us-gov-east-1.amazonaws.com"
         }
      },
      "params": {
         "Region": "us-gov-east-1",
         "UseDualStack": false,
         "UseFIPS": true
```
} {

```
 }
     },
     {
       "documentation": "For region us-gov-east-1
 with FIPS disabled and DualStack enabled",
       "expect": {
          "endpoint": {
            "url": "https://license-manager-linux-subscriptions.us-gov-east-1.api.aws"
          }
       },
       "params": {
          "Region": "us-gov-east-1",
         "UseDualStack": true,
          "UseFIPS": false
       }
     },
     {
       "documentation": "For region us-gov-east-1 with FIPS disabled and DualStack disabled",
       "expect": {
         "endpoint": {
            "url": "https://license-manager-linux-subscriptions.us-gov-east-1.amazonaws.com"
          }
       },
       "params": {
          "Region": "us-gov-east-1",
          "UseDualStack": false,
         "UseFIPS": false
       }
     },
     {
       "documentation": "For region cn-north-1 with FIPS enabled and DualStack enabled",
       "expect": {
          "endpoint":
            "url": "https://license-manager-linux-subscriptions-fips.cn-north-1.api.amazonwebservices.com.cn"
          }
       },
       "params": {
          "Region": "cn-north-1",
          "UseDualStack": true,
          "UseFIPS": true
       }
     },
     {
       "documentation": "For region cn-north-1 with FIPS enabled and DualStack disabled",
       "expect": {
          "endpoint": {
            "url": "https://license-manager-linux-subscriptions-fips.cn-north-1.amazonaws.com.cn"
```

```
 }
       },
        "params": {
          "Region": "cn-north-1",
          "UseDualStack": false,
          "UseFIPS": true
       }
     },
     {
       "documentation": "For region cn-north-1 with FIPS disabled and DualStack enabled",
       "expect": {
          "endpoint": {
            "url": "https://license-manager-linux-subscriptions.cn-north-1.api.amazonwebservices.com.cn"
           }
       },
        "params": {
          "Region": "cn-north-1",
          "UseDualStack": true,
          "UseFIPS": false
       }
     },
     {
       "documentation": "For region cn-north-1 with FIPS disabled and DualStack disabled",
       "expect": {
          "endpoint": {
            "url": "https://license-manager-linux-subscriptions.cn-north-1.amazonaws.com.cn"
          }
       },
       "params": {
          "Region": "cn-north-1",
          "UseDualStack": false,
          "UseFIPS": false
       }
     },
     {
       "documentation": "For region us-iso-east-1 with FIPS enabled and DualStack enabled",
       "expect": {
          "error": "FIPS and DualStack are enabled, but this partition does not support one or both"
       },
        "params": {
          "Region":
 "us-iso-east-1",
          "UseDualStack": true,
          "UseFIPS": true
       }
     },
     {
```
"documentation": "For region us-iso-east-1 with FIPS enabled and DualStack disabled",

```
 "expect": {
        "endpoint": {
           "url": "https://license-manager-linux-subscriptions-fips.us-iso-east-1.c2s.ic.gov"
        }
      },
      "params": {
        "Region": "us-iso-east-1",
        "UseDualStack": false,
        "UseFIPS": true
      }
   },
   {
     "documentation": "For region us-iso-east-1 with FIPS disabled and DualStack enabled",
      "expect": {
        "error": "DualStack is enabled but this partition does not support DualStack"
      },
      "params": {
        "Region": "us-iso-east-1",
        "UseDualStack": true,
        "UseFIPS": false
      }
   },
   {
 "documentation": "For region us-iso-east-1 with FIPS disabled and DualStack disabled",
     "expect": {
        "endpoint": {
           "url": "https://license-manager-linux-subscriptions.us-iso-east-1.c2s.ic.gov"
        }
      },
      "params": {
        "Region": "us-iso-east-1",
        "UseDualStack": false,
        "UseFIPS": false
      }
   },
   {
      "documentation": "For region us-east-1 with FIPS enabled and DualStack enabled",
      "expect": {
        "endpoint": {
           "url": "https://license-manager-linux-subscriptions-fips.us-east-1.api.aws"
        }
      },
      "params": {
        "Region": "us-east-1",
        "UseDualStack": true,
        "UseFIPS": true
      }
```

```
 },
 {
   "documentation": "For region us-east-1 with FIPS enabled and DualStack disabled",
   "expect":
      "endpoint": {
        "url": "https://license-manager-linux-subscriptions-fips.us-east-1.amazonaws.com"
      }
   },
   "params": {
      "Region": "us-east-1",
      "UseDualStack": false,
      "UseFIPS": true
   }
 },
 {
   "documentation": "For region us-east-1 with FIPS disabled and DualStack enabled",
   "expect": {
      "endpoint": {
        "url": "https://license-manager-linux-subscriptions.us-east-1.api.aws"
      }
   },
   "params": {
      "Region": "us-east-1",
      "UseDualStack": true,
      "UseFIPS": false
   }
 },
 {
   "documentation": "For region us-east-1 with FIPS disabled and DualStack disabled",
   "expect": {
      "endpoint": {
        "url": "https://license-manager-linux-subscriptions.us-east-1.amazonaws.com"
      }
   },
   "params": {
      "Region": "us-east-1",
      "UseDualStack": false,
      "UseFIPS": false
   }
 },
 {
   "documentation": "For region us-isob-east-1 with FIPS enabled and DualStack enabled",
   "expect": {
      "error": "FIPS and DualStack are enabled, but this partition does not support one or both"
   },
   "params": {
      "Region": "us-isob-east-1",
```

```
 "UseDualStack": true,
          "UseFIPS": true
       }
     },
    {
       "documentation": "For region us-isob-east-1 with FIPS enabled and DualStack disabled",
       "expect": {
          "endpoint": {
            "url": "https://license-manager-linux-subscriptions-fips.us-isob-east-1.sc2s.sgov.gov"
          }
       },
       "params": {
          "Region": "us-isob-east-1",
          "UseDualStack": false,
          "UseFIPS": true
       }
     },
     {
       "documentation": "For region us-isob-east-1 with FIPS disabled and DualStack enabled",
       "expect": {
          "error": "DualStack is enabled but this partition does not support DualStack"
       },
       "params": {
          "Region": "us-isob-east-1",
          "UseDualStack": true,
          "UseFIPS": false
       }
     },
     {
       "documentation": "For region us-isob-east-1 with FIPS disabled and DualStack disabled",
       "expect": {
          "endpoint": {
            "url": "https://license-manager-linux-subscriptions.us-isob-east-1.sc2s.sgov.gov"
          }
       },
       "params": {
          "Region": "us-isob-east-1",
          "UseDualStack": false,
          "UseFIPS": false
       }
     },
     {
 "documentation": "For custom endpoint with fips disabled and dualstack disabled",
       "expect": {
          "endpoint": {
            "url": "https://example.com"
```

```
 }
```

```
 },
       "params": {
          "Region": "us-east-1",
         "UseDualStack": false,
          "UseFIPS": false,
         "Endpoint": "https://example.com"
       }
     },
     {
       "documentation": "For custom endpoint with fips enabled and dualstack disabled",
       "expect": {
          "error": "Invalid Configuration: FIPS and custom endpoint are not supported"
       },
       "params": {
          "Region": "us-east-1",
         "UseDualStack": false,
         "UseFIPS": true,
         "Endpoint": "https://example.com"
       }
     },
     {
       "documentation": "For custom endpoint with fips disabled and dualstack enabled",
       "expect": {
          "error": "Invalid Configuration: Dualstack and custom endpoint are not supported"
       },
       "params": {
          "Region": "us-east-1",
          "UseDualStack": true,
         "UseFIPS": false,
         "Endpoint": "https://example.com"
       }
     }
  ],
  "version": "1.0"
 "version": "1.0",
 "examples": {
 "pagination": {
  "ListIdentityProviders": {
   "input_token": "NextToken",
   "output_token": "NextToken",
   "limit_key": "MaxResults",
   "result_key": "IdentityProviderSummaries"
```

```
 },
```
} {

> } } {

```
 "ListInstances": {
    "input_token": "NextToken",
    "output_token": "NextToken",
    "limit_key": "MaxResults",
    "result_key": "InstanceSummaries"
   },
   "ListProductSubscriptions": {
    "input_token": "NextToken",
    "output_token": "NextToken",
    "limit_key": "MaxResults",
    "result_key": "ProductUserSummaries"
   },
   "ListUserAssociations": {
    "input_token": "NextToken",
    "output_token": "NextToken",
    "limit_key": "MaxResults",
    "result_key": "InstanceUserSummaries"
   }
 }
}
{
  "version": "1.0",
  "parameters": {
     "Region": {
        "builtIn": "AWS::Region",
        "required": true,
        "documentation": "The AWS region used to dispatch the request.",
        "type": "String"
     },
     "UseDualStack": {
        "builtIn": "AWS::UseDualStack",
        "required": true,
        "default": false,
        "documentation": "When true, use the dual-stack endpoint. If the configured endpoint does not support dual-
stack, dispatching the request MAY return an error.",
       "type": "Boolean"
     },
     "UseFIPS": {
```

```
 "builtIn": "AWS::UseFIPS",
```

```
 "required": true,
```
"default": false,

 "documentation": "When true, send this request to the FIPS-compliant regional endpoint. If the configured endpoint does not have a FIPS compliant endpoint, dispatching the request will return an error.",

```
 "type": "Boolean"
```
},

```
 "Endpoint": {
```

```
 "builtIn": "SDK::Endpoint",
      "required": false,
      "documentation": "Override the endpoint used to send this request",
      "type": "String"
    }
  },
  "rules": [
    {
      "conditions": [
        {
          "fn": "aws.partition",
          "argv": [
            {
              "ref": "Region"
 }
         ],
          "assign": "PartitionResult"
        }
      ],
      "type": "tree",
      "rules": [
        {
          "conditions": [
 {
              "fn": "isSet",
              "argv": [
 {
                  "ref": "Endpoint"
 }
 ]
 }
         ],
          "type": "tree",
 "rules": [
 {
              "conditions": [
 {
                  "fn": "booleanEquals",
                  "argv": [
\{ "ref": "UseFIPS"
 },
                    true
 ]
 }
              ],
              "error": "Invalid Configuration: FIPS and custom endpoint are not supported",
```

```
 "type": "error"
           },
\{"conditions": [],
             "type": "tree",
             "rules": [
 {
                "conditions": [
{
         "fn": "booleanEquals",
                    "argv": [
\{ "ref": "UseDualStack"
 },
                      true
\overline{\phantom{a}} }
 ],
                "error": "Invalid Configuration: Dualstack and custom endpoint are not supported",
                "type": "error"
              },
 {
                "conditions": [],
                "endpoint": {
                  "url": {
                    "ref": "Endpoint"
 },
                  "properties":
 {},
                  "headers": {}
 },
                "type": "endpoint"
 }
 ]
 }
         ]
       },
       {
         "conditions": [
           {
             "fn": "booleanEquals",
             "argv": [
\{ "ref": "UseFIPS"
              },
              true
\begin{bmatrix} 1 & 1 \\ 1 & 1 \end{bmatrix}
```

```
 },
          {
           "fn": "booleanEquals",
           "argv": [
 {
              "ref": "UseDualStack"
             },
             true
 ]
        ],
        "type": "tree",
        "rules": [
         {
           "conditions": [
 {
              "fn": "booleanEquals",
              "argv": [
                true,
{
                  "fn": "getAttr",
                  "argv": [
\{ "ref": "PartitionResult"
 },
                   "supportsFIPS"
\overline{\phantom{a}} }
\begin{bmatrix} 1 & 1 & 1 \ 1 & 1 & 1 \end{bmatrix} },
 {
              "fn": "booleanEquals",
               "argv": [
                true,
{
                  "fn": "getAttr",
                  "argv": [
\{ "ref": "PartitionResult"
 },
                   "supportsDualStack"
 ]
 }
 ]
 }
           ],
           "type": "tree",
```
}

```
 "rules": [
 {
                 "conditions": [],
                 "endpoint": {
                   "url": "https://license-manager-linux-subscriptions-
fips.{Region}.{PartitionResult#dualStackDnsSuffix}",
                    "properties": {},
                   "headers": {}
 },
                 "type": "endpoint"
 }
 ]
            },
 {
             "conditions": [],
              "error": "FIPS and DualStack are enabled, but this partition does not support one or both",
              "type": "error"
 }
         ]
        },
        {
          "conditions": [
 {
              "fn": "booleanEquals",
              "argv": [
 {
                 "ref": "UseFIPS"
               },
               true
      ]
 }
         ],
          "type": "tree",
          "rules": [
 {
              "conditions": [
 {
                 "fn": "booleanEquals",
                 "argv": [
                   true,
\{ "fn": "getAttr",
                     "argv": [
{ } "ref": "PartitionResult"
 },
                       "supportsFIPS"
```

```
 ]
 }
 ]
 }
             ],
 "type": "tree",
             "rules": [
 {
                "conditions": [],
                "endpoint": {
                  "url": "https://license-manager-linux-subscriptions-
fips.{Region}.{PartitionResult#dnsSuffix}",
                  "properties": {},
                 "headers": {}
 },
                "type": "endpoint"
 }
 ]
           },
 {
             "conditions": [],
             "error": "FIPS is enabled but this partition does not support FIPS",
             "type": "error"
 }
         ]
       },
       {
         "conditions": [
 {
        "fn": "booleanEquals",
             "argv": [
 {
                "ref": "UseDualStack"
               },
              true
 ]
 }
         ],
         "type": "tree",
         "rules": [
           {
             "conditions": [
\{ "fn": "booleanEquals",
                "argv": [
                  true,
```

```
\{ "fn": "getAttr",
                       "argv": [
\{ "ref": "PartitionResult"
 },
             "supportsDualStack"
\overline{\phantom{a}} }
\begin{bmatrix} 1 & 1 & 1 \ 1 & 1 & 1 \end{bmatrix} }
 ],
              "type": "tree",
              "rules": [
 {
                  "conditions": [],
                  "endpoint": {
                     "url": "https://license-manager-linux-
subscriptions.{Region}.{PartitionResult#dualStackDnsSuffix}",
                     "properties": {},
                     "headers": {}
 },
                   "type": "endpoint"
 }
 ]
            },
 {
              "conditions": [],
              "error":
 "DualStack is enabled but this partition does not support DualStack",
              "type": "error"
 }
          ]
        },
        {
         "conditions": [],
          "endpoint": {
            "url": "https://license-manager-linux-subscriptions.{Region}.{PartitionResult#dnsSuffix}",
            "properties": {},
           "headers": {}
          },
          "type": "endpoint"
        }
      ]
    }
  ]
}
```
Copyright (c) 2009 The Go Authors. All rights reserved.

Redistribution and use in source and binary forms, with or without modification, are permitted provided that the following conditions are met:

 \* Redistributions of source code must retain the above copyright notice, this list of conditions and the following disclaimer.

 \* Redistributions in binary form must reproduce the above copyright notice, this list of conditions and the following disclaimer in the documentation and/or other materials provided with the distribution.

 \* Neither the name of Google Inc. nor the names of its contributors may be used to endorse or promote products derived from this software without specific prior written permission.

THIS SOFTWARE IS PROVIDED BY THE COPYRIGHT HOLDERS AND CONTRIBUTORS "AS IS" AND ANY EXPRESS OR IMPLIED WARRANTIES, INCLUDING, BUT NOT LIMITED TO, THE IMPLIED WARRANTIES OF MERCHANTABILITY AND FITNESS FOR A PARTICULAR PURPOSE ARE DISCLAIMED. IN NO EVENT SHALL THE COPYRIGHT **OWNER** 

 OR CONTRIBUTORS BE LIABLE FOR ANY DIRECT, INDIRECT, INCIDENTAL, SPECIAL, EXEMPLARY, OR CONSEQUENTIAL DAMAGES (INCLUDING, BUT NOT LIMITED TO, PROCUREMENT OF SUBSTITUTE GOODS OR SERVICES; LOSS OF USE, DATA, OR PROFITS; OR BUSINESS INTERRUPTION) HOWEVER CAUSED AND ON ANY THEORY OF LIABILITY, WHETHER IN CONTRACT, STRICT LIABILITY, OR TORT (INCLUDING NEGLIGENCE OR OTHERWISE) ARISING IN ANY WAY OUT OF THE USE OF THIS SOFTWARE, EVEN IF ADVISED OF THE POSSIBILITY OF SUCH DAMAGE.

{ "version":"2.0", "metadata":{

"apiVersion":"2018-05-10",

"endpointPrefix":"license-manager-user-subscriptions",

"jsonVersion":"1.1",

"protocol":"rest-json",

"serviceFullName":"AWS License Manager User Subscriptions",

"serviceId":"License Manager User Subscriptions",

"signatureVersion":"v4",

"signingName":"license-manager-user-subscriptions",

"uid":"license-manager-user-subscriptions-2018-05-10"

},

```
 "operations":{
```
"AssociateUser":{

"name":"AssociateUser",

" $http"$ :{

"method":"POST",

"requestUri":"/user/AssociateUser",

```
 "responseCode":200
```

```
 },
 "input":{"shape":"AssociateUserRequest"},
 "output":{"shape":"AssociateUserResponse"},
 "errors":[
   {"shape":"ServiceQuotaExceededException"},
   {"shape":"ConflictException"},
   {"shape":"ValidationException"},
   {"shape":"ThrottlingException"},
   {"shape":"InternalServerException"},
   {"shape":"ResourceNotFoundException"},
   {"shape":"AccessDeniedException"}
 ],
 "idempotent":true
 },
 "DeregisterIdentityProvider":{
 "name":"DeregisterIdentityProvider",
 "http":{
   "method":"POST",
   "requestUri":"/identity-provider/DeregisterIdentityProvider",
   "responseCode":200
 },
 "input":{"shape":"DeregisterIdentityProviderRequest"},
 "output":{"shape":"DeregisterIdentityProviderResponse"},
 "errors":[
   {"shape":"ServiceQuotaExceededException"},
   {"shape":"ConflictException"},
   {"shape":"ValidationException"},
   {"shape":"ThrottlingException"},
   {"shape":"InternalServerException"},
   {"shape":"ResourceNotFoundException"},
   {"shape":"AccessDeniedException"}
 ],
 "idempotent":true
 },
 "DisassociateUser":{
 "name":"DisassociateUser",
 "http":{
   "method":"POST",
   "requestUri":"/user/DisassociateUser",
   "responseCode":200
 },
  "input":{"shape":"DisassociateUserRequest"},
  "output":{"shape":"DisassociateUserResponse"},
 "errors":[
   {"shape":"ServiceQuotaExceededException"},
   {"shape":"ConflictException"},
   {"shape":"ValidationException"},
   {"shape":"ThrottlingException"},
```

```
 {"shape":"InternalServerException"},
   {"shape":"ResourceNotFoundException"},
   {"shape":"AccessDeniedException"}
 ],
 "idempotent":true
 },
 "ListIdentityProviders":{
 "name":"ListIdentityProviders",
 "http":{
   "method":"POST",
   "requestUri":"/identity-provider/ListIdentityProviders",
   "responseCode":200
 },
 "input":{"shape":"ListIdentityProvidersRequest"},
 "output":{"shape":"ListIdentityProvidersResponse"},
 "errors":[
   {"shape":"ServiceQuotaExceededException"},
   {"shape":"ConflictException"},
   {"shape":"ValidationException"},
   {"shape":"ThrottlingException"},
   {"shape":"InternalServerException"},
   {"shape":"ResourceNotFoundException"},
   {"shape":"AccessDeniedException"}
 ]
 },
 "ListInstances":{
 "name":"ListInstances",
 "http":{
   "method":"POST",
   "requestUri":"/instance/ListInstances",
   "responseCode":200
 },
 "input":{"shape":"ListInstancesRequest"},
 "output":{"shape":"ListInstancesResponse"},
 "errors":[
   {"shape":"ServiceQuotaExceededException"},
   {"shape":"ConflictException"},
   {"shape":"ValidationException"},
   {"shape":"ThrottlingException"},
   {"shape":"InternalServerException"},
   {"shape":"ResourceNotFoundException"},
   {"shape":"AccessDeniedException"}
 ]
 },
 "ListProductSubscriptions":{
 "name":"ListProductSubscriptions",
 "http":{
   "method":"POST",
```

```
 "requestUri":"/user/ListProductSubscriptions",
   "responseCode":200
 },
 "input":{"shape":"ListProductSubscriptionsRequest"},
 "output":{"shape":"ListProductSubscriptionsResponse"},
  "errors":[
   {"shape":"ServiceQuotaExceededException"},
   {"shape":"ConflictException"},
   {"shape":"ValidationException"},
   {"shape":"ThrottlingException"},
   {"shape":"InternalServerException"},
   {"shape":"ResourceNotFoundException"},
   {"shape":"AccessDeniedException"}
 ]
 },
 "ListUserAssociations":{
 "name":"ListUserAssociations",
 "http":{
   "method":"POST",
   "requestUri":"/user/ListUserAssociations",
   "responseCode":200
 },
 "input":{"shape":"ListUserAssociationsRequest"},
 "output":{"shape":"ListUserAssociationsResponse"},
 "errors":[
   {"shape":"ServiceQuotaExceededException"},
   {"shape":"ConflictException"},
   {"shape":"ValidationException"},
   {"shape":"ThrottlingException"},
   {"shape":"InternalServerException"},
   {"shape":"ResourceNotFoundException"},
   {"shape":"AccessDeniedException"}
  ]
 },
 "RegisterIdentityProvider":{
 "name":"RegisterIdentityProvider",
 "http":{
   "method":"POST",
   "requestUri":"/identity-provider/RegisterIdentityProvider",
   "responseCode":200
 },
 "input":{"shape":"RegisterIdentityProviderRequest"},
 "output":{"shape":"RegisterIdentityProviderResponse"},
 "errors":[
   {"shape":"ServiceQuotaExceededException"},
   {"shape":"ConflictException"},
   {"shape":"ValidationException"},
   {"shape":"ThrottlingException"},
```

```
 {"shape":"InternalServerException"},
   {"shape":"ResourceNotFoundException"},
   {"shape":"AccessDeniedException"}
 ],
 "idempotent":true
 },
 "StartProductSubscription":{
 "name":"StartProductSubscription",
 "http":{
   "method":"POST",
   "requestUri":"/user/StartProductSubscription",
   "responseCode":200
 },
 "input":{"shape":"StartProductSubscriptionRequest"},
 "output":{"shape":"StartProductSubscriptionResponse"},
 "errors":[
   {"shape":"ServiceQuotaExceededException"},
   {"shape":"ConflictException"},
   {"shape":"ValidationException"},
   {"shape":"ThrottlingException"},
   {"shape":"InternalServerException"},
   {"shape":"ResourceNotFoundException"},
   {"shape":"AccessDeniedException"}
 ]
 },
 "StopProductSubscription":{
 "name":"StopProductSubscription",
 "http":{
   "method":"POST",
   "requestUri":"/user/StopProductSubscription",
   "responseCode":200
 },
 "input":{"shape":"StopProductSubscriptionRequest"},
 "output":{"shape":"StopProductSubscriptionResponse"},
 "errors":[
   {"shape":"ServiceQuotaExceededException"},
   {"shape":"ConflictException"},
   {"shape":"ValidationException"},
   {"shape":"ThrottlingException"},
   {"shape":"InternalServerException"},
   {"shape":"ResourceNotFoundException"},
  {"shape":"AccessDeniedException"}
 ]
 },
 "UpdateIdentityProviderSettings":{
 "name":"UpdateIdentityProviderSettings",
```

```
 "http":{
    "method":"POST",
    "requestUri":"/identity-provider/UpdateIdentityProviderSettings",
    "responseCode":200
   },
   "input":{"shape":"UpdateIdentityProviderSettingsRequest"},
   "output":{"shape":"UpdateIdentityProviderSettingsResponse"},
   "errors":[
    {"shape":"ValidationException"},
    {"shape":"ThrottlingException"},
    {"shape":"InternalServerException"},
    {"shape":"AccessDeniedException"}
   ],
   "idempotent":true
  }
 },
 "shapes":{
  "AccessDeniedException":{
   "type":"structure",
   "members":{
    "message":{"shape":"String"}
   },
   "exception":true
  },
  "ActiveDirectoryIdentityProvider":{
   "type":"structure",
   "members":{
    "DirectoryId":{"shape":"String"}
   }
  },
  "AssociateUserRequest":{
   "type":"structure",
    "required":[
    "IdentityProvider",
    "InstanceId",
    "Username"
   ],
   "members":{
    "Domain":{"shape":"String"},
    "IdentityProvider":{"shape":"IdentityProvider"},
    "InstanceId":{"shape":"String"},
    "Username":{"shape":"String"}
   }
  },
  "AssociateUserResponse":{
   "type":"structure",
   "required":["InstanceUserSummary"],
   "members":{
```

```
 "InstanceUserSummary":{"shape":"InstanceUserSummary"}
 }
 },
 "BoxInteger":{
 "type":"integer",
 "box":true
 },
 "ConflictException":{
 "type":"structure",
 "members":{
   "message":{"shape":"String"}
 },
 "exception":true,
 "fault":true
 },
 "DeregisterIdentityProviderRequest":{
 "type":"structure",
 "required":[
   "IdentityProvider",
   "Product"
 ],
 "members":{
   "IdentityProvider":{"shape":"IdentityProvider"},
   "Product":{"shape":"String"}
 }
 },
 "DeregisterIdentityProviderResponse":{
 "type":"structure",
 "required":["IdentityProviderSummary"],
 "members":{
   "IdentityProviderSummary":{"shape":"IdentityProviderSummary"}
 }
 },
 "DisassociateUserRequest":{
 "type":"structure",
 "required":[
   "IdentityProvider",
   "InstanceId",
   "Username"
 ],
 "members":{
   "Domain":{"shape":"String"},
   "IdentityProvider":{"shape":"IdentityProvider"},
   "InstanceId":{"shape":"String"},
   "Username":{"shape":"String"}
 }
 },
 "DisassociateUserResponse":{
```

```
 "type":"structure",
  "required":["InstanceUserSummary"],
  "members":{
   "InstanceUserSummary":{"shape":"InstanceUserSummary"}
  }
 },
 "Filter":{
  "type":"structure",
  "members":{
   "Attribute":{"shape":"String"},
   "Operation":{"shape":"String"},
   "Value":{"shape":"String"}
  }
 },
 "FilterList":{
  "type":"list",
  "member":{"shape":"Filter"}
 },
 "IdentityProvider":{
  "type":"structure",
  "members":{
   "ActiveDirectoryIdentityProvider":{"shape":"ActiveDirectoryIdentityProvider"}
  },
  "union":true
 },
 "IdentityProviderSummary":{
  "type":"structure",
  "required":[
   "IdentityProvider",
   "Product",
   "Settings",
   "Status"
  ],
  "members":{
   "FailureMessage":{"shape":"String"},
   "IdentityProvider":{"shape":"IdentityProvider"},
   "Product":{"shape":"String"},
   "Settings":{"shape":"Settings"},
   "Status":{"shape":"String"}
  }
 },
 "IdentityProviderSummaryList":{
  "type":"list",
  "member":{"shape":"IdentityProviderSummary"}
 },
 "InstanceSummary":{
  "type":"structure",
  "required":[
```
```
 "InstanceId",
   "Products",
   "Status"
 ],
 "members":{
   "InstanceId":{"shape":"String"},
   "LastStatusCheckDate":{"shape":"String"},
   "Products":{"shape":"StringList"},
   "Status":{"shape":"String"},
   "StatusMessage":{"shape":"String"}
 }
 },
 "InstanceSummaryList":{
 "type":"list",
 "member":{"shape":"InstanceSummary"}
 },
 "InstanceUserSummary":{
 "type":"structure",
 "required":[
   "IdentityProvider",
   "InstanceId",
   "Status",
   "Username"
 ],
 "members":{
   "AssociationDate":{"shape":"String"},
   "DisassociationDate":{"shape":"String"},
   "Domain":{"shape":"String"},
   "IdentityProvider":{"shape":"IdentityProvider"},
   "InstanceId":{"shape":"String"},
   "Status":{"shape":"String"},
   "StatusMessage":{"shape":"String"},
   "Username":{"shape":"String"}
 }
 },
 "InstanceUserSummaryList":{
 "type":"list",
 "member":{"shape":"InstanceUserSummary"}
 },
 "InternalServerException":{
 "type":"structure",
 "members":{
 "message":{"shape":"String"}
 },
 "exception":true,
 "fault":true
 },
```

```
 "ListIdentityProvidersRequest":{
 "type":"structure",
 "members":{
   "MaxResults":{"shape":"BoxInteger"},
   "NextToken":{"shape":"String"}
 }
 },
 "ListIdentityProvidersResponse":{
 "type":"structure",
 "required":["IdentityProviderSummaries"],
 "members":{
   "IdentityProviderSummaries":{"shape":"IdentityProviderSummaryList"},
   "NextToken":{"shape":"String"}
 }
 },
 "ListInstancesRequest":{
 "type":"structure",
 "members":{
   "Filters":{"shape":"FilterList"},
   "MaxResults":{"shape":"BoxInteger"},
   "NextToken":{"shape":"String"}
 }
 },
 "ListInstancesResponse":{
 "type":"structure",
 "members":{
   "InstanceSummaries":{"shape":"InstanceSummaryList"},
   "NextToken":{"shape":"String"}
 }
 },
 "ListProductSubscriptionsRequest":{
 "type":"structure",
  "required":[
   "IdentityProvider",
   "Product"
 ],
 "members":{
   "Filters":{"shape":"FilterList"},
   "IdentityProvider":{"shape":"IdentityProvider"},
   "MaxResults":{"shape":"BoxInteger"},
   "NextToken":{"shape":"String"},
   "Product":{"shape":"String"}
 }
 },
 "ListProductSubscriptionsResponse":{
 "type":"structure",
 "members":{
   "NextToken":{"shape":"String"},
```

```
 "ProductUserSummaries":{"shape":"ProductUserSummaryList"}
   }
  },
  "ListUserAssociationsRequest":{
   "type":"structure",
   "required":[
    "IdentityProvider",
    "InstanceId"
   ],
   "members":{
    "Filters":{"shape":"FilterList"},
    "IdentityProvider":{"shape":"IdentityProvider"},
    "InstanceId":{"shape":"String"},
    "MaxResults":{"shape":"BoxInteger"},
    "NextToken":{"shape":"String"}
   }
  },
  "ListUserAssociationsResponse":{
   "type":"structure",
 "members":{
    "InstanceUserSummaries":{"shape":"InstanceUserSummaryList"},
    "NextToken":{"shape":"String"}
   }
  },
  "ProductUserSummary":{
   "type":"structure",
   "required":[
    "IdentityProvider",
    "Product",
    "Status",
    "Username"
   ],
   "members":{
    "Domain":{"shape":"String"},
    "IdentityProvider":{"shape":"IdentityProvider"},
    "Product":{"shape":"String"},
    "Status":{"shape":"String"},
    "StatusMessage":{"shape":"String"},
    "SubscriptionEndDate":{"shape":"String"},
    "SubscriptionStartDate":{"shape":"String"},
    "Username":{"shape":"String"}
   }
  },
  "ProductUserSummaryList":{
   "type":"list",
   "member":{"shape":"ProductUserSummary"}
  },
```

```
 "RegisterIdentityProviderRequest":{
 "type":"structure",
 "required":[
   "IdentityProvider",
   "Product"
 ],
 "members":{
   "IdentityProvider":{"shape":"IdentityProvider"},
   "Product":{"shape":"String"},
   "Settings":{"shape":"Settings"}
 }
 },
 "RegisterIdentityProviderResponse":{
 "type":"structure",
 "required":["IdentityProviderSummary"],
 "members":{
   "IdentityProviderSummary":{"shape":"IdentityProviderSummary"}
 }
 },
 "ResourceNotFoundException":{
 "type":"structure",
 "members":{
   "message":{"shape":"String"}
 },
 "error":{
   "httpStatusCode":404,
   "senderFault":true
 },
 "exception":true
 },
 "SecurityGroup":{
 "type":"string",
 "max":200,
 "min":5,
 "pattern":"^sg-(([0-9a-z]{8})|([0-9a-z]{17}))$"
 },
 "ServiceQuotaExceededException":{
 "type":"structure",
 "members":{
   "message":{"shape":"String"}
 },
 "exception":true
 },
 "Settings":{
 "type":"structure",
 "required":[
   "SecurityGroupId",
   "Subnets"
```

```
 ],
 "members":{
   "SecurityGroupId":{"shape":"SecurityGroup"},
   "Subnets":{"shape":"SettingsSubnetsList"}
 }
 },
 "SettingsSubnetsList":{
 "type":"list",
 "member":{"shape":"Subnet"},
 "min":1
 },
 "StartProductSubscriptionRequest":{
 "type":"structure",
 "required":[
   "IdentityProvider",
   "Product",
   "Username"
 ],
 "members":{
   "Domain":{"shape":"String"},
   "IdentityProvider":{"shape":"IdentityProvider"},
   "Product":{"shape":"String"},
   "Username":{"shape":"String"}
 }
 },
 "StartProductSubscriptionResponse":{
 "type":"structure",
 "required":["ProductUserSummary"],
 "members":{
   "ProductUserSummary":{"shape":"ProductUserSummary"}
 }
 },
 "StopProductSubscriptionRequest":{
 "type":"structure",
 "required":[
   "IdentityProvider",
   "Product",
   "Username"
 ],
 "members":{
   "Domain":{"shape":"String"},
   "IdentityProvider":{"shape":"IdentityProvider"},
   "Product":{"shape":"String"},
   "Username":{"shape":"String"}
 }
 },
 "StopProductSubscriptionResponse":{
 "type":"structure",
```

```
 "required":["ProductUserSummary"],
  "members":{
   "ProductUserSummary":{"shape":"ProductUserSummary"}
  }
 },
 "String":{"type":"string"},
 "StringList":{
  "type":"list",
  "member":{"shape":"String"}
 },
 "Subnet":{
  "type":"string",
  "pattern":"subnet-[a-z0-9]{8,17}"
 },
 "Subnets":{
  "type":"list",
  "member":{"shape":"Subnet"}
 },
 "ThrottlingException":{
  "type":"structure",
  "members":{
   "message":{"shape":"String"}
  },
  "exception":true
 },
 "UpdateIdentityProviderSettingsRequest":{
  "type":"structure",
  "required":[
   "IdentityProvider",
   "Product",
   "UpdateSettings"
  ],
  "members":{
   "IdentityProvider":{"shape":"IdentityProvider"},
    "Product":{"shape":"String"},
   "UpdateSettings":{"shape":"UpdateSettings"}
  }
 },
 "UpdateIdentityProviderSettingsResponse":{
  "type":"structure",
  "required":["IdentityProviderSummary"],
  "members":{
   "IdentityProviderSummary":{"shape":"IdentityProviderSummary"}
  }
 },
 "UpdateSettings":{
  "type":"structure",
  "required":[
```

```
 "AddSubnets",
     "RemoveSubnets"
   ],
   "members":{
    "AddSubnets":{"shape":"Subnets"},
    "RemoveSubnets":{"shape":"Subnets"},
     "SecurityGroupId":{"shape":"SecurityGroup"}
   }
  },
  "ValidationException":{
   "type":"structure",
   "members":{
    "message":{"shape":"String"}
   },
   "exception":true
  }
 }
}
```
 Apache License Version 2.0, January 2004 http://www.apache.org/licenses/

#### TERMS AND CONDITIONS FOR USE, REPRODUCTION, AND DISTRIBUTION

1. Definitions.

 "License" shall mean the terms and conditions for use, reproduction, and distribution as defined by Sections 1 through 9 of this document.

 "Licensor" shall mean the copyright owner or entity authorized by the copyright owner that is granting the License.

 "Legal Entity" shall mean the union of the acting entity and all other entities that control, are controlled by, or are under common control with that entity. For the purposes of this definition, "control" means (i) the power, direct or indirect, to cause the direction or management of such entity, whether by contract or otherwise, or (ii) ownership of fifty percent (50%) or more of the outstanding shares, or (iii) beneficial ownership of such entity.

 "You" (or "Your") shall mean an individual or Legal Entity exercising permissions granted by this License.

 "Source" form shall mean the preferred form for making modifications, including but not limited to software source code, documentation source, and configuration files.

 "Object" form shall mean any form resulting from mechanical transformation or translation of a Source form, including but not limited to compiled object code, generated documentation, and conversions to other media types.

 "Work" shall mean the work of authorship, whether in Source or Object form, made available under the License, as indicated by a copyright notice that is included in or attached to the work (an example is provided in the Appendix below).

 "Derivative Works" shall mean any work, whether in Source or Object form, that is based on (or derived from) the Work and for which the editorial

 revisions, annotations, elaborations, or other modifications represent, as a whole, an original work of authorship. For the purposes of this License, Derivative Works shall not include works that remain separable from, or merely link (or bind by name) to the interfaces of, the Work and Derivative Works thereof.

 "Contribution" shall mean any work of authorship, including the original version of the Work and any modifications or additions to that Work or Derivative Works thereof, that is intentionally submitted to Licensor for inclusion in the Work by the copyright owner or by an individual or Legal Entity authorized to submit on behalf of the copyright owner. For the purposes of this definition, "submitted" means any form of electronic, verbal, or written communication sent to the Licensor or its representatives, including but not limited to communication on electronic mailing lists, source code control systems, and issue tracking systems that are managed by, or on behalf of, the Licensor for the purpose of discussing and improving the Work, but excluding communication that is conspicuously marked or otherwise designated in writing by the copyright owner as "Not a Contribution."

 "Contributor" shall mean Licensor and any individual or Legal Entity on behalf of whom a Contribution has been received by Licensor and subsequently incorporated within the Work.

- 2. Grant of Copyright License. Subject to the terms and conditions of this License, each Contributor hereby grants to You a perpetual, worldwide, non-exclusive, no-charge, royalty-free, irrevocable copyright license to reproduce, prepare Derivative Works of, publicly display, publicly perform, sublicense, and distribute the Work and such Derivative Works in Source or Object form.
- 3. Grant of Patent License. Subject to the terms and conditions of this

 License, each Contributor hereby grants to You a perpetual, worldwide, non-exclusive, no-charge, royalty-free, irrevocable (except as stated in this section) patent license to make, have made, use, offer to sell, sell, import, and otherwise transfer the Work, where such license applies only to those patent claims licensable by such Contributor that are necessarily infringed by their Contribution(s) alone or by combination of their Contribution(s) with the Work to which such Contribution(s) was submitted. If You institute patent litigation against any entity (including a cross-claim or counterclaim in a lawsuit) alleging that the Work or a Contribution incorporated within the Work constitutes direct or contributory patent infringement, then any patent licenses granted to You under this License for that Work shall terminate as of the date such litigation is filed.

 4. Redistribution. You may reproduce and distribute copies of the

 Work or Derivative Works thereof in any medium, with or without modifications, and in Source or Object form, provided that You meet the following conditions:

- (a) You must give any other recipients of the Work or Derivative Works a copy of this License; and
- (b) You must cause any modified files to carry prominent notices stating that You changed the files; and
- (c) You must retain, in the Source form of any Derivative Works that You distribute, all copyright, patent, trademark, and attribution notices from the Source form of the Work, excluding those notices that do not pertain to any part of the Derivative Works; and
- (d) If the Work includes a "NOTICE" text file as part of its distribution, then any Derivative Works that You distribute must include a readable copy of the attribution notices contained within such NOTICE file, excluding

#### those notices that do not

 pertain to any part of the Derivative Works, in at least one of the following places: within a NOTICE text file distributed as part of the Derivative Works; within the Source form or documentation, if provided along with the Derivative Works; or, within a display generated by the Derivative Works, if and wherever such third-party notices normally appear. The contents of the NOTICE file are for informational purposes only and do not modify the License. You may add Your own attribution notices within Derivative Works that You distribute, alongside or as an addendum to the NOTICE text from the Work, provided  that such additional attribution notices cannot be construed as modifying the License.

 You may add Your own copyright statement to Your modifications and may provide additional or different license terms and conditions

 for use, reproduction, or distribution of Your modifications, or for any such Derivative Works as a whole, provided Your use, reproduction, and distribution of the Work otherwise complies with the conditions stated in this License.

- 5. Submission of Contributions. Unless You explicitly state otherwise, any Contribution intentionally submitted for inclusion in the Work by You to the Licensor shall be under the terms and conditions of this License, without any additional terms or conditions. Notwithstanding the above, nothing herein shall supersede or modify the terms of any separate license agreement you may have executed with Licensor regarding such Contributions.
- 6. Trademarks. This License does not grant permission to use the trade names, trademarks, service marks, or product names of the Licensor, except as required for reasonable and customary use in describing the origin of the Work and reproducing the content of the NOTICE file.
- 7. Disclaimer of Warranty. Unless required by applicable law or agreed to in writing, Licensor provides the Work (and each Contributor provides its Contributions) on an "AS IS" BASIS, WITHOUT WARRANTIES OR CONDITIONS OF ANY KIND, either express or implied, including, without limitation, any warranties or conditions of TITLE, NON-INFRINGEMENT, MERCHANTABILITY, or FITNESS FOR A PARTICULAR PURPOSE. You are solely responsible for determining the appropriateness of using or redistributing the Work and assume any risks associated with Your exercise of permissions under this License.
- 8. Limitation of Liability. In no event and under no legal theory, whether in tort (including negligence), contract, or otherwise, unless required by applicable law (such as deliberate and grossly negligent acts) or agreed to in writing, shall any Contributor be liable to You for damages, including any direct, indirect, special,

 incidental, or consequential damages of any character arising as a result of this License or out of the use or inability to use the Work (including but not limited to damages for loss of goodwill, work stoppage, computer failure or malfunction, or any and all other commercial damages or losses), even if such Contributor has been advised of the possibility of such damages.

 9. Accepting Warranty or Additional Liability. While redistributing the Work or Derivative Works thereof, You may choose to offer, and charge a fee for, acceptance of support, warranty, indemnity, or other liability obligations and/or rights consistent with this License. However, in accepting such obligations, You may act only on Your own behalf and on Your sole responsibility, not on behalf of any other Contributor, and only if You agree to indemnify, defend, and hold each Contributor harmless for any liability incurred by, or claims asserted against, such Contributor by reason of your accepting any such warranty or additional liability.

#### END OF TERMS AND CONDITIONS

APPENDIX: How to apply the Apache License to your work.

 To apply the Apache License to your work, attach the following boilerplate notice, with the fields enclosed by brackets "[]" replaced with your own identifying information. (Don't include the brackets!) The text should be enclosed in the appropriate comment syntax for the file format. We also recommend that a file or class name and description of purpose be included on the same "printed page" as the copyright notice for easier identification within third-party archives.

Copyright [yyyy] [name of copyright owner]

 Licensed under the Apache License, Version 2.0 (the "License"); you may not use this file except in compliance with the License. You may obtain a copy of the License at

```
 http://www.apache.org/licenses/LICENSE-2.0
```

```
 Unless required by applicable law or agreed to in writing, software
 distributed under the License is distributed on an "AS IS" BASIS,
 WITHOUT WARRANTIES OR CONDITIONS OF ANY KIND, either express or implied.
 See the License for the specific language governing permissions and
 limitations under the License.
{
 "pagination": {
 }
}
{
  "version": "1.0",
  "parameters": {
     "Region": {
       "builtIn": "AWS::Region",
       "required": false,
       "documentation": "The AWS region used to dispatch the request.",
```

```
 "type": "String"
```

```
 },
```
"UseDualStack": {

"builtIn": "AWS::UseDualStack",

"required": true,

"default": false,

 "documentation": "When true, use the dual-stack endpoint. If the configured endpoint does not support dualstack, dispatching the request MAY return an error.",

"type": "Boolean"

```
 },
```

```
 "UseFIPS": {
```
"builtIn": "AWS::UseFIPS",

"required": true,

```
 "default": false,
```
 "documentation": "When true, send this request to the FIPS-compliant regional endpoint. If the configured endpoint does not have a FIPS compliant endpoint, dispatching the request will return an error.",

```
 "type": "Boolean"
```

```
 },
 "Endpoint": {
```

```
 "builtIn": "SDK::Endpoint",
```

```
 "required": false,
        "documentation": "Override the endpoint used to send this request",
        "type": "String"
     }
   },
   "rules": [
     {
        "conditions": [
           {
              "fn": "isSet",
              "argv": [
                {
                   "ref": "Endpoint"
 }
             ]
           }
        ],
        "type": "tree",
        "rules": [
           {
              "conditions": [
\left\{ \begin{array}{c} 1 & 1 \\ 1 & 1 \end{array} \right\} "fn": "booleanEquals",
                    "argv": [
\{ "ref": "UseFIPS"
                      },
```

```
 true
 ]
 }
           ],
           "error": "Invalid Configuration: FIPS and custom
 endpoint are not supported",
           "type": "error"
         },
         {
          "conditions": [],
           "type": "tree",
           "rules": [
              {
                "conditions": [
 {
                     "fn": "booleanEquals",
                     "argv": [
{
                          "ref": "UseDualStack"
 },
                       true
\begin{bmatrix} 1 & 1 & 1 \ 1 & 1 & 1 \end{bmatrix} }
                ],
                "error": "Invalid Configuration: Dualstack and custom endpoint are not supported",
                "type": "error"
              },
 {
                "conditions": [],
  "endpoint": {
                  "url": {
                     "ref": "Endpoint"
                  },
                  "properties": {},
                  "headers": {}
                },
                "type": "endpoint"
              }
           ]
         }
      ]
    },
    {
      "conditions": [],
       "type": "tree",
       "rules": [
         {
```

```
 "conditions": [
         {
          "fn": "isSet",
          "argv": [
 {
             "ref": "Region"
 }
 ]
 }
       ],
       "type": "tree",
       "rules": [
         {
          "conditions": [
 {
             "fn": "aws.partition",
             "argv": [
{
                "ref": "Region"
 }
 ],
             "assign": "PartitionResult"
 }
          ],
          "type": "tree",
          "rules": [
 {
             "conditions": [
{
                "fn": "booleanEquals",
                "argv": [
\{ "ref": "UseFIPS"
 },
\overline{\phantom{a}} },
{
                "fn": "booleanEquals",
                "argv": [
{1 \n\sum_{i=1}^{n} a_i} "ref": "UseDualStack"
 },
```
true

```
 true
 ]
 }
 ],
```

```
 "type": "tree",
           "rules": [
\{ "conditions": [
\{ "fn": "booleanEquals",
                "argv": [
                 true,
 {
                  "fn": "getAttr",
                  "argv": [
{
                    "ref": "PartitionResult"
 },
                   "supportsFIPS"
 ]
 }
 ]
 },
\{ "fn": "booleanEquals",
                "argv": [
             true,
 {
                  "fn": "getAttr",
                  "argv": [
{
                    "ref": "PartitionResult"
 },
                   "supportsDualStack"
 ]
 }
 ]
 }
 ],
             "type": "tree",
             "rules": [
\{ "conditions": [],
                "type": "tree",
                "rules": [
{
                  "conditions": [],
                  "endpoint": {
                   "url": "https://license-manager-
fips.{Region}.{PartitionResult#dualStackDnsSuffix}",
```

```
 "properties": {},
                         "headers": {}
\},\ "type": "endpoint"
 }
 ]
        }
\overline{\phantom{a}} },
{
                 "conditions": [],
                 "error": "FIPS and DualStack are enabled, but this partition does not support one or
both",
                 "type": "error"
 }
\begin{bmatrix} 1 & 1 & 1 \ 1 & 1 & 1 \end{bmatrix} },
 {
              "conditions": [
{
                 "fn": "booleanEquals",
                 "argv": [
\{ "ref": "UseFIPS"
 },
                  true
 ]
 }
 ],
              "type": "tree",
              "rules": [
{
                 "conditions": [
\{ "fn": "booleanEquals",
                    "argv": [
                     true,
{
                       "fn": "getAttr",
                       "argv": [
\{ "ref": "PartitionResult"
  },
                         "supportsFIPS"
\mathbb{R}^2 ) and the contract of \mathbb{R}^2
```

```
 }
 ]
 }
 ],
               "type": "tree",
               "rules": [
\{ "conditions": [],
                  "type": "tree",
                  "rules": [
 {
                     "conditions": [],
                     "endpoint": {
                      "url":
 "https://license-manager-fips.{Region}.{PartitionResult#dnsSuffix}",
                      "properties": {},
                      "headers": {}
\},\ "type": "endpoint"
 }
 ]
 }
\overline{\phantom{a}} },
{
              "conditions": [],
               "error": "FIPS is enabled but this partition does not support FIPS",
               "type": "error"
 }
\begin{bmatrix} 1 & 1 & 1 \ 1 & 1 & 1 \end{bmatrix} },
 {
            "conditions": [
{
               "fn": "booleanEquals",
               "argv": [
\{ "ref": "UseDualStack"
 },
                 true
 ]
 }
 ],
            "type": "tree",
            "rules": [
\{ "conditions": [
```

```
\{ "fn": "booleanEquals",
                 "argv":
 [
                   true,
{
                    "fn": "getAttr",
                    "argv": [
{
                       "ref": "PartitionResult"
 },
                     "supportsDualStack"
 ]
 }
 ]
 }
 ],
               "type": "tree",
               "rules": [
       {
                 "conditions": [],
                 "type": "tree",
                 "rules": [
 {
                    "conditions": [],
                    "endpoint": {
                     "url": "https://license-
manager.{Region}.{PartitionResult#dualStackDnsSuffix}",
                     "properties": {},
                      "headers": {}
\},\ "type": "endpoint"
 }
 ]
 }
\overline{\phantom{a}} },
\{ "conditions": [],
               "error": "DualStack is enabled but this partition does not support DualStack",
               "type": "error"
 }
 ]
           },
\{ "conditions": [],
```

```
"type": "tree",
                   "rules": [
\{ "conditions": [],
                        "endpoint": {
                          "url": "https://license-manager.{Region}.{PartitionResult#dnsSuffix}",
                          "properties": {},
                          "headers": {}
 },
                        "type": "endpoint"
 }
\begin{bmatrix} 1 & 1 & 1 \ 1 & 1 & 1 \end{bmatrix} }
 ]
 }
 ]
        },
\overline{\mathcal{L}} "conditions": [],
           "error": "Invalid Configuration: Missing Region",
           "type": "error"
        }
      ]
    }
  ]
}
```
## **1.133 structured-merge-diff 4.4.1 1.133.1 Available under license :**

Copyright 2011-2016 Canonical Ltd.

Licensed under the Apache License, Version 2.0 (the "License"); you may not use this file except in compliance with the License. You may obtain a copy of the License at

http://www.apache.org/licenses/LICENSE-2.0

Unless required by applicable law or agreed to in writing, software distributed under the License is distributed on an "AS IS" BASIS, WITHOUT WARRANTIES OR CONDITIONS OF ANY KIND, either express or implied. See the License for the specific language governing permissions and limitations under the License.

> Apache License Version 2.0, January 2004 http://www.apache.org/licenses/

#### 1. Definitions.

 "License" shall mean the terms and conditions for use, reproduction, and distribution as defined by Sections 1 through 9 of this document.

 "Licensor" shall mean the copyright owner or entity authorized by the copyright owner that is granting the License.

 "Legal Entity" shall mean the union of the acting entity and all other entities that control, are controlled by, or are under common control with that entity. For the purposes of this definition, "control" means (i) the power, direct or indirect, to cause the direction or management of such entity, whether by contract or otherwise, or (ii) ownership of fifty percent (50%) or more of the outstanding shares, or (iii) beneficial ownership of such entity.

 "You" (or "Your") shall mean an individual or Legal Entity exercising permissions granted by this License.

 "Source" form shall mean the preferred form for making modifications, including but not limited to software source code, documentation source, and configuration files.

 "Object" form shall mean any form resulting from mechanical transformation or translation of a Source form, including but not limited to compiled object code, generated documentation, and conversions to other media types.

 "Work" shall mean the work of authorship, whether in Source or Object form, made available under the License, as indicated by a copyright notice that is included in or attached to the work (an example is provided in the Appendix below).

 "Derivative Works" shall mean any work, whether in Source or Object form, that is based on (or derived from) the Work and for which the editorial

 revisions, annotations, elaborations, or other modifications represent, as a whole, an original work of authorship. For the purposes of this License, Derivative Works shall not include works that remain separable from, or merely link (or bind by name) to the interfaces of, the Work and Derivative Works thereof.

 "Contribution" shall mean any work of authorship, including the original version of the Work and any modifications or additions to that Work or Derivative Works thereof, that is intentionally

 submitted to Licensor for inclusion in the Work by the copyright owner or by an individual or Legal Entity authorized to submit on behalf of the copyright owner. For the purposes of this definition, "submitted" means any form of electronic, verbal, or written communication sent to the Licensor or its representatives, including but not limited to communication on electronic mailing lists, source code control systems, and issue tracking systems that are managed by, or on behalf of, the Licensor for the purpose of discussing and improving the Work, but excluding communication that is conspicuously marked or otherwise designated in writing by the copyright owner as "Not a Contribution."

 "Contributor" shall mean Licensor and any individual or Legal Entity on behalf of whom a Contribution has been received by Licensor and subsequently incorporated within the Work.

- 2. Grant of Copyright License. Subject to the terms and conditions of this License, each Contributor hereby grants to You a perpetual, worldwide, non-exclusive, no-charge, royalty-free, irrevocable copyright license to reproduce, prepare Derivative Works of, publicly display, publicly perform, sublicense, and distribute the Work and such Derivative Works in Source or Object form.
- 3. Grant of Patent License. Subject to the terms and conditions of this License,
- each Contributor hereby grants to You a perpetual, worldwide, non-exclusive, no-charge, royalty-free, irrevocable (except as stated in this section) patent license to make, have made, use, offer to sell, sell, import, and otherwise transfer the Work, where such license applies only to those patent claims licensable by such Contributor that are necessarily infringed by their Contribution(s) alone or by combination of their Contribution(s) with the Work to which such Contribution(s) was submitted. If You institute patent litigation against any entity (including a cross-claim or counterclaim in a lawsuit) alleging that the Work or a Contribution incorporated within the Work constitutes direct or contributory patent infringement, then any patent licenses granted to You under this License for that Work shall terminate as of the date such litigation is filed.
- 4. Redistribution. You may reproduce and distribute copies of the
	- Work or Derivative Works thereof in any medium, with or without modifications, and in Source or Object form, provided that You meet the following conditions:
	- (a) You must give any other recipients of the Work or Derivative Works a copy of this License; and
- (b) You must cause any modified files to carry prominent notices stating that You changed the files; and
- (c) You must retain, in the Source form of any Derivative Works that You distribute, all copyright, patent, trademark, and attribution notices from the Source form of the Work, excluding those notices that do not pertain to any part of the Derivative Works; and
- (d) If the Work includes a "NOTICE" text file as part of its distribution, then any Derivative Works that You distribute must include a readable copy of the attribution notices contained within such NOTICE file, excluding

those notices that do not

 pertain to any part of the Derivative Works, in at least one of the following places: within a NOTICE text file distributed as part of the Derivative Works; within the Source form or documentation, if provided along with the Derivative Works; or, within a display generated by the Derivative Works, if and wherever such third-party notices normally appear. The contents of the NOTICE file are for informational purposes only and do not modify the License. You may add Your own attribution notices within Derivative Works that You distribute, alongside or as an addendum to the NOTICE text from the Work, provided that such additional attribution notices cannot be construed as modifying the License.

 You may add Your own copyright statement to Your modifications and may provide additional or different license terms and conditions

- for use, reproduction, or distribution of Your modifications, or for any such Derivative Works as a whole, provided Your use, reproduction, and distribution of the Work otherwise complies with the conditions stated in this License.
- 5. Submission of Contributions. Unless You explicitly state otherwise, any Contribution intentionally submitted for inclusion in the Work by You to the Licensor shall be under the terms and conditions of this License, without any additional terms or conditions. Notwithstanding the above, nothing herein shall supersede or modify the terms of any separate license agreement you may have executed with Licensor regarding such Contributions.
- 6. Trademarks. This License does not grant permission to use the trade names, trademarks, service marks, or product names of the Licensor, except as required for reasonable and customary use in describing the origin of the Work and reproducing the

content of the NOTICE file.

- 7. Disclaimer of Warranty. Unless required by applicable law or agreed to in writing, Licensor provides the Work (and each Contributor provides its Contributions) on an "AS IS" BASIS, WITHOUT WARRANTIES OR CONDITIONS OF ANY KIND, either express or implied, including, without limitation, any warranties or conditions of TITLE, NON-INFRINGEMENT, MERCHANTABILITY, or FITNESS FOR A PARTICULAR PURPOSE. You are solely responsible for determining the appropriateness of using or redistributing the Work and assume any risks associated with Your exercise of permissions under this License.
- 8. Limitation of Liability. In no event and under no legal theory, whether in tort (including negligence), contract, or otherwise, unless required by applicable law (such as deliberate and grossly negligent acts) or agreed to in writing, shall any Contributor be liable to You for damages, including any direct,

indirect, special,

 incidental, or consequential damages of any character arising as a result of this License or out of the use or inability to use the Work (including but not limited to damages for loss of goodwill, work stoppage, computer failure or malfunction, or any and all other commercial damages or losses), even if such Contributor has been advised of the possibility of such damages.

 9. Accepting Warranty or Additional Liability. While redistributing the Work or Derivative Works thereof, You may choose to offer, and charge a fee for, acceptance of support, warranty, indemnity, or other liability obligations and/or rights consistent with this License. However, in accepting such obligations, You may act only on Your own behalf and on Your sole responsibility, not on behalf of any other Contributor, and only if You agree to indemnify, defend, and hold each Contributor harmless for any liability incurred by, or claims asserted against, such Contributor by reason of your accepting any such warranty or additional liability.

#### END OF TERMS AND CONDITIONS

APPENDIX: How to apply the Apache License to your work.

 To apply the Apache License to your work, attach the following boilerplate notice, with the fields enclosed by brackets "{}" replaced with your own identifying information. (Don't include the brackets!) The text should be enclosed in the appropriate comment syntax for the file format. We also recommend that a file or class name and description of purpose be included on the same "printed page" as the copyright notice for easier identification within third-party archives.

Copyright {yyyy} {name of copyright owner}

 Licensed under the Apache License, Version 2.0 (the "License"); you may not use this file except in compliance with the License. You may obtain a copy of the License at

http://www.apache.org/licenses/LICENSE-2.0

 Unless required by applicable law or agreed to in writing, software distributed under the License is distributed on an "AS IS" BASIS, WITHOUT WARRANTIES OR CONDITIONS OF ANY KIND, either express or implied. See the License for the specific language governing permissions and limitations under the License. MIT License

Copyright (c) 2016 json-iterator

Permission is hereby granted, free of charge, to any person obtaining a copy of this software and associated documentation files (the "Software"), to deal in the Software without restriction, including without limitation the rights to use, copy, modify, merge, publish, distribute, sublicense, and/or sell copies of the Software, and to permit persons to whom the Software is furnished to do so, subject to the following conditions:

The above copyright notice and this permission notice shall be included in all copies or substantial portions of the Software.

THE SOFTWARE IS PROVIDED "AS IS", WITHOUT WARRANTY OF ANY KIND, EXPRESS OR IMPLIED, INCLUDING BUT NOT LIMITED TO THE WARRANTIES OF MERCHANTABILITY, FITNESS FOR A PARTICULAR PURPOSE AND NONINFRINGEMENT. IN NO EVENT SHALL THE AUTHORS OR COPYRIGHT HOLDERS BE LIABLE FOR ANY CLAIM, DAMAGES OR OTHER LIABILITY, WHETHER IN AN ACTION OF CONTRACT, TORT OR OTHERWISE, ARISING FROM, OUT OF OR IN CONNECTION WITH THE SOFTWARE OR THE USE OR OTHER DEALINGS IN THE SOFTWARE.

> Apache License Version 2.0, January 2004 http://www.apache.org/licenses/

#### TERMS AND CONDITIONS FOR USE, REPRODUCTION, AND DISTRIBUTION

1. Definitions.

 "License" shall mean the terms and conditions for use, reproduction, and distribution as defined by Sections 1 through 9 of this document.  "Licensor" shall mean the copyright owner or entity authorized by the copyright owner that is granting the License.

 "Legal Entity" shall mean the union of the acting entity and all other entities that control, are controlled by, or are under common control with that entity. For the purposes of this definition, "control" means (i) the power, direct or indirect, to cause the direction or management of such entity, whether by contract or otherwise, or (ii) ownership of fifty percent (50%) or more of the outstanding shares, or (iii) beneficial ownership of such entity.

 "You" (or "Your") shall mean an individual or Legal Entity exercising permissions granted by this License.

 "Source" form shall mean the preferred form for making modifications, including but not limited to software source code, documentation source, and configuration files.

 "Object" form shall mean any form resulting from mechanical transformation or translation of a Source form, including but not limited to compiled object code, generated documentation, and conversions to other media types.

 "Work" shall mean the work of authorship, whether in Source or Object form, made available under the License, as indicated by a copyright notice that is included in or attached to the work (an example is provided in the Appendix below).

 "Derivative Works" shall mean any work, whether in Source or Object form, that is based on (or derived from) the Work and for which the editorial

 revisions, annotations, elaborations, or other modifications represent, as a whole, an original work of authorship. For the purposes of this License, Derivative Works shall not include works that remain separable from, or merely link (or bind by name) to the interfaces of, the Work and Derivative Works thereof.

 "Contribution" shall mean any work of authorship, including the original version of the Work and any modifications or additions to that Work or Derivative Works thereof, that is intentionally submitted to Licensor for inclusion in the Work by the copyright owner or by an individual or Legal Entity authorized to submit on behalf of the copyright owner. For the purposes of this definition, "submitted" means any form of electronic, verbal, or written communication sent to the Licensor or its representatives, including but not limited to communication on electronic mailing lists, source code control systems,

 and issue tracking systems that are managed by, or on behalf of, the Licensor for the purpose of discussing and improving the Work, but excluding communication that is conspicuously marked or otherwise designated in writing by the copyright owner as "Not a Contribution."

 "Contributor" shall mean Licensor and any individual or Legal Entity on behalf of whom a Contribution has been received by Licensor and subsequently incorporated within the Work.

- 2. Grant of Copyright License. Subject to the terms and conditions of this License, each Contributor hereby grants to You a perpetual, worldwide, non-exclusive, no-charge, royalty-free, irrevocable copyright license to reproduce, prepare Derivative Works of, publicly display, publicly perform, sublicense, and distribute the Work and such Derivative Works in Source or Object form.
- 3. Grant of Patent License. Subject to the terms and conditions of this
- License, each Contributor hereby grants to You a perpetual, worldwide, non-exclusive, no-charge, royalty-free, irrevocable (except as stated in this section) patent license to make, have made, use, offer to sell, sell, import, and otherwise transfer the Work, where such license applies only to those patent claims licensable by such Contributor that are necessarily infringed by their Contribution(s) alone or by combination of their Contribution(s) with the Work to which such Contribution(s) was submitted. If You institute patent litigation against any entity (including a cross-claim or counterclaim in a lawsuit) alleging that the Work or a Contribution incorporated within the Work constitutes direct or contributory patent infringement, then any patent licenses granted to You under this License for that Work shall terminate as of the date such litigation is filed.

 4. Redistribution. You may reproduce and distribute copies of the

 Work or Derivative Works thereof in any medium, with or without modifications, and in Source or Object form, provided that You meet the following conditions:

- (a) You must give any other recipients of the Work or Derivative Works a copy of this License; and
- (b) You must cause any modified files to carry prominent notices stating that You changed the files; and
- (c) You must retain, in the Source form of any Derivative Works that You distribute, all copyright, patent, trademark, and attribution notices from the Source form of the Work,

 excluding those notices that do not pertain to any part of the Derivative Works; and

 (d) If the Work includes a "NOTICE" text file as part of its distribution, then any Derivative Works that You distribute must include a readable copy of the attribution notices contained within such NOTICE file, excluding

those notices that do not

 pertain to any part of the Derivative Works, in at least one of the following places: within a NOTICE text file distributed as part of the Derivative Works; within the Source form or documentation, if provided along with the Derivative Works; or, within a display generated by the Derivative Works, if and wherever such third-party notices normally appear. The contents of the NOTICE file are for informational purposes only and do not modify the License. You may add Your own attribution notices within Derivative Works that You distribute, alongside or as an addendum to the NOTICE text from the Work, provided that such additional attribution notices cannot be construed as modifying the License.

 You may add Your own copyright statement to Your modifications and may provide additional or different license terms and conditions

 for use, reproduction, or distribution of Your modifications, or for any such Derivative Works as a whole, provided Your use, reproduction, and distribution of the Work otherwise complies with the conditions stated in this License.

- 5. Submission of Contributions. Unless You explicitly state otherwise, any Contribution intentionally submitted for inclusion in the Work by You to the Licensor shall be under the terms and conditions of this License, without any additional terms or conditions. Notwithstanding the above, nothing herein shall supersede or modify the terms of any separate license agreement you may have executed with Licensor regarding such Contributions.
- 6. Trademarks. This License does not grant permission to use the trade names, trademarks, service marks, or product names of the Licensor, except as required for reasonable and customary use in describing the origin of the Work and reproducing the content of the NOTICE file.
- 7. Disclaimer of Warranty. Unless required by applicable law or agreed to in writing, Licensor provides the Work (and each Contributor provides its Contributions) on an "AS IS" BASIS, WITHOUT WARRANTIES OR CONDITIONS OF ANY KIND, either express or implied, including, without limitation, any warranties or conditions

 of TITLE, NON-INFRINGEMENT, MERCHANTABILITY, or FITNESS FOR A PARTICULAR PURPOSE. You are solely responsible for determining the appropriateness of using or redistributing the Work and assume any risks associated with Your exercise of permissions under this License.

 8. Limitation of Liability. In no event and under no legal theory, whether in tort (including negligence), contract, or otherwise, unless required by applicable law (such as deliberate and grossly negligent acts) or agreed to in writing, shall any Contributor be liable to You for damages, including any direct, indirect, special,

 incidental, or consequential damages of any character arising as a result of this License or out of the use or inability to use the Work (including but not limited to damages for loss of goodwill, work stoppage, computer failure or malfunction, or any and all other commercial damages or losses), even if such Contributor has been advised of the possibility of such damages.

 9. Accepting Warranty or Additional Liability. While redistributing the Work or Derivative Works thereof, You may choose to offer, and charge a fee for, acceptance of support, warranty, indemnity, or other liability obligations and/or rights consistent with this License. However, in accepting such obligations, You may act only on Your own behalf and on Your sole responsibility, not on behalf of any other Contributor, and only if You agree to indemnify, defend, and hold each Contributor harmless for any liability incurred by, or claims asserted against, such Contributor by reason of your accepting any such warranty or additional liability.

#### END OF TERMS AND CONDITIONS

APPENDIX: How to apply the Apache License to your work.

 To apply the Apache License to your work, attach the following boilerplate notice, with the fields enclosed by brackets "[]" replaced with your own identifying information. (Don't include the brackets!) The text should be enclosed in the appropriate comment syntax for the file format. We also recommend that a file or class name and description of purpose be included on the same "printed page" as the copyright notice for easier identification within third-party archives.

#### Copyright [yyyy] [name of copyright owner]

 Licensed under the Apache License, Version 2.0 (the "License"); you may not use this file except in compliance with the License. You may obtain a copy of the License at

http://www.apache.org/licenses/LICENSE-2.0

 Unless required by applicable law or agreed to in writing, software distributed under the License is distributed on an "AS IS" BASIS, WITHOUT WARRANTIES OR CONDITIONS OF ANY KIND, either express or implied. See the License for the specific language governing permissions and limitations under the License. Apache License

 Version 2.0, January 2004 http://www.apache.org/licenses/

#### TERMS AND CONDITIONS FOR USE, REPRODUCTION, AND DISTRIBUTION

#### 1. Definitions.

 "License" shall mean the terms and conditions for use, reproduction, and distribution as defined by Sections 1 through 9 of this document.

 "Licensor" shall mean the copyright owner or entity authorized by the copyright owner that is granting the License.

 "Legal Entity" shall mean the union of the acting entity and all other entities that control, are controlled by, or are under common control with that entity. For the purposes of this definition, "control" means (i) the power, direct or indirect, to cause the direction or management of such entity, whether by contract or otherwise, or (ii) ownership of fifty percent (50%) or more of the outstanding shares, or (iii) beneficial ownership of such entity.

 "You" (or "Your") shall mean an individual or Legal Entity exercising permissions granted by this License.

 "Source" form shall mean the preferred form for making modifications, including but not limited to software source code, documentation source, and configuration files.

 "Object" form shall mean any form resulting from mechanical transformation or translation of a Source form, including but not limited to compiled object code, generated documentation, and conversions to other media types.

 "Work" shall mean the work of authorship, whether in Source or Object form, made available under the License, as indicated by a copyright notice that is included in or attached to the work (an example is provided in the Appendix below).

"Derivative Works" shall mean any work, whether in Source or Object

 form, that is based on (or derived from) the Work and for which the editorial

 revisions, annotations, elaborations, or other modifications represent, as a whole, an original work of authorship. For the purposes of this License, Derivative Works shall not include works that remain separable from, or merely link (or bind by name) to the interfaces of, the Work and Derivative Works thereof.

 "Contribution" shall mean any work of authorship, including the original version of the Work and any modifications or additions to that Work or Derivative Works thereof, that is intentionally submitted to Licensor for inclusion in the Work by the copyright owner or by an individual or Legal Entity authorized to submit on behalf of the copyright owner. For the purposes of this definition, "submitted" means any form of electronic, verbal, or written communication sent to the Licensor or its representatives, including but not limited to communication on electronic mailing lists, source code control systems, and issue tracking systems that are managed by, or on behalf of, the Licensor for the purpose of discussing and improving the Work, but excluding communication that is conspicuously marked or otherwise designated in writing by the copyright owner as "Not a Contribution."

 "Contributor" shall mean Licensor and any individual or Legal Entity on behalf of whom a Contribution has been received by Licensor and subsequently incorporated within the Work.

- 2. Grant of Copyright License. Subject to the terms and conditions of this License, each Contributor hereby grants to You a perpetual, worldwide, non-exclusive, no-charge, royalty-free, irrevocable copyright license to reproduce, prepare Derivative Works of, publicly display, publicly perform, sublicense, and distribute the Work and such Derivative Works in Source or Object form.
- 3. Grant of Patent License. Subject to the terms and conditions of this License,

each Contributor hereby grants to You a perpetual,

 worldwide, non-exclusive, no-charge, royalty-free, irrevocable (except as stated in this section) patent license to make, have made, use, offer to sell, sell, import, and otherwise transfer the Work, where such license applies only to those patent claims licensable by such Contributor that are necessarily infringed by their Contribution(s) alone or by combination of their Contribution(s) with the Work to which such Contribution(s) was submitted. If You institute patent litigation against any entity (including a cross-claim or counterclaim in a lawsuit) alleging that the Work or a Contribution incorporated within the Work constitutes direct or contributory patent infringement, then any patent licenses granted to You under this License for that Work shall terminate

as of the date such litigation is filed.

 4. Redistribution. You may reproduce and distribute copies of the

 Work or Derivative Works thereof in any medium, with or without modifications, and in Source or Object form, provided that You meet the following conditions:

- (a) You must give any other recipients of the Work or Derivative Works a copy of this License; and
- (b) You must cause any modified files to carry prominent notices stating that You changed the files; and
- (c) You must retain, in the Source form of any Derivative Works that You distribute, all copyright, patent, trademark, and attribution notices from the Source form of the Work, excluding those notices that do not pertain to any part of the Derivative Works; and
- (d) If the Work includes a "NOTICE" text file as part of its distribution, then any Derivative Works that You distribute must include a readable copy of the attribution notices contained within such NOTICE file, excluding

those notices that do not

 pertain to any part of the Derivative Works, in at least one of the following places: within a NOTICE text file distributed as part of the Derivative Works; within the Source form or documentation, if provided along with the Derivative Works; or, within a display generated by the Derivative Works, if and wherever such third-party notices normally appear. The contents of the NOTICE file are for informational purposes only and do not modify the License. You may add Your own attribution notices within Derivative Works that You distribute, alongside or as an addendum to the NOTICE text from the Work, provided that such additional attribution notices cannot be construed as modifying the License.

 You may add Your own copyright statement to Your modifications and may provide additional or different license terms and conditions

- for use, reproduction, or distribution of Your modifications, or for any such Derivative Works as a whole, provided Your use, reproduction, and distribution of the Work otherwise complies with the conditions stated in this License.
- 5. Submission of Contributions. Unless You explicitly state otherwise, any Contribution intentionally submitted for inclusion in the Work

 by You to the Licensor shall be under the terms and conditions of this License, without any additional terms or conditions. Notwithstanding the above, nothing herein shall supersede or modify the terms of any separate license agreement you may have executed with Licensor regarding such Contributions.

- 6. Trademarks. This License does not grant permission to use the trade names, trademarks, service marks, or product names of the Licensor, except as required for reasonable and customary use in describing the origin of the Work and reproducing the content of the NOTICE file.
- 7. Disclaimer of Warranty. Unless required by applicable law or agreed to in writing, Licensor provides the Work (and each Contributor provides its Contributions) on an "AS IS" BASIS, WITHOUT WARRANTIES OR CONDITIONS OF ANY KIND, either express or implied, including, without limitation, any warranties or conditions of TITLE, NON-INFRINGEMENT, MERCHANTABILITY, or FITNESS FOR A PARTICULAR PURPOSE. You are solely responsible for determining the appropriateness of using or redistributing the Work and assume any risks associated with Your exercise of permissions under this License.
- 8. Limitation of Liability. In no event and under no legal theory, whether in tort (including negligence), contract, or otherwise, unless required by applicable law (such as deliberate and grossly negligent acts) or agreed to in writing, shall any Contributor be liable to You for damages, including any direct,

indirect, special,

 incidental, or consequential damages of any character arising as a result of this License or out of the use or inability to use the Work (including but not limited to damages for loss of goodwill, work stoppage, computer failure or malfunction, or any and all other commercial damages or losses), even if such Contributor has been advised of the possibility of such damages.

 9. Accepting Warranty or Additional Liability. While redistributing the Work or Derivative Works thereof, You may choose to offer, and charge a fee for, acceptance of support, warranty, indemnity, or other liability obligations and/or rights consistent with this License. However, in accepting such obligations, You may act only on Your own behalf and on Your sole responsibility, not on behalf of any other Contributor, and only if You agree to indemnify, defend, and hold each Contributor harmless for any liability incurred by, or claims asserted against, such Contributor by reason of your accepting any such warranty or additional liability.

#### END OF TERMS AND CONDITIONS

APPENDIX: How to apply the Apache License to your work.

 To apply the Apache License to your work, attach the following boilerplate notice, with the fields enclosed by brackets "[]" replaced with your own identifying information. (Don't include the brackets!) The text should be enclosed in the appropriate comment syntax for the file format. We also recommend that a file or class name and description of purpose be included on the same "printed page" as the copyright notice for easier identification within third-party archives.

Copyright [yyyy] [name of copyright owner]

 Licensed under the Apache License, Version 2.0 (the "License"); you may not use this file except in compliance with the License. You may obtain a copy of the License at

http://www.apache.org/licenses/LICENSE-2.0

 Unless required by applicable law or agreed to in writing, software distributed under the License is distributed on an "AS IS" BASIS, WITHOUT WARRANTIES OR CONDITIONS OF ANY KIND, either express or implied. See the License for the specific language governing permissions and limitations under the License.

# **1.134 kubernetes-klog 2.110.1**

### **1.134.1 Available under license :**

Apache License Version 2.0, January 2004 http://www.apache.org/licenses/

TERMS AND CONDITIONS FOR USE, REPRODUCTION, AND DISTRIBUTION

1. Definitions.

"License" shall mean the terms and conditions for use, reproduction, and distribution as defined by Sections 1 through 9 of this document.

"Licensor" shall mean the copyright owner or entity authorized by the copyright owner that is granting the License.

"Legal Entity" shall mean the union of the acting entity and all other entities that control, are controlled by, or are under common control with that entity. For the purposes of this definition, "control" means (i) the power, direct or indirect, to cause the direction or management of such entity, whether by contract or otherwise, or (ii) ownership of fifty percent (50%) or more of the outstanding shares, or (iii) beneficial ownership of such entity.

"You" (or "Your") shall mean an individual or Legal Entity exercising permissions granted by this License.

"Source" form shall mean the preferred form for making modifications, including but not limited to software source code, documentation source, and configuration files.

"Object" form shall mean any form resulting from mechanical transformation or translation of a Source form, including but not limited to compiled object code, generated documentation, and conversions to other media types.

"Work" shall mean the work of authorship, whether in Source or Object form, made available under the License, as indicated by a copyright notice that is included in or attached to the work (an example is provided in the Appendix below).

"Derivative Works" shall mean any work, whether in Source or Object form, that is based on (or derived from) the Work and for which the editorial revisions, annotations, elaborations, or other modifications represent, as a whole, an original work of authorship. For the purposes of this License, Derivative Works shall not include works that remain separable from, or merely link (or bind by name)

to the interfaces of, the Work and Derivative Works thereof.

"Contribution" shall mean any work of authorship, including the original version of the Work and any modifications or additions to that Work or Derivative Works thereof, that is intentionally submitted to Licensor for inclusion in the Work by the copyright owner or by an individual or Legal Entity authorized to submit on behalf of the copyright owner. For the purposes of this definition, "submitted" means any form of electronic, verbal, or written communication sent to the Licensor or its representatives, including but not limited to communication on electronic mailing lists, source code control systems, and issue tracking systems that are managed by, or on behalf of, the Licensor for the purpose of discussing and improving the Work, but excluding communication that is conspicuously marked or otherwise designated in writing by the copyright owner as "Not a Contribution."

"Contributor" shall mean Licensor and any individual or Legal Entity on behalf of whom a Contribution has been received by Licensor and subsequently incorporated within the Work.

2. Grant of Copyright License.

Subject to the terms and conditions of this License, each Contributor hereby grants to You a perpetual, worldwide, non-exclusive, no-charge, royalty-free,

irrevocable copyright license to reproduce, prepare Derivative Works of, publicly display, publicly perform, sublicense, and distribute the Work and such Derivative Works in Source or Object form.

3. Grant of Patent License.

Subject to the terms and conditions of this License, each Contributor hereby grants to You a perpetual, worldwide, non-exclusive, no-charge, royalty-free, irrevocable (except as stated in this section) patent license to make, have made, use, offer to sell, sell, import, and otherwise transfer the Work, where such license applies only to those patent claims licensable by such Contributor that are necessarily infringed by their Contribution(s) alone or by combination

of their Contribution(s) with the Work to which such Contribution(s) was submitted. If You institute patent litigation against any entity (including a cross-claim or counterclaim in a lawsuit) alleging that the Work or a Contribution incorporated within the Work constitutes direct or contributory patent infringement, then any patent licenses granted to You under this License for that Work shall terminate as of the date such litigation is filed.

#### 4. Redistribution.

You may reproduce and distribute copies of the Work or Derivative Works thereof in any medium, with or without modifications, and in Source or Object form, provided that You meet the following conditions:

You must give any other recipients of the Work or Derivative Works a copy of this License; and

You must cause any modified files to carry prominent notices stating that You changed the files; and

You must retain, in the Source form of any Derivative Works that You distribute, all copyright, patent, trademark,

and attribution notices from the Source form

of the Work, excluding those notices that do not pertain to any part of the Derivative Works; and

If the Work includes a "NOTICE" text file as part of its distribution, then any Derivative Works that You distribute must include a readable copy of the attribution notices contained within such NOTICE file, excluding those notices that do not pertain to any part of the Derivative Works, in at least one of the following places: within a NOTICE text file distributed as part of the Derivative Works; within the Source form or documentation, if provided along with the Derivative Works; or, within a display generated by the Derivative Works, if and wherever such third-party notices normally appear. The contents of the NOTICE file are for informational purposes only and do not modify the License. You may add Your own attribution notices within Derivative Works that You distribute, alongside or as an addendum to the NOTICE text from the Work, provided

 that such additional attribution notices cannot be construed as modifying the License.

You may add Your own copyright statement to Your modifications and may provide additional or different license terms and conditions for use, reproduction, or distribution of Your modifications, or for any such Derivative Works as a whole, provided Your use, reproduction, and distribution of the Work otherwise complies with the conditions stated in this License.

5. Submission of Contributions.

Unless You explicitly state otherwise, any Contribution intentionally submitted for inclusion in the Work by You to the Licensor shall be under the terms and conditions of this License, without any additional terms or conditions. Notwithstanding the above, nothing herein shall supersede or modify the terms of any separate license agreement you may have executed with Licensor regarding such Contributions.

6. Trademarks.

This License does not grant permission to use the trade names, trademarks, service marks, or product names of the Licensor, except as required for reasonable and customary use in describing the origin of the Work and reproducing the content of the NOTICE file.

#### 7. Disclaimer of Warranty.

Unless required by applicable law or agreed to in writing, Licensor provides the Work (and each Contributor provides its Contributions) on an "AS IS" BASIS, WITHOUT WARRANTIES OR CONDITIONS OF ANY KIND, either express or implied, including, without limitation, any warranties or conditions of TITLE, NON-INFRINGEMENT, MERCHANTABILITY, or FITNESS FOR A PARTICULAR PURPOSE. You are solely responsible for determining the appropriateness of using or redistributing the Work and assume any risks associated with Your exercise of permissions under this License.

8. Limitation of Liability.

In no event and under no legal theory, whether in tort (including negligence), contract, or otherwise, unless required by applicable law (such as deliberate and grossly negligent acts) or agreed to in writing, shall any Contributor be liable to You for damages, including any direct, indirect, special, incidental, or consequential damages of any character arising as a result of this License or out of the use or inability to use the Work (including but not limited to damages for loss of goodwill, work stoppage, computer failure or malfunction, or any and all other commercial damages or losses), even if such Contributor has

been advised of the possibility of such damages.
9. Accepting Warranty or Additional Liability.

While redistributing the Work or Derivative Works thereof, You may choose to offer, and charge a fee for, acceptance of support, warranty, indemnity, or other liability obligations and/or rights consistent with this License. However, in accepting such obligations, You may act only on Your own behalf and on Your sole responsibility, not on behalf of any other Contributor, and only if You agree to indemnify, defend, and hold each Contributor harmless for any liability incurred by, or

 claims asserted against, such Contributor by reason of your accepting any such warranty or additional liability.

## END OF TERMS AND CONDITIONS

APPENDIX: How to apply the Apache License to your work

To apply the Apache License to your work, attach the following boilerplate notice, with the fields enclosed by brackets "[]" replaced with your own identifying information. (Don't include the brackets!) The text should be enclosed in the appropriate comment syntax for the file format. We also recommend that a file or class name and description of purpose be included on the same "printed page" as the copyright notice for easier identification within third-party archives.

Copyright [yyyy] [name of copyright owner]

 Licensed under the Apache License, Version 2.0 (the "License"); you may not use this file except in compliance with the License. You may obtain a copy of the License at

http://www.apache.org/licenses/LICENSE-2.0

 Unless required by applicable law or agreed to in writing, software distributed under the License is distributed on an "AS IS" BASIS, WITHOUT WARRANTIES OR CONDITIONS OF ANY KIND, either express or implied. See the License for the specific language governing permissions and limitations under the License.

## **1.135 github.com/aws/aws-sdk-gov2/service/internal/presigned-url 1.10.1**

## **1.135.1 Available under license :**

{ "version": "2.0",

 "service": "<p>With License Manager, you can create user-based subscriptions to utilize licensed software with a per user subscription fee on Amazon EC2 instances.</p>",

"operations": {

"AssociateUser": "<p>Associates the user to an EC2 instance to utilize user-based subscriptions.</p></p></p>> <p>Your estimated bill for charges on the number of users and related costs will take 48 hours to appear for billing periods that haven't closed (marked as <b>Pending <br/>/b> billing status) in Amazon Web Services Billing. For more information, see <a href=\"https://docs.aws.amazon.com/awsaccountbilling/latest/aboutv2/invoice.html\">Viewing your monthly charges</a> in the <i>Amazon Web Services Billing User Guide</i>></p></note>",

 "DeregisterIdentityProvider": "<p>Deregisters the identity provider from providing user-based subscriptions.</p>",

 "DisassociateUser": "<p>Disassociates the user from an EC2 instance providing user-based subscriptions.</p>", "ListIdentityProviders":

"<p>Lists the identity providers for user-based subscriptions.</p>",

"ListInstances": "<p>Lists the EC2 instances providing user-based subscriptions.</p></p>",

 "ListProductSubscriptions": "<p>Lists the user-based subscription products available from an identity provider.</p>",

"ListUserAssociations": "<p>Lists user associations for an identity provider.</p>",

"RegisterIdentityProvider": "<p>Registers an identity provider for user-based subscriptions.</p>",

 "StartProductSubscription": "<p>Starts a product subscription for a user with the specified identity provider.</p> <note> <p>Your estimated bill for charges on the number of users and related costs will take 48 hours to appear for billing periods that haven't closed (marked as  $\langle b \rangle$ Pending $\langle b \rangle$  billing status) in Amazon Web Services Billing. For more information, see <a

href=\"https://docs.aws.amazon.com/awsaccountbilling/latest/aboutv2/invoice.html\">Viewing your monthly charges $\langle a \rangle$  in the  $\langle i \rangle$ Amazon Web

Services Billing User Guide</i>>.</p></note>",

 "StopProductSubscription": "<p>Stops a product subscription for a user with the specified identity provider.</p>", "UpdateIdentityProviderSettings": "<p>Updates additional product configuration settings for the registered identity provider.</p>"

 }, "shapes": { "AccessDeniedException": { "base": " $\langle p \rangle$ You don't have sufficient access to perform this action. $\langle p \rangle$ ", "refs": { } }, "ActiveDirectoryIdentityProvider": { "base": " $\langle p \rangle$ Details about an Active Directory identity provider. $\langle p \rangle$ ". "refs": { "IdentityProvider\$ActiveDirectoryIdentityProvider": "<p>An object that details an Active Directory identity provider.</p>" } }, "AssociateUserRequest": {

 "base": null, "refs": {

```
 }
   },
   "AssociateUserResponse": {
    "base": null,
    "refs": {
    }
   },
   "BoxInteger": {
    "base": null,
    "refs": {
     "ListIdentityProvidersRequest$MaxResults":
 "<p>Maximum number of results to return in a single call.</p>",
     "ListInstancesRequest$MaxResults": "<p>Maximum number of results to return in a single call.</p>",
     "ListProductSubscriptionsRequest$MaxResults": "<p>Maximum number of results to return in a single
call.</p>",
     "ListUserAssociationsRequest$MaxResults": "<p>Maximum number of results to return in a single call.</p>"
    }
   },
   "ConflictException": {
   "base": "<p>The request couldn't be completed because it conflicted with the current state of the resource.</p>",
    "refs": {
    }
   },
   "DeregisterIdentityProviderRequest": {
    "base": null,
    "refs": {
    }
   },
   "DeregisterIdentityProviderResponse": {
    "base": null,
    "refs": {
    }
   },
   "DisassociateUserRequest": {
    "base": null,
    "refs": {
    }
   },
   "DisassociateUserResponse": {
    "base": null,
    "refs": {
    }
   },
   "Filter": {
    "base": "<p>A
 filter name and value pair that is used to return more specific results from a describe operation. Filters can be used
```

```
to match a set of resources by specific criteria, such as tags, attributes, or IDs.\langle p \rangle",
```

```
 "refs": {
```

```
 "FilterList$member": null
 }
```

```
 },
```
"FilterList": {

"base": null,

"refs": {

 "ListInstancesRequest\$Filters": "<p>An array of structures that you can use to filter the results to those that match one or more sets of key-value pairs that you specify. $\langle p \rangle$ ,

 "ListProductSubscriptionsRequest\$Filters": "<p>An array of structures that you can use to filter the results to those that match one or more sets of key-value pairs that you specify. $\langle p \rangle$ ",

"ListUserAssociationsRequest\$Filters": "<p>An array of structures that you can use to filter the results to those that match one or more sets of key-value pairs that you specify. $\langle p \rangle$ "

```
 }
```
},

"IdentityProvider": {

"base": "<p>Details about an identity provider.</p>",

"refs": {

"AssociateUserRequest\$IdentityProvider": "< $p$ >The identity provider of the user.</p>",

 "DeregisterIdentityProviderRequest\$IdentityProvider": "<p>An object that specifies details for the identity provider.</p>",

 "DisassociateUserRequest\$IdentityProvider": "<p>An object that specifies details for the identity provider.</p>",

 "IdentityProviderSummary\$IdentityProvider": "<p>An object that specifies details for the identity provider.</p>".

"InstanceUserSummary\$IdentityProvider": "<p>An object that specifies details for the identity provider.</p>",

 "ListProductSubscriptionsRequest\$IdentityProvider": "<p>An object that specifies details for the identity provider.</p>",

 "ListUserAssociationsRequest\$IdentityProvider": "<p>An object that specifies details for the identity provider.</p>".

 "ProductUserSummary\$IdentityProvider": "<p>An object that specifies details for the identity provider.</p>", "RegisterIdentityProviderRequest\$IdentityProvider":

"<p>An object that specifies details for the identity provider.</p>",

 "StartProductSubscriptionRequest\$IdentityProvider": "<p>An object that specifies details for the identity provider.</p>".

 "StopProductSubscriptionRequest\$IdentityProvider": "<p>An object that specifies details for the identity provider.</p>",

"UpdateIdentityProviderSettingsRequest\$IdentityProvider": null

 } },

"IdentityProviderSummary": {

"base": "<p>Describes an identity provider.</p>",

"refs": {

 "DeregisterIdentityProviderResponse\$IdentityProviderSummary": "<p>Metadata that describes the results of an identity provider operation.</p>",

"IdentityProviderSummaryList\$member": null,

 "RegisterIdentityProviderResponse\$IdentityProviderSummary": "<p>Metadata that describes the results of an identity provider operation.</p>",

"UpdateIdentityProviderSettingsResponse\$IdentityProviderSummary": null

```
 }
   },
   "IdentityProviderSummaryList": {
    "base": null,
    "refs": {
     "ListIdentityProvidersResponse$IdentityProviderSummaries": "<p>Metadata that describes the list identity
providers operation.</p>"
    }
   },
   "InstanceSummary": {
   "base": "<p>Describes an EC2 instance providing user-based subscriptions.</p>",
    "refs": {
     "InstanceSummaryList$member": null
    }
   },
   "InstanceSummaryList": {
    "base": null,
    "refs": {
     "ListInstancesResponse$InstanceSummaries": "<p>Metadata that describes the list instances operation.</p>"
    }
   },
   "InstanceUserSummary": {
   "base": "<p>Describes users of an EC2 instance providing user-based subscriptions.</p>",
    "refs": {
     "AssociateUserResponse$InstanceUserSummary": "<p>Metadata that describes the associate user
operation.</p>",
     "DisassociateUserResponse$InstanceUserSummary": "<p>Metadata that describes the associate user
operation.</p>",
   "InstanceUserSummaryList$member": null
    }
   },
   "InstanceUserSummaryList": {
    "base": null,
    "refs": {
     "ListUserAssociationsResponse$InstanceUserSummaries": "<p>Metadata that describes the list user association
operation.</p>"
    }
   },
   "InternalServerException": {
   "base": "\langle p \rangleAn exception occurred with the service.\langle p \rangle".
    "refs": {
    }
   },
   "ListIdentityProvidersRequest": {
    "base": null,
    "refs": {
```

```
 }
   },
   "ListIdentityProvidersResponse": {
    "base": null,
    "refs": {
    }
   },
   "ListInstancesRequest": {
    "base": null,
    "refs": {
    }
   },
   "ListInstancesResponse": {
    "base": null,
    "refs": {
    }
   },
   "ListProductSubscriptionsRequest": {
    "base": null,
    "refs": {
    }
   },
   "ListProductSubscriptionsResponse": {
    "base": null,
    "refs": {
    }
   },
   "ListUserAssociationsRequest": {
    "base": null,
    "refs": {
    }
   },
   "ListUserAssociationsResponse": {
    "base": null,
    "refs": {
    }
   },
   "ProductUserSummary": {
   "base": "<p>The summary of the user-based subscription products for a user.</p>",
    "refs": {
     "ProductUserSummaryList$member": null,
     "StartProductSubscriptionResponse$ProductUserSummary": "<p>Metadata that describes the start product
subscription operation.\langle p \rangle",
     "StopProductSubscriptionResponse$ProductUserSummary": "<p>Metadata that describes the start product
subscription operation.</p>"
    }
```

```
 },
```

```
 "ProductUserSummaryList": {
```

```
 "base": null,
```
"refs": {

 "ListProductSubscriptionsResponse\$ProductUserSummaries": "<p>Metadata that describes the list product subscriptions operation.</p>"

```
 }
  },
  "RegisterIdentityProviderRequest": {
   "base": null,
   "refs": {
   }
  },
  "RegisterIdentityProviderResponse": {
   "base": null,
   "refs": {
   }
  },
  "ResourceNotFoundException":
   "base": "<p>The resource couldn't be found.</p>",
   "refs": {
   }
  },
  "SecurityGroup": {
   "base": null,
   "refs": {
     "Settings$SecurityGroupId": "<p>A security group ID that allows inbound TCP port 1688 communication
between resources in your VPC and the VPC endpoint for activation servers.</p>",
     "UpdateSettings$SecurityGroupId": "<p>A security group ID that allows inbound TCP port 1688
```
communication between resources in your VPC and the VPC endpoints for activation servers.</p>"

}

{

```
 },
 "ServiceQuotaExceededException": {
```

```
"base": "<p>The request failed because a service quota is exceeded.</p>",
```

```
 "refs": {
```
 } },

```
 "Settings": {
```
 "base": "<p>The registered identity providers product related configuration settings such as the subnets to provision VPC endpoints, and the security group ID that is associated with the VPC endpoints. The security group should permit inbound TCP port 1688 communication

from resources in the VPC. $\langle p \rangle$ ",

"refs": {

 "IdentityProviderSummary\$Settings": "<p>An object that details the registered identity providers product related configuration settings such as the subnets to provision VPC endpoints. $\langle p \rangle$ ",

 "RegisterIdentityProviderRequest\$Settings": "<p>The registered identity providers product related configuration settings such as the subnets to provision VPC endpoints. $\langle p \rangle$ "

}

},

```
 "SettingsSubnetsList": {
    "base": null,
    "refs": {
     "Settings$Subnets": "<p>The subnets defined for the registered identity provider.</p>"
    }
   },
   "StartProductSubscriptionRequest": {
    "base": null,
    "refs": {
    }
   },
   "StartProductSubscriptionResponse": {
    "base": null,
    "refs": {
    }
   },
   "StopProductSubscriptionRequest": {
    "base": null,
    "refs": {
    }
   },
   "StopProductSubscriptionResponse": {
    "base": null,
    "refs": {
    }
   },
   "String":
 {
    "base": null,
    "refs": {
     "AccessDeniedException$message": null,
     "ActiveDirectoryIdentityProvider$DirectoryId": "<p>The directory ID for an Active Directory identity
provider.</p>",
     "AssociateUserRequest$Domain": "<p>The domain name of the user.</p>",
     "AssociateUserRequest$InstanceId": "<p>The ID of the EC2 instance, which provides user-based
subscriptions.</p>",
    "AssociateUserRequest$Username": "<p>The user name from the identity provider for the user.</p>",
     "ConflictException$message": null,
     "DeregisterIdentityProviderRequest$Product": "<p>The name of the user-based subscription product.</p>",
     "DisassociateUserRequest$Domain": "<p>The domain name of the user.</p>",
     "DisassociateUserRequest$InstanceId": "<p>The ID of the EC2 instance, which provides user-based
subscriptions.</p>".
     "DisassociateUserRequest$Username": "<p>The user name from the identity provider for the user.</p>",
  "Filter$Attribute": "<p>The name of an attribute to use as a filter.\langle p \rangle".
    "Filter$Operation": "<p>The type of search (For example, eq, geq, leq)</p>",
     "Filter$Value": "<p>Value of the filter.</p>",
```
"IdentityProviderSummary\$FailureMessage": "<p>The failure message associated with an identity

provider.</p>",

"IdentityProviderSummary\$Product": "< $p$ >The name of the user-based subscription product.</p>", "IdentityProviderSummary\$Status": "<p>The status of an identity provider.</p>",

"InstanceSummary\$InstanceId": "<p>The ID of the EC2 instance, which provides user-based

subscriptions.</p>",

"InstanceSummary\$LastStatusCheckDate": "<p>The date of the last status check.</p>",

"InstanceSummary\$Status": "<p>The status of an EC2 instance resource.</p>",

"InstanceSummary\$StatusMessage": "<p>The status message for an EC2 instance.</p>",

 "InstanceUserSummary\$AssociationDate": "<p>The date a user was associated with an EC2 instance. $\langle p \rangle$ ",

 "InstanceUserSummary\$DisassociationDate": "<p>The date a user was disassociated from an EC2 instance.</p>",

"InstanceUserSummary\$Domain": "<p>The domain name of the user.</p>",

 "InstanceUserSummary\$InstanceId": "<p>The ID of the EC2 instance, which provides user-based subscriptions.</p>",

"InstanceUserSummary\$Status": "<p>The status of a user associated with an EC2 instance.</p>",

"InstanceUserSummary\$StatusMessage": "<p>The status message for users of an EC2 instance.</p>",

 "InstanceUserSummary\$Username": "<p>The user name from the identity provider for the user.</p>", "InternalServerException\$message": null,

"ListIdentityProvidersRequest\$NextToken": "<p>Token for the next set of results.</p>",

"ListIdentityProvidersResponse\$NextToken": "<p>Token for the next set of results.</p>",

"ListInstancesRequest\$NextToken": "<p>Token for the next set of results.</p>",

"ListInstancesResponse\$NextToken":

"<p>Token for the next set of results.</p>".

"ListProductSubscriptionsRequest\$NextToken": "<p>Token for the next set of results.</p>",

"ListProductSubscriptionsRequest\$Product": "<p>The name of the user-based subscription product.</p>",

"ListProductSubscriptionsResponse\$NextToken": "<p>Token for the next set of results.</p>",

 "ListUserAssociationsRequest\$InstanceId": "<p>The ID of the EC2 instance, which provides user-based subscriptions.</p>",

"ListUserAssociationsRequest\$NextToken": "<p>Token for the next set of results.</p>",

"ListUserAssociationsResponse\$NextToken": "<p>Token for the next set of results.</p>",

"ProductUserSummary\$Domain": "<p>The domain name of the user.</p>",

"ProductUserSummary\$Product": "< $p$ >The name of the user-based subscription product.</p>",

"ProductUserSummary\$Status": "<p>The status of a product for a user.</p>",

"ProductUserSummary\$StatusMessage": "<p>The status

message for a product for a user. $\langle p \rangle$ ",

"ProductUserSummary\$SubscriptionEndDate": "<p>The end date of a subscription.</p>",

"ProductUserSummary\$SubscriptionStartDate": "<p>The start date of a subscription.</p>",

"ProductUserSummary\$Username": "<p>The user name from the identity provider of the user.</p>",

"RegisterIdentityProviderRequest\$Product": "<p>The name of the user-based subscription product.</p>",

"ResourceNotFoundException\$message": null,

"ServiceQuotaExceededException\$message": null,

"StartProductSubscriptionRequest\$Domain": "<p>The domain name of the user.</p>",

"StartProductSubscriptionRequest\$Product": "<p>The name of the user-based subscription product.</p>",

"StartProductSubscriptionRequest\$Username": "<p>The user name from the identity provider of the user.</p>",

"StopProductSubscriptionRequest\$Domain": "<p>The domain name of the user.</p>",

"StopProductSubscriptionRequest\$Product":

" $\langle p \rangle$ The name of the user-based subscription product. $\langle p \rangle$ ",

```
 "StopProductSubscriptionRequest$Username": "<p>The user name from the identity provider for the
user.</p>",
     "StringList$member": null,
     "ThrottlingException$message": null,
     "UpdateIdentityProviderSettingsRequest$Product": "<p>The name of the user-based subscription
product.\langle p \rangle",
     "ValidationException$message": null
    }
   },
   "StringList": {
    "base": null,
    "refs": {
     "InstanceSummary$Products": "<p>A list of provided user-based subscription products.</p>"
    }
   },
   "Subnet": {
    "base": null,
    "refs": {
     "SettingsSubnetsList$member": null,
     "Subnets$member": null
    }
   },
   "Subnets": {
    "base": null,
    "refs": {
     "UpdateSettings$AddSubnets": "<p>The ID of one or more subnets in which License Manager will create a
VPC endpoint for products that require connectivity to activation servers.</p>",
     "UpdateSettings$RemoveSubnets":
"<p>The ID of one or more subnets to remove.</p>"
    }
   },
   "ThrottlingException": {
   "base": "<p>The request was denied because of request throttling. Retry the request.\langle p \rangle",
    "refs": {
    }
   },
   "UpdateIdentityProviderSettingsRequest": {
    "base": null,
    "refs": {
    }
   },
   "UpdateIdentityProviderSettingsResponse": {
    "base": null,
    "refs": {
    }
   },
   "UpdateSettings": {
```
 "base": "<p>Updates the registered identity providers product related configuration settings such as the subnets to provision VPC endpoints.</p>",

```
 "refs": {
```
} {

 "UpdateIdentityProviderSettingsRequest\$UpdateSettings": "<p>Updates the registered identity providers product related configuration settings. You can update any combination of settings in a single operation such as the: $\langle p \rangle$  <ul>  $\langle \text{li} \rangle$  <li>  $\langle p \rangle$ Subnets which you want to add to provision VPC endpoints. $\langle p \rangle$  </li> <li> <li>  $\langle p \rangle$ Subnets which you want to remove the VPC endpoints

```
from.\langle p \rangle \langleli>\langleli>\langle p \rangle \langles \rangle security group ID which permits traffic to the VPC endpoints.\langle p \rangle \langleli>\langleul>"
```

```
 }
  },
   "ValidationException": {
   "base": "<p>A parameter is not valid.</p>",
    "refs": {
    }
   }
 }
   "version": "1.0",
  "parameters": {
     "Region": {
        "builtIn": "AWS::Region",
        "required": false,
        "documentation": "The AWS region used to dispatch the request.",
        "type": "String"
     },
     "UseDualStack": {
        "builtIn": "AWS::UseDualStack",
        "required": true,
        "default": false,
        "documentation": "When true, use the dual-stack endpoint. If the configured endpoint does not support dual-
stack, dispatching the request MAY return an error.",
        "type": "Boolean"
     },
     "UseFIPS": {
        "builtIn": "AWS::UseFIPS",
        "required": true,
        "default": false,
        "documentation": "When true, send this request to the FIPS-compliant regional endpoint. If the configured
endpoint does not have a FIPS compliant endpoint, dispatching the request will return an error.",
        "type": "Boolean"
     },
     "Endpoint": {
    "builtIn": "SDK::Endpoint",
        "required": false,
        "documentation": "Override the endpoint used to send this request",
        "type": "String"
```

```
 }
  "rules": [
    {
      "conditions": [
       {
         "fn": "aws.partition",
         "argv": [
           {
             "ref": "Region"
           }
         ],
         "assign": "PartitionResult"
        }
     ],
      "type": "tree",
      "rules": [
       {
          "conditions": [
            {
             "fn": "isSet",
             "argv": [
 {
                  "ref": "Endpoint"
 }
 ]
            },
 {
             "fn": "parseURL",
             "argv": [
 {
                  "ref": "Endpoint"
 }
             ],
             "assign": "url"
            }
         ],
          "type": "tree",
          "rules": [
           {
              "conditions": [
\{ "fn": "booleanEquals",
                  "argv": [
\{ "ref": "UseFIPS"
 },
```
},

```
 true
 ]
 }
            ],
             "error": "Invalid Configuration: FIPS and custom endpoint are not supported",
             "type": "error"
           },
 {
             "conditions": [],
             "type": "tree",
             "rules": [
 {
                "conditions": [
{
                    "fn": "booleanEquals",
                    "argv": [
\{ "ref": "UseDualStack"
 },
                      true
\overline{\phantom{a}} }
 ],
                "error": "Invalid Configuration: Dualstack and custom endpoint are not supported",
                "type": "error"
 },
            {
               "conditions": [],
                "endpoint": {
                  "url": {
                    "ref": "Endpoint"
 },
                  "properties": {},
                  "headers": {}
 },
                "type": "endpoint"
 }
 ]
 }
         ]
       },
         "conditions": [
\left\{ \begin{array}{c} 1 & 1 \\ 1 & 1 \end{array} \right\} "fn": "booleanEquals",
             "argv": [
\{
```
{

```
 "ref": "UseFIPS"
              },
              true
 ]
          {
            "fn": "booleanEquals",
            "argv": [
 {
                "ref": "UseDualStack"
              },
              true
 ]
 }
        ],
         "type": "tree",
         "rules": [
          {
            "conditions": [
 {
                "fn": "booleanEquals",
                "argv": [
                 true,
{
                   "fn": "getAttr",
                   "argv": [
\{ "ref": "PartitionResult"
         },
                     "supportsFIPS"
\overline{\phantom{a}} }
\begin{bmatrix} 1 & 1 & 1 \ 1 & 1 & 1 \end{bmatrix} },
 {
                "fn": "booleanEquals",
                "argv": [
                 true,
\{ "fn": "getAttr",
                   "argv": [
{ } "ref": "PartitionResult"
 },
                     "supportsDualStack"
 ]
```
},

```
 }
 ]
 }
           ],
              "type": "tree",
              "rules": [
 {
                 "conditions": [],
                  "endpoint": {
                    "url": "https://license-manager-user-subscriptions-
fips.{Region}.{PartitionResult#dualStackDnsSuffix}",
                    "properties": {},
                    "headers": {}
 },
                  "type": "endpoint"
 }
 ]
            },
            {
             "conditions": [],
              "error": "FIPS and DualStack are enabled, but this partition does not support one or both",
              "type": "error"
 }
          ]
        },
   {
          "conditions": [
 {
              "fn": "booleanEquals",
              "argv": [
 {
                  "ref": "UseFIPS"
 },
                true
 ]
 }
          ],
          "type": "tree",
          "rules": [
\left\{ \begin{array}{c} 1 & 1 \\ 1 & 1 \end{array} \right\} "conditions": [
\{ "fn": "booleanEquals",
                  "argv": [
                    true,
\{
```

```
 "fn": "getAttr",
                       "argv": [
\{ "ref": "PartitionResult"
 },
                         "supportsFIPS"
\overline{\phantom{a}} }
\begin{bmatrix} 1 & 1 & 1 \ 1 & 1 & 1 \end{bmatrix} }
               ],
               "type": "tree",
               "rules": [
 {
                   "conditions": [],
                   "endpoint": {
                     "url": "https://license-manager-user-subscriptions-
fips.{Region}.{PartitionResult#dnsSuffix}",
                     "properties": {},
                     "headers": {}
 },
                   "type": "endpoint"
 }
 ]
             },
 {
         "conditions": [],
               "error": "FIPS is enabled but this partition does not support FIPS",
               "type": "error"
 }
          ]
         },
         {
           "conditions": [
             {
               "fn": "booleanEquals",
               "argv": [
 {
                   "ref": "UseDualStack"
                 },
                 true
\begin{bmatrix} 1 & 1 \\ 1 & 1 \end{bmatrix} }
          ],
           "type": "tree",
           "rules": [
             {
```

```
 "conditions": [
 {
                   "fn": "booleanEquals",
                   "argv": [
                     true,
        {
                       "fn": "getAttr",
                       "argv": [
\{ "ref": "PartitionResult"
 },
                         "supportsDualStack"
\overline{\phantom{a}} }
\begin{bmatrix} 1 & 1 & 1 \ 1 & 1 & 1 \end{bmatrix} }
 ],
               "type": "tree",
               "rules": [
 {
                   "conditions": [],
                   "endpoint": {
                     "url": "https://license-manager-user-
subscriptions.{Region}.{PartitionResult#dualStackDnsSuffix}",
                     "properties": {},
               "headers": {}
 },
                   "type": "endpoint"
 }
 ]
             },
 {
              "conditions": [],
               "error": "DualStack is enabled but this partition does not support DualStack",
               "type": "error"
 }
          ]
        },
        {
           "conditions": [],
           "endpoint": {
             "url": "https://license-manager-user-subscriptions.{Region}.{PartitionResult#dnsSuffix}",
             "properties": {},
             "headers": {}
           },
           "type": "endpoint"
```

```
 }
       ]
     }
  ]
}
AWS SDK for Go
Copyright 2015 Amazon.com, Inc. or its affiliates. All Rights Reserved.
Copyright 2014-2015 Stripe, Inc.
{
 "pagination": {
   "ListLinuxSubscriptionInstances": {
    "input_token": "NextToken",
    "output_token": "NextToken",
    "limit_key": "MaxResults",
    "result_key": "Instances"
   },
   "ListLinuxSubscriptions": {
    "input_token": "NextToken",
    "output_token": "NextToken",
    "limit_key": "MaxResults",
    "result_key": "Subscriptions"
   }
 }
}
{
 "version":"2.0",
 "metadata":{
   "apiVersion":"2018-08-01",
   "endpointPrefix":"license-manager",
   "jsonVersion":"1.1",
   "protocol":"json",
  "serviceFullName":"AWS License Manager",
   "serviceId":"License Manager",
   "signatureVersion":"v4",
   "targetPrefix":"AWSLicenseManager",
   "uid":"license-manager-2018-08-01"
 },
 "operations":{
   "AcceptGrant":{
    "name":"AcceptGrant",
    "http":{
     "method":"POST",
     "requestUri":"/"
    },
    "input":{"shape":"AcceptGrantRequest"},
    "output":{"shape":"AcceptGrantResponse"},
    "errors":[
     {"shape":"ValidationException"},
```

```
 {"shape":"InvalidParameterValueException"},
   {"shape":"AuthorizationException"},
   {"shape":"AccessDeniedException"},
   {"shape":"RateLimitExceededException"},
   {"shape":"ResourceLimitExceededException"},
   {"shape":"ServerInternalException"}
 ]
 },
 "CheckInLicense":{
 "name":"CheckInLicense",
 "http":{
   "method":"POST",
  "requestUri":"/"
 },
 "input":{"shape":"CheckInLicenseRequest"},
 "output":{"shape":"CheckInLicenseResponse"},
 "errors":[
   {"shape":"ValidationException"},
   {"shape":"InvalidParameterValueException"},
   {"shape":"ResourceNotFoundException"},
   {"shape":"ConflictException"},
   {"shape":"AuthorizationException"},
   {"shape":"AccessDeniedException"},
   {"shape":"RateLimitExceededException"},
   {"shape":"ServerInternalException"}
 ]
 },
 "CheckoutBorrowLicense":{
 "name":"CheckoutBorrowLicense",
 "http":{
   "method":"POST",
  "requestUri":"/"
 },
 "input":{"shape":"CheckoutBorrowLicenseRequest"},
 "output":{"shape":"CheckoutBorrowLicenseResponse"},
  "errors":[
   {"shape":"ValidationException"},
   {"shape":"InvalidParameterValueException"},
   {"shape":"ResourceNotFoundException"},
   {"shape":"NoEntitlementsAllowedException"},
   {"shape":"EntitlementNotAllowedException"},
   {"shape":"UnsupportedDigitalSignatureMethodException"},
   {"shape":"RedirectException"},
   {"shape":"AuthorizationException"},
   {"shape":"AccessDeniedException"},
   {"shape":"RateLimitExceededException"},
   {"shape":"ServerInternalException"}
 ]
```

```
 },
 "CheckoutLicense":{
 "name":"CheckoutLicense",
 "http":{
   "method":"POST",
   "requestUri":"/"
 },
 "input":{"shape":"CheckoutLicenseRequest"},
 "output":{"shape":"CheckoutLicenseResponse"},
 "errors":[
   {"shape":"ValidationException"},
   {"shape":"InvalidParameterValueException"},
   {"shape":"ResourceNotFoundException"},
   {"shape":"NoEntitlementsAllowedException"},
   {"shape":"UnsupportedDigitalSignatureMethodException"},
   {"shape":"RedirectException"},
   {"shape":"AuthorizationException"},
   {"shape":"AccessDeniedException"},
   {"shape":"RateLimitExceededException"},
   {"shape":"ServerInternalException"}
 ]
 },
 "CreateGrant":{
 "name":"CreateGrant",
 "http":{
   "method":"POST",
   "requestUri":"/"
 },
 "input":{"shape":"CreateGrantRequest"},
 "output":{"shape":"CreateGrantResponse"},
 "errors":[
   {"shape":"ValidationException"},
   {"shape":"InvalidParameterValueException"},
   {"shape":"ResourceLimitExceededException"},
   {"shape":"ServerInternalException"},
   {"shape":"AuthorizationException"},
   {"shape":"RateLimitExceededException"},
   {"shape":"AccessDeniedException"}
 ]
 },
 "CreateGrantVersion":{
 "name":"CreateGrantVersion",
 "http":{
   "method":"POST",
   "requestUri":"/"
 },
 "input":{"shape":"CreateGrantVersionRequest"},
 "output":{"shape":"CreateGrantVersionResponse"},
```

```
 "errors":[
   {"shape":"ValidationException"},
   {"shape":"InvalidParameterValueException"},
    {"shape":"ResourceLimitExceededException"},
   {"shape":"ServerInternalException"},
   {"shape":"AuthorizationException"},
   {"shape":"AccessDeniedException"},
   {"shape":"RateLimitExceededException"}
  ]
 },
 "CreateLicense":{
  "name":"CreateLicense",
  "http":{
   "method":"POST",
   "requestUri":"/"
  },
  "input":{"shape":"CreateLicenseRequest"},
  "output":{"shape":"CreateLicenseResponse"},
  "errors":[
   {"shape":"ValidationException"},
   {"shape":"InvalidParameterValueException"},
   {"shape":"RedirectException"},
   {"shape":"AuthorizationException"},
   {"shape":"AccessDeniedException"},
   {"shape":"RateLimitExceededException"},
   {"shape":"ServerInternalException"}
  ]
 },
 "CreateLicenseConfiguration":{
  "name":"CreateLicenseConfiguration",
  "http":{
   "method":"POST",
   "requestUri":"/"
  },
 "input":{"shape":"CreateLicenseConfigurationRequest"},
  "output":{"shape":"CreateLicenseConfigurationResponse"},
  "errors":[
   {"shape":"InvalidParameterValueException"},
   {"shape":"ServerInternalException"},
   {"shape":"ResourceLimitExceededException"},
   {"shape":"AuthorizationException"},
   {"shape":"AccessDeniedException"},
   {"shape":"RateLimitExceededException"}
  ]
 },
 "CreateLicenseConversionTaskForResource":{
  "name":"CreateLicenseConversionTaskForResource",
```

```
 "http":{
   "method":"POST",
  "requestUri":"/"
 },
 "input":{"shape":"CreateLicenseConversionTaskForResourceRequest"},
 "output":{"shape":"CreateLicenseConversionTaskForResourceResponse"},
 "errors":[
   {"shape":"InvalidParameterValueException"},
   {"shape":"ValidationException"},
   {"shape":"ServerInternalException"},
   {"shape":"AuthorizationException"},
   {"shape":"AccessDeniedException"},
   {"shape":"RateLimitExceededException"}
 ]
 },
 "CreateLicenseManagerReportGenerator":{
 "name":"CreateLicenseManagerReportGenerator",
 "http":{
  "method":"POST",
  "requestUri":"/"
 },
 "input":{"shape":"CreateLicenseManagerReportGeneratorRequest"},
 "output":{"shape":"CreateLicenseManagerReportGeneratorResponse"},
 "errors":[
   {"shape":"ValidationException"},
   {"shape":"InvalidParameterValueException"},
   {"shape":"ResourceLimitExceededException"},
   {"shape":"ServerInternalException"},
   {"shape":"AuthorizationException"},
   {"shape":"RateLimitExceededException"},
   {"shape":"AccessDeniedException"},
   {"shape":"ResourceNotFoundException"}
 ]
 },
 "CreateLicenseVersion":{
 "name":"CreateLicenseVersion",
 "http":{
  "method":"POST",
  "requestUri":"/"
 },
 "input":{"shape":"CreateLicenseVersionRequest"},
 "output":{"shape":"CreateLicenseVersionResponse"},
  "errors":[
   {"shape":"ValidationException"},
   {"shape":"AccessDeniedException"},
   {"shape":"ResourceNotFoundException"},
   {"shape":"RedirectException"},
   {"shape":"ConflictException"},
```

```
 {"shape":"ServerInternalException"},
   {"shape":"AuthorizationException"},
   {"shape":"RateLimitExceededException"}
 ]
 },
 "CreateToken":{
 "name":"CreateToken",
 "http":{
   "method":"POST",
   "requestUri":"/"
 },
 "input":{"shape":"CreateTokenRequest"},
 "output":{"shape":"CreateTokenResponse"},
 "errors":[
   {"shape":"ValidationException"},
   {"shape":"AuthorizationException"},
   {"shape":"AccessDeniedException"},
   {"shape":"RateLimitExceededException"},
   {"shape":"ResourceLimitExceededException"},
   {"shape":"ServerInternalException"},
   {"shape":"ResourceNotFoundException"},
   {"shape":"RedirectException"}
  ]
 },
 "DeleteGrant":{
 "name":"DeleteGrant",
 "http":{
   "method":"POST",
   "requestUri":"/"
 },
 "input":{"shape":"DeleteGrantRequest"},
 "output":{"shape":"DeleteGrantResponse"},
 "errors":[
   {"shape":"ValidationException"},
   {"shape":"InvalidParameterValueException"},
   {"shape":"AuthorizationException"},
   {"shape":"AccessDeniedException"},
   {"shape":"RateLimitExceededException"},
   {"shape":"ResourceLimitExceededException"},
   {"shape":"ServerInternalException"}
 ]
 },
 "DeleteLicense":{
 "name":"DeleteLicense",
 "http":{
   "method":"POST",
   "requestUri":"/"
 },
```

```
 "input":{"shape":"DeleteLicenseRequest"},
 "output":{"shape":"DeleteLicenseResponse"},
 "errors":[
   {"shape":"ValidationException"},
   {"shape":"InvalidParameterValueException"},
   {"shape":"RedirectException"},
   {"shape":"ConflictException"},
   {"shape":"ServerInternalException"},
   {"shape":"AuthorizationException"},
   {"shape":"AccessDeniedException"},
   {"shape":"RateLimitExceededException"}
 ]
 },
 "DeleteLicenseConfiguration":{
 "name":"DeleteLicenseConfiguration",
 "http":{
  "method":"POST",
  "requestUri":"/"
 },
 "input":{"shape":"DeleteLicenseConfigurationRequest"},
 "output":{"shape":"DeleteLicenseConfigurationResponse"},
 "errors":[
   {"shape":"InvalidParameterValueException"},
   {"shape":"ServerInternalException"},
   {"shape":"AuthorizationException"},
   {"shape":"AccessDeniedException"},
   {"shape":"RateLimitExceededException"}
 ]
 },
 "DeleteLicenseManagerReportGenerator":{
 "name":"DeleteLicenseManagerReportGenerator",
 "http":{
   "method":"POST",
  "requestUri":"/"
 },
 "input":{"shape":"DeleteLicenseManagerReportGeneratorRequest"},
 "output":{"shape":"DeleteLicenseManagerReportGeneratorResponse"},
  "errors":[
   {"shape":"ValidationException"},
   {"shape":"InvalidParameterValueException"},
   {"shape":"ResourceLimitExceededException"},
   {"shape":"ServerInternalException"},
   {"shape":"AuthorizationException"},
   {"shape":"RateLimitExceededException"},
   {"shape":"AccessDeniedException"},
   {"shape":"ResourceNotFoundException"}
```

```
 ]
```

```
 },
 "DeleteToken":{
 "name":"DeleteToken",
 "http":{
   "method":"POST",
   "requestUri":"/"
 },
 "input":{"shape":"DeleteTokenRequest"},
 "output":{"shape":"DeleteTokenResponse"},
 "errors":[
   {"shape":"ValidationException"},
   {"shape":"AuthorizationException"},
   {"shape":"AccessDeniedException"},
   {"shape":"RateLimitExceededException"},
   {"shape":"ServerInternalException"},
   {"shape":"ResourceNotFoundException"},
   {"shape":"RedirectException"}
 ]
 },
 "ExtendLicenseConsumption":{
 "name":"ExtendLicenseConsumption",
 "http":{
   "method":"POST",
   "requestUri":"/"
 },
 "input":{"shape":"ExtendLicenseConsumptionRequest"},
 "output":{"shape":"ExtendLicenseConsumptionResponse"},
 "errors":[
   {"shape":"ValidationException"},
   {"shape":"InvalidParameterValueException"},
   {"shape":"AuthorizationException"},
   {"shape":"AccessDeniedException"},
   {"shape":"RateLimitExceededException"},
   {"shape":"ServerInternalException"},
   {"shape":"ResourceNotFoundException"}
 ]
 },
 "GetAccessToken":{
 "name":"GetAccessToken",
 "http":{
   "method":"POST",
   "requestUri":"/"
 },
 "input":{"shape":"GetAccessTokenRequest"},
 "output":{"shape":"GetAccessTokenResponse"},
 "errors":[
   {"shape":"ValidationException"},
   {"shape":"AuthorizationException"},
```

```
 {"shape":"AccessDeniedException"},
 {"shape":"RateLimitExceededException"},
    {"shape":"ServerInternalException"}
   ]
  },
  "GetGrant":{
   "name":"GetGrant",
   "http":{
    "method":"POST",
    "requestUri":"/"
   },
   "input":{"shape":"GetGrantRequest"},
   "output":{"shape":"GetGrantResponse"},
   "errors":[
    {"shape":"ValidationException"},
    {"shape":"InvalidParameterValueException"},
    {"shape":"ResourceLimitExceededException"},
    {"shape":"ServerInternalException"},
    {"shape":"AuthorizationException"},
    {"shape":"AccessDeniedException"},
    {"shape":"RateLimitExceededException"}
   ]
  },
  "GetLicense":{
   "name":"GetLicense",
   "http":{
    "method":"POST",
    "requestUri":"/"
   },
   "input":{"shape":"GetLicenseRequest"},
   "output":{"shape":"GetLicenseResponse"},
   "errors":[
    {"shape":"ValidationException"},
    {"shape":"InvalidParameterValueException"},
    {"shape":"AuthorizationException"},
     {"shape":"AccessDeniedException"},
    {"shape":"RateLimitExceededException"},
    {"shape":"ServerInternalException"}
   ]
  },
  "GetLicenseConfiguration":{
   "name":"GetLicenseConfiguration",
   "http":{
    "method":"POST",
    "requestUri":"/"
   },
   "input":{"shape":"GetLicenseConfigurationRequest"},
```

```
 "output":{"shape":"GetLicenseConfigurationResponse"},
  "errors":[
   {"shape":"InvalidParameterValueException"},
   {"shape":"ServerInternalException"},
   {"shape":"AuthorizationException"},
   {"shape":"AccessDeniedException"},
   {"shape":"RateLimitExceededException"}
  ]
 },
 "GetLicenseConversionTask":{
  "name":"GetLicenseConversionTask",
  "http":{
   "method":"POST",
   "requestUri":"/"
  },
  "input":{"shape":"GetLicenseConversionTaskRequest"},
  "output":{"shape":"GetLicenseConversionTaskResponse"},
  "errors":[
   {"shape":"InvalidParameterValueException"},
   {"shape":"ServerInternalException"},
   {"shape":"AuthorizationException"},
   {"shape":"AccessDeniedException"},
   {"shape":"RateLimitExceededException"}
  ]
 },
 "GetLicenseManagerReportGenerator":{
  "name":"GetLicenseManagerReportGenerator",
  "http":{
   "method":"POST",
   "requestUri":"/"
  },
  "input":{"shape":"GetLicenseManagerReportGeneratorRequest"},
  "output":{"shape":"GetLicenseManagerReportGeneratorResponse"},
  "errors":[
   {"shape":"ValidationException"},
   {"shape":"InvalidParameterValueException"},
   {"shape":"ResourceLimitExceededException"},
   {"shape":"ServerInternalException"},
   {"shape":"AuthorizationException"},
   {"shape":"RateLimitExceededException"},
   {"shape":"AccessDeniedException"},
   {"shape":"ResourceNotFoundException"}
  ]
 },
 "GetLicenseUsage":{
  "name":"GetLicenseUsage",
  "http":{
```

```
 "method":"POST",
   "requestUri":"/"
 },
 "input":{"shape":"GetLicenseUsageRequest"},
 "output":{"shape":"GetLicenseUsageResponse"},
 "errors":[
   {"shape":"ValidationException"},
   {"shape":"InvalidParameterValueException"},
   {"shape":"AuthorizationException"},
   {"shape":"AccessDeniedException"},
   {"shape":"RateLimitExceededException"},
   {"shape":"ServerInternalException"}
 ]
 },
 "GetServiceSettings":{
 "name":"GetServiceSettings",
 "http":{
   "method":"POST",
   "requestUri":"/"
 },
 "input":{"shape":"GetServiceSettingsRequest"},
 "output":{"shape":"GetServiceSettingsResponse"},
 "errors":[
   {"shape":"ServerInternalException"},
   {"shape":"AuthorizationException"},
   {"shape":"AccessDeniedException"},
   {"shape":"RateLimitExceededException"}
 ]
 },
 "ListAssociationsForLicenseConfiguration":{
 "name":"ListAssociationsForLicenseConfiguration",
  "http":{
   "method":"POST",
   "requestUri":"/"
 },
 "input":{"shape":"ListAssociationsForLicenseConfigurationRequest"},
 "output":{"shape":"ListAssociationsForLicenseConfigurationResponse"},
 "errors":[
   {"shape":"InvalidParameterValueException"},
   {"shape":"FilterLimitExceededException"},
   {"shape":"ServerInternalException"},
   {"shape":"AuthorizationException"},
   {"shape":"AccessDeniedException"},
   {"shape":"RateLimitExceededException"}
 ]
 },
 "ListDistributedGrants":{
 "name":"ListDistributedGrants",
```

```
 "http":{
   "method":"POST",
   "requestUri":"/"
 },
 "input":{"shape":"ListDistributedGrantsRequest"},
 "output":{"shape":"ListDistributedGrantsResponse"},
 "errors":[
   {"shape":"ValidationException"},
   {"shape":"InvalidParameterValueException"},
   {"shape":"ResourceLimitExceededException"},
   {"shape":"ServerInternalException"},
   {"shape":"AuthorizationException"},
   {"shape":"AccessDeniedException"},
   {"shape":"RateLimitExceededException"}
 ]
 },
 "ListFailuresForLicenseConfigurationOperations":{
 "name":"ListFailuresForLicenseConfigurationOperations",
 "http":{
   "method":"POST",
   "requestUri":"/"
 },
 "input":{"shape":"ListFailuresForLicenseConfigurationOperationsRequest"},
 "output":{"shape":"ListFailuresForLicenseConfigurationOperationsResponse"},
 "errors":[
   {"shape":"InvalidParameterValueException"},
   {"shape":"ServerInternalException"},
   {"shape":"AuthorizationException"},
   {"shape":"AccessDeniedException"},
   {"shape":"RateLimitExceededException"}
 ]
 },
 "ListLicenseConfigurations":{
 "name":"ListLicenseConfigurations",
 "http":{
   "method":"POST",
   "requestUri":"/"
 },
  "input":{"shape":"ListLicenseConfigurationsRequest"},
  "output":{"shape":"ListLicenseConfigurationsResponse"},
 "errors":[
   {"shape":"InvalidParameterValueException"},
   {"shape":"ServerInternalException"},
   {"shape":"FilterLimitExceededException"},
   {"shape":"AuthorizationException"},
   {"shape":"AccessDeniedException"},
   {"shape":"RateLimitExceededException"}
```

```
 ]
```

```
 },
 "ListLicenseConversionTasks":{
 "name":"ListLicenseConversionTasks",
 "http":{
   "method":"POST",
   "requestUri":"/"
 },
 "input":{"shape":"ListLicenseConversionTasksRequest"},
 "output":{"shape":"ListLicenseConversionTasksResponse"},
 "errors":[
   {"shape":"InvalidParameterValueException"},
   {"shape":"ServerInternalException"},
   {"shape":"AuthorizationException"},
   {"shape":"AccessDeniedException"},
   {"shape":"RateLimitExceededException"}
 ]
 },
 "ListLicenseManagerReportGenerators":{
 "name":"ListLicenseManagerReportGenerators",
  "http":{
   "method":"POST",
   "requestUri":"/"
 },
 "input":{"shape":"ListLicenseManagerReportGeneratorsRequest"},
 "output":{"shape":"ListLicenseManagerReportGeneratorsResponse"},
 "errors":[
   {"shape":"ValidationException"},
   {"shape":"InvalidParameterValueException"},
   {"shape":"ResourceLimitExceededException"},
   {"shape":"ServerInternalException"},
   {"shape":"AuthorizationException"},
   {"shape":"RateLimitExceededException"},
   {"shape":"AccessDeniedException"},
   {"shape":"ResourceNotFoundException"}
 ]
 },
 "ListLicenseSpecificationsForResource":{
 "name":"ListLicenseSpecificationsForResource",
 "http":{
   "method":"POST",
   "requestUri":"/"
 },
 "input":{"shape":"ListLicenseSpecificationsForResourceRequest"},
 "output":{"shape":"ListLicenseSpecificationsForResourceResponse"},
  "errors":[
   {"shape":"InvalidParameterValueException"},
   {"shape":"ServerInternalException"},
   {"shape":"AuthorizationException"},
```

```
 {"shape":"AccessDeniedException"},
   {"shape":"RateLimitExceededException"}
 ]
 },
 "ListLicenseVersions":{
 "name":"ListLicenseVersions",
 "http":{
   "method":"POST",
   "requestUri":"/"
 },
 "input":{"shape":"ListLicenseVersionsRequest"},
 "output":{"shape":"ListLicenseVersionsResponse"},
 "errors":[
   {"shape":"InvalidParameterValueException"},
   {"shape":"AuthorizationException"},
   {"shape":"AccessDeniedException"},
   {"shape":"RateLimitExceededException"},
   {"shape":"ServerInternalException"}
 ]
 },
 "ListLicenses":{
 "name":"ListLicenses",
 "http":{
   "method":"POST",
   "requestUri":"/"
 },
 "input":{"shape":"ListLicensesRequest"},
 "output":{"shape":"ListLicensesResponse"},
 "errors":[
   {"shape":"ValidationException"},
   {"shape":"InvalidParameterValueException"},
   {"shape":"AuthorizationException"},
   {"shape":"AccessDeniedException"},
   {"shape":"RateLimitExceededException"},
   {"shape":"ServerInternalException"}
 ]
 },
 "ListReceivedGrants":{
 "name":"ListReceivedGrants",
 "http":{
   "method":"POST",
   "requestUri":"/"
 },
 "input":{"shape":"ListReceivedGrantsRequest"},
 "output":{"shape":"ListReceivedGrantsResponse"},
 "errors":[
   {"shape":"ValidationException"},
```

```
 {"shape":"InvalidParameterValueException"},
   {"shape":"ResourceLimitExceededException"},
   {"shape":"ServerInternalException"},
   {"shape":"AuthorizationException"},
   {"shape":"AccessDeniedException"},
   {"shape":"RateLimitExceededException"}
 ]
 },
 "ListReceivedGrantsForOrganization":{
 "name":"ListReceivedGrantsForOrganization",
 "http":{
   "method":"POST",
   "requestUri":"/"
  },
 "input":{"shape":"ListReceivedGrantsForOrganizationRequest"},
 "output":{"shape":"ListReceivedGrantsForOrganizationResponse"},
 "errors":[
   {"shape":"ValidationException"},
   {"shape":"InvalidParameterValueException"},
   {"shape":"ResourceLimitExceededException"},
   {"shape":"ServerInternalException"},
   {"shape":"AuthorizationException"},
   {"shape":"AccessDeniedException"},
   {"shape":"RateLimitExceededException"}
 ]
 },
 "ListReceivedLicenses":{
 "name":"ListReceivedLicenses",
 "http":{
   "method":"POST",
   "requestUri":"/"
 },
  "input":{"shape":"ListReceivedLicensesRequest"},
 "output":{"shape":"ListReceivedLicensesResponse"},
 "errors":[
   {"shape":"ValidationException"},
   {"shape":"InvalidParameterValueException"},
   {"shape":"ResourceLimitExceededException"},
   {"shape":"ServerInternalException"},
   {"shape":"AuthorizationException"},
   {"shape":"AccessDeniedException"},
   {"shape":"RateLimitExceededException"}
 ]
 },
 "ListReceivedLicensesForOrganization":{
 "name":"ListReceivedLicensesForOrganization",
 "http":{
   "method":"POST",
```

```
 "requestUri":"/"
 },
 "input":{"shape":"ListReceivedLicensesForOrganizationRequest"},
 "output":{"shape":"ListReceivedLicensesForOrganizationResponse"},
 "errors":[
   {"shape":"ValidationException"},
   {"shape":"InvalidParameterValueException"},
   {"shape":"ResourceLimitExceededException"},
   {"shape":"ServerInternalException"},
   {"shape":"AuthorizationException"},
   {"shape":"AccessDeniedException"},
   {"shape":"RateLimitExceededException"}
 ]
 },
 "ListResourceInventory":{
 "name":"ListResourceInventory",
 "http":{
   "method":"POST",
   "requestUri":"/"
 },
 "input":{"shape":"ListResourceInventoryRequest"},
 "output":{"shape":"ListResourceInventoryResponse"},
  "errors":[
   {"shape":"InvalidParameterValueException"},
   {"shape":"ServerInternalException"},
   {"shape":"FilterLimitExceededException"},
   {"shape":"FailedDependencyException"},
   {"shape":"AuthorizationException"},
   {"shape":"AccessDeniedException"},
   {"shape":"RateLimitExceededException"}
 ]
 },
 "ListTagsForResource":{
 "name":"ListTagsForResource",
 "http":{
   "method":"POST",
   "requestUri":"/"
 },
 "input":{"shape":"ListTagsForResourceRequest"},
 "output":{"shape":"ListTagsForResourceResponse"},
 "errors":[
   {"shape":"InvalidParameterValueException"},
   {"shape":"ServerInternalException"},
   {"shape":"AuthorizationException"},
   {"shape":"AccessDeniedException"},
   {"shape":"RateLimitExceededException"}
 ]
 },
```

```
 "ListTokens":{
  "name":"ListTokens",
  "http":{
   "method":"POST",
 "requestUri":"/"
  },
  "input":{"shape":"ListTokensRequest"},
  "output":{"shape":"ListTokensResponse"},
  "errors":[
    {"shape":"ValidationException"},
    {"shape":"AuthorizationException"},
    {"shape":"AccessDeniedException"},
    {"shape":"RateLimitExceededException"},
    {"shape":"ServerInternalException"}
  ]
 },
 "ListUsageForLicenseConfiguration":{
  "name":"ListUsageForLicenseConfiguration",
  "http":{
   "method":"POST",
   "requestUri":"/"
  },
  "input":{"shape":"ListUsageForLicenseConfigurationRequest"},
  "output":{"shape":"ListUsageForLicenseConfigurationResponse"},
  "errors":[
   {"shape":"InvalidParameterValueException"},
   {"shape":"FilterLimitExceededException"},
    {"shape":"ServerInternalException"},
    {"shape":"AuthorizationException"},
    {"shape":"AccessDeniedException"},
    {"shape":"RateLimitExceededException"}
  ]
 },
 "RejectGrant":{
   "name":"RejectGrant",
  "http":{
   "method":"POST",
   "requestUri":"/"
  },
  "input":{"shape":"RejectGrantRequest"},
  "output":{"shape":"RejectGrantResponse"},
  "errors":[
    {"shape":"ValidationException"},
    {"shape":"InvalidParameterValueException"},
    {"shape":"AuthorizationException"},
    {"shape":"AccessDeniedException"},
    {"shape":"RateLimitExceededException"},
```

```
 {"shape":"ResourceLimitExceededException"},
   {"shape":"ServerInternalException"}
 ]
 },
 "TagResource":{
 "name":"TagResource",
 "http":{
   "method":"POST",
   "requestUri":"/"
 },
 "input":{"shape":"TagResourceRequest"},
 "output":{"shape":"TagResourceResponse"},
 "errors":[
   {"shape":"InvalidParameterValueException"},
   {"shape":"ServerInternalException"},
   {"shape":"AuthorizationException"},
   {"shape":"AccessDeniedException"},
   {"shape":"RateLimitExceededException"}
  ]
 },
 "UntagResource":{
 "name":"UntagResource",
 "http":{
   "method":"POST",
   "requestUri":"/"
 },
 "input":{"shape":"UntagResourceRequest"},
 "output":{"shape":"UntagResourceResponse"},
 "errors":[
   {"shape":"InvalidParameterValueException"},
   {"shape":"ServerInternalException"},
   {"shape":"AuthorizationException"},
   {"shape":"AccessDeniedException"},
   {"shape":"RateLimitExceededException"}
 ]
 },
 "UpdateLicenseConfiguration":{
 "name":"UpdateLicenseConfiguration",
 "http":{
   "method":"POST",
   "requestUri":"/"
 },
 "input":{"shape":"UpdateLicenseConfigurationRequest"},
 "output":{"shape":"UpdateLicenseConfigurationResponse"},
 "errors":[
   {"shape":"InvalidParameterValueException"},
   {"shape":"ServerInternalException"},
   {"shape":"AuthorizationException"},
```

```
 {"shape":"AccessDeniedException"},
    {"shape":"RateLimitExceededException"},
    {"shape":"ResourceLimitExceededException"}
  ]
 },
 "UpdateLicenseManagerReportGenerator":{
  "name":"UpdateLicenseManagerReportGenerator",
  "http":{
   "method":"POST",
   "requestUri":"/"
  },
  "input":{"shape":"UpdateLicenseManagerReportGeneratorRequest"},
  "output":{"shape":"UpdateLicenseManagerReportGeneratorResponse"},
  "errors":[
   {"shape":"ValidationException"},
    {"shape":"InvalidParameterValueException"},
    {"shape":"RateLimitExceededException"},
    {"shape":"ServerInternalException"},
    {"shape":"AuthorizationException"},
    {"shape":"AccessDeniedException"},
    {"shape":"ResourceNotFoundException"},
    {"shape":"ResourceLimitExceededException"}
  ]
 },
 "UpdateLicenseSpecificationsForResource":{
  "name":"UpdateLicenseSpecificationsForResource",
  "http":{
   "method":"POST",
   "requestUri":"/"
 },
  "input":{"shape":"UpdateLicenseSpecificationsForResourceRequest"},
  "output":{"shape":"UpdateLicenseSpecificationsForResourceResponse"},
  "errors":[
    {"shape":"InvalidParameterValueException"},
    {"shape":"InvalidResourceStateException"},
    {"shape":"LicenseUsageException"},
    {"shape":"ServerInternalException"},
    {"shape":"AuthorizationException"},
    {"shape":"AccessDeniedException"},
    {"shape":"RateLimitExceededException"}
  ]
 },
 "UpdateServiceSettings":{
  "name":"UpdateServiceSettings",
  "http":{
   "method":"POST",
```

```
 "requestUri":"/"
```
```
 },
   "input":{"shape":"UpdateServiceSettingsRequest"},
   "output":{"shape":"UpdateServiceSettingsResponse"},
   "errors":[
    {"shape":"InvalidParameterValueException"},
    {"shape":"ServerInternalException"},
    {"shape":"AuthorizationException"},
    {"shape":"AccessDeniedException"},
    {"shape":"RateLimitExceededException"}
   ]
  }
 },
 "shapes":{
  "AcceptGrantRequest":{
   "type":"structure",
   "required":["GrantArn"],
   "members":{
    "GrantArn":{"shape":"Arn"}
   }
  },
  "AcceptGrantResponse":{
   "type":"structure",
   "members":{
    "GrantArn":{"shape":"Arn"},
    "Status":{"shape":"GrantStatus"},
    "Version":{"shape":"String"}
   }
  },
  "AccessDeniedException":{
   "type":"structure",
   "members":{
    "Message":{"shape":"Message"}
   },
   "exception":true
  },
  "ActivationOverrideBehavior":{
   "type":"string",
   "enum":[
    "DISTRIBUTED_GRANTS_ONLY",
   "ALL_GRANTS_PERMITTED_BY_ISSUER"
   ]
  },
  "AllowedOperation":{
   "type":"string",
   "enum":[
    "CreateGrant",
    "CheckoutLicense",
    "CheckoutBorrowLicense",
```

```
 "CheckInLicense",
     "ExtendConsumptionLicense",
     "ListPurchasedLicenses",
     "CreateToken"
    ]
   },
   "AllowedOperationList":{
    "type":"list",
    "member":{"shape":"AllowedOperation"},
    "max":7,
    "min":1
   },
   "Arn":{
    "type":"string",
    "max":2048,
    "pattern":"^arn:aws(-(cn|us-gov|iso-b|iso-c|iso-d))?:[A-Za-z0-9][A-Za-z0-9_/.-]{0,62}:[A-Za-z0-9_/.-]{0,63}:[A-
Za-z0-9_/.-]{0,63}:[A-Za-z0-9][A-Za-z0-9:_/+=,@.-]{0,1023}$"
   },
  "ArnList":{
    "type":"list",
    "member":{"shape":"Arn"}
   },
   "AuthorizationException":{
    "type":"structure",
    "members":{
     "Message":{"shape":"Message"}
    },
    "exception":true
   },
   "AutomatedDiscoveryInformation":{
    "type":"structure",
    "members":{
     "LastRunTime":{"shape":"DateTime"}
    }
   },
   "Boolean":{"type":"boolean"},
   "BorrowConfiguration":{
    "type":"structure",
    "required":[
     "AllowEarlyCheckIn",
     "MaxTimeToLiveInMinutes"
    ],
    "members":{
     "AllowEarlyCheckIn":{"shape":"BoxBoolean"},
     "MaxTimeToLiveInMinutes":{"shape":"BoxInteger"}
    }
   },
   "BoxBoolean":{"type":"boolean"},
```

```
 "BoxInteger":{"type":"integer"},
 "BoxLong":{"type":"long"},
 "CheckInLicenseRequest":{
  "type":"structure",
  "required":["LicenseConsumptionToken"],
  "members":{
   "LicenseConsumptionToken":{"shape":"String"},
   "Beneficiary":{"shape":"String"}
  }
 },
 "CheckInLicenseResponse":{
  "type":"structure",
  "members":{
  }
 },
 "CheckoutBorrowLicenseRequest":{
  "type":"structure",
  "required":[
   "LicenseArn",
   "Entitlements",
   "DigitalSignatureMethod",
   "ClientToken"
  ],
  "members":{
   "LicenseArn":{"shape":"Arn"},
   "Entitlements":{"shape":"EntitlementDataList"},
   "DigitalSignatureMethod":{"shape":"DigitalSignatureMethod"},
   "NodeId":{"shape":"String"},
   "CheckoutMetadata":{"shape":"MetadataList"},
   "ClientToken":{"shape":"ClientToken"}
  }
 },
 "CheckoutBorrowLicenseResponse":{
  "type":"structure",
  "members":{
   "LicenseArn":{"shape":"Arn"},
   "LicenseConsumptionToken":{"shape":"String"},
   "EntitlementsAllowed":{"shape":"EntitlementDataList"},
   "NodeId":{"shape":"String"},
   "SignedToken":{"shape":"SignedToken"},
   "IssuedAt":{"shape":"ISO8601DateTime"},
   "Expiration":{"shape":"ISO8601DateTime"},
   "CheckoutMetadata":{"shape":"MetadataList"}
  }
 },
 "CheckoutLicenseRequest":{
  "type":"structure",
```

```
 "required":[
   "ProductSKU",
   "CheckoutType",
   "KeyFingerprint",
   "Entitlements",
   "ClientToken"
 ],
 "members":{
   "ProductSKU":{"shape":"String"},
   "CheckoutType":{"shape":"CheckoutType"},
   "KeyFingerprint":{"shape":"String"},
   "Entitlements":{"shape":"EntitlementDataList"},
   "ClientToken":{"shape":"ClientToken"},
   "Beneficiary":{"shape":"String"},
   "NodeId":{"shape":"String"}
  }
 },
 "CheckoutLicenseResponse":{
 "type":"structure",
 "members":{
   "CheckoutType":{"shape":"CheckoutType"},
   "LicenseConsumptionToken":{"shape":"String"},
   "EntitlementsAllowed":{"shape":"EntitlementDataList"},
   "SignedToken":{"shape":"SignedToken"},
   "NodeId":{"shape":"String"},
   "IssuedAt":{"shape":"ISO8601DateTime"},
   "Expiration":{"shape":"ISO8601DateTime"},
   "LicenseArn":{"shape":"String"}
 }
 },
 "CheckoutType":{
 "type":"string",
 "enum":[
   "PROVISIONAL",
   "PERPETUAL"
 ]
 },
 "ClientRequestToken":{
 "type":"string",
 "max":36,
 "min":1
 },
 "ClientToken":{
 "type":"string",
 "max":2048,
 "pattern":"\\S+"
 },
 "ConflictException":{
```

```
 "type":"structure",
 "members":{
   "Message":{"shape":"Message"}
 },
 "exception":true
 },
 "ConsumedLicenseSummary":{
 "type":"structure",
  "members":{
   "ResourceType":{"shape":"ResourceType"},
   "ConsumedLicenses":{"shape":"BoxLong"}
 }
 },
 "ConsumedLicenseSummaryList":{
 "type":"list",
 "member":{"shape":"ConsumedLicenseSummary"}
 },
 "ConsumptionConfiguration":{
 "type":"structure",
 "members":{
   "RenewType":{"shape":"RenewType"},
   "ProvisionalConfiguration":{"shape":"ProvisionalConfiguration"},
   "BorrowConfiguration":{"shape":"BorrowConfiguration"}
 }
 },
 "CreateGrantRequest":{
 "type":"structure",
 "required":[
   "ClientToken",
   "GrantName",
   "LicenseArn",
   "Principals",
   "HomeRegion",
   "AllowedOperations"
 ],
 "members":{
   "ClientToken":{"shape":"ClientToken"},
   "GrantName":{"shape":"String"},
   "LicenseArn":{"shape":"Arn"},
   "Principals":{"shape":"PrincipalArnList"},
   "HomeRegion":{"shape":"String"},
   "AllowedOperations":{"shape":"AllowedOperationList"}
  }
 },
 "CreateGrantResponse":{
 "type":"structure",
 "members":{
   "GrantArn":{"shape":"Arn"},
```

```
 "Status":{"shape":"GrantStatus"},
   "Version":{"shape":"String"}
 }
 },
 "CreateGrantVersionRequest":{
 "type":"structure",
 "required":[
   "ClientToken",
   "GrantArn"
 ],
 "members":{
   "ClientToken":{"shape":"ClientToken"},
   "GrantArn":{"shape":"Arn"},
   "GrantName":{"shape":"String"},
   "AllowedOperations":{"shape":"AllowedOperationList"},
   "Status":{"shape":"GrantStatus"},
   "StatusReason":{"shape":"StatusReasonMessage"},
   "SourceVersion":{"shape":"String"},
   "Options":{"shape":"Options"}
 }
 },
 "CreateGrantVersionResponse":{
 "type":"structure",
 "members":{
   "GrantArn":{"shape":"Arn"},
   "Status":{"shape":"GrantStatus"},
   "Version":{"shape":"String"}
 }
 },
 "CreateLicenseConfigurationRequest":{
  "type":"structure",
 "required":[
   "Name",
   "LicenseCountingType"
 ],
  "members":{
   "Name":{"shape":"String"},
   "Description":{"shape":"String"},
   "LicenseCountingType":{"shape":"LicenseCountingType"},
   "LicenseCount":{"shape":"BoxLong"},
   "LicenseCountHardLimit":{"shape":"BoxBoolean"},
   "LicenseRules":{"shape":"StringList"},
   "Tags":{"shape":"TagList"},
   "DisassociateWhenNotFound":{"shape":"BoxBoolean"},
   "ProductInformationList":{"shape":"ProductInformationList"}
 }
 },
 "CreateLicenseConfigurationResponse":{
```

```
 "type":"structure",
 "members":{
  "LicenseConfigurationArn":{"shape":"String"}
 }
 },
 "CreateLicenseConversionTaskForResourceRequest":{
 "type":"structure",
 "required":[
  "ResourceArn",
  "SourceLicenseContext",
  "DestinationLicenseContext"
 ],
 "members":{
  "ResourceArn":{"shape":"Arn"},
   "SourceLicenseContext":{"shape":"LicenseConversionContext"},
  "DestinationLicenseContext":{"shape":"LicenseConversionContext"}
 }
 },
 "CreateLicenseConversionTaskForResourceResponse":{
 "type":"structure",
 "members":{
  "LicenseConversionTaskId":{"shape":"LicenseConversionTaskId"}
 }
 },
 "CreateLicenseManagerReportGeneratorRequest":{
 "type":"structure",
 "required":[
  "ReportGeneratorName",
  "Type",
  "ReportContext",
  "ReportFrequency",
   "ClientToken"
 ],
 "members":{
  "ReportGeneratorName":{"shape":"ReportGeneratorName"},
  "Type":{"shape":"ReportTypeList"},
  "ReportContext":{"shape":"ReportContext"},
  "ReportFrequency":{"shape":"ReportFrequency"},
   "ClientToken":{"shape":"ClientRequestToken"},
  "Description":{"shape":"String"},
  "Tags":{"shape":"TagList"}
 }
 },
 "CreateLicenseManagerReportGeneratorResponse":{
  "type":"structure",
 "members":{
  "LicenseManagerReportGeneratorArn":{"shape":"String"}
 }
```
 }, "CreateLicenseRequest":{ "type":"structure", "required":[ "LicenseName", "ProductName", "ProductSKU", "Issuer", "HomeRegion", "Validity", "Entitlements", "Beneficiary", "ConsumptionConfiguration", "ClientToken" ], "members":{ "LicenseName":{"shape":"String"}, "ProductName":{"shape":"String"}, "ProductSKU":{"shape":"String"}, "Issuer":{"shape":"Issuer"}, "HomeRegion":{"shape":"String"}, "Validity":{"shape":"DatetimeRange"}, "Entitlements":{"shape":"EntitlementList"}, "Beneficiary":{"shape":"String"}, "ConsumptionConfiguration":{"shape":"ConsumptionConfiguration"}, "LicenseMetadata":{"shape":"MetadataList"}, "ClientToken":{"shape":"ClientToken"}

## }

```
 },
 "CreateLicenseResponse":{
  "type":"structure",
  "members":{
   "LicenseArn":{"shape":"Arn"},
   "Status":{"shape":"LicenseStatus"},
   "Version":{"shape":"String"}
  }
 },
 "CreateLicenseVersionRequest":{
  "type":"structure",
  "required":[
   "LicenseArn",
   "LicenseName",
   "ProductName",
   "Issuer",
   "HomeRegion",
   "Validity",
   "Entitlements",
```

```
 "ConsumptionConfiguration",
   "Status",
   "ClientToken"
  ],
  "members":{
   "LicenseArn":{"shape":"Arn"},
   "LicenseName":{"shape":"String"},
   "ProductName":{"shape":"String"},
   "Issuer":{"shape":"Issuer"},
   "HomeRegion":{"shape":"String"},
   "Validity":{"shape":"DatetimeRange"},
   "LicenseMetadata":{"shape":"MetadataList"},
   "Entitlements":{"shape":"EntitlementList"},
   "ConsumptionConfiguration":{"shape":"ConsumptionConfiguration"},
   "Status":{"shape":"LicenseStatus"},
   "ClientToken":{"shape":"ClientToken"},
   "SourceVersion":{"shape":"String"}
  }
 },
 "CreateLicenseVersionResponse":{
  "type":"structure",
  "members":{
   "LicenseArn":{"shape":"Arn"},
   "Version":{"shape":"String"},
   "Status":{"shape":"LicenseStatus"}
  }
 },
 "CreateTokenRequest":{
  "type":"structure",
  "required":[
   "LicenseArn",
   "ClientToken"
  ],
  "members":{
   "LicenseArn":{"shape":"Arn"},
   "RoleArns":{"shape":"ArnList"},
   "ExpirationInDays":{"shape":"Integer"},
   "TokenProperties":{"shape":"MaxSize3StringList"},
   "ClientToken":{"shape":"ClientToken"}
  }
 },
 "CreateTokenResponse":{
  "type":"structure",
  "members":{
   "TokenId":{"shape":"String"},
   "TokenType":{"shape":"TokenType"},
   "Token":{"shape":"TokenString"}
  }
```

```
 },
 "DateTime":{"type":"timestamp"},
 "DatetimeRange":{
 "type":"structure",
  "required":["Begin"],
  "members":{
   "Begin":{"shape":"ISO8601DateTime"},
   "End":{"shape":"ISO8601DateTime"}
  }
 },
 "DeleteGrantRequest":{
  "type":"structure",
  "required":[
   "GrantArn",
   "Version"
  ],
  "members":{
   "GrantArn":{"shape":"Arn"},
   "StatusReason":{"shape":"StatusReasonMessage"},
   "Version":{"shape":"String"}
  }
 },
 "DeleteGrantResponse":{
  "type":"structure",
  "members":{
   "GrantArn":{"shape":"Arn"},
   "Status":{"shape":"GrantStatus"},
   "Version":{"shape":"String"}
  }
 },
 "DeleteLicenseConfigurationRequest":{
  "type":"structure",
  "required":["LicenseConfigurationArn"],
  "members":{
   "LicenseConfigurationArn":{"shape":"String"}
  }
 },
 "DeleteLicenseConfigurationResponse":{
  "type":"structure",
  "members":{
  }
 },
 "DeleteLicenseManagerReportGeneratorRequest":{
   "type":"structure",
  "required":["LicenseManagerReportGeneratorArn"],
  "members":{
   "LicenseManagerReportGeneratorArn":{"shape":"String"}
```

```
 }
 },
 "DeleteLicenseManagerReportGeneratorResponse":{
  "type":"structure",
  "members":{
  }
 },
 "DeleteLicenseRequest":{
  "type":"structure",
  "required":[
   "LicenseArn",
   "SourceVersion"
  ],
  "members":{
   "LicenseArn":{"shape":"Arn"},
   "SourceVersion":{"shape":"String"}
  }
 },
 "DeleteLicenseResponse":{
  "type":"structure",
  "members":{
   "Status":{"shape":"LicenseDeletionStatus"},
   "DeletionDate":{"shape":"ISO8601DateTime"}
  }
 },
 "DeleteTokenRequest":{
  "type":"structure",
  "required":["TokenId"],
  "members":{
   "TokenId":{"shape":"String"}
  }
 },
 "DeleteTokenResponse":{
  "type":"structure",
  "members":{
  }
 },
 "DigitalSignatureMethod":{
  "type":"string",
  "enum":["JWT_PS384"]
 },
 "Entitlement":{
  "type":"structure",
  "required":[
   "Name",
   "Unit"
  ],
```

```
 "members":{
   "Name":{"shape":"String"},
   "Value":{"shape":"String"},
   "MaxCount":{"shape":"Long"},
   "Overage":{"shape":"BoxBoolean"},
   "Unit":{"shape":"EntitlementUnit"},
   "AllowCheckIn":{"shape":"BoxBoolean"}
 }
 },
 "EntitlementData":{
 "type":"structure",
 "required":[
   "Name",
   "Unit"
 ],
 "members":{
   "Name":{"shape":"String"},
   "Value":{"shape":"String"},
   "Unit":{"shape":"EntitlementDataUnit"}
 }
 },
 "EntitlementDataList":{
 "type":"list",
 "member":{"shape":"EntitlementData"}
 },
 "EntitlementDataUnit":{
 "type":"string",
 "enum":[
   "Count",
   "None",
   "Seconds",
   "Microseconds",
   "Milliseconds",
   "Bytes",
   "Kilobytes",
 "Megabytes",
   "Gigabytes",
   "Terabytes",
   "Bits",
   "Kilobits",
   "Megabits",
   "Gigabits",
   "Terabits",
   "Percent",
   "Bytes/Second",
   "Kilobytes/Second",
   "Megabytes/Second",
```

```
 "Gigabytes/Second",
    "Terabytes/Second",
    "Bits/Second",
    "Kilobits/Second",
    "Megabits/Second",
    "Gigabits/Second",
    "Terabits/Second",
    "Count/Second"
  ]
 },
 "EntitlementList":{
  "type":"list",
  "member":{"shape":"Entitlement"}
 },
 "EntitlementNotAllowedException":{
  "type":"structure",
  "members":{
    "Message":{"shape":"Message"}
  },
  "exception":true
 },
 "EntitlementUnit":{
  "type":"string",
  "enum":[
    "Count",
    "None",
    "Seconds",
    "Microseconds",
    "Milliseconds",
    "Bytes",
    "Kilobytes",
    "Megabytes",
    "Gigabytes",
    "Terabytes",
 "Bits",
    "Kilobits",
    "Megabits",
    "Gigabits",
    "Terabits",
    "Percent",
    "Bytes/Second",
    "Kilobytes/Second",
    "Megabytes/Second",
    "Gigabytes/Second",
    "Terabytes/Second",
    "Bits/Second",
    "Kilobits/Second",
```

```
 "Megabits/Second",
   "Gigabits/Second",
   "Terabits/Second",
   "Count/Second"
 ]
 },
 "EntitlementUsage":{
 "type":"structure",
 "required":[
   "Name",
   "ConsumedValue",
   "Unit"
 ],
 "members":{
   "Name":{"shape":"String"},
   "ConsumedValue":{"shape":"String"},
   "MaxCount":{"shape":"String"},
   "Unit":{"shape":"EntitlementDataUnit"}
 }
 },
 "EntitlementUsageList":{
 "type":"list",
 "member":{"shape":"EntitlementUsage"}
 },
 "ExtendLicenseConsumptionRequest":{
 "type":"structure",
 "required":["LicenseConsumptionToken"],
 "members":{
   "LicenseConsumptionToken":{"shape":"String"},
   "DryRun":{"shape":"Boolean"}
 }
 },
 "ExtendLicenseConsumptionResponse":{
 "type":"structure",
 "members":{
   "LicenseConsumptionToken":{"shape":"String"},
   "Expiration":{"shape":"ISO8601DateTime"}
 }
 },
 "FailedDependencyException":{
 "type":"structure",
 "members":{
   "Message":{"shape":"Message"},
   "ErrorCode":{"shape":"String"}
 },
 "exception":true
 },
 "Filter":{
```

```
 "type":"structure",
  "members":{
   "Name":{"shape":"FilterName"},
   "Values":{"shape":"FilterValues"}
  }
 },
 "FilterLimitExceededException":{
  "type":"structure",
  "members":{
   "Message":{"shape":"Message"}
  },
  "exception":true
 },
 "FilterList":{
  "type":"list",
  "member":{"shape":"Filter"}
 },
 "FilterName":{"type":"string"},
 "FilterValue":{"type":"string"},
 "FilterValues":{
  "type":"list",
  "member":{"shape":"FilterValue"}
 },
 "Filters":{
  "type":"list",
  "member":{"shape":"Filter"}
 },
 "GetAccessTokenRequest":{
  "type":"structure",
  "required":["Token"],
  "members":{
   "Token":{"shape":"TokenString"},
   "TokenProperties":{"shape":"MaxSize3StringList"}
  }
 },
 "GetAccessTokenResponse":{
  "type":"structure",
  "members":{
   "AccessToken":{"shape":"TokenString"}
  }
 },
 "GetGrantRequest":{
  "type":"structure",
  "required":["GrantArn"],
  "members":{
   "GrantArn":{"shape":"Arn"},
   "Version":{"shape":"String"}
  }
```

```
 },
 "GetGrantResponse":{
 "type":"structure",
 "members":{
   "Grant":{"shape":"Grant"}
 }
 },
 "GetLicenseConfigurationRequest":{
 "type":"structure",
 "required":["LicenseConfigurationArn"],
 "members":{
  "LicenseConfigurationArn":{"shape":"String"}
 }
 },
 "GetLicenseConfigurationResponse":{
  "type":"structure",
 "members":{
  "LicenseConfigurationId":{"shape":"String"},
  "LicenseConfigurationArn":{"shape":"String"},
  "Name":{"shape":"String"},
   "Description":{"shape":"String"},
  "LicenseCountingType":{"shape":"LicenseCountingType"},
  "LicenseRules":{"shape":"StringList"},
   "LicenseCount":{"shape":"BoxLong"},
  "LicenseCountHardLimit":{"shape":"BoxBoolean"},
   "ConsumedLicenses":{"shape":"BoxLong"},
   "Status":{"shape":"String"},
   "OwnerAccountId":{"shape":"String"},
   "ConsumedLicenseSummaryList":{"shape":"ConsumedLicenseSummaryList"},
   "ManagedResourceSummaryList":{"shape":"ManagedResourceSummaryList"},
   "Tags":{"shape":"TagList"},
  "ProductInformationList":{"shape":"ProductInformationList"},
   "AutomatedDiscoveryInformation":{"shape":"AutomatedDiscoveryInformation"},
   "DisassociateWhenNotFound":{"shape":"BoxBoolean"}
 }
 },
 "GetLicenseConversionTaskRequest":{
  "type":"structure",
 "required":["LicenseConversionTaskId"],
 "members":{
  "LicenseConversionTaskId":{"shape":"LicenseConversionTaskId"}
 }
 },
 "GetLicenseConversionTaskResponse":{
 "type":"structure",
 "members":{
  "LicenseConversionTaskId":{"shape":"LicenseConversionTaskId"},
   "ResourceArn":{"shape":"String"},
```

```
 "SourceLicenseContext":{"shape":"LicenseConversionContext"},
   "DestinationLicenseContext":{"shape":"LicenseConversionContext"},
   "StatusMessage":{"shape":"String"},
   "Status":{"shape":"LicenseConversionTaskStatus"},
   "StartTime":{"shape":"DateTime"},
   "LicenseConversionTime":{"shape":"DateTime"},
   "EndTime":{"shape":"DateTime"}
  }
 },
 "GetLicenseManagerReportGeneratorRequest":{
  "type":"structure",
  "required":["LicenseManagerReportGeneratorArn"],
  "members":{
   "LicenseManagerReportGeneratorArn":{"shape":"String"}
  }
 },
 "GetLicenseManagerReportGeneratorResponse":{
  "type":"structure",
  "members":{
   "ReportGenerator":{"shape":"ReportGenerator"}
  }
 },
 "GetLicenseRequest":{
  "type":"structure",
  "required":["LicenseArn"],
  "members":{
   "LicenseArn":{"shape":"Arn"},
   "Version":{"shape":"String"}
  }
 },
 "GetLicenseResponse":{
  "type":"structure",
  "members":{
   "License":{"shape":"License"}
  }
 },
 "GetLicenseUsageRequest":{
  "type":"structure",
  "required":["LicenseArn"],
  "members":{
   "LicenseArn":{"shape":"Arn"}
  }
 },
 "GetLicenseUsageResponse":{
  "type":"structure",
  "members":{
   "LicenseUsage":{"shape":"LicenseUsage"}
  }
```

```
 },
 "GetServiceSettingsRequest":{
 "type":"structure",
 "members":{
 }
 },
 "GetServiceSettingsResponse":{
 "type":"structure",
 "members":{
   "S3BucketArn":{"shape":"String"},
   "SnsTopicArn":{"shape":"String"},
   "OrganizationConfiguration":{"shape":"OrganizationConfiguration"},
   "EnableCrossAccountsDiscovery":{"shape":"BoxBoolean"},
   "LicenseManagerResourceShareArn":{"shape":"String"}
 }
 },
 "Grant":{
 "type":"structure",
 "required":[
   "GrantArn",
   "GrantName",
   "ParentArn",
   "LicenseArn",
   "GranteePrincipalArn",
   "HomeRegion",
   "GrantStatus",
   "Version",
   "GrantedOperations"
 ],
  "members":{
   "GrantArn":{"shape":"Arn"},
   "GrantName":{"shape":"String"},
   "ParentArn":{"shape":"Arn"},
   "LicenseArn":{"shape":"Arn"},
   "GranteePrincipalArn":{"shape":"Arn"},
   "HomeRegion":{"shape":"String"},
   "GrantStatus":{"shape":"GrantStatus"},
   "StatusReason":{"shape":"StatusReasonMessage"},
   "Version":{"shape":"String"},
   "GrantedOperations":{"shape":"AllowedOperationList"},
   "Options":{"shape":"Options"}
 }
 },
 "GrantList":{
 "type":"list",
 "member":{"shape":"Grant"}
 },
 "GrantStatus":{
```

```
 "type":"string",
   "enum":[
    "PENDING_WORKFLOW",
    "PENDING_ACCEPT",
    "REJECTED",
    "ACTIVE",
    "FAILED_WORKFLOW",
    "DELETED",
    "PENDING_DELETE",
    "DISABLED",
    "WORKFLOW_COMPLETED"
   ]
  },
  "GrantedLicense":{
   "type":"structure",
   "members":{
    "LicenseArn":{"shape":"Arn"},
    "LicenseName":{"shape":"String"},
    "ProductName":{"shape":"String"},
    "ProductSKU":{"shape":"String"},
    "Issuer":{"shape":"IssuerDetails"},
    "HomeRegion":{"shape":"String"},
    "Status":{"shape":"LicenseStatus"},
     "Validity":{"shape":"DatetimeRange"},
    "Beneficiary":{"shape":"String"},
    "Entitlements":{"shape":"EntitlementList"},
     "ConsumptionConfiguration":{"shape":"ConsumptionConfiguration"},
  "LicenseMetadata":{"shape":"MetadataList"},
     "CreateTime":{"shape":"ISO8601DateTime"},
    "Version":{"shape":"String"},
    "ReceivedMetadata":{"shape":"ReceivedMetadata"}
   }
  },
  "GrantedLicenseList":{
   "type":"list",
   "member":{"shape":"GrantedLicense"}
  },
  "ISO8601DateTime":{
   "type":"string",
   "max":50,
   "pattern":"^(-?(?:[1-9][0-9]*)?[0-9]{4})-(1[0-2]|0[1-9])-(3[0-1]|0[1-9]|[1-2][0-9])T(2[0-3]|[0-1][0-9]):([0-5][0-
9]):([0-5][0-9])(\\.[0-9]+)?(Z|[+-](?:2[ 0-3]|[0-1][0-9]):[0-5][0-9])+$"
  },
  "Integer":{"type":"integer"},
  "InvalidParameterValueException":{
   "type":"structure",
   "members":{
```

```
 "Message":{"shape":"Message"}
 },
 "exception":true,
 "synthetic":true
 },
 "InvalidResourceStateException":{
 "type":"structure",
 "members":{
   "Message":{"shape":"Message"}
 },
 "exception":true
 },
 "InventoryFilter":{
 "type":"structure",
 "required":[
   "Name",
   "Condition"
 ],
 "members":{
   "Name":{"shape":"String"},
   "Condition":{"shape":"InventoryFilterCondition"},
   "Value":{"shape":"String"}
 }
 },
 "InventoryFilterCondition":{
 "type":"string",
 "enum":[
   "EQUALS",
   "NOT_EQUALS",
   "BEGINS_WITH",
   "CONTAINS"
 ]
 },
 "InventoryFilterList":{
 "type":"list",
 "member":{"shape":"InventoryFilter"}
 },
 "Issuer":{
 "type":"structure",
 "required":["Name"],
 "members":{
   "Name":{"shape":"String"},
   "SignKey":{"shape":"String"}
 }
 },
 "IssuerDetails":{
 "type":"structure",
 "members":{
```

```
 "Name":{"shape":"String"},
   "SignKey":{"shape":"String"},
   "KeyFingerprint":{"shape":"String"}
 }
 },
 "License":{
 "type":"structure",
 "members":{
  "LicenseArn":{"shape":"Arn"},
  "LicenseName":{"shape":"String"},
 "ProductName":{"shape":"String"},
   "ProductSKU":{"shape":"String"},
  "Issuer":{"shape":"IssuerDetails"},
   "HomeRegion":{"shape":"String"},
   "Status":{"shape":"LicenseStatus"},
   "Validity":{"shape":"DatetimeRange"},
   "Beneficiary":{"shape":"String"},
  "Entitlements":{"shape":"EntitlementList"},
  "ConsumptionConfiguration":{"shape":"ConsumptionConfiguration"},
   "LicenseMetadata":{"shape":"MetadataList"},
   "CreateTime":{"shape":"ISO8601DateTime"},
   "Version":{"shape":"String"}
 }
 },
 "LicenseConfiguration":{
 "type":"structure",
 "members":{
  "LicenseConfigurationId":{"shape":"String"},
  "LicenseConfigurationArn":{"shape":"String"},
  "Name":{"shape":"String"},
  "Description":{"shape":"String"},
   "LicenseCountingType":{"shape":"LicenseCountingType"},
  "LicenseRules":{"shape":"StringList"},
  "LicenseCount":{"shape":"BoxLong"},
   "LicenseCountHardLimit":{"shape":"BoxBoolean"},
   "DisassociateWhenNotFound":{"shape":"BoxBoolean"},
   "ConsumedLicenses":{"shape":"BoxLong"},
   "Status":{"shape":"String"},
   "OwnerAccountId":{"shape":"String"},
   "ConsumedLicenseSummaryList":{"shape":"ConsumedLicenseSummaryList"},
   "ManagedResourceSummaryList":{"shape":"ManagedResourceSummaryList"},
  "ProductInformationList":{"shape":"ProductInformationList"},
  "AutomatedDiscoveryInformation":{"shape":"AutomatedDiscoveryInformation"}
 }
 },
 "LicenseConfigurationAssociation":{
 "type":"structure",
```

```
 "members":{
   "ResourceArn":{"shape":"String"},
   "ResourceType":{"shape":"ResourceType"},
   "ResourceOwnerId":{"shape":"String"},
   "AssociationTime":{"shape":"DateTime"},
   "AmiAssociationScope":{"shape":"String"}
 }
 },
 "LicenseConfigurationAssociations":{
 "type":"list",
 "member":{"shape":"LicenseConfigurationAssociation"}
 },
 "LicenseConfigurationStatus":{
 "type":"string",
 "enum":[
   "AVAILABLE",
   "DISABLED"
 ]
 },
 "LicenseConfigurationUsage":{
 "type":"structure",
 "members":{
   "ResourceArn":{"shape":"String"},
   "ResourceType":{"shape":"ResourceType"},
   "ResourceStatus":{"shape":"String"},
   "ResourceOwnerId":{"shape":"String"},
   "AssociationTime":{"shape":"DateTime"},
   "ConsumedLicenses":{"shape":"BoxLong"}
 }
 },
 "LicenseConfigurationUsageList":{
 "type":"list",
 "member":{"shape":"LicenseConfigurationUsage"}
 },
 "LicenseConfigurations":{
 "type":"list",
 "member":{"shape":"LicenseConfiguration"}
 },
 "LicenseConversionContext":{
 "type":"structure",
 "members":{
   "UsageOperation":{"shape":"UsageOperation"}
 }
 },
 "LicenseConversionTask":{
 "type":"structure",
 "members":{
   "LicenseConversionTaskId":{"shape":"LicenseConversionTaskId"},
```

```
 "ResourceArn":{"shape":"String"},
   "SourceLicenseContext":{"shape":"LicenseConversionContext"},
   "DestinationLicenseContext":{"shape":"LicenseConversionContext"},
   "Status":{"shape":"LicenseConversionTaskStatus"},
   "StatusMessage":{"shape":"String"},
   "StartTime":{"shape":"DateTime"},
   "LicenseConversionTime":{"shape":"DateTime"},
   "EndTime":{"shape":"DateTime"}
  }
 },
 "LicenseConversionTaskId":{
  "type":"string",
  "max":50,
  "pattern":"^lct-[a-zA-Z0-9]*"
 },
 "LicenseConversionTaskStatus":{
  "type":"string",
  "enum":[
   "IN_PROGRESS",
   "SUCCEEDED",
   "FAILED"
  ]
 },
 "LicenseConversionTasks":{
  "type":"list",
  "member":{"shape":"LicenseConversionTask"}
 },
 "LicenseCountingType":{
  "type":"string",
  "enum":[
   "vCPU",
   "Instance",
   "Core",
   "Socket"
  ]
 },
 "LicenseDeletionStatus":{
  "type":"string",
  "enum":[
   "PENDING_DELETE",
   "DELETED"
 ]
 },
 "LicenseList":{
  "type":"list",
  "member":{"shape":"License"}
 },
 "LicenseOperationFailure":{
```

```
 "type":"structure",
 "members":{
   "ResourceArn":{"shape":"String"},
   "ResourceType":{"shape":"ResourceType"},
   "ErrorMessage":{"shape":"String"},
   "FailureTime":{"shape":"DateTime"},
   "OperationName":{"shape":"String"},
   "ResourceOwnerId":{"shape":"String"},
   "OperationRequestedBy":{"shape":"String"},
   "MetadataList":{"shape":"MetadataList"}
 }
 },
 "LicenseOperationFailureList":{
 "type":"list",
 "member":{"shape":"LicenseOperationFailure"}
 },
 "LicenseSpecification":{
 "type":"structure",
 "required":["LicenseConfigurationArn"],
 "members":{
   "LicenseConfigurationArn":{"shape":"String"},
   "AmiAssociationScope":{"shape":"String"}
 }
 },
 "LicenseSpecifications":{
 "type":"list",
 "member":{"shape":"LicenseSpecification"}
 },
 "LicenseStatus":{
 "type":"string",
 "enum":[
   "AVAILABLE",
   "PENDING_AVAILABLE",
   "DEACTIVATED",
   "SUSPENDED",
   "EXPIRED",
   "PENDING_DELETE",
   "DELETED"
 ]
 },
 "LicenseUsage":{
 "type":"structure",
 "members":{
   "EntitlementUsages":{"shape":"EntitlementUsageList"}
 }
 },
 "LicenseUsageException":{
 "type":"structure",
```

```
 "members":{
   "Message":{"shape":"Message"}
 },
 "exception":true
 },
 "ListAssociationsForLicenseConfigurationRequest":{
 "type":"structure",
 "required":["LicenseConfigurationArn"],
 "members":{
   "LicenseConfigurationArn":{"shape":"String"},
   "MaxResults":{"shape":"BoxInteger"},
   "NextToken":{"shape":"String"}
 }
 },
 "ListAssociationsForLicenseConfigurationResponse":{
 "type":"structure",
  "members":{
   "LicenseConfigurationAssociations":{"shape":"LicenseConfigurationAssociations"},
   "NextToken":{"shape":"String"}
 }
 },
 "ListDistributedGrantsRequest":{
 "type":"structure",
 "members":{
   "GrantArns":{"shape":"ArnList"},
   "Filters":{"shape":"FilterList"},
   "NextToken":{"shape":"String"},
   "MaxResults":{"shape":"MaxSize100"}
 }
 },
 "ListDistributedGrantsResponse":{
 "type":"structure",
 "members":{
   "Grants":{"shape":"GrantList"},
   "NextToken":{"shape":"String"}
 }
 },
 "ListFailuresForLicenseConfigurationOperationsRequest":{
 "type":"structure",
 "required":["LicenseConfigurationArn"],
 "members":{
   "LicenseConfigurationArn":{"shape":"String"},
   "MaxResults":{"shape":"BoxInteger"},
   "NextToken":{"shape":"String"}
 }
 },
 "ListFailuresForLicenseConfigurationOperationsResponse":{
 "type":"structure",
```

```
 "members":{
   "LicenseOperationFailureList":{"shape":"LicenseOperationFailureList"},
   "NextToken":{"shape":"String"}
 }
 },
 "ListLicenseConfigurationsRequest":{
 "type":"structure",
 "members":{
   "LicenseConfigurationArns":{"shape":"StringList"},
   "MaxResults":{"shape":"BoxInteger"},
   "NextToken":{"shape":"String"},
   "Filters":{"shape":"Filters"}
 }
 },
 "ListLicenseConfigurationsResponse":{
 "type":"structure",
 "members":{
   "LicenseConfigurations":{"shape":"LicenseConfigurations"},
   "NextToken":{"shape":"String"}
 }
 },
 "ListLicenseConversionTasksRequest":{
 "type":"structure",
 "members":{
   "NextToken":{"shape":"String"},
   "MaxResults":{"shape":"BoxInteger"},
   "Filters":{"shape":"Filters"}
 }
 },
 "ListLicenseConversionTasksResponse":{
 "type":"structure",
 "members":{
   "LicenseConversionTasks":{"shape":"LicenseConversionTasks"},
   "NextToken":{"shape":"String"}
 }
 },
 "ListLicenseManagerReportGeneratorsRequest":{
 "type":"structure",
 "members":{
   "Filters":{"shape":"FilterList"},
   "NextToken":{"shape":"String"},
   "MaxResults":{"shape":"MaxSize100"}
 }
 },
 "ListLicenseManagerReportGeneratorsResponse":{
 "type":"structure",
 "members":{
   "ReportGenerators":{"shape":"ReportGeneratorList"},
```

```
 "NextToken":{"shape":"String"}
  }
 },
 "ListLicenseSpecificationsForResourceRequest":{
  "type":"structure",
  "required":["ResourceArn"],
  "members":{
   "ResourceArn":{"shape":"String"},
   "MaxResults":{"shape":"BoxInteger"},
   "NextToken":{"shape":"String"}
  }
 },
 "ListLicenseSpecificationsForResourceResponse":{
  "type":"structure",
  "members":{
   "LicenseSpecifications":{"shape":"LicenseSpecifications"},
   "NextToken":{"shape":"String"}
 }
 },
 "ListLicenseVersionsRequest":{
  "type":"structure",
  "required":["LicenseArn"],
  "members":{
   "LicenseArn":{"shape":"Arn"},
   "NextToken":{"shape":"String"},
   "MaxResults":{"shape":"MaxSize100"}
  }
 },
 "ListLicenseVersionsResponse":{
  "type":"structure",
  "members":{
   "Licenses":{"shape":"LicenseList"},
   "NextToken":{"shape":"String"}
  }
 },
 "ListLicensesRequest":{
  "type":"structure",
  "members":{
   "LicenseArns":{"shape":"ArnList"},
   "Filters":{"shape":"FilterList"},
   "NextToken":{"shape":"String"},
    "MaxResults":{"shape":"MaxSize100"}
  }
 },
 "ListLicensesResponse":{
  "type":"structure",
  "members":{
```

```
 "Licenses":{"shape":"LicenseList"},
   "NextToken":{"shape":"String"}
 }
 },
 "ListReceivedGrantsForOrganizationRequest":{
 "type":"structure",
 "required":["LicenseArn"],
 "members":{
   "LicenseArn":{"shape":"Arn"},
   "Filters":{"shape":"FilterList"},
   "NextToken":{"shape":"String"},
   "MaxResults":{"shape":"MaxSize100"}
 }
 },
 "ListReceivedGrantsForOrganizationResponse":{
 "type":"structure",
 "members":{
   "Grants":{"shape":"GrantList"},
   "NextToken":{"shape":"String"}
 }
 },
 "ListReceivedGrantsRequest":{
 "type":"structure",
 "members":{
   "GrantArns":{"shape":"ArnList"},
   "Filters":{"shape":"FilterList"},
   "NextToken":{"shape":"String"},
   "MaxResults":{"shape":"MaxSize100"}
 }
 },
 "ListReceivedGrantsResponse":{
 "type":"structure",
 "members":{
   "Grants":{"shape":"GrantList"},
   "NextToken":{"shape":"String"}
 }
 },
 "ListReceivedLicensesForOrganizationRequest":{
 "type":"structure",
 "members":{
   "Filters":{"shape":"FilterList"},
   "NextToken":{"shape":"String"},
   "MaxResults":{"shape":"MaxSize100"}
  }
 },
 "ListReceivedLicensesForOrganizationResponse":{
 "type":"structure",
 "members":{
```

```
 "Licenses":{"shape":"GrantedLicenseList"},
   "NextToken":{"shape":"String"}
 }
 },
 "ListReceivedLicensesRequest":{
 "type":"structure",
 "members":{
   "LicenseArns":{"shape":"ArnList"},
   "Filters":{"shape":"FilterList"},
   "NextToken":{"shape":"String"},
   "MaxResults":{"shape":"MaxSize100"}
 }
 },
 "ListReceivedLicensesResponse":{
 "type":"structure",
 "members":{
   "Licenses":{"shape":"GrantedLicenseList"},
   "NextToken":{"shape":"String"}
 }
 },
 "ListResourceInventoryRequest":{
 "type":"structure",
 "members":{
   "MaxResults":{"shape":"BoxInteger"},
   "NextToken":{"shape":"String"},
   "Filters":{"shape":"InventoryFilterList"}
 }
 },
 "ListResourceInventoryResponse":{
 "type":"structure",
 "members":{
   "ResourceInventoryList":{"shape":"ResourceInventoryList"},
   "NextToken":{"shape":"String"}
 }
 },
 "ListTagsForResourceRequest":{
 "type":"structure",
 "required":["ResourceArn"],
 "members":{
   "ResourceArn":{"shape":"String"}
 }
 },
 "ListTagsForResourceResponse":{
 "type":"structure",
 "members":{
   "Tags":{"shape":"TagList"}
 }
 },
```

```
 "ListTokensRequest":{
  "type":"structure",
  "members":{
   "TokenIds":{"shape":"StringList"},
   "Filters":{"shape":"FilterList"},
   "NextToken":{"shape":"String"},
   "MaxResults":{"shape":"MaxSize100"}
  }
 },
 "ListTokensResponse":{
  "type":"structure",
  "members":{
   "Tokens":{"shape":"TokenList"},
   "NextToken":{"shape":"String"}
  }
 },
 "ListUsageForLicenseConfigurationRequest":{
  "type":"structure",
  "required":["LicenseConfigurationArn"],
  "members":{
   "LicenseConfigurationArn":{"shape":"String"},
   "MaxResults":{"shape":"BoxInteger"},
   "NextToken":{"shape":"String"},
   "Filters":{"shape":"Filters"}
  }
 },
 "ListUsageForLicenseConfigurationResponse":{
  "type":"structure",
  "members":{
   "LicenseConfigurationUsageList":{"shape":"LicenseConfigurationUsageList"},
   "NextToken":{"shape":"String"}
  }
 },
 "Location":{"type":"string"},
 "Long":{"type":"long"},
 "ManagedResourceSummary":{
  "type":"structure",
  "members":{
   "ResourceType":{"shape":"ResourceType"},
   "AssociationCount":{"shape":"BoxLong"}
  }
 },
 "ManagedResourceSummaryList":{
  "type":"list",
  "member":{"shape":"ManagedResourceSummary"}
 },
 "MaxSize100":{
  "type":"integer",
```

```
 "max":100,
 "min":1
 },
 "MaxSize3StringList":{
 "type":"list",
"member": { "shape": "String" },
 "max":3
 },
 "Message":{"type":"string"},
 "Metadata":{
 "type":"structure",
  "members":{
   "Name":{"shape":"String"},
   "Value":{"shape":"String"}
 }
 },
 "MetadataList":{
 "type":"list",
 "member":{"shape":"Metadata"}
 },
 "NoEntitlementsAllowedException":{
 "type":"structure",
 "members":{
   "Message":{"shape":"Message"}
 },
 "exception":true
 },
 "Options":{
 "type":"structure",
 "members":{
   "ActivationOverrideBehavior":{"shape":"ActivationOverrideBehavior"}
 }
 },
 "OrganizationConfiguration":{
 "type":"structure",
 "required":["EnableIntegration"],
 "members":{
   "EnableIntegration":{"shape":"Boolean"}
 }
 },
 "PrincipalArnList":{
 "type":"list",
 "member":{"shape":"Arn"},
 "max":1,
 "min":1
 },
 "ProductInformation":{
 "type":"structure",
```

```
 "required":[
   "ResourceType",
   "ProductInformationFilterList"
 ],
 "members":{
   "ResourceType":{"shape":"String"},
   "ProductInformationFilterList":{"shape":"ProductInformationFilterList"}
 }
 },
 "ProductInformationFilter":{
 "type":"structure",
 "required":[
   "ProductInformationFilterName",
   "ProductInformationFilterComparator"
 ],
 "members":{
   "ProductInformationFilterName":{"shape":"String"},
   "ProductInformationFilterValue":{"shape":"StringList"},
   "ProductInformationFilterComparator":{"shape":"String"}
 }
 },
 "ProductInformationFilterList":{
 "type":"list",
 "member":{"shape":"ProductInformationFilter"}
 },
 "ProductInformationList":{
 "type":"list",
 "member":{"shape":"ProductInformation"}
 },
 "ProvisionalConfiguration":{
 "type":"structure",
 "required":["MaxTimeToLiveInMinutes"],
 "members":{
   "MaxTimeToLiveInMinutes":{"shape":"BoxInteger"}
 }
 },
 "RateLimitExceededException":{
 "type":"structure",
 "members":{
   "Message":{"shape":"Message"}
  },
 "exception":true
 },
 "ReceivedMetadata":{
 "type":"structure",
 "members":{
   "ReceivedStatus":{"shape":"ReceivedStatus"},
   "ReceivedStatusReason":{"shape":"StatusReasonMessage"},
```

```
 "AllowedOperations":{"shape":"AllowedOperationList"}
 }
 },
 "ReceivedStatus":{
 "type":"string",
 "enum":[
  "PENDING_WORKFLOW",
  "PENDING_ACCEPT",
  "REJECTED",
  "ACTIVE",
  "FAILED_WORKFLOW",
  "DELETED",
  "DISABLED",
  "WORKFLOW_COMPLETED"
 ]
 },
 "RedirectException":{
 "type":"structure",
 "members":{
  "Location":{"shape":"Location"},
  "Message":{"shape":"Message"}
 },
 "exception":true
 },
 "RejectGrantRequest":{
 "type":"structure",
 "required":["GrantArn"],
 "members":{
  "GrantArn":{"shape":"Arn"}
 }
 },
 "RejectGrantResponse":{
 "type":"structure",
 "members":{
   "GrantArn":{"shape":"Arn"},
  "Status":{"shape":"GrantStatus"},
  "Version":{"shape":"String"}
 }
 },
 "RenewType":{
 "type":"string",
 "enum":[
  "None",
  "Weekly",
  "Monthly"
 ]
 },
 "ReportContext":{
```

```
 "type":"structure",
  "required":["licenseConfigurationArns"],
  "members":{
   "licenseConfigurationArns":{"shape":"ArnList"}
  }
 },
 "ReportFrequency":{
  "type":"structure",
  "members":{
   "value":{"shape":"Integer"},
   "period":{"shape":"ReportFrequencyType"}
  }
 },
 "ReportFrequencyType":{
  "type":"string",
  "enum":[
   "DAY",
   "WEEK",
   "MONTH"
  ]
 },
 "ReportGenerator":{
  "type":"structure",
  "members":{
   "ReportGeneratorName":{"shape":"String"},
   "ReportType":{"shape":"ReportTypeList"},
   "ReportContext":{"shape":"ReportContext"},
   "ReportFrequency":{"shape":"ReportFrequency"},
   "LicenseManagerReportGeneratorArn":{"shape":"String"},
   "LastRunStatus":{"shape":"String"},
   "LastRunFailureReason":{"shape":"String"},
   "LastReportGenerationTime":{"shape":"String"},
   "ReportCreatorAccount":{"shape":"String"},
   "Description":{"shape":"String"},
   "S3Location":{"shape":"S3Location"},
   "CreateTime":{"shape":"String"},
   "Tags":{"shape":"TagList"}
  }
 },
 "ReportGeneratorList":{
  "type":"list",
  "member":{"shape":"ReportGenerator"}
 },
 "ReportGeneratorName":{
  "type":"string",
  "max":100,
  "min":1
 },
```

```
 "ReportType":{
 "type":"string",
 "enum":[
  "LicenseConfigurationSummaryReport",
  "LicenseConfigurationUsageReport"
 ]
 },
 "ReportTypeList":{
 "type":"list",
 "member":{"shape":"ReportType"}
 },
 "ResourceInventory":{
 "type":"structure",
 "members":{
  "ResourceId":{"shape":"String"},
   "ResourceType":{"shape":"ResourceType"},
  "ResourceArn":{"shape":"String"},
  "Platform":{"shape":"String"},
  "PlatformVersion":{"shape":"String"},
  "ResourceOwningAccountId":{"shape":"String"}
 }
 },
 "ResourceInventoryList":{
 "type":"list",
 "member":{"shape":"ResourceInventory"}
 },
 "ResourceLimitExceededException":{
 "type":"structure",
 "members":{
  "Message":{"shape":"Message"}
 },
 "exception":true
 },
 "ResourceNotFoundException":{
 "type":"structure",
 "members":{
  "Message":{"shape":"Message"}
 },
 "exception":true
 },
 "ResourceType":{
 "type":"string",
 "enum":[
  "EC2_INSTANCE",
  "EC2_HOST",
  "EC2_AMI",
  "RDS",
   "SYSTEMS_MANAGER_MANAGED_INSTANCE"
```

```
 ]
 },
 "S3Location":{
  "type":"structure",
  "members":{
   "bucket":{"shape":"String"},
   "keyPrefix":{"shape":"String"}
 }
 },
 "ServerInternalException":{
  "type":"structure",
  "members":{
   "Message":{"shape":"Message"}
  },
  "exception":true,
  "fault":true
 },
 "SignedToken":{
  "type":"string",
  "min":4096
 },
 "StatusReasonMessage":{
  "type":"string",
  "max":400,
  "pattern":"[\\s\\S]+"
 },
 "String":{"type":"string"},
 "StringList":{
  "type":"list",
  "member":{"shape":"String"}
 },
 "Tag":{
  "type":"structure",
  "members":{
   "Key":{"shape":"String"},
   "Value":{"shape":"String"}
  }
 },
 "TagKeyList":{
  "type":"list",
  "member":{"shape":"String"}
 },
 "TagList":{
  "type":"list",
  "member":{"shape":"Tag"}
 },
 "TagResourceRequest":{
```
```
 "type":"structure",
  "required":[
   "ResourceArn",
   "Tags"
  ],
  "members":{
   "ResourceArn":{"shape":"String"},
   "Tags":{"shape":"TagList"}
  }
 },
 "TagResourceResponse":{
  "type":"structure",
  "members":{
  }
 },
 "TokenData":{
  "type":"structure",
  "members":{
   "TokenId":{"shape":"String"},
   "TokenType":{"shape":"String"},
   "LicenseArn":{"shape":"String"},
   "ExpirationTime":{"shape":"ISO8601DateTime"},
   "TokenProperties":{"shape":"MaxSize3StringList"},
   "RoleArns":{"shape":"ArnList"},
   "Status":{"shape":"String"}
  }
 },
 "TokenList":{
  "type":"list",
  "member":{"shape":"TokenData"}
 },
 "TokenString":{
  "type":"string",
  "max":4096,
  "pattern":"\\S+"
 },
 "TokenType":{
  "type":"string",
  "enum":["REFRESH_TOKEN"]
 },
 "UnsupportedDigitalSignatureMethodException":{
  "type":"structure",
  "members":{
   "Message":{"shape":"Message"}
  },
  "exception":true
 },
 "UntagResourceRequest":{
```

```
 "type":"structure",
 "required":[
   "ResourceArn",
   "TagKeys"
  ],
  "members":{
   "ResourceArn":{"shape":"String"},
   "TagKeys":{"shape":"TagKeyList"}
 }
 },
 "UntagResourceResponse":{
 "type":"structure",
 "members":{
 }
 },
 "UpdateLicenseConfigurationRequest":{
 "type":"structure",
 "required":["LicenseConfigurationArn"],
 "members":{
   "LicenseConfigurationArn":{"shape":"String"},
   "LicenseConfigurationStatus":{"shape":"LicenseConfigurationStatus"},
   "LicenseRules":{"shape":"StringList"},
   "LicenseCount":{"shape":"BoxLong"},
   "LicenseCountHardLimit":{"shape":"BoxBoolean"},
   "Name":{"shape":"String"},
   "Description":{"shape":"String"},
   "ProductInformationList":{"shape":"ProductInformationList"},
   "DisassociateWhenNotFound":{"shape":"BoxBoolean"}
 }
 },
 "UpdateLicenseConfigurationResponse":{
 "type":"structure",
 "members":{
 }
 },
 "UpdateLicenseManagerReportGeneratorRequest":{
  "type":"structure",
 "required":[
   "LicenseManagerReportGeneratorArn",
   "ReportGeneratorName",
   "Type",
   "ReportContext",
   "ReportFrequency",
   "ClientToken"
 ],
 "members":{
   "LicenseManagerReportGeneratorArn":{"shape":"String"},
   "ReportGeneratorName":{"shape":"ReportGeneratorName"},
```

```
 "Type":{"shape":"ReportTypeList"},
   "ReportContext":{"shape":"ReportContext"},
   "ReportFrequency":{"shape":"ReportFrequency"},
   "ClientToken":{"shape":"ClientRequestToken"},
   "Description":{"shape":"String"}
 }
 },
 "UpdateLicenseManagerReportGeneratorResponse":{
 "type":"structure",
 "members":{
 }
 },
 "UpdateLicenseSpecificationsForResourceRequest":{
 "type":"structure",
 "required":["ResourceArn"],
 "members":{
   "ResourceArn":{"shape":"String"},
   "AddLicenseSpecifications":{"shape":"LicenseSpecifications"},
   "RemoveLicenseSpecifications":{"shape":"LicenseSpecifications"}
  }
 },
 "UpdateLicenseSpecificationsForResourceResponse":{
 "type":"structure",
 "members":{
 }
 },
 "UpdateServiceSettingsRequest":{
 "type":"structure",
 "members":{
   "S3BucketArn":{"shape":"String"},
   "SnsTopicArn":{"shape":"String"},
   "OrganizationConfiguration":{"shape":"OrganizationConfiguration"},
   "EnableCrossAccountsDiscovery":{"shape":"BoxBoolean"}
 }
 },
 "UpdateServiceSettingsResponse":{
 "type":"structure",
 "members":{
 }
 },
 "UsageOperation":{
 "type":"string",
 "max":50
 },
 "ValidationException":{
 "type":"structure",
 "members":{
   "Message":{"shape":"Message"}
```

```
 },
   "exception":true
  }
 }
}
{
  "testCases": [
     {
        "documentation": "For region ap-south-1 with FIPS enabled and DualStack enabled",
        "expect": {
          "endpoint": {
             "url": "https://license-manager-user-subscriptions-fips.ap-south-1.api.aws"
          }
        },
        "params": {
          "UseFIPS": true,
          "Region": "ap-south-1",
          "UseDualStack": true
        }
     },
     {
        "documentation": "For region ap-south-1 with FIPS enabled and DualStack disabled",
       "expect": {
          "endpoint": {
             "url": "https://license-manager-user-subscriptions-fips.ap-south-1.amazonaws.com"
          }
        },
        "params": {
          "UseFIPS": true,
          "Region": "ap-south-1",
          "UseDualStack": false
        }
     },
     {
        "documentation": "For region ap-south-1 with FIPS disabled
 and DualStack enabled",
       "expect": {
          "endpoint": {
             "url": "https://license-manager-user-subscriptions.ap-south-1.api.aws"
          }
        },
        "params": {
          "UseFIPS": false,
          "Region": "ap-south-1",
          "UseDualStack": true
        }
     },
     {
```

```
 "documentation": "For region ap-south-1 with FIPS disabled and DualStack disabled",
   "expect": {
     "endpoint": {
        "url": "https://license-manager-user-subscriptions.ap-south-1.amazonaws.com"
      }
   },
   "params": {
      "UseFIPS": false,
     "Region": "ap-south-1",
     "UseDualStack": false
   }
 },
 {
   "documentation": "For region eu-south-1 with FIPS enabled and DualStack enabled",
   "expect": {
      "endpoint": {
        "url": "https://license-manager-user-subscriptions-fips.eu-south-1.api.aws"
      }
   },
   "params": {
      "UseFIPS": true,
     "Region": "eu-south-1",
     "UseDualStack": true
   }
 },
 {
   "documentation": "For region eu-south-1 with FIPS enabled and DualStack disabled",
   "expect": {
     "endpoint": {
        "url": "https://license-manager-user-subscriptions-fips.eu-south-1.amazonaws.com"
      }
   },
   "params": {
     "UseFIPS": true,
     "Region": "eu-south-1",
     "UseDualStack": false
   }
 },
 {
   "documentation": "For region eu-south-1 with FIPS disabled and DualStack enabled",
   "expect": {
     "endpoint": {
        "url": "https://license-manager-user-subscriptions.eu-south-1.api.aws"
      }
   },
  "params": {
      "UseFIPS": false,
```

```
 "Region": "eu-south-1",
      "UseDualStack": true
   }
 },
 {
   "documentation": "For region eu-south-1 with FIPS disabled and DualStack disabled",
   "expect": {
      "endpoint": {
        "url": "https://license-manager-user-subscriptions.eu-south-1.amazonaws.com"
      }
   },
   "params": {
      "UseFIPS": false,
      "Region": "eu-south-1",
      "UseDualStack": false
   }
 },
 {
   "documentation": "For region ca-central-1 with FIPS enabled and DualStack enabled",
   "expect": {
      "endpoint": {
        "url": "https://license-manager-user-subscriptions-fips.ca-central-1.api.aws"
      }
   },
   "params": {
      "UseFIPS": true,
      "Region": "ca-central-1",
      "UseDualStack": true
   }
 },
 {
   "documentation": "For region ca-central-1 with FIPS enabled and DualStack disabled",
   "expect": {
      "endpoint": {
        "url": "https://license-manager-user-subscriptions-fips.ca-central-1.amazonaws.com"
      }
   },
   "params": {
      "UseFIPS": true,
      "Region": "ca-central-1",
      "UseDualStack": false
   }
 },
 {
   "documentation": "For region ca-central-1 with FIPS disabled and DualStack enabled",
   "expect": {
      "endpoint": {
```

```
 "url": "https://license-manager-user-subscriptions.ca-central-1.api.aws"
          }
       },
       "params": {
          "UseFIPS": false,
          "Region": "ca-central-1",
          "UseDualStack": true
       }
     },
     {
       "documentation":
 "For region ca-central-1 with FIPS disabled and DualStack disabled",
       "expect": {
          "endpoint": {
            "url": "https://license-manager-user-subscriptions.ca-central-1.amazonaws.com"
          }
       },
       "params": {
          "UseFIPS": false,
          "Region": "ca-central-1",
          "UseDualStack": false
       }
     },
     {
       "documentation": "For region eu-central-1 with FIPS enabled and DualStack enabled",
       "expect": {
          "endpoint": {
            "url": "https://license-manager-user-subscriptions-fips.eu-central-1.api.aws"
          }
       },
       "params": {
          "UseFIPS": true,
          "Region": "eu-central-1",
          "UseDualStack": true
       }
     },
     {
       "documentation": "For region eu-central-1 with FIPS enabled and DualStack disabled",
       "expect":
          "endpoint": {
            "url": "https://license-manager-user-subscriptions-fips.eu-central-1.amazonaws.com"
          }
       },
       "params": {
          "UseFIPS": true,
          "Region": "eu-central-1",
          "UseDualStack": false
```

```
 }
 },
 {
   "documentation": "For region eu-central-1 with FIPS disabled and DualStack enabled",
   "expect": {
     "endpoint": {
        "url": "https://license-manager-user-subscriptions.eu-central-1.api.aws"
      }
   },
   "params": {
      "UseFIPS": false,
     "Region": "eu-central-1",
     "UseDualStack": true
   }
 },
 {
   "documentation": "For region eu-central-1 with FIPS disabled and DualStack disabled",
   "expect": {
     "endpoint": {
        "url": "https://license-manager-user-subscriptions.eu-central-1.amazonaws.com"
      }
   },
   "params": {
      "UseFIPS": false,
     "Region": "eu-central-1",
      "UseDualStack": false
   }
 },
 {
   "documentation": "For region us-west-1 with FIPS enabled and DualStack enabled",
   "expect": {
      "endpoint": {
        "url": "https://license-manager-user-subscriptions-fips.us-west-1.api.aws"
      }
   },
   "params": {
      "UseFIPS": true,
     "Region": "us-west-1",
     "UseDualStack": true
   }
 },
 {
   "documentation": "For region us-west-1 with FIPS enabled and DualStack disabled",
   "expect": {
     "endpoint": {
        "url": "https://license-manager-user-subscriptions-fips.us-west-1.amazonaws.com"
      }
   },
```

```
 "params":
      "UseFIPS": true,
      "Region": "us-west-1",
      "UseDualStack": false
   }
 },
 {
   "documentation": "For region us-west-1 with FIPS disabled and DualStack enabled",
   "expect": {
      "endpoint": {
        "url": "https://license-manager-user-subscriptions.us-west-1.api.aws"
      }
   },
   "params": {
      "UseFIPS": false,
      "Region": "us-west-1",
      "UseDualStack": true
   }
 },
 {
   "documentation": "For region us-west-1 with FIPS disabled and DualStack disabled",
   "expect": {
      "endpoint": {
        "url": "https://license-manager-user-subscriptions.us-west-1.amazonaws.com"
      }
   },
   "params": {
      "UseFIPS": false,
      "Region": "us-west-1",
      "UseDualStack": false
    }
 },
 {
   "documentation": "For region us-west-2 with FIPS enabled and DualStack enabled",
   "expect": {
      "endpoint": {
        "url": "https://license-manager-user-subscriptions-fips.us-west-2.api.aws"
      }
   },
   "params": {
      "UseFIPS": true,
      "Region": "us-west-2",
      "UseDualStack": true
   }
 },
 {
```
"documentation": "For region us-west-2 with FIPS enabled and DualStack disabled",

```
 "expect": {
          "endpoint": {
            "url": "https://license-manager-user-subscriptions-fips.us-west-2.amazonaws.com"
          }
       },
       "params": {
         "UseFIPS": true,
          "Region": "us-west-2",
         "UseDualStack": false
       }
     },
     {
       "documentation": "For region us-west-2 with FIPS disabled
 and DualStack enabled",
       "expect": {
          "endpoint": {
            "url": "https://license-manager-user-subscriptions.us-west-2.api.aws"
          }
       },
       "params": {
         "UseFIPS": false,
         "Region": "us-west-2",
         "UseDualStack": true
       }
     },
     {
       "documentation": "For region us-west-2 with FIPS disabled and DualStack disabled",
       "expect": {
         "endpoint": {
            "url": "https://license-manager-user-subscriptions.us-west-2.amazonaws.com"
          }
       },
       "params": {
         "UseFIPS": false,
         "Region": "us-west-2",
         "UseDualStack": false
       }
     },
     {
       "documentation": "For region af-south-1 with FIPS enabled and DualStack enabled",
       "expect": {
         "endpoint": {
            "url": "https://license-manager-user-subscriptions-fips.af-south-1.api.aws"
          }
       },
       "params": {
         "UseFIPS": true,
          "Region": "af-south-1",
```

```
 "UseDualStack": true
     }
  },
  {
     "documentation": "For region af-south-1 with FIPS enabled and DualStack disabled",
     "expect": {
       "endpoint": {
          "url": "https://license-manager-user-subscriptions-fips.af-south-1.amazonaws.com"
        }
     },
     "params": {
       "UseFIPS": true,
       "Region": "af-south-1",
        "UseDualStack": false
     }
  },
  {
     "documentation": "For region af-south-1 with FIPS disabled and DualStack enabled",
     "expect": {
       "endpoint": {
          "url": "https://license-manager-user-subscriptions.af-south-1.api.aws"
        }
     },
 "params": {
       "UseFIPS": false,
        "Region": "af-south-1",
        "UseDualStack": true
     }
  },
  {
     "documentation": "For region af-south-1 with FIPS disabled and DualStack disabled",
     "expect": {
        "endpoint": {
          "url": "https://license-manager-user-subscriptions.af-south-1.amazonaws.com"
        }
     },
     "params": {
        "UseFIPS": false,
       "Region": "af-south-1",
        "UseDualStack": false
     }
  },
  {
     "documentation": "For region eu-north-1 with FIPS enabled and DualStack enabled",
     "expect": {
        "endpoint": {
          "url": "https://license-manager-user-subscriptions-fips.eu-north-1.api.aws"
```

```
 }
       },
        "params": {
          "UseFIPS": true,
          "Region": "eu-north-1",
  "UseDualStack": true
       }
     },
     {
       "documentation": "For region eu-north-1 with FIPS enabled and DualStack disabled",
       "expect": {
          "endpoint": {
            "url": "https://license-manager-user-subscriptions-fips.eu-north-1.amazonaws.com"
          }
       },
       "params": {
          "UseFIPS": true,
          "Region": "eu-north-1",
          "UseDualStack": false
       }
     },
     {
       "documentation": "For region eu-north-1 with FIPS disabled and DualStack enabled",
       "expect": {
          "endpoint": {
            "url": "https://license-manager-user-subscriptions.eu-north-1.api.aws"
          }
       },
       "params": {
          "UseFIPS": false,
          "Region": "eu-north-1",
          "UseDualStack": true
       }
     },
     {
       "documentation": "For region eu-north-1
 with FIPS disabled and DualStack disabled",
       "expect": {
          "endpoint": {
            "url": "https://license-manager-user-subscriptions.eu-north-1.amazonaws.com"
          }
       },
       "params": {
          "UseFIPS": false,
          "Region": "eu-north-1",
          "UseDualStack": false
       }
```

```
 },
 {
   "documentation": "For region eu-west-3 with FIPS enabled and DualStack enabled",
   "expect": {
      "endpoint": {
        "url": "https://license-manager-user-subscriptions-fips.eu-west-3.api.aws"
      }
   },
   "params": {
      "UseFIPS": true,
      "Region": "eu-west-3",
      "UseDualStack": true
   }
 },
 {
   "documentation": "For region eu-west-3 with FIPS enabled and DualStack disabled",
   "expect": {
      "endpoint": {
       "url": "https://license-manager-user-subscriptions-fips.eu-west-3.amazonaws.com"
      }
   },
   "params": {
      "UseFIPS": true,
      "Region": "eu-west-3",
      "UseDualStack": false
   }
 },
 {
   "documentation": "For region eu-west-3 with FIPS disabled and DualStack enabled",
   "expect": {
      "endpoint": {
        "url": "https://license-manager-user-subscriptions.eu-west-3.api.aws"
      }
   },
   "params": {
      "UseFIPS": false,
      "Region": "eu-west-3",
      "UseDualStack": true
   }
 },
 {
   "documentation": "For region eu-west-3 with FIPS disabled and DualStack disabled",
   "expect": {
      "endpoint": {
        "url": "https://license-manager-user-subscriptions.eu-west-3.amazonaws.com"
```

```
 },
   "params": {
     "UseFIPS": false,
      "Region": "eu-west-3",
      "UseDualStack": false
   }
 },
 {
   "documentation": "For region eu-west-2 with FIPS enabled and DualStack enabled",
   "expect": {
     "endpoint": {
        "url": "https://license-manager-user-subscriptions-fips.eu-west-2.api.aws"
      }
   },
   "params": {
      "UseFIPS": true,
     "Region": "eu-west-2",
     "UseDualStack": true
   }
 },
 {
   "documentation": "For region eu-west-2 with FIPS enabled and DualStack disabled",
   "expect": {
      "endpoint": {
        "url": "https://license-manager-user-subscriptions-fips.eu-west-2.amazonaws.com"
      }
   },
   "params": {
      "UseFIPS": true,
      "Region": "eu-west-2",
      "UseDualStack": false
   }
 },
 {
   "documentation": "For region eu-west-2 with FIPS disabled and DualStack enabled",
   "expect": {
      "endpoint": {
        "url": "https://license-manager-user-subscriptions.eu-west-2.api.aws"
      }
   },
   "params": {
      "UseFIPS": false,
     "Region": "eu-west-2",
     "UseDualStack": true
   }
 },
 {
```
}

```
 "documentation": "For region eu-west-2 with FIPS disabled and DualStack disabled",
       "expect": {
         "endpoint": {
            "url": "https://license-manager-user-subscriptions.eu-west-2.amazonaws.com"
          }
       },
       "params": {
          "UseFIPS": false,
         "Region": "eu-west-2",
         "UseDualStack": false
       }
     },
     {
       "documentation": "For
 region eu-west-1 with FIPS enabled and DualStack enabled",
       "expect": {
         "endpoint": {
            "url": "https://license-manager-user-subscriptions-fips.eu-west-1.api.aws"
          }
       },
       "params": {
         "UseFIPS": true,
         "Region": "eu-west-1",
         "UseDualStack": true
       }
     },
     {
       "documentation": "For region eu-west-1 with FIPS enabled and DualStack disabled",
       "expect": {
          "endpoint": {
            "url": "https://license-manager-user-subscriptions-fips.eu-west-1.amazonaws.com"
          }
       },
       "params": {
         "UseFIPS": true,
         "Region": "eu-west-1",
          "UseDualStack": false
       }
     },
     {
       "documentation": "For region eu-west-1 with FIPS disabled and DualStack enabled",
       "expect": {
          "endpoint":
            "url": "https://license-manager-user-subscriptions.eu-west-1.api.aws"
          }
       },
       "params": {
```

```
 "UseFIPS": false,
      "Region": "eu-west-1",
      "UseDualStack": true
   }
 },
 {
   "documentation": "For region eu-west-1 with FIPS disabled and DualStack disabled",
   "expect": {
     "endpoint": {
        "url": "https://license-manager-user-subscriptions.eu-west-1.amazonaws.com"
      }
   },
   "params": {
      "UseFIPS": false,
     "Region": "eu-west-1",
     "UseDualStack": false
   }
 },
 {
   "documentation": "For region ap-northeast-3 with FIPS enabled and DualStack enabled",
   "expect": {
      "endpoint": {
        "url": "https://license-manager-user-subscriptions-fips.ap-northeast-3.api.aws"
      }
   },
   "params": {
      "UseFIPS": true,
     "Region": "ap-northeast-3",
      "UseDualStack": true
   }
 },
 {
   "documentation": "For region ap-northeast-3 with FIPS enabled and DualStack disabled",
   "expect": {
      "endpoint": {
        "url": "https://license-manager-user-subscriptions-fips.ap-northeast-3.amazonaws.com"
      }
   },
   "params": {
      "UseFIPS": true,
     "Region": "ap-northeast-3",
     "UseDualStack": false
   }
 },
 {
   "documentation": "For region ap-northeast-3 with FIPS disabled and DualStack enabled",
   "expect": {
      "endpoint": {
```

```
 "url": "https://license-manager-user-subscriptions.ap-northeast-3.api.aws"
          }
       },
       "params": {
          "UseFIPS":
 false,
         "Region": "ap-northeast-3",
          "UseDualStack": true
       }
     },
     {
       "documentation": "For region ap-northeast-3 with FIPS disabled and DualStack disabled",
       "expect": {
         "endpoint": {
            "url": "https://license-manager-user-subscriptions.ap-northeast-3.amazonaws.com"
          }
       },
       "params": {
         "UseFIPS": false,
         "Region": "ap-northeast-3",
         "UseDualStack": false
       }
     },
     {
       "documentation": "For region ap-northeast-2 with FIPS enabled and DualStack enabled",
       "expect": {
          "endpoint": {
            "url": "https://license-manager-user-subscriptions-fips.ap-northeast-2.api.aws"
          }
       },
       "params": {
         "UseFIPS": true,
          "Region": "ap-northeast-2",
         "UseDualStack":
 true
       }
     },
     {
       "documentation": "For region ap-northeast-2 with FIPS enabled and DualStack disabled",
       "expect": {
         "endpoint": {
            "url": "https://license-manager-user-subscriptions-fips.ap-northeast-2.amazonaws.com"
          }
       },
       "params": {
          "UseFIPS": true,
          "Region": "ap-northeast-2",
          "UseDualStack": false
```

```
 }
     },
     {
       "documentation": "For region ap-northeast-2 with FIPS disabled and DualStack enabled",
       "expect": {
          "endpoint": {
            "url": "https://license-manager-user-subscriptions.ap-northeast-2.api.aws"
          }
       },
       "params": {
          "UseFIPS": false,
          "Region": "ap-northeast-2",
          "UseDualStack": true
       }
     },
     {
       "documentation":
 "For region ap-northeast-2 with FIPS disabled and DualStack disabled",
       "expect": {
          "endpoint": {
            "url": "https://license-manager-user-subscriptions.ap-northeast-2.amazonaws.com"
          }
       },
       "params": {
          "UseFIPS": false,
          "Region": "ap-northeast-2",
          "UseDualStack": false
       }
     },
     {
       "documentation": "For region ap-northeast-1 with FIPS enabled and DualStack enabled",
       "expect": {
          "endpoint": {
            "url": "https://license-manager-user-subscriptions-fips.ap-northeast-1.api.aws"
          }
       },
       "params": {
          "UseFIPS": true,
          "Region": "ap-northeast-1",
          "UseDualStack": true
       }
     },
     {
       "documentation": "For region ap-northeast-1 with FIPS enabled and DualStack disabled",
    "expect": {
          "endpoint": {
```
"url": "https://license-manager-user-subscriptions-fips.ap-northeast-1.amazonaws.com"

```
 }
       },
        "params": {
          "UseFIPS": true,
          "Region": "ap-northeast-1",
          "UseDualStack": false
       }
     },
     {
       "documentation": "For region ap-northeast-1 with FIPS disabled and DualStack enabled",
       "expect": {
          "endpoint": {
            "url": "https://license-manager-user-subscriptions.ap-northeast-1.api.aws"
          }
       },
       "params": {
          "UseFIPS": false,
          "Region": "ap-northeast-1",
          "UseDualStack": true
       }
     },
     {
       "documentation": "For region ap-northeast-1 with FIPS disabled and DualStack disabled",
       "expect": {
          "endpoint": {
            "url": "https://license-manager-user-subscriptions.ap-northeast-1.amazonaws.com"
           }
       },
       "params": {
          "UseFIPS": false,
          "Region": "ap-northeast-1",
          "UseDualStack": false
       }
     },
     {
       "documentation": "For region me-south-1 with FIPS enabled and DualStack enabled",
       "expect": {
          "endpoint": {
            "url": "https://license-manager-user-subscriptions-fips.me-south-1.api.aws"
          }
       },
        "params": {
          "UseFIPS": true,
          "Region": "me-south-1",
          "UseDualStack": true
       }
     },
     {
```

```
 "documentation": "For region me-south-1 with FIPS enabled and DualStack disabled",
    "expect": {
      "endpoint": {
         "url": "https://license-manager-user-subscriptions-fips.me-south-1.amazonaws.com"
      }
 },
    "params": {
      "UseFIPS": true,
      "Region": "me-south-1",
      "UseDualStack": false
    }
 },
 {
    "documentation": "For region me-south-1 with FIPS disabled and DualStack enabled",
    "expect": {
      "endpoint": {
         "url": "https://license-manager-user-subscriptions.me-south-1.api.aws"
      }
    },
    "params": {
      "UseFIPS": false,
      "Region": "me-south-1",
      "UseDualStack": true
    }
 },
 {
    "documentation": "For region me-south-1 with FIPS disabled and DualStack disabled",
    "expect": {
      "endpoint": {
         "url": "https://license-manager-user-subscriptions.me-south-1.amazonaws.com"
      }
    },
    "params": {
      "UseFIPS": false,
      "Region": "me-south-1",
       "UseDualStack": false
    }
 },
 {
    "documentation": "For region sa-east-1 with FIPS enabled and DualStack enabled",
    "expect": {
      "endpoint": {
         "url": "https://license-manager-user-subscriptions-fips.sa-east-1.api.aws"
      }
    },
    "params": {
      "UseFIPS": true,
```

```
 "Region": "sa-east-1",
          "UseDualStack": true
       }
     },
    {
       "documentation": "For region sa-east-1 with FIPS enabled and DualStack disabled",
       "expect": {
          "endpoint": {
            "url": "https://license-manager-user-subscriptions-fips.sa-east-1.amazonaws.com"
          }
       },
       "params": {
          "UseFIPS": true,
          "Region": "sa-east-1",
          "UseDualStack": false
       }
     },
     {
       "documentation": "For
 region sa-east-1 with FIPS disabled and DualStack enabled",
       "expect": {
          "endpoint": {
            "url": "https://license-manager-user-subscriptions.sa-east-1.api.aws"
          }
       },
       "params": {
          "UseFIPS": false,
          "Region": "sa-east-1",
          "UseDualStack": true
       }
     },
     {
       "documentation": "For region sa-east-1 with FIPS disabled and DualStack disabled",
       "expect": {
          "endpoint": {
            "url": "https://license-manager-user-subscriptions.sa-east-1.amazonaws.com"
          }
       },
       "params": {
          "UseFIPS": false,
          "Region": "sa-east-1",
          "UseDualStack": false
       }
     },
     {
       "documentation": "For region ap-east-1 with FIPS enabled and DualStack enabled",
       "expect": {
          "endpoint": {
```

```
 "url": "https://license-manager-user-subscriptions-fips.ap-east-1.api.aws"
      }
   },
   "params": {
      "UseFIPS": true,
      "Region": "ap-east-1",
      "UseDualStack": true
   }
 },
 {
   "documentation": "For region ap-east-1 with FIPS enabled and DualStack disabled",
   "expect": {
      "endpoint": {
        "url": "https://license-manager-user-subscriptions-fips.ap-east-1.amazonaws.com"
      }
   },
   "params": {
      "UseFIPS": true,
      "Region": "ap-east-1",
      "UseDualStack": false
   }
 },
 {
   "documentation": "For region ap-east-1 with FIPS disabled and DualStack enabled",
   "expect": {
      "endpoint": {
        "url": "https://license-manager-user-subscriptions.ap-east-1.api.aws"
   },
   "params": {
      "UseFIPS": false,
      "Region": "ap-east-1",
      "UseDualStack": true
   }
 },
 {
   "documentation": "For region ap-east-1 with FIPS disabled and DualStack disabled",
   "expect": {
      "endpoint": {
        "url": "https://license-manager-user-subscriptions.ap-east-1.amazonaws.com"
      }
   },
   "params": {
      "UseFIPS": false,
      "Region": "ap-east-1",
      "UseDualStack": false
   }
```
}

```
 },
    {
       "documentation": "For region ap-southeast-1 with FIPS enabled and DualStack enabled",
       "expect": {
         "endpoint": {
            "url": "https://license-manager-user-subscriptions-fips.ap-southeast-1.api.aws"
          }
       },
       "params": {
         "UseFIPS": true,
         "Region":
 "ap-southeast-1",
         "UseDualStack": true
       }
     },
     {
       "documentation": "For region ap-southeast-1 with FIPS enabled and DualStack disabled",
       "expect": {
          "endpoint": {
            "url": "https://license-manager-user-subscriptions-fips.ap-southeast-1.amazonaws.com"
          }
       },
       "params": {
          "UseFIPS": true,
         "Region": "ap-southeast-1",
          "UseDualStack": false
       }
     },
     {
       "documentation": "For region ap-southeast-1 with FIPS disabled and DualStack enabled",
       "expect": {
          "endpoint": {
            "url": "https://license-manager-user-subscriptions.ap-southeast-1.api.aws"
          }
       },
       "params": {
          "UseFIPS": false,
         "Region": "ap-southeast-1",
         "UseDualStack": true
       }
  },
    {
       "documentation": "For region ap-southeast-1 with FIPS disabled and DualStack disabled",
       "expect": {
          "endpoint": {
            "url": "https://license-manager-user-subscriptions.ap-southeast-1.amazonaws.com"
          }
```

```
 },
       "params": {
          "UseFIPS": false,
          "Region": "ap-southeast-1",
          "UseDualStack": false
       }
     },
    {
       "documentation": "For region ap-southeast-2 with FIPS enabled and DualStack enabled",
       "expect": {
          "endpoint": {
            "url": "https://license-manager-user-subscriptions-fips.ap-southeast-2.api.aws"
          }
       },
       "params": {
          "UseFIPS": true,
          "Region": "ap-southeast-2",
          "UseDualStack": true
       }
     },
     {
       "documentation": "For region ap-southeast-2 with FIPS
 enabled and DualStack disabled",
       "expect": {
          "endpoint": {
            "url": "https://license-manager-user-subscriptions-fips.ap-southeast-2.amazonaws.com"
          }
       },
       "params": {
          "UseFIPS": true,
          "Region": "ap-southeast-2",
          "UseDualStack": false
       }
     },
     {
       "documentation": "For region ap-southeast-2 with FIPS disabled and DualStack enabled",
       "expect": {
          "endpoint": {
            "url": "https://license-manager-user-subscriptions.ap-southeast-2.api.aws"
          }
       },
       "params": {
          "UseFIPS": false,
          "Region": "ap-southeast-2",
          "UseDualStack": true
       }
     },
     {
```

```
 "documentation": "For region ap-southeast-2 with FIPS disabled and DualStack disabled",
   "expect": {
      "endpoint":
        "url": "https://license-manager-user-subscriptions.ap-southeast-2.amazonaws.com"
      }
   },
   "params": {
     "UseFIPS": false,
     "Region": "ap-southeast-2",
      "UseDualStack": false
   }
 },
 {
   "documentation": "For region us-east-1 with FIPS enabled and DualStack enabled",
   "expect": {
     "endpoint": {
        "url": "https://license-manager-user-subscriptions-fips.us-east-1.api.aws"
      }
   },
   "params": {
     "UseFIPS": true,
     "Region": "us-east-1",
     "UseDualStack": true
   }
 },
 {
   "documentation": "For region us-east-1 with FIPS enabled and DualStack disabled",
   "expect": {
      "endpoint": {
        "url": "https://license-manager-user-subscriptions-fips.us-east-1.amazonaws.com"
      }
   },
   "params": {
     "UseFIPS": true,
     "Region": "us-east-1",
      "UseDualStack": false
   }
 },
 {
   "documentation": "For region us-east-1 with FIPS disabled and DualStack enabled",
   "expect": {
      "endpoint": {
        "url": "https://license-manager-user-subscriptions.us-east-1.api.aws"
      }
   },
   "params": {
      "UseFIPS": false,
```

```
 "Region": "us-east-1",
      "UseDualStack": true
   }
 },
 {
   "documentation": "For region us-east-1 with FIPS disabled and DualStack disabled",
   "expect": {
      "endpoint": {
         "url": "https://license-manager-user-subscriptions.us-east-1.amazonaws.com"
      }
   },
    "params": {
      "UseFIPS": false,
 "Region": "us-east-1",
      "UseDualStack": false
   }
 },
 {
   "documentation": "For region us-east-2 with FIPS enabled and DualStack enabled",
   "expect": {
      "endpoint": {
         "url": "https://license-manager-user-subscriptions-fips.us-east-2.api.aws"
      }
   },
   "params": {
      "UseFIPS": true,
      "Region": "us-east-2",
      "UseDualStack": true
   }
 },
 {
   "documentation": "For region us-east-2 with FIPS enabled and DualStack disabled",
   "expect": {
      "endpoint": {
         "url": "https://license-manager-user-subscriptions-fips.us-east-2.amazonaws.com"
      }
   },
   "params": {
      "UseFIPS": true,
      "Region": "us-east-2",
      "UseDualStack": false
   }
 },
 {
  "documentation": "For region us-east-2 with FIPS disabled and DualStack enabled",
```

```
 "expect": {
```

```
 "endpoint": {
        "url": "https://license-manager-user-subscriptions.us-east-2.api.aws"
      }
   },
   "params": {
      "UseFIPS": false,
     "Region": "us-east-2",
      "UseDualStack": true
   }
 },
 {
   "documentation": "For region us-east-2 with FIPS disabled and DualStack disabled",
   "expect": {
      "endpoint": {
        "url": "https://license-manager-user-subscriptions.us-east-2.amazonaws.com"
      }
   },
   "params": {
     "UseFIPS": false,
     "Region": "us-east-2",
      "UseDualStack": false
   }
 },
 {
   "documentation": "For custom endpoint with fips disabled and dualstack disabled",
   "expect":
      "endpoint": {
        "url": "https://example.com"
      }
   },
   "params": {
      "UseFIPS": false,
     "Region": "us-east-1",
     "UseDualStack": false,
     "Endpoint": "https://example.com"
   }
 },
 {
   "documentation": "For custom endpoint with fips enabled and dualstack disabled",
   "expect": {
      "error": "Invalid Configuration: FIPS and custom endpoint are not supported"
   },
   "params": {
      "UseFIPS": true,
      "Region": "us-east-1",
     "UseDualStack": false,
      "Endpoint": "https://example.com"
```

```
 }
     },
     {
       "documentation": "For custom endpoint with fips disabled and dualstack enabled",
       "expect": {
          "error": "Invalid Configuration: Dualstack and custom endpoint are not supported"
     },
        "params": {
          "UseFIPS": false,
          "Region": "us-east-1",
          "UseDualStack": true,
          "Endpoint": "https://example.com"
       }
     }
  ],
  "version": "1.0"
}
{
 "version":"2.0",
 "metadata":{
  "apiVersion":"2018-05-10",
  "endpointPrefix":"license-manager-linux-subscriptions",
  "jsonVersion":"1.1",
  "protocol":"rest-json",
  "serviceFullName":"AWS License Manager Linux Subscriptions",
  "serviceId":"License Manager Linux Subscriptions",
  "signatureVersion":"v4",
  "signingName":"license-manager-linux-subscriptions",
  "uid":"license-manager-linux-subscriptions-2018-05-10"
 },
 "operations":{
  "GetServiceSettings":{
   "name":"GetServiceSettings",
   "http":{
     "method":"POST",
     "requestUri":"/subscription/GetServiceSettings",
     "responseCode":200
   },
   "input":{"shape":"GetServiceSettingsRequest"},
   "output":{"shape":"GetServiceSettingsResponse"},
   "errors":[
     {"shape":"InternalServerException"},
     {"shape":"ThrottlingException"},
     {"shape":"ValidationException"}
   ],
   "idempotent":true
  },
```

```
 "ListLinuxSubscriptionInstances":{
  "name":"ListLinuxSubscriptionInstances",
   "http":{
   "method":"POST",
   "requestUri":"/subscription/ListLinuxSubscriptionInstances",
   "responseCode":200
  },
  "input":{"shape":"ListLinuxSubscriptionInstancesRequest"},
  "output":{"shape":"ListLinuxSubscriptionInstancesResponse"},
  "errors":[
    {"shape":"InternalServerException"},
    {"shape":"ThrottlingException"},
    {"shape":"ValidationException"}
  ],
  "idempotent":true
 },
 "ListLinuxSubscriptions":{
  "name":"ListLinuxSubscriptions",
  "http":{
   "method":"POST",
   "requestUri":"/subscription/ListLinuxSubscriptions",
   "responseCode":200
  },
  "input":{"shape":"ListLinuxSubscriptionsRequest"},
  "output":{"shape":"ListLinuxSubscriptionsResponse"},
  "errors":[
    {"shape":"InternalServerException"},
    {"shape":"ThrottlingException"},
    {"shape":"ValidationException"}
  ],
  "idempotent":true
 },
 "UpdateServiceSettings":{
  "name":"UpdateServiceSettings",
  "http":{
    "method":"POST",
   "requestUri":"/subscription/UpdateServiceSettings",
   "responseCode":200
  },
  "input":{"shape":"UpdateServiceSettingsRequest"},
  "output":{"shape":"UpdateServiceSettingsResponse"},
  "errors":[
    {"shape":"InternalServerException"},
    {"shape":"ThrottlingException"},
    {"shape":"ValidationException"}
  ],
```

```
 "idempotent":true
```

```
 }
 },
 "shapes":{
  "Boolean":{
   "type":"boolean",
   "box":true
  },
  "BoxInteger":{
   "type":"integer",
   "box":true
  },
  "BoxLong":{
   "type":"long",
   "box":true
  },
  "Filter":{
   "type":"structure",
   "members":{
    "Name":{"shape":"String"},
    "Operator":{"shape":"Operator"},
    "Values":{"shape":"StringList"}
   }
  },
  "FilterList":{
   "type":"list",
   "member":{"shape":"Filter"}
  },
  "GetServiceSettingsRequest":{
    "type":"structure",
   "members":{
   }
  },
  "GetServiceSettingsResponse":{
   "type":"structure",
   "members":{
    "HomeRegions":{"shape":"StringList"},
    "LinuxSubscriptionsDiscovery":{"shape":"LinuxSubscriptionsDiscovery"},
    "LinuxSubscriptionsDiscoverySettings":{"shape":"LinuxSubscriptionsDiscoverySettings"},
    "Status":{"shape":"Status"},
    "StatusMessage":{"shape":"StringMap"}
   }
  },
  "Instance":{
   "type":"structure",
   "members":{
   "AccountID": {"shape": "String" },
   "AmiId":{"shape":"String"},
    "InstanceID":{"shape":"String"},
```

```
 "InstanceType":{"shape":"String"},
    "LastUpdatedTime":{"shape":"String"},
    "ProductCode":{"shape":"ProductCodeList"},
    "Region":{"shape":"String"},
    "Status":{"shape":"String"},
    "SubscriptionName":{"shape":"String"},
    "UsageOperation":{"shape":"String"}
   }
  },
  "InstanceList":{
 "type":"list",
   "member":{"shape":"Instance"}
  },
  "InternalServerException":{
   "type":"structure",
   "members":{
    "message":{"shape":"String"}
   },
   "exception":true,
   "fault":true
  },
  "LinuxSubscriptionsDiscovery":{
   "type":"string",
   "enum":[
    "Enabled",
    "Disabled"
   ]
  },
  "LinuxSubscriptionsDiscoverySettings":{
   "type":"structure",
   "required":[
    "OrganizationIntegration",
    "SourceRegions"
   ],
   "members":{
    "OrganizationIntegration":{"shape":"OrganizationIntegration"},
    "SourceRegions":{"shape":"StringList"}
   }
  },
  "ListLinuxSubscriptionInstancesRequest":{
   "type":"structure",
   "members":{
    "Filters":{"shape":"FilterList"},
    "MaxResults":{"shape":"BoxInteger"},
    "NextToken":{"shape":"ListLinuxSubscriptionInstancesRequestNextTokenString"}
   }
  },
```

```
 "ListLinuxSubscriptionInstancesRequestNextTokenString":{
  "type":"string",
 "max":16384,
 "min":1
 },
 "ListLinuxSubscriptionInstancesResponse":{
 "type":"structure",
 "members":{
   "Instances":{"shape":"InstanceList"},
   "NextToken":{"shape":"String"}
 }
 },
 "ListLinuxSubscriptionsRequest":{
 "type":"structure",
 "members":{
   "Filters":{"shape":"FilterList"},
   "MaxResults":{"shape":"BoxInteger"},
   "NextToken":{"shape":"ListLinuxSubscriptionsRequestNextTokenString"}
 }
 },
 "ListLinuxSubscriptionsRequestNextTokenString":{
 "type":"string",
 "max":16384,
 "min":1
 },
 "ListLinuxSubscriptionsResponse":{
 "type":"structure",
 "members":{
   "NextToken":{"shape":"String"},
   "Subscriptions":{"shape":"SubscriptionList"}
 }
 },
 "Operator":{
 "type":"string",
 "enum":[
   "Equal",
   "NotEqual",
   "Contains"
 ],
 "max":20,
 "min":1
 },
 "OrganizationIntegration":{
  "type":"string",
 "enum":[
   "Enabled",
   "Disabled"
 ]
```

```
 },
 "ProductCodeList":{
  "type":"list",
  "member":{"shape":"String"}
 },
 "Status":{
  "type":"string",
  "enum":[
   "InProgress",
   "Completed",
   "Successful",
   "Failed"
  ]
 },
 "String":{"type":"string"},
 "StringList":{
  "type":"list",
  "member":{"shape":"StringListMemberString"},
  "max":100,
  "min":1
 },
 "StringListMemberString":{
  "type":"string",
  "max":100,
  "min":1
 },
 "StringMap":{
  "type":"map",
  "key":{"shape":"String"},
  "value":{"shape":"String"}
 },
 "Subscription":{
  "type":"structure",
  "members":{
   "InstanceCount":{"shape":"BoxLong"},
   "Name":{"shape":"String"},
   "Type":{"shape":"String"}
  }
 },
 "SubscriptionList":{
  "type":"list",
  "member":{"shape":"Subscription"}
 },
 "ThrottlingException":{
  "type":"structure",
  "members":{
   "message":{"shape":"String"}
  },
```

```
 "exception":true
   },
   "UpdateServiceSettingsRequest":{
    "type":"structure",
    "required":[
     "LinuxSubscriptionsDiscovery",
     "LinuxSubscriptionsDiscoverySettings"
    ],
    "members":{
     "AllowUpdate":{"shape":"Boolean"},
     "LinuxSubscriptionsDiscovery":{"shape":"LinuxSubscriptionsDiscovery"},
     "LinuxSubscriptionsDiscoverySettings":{"shape":"LinuxSubscriptionsDiscoverySettings"}
    }
   },
   "UpdateServiceSettingsResponse":{
    "type":"structure",
    "members":{
     "HomeRegions":{"shape":"StringList"},
     "LinuxSubscriptionsDiscovery":{"shape":"LinuxSubscriptionsDiscovery"},
     "LinuxSubscriptionsDiscoverySettings":{"shape":"LinuxSubscriptionsDiscoverySettings"},
     "Status":{"shape":"Status"},
     "StatusMessage":{"shape":"StringMap"}
    }
   },
   "ValidationException":{
    "type":"structure",
    "members":{
     "message":{"shape":"String"}
    },
    "exception":true
   }
 }
}
{
 "version": "2.0",
 "service": "<p>License Manager makes it easier to manage licenses from software vendors across multiple Amazon
Web Services accounts and on-premises servers. </p>>>",
 "operations": {
 "AcceptGrant": "<p>Accepts the specified grant.</p>",
 "CheckInLicense": "<p>Checks in the specified license. Check in a license when it is no longer in use.\langle p \rangle",
  "CheckoutBorrowLicense": "<p>Checks out the specified license for offline use.</p>",
  "CheckoutLicense": "<p>Checks out the specified license.</p><note><p>>> <p>If the account that created the license
is the same that is performing the check out, you must specify the account as the beneficiary.\langle p \rangle \langle/note\rangle",
   "CreateGrant": "<p>Creates a grant for the specified license. A grant shares the use of license entitlements with a
```

```
specific Amazon Web Services account, an organization, or an organizational unit (OU). For more information, see
<a href=\"https://docs.aws.amazon.com/license-manager/latest/userguide/granted-licenses.html\">Granted
licenses in License Manager</a> in the Liberal Manager User Guide </i>> />> </p>",
```
"CreateGrantVersion": "<p>Creates a new version of the specified grant. For more information, see <a

href=\"https://docs.aws.amazon.com/license-manager/latest/userguide/granted-licenses.html\">Granted licenses in License Manager</a> in the *Liberal Manager User Guide* </i>> </p>.</p>",

"CreateLicense": "<p>Creates a license.</p>",

 "CreateLicenseConfiguration": "<p>Creates a license configuration.</p> <p>A license configuration is an abstraction of a customer license agreement that can be consumed and enforced by License Manager. Components include specifications for the license type (licensing by instance, socket, CPU, or vCPU), allowed tenancy (shared tenancy, Dedicated Instance, Dedicated Host, or all of these), license affinity to host (how long a license must be associated with a host), and the number of licenses purchased and used. $\langle p \rangle$ ",

"CreateLicenseConversionTaskForResource":

"<p>Creates a new license conversion task.</p>",

"CreateLicenseManagerReportGenerator": "<p>Creates a report generator.</p>",

"CreateLicenseVersion": "<p>Creates a new version of the specified license.</p>",

"CreateToken": "<p>Creates a long-lived token.</p> <p>A refresh token is a JWT token used to get an access token. With an access token, you can call AssumeRoleWithWebIdentity to get role credentials that you can use to call License Manager to manage the specified license.</p>",

"DeleteGrant": "< $p$ >Deletes the specified grant. $\langle p \rangle$ ",

"DeleteLicense": "<p>Deletes the specified license.</p>",

"DeleteLicenseConfiguration": "<p>Deletes the specified license configuration. $\langle p \rangle \langle p \rangle$  You cannot delete a license configuration that is in use. $\langle p \rangle$ ",

"DeleteLicenseManagerReportGenerator": "<p>Deletes the specified report generator.</p><p>This action deletes the report generator, which stops it from generating future reports. The action cannot be reversed. It has no effect on the previous reports from this generator. $\langle p \rangle$ ",

"DeleteToken": "< $p$ >Deletes the specified token. Must be called in the license home Region.</p>",

"ExtendLicenseConsumption": "< $p$ >Extends the expiration date for license consumption.</p>",

 "GetAccessToken": "<p>Gets a temporary access token to use with AssumeRoleWithWebIdentity. Access tokens are valid for one hour. $\langle p \rangle$ ".

"GetGrant": " $\langle p \rangle$ Gets detailed information about the specified grant. $\langle p \rangle$ ",

"GetLicense": "<p>Gets detailed information about the specified license.</p>",

"GetLicenseConfiguration": "< $p >$ Gets detailed information about the specified license configuration. $\langle p \rangle$ ",

"GetLicenseConversionTask": "<p>Gets information about the specified license type conversion task.</p>",

"GetLicenseManagerReportGenerator": "<p>Gets information about the specified report generator.</p>",

 "GetLicenseUsage": "<p>Gets detailed information about the usage of the specified license.</p>", "GetServiceSettings":

"<p>Gets the License Manager settings for the current Region.</p>",

"ListAssociationsForLicenseConfiguration": "<p>Lists the resource associations for the specified license

configuration. $\langle p \rangle$   $\langle p \rangle$  Resource associations need not consume licenses from a license configuration. For example,

an AMI or a stopped instance might not consume a license (depending on the license rules). $\langle p \rangle$ ,

"ListDistributedGrants": "<p>Lists the grants distributed for the specified license.</p>",

 "ListFailuresForLicenseConfigurationOperations": "<p>Lists the license configuration operations that failed. $\langle$ /p $>$ ".

"ListLicenseConfigurations": "< $p>$ Lists the license configurations for your account. $\langle p \rangle$ ",

"ListLicenseConversionTasks": "< $p>L$ ists the license type conversion tasks for your account. $\langle p \rangle$ ",

"ListLicenseManagerReportGenerators": "< $p>$ Lists the report generators for your account. $p >$ ",

"ListLicenseSpecificationsForResource": "<p>Describes the license configurations for the

specified resource.  $\langle$ p>".

"ListLicenseVersions": "<p>Lists all versions of the specified license.</p>",

"ListLicenses": "<p>Lists the licenses for your account.</p>",

"ListReceivedGrants": "<p>Lists grants that are received. Received grants are grants created while specifying the

recipient as this Amazon Web Services account, your organization, or an organizational unit (OU) to which this member account belongs.  $\langle p \rangle$ ",

"ListReceivedGrantsForOrganization": "< $p>L$ ists the grants received for all accounts in the organization. $\langle p \rangle$ ", "ListReceivedLicenses": "<p>Lists received licenses.</p>",

 "ListReceivedLicensesForOrganization": "<p>Lists the licenses received for all accounts in the organization.</p>",

"ListResourceInventory": "<p>Lists resources managed using Systems Manager inventory.</p>",

"ListTagsForResource": "<p>Lists the tags for the specified license configuration.</p>",

"ListTokens": "<p>Lists your tokens.</p>",

"ListUsageForLicenseConfiguration":

 "<p>Lists all license usage records for a license configuration, displaying license consumption details by resource at a selected point in time. Use this action to audit the current license consumption for any license inventory and configuration.</p>",

"RejectGrant": "<p>Rejects the specified grant.</p>",

"TagResource": "<p>Adds the specified tags to the specified license configuration.</p>",

"UntagResource": "<p>Removes the specified tags from the specified license configuration.</p>",

"UpdateLicenseConfiguration": "<p>Modifies the attributes of an existing license configuration.</p>",

 "UpdateLicenseManagerReportGenerator": "<p>Updates a report generator.</p> <p>After you make changes to a report generator, it starts generating new reports within 60 minutes of being updated.</p>",

 "UpdateLicenseSpecificationsForResource": "<p>Adds or removes the specified license configurations for the specified Amazon Web Services resource. $\langle p \rangle \langle p \rangle$ You can update the

 license specifications of AMIs, instances, and hosts. You cannot update the license specifications for launch templates and CloudFormation templates, as they send license configurations to the operation that creates the resource.</p>".

"UpdateServiceSettings": "<p>Updates License Manager settings for the current Region.</p>"

```
 "shapes": {
  "AcceptGrantRequest": {
   "base": null,
   "refs": {
   }
  },
  "AcceptGrantResponse": {
   "base": null,
   "refs": {
   }
  },
  "AccessDeniedException": {
   "base": "<p>Access to resource denied.</p>",
   "refs": {
   }
  },
  "ActivationOverrideBehavior": {
   "base": null,
   "refs": {
```
 "Options\$ActivationOverrideBehavior": "<p>An activation option for your grant that determines the behavior of activating a grant. Activation options can only be used with granted licenses sourced from the Amazon Web Services Marketplace. Additionally, the operation must specify the value of  $\langle \text{code}\rangle$ ACTIVE $\langle \text{code}\rangle$ 

},
for the  $\langle \text{code}>$ Status $\langle \text{code}>$  parameter. $\langle \text{py} \rangle$   $\langle \text{wl} \rangle$   $\langle \text{rb} \rangle$  a license administrator, you can optionally specify an  $<$ code>ActivationOverrideBehavior $<$ /code> when activating a grant. $<$ /p> $<$ li> $<$ i> $<$ p>As a grantor, you can optionally specify an <code>ActivationOverrideBehavior</code> when you activate a grant for a grantee account in your organization. $\langle p \rangle \langle p \rangle \langle p \rangle$  =  $\langle p \rangle$  As a grantee, if the grantor creating the distributed grant doesnt specify an <code>ActivationOverrideBehavior</code>, you can optionally specify one when you are activating the grant.</p>  $\langle \text{div} \times \text{du} \rangle$   $\langle \text{div} \times \text{du} \rangle$   $\langle \text{div} \times \text{du} \rangle$   $\langle \text{div} \times \text{du} \rangle$   $\langle \text{div} \times \text{du} \rangle$   $\langle \text{div} \times \text{du} \rangle$   $\langle \text{div} \times \text{du} \rangle$   $\langle \text{div} \times \text{du} \rangle$   $\langle \text{div} \times \text{du} \rangle$   $\langle \text{div} \times \text{du} \rangle$   $\langle \text{div} \times \text{du} \times \text{du} \rangle$   $\langle \text$ replacing any member accounts active grants for the same product. $\langle p \rangle \langle dd \rangle$ 

<dt>ALL\_GRANTS\_PERMITTED\_BY\_ISSUER</dt> <dd> <p>Use this value to activate a grant and disable other active grants in any member accounts for the same product. This action will also replace their previously activated grants with this activated grant. $<$ /p>

```
\langle d \rangle \langle d \rangle \langle d \rangle }
   },
   "AllowedOperation": {
   "base": null,
   "refs": {
     "AllowedOperationList$member": null
   }
   },
   "AllowedOperationList": {
   "base": null,
   "refs": {
     "CreateGrantRequest$AllowedOperations": "<p>Allowed operations for the grant.</p>",
     "CreateGrantVersionRequest$AllowedOperations": "<p>Allowed operations for the grant.</p>",
     "Grant$GrantedOperations": "<p>Granted operations.</p>",
     "ReceivedMetadata$AllowedOperations": "<p>Allowed operations.</p>"
   }
   },
   "Arn": {
   "base": null,
   "refs": {
     "AcceptGrantRequest$GrantArn": "<p>Amazon Resource Name (ARN) of the grant.</p>",
     "AcceptGrantResponse$GrantArn": "<p>Grant ARN.</p>",
     "ArnList$member": null,
     "CheckoutBorrowLicenseRequest$LicenseArn": "<p>Amazon Resource Name (ARN) of the license. The
license must use the borrow consumption configuration.\langle p \rangle",
     "CheckoutBorrowLicenseResponse$LicenseArn":
 "<p>Amazon Resource Name (ARN) of the license.</p>",
     "CreateGrantRequest$LicenseArn": "<p>Amazon Resource Name (ARN) of the license.</p>",
     "CreateGrantResponse$GrantArn": "<p>Grant ARN.</p>",
     "CreateGrantVersionRequest$GrantArn": "<p>Amazon Resource Name (ARN) of the grant.</p>",
     "CreateGrantVersionResponse$GrantArn": "<p>Grant ARN.</p>",
     "CreateLicenseConversionTaskForResourceRequest$ResourceArn": "<p>Amazon Resource Name (ARN) of
the resource you are converting the license type for.\langle p \rangle",
     "CreateLicenseResponse$LicenseArn": "<p>Amazon Resource Name (ARN) of the license.</p>",
     "CreateLicenseVersionRequest$LicenseArn": "<p>Amazon Resource Name (ARN) of the license.</p>",
     "CreateLicenseVersionResponse$LicenseArn": "<p>License ARN.</p>",
```
"CreateTokenRequest\$LicenseArn": "<p>Amazon Resource Name (ARN) of the license. The ARN is mapped

to the aud claim of the JWT token. $<$ /p>",

"DeleteGrantRequest\$GrantArn":

"<p>Amazon Resource Name (ARN) of the grant.</p>",

"DeleteGrantResponse\$GrantArn": "<p>Grant ARN.</p>",

"DeleteLicenseRequest\$LicenseArn": "<p>Amazon Resource Name (ARN) of the license.</p>",

"GetGrantRequest\$GrantArn": "<p>Amazon Resource Name (ARN) of the grant.</p>",

"GetLicenseRequest\$LicenseArn": "<p>Amazon Resource Name (ARN) of the license.</p>",

"GetLicenseUsageRequest\$LicenseArn": "<p>Amazon Resource Name (ARN) of the license.</p>",

"Grant\$GrantArn": "<p>Amazon Resource Name (ARN) of the grant.</p>",

"Grant\$ParentArn": "<p>Parent ARN.</p>",

"Grant\$LicenseArn": "<p>License ARN.</p>",

"Grant\$GranteePrincipalArn": "<p>The grantee principal ARN.</p>",

"GrantedLicense\$LicenseArn": "<p>Amazon Resource Name (ARN) of the license.</p>",

"License\$LicenseArn": "<p>Amazon Resource Name (ARN) of the license.</p>",

"ListLicenseVersionsRequest\$LicenseArn": "<p>Amazon Resource Name (ARN) of

the license.</p>",

 "ListReceivedGrantsForOrganizationRequest\$LicenseArn": "<p>The Amazon Resource Name (ARN) of the received license.</p>",

"PrincipalArnList\$member": null,

"RejectGrantRequest\$GrantArn": "<p>Amazon Resource Name (ARN) of the grant.</p>",

"RejectGrantResponse\$GrantArn": "<p>Grant ARN.</p>"

```
 }
```
},

"ArnList": {

"base": null,

"refs": {

 "CreateTokenRequest\$RoleArns": "<p>Amazon Resource Name (ARN) of the IAM roles to embed in the token. License Manager does not check whether the roles are in use.</p>",

"ListDistributedGrantsRequest\$GrantArns": "<p>Amazon Resource Names (ARNs) of the grants.</p>",

"ListLicensesRequest\$LicenseArns": "<p>Amazon Resource Names (ARNs) of the licenses.</p>",

"ListReceivedGrantsRequest\$GrantArns": "<p>Amazon Resource Names (ARNs) of the grants.</p>",

"ListReceivedLicensesRequest\$LicenseArns": "<p>Amazon Resource Names (ARNs) of the licenses.</p>",

 "ReportContext\$licenseConfigurationArns": "<p>Amazon Resource Name (ARN) of the license configuration that this generator reports on. $\langle p \rangle$ ",

"TokenData\$RoleArns": "<p>Amazon Resource Names (ARN) of the roles included in the token.</p>"

 } },

"AuthorizationException": {

 "base": "<p>The Amazon Web Services user account does not have permission to perform the action. Check the IAM policy associated with this account. $\langle p \rangle$ ",

"refs": {

 } },

"AutomatedDiscoveryInformation": {

"base": "<p>Describes automated discovery.</p>",

"refs": {

"GetLicenseConfigurationResponse\$AutomatedDiscoveryInformation": "<p>Automated discovery

```
information.</p>",
```
"LicenseConfiguration\$AutomatedDiscoveryInformation": "<p>Automated discovery information.</p>"

```
 }
 },
```
"Boolean": {

"base": null,

"refs": {

 "ExtendLicenseConsumptionRequest\$DryRun": "<p>Checks whether you have the required permissions for the action,

without actually making the request. Provides an error response if you do not have the required permissions. $\langle p \rangle$ ,

```
 "OrganizationConfiguration$EnableIntegration": "<p>Enables Organizations integration.</p>"
```
 } },

"BorrowConfiguration": {

"base": "<p>Details about a borrow configuration.</p>",

"refs": {

"ConsumptionConfiguration\$BorrowConfiguration": "<p>Details about a borrow configuration.</p>"

}

},

```
 "BoxBoolean": {
```
"base": null,

"refs": {

"BorrowConfiguration\$AllowEarlyCheckIn": "<p>Indicates whether early check-ins are allowed.</p>",

 "CreateLicenseConfigurationRequest\$LicenseCountHardLimit": "<p>Indicates whether hard or soft license enforcement is used. Exceeding a hard limit blocks the launch of new instances. $\langle p \rangle$ ",

 "CreateLicenseConfigurationRequest\$DisassociateWhenNotFound": "<p>When true, disassociates a resource when software is uninstalled. $\langle p \rangle$ ",

"Entitlement\$Overage": "<p>Indicates

whether overages are allowed. $\langle p \rangle$ ",

"Entitlement\$AllowCheckIn": "<p>Indicates whether check-ins are allowed.</p>",

 "GetLicenseConfigurationResponse\$LicenseCountHardLimit": "<p>Sets the number of available licenses as a hard limit. $<$ /p $>$ ",

 "GetLicenseConfigurationResponse\$DisassociateWhenNotFound": "<p>When true, disassociates a resource when software is uninstalled. $\langle p \rangle$ ",

 "GetServiceSettingsResponse\$EnableCrossAccountsDiscovery": "<p>Indicates whether cross-account discovery is enabled. $\langle p \rangle$ ",

"LicenseConfiguration\$LicenseCountHardLimit": "<p>Number of available licenses as a hard limit.</p>",

 "LicenseConfiguration\$DisassociateWhenNotFound": "<p>When true, disassociates a resource when software is uninstalled.</p>",

 "UpdateLicenseConfigurationRequest\$LicenseCountHardLimit": "<p>New hard limit of the number of available licenses.</p>",

 "UpdateLicenseConfigurationRequest\$DisassociateWhenNotFound": "<p>When true, disassociates a resource when software is uninstalled. $\langle p \rangle$ ",

 "UpdateServiceSettingsRequest\$EnableCrossAccountsDiscovery": "<p>Activates cross-account  $discovery < n > "$ 

 } }, "BoxInteger": { "base": null,

"refs": {

 "BorrowConfiguration\$MaxTimeToLiveInMinutes": "<p>Maximum time for the borrow configuration, in minutes.</p>",

 "ListAssociationsForLicenseConfigurationRequest\$MaxResults": "<p>Maximum number of results to return in a single call. $\langle p \rangle$ ",

 "ListFailuresForLicenseConfigurationOperationsRequest\$MaxResults": "<p>Maximum number of results to return in a single call. $\langle p \rangle$ ",

 "ListLicenseConfigurationsRequest\$MaxResults": "<p>Maximum number of results to return in a single call. $\langle$ p $\rangle$ ",

 "ListLicenseConversionTasksRequest\$MaxResults": "<p>Maximum number of results to return in a single call.</p>",

 "ListLicenseSpecificationsForResourceRequest\$MaxResults": "<p>Maximum number of results to return in a single call. $$ ",

"ListResourceInventoryRequest\$MaxResults": "<p>Maximum number of results to return in a single call.</p>",

 "ListUsageForLicenseConfigurationRequest\$MaxResults": "<p>Maximum number of results to return in a single call. $\langle$ p $>$ ".

 "ProvisionalConfiguration\$MaxTimeToLiveInMinutes": "<p>Maximum time for the provisional configuration, in minutes.</p>"

## } },

"BoxLong": {

"base": null,

"refs": {

 "ConsumedLicenseSummary\$ConsumedLicenses": "<p>Number of licenses consumed by the resource.</p>", "CreateLicenseConfigurationRequest\$LicenseCount": "<p>Number of licenses managed by the license configuration.</p>",

"GetLicenseConfigurationResponse\$LicenseCount": "<p>Number of available licenses.</p>",

"GetLicenseConfigurationResponse\$ConsumedLicenses": "<p>Number of licenses assigned to resources.</p>",

"LicenseConfiguration\$LicenseCount": "<p>Number of licenses managed by the license configuration.</p>",

"LicenseConfiguration\$ConsumedLicenses":

"<p>Number of licenses consumed. </p>",

 "LicenseConfigurationUsage\$ConsumedLicenses": "<p>Number of licenses consumed by the resource.</p>", "ManagedResourceSummary\$AssociationCount": "<p>Number of resources associated with licenses.</p>",

 "UpdateLicenseConfigurationRequest\$LicenseCount": "<p>New number of licenses managed by the license configuration.</p>"

```
 }
 },
 "CheckInLicenseRequest": {
  "base": null,
  "refs": {
  }
 },
 "CheckInLicenseResponse": {
  "base": null,
  "refs": {
  }
```

```
 },
 "CheckoutBorrowLicenseRequest": {
 "base": null,
 "refs": {
 }
 },
 "CheckoutBorrowLicenseResponse": {
 "base": null,
 "refs": {
 }
 },
 "CheckoutLicenseRequest": {
 "base": null,
 "refs": {
 }
 },
 "CheckoutLicenseResponse": {
 "base": null,
 "refs": {
 }
 },
 "CheckoutType": {
 "base": null,
 "refs": {
   "CheckoutLicenseRequest$CheckoutType": "<p>Checkout type.</p>",
   "CheckoutLicenseResponse$CheckoutType": "<p>Checkout type.</p>"
 }
 },
 "ClientRequestToken": {
```
"base": null,

"refs": {

 "CreateLicenseManagerReportGeneratorRequest\$ClientToken": "<p>Unique, case-sensitive identifier that you provide to ensure the idempotency of the request.</p>",

 "UpdateLicenseManagerReportGeneratorRequest\$ClientToken": "<p>Unique, case-sensitive identifier that you provide to ensure the idempotency of the request. $\langle p \rangle$ "

 } },

```
 "ClientToken": {
```
"base": null,

"refs": {

 "CheckoutBorrowLicenseRequest\$ClientToken": "<p>Unique, case-sensitive identifier that you provide to ensure the idempotency of the request. $\langle \rangle$ p $>$ ".

 "CheckoutLicenseRequest\$ClientToken": "<p>Unique, case-sensitive identifier that you provide to ensure the idempotency of the request. $\langle p \rangle$ ",

"CreateGrantRequest\$ClientToken": "<p>Unique, case-sensitive

identifier that you provide to ensure the idempotency of the request. $\langle p \rangle$ ",

 "CreateGrantVersionRequest\$ClientToken": "<p>Unique, case-sensitive identifier that you provide to ensure the idempotency of the request. $\langle p \rangle$ ".

 "CreateLicenseRequest\$ClientToken": "<p>Unique, case-sensitive identifier that you provide to ensure the idempotency of the request. $\langle p \rangle$ ",

 "CreateLicenseVersionRequest\$ClientToken": "<p>Unique, case-sensitive identifier that you provide to ensure the idempotency of the request. $\langle p \rangle$ ",

"CreateTokenRequest\$ClientToken": "<p>Idempotency token, valid for 10 minutes.</p>"

 } },

"ConflictException": {

"base": "< $p$ >There was a conflict processing the request. Try your request again. </p>,  $\langle p \rangle$ ",

```
 "refs": {
```
}

```
 },
```
"ConsumedLicenseSummary": {

"base": "<p>Details about license consumption.</p>",

"refs": {

"ConsumedLicenseSummaryList\$member": null

}

},

"ConsumedLicenseSummaryList": {

"base": null,

"refs": {

 "GetLicenseConfigurationResponse\$ConsumedLicenseSummaryList": "<p>Summaries of the licenses consumed by resources. $\langle p \rangle$ ",

 "LicenseConfiguration\$ConsumedLicenseSummaryList": "<p>Summaries for licenses consumed by various resources.</p>"

}

},

```
 "ConsumptionConfiguration": {
```

```
"base": "<p>Details about a consumption configuration.</p>",
```
"refs": {

 "CreateLicenseRequest\$ConsumptionConfiguration": "<p>Configuration for consumption of the license. Choose a provisional configuration for workloads running with continuous connectivity. Choose a borrow configuration for workloads with offline usage. $\langle p \rangle$ ",

 "CreateLicenseVersionRequest\$ConsumptionConfiguration": "<p>Configuration for consumption of the license. Choose a provisional configuration for workloads running with continuous connectivity. Choose a borrow configuration for workloads with offline usage. $\langle p \rangle$ ",

"GrantedLicense\$ConsumptionConfiguration":

" $\langle p\rangle$ Configuration for consumption of the license. $\langle p\rangle$ ",

"License\$ConsumptionConfiguration": "<p>Configuration for consumption of the license.</p>"

```
 }
 },
 "CreateGrantRequest": {
  "base": null,
  "refs": {
  }
 },
 "CreateGrantResponse": {
  "base": null,
```

```
 "refs": {
 }
 },
 "CreateGrantVersionRequest": {
 "base": null,
 "refs": {
 }
 },
 "CreateGrantVersionResponse": {
 "base": null,
 "refs": {
 }
 },
 "CreateLicenseConfigurationRequest": {
 "base": null,
 "refs": {
 }
 },
 "CreateLicenseConfigurationResponse": {
 "base": null,
 "refs": {
 }
 },
 "CreateLicenseConversionTaskForResourceRequest": {
 "base": null,
 "refs": {
 }
 },
 "CreateLicenseConversionTaskForResourceResponse": {
 "base": null,
 "refs": {
 }
 },
 "CreateLicenseManagerReportGeneratorRequest": {
 "base": null,
 "refs": {
 }
 },
 "CreateLicenseManagerReportGeneratorResponse": {
 "base": null,
 "refs": {
 }
 },
 "CreateLicenseRequest": {
 "base": null,
 "refs": {
 }
```

```
 },
   "CreateLicenseResponse": {
    "base": null,
    "refs": {
    }
   },
   "CreateLicenseVersionRequest": {
    "base": null,
    "refs": {
    }
   },
   "CreateLicenseVersionResponse": {
    "base": null,
    "refs": {
    }
   },
   "CreateTokenRequest": {
    "base": null,
    "refs": {
    }
   },
   "CreateTokenResponse": {
    "base": null,
    "refs": {
    }
   },
   "DateTime": {
    "base": null,
    "refs": {
    "AutomatedDiscoveryInformation$LastRunTime": "<p>Time that automated discovery last ran.</p>",
     "GetLicenseConversionTaskResponse$StartTime": "<p>Time at which the license type conversion task was
started .</p>".
     "GetLicenseConversionTaskResponse$LicenseConversionTime": "<p>Amount of time to complete the license
type conversion.</p>",
     "GetLicenseConversionTaskResponse$EndTime": "<p>Time at which the license type conversion task was
completed.</p>",
     "LicenseConfigurationAssociation$AssociationTime": "<p>Time when the license configuration was associated
with the resource.</p>",
     "LicenseConfigurationUsage$AssociationTime": "<p>Time when the license configuration was initially
associated with the resource.\langle p \rangle",
    "LicenseConversionTask$StartTime": "<p>The time the conversion task was started at.\langle p \rangle",
     "LicenseConversionTask$LicenseConversionTime": "<p>The time the usage operation value of the resource
was changed.\langle p \rangle",
     "LicenseConversionTask$EndTime": "<p>The time the conversion task was completed.</p>",
     "LicenseOperationFailure$FailureTime": "<p>Failure time.</p>"
    }
   },
```

```
 "DatetimeRange": {
```
"base": "<p>Describes a time range, in ISO8601-UTC format.</p>",

"refs": {

"CreateLicenseRequest\$Validity": "<p>Date

and time range during which the license is valid, in ISO8601-UTC format. $\langle p \rangle$ ",

 "CreateLicenseVersionRequest\$Validity": "<p>Date and time range during which the license is valid, in ISO8601-UTC format.</p>",

 "GrantedLicense\$Validity": "<p>Date and time range during which the granted license is valid, in ISO8601- UTC format.</p>",

"License\$Validity": "<p>Date and time range during which the license is valid, in ISO8601-UTC format.</p>"

```
 }
 },
 "DeleteGrantRequest": {
  "base": null,
  "refs": {
  }
 },
 "DeleteGrantResponse": {
  "base": null,
  "refs": {
  }
 },
 "DeleteLicenseConfigurationRequest": {
  "base": null,
  "refs": {
  }
 },
 "DeleteLicenseConfigurationResponse": {
  "base": null,
  "refs": {
  }
 },
 "DeleteLicenseManagerReportGeneratorRequest": {
  "base": null,
  "refs": {
  }
 },
 "DeleteLicenseManagerReportGeneratorResponse": {
  "base": null,
  "refs": {
  }
 },
 "DeleteLicenseRequest": {
  "base": null,
  "refs": {
  }
 },
 "DeleteLicenseResponse": {
  "base": null,
```

```
 "refs": {
    }
   },
   "DeleteTokenRequest": {
    "base": null,
    "refs": {
    }
   },
   "DeleteTokenResponse": {
    "base": null,
    "refs": {
    }
   },
   "DigitalSignatureMethod": {
    "base": null,
    "refs": {
     "CheckoutBorrowLicenseRequest$DigitalSignatureMethod": "<p>Digital signature method. The possible value
is JSON Web Signature (JWS) algorithm PS384. For more information, see <a
href=\"https://tools.ietf.org/html/rfc7518#section-3.5\">RFC 7518 Digital Signature with RSASSA-PSS</a>.</p>"
    }
   },
   "Entitlement": {
   "base": "<p>Describes a resource entitled for use with a license.</p>",
    "refs": {
     "EntitlementList$member": null
    }
   },
   "EntitlementData": {
   "base": "<p>Data associated with an entitlement resource.</p>",
    "refs": {
     "EntitlementDataList$member": null
    }
   },
   "EntitlementDataList": {
    "base": null,
    "refs": {
     "CheckoutBorrowLicenseRequest$Entitlements": "<p>License entitlements. Partial checkouts are not
supported.</p>",
     "CheckoutBorrowLicenseResponse$EntitlementsAllowed": "<p>Allowed license entitlements.</p>",
     "CheckoutLicenseRequest$Entitlements": "<p>License entitlements.</p>",
     "CheckoutLicenseResponse$EntitlementsAllowed": "<p>Allowed license entitlements.</p>"
    }
   },
   "EntitlementDataUnit": {
    "base": null,
    "refs": {
     "EntitlementData$Unit": "<p>Entitlement data unit.</p>",
```

```
 "EntitlementUsage$Unit": "<p>Entitlement usage unit.</p>"
   }
  },
  "EntitlementList": {
   "base": null,
   "refs": {
    "CreateLicenseRequest$Entitlements": "<p>License entitlements.</p>",
    "CreateLicenseVersionRequest$Entitlements": "<p>License entitlements.</p>",
    "GrantedLicense$Entitlements":
 "<p>License entitlements.</p>",
    "License$Entitlements": "<p>License entitlements.</p>"
   }
  },
  "EntitlementNotAllowedException": {
  "base": "<p>The entitlement is not allowed.</p>",
   "refs": {
   }
  },
  "EntitlementUnit": {
   "base": null,
   "refs": {
    "Entitlement$Unit": "<p>Entitlement unit.</p>"
   }
  },
  "EntitlementUsage": {
   "base": "<p>Usage associated with an entitlement resource.</p>",
   "refs": {
    "EntitlementUsageList$member": null
   }
  },
  "EntitlementUsageList": {
   "base": null,
   "refs": {
    "LicenseUsage$EntitlementUsages": "<p>License entitlement usages.</p>"
   }
  },
  "ExtendLicenseConsumptionRequest": {
   "base": null,
   "refs": {
   }
  },
  "ExtendLicenseConsumptionResponse": {
   "base": null,
   "refs": {
   }
  },
  "FailedDependencyException": {
  "base": "\langle p \rangle A dependency required to run the API is missing.\langle p \rangle",
```

```
 "refs": {
  }
 },
 "Filter": {
```
 "base": "<p>A filter name and value pair that is used to return more specific results from a describe operation. Filters can be used to match a set of resources by specific criteria, such as tags, attributes, or  $\text{IDs.} \ll \text{p>}$ ",

```
 "refs": {
   "FilterList$member": null,
   "Filters$member": null
  }
 },
 "FilterLimitExceededException": {
 "base": "\langle p \rangleThe request uses too many filters or too many filter values.\langle p \rangle",
  "refs": {
  }
 },
 "FilterList": {
  "base": null,
```

```
 "refs": {
```
 "ListDistributedGrantsRequest\$Filters": "<p>Filters to scope the results. The following filters are  $supprotected:ll>ll$   $\le$   $l>l$   $\le$   $p> `code>lc`$   $\le$   $p> `code>mc`$   $\le$   $p> `cc`ol<sub>2</sub>  $\leq$   $q> ch$   $\leq$   $\leq$   $\leq$   $\leq$   $\leq$   $\leq$   $\leq$   $\leq$   $\leq$   $\leq$   $\leq$   $\leq$   $\leq$   $\le$$ </li> <li> <p> <code>GranteePrincipalARN</code> </p> </li> <li> <p> <code>ProductSKU</code> </p> </li> <li> <p> <code>LicenseIssuerName</code> </p> </li> </ul>",

"ListLicenseManagerReportGeneratorsRequest\$Filters":

" $\langle p \rangle$ -Filters to scope the results. The following filters are supported:  $\langle p \rangle \langle q \rangle \langle q \rangle$ <code>LicenseConfigurationArn</code> </p> </li> </ul>",

 "ListLicensesRequest\$Filters": "<p>Filters to scope the results. The following filters are supported:</p> <ul>  $\langle$ li>  $\langle$ p>  $\langle$ code>Beneficiary</code>  $\langle$ /p>  $\langle$ /li>  $\langle$ li>  $\rangle$   $\langle$ n>  $\langle$ code>ProductSKU</code>  $\langle$ /p>  $\langle$ /li>  $\langle$ li>  $\rangle$  $\langle \text{code}> \text{Fingerprint} \langle \text{code}> \langle \text{lp} \rangle \langle \text{ln} \rangle \langle \text{ls} \rangle \langle \text{p} \rangle$   $\langle \text{lab} \rangle \langle \text{code}> \text{Status} \langle \text{code}> \langle \text{lp} \rangle \langle \text{ln} \rangle \langle \text{m} \rangle$ .

 "ListReceivedGrantsForOrganizationRequest\$Filters": "<p>Filters to scope the results. The following filters are  $supprotected: \n $l> \n $l> \n $l>$$$$  $<$ /p> $<$ /li> $<$ /ul>",

 "ListReceivedGrantsRequest\$Filters": "<p>Filters to scope the results. The following filters are supported:</p> <ul> <li> <p> <code>ProductSKU</code> </p> </li> <li> <p> <code>LicenseIssuerName</code> </p> </li> <li> <p> <code>LicenseArn</code> </p> </li> <li> <p> <code>GrantStatus</code>

 $\langle p \rangle \langle p \rangle \langle p \rangle \langle p \rangle \langle p \rangle$   $\langle p \rangle \langle q \rangle \langle p \rangle$   $\langle p \rangle \langle p \rangle \langle p \rangle \langle p \rangle$ 

 "ListReceivedLicensesForOrganizationRequest\$Filters": "<p>Filters to scope the results. The following filters are supported: $\langle p \rangle$  <ul>  $\langle$ li>  $\langle p \rangle$   $\langle$ code>Beneficiary $\langle$ /code> $\langle p \rangle$   $\langle$ li> $\langle p \rangle$   $\langle$ code>ProductSKU $\langle$ /code> $\langle p \rangle$  $\langle$ li> $\langle$ ul>",

 "ListReceivedLicensesRequest\$Filters": "<p>Filters to scope the results. The following filters are supported:</p> <ul> <li> <p> <code>ProductSKU</code> </p> </li> <li> <p> <code>Status</code> </p> </li>  $\langle$ i> $\langle p \rangle$   $\langle$ code>Fingerprint $\langle$ code> $\langle p \rangle$  $\langle p \rangle$  $\langle$ li> $\langle p \rangle$  $\langle q \rangle$ code>IssuerName $\langle$ code> $\langle p \rangle$  $\langle p \rangle$  $\langle p \rangle$  $\langle p \rangle$ <code>Beneficiary</code> </p> </li> </ul>",

"ListTokensRequest\$Filters": "<p>Filters to scope the results. The following filter is supported:  $\langle p \rangle$  <ul> <li>  $\langle p \rangle \langle code\rangle$ LicenseArns $\langle code\rangle \langle p \rangle \langle 1$ i $>$  $\langle 1$ ul $>$ "

```
 }
 },
```
"FilterName": {

```
 "base": null,
  "refs": {
   "Filter$Name": "<p>Name of the filter. Filter names are case-sensitive.</p>"
  }
 },
 "FilterValue": {
  "base": null,
  "refs": {
   "FilterValues$member": null
  }
 },
 "FilterValues": {
  "base": null,
  "refs": {
   "Filter$Values": "<p>The value of the filter, which is case-sensitive. You can only specify one value for the
```
filter.</p>" } },

"Filters": {

"base": null,

"refs": {

 "ListLicenseConfigurationsRequest\$Filters": "<p>Filters to scope the results. The following filters and logical operators are supported: $\langle p \rangle$   $\langle ul \rangle$   $\langle ll \rangle$   $\langle p \rangle$   $\langle code \rangle$  licenseCountingType $\langle code \rangle$  - The dimension for which licenses are counted. Possible values are  $\langle \text{code}\rangle \text{VCDU}\langle \text{code}\rangle$  |  $\langle \text{code}\rangle$  |  $\langle \text{code}\rangle$  |  $\langle \text{code}\rangle$  |  $\langle \text{code}\rangle$  |  $\langle \text{code}\rangle$  |  $\langle \text{code}\rangle$  |  $\langle \text{code}\rangle$  |  $\langle \text{code}\rangle$ <code>Socket</code>. Logical operators are <code>EQUALS</code> | <code>NOT\_EQUALS</code>.</p> </li>  $\langle$ i>  $\langle$ p>  $\langle$ code>enforceLicenseCount $\langle$ /code> - A Boolean value that indicates whether hard license enforcement is used. Logical operators are  $\langle \text{code>=EQUALS}\rangle$ .  $\langle \text{code>=VOT_EQUALS}\rangle$ .  $\langle \text{code>=VOT_EQUALS}\rangle$ .  $\langle \text{div} \rangle$   $\langle \text{div} \rangle$   $\langle \text{code}\rangle$   $\langle \text{code}\rangle$  and  $\langle \text{code}\rangle$   $\langle \text{code}\rangle$   $\langle \text{code}\rangle$  - A Boolean value that indicates whether the available licenses

have been exceeded. Logical operators are  $<$ code> $EQUALS$  $<$ /code> $|$  $<$ code> $NOT$  $EQUALS$  $<$ /code> $\le$  $<$ /i> $\le$ /i  $\langle \text{ul}\rangle$ ",

 "ListLicenseConversionTasksRequest\$Filters": "<p> Filters to scope the results. Valid filters are  $<$ code>ResourceArns</code> and  $<$ code>Status</code>. $<$ /p>".

 "ListUsageForLicenseConfigurationRequest\$Filters": "<p>Filters to scope the results. The following filters and logical operators are supported: $\langle p \rangle \langle ul \rangle \langle ul \rangle \langle np \rangle \langle code \rangle$  resourceArn $\langle /code \rangle$  - The ARN of the license configuration resource. Logical operators are  $\langle \text{code}\rangle$ EQUALS $\langle \text{code}\rangle$ NOT\_EQUALS $\langle \text{code}\rangle$ . $\langle \text{cycle}\rangle$ . $\langle \text{cycle}\rangle$ . $\langle \text{node}\rangle$ . $\langle \text{node}\rangle$ . $\langle \text{node}\rangle$ . $\langle \text{node}\rangle$ . $\langle \text{node}\rangle$ . $\langle \text{node}\rangle$ . $\langle \text{node}\rangle$ . $\langle \text{node}\rangle$ . $\langle \text{node}\rangle$ . $\langle \text{node}\$  $\langle$ i> $\langle$ p> $\langle$ code>resourceType $\langle$ /code> - The resource type ( $\langle$ code> $EC2$ \_INSTANCE $\langle$ /code> |  $\langle \text{code}\rangle$ EC2\_HOST $\langle \text{code}\rangle$  |  $\langle \text{code}\rangle$ EC2\_AMI $\langle \text{code}\rangle$  |

<code>SYSTEMS\_MANAGER\_MANAGED\_INSTANCE</code>). Logical operators are

 $\langle \text{code}\rangle$ EQUALS $\langle \text{code}\rangle$  |  $\langle \text{code}\rangle$ NOT\_EQUALS $\langle \text{code}\rangle$ . $\langle \text{code}\rangle$ . $\langle \text{plot}\rangle$ .  $\langle \text{plot}\rangle$ .  $\langle \text{code}\rangle$ .  $\langle \text{code}\rangle$ .  $\langle \text{code}\rangle$ .  $\langle \text{code}\rangle$ .  $\langle \text{code}\rangle$ .  $\langle \text{code}\rangle$ .  $\langle \text{code}\rangle$ .  $\langle \text{code}\rangle$ .  $\langle \text{code}\rangle$ .  $\langle \text{code}\rangle$ .  $\langle \text{code$ 

```
- The ID of the account that owns the resource. Logical operators are \langle \text{code}\rangle EQUALS\langle \text{code}\rangle
```
<code>NOT\_EQUALS</code>.</p> </li> </ul>"

```
 }
 },
 "GetAccessTokenRequest": {
  "base": null,
  "refs": {
  }
 },
```

```
 "GetAccessTokenResponse": {
   "base": null,
   "refs": {
   }
  },
  "GetGrantRequest": {
   "base": null,
   "refs": {
   }
  },
  "GetGrantResponse": {
   "base": null,
   "refs": {
   }
  },
  "GetLicenseConfigurationRequest": {
   "base": null,
   "refs": {
   }
  },
  "GetLicenseConfigurationResponse": {
   "base": null,
   "refs": {
   }
  },
  "GetLicenseConversionTaskRequest": {
   "base": null,
   "refs": {
   }
  },
  "GetLicenseConversionTaskResponse": {
   "base": null,
   "refs": {
   }
  },
  "GetLicenseManagerReportGeneratorRequest": {
   "base": null,
   "refs": {
   }
  },
  "GetLicenseManagerReportGeneratorResponse": {
   "base":
 null,
   "refs": {
   }
  },
  "GetLicenseRequest": {
   "base": null,
```

```
 "refs": {
    }
   },
   "GetLicenseResponse": {
    "base": null,
    "refs": {
    }
   },
   "GetLicenseUsageRequest": {
    "base": null,
    "refs": {
    }
   },
   "GetLicenseUsageResponse": {
    "base": null,
    "refs": {
    }
   },
   "GetServiceSettingsRequest": {
    "base": null,
    "refs": {
    }
   },
   "GetServiceSettingsResponse": {
    "base": null,
    "refs": {
    }
   },
   "Grant": {
   "base": "<p>Describes a grant.</p>",
    "refs": {
     "GetGrantResponse$Grant": "<p>Grant details.</p>",
     "GrantList$member": null
    }
   },
   "GrantList": {
    "base": null,
    "refs": {
     "ListDistributedGrantsResponse$Grants": "<p>Distributed grant details.</p>",
     "ListReceivedGrantsForOrganizationResponse$Grants": "<p>Lists the grants the organization has
received.</p>",
     "ListReceivedGrantsResponse$Grants":
 "<p>Received grant details.</p>"
    }
   },
   "GrantStatus": {
    "base": null,
    "refs": {
```

```
 "AcceptGrantResponse$Status": "<p>Grant status.</p>",
     "CreateGrantResponse$Status": "<p>Grant status.</p>",
     "CreateGrantVersionRequest$Status": "<p>Grant status.</p>",
     "CreateGrantVersionResponse$Status": "<p>Grant status.</p>",
     "DeleteGrantResponse$Status": "<p>Grant status.</p>",
     "Grant$GrantStatus": "<p>Grant status.</p>",
     "RejectGrantResponse$Status": "<p>Grant status.</p>"
   }
   },
   "GrantedLicense": {
  "base": "\langle p \rangleDescribes a license that is granted to a grantee.\langle p \rangle",
   "refs": {
     "GrantedLicenseList$member": null
   }
   },
   "GrantedLicenseList": {
   "base": null,
   "refs": {
     "ListReceivedLicensesForOrganizationResponse$Licenses": "<p>Lists the licenses the organization has
received.</p>",
     "ListReceivedLicensesResponse$Licenses": "<p>Received license
 details.</p>"
   }
   },
   "ISO8601DateTime": {
   "base": null,
   "refs": {
     "CheckoutBorrowLicenseResponse$IssuedAt": "<p>Date and time at which the license checkout is
issued.</p>",
     "CheckoutBorrowLicenseResponse$Expiration": "<p>Date and time at which the license checkout
expires.</p>",
     "CheckoutLicenseResponse$IssuedAt": "<p>Date and time at which the license checkout is issued.</p>",
    "CheckoutLicenseResponse$Expiration": "<p>Date and time at which the license checkout expires.<p",
     "DatetimeRange$Begin": "<p>Start of the time range.</p>",
     "DatetimeRange$End": "<p>End of the time range.</p>",
     "DeleteLicenseResponse$DeletionDate": "<p>Date when the license is deleted.</p>",
     "ExtendLicenseConsumptionResponse$Expiration": "<p>Date and time at which the license consumption
expires.</p>",
     "GrantedLicense$CreateTime": "<p>Creation time of the granted license.</p>",
     "License$CreateTime": "<p>License
 creation time.</p>",
     "TokenData$ExpirationTime": "<p>Token expiration time, in ISO8601-UTC format.</p>"
   }
   },
   "Integer": {
   "base": null,
   "refs": {
     "CreateTokenRequest$ExpirationInDays": "<p>Token expiration, in days, counted from token creation. The
```

```
default is 365 days.</p>",
```

```
 "ReportFrequency$value": "<p>Number of times within the frequency period that a report is generated. The
only supported value is <code>1</code>.</p>"
```

```
 }
 },
 "InvalidParameterValueException": {
 "base": "\langle p \rangleOne or more parameter values are not valid.\langle p \rangle",
  "refs": {
  }
 },
```

```
 "InvalidResourceStateException": {
```
"base": "<p>License Manager cannot allocate a license to a resource because of its state. </p><p>For example, you cannot allocate a license to an instance in the process of shutting down. $\langle p \rangle$ ",

```
 "refs": {
  }
 },
 "InventoryFilter": {
 "base": "<p>An inventory filter.</p>".
  "refs": {
  "InventoryFilterList$member": null
  }
 },
 "InventoryFilterCondition": {
  "base": null,
  "refs": {
   "InventoryFilter$Condition": "<p>Condition of the filter.</p>"
  }
 },
 "InventoryFilterList": {
  "base": null,
  "refs": {
```
 "ListResourceInventoryRequest\$Filters": "<p>Filters to scope the results. The following filters and logical operators are supported: $\langle p \rangle \langle qz \rangle = \langle 1 \rangle \langle p \rangle \langle qz \rangle$  -  $\langle qz \rangle$  account  $id \langle qz \rangle$  - The ID of the Amazon Web Services account that owns the resource. Logical operators are  $\langle \text{code}\rangle$ EQUALS $\langle \text{code}\rangle$ 

<code>NOT\_EQUALS</code>.</p> </li> <li> <p> <code>application\_name</code> - The name of the application. Logical operators are  $\langle \text{code>=EQUALS}\rangle$ .  $\langle \text{code>=BEGINS_WITH}\rangle$ .  $\langle \text{code>=}\langle \text{p}\rangle$  $\alpha$ code>license\_included $\alpha$ code> - The type of license included. Logical operators are  $\alpha$ code> $EQUALS \alpha$  $<$ code>NOT\_EQUALS</code>. Possible values are  $<$ code>sql-server-enterprise</code>|<code>sql-server $standard < /code>code> | `code>sgl-server-web`  $$$ 

 $|\langle \text{code}>$  indows-server-datacenter $\langle \text{code}>$ . $\langle \text{p}\rangle$   $\langle \text{div} \rangle$   $\langle \text{div} \rangle$   $\langle \text{div} \rangle$   $\langle \text{code}>$   $\langle \text{code>}$  platform  $\langle \text{code>} \rangle$ . The platform of the resource. Logical operators are  $\langle \text{code}\rangle$ EQUALS $\langle \text{code}\rangle$  |  $\langle \text{code}\rangle$ BEGINS\_WITH $\langle \text{code}\rangle$ . $\langle \text{dp}\rangle$  $\langle \text{dp}\rangle$   $\langle \text{dp}\rangle$  $\leq$ code>resource  $id \leq$ code> - The ID of the resource. Logical operators are  $\leq$ code> $EQUALS \leq$ code> |  $\langle \text{code>} NOT\_EQUALS \langle \text{code>} \langle \text{close} \rangle$ . $\langle \text{plot} \rangle$   $\langle \text{plot} \rangle$  and  $\langle \text{plot} \rangle$  and  $\langle \text{plot} \rangle$  and  $\langle \text{plot} \rangle$ . a tag assigned to the resource. Logical operators are <code>EQUALS</code> (single account) or  $\langle \text{code}\rangle$ EQUALS $\langle \text{code}\rangle$  |  $\langle \text{code}\rangle$ NOT\_EQUALS $\langle \text{code}\rangle$  (cross account). $\langle \text{up}\rangle$  $\langle \text{div}\rangle$  $\langle \text{ul}\rangle$ "

 } },

```
 "Issuer": {
  "base": "<p>Details about the issuer of a license.</p>",
   "refs": {
    "CreateLicenseRequest$Issuer": "<p>License issuer.</p>",
    "CreateLicenseVersionRequest$Issuer": "<p>License issuer.</p>"
   }
  },
  "IssuerDetails": {
  "base": "<p>Details associated with the issuer of a license.</p>",
   "refs": {
    "GrantedLicense$Issuer": "<p>Granted
license issuer.</p>",
    "License$Issuer": "<p>License issuer.</p>"
   }
  },
  "License": {
   "base": "<p>Software license that is managed in License Manager.</p>",
   "refs": {
    "GetLicenseResponse$License": "<p>License details.</p>",
    "LicenseList$member": null
   }
  },
  "LicenseConfiguration": {
```
 "base": "<p>A license configuration is an abstraction of a customer license agreement that can be consumed and enforced by License Manager. Components include specifications for the license type (licensing by instance, socket, CPU, or vCPU), allowed tenancy (shared tenancy, Dedicated Instance, Dedicated Host, or all of these), host affinity (how long a VM must be associated with a host), and the number of licenses purchased and used. $\langle p \rangle$ ",

"refs": {

```
 "LicenseConfigurations$member": null
```
}

},

```
 "LicenseConfigurationAssociation": {
```
"base": "<p>Describes an association with a license configuration. $\langle p \rangle$ ",

"refs": {

"LicenseConfigurationAssociations\$member": null

```
 }
```
}

```
 },
 "LicenseConfigurationAssociations": {
```
"base": null,

```
 "refs": {
```
 "ListAssociationsForLicenseConfigurationResponse\$LicenseConfigurationAssociations": "<p>Information about the associations for the license configuration. $\langle p \rangle$ "

```
 },
```

```
 "LicenseConfigurationStatus": {
```
"base": null,

"refs": {

"UpdateLicenseConfigurationRequest\$LicenseConfigurationStatus": "<p>New status of the license

```
configuration.</p>"
    }
   },
   "LicenseConfigurationUsage": {
   "base": "<p>Details about the usage of a resource associated with a license configuration.\langle p \rangle",
    "refs": {
     "LicenseConfigurationUsageList$member": null
    }
   },
   "LicenseConfigurationUsageList": {
    "base": null,
    "refs": {
     "ListUsageForLicenseConfigurationResponse$LicenseConfigurationUsageList": "<p>Information about the
license configurations.</p>"
    }
  },
   "LicenseConfigurations": {
    "base": null,
    "refs": {
     "ListLicenseConfigurationsResponse$LicenseConfigurations": "<p>Information about the license
configurations.</p>"
    }
   },
   "LicenseConversionContext": {
   "base": "<p>Information about a license type conversion task.</p>",
    "refs": {
     "CreateLicenseConversionTaskForResourceRequest$SourceLicenseContext": "<p>Information that identifies
the license type you are converting from. For the structure of the source license, see <a
href=\"https://docs.aws.amazon.com/license-manager/latest/userguide/conversion-procedures.html#conversion-
cli\">Convert a license type using the CLI </a> in the <i>License Manager User Guide</i>></p>",
     "CreateLicenseConversionTaskForResourceRequest$DestinationLicenseContext": "<p>Information that
identifies the license type you are converting to. For the structure of the destination license, see \leq ahref=\"https://docs.aws.amazon.com/license-manager/latest/userguide/conversion-procedures.html#conversion-
cli\">Convert
a license type using the CLI \langle x \rangle in the \langle x \rangle-License Manager User Guide\langle x \rangle-\langle p \rangle",
     "GetLicenseConversionTaskResponse$SourceLicenseContext": "<p>Information about the license type
converted from.</p>",
     "GetLicenseConversionTaskResponse$DestinationLicenseContext": "<p>Information about the license type
converted to.\langle p \rangle".
     "LicenseConversionTask$SourceLicenseContext": "<p>Information about the license type this conversion task
converted from.</p>",
     "LicenseConversionTask$DestinationLicenseContext": "<p>Information about the license type this conversion
```

```
 }
```

```
 },
```

```
 "LicenseConversionTask": {
```
task converted to.</p>"

"base": " $\langle p \rangle$ Information about a license type conversion task. $\langle p \rangle$ ",

```
 "refs": {
  "LicenseConversionTasks$member": null
```

```
 }
 },
 "LicenseConversionTaskId": {
```
"base": null,

"refs": {

"CreateLicenseConversionTaskForResourceResponse\$LicenseConversionTaskId":

"<p>The ID of the created license type conversion task. $\langle p \rangle$ ",

 "GetLicenseConversionTaskRequest\$LicenseConversionTaskId": "<p>ID of the license type conversion task to retrieve information on.</p>",

 "GetLicenseConversionTaskResponse\$LicenseConversionTaskId": "<p>ID of the license type conversion task.</p>",

"LicenseConversionTask\$LicenseConversionTaskId": "<p>The ID of the license type conversion task.</p>" }

},

```
 "LicenseConversionTaskStatus": {
```
"base": null,

"refs": {

"GetLicenseConversionTaskResponse\$Status": "<p>Status of the license type conversion task.</p>",

"LicenseConversionTask\$Status": "<p>The status of the conversion task.</p>"

}

```
 },
```
"LicenseConversionTasks": {

"base": null,

"refs": {

 "ListLicenseConversionTasksResponse\$LicenseConversionTasks": "<p>Information about the license configuration tasks for your account.</p>"

 } },

"LicenseCountingType":

{

"base": null,

"refs": {

 "CreateLicenseConfigurationRequest\$LicenseCountingType": "<p>Dimension used to track the license inventory.</p>",

 "GetLicenseConfigurationResponse\$LicenseCountingType": "<p>Dimension for which the licenses are counted.</p>",

"LicenseConfiguration\$LicenseCountingType": "<p>Dimension to use to track the license inventory.</p>"

```
 }
 },
 "LicenseDeletionStatus": {
  "base": null,
  "refs": {
   "DeleteLicenseResponse$Status": "<p>License status.</p>"
  }
 },
 "LicenseList": {
```

```
 "base": null,
    "refs": {
     "ListLicenseVersionsResponse$Licenses": "<p>License details.</p>",
     "ListLicensesResponse$Licenses": "<p>License details.</p>"
    }
   },
   "LicenseOperationFailure": {
   "base": "<p>Describes the failure of a license operation.</p>",
    "refs": {
     "LicenseOperationFailureList$member": null
    }
   },
   "LicenseOperationFailureList": {
    "base":
 null,
    "refs": {
     "ListFailuresForLicenseConfigurationOperationsResponse$LicenseOperationFailureList": "<p>License
configuration operations that failed.</p>"
    }
   },
   "LicenseSpecification": {
   "base": "<p>Details for associating a license configuration with a resource.\langle p \rangle",
    "refs": {
     "LicenseSpecifications$member": null
    }
   },
   "LicenseSpecifications": {
    "base": null,
    "refs": {
     "ListLicenseSpecificationsForResourceResponse$LicenseSpecifications": "<p>License configurations
associated with a resource.\langle p \rangle",
     "UpdateLicenseSpecificationsForResourceRequest$AddLicenseSpecifications": "<p>ARNs of the license
configurations to add.\langle p \rangle",
     "UpdateLicenseSpecificationsForResourceRequest$RemoveLicenseSpecifications": "<p>ARNs of the license
configurations to remove.</p>"
    }
   },
   "LicenseStatus": {
    "base": null,
    "refs": {
     "CreateLicenseResponse$Status": "<p>License status.</p>",
      "CreateLicenseVersionRequest$Status": "<p>License status.</p>",
     "CreateLicenseVersionResponse$Status": "<p>License status.</p>",
     "GrantedLicense$Status": "<p>Granted license status.</p>",
     "License$Status": "<p>License status.</p>"
    }
   },
   "LicenseUsage": {
```

```
"base": "\langle p \rangleDescribes the entitlement usage associated with a license.\langle p \rangle",
   "refs": {
    "GetLicenseUsageResponse$LicenseUsage": "<p>License usage details.</p>"
   }
  },
  "LicenseUsageException": {
  "base": "\langle p \rangleYou do not have enough licenses available to support a new resource launch.\langle p \rangle",
   "refs": {
   }
  },
  "ListAssociationsForLicenseConfigurationRequest": {
   "base": null,
   "refs": {
   }
  },
  "ListAssociationsForLicenseConfigurationResponse": {
   "base": null,
   "refs": {
   }
  },
  "ListDistributedGrantsRequest": {
   "base": null,
   "refs": {
   }
  },
  "ListDistributedGrantsResponse":
 {
   "base": null,
   "refs": {
   }
  },
  "ListFailuresForLicenseConfigurationOperationsRequest": {
   "base": null,
   "refs": {
   }
  },
  "ListFailuresForLicenseConfigurationOperationsResponse": {
   "base": null,
   "refs": {
   }
  },
  "ListLicenseConfigurationsRequest": {
   "base": null,
   "refs": {
   }
  },
  "ListLicenseConfigurationsResponse": {
   "base": null,
```

```
 "refs": {
   }
  },
  "ListLicenseConversionTasksRequest": {
   "base": null,
   "refs": {
   }
  },
  "ListLicenseConversionTasksResponse": {
   "base": null,
   "refs": {
   }
  },
  "ListLicenseManagerReportGeneratorsRequest": {
   "base": null,
   "refs": {
   }
  },
  "ListLicenseManagerReportGeneratorsResponse": {
   "base": null,
   "refs": {
   }
  },
  "ListLicenseSpecificationsForResourceRequest": {
   "base": null,
   "refs": {
   }
  },
  "ListLicenseSpecificationsForResourceResponse":
 {
   "base": null,
   "refs": {
   }
  },
  "ListLicenseVersionsRequest": {
   "base": null,
   "refs": {
   }
  },
  "ListLicenseVersionsResponse": {
   "base": null,
   "refs": {
   }
  },
  "ListLicensesRequest": {
   "base": null,
   "refs": {
   }
```

```
 },
  "ListLicensesResponse": {
   "base": null,
   "refs": {
   }
  },
  "ListReceivedGrantsForOrganizationRequest": {
   "base": null,
   "refs": {
   }
  },
  "ListReceivedGrantsForOrganizationResponse": {
   "base": null,
   "refs": {
   }
  },
  "ListReceivedGrantsRequest": {
   "base": null,
   "refs": {
   }
  },
  "ListReceivedGrantsResponse": {
   "base": null,
   "refs": {
   }
  },
  "ListReceivedLicensesForOrganizationRequest": {
   "base": null,
   "refs": {
   }
  },
  "ListReceivedLicensesForOrganizationResponse": {
   "base": null,
   "refs": {
   }
  },
  "ListReceivedLicensesRequest":
 {
   "base": null,
   "refs": {
   }
  },
  "ListReceivedLicensesResponse": {
   "base": null,
   "refs": {
   }
  },
  "ListResourceInventoryRequest": {
```

```
 "base": null,
   "refs": {
   }
  },
  "ListResourceInventoryResponse": {
   "base": null,
   "refs": {
   }
  },
  "ListTagsForResourceRequest": {
   "base": null,
   "refs": {
   }
  },
  "ListTagsForResourceResponse": {
   "base": null,
   "refs": {
   }
  },
  "ListTokensRequest": {
   "base": null,
   "refs": {
   }
  },
  "ListTokensResponse": {
   "base": null,
   "refs": {
   }
  },
  "ListUsageForLicenseConfigurationRequest": {
   "base": null,
   "refs": {
   }
  },
  "ListUsageForLicenseConfigurationResponse": {
   "base": null,
   "refs": {
   }
  },
  "Location": {
   "base": null,
   "refs": {
    "RedirectException$Location": null
   }
  },
  "Long":
 {
   "base": null,
```

```
 "refs": {
  "Entitlement$MaxCount": "<p>Maximum entitlement count. Use if the unit is not None.</p>"
 }
 },
 "ManagedResourceSummary": {
 "base": "<p>Summary information about a managed resource.</p>",
 "refs": {
  "ManagedResourceSummaryList$member": null
 }
 },
```

```
 "ManagedResourceSummaryList": {
```
"base": null,

"refs": {

 "GetLicenseConfigurationResponse\$ManagedResourceSummaryList": "<p>Summaries of the managed resources.</p>",

"LicenseConfiguration\$ManagedResourceSummaryList": "<p>Summaries for managed resources.</p>"

 } },

```
 "MaxSize100": {
```
"base": null,

"refs": {

 "ListDistributedGrantsRequest\$MaxResults": "<p>Maximum number of results to return in a single call.</p>", "ListLicenseManagerReportGeneratorsRequest\$MaxResults": "<p>Maximum number of results to return in a single call. $$ ".

```
 "ListLicenseVersionsRequest$MaxResults": "<p>Maximum
number of results to return in a single call.\langle p \rangle",
```
"ListLicensesRequest\$MaxResults": "< $p>$ Maximum number of results to return in a single call. $\langle p>$ ",

```
 "ListReceivedGrantsForOrganizationRequest$MaxResults": "<p>Maximum number of results to return in a
single call.\langle p \rangle".
```
"ListReceivedGrantsRequest\$MaxResults": "<p>Maximum number of results to return in a single call.</p>",

 "ListReceivedLicensesForOrganizationRequest\$MaxResults": "<p>Maximum number of results to return in a single call. $<$  $p$  $>$ ",

```
 "ListReceivedLicensesRequest$MaxResults": "<p>Maximum number of results to return in a single call.</p>",
```
"ListTokensRequest\$MaxResults": "<p>Maximum number of results to return in a single call.</p>"

}

```
 },
```
"MaxSize3StringList": {

"base": null,

"refs": {

 "CreateTokenRequest\$TokenProperties": "<p>Data specified by the caller to be included in the JWT token. The data is mapped to the amr claim of the JWT token. $\langle p \rangle$ ",

 "GetAccessTokenRequest\$TokenProperties": "<p>Token properties to validate against those present in the JWT token.</p>",

```
 "TokenData$TokenProperties": "<p>Data specified by the caller.</p>"
```

```
 }
 },
 "Message": {
```

```
 "base": null,
   "refs": {
    "AccessDeniedException$Message": null,
    "AuthorizationException$Message": null,
    "ConflictException$Message": null,
    "EntitlementNotAllowedException$Message": null,
    "FailedDependencyException$Message": null,
    "FilterLimitExceededException$Message": null,
    "InvalidParameterValueException$Message": null,
    "InvalidResourceStateException$Message": null,
    "LicenseUsageException$Message": null,
    "NoEntitlementsAllowedException$Message": null,
    "RateLimitExceededException$Message": null,
    "RedirectException$Message": null,
    "ResourceLimitExceededException$Message": null,
    "ResourceNotFoundException$Message": null,
    "ServerInternalException$Message":
 null,
    "UnsupportedDigitalSignatureMethodException$Message": null,
    "ValidationException$Message": null
   }
  },
  "Metadata": {
   "base": "<p>Describes key/value pairs.</p>",
   "refs": {
    "MetadataList$member": null
   }
  },
  "MetadataList": {
   "base": null,
   "refs": {
    "CheckoutBorrowLicenseRequest$CheckoutMetadata": "<p>Information about constraints.</p>",
    "CheckoutBorrowLicenseResponse$CheckoutMetadata": "<p>Information about constraints.</p>",
    "CreateLicenseRequest$LicenseMetadata": "<p>Information about the license.</p>",
    "CreateLicenseVersionRequest$LicenseMetadata": "<p>Information about the license.</p>",
    "GrantedLicense$LicenseMetadata": "<p>Granted license metadata.</p>",
    "License$LicenseMetadata": "<p>License metadata.</p>",
    "LicenseOperationFailure$MetadataList": "<p>Reserved.</p>"
   }
  },
  "NoEntitlementsAllowedException": {
 "base": "<p>There are no entitlements found for this license, or the entitlement maximum count is reached.</p>",
   "refs": {
```
 } },

```
 "Options": {
```
"base": "<p>The options you can specify when you create a new version of a grant, such as activation override

behavior. For more information, see <a href=\"https://docs.aws.amazon.com/license-

manager/latest/userguide/granted-licenses.html\">Granted licenses in License Manager</a> in the <i>License Manager User Guide</i>.</p>",

"refs": {

```
 "CreateGrantVersionRequest$Options": "<p>The options specified for the grant.</p>",
```

```
 "Grant$Options": "<p>The options specified for the grant.</p>"
```
 } },

```
 "OrganizationConfiguration": {
```
"base": "<p>Configuration information for Organizations.</p>".

"refs": {

 "GetServiceSettingsResponse\$OrganizationConfiguration": "<p>Indicates whether Organizations is integrated with License Manager for cross-account discovery.  $\langle p \rangle$ ",

```
 "UpdateServiceSettingsRequest$OrganizationConfiguration":
```

```
 "<p>Enables integration with Organizations for cross-account discovery.</p>"
```

```
 }
 },
```

```
 "PrincipalArnList": {
```

```
 "base": null,
```
"refs": {

 "CreateGrantRequest\$Principals": "<p>The grant principals. You can specify one of the following as an Amazon Resource Name  $(ARN): \langle p \rangle \langle ul \rangle \langle p \rangle$  and Amazon Web Services account, which includes only the account specified. $\langle p \rangle \langle \text{div} \rangle \langle \text{du} \rangle \langle \text{du} \rangle \langle \text{div} \rangle = \langle p \rangle$  An organizational unit (OU), which includes all accounts in the OU. $\langle \psi \rangle \langle \psi \rangle \langle \psi \rangle \langle \psi \rangle$  and  $\langle \psi \rangle \langle \psi \rangle \langle \psi \rangle$  are organization, which will include all accounts across your organization.  $\langle$ li>  $\langle$ lul>"

```
 }
```

```
 },
```

```
 "ProductInformation": {
```

```
"base": "<p>Describes product information for a license configuration.</p>",
```

```
 "refs": {
```

```
 "ProductInformationList$member": null
```

```
 }
```

```
 },
```

```
 "ProductInformationFilter": {
```

```
 "base": "<p>Describes product information filters.</p>",
```

```
 "refs": {
```
"ProductInformationFilterList\$member":

```
 null
```

```
 }
```

```
 },
```

```
 "ProductInformationFilterList": {
```

```
 "base": null,
```
"refs": {

 "ProductInformation\$ProductInformationFilterList": "<p>A Product information filter consists of a <code>ProductInformationFilterComparator</code> which is a logical operator, a

 $\alpha$  < code>ProductInformationFilterName $\alpha$   $\alpha$   $\alpha$  which specifies the type of filter being declared, and a  $\alpha$  <code>ProductInformationFilterValue</code> that specifies the value to filter on.  $\alpha$  </p> $\alpha$  >  $\alpha$  >  $\alpha$  > Accepted values for  $\alpha$  < code>ProductInformationFilterName</code> are listed here along with descriptions and valid options for

<code>ProductInformationFilterComparator</code>. </p> <p>The following filters and are supported when the resource type is  $<$ code>SSM\_MANAGED</code>: $<$ /p> $<$ ul> $<$ li> $<$ p> $<$ code>Application Name</code> - The name of the application. Logical operator is  $\langle \text{code}\rangle$ EQUALS $\langle \text{code}\rangle$ ,  $\langle \text{dp}\rangle$ ,  $\langle \text{dp}\rangle$ ,  $\langle \text{dp}\rangle$ ,  $\langle \text{dp}\rangle$  and  $\langle \text{dp}\rangle$ Publisher $\lt$ /code> - The publisher of the application. Logical operator is  $\lt$ code> $EQUALS \lt \lt$ ode> $\lt$ . $\lt$ /p>  $\langle \text{div} \rangle$   $\langle \text{div} \rangle$   $\langle \text{code}\rangle$   $\langle \text{code}\rangle$  Application Version $\langle \text{code}\rangle$  - The version of the application. Logical operator is <code>EQUALS</code>.</p> </li> <li> <p> <code>Platform Name</code> - The name of the platform. Logical operator is  $\langle \text{code}\rangle$ EQUALS $\langle \text{code}\rangle$ . $\langle \text{code}\rangle$ . $\langle \text{plot}\rangle$   $\langle \text{lib}\rangle$   $\langle \text{obj}\rangle$   $\langle \text{code}\rangle$ . Platform Type $\langle \text{code}\rangle$  - The platform type. Logical operator is  $<$ code $>$ EQUALS $<$ /code $>$  $<$ / $p$  $>$  $<$ / $i$  $>$  $<$ l $i$  $>$  $<$ p $>$  $<$ code $>$ Tag:key $<$ /code $>$  - The key of a tag attached to an Amazon Web Services resource you wish to exclude from automated discovery. Logical operator is  $\leq$ code>NOT\_EQUALS $\leq$ code>. The key for your tag must be appended to  $\leq$ code> $\text{Tag:} \leq$ code> $\text{following the}$ example: <code>Tag:name-of-your-key</code>. <code>ProductInformationFilterValue</code> is optional if you are not using values for the key.  $\langle p \rangle \langle p \rangle \langle p \rangle \langle p \rangle$   $\langle p \rangle \langle p \rangle \langle p \rangle$  and  $\langle p \rangle \langle p \rangle \langle p \rangle \langle p \rangle$  and  $\langle p \rangle \langle p \rangle \langle p \rangle \langle p \rangle \langle p \rangle$ Web Services account you wish to exclude from automated discovery. Logical operator is <code>NOT\_EQUALS</code>.</p> </li> <li> <p> <code>License Included</code> -

The type of license included. Logical operators are  $<$ code $>$ EQUALS $<$ /code $>$  and  $<$ code $>$ NOT\_EQUALS $<$ /code $>$ . Possible values are: <code>sql-server-enterprise</code>  $|$  <code>sql-server-standard</code>  $|$  <code>sql-serverweb</code> | <code>windows-server-datacenter</code>.</p> </li> </ul> <p>The following filters and logical operators are supported when the resource type is  $\langle \text{code>} \text{RDS} \rangle / \langle \text{code>} \text{RDS} \rangle / \langle \text{rule} \text{right} \rangle$ Edition $\lt$ /code $\gt$  - The edition of the database engine. Logical operator is  $\lt$ code $\gt$ EQUALS $\lt$ /code $\gt$ . Possible values are:  $<$ code>oracle-ee</code> |  $<$ code>oracle-se $<$ /code> $|$  $<$ code>oracle-se1 $<$ /code> $|$  $<$ code>oracle-se2 $<$ /code>. $<$ /p>  $\langle$ li>  $\langle$ li>  $\langle$ p>  $\langle$ code>License Pack $\langle$ /code> - The license pack. Logical operator is  $\langle$ code>EQUALS $\langle$ /code>. Possible values are:  $\langle \text{code}>$ data guard $\langle \text{code}> | \langle \text{code}>$ diagnostic pack sqlt $\langle \text{code}> | \langle \text{code}>$ tuning pack  $sqlt$   $\langle code>0s$   $\langle code>0s$   $\langle code>0ap$   $\langle code>0ap$   $\langle code>0p>0b$   $\langle 1s$   $\langle 0b$   $\langle 0b$   $\langle 0c$   $\langle 0d$   $\rangle$ 

```
 }
 },
```

```
 "ProductInformationList": {
```

```
 "base": null,
```
"refs": {

"CreateLicenseConfigurationRequest\$ProductInformationList":

```
 "<p>Product information.</p>",
```

```
 "GetLicenseConfigurationResponse$ProductInformationList": "<p>Product information.</p>",
```

```
"LicenseConfiguration$ProductInformationList": "<p>Product information.</p>",
```
"UpdateLicenseConfigurationRequest\$ProductInformationList": "<p>New product information.</p>"

 } },

```
 "ProvisionalConfiguration": {
```
"base": "<p>Details about a provisional configuration.</p>",

```
 "refs": {
```
"ConsumptionConfiguration\$ProvisionalConfiguration": "<p>Details about a provisional configuration.</p>"

```
 }
```

```
 },
```

```
 "RateLimitExceededException": {
```
"base": " $\langle p \rangle$ Too many requests have been submitted. Try again after a brief wait. $\langle p \rangle$ ",

```
 "refs": {
```

```
 }
```

```
 },
```

```
 "ReceivedMetadata": {
```
"base": " $\langle p \rangle$ Metadata associated with received licenses and grants. $\langle p \rangle$ ".

```
 "refs": {
     "GrantedLicense$ReceivedMetadata": "<p>Granted license received metadata.</p>"
    }
   },
   "ReceivedStatus": {
    "base": null,
    "refs": {
     "ReceivedMetadata$ReceivedStatus": "<p>Received status.</p>"
    }
   },
   "RedirectException": {
   "base": "<p>This is not the correct Region for the resource. Try again.</p>",
    "refs": {
    }
   },
   "RejectGrantRequest": {
    "base": null,
    "refs": {
    }
   },
   "RejectGrantResponse": {
    "base": null,
    "refs": {
    }
   },
   "RenewType": {
    "base": null,
    "refs": {
     "ConsumptionConfiguration$RenewType": "<p>Renewal frequency.</p>"
    }
   },
   "ReportContext": {
   "base": "<p>Details of the license configuration that this generator reports on.</p>",
    "refs": {
     "CreateLicenseManagerReportGeneratorRequest$ReportContext": "<p>Defines the type of license
configuration the report generator tracks.\langle p \rangle",
     "ReportGenerator$ReportContext": "<p>License configuration type for this generator.</p>",
     "UpdateLicenseManagerReportGeneratorRequest$ReportContext":
 "<p>The report context.</p>"
    }
   },
   "ReportFrequency": {
   "base": "\langle p \rangleDetails about how frequently reports are generated.\langle p \rangle",
    "refs": {
     "CreateLicenseManagerReportGeneratorRequest$ReportFrequency": "<p>Frequency by which reports are
generated. Reports can be generated daily, monthly, or weekly.\langle p \rangle",
     "ReportGenerator$ReportFrequency": "<p>Details about how frequently reports are generated.</p>",
```
"UpdateLicenseManagerReportGeneratorRequest\$ReportFrequency": "<p>Frequency by which reports are

```
generated.</p>"
    }
   },
   "ReportFrequencyType": {
    "base": null,
    "refs": {
     "ReportFrequency$period": "<p>Time period between each report. The period can be daily, weekly, or
monthly.</p>"
    }
   },
   "ReportGenerator": {
   "base": "<p>Describe the details of a report generator.</p>",
    "refs": {
     "GetLicenseManagerReportGeneratorResponse$ReportGenerator":
"<p>A report generator that creates periodic reports about your license configurations.</p>",
     "ReportGeneratorList$member": null
    }
   },
   "ReportGeneratorList": {
    "base": null,
    "refs": {
     "ListLicenseManagerReportGeneratorsResponse$ReportGenerators": "<p>A report generator that creates
periodic reports about your license configurations.</p>"
    }
   },
   "ReportGeneratorName": {
    "base": null,
    "refs": {
     "CreateLicenseManagerReportGeneratorRequest$ReportGeneratorName": "<p>Name of the report
generator.</p>",
     "UpdateLicenseManagerReportGeneratorRequest$ReportGeneratorName": "<p>Name of the report
generator.</p>"
    }
   },
   "ReportType": {
    "base": null,
    "refs": {
     "ReportTypeList$member": null
    }
   },
   "ReportTypeList": {
    "base": null,
    "refs": {
     "CreateLicenseManagerReportGeneratorRequest$Type": "<p>Type of reports to generate. The following report
types an
be generated:\langle p \rangle \langle ul \rangle \langle dl \rangle \langle pl \rangle - License configuration report - Reports the number and details of consumed
licenses for a license configuration.\langle p \rangle \langle l \rangle \langle l \rangle \langle p \rangleResource report - Reports the tracked licenses and resource
```

```
consumption for a license configuration.\langle p \rangle \langle 1 | \rangle \langle 1 | \rangle.
```
"ReportGenerator\$ReportType": "<p>Type of reports that are generated.</p>",

 "UpdateLicenseManagerReportGeneratorRequest\$Type": "<p>Type of reports to generate. The following report types are supported:</p><ul><li><p>License configuration report - Reports the number and details of consumed licenses for a license configuration.</p></li><li><p>Resource report - Reports the tracked licenses and resource consumption for a license configuration. $\langle p \rangle \langle 1| \rangle \langle 1|$ 

```
 }
   },
  "ResourceInventory": {
   "base": "<p>Details about a resource.</p>",
   "refs": {
     "ResourceInventoryList$member": null
   }
   },
   "ResourceInventoryList": {
   "base": null,
   "refs": {
     "ListResourceInventoryResponse$ResourceInventoryList": "<p>Information about the resources.</p>"
   }
   },
   "ResourceLimitExceededException": {
  "base": "<p>Your resource limits have been exceeded.</p>".
   "refs": {
   }
   },
   "ResourceNotFoundException": {
  "base": "<p>The resource cannot be found.</p>".
   "refs": {
   }
   },
   "ResourceType": {
   "base": null,
   "refs": {
     "ConsumedLicenseSummary$ResourceType": "<p>Resource type of the resource consuming a license.</p>",
    "LicenseConfigurationAssociation$ResourceType": "<p>Type of server resource.</p>",
     "LicenseConfigurationUsage$ResourceType": "<p>Type of resource.</p>",
     "LicenseOperationFailure$ResourceType": "<p>Resource type.</p>",
    "ManagedResourceSummary$ResourceType": "<p>Type of resource associated with a license.</p>",
     "ResourceInventory$ResourceType": "<p>Type of resource.</p>"
   }
   },
   "S3Location": {
   "base":
"<p>Details of the S3 bucket that report generator reports are published to.\langle p \rangle",
   "refs": {
     "ReportGenerator$S3Location": "<p>Details of the S3 bucket that report generator reports are published
to.</p>"
   }
   },
```

```
 "ServerInternalException": {
  "base": "<p>The server experienced an internal error. Try again.</p>",
   "refs": {
   }
  },
  "SignedToken": {
   "base": null,
   "refs": {
    "CheckoutBorrowLicenseResponse$SignedToken": "<p>Signed token.</p>",
    "CheckoutLicenseResponse$SignedToken": "<p>Signed token.</p>"
   }
  },
  "StatusReasonMessage": {
   "base": null,
   "refs": {
    "CreateGrantVersionRequest$StatusReason": "<p>Grant status reason.</p>",
    "DeleteGrantRequest$StatusReason": "<p>The Status reason for the delete request.</p>",
    "Grant$StatusReason": "<p>Grant status reason.</p>",
    "ReceivedMetadata$ReceivedStatusReason": "<p>Received status reason.</p>"
   }
  },
 "String": {
   "base": null,
   "refs": {
    "AcceptGrantResponse$Version": "<p>Grant version.</p>",
    "CheckInLicenseRequest$LicenseConsumptionToken": "<p>License consumption token.</p>",
    "CheckInLicenseRequest$Beneficiary": "<p>License beneficiary.</p>",
    "CheckoutBorrowLicenseRequest$NodeId": "<p>Node ID.</p>",
    "CheckoutBorrowLicenseResponse$LicenseConsumptionToken": "<p>License consumption token.</p>",
    "CheckoutBorrowLicenseResponse$NodeId": "<p>Node ID.</p>",
    "CheckoutLicenseRequest$ProductSKU": "<p>Product SKU.</p>",
    "CheckoutLicenseRequest$KeyFingerprint": "<p>Key fingerprint identifying the license.</p>",
    "CheckoutLicenseRequest$Beneficiary": "<p>License beneficiary.</p>",
    "CheckoutLicenseRequest$NodeId": "<p>Node ID.</p>",
    "CheckoutLicenseResponse$LicenseConsumptionToken": "<p>License consumption token.</p>",
    "CheckoutLicenseResponse$NodeId": "<p>Node ID.</p>",
    "CheckoutLicenseResponse$LicenseArn":
 "<p>Amazon Resource Name (ARN) of the checkout license.</p>",
    "CreateGrantRequest$GrantName": "<p>Grant name.</p>",
    "CreateGrantRequest$HomeRegion": "<p>Home Region of the grant.</p>",
    "CreateGrantResponse$Version": "<p>Grant version.</p>",
    "CreateGrantVersionRequest$GrantName": "<p>Grant name.</p>",
    "CreateGrantVersionRequest$SourceVersion": "<p>Current version of the grant.</p>",
    "CreateGrantVersionResponse$Version": "<p>New version of the grant.</p>",
    "CreateLicenseConfigurationRequest$Name": "<p>Name of the license configuration.</p>",
    "CreateLicenseConfigurationRequest$Description": "<p>Description of the license configuration.</p>",
```
license configuration.</p>",

"CreateLicenseManagerReportGeneratorRequest\$Description": "<p>Description of the report generator.</p>",

"CreateLicenseManagerReportGeneratorResponse\$LicenseManagerReportGeneratorArn":

"<p>The Amazon Resource Name (ARN) of the new report generator.</p>",

"CreateLicenseRequest\$LicenseName": "<p>License name.</p>",

"CreateLicenseRequest\$ProductName": "<p>Product name.</p>",

"CreateLicenseRequest\$ProductSKU": "<p>Product SKU.</p>",

"CreateLicenseRequest\$HomeRegion": "<p>Home Region for the license.</p>",

"CreateLicenseRequest\$Beneficiary": "<p>License beneficiary.</p>",

"CreateLicenseResponse\$Version": "<p>License version.</p>",

"CreateLicenseVersionRequest\$LicenseName": "<p>License name.</p>",

"CreateLicenseVersionRequest\$ProductName": "<p>Product name.</p>",

"CreateLicenseVersionRequest\$HomeRegion": "<p>Home Region of the license.</p>",

"CreateLicenseVersionRequest\$SourceVersion": "<p>Current version of the license.</p>",

"CreateLicenseVersionResponse\$Version": "<p>New version of the license.</p>",

"CreateTokenResponse\$TokenId":

"<p>Token ID.</p>",

"DeleteGrantRequest\$Version": "<p>Current version of the grant.</p>",

"DeleteGrantResponse\$Version": "<p>Grant version.</p>",

"DeleteLicenseConfigurationRequest\$LicenseConfigurationArn": "<p>ID of the license configuration.</p>",

"DeleteLicenseManagerReportGeneratorRequest\$LicenseManagerReportGeneratorArn": "<p>Amazon

Resource Name (ARN) of the report generator to be deleted.</p>",

"DeleteLicenseRequest\$SourceVersion": "<p>Current version of the license.</p>",

```
 "DeleteTokenRequest$TokenId": "<p>Token ID.</p>",
```

```
 "Entitlement$Name": "<p>Entitlement name.</p>",
```
"Entitlement\$Value": "< $p$ >Entitlement resource. Use only if the unit is None. $\langle p \rangle$ ",

"EntitlementData\$Name": "<p>Entitlement data name.</p>",

"EntitlementData\$Value": "<p>Entitlement data value.</p>",

"EntitlementUsage\$Name": "<p>Entitlement usage name.</p>",

"EntitlementUsage\$ConsumedValue":

"<p>Resource usage consumed.</p>",

"EntitlementUsage\$MaxCount": "<p>Maximum entitlement usage count.</p>",

"ExtendLicenseConsumptionRequest\$LicenseConsumptionToken": "<p>License consumption token.</p>",

 "ExtendLicenseConsumptionResponse\$LicenseConsumptionToken": "<p>License consumption token.</p>", "FailedDependencyException\$ErrorCode": null,

"GetGrantRequest\$Version": "<p>Grant version.</p>",

 "GetLicenseConfigurationRequest\$LicenseConfigurationArn": "<p>Amazon Resource Name (ARN) of the license configuration.</p>",

"GetLicenseConfigurationResponse\$LicenseConfigurationId": "<p>Unique ID for the license

configuration.</p>",

 "GetLicenseConfigurationResponse\$LicenseConfigurationArn": "<p>Amazon Resource Name (ARN) of the license configuration.</p>".

"GetLicenseConfigurationResponse\$Name": "<p>Name of the license configuration.</p>",

"GetLicenseConfigurationResponse\$Description": "<p>Description of the license

configuration.</p>",

"GetLicenseConfigurationResponse\$Status": "<p>License configuration status.</p>",

 "GetLicenseConfigurationResponse\$OwnerAccountId": "<p>Account ID of the owner of the license configuration.</p>",

 "GetLicenseConversionTaskResponse\$ResourceArn": "<p>Amazon Resource Names (ARN) of the resources the license conversion task is associated with. $\langle p \rangle$ ",

"GetLicenseConversionTaskResponse\$StatusMessage": "<p>The status message for the conversion task.</p>",

 "GetLicenseManagerReportGeneratorRequest\$LicenseManagerReportGeneratorArn": "<p>Amazon Resource Name (ARN) of the report generator. $\langle p \rangle$ ",

"GetLicenseRequest\$Version": "<p>License version.</p>",

 "GetServiceSettingsResponse\$S3BucketArn": "<p>Regional S3 bucket path for storing reports, license trail event data, discovery data, and so on.</p>",

 "GetServiceSettingsResponse\$SnsTopicArn": "<p>SNS topic configured to receive notifications from License Manager.</p>".

 "GetServiceSettingsResponse\$LicenseManagerResourceShareArn": "<p>Amazon Resource Name (ARN) of the resource share. The License Manager management account provides member accounts with access to this share.</p>",

"Grant\$GrantName": "<p>Grant name.</p>",

"Grant\$HomeRegion": "<p>Home Region of the grant.</p>",

"Grant\$Version": "<p>Grant version.</p>",

"GrantedLicense\$LicenseName": "<p>License name.</p>",

"GrantedLicense\$ProductName": "<p>Product name.</p>",

"GrantedLicense\$ProductSKU": "<p>Product SKU.</p>",

"GrantedLicense\$HomeRegion": "<p>Home Region of the granted license.</p>",

"GrantedLicense\$Beneficiary": "<p>Granted license beneficiary.</p>",

"GrantedLicense\$Version": "<p>Version of the granted license.</p>",

"InventoryFilter\$Name": "<p>Name of the filter.</p>",

"InventoryFilter\$Value": "<p>Value of the filter.</p>",

"Issuer\$Name": "<p>Issuer name.</p>",

"Issuer\$SignKey":

 "<p>Asymmetric KMS key from Key Management Service. The KMS key must have a key usage of sign and verify, and support the RSASSA-PSS SHA-256 signing algorithm.</p>",

"IssuerDetails\$Name": "<p>Issuer name.</p>",

 "IssuerDetails\$SignKey": "<p>Asymmetric KMS key from Key Management Service. The KMS key must have a key usage of sign and verify, and support the RSASSA-PSS SHA-256 signing algorithm. $\langle p \rangle$ ",

"IssuerDetails\$KeyFingerprint": "<p>Issuer key fingerprint.</p>",

```
 "License$LicenseName": "<p>License name.</p>",
```
"License\$ProductName": "<p>Product name.</p>",

"License\$ProductSKU": "<p>Product SKU.</p>",

"License\$HomeRegion": "<p>Home Region of the license.</p>",

"License\$Beneficiary": "<p>License beneficiary.</p>",

"License\$Version": "<p>License version.</p>",

"LicenseConfiguration\$LicenseConfigurationId": "<p>Unique ID of the license configuration.</p>",

"LicenseConfiguration\$LicenseConfigurationArn":

"<p>Amazon Resource Name (ARN) of the license configuration.</p>",

"LicenseConfiguration\$Name": "< $p>$ Name of the license configuration.</p>".

"LicenseConfiguration\$Description": "<p>Description of the license configuration.</p>",

"LicenseConfiguration\$Status": "<p>Status of the license configuration.</p>",

"LicenseConfiguration\$OwnerAccountId": "<p>Account ID of the license configuration's owner.</p>",

"LicenseConfigurationAssociation\$ResourceArn": "<p>Amazon Resource Name (ARN) of the resource.</p>",

 "LicenseConfigurationAssociation\$ResourceOwnerId": "<p>ID of the Amazon Web Services account that owns the resource consuming licenses. $\langle p \rangle$ ".

 "LicenseConfigurationAssociation\$AmiAssociationScope": "<p>Scope of AMI associations. The possible value is  $< \text{code} > \text{cross-account} < \text{code} > \text{cdot},$ 

"LicenseConfigurationUsage\$ResourceArn": "<p>Amazon Resource Name (ARN) of the resource.</p>",

"LicenseConfigurationUsage\$ResourceStatus":

"<p>Status of the resource.</p>",

"LicenseConfigurationUsage\$ResourceOwnerId": "< $p>ID$  of the account that owns the resource. $\langle p \rangle$ ",

 "LicenseConversionTask\$ResourceArn": "<p>The Amazon Resource Name (ARN) of the resource associated with the license type conversion task. $\langle p \rangle$ ",

"LicenseConversionTask\$StatusMessage": "<p>The status message for the conversion task.</p>",

"LicenseOperationFailure\$ResourceArn": "<p>Amazon Resource Name (ARN) of the resource.</p>",

"LicenseOperationFailure\$ErrorMessage": "<p>Error message.</p>",

"LicenseOperationFailure\$OperationName": "<p>Name of the operation.</p>",

 "LicenseOperationFailure\$ResourceOwnerId": "<p>ID of the Amazon Web Services account that owns the resource.</p>",

 "LicenseOperationFailure\$OperationRequestedBy": "<p>The requester is \"License Manager Automated Discovery\".</p>",

 "LicenseSpecification\$LicenseConfigurationArn": "<p>Amazon Resource Name (ARN) of the license configuration. $<sup>-'</sup>,$ 

 "LicenseSpecification\$AmiAssociationScope": "<p>Scope of AMI associations. The possible value is <code>cross-account</code>.</p>",

 "ListAssociationsForLicenseConfigurationRequest\$LicenseConfigurationArn": "<p>Amazon Resource Name (ARN) of a license configuration. $\langle p \rangle$ ",

"ListAssociationsForLicenseConfigurationRequest\$NextToken": "<p>Token for the next set of results.</p>",

"ListAssociationsForLicenseConfigurationResponse\$NextToken": "<p>Token for the next set of results.</p>",

"ListDistributedGrantsRequest\$NextToken": "<p>Token for the next set of results.</p>",

"ListDistributedGrantsResponse\$NextToken": "<p>Token for the next set of results.</p>",

 "ListFailuresForLicenseConfigurationOperationsRequest\$LicenseConfigurationArn": "<p>Amazon Resource Name of the license configuration. $\langle p \rangle$ ",

 "ListFailuresForLicenseConfigurationOperationsRequest\$NextToken": "<p>Token for the next set of results.</p>",

 "ListFailuresForLicenseConfigurationOperationsResponse\$NextToken": "<p>Token for the next set of results.</p>",

"ListLicenseConfigurationsRequest\$NextToken": "<p>Token for the next set of results.</p>",

"ListLicenseConfigurationsResponse\$NextToken": "<p>Token for the next set of results.</p>",

"ListLicenseConversionTasksRequest\$NextToken": "<p>Token for the next set of results.</p>",

"ListLicenseConversionTasksResponse\$NextToken": "<p>Token for the next set of results.</p>",

"ListLicenseManagerReportGeneratorsRequest\$NextToken": "<p>Token for the next set of results.</p>",

"ListLicenseManagerReportGeneratorsResponse\$NextToken": "<p>Token for the next set of results.</p>",

 "ListLicenseSpecificationsForResourceRequest\$ResourceArn": "<p>Amazon Resource Name (ARN) of a resource that has an associated license configuration.</p>",

"ListLicenseSpecificationsForResourceRequest\$NextToken": "<p>Token for the next set of results.</p>",

 "ListLicenseSpecificationsForResourceResponse\$NextToken": "<p>Token for the next set of results.</p>", "ListLicenseVersionsRequest\$NextToken": "<p>Token for the next set of results.</p>",

"ListLicenseVersionsResponse\$NextToken": "<p>Token for the next set of results.</p>",

"ListLicensesRequest\$NextToken": "<p>Token for the next set of results.</p>",

"ListLicensesResponse\$NextToken": "<p>Token for the next set of results.</p>",

"ListReceivedGrantsForOrganizationRequest\$NextToken": "<p>Token for the next set of results.</p>",
"ListReceivedGrantsForOrganizationResponse\$NextToken": "<p>Token for the next set of results.</p>",

"ListReceivedGrantsRequest\$NextToken": "<p>Token for the next set of results.</p>",

"ListReceivedGrantsResponse\$NextToken": "<p>Token for the next set of results.</p>",

"ListReceivedLicensesForOrganizationRequest\$NextToken": "<p>Token for the next set of results.</p>",

"ListReceivedLicensesForOrganizationResponse\$NextToken":

"<p>Token for the next set of results.</p>",

"ListReceivedLicensesRequest\$NextToken": "<p>Token for the next set of results.</p>",

"ListReceivedLicensesResponse\$NextToken": "< $p$ >Token for the next set of results.</p>",

"ListResourceInventoryRequest\$NextToken": "<p>Token for the next set of results.</p>",

"ListResourceInventoryResponse\$NextToken": "<p>Token for the next set of results.</p>",

 "ListTagsForResourceRequest\$ResourceArn": "<p>Amazon Resource Name (ARN) of the license configuration.</p>",

"ListTokensRequest\$NextToken": "<p>Token for the next set of results.</p>",

"ListTokensResponse\$NextToken": "<p>Token for the next set of results.</p>",

 "ListUsageForLicenseConfigurationRequest\$LicenseConfigurationArn": "<p>Amazon Resource Name (ARN) of the license configuration.</p>",

"ListUsageForLicenseConfigurationRequest\$NextToken": "<p>Token for the next set of results.</p>",

"ListUsageForLicenseConfigurationResponse\$NextToken": "<p>Token for the next set of results.</p>",

"MaxSize3StringList\$member": null,

"Metadata\$Name": "<p>The key name.</p>",

"Metadata\$Value": "<p>The value.</p>",

"ProductInformation\$ResourceType": "<p>Resource type. The possible values are

 $<$ code>SSM\_MANAGED</code> |  $<$ code>RDS</code>.</p>",

"ProductInformationFilter\$ProductInformationFilterName": "<p>Filter name.</p>",

"ProductInformationFilter\$ProductInformationFilterComparator": "<p>Logical operator.</p>",

"RejectGrantResponse\$Version": "<p>Grant version.</p>",

"ReportGenerator\$ReportGeneratorName": "<p>Name of the report generator.</p>",

 "ReportGenerator\$LicenseManagerReportGeneratorArn": "<p>Amazon Resource Name (ARN) of the report generator.</p>",

"ReportGenerator\$LastRunStatus": "<p>Status of the last report generation attempt.</p>",

"ReportGenerator\$LastRunFailureReason": "<p>Failure

message for the last report generation attempt. $\langle p \rangle$ ",

"ReportGenerator\$LastReportGenerationTime": "<p>Time the last report was generated at.</p>",

 "ReportGenerator\$ReportCreatorAccount": "<p>The Amazon Web Services account ID used to create the report generator.</p>",

"ReportGenerator\$Description": "<p>Description of the report generator.</p>",

"ReportGenerator\$CreateTime": "<p>Time the report was created.</p>",

"ResourceInventory\$ResourceId": "<p>ID of the resource.</p>",

"ResourceInventory\$ResourceArn": "<p>Amazon Resource Name (ARN) of the resource.</p>",

"ResourceInventory\$Platform": "<p>Platform of the resource.</p>",

"ResourceInventory\$PlatformVersion": "<p>Platform version of the resource in the inventory.</p>",

"ResourceInventory\$ResourceOwningAccountId": "< $p>1D$  of the account that owns the resource. $\langle p>$ ",

"S3Location\$bucket": "<p>Name of the S3 bucket reports are published to.</p>",

"S3Location\$keyPrefix": "< $p>$ Prefix of the S3 bucket reports are published to. $\langle p \rangle$ ".

"StringList\$member": null,

"Tag\$Key": "<p>Tag key.</p>",

"Tag\$Value": "<p>Tag value.</p>",

"TagKeyList\$member": null,

"TagResourceRequest\$ResourceArn": "<p>Amazon Resource Name (ARN) of the license configuration.</p>",

"TokenData\$TokenId": "<p>Token ID.</p>",

 "TokenData\$TokenType": "<p>Type of token generated. The supported value is <code>REFRESH\_TOKEN</code>.</p>",

"TokenData\$LicenseArn": "<p>Amazon Resource Name (ARN) of the license.</p>",

"TokenData\$Status": "< $p$ >Token status. The possible values are <code> $AVAILABLE \< code$ } and <code>DELETED</code>.</p>",

 "UntagResourceRequest\$ResourceArn": "<p>Amazon Resource Name (ARN) of the license configuration.</p>",

 "UpdateLicenseConfigurationRequest\$LicenseConfigurationArn": "<p>Amazon Resource Name (ARN) of the license configuration.</p>",

"UpdateLicenseConfigurationRequest\$Name":

"<p>New name of the license configuration.</p>",

"UpdateLicenseConfigurationRequest\$Description": "<p>New description of the license configuration.</p>",

 "UpdateLicenseManagerReportGeneratorRequest\$LicenseManagerReportGeneratorArn": "<p>Amazon Resource Name (ARN) of the report generator to update.</p>",

"UpdateLicenseManagerReportGeneratorRequest\$Description": "<p>Description of the report generator.</p>",

 "UpdateLicenseSpecificationsForResourceRequest\$ResourceArn": "<p>Amazon Resource Name (ARN) of the Amazon Web Services resource.</p>",

 "UpdateServiceSettingsRequest\$S3BucketArn": "<p>Amazon Resource Name (ARN) of the Amazon S3 bucket where the License Manager information is stored. $\langle p \rangle$ ",

 "UpdateServiceSettingsRequest\$SnsTopicArn": "<p>Amazon Resource Name (ARN) of the Amazon SNS topic used for License Manager alerts.</p>"

- }
- },

"StringList": {

"base": null,

"refs": {

"CreateLicenseConfigurationRequest\$LicenseRules":

 "<p>License rules. The syntax is #name=value (for example, #allowedTenancy=EC2-DedicatedHost). The available rules vary by dimension, as follows. $\langle p \rangle \langle u \rangle \langle h \rangle \langle \phi \rangle \langle \langle \phi \rangle \langle \phi \rangle$  $\textdegree$ code>allowedTenancy</code> $\textdegree$ | $\textdegree$ code> $\textdegree$ licenseAffinityToHost</code> $\textdegree$ | $\textdegree$ code>maximumCores</code> $\textdegree$  $<$ code>minimumCores</code> </p> </li> <li> <p> <code>Instances</code> dimension:  $\langle \text{code}>$ allowedTenancy $\langle \text{code}>$  |  $\langle \text{code}>$  maximumCores $\langle \text{code}>$  |  $\langle \text{code}>$  minimumCores $\langle \text{code}>$  |  $\textdegree$ <code>maximumSockets</code> $\vert$ <code>minimumSockets</code> $\vert$ <code>maximumVcpus</code> $\vert$  $<$ code>minimumVcpus</code> </p></li> <li> <p> <code>Sockets</code> dimension:  $\langle \text{code}>$ allowedTenancy $\langle \text{code}>$ | $\langle \text{code}>$ licenseAffinityToHost $\langle \text{code}>$ | $\langle \text{code}>$ maximumSockets $\langle \text{code}>$ |  $<$ code>minimumSockets</code> </p></li> <li> <p> <code>vCPUs</code> dimension:  $\langle \text{code}>$ allowedTenancy $\langle \text{code}> | \langle \text{code}>$ honorVcpuOptimization $\langle \text{code}> | \langle \text{code}>$ maximumVcpus $\langle \text{code}> | \rangle$  $\alpha$  <code>minimumVcpus</code> </p> $\alpha$  </ul> </ul> </ul> <p>The unit for  $\alpha$  <code>licenseAffinityToHost</code> is days and the range is 1 to 180. The possible values for  $\langle \text{code}\rangle$  allowed Tenancy $\langle \text{code}\rangle$  are  $\langle \text{code}\rangle$  EC2-Default</code>, <code>EC2-DedicatedHost</code>, and <code>EC2-DedicatedInstance</code>. The possible

values for  $\langle \text{code}\rangle$ -honorVcpuOptimization $\langle \text{code}\rangle$  are  $\langle \text{code}\rangle$ -True $\langle \text{code}\rangle$  and  $\langle \text{code}\rangle$ -False $\langle \text{code}\rangle$ - $\langle \text{code}\rangle$ ,

"GetLicenseConfigurationResponse\$LicenseRules": "<p>License rules.</p>",

"LicenseConfiguration\$LicenseRules": "<p>License rules.</p>",

 "ListLicenseConfigurationsRequest\$LicenseConfigurationArns": "<p>Amazon Resource Names (ARN) of the license configurations.</p>".

"ListTokensRequest\$TokenIds": "<p>Token IDs.</p>",

"ProductInformationFilter\$ProductInformationFilterValue": "<p>Filter value.</p>",

 "UpdateLicenseConfigurationRequest\$LicenseRules": "<p>New license rule. The only rule that you can add after you create a license configuration is licenseAffinityToHost.</p>"

```
 }
  },
  "Tag": {
   "base": "<p>Details about a tag
for a license configuration.\langle p \rangle",
   "refs": {
    "TagList$member": null
   }
  },
  "TagKeyList": {
   "base": null,
   "refs": {
    "UntagResourceRequest$TagKeys": "<p>Keys identifying the tags to remove.</p>"
   }
  },
  "TagList": {
   "base": null,
   "refs": {
    "CreateLicenseConfigurationRequest$Tags": "<p>Tags to add to the license configuration.</p>",
    "CreateLicenseManagerReportGeneratorRequest$Tags": "<p>Tags to add to the report generator.</p>",
    "GetLicenseConfigurationResponse$Tags": "<p>Tags for the license configuration.</p>",
    "ListTagsForResourceResponse$Tags": "<p>Information about the tags.</p>",
   "ReportGenerator$Tags": "<p>Tags associated with the report generator.</p>",
    "TagResourceRequest$Tags": "<p>One or more tags.</p>"
   }
  },
  "TagResourceRequest": {
   "base": null,
   "refs": {
   }
  },
  "TagResourceResponse": {
   "base": null,
   "refs": {
   }
  },
  "TokenData": {
  "base": "<p>Describes a token.</p>",
   "refs": {
    "TokenList$member": null
   }
  },
  "TokenList": {
```

```
 "base": null,
   "refs": {
    "ListTokensResponse$Tokens": "<p>Received token details.</p>"
   }
  },
  "TokenString": {
   "base": null,
   "refs": {
    "CreateTokenResponse$Token": "<p>Refresh token, encoded as a JWT token.</p>",
    "GetAccessTokenRequest$Token": "<p>Refresh token, encoded as a JWT token.</p>",
    "GetAccessTokenResponse$AccessToken": "<p>Temporary access token.</p>"
   }
  },
  "TokenType": {
   "base": null,
   "refs": {
    "CreateTokenResponse$TokenType": "<p>Token type.</p>"
   }
  },
  "UnsupportedDigitalSignatureMethodException": {
  "base": "\langle p \rangleThe digital signature method is unsupported. Try your request again.\langle p \rangle",
   "refs": {
   }
  },
  "UntagResourceRequest": {
   "base": null,
   "refs": {
   }
  },
  "UntagResourceResponse":
 {
   "base": null,
   "refs": {
   }
  },
  "UpdateLicenseConfigurationRequest": {
   "base": null,
   "refs": {
   }
  },
  "UpdateLicenseConfigurationResponse": {
   "base": null,
   "refs": {
   }
  },
  "UpdateLicenseManagerReportGeneratorRequest": {
   "base": null,
   "refs": {
```

```
 }
   },
   "UpdateLicenseManagerReportGeneratorResponse": {
    "base": null,
    "refs": {
    }
   },
   "UpdateLicenseSpecificationsForResourceRequest": {
    "base": null,
    "refs": {
    }
   },
   "UpdateLicenseSpecificationsForResourceResponse": {
    "base": null,
    "refs": {
    }
   },
   "UpdateServiceSettingsRequest": {
    "base": null,
    "refs": {
    }
   },
   "UpdateServiceSettingsResponse": {
    "base": null,
    "refs": {
    }
   },
   "UsageOperation": {
    "base": null,
    "refs": {
     "LicenseConversionContext$UsageOperation": "<p>The Usage operation value
 that corresponds to the license type you are converting your resource from. For more information about which
platforms correspond to which usage operation values see <a
    }
   "base": "<p>The provided input is not valid. Try your request again.</p>",
    "refs": {
    }
```
href=\"https://docs.aws.amazon.com/AWSEC2/latest/UserGuide/billing-info-fields.html#billing-info\">Sample data: usage operation by platform  $\langle a \rangle \langle p \rangle$ "

```
 },
  "ValidationException": {
   }
 }
}
{
 "version": "2.0",
```
 "service": "<p>With License Manager, you can discover and track your commercial Linux subscriptions on running Amazon EC2 instances.</p>",

"operations": {

"GetServiceSettings": "<p>Lists the Linux subscriptions service settings.</p>",

 "ListLinuxSubscriptionInstances": "<p>Lists the running Amazon EC2 instances that were discovered with commercial Linux subscriptions.</p>",

 "ListLinuxSubscriptions": "<p>Lists the Linux subscriptions that have been discovered. If you have linked your organization, the returned results will include data aggregated across your accounts in Organizations.</p>",

"UpdateServiceSettings": "<p>Updates the service settings for Linux subscriptions.</p>"

```
 },
```

```
 "shapes": {
```
 "Boolean": { "base": null,

"refs": {

 "UpdateServiceSettingsRequest\$AllowUpdate": "<p>Describes if updates are allowed to the service settings for Linux subscriptions. If you allow updates, you can aggregate Linux subscription data in more than one home Region.</p>"

```
 }
 },
```
"BoxInteger": {

```
 "base": null,
```
"refs": {

 "ListLinuxSubscriptionInstancesRequest\$MaxResults": "<p>Maximum number of results to return in a single call.</p>",

"ListLinuxSubscriptionsRequest\$MaxResults": "<p>Maximum number of results to return in a single call.</p>"

```
 }
 },
```

```
 "BoxLong": {
```
"base": null,

```
 "refs": {
```
"Subscription\$InstanceCount": "<p>The total amount of running instances using this subscription.</p>"

}

```
 },
```

```
 "Filter": {
```
 "base": "<p>A filter object that is used to return more specific results from a describe operation. Filters can be used to match a set of resources by specific criteria. $\langle p \rangle$ ",

```
 "refs": {
   "FilterList$member": null
  }
 },
 "FilterList": {
```

```
 "base": null,
```

```
 "refs": {
```
 "ListLinuxSubscriptionInstancesRequest\$Filters": "<p>An array of structures that you can use to filter the results to those that match one

or more sets of key-value pairs that you specify. For example, you can filter by the name of  $\langle \text{code}\rangle\text{AmiID}\langle \text{code}\rangle$ with an optional operator to see subscriptions that match, partially match, or don't match a certain Amazon Machine Image (AMI) ID. $\langle \psi \rangle$  =>The valid names for this filter are: $\langle \psi \rangle$  <ul>  $\langle \psi \rangle$  => $\langle \psi \rangle$   $\langle \psi \rangle$   $\langle \psi \rangle$   $\langle \psi \rangle$   $\langle \psi \rangle$   $\langle \psi \rangle$  = $\langle \psi \rangle$  = $\langle \psi \rangle$  = $\langle \psi \rangle$  = $\langle \psi \rangle$  = $\langle \psi \rangle$  = $\langle \psi \rangle$  = $\langle \psi \rangle$  = $\langle \psi \rangle$   $\langle$ li>  $\langle p \rangle$   $\langle$ code>InstanceID $\langle$ /code>  $\langle p \rangle$   $\langle$ li>  $\langle k \rangle$   $\langle k \rangle$   $\langle p \rangle$   $\langle$ code>AccountID $\langle$ /code> $\langle p \rangle$  $\langle l \rangle$  $\langle l \rangle$  $\langle p \rangle$ <code>Status</code> </p> </li> <li> <p> <code>Region</code> </p> </li> <li> <p>

<code>UsageOperation</code> </p> </li> <li> <p> <code>ProductCode</code> </p> </li> <li> <p>  $\langle \text{code>InstanceType} \langle \text{code>} \langle \text{close} \rangle \langle \text{time} \rangle$   $\langle \text{plus} \rangle \langle \text{time} \rangle$  and Operators for this filter are: $\langle \text{up} \rangle \langle \text{up} \rangle \langle \text{time} \rangle$  $<$ code>contains</code> </p> </li>  $\langle$ li>  $\langle$ h> <li>  $\langle$ ode> $\langle$ equals $\langle$ code> </p>  $\langle$ li>  $\langle$ i>  $\langle$ n> <code>Notequal $\langle$ code>  $<$ /p> $<$ /li $>$  $<$ /ul $>$ ",

 "ListLinuxSubscriptionsRequest\$Filters": "<p>An array of structures that you can use to filter the results to those that match one or more sets of key-value

pairs that you specify. For example, you can filter by the name of  $\langle \text{code}\rangle$ Subscription $\langle \text{code}\rangle$  with an optional operator to see subscriptions that match, partially match, or don't match a certain subscription's name. $\langle p \rangle \langle p \rangle$ The valid names for this filter are:</p> <ul> <li> <p> <code>Subscription</code> </p> </li> </ul> <p>The valid Operators for this filter are: $\langle p \rangle \langle \text{ul} \rangle \langle \text{dl} \rangle \langle \text{code} \rangle \langle \text{code} \rangle$   $\langle \text{total} \rangle \langle \text{code} \rangle \langle \text{d} \text{e} \rangle \langle \text{d} \text{e} \rangle \langle \text{d} \text{e} \rangle \langle \text{d} \text{e} \rangle$  $\langle p \rangle \langle 1 | \rangle \langle 1 | \rangle \langle p \rangle \langle 0 | \langle 0 | \rangle \langle 1 | \rangle \langle 1 | \rangle$ 

```
 }
   },
   "GetServiceSettingsRequest": {
    "base": null,
    "refs": {
    }
   },
   "GetServiceSettingsResponse": {
    "base": null,
    "refs": {
    }
   },
   "Instance": {
   "base": "<p>Details discovered information about a running instance using Linux subscriptions.</p>",
    "refs": {
     "InstanceList$member": null
    }
   },
   "InstanceList": {
    "base": null,
    "refs": {
     "ListLinuxSubscriptionInstancesResponse$Instances":
 "\langle p \rangleAn array that contains instance objects.\langle p \rangle"
    }
   },
   "InternalServerException": {
   "base": "<p>An exception occurred with the service.</p>",
    "refs": {
    }
   },
   "LinuxSubscriptionsDiscovery": {
    "base": null,
    "refs": {
     "GetServiceSettingsResponse$LinuxSubscriptionsDiscovery": "<p>Lists if discovery has been enabled for
Linux subscriptions.</p>",
```
 "UpdateServiceSettingsRequest\$LinuxSubscriptionsDiscovery": "<p>Describes if the discovery of Linux subscriptions is enabled. $\langle p \rangle$ ".

 "UpdateServiceSettingsResponse\$LinuxSubscriptionsDiscovery": "<p>Lists if discovery has been enabled for Linux subscriptions.</p>"

 } },

"LinuxSubscriptionsDiscoverySettings": {

"base": "<p>Lists the settings defined for discovering Linux subscriptions.</p>",

"refs": {

 "GetServiceSettingsResponse\$LinuxSubscriptionsDiscoverySettings": "<p>Lists the settings defined for Linux subscriptions discovery. The settings

include if Organizations integration has been enabled, and which Regions data will be aggregated from. $\langle p \rangle$ ",

 "UpdateServiceSettingsRequest\$LinuxSubscriptionsDiscoverySettings": "<p>The settings defined for Linux subscriptions discovery. The settings include if Organizations integration has been enabled, and which Regions data will be aggregated from  $\langle p \rangle$ ",

 "UpdateServiceSettingsResponse\$LinuxSubscriptionsDiscoverySettings": "<p>The settings defined for Linux subscriptions discovery. The settings include if Organizations integration has been enabled, and which Regions data will be aggregated from. $<$ /p>"

```
 }
 },
```

```
 "ListLinuxSubscriptionInstancesRequest": {
```
 "base": "<p>NextToken length limit is half of ddb accepted limit. Increase this limit if parameters in request increases.</p>".

```
 "refs": {
    }
   },
   "ListLinuxSubscriptionInstancesRequestNextTokenString": {
    "base": null,
    "refs": {
     "ListLinuxSubscriptionInstancesRequest$NextToken":
 "<p>Token for the next set of results.</p>"
    }
   },
   "ListLinuxSubscriptionInstancesResponse": {
    "base": null,
    "refs": {
    }
   },
   "ListLinuxSubscriptionsRequest": {
    "base": "<p>NextToken length limit is half of ddb accepted limit. Increase this limit if parameters in request
increases.</p>",
    "refs": {
    }
   },
   "ListLinuxSubscriptionsRequestNextTokenString": {
    "base": null,
    "refs": {
     "ListLinuxSubscriptionsRequest$NextToken": "<p>Token for the next set of results.</p>"
    }
   },
```

```
 "ListLinuxSubscriptionsResponse": {
    "base": null,
    "refs": {
    }
   },
   "Operator": {
    "base": null,
    "refs": {
     "Filter$Operator": "<p>An operator for filtering results.</p>"
    }
   },
   "OrganizationIntegration": {
    "base": null,
    "refs": {
     "LinuxSubscriptionsDiscoverySettings$OrganizationIntegration": "<p>Details if you have enabled resource
discovery across
 your accounts in Organizations.</p>"
    }
   },
   "ProductCodeList": {
    "base": null,
    "refs": {
     "Instance$ProductCode": "<p>The product code for the instance. For more information, see <a
href=\"https://docs.aws.amazon.com/license-manager/latest/userguide/linux-subscriptions-usage-
operation.html\">Usage operation values</a> in the <i>License Manager User Guide</i></p>> .</p>
    }
   },
   "Status": {
    "base": null,
    "refs": {
     "GetServiceSettingsResponse$Status": "<p>Indicates the status of Linux subscriptions settings being
applied.</p>",
     "UpdateServiceSettingsResponse$Status": "<p>Indicates the status of Linux subscriptions settings being
applied.</p>"
    }
   },
   "String": {
    "base": null,
    "refs": {
     "Filter$Name": "<p>The type of name to filter by.</p>",
    "Instance$AccountID": "<p>The account ID which owns the instance.</p>",
    "Instance$AmiId": "<p>The AMI ID used to launch the instance.\langle p \rangle".
      "Instance$InstanceID": "<p>The instance ID of the resource.</p>",
     "Instance$InstanceType": "<p>The instance type of the resource.</p>",
    "Instance$LastUpdatedTime": "<p>The time in which the last discovery updated the instance details.\langle p \rangle",
    "Instance $Region": "<p>The Region the instance is running in. </p>>",
     "Instance$Status": "<p>The status of the instance.</p>",
    "Instance$SubscriptionName": "<p>The name of the subscription being used by the instance.\langle p \rangle",
```
 "Instance\$UsageOperation": "<p>The usage operation of the instance. For more information, see For more information, see <a href=\"https://docs.aws.amazon.com/license-manager/latest/userguide/linux-subscriptionsusage-operation.html\">Usage operation values</a> in the <i>License Manager User Guide</i></p>",

"InternalServerException\$message": null,

"ListLinuxSubscriptionInstancesResponse\$NextToken": "<p>Token for the next set of results.</p>",

"ListLinuxSubscriptionsResponse\$NextToken":

" $p$ Token for the next set of results. $p$ ",

"ProductCodeList\$member": null,

"StringMap\$key": null,

"StringMap\$value": null,

"Subscription\$Name": "<p>The name of the subscription.</p>",

 "Subscription\$Type": "<p>The type of subscription. The type can be subscription-included with Amazon EC2, Bring Your Own Subscription model (BYOS), or from the Amazon Web Services Marketplace. Certain subscriptions may use licensing from the Amazon Web Services Marketplace as well as OS licensing from Amazon

```
EC2 or BYOS.</p>",
```
"ThrottlingException\$message": null,

"ValidationException\$message": null

```
 }
 },
```
"StringList": {

"base": null,

"refs": {

"Filter\$Values": "<p>One or more values for the name to filter by.</p>",

 "GetServiceSettingsResponse\$HomeRegions": "<p>The Region in which License Manager displays the aggregated data for Linux subscriptions.</p>",

"LinuxSubscriptionsDiscoverySettings\$SourceRegions":

"<p>The Regions in which to discover data for Linux subscriptions.</p>",

 "UpdateServiceSettingsResponse\$HomeRegions": "<p>The Region in which License Manager displays the aggregated data for Linux subscriptions.</p>"

```
 }
 },
 "StringListMemberString": {
  "base": null,
  "refs": {
   "StringList$member": null
  }
```

```
 },
```
"StringMap": {

"base": null,

```
 "refs": {
```
 "GetServiceSettingsResponse\$StatusMessage": "<p>A message which details the Linux subscriptions service settings current status.</p>".

 "UpdateServiceSettingsResponse\$StatusMessage": "<p>A message which details the Linux subscriptions service settings current status.</p>"

 } }, "Subscription": { "base": "<p>An object which details a discovered Linux subscription.</p>",

```
 "refs": {
     "SubscriptionList$member": null
   }
  },
  "SubscriptionList": {
   "base": null,
   "refs": {
  "ListLinuxSubscriptionsResponse$Subscriptions": "<p>An array that contains subscription objects.</p>"
   }
  },
  "ThrottlingException": {
  "base": "<p>The request was denied due to request throttling.</p>",
   "refs": {
   }
  },
  "UpdateServiceSettingsRequest": {
   "base": null,
   "refs": {
   }
  },
  "UpdateServiceSettingsResponse": {
   "base": null,
   "refs": {
   }
  },
  "ValidationException": {
  "base": "<p>The provided input is not valid. Try your request again.</p>",
   "refs": {
   }
  }
 }
}
  "testCases": [
     {
        "documentation": "For region af-south-1 with FIPS disabled and DualStack disabled",
       "expect": {
          "endpoint": {
             "url": "https://license-manager.af-south-1.amazonaws.com"
          }
        },
        "params": {
          "UseFIPS": false,
          "UseDualStack": false,
          "Region": "af-south-1"
        }
     },
```

```
 {
     "documentation": "For region ap-east-1 with FIPS disabled and DualStack disabled",
     "expect": {
        "endpoint": {
          "url": "https://license-manager.ap-east-1.amazonaws.com"
        }
     },
     "params": {
        "UseFIPS": false,
       "UseDualStack": false,
       "Region": "ap-east-1"
     }
  },
  {
     "documentation": "For region ap-northeast-1 with FIPS disabled and DualStack disabled",
 "expect": {
       "endpoint": {
          "url": "https://license-manager.ap-northeast-1.amazonaws.com"
        }
     },
     "params": {
        "UseFIPS": false,
        "UseDualStack": false,
        "Region": "ap-northeast-1"
     }
  },
  {
     "documentation": "For region ap-northeast-2 with FIPS disabled and DualStack disabled",
     "expect": {
        "endpoint": {
          "url": "https://license-manager.ap-northeast-2.amazonaws.com"
        }
     },
     "params": {
        "UseFIPS": false,
        "UseDualStack": false,
       "Region": "ap-northeast-2"
     }
  },
  {
     "documentation": "For region ap-northeast-3 with FIPS disabled and DualStack disabled",
     "expect": {
       "endpoint": {
          "url": "https://license-manager.ap-northeast-3.amazonaws.com"
        }
     },
     "params": {
```

```
 "UseFIPS": false,
          "UseDualStack": false,
          "Region": "ap-northeast-3"
       }
     },
     {
       "documentation": "For region ap-south-1 with FIPS disabled and DualStack disabled",
       "expect": {
         "endpoint": {
            "url": "https://license-manager.ap-south-1.amazonaws.com"
          }
       },
       "params": {
          "UseFIPS": false,
          "UseDualStack": false,
         "Region": "ap-south-1"
       }
     },
     {
       "documentation": "For region ap-southeast-1 with FIPS disabled and DualStack disabled",
       "expect": {
         "endpoint": {
            "url": "https://license-manager.ap-southeast-1.amazonaws.com"
          }
       },
       "params": {
          "UseFIPS": false,
          "UseDualStack":
 false,
          "Region": "ap-southeast-1"
       }
     },
     {
       "documentation": "For region ap-southeast-2 with FIPS disabled and DualStack disabled",
       "expect": {
          "endpoint": {
            "url": "https://license-manager.ap-southeast-2.amazonaws.com"
          }
       },
       "params": {
         "UseFIPS": false,
          "UseDualStack": false,
          "Region": "ap-southeast-2"
       }
     },
     {
       "documentation": "For region ap-southeast-3 with FIPS disabled and DualStack disabled",
       "expect": {
```

```
 "endpoint": {
            "url": "https://license-manager.ap-southeast-3.amazonaws.com"
          }
       },
       "params": {
          "UseFIPS": false,
          "UseDualStack": false,
          "Region": "ap-southeast-3"
       }
     },
    {
       "documentation":
 "For region ca-central-1 with FIPS disabled and DualStack disabled",
       "expect": {
          "endpoint": {
            "url": "https://license-manager.ca-central-1.amazonaws.com"
          }
       },
       "params": {
          "UseFIPS": false,
          "UseDualStack": false,
          "Region": "ca-central-1"
       }
     },
     {
       "documentation": "For region eu-central-1 with FIPS disabled and DualStack disabled",
       "expect": {
          "endpoint": {
            "url": "https://license-manager.eu-central-1.amazonaws.com"
          }
       },
       "params": {
          "UseFIPS": false,
          "UseDualStack": false,
          "Region": "eu-central-1"
       }
     },
     {
       "documentation": "For region eu-north-1 with FIPS disabled and DualStack disabled",
       "expect": {
          "endpoint":
 {
            "url": "https://license-manager.eu-north-1.amazonaws.com"
          }
       },
       "params": {
          "UseFIPS": false,
          "UseDualStack": false,
```

```
 "Region": "eu-north-1"
   }
 },
 {
   "documentation": "For region eu-south-1 with FIPS disabled and DualStack disabled",
   "expect": {
      "endpoint": {
        "url": "https://license-manager.eu-south-1.amazonaws.com"
      }
   },
   "params": {
      "UseFIPS": false,
      "UseDualStack": false,
      "Region": "eu-south-1"
   }
 },
 {
   "documentation": "For region eu-west-1 with FIPS disabled and DualStack disabled",
   "expect": {
      "endpoint": {
        "url": "https://license-manager.eu-west-1.amazonaws.com"
      }
   },
   "params":
      "UseFIPS": false,
      "UseDualStack": false,
      "Region": "eu-west-1"
   }
 },
 {
   "documentation": "For region eu-west-2 with FIPS disabled and DualStack disabled",
   "expect": {
      "endpoint": {
        "url": "https://license-manager.eu-west-2.amazonaws.com"
      }
   },
   "params": {
      "UseFIPS": false,
      "UseDualStack": false,
      "Region": "eu-west-2"
   }
 },
 {
   "documentation": "For region eu-west-3 with FIPS disabled and DualStack disabled",
   "expect": {
      "endpoint": {
        "url": "https://license-manager.eu-west-3.amazonaws.com"
```

```
 }
       },
        "params": {
          "UseFIPS": false,
          "UseDualStack": false,
          "Region": "eu-west-3"
       }
 },
    {
       "documentation": "For region me-south-1 with FIPS disabled and DualStack disabled",
       "expect": {
          "endpoint": {
            "url": "https://license-manager.me-south-1.amazonaws.com"
          }
       },
       "params": {
          "UseFIPS": false,
          "UseDualStack": false,
          "Region": "me-south-1"
       }
     },
     {
       "documentation": "For region sa-east-1 with FIPS disabled and DualStack disabled",
       "expect": {
          "endpoint": {
            "url": "https://license-manager.sa-east-1.amazonaws.com"
          }
       },
       "params": {
          "UseFIPS": false,
          "UseDualStack": false,
          "Region": "sa-east-1"
       }
     },
     {
       "documentation": "For region us-east-1 with FIPS disabled and DualStack disabled",
       "expect": {
       "endpoint": {
            "url": "https://license-manager.us-east-1.amazonaws.com"
          }
       },
       "params": {
          "UseFIPS": false,
          "UseDualStack": false,
          "Region": "us-east-1"
       }
```

```
 },
 {
   "documentation": "For region us-east-1 with FIPS enabled and DualStack disabled",
   "expect": {
      "endpoint": {
        "url": "https://license-manager-fips.us-east-1.amazonaws.com"
      }
   },
   "params": {
      "UseFIPS": true,
      "UseDualStack": false,
      "Region": "us-east-1"
   }
 },
 {
   "documentation": "For region us-east-2 with FIPS disabled and DualStack disabled",
   "expect": {
      "endpoint": {
        "url": "https://license-manager.us-east-2.amazonaws.com"
      }
   },
 "params": {
      "UseFIPS": false,
      "UseDualStack": false,
      "Region": "us-east-2"
   }
 },
 {
   "documentation": "For region us-east-2 with FIPS enabled and DualStack disabled",
   "expect": {
      "endpoint": {
        "url": "https://license-manager-fips.us-east-2.amazonaws.com"
      }
   },
   "params": {
      "UseFIPS": true,
      "UseDualStack": false,
      "Region": "us-east-2"
   }
 },
 {
   "documentation": "For region us-west-1 with FIPS disabled and DualStack disabled",
   "expect": {
      "endpoint": {
        "url": "https://license-manager.us-west-1.amazonaws.com"
      }
   },
```

```
 "params": {
        "UseFIPS": false,
        "UseDualStack": false,
        "Region": "us-west-1"
 }
  },
  {
     "documentation": "For region us-west-1 with FIPS enabled and DualStack disabled",
     "expect": {
        "endpoint": {
          "url": "https://license-manager-fips.us-west-1.amazonaws.com"
        }
     },
     "params": {
        "UseFIPS": true,
        "UseDualStack": false,
        "Region": "us-west-1"
     }
   },
   {
     "documentation": "For region us-west-2 with FIPS disabled and DualStack disabled",
     "expect": {
        "endpoint": {
          "url": "https://license-manager.us-west-2.amazonaws.com"
        }
     },
     "params": {
        "UseFIPS": false,
        "UseDualStack": false,
        "Region": "us-west-2"
     }
   },
   {
     "documentation": "For region us-west-2 with FIPS enabled and DualStack disabled",
     "expect":
        "endpoint": {
          "url": "https://license-manager-fips.us-west-2.amazonaws.com"
        }
     },
     "params": {
        "UseFIPS": true,
        "UseDualStack": false,
        "Region": "us-west-2"
     }
   },
   {
```

```
 "documentation": "For region us-east-1 with FIPS enabled and DualStack enabled",
   "expect": {
     "endpoint": {
        "url": "https://license-manager-fips.us-east-1.api.aws"
      }
   },
   "params": {
      "UseFIPS": true,
     "UseDualStack": true,
     "Region": "us-east-1"
   }
 },
 {
   "documentation": "For region us-east-1 with FIPS disabled and DualStack enabled",
   "expect": {
      "endpoint": {
        "url": "https://license-manager.us-east-1.api.aws"
      }
   },
 "params": {
     "UseFIPS": false,
     "UseDualStack": true,
     "Region": "us-east-1"
   }
 },
 {
   "documentation": "For region cn-north-1 with FIPS disabled and DualStack disabled",
   "expect": {
      "endpoint": {
        "url": "https://license-manager.cn-north-1.amazonaws.com.cn"
      }
   },
   "params": {
     "UseFIPS": false,
     "UseDualStack": false,
      "Region": "cn-north-1"
   }
 },
 {
   "documentation": "For region cn-northwest-1 with FIPS disabled and DualStack disabled",
   "expect": {
      "endpoint": {
        "url": "https://license-manager.cn-northwest-1.amazonaws.com.cn"
      }
   },
   "params": {
      "UseFIPS": false,
```

```
 "UseDualStack": false,
          "Region": "cn-northwest-1"
        }
     },
    {
       "documentation": "For region cn-north-1 with FIPS enabled and DualStack enabled",
       "expect": {
         "endpoint": {
            "url": "https://license-manager-fips.cn-north-1.api.amazonwebservices.com.cn"
          }
       },
       "params": {
         "UseFIPS": true,
          "UseDualStack": true,
         "Region": "cn-north-1"
       }
     },
     {
       "documentation": "For region cn-north-1 with FIPS enabled and DualStack disabled",
       "expect": {
         "endpoint": {
            "url": "https://license-manager-fips.cn-north-1.amazonaws.com.cn"
          }
       },
       "params": {
         "UseFIPS": true,
         "UseDualStack": false,
         "Region": "cn-north-1"
       }
     },
     {
       "documentation": "For region cn-north-1 with FIPS disabled
 and DualStack enabled",
       "expect": {
          "endpoint": {
            "url": "https://license-manager.cn-north-1.api.amazonwebservices.com.cn"
          }
       },
       "params": {
          "UseFIPS": false,
         "UseDualStack": true,
         "Region": "cn-north-1"
       }
     },
     {
       "documentation": "For region us-gov-east-1 with FIPS disabled and DualStack disabled",
       "expect": {
          "endpoint": {
```

```
 "url": "https://license-manager.us-gov-east-1.amazonaws.com"
      }
   },
   "params": {
      "UseFIPS": false,
      "UseDualStack": false,
     "Region": "us-gov-east-1"
   }
 },
 {
   "documentation": "For region us-gov-east-1 with FIPS enabled and DualStack disabled",
   "expect": {
      "endpoint": {
        "url": "https://license-manager-fips.us-gov-east-1.amazonaws.com"
      }
   },
   "params": {
     "UseFIPS": true,
     "UseDualStack": false,
      "Region": "us-gov-east-1"
   }
 },
 {
   "documentation": "For region us-gov-west-1 with FIPS disabled and DualStack disabled",
   "expect": {
     "endpoint": {
        "url": "https://license-manager.us-gov-west-1.amazonaws.com"
      }
   },
   "params": {
     "UseFIPS": false,
     "UseDualStack": false,
     "Region": "us-gov-west-1"
   }
 },
 {
   "documentation": "For region us-gov-west-1 with FIPS enabled and DualStack disabled",
   "expect": {
     "endpoint": {
        "url": "https://license-manager-fips.us-gov-west-1.amazonaws.com"
      }
   },
   "params": {
      "UseFIPS": true,
      "UseDualStack": false,
      "Region": "us-gov-west-1"
   }
```

```
 },
   {
     "documentation": "For region us-gov-east-1 with FIPS enabled and DualStack enabled",
     "expect": {
        "endpoint": {
          "url": "https://license-manager-fips.us-gov-east-1.api.aws"
        }
     },
     "params": {
        "UseFIPS": true,
        "UseDualStack": true,
        "Region": "us-gov-east-1"
     }
   },
   {
     "documentation": "For region us-gov-east-1 with FIPS disabled and DualStack enabled",
     "expect": {
        "endpoint": {
          "url": "https://license-manager.us-gov-east-1.api.aws"
        }
     },
     "params": {
        "UseFIPS": false,
        "UseDualStack": true,
        "Region": "us-gov-east-1"
     }
 },
  {
     "documentation": "For region us-iso-east-1 with FIPS disabled and DualStack disabled",
     "expect": {
        "endpoint": {
          "url": "https://license-manager.us-iso-east-1.c2s.ic.gov"
        }
     },
     "params": {
        "UseFIPS": false,
        "UseDualStack": false,
        "Region": "us-iso-east-1"
     }
   },
   {
     "documentation": "For region us-iso-east-1 with FIPS enabled and DualStack enabled",
     "expect": {
        "error": "FIPS and DualStack are enabled, but this partition does not support one or both"
     },
     "params": {
        "UseFIPS": true,
```

```
 "UseDualStack": true,
      "Region": "us-iso-east-1"
   }
 },
 {
   "documentation": "For region us-iso-east-1 with FIPS enabled and DualStack disabled",
   "expect": {
 "endpoint": {
        "url": "https://license-manager-fips.us-iso-east-1.c2s.ic.gov"
      }
   },
   "params": {
      "UseFIPS": true,
      "UseDualStack": false,
      "Region": "us-iso-east-1"
   }
 },
 {
   "documentation": "For region us-iso-east-1 with FIPS disabled and DualStack enabled",
   "expect": {
      "error": "DualStack is enabled but this partition does not support DualStack"
   },
   "params": {
      "UseFIPS": false,
      "UseDualStack": true,
      "Region": "us-iso-east-1"
   }
 },
 {
   "documentation": "For region us-isob-east-1 with FIPS disabled and DualStack disabled",
   "expect": {
      "endpoint": {
        "url": "https://license-manager.us-isob-east-1.sc2s.sgov.gov"
      }
   },
   "params":
      "UseFIPS": false,
      "UseDualStack": false,
      "Region": "us-isob-east-1"
   }
 },
 {
   "documentation": "For region us-isob-east-1 with FIPS enabled and DualStack enabled",
   "expect": {
      "error": "FIPS and DualStack are enabled, but this partition does not support one or both"
   },
```

```
 "params": {
      "UseFIPS": true,
      "UseDualStack": true,
     "Region": "us-isob-east-1"
   }
 },
 {
   "documentation": "For region us-isob-east-1 with FIPS enabled and DualStack disabled",
   "expect": {
      "endpoint": {
        "url": "https://license-manager-fips.us-isob-east-1.sc2s.sgov.gov"
      }
   },
   "params": {
     "UseFIPS": true,
     "UseDualStack": false,
      "Region": "us-isob-east-1"
   }
 },
 {
   "documentation": "For region us-isob-east-1 with FIPS disabled and DualStack enabled",
   "expect": {
      "error": "DualStack is enabled but this partition does not support DualStack"
   },
   "params": {
      "UseFIPS": false,
      "UseDualStack": true,
      "Region": "us-isob-east-1"
   }
 },
 {
   "documentation": "For custom endpoint with region set and fips disabled and dualstack disabled",
   "expect": {
      "endpoint": {
        "url": "https://example.com"
      }
   },
   "params": {
      "UseFIPS": false,
      "UseDualStack": false,
     "Region": "us-east-1",
     "Endpoint": "https://example.com"
   }
 },
 {
   "documentation": "For custom endpoint with region not set and fips disabled and dualstack disabled",
    "expect": {
      "endpoint": {
```

```
 "url": "https://example.com"
         }
      },
      "params": {
         "UseFIPS": false,
         "UseDualStack": false,
        "Endpoint": "https://example.com"
      }
   },
   {
      "documentation": "For custom endpoint with fips enabled and dualstack disabled",
      "expect": {
         "error": "Invalid Configuration: FIPS and custom endpoint are not supported"
      },
      "params": {
        "UseFIPS": true,
         "UseDualStack": false,
        "Region": "us-east-1",
        "Endpoint": "https://example.com"
      }
   },
   {
      "documentation": "For custom endpoint with fips disabled and dualstack enabled",
      "expect": {
         "error": "Invalid Configuration: Dualstack and custom endpoint are not supported"
      },
       "params": {
        "UseFIPS": false,
        "UseDualStack": true,
        "Region": "us-east-1",
         "Endpoint": "https://example.com"
      }
   },
   {
      "documentation": "Missing region",
      "expect": {
         "error": "Invalid Configuration: Missing Region"
      }
   }
 ],
 "version": "1.0"
 "testCases": [
   {
      "documentation": "For region us-gov-east-1 with FIPS enabled and DualStack enabled",
      "expect": {
         "endpoint": {
```
} {

```
 "url": "https://license-manager-linux-subscriptions-fips.us-gov-east-1.api.aws"
          }
       },
       "params": {
          "Region": "us-gov-east-1",
          "UseDualStack": true,
         "UseFIPS": true
       }
     },
     {
       "documentation": "For region us-gov-east-1 with FIPS enabled and DualStack disabled",
       "expect": {
          "endpoint": {
            "url": "https://license-manager-linux-subscriptions-fips.us-gov-east-1.amazonaws.com"
          }
       },
       "params": {
          "Region": "us-gov-east-1",
         "UseDualStack": false,
          "UseFIPS": true
       }
     },
    {
       "documentation": "For region us-gov-east-1
 with FIPS disabled and DualStack enabled",
       "expect": {
          "endpoint": {
            "url": "https://license-manager-linux-subscriptions.us-gov-east-1.api.aws"
          }
       },
       "params": {
         "Region": "us-gov-east-1",
         "UseDualStack": true,
         "UseFIPS": false
       }
     },
     {
       "documentation": "For region us-gov-east-1 with FIPS disabled and DualStack disabled",
       "expect": {
          "endpoint": {
            "url": "https://license-manager-linux-subscriptions.us-gov-east-1.amazonaws.com"
          }
       },
       "params": {
          "Region": "us-gov-east-1",
          "UseDualStack": false,
          "UseFIPS": false
       }
```

```
 },
 {
   "documentation": "For region cn-north-1 with FIPS enabled and DualStack enabled",
   "expect": {
      "endpoint":
        "url": "https://license-manager-linux-subscriptions-fips.cn-north-1.api.amazonwebservices.com.cn"
      }
   },
   "params": {
      "Region": "cn-north-1",
      "UseDualStack": true,
      "UseFIPS": true
   }
 },
 {
   "documentation": "For region cn-north-1 with FIPS enabled and DualStack disabled",
   "expect": {
      "endpoint": {
        "url": "https://license-manager-linux-subscriptions-fips.cn-north-1.amazonaws.com.cn"
      }
   },
   "params": {
      "Region": "cn-north-1",
      "UseDualStack": false,
      "UseFIPS": true
   }
 },
 {
   "documentation": "For region cn-north-1 with FIPS disabled and DualStack enabled",
   "expect": {
      "endpoint": {
        "url": "https://license-manager-linux-subscriptions.cn-north-1.api.amazonwebservices.com.cn"
      }
   },
   "params": {
      "Region": "cn-north-1",
      "UseDualStack": true,
      "UseFIPS": false
   }
 },
 {
   "documentation": "For region cn-north-1 with FIPS disabled and DualStack disabled",
   "expect": {
      "endpoint": {
        "url": "https://license-manager-linux-subscriptions.cn-north-1.amazonaws.com.cn"
      }
   },
```

```
 "params": {
          "Region": "cn-north-1",
          "UseDualStack": false,
          "UseFIPS": false
       }
     },
     {
       "documentation": "For region us-iso-east-1 with FIPS enabled and DualStack enabled",
       "expect": {
          "error": "FIPS and DualStack are enabled, but this partition does not support one or both"
       },
       "params": {
          "Region":
 "us-iso-east-1",
          "UseDualStack": true,
          "UseFIPS": true
       }
     },
     {
       "documentation": "For region us-iso-east-1 with FIPS enabled and DualStack disabled",
       "expect": {
          "endpoint": {
            "url": "https://license-manager-linux-subscriptions-fips.us-iso-east-1.c2s.ic.gov"
          }
       },
       "params": {
          "Region": "us-iso-east-1",
          "UseDualStack": false,
          "UseFIPS": true
       }
     },
     {
       "documentation": "For region us-iso-east-1 with FIPS disabled and DualStack enabled",
       "expect": {
          "error": "DualStack is enabled but this partition does not support DualStack"
       },
       "params": {
          "Region": "us-iso-east-1",
          "UseDualStack": true,
          "UseFIPS": false
       }
     },
    {
  "documentation": "For region us-iso-east-1 with FIPS disabled and DualStack disabled",
       "expect": {
          "endpoint": {
            "url": "https://license-manager-linux-subscriptions.us-iso-east-1.c2s.ic.gov"
```

```
 }
       },
        "params": {
          "Region": "us-iso-east-1",
          "UseDualStack": false,
          "UseFIPS": false
       }
     },
     {
       "documentation": "For region us-east-1 with FIPS enabled and DualStack enabled",
       "expect": {
          "endpoint": {
             "url": "https://license-manager-linux-subscriptions-fips.us-east-1.api.aws"
          }
       },
       "params": {
          "Region": "us-east-1",
          "UseDualStack": true,
          "UseFIPS": true
       }
     },
     {
       "documentation": "For region us-east-1 with FIPS enabled and DualStack disabled",
       "expect":
          "endpoint": {
             "url": "https://license-manager-linux-subscriptions-fips.us-east-1.amazonaws.com"
          }
       },
       "params": {
          "Region": "us-east-1",
          "UseDualStack": false,
          "UseFIPS": true
       }
     },
     {
       "documentation": "For region us-east-1 with FIPS disabled and DualStack enabled",
       "expect": {
          "endpoint": {
             "url": "https://license-manager-linux-subscriptions.us-east-1.api.aws"
          }
       },
        "params": {
          "Region": "us-east-1",
          "UseDualStack": true,
          "UseFIPS": false
       }
     },
```

```
 {
   "documentation": "For region us-east-1 with FIPS disabled and DualStack disabled",
   "expect": {
      "endpoint": {
        "url": "https://license-manager-linux-subscriptions.us-east-1.amazonaws.com"
      }
   },
   "params": {
      "Region": "us-east-1",
     "UseDualStack": false,
      "UseFIPS": false
   }
 },
 {
   "documentation": "For region us-isob-east-1 with FIPS enabled and DualStack enabled",
   "expect": {
      "error": "FIPS and DualStack are enabled, but this partition does not support one or both"
   },
   "params": {
      "Region": "us-isob-east-1",
      "UseDualStack": true,
     "UseFIPS": true
   }
 },
 {
   "documentation": "For region us-isob-east-1 with FIPS enabled and DualStack disabled",
   "expect": {
      "endpoint": {
        "url": "https://license-manager-linux-subscriptions-fips.us-isob-east-1.sc2s.sgov.gov"
      }
   },
   "params": {
      "Region": "us-isob-east-1",
      "UseDualStack": false,
      "UseFIPS": true
   }
 },
 {
   "documentation": "For region us-isob-east-1 with FIPS disabled and DualStack enabled",
   "expect": {
      "error": "DualStack is enabled but this partition does not support DualStack"
   },
   "params": {
      "Region": "us-isob-east-1",
      "UseDualStack": true,
      "UseFIPS": false
   }
 },
```

```
 {
       "documentation": "For region us-isob-east-1 with FIPS disabled and DualStack disabled",
       "expect": {
          "endpoint": {
            "url": "https://license-manager-linux-subscriptions.us-isob-east-1.sc2s.sgov.gov"
          }
       },
       "params": {
          "Region": "us-isob-east-1",
         "UseDualStack": false,
          "UseFIPS": false
       }
     },
     {
 "documentation": "For custom endpoint with fips disabled and dualstack disabled",
       "expect": {
          "endpoint": {
            "url": "https://example.com"
          }
       },
       "params": {
          "Region": "us-east-1",
          "UseDualStack": false,
         "UseFIPS": false,
          "Endpoint": "https://example.com"
       }
     },
     {
       "documentation": "For custom endpoint with fips enabled and dualstack disabled",
       "expect": {
          "error": "Invalid Configuration: FIPS and custom endpoint are not supported"
       },
       "params": {
          "Region": "us-east-1",
          "UseDualStack": false,
         "UseFIPS": true,
          "Endpoint": "https://example.com"
       }
     },
     {
       "documentation": "For custom endpoint with fips disabled and dualstack enabled",
       "expect": {
          "error": "Invalid Configuration: Dualstack and custom endpoint are not supported"
       },
       "params": {
          "Region": "us-east-1",
          "UseDualStack": true,
```

```
 "UseFIPS": false,
          "Endpoint": "https://example.com"
        }
     }
  ],
   "version": "1.0"
}
{
 "version": "1.0",
 "examples": {
 }
}
{
 "pagination": {
  "ListIdentityProviders": {
    "input_token": "NextToken",
    "output_token": "NextToken",
    "limit_key": "MaxResults",
    "result_key": "IdentityProviderSummaries"
   },
   "ListInstances": {
    "input_token": "NextToken",
    "output_token": "NextToken",
    "limit_key": "MaxResults",
    "result_key": "InstanceSummaries"
   },
   "ListProductSubscriptions": {
    "input_token": "NextToken",
    "output_token": "NextToken",
    "limit_key": "MaxResults",
    "result_key": "ProductUserSummaries"
   },
   "ListUserAssociations": {
    "input_token": "NextToken",
    "output_token": "NextToken",
    "limit_key": "MaxResults",
    "result_key": "InstanceUserSummaries"
   }
 }
}
{
   "version": "1.0",
   "parameters": {
     "Region": {
        "builtIn": "AWS::Region",
        "required": true,
        "documentation": "The AWS region used to dispatch the request.",
        "type": "String"
```
},

```
 "UseDualStack": {
```
"builtIn": "AWS::UseDualStack",

"required": true,

"default": false,

 "documentation": "When true, use the dual-stack endpoint. If the configured endpoint does not support dualstack, dispatching the request MAY return an error.",

```
 "type": "Boolean"
```

```
 },
```
},

}

"UseFIPS": {

```
 "builtIn": "AWS::UseFIPS",
```
"required": true,

```
 "default": false,
```
 "documentation": "When true, send this request to the FIPS-compliant regional endpoint. If the configured endpoint does not have a FIPS compliant endpoint, dispatching the request will return an error.",

```
 "type": "Boolean"
```

```
 "Endpoint": {
 "builtIn": "SDK::Endpoint",
```

```
 "required": false,
        "documentation": "Override the endpoint used to send this request",
        "type": "String"
     }
  },
  "rules": [
     {
        "conditions": [
           {
             "fn": "aws.partition",
             "argv": [
 {
                   "ref": "Region"
 }
             ],
             "assign": "PartitionResult"
           }
        ],
        "type": "tree",
        "rules": [
           {
              "conditions": [
\left\{ \begin{array}{c} 1 & 1 \\ 1 & 1 \end{array} \right\} "fn": "isSet",
                   "argv": [
\{ "ref": "Endpoint"
```

```
 ]
 }
         ],
         "type": "tree",
 "rules": [
 {
            "conditions": [
 {
                "fn": "booleanEquals",
                "argv": [
{
                    "ref": "UseFIPS"
 },
                  true
\begin{bmatrix} 1 & 1 & 1 \ 1 & 1 & 1 \end{bmatrix} }
            ],
            "error": "Invalid Configuration: FIPS and custom endpoint are not supported",
            "type": "error"
           },
 {
           "conditions": [],
            "type": "tree",
            "rules": [
 {
                "conditions": [
{
         "fn": "booleanEquals",
                    "argv": [
\{ "ref": "UseDualStack"
 },
                     true
\overline{\phantom{a}} }
 ],
                "error": "Invalid Configuration: Dualstack and custom endpoint are not supported",
                "type": "error"
              },
\{ "conditions": [],
                "endpoint": {
                  "url": {
                    "ref": "Endpoint"
 },
                  "properties":
```
{},

}

```
 "headers": {}
 },
               "type": "endpoint"
 }
 ]
          }
        ]
       },
       {
        "conditions": [
          {
           "fn": "booleanEquals",
            "argv": [
 {
               "ref": "UseFIPS"
             },
             true
 ]
          },
 {
           "fn": "booleanEquals",
            "argv": [
 {
               "ref": "UseDualStack"
             },
             true
 ]
        ],
        "type": "tree",
        "rules": [
          {
            "conditions": [
 {
               "fn": "booleanEquals",
               "argv": [
                 true,
\{ "fn": "getAttr",
                  "argv": [
{1 \n\sum_{i=1}^{n} a_i} "ref": "PartitionResult"
 },
                    "supportsFIPS"
 ]
 }
```

```
 ]
               },
 {
                 "fn": "booleanEquals",
                  "argv": [
                   true,
{
                     "fn": "getAttr",
                     "argv": [
\{ "ref": "PartitionResult"
 },
                       "supportsDualStack"
\overline{\phantom{a}} }
\begin{bmatrix} 1 & 1 & 1 \ 1 & 1 & 1 \end{bmatrix} }
 ],
             "type": "tree",
             "rules": [
 {
                 "conditions": [],
                 "endpoint": {
                   "url": "https://license-manager-linux-subscriptions-
fips.{Region}.{PartitionResult#dualStackDnsSuffix}",
                   "properties": {},
                   "headers": {}
 },
                 "type": "endpoint"
 }
 ]
            },
 {
            "conditions": [],
             "error": "FIPS and DualStack are enabled, but this partition does not support one or both",
             "type": "error"
 }
         ]
        },
        {
          "conditions": [
           {
             "fn": "booleanEquals",
             "argv": [
\{ "ref": "UseFIPS"
               },
               true
```
```
 ]
 }
          ],
          "type": "tree",
          "rules": [
 {
              "conditions": [
 {
                  "fn": "booleanEquals",
                  "argv": [
                    true,
{
                      "fn": "getAttr",
                      "argv": [
\{ "ref": "PartitionResult"
 },
                        "supportsFIPS"
\overline{\phantom{a}} }
\begin{bmatrix} 1 & 1 & 1 \ 1 & 1 & 1 \end{bmatrix} }
              ],
  "type": "tree",
              "rules": [
 {
                  "conditions": [],
                  "endpoint": {
                    "url": "https://license-manager-linux-subscriptions-
fips.{Region}.{PartitionResult#dnsSuffix}",
                    "properties": {},
                    "headers": {}
 },
                  "type": "endpoint"
 }
 ]
            },
            {
              "conditions": [],
              "error": "FIPS is enabled but this partition does not support FIPS",
              "type": "error"
 }
          ]
        },
        {
          "conditions": [
```

```
 {
         "fn": "booleanEquals",
               "argv": [
 {
                   "ref": "UseDualStack"
 },
                true
 ]
 }
          ],
           "type": "tree",
           "rules": [
            {
               "conditions": [
 {
                   "fn": "booleanEquals",
                   "argv": [
                     true,
{
                       "fn": "getAttr",
                       "argv": [
\{ "ref": "PartitionResult"
 },
              "supportsDualStack"
\overline{\phantom{a}} }
\begin{bmatrix} 1 & 1 & 1 \ 1 & 1 & 1 \end{bmatrix} }
 ],
               "type": "tree",
               "rules": [
 {
                   "conditions": [],
                   "endpoint": {
                     "url": "https://license-manager-linux-
subscriptions.{Region}.{PartitionResult#dualStackDnsSuffix}",
                     "properties": {},
                    "headers": {}
 },
                   "type": "endpoint"
 }
\begin{bmatrix} 1 & 1 \\ 1 & 1 \end{bmatrix} },
\left\{ \begin{array}{c} 1 & 1 \\ 1 & 1 \end{array} \right\}"conditions": [],
```

```
 "error":
 "DualStack is enabled but this partition does not support DualStack",
                   "type": "error"
 }
             ]
           },
\overline{\mathcal{L}} "conditions": [],
             "endpoint": {
                "url": "https://license-manager-linux-subscriptions.{Region}.{PartitionResult#dnsSuffix}",
                "properties": {},
                "headers": {}
             },
             "type": "endpoint"
           }
        ]
     }
  ]
}
Copyright (c) 2009 The Go Authors. All rights reserved.
```
Redistribution and use in source and binary forms, with or without modification, are permitted provided that the following conditions are met:

 \* Redistributions of source code must retain the above copyright notice, this list of conditions and the following disclaimer.

 \* Redistributions in binary form must reproduce the above copyright notice, this list of conditions and the following disclaimer in the documentation and/or other materials provided with the distribution.

 \* Neither the name of Google Inc. nor the names of its contributors may be used to endorse or promote products derived from this software without specific prior written permission.

THIS SOFTWARE IS PROVIDED BY THE COPYRIGHT HOLDERS AND CONTRIBUTORS "AS IS" AND ANY EXPRESS OR IMPLIED WARRANTIES, INCLUDING, BUT NOT LIMITED TO, THE IMPLIED WARRANTIES OF MERCHANTABILITY AND FITNESS FOR A PARTICULAR PURPOSE ARE DISCLAIMED. IN NO EVENT SHALL THE COPYRIGHT **OWNER** 

 OR CONTRIBUTORS BE LIABLE FOR ANY DIRECT, INDIRECT, INCIDENTAL, SPECIAL, EXEMPLARY, OR CONSEQUENTIAL DAMAGES (INCLUDING, BUT NOT LIMITED TO, PROCUREMENT OF SUBSTITUTE GOODS OR SERVICES; LOSS OF USE, DATA, OR PROFITS; OR BUSINESS INTERRUPTION) HOWEVER CAUSED AND ON ANY THEORY OF LIABILITY, WHETHER IN CONTRACT, STRICT LIABILITY, OR TORT (INCLUDING NEGLIGENCE OR OTHERWISE) ARISING IN ANY WAY OUT OF THE USE OF THIS SOFTWARE, EVEN IF ADVISED OF THE POSSIBILITY OF SUCH DAMAGE.

{

```
 "version":"2.0",
```
 "metadata":{ "apiVersion":"2018-05-10",

"endpointPrefix":"license-manager-user-subscriptions",

"jsonVersion":"1.1",

"protocol":"rest-json",

"serviceFullName":"AWS License Manager User Subscriptions",

"serviceId":"License Manager User Subscriptions",

"signatureVersion":"v4",

"signingName":"license-manager-user-subscriptions",

"uid":"license-manager-user-subscriptions-2018-05-10"

### },

"operations":{

"AssociateUser":{

"name":"AssociateUser",

"http":{

"method":"POST",

"requestUri":"/user/AssociateUser",

"responseCode":200

### },

"input":{"shape":"AssociateUserRequest"},

"output":{"shape":"AssociateUserResponse"},

"errors":[

{"shape":"ServiceQuotaExceededException"},

{"shape":"ConflictException"},

{"shape":"ValidationException"},

{"shape":"ThrottlingException"},

{"shape":"InternalServerException"},

{"shape":"ResourceNotFoundException"},

{"shape":"AccessDeniedException"}

## ],

"idempotent":true

# },

"DeregisterIdentityProvider":{

"name":"DeregisterIdentityProvider",

"http":{

"method":"POST",

"requestUri":"/identity-provider/DeregisterIdentityProvider",

"responseCode":200

},

```
 "input":{"shape":"DeregisterIdentityProviderRequest"},
```

```
 "output":{"shape":"DeregisterIdentityProviderResponse"},
```
"errors":[

{"shape":"ServiceQuotaExceededException"},

```
 {"shape":"ConflictException"},
```

```
 {"shape":"ValidationException"},
```

```
 {"shape":"ThrottlingException"},
```

```
 {"shape":"InternalServerException"},
   {"shape":"ResourceNotFoundException"},
   {"shape":"AccessDeniedException"}
 ],
 "idempotent":true
 },
 "DisassociateUser":{
 "name":"DisassociateUser",
 "http":{
   "method":"POST",
   "requestUri":"/user/DisassociateUser",
   "responseCode":200
 },
 "input":{"shape":"DisassociateUserRequest"},
  "output":{"shape":"DisassociateUserResponse"},
 "errors":[
   {"shape":"ServiceQuotaExceededException"},
   {"shape":"ConflictException"},
   {"shape":"ValidationException"},
   {"shape":"ThrottlingException"},
   {"shape":"InternalServerException"},
   {"shape":"ResourceNotFoundException"},
   {"shape":"AccessDeniedException"}
 ],
 "idempotent":true
 },
 "ListIdentityProviders":{
 "name":"ListIdentityProviders",
 "http":{
   "method":"POST",
   "requestUri":"/identity-provider/ListIdentityProviders",
   "responseCode":200
 },
 "input":{"shape":"ListIdentityProvidersRequest"},
 "output":{"shape":"ListIdentityProvidersResponse"},
 "errors":[
   {"shape":"ServiceQuotaExceededException"},
   {"shape":"ConflictException"},
   {"shape":"ValidationException"},
   {"shape":"ThrottlingException"},
   {"shape":"InternalServerException"},
   {"shape":"ResourceNotFoundException"},
   {"shape":"AccessDeniedException"}
 ]
 },
 "ListInstances":{
 "name":"ListInstances",
 "http":{
```

```
 "method":"POST",
   "requestUri":"/instance/ListInstances",
   "responseCode":200
 },
 "input":{"shape":"ListInstancesRequest"},
 "output":{"shape":"ListInstancesResponse"},
 "errors":[
   {"shape":"ServiceQuotaExceededException"},
   {"shape":"ConflictException"},
   {"shape":"ValidationException"},
   {"shape":"ThrottlingException"},
   {"shape":"InternalServerException"},
   {"shape":"ResourceNotFoundException"},
   {"shape":"AccessDeniedException"}
 ]
 },
 "ListProductSubscriptions":{
 "name":"ListProductSubscriptions",
 "http":{
   "method":"POST",
   "requestUri":"/user/ListProductSubscriptions",
   "responseCode":200
 },
 "input":{"shape":"ListProductSubscriptionsRequest"},
 "output":{"shape":"ListProductSubscriptionsResponse"},
  "errors":[
   {"shape":"ServiceQuotaExceededException"},
   {"shape":"ConflictException"},
   {"shape":"ValidationException"},
   {"shape":"ThrottlingException"},
   {"shape":"InternalServerException"},
   {"shape":"ResourceNotFoundException"},
   {"shape":"AccessDeniedException"}
 ]
 },
 "ListUserAssociations":{
 "name":"ListUserAssociations",
 "http":{
   "method":"POST",
   "requestUri":"/user/ListUserAssociations",
   "responseCode":200
 },
 "input":{"shape":"ListUserAssociationsRequest"},
 "output":{"shape":"ListUserAssociationsResponse"},
  "errors":[
   {"shape":"ServiceQuotaExceededException"},
   {"shape":"ConflictException"},
   {"shape":"ValidationException"},
```

```
 {"shape":"ThrottlingException"},
   {"shape":"InternalServerException"},
   {"shape":"ResourceNotFoundException"},
   {"shape":"AccessDeniedException"}
  ]
 },
 "RegisterIdentityProvider":{
 "name":"RegisterIdentityProvider",
 "http":{
   "method":"POST",
   "requestUri":"/identity-provider/RegisterIdentityProvider",
   "responseCode":200
 },
 "input":{"shape":"RegisterIdentityProviderRequest"},
 "output":{"shape":"RegisterIdentityProviderResponse"},
 "errors":[
   {"shape":"ServiceQuotaExceededException"},
   {"shape":"ConflictException"},
   {"shape":"ValidationException"},
   {"shape":"ThrottlingException"},
   {"shape":"InternalServerException"},
   {"shape":"ResourceNotFoundException"},
   {"shape":"AccessDeniedException"}
 ],
 "idempotent":true
 },
 "StartProductSubscription":{
 "name":"StartProductSubscription",
 "http":{
   "method":"POST",
   "requestUri":"/user/StartProductSubscription",
   "responseCode":200
 },
 "input":{"shape":"StartProductSubscriptionRequest"},
 "output":{"shape":"StartProductSubscriptionResponse"},
 "errors":[
   {"shape":"ServiceQuotaExceededException"},
   {"shape":"ConflictException"},
   {"shape":"ValidationException"},
   {"shape":"ThrottlingException"},
   {"shape":"InternalServerException"},
   {"shape":"ResourceNotFoundException"},
   {"shape":"AccessDeniedException"}
 ]
 },
 "StopProductSubscription":{
 "name":"StopProductSubscription",
```

```
 "http":{
    "method":"POST",
    "requestUri":"/user/StopProductSubscription",
    "responseCode":200
   },
   "input":{"shape":"StopProductSubscriptionRequest"},
   "output":{"shape":"StopProductSubscriptionResponse"},
   "errors":[
    {"shape":"ServiceQuotaExceededException"},
    {"shape":"ConflictException"},
    {"shape":"ValidationException"},
    {"shape":"ThrottlingException"},
    {"shape":"InternalServerException"},
    {"shape":"ResourceNotFoundException"},
    {"shape":"AccessDeniedException"}
   ]
  },
  "UpdateIdentityProviderSettings":{
   "name":"UpdateIdentityProviderSettings",
   "http":{
    "method":"POST",
    "requestUri":"/identity-provider/UpdateIdentityProviderSettings",
    "responseCode":200
   },
   "input":{"shape":"UpdateIdentityProviderSettingsRequest"},
   "output":{"shape":"UpdateIdentityProviderSettingsResponse"},
   "errors":[
    {"shape":"ValidationException"},
    {"shape":"ThrottlingException"},
    {"shape":"InternalServerException"},
    {"shape":"AccessDeniedException"}
   ],
   "idempotent":true
  }
 },
 "shapes":{
  "AccessDeniedException":{
   "type":"structure",
   "members":{
    "message":{"shape":"String"}
   },
   "exception":true
  },
  "ActiveDirectoryIdentityProvider":{
   "type":"structure",
   "members":{
    "DirectoryId":{"shape":"String"}
```

```
 }
 },
 "AssociateUserRequest":{
 "type":"structure",
  "required":[
   "IdentityProvider",
   "InstanceId",
   "Username"
 ],
 "members":{
   "Domain":{"shape":"String"},
   "IdentityProvider":{"shape":"IdentityProvider"},
   "InstanceId":{"shape":"String"},
   "Username":{"shape":"String"}
 }
 },
 "AssociateUserResponse":{
 "type":"structure",
 "required":["InstanceUserSummary"],
 "members":{
   "InstanceUserSummary":{"shape":"InstanceUserSummary"}
 }
 },
 "BoxInteger":{
 "type":"integer",
 "box":true
 },
 "ConflictException":{
 "type":"structure",
 "members":{
   "message":{"shape":"String"}
 },
 "exception":true,
 "fault":true
 },
 "DeregisterIdentityProviderRequest":{
 "type":"structure",
 "required":[
   "IdentityProvider",
   "Product"
 ],
 "members":{
   "IdentityProvider":{"shape":"IdentityProvider"},
   "Product":{"shape":"String"}
 }
 },
 "DeregisterIdentityProviderResponse":{
 "type":"structure",
```

```
 "required":["IdentityProviderSummary"],
  "members":{
   "IdentityProviderSummary":{"shape":"IdentityProviderSummary"}
  }
 },
 "DisassociateUserRequest":{
  "type":"structure",
  "required":[
   "IdentityProvider",
   "InstanceId",
   "Username"
  ],
  "members":{
   "Domain":{"shape":"String"},
   "IdentityProvider":{"shape":"IdentityProvider"},
   "InstanceId":{"shape":"String"},
   "Username":{"shape":"String"}
  }
 },
 "DisassociateUserResponse":{
  "type":"structure",
  "required":["InstanceUserSummary"],
  "members":{
   "InstanceUserSummary":{"shape":"InstanceUserSummary"}
  }
 },
 "Filter":{
  "type":"structure",
  "members":{
   "Attribute":{"shape":"String"},
   "Operation":{"shape":"String"},
   "Value":{"shape":"String"}
  }
 },
 "FilterList":{
  "type":"list",
  "member":{"shape":"Filter"}
 },
 "IdentityProvider":{
  "type":"structure",
  "members":{
   "ActiveDirectoryIdentityProvider":{"shape":"ActiveDirectoryIdentityProvider"}
  },
  "union":true
 },
 "IdentityProviderSummary":{
  "type":"structure",
  "required":[
```

```
 "IdentityProvider",
   "Product",
   "Settings",
   "Status"
  ],
  "members":{
   "FailureMessage":{"shape":"String"},
   "IdentityProvider":{"shape":"IdentityProvider"},
   "Product":{"shape":"String"},
   "Settings":{"shape":"Settings"},
   "Status":{"shape":"String"}
  }
 },
 "IdentityProviderSummaryList":{
  "type":"list",
  "member":{"shape":"IdentityProviderSummary"}
 },
 "InstanceSummary":{
  "type":"structure",
  "required":[
   "InstanceId",
   "Products",
   "Status"
  ],
  "members":{
   "InstanceId":{"shape":"String"},
   "LastStatusCheckDate":{"shape":"String"},
    "Products":{"shape":"StringList"},
   "Status":{"shape":"String"},
   "StatusMessage":{"shape":"String"}
  }
 },
 "InstanceSummaryList":{
  "type":"list",
  "member":{"shape":"InstanceSummary"}
 },
 "InstanceUserSummary":{
  "type":"structure",
  "required":[
   "IdentityProvider",
   "InstanceId",
   "Status",
   "Username"
  ],
  "members":{
   "AssociationDate":{"shape":"String"},
   "DisassociationDate":{"shape":"String"},
   "Domain":{"shape":"String"},
```

```
 "IdentityProvider":{"shape":"IdentityProvider"},
   "InstanceId":{"shape":"String"},
   "Status":{"shape":"String"},
   "StatusMessage":{"shape":"String"},
   "Username":{"shape":"String"}
 }
 },
 "InstanceUserSummaryList":{
 "type":"list",
 "member":{"shape":"InstanceUserSummary"}
 },
 "InternalServerException":{
 "type":"structure",
 "members":{
 "message":{"shape":"String"}
 },
 "exception":true,
 "fault":true
 },
 "ListIdentityProvidersRequest":{
 "type":"structure",
 "members":{
   "MaxResults":{"shape":"BoxInteger"},
   "NextToken":{"shape":"String"}
 }
 },
 "ListIdentityProvidersResponse":{
 "type":"structure",
 "required":["IdentityProviderSummaries"],
 "members":{
   "IdentityProviderSummaries":{"shape":"IdentityProviderSummaryList"},
   "NextToken":{"shape":"String"}
 }
 },
 "ListInstancesRequest":{
 "type":"structure",
 "members":{
   "Filters":{"shape":"FilterList"},
   "MaxResults":{"shape":"BoxInteger"},
   "NextToken":{"shape":"String"}
 }
 },
 "ListInstancesResponse":{
 "type":"structure",
 "members":{
   "InstanceSummaries":{"shape":"InstanceSummaryList"},
   "NextToken":{"shape":"String"}
```

```
 }
  },
  "ListProductSubscriptionsRequest":{
   "type":"structure",
    "required":[
    "IdentityProvider",
    "Product"
   ],
   "members":{
    "Filters":{"shape":"FilterList"},
    "IdentityProvider":{"shape":"IdentityProvider"},
    "MaxResults":{"shape":"BoxInteger"},
    "NextToken":{"shape":"String"},
    "Product":{"shape":"String"}
   }
  },
  "ListProductSubscriptionsResponse":{
   "type":"structure",
   "members":{
    "NextToken":{"shape":"String"},
    "ProductUserSummaries":{"shape":"ProductUserSummaryList"}
   }
  },
  "ListUserAssociationsRequest":{
   "type":"structure",
   "required":[
    "IdentityProvider",
    "InstanceId"
   ],
   "members":{
    "Filters":{"shape":"FilterList"},
    "IdentityProvider":{"shape":"IdentityProvider"},
    "InstanceId":{"shape":"String"},
    "MaxResults":{"shape":"BoxInteger"},
    "NextToken":{"shape":"String"}
   }
  },
  "ListUserAssociationsResponse":{
   "type":"structure",
 "members":{
    "InstanceUserSummaries":{"shape":"InstanceUserSummaryList"},
    "NextToken":{"shape":"String"}
   }
  },
  "ProductUserSummary":{
   "type":"structure",
   "required":[
```

```
 "IdentityProvider",
   "Product",
   "Status",
   "Username"
 ],
  "members":{
   "Domain":{"shape":"String"},
   "IdentityProvider":{"shape":"IdentityProvider"},
   "Product":{"shape":"String"},
   "Status":{"shape":"String"},
   "StatusMessage":{"shape":"String"},
   "SubscriptionEndDate":{"shape":"String"},
   "SubscriptionStartDate":{"shape":"String"},
   "Username":{"shape":"String"}
 }
 },
 "ProductUserSummaryList":{
 "type":"list",
 "member":{"shape":"ProductUserSummary"}
 },
 "RegisterIdentityProviderRequest":{
 "type":"structure",
 "required":[
   "IdentityProvider",
   "Product"
 ],
 "members":{
   "IdentityProvider":{"shape":"IdentityProvider"},
   "Product":{"shape":"String"},
   "Settings":{"shape":"Settings"}
 }
 },
 "RegisterIdentityProviderResponse":{
 "type":"structure",
 "required":["IdentityProviderSummary"],
 "members":{
   "IdentityProviderSummary":{"shape":"IdentityProviderSummary"}
 }
 },
 "ResourceNotFoundException":{
 "type":"structure",
 "members":{
   "message":{"shape":"String"}
 },
 "error":{
   "httpStatusCode":404,
   "senderFault":true
 },
```

```
 "exception":true
 },
 "SecurityGroup":{
 "type":"string",
 "max":200,
 "min":5,
 "pattern":"^sg-(([0-9a-z]{8})|([0-9a-z]{17}))$"
 },
 "ServiceQuotaExceededException":{
 "type":"structure",
 "members":{
   "message":{"shape":"String"}
 },
 "exception":true
 },
 "Settings":{
 "type":"structure",
 "required":[
   "SecurityGroupId",
   "Subnets"
 ],
 "members":{
   "SecurityGroupId":{"shape":"SecurityGroup"},
   "Subnets":{"shape":"SettingsSubnetsList"}
 }
 },
 "SettingsSubnetsList":{
 "type":"list",
 "member":{"shape":"Subnet"},
 "min":1
 },
 "StartProductSubscriptionRequest":{
 "type":"structure",
 "required":[
   "IdentityProvider",
   "Product",
   "Username"
 ],
 "members":{
   "Domain":{"shape":"String"},
   "IdentityProvider":{"shape":"IdentityProvider"},
   "Product":{"shape":"String"},
   "Username":{"shape":"String"}
 }
 },
 "StartProductSubscriptionResponse":{
 "type":"structure",
 "required":["ProductUserSummary"],
```

```
 "members":{
   "ProductUserSummary":{"shape":"ProductUserSummary"}
 }
 },
 "StopProductSubscriptionRequest":{
 "type":"structure",
 "required":[
   "IdentityProvider",
   "Product",
   "Username"
 ],
 "members":{
   "Domain":{"shape":"String"},
   "IdentityProvider":{"shape":"IdentityProvider"},
   "Product":{"shape":"String"},
   "Username":{"shape":"String"}
 }
 },
 "StopProductSubscriptionResponse":{
 "type":"structure",
 "required":["ProductUserSummary"],
 "members":{
   "ProductUserSummary":{"shape":"ProductUserSummary"}
 }
 },
 "String":{"type":"string"},
 "StringList":{
 "type":"list",
 "member":{"shape":"String"}
 },
 "Subnet":{
 "type":"string",
 "pattern":"subnet-[a-z0-9]{8,17}"
 },
 "Subnets":{
 "type":"list",
 "member":{"shape":"Subnet"}
 },
 "ThrottlingException":{
 "type":"structure",
 "members":{
   "message":{"shape":"String"}
 },
 "exception":true
 },
 "UpdateIdentityProviderSettingsRequest":{
 "type":"structure",
 "required":[
```

```
 "IdentityProvider",
    "Product",
    "UpdateSettings"
   ],
   "members":{
    "IdentityProvider":{"shape":"IdentityProvider"},
     "Product":{"shape":"String"},
    "UpdateSettings":{"shape":"UpdateSettings"}
   }
  },
  "UpdateIdentityProviderSettingsResponse":{
   "type":"structure",
   "required":["IdentityProviderSummary"],
   "members":{
    "IdentityProviderSummary":{"shape":"IdentityProviderSummary"}
   }
  },
  "UpdateSettings":{
   "type":"structure",
   "required":[
    "AddSubnets",
    "RemoveSubnets"
   ],
   "members":{
    "AddSubnets":{"shape":"Subnets"},
    "RemoveSubnets":{"shape":"Subnets"},
    "SecurityGroupId":{"shape":"SecurityGroup"}
   }
  },
  "ValidationException":{
   "type":"structure",
   "members":{
    "message":{"shape":"String"}
   },
   "exception":true
  }
 }
```
 Apache License Version 2.0, January 2004 http://www.apache.org/licenses/

#### TERMS AND CONDITIONS FOR USE, REPRODUCTION, AND DISTRIBUTION

1. Definitions.

}

"License" shall mean the terms and conditions for use, reproduction,

and distribution as defined by Sections 1 through 9 of this document.

 "Licensor" shall mean the copyright owner or entity authorized by the copyright owner that is granting the License.

 "Legal Entity" shall mean the union of the acting entity and all other entities that control, are controlled by, or are under common control with that entity. For the purposes of this definition, "control" means (i) the power, direct or indirect, to cause the direction or management of such entity, whether by contract or otherwise, or (ii) ownership of fifty percent (50%) or more of the outstanding shares, or (iii) beneficial ownership of such entity.

 "You" (or "Your") shall mean an individual or Legal Entity exercising permissions granted by this License.

 "Source" form shall mean the preferred form for making modifications, including but not limited to software source code, documentation source, and configuration files.

 "Object" form shall mean any form resulting from mechanical transformation or translation of a Source form, including but not limited to compiled object code, generated documentation, and conversions to other media types.

 "Work" shall mean the work of authorship, whether in Source or Object form, made available under the License, as indicated by a copyright notice that is included in or attached to the work (an example is provided in the Appendix below).

 "Derivative Works" shall mean any work, whether in Source or Object form, that is based on (or derived from) the Work and for which the editorial

 revisions, annotations, elaborations, or other modifications represent, as a whole, an original work of authorship. For the purposes of this License, Derivative Works shall not include works that remain separable from, or merely link (or bind by name) to the interfaces of, the Work and Derivative Works thereof.

 "Contribution" shall mean any work of authorship, including the original version of the Work and any modifications or additions to that Work or Derivative Works thereof, that is intentionally submitted to Licensor for inclusion in the Work by the copyright owner or by an individual or Legal Entity authorized to submit on behalf of the copyright owner. For the purposes of this definition, "submitted" means any form of electronic, verbal, or written communication sent to the Licensor or its representatives, including but not limited to

 communication on electronic mailing lists, source code control systems, and issue tracking systems that are managed by, or on behalf of, the Licensor for the purpose of discussing and improving the Work, but excluding communication that is conspicuously marked or otherwise designated in writing by the copyright owner as "Not a Contribution."

 "Contributor" shall mean Licensor and any individual or Legal Entity on behalf of whom a Contribution has been received by Licensor and subsequently incorporated within the Work.

- 2. Grant of Copyright License. Subject to the terms and conditions of this License, each Contributor hereby grants to You a perpetual, worldwide, non-exclusive, no-charge, royalty-free, irrevocable copyright license to reproduce, prepare Derivative Works of, publicly display, publicly perform, sublicense, and distribute the Work and such Derivative Works in Source or Object form.
- 3. Grant of Patent License. Subject to the terms and conditions of this
- License, each Contributor hereby grants to You a perpetual, worldwide, non-exclusive, no-charge, royalty-free, irrevocable (except as stated in this section) patent license to make, have made, use, offer to sell, sell, import, and otherwise transfer the Work, where such license applies only to those patent claims licensable by such Contributor that are necessarily infringed by their Contribution(s) alone or by combination of their Contribution(s) with the Work to which such Contribution(s) was submitted. If You institute patent litigation against any entity (including a cross-claim or counterclaim in a lawsuit) alleging that the Work or a Contribution incorporated within the Work constitutes direct or contributory patent infringement, then any patent licenses granted to You under this License for that Work shall terminate as of the date such litigation is filed.

 4. Redistribution. You may reproduce and distribute copies of the

 Work or Derivative Works thereof in any medium, with or without modifications, and in Source or Object form, provided that You meet the following conditions:

- (a) You must give any other recipients of the Work or Derivative Works a copy of this License; and
- (b) You must cause any modified files to carry prominent notices stating that You changed the files; and
- (c) You must retain, in the Source form of any Derivative Works that You distribute, all copyright, patent, trademark, and

 attribution notices from the Source form of the Work, excluding those notices that do not pertain to any part of the Derivative Works; and

 (d) If the Work includes a "NOTICE" text file as part of its distribution, then any Derivative Works that You distribute must include a readable copy of the attribution notices contained within such NOTICE file, excluding

#### those notices that do not

 pertain to any part of the Derivative Works, in at least one of the following places: within a NOTICE text file distributed as part of the Derivative Works; within the Source form or documentation, if provided along with the Derivative Works; or, within a display generated by the Derivative Works, if and wherever such third-party notices normally appear. The contents of the NOTICE file are for informational purposes only and do not modify the License. You may add Your own attribution notices within Derivative Works that You distribute, alongside or as an addendum to the NOTICE text from the Work, provided that such additional attribution notices cannot be construed as modifying the License.

 You may add Your own copyright statement to Your modifications and may provide additional or different license terms and conditions

 for use, reproduction, or distribution of Your modifications, or for any such Derivative Works as a whole, provided Your use, reproduction, and distribution of the Work otherwise complies with the conditions stated in this License.

- 5. Submission of Contributions. Unless You explicitly state otherwise, any Contribution intentionally submitted for inclusion in the Work by You to the Licensor shall be under the terms and conditions of this License, without any additional terms or conditions. Notwithstanding the above, nothing herein shall supersede or modify the terms of any separate license agreement you may have executed with Licensor regarding such Contributions.
- 6. Trademarks. This License does not grant permission to use the trade names, trademarks, service marks, or product names of the Licensor, except as required for reasonable and customary use in describing the origin of the Work and reproducing the content of the NOTICE file.
- 7. Disclaimer of Warranty. Unless required by applicable law or agreed to in writing, Licensor provides the Work (and each Contributor provides its Contributions) on an "AS IS" BASIS, WITHOUT WARRANTIES OR CONDITIONS OF ANY KIND, either express or

 implied, including, without limitation, any warranties or conditions of TITLE, NON-INFRINGEMENT, MERCHANTABILITY, or FITNESS FOR A PARTICULAR PURPOSE. You are solely responsible for determining the appropriateness of using or redistributing the Work and assume any risks associated with Your exercise of permissions under this License.

 8. Limitation of Liability. In no event and under no legal theory, whether in tort (including negligence), contract, or otherwise, unless required by applicable law (such as deliberate and grossly negligent acts) or agreed to in writing, shall any Contributor be liable to You for damages, including any direct,

indirect, special,

 incidental, or consequential damages of any character arising as a result of this License or out of the use or inability to use the Work (including but not limited to damages for loss of goodwill, work stoppage, computer failure or malfunction, or any and all other commercial damages or losses), even if such Contributor has been advised of the possibility of such damages.

 9. Accepting Warranty or Additional Liability. While redistributing the Work or Derivative Works thereof, You may choose to offer, and charge a fee for, acceptance of support, warranty, indemnity, or other liability obligations and/or rights consistent with this License. However, in accepting such obligations, You may act only on Your own behalf and on Your sole responsibility, not on behalf of any other Contributor, and only if You agree to indemnify, defend, and hold each Contributor harmless for any liability incurred by, or claims asserted against, such Contributor by reason of your accepting any such warranty or additional liability.

#### END OF TERMS AND CONDITIONS

APPENDIX: How to apply the Apache License to your work.

 To apply the Apache License to your work, attach the following boilerplate notice, with the fields enclosed by brackets "[]" replaced with your own identifying information. (Don't include the brackets!) The text should be enclosed in the appropriate comment syntax for the file format. We also recommend that a file or class name and description of purpose be included on the same "printed page" as the copyright notice for easier identification within third-party archives.

#### Copyright [yyyy] [name of copyright owner]

 Licensed under the Apache License, Version 2.0 (the "License"); you may not use this file except in compliance with the License. You may obtain a copy of the License at

http://www.apache.org/licenses/LICENSE-2.0

 Unless required by applicable law or agreed to in writing, software distributed under the License is distributed on an "AS IS" BASIS, WITHOUT WARRANTIES OR CONDITIONS OF ANY KIND, either express or implied. See the License for the specific language governing permissions and limitations under the License. { "pagination": { } } { "version": "1.0", "parameters": { "Region": { "builtIn": "AWS::Region", "required": false, "documentation": "The AWS region used to dispatch the request.", "type": "String" }, "UseDualStack": { "builtIn": "AWS::UseDualStack", "required": true, "default": false, "documentation": "When true, use the dual-stack endpoint. If the configured endpoint does not support dualstack, dispatching the request MAY return an error.", "type": "Boolean" }, "UseFIPS": { "builtIn": "AWS::UseFIPS", "required": true, "default": false, "documentation": "When true, send this request to the FIPS-compliant regional endpoint. If the configured endpoint does not have a FIPS compliant endpoint, dispatching the request will return an error.", "type": "Boolean" }, "Endpoint": {

```
 "builtIn": "SDK::Endpoint",
      "required": false,
      "documentation": "Override the endpoint used to send this request",
      "type": "String"
   }
 },
 "rules": [
   {
      "conditions": [
```

```
 {
           "fn": "isSet",
           "argv": [
             {
                "ref": "Endpoint"
 }
           ]
         }
      ],
      "type": "tree",
      "rules": [
         {
           "conditions": [
             {
                "fn": "booleanEquals",
                "argv": [
 {
                    "ref": "UseFIPS"
                  },
                  true
 ]
             }
           ],
           "error": "Invalid Configuration: FIPS and custom
 endpoint are not supported",
           "type": "error"
         },
         {
          "conditions": [],
           "type": "tree",
           "rules": [
 {
                "conditions": [
 {
                    "fn": "booleanEquals",
                    "argv": [
{
                         "ref": "UseDualStack"
 },
                      true
 ]
 }
               ],
                "error": "Invalid Configuration: Dualstack and custom endpoint are not supported",
                "type": "error"
             },
\left\{ \begin{array}{c} 1 & 1 \\ 1 & 1 \end{array} \right\}"conditions": [],
```

```
 "endpoint": {
               "url": {
                 "ref": "Endpoint"
               },
               "properties": {},
               "headers": {}
             },
             "type": "endpoint"
           }
         ]
       }
     ]
    },
    {
    "conditions": [],
     "type": "tree",
      "rules": [
       {
         "conditions": [
           {
             "fn": "isSet",
             "argv": [
 {
                 "ref": "Region"
 }
 ]
           }
         ],
         "type": "tree",
         "rules": [
 {
             "conditions": [
 {
                 "fn": "aws.partition",
                 "argv": [
{
                    "ref": "Region"
 }
 ],
                 "assign": "PartitionResult"
 }
             ],
             "type": "tree",
             "rules": [
\{ "conditions": [
\{
```

```
 "fn": "booleanEquals",
              "argv": [
\{ "ref": "UseFIPS"
 },
```
true

```
\overline{\phantom{a}} },
{
            "fn": "booleanEquals",
            "argv": [
\{ "ref": "UseDualStack"
 },
             true
\overline{\phantom{a}} }
 ],
          "type": "tree",
          "rules": [
{
            "conditions": [
\{ "fn": "booleanEquals",
               "argv": [
                true,
 {
                 "fn": "getAttr",
                 "argv": [
{
                   "ref": "PartitionResult"
 },
                  "supportsFIPS"
 ]
 }
 ]
 },
\{ "fn": "booleanEquals",
               "argv": [
            true,
{
                 "fn": "getAttr",
                 "argv": [
\{ "ref": "PartitionResult"
```

```
 },
                         "supportsDualStack"
\mathbb{R}^2 ) and the contract of \mathbb{R}^2 }
 ]
 }
 ],
                 "type": "tree",
                 "rules": [
\{ "conditions": [],
                    "type": "tree",
                    "rules": [
 {
                       "conditions": [],
                       "endpoint": {
                         "url": "https://license-manager-
fips.{Region}.{PartitionResult#dualStackDnsSuffix}",
                         "properties": {},
                         "headers": {}
\},\ "type": "endpoint"
 }
 ]
        }
\overline{\phantom{a}} },
{
                 "conditions": [],
                 "error": "FIPS and DualStack are enabled, but this partition does not support one or
both",
                 "type": "error"
 }
\begin{bmatrix} 1 & 1 & 1 \ 1 & 1 & 1 \end{bmatrix} },
 {
              "conditions": [
\{ "fn": "booleanEquals",
                 "argv": [
{ } "ref": "UseFIPS"
 },
                   true
```

```
 ]
 }
 ],
           "type": "tree",
           "rules": [
\{ "conditions": [
\{ "fn": "booleanEquals",
                "argv": [
                  true,
 {
                   "fn": "getAttr",
                   "argv": [
{
                      "ref": "PartitionResult"
 },
                    "supportsFIPS"
 ]
 }
 ]
 }
 ],
              "type": "tree",
              "rules": [
\{ "conditions": [],
                "type": "tree",
                "rules": [
 {
                   "conditions": [],
                   "endpoint": {
                    "url":
 "https://license-manager-fips.{Region}.{PartitionResult#dnsSuffix}",
                    "properties": {},
                    "headers": {}
\},\ "type": "endpoint"
 }
 ]
 }
 ]
 },
\{"conditions": [],
              "error": "FIPS is enabled but this partition does not support FIPS",
              "type": "error"
```

```
 }
 ]
    },
 {
           "conditions": [
{
             "fn": "booleanEquals",
             "argv": [
\{ "ref": "UseDualStack"
 },
              true
\overline{\phantom{a}} }
 ],
           "type": "tree",
           "rules": [
{
             "conditions": [
\{ "fn": "booleanEquals",
                "argv":
                 true,
 {
                  "fn": "getAttr",
                  "argv": [
{
                     "ref": "PartitionResult"
 },
                   "supportsDualStack"
 ]
 }
 ]
 }
 ],
             "type": "tree",
             "rules": [
      {
                "conditions": [],
                "type": "tree",
                "rules": [
{
                  "conditions": [],
                  "endpoint": {
                   "url": "https://license-
```
 $\overline{a}$ 

```
manager.{Region}.{PartitionResult#dualStackDnsSuffix}",
                              "properties": {},
                              "headers": {}
\},\ "type": "endpoint"
 }
 ]
 }
\overline{\phantom{a}} },
{
                     "conditions": [],
                     "error": "DualStack is enabled but this partition does not support DualStack",
                     "type": "error"
 }
\begin{bmatrix} 1 & 1 & 1 \ 1 & 1 & 1 \end{bmatrix} },
 {
                 "conditions": [],
                 "type": "tree",
                 "rules": [
{
                     "conditions": [],
                     "endpoint": {
                       "url": "https://license-manager.{Region}.{PartitionResult#dnsSuffix}",
                       "properties": {},
                       "headers": {}
 },
                     "type": "endpoint"
 }
\begin{bmatrix} 1 & 1 & 1 \ 1 & 1 & 1 \end{bmatrix} }
 ]
 }
         ]
        },
        {
          "conditions": [],
          "error": "Invalid Configuration: Missing Region",
          "type": "error"
        }
     ]
    }
  ]
}
```
# **1.136 aws-sdk-go-v2 1.22.1**

# **1.136.1 Available under license :**

// Code generated by smithy-go-codegen DO NOT EDIT.

package licensemanager

```
import (
	"context"
	"errors"
	"fmt"
	"github.com/aws/aws-sdk-go-v2/aws"
	awsmiddleware "github.com/aws/aws-sdk-go-v2/aws/middleware"
	"github.com/aws/aws-sdk-go-v2/aws/signer/v4"
	internalauth "github.com/aws/aws-sdk-go-v2/internal/auth"
	"github.com/aws/aws-sdk-go-v2/service/licensemanager/types"
	smithyendpoints "github.com/aws/smithy-go/endpoints"
	"github.com/aws/smithy-go/middleware"
	smithyhttp "github.com/aws/smithy-go/transport/http"
\lambda// Checks out the specified license. If the account that created the license is
// the same that is performing the check out, you must specify the account as the
// beneficiary.
func (c *Client) CheckoutLicense(ctx context.Context, params *CheckoutLicenseInput, optFns ...func(*Options))
(*CheckoutLicenseOutput, error) {
if params == nil {
 params = & CheckoutLinearInput\{\}	}
	result, metadata, err := c.invokeOperation(ctx, "CheckoutLicense", params, optFns,
c.addOperationCheckoutLicenseMiddlewares)
	if
err != nil {
 		return nil, err
	}
	out := result.(*CheckoutLicenseOutput)
	out.ResultMetadata = metadata
	return out, nil
}
type CheckoutLicenseInput struct {
	// Checkout type.
	//
	// This member is required.
```
#### CheckoutType types.CheckoutType

 // Unique, case-sensitive identifier that you provide to ensure the idempotency of // the request. // // This member is required. ClientToken \*string // License entitlements. // // This member is required. Entitlements []types.EntitlementData // Key fingerprint identifying the license. // // This member is required. KeyFingerprint \*string // Product SKU. // // This member is required. ProductSKU \*string // License beneficiary. Beneficiary \*string // Node ID. NodeId \*string noSmithyDocumentSerde } type CheckoutLicenseOutput struct { // Checkout type. CheckoutType types.CheckoutType // Allowed license entitlements. EntitlementsAllowed []types.EntitlementData // Date and time

 at which the license checkout expires. Expiration \*string

 // Date and time at which the license checkout is issued. IssuedAt \*string

 // Amazon Resource Name (ARN) of the checkout license.

```
	LicenseArn *string
```

```
	// License consumption token.
	LicenseConsumptionToken *string
	// Node ID.
	NodeId *string
	// Signed token.
	SignedToken *string
	// Metadata pertaining to the operation's result.
	ResultMetadata middleware.Metadata
	noSmithyDocumentSerde
}
func (c *Client) addOperationCheckoutLicenseMiddlewares(stack *middleware.Stack, options Options) (err error) {
	err = stack.Serialize.Add(&awsAwsjson11_serializeOpCheckoutLicense{}, middleware.After)
if err := nil		return err
	}
	err = stack.Deserialize.Add(&awsAwsjson11_deserializeOpCheckoutLicense{}, middleware.After)
if err := nil		return err
	}
	if err = addlegacyEndpointContextSetter(stack, options); err != nil {
		return err
	}
	if err = addSetLoggerMiddleware(stack, options); err != nil {
		return err
	}
	if err
 = awsmiddleware.AddClientRequestIDMiddleware(stack); err != nil {
		return err
	}
	if err = smithyhttp.AddComputeContentLengthMiddleware(stack); err != nil {
 		return err
	}
if err = addResolveEndpointMiddleware (stack, options); err != nil		return err
	}
if err = v4.AddComputePayloadSHA256Middleware(stack); err != nil		return err
	}
	if err = addRetryMiddlewares(stack, options); err != nil {
 		return err
	}
```

```
	if err = addHTTPSignerV4Middleware(stack, options); err != nil {
		return err
	}
	if err = awsmiddleware.AddRawResponseToMetadata(stack); err != nil {
		return err
	}
if err = awsmiddleware.AddRecordResponseTiming(stack); err := nil {
		return err
	}
	if err = addClientUserAgent(stack, options); err != nil {
		return err
	}
	if err = smithyhttp.AddErrorCloseResponseBodyMiddleware(stack); err != nil {
		return err
	}
	if err = smithyhttp.AddCloseResponseBodyMiddleware(stack); err != nil {
		return err
	}
	if err = addCheckoutLicenseResolveEndpointMiddleware(stack, options);
err != nil {
		return err
	}
	if err = addOpCheckoutLicenseValidationMiddleware(stack); err != nil {
		return err
	}
	if err = stack.Initialize.Add(newServiceMetadataMiddleware_opCheckoutLicense(options.Region),
middleware.Before); err != nil {
		return err
	}
	if err = awsmiddleware.AddRecursionDetection(stack); err != nil {
		return err
	}
	if err = addRequestIDRetrieverMiddleware(stack); err != nil {
		return err
	}
	if err = addResponseErrorMiddleware(stack); err != nil {
		return err
	}
	if err = addRequestResponseLogging(stack, options); err != nil {
		return err
	}
	if err = addendpointDisableHTTPSMiddleware(stack, options); err != nil {
		return err
	}
	return nil
}
```
func newServiceMetadataMiddleware\_opCheckoutLicense(region string) \*awsmiddleware.RegisterServiceMetadata

```
{
	return &awsmiddleware.RegisterServiceMetadata{
 		Region: region,
 		ServiceID: ServiceID,
 		SigningName: "license-manager",
 		OperationName: "CheckoutLicense",
	}
}
type opCheckoutLicenseResolveEndpointMiddleware
 struct {
	EndpointResolver EndpointResolverV2
	BuiltInResolver builtInParameterResolver
}
func (*opCheckoutLicenseResolveEndpointMiddleware) ID() string {
	return "ResolveEndpointV2"
}
func (m *opCheckoutLicenseResolveEndpointMiddleware) HandleSerialize(ctx context.Context, in
middleware.SerializeInput, next middleware.SerializeHandler) (
	out middleware.SerializeOutput, metadata middleware.Metadata, err error,
) {
	if awsmiddleware.GetRequiresLegacyEndpoints(ctx) {
		return next.HandleSerialize(ctx, in)
	}
	req, ok := in.Request.(*smithyhttp.Request)
	if !ok {
		return out, metadata, fmt.Errorf("unknown transport type %T", in.Request)
	}
	if m.EndpointResolver == nil {
		return out, metadata, fmt.Errorf("expected endpoint resolver to not be nil")
	}
	params := EndpointParameters{}
m.BuiltInResolver.ResolveBuiltIns(&params)
	var resolvedEndpoint smithyendpoints.Endpoint
	resolvedEndpoint, err = m.EndpointResolver.ResolveEndpoint(ctx, params)
if err := nil {
 		return out, metadata, fmt.Errorf("failed to resolve service endpoint, %w", err)
	}
req.URL = &resolvedEndpoint.URI
```

```
	for k := range resolvedEndpoint.Headers {
		req.Header.Set(
 			k,
 			resolvedEndpoint.Headers.Get(k),
		)
	}
```

```
	authSchemes, err := internalauth.GetAuthenticationSchemes(&resolvedEndpoint.Properties)
if err := nil		var nfe *internalauth.NoAuthenticationSchemesFoundError
		if errors.As(err, &nfe) {
 			// if no auth scheme is found, default to sigv4
 			signingName := "license-manager"
 			signingRegion := m.BuiltInResolver.(*builtInResolver).Region
 ctx = awsmiddleware.SetSigningName(ctx, signingName)			ctx = awsmiddleware.SetSigningRegion(ctx, signingRegion)
```
 }

```
		var ue *internalauth.UnSupportedAuthenticationSchemeSpecifiedError
		if errors.As(err, &ue) {
			return out, metadata, fmt.Errorf(
 "This operation requests signer version(s) % v but the client only supports % v",
 				ue.UnsupportedSchemes,
 				internalauth.SupportedSchemes,
			)
		}
```

```
	}
```

```
	for _, authScheme
 := range authSchemes {
		switch authScheme.(type) {
		case *internalauth.AuthenticationSchemeV4:
 			v4Scheme, _ := authScheme.(*internalauth.AuthenticationSchemeV4)
 			var signingName, signingRegion string
 			if v4Scheme.SigningName == nil {
 				signingName = "license-manager"
 			} else {
 				signingName = *v4Scheme.SigningName
 			}
 			if v4Scheme.SigningRegion == nil {
 				signingRegion = m.BuiltInResolver.(*builtInResolver).Region
 			} else {
 				signingRegion = *v4Scheme.SigningRegion
 			}
 			if v4Scheme.DisableDoubleEncoding != nil {
 				// The signer sets an equivalent value at client initialization time.
 				// Setting this context value will cause the signer to extract it
```

```
				// and override the value set at client initialization time.
  				ctx = internalauth.SetDisableDoubleEncoding(ctx, *v4Scheme.DisableDoubleEncoding)
  			}
 			ctx = awsmiddleware.SetSigningName(ctx, signingName)
 ctx = awsmiddleware.SetSigningRegion(ctx, signingRegion)			break
 		case *internalauth.AuthenticationSchemeV4A:
 			v4aScheme,
\Box := authScheme.(*internalauth.AuthenticationSchemeV4A)
 			if v4aScheme.SigningName == nil {
  				v4aScheme.SigningName = aws.String("license-manager")
  			}
 			if v4aScheme.DisableDoubleEncoding != nil {
  				// The signer sets an equivalent value at client initialization time.
  				// Setting this context value will cause the signer to extract it
  				// and override the value set at client initialization time.
  				ctx = internalauth.SetDisableDoubleEncoding(ctx, *v4aScheme.DisableDoubleEncoding)
  			}
 			ctx = awsmiddleware.SetSigningName(ctx, *v4aScheme.SigningName)
 			ctx = awsmiddleware.SetSigningRegion(ctx, v4aScheme.SigningRegionSet[0])
 			break
 		case *internalauth.AuthenticationSchemeNone:
 			break
 		}
	}
	return next.HandleSerialize(ctx, in)
}
func addCheckoutLicenseResolveEndpointMiddleware(stack *middleware.Stack, options Options) error {
	return stack.Serialize.Insert(&opCheckoutLicenseResolveEndpointMiddleware{
 		EndpointResolver: options.EndpointResolverV2,
 		BuiltInResolver:
 &builtInResolver{
 			Region: options.Region,
 			UseDualStack: options.EndpointOptions.UseDualStackEndpoint,
 			UseFIPS: options.EndpointOptions.UseFIPSEndpoint,
 			Endpoint: options.BaseEndpoint,
 		},
	}, "ResolveEndpoint", middleware.After)
}
AWS SDK for Go
Copyright 2015 Amazon.com, Inc. or its affiliates. All Rights Reserved.
Copyright 2014-2015 Stripe, Inc.
name: License Scan
on: [pull_request]
```
jobs: licensescan: name: License Scan runs-on: ubuntu-latest strategy: matrix: python-version: [3.9] steps: - name: Checkout target uses: actions/checkout@v2 with: path: sdkbase ref: \${{ github.base\_ref }} - name: Checkout this ref uses: actions/checkout@v2 with: path: new-ref fetch-depth: 0 - name: Get Diff run: git --git-dir ./new-ref/.git diff --name-only --diff-filter=ACMRT \${{ github.event.pull\_request.base.sha }} \${{ github.sha }} > refDiffFiles.txt - name: Get Target Files run: git --git-dir ./sdkbase/.git ls-files | grep -xf refDiffFiles.txt - > targetFiles.txt - name: Checkout scancode uses: actions/checkout@v2 with: repository: nexB/scancode-toolkit path: scancode-toolkit fetch-depth: 1 - name: Set up Python  ${\cal S}{\ {\rm matrix}.}$  python-version  ${\ {\rm }}\}$  uses: actions/setup-python@v2 with: python-version: \${{ matrix.python-version }} # ScanCode - name: Self-configure scancode working-directory: ./scancode-toolkit run: ./scancode --help - name: Run Scan code on target run: cat targetFiles.txt | while read filename; do echo ./sdkbase/\$filename; done | xargs ./scancodetoolkit/scancode -l -n 30 --json-pp - | grep short\_name | sort | uniq >> old-licenses.txt - name: Run Scan code on pr ref

 run: cat refDiffFiles.txt | while read filename; do echo ./new-ref/\$filename; done | xargs ./scancodetoolkit/scancode -l -n 30 --json-pp - | grep short\_name | sort | uniq >> new-licenses.txt

# compare

- name: License test

 run: if ! cmp old-licenses.txt new-licenses.txt; then echo "Licenses differ! Failing."; exit -1; else echo "Licenses are the same. Success."; exit 0; fi

```
 "smithy": "2.0",
   "shapes": {
     "com.amazonaws.licensemanagerlinuxsubscriptions#BoxInteger": {
        "type": "integer"
     },
     "com.amazonaws.licensemanagerlinuxsubscriptions#BoxLong": {
        "type": "long"
     },
     "com.amazonaws.licensemanagerlinuxsubscriptions#Filter": {
        "type": "structure",
        "members": {
          "Name": {
             "target": "smithy.api#String",
             "traits": {
               "smithy.api#documentation": "<p>The type of name to filter by.</p>"
             }
          },
          "Values": {
             "target": "com.amazonaws.licensemanagerlinuxsubscriptions#StringList",
             "traits": {
              "smithy.api#documentation": "<p>One or more values for the name to filter by.</p>"
             }
          },
          "Operator": {
             "target": "com.amazonaws.licensemanagerlinuxsubscriptions#Operator",
             "traits": {
               "smithy.api#documentation": "<p>An operator for filtering results.</p>"
 }
          }
        },
        "traits": {
          "smithy.api#documentation": "<p>A filter object that is used to return more specific results from a describe
operation.\ln Filters can be used to match a set of resources by specific criteria.\langle p \rangle"
        }
     },
     "com.amazonaws.licensemanagerlinuxsubscriptions#FilterList": {
        "type": "list",
        "member": {
          "target": "com.amazonaws.licensemanagerlinuxsubscriptions#Filter"
        }
     },
     "com.amazonaws.licensemanagerlinuxsubscriptions#GetServiceSettings": {
       "type": "operation",
        "input": {
```

```
 "target": "com.amazonaws.licensemanagerlinuxsubscriptions#GetServiceSettingsRequest"
```

```
 },
```

```
 "output": {
```

```
 "target": "com.amazonaws.licensemanagerlinuxsubscriptions#GetServiceSettingsResponse"
       },
       "errors": [
          {
            "target": "com.amazonaws.licensemanagerlinuxsubscriptions#InternalServerException"
          },
\overline{\mathcal{L}} "target": "com.amazonaws.licensemanagerlinuxsubscriptions#ThrottlingException"
          },
\overline{\mathcal{L}} "target": "com.amazonaws.licensemanagerlinuxsubscriptions#ValidationException"
 }
       ],
       "traits": {
          "smithy.api#documentation": "<p>Lists the Linux subscriptions service settings.</p>",
          "smithy.api#http": {
            "code": 200,
            "method": "POST",
            "uri": "/subscription/GetServiceSettings"
          },
          "smithy.api#idempotent": {}
       }
     },
     "com.amazonaws.licensemanagerlinuxsubscriptions#GetServiceSettingsRequest":
       "type": "structure",
       "members": {}
     },
     "com.amazonaws.licensemanagerlinuxsubscriptions#GetServiceSettingsResponse": {
       "type": "structure",
       "members": {
          "LinuxSubscriptionsDiscovery": {
            "target": "com.amazonaws.licensemanagerlinuxsubscriptions#LinuxSubscriptionsDiscovery",
            "traits": {
               "smithy.api#documentation": "<p>Lists if discovery has been enabled for Linux subscriptions.</p>"
 }
          },
          "LinuxSubscriptionsDiscoverySettings": {
            "target": "com.amazonaws.licensemanagerlinuxsubscriptions#LinuxSubscriptionsDiscoverySettings",
            "traits": {
               "smithy.api#documentation": "<p>Lists the settings defined for Linux subscriptions discovery. The
settings include if \n Organizations integration has been enabled, and
which Regions data will be aggregated from.\langle p \rangle"
 }
          },
          "Status": {
            "target": "com.amazonaws.licensemanagerlinuxsubscriptions#Status",
```

```
 "traits": {
               "smithy.api#documentation": "<p>Indicates the status of Linux subscriptions settings being
applied.</p>"
             }
          },
          "StatusMessage": {
             "target": "com.amazonaws.licensemanagerlinuxsubscriptions#StringMap",
             "traits": {
               "smithy.api#documentation": "<p>A message which details the Linux subscriptions service settings
current status.</p>"
 }
          },
          "HomeRegions": {
             "target": "com.amazonaws.licensemanagerlinuxsubscriptions#StringList",
             "traits": {
               "smithy.api#documentation": "<p>The Region in which License Manager displays
the aggregated data for Linuxn subscriptions.\langle p \rangle"
 }
          }
        }
     },
     "com.amazonaws.licensemanagerlinuxsubscriptions#Instance": {
        "type": "structure",
        "members": {
          "AmiId": {
             "target": "smithy.api#String",
             "traits": {
               "smithy.api#documentation": "<p>The AMI ID used to launch the instance.</p>"
             }
          },
          "InstanceID": {
             "target": "smithy.api#String",
             "traits": {
               "smithy.api#documentation": "<p>The instance ID of the resource.</p>"
             }
          },
          "InstanceType": {
             "target": "smithy.api#String",
             "traits": {
               "smithy.api#documentation": "<p>The instance type of the resource.</p>"
             }
      },
          "AccountID": {
             "target": "smithy.api#String",
             "traits": {
               "smithy.api#documentation": "<p>The account ID which owns the instance.</p>"
             }
```

```
 },
          "Status": {
             "target": "smithy.api#String",
             "traits": {
               "smithy.api#documentation": "<p>The status of the instance.</p>"
             }
          },
          "Region": {
             "target": "smithy.api#String",
             "traits": {
              "smithy.api#documentation": "<p>The Region the instance is running in.\langle p \rangle"
             }
          },
          "UsageOperation": {
             "target": "smithy.api#String",
             "traits": {
               "smithy.api#documentation": "<p>The usage operation of the instance. For more information, see For
more information, see\n <a href=\"https://docs.aws.amazon.com/license-manager/latest/userguide/linux-
subscriptions-usage-operation.html\">Usage\n operation values</a> in the <i>License Manager User
Guide</i></p>"
 }
          },
          "ProductCode": {
             "target": "com.amazonaws.licensemanagerlinuxsubscriptions#ProductCodeList",
             "traits": {
               "smithy.api#documentation": "<p>The product code for the instance. For more information, see <a
href=\"https://docs.aws.amazon.com/license-manager/latest/userguide/linux-subscriptions-usage-
operation.html\">Usage\n operation values</a> in the <i>License Manager User Guide</i> .</p>"
 }
          },
          "LastUpdatedTime": {
             "target": "smithy.api#String",
             "traits": {
               "smithy.api#documentation": "<p>The time in which the last discovery
 updated the instance details.</p>"
             }
          },
          "SubscriptionName": {
             "target": "smithy.api#String",
             "traits": {
              "smithy.api#documentation": "<p>The name of the subscription being used by the instance.\langle p \rangle"
             }
          }
        },
        "traits": {
          "smithy.api#documentation": "<p>Details discovered information about a running instance using Linux
```
}

subscriptions.</p>"

```
 },
     "com.amazonaws.licensemanagerlinuxsubscriptions#InstanceList": {
       "type": "list",
       "member": {
          "target": "com.amazonaws.licensemanagerlinuxsubscriptions#Instance"
       }
     },
     "com.amazonaws.licensemanagerlinuxsubscriptions#InternalServerException": {
       "type": "structure",
       "members": {
          "message": {
            "target": "smithy.api#String"
 }
       },
       "traits": {
          "smithy.api#documentation": "<p>An exception occurred with the service.</p>",
          "smithy.api#error": "server"
       }
     },
     "com.amazonaws.licensemanagerlinuxsubscriptions#LicenseManagerLinuxSubscriptions": {
       "type": "service",
       "version": "2018-05-10",
       "operations": [
          {
            "target": "com.amazonaws.licensemanagerlinuxsubscriptions#GetServiceSettings"
          },
\overline{\mathcal{L}} "target": "com.amazonaws.licensemanagerlinuxsubscriptions#ListLinuxSubscriptionInstances"
          },
\overline{\mathcal{L}} "target": "com.amazonaws.licensemanagerlinuxsubscriptions#ListLinuxSubscriptions"
          },
\overline{\mathcal{L}} "target": "com.amazonaws.licensemanagerlinuxsubscriptions#UpdateServiceSettings"
 }
       ],
     "traits": {
          "aws.api#service": {
            "sdkId": "License Manager Linux Subscriptions",
            "arnNamespace": "license-manager-linux-subscriptions",
```

```
 "cloudTrailEventSource": "license-manager-linux-subscriptions.amazonaws.com"
```
},

```
 "aws.auth#sigv4": {
```
"name": "license-manager-linux-subscriptions"

},

```
 "aws.protocols#restJson1": {},
```

```
 "smithy.api#cors": {
```
 "additionalAllowedHeaders": [  $"$  "content-type", "x-amz-content-sha256", "x-amz-user-agent", "x-amzn-platform-id", "x-amzn-trace-id", "content-length", "x-api-key", "authorization", "x-amz-date", "x-amz-security-token", "Access-Control-Allow-Headers", "Access-Control-Allow-Methods", "Access-Control-Allow-Origin" ], "additionalExposedHeaders": [ "x-amzn-errortype", "x-amzn-requestid", "x-amzn-trace-id" ] }, "smithy.api#documentation": "<p>With License Manager, you can discover and track your commercial Linux subscriptions on running $\ln$  Amazon EC2 instances. $\langle p \rangle$ ", "smithy.api#title": "AWS License Manager Linux Subscriptions", "smithy.rules#endpointRuleSet": { "version": "1.0", "parameters": { "Region": { "builtIn": "AWS::Region", "required": false, "documentation": "The AWS region used to dispatch the request.", "type": "String" }, "UseDualStack": { "builtIn": "AWS::UseDualStack", "required": true, "default": false, "documentation": "When true, use the dual-stack endpoint. If the configured endpoint does not support dual-stack, dispatching the request MAY return an error.", "type": "Boolean" }, "UseFIPS": { "builtIn": "AWS::UseFIPS", "required": true, "default": false,

 "documentation": "When true, send this request to the FIPS-compliant regional endpoint. If the configured endpoint does not have a FIPS compliant endpoint, dispatching the request will return an error.",

```
 "type": "Boolean"
           },
           "Endpoint": {
             "builtIn": "SDK::Endpoint",
             "required": false,
             "documentation": "Override the endpoint used to send this request",
             "type": "String"
 }
         },
         "rules": [
           {
             "conditions": [
 {
                "fn": "isSet",
                "argv": [
{
                    "ref": "Endpoint"
 }
\begin{bmatrix} 1 & 1 & 1 \ 1 & 1 & 1 \end{bmatrix} }
 ],
             "type": "tree",
             "rules": [
 {
              "conditions": [
{
                    "fn": "booleanEquals",
                    "argv": [
{
                        "ref": "UseFIPS"
 },
                      true
\overline{\phantom{a}} }
 ],
                "error": "Invalid Configuration: FIPS and custom endpoint are not supported",
                "type": "error"
              },
\{"conditions": [],
                "type": "tree",
                "rules": [
\{
```

```
 "conditions": [
\{ "fn": "booleanEquals",
                  "argv": [
{
                     "ref": "UseDualStack"
 },
                    true
 ]
 }
 ],
               "error": "Invalid Configuration: Dualstack and custom endpoint are not supported",
               "type": "error"
 },
{
              "conditions": [],
         "endpoint": {
                 "url": {
                  "ref": "Endpoint"
 },
                 "properties": {},
                 "headers": {}
 },
               "type": "endpoint"
 }
\begin{bmatrix} 1 & 1 & 1 \ 1 & 1 & 1 \end{bmatrix} }
 ]
        },
        {
          "conditions": [],
          "type": "tree",
          "rules": [
 {
             "conditions": [
{
               "fn": "isSet",
     "argv": [
{ } "ref": "Region"
 }
 ]
 }
 ],
             "type": "tree",
             "rules": [
```

```
\{ "conditions": [
\{ "fn": "aws.partition",
                       "argv": [
{
                           "ref": "Region"
 }
 ],
  "assign": "PartitionResult"
 }
 ],
                    "type": "tree",
                    "rules": [
\{ "conditions": [
 {
                           "fn": "booleanEquals",
                           "argv": [
{
                              "ref": "UseFIPS"
 },
the contract of the contract of the contract of the contract of the contract of the contract of the contract of the contract of the contract of the contract of the contract of the contract of the contract of the contract 
 ]
 },
 {
                           "fn": "booleanEquals",
                           "argv": [
{
                              "ref": "UseDualStack"
 },
the contract of the contract of the contract of the contract of the contract of the contract of the contract of the contract of the contract of the contract of the contract of the contract of the contract of the contract 
 ]
 }
 ],
                       "type": "tree",
                       "rules": [
{
                           "conditions": [
\{ "fn": "booleanEquals",
                              "argv": [
                                true,
\{ "fn": "getAttr",
```

```
 "argv": [
\{ "ref": "PartitionResult"
\}, "supportsFIPS"
 ]
   }
 ]
 },
{
                   "fn": "booleanEquals",
                   "argv": [
 true,
 {
                     "fn": "getAttr",
                     "argv": [
 {
                       "ref": "PartitionResult"
 },
                   "supportsDualStack"
\begin{bmatrix} 1 & 1 & 1 \ 1 & 1 & 1 \end{bmatrix} }
 ]
 }
 ],
                "type": "tree",
                "rules": [
{
                   "conditions": [],
                   "type": "tree",
                   "rules": [
 {
             "conditions": [],
                     "endpoint": {
                      "url": "https://license-manager-linux-subscriptions-
fips.{Region}.{PartitionResult#dualStackDnsSuffix}",
                      "properties": {},
                     "headers": {}
\},\ "type": "endpoint"
 }
 ]
 }
\mathbb{R}^2 ) and the contract of \mathbb{R}^2
```

```
 },
```

```
 "conditions": [],
```
"error": "FIPS and DualStack are enabled, but this partition does not support

one or both",

```
 "type": "error"
 }
 ]
 },
\{ "conditions": [
 {
                    "fn": "booleanEquals",
                    "argv": [
{
           "ref": "UseFIPS"
 },
the contract of the contract of the contract of the contract of the contract of the contract of the contract of the contract of the contract of the contract of the contract of the contract of the contract of the contract 
 ]
 }
 ],
                  "type": "tree",
                  "rules": [
 {
                    "conditions": [
{
                       "fn": "booleanEquals",
                       "argv": [
 true,
                          "fn": "getAttr",
                          "argv": [
 {
                             "ref": "PartitionResult"
 },
                           "supportsFIPS"
\begin{bmatrix} 1 & 1 & 1 \ 1 & 1 & 1 \end{bmatrix} }
 ]
 }
 ],
                    "type": "tree",
                "rules": [
\{ "conditions": [],
```

```
 "type": "tree",
                         "rules": [
\{ "conditions": [],
                            "endpoint": {
                              "url": "https://license-manager-linux-subscriptions-
fips.{Region}.{PartitionResult#dnsSuffix}",
                             "properties": {},
                              "headers": {}
\},\ "type": "endpoint"
 }
 ]
 }
 ]
 },
 {
                      "conditions": [],
                      "error": "FIPS is enabled but this partition does not support FIPS",
                      "type": "error"
 }
 ]
  },
\{ "conditions": [
 {
                      "fn": "booleanEquals",
                      "argv": [
{
                         "ref": "UseDualStack"
 },
the contract of the contract of the contract of the contract of the contract of the contract of the contract of the contract of the contract of the contract of the contract of the contract of the contract of the contract 
 ]
 }
 ],
                   "type": "tree",
                   "rules": [
{
                    "conditions": [
\{ "fn": "booleanEquals",
                         "argv": [
true,
\{ "fn": "getAttr",
```

```
 "argv": [
\{ "ref": "PartitionResult"
\}, "supportsDualStack"
\begin{bmatrix} 1 & 1 & 1 \ 1 & 1 & 1 \end{bmatrix} }
 ]
 }
 ],
                   "type": "tree",
                   "rules": [
{
                      "conditions": [],
                      "type": "tree",
                      "rules": [
 {
                        "conditions": [],
                     "endpoint": {
                         "url": "https://license-manager-linux-
subscriptions.{Region}.{PartitionResult#dualStackDnsSuffix}",
                         "properties": {},
                        "headers": {}
\},\ "type": "endpoint"
 }
 ]
 }
 ]
 },
    {
                   "conditions": [],
                   "error": "DualStack is enabled but this partition does not support DualStack",
                   "type": "error"
 }
 ]
 },
{1 \n\sum_{i=1}^{n} a_i} "conditions": [],
                 "type": "tree",
                 "rules": [
{
                   "conditions": [],
                   "endpoint": {
                    "url":
```
"https://license-manager-linux-subscriptions.{Region}.{PartitionResult#dnsSuffix}",

```
 "properties": {},
                              "headers": {}
\},\ "type": "endpoint"
 }
 ]
 }
\overline{\phantom{a}} }
\begin{bmatrix} 1 & 1 & 1 \ 1 & 1 & 1 \end{bmatrix} },
 {
                "conditions": [],
                  "error": "Invalid Configuration: Missing Region",
                  "type": "error"
 }
 ]
 }
         ]
        },
        "smithy.rules#endpointTests": {
          "testCases": [
 {
              "documentation": "For region us-east-1 with FIPS enabled and DualStack enabled",
              "expect": {
               "endpoint": {
                  "url": "https://license-manager-linux-subscriptions-fips.us-east-1.api.aws"
 }
              },
              "params": {
               "Region": "us-east-1",
               "UseFIPS": true,
               "UseDualStack": true
 }
            },
 {
              "documentation": "For region us-east-1 with FIPS enabled and DualStack disabled",
              "expect": {
      "endpoint": {
                  "url": "https://license-manager-linux-subscriptions-fips.us-east-1.amazonaws.com"
 }
              },
              "params": {
               "Region": "us-east-1",
               "UseFIPS": true,
               "UseDualStack": false
```

```
 }
              },
\{ "documentation": "For region us-east-1 with FIPS disabled and DualStack enabled",
                "expect": {
                  "endpoint": {
                    "url": "https://license-manager-linux-subscriptions.us-east-1.api.aws"
 }
                },
                "params": {
                  "Region": "us-east-1",
                  "UseFIPS": false,
                   "UseDualStack": true
 }
              },
 {
                "documentation": "For region us-east-1 with FIPS disabled and DualStack disabled",
                "expect": {
                  "endpoint": {
                    "url": "https://license-manager-linux-subscriptions.us-east-1.amazonaws.com"
 }
                },
                "params": {
                  "Region": "us-east-1",
                  "UseFIPS": false,
                  "UseDualStack": false
 }
              },
 {
                "documentation": "For region cn-north-1 with FIPS enabled and DualStack enabled",
                "expect": {
                  "endpoint": {
                "url": "https://license-manager-linux-subscriptions-fips.cn-north-1.api.amazonwebservices.com.cn"
 }
                },
                "params": {
                  "Region": "cn-north-1",
                  "UseFIPS": true,
                  "UseDualStack": true
 }
              },
\left\{ \begin{array}{c} 1 & 1 \\ 1 & 1 \end{array} \right\} "documentation": "For region cn-north-1 with FIPS enabled and DualStack disabled",
                "expect": {
                  "endpoint": {
                    "url": "https://license-manager-linux-subscriptions-fips.cn-north-1.amazonaws.com.cn"
 }
```

```
 },
                "params": {
                  "Region": "cn-north-1",
                  "UseFIPS": true,
                   "UseDualStack": false
 }
              },
 {
                "documentation": "For region cn-north-1 with FIPS disabled and DualStack enabled",
                "expect": {
                  "endpoint": {
                     "url": "https://license-manager-linux-subscriptions.cn-north-1.api.amazonwebservices.com.cn"
 }
                },
                "params": {
                  "Region": "cn-north-1",
                  "UseFIPS": false,
                  "UseDualStack": true
 }
              },
 {
                "documentation": "For region cn-north-1 with FIPS disabled and DualStack disabled",
                "expect": {
                  "endpoint":
                    "url": "https://license-manager-linux-subscriptions.cn-north-1.amazonaws.com.cn"
 }
                },
                "params": {
                  "Region": "cn-north-1",
                  "UseFIPS": false,
                  "UseDualStack": false
 }
              },
 {
                "documentation": "For region us-gov-east-1 with FIPS enabled and DualStack enabled",
                "expect": {
                  "endpoint": {
                     "url": "https://license-manager-linux-subscriptions-fips.us-gov-east-1.api.aws"
 }
                },
                "params": {
                  "Region": "us-gov-east-1",
                  "UseFIPS": true,
                   "UseDualStack": true
 }
              },
\left\{ \begin{array}{c} 1 & 1 \\ 1 & 1 \end{array} \right\}
```

```
 "documentation": "For region us-gov-east-1 with FIPS enabled and DualStack disabled",
                "expect": {
                  "endpoint": {
                     "url": "https://license-manager-linux-subscriptions-fips.us-gov-east-1.amazonaws.com"
 }
 },
                "params": {
                  "Region": "us-gov-east-1",
                  "UseFIPS": true,
                  "UseDualStack": false
 }
              },
 {
                "documentation": "For region us-gov-east-1 with FIPS disabled and DualStack enabled",
                "expect": {
                  "endpoint":
                     "url": "https://license-manager-linux-subscriptions.us-gov-east-1.api.aws"
 }
                },
                "params": {
                  "Region": "us-gov-east-1",
                  "UseFIPS": false,
                  "UseDualStack": true
 }
              },
 {
                "documentation": "For region us-gov-east-1 with FIPS disabled and DualStack disabled",
                "expect": {
                  "endpoint": {
                     "url": "https://license-manager-linux-subscriptions.us-gov-east-1.amazonaws.com"
 }
                },
                "params": {
                  "Region": "us-gov-east-1",
                  "UseFIPS": false,
                   "UseDualStack": false
 }
              },
\left\{ \begin{array}{c} 1 & 1 \\ 1 & 1 \end{array} \right\} "documentation": "For region us-iso-east-1 with FIPS enabled and DualStack enabled",
                "expect": {
                  "error": "FIPS and DualStack are enabled, but this partition does not support one or both"
 },
                "params": {
                  "Region": "us-iso-east-1",
                  "UseFIPS": true,
                  "UseDualStack": true
```

```
 }
              },
\{ "documentation": "For region us-iso-east-1 with FIPS enabled and DualStack disabled",
                "expect": {
                   "endpoint": {
                     "url": "https://license-manager-linux-subscriptions-fips.us-iso-east-1.c2s.ic.gov"
 }
                },
                 "params": {
                   "Region": "us-iso-east-1",
                   "UseFIPS": true,
                   "UseDualStack": false
 }
              },
 {
                 "documentation": "For region us-iso-east-1 with FIPS disabled and DualStack enabled",
                 "expect": {
                   "error": "DualStack is enabled but this partition does not support DualStack"
                },
                 "params": {
                   "Region": "us-iso-east-1",
                   "UseFIPS": false,
                   "UseDualStack": true
 }
              },
 {
    "documentation": "For region us-iso-east-1 with FIPS disabled and DualStack disabled",
                "expect": {
                   "endpoint": {
                     "url": "https://license-manager-linux-subscriptions.us-iso-east-1.c2s.ic.gov"
 }
                },
                 "params": {
                   "Region": "us-iso-east-1",
                   "UseFIPS": false,
                   "UseDualStack": false
 }
              },
\left\{ \begin{array}{c} 1 & 1 \\ 1 & 1 \end{array} \right\} "documentation": "For region us-isob-east-1 with FIPS enabled and DualStack enabled",
                 "expect": {
                   "error": "FIPS and DualStack are enabled, but this partition does not support one or both"
                },
                 "params": {
```

```
 "Region": "us-isob-east-1",
                  "UseFIPS": true,
                  "UseDualStack": true
 }
              },
\{ "documentation": "For region us-isob-east-1 with FIPS enabled and DualStack disabled",
                "expect": {
                  "endpoint": {
                     "url": "https://license-manager-linux-subscriptions-fips.us-isob-east-1.sc2s.sgov.gov"
 }
                },
                "params": {
                  "Region": "us-isob-east-1",
                  "UseFIPS": true,
                  "UseDualStack": false
 }
              },
 {
                "documentation": "For region us-isob-east-1 with FIPS disabled
 and DualStack enabled",
                "expect": {
                  "error": "DualStack is enabled but this partition does not support DualStack"
 },
                "params": {
                  "Region": "us-isob-east-1",
                  "UseFIPS": false,
                  "UseDualStack": true
 }
              },
 {
                "documentation": "For region us-isob-east-1 with FIPS disabled and DualStack disabled",
                "expect": {
                  "endpoint": {
                     "url": "https://license-manager-linux-subscriptions.us-isob-east-1.sc2s.sgov.gov"
 }
                },
                "params": {
                  "Region": "us-isob-east-1",
       "UseFIPS": false,
                  "UseDualStack": false
 }
              },
\left\{ \begin{array}{c} 1 & 1 \\ 1 & 1 \end{array} \right\} "documentation": "For custom endpoint with region set and fips disabled and dualstack disabled",
                "expect": {
                  "endpoint": {
```

```
 "url": "https://example.com"
 }
               },
               "params": {
                 "Region": "us-east-1",
                 "UseFIPS": false,
                 "UseDualStack": false,
                 "Endpoint": "https://example.com"
 }
             },
 {
               "documentation": "For custom endpoint with region not set and fips disabled and dualstack
```

```
disabled",
```

```
 "expect": {
                  "endpoint": {
                    "url": "https://example.com"
 }
                },
                "params": {
                  "UseFIPS": false,
                  "UseDualStack": false,
                  "Endpoint": "https://example.com"
 }
              },
 {
                "documentation": "For custom endpoint with fips enabled and dualstack disabled",
                "expect": {
                  "error": "Invalid Configuration: FIPS and custom endpoint are not supported"
 },
                "params": {
                  "Region": "us-east-1",
                  "UseFIPS": true,
                  "UseDualStack": false,
          "Endpoint": "https://example.com"
 }
              },
 {
                "documentation": "For custom endpoint with fips disabled and dualstack enabled",
                "expect": {
                  "error": "Invalid Configuration: Dualstack and custom endpoint are not supported"
                },
                "params": {
                  "Region": "us-east-1",
                  "UseFIPS": false,
                  "UseDualStack": true,
                  "Endpoint": "https://example.com"
```

```
 }
              },
\{ "documentation": "Missing region",
                 "expect": {
                   "error": "Invalid Configuration: Missing Region"
 }
        }
            ],
            "version": "1.0"
          }
       }
     },
     "com.amazonaws.licensemanagerlinuxsubscriptions#LinuxSubscriptionsDiscovery": {
      "type": "string",
       "traits": {
          "smithy.api#enum": [
            {
              "name": "Enabled",
              "value": "Enabled",
              "documentation": "Enabled LinuxSubscriptionsDiscovery"
            },
 {
              "name": "Disabled",
              "value": "Disabled",
              "documentation": "Disabled LinuxSubscriptionsDiscovery"
            }
         ]
       }
     },
     "com.amazonaws.licensemanagerlinuxsubscriptions#LinuxSubscriptionsDiscoverySettings": {
       "type": "structure",
       "members": {
          "SourceRegions": {
            "target": "com.amazonaws.licensemanagerlinuxsubscriptions#StringList",
             "traits": {
              "smithy.api#documentation": "<p>The Regions in which to discover data for Linux
subscriptions.</p>",
              "smithy.api#required": {}
            }
          },
          "OrganizationIntegration": {
            "target": "com.amazonaws.licensemanagerlinuxsubscriptions#OrganizationIntegration",
            "traits": {
              "smithy.api#documentation": "<p>Details if you have enabled resource discovery across your
accounts in Organizations.</p>",
              "smithy.api#required": {}
```

```
 }
 }
        },
        "traits": {
          "smithy.api#documentation": "<p>Lists the settings defined for discovering Linux subscriptions.</p>"
        }
     },
     "com.amazonaws.licensemanagerlinuxsubscriptions#ListLinuxSubscriptionInstances": {
        "type":
 "operation",
       "input": {
          "target": "com.amazonaws.licensemanagerlinuxsubscriptions#ListLinuxSubscriptionInstancesRequest"
        },
        "output": {
          "target": "com.amazonaws.licensemanagerlinuxsubscriptions#ListLinuxSubscriptionInstancesResponse"
        },
        "errors": [
          {
            "target": "com.amazonaws.licensemanagerlinuxsubscriptions#InternalServerException"
          },
          {
             "target": "com.amazonaws.licensemanagerlinuxsubscriptions#ThrottlingException"
          },
          {
             "target": "com.amazonaws.licensemanagerlinuxsubscriptions#ValidationException"
          }
       ],
        "traits": {
          "smithy.api#documentation": "<p>Lists the running Amazon EC2 instances that were discovered with
commercial Linuxn subscriptions.\langle p \rangle",
          "smithy.api#http": {
      "code": 200,
            "method": "POST",
            "uri": "/subscription/ListLinuxSubscriptionInstances"
          },
          "smithy.api#idempotent": {},
          "smithy.api#paginated": {
            "inputToken": "NextToken",
            "outputToken": "NextToken",
            "pageSize": "MaxResults",
            "items": "Instances"
 }
        }
     },
     "com.amazonaws.licensemanagerlinuxsubscriptions#ListLinuxSubscriptionInstancesRequest": {
        "type": "structure",
        "members": {
```
"Filters": {

"target": "com.amazonaws.licensemanagerlinuxsubscriptions#FilterList",

"traits": {

 "smithy.api#documentation": "<p>An array of structures that you can use to filter the results to those that match one or\n more sets of key-value pairs that you specify. For example, you can filter by the name of  $\ln$   $\langle \text{code}\rangle$  AmiID $\langle \text{code}\rangle$  with an optional operator to see subscriptions that match, partially  $\ln$ match, or don't match a certain Amazon Machine Image (AMI) ID. $\langle p \rangle$ \n  $\langle p \rangle$ The valid names for this filter  $are:\langle p\rangle \mathbb{n}$   $\langle u|\rangle \mathbb{n}$   $\langle h\rangle \mathbb{n}$   $\langle p\rangle \mathbb{n}$   $\langle c \circ d e \rangle \mathbb{n}$   $\langle q p \rangle \mathbb{n}$   $\langle h\rangle \mathbb{n}$  $\langle 1i \rangle \ln$   $\langle 1i \rangle \ln$   $\langle 2i \rangle \ln$   $\langle 2i \rangle \ln$   $\langle 2i \rangle \ln$   $\langle 2i \rangle \ln$   $\langle 2i \rangle \ln$   $\langle 2i \rangle \ln$  $\langle i \rangle$ \n  $\langle p \rangle$ \n  $\langle i \rangle$ \n  $\langle i \rangle$ \n  $\langle i \rangle$ \n  $\langle i \rangle$ \n  $\langle i \rangle$ \n  $\langle p \rangle$ n  $\langle code\$ Status $\langle code \rangle$ n  $\langle p \rangle$ n  $\langle li \rangle$ n  $\langle li \rangle$ n  $\langle p \rangle$ n  $\langle \text{code>} \text{Region} \rangle \langle \text{code>} \text{in} \rangle$   $\langle \text{np} \rangle \langle \text{in} \rangle$   $\langle \text{li>} \rangle \langle \text{in} \rangle \langle \text{in} \rangle \langle \text{p} \rangle \langle \text{in} \rangle$  $\langle \text{code}>$ UsageOperation $\langle \text{code>}$ \n  $\langle \text{p>}$ \n  $\langle \text{li>}$ \n  $\langle \text{li>}$ \n

 $\langle p \rangle$ n  $\langle c \rangle$   $\langle p \rangle$ n  $\langle l \rangle$ n  $\langle p \rangle$ n  $\langle l \rangle$ n  $\langle p \rangle$ n  $\langle p \rangle$ n  $\langle p \rangle$ n  $\langle p \rangle$ n  $\langle \text{code}>$ InstanceType $\langle \text{code>}$ \n  $\langle \text{plot}\rangle$ \n  $\langle \text{lib}\rangle$ \n  $\langle \text{ub}\rangle$ \n  $\langle \text{p}>$ The valid Operators for this filter are: $\langle p \rangle$ \n  $\langle u \rangle$ \n  $\langle h \rangle$   $\langle h \rangle$   $\langle p \rangle$ \n  $\langle p \rangle$ \n  $\langle c \circ d e \rangle$ \contains $\langle c \circ d e \rangle$ \n  $\langle p \rangle$ \n  $\langle \ln \rangle$  </li>\n  $\langle \ln \rangle$  </p>\n  $\langle \ln \rangle$  </li>\n  $\langle \ln \rangle$  </p>>>>>\n  $\langle \ln \rangle$  </li>\n  $\langle p \rangle$ \n  $\langle code \rangle \text{Notequal} \langle code \rangle \text{In}$   $\langle p \rangle \text{In}$   $\langle lib \rangle \text{In}$ 

 } },

"MaxResults": {

"target": "com.amazonaws.licensemanagerlinuxsubscriptions#BoxInteger",

"traits": {

"smithy.api#documentation": "<p>Maximum number of results to return in a single call.</p>"

```
 }
```

```
 },
          "NextToken": {
            "target": "smithy.api#String",
            "traits": {
               "smithy.api#documentation": "<p>Token for the next set of results.</p>",
               "smithy.api#length": {
                 "min": 1,
                 "max": 16384
 }
            }
          }
       },
```
"traits": {

 "smithy.api#documentation": "NextToken length limit is half of ddb accepted limit.\nIncrease this limit if parameters in request increases."

 } },

"com.amazonaws.licensemanagerlinuxsubscriptions#ListLinuxSubscriptionInstancesResponse": {

```
 "type": "structure",
 "members": {
```
"Instances": {

"target": "com.amazonaws.licensemanagerlinuxsubscriptions#InstanceList",

```
 "traits": {
               "smithy.api#documentation":
"<p>An array that contains instance objects.</p>"
             }
          },
          "NextToken": {
             "target": "smithy.api#String",
             "traits": {
               "smithy.api#documentation": "<p>Token for the next set of results.</p>"
 }
          }
        }
     },
     "com.amazonaws.licensemanagerlinuxsubscriptions#ListLinuxSubscriptions": {
        "type": "operation",
        "input": {
          "target": "com.amazonaws.licensemanagerlinuxsubscriptions#ListLinuxSubscriptionsRequest"
        },
        "output": {
          "target": "com.amazonaws.licensemanagerlinuxsubscriptions#ListLinuxSubscriptionsResponse"
        },
        "errors": [
          {
             "target": "com.amazonaws.licensemanagerlinuxsubscriptions#InternalServerException"
          },
          {
             "target": "com.amazonaws.licensemanagerlinuxsubscriptions#ThrottlingException"
           },
\overline{\mathcal{L}} "target": "com.amazonaws.licensemanagerlinuxsubscriptions#ValidationException"
          }
        ],
        "traits": {
          "smithy.api#documentation": "<p>Lists the Linux subscriptions that have been discovered. If you have
linked your\ln organization, the returned results will include data aggregated across your accounts in\lnOrganizations.</p>",
          "smithy.api#http": {
```

```
 "code": 200,
   "method": "POST",
   "uri": "/subscription/ListLinuxSubscriptions"
 },
 "smithy.api#idempotent": {},
 "smithy.api#paginated": {
   "inputToken": "NextToken",
   "outputToken": "NextToken",
   "pageSize": "MaxResults",
   "items": "Subscriptions"
```

```
 }
```

```
 }
```

```
 },
```
"com.amazonaws.licensemanagerlinuxsubscriptions#ListLinuxSubscriptionsRequest": {

```
 "type": "structure",
```

```
 "members": {
```
"Filters": {

"target": "com.amazonaws.licensemanagerlinuxsubscriptions#FilterList",

"traits": {

 "smithy.api#documentation": "<p>An array of structures that you can use to filter the results to those that match one or $\ln$  more sets of key-value pairs that you specify. For example, you can filter by the name of $\ln$ <code>Subscription</code> with an optional operator to see subscriptions that match,\n partially match, or don't match a certain subscription's name. $\langle p \rangle$ \n  $\langle p \rangle$ The valid names for this filter are: $\langle p \rangle$ \n  $\langle u \rangle$ \n  $\langle i \rangle \$ n  $\langle p \rangle$   $\langle j \rangle$   $\langle j \rangle$   $\langle n \rangle$   $\langle n \rangle$   $\langle n \rangle$   $\langle n \rangle$   $\langle n \rangle$   $\langle n \rangle$   $\langle n \rangle$   $\langle n \rangle$   $\langle n \rangle$  $\langle p\rangle$ The valid Operators for this filter are: $\langle p\rangle$ n

 $\langle u \rangle \$ n  $\langle h \rangle$   $\langle v \rangle$   $\langle h \rangle$   $\langle h \rangle$   $\langle h \rangle$   $\langle h \rangle$   $\langle h \rangle$   $\langle h \rangle$  $\langle i \rangle$ n  $\langle p \rangle$ n  $\langle p \rangle$ n  $\langle p \rangle$ n  $\langle p \rangle$ n  $\langle j \rangle$ n  $\langle j \rangle$ n  $\langle p \rangle$ n  $\langle p \rangle$ n  $\langle p \rangle$ n  $\langle p \rangle$ n  $\langle \text{code}> \text{Notequal} \langle \text{code>} \rangle$ n  $\langle \text{plot} \rangle$ "  $\langle \text{lib} \rangle$ "

 } },

"MaxResults": {

"target": "com.amazonaws.licensemanagerlinuxsubscriptions#BoxInteger",

"traits": {

 "smithy.api#documentation": "<p>Maximum number of results to return in a single call.</p>" }

```
 },
```
"NextToken": {

```
 "target": "smithy.api#String",
```

```
 "traits": {
```
"smithy.api#documentation": "<p>Token for the next set of results.</p>",

```
 "smithy.api#length": {
```

```
 "min": 1,
               "max": 16384
 }
          }
        }
      },
```
"traits": {

 "smithy.api#documentation": "NextToken length limit is half of ddb accepted limit.\nIncrease this limit if parameters in request increases."

 } },

"com.amazonaws.licensemanagerlinuxsubscriptions#ListLinuxSubscriptionsResponse": {

```
 "type": "structure",
```

```
 "members": {
```

```
 "Subscriptions": {
```
"target": "com.amazonaws.licensemanagerlinuxsubscriptions#SubscriptionList",

```
 "traits": {
               "smithy.api#documentation": "<p>An array that contains subscription objects.</p>"
            }
          },
          "NextToken": {
            "target": "smithy.api#String",
            "traits": {
               "smithy.api#documentation": "<p>Token for
 the next set of results.</p>"
 }
          }
       }
     },
     "com.amazonaws.licensemanagerlinuxsubscriptions#Operator": {
       "type": "string",
       "traits": {
          "smithy.api#enum": [
 {
               "name": "EQUAL",
              "value": "Equal",
               "documentation": "Equal operator"
            },
            {
               "name": "NOT_EQUAL",
               "value": "NotEqual",
               "documentation": "Not equal operator"
            },
            {
               "name": "CONTAINS",
               "value": "Contains",
               "documentation": "Contains operator"
            }
         ],
          "smithy.api#length": {
            "min": 1,
            "max": 20
          }
       }
     },
  "com.amazonaws.licensemanagerlinuxsubscriptions#OrganizationIntegration": {
       "type": "string",
       "traits": {
         "smithy.api#enum": [
\{ "name": "Enabled",
               "value": "Enabled",
```

```
 "documentation": "Enabled OrganizationIntegration"
```

```
 },
         {
            "name": "Disabled",
            "value": "Disabled",
            "documentation": "Disabled OrganizationIntegration"
         }
      ]
    }
 },
 "com.amazonaws.licensemanagerlinuxsubscriptions#ProductCodeList": {
    "type": "list",
    "member": {
      "target": "smithy.api#String"
    }
 },
 "com.amazonaws.licensemanagerlinuxsubscriptions#Status": {
   "type": "string",
    "traits": {
      "smithy.api#enum": [
 {
            "name": "InProgress",
            "value": "InProgress",
            "documentation": "InProgress status"
         },
         {
            "name": "Completed",
            "value": "Completed",
            "documentation": "Completed status"
         },
         {
            "name": "Successful",
            "value": "Successful",
            "documentation": "Successful status"
         },
         {
            "name": "Failed",
            "value": "Failed",
            "documentation": "Failed status"
         }
      ]
    }
 },
 "com.amazonaws.licensemanagerlinuxsubscriptions#StringList": {
    "type": "list",
    "member": {
      "target": "smithy.api#String",
      "traits":
```

```
 {
            "smithy.api#length": {
               "min": 1,
               "max": 100
            }
          }
       },
       "traits": {
          "smithy.api#length": {
            "min": 1,
            "max": 100
          },
          "smithy.api#uniqueItems": {}
       }
     },
     "com.amazonaws.licensemanagerlinuxsubscriptions#StringMap": {
       "type": "map",
       "key": {
          "target": "smithy.api#String"
       },
       "value": {
          "target": "smithy.api#String"
       }
     },
     "com.amazonaws.licensemanagerlinuxsubscriptions#Subscription": {
       "type": "structure",
       "members": {
          "Name": {
            "target": "smithy.api#String",
            "traits": {
               "smithy.api#documentation": "<p>The name of the subscription.</p>"
       }
          },
          "Type": {
            "target": "smithy.api#String",
            "traits": {
               "smithy.api#documentation": "<p>The type of subscription. The type can be subscription-included
with Amazon EC2, Bring Your Own\n Subscription model (BYOS), or from the Amazon Web Services
Marketplace. Certain subscriptions may use licensing from the \n Amazon Web Services Marketplace as well as
OS licensing from Amazon EC2 or BYOS.</p>"
 }
          },
          "InstanceCount": {
            "target": "com.amazonaws.licensemanagerlinuxsubscriptions#BoxLong",
            "traits": {
```

```
 "smithy.api#documentation": "<p>The total amount of running instances using this subscription.</p>"
 }
```

```
 }
       },
       "traits": {
         "smithy.api#documentation": "<p>An object which details a discovered Linux
subscription.</p>"
       }
     },
     "com.amazonaws.licensemanagerlinuxsubscriptions#SubscriptionList": {
       "type": "list",
       "member": {
          "target": "com.amazonaws.licensemanagerlinuxsubscriptions#Subscription"
       }
     },
     "com.amazonaws.licensemanagerlinuxsubscriptions#ThrottlingException": {
       "type": "structure",
       "members": {
         "message": {
            "target": "smithy.api#String"
          }
       },
       "traits": {
         "smithy.api#documentation": "<p>The request was denied due to request throttling.</p>",
          "smithy.api#error": "client"
       }
     },
     "com.amazonaws.licensemanagerlinuxsubscriptions#UpdateServiceSettings": {
       "type": "operation",
       "input": {
          "target": "com.amazonaws.licensemanagerlinuxsubscriptions#UpdateServiceSettingsRequest"
       },
     "output": {
          "target": "com.amazonaws.licensemanagerlinuxsubscriptions#UpdateServiceSettingsResponse"
       },
       "errors": [
          {
            "target": "com.amazonaws.licensemanagerlinuxsubscriptions#InternalServerException"
          },
          {
            "target": "com.amazonaws.licensemanagerlinuxsubscriptions#ThrottlingException"
          },
          {
            "target": "com.amazonaws.licensemanagerlinuxsubscriptions#ValidationException"
          }
       ],
       "traits": {
          "smithy.api#documentation": "<p>Updates the service settings for Linux subscriptions.</p>",
          "smithy.api#http": {
```

```
 "code": 200,
        "method": "POST",
        "uri": "/subscription/UpdateServiceSettings"
     },
      "smithy.api#idempotent": {}
   }
 },
 "com.amazonaws.licensemanagerlinuxsubscriptions#UpdateServiceSettingsRequest":
   "type": "structure",
   "members": {
     "LinuxSubscriptionsDiscovery": {
        "target": "com.amazonaws.licensemanagerlinuxsubscriptions#LinuxSubscriptionsDiscovery",
        "traits": {
          "smithy.api#documentation": "<p>Describes if the discovery of Linux subscriptions is enabled.</p>",
          "smithy.api#required": {}
        }
      },
     "LinuxSubscriptionsDiscoverySettings": {
```
 "target": "com.amazonaws.licensemanagerlinuxsubscriptions#LinuxSubscriptionsDiscoverySettings", "traits": {

 "smithy.api#documentation": "<p>The settings defined for Linux subscriptions discovery. The settings include if Organizations\n integration has been enabled, and which Regions data will be aggregated from. $<$ /p $>$ ",

```
 "smithy.api#required": {}
 }
         },
         "AllowUpdate": {
           "target": "smithy.api#Boolean",
```

```
 "traits": {
```
 "smithy.api#documentation": "<p>Describes if updates are allowed to the service settings for Linux subscriptions. If you\n allow updates, you can aggregate Linux subscription data in more than one home Region.</p>"

```
 }
 }
      }
    },
```
{

"com.amazonaws.licensemanagerlinuxsubscriptions#UpdateServiceSettingsResponse": {

```
 "type": "structure",
```
"members": {

```
 "LinuxSubscriptionsDiscovery": {
```
"target": "com.amazonaws.licensemanagerlinuxsubscriptions#LinuxSubscriptionsDiscovery",

```
 "traits": {
```
 "smithy.api#documentation": "<p>Lists if discovery has been enabled for Linux subscriptions.</p>" }

```
 },
```
"LinuxSubscriptionsDiscoverySettings": {

```
 "target": "com.amazonaws.licensemanagerlinuxsubscriptions#LinuxSubscriptionsDiscoverySettings",
             "traits": {
               "smithy.api#documentation": "<p>The settings defined for Linux subscriptions discovery. The
settings include if Organizations\n integration has been enabled, and which Regions data will be aggregated
from.</p>"
 }
          },
          "Status": {
             "target": "com.amazonaws.licensemanagerlinuxsubscriptions#Status",
             "traits": {
               "smithy.api#documentation": "<p>Indicates the status of Linux subscriptions settings being
applied.</p>"
             }
          },
          "StatusMessage": {
             "target": "com.amazonaws.licensemanagerlinuxsubscriptions#StringMap",
             "traits": {
               "smithy.api#documentation":
 "<p>A message which details the Linux subscriptions service settings current status.</p>"
 }
          },
          "HomeRegions": {
             "target": "com.amazonaws.licensemanagerlinuxsubscriptions#StringList",
             "traits": {
               "smithy.api#documentation": "<p>The Region in which License Manager displays the aggregated
data for Linuxn subscriptions.\langle p \rangle"
             }
          }
        }
     },
     "com.amazonaws.licensemanagerlinuxsubscriptions#ValidationException": {
        "type": "structure",
        "members": {
          "message": {
             "target": "smithy.api#String"
          }
        },
        "traits": {
         "smithy.api#documentation": "<p>The provided input is not valid. Try your request again.\langle p \rangle",
          "smithy.api#error": "client"
        }
     }
   }
}
// Code generated by smithy-go-codegen DO NOT EDIT.
package grafana
```

```
import (
	"context"
	"errors"
	"fmt"
	"github.com/aws/aws-sdk-go-v2/aws"
	awsmiddleware "github.com/aws/aws-sdk-go-v2/aws/middleware"
	"github.com/aws/aws-sdk-go-v2/aws/signer/v4"
	internalauth "github.com/aws/aws-sdk-go-v2/internal/auth"
	"github.com/aws/aws-sdk-go-v2/service/grafana/types"
	smithyendpoints "github.com/aws/smithy-go/endpoints"
	"github.com/aws/smithy-go/middleware"
	smithyhttp "github.com/aws/smithy-go/transport/http"
)
```

```
// Removes the Grafana Enterprise license from a workspace.
func (c *Client) DisassociateLicense(ctx context.Context, params *DisassociateLicenseInput, optFns
...func(*Options)) (*DisassociateLicenseOutput, error) {
if params == nil {
 		params = &DisassociateLicenseInput{}
 	}
```

```
	result, metadata, err := c.invokeOperation(ctx, "DisassociateLicense", params, optFns,
c.addOperationDisassociateLicenseMiddlewares)
if err := nil		return nil, err
	}
```

```
	out := result.(*DisassociateLicenseOutput)
	out.ResultMetadata
 = metadata
	return out, nil
}
```

```
type DisassociateLicenseInput struct {
```

```
	// The type of license to remove from the workspace.
	//
	// This member is required.
	LicenseType types.LicenseType
```

```
	// The ID of the workspace to remove the Grafana Enterprise license from.
	//
```

```
	// This member is required.
```
 WorkspaceId \*string

```
	noSmithyDocumentSerde
```

```
}
```
## type DisassociateLicenseOutput struct {

```
	// A structure containing information about the workspace.
	//
	// This member is required.
	Workspace *types.WorkspaceDescription
	// Metadata pertaining to the operation's result.
	ResultMetadata middleware.Metadata
	noSmithyDocumentSerde
}
func (c *Client) addOperationDisassociateLicenseMiddlewares(stack *middleware.Stack, options Options) (err
error) {
	err = stack.Serialize.Add(&awsRestjson1_serializeOpDisassociateLicense{}, middleware.After)
if err := nil		return err
	}
	err = stack.Deserialize.Add(&awsRestjson1_deserializeOpDisassociateLicense{}, middleware.After)
	if
err != nil {
		return err
	}
	if err = addlegacyEndpointContextSetter(stack, options); err != nil {
		return err
	}
	if err = addSetLoggerMiddleware(stack, options); err != nil {
		return err
	}
	if err = awsmiddleware.AddClientRequestIDMiddleware(stack); err != nil {
		return err
	}
	if err = smithyhttp.AddComputeContentLengthMiddleware(stack); err != nil {
		return err
	}
	if err = addResolveEndpointMiddleware(stack, options); err != nil {
		return err
\mathfrak{r}	if err = v4.AddComputePayloadSHA256Middleware(stack); err != nil {
		return err
\mathfrak{r}	if err = addRetryMiddlewares(stack, options); err != nil {
		return err
\mathfrak{r}	if err = addHTTPSignerV4Middleware(stack, options); err != nil {
 		return err
```

```
	}
	if err = awsmiddleware.AddRawResponseToMetadata(stack); err != nil {
 		return err
	}
	if err = awsmiddleware.AddRecordResponseTiming(stack); err != nil {
 		return err
	}
	if err = addClientUserAgent(stack, options); err != nil {
 		return err
	}
	if err = smithyhttp.AddErrorCloseResponseBodyMiddleware(stack);
err != nil {
		return err
	}
	if err = smithyhttp.AddCloseResponseBodyMiddleware(stack); err != nil {
		return err
	}
	if err = addDisassociateLicenseResolveEndpointMiddleware(stack, options); err != nil {
		return err
	}
	if err = addOpDisassociateLicenseValidationMiddleware(stack); err != nil {
		return err
	}
	if err = stack.Initialize.Add(newServiceMetadataMiddleware_opDisassociateLicense(options.Region),
middleware.Before); err != nil {
		return err
	}
	if err = awsmiddleware.AddRecursionDetection(stack); err != nil {
		return err
	}
	if err = addRequestIDRetrieverMiddleware(stack); err != nil {
 		return err
	}
	if err = addResponseErrorMiddleware(stack); err != nil {
 		return err
	}
	if err = addRequestResponseLogging(stack, options); err != nil {
 		return err
	}
	if err = addendpointDisableHTTPSMiddleware(stack, options); err != nil {
 		return err
	}
	return nil
}
func newServiceMetadataMiddleware_opDisassociateLicense(region string)
```
\*awsmiddleware.RegisterServiceMetadata

```
 {
	return &awsmiddleware.RegisterServiceMetadata{
 		Region: region,
 		ServiceID: ServiceID,
 		SigningName: "grafana",
 		OperationName: "DisassociateLicense",
	}
}
type opDisassociateLicenseResolveEndpointMiddleware struct {
	EndpointResolver EndpointResolverV2
	BuiltInResolver builtInParameterResolver
}
func (*opDisassociateLicenseResolveEndpointMiddleware) ID() string {
	return "ResolveEndpointV2"
}
func (m *opDisassociateLicenseResolveEndpointMiddleware) HandleSerialize(ctx context.Context, in
middleware.SerializeInput, next middleware.SerializeHandler) (
	out middleware.SerializeOutput, metadata middleware.Metadata, err error,
) {
	if awsmiddleware.GetRequiresLegacyEndpoints(ctx) {
 		return next.HandleSerialize(ctx, in)
	}
	req, ok := in.Request.(*smithyhttp.Request)
	if !ok {
 		return out, metadata, fmt.Errorf("unknown transport type %T", in.Request)
	}
	if m.EndpointResolver == nil {
 		return out, metadata, fmt.Errorf("expected endpoint resolver to
 not be nil")
	}
	params := EndpointParameters{}
m.BuiltInResolver.ResolveBuiltIns(&params)
	var resolvedEndpoint smithyendpoints.Endpoint
	resolvedEndpoint, err = m.EndpointResolver.ResolveEndpoint(ctx, params)
if err := nil		return out, metadata, fmt.Errorf("failed to resolve service endpoint, %w", err)
	}
```
 req.URL = &resolvedEndpoint.URI
```
	for k := range resolvedEndpoint.Headers {
		req.Header.Set(
 			k,
 			resolvedEndpoint.Headers.Get(k),
		)
	}
```

```
	authSchemes, err := internalauth.GetAuthenticationSchemes(&resolvedEndpoint.Properties)
if err := nil		var nfe *internalauth.NoAuthenticationSchemesFoundError
		if errors.As(err, &nfe) {
 			// if no auth scheme is found, default to sigv4
 			signingName := "grafana"
 			signingRegion := m.BuiltInResolver.(*builtInResolver).Region
 ctx = awsmiddleware.SetSigningName(ctx, signingName)ctx = awsmiddleware.SetSigningRegion(ctx, signingRegion)
```

```
		var ue *internalauth.UnSupportedAuthenticationSchemeSpecifiedError
		if errors.As(err,
 &ue) {
 			return out, metadata, fmt.Errorf(
 "This operation requests signer version(s) % v but the client only supports % v",
 				ue.UnsupportedSchemes,
 				internalauth.SupportedSchemes,
 			)
		}
	}
	for _, authScheme := range authSchemes {
		switch authScheme.(type) {
		case *internalauth.AuthenticationSchemeV4:
 			v4Scheme, _ := authScheme.(*internalauth.AuthenticationSchemeV4)
 			var signingName, signingRegion string
 			if v4Scheme.SigningName == nil {
 				signingName = "grafana"
 			} else {
 				signingName = *v4Scheme.SigningName
 			}
 			if v4Scheme.SigningRegion == nil {
 				signingRegion = m.BuiltInResolver.(*builtInResolver).Region
 			} else {
 				signingRegion = *v4Scheme.SigningRegion
 			}
 			if v4Scheme.DisableDoubleEncoding != nil {
 				// The signer sets an equivalent value at client initialization time.
 				// Setting this context value will cause the signer to extract it
 				// and override the value set at client initialization time.
```

```
ctx = internalauth.SetDisableDoubleEncoding(ctx, *v4Scheme.DisableDoubleEncoding)
 			}
 ctx = awsmiddleware.SetSigningName(ctx, signingName)ctx = awsmiddleware.SetSigningRegion(ctx, signingRegion)			break
		case *internalauth.AuthenticationSchemeV4A:
 			v4aScheme, _ := authScheme.(*internalauth.AuthenticationSchemeV4A)
 			if v4aScheme.SigningName == nil {
  				v4aScheme.SigningName = aws.String("grafana")
 			}
 			if v4aScheme.DisableDoubleEncoding != nil {
 				// The signer sets an equivalent value at client initialization time.
 				// Setting this context value will cause the signer to extract it
  				// and override the value set at client initialization time.
  				ctx = internalauth.SetDisableDoubleEncoding(ctx, *v4aScheme.DisableDoubleEncoding)
 			}
 			ctx = awsmiddleware.SetSigningName(ctx, *v4aScheme.SigningName)
 			ctx = awsmiddleware.SetSigningRegion(ctx, v4aScheme.SigningRegionSet[0])
 			break
		case *internalauth.AuthenticationSchemeNone:
 			break
 		}
	}
	return next.HandleSerialize(ctx, in)
func
 addDisassociateLicenseResolveEndpointMiddleware(stack *middleware.Stack, options Options) error {
	return stack.Serialize.Insert(&opDisassociateLicenseResolveEndpointMiddleware{
		EndpointResolver: options.EndpointResolverV2,
		BuiltInResolver: &builtInResolver{
 			Region: options.Region,
```
 UseDualStack: options.EndpointOptions.UseDualStackEndpoint,

 UseFIPS: options.EndpointOptions.UseFIPSEndpoint,

 Endpoint: options.BaseEndpoint,

```
		},
```
}

 }, "ResolveEndpoint", middleware.After)

```
}
```
// Code generated by smithy-go-codegen DO NOT EDIT.

## package licensemanager

```
import (
	"context"
	"errors"
	"fmt"
```

```
	"github.com/aws/aws-sdk-go-v2/aws"
	awsmiddleware "github.com/aws/aws-sdk-go-v2/aws/middleware"
	"github.com/aws/aws-sdk-go-v2/aws/signer/v4"
	internalauth "github.com/aws/aws-sdk-go-v2/internal/auth"
	"github.com/aws/aws-sdk-go-v2/service/licensemanager/types"
	smithyendpoints "github.com/aws/smithy-go/endpoints"
	"github.com/aws/smithy-go/middleware"
	smithyhttp "github.com/aws/smithy-go/transport/http"
)
```

```
// Checks out the specified license for offline use.
func (c *Client) CheckoutBorrowLicense(ctx context.Context, params *CheckoutBorrowLicenseInput, optFns
...func(*Options)) (*CheckoutBorrowLicenseOutput, error) {
if params == nil {
 		params = &CheckoutBorrowLicenseInput{}
	}
```

```
	result, metadata, err := c.invokeOperation(ctx, "CheckoutBorrowLicense", params, optFns,
c.addOperationCheckoutBorrowLicenseMiddlewares)
if err := nil		return nil, err
	}
```

```
	out := result.(*CheckoutBorrowLicenseOutput)
	out.ResultMetadata
 = metadata
	return out, nil
}
```

```
type CheckoutBorrowLicenseInput struct {
```
 // Unique, case-sensitive identifier that you provide to ensure the idempotency of // the request. // // This member is required.

```
	ClientToken *string
```

```
	// Digital signature method. The possible value is JSON Web Signature (JWS)
	// algorithm PS384. For more information, see RFC 7518 Digital Signature with
	// RSASSA-PSS (https://tools.ietf.org/html/rfc7518#section-3.5) .
	//
	// This member is required.
	DigitalSignatureMethod types.DigitalSignatureMethod
	// License entitlements. Partial checkouts are not supported.
```

```
	// This member is required.
	Entitlements []types.EntitlementData
```
 //

 // Amazon Resource Name (ARN) of the license. The license must use the borrow // consumption configuration. // // This member is required. LicenseArn \*string

 // Information about constraints. CheckoutMetadata []types.Metadata

 // Node ID. NodeId \*string

 noSmithyDocumentSerde }

type CheckoutBorrowLicenseOutput struct {

 // Information about constraints. CheckoutMetadata []types.Metadata

 // Allowed license entitlements. EntitlementsAllowed []types.EntitlementData

 // Date and time at which the license checkout expires. Expiration \*string

 // Date and time at which the license checkout is issued. IssuedAt \*string

 // Amazon Resource Name (ARN) of the license. LicenseArn \*string

 // License consumption token. LicenseConsumptionToken \*string

 // Node ID. NodeId \*string

 // Signed token. SignedToken \*string

 // Metadata pertaining to the operation's result. ResultMetadata middleware.Metadata

 noSmithyDocumentSerde }

```
func (c *Client) addOperationCheckoutBorrowLicenseMiddlewares(stack *middleware.Stack, options Options) (err
error) {
	err = stack.Serialize.Add(&awsAwsjson11_serializeOpCheckoutBorrowLicense{}, middleware.After)
if err := nil		return err
	}
	err = stack.Deserialize.Add(&awsAwsjson11_deserializeOpCheckoutBorrowLicense{},
 middleware.After)
if err := nil		return err
	}
	if err = addlegacyEndpointContextSetter(stack, options); err != nil {
 		return err
	}
	if err = addSetLoggerMiddleware(stack, options); err != nil {
 		return err
	}
	if err = awsmiddleware.AddClientRequestIDMiddleware(stack); err != nil {
 		return err
	}
	if err = smithyhttp.AddComputeContentLengthMiddleware(stack); err != nil {
 		return err
	}
	if err = addResolveEndpointMiddleware(stack, options); err != nil {
 		return err
	}
	if err = v4.AddComputePayloadSHA256Middleware(stack); err != nil {
 		return err
	}
	if err = addRetryMiddlewares(stack, options); err != nil {
 		return err
	}
	if err = addHTTPSignerV4Middleware(stack, options); err != nil {
 		return err
	}
	if err = awsmiddleware.AddRawResponseToMetadata(stack); err != nil {
 		return err
	}
if err = awsmiddleware.AddRecordResponseTiming(stack); err = nil {
 		return err
	}
	if err = addClientUserAgent(stack, options); err != nil {
		return err
	}
	if err = smithyhttp.AddErrorCloseResponseBodyMiddleware(stack);
err != nil {
 		return err
```

```
	}
	if err = smithyhttp.AddCloseResponseBodyMiddleware(stack); err != nil {
		return err
	}
	if err = addCheckoutBorrowLicenseResolveEndpointMiddleware(stack, options); err != nil {
		return err
	}
	if err = addOpCheckoutBorrowLicenseValidationMiddleware(stack); err != nil {
		return err
	}
	if err = stack.Initialize.Add(newServiceMetadataMiddleware_opCheckoutBorrowLicense(options.Region),
middleware.Before); err != nil {
		return err
	}
	if err = awsmiddleware.AddRecursionDetection(stack); err != nil {
		return err
	}
	if err = addRequestIDRetrieverMiddleware(stack); err != nil {
		return err
	}
	if err = addResponseErrorMiddleware(stack); err != nil {
		return err
	}
	if err = addRequestResponseLogging(stack, options); err != nil {
		return err
	}
	if err = addendpointDisableHTTPSMiddleware(stack, options); err != nil {
		return err
	}
	return nil
}
func newServiceMetadataMiddleware_opCheckoutBorrowLicense(region
 string) *awsmiddleware.RegisterServiceMetadata {
	return &awsmiddleware.RegisterServiceMetadata{
Region: region,
		ServiceID: ServiceID,
		SigningName: "license-manager",
		OperationName: "CheckoutBorrowLicense",
	}
}
type opCheckoutBorrowLicenseResolveEndpointMiddleware struct {
	EndpointResolver EndpointResolverV2
	BuiltInResolver builtInParameterResolver
}
```
func (\*opCheckoutBorrowLicenseResolveEndpointMiddleware) ID() string {

```
	return "ResolveEndpointV2"
}
```

```
func (m *opCheckoutBorrowLicenseResolveEndpointMiddleware) HandleSerialize(ctx context.Context, in
middleware.SerializeInput, next middleware.SerializeHandler) (
	out middleware.SerializeOutput, metadata middleware.Metadata, err error,
) {
	if awsmiddleware.GetRequiresLegacyEndpoints(ctx) {
 		return next.HandleSerialize(ctx, in)
	}
	req, ok := in.Request.(*smithyhttp.Request)
	if !ok {
		return out, metadata, fmt.Errorf("unknown transport type %T", in.Request)
	}
	if m.EndpointResolver == nil {
 		return out, metadata,
 fmt.Errorf("expected endpoint resolver to not be nil")
	}
	params := EndpointParameters{}
m.BuiltInResolver.ResolveBuiltIns(&params)
	var resolvedEndpoint smithyendpoints.Endpoint
	resolvedEndpoint, err = m.EndpointResolver.ResolveEndpoint(ctx, params)
if err := nil		return out, metadata, fmt.Errorf("failed to resolve service endpoint, %w", err)
	}
	req.URL = &resolvedEndpoint.URI
	for k := range resolvedEndpoint.Headers {
 		req.Header.Set(
 			k,
 			resolvedEndpoint.Headers.Get(k),
 		)
	}
	authSchemes, err := internalauth.GetAuthenticationSchemes(&resolvedEndpoint.Properties)
if err := nil		var nfe *internalauth.NoAuthenticationSchemesFoundError
 		if errors.As(err, &nfe) {
 			// if no auth scheme is found, default to sigv4
 			signingName := "license-manager"
 			signingRegion := m.BuiltInResolver.(*builtInResolver).Region
 ctx = awsmiddleware.SetSigningName(ctx, signingName)
```

```
ctx = awsmiddleware.SetSigningRegion(ctx, signingRegion)
```

```
		}
		var ue *internalauth.UnSupportedAuthenticationSchemeSpecifiedError
		if
 errors.As(err, &ue) {
 			return out, metadata, fmt.Errorf(
 "This operation requests signer version(s) % v but the client only supports %v",
 				ue.UnsupportedSchemes,
 				internalauth.SupportedSchemes,
 			)
		}
	}
	for _, authScheme := range authSchemes {
		switch authScheme.(type) {
		case *internalauth.AuthenticationSchemeV4:
 			v4Scheme, _ := authScheme.(*internalauth.AuthenticationSchemeV4)
 			var signingName, signingRegion string
 			if v4Scheme.SigningName == nil {
 				signingName = "license-manager"
 			} else {
 				signingName = *v4Scheme.SigningName
 			}
 			if v4Scheme.SigningRegion == nil {
 				signingRegion = m.BuiltInResolver.(*builtInResolver).Region
 			} else {
 				signingRegion = *v4Scheme.SigningRegion
 			}
 			if v4Scheme.DisableDoubleEncoding != nil {
 				// The signer sets an equivalent value at client initialization time.
 				// Setting this context value will cause the signer to extract it
 				// and override the
 value set at client initialization time.
 				ctx = internalauth.SetDisableDoubleEncoding(ctx, *v4Scheme.DisableDoubleEncoding)
 			}
 ctx = awsmiddleware.SetSigningName(ctx, signingName)ctx = awsmiddleware. SetSigningRegion (ctx, signingRegion)			break
		case *internalauth.AuthenticationSchemeV4A:
 v4aScheme, := author@t\rightarrow\text{a}: = authScheme.(*internalauth.AuthenticationSchemeV4A)
 if v4aScheme.SigningName == nil {
 				v4aScheme.SigningName = aws.String("license-manager")
 			}
 			if v4aScheme.DisableDoubleEncoding != nil {
 				// The signer sets an equivalent value at client initialization time.
 				// Setting this context value will cause the signer to extract it
 				// and override the value set at client initialization time.
```

```
				ctx = internalauth.SetDisableDoubleEncoding(ctx, *v4aScheme.DisableDoubleEncoding)
 			}
 			ctx = awsmiddleware.SetSigningName(ctx, *v4aScheme.SigningName)
 			ctx = awsmiddleware.SetSigningRegion(ctx, v4aScheme.SigningRegionSet[0])
 			break
		case *internalauth.AuthenticationSchemeNone:
 			break
		}
	}
	return
 next.HandleSerialize(ctx, in)
```
func addCheckoutBorrowLicenseResolveEndpointMiddleware(stack \*middleware.Stack, options Options) error { return stack.Serialize.Insert(&opCheckoutBorrowLicenseResolveEndpointMiddleware{

 EndpointResolver: options.EndpointResolverV2,

 BuiltInResolver: &builtInResolver{

 Region: options.Region,

 UseDualStack: options.EndpointOptions.UseDualStackEndpoint,

 UseFIPS: options.EndpointOptions.UseFIPSEndpoint,

 Endpoint: options.BaseEndpoint,

 },

}

 }, "ResolveEndpoint", middleware.After)

```
}
```
// Code generated by smithy-go-codegen DO NOT EDIT.

```
package licensemanager
```
import (

 "context"

 "errors"

 "fmt"

 "github.com/aws/aws-sdk-go-v2/aws"

 awsmiddleware "github.com/aws/aws-sdk-go-v2/aws/middleware"

 "github.com/aws/aws-sdk-go-v2/aws/signer/v4"

 internalauth "github.com/aws/aws-sdk-go-v2/internal/auth"

 "github.com/aws/aws-sdk-go-v2/service/licensemanager/types"

 smithyendpoints "github.com/aws/smithy-go/endpoints"

 "github.com/aws/smithy-go/middleware"

 smithyhttp "github.com/aws/smithy-go/transport/http"

 $\lambda$ 

// Gets detailed information about the specified license.

func (c \*Client) GetLicense(ctx context.Context, params \*GetLicenseInput, optFns ...func(\*Options))

(\*GetLicenseOutput, error) {

if params  $==$  nil {

 $params = \&GetLicenseInput\{\}$ 

```
	result, metadata, err := c.invokeOperation(ctx, "GetLicense", params, optFns,
c.addOperationGetLicenseMiddlewares)
if err := nil		return nil, err
	}
	out := result.(*GetLicenseOutput)
	out.ResultMetadata = metadata
	return out,
 nil
}
type GetLicenseInput struct {
	// Amazon Resource Name (ARN) of the license.
	//
	// This member is required.
	LicenseArn *string
	// License version.
	Version *string
	noSmithyDocumentSerde
}
type GetLicenseOutput struct {
	// License details.
	License *types.License
	// Metadata pertaining to the operation's result.
	ResultMetadata middleware.Metadata
	noSmithyDocumentSerde
}
func (c *Client) addOperationGetLicenseMiddlewares(stack *middleware.Stack, options Options) (err error) {
	err = stack.Serialize.Add(&awsAwsjson11_serializeOpGetLicense{}, middleware.After)
if err := nil		return err
	}
	err = stack.Deserialize.Add(&awsAwsjson11_deserializeOpGetLicense{}, middleware.After)
if err := nil		return err
	}
	if err = addlegacyEndpointContextSetter(stack, options); err != nil {
```

```
		return err
	}
	if err = addSetLoggerMiddleware(stack, options); err != nil {
		return err
	}
	if err = awsmiddleware.AddClientRequestIDMiddleware(stack); err != nil {
		return err
	}
	if
 err = smithyhttp.AddComputeContentLengthMiddleware(stack); err != nil {
 		return err
	}
	if err = addResolveEndpointMiddleware(stack, options); err != nil {
 		return err
	}
	if err = v4.AddComputePayloadSHA256Middleware(stack); err != nil {
 		return err
	}
	if err = addRetryMiddlewares(stack, options); err != nil {
 		return err
	}
	if err = addHTTPSignerV4Middleware(stack, options); err != nil {
 		return err
	}
	if err = awsmiddleware.AddRawResponseToMetadata(stack); err != nil {
		return err
	}
	if err = awsmiddleware.AddRecordResponseTiming(stack); err != nil {
 		return err
	}
	if err = addClientUserAgent(stack, options); err != nil {
 		return err
	}
	if err = smithyhttp.AddErrorCloseResponseBodyMiddleware(stack); err != nil {
 		return err
	}
	if err = smithyhttp.AddCloseResponseBodyMiddleware(stack); err != nil {
 		return err
	}
	if err = addGetLicenseResolveEndpointMiddleware(stack, options); err != nil {
		return err
	}
	if err = addOpGetLicenseValidationMiddleware(stack); err !=
 nil {
		return err
	}
	if err = stack.Initialize.Add(newServiceMetadataMiddleware_opGetLicense(options.Region), middleware.Before);
err := nil
```

```
		return err
	}
	if err = awsmiddleware.AddRecursionDetection(stack); err != nil {
		return err
	}
	if err = addRequestIDRetrieverMiddleware(stack); err != nil {
		return err
	}
	if err = addResponseErrorMiddleware(stack); err != nil {
		return err
	}
	if err = addRequestResponseLogging(stack, options); err != nil {
		return err
	}
	if err = addendpointDisableHTTPSMiddleware(stack, options); err != nil {
		return err
	}
	return nil
}
func newServiceMetadataMiddleware_opGetLicense(region string) *awsmiddleware.RegisterServiceMetadata {
	return &awsmiddleware.RegisterServiceMetadata{
 		Region: region,
 		ServiceID: ServiceID,
 		SigningName: "license-manager",
 		OperationName: "GetLicense",
	}
}
type opGetLicenseResolveEndpointMiddleware struct {
	EndpointResolver EndpointResolverV2
	BuiltInResolver builtInParameterResolver
}
func
 (*opGetLicenseResolveEndpointMiddleware) ID() string {
	return "ResolveEndpointV2"
}
func (m *opGetLicenseResolveEndpointMiddleware) HandleSerialize(ctx context.Context, in
middleware.SerializeInput, next middleware.SerializeHandler) (
	out middleware.SerializeOutput, metadata middleware.Metadata, err error,
) {
	if awsmiddleware.GetRequiresLegacyEndpoints(ctx) {
		return next.HandleSerialize(ctx, in)
	}
```

```
	req, ok := in.Request.(*smithyhttp.Request)
```
 if !ok { return out, metadata, fmt.Errorf("unknown transport type %T", in.Request) }

 if m.EndpointResolver == nil { return out, metadata, fmt.Errorf("expected endpoint resolver to not be nil") }

```
	params := EndpointParameters{}
```
m.BuiltInResolver.ResolveBuiltIns(&params)

 var resolvedEndpoint smithyendpoints.Endpoint resolvedEndpoint, err = m.EndpointResolver.ResolveEndpoint(ctx, params) if  $err := nil$  return out, metadata, fmt.Errorf("failed to resolve service endpoint, %w", err) }

 req.URL = &resolvedEndpoint.URI

```
	for
 k := range resolvedEndpoint.Headers {
		req.Header.Set(
 			k,
 			resolvedEndpoint.Headers.Get(k),
		)
	}
```

```
	authSchemes, err := internalauth.GetAuthenticationSchemes(&resolvedEndpoint.Properties)
if err := nil		var nfe *internalauth.NoAuthenticationSchemesFoundError
		if errors.As(err, &nfe) {
 			// if no auth scheme is found, default to sigv4
 			signingName := "license-manager"
 			signingRegion := m.BuiltInResolver.(*builtInResolver).Region
 ctx = awsmiddleware.SetSigningName(ctx, signingName)ctx = awsmiddleware.SetSigningRegion (ctx, signingRegion)
```

```
		}
```
 var ue \*internalauth.UnSupportedAuthenticationSchemeSpecifiedError if errors.As(err, &ue) { return out, metadata, fmt.Errorf( "This operation requests signer version(s) % v but the client only supports % v", ue.UnsupportedSchemes, internalauth.SupportedSchemes, ) } }

```
	for _, authScheme := range authSchemes {
		switch authScheme.(type) {
		case *internalauth.AuthenticationSchemeV4:
 			v4Scheme, _ := authScheme.(*internalauth.AuthenticationSchemeV4)
 			var
 signingName, signingRegion string
 			if v4Scheme.SigningName == nil {
  				signingName = "license-manager"
 			} else {
  				signingName = *v4Scheme.SigningName
			}
 			if v4Scheme.SigningRegion == nil {
  				signingRegion = m.BuiltInResolver.(*builtInResolver).Region
 			} else {
  				signingRegion = *v4Scheme.SigningRegion
 			}
 			if v4Scheme.DisableDoubleEncoding != nil {
 				// The signer sets an equivalent value at client initialization time.
 				// Setting this context value will cause the signer to extract it
 				// and override the value set at client initialization time.
  				ctx = internalauth.SetDisableDoubleEncoding(ctx, *v4Scheme.DisableDoubleEncoding)
 			}
 			ctx = awsmiddleware.SetSigningName(ctx, signingName)
 ctx = awsmiddleware.SetSigningRegion(ctx, signingRegion)			break
		case *internalauth.AuthenticationSchemeV4A:
 			v4aScheme, _ := authScheme.(*internalauth.AuthenticationSchemeV4A)
 			if v4aScheme.SigningName ==
 nil {
  				v4aScheme.SigningName = aws.String("license-manager")
 			}
 			if v4aScheme.DisableDoubleEncoding != nil {
 				// The signer sets an equivalent value at client initialization time.
 				// Setting this context value will cause the signer to extract it
 				// and override the value set at client initialization time.
  				ctx = internalauth.SetDisableDoubleEncoding(ctx, *v4aScheme.DisableDoubleEncoding)
 			}
 			ctx = awsmiddleware.SetSigningName(ctx, *v4aScheme.SigningName)
 ctx = awsmiddleware. SetSigningRegion (ctx, v4aScheme. SigningRegionSet[0])			break
		case *internalauth.AuthenticationSchemeNone:
 			break
 		}
	}
	return next.HandleSerialize(ctx, in)
}
```
func addGetLicenseResolveEndpointMiddleware(stack \*middleware.Stack, options Options) error { return stack.Serialize.Insert(&opGetLicenseResolveEndpointMiddleware{ EndpointResolver: options.EndpointResolverV2, BuiltInResolver: &builtInResolver{ Region: options.Region, UseDualStack: options.EndpointOptions.UseDualStackEndpoint, UseFIPS: options.EndpointOptions.UseFIPSEndpoint, Endpoint: options.BaseEndpoint, }, }, "ResolveEndpoint", middleware.After) } // Code generated by smithy-go-codegen DO NOT EDIT.

package licensemanager

import ( "context" "errors" "fmt" "github.com/aws/aws-sdk-go-v2/aws" awsmiddleware "github.com/aws/aws-sdk-go-v2/aws/middleware" "github.com/aws/aws-sdk-go-v2/aws/signer/v4" internalauth "github.com/aws/aws-sdk-go-v2/internal/auth" "github.com/aws/aws-sdk-go-v2/service/licensemanager/types" smithyendpoints "github.com/aws/smithy-go/endpoints" "github.com/aws/smithy-go/middleware" smithyhttp "github.com/aws/smithy-go/transport/http" )

// Lists the licenses for your account. func (c \*Client) ListLicenses(ctx context.Context, params \*ListLicensesInput, optFns ...func(\*Options)) (\*ListLicensesOutput, error) { if params  $==$  nil {  $params = & List王$  is  $[$ } }

```
	result, metadata, err := c.invokeOperation(ctx, "ListLicenses", params, optFns,
c.addOperationListLicensesMiddlewares)
if err := nil		return nil, err
	}
	out := result.(*ListLicensesOutput)
	out.ResultMetadata = metadata
	return out, nil
```

```
}
```
type ListLicensesInput struct {

 // Filters to scope the results. The following filters are supported:

- // Beneficiary
- // ProductSKU
- // Fingerprint
- // Status

 Filters []types.Filter

 // Amazon Resource Names (ARNs) of the licenses. LicenseArns []string

 // Maximum number of results to return in a single call. MaxResults \*int32

 // Token for the next set of results. NextToken \*string

 noSmithyDocumentSerde }

```
type ListLicensesOutput struct {
```
 // License details. Licenses []types.License

 // Token for the next set of results. NextToken \*string

 // Metadata pertaining to the operation's result. ResultMetadata middleware.Metadata

 noSmithyDocumentSerde }

func (c \*Client) addOperationListLicensesMiddlewares(stack \*middleware.Stack, options Options) (err error) { err = stack.Serialize.Add(&awsAwsjson11\_serializeOpListLicenses{}, middleware.After) if  $err := nil$  return err } err = stack.Deserialize.Add(&awsAwsjson11\_deserializeOpListLicenses{}, middleware.After) if  $err := nil$  return err } if err = addlegacyEndpointContextSetter(stack, options); err != nil {

```
		return err
	}
	if err = addSetLoggerMiddleware(stack, options); err != nil {
		return err
	}
	if err = awsmiddleware.AddClientRequestIDMiddleware(stack); err != nil {
		return err
	}
	if err = smithyhttp.AddComputeContentLengthMiddleware(stack); err != nil {
		return err
	}
	if err = addResolveEndpointMiddleware(stack, options); err != nil {
		return err
	}
	if err = v4.AddComputePayloadSHA256Middleware(stack); err != nil {
		return err
	}
	if err = addRetryMiddlewares(stack, options); err != nil {
		return err
	}
	if err = addHTTPSignerV4Middleware(stack, options); err != nil {
		return err
	}
	if err = awsmiddleware.AddRawResponseToMetadata(stack); err != nil {
		return err
	}
	if err = awsmiddleware.AddRecordResponseTiming(stack); err != nil {
		return err
	}
	if err = addClientUserAgent(stack, options); err != nil {
		return err
	}
	if err = smithyhttp.AddErrorCloseResponseBodyMiddleware(stack);
err != nil {
		return err
	}
	if err = smithyhttp.AddCloseResponseBodyMiddleware(stack); err != nil {
		return err
	}
	if err = addListLicensesResolveEndpointMiddleware(stack, options); err != nil {
		return err
	}
	if err = stack.Initialize.Add(newServiceMetadataMiddleware_opListLicenses(options.Region), middleware.Before);
err != nil {
		return err
	}
	if err = awsmiddleware.AddRecursionDetection(stack); err != nil {
 		return err
```

```
	}
	if err = addRequestIDRetrieverMiddleware(stack); err != nil {
 		return err
	}
	if err = addResponseErrorMiddleware(stack); err != nil {
 		return err
	}
	if err = addRequestResponseLogging(stack, options); err != nil {
 		return err
	}
	if err = addendpointDisableHTTPSMiddleware(stack, options); err != nil {
 		return err
	}
	return nil
}
func newServiceMetadataMiddleware_opListLicenses(region string) *awsmiddleware.RegisterServiceMetadata {
	return &awsmiddleware.RegisterServiceMetadata{
 Region: region,
 		ServiceID:
   ServiceID,
 		SigningName: "license-manager",
 		OperationName: "ListLicenses",
	}
}
type opListLicensesResolveEndpointMiddleware struct {
	EndpointResolver EndpointResolverV2
	BuiltInResolver builtInParameterResolver
}
func (*opListLicensesResolveEndpointMiddleware) ID() string {
	return "ResolveEndpointV2"
}
func (m *opListLicensesResolveEndpointMiddleware) HandleSerialize(ctx context.Context, in
middleware.SerializeInput, next middleware.SerializeHandler) (
	out middleware.SerializeOutput, metadata middleware.Metadata, err error,
) {
	if awsmiddleware.GetRequiresLegacyEndpoints(ctx) {
 		return next.HandleSerialize(ctx, in)
	}
	req, ok := in.Request.(*smithyhttp.Request)
	if !ok {
 		return out, metadata, fmt.Errorf("unknown transport type %T", in.Request)
	}
```

```
	if m.EndpointResolver == nil {
		return out, metadata, fmt.Errorf("expected endpoint resolver to not be nil")
	}
```

```
	params := EndpointParameters{}
```

```
m.BuiltInResolver.ResolveBuiltIns(&params)
```
 var resolvedEndpoint smithyendpoints.Endpoint resolvedEndpoint, err = m.EndpointResolver.ResolveEndpoint(ctx, params) if  $err := nil$  return out, metadata, fmt.Errorf("failed to resolve service endpoint, %w", err) }

```
	req.URL = &resolvedEndpoint.URI
```

```
	for k := range resolvedEndpoint.Headers {
		req.Header.Set(
 			k,
 			resolvedEndpoint.Headers.Get(k),
		)
```

```
	}
```

```
	authSchemes, err := internalauth.GetAuthenticationSchemes(&resolvedEndpoint.Properties)
if err := nil		var nfe *internalauth.NoAuthenticationSchemesFoundError
		if errors.As(err, &nfe) {
 			// if no auth scheme is found, default to sigv4
 			signingName := "license-manager"
 			signingRegion := m.BuiltInResolver.(*builtInResolver).Region
 ctx = awsmiddleware.SetSigningName(ctx, signingName)
```
 }

```
		var ue *internalauth.UnSupportedAuthenticationSchemeSpecifiedError
		if errors.As(err, &ue) {
 			return out, metadata, fmt.Errorf(
 				"This operation requests signer version(s) %v but the
 client only supports %v",
 				ue.UnsupportedSchemes,
 				internalauth.SupportedSchemes,
 			)
		}
	}
for , authScheme := range authSchemes {
		switch authScheme.(type) {
```
 ctx = awsmiddleware.SetSigningRegion(ctx, signingRegion)

```
		case *internalauth.AuthenticationSchemeV4:
 v4Scheme, := authScheme.(*internalauth.AuthenticationSchemeV4)
 			var signingName, signingRegion string
 			if v4Scheme.SigningName == nil {
  				signingName = "license-manager"
  			} else {
  				signingName = *v4Scheme.SigningName
  			}
 			if v4Scheme.SigningRegion == nil {
  				signingRegion = m.BuiltInResolver.(*builtInResolver).Region
  			} else {
  				signingRegion = *v4Scheme.SigningRegion
  			}
 			if v4Scheme.DisableDoubleEncoding != nil {
  				// The signer sets an equivalent value at client initialization time.
  				// Setting this context value will cause the signer to extract it
  				// and override the value set at client initialization time.
  				ctx = internalauth.SetDisableDoubleEncoding(ctx, *v4Scheme.DisableDoubleEncoding)
  			}
 			ctx = awsmiddleware.SetSigningName(ctx,
 signingName)
 ctx = awsmiddleware.SetSigningRegion(ctx, signingRegion)			break
 		case *internalauth.AuthenticationSchemeV4A:
 			v4aScheme, _ := authScheme.(*internalauth.AuthenticationSchemeV4A)
 if v4aScheme.SigningName == nil {
  				v4aScheme.SigningName = aws.String("license-manager")
  			}
 			if v4aScheme.DisableDoubleEncoding != nil {
  				// The signer sets an equivalent value at client initialization time.
  				// Setting this context value will cause the signer to extract it
  				// and override the value set at client initialization time.
  				ctx = internalauth.SetDisableDoubleEncoding(ctx, *v4aScheme.DisableDoubleEncoding)
  			}
 			ctx = awsmiddleware.SetSigningName(ctx, *v4aScheme.SigningName)
 			ctx = awsmiddleware.SetSigningRegion(ctx, v4aScheme.SigningRegionSet[0])
 			break
 		case *internalauth.AuthenticationSchemeNone:
 			break
 		}
	}
	return next.HandleSerialize(ctx, in)
}
func addListLicensesResolveEndpointMiddleware(stack *middleware.Stack, options Options)
 error {
	return stack.Serialize.Insert(&opListLicensesResolveEndpointMiddleware{
```
 EndpointResolver: options.EndpointResolverV2, BuiltInResolver: &builtInResolver{ Region: options.Region, UseDualStack: options.EndpointOptions.UseDualStackEndpoint, UseFIPS: options.EndpointOptions.UseFIPSEndpoint, Endpoint: options.BaseEndpoint, }, }, "ResolveEndpoint", middleware.After) } // Code generated by smithy-go-codegen DO NOT EDIT. package licensemanager import ( "context" "errors" "fmt" "github.com/aws/aws-sdk-go-v2/aws" awsmiddleware "github.com/aws/aws-sdk-go-v2/aws/middleware" "github.com/aws/aws-sdk-go-v2/aws/signer/v4" internalauth "github.com/aws/aws-sdk-go-v2/internal/auth" "github.com/aws/aws-sdk-go-v2/service/licensemanager/types" smithyendpoints "github.com/aws/smithy-go/endpoints" "github.com/aws/smithy-go/middleware" smithyhttp "github.com/aws/smithy-go/transport/http" )

// Deletes the specified license.

```
func (c *Client) DeleteLicense(ctx context.Context, params *DeleteLicenseInput, optFns ...func(*Options))
(*DeleteLicenseOutput, error) {
if params == nil {
 params = \&DeleteLinearInput\{\}	}
```

```
	result, metadata, err := c.invokeOperation(ctx, "DeleteLicense", params, optFns,
c.addOperationDeleteLicenseMiddlewares)
if err := nil		return nil, err
	}
	out := result.(*DeleteLicenseOutput)
	out.ResultMetadata = metadata
	return out, nil
}
```

```
type
 DeleteLicenseInput struct {
```

```
	// Amazon Resource Name (ARN) of the license.
	//
	// This member is required.
	LicenseArn *string
	// Current version of the license.
	//
	// This member is required.
	SourceVersion *string
	noSmithyDocumentSerde
}
type DeleteLicenseOutput struct {
	// Date when the license is deleted.
	DeletionDate *string
	// License status.
	Status types.LicenseDeletionStatus
	// Metadata pertaining to the operation's result.
	ResultMetadata middleware.Metadata
	noSmithyDocumentSerde
}
func (c *Client) addOperationDeleteLicenseMiddlewares(stack *middleware.Stack, options Options) (err error) {
	err = stack.Serialize.Add(&awsAwsjson11_serializeOpDeleteLicense{}, middleware.After)
if err := nil		return err
	}
	err = stack.Deserialize.Add(&awsAwsjson11_deserializeOpDeleteLicense{}, middleware.After)
if err := nil		return err
	}
	if err = addlegacyEndpointContextSetter(stack, options); err != nil {
		return err
	}
	if err = addSetLoggerMiddleware(stack,
options); err := nil		return err
	}
	if err = awsmiddleware.AddClientRequestIDMiddleware(stack); err != nil {
		return err
	}
	if err = smithyhttp.AddComputeContentLengthMiddleware(stack); err != nil {
 		return err
```

```
	}
	if err = addResolveEndpointMiddleware(stack, options); err != nil {
		return err
	}
	if err = v4.AddComputePayloadSHA256Middleware(stack); err != nil {
		return err
	}
	if err = addRetryMiddlewares(stack, options); err != nil {
		return err
	}
	if err = addHTTPSignerV4Middleware(stack, options); err != nil {
		return err
	}
	if err = awsmiddleware.AddRawResponseToMetadata(stack); err != nil {
		return err
	}
	if err = awsmiddleware.AddRecordResponseTiming(stack); err != nil {
		return err
	}
	if err = addClientUserAgent(stack, options); err != nil {
		return err
	}
	if err = smithyhttp.AddErrorCloseResponseBodyMiddleware(stack); err != nil {
		return err
	}
	if err = smithyhttp.AddCloseResponseBodyMiddleware(stack); err != nil {
		return err
	}
	if err = addDeleteLicenseResolveEndpointMiddleware(stack,
options); err := nil		return err
	}
	if err = addOpDeleteLicenseValidationMiddleware(stack); err != nil {
		return err
	}
	if err = stack.Initialize.Add(newServiceMetadataMiddleware_opDeleteLicense(options.Region),
middleware.Before); err != nil {
		return err
	}
	if err = awsmiddleware.AddRecursionDetection(stack); err != nil {
		return err
	}
	if err = addRequestIDRetrieverMiddleware(stack); err != nil {
		return err
	}
	if err = addResponseErrorMiddleware(stack); err != nil {
		return err
	}
```

```
	if err = addRequestResponseLogging(stack, options); err != nil {
 		return err
	}
	if err = addendpointDisableHTTPSMiddleware(stack, options); err != nil {
 		return err
	}
	return nil
}
func newServiceMetadataMiddleware_opDeleteLicense(region string) *awsmiddleware.RegisterServiceMetadata {
	return &awsmiddleware.RegisterServiceMetadata{
 		Region: region,
 		ServiceID: ServiceID,
 		SigningName: "license-manager",
 		OperationName: "DeleteLicense",
	}
}
type
 opDeleteLicenseResolveEndpointMiddleware struct {
	EndpointResolver EndpointResolverV2
	BuiltInResolver builtInParameterResolver
}
func (*opDeleteLicenseResolveEndpointMiddleware) ID() string {
	return "ResolveEndpointV2"
}
func (m *opDeleteLicenseResolveEndpointMiddleware) HandleSerialize(ctx context.Context, in
middleware.SerializeInput, next middleware.SerializeHandler) (
	out middleware.SerializeOutput, metadata middleware.Metadata, err error,
\left( \right)	if awsmiddleware.GetRequiresLegacyEndpoints(ctx) {
		return next.HandleSerialize(ctx, in)
	}
	req, ok := in.Request.(*smithyhttp.Request)
	if !ok {
		return out, metadata, fmt.Errorf("unknown transport type %T", in.Request)
	}
if m.EndpointResolver == nil {
 		return out, metadata, fmt.Errorf("expected endpoint resolver to not be nil")
	}
	params := EndpointParameters{}
m.BuiltInResolver.ResolveBuiltIns(&params)
```

```
	var resolvedEndpoint smithyendpoints.Endpoint
	resolvedEndpoint, err = m.EndpointResolver.ResolveEndpoint(ctx,
 params)
if err := nil		return out, metadata, fmt.Errorf("failed to resolve service endpoint, %w", err)
	}
	req.URL = &resolvedEndpoint.URI
	for k := range resolvedEndpoint.Headers {
		req.Header.Set(
 			k,
 			resolvedEndpoint.Headers.Get(k),
		)
	}
	authSchemes, err := internalauth.GetAuthenticationSchemes(&resolvedEndpoint.Properties)
if err := nil		var nfe *internalauth.NoAuthenticationSchemesFoundError
		if errors.As(err, &nfe) {
 			// if no auth scheme is found, default to sigv4
 			signingName := "license-manager"
 			signingRegion := m.BuiltInResolver.(*builtInResolver).Region
 ctx = awsmiddleware.SetSigningName(ctx, signingName)			ctx = awsmiddleware.SetSigningRegion(ctx, signingRegion)
		}
		var ue *internalauth.UnSupportedAuthenticationSchemeSpecifiedError
		if errors.As(err, &ue) {
 			return out, metadata, fmt.Errorf(
 "This operation requests signer version(s) % v but the client only supports % v",
 				ue.UnsupportedSchemes,
 				internalauth.SupportedSchemes,
 			)
		}
	}
	for
 _, authScheme := range authSchemes {
		switch authScheme.(type) {
		case *internalauth.AuthenticationSchemeV4:
 v4Scheme, := author@label*int} = authScheme.(*internalauth.AuthenticationSchemeV4)
 			var signingName, signingRegion string
 			if v4Scheme.SigningName == nil {
 				signingName = "license-manager"
 			} else {
 				signingName = *v4Scheme.SigningName
```

```
			}
 			if v4Scheme.SigningRegion == nil {
  				signingRegion = m.BuiltInResolver.(*builtInResolver).Region
 			} else {
  				signingRegion = *v4Scheme.SigningRegion
			}
 			if v4Scheme.DisableDoubleEncoding != nil {
 				// The signer sets an equivalent value at client initialization time.
 				// Setting this context value will cause the signer to extract it
  				// and override the value set at client initialization time.
  				ctx = internalauth.SetDisableDoubleEncoding(ctx, *v4Scheme.DisableDoubleEncoding)
 			}
 ctx = awsmiddleware.SetSigningName(ctx, signingName)ctx = awsmiddleware.SetSigningRegion(ctx, signingRegion)			break
		case
 *internalauth.AuthenticationSchemeV4A:
 v4aScheme, := authScheme.(*internalauth.AuthenticationSchemeV4A)
 			if v4aScheme.SigningName == nil {
  				v4aScheme.SigningName = aws.String("license-manager")
 			}
 			if v4aScheme.DisableDoubleEncoding != nil {
 				// The signer sets an equivalent value at client initialization time.
 				// Setting this context value will cause the signer to extract it
  				// and override the value set at client initialization time.
  				ctx = internalauth.SetDisableDoubleEncoding(ctx, *v4aScheme.DisableDoubleEncoding)
 			}
 			ctx = awsmiddleware.SetSigningName(ctx, *v4aScheme.SigningName)
 			ctx = awsmiddleware.SetSigningRegion(ctx, v4aScheme.SigningRegionSet[0])
 			break
		case *internalauth.AuthenticationSchemeNone:
 			break
 		}
	}
	return next.HandleSerialize(ctx, in)
}
func addDeleteLicenseResolveEndpointMiddleware(stack *middleware.Stack, options Options) error {
	return stack.Serialize.Insert(&opDeleteLicenseResolveEndpointMiddleware{
		EndpointResolver:
 options.EndpointResolverV2,
		BuiltInResolver: &builtInResolver{
 			Region: options.Region,
 			UseDualStack: options.EndpointOptions.UseDualStackEndpoint,
 			UseFIPS: options.EndpointOptions.UseFIPSEndpoint,
 			Endpoint: options.BaseEndpoint,
 		},
```
 }, "ResolveEndpoint", middleware.After)

}

Copyright (c) 2009 The Go Authors. All rights reserved.

Redistribution and use in source and binary forms, with or without modification, are permitted provided that the following conditions are met:

 \* Redistributions of source code must retain the above copyright notice, this list of conditions and the following disclaimer.

 \* Redistributions in binary form must reproduce the above copyright notice, this list of conditions and the following disclaimer in the documentation and/or other materials provided with the distribution.

 \* Neither the name of Google Inc. nor the names of its contributors may be used to endorse or promote products derived from this software without specific prior written permission.

THIS SOFTWARE IS PROVIDED BY THE COPYIGHT HOLDERS AND CONTRIBUTORS "AS IS" AND ANY EXPRESS OR IMPLIED WARRANTIES, INCLUDING, BUT NOT LIMITED TO, THE IMPLIED WARRANTIES OF MERCHANTABILITY AND FITNESS FOR A PARTICULAR PURPOSE ARE DISCLAIMED. IN NO EVENT SHALL THE COPYRIGHT **OWNER** 

 OR CONTRIBUTORS BE LIABLE FOR ANY DIRECT, INDIRECT, INCIDENTAL, SPECIAL, EXEMPLARY, OR CONSEQUENTIAL DAMAGES (INCLUDING, BUT NOT LIMITED TO, PROCUREMENT OF SUBSTITUTE GOODS OR SERVICES; LOSS OF USE, DATA, OR PROFITS; OR BUSINESS INTERRUPTION) HOWEVER CAUSED AND ON ANY THEORY OF LIABILITY, WHETHER IN CONTRACT, STRICT LIABILITY, OR TORT (INCLUDING NEGLIGENCE OR OTHERWISE) ARISING IN ANY WAY OUT OF THE USE OF THIS SOFTWARE, EVEN IF ADVISED OF THE POSSIBILITY OF SUCH DAMAGE. // Code generated by smithy-go-codegen DO NOT EDIT.

package licensemanager

import ( "context" "errors" "fmt" "github.com/aws/aws-sdk-go-v2/aws" awsmiddleware "github.com/aws/aws-sdk-go-v2/aws/middleware" "github.com/aws/aws-sdk-go-v2/aws/signer/v4" internalauth "github.com/aws/aws-sdk-go-v2/internal/auth" smithyendpoints "github.com/aws/smithy-go/endpoints" "github.com/aws/smithy-go/middleware" smithyhttp "github.com/aws/smithy-go/transport/http"  $\lambda$ 

// Checks in the specified license. Check in a license when it is no longer in use.

```
func (c *Client) CheckInLicense(ctx context.Context, params *CheckInLicenseInput, optFns ...func(*Options))
(*CheckInLicenseOutput, error) {
if params == nil {
		params = &CheckInLicenseInput{}
	}
	result, metadata, err := c.invokeOperation(ctx, "CheckInLicense", params, optFns,
c.addOperationCheckInLicenseMiddlewares)
if err := nil		return nil, err
	}
	out := result.(*CheckInLicenseOutput)
	out.ResultMetadata = metadata
	return out, nil
}
type
 CheckInLicenseInput struct {
	// License consumption token.
	//
	// This member is required.
	LicenseConsumptionToken *string
	// License beneficiary.
	Beneficiary *string
	noSmithyDocumentSerde
}
type CheckInLicenseOutput struct {
	// Metadata pertaining to the operation's result.
	ResultMetadata middleware.Metadata
	noSmithyDocumentSerde
}
func (c *Client) addOperationCheckInLicenseMiddlewares(stack *middleware.Stack, options Options) (err error) {
	err = stack.Serialize.Add(&awsAwsjson11_serializeOpCheckInLicense{}, middleware.After)
if err := nil		return err
	}
	err = stack.Deserialize.Add(&awsAwsjson11_deserializeOpCheckInLicense{}, middleware.After)
if err := nil		return err
	}
	if err = addlegacyEndpointContextSetter(stack, options); err != nil {
```

```
		return err
	}
	if err = addSetLoggerMiddleware(stack, options); err != nil {
		return err
	}
	if err = awsmiddleware.AddClientRequestIDMiddleware(stack); err != nil {
		return err
	}
	if err = smithyhttp.AddComputeContentLengthMiddleware(stack);
err != nil {
		return err
	}
	if err = addResolveEndpointMiddleware(stack, options); err != nil {
		return err
	}
	if err = v4.AddComputePayloadSHA256Middleware(stack); err != nil {
		return err
	}
	if err = addRetryMiddlewares(stack, options); err != nil {
		return err
	}
	if err = addHTTPSignerV4Middleware(stack, options); err != nil {
		return err
	}
	if err = awsmiddleware.AddRawResponseToMetadata(stack); err != nil {
		return err
	}
	if err = awsmiddleware.AddRecordResponseTiming(stack); err != nil {
		return err
	}
	if err = addClientUserAgent(stack, options); err != nil {
		return err
	}
	if err = smithyhttp.AddErrorCloseResponseBodyMiddleware(stack); err != nil {
		return err
	}
	if err = smithyhttp.AddCloseResponseBodyMiddleware(stack); err != nil {
		return err
	}
	if err = addCheckInLicenseResolveEndpointMiddleware(stack, options); err != nil {
		return err
	}
	if err = addOpCheckInLicenseValidationMiddleware(stack); err != nil {
		return err
	}
	if
 err = stack.Initialize.Add(newServiceMetadataMiddleware_opCheckInLicense(options.Region),
middleware.Before); err != nil {
```

```
		return err
	}
	if err = awsmiddleware.AddRecursionDetection(stack); err != nil {
		return err
	}
	if err = addRequestIDRetrieverMiddleware(stack); err != nil {
		return err
	}
	if err = addResponseErrorMiddleware(stack); err != nil {
		return err
	}
	if err = addRequestResponseLogging(stack, options); err != nil {
		return err
	}
	if err = addendpointDisableHTTPSMiddleware(stack, options); err != nil {
		return err
	}
	return nil
}
func newServiceMetadataMiddleware_opCheckInLicense(region string) *awsmiddleware.RegisterServiceMetadata
{
	return &awsmiddleware.RegisterServiceMetadata{
 Region: region,
 		ServiceID: ServiceID,
 		SigningName: "license-manager",
 		OperationName: "CheckInLicense",
	}
}
type opCheckInLicenseResolveEndpointMiddleware struct {
	EndpointResolver EndpointResolverV2
	BuiltInResolver builtInParameterResolver
}
func (*opCheckInLicenseResolveEndpointMiddleware)
 ID() string {
	return "ResolveEndpointV2"
}
func (m *opCheckInLicenseResolveEndpointMiddleware) HandleSerialize(ctx context.Context, in
middleware.SerializeInput, next middleware.SerializeHandler) (
	out middleware.SerializeOutput, metadata middleware.Metadata, err error,
) {
	if awsmiddleware.GetRequiresLegacyEndpoints(ctx) {
 		return next.HandleSerialize(ctx, in)
	}
```

```
	req, ok := in.Request.(*smithyhttp.Request)
	if !ok {
		return out, metadata, fmt.Errorf("unknown transport type %T", in.Request)
	}
	if m.EndpointResolver == nil {
		return out, metadata, fmt.Errorf("expected endpoint resolver to not be nil")
	}
	params := EndpointParameters{}
m.BuiltInResolver.ResolveBuiltIns(&params)
	var resolvedEndpoint smithyendpoints.Endpoint
	resolvedEndpoint, err = m.EndpointResolver.ResolveEndpoint(ctx, params)
if err := nil		return out, metadata, fmt.Errorf("failed to resolve service endpoint, %w", err)
	}
	req.URL = &resolvedEndpoint.URI
	for
 k := range resolvedEndpoint.Headers {
		req.Header.Set(
 			k,
 			resolvedEndpoint.Headers.Get(k),
		)
	}
	authSchemes, err := internalauth.GetAuthenticationSchemes(&resolvedEndpoint.Properties)
if err := nil		var nfe *internalauth.NoAuthenticationSchemesFoundError
		if errors.As(err, &nfe) {
 			// if no auth scheme is found, default to sigv4
 			signingName := "license-manager"
 			signingRegion := m.BuiltInResolver.(*builtInResolver).Region
 ctx = awsmiddleware.SetSigningName(ctx, signingName)ctx = awsmiddleware.SetSigningRegion(ctx, signingRegion)		}
		var ue *internalauth.UnSupportedAuthenticationSchemeSpecifiedError
		if errors.As(err, &ue) {
 			return out, metadata, fmt.Errorf(
 "This operation requests signer version(s) %v but the client only supports %v",
 				ue.UnsupportedSchemes,
 				internalauth.SupportedSchemes,
```

```
			)
		}
```
 }

```
	for _, authScheme := range authSchemes {
		switch authScheme.(type) {
		case *internalauth.AuthenticationSchemeV4:
 v4Scheme, := authScheme.(*internalauth.AuthenticationSchemeV4)
 			var signingName, signingRegion string
 			if v4Scheme.SigningName == nil {
 				signingName = "license-manager"
 			} else {
 				signingName = *v4Scheme.SigningName
 			}
 			if v4Scheme.SigningRegion == nil {
 				signingRegion = m.BuiltInResolver.(*builtInResolver).Region
 			} else {
 				signingRegion = *v4Scheme.SigningRegion
 			}
 			if v4Scheme.DisableDoubleEncoding != nil {
 				// The signer sets an equivalent value at client initialization time.
 				// Setting this context value will cause the signer to extract it
 				// and override the value set at client initialization time.
 				ctx = internalauth.SetDisableDoubleEncoding(ctx, *v4Scheme.DisableDoubleEncoding)
 			}
 			ctx = awsmiddleware.SetSigningName(ctx, signingName)
 			ctx = awsmiddleware.SetSigningRegion(ctx, signingRegion)
 			break
		case *internalauth.AuthenticationSchemeV4A:
 			v4aScheme, _ := authScheme.(*internalauth.AuthenticationSchemeV4A)
 			if v4aScheme.SigningName
== nil {
 				v4aScheme.SigningName = aws.String("license-manager")
 			}
 			if v4aScheme.DisableDoubleEncoding != nil {
 				// The signer sets an equivalent value at client initialization time.
 				// Setting this context value will cause the signer to extract it
 				// and override the value set at client initialization time.
 				ctx = internalauth.SetDisableDoubleEncoding(ctx, *v4aScheme.DisableDoubleEncoding)
 			}
 			ctx = awsmiddleware.SetSigningName(ctx, *v4aScheme.SigningName)
 ctx = awsmiddleware. SetSigningRegion (ctx, v4aScheme.SigningRegionSet[0])			break
		case *internalauth.AuthenticationSchemeNone:
 			break
		}
	return next.HandleSerialize(ctx, in)
```
func addCheckInLicenseResolveEndpointMiddleware(stack \*middleware.Stack, options Options) error { return stack.Serialize.Insert(&opCheckInLicenseResolveEndpointMiddleware{ EndpointResolver: options.EndpointResolverV2, BuiltInResolver: &builtInResolver{ Region: options.Region, UseDualStack: options.EndpointOptions.UseDualStackEndpoint, UseFIPS: options.EndpointOptions.UseFIPSEndpoint, Endpoint: options.BaseEndpoint, }, }, "ResolveEndpoint", middleware.After) }

> Apache License Version 2.0, January 2004 http://www.apache.org/licenses/

## TERMS AND CONDITIONS FOR USE, REPRODUCTION, AND DISTRIBUTION

1. Definitions.

 "License" shall mean the terms and conditions for use, reproduction, and distribution as defined by Sections 1 through 9 of this document.

 "Licensor" shall mean the copyright owner or entity authorized by the copyright owner that is granting the License.

 "Legal Entity" shall mean the union of the acting entity and all other entities that control, are controlled by, or are under common control with that entity. For the purposes of this definition, "control" means (i) the power, direct or indirect, to cause the direction or management of such entity, whether by contract or otherwise, or (ii) ownership of fifty percent (50%) or more of the outstanding shares, or (iii) beneficial ownership of such entity.

 "You" (or "Your") shall mean an individual or Legal Entity exercising permissions granted by this License.

 "Source" form shall mean the preferred form for making modifications, including but not limited to software source code, documentation source, and configuration files.

 "Object" form shall mean any form resulting from mechanical transformation or translation of a Source form, including but not limited to compiled object code, generated documentation,

and conversions to other media types.

 "Work" shall mean the work of authorship, whether in Source or Object form, made available under the License, as indicated by a copyright notice that is included in or attached to the work (an example is provided in the Appendix below).

 "Derivative Works" shall mean any work, whether in Source or Object form, that is based on (or derived from) the Work and for which the editorial

 revisions, annotations, elaborations, or other modifications represent, as a whole, an original work of authorship. For the purposes of this License, Derivative Works shall not include works that remain separable from, or merely link (or bind by name) to the interfaces of, the Work and Derivative Works thereof.

 "Contribution" shall mean any work of authorship, including the original version of the Work and any modifications or additions to that Work or Derivative Works thereof, that is intentionally submitted to Licensor for inclusion in the Work by the copyright owner or by an individual or Legal Entity authorized to submit on behalf of the copyright owner. For the purposes of this definition, "submitted" means any form of electronic, verbal, or written communication sent to the Licensor or its representatives, including but not limited to communication on electronic mailing lists, source code control systems, and issue tracking systems that are managed by, or on behalf of, the Licensor for the purpose of discussing and improving the Work, but excluding communication that is conspicuously marked or otherwise designated in writing by the copyright owner as "Not a Contribution."

 "Contributor" shall mean Licensor and any individual or Legal Entity on behalf of whom a Contribution has been received by Licensor and subsequently incorporated within the Work.

- 2. Grant of Copyright License. Subject to the terms and conditions of this License, each Contributor hereby grants to You a perpetual, worldwide, non-exclusive, no-charge, royalty-free, irrevocable copyright license to reproduce, prepare Derivative Works of, publicly display, publicly perform, sublicense, and distribute the Work and such Derivative Works in Source or Object form.
- 3. Grant of Patent License. Subject to the terms and conditions of this
- License, each Contributor hereby grants to You a perpetual, worldwide, non-exclusive, no-charge, royalty-free, irrevocable (except as stated in this section) patent license to make, have made, use, offer to sell, sell, import, and otherwise transfer the Work, where such license applies only to those patent claims licensable

 by such Contributor that are necessarily infringed by their Contribution(s) alone or by combination of their Contribution(s) with the Work to which such Contribution(s) was submitted. If You institute patent litigation against any entity (including a cross-claim or counterclaim in a lawsuit) alleging that the Work or a Contribution incorporated within the Work constitutes direct or contributory patent infringement, then any patent licenses granted to You under this License for that Work shall terminate as of the date such litigation is filed.

 4. Redistribution. You may reproduce and distribute copies of the

 Work or Derivative Works thereof in any medium, with or without modifications, and in Source or Object form, provided that You meet the following conditions:

- (a) You must give any other recipients of the Work or Derivative Works a copy of this License; and
- (b) You must cause any modified files to carry prominent notices stating that You changed the files; and
- (c) You must retain, in the Source form of any Derivative Works that You distribute, all copyright, patent, trademark, and attribution notices from the Source form of the Work, excluding those notices that do not pertain to any part of the Derivative Works; and
- (d) If the Work includes a "NOTICE" text file as part of its distribution, then any Derivative Works that You distribute must include a readable copy of the attribution notices contained within such NOTICE file, excluding

those notices that do not

 pertain to any part of the Derivative Works, in at least one of the following places: within a NOTICE text file distributed as part of the Derivative Works; within the Source form or documentation, if provided along with the Derivative Works; or, within a display generated by the Derivative Works, if and wherever such third-party notices normally appear. The contents of the NOTICE file are for informational purposes only and do not modify the License. You may add Your own attribution notices within Derivative Works that You distribute, alongside or as an addendum to the NOTICE text from the Work, provided that such additional attribution notices cannot be construed as modifying the License.

 You may add Your own copyright statement to Your modifications and may provide additional or different license terms and conditions

 for use, reproduction, or distribution of Your modifications, or for any such Derivative Works as a whole, provided Your use, reproduction, and distribution of the Work otherwise complies with the conditions stated in this License.

- 5. Submission of Contributions. Unless You explicitly state otherwise, any Contribution intentionally submitted for inclusion in the Work by You to the Licensor shall be under the terms and conditions of this License, without any additional terms or conditions. Notwithstanding the above, nothing herein shall supersede or modify the terms of any separate license agreement you may have executed with Licensor regarding such Contributions.
- 6. Trademarks. This License does not grant permission to use the trade names, trademarks, service marks, or product names of the Licensor, except as required for reasonable and customary use in describing the origin of the Work and reproducing the content of the NOTICE file.
- 7. Disclaimer of Warranty. Unless required by applicable law or agreed to in writing, Licensor provides the Work (and each Contributor provides its Contributions) on an "AS IS" BASIS, WITHOUT WARRANTIES OR CONDITIONS OF ANY KIND, either express or implied, including, without limitation, any warranties or conditions of TITLE, NON-INFRINGEMENT, MERCHANTABILITY, or FITNESS FOR A PARTICULAR PURPOSE. You are solely responsible for determining the appropriateness of using or redistributing the Work and assume any risks associated with Your exercise of permissions under this License.
- 8. Limitation of Liability. In no event and under no legal theory, whether in tort (including negligence), contract, or otherwise, unless required by applicable law (such as deliberate and grossly negligent acts) or agreed to in writing, shall any Contributor be liable to You for damages, including any direct,

indirect, special,

 incidental, or consequential damages of any character arising as a result of this License or out of the use or inability to use the Work (including but not limited to damages for loss of goodwill, work stoppage, computer failure or malfunction, or any and all other commercial damages or losses), even if such Contributor has been advised of the possibility of such damages.

 9. Accepting Warranty or Additional Liability. While redistributing the Work or Derivative Works thereof, You may choose to offer, and charge a fee for, acceptance of support, warranty, indemnity, or other liability obligations and/or rights consistent with this License. However, in accepting such obligations, You may act only
on Your own behalf and on Your sole responsibility, not on behalf of any other Contributor, and only if You agree to indemnify, defend, and hold each Contributor harmless for any liability incurred by, or claims asserted against, such Contributor by reason of your accepting any such warranty or additional liability.

## END OF TERMS AND CONDITIONS

APPENDIX: How to apply the Apache License to your work.

 To apply the Apache License to your work, attach the following boilerplate notice, with the fields enclosed by brackets "[]" replaced with your own identifying information. (Don't include the brackets!) The text should be enclosed in the appropriate comment syntax for the file format. We also recommend that a file or class name and description of purpose be included on the same "printed page" as the copyright notice for easier identification within third-party archives.

Copyright [yyyy] [name of copyright owner]

 Licensed under the Apache License, Version 2.0 (the "License"); you may not use this file except in compliance with the License. You may obtain a copy of the License at

http://www.apache.org/licenses/LICENSE-2.0

 Unless required by applicable law or agreed to in writing, software distributed under the License is distributed on an "AS IS" BASIS, WITHOUT WARRANTIES OR CONDITIONS OF ANY KIND, either express or implied. See the License for the specific language governing permissions and limitations under the License. // Code generated by smithy-go-codegen DO NOT EDIT.

package licensemanager

import ( "context" "errors" "fmt" "github.com/aws/aws-sdk-go-v2/aws" awsmiddleware "github.com/aws/aws-sdk-go-v2/aws/middleware" "github.com/aws/aws-sdk-go-v2/aws/signer/v4" internalauth "github.com/aws/aws-sdk-go-v2/internal/auth" "github.com/aws/aws-sdk-go-v2/service/licensemanager/types" smithyendpoints "github.com/aws/smithy-go/endpoints" "github.com/aws/smithy-go/middleware" smithyhttp "github.com/aws/smithy-go/transport/http"

```
)
```

```
// Lists received licenses.
func (c *Client) ListReceivedLicenses(ctx context.Context, params *ListReceivedLicensesInput, optFns
...func(*Options)) (*ListReceivedLicensesOutput, error) {
if params == nil {
 		params = &ListReceivedLicensesInput{}
	}
```

```
	result, metadata, err := c.invokeOperation(ctx, "ListReceivedLicenses", params, optFns,
c.addOperationListReceivedLicensesMiddlewares)
if err := nil		return nil, err
	}
	out := result.(*ListReceivedLicensesOutput)
	out.ResultMetadata
 = metadata
```

```
	return out, nil
}
```

```
type ListReceivedLicensesInput struct {
```
 // Filters to scope the results. The following filters are supported:

```
	// - ProductSKU
```
- // Status
- // Fingerprint
- // IssuerName
- // Beneficiary

 Filters []types.Filter

 // Amazon Resource Names (ARNs) of the licenses. LicenseArns []string

 // Maximum number of results to return in a single call. MaxResults \*int32

 // Token for the next set of results. NextToken \*string

 noSmithyDocumentSerde

```
}
```
type ListReceivedLicensesOutput struct {

 // Received license details. Licenses []types.GrantedLicense

```
	// Token for the next set of results.
	NextToken *string
```

```
	// Metadata pertaining to the operation's result.
	ResultMetadata middleware.Metadata
```

```
	noSmithyDocumentSerde
```
}

```
func (c *Client) addOperationListReceivedLicensesMiddlewares(stack *middleware.Stack, options Options) (err
error) {
	err = stack.Serialize.Add(&awsAwsjson11_serializeOpListReceivedLicenses{}, middleware.After)
	if
err != nil {
		return err
	}
	err = stack.Deserialize.Add(&awsAwsjson11_deserializeOpListReceivedLicenses{}, middleware.After)
if err := nil		return err
	}
	if err = addlegacyEndpointContextSetter(stack, options); err != nil {
		return err
	}
	if err = addSetLoggerMiddleware(stack, options); err != nil {
		return err
	}
	if err = awsmiddleware.AddClientRequestIDMiddleware(stack); err != nil {
		return err
	}
	if err = smithyhttp.AddComputeContentLengthMiddleware(stack); err != nil {
		return err
	}
	if err = addResolveEndpointMiddleware(stack, options); err != nil {
		return err
	}
	if err = v4.AddComputePayloadSHA256Middleware(stack); err != nil {
		return err
	}
	if err = addRetryMiddlewares(stack, options); err != nil {
		return err
	}
	if err = addHTTPSignerV4Middleware(stack, options); err != nil {
		return err
	}
	if err = awsmiddleware.AddRawResponseToMetadata(stack); err != nil {
		return err
```

```
	}
```

```
if err = awsmiddleware.AddRecordResponseTiming(stack); err = nil {
```

```
		return
 err
	}
	if err = addClientUserAgent(stack, options); err != nil {
		return err
	}
if err = smithyhttp.AddErrorCloseResponseBodyMiddleware(stack); err = nil {
		return err
	}
	if err = smithyhttp.AddCloseResponseBodyMiddleware(stack); err != nil {
		return err
	}
	if err = addListReceivedLicensesResolveEndpointMiddleware(stack, options); err != nil {
		return err
	}
	if err = stack.Initialize.Add(newServiceMetadataMiddleware_opListReceivedLicenses(options.Region),
middleware.Before); err != nil {
		return err
	}
	if err = awsmiddleware.AddRecursionDetection(stack); err != nil {
		return err
	}
	if err = addRequestIDRetrieverMiddleware(stack); err != nil {
		return err
	}
	if err = addResponseErrorMiddleware(stack); err != nil {
		return err
	}
	if err = addRequestResponseLogging(stack, options); err != nil {
		return err
	}
	if err = addendpointDisableHTTPSMiddleware(stack, options); err != nil {
		return err
	}
	return nil
}
func newServiceMetadataMiddleware_opListReceivedLicenses(region
 string) *awsmiddleware.RegisterServiceMetadata {
	return &awsmiddleware.RegisterServiceMetadata{
		Region: region,
		ServiceID: ServiceID,
		SigningName: "license-manager",
		OperationName: "ListReceivedLicenses",
	}
}
```
type opListReceivedLicensesResolveEndpointMiddleware struct {

```
	EndpointResolver EndpointResolverV2
	BuiltInResolver builtInParameterResolver
}
func (*opListReceivedLicensesResolveEndpointMiddleware) ID() string {
	return "ResolveEndpointV2"
}
func (m *opListReceivedLicensesResolveEndpointMiddleware) HandleSerialize(ctx context.Context, in
middleware.SerializeInput, next middleware.SerializeHandler) (
	out middleware.SerializeOutput, metadata middleware.Metadata, err error,
) {
	if awsmiddleware.GetRequiresLegacyEndpoints(ctx) {
 		return next.HandleSerialize(ctx, in)
	}
	req, ok := in.Request.(*smithyhttp.Request)
	if !ok {
		return out, metadata, fmt.Errorf("unknown transport type %T", in.Request)
	}
	if m.EndpointResolver == nil {
 		return
 out, metadata, fmt.Errorf("expected endpoint resolver to not be nil")
	}
	params := EndpointParameters{}
m.BuiltInResolver.ResolveBuiltIns(&params)
	var resolvedEndpoint smithyendpoints.Endpoint
	resolvedEndpoint, err = m.EndpointResolver.ResolveEndpoint(ctx, params)
if err := nil		return out, metadata, fmt.Errorf("failed to resolve service endpoint, %w", err)
	}
	req.URL = &resolvedEndpoint.URI
	for k := range resolvedEndpoint.Headers {
 		req.Header.Set(
 			k,
 			resolvedEndpoint.Headers.Get(k),
 \lambda	}
	authSchemes, err := internalauth.GetAuthenticationSchemes(&resolvedEndpoint.Properties)
if err := nil		var nfe *internalauth.NoAuthenticationSchemesFoundError
```

```
		if errors.As(err, &nfe) {
 			// if no auth scheme is found, default to sigv4
 			signingName := "license-manager"
 			signingRegion := m.BuiltInResolver.(*builtInResolver).Region
 ctx = awsmiddleware.SetSigningName(ctx, signingName)ctx = awsmiddleware.SetSigningRegion(ctx, signingRegion)		}
		var ue *internalauth.UnSupportedAuthenticationSchemeSpecifiedError
		if
 errors.As(err, &ue) {
 			return out, metadata, fmt.Errorf(
 				"This operation requests signer version(s) %v but the client only supports %v",
 				ue.UnsupportedSchemes,
 				internalauth.SupportedSchemes,
 \lambda		}
	}
	for _, authScheme := range authSchemes {
		switch authScheme.(type) {
		case *internalauth.AuthenticationSchemeV4:
 			v4Scheme, _ := authScheme.(*internalauth.AuthenticationSchemeV4)
 			var signingName, signingRegion string
 			if v4Scheme.SigningName == nil {
 				signingName = "license-manager"
 			} else {
 				signingName = *v4Scheme.SigningName
 			}
 			if v4Scheme.SigningRegion == nil {
 				signingRegion = m.BuiltInResolver.(*builtInResolver).Region
 			} else {
 				signingRegion = *v4Scheme.SigningRegion
 			}
 			if v4Scheme.DisableDoubleEncoding != nil {
 				// The signer sets an equivalent value at client initialization time.
 				// Setting this context value will cause the signer to extract it
 				// and override
 the value set at client initialization time.
 				ctx = internalauth.SetDisableDoubleEncoding(ctx, *v4Scheme.DisableDoubleEncoding)
 			}
 ctx = awsmiddleware. SetSigningName(ctx, signingName)ctx = awsmiddleware. SetSigningRegion (ctx, signingRegion)			break
		case *internalauth.AuthenticationSchemeV4A:
 v4aScheme, := author@t\rightarrow\text{a}: = authScheme.(*internalauth.AuthenticationSchemeV4A)
 			if v4aScheme.SigningName == nil {
 				v4aScheme.SigningName = aws.String("license-manager")
```

```
			}
 			if v4aScheme.DisableDoubleEncoding != nil {
 				// The signer sets an equivalent value at client initialization time.
 				// Setting this context value will cause the signer to extract it
 				// and override the value set at client initialization time.
  				ctx = internalauth.SetDisableDoubleEncoding(ctx, *v4aScheme.DisableDoubleEncoding)
 			}
 			ctx = awsmiddleware.SetSigningName(ctx, *v4aScheme.SigningName)
 			ctx = awsmiddleware.SetSigningRegion(ctx, v4aScheme.SigningRegionSet[0])
 			break
		case *internalauth.AuthenticationSchemeNone:
 			break
 		}
	}
	return
 next.HandleSerialize(ctx, in)
}
func addListReceivedLicensesResolveEndpointMiddleware(stack *middleware.Stack, options Options) error {
	return stack.Serialize.Insert(&opListReceivedLicensesResolveEndpointMiddleware{
		EndpointResolver: options.EndpointResolverV2,
		BuiltInResolver: &builtInResolver{
 			Region: options.Region,
 			UseDualStack: options.EndpointOptions.UseDualStackEndpoint,
 			UseFIPS: options.EndpointOptions.UseFIPSEndpoint,
 			Endpoint: options.BaseEndpoint,
		},
	}, "ResolveEndpoint", middleware.After)
}
{
  "smithy": "2.0",
  "shapes": {
     "com.amazonaws.licensemanagerusersubscriptions#AccessDeniedException": {
       "type": "structure",
       "members": {
          "message": {
            "target": "smithy.api#String"
          }
       },
       "traits": {
         "smithy.api#documentation": "<p>You don't have sufficient access to perform this action.\langle p \rangle",
          "smithy.api#error": "client"
       }
     },
     "com.amazonaws.licensemanagerusersubscriptions#ActiveDirectoryIdentityProvider": {
       "type": "structure",
       "members": {
```

```
 "DirectoryId": {
             "target": "smithy.api#String",
             "traits": {
               "smithy.api#documentation": "<p>The directory ID for an Active Directory identity provider.</p>"
             }
          }
       },
        "traits": {
          "smithy.api#documentation":
 "<p>Details about an Active Directory identity provider.</p>"
 }
     },
     "com.amazonaws.licensemanagerusersubscriptions#AssociateUser": {
       "type": "operation",
       "input": {
          "target": "com.amazonaws.licensemanagerusersubscriptions#AssociateUserRequest"
       },
        "output": {
          "target": "com.amazonaws.licensemanagerusersubscriptions#AssociateUserResponse"
       },
        "errors": [
          {
             "target": "com.amazonaws.licensemanagerusersubscriptions#AccessDeniedException"
          },
          {
             "target": "com.amazonaws.licensemanagerusersubscriptions#ConflictException"
          },
          {
             "target": "com.amazonaws.licensemanagerusersubscriptions#InternalServerException"
          },
\overline{\mathcal{L}} "target": "com.amazonaws.licensemanagerusersubscriptions#ResourceNotFoundException"
           },
\overline{\mathcal{L}} "target": "com.amazonaws.licensemanagerusersubscriptions#ServiceQuotaExceededException"
          },
\overline{\mathcal{L}} "target": "com.amazonaws.licensemanagerusersubscriptions#ThrottlingException"
          },
\left\{ \begin{array}{c} \end{array} \right. "target": "com.amazonaws.licensemanagerusersubscriptions#ValidationException"
          }
       ],
       "traits": {
          "smithy.api#documentation": "<p>Associates the user to an EC2 instance to utilize user-based
```
subscriptions. $\langle p \rangle$ n  $\langle$ note $\rangle$ n  $\langle p \rangle$ Your estimated bill for charges on the number of users and related costs will take  $48\text{ln}$  hours to appear for billing periods that haven't closed (marked as  $\langle b \rangle$ -Pending $\langle b \rangle$  billing status) in Amazon Web Services Billing. For more information, see <a

```
href=\"https://docs.aws.amazon.com/awsaccountbilling/latest/aboutv2/invoice.html\">Viewing your\n
      monthly charges</a> in the <i>Amazon Web Services Billing User Guide</i>></p>\n </note>",
          "smithy.api#http": {
             "code": 200,
             "method": "POST",
             "uri": "/user/AssociateUser"
          },
          "smithy.api#idempotent": {}
        }
     },
     "com.amazonaws.licensemanagerusersubscriptions#AssociateUserRequest": {
        "type": "structure",
        "members": {
          "Username": {
             "target": "smithy.api#String",
             "traits": {
               "smithy.api#documentation": "<p>The user name from the identity provider for the user.</p>",
               "smithy.api#required": {}
             }
          },
          "InstanceId": {
             "target": "smithy.api#String",
            "traits": {
               "smithy.api#documentation": "<p>The ID of the
 EC2 instance, which provides user-based subscriptions.</p>",
               "smithy.api#required": {}
             }
          },
          "IdentityProvider": {
             "target": "com.amazonaws.licensemanagerusersubscriptions#IdentityProvider",
             "traits": {
               "smithy.api#documentation": "<p>The identity provider of the user.</p>",
               "smithy.api#required": {}
             }
          },
          "Domain": {
             "target": "smithy.api#String",
             "traits": {
               "smithy.api#documentation": "<p>The domain name of the user.</p>"
             }
          }
        }
     },
     "com.amazonaws.licensemanagerusersubscriptions#AssociateUserResponse": {
        "type": "structure",
        "members": {
          "InstanceUserSummary": {
             "target": "com.amazonaws.licensemanagerusersubscriptions#InstanceUserSummary",
```

```
 "traits": {
               "smithy.api#documentation": "<p>Metadata that describes the associate user operation.</p>",
               "smithy.api#required": {}
             }
          }
        }
     },
     "com.amazonaws.licensemanagerusersubscriptions#BoxInteger": {
        "type": "integer"
     },
     "com.amazonaws.licensemanagerusersubscriptions#ConflictException": {
        "type": "structure",
        "members": {
          "message": {
             "target": "smithy.api#String"
          }
        },
        "traits": {
          "smithy.api#documentation": "<p>The request couldn't be completed because it conflicted with the current
state of the\ln resource.\langle p \rangle",
          "smithy.api#error": "server"
       }
     },
     "com.amazonaws.licensemanagerusersubscriptions#DeregisterIdentityProvider":
        "type": "operation",
        "input": {
          "target": "com.amazonaws.licensemanagerusersubscriptions#DeregisterIdentityProviderRequest"
        },
        "output": {
          "target": "com.amazonaws.licensemanagerusersubscriptions#DeregisterIdentityProviderResponse"
        },
        "errors": [
          {
             "target": "com.amazonaws.licensemanagerusersubscriptions#AccessDeniedException"
          },
          {
             "target": "com.amazonaws.licensemanagerusersubscriptions#ConflictException"
          },
          {
             "target": "com.amazonaws.licensemanagerusersubscriptions#InternalServerException"
          },
          {
             "target": "com.amazonaws.licensemanagerusersubscriptions#ResourceNotFoundException"
          },
\left\{ \begin{array}{c} \end{array} \right. "target": "com.amazonaws.licensemanagerusersubscriptions#ServiceQuotaExceededException"
```
{

```
 },
          {
             "target": "com.amazonaws.licensemanagerusersubscriptions#ThrottlingException"
          },
\{ "target": "com.amazonaws.licensemanagerusersubscriptions#ValidationException"
          }
       ],
        "traits": {
          "smithy.api#documentation": "<p>Deregisters the identity provider from providing user-based
subscriptions.</p>",
          "smithy.api#http": {
            "code": 200,
            "method": "POST",
             "uri": "/identity-provider/DeregisterIdentityProvider"
          },
          "smithy.api#idempotent": {}
        }
     },
     "com.amazonaws.licensemanagerusersubscriptions#DeregisterIdentityProviderRequest": {
        "type": "structure",
        "members": {
          "IdentityProvider": {
             "target": "com.amazonaws.licensemanagerusersubscriptions#IdentityProvider",
             "traits": {
               "smithy.api#documentation": "<p>An object that specifies details for the identity provider.</p>",
               "smithy.api#required": {}
             }
          },
          "Product": {
             "target": "smithy.api#String",
             "traits": {
              "smithy.api#documentation": "<p>The name of the user-based subscription product.</p>",
               "smithy.api#required": {}
             }
          }
        }
     },
     "com.amazonaws.licensemanagerusersubscriptions#DeregisterIdentityProviderResponse": {
        "type": "structure",
        "members": {
          "IdentityProviderSummary": {
             "target": "com.amazonaws.licensemanagerusersubscriptions#IdentityProviderSummary",
             "traits": {
               "smithy.api#documentation":
"<p>Metadata that describes the results of an identity provider operation.\langle p \rangle",
               "smithy.api#required": {}
             }
```

```
 }
 }
     },
     "com.amazonaws.licensemanagerusersubscriptions#DisassociateUser": {
       "type": "operation",
       "input": {
          "target": "com.amazonaws.licensemanagerusersubscriptions#DisassociateUserRequest"
       },
        "output": {
          "target": "com.amazonaws.licensemanagerusersubscriptions#DisassociateUserResponse"
       },
        "errors": [
          {
             "target": "com.amazonaws.licensemanagerusersubscriptions#AccessDeniedException"
          },
\overline{\mathcal{L}} "target": "com.amazonaws.licensemanagerusersubscriptions#ConflictException"
          },
          {
            "target": "com.amazonaws.licensemanagerusersubscriptions#InternalServerException"
           },
          {
            "target": "com.amazonaws.licensemanagerusersubscriptions#ResourceNotFoundException"
          },
          {
            "target": "com.amazonaws.licensemanagerusersubscriptions#ServiceQuotaExceededException"
          },
\overline{\mathcal{L}} "target": "com.amazonaws.licensemanagerusersubscriptions#ThrottlingException"
          },
\overline{\mathcal{L}} "target": "com.amazonaws.licensemanagerusersubscriptions#ValidationException"
          }
       ],
       "traits": {
          "smithy.api#documentation": "<p>Disassociates the user from an EC2 instance providing user-based
subscriptions.</p>",
          "smithy.api#http": {
            "code": 200,
            "method": "POST",
            "uri": "/user/DisassociateUser"
          },
          "smithy.api#idempotent": {}
       }
     "com.amazonaws.licensemanagerusersubscriptions#DisassociateUserRequest": {
        "type": "structure",
```
},

```
 "members": {
          "Username": {
            "target": "smithy.api#String",
            "traits": {
               "smithy.api#documentation": "<p>The user name from the identity provider for the user.</p>",
               "smithy.api#required": {}
 }
          },
          "InstanceId": {
            "target": "smithy.api#String",
            "traits": {
               "smithy.api#documentation": "<p>The ID of the EC2 instance, which provides user-based
subscriptions.</p>",
               "smithy.api#required": {}
            }
          },
          "IdentityProvider": {
             "target": "com.amazonaws.licensemanagerusersubscriptions#IdentityProvider",
            "traits": {
               "smithy.api#documentation":
 "<p>An object that specifies details for the identity provider.</p>",
               "smithy.api#required": {}
            }
          },
          "Domain": {
            "target": "smithy.api#String",
            "traits": {
               "smithy.api#documentation": "<p>The domain name of the user.</p>"
            }
          }
        }
     },
     "com.amazonaws.licensemanagerusersubscriptions#DisassociateUserResponse": {
        "type": "structure",
        "members": {
          "InstanceUserSummary": {
             "target": "com.amazonaws.licensemanagerusersubscriptions#InstanceUserSummary",
            "traits": {
               "smithy.api#documentation": "<p>Metadata that describes the associate user operation.</p>",
               "smithy.api#required": {}
            }
          }
        }
     },
 "com.amazonaws.licensemanagerusersubscriptions#Filter": {
        "type": "structure",
        "members": {
```

```
 "Attribute": {
             "target": "smithy.api#String",
             "traits": {
              "smithy.api#documentation": "<p>The name of an attribute to use as a filter.</p>"
             }
          },
          "Operation": {
             "target": "smithy.api#String",
             "traits": {
              "smithy.api#documentation": "<p>The type of search (For example, eq, geq, leq)</p>"
             }
          },
          "Value": {
             "target": "smithy.api#String",
             "traits": {
               "smithy.api#documentation": "<p>Value of the filter.</p>"
             }
          }
        },
        "traits": {
          "smithy.api#documentation": "<p>A filter name and value pair that is used
to return more specific results from a describe\n operation. Filters can be used to match a set of resources by
specific criteria, such as tags,\ln attributes, or IDs.\langle p \rangle"
       }
     },
     "com.amazonaws.licensemanagerusersubscriptions#FilterList": {
        "type": "list",
        "member": {
          "target": "com.amazonaws.licensemanagerusersubscriptions#Filter"
        }
     },
     "com.amazonaws.licensemanagerusersubscriptions#IdentityProvider": {
        "type": "union",
        "members": {
          "ActiveDirectoryIdentityProvider": {
             "target": "com.amazonaws.licensemanagerusersubscriptions#ActiveDirectoryIdentityProvider",
             "traits": {
               "smithy.api#documentation": "<p>An object that details an Active Directory identity provider.</p>"
             }
          }
        },
        "traits": {
          "smithy.api#documentation":
 "<p>Details about an identity provider.</p>"
       }
     },
     "com.amazonaws.licensemanagerusersubscriptions#IdentityProviderSummary": {
        "type": "structure",
```

```
 "members": {
          "IdentityProvider": {
             "target": "com.amazonaws.licensemanagerusersubscriptions#IdentityProvider",
             "traits": {
               "smithy.api#documentation": "<p>An object that specifies details for the identity provider.</p>",
               "smithy.api#required": {}
 }
          },
          "Settings": {
             "target": "com.amazonaws.licensemanagerusersubscriptions#Settings",
             "traits": {
               "smithy.api#documentation": "<p>An object that details the registered identity providers product
related configuration\ln settings such as the subnets to provision VPC endpoints.\langle p \rangle",
               "smithy.api#required":
 {}
             }
          },
          "Product": {
             "target": "smithy.api#String",
            "traits": {
               "smithy.api#documentation": "<p>The name of the user-based subscription product.</p>",
               "smithy.api#required": {}
             }
          },
          "Status": {
             "target": "smithy.api#String",
             "traits": {
               "smithy.api#documentation": "<p>The status of an identity provider.</p>",
               "smithy.api#required": {}
             }
          },
          "FailureMessage": {
             "target": "smithy.api#String",
             "traits": {
               "smithy.api#documentation": "<p>The failure message associated with an identity provider.</p>"
             }
          }
        },
        "traits": {
          "smithy.api#documentation":
 "<p>Describes an identity provider.</p>"
       }
     },
     "com.amazonaws.licensemanagerusersubscriptions#IdentityProviderSummaryList": {
        "type": "list",
        "member": {
          "target": "com.amazonaws.licensemanagerusersubscriptions#IdentityProviderSummary"
        }
```

```
 },
```

```
 "com.amazonaws.licensemanagerusersubscriptions#InstanceSummary": {
        "type": "structure",
        "members": {
          "InstanceId": {
            "target": "smithy.api#String",
            "traits": {
               "smithy.api#documentation": "<p>The ID of the EC2 instance, which provides user-based
subscriptions.</p>",
               "smithy.api#required": {}
            }
          },
          "Status": {
            "target": "smithy.api#String",
            "traits": {
               "smithy.api#documentation": "<p>The status
 of an EC2 instance resource.</p>",
               "smithy.api#required": {}
 }
          },
          "Products": {
            "target": "com.amazonaws.licensemanagerusersubscriptions#StringList",
            "traits": {
               "smithy.api#documentation": "<p>A list of provided user-based subscription products.</p>",
               "smithy.api#required": {}
            }
          },
          "LastStatusCheckDate": {
            "target": "smithy.api#String",
            "traits": {
               "smithy.api#documentation": "<p>The date of the last status check.</p>"
            }
          },
          "StatusMessage": {
            "target": "smithy.api#String",
            "traits": {
               "smithy.api#documentation": "<p>The status message for an EC2 instance.</p>"
            }
    }
        },
        "traits": {
          "smithy.api#documentation": "<p>Describes an EC2 instance providing user-based subscriptions.</p>"
        }
     },
     "com.amazonaws.licensemanagerusersubscriptions#InstanceSummaryList": {
        "type": "list",
        "member": {
```

```
 "target": "com.amazonaws.licensemanagerusersubscriptions#InstanceSummary"
        }
     },
     "com.amazonaws.licensemanagerusersubscriptions#InstanceUserSummary": {
        "type": "structure",
        "members": {
          "Username": {
             "target": "smithy.api#String",
             "traits": {
               "smithy.api#documentation": "<p>The user name from the identity provider for the user.\langle p \rangle",
                "smithy.api#required": {}
             }
          },
          "InstanceId": {
             "target": "smithy.api#String",
             "traits":
                "smithy.api#documentation": "<p>The ID of the EC2 instance, which provides user-based
subscriptions.</p>",
                "smithy.api#required": {}
             }
          },
          "IdentityProvider": {
             "target": "com.amazonaws.licensemanagerusersubscriptions#IdentityProvider",
             "traits": {
                "smithy.api#documentation": "<p>An object that specifies details for the identity provider.</p>",
                "smithy.api#required": {}
             }
          },
          "Status": {
             "target": "smithy.api#String",
             "traits": {
               "smithy.api#documentation": "<p>The status of a user associated with an EC2 instance.\langle p \rangle",
                "smithy.api#required": {}
             }
          },
          "StatusMessage": {
             "target": "smithy.api#String",
              "traits": {
                "smithy.api#documentation": "<p>The status message for users of an EC2 instance.</p>"
             }
          },
          "Domain": {
             "target": "smithy.api#String",
             "traits": {
                "smithy.api#documentation": "<p>The domain name of the user.</p>"
             }
          },
```
{

```
 "AssociationDate": {
            "target": "smithy.api#String",
            "traits": {
              "smithy.api#documentation": "<p>The date a user was associated with an EC2 instance.</p>"
            }
          },
          "DisassociationDate": {
            "target": "smithy.api#String",
            "traits": {
               "smithy.api#documentation": "<p>The date a user was disassociated from an EC2 instance.</p>"
            }
          }
   },
        "traits": {
          "smithy.api#documentation": "<p>Describes users of an EC2 instance providing user-based
subscriptions.</p>"
       }
     },
     "com.amazonaws.licensemanagerusersubscriptions#InstanceUserSummaryList": {
        "type": "list",
        "member": {
          "target": "com.amazonaws.licensemanagerusersubscriptions#InstanceUserSummary"
        }
     },
     "com.amazonaws.licensemanagerusersubscriptions#InternalServerException": {
        "type": "structure",
        "members": {
          "message": {
            "target": "smithy.api#String"
          }
        },
        "traits": {
          "smithy.api#documentation": "<p>An exception occurred with the service.</p>",
          "smithy.api#error": "server"
        }
     },
     "com.amazonaws.licensemanagerusersubscriptions#LicenseManagerUserSubscriptions": {
        "type": "service",
      "version": "2018-05-10",
        "operations": [
          {
            "target": "com.amazonaws.licensemanagerusersubscriptions#AssociateUser"
          },
          {
            "target": "com.amazonaws.licensemanagerusersubscriptions#DeregisterIdentityProvider"
          },
```

```
 {
            "target": "com.amazonaws.licensemanagerusersubscriptions#DisassociateUser"
          },
          {
            "target": "com.amazonaws.licensemanagerusersubscriptions#ListIdentityProviders"
          },
          {
            "target": "com.amazonaws.licensemanagerusersubscriptions#ListInstances"
          },
          {
            "target": "com.amazonaws.licensemanagerusersubscriptions#ListProductSubscriptions"
          },
\overline{\mathcal{L}} "target": "com.amazonaws.licensemanagerusersubscriptions#ListUserAssociations"
\overline{\mathcal{L}} "target": "com.amazonaws.licensemanagerusersubscriptions#RegisterIdentityProvider"
          },
          {
            "target": "com.amazonaws.licensemanagerusersubscriptions#StartProductSubscription"
          },
\overline{\mathcal{L}} "target": "com.amazonaws.licensemanagerusersubscriptions#StopProductSubscription"
          },
\overline{\mathcal{L}} "target": "com.amazonaws.licensemanagerusersubscriptions#UpdateIdentityProviderSettings"
 }
       ],
        "traits": {
          "aws.api#service": {
            "sdkId": "License Manager User Subscriptions",
            "arnNamespace": "license-manager-user-subscriptions",
            "cloudTrailEventSource": "license-manager-user-subscriptions.amazonaws.com"
          },
          "aws.auth#sigv4": {
            "name": "license-manager-user-subscriptions"
          },
          "aws.protocols#restJson1": {},
          "smithy.api#cors": {
            "additionalAllowedHeaders": [
              " "content-type",
               "x-amz-content-sha256",
               "x-amz-user-agent",
               "x-amzn-platform-id",
               "x-amzn-trace-id",
               "content-length",
```
},

```
 "x-api-key",
               "authorization",
               "x-amz-date",
               "x-amz-security-token",
               "Access-Control-Allow-Headers",
               "Access-Control-Allow-Methods",
               "Access-Control-Allow-Origin"
            ],
             "additionalExposedHeaders": [
               "x-amzn-errortype",
               "x-amzn-requestid",
               "x-amzn-trace-id"
          },
          "smithy.api#documentation": "<p>With License Manager, you can create user-based subscriptions to
utilize licensed software with\ln a per user subscription fee on Amazon EC2 instances.\langle p \rangle",
          "smithy.api#title": "AWS License Manager User Subscriptions",
          "smithy.rules#endpointRuleSet": {
             "version": "1.0",
             "parameters": {
               "Region": {
                  "builtIn": "AWS::Region",
                  "required": false,
                  "documentation": "The AWS region used to dispatch the request.",
                  "type": "String"
               },
               "UseDualStack": {
                  "builtIn": "AWS::UseDualStack",
                  "required": true,
                  "default": false,
                  "documentation": "When true, use the dual-stack
 endpoint. If the configured endpoint does not support dual-stack, dispatching the request MAY return an error.",
                  "type": "Boolean"
               },
               "UseFIPS": {
                  "builtIn": "AWS::UseFIPS",
```
"required": true,

"default": false,

 "documentation": "When true, send this request to the FIPS-compliant regional endpoint. If the configured endpoint does not have a FIPS compliant endpoint, dispatching the request will return an error.",

## "type": "Boolean"

},

]

"Endpoint": {

"builtIn": "SDK::Endpoint",

"required": false,

"documentation": "Override the endpoint used to send this request",

```
 "type": "String"
```

```
 }
       "rules": [
\{ "conditions": [
 {
             "fn": "isSet",
             "argv": [
{
                "ref": "Endpoint"
 }
\begin{bmatrix} 1 & 1 & 1 \ 1 & 1 & 1 \end{bmatrix} }
 ],
          "type": "tree",
          "rules": [
 {
             "conditions": [
{
                "fn": "booleanEquals",
                "argv": [
\{ "ref": "UseFIPS"
 },
               true
\overline{\phantom{a}} }
 ],
             "error": "Invalid Configuration: FIPS and custom endpoint are not supported",
             "type": "error"
           },
 {
             "conditions": [
{
                "fn": "booleanEquals",
                "argv": [
\{ "ref": "UseDualStack"
 },
                 true
 ]
 }
 ],
```
},

 "error": "Invalid Configuration: Dualstack and custom endpoint are not supported", "type": "error"

```
 },
 {
             "conditions": [],
              "endpoint": {
                "url": {
                 "ref": "Endpoint"
 },
                "properties": {},
                "headers": {}
 },
              "type": "endpoint"
 }
 ]
          },
 {
           "conditions": [
 {
              "fn": "isSet",
              "argv": [
       {
                 "ref": "Region"
 }
\begin{bmatrix} 1 & 1 & 1 \ 1 & 1 & 1 \end{bmatrix} }
 ],
           "type": "tree",
           "rules": [
 {
              "conditions": [
{
                 "fn": "aws.partition",
                 "argv": [
\{ "ref": "Region"
 }
 ],
                 "assign": "PartitionResult"
 }
 ],
              "type": "tree",
     "rules": [
\{ "conditions": [
{1 \n\sum_{i=1}^{n} a_i} "fn": "booleanEquals",
                    "argv": [
```

```
{
             "ref": "UseFIPS"
\},\ true
 ]
 },
\{ "fn": "booleanEquals",
            "argv": [
 {
             "ref": "UseDualStack"
 },
            true
 ]
 }
 ],
          "type": "tree",
          "rules": [
\{ "conditions": [
 {
             "fn": "booleanEquals",
             "argv": [
              true,
\{ "fn": "getAttr",
 "argv": [
 {
                 "ref": "PartitionResult"
 },
                "supportsFIPS"
 ]
 }
 ]
 },
 {
             "fn": "booleanEquals",
             "argv": [
              true,
\{ "fn": "getAttr",
               "argv": [
\{ "ref": "PartitionResult"
\},\
```

```
 "supportsDualStack"
\begin{bmatrix} 1 & 1 & 1 \ 1 & 1 & 1 \end{bmatrix} }
\mathbb{R}^2 ) and the contract of \mathbb{R}^2 }
 ],
                   "type": "tree",
                   "rules": [
 {
       "conditions": [],
                      "endpoint": {
                       "url": "https://license-manager-user-subscriptions-
fips.{Region}.{PartitionResult#dualStackDnsSuffix}",
                       "properties": {},
                       "headers": {}
\},\ "type": "endpoint"
 }
 ]
 },
\{ "conditions": [],
                   "error": "FIPS and DualStack are enabled, but this partition does not support one or
both",
                   "type": "error"
 }
\overline{\phantom{a}} },
{
                "conditions": [
\{ "fn": "booleanEquals",
                   "argv": [
 {
                      "ref": "UseFIPS"
 },
                    true
 ]
 }
 ],
                "type": "tree",
     "rules": [
{1 \n\sum_{i=1}^{n} a_i} "conditions": [
{
                      "fn": "booleanEquals",
```

```
 "argv": [
                    true,
\{ "fn": "getAttr",
                     "argv": [
\{ "ref": "PartitionResult"
 },
                      "supportsFIPS"
 ]
 }
 ]
 }
 ],
                "type": "tree",
                "rules": [
 {
                   "conditions": [],
                   "endpoint": {
                    "url": "https://license-manager-user-subscriptions-
fips.{Region}.{PartitionResult#dnsSuffix}",
                    "properties": {},
                    "headers": {}
       },
                   "type": "endpoint"
 }
 ]
 },
\{ "conditions": [],
                "error": "FIPS is enabled but this partition does not support FIPS",
                "type": "error"
 }
\overline{\phantom{a}} },
{
              "conditions": [
{1 \n\sum_{i=1}^{n} a_i} "fn": "booleanEquals",
                "argv": [
{
                   "ref": "UseDualStack"
\},\ true
 ]
 }
```

```
 ],
              "type": "tree",
              "rules": [
\{ "conditions": [
{
                  "fn": "booleanEquals",
                  "argv": [
                    true,
\{ "fn": "getAttr",
                     "argv": [
 {
                       "ref": "PartitionResult"
 },
                      "supportsDualStack"
 ]
 }
 ]
 }
 ],
                "type": "tree",
                "rules": [
 {
                  "conditions": [],
                  "endpoint": {
                    "url": "https://license-manager-user-
subscriptions.{Region}.{PartitionResult#dualStackDnsSuffix}",
                    "properties": {},
                    "headers": {}
\},\ "type": "endpoint"
 }
 ]
 },
\{ "conditions": [],
                "error": "DualStack is enabled but this partition does
 not support DualStack",
                "type": "error"
 }
 ]
 },
\{ "conditions": [],
              "endpoint": {
```

```
 "url": "https://license-manager-user-
subscriptions.{Region}.{PartitionResult#dnsSuffix}",
                          "properties": {},
                          "headers": {}
 },
                        "type": "endpoint"
 }
\begin{bmatrix} 1 & 1 & 1 \ 1 & 1 & 1 \end{bmatrix} }
 ]
             },
 {
               "conditions":
 [],
               "error": "Invalid Configuration: Missing Region",
               "type": "error"
 }
 ]
         },
         "smithy.rules#endpointTests": {
           "testCases": [
 {
               "documentation": "For region us-east-1 with FIPS enabled and DualStack enabled",
               "expect": {
                 "endpoint": {
                   "url": "https://license-manager-user-subscriptions-fips.us-east-1.api.aws"
 }
               },
               "params": {
                 "Region": "us-east-1",
                 "UseFIPS": true,
                 "UseDualStack": true
 }
             },
 {
               "documentation":
 "For region us-east-1 with FIPS enabled and DualStack disabled",
               "expect": {
                 "endpoint": {
                    "url": "https://license-manager-user-subscriptions-fips.us-east-1.amazonaws.com"
 }
               },
               "params": {
                 "Region": "us-east-1",
                 "UseFIPS": true,
                 "UseDualStack": false
 }
             },
```

```
\{ "documentation": "For region us-east-1 with FIPS disabled and DualStack enabled",
                "expect": {
                  "endpoint": {
                    "url": "https://license-manager-user-subscriptions.us-east-1.api.aws"
 }
 },
            "params": {
                  "Region": "us-east-1",
                  "UseFIPS": false,
                  "UseDualStack": true
 }
              },
 {
                "documentation": "For region us-east-1 with FIPS disabled and DualStack disabled",
                "expect": {
                  "endpoint": {
                    "url": "https://license-manager-user-subscriptions.us-east-1.amazonaws.com"
 }
                },
                "params": {
                  "Region": "us-east-1",
                  "UseFIPS": false,
                  "UseDualStack": false
 }
              },
 {
                "documentation": "For region cn-north-1 with
 FIPS enabled and DualStack enabled",
                "expect": {
                  "endpoint": {
                    "url": "https://license-manager-user-subscriptions-fips.cn-north-
1.api.amazonwebservices.com.cn"
 }
                },
                "params": {
                  "Region": "cn-north-1",
                  "UseFIPS": true,
                  "UseDualStack": true
 }
              },
\left\{ \begin{array}{c} 1 & 1 \\ 1 & 1 \end{array} \right\} "documentation": "For region cn-north-1 with FIPS enabled and DualStack disabled",
                "expect": {
                  "endpoint": {
                    "url": "https://license-manager-user-subscriptions-fips.cn-north-1.amazonaws.com.cn"
 }
```

```
 },
        "params": {
                 "Region": "cn-north-1",
                 "UseFIPS": true,
                 "UseDualStack": false
 }
             },
 {
               "documentation": "For region cn-north-1 with FIPS disabled and DualStack enabled",
               "expect": {
                 "endpoint": {
                   "url": "https://license-manager-user-subscriptions.cn-north-1.api.amazonwebservices.com.cn"
 }
 },
               "params": {
                 "Region": "cn-north-1",
                 "UseFIPS": false,
                 "UseDualStack": true
 }
             },
 {
               "documentation": "For region cn-north-1
 with FIPS disabled and DualStack disabled",
               "expect": {
                 "endpoint": {
                   "url": "https://license-manager-user-subscriptions.cn-north-1.amazonaws.com.cn"
 }
               },
               "params": {
                 "Region": "cn-north-1",
                 "UseFIPS": false,
                 "UseDualStack": false
 }
             },
 {
               "documentation": "For region us-gov-east-1 with FIPS enabled and DualStack enabled",
               "expect": {
                 "endpoint": {
                   "url": "https://license-manager-user-subscriptions-fips.us-gov-east-1.api.aws"
 }
               },
      "params": {
                 "Region": "us-gov-east-1",
                 "UseFIPS": true,
                 "UseDualStack": true
 }
```

```
 Open Source Used In Cisco Appdynamics Cloud Cost Insights Cost Insights 24.1.7 1037
```

```
 },
\{ "documentation": "For region us-gov-east-1 with FIPS enabled and DualStack disabled",
                "expect": {
                   "endpoint": {
                     "url": "https://license-manager-user-subscriptions-fips.us-gov-east-1.amazonaws.com"
 }
                },
                "params": {
                  "Region": "us-gov-east-1",
                   "UseFIPS": true,
                   "UseDualStack": false
 }
              },
 {
                "documentation": "For region us-gov-east-1
 with FIPS disabled and DualStack enabled",
                "expect": {
                   "endpoint": {
                     "url": "https://license-manager-user-subscriptions.us-gov-east-1.api.aws"
 }
                },
                "params": {
                   "Region": "us-gov-east-1",
                   "UseFIPS": false,
                   "UseDualStack": true
 }
              },
 {
                "documentation": "For region us-gov-east-1 with FIPS disabled and DualStack disabled",
                "expect": {
                   "endpoint": {
                     "url": "https://license-manager-user-subscriptions.us-gov-east-1.amazonaws.com"
 }
                },
     "params": {
                  "Region": "us-gov-east-1",
                   "UseFIPS": false,
                   "UseDualStack": false
 }
              },
\left\{ \begin{array}{c} 1 & 1 \\ 1 & 1 \end{array} \right\} "documentation": "For region us-iso-east-1 with FIPS enabled and DualStack enabled",
                "expect": {
                   "error": "FIPS and DualStack are enabled, but this partition does not support one or both"
                },
                "params": {
```

```
 "Region": "us-iso-east-1",
                  "UseFIPS": true,
                  "UseDualStack": true
 }
              },
\{ "documentation": "For region us-iso-east-1 with FIPS enabled and DualStack disabled",
                "expect":
                  "endpoint": {
                     "url": "https://license-manager-user-subscriptions-fips.us-iso-east-1.c2s.ic.gov"
 }
                },
                "params": {
                  "Region": "us-iso-east-1",
                  "UseFIPS": true,
                  "UseDualStack": false
 }
              },
 {
                "documentation": "For region us-iso-east-1 with FIPS disabled and DualStack enabled",
                "expect": {
                   "error": "DualStack is enabled but this partition does not support DualStack"
 },
                "params": {
                  "Region": "us-iso-east-1",
                  "UseFIPS": false,
                  "UseDualStack":
 }
              },
 {
                "documentation": "For region us-iso-east-1 with FIPS disabled and DualStack disabled",
                "expect": {
                  "endpoint": {
                     "url": "https://license-manager-user-subscriptions.us-iso-east-1.c2s.ic.gov"
 }
                },
                "params": {
                  "Region": "us-iso-east-1",
                  "UseFIPS": false,
                  "UseDualStack": false
 }
              },
\left\{ \begin{array}{c} 1 & 1 \\ 1 & 1 \end{array} \right\} "documentation": "For region us-isob-east-1 with FIPS enabled and DualStack enabled",
                "expect": {
                   "error": "FIPS and DualStack are enabled, but
```
{

true

this partition does not support one or both"

},

```
 },
                "params": {
                  "Region": "us-isob-east-1",
                  "UseFIPS": true,
                  "UseDualStack": true
 }
              },
 {
                "documentation": "For region us-isob-east-1 with FIPS enabled and DualStack disabled",
                "expect": {
                  "endpoint": {
                     "url": "https://license-manager-user-subscriptions-fips.us-isob-east-1.sc2s.sgov.gov"
 }
 },
                "params": {
                  "Region": "us-isob-east-1",
                  "UseFIPS": true,
                  "UseDualStack": false
 }
 {
                "documentation": "For region us-isob-east-1 with FIPS disabled and DualStack enabled",
                "expect": {
                  "error": "DualStack is enabled but this partition does not support DualStack"
 },
                "params": {
                  "Region": "us-isob-east-1",
                  "UseFIPS": false,
                  "UseDualStack": true
 }
              },
 {
                "documentation": "For region us-isob-east-1 with FIPS disabled and DualStack disabled",
                "expect": {
                  "endpoint": {
                     "url": "https://license-manager-user-subscriptions.us-isob-east-1.sc2s.sgov.gov"
 }
                },
                "params": {
                  "Region": "us-isob-east-1",
                  "UseFIPS": false,
                  "UseDualStack": false
 }
              },
\left\{ \begin{array}{c} 1 & 1 \\ 1 & 1 \end{array} \right\} "documentation": "For custom endpoint with region set and fips disabled and dualstack disabled",
```

```
 "expect": {
                 "endpoint": {
                   "url": "https://example.com"
 }
               },
               "params": {
                 "Region": "us-east-1",
                 "UseFIPS": false,
                 "UseDualStack": false,
                "Endpoint": "https://example.com"
 }
             },
 {
```
"documentation": "For custom endpoint with region not set and fips disabled and dualstack disabled",

```
 "expect": {
                  "endpoint": {
                     "url": "https://example.com"
 }
                },
                "params": {
                  "UseFIPS": false,
                  "UseDualStack": false,
                  "Endpoint": "https://example.com"
 }
              },
 {
                "documentation": "For custom endpoint with fips enabled and dualstack disabled",
                "expect": {
                  "error": "Invalid Configuration: FIPS and custom endpoint are not supported"
                },
                "params": {
                  "Region": "us-east-1",
                   "UseFIPS": true,
                  "UseDualStack": false,
                  "Endpoint": "https://example.com"
 }
              },
 {
                "documentation": "For custom endpoint with fips disabled and dualstack enabled",
                "expect": {
                  "error": "Invalid Configuration: Dualstack and custom endpoint are not supported"
                },
                "params": {
                  "Region": "us-east-1",
                  "UseFIPS": false,
                  "UseDualStack": true,
                  "Endpoint": "https://example.com"
```

```
 }
               },
\{ "documentation": "Missing region",
                 "expect": {
                    "error": "Invalid Configuration: Missing Region"
 }
 }
            ],
            "version": "1.0"
          }
       }
     },
     "com.amazonaws.licensemanagerusersubscriptions#ListIdentityProviders": {
       "type": "operation",
       "input": {
          "target": "com.amazonaws.licensemanagerusersubscriptions#ListIdentityProvidersRequest"
       },
       "output": {
          "target": "com.amazonaws.licensemanagerusersubscriptions#ListIdentityProvidersResponse"
       },
       "errors": [
          {
            "target": "com.amazonaws.licensemanagerusersubscriptions#AccessDeniedException"
          },
          {
            "target": "com.amazonaws.licensemanagerusersubscriptions#ConflictException"
          },
\overline{\mathcal{L}} "target": "com.amazonaws.licensemanagerusersubscriptions#InternalServerException"
          },
\overline{\mathcal{L}} "target": "com.amazonaws.licensemanagerusersubscriptions#ResourceNotFoundException"
          },
\overline{\mathcal{L}} "target": "com.amazonaws.licensemanagerusersubscriptions#ServiceQuotaExceededException"
          },
\overline{\mathcal{L}} "target": "com.amazonaws.licensemanagerusersubscriptions#ThrottlingException"
          },
\left\{ \begin{array}{c} \end{array} \right. "target": "com.amazonaws.licensemanagerusersubscriptions#ValidationException"
 }
       ],
       "traits": {
          "smithy.api#documentation": "<p>Lists the identity providers for user-based subscriptions.</p>",
          "smithy.api#http": {
            "code": 200,
```

```
 "method": "POST",
            "uri": "/identity-provider/ListIdentityProviders"
          },
          "smithy.api#paginated":
 {
            "inputToken": "NextToken",
            "outputToken": "NextToken",
            "pageSize": "MaxResults",
            "items": "IdentityProviderSummaries"
          }
       }
     },
     "com.amazonaws.licensemanagerusersubscriptions#ListIdentityProvidersRequest": {
       "type": "structure",
       "members": {
          "MaxResults": {
            "target": "com.amazonaws.licensemanagerusersubscriptions#BoxInteger",
            "traits": {
               "smithy.api#documentation": "<p>Maximum number of results to return in a single call.</p>"
            }
          },
          "NextToken": {
            "target": "smithy.api#String",
            "traits": {
               "smithy.api#documentation": "<p>Token for the next set of results.</p>"
            }
          }
       }
     },
     "com.amazonaws.licensemanagerusersubscriptions#ListIdentityProvidersResponse":
 {
       "type": "structure",
       "members": {
          "IdentityProviderSummaries": {
            "target": "com.amazonaws.licensemanagerusersubscriptions#IdentityProviderSummaryList",
            "traits": {
               "smithy.api#documentation": "<p>Metadata that describes the list identity providers operation.</p>",
               "smithy.api#required": {}
            }
          },
          "NextToken": {
            "target": "smithy.api#String",
            "traits": {
               "smithy.api#documentation": "<p>Token for the next set of results.</p>"
            }
 }
       }
     },
```

```
 "com.amazonaws.licensemanagerusersubscriptions#ListInstances": {
       "type": "operation",
       "input": {
          "target": "com.amazonaws.licensemanagerusersubscriptions#ListInstancesRequest"
        },
       "output": {
          "target": "com.amazonaws.licensemanagerusersubscriptions#ListInstancesResponse"
       },
       "errors": [
          {
            "target": "com.amazonaws.licensemanagerusersubscriptions#AccessDeniedException"
          },
\overline{\mathcal{L}} "target": "com.amazonaws.licensemanagerusersubscriptions#ConflictException"
          },
          {
            "target": "com.amazonaws.licensemanagerusersubscriptions#InternalServerException"
          },
          {
            "target": "com.amazonaws.licensemanagerusersubscriptions#ResourceNotFoundException"
          },
          {
            "target": "com.amazonaws.licensemanagerusersubscriptions#ServiceQuotaExceededException"
          },
\overline{\mathcal{L}} "target": "com.amazonaws.licensemanagerusersubscriptions#ThrottlingException"
           },
\overline{\mathcal{L}} "target": "com.amazonaws.licensemanagerusersubscriptions#ValidationException"
          }
       ],
       "traits": {
          "smithy.api#documentation": "<p>Lists the EC2 instances providing user-based subscriptions.</p>",
          "smithy.api#http": {
            "code": 200,
            "method": "POST",
            "uri": "/instance/ListInstances"
          },
          "smithy.api#paginated": {
            "inputToken": "NextToken",
            "outputToken": "NextToken",
            "pageSize": "MaxResults",
            "items": "InstanceSummaries"
          }
       }
     },
     "com.amazonaws.licensemanagerusersubscriptions#ListInstancesRequest": {
       "type": "structure",
```
```
 "members": {
          "MaxResults": {
             "target": "com.amazonaws.licensemanagerusersubscriptions#BoxInteger",
             "traits": {
               "smithy.api#documentation": "<p>Maximum number of results to return in a single call.</p>"
            }
          },
          "NextToken": {
            "target": "smithy.api#String",
            "traits": {
               "smithy.api#documentation": "<p>Token for the next set of results.</p>"
            }
          },
          "Filters": {
            "target": "com.amazonaws.licensemanagerusersubscriptions#FilterList",
            "traits": {
               "smithy.api#documentation": "<p>An array of structures that you can use to filter the results to those
that match one or n more sets of key-value pairs that you specify. \langle p \rangle"
 }
          }
        }
     },
     "com.amazonaws.licensemanagerusersubscriptions#ListInstancesResponse": {
        "type":
 "structure",
       "members": {
          "InstanceSummaries": {
            "target": "com.amazonaws.licensemanagerusersubscriptions#InstanceSummaryList",
            "traits": {
              "smithy.api#documentation": "<p>Metadata that describes the list instances operation.</p>"
            }
          },
          "NextToken": {
            "target": "smithy.api#String",
            "traits": {
               "smithy.api#documentation": "<p>Token for the next set of results.</p>"
            }
          }
        }
     },
     "com.amazonaws.licensemanagerusersubscriptions#ListProductSubscriptions": {
        "type": "operation",
        "input": {
          "target": "com.amazonaws.licensemanagerusersubscriptions#ListProductSubscriptionsRequest"
        },
        "output": {
          "target": "com.amazonaws.licensemanagerusersubscriptions#ListProductSubscriptionsResponse"
```

```
 },
        "errors": [
          {
            "target": "com.amazonaws.licensemanagerusersubscriptions#AccessDeniedException"
          },
\{ "target": "com.amazonaws.licensemanagerusersubscriptions#ConflictException"
          },
\overline{\mathcal{L}} "target": "com.amazonaws.licensemanagerusersubscriptions#InternalServerException"
          },
\overline{\mathcal{L}} "target": "com.amazonaws.licensemanagerusersubscriptions#ResourceNotFoundException"
          },
\overline{\mathcal{L}} "target": "com.amazonaws.licensemanagerusersubscriptions#ServiceQuotaExceededException"
          },
          {
             "target": "com.amazonaws.licensemanagerusersubscriptions#ThrottlingException"
          },
          {
             "target": "com.amazonaws.licensemanagerusersubscriptions#ValidationException"
           }
       ],
        "traits": {
          "smithy.api#documentation": "<p>Lists the user-based subscription products available from an identity
provider.</p>",
          "smithy.api#http": {
            "code": 200,
            "method": "POST",
            "uri": "/user/ListProductSubscriptions"
          },
          "smithy.api#paginated": {
            "inputToken": "NextToken",
            "outputToken": "NextToken",
            "pageSize": "MaxResults",
            "items": "ProductUserSummaries"
          }
        }
     },
     "com.amazonaws.licensemanagerusersubscriptions#ListProductSubscriptionsRequest": {
        "type": "structure",
        "members": {
          "Product": {
             "target": "smithy.api#String",
            "traits": {
               "smithy.api#documentation": "<p>The name
```

```
 of the user-based subscription product.</p>",
               "smithy.api#required": {}
            }
          },
          "IdentityProvider": {
            "target": "com.amazonaws.licensemanagerusersubscriptions#IdentityProvider",
            "traits": {
               "smithy.api#documentation": "<p>An object that specifies details for the identity provider.</p>",
               "smithy.api#required": {}
 }
          },
          "MaxResults": {
            "target": "com.amazonaws.licensemanagerusersubscriptions#BoxInteger",
            "traits": {
               "smithy.api#documentation": "<p>Maximum number of results to return in a single call.</p>"
 }
          },
          "Filters": {
            "target": "com.amazonaws.licensemanagerusersubscriptions#FilterList",
            "traits": {
```
 "smithy.api#documentation": "<p>An array of structures that you can use to filter the results to those that match one or $\ln$  more sets of key-value pairs that you specify. $\langle p \rangle$ "

```
 }
          },
          "NextToken": {
            "target": "smithy.api#String",
            "traits": {
               "smithy.api#documentation": "<p>Token for the next set of results.</p>"
            }
          }
       }
     },
     "com.amazonaws.licensemanagerusersubscriptions#ListProductSubscriptionsResponse": {
       "type": "structure",
       "members": {
          "ProductUserSummaries": {
            "target": "com.amazonaws.licensemanagerusersubscriptions#ProductUserSummaryList",
            "traits": {
               "smithy.api#documentation": "<p>Metadata that describes the list product subscriptions
operation.</p>"
            }
          },
      "NextToken": {
            "target": "smithy.api#String",
            "traits": {
               "smithy.api#documentation": "<p>Token for the next set of results.</p>"
```

```
 }
 }
       }
     },
     "com.amazonaws.licensemanagerusersubscriptions#ListUserAssociations": {
       "type": "operation",
       "input": {
          "target": "com.amazonaws.licensemanagerusersubscriptions#ListUserAssociationsRequest"
       },
       "output": {
          "target": "com.amazonaws.licensemanagerusersubscriptions#ListUserAssociationsResponse"
       },
       "errors": [
          {
            "target": "com.amazonaws.licensemanagerusersubscriptions#AccessDeniedException"
          },
          {
            "target": "com.amazonaws.licensemanagerusersubscriptions#ConflictException"
          },
\overline{\mathcal{L}} "target":
 "com.amazonaws.licensemanagerusersubscriptions#InternalServerException"
          },
          {
            "target": "com.amazonaws.licensemanagerusersubscriptions#ResourceNotFoundException"
          },
\overline{\mathcal{L}} "target": "com.amazonaws.licensemanagerusersubscriptions#ServiceQuotaExceededException"
          },
\overline{\mathcal{L}} "target": "com.amazonaws.licensemanagerusersubscriptions#ThrottlingException"
          },
          {
            "target": "com.amazonaws.licensemanagerusersubscriptions#ValidationException"
          }
       ],
       "traits": {
          "smithy.api#documentation": "<p>Lists user associations for an identity provider.</p>",
          "smithy.api#http": {
            "code": 200,
            "method": "POST",
            "uri": "/user/ListUserAssociations"
          },
          "smithy.api#paginated":
            "inputToken": "NextToken",
            "outputToken": "NextToken",
            "pageSize": "MaxResults",
```
{

```
 "items": "InstanceUserSummaries"
          }
        }
     },
     "com.amazonaws.licensemanagerusersubscriptions#ListUserAssociationsRequest": {
        "type": "structure",
        "members": {
          "InstanceId": {
            "target": "smithy.api#String",
            "traits": {
               "smithy.api#documentation": "<p>The ID of the EC2 instance, which provides user-based
subscriptions.</p>",
               "smithy.api#required": {}
            }
          },
          "IdentityProvider": {
            "target": "com.amazonaws.licensemanagerusersubscriptions#IdentityProvider",
            "traits": {
               "smithy.api#documentation": "<p>An object that specifies details for the identity
provider.</p>",
               "smithy.api#required": {}
            }
          },
          "MaxResults": {
            "target": "com.amazonaws.licensemanagerusersubscriptions#BoxInteger",
            "traits": {
               "smithy.api#documentation": "<p>Maximum number of results to return in a single call.</p>"
            }
          },
          "Filters": {
            "target": "com.amazonaws.licensemanagerusersubscriptions#FilterList",
            "traits": {
               "smithy.api#documentation": "<p>An array of structures that you can use to filter the results to those
that match one or\ln more sets of key-value pairs that you specify.\langle p \rangle"
 }
          },
          "NextToken": {
            "target": "smithy.api#String",
            "traits": {
               "smithy.api#documentation": "<p>Token for
 the next set of results.</p>"
 }
          }
        }
     },
     "com.amazonaws.licensemanagerusersubscriptions#ListUserAssociationsResponse": {
        "type": "structure",
        "members": {
```

```
 "InstanceUserSummaries": {
            "target": "com.amazonaws.licensemanagerusersubscriptions#InstanceUserSummaryList",
            "traits": {
               "smithy.api#documentation": "<p>Metadata that describes the list user association operation.</p>"
            }
          },
          "NextToken": {
            "target": "smithy.api#String",
            "traits": {
               "smithy.api#documentation": "<p>Token for the next set of results.</p>"
            }
          }
       }
     },
     "com.amazonaws.licensemanagerusersubscriptions#ProductUserSummary": {
       "type": "structure",
       "members": {
        "Username": {
            "target": "smithy.api#String",
            "traits": {
              "smithy.api#documentation": "<p>The user name from the identity provider of the user.\langle p \rangle",
               "smithy.api#required": {}
 }
          },
          "Product": {
            "target": "smithy.api#String",
            "traits": {
               "smithy.api#documentation": "<p>The name of the user-based subscription product.</p>",
               "smithy.api#required": {}
            }
          },
          "IdentityProvider": {
            "target": "com.amazonaws.licensemanagerusersubscriptions#IdentityProvider",
            "traits": {
              "smithy.api#documentation": "<p>An object that specifies details for the identity provider.</p>",
               "smithy.api#required": {}
            }
   },
          "Status": {
            "target": "smithy.api#String",
            "traits": {
               "smithy.api#documentation": "<p>The status of a product for a user.</p>",
               "smithy.api#required": {}
            }
          },
          "StatusMessage": {
```

```
 Open Source Used In Cisco Appdynamics Cloud Cost Insights Cost Insights 24.1.7 1050
```

```
 "target": "smithy.api#String",
            "traits": {
               "smithy.api#documentation": "<p>The status message for a product for a user.</p>"
            }
          },
          "Domain": {
            "target": "smithy.api#String",
            "traits": {
               "smithy.api#documentation": "<p>The domain name of the user.</p>"
 }
          },
          "SubscriptionStartDate": {
            "target": "smithy.api#String",
            "traits": {
               "smithy.api#documentation": "<p>The
start date of a subscription.</p>"
            }
          },
          "SubscriptionEndDate": {
            "target": "smithy.api#String",
            "traits": {
               "smithy.api#documentation": "<p>The end date of a subscription.</p>"
            }
          }
       },
       "traits": {
          "smithy.api#documentation": "<p>The summary of the user-based subscription products for a user.</p>"
       }
     },
     "com.amazonaws.licensemanagerusersubscriptions#ProductUserSummaryList": {
       "type": "list",
       "member": {
          "target": "com.amazonaws.licensemanagerusersubscriptions#ProductUserSummary"
       }
     },
     "com.amazonaws.licensemanagerusersubscriptions#RegisterIdentityProvider": {
       "type": "operation",
       "input": {
          "target": "com.amazonaws.licensemanagerusersubscriptions#RegisterIdentityProviderRequest"
        },
       "output": {
          "target": "com.amazonaws.licensemanagerusersubscriptions#RegisterIdentityProviderResponse"
       },
       "errors": [
          {
            "target": "com.amazonaws.licensemanagerusersubscriptions#AccessDeniedException"
          },
          {
```

```
 "target": "com.amazonaws.licensemanagerusersubscriptions#ConflictException"
          },
\{ "target": "com.amazonaws.licensemanagerusersubscriptions#InternalServerException"
          },
\{ "target": "com.amazonaws.licensemanagerusersubscriptions#ResourceNotFoundException"
          },
\overline{\mathcal{L}} "target": "com.amazonaws.licensemanagerusersubscriptions#ServiceQuotaExceededException"
          },
\overline{\mathcal{L}} "target": "com.amazonaws.licensemanagerusersubscriptions#ThrottlingException"
          },
\overline{\mathcal{L}} "target": "com.amazonaws.licensemanagerusersubscriptions#ValidationException"
          }
       ],
       "traits": {
          "smithy.api#documentation": "<p>Registers an identity provider for user-based subscriptions.</p>",
          "smithy.api#http": {
            "code": 200,
            "method": "POST",
            "uri": "/identity-provider/RegisterIdentityProvider"
          },
          "smithy.api#idempotent": {}
       }
     },
     "com.amazonaws.licensemanagerusersubscriptions#RegisterIdentityProviderRequest": {
        "type": "structure",
       "members": {
          "IdentityProvider": {
             "target": "com.amazonaws.licensemanagerusersubscriptions#IdentityProvider",
            "traits": {
               "smithy.api#documentation": "<p>An object that specifies details for the identity
provider.</p>",
               "smithy.api#required": {}
            }
          },
          "Product": {
            "target": "smithy.api#String",
            "traits": {
              "smithy.api#documentation": "<p>The name of the user-based subscription product.\langle p \rangle",
               "smithy.api#required": {}
            }
          },
          "Settings": {
             "target": "com.amazonaws.licensemanagerusersubscriptions#Settings",
```

```
 "traits": {
               "smithy.api#documentation": "<p>The registered identity providers product related configuration
settings such as the\ln subnets to provision VPC endpoints.\langle p \rangle"
 }
          }
        }
     },
     "com.amazonaws.licensemanagerusersubscriptions#RegisterIdentityProviderResponse": {
        "type": "structure",
        "members": {
          "IdentityProviderSummary":
 {
             "target": "com.amazonaws.licensemanagerusersubscriptions#IdentityProviderSummary",
             "traits": {
               "smithy.api#documentation": "<p>Metadata that describes the results of an identity provider
operation.</p>",
               "smithy.api#required": {}
 }
          }
        }
     },
     "com.amazonaws.licensemanagerusersubscriptions#ResourceNotFoundException": {
        "type": "structure",
        "members": {
          "message": {
             "target": "smithy.api#String"
          }
        },
        "traits": {
          "smithy.api#documentation": "<p>The resource couldn't be found.</p>",
          "smithy.api#error": "client",
          "smithy.api#httpError": 404
        }
     },
     "com.amazonaws.licensemanagerusersubscriptions#SecurityGroup": {
        "type": "string",
   "traits": {
          "smithy.api#length": {
            "min": 5.
             "max": 200
          },
          "smithy.api#pattern": "^sg-(([0-9a-z]{8})|([0-9a-z]{17}))$"
        }
     },
     "com.amazonaws.licensemanagerusersubscriptions#ServiceQuotaExceededException": {
        "type": "structure",
        "members": {
```

```
 "message": {
             "target": "smithy.api#String"
           }
        },
        "traits": {
          "smithy.api#documentation": "<p>The request failed because a service quota is exceeded.</p>",
          "smithy.api#error": "client"
        }
     },
     "com.amazonaws.licensemanagerusersubscriptions#Settings": {
        "type": "structure",
        "members": {
          "Subnets": {
             "target": "com.amazonaws.licensemanagerusersubscriptions#Subnets",
             "traits": {
                "smithy.api#documentation":
 "<p>The subnets defined for the registered identity provider.</p>",
                "smithy.api#length": {
                  "min": 1
                },
                "smithy.api#required": {}
             }
          },
          "SecurityGroupId": {
             "target": "com.amazonaws.licensemanagerusersubscriptions#SecurityGroup",
             "traits": {
               "smithy.api#documentation": "\langle p \rangle A security group ID that allows inbound TCP port 1688
communication between resources in\ln your VPC and the VPC endpoint for activation servers.\langle p \rangle,
                "smithy.api#required": {}
             }
          }
        },
        "traits": {
          "smithy.api#documentation": "<p>The registered identity providers product related configuration settings
such as the\ln subnets to provision VPC endpoints, and the security group ID that
is associated with the VPC\langle n \rangle endpoints. The security group should permit inbound TCP port 1688
communication from resources\n in the VPC.\langle p \rangle"
        }
     },
     "com.amazonaws.licensemanagerusersubscriptions#StartProductSubscription": {
        "type": "operation",
        "input": {
           "target": "com.amazonaws.licensemanagerusersubscriptions#StartProductSubscriptionRequest"
        },
        "output": {
           "target": "com.amazonaws.licensemanagerusersubscriptions#StartProductSubscriptionResponse"
        },
        "errors": [
```

```
 {
             "target": "com.amazonaws.licensemanagerusersubscriptions#AccessDeniedException"
          },
          {
             "target": "com.amazonaws.licensemanagerusersubscriptions#ConflictException"
          },
\overline{\mathcal{L}} "target": "com.amazonaws.licensemanagerusersubscriptions#InternalServerException"
           },
\overline{\mathcal{L}} "target": "com.amazonaws.licensemanagerusersubscriptions#ResourceNotFoundException"
          },
\overline{\mathcal{L}} "target": "com.amazonaws.licensemanagerusersubscriptions#ServiceQuotaExceededException"
          },
\overline{\mathcal{L}} "target": "com.amazonaws.licensemanagerusersubscriptions#ThrottlingException"
          },
\overline{\mathcal{L}} "target": "com.amazonaws.licensemanagerusersubscriptions#ValidationException"
          }
       ],
        "traits": {
```
 "smithy.api#documentation": "<p>Starts a product subscription for a user with the specified identity provider. $\langle p \rangle$ \n  $\langle$ note $\rangle$ \n  $\langle p \rangle$ Your estimated bill for charges on the number of users and related costs will take  $48\text{h}$  hours to appear for billing periods that haven't closed (marked as  $\text{>Pending}\text{>billing status}$ ) in Amazon Web Services Billing.

```
For more information, see \leq a
```

```
href=\"https://docs.aws.amazon.com/awsaccountbilling/latest/aboutv2/invoice.html\">Viewing your\n monthly
charges</a> in the <i>Amazon Web Services Billing User Guide</i>>\langle \text{log} \rangle </note>",
```

```
 "smithy.api#http": {
        "code": 200,
        "method": "POST",
        "uri": "/user/StartProductSubscription"
      }
   }
 },
 "com.amazonaws.licensemanagerusersubscriptions#StartProductSubscriptionRequest": {
   "type": "structure",
   "members": {
      "Username": {
        "target": "smithy.api#String",
        "traits": {
          "smithy.api#documentation": "<p>The user name from the identity provider of the user.\langle p \rangle",
           "smithy.api#required": {}
        }
      },
      "IdentityProvider": {
```

```
 "target": "com.amazonaws.licensemanagerusersubscriptions#IdentityProvider",
             "traits": {
               "smithy.api#documentation": "<p>An object that specifies details for the identity provider.</p>",
               "smithy.api#required": {}
             }
          },
          "Product": {
             "target": "smithy.api#String",
             "traits": {
              "smithy.api#documentation": "<p>The name of the user-based subscription product.</p>",
               "smithy.api#required": {}
             }
          },
          "Domain": {
             "target": "smithy.api#String",
             "traits": {
               "smithy.api#documentation": "<p>The domain name of the user.</p>"
             }
          }
        }
     },
     "com.amazonaws.licensemanagerusersubscriptions#StartProductSubscriptionResponse": {
        "type": "structure",
        "members": {
          "ProductUserSummary": {
             "target": "com.amazonaws.licensemanagerusersubscriptions#ProductUserSummary",
             "traits": {
               "smithy.api#documentation": "<p>Metadata that describes the start product subscription
operation.</p>",
                "smithy.api#required": {}
             }
          }
        }
     },
     "com.amazonaws.licensemanagerusersubscriptions#StopProductSubscription": {
        "type": "operation",
        "input": {
          "target": "com.amazonaws.licensemanagerusersubscriptions#StopProductSubscriptionRequest"
        },
        "output": {
          "target": "com.amazonaws.licensemanagerusersubscriptions#StopProductSubscriptionResponse"
        },
        "errors": [
          {
             "target": "com.amazonaws.licensemanagerusersubscriptions#AccessDeniedException"
   },
\overline{\mathcal{L}}
```

```
 "target": "com.amazonaws.licensemanagerusersubscriptions#ConflictException"
          },
\{ "target": "com.amazonaws.licensemanagerusersubscriptions#InternalServerException"
          },
\{ "target": "com.amazonaws.licensemanagerusersubscriptions#ResourceNotFoundException"
          },
\overline{\mathcal{L}} "target": "com.amazonaws.licensemanagerusersubscriptions#ServiceQuotaExceededException"
          },
\overline{\mathcal{L}} "target": "com.amazonaws.licensemanagerusersubscriptions#ThrottlingException"
          },
          {
             "target": "com.amazonaws.licensemanagerusersubscriptions#ValidationException"
          }
       ],
        "traits": {
          "smithy.api#documentation": "<p>Stops a product subscription for a user with the specified identity
provider.</p>".
           "smithy.api#http": {
            "code": 200,
             "method": "POST",
             "uri": "/user/StopProductSubscription"
          }
        }
     },
     "com.amazonaws.licensemanagerusersubscriptions#StopProductSubscriptionRequest": {
        "type": "structure",
        "members": {
          "Username": {
             "target": "smithy.api#String",
             "traits": {
              "smithy.api#documentation": "<p>The user name from the identity provider for the user.\langle p \rangle",
               "smithy.api#required": {}
             }
          },
          "IdentityProvider": {
             "target": "com.amazonaws.licensemanagerusersubscriptions#IdentityProvider",
             "traits": {
               "smithy.api#documentation": "<p>An object that specifies details for the identity provider.</p>",
               "smithy.api#required":
 {}
             }
          },
          "Product": {
             "target": "smithy.api#String",
```

```
 "traits": {
               "smithy.api#documentation": "<p>The name of the user-based subscription product.</p>",
               "smithy.api#required": {}
            }
          },
          "Domain": {
            "target": "smithy.api#String",
            "traits": {
               "smithy.api#documentation": "<p>The domain name of the user.</p>"
 }
          }
       }
     },
     "com.amazonaws.licensemanagerusersubscriptions#StopProductSubscriptionResponse": {
       "type": "structure",
       "members": {
          "ProductUserSummary": {
            "target": "com.amazonaws.licensemanagerusersubscriptions#ProductUserSummary",
            "traits": {
               "smithy.api#documentation":
 "<p>Metadata that describes the start product subscription operation.</p>",
               "smithy.api#required": {}
            }
          }
       }
     },
     "com.amazonaws.licensemanagerusersubscriptions#StringList": {
       "type": "list",
       "member": {
          "target": "smithy.api#String"
       }
     },
     "com.amazonaws.licensemanagerusersubscriptions#Subnet": {
       "type": "string",
       "traits": {
          "smithy.api#pattern": "subnet-[a-z0-9]{8,17}"
       }
     },
     "com.amazonaws.licensemanagerusersubscriptions#Subnets": {
       "type": "list",
       "member": {
          "target": "com.amazonaws.licensemanagerusersubscriptions#Subnet"
       }
     },
     "com.amazonaws.licensemanagerusersubscriptions#ThrottlingException": {
       "type": "structure",
       "members": {
          "message": {
```

```
 "target": "smithy.api#String"
          }
        },
        "traits": {
          "smithy.api#documentation": "<p>The request was denied because of request throttling. Retry the
request.\langle p \rangle",
          "smithy.api#error": "client"
        }
     },
     "com.amazonaws.licensemanagerusersubscriptions#UpdateIdentityProviderSettings": {
        "type": "operation",
        "input": {
          "target": "com.amazonaws.licensemanagerusersubscriptions#UpdateIdentityProviderSettingsRequest"
        },
        "output": {
          "target": "com.amazonaws.licensemanagerusersubscriptions#UpdateIdentityProviderSettingsResponse"
        },
        "errors": [
          {
             "target": "com.amazonaws.licensemanagerusersubscriptions#AccessDeniedException"
          },
\overline{\mathcal{L}} "target": "com.amazonaws.licensemanagerusersubscriptions#InternalServerException"
           },
\overline{\mathcal{L}} "target": "com.amazonaws.licensemanagerusersubscriptions#ThrottlingException"
          },
\overline{\mathcal{L}} "target": "com.amazonaws.licensemanagerusersubscriptions#ValidationException"
 }
       ],
        "traits": {
          "smithy.api#documentation": "<p>Updates additional product configuration settings for the registered
identity\n provider.</p>",
          "smithy.api#http": {
             "code": 200,
            "method": "POST",
             "uri": "/identity-provider/UpdateIdentityProviderSettings"
          },
          "smithy.api#idempotent": {}
        }
     },
     "com.amazonaws.licensemanagerusersubscriptions#UpdateIdentityProviderSettingsRequest": {
        "type": "structure",
        "members": {
          "IdentityProvider": {
             "target": "com.amazonaws.licensemanagerusersubscriptions#IdentityProvider",
```

```
 "traits": {
                "smithy.api#required": {}
 }
           },
           "Product": {
             "target": "smithy.api#String",
             "traits": {
                "smithy.api#documentation": "<p>The name of the user-based subscription product.</p>",
                "smithy.api#required": {}
 }
           },
           "UpdateSettings": {
             "target": "com.amazonaws.licensemanagerusersubscriptions#UpdateSettings",
             "traits": {
                "smithy.api#documentation": "<p>Updates the registered identity providers product related
configuration settings. You can\n update any combination of settings in a single operation such as the:\langle p \rangle\n
\langle u \rangle \langle h \rangle \langle h \rangle \langle h \rangle \langle h \rangle \langle h \rangle \langle h \rangle \langle h \rangle \langle h \rangle \langle h \rangle \langle h \rangle \langle h \rangle\langle i \rangle <li>\n \langle p \rangle <sp>Subnets which you want to remove the VPC endpoints from.
\langleli>\n \langlep>Security group ID which permits traffic to the VPC endpoints.\langlep>\n \langleli>\n \langleul>",
                "smithy.api#required": {}
 }
           }
        }
     },
     "com.amazonaws.licensemanagerusersubscriptions#UpdateIdentityProviderSettingsResponse": {
        "type": "structure",
        "members": {
           "IdentityProviderSummary": {
             "target": "com.amazonaws.licensemanagerusersubscriptions#IdentityProviderSummary",
             "traits": {
                "smithy.api#required": {}
 }
           }
        }
     },
     "com.amazonaws.licensemanagerusersubscriptions#UpdateSettings": {
        "type": "structure",
        "members": {
           "AddSubnets": {
         "target": "com.amazonaws.licensemanagerusersubscriptions#Subnets",
             "traits": {
                "smithy.api#documentation": "<p>The ID of one or more subnets in which License Manager will
create a VPC endpoint for products that \ln require connectivity to activation servers.\langle p \rangle,
                "smithy.api#required": {}
             }
           },
           "RemoveSubnets": {
```

```
 "target": "com.amazonaws.licensemanagerusersubscriptions#Subnets",
             "traits": {
               "smithy.api#documentation": "<p>The ID of one or more subnets to remove.</p>",
               "smithy.api#required": {}
             }
          },
          "SecurityGroupId": {
             "target": "com.amazonaws.licensemanagerusersubscriptions#SecurityGroup",
             "traits": {
               "smithy.api#documentation": "<p>A security group ID
that allows inbound TCP port 1688 communication between resources in\ln your VPC and the VPC endpoints for
activation servers.</p>"
 }
          }
        },
       "traits": {
          "smithy.api#documentation": "<p>Updates the registered identity providers product related configuration
settings such as\n the subnets to provision VPC endpoints.\langle p \rangle"
        }
     },
     "com.amazonaws.licensemanagerusersubscriptions#ValidationException": {
        "type": "structure",
       "members": {
          "message": {
             "target": "smithy.api#String"
          }
        },
        "traits": {
          "smithy.api#documentation": "<p>A parameter is not valid.</p>",
          "smithy.api#error": "client"
        }
     }
   }
}
{
   "smithy": "2.0",
   "metadata": {
     "suppressions": [
        {
          "id": "HttpMethodSemantics",
          "namespace": "*"
        },
        {
          "id": "HttpResponseCodeSemantics",
          "namespace": "*"
        },
        {
          "id": "PaginatedTrait",
```

```
 "namespace": "*"
        },
        {
          "id": "HttpHeaderTrait",
          "namespace": "*"
        },
        {
          "id": "HttpUriConflict",
          "namespace": "*"
        },
        {
          "id": "Service",
          "namespace": "*"
        }
     ]
  },
  "shapes": {
     "com.amazonaws.licensemanager#AWSLicenseManager": {
        "type": "service",
        "version": "2018-08-01",
        "operations": [
          {
             "target": "com.amazonaws.licensemanager#AcceptGrant"
          },
   {
             "target": "com.amazonaws.licensemanager#CheckInLicense"
          },
          {
             "target": "com.amazonaws.licensemanager#CheckoutBorrowLicense"
          },
\overline{\mathcal{L}} "target": "com.amazonaws.licensemanager#CheckoutLicense"
          },
\overline{\mathcal{L}} "target": "com.amazonaws.licensemanager#CreateGrant"
          },
\overline{\mathcal{L}} "target": "com.amazonaws.licensemanager#CreateGrantVersion"
          },
\overline{\mathcal{L}} "target": "com.amazonaws.licensemanager#CreateLicense"
          },
\overline{\mathcal{L}} "target": "com.amazonaws.licensemanager#CreateLicenseConfiguration"
          },
          {
             "target": "com.amazonaws.licensemanager#CreateLicenseConversionTaskForResource"
```

```
 },
          {
             "target": "com.amazonaws.licensemanager#CreateLicenseManagerReportGenerator"
           },
          {
             "target": "com.amazonaws.licensemanager#CreateLicenseVersion"
          },
\overline{\mathcal{L}} "target": "com.amazonaws.licensemanager#CreateToken"
          },
\overline{\mathcal{L}} "target": "com.amazonaws.licensemanager#DeleteGrant"
          },
\overline{\mathcal{L}} "target": "com.amazonaws.licensemanager#DeleteLicense"
          },
\overline{\mathcal{L}} "target": "com.amazonaws.licensemanager#DeleteLicenseConfiguration"
          },
\overline{\mathcal{L}} "target": "com.amazonaws.licensemanager#DeleteLicenseManagerReportGenerator"
          },
\overline{\mathcal{L}} "target": "com.amazonaws.licensemanager#DeleteToken"
          },
\overline{\mathcal{L}} "target": "com.amazonaws.licensemanager#ExtendLicenseConsumption"
          {
             "target": "com.amazonaws.licensemanager#GetAccessToken"
          },
          {
             "target": "com.amazonaws.licensemanager#GetGrant"
           },
\overline{\mathcal{L}} "target": "com.amazonaws.licensemanager#GetLicense"
           },
\overline{\mathcal{L}} "target": "com.amazonaws.licensemanager#GetLicenseConfiguration"
           },
\overline{\mathcal{L}} "target": "com.amazonaws.licensemanager#GetLicenseConversionTask"
           },
\overline{\mathcal{L}} "target": "com.amazonaws.licensemanager#GetLicenseManagerReportGenerator"
          },
\overline{\mathcal{L}}
```
},

```
 "target": "com.amazonaws.licensemanager#GetLicenseUsage"
          },
\{ "target": "com.amazonaws.licensemanager#GetServiceSettings"
          },
\{ "target": "com.amazonaws.licensemanager#ListAssociationsForLicenseConfiguration"
           },
\overline{\mathcal{L}} "target": "com.amazonaws.licensemanager#ListDistributedGrants"
          },
\overline{\mathcal{L}} "target": "com.amazonaws.licensemanager#ListFailuresForLicenseConfigurationOperations"
          },
\overline{\mathcal{L}} "target": "com.amazonaws.licensemanager#ListLicenseConfigurations"
          },
\overline{\mathcal{L}} "target": "com.amazonaws.licensemanager#ListLicenseConversionTasks"
          },
\overline{\mathcal{L}} "target": "com.amazonaws.licensemanager#ListLicenseManagerReportGenerators"
          },
\overline{\mathcal{L}} "target": "com.amazonaws.licensemanager#ListLicenses"
          },
\overline{\mathcal{L}} "target": "com.amazonaws.licensemanager#ListLicenseSpecificationsForResource"
          },
          {
           "target": "com.amazonaws.licensemanager#ListLicenseVersions"
          },
\overline{\mathcal{L}} "target": "com.amazonaws.licensemanager#ListReceivedGrants"
          },
\overline{\mathcal{L}} "target": "com.amazonaws.licensemanager#ListReceivedGrantsForOrganization"
          },
\overline{\mathcal{L}} "target": "com.amazonaws.licensemanager#ListReceivedLicenses"
          },
\overline{\mathcal{L}} "target": "com.amazonaws.licensemanager#ListReceivedLicensesForOrganization"
          },
\overline{\mathcal{L}} "target": "com.amazonaws.licensemanager#ListResourceInventory"
          },
```

```
 {
             "target": "com.amazonaws.licensemanager#ListTagsForResource"
          },
          {
             "target": "com.amazonaws.licensemanager#ListTokens"
          },
\overline{\mathcal{L}} "target": "com.amazonaws.licensemanager#ListUsageForLicenseConfiguration"
           },
\overline{\mathcal{L}} "target": "com.amazonaws.licensemanager#RejectGrant"
          },
\overline{\mathcal{L}} "target": "com.amazonaws.licensemanager#TagResource"
          },
\overline{\mathcal{L}} "target": "com.amazonaws.licensemanager#UntagResource"
          },
\overline{\mathcal{L}} "target": "com.amazonaws.licensemanager#UpdateLicenseConfiguration"
          },
\overline{\mathcal{L}} "target": "com.amazonaws.licensemanager#UpdateLicenseManagerReportGenerator"
          },
\overline{\mathcal{L}} "target": "com.amazonaws.licensemanager#UpdateLicenseSpecificationsForResource"
          },
\overline{\mathcal{L}} "target": "com.amazonaws.licensemanager#UpdateServiceSettings"
 }
       ],
        "traits": {
          "aws.api#service": {
             "sdkId": "License Manager",
             "arnNamespace": "license-manager",
             "cloudFormationName": "LicenseManager",
             "cloudTrailEventSource": "licensemanager.amazonaws.com",
             "endpointPrefix": "license-manager"
          },
          "aws.auth#sigv4": {
             "name": "license-manager"
          },
         "aws.protocols#awsJson1_1": {},
          "smithy.api#documentation": "<p>License Manager makes it easier to manage licenses from software
vendors across multiple \infty Amazon Web Services accounts and on-premises servers.\langle p \rangle",
          "smithy.api#title": "AWS License Manager",
          "smithy.api#xmlNamespace": {
             "uri": "https://license-manager.amazonaws.com/doc/2018_08_01"
```

```
 },
```

```
 "smithy.rules#endpointRuleSet": {
             "version": "1.0",
             "parameters": {
                "Region": {
                  "builtIn": "AWS::Region",
                  "required": false,
                  "documentation": "The AWS region used to dispatch the request.",
                  "type": "String"
               },
               "UseDualStack": {
                  "builtIn": "AWS::UseDualStack",
                  "required": true,
                  "default": false,
                  "documentation": "When true, use the dual-stack endpoint. If the configured endpoint does not
support dual-stack, dispatching the request MAY return an error.",
                  "type": "Boolean"
               },
               "UseFIPS": {
                  "builtIn": "AWS::UseFIPS",
                  "required": true,
                  "default": false,
                  "documentation": "When true, send
 this request to the FIPS-compliant regional endpoint. If the configured endpoint does not have a FIPS compliant
endpoint, dispatching the request will return an error.",
                  "type": "Boolean"
               },
```

```
 "Endpoint": {
            "builtIn": "SDK::Endpoint",
            "required": false,
            "documentation": "Override the endpoint used to send this request",
            "type": "String"
 }
        },
        "rules": [
 {
            "conditions": [
 {
               "fn": "isSet",
               "argv": [
\{ "ref": "Endpoint"
 }
 ]
 }
 ],
```

```
 "type": "tree",
```

```
 "rules": [
 {
                "conditions": [
\{ "fn": "booleanEquals",
                    "argv": [
\{ "ref": "UseFIPS"
 },
                     true
\overline{\phantom{a}} }
 ],
                "error": "Invalid Configuration: FIPS and custom endpoint are not supported",
                "type": "error"
              },
 {
      "conditions": [
{
                    "fn": "booleanEquals",
                    "argv": [
\{ "ref": "UseDualStack"
 },
                     true
\overline{\phantom{a}} }
 ],
                "error": "Invalid Configuration: Dualstack and custom endpoint are not supported",
                "type": "error"
              },
 {
               "conditions": [],
                "endpoint": {
                  "url": {
                    "ref": "Endpoint"
 },
                  "properties": {},
                  "headers": {}
 },
                "type": "endpoint"
 }
\begin{bmatrix} 1 & 1 \\ 1 & 1 \end{bmatrix} },
\left\{ \begin{array}{c} 1 & 1 \\ 1 & 1 \end{array} \right\} "conditions": [
\{
```

```
 "fn": "isSet",
          "argv": [
\{ "ref": "Region"
 }
 ]
 }
        ],
        "type": "tree",
        "rules": [
 {
          "conditions": [
{
            "fn": "aws.partition",
            "argv": [
\{ "ref": "Region"
 }
 ],
            "assign": "PartitionResult"
 }
 ],
          "type": "tree",
          "rules": [
{
            "conditions": [
\{ "fn": "booleanEquals",
              "argv": [
 {
                 "ref":
 "UseFIPS"
 },
               true
 ]
 },
\{ "fn": "booleanEquals",
              "argv": [
{
                "ref": "UseDualStack"
\},\ true
 ]
 }
 ],
            "type": "tree",
            "rules": [
```

```
\{ "conditions": [
{
                "fn": "booleanEquals",
                "argv": [
                 true,
\{ "fn": "getAttr",
                  "argv": [
 {
                    "ref": "PartitionResult"
 },
                   "supportsFIPS"
 ]
 }
 ]
 },
 {
                "fn": "booleanEquals",
                "argv": [
                 true,
\{ "fn": "getAttr",
                  "argv": [
 {
                    "ref": "PartitionResult"
 },
  "supportsDualStack"
 ]
 }
 ]
 }
 ],
              "type": "tree",
              "rules": [
 {
                "conditions": [],
                "endpoint": {
                 "url": "https://license-manager-
fips.{Region}.{PartitionResult#dualStackDnsSuffix}",
                 "properties": {},
                 "headers": {}
 },
                "type": "endpoint"
 }
```

```
 ]
 },
\{ "conditions": [],
               "error": "FIPS and DualStack are enabled, but this partition does not support one or
               "type": "error"
 }
\overline{\phantom{a}} },
{
             "conditions": [
{
               "fn": "booleanEquals",
            "argv": [
 {
                 "ref": "UseFIPS"
 },
                true
 ]
 }
 ],
             "type": "tree",
             "rules": [
{
               "conditions": [
 {
                 "fn": "booleanEquals",
                 "argv": [
                  true,
 {
                    "fn": "getAttr",
                    "argv": [
 {
                      "ref": "PartitionResult"
 },
                     "supportsFIPS"
 ]
 }
\mathbb{R}^2 ) and the contract of \mathbb{R}^2 }
 ],
               "type": "tree",
               "rules": [
```
both",

 **Open Source Used In Cisco Appdynamics Cloud Cost Insights Cost Insights 24.1.7 1070**

```
\{ "conditions": [],
                  "endpoint": {
                    "url": "https://license-manager-fips.{Region}.{PartitionResult#dnsSuffix}",
                    "properties": {},
                    "headers": {}
\},\ "type": "endpoint"
 }
 ]
 },
{
                "conditions": [],
                "error": "FIPS is enabled but this
 partition does not support FIPS",
                "type": "error"
 }
\overline{\phantom{a}} },
{
              "conditions": [
{
                "fn": "booleanEquals",
                "argv": [
 {
                  "ref": "UseDualStack"
 },
                 true
 ]
 }
 ],
              "type": "tree",
              "rules": [
{
                "conditions": [
 {
                  "fn": "booleanEquals",
                  "argv": [
                    true,
\{ "fn": "getAttr",
                     "argv": [
\{ "ref": "PartitionResult"
\},\ "supportsDualStack"
 ]
```

```
 }
\mathbb{R}^2 ) and the contract of \mathbb{R}^2 }
 ],
                        "type": "tree",
                        "rules": [
 {
                           "conditions": [],
                           "endpoint": {
                             "url": "https://license-
manager.{Region}.{PartitionResult#dualStackDnsSuffix}",
                             "properties": {},
                             "headers": {}
 },
                           "type": "endpoint"
 }
 ]
 },
{
                        "conditions": [],
                        "error": "DualStack is enabled but this partition does not support DualStack",
                        "type": "error"
 }
\overline{\phantom{a}} },
{
                    "conditions": [],
                    "endpoint": {
                      "url": "https://license-manager.{Region}.{PartitionResult#dnsSuffix}",
                      "properties": {},
                      "headers": {}
 },
                    "type": "endpoint"
 }
\begin{bmatrix} 1 & 1 & 1 \ 1 & 1 & 1 \end{bmatrix} }
 ]
           },
\left\{ \begin{array}{c} 1 & 1 \\ 1 & 1 \end{array} \right\} "conditions": [],
             "error": "Invalid Configuration: Missing Region",
             "type": "error"
 }
         ]
       },
       "smithy.rules#endpointTests": {
         "testCases": [
```

```
\{ "documentation": "For region af-south-1 with FIPS disabled and DualStack disabled",
                "expect": {
                  "endpoint":
                     "url": "https://license-manager.af-south-1.amazonaws.com"
 }
                },
                "params": {
                  "Region": "af-south-1",
                  "UseFIPS": false,
                  "UseDualStack": false
 }
              },
 {
                "documentation": "For region ap-east-1 with FIPS disabled and DualStack disabled",
                "expect": {
                  "endpoint": {
                     "url": "https://license-manager.ap-east-1.amazonaws.com"
 }
                },
                "params": {
                  "Region": "ap-east-1",
                  "UseFIPS": false,
                  "UseDualStack": false
 }
              },
 {
                "documentation": "For region ap-northeast-1 with FIPS disabled and DualStack disabled",
                "expect": {
                  "endpoint": {
                     "url": "https://license-manager.ap-northeast-1.amazonaws.com"
 }
                },
                "params": {
                  "Region": "ap-northeast-1",
                  "UseFIPS": false,
                  "UseDualStack": false
 }
              },
\left\{ \begin{array}{c} 1 & 1 \\ 1 & 1 \end{array} \right\} "documentation": "For region ap-northeast-2 with FIPS disabled and DualStack disabled",
                "expect": {
                  "endpoint": {
                     "url": "https://license-manager.ap-northeast-2.amazonaws.com"
 }
                },
                "params": {
```
{

## **Open Source Used In Cisco Appdynamics Cloud Cost Insights Cost Insights 24.1.7 1073**

```
 "Region": "ap-northeast-2",
                  "UseFIPS": false,
                  "UseDualStack": false
 }
              },
\{ "documentation": "For region ap-northeast-3 with FIPS disabled and DualStack disabled",
                "expect": {
                  "endpoint": {
                     "url": "https://license-manager.ap-northeast-3.amazonaws.com"
 }
                },
                "params": {
                  "Region": "ap-northeast-3",
                  "UseFIPS": false,
                  "UseDualStack": false
 }
 {
                "documentation": "For region ap-south-1 with FIPS disabled and DualStack disabled",
                "expect": {
                  "endpoint": {
                     "url": "https://license-manager.ap-south-1.amazonaws.com"
 }
                },
                "params": {
                  "Region": "ap-south-1",
                  "UseFIPS": false,
                  "UseDualStack": false
 }
              },
 {
                "documentation": "For region ap-southeast-1 with FIPS disabled and DualStack disabled",
                "expect": {
                  "endpoint": {
                     "url": "https://license-manager.ap-southeast-1.amazonaws.com"
                },
                "params": {
                  "Region": "ap-southeast-1",
                  "UseFIPS": false,
                  "UseDualStack": false
 }
              },
\left\{ \begin{array}{c} 1 & 1 \\ 1 & 1 \end{array} \right\} "documentation": "For region ap-southeast-2 with FIPS disabled and DualStack disabled",
```
},

}

```
 "expect": {
                  "endpoint": {
                     "url": "https://license-manager.ap-southeast-2.amazonaws.com"
 }
                },
                "params": {
                  "Region": "ap-southeast-2",
                  "UseFIPS": false,
                  "UseDualStack": false
 }
              },
 {
       "documentation": "For region ap-southeast-3 with FIPS disabled and DualStack disabled",
                "expect": {
                  "endpoint": {
                    "url": "https://license-manager.ap-southeast-3.amazonaws.com"
 }
                },
                "params": {
                  "Region": "ap-southeast-3",
                  "UseFIPS": false,
                  "UseDualStack": false
 }
              },
 {
                "documentation": "For region ca-central-1 with FIPS disabled and DualStack disabled",
                "expect": {
                  "endpoint": {
                     "url": "https://license-manager.ca-central-1.amazonaws.com"
 }
                },
              "params": {
                  "Region": "ca-central-1",
                  "UseFIPS": false,
                  "UseDualStack": false
 }
              },
\left\{ \begin{array}{c} 1 & 1 \\ 1 & 1 \end{array} \right\} "documentation": "For region eu-central-1 with FIPS disabled and DualStack disabled",
                "expect": {
                  "endpoint": {
                    "url": "https://license-manager.eu-central-1.amazonaws.com"
 }
                },
```

```
 "Region": "eu-central-1",
```
"params": {

```
 "UseFIPS": false,
                  "UseDualStack": false
 }
              },
\{ "documentation": "For region eu-north-1 with FIPS
 disabled and DualStack disabled",
                "expect": {
                  "endpoint": {
                    "url": "https://license-manager.eu-north-1.amazonaws.com"
 }
                },
                "params": {
                  "Region": "eu-north-1",
                  "UseFIPS": false,
                  "UseDualStack": false
 }
              },
 {
                "documentation": "For region eu-south-1 with FIPS disabled and DualStack disabled",
                "expect": {
                  "endpoint": {
                    "url": "https://license-manager.eu-south-1.amazonaws.com"
 }
                },
                "params": {
                  "Region":
 "eu-south-1",
                  "UseFIPS": false,
                  "UseDualStack": false
 }
              },
 {
                "documentation": "For region eu-west-1 with FIPS disabled and DualStack disabled",
                "expect": {
                  "endpoint": {
                    "url": "https://license-manager.eu-west-1.amazonaws.com"
 }
                },
                "params": {
                  "Region": "eu-west-1",
                  "UseFIPS": false,
                  "UseDualStack": false
 }
              },
\left\{ \begin{array}{c} 1 & 1 \\ 1 & 1 \end{array} \right\} "documentation": "For region eu-west-2 with FIPS disabled and DualStack disabled",
                "expect": {
```

```
 "endpoint": {
                   "url": "https://license-manager.eu-west-2.amazonaws.com"
 }
               },
               "params": {
                 "Region": "eu-west-2",
                 "UseFIPS": false,
                 "UseDualStack": false
 }
             },
 {
               "documentation": "For region eu-west-3 with FIPS disabled and DualStack disabled",
               "expect": {
                 "endpoint": {
                   "url": "https://license-manager.eu-west-3.amazonaws.com"
 }
               },
               "params": {
                 "Region": "eu-west-3",
                 "UseFIPS": false,
       "UseDualStack": false
 }
             },
 {
               "documentation": "For region me-south-1 with FIPS disabled and DualStack disabled",
               "expect": {
                 "endpoint": {
                   "url": "https://license-manager.me-south-1.amazonaws.com"
 }
               },
               "params": {
                 "Region": "me-south-1",
                 "UseFIPS": false,
                 "UseDualStack": false
 }
             },
 {
               "documentation": "For region sa-east-1 with FIPS disabled and DualStack disabled",
               "expect": {
                 "endpoint": {
                   "url": "https://license-manager.sa-east-1.amazonaws.com"
 }
               },
               "params": {
                 "Region": "sa-east-1",
                 "UseFIPS": false,
```

```
 "UseDualStack": false
 }
              },
\{ "documentation": "For region us-east-1 with FIPS disabled and DualStack disabled",
                "expect": {
                  "endpoint": {
                    "url": "https://license-manager.us-east-1.amazonaws.com"
 }
                },
                "params": {
                  "Region": "us-east-1",
                  "UseFIPS": false,
                  "UseDualStack": false
 }
 {
                "documentation": "For region us-east-1 with FIPS enabled and DualStack disabled",
                "expect": {
                  "endpoint": {
                    "url": "https://license-manager-fips.us-east-1.amazonaws.com"
 }
                },
                "params": {
                  "Region": "us-east-1",
                  "UseFIPS": true,
                  "UseDualStack": false
 }
              },
 {
                "documentation": "For region us-east-2 with FIPS disabled and DualStack disabled",
                "expect": {
                  "endpoint": {
                    "url": "https://license-manager.us-east-2.amazonaws.com"
 }
              },
                "params": {
                  "Region": "us-east-2",
                  "UseFIPS": false,
                  "UseDualStack": false
 }
              },
\left\{ \begin{array}{c} 1 & 1 \\ 1 & 1 \end{array} \right\} "documentation": "For region us-east-2 with FIPS enabled and DualStack disabled",
                "expect": {
                  "endpoint": {
```
},

```
 Open Source Used In Cisco Appdynamics Cloud Cost Insights Cost Insights 24.1.7 1078
```

```
 "url": "https://license-manager-fips.us-east-2.amazonaws.com"
 }
               },
               "params": {
                 "Region": "us-east-2",
                 "UseFIPS": true,
                 "UseDualStack": false
 }
             },
 {
               "documentation": "For region
 us-west-1 with FIPS disabled and DualStack disabled",
               "expect": {
                 "endpoint": {
                   "url": "https://license-manager.us-west-1.amazonaws.com"
 }
               },
               "params": {
                 "Region": "us-west-1",
                 "UseFIPS": false,
                 "UseDualStack": false
 }
             },
 {
               "documentation": "For region us-west-1 with FIPS enabled and DualStack disabled",
               "expect": {
                 "endpoint": {
                   "url": "https://license-manager-fips.us-west-1.amazonaws.com"
 }
               },
               "params": {
         "Region": "us-west-1",
                 "UseFIPS": true,
                 "UseDualStack": false
 }
             },
 {
               "documentation": "For region us-west-2 with FIPS disabled and DualStack disabled",
               "expect": {
                 "endpoint": {
                   "url": "https://license-manager.us-west-2.amazonaws.com"
 }
               },
               "params": {
                 "Region": "us-west-2",
                 "UseFIPS": false,
                 "UseDualStack": false
```

```
 }
              },
\{ "documentation": "For region us-west-2 with FIPS enabled and DualStack disabled",
 "expect": {
                  "endpoint": {
                     "url": "https://license-manager-fips.us-west-2.amazonaws.com"
 }
                },
                "params": {
                  "Region": "us-west-2",
                  "UseFIPS": true,
                  "UseDualStack": false
 }
              },
 {
                "documentation": "For region us-east-1 with FIPS enabled and DualStack enabled",
                "expect": {
                  "endpoint": {
                     "url": "https://license-manager-fips.us-east-1.api.aws"
 }
                },
                "params": {
                  "Region": "us-east-1",
                  "UseFIPS": true,
                  "UseDualStack": true
 }
              },
 {
                "documentation": "For region us-east-1 with FIPS disabled and DualStack enabled",
                "expect": {
                  "endpoint": {
                    "url": "https://license-manager.us-east-1.api.aws"
 }
                },
                "params": {
                  "Region": "us-east-1",
                  "UseFIPS": false,
                  "UseDualStack": true
 }
              },
\left\{ \begin{array}{c} 1 & 1 \\ 1 & 1 \end{array} \right\} "documentation": "For region cn-north-1 with FIPS disabled and DualStack disabled",
                "expect": {
                  "endpoint": {
                     "url":
```
"https://license-manager.cn-north-1.amazonaws.com.cn"

}

```
 }
               },
               "params": {
                 "Region": "cn-north-1",
                 "UseFIPS": false,
                 "UseDualStack": false
 }
             },
 {
               "documentation": "For region cn-northwest-1 with FIPS disabled and DualStack disabled",
               "expect": {
                 "endpoint": {
                   "url": "https://license-manager.cn-northwest-1.amazonaws.com.cn"
 }
               },
               "params": {
                 "Region": "cn-northwest-1",
                 "UseFIPS": false,
                 "UseDualStack": false
             },
 {
               "documentation": "For region cn-north-1 with FIPS enabled and DualStack enabled",
               "expect": {
                 "endpoint": {
                   "url": "https://license-manager-fips.cn-north-1.api.amazonwebservices.com.cn"
 }
               },
               "params": {
                 "Region": "cn-north-1",
                 "UseFIPS": true,
                 "UseDualStack": true
 }
             },
 {
               "documentation": "For region cn-north-1 with FIPS enabled and DualStack disabled",
               "expect": {
                 "endpoint": {
                   "url": "https://license-manager-fips.cn-north-1.amazonaws.com.cn"
 }
               },
               "params": {
                 "Region": "cn-north-1",
                 "UseFIPS": true,
                 "UseDualStack": false
 }
```

```
 },
\{ "documentation": "For region cn-north-1 with FIPS disabled and DualStack enabled",
                "expect": {
                  "endpoint": {
                     "url": "https://license-manager.cn-north-1.api.amazonwebservices.com.cn"
 }
                },
                "params": {
                  "Region": "cn-north-1",
                  "UseFIPS": false,
                  "UseDualStack": true
 }
              },
                "documentation": "For region us-gov-east-1 with FIPS disabled and DualStack disabled",
                "expect": {
                  "endpoint": {
                     "url": "https://license-manager.us-gov-east-1.amazonaws.com"
 }
                },
                "params": {
                  "Region": "us-gov-east-1",
                  "UseFIPS": false,
                  "UseDualStack": false
 }
              },
 {
                "documentation": "For region us-gov-east-1 with FIPS enabled and DualStack disabled",
                "expect": {
                  "endpoint": {
                     "url": "https://license-manager-fips.us-gov-east-1.amazonaws.com"
 }
                 },
                "params": {
                  "Region": "us-gov-east-1",
                  "UseFIPS": true,
                  "UseDualStack": false
 }
              },
\left\{ \begin{array}{c} 1 & 1 \\ 1 & 1 \end{array} \right\} "documentation": "For region us-gov-west-1 with FIPS disabled and DualStack disabled",
                "expect": {
                  "endpoint": {
                     "url": "https://license-manager.us-gov-west-1.amazonaws.com"
 }
                },
```
 $\overline{\mathcal{L}}$ 

```
 "params": {
                  "Region": "us-gov-west-1",
                  "UseFIPS": false,
                  "UseDualStack": false
 }
              },
 {
                "documentation":
 "For region us-gov-west-1 with FIPS enabled and DualStack disabled",
                "expect": {
                  "endpoint": {
                    "url": "https://license-manager-fips.us-gov-west-1.amazonaws.com"
 }
                },
                "params": {
                  "Region": "us-gov-west-1",
                  "UseFIPS": true,
                  "UseDualStack": false
 }
              },
 {
                "documentation": "For region us-gov-east-1 with FIPS enabled and DualStack enabled",
                "expect": {
                  "endpoint": {
                    "url": "https://license-manager-fips.us-gov-east-1.api.aws"
 }
                },
    "params": {
                  "Region": "us-gov-east-1",
                  "UseFIPS": true,
                  "UseDualStack": true
 }
              },
 {
                "documentation": "For region us-gov-east-1 with FIPS disabled and DualStack enabled",
                "expect": {
                  "endpoint": {
                    "url": "https://license-manager.us-gov-east-1.api.aws"
 }
                },
                "params": {
                  "Region": "us-gov-east-1",
                  "UseFIPS": false,
                  "UseDualStack": true
 }
              },
\left\{ \begin{array}{c} 1 & 1 \\ 1 & 1 \end{array} \right\}
```
"documentation": "For region us-iso-east-1 with FIPS disabled and DualStack

```
 disabled",
```

```
 "expect": {
                 "endpoint": {
                    "url": "https://license-manager.us-iso-east-1.c2s.ic.gov"
 }
 },
               "params": {
                 "Region": "us-iso-east-1",
                 "UseFIPS": false,
                 "UseDualStack": false
 }
             },
 {
               "documentation": "For region us-iso-east-1 with FIPS enabled and DualStack enabled",
               "expect": {
                  "error": "FIPS and DualStack are enabled, but this partition does not support one or both"
 },
               "params": {
                 "Region": "us-iso-east-1",
                 "UseFIPS": true,
                  "UseDualStack": true
 }
             },
 {
               "documentation": "For region us-iso-east-1 with FIPS enabled and DualStack disabled",
               "expect": {
                 "endpoint": {
                    "url": "https://license-manager-fips.us-iso-east-1.c2s.ic.gov"
 }
               },
               "params": {
                 "Region": "us-iso-east-1",
                 "UseFIPS": true,
                 "UseDualStack": false
 }
             },
 {
               "documentation": "For region us-iso-east-1 with FIPS disabled and DualStack enabled",
               "expect": {
                 "error": "DualStack is enabled
 but this partition does not support DualStack"
               },
               "params": {
                 "Region": "us-iso-east-1",
                 "UseFIPS": false,
                 "UseDualStack": true
 }
```

```
 },
\{ "documentation": "For region us-isob-east-1 with FIPS disabled and DualStack disabled",
                 "expect": {
                   "endpoint": {
                     "url": "https://license-manager.us-isob-east-1.sc2s.sgov.gov"
 }
                 },
                 "params": {
                   "Region": "us-isob-east-1",
                   "UseFIPS": false,
                   "UseDualStack": false
 }
              },
 {
                 "documentation": "For region us-isob-east-1 with FIPS enabled and DualStack enabled",
                 "expect": {
                   "error": "FIPS and DualStack are enabled, but this partition does not support one or both"
                 },
                 "params": {
                   "Region": "us-isob-east-1",
                   "UseFIPS": true,
                   "UseDualStack": true
 }
              },
 {
                 "documentation": "For region us-isob-east-1 with FIPS enabled and DualStack disabled",
                 "expect": {
                   "endpoint": {
                     "url": "https://license-manager-fips.us-isob-east-1.sc2s.sgov.gov"
 }
                 },
       "params": {
                   "Region": "us-isob-east-1",
                   "UseFIPS": true,
                   "UseDualStack": false
 }
              },
\left\{ \begin{array}{c} 1 & 1 \\ 1 & 1 \end{array} \right\} "documentation": "For region us-isob-east-1 with FIPS disabled and DualStack enabled",
                 "expect": {
                   "error": "DualStack is enabled but this partition does not support DualStack"
                 },
                 "params": {
                   "Region": "us-isob-east-1",
                   "UseFIPS": false,
```

```
 "UseDualStack": true
 }
            },
\{ "documentation": "For custom endpoint with region set and fips disabled and dualstack disabled",
```
"documentation": "For custom endpoint with region not set and fips disabled and dualstack

## "expect": {

```
 "endpoint": {
                   "url": "https://example.com"
 }
              },
              "params": {
                "Region": "us-east-1",
                "UseFIPS": false,
                "UseDualStack": false,
                "Endpoint": "https://example.com"
 }
            },
 {
```

```
disabled",
```

```
 "expect": {
                  "endpoint": {
                    "url": "https://example.com"
 }
                },
                "params": {
                  "UseFIPS": false,
```

```
 "UseDualStack": false,
```

```
 "Endpoint": "https://example.com"
 }
               },
 {
                 "documentation": "For custom endpoint with fips enabled and dualstack disabled",
                  "expect": {
                    "error": "Invalid Configuration: FIPS and custom endpoint are not supported"
                 },
                  "params": {
                    "Region": "us-east-1",
                    "UseFIPS": true,
                    "UseDualStack": false,
                    "Endpoint": "https://example.com"
 }
               },
\left\{ \begin{array}{c} 1 & 1 \\ 1 & 1 \end{array} \right\} "documentation": "For custom endpoint with fips disabled and dualstack enabled",
                  "expect": {
```

```
 "error":
 "Invalid Configuration: Dualstack and custom endpoint are not supported"
 },
                  "params": {
                    "Region": "us-east-1",
                    "UseFIPS": false,
                    "UseDualStack": true,
                    "Endpoint": "https://example.com"
 }
               },
 {
                  "documentation": "Missing region",
                  "expect": {
                    "error": "Invalid Configuration: Missing Region"
 }
 }
            ],
             "version": "1.0"
          }
       }
     },
     "com.amazonaws.licensemanager#AcceptGrant": {
       "type": "operation",
       "input": {
          "target": "com.amazonaws.licensemanager#AcceptGrantRequest"
 },
       "output": {
          "target": "com.amazonaws.licensemanager#AcceptGrantResponse"
       },
        "errors": [
          {
             "target": "com.amazonaws.licensemanager#AccessDeniedException"
          },
\overline{\mathcal{L}} "target": "com.amazonaws.licensemanager#AuthorizationException"
          },
\overline{\mathcal{L}} "target": "com.amazonaws.licensemanager#InvalidParameterValueException"
          },
\left\{\begin{array}{ccc} & & \\ & & \end{array}\right\} "target": "com.amazonaws.licensemanager#RateLimitExceededException"
          },
\left\{\begin{array}{ccc} & & \\ & & \end{array}\right\} "target": "com.amazonaws.licensemanager#ResourceLimitExceededException"
          },
          {
             "target": "com.amazonaws.licensemanager#ServerInternalException"
```

```
 },
         {
            "target": "com.amazonaws.licensemanager#ValidationException"
   }
       ],
       "traits": {
         "smithy.api#documentation": "<p>Accepts the specified grant.</p>"
       }
    },
    "com.amazonaws.licensemanager#AcceptGrantRequest": {
       "type": "structure",
       "members": {
         "GrantArn": {
            "target": "com.amazonaws.licensemanager#Arn",
            "traits": {
               "smithy.api#documentation": "<p>Amazon Resource Name (ARN) of the grant.</p>",
               "smithy.api#required": {}
            }
         }
       },
       "traits": {
         "smithy.api#input": {}
       }
    },
    "com.amazonaws.licensemanager#AcceptGrantResponse": {
       "type": "structure",
       "members": {
         "GrantArn": {
            "target": "com.amazonaws.licensemanager#Arn",
            "traits": {
               "smithy.api#documentation": "<p>Grant
ARN.</p>"
            }
         },
         "Status": {
            "target": "com.amazonaws.licensemanager#GrantStatus",
            "traits": {
               "smithy.api#documentation": "<p>Grant status.</p>"
            }
         },
         "Version": {
            "target": "com.amazonaws.licensemanager#String",
            "traits": {
               "smithy.api#documentation": "<p>Grant version.</p>"
            }
         }
       },
```

```
 "traits": {
        "smithy.api#output": {}
     }
   },
   "com.amazonaws.licensemanager#AccessDeniedException": {
     "type": "structure",
     "members": {
       "Message": {
          "target": "com.amazonaws.licensemanager#Message"
        }
     },
     "traits": {
        "aws.protocols#awsQueryError": {
 "code": "ServiceAccessDenied",
          "httpResponseCode": 401
        },
        "smithy.api#documentation": "<p>Access to resource denied.</p>",
        "smithy.api#error": "client",
        "smithy.api#httpError": 401
     }
   },
   "com.amazonaws.licensemanager#ActivationOverrideBehavior": {
     "type": "enum",
     "members": {
       "DISTRIBUTED_GRANTS_ONLY": {
          "target": "smithy.api#Unit",
          "traits": {
            "smithy.api#enumValue": "DISTRIBUTED_GRANTS_ONLY"
          }
        },
        "ALL_GRANTS_PERMITTED_BY_ISSUER": {
          "target": "smithy.api#Unit",
          "traits": {
            "smithy.api#enumValue": "ALL_GRANTS_PERMITTED_BY_ISSUER"
          }
        }
     }
   },
   "com.amazonaws.licensemanager#AllowedOperation": {
  "type": "enum",
     "members": {
        "CREATE_GRANT": {
          "target": "smithy.api#Unit",
          "traits": {
            "smithy.api#enumValue": "CreateGrant"
          }
```

```
 },
     "CHECKOUT_LICENSE": {
        "target": "smithy.api#Unit",
        "traits": {
          "smithy.api#enumValue": "CheckoutLicense"
        }
     },
     "CHECKOUT_BORROW_LICENSE": {
        "target": "smithy.api#Unit",
        "traits": {
          "smithy.api#enumValue": "CheckoutBorrowLicense"
        }
     },
     "CHECK_IN_LICENSE": {
        "target": "smithy.api#Unit",
        "traits": {
          "smithy.api#enumValue": "CheckInLicense"
        }
     },
     "EXTEND_CONSUMPTION_LICENSE":
        "target": "smithy.api#Unit",
        "traits": {
          "smithy.api#enumValue": "ExtendConsumptionLicense"
        }
     },
     "LIST_PURCHASED_LICENSES": {
        "target": "smithy.api#Unit",
        "traits": {
          "smithy.api#enumValue": "ListPurchasedLicenses"
        }
     },
     "CREATE_TOKEN": {
        "target": "smithy.api#Unit",
        "traits": {
          "smithy.api#enumValue": "CreateToken"
        }
     }
   }
 },
 "com.amazonaws.licensemanager#AllowedOperationList": {
   "type": "list",
   "member": {
     "target": "com.amazonaws.licensemanager#AllowedOperation"
   },
   "traits": {
     "smithy.api#length": {
        "min": 1,
```

```
 "max":
 7
 }
        }
     },
     "com.amazonaws.licensemanager#Arn": {
        "type": "string",
        "traits": {
          "smithy.api#length": {
            "min": 0,
            "max": 2048
          },
          "smithy.api#pattern": "^arn:aws(-(cn|us-gov|iso-b|iso-c|iso-d))?:[A-Za-z0-9][A-Za-z0-9_/.-]{0,62}:[A-Za-
z0-9_/.-]{0,63}:[A-Za-z0-9_/.-]{0,63}:[A-Za-z0-9][A-Za-z0-9:_/+=,@.-]{0,1023}$"
       }
     },
     "com.amazonaws.licensemanager#ArnList": {
        "type": "list",
        "member": {
          "target": "com.amazonaws.licensemanager#Arn"
        }
     },
     "com.amazonaws.licensemanager#AuthorizationException": {
        "type": "structure",
        "members": {
          "Message": {
             "target": "com.amazonaws.licensemanager#Message"
          }
        },
        "traits": {
          "aws.protocols#awsQueryError":
 {
            "code": "AuthorizationFailure",
            "httpResponseCode": 403
          },
          "smithy.api#documentation": "<p>The Amazon Web Services user account does not have permission to
perform the action. Check the IAM\ln policy associated with this account.\langle p \rangle",
          "smithy.api#error": "client",
          "smithy.api#httpError": 403
       }
     },
     "com.amazonaws.licensemanager#AutomatedDiscoveryInformation": {
        "type": "structure",
        "members": {
          "LastRunTime": {
             "target": "com.amazonaws.licensemanager#DateTime",
            "traits": {
               "smithy.api#documentation": "<p>Time that automated discovery last ran.</p>"
```

```
 }
 }
       },
       "traits": {
          "smithy.api#documentation": "<p>Describes automated discovery.</p>"
       }
     },
  "com.amazonaws.licensemanager#Boolean": {
       "type": "boolean",
       "traits": {
          "smithy.api#default": false
       }
     },
     "com.amazonaws.licensemanager#BorrowConfiguration": {
       "type": "structure",
       "members": {
          "AllowEarlyCheckIn": {
            "target": "com.amazonaws.licensemanager#BoxBoolean",
            "traits": {
              "smithy.api#documentation": "<p>Indicates whether early check-ins are allowed.</p>",
               "smithy.api#required": {}
            }
          },
          "MaxTimeToLiveInMinutes": {
            "target": "com.amazonaws.licensemanager#BoxInteger",
            "traits": {
               "smithy.api#documentation": "<p>Maximum time for the borrow configuration, in minutes.</p>",
               "smithy.api#required": {}
            }
          }
 },
       "traits": {
          "smithy.api#documentation": "<p>Details about a borrow configuration.</p>"
       }
     },
     "com.amazonaws.licensemanager#BoxBoolean": {
       "type": "boolean"
     },
     "com.amazonaws.licensemanager#BoxInteger": {
       "type": "integer"
     },
     "com.amazonaws.licensemanager#BoxLong": {
       "type": "long"
     },
     "com.amazonaws.licensemanager#CheckInLicense": {
       "type": "operation",
```

```
 "input": {
          "target": "com.amazonaws.licensemanager#CheckInLicenseRequest"
        },
        "output": {
          "target": "com.amazonaws.licensemanager#CheckInLicenseResponse"
        },
        "errors": [
          {
             "target": "com.amazonaws.licensemanager#AccessDeniedException"
          },
\overline{\mathcal{L}} "target": "com.amazonaws.licensemanager#AuthorizationException"
      },
          {
             "target": "com.amazonaws.licensemanager#ConflictException"
          },
          {
             "target": "com.amazonaws.licensemanager#InvalidParameterValueException"
          },
\overline{\mathcal{L}} "target": "com.amazonaws.licensemanager#RateLimitExceededException"
          },
\overline{\mathcal{L}} "target": "com.amazonaws.licensemanager#ResourceNotFoundException"
          },
\overline{\mathcal{L}} "target": "com.amazonaws.licensemanager#ServerInternalException"
          },
          {
             "target": "com.amazonaws.licensemanager#ValidationException"
          }
        ],
        "traits": {
          "smithy.api#documentation": "<p>Checks in the specified license. Check in a license when it is no longer
in use.</p>"
        }
     },
     "com.amazonaws.licensemanager#CheckInLicenseRequest":
        "type": "structure",
        "members": {
          "LicenseConsumptionToken": {
             "target": "com.amazonaws.licensemanager#String",
             "traits": {
               "smithy.api#documentation": "<p>License consumption token.</p>",
               "smithy.api#required": {}
             }
```

```
 },
         "Beneficiary": {
            "target": "com.amazonaws.licensemanager#String",
            "traits": {
              "smithy.api#documentation": "<p>License beneficiary.</p>"
            }
         }
       },
       "traits": {
         "smithy.api#input": {}
       }
    },
    "com.amazonaws.licensemanager#CheckInLicenseResponse": {
       "type": "structure",
      "members": {},
       "traits": {
         "smithy.api#output": {}
       }
    },
    "com.amazonaws.licensemanager#CheckoutBorrowLicense":
       "type": "operation",
       "input": {
         "target": "com.amazonaws.licensemanager#CheckoutBorrowLicenseRequest"
       },
       "output": {
         "target": "com.amazonaws.licensemanager#CheckoutBorrowLicenseResponse"
       },
       "errors": [
         {
            "target": "com.amazonaws.licensemanager#AccessDeniedException"
         },
         {
            "target": "com.amazonaws.licensemanager#AuthorizationException"
         },
         {
            "target": "com.amazonaws.licensemanager#EntitlementNotAllowedException"
         },
         {
            "target": "com.amazonaws.licensemanager#InvalidParameterValueException"
         },
         {
            "target": "com.amazonaws.licensemanager#NoEntitlementsAllowedException"
         },
         {
            "target":
 "com.amazonaws.licensemanager#RateLimitExceededException"
         },
```

```
 {
             "target": "com.amazonaws.licensemanager#RedirectException"
          },
          {
             "target": "com.amazonaws.licensemanager#ResourceNotFoundException"
          },
          {
             "target": "com.amazonaws.licensemanager#ServerInternalException"
          },
\overline{\mathcal{L}} "target": "com.amazonaws.licensemanager#UnsupportedDigitalSignatureMethodException"
          },
\overline{\mathcal{L}} "target": "com.amazonaws.licensemanager#ValidationException"
          }
       ],
       "traits": {
          "smithy.api#documentation": "<p>Checks out the specified license for offline use.</p>"
       }
     },
     "com.amazonaws.licensemanager#CheckoutBorrowLicenseRequest": {
        "type": "structure",
       "members":
 {
          "LicenseArn": {
            "target": "com.amazonaws.licensemanager#Arn",
            "traits": {
               "smithy.api#documentation": "<p>Amazon Resource Name (ARN) of the license. The license must
use the borrow consumption configuration.\langle p \rangle",
               "smithy.api#required": {}
            }
          },
          "Entitlements": {
            "target": "com.amazonaws.licensemanager#EntitlementDataList",
            "traits": {
               "smithy.api#documentation": "<p>License entitlements. Partial checkouts are not supported.</p>",
               "smithy.api#required": {}
            }
          },
          "DigitalSignatureMethod": {
            "target": "com.amazonaws.licensemanager#DigitalSignatureMethod",
            "traits": {
               "smithy.api#documentation": "<p>Digital signature method. The possible
value is JSON Web Signature (JWS) algorithm PS384.\ln For more information, see <a
href=\"https://tools.ietf.org/html/rfc7518#section-3.5\">RFC 7518 Digital Signature with RSASSA-PSS</a>.</p>",
               "smithy.api#required": {}
            }
          },
```

```
 "NodeId": {
            "target": "com.amazonaws.licensemanager#String",
            "traits": {
              "smithy.api#documentation": "<p>Node ID.</p>"
            }
         },
         "CheckoutMetadata": {
            "target": "com.amazonaws.licensemanager#MetadataList",
            "traits": {
              "smithy.api#documentation": "<p>Information about constraints.</p>"
            }
         },
         "ClientToken": {
            "target": "com.amazonaws.licensemanager#ClientToken",
            "traits": {
              "smithy.api#documentation":
 "<p>Unique, case-sensitive identifier that you provide to ensure the idempotency of the request.</p>",
              "smithy.api#required": {}
            }
         }
       },
       "traits": {
         "smithy.api#input": {}
       }
    },
    "com.amazonaws.licensemanager#CheckoutBorrowLicenseResponse": {
       "type": "structure",
       "members": {
         "LicenseArn": {
            "target": "com.amazonaws.licensemanager#Arn",
            "traits": {
              "smithy.api#documentation": "<p>Amazon Resource Name (ARN) of the license.</p>"
            }
         },
         "LicenseConsumptionToken": {
            "target": "com.amazonaws.licensemanager#String",
            "traits": {
              "smithy.api#documentation": "<p>License consumption token.</p>"
            }
         },
         "EntitlementsAllowed":
            "target": "com.amazonaws.licensemanager#EntitlementDataList",
            "traits": {
              "smithy.api#documentation": "<p>Allowed license entitlements.</p>"
            }
         },
         "NodeId": {
```

```
 "target": "com.amazonaws.licensemanager#String",
            "traits": {
              "smithy.api#documentation": "<p>Node ID.</p>"
            }
         },
          "SignedToken": {
            "target": "com.amazonaws.licensemanager#SignedToken",
            "traits": {
              "smithy.api#documentation": "<p>Signed token.</p>"
 }
         },
         "IssuedAt": {
            "target": "com.amazonaws.licensemanager#ISO8601DateTime",
            "traits": {
              "smithy.api#documentation": "<p>Date and time at which the license checkout
 is issued.</p>"
            }
         },
         "Expiration": {
            "target": "com.amazonaws.licensemanager#ISO8601DateTime",
            "traits": {
             "smithy.api#documentation": "<p>Date and time at which the license checkout expires.</p>"
            }
         },
         "CheckoutMetadata": {
            "target": "com.amazonaws.licensemanager#MetadataList",
            "traits": {
              "smithy.api#documentation": "<p>Information about constraints.</p>"
            }
         }
       },
       "traits": {
          "smithy.api#output": {}
       }
     },
     "com.amazonaws.licensemanager#CheckoutLicense": {
       "type": "operation",
       "input": {
         "target": "com.amazonaws.licensemanager#CheckoutLicenseRequest"
       },
       "output": {
         "target": "com.amazonaws.licensemanager#CheckoutLicenseResponse"
        },
       "errors": [
         {
            "target": "com.amazonaws.licensemanager#AccessDeniedException"
         },
         {
```

```
 "target": "com.amazonaws.licensemanager#AuthorizationException"
          },
\{ "target": "com.amazonaws.licensemanager#InvalidParameterValueException"
          },
\{ "target": "com.amazonaws.licensemanager#NoEntitlementsAllowedException"
          },
\overline{\mathcal{L}} "target": "com.amazonaws.licensemanager#RateLimitExceededException"
          },
\overline{\mathcal{L}} "target": "com.amazonaws.licensemanager#RedirectException"
          },
\overline{\mathcal{L}} "target": "com.amazonaws.licensemanager#ResourceNotFoundException"
          },
          {
             "target":
 "com.amazonaws.licensemanager#ServerInternalException"
          },
          {
            "target": "com.amazonaws.licensemanager#UnsupportedDigitalSignatureMethodException"
          },
\overline{\mathcal{L}} "target": "com.amazonaws.licensemanager#ValidationException"
          }
       ],
       "traits": {
         "smithy.api#documentation": "<p>Checks out the specified license.\langle p \rangle\n <note>\n <p>If the
account that created the license is the same that is performing the check out, you must\n specify the account
as the beneficiary.\langle p \rangle\n \langlenote>"
       }
     },
     "com.amazonaws.licensemanager#CheckoutLicenseRequest": {
        "type": "structure",
       "members": {
          "ProductSKU": {
             "target": "com.amazonaws.licensemanager#String",
            "traits": {
               "smithy.api#documentation": "<p>Product
SKU.<p>'',
               "smithy.api#required": {}
            }
          },
          "CheckoutType": {
            "target": "com.amazonaws.licensemanager#CheckoutType",
            "traits": {
```

```
 "smithy.api#documentation": "<p>Checkout type.</p>",
                "smithy.api#required": {}
             }
          },
          "KeyFingerprint": {
             "target": "com.amazonaws.licensemanager#String",
             "traits": {
               "smithy.api#documentation": "<p>Key fingerprint identifying the license.\langle p \rangle",
                "smithy.api#required": {}
             }
          },
          "Entitlements": {
             "target": "com.amazonaws.licensemanager#EntitlementDataList",
             "traits": {
                "smithy.api#documentation": "<p>License entitlements.</p>",
     "smithy.api#required": {}
             }
          },
          "ClientToken": {
             "target": "com.amazonaws.licensemanager#ClientToken",
             "traits": {
                "smithy.api#documentation": "<p>Unique, case-sensitive identifier that you provide to ensure the
idempotency of the request.\langle p \rangle",
                "smithy.api#required": {}
             }
          },
          "Beneficiary": {
             "target": "com.amazonaws.licensemanager#String",
             "traits": {
                "smithy.api#documentation": "<p>License beneficiary.</p>"
             }
          },
          "NodeId": {
             "target": "com.amazonaws.licensemanager#String",
             "traits": {
                "smithy.api#documentation": "<p>Node ID.</p>"
             }
          }
        },
        "traits": {
       "smithy.api#input": {}
        }
     },
     "com.amazonaws.licensemanager#CheckoutLicenseResponse": {
        "type": "structure",
        "members": {
```

```
 "CheckoutType": {
            "target": "com.amazonaws.licensemanager#CheckoutType",
            "traits": {
               "smithy.api#documentation": "<p>Checkout type.</p>"
            }
          },
          "LicenseConsumptionToken": {
            "target": "com.amazonaws.licensemanager#String",
            "traits": {
               "smithy.api#documentation": "<p>License consumption token.</p>"
            }
          },
          "EntitlementsAllowed": {
            "target": "com.amazonaws.licensemanager#EntitlementDataList",
            "traits": {
               "smithy.api#documentation": "<p>Allowed license entitlements.</p>"
            }
          },
          "SignedToken": {
            "target": "com.amazonaws.licensemanager#SignedToken",
            "traits": {
               "smithy.api#documentation": "<p>Signed token.</p>"
            }
          },
          "NodeId": {
            "target": "com.amazonaws.licensemanager#String",
            "traits": {
               "smithy.api#documentation": "<p>Node ID.</p>"
            }
          },
          "IssuedAt": {
            "target": "com.amazonaws.licensemanager#ISO8601DateTime",
            "traits": {
               "smithy.api#documentation": "<p>Date and time at which the license checkout is issued.</p>"
            }
          },
          "Expiration": {
            "target": "com.amazonaws.licensemanager#ISO8601DateTime",
            "traits": {
               "smithy.api#documentation": "<p>Date and
time at which the license checkout expires.\langle p \rangle"
 }
          },
          "LicenseArn": {
            "target": "com.amazonaws.licensemanager#String",
            "traits": {
               "smithy.api#documentation": "<p>Amazon Resource Name (ARN) of the checkout license.</p>"
            }
```

```
 }
   },
   "traits": {
      "smithy.api#output": {}
   }
 },
 "com.amazonaws.licensemanager#CheckoutType": {
   "type": "enum",
   "members": {
     "PROVISIONAL": {
        "target": "smithy.api#Unit",
        "traits": {
           "smithy.api#enumValue": "PROVISIONAL"
        }
      },
      "PERPETUAL": {
        "target": "smithy.api#Unit",
        "traits": {
           "smithy.api#enumValue": "PERPETUAL"
        }
      }
   }
 },
 "com.amazonaws.licensemanager#ClientRequestToken": {
   "type": "string",
   "traits": {
      "smithy.api#length": {
        "min": 1,
        "max": 36
      }
   }
 },
 "com.amazonaws.licensemanager#ClientToken": {
   "type": "string",
   "traits": {
      "smithy.api#length": {
        "min": 0,
        "max": 2048
      },
      "smithy.api#pattern": "^\\S+$"
   }
 },
 "com.amazonaws.licensemanager#ConflictException": {
   "type": "structure",
   "members": {
      "Message": {
        "target": "com.amazonaws.licensemanager#Message"
      }
```

```
 },
       "traits": {
          "aws.protocols#awsQueryError": {
            "code": "ConflictException",
            "httpResponseCode":
 409
          },
          "smithy.api#documentation": "<p>There was a conflict processing the request. Try your request
again.</p>",
          "smithy.api#error": "client",
          "smithy.api#httpError": 409
       }
     },
     "com.amazonaws.licensemanager#ConsumedLicenseSummary": {
       "type": "structure",
       "members": {
         "ResourceType": {
            "target": "com.amazonaws.licensemanager#ResourceType",
            "traits": {
               "smithy.api#documentation": "<p>Resource type of the resource consuming a license.</p>"
 }
          },
          "ConsumedLicenses": {
            "target": "com.amazonaws.licensemanager#BoxLong",
            "traits": {
               "smithy.api#documentation": "<p>Number of licenses consumed by the resource.</p>"
            }
          }
       },
  "traits": {
          "smithy.api#documentation": "<p>Details about license consumption.</p>"
       }
     },
     "com.amazonaws.licensemanager#ConsumedLicenseSummaryList": {
       "type": "list",
       "member": {
          "target": "com.amazonaws.licensemanager#ConsumedLicenseSummary"
       }
     },
     "com.amazonaws.licensemanager#ConsumptionConfiguration": {
       "type": "structure",
       "members": {
         "RenewType": {
            "target": "com.amazonaws.licensemanager#RenewType",
            "traits": {
               "smithy.api#documentation": "<p>Renewal frequency.</p>"
            }
```

```
 },
          "ProvisionalConfiguration": {
             "target": "com.amazonaws.licensemanager#ProvisionalConfiguration",
             "traits": {
                "smithy.api#documentation": "<p>Details about a provisional configuration.</p>"
 }
          },
          "BorrowConfiguration": {
             "target": "com.amazonaws.licensemanager#BorrowConfiguration",
             "traits": {
                "smithy.api#documentation": "<p>Details about a borrow configuration.</p>"
             }
          }
        },
        "traits": {
          "smithy.api#documentation": "<p>Details about a consumption configuration.</p>"
        }
     },
     "com.amazonaws.licensemanager#CreateGrant": {
        "type": "operation",
        "input": {
          "target": "com.amazonaws.licensemanager#CreateGrantRequest"
        },
        "output": {
          "target": "com.amazonaws.licensemanager#CreateGrantResponse"
        },
        "errors": [
          {
             "target": "com.amazonaws.licensemanager#AccessDeniedException"
          },
\overline{\mathcal{L}} "target":
 "com.amazonaws.licensemanager#AuthorizationException"
          },
          {
             "target": "com.amazonaws.licensemanager#InvalidParameterValueException"
          },
\overline{\mathcal{L}} "target": "com.amazonaws.licensemanager#RateLimitExceededException"
          },
\left\{ \begin{array}{c} \end{array} \right. "target": "com.amazonaws.licensemanager#ResourceLimitExceededException"
          },
\left\{ \begin{array}{c} \end{array} \right. "target": "com.amazonaws.licensemanager#ServerInternalException"
          },
\left\{ \begin{array}{c} \end{array} \right. "target": "com.amazonaws.licensemanager#ValidationException"
```

```
 }
    ],
```
"traits": {

 "smithy.api#documentation": "<p>Creates a grant for the specified license. A grant shares the use of license\n entitlements with a specific Amazon Web Services account, an organization, or an\n organizational unit (OU). For more

```
 information, see <a href=\"https://docs.aws.amazon.com/license-manager/latest/userguide/granted-
licenses.html\">Granted licenses in License Manager</a> in the <i>License Manager User Guide</i></p></
```

```
 }
 },
```
"com.amazonaws.licensemanager#CreateGrantRequest": {

```
 "type": "structure",
```
"members": {

"ClientToken": {

"target": "com.amazonaws.licensemanager#ClientToken",

```
 "traits": {
```
 "smithy.api#documentation": "<p>Unique, case-sensitive identifier that you provide to ensure the idempotency of the request. $\langle p \rangle$ ",

```
 "smithy.api#required": {}
```

```
 }
```

```
 "GrantName": {
```
},

},

},

"target": "com.amazonaws.licensemanager#String",

```
 "traits": {
```

```
 "smithy.api#documentation": "<p>Grant name.</p>",
 "smithy.api#required": {}
```

```
 }
```

```
 "LicenseArn": {
   "target": "com.amazonaws.licensemanager#Arn",
   "traits": {
     "smithy.api#documentation": "<p>Amazon Resource Name (ARN) of the license.</p>",
     "smithy.api#required": {}
   }
```
"Principals": {

"target": "com.amazonaws.licensemanager#PrincipalArnList",

```
 "traits": {
```
 "smithy.api#documentation": "<p>The grant principals. You can specify one of the following as an Amazon Resource Name $\ln$  (ARN): $\langle p \rangle$   $\langle u \rangle$   $\langle u \rangle$   $\langle v \rangle$   $\langle v \rangle$   $\langle v \rangle$   $\langle v \rangle$   $\langle p \rangle$  An Amazon Web Services account, which includes only the account specified. $\langle \rangle$   $\langle \rangle$   $\$  $\langle p \rangle$ An organizational unit (OU), which includes all accounts in the OU. $\langle p \rangle$ \n  $\langle l \rangle$ \n  $\langle l \rangle$ \n  $\langle ul \rangle$ n

```
\langle i \rangle\n \langle \bar{p} \rangle \langle n \rangle \langle \bar{p} \rangle an organization, which will include all accounts across your organization. \langle p \rangle\n
\langle \text{div}\ranglen \langle \text{du}\rangle".
```

```
 "smithy.api#required": {}
```

```
 }
```

```
 },
      "HomeRegion": {
         "target": "com.amazonaws.licensemanager#String",
         "traits": {
           "smithy.api#documentation": "<p>Home Region of the grant.</p>",
           "smithy.api#required": {}
         }
      },
      "AllowedOperations": {
         "target": "com.amazonaws.licensemanager#AllowedOperationList",
         "traits": {
           "smithy.api#documentation": "<p>Allowed operations for the grant.</p>",
           "smithy.api#required": {}
         }
      }
    },
    "traits": {
      "smithy.api#input": {}
    }
 },
 "com.amazonaws.licensemanager#CreateGrantResponse": {
    "type": "structure",
    "members": {
      "GrantArn": {
         "target": "com.amazonaws.licensemanager#Arn",
         "traits": {
           "smithy.api#documentation": "<p>Grant ARN.</p>"
         }
      },
      "Status": {
         "target": "com.amazonaws.licensemanager#GrantStatus",
         "traits": {
           "smithy.api#documentation": "<p>Grant status.</p>"
         }
      },
      "Version": {
         "target": "com.amazonaws.licensemanager#String",
         "traits": {
           "smithy.api#documentation": "<p>Grant version.</p>"
         }
      }
    },
    "traits": {
      "smithy.api#output": {}
    }
 },
 "com.amazonaws.licensemanager#CreateGrantVersion":
```

```
 "type": "operation",
        "input": {
          "target": "com.amazonaws.licensemanager#CreateGrantVersionRequest"
        },
        "output": {
          "target": "com.amazonaws.licensemanager#CreateGrantVersionResponse"
        },
        "errors": [
          {
             "target": "com.amazonaws.licensemanager#AccessDeniedException"
          },
\overline{\mathcal{L}} "target": "com.amazonaws.licensemanager#AuthorizationException"
          },
          {
            "target": "com.amazonaws.licensemanager#InvalidParameterValueException"
          },
          {
            "target": "com.amazonaws.licensemanager#RateLimitExceededException"
          },
\overline{\mathcal{L}} "target": "com.amazonaws.licensemanager#ResourceLimitExceededException"
          },
\overline{\mathcal{L}} "target": "com.amazonaws.licensemanager#ServerInternalException"
           },
\overline{\mathcal{L}} "target": "com.amazonaws.licensemanager#ValidationException"
          }
       ],
        "traits": {
          "smithy.api#documentation": "<p>Creates a new version of the specified grant. For more information,
see\n <a href=\"https://docs.aws.amazon.com/license-manager/latest/userguide/granted-
licenses.html\">Granted licenses in License Manager</a> in the <i>License Manager User Guide</i></p></
       }
     },
     "com.amazonaws.licensemanager#CreateGrantVersionRequest": {
        "type": "structure",
        "members": {
          "ClientToken": {
             "target": "com.amazonaws.licensemanager#ClientToken",
            "traits": {
               "smithy.api#documentation": "<p>Unique, case-sensitive identifier that you provide to ensure the
idempotency of the request.\langle p \rangle",
   "smithy.api#required": {}
 }
```

```
 },
          "GrantArn": {
            "target": "com.amazonaws.licensemanager#Arn",
            "traits": {
               "smithy.api#documentation": "<p>Amazon Resource Name (ARN) of the grant.</p>",
              "smithy.api#required": {}
 }
          },
          "GrantName": {
            "target": "com.amazonaws.licensemanager#String",
            "traits": {
               "smithy.api#documentation": "<p>Grant name.</p>"
            }
          },
          "AllowedOperations": {
            "target": "com.amazonaws.licensemanager#AllowedOperationList",
            "traits": {
               "smithy.api#documentation": "<p>Allowed operations for the grant.</p>"
            }
          },
          "Status": {
            "target": "com.amazonaws.licensemanager#GrantStatus",
             "traits": {
               "smithy.api#documentation": "<p>Grant status.</p>"
            }
          },
          "StatusReason": {
            "target": "com.amazonaws.licensemanager#StatusReasonMessage",
            "traits": {
               "smithy.api#documentation": "<p>Grant status reason.</p>"
            }
          },
          "SourceVersion": {
            "target": "com.amazonaws.licensemanager#String",
            "traits": {
               "smithy.api#documentation": "<p>Current version of the grant.</p>"
            }
          },
          "Options": {
            "target": "com.amazonaws.licensemanager#Options",
            "traits": {
               "smithy.api#documentation": "<p>The options specified for the grant.</p>"
            }
          }
       },
        "traits": {
          "smithy.api#input": {}
```
}

```
 },
```

```
 "com.amazonaws.licensemanager#CreateGrantVersionResponse": {
        "type": "structure",
        "members": {
          "GrantArn": {
             "target": "com.amazonaws.licensemanager#Arn",
             "traits": {
                "smithy.api#documentation": "<p>Grant ARN.</p>"
             }
          },
          "Status": {
             "target": "com.amazonaws.licensemanager#GrantStatus",
             "traits": {
                "smithy.api#documentation": "<p>Grant status.</p>"
             }
          },
           "Version": {
             "target": "com.amazonaws.licensemanager#String",
             "traits": {
                "smithy.api#documentation": "<p>New version of the grant.</p>"
             }
          }
        },
        "traits":
          "smithy.api#output": {}
        }
     },
     "com.amazonaws.licensemanager#CreateLicense": {
        "type": "operation",
        "input": {
          "target": "com.amazonaws.licensemanager#CreateLicenseRequest"
        },
        "output": {
          "target": "com.amazonaws.licensemanager#CreateLicenseResponse"
        },
        "errors": [
          {
             "target": "com.amazonaws.licensemanager#AccessDeniedException"
          },
\left\{ \begin{array}{c} \end{array} \right. "target": "com.amazonaws.licensemanager#AuthorizationException"
          },
\left\{ \begin{array}{c} \end{array} \right. "target": "com.amazonaws.licensemanager#InvalidParameterValueException"
          },
\left\{ \begin{array}{c} \end{array} \right. "target": "com.amazonaws.licensemanager#RateLimitExceededException"
```

```
 },
          {
            "target": "com.amazonaws.licensemanager#RedirectException"
          },
\{ "target": "com.amazonaws.licensemanager#ServerInternalException"
          },
\overline{\mathcal{L}} "target": "com.amazonaws.licensemanager#ValidationException"
 }
       ],
       "traits": {
          "smithy.api#documentation": "<p>Creates a license.</p>"
       }
     },
     "com.amazonaws.licensemanager#CreateLicenseConfiguration": {
       "type": "operation",
       "input": {
          "target": "com.amazonaws.licensemanager#CreateLicenseConfigurationRequest"
       },
       "output": {
          "target": "com.amazonaws.licensemanager#CreateLicenseConfigurationResponse"
       },
       "errors": [
          {
            "target": "com.amazonaws.licensemanager#AccessDeniedException"
          },
          {
            "target": "com.amazonaws.licensemanager#AuthorizationException"
          },
          {
            "target": "com.amazonaws.licensemanager#InvalidParameterValueException"
          },
          {
            "target": "com.amazonaws.licensemanager#RateLimitExceededException"
          },
          {
            "target": "com.amazonaws.licensemanager#ResourceLimitExceededException"
          },
\left\{ \begin{array}{c} \end{array} \right. "target": "com.amazonaws.licensemanager#ServerInternalException"
          }
       ],
       "traits": {
         "smithy.api#documentation": "<p>Creates a license configuration.\langle p \rangle\n <p>A license configuration
```
is an abstraction of a customer license agreement that can be\n consumed and enforced by License Manager. Components include specifications for the license $\ln$  type (licensing by instance, socket, CPU, or vCPU), allowed tenancy (shared tenancy, \n Dedicated Instance, Dedicated Host, or

licenses purchased and used.</p>"

```
 }
     },
     "com.amazonaws.licensemanager#CreateLicenseConfigurationRequest": {
        "type": "structure",
        "members": {
          "Name": {
             "target": "com.amazonaws.licensemanager#String",
             "traits": {
                "smithy.api#documentation": "<p>Name of the license configuration.</p>",
                "smithy.api#required": {}
             }
          },
          "Description": {
             "target": "com.amazonaws.licensemanager#String",
             "traits": {
                "smithy.api#documentation": "<p>Description of the license configuration.</p>"
             }
          },
          "LicenseCountingType": {
             "target": "com.amazonaws.licensemanager#LicenseCountingType",
              "traits": {
                "smithy.api#documentation": "<p>Dimension used to track the license inventory.</p>",
                "smithy.api#required": {}
             }
          },
          "LicenseCount": {
             "target": "com.amazonaws.licensemanager#BoxLong",
             "traits": {
                "smithy.api#documentation": "<p>Number of licenses managed by the license configuration.</p>"
             }
          },
          "LicenseCountHardLimit": {
             "target": "com.amazonaws.licensemanager#BoxBoolean",
             "traits": {
                "smithy.api#documentation": "<p>Indicates whether hard or soft license enforcement is used.
Exceeding a hard limit\ln blocks the launch of new instances.\langle p \rangle"
             }
          },
          "LicenseRules": {
             "target":
 "com.amazonaws.licensemanager#StringList",
             "traits": {
                "smithy.api#documentation": "<p>License rules. The syntax is #name=value (for example,
#allowedTenancy=EC2-DedicatedHost). The available rules \infty vary by dimension, as follows.\langle p \ranglen
\langle u \rangle \nvert \langle h \rangle \langle v \rangle \langle v \rangle \langle v \rangle \langle v \rangle \langle v \rangle dimension: \langle c \circ d e \rangle allowed Tenancy \langle c \circ d e \rangle <code>licenseAffinityToHost</code> |\n <code>maximumCores</code> |
```

```
\langle \text{code}>minimumCores}\langle \text{code>} \ranglen \langle \text{div} \ranglen \langle \text{div} \ranglen \langle \text{p}\ranglen \langle \text{p}\ranglen \langle \text{p}\ranglen
\langle \text{code>} \rangle | \langle \text{code>} \rangle | \langle \text{code>} \rangle | \langle \text{code>} \rangle | \langle \text{code>} \rangle | \langle \text{code>} \rangle | \langle \text{code>} \rangle | \langle \text{code>} \rangle | \langle \text{code>} \rangle | \langle \text{code>} \rangle | \langle \text{code>} \rangle | \langle \text{code>} \rangle | \langle \text{code>} \rangle | \langle \text{code>} \rangle | \langle \text{code>} \rangle\text{code>minimumCores}\times\text{code>}|\text{in} \text{code>maximumSockets}\times\text{code>}|\text{code>minimumSockets}\times\text{code>}|\text{in}\langle \text{code>maximumVcpus} \langle \text{code>} | \langle \text{code>minimumVcpus} \langle \text{code>} \rangle \text{in} \rangle \langle \text{up>} \ranglen \langle \text{h>} \ranglen
\langleli>\n
 \langle \text{p}\ranglen \langle \text{code}>Sockets \langle \text{code}>dimension: \langle \text{code}>allowedTenancy} \langle \text{code}>| \ranglen
\langle \text{code}\ranglelicenseAffinityToHost\langle \text{code}\rangle|\n \langle \text{code}\ranglemaximumSockets\langle \text{code}\rangle|
\langle \text{code>minimumSockets} \rangle \langle \text{p>}} \langle \text{p>}} \langle \text{l}> \langle \text{l>}} \langle \text{l>}} \langle \text{p>}} \langle \text{p>}} \langle \text{p>}} \langle \text{p>}} \langle \text{p>}} \langle \text{p>}} \langle \text{p>}} \langle \text{p>}} \langle \text{p>}} \langle \text{p>}} \langle \text{p>}} \langle \text{p>}} \langle \text{p>}} \langle \text{p>}}<code>vCPUs</code> dimension: <code>allowedTenancy</code> |\n\ranglen
\langle \text{code} \ranglehonorVcpuOptimization\langle \text{code} \rangle|\n \langle \text{code} \ranglemaximumVcpus\langle \text{code} \rangle|
\langle \text{code>minimumVcpus} \langle \text{code>h} \rangle \langle \text{p>h} \rangle \langle \text{h>h} \rangle \langle \text{u>h} \rangle \langle \text{p>h} \rangle \langle \text{p>h} \rangle \langle \text{p>h} \rangle<code>licenseAffinityToHost</code> is days and the range is 1 to 180. The possible \ln values for
<code>allowedTenancy</code> are <code>EC2-Default</code>,<code>EC2-DedicatedHost</code>, and \n
\textdegree\textdegreeEC2-DedicatedInstance\textdegree\textdegree. The possible values for \textdegree\textdegree are \textdegree honorVcpuOptimization\textdegree\textdegree\textdegree are \textdegree<code>True</code> and <code>False</code>.</p>"
                   }
               },
    "Tags": {
                   "target": "com.amazonaws.licensemanager#TagList",
                   "traits": {
                       "smithy.api#documentation": "<p>Tags to add to the license configuration.</p>"
                   }
                },
                "DisassociateWhenNotFound": {
                   "target": "com.amazonaws.licensemanager#BoxBoolean",
                    "traits": {
                       "smithy.api#documentation": "<p>When true, disassociates a resource when software is
uninstalled.</p>"
                   }
               },
               "ProductInformationList": {
                    "target": "com.amazonaws.licensemanager#ProductInformationList",
                   "traits": {
                       "smithy.api#documentation": "<p>Product information.</p>"
                   }
 }
            },
            "traits": {
                "smithy.api#input": {}
            }
        },
        "com.amazonaws.licensemanager#CreateLicenseConfigurationResponse":
 {
            "type": "structure",
            "members": {
               "LicenseConfigurationArn": {
                    "target": "com.amazonaws.licensemanager#String",
```

```
 "traits": {
              "smithy.api#documentation": "<p>Amazon Resource Name (ARN) of the license configuration.</p>"
 }
         }
       },
       "traits": {
         "smithy.api#output": {}
       }
     },
     "com.amazonaws.licensemanager#CreateLicenseConversionTaskForResource": {
       "type": "operation",
       "input": {
         "target": "com.amazonaws.licensemanager#CreateLicenseConversionTaskForResourceRequest"
       },
       "output": {
         "target": "com.amazonaws.licensemanager#CreateLicenseConversionTaskForResourceResponse"
       },
       "errors": [
         {
            "target": "com.amazonaws.licensemanager#AccessDeniedException"
          },
         {
            "target": "com.amazonaws.licensemanager#AuthorizationException"
         },
         {
            "target": "com.amazonaws.licensemanager#InvalidParameterValueException"
         },
         {
            "target": "com.amazonaws.licensemanager#RateLimitExceededException"
         },
         {
            "target": "com.amazonaws.licensemanager#ServerInternalException"
         },
\overline{\mathcal{L}} "target": "com.amazonaws.licensemanager#ValidationException"
         }
       ],
       "traits": {
          "smithy.api#documentation": "<p>Creates a new license conversion task.</p>"
       }
     },
     "com.amazonaws.licensemanager#CreateLicenseConversionTaskForResourceRequest": {
       "type": "structure",
       "members": {
         "ResourceArn": {
           "target": "com.amazonaws.licensemanager#Arn",
            "traits": {
```
 "smithy.api#documentation": "<p>Amazon Resource Name (ARN) of the resource you are converting the license type for. $\langle p \rangle$ ",

```
 "smithy.api#required": {}
 }
         },
         "SourceLicenseContext": {
            "target": "com.amazonaws.licensemanager#LicenseConversionContext",
            "traits": {
              "smithy.api#documentation": "<p>Information that identifies the license type you are converting
```
from.  $\ln \ln$  For the structure of the source license, see <a href= $\ln \frac{1}{\ln \cos x}$  https://docs.aws.amazon.com/licensemanager/latest/userguide/conversion-procedures.html#conversion-cli\">Convert a license type using the CLI </a> in the <i>License Manager User Guide</i>></p>",

 "smithy.api#required": {} } }, "DestinationLicenseContext":

{

"target": "com.amazonaws.licensemanager#LicenseConversionContext",

"traits": {

 "smithy.api#documentation": "<p>Information that identifies the license type you are converting to. For the structure of the destination license, see <a href=\"https://docs.aws.amazon.com/license-

manager/latest/userguide/conversion-procedures.html#conversion-cli\">Convert a license type using the CLI </a> in the  $\langle i \rangle$ License Manager User Guide $\langle i \rangle$ . $\langle \rangle$ p $\rangle$ ",

```
 "smithy.api#required": {}
      }
   }
 },
 "traits": {
   "smithy.api#input": {}
 }
```
},

"com.amazonaws.licensemanager#CreateLicenseConversionTaskForResourceResponse": {

"type": "structure",

```
 "members": {
```
"LicenseConversionTaskId": {

"target": "com.amazonaws.licensemanager#LicenseConversionTaskId",

```
 "traits": {
```

```
 "smithy.api#documentation": "<p>The ID of the created license type conversion task.</p>"
 }
         }
       },
       "traits": {
         "smithy.api#output": {}
       }
     },
     "com.amazonaws.licensemanager#CreateLicenseManagerReportGenerator": {
       "type": "operation",
```

```
 "input": {
```

```
 "target": "com.amazonaws.licensemanager#CreateLicenseManagerReportGeneratorRequest"
       },
       "output": {
          "target": "com.amazonaws.licensemanager#CreateLicenseManagerReportGeneratorResponse"
       },
       "errors": [
          {
            "target": "com.amazonaws.licensemanager#AccessDeniedException"
          },
\overline{\mathcal{L}} "target": "com.amazonaws.licensemanager#AuthorizationException"
          },
\overline{\mathcal{L}} "target": "com.amazonaws.licensemanager#InvalidParameterValueException"
          },
          {
            "target": "com.amazonaws.licensemanager#RateLimitExceededException"
          },
\overline{\mathcal{L}} "target": "com.amazonaws.licensemanager#ResourceLimitExceededException"
          },
\overline{\mathcal{L}} "target": "com.amazonaws.licensemanager#ResourceNotFoundException"
          },
\overline{\mathcal{L}} "target": "com.amazonaws.licensemanager#ServerInternalException"
          },
\overline{\mathcal{L}} "target": "com.amazonaws.licensemanager#ValidationException"
 }
       ],
       "traits": {
          "smithy.api#documentation": "<p>Creates a report generator.</p>"
       }
     },
     "com.amazonaws.licensemanager#CreateLicenseManagerReportGeneratorRequest": {
       "type": "structure",
       "members": {
          "ReportGeneratorName":
            "target": "com.amazonaws.licensemanager#ReportGeneratorName",
            "traits": {
               "smithy.api#documentation": "<p>Name of the report generator.</p>",
               "smithy.api#required": {}
            }
          },
          "Type": {
```
"target": "com.amazonaws.licensemanager#ReportTypeList",

"traits": {

```
 "smithy.api#documentation": "<p>Type of reports to generate. The following report types an be
generated:\langle p \rangle\n \langle u \rangle\n \langle h \rangle \langle h \rangle \langle p \rangle License configuration report - Reports the number and
details of consumed licenses for a license configuration.\langle p \rangle \langle h \rangle \langle h \rangle \langle h \rangle \langle h \ranglereport - Reports the tracked licenses and resource consumption for a license configuration.\langle p \rangle|n \langle h \rangle|n
\langle \text{ul}\rangle".
```

```
 "smithy.api#required": {}
```

```
 }
          },
          "ReportContext": {
            "target": "com.amazonaws.licensemanager#ReportContext",
            "traits": {
               "smithy.api#documentation": "<p>Defines the type of license configuration the report generator
tracks.</p>",
               "smithy.api#required": {}
 }
          },
          "ReportFrequency": {
             "target": "com.amazonaws.licensemanager#ReportFrequency",
            "traits": {
               "smithy.api#documentation": "<p>Frequency by which reports are generated. Reports can be
generated daily, monthly, or weekly.</p>",
               "smithy.api#required": {}
            }
          },
          "ClientToken": {
            "target": "com.amazonaws.licensemanager#ClientRequestToken",
            "traits": {
               "smithy.api#documentation": "<p>Unique,
case-sensitive identifier that you provide to ensure the idempotency of the request.\langle p \rangle",
               "smithy.api#required": {}
            }
          },
          "Description": {
            "target": "com.amazonaws.licensemanager#String",
            "traits": {
               "smithy.api#documentation": "<p>Description of the report generator.</p>"
            }
          },
          "Tags": {
            "target": "com.amazonaws.licensemanager#TagList",
            "traits": {
              "smithy.api#documentation": "<p>Tags to add to the report generator.</p>"
            }
          }
        },
```

```
 "traits": {
          "smithy.api#input": {}
       }
     },
     "com.amazonaws.licensemanager#CreateLicenseManagerReportGeneratorResponse": {
        "type": "structure",
       "members": {
          "LicenseManagerReportGeneratorArn":
 {
            "target": "com.amazonaws.licensemanager#String",
            "traits": {
               "smithy.api#documentation": "<p>The Amazon Resource Name (ARN) of the new report
generator.</p>"
 }
 }
       },
       "traits": {
          "smithy.api#output": {}
       }
     },
     "com.amazonaws.licensemanager#CreateLicenseRequest": {
       "type": "structure",
       "members": {
          "LicenseName": {
            "target": "com.amazonaws.licensemanager#String",
            "traits": {
               "smithy.api#documentation": "<p>License name.</p>",
               "smithy.api#required": {}
            }
          },
          "ProductName": {
            "target": "com.amazonaws.licensemanager#String",
            "traits": {
               "smithy.api#documentation": "<p>Product
name.</p>",
               "smithy.api#required": {}
            }
          },
          "ProductSKU": {
            "target": "com.amazonaws.licensemanager#String",
            "traits": {
               "smithy.api#documentation": "<p>Product SKU.</p>",
               "smithy.api#required": {}
            }
          },
          "Issuer": {
            "target": "com.amazonaws.licensemanager#Issuer",
            "traits": {
```
```
 "smithy.api#documentation": "<p>License issuer.</p>",
               "smithy.api#required": {}
             }
          },
          "HomeRegion": {
             "target": "com.amazonaws.licensemanager#String",
             "traits": {
               "smithy.api#documentation": "<p>Home Region for the license.</p>",
               "smithy.api#required": {}
   }
          },
          "Validity": {
             "target": "com.amazonaws.licensemanager#DatetimeRange",
             "traits": {
               "smithy.api#documentation": "<p>Date and time range during which the license is valid, in ISO8601-
UTC format.</p>",
               "smithy.api#required": {}
             }
          },
          "Entitlements": {
             "target": "com.amazonaws.licensemanager#EntitlementList",
             "traits": {
               "smithy.api#documentation": "<p>License entitlements.</p>",
               "smithy.api#required": {}
             }
          },
          "Beneficiary": {
             "target": "com.amazonaws.licensemanager#String",
             "traits": {
               "smithy.api#documentation": "<p>License beneficiary.</p>",
               "smithy.api#required": {}
             }
           },
          "ConsumptionConfiguration": {
             "target": "com.amazonaws.licensemanager#ConsumptionConfiguration",
             "traits": {
               "smithy.api#documentation": "<p>Configuration for consumption of the license. Choose a provisional
configuration for workloads\n running with continuous connectivity. Choose a borrow configuration for
workloads with offline\ln usage.\langle \psi \rangle",
               "smithy.api#required": {}
             }
          },
          "LicenseMetadata": {
             "target": "com.amazonaws.licensemanager#MetadataList",
             "traits": {
               "smithy.api#documentation": "<p>Information about the license.</p>"
             }
```

```
 },
          "ClientToken": {
            "target": "com.amazonaws.licensemanager#ClientToken",
            "traits": {
               "smithy.api#documentation":
"\langle p \rangleUnique, case-sensitive identifier that you provide to ensure the idempotency of the request.\langle p \rangle",
               "smithy.api#required": {}
            }
          }
       },
       "traits": {
          "smithy.api#input": {}
       }
     },
     "com.amazonaws.licensemanager#CreateLicenseResponse": {
       "type": "structure",
       "members": {
          "LicenseArn": {
            "target": "com.amazonaws.licensemanager#Arn",
            "traits": {
               "smithy.api#documentation": "<p>Amazon Resource Name (ARN) of the license.</p>"
            }
          },
          "Status": {
            "target": "com.amazonaws.licensemanager#LicenseStatus",
            "traits": {
               "smithy.api#documentation": "<p>License status.</p>"
            }
          },
          "Version": {
             "target": "com.amazonaws.licensemanager#String",
            "traits": {
               "smithy.api#documentation": "<p>License version.</p>"
            }
          }
       },
       "traits": {
          "smithy.api#output": {}
       }
     },
     "com.amazonaws.licensemanager#CreateLicenseVersion": {
       "type": "operation",
       "input": {
          "target": "com.amazonaws.licensemanager#CreateLicenseVersionRequest"
       },
       "output": {
          "target": "com.amazonaws.licensemanager#CreateLicenseVersionResponse"
       },
```

```
 "errors": [
         {
            "target": "com.amazonaws.licensemanager#AccessDeniedException"
         },
\{ "target": "com.amazonaws.licensemanager#AuthorizationException"
         },
         {
            "target": "com.amazonaws.licensemanager#ConflictException"
          },
         {
            "target": "com.amazonaws.licensemanager#RateLimitExceededException"
         },
         {
            "target": "com.amazonaws.licensemanager#RedirectException"
         },
         {
            "target": "com.amazonaws.licensemanager#ResourceNotFoundException"
         },
         {
            "target": "com.amazonaws.licensemanager#ServerInternalException"
         },
         {
            "target": "com.amazonaws.licensemanager#ValidationException"
         }
       ],
       "traits": {
         "smithy.api#documentation": "<p>Creates a new version of the specified license.</p>"
       }
     },
     "com.amazonaws.licensemanager#CreateLicenseVersionRequest": {
       "type": "structure",
       "members": {
         "LicenseArn": {
            "target":
 "com.amazonaws.licensemanager#Arn",
            "traits": {
              "smithy.api#documentation": "<p>Amazon Resource Name (ARN) of the license.</p>",
              "smithy.api#required": {}
            }
         },
         "LicenseName": {
            "target": "com.amazonaws.licensemanager#String",
            "traits": {
              "smithy.api#documentation": "<p>License name.</p>",
              "smithy.api#required": {}
            }
         },
```

```
 "ProductName": {
            "target": "com.amazonaws.licensemanager#String",
            "traits": {
               "smithy.api#documentation": "<p>Product name.</p>",
               "smithy.api#required": {}
            }
          },
          "Issuer": {
            "target": "com.amazonaws.licensemanager#Issuer",
            "traits":
               "smithy.api#documentation": "<p>License issuer.</p>",
               "smithy.api#required": {}
            }
          },
          "HomeRegion": {
            "target": "com.amazonaws.licensemanager#String",
            "traits": {
               "smithy.api#documentation": "<p>Home Region of the license.</p>",
               "smithy.api#required": {}
 }
          },
          "Validity": {
            "target": "com.amazonaws.licensemanager#DatetimeRange",
            "traits": {
               "smithy.api#documentation": "<p>Date and time range during which the license is valid, in ISO8601-
UTC format.</p>",
               "smithy.api#required": {}
            }
          },
          "LicenseMetadata": {
            "target": "com.amazonaws.licensemanager#MetadataList",
            "traits": {
               "smithy.api#documentation": "<p>Information about the license.</p>"
            }
          },
          "Entitlements": {
            "target": "com.amazonaws.licensemanager#EntitlementList",
            "traits": {
               "smithy.api#documentation": "<p>License entitlements.</p>",
               "smithy.api#required": {}
 }
          },
          "ConsumptionConfiguration": {
            "target": "com.amazonaws.licensemanager#ConsumptionConfiguration",
            "traits": {
               "smithy.api#documentation": "<p>Configuration for consumption of the license. Choose a provisional
configuration for workloads\n running with continuous connectivity. Choose a borrow configuration for
```

```
workloads with offline\ln usage.\langlep\rangle",
                "smithy.api#required": {}
             }
          },
   "Status": {
             "target": "com.amazonaws.licensemanager#LicenseStatus",
             "traits": {
                "smithy.api#documentation": "<p>License status.</p>",
                "smithy.api#required": {}
             }
          },
          "ClientToken": {
             "target": "com.amazonaws.licensemanager#ClientToken",
             "traits": {
                "smithy.api#documentation": "<p>Unique, case-sensitive identifier that you provide to ensure the
idempotency of the request.\langle p \rangle",
                "smithy.api#required": {}
             }
          },
          "SourceVersion": {
             "target": "com.amazonaws.licensemanager#String",
             "traits": {
                "smithy.api#documentation": "<p>Current version of the license.</p>"
             }
          }
        },
        "traits": {
 "smithy.api#input": {}
        }
     },
     "com.amazonaws.licensemanager#CreateLicenseVersionResponse": {
        "type": "structure",
        "members": {
          "LicenseArn": {
             "target": "com.amazonaws.licensemanager#Arn",
             "traits": {
                "smithy.api#documentation": "<p>License ARN.</p>"
             }
          },
          "Version": {
             "target": "com.amazonaws.licensemanager#String",
             "traits": {
                "smithy.api#documentation": "<p>New version of the license.</p>"
             }
          },
          "Status": {
```

```
 "target": "com.amazonaws.licensemanager#LicenseStatus",
            "traits": {
               "smithy.api#documentation": "<p>License status.</p>"
            }
          }
       },
       "traits": {
          "smithy.api#output":
 {}
       }
     },
     "com.amazonaws.licensemanager#CreateToken": {
       "type": "operation",
       "input": {
          "target": "com.amazonaws.licensemanager#CreateTokenRequest"
       },
       "output": {
          "target": "com.amazonaws.licensemanager#CreateTokenResponse"
       },
       "errors": [
          {
            "target": "com.amazonaws.licensemanager#AccessDeniedException"
          },
          {
             "target": "com.amazonaws.licensemanager#AuthorizationException"
          },
          {
             "target": "com.amazonaws.licensemanager#RateLimitExceededException"
          },
\overline{\mathcal{L}} "target": "com.amazonaws.licensemanager#RedirectException"
          },
\overline{\mathcal{L}} "target": "com.amazonaws.licensemanager#ResourceLimitExceededException"
          },
     {
            "target": "com.amazonaws.licensemanager#ResourceNotFoundException"
          },
          {
            "target": "com.amazonaws.licensemanager#ServerInternalException"
          },
\left\{ \begin{array}{c} \end{array} \right. "target": "com.amazonaws.licensemanager#ValidationException"
          }
       ],
       "traits": {
         "smithy.api#documentation": "<p>Creates a long-lived token.</p>\uparrown <p>A refresh token is a JWT
```

```
token used to get an access token. With an access token,\n you can call AssumeRoleWithWebIdentity to get
role credentials that you can use to \ln call License Manager to manage the specified license.\langle p \rangle"
       }
     },
     "com.amazonaws.licensemanager#CreateTokenRequest": {
        "type": "structure",
        "members": {
          "LicenseArn": {
             "target": "com.amazonaws.licensemanager#Arn",
            "traits":
 {
               "smithy.api#documentation": "<p>Amazon Resource Name (ARN) of the license. The ARN is
mapped to the aud claim of the \ln JWT token. \langle p \rangle",
               "smithy.api#required": {}
            }
          },
          "RoleArns": {
             "target": "com.amazonaws.licensemanager#ArnList",
            "traits": {
               "smithy.api#documentation": "<p>Amazon Resource Name (ARN) of the IAM roles to embed in the
token. \ln License Manager does not check whether the roles are in use. \langle p \rangle"
            }
          },
          "ExpirationInDays": {
            "target": "com.amazonaws.licensemanager#Integer",
            "traits": {
               "smithy.api#documentation": "<p>Token expiration, in days, counted from token creation. The
default is 365 days.</p>"
 }
          },
          "TokenProperties": {
             "target": "com.amazonaws.licensemanager#MaxSize3StringList",
            "traits": {
               "smithy.api#documentation": "<p>Data specified by the caller to be included in the JWT token. The
data is mapped\ln to the amr claim of the JWT token.\langle p \rangle"
            }
          },
          "ClientToken": {
             "target": "com.amazonaws.licensemanager#ClientToken",
            "traits": {
               "smithy.api#documentation": "<p>Idempotency token, valid for 10 minutes.</p>",
               "smithy.api#required": {}
            }
          }
        },
        "traits": {
          "smithy.api#input": {}
        }
```

```
 },
     "com.amazonaws.licensemanager#CreateTokenResponse": {
       "type": "structure",
       "members": {
         "TokenId": {
            "target": "com.amazonaws.licensemanager#String",
          "traits": {
              "smithy.api#documentation": "<p>Token ID.</p>"
 }
         },
         "TokenType": {
            "target": "com.amazonaws.licensemanager#TokenType",
            "traits": {
              "smithy.api#documentation": "<p>Token type.</p>"
            }
         },
         "Token": {
            "target": "com.amazonaws.licensemanager#TokenString",
            "traits": {
              "smithy.api#documentation": "<p>Refresh token, encoded as a JWT token.</p>"
            }
         }
       },
       "traits": {
         "smithy.api#output": {}
       }
     },
    "com.amazonaws.licensemanager#DateTime": {
       "type": "timestamp"
     },
     "com.amazonaws.licensemanager#DatetimeRange": {
       "type": "structure",
       "members": {
         "Begin": {
             "target": "com.amazonaws.licensemanager#ISO8601DateTime",
            "traits": {
              "smithy.api#documentation": "<p>Start of the time range.</p>",
              "smithy.api#required": {}
            }
         },
         "End": {
            "target": "com.amazonaws.licensemanager#ISO8601DateTime",
            "traits": {
```

```
 "smithy.api#documentation": "<p>End of the time range.</p>"
```

```
 }
 }
```
},

```
 "traits": {
          "smithy.api#documentation": "<p>Describes a time range, in ISO8601-UTC format.</p>"
       }
     },
     "com.amazonaws.licensemanager#DeleteGrant": {
       "type": "operation",
       "input": {
          "target": "com.amazonaws.licensemanager#DeleteGrantRequest"
       },
       "output": {
          "target": "com.amazonaws.licensemanager#DeleteGrantResponse"
        },
       "errors": [
          {
            "target": "com.amazonaws.licensemanager#AccessDeniedException"
          },
          {
            "target": "com.amazonaws.licensemanager#AuthorizationException"
          },
          {
            "target": "com.amazonaws.licensemanager#InvalidParameterValueException"
          },
\overline{\mathcal{L}} "target": "com.amazonaws.licensemanager#RateLimitExceededException"
          },
\overline{\mathcal{L}} "target": "com.amazonaws.licensemanager#ResourceLimitExceededException"
          },
\overline{\mathcal{L}} "target": "com.amazonaws.licensemanager#ServerInternalException"
          },
\overline{\mathcal{L}} "target": "com.amazonaws.licensemanager#ValidationException"
          }
       ],
       "traits": {
          "smithy.api#documentation": "<p>Deletes
the specified grant.</p>"
       }
     },
     "com.amazonaws.licensemanager#DeleteGrantRequest": {
       "type": "structure",
       "members": {
          "GrantArn": {
            "target": "com.amazonaws.licensemanager#Arn",
            "traits": {
               "smithy.api#documentation": "<p>Amazon Resource Name (ARN) of the grant.</p>",
               "smithy.api#required": {}
```

```
 }
          },
          "StatusReason": {
            "target": "com.amazonaws.licensemanager#StatusReasonMessage",
            "traits": {
               "smithy.api#documentation": "<p>The Status reason for the delete request.</p>"
            }
          },
          "Version": {
            "target": "com.amazonaws.licensemanager#String",
            "traits": {
               "smithy.api#documentation": "<p>Current version of the
grant. </p>",
               "smithy.api#required": {}
            }
          }
       },
       "traits": {
          "smithy.api#input": {}
       }
     },
    "com.amazonaws.licensemanager#DeleteGrantResponse": {
       "type": "structure",
       "members": {
          "GrantArn": {
            "target": "com.amazonaws.licensemanager#Arn",
            "traits": {
               "smithy.api#documentation": "<p>Grant ARN.</p>"
            }
          },
          "Status": {
            "target": "com.amazonaws.licensemanager#GrantStatus",
            "traits": {
               "smithy.api#documentation": "<p>Grant status.</p>"
            }
          },
          "Version": {
            "target": "com.amazonaws.licensemanager#String",
            "traits": {
               "smithy.api#documentation":
"<p>Grant version.</p>"
            }
          }
       },
       "traits": {
          "smithy.api#output": {}
       }
     },
```

```
 "com.amazonaws.licensemanager#DeleteLicense": {
       "type": "operation",
       "input": {
          "target": "com.amazonaws.licensemanager#DeleteLicenseRequest"
       },
       "output": {
          "target": "com.amazonaws.licensemanager#DeleteLicenseResponse"
       },
       "errors": [
          {
            "target": "com.amazonaws.licensemanager#AccessDeniedException"
          },
          {
            "target": "com.amazonaws.licensemanager#AuthorizationException"
          },
          {
            "target": "com.amazonaws.licensemanager#ConflictException"
          },
\overline{\mathcal{L}} "target": "com.amazonaws.licensemanager#InvalidParameterValueException"
          {
            "target": "com.amazonaws.licensemanager#RateLimitExceededException"
          },
          {
            "target": "com.amazonaws.licensemanager#RedirectException"
          },
\overline{\mathcal{L}} "target": "com.amazonaws.licensemanager#ServerInternalException"
          },
\overline{\mathcal{L}} "target": "com.amazonaws.licensemanager#ValidationException"
 }
       ],
       "traits": {
          "smithy.api#documentation": "<p>Deletes the specified license.</p>"
       }
     },
     "com.amazonaws.licensemanager#DeleteLicenseConfiguration": {
       "type": "operation",
       "input": {
          "target": "com.amazonaws.licensemanager#DeleteLicenseConfigurationRequest"
       },
       "output": {
          "target": "com.amazonaws.licensemanager#DeleteLicenseConfigurationResponse"
       },
```
},

```
 "errors": [
          {
             "target": "com.amazonaws.licensemanager#AccessDeniedException"
          },
\{ "target": "com.amazonaws.licensemanager#AuthorizationException"
          },
          {
             "target": "com.amazonaws.licensemanager#InvalidParameterValueException"
          },
          {
             "target": "com.amazonaws.licensemanager#RateLimitExceededException"
          },
\overline{\mathcal{L}} "target": "com.amazonaws.licensemanager#ServerInternalException"
          }
       ],
        "traits": {
         "smithy.api#documentation": "<p>Deletes the specified license configuration.</p>>\langle p \rangle <p>You cannot
delete a license configuration that is in use.</p>"
        }
     },
     "com.amazonaws.licensemanager#DeleteLicenseConfigurationRequest": {
        "type": "structure",
        "members":
 {
          "LicenseConfigurationArn": {
             "target": "com.amazonaws.licensemanager#String",
             "traits": {
               "smithy.api#documentation": "<p>ID of the license configuration.</p>",
               "smithy.api#required": {}
             }
          }
        },
        "traits": {
          "smithy.api#input": {}
        }
     },
     "com.amazonaws.licensemanager#DeleteLicenseConfigurationResponse": {
        "type": "structure",
       "members": {},
        "traits": {
          "smithy.api#output": {}
        }
     },
     "com.amazonaws.licensemanager#DeleteLicenseManagerReportGenerator": {
        "type": "operation",
        "input": {
```

```
 "target": "com.amazonaws.licensemanager#DeleteLicenseManagerReportGeneratorRequest"
       },
        "output": {
          "target": "com.amazonaws.licensemanager#DeleteLicenseManagerReportGeneratorResponse"
        },
        "errors": [
          {
             "target": "com.amazonaws.licensemanager#AccessDeniedException"
          },
\overline{\mathcal{L}} "target": "com.amazonaws.licensemanager#AuthorizationException"
          },
          {
             "target": "com.amazonaws.licensemanager#InvalidParameterValueException"
          },
          {
             "target": "com.amazonaws.licensemanager#RateLimitExceededException"
          },
          {
            "target": "com.amazonaws.licensemanager#ResourceLimitExceededException"
          },
          {
            "target": "com.amazonaws.licensemanager#ResourceNotFoundException"
          },
\overline{\mathcal{L}} "target": "com.amazonaws.licensemanager#ServerInternalException"
          },
\overline{\mathcal{L}} "target": "com.amazonaws.licensemanager#ValidationException"
 }
       ],
       "traits": {
         "smithy.api#documentation": "<p>Deletes the specified report generator.\langle p \rangle|n <p>This action
deletes the report generator, which stops it from generating future reports.\n The action cannot be reversed. It
has no effect on the previous reports from this generator. \langle p \rangle"
       }
     },
     "com.amazonaws.licensemanager#DeleteLicenseManagerReportGeneratorRequest": {
        "type": "structure",
       "members": {
          "LicenseManagerReportGeneratorArn": {
```

```
 "target": "com.amazonaws.licensemanager#String",
```
"traits": {

}

 "smithy.api#documentation": "<p>Amazon Resource Name (ARN) of the report generator to be  $deleted.$ ".

```
 "smithy.api#required": {}
 }
```

```
 },
       "traits": {
  "smithy.api#input": {}
       }
     },
     "com.amazonaws.licensemanager#DeleteLicenseManagerReportGeneratorResponse": {
       "type": "structure",
      "members": {},
       "traits": {
          "smithy.api#output": {}
       }
     },
     "com.amazonaws.licensemanager#DeleteLicenseRequest": {
       "type": "structure",
       "members": {
         "LicenseArn": {
            "target": "com.amazonaws.licensemanager#Arn",
            "traits": {
               "smithy.api#documentation": "<p>Amazon Resource Name (ARN) of the license.</p>",
               "smithy.api#required": {}
            }
          },
          "SourceVersion": {
            "target": "com.amazonaws.licensemanager#String",
            "traits": {
               "smithy.api#documentation": "<p>Current version of the license.</p>",
               "smithy.api#required":
 {}
            }
 }
       },
       "traits": {
          "smithy.api#input": {}
       }
     },
     "com.amazonaws.licensemanager#DeleteLicenseResponse": {
       "type": "structure",
       "members": {
          "Status": {
            "target": "com.amazonaws.licensemanager#LicenseDeletionStatus",
            "traits": {
               "smithy.api#documentation": "<p>License status.</p>"
            }
          },
          "DeletionDate": {
            "target": "com.amazonaws.licensemanager#ISO8601DateTime",
            "traits": {
```

```
 "smithy.api#documentation": "<p>Date when the license is deleted.</p>"
             }
          }
        },
        "traits": {
          "smithy.api#output": {}
        }
     },
     "com.amazonaws.licensemanager#DeleteToken": {
        "type": "operation",
        "input": {
          "target": "com.amazonaws.licensemanager#DeleteTokenRequest"
        },
        "output": {
          "target": "com.amazonaws.licensemanager#DeleteTokenResponse"
        },
        "errors": [
          {
             "target": "com.amazonaws.licensemanager#AccessDeniedException"
          },
          {
             "target": "com.amazonaws.licensemanager#AuthorizationException"
          },
          {
             "target": "com.amazonaws.licensemanager#RateLimitExceededException"
          },
          {
             "target": "com.amazonaws.licensemanager#RedirectException"
          },
\overline{\mathcal{L}} "target": "com.amazonaws.licensemanager#ResourceNotFoundException"
          },
\overline{\mathcal{L}} "target": "com.amazonaws.licensemanager#ServerInternalException"
          },
     {
             "target": "com.amazonaws.licensemanager#ValidationException"
          }
       ],
        "traits": {
          "smithy.api#documentation": "<p>Deletes the specified token. Must be called in the license home
Region. < p }
     },
     "com.amazonaws.licensemanager#DeleteTokenRequest": {
        "type": "structure",
        "members": {
```

```
 "TokenId": {
            "target": "com.amazonaws.licensemanager#String",
            "traits": {
               "smithy.api#documentation": "<p>Token ID.</p>",
               "smithy.api#required": {}
            }
         }
       },
       "traits": {
         "smithy.api#input": {}
       }
     },
    "com.amazonaws.licensemanager#DeleteTokenResponse": {
       "type": "structure",
       "members": {},
       "traits": {
         "smithy.api#output": {}
     }
     },
     "com.amazonaws.licensemanager#DigitalSignatureMethod": {
       "type": "enum",
       "members": {
         "JWT_PS384": {
            "target": "smithy.api#Unit",
            "traits": {
               "smithy.api#enumValue": "JWT_PS384"
            }
         }
       }
     },
     "com.amazonaws.licensemanager#Entitlement": {
       "type": "structure",
       "members": {
         "Name": {
            "target": "com.amazonaws.licensemanager#String",
            "traits": {
               "smithy.api#documentation": "<p>Entitlement name.</p>",
               "smithy.api#required": {}
            }
         },
         "Value": {
            "target": "com.amazonaws.licensemanager#String",
            "traits": {
               "smithy.api#documentation": "<p>Entitlement resource. Use only
 if the unit is None.</p>"
            }
         },
```

```
 "MaxCount": {
            "target": "com.amazonaws.licensemanager#Long",
            "traits": {
               "smithy.api#documentation": "<p>Maximum entitlement count. Use if the unit is not None.</p>"
            }
          },
          "Overage": {
            "target": "com.amazonaws.licensemanager#BoxBoolean",
            "traits": {
               "smithy.api#documentation": "<p>Indicates whether overages are allowed.</p>"
            }
          },
          "Unit": {
            "target": "com.amazonaws.licensemanager#EntitlementUnit",
            "traits": {
               "smithy.api#documentation": "<p>Entitlement unit.</p>",
               "smithy.api#required": {}
 }
          },
          "AllowCheckIn": {
            "target":
 "com.amazonaws.licensemanager#BoxBoolean",
            "traits": {
               "smithy.api#documentation": "<p>Indicates whether check-ins are allowed.</p>"
            }
          }
       },
       "traits": {
          "smithy.api#documentation": "<p>Describes a resource entitled for use with a license.</p>"
       }
     },
     "com.amazonaws.licensemanager#EntitlementData": {
       "type": "structure",
       "members": {
          "Name": {
            "target": "com.amazonaws.licensemanager#String",
            "traits": {
               "smithy.api#documentation": "<p>Entitlement data name.</p>",
               "smithy.api#required": {}
            }
          },
          "Value": {
            "target": "com.amazonaws.licensemanager#String",
            "traits": {
               "smithy.api#documentation": "<p>Entitlement
data value.</p>"
            }
          },
```

```
 "Unit": {
            "target": "com.amazonaws.licensemanager#EntitlementDataUnit",
            "traits": {
               "smithy.api#documentation": "<p>Entitlement data unit.</p>",
               "smithy.api#required": {}
            }
          }
       },
       "traits": {
          "smithy.api#documentation": "<p>Data associated with an entitlement resource.</p>"
       }
     },
     "com.amazonaws.licensemanager#EntitlementDataList": {
       "type": "list",
       "member": {
          "target": "com.amazonaws.licensemanager#EntitlementData"
       }
     },
     "com.amazonaws.licensemanager#EntitlementDataUnit": {
       "type": "enum",
       "members": {
          "COUNT": {
            "target": "smithy.api#Unit",
            "traits": {
 "smithy.api#enumValue": "Count"
 }
          },
          "NONE": {
            "target": "smithy.api#Unit",
            "traits": {
               "smithy.api#enumValue": "None"
            }
          },
          "SECONDS": {
            "target": "smithy.api#Unit",
            "traits": {
               "smithy.api#enumValue": "Seconds"
            }
          },
          "MICROSECONDS": {
            "target": "smithy.api#Unit",
            "traits": {
               "smithy.api#enumValue": "Microseconds"
            }
          },
          "MILLISECONDS": {
            "target": "smithy.api#Unit",
```

```
 "traits": {
      "smithy.api#enumValue": "Milliseconds"
   }
 },
 "BYTES": {
   "target": "smithy.api#Unit",
    "traits": {
      "smithy.api#enumValue": "Bytes"
   }
 },
 "KILOBYTES": {
   "target": "smithy.api#Unit",
   "traits": {
      "smithy.api#enumValue": "Kilobytes"
   }
 },
 "MEGABYTES": {
   "target": "smithy.api#Unit",
   "traits": {
      "smithy.api#enumValue": "Megabytes"
   }
 },
 "GIGABYTES": {
   "target": "smithy.api#Unit",
   "traits": {
      "smithy.api#enumValue": "Gigabytes"
   }
 },
 "TERABYTES": {
   "target": "smithy.api#Unit",
   "traits": {
      "smithy.api#enumValue": "Terabytes"
   }
 },
 "BITS":
   "target": "smithy.api#Unit",
   "traits": {
      "smithy.api#enumValue": "Bits"
   }
 },
 "KILOBITS": {
   "target": "smithy.api#Unit",
   "traits": {
      "smithy.api#enumValue": "Kilobits"
   }
 },
 "MEGABITS": {
```

```
 "target": "smithy.api#Unit",
   "traits": {
      "smithy.api#enumValue": "Megabits"
   }
 },
 "GIGABITS": {
   "target": "smithy.api#Unit",
   "traits": {
      "smithy.api#enumValue": "Gigabits"
   }
 },
 "TERABITS": {
   "target": "smithy.api#Unit",
   "traits": {
      "smithy.api#enumValue": "Terabits"
 },
 "PERCENT": {
   "target": "smithy.api#Unit",
   "traits": {
      "smithy.api#enumValue": "Percent"
   }
 },
 "BYTES_PER_SECOND": {
   "target": "smithy.api#Unit",
   "traits": {
      "smithy.api#enumValue": "Bytes/Second"
   }
 },
 "KILOBYTES_PER_SECOND": {
   "target": "smithy.api#Unit",
   "traits": {
      "smithy.api#enumValue": "Kilobytes/Second"
   }
 },
 "MEGABYTES_PER_SECOND": {
   "target": "smithy.api#Unit",
   "traits": {
      "smithy.api#enumValue": "Megabytes/Second"
   }
 },
 "GIGABYTES_PER_SECOND": {
   "target": "smithy.api#Unit",
    "traits": {
```
}

```
 "smithy.api#enumValue": "Gigabytes/Second"
```
 } },

```
 "TERABYTES_PER_SECOND": {
            "target": "smithy.api#Unit",
           "traits": {
              "smithy.api#enumValue": "Terabytes/Second"
            }
         },
        "BITS_PER_SECOND": {
            "target": "smithy.api#Unit",
           "traits": {
              "smithy.api#enumValue": "Bits/Second"
            }
         },
         "KILOBITS_PER_SECOND": {
            "target": "smithy.api#Unit",
            "traits": {
              "smithy.api#enumValue": "Kilobits/Second"
            }
         },
         "MEGABITS_PER_SECOND": {
            "target": "smithy.api#Unit",
            "traits": {
              "smithy.api#enumValue":
 "Megabits/Second"
            }
         },
         "GIGABITS_PER_SECOND": {
            "target": "smithy.api#Unit",
            "traits": {
              "smithy.api#enumValue": "Gigabits/Second"
            }
         },
         "TERABITS_PER_SECOND": {
            "target": "smithy.api#Unit",
            "traits": {
              "smithy.api#enumValue": "Terabits/Second"
            }
         },
         "COUNT_PER_SECOND": {
            "target": "smithy.api#Unit",
            "traits": {
              "smithy.api#enumValue": "Count/Second"
            }
         }
       }
    },
    "com.amazonaws.licensemanager#EntitlementList": {
       "type": "list",
       "member": {
```

```
 "target": "com.amazonaws.licensemanager#Entitlement"
       }
    },
    "com.amazonaws.licensemanager#EntitlementNotAllowedException":
 {
       "type": "structure",
       "members": {
         "Message": {
            "target": "com.amazonaws.licensemanager#Message"
         }
       },
       "traits": {
         "smithy.api#documentation": "<p>The entitlement is not allowed.</p>",
         "smithy.api#error": "client",
         "smithy.api#httpError": 400
       }
    },
    "com.amazonaws.licensemanager#EntitlementUnit": {
       "type": "enum",
       "members": {
         "COUNT": {
            "target": "smithy.api#Unit",
            "traits": {
               "smithy.api#enumValue": "Count"
            }
         },
         "NONE": {
            "target": "smithy.api#Unit",
            "traits": {
               "smithy.api#enumValue": "None"
            }
         },
         "SECONDS":
 {
            "target": "smithy.api#Unit",
            "traits": {
               "smithy.api#enumValue": "Seconds"
            }
         },
         "MICROSECONDS": {
            "target": "smithy.api#Unit",
            "traits": {
               "smithy.api#enumValue": "Microseconds"
            }
         },
         "MILLISECONDS": {
            "target": "smithy.api#Unit",
            "traits": {
```

```
 "smithy.api#enumValue": "Milliseconds"
   }
 },
 "BYTES": {
   "target": "smithy.api#Unit",
   "traits": {
      "smithy.api#enumValue": "Bytes"
   }
 },
 "KILOBYTES": {
   "target": "smithy.api#Unit",
   "traits": {
      "smithy.api#enumValue": "Kilobytes"
    }
 },
 "MEGABYTES": {
   "target": "smithy.api#Unit",
   "traits": {
      "smithy.api#enumValue": "Megabytes"
   }
 },
 "GIGABYTES": {
   "target": "smithy.api#Unit",
   "traits": {
      "smithy.api#enumValue": "Gigabytes"
   }
 },
 "TERABYTES": {
   "target": "smithy.api#Unit",
   "traits": {
      "smithy.api#enumValue": "Terabytes"
   }
 },
 "BITS": {
   "target": "smithy.api#Unit",
   "traits": {
      "smithy.api#enumValue": "Bits"
   }
 },
 "KILOBITS": {
   "target": "smithy.api#Unit",
   "traits": {
    "smithy.api#enumValue": "Kilobits"
   }
 },
 "MEGABITS": {
   "target": "smithy.api#Unit",
```

```
 "traits": {
              "smithy.api#enumValue": "Megabits"
            }
         },
         "GIGABITS": {
            "target": "smithy.api#Unit",
           "traits": {
              "smithy.api#enumValue": "Gigabits"
            }
         },
         "TERABITS": {
            "target": "smithy.api#Unit",
           "traits": {
              "smithy.api#enumValue": "Terabits"
            }
         },
         "PERCENT": {
            "target": "smithy.api#Unit",
           "traits": {
              "smithy.api#enumValue": "Percent"
            }
         },
         "BYTES_PER_SECOND": {
            "target":
 "smithy.api#Unit",
           "traits": {
              "smithy.api#enumValue": "Bytes/Second"
            }
         },
         "KILOBYTES_PER_SECOND": {
            "target": "smithy.api#Unit",
           "traits": {
              "smithy.api#enumValue": "Kilobytes/Second"
            }
         },
         "MEGABYTES_PER_SECOND": {
            "target": "smithy.api#Unit",
           "traits": {
              "smithy.api#enumValue": "Megabytes/Second"
            }
         },
         "GIGABYTES_PER_SECOND": {
            "target": "smithy.api#Unit",
           "traits": {
              "smithy.api#enumValue": "Gigabytes/Second"
            }
         },
         "TERABYTES_PER_SECOND": {
```

```
 "target": "smithy.api#Unit",
            "traits": {
 "smithy.api#enumValue": "Terabytes/Second"
            }
         },
        "BITS_PER_SECOND": {
            "target": "smithy.api#Unit",
           "traits": {
              "smithy.api#enumValue": "Bits/Second"
            }
         },
         "KILOBITS_PER_SECOND": {
            "target": "smithy.api#Unit",
            "traits": {
              "smithy.api#enumValue": "Kilobits/Second"
            }
         },
         "MEGABITS_PER_SECOND": {
            "target": "smithy.api#Unit",
            "traits": {
              "smithy.api#enumValue": "Megabits/Second"
            }
         },
         "GIGABITS_PER_SECOND": {
            "target": "smithy.api#Unit",
            "traits": {
              "smithy.api#enumValue": "Gigabits/Second"
            }
         },
      "TERABITS_PER_SECOND": {
            "target": "smithy.api#Unit",
            "traits": {
              "smithy.api#enumValue": "Terabits/Second"
            }
         },
         "COUNT_PER_SECOND": {
            "target": "smithy.api#Unit",
            "traits": {
              "smithy.api#enumValue": "Count/Second"
            }
         }
       }
    },
    "com.amazonaws.licensemanager#EntitlementUsage": {
       "type": "structure",
       "members": {
```

```
 "Name": {
        "target": "com.amazonaws.licensemanager#String",
        "traits": {
          "smithy.api#documentation": "<p>Entitlement usage name.</p>",
          "smithy.api#required": {}
        }
     },
     "ConsumedValue": {
        "target": "com.amazonaws.licensemanager#String",
     "traits": {
          "smithy.api#documentation": "<p>Resource usage consumed.</p>",
          "smithy.api#required": {}
        }
     },
     "MaxCount": {
        "target": "com.amazonaws.licensemanager#String",
        "traits": {
          "smithy.api#documentation": "<p>Maximum entitlement usage count.</p>"
        }
     },
     "Unit": {
        "target": "com.amazonaws.licensemanager#EntitlementDataUnit",
        "traits": {
          "smithy.api#documentation": "<p>Entitlement usage unit.</p>",
          "smithy.api#required": {}
        }
     }
   },
   "traits": {
     "smithy.api#documentation": "<p>Usage associated with an entitlement resource.</p>"
   }
 },
 "com.amazonaws.licensemanager#EntitlementUsageList":
   "type": "list",
   "member": {
     "target": "com.amazonaws.licensemanager#EntitlementUsage"
   }
 },
 "com.amazonaws.licensemanager#ExtendLicenseConsumption": {
   "type": "operation",
   "input": {
     "target": "com.amazonaws.licensemanager#ExtendLicenseConsumptionRequest"
   },
   "output": {
     "target": "com.amazonaws.licensemanager#ExtendLicenseConsumptionResponse"
   },
```

```
 "errors": [
          {
            "target": "com.amazonaws.licensemanager#AccessDeniedException"
          },
\{ "target": "com.amazonaws.licensemanager#AuthorizationException"
          },
          {
            "target": "com.amazonaws.licensemanager#InvalidParameterValueException"
          },
          {
            "target": "com.amazonaws.licensemanager#RateLimitExceededException"
          },
          {
            "target": "com.amazonaws.licensemanager#ResourceNotFoundException"
          },
          {
            "target": "com.amazonaws.licensemanager#ServerInternalException"
          },
          {
            "target": "com.amazonaws.licensemanager#ValidationException"
          }
       ],
       "traits": {
          "smithy.api#documentation": "<p>Extends the expiration date for license consumption.</p>"
       }
     },
     "com.amazonaws.licensemanager#ExtendLicenseConsumptionRequest": {
       "type": "structure",
       "members": {
          "LicenseConsumptionToken": {
            "target": "com.amazonaws.licensemanager#String",
            "traits": {
               "smithy.api#documentation": "<p>License consumption token.</p>",
               "smithy.api#required": {}
      }
          },
          "DryRun": {
            "target": "com.amazonaws.licensemanager#Boolean",
            "traits": {
               "smithy.api#default": false,
               "smithy.api#documentation": "<p>Checks whether you have the required permissions for the action,
without actually making the request. Provides an error response if you do not have the required permissions. \langle p \rangle"
 }
          }
       },
        "traits": {
```

```
 "smithy.api#input": {}
       }
     },
     "com.amazonaws.licensemanager#ExtendLicenseConsumptionResponse": {
       "type": "structure",
       "members": {
          "LicenseConsumptionToken": {
            "target": "com.amazonaws.licensemanager#String",
            "traits": {
               "smithy.api#documentation": "<p>License consumption token.</p>"
            }
          },
         "Expiration": {
            "target": "com.amazonaws.licensemanager#ISO8601DateTime",
            "traits": {
               "smithy.api#documentation": "<p>Date and time at which the license consumption expires.</p>"
 }
          }
       },
       "traits": {
          "smithy.api#output": {}
       }
     },
     "com.amazonaws.licensemanager#FailedDependencyException": {
       "type": "structure",
       "members": {
          "Message": {
            "target": "com.amazonaws.licensemanager#Message"
          },
          "ErrorCode": {
            "target": "com.amazonaws.licensemanager#String"
          }
       },
       "traits": {
          "aws.protocols#awsQueryError": {
            "code": "FailedDependency",
            "httpResponseCode": 424
          },
          "smithy.api#documentation":
"\leq p>A dependency required to run the API is missing.\leq p",
          "smithy.api#error": "client",
          "smithy.api#httpError": 424
       }
     },
     "com.amazonaws.licensemanager#Filter": {
       "type": "structure",
       "members": {
```

```
 "Name": {
   "target": "com.amazonaws.licensemanager#FilterName",
   "traits": {
      "smithy.api#documentation": "<p>Name of the filter. Filter names are case-sensitive.</p>"
   }
 },
 "Values": {
   "target": "com.amazonaws.licensemanager#FilterValues",
```
"traits": {

 "smithy.api#documentation": "<p>The value of the filter, which is case-sensitive. You can only specify one value for the filter. $\langle p \rangle$ "

```
 }
   }
 },
 "traits": {
   "smithy.api#documentation": "<p>A filter
```
name and value pair that is used to return more specific results from  $a\$ n describe operation. Filters can be used to match a set of resources by specific criteria, $\ln$  such as tags, attributes, or IDs. $\langle p \rangle$ "

}

```
 },
 "com.amazonaws.licensemanager#FilterLimitExceededException": {
   "type": "structure",
   "members": {
      "Message": {
        "target": "com.amazonaws.licensemanager#Message"
      }
   },
   "traits": {
     "aws.protocols#awsQueryError": {
        "code": "FilterLimitExceeded",
        "httpResponseCode": 400
      },
     "smithy.api#documentation": "<p>The request uses too many filters or too many filter values.</p></p>",
      "smithy.api#error": "client",
      "smithy.api#httpError": 400
   }
 },
 "com.amazonaws.licensemanager#FilterList": {
   "type": "list",
    "member": {
      "target": "com.amazonaws.licensemanager#Filter"
   }
 },
 "com.amazonaws.licensemanager#FilterName": {
   "type": "string"
 },
 "com.amazonaws.licensemanager#FilterValue": {
   "type": "string"
```

```
 },
     "com.amazonaws.licensemanager#FilterValues": {
        "type": "list",
        "member": {
          "target": "com.amazonaws.licensemanager#FilterValue",
          "traits": {
             "smithy.api#xmlName": "item"
          }
        }
     },
     "com.amazonaws.licensemanager#Filters": {
        "type": "list",
        "member": {
          "target": "com.amazonaws.licensemanager#Filter",
          "traits": {
             "smithy.api#xmlName": "item"
          }
        }
     },
     "com.amazonaws.licensemanager#GetAccessToken": {
        "type": "operation",
        "input": {
           "target": "com.amazonaws.licensemanager#GetAccessTokenRequest"
        },
        "output": {
          "target": "com.amazonaws.licensemanager#GetAccessTokenResponse"
        },
        "errors": [
          {
             "target": "com.amazonaws.licensemanager#AccessDeniedException"
          },
\overline{\mathcal{L}} "target": "com.amazonaws.licensemanager#AuthorizationException"
          },
\overline{\mathcal{L}} "target": "com.amazonaws.licensemanager#RateLimitExceededException"
          },
\overline{\mathcal{L}} "target": "com.amazonaws.licensemanager#ServerInternalException"
          },
\left\{ \begin{array}{c} \end{array} \right. "target": "com.amazonaws.licensemanager#ValidationException"
          }
       ],
        "traits": {
          "smithy.api#documentation": "<p>Gets a temporary access token to use with
```
AssumeRoleWithWebIdentity. Access

```
tokensn are valid for one hour.\langle p \rangle"
        }
     },
     "com.amazonaws.licensemanager#GetAccessTokenRequest": {
        "type": "structure",
        "members": {
          "Token": {
             "target": "com.amazonaws.licensemanager#TokenString",
             "traits": {
               "smithy.api#documentation": "<p>Refresh token, encoded as a JWT token.</p>",
               "smithy.api#required": {}
             }
          },
          "TokenProperties": {
             "target": "com.amazonaws.licensemanager#MaxSize3StringList",
             "traits": {
               "smithy.api#documentation": "<p>Token properties to validate against those present in the JWT
token.</p>"
             }
          }
        },
        "traits": {
          "smithy.api#input": {}
        }
     },
     "com.amazonaws.licensemanager#GetAccessTokenResponse":
 {
        "type": "structure",
        "members": {
          "AccessToken": {
             "target": "com.amazonaws.licensemanager#TokenString",
            "traits": {
               "smithy.api#documentation": "<p>Temporary access token.</p>"
             }
          }
        },
        "traits": {
          "smithy.api#output": {}
        }
     },
     "com.amazonaws.licensemanager#GetGrant": {
        "type": "operation",
        "input": {
          "target": "com.amazonaws.licensemanager#GetGrantRequest"
        },
        "output": {
          "target": "com.amazonaws.licensemanager#GetGrantResponse"
        },
```

```
 "errors": [
          {
            "target": "com.amazonaws.licensemanager#AccessDeniedException"
          },
\{ "target": "com.amazonaws.licensemanager#AuthorizationException"
      },
          {
            "target": "com.amazonaws.licensemanager#InvalidParameterValueException"
          },
          {
            "target": "com.amazonaws.licensemanager#RateLimitExceededException"
          },
          {
            "target": "com.amazonaws.licensemanager#ResourceLimitExceededException"
          },
          {
            "target": "com.amazonaws.licensemanager#ServerInternalException"
          },
          {
            "target": "com.amazonaws.licensemanager#ValidationException"
          }
       ],
       "traits": {
          "smithy.api#documentation": "<p>Gets detailed information about the specified grant.</p>"
       }
     },
     "com.amazonaws.licensemanager#GetGrantRequest": {
       "type": "structure",
       "members": {
          "GrantArn": {
            "target": "com.amazonaws.licensemanager#Arn",
             "traits": {
               "smithy.api#documentation": "<p>Amazon Resource Name (ARN) of the grant.</p>",
               "smithy.api#required": {}
            }
          },
          "Version": {
            "target": "com.amazonaws.licensemanager#String",
            "traits": {
               "smithy.api#documentation": "<p>Grant version.</p>"
            }
          }
       },
       "traits": {
          "smithy.api#input": {}
       }
```

```
 },
```

```
 "com.amazonaws.licensemanager#GetGrantResponse": {
       "type": "structure",
       "members": {
          "Grant": {
             "target": "com.amazonaws.licensemanager#Grant",
            "traits": {
               "smithy.api#documentation": "<p>Grant details.</p>"
            }
          }
       },
       "traits": {
     "smithy.api#output": {}
       }
     },
     "com.amazonaws.licensemanager#GetLicense": {
       "type": "operation",
       "input": {
          "target": "com.amazonaws.licensemanager#GetLicenseRequest"
       },
       "output": {
          "target": "com.amazonaws.licensemanager#GetLicenseResponse"
       },
       "errors": [
          {
             "target": "com.amazonaws.licensemanager#AccessDeniedException"
          },
          {
             "target": "com.amazonaws.licensemanager#AuthorizationException"
          },
\overline{\mathcal{L}} "target": "com.amazonaws.licensemanager#InvalidParameterValueException"
          },
\overline{\mathcal{L}} "target": "com.amazonaws.licensemanager#RateLimitExceededException"
          },
\overline{\mathcal{L}} "target": "com.amazonaws.licensemanager#ServerInternalException"
     },
          {
            "target": "com.amazonaws.licensemanager#ValidationException"
          }
       ],
       "traits": {
          "smithy.api#documentation": "<p>Gets detailed information about the specified license.</p>"
       }
```

```
 },
```

```
 "com.amazonaws.licensemanager#GetLicenseConfiguration": {
        "type": "operation",
        "input": {
          "target": "com.amazonaws.licensemanager#GetLicenseConfigurationRequest"
        },
        "output": {
          "target": "com.amazonaws.licensemanager#GetLicenseConfigurationResponse"
        },
        "errors": [
          {
             "target": "com.amazonaws.licensemanager#AccessDeniedException"
          },
          {
             "target": "com.amazonaws.licensemanager#AuthorizationException"
          },
          {
             "target": "com.amazonaws.licensemanager#InvalidParameterValueException"
           },
          {
             "target": "com.amazonaws.licensemanager#RateLimitExceededException"
          },
          {
             "target": "com.amazonaws.licensemanager#ServerInternalException"
          }
       ],
        "traits": {
          "smithy.api#documentation": "<p>Gets detailed information about the specified license
configuration.</p>"
       }
     },
     "com.amazonaws.licensemanager#GetLicenseConfigurationRequest": {
        "type": "structure",
        "members": {
          "LicenseConfigurationArn": {
             "target": "com.amazonaws.licensemanager#String",
            "traits": {
               "smithy.api#documentation": "<p>Amazon Resource Name (ARN) of the license
configuration.</p>",
               "smithy.api#required": {}
            }
          }
        },
       "traits":
          "smithy.api#input": {}
        }
     },
```

```
 "com.amazonaws.licensemanager#GetLicenseConfigurationResponse": {
       "type": "structure",
       "members": {
         "LicenseConfigurationId": {
            "target": "com.amazonaws.licensemanager#String",
            "traits": {
             "smithy.api#documentation": "<p>Unique ID for the license configuration.</p>"
            }
         },
         "LicenseConfigurationArn": {
            "target": "com.amazonaws.licensemanager#String",
            "traits": {
              "smithy.api#documentation": "<p>Amazon Resource Name (ARN) of the license configuration.</p>"
            }
          },
         "Name": {
            "target": "com.amazonaws.licensemanager#String",
            "traits": {
              "smithy.api#documentation": "<p>Name of the license configuration.</p>"
 }
         },
         "Description": {
            "target": "com.amazonaws.licensemanager#String",
            "traits": {
              "smithy.api#documentation": "<p>Description of the license configuration.</p>"
            }
         },
         "LicenseCountingType": {
            "target": "com.amazonaws.licensemanager#LicenseCountingType",
            "traits": {
             "smithy.api#documentation": "<p>Dimension for which the licenses are counted.</p>"
            }
         },
         "LicenseRules": {
            "target": "com.amazonaws.licensemanager#StringList",
            "traits": {
              "smithy.api#documentation": "<p>License rules.</p>"
            }
         },
         "LicenseCount": {
            "target": "com.amazonaws.licensemanager#BoxLong",
           "traits": {
              "smithy.api#documentation": "<p>Number of available licenses.</p>"
            }
         },
         "LicenseCountHardLimit": {
            "target": "com.amazonaws.licensemanager#BoxBoolean",
```

```
 "traits": {
              "smithy.api#documentation": "<p>Sets the number of available licenses as a hard limit.</p>"
            }
         },
          "ConsumedLicenses": {
            "target": "com.amazonaws.licensemanager#BoxLong",
            "traits": {
              "smithy.api#documentation": "<p>Number of licenses assigned to resources.</p>"
            }
         },
         "Status": {
            "target": "com.amazonaws.licensemanager#String",
            "traits": {
              "smithy.api#documentation": "<p>License configuration status.</p>"
 }
         "OwnerAccountId": {
            "target": "com.amazonaws.licensemanager#String",
            "traits": {
              "smithy.api#documentation": "<p>Account ID of the owner of the license configuration.</p>"
            }
         },
          "ConsumedLicenseSummaryList": {
            "target": "com.amazonaws.licensemanager#ConsumedLicenseSummaryList",
            "traits": {
              "smithy.api#documentation": "<p>Summaries of the licenses consumed by resources.</p>"
            }
         },
         "ManagedResourceSummaryList": {
            "target": "com.amazonaws.licensemanager#ManagedResourceSummaryList",
            "traits": {
              "smithy.api#documentation": "<p>Summaries of the managed resources.</p>"
 }
         },
         "Tags": {
            "target": "com.amazonaws.licensemanager#TagList",
            "traits": {
              "smithy.api#documentation": "<p>Tags for the license configuration.</p>"
            }
         },
         "ProductInformationList": {
            "target": "com.amazonaws.licensemanager#ProductInformationList",
            "traits": {
              "smithy.api#documentation": "<p>Product information.</p>"
            }
         },
         "AutomatedDiscoveryInformation": {
```
},
```
 "target": "com.amazonaws.licensemanager#AutomatedDiscoveryInformation",
            "traits": {
              "smithy.api#documentation": "<p>Automated discovery information.</p>"
            }
         },
          "DisassociateWhenNotFound": {
            "target": "com.amazonaws.licensemanager#BoxBoolean",
            "traits": {
              "smithy.api#documentation": "<p>When
 true, disassociates a resource when software is uninstalled.</p>"
 }
         }
       },
       "traits": {
         "smithy.api#output": {}
       }
     },
     "com.amazonaws.licensemanager#GetLicenseConversionTask": {
       "type": "operation",
       "input": {
         "target": "com.amazonaws.licensemanager#GetLicenseConversionTaskRequest"
       },
       "output": {
         "target": "com.amazonaws.licensemanager#GetLicenseConversionTaskResponse"
       },
       "errors": [
         {
            "target": "com.amazonaws.licensemanager#AccessDeniedException"
         },
         {
            "target": "com.amazonaws.licensemanager#AuthorizationException"
         },
         {
            "target": "com.amazonaws.licensemanager#InvalidParameterValueException"
         },
         {
 "target": "com.amazonaws.licensemanager#RateLimitExceededException"
         },
         {
            "target": "com.amazonaws.licensemanager#ServerInternalException"
         }
       ],
       "traits": {
          "smithy.api#documentation": "<p>Gets information about the specified license type conversion task.</p>"
       }
     },
     "com.amazonaws.licensemanager#GetLicenseConversionTaskRequest": {
```

```
 "type": "structure",
        "members": {
          "LicenseConversionTaskId": {
            "target": "com.amazonaws.licensemanager#LicenseConversionTaskId",
            "traits": {
              "smithy.api#documentation": "<p>ID of the license type conversion task to retrieve information
on.\lt/p\gt".
               "smithy.api#required": {}
            }
          }
        },
        "traits": {
          "smithy.api#input": {}
        }
      },
     "com.amazonaws.licensemanager#GetLicenseConversionTaskResponse": {
        "type": "structure",
        "members": {
          "LicenseConversionTaskId": {
            "target": "com.amazonaws.licensemanager#LicenseConversionTaskId",
            "traits": {
              "smithy.api#documentation": "<p>ID of the license type conversion task.</p>"
            }
          },
          "ResourceArn": {
            "target": "com.amazonaws.licensemanager#String",
            "traits": {
               "smithy.api#documentation": "<p>Amazon Resource Names (ARN) of the resources the license
conversion task is associated with.</p>"
 }
          },
          "SourceLicenseContext": {
             "target": "com.amazonaws.licensemanager#LicenseConversionContext",
            "traits": {
               "smithy.api#documentation": "<p>Information
 about the license type converted from.</p>"
            }
          },
          "DestinationLicenseContext": {
            "target": "com.amazonaws.licensemanager#LicenseConversionContext",
            "traits": {
               "smithy.api#documentation": "<p>Information about the license type converted to.</p>"
            }
          },
          "StatusMessage": {
            "target": "com.amazonaws.licensemanager#String",
            "traits": {
               "smithy.api#documentation": "<p>The status message for the conversion task.</p>"
```

```
 }
          },
          "Status": {
            "target": "com.amazonaws.licensemanager#LicenseConversionTaskStatus",
            "traits": {
               "smithy.api#documentation": "<p>Status of the license type conversion task.</p>"
 }
          },
   "StartTime": {
            "target": "com.amazonaws.licensemanager#DateTime",
            "traits": {
              "smithy.api#documentation": "<p>Time at which the license type conversion task was started .</p>
            }
          },
          "LicenseConversionTime": {
            "target": "com.amazonaws.licensemanager#DateTime",
            "traits": {
               "smithy.api#documentation": "<p>Amount of time to complete the license type conversion.</p>"
            }
          },
          "EndTime": {
            "target": "com.amazonaws.licensemanager#DateTime",
            "traits": {
               "smithy.api#documentation": "<p>Time at which the license type conversion task was
completed.</p>"
 }
          }
        },
        "traits": {
          "smithy.api#output": {}
        }
     },
     "com.amazonaws.licensemanager#GetLicenseManagerReportGenerator":
 {
        "type": "operation",
        "input": {
          "target": "com.amazonaws.licensemanager#GetLicenseManagerReportGeneratorRequest"
        },
        "output": {
          "target": "com.amazonaws.licensemanager#GetLicenseManagerReportGeneratorResponse"
        },
        "errors": [
          {
             "target": "com.amazonaws.licensemanager#AccessDeniedException"
          },
\left\{ \begin{array}{c} \end{array} \right. "target": "com.amazonaws.licensemanager#AuthorizationException"
```

```
 },
          {
            "target": "com.amazonaws.licensemanager#InvalidParameterValueException"
          },
\{ "target": "com.amazonaws.licensemanager#RateLimitExceededException"
          },
\overline{\mathcal{L}} "target": "com.amazonaws.licensemanager#ResourceLimitExceededException"
        },
\overline{\mathcal{L}} "target": "com.amazonaws.licensemanager#ResourceNotFoundException"
          },
          {
            "target": "com.amazonaws.licensemanager#ServerInternalException"
          },
          {
            "target": "com.amazonaws.licensemanager#ValidationException"
          }
       ],
       "traits": {
          "smithy.api#documentation": "<p>Gets information about the specified report generator.</p>"
       }
     },
     "com.amazonaws.licensemanager#GetLicenseManagerReportGeneratorRequest": {
       "type": "structure",
       "members": {
          "LicenseManagerReportGeneratorArn": {
            "target": "com.amazonaws.licensemanager#String",
            "traits": {
               "smithy.api#documentation": "<p>Amazon Resource Name (ARN) of the report generator.</p>",
               "smithy.api#required":
 {}
            }
          }
       },
       "traits": {
          "smithy.api#input": {}
       }
     },
     "com.amazonaws.licensemanager#GetLicenseManagerReportGeneratorResponse": {
       "type": "structure",
       "members": {
          "ReportGenerator": {
            "target": "com.amazonaws.licensemanager#ReportGenerator",
            "traits": {
               "smithy.api#documentation": "<p>A report generator that creates periodic reports about your license
```

```
configurations.</p>"
 }
 }
        },
        "traits": {
          "smithy.api#output": {}
        }
     },
     "com.amazonaws.licensemanager#GetLicenseRequest": {
        "type": "structure",
       "members": {
          "LicenseArn": {
             "target": "com.amazonaws.licensemanager#Arn",
             "traits": {
 "smithy.api#documentation": "<p>Amazon Resource Name (ARN) of the license.</p>",
               "smithy.api#required": {}
             }
          },
          "Version": {
             "target": "com.amazonaws.licensemanager#String",
             "traits": {
               "smithy.api#documentation": "<p>License version.</p>"
             }
          }
        },
        "traits": {
          "smithy.api#input": {}
        }
     },
     "com.amazonaws.licensemanager#GetLicenseResponse": {
        "type": "structure",
        "members": {
          "License": {
             "target": "com.amazonaws.licensemanager#License",
             "traits": {
               "smithy.api#documentation": "<p>License details.</p>"
             }
          }
        },
       "traits": {
          "smithy.api#output": {}
        }
     },
   "com.amazonaws.licensemanager#GetLicenseUsage": {
        "type": "operation",
        "input": {
```

```
 "target": "com.amazonaws.licensemanager#GetLicenseUsageRequest"
       },
       "output": {
          "target": "com.amazonaws.licensemanager#GetLicenseUsageResponse"
       },
       "errors": [
          {
            "target": "com.amazonaws.licensemanager#AccessDeniedException"
          },
          {
            "target": "com.amazonaws.licensemanager#AuthorizationException"
          },
          {
            "target": "com.amazonaws.licensemanager#InvalidParameterValueException"
          },
          {
            "target": "com.amazonaws.licensemanager#RateLimitExceededException"
          },
\overline{\mathcal{L}} "target": "com.amazonaws.licensemanager#ServerInternalException"
          },
          {
   "target": "com.amazonaws.licensemanager#ValidationException"
          }
       ],
       "traits": {
          "smithy.api#documentation": "<p>Gets detailed information about the usage of the specified license.</p>"
       }
     },
     "com.amazonaws.licensemanager#GetLicenseUsageRequest": {
       "type": "structure",
       "members": {
          "LicenseArn": {
            "target": "com.amazonaws.licensemanager#Arn",
            "traits": {
               "smithy.api#documentation": "<p>Amazon Resource Name (ARN) of the license.</p>",
               "smithy.api#required": {}
            }
          }
       },
       "traits": {
          "smithy.api#input": {}
       }
     },
     "com.amazonaws.licensemanager#GetLicenseUsageResponse": {
       "type": "structure",
       "members": {
```

```
 "LicenseUsage": {
            "target":
 "com.amazonaws.licensemanager#LicenseUsage",
            "traits": {
               "smithy.api#documentation": "<p>License usage details.</p>"
            }
          }
       },
       "traits": {
          "smithy.api#output": {}
       }
     },
     "com.amazonaws.licensemanager#GetServiceSettings": {
       "type": "operation",
       "input": {
          "target": "com.amazonaws.licensemanager#GetServiceSettingsRequest"
       },
       "output": {
          "target": "com.amazonaws.licensemanager#GetServiceSettingsResponse"
       },
       "errors": [
          {
            "target": "com.amazonaws.licensemanager#AccessDeniedException"
          },
          {
            "target": "com.amazonaws.licensemanager#AuthorizationException"
          },
          {
            "target": "com.amazonaws.licensemanager#RateLimitExceededException"
          },
\overline{\mathcal{L}} "target": "com.amazonaws.licensemanager#ServerInternalException"
          }
       ],
       "traits": {
          "smithy.api#documentation": "<p>Gets the License Manager settings for the current Region.</p>"
       }
     },
     "com.amazonaws.licensemanager#GetServiceSettingsRequest": {
       "type": "structure",
       "members": {},
       "traits": {
          "smithy.api#input": {}
       }
     },
     "com.amazonaws.licensemanager#GetServiceSettingsResponse": {
       "type": "structure",
       "members": {
```

```
 "S3BucketArn": {
            "target": "com.amazonaws.licensemanager#String",
            "traits": {
               "smithy.api#documentation": "<p>Regional S3 bucket path for storing reports, license trail event data,
discovery data,\n and so on.\lt /p>"
  }
          },
          "SnsTopicArn": {
            "target": "com.amazonaws.licensemanager#String",
            "traits": {
               "smithy.api#documentation": "<p>SNS topic configured to receive notifications from License
Manager.</p>"
 }
          },
          "OrganizationConfiguration": {
            "target": "com.amazonaws.licensemanager#OrganizationConfiguration",
            "traits": {
               "smithy.api#documentation": "<p>Indicates whether Organizations is integrated with License
Manager for\ln cross-account discovery.\langle p \rangle"
 }
          },
          "EnableCrossAccountsDiscovery": {
            "target": "com.amazonaws.licensemanager#BoxBoolean",
            "traits": {
               "smithy.api#documentation": "<p>Indicates whether cross-account discovery is enabled.</p>"
 }
       },
          "LicenseManagerResourceShareArn": {
            "target": "com.amazonaws.licensemanager#String",
            "traits": {
               "smithy.api#documentation": "<p>Amazon Resource Name (ARN) of the resource share. The License
Manager management account \ln provides member accounts with access to this share.\langle p \rangle"
 }
          }
       },
       "traits": {
          "smithy.api#output": {}
       }
     },
     "com.amazonaws.licensemanager#Grant": {
       "type": "structure",
       "members": {
          "GrantArn": {
            "target": "com.amazonaws.licensemanager#Arn",
            "traits": {
```
"smithy.api#documentation": "<p>Amazon Resource Name (ARN) of the grant.</p>".

```
 "smithy.api#required": {}
            }
          },
          "GrantName": {
 "target": "com.amazonaws.licensemanager#String",
            "traits": {
               "smithy.api#documentation": "<p>Grant name.</p>",
               "smithy.api#required": {}
 }
          },
          "ParentArn": {
            "target": "com.amazonaws.licensemanager#Arn",
            "traits": {
               "smithy.api#documentation": "<p>Parent ARN.</p>",
               "smithy.api#required": {}
            }
          },
          "LicenseArn": {
            "target": "com.amazonaws.licensemanager#Arn",
            "traits": {
               "smithy.api#documentation": "<p>License ARN.</p>",
               "smithy.api#required": {}
            }
          },
          "GranteePrincipalArn": {
```

```
 "target": "com.amazonaws.licensemanager#Arn",
 "traits": {
```

```
 "smithy.api#documentation": "<p>The grantee principal ARN.</p>",
              "smithy.api#required": {}
            }
```

```
 },
 "HomeRegion": {
   "target": "com.amazonaws.licensemanager#String",
   "traits": {
      "smithy.api#documentation": "<p>Home Region of the grant.</p>",
      "smithy.api#required": {}
   }
 },
 "GrantStatus": {
   "target": "com.amazonaws.licensemanager#GrantStatus",
   "traits": {
      "smithy.api#documentation": "<p>Grant status.</p>",
      "smithy.api#required": {}
   }
 },
 "StatusReason": {
```

```
 "target": "com.amazonaws.licensemanager#StatusReasonMessage",
            "traits": {
              "smithy.api#documentation": "<p>Grant status reason.</p>"
 }
         },
         "Version": {
            "target": "com.amazonaws.licensemanager#String",
            "traits": {
              "smithy.api#documentation": "<p>Grant version.</p>",
              "smithy.api#required": {}
            }
         },
         "GrantedOperations": {
            "target": "com.amazonaws.licensemanager#AllowedOperationList",
            "traits": {
              "smithy.api#documentation": "<p>Granted operations.</p>",
              "smithy.api#required": {}
 }
         },
         "Options": {
            "target": "com.amazonaws.licensemanager#Options",
            "traits": {
              "smithy.api#documentation": "<p>The options specified for the grant.</p>"
            }
         }
       },
       "traits": {
         "smithy.api#documentation":
 "<p>Describes a grant.</p>"
       }
     },
     "com.amazonaws.licensemanager#GrantList": {
       "type": "list",
       "member": {
         "target": "com.amazonaws.licensemanager#Grant"
       }
     },
     "com.amazonaws.licensemanager#GrantStatus": {
       "type": "enum",
       "members": {
         "PENDING_WORKFLOW": {
            "target": "smithy.api#Unit",
            "traits": {
              "smithy.api#enumValue": "PENDING_WORKFLOW"
            }
         },
         "PENDING_ACCEPT": {
            "target": "smithy.api#Unit",
```

```
 "traits": {
     "smithy.api#enumValue": "PENDING_ACCEPT"
   }
 },
 "REJECTED": {
   "target": "smithy.api#Unit",
   "traits": {
     "smithy.api#enumValue": "REJECTED"
 }
 },
 "ACTIVE": {
  "target": "smithy.api#Unit",
   "traits": {
     "smithy.api#enumValue": "ACTIVE"
   }
 },
 "FAILED_WORKFLOW": {
   "target": "smithy.api#Unit",
  "traits": {
     "smithy.api#enumValue": "FAILED_WORKFLOW"
   }
 },
 "DELETED": {
   "target": "smithy.api#Unit",
  "traits": {
     "smithy.api#enumValue": "DELETED"
   }
 },
 "PENDING_DELETE": {
   "target": "smithy.api#Unit",
   "traits": {
     "smithy.api#enumValue": "PENDING_DELETE"
   }
 },
 "DISABLED": {
   "target": "smithy.api#Unit",
   "traits":
     "smithy.api#enumValue": "DISABLED"
   }
 },
 "WORKFLOW_COMPLETED": {
   "target": "smithy.api#Unit",
   "traits": {
     "smithy.api#enumValue": "WORKFLOW_COMPLETED"
   }
 }
```
{

```
 }
     },
     "com.amazonaws.licensemanager#GrantedLicense": {
       "type": "structure",
       "members": {
         "LicenseArn": {
            "target": "com.amazonaws.licensemanager#Arn",
            "traits": {
              "smithy.api#documentation": "<p>Amazon Resource Name (ARN) of the license.</p>"
 }
         },
         "LicenseName": {
            "target": "com.amazonaws.licensemanager#String",
            "traits": {
              "smithy.api#documentation": "<p>License name.</p>"
            }
         "ProductName": {
            "target": "com.amazonaws.licensemanager#String",
            "traits": {
              "smithy.api#documentation": "<p>Product name.</p>"
            }
         },
         "ProductSKU": {
            "target": "com.amazonaws.licensemanager#String",
            "traits": {
              "smithy.api#documentation": "<p>Product SKU.</p>"
            }
         },
         "Issuer": {
            "target": "com.amazonaws.licensemanager#IssuerDetails",
            "traits": {
              "smithy.api#documentation": "<p>Granted license issuer.</p>"
            }
         },
         "HomeRegion": {
            "target": "com.amazonaws.licensemanager#String",
            "traits": {
              "smithy.api#documentation": "<p>Home Region of the granted license.</p>"
          }
         },
```
},

```
 "Status": {
   "target": "com.amazonaws.licensemanager#LicenseStatus",
   "traits": {
      "smithy.api#documentation": "<p>Granted license status.</p>"
   }
```

```
 },
          "Validity": {
            "target": "com.amazonaws.licensemanager#DatetimeRange",
            "traits": {
               "smithy.api#documentation": "<p>Date and time range during which the granted license is valid, in
ISO8601-UTC format.</p>"
 }
          },
          "Beneficiary": {
            "target": "com.amazonaws.licensemanager#String",
            "traits": {
               "smithy.api#documentation": "<p>Granted license beneficiary.</p>"
 }
          },
          "Entitlements": {
            "target": "com.amazonaws.licensemanager#EntitlementList",
             "traits": {
               "smithy.api#documentation": "<p>License entitlements.</p>"
            }
          },
          "ConsumptionConfiguration": {
            "target": "com.amazonaws.licensemanager#ConsumptionConfiguration",
            "traits": {
               "smithy.api#documentation": "<p>Configuration for consumption of the license.</p>"
            }
          },
          "LicenseMetadata": {
            "target": "com.amazonaws.licensemanager#MetadataList",
            "traits": {
               "smithy.api#documentation": "<p>Granted license metadata.</p>"
            }
          },
          "CreateTime": {
            "target": "com.amazonaws.licensemanager#ISO8601DateTime",
            "traits": {
               "smithy.api#documentation": "<p>Creation time of the granted license.</p>"
   }
          },
          "Version": {
            "target": "com.amazonaws.licensemanager#String",
            "traits": {
               "smithy.api#documentation": "<p>Version of the granted license.</p>"
            }
          },
          "ReceivedMetadata": {
            "target": "com.amazonaws.licensemanager#ReceivedMetadata",
            "traits": {
```

```
 "smithy.api#documentation": "<p>Granted license received metadata.</p>"
            }
          }
       },
       "traits": {
         "smithy.api#documentation": "<p>Describes a license that is granted to a grantee.\langle p \rangle"
       }
     },
     "com.amazonaws.licensemanager#GrantedLicenseList": {
       "type": "list",
       "member": {
          "target": "com.amazonaws.licensemanager#GrantedLicense"
       }
     },
     "com.amazonaws.licensemanager#ISO8601DateTime":
 {
      "type": "string",
       "traits": {
          "smithy.api#length": {
            "min": 0,
            "max": 50
          },
          "smithy.api#pattern": "^(-?(?:[1-9][0-9]*)?[0-9]{4})-(1[0-2]|0[1-9])-(3[0-1]|0[1-9]|[1-2][0-9])T(2[0-3]|[0-
1][0-9]):([0-5][0-9]):([0-5][0-9])(\\.[0-9]+)?(Z|[+-](?:2[ 0-3]|[0-1][0-9]):[0-5][0-9])+$"
       }
     },
     "com.amazonaws.licensemanager#Integer": {
        "type": "integer"
     },
     "com.amazonaws.licensemanager#InvalidParameterValueException": {
       "type": "structure",
       "members": {
          "Message": {
             "target": "com.amazonaws.licensemanager#Message"
          }
       },
       "traits": {
          "aws.protocols#awsQueryError": {
            "code": "InvalidParameterValueProvided",
            "httpResponseCode": 400
          },
          "smithy.api#documentation":
"\leq p>One or more parameter values are not valid.\leq/p>",
          "smithy.api#error": "client",
          "smithy.api#httpError": 400
       }
     },
```

```
 "com.amazonaws.licensemanager#InvalidResourceStateException": {
```

```
 "type": "structure",
        "members": {
          "Message": {
             "target": "com.amazonaws.licensemanager#Message"
          }
        },
        "traits": {
          "aws.protocols#awsQueryError": {
             "code": "InvalidResourceState",
             "httpResponseCode": 400
          },
          "smithy.api#documentation": "<p>License Manager cannot allocate a license to a resource because of its
state. \langle p \rangle \cap \langle p \rangle For example, you cannot allocate a license to an instance in the process of shutting\n
down.</p>",
          "smithy.api#error": "client",
          "smithy.api#httpError": 400
       }
     },
    "com.amazonaws.licensemanager#InventoryFilter": {
        "type": "structure",
        "members": {
          "Name": {
             "target": "com.amazonaws.licensemanager#String",
             "traits": {
                "smithy.api#documentation": "<p>Name of the filter.</p>",
                "smithy.api#required": {}
             }
          },
          "Condition": {
             "target": "com.amazonaws.licensemanager#InventoryFilterCondition",
             "traits": {
                "smithy.api#documentation": "<p>Condition of the filter.</p>",
                "smithy.api#required": {}
             }
          },
          "Value": {
             "target": "com.amazonaws.licensemanager#String",
             "traits": {
                "smithy.api#documentation": "<p>Value of the filter.</p>"
             }
          }
   },
        "traits": {
          "smithy.api#documentation": "<p>An inventory filter.</p>"
        }
     },
```

```
 "com.amazonaws.licensemanager#InventoryFilterCondition": {
   "type": "enum",
   "members": {
     "EQUALS": {
        "target": "smithy.api#Unit",
        "traits": {
          "smithy.api#enumValue": "EQUALS"
        }
     },
     "NOT_EQUALS": {
        "target": "smithy.api#Unit",
        "traits": {
          "smithy.api#enumValue": "NOT_EQUALS"
        }
     },
     "BEGINS_WITH": {
        "target": "smithy.api#Unit",
        "traits": {
          "smithy.api#enumValue": "BEGINS_WITH"
        }
     },
     "CONTAINS": {
        "target": "smithy.api#Unit",
        "traits": {
           "smithy.api#enumValue": "CONTAINS"
        }
     }
   }
 },
 "com.amazonaws.licensemanager#InventoryFilterList": {
   "type": "list",
   "member": {
     "target": "com.amazonaws.licensemanager#InventoryFilter"
   }
 },
 "com.amazonaws.licensemanager#Issuer": {
   "type": "structure",
   "members": {
     "Name": {
        "target": "com.amazonaws.licensemanager#String",
        "traits": {
          "smithy.api#documentation": "<p>Issuer name.</p>",
          "smithy.api#required": {}
        }
     },
     "SignKey": {
        "target": "com.amazonaws.licensemanager#String",
        "traits": {
```
 "smithy.api#documentation": "<p>Asymmetric KMS key from Key Management Service. The KMS key must have a key usage

```
of sign and verify, \ln and support the RSASSA-PSS SHA-256 signing algorithm.\langle p \rangle"
 }
          }
       },
       "traits": {
          "smithy.api#documentation": "<p>Details about the issuer of a license.</p>"
       }
     },
     "com.amazonaws.licensemanager#IssuerDetails": {
       "type": "structure",
       "members": {
          "Name": {
            "target": "com.amazonaws.licensemanager#String",
            "traits": {
              "smithy.api#documentation": "<p>Issuer name.</p>"
 }
          },
          "SignKey": {
            "target": "com.amazonaws.licensemanager#String",
            "traits": {
              "smithy.api#documentation": "<p>Asymmetric KMS key from Key Management Service. The KMS
key must have a key usage of sign and verify, \in and support the RSASSA-PSS SHA-256 signing
algorithm.</p>"
 }
          },
          "KeyFingerprint": {
            "target": "com.amazonaws.licensemanager#String",
            "traits": {
              "smithy.api#documentation": "<p>Issuer key fingerprint.</p>"
 }
          }
       },
       "traits": {
          "smithy.api#documentation": "<p>Details associated with the issuer of a license.</p>"
       }
     },
     "com.amazonaws.licensemanager#License": {
       "type": "structure",
       "members": {
          "LicenseArn": {
            "target": "com.amazonaws.licensemanager#Arn",
            "traits": {
              "smithy.api#documentation": "<p>Amazon Resource Name (ARN) of the license.</p>"
            }
          },
          "LicenseName": {
```

```
 "target": "com.amazonaws.licensemanager#String",
             "traits": {
          "smithy.api#documentation": "<p>License name.</p>"
 }
          },
          "ProductName": {
             "target": "com.amazonaws.licensemanager#String",
             "traits": {
               "smithy.api#documentation": "<p>Product name.</p>"
             }
          },
          "ProductSKU": {
             "target": "com.amazonaws.licensemanager#String",
             "traits": {
               "smithy.api#documentation": "<p>Product SKU.</p>"
             }
          },
          "Issuer": {
             "target": "com.amazonaws.licensemanager#IssuerDetails",
             "traits": {
               "smithy.api#documentation": "<p>License issuer.</p>"
             }
          },
          "HomeRegion": {
             "target": "com.amazonaws.licensemanager#String",
             "traits": {
          "smithy.api#documentation": "<p>Home Region of the license.</p>"
             }
          },
          "Status": {
             "target": "com.amazonaws.licensemanager#LicenseStatus",
             "traits": {
               "smithy.api#documentation": "<p>License status.</p>"
             }
          },
          "Validity": {
             "target": "com.amazonaws.licensemanager#DatetimeRange",
             "traits": {
               "smithy.api#documentation": "<p>Date and time range during which the license is valid, in ISO8601-
UTC format.\langle p \rangle"
             }
          },
          "Beneficiary": {
             "target": "com.amazonaws.licensemanager#String",
             "traits": {
               "smithy.api#documentation": "<p>License beneficiary.</p>"
```

```
 }
 },
 "Entitlements": {
```

```
 "target": "com.amazonaws.licensemanager#EntitlementList",
            "traits": {
              "smithy.api#documentation": "<p>License entitlements.</p>"
            }
         },
         "ConsumptionConfiguration": {
            "target": "com.amazonaws.licensemanager#ConsumptionConfiguration",
            "traits": {
              "smithy.api#documentation": "<p>Configuration for consumption of the license.</p>"
            }
         },
         "LicenseMetadata": {
            "target": "com.amazonaws.licensemanager#MetadataList",
            "traits": {
              "smithy.api#documentation": "<p>License metadata.</p>"
            }
         },
         "CreateTime": {
            "target": "com.amazonaws.licensemanager#ISO8601DateTime",
            "traits": {
              "smithy.api#documentation": "<p>License
 creation time.</p>"
            }
         },
         "Version": {
            "target": "com.amazonaws.licensemanager#String",
            "traits": {
              "smithy.api#documentation": "<p>License version.</p>"
            }
         }
       },
       "traits": {
          "smithy.api#documentation": "<p>Software license that is managed in License Manager.</p>"
       }
    },
    "com.amazonaws.licensemanager#LicenseConfiguration": {
       "type": "structure",
       "members": {
         "LicenseConfigurationId": {
            "target": "com.amazonaws.licensemanager#String",
            "traits": {
              "smithy.api#documentation": "<p>Unique ID of the license configuration.</p>"
            }
         },
```

```
 "LicenseConfigurationArn": {
            "target": "com.amazonaws.licensemanager#String",
             "traits": {
               "smithy.api#documentation": "<p>Amazon Resource Name (ARN) of the license configuration.</p>"
            }
          },
          "Name": {
            "target": "com.amazonaws.licensemanager#String",
            "traits": {
               "smithy.api#documentation": "<p>Name of the license configuration.</p>"
            }
          },
          "Description": {
            "target": "com.amazonaws.licensemanager#String",
            "traits": {
               "smithy.api#documentation": "<p>Description of the license configuration.</p>"
            }
          },
          "LicenseCountingType": {
            "target": "com.amazonaws.licensemanager#LicenseCountingType",
            "traits": {
               "smithy.api#documentation": "<p>Dimension to use to track the license inventory.</p>"
 }
          },
          "LicenseRules": {
            "target": "com.amazonaws.licensemanager#StringList",
            "traits": {
               "smithy.api#documentation": "<p>License rules.</p>"
            }
          },
          "LicenseCount": {
            "target": "com.amazonaws.licensemanager#BoxLong",
            "traits": {
               "smithy.api#documentation": "<p>Number of licenses managed by the license configuration.</p>"
            }
          },
          "LicenseCountHardLimit": {
            "target": "com.amazonaws.licensemanager#BoxBoolean",
            "traits": {
              "smithy.api#documentation": "<p>Number of available licenses as a hard limit.\langle p \rangle"
            }
          },
          "DisassociateWhenNotFound": {
            "target": "com.amazonaws.licensemanager#BoxBoolean",
             "traits": {
               "smithy.api#documentation": "<p>When true, disassociates a resource when software is
uninstalled.</p>"
            }
```

```
 },
          "ConsumedLicenses": {
            "target": "com.amazonaws.licensemanager#BoxLong",
            "traits": {
              "smithy.api#documentation": "<p>Number of licenses consumed. </p>"
            }
         },
         "Status": {
            "target": "com.amazonaws.licensemanager#String",
            "traits": {
              "smithy.api#documentation": "<p>Status of the license configuration.</p>"
            }
         },
          "OwnerAccountId": {
            "target": "com.amazonaws.licensemanager#String",
            "traits": {
              "smithy.api#documentation": "<p>Account ID of the license configuration's owner.</p>"
         }
         },
         "ConsumedLicenseSummaryList": {
            "target": "com.amazonaws.licensemanager#ConsumedLicenseSummaryList",
            "traits": {
              "smithy.api#documentation": "<p>Summaries for licenses consumed by various resources.</p>"
            }
         },
         "ManagedResourceSummaryList": {
            "target": "com.amazonaws.licensemanager#ManagedResourceSummaryList",
            "traits": {
              "smithy.api#documentation": "<p>Summaries for managed resources.</p>"
            }
         },
         "ProductInformationList": {
            "target": "com.amazonaws.licensemanager#ProductInformationList",
            "traits": {
              "smithy.api#documentation": "<p>Product information.</p>"
            }
         },
         "AutomatedDiscoveryInformation": {
            "target": "com.amazonaws.licensemanager#AutomatedDiscoveryInformation",
            "traits": {
              "smithy.api#documentation": "<p>Automated discovery information.</p>"
 }
         }
       },
       "traits": {
         "smithy.api#documentation": "<p>A license configuration is an abstraction of a customer license
```
agreement that can be\n consumed and enforced by License Manager. Components include specifications for the license $\in$  type (licensing by instance, socket, CPU, or vCPU), allowed tenancy (shared tenancy,  $\in$ Dedicated Instance, Dedicated Host, or all of these), host affinity (how long a VM\n must be associated with a host), and the number of licenses purchased and used. $\langle p \rangle$ "

{

```
 }
     },
     "com.amazonaws.licensemanager#LicenseConfigurationAssociation": {
        "type": "structure",
       "members": {
          "ResourceArn":
            "target": "com.amazonaws.licensemanager#String",
            "traits": {
               "smithy.api#documentation": "<p>Amazon Resource Name (ARN) of the resource.</p>"
            }
          },
          "ResourceType": {
            "target": "com.amazonaws.licensemanager#ResourceType",
            "traits": {
               "smithy.api#documentation": "<p>Type of server resource.</p>"
 }
          },
          "ResourceOwnerId": {
            "target": "com.amazonaws.licensemanager#String",
            "traits": {
              "smithy.api#documentation": "<p>ID of the Amazon Web Services account that owns the resource
consuming licenses.</p>"
            }
          },
          "AssociationTime": {
            "target": "com.amazonaws.licensemanager#DateTime",
            "traits": {
    "smithy.api#documentation": "<p>Time when the license configuration was associated with the resource.</p>"
            }
          },
          "AmiAssociationScope": {
            "target": "com.amazonaws.licensemanager#String",
            "traits": {
              "smithy.api#documentation": "<p>Scope of AMI associations. The possible value is <code>cross-
account</code>.</p>"
            }
          }
       },
       "traits": {
          "smithy.api#documentation": "<p>Describes an association with a license configuration.</p>"
       }
     },
```

```
 "com.amazonaws.licensemanager#LicenseConfigurationAssociations": {
   "type": "list",
   "member": {
    "target": "com.amazonaws.licensemanager#LicenseConfigurationAssociation"
   }
 },
 "com.amazonaws.licensemanager#LicenseConfigurationStatus": {
   "type": "enum",
   "members":
     "AVAILABLE": {
        "target": "smithy.api#Unit",
        "traits": {
          "smithy.api#enumValue": "AVAILABLE"
        }
     },
     "DISABLED": {
        "target": "smithy.api#Unit",
        "traits": {
          "smithy.api#enumValue": "DISABLED"
        }
     }
   }
 },
 "com.amazonaws.licensemanager#LicenseConfigurationUsage": {
   "type": "structure",
   "members": {
     "ResourceArn": {
        "target": "com.amazonaws.licensemanager#String",
        "traits": {
          "smithy.api#documentation": "<p>Amazon Resource Name (ARN) of the resource.</p>"
        }
     },
     "ResourceType": {
        "target": "com.amazonaws.licensemanager#ResourceType",
        "traits":
          "smithy.api#documentation": "<p>Type of resource.</p>"
        }
     },
     "ResourceStatus": {
        "target": "com.amazonaws.licensemanager#String",
        "traits": {
          "smithy.api#documentation": "<p>Status of the resource.</p>"
        }
     },
     "ResourceOwnerId": {
        "target": "com.amazonaws.licensemanager#String",
```
{

{

```
 "traits": {
              "smithy.api#documentation": "<p>ID of the account that owns the resource.\langle p \rangle"
 }
          },
          "AssociationTime": {
             "target": "com.amazonaws.licensemanager#DateTime",
            "traits": {
               "smithy.api#documentation": "<p>Time when the license configuration was initially associated with
the resource.</p>"
 }
          },
     "ConsumedLicenses": {
            "target": "com.amazonaws.licensemanager#BoxLong",
            "traits": {
               "smithy.api#documentation": "<p>Number of licenses consumed by the resource.</p>"
            }
          }
        },
        "traits": {
          "smithy.api#documentation": "<p>Details about the usage of a resource associated with a license
configuration.</p>"
        }
     },
     "com.amazonaws.licensemanager#LicenseConfigurationUsageList": {
        "type": "list",
        "member": {
          "target": "com.amazonaws.licensemanager#LicenseConfigurationUsage"
        }
     },
     "com.amazonaws.licensemanager#LicenseConfigurations": {
        "type": "list",
        "member": {
          "target": "com.amazonaws.licensemanager#LicenseConfiguration"
        }
     },
     "com.amazonaws.licensemanager#LicenseConversionContext": {
   "type": "structure",
        "members": {
          "UsageOperation": {
            "target": "com.amazonaws.licensemanager#UsageOperation",
            "traits": {
               "smithy.api#documentation": "<p>The Usage operation value that corresponds to the license type you
are converting your resource from. For more information about which platforms correspond to which usage
operation values see <a href=\"https://docs.aws.amazon.com/AWSEC2/latest/UserGuide/billing-info-
fields.html#billing-info\">Sample data: usage operation by platform\n \langle x \ranglen \langle p \rangle"
```
}

```
 }
        },
        "traits": {
          "smithy.api#documentation": "<p>Information about a license type conversion task.</p>"
        }
     },
     "com.amazonaws.licensemanager#LicenseConversionTask": {
        "type": "structure",
        "members": {
          "LicenseConversionTaskId": {
      "target": "com.amazonaws.licensemanager#LicenseConversionTaskId",
            "traits": {
               "smithy.api#documentation": "<p>The ID of the license type conversion task.</p>"
            }
          },
          "ResourceArn": {
             "target": "com.amazonaws.licensemanager#String",
            "traits": {
               "smithy.api#documentation": "<p>The Amazon Resource Name (ARN) of the resource associated
with the license type\ln conversion task.\langle \phi \rangle"
            }
          },
          "SourceLicenseContext": {
            "target": "com.amazonaws.licensemanager#LicenseConversionContext",
            "traits": {
               "smithy.api#documentation": "<p>Information about the license type this conversion task converted
from.</p>"
 }
          },
          "DestinationLicenseContext": {
            "target":
 "com.amazonaws.licensemanager#LicenseConversionContext",
            "traits": {
               "smithy.api#documentation": "<p>Information about the license type this conversion task converted
to.<p>'' }
          },
          "Status": {
            "target": "com.amazonaws.licensemanager#LicenseConversionTaskStatus",
            "traits": {
              "smithy.api#documentation": "<p>The status of the conversion task.\langle p \rangle"
            }
          },
          "StatusMessage": {
            "target": "com.amazonaws.licensemanager#String",
            "traits": {
               "smithy.api#documentation": "<p>The status message for the conversion task.</p>"
```

```
 }
          },
          "StartTime": {
            "target": "com.amazonaws.licensemanager#DateTime",
            "traits": {
               "smithy.api#documentation":
"<p>The time the conversion task was started at.\langle p \rangle"
 }
          },
          "LicenseConversionTime": {
            "target": "com.amazonaws.licensemanager#DateTime",
            "traits": {
               "smithy.api#documentation": "<p>The time the usage operation value of the resource was
changed.</p>"
            }
          },
          "EndTime": {
            "target": "com.amazonaws.licensemanager#DateTime",
            "traits": {
               "smithy.api#documentation": "<p>The time the conversion task was completed.</p>"
            }
          }
        },
        "traits": {
         "smithy.api#documentation": "<p>Information about a license type conversion task.</p>"
        }
     },
     "com.amazonaws.licensemanager#LicenseConversionTaskId": {
       "type": "string",
        "traits": {
       "smithy.api#length": {
            "min": 0,
            "max": 50
          },
          "smithy.api#pattern": "^lct-[a-zA-Z0-9]*$"
        }
     },
     "com.amazonaws.licensemanager#LicenseConversionTaskStatus": {
        "type": "enum",
       "members": {
         "IN_PROGRESS": {
            "target": "smithy.api#Unit",
            "traits": {
               "smithy.api#enumValue": "IN_PROGRESS"
            }
          },
          "SUCCEEDED": {
```

```
 "target": "smithy.api#Unit",
            "traits": {
               "smithy.api#enumValue": "SUCCEEDED"
            }
         },
         "FAILED": {
            "target": "smithy.api#Unit",
            "traits": {
               "smithy.api#enumValue": "FAILED"
            }
         }
       }
    },
    "com.amazonaws.licensemanager#LicenseConversionTasks":
 {
       "type": "list",
       "member": {
         "target": "com.amazonaws.licensemanager#LicenseConversionTask"
       }
    },
    "com.amazonaws.licensemanager#LicenseCountingType": {
       "type": "enum",
       "members": {
         "VCPU": {
            "target": "smithy.api#Unit",
            "traits": {
               "smithy.api#enumValue": "vCPU"
            }
         },
         "INSTANCE": {
            "target": "smithy.api#Unit",
            "traits": {
               "smithy.api#enumValue": "Instance"
            }
         },
         "CORE": {
            "target": "smithy.api#Unit",
            "traits": {
               "smithy.api#enumValue": "Core"
            }
         },
         "SOCKET": {
            "target": "smithy.api#Unit",
            "traits": {
               "smithy.api#enumValue": "Socket"
            }
         }
       }
```

```
 },
 "com.amazonaws.licensemanager#LicenseDeletionStatus": {
   "type": "enum",
   "members": {
     "PENDING_DELETE": {
        "target": "smithy.api#Unit",
        "traits": {
          "smithy.api#enumValue": "PENDING_DELETE"
        }
     },
     "DELETED": {
        "target": "smithy.api#Unit",
        "traits": {
          "smithy.api#enumValue": "DELETED"
        }
     }
   }
 },
 "com.amazonaws.licensemanager#LicenseList": {
   "type": "list",
   "member": {
     "target": "com.amazonaws.licensemanager#License"
   }
 },
 "com.amazonaws.licensemanager#LicenseOperationFailure": {
   "type": "structure",
   "members": {
     "ResourceArn": {
        "target": "com.amazonaws.licensemanager#String",
        "traits": {
          "smithy.api#documentation": "<p>Amazon Resource Name (ARN) of the resource.</p>"
        }
     },
     "ResourceType": {
        "target": "com.amazonaws.licensemanager#ResourceType",
        "traits": {
          "smithy.api#documentation": "<p>Resource type.</p>"
        }
     },
     "ErrorMessage": {
        "target": "com.amazonaws.licensemanager#String",
        "traits": {
          "smithy.api#documentation": "<p>Error message.</p>"
        }
     },
     "FailureTime": {
        "target": "com.amazonaws.licensemanager#DateTime",
```

```
 "traits": {
     "smithy.api#documentation": "<p>Failure time.</p>"
            }
          },
          "OperationName": {
            "target": "com.amazonaws.licensemanager#String",
            "traits": {
               "smithy.api#documentation": "<p>Name of the operation.</p>"
 }
          },
          "ResourceOwnerId": {
            "target": "com.amazonaws.licensemanager#String",
            "traits": {
               "smithy.api#documentation": "<p>ID of the Amazon Web Services account that owns the
resource.</p>"
            }
          },
          "OperationRequestedBy": {
            "target": "com.amazonaws.licensemanager#String",
            "traits": {
               "smithy.api#documentation": "<p>The requester is \"License Manager Automated Discovery\".</p>"
            }
          },
          "MetadataList": {
            "target": "com.amazonaws.licensemanager#MetadataList",
            "traits": {
               "smithy.api#documentation": "<p>Reserved.</p>"
            }
          }
        },
        "traits": {
          "smithy.api#documentation": "<p>Describes the failure of a license operation.</p>"
        }
     },
     "com.amazonaws.licensemanager#LicenseOperationFailureList": {
       "type": "list",
        "member": {
          "target": "com.amazonaws.licensemanager#LicenseOperationFailure"
        }
     },
     "com.amazonaws.licensemanager#LicenseSpecification": {
        "type": "structure",
        "members": {
          "LicenseConfigurationArn": {
            "target": "com.amazonaws.licensemanager#String",
             "traits": {
```
 "smithy.api#documentation": "<p>Amazon Resource Name (ARN) of the license configuration.</p>",

```
 "smithy.api#required": {}
            }
          },
          "AmiAssociationScope": {
            "target": "com.amazonaws.licensemanager#String",
            "traits": {
              "smithy.api#documentation": "<p>Scope of AMI associations. The possible value is <code>cross-
account</code>.</p>"
            }
          }
        },
        "traits": {
          "smithy.api#documentation": "<p>Details for associating a license configuration with a resource.</p>"
        }
     },
     "com.amazonaws.licensemanager#LicenseSpecifications": {
        "type": "list",
       "member": {
          "target": "com.amazonaws.licensemanager#LicenseSpecification"
        }
     },
     "com.amazonaws.licensemanager#LicenseStatus": {
        "type": "enum",
        "members": {
          "AVAILABLE": {
            "target": "smithy.api#Unit",
          "traits": {
               "smithy.api#enumValue": "AVAILABLE"
            }
          },
          "PENDING_AVAILABLE": {
            "target": "smithy.api#Unit",
            "traits": {
               "smithy.api#enumValue": "PENDING_AVAILABLE"
            }
          },
          "DEACTIVATED": {
            "target": "smithy.api#Unit",
            "traits": {
               "smithy.api#enumValue": "DEACTIVATED"
            }
          },
          "SUSPENDED": {
            "target": "smithy.api#Unit",
```

```
 "traits": {
          "smithy.api#enumValue": "SUSPENDED"
        }
     },
     "EXPIRED": {
        "target": "smithy.api#Unit",
        "traits": {
          "smithy.api#enumValue": "EXPIRED"
        }
     },
   "PENDING_DELETE": {
        "target": "smithy.api#Unit",
        "traits": {
          "smithy.api#enumValue": "PENDING_DELETE"
        }
     },
     "DELETED": {
        "target": "smithy.api#Unit",
        "traits": {
          "smithy.api#enumValue": "DELETED"
        }
     }
   }
 },
 "com.amazonaws.licensemanager#LicenseUsage": {
   "type": "structure",
   "members": {
     "EntitlementUsages": {
        "target": "com.amazonaws.licensemanager#EntitlementUsageList",
        "traits": {
          "smithy.api#documentation": "<p>License entitlement usages.</p>"
        }
     }
   },
   "traits": {
     "smithy.api#documentation": "<p>Describes the entitlement usage associated with a license.</p>"
   }
 },
 "com.amazonaws.licensemanager#LicenseUsageException": {
   "type": "structure",
   "members": {
     "Message": {
        "target": "com.amazonaws.licensemanager#Message"
     }
   },
   "traits": {
```

```
 "aws.protocols#awsQueryError": {
             "code": "LicenseUsageFailure",
             "httpResponseCode": 412
          },
          "smithy.api#documentation": "<p>You do not have enough licenses available to support a new resource
launch.</p>",
          "smithy.api#error": "client",
          "smithy.api#httpError": 412
        }
     },
     "com.amazonaws.licensemanager#ListAssociationsForLicenseConfiguration": {
        "type": "operation",
        "input": {
          "target": "com.amazonaws.licensemanager#ListAssociationsForLicenseConfigurationRequest"
        },
        "output": {
    "target": "com.amazonaws.licensemanager#ListAssociationsForLicenseConfigurationResponse"
        },
        "errors": [
          {
             "target": "com.amazonaws.licensemanager#AccessDeniedException"
          },
\overline{\mathcal{L}} "target": "com.amazonaws.licensemanager#AuthorizationException"
          },
\overline{\mathcal{L}} "target": "com.amazonaws.licensemanager#FilterLimitExceededException"
          },
\overline{\mathcal{L}} "target": "com.amazonaws.licensemanager#InvalidParameterValueException"
          },
\overline{\mathcal{L}} "target": "com.amazonaws.licensemanager#RateLimitExceededException"
          },
\overline{\mathcal{L}} "target": "com.amazonaws.licensemanager#ServerInternalException"
          }
       ],
        "traits": {
          "smithy.api#documentation": "<p>Lists the resource associations for the
```
specified license configuration. $\langle p \rangle$   $\vert \sim$   $\rangle$ Resource associations need not consume licenses from a license configuration.  $\ln$  For example, an AMI or a stopped instance might not consume a license (depending on  $\ln$ the license rules).</p>"

 } },

 "com.amazonaws.licensemanager#ListAssociationsForLicenseConfigurationRequest": { "type": "structure",

```
 "members": {
          "LicenseConfigurationArn": {
             "target": "com.amazonaws.licensemanager#String",
             "traits": {
               "smithy.api#documentation": "<p>Amazon Resource Name (ARN) of a license configuration.</p>",
               "smithy.api#required": {}
 }
          },
          "MaxResults": {
             "target": "com.amazonaws.licensemanager#BoxInteger",
             "traits": {
               "smithy.api#documentation": "<p>Maximum number of results
to return in a single call.\langle p \rangle"
             }
          },
          "NextToken": {
             "target": "com.amazonaws.licensemanager#String",
             "traits": {
               "smithy.api#documentation": "<p>Token for the next set of results.</p>"
             }
          }
        },
        "traits": {
          "smithy.api#input": {}
        }
     },
     "com.amazonaws.licensemanager#ListAssociationsForLicenseConfigurationResponse": {
        "type": "structure",
       "members": {
          "LicenseConfigurationAssociations": {
             "target": "com.amazonaws.licensemanager#LicenseConfigurationAssociations",
             "traits": {
               "smithy.api#documentation": "<p>Information about the associations for the license
configuration.</p>"
 }
          },
          "NextToken": {
 "target": "com.amazonaws.licensemanager#String",
             "traits": {
               "smithy.api#documentation": "<p>Token for the next set of results.</p>"
             }
          }
        },
        "traits": {
          "smithy.api#output": {}
        }
     },
```

```
 "com.amazonaws.licensemanager#ListDistributedGrants": {
       "type": "operation",
       "input": {
          "target": "com.amazonaws.licensemanager#ListDistributedGrantsRequest"
       },
        "output": {
          "target": "com.amazonaws.licensemanager#ListDistributedGrantsResponse"
       },
        "errors": [
          {
             "target": "com.amazonaws.licensemanager#AccessDeniedException"
          },
\overline{\mathcal{L}} "target": "com.amazonaws.licensemanager#AuthorizationException"
          },
          {
             "target": "com.amazonaws.licensemanager#InvalidParameterValueException"
           },
\overline{\mathcal{L}} "target": "com.amazonaws.licensemanager#RateLimitExceededException"
          },
\overline{\mathcal{L}} "target": "com.amazonaws.licensemanager#ResourceLimitExceededException"
          },
\overline{\mathcal{L}} "target": "com.amazonaws.licensemanager#ServerInternalException"
          },
\overline{\mathcal{L}} "target": "com.amazonaws.licensemanager#ValidationException"
          }
       ],
       "traits": {
         "smithy.api#documentation": "<p>Lists the grants distributed for the specified license.\langle p \rangle"
       }
     },
     "com.amazonaws.licensemanager#ListDistributedGrantsRequest": {
        "type": "structure",
       "members": {
          "GrantArns": {
             "target": "com.amazonaws.licensemanager#ArnList",
             "traits": {
          "smithy.api#documentation": "<p>Amazon Resource Names (ARNs) of the grants.</p>"
             }
          },
          "Filters": {
             "target": "com.amazonaws.licensemanager#FilterList",
             "traits": {
```

```
 "smithy.api#documentation": "<p>Filters to scope the results. The following filters are
supprotected: </p \langle n \rangle \ \langle l \rangle \n \langle n \rangle \ \langle n \rangle \\langle \rangle \langle \rangle \langle\langle i \rangle \n \langle p \rangle|n \langle code\GranteePrincipalARN\langle code \rangle|n \langle p \rangle \|n \langle li \rangle|n
\langle i \ranglen \langle p \ranglen \langle c \ranglen \langle j \ranglen \langle j \ranglen \langle j \ranglen \langle j \ranglen \langle j \ranglen \langle j \ranglen \langle j \ranglen
\langle p \ranglen \langle code \rangleLicenseIssuerName\langle code \ranglen
        \langle p \rangle\n \langle li\rangle\n \langle l \rangle"
                }
            },
            "NextToken": {
                "target": "com.amazonaws.licensemanager#String",
                "traits": {
                   "smithy.api#documentation": "<p>Token for the next set of results.</p>"
                }
            },
            "MaxResults": {
                "target": "com.amazonaws.licensemanager#MaxSize100",
                "traits": {
                   "smithy.api#documentation": "<p>Maximum number of results to return in a single call.</p>"
                }
            }
         },
         "traits": {
             "smithy.api#input": {}
         }
      },
      "com.amazonaws.licensemanager#ListDistributedGrantsResponse": {
          "type": "structure",
         "members": {
            "Grants": {
                "target": "com.amazonaws.licensemanager#GrantList",
      "traits": {
                   "smithy.api#documentation": "<p>Distributed grant details.</p>"
                }
            },
            "NextToken": {
                "target": "com.amazonaws.licensemanager#String",
                "traits": {
                   "smithy.api#documentation": "<p>Token for the next set of results.</p>"
                }
            }
         },
         "traits": {
             "smithy.api#output": {}
         }
      },
      "com.amazonaws.licensemanager#ListFailuresForLicenseConfigurationOperations": {
```

```
 "type": "operation",
       "input": {
          "target": "com.amazonaws.licensemanager#ListFailuresForLicenseConfigurationOperationsRequest"
       },
       "output": {
          "target": "com.amazonaws.licensemanager#ListFailuresForLicenseConfigurationOperationsResponse"
       },
       "errors": [
          {
 "target": "com.amazonaws.licensemanager#AccessDeniedException"
          },
          {
            "target": "com.amazonaws.licensemanager#AuthorizationException"
          },
          {
            "target": "com.amazonaws.licensemanager#InvalidParameterValueException"
          },
          {
            "target": "com.amazonaws.licensemanager#RateLimitExceededException"
          },
\overline{\mathcal{L}} "target": "com.amazonaws.licensemanager#ServerInternalException"
          }
       ],
       "traits": {
          "smithy.api#documentation": "<p>Lists the license configuration operations that failed.</p>"
       }
     },
     "com.amazonaws.licensemanager#ListFailuresForLicenseConfigurationOperationsRequest": {
       "type": "structure",
       "members": {
          "LicenseConfigurationArn": {
            "target": "com.amazonaws.licensemanager#String",
             "traits": {
               "smithy.api#documentation": "<p>Amazon Resource Name of the license configuration.</p>",
               "smithy.api#required": {}
            }
          },
          "MaxResults": {
            "target": "com.amazonaws.licensemanager#BoxInteger",
            "traits": {
               "smithy.api#documentation": "<p>Maximum number of results to return in a single call.</p>"
            }
          },
          "NextToken": {
            "target": "com.amazonaws.licensemanager#String",
```
 **Open Source Used In Cisco Appdynamics Cloud Cost Insights Cost Insights 24.1.7 1188**

```
 "traits": {
```
```
 "smithy.api#documentation": "<p>Token for the next set of results.</p>"
         }
       }
    },
    "traits": {
       "smithy.api#input": {}
    }
  },
  "com.amazonaws.licensemanager#ListFailuresForLicenseConfigurationOperationsResponse":
    "type": "structure",
    "members": {
       "LicenseOperationFailureList": {
         "target": "com.amazonaws.licensemanager#LicenseOperationFailureList",
         "traits": {
            "smithy.api#documentation": "<p>License configuration operations that failed.</p>"
         }
       },
       "NextToken": {
         "target": "com.amazonaws.licensemanager#String",
         "traits": {
            "smithy.api#documentation": "<p>Token for the next set of results.</p>"
         }
       }
    },
    "traits": {
       "smithy.api#output": {}
    }
  },
  "com.amazonaws.licensemanager#ListLicenseConfigurations": {
    "type": "operation",
    "input": {
       "target": "com.amazonaws.licensemanager#ListLicenseConfigurationsRequest"
    },
 "output": {
       "target": "com.amazonaws.licensemanager#ListLicenseConfigurationsResponse"
    },
    "errors": [
       {
         "target": "com.amazonaws.licensemanager#AccessDeniedException"
       },
       {
         "target": "com.amazonaws.licensemanager#AuthorizationException"
       },
       {
         "target": "com.amazonaws.licensemanager#FilterLimitExceededException"
       },
```

```
 {
                  "target": "com.amazonaws.licensemanager#InvalidParameterValueException"
               },
               {
                  "target": "com.amazonaws.licensemanager#RateLimitExceededException"
               },
\overline{\mathcal{L}} "target": "com.amazonaws.licensemanager#ServerInternalException"
               }
           ],
           "traits": {
               "smithy.api#documentation": "<p>Lists the license configurations
 for your account.</p>"
           }
       },
       "com.amazonaws.licensemanager#ListLicenseConfigurationsRequest": {
           "type": "structure",
           "members": {
               "LicenseConfigurationArns": {
                  "target": "com.amazonaws.licensemanager#StringList",
                  "traits": {
                      "smithy.api#documentation": "<p>Amazon Resource Names (ARN) of the license
configurations.</p>"
 }
               },
               "MaxResults": {
                  "target": "com.amazonaws.licensemanager#BoxInteger",
                  "traits": {
                      "smithy.api#documentation": "<p>Maximum number of results to return in a single call.</p>"
 }
               },
               "NextToken": {
                  "target": "com.amazonaws.licensemanager#String",
                  "traits": {
                      "smithy.api#documentation": "<p>Token for the next
 set of results.</p>"
 }
               },
               "Filters": {
                  "target": "com.amazonaws.licensemanager#Filters",
                  "traits": {
                     "smithy.api#documentation": "<p>Filters to scope the results. The following filters and logical
operators\n are supported:\langle p \rangle\n \langle u \rangle\n \langle h \rangle \langle h \rangle \langle p \rangle\n
\langle \text{code}\ranglelicenseCountingType\langle \text{code}\rangle - The dimension for which licenses are counted.\langle n \rangle Possible values are
\langle \text{code}\rangle \text{vCPU} \langle \text{code}\rangle | \langle \text{code}\rangle Instance\langle \text{code}\rangle | \langle \text{code}\rangle Core\langle \text{code}\rangle | \langle \text{code}\rangle Socket\langle \text{code}\rangle.\n Logical
operators are \langle \text{code}\rangle = \langle \text{code}\rangle - \langle \text{code}\rangle = \langle \text{code}\rangle - \langle \text{code}\rangle - \langle \text{cycle}\rangle - \langle \text{code}\rangle - \langle \text{cycle}\rangle - \langle \text{code}\rangle - \langle \text{cycle}\rangle - \langle \text{cycle}\rangle - \langle \text{cycle}\rangle - \langle \text{cycle}\rangle - \langle \text{cycle}\rangle - \langle \text{cycle}\rangle - \langle \text{cycle}\rangle - \langle \text{cycle}\rangle - \langle \text{cycle}\rangle - \langle \text{cycle}\rangle - \langle \text{cycle}\rangle - \langle \text{cycle}\rangle - \langle \text{cycle}\rangle - \langle \text{cycle}\rangle\langle p \ranglen \langle code\rangleenforceLicenseCount\langle code \rangle - A Boolean value that indicates whether hard license
enforcement is used. \langle n \rangle Logical operators are \langle code \rangle EQUALS\langle code \rangle
```

```
<code>NOT_EQUALS</code>.</p>\n
   \langle \ranglei>\n \langle \rangle \langle \rangle\n \langle \rangle \langle \rangle \indicates whether the available licenses have been exceeded. \ln Logical operators are
<code>EQUALS</code> | <code>NOT_EQUALS</code>.</p>\n </li>\n </ul>"
 }
            }
         },
         "traits": {
            "smithy.api#input": {}
         }
      },
      "com.amazonaws.licensemanager#ListLicenseConfigurationsResponse": {
         "type": "structure",
         "members": {
            "LicenseConfigurations": {
               "target": "com.amazonaws.licensemanager#LicenseConfigurations",
               "traits": {
                   "smithy.api#documentation": "<p>Information about the license configurations.</p>"
               }
            },
            "NextToken": {
                "target": "com.amazonaws.licensemanager#String",
           "traits": {
                   "smithy.api#documentation": "<p>Token for the next set of results.</p>"
 }
            }
         },
         "traits": {
             "smithy.api#output": {}
         }
      },
      "com.amazonaws.licensemanager#ListLicenseConversionTasks": {
         "type": "operation",
         "input": {
            "target": "com.amazonaws.licensemanager#ListLicenseConversionTasksRequest"
         },
         "output": {
            "target": "com.amazonaws.licensemanager#ListLicenseConversionTasksResponse"
         },
         "errors": [
            {
                "target": "com.amazonaws.licensemanager#AccessDeniedException"
            },
            {
               "target": "com.amazonaws.licensemanager#AuthorizationException"
            },
            {
```

```
 "target": "com.amazonaws.licensemanager#InvalidParameterValueException"
           },
          {
            "target": "com.amazonaws.licensemanager#RateLimitExceededException"
          },
          {
            "target": "com.amazonaws.licensemanager#ServerInternalException"
          }
       ],
       "traits": {
          "smithy.api#documentation": "<p>Lists the license type conversion tasks for your account.</p>"
       }
     },
     "com.amazonaws.licensemanager#ListLicenseConversionTasksRequest": {
        "type": "structure",
       "members": {
          "NextToken": {
             "target": "com.amazonaws.licensemanager#String",
            "traits": {
               "smithy.api#documentation": "<p>Token for the next set of results.</p>"
 }
          },
          "MaxResults": {
             "target": "com.amazonaws.licensemanager#BoxInteger",
            "traits": {
    "smithy.api#documentation": "<p>Maximum number of results to return in a single call.</p>"
            }
          },
          "Filters": {
            "target": "com.amazonaws.licensemanager#Filters",
            "traits": {
              "smithy.api#documentation": "<p>\ln Filters to scope the results. Valid filters are
\langle \text{code>}ResourceArns\langle \text{code>} and \langle \text{code>}Status\langle \text{code>}.\ranglen \langle \text{up>}"
 }
          }
       },
       "traits": {
          "smithy.api#input": {}
       }
     },
     "com.amazonaws.licensemanager#ListLicenseConversionTasksResponse": {
        "type": "structure",
       "members": {
          "LicenseConversionTasks": {
             "target": "com.amazonaws.licensemanager#LicenseConversionTasks",
            "traits": {
               "smithy.api#documentation": "<p>Information about the license configuration tasks for your
```

```
 account.</p>"
 }
          },
         "NextToken": {
            "target": "com.amazonaws.licensemanager#String",
            "traits": {
              "smithy.api#documentation": "<p>Token for the next set of results.</p>"
            }
         }
       },
       "traits": {
         "smithy.api#output": {}
       }
     },
     "com.amazonaws.licensemanager#ListLicenseManagerReportGenerators": {
       "type": "operation",
       "input": {
         "target": "com.amazonaws.licensemanager#ListLicenseManagerReportGeneratorsRequest"
       },
       "output": {
         "target": "com.amazonaws.licensemanager#ListLicenseManagerReportGeneratorsResponse"
       },
       "errors": [
         {
            "target": "com.amazonaws.licensemanager#AccessDeniedException"
         },
         {
            "target":
 "com.amazonaws.licensemanager#AuthorizationException"
         },
         {
            "target": "com.amazonaws.licensemanager#InvalidParameterValueException"
         },
         {
            "target": "com.amazonaws.licensemanager#RateLimitExceededException"
         },
         {
            "target": "com.amazonaws.licensemanager#ResourceLimitExceededException"
         },
         {
            "target": "com.amazonaws.licensemanager#ResourceNotFoundException"
         },
         {
            "target": "com.amazonaws.licensemanager#ServerInternalException"
         },
         {
            "target": "com.amazonaws.licensemanager#ValidationException"
         }
```

```
 ],
        "traits": {
           "smithy.api#documentation": "<p>Lists the report generators for your account.</p>"
        }
     },
     "com.amazonaws.licensemanager#ListLicenseManagerReportGeneratorsRequest":
 {
        "type": "structure",
        "members": {
          "Filters": {
             "target": "com.amazonaws.licensemanager#FilterList",
             "traits": {
                "smithy.api#documentation": "<p>Filters to scope the results. The following filters are supported:
\langle p\rangle\n \langle u\rangle\n \langle p\rangle\n \langle p\rangle\n \langle p\rangle\n \langle p\rangle\langle p \rangle \ln \langle l i \rangle \ln \langle u l \rangle"
 }
          },
          "NextToken": {
             "target": "com.amazonaws.licensemanager#String",
             "traits": {
                "smithy.api#documentation": "<p>Token for the next set of results.</p>"
             }
          },
          "MaxResults": {
             "target": "com.amazonaws.licensemanager#MaxSize100",
             "traits":
 {
                "smithy.api#documentation": "<p>Maximum number of results to return in a single call.</p>"
 }
          }
        },
        "traits": {
           "smithy.api#input": {}
        }
     },
     "com.amazonaws.licensemanager#ListLicenseManagerReportGeneratorsResponse": {
        "type": "structure",
        "members": {
          "ReportGenerators": {
             "target": "com.amazonaws.licensemanager#ReportGeneratorList",
             "traits": {
                "smithy.api#documentation": "<p>A report generator that creates periodic reports about your license
configurations.</p>"
             }
          },
          "NextToken": {
             "target": "com.amazonaws.licensemanager#String",
             "traits": {
```

```
 "smithy.api#documentation": "<p>Token for the next set of results.</p>"
 }
        }
        },
        "traits": {
          "smithy.api#output": {}
        }
     },
     "com.amazonaws.licensemanager#ListLicenseSpecificationsForResource": {
        "type": "operation",
        "input": {
          "target": "com.amazonaws.licensemanager#ListLicenseSpecificationsForResourceRequest"
        },
        "output": {
          "target": "com.amazonaws.licensemanager#ListLicenseSpecificationsForResourceResponse"
        },
        "errors": [
          {
            "target": "com.amazonaws.licensemanager#AccessDeniedException"
          },
\overline{\mathcal{L}} "target": "com.amazonaws.licensemanager#AuthorizationException"
          },
          {
            "target": "com.amazonaws.licensemanager#InvalidParameterValueException"
          },
          {
            "target": "com.amazonaws.licensemanager#RateLimitExceededException"
           },
\overline{\mathcal{L}} "target": "com.amazonaws.licensemanager#ServerInternalException"
          }
       ],
        "traits": {
          "smithy.api#documentation": "<p>Describes the license configurations for the specified resource.</p>"
        }
     },
     "com.amazonaws.licensemanager#ListLicenseSpecificationsForResourceRequest": {
        "type": "structure",
        "members": {
          "ResourceArn": {
             "target": "com.amazonaws.licensemanager#String",
            "traits": {
               "smithy.api#documentation": "<p>Amazon Resource Name (ARN) of a resource that has an
associated license configuration.\langle p \rangle",
               "smithy.api#required": {}
            }
```

```
 },
          "MaxResults": {
            "target": "com.amazonaws.licensemanager#BoxInteger",
            "traits": {
      "smithy.api#documentation": "<p>Maximum number of results to return in a single call.</p>"
 }
          },
          "NextToken": {
            "target": "com.amazonaws.licensemanager#String",
            "traits": {
               "smithy.api#documentation": "<p>Token for the next set of results.</p>"
            }
          }
       },
       "traits": {
          "smithy.api#input": {}
       }
     },
     "com.amazonaws.licensemanager#ListLicenseSpecificationsForResourceResponse": {
       "type": "structure",
       "members": {
         "LicenseSpecifications": {
            "target": "com.amazonaws.licensemanager#LicenseSpecifications",
            "traits": {
               "smithy.api#documentation": "<p>License configurations associated with a resource.</p>"
            }
          },
          "NextToken": {
             "target": "com.amazonaws.licensemanager#String",
            "traits": {
               "smithy.api#documentation": "<p>Token for the next set of results.</p>"
            }
          }
       },
       "traits": {
          "smithy.api#output": {}
       }
     },
     "com.amazonaws.licensemanager#ListLicenseVersions": {
       "type": "operation",
       "input": {
          "target": "com.amazonaws.licensemanager#ListLicenseVersionsRequest"
       },
       "output": {
          "target": "com.amazonaws.licensemanager#ListLicenseVersionsResponse"
       },
       "errors": [
```

```
 {
            "target": "com.amazonaws.licensemanager#AccessDeniedException"
          },
          {
            "target": "com.amazonaws.licensemanager#AuthorizationException"
          },
          {
            "target": "com.amazonaws.licensemanager#InvalidParameterValueException"
          },
          {
            "target": "com.amazonaws.licensemanager#RateLimitExceededException"
          },
\overline{\mathcal{L}} "target": "com.amazonaws.licensemanager#ServerInternalException"
          }
       ],
       "traits": {
          "smithy.api#documentation": "<p>Lists all versions of the specified license.</p>"
       }
     },
     "com.amazonaws.licensemanager#ListLicenseVersionsRequest": {
       "type": "structure",
       "members": {
          "LicenseArn": {
            "target": "com.amazonaws.licensemanager#Arn",
            "traits": {
               "smithy.api#documentation": "<p>Amazon Resource Name (ARN) of the license.</p>",
               "smithy.api#required": {}
            }
          },
          "NextToken": {
            "target": "com.amazonaws.licensemanager#String",
             "traits": {
               "smithy.api#documentation": "<p>Token for the next set of results.</p>"
            }
          },
          "MaxResults": {
            "target": "com.amazonaws.licensemanager#MaxSize100",
            "traits": {
               "smithy.api#documentation": "<p>Maximum number of results to return in a single call.</p>"
            }
          }
       },
       "traits": {
          "smithy.api#input": {}
       }
     },
     "com.amazonaws.licensemanager#ListLicenseVersionsResponse": {
```

```
 "type": "structure",
       "members": {
         "Licenses": {
            "target": "com.amazonaws.licensemanager#LicenseList",
            "traits": {
              "smithy.api#documentation": "<p>License details.</p>"
 }
         },
 "NextToken": {
            "target": "com.amazonaws.licensemanager#String",
            "traits": {
              "smithy.api#documentation": "<p>Token for the next set of results.</p>"
            }
         }
       },
       "traits": {
         "smithy.api#output": {}
       }
     },
     "com.amazonaws.licensemanager#ListLicenses": {
       "type": "operation",
       "input": {
         "target": "com.amazonaws.licensemanager#ListLicensesRequest"
       },
       "output": {
         "target": "com.amazonaws.licensemanager#ListLicensesResponse"
       },
       "errors": [
         {
            "target": "com.amazonaws.licensemanager#AccessDeniedException"
         },
         {
            "target": "com.amazonaws.licensemanager#AuthorizationException"
         },
         {
            "target": "com.amazonaws.licensemanager#InvalidParameterValueException"
          },
         {
            "target": "com.amazonaws.licensemanager#RateLimitExceededException"
         },
         {
            "target": "com.amazonaws.licensemanager#ServerInternalException"
         },
         {
            "target": "com.amazonaws.licensemanager#ValidationException"
 }
       ],
```

```
 "traits": {
           "smithy.api#documentation": "<p>Lists the licenses for your account.</p>"
        }
     },
     "com.amazonaws.licensemanager#ListLicensesRequest": {
        "type": "structure",
        "members": {
           "LicenseArns": {
              "target": "com.amazonaws.licensemanager#ArnList",
             "traits": {
                "smithy.api#documentation": "<p>Amazon Resource Names (ARNs) of the licenses.</p>"
             }
           },
      "Filters": {
             "target": "com.amazonaws.licensemanager#FilterList",
             "traits": {
                "smithy.api#documentation": "<p>Filters to scope the results. The following filters are
supprotected: </p \langle n \rangle \ \langle l \rangle \n \langle n \rangle \ \langle n \rangle \\langle A \rangle \langle h \rangle < li > \langle p \rangle \langle h \rangle < p> \langle p \rangle \langle h \rangle < code > ProductSKU</code > \n </p> \langle p \rangle \langle h \rangle </p>
  \langle i \rangle\n \langle p \rangle\n \langle i \rangle\n \langle i \rangle\n \langle i \rangle\n \langle i \rangle\n \langle i \rangle\n
\langle p \ranglen \langle code\Status\langle code \ranglen \langle p \ranglen \langle lib \ranglen \langle ul \rangle"
             }
           },
           "NextToken": {
             "target": "com.amazonaws.licensemanager#String",
             "traits": {
                "smithy.api#documentation": "<p>Token
 for the next set of results.</p>"
 }
           },
           "MaxResults": {
              "target": "com.amazonaws.licensemanager#MaxSize100",
             "traits": {
                "smithy.api#documentation": "<p>Maximum number of results to return in a single call.</p>"
             }
           }
        },
        "traits": {
           "smithy.api#input": {}
        }
     },
     "com.amazonaws.licensemanager#ListLicensesResponse": {
        "type": "structure",
        "members": {
           "Licenses": {
             "target": "com.amazonaws.licensemanager#LicenseList",
             "traits": {
```

```
 "smithy.api#documentation": "<p>License details.</p>"
            }
          },
          "NextToken": {
            "target": "com.amazonaws.licensemanager#String",
            "traits": {
   "smithy.api#documentation": "<p>Token for the next set of results.</p>"
            }
          }
       },
       "traits": {
          "smithy.api#output": {}
       }
     },
     "com.amazonaws.licensemanager#ListReceivedGrants": {
       "type": "operation",
       "input": {
          "target": "com.amazonaws.licensemanager#ListReceivedGrantsRequest"
       },
       "output": {
          "target": "com.amazonaws.licensemanager#ListReceivedGrantsResponse"
       },
       "errors": [
          {
            "target": "com.amazonaws.licensemanager#AccessDeniedException"
          },
          {
            "target": "com.amazonaws.licensemanager#AuthorizationException"
          },
          {
            "target": "com.amazonaws.licensemanager#InvalidParameterValueException"
          },
          {
            "target": "com.amazonaws.licensemanager#RateLimitExceededException"
          },
          {
            "target": "com.amazonaws.licensemanager#ResourceLimitExceededException"
          },
          {
            "target": "com.amazonaws.licensemanager#ServerInternalException"
          },
\overline{\mathcal{L}} "target": "com.amazonaws.licensemanager#ValidationException"
          }
       ],
       "traits": {
          "smithy.api#documentation": "<p>Lists grants that are received. Received grants are grants created while
```

```
specifying the\ln recipient as this Amazon Web Services account, your organization, or an organizational unit\ln(OU) to which this member account belongs.\langle p \rangle"
        }
     },
     "com.amazonaws.licensemanager#ListReceivedGrantsForOrganization": {
        "type": "operation",
        "input": {
          "target": "com.amazonaws.licensemanager#ListReceivedGrantsForOrganizationRequest"
        },
        "output": {
          "target": "com.amazonaws.licensemanager#ListReceivedGrantsForOrganizationResponse"
        },
        "errors": [
          {
             "target": "com.amazonaws.licensemanager#AccessDeniedException"
          },
\overline{\mathcal{L}} "target": "com.amazonaws.licensemanager#AuthorizationException"
          },
\overline{\mathcal{L}} "target": "com.amazonaws.licensemanager#InvalidParameterValueException"
          },
\overline{\mathcal{L}} "target": "com.amazonaws.licensemanager#RateLimitExceededException"
          },
\overline{\mathcal{L}} "target": "com.amazonaws.licensemanager#ResourceLimitExceededException"
          },
\overline{\mathcal{L}} "target": "com.amazonaws.licensemanager#ServerInternalException"
          },
\overline{\mathcal{L}} "target":
 "com.amazonaws.licensemanager#ValidationException"
          }
       ],
        "traits": {
          "smithy.api#documentation": "<p>Lists the grants received for all accounts in the organization.</p>"
        }
     },
     "com.amazonaws.licensemanager#ListReceivedGrantsForOrganizationRequest": {
        "type": "structure",
        "members": {
          "LicenseArn": {
             "target": "com.amazonaws.licensemanager#Arn",
             "traits": {
               "smithy.api#documentation": "<p>The Amazon Resource Name (ARN) of the received license.</p>",
               "smithy.api#required": {}
```

```
 }
            },
            "Filters": {
              "target": "com.amazonaws.licensemanager#FilterList",
              "traits": {
                 "smithy.api#documentation": "<p>Filters to scope the results. The following filters are
supported:</p>\n
    \langle u| > |n \rangle \langle h| > |n \rangle \langle p \rangle \langle n \rangle \langle c \circ d e \rangle ParentArn\langle c \circ d e \rangle \langle n \rangle \langle p \rangle \langle n \rangle \langle h \rangle \langle n \rangle\langle i \rangle\n \langle p \rangle\n \langle p \rangle\n \langle c \rangle\n \langle j \rangle\n \langle l \rangle\n \langle l \rangle\n \langle l \rangle\n \langle l \rangle }
            },
            "NextToken": {
              "target": "com.amazonaws.licensemanager#String",
              "traits": {
                 "smithy.api#documentation": "<p>Token for the next set of results.</p>"
              }
            },
            "MaxResults": {
              "target": "com.amazonaws.licensemanager#MaxSize100",
              "traits": {
                 "smithy.api#documentation": "<p>Maximum number of results to return in a single call.</p>"
              }
            }
         },
         "traits": {
            "smithy.api#input": {}
         }
      },
      "com.amazonaws.licensemanager#ListReceivedGrantsForOrganizationResponse":
 {
         "type": "structure",
         "members": {
            "Grants": {
              "target": "com.amazonaws.licensemanager#GrantList",
              "traits": {
                 "smithy.api#documentation": "<p>Lists the grants the organization has received.</p>"
              }
            },
            "NextToken": {
              "target": "com.amazonaws.licensemanager#String",
              "traits": {
                 "smithy.api#documentation": "<p>Token for the next set of results.</p>"
              }
            }
         },
         "traits": {
            "smithy.api#output": {}
         }
```

```
 },
```

```
 "com.amazonaws.licensemanager#ListReceivedGrantsRequest": {
         "type": "structure",
         "members": {
            "GrantArns": {
               "target": "com.amazonaws.licensemanager#ArnList",
                "traits": {
                  "smithy.api#documentation": "<p>Amazon Resource Names (ARNs) of the grants.</p>"
               }
            },
            "Filters": {
               "target": "com.amazonaws.licensemanager#FilterList",
               "traits": {
                  "smithy.api#documentation": "<p>Filters to scope the results. The following filters are
\text{supported:} \langle p \rangle \text{ in } \langle p \rangle \text{ in } \langle p \rangle \text{ in } \langle p \rangle \text{ in } \langle p \rangle \text{ in } \langle p \rangle \text{ in } \langle p \rangle \text{ in } \langle p \rangle \text{ in } \langle p \rangle\langle \text{Li}\rangle\n \langle \text{Li}\rangle\n \langle \text{p}\rangle\n \langle \text{code}\rangle\n \langle \text{code}\rangle\n \langle \text{p}\rangle\n
\langle \angle h \rangle </p>\n \langle \angle h \rangle </p>\n \langle \angle h \rangle </p>\n \langle \angle h \rangle </p>\n \langle \angle h \rangle\langle i \rangle\n \langle p \rangle\n \langle c \rangle\n \langle c \rangle\n \langle j \rangle\n \langle j \rangle\n \langle j \rangle\n \langle j \rangle\n
\langle p \rangle \ln\langle \text{code} \rangleGranterAccountId\langle \text{code}\ranglen \langle \text{up}\ranglen \langle \text{div}\ranglen \langle \text{ul}\rangle"
 }
            },
            "NextToken": {
               "target": "com.amazonaws.licensemanager#String",
               "traits": {
                  "smithy.api#documentation": "<p>Token for the next set of results.</p>"
 }
            },
            "MaxResults": {
               "target": "com.amazonaws.licensemanager#MaxSize100",
               "traits": {
                  "smithy.api#documentation": "<p>Maximum number of results to return in a single call.</p>"
               }
            }
         },
         "traits": {
            "smithy.api#input": {}
         }
      },
      "com.amazonaws.licensemanager#ListReceivedGrantsResponse": {
         "type": "structure",
         "members": {
            "Grants": {
               "target": "com.amazonaws.licensemanager#GrantList",
                "traits": {
                  "smithy.api#documentation": "<p>Received grant details.</p>"
               }
            },
```

```
 "NextToken": {
            "target": "com.amazonaws.licensemanager#String",
            "traits": {
               "smithy.api#documentation": "<p>Token for the next set of results.</p>"
            }
          }
       },
       "traits": {
          "smithy.api#output": {}
       }
     },
     "com.amazonaws.licensemanager#ListReceivedLicenses": {
       "type": "operation",
       "input": {
          "target": "com.amazonaws.licensemanager#ListReceivedLicensesRequest"
       },
       "output": {
          "target": "com.amazonaws.licensemanager#ListReceivedLicensesResponse"
       },
       "errors": [
          {
            "target": "com.amazonaws.licensemanager#AccessDeniedException"
          },
          {
            "target": "com.amazonaws.licensemanager#AuthorizationException"
          },
          {
            "target": "com.amazonaws.licensemanager#InvalidParameterValueException"
          },
\overline{\mathcal{L}} "target": "com.amazonaws.licensemanager#RateLimitExceededException"
          },
\overline{\mathcal{L}} "target": "com.amazonaws.licensemanager#ResourceLimitExceededException"
          },
\overline{\mathcal{L}} "target": "com.amazonaws.licensemanager#ServerInternalException"
          },
          {
            "target": "com.amazonaws.licensemanager#ValidationException"
          }
       ],
       "traits": {
          "smithy.api#documentation": "<p>Lists received licenses.</p>"
       }
     },
     "com.amazonaws.licensemanager#ListReceivedLicensesForOrganization":
```

```
 "type": "operation",
       "input": {
          "target": "com.amazonaws.licensemanager#ListReceivedLicensesForOrganizationRequest"
       },
        "output": {
          "target": "com.amazonaws.licensemanager#ListReceivedLicensesForOrganizationResponse"
       },
        "errors": [
          {
             "target": "com.amazonaws.licensemanager#AccessDeniedException"
          },
          {
            "target": "com.amazonaws.licensemanager#AuthorizationException"
          },
          {
            "target": "com.amazonaws.licensemanager#InvalidParameterValueException"
          },
          {
            "target": "com.amazonaws.licensemanager#RateLimitExceededException"
          },
\overline{\mathcal{L}} "target": "com.amazonaws.licensemanager#ResourceLimitExceededException"
          },
          {
     "target": "com.amazonaws.licensemanager#ServerInternalException"
          },
          {
             "target": "com.amazonaws.licensemanager#ValidationException"
 }
       ],
       "traits": {
          "smithy.api#documentation": "<p>Lists the licenses received for all accounts in the organization.</p>"
       }
     },
     "com.amazonaws.licensemanager#ListReceivedLicensesForOrganizationRequest": {
       "type": "structure",
        "members": {
          "Filters": {
            "target": "com.amazonaws.licensemanager#FilterList",
            "traits": {
               "smithy.api#documentation": "<p>Filters to scope the results. The following filters are
supprotected: </p \langle n \rangle \ \langle l \rangle \n \langle n \rangle \ \langle n \rangle \\langleli>\n \langleli>\n \langlep>\n \langlecode>ProductSKU\langlecode>\n
         \langle p \rangle \ln \langle l i \rangle \ln \langle u \rangle"
            }
          },
```

```
 "NextToken": {
        "target": "com.amazonaws.licensemanager#String",
        "traits": {
           "smithy.api#documentation": "<p>Token for the next set of results.</p>"
        }
     },
     "MaxResults": {
        "target": "com.amazonaws.licensemanager#MaxSize100",
        "traits": {
           "smithy.api#documentation": "<p>Maximum number of results to return in a single call.</p>"
        }
     }
   },
   "traits": {
     "smithy.api#input": {}
   }
 },
 "com.amazonaws.licensemanager#ListReceivedLicensesForOrganizationResponse": {
   "type": "structure",
   "members": {
     "Licenses": {
        "target": "com.amazonaws.licensemanager#GrantedLicenseList",
        "traits": {
           "smithy.api#documentation": "<p>Lists the licenses the organization has received.</p>"
        }
     },
     "NextToken": {
        "target": "com.amazonaws.licensemanager#String",
        "traits": {
           "smithy.api#documentation": "<p>Token for the next set of results.</p>"
        }
     }
   },
   "traits": {
     "smithy.api#output": {}
   }
 },
 "com.amazonaws.licensemanager#ListReceivedLicensesRequest": {
   "type": "structure",
   "members": {
     "LicenseArns": {
        "target": "com.amazonaws.licensemanager#ArnList",
        "traits": {
           "smithy.api#documentation": "<p>Amazon Resource Names (ARNs) of the licenses.</p>"
        }
     },
```

```
 "Filters": {
                "target": "com.amazonaws.licensemanager#FilterList",
                "traits": {
                   "smithy.api#documentation": "<p>Filters to scope the results. The following filters are
\text{supported:}\langle p\rangle\text{in} \langle u\rangle\text{in} \langle h\rangle\text{in} \langle p\rangle\text{in} \langle p\rangle\text{in} \langle p\rangle\text{in} \langle p\rangle\text{in} \langle p\rangle\text{in}\langle \vert i \rangle \vert n \langle \vert i \rangle \vert n \langle \vert n \rangle \vert n \langle \vert n \rangle \vert n \langle \vert i \rangle \vert n \langle \vert i \rangle \vert n \langle \vert i \rangle \vert n \langle \vert i \rangle \vert n \langle \vert i \rangle \vert n\langle i \rangle\n \langle p \rangle\n \langle i \rangle\n \langle j \rangle\n \langle i \rangle\n \langle j \rangle\n \langle j \rangle\n \langle j \rangle\n
\langle p \ranglen \langle code\IssuerName\langle code \ranglen \langle p \ranglen \langle li \ranglen \langle li \ranglen \langle p \ranglen
\langle \text{code}\rangleBeneficiary\langle \text{code}\rangle\n \langle \text{plot}\rangle\n \langle \text{lib}\rangle\n \langle \text{lib}\rangle"
 }
             },
             "NextToken": {
                "target": "com.amazonaws.licensemanager#String",
                 "traits": {
                   "smithy.api#documentation": "<p>Token for the next set of results.</p>"
                }
             },
             "MaxResults": {
                "target": "com.amazonaws.licensemanager#MaxSize100",
                "traits": {
                   "smithy.api#documentation": "<p>Maximum number of results to return in a single call.</p>"
                }
             }
          },
          "traits": {
             "smithy.api#input": {}
          }
      },
      "com.amazonaws.licensemanager#ListReceivedLicensesResponse": {
          "type": "structure",
          "members": {
             "Licenses": {
                "target": "com.amazonaws.licensemanager#GrantedLicenseList",
                "traits": {
                   "smithy.api#documentation": "<p>Received license details.</p>"
                }
             },
            "NextToken": {
                "target": "com.amazonaws.licensemanager#String",
                "traits": {
                   "smithy.api#documentation": "<p>Token for the next set of results.</p>"
                }
             }
          },
          "traits": {
             "smithy.api#output": {}
          }
```
## },

```
 "com.amazonaws.licensemanager#ListResourceInventory": {
       "type": "operation",
       "input": {
          "target": "com.amazonaws.licensemanager#ListResourceInventoryRequest"
       },
       "output": {
          "target": "com.amazonaws.licensemanager#ListResourceInventoryResponse"
       },
       "errors": [
          {
            "target": "com.amazonaws.licensemanager#AccessDeniedException"
          },
\overline{\mathcal{L}} "target": "com.amazonaws.licensemanager#AuthorizationException"
          },
          {
             "target": "com.amazonaws.licensemanager#FailedDependencyException"
          },
          {
            "target": "com.amazonaws.licensemanager#FilterLimitExceededException"
          },
\overline{\mathcal{L}} "target": "com.amazonaws.licensemanager#InvalidParameterValueException"
          },
\overline{\mathcal{L}} "target": "com.amazonaws.licensemanager#RateLimitExceededException"
          },
\overline{\mathcal{L}} "target": "com.amazonaws.licensemanager#ServerInternalException"
 }
       ],
       "traits": {
          "smithy.api#documentation": "<p>Lists resources managed using Systems Manager inventory.</p>"
       }
     },
     "com.amazonaws.licensemanager#ListResourceInventoryRequest": {
       "type": "structure",
       "members": {
          "MaxResults": {
            "target": "com.amazonaws.licensemanager#BoxInteger",
             "traits": {
               "smithy.api#documentation": "<p>Maximum number of results to return in a single call.</p>"
            }
          },
          "NextToken": {
            "target": "com.amazonaws.licensemanager#String",
            "traits": {
```

```
 "smithy.api#documentation": "<p>Token for the next set of results.</p>"
                   }
                },
               "Filters": {
                   "target": "com.amazonaws.licensemanager#InventoryFilterList",
                   "traits": {
                       "smithy.api#documentation": "<p>Filters to scope the results. The following filters and logical
operators\n are supported:\langle p \rangle\n \langle u \rangle\n \langle v \rangle\n \langle p \rangle\n \langle c \rangle\n \langle c \rangle\n \langle c \rangle\n \langle c \rangle- The ID of the Amazon Web Services account that owns the resource.\n Logical operators are
\langle \text{code}\rangle \leq \langle \text{code}\rangle \leq \langle \text{code}\rangle \leq \langle \text{code}\rangle. \leq \langle \text{code}\rangle. \leq \langle \text{code}\rangle. \leq \langle \text{code}\rangle. \leq \langle \text{code}\rangle. \leq \langle \text{code}\rangle. \leq \langle \text{code}\rangle. \leq \langle \text{code}\rangle. \leq \langle \text{code}\rangle. \leq \langle \text{code}\rangle\langle \ranglei>\n \langle \rangle \langle \rangle 
application. \n Logical operators are \langle \text{code}\rangleEQUALS\langle \text{code}\rangle | \langle \text{code}\rangleBEGINS_WITH\langle \text{code}\rangle.\langle \text{code}\rangle\n
   \langle \text{li}\ranglen \langle \text{li}\ranglen \langle \text{p}\ranglen \langle \text{code}\ranglelicense_included\langle \text{code}\rangle - The type of license included. \n
           Logical operators are \textdegree\textdegree\textdegree\textdegree \textdegree\textdegree\textdegree \textdegree\textdegree\textdegree\textdegree Possible values
are <code>sql-server-enterprise</code>\ln <code>sql-server-standard</code>\ln <code>sql-
server-web\&code>| \n \&code\&windows-server-datacenter\&code\&.\&p \& \& \& \&\langle p \ranglen \langle code \rangleplatform\langle code \rangle - The platform of the resource.\langle n \rangle Logical operators are
\langle \text{code}\rangle=EQUALS\langle \text{code}\rangle | \langle \text{code}\rangle=BEGINS_WITH\langle \text{code}\rangle.\langle \text{theta}\rangle.\langle \text{theta}\rangle.\langle \text{theta}\rangle.\langle \text{theta}\rangle.\langle \text{theta}\rangle.
        \leqcode\geqresource_id\leqcode\geq-The ID of the resource. \ln Logical operators are
\text{code}\subseteq\text{QUALS}\subseteq\text{code}\subseteq\text{code}\subseteq\text{NOT}\subseteq\text{QUALS}\subseteq\text{code}\subseteq\text{p}\setminus\text{n} \langle\text{li}\rangle\text{n} \langle\text{li}\rangle\text{n} \langle\text{pl}\rangle\text{n}\langle \text{code}\rangle tag:\langle \text{key}\rangle\langle \text{code}\rangle - The key/value combination of a tag assigned \n to the resource. Logical
operators are <code>EQUALS</code> (single account) or\n <code>EQUALS</code> |
\langle \text{code}>NOT\_EQUALS \langle \text{code}> (\text{cross account}).\langle \text{p}\rangle \langle \text{n} \rangle \langle \text{n} \rangle \langle \text{n} \rangle }
               }
           },
            "traits": {
                "smithy.api#input": {}
           }
        },
        "com.amazonaws.licensemanager#ListResourceInventoryResponse": {
           "type": "structure",
            "members": {
               "ResourceInventoryList": {
                   "target": "com.amazonaws.licensemanager#ResourceInventoryList",
                   "traits": {
                       "smithy.api#documentation": "<p>Information
 about the resources.</p>"
                   }
               },
               "NextToken": {
                   "target": "com.amazonaws.licensemanager#String",
                   "traits": {
                       "smithy.api#documentation": "<p>Token for the next set of results.</p>"
 }
 }
            },
            "traits": {
```

```
 "smithy.api#output": {}
        }
     },
     "com.amazonaws.licensemanager#ListTagsForResource": {
        "type": "operation",
        "input": {
          "target": "com.amazonaws.licensemanager#ListTagsForResourceRequest"
        },
        "output": {
          "target": "com.amazonaws.licensemanager#ListTagsForResourceResponse"
        },
        "errors": [
          {
             "target": "com.amazonaws.licensemanager#AccessDeniedException"
          },
          {
             "target": "com.amazonaws.licensemanager#AuthorizationException"
           },
          {
             "target": "com.amazonaws.licensemanager#InvalidParameterValueException"
          },
          {
             "target": "com.amazonaws.licensemanager#RateLimitExceededException"
          },
\overline{\mathcal{L}} "target": "com.amazonaws.licensemanager#ServerInternalException"
          }
       ],
        "traits": {
          "smithy.api#documentation": "<p>Lists the tags for the specified license configuration.</p>"
        }
     },
     "com.amazonaws.licensemanager#ListTagsForResourceRequest": {
        "type": "structure",
        "members": {
          "ResourceArn": {
             "target": "com.amazonaws.licensemanager#String",
             "traits": {
               "smithy.api#documentation": "<p>Amazon Resource Name (ARN) of the license
configuration.</p>",
     "smithy.api#required": {}
             }
          }
        },
        "traits": {
          "smithy.api#input": {}
        }
```

```
 },
```
 $\lceil$ 

```
 "com.amazonaws.licensemanager#ListTagsForResourceResponse": {
       "type": "structure",
       "members": {
          "Tags": {
            "target": "com.amazonaws.licensemanager#TagList",
            "traits": {
               "smithy.api#documentation": "<p>Information about the tags.</p>"
            }
          }
       },
       "traits": {
          "smithy.api#output": {}
       }
     },
     "com.amazonaws.licensemanager#ListTokens": {
       "type": "operation",
       "input": {
          "target": "com.amazonaws.licensemanager#ListTokensRequest"
       },
       "output": {
          "target": "com.amazonaws.licensemanager#ListTokensResponse"
       },
       "errors":
\overline{\mathcal{L}} "target": "com.amazonaws.licensemanager#AccessDeniedException"
          },
          {
            "target": "com.amazonaws.licensemanager#AuthorizationException"
          },
          {
            "target": "com.amazonaws.licensemanager#RateLimitExceededException"
          },
          {
            "target": "com.amazonaws.licensemanager#ServerInternalException"
          },
          {
            "target": "com.amazonaws.licensemanager#ValidationException"
          }
       ],
       "traits": {
          "smithy.api#documentation": "<p>Lists your tokens.</p>"
       }
     },
     "com.amazonaws.licensemanager#ListTokensRequest": {
       "type": "structure",
       "members": {
```

```
 "TokenIds": {
             "target": "com.amazonaws.licensemanager#StringList",
             "traits": {
              "smithy.api#documentation": "<p>Token IDs.</p>"
             }
          },
          "Filters": {
             "target": "com.amazonaws.licensemanager#FilterList",
             "traits": {
               "smithy.api#documentation": "<p>Filters to scope the results. The following filter is supported:\langle p \rangle\n
    \langle u \rangle \n \langle h \rangle \langle v \rangle \langle v \rangle \langle v \rangle \langle v \rangle \langle h \rangle\langle \text{ul}\rangle"
             }
          },
          "NextToken": {
             "target": "com.amazonaws.licensemanager#String",
             "traits": {
                "smithy.api#documentation": "<p>Token for the next set of results.</p>"
             }
          },
          "MaxResults": {
             "target": "com.amazonaws.licensemanager#MaxSize100",
             "traits": {
                "smithy.api#documentation":
"<p>Maximum number of results to return in a single call.\langle p \rangle"
 }
          }
        },
        "traits": {
          "smithy.api#input": {}
        }
     },
     "com.amazonaws.licensemanager#ListTokensResponse": {
        "type": "structure",
        "members": {
          "Tokens": {
             "target": "com.amazonaws.licensemanager#TokenList",
             "traits": {
                "smithy.api#documentation": "<p>Received token details.</p>"
             }
          },
          "NextToken": {
             "target": "com.amazonaws.licensemanager#String",
             "traits": {
                "smithy.api#documentation": "<p>Token for the next set of results.</p>"
             }
          }
```

```
 },
        "traits": {
          "smithy.api#output": {}
        }
     },
     "com.amazonaws.licensemanager#ListUsageForLicenseConfiguration":
        "type": "operation",
        "input": {
          "target": "com.amazonaws.licensemanager#ListUsageForLicenseConfigurationRequest"
        },
        "output": {
          "target": "com.amazonaws.licensemanager#ListUsageForLicenseConfigurationResponse"
        },
        "errors": [
          {
             "target": "com.amazonaws.licensemanager#AccessDeniedException"
          },
\overline{\mathcal{L}} "target": "com.amazonaws.licensemanager#AuthorizationException"
          },
          {
             "target": "com.amazonaws.licensemanager#FilterLimitExceededException"
          },
          {
             "target": "com.amazonaws.licensemanager#InvalidParameterValueException"
          },
          {
             "target": "com.amazonaws.licensemanager#RateLimitExceededException"
          },
           {
             "target": "com.amazonaws.licensemanager#ServerInternalException"
          }
       ],
        "traits": {
          "smithy.api#documentation": "<p>Lists all license usage records for a license configuration, displaying
license\n consumption details by resource at a selected point in time. Use this action to audit the\n current
license consumption for any license inventory and configuration.\langle p \rangle"
        }
     },
     "com.amazonaws.licensemanager#ListUsageForLicenseConfigurationRequest": {
        "type": "structure",
        "members": {
          "LicenseConfigurationArn": {
             "target": "com.amazonaws.licensemanager#String",
             "traits": {
               "smithy.api#documentation": "<p>Amazon Resource Name (ARN) of the license
configuration.</p>".
```

```
 "smithy.api#required": {}
             }
           },
           "MaxResults": {
             "target": "com.amazonaws.licensemanager#BoxInteger",
             "traits": {
               "smithy.api#documentation": "<p>Maximum number of results to return in a single call.\langle p \rangle"
             }
           },
           "NextToken": {
             "target": "com.amazonaws.licensemanager#String",
             "traits": {
                "smithy.api#documentation": "<p>Token for the next set of results.</p>"
             }
           },
          "Filters": {
             "target": "com.amazonaws.licensemanager#Filters",
             "traits": {
                "smithy.api#documentation": "<p>Filters to scope the results. The following filters and logical
operators\n are supported:\langle p \rangle\n \langle u \rangle\n \langle h \rangle \langle p \rangle\n
\langle \text{code} \rangle resourceArn\langle \text{code} \rangle - The ARN of the license configuration resource.\lnLogical operators are \langle \text{code}\rangle = \text{EQUALS}\langle \text{code}\rangle \text{NOT}. \langle \text{EQUALS}\rangle = \langle \text{code}\rangle \text{A}. \langle \text{like}\rangle\langle i \rangle \nvert \langle p \rangle \nvert \langle code \rangle resource Type\langle code \rangle - The resource type
(<code>EC2_INSTANCE</code> | <code>EC2_HOST</code> | <code>EC2_AMI</code> |
<code>SYSTEMS_MANAGER_MANAGED_INSTANCE</code>). \n Logical operators are
<code>EQUALS</code>|<code>NOT_EQUALS</code>.</p>\n </li>\n <li>\n <p>\n <p>
    <code>resourceAccount</code> - The ID of the account that owns the resource. \n Logical operators
are <code>EQUALS</code>| <code>NOT_EQUALS</code>.</p>\n </li>\n </ul>"
 }
          }
        },
        "traits": {
          "smithy.api#input": {}
        }
     },
     "com.amazonaws.licensemanager#ListUsageForLicenseConfigurationResponse": {
        "type": "structure",
        "members": {
 "LicenseConfigurationUsageList": {
             "target": "com.amazonaws.licensemanager#LicenseConfigurationUsageList",
             "traits": {
                "smithy.api#documentation": "<p>Information about the license configurations.</p>"
             }
          },
           "NextToken": {
             "target": "com.amazonaws.licensemanager#String",
             "traits": {
```

```
 "smithy.api#documentation": "<p>Token for the next set of results.</p>"
        }
     }
   },
   "traits": {
     "smithy.api#output": {}
   }
 },
 "com.amazonaws.licensemanager#Location": {
   "type": "string"
 },
 "com.amazonaws.licensemanager#Long": {
   "type": "long"
 },
 "com.amazonaws.licensemanager#ManagedResourceSummary": {
   "type": "structure",
   "members": {
     "ResourceType":
        "target": "com.amazonaws.licensemanager#ResourceType",
        "traits": {
          "smithy.api#documentation": "<p>Type of resource associated with a license.</p>"
        }
     },
     "AssociationCount": {
        "target": "com.amazonaws.licensemanager#BoxLong",
        "traits": {
          "smithy.api#documentation": "<p>Number of resources associated with licenses.</p>"
        }
     }
   },
   "traits": {
      "smithy.api#documentation": "<p>Summary information about a managed resource.</p>"
   }
 },
 "com.amazonaws.licensemanager#ManagedResourceSummaryList": {
   "type": "list",
   "member": {
     "target": "com.amazonaws.licensemanager#ManagedResourceSummary"
   }
 },
 "com.amazonaws.licensemanager#MaxSize100": {
 "type": "integer",
   "traits": {
     "smithy.api#range": {
        "min": 1,
        "max": 100
```

```
 }
   }
 },
 "com.amazonaws.licensemanager#MaxSize3StringList": {
   "type": "list",
   "member": {
      "target": "com.amazonaws.licensemanager#String"
   },
   "traits": {
      "smithy.api#length": {
        "min": 0,
        "max": 3
      }
   }
 },
 "com.amazonaws.licensemanager#Message": {
   "type": "string"
 },
 "com.amazonaws.licensemanager#Metadata": {
   "type": "structure",
   "members": {
      "Name": {
        "target": "com.amazonaws.licensemanager#String",
        "traits": {
           "smithy.api#documentation": "<p>The key name.</p>"
        }
      },
 "Value": {
        "target": "com.amazonaws.licensemanager#String",
        "traits": {
           "smithy.api#documentation": "<p>The value.</p>"
        }
      }
   },
   "traits": {
      "smithy.api#documentation": "<p>Describes key/value pairs.</p>"
   }
 },
 "com.amazonaws.licensemanager#MetadataList": {
   "type": "list",
   "member": {
      "target": "com.amazonaws.licensemanager#Metadata"
   }
 },
 "com.amazonaws.licensemanager#NoEntitlementsAllowedException": {
   "type": "structure",
   "members": {
```

```
 "Message": {
   "target": "com.amazonaws.licensemanager#Message"
 }
```
},

```
 "traits": {
```
 "smithy.api#documentation": "<p>There are no entitlements found for this license, or the entitlement maximum count is reached. $\langle p \rangle$ ",

```
 "smithy.api#error": "client",
```
"smithy.api#httpError": 400

}

},

"com.amazonaws.licensemanager#Options": {

"type": "structure",

"members": {

"ActivationOverrideBehavior": {

"target": "com.amazonaws.licensemanager#ActivationOverrideBehavior",

"traits": {

 "smithy.api#documentation": "<p>An activation option for your grant that determines the behavior of activating a grant.\n Activation options can only be used with granted licenses sourced from the Amazon Web Services Marketplace. Additionally, the operation must specify the value of  $\langle \text{code>}ACTIVE}\rangle$  $\langle \text{code}> \text{Status} \rangle$  code> parameter. $\langle \text{p}\rangle$ \n  $\langle \text{u}\rangle$ \n  $\langle \text{h}\rangle$   $\langle \text{p}\rangle$ As a license administrator, you can optionally specify an $\ln$   $\langle \text{code}\rangle$  ActivationOverrideBehavior $\langle \text{code}\rangle$  when activating a grant. $\langle \text{p}\rangle$  $\langle \text{li}\rangle$ \n  $\langle \text{li}\rangle$ \n  $\langle \text{p}\rangle$ As a grantor, you can optionally specify an\n  $\langle \text{code}\rangle$ ActivationOverrideBehavior $\langle \text{code}\rangle$  when you activate a grant for a grantee $\langle n \rangle$  account in your organization. $\langle p \rangle$ \n  $\langle l \rangle$ \n  $\langle l \rangle$ \n  $\langle p \rangle$ \n  $\langle p \rangle$  a grantee, if the grantor creating the distributed grant doesnt specify an $\infty$   $\leq$   $\leq$   $\leq$   $\leq$   $\leq$   $\leq$   $\leq$   $\leq$   $\leq$   $\leq$   $\leq$   $\leq$   $\leq$   $\leq$   $\leq$   $\leq$   $\leq$   $\leq$   $\leq$   $\leq$   $\leq$   $\leq$   $\leq$   $\leq$   $\leq$   $\leq$   $\leq$   $\leq$   $\leq$   $\leq$   $\leq$   $\leq$  when you\n are activating the grant. $\langle p \rangle$ \n  $\langle l \rangle$ \n  $\langle l \rangle$ \n  $\langle l \rangle$ \n  $\langle dl \rangle$ \n  $\langle d \rangle$ DISTRIBUTED\_GRANTS\_ONLY $\langle d \rangle$ n  $\langle d \rangle$   $\langle p \rangle$ Use this value to activate a grant without replacing any member accounts\n active grants for the same product. $\langle p \rangle$ \n  $\langle d\bar{d}$  \n  $\lt d$ t $\gt$ ALL\_GRANTS\_PERMITTED\_BY\_ISSUER $\lt d$  $\gt h$   $\lt d$  $\gt h$   $\lt p$  $\gt U$ se this value to activate a grant and disable other active grants in any\n member accounts for the same product. This action will also replace their\n previously activated grants with this activated grant. $\langle p \rangle$ n  $\langle dd \rangle$ n  $\langle dd \rangle$ "

```
 }
      }
    },
```
"traits": {

 "smithy.api#documentation": "<p>The options you can specify when you create a new version of a grant, such as activation $\ln$  override behavior. For more information, see  $\leq a$ href=\"https://docs.aws.amazon.com/license-manager/latest/userguide/granted-licenses.html\">Granted licenses in License Manager</a> in the <i>License Manager User Guide</i></p>

},

}

"com.amazonaws.licensemanager#OrganizationConfiguration": {

"type": "structure",

```
 "members": {
   "EnableIntegration": {
     "target": "com.amazonaws.licensemanager#Boolean",
```

```
 "traits": {
                 "smithy.api#default": false,
                 "smithy.api#documentation":
 "<p>Enables Organizations integration.</p>",
                 "smithy.api#required": {}
              }
           }
         },
         "traits": {
           "smithy.api#documentation": "<p>Configuration information for Organizations.</p>"
         }
      },
      "com.amazonaws.licensemanager#PrincipalArnList": {
         "type": "list",
         "member": {
           "target": "com.amazonaws.licensemanager#Arn"
         },
         "traits": {
           "smithy.api#length": {
              "min": 1,
              "max": 1
           }
         }
      },
      "com.amazonaws.licensemanager#ProductInformation": {
         "type": "structure",
         "members": {
           "ResourceType": {
              "target": "com.amazonaws.licensemanager#String",
               "traits": {
                 "smithy.api#documentation": "<p>Resource type. The
possible values are <code>SSM_MANAGED</code>| <code>RDS</code>.</p>",
                 "smithy.api#required": {}
 }
           },
           "ProductInformationFilterList": {
               "target": "com.amazonaws.licensemanager#ProductInformationFilterList",
              "traits": {
                 "smithy.api#documentation": "<p>A Product information filter consists of a
<code>ProductInformationFilterComparator</code> which is a logical operator, a
\alpha < code>ProductInformationFilterName\alpha \alpha \alpha which specifies the type of filter being declared, and a
\langle \text{code>} \rangleProductInformationFilterValue\langle \text{code>} \rangle that specifies the value to filter on. \langle \text{up>} \ranglen \langle \text{up>} \rangleAccepted values
for \langle \text{code}>ProductInformationFilterName\langle \text{code}> are listed here along with descriptions and valid options for
\langle \text{code>} \text{Product}InformationFilterComparator\langle \text{code>} \text{.} \langle \text{p} \rangle \text{ln} \langle \text{p} \rangleThe following filters and are supported when
the resource type \infty is \langle \text{code>}SSM_MANAGED\langle \text{code}>:\langle \text{p}\rangle \setminus \text{n}\langle \text{ul}\rangle\n \langle \text{li}\rangle\n \langle \text{p}\rangle\n \langle \text{code}\rangle Application Name\langle \text{code}\rangle - The name of the
application.\n Logical operator is <code>EQUALS</code>.</p>\n </li>\n <li>\n
\langle p \ranglen \langle code\rangleApplication Publisher\langle code \rangle - The publisher of the application.\langle n \rangle Logical
```
operator is  $\langle \text{code}\rangle$ . EQUALS $\langle \text{code}\rangle$ .  $\langle \text{plot}\rangle$ n  $\langle \text{lib}\rangle$ n  $\langle \text{lib}\rangle$ n  $\langle \text{pb}\rangle$ n  $\text{code}\rightarrow \text{Application Version}\text{-}\text{code}\rightarrow \text{The version of the application.}\$  Logical operator is  $\text{code}\geq\text{code}\geq\text{PULS}\leq\text{code}\geq\text{h}$   $\langle\text{h}\rangle$ n  $\langle\text{h}\rangle$   $\langle\text{p}\rangle$ n  $\langle\text{p}\rangle$ n  $\langle\text{code}\rangle$ Platform Name $\lt$ /code> - The name of the platform.\n Logical operator is  $\lt$ code>EQUALS $\lt$ /code>. $\lt$ /p>\n  $\langle \ln \rangle$   $\langle \ln \rangle$   $\langle \ln$ Logical operator is <code>EQUALS</code>.</p>

 $\langle \angle N \rangle$   $\langle \angle N \rangle$  Amazon Web Services resource you wish to exclude from automated discovery. Logical operator is <code>NOT\_EQUALS</code>. The key for your tag must be appended to <code>Tag:</code> following the example: <code>Tag:name-of-your-key</code>. <code>ProductInformationFilterValue</code> is optional if you are not using values for the key. $\ln$   $\langle p \rangle$   $\ln$   $\langle l \rangle$   $\ln$   $\langle p \rangle$   $\ln$   $\langle p \rangle$   $\ln$ <code>AccountId</code> - The 12-digit ID of an Amazon Web Services account you wish to exclude from automated discovery.\n Logical operator is <code>NOT\_EQUALS $\lt$ /code>. $\lt$ /p>\n  $\lt$ /li>\n  $\langle l \rangle$ n  $\langle p \rangle$ n  $\langle c \rangle$   $\langle c \rangle$   $\langle$ operators are  $\langle \text{code}\rangle$  EQUALS $\langle \text{code}\rangle$  and  $\langle \text{code}\rangle$  NOT\_EQUALS $\langle \text{code}\rangle$ .\n Possible values are:  $\langle \text{code}\rangle$ sql-server-enterprise $\langle \text{code}\rangle$ |\n  $\langle \text{code}\rangle$ sql-server-standard $\langle \text{code}\rangle$ |\n  $\langle \text{code}\rangle$ sql-server-standard web</code> | \n <code>windows-server-datacenter</code>.</p>\n </li>\n </ul>\n  $\langle \mathbf{p} \rangle$ The following filters and logical operators are supported when the resource type $\langle \mathbf{n} \rangle$  is  $\langle \text{code>}RDS \langle \text{code}> \langle \text{n} \rangle \rangle$   $\langle \text{n} \rangle$   $\langle \text{n} \rangle$   $\langle \text{n} \rangle$   $\langle \text{p} \rangle$   $\langle \text{p} \rangle$   $\langle \text{code>}ERg \rangle$   $\langle \text{code}>$  -The edition of the database engine. $\ln$  Logical operator is  $\leq$ code $\geq$ EQUALS $\lt$  $\leq$ code $\geq$ . $\ln$  Possible values are:  $<$ code>oracle-ee $<$ /code> $|<$ code>oracle-se $<$ /code> $|<$ code>oracle-se1 $<$ /code> $|<$ code>oracle $se2 \lt \text{code} > \ln$   $\lt \text{li} > \ln$   $\lt \text{li} > \ln$   $\lt \text{polyn}$   $\lt \text{code} \geq \text{i}$   $\lt \text{code} \geq \text{i}$   $\lt \text{code} \geq \text{i}$   $\lt \text{code} \geq \text{i}$   $\lt \text{code} \geq \text{i}$   $\lt \text{code} \geq \text{ii}$   $\lt \text{not}$ pack.\n Logical operator is <code>EQUALS</code>.\n Possible values are: <code>data  $\text{guard} \times \text{code}$  | \n  $\text{code} \times \text{code}$   $\text{diagnostic pack}$  sqlt $\text{code}$  | \n

 $\langle code \rangle$ tuning pack sqlt $\langle code \rangle \$ n  $\langle code \rangle \$   $\$   $\$   $\langle code \rangle \$   $\$   $\$   $\langle code \rangle \$   $\$  $\langle \text{div}\rangle$ n  $\langle \text{du}\rangle$ ",

```
 "smithy.api#required": {}
 }
```

```
 }
 },
```
"traits": {

 "smithy.api#documentation": "<p>Describes product information for a license configuration.</p>" }

},

"com.amazonaws.licensemanager#ProductInformationFilter": {

```
 "type": "structure",
```

```
 "members": {
```

```
 "ProductInformationFilterName": {
```

```
 "target": "com.amazonaws.licensemanager#String",
```

```
 "traits": {
```

```
 "smithy.api#documentation": "<p>Filter name.</p>",
```

```
 "smithy.api#required": {}
```

```
 }
 },
```

```
 "ProductInformationFilterValue": {
```

```
 "target": "com.amazonaws.licensemanager#StringList",
```

```
 "traits": {
               "smithy.api#documentation": "<p>Filter value.</p>"
 }
          },
          "ProductInformationFilterComparator": {
            "target": "com.amazonaws.licensemanager#String",
            "traits": {
               "smithy.api#documentation": "<p>Logical operator.</p>",
               "smithy.api#required": {}
 }
          }
       },
       "traits": {
          "smithy.api#documentation": "<p>Describes product information filters.</p>"
       }
     },
     "com.amazonaws.licensemanager#ProductInformationFilterList": {
       "type": "list",
       "member": {
          "target": "com.amazonaws.licensemanager#ProductInformationFilter"
       }
     },
     "com.amazonaws.licensemanager#ProductInformationList": {
       "type": "list",
       "member": {
          "target": "com.amazonaws.licensemanager#ProductInformation"
        }
     },
     "com.amazonaws.licensemanager#ProvisionalConfiguration": {
       "type": "structure",
       "members": {
          "MaxTimeToLiveInMinutes": {
            "target": "com.amazonaws.licensemanager#BoxInteger",
            "traits": {
              "smithy.api#documentation": "<p>Maximum time for the provisional configuration, in minutes.\langle p \rangle",
               "smithy.api#required": {}
            }
          }
       },
       "traits": {
          "smithy.api#documentation": "<p>Details about a provisional configuration.</p>"
       }
     },
     "com.amazonaws.licensemanager#RateLimitExceededException": {
       "type": "structure",
       "members": {
         "Message": {
            "target": "com.amazonaws.licensemanager#Message"
```

```
 }
       },
       "traits": {
          "aws.protocols#awsQueryError": {
            "code": "RateLimitExceeded",
            "httpResponseCode": 429
          },
          "smithy.api#documentation": "<p>Too many requests have been submitted. Try again after a brief
wait.</p>",
          "smithy.api#error": "client",
          "smithy.api#httpError": 429
       }
     },
     "com.amazonaws.licensemanager#ReceivedMetadata": {
       "type": "structure",
       "members": {
          "ReceivedStatus": {
            "target": "com.amazonaws.licensemanager#ReceivedStatus",
            "traits": {
               "smithy.api#documentation": "<p>Received status.</p>"
 }
          },
          "ReceivedStatusReason": {
            "target": "com.amazonaws.licensemanager#StatusReasonMessage",
            "traits": {
              "smithy.api#documentation": "<p>Received
status reason.</p>"
            }
          },
          "AllowedOperations": {
            "target": "com.amazonaws.licensemanager#AllowedOperationList",
            "traits": {
               "smithy.api#documentation": "<p>Allowed operations.</p>"
            }
          }
       },
       "traits": {
          "smithy.api#documentation": "<p>Metadata associated with received licenses and grants.</p>"
       }
     },
     "com.amazonaws.licensemanager#ReceivedStatus": {
       "type": "enum",
       "members": {
          "PENDING_WORKFLOW": {
            "target": "smithy.api#Unit",
            "traits": {
               "smithy.api#enumValue": "PENDING_WORKFLOW"
            }
```

```
 },
         "PENDING_ACCEPT": {
           "target": "smithy.api#Unit",
           "traits": {
              "smithy.api#enumValue":
 "PENDING_ACCEPT"
           }
         },
         "REJECTED": {
           "target": "smithy.api#Unit",
           "traits": {
              "smithy.api#enumValue": "REJECTED"
 }
         },
         "ACTIVE": {
           "target": "smithy.api#Unit",
           "traits": {
              "smithy.api#enumValue": "ACTIVE"
           }
         },
         "FAILED_WORKFLOW": {
           "target": "smithy.api#Unit",
           "traits": {
              "smithy.api#enumValue": "FAILED_WORKFLOW"
           }
         },
         "DELETED": {
           "target": "smithy.api#Unit",
           "traits": {
              "smithy.api#enumValue": "DELETED"
           }
         },
         "DISABLED": {
           "target": "smithy.api#Unit",
            "traits": {
              "smithy.api#enumValue": "DISABLED"
           }
         },
         "WORKFLOW_COMPLETED": {
           "target": "smithy.api#Unit",
           "traits": {
              "smithy.api#enumValue": "WORKFLOW_COMPLETED"
           }
         }
       }
     },
    "com.amazonaws.licensemanager#RedirectException": {
       "type": "structure",
```

```
 "members": {
         "Location": {
            "target": "com.amazonaws.licensemanager#Location",
            "traits": {
              "smithy.api#httpHeader": "Location"
            }
         },
         "Message": {
            "target": "com.amazonaws.licensemanager#Message"
         }
       },
       "traits": {
         "smithy.api#documentation": "<p>This is not the correct Region for the resource. Try again.</p>",
          "smithy.api#error": "client",
         "smithy.api#httpError": 308
       }
    },
    "com.amazonaws.licensemanager#RejectGrant": {
       "type": "operation",
       "input": {
         "target": "com.amazonaws.licensemanager#RejectGrantRequest"
       },
       "output": {
         "target": "com.amazonaws.licensemanager#RejectGrantResponse"
       },
       "errors": [
         {
            "target": "com.amazonaws.licensemanager#AccessDeniedException"
         },
         {
            "target": "com.amazonaws.licensemanager#AuthorizationException"
         },
         {
            "target": "com.amazonaws.licensemanager#InvalidParameterValueException"
         },
         {
            "target": "com.amazonaws.licensemanager#RateLimitExceededException"
         },
         {
            "target":
 "com.amazonaws.licensemanager#ResourceLimitExceededException"
         },
         {
            "target": "com.amazonaws.licensemanager#ServerInternalException"
         },
         {
            "target": "com.amazonaws.licensemanager#ValidationException"
         }
```

```
 ],
     "traits": {
        "smithy.api#documentation": "<p>Rejects the specified grant.</p>"
     }
   },
   "com.amazonaws.licensemanager#RejectGrantRequest": {
     "type": "structure",
     "members": {
        "GrantArn": {
          "target": "com.amazonaws.licensemanager#Arn",
          "traits": {
             "smithy.api#documentation": "<p>Amazon Resource Name (ARN) of the grant.</p>",
             "smithy.api#required": {}
          }
        }
     },
     "traits": {
        "smithy.api#input": {}
 }
   },
   "com.amazonaws.licensemanager#RejectGrantResponse": {
     "type": "structure",
     "members": {
        "GrantArn": {
          "target": "com.amazonaws.licensemanager#Arn",
          "traits": {
             "smithy.api#documentation": "<p>Grant ARN.</p>"
          }
        },
        "Status": {
          "target": "com.amazonaws.licensemanager#GrantStatus",
          "traits": {
             "smithy.api#documentation": "<p>Grant status.</p>"
          }
        },
        "Version": {
          "target": "com.amazonaws.licensemanager#String",
          "traits": {
             "smithy.api#documentation": "<p>Grant version.</p>"
          }
        }
     },
     "traits": {
        "smithy.api#output": {}
     }
   },
   "com.amazonaws.licensemanager#RenewType":
```
```
 "type": "enum",
        "members": {
          "NONE": {
             "target": "smithy.api#Unit",
             "traits": {
               "smithy.api#enumValue": "None"
             }
          },
          "WEEKLY": {
             "target": "smithy.api#Unit",
             "traits": {
               "smithy.api#enumValue": "Weekly"
             }
          },
          "MONTHLY": {
             "target": "smithy.api#Unit",
             "traits": {
               "smithy.api#enumValue": "Monthly"
             }
          }
        }
     },
     "com.amazonaws.licensemanager#ReportContext": {
        "type": "structure",
       "members": {
          "licenseConfigurationArns": {
             "target": "com.amazonaws.licensemanager#ArnList",
             "traits": {
        "smithy.api#documentation": "<p>Amazon Resource Name (ARN) of the license configuration that this
generator reports on.</p>",
               "smithy.api#required": {}
             }
          }
        },
        "traits": {
```
 "smithy.api#documentation": "<p>Details of the license configuration that this generator reports on.</p>" }

```
 },
```

```
 "com.amazonaws.licensemanager#ReportFrequency": {
   "type": "structure",
```

```
 "members": {
```

```
 "value": {
```
"target": "com.amazonaws.licensemanager#Integer",

```
 "traits": {
```

```
 "smithy.api#documentation": "<p>Number of times within the frequency period that a report is
generated. \in The only supported value is \langle \text{code}>1 \langle \text{code}> \langle \text{node} \rangle.
```

```
 }
          },
          "period": {
             "target": "com.amazonaws.licensemanager#ReportFrequencyType",
            "traits": {
               "smithy.api#documentation": "<p>Time period between each report. The period can be daily, weekly,
or monthly.</p>"
             }
          }
        },
        "traits": {
         "smithy.api#documentation": "<p>Details about how frequently reports are generated.</p>"
        }
     },
     "com.amazonaws.licensemanager#ReportFrequencyType": {
        "type": "enum",
        "members": {
          "DAY": {
             "target": "smithy.api#Unit",
             "traits": {
               "smithy.api#enumValue": "DAY"
             }
          },
          "WEEK": {
            "target": "smithy.api#Unit",
             "traits": {
               "smithy.api#enumValue": "WEEK"
             }
          },
          "MONTH": {
             "target": "smithy.api#Unit",
             "traits":
 {
               "smithy.api#enumValue": "MONTH"
             }
          }
        }
     },
     "com.amazonaws.licensemanager#ReportGenerator": {
        "type": "structure",
        "members": {
          "ReportGeneratorName": {
             "target": "com.amazonaws.licensemanager#String",
             "traits": {
               "smithy.api#documentation": "<p>Name of the report generator.</p>"
             }
          },
```

```
 "ReportType": {
            "target": "com.amazonaws.licensemanager#ReportTypeList",
            "traits": {
               "smithy.api#documentation": "<p>Type of reports that are generated.</p>"
            }
          },
          "ReportContext": {
            "target": "com.amazonaws.licensemanager#ReportContext",
            "traits": {
               "smithy.api#documentation": "<p>License
configuration type for this generator.\langle p \rangle"
            }
          },
          "ReportFrequency": {
            "target": "com.amazonaws.licensemanager#ReportFrequency",
            "traits": {
               "smithy.api#documentation": "<p>Details about how frequently reports are generated.</p>"
 }
          },
          "LicenseManagerReportGeneratorArn": {
            "target": "com.amazonaws.licensemanager#String",
            "traits": {
               "smithy.api#documentation": "<p>Amazon Resource Name (ARN) of the report generator.</p>"
 }
          },
          "LastRunStatus": {
            "target": "com.amazonaws.licensemanager#String",
            "traits": {
               "smithy.api#documentation": "<p>Status of the last report generation attempt.</p>"
            }
          },
          "LastRunFailureReason":
            "target": "com.amazonaws.licensemanager#String",
            "traits": {
              "smithy.api#documentation": "<p>Failure message for the last report generation attempt.</p>"
            }
          },
          "LastReportGenerationTime": {
            "target": "com.amazonaws.licensemanager#String",
            "traits": {
              "smithy.api#documentation": "<p>Time the last report was generated at.\langle p \rangle"
            }
          },
          "ReportCreatorAccount": {
            "target": "com.amazonaws.licensemanager#String",
            "traits": {
               "smithy.api#documentation": "<p>The Amazon Web Services account ID used to create the report
```

```
generator.</p>"
 }
          },
          "Description": {
             "target": "com.amazonaws.licensemanager#String",
      "traits": {
               "smithy.api#documentation": "<p>Description of the report generator.</p>"
             }
          },
          "S3Location": {
             "target": "com.amazonaws.licensemanager#S3Location",
            "traits": {
               "smithy.api#documentation": "<p>Details of the S3 bucket that report generator reports are published
to.</p>"
             }
          },
          "CreateTime": {
             "target": "com.amazonaws.licensemanager#String",
            "traits": {
               "smithy.api#documentation": "<p>Time the report was created.</p>"
             }
          },
          "Tags": {
             "target": "com.amazonaws.licensemanager#TagList",
            "traits": {
               "smithy.api#documentation": "<p>Tags associated with the report generator.</p>"
             }
    }
       },
       "traits": {
          "smithy.api#documentation": "<p>Describe the details of a report generator.</p>"
        }
     },
     "com.amazonaws.licensemanager#ReportGeneratorList": {
        "type": "list",
       "member": {
          "target": "com.amazonaws.licensemanager#ReportGenerator"
        }
     },
     "com.amazonaws.licensemanager#ReportGeneratorName": {
        "type": "string",
       "traits": {
          "smithy.api#length": {
             "min": 1,
             "max": 100
          }
```

```
 }
 },
 "com.amazonaws.licensemanager#ReportType": {
   "type": "enum",
   "members": {
     "LICENSE_CONFIGURATION_SUMMARY_REPORT": {
        "target": "smithy.api#Unit",
        "traits": {
          "smithy.api#enumValue": "LicenseConfigurationSummaryReport"
        }
 },
     "LICENSE_CONFIGURATION_USAGE_REPORT": {
        "target": "smithy.api#Unit",
        "traits": {
          "smithy.api#enumValue": "LicenseConfigurationUsageReport"
        }
     }
   }
 },
 "com.amazonaws.licensemanager#ReportTypeList": {
   "type": "list",
   "member": {
     "target": "com.amazonaws.licensemanager#ReportType"
   }
 },
 "com.amazonaws.licensemanager#ResourceInventory": {
   "type": "structure",
   "members": {
     "ResourceId": {
        "target": "com.amazonaws.licensemanager#String",
       "traits": {
          "smithy.api#documentation": "<p>ID of the resource.</p>"
        }
     },
     "ResourceType": {
        "target": "com.amazonaws.licensemanager#ResourceType",
        "traits":
          "smithy.api#documentation": "<p>Type of resource.</p>"
        }
     },
     "ResourceArn": {
        "target": "com.amazonaws.licensemanager#String",
        "traits": {
          "smithy.api#documentation": "<p>Amazon Resource Name (ARN) of the resource.</p>"
        }
     },
```

```
 "Platform": {
            "target": "com.amazonaws.licensemanager#String",
            "traits": {
               "smithy.api#documentation": "<p>Platform of the resource.</p>"
            }
          },
          "PlatformVersion": {
            "target": "com.amazonaws.licensemanager#String",
            "traits": {
              "smithy.api#documentation": "<p>Platform version of the resource in the inventory.</p>"
            }
          },
          "ResourceOwningAccountId":
            "target": "com.amazonaws.licensemanager#String",
            "traits": {
               "smithy.api#documentation": "<p>ID of the account that owns the resource.</p>"
 }
          }
       },
       "traits": {
          "smithy.api#documentation": "<p>Details about a resource.</p>"
       }
     },
     "com.amazonaws.licensemanager#ResourceInventoryList": {
       "type": "list",
       "member": {
          "target": "com.amazonaws.licensemanager#ResourceInventory"
       }
     },
     "com.amazonaws.licensemanager#ResourceLimitExceededException": {
       "type": "structure",
       "members": {
          "Message": {
            "target": "com.amazonaws.licensemanager#Message"
          }
       },
       "traits": {
          "aws.protocols#awsQueryError": {
            "code": "ResourceLimitExceeded",
          "httpResponseCode": 400
          },
          "smithy.api#documentation": "<p>Your resource limits have been exceeded.</p>",
          "smithy.api#error": "client",
          "smithy.api#httpError": 400
       }
     },
```

```
 "com.amazonaws.licensemanager#ResourceNotFoundException": {
   "type": "structure",
   "members": {
     "Message": {
        "target": "com.amazonaws.licensemanager#Message"
     }
   },
   "traits": {
     "aws.protocols#awsQueryError": {
       "code": "InvalidResource.NotFound",
        "httpResponseCode": 400
     },
     "smithy.api#documentation": "<p>The resource cannot be found.</p>",
     "smithy.api#error": "client",
     "smithy.api#httpError": 400
   }
 },
 "com.amazonaws.licensemanager#ResourceType": {
   "type": "enum",
   "members": {
     "EC2_INSTANCE": {
        "target": "smithy.api#Unit",
       "traits": {
          "smithy.api#enumValue": "EC2_INSTANCE"
        }
     },
     "EC2_HOST": {
        "target": "smithy.api#Unit",
       "traits": {
          "smithy.api#enumValue": "EC2_HOST"
        }
     },
     "EC2_AMI": {
        "target": "smithy.api#Unit",
       "traits": {
          "smithy.api#enumValue": "EC2_AMI"
        }
     },
     "RDS": {
        "target": "smithy.api#Unit",
       "traits": {
          "smithy.api#enumValue": "RDS"
        }
     },
    "SYSTEMS_MANAGER_MANAGED_INSTANCE": {
        "target": "smithy.api#Unit",
        "traits": {
```

```
 "smithy.api#enumValue": "SYSTEMS_MANAGER_MANAGED_INSTANCE"
            }
          }
        }
     },
     "com.amazonaws.licensemanager#S3Location": {
        "type": "structure",
        "members": {
          "bucket": {
            "target": "com.amazonaws.licensemanager#String",
            "traits": {
               "smithy.api#documentation": "<p>Name of the S3 bucket reports are published to.</p>"
 }
          },
          "keyPrefix": {
            "target": "com.amazonaws.licensemanager#String",
            "traits": {
              "smithy.api#documentation": "<p>Prefix of the S3 bucket reports are published to.</p>"
            }
          }
        },
        "traits": {
          "smithy.api#documentation": "<p>Details of the S3 bucket that report generator reports are published
to.</p>"
        }
      },
     "com.amazonaws.licensemanager#ServerInternalException": {
        "type": "structure",
       "members": {
          "Message": {
             "target": "com.amazonaws.licensemanager#Message"
          }
        },
        "traits": {
          "aws.protocols#awsQueryError": {
            "code": "InternalError",
            "httpResponseCode": 500
          },
          "smithy.api#documentation": "<p>The server experienced an internal error. Try again.</p>",
          "smithy.api#error": "server",
          "smithy.api#httpError": 500
        }
     },
     "com.amazonaws.licensemanager#SignedToken": {
       "type": "string",
        "traits": {
          "smithy.api#length": {
             "min": 4096
```

```
 }
 }
     },
     "com.amazonaws.licensemanager#StatusReasonMessage": {
      "type": "string",
       "traits":
          "smithy.api#length": {
            "min": 0,
            "max": 400
          },
          "smithy.api#pattern": "^[\\s\\S]+$"
       }
     },
     "com.amazonaws.licensemanager#String": {
       "type": "string"
     },
     "com.amazonaws.licensemanager#StringList": {
       "type": "list",
       "member": {
          "target": "com.amazonaws.licensemanager#String"
       }
     },
     "com.amazonaws.licensemanager#Tag": {
       "type": "structure",
       "members": {
          "Key": {
            "target": "com.amazonaws.licensemanager#String",
            "traits": {
               "smithy.api#documentation": "<p>Tag key.</p>"
            }
          },
          "Value": {
            "target": "com.amazonaws.licensemanager#String",
            "traits": {
               "smithy.api#documentation":
"<p>Tag value.</p>"
            }
          }
       },
       "traits": {
          "smithy.api#documentation": "<p>Details about a tag for a license configuration.</p>"
       }
     },
     "com.amazonaws.licensemanager#TagKeyList": {
       "type": "list",
       "member": {
          "target": "com.amazonaws.licensemanager#String"
```

```
 }
     },
     "com.amazonaws.licensemanager#TagList": {
       "type": "list",
       "member": {
          "target": "com.amazonaws.licensemanager#Tag"
       }
     },
     "com.amazonaws.licensemanager#TagResource": {
       "type": "operation",
       "input": {
          "target": "com.amazonaws.licensemanager#TagResourceRequest"
       },
       "output": {
          "target": "com.amazonaws.licensemanager#TagResourceResponse"
       },
       "errors": [
          {
            "target":
 "com.amazonaws.licensemanager#AccessDeniedException"
          },
          {
            "target": "com.amazonaws.licensemanager#AuthorizationException"
          },
          {
            "target": "com.amazonaws.licensemanager#InvalidParameterValueException"
          },
          {
            "target": "com.amazonaws.licensemanager#RateLimitExceededException"
          },
\overline{\mathcal{L}} "target": "com.amazonaws.licensemanager#ServerInternalException"
          }
       ],
       "traits": {
          "smithy.api#documentation": "<p>Adds the specified tags to the specified license configuration.</p>"
       }
     },
     "com.amazonaws.licensemanager#TagResourceRequest": {
        "type": "structure",
       "members": {
          "ResourceArn": {
            "target": "com.amazonaws.licensemanager#String",
            "traits":
               "smithy.api#documentation": "<p>Amazon Resource Name (ARN) of the license
configuration.</p>",
               "smithy.api#required": {}
```

```
 }
          },
          "Tags": {
            "target": "com.amazonaws.licensemanager#TagList",
            "traits": {
               "smithy.api#documentation": "<p>One or more tags.</p>",
               "smithy.api#required": {}
            }
          }
       },
       "traits": {
          "smithy.api#input": {}
       }
     },
     "com.amazonaws.licensemanager#TagResourceResponse": {
       "type": "structure",
      "members": {},
       "traits": {
          "smithy.api#output": {}
       }
     },
     "com.amazonaws.licensemanager#TokenData": {
       "type": "structure",
       "members": {
          "TokenId": {
            "target": "com.amazonaws.licensemanager#String",
             "traits": {
               "smithy.api#documentation": "<p>Token ID.</p>"
            }
          },
          "TokenType": {
            "target": "com.amazonaws.licensemanager#String",
            "traits": {
               "smithy.api#documentation": "<p>Type of token generated. The supported value is
<code>REFRESH_TOKEN</code>.</p>"
            }
          },
          "LicenseArn": {
            "target": "com.amazonaws.licensemanager#String",
            "traits": {
               "smithy.api#documentation": "<p>Amazon Resource Name (ARN) of the license.</p>"
 }
          },
          "ExpirationTime": {
            "target": "com.amazonaws.licensemanager#ISO8601DateTime",
            "traits": {
               "smithy.api#documentation": "<p>Token expiration time, in ISO8601-UTC
```

```
format.</p>"
 }
          },
          "TokenProperties": {
             "target": "com.amazonaws.licensemanager#MaxSize3StringList",
             "traits": {
                "smithy.api#documentation": "<p>Data specified by the caller.</p>"
             }
          },
          "RoleArns": {
             "target": "com.amazonaws.licensemanager#ArnList",
             "traits": {
                "smithy.api#documentation": "<p>Amazon Resource Names (ARN) of the roles included in the
token.</p>"
             }
          },
          "Status": {
             "target": "com.amazonaws.licensemanager#String",
             "traits": {
               "smithy.api#documentation": "<p>Token status. The possible values are
&lt;code>AAVAILABLE</code> <code>code> and</code> <code><code>code>DELEFTED</code> <code><code>/code></code> <code>"</code> }
          }
        },
        "traits": {
          "smithy.api#documentation": "<p>Describes a token.</p>"
        }
     },
     "com.amazonaws.licensemanager#TokenList": {
        "type": "list",
        "member": {
          "target": "com.amazonaws.licensemanager#TokenData"
        }
     },
     "com.amazonaws.licensemanager#TokenString": {
        "type": "string",
        "traits": {
          "smithy.api#length": {
             "min": 0,
             "max": 4096
          },
          "smithy.api#pattern": "^\\S+$"
        }
     },
     "com.amazonaws.licensemanager#TokenType": {
        "type": "enum",
        "members": {
```

```
 "REFRESH_TOKEN": {
            "target": "smithy.api#Unit",
            "traits": {
               "smithy.api#enumValue": "REFRESH_TOKEN"
            }
          }
       }
     },
     "com.amazonaws.licensemanager#UnsupportedDigitalSignatureMethodException":
 {
       "type": "structure",
       "members": {
          "Message": {
            "target": "com.amazonaws.licensemanager#Message"
          }
       },
       "traits": {
          "smithy.api#documentation": "<p>The digital signature method is unsupported. Try your request
again.</p>",
          "smithy.api#error": "client",
          "smithy.api#httpError": 400
       }
     },
     "com.amazonaws.licensemanager#UntagResource": {
       "type": "operation",
       "input": {
          "target": "com.amazonaws.licensemanager#UntagResourceRequest"
       },
       "output": {
          "target": "com.amazonaws.licensemanager#UntagResourceResponse"
       },
       "errors": [
          {
            "target": "com.amazonaws.licensemanager#AccessDeniedException"
          },
          {
            "target": "com.amazonaws.licensemanager#AuthorizationException"
          },
          {
            "target": "com.amazonaws.licensemanager#InvalidParameterValueException"
          },
          {
            "target": "com.amazonaws.licensemanager#RateLimitExceededException"
          },
          {
            "target": "com.amazonaws.licensemanager#ServerInternalException"
 }
       ],
```

```
 "traits": {
          "smithy.api#documentation": "<p>Removes the specified tags from the specified license
configuration.</p>"
       }
     },
     "com.amazonaws.licensemanager#UntagResourceRequest": {
        "type": "structure",
        "members": {
          "ResourceArn": {
            "target": "com.amazonaws.licensemanager#String",
            "traits": {
               "smithy.api#documentation": "<p>Amazon Resource Name (ARN) of the license
configuration.</p>",
                "smithy.api#required": {}
            }
          },
          "TagKeys": {
            "target": "com.amazonaws.licensemanager#TagKeyList",
            "traits": {
               "smithy.api#documentation": "<p>Keys identifying the tags to remove.</p>",
               "smithy.api#required": {}
            }
          }
        },
        "traits": {
          "smithy.api#input": {}
        }
     },
     "com.amazonaws.licensemanager#UntagResourceResponse": {
        "type": "structure",
        "members": {},
       "traits": {
          "smithy.api#output": {}
        }
     },
     "com.amazonaws.licensemanager#UpdateLicenseConfiguration": {
        "type": "operation",
        "input": {
          "target": "com.amazonaws.licensemanager#UpdateLicenseConfigurationRequest"
        },
        "output": {
 "target": "com.amazonaws.licensemanager#UpdateLicenseConfigurationResponse"
        },
        "errors": [
          {
            "target": "com.amazonaws.licensemanager#AccessDeniedException"
          },
```

```
 {
             "target": "com.amazonaws.licensemanager#AuthorizationException"
          },
          {
             "target": "com.amazonaws.licensemanager#InvalidParameterValueException"
          },
          {
             "target": "com.amazonaws.licensemanager#RateLimitExceededException"
          },
\overline{\mathcal{L}} "target": "com.amazonaws.licensemanager#ResourceLimitExceededException"
          },
\overline{\mathcal{L}} "target": "com.amazonaws.licensemanager#ServerInternalException"
          }
       ],
        "traits": {
          "smithy.api#documentation": "<p>Modifies the attributes of an existing license configuration.</p>"
        }
     },
     "com.amazonaws.licensemanager#UpdateLicenseConfigurationRequest": {
        "type": "structure",
        "members": {
          "LicenseConfigurationArn": {
             "target": "com.amazonaws.licensemanager#String",
             "traits": {
               "smithy.api#documentation": "<p>Amazon Resource Name (ARN) of the license
configuration.</p>",
               "smithy.api#required": {}
             }
          },
          "LicenseConfigurationStatus": {
             "target": "com.amazonaws.licensemanager#LicenseConfigurationStatus",
             "traits": {
               "smithy.api#documentation": "<p>New status of the license configuration.</p>"
             }
          },
          "LicenseRules": {
             "target": "com.amazonaws.licensemanager#StringList",
             "traits": {
   "smithy.api#documentation": "<p>New license rule. The only rule that you can add after you create a license\n
```

```
 }
 },
 "LicenseCount": {
   "target": "com.amazonaws.licensemanager#BoxLong",
   "traits": {
```
configuration is licenseAffinityToHost.</p>"

 "smithy.api#documentation": "<p>New number of licenses managed by the license configuration.</p>"

```
 }
          },
          "LicenseCountHardLimit": {
            "target": "com.amazonaws.licensemanager#BoxBoolean",
            "traits": {
               "smithy.api#documentation": "<p>New hard limit of the number of available licenses.</p>"
            }
          },
          "Name": {
            "target": "com.amazonaws.licensemanager#String",
            "traits": {
               "smithy.api#documentation": "<p>New name
 of the license configuration.</p>"
            }
          },
          "Description": {
            "target": "com.amazonaws.licensemanager#String",
            "traits": {
               "smithy.api#documentation": "<p>New description of the license configuration.</p>"
            }
          },
          "ProductInformationList": {
            "target": "com.amazonaws.licensemanager#ProductInformationList",
            "traits": {
               "smithy.api#documentation": "<p>New product information.</p>"
            }
          },
          "DisassociateWhenNotFound": {
            "target": "com.amazonaws.licensemanager#BoxBoolean",
            "traits": {
               "smithy.api#documentation": "<p>When true, disassociates a resource when software is
uninstalled.</p>"
 }
          }
       },
       "traits":
          "smithy.api#input": {}
       }
     },
     "com.amazonaws.licensemanager#UpdateLicenseConfigurationResponse": {
       "type": "structure",
       "members": {},
       "traits": {
          "smithy.api#output": {}
       }
```

```
 },
```

```
 "com.amazonaws.licensemanager#UpdateLicenseManagerReportGenerator": {
        "type": "operation",
        "input": {
          "target": "com.amazonaws.licensemanager#UpdateLicenseManagerReportGeneratorRequest"
        },
        "output": {
          "target": "com.amazonaws.licensemanager#UpdateLicenseManagerReportGeneratorResponse"
        },
        "errors": [
          {
             "target": "com.amazonaws.licensemanager#AccessDeniedException"
          },
\overline{\mathcal{L}} "target": "com.amazonaws.licensemanager#AuthorizationException"
          },
\overline{\mathcal{L}} "target": "com.amazonaws.licensemanager#InvalidParameterValueException"
           },
\overline{\mathcal{L}} "target": "com.amazonaws.licensemanager#RateLimitExceededException"
          },
\overline{\mathcal{L}} "target": "com.amazonaws.licensemanager#ResourceLimitExceededException"
          },
\overline{\mathcal{L}} "target": "com.amazonaws.licensemanager#ResourceNotFoundException"
          },
\overline{\mathcal{L}} "target": "com.amazonaws.licensemanager#ServerInternalException"
          },
\overline{\mathcal{L}} "target": "com.amazonaws.licensemanager#ValidationException"
 }
       ],
        "traits": {
         "smithy.api#documentation": "<p>Updates a report generator.</p>\ln <p>After you make changes to a
report generator, it starts generating new reports within 60 minutes of being updated.\langle p \rangle"
       }
     },
     "com.amazonaws.licensemanager#UpdateLicenseManagerReportGeneratorRequest":
        "type": "structure",
        "members": {
          "LicenseManagerReportGeneratorArn": {
             "target": "com.amazonaws.licensemanager#String",
            "traits": {
               "smithy.api#documentation": "<p>Amazon Resource Name (ARN) of the report generator to
```

```
update.</p>",
```

```
 "smithy.api#required": {}
 }
           },
           "ReportGeneratorName": {
              "target": "com.amazonaws.licensemanager#ReportGeneratorName",
             "traits": {
                "smithy.api#documentation": "<p>Name of the report generator.</p>",
                "smithy.api#required": {}
 }
           },
           "Type": {
             "target": "com.amazonaws.licensemanager#ReportTypeList",
             "traits": {
                "smithy.api#documentation":
"\langle p\rangle" \langle p\rangle \langle p\rangle \langle p\rangle \langle p\rangle \langle p\rangle \langle p\rangle \langle p\rangle \langle p\rangle \langle p\rangle \langle p\rangle<p>License configuration report - Reports the number and details of consumed licenses for a license
configuration.\langle p \rangle\n \langle l \rangle\n \langle l \rangle\n \langle p \rangleResource report - Reports the tracked licenses and
resource consumption for a license configuration.\langle p \rangle\n \langle l \rangle\n \langle l \rangle\n \langle l \rangle\n
                "smithy.api#required": {}
             }
           },
           "ReportContext": {
              "target": "com.amazonaws.licensemanager#ReportContext",
             "traits": {
                "smithy.api#documentation": "<p>The report context.</p>",
                "smithy.api#required": {}
             }
           },
           "ReportFrequency": {
             "target": "com.amazonaws.licensemanager#ReportFrequency",
             "traits":
                "smithy.api#documentation": "<p>Frequency by which reports are generated.</p>",
                "smithy.api#required": {}
             }
           },
           "ClientToken": {
              "target": "com.amazonaws.licensemanager#ClientRequestToken",
             "traits": {
                "smithy.api#documentation": "<p>Unique, case-sensitive identifier that you provide to ensure the
idempotency of the request.\langle p \rangle".
                "smithy.api#required": {}
             }
           },
           "Description": {
             "target": "com.amazonaws.licensemanager#String",
              "traits": {
```

```
 "smithy.api#documentation": "<p>Description of the report generator.</p>"
            }
          }
       },
       "traits": {
          "smithy.api#input": {}
       }
     },
     "com.amazonaws.licensemanager#UpdateLicenseManagerReportGeneratorResponse":
       "type": "structure",
      "members": {},
       "traits": {
          "smithy.api#output": {}
       }
     },
     "com.amazonaws.licensemanager#UpdateLicenseSpecificationsForResource": {
       "type": "operation",
       "input": {
          "target": "com.amazonaws.licensemanager#UpdateLicenseSpecificationsForResourceRequest"
       },
       "output": {
          "target": "com.amazonaws.licensemanager#UpdateLicenseSpecificationsForResourceResponse"
       },
       "errors": [
          {
            "target": "com.amazonaws.licensemanager#AccessDeniedException"
          },
\overline{\mathcal{L}} "target": "com.amazonaws.licensemanager#AuthorizationException"
          },
\overline{\mathcal{L}} "target": "com.amazonaws.licensemanager#InvalidParameterValueException"
          },
          {
            "target": "com.amazonaws.licensemanager#InvalidResourceStateException"
          },
\overline{\mathcal{L}} "target": "com.amazonaws.licensemanager#LicenseUsageException"
          },
\overline{\mathcal{L}} "target": "com.amazonaws.licensemanager#RateLimitExceededException"
          },
          {
            "target": "com.amazonaws.licensemanager#ServerInternalException"
 }
       ],
```
"traits": {

 "smithy.api#documentation": "<p>Adds or removes the specified license configurations for the specified Amazon Web Services resource. $\langle p \rangle$  n  $\langle p \rangle$ You can update the license specifications of AMIs, instances, and hosts.\n You cannot update the license specifications for launch templates and CloudFormation templates, \n as they send license configurations to the operation that creates the resource. $\langle p \rangle$ "

 } },

```
 "com.amazonaws.licensemanager#UpdateLicenseSpecificationsForResourceRequest": {
```

```
 "type": "structure",
       "members": {
          "ResourceArn": {
            "target": "com.amazonaws.licensemanager#String",
            "traits": {
               "smithy.api#documentation": "<p>Amazon Resource Name (ARN) of the Amazon Web Services
resource.</p>",
               "smithy.api#required": {}
 }
          },
          "AddLicenseSpecifications": {
            "target": "com.amazonaws.licensemanager#LicenseSpecifications",
            "traits": {
               "smithy.api#documentation": "<p>ARNs of the license configurations to add.</p>"
 }
          },
          "RemoveLicenseSpecifications": {
            "target": "com.amazonaws.licensemanager#LicenseSpecifications",
            "traits": {
               "smithy.api#documentation":
 "<p>ARNs of the license configurations to remove.</p>"
 }
          }
       },
       "traits": {
          "smithy.api#input": {}
       }
     },
     "com.amazonaws.licensemanager#UpdateLicenseSpecificationsForResourceResponse": {
        "type": "structure",
       "members": {},
       "traits": {
          "smithy.api#output": {}
       }
     },
     "com.amazonaws.licensemanager#UpdateServiceSettings": {
        "type": "operation",
       "input": {
          "target": "com.amazonaws.licensemanager#UpdateServiceSettingsRequest"
```

```
 },
       "output": {
          "target": "com.amazonaws.licensemanager#UpdateServiceSettingsResponse"
       },
        "errors": [
          {
            "target": "com.amazonaws.licensemanager#AccessDeniedException"
          },
\overline{\mathcal{L}} "target": "com.amazonaws.licensemanager#AuthorizationException"
          },
\overline{\mathcal{L}} "target": "com.amazonaws.licensemanager#InvalidParameterValueException"
          },
\overline{\mathcal{L}} "target": "com.amazonaws.licensemanager#RateLimitExceededException"
          },
          {
            "target": "com.amazonaws.licensemanager#ServerInternalException"
          }
       ],
       "traits": {
          "smithy.api#documentation": "<p>Updates License Manager settings for the current Region.</p>"
       }
     },
     "com.amazonaws.licensemanager#UpdateServiceSettingsRequest": {
        "type": "structure",
        "members": {
          "S3BucketArn": {
            "target": "com.amazonaws.licensemanager#String",
            "traits": {
               "smithy.api#documentation": "<p>Amazon Resource Name (ARN) of the Amazon S3 bucket where
the License
Manager information is stored.</p>"
 }
          },
          "SnsTopicArn": {
            "target": "com.amazonaws.licensemanager#String",
            "traits": {
               "smithy.api#documentation": "<p>Amazon Resource Name (ARN) of the Amazon SNS topic used
for License Manager alerts.</p>"
 }
          },
          "OrganizationConfiguration": {
            "target": "com.amazonaws.licensemanager#OrganizationConfiguration",
            "traits": {
               "smithy.api#documentation": "<p>Enables integration with Organizations for cross-account
discovery.</p>"
```

```
 }
          },
          "EnableCrossAccountsDiscovery": {
             "target": "com.amazonaws.licensemanager#BoxBoolean",
             "traits": {
               "smithy.api#documentation": "<p>Activates cross-account discovery.</p>"
       }
 }
        },
        "traits": {
          "smithy.api#input": {}
        }
     },
     "com.amazonaws.licensemanager#UpdateServiceSettingsResponse": {
        "type": "structure",
       "members": {},
        "traits": {
          "smithy.api#output": {}
        }
     },
     "com.amazonaws.licensemanager#UsageOperation": {
       "type": "string",
        "traits": {
          "smithy.api#length": {
             "min": 0,
             "max": 50
          }
        }
     },
     "com.amazonaws.licensemanager#ValidationException": {
        "type": "structure",
        "members": {
          "Message": {
             "target": "com.amazonaws.licensemanager#Message"
          }
        },
        "traits": {
          "smithy.api#documentation": "<p>The provided input is not valid. Try your request again.</p>",
      "smithy.api#error": "client",
          "smithy.api#httpError": 400
        }
     }
   }
// Code generated by smithy-go-codegen DO NOT EDIT.
```
}

```
import (
	"context"
	"errors"
	"fmt"
	"github.com/aws/aws-sdk-go-v2/aws"
	awsmiddleware "github.com/aws/aws-sdk-go-v2/aws/middleware"
	"github.com/aws/aws-sdk-go-v2/aws/signer/v4"
	internalauth "github.com/aws/aws-sdk-go-v2/internal/auth"
	"github.com/aws/aws-sdk-go-v2/service/grafana/types"
	smithyendpoints "github.com/aws/smithy-go/endpoints"
	"github.com/aws/smithy-go/middleware"
	smithyhttp "github.com/aws/smithy-go/transport/http"
)
// Assigns a Grafana Enterprise license to a workspace. Upgrading to Grafana
// Enterprise incurs additional fees. For more information, see Upgrade a
// workspace to Grafana Enterprise (https://docs.aws.amazon.com/grafana/latest/userguide/upgrade-to-Grafana-
Enterprise.html)
\mathcal{U}.
func (c *Client) AssociateLicense(ctx context.Context, params *AssociateLicenseInput, optFns ...func(*Options))
(*AssociateLicenseOutput, error) {
if params == nil {
 		params = &AssociateLicenseInput{}
	}
	result,
 metadata, err := c.invokeOperation(ctx, "AssociateLicense", params, optFns,
c.addOperationAssociateLicenseMiddlewares)
if err := nil		return nil, err
 	}
	out := result.(*AssociateLicenseOutput)
	out.ResultMetadata = metadata
	return out, nil
}
type AssociateLicenseInput struct {
	// The type of license to associate with the workspace.
	//
	// This member is required.
	LicenseType types.LicenseType
```

```
	// The ID of the workspace to associate the license with.
	//
```

```
	// This member is required.
	WorkspaceId *string
```

```
	noSmithyDocumentSerde
}
```
type AssociateLicenseOutput struct {

```
	// A structure containing data about the workspace.
	//
	// This member is required.
	Workspace *types.WorkspaceDescription
```

```
	// Metadata pertaining to the operation's result.
	ResultMetadata middleware.Metadata
```

```
	noSmithyDocumentSerde
}
```

```
func (c *Client) addOperationAssociateLicenseMiddlewares(stack *middleware.Stack, options Options) (err error) {
	err = stack.Serialize.Add(&awsRestjson1_serializeOpAssociateLicense{},
 middleware.After)
if err := nil		return err
	}
	err = stack.Deserialize.Add(&awsRestjson1_deserializeOpAssociateLicense{}, middleware.After)
if err := nil		return err
	}
	if err = addlegacyEndpointContextSetter(stack, options); err != nil {
		return err
	}
	if err = addSetLoggerMiddleware(stack, options); err != nil {
		return err
	}
	if err = awsmiddleware.AddClientRequestIDMiddleware(stack); err != nil {
		return err
	}
	if err = smithyhttp.AddComputeContentLengthMiddleware(stack); err != nil {
		return err
	}
	if err = addResolveEndpointMiddleware(stack, options); err != nil {
		return err
	}
if err = v4.AddComputePayloadSHA256Middleware(stack); err = nil
```

```
		return err
	}
```

```
if err = addRetryMiddlewares(state, options); err != nil { }
```

```
		return err
	}
	if err = addHTTPSignerV4Middleware(stack, options); err != nil {
		return err
	}
	if err = awsmiddleware.AddRawResponseToMetadata(stack); err != nil {
		return err
	}
	if err = awsmiddleware.AddRecordResponseTiming(stack);
err != nil {
		return err
	}
	if err = addClientUserAgent(stack, options); err != nil {
		return err
	}
	if err = smithyhttp.AddErrorCloseResponseBodyMiddleware(stack); err != nil {
		return err
	}
	if err = smithyhttp.AddCloseResponseBodyMiddleware(stack); err != nil {
		return err
	}
	if err = addAssociateLicenseResolveEndpointMiddleware(stack, options); err != nil {
		return err
	}
	if err = addOpAssociateLicenseValidationMiddleware(stack); err != nil {
		return err
	}
	if err = stack.Initialize.Add(newServiceMetadataMiddleware_opAssociateLicense(options.Region),
middleware.Before); err != nil {
		return err
	}
	if err = awsmiddleware.AddRecursionDetection(stack); err != nil {
		return err
	}
	if err = addRequestIDRetrieverMiddleware(stack); err != nil {
		return err
	}
	if err = addResponseErrorMiddleware(stack); err != nil {
		return err
	}
	if err = addRequestResponseLogging(stack, options); err != nil {
		return err
	}
	if err = addendpointDisableHTTPSMiddleware(stack,
options); err := nil		return err
	}
	return nil
```

```
func newServiceMetadataMiddleware_opAssociateLicense(region string)
*awsmiddleware.RegisterServiceMetadata {
	return &awsmiddleware.RegisterServiceMetadata{
 Region: region,
 		ServiceID: ServiceID,
 		SigningName: "grafana",
 		OperationName: "AssociateLicense",
	}
}
type opAssociateLicenseResolveEndpointMiddleware struct {
	EndpointResolver EndpointResolverV2
	BuiltInResolver builtInParameterResolver
}
func (*opAssociateLicenseResolveEndpointMiddleware) ID() string {
	return "ResolveEndpointV2"
}
func (m *opAssociateLicenseResolveEndpointMiddleware) HandleSerialize(ctx context.Context, in
middleware.SerializeInput, next middleware.SerializeHandler) (
	out middleware.SerializeOutput, metadata middleware.Metadata, err error,
) {
	if awsmiddleware.GetRequiresLegacyEndpoints(ctx) {
 		return next.HandleSerialize(ctx, in)
	}
	req, ok := in.Request.(*smithyhttp.Request)
	if !ok {
		return out, metadata, fmt.Errorf("unknown
 transport type %T", in.Request)
	}
	if m.EndpointResolver == nil {
		return out, metadata, fmt.Errorf("expected endpoint resolver to not be nil")
	}
	params := EndpointParameters{}
m.BuiltInResolver.ResolveBuiltIns(&params)
	var resolvedEndpoint smithyendpoints.Endpoint
	resolvedEndpoint, err = m.EndpointResolver.ResolveEndpoint(ctx, params)
```

```
		return out, metadata, fmt.Errorf("failed to resolve service endpoint, %w", err)
	}
```
if  $err := nil$ 

}

## req.URL = &resolvedEndpoint.URI

```
	for k := range resolvedEndpoint.Headers {
		req.Header.Set(
 			k,
 			resolvedEndpoint.Headers.Get(k),
		)
	}
	authSchemes, err := internalauth.GetAuthenticationSchemes(&resolvedEndpoint.Properties)
if err := nil		var nfe *internalauth.NoAuthenticationSchemesFoundError
		if errors.As(err, &nfe) {
 			// if no auth scheme is found, default to sigv4
 			signingName := "grafana"
 			signingRegion := m.BuiltInResolver.(*builtInResolver).Region
 ctx = awsmiddleware.SetSigningName(ctx, signingName)			ctx
 = awsmiddleware.SetSigningRegion(ctx, signingRegion)
		}
		var ue *internalauth.UnSupportedAuthenticationSchemeSpecifiedError
		if errors.As(err, &ue) {
 			return out, metadata, fmt.Errorf(
 				"This operation requests signer version(s) %v but the client only supports %v",
 				ue.UnsupportedSchemes,
 				internalauth.SupportedSchemes,
 			)
		}
	}
	for _, authScheme := range authSchemes {
		switch authScheme.(type) {
		case *internalauth.AuthenticationSchemeV4:
 			v4Scheme, _ := authScheme.(*internalauth.AuthenticationSchemeV4)
 			var signingName, signingRegion string
 			if v4Scheme.SigningName == nil {
 				signingName = "grafana"
 			} else {
 				signingName = *v4Scheme.SigningName
 			}
 			if v4Scheme.SigningRegion == nil {
 				signingRegion = m.BuiltInResolver.(*builtInResolver).Region
 			} else {
 				signingRegion = *v4Scheme.SigningRegion
 			}
 			if v4Scheme.DisableDoubleEncoding != nil {
```

```
				// The signer sets an equivalent value at client initialization time.
  				// Setting this
 context value will cause the signer to extract it
  				// and override the value set at client initialization time.
  				ctx = internalauth.SetDisableDoubleEncoding(ctx, *v4Scheme.DisableDoubleEncoding)
  			}
 ctx = awsmiddleware.SetSigningName(ctx, signingName)ctx = awsmiddleware.SetSigningRegion(ctx, signingRegion)			break
 		case *internalauth.AuthenticationSchemeV4A:
 			v4aScheme, _ := authScheme.(*internalauth.AuthenticationSchemeV4A)
 			if v4aScheme.SigningName == nil {
  				v4aScheme.SigningName = aws.String("grafana")
  			}
 			if v4aScheme.DisableDoubleEncoding != nil {
  				// The signer sets an equivalent value at client initialization time.
  				// Setting this context value will cause the signer to extract it
  				// and override the value set at client initialization time.
  				ctx = internalauth.SetDisableDoubleEncoding(ctx, *v4aScheme.DisableDoubleEncoding)
  			}
 			ctx = awsmiddleware.SetSigningName(ctx, *v4aScheme.SigningName)
 ctx =awsmiddleware.SetSigningRegion(ctx, v4aScheme.SigningRegionSet[0])
 			break
 		case *internalauth.AuthenticationSchemeNone:
 			break
 		}
	}
	return next.HandleSerialize(ctx, in)
}
func addAssociateLicenseResolveEndpointMiddleware(stack *middleware.Stack, options Options) error {
	return stack.Serialize.Insert(&opAssociateLicenseResolveEndpointMiddleware{
 		EndpointResolver: options.EndpointResolverV2,
 		BuiltInResolver: &builtInResolver{
 			Region: options.Region,
 			UseDualStack: options.EndpointOptions.UseDualStackEndpoint,
 			UseFIPS: options.EndpointOptions.UseFIPSEndpoint,
 			Endpoint: options.BaseEndpoint,
 		},
	}, "ResolveEndpoint", middleware.After)
}
// Code generated by smithy-go-codegen DO NOT EDIT.
```
package licensemanager

import (

```
	"context"
 	"errors"
	"fmt"
	"github.com/aws/aws-sdk-go-v2/aws"
	awsmiddleware "github.com/aws/aws-sdk-go-v2/aws/middleware"
	"github.com/aws/aws-sdk-go-v2/aws/signer/v4"
	internalauth "github.com/aws/aws-sdk-go-v2/internal/auth"
	"github.com/aws/aws-sdk-go-v2/service/licensemanager/types"
	smithyendpoints "github.com/aws/smithy-go/endpoints"
	"github.com/aws/smithy-go/middleware"
	smithyhttp "github.com/aws/smithy-go/transport/http"
)
// Creates a license.
func (c *Client) CreateLicense(ctx context.Context, params *CreateLicenseInput, optFns ...func(*Options))
(*CreateLicenseOutput, error) {
if params == nil {
 params = &CreateLicenseInput{}
	}
	result, metadata, err := c.invokeOperation(ctx, "CreateLicense", params, optFns,
c.addOperationCreateLicenseMiddlewares)
if err := nil		return nil, err
	}
	out := result.(*CreateLicenseOutput)
	out.ResultMetadata = metadata
	return out, nil
}
type CreateLicenseInput
 struct {
	// License beneficiary.
	//
	// This member is required.
	Beneficiary *string
	// Unique, case-sensitive identifier that you provide to ensure the idempotency of
	// the request.
	//
	// This member is required.
	ClientToken *string
	// Configuration for consumption of the license. Choose a provisional
	// configuration for workloads running with continuous connectivity. Choose a
	// borrow configuration for workloads with offline usage.
```
 //

 // This member is required. ConsumptionConfiguration \*types.ConsumptionConfiguration

 // License entitlements. // // This member is required. Entitlements []types.Entitlement

 // Home Region for the license. // // This member is required. HomeRegion \*string

 // License issuer. // // This member is required. Issuer \*types.Issuer

 // License name. // // This member is required. LicenseName \*string

 // Product name. // // This member is required. ProductName \*string

```
	// Product SKU.
	//
	// This member
 is required.
	ProductSKU *string
```
 // Date and time range during which the license is valid, in ISO8601-UTC format. // // This member is required.

 Validity \*types.DatetimeRange

 // Information about the license. LicenseMetadata []types.Metadata

 noSmithyDocumentSerde }

type CreateLicenseOutput struct {

```
	// Amazon Resource Name (ARN) of the license.
	LicenseArn *string
	// License status.
	Status types.LicenseStatus
	// License version.
	Version *string
	// Metadata pertaining to the operation's result.
	ResultMetadata middleware.Metadata
	noSmithyDocumentSerde
}
func (c *Client) addOperationCreateLicenseMiddlewares(stack *middleware.Stack, options Options) (err error) {
	err = stack.Serialize.Add(&awsAwsjson11_serializeOpCreateLicense{}, middleware.After)
if err := nil		return err
	}
	err = stack.Deserialize.Add(&awsAwsjson11_deserializeOpCreateLicense{}, middleware.After)
if err := nil		return err
	}
	if err = addlegacyEndpointContextSetter(stack, options); err
!= nil {
		return err
	}
	if err = addSetLoggerMiddleware(stack, options); err != nil {
		return err
	}
	if err = awsmiddleware.AddClientRequestIDMiddleware(stack); err != nil {
		return err
	}
	if err = smithyhttp.AddComputeContentLengthMiddleware(stack); err != nil {
		return err
	}
	if err = addResolveEndpointMiddleware(stack, options); err != nil {
		return err
	}
	if err = v4.AddComputePayloadSHA256Middleware(stack); err != nil {
		return err
	}
	if err = addRetryMiddlewares(stack, options); err != nil {
		return err
	}
	if err = addHTTPSignerV4Middleware(stack, options); err != nil {
 		return err
```

```
	}
	if err = awsmiddleware.AddRawResponseToMetadata(stack); err != nil {
		return err
	}
	if err = awsmiddleware.AddRecordResponseTiming(stack); err != nil {
		return err
	}
	if err = addClientUserAgent(stack, options); err != nil {
		return err
	}
	if err = smithyhttp.AddErrorCloseResponseBodyMiddleware(stack); err != nil {
		return err
	}
	if err = smithyhttp.AddCloseResponseBodyMiddleware(stack);
err != nil {
		return err
	}
	if err = addCreateLicenseResolveEndpointMiddleware(stack, options); err != nil {
		return err
	}
	if err = addOpCreateLicenseValidationMiddleware(stack); err != nil {
		return err
	}
	if err = stack.Initialize.Add(newServiceMetadataMiddleware_opCreateLicense(options.Region),
middleware.Before); err != nil {
		return err
	}
	if err = awsmiddleware.AddRecursionDetection(stack); err != nil {
		return err
	}
	if err = addRequestIDRetrieverMiddleware(stack); err != nil {
		return err
	}
	if err = addResponseErrorMiddleware(stack); err != nil {
		return err
	}
	if err = addRequestResponseLogging(stack, options); err != nil {
		return err
	}
	if err = addendpointDisableHTTPSMiddleware(stack, options); err != nil {
		return err
	}
	return nil
}
func newServiceMetadataMiddleware_opCreateLicense(region string) *awsmiddleware.RegisterServiceMetadata {
```
 return &awsmiddleware.RegisterServiceMetadata{ Region: region,

```
		ServiceID: ServiceID,
 		SigningName:
  "license-manager",
 		OperationName: "CreateLicense",
	}
}
type opCreateLicenseResolveEndpointMiddleware struct {
	EndpointResolver EndpointResolverV2
	BuiltInResolver builtInParameterResolver
}
func (*opCreateLicenseResolveEndpointMiddleware) ID() string {
	return "ResolveEndpointV2"
}
func (m *opCreateLicenseResolveEndpointMiddleware) HandleSerialize(ctx context.Context, in
middleware.SerializeInput, next middleware.SerializeHandler) (
	out middleware.SerializeOutput, metadata middleware.Metadata, err error,
) {
	if awsmiddleware.GetRequiresLegacyEndpoints(ctx) {
		return next.HandleSerialize(ctx, in)
	}
	req, ok := in.Request.(*smithyhttp.Request)
	if !ok {
		return out, metadata, fmt.Errorf("unknown transport type %T", in.Request)
	}
	if m.EndpointResolver == nil {
		return out, metadata, fmt.Errorf("expected endpoint resolver to not be nil")
	}
	params := EndpointParameters{}
m.BuiltInResolver.ResolveBuiltIns(&params)
	var resolvedEndpoint smithyendpoints.Endpoint
	resolvedEndpoint,
 err = m.EndpointResolver.ResolveEndpoint(ctx, params)
if err := nil		return out, metadata, fmt.Errorf("failed to resolve service endpoint, %w", err)
	}
req.URL = &resolvedEndpoint.URI	for k := range resolvedEndpoint.Headers {
```

```
			k,
 			resolvedEndpoint.Headers.Get(k),
		)
	}
```

```
	authSchemes, err := internalauth.GetAuthenticationSchemes(&resolvedEndpoint.Properties)
if err := nil		var nfe *internalauth.NoAuthenticationSchemesFoundError
		if errors.As(err, &nfe) {
 			// if no auth scheme is found, default to sigv4
 			signingName := "license-manager"
 			signingRegion := m.BuiltInResolver.(*builtInResolver).Region
 ctx = awsmiddleware.SetSigningName(ctx, signingName)ctx = awsmiddleware.SetSigningRegion(ctx, signingRegion)		}
		var ue *internalauth.UnSupportedAuthenticationSchemeSpecifiedError
```

```
		if errors.As(err, &ue) {
 			return out, metadata, fmt.Errorf(
 				"This operation requests signer version(s) %v but the client only supports
 %v",
 				ue.UnsupportedSchemes,
 				internalauth.SupportedSchemes,
 			)
		}
	}
	for _, authScheme := range authSchemes {
		switch authScheme.(type) {
		case *internalauth.AuthenticationSchemeV4:
 			v4Scheme, _ := authScheme.(*internalauth.AuthenticationSchemeV4)
 			var signingName, signingRegion string
 			if v4Scheme.SigningName == nil {
 				signingName = "license-manager"
 			} else {
 				signingName = *v4Scheme.SigningName
 			}
 			if v4Scheme.SigningRegion == nil {
 				signingRegion = m.BuiltInResolver.(*builtInResolver).Region
 			} else {
 				signingRegion = *v4Scheme.SigningRegion
 			}
 			if v4Scheme.DisableDoubleEncoding != nil {
 				// The signer sets an equivalent value at client initialization time.
 				// Setting this context value will cause the signer to extract it
 				// and override the value set at client initialization time.
 				ctx = internalauth.SetDisableDoubleEncoding(ctx, *v4Scheme.DisableDoubleEncoding)
```

```
			}
```

```
ctx = awsmiddleware.SetSigningName(ctx, signingName)			ctx
 = awsmiddleware.SetSigningRegion(ctx, signingRegion)
 			break
		case *internalauth.AuthenticationSchemeV4A:
 			v4aScheme, _ := authScheme.(*internalauth.AuthenticationSchemeV4A)
 if v4aScheme.SigningName == nil {
  				v4aScheme.SigningName = aws.String("license-manager")
 			}
 			if v4aScheme.DisableDoubleEncoding != nil {
 				// The signer sets an equivalent value at client initialization time.
 				// Setting this context value will cause the signer to extract it
  				// and override the value set at client initialization time.
  				ctx = internalauth.SetDisableDoubleEncoding(ctx, *v4aScheme.DisableDoubleEncoding)
 			}
 			ctx = awsmiddleware.SetSigningName(ctx, *v4aScheme.SigningName)
 			ctx = awsmiddleware.SetSigningRegion(ctx, v4aScheme.SigningRegionSet[0])
 			break
		case *internalauth.AuthenticationSchemeNone:
 			break
 		}
	}
	return next.HandleSerialize(ctx, in)
}
func addCreateLicenseResolveEndpointMiddleware(stack *middleware.Stack, options Options) error {
	return
 stack.Serialize.Insert(&opCreateLicenseResolveEndpointMiddleware{
		EndpointResolver: options.EndpointResolverV2,
		BuiltInResolver: &builtInResolver{
 			Region: options.Region,
 			UseDualStack: options.EndpointOptions.UseDualStackEndpoint,
 			UseFIPS: options.EndpointOptions.UseFIPSEndpoint,
 			Endpoint: options.BaseEndpoint,
		},
	}, "ResolveEndpoint", middleware.After)
}
```
## **1.137 github.com/aws/aws-sdk-gov2/internal/endpoints/v2 2.5.1**

## **1.137.1 Available under license :**

```
{
 "version": "2.0",
```
"service": "<p>With License Manager, you can create user-based subscriptions to utilize licensed software with a

per user subscription fee on Amazon EC2 instances.</p>",

"operations": {

"AssociateUser": "<p>Associates the user to an EC2 instance to utilize user-based subscriptions.</p></p></ <p>Your estimated bill for charges on the number of users and related costs will take 48 hours to appear for billing periods that haven't closed (marked as <b>Pending </b>b> billing status) in Amazon Web Services Billing. For more information, see <a href=\"https://docs.aws.amazon.com/awsaccountbilling/latest/aboutv2/invoice.html\">Viewing your monthly charges</a> in the <i>Amazon Web Services Billing User Guide</i>>>>></note>",

 "DeregisterIdentityProvider": "<p>Deregisters the identity provider from providing user-based subscriptions.</p>",

 "DisassociateUser": "<p>Disassociates the user from an EC2 instance providing user-based subscriptions.</p>", "ListIdentityProviders":

"<p>Lists the identity providers for user-based subscriptions.</p>",

"ListInstances": "<p>Lists the EC2 instances providing user-based subscriptions.</p>",

 "ListProductSubscriptions": "<p>Lists the user-based subscription products available from an identity provider.</p>",

"ListUserAssociations": "<p>Lists user associations for an identity provider.</p>",

"RegisterIdentityProvider": "<p>Registers an identity provider for user-based subscriptions.</p>",

 "StartProductSubscription": "<p>Starts a product subscription for a user with the specified identity provider.</p> <note> <p>Your estimated bill for charges on the number of users and related costs will take 48 hours to appear for billing periods that haven't closed (marked as <b>Pending </b>billing status) in Amazon Web Services Billing. For more information, see <a

href=\"https://docs.aws.amazon.com/awsaccountbilling/latest/aboutv2/invoice.html\">Viewing your monthly charges $\langle a \rangle$  in the  $\langle i \rangle$ Amazon Web

Services Billing User Guide</i>>.</p></note>",

"StopProductSubscription": "<p>Stops a product subscription for a user with the specified identity provider.</p>",

 "UpdateIdentityProviderSettings": "<p>Updates additional product configuration settings for the registered identity provider.</p>"

},

"shapes": {

"AccessDeniedException": {

"base": "<p>You don't have sufficient access to perform this action.</p>",

"refs": {

}

},

"ActiveDirectoryIdentityProvider": {

"base": "<p>Details about an Active Directory identity provider.</p>",

"refs": {

 "IdentityProvider\$ActiveDirectoryIdentityProvider": "<p>An object that details an Active Directory identity provider.</p>"

```
 }
 },
 "AssociateUserRequest": {
  "base": null,
  "refs": {
  }
 },
 "AssociateUserResponse": {
  "base": null,
```
```
 "refs": {
    }
   },
   "BoxInteger": {
    "base": null,
    "refs": {
     "ListIdentityProvidersRequest$MaxResults":
"\leqp>Maximum number of results to return in a single call.\leqp>",
     "ListInstancesRequest$MaxResults": "<p>Maximum number of results to return in a single call.</p>",
     "ListProductSubscriptionsRequest$MaxResults": "<p>Maximum number of results to return in a single
call.</p>",
     "ListUserAssociationsRequest$MaxResults": "<p>Maximum number of results to return in a single call.</p>"
    }
   },
   "ConflictException": {
   "base": "<p>The request couldn't be completed because it conflicted with the current state of the resource.</p>",
    "refs": {
    }
   },
   "DeregisterIdentityProviderRequest": {
    "base": null,
    "refs": {
    }
   },
  "DeregisterIdentityProviderResponse": {
    "base": null,
    "refs": {
    }
   },
   "DisassociateUserRequest": {
    "base": null,
    "refs": {
    }
   },
   "DisassociateUserResponse": {
    "base": null,
    "refs": {
    }
   },
  "Filter": {
    "base": "<p>A
 filter name and value pair that is used to return more specific results from a describe operation. Filters can be used
to match a set of resources by specific criteria, such as tags, attributes, or IDs.\langle p \rangle",
```

```
 "refs": {
   "FilterList$member": null
  }
 },
 "FilterList": {
```
"base": null,

"refs": {

 "ListInstancesRequest\$Filters": "<p>An array of structures that you can use to filter the results to those that match one or more sets of key-value pairs that you specify. $\langle p \rangle$ ,

 "ListProductSubscriptionsRequest\$Filters": "<p>An array of structures that you can use to filter the results to those that match one or more sets of key-value pairs that you specify. $\langle p \rangle$ ,

 "ListUserAssociationsRequest\$Filters": "<p>An array of structures that you can use to filter the results to those that match one or more sets of key-value pairs that you specify. $\langle p \rangle$ "

```
 }
```
},

"IdentityProvider": {

"base": "<p>Details about an identity provider.</p>",

"refs": {

"AssociateUserRequest\$IdentityProvider": "<p>The identity provider of the user.</p>",

 "DeregisterIdentityProviderRequest\$IdentityProvider": "<p>An object that specifies details for the identity provider.</p>",

 "DisassociateUserRequest\$IdentityProvider": "<p>An object that specifies details for the identity provider.</p>".

 "IdentityProviderSummary\$IdentityProvider": "<p>An object that specifies details for the identity provider.</p>",

"InstanceUserSummary\$IdentityProvider": "<p>An object that specifies details for the identity provider.</p>",

 "ListProductSubscriptionsRequest\$IdentityProvider": "<p>An object that specifies details for the identity provider.</p>",

 "ListUserAssociationsRequest\$IdentityProvider": "<p>An object that specifies details for the identity provider.</p>",

 "ProductUserSummary\$IdentityProvider": "<p>An object that specifies details for the identity provider.</p>", "RegisterIdentityProviderRequest\$IdentityProvider":

"<p>An object that specifies details for the identity provider. $\langle p \rangle$ ",

 "StartProductSubscriptionRequest\$IdentityProvider": "<p>An object that specifies details for the identity provider.</p>",

 "StopProductSubscriptionRequest\$IdentityProvider": "<p>An object that specifies details for the identity provider.</p>".

"UpdateIdentityProviderSettingsRequest\$IdentityProvider": null

}

},

"IdentityProviderSummary": {

"base": "<p>Describes an identity provider.</p>",

"refs": {

 "DeregisterIdentityProviderResponse\$IdentityProviderSummary": "<p>Metadata that describes the results of an identity provider operation.  $\langle p \rangle$ ",

"IdentityProviderSummaryList\$member": null,

 "RegisterIdentityProviderResponse\$IdentityProviderSummary": "<p>Metadata that describes the results of an identity provider operation.  $\langle p \rangle$ ",

"UpdateIdentityProviderSettingsResponse\$IdentityProviderSummary": null

}

```
 },
```
"IdentityProviderSummaryList": {

```
 "base": null,
    "refs": {
     "ListIdentityProvidersResponse$IdentityProviderSummaries": "<p>Metadata that describes the list identity
providers operation.</p>"
    }
   },
   "InstanceSummary": {
   "base": "<p>Describes an EC2 instance providing user-based subscriptions.</p>",
    "refs": {
     "InstanceSummaryList$member": null
    }
   },
   "InstanceSummaryList": {
    "base": null,
    "refs": {
     "ListInstancesResponse$InstanceSummaries": "<p>Metadata that describes the list instances operation.</p>"
    }
   },
   "InstanceUserSummary": {
   "base": "<p>Describes users of an EC2 instance providing user-based subscriptions.</p>",
    "refs": {
     "AssociateUserResponse$InstanceUserSummary": "<p>Metadata that describes the associate user
operation.</p>",
     "DisassociateUserResponse$InstanceUserSummary": "<p>Metadata that describes the associate user
operation.</p>",
   "InstanceUserSummaryList$member": null
    }
   },
   "InstanceUserSummaryList": {
    "base": null,
    "refs": {
operation.</p>"
    }
   },
   "InternalServerException": {
   "base": "<p>An exception occurred with the service.</p>",
    "refs": {
    }
   },
   "ListIdentityProvidersRequest": {
    "base": null,
    "refs": {
    }
   },
   "ListIdentityProvidersResponse": {
```

```
 "base": null,
```
"ListUserAssociationsResponse\$InstanceUserSummaries": "<p>Metadata that describes the list user association

```
 "refs": {
    }
   },
   "ListInstancesRequest": {
    "base": null,
    "refs": {
    }
   },
   "ListInstancesResponse": {
    "base": null,
    "refs": {
    }
   },
   "ListProductSubscriptionsRequest": {
    "base": null,
    "refs": {
    }
   },
   "ListProductSubscriptionsResponse": {
    "base": null,
    "refs": {
    }
   },
   "ListUserAssociationsRequest": {
    "base": null,
    "refs": {
    }
   },
   "ListUserAssociationsResponse": {
    "base": null,
    "refs": {
    }
   },
   "ProductUserSummary": {
   "base": "\langle p \rangleThe summary of the user-based subscription products for a user.\langle p \rangle",
    "refs": {
     "ProductUserSummaryList$member": null,
     "StartProductSubscriptionResponse$ProductUserSummary": "<p>Metadata that describes the start product
subscription operation.</p>",
     "StopProductSubscriptionResponse$ProductUserSummary": "<p>Metadata that describes the start product
subscription operation.</p>"
    }
  },
  "ProductUserSummaryList": {
    "base": null,
    "refs": {
     "ListProductSubscriptionsResponse$ProductUserSummaries": "<p>Metadata that describes the list product
subscriptions operation.</p>"
```

```
 }
  },
  "RegisterIdentityProviderRequest": {
   "base": null,
   "refs": {
   }
  },
  "RegisterIdentityProviderResponse": {
   "base": null,
   "refs": {
   }
  },
  "ResourceNotFoundException":
 {
    "base": "<p>The resource couldn't be found.</p>",
   "refs": {
   }
  },
  "SecurityGroup": {
```
"base": null,

"refs": {

 "Settings\$SecurityGroupId": "<p>A security group ID that allows inbound TCP port 1688 communication between resources in your VPC and the VPC endpoint for activation servers.</p>",

 "UpdateSettings\$SecurityGroupId": "<p>A security group ID that allows inbound TCP port 1688 communication between resources in your VPC and the VPC endpoints for activation servers.</p>"

 } },

"ServiceQuotaExceededException": {

"base": "<p>The request failed because a service quota is exceeded.</p>",

"refs": {

}

},

"Settings": {

 "base": "<p>The registered identity providers product related configuration settings such as the subnets to provision VPC endpoints, and the security group ID that is associated with the VPC endpoints. The security group should permit inbound TCP port 1688 communication

from resources in the VPC. $\langle p \rangle$ ",

"refs": {

 "IdentityProviderSummary\$Settings": "<p>An object that details the registered identity providers product related configuration settings such as the subnets to provision VPC endpoints. $\langle p \rangle$ ",

 "RegisterIdentityProviderRequest\$Settings": "<p>The registered identity providers product related configuration settings such as the subnets to provision VPC endpoints. $\langle p \rangle$ "

```
 }
 },
 "SettingsSubnetsList": {
 "base": null,
 "refs": {
  "Settings$Subnets": "<p>The subnets defined for the registered identity provider.</p>"
```

```
 }
   },
   "StartProductSubscriptionRequest": {
    "base": null,
    "refs": {
    }
   },
   "StartProductSubscriptionResponse": {
    "base": null,
    "refs": {
    }
   },
   "StopProductSubscriptionRequest": {
    "base": null,
    "refs": {
    }
   },
   "StopProductSubscriptionResponse": {
    "base": null,
    "refs": {
    }
   },
   "String":
 {
    "base": null,
    "refs": {
     "AccessDeniedException$message": null,
     "ActiveDirectoryIdentityProvider$DirectoryId": "<p>The directory ID for an Active Directory identity
provider.</p>".
     "AssociateUserRequest$Domain": "<p>The domain name of the user.</p>",
    "AssociateUserRequest$InstanceId": "<p>The ID of the EC2 instance, which provides user-based
subscriptions.</p>",
     "AssociateUserRequest$Username": "<p>The user name from the identity provider for the user.</p>",
     "ConflictException$message": null,
     "DeregisterIdentityProviderRequest$Product": "<p>The name of the user-based subscription product.</p>",
     "DisassociateUserRequest$Domain": "<p>The domain name of the user.</p>",
     "DisassociateUserRequest$InstanceId": "<p>The ID of the EC2 instance, which provides user-based
subscriptions.</p>",
     "DisassociateUserRequest$Username": "<p>The user name from the identity provider for the user.</p>",
  "Filter$Attribute": "<p>The name of an attribute to use as a filter.\langle p \rangle",
    "Filter$Operation": "<p>The type of search (For example, eq. geq. leq)</p>".
     "Filter$Value": "<p>Value of the filter.</p>",
```
 "IdentityProviderSummary\$FailureMessage": "<p>The failure message associated with an identity provider.</p>".

 "IdentityProviderSummary\$Product": "<p>The name of the user-based subscription product.</p>", "IdentityProviderSummary\$Status": "<p>The status of an identity provider.</p>",

"InstanceSummary\$InstanceId": "<p>The ID of the EC2 instance, which provides user-based

subscriptions.</p>",

"InstanceSummary\$LastStatusCheckDate": "<p>The date of the last status check.</p>",

"InstanceSummary\$Status": "<p>The status of an EC2 instance resource.</p>",

"InstanceSummary\$StatusMessage": "<p>The status message for an EC2 instance.</p>",

"InstanceUserSummary\$AssociationDate": "<p>The date a user was associated with an

## EC2 instance. $\langle p \rangle$ ",

 "InstanceUserSummary\$DisassociationDate": "<p>The date a user was disassociated from an EC2 instance.</p>".

"InstanceUserSummary\$Domain": "<p>The domain name of the user.</p>",

 "InstanceUserSummary\$InstanceId": "<p>The ID of the EC2 instance, which provides user-based subscriptions.</p>",

"InstanceUserSummary\$Status": "<p>The status of a user associated with an EC2 instance.</p>",

"InstanceUserSummary\$StatusMessage": "<p>The status message for users of an EC2 instance.</p>",

 "InstanceUserSummary\$Username": "<p>The user name from the identity provider for the user.</p>", "InternalServerException\$message": null,

"ListIdentityProvidersRequest\$NextToken": "<p>Token for the next set of results.</p>",

"ListIdentityProvidersResponse\$NextToken": "<p>Token for the next set of results.</p>",

"ListInstancesRequest\$NextToken": "< $p >$ Token for the next set of results. $\langle p \rangle$ ",

"ListInstancesResponse\$NextToken":

"<p>Token for the next set of results.</p>",

"ListProductSubscriptionsRequest\$NextToken": "<p>Token for the next set of results.</p>",

"ListProductSubscriptionsRequest\$Product": "<p>The name of the user-based subscription product.</p>",

"ListProductSubscriptionsResponse\$NextToken": "<p>Token for the next set of results.</p>",

 "ListUserAssociationsRequest\$InstanceId": "<p>The ID of the EC2 instance, which provides user-based subscriptions.</p>",

"ListUserAssociationsRequest\$NextToken": "<p>Token for the next set of results.</p>",

"ListUserAssociationsResponse\$NextToken": "<p>Token for the next set of results. $\langle p \rangle$ ",

"ProductUserSummary\$Domain": "<p>The domain name of the user.</p>",

"ProductUserSummary\$Product": "<p>The name of the user-based subscription product.</p>",

"ProductUserSummary\$Status": "<p>The status of a product for a user.</p>",

"ProductUserSummary\$StatusMessage": "<p>The status

message for a product for a user. $\langle p \rangle$ ",

"ProductUserSummary\$SubscriptionEndDate": "<p>The end date of a subscription.</p>",

"ProductUserSummary\$SubscriptionStartDate": "<p>The start date of a subscription.</p>",

"ProductUserSummary\$Username": "<p>The user name from the identity provider of the user.</p>",

"RegisterIdentityProviderRequest\$Product": "<p>The name of the user-based subscription product.</p>",

"ResourceNotFoundException\$message": null,

"ServiceQuotaExceededException\$message": null,

"StartProductSubscriptionRequest\$Domain": "<p>The domain name of the user.</p>",

"StartProductSubscriptionRequest\$Product": "<p>The name of the user-based subscription product.</p>",

"StartProductSubscriptionRequest\$Username": "<p>The user name from the identity provider of the user. $\langle p \rangle$ ",

"StopProductSubscriptionRequest\$Domain": "< $p$ >The domain name of the user.</p>".

"StopProductSubscriptionRequest\$Product":

" $\langle p \rangle$ The name of the user-based subscription product. $\langle p \rangle$ ",

"StopProductSubscriptionRequest\$Username": " $\ll$ p>The user name from the identity provider for the user. $\langle p \rangle$ ",

"StringList\$member": null,

"ThrottlingException\$message": null,

 "UpdateIdentityProviderSettingsRequest\$Product": "<p>The name of the user-based subscription product. $\langle p \rangle$ ",

```
 "ValidationException$message": null
    }
   },
   "StringList": {
    "base": null,
    "refs": {
     "InstanceSummary$Products": "<p>A list of provided user-based subscription products.</p>"
    }
   },
   "Subnet": {
    "base": null,
    "refs": {
     "SettingsSubnetsList$member": null,
     "Subnets$member": null
    }
   },
   "Subnets": {
    "base": null,
    "refs": {
     "UpdateSettings$AddSubnets": "<p>The ID of one or more subnets in which License Manager will create a
VPC endpoint for products that require connectivity to activation servers.\langle p \rangle",
     "UpdateSettings$RemoveSubnets":
 "<p>The ID of one or more subnets to remove.</p>"
    }
   },
   "ThrottlingException": {
   "base": "\langle p \rangleThe request was denied because of request throttling. Retry the request.\langle p \rangle",
    "refs": {
    }
   },
   "UpdateIdentityProviderSettingsRequest": {
    "base": null,
    "refs": {
    }
   },
   "UpdateIdentityProviderSettingsResponse": {
    "base": null,
    "refs": {
    }
   },
   "UpdateSettings": {
    "base": "<p>Updates the registered identity providers product related configuration settings such as the subnets
to provision VPC endpoints.\langle p \rangle".
```

```
 "refs": {
```
 "UpdateIdentityProviderSettingsRequest\$UpdateSettings": "<p>Updates the registered identity providers product related configuration settings. You can update any combination of settings in a single operation such as the:</p> <ul> <li> <p>Subnets which you want to add to provision VPC endpoints.</p> </li> <li> <p>Subnets which you want to remove the VPC endpoints

```
from.</p></li><li><p>Security group ID which permits traffic to the VPC endpoints.</p></li></ul>"
    }
  },
  "ValidationException": {
   "base": "\langle p \rangleA parameter is not valid.\langle p \rangle",
    "refs": {
    }
   }
 }
}
{
   "version": "1.0",
   "parameters": {
     "Region": {
        "builtIn": "AWS::Region",
        "required": false,
        "documentation": "The AWS region used to dispatch the request.",
        "type": "String"
     },
     "UseDualStack": {
        "builtIn": "AWS::UseDualStack",
        "required": true,
        "default": false,
        "documentation": "When true, use the dual-stack endpoint. If the configured endpoint does not support dual-
stack, dispatching the request MAY return an error.",
        "type": "Boolean"
     },
     "UseFIPS": {
        "builtIn": "AWS::UseFIPS",
        "required": true,
```

```
 "default": false,
```
 "documentation": "When true, send this request to the FIPS-compliant regional endpoint. If the configured endpoint does not have a FIPS compliant endpoint, dispatching the request will return an error.",

```
 "type": "Boolean"
```

```
 },
 "Endpoint": {
```

```
 "builtIn": "SDK::Endpoint",
```

```
 "required": false,
      "documentation": "Override the endpoint used to send this request",
      "type": "String"
   }
 },
 "rules": [
   {
      "conditions": [
```

```
 {
         "fn": "aws.partition",
         "argv": [
           {
             "ref": "Region"
 }
         ],
         "assign": "PartitionResult"
       }
     ],
      "type": "tree",
      "rules": [
       {
         "conditions": [
           {
             "fn": "isSet",
             "argv": [
              {
                 "ref": "Endpoint"
 }
 ]
           },
 {
             "fn": "parseURL",
            "argv": [
 {
                 "ref": "Endpoint"
 }
             ],
             "assign": "url"
 }
         ],
         "type": "tree",
         "rules": [
           {
             "conditions": [
 {
                 "fn": "booleanEquals",
                 "argv": [
\{ "ref": "UseFIPS"
 },
                   true
 ]
 }
             ],
             "error": "Invalid Configuration: FIPS and custom endpoint are not supported",
```

```
 "type": "error"
           },
\{ "conditions": [],
             "type": "tree",
             "rules": [
 {
                 "conditions": [
{
                    "fn": "booleanEquals",
                    "argv": [
\{ "ref": "UseDualStack"
 },
                      true
\overline{\phantom{a}} }
 ],
                 "error": "Invalid Configuration: Dualstack and custom endpoint are not supported",
                 "type": "error"
               },
            {
                "conditions": [],
                 "endpoint": {
                  "url": {
                    "ref": "Endpoint"
 },
                  "properties": {},
                  "headers": {}
 },
                 "type": "endpoint"
 }
 ]
 }
         ]
       },
       {
         "conditions": [
           {
             "fn": "booleanEquals",
             "argv": [
\{ "ref": "UseFIPS"
               },
              true
\begin{bmatrix} 1 & 1 \\ 1 & 1 \end{bmatrix}
```

```
 {
           "fn": "booleanEquals",
           "argv": [
 {
               "ref": "UseDualStack"
             },
             true
 ]
          }
        ],
        "type": "tree",
        "rules": [
          {
           "conditions": [
 {
               "fn": "booleanEquals",
               "argv": [
                true,
{
                  "fn": "getAttr",
                  "argv": [
\{ "ref": "PartitionResult"
        },
                    "supportsFIPS"
\overline{\phantom{a}} }
\begin{bmatrix} 1 & 1 & 1 \ 1 & 1 & 1 \end{bmatrix} },
 {
               "fn": "booleanEquals",
               "argv": [
                true,
{
                  "fn": "getAttr",
                  "argv": [
\{ "ref": "PartitionResult"
 },
                    "supportsDualStack"
 ]
 }
 ]
 }
```
},

```
 ],
              "type": "tree",
              "rules": [
 {
                  "conditions": [],
                  "endpoint": {
                    "url": "https://license-manager-user-subscriptions-
fips.{Region}.{PartitionResult#dualStackDnsSuffix}",
                    "properties": {},
                    "headers": {}
 },
                  "type": "endpoint"
 }
 ]
            },
 {
              "conditions": [],
              "error": "FIPS and DualStack are enabled, but this partition does not support one or both",
              "type": "error"
 }
          ]
        },
   {
          "conditions": [
 {
              "fn": "booleanEquals",
              "argv": [
 {
                  "ref": "UseFIPS"
 },
                true
 ]
 }
          ],
          "type": "tree",
          "rules": [
 {
              "conditions": [
\{ "fn": "booleanEquals",
                  "argv": [
                    true,
\{ "fn": "getAttr",
                      "argv": [
{1 \n\sum_{i=1}^{n} a_i} "ref": "PartitionResult"
```

```
 },
                       "supportsFIPS"
 ]
 }
 ]
 }
 ],
             "type": "tree",
             "rules": [
 {
                 "conditions": [],
                 "endpoint": {
                   "url": "https://license-manager-user-subscriptions-
fips.{Region}.{PartitionResult#dnsSuffix}",
                   "properties": {},
                   "headers": {}
 },
                 "type": "endpoint"
 }
 ]
            },
 {
        "conditions": [],
             "error": "FIPS is enabled but this partition does not support FIPS",
             "type": "error"
 }
         ]
        },
        {
          "conditions": [
           {
             "fn": "booleanEquals",
             "argv": [
 {
                 "ref": "UseDualStack"
 },
               true
 ]
 }
         ],
          "type": "tree",
          "rules": [
\left\{ \begin{array}{c} 1 & 1 \\ 1 & 1 \end{array} \right\} "conditions": [
\{ "fn": "booleanEquals",
                 "argv": [
```

```
 true,
         {
                        "fn": "getAttr",
                        "argv": [
\{ "ref": "PartitionResult"
 },
                          "supportsDualStack"
\overline{\phantom{a}} }
\begin{bmatrix} 1 & 1 & 1 \ 1 & 1 & 1 \end{bmatrix} }
               ],
               "type": "tree",
               "rules": [
 {
                  "conditions": [],
                   "endpoint": {
                      "url": "https://license-manager-user-
subscriptions.{Region}.{PartitionResult#dualStackDnsSuffix}",
                      "properties": {},
              "headers": {}
 },
                   "type": "endpoint"
 }
 ]
             },
 {
              "conditions": [],
               "error": "DualStack is enabled but this partition does not support DualStack",
               "type": "error"
 }
          ]
         },
         {
          "conditions": [],
           "endpoint": {
             "url": "https://license-manager-user-subscriptions.{Region}.{PartitionResult#dnsSuffix}",
             "properties": {},
             "headers": {}
           },
           "type": "endpoint"
         }
      ]
     }
  ]
```

```
}
AWS SDK for Go
Copyright 2015 Amazon.com, Inc. or its affiliates. All Rights Reserved.
Copyright 2014-2015 Stripe, Inc.
{
 "pagination": {
  "ListLinuxSubscriptionInstances": {
    "input_token": "NextToken",
    "output_token": "NextToken",
    "limit_key": "MaxResults",
    "result_key": "Instances"
   },
   "ListLinuxSubscriptions": {
    "input_token": "NextToken",
    "output_token": "NextToken",
    "limit_key": "MaxResults",
    "result_key": "Subscriptions"
   }
 }
}
{
   "testCases": [
     {
        "documentation": "For region ap-south-1 with FIPS enabled and DualStack enabled",
        "expect": {
          "endpoint": {
             "url": "https://license-manager-user-subscriptions-fips.ap-south-1.api.aws"
          }
        },
        "params": {
          "UseFIPS": true,
          "Region": "ap-south-1",
          "UseDualStack": true
        }
     },
     {
        "documentation": "For region ap-south-1 with FIPS enabled and DualStack disabled",
        "expect": {
          "endpoint": {
             "url": "https://license-manager-user-subscriptions-fips.ap-south-1.amazonaws.com"
          }
        },
        "params": {
          "UseFIPS": true,
          "Region": "ap-south-1",
          "UseDualStack": false
        }
     },
```

```
 {
       "documentation": "For region ap-south-1 with FIPS disabled
 and DualStack enabled",
       "expect": {
          "endpoint": {
            "url": "https://license-manager-user-subscriptions.ap-south-1.api.aws"
          }
       },
       "params": {
         "UseFIPS": false,
          "Region": "ap-south-1",
          "UseDualStack": true
       }
     },
     {
       "documentation": "For region ap-south-1 with FIPS disabled and DualStack disabled",
       "expect": {
         "endpoint": {
            "url": "https://license-manager-user-subscriptions.ap-south-1.amazonaws.com"
          }
       },
       "params": {
          "UseFIPS": false,
          "Region": "ap-south-1",
          "UseDualStack": false
       }
     },
     {
       "documentation": "For region eu-south-1 with FIPS enabled and DualStack enabled",
       "expect": {
          "endpoint": {
            "url": "https://license-manager-user-subscriptions-fips.eu-south-1.api.aws"
          }
       },
       "params": {
          "UseFIPS": true,
         "Region": "eu-south-1",
          "UseDualStack": true
       }
     },
     {
       "documentation": "For region eu-south-1 with FIPS enabled and DualStack disabled",
       "expect": {
         "endpoint": {
            "url": "https://license-manager-user-subscriptions-fips.eu-south-1.amazonaws.com"
          }
       },
       "params": {
```

```
 "UseFIPS": true,
      "Region": "eu-south-1",
      "UseDualStack": false
   }
 },
 {
   "documentation": "For region eu-south-1 with FIPS disabled and DualStack enabled",
   "expect": {
     "endpoint": {
        "url": "https://license-manager-user-subscriptions.eu-south-1.api.aws"
      }
   },
  "params": {
     "UseFIPS": false,
      "Region": "eu-south-1",
      "UseDualStack": true
   }
 },
 {
   "documentation": "For region eu-south-1 with FIPS disabled and DualStack disabled",
   "expect": {
     "endpoint": {
        "url": "https://license-manager-user-subscriptions.eu-south-1.amazonaws.com"
      }
   },
   "params": {
     "UseFIPS": false,
     "Region": "eu-south-1",
     "UseDualStack": false
   }
 },
 {
   "documentation": "For region ca-central-1 with FIPS enabled and DualStack enabled",
   "expect": {
     "endpoint": {
        "url": "https://license-manager-user-subscriptions-fips.ca-central-1.api.aws"
      }
   },
   "params": {
     "UseFIPS": true,
      "Region": "ca-central-1",
      "UseDualStack": true
   }
 },
 {
   "documentation": "For region ca-central-1 with FIPS enabled and DualStack disabled",
```

```
 "expect": {
          "endpoint": {
            "url": "https://license-manager-user-subscriptions-fips.ca-central-1.amazonaws.com"
          }
       },
       "params": {
          "UseFIPS": true,
          "Region": "ca-central-1",
          "UseDualStack": false
       }
     },
     {
       "documentation": "For region ca-central-1 with FIPS disabled and DualStack enabled",
       "expect": {
          "endpoint": {
            "url": "https://license-manager-user-subscriptions.ca-central-1.api.aws"
          }
       },
       "params": {
          "UseFIPS": false,
          "Region": "ca-central-1",
          "UseDualStack": true
       }
     },
     {
       "documentation":
 "For region ca-central-1 with FIPS disabled and DualStack disabled",
       "expect": {
          "endpoint": {
            "url": "https://license-manager-user-subscriptions.ca-central-1.amazonaws.com"
          }
       },
       "params": {
          "UseFIPS": false,
          "Region": "ca-central-1",
          "UseDualStack": false
       }
     },
     {
       "documentation": "For region eu-central-1 with FIPS enabled and DualStack enabled",
       "expect": {
          "endpoint": {
            "url": "https://license-manager-user-subscriptions-fips.eu-central-1.api.aws"
          }
       },
       "params": {
          "UseFIPS": true,
          "Region": "eu-central-1",
```

```
 "UseDualStack": true
       }
     },
     {
       "documentation": "For region eu-central-1 with FIPS enabled and DualStack disabled",
       "expect":
 {
          "endpoint": {
            "url": "https://license-manager-user-subscriptions-fips.eu-central-1.amazonaws.com"
          }
       },
       "params": {
          "UseFIPS": true,
          "Region": "eu-central-1",
          "UseDualStack": false
       }
     },
     {
       "documentation": "For region eu-central-1 with FIPS disabled and DualStack enabled",
       "expect": {
          "endpoint": {
            "url": "https://license-manager-user-subscriptions.eu-central-1.api.aws"
          }
       },
       "params": {
          "UseFIPS": false,
          "Region": "eu-central-1",
          "UseDualStack": true
       }
     },
     {
       "documentation": "For region eu-central-1 with FIPS disabled and DualStack disabled",
       "expect": {
          "endpoint": {
            "url": "https://license-manager-user-subscriptions.eu-central-1.amazonaws.com"
          }
       },
       "params": {
          "UseFIPS": false,
          "Region": "eu-central-1",
          "UseDualStack": false
       }
     },
     {
       "documentation": "For region us-west-1 with FIPS enabled and DualStack enabled",
       "expect": {
          "endpoint": {
            "url": "https://license-manager-user-subscriptions-fips.us-west-1.api.aws"
```

```
 }
       },
        "params": {
          "UseFIPS": true,
          "Region": "us-west-1",
          "UseDualStack": true
       }
     },
     {
       "documentation": "For region us-west-1 with FIPS enabled and DualStack disabled",
       "expect": {
          "endpoint": {
            "url": "https://license-manager-user-subscriptions-fips.us-west-1.amazonaws.com"
          }
       },
       "params":
          "UseFIPS": true,
          "Region": "us-west-1",
          "UseDualStack": false
       }
     },
     {
       "documentation": "For region us-west-1 with FIPS disabled and DualStack enabled",
       "expect": {
          "endpoint": {
            "url": "https://license-manager-user-subscriptions.us-west-1.api.aws"
          }
       },
        "params": {
          "UseFIPS": false,
          "Region": "us-west-1",
          "UseDualStack": true
       }
     },
     {
       "documentation": "For region us-west-1 with FIPS disabled and DualStack disabled",
       "expect": {
          "endpoint": {
             "url": "https://license-manager-user-subscriptions.us-west-1.amazonaws.com"
          }
       },
        "params": {
          "UseFIPS": false,
          "Region": "us-west-1",
          "UseDualStack": false
        }
     },
```
{

```
 {
       "documentation": "For region us-west-2 with FIPS enabled and DualStack enabled",
       "expect": {
          "endpoint": {
            "url": "https://license-manager-user-subscriptions-fips.us-west-2.api.aws"
          }
       },
       "params": {
         "UseFIPS": true,
         "Region": "us-west-2",
          "UseDualStack": true
       }
     },
     {
       "documentation": "For region us-west-2 with FIPS enabled and DualStack disabled",
       "expect": {
         "endpoint": {
            "url": "https://license-manager-user-subscriptions-fips.us-west-2.amazonaws.com"
          }
       },
       "params": {
         "UseFIPS": true,
         "Region": "us-west-2",
          "UseDualStack": false
       }
     },
     {
       "documentation": "For region us-west-2 with FIPS disabled
 and DualStack enabled",
       "expect": {
          "endpoint": {
            "url": "https://license-manager-user-subscriptions.us-west-2.api.aws"
          }
       },
       "params": {
          "UseFIPS": false,
         "Region": "us-west-2",
         "UseDualStack": true
       }
     },
     {
       "documentation": "For region us-west-2 with FIPS disabled and DualStack disabled",
       "expect": {
         "endpoint": {
            "url": "https://license-manager-user-subscriptions.us-west-2.amazonaws.com"
          }
       },
       "params": {
```

```
 "UseFIPS": false,
        "Region": "us-west-2",
        "UseDualStack": false
     }
  },
  {
     "documentation": "For region af-south-1 with FIPS enabled and DualStack enabled",
     "expect": {
       "endpoint": {
          "url": "https://license-manager-user-subscriptions-fips.af-south-1.api.aws"
        }
     },
     "params": {
        "UseFIPS": true,
       "Region": "af-south-1",
       "UseDualStack": true
     }
  },
  {
     "documentation": "For region af-south-1 with FIPS enabled and DualStack disabled",
     "expect": {
       "endpoint": {
          "url": "https://license-manager-user-subscriptions-fips.af-south-1.amazonaws.com"
        }
     },
     "params": {
       "UseFIPS": true,
       "Region": "af-south-1",
        "UseDualStack": false
     }
  },
  {
     "documentation": "For region af-south-1 with FIPS disabled and DualStack enabled",
     "expect": {
       "endpoint": {
          "url": "https://license-manager-user-subscriptions.af-south-1.api.aws"
        }
     },
 "params": {
       "UseFIPS": false,
        "Region": "af-south-1",
        "UseDualStack": true
     }
  },
  {
     "documentation": "For region af-south-1 with FIPS disabled and DualStack disabled",
     "expect": {
```

```
 "endpoint": {
           "url": "https://license-manager-user-subscriptions.af-south-1.amazonaws.com"
        }
      },
      "params": {
        "UseFIPS": false,
        "Region": "af-south-1",
        "UseDualStack": false
      }
   },
   {
      "documentation": "For region eu-north-1 with FIPS enabled and DualStack enabled",
      "expect": {
        "endpoint": {
           "url": "https://license-manager-user-subscriptions-fips.eu-north-1.api.aws"
        }
      },
      "params": {
        "UseFIPS": true,
        "Region": "eu-north-1",
 "UseDualStack": true
      }
   },
   {
      "documentation": "For region eu-north-1 with FIPS enabled and DualStack disabled",
      "expect": {
        "endpoint": {
           "url": "https://license-manager-user-subscriptions-fips.eu-north-1.amazonaws.com"
        }
      },
      "params": {
        "UseFIPS": true,
        "Region": "eu-north-1",
        "UseDualStack": false
      }
   },
   {
      "documentation": "For region eu-north-1 with FIPS disabled and DualStack enabled",
      "expect": {
        "endpoint": {
           "url": "https://license-manager-user-subscriptions.eu-north-1.api.aws"
        }
      },
      "params": {
        "UseFIPS": false,
        "Region": "eu-north-1",
        "UseDualStack": true
```

```
 }
     },
     {
       "documentation": "For region eu-north-1
 with FIPS disabled and DualStack disabled",
       "expect": {
          "endpoint": {
            "url": "https://license-manager-user-subscriptions.eu-north-1.amazonaws.com"
          }
       },
       "params": {
         "UseFIPS": false,
         "Region": "eu-north-1",
          "UseDualStack": false
       }
     },
    {
       "documentation": "For region eu-west-3 with FIPS enabled and DualStack enabled",
       "expect": {
         "endpoint": {
            "url": "https://license-manager-user-subscriptions-fips.eu-west-3.api.aws"
          }
       },
       "params": {
          "UseFIPS": true,
         "Region": "eu-west-3",
         "UseDualStack": true
       }
     },
     {
       "documentation": "For region eu-west-3 with FIPS enabled and DualStack disabled",
       "expect": {
          "endpoint": {
           "url": "https://license-manager-user-subscriptions-fips.eu-west-3.amazonaws.com"
          }
       },
       "params": {
          "UseFIPS": true,
         "Region": "eu-west-3",
         "UseDualStack": false
       }
     },
     {
       "documentation": "For region eu-west-3 with FIPS disabled and DualStack enabled",
       "expect": {
          "endpoint": {
            "url": "https://license-manager-user-subscriptions.eu-west-3.api.aws"
```

```
 }
       },
        "params": {
          "UseFIPS": false,
          "Region": "eu-west-3",
          "UseDualStack": true
       }
     },
     {
       "documentation": "For region eu-west-3 with FIPS disabled and DualStack disabled",
       "expect": {
          "endpoint": {
            "url": "https://license-manager-user-subscriptions.eu-west-3.amazonaws.com"
       },
       "params": {
          "UseFIPS": false,
          "Region": "eu-west-3",
          "UseDualStack": false
       }
     },
     {
       "documentation": "For region eu-west-2 with FIPS enabled and DualStack enabled",
       "expect": {
          "endpoint": {
            "url": "https://license-manager-user-subscriptions-fips.eu-west-2.api.aws"
          }
       },
        "params": {
          "UseFIPS": true,
          "Region": "eu-west-2",
          "UseDualStack": true
       }
     },
     {
       "documentation": "For region eu-west-2 with FIPS enabled and DualStack disabled",
       "expect": {
          "endpoint": {
             "url": "https://license-manager-user-subscriptions-fips.eu-west-2.amazonaws.com"
          }
       },
        "params": {
          "UseFIPS": true,
          "Region": "eu-west-2",
           "UseDualStack": false
       }
     },
```
}

```
 {
       "documentation": "For region eu-west-2 with FIPS disabled and DualStack enabled",
       "expect": {
          "endpoint": {
            "url": "https://license-manager-user-subscriptions.eu-west-2.api.aws"
          }
       },
       "params": {
          "UseFIPS": false,
         "Region": "eu-west-2",
          "UseDualStack": true
       }
     },
     {
       "documentation": "For region eu-west-2 with FIPS disabled and DualStack disabled",
       "expect": {
         "endpoint": {
            "url": "https://license-manager-user-subscriptions.eu-west-2.amazonaws.com"
          }
       },
       "params": {
         "UseFIPS": false,
         "Region": "eu-west-2",
          "UseDualStack": false
       }
     },
     {
       "documentation": "For
 region eu-west-1 with FIPS enabled and DualStack enabled",
       "expect": {
          "endpoint": {
            "url": "https://license-manager-user-subscriptions-fips.eu-west-1.api.aws"
          }
       },
       "params": {
          "UseFIPS": true,
         "Region": "eu-west-1",
         "UseDualStack": true
       }
     },
     {
       "documentation": "For region eu-west-1 with FIPS enabled and DualStack disabled",
       "expect": {
         "endpoint": {
            "url": "https://license-manager-user-subscriptions-fips.eu-west-1.amazonaws.com"
          }
       },
       "params": {
```

```
 "UseFIPS": true,
          "Region": "eu-west-1",
          "UseDualStack": false
       }
     },
     {
       "documentation": "For region eu-west-1 with FIPS disabled and DualStack enabled",
       "expect": {
         "endpoint":
 {
            "url": "https://license-manager-user-subscriptions.eu-west-1.api.aws"
          }
       },
       "params": {
         "UseFIPS": false,
         "Region": "eu-west-1",
          "UseDualStack": true
       }
     },
     {
       "documentation": "For region eu-west-1 with FIPS disabled and DualStack disabled",
       "expect": {
         "endpoint": {
            "url": "https://license-manager-user-subscriptions.eu-west-1.amazonaws.com"
          }
       },
       "params": {
         "UseFIPS": false,
         "Region": "eu-west-1",
         "UseDualStack": false
       }
     },
     {
       "documentation": "For region ap-northeast-3 with FIPS enabled and DualStack enabled",
       "expect": {
          "endpoint": {
            "url": "https://license-manager-user-subscriptions-fips.ap-northeast-3.api.aws"
          }
       },
       "params": {
         "UseFIPS": true,
          "Region": "ap-northeast-3",
          "UseDualStack": true
       }
     },
     {
       "documentation": "For region ap-northeast-3 with FIPS enabled and DualStack disabled",
       "expect": {
```

```
 "endpoint": {
            "url": "https://license-manager-user-subscriptions-fips.ap-northeast-3.amazonaws.com"
          }
       },
       "params": {
          "UseFIPS": true,
         "Region": "ap-northeast-3",
          "UseDualStack": false
       }
     },
    {
       "documentation": "For region ap-northeast-3 with FIPS disabled and DualStack enabled",
       "expect": {
         "endpoint": {
            "url": "https://license-manager-user-subscriptions.ap-northeast-3.api.aws"
          }
       },
       "params": {
         "UseFIPS":
 false,
          "Region": "ap-northeast-3",
          "UseDualStack": true
       }
     },
     {
       "documentation": "For region ap-northeast-3 with FIPS disabled and DualStack disabled",
       "expect": {
          "endpoint": {
            "url": "https://license-manager-user-subscriptions.ap-northeast-3.amazonaws.com"
          }
       },
       "params": {
         "UseFIPS": false,
         "Region": "ap-northeast-3",
          "UseDualStack": false
       }
     },
     {
       "documentation": "For region ap-northeast-2 with FIPS enabled and DualStack enabled",
       "expect": {
         "endpoint": {
            "url": "https://license-manager-user-subscriptions-fips.ap-northeast-2.api.aws"
          }
       },
       "params": {
          "UseFIPS": true,
          "Region": "ap-northeast-2",
          "UseDualStack":
```

```
 true
       }
     },
     {
       "documentation": "For region ap-northeast-2 with FIPS enabled and DualStack disabled",
       "expect": {
          "endpoint": {
            "url": "https://license-manager-user-subscriptions-fips.ap-northeast-2.amazonaws.com"
          }
       },
       "params": {
         "UseFIPS": true,
         "Region": "ap-northeast-2",
          "UseDualStack": false
       }
     },
    {
       "documentation": "For region ap-northeast-2 with FIPS disabled and DualStack enabled",
       "expect": {
         "endpoint": {
            "url": "https://license-manager-user-subscriptions.ap-northeast-2.api.aws"
          }
       },
       "params": {
          "UseFIPS": false,
         "Region": "ap-northeast-2",
          "UseDualStack": true
       }
     },
     {
       "documentation":
 "For region ap-northeast-2 with FIPS disabled and DualStack disabled",
       "expect": {
          "endpoint": {
            "url": "https://license-manager-user-subscriptions.ap-northeast-2.amazonaws.com"
          }
       },
       "params": {
          "UseFIPS": false,
         "Region": "ap-northeast-2",
          "UseDualStack": false
       }
     },
     {
       "documentation": "For region ap-northeast-1 with FIPS enabled and DualStack enabled",
       "expect": {
          "endpoint": {
            "url": "https://license-manager-user-subscriptions-fips.ap-northeast-1.api.aws"
```

```
 }
       },
       "params": {
         "UseFIPS": true,
         "Region": "ap-northeast-1",
         "UseDualStack": true
       }
```
 }, {

{

{

"documentation": "For region ap-northeast-1 with FIPS enabled and DualStack disabled",

## "expect": {

```
 "endpoint": {
        "url": "https://license-manager-user-subscriptions-fips.ap-northeast-1.amazonaws.com"
      }
   },
   "params": {
     "UseFIPS": true,
     "Region": "ap-northeast-1",
      "UseDualStack": false
   }
 },
   "documentation": "For region ap-northeast-1 with FIPS disabled and DualStack enabled",
   "expect": {
     "endpoint": {
        "url": "https://license-manager-user-subscriptions.ap-northeast-1.api.aws"
      }
   },
   "params": {
     "UseFIPS": false,
     "Region": "ap-northeast-1",
     "UseDualStack": true
   }
 },
   "documentation": "For region ap-northeast-1 with FIPS disabled and DualStack disabled",
   "expect": {
     "endpoint": {
        "url": "https://license-manager-user-subscriptions.ap-northeast-1.amazonaws.com"
      }
   },
   "params": {
     "UseFIPS": false,
      "Region": "ap-northeast-1",
      "UseDualStack": false
   }
 },
```

```
 {
    "documentation": "For region me-south-1 with FIPS enabled and DualStack enabled",
    "expect": {
      "endpoint": {
         "url": "https://license-manager-user-subscriptions-fips.me-south-1.api.aws"
      }
    },
    "params": {
      "UseFIPS": true,
      "Region": "me-south-1",
      "UseDualStack": true
    }
 },
 {
    "documentation": "For region me-south-1 with FIPS enabled and DualStack disabled",
    "expect": {
      "endpoint": {
         "url": "https://license-manager-user-subscriptions-fips.me-south-1.amazonaws.com"
      }
 },
    "params": {
      "UseFIPS": true,
      "Region": "me-south-1",
      "UseDualStack": false
    }
 },
 {
    "documentation": "For region me-south-1 with FIPS disabled and DualStack enabled",
    "expect": {
      "endpoint": {
         "url": "https://license-manager-user-subscriptions.me-south-1.api.aws"
      }
    },
    "params": {
      "UseFIPS": false,
      "Region": "me-south-1",
      "UseDualStack": true
    }
 },
 {
    "documentation": "For region me-south-1 with FIPS disabled and DualStack disabled",
    "expect": {
      "endpoint": {
         "url": "https://license-manager-user-subscriptions.me-south-1.amazonaws.com"
      }
    },
    "params": {
```

```
 "UseFIPS": false,
          "Region": "me-south-1",
           "UseDualStack": false
       }
     },
     {
       "documentation": "For region sa-east-1 with FIPS enabled and DualStack enabled",
       "expect": {
          "endpoint": {
            "url": "https://license-manager-user-subscriptions-fips.sa-east-1.api.aws"
          }
       },
       "params": {
          "UseFIPS": true,
          "Region": "sa-east-1",
          "UseDualStack": true
       }
     },
     {
       "documentation": "For region sa-east-1 with FIPS enabled and DualStack disabled",
       "expect": {
          "endpoint": {
            "url": "https://license-manager-user-subscriptions-fips.sa-east-1.amazonaws.com"
          }
       },
       "params": {
          "UseFIPS": true,
          "Region": "sa-east-1",
          "UseDualStack": false
       }
     },
     {
       "documentation": "For
 region sa-east-1 with FIPS disabled and DualStack enabled",
       "expect": {
          "endpoint": {
            "url": "https://license-manager-user-subscriptions.sa-east-1.api.aws"
          }
       },
       "params": {
          "UseFIPS": false,
          "Region": "sa-east-1",
          "UseDualStack": true
       }
     },
     {
       "documentation": "For region sa-east-1 with FIPS disabled and DualStack disabled",
       "expect": {
```

```
 "endpoint": {
        "url": "https://license-manager-user-subscriptions.sa-east-1.amazonaws.com"
      }
   },
   "params": {
      "UseFIPS": false,
     "Region": "sa-east-1",
      "UseDualStack": false
   }
 },
 {
   "documentation": "For region ap-east-1 with FIPS enabled and DualStack enabled",
   "expect": {
      "endpoint": {
         "url": "https://license-manager-user-subscriptions-fips.ap-east-1.api.aws"
      }
   },
   "params": {
     "UseFIPS": true,
     "Region": "ap-east-1",
     "UseDualStack": true
   }
 },
 {
   "documentation": "For region ap-east-1 with FIPS enabled and DualStack disabled",
   "expect": {
      "endpoint": {
        "url": "https://license-manager-user-subscriptions-fips.ap-east-1.amazonaws.com"
      }
   },
   "params": {
     "UseFIPS": true,
     "Region": "ap-east-1",
     "UseDualStack": false
   }
 },
 {
   "documentation": "For region ap-east-1 with FIPS disabled and DualStack enabled",
   "expect": {
      "endpoint": {
        "url": "https://license-manager-user-subscriptions.ap-east-1.api.aws"
   },
   "params": {
      "UseFIPS": false,
     "Region": "ap-east-1",
      "UseDualStack": true
```
}

```
 }
     },
     {
       "documentation": "For region ap-east-1 with FIPS disabled and DualStack disabled",
       "expect": {
         "endpoint": {
            "url": "https://license-manager-user-subscriptions.ap-east-1.amazonaws.com"
          }
       },
       "params": {
          "UseFIPS": false,
         "Region": "ap-east-1",
         "UseDualStack": false
       }
     },
     {
       "documentation": "For region ap-southeast-1 with FIPS enabled and DualStack enabled",
       "expect": {
          "endpoint": {
            "url": "https://license-manager-user-subscriptions-fips.ap-southeast-1.api.aws"
          }
       },
       "params": {
          "UseFIPS": true,
         "Region":
 "ap-southeast-1",
          "UseDualStack": true
       }
     },
     {
       "documentation": "For region ap-southeast-1 with FIPS enabled and DualStack disabled",
       "expect": {
          "endpoint": {
            "url": "https://license-manager-user-subscriptions-fips.ap-southeast-1.amazonaws.com"
          }
       },
       "params": {
          "UseFIPS": true,
          "Region": "ap-southeast-1",
          "UseDualStack": false
       }
     },
     {
       "documentation": "For region ap-southeast-1 with FIPS disabled and DualStack enabled",
       "expect": {
          "endpoint": {
            "url": "https://license-manager-user-subscriptions.ap-southeast-1.api.aws"
          }
```

```
 },
        "params": {
          "UseFIPS": false,
          "Region": "ap-southeast-1",
          "UseDualStack": true
        }
  },
\overline{\phantom{a}} "documentation": "For region ap-southeast-1 with FIPS disabled and DualStack disabled",
        "expect": {
          "endpoint": {
             "url": "https://license-manager-user-subscriptions.ap-southeast-1.amazonaws.com"
          }
        },
        "params": {
          "UseFIPS": false,
          "Region": "ap-southeast-1",
          "UseDualStack": false
        }
     },
     {
        "documentation": "For region ap-southeast-2 with FIPS enabled and DualStack enabled",
        "expect": {
          "endpoint": {
             "url": "https://license-manager-user-subscriptions-fips.ap-southeast-2.api.aws"
          }
        },
        "params": {
          "UseFIPS": true,
          "Region": "ap-southeast-2",
          "UseDualStack": true
        }
     },
     {
        "documentation": "For region ap-southeast-2 with FIPS
 enabled and DualStack disabled",
       "expect": {
          "endpoint": {
             "url": "https://license-manager-user-subscriptions-fips.ap-southeast-2.amazonaws.com"
          }
        },
        "params": {
          "UseFIPS": true,
          "Region": "ap-southeast-2",
          "UseDualStack": false
        }
     },
```
```
 {
   "documentation": "For region ap-southeast-2 with FIPS disabled and DualStack enabled",
   "expect": {
      "endpoint": {
        "url": "https://license-manager-user-subscriptions.ap-southeast-2.api.aws"
      }
   },
   "params": {
      "UseFIPS": false,
     "Region": "ap-southeast-2",
      "UseDualStack": true
   }
 },
 {
   "documentation": "For region ap-southeast-2 with FIPS disabled and DualStack disabled",
   "expect": {
      "endpoint":
        "url": "https://license-manager-user-subscriptions.ap-southeast-2.amazonaws.com"
      }
   },
   "params": {
      "UseFIPS": false,
      "Region": "ap-southeast-2",
      "UseDualStack": false
   }
 },
 {
   "documentation": "For region us-east-1 with FIPS enabled and DualStack enabled",
   "expect": {
      "endpoint": {
        "url": "https://license-manager-user-subscriptions-fips.us-east-1.api.aws"
      }
   },
   "params": {
      "UseFIPS": true,
     "Region": "us-east-1",
      "UseDualStack": true
   }
 },
 {
   "documentation": "For region us-east-1 with FIPS enabled and DualStack disabled",
   "expect": {
      "endpoint": {
        "url": "https://license-manager-user-subscriptions-fips.us-east-1.amazonaws.com"
      }
   },
   "params": {
```
{

```
 "UseFIPS": true,
      "Region": "us-east-1",
      "UseDualStack": false
   }
 },
 {
   "documentation": "For region us-east-1 with FIPS disabled and DualStack enabled",
   "expect": {
      "endpoint": {
        "url": "https://license-manager-user-subscriptions.us-east-1.api.aws"
      }
   },
   "params": {
      "UseFIPS": false,
      "Region": "us-east-1",
      "UseDualStack": true
   }
 },
 {
   "documentation": "For region us-east-1 with FIPS disabled and DualStack disabled",
   "expect": {
      "endpoint": {
        "url": "https://license-manager-user-subscriptions.us-east-1.amazonaws.com"
      }
   },
   "params": {
      "UseFIPS": false,
 "Region": "us-east-1",
      "UseDualStack": false
   }
 },
 {
   "documentation": "For region us-east-2 with FIPS enabled and DualStack enabled",
   "expect": {
      "endpoint": {
         "url": "https://license-manager-user-subscriptions-fips.us-east-2.api.aws"
      }
   },
   "params": {
      "UseFIPS": true,
      "Region": "us-east-2",
      "UseDualStack": true
   }
 },
 {
   "documentation": "For region us-east-2 with FIPS enabled and DualStack disabled",
   "expect": {
```

```
 "endpoint": {
        "url": "https://license-manager-user-subscriptions-fips.us-east-2.amazonaws.com"
      }
   },
   "params": {
     "UseFIPS": true,
     "Region": "us-east-2",
      "UseDualStack": false
   }
 },
 {
  "documentation": "For region us-east-2 with FIPS disabled and DualStack enabled",
   "expect": {
     "endpoint": {
        "url": "https://license-manager-user-subscriptions.us-east-2.api.aws"
      }
   },
   "params": {
     "UseFIPS": false,
     "Region": "us-east-2",
     "UseDualStack": true
   }
 },
 {
   "documentation": "For region us-east-2 with FIPS disabled and DualStack disabled",
   "expect": {
      "endpoint": {
        "url": "https://license-manager-user-subscriptions.us-east-2.amazonaws.com"
      }
   },
   "params": {
      "UseFIPS": false,
     "Region": "us-east-2",
     "UseDualStack": false
   }
 },
 {
   "documentation": "For custom endpoint with fips disabled and dualstack disabled",
   "expect":
      "endpoint": {
        "url": "https://example.com"
      }
   },
   "params": {
      "UseFIPS": false,
      "Region": "us-east-1",
```
{

```
 "UseDualStack": false,
          "Endpoint": "https://example.com"
       }
     },
     {
       "documentation": "For custom endpoint with fips enabled and dualstack disabled",
       "expect": {
          "error": "Invalid Configuration: FIPS and custom endpoint are not supported"
       },
       "params": {
          "UseFIPS": true,
          "Region": "us-east-1",
          "UseDualStack": false,
          "Endpoint": "https://example.com"
       }
     },
     {
       "documentation": "For custom endpoint with fips disabled and dualstack enabled",
       "expect": {
          "error": "Invalid Configuration: Dualstack and custom endpoint are not supported"
     },
       "params": {
          "UseFIPS": false,
          "Region": "us-east-1",
          "UseDualStack": true,
          "Endpoint": "https://example.com"
       }
     }
  ],
  "version": "1.0"
}
 "version":"2.0",
 "metadata":{
  "apiVersion":"2018-08-01",
  "endpointPrefix":"license-manager",
  "jsonVersion":"1.1",
  "protocol":"json",
  "serviceFullName":"AWS License Manager",
  "serviceId":"License Manager",
  "signatureVersion":"v4",
  "targetPrefix":"AWSLicenseManager",
  "uid":"license-manager-2018-08-01"
 },
 "operations":{
  "AcceptGrant":{
   "name":"AcceptGrant",
```
{

```
 "http":{
   "method":"POST",
  "requestUri":"/"
 },
 "input":{"shape":"AcceptGrantRequest"},
 "output":{"shape":"AcceptGrantResponse"},
 "errors":[
   {"shape":"ValidationException"},
   {"shape":"InvalidParameterValueException"},
   {"shape":"AuthorizationException"},
   {"shape":"AccessDeniedException"},
   {"shape":"RateLimitExceededException"},
   {"shape":"ResourceLimitExceededException"},
   {"shape":"ServerInternalException"}
 ]
 },
 "CheckInLicense":{
 "name":"CheckInLicense",
 "http":{
   "method":"POST",
  "requestUri":"/"
 },
 "input":{"shape":"CheckInLicenseRequest"},
 "output":{"shape":"CheckInLicenseResponse"},
 "errors":[
   {"shape":"ValidationException"},
   {"shape":"InvalidParameterValueException"},
   {"shape":"ResourceNotFoundException"},
   {"shape":"ConflictException"},
   {"shape":"AuthorizationException"},
   {"shape":"AccessDeniedException"},
   {"shape":"RateLimitExceededException"},
   {"shape":"ServerInternalException"}
 ]
 },
 "CheckoutBorrowLicense":{
 "name":"CheckoutBorrowLicense",
 "http":{
  "method":"POST",
  "requestUri":"/"
 },
 "input":{"shape":"CheckoutBorrowLicenseRequest"},
 "output":{"shape":"CheckoutBorrowLicenseResponse"},
 "errors":[
   {"shape":"ValidationException"},
   {"shape":"InvalidParameterValueException"},
   {"shape":"ResourceNotFoundException"},
   {"shape":"NoEntitlementsAllowedException"},
```

```
 {"shape":"EntitlementNotAllowedException"},
   {"shape":"UnsupportedDigitalSignatureMethodException"},
   {"shape":"RedirectException"},
   {"shape":"AuthorizationException"},
   {"shape":"AccessDeniedException"},
   {"shape":"RateLimitExceededException"},
   {"shape":"ServerInternalException"}
 ]
 },
 "CheckoutLicense":{
 "name":"CheckoutLicense",
 "http":{
   "method":"POST",
   "requestUri":"/"
 },
 "input":{"shape":"CheckoutLicenseRequest"},
 "output":{"shape":"CheckoutLicenseResponse"},
 "errors":[
   {"shape":"ValidationException"},
   {"shape":"InvalidParameterValueException"},
   {"shape":"ResourceNotFoundException"},
   {"shape":"NoEntitlementsAllowedException"},
   {"shape":"UnsupportedDigitalSignatureMethodException"},
   {"shape":"RedirectException"},
   {"shape":"AuthorizationException"},
   {"shape":"AccessDeniedException"},
   {"shape":"RateLimitExceededException"},
   {"shape":"ServerInternalException"}
 ]
 },
 "CreateGrant":{
 "name":"CreateGrant",
 "http":{
   "method":"POST",
   "requestUri":"/"
 },
 "input":{"shape":"CreateGrantRequest"},
 "output":{"shape":"CreateGrantResponse"},
 "errors":[
   {"shape":"ValidationException"},
   {"shape":"InvalidParameterValueException"},
   {"shape":"ResourceLimitExceededException"},
   {"shape":"ServerInternalException"},
   {"shape":"AuthorizationException"},
   {"shape":"RateLimitExceededException"},
   {"shape":"AccessDeniedException"}
 ]
 },
```

```
 "CreateGrantVersion":{
 "name":"CreateGrantVersion",
 "http":{
   "method":"POST",
   "requestUri":"/"
 },
 "input":{"shape":"CreateGrantVersionRequest"},
 "output":{"shape":"CreateGrantVersionResponse"},
 "errors":[
   {"shape":"ValidationException"},
   {"shape":"InvalidParameterValueException"},
   {"shape":"ResourceLimitExceededException"},
   {"shape":"ServerInternalException"},
   {"shape":"AuthorizationException"},
   {"shape":"AccessDeniedException"},
   {"shape":"RateLimitExceededException"}
 ]
 },
 "CreateLicense":{
 "name":"CreateLicense",
 "http":{
   "method":"POST",
   "requestUri":"/"
 },
 "input":{"shape":"CreateLicenseRequest"},
 "output":{"shape":"CreateLicenseResponse"},
 "errors":[
   {"shape":"ValidationException"},
   {"shape":"InvalidParameterValueException"},
   {"shape":"RedirectException"},
   {"shape":"AuthorizationException"},
   {"shape":"AccessDeniedException"},
   {"shape":"RateLimitExceededException"},
   {"shape":"ServerInternalException"}
 ]
 },
 "CreateLicenseConfiguration":{
 "name":"CreateLicenseConfiguration",
 "http":{
   "method":"POST",
   "requestUri":"/"
 },
 "input":{"shape":"CreateLicenseConfigurationRequest"},
 "output":{"shape":"CreateLicenseConfigurationResponse"},
 "errors":[
   {"shape":"InvalidParameterValueException"},
   {"shape":"ServerInternalException"},
```

```
 {"shape":"ResourceLimitExceededException"},
   {"shape":"AuthorizationException"},
   {"shape":"AccessDeniedException"},
   {"shape":"RateLimitExceededException"}
 ]
 },
 "CreateLicenseConversionTaskForResource":{
 "name":"CreateLicenseConversionTaskForResource",
 "http":{
  "method":"POST",
  "requestUri":"/"
 },
 "input":{"shape":"CreateLicenseConversionTaskForResourceRequest"},
 "output":{"shape":"CreateLicenseConversionTaskForResourceResponse"},
 "errors":[
   {"shape":"InvalidParameterValueException"},
   {"shape":"ValidationException"},
   {"shape":"ServerInternalException"},
   {"shape":"AuthorizationException"},
   {"shape":"AccessDeniedException"},
   {"shape":"RateLimitExceededException"}
 ]
 },
 "CreateLicenseManagerReportGenerator":{
 "name":"CreateLicenseManagerReportGenerator",
 "http":{
  "method":"POST",
  "requestUri":"/"
 },
 "input":{"shape":"CreateLicenseManagerReportGeneratorRequest"},
 "output":{"shape":"CreateLicenseManagerReportGeneratorResponse"},
 "errors":[
   {"shape":"ValidationException"},
   {"shape":"InvalidParameterValueException"},
   {"shape":"ResourceLimitExceededException"},
   {"shape":"ServerInternalException"},
   {"shape":"AuthorizationException"},
   {"shape":"RateLimitExceededException"},
   {"shape":"AccessDeniedException"},
   {"shape":"ResourceNotFoundException"}
 ]
 },
 "CreateLicenseVersion":{
 "name":"CreateLicenseVersion",
 "http":{
  "method":"POST",
  "requestUri":"/"
 },
```

```
 "input":{"shape":"CreateLicenseVersionRequest"},
 "output":{"shape":"CreateLicenseVersionResponse"},
  "errors":[
   {"shape":"ValidationException"},
   {"shape":"AccessDeniedException"},
   {"shape":"ResourceNotFoundException"},
   {"shape":"RedirectException"},
   {"shape":"ConflictException"},
   {"shape":"ServerInternalException"},
   {"shape":"AuthorizationException"},
   {"shape":"RateLimitExceededException"}
 ]
 },
 "CreateToken":{
 "name":"CreateToken",
 "http":{
   "method":"POST",
   "requestUri":"/"
 },
 "input":{"shape":"CreateTokenRequest"},
 "output":{"shape":"CreateTokenResponse"},
 "errors":[
   {"shape":"ValidationException"},
   {"shape":"AuthorizationException"},
   {"shape":"AccessDeniedException"},
   {"shape":"RateLimitExceededException"},
   {"shape":"ResourceLimitExceededException"},
   {"shape":"ServerInternalException"},
   {"shape":"ResourceNotFoundException"},
   {"shape":"RedirectException"}
  ]
 },
 "DeleteGrant":{
 "name":"DeleteGrant",
 "http":{
   "method":"POST",
   "requestUri":"/"
 },
 "input":{"shape":"DeleteGrantRequest"},
 "output":{"shape":"DeleteGrantResponse"},
 "errors":[
   {"shape":"ValidationException"},
   {"shape":"InvalidParameterValueException"},
   {"shape":"AuthorizationException"},
   {"shape":"AccessDeniedException"},
   {"shape":"RateLimitExceededException"},
   {"shape":"ResourceLimitExceededException"},
   {"shape":"ServerInternalException"}
```

```
 ]
 },
 "DeleteLicense":{
  "name":"DeleteLicense",
  "http":{
   "method":"POST",
   "requestUri":"/"
  },
  "input":{"shape":"DeleteLicenseRequest"},
  "output":{"shape":"DeleteLicenseResponse"},
  "errors":[
   {"shape":"ValidationException"},
   {"shape":"InvalidParameterValueException"},
   {"shape":"RedirectException"},
   {"shape":"ConflictException"},
   {"shape":"ServerInternalException"},
   {"shape":"AuthorizationException"},
   {"shape":"AccessDeniedException"},
   {"shape":"RateLimitExceededException"}
  ]
 },
 "DeleteLicenseConfiguration":{
  "name":"DeleteLicenseConfiguration",
  "http":{
   "method":"POST",
   "requestUri":"/"
  },
  "input":{"shape":"DeleteLicenseConfigurationRequest"},
  "output":{"shape":"DeleteLicenseConfigurationResponse"},
  "errors":[
   {"shape":"InvalidParameterValueException"},
   {"shape":"ServerInternalException"},
   {"shape":"AuthorizationException"},
   {"shape":"AccessDeniedException"},
   {"shape":"RateLimitExceededException"}
  ]
 },
 "DeleteLicenseManagerReportGenerator":{
  "name":"DeleteLicenseManagerReportGenerator",
  "http":{
   "method":"POST",
   "requestUri":"/"
  },
  "input":{"shape":"DeleteLicenseManagerReportGeneratorRequest"},
  "output":{"shape":"DeleteLicenseManagerReportGeneratorResponse"},
  "errors":[
   {"shape":"ValidationException"},
```

```
 {"shape":"InvalidParameterValueException"},
   {"shape":"ResourceLimitExceededException"},
   {"shape":"ServerInternalException"},
   {"shape":"AuthorizationException"},
   {"shape":"RateLimitExceededException"},
   {"shape":"AccessDeniedException"},
   {"shape":"ResourceNotFoundException"}
 ]
 },
 "DeleteToken":{
 "name":"DeleteToken",
 "http":{
  "method":"POST",
  "requestUri":"/"
 },
 "input":{"shape":"DeleteTokenRequest"},
 "output":{"shape":"DeleteTokenResponse"},
 "errors":[
   {"shape":"ValidationException"},
   {"shape":"AuthorizationException"},
   {"shape":"AccessDeniedException"},
   {"shape":"RateLimitExceededException"},
   {"shape":"ServerInternalException"},
   {"shape":"ResourceNotFoundException"},
   {"shape":"RedirectException"}
 ]
 },
 "ExtendLicenseConsumption":{
 "name":"ExtendLicenseConsumption",
 "http":{
  "method":"POST",
  "requestUri":"/"
 },
 "input":{"shape":"ExtendLicenseConsumptionRequest"},
 "output":{"shape":"ExtendLicenseConsumptionResponse"},
 "errors":[
   {"shape":"ValidationException"},
   {"shape":"InvalidParameterValueException"},
   {"shape":"AuthorizationException"},
   {"shape":"AccessDeniedException"},
   {"shape":"RateLimitExceededException"},
   {"shape":"ServerInternalException"},
   {"shape":"ResourceNotFoundException"}
 ]
 },
 "GetAccessToken":{
 "name":"GetAccessToken",
 "http":{
```

```
 "method":"POST",
    "requestUri":"/"
   },
   "input":{"shape":"GetAccessTokenRequest"},
   "output":{"shape":"GetAccessTokenResponse"},
   "errors":[
    {"shape":"ValidationException"},
    {"shape":"AuthorizationException"},
    {"shape":"AccessDeniedException"},
 {"shape":"RateLimitExceededException"},
    {"shape":"ServerInternalException"}
   ]
  },
  "GetGrant":{
   "name":"GetGrant",
   "http":{
    "method":"POST",
    "requestUri":"/"
   },
   "input":{"shape":"GetGrantRequest"},
   "output":{"shape":"GetGrantResponse"},
   "errors":[
    {"shape":"ValidationException"},
    {"shape":"InvalidParameterValueException"},
    {"shape":"ResourceLimitExceededException"},
    {"shape":"ServerInternalException"},
    {"shape":"AuthorizationException"},
    {"shape":"AccessDeniedException"},
    {"shape":"RateLimitExceededException"}
   ]
  },
  "GetLicense":{
   "name":"GetLicense",
   "http":{
    "method":"POST",
    "requestUri":"/"
   },
   "input":{"shape":"GetLicenseRequest"},
   "output":{"shape":"GetLicenseResponse"},
   "errors":[
    {"shape":"ValidationException"},
    {"shape":"InvalidParameterValueException"},
    {"shape":"AuthorizationException"},
     {"shape":"AccessDeniedException"},
    {"shape":"RateLimitExceededException"},
    {"shape":"ServerInternalException"}
   ]
```

```
 },
 "GetLicenseConfiguration":{
 "name":"GetLicenseConfiguration",
 "http":{
  "method":"POST",
  "requestUri":"/"
 },
 "input":{"shape":"GetLicenseConfigurationRequest"},
 "output":{"shape":"GetLicenseConfigurationResponse"},
 "errors":[
   {"shape":"InvalidParameterValueException"},
   {"shape":"ServerInternalException"},
   {"shape":"AuthorizationException"},
   {"shape":"AccessDeniedException"},
   {"shape":"RateLimitExceededException"}
 ]
 },
 "GetLicenseConversionTask":{
 "name":"GetLicenseConversionTask",
 "http":{
  "method":"POST",
  "requestUri":"/"
 },
 "input":{"shape":"GetLicenseConversionTaskRequest"},
 "output":{"shape":"GetLicenseConversionTaskResponse"},
 "errors":[
   {"shape":"InvalidParameterValueException"},
   {"shape":"ServerInternalException"},
   {"shape":"AuthorizationException"},
   {"shape":"AccessDeniedException"},
   {"shape":"RateLimitExceededException"}
 ]
 },
 "GetLicenseManagerReportGenerator":{
 "name":"GetLicenseManagerReportGenerator",
 "http":{
   "method":"POST",
  "requestUri":"/"
 },
 "input":{"shape":"GetLicenseManagerReportGeneratorRequest"},
 "output":{"shape":"GetLicenseManagerReportGeneratorResponse"},
 "errors":[
   {"shape":"ValidationException"},
   {"shape":"InvalidParameterValueException"},
   {"shape":"ResourceLimitExceededException"},
   {"shape":"ServerInternalException"},
   {"shape":"AuthorizationException"},
   {"shape":"RateLimitExceededException"},
```

```
 {"shape":"AccessDeniedException"},
   {"shape":"ResourceNotFoundException"}
 ]
 },
 "GetLicenseUsage":{
 "name":"GetLicenseUsage",
 "http":{
   "method":"POST",
   "requestUri":"/"
 },
 "input":{"shape":"GetLicenseUsageRequest"},
 "output":{"shape":"GetLicenseUsageResponse"},
 "errors":[
   {"shape":"ValidationException"},
   {"shape":"InvalidParameterValueException"},
   {"shape":"AuthorizationException"},
   {"shape":"AccessDeniedException"},
   {"shape":"RateLimitExceededException"},
   {"shape":"ServerInternalException"}
 ]
 },
 "GetServiceSettings":{
 "name":"GetServiceSettings",
 "http":{
   "method":"POST",
   "requestUri":"/"
 },
 "input":{"shape":"GetServiceSettingsRequest"},
 "output":{"shape":"GetServiceSettingsResponse"},
 "errors":[
   {"shape":"ServerInternalException"},
   {"shape":"AuthorizationException"},
   {"shape":"AccessDeniedException"},
   {"shape":"RateLimitExceededException"}
 ]
 },
 "ListAssociationsForLicenseConfiguration":{
 "name":"ListAssociationsForLicenseConfiguration",
  "http":{
   "method":"POST",
   "requestUri":"/"
 },
 "input":{"shape":"ListAssociationsForLicenseConfigurationRequest"},
 "output":{"shape":"ListAssociationsForLicenseConfigurationResponse"},
 "errors":[
   {"shape":"InvalidParameterValueException"},
   {"shape":"FilterLimitExceededException"},
   {"shape":"ServerInternalException"},
```

```
 {"shape":"AuthorizationException"},
   {"shape":"AccessDeniedException"},
   {"shape":"RateLimitExceededException"}
 ]
 },
 "ListDistributedGrants":{
 "name":"ListDistributedGrants",
 "http":{
   "method":"POST",
   "requestUri":"/"
 },
 "input":{"shape":"ListDistributedGrantsRequest"},
 "output":{"shape":"ListDistributedGrantsResponse"},
 "errors":[
   {"shape":"ValidationException"},
   {"shape":"InvalidParameterValueException"},
   {"shape":"ResourceLimitExceededException"},
   {"shape":"ServerInternalException"},
   {"shape":"AuthorizationException"},
   {"shape":"AccessDeniedException"},
   {"shape":"RateLimitExceededException"}
 ]
 },
 "ListFailuresForLicenseConfigurationOperations":{
 "name":"ListFailuresForLicenseConfigurationOperations",
 "http":{
   "method":"POST",
   "requestUri":"/"
 },
 "input":{"shape":"ListFailuresForLicenseConfigurationOperationsRequest"},
 "output":{"shape":"ListFailuresForLicenseConfigurationOperationsResponse"},
 "errors":[
   {"shape":"InvalidParameterValueException"},
   {"shape":"ServerInternalException"},
   {"shape":"AuthorizationException"},
   {"shape":"AccessDeniedException"},
   {"shape":"RateLimitExceededException"}
 ]
 },
 "ListLicenseConfigurations":{
 "name":"ListLicenseConfigurations",
 "http":{
   "method":"POST",
   "requestUri":"/"
 },
 "input":{"shape":"ListLicenseConfigurationsRequest"},
  "output":{"shape":"ListLicenseConfigurationsResponse"},
 "errors":[
```

```
 {"shape":"InvalidParameterValueException"},
   {"shape":"ServerInternalException"},
   {"shape":"FilterLimitExceededException"},
   {"shape":"AuthorizationException"},
   {"shape":"AccessDeniedException"},
   {"shape":"RateLimitExceededException"}
 ]
 },
 "ListLicenseConversionTasks":{
 "name":"ListLicenseConversionTasks",
 "http":{
   "method":"POST",
   "requestUri":"/"
 },
 "input":{"shape":"ListLicenseConversionTasksRequest"},
 "output":{"shape":"ListLicenseConversionTasksResponse"},
 "errors":[
   {"shape":"InvalidParameterValueException"},
   {"shape":"ServerInternalException"},
   {"shape":"AuthorizationException"},
   {"shape":"AccessDeniedException"},
   {"shape":"RateLimitExceededException"}
 ]
 },
 "ListLicenseManagerReportGenerators":{
 "name":"ListLicenseManagerReportGenerators",
  "http":{
   "method":"POST",
   "requestUri":"/"
 },
 "input":{"shape":"ListLicenseManagerReportGeneratorsRequest"},
 "output":{"shape":"ListLicenseManagerReportGeneratorsResponse"},
 "errors":[
   {"shape":"ValidationException"},
   {"shape":"InvalidParameterValueException"},
   {"shape":"ResourceLimitExceededException"},
   {"shape":"ServerInternalException"},
   {"shape":"AuthorizationException"},
   {"shape":"RateLimitExceededException"},
   {"shape":"AccessDeniedException"},
   {"shape":"ResourceNotFoundException"}
 ]
 },
 "ListLicenseSpecificationsForResource":{
 "name":"ListLicenseSpecificationsForResource",
 "http":{
   "method":"POST",
   "requestUri":"/"
```

```
 },
 "input":{"shape":"ListLicenseSpecificationsForResourceRequest"},
 "output":{"shape":"ListLicenseSpecificationsForResourceResponse"},
 "errors":[
   {"shape":"InvalidParameterValueException"},
   {"shape":"ServerInternalException"},
   {"shape":"AuthorizationException"},
   {"shape":"AccessDeniedException"},
   {"shape":"RateLimitExceededException"}
 ]
 },
 "ListLicenseVersions":{
 "name":"ListLicenseVersions",
 "http":{
   "method":"POST",
   "requestUri":"/"
 },
 "input":{"shape":"ListLicenseVersionsRequest"},
 "output":{"shape":"ListLicenseVersionsResponse"},
 "errors":[
   {"shape":"InvalidParameterValueException"},
   {"shape":"AuthorizationException"},
   {"shape":"AccessDeniedException"},
   {"shape":"RateLimitExceededException"},
   {"shape":"ServerInternalException"}
 ]
 },
 "ListLicenses":{
 "name":"ListLicenses",
 "http":{
   "method":"POST",
   "requestUri":"/"
 },
 "input":{"shape":"ListLicensesRequest"},
 "output":{"shape":"ListLicensesResponse"},
 "errors":[
   {"shape":"ValidationException"},
   {"shape":"InvalidParameterValueException"},
   {"shape":"AuthorizationException"},
   {"shape":"AccessDeniedException"},
   {"shape":"RateLimitExceededException"},
   {"shape":"ServerInternalException"}
 ]
 },
 "ListReceivedGrants":{
 "name":"ListReceivedGrants",
 "http":{
```

```
 "method":"POST",
   "requestUri":"/"
 },
 "input":{"shape":"ListReceivedGrantsRequest"},
 "output":{"shape":"ListReceivedGrantsResponse"},
 "errors":[
   {"shape":"ValidationException"},
   {"shape":"InvalidParameterValueException"},
   {"shape":"ResourceLimitExceededException"},
   {"shape":"ServerInternalException"},
   {"shape":"AuthorizationException"},
   {"shape":"AccessDeniedException"},
   {"shape":"RateLimitExceededException"}
 ]
 },
 "ListReceivedGrantsForOrganization":{
 "name":"ListReceivedGrantsForOrganization",
 "http":{
   "method":"POST",
   "requestUri":"/"
  },
 "input":{"shape":"ListReceivedGrantsForOrganizationRequest"},
 "output":{"shape":"ListReceivedGrantsForOrganizationResponse"},
 "errors":[
   {"shape":"ValidationException"},
   {"shape":"InvalidParameterValueException"},
   {"shape":"ResourceLimitExceededException"},
   {"shape":"ServerInternalException"},
   {"shape":"AuthorizationException"},
   {"shape":"AccessDeniedException"},
   {"shape":"RateLimitExceededException"}
 ]
 },
 "ListReceivedLicenses":{
 "name":"ListReceivedLicenses",
 "http":{
   "method":"POST",
   "requestUri":"/"
 },
 "input":{"shape":"ListReceivedLicensesRequest"},
 "output":{"shape":"ListReceivedLicensesResponse"},
 "errors":[
   {"shape":"ValidationException"},
   {"shape":"InvalidParameterValueException"},
   {"shape":"ResourceLimitExceededException"},
   {"shape":"ServerInternalException"},
   {"shape":"AuthorizationException"},
```

```
 {"shape":"AccessDeniedException"},
   {"shape":"RateLimitExceededException"}
 ]
 },
 "ListReceivedLicensesForOrganization":{
 "name":"ListReceivedLicensesForOrganization",
 "http":{
   "method":"POST",
   "requestUri":"/"
 },
 "input":{"shape":"ListReceivedLicensesForOrganizationRequest"},
 "output":{"shape":"ListReceivedLicensesForOrganizationResponse"},
 "errors":[
   {"shape":"ValidationException"},
   {"shape":"InvalidParameterValueException"},
   {"shape":"ResourceLimitExceededException"},
   {"shape":"ServerInternalException"},
   {"shape":"AuthorizationException"},
   {"shape":"AccessDeniedException"},
   {"shape":"RateLimitExceededException"}
 ]
 },
 "ListResourceInventory":{
 "name":"ListResourceInventory",
 "http":{
   "method":"POST",
   "requestUri":"/"
 },
 "input":{"shape":"ListResourceInventoryRequest"},
 "output":{"shape":"ListResourceInventoryResponse"},
  "errors":[
   {"shape":"InvalidParameterValueException"},
   {"shape":"ServerInternalException"},
   {"shape":"FilterLimitExceededException"},
   {"shape":"FailedDependencyException"},
   {"shape":"AuthorizationException"},
   {"shape":"AccessDeniedException"},
   {"shape":"RateLimitExceededException"}
 ]
 },
 "ListTagsForResource":{
 "name":"ListTagsForResource",
 "http":{
   "method":"POST",
   "requestUri":"/"
 },
 "input":{"shape":"ListTagsForResourceRequest"},
 "output":{"shape":"ListTagsForResourceResponse"},
```

```
 "errors":[
    {"shape":"InvalidParameterValueException"},
    {"shape":"ServerInternalException"},
    {"shape":"AuthorizationException"},
    {"shape":"AccessDeniedException"},
    {"shape":"RateLimitExceededException"}
  ]
 },
 "ListTokens":{
  "name":"ListTokens",
  "http":{
   "method":"POST",
 "requestUri":"/"
  },
  "input":{"shape":"ListTokensRequest"},
  "output":{"shape":"ListTokensResponse"},
  "errors":[
    {"shape":"ValidationException"},
    {"shape":"AuthorizationException"},
    {"shape":"AccessDeniedException"},
    {"shape":"RateLimitExceededException"},
    {"shape":"ServerInternalException"}
  ]
 },
 "ListUsageForLicenseConfiguration":{
  "name":"ListUsageForLicenseConfiguration",
  "http":{
   "method":"POST",
   "requestUri":"/"
  },
  "input":{"shape":"ListUsageForLicenseConfigurationRequest"},
  "output":{"shape":"ListUsageForLicenseConfigurationResponse"},
  "errors":[
    {"shape":"InvalidParameterValueException"},
    {"shape":"FilterLimitExceededException"},
    {"shape":"ServerInternalException"},
    {"shape":"AuthorizationException"},
    {"shape":"AccessDeniedException"},
    {"shape":"RateLimitExceededException"}
  ]
 },
 "RejectGrant":{
   "name":"RejectGrant",
  "http":{
   "method":"POST",
   "requestUri":"/"
  },
```

```
 "input":{"shape":"RejectGrantRequest"},
 "output":{"shape":"RejectGrantResponse"},
 "errors":[
   {"shape":"ValidationException"},
   {"shape":"InvalidParameterValueException"},
   {"shape":"AuthorizationException"},
   {"shape":"AccessDeniedException"},
   {"shape":"RateLimitExceededException"},
   {"shape":"ResourceLimitExceededException"},
   {"shape":"ServerInternalException"}
 ]
 },
 "TagResource":{
 "name":"TagResource",
 "http":{
   "method":"POST",
   "requestUri":"/"
 },
 "input":{"shape":"TagResourceRequest"},
 "output":{"shape":"TagResourceResponse"},
 "errors":[
   {"shape":"InvalidParameterValueException"},
   {"shape":"ServerInternalException"},
   {"shape":"AuthorizationException"},
   {"shape":"AccessDeniedException"},
   {"shape":"RateLimitExceededException"}
  ]
 },
 "UntagResource":{
 "name":"UntagResource",
 "http":{
   "method":"POST",
   "requestUri":"/"
 },
 "input":{"shape":"UntagResourceRequest"},
 "output":{"shape":"UntagResourceResponse"},
 "errors":[
   {"shape":"InvalidParameterValueException"},
   {"shape":"ServerInternalException"},
   {"shape":"AuthorizationException"},
   {"shape":"AccessDeniedException"},
   {"shape":"RateLimitExceededException"}
 ]
 },
 "UpdateLicenseConfiguration":{
 "name":"UpdateLicenseConfiguration",
 "http":{
   "method":"POST",
```

```
 "requestUri":"/"
  },
  "input":{"shape":"UpdateLicenseConfigurationRequest"},
  "output":{"shape":"UpdateLicenseConfigurationResponse"},
  "errors":[
    {"shape":"InvalidParameterValueException"},
    {"shape":"ServerInternalException"},
    {"shape":"AuthorizationException"},
    {"shape":"AccessDeniedException"},
    {"shape":"RateLimitExceededException"},
    {"shape":"ResourceLimitExceededException"}
  ]
 },
 "UpdateLicenseManagerReportGenerator":{
  "name":"UpdateLicenseManagerReportGenerator",
  "http":{
   "method":"POST",
   "requestUri":"/"
  },
  "input":{"shape":"UpdateLicenseManagerReportGeneratorRequest"},
  "output":{"shape":"UpdateLicenseManagerReportGeneratorResponse"},
  "errors":[
    {"shape":"ValidationException"},
    {"shape":"InvalidParameterValueException"},
    {"shape":"RateLimitExceededException"},
    {"shape":"ServerInternalException"},
    {"shape":"AuthorizationException"},
    {"shape":"AccessDeniedException"},
    {"shape":"ResourceNotFoundException"},
    {"shape":"ResourceLimitExceededException"}
  ]
 },
 "UpdateLicenseSpecificationsForResource":{
  "name":"UpdateLicenseSpecificationsForResource",
  "http":{
   "method":"POST",
   "requestUri":"/"
 },
  "input":{"shape":"UpdateLicenseSpecificationsForResourceRequest"},
  "output":{"shape":"UpdateLicenseSpecificationsForResourceResponse"},
  "errors":[
    {"shape":"InvalidParameterValueException"},
    {"shape":"InvalidResourceStateException"},
    {"shape":"LicenseUsageException"},
    {"shape":"ServerInternalException"},
```

```
 {"shape":"AuthorizationException"},
```

```
 {"shape":"RateLimitExceededException"}
   ]
  },
  "UpdateServiceSettings":{
   "name":"UpdateServiceSettings",
   "http":{
    "method":"POST",
    "requestUri":"/"
   },
   "input":{"shape":"UpdateServiceSettingsRequest"},
   "output":{"shape":"UpdateServiceSettingsResponse"},
   "errors":[
    {"shape":"InvalidParameterValueException"},
    {"shape":"ServerInternalException"},
    {"shape":"AuthorizationException"},
    {"shape":"AccessDeniedException"},
    {"shape":"RateLimitExceededException"}
   ]
  }
 },
 "shapes":{
  "AcceptGrantRequest":{
   "type":"structure",
   "required":["GrantArn"],
   "members":{
    "GrantArn":{"shape":"Arn"}
   }
  },
  "AcceptGrantResponse":{
   "type":"structure",
   "members":{
    "GrantArn":{"shape":"Arn"},
    "Status":{"shape":"GrantStatus"},
    "Version":{"shape":"String"}
   }
  },
  "AccessDeniedException":{
   "type":"structure",
   "members":{
    "Message":{"shape":"Message"}
   },
   "exception":true
  },
  "ActivationOverrideBehavior":{
   "type":"string",
   "enum":[
    "DISTRIBUTED_GRANTS_ONLY",
   "ALL_GRANTS_PERMITTED_BY_ISSUER"
```

```
 ]
   },
   "AllowedOperation":{
    "type":"string",
    "enum":[
     "CreateGrant",
     "CheckoutLicense",
     "CheckoutBorrowLicense",
     "CheckInLicense",
     "ExtendConsumptionLicense",
     "ListPurchasedLicenses",
     "CreateToken"
    ]
   },
   "AllowedOperationList":{
    "type":"list",
    "member":{"shape":"AllowedOperation"},
    "max":7,
    "min":1
   },
   "Arn":{
    "type":"string",
    "max":2048,
    "pattern":"^arn:aws(-(cn|us-gov|iso-b|iso-c|iso-d))?:[A-Za-z0-9][A-Za-z0-9_/.-]{0,62}:[A-Za-z0-9_/.-]{0,63}:[A-
Za-z0-9_/.-]{0,63}:[A-Za-z0-9][A-Za-z0-9:_/+=,@.-]{0,1023}$"
   },
   "ArnList":{
    "type":"list",
    "member":{"shape":"Arn"}
   },
   "AuthorizationException":{
    "type":"structure",
    "members":{
     "Message":{"shape":"Message"}
    },
    "exception":true
   },
   "AutomatedDiscoveryInformation":{
    "type":"structure",
    "members":{
     "LastRunTime":{"shape":"DateTime"}
    }
   },
   "Boolean":{"type":"boolean"},
   "BorrowConfiguration":{
    "type":"structure",
    "required":[
     "AllowEarlyCheckIn",
```

```
 "MaxTimeToLiveInMinutes"
  ],
  "members":{
   "AllowEarlyCheckIn":{"shape":"BoxBoolean"},
   "MaxTimeToLiveInMinutes":{"shape":"BoxInteger"}
   }
 },
 "BoxBoolean":{"type":"boolean"},
 "BoxInteger":{"type":"integer"},
 "BoxLong":{"type":"long"},
 "CheckInLicenseRequest":{
  "type":"structure",
  "required":["LicenseConsumptionToken"],
  "members":{
   "LicenseConsumptionToken":{"shape":"String"},
   "Beneficiary":{"shape":"String"}
  }
 },
 "CheckInLicenseResponse":{
  "type":"structure",
  "members":{
  }
 },
 "CheckoutBorrowLicenseRequest":{
  "type":"structure",
  "required":[
   "LicenseArn",
   "Entitlements",
   "DigitalSignatureMethod",
   "ClientToken"
  ],
  "members":{
   "LicenseArn":{"shape":"Arn"},
   "Entitlements":{"shape":"EntitlementDataList"},
   "DigitalSignatureMethod":{"shape":"DigitalSignatureMethod"},
   "NodeId":{"shape":"String"},
   "CheckoutMetadata":{"shape":"MetadataList"},
   "ClientToken":{"shape":"ClientToken"}
  }
 },
 "CheckoutBorrowLicenseResponse":{
  "type":"structure",
  "members":{
   "LicenseArn":{"shape":"Arn"},
   "LicenseConsumptionToken":{"shape":"String"},
   "EntitlementsAllowed":{"shape":"EntitlementDataList"},
   "NodeId":{"shape":"String"},
```

```
 "SignedToken":{"shape":"SignedToken"},
  "IssuedAt":{"shape":"ISO8601DateTime"},
  "Expiration":{"shape":"ISO8601DateTime"},
   "CheckoutMetadata":{"shape":"MetadataList"}
 }
 },
 "CheckoutLicenseRequest":{
 "type":"structure",
 "required":[
  "ProductSKU",
  "CheckoutType",
  "KeyFingerprint",
  "Entitlements",
   "ClientToken"
 ],
 "members":{
  "ProductSKU":{"shape":"String"},
   "CheckoutType":{"shape":"CheckoutType"},
  "KeyFingerprint":{"shape":"String"},
  "Entitlements":{"shape":"EntitlementDataList"},
   "ClientToken":{"shape":"ClientToken"},
  "Beneficiary":{"shape":"String"},
  "NodeId":{"shape":"String"}
  }
 },
 "CheckoutLicenseResponse":{
 "type":"structure",
 "members":{
  "CheckoutType":{"shape":"CheckoutType"},
  "LicenseConsumptionToken":{"shape":"String"},
  "EntitlementsAllowed":{"shape":"EntitlementDataList"},
  "SignedToken":{"shape":"SignedToken"},
   "NodeId":{"shape":"String"},
  "IssuedAt":{"shape":"ISO8601DateTime"},
  "Expiration":{"shape":"ISO8601DateTime"},
  "LicenseArn":{"shape":"String"}
 }
 },
 "CheckoutType":{
 "type":"string",
 "enum":[
  "PROVISIONAL",
  "PERPETUAL"
 ]
 },
 "ClientRequestToken":{
 "type":"string",
 "max":36,
```

```
 "min":1
 },
 "ClientToken":{
 "type":"string",
 "max":2048,
 "pattern":"\\S+"
 },
 "ConflictException":{
 "type":"structure",
 "members":{
   "Message":{"shape":"Message"}
 },
 "exception":true
 },
 "ConsumedLicenseSummary":{
 "type":"structure",
  "members":{
   "ResourceType":{"shape":"ResourceType"},
   "ConsumedLicenses":{"shape":"BoxLong"}
 }
 },
 "ConsumedLicenseSummaryList":{
 "type":"list",
 "member":{"shape":"ConsumedLicenseSummary"}
 },
 "ConsumptionConfiguration":{
 "type":"structure",
 "members":{
   "RenewType":{"shape":"RenewType"},
   "ProvisionalConfiguration":{"shape":"ProvisionalConfiguration"},
   "BorrowConfiguration":{"shape":"BorrowConfiguration"}
 }
 },
 "CreateGrantRequest":{
 "type":"structure",
 "required":[
   "ClientToken",
   "GrantName",
   "LicenseArn",
   "Principals",
   "HomeRegion",
   "AllowedOperations"
 ],
 "members":{
   "ClientToken":{"shape":"ClientToken"},
   "GrantName":{"shape":"String"},
   "LicenseArn":{"shape":"Arn"},
   "Principals":{"shape":"PrincipalArnList"},
```

```
 "HomeRegion":{"shape":"String"},
   "AllowedOperations":{"shape":"AllowedOperationList"}
  }
 },
 "CreateGrantResponse":{
 "type":"structure",
 "members":{
   "GrantArn":{"shape":"Arn"},
   "Status":{"shape":"GrantStatus"},
   "Version":{"shape":"String"}
 }
 },
 "CreateGrantVersionRequest":{
 "type":"structure",
 "required":[
   "ClientToken",
   "GrantArn"
 ],
 "members":{
   "ClientToken":{"shape":"ClientToken"},
   "GrantArn":{"shape":"Arn"},
   "GrantName":{"shape":"String"},
   "AllowedOperations":{"shape":"AllowedOperationList"},
   "Status":{"shape":"GrantStatus"},
   "StatusReason":{"shape":"StatusReasonMessage"},
   "SourceVersion":{"shape":"String"},
   "Options":{"shape":"Options"}
 }
 },
 "CreateGrantVersionResponse":{
 "type":"structure",
 "members":{
   "GrantArn":{"shape":"Arn"},
   "Status":{"shape":"GrantStatus"},
   "Version":{"shape":"String"}
 }
 },
 "CreateLicenseConfigurationRequest":{
  "type":"structure",
 "required":[
   "Name",
   "LicenseCountingType"
 ],
 "members":{
   "Name":{"shape":"String"},
   "Description":{"shape":"String"},
   "LicenseCountingType":{"shape":"LicenseCountingType"},
   "LicenseCount":{"shape":"BoxLong"},
```

```
 "LicenseCountHardLimit":{"shape":"BoxBoolean"},
  "LicenseRules":{"shape":"StringList"},
   "Tags":{"shape":"TagList"},
  "DisassociateWhenNotFound":{"shape":"BoxBoolean"},
  "ProductInformationList":{"shape":"ProductInformationList"}
 }
 },
 "CreateLicenseConfigurationResponse":{
 "type":"structure",
 "members":{
  "LicenseConfigurationArn":{"shape":"String"}
 }
 },
 "CreateLicenseConversionTaskForResourceRequest":{
 "type":"structure",
 "required":[
  "ResourceArn",
  "SourceLicenseContext",
  "DestinationLicenseContext"
 ],
  "members":{
  "ResourceArn":{"shape":"Arn"},
   "SourceLicenseContext":{"shape":"LicenseConversionContext"},
  "DestinationLicenseContext":{"shape":"LicenseConversionContext"}
 }
 },
 "CreateLicenseConversionTaskForResourceResponse":{
 "type":"structure",
 "members":{
  "LicenseConversionTaskId":{"shape":"LicenseConversionTaskId"}
 }
 },
 "CreateLicenseManagerReportGeneratorRequest":{
 "type":"structure",
 "required":[
  "ReportGeneratorName",
   "Type",
  "ReportContext",
  "ReportFrequency",
   "ClientToken"
 ],
  "members":{
  "ReportGeneratorName":{"shape":"ReportGeneratorName"},
  "Type":{"shape":"ReportTypeList"},
   "ReportContext":{"shape":"ReportContext"},
   "ReportFrequency":{"shape":"ReportFrequency"},
   "ClientToken":{"shape":"ClientRequestToken"},
   "Description":{"shape":"String"},
```

```
 "Tags":{"shape":"TagList"}
   }
  },
  "CreateLicenseManagerReportGeneratorResponse":{
   "type":"structure",
   "members":{
    "LicenseManagerReportGeneratorArn":{"shape":"String"}
   }
  },
  "CreateLicenseRequest":{
   "type":"structure",
   "required":[
    "LicenseName",
    "ProductName",
    "ProductSKU",
    "Issuer",
    "HomeRegion",
    "Validity",
    "Entitlements",
    "Beneficiary",
    "ConsumptionConfiguration",
    "ClientToken"
   ],
   "members":{
    "LicenseName":{"shape":"String"},
    "ProductName":{"shape":"String"},
    "ProductSKU":{"shape":"String"},
    "Issuer":{"shape":"Issuer"},
    "HomeRegion":{"shape":"String"},
    "Validity":{"shape":"DatetimeRange"},
    "Entitlements":{"shape":"EntitlementList"},
    "Beneficiary":{"shape":"String"},
    "ConsumptionConfiguration":{"shape":"ConsumptionConfiguration"},
    "LicenseMetadata":{"shape":"MetadataList"},
    "ClientToken":{"shape":"ClientToken"}
 }
  },
  "CreateLicenseResponse":{
   "type":"structure",
   "members":{
    "LicenseArn":{"shape":"Arn"},
    "Status":{"shape":"LicenseStatus"},
    "Version":{"shape":"String"}
   }
  },
```

```
 "CreateLicenseVersionRequest":{
 "type":"structure",
```

```
 "required":[
   "LicenseArn",
   "LicenseName",
   "ProductName",
   "Issuer",
   "HomeRegion",
   "Validity",
   "Entitlements",
   "ConsumptionConfiguration",
   "Status",
   "ClientToken"
 ],
 "members":{
   "LicenseArn":{"shape":"Arn"},
   "LicenseName":{"shape":"String"},
   "ProductName":{"shape":"String"},
   "Issuer":{"shape":"Issuer"},
   "HomeRegion":{"shape":"String"},
   "Validity":{"shape":"DatetimeRange"},
   "LicenseMetadata":{"shape":"MetadataList"},
   "Entitlements":{"shape":"EntitlementList"},
   "ConsumptionConfiguration":{"shape":"ConsumptionConfiguration"},
   "Status":{"shape":"LicenseStatus"},
   "ClientToken":{"shape":"ClientToken"},
   "SourceVersion":{"shape":"String"}
 }
 },
 "CreateLicenseVersionResponse":{
 "type":"structure",
 "members":{
   "LicenseArn":{"shape":"Arn"},
   "Version":{"shape":"String"},
   "Status":{"shape":"LicenseStatus"}
 }
 },
 "CreateTokenRequest":{
 "type":"structure",
 "required":[
   "LicenseArn",
   "ClientToken"
 ],
  "members":{
   "LicenseArn":{"shape":"Arn"},
   "RoleArns":{"shape":"ArnList"},
   "ExpirationInDays":{"shape":"Integer"},
   "TokenProperties":{"shape":"MaxSize3StringList"},
   "ClientToken":{"shape":"ClientToken"}
 }
```

```
 },
 "CreateTokenResponse":{
  "type":"structure",
  "members":{
   "TokenId":{"shape":"String"},
   "TokenType":{"shape":"TokenType"},
   "Token":{"shape":"TokenString"}
  }
 },
 "DateTime":{"type":"timestamp"},
 "DatetimeRange":{
 "type":"structure",
  "required":["Begin"],
  "members":{
   "Begin":{"shape":"ISO8601DateTime"},
   "End":{"shape":"ISO8601DateTime"}
  }
 },
 "DeleteGrantRequest":{
  "type":"structure",
  "required":[
   "GrantArn",
   "Version"
  ],
  "members":{
   "GrantArn":{"shape":"Arn"},
   "StatusReason":{"shape":"StatusReasonMessage"},
   "Version":{"shape":"String"}
  }
 },
 "DeleteGrantResponse":{
  "type":"structure",
  "members":{
   "GrantArn":{"shape":"Arn"},
   "Status":{"shape":"GrantStatus"},
   "Version":{"shape":"String"}
  }
 },
 "DeleteLicenseConfigurationRequest":{
  "type":"structure",
  "required":["LicenseConfigurationArn"],
  "members":{
   "LicenseConfigurationArn":{"shape":"String"}
  }
 },
 "DeleteLicenseConfigurationResponse":{
  "type":"structure",
```

```
 "members":{
 }
 },
 "DeleteLicenseManagerReportGeneratorRequest":{
  "type":"structure",
 "required":["LicenseManagerReportGeneratorArn"],
 "members":{
   "LicenseManagerReportGeneratorArn":{"shape":"String"}
 }
 },
 "DeleteLicenseManagerReportGeneratorResponse":{
 "type":"structure",
 "members":{
 }
 },
 "DeleteLicenseRequest":{
 "type":"structure",
 "required":[
   "LicenseArn",
   "SourceVersion"
 ],
 "members":{
   "LicenseArn":{"shape":"Arn"},
   "SourceVersion":{"shape":"String"}
 }
 },
 "DeleteLicenseResponse":{
 "type":"structure",
 "members":{
   "Status":{"shape":"LicenseDeletionStatus"},
   "DeletionDate":{"shape":"ISO8601DateTime"}
 }
 },
 "DeleteTokenRequest":{
 "type":"structure",
 "required":["TokenId"],
 "members":{
   "TokenId":{"shape":"String"}
 }
 },
 "DeleteTokenResponse":{
 "type":"structure",
 "members":{
 }
 },
 "DigitalSignatureMethod":{
```

```
 "type":"string",
 "enum":["JWT_PS384"]
 },
 "Entitlement":{
 "type":"structure",
 "required":[
   "Name",
   "Unit"
 ],
 "members":{
   "Name":{"shape":"String"},
   "Value":{"shape":"String"},
   "MaxCount":{"shape":"Long"},
   "Overage":{"shape":"BoxBoolean"},
   "Unit":{"shape":"EntitlementUnit"},
   "AllowCheckIn":{"shape":"BoxBoolean"}
 }
 },
 "EntitlementData":{
 "type":"structure",
 "required":[
   "Name",
   "Unit"
 ],
 "members":{
   "Name":{"shape":"String"},
   "Value":{"shape":"String"},
   "Unit":{"shape":"EntitlementDataUnit"}
 }
 },
 "EntitlementDataList":{
 "type":"list",
 "member":{"shape":"EntitlementData"}
 },
 "EntitlementDataUnit":{
 "type":"string",
 "enum":[
   "Count",
   "None",
   "Seconds",
   "Microseconds",
   "Milliseconds",
   "Bytes",
   "Kilobytes",
 "Megabytes",
   "Gigabytes",
   "Terabytes",
```

```
 "Bits",
    "Kilobits",
    "Megabits",
    "Gigabits",
    "Terabits",
    "Percent",
    "Bytes/Second",
    "Kilobytes/Second",
    "Megabytes/Second",
    "Gigabytes/Second",
    "Terabytes/Second",
    "Bits/Second",
    "Kilobits/Second",
    "Megabits/Second",
    "Gigabits/Second",
    "Terabits/Second",
    "Count/Second"
  ]
 },
 "EntitlementList":{
  "type":"list",
  "member":{"shape":"Entitlement"}
 },
 "EntitlementNotAllowedException":{
  "type":"structure",
  "members":{
    "Message":{"shape":"Message"}
  },
  "exception":true
 },
 "EntitlementUnit":{
  "type":"string",
  "enum":[
    "Count",
    "None",
    "Seconds",
    "Microseconds",
    "Milliseconds",
    "Bytes",
    "Kilobytes",
    "Megabytes",
    "Gigabytes",
    "Terabytes",
 "Bits",
    "Kilobits",
    "Megabits",
    "Gigabits",
```

```
 "Terabits",
   "Percent",
   "Bytes/Second",
   "Kilobytes/Second",
   "Megabytes/Second",
   "Gigabytes/Second",
   "Terabytes/Second",
   "Bits/Second",
   "Kilobits/Second",
   "Megabits/Second",
   "Gigabits/Second",
   "Terabits/Second",
   "Count/Second"
 ]
 },
 "EntitlementUsage":{
 "type":"structure",
 "required":[
   "Name",
   "ConsumedValue",
   "Unit"
 ],
 "members":{
   "Name":{"shape":"String"},
   "ConsumedValue":{"shape":"String"},
  "MaxCount":{"shape":"String"},
   "Unit":{"shape":"EntitlementDataUnit"}
 }
 },
 "EntitlementUsageList":{
 "type":"list",
 "member":{"shape":"EntitlementUsage"}
 },
 "ExtendLicenseConsumptionRequest":{
 "type":"structure",
 "required":["LicenseConsumptionToken"],
 "members":{
   "LicenseConsumptionToken":{"shape":"String"},
   "DryRun":{"shape":"Boolean"}
 }
 },
 "ExtendLicenseConsumptionResponse":{
 "type":"structure",
 "members":{
   "LicenseConsumptionToken":{"shape":"String"},
   "Expiration":{"shape":"ISO8601DateTime"}
 }
 },
```
```
 "FailedDependencyException":{
  "type":"structure",
  "members":{
   "Message":{"shape":"Message"},
   "ErrorCode":{"shape":"String"}
  },
  "exception":true
 },
 "Filter":{
  "type":"structure",
  "members":{
   "Name":{"shape":"FilterName"},
   "Values":{"shape":"FilterValues"}
  }
 },
 "FilterLimitExceededException":{
  "type":"structure",
  "members":{
   "Message":{"shape":"Message"}
  },
  "exception":true
 },
 "FilterList":{
  "type":"list",
  "member":{"shape":"Filter"}
 },
 "FilterName":{"type":"string"},
 "FilterValue":{"type":"string"},
 "FilterValues":{
  "type":"list",
  "member":{"shape":"FilterValue"}
 },
 "Filters":{
  "type":"list",
  "member":{"shape":"Filter"}
 },
 "GetAccessTokenRequest":{
  "type":"structure",
  "required":["Token"],
  "members":{
   "Token":{"shape":"TokenString"},
   "TokenProperties":{"shape":"MaxSize3StringList"}
  }
 },
 "GetAccessTokenResponse":{
  "type":"structure",
  "members":{
   "AccessToken":{"shape":"TokenString"}
```

```
 }
 },
 "GetGrantRequest":{
 "type":"structure",
 "required":["GrantArn"],
 "members":{
  "GrantArn":{"shape":"Arn"},
   "Version":{"shape":"String"}
 }
 },
 "GetGrantResponse":{
 "type":"structure",
 "members":{
   "Grant":{"shape":"Grant"}
 }
 },
 "GetLicenseConfigurationRequest":{
 "type":"structure",
 "required":["LicenseConfigurationArn"],
 "members":{
  "LicenseConfigurationArn":{"shape":"String"}
 }
 },
 "GetLicenseConfigurationResponse":{
  "type":"structure",
 "members":{
  "LicenseConfigurationId":{"shape":"String"},
  "LicenseConfigurationArn":{"shape":"String"},
  "Name":{"shape":"String"},
   "Description":{"shape":"String"},
  "LicenseCountingType":{"shape":"LicenseCountingType"},
  "LicenseRules":{"shape":"StringList"},
   "LicenseCount":{"shape":"BoxLong"},
  "LicenseCountHardLimit":{"shape":"BoxBoolean"},
   "ConsumedLicenses":{"shape":"BoxLong"},
   "Status":{"shape":"String"},
   "OwnerAccountId":{"shape":"String"},
   "ConsumedLicenseSummaryList":{"shape":"ConsumedLicenseSummaryList"},
   "ManagedResourceSummaryList":{"shape":"ManagedResourceSummaryList"},
   "Tags":{"shape":"TagList"},
  "ProductInformationList":{"shape":"ProductInformationList"},
   "AutomatedDiscoveryInformation":{"shape":"AutomatedDiscoveryInformation"},
   "DisassociateWhenNotFound":{"shape":"BoxBoolean"}
 }
 },
 "GetLicenseConversionTaskRequest":{
  "type":"structure",
 "required":["LicenseConversionTaskId"],
```

```
 "members":{
   "LicenseConversionTaskId":{"shape":"LicenseConversionTaskId"}
 }
 },
 "GetLicenseConversionTaskResponse":{
 "type":"structure",
 "members":{
   "LicenseConversionTaskId":{"shape":"LicenseConversionTaskId"},
   "ResourceArn":{"shape":"String"},
   "SourceLicenseContext":{"shape":"LicenseConversionContext"},
   "DestinationLicenseContext":{"shape":"LicenseConversionContext"},
   "StatusMessage":{"shape":"String"},
   "Status":{"shape":"LicenseConversionTaskStatus"},
   "StartTime":{"shape":"DateTime"},
   "LicenseConversionTime":{"shape":"DateTime"},
   "EndTime":{"shape":"DateTime"}
 }
 },
 "GetLicenseManagerReportGeneratorRequest":{
 "type":"structure",
 "required":["LicenseManagerReportGeneratorArn"],
 "members":{
   "LicenseManagerReportGeneratorArn":{"shape":"String"}
  }
 },
 "GetLicenseManagerReportGeneratorResponse":{
 "type":"structure",
 "members":{
   "ReportGenerator":{"shape":"ReportGenerator"}
 }
 },
 "GetLicenseRequest":{
 "type":"structure",
 "required":["LicenseArn"],
 "members":{
   "LicenseArn":{"shape":"Arn"},
   "Version":{"shape":"String"}
 }
 },
 "GetLicenseResponse":{
 "type":"structure",
 "members":{
   "License":{"shape":"License"}
 }
 },
 "GetLicenseUsageRequest":{
 "type":"structure",
 "required":["LicenseArn"],
```

```
 "members":{
   "LicenseArn":{"shape":"Arn"}
 }
 },
 "GetLicenseUsageResponse":{
 "type":"structure",
 "members":{
   "LicenseUsage":{"shape":"LicenseUsage"}
 }
 },
 "GetServiceSettingsRequest":{
 "type":"structure",
 "members":{
 }
 },
 "GetServiceSettingsResponse":{
 "type":"structure",
 "members":{
   "S3BucketArn":{"shape":"String"},
   "SnsTopicArn":{"shape":"String"},
   "OrganizationConfiguration":{"shape":"OrganizationConfiguration"},
   "EnableCrossAccountsDiscovery":{"shape":"BoxBoolean"},
   "LicenseManagerResourceShareArn":{"shape":"String"}
 }
 },
 "Grant":{
 "type":"structure",
 "required":[
   "GrantArn",
   "GrantName",
   "ParentArn",
   "LicenseArn",
   "GranteePrincipalArn",
   "HomeRegion",
   "GrantStatus",
   "Version",
   "GrantedOperations"
 ],
  "members":{
   "GrantArn":{"shape":"Arn"},
   "GrantName":{"shape":"String"},
   "ParentArn":{"shape":"Arn"},
   "LicenseArn":{"shape":"Arn"},
   "GranteePrincipalArn":{"shape":"Arn"},
   "HomeRegion":{"shape":"String"},
   "GrantStatus":{"shape":"GrantStatus"},
   "StatusReason":{"shape":"StatusReasonMessage"},
   "Version":{"shape":"String"},
```

```
 "GrantedOperations":{"shape":"AllowedOperationList"},
    "Options":{"shape":"Options"}
  }
 },
 "GrantList":{
  "type":"list",
  "member":{"shape":"Grant"}
 },
 "GrantStatus":{
  "type":"string",
  "enum":[
   "PENDING_WORKFLOW",
   "PENDING_ACCEPT",
   "REJECTED",
   "ACTIVE",
   "FAILED_WORKFLOW",
   "DELETED",
   "PENDING_DELETE",
   "DISABLED",
   "WORKFLOW_COMPLETED"
  ]
 },
 "GrantedLicense":{
  "type":"structure",
  "members":{
   "LicenseArn":{"shape":"Arn"},
   "LicenseName":{"shape":"String"},
   "ProductName":{"shape":"String"},
   "ProductSKU":{"shape":"String"},
   "Issuer":{"shape":"IssuerDetails"},
   "HomeRegion":{"shape":"String"},
   "Status":{"shape":"LicenseStatus"},
   "Validity":{"shape":"DatetimeRange"},
   "Beneficiary":{"shape":"String"},
   "Entitlements":{"shape":"EntitlementList"},
   "ConsumptionConfiguration":{"shape":"ConsumptionConfiguration"},
 "LicenseMetadata":{"shape":"MetadataList"},
   "CreateTime":{"shape":"ISO8601DateTime"},
   "Version":{"shape":"String"},
   "ReceivedMetadata":{"shape":"ReceivedMetadata"}
  }
 },
 "GrantedLicenseList":{
  "type":"list",
  "member":{"shape":"GrantedLicense"}
 },
 "ISO8601DateTime":{
```

```
 "type":"string",
    "max":50,
    "pattern":"^(-?(?:[1-9][0-9]*)?[0-9]{4})-(1[0-2]|0[1-9])-(3[0-1]|0[1-9]|[1-2][0-9])T(2[0-3]|[0-1][0-9]):([0-5][0-
9]):([0-5][0-9])(\\.[0-9]+)?(Z|[+-](?:2[ 0-3]|[0-1][0-9]):[0-5][0-9])+$"
   },
  "Integer":{"type":"integer"},
   "InvalidParameterValueException":{
    "type":"structure",
    "members":{
     "Message":{"shape":"Message"}
    },
    "exception":true,
    "synthetic":true
   },
   "InvalidResourceStateException":{
    "type":"structure",
    "members":{
     "Message":{"shape":"Message"}
    },
    "exception":true
   },
   "InventoryFilter":{
    "type":"structure",
    "required":[
      "Name",
     "Condition"
    ],
    "members":{
     "Name":{"shape":"String"},
     "Condition":{"shape":"InventoryFilterCondition"},
     "Value":{"shape":"String"}
    }
   },
   "InventoryFilterCondition":{
    "type":"string",
    "enum":[
     "EQUALS",
     "NOT_EQUALS",
     "BEGINS_WITH",
     "CONTAINS"
    ]
   },
   "InventoryFilterList":{
    "type":"list",
    "member":{"shape":"InventoryFilter"}
   },
   "Issuer":{
    "type":"structure",
```

```
 "required":["Name"],
 "members":{
   "Name":{"shape":"String"},
   "SignKey":{"shape":"String"}
 }
 },
 "IssuerDetails":{
 "type":"structure",
 "members":{
   "Name":{"shape":"String"},
   "SignKey":{"shape":"String"},
   "KeyFingerprint":{"shape":"String"}
 }
 },
 "License":{
 "type":"structure",
 "members":{
   "LicenseArn":{"shape":"Arn"},
   "LicenseName":{"shape":"String"},
 "ProductName":{"shape":"String"},
   "ProductSKU":{"shape":"String"},
   "Issuer":{"shape":"IssuerDetails"},
   "HomeRegion":{"shape":"String"},
   "Status":{"shape":"LicenseStatus"},
   "Validity":{"shape":"DatetimeRange"},
   "Beneficiary":{"shape":"String"},
   "Entitlements":{"shape":"EntitlementList"},
   "ConsumptionConfiguration":{"shape":"ConsumptionConfiguration"},
   "LicenseMetadata":{"shape":"MetadataList"},
   "CreateTime":{"shape":"ISO8601DateTime"},
   "Version":{"shape":"String"}
 }
 },
 "LicenseConfiguration":{
 "type":"structure",
 "members":{
   "LicenseConfigurationId":{"shape":"String"},
   "LicenseConfigurationArn":{"shape":"String"},
   "Name":{"shape":"String"},
   "Description":{"shape":"String"},
   "LicenseCountingType":{"shape":"LicenseCountingType"},
   "LicenseRules":{"shape":"StringList"},
   "LicenseCount":{"shape":"BoxLong"},
   "LicenseCountHardLimit":{"shape":"BoxBoolean"},
   "DisassociateWhenNotFound":{"shape":"BoxBoolean"},
   "ConsumedLicenses":{"shape":"BoxLong"},
   "Status":{"shape":"String"},
```

```
 "OwnerAccountId":{"shape":"String"},
   "ConsumedLicenseSummaryList":{"shape":"ConsumedLicenseSummaryList"},
   "ManagedResourceSummaryList":{"shape":"ManagedResourceSummaryList"},
  "ProductInformationList":{"shape":"ProductInformationList"},
  "AutomatedDiscoveryInformation":{"shape":"AutomatedDiscoveryInformation"}
 }
 },
 "LicenseConfigurationAssociation":{
 "type":"structure",
 "members":{
  "ResourceArn":{"shape":"String"},
  "ResourceType":{"shape":"ResourceType"},
  "ResourceOwnerId":{"shape":"String"},
  "AssociationTime":{"shape":"DateTime"},
  "AmiAssociationScope":{"shape":"String"}
 }
 },
 "LicenseConfigurationAssociations":{
 "type":"list",
 "member":{"shape":"LicenseConfigurationAssociation"}
 },
 "LicenseConfigurationStatus":{
 "type":"string",
 "enum":[
  "AVAILABLE",
  "DISABLED"
 ]
 },
 "LicenseConfigurationUsage":{
 "type":"structure",
 "members":{
  "ResourceArn":{"shape":"String"},
  "ResourceType":{"shape":"ResourceType"},
  "ResourceStatus":{"shape":"String"},
  "ResourceOwnerId":{"shape":"String"},
  "AssociationTime":{"shape":"DateTime"},
   "ConsumedLicenses":{"shape":"BoxLong"}
 }
 },
 "LicenseConfigurationUsageList":{
 "type":"list",
 "member":{"shape":"LicenseConfigurationUsage"}
 },
 "LicenseConfigurations":{
 "type":"list",
 "member":{"shape":"LicenseConfiguration"}
 },
 "LicenseConversionContext":{
```

```
 "type":"structure",
 "members":{
   "UsageOperation":{"shape":"UsageOperation"}
 }
 },
 "LicenseConversionTask":{
 "type":"structure",
 "members":{
   "LicenseConversionTaskId":{"shape":"LicenseConversionTaskId"},
   "ResourceArn":{"shape":"String"},
   "SourceLicenseContext":{"shape":"LicenseConversionContext"},
   "DestinationLicenseContext":{"shape":"LicenseConversionContext"},
   "Status":{"shape":"LicenseConversionTaskStatus"},
   "StatusMessage":{"shape":"String"},
   "StartTime":{"shape":"DateTime"},
   "LicenseConversionTime":{"shape":"DateTime"},
   "EndTime":{"shape":"DateTime"}
 }
 },
 "LicenseConversionTaskId":{
 "type":"string",
 "max":50,
 "pattern":"^lct-[a-zA-Z0-9]*"
 },
 "LicenseConversionTaskStatus":{
 "type":"string",
 "enum":[
   "IN_PROGRESS",
   "SUCCEEDED",
   "FAILED"
 ]
 },
 "LicenseConversionTasks":{
 "type":"list",
 "member":{"shape":"LicenseConversionTask"}
 },
 "LicenseCountingType":{
 "type":"string",
 "enum":[
   "vCPU",
   "Instance",
   "Core",
   "Socket"
 ]
 },
 "LicenseDeletionStatus":{
  "type":"string",
 "enum":[
```

```
 "PENDING_DELETE",
   "DELETED"
 ]
 },
 "LicenseList":{
 "type":"list",
 "member":{"shape":"License"}
 },
 "LicenseOperationFailure":{
 "type":"structure",
 "members":{
  "ResourceArn":{"shape":"String"},
  "ResourceType":{"shape":"ResourceType"},
  "ErrorMessage":{"shape":"String"},
  "FailureTime":{"shape":"DateTime"},
   "OperationName":{"shape":"String"},
  "ResourceOwnerId":{"shape":"String"},
   "OperationRequestedBy":{"shape":"String"},
   "MetadataList":{"shape":"MetadataList"}
 }
 },
 "LicenseOperationFailureList":{
 "type":"list",
 "member":{"shape":"LicenseOperationFailure"}
 },
 "LicenseSpecification":{
 "type":"structure",
 "required":["LicenseConfigurationArn"],
 "members":{
  "LicenseConfigurationArn":{"shape":"String"},
  "AmiAssociationScope":{"shape":"String"}
 }
 },
 "LicenseSpecifications":{
 "type":"list",
 "member":{"shape":"LicenseSpecification"}
 },
 "LicenseStatus":{
 "type":"string",
 "enum":[
  "AVAILABLE",
  "PENDING_AVAILABLE",
  "DEACTIVATED",
  "SUSPENDED",
  "EXPIRED",
  "PENDING_DELETE",
  "DELETED"
```

```
 ]
```

```
 },
 "LicenseUsage":{
 "type":"structure",
 "members":{
   "EntitlementUsages":{"shape":"EntitlementUsageList"}
 }
 },
 "LicenseUsageException":{
 "type":"structure",
 "members":{
   "Message":{"shape":"Message"}
 },
 "exception":true
 },
 "ListAssociationsForLicenseConfigurationRequest":{
 "type":"structure",
 "required":["LicenseConfigurationArn"],
 "members":{
   "LicenseConfigurationArn":{"shape":"String"},
   "MaxResults":{"shape":"BoxInteger"},
   "NextToken":{"shape":"String"}
 }
 },
 "ListAssociationsForLicenseConfigurationResponse":{
 "type":"structure",
  "members":{
   "LicenseConfigurationAssociations":{"shape":"LicenseConfigurationAssociations"},
   "NextToken":{"shape":"String"}
 }
 },
 "ListDistributedGrantsRequest":{
 "type":"structure",
 "members":{
   "GrantArns":{"shape":"ArnList"},
   "Filters":{"shape":"FilterList"},
   "NextToken":{"shape":"String"},
   "MaxResults":{"shape":"MaxSize100"}
 }
 },
 "ListDistributedGrantsResponse":{
 "type":"structure",
 "members":{
   "Grants":{"shape":"GrantList"},
   "NextToken":{"shape":"String"}
 }
 },
 "ListFailuresForLicenseConfigurationOperationsRequest":{
 "type":"structure",
```

```
 "required":["LicenseConfigurationArn"],
 "members":{
   "LicenseConfigurationArn":{"shape":"String"},
   "MaxResults":{"shape":"BoxInteger"},
   "NextToken":{"shape":"String"}
 }
 },
 "ListFailuresForLicenseConfigurationOperationsResponse":{
 "type":"structure",
  "members":{
   "LicenseOperationFailureList":{"shape":"LicenseOperationFailureList"},
   "NextToken":{"shape":"String"}
 }
 },
 "ListLicenseConfigurationsRequest":{
 "type":"structure",
 "members":{
   "LicenseConfigurationArns":{"shape":"StringList"},
   "MaxResults":{"shape":"BoxInteger"},
   "NextToken":{"shape":"String"},
   "Filters":{"shape":"Filters"}
 }
 },
 "ListLicenseConfigurationsResponse":{
 "type":"structure",
 "members":{
   "LicenseConfigurations":{"shape":"LicenseConfigurations"},
   "NextToken":{"shape":"String"}
 }
 },
 "ListLicenseConversionTasksRequest":{
 "type":"structure",
 "members":{
   "NextToken":{"shape":"String"},
   "MaxResults":{"shape":"BoxInteger"},
   "Filters":{"shape":"Filters"}
 }
 },
 "ListLicenseConversionTasksResponse":{
 "type":"structure",
 "members":{
   "LicenseConversionTasks":{"shape":"LicenseConversionTasks"},
   "NextToken":{"shape":"String"}
 }
 },
 "ListLicenseManagerReportGeneratorsRequest":{
 "type":"structure",
 "members":{
```

```
 "Filters":{"shape":"FilterList"},
   "NextToken":{"shape":"String"},
   "MaxResults":{"shape":"MaxSize100"}
  }
 },
 "ListLicenseManagerReportGeneratorsResponse":{
  "type":"structure",
  "members":{
   "ReportGenerators":{"shape":"ReportGeneratorList"},
   "NextToken":{"shape":"String"}
  }
 },
 "ListLicenseSpecificationsForResourceRequest":{
  "type":"structure",
  "required":["ResourceArn"],
  "members":{
   "ResourceArn":{"shape":"String"},
   "MaxResults":{"shape":"BoxInteger"},
   "NextToken":{"shape":"String"}
  }
 },
 "ListLicenseSpecificationsForResourceResponse":{
  "type":"structure",
  "members":{
   "LicenseSpecifications":{"shape":"LicenseSpecifications"},
   "NextToken":{"shape":"String"}
 }
 },
 "ListLicenseVersionsRequest":{
  "type":"structure",
  "required":["LicenseArn"],
  "members":{
   "LicenseArn":{"shape":"Arn"},
   "NextToken":{"shape":"String"},
   "MaxResults":{"shape":"MaxSize100"}
  }
 },
 "ListLicenseVersionsResponse":{
  "type":"structure",
  "members":{
   "Licenses":{"shape":"LicenseList"},
   "NextToken":{"shape":"String"}
  }
 },
 "ListLicensesRequest":{
  "type":"structure",
  "members":{
```

```
 "LicenseArns":{"shape":"ArnList"},
   "Filters":{"shape":"FilterList"},
   "NextToken":{"shape":"String"},
   "MaxResults":{"shape":"MaxSize100"}
 }
 },
 "ListLicensesResponse":{
 "type":"structure",
 "members":{
   "Licenses":{"shape":"LicenseList"},
   "NextToken":{"shape":"String"}
 }
 },
 "ListReceivedGrantsForOrganizationRequest":{
 "type":"structure",
 "required":["LicenseArn"],
 "members":{
   "LicenseArn":{"shape":"Arn"},
   "Filters":{"shape":"FilterList"},
   "NextToken":{"shape":"String"},
   "MaxResults":{"shape":"MaxSize100"}
 }
 },
 "ListReceivedGrantsForOrganizationResponse":{
 "type":"structure",
 "members":{
   "Grants":{"shape":"GrantList"},
   "NextToken":{"shape":"String"}
 }
 },
 "ListReceivedGrantsRequest":{
 "type":"structure",
 "members":{
   "GrantArns":{"shape":"ArnList"},
   "Filters":{"shape":"FilterList"},
   "NextToken":{"shape":"String"},
   "MaxResults":{"shape":"MaxSize100"}
 }
 },
 "ListReceivedGrantsResponse":{
 "type":"structure",
 "members":{
   "Grants":{"shape":"GrantList"},
   "NextToken":{"shape":"String"}
 }
 },
 "ListReceivedLicensesForOrganizationRequest":{
 "type":"structure",
```

```
 "members":{
   "Filters":{"shape":"FilterList"},
   "NextToken":{"shape":"String"},
   "MaxResults":{"shape":"MaxSize100"}
  }
 },
 "ListReceivedLicensesForOrganizationResponse":{
 "type":"structure",
 "members":{
   "Licenses":{"shape":"GrantedLicenseList"},
   "NextToken":{"shape":"String"}
 }
 },
 "ListReceivedLicensesRequest":{
 "type":"structure",
 "members":{
   "LicenseArns":{"shape":"ArnList"},
   "Filters":{"shape":"FilterList"},
   "NextToken":{"shape":"String"},
   "MaxResults":{"shape":"MaxSize100"}
 }
 },
 "ListReceivedLicensesResponse":{
 "type":"structure",
 "members":{
   "Licenses":{"shape":"GrantedLicenseList"},
   "NextToken":{"shape":"String"}
 }
 },
 "ListResourceInventoryRequest":{
 "type":"structure",
 "members":{
   "MaxResults":{"shape":"BoxInteger"},
   "NextToken":{"shape":"String"},
   "Filters":{"shape":"InventoryFilterList"}
 }
 },
 "ListResourceInventoryResponse":{
 "type":"structure",
 "members":{
   "ResourceInventoryList":{"shape":"ResourceInventoryList"},
   "NextToken":{"shape":"String"}
 }
 },
 "ListTagsForResourceRequest":{
 "type":"structure",
 "required":["ResourceArn"],
 "members":{
```

```
 "ResourceArn":{"shape":"String"}
  }
 },
 "ListTagsForResourceResponse":{
  "type":"structure",
  "members":{
   "Tags":{"shape":"TagList"}
  }
 },
 "ListTokensRequest":{
  "type":"structure",
  "members":{
   "TokenIds":{"shape":"StringList"},
   "Filters":{"shape":"FilterList"},
   "NextToken":{"shape":"String"},
   "MaxResults":{"shape":"MaxSize100"}
  }
 },
 "ListTokensResponse":{
  "type":"structure",
  "members":{
   "Tokens":{"shape":"TokenList"},
   "NextToken":{"shape":"String"}
  }
 },
 "ListUsageForLicenseConfigurationRequest":{
  "type":"structure",
  "required":["LicenseConfigurationArn"],
  "members":{
   "LicenseConfigurationArn":{"shape":"String"},
   "MaxResults":{"shape":"BoxInteger"},
   "NextToken":{"shape":"String"},
   "Filters":{"shape":"Filters"}
  }
 },
 "ListUsageForLicenseConfigurationResponse":{
  "type":"structure",
  "members":{
   "LicenseConfigurationUsageList":{"shape":"LicenseConfigurationUsageList"},
   "NextToken":{"shape":"String"}
  }
 },
 "Location":{"type":"string"},
 "Long":{"type":"long"},
 "ManagedResourceSummary":{
  "type":"structure",
  "members":{
   "ResourceType":{"shape":"ResourceType"},
```

```
 "AssociationCount":{"shape":"BoxLong"}
  }
 },
 "ManagedResourceSummaryList":{
  "type":"list",
  "member":{"shape":"ManagedResourceSummary"}
 },
 "MaxSize100":{
  "type":"integer",
  "max":100,
  "min":1
 },
 "MaxSize3StringList":{
  "type":"list",
 "member": { "shape": "String" },
  "max":3
 },
 "Message":{"type":"string"},
 "Metadata":{
  "type":"structure",
  "members":{
   "Name":{"shape":"String"},
   "Value":{"shape":"String"}
  }
 },
 "MetadataList":{
  "type":"list",
  "member":{"shape":"Metadata"}
 },
 "NoEntitlementsAllowedException":{
  "type":"structure",
  "members":{
   "Message":{"shape":"Message"}
  },
  "exception":true
 },
 "Options":{
  "type":"structure",
  "members":{
   "ActivationOverrideBehavior":{"shape":"ActivationOverrideBehavior"}
  }
 },
 "OrganizationConfiguration":{
  "type":"structure",
  "required":["EnableIntegration"],
  "members":{
   "EnableIntegration":{"shape":"Boolean"}
  }
```

```
 },
 "PrincipalArnList":{
 "type":"list",
 "member":{"shape":"Arn"},
 "max":1,
 "min":1
 },
 "ProductInformation":{
 "type":"structure",
 "required":[
   "ResourceType",
   "ProductInformationFilterList"
 ],
 "members":{
   "ResourceType":{"shape":"String"},
   "ProductInformationFilterList":{"shape":"ProductInformationFilterList"}
 }
 },
 "ProductInformationFilter":{
 "type":"structure",
 "required":[
   "ProductInformationFilterName",
   "ProductInformationFilterComparator"
 ],
 "members":{
   "ProductInformationFilterName":{"shape":"String"},
   "ProductInformationFilterValue":{"shape":"StringList"},
   "ProductInformationFilterComparator":{"shape":"String"}
 }
 },
 "ProductInformationFilterList":{
 "type":"list",
 "member":{"shape":"ProductInformationFilter"}
 },
 "ProductInformationList":{
 "type":"list",
 "member":{"shape":"ProductInformation"}
 },
 "ProvisionalConfiguration":{
 "type":"structure",
 "required":["MaxTimeToLiveInMinutes"],
 "members":{
   "MaxTimeToLiveInMinutes":{"shape":"BoxInteger"}
 }
 },
 "RateLimitExceededException":{
 "type":"structure",
 "members":{
```

```
 "Message":{"shape":"Message"}
  },
 "exception":true
 },
 "ReceivedMetadata":{
 "type":"structure",
 "members":{
  "ReceivedStatus":{"shape":"ReceivedStatus"},
  "ReceivedStatusReason":{"shape":"StatusReasonMessage"},
  "AllowedOperations":{"shape":"AllowedOperationList"}
 }
 },
 "ReceivedStatus":{
 "type":"string",
 "enum":[
  "PENDING_WORKFLOW",
  "PENDING_ACCEPT",
  "REJECTED",
  "ACTIVE",
  "FAILED_WORKFLOW",
  "DELETED",
  "DISABLED",
  "WORKFLOW_COMPLETED"
 ]
 },
 "RedirectException":{
 "type":"structure",
 "members":{
  "Location":{"shape":"Location"},
  "Message":{"shape":"Message"}
 },
 "exception":true
 },
 "RejectGrantRequest":{
 "type":"structure",
 "required":["GrantArn"],
 "members":{
  "GrantArn":{"shape":"Arn"}
 }
 },
 "RejectGrantResponse":{
 "type":"structure",
 "members":{
   "GrantArn":{"shape":"Arn"},
  "Status":{"shape":"GrantStatus"},
   "Version":{"shape":"String"}
 }
 },
```

```
 "RenewType":{
 "type":"string",
 "enum":[
   "None",
   "Weekly",
   "Monthly"
 ]
 },
 "ReportContext":{
 "type":"structure",
 "required":["licenseConfigurationArns"],
 "members":{
   "licenseConfigurationArns":{"shape":"ArnList"}
 }
 },
 "ReportFrequency":{
 "type":"structure",
 "members":{
   "value":{"shape":"Integer"},
   "period":{"shape":"ReportFrequencyType"}
 }
 },
 "ReportFrequencyType":{
 "type":"string",
 "enum":[
   "DAY",
   "WEEK",
   "MONTH"
 ]
 },
 "ReportGenerator":{
 "type":"structure",
 "members":{
   "ReportGeneratorName":{"shape":"String"},
   "ReportType":{"shape":"ReportTypeList"},
   "ReportContext":{"shape":"ReportContext"},
   "ReportFrequency":{"shape":"ReportFrequency"},
   "LicenseManagerReportGeneratorArn":{"shape":"String"},
   "LastRunStatus":{"shape":"String"},
   "LastRunFailureReason":{"shape":"String"},
   "LastReportGenerationTime":{"shape":"String"},
   "ReportCreatorAccount":{"shape":"String"},
   "Description":{"shape":"String"},
   "S3Location":{"shape":"S3Location"},
   "CreateTime":{"shape":"String"},
   "Tags":{"shape":"TagList"}
 }
 },
```

```
 "ReportGeneratorList":{
 "type":"list",
 "member":{"shape":"ReportGenerator"}
 },
 "ReportGeneratorName":{
 "type":"string",
 "max":100,
 "min":1
 },
 "ReportType":{
 "type":"string",
 "enum":[
   "LicenseConfigurationSummaryReport",
   "LicenseConfigurationUsageReport"
 ]
 },
 "ReportTypeList":{
 "type":"list",
 "member":{"shape":"ReportType"}
 },
 "ResourceInventory":{
 "type":"structure",
 "members":{
   "ResourceId":{"shape":"String"},
   "ResourceType":{"shape":"ResourceType"},
   "ResourceArn":{"shape":"String"},
   "Platform":{"shape":"String"},
   "PlatformVersion":{"shape":"String"},
   "ResourceOwningAccountId":{"shape":"String"}
 }
 },
 "ResourceInventoryList":{
 "type":"list",
 "member":{"shape":"ResourceInventory"}
 },
 "ResourceLimitExceededException":{
 "type":"structure",
 "members":{
   "Message":{"shape":"Message"}
 },
 "exception":true
 },
 "ResourceNotFoundException":{
 "type":"structure",
 "members":{
   "Message":{"shape":"Message"}
 },
 "exception":true
```

```
 },
 "ResourceType":{
  "type":"string",
  "enum":[
   "EC2_INSTANCE",
   "EC2_HOST",
   "EC2_AMI",
   "RDS",
   "SYSTEMS_MANAGER_MANAGED_INSTANCE"
  ]
 },
 "S3Location":{
  "type":"structure",
  "members":{
   "bucket":{"shape":"String"},
   "keyPrefix":{"shape":"String"}
 }
 },
 "ServerInternalException":{
  "type":"structure",
  "members":{
   "Message":{"shape":"Message"}
  },
  "exception":true,
  "fault":true
 },
 "SignedToken":{
  "type":"string",
  "min":4096
 },
 "StatusReasonMessage":{
  "type":"string",
  "max":400,
 "pattern":"[\|\s\|S]+"
 },
 "String":{"type":"string"},
 "StringList":{
  "type":"list",
  "member":{"shape":"String"}
 },
 "Tag":{
  "type":"structure",
  "members":{
   "Key":{"shape":"String"},
   "Value":{"shape":"String"}
  }
 },
```

```
 "TagKeyList":{
 "type":"list",
 "member":{"shape":"String"}
 },
 "TagList":{
 "type":"list",
 "member":{"shape":"Tag"}
 },
 "TagResourceRequest":{
 "type":"structure",
 "required":[
   "ResourceArn",
   "Tags"
 ],
 "members":{
   "ResourceArn":{"shape":"String"},
   "Tags":{"shape":"TagList"}
 }
 },
 "TagResourceResponse":{
  "type":"structure",
 "members":{
 }
 },
 "TokenData":{
 "type":"structure",
 "members":{
   "TokenId":{"shape":"String"},
   "TokenType":{"shape":"String"},
   "LicenseArn":{"shape":"String"},
   "ExpirationTime":{"shape":"ISO8601DateTime"},
   "TokenProperties":{"shape":"MaxSize3StringList"},
   "RoleArns":{"shape":"ArnList"},
   "Status":{"shape":"String"}
 }
 },
 "TokenList":{
 "type":"list",
 "member":{"shape":"TokenData"}
 },
 "TokenString":{
 "type":"string",
 "max":4096,
 "pattern":"\\S+"
 },
 "TokenType":{
 "type":"string",
 "enum":["REFRESH_TOKEN"]
```

```
 },
 "UnsupportedDigitalSignatureMethodException":{
 "type":"structure",
 "members":{
   "Message":{"shape":"Message"}
 },
 "exception":true
 },
 "UntagResourceRequest":{
 "type":"structure",
 "required":[
   "ResourceArn",
   "TagKeys"
  ],
 "members":{
   "ResourceArn":{"shape":"String"},
   "TagKeys":{"shape":"TagKeyList"}
 }
 },
 "UntagResourceResponse":{
 "type":"structure",
 "members":{
 }
 },
 "UpdateLicenseConfigurationRequest":{
 "type":"structure",
 "required":["LicenseConfigurationArn"],
 "members":{
   "LicenseConfigurationArn":{"shape":"String"},
   "LicenseConfigurationStatus":{"shape":"LicenseConfigurationStatus"},
   "LicenseRules":{"shape":"StringList"},
   "LicenseCount":{"shape":"BoxLong"},
   "LicenseCountHardLimit":{"shape":"BoxBoolean"},
   "Name":{"shape":"String"},
   "Description":{"shape":"String"},
   "ProductInformationList":{"shape":"ProductInformationList"},
   "DisassociateWhenNotFound":{"shape":"BoxBoolean"}
 }
 },
 "UpdateLicenseConfigurationResponse":{
 "type":"structure",
 "members":{
 }
 },
 "UpdateLicenseManagerReportGeneratorRequest":{
  "type":"structure",
 "required":[
   "LicenseManagerReportGeneratorArn",
```

```
 "ReportGeneratorName",
   "Type",
   "ReportContext",
   "ReportFrequency",
   "ClientToken"
 ],
 "members":{
   "LicenseManagerReportGeneratorArn":{"shape":"String"},
   "ReportGeneratorName":{"shape":"ReportGeneratorName"},
   "Type":{"shape":"ReportTypeList"},
   "ReportContext":{"shape":"ReportContext"},
   "ReportFrequency":{"shape":"ReportFrequency"},
   "ClientToken":{"shape":"ClientRequestToken"},
   "Description":{"shape":"String"}
 }
 },
 "UpdateLicenseManagerReportGeneratorResponse":{
 "type":"structure",
 "members":{
 }
 },
 "UpdateLicenseSpecificationsForResourceRequest":{
 "type":"structure",
 "required":["ResourceArn"],
 "members":{
   "ResourceArn":{"shape":"String"},
   "AddLicenseSpecifications":{"shape":"LicenseSpecifications"},
   "RemoveLicenseSpecifications":{"shape":"LicenseSpecifications"}
  }
 },
 "UpdateLicenseSpecificationsForResourceResponse":{
 "type":"structure",
 "members":{
 }
 },
 "UpdateServiceSettingsRequest":{
 "type":"structure",
 "members":{
   "S3BucketArn":{"shape":"String"},
   "SnsTopicArn":{"shape":"String"},
   "OrganizationConfiguration":{"shape":"OrganizationConfiguration"},
   "EnableCrossAccountsDiscovery":{"shape":"BoxBoolean"}
 }
 },
 "UpdateServiceSettingsResponse":{
 "type":"structure",
 "members":{
 }
```

```
 },
  "UsageOperation":{
   "type":"string",
   "max":50
  },
  "ValidationException":{
   "type":"structure",
   "members":{
    "Message":{"shape":"Message"}
   },
   "exception":true
  }
 }
}
{
 "version":"2.0",
 "metadata":{
  "apiVersion":"2018-05-10",
  "endpointPrefix":"license-manager-linux-subscriptions",
  "jsonVersion":"1.1",
  "protocol":"rest-json",
  "serviceFullName":"AWS License Manager Linux Subscriptions",
  "serviceId":"License Manager Linux Subscriptions",
  "signatureVersion":"v4",
  "signingName":"license-manager-linux-subscriptions",
  "uid":"license-manager-linux-subscriptions-2018-05-10"
 },
 "operations":{
  "GetServiceSettings":{
   "name":"GetServiceSettings",
   "http":{
    "method":"POST",
    "requestUri":"/subscription/GetServiceSettings",
    "responseCode":200
   },
   "input":{"shape":"GetServiceSettingsRequest"},
   "output":{"shape":"GetServiceSettingsResponse"},
   "errors":[
     {"shape":"InternalServerException"},
     {"shape":"ThrottlingException"},
     {"shape":"ValidationException"}
   ],
   "idempotent":true
  },
  "ListLinuxSubscriptionInstances":{
   "name":"ListLinuxSubscriptionInstances",
    "http":{
     "method":"POST",
```

```
 "requestUri":"/subscription/ListLinuxSubscriptionInstances",
   "responseCode":200
  },
  "input":{"shape":"ListLinuxSubscriptionInstancesRequest"},
  "output":{"shape":"ListLinuxSubscriptionInstancesResponse"},
  "errors":[
    {"shape":"InternalServerException"},
    {"shape":"ThrottlingException"},
    {"shape":"ValidationException"}
  ],
  "idempotent":true
 },
 "ListLinuxSubscriptions":{
  "name":"ListLinuxSubscriptions",
  "http":{
    "method":"POST",
   "requestUri":"/subscription/ListLinuxSubscriptions",
   "responseCode":200
  },
  "input":{"shape":"ListLinuxSubscriptionsRequest"},
  "output":{"shape":"ListLinuxSubscriptionsResponse"},
  "errors":[
    {"shape":"InternalServerException"},
    {"shape":"ThrottlingException"},
    {"shape":"ValidationException"}
  ],
  "idempotent":true
 },
 "UpdateServiceSettings":{
  "name":"UpdateServiceSettings",
  "http":{
```

```
 "method":"POST",
    "requestUri":"/subscription/UpdateServiceSettings",
    "responseCode":200
   },
   "input":{"shape":"UpdateServiceSettingsRequest"},
   "output":{"shape":"UpdateServiceSettingsResponse"},
   "errors":[
    {"shape":"InternalServerException"},
    {"shape":"ThrottlingException"},
    {"shape":"ValidationException"}
   ],
   "idempotent":true
  }
 },
 "shapes":{
  "Boolean":{
```

```
 "type":"boolean",
  "box":true
 },
 "BoxInteger":{
  "type":"integer",
  "box":true
 },
 "BoxLong":{
  "type":"long",
  "box":true
 },
 "Filter":{
  "type":"structure",
  "members":{
   "Name":{"shape":"String"},
   "Operator":{"shape":"Operator"},
   "Values":{"shape":"StringList"}
  }
 },
 "FilterList":{
  "type":"list",
  "member":{"shape":"Filter"}
 },
 "GetServiceSettingsRequest":{
  "type":"structure",
  "members":{
  }
 },
 "GetServiceSettingsResponse":{
  "type":"structure",
  "members":{
   "HomeRegions":{"shape":"StringList"},
   "LinuxSubscriptionsDiscovery":{"shape":"LinuxSubscriptionsDiscovery"},
   "LinuxSubscriptionsDiscoverySettings":{"shape":"LinuxSubscriptionsDiscoverySettings"},
   "Status":{"shape":"Status"},
   "StatusMessage":{"shape":"StringMap"}
  }
 },
 "Instance":{
  "type":"structure",
  "members":{
  "AccountID": {"shape": "String" },
  "AmiId":{"shape":"String"},
   "InstanceID":{"shape":"String"},
   "InstanceType":{"shape":"String"},
   "LastUpdatedTime":{"shape":"String"},
   "ProductCode":{"shape":"ProductCodeList"},
  "Region": { "shape": "String" },
```

```
 "Status":{"shape":"String"},
    "SubscriptionName":{"shape":"String"},
    "UsageOperation":{"shape":"String"}
   }
  },
  "InstanceList":{
 "type":"list",
   "member":{"shape":"Instance"}
  },
  "InternalServerException":{
   "type":"structure",
   "members":{
    "message":{"shape":"String"}
   },
   "exception":true,
   "fault":true
  },
  "LinuxSubscriptionsDiscovery":{
   "type":"string",
   "enum":[
    "Enabled",
    "Disabled"
   ]
  },
  "LinuxSubscriptionsDiscoverySettings":{
   "type":"structure",
   "required":[
    "OrganizationIntegration",
    "SourceRegions"
   ],
   "members":{
    "OrganizationIntegration":{"shape":"OrganizationIntegration"},
    "SourceRegions":{"shape":"StringList"}
   }
  },
  "ListLinuxSubscriptionInstancesRequest":{
   "type":"structure",
   "members":{
    "Filters":{"shape":"FilterList"},
    "MaxResults":{"shape":"BoxInteger"},
    "NextToken":{"shape":"ListLinuxSubscriptionInstancesRequestNextTokenString"}
   }
  },
  "ListLinuxSubscriptionInstancesRequestNextTokenString":{
    "type":"string",
   "max":16384,
   "min":1
```

```
 },
 "ListLinuxSubscriptionInstancesResponse":{
 "type":"structure",
 "members":{
   "Instances":{"shape":"InstanceList"},
   "NextToken":{"shape":"String"}
 }
 },
 "ListLinuxSubscriptionsRequest":{
 "type":"structure",
 "members":{
   "Filters":{"shape":"FilterList"},
   "MaxResults":{"shape":"BoxInteger"},
   "NextToken":{"shape":"ListLinuxSubscriptionsRequestNextTokenString"}
 }
 },
 "ListLinuxSubscriptionsRequestNextTokenString":{
 "type":"string",
 "max":16384,
 "min":1
 },
 "ListLinuxSubscriptionsResponse":{
 "type":"structure",
 "members":{
   "NextToken":{"shape":"String"},
   "Subscriptions":{"shape":"SubscriptionList"}
 }
 },
 "Operator":{
 "type":"string",
 "enum":[
   "Equal",
   "NotEqual",
   "Contains"
 ],
 "max":20,
 "min":1
 },
 "OrganizationIntegration":{
  "type":"string",
 "enum":[
   "Enabled",
   "Disabled"
 ]
 },
 "ProductCodeList":{
 "type":"list",
 "member":{"shape":"String"}
```

```
 },
 "Status":{
 "type":"string",
 "enum":[
   "InProgress",
   "Completed",
   "Successful",
   "Failed"
 ]
 },
 "String":{"type":"string"},
 "StringList":{
 "type":"list",
 "member":{"shape":"StringListMemberString"},
 "max":100,
 "min":1
 },
 "StringListMemberString":{
 "type":"string",
 "max":100,
 "min":1
 },
 "StringMap":{
 "type":"map",
 "key":{"shape":"String"},
 "value":{"shape":"String"}
 },
 "Subscription":{
 "type":"structure",
 "members":{
   "InstanceCount":{"shape":"BoxLong"},
   "Name":{"shape":"String"},
   "Type":{"shape":"String"}
 }
 },
 "SubscriptionList":{
 "type":"list",
 "member":{"shape":"Subscription"}
 },
 "ThrottlingException":{
  "type":"structure",
 "members":{
   "message":{"shape":"String"}
 },
 "exception":true
 },
 "UpdateServiceSettingsRequest":{
 "type":"structure",
```

```
 "required":[
    "LinuxSubscriptionsDiscovery",
    "LinuxSubscriptionsDiscoverySettings"
   ],
   "members":{
    "AllowUpdate":{"shape":"Boolean"},
    "LinuxSubscriptionsDiscovery":{"shape":"LinuxSubscriptionsDiscovery"},
    "LinuxSubscriptionsDiscoverySettings":{"shape":"LinuxSubscriptionsDiscoverySettings"}
   }
  },
  "UpdateServiceSettingsResponse":{
   "type":"structure",
   "members":{
    "HomeRegions":{"shape":"StringList"},
    "LinuxSubscriptionsDiscovery":{"shape":"LinuxSubscriptionsDiscovery"},
    "LinuxSubscriptionsDiscoverySettings":{"shape":"LinuxSubscriptionsDiscoverySettings"},
    "Status":{"shape":"Status"},
    "StatusMessage":{"shape":"StringMap"}
   }
  },
  "ValidationException":{
   "type":"structure",
   "members":{
    "message":{"shape":"String"}
   },
   "exception":true
  }
 }
 "version": "2.0",
```
 "service": "<p>License Manager makes it easier to manage licenses from software vendors across multiple Amazon Web Services accounts and on-premises servers.  $\langle p \rangle$ ",

"operations": {

} {

"AcceptGrant": "<p>Accepts the specified grant.</p>",

"CheckInLicense": "<p>Checks in the specified license. Check in a license when it is no longer in use. $\langle p \rangle$ ",

"CheckoutBorrowLicense": "<p>Checks out the specified license for offline use.</p>",

"CheckoutLicense": "<p>Checks out the specified license.</p><note><p>If the account that created the license is the same that is performing the check out, you must specify the account as the beneficiary. $\langle p \rangle$   $\langle$  note $\rangle$ ",

```
 "CreateGrant": "<p>Creates a grant for the specified license. A grant shares the use of license entitlements with a
specific Amazon Web Services account, an organization, or an organizational unit (OU). For more information, see
<a href=\"https://docs.aws.amazon.com/license-manager/latest/userguide/granted-licenses.html\">Granted
licenses in License Manager</a> in the Lifeure Manager User Guide (i> /p>",
```

```
 "CreateGrantVersion": "<p>Creates a new version of the specified grant. For more information, see <a
href=\"https://docs.aws.amazon.com/license-manager/latest/userguide/granted-licenses.html\">Granted licenses in
License Manager</a> in the <i>License Manager User Guide</i>>>:</p>",
```
"CreateLicense": "<p>Creates a license.</p>",

"CreateLicenseConfiguration": "<p>Creates a license configuration. $\langle p \rangle$  <p>A license configuration is an

abstraction of a customer license agreement that can be consumed and enforced by License Manager. Components include specifications for the license type (licensing by instance, socket, CPU, or vCPU), allowed tenancy (shared tenancy, Dedicated Instance, Dedicated Host, or all of these), license affinity to host (how long a license must be associated with a host), and the number of licenses purchased and used. $\langle p \rangle$ ",

"CreateLicenseConversionTaskForResource":

"<p>Creates a new license conversion task.</p>",

"CreateLicenseManagerReportGenerator": "<p>Creates a report generator.</p>",

"CreateLicenseVersion": "<p>Creates a new version of the specified license.</p>",

"CreateToken": "<p>Creates a long-lived token.</p> <p>A refresh token is a JWT token used to get an access token. With an access token, you can call AssumeRoleWithWebIdentity to get role credentials that you can use to call License Manager to manage the specified license.</p>",

"DeleteGrant": "<p>Deletes the specified grant.</p>",

"DeleteLicense": "<p>Deletes the specified license.</p>",

"DeleteLicenseConfiguration": "<p>Deletes the specified license configuration. $\langle p \rangle \langle p \rangle$  You cannot delete a license configuration that is in use. $\langle p \rangle$ ",

"DeleteLicenseManagerReportGenerator": "<p>Deletes the specified report generator.</p><p>This action deletes the report generator, which stops it from generating future reports. The action cannot be reversed. It has no effect on the previous reports from this generator. $\langle p \rangle$ ",

"DeleteToken": "< $p$ >Deletes the specified token. Must be called in the license home Region.</p>",

"ExtendLicenseConsumption": "<p>Extends the expiration date for license consumption.</p>",

 "GetAccessToken": "<p>Gets a temporary access token to use with AssumeRoleWithWebIdentity. Access tokens are valid for one hour. $\langle p \rangle$ ",

"GetGrant": "<p>Gets detailed information about the specified grant.</p>",

"GetLicense": "< $p$ >Gets detailed information about the specified license. $\langle p \rangle$ ",

"GetLicenseConfiguration": " $\langle p \rangle$ Gets detailed information about the specified license configuration. $\langle p \rangle$ ",

"GetLicenseConversionTask": "< $p >$ Gets information about the specified license type conversion task. $\langle p \rangle$ ",

"GetLicenseManagerReportGenerator": "<p>Gets information about the specified report generator.</p>",

"GetLicenseUsage": "<p>Gets detailed information about the usage of the specified license.</p>",

"GetServiceSettings":

"<p>Gets the License Manager settings for the current Region.</p>",

 "ListAssociationsForLicenseConfiguration": "<p>Lists the resource associations for the specified license configuration. $\langle p \rangle$   $\langle p \rangle$  Resource associations need not consume licenses from a license configuration. For example, an AMI or a stopped instance might not consume a license (depending on the license rules). $\langle p \rangle$ ,

"ListDistributedGrants": "< $p>$ Lists the grants distributed for the specified license. $\langle p \rangle$ ",

 "ListFailuresForLicenseConfigurationOperations": "<p>Lists the license configuration operations that failed. $<$ /p $>$ ",

"ListLicenseConfigurations": "<p>Lists the license configurations for your account. $\langle p \rangle$ ",

"ListLicenseConversionTasks": "< $p>L$ ists the license type conversion tasks for your account. $\langle p \rangle$ ",

"ListLicenseManagerReportGenerators": "<p>Lists the report generators for your account.</p>",

"ListLicenseSpecificationsForResource": "<p>Describes the license configurations for the

specified resource. $\langle p \rangle$ ",

"ListLicenseVersions": "< $p>L$ ists all versions of the specified license. $\langle p \rangle$ ".

"ListLicenses": "<p>Lists the licenses for your account.</p>",

 "ListReceivedGrants": "<p>Lists grants that are received. Received grants are grants created while specifying the recipient as this Amazon Web Services account, your organization, or an organizational unit (OU) to which this member account belongs.  $\langle p \rangle$ ",

"ListReceivedGrantsForOrganization": "< $p >$ Lists the grants received for all accounts in the organization. $\langle p \rangle$ ", "ListReceivedLicenses": "<p>Lists received licenses.</p>",

 "ListReceivedLicensesForOrganization": "<p>Lists the licenses received for all accounts in the organization.</p>",

"ListResourceInventory": "<p>Lists resources managed using Systems Manager inventory.</p>",

"ListTagsForResource": "<p>Lists the tags for the specified license configuration.</p>",

"ListTokens": "<p>Lists your tokens.</p>",

"ListUsageForLicenseConfiguration":

 "<p>Lists all license usage records for a license configuration, displaying license consumption details by resource at a selected point in time. Use this action to audit the current license consumption for any license inventory and configuration.</p>",

"RejectGrant": "< $p$ >Rejects the specified grant. $\langle p \rangle$ ",

"TagResource": "<p>Adds the specified tags to the specified license configuration.</p>",

"UntagResource": "<p>Removes the specified tags from the specified license configuration.</p>",

"UpdateLicenseConfiguration": "<p>Modifies the attributes of an existing license configuration.</p>",

 "UpdateLicenseManagerReportGenerator": "<p>Updates a report generator.</p> <p>After you make changes to a report generator, it starts generating new reports within 60 minutes of being updated.</p>",

 "UpdateLicenseSpecificationsForResource": "<p>Adds or removes the specified license configurations for the specified Amazon Web Services resource. $\langle p \rangle \langle p \rangle$ You can update the

 license specifications of AMIs, instances, and hosts. You cannot update the license specifications for launch templates and CloudFormation templates, as they send license configurations to the operation that creates the resource.</p>".

"UpdateServiceSettings": "<p>Updates License Manager settings for the current Region.</p>"

```
 },
 "shapes": {
  "AcceptGrantRequest": {
   "base": null,
   "refs": {
   }
  },
  "AcceptGrantResponse": {
   "base": null,
   "refs": {
   }
  },
  "AccessDeniedException": {
   "base": "<p>Access to resource denied.</p>",
   "refs": {
   }
  },
  "ActivationOverrideBehavior": {
   "base": null,
   "refs": {
```
 "Options\$ActivationOverrideBehavior": "<p>An activation option for your grant that determines the behavior of activating a grant. Activation options can only be used with granted licenses sourced from the Amazon Web Services Marketplace. Additionally, the operation must specify the value of  $\langle \text{code}\rangle$ ACTIVE $\langle \text{code}\rangle$ for the  $<$ code $>$ Status $<$ /code $>$  parameter. $<$ /p $>$  $<$ ul $>$  $<$ li $>$  $<$ p $>$ As a license administrator, you can optionally specify an <code>ActivationOverrideBehavior</code> when activating a grant.</p> </li> <li> <p>As a grantor, you can optionally specify an <code>ActivationOverrideBehavior</code> when you activate a grant for a grantee account in your organization. $\langle \psi \rangle \langle \psi \rangle \langle \psi \rangle = \langle \psi \rangle$  as a grantee, if the grantor creating the distributed grant doesnt specify an

 $\alpha$ code>ActivationOverrideBehavior $\alpha$ ode>, you can optionally specify one when you are activating the grant. $\alpha$ p> </li> </ul> <dl> <dt>DISTRIBUTED\_GRANTS\_ONLY</dt> <dd> <p>Use this value to activate a grant without replacing any member accounts active grants for the same product. $\langle p \rangle \langle d d \rangle$ 

<dt>ALL\_GRANTS\_PERMITTED\_BY\_ISSUER</dt> <dd> <p>Use this value to activate a grant and disable other active grants in any member accounts for the same product. This action will also replace their previously activated grants with this activated grant.</p>

```
\langle \text{dd} \rangle \langle \text{dd} \rangle }
  },
  "AllowedOperation": {
   "base": null,
   "refs": {
    "AllowedOperationList$member": null
   }
  },
  "AllowedOperationList": {
   "base": null,
   "refs": {
     "CreateGrantRequest$AllowedOperations": "<p>Allowed operations for the grant.</p>",
    "CreateGrantVersionRequest$AllowedOperations": "<p>Allowed operations for the grant.</p>",
     "Grant$GrantedOperations": "<p>Granted operations.</p>",
     "ReceivedMetadata$AllowedOperations": "<p>Allowed operations.</p>"
   }
  },
  "Arn": {
   "base": null,
   "refs": {
     "AcceptGrantRequest$GrantArn": "<p>Amazon Resource Name (ARN) of the grant.</p>",
    "AcceptGrantResponse$GrantArn": "<p>Grant ARN.</p>",
     "ArnList$member": null,
     "CheckoutBorrowLicenseRequest$LicenseArn": "<p>Amazon Resource Name (ARN) of the license. The
license must use the borrow consumption configuration.\langle p \rangle",
     "CheckoutBorrowLicenseResponse$LicenseArn":
 "<p>Amazon Resource Name (ARN) of the license.</p>",
     "CreateGrantRequest$LicenseArn": "<p>Amazon Resource Name (ARN) of the license.</p>",
     "CreateGrantResponse$GrantArn": "<p>Grant ARN.</p>",
     "CreateGrantVersionRequest$GrantArn": "<p>Amazon Resource Name (ARN) of the grant.</p>",
     "CreateGrantVersionResponse$GrantArn": "<p>Grant ARN.</p>",
     "CreateLicenseConversionTaskForResourceRequest$ResourceArn": "<p>Amazon Resource Name (ARN) of
the resource you are converting the license type for.\langle p \rangle",
     "CreateLicenseResponse$LicenseArn": "<p>Amazon Resource Name (ARN) of the license.</p>",
     "CreateLicenseVersionRequest$LicenseArn": "<p>Amazon Resource Name (ARN) of the license.</p>",
     "CreateLicenseVersionResponse$LicenseArn": "<p>License ARN.</p>",
     "CreateTokenRequest$LicenseArn": "<p>Amazon Resource Name (ARN) of the license. The ARN is mapped
to the aud claim of the JWT token.\langle \ranglep>".
     "DeleteGrantRequest$GrantArn":
 "<p>Amazon Resource Name (ARN) of the grant.</p>",
     "DeleteGrantResponse$GrantArn": "<p>Grant ARN.</p>",
```
"DeleteLicenseRequest\$LicenseArn": "<p>Amazon Resource Name (ARN) of the license.</p>",

```
 "GetGrantRequest$GrantArn": "<p>Amazon Resource Name (ARN) of the grant.</p>",
```
"GetLicenseRequest\$LicenseArn": "<p>Amazon Resource Name (ARN) of the license.</p>",

"GetLicenseUsageRequest\$LicenseArn": "<p>Amazon Resource Name (ARN) of the license.</p>",

"Grant\$GrantArn": "<p>Amazon Resource Name (ARN) of the grant.</p>",

"Grant\$ParentArn": "<p>Parent ARN.</p>",

"Grant\$LicenseArn": "<p>License ARN.</p>",

"Grant\$GranteePrincipalArn": "<p>The grantee principal ARN.</p>",

"GrantedLicense\$LicenseArn": "<p>Amazon Resource Name (ARN) of the license.</p>",

"License\$LicenseArn": "<p>Amazon Resource Name (ARN) of the license.</p>",

```
 "ListLicenseVersionsRequest$LicenseArn": "<p>Amazon Resource Name (ARN) of
```
the license.</p>",

 "ListReceivedGrantsForOrganizationRequest\$LicenseArn": "<p>The Amazon Resource Name (ARN) of the received license.</p>",

"PrincipalArnList\$member": null,

"RejectGrantRequest\$GrantArn": "<p>Amazon Resource Name (ARN) of the grant.</p>",

"RejectGrantResponse\$GrantArn": "<p>Grant ARN.</p>"

```
 }
```

```
 },
```
"ArnList": {

"base": null,

```
 "refs": {
```
 "CreateTokenRequest\$RoleArns": "<p>Amazon Resource Name (ARN) of the IAM roles to embed in the token. License Manager does not check whether the roles are in use. $\langle p \rangle$ ",

"ListDistributedGrantsRequest\$GrantArns": "<p>Amazon Resource Names (ARNs) of the grants.</p>",

"ListLicensesRequest\$LicenseArns": "<p>Amazon Resource Names (ARNs) of the licenses.</p>",

"ListReceivedGrantsRequest\$GrantArns": "<p>Amazon Resource Names (ARNs) of the grants.</p>",

"ListReceivedLicensesRequest\$LicenseArns": "<p>Amazon Resource Names (ARNs) of the licenses.</p>",

 "ReportContext\$licenseConfigurationArns": "<p>Amazon Resource Name (ARN) of the license configuration that this generator reports on. $\langle p \rangle$ ",

"TokenData\$RoleArns": "<p>Amazon Resource Names (ARN) of the roles included in the token.</p>"

}

```
 },
```
"AuthorizationException": {

 "base": "<p>The Amazon Web Services user account does not have permission to perform the action. Check the IAM policy associated with this account. $\langle p \rangle$ ",

```
 "refs": {
```

```
 }
```
},

"AutomatedDiscoveryInformation": {

"base": "<p>Describes automated discovery.</p>".

"refs": {

 "GetLicenseConfigurationResponse\$AutomatedDiscoveryInformation": "<p>Automated discovery information.</p>".

"LicenseConfiguration\$AutomatedDiscoveryInformation": "<p>Automated discovery information.</p>"

}
"Boolean": {

"base": null,

"refs": {

 "ExtendLicenseConsumptionRequest\$DryRun": "<p>Checks whether you have the required permissions for the action,

without actually making the request. Provides an error response if you do not have the required permissions. $\langle p \rangle$ ,

"OrganizationConfiguration\$EnableIntegration": "<p>Enables Organizations integration.</p>"

 } },

```
 "BorrowConfiguration": {
```
"base": "<p>Details about a borrow configuration.</p>",

"refs": {

"ConsumptionConfiguration\$BorrowConfiguration": "<p>Details about a borrow configuration.</p>"

}

```
 },
```

```
 "BoxBoolean": {
```
"base": null,

"refs": {

"BorrowConfiguration\$AllowEarlyCheckIn": "<p>Indicates whether early check-ins are allowed.</p>",

 "CreateLicenseConfigurationRequest\$LicenseCountHardLimit": "<p>Indicates whether hard or soft license enforcement is used. Exceeding a hard limit blocks the launch of new instances. $\langle p \rangle$ ",

 "CreateLicenseConfigurationRequest\$DisassociateWhenNotFound": "<p>When true, disassociates a resource when software is uninstalled. $\langle p \rangle$ ",

"Entitlement\$Overage": "<p>Indicates

whether overages are allowed. $\langle p \rangle$ ",

"Entitlement\$AllowCheckIn": "<p>Indicates whether check-ins are allowed.</p>",

 "GetLicenseConfigurationResponse\$LicenseCountHardLimit": "<p>Sets the number of available licenses as a hard limit.</p>",

 "GetLicenseConfigurationResponse\$DisassociateWhenNotFound": "<p>When true, disassociates a resource when software is uninstalled. $\langle p \rangle$ ",

 "GetServiceSettingsResponse\$EnableCrossAccountsDiscovery": "<p>Indicates whether cross-account discovery is enabled. $\langle p \rangle$ ",

"LicenseConfiguration\$LicenseCountHardLimit": "<p>Number of available licenses as a hard limit.</p>",

 "LicenseConfiguration\$DisassociateWhenNotFound": "<p>When true, disassociates a resource when software is uninstalled. $\langle p \rangle$ ",

 "UpdateLicenseConfigurationRequest\$LicenseCountHardLimit": "<p>New hard limit of the number of available licenses.</p>",

 "UpdateLicenseConfigurationRequest\$DisassociateWhenNotFound": "<p>When true, disassociates a resource when software is uninstalled.</p>",

 "UpdateServiceSettingsRequest\$EnableCrossAccountsDiscovery": "<p>Activates cross-account discovery.</p>"

 } },

```
 "BoxInteger": {
  "base": null,
```

```
 "refs": {
```
 "BorrowConfiguration\$MaxTimeToLiveInMinutes": "<p>Maximum time for the borrow configuration, in minutes. $\langle$ /p $>$ ".

 "ListAssociationsForLicenseConfigurationRequest\$MaxResults": "<p>Maximum number of results to return in a single call. $\langle$ p $\rangle$ ".

 "ListFailuresForLicenseConfigurationOperationsRequest\$MaxResults": "<p>Maximum number of results to return in a single call. $\langle p \rangle$ ",

 "ListLicenseConfigurationsRequest\$MaxResults": "<p>Maximum number of results to return in a single call. $\langle p \rangle$ ",

 "ListLicenseConversionTasksRequest\$MaxResults": "<p>Maximum number of results to return in a single call. $\langle$ p $\rangle$ ",

 "ListLicenseSpecificationsForResourceRequest\$MaxResults": "<p>Maximum number of results to return in a single call. $\langle$ p $>$ ".

"ListResourceInventoryRequest\$MaxResults": "<p>Maximum number of results to return in a single call.</p>",

 "ListUsageForLicenseConfigurationRequest\$MaxResults": "<p>Maximum number of results to return in a single call. $<$  $p$  $>$ ",

 "ProvisionalConfiguration\$MaxTimeToLiveInMinutes": "<p>Maximum time for the provisional configuration, in minutes.</p>"

}

},

```
 "BoxLong": {
```
"base": null,

"refs": {

 "ConsumedLicenseSummary\$ConsumedLicenses": "<p>Number of licenses consumed by the resource.</p>", "CreateLicenseConfigurationRequest\$LicenseCount": "<p>Number of licenses managed by the license

configuration.</p>",

"GetLicenseConfigurationResponse\$LicenseCount": "<p>Number of available licenses.</p>",

"GetLicenseConfigurationResponse\$ConsumedLicenses": "<p>Number of licenses assigned to resources.</p>",

 "LicenseConfiguration\$LicenseCount": "<p>Number of licenses managed by the license configuration.</p>", "LicenseConfiguration\$ConsumedLicenses":

"<p>Number of licenses consumed. </p>".

 "LicenseConfigurationUsage\$ConsumedLicenses": "<p>Number of licenses consumed by the resource.</p>", "ManagedResourceSummary\$AssociationCount": "<p>Number of resources associated with licenses.</p>",

 "UpdateLicenseConfigurationRequest\$LicenseCount": "<p>New number of licenses managed by the license configuration.</p>"

```
 }
 },
 "CheckInLicenseRequest": {
  "base": null,
  "refs": {
  }
 },
 "CheckInLicenseResponse": {
  "base": null,
  "refs": {
  }
 },
 "CheckoutBorrowLicenseRequest": {
  "base": null,
  "refs": {
```

```
 }
 },
 "CheckoutBorrowLicenseResponse": {
 "base": null,
 "refs": {
 }
 },
 "CheckoutLicenseRequest": {
 "base": null,
 "refs": {
 }
 },
 "CheckoutLicenseResponse": {
 "base": null,
 "refs": {
 }
 },
 "CheckoutType": {
 "base": null,
 "refs": {
   "CheckoutLicenseRequest$CheckoutType": "<p>Checkout type.</p>",
   "CheckoutLicenseResponse$CheckoutType": "<p>Checkout type.</p>"
 }
 },
```

```
 "ClientRequestToken": {
 "base": null,
```
"refs": {

 "CreateLicenseManagerReportGeneratorRequest\$ClientToken": "<p>Unique, case-sensitive identifier that you provide to ensure the idempotency of the request. $\langle p \rangle$ ",

 "UpdateLicenseManagerReportGeneratorRequest\$ClientToken": "<p>Unique, case-sensitive identifier that you provide to ensure the idempotency of the request.</p>"

```
 }
 },
 "ClientToken": {
```
"base": null,

```
 "refs": {
```
 "CheckoutBorrowLicenseRequest\$ClientToken": "<p>Unique, case-sensitive identifier that you provide to ensure the idempotency of the request. $\langle p \rangle$ ",

 "CheckoutLicenseRequest\$ClientToken": "<p>Unique, case-sensitive identifier that you provide to ensure the idempotency of the request. $\langle p \rangle$ ",

"CreateGrantRequest\$ClientToken": "<p>Unique, case-sensitive

identifier that you provide to ensure the idempotency of the request. $\langle \rangle$ p $>$ ".

 "CreateGrantVersionRequest\$ClientToken": "<p>Unique, case-sensitive identifier that you provide to ensure the idempotency of the request. $\langle p \rangle$ ",

 "CreateLicenseRequest\$ClientToken": "<p>Unique, case-sensitive identifier that you provide to ensure the idempotency of the request. $\langle p \rangle$ ",

 "CreateLicenseVersionRequest\$ClientToken": "<p>Unique, case-sensitive identifier that you provide to ensure the idempotency of the request. $\langle p \rangle$ ".

```
 "CreateTokenRequest$ClientToken": "<p>Idempotency token, valid for 10 minutes.</p>"
    }
   },
   "ConflictException": {
   "base": "\langle p \rangleThere was a conflict processing the request. Try your request again.\langle p \rangle",
    "refs": {
    }
   },
   "ConsumedLicenseSummary": {
    "base": "<p>Details about license consumption.</p>",
    "refs": {
     "ConsumedLicenseSummaryList$member": null
    }
   },
   "ConsumedLicenseSummaryList": {
    "base": null,
    "refs": {
     "GetLicenseConfigurationResponse$ConsumedLicenseSummaryList": "<p>Summaries of the licenses
consumed by resources.\langle p \rangle",
     "LicenseConfiguration$ConsumedLicenseSummaryList": "<p>Summaries for licenses consumed by various
resources.</p>"
    }
   },
   "ConsumptionConfiguration": {
   "base": "<p>Details about a consumption configuration.</p>",
    "refs": {
     "CreateLicenseRequest$ConsumptionConfiguration": "<p>Configuration for consumption of the license.
Choose a provisional configuration for workloads running with continuous connectivity. Choose a borrow
```
configuration for workloads with offline usage. $\langle p \rangle$ ",

 "CreateLicenseVersionRequest\$ConsumptionConfiguration": "<p>Configuration for consumption of the license. Choose a provisional configuration for workloads running with continuous connectivity. Choose a borrow configuration for workloads with offline usage. $\langle p \rangle$ ",

"GrantedLicense\$ConsumptionConfiguration":

```
 "<p>Configuration for consumption of the license.</p>",
```
"License\$ConsumptionConfiguration": "<p>Configuration for consumption of the license.</p>"

```
 }
 },
 "CreateGrantRequest": {
  "base": null,
  "refs": {
  }
 },
 "CreateGrantResponse": {
  "base": null,
  "refs": {
  }
 },
 "CreateGrantVersionRequest": {
```

```
 "base": null,
  "refs": {
  }
 },
 "CreateGrantVersionResponse": {
  "base": null,
  "refs": {
  }
 },
 "CreateLicenseConfigurationRequest": {
  "base": null,
 "refs": {
  }
 },
 "CreateLicenseConfigurationResponse": {
  "base": null,
  "refs": {
  }
 },
 "CreateLicenseConversionTaskForResourceRequest": {
  "base": null,
  "refs": {
  }
 },
 "CreateLicenseConversionTaskForResourceResponse": {
  "base": null,
 "refs": {
  }
 },
 "CreateLicenseManagerReportGeneratorRequest": {
  "base": null,
  "refs": {
 }
 },
 "CreateLicenseManagerReportGeneratorResponse": {
  "base": null,
  "refs": {
  }
 },
 "CreateLicenseRequest": {
  "base": null,
  "refs": {
  }
 },
 "CreateLicenseResponse": {
  "base": null,
  "refs": {
```

```
 }
   },
   "CreateLicenseVersionRequest": {
   "base": null,
   "refs": {
   }
   },
   "CreateLicenseVersionResponse": {
   "base": null,
   "refs": {
   }
   },
   "CreateTokenRequest": {
   "base": null,
   "refs": {
   }
   },
   "CreateTokenResponse": {
   "base": null,
   "refs": {
   }
   },
   "DateTime": {
   "base": null,
   "refs": {
    "AutomatedDiscoveryInformation$LastRunTime": "<p>Time that automated discovery last ran.</p>",
     "GetLicenseConversionTaskResponse$StartTime": "<p>Time at which the license type conversion task was
started .</p>",
     "GetLicenseConversionTaskResponse$LicenseConversionTime": "<p>Amount of time to complete the license
type conversion.</p>",
     "GetLicenseConversionTaskResponse$EndTime": "<p>Time at which the license type conversion task was
completed.</p>".
     "LicenseConfigurationAssociation$AssociationTime": "<p>Time when the license configuration was associated
with the resource.\langle p \rangle",
     "LicenseConfigurationUsage$AssociationTime": "<p>Time when the license configuration was initially
associated with the resource.</p>",
     "LicenseConversionTask$StartTime": "<p>The time the conversion task was started at.</p>",
     "LicenseConversionTask$LicenseConversionTime": "<p>The time the usage operation value of the resource
was changed.</p>",
```

```
 "LicenseConversionTask$EndTime": "<p>The time the conversion task was completed.</p>",
```
"LicenseOperationFailure\$FailureTime": "<p>Failure time.</p>"

```
 }
```

```
 },
 "DatetimeRange": {
```

```
 "base": "<p>Describes a time range, in ISO8601-UTC format.</p>",
```
"refs": {

```
 "CreateLicenseRequest$Validity": "<p>Date
```

```
and time range during which the license is valid, in ISO8601-UTC format.</p>",
```
 "CreateLicenseVersionRequest\$Validity": "<p>Date and time range during which the license is valid, in ISO8601-UTC format.</p>",

 "GrantedLicense\$Validity": "<p>Date and time range during which the granted license is valid, in ISO8601- UTC format.</p>",

 "License\$Validity": "<p>Date and time range during which the license is valid, in ISO8601-UTC format.</p>" }

```
 },
 "DeleteGrantRequest": {
  "base": null,
  "refs": {
  }
 },
 "DeleteGrantResponse": {
  "base": null,
  "refs": {
  }
 },
 "DeleteLicenseConfigurationRequest": {
  "base": null,
  "refs": {
  }
 },
 "DeleteLicenseConfigurationResponse": {
  "base": null,
  "refs": {
  }
 },
 "DeleteLicenseManagerReportGeneratorRequest": {
  "base": null,
  "refs": {
  }
 },
 "DeleteLicenseManagerReportGeneratorResponse": {
  "base": null,
  "refs": {
  }
 },
 "DeleteLicenseRequest": {
  "base": null,
  "refs": {
  }
 },
 "DeleteLicenseResponse": {
  "base": null,
  "refs": {
  }
 },
```

```
 "DeleteTokenRequest": {
    "base": null,
    "refs": {
    }
   },
   "DeleteTokenResponse": {
    "base": null,
    "refs": {
    }
   },
   "DigitalSignatureMethod": {
    "base": null,
    "refs": {
     "CheckoutBorrowLicenseRequest$DigitalSignatureMethod": "<p>Digital signature method. The possible value
is JSON Web Signature (JWS) algorithm PS384. For more information, see <a
href=\"https://tools.ietf.org/html/rfc7518#section-3.5\">RFC 7518 Digital Signature with RSASSA-PSS</a>.</p>"
    }
   },
   "Entitlement": {
   "base": "<p>Describes a resource entitled for use with a license.</p>",
    "refs": {
     "EntitlementList$member": null
    }
   },
   "EntitlementData": {
   "base": "<p>Data associated with an entitlement resource.</p>",
    "refs": {
     "EntitlementDataList$member": null
    }
   },
   "EntitlementDataList": {
    "base": null,
    "refs": {
     "CheckoutBorrowLicenseRequest$Entitlements": "<p>License entitlements. Partial checkouts are not
supported.</p>",
     "CheckoutBorrowLicenseResponse$EntitlementsAllowed": "<p>Allowed license entitlements.</p>",
     "CheckoutLicenseRequest$Entitlements": "<p>License entitlements.</p>",
     "CheckoutLicenseResponse$EntitlementsAllowed": "<p>Allowed license entitlements.</p>"
    }
   },
   "EntitlementDataUnit": {
    "base": null,
    "refs": {
     "EntitlementData$Unit": "<p>Entitlement data unit.</p>",
     "EntitlementUsage$Unit": "<p>Entitlement usage unit.</p>"
    }
   },
```

```
 "EntitlementList": {
   "base": null,
   "refs": {
    "CreateLicenseRequest$Entitlements": "<p>License entitlements.</p>",
    "CreateLicenseVersionRequest$Entitlements": "<p>License entitlements.</p>",
    "GrantedLicense$Entitlements":
 "<p>License entitlements.</p>",
    "License$Entitlements": "<p>License entitlements.</p>"
   }
  },
  "EntitlementNotAllowedException": {
  "base": "<p>The entitlement is not allowed.</p>",
   "refs": {
   }
  },
  "EntitlementUnit": {
   "base": null,
   "refs": {
    "Entitlement$Unit": "<p>Entitlement unit.</p>"
   }
  },
  "EntitlementUsage": {
   "base": "<p>Usage associated with an entitlement resource.</p>",
   "refs": {
    "EntitlementUsageList$member": null
   }
  },
  "EntitlementUsageList": {
   "base": null,
   "refs": {
    "LicenseUsage$EntitlementUsages": "<p>License entitlement usages.</p>"
   }
  },
  "ExtendLicenseConsumptionRequest": {
   "base": null,
   "refs": {
   }
  },
  "ExtendLicenseConsumptionResponse": {
   "base": null,
   "refs": {
   }
  },
  "FailedDependencyException": {
  "base": "\langle p \rangle A dependency required to run the API is missing.\langle p \rangle",
    "refs": {
   }
  },
```
"Filter": {

"base": "<p>A filter name and value pair that is used to return more specific results from a describe operation.

Filters can be used to match a set of resources by specific criteria, such as tags, attributes, or  $\text{IDs.} \ll \text{p>}$ ",

 "refs": { "FilterList\$member": null,

"Filters\$member": null

}

},

"FilterLimitExceededException": {

"base": " $\langle p \rangle$ The request uses too many filters or too many filter values. $\langle p \rangle$ ",

"refs": {

 } },

"FilterList": {

"base": null,

"refs": {

 "ListDistributedGrantsRequest\$Filters": "<p>Filters to scope the results. The following filters are  $supprotected:ll>ll$   $\le$   $l>l$   $\le$   $p> `code>lc`$   $\le$   $p> `code>mc`$   $\le$   $p> `cc`ol<sub>2</sub>  $\leq$   $q> ch$   $\leq$   $\leq$   $\leq$   $\leq$   $\leq$   $\leq$   $\leq$   $\leq$   $\leq$   $\leq$   $\leq$   $\leq$   $\leq$   $\le$$ </li> <li> <p> <code>GranteePrincipalARN</code> </p> </li> <li> <p> <code>ProductSKU</code> </p> </li> <li> <p> <code>LicenseIssuerName</code> </p> </li> </ul>",

"ListLicenseManagerReportGeneratorsRequest\$Filters":

" $\langle p \rangle$ -Filters to scope the results. The following filters are supported:  $\langle p \rangle \langle q \rangle \langle q \rangle$ <code>LicenseConfigurationArn</code> </p> </li> </ul>",

"ListLicensesRequest\$Filters": "<p>Filters to scope the results. The following filters are supported: $\langle p \rangle$  <ul> <li> <p> <code>Beneficiary</code> </p> </li> <li> <p> <code>ProductSKU</code> </p> </li> <li> <p>  $\langle \text{code}> \text{Fingerprint} \langle \text{code}> \langle \text{lp} \rangle \langle \text{ln} \rangle \langle \text{ls} \rangle \langle \text{p} \rangle$   $\langle \text{lab} \rangle \langle \text{code}> \text{Status} \langle \text{code}> \langle \text{lp} \rangle \langle \text{ln} \rangle \langle \text{m} \rangle$ .

 "ListReceivedGrantsForOrganizationRequest\$Filters": "<p>Filters to scope the results. The following filters are supported:</p><<ll><li><p><code>ParentArn</code></p><//>></li><li></p><</di><code>GranteePrincipalArn</code>  $<$ /p> $<$ /li> $<$ /ul>",

 "ListReceivedGrantsRequest\$Filters": "<p>Filters to scope the results. The following filters are supported:</p> <ul> <li> <p> <code>ProductSKU</code> </p> </li> <li> <p> <code>LicenseIssuerName</code> </p> </li> <li> <p> <code>LicenseArn</code> </p> </li> <li> <p> <code>GrantStatus</code>

 $\langle p \rangle \langle p \rangle \langle p \rangle \langle p \rangle$   $\langle p \rangle \langle p \rangle \langle q \rangle$   $\langle p \rangle \langle p \rangle \langle p \rangle \langle p \rangle$ 

 "ListReceivedLicensesForOrganizationRequest\$Filters": "<p>Filters to scope the results. The following filters are supported: $\langle p \rangle$  <ul>  $\langle$ li>  $\langle p \rangle$   $\langle$ code>Beneficiary $\langle$ /code> $\langle p \rangle$   $\langle$ li> $\langle p \rangle$   $\langle$ code>ProductSKU $\langle$ /code> $\langle p \rangle$  $\langle$ li> $\langle$ ul>",

 "ListReceivedLicensesRequest\$Filters": "<p>Filters to scope the results. The following filters are supported:</p> <ul> <li> <p> <code>ProductSKU</code> </p> </li> <li> <p> <code>Status</code> </p> </li> <li> <p> <code>Fingerprint</code> </p> </li> <li> <p> <code>IssuerName</code> </p> </li> <li> <p> <code>Beneficiary</code> </p> </li> </ul>",

"ListTokensRequest\$Filters": "<p>Filters to scope the results. The following filter is supported:  $\langle p \rangle$  <ul> <li>  $\langle p \rangle \langle c \text{ode} \rangle$ LicenseArns $\langle c \text{ode} \rangle \langle p \rangle \langle p \rangle \langle p \rangle$ 

```
 }
 },
```

```
 "FilterName": {
```
"base": null,

"refs": {

"Filter\$Name": "< $p>$ Name of the filter. Filter names are case-sensitive. $p>$ "

```
 }
 },
 "FilterValue": {
  "base": null,
  "refs": {
   "FilterValues$member": null
  }
 },
 "FilterValues": {
  "base": null,
```
"refs": {

 "Filter\$Values": "<p>The value of the filter, which is case-sensitive. You can only specify one value for the filter.</p>"

```
 }
 },
 "Filters": {
  "base": null,
```
"refs": {

 "ListLicenseConfigurationsRequest\$Filters": "<p>Filters to scope the results. The following filters and logical operators are supported: $\langle p \rangle$   $\langle ul \rangle$   $\langle ll \rangle$   $\langle pp \rangle$   $\langle code$  >licenseCountingType $\langle code \rangle$  - The dimension for which licenses are counted. Possible values are  $\langle \text{code}\rangle \text{VCDU}\langle \text{code}\rangle$  |  $\langle \text{code}\rangle$  |  $\langle \text{code}\rangle$  |  $\langle \text{code}\rangle$  |  $\langle \text{code}\rangle$  |  $\langle \text{code}\rangle$  |  $\langle \text{code}\rangle$  |  $\langle \text{code}\rangle$  |  $\langle \text{code}\rangle$ <code>Socket</code>. Logical operators are <code>EQUALS</code> | <code>NOT\_EQUALS</code>.</p> </li> <li> <p> <code>enforceLicenseCount</code> - A Boolean value that indicates whether hard license enforcement is used. Logical operators are  $\langle \text{code}\rangle$ EQUALS $\langle \text{code}\rangle$  |  $\langle \text{code}\rangle$ NOT\_EQUALS $\langle \text{code}\rangle$ . $\langle \text{code}\rangle$ .

 $\langle \text{div} \rangle$   $\langle \text{div} \rangle$   $\langle \text{code}\rangle$   $\langle \text{code}\rangle$  and  $\langle \text{code}\rangle$   $\langle \text{code}\rangle$   $\langle \text{code}\rangle$  - A Boolean value that indicates whether the available licenses have been exceeded. Logical operators are  $<$ code> $EQUALS$  $<$ /code> $|$  $<$ code> $NOT$   $EQUALS$  $<$ /code> $\le$  $<$ / $p$ > $<$ / $l$ i>  $\langle \text{ul}\rangle$ ".

 "ListLicenseConversionTasksRequest\$Filters": "<p> Filters to scope the results. Valid filters are  $<$ code>ResourceArns</code> and  $<$ code>Status</code>. $<$ /p>".

 "ListUsageForLicenseConfigurationRequest\$Filters": "<p>Filters to scope the results. The following filters and logical operators are supported: $\langle p \rangle \langle ul \rangle \langle ul \rangle \langle sp \rangle \langle code \rangle$  resourceArn $\langle code \rangle$  - The ARN of the license configuration resource. Logical operators are  $<$ code>EQUALS $<$ /code>| $<$ code>NOT\_EQUALS $<$ /code>. $<$ /p> $<$ /li> <li> <p> <code>resourceType</code> - The resource type (<code>EC2\_INSTANCE</code> |  $\langle \text{code} \rangle$  **EC2** HOST $\langle \text{code} \rangle$  |  $\langle \text{code} \rangle$  **EC2** AMI $\langle \text{code} \rangle$  |

<code>SYSTEMS\_MANAGER\_MANAGED\_INSTANCE</code>). Logical operators are

 $\langle \text{code>=EQUALS}\rangle$  $\langle \text{code>=|`=NOT_EQUALS}\rangle`$ . $\langle \text{code>=|`=ep>=resourceAccount}\rangle`$ .

```
- The ID of the account that owns the resource. Logical operators are \langle \text{code}\rangleEQUALS\langle \text{code}\rangle
```
<code>NOT\_EQUALS</code>.</p></li></ul>"

```
 }
 },
 "GetAccessTokenRequest": {
  "base": null,
  "refs": {
  }
 },
 "GetAccessTokenResponse": {
  "base": null,
  "refs": {
```

```
 }
  },
  "GetGrantRequest": {
   "base": null,
   "refs": {
   }
  },
  "GetGrantResponse": {
   "base": null,
   "refs": {
   }
  },
  "GetLicenseConfigurationRequest": {
   "base": null,
   "refs": {
   }
  },
  "GetLicenseConfigurationResponse": {
   "base": null,
   "refs": {
   }
  },
  "GetLicenseConversionTaskRequest": {
   "base": null,
   "refs": {
   }
  },
  "GetLicenseConversionTaskResponse": {
   "base": null,
   "refs": {
   }
  },
  "GetLicenseManagerReportGeneratorRequest": {
   "base": null,
   "refs": {
   }
  },
  "GetLicenseManagerReportGeneratorResponse": {
   "base":
 null,
   "refs": {
   }
  },
  "GetLicenseRequest": {
   "base": null,
   "refs": {
   }
  },
```

```
 "GetLicenseResponse": {
    "base": null,
    "refs": {
    }
   },
   "GetLicenseUsageRequest": {
    "base": null,
    "refs": {
    }
   },
   "GetLicenseUsageResponse": {
    "base": null,
    "refs": {
    }
   },
   "GetServiceSettingsRequest": {
    "base": null,
    "refs": {
    }
   },
   "GetServiceSettingsResponse": {
    "base": null,
    "refs": {
    }
   },
   "Grant": {
   "base": "<p>Describes a grant.</p>",
    "refs": {
     "GetGrantResponse$Grant": "<p>Grant details.</p>",
     "GrantList$member": null
    }
   },
   "GrantList": {
    "base": null,
    "refs": {
     "ListDistributedGrantsResponse$Grants": "<p>Distributed grant details.</p>",
     "ListReceivedGrantsForOrganizationResponse$Grants": "<p>Lists the grants the organization has
received.</p>",
     "ListReceivedGrantsResponse$Grants":
 "<p>Received grant details.</p>"
    }
   },
   "GrantStatus": {
    "base": null,
    "refs": {
     "AcceptGrantResponse$Status": "<p>Grant status.</p>",
     "CreateGrantResponse$Status": "<p>Grant status.</p>",
     "CreateGrantVersionRequest$Status": "<p>Grant status.</p>",
```

```
 "CreateGrantVersionResponse$Status": "<p>Grant status.</p>",
     "DeleteGrantResponse$Status": "<p>Grant status.</p>",
     "Grant$GrantStatus": "<p>Grant status.</p>",
     "RejectGrantResponse$Status": "<p>Grant status.</p>"
   }
   },
   "GrantedLicense": {
  "base": "\langle p \rangleDescribes a license that is granted to a grantee.\langle p \rangle",
   "refs": {
     "GrantedLicenseList$member": null
   }
   },
   "GrantedLicenseList": {
   "base": null,
   "refs": {
     "ListReceivedLicensesForOrganizationResponse$Licenses": "<p>Lists the licenses the organization has
received.</p>",
     "ListReceivedLicensesResponse$Licenses": "<p>Received license
 details.</p>"
   }
   },
   "ISO8601DateTime": {
   "base": null,
   "refs": {
     "CheckoutBorrowLicenseResponse$IssuedAt": "<p>Date and time at which the license checkout is
issued.</p>",
     "CheckoutBorrowLicenseResponse$Expiration": "<p>Date and time at which the license checkout
expires.</p>",
     "CheckoutLicenseResponse$IssuedAt": "<p>Date and time at which the license checkout is issued.</p>",
     "CheckoutLicenseResponse$Expiration": "<p>Date and time at which the license checkout expires.</p>",
     "DatetimeRange$Begin": "<p>Start of the time range.</p>",
     "DatetimeRange$End": "<p>End of the time range.</p>",
     "DeleteLicenseResponse$DeletionDate": "<p>Date when the license is deleted.</p>",
     "ExtendLicenseConsumptionResponse$Expiration": "<p>Date and time at which the license consumption
expires.</p>",
```
"GrantedLicense\$CreateTime": "<p>Creation time of the granted license.</p>",

"License\$CreateTime": "<p>License

creation time.</p>",

"TokenData\$ExpirationTime": "<p>Token expiration time, in ISO8601-UTC format.</p>"

}

},

"Integer": {

"base": null,

"refs": {

 "CreateTokenRequest\$ExpirationInDays": "<p>Token expiration, in days, counted from token creation. The default is 365 days. $\langle p \rangle$ ",

 "ReportFrequency\$value": "<p>Number of times within the frequency period that a report is generated. The only supported value is  $\langle \text{code>} 1 \langle \text{code>} \rangle$ .

```
 }
  },
  "InvalidParameterValueException": {
  "base": "<p>One or more parameter values are not valid.</p>",
   "refs": {
   }
  },
  "InvalidResourceStateException": {
  "base": "<p>License Manager cannot allocate a license to a resource because of its state. </p><p>For example,
you cannot allocate a license to an instance in the process of shutting down.\langle p \rangle".
   "refs": {
   }
  },
  "InventoryFilter": {
  "base": "<p>An inventory filter.</p>",
   "refs": {
   "InventoryFilterList$member": null
   }
  },
  "InventoryFilterCondition": {
   "base": null,
   "refs": {
     "InventoryFilter$Condition": "<p>Condition of the filter.</p>"
   }
  },
  "InventoryFilterList": {
   "base": null,
   "refs": {
     "ListResourceInventoryRequest$Filters": "<p>Filters to scope the results. The following filters and logical
```
operators are supported:</p><ul><li><p><code>account\_id</code> - The ID of the Amazon Web Services account that owns the resource. Logical operators are <code>EQUALS</code> |

<code>NOT\_EQUALS</code>.</p> </li> <li> <p> <code>application\_name</code> - The name of the application. Logical operators are <code>EQUALS</code> | <code>BEGINS\_WITH</code>.</p>></li><li><p>  $\leq$ code>license\_included $\leq$ code> - The type of license included. Logical operators are  $\leq$ code> $EQUALS \leq$ code> | <code>NOT\_EQUALS</code>. Possible values are <code>sql-server-enterprise</code> | <code>sql-server $standard < /code>code> | `code>sql-server-web` < /code>code>$ 

 | <code>windows-server-datacenter</code>.</p> </li> <li> <p> <code>platform</code> - The platform of the resource. Logical operators are  $\langle code \rangle$ EQUALS $\langle code \rangle$ | $\langle code \rangle$ BEGINS\_WITH $\langle code \rangle$ . $\langle p \rangle$  $\langle li \rangle$  $\langle li \rangle$  $\leq$ code>resource  $id \leq /code> -$  The ID of the resource. Logical operators are  $\leq$ code> $\geq$ EQUALS $\leq$  $\leq$ code> $\geq$  $\langle \text{code>}$ NOT\_EQUALS $\langle \text{code>} \langle \text{code>} \rangle$ . $\langle \text{not}>$   $\langle \text{not}>$   $\langle \text{not}>$   $\langle \text{code>} \rangle$   $\langle \text{code>} \rangle$   $\langle \text{not} \rangle$ . The key/value combination of a tag assigned to the resource. Logical operators are <code>EQUALS</code> (single account) or  $\langle \text{code}\rangle$ EQUALS $\langle \text{code}\rangle$  |  $\langle \text{code}\rangle$ NOT\_EQUALS $\langle \text{code}\rangle$  (cross account). $\langle \text{up}\rangle$   $\langle \text{div}\rangle$   $\langle \text{ul}\rangle$ "

```
 }
 },
 "Issuer": {
 "base": "<p>Details about the issuer of a license.</p>",
  "refs": {
```

```
 "CreateLicenseRequest$Issuer": "<p>License issuer.</p>",
     "CreateLicenseVersionRequest$Issuer": "<p>License issuer.</p>"
    }
   },
   "IssuerDetails": {
   "base": "<p>Details associated with the issuer of a license.</p>",
    "refs": {
     "GrantedLicense$Issuer": "<p>Granted
license issuer.</p>",
     "License$Issuer": "<p>License issuer.</p>"
    }
   },
   "License": {
    "base": "<p>Software license that is managed in License Manager.</p>",
    "refs": {
     "GetLicenseResponse$License": "<p>License details.</p>",
     "LicenseList$member": null
    }
   },
   "LicenseConfiguration": {
    "base": "<p>A license configuration is an abstraction of a customer license agreement that can be consumed and
enforced by License Manager. Components include specifications for the license type (licensing by instance, socket,
CPU, or vCPU), allowed tenancy (shared tenancy, Dedicated Instance, Dedicated Host, or all of these), host affinity
(how long a VM must be associated with a host), and the number of licenses purchased and used.\langle p \rangle,
    "refs": {
     "LicenseConfigurations$member": null
    }
   },
   "LicenseConfigurationAssociation": {
   "base": "\langle p \rangleDescribes an association with a license configuration.\langle p \rangle",
    "refs": {
     "LicenseConfigurationAssociations$member": null
    }
   },
   "LicenseConfigurationAssociations": {
    "base": null,
    "refs": {
     "ListAssociationsForLicenseConfigurationResponse$LicenseConfigurationAssociations": "<p>Information
about the associations for the license configuration.</p>"
    }
   },
   "LicenseConfigurationStatus": {
    "base": null,
    "refs": {
     "UpdateLicenseConfigurationRequest$LicenseConfigurationStatus": "<p>New status of the license
configuration.</p>"
```
 } },

```
 "LicenseConfigurationUsage": {
```
"base": "<p>Details about the usage of a resource associated with a license configuration. $\langle p \rangle$ ", "refs": {

```
 "LicenseConfigurationUsageList$member": null
```
}

```
 },
```

```
 "LicenseConfigurationUsageList": {
```
"base": null,

"refs": {

 "ListUsageForLicenseConfigurationResponse\$LicenseConfigurationUsageList": "<p>Information about the license configurations.</p>"

}

},

"LicenseConfigurations": {

"base": null,

"refs": {

 "ListLicenseConfigurationsResponse\$LicenseConfigurations": "<p>Information about the license configurations.</p>"

 } },

"LicenseConversionContext": {

"base": "<p>Information about a license type conversion task.</p>",

"refs": {

```
 "CreateLicenseConversionTaskForResourceRequest$SourceLicenseContext": "<p>Information that identifies
the license type you are converting from. For the structure of the source license, see <a
href=\"https://docs.aws.amazon.com/license-manager/latest/userguide/conversion-procedures.html#conversion-
cli\">Convert a license type using the CLI \langle \rangle in the \langle \rangle-License Manager User Guide\langle \ranglei>.\langle \ranglep>",
```
 "CreateLicenseConversionTaskForResourceRequest\$DestinationLicenseContext": "<p>Information that identifies the license type you are converting to. For the structure of the destination license, see  $\lt a$ 

href=\"https://docs.aws.amazon.com/license-manager/latest/userguide/conversion-procedures.html#conversioncli\">Convert

a license type using the CLI  $\langle \rangle \rangle$  in the  $\langle \rangle$  License Manager User Guide $\langle \rangle$  is  $\langle \rangle \rangle$ ,

 "GetLicenseConversionTaskResponse\$SourceLicenseContext": "<p>Information about the license type converted from.</p>",

 "GetLicenseConversionTaskResponse\$DestinationLicenseContext": "<p>Information about the license type converted to. $<$ /p $>$ ",

 "LicenseConversionTask\$SourceLicenseContext": "<p>Information about the license type this conversion task converted from.</p>",

 "LicenseConversionTask\$DestinationLicenseContext": "<p>Information about the license type this conversion task converted to.</p>"

```
 }
 },
 "LicenseConversionTask": {
 "base": "\langle p \rangleInformation about a license type conversion task.\langle p \rangle",
  "refs": {
   "LicenseConversionTasks$member": null
  }
```
},

```
 "LicenseConversionTaskId": {
```
"base": null,

"refs": {

"CreateLicenseConversionTaskForResourceResponse\$LicenseConversionTaskId":

" $\langle p \rangle$ The ID of the created license type conversion task. $\langle p \rangle$ ",

 "GetLicenseConversionTaskRequest\$LicenseConversionTaskId": "<p>ID of the license type conversion task to retrieve information on.</p>",

 "GetLicenseConversionTaskResponse\$LicenseConversionTaskId": "<p>ID of the license type conversion  $task.<\langle p \rangle$ ",

"LicenseConversionTask\$LicenseConversionTaskId": "<p>The ID of the license type conversion task.</p>"

 } },

"LicenseConversionTaskStatus": {

"base": null,

"refs": {

 "GetLicenseConversionTaskResponse\$Status": "<p>Status of the license type conversion task.</p>", "LicenseConversionTask\$Status": "<p>The status of the conversion task.</p>"

}

},

"LicenseConversionTasks": {

"base": null,

"refs": {

 "ListLicenseConversionTasksResponse\$LicenseConversionTasks": "<p>Information about the license configuration tasks for your account.</p>"

}

```
 },
```
"LicenseCountingType":

{

"base": null,

"refs": {

 "CreateLicenseConfigurationRequest\$LicenseCountingType": "<p>Dimension used to track the license inventory.</p>",

 "GetLicenseConfigurationResponse\$LicenseCountingType": "<p>Dimension for which the licenses are counted.</p>",

```
 "LicenseConfiguration$LicenseCountingType": "<p>Dimension to use to track the license inventory.</p>"
```

```
 }
```
},

```
 "LicenseDeletionStatus": {
 "base": null,
 "refs": {
   "DeleteLicenseResponse$Status": "<p>License status.</p>"
 }
 },
 "LicenseList": {
 "base": null,
```
"refs": {

"ListLicenseVersionsResponse\$Licenses": "<p>License details.</p>",

```
 "ListLicensesResponse$Licenses": "<p>License details.</p>"
    }
   },
   "LicenseOperationFailure": {
   "base": "<p>Describes the failure of a license operation.</p>",
    "refs": {
     "LicenseOperationFailureList$member": null
    }
   },
   "LicenseOperationFailureList": {
    "base":
 null,
    "refs": {
     "ListFailuresForLicenseConfigurationOperationsResponse$LicenseOperationFailureList": "<p>License
configuration operations that failed.</p>"
    }
   },
   "LicenseSpecification": {
   "base": "<p>Details for associating a license configuration with a resource.\langle p \rangle",
    "refs": {
     "LicenseSpecifications$member": null
    }
   },
   "LicenseSpecifications": {
    "base": null,
    "refs": {
     "ListLicenseSpecificationsForResourceResponse$LicenseSpecifications": "<p>License configurations
associated with a resource.\langle p \rangle",
     "UpdateLicenseSpecificationsForResourceRequest$AddLicenseSpecifications": "<p>ARNs of the license
configurations to add.</p>",
     "UpdateLicenseSpecificationsForResourceRequest$RemoveLicenseSpecifications": "<p>ARNs of the license
configurations to remove.</p>"
    }
   },
   "LicenseStatus": {
    "base": null,
    "refs": {
     "CreateLicenseResponse$Status": "<p>License status.</p>",
      "CreateLicenseVersionRequest$Status": "<p>License status.</p>",
     "CreateLicenseVersionResponse$Status": "<p>License status.</p>",
     "GrantedLicense$Status": "<p>Granted license status.</p>",
     "License$Status": "<p>License status.</p>"
    }
   },
   "LicenseUsage": {
   "base": "\langle p \rangleDescribes the entitlement usage associated with a license.\langle p \rangle",
    "refs": {
     "GetLicenseUsageResponse$LicenseUsage": "<p>License usage details.</p>"
```

```
 }
  },
  "LicenseUsageException": {
  "base": "<p>You do not have enough licenses available to support a new resource launch.</p>",
   "refs": {
   }
  },
  "ListAssociationsForLicenseConfigurationRequest": {
   "base": null,
   "refs": {
   }
  },
  "ListAssociationsForLicenseConfigurationResponse": {
   "base": null,
   "refs": {
   }
  },
  "ListDistributedGrantsRequest": {
   "base": null,
   "refs": {
   }
  },
  "ListDistributedGrantsResponse":
 {
   "base": null,
   "refs": {
   }
  },
  "ListFailuresForLicenseConfigurationOperationsRequest": {
   "base": null,
   "refs": {
   }
  },
  "ListFailuresForLicenseConfigurationOperationsResponse": {
   "base": null,
   "refs": {
   }
  },
  "ListLicenseConfigurationsRequest": {
   "base": null,
   "refs": {
   }
  },
  "ListLicenseConfigurationsResponse": {
   "base": null,
   "refs": {
   }
  },
```

```
 "ListLicenseConversionTasksRequest": {
   "base": null,
   "refs": {
   }
  },
  "ListLicenseConversionTasksResponse": {
   "base": null,
   "refs": {
   }
  },
  "ListLicenseManagerReportGeneratorsRequest": {
   "base": null,
   "refs": {
   }
  },
  "ListLicenseManagerReportGeneratorsResponse": {
   "base": null,
   "refs": {
   }
  },
  "ListLicenseSpecificationsForResourceRequest": {
   "base": null,
   "refs": {
   }
  },
  "ListLicenseSpecificationsForResourceResponse":
 {
   "base": null,
   "refs": {
   }
  },
  "ListLicenseVersionsRequest": {
   "base": null,
   "refs": {
   }
  },
  "ListLicenseVersionsResponse": {
   "base": null,
   "refs": {
   }
  },
  "ListLicensesRequest": {
   "base": null,
   "refs": {
   }
  },
  "ListLicensesResponse": {
   "base": null,
```

```
 "refs": {
   }
  },
  "ListReceivedGrantsForOrganizationRequest": {
   "base": null,
   "refs": {
   }
  },
  "ListReceivedGrantsForOrganizationResponse": {
   "base": null,
   "refs": {
   }
  },
  "ListReceivedGrantsRequest": {
   "base": null,
   "refs": {
   }
  },
  "ListReceivedGrantsResponse": {
   "base": null,
   "refs": {
   }
  },
  "ListReceivedLicensesForOrganizationRequest": {
   "base": null,
   "refs": {
   }
  },
  "ListReceivedLicensesForOrganizationResponse": {
   "base": null,
   "refs": {
   }
  },
  "ListReceivedLicensesRequest":
 {
   "base": null,
   "refs": {
   }
  },
  "ListReceivedLicensesResponse": {
   "base": null,
   "refs": {
   }
  },
  "ListResourceInventoryRequest": {
   "base": null,
   "refs": {
   }
```

```
 },
  "ListResourceInventoryResponse": {
   "base": null,
   "refs": {
   }
  },
  "ListTagsForResourceRequest": {
   "base": null,
   "refs": {
   }
  },
  "ListTagsForResourceResponse": {
   "base": null,
   "refs": {
   }
  },
  "ListTokensRequest": {
   "base": null,
   "refs": {
   }
  },
  "ListTokensResponse": {
   "base": null,
   "refs": {
   }
  },
  "ListUsageForLicenseConfigurationRequest": {
   "base": null,
   "refs": {
   }
  },
  "ListUsageForLicenseConfigurationResponse": {
   "base": null,
   "refs": {
   }
  },
  "Location": {
   "base": null,
   "refs": {
    "RedirectException$Location": null
   }
  },
  "Long":
 {
   "base": null,
   "refs": {
    "Entitlement$MaxCount": "<p>Maximum entitlement count. Use if the unit is not None.</p>"
   }
```

```
 },
```

```
 "ManagedResourceSummary": {
```
"base": "<p>Summary information about a managed resource.</p>",

```
 "refs": {
```
"ManagedResourceSummaryList\$member": null

```
 }
```
},

```
 "ManagedResourceSummaryList": {
```
"base": null,

"refs": {

 "GetLicenseConfigurationResponse\$ManagedResourceSummaryList": "<p>Summaries of the managed resources.</p>",

"LicenseConfiguration\$ManagedResourceSummaryList": "<p>Summaries for managed resources.</p>"

}

},

```
 "MaxSize100": {
```
"base": null,

"refs": {

 "ListDistributedGrantsRequest\$MaxResults": "<p>Maximum number of results to return in a single call.</p>", "ListLicenseManagerReportGeneratorsRequest\$MaxResults": "<p>Maximum number of results to return in a single call. $$ ".

 "ListLicenseVersionsRequest\$MaxResults": "<p>Maximum number of results to return in a single call. $\langle p \rangle$ ",

```
"ListLicensesRequest$MaxResults": "<p>Maximum number of results to return in a single call.\langle p>",
```
 "ListReceivedGrantsForOrganizationRequest\$MaxResults": "<p>Maximum number of results to return in a single call. $\langle$ p $\rangle$ ".

"ListReceivedGrantsRequest\$MaxResults": "<p>Maximum number of results to return in a single call.</p>",

 "ListReceivedLicensesForOrganizationRequest\$MaxResults": "<p>Maximum number of results to return in a single call. $\langle p \rangle$ ".

 "ListReceivedLicensesRequest\$MaxResults": "<p>Maximum number of results to return in a single call.</p>", "ListTokensRequest\$MaxResults": "<p>Maximum number of results to return in a single call.</p>"

 } },

```
 "MaxSize3StringList": {
```
"base": null,

```
 "refs": {
```
 "CreateTokenRequest\$TokenProperties": "<p>Data specified by the caller to be included in the JWT token. The data is mapped to the amr claim of the JWT token. $\langle p \rangle$ ",

 "GetAccessTokenRequest\$TokenProperties": "<p>Token properties to validate against those present in the JWT token.</p>",

```
 "TokenData$TokenProperties": "<p>Data specified by the caller.</p>"
```

```
 }
 },
 "Message": {
 "base": null,
 "refs": {
   "AccessDeniedException$Message": null,
```

```
 "AuthorizationException$Message": null,
     "ConflictException$Message": null,
     "EntitlementNotAllowedException$Message": null,
     "FailedDependencyException$Message": null,
     "FilterLimitExceededException$Message": null,
     "InvalidParameterValueException$Message": null,
     "InvalidResourceStateException$Message": null,
    "LicenseUsageException$Message": null,
     "NoEntitlementsAllowedException$Message": null,
     "RateLimitExceededException$Message": null,
     "RedirectException$Message": null,
     "ResourceLimitExceededException$Message": null,
     "ResourceNotFoundException$Message": null,
     "ServerInternalException$Message":
 null,
     "UnsupportedDigitalSignatureMethodException$Message": null,
     "ValidationException$Message": null
   }
  },
  "Metadata": {
   "base": "<p>Describes key/value pairs.</p>",
   "refs": {
    "MetadataList$member": null
   }
  },
  "MetadataList": {
   "base": null,
   "refs": {
    "CheckoutBorrowLicenseRequest$CheckoutMetadata": "<p>Information about constraints.</p>",
     "CheckoutBorrowLicenseResponse$CheckoutMetadata": "<p>Information about constraints.</p>",
     "CreateLicenseRequest$LicenseMetadata": "<p>Information about the license.</p>",
     "CreateLicenseVersionRequest$LicenseMetadata": "<p>Information about the license.</p>",
     "GrantedLicense$LicenseMetadata": "<p>Granted license metadata.</p>",
    "License$LicenseMetadata": "<p>License metadata.</p>",
    "LicenseOperationFailure$MetadataList": "<p>Reserved.</p>"
   }
  },
  "NoEntitlementsAllowedException": {
  "base": "<p>There are no entitlements found for this license, or the entitlement maximum count is reached.</p>",
   "refs": {
   }
  },
  "Options": {
   "base": "<p>The options you can specify when you create a new version of a grant, such as activation override
behavior. For more information, see <a href=\"https://docs.aws.amazon.com/license-
manager/latest/userguide/granted-licenses.html\">Granted licenses in License Manager</a> in the <i>License
Manager User Guide</i>.</p>".
```

```
 "refs": {
```

```
 "CreateGrantVersionRequest$Options": "<p>The options specified for the grant.</p>",
```

```
 "Grant$Options": "<p>The options specified for the grant.</p>"
```
}

},

"OrganizationConfiguration": {

"base": "<p>Configuration information for Organizations.</p>".

"refs": {

 "GetServiceSettingsResponse\$OrganizationConfiguration": "<p>Indicates whether Organizations is integrated with License Manager for cross-account discovery. $\langle p \rangle$ ",

"UpdateServiceSettingsRequest\$OrganizationConfiguration":

```
 "<p>Enables integration with Organizations for cross-account discovery.</p>"
```
 } },

"PrincipalArnList": {

"base": null,

"refs": {

 "CreateGrantRequest\$Principals": "<p>The grant principals. You can specify one of the following as an Amazon Resource Name  $(ARN): \langle p \rangle \langle q \rangle \langle q \rangle$  and Amazon Web Services account, which includes only the account specified. $\langle p \rangle \langle \text{div} \rangle \langle \text{du} \rangle \langle \text{du} \rangle \langle \text{div} \rangle = \langle p \rangle$ An organizational unit (OU), which includes all accounts in the OU. $\langle \psi \rangle \langle \psi \rangle \langle \psi \rangle \langle \psi \rangle$   $\langle \psi \rangle \langle \psi \rangle \langle \psi \rangle$  are organization, which will include all accounts across your organization.  $\langle$ li> $\langle$ ul>"

```
 }
  },
  "ProductInformation": {
  "base": "\langle p \rangleDescribes product information for a license configuration.\langle p \rangle",
   "refs": {
     "ProductInformationList$member": null
   }
  },
  "ProductInformationFilter": {
   "base": "<p>Describes product information filters.</p>",
   "refs": {
     "ProductInformationFilterList$member":
 null
   }
  },
  "ProductInformationFilterList": {
   "base": null,
   "refs": {
```
 "ProductInformation\$ProductInformationFilterList": "<p>A Product information filter consists of a <code>ProductInformationFilterComparator</code> which is a logical operator, a  $\alpha$  < code>ProductInformationFilterName</code> which specifies the type of filter being declared, and a  $\langle \text{code>} \text{Product}$ InformationFilterValue $\langle \text{code>} \text{theta} \rangle$  that specifies the value to filter on.  $\langle \text{py} \rangle$  $\langle \text{py} \rangle$ Accepted values for  $\langle \text{code>} \rangle$ ProductInformationFilterName $\langle \text{code>} \rangle$  are listed here along with descriptions and valid options for <code>ProductInformationFilterComparator</code>. </p> <p>The following filters and are supported when the resource type is  $\langle \text{code>}$ SSM\_MANAGED $\langle \text{code}>$ : $\langle \text{p}\rangle$   $\langle \text{ul}\rangle$   $\langle \text{li}\rangle$   $\langle \text{p}\rangle$   $\langle \text{code>}$  Application Name $\langle \text{code>}$  - The name of the application. Logical operator is  $\langle \text{code}\rangle$ EQUALS $\langle \text{code}\rangle$ ,  $\langle \text{dp}\rangle$ ,  $\langle \text{dp}\rangle$   $\langle \text{dp}\rangle$ ,  $\langle \text{dp}\rangle$   $\langle \text{code}\rangle$ ,  $\langle \text{p}\rangle$ 

Publisher</code> - The publisher of the application. Logical operator is  $\langle \text{code}\rangle$ EQUALS $\langle \text{code}\rangle$ . $\langle \text{code}\rangle$ .  $\langle \text{div} \rangle$   $\langle \text{div} \rangle$   $\langle \text{code}\rangle$   $\langle \text{code}\rangle$  Application Version $\langle \text{code}\rangle$  - The version of the application. Logical operator is <code>EQUALS</code>.</p> </li> <li> <p> <code>Platform Name</code> - The name of the platform. Logical operator is <code>EQUALS</code>.</p></li><li><p><code>Platform Type</code> - The platform type. Logical operator is  $<$ code $>$ EQUALS $<$ /code $>$  $<$ / $p$  $>$  $<$ / $l$ i $>$  $<$ l $i$  $>$  $<$ p $>$  $<$ code $>$ Tag:key $<$ /code $>$  - The key of a tag attached to an Amazon Web Services resource you wish to exclude from automated discovery. Logical operator is  $\leq$ code>NOT\_EQUALS $\leq$ code>. The key for your tag must be appended to  $\leq$ code> $\text{Tag:} \leq$ code> $\text{following the}$ example: <code>Tag:name-of-your-key</code>. <code>ProductInformationFilterValue</code> is optional if you are not using values for the key. </p> </li> <li> <p> <code>AccountId</code> - The 12-digit ID of an Amazon Web Services account you wish to exclude from automated discovery. Logical operator is  $<$ code>NOT\_EQUALS</code>.</p></li><li><p><code>License Included</code>-The type of license included. Logical operators are  $\textless$ code $\textless$ EQUALS $\textless$ code $\textless$ and  $\textless$ code $\textless$ NOT\_EQUALS $\textless$ code $\textless$ .

Possible values are: <code>sql-server-enterprise</code>  $|$  <code>sql-server-standard</code>  $|$  <code>sql-serverweb</code> | <code>windows-server-datacenter</code>.</p> </li> </ul> <p>The following filters and logical operators are supported when the resource type is  $\langle \text{code>} \text{RDS} \rangle / \langle \text{code>} \text{ll} \rangle \langle \text{div} \text{dl} \rangle \langle \text{div} \text{Lps} \rangle$ Edition $\lt$ /code $\gt$  - The edition of the database engine. Logical operator is  $\lt$ code $\gt$ EQUALS $\lt$ /code $\gt$ . Possible values are:  $<$ code>oracle-ee</code> |  $<$ code>oracle-se $<$ /code> $|$  $<$ code>oracle-se1 $<$ /code> $|$  $<$ code>oracle-se2 $<$ /code>. $<$ /p>  $\langle$ li>  $\langle$ li>  $\langle$ p>  $\langle$ code>License Pack $\langle$ /code> - The license pack. Logical operator is  $\langle$ code>EQUALS $\langle$ /code>. Possible values are:  $\langle \text{code}>$ data guard $\langle \text{code}> | \langle \text{code}>$ diagnostic pack sqlt $\langle \text{code}> | \langle \text{code}>$ tuning pack  $sqlt$   $\langle code>0s$   $\langle code>0s$   $|$   $\langle code>0s$   $|$   $\langle code>0s$   $|$   $\langle code>0s$   $|$   $\langle code>0s$   $|$   $\langle code>0s$   $|$ 

}

},

"ProductInformationList": {

"base": null,

"refs": {

"CreateLicenseConfigurationRequest\$ProductInformationList":

"<p>Product information.</p>",

"GetLicenseConfigurationResponse\$ProductInformationList": "<p>Product information.</p>",

"LicenseConfiguration\$ProductInformationList": "<p>Product information.</p>",

```
 "UpdateLicenseConfigurationRequest$ProductInformationList": "<p>New product information.</p>"
```
 } },

```
 "ProvisionalConfiguration": {
```
"base": " $\langle p \rangle$ Details about a provisional configuration. $\langle p \rangle$ ",

"refs": {

"ConsumptionConfiguration\$ProvisionalConfiguration": "<p>Details about a provisional configuration.</p>"

}

```
 },
```
"RateLimitExceededException": {

```
"base": "\langle p \rangleToo many requests have been submitted. Try again after a brief wait.\langle p \rangle",
```

```
 "refs": {
```
}

},

```
 "ReceivedMetadata": {
```

```
"base": "\langle p \rangleMetadata associated with received licenses and grants.\langle p \rangle".
```
"refs": {

```
 "GrantedLicense$ReceivedMetadata": "<p>Granted license received metadata.</p>"
```

```
 }
   },
   "ReceivedStatus": {
    "base": null,
    "refs": {
     "ReceivedMetadata$ReceivedStatus": "<p>Received status.</p>"
    }
   },
   "RedirectException": {
   "base": "\langle p \rangleThis is not the correct Region for the resource. Try again.\langle p \rangle",
    "refs": {
    }
   },
   "RejectGrantRequest": {
    "base": null,
    "refs": {
    }
   },
   "RejectGrantResponse": {
    "base": null,
    "refs": {
    }
   },
   "RenewType": {
    "base": null,
    "refs": {
     "ConsumptionConfiguration$RenewType": "<p>Renewal frequency.</p>"
    }
   },
   "ReportContext": {
   "base": "<p>Details of the license configuration that this generator reports on.\langle p \rangle",
    "refs": {
     "CreateLicenseManagerReportGeneratorRequest$ReportContext": "<p>Defines the type of license
configuration the report generator tracks.</p>",
     "ReportGenerator$ReportContext": "<p>License configuration type for this generator.</p>",
     "UpdateLicenseManagerReportGeneratorRequest$ReportContext":
 "<p>The report context.</p>"
    }
   },
   "ReportFrequency": {
   "base": "<p>Details about how frequently reports are generated.</p>",
    "refs": {
     "CreateLicenseManagerReportGeneratorRequest$ReportFrequency": "<p>Frequency by which reports are
generated. Reports can be generated daily, monthly, or weekly.\langle p \rangle",
     "ReportGenerator$ReportFrequency": "<p>Details about how frequently reports are generated.</p>",
     "UpdateLicenseManagerReportGeneratorRequest$ReportFrequency": "<p>Frequency by which reports are
generated.</p>"
```
}

```
 },
```

```
 "ReportFrequencyType": {
```
"base": null,

"refs": {

 "ReportFrequency\$period": "<p>Time period between each report. The period can be daily, weekly, or monthly.</p>"

 } },

```
 "ReportGenerator": {
```
"base": " $\langle p \rangle$ Describe the details of a report generator. $\langle p \rangle$ ",

"refs": {

```
 "GetLicenseManagerReportGeneratorResponse$ReportGenerator":
```
"<p>A report generator that creates periodic reports about your license configurations.</p>",

```
 "ReportGeneratorList$member": null
```

```
 }
 },
```

```
 "ReportGeneratorList": {
```
"base": null,

"refs": {

 "ListLicenseManagerReportGeneratorsResponse\$ReportGenerators": "<p>A report generator that creates periodic reports about your license configurations.</p>"

 } },

```
 "ReportGeneratorName": {
```
"base": null,

```
 "refs": {
```
 "CreateLicenseManagerReportGeneratorRequest\$ReportGeneratorName": "<p>Name of the report generator.</p>",

```
 "UpdateLicenseManagerReportGeneratorRequest$ReportGeneratorName": "<p>Name of the report
generator.</p>"
```

```
 }
 },
 "ReportType": {
  "base": null,
  "refs": {
   "ReportTypeList$member": null
  }
 },
```

```
 "ReportTypeList": {
```
"base": null,

```
 "refs": {
```
 "CreateLicenseManagerReportGeneratorRequest\$Type": "<p>Type of reports to generate. The following report types an

be generated: $\langle p \rangle$   $\langle u \rangle$   $\langle v \rangle$   $\langle v \rangle$   $\langle v \rangle$   $\langle v \rangle$   $\langle v \rangle$  and  $\langle v \rangle$   $\langle v \rangle$  are configuration report - Reports the number and details of consumed licenses for a license configuration. $\langle \psi \rangle \langle \psi \rangle = \langle \psi \rangle$  Resource report - Reports the tracked licenses and resource consumption for a license configuration. $\langle p \rangle \langle 1 | \rangle \langle 1 | \rangle$ .

"ReportGenerator\$ReportType": "<p>Type of reports that are generated.</p>",

"UpdateLicenseManagerReportGeneratorRequest\$Type": "<p>Type of reports to generate. The following

report types are supported: $\langle p \rangle \langle ul \rangle \langle ul \rangle \langle ul \rangle$  =  $\langle np$  License configuration report - Reports the number and details of consumed licenses for a license configuration. $\langle p \rangle \langle k \rangle \langle k \rangle$  =  $\langle p \rangle$ Resource report - Reports the tracked licenses and resource consumption for a license configuration. $\langle p \rangle \langle 1 | \rangle \langle 1 | \rangle$ "

```
 }
  },
   "ResourceInventory": {
   "base": "<p>Details about a resource.</p>",
   "refs": {
     "ResourceInventoryList$member": null
   }
   },
   "ResourceInventoryList": {
   "base": null,
   "refs": {
     "ListResourceInventoryResponse$ResourceInventoryList": "<p>Information about the resources.</p>"
   }
   },
   "ResourceLimitExceededException": {
   "base": "<p>Your resource limits have been exceeded.</p>",
   "refs": {
   }
   },
   "ResourceNotFoundException": {
   "base": "<p>The resource cannot be found.</p>",
   "refs": {
   }
   },
   "ResourceType": {
   "base": null,
   "refs": {
     "ConsumedLicenseSummary$ResourceType": "<p>Resource type of the resource consuming a license.</p>",
     "LicenseConfigurationAssociation$ResourceType": "<p>Type of server resource.</p>",
     "LicenseConfigurationUsage$ResourceType": "<p>Type of resource.</p>",
     "LicenseOperationFailure$ResourceType": "<p>Resource type.</p>",
    "ManagedResourceSummary$ResourceType": "<p>Type of resource associated with a license.</p>",
     "ResourceInventory$ResourceType": "<p>Type of resource.</p>"
   }
   },
   "S3Location": {
   "base":
"<p>Details of the S3 bucket that report generator reports are published to.\langle p \rangle",
   "refs": {
     "ReportGenerator$S3Location": "<p>Details of the S3 bucket that report generator reports are published
to.<p>'' }
   },
   "ServerInternalException": {
  "base": "<p>The server experienced an internal error. Try again.</p>",
```

```
 "refs": {
   }
  },
  "SignedToken": {
   "base": null,
   "refs": {
    "CheckoutBorrowLicenseResponse$SignedToken": "<p>Signed token.</p>",
     "CheckoutLicenseResponse$SignedToken": "<p>Signed token.</p>"
   }
  },
  "StatusReasonMessage": {
   "base": null,
   "refs": {
    "CreateGrantVersionRequest$StatusReason": "<p>Grant status reason.</p>",
    "DeleteGrantRequest$StatusReason": "<p>The Status reason for the delete request.</p>",
    "Grant$StatusReason": "<p>Grant status reason.</p>",
    "ReceivedMetadata$ReceivedStatusReason": "<p>Received status reason.</p>"
   }
  },
 "String": {
   "base": null,
   "refs": {
   "AcceptGrantResponse$Version": "<p>Grant version.</p>",
     "CheckInLicenseRequest$LicenseConsumptionToken": "<p>License consumption token.</p>",
     "CheckInLicenseRequest$Beneficiary": "<p>License beneficiary.</p>",
     "CheckoutBorrowLicenseRequest$NodeId": "<p>Node ID.</p>",
     "CheckoutBorrowLicenseResponse$LicenseConsumptionToken": "<p>License consumption token.</p>",
     "CheckoutBorrowLicenseResponse$NodeId": "<p>Node ID.</p>",
     "CheckoutLicenseRequest$ProductSKU": "<p>Product SKU.</p>",
     "CheckoutLicenseRequest$KeyFingerprint": "<p>Key fingerprint identifying the license.</p>",
     "CheckoutLicenseRequest$Beneficiary": "<p>License beneficiary.</p>",
     "CheckoutLicenseRequest$NodeId": "<p>Node ID.</p>",
     "CheckoutLicenseResponse$LicenseConsumptionToken": "<p>License consumption token.</p>",
     "CheckoutLicenseResponse$NodeId": "<p>Node ID.</p>",
     "CheckoutLicenseResponse$LicenseArn":
 "<p>Amazon Resource Name (ARN) of the checkout license.</p>",
     "CreateGrantRequest$GrantName": "<p>Grant name.</p>",
     "CreateGrantRequest$HomeRegion": "<p>Home Region of the grant.</p>",
     "CreateGrantResponse$Version": "<p>Grant version.</p>",
     "CreateGrantVersionRequest$GrantName": "<p>Grant name.</p>",
     "CreateGrantVersionRequest$SourceVersion": "<p>Current version of the grant.</p>",
     "CreateGrantVersionResponse$Version": "<p>New version of the grant.</p>",
     "CreateLicenseConfigurationRequest$Name": "<p>Name of the license configuration.</p>",
     "CreateLicenseConfigurationRequest$Description": "<p>Description of the license configuration.</p>",
     "CreateLicenseConfigurationResponse$LicenseConfigurationArn": "<p>Amazon Resource Name (ARN) of the
license configuration.</p>",
```
"CreateLicenseManagerReportGeneratorRequest\$Description": "<p>Description of the report generator.</p>",

"CreateLicenseManagerReportGeneratorResponse\$LicenseManagerReportGeneratorArn":

"<p>The Amazon Resource Name (ARN) of the new report generator.</p>",

"CreateLicenseRequest\$LicenseName": "<p>License name.</p>",

"CreateLicenseRequest\$ProductName": "<p>Product name.</p>",

"CreateLicenseRequest\$ProductSKU": "<p>Product SKU.</p>",

"CreateLicenseRequest\$HomeRegion": "<p>Home Region for the license.</p>",

"CreateLicenseRequest\$Beneficiary": "<p>License beneficiary.</p>",

"CreateLicenseResponse\$Version": "<p>License version.</p>",

"CreateLicenseVersionRequest\$LicenseName": "<p>License name.</p>",

"CreateLicenseVersionRequest\$ProductName": "<p>Product name.</p>",

"CreateLicenseVersionRequest\$HomeRegion": "<p>Home Region of the license.</p>",

"CreateLicenseVersionRequest\$SourceVersion": "<p>Current version of the license.</p>",

"CreateLicenseVersionResponse\$Version": "<p>New version of the license.</p>",

"CreateTokenResponse\$TokenId":

"<p>Token ID.</p>",

"DeleteGrantRequest\$Version": "<p>Current version of the grant.</p>",

"DeleteGrantResponse\$Version": "<p>Grant version.</p>",

"DeleteLicenseConfigurationRequest\$LicenseConfigurationArn": "<p>ID of the license configuration.</p>",

"DeleteLicenseManagerReportGeneratorRequest\$LicenseManagerReportGeneratorArn": "<p>Amazon

Resource Name (ARN) of the report generator to be deleted.</p>",

"DeleteLicenseRequest\$SourceVersion": "<p>Current version of the license.</p>",

"DeleteTokenRequest\$TokenId": "<p>Token ID.</p>",

"Entitlement\$Name": "<p>Entitlement name.</p>",

"Entitlement\$Value": " $\langle p \rangle$ Entitlement resource. Use only if the unit is None. $\langle p \rangle$ ",

"EntitlementData\$Name": "<p>Entitlement data name.</p>",

"EntitlementData\$Value": "<p>Entitlement data value.</p>",

"EntitlementUsage\$Name": "<p>Entitlement usage name.</p>",

"EntitlementUsage\$ConsumedValue":

"<p>Resource usage consumed.</p>",

"EntitlementUsage\$MaxCount": "<p>Maximum entitlement usage count.</p>",

"ExtendLicenseConsumptionRequest\$LicenseConsumptionToken": "<p>License consumption token.</p>",

 "ExtendLicenseConsumptionResponse\$LicenseConsumptionToken": "<p>License consumption token.</p>", "FailedDependencyException\$ErrorCode": null,

"GetGrantRequest\$Version": "<p>Grant version.</p>",

 "GetLicenseConfigurationRequest\$LicenseConfigurationArn": "<p>Amazon Resource Name (ARN) of the license configuration.</p>",

 "GetLicenseConfigurationResponse\$LicenseConfigurationId": "<p>Unique ID for the license configuration.</p>",

 "GetLicenseConfigurationResponse\$LicenseConfigurationArn": "<p>Amazon Resource Name (ARN) of the license configuration.</p>".

"GetLicenseConfigurationResponse\$Name": "<p>Name of the license configuration.</p>",

"GetLicenseConfigurationResponse\$Description": "<p>Description of the license

configuration.</p>",

"GetLicenseConfigurationResponse\$Status": "<p>License configuration status.</p>",

 "GetLicenseConfigurationResponse\$OwnerAccountId": "<p>Account ID of the owner of the license configuration.</p>",

 "GetLicenseConversionTaskResponse\$ResourceArn": "<p>Amazon Resource Names (ARN) of the resources the license conversion task is associated with. $\langle p \rangle$ ",

 "GetLicenseConversionTaskResponse\$StatusMessage": "<p>The status message for the conversion task.</p>", "GetLicenseManagerReportGeneratorRequest\$LicenseManagerReportGeneratorArn": "<p>Amazon Resource Name (ARN) of the report generator. $\langle p \rangle$ ",

"GetLicenseRequest\$Version": "<p>License version.</p>",

 "GetServiceSettingsResponse\$S3BucketArn": "<p>Regional S3 bucket path for storing reports, license trail event data, discovery data, and so on.</p>",

 "GetServiceSettingsResponse\$SnsTopicArn": "<p>SNS topic configured to receive notifications from License Manager.</p>".

 "GetServiceSettingsResponse\$LicenseManagerResourceShareArn": "<p>Amazon Resource Name (ARN) of the resource share. The License Manager management account provides member accounts with access to this share. $\langle p \rangle$ ",

"Grant\$GrantName": "<p>Grant name.</p>",

"Grant\$HomeRegion": "<p>Home Region of the grant.</p>",

"Grant\$Version": "<p>Grant version.</p>",

"GrantedLicense\$LicenseName": "<p>License name.</p>",

"GrantedLicense\$ProductName": "<p>Product name.</p>",

"GrantedLicense\$ProductSKU": "<p>Product SKU.</p>",

"GrantedLicense\$HomeRegion": "<p>Home Region of the granted license.</p>",

"GrantedLicense\$Beneficiary": "<p>Granted license beneficiary.</p>",

"GrantedLicense\$Version": "<p>Version of the granted license.</p>",

"InventoryFilter\$Name": "<p>Name of the filter.</p>",

"InventoryFilter\$Value": "<p>Value of the filter.</p>",

"Issuer\$Name": "<p>Issuer name.</p>",

"Issuer\$SignKey":

 "<p>Asymmetric KMS key from Key Management Service. The KMS key must have a key usage of sign and verify, and support the RSASSA-PSS SHA-256 signing algorithm.</p>",

"IssuerDetails\$Name": "<p>Issuer name.</p>",

 "IssuerDetails\$SignKey": "<p>Asymmetric KMS key from Key Management Service. The KMS key must have a key usage of sign and verify, and support the RSASSA-PSS SHA-256 signing algorithm.</p>",

"IssuerDetails\$KeyFingerprint": "<p>Issuer key fingerprint.</p>",

"License\$LicenseName": "<p>License name.</p>",

"License\$ProductName": "<p>Product name.</p>",

"License\$ProductSKU": "<p>Product SKU.</p>",

"License\$HomeRegion": "<p>Home Region of the license.</p>",

"License\$Beneficiary": "<p>License beneficiary.</p>",

"License\$Version": "<p>License version.</p>",

"LicenseConfiguration\$LicenseConfigurationId": "<p>Unique ID of the license configuration.</p>",

"LicenseConfiguration\$LicenseConfigurationArn":

"<p>Amazon Resource Name (ARN) of the license configuration.</p>",

"LicenseConfiguration\$Name": "<p>Name of the license configuration.</p>",

"LicenseConfiguration\$Description": "<p>Description of the license configuration.</p>",

"LicenseConfiguration\$Status": "< $p$ >Status of the license configuration.</p>".

"LicenseConfiguration\$OwnerAccountId": "<p>Account ID of the license configuration's owner.</p>",

"LicenseConfigurationAssociation\$ResourceArn": "<p>Amazon Resource Name (ARN) of the resource.</p>",

 "LicenseConfigurationAssociation\$ResourceOwnerId": "<p>ID of the Amazon Web Services account that owns the resource consuming licenses.</p>",

 "LicenseConfigurationAssociation\$AmiAssociationScope": "<p>Scope of AMI associations. The possible value is  $< \text{code} > \text{cross-account} < \text{code} > \text{cdot}$ .

"LicenseConfigurationUsage\$ResourceArn": "<p>Amazon Resource Name (ARN) of the resource.</p>",

"LicenseConfigurationUsage\$ResourceStatus":

"<p>Status of the resource.</p>",

"LicenseConfigurationUsage\$ResourceOwnerId": "<p>ID of the account that owns the resource.</p>",

 "LicenseConversionTask\$ResourceArn": "<p>The Amazon Resource Name (ARN) of the resource associated with the license type conversion task. $\langle p \rangle$ ",

"LicenseConversionTask\$StatusMessage": "< $p$ >The status message for the conversion task.</p>",

"LicenseOperationFailure\$ResourceArn": "<p>Amazon Resource Name (ARN) of the resource.</p>",

"LicenseOperationFailure\$ErrorMessage": "<p>Error message.</p>",

"LicenseOperationFailure\$OperationName": "<p>Name of the operation.</p>",

 "LicenseOperationFailure\$ResourceOwnerId": "<p>ID of the Amazon Web Services account that owns the resource.</p>",

 "LicenseOperationFailure\$OperationRequestedBy": "<p>The requester is \"License Manager Automated Discovery\".</p>",

 "LicenseSpecification\$LicenseConfigurationArn": "<p>Amazon Resource Name (ARN) of the license configuration. $<$ /p>",

 "LicenseSpecification\$AmiAssociationScope": "<p>Scope of AMI associations. The possible value is <code>cross-account</code>.</p>",

 "ListAssociationsForLicenseConfigurationRequest\$LicenseConfigurationArn": "<p>Amazon Resource Name (ARN) of a license configuration. $\langle p \rangle$ ",

 "ListAssociationsForLicenseConfigurationRequest\$NextToken": "<p>Token for the next set of results.</p>", "ListAssociationsForLicenseConfigurationResponse\$NextToken": "<p>Token for the next set of results.</p>",

"ListDistributedGrantsRequest\$NextToken": "<p>Token for the next set of results.</p>",

"ListDistributedGrantsResponse\$NextToken": "<p>Token for the next set of results.</p>",

 "ListFailuresForLicenseConfigurationOperationsRequest\$LicenseConfigurationArn": "<p>Amazon Resource Name of the license configuration. $\langle p \rangle$ ",

 "ListFailuresForLicenseConfigurationOperationsRequest\$NextToken": "<p>Token for the next set of results.</p>",

 "ListFailuresForLicenseConfigurationOperationsResponse\$NextToken": "<p>Token for the next set of results.</p>",

"ListLicenseConfigurationsRequest\$NextToken": "<p>Token for the next set of results.</p>",

"ListLicenseConfigurationsResponse\$NextToken": "<p>Token for the next set of results.</p>",

"ListLicenseConversionTasksRequest\$NextToken": "<p>Token for the next set of results.</p>",

"ListLicenseConversionTasksResponse\$NextToken": "<p>Token for the next set of results.</p>",

"ListLicenseManagerReportGeneratorsRequest\$NextToken": "<p>Token for the next set of results.</p>",

"ListLicenseManagerReportGeneratorsResponse\$NextToken": "<p>Token for the next set of results.</p>",

 "ListLicenseSpecificationsForResourceRequest\$ResourceArn": "<p>Amazon Resource Name (ARN) of a resource that has an associated license configuration.</p>",

"ListLicenseSpecificationsForResourceRequest\$NextToken": "<p>Token for the next set of results.</p>",

"ListLicenseSpecificationsForResourceResponse\$NextToken": "<p>Token for the next set of results.</p>",

"ListLicenseVersionsRequest\$NextToken": "<p>Token for the next set of results.</p>",

"ListLicenseVersionsResponse\$NextToken": "<p>Token for the next set of results.</p>",

"ListLicensesRequest\$NextToken": "<p>Token for the next set of results.</p>",

"ListLicensesResponse\$NextToken": "<p>Token for the next set of results.</p>",

"ListReceivedGrantsForOrganizationRequest\$NextToken": "<p>Token for the next set of results.</p>",

"ListReceivedGrantsForOrganizationResponse\$NextToken": "<p>Token for the next set of results.</p>",

"ListReceivedGrantsRequest\$NextToken": "<p>Token for the next set of results.</p>",

"ListReceivedGrantsResponse\$NextToken": "<p>Token for the next set of results.</p>",

"ListReceivedLicensesForOrganizationRequest\$NextToken": "<p>Token for the next set of results.</p>",

"ListReceivedLicensesForOrganizationResponse\$NextToken":

"<p>Token for the next set of results.</p>",

"ListReceivedLicensesRequest\$NextToken": "<p>Token for the next set of results.</p>",

"ListReceivedLicensesResponse\$NextToken": "<p>Token for the next set of results.</p>",

"ListResourceInventoryRequest\$NextToken": "<p>Token for the next set of results.</p>",

"ListResourceInventoryResponse\$NextToken": "<p>Token for the next set of results.</p>",

 "ListTagsForResourceRequest\$ResourceArn": "<p>Amazon Resource Name (ARN) of the license configuration.</p>".

"ListTokensRequest\$NextToken": "<p>Token for the next set of results.</p>",

"ListTokensResponse\$NextToken": "<p>Token for the next set of results.</p>",

 "ListUsageForLicenseConfigurationRequest\$LicenseConfigurationArn": "<p>Amazon Resource Name (ARN) of the license configuration.</p>",

"ListUsageForLicenseConfigurationRequest\$NextToken": "<p>Token for the next set of results.</p>",

"ListUsageForLicenseConfigurationResponse\$NextToken": "<p>Token for the next set of results.</p>",

"MaxSize3StringList\$member": null,

"Metadata\$Name": "<p>The key name.</p>",

"Metadata\$Value": "<p>The value.</p>",

"ProductInformation\$ResourceType": "<p>Resource type. The possible values are

 $\langle \text{code}>$ SSM\_MANAGED $\langle \text{code>} | \langle \text{code>}$ RDS $\langle \text{code}>$ . $\langle \text{code>} \rangle$ ",

"ProductInformationFilter\$ProductInformationFilterName": "<p>Filter name.</p>",

"ProductInformationFilter\$ProductInformationFilterComparator": "<p>Logical operator.</p>",

"RejectGrantResponse\$Version": "<p>Grant version.</p>",

"ReportGenerator\$ReportGeneratorName": "<p>Name of the report generator.</p>",

 "ReportGenerator\$LicenseManagerReportGeneratorArn": "<p>Amazon Resource Name (ARN) of the report generator.</p>",

"ReportGenerator\$LastRunStatus": "<p>Status of the last report generation attempt.</p>",

"ReportGenerator\$LastRunFailureReason": "<p>Failure

message for the last report generation attempt. $\langle p \rangle$ ",

"ReportGenerator\$LastReportGenerationTime": "<p>Time the last report was generated at.</p>",

 "ReportGenerator\$ReportCreatorAccount": "<p>The Amazon Web Services account ID used to create the report generator.</p>",

"ReportGenerator\$Description": "<p>Description of the report generator.</p>",

"ReportGenerator\$CreateTime": "<p>Time the report was created.</p>",

"ResourceInventory\$ResourceId": "<p>ID of the resource.</p>",

"ResourceInventory\$ResourceArn": "<p>Amazon Resource Name (ARN) of the resource.</p>",

"ResourceInventory\$Platform": "<p>Platform of the resource.</p>",

"ResourceInventory\$PlatformVersion": "<p>Platform version of the resource in the inventory.</p>",

"ResourceInventory\$ResourceOwningAccountId": "<p>ID of the account that owns the resource.</p>",

"S3Location\$bucket": "<p>Name of the S3 bucket reports are published to.</p>",

"S3Location\$keyPrefix": "<p>Prefix of the S3 bucket reports are published to.</p>",

"StringList\$member": null,

"Tag\$Key": "< $p$ >Tag key.< $/p$ >",

"Tag\$Value": "<p>Tag value.</p>",

"TagKeyList\$member": null,

"TagResourceRequest\$ResourceArn": "<p>Amazon Resource Name (ARN) of the license configuration.</p>",

"TokenData\$TokenId": "<p>Token ID.</p>",

"TokenData\$TokenType": "<p>Type of token generated. The supported value is

<code>REFRESH\_TOKEN</code>.</p>",

"TokenData\$LicenseArn": "<p>Amazon Resource Name (ARN) of the license.</p>",

"TokenData\$Status": "< $p$ >Token status. The possible values are < $code>AVAILABLE$ < $code>$  and <code>DELETED</code>.</p>",

 "UntagResourceRequest\$ResourceArn": "<p>Amazon Resource Name (ARN) of the license configuration. $<sup>-'</sup>,$ 

 "UpdateLicenseConfigurationRequest\$LicenseConfigurationArn": "<p>Amazon Resource Name (ARN) of the license configuration.</p>".

"UpdateLicenseConfigurationRequest\$Name":

"<p>New name of the license configuration.</p>",

"UpdateLicenseConfigurationRequest\$Description": "<p>New description of the license configuration.</p>",

 "UpdateLicenseManagerReportGeneratorRequest\$LicenseManagerReportGeneratorArn": "<p>Amazon Resource Name (ARN) of the report generator to update. $\langle p \rangle$ ",

"UpdateLicenseManagerReportGeneratorRequest\$Description": "<p>Description of the report generator.</p>",

 "UpdateLicenseSpecificationsForResourceRequest\$ResourceArn": "<p>Amazon Resource Name (ARN) of the Amazon Web Services resource. </p>".

 "UpdateServiceSettingsRequest\$S3BucketArn": "<p>Amazon Resource Name (ARN) of the Amazon S3 bucket where the License Manager information is stored. $\langle p \rangle$ ",

 "UpdateServiceSettingsRequest\$SnsTopicArn": "<p>Amazon Resource Name (ARN) of the Amazon SNS topic used for License Manager alerts.</p>"

}

},

```
 "StringList": {
```
"base": null,

```
 "refs": {
```
"CreateLicenseConfigurationRequest\$LicenseRules":

 "<p>License rules. The syntax is #name=value (for example, #allowedTenancy=EC2-DedicatedHost). The available rules vary by dimension, as follows. $\langle p \rangle \langle u \rangle \langle d \rangle \langle p \rangle \langle c \rangle$  dimension:  $\langle \text{code}>$ allowedTenancy $\langle \text{code}> | \langle \text{code}>$ licenseAffinityToHost $\langle \text{code}> | \langle \text{code}>$ maximumCores $\langle \text{code}> | \rangle$ <code>minimumCores</code> </p> </li> <li> <p> <code>Instances</code> dimension:  $\langle \text{code}>$ allowedTenancy $\langle \text{code}>$  |  $\langle \text{code}>$  maximumCores $\langle \text{code}>$  |  $\langle \text{code}>$  minimumCores $\langle \text{code}>$  |  $<$ code>maximumSockets</code>|<code>minimumSockets</code>|<code>maximumVcpus</code>|  $<$ code>minimumVcpus</code> </p></li> <li> <p> <code>Sockets</code> dimension:  $\langle \text{code}>$ allowedTenancy $\langle \text{code}>$ | $\langle \text{code}>$ licenseAffinityToHost $\langle \text{code}>$ | $\langle \text{code}>$ maximumSockets $\langle \text{code}>$ |  $<$ code>minimumSockets</code> </p></li> <li> <p> <code>vCPUs</code> dimension:  $\textdegree$ code>allowedTenancy</code> $|$ <code>honorVcpuOptimization</code> $|$ <code>maximumVcpus</code>  $<$ code>minimumVcpus</code> </p></li> </ul> <p>The unit for  $<$ code>licenseAffinityToHost</code> is days and the range is 1 to 180. The possible values for  $\langle \text{code}\rangle$  allowed Tenancy $\langle \text{code}\rangle$  are  $\langle \text{code}\rangle$  EC2-Default</code>, <code>EC2-DedicatedHost</code>, and <code>EC2-DedicatedInstance</code>. The possible values for  $\langle \text{code}\rangle$  honor  $\lor$ cpuOptimization $\langle \text{code}\rangle$  are  $\langle \text{code}\rangle$  True $\langle \text{code}\rangle$  and  $\langle \text{code}\rangle$  False $\langle \text{code}\rangle$ ,  $\langle \text{py}\rangle$ .

"GetLicenseConfigurationResponse\$LicenseRules": "<p>License rules.</p>",

"LicenseConfiguration\$LicenseRules": "<p>License rules.</p>",

 "ListLicenseConfigurationsRequest\$LicenseConfigurationArns": "<p>Amazon Resource Names (ARN) of the license configurations.</p>",

"ListTokensRequest\$TokenIds": "<p>Token IDs.</p>",

"ProductInformationFilter\$ProductInformationFilterValue": "<p>Filter value.</p>",
"UpdateLicenseConfigurationRequest\$LicenseRules": "<p>New license rule. The only rule that you can add after you create a license configuration is licenseAffinityToHost.</p>"

```
 }
  },
  "Tag": {
   "base": "<p>Details about a tag
for a license configuration.\langle p \rangle",
   "refs": {
    "TagList$member": null
   }
  },
  "TagKeyList": {
   "base": null,
   "refs": {
    "UntagResourceRequest$TagKeys": "<p>Keys identifying the tags to remove.</p>"
   }
  },
  "TagList": {
   "base": null,
   "refs": {
    "CreateLicenseConfigurationRequest$Tags": "<p>Tags to add to the license configuration.</p>",
    "CreateLicenseManagerReportGeneratorRequest$Tags": "<p>Tags to add to the report generator.</p>",
    "GetLicenseConfigurationResponse$Tags": "<p>Tags for the license configuration.</p>",
    "ListTagsForResourceResponse$Tags": "<p>Information about the tags.</p>",
    "ReportGenerator$Tags": "<p>Tags associated with the report generator.</p>",
    "TagResourceRequest$Tags": "<p>One or more tags.</p>"
   }
  },
  "TagResourceRequest": {
   "base": null,
   "refs": {
   }
  },
  "TagResourceResponse": {
   "base": null,
   "refs": {
   }
  },
  "TokenData": {
  "base": "<p>Describes a token.</p>",
   "refs": {
    "TokenList$member": null
   }
  },
  "TokenList": {
   "base": null,
   "refs": {
```

```
 "ListTokensResponse$Tokens": "<p>Received token details.</p>"
   }
  },
  "TokenString": {
   "base": null,
   "refs": {
    "CreateTokenResponse$Token": "<p>Refresh token, encoded as a JWT token.</p>",
    "GetAccessTokenRequest$Token": "<p>Refresh token, encoded as a JWT token.</p>",
    "GetAccessTokenResponse$AccessToken": "<p>Temporary access token.</p>"
   }
  },
 "TokenType": {
   "base": null,
   "refs": {
    "CreateTokenResponse$TokenType": "<p>Token type.</p>"
   }
  },
  "UnsupportedDigitalSignatureMethodException": {
  "base": "<p>The digital signature method is unsupported. Try your request again.</p>",
   "refs": {
   }
  },
  "UntagResourceRequest": {
   "base": null,
   "refs": {
   }
  },
  "UntagResourceResponse":
 {
   "base": null,
   "refs": {
   }
  },
  "UpdateLicenseConfigurationRequest": {
   "base": null,
   "refs": {
   }
  },
  "UpdateLicenseConfigurationResponse": {
   "base": null,
   "refs": {
   }
  },
  "UpdateLicenseManagerReportGeneratorRequest": {
   "base": null,
   "refs": {
   }
  },
```

```
 "UpdateLicenseManagerReportGeneratorResponse": {
    "base": null,
    "refs": {
    }
   },
   "UpdateLicenseSpecificationsForResourceRequest": {
    "base": null,
    "refs": {
    }
   },
   "UpdateLicenseSpecificationsForResourceResponse": {
    "base": null,
    "refs": {
    }
   },
   "UpdateServiceSettingsRequest": {
    "base": null,
    "refs": {
    }
   },
   "UpdateServiceSettingsResponse": {
    "base": null,
    "refs": {
    }
   },
   "UsageOperation": {
    "base": null,
    "refs": {
     "LicenseConversionContext$UsageOperation": "<p>The Usage operation value
 that corresponds to the license type you are converting your resource from. For more information about which
platforms correspond to which usage operation values see <a
href=\"https://docs.aws.amazon.com/AWSEC2/latest/UserGuide/billing-info-fields.html#billing-info\">Sample
data: usage operation by platform \langle a \rangle \langle p \rangle"
    }
  },
  "ValidationException": {
   "base": "<p>The provided input is not valid. Try your request again.\langle p \rangle",
    "refs": {
    }
   }
 }
}
{
 "version": "2.0",
 "service": "<p>With License Manager, you can discover and track your commercial Linux subscriptions on running
Amazon EC2 instances.</p>",
 "operations": {
```
"GetServiceSettings": "<p>Lists the Linux subscriptions service settings.</p>",

 "ListLinuxSubscriptionInstances": "<p>Lists the running Amazon EC2 instances that were discovered with commercial Linux subscriptions.</p>",

 "ListLinuxSubscriptions": "<p>Lists the Linux subscriptions that have been discovered. If you have linked your organization, the returned results will include data aggregated across your accounts in Organizations.</p>",

"UpdateServiceSettings": "<p>Updates the service settings for Linux subscriptions.</p>"

```
 },
```
 "shapes": { "Boolean": {

"base": null,

```
 "refs": {
```
 "UpdateServiceSettingsRequest\$AllowUpdate": "<p>Describes if updates are allowed to the service settings for Linux subscriptions. If you allow updates, you can aggregate Linux subscription data in more than one home Region.</p>"

```
 }
 },
```
"BoxInteger": {

```
 "base": null,
```
"refs": {

 "ListLinuxSubscriptionInstancesRequest\$MaxResults": "<p>Maximum number of results to return in a single call.</p>",

 "ListLinuxSubscriptionsRequest\$MaxResults": "<p>Maximum number of results to return in a single call.</p>" }

},

```
 "BoxLong": {
```
"base": null,

```
 "refs": {
```
"Subscription\$InstanceCount": "<p>The total amount of running instances using this subscription.</p>"

}

},

```
 "Filter": {
```
 "base": "<p>A filter object that is used to return more specific results from a describe operation. Filters can be used to match a set of resources by specific criteria.  $\langle p \rangle$ ",

```
 "refs": {
   "FilterList$member": null
  }
 },
 "FilterList": {
```
"base": null,

"refs": {

 "ListLinuxSubscriptionInstancesRequest\$Filters": "<p>An array of structures that you can use to filter the results to those that match one

or more sets of key-value pairs that you specify. For example, you can filter by the name of  $\langle \text{code}\rangle$ AmiID $\langle \text{code}\rangle$ with an optional operator to see subscriptions that match, partially match, or don't match a certain Amazon Machine Image (AMI) ID. $\langle p \rangle$  <p>The valid names for this filter are: $\langle p \rangle$  <ul> <li> <li>  $\langle p \rangle$  <code>AmiID $\langle \langle \text{code} \rangle$  </p> $\langle \text{plot} \rangle$ <li> <p> <code>InstanceID</code> </p> </li> <li> <p> <code>AccountID</code> </p> </li> <li> <p> <code>Status</code> </p> </li> <li> <p> <code>Region</code> </p> </li> <li> <p> <code>UsageOperation</code> </p> </li> <li> <p> <code>ProductCode</code> </p> </li> <li> <p>  $\langle \text{code>InstanceTwo} \rangle$   $\langle \text{code>} \langle \text{close} \rangle$   $\langle \text{false} \rangle$   $\langle \text{false} \rangle$   $\langle \text{false} \rangle$  and  $\langle \text{open} \rangle$  for this filter are: $\langle \text{true} \rangle$   $\langle \text{true} \rangle$   $\langle \text{true} \rangle$ 

 $\langle \text{code}> \text{contains} \langle \text{code}> \langle \text{p}\rangle \langle \text{plus} \rangle \langle \text{right}> \langle \text{p}\rangle \langle \text{code}> \text{equals}\langle \text{code}> \langle \text{p}\rangle \langle \text{size} \rangle \langle \text{right}> \langle \text{p}\rangle \langle \text{size} \rangle$  $<$ /p> $<$ /li> $<$ /ul>".

 "ListLinuxSubscriptionsRequest\$Filters": "<p>An array of structures that you can use to filter the results to those that match one or more sets of key-value

pairs that you specify. For example, you can filter by the name of  $\langle \text{code}\rangle$ Subscription $\langle \text{code}\rangle$  with an optional operator to see subscriptions that match, partially match, or don't match a certain subscription's name. $\langle p \rangle \langle p \rangle$ The valid names for this filter are:</p> <ul> <li> <p> <code>Subscription</code> </p> </li> </ul> <p>The valid Operators for this filter are: $\langle p \rangle \langle \text{ul} \rangle \langle \text{ul} \rangle \langle \text{v} \rangle \langle \text{code} \rangle$  contains $\langle \text{code} \rangle \langle \text{ul} \rangle \langle \text{cl} \rangle \langle \text{ll} \rangle \langle \text{v} \rangle \langle \text{code} \rangle$  $\langle p \rangle \langle p \rangle \langle p \rangle \langle p \rangle \langle p \rangle$   $\langle p \rangle \langle p \rangle \langle p \rangle$   $\langle p \rangle \langle p \rangle \langle p \rangle \langle p \rangle$ 

```
 }
   },
   "GetServiceSettingsRequest": {
    "base": null,
    "refs": {
    }
   },
   "GetServiceSettingsResponse": {
    "base": null,
    "refs": {
    }
   },
   "Instance": {
   "base": "<p>Details discovered information about a running instance using Linux subscriptions. </p>
    "refs": {
     "InstanceList$member": null
    }
   },
   "InstanceList": {
    "base": null,
    "refs": {
     "ListLinuxSubscriptionInstancesResponse$Instances":
"<p>An array that contains instance objects.</p>"
    }
   },
   "InternalServerException": {
   "base": "<p>An exception occurred with the service.</p>",
    "refs": {
    }
   },
   "LinuxSubscriptionsDiscovery": {
    "base": null,
    "refs": {
     "GetServiceSettingsResponse$LinuxSubscriptionsDiscovery": "<p>Lists if discovery has been enabled for
Linux subscriptions.</p>",
     "UpdateServiceSettingsRequest$LinuxSubscriptionsDiscovery": "<p>Describes if the discovery of Linux
subscriptions is enabled.\langle p \rangle",
```
 "UpdateServiceSettingsResponse\$LinuxSubscriptionsDiscovery": "<p>Lists if discovery has been enabled for Linux subscriptions.</p>"

 } },

"LinuxSubscriptionsDiscoverySettings": {

"base": "<p>Lists the settings defined for discovering Linux subscriptions.</p>",

"refs": {

 "GetServiceSettingsResponse\$LinuxSubscriptionsDiscoverySettings": "<p>Lists the settings defined for Linux subscriptions discovery. The settings

include if Organizations integration has been enabled, and which Regions data will be aggregated from. $\langle p \rangle$ ,

 "UpdateServiceSettingsRequest\$LinuxSubscriptionsDiscoverySettings": "<p>The settings defined for Linux subscriptions discovery. The settings include if Organizations integration has been enabled, and which Regions data will be aggregated from. $<$ /p>",

 "UpdateServiceSettingsResponse\$LinuxSubscriptionsDiscoverySettings": "<p>The settings defined for Linux subscriptions discovery. The settings include if Organizations integration has been enabled, and which Regions data will be aggregated from. $<$ /p>"

 } },

```
 "ListLinuxSubscriptionInstancesRequest": {
```
 "base": "<p>NextToken length limit is half of ddb accepted limit. Increase this limit if parameters in request increases.</p>",

```
 "refs": {
```
}

},

"ListLinuxSubscriptionInstancesRequestNextTokenString": {

"base": null,

"refs": {

"ListLinuxSubscriptionInstancesRequest\$NextToken":

"<p>Token for the next set of results.</p>"

```
 }
```

```
 },
```
"ListLinuxSubscriptionInstancesResponse": {

"base": null,

"refs": {

 } },

```
 "ListLinuxSubscriptionsRequest": {
```
 "base": "<p>NextToken length limit is half of ddb accepted limit. Increase this limit if parameters in request increases.</p>",

```
 "refs": {
 }
 },
 "ListLinuxSubscriptionsRequestNextTokenString": {
 "base": null,
 "refs": {
   "ListLinuxSubscriptionsRequest$NextToken": "<p>Token for the next set of results.</p>"
 }
 },
 "ListLinuxSubscriptionsResponse": {
 "base": null,
```

```
 "refs": {
    }
   },
   "Operator": {
    "base": null,
    "refs": {
     "Filter$Operator": "<p>An operator for filtering results.</p>"
    }
   },
   "OrganizationIntegration": {
    "base": null,
    "refs": {
     "LinuxSubscriptionsDiscoverySettings$OrganizationIntegration": "<p>Details if you have enabled resource
discovery across
 your accounts in Organizations.</p>"
    }
   },
   "ProductCodeList": {
    "base": null,
    "refs": {
     "Instance$ProductCode": "<p>The product code for the instance. For more information, see <a
href=\"https://docs.aws.amazon.com/license-manager/latest/userguide/linux-subscriptions-usage-
operation.html\">Usage operation values</a> in the <i>License Manager User Guide</i> .</p>"
    }
   },
   "Status": {
    "base": null,
    "refs": {
     "GetServiceSettingsResponse$Status": "<p>Indicates the status of Linux subscriptions settings being
applied.</p>",
     "UpdateServiceSettingsResponse$Status": "<p>Indicates the status of Linux subscriptions settings being
applied.</p>"
    }
   },
   "String": {
    "base": null,
    "refs": {
     "Filter$Name": "<p>The type of name to filter by.</p>",
     "Instance$AccountID": "<p>The account ID which owns the instance.</p>",
    "Instance$AmiId": "<p>The AMI ID used to launch the instance.\langle p \rangle",
      "Instance$InstanceID": "<p>The instance ID of the resource.</p>",
    "Instance$InstanceType": "\langle p \rangleThe instance type of the resource.\langle p \rangle".
     "Instance$LastUpdatedTime": "<p>The time in which the last discovery updated the instance details.</p>",
    "Instance$Region": "<p>The Region the instance is running in.\langle p \rangle",
    "Instance $Status": "\langle p \rangleThe status of the instance.\langle p \rangle".
    "Instance$SubscriptionName": "<p>The name of the subscription being used by the instance.\langle p \rangle",
     "Instance$UsageOperation": "<p>The usage operation of the instance. For more information, see For more
```
information, see <a href=\"https://docs.aws.amazon.com/license-manager/latest/userguide/linux-subscriptions-

usage-operation.html\">Usage operation values</a> in the <i>License Manager User Guide</i></p>",

"InternalServerException\$message": null,

"ListLinuxSubscriptionInstancesResponse\$NextToken": "<p>Token for the next set of results.</p>",

"ListLinuxSubscriptionsResponse\$NextToken":

" $p$ Token for the next set of results. $p$ ",

"ProductCodeList\$member": null,

"StringMap\$key": null,

"StringMap\$value": null,

"Subscription\$Name": "<p>The name of the subscription.</p>",

 "Subscription\$Type": "<p>The type of subscription. The type can be subscription-included with Amazon EC2, Bring Your Own Subscription model (BYOS), or from the Amazon Web Services Marketplace. Certain subscriptions may use licensing from the Amazon Web Services Marketplace as well as OS licensing from Amazon EC2 or BYOS.</p>",

"ThrottlingException\$message": null,

"ValidationException\$message": null

```
 }
```
},

```
 "StringList": {
```

```
 "base": null,
```
"refs": {

"Filter\$Values": "< $p>$ One or more values for the name to filter by. $\langle p \rangle$ ",

 "GetServiceSettingsResponse\$HomeRegions": "<p>The Region in which License Manager displays the aggregated data for Linux subscriptions.</p>",

"LinuxSubscriptionsDiscoverySettings\$SourceRegions":

"<p>The Regions in which to discover data for Linux subscriptions.</p>",

 "UpdateServiceSettingsResponse\$HomeRegions": "<p>The Region in which License Manager displays the aggregated data for Linux subscriptions.</p>"

```
 }
 },
```

```
 "StringListMemberString": {
```
"base": null,

"refs": {

```
 "StringList$member": null
```
}

```
 },
```
"StringMap": {

```
 "base": null,
```
"refs": {

 "GetServiceSettingsResponse\$StatusMessage": "<p>A message which details the Linux subscriptions service settings current status. $\langle p \rangle$ ",

 "UpdateServiceSettingsResponse\$StatusMessage": "<p>A message which details the Linux subscriptions service settings current status.</p>"

```
 }
 },
 "Subscription": {
"base": "<p>An object which details a discovered Linux subscription.</p>",
 "refs": {
   "SubscriptionList$member": null
```

```
 }
 },
 "SubscriptionList": {
  "base": null,
  "refs": {
```

```
 "ListLinuxSubscriptionsResponse$Subscriptions": "<p>An array that contains subscription objects.</p>"
  }
 },
```

```
 "ThrottlingException": {
   "base": "<p>The request was denied due to request throttling. </p>",
    "refs": {
    }
   },
   "UpdateServiceSettingsRequest": {
    "base": null,
    "refs": {
    }
   },
   "UpdateServiceSettingsResponse": {
    "base": null,
    "refs": {
    }
   },
   "ValidationException": {
   "base": "<p>The provided input is not valid. Try your request again.\langle p \rangle",
    "refs": {
    }
   }
 }
}
{
   "testCases": [
     {
        "documentation": "For region af-south-1 with FIPS disabled and DualStack disabled",
        "expect": {
          "endpoint": {
             "url": "https://license-manager.af-south-1.amazonaws.com"
           }
        },
        "params": {
           "UseFIPS": false,
          "UseDualStack": false,
          "Region": "af-south-1"
        }
     },
     {
        "documentation": "For region ap-east-1 with FIPS disabled and DualStack disabled",
```

```
 "expect": {
        "endpoint": {
          "url": "https://license-manager.ap-east-1.amazonaws.com"
        }
     },
     "params": {
       "UseFIPS": false,
        "UseDualStack": false,
       "Region": "ap-east-1"
     }
  },
  {
     "documentation": "For region ap-northeast-1 with FIPS disabled and DualStack disabled",
 "expect": {
        "endpoint": {
          "url": "https://license-manager.ap-northeast-1.amazonaws.com"
        }
     },
     "params": {
       "UseFIPS": false,
       "UseDualStack": false,
       "Region": "ap-northeast-1"
     }
  },
  {
     "documentation": "For region ap-northeast-2 with FIPS disabled and DualStack disabled",
     "expect": {
       "endpoint": {
          "url": "https://license-manager.ap-northeast-2.amazonaws.com"
        }
     },
     "params": {
       "UseFIPS": false,
       "UseDualStack": false,
       "Region": "ap-northeast-2"
     }
  },
  {
     "documentation": "For region ap-northeast-3 with FIPS disabled and DualStack disabled",
     "expect": {
       "endpoint": {
          "url": "https://license-manager.ap-northeast-3.amazonaws.com"
        }
     },
     "params": {
       "UseFIPS": false,
        "UseDualStack": false,
```

```
 "Region": "ap-northeast-3"
       }
     },
     {
       "documentation": "For region ap-south-1 with FIPS disabled and DualStack disabled",
       "expect": {
          "endpoint": {
            "url": "https://license-manager.ap-south-1.amazonaws.com"
          }
       },
       "params": {
         "UseFIPS": false,
         "UseDualStack": false,
          "Region": "ap-south-1"
       }
     },
     {
       "documentation": "For region ap-southeast-1 with FIPS disabled and DualStack disabled",
       "expect": {
         "endpoint": {
            "url": "https://license-manager.ap-southeast-1.amazonaws.com"
          }
       },
       "params": {
          "UseFIPS": false,
          "UseDualStack":
 false,
          "Region": "ap-southeast-1"
       }
     },
     {
       "documentation": "For region ap-southeast-2 with FIPS disabled and DualStack disabled",
       "expect": {
          "endpoint": {
            "url": "https://license-manager.ap-southeast-2.amazonaws.com"
          }
       },
       "params": {
          "UseFIPS": false,
          "UseDualStack": false,
         "Region": "ap-southeast-2"
       }
     },
     {
       "documentation": "For region ap-southeast-3 with FIPS disabled and DualStack disabled",
       "expect": {
          "endpoint": {
            "url": "https://license-manager.ap-southeast-3.amazonaws.com"
```

```
 }
       },
        "params": {
          "UseFIPS": false,
          "UseDualStack": false,
          "Region": "ap-southeast-3"
       }
     },
     {
       "documentation":
 "For region ca-central-1 with FIPS disabled and DualStack disabled",
       "expect": {
          "endpoint": {
            "url": "https://license-manager.ca-central-1.amazonaws.com"
          }
       },
       "params": {
          "UseFIPS": false,
          "UseDualStack": false,
          "Region": "ca-central-1"
       }
     },
     {
       "documentation": "For region eu-central-1 with FIPS disabled and DualStack disabled",
       "expect": {
          "endpoint": {
            "url": "https://license-manager.eu-central-1.amazonaws.com"
          }
       },
       "params": {
          "UseFIPS": false,
          "UseDualStack": false,
          "Region": "eu-central-1"
       }
     },
     {
       "documentation": "For region eu-north-1 with FIPS disabled and DualStack disabled",
       "expect": {
          "endpoint":
 {
            "url": "https://license-manager.eu-north-1.amazonaws.com"
          }
       },
       "params": {
          "UseFIPS": false,
          "UseDualStack": false,
          "Region": "eu-north-1"
       }
```

```
 },
 {
   "documentation": "For region eu-south-1 with FIPS disabled and DualStack disabled",
   "expect": {
      "endpoint": {
        "url": "https://license-manager.eu-south-1.amazonaws.com"
      }
   },
   "params": {
      "UseFIPS": false,
      "UseDualStack": false,
      "Region": "eu-south-1"
   }
 },
 {
   "documentation": "For region eu-west-1 with FIPS disabled and DualStack disabled",
   "expect": {
      "endpoint": {
        "url": "https://license-manager.eu-west-1.amazonaws.com"
      }
   },
   "params":
      "UseFIPS": false,
      "UseDualStack": false,
      "Region": "eu-west-1"
   }
 },
 {
   "documentation": "For region eu-west-2 with FIPS disabled and DualStack disabled",
   "expect": {
      "endpoint": {
        "url": "https://license-manager.eu-west-2.amazonaws.com"
      }
   },
   "params": {
      "UseFIPS": false,
      "UseDualStack": false,
      "Region": "eu-west-2"
   }
 },
 {
   "documentation": "For region eu-west-3 with FIPS disabled and DualStack disabled",
   "expect": {
      "endpoint": {
        "url": "https://license-manager.eu-west-3.amazonaws.com"
      }
   },
```

```
 "params": {
         "UseFIPS": false,
         "UseDualStack": false,
         "Region": "eu-west-3"
       }
 },
    {
       "documentation": "For region me-south-1 with FIPS disabled and DualStack disabled",
       "expect": {
         "endpoint": {
            "url": "https://license-manager.me-south-1.amazonaws.com"
         }
       },
       "params": {
         "UseFIPS": false,
         "UseDualStack": false,
         "Region": "me-south-1"
       }
    },
    {
       "documentation": "For region sa-east-1 with FIPS disabled and DualStack disabled",
      "expect": {
         "endpoint": {
            "url": "https://license-manager.sa-east-1.amazonaws.com"
         }
       },
       "params": {
         "UseFIPS": false,
         "UseDualStack": false,
         "Region": "sa-east-1"
       }
    },
    {
      "documentation": "For region us-east-1 with FIPS disabled and DualStack disabled",
       "expect": {
       "endpoint": {
            "url": "https://license-manager.us-east-1.amazonaws.com"
         }
       },
       "params": {
         "UseFIPS": false,
         "UseDualStack": false,
         "Region": "us-east-1"
       }
    },
    {
```

```
 "documentation": "For region us-east-1 with FIPS enabled and DualStack disabled",
   "expect": {
     "endpoint": {
        "url": "https://license-manager-fips.us-east-1.amazonaws.com"
      }
   },
   "params": {
      "UseFIPS": true,
     "UseDualStack": false,
     "Region": "us-east-1"
   }
 },
 {
   "documentation": "For region us-east-2 with FIPS disabled and DualStack disabled",
   "expect": {
      "endpoint": {
        "url": "https://license-manager.us-east-2.amazonaws.com"
      }
   },
 "params": {
     "UseFIPS": false,
     "UseDualStack": false,
     "Region": "us-east-2"
   }
 },
 {
   "documentation": "For region us-east-2 with FIPS enabled and DualStack disabled",
   "expect": {
      "endpoint": {
        "url": "https://license-manager-fips.us-east-2.amazonaws.com"
      }
   },
   "params": {
     "UseFIPS": true,
     "UseDualStack": false,
      "Region": "us-east-2"
   }
 },
 {
   "documentation": "For region us-west-1 with FIPS disabled and DualStack disabled",
   "expect": {
      "endpoint": {
        "url": "https://license-manager.us-west-1.amazonaws.com"
      }
   },
   "params": {
      "UseFIPS": false,
```

```
 "UseDualStack": false,
        "Region": "us-west-1"
 }
  },
   {
     "documentation": "For region us-west-1 with FIPS enabled and DualStack disabled",
     "expect": {
       "endpoint": {
          "url": "https://license-manager-fips.us-west-1.amazonaws.com"
        }
     },
     "params": {
        "UseFIPS": true,
        "UseDualStack": false,
       "Region": "us-west-1"
     }
   },
   {
     "documentation": "For region us-west-2 with FIPS disabled and DualStack disabled",
     "expect": {
        "endpoint": {
          "url": "https://license-manager.us-west-2.amazonaws.com"
        }
     },
     "params": {
        "UseFIPS": false,
       "UseDualStack": false,
        "Region": "us-west-2"
     }
   },
   {
     "documentation": "For region us-west-2 with FIPS enabled and DualStack disabled",
     "expect":
        "endpoint": {
          "url": "https://license-manager-fips.us-west-2.amazonaws.com"
        }
     },
     "params": {
        "UseFIPS": true,
        "UseDualStack": false,
        "Region": "us-west-2"
     }
   },
   {
     "documentation": "For region us-east-1 with FIPS enabled and DualStack enabled",
     "expect": {
```

```
 "endpoint": {
        "url": "https://license-manager-fips.us-east-1.api.aws"
      }
   },
   "params": {
      "UseFIPS": true,
      "UseDualStack": true,
      "Region": "us-east-1"
   }
 },
 {
   "documentation": "For region us-east-1 with FIPS disabled and DualStack enabled",
   "expect": {
      "endpoint": {
        "url": "https://license-manager.us-east-1.api.aws"
      }
   },
 "params": {
      "UseFIPS": false,
      "UseDualStack": true,
      "Region": "us-east-1"
   }
 },
 {
   "documentation": "For region cn-north-1 with FIPS disabled and DualStack disabled",
   "expect": {
      "endpoint": {
        "url": "https://license-manager.cn-north-1.amazonaws.com.cn"
      }
   },
   "params": {
      "UseFIPS": false,
      "UseDualStack": false,
      "Region": "cn-north-1"
   }
 },
 {
   "documentation": "For region cn-northwest-1 with FIPS disabled and DualStack disabled",
   "expect": {
      "endpoint": {
        "url": "https://license-manager.cn-northwest-1.amazonaws.com.cn"
      }
   },
   "params": {
      "UseFIPS": false,
      "UseDualStack": false,
      "Region": "cn-northwest-1"
```

```
 }
     },
     {
       "documentation": "For region cn-north-1 with FIPS enabled and DualStack enabled",
       "expect": {
         "endpoint": {
            "url": "https://license-manager-fips.cn-north-1.api.amazonwebservices.com.cn"
          }
       },
       "params": {
          "UseFIPS": true,
          "UseDualStack": true,
          "Region": "cn-north-1"
       }
     },
     {
       "documentation": "For region cn-north-1 with FIPS enabled and DualStack disabled",
       "expect": {
          "endpoint": {
            "url": "https://license-manager-fips.cn-north-1.amazonaws.com.cn"
          }
       },
       "params": {
          "UseFIPS": true,
          "UseDualStack": false,
          "Region": "cn-north-1"
       }
     },
     {
       "documentation": "For region cn-north-1 with FIPS disabled
 and DualStack enabled",
       "expect": {
          "endpoint": {
            "url": "https://license-manager.cn-north-1.api.amazonwebservices.com.cn"
          }
       },
       "params": {
          "UseFIPS": false,
         "UseDualStack": true,
          "Region": "cn-north-1"
       }
     },
     {
       "documentation": "For region us-gov-east-1 with FIPS disabled and DualStack disabled",
       "expect": {
          "endpoint": {
            "url": "https://license-manager.us-gov-east-1.amazonaws.com"
          }
```

```
 },
   "params": {
      "UseFIPS": false,
      "UseDualStack": false,
      "Region": "us-gov-east-1"
   }
 },
 {
   "documentation": "For region us-gov-east-1 with FIPS enabled and DualStack disabled",
   "expect": {
      "endpoint": {
        "url": "https://license-manager-fips.us-gov-east-1.amazonaws.com"
      }
   },
   "params": {
      "UseFIPS": true,
      "UseDualStack": false,
      "Region": "us-gov-east-1"
   }
 },
 {
   "documentation": "For region us-gov-west-1 with FIPS disabled and DualStack disabled",
   "expect": {
      "endpoint": {
        "url": "https://license-manager.us-gov-west-1.amazonaws.com"
      }
   },
   "params": {
      "UseFIPS": false,
      "UseDualStack": false,
      "Region": "us-gov-west-1"
   }
 },
 {
   "documentation": "For region us-gov-west-1 with FIPS enabled and DualStack disabled",
   "expect": {
      "endpoint": {
        "url": "https://license-manager-fips.us-gov-west-1.amazonaws.com"
      }
   },
   "params": {
      "UseFIPS": true,
      "UseDualStack": false,
      "Region": "us-gov-west-1"
   }
 },
 {
```

```
 "documentation": "For region us-gov-east-1 with FIPS enabled and DualStack enabled",
     "expect": {
        "endpoint": {
          "url": "https://license-manager-fips.us-gov-east-1.api.aws"
        }
     },
     "params": {
        "UseFIPS": true,
        "UseDualStack": true,
        "Region": "us-gov-east-1"
     }
   },
   {
     "documentation": "For region us-gov-east-1 with FIPS disabled and DualStack enabled",
     "expect": {
        "endpoint": {
          "url": "https://license-manager.us-gov-east-1.api.aws"
        }
     },
     "params": {
        "UseFIPS": false,
        "UseDualStack": true,
        "Region": "us-gov-east-1"
     }
 },
  {
     "documentation": "For region us-iso-east-1 with FIPS disabled and DualStack disabled",
     "expect": {
        "endpoint": {
          "url": "https://license-manager.us-iso-east-1.c2s.ic.gov"
        }
     },
     "params": {
        "UseFIPS": false,
        "UseDualStack": false,
        "Region": "us-iso-east-1"
     }
   },
   {
     "documentation": "For region us-iso-east-1 with FIPS enabled and DualStack enabled",
     "expect": {
        "error": "FIPS and DualStack are enabled, but this partition does not support one or both"
     },
     "params": {
        "UseFIPS": true,
        "UseDualStack": true,
        "Region": "us-iso-east-1"
```

```
 }
 },
 {
   "documentation": "For region us-iso-east-1 with FIPS enabled and DualStack disabled",
   "expect": {
 "endpoint": {
        "url": "https://license-manager-fips.us-iso-east-1.c2s.ic.gov"
      }
   },
   "params": {
     "UseFIPS": true,
     "UseDualStack": false,
      "Region": "us-iso-east-1"
   }
 },
 {
   "documentation": "For region us-iso-east-1 with FIPS disabled and DualStack enabled",
   "expect": {
      "error": "DualStack is enabled but this partition does not support DualStack"
   },
   "params": {
      "UseFIPS": false,
      "UseDualStack": true,
      "Region": "us-iso-east-1"
   }
 },
 {
   "documentation": "For region us-isob-east-1 with FIPS disabled and DualStack disabled",
   "expect": {
      "endpoint": {
        "url": "https://license-manager.us-isob-east-1.sc2s.sgov.gov"
      }
   },
   "params":
     "UseFIPS": false,
     "UseDualStack": false,
     "Region": "us-isob-east-1"
   }
 },
 {
   "documentation": "For region us-isob-east-1 with FIPS enabled and DualStack enabled",
   "expect": {
      "error": "FIPS and DualStack are enabled, but this partition does not support one or both"
   },
   "params": {
      "UseFIPS": true,
```

```
 "UseDualStack": true,
      "Region": "us-isob-east-1"
   }
 },
 {
   "documentation": "For region us-isob-east-1 with FIPS enabled and DualStack disabled",
   "expect": {
      "endpoint": {
        "url": "https://license-manager-fips.us-isob-east-1.sc2s.sgov.gov"
      }
   },
   "params": {
      "UseFIPS": true,
      "UseDualStack": false,
      "Region": "us-isob-east-1"
   }
 },
 {
   "documentation": "For region us-isob-east-1 with FIPS disabled and DualStack enabled",
   "expect": {
      "error": "DualStack is enabled but this partition does not support DualStack"
   },
   "params": {
      "UseFIPS": false,
      "UseDualStack": true,
      "Region": "us-isob-east-1"
   }
 },
 {
   "documentation": "For custom endpoint with region set and fips disabled and dualstack disabled",
   "expect": {
      "endpoint": {
        "url": "https://example.com"
      }
   },
   "params": {
      "UseFIPS": false,
      "UseDualStack": false,
      "Region": "us-east-1",
      "Endpoint": "https://example.com"
   }
 },
 {
   "documentation": "For custom endpoint with region not set and fips disabled and dualstack disabled",
    "expect": {
      "endpoint": {
        "url": "https://example.com"
      }
```

```
 },
      "params": {
         "UseFIPS": false,
        "UseDualStack": false,
         "Endpoint": "https://example.com"
      }
   },
   {
      "documentation": "For custom endpoint with fips enabled and dualstack disabled",
      "expect": {
         "error": "Invalid Configuration: FIPS and custom endpoint are not supported"
      },
      "params": {
         "UseFIPS": true,
         "UseDualStack": false,
        "Region": "us-east-1",
        "Endpoint": "https://example.com"
      }
   },
   {
      "documentation": "For custom endpoint with fips disabled and dualstack enabled",
      "expect": {
         "error": "Invalid Configuration: Dualstack and custom endpoint are not supported"
      },
       "params": {
         "UseFIPS": false,
         "UseDualStack": true,
        "Region": "us-east-1",
         "Endpoint": "https://example.com"
      }
   },
   {
      "documentation": "Missing region",
      "expect": {
         "error": "Invalid Configuration: Missing Region"
      }
   }
 ],
 "version": "1.0"
 "testCases": [
   {
      "documentation": "For region us-gov-east-1 with FIPS enabled and DualStack enabled",
      "expect": {
         "endpoint": {
           "url": "https://license-manager-linux-subscriptions-fips.us-gov-east-1.api.aws"
         }
```
} {

```
 },
       "params": {
          "Region": "us-gov-east-1",
         "UseDualStack": true,
          "UseFIPS": true
       }
     },
    {
       "documentation": "For region us-gov-east-1 with FIPS enabled and DualStack disabled",
       "expect": {
         "endpoint": {
            "url": "https://license-manager-linux-subscriptions-fips.us-gov-east-1.amazonaws.com"
          }
       },
       "params": {
         "Region": "us-gov-east-1",
         "UseDualStack": false,
         "UseFIPS": true
       }
     },
     {
       "documentation": "For region us-gov-east-1
 with FIPS disabled and DualStack enabled",
       "expect": {
          "endpoint": {
            "url": "https://license-manager-linux-subscriptions.us-gov-east-1.api.aws"
          }
       },
       "params": {
          "Region": "us-gov-east-1",
         "UseDualStack": true,
          "UseFIPS": false
       }
     },
     {
       "documentation": "For region us-gov-east-1 with FIPS disabled and DualStack disabled",
       "expect": {
         "endpoint": {
            "url": "https://license-manager-linux-subscriptions.us-gov-east-1.amazonaws.com"
          }
       },
       "params": {
          "Region": "us-gov-east-1",
         "UseDualStack": false,
         "UseFIPS": false
       }
     },
     {
```

```
 "documentation": "For region cn-north-1 with FIPS enabled and DualStack enabled",
   "expect": {
      "endpoint":
        "url": "https://license-manager-linux-subscriptions-fips.cn-north-1.api.amazonwebservices.com.cn"
      }
   },
   "params": {
      "Region": "cn-north-1",
     "UseDualStack": true,
      "UseFIPS": true
   }
 },
 {
   "documentation": "For region cn-north-1 with FIPS enabled and DualStack disabled",
   "expect": {
     "endpoint": {
        "url": "https://license-manager-linux-subscriptions-fips.cn-north-1.amazonaws.com.cn"
      }
   },
   "params": {
     "Region": "cn-north-1",
     "UseDualStack": false,
     "UseFIPS": true
   }
 },
 {
   "documentation": "For region cn-north-1 with FIPS disabled and DualStack enabled",
   "expect": {
      "endpoint": {
        "url": "https://license-manager-linux-subscriptions.cn-north-1.api.amazonwebservices.com.cn"
      }
   },
   "params": {
     "Region": "cn-north-1",
      "UseDualStack": true,
     "UseFIPS": false
   }
 },
 {
   "documentation": "For region cn-north-1 with FIPS disabled and DualStack disabled",
   "expect": {
      "endpoint": {
        "url": "https://license-manager-linux-subscriptions.cn-north-1.amazonaws.com.cn"
      }
   },
   "params": {
      "Region": "cn-north-1",
```

```
 "UseDualStack": false,
          "UseFIPS": false
       }
     },
    {
       "documentation": "For region us-iso-east-1 with FIPS enabled and DualStack enabled",
       "expect": {
          "error": "FIPS and DualStack are enabled, but this partition does not support one or both"
       },
       "params": {
          "Region":
 "us-iso-east-1",
         "UseDualStack": true,
          "UseFIPS": true
       }
     },
    {
       "documentation": "For region us-iso-east-1 with FIPS enabled and DualStack disabled",
       "expect": {
          "endpoint": {
            "url": "https://license-manager-linux-subscriptions-fips.us-iso-east-1.c2s.ic.gov"
          }
       },
       "params": {
          "Region": "us-iso-east-1",
          "UseDualStack": false,
          "UseFIPS": true
       }
     },
     {
       "documentation": "For region us-iso-east-1 with FIPS disabled and DualStack enabled",
       "expect": {
          "error": "DualStack is enabled but this partition does not support DualStack"
       },
       "params": {
          "Region": "us-iso-east-1",
          "UseDualStack": true,
          "UseFIPS": false
       }
     },
     {
  "documentation": "For region us-iso-east-1 with FIPS disabled and DualStack disabled",
       "expect": {
          "endpoint": {
            "url": "https://license-manager-linux-subscriptions.us-iso-east-1.c2s.ic.gov"
          }
       },
```

```
 "params": {
      "Region": "us-iso-east-1",
      "UseDualStack": false,
      "UseFIPS": false
   }
 },
 {
   "documentation": "For region us-east-1 with FIPS enabled and DualStack enabled",
   "expect": {
      "endpoint": {
        "url": "https://license-manager-linux-subscriptions-fips.us-east-1.api.aws"
      }
   },
   "params": {
      "Region": "us-east-1",
      "UseDualStack": true,
      "UseFIPS": true
   }
 },
 {
   "documentation": "For region us-east-1 with FIPS enabled and DualStack disabled",
   "expect":
      "endpoint": {
        "url": "https://license-manager-linux-subscriptions-fips.us-east-1.amazonaws.com"
      }
   },
   "params": {
      "Region": "us-east-1",
      "UseDualStack": false,
      "UseFIPS": true
   }
 },
 {
   "documentation": "For region us-east-1 with FIPS disabled and DualStack enabled",
   "expect": {
      "endpoint": {
        "url": "https://license-manager-linux-subscriptions.us-east-1.api.aws"
      }
   },
   "params": {
      "Region": "us-east-1",
      "UseDualStack": true,
      "UseFIPS": false
   }
 },
 {
```
"documentation": "For region us-east-1 with FIPS disabled and DualStack disabled",

```
 "expect": {
      "endpoint": {
        "url": "https://license-manager-linux-subscriptions.us-east-1.amazonaws.com"
      }
   },
   "params": {
     "Region": "us-east-1",
     "UseDualStack": false,
     "UseFIPS": false
   }
 },
 {
   "documentation": "For region us-isob-east-1 with FIPS enabled and DualStack enabled",
   "expect": {
      "error": "FIPS and DualStack are enabled, but this partition does not support one or both"
   },
   "params": {
      "Region": "us-isob-east-1",
     "UseDualStack": true,
      "UseFIPS": true
   }
 },
 {
   "documentation": "For region us-isob-east-1 with FIPS enabled and DualStack disabled",
   "expect": {
     "endpoint": {
        "url": "https://license-manager-linux-subscriptions-fips.us-isob-east-1.sc2s.sgov.gov"
      }
   },
   "params": {
     "Region": "us-isob-east-1",
      "UseDualStack": false,
     "UseFIPS": true
   }
 },
 {
   "documentation": "For region us-isob-east-1 with FIPS disabled and DualStack enabled",
   "expect": {
      "error": "DualStack is enabled but this partition does not support DualStack"
   },
   "params": {
      "Region": "us-isob-east-1",
      "UseDualStack": true,
     "UseFIPS": false
   }
 },
 {
```
"documentation": "For region us-isob-east-1 with FIPS disabled and DualStack disabled",

```
 "expect": {
          "endpoint": {
            "url": "https://license-manager-linux-subscriptions.us-isob-east-1.sc2s.sgov.gov"
          }
       },
       "params": {
          "Region": "us-isob-east-1",
          "UseDualStack": false,
          "UseFIPS": false
       }
     },
     {
 "documentation": "For custom endpoint with fips disabled and dualstack disabled",
```

```
 "expect": {
      "endpoint": {
        "url": "https://example.com"
      }
   },
   "params": {
      "Region": "us-east-1",
     "UseDualStack": false,
     "UseFIPS": false,
     "Endpoint": "https://example.com"
   }
 },
 {
   "documentation": "For custom endpoint with fips enabled and dualstack disabled",
   "expect": {
      "error": "Invalid Configuration: FIPS and custom endpoint are not supported"
   },
   "params": {
      "Region": "us-east-1",
     "UseDualStack": false,
     "UseFIPS": true,
     "Endpoint": "https://example.com"
   }
 },
 {
   "documentation": "For custom endpoint with fips disabled and dualstack enabled",
   "expect": {
      "error": "Invalid Configuration: Dualstack and custom endpoint are not supported"
   },
   "params": {
      "Region": "us-east-1",
      "UseDualStack": true,
     "UseFIPS": false,
      "Endpoint": "https://example.com"
```

```
 }
     }
  ],
  "version": "1.0"
}
{
 "version": "1.0",
 "examples": {
 }
}
{
 "pagination": {
  "ListIdentityProviders": {
    "input_token": "NextToken",
    "output_token": "NextToken",
    "limit_key": "MaxResults",
    "result_key": "IdentityProviderSummaries"
   },
   "ListInstances": {
    "input_token": "NextToken",
    "output_token": "NextToken",
    "limit_key": "MaxResults",
    "result_key": "InstanceSummaries"
   },
   "ListProductSubscriptions": {
    "input_token": "NextToken",
    "output_token": "NextToken",
    "limit_key": "MaxResults",
    "result_key": "ProductUserSummaries"
   },
  "ListUserAssociations": {
    "input_token": "NextToken",
    "output_token": "NextToken",
    "limit_key": "MaxResults",
    "result_key": "InstanceUserSummaries"
   }
 }
}
{
   "version": "1.0",
  "parameters": {
     "Region": {
        "builtIn": "AWS::Region",
        "required": true,
        "documentation": "The AWS region used to dispatch the request.",
        "type": "String"
     },
     "UseDualStack": {
```
"builtIn": "AWS::UseDualStack",

"required": true,

"default": false,

 "documentation": "When true, use the dual-stack endpoint. If the configured endpoint does not support dualstack, dispatching the request MAY return an error.",

```
 "type": "Boolean"
```
},

```
 "UseFIPS": {
```
"builtIn": "AWS::UseFIPS",

```
 "required": true,
```
"default": false,

 "documentation": "When true, send this request to the FIPS-compliant regional endpoint. If the configured endpoint does not have a FIPS compliant endpoint, dispatching the request will return an error.",

```
 "type": "Boolean"
 },
```
"Endpoint": {

```
 "builtIn": "SDK::Endpoint",
```

```
 "required": false,
```
"documentation": "Override the endpoint used to send this request",

```
 "type": "String"
   }
 "rules": [
   {
      "conditions": [
         {
```
},

 "fn": "aws.partition", "argv": [ {

```
 "ref": "Region"
```
 } ],

```
 "assign": "PartitionResult"
```

```
 }
```

```
 "type": "tree",
```
],

 $\begin{bmatrix} 1 & 1 \\ 1 & 1 \end{bmatrix}$ }

 "rules": [ {

```
 "conditions": [
```
 $\left\{ \begin{array}{c} 1 & 1 \\ 1 & 1 \end{array} \right\}$ "fn": "isSet",

```
 "argv": [
```

```
\{
```

```
 "ref": "Endpoint"
 }
```

```
 ],
         "type": "tree",
 "rules": [
\{ "conditions": [
 {
                 "fn": "booleanEquals",
                 "argv": [
{
                     "ref": "UseFIPS"
 },
                  true
\begin{bmatrix} 1 & 1 & 1 \ 1 & 1 & 1 \end{bmatrix} }
             ],
             "error": "Invalid Configuration: FIPS and custom endpoint are not supported",
             "type": "error"
           },
           {
            "conditions": [],
             "type": "tree",
             "rules": [
 {
                 "conditions": [
{
          "fn": "booleanEquals",
                     "argv": [
\{ "ref": "UseDualStack"
 },
                      true
\overline{\phantom{a}} }
 ],
                 "error": "Invalid Configuration: Dualstack and custom endpoint are not supported",
                 "type": "error"
               },
\{ "conditions": [],
                 "endpoint": {
                   "url": {
                     "ref": "Endpoint"
 },
                   "properties":
                   "headers": {}
```

```
 {},
```

```
 },
             "type": "endpoint"
 }
 ]
 }
       ]
      },
      {
       "conditions": [
         {
          "fn": "booleanEquals",
          "argv": [
 {
             "ref": "UseFIPS"
            },
            true
 ]
         },
         {
          "fn": "booleanEquals",
          "argv": [
 {
             "ref": "UseDualStack"
            },
            true
 ]
       ],
       "type": "tree",
       "rules": [
 {
          "conditions": [
 {
             "fn": "booleanEquals",
             "argv": [
               true,
{
                "fn": "getAttr",
                "argv": [
{ } "ref": "PartitionResult"
 },
                  "supportsFIPS"
 ]
 }
 ]
            },
```
}

```
 {
                  "fn": "booleanEquals",
                  "argv": [
                    true,
\{ "fn": "getAttr",
                      "argv": [
\{ "ref": "PartitionResult"
 },
                        "supportsDualStack"
\overline{\phantom{a}} }
\begin{bmatrix} 1 & 1 & 1 \ 1 & 1 & 1 \end{bmatrix} }
              ],
              "type": "tree",
              "rules": [
 {
                  "conditions": [],
                  "endpoint": {
                    "url": "https://license-manager-linux-subscriptions-
fips.{Region}.{PartitionResult#dualStackDnsSuffix}",
                    "properties": {},
                    "headers": {}
 },
                  "type": "endpoint"
 }
 ]
            },
 {
              "conditions": [],
              "error": "FIPS and DualStack are enabled, but this partition does not support one or both",
              "type": "error"
 }
          ]
        },
        {
          "conditions": [
            {
              "fn": "booleanEquals",
              "argv": [
\{ "ref": "UseFIPS"
                },
                true
```

```
\, \, \, }
          ],
          "type": "tree",
          "rules": [
            {
               "conditions": [
 {
                   "fn": "booleanEquals",
                   "argv": [
                     true,
{
                       "fn": "getAttr",
                       "argv": [
\{ "ref": "PartitionResult"
 },
                         "supportsFIPS"
\overline{\phantom{a}} }
\begin{bmatrix} 1 & 1 & 1 \ 1 & 1 & 1 \end{bmatrix} }
 ],
  "type": "tree",
               "rules": [
 {
                   "conditions": [],
                   "endpoint": {
                     "url": "https://license-manager-linux-subscriptions-
fips.{Region}.{PartitionResult#dnsSuffix}",
                     "properties": {},
                     "headers": {}
 },
                   "type": "endpoint"
 }
 ]
             },
 {
              "conditions": [],
               "error": "FIPS is enabled but this partition does not support FIPS",
               "type": "error"
 }
          ]
        },
        {
          "conditions": [
\left\{ \begin{array}{c} 1 & 1 \\ 1 & 1 \end{array} \right\}
```

```
 "fn": "booleanEquals",
               "argv": [
 {
                   "ref": "UseDualStack"
                 },
                 true
 ]
 }
          ],
           "type": "tree",
           "rules": [
             {
               "conditions": [
 {
                   "fn": "booleanEquals",
                   "argv": [
                     true,
{
                        "fn": "getAttr",
                        "argv": [
\{ "ref": "PartitionResult"
 },
              "supportsDualStack"
\overline{\phantom{a}} }
\begin{bmatrix} 1 & 1 & 1 \ 1 & 1 & 1 \end{bmatrix} }
 ],
               "type": "tree",
               "rules": [
 {
                   "conditions": [],
                   "endpoint": {
                      "url": "https://license-manager-linux-
subscriptions.{Region}.{PartitionResult#dualStackDnsSuffix}",
                      "properties": {},
                      "headers": {}
 },
                   "type": "endpoint"
 }
\begin{bmatrix} 1 & 1 \\ 1 & 1 \end{bmatrix} },
\left\{ \begin{array}{c} 1 & 1 \\ 1 & 1 \end{array} \right\} "conditions": [],
               "error":
```
"DualStack is enabled but this partition does not support DualStack",

```
 "type": "error"
 }
              ]
            },
\left\{ \begin{array}{c} \end{array} \right. "conditions": [],
              "endpoint": {
                 "url": "https://license-manager-linux-subscriptions.{Region}.{PartitionResult#dnsSuffix}",
                 "properties": {},
                 "headers": {}
               },
              "type": "endpoint"
            }
        ]
      }
  ]
}
```
Copyright (c) 2009 The Go Authors. All rights reserved.

Redistribution and use in source and binary forms, with or without modification, are permitted provided that the following conditions are met:

 \* Redistributions of source code must retain the above copyright notice, this list of conditions and the following disclaimer.

 \* Redistributions in binary form must reproduce the above copyright notice, this list of conditions and the following disclaimer in the documentation and/or other materials provided with the distribution.

 \* Neither the name of Google Inc. nor the names of its contributors may be used to endorse or promote products derived from this software without specific prior written permission.

THIS SOFTWARE IS PROVIDED BY THE COPYRIGHT HOLDERS AND CONTRIBUTORS "AS IS" AND ANY EXPRESS OR IMPLIED WARRANTIES, INCLUDING, BUT NOT LIMITED TO, THE IMPLIED WARRANTIES OF MERCHANTABILITY AND FITNESS FOR A PARTICULAR PURPOSE ARE DISCLAIMED. IN NO EVENT SHALL THE COPYRIGHT **OWNER** 

 OR CONTRIBUTORS BE LIABLE FOR ANY DIRECT, INDIRECT, INCIDENTAL, SPECIAL, EXEMPLARY, OR CONSEQUENTIAL DAMAGES (INCLUDING, BUT NOT LIMITED TO, PROCUREMENT OF SUBSTITUTE GOODS OR SERVICES; LOSS OF USE, DATA, OR PROFITS; OR BUSINESS INTERRUPTION) HOWEVER CAUSED AND ON ANY THEORY OF LIABILITY, WHETHER IN CONTRACT, STRICT LIABILITY, OR TORT (INCLUDING NEGLIGENCE OR OTHERWISE) ARISING IN ANY WAY OUT OF THE USE OF THIS SOFTWARE, EVEN IF ADVISED OF THE POSSIBILITY OF SUCH DAMAGE. {

"version":"2.0",

```
 "metadata":{
  "apiVersion":"2018-05-10",
  "endpointPrefix":"license-manager-user-subscriptions",
  "jsonVersion":"1.1",
  "protocol":"rest-json",
  "serviceFullName":"AWS License Manager User Subscriptions",
  "serviceId":"License Manager User Subscriptions",
  "signatureVersion":"v4",
  "signingName":"license-manager-user-subscriptions",
  "uid":"license-manager-user-subscriptions-2018-05-10"
 },
 "operations":{
  "AssociateUser":{
   "name":"AssociateUser",
   "http":{
    "method":"POST",
    "requestUri":"/user/AssociateUser",
    "responseCode":200
   },
   "input":{"shape":"AssociateUserRequest"},
   "output":{"shape":"AssociateUserResponse"},
   "errors":[
    {"shape":"ServiceQuotaExceededException"},
    {"shape":"ConflictException"},
    {"shape":"ValidationException"},
    {"shape":"ThrottlingException"},
    {"shape":"InternalServerException"},
    {"shape":"ResourceNotFoundException"},
     {"shape":"AccessDeniedException"}
   ],
   "idempotent":true
  },
  "DeregisterIdentityProvider":{
   "name":"DeregisterIdentityProvider",
   "http":{
    "method":"POST",
    "requestUri":"/identity-provider/DeregisterIdentityProvider",
    "responseCode":200
   },
   "input":{"shape":"DeregisterIdentityProviderRequest"},
   "output":{"shape":"DeregisterIdentityProviderResponse"},
   "errors":[
    {"shape":"ServiceQuotaExceededException"},
    {"shape":"ConflictException"},
    {"shape":"ValidationException"},
    {"shape":"ThrottlingException"},
    {"shape":"InternalServerException"},
    {"shape":"ResourceNotFoundException"},
```

```
 {"shape":"AccessDeniedException"}
 ],
 "idempotent":true
 },
 "DisassociateUser":{
 "name":"DisassociateUser",
 "http":{
   "method":"POST",
   "requestUri":"/user/DisassociateUser",
   "responseCode":200
 },
 "input":{"shape":"DisassociateUserRequest"},
  "output":{"shape":"DisassociateUserResponse"},
 "errors":[
   {"shape":"ServiceQuotaExceededException"},
   {"shape":"ConflictException"},
   {"shape":"ValidationException"},
   {"shape":"ThrottlingException"},
   {"shape":"InternalServerException"},
   {"shape":"ResourceNotFoundException"},
   {"shape":"AccessDeniedException"}
 ],
 "idempotent":true
 },
 "ListIdentityProviders":{
 "name":"ListIdentityProviders",
 "http":{
   "method":"POST",
   "requestUri":"/identity-provider/ListIdentityProviders",
   "responseCode":200
 },
 "input":{"shape":"ListIdentityProvidersRequest"},
 "output":{"shape":"ListIdentityProvidersResponse"},
 "errors":[
   {"shape":"ServiceQuotaExceededException"},
   {"shape":"ConflictException"},
   {"shape":"ValidationException"},
   {"shape":"ThrottlingException"},
   {"shape":"InternalServerException"},
   {"shape":"ResourceNotFoundException"},
   {"shape":"AccessDeniedException"}
 ]
 },
 "ListInstances":{
 "name":"ListInstances",
 "http":{
   "method":"POST",
   "requestUri":"/instance/ListInstances",
```

```
 "responseCode":200
 },
 "input":{"shape":"ListInstancesRequest"},
 "output":{"shape":"ListInstancesResponse"},
 "errors":[
   {"shape":"ServiceQuotaExceededException"},
   {"shape":"ConflictException"},
   {"shape":"ValidationException"},
   {"shape":"ThrottlingException"},
   {"shape":"InternalServerException"},
   {"shape":"ResourceNotFoundException"},
   {"shape":"AccessDeniedException"}
 ]
 },
 "ListProductSubscriptions":{
 "name":"ListProductSubscriptions",
 "http":{
   "method":"POST",
   "requestUri":"/user/ListProductSubscriptions",
   "responseCode":200
 },
 "input":{"shape":"ListProductSubscriptionsRequest"},
 "output":{"shape":"ListProductSubscriptionsResponse"},
  "errors":[
   {"shape":"ServiceQuotaExceededException"},
   {"shape":"ConflictException"},
   {"shape":"ValidationException"},
   {"shape":"ThrottlingException"},
   {"shape":"InternalServerException"},
   {"shape":"ResourceNotFoundException"},
   {"shape":"AccessDeniedException"}
 ]
 },
 "ListUserAssociations":{
 "name":"ListUserAssociations",
 "http":{
   "method":"POST",
   "requestUri":"/user/ListUserAssociations",
   "responseCode":200
 },
 "input":{"shape":"ListUserAssociationsRequest"},
 "output":{"shape":"ListUserAssociationsResponse"},
 "errors":[
   {"shape":"ServiceQuotaExceededException"},
   {"shape":"ConflictException"},
   {"shape":"ValidationException"},
   {"shape":"ThrottlingException"},
   {"shape":"InternalServerException"},
```

```
 {"shape":"ResourceNotFoundException"},
   {"shape":"AccessDeniedException"}
  ]
 },
 "RegisterIdentityProvider":{
 "name":"RegisterIdentityProvider",
 "http":{
   "method":"POST",
   "requestUri":"/identity-provider/RegisterIdentityProvider",
   "responseCode":200
 },
 "input":{"shape":"RegisterIdentityProviderRequest"},
 "output":{"shape":"RegisterIdentityProviderResponse"},
 "errors":[
   {"shape":"ServiceQuotaExceededException"},
   {"shape":"ConflictException"},
   {"shape":"ValidationException"},
   {"shape":"ThrottlingException"},
   {"shape":"InternalServerException"},
   {"shape":"ResourceNotFoundException"},
   {"shape":"AccessDeniedException"}
 ],
 "idempotent":true
 },
 "StartProductSubscription":{
 "name":"StartProductSubscription",
 "http":{
   "method":"POST",
   "requestUri":"/user/StartProductSubscription",
   "responseCode":200
 },
 "input":{"shape":"StartProductSubscriptionRequest"},
 "output":{"shape":"StartProductSubscriptionResponse"},
 "errors":[
   {"shape":"ServiceQuotaExceededException"},
   {"shape":"ConflictException"},
   {"shape":"ValidationException"},
   {"shape":"ThrottlingException"},
   {"shape":"InternalServerException"},
   {"shape":"ResourceNotFoundException"},
   {"shape":"AccessDeniedException"}
 ]
 },
 "StopProductSubscription":{
 "name":"StopProductSubscription",
 "http":{
   "method":"POST",
```

```
 "requestUri":"/user/StopProductSubscription",
    "responseCode":200
   },
   "input":{"shape":"StopProductSubscriptionRequest"},
   "output":{"shape":"StopProductSubscriptionResponse"},
   "errors":[
    {"shape":"ServiceQuotaExceededException"},
    {"shape":"ConflictException"},
    {"shape":"ValidationException"},
    {"shape":"ThrottlingException"},
    {"shape":"InternalServerException"},
    {"shape":"ResourceNotFoundException"},
    {"shape":"AccessDeniedException"}
   ]
  },
  "UpdateIdentityProviderSettings":{
   "name":"UpdateIdentityProviderSettings",
   "http":{
    "method":"POST",
    "requestUri":"/identity-provider/UpdateIdentityProviderSettings",
    "responseCode":200
   },
   "input":{"shape":"UpdateIdentityProviderSettingsRequest"},
   "output":{"shape":"UpdateIdentityProviderSettingsResponse"},
   "errors":[
    {"shape":"ValidationException"},
    {"shape":"ThrottlingException"},
    {"shape":"InternalServerException"},
    {"shape":"AccessDeniedException"}
   ],
   "idempotent":true
  }
 },
 "shapes":{
  "AccessDeniedException":{
   "type":"structure",
   "members":{
    "message":{"shape":"String"}
   },
   "exception":true
  },
  "ActiveDirectoryIdentityProvider":{
   "type":"structure",
   "members":{
    "DirectoryId":{"shape":"String"}
   }
  },
```

```
 "AssociateUserRequest":{
  "type":"structure",
  "required":[
   "IdentityProvider",
   "InstanceId",
   "Username"
  ],
  "members":{
   "Domain":{"shape":"String"},
   "IdentityProvider":{"shape":"IdentityProvider"},
   "InstanceId":{"shape":"String"},
   "Username":{"shape":"String"}
  }
 },
 "AssociateUserResponse":{
  "type":"structure",
  "required":["InstanceUserSummary"],
  "members":{
   "InstanceUserSummary":{"shape":"InstanceUserSummary"}
  }
 },
 "BoxInteger":{
  "type":"integer",
  "box":true
 },
 "ConflictException":{
  "type":"structure",
  "members":{
   "message":{"shape":"String"}
  },
  "exception":true,
  "fault":true
 },
 "DeregisterIdentityProviderRequest":{
  "type":"structure",
  "required":[
   "IdentityProvider",
   "Product"
  ],
  "members":{
   "IdentityProvider":{"shape":"IdentityProvider"},
   "Product":{"shape":"String"}
  }
 },
 "DeregisterIdentityProviderResponse":{
  "type":"structure",
  "required":["IdentityProviderSummary"],
  "members":{
```

```
 "IdentityProviderSummary":{"shape":"IdentityProviderSummary"}
 }
 },
 "DisassociateUserRequest":{
 "type":"structure",
 "required":[
   "IdentityProvider",
   "InstanceId",
   "Username"
 ],
 "members":{
   "Domain":{"shape":"String"},
   "IdentityProvider":{"shape":"IdentityProvider"},
   "InstanceId":{"shape":"String"},
   "Username":{"shape":"String"}
 }
 },
 "DisassociateUserResponse":{
 "type":"structure",
 "required":["InstanceUserSummary"],
 "members":{
   "InstanceUserSummary":{"shape":"InstanceUserSummary"}
 }
 },
 "Filter":{
 "type":"structure",
 "members":{
   "Attribute":{"shape":"String"},
   "Operation":{"shape":"String"},
   "Value":{"shape":"String"}
 }
 },
 "FilterList":{
 "type":"list",
  "member":{"shape":"Filter"}
 },
 "IdentityProvider":{
 "type":"structure",
 "members":{
   "ActiveDirectoryIdentityProvider":{"shape":"ActiveDirectoryIdentityProvider"}
 },
 "union":true
 },
 "IdentityProviderSummary":{
 "type":"structure",
 "required":[
   "IdentityProvider",
   "Product",
```

```
 "Settings",
   "Status"
 ],
 "members":{
   "FailureMessage":{"shape":"String"},
   "IdentityProvider":{"shape":"IdentityProvider"},
   "Product":{"shape":"String"},
   "Settings":{"shape":"Settings"},
   "Status":{"shape":"String"}
 }
 },
 "IdentityProviderSummaryList":{
 "type":"list",
 "member":{"shape":"IdentityProviderSummary"}
 },
 "InstanceSummary":{
 "type":"structure",
 "required":[
   "InstanceId",
   "Products",
   "Status"
 ],
 "members":{
   "InstanceId":{"shape":"String"},
   "LastStatusCheckDate":{"shape":"String"},
   "Products":{"shape":"StringList"},
   "Status":{"shape":"String"},
   "StatusMessage":{"shape":"String"}
 }
 },
 "InstanceSummaryList":{
 "type":"list",
 "member":{"shape":"InstanceSummary"}
 },
 "InstanceUserSummary":{
 "type":"structure",
 "required":[
   "IdentityProvider",
   "InstanceId",
   "Status",
   "Username"
 ],
 "members":{
   "AssociationDate":{"shape":"String"},
   "DisassociationDate":{"shape":"String"},
   "Domain":{"shape":"String"},
   "IdentityProvider":{"shape":"IdentityProvider"},
   "InstanceId":{"shape":"String"},
```

```
 "Status":{"shape":"String"},
   "StatusMessage":{"shape":"String"},
   "Username":{"shape":"String"}
 }
 },
 "InstanceUserSummaryList":{
 "type":"list",
 "member":{"shape":"InstanceUserSummary"}
 },
 "InternalServerException":{
 "type":"structure",
 "members":{
 "message":{"shape":"String"}
 },
 "exception":true,
 "fault":true
 },
 "ListIdentityProvidersRequest":{
 "type":"structure",
 "members":{
   "MaxResults":{"shape":"BoxInteger"},
   "NextToken":{"shape":"String"}
 }
 },
 "ListIdentityProvidersResponse":{
 "type":"structure",
 "required":["IdentityProviderSummaries"],
 "members":{
   "IdentityProviderSummaries":{"shape":"IdentityProviderSummaryList"},
   "NextToken":{"shape":"String"}
 }
 },
 "ListInstancesRequest":{
 "type":"structure",
 "members":{
   "Filters":{"shape":"FilterList"},
   "MaxResults":{"shape":"BoxInteger"},
   "NextToken":{"shape":"String"}
 }
 },
 "ListInstancesResponse":{
 "type":"structure",
 "members":{
   "InstanceSummaries":{"shape":"InstanceSummaryList"},
   "NextToken":{"shape":"String"}
 }
 },
```

```
 "ListProductSubscriptionsRequest":{
   "type":"structure",
    "required":[
    "IdentityProvider",
    "Product"
   ],
   "members":{
    "Filters":{"shape":"FilterList"},
    "IdentityProvider":{"shape":"IdentityProvider"},
    "MaxResults":{"shape":"BoxInteger"},
    "NextToken":{"shape":"String"},
    "Product":{"shape":"String"}
   }
  },
  "ListProductSubscriptionsResponse":{
   "type":"structure",
   "members":{
    "NextToken":{"shape":"String"},
    "ProductUserSummaries":{"shape":"ProductUserSummaryList"}
   }
  },
  "ListUserAssociationsRequest":{
   "type":"structure",
   "required":[
    "IdentityProvider",
    "InstanceId"
   ],
   "members":{
    "Filters":{"shape":"FilterList"},
    "IdentityProvider":{"shape":"IdentityProvider"},
    "InstanceId":{"shape":"String"},
    "MaxResults":{"shape":"BoxInteger"},
    "NextToken":{"shape":"String"}
   }
  },
  "ListUserAssociationsResponse":{
   "type":"structure",
 "members":{
    "InstanceUserSummaries":{"shape":"InstanceUserSummaryList"},
    "NextToken":{"shape":"String"}
   }
  },
  "ProductUserSummary":{
   "type":"structure",
   "required":[
    "IdentityProvider",
    "Product",
```

```
 "Status",
   "Username"
 ],
 "members":{
   "Domain":{"shape":"String"},
   "IdentityProvider":{"shape":"IdentityProvider"},
   "Product":{"shape":"String"},
   "Status":{"shape":"String"},
   "StatusMessage":{"shape":"String"},
   "SubscriptionEndDate":{"shape":"String"},
   "SubscriptionStartDate":{"shape":"String"},
   "Username":{"shape":"String"}
 }
 },
 "ProductUserSummaryList":{
 "type":"list",
 "member":{"shape":"ProductUserSummary"}
 },
 "RegisterIdentityProviderRequest":{
 "type":"structure",
 "required":[
   "IdentityProvider",
   "Product"
 ],
 "members":{
   "IdentityProvider":{"shape":"IdentityProvider"},
   "Product":{"shape":"String"},
   "Settings":{"shape":"Settings"}
 }
 },
 "RegisterIdentityProviderResponse":{
 "type":"structure",
 "required":["IdentityProviderSummary"],
 "members":{
   "IdentityProviderSummary":{"shape":"IdentityProviderSummary"}
 }
 },
 "ResourceNotFoundException":{
 "type":"structure",
 "members":{
   "message":{"shape":"String"}
 },
 "error":{
   "httpStatusCode":404,
   "senderFault":true
 },
 "exception":true
 },
```

```
 "SecurityGroup":{
 "type":"string",
 "max":200,
 "min":5,
 "pattern":"^sg-(([0-9a-z]{8})|([0-9a-z]{17}))$"
 },
 "ServiceQuotaExceededException":{
 "type":"structure",
 "members":{
   "message":{"shape":"String"}
 },
 "exception":true
 },
 "Settings":{
 "type":"structure",
 "required":[
   "SecurityGroupId",
   "Subnets"
 ],
 "members":{
   "SecurityGroupId":{"shape":"SecurityGroup"},
   "Subnets":{"shape":"SettingsSubnetsList"}
 }
 },
 "SettingsSubnetsList":{
 "type":"list",
 "member":{"shape":"Subnet"},
 "min":1
 },
 "StartProductSubscriptionRequest":{
 "type":"structure",
 "required":[
   "IdentityProvider",
   "Product",
   "Username"
 ],
 "members":{
   "Domain":{"shape":"String"},
   "IdentityProvider":{"shape":"IdentityProvider"},
   "Product":{"shape":"String"},
   "Username":{"shape":"String"}
 }
 },
 "StartProductSubscriptionResponse":{
 "type":"structure",
 "required":["ProductUserSummary"],
 "members":{
   "ProductUserSummary":{"shape":"ProductUserSummary"}
```

```
 }
 },
 "StopProductSubscriptionRequest":{
  "type":"structure",
  "required":[
   "IdentityProvider",
   "Product",
   "Username"
  ],
  "members":{
   "Domain":{"shape":"String"},
   "IdentityProvider":{"shape":"IdentityProvider"},
    "Product":{"shape":"String"},
   "Username":{"shape":"String"}
  }
 },
 "StopProductSubscriptionResponse":{
  "type":"structure",
  "required":["ProductUserSummary"],
  "members":{
   "ProductUserSummary":{"shape":"ProductUserSummary"}
  }
 },
 "String":{"type":"string"},
 "StringList":{
  "type":"list",
  "member":{"shape":"String"}
 },
 "Subnet":{
  "type":"string",
  "pattern":"subnet-[a-z0-9]{8,17}"
 },
 "Subnets":{
  "type":"list",
  "member":{"shape":"Subnet"}
 },
 "ThrottlingException":{
  "type":"structure",
  "members":{
   "message":{"shape":"String"}
  },
  "exception":true
 },
 "UpdateIdentityProviderSettingsRequest":{
  "type":"structure",
  "required":[
   "IdentityProvider",
   "Product",
```

```
 "UpdateSettings"
   ],
   "members":{
    "IdentityProvider":{"shape":"IdentityProvider"},
     "Product":{"shape":"String"},
    "UpdateSettings":{"shape":"UpdateSettings"}
   }
  },
  "UpdateIdentityProviderSettingsResponse":{
   "type":"structure",
   "required":["IdentityProviderSummary"],
   "members":{
    "IdentityProviderSummary":{"shape":"IdentityProviderSummary"}
   }
  },
  "UpdateSettings":{
   "type":"structure",
   "required":[
    "AddSubnets",
    "RemoveSubnets"
   ],
   "members":{
    "AddSubnets":{"shape":"Subnets"},
    "RemoveSubnets":{"shape":"Subnets"},
     "SecurityGroupId":{"shape":"SecurityGroup"}
   }
  },
  "ValidationException":{
   "type":"structure",
   "members":{
    "message":{"shape":"String"}
   },
   "exception":true
  }
 }
}
```
 Apache License Version 2.0, January 2004 http://www.apache.org/licenses/

#### TERMS AND CONDITIONS FOR USE, REPRODUCTION, AND DISTRIBUTION

1. Definitions.

 "License" shall mean the terms and conditions for use, reproduction, and distribution as defined by Sections 1 through 9 of this document.  "Licensor" shall mean the copyright owner or entity authorized by the copyright owner that is granting the License.

 "Legal Entity" shall mean the union of the acting entity and all other entities that control, are controlled by, or are under common control with that entity. For the purposes of this definition, "control" means (i) the power, direct or indirect, to cause the direction or management of such entity, whether by contract or otherwise, or (ii) ownership of fifty percent (50%) or more of the outstanding shares, or (iii) beneficial ownership of such entity.

 "You" (or "Your") shall mean an individual or Legal Entity exercising permissions granted by this License.

 "Source" form shall mean the preferred form for making modifications, including but not limited to software source code, documentation source, and configuration files.

 "Object" form shall mean any form resulting from mechanical transformation or translation of a Source form, including but not limited to compiled object code, generated documentation, and conversions to other media types.

 "Work" shall mean the work of authorship, whether in Source or Object form, made available under the License, as indicated by a copyright notice that is included in or attached to the work (an example is provided in the Appendix below).

 "Derivative Works" shall mean any work, whether in Source or Object form, that is based on (or derived from) the Work and for which the editorial

 revisions, annotations, elaborations, or other modifications represent, as a whole, an original work of authorship. For the purposes of this License, Derivative Works shall not include works that remain separable from, or merely link (or bind by name) to the interfaces of, the Work and Derivative Works thereof.

 "Contribution" shall mean any work of authorship, including the original version of the Work and any modifications or additions to that Work or Derivative Works thereof, that is intentionally submitted to Licensor for inclusion in the Work by the copyright owner or by an individual or Legal Entity authorized to submit on behalf of the copyright owner. For the purposes of this definition, "submitted" means any form of electronic, verbal, or written communication sent to the Licensor or its representatives, including but not limited to communication on electronic mailing lists, source code control systems,

 and issue tracking systems that are managed by, or on behalf of, the Licensor for the purpose of discussing and improving the Work, but excluding communication that is conspicuously marked or otherwise designated in writing by the copyright owner as "Not a Contribution."

 "Contributor" shall mean Licensor and any individual or Legal Entity on behalf of whom a Contribution has been received by Licensor and subsequently incorporated within the Work.

- 2. Grant of Copyright License. Subject to the terms and conditions of this License, each Contributor hereby grants to You a perpetual, worldwide, non-exclusive, no-charge, royalty-free, irrevocable copyright license to reproduce, prepare Derivative Works of, publicly display, publicly perform, sublicense, and distribute the Work and such Derivative Works in Source or Object form.
- 3. Grant of Patent License. Subject to the terms and conditions of this
- License, each Contributor hereby grants to You a perpetual, worldwide, non-exclusive, no-charge, royalty-free, irrevocable (except as stated in this section) patent license to make, have made, use, offer to sell, sell, import, and otherwise transfer the Work, where such license applies only to those patent claims licensable by such Contributor that are necessarily infringed by their Contribution(s) alone or by combination of their Contribution(s) with the Work to which such Contribution(s) was submitted. If You institute patent litigation against any entity (including a cross-claim or counterclaim in a lawsuit) alleging that the Work or a Contribution incorporated within the Work constitutes direct or contributory patent infringement, then any patent licenses granted to You under this License for that Work shall terminate as of the date such litigation is filed.

 4. Redistribution. You may reproduce and distribute copies of the

 Work or Derivative Works thereof in any medium, with or without modifications, and in Source or Object form, provided that You meet the following conditions:

- (a) You must give any other recipients of the Work or Derivative Works a copy of this License; and
- (b) You must cause any modified files to carry prominent notices stating that You changed the files; and
- (c) You must retain, in the Source form of any Derivative Works that You distribute, all copyright, patent, trademark, and attribution notices from the Source form of the Work,

 excluding those notices that do not pertain to any part of the Derivative Works; and

 (d) If the Work includes a "NOTICE" text file as part of its distribution, then any Derivative Works that You distribute must include a readable copy of the attribution notices contained within such NOTICE file, excluding

those notices that do not

 pertain to any part of the Derivative Works, in at least one of the following places: within a NOTICE text file distributed as part of the Derivative Works; within the Source form or documentation, if provided along with the Derivative Works; or, within a display generated by the Derivative Works, if and wherever such third-party notices normally appear. The contents of the NOTICE file are for informational purposes only and do not modify the License. You may add Your own attribution notices within Derivative Works that You distribute, alongside or as an addendum to the NOTICE text from the Work, provided that such additional attribution notices cannot be construed as modifying the License.

 You may add Your own copyright statement to Your modifications and may provide additional or different license terms and conditions

 for use, reproduction, or distribution of Your modifications, or for any such Derivative Works as a whole, provided Your use, reproduction, and distribution of the Work otherwise complies with the conditions stated in this License.

- 5. Submission of Contributions. Unless You explicitly state otherwise, any Contribution intentionally submitted for inclusion in the Work by You to the Licensor shall be under the terms and conditions of this License, without any additional terms or conditions. Notwithstanding the above, nothing herein shall supersede or modify the terms of any separate license agreement you may have executed with Licensor regarding such Contributions.
- 6. Trademarks. This License does not grant permission to use the trade names, trademarks, service marks, or product names of the Licensor, except as required for reasonable and customary use in describing the origin of the Work and reproducing the content of the NOTICE file.
- 7. Disclaimer of Warranty. Unless required by applicable law or agreed to in writing, Licensor provides the Work (and each Contributor provides its Contributions) on an "AS IS" BASIS, WITHOUT WARRANTIES OR CONDITIONS OF ANY KIND, either express or implied, including, without limitation, any warranties or conditions

 of TITLE, NON-INFRINGEMENT, MERCHANTABILITY, or FITNESS FOR A PARTICULAR PURPOSE. You are solely responsible for determining the appropriateness of using or redistributing the Work and assume any risks associated with Your exercise of permissions under this License.

 8. Limitation of Liability. In no event and under no legal theory, whether in tort (including negligence), contract, or otherwise, unless required by applicable law (such as deliberate and grossly negligent acts) or agreed to in writing, shall any Contributor be liable to You for damages, including any direct, indirect, special,

 incidental, or consequential damages of any character arising as a result of this License or out of the use or inability to use the Work (including but not limited to damages for loss of goodwill, work stoppage, computer failure or malfunction, or any and all other commercial damages or losses), even if such Contributor has been advised of the possibility of such damages.

 9. Accepting Warranty or Additional Liability. While redistributing the Work or Derivative Works thereof, You may choose to offer, and charge a fee for, acceptance of support, warranty, indemnity, or other liability obligations and/or rights consistent with this License. However, in accepting such obligations, You may act only on Your own behalf and on Your sole responsibility, not on behalf of any other Contributor, and only if You agree to indemnify, defend, and hold each Contributor harmless for any liability incurred by, or claims asserted against, such Contributor by reason of your accepting any such warranty or additional liability.

#### END OF TERMS AND CONDITIONS

APPENDIX: How to apply the Apache License to your work.

 To apply the Apache License to your work, attach the following boilerplate notice, with the fields enclosed by brackets "[]" replaced with your own identifying information. (Don't include the brackets!) The text should be enclosed in the appropriate comment syntax for the file format. We also recommend that a file or class name and description of purpose be included on the same "printed page" as the copyright notice for easier identification within third-party archives.

#### Copyright [yyyy] [name of copyright owner]

 Licensed under the Apache License, Version 2.0 (the "License"); you may not use this file except in compliance with the License. You may obtain a copy of the License at

 Unless required by applicable law or agreed to in writing, software distributed under the License is distributed on an "AS IS" BASIS, WITHOUT WARRANTIES OR CONDITIONS OF ANY KIND, either express or implied. See the License for the specific language governing permissions and limitations under the License. { "pagination": { } } { "version": "1.0", "parameters": { "Region": { "builtIn": "AWS::Region", "required": false, "documentation": "The AWS region used to dispatch the request.", "type": "String" }, "UseDualStack": { "builtIn": "AWS::UseDualStack", "required": true, "default": false, "documentation": "When true, use the dual-stack endpoint. If the configured endpoint does not support dualstack, dispatching the request MAY return an error.", "type": "Boolean" }, "UseFIPS": { "builtIn": "AWS::UseFIPS", "required": true, "default": false, "documentation": "When true, send this request to the FIPS-compliant regional endpoint. If the configured endpoint does not have a FIPS compliant endpoint, dispatching the request will return an error.", "type": "Boolean" }, "Endpoint": { "builtIn": "SDK::Endpoint", "required": false, "documentation": "Override the endpoint used to send this request", "type": "String" } }, "rules": [ { "conditions": [

{

```
 "fn": "isSet",
           "argv": [
             {
               "ref": "Endpoint"
 }
          ]
        }
      ],
      "type": "tree",
      "rules": [
        {
           "conditions": [
 {
               "fn": "booleanEquals",
               "argv": [
 {
                   "ref": "UseFIPS"
 },
                 true
 ]
 }
          ],
           "error": "Invalid Configuration: FIPS and custom
 endpoint are not supported",
           "type": "error"
        },
        {
           "conditions": [],
           "type": "tree",
           "rules": [
             {
               "conditions": [
 {
                   "fn": "booleanEquals",
                   "argv": [
{
                        "ref": "UseDualStack"
 },
                     true
 ]
 }
               ],
               "error": "Invalid Configuration: Dualstack and custom endpoint are not supported",
               "type": "error"
             },
\left\{ \begin{array}{c} 1 & 1 \\ 1 & 1 \end{array} \right\} "conditions": [],
```

```
 "endpoint": {
               "url": {
                 "ref": "Endpoint"
               },
               "properties": {},
               "headers": {}
             },
             "type": "endpoint"
           }
         ]
       }
     ]
    },
    {
     "conditions": [],
     "type": "tree",
     "rules": [
       {
         "conditions": [
           {
             "fn": "isSet",
             "argv": [
 {
                 "ref": "Region"
 }
 ]
 }
         ],
         "type": "tree",
         "rules": [
           {
             "conditions": [
 {
                 "fn": "aws.partition",
                 "argv": [
{
                     "ref": "Region"
 }
 ],
                 "assign": "PartitionResult"
 }
             ],
             "type": "tree",
             "rules": [
\{ "conditions": [
\{ "fn": "booleanEquals",
```

```
 "argv": [
\{ "ref": "UseFIPS"
 },
\overline{\phantom{a}} },
{
            "fn": "booleanEquals",
            "argv": [
\{ "ref": "UseDualStack"
 },
             true
\overline{\phantom{a}} }
 ],
          "type": "tree",
          "rules": [
{
            "conditions": [
\{ "fn": "booleanEquals",
              "argv": [
               true,
 {
                "fn": "getAttr",
                "argv": [
{
                  "ref": "PartitionResult"
 },
                 "supportsFIPS"
 ]
 }
 ]
 },
\{ "fn": "booleanEquals",
              "argv": [
           true,
{
                "fn": "getAttr",
                "argv": [
\{ "ref": "PartitionResult"
 },
```
true

 **Open Source Used In Cisco Appdynamics Cloud Cost Insights Cost Insights 24.1.7 1463**

```
 "supportsDualStack"
\mathbb{R}^2 ) and the contract of \mathbb{R}^2 }
 ]
 }
 ],
                  "type": "tree",
                  "rules": [
\{ "conditions": [],
                     "type": "tree",
                     "rules": [
 {
                        "conditions": [],
                        "endpoint": {
                         "url": "https://license-manager-
fips.{Region}.{PartitionResult#dualStackDnsSuffix}",
                         "properties": {},
                         "headers": {}
\},\ "type": "endpoint"
 }
 ]
         }
\overline{\phantom{a}} },
{
                 "conditions": [],
                  "error": "FIPS and DualStack are enabled, but this partition does not support one or
both",
                  "type": "error"
 }
\begin{bmatrix} 1 & 1 & 1 \ 1 & 1 & 1 \end{bmatrix} },
 {
              "conditions": [
{
                  "fn": "booleanEquals",
                  "argv": [
{1 \n\sum_{i=1}^{n} a_i} "ref": "UseFIPS"
 },
                   true
 ]
 }
```

```
 ],
           "type": "tree",
           "rules": [
\{ "conditions": [
\{ "fn": "booleanEquals",
                 "argv": [
                  true,
 {
                   "fn": "getAttr",
                   "argv": [
{
                      "ref": "PartitionResult"
 },
                    "supportsFIPS"
 ]
 }
 ]
 }
 ],
              "type": "tree",
              "rules": [
\{ "conditions": [],
                 "type": "tree",
                 "rules": [
 {
                   "conditions": [],
                   "endpoint": {
                    "url":
 "https://license-manager-fips.{Region}.{PartitionResult#dnsSuffix}",
                    "properties": {},
                    "headers": {}
\},\ "type": "endpoint"
 }
 ]
 }
 ]
 },
\{"conditions": [],
              "error": "FIPS is enabled but this partition does not support FIPS",
              "type": "error"
 }
 ]
```

```
 },
 {
            "conditions": [
\{ "fn": "booleanEquals",
               "argv": [
\{ "ref": "UseDualStack"
 },
                true
\overline{\phantom{a}} }
 ],
            "type": "tree",
            "rules": [
{
               "conditions": [
\{ "fn": "booleanEquals",
                  "argv":
                   true,
 {
                    "fn": "getAttr",
                    "argv": [
{
                       "ref": "PartitionResult"
 },
                      "supportsDualStack"
 ]
 }
 ]
 }
 ],
               "type": "tree",
               "rules": [
       {
                  "conditions": [],
                  "type": "tree",
                  "rules": [
{
                    "conditions": [],
                    "endpoint": {
                      "url": "https://license-
manager.{Region}.{PartitionResult#dualStackDnsSuffix}",
                      "properties": {},
```
[

```
 "headers": {}
\},\ "type": "endpoint"
 }
 ]
 }
\overline{\phantom{a}} },
{
                    "conditions": [],
                    "error": "DualStack is enabled but this partition does not support DualStack",
                    "type": "error"
 }
\begin{bmatrix} 1 & 1 & 1 \ 1 & 1 & 1 \end{bmatrix} },
 {
                "conditions": [],
                "type": "tree",
                "rules": [
{
                    "conditions": [],
                    "endpoint": {
                      "url": "https://license-manager.{Region}.{PartitionResult#dnsSuffix}",
                      "properties": {},
                     "headers": {}
 },
                    "type": "endpoint"
 }
\begin{bmatrix} 1 & 1 & 1 \ 1 & 1 & 1 \end{bmatrix} }
 ]
 }
         ]
       },
       {
         "conditions": [],
         "error": "Invalid Configuration: Missing Region",
         "type": "error"
       }
     ]
    }
  ]
}
```
# **1.138 openssl 3.1.4-r2**

# **1.138.1 Available under license :**

This software is copyright (c) 2013 by Mark Jason Dominus  $\langle m \rangle$ d@cpan.org>.

This is free software; you can redistribute it and/or modify it under the same terms as the Perl 5 programming language system itself.

Terms of the Perl programming language system itself

a) the GNU General Public License as published by the Free Software Foundation; either version 1, or (at your option) any later version, or b) the "Artistic License"

--- The GNU General Public License, Version 1, February 1989 ---

This software is Copyright (c) 2013 by Mark Jason Dominus  $\langle m \rangle$ d@cpan.org>.

This is free software, licensed under:

The GNU General Public License, Version 1, February 1989

 GNU GENERAL PUBLIC LICENSE Version 1, February 1989

Copyright (C) 1989 Free Software Foundation, Inc. 51 Franklin St, Fifth Floor, Boston, MA 02110-1301 USA

Everyone is permitted to copy and distribute verbatim copies of this license document, but changing it is not allowed.

#### Preamble

 The license agreements of most software companies try to keep users at the mercy of those companies. By contrast, our General Public License is intended to guarantee your freedom to share and change free software--to make sure the software is free for all its users. The General Public License applies to the Free Software Foundation's software and to any other program whose authors commit to using it. You can use it for your programs, too.

 When we speak of free software, we are referring to freedom, not price. Specifically, the General Public License is designed to make sure that you have the freedom to give away or sell copies of free software, that you receive source code or can get it if you want it, that you can change the software or use pieces of it in new free

programs; and that you know you can do these things.

 To protect your rights, we need to make restrictions that forbid anyone to deny you these rights or to ask you to surrender the rights.

These restrictions translate to certain responsibilities for you if you distribute copies of the software, or if you modify it.

 For example, if you distribute copies of a such a program, whether gratis or for a fee, you must give the recipients all the rights that you have. You must make sure that they, too, receive or can get the source code. And you must tell them their rights.

We protect your rights with two steps: (1) copyright the software, and (2) offer you this license which gives you legal permission to copy, distribute and/or modify the software.

 Also, for each author's protection and ours, we want to make certain that everyone understands that there is no warranty for this free software. If the software is modified by someone else and passed on, we want its recipients to know that what they have is not the original, so that any problems introduced by others will not reflect on the original authors' reputations.

 The precise terms and conditions for copying, distribution and modification follow.

### GNU GENERAL PUBLIC LICENSE TERMS AND CONDITIONS FOR COPYING, DISTRIBUTION AND MODIFICATION

 0. This License Agreement applies to any program or other work which contains a notice placed by the copyright holder saying it may be distributed under the terms of this General Public License. The "Program", below, refers to any such program or work, and a "work based on the Program" means either the Program or any work containing the Program or a portion of it, either verbatim or with modifications. Each licensee is addressed as "you".

 1. You may copy and distribute verbatim copies of the Program's source code as you receive it, in any medium, provided that you conspicuously and appropriately publish on each copy an appropriate copyright notice and disclaimer of warranty; keep intact all the notices that refer to this General Public License and to the absence of any warranty; and give any other recipients of the

 Program a copy of this General Public License along with the Program. You may charge a fee for the physical act of transferring a copy.

 2. You may modify your copy or copies of the Program or any portion of it, and copy and distribute such modifications under the terms of Paragraph 1 above, provided that you also do the following:

 a) cause the modified files to carry prominent notices stating that you changed the files and the date of any change; and

 b) cause the whole of any work that you distribute or publish, that in whole or in part contains the Program or any part thereof, either with or without modifications, to be licensed at no charge to all third parties under the terms of this General Public License (except that you may choose to grant warranty protection to some or all third parties, at your option).

 c) If the modified program normally reads commands interactively when run, you must cause it, when started running for such interactive use

 in the simplest and most usual way, to print or display an announcement including an appropriate copyright notice and a notice that there is no warranty (or else, saying that you provide a warranty) and that users may redistribute the program under these conditions, and telling the user how to view a copy of this General Public License.

 d) You may charge a fee for the physical act of transferring a copy, and you may at your option offer warranty protection in exchange for a fee.

Mere aggregation of another independent work with the Program (or its derivative) on a volume of a storage or distribution medium does not bring the other work under the scope of these terms.

 3. You may copy and distribute the Program (or a portion or derivative of it, under Paragraph 2) in object code or executable form under the terms of Paragraphs 1 and 2 above provided that you also do one of the following:

 a) accompany it with the complete corresponding machine-readable source code, which must be distributed under the terms of Paragraphs 1 and 2 above; or,

 b) accompany it with a written offer, valid for at least three years, to give any third party free (except for a nominal charge for the cost of distribution) a complete machine-readable copy of the corresponding source code, to be distributed under the terms of Paragraphs 1 and 2 above; or,

 c) accompany it with the information you received as to where the corresponding source code may be obtained. (This alternative is allowed only for noncommercial distribution and only if you received the program in object code or executable form alone.)

Source code for a work means the preferred form of the work for making modifications to it. For an executable file, complete source code means all the source code for all modules it contains; but, as a special exception, it need not include source code for modules which are standard libraries that

 accompany the operating system on which the executable file runs, or for standard header files or definitions files that accompany that operating system.

 4. You may not copy, modify, sublicense, distribute or transfer the Program except as expressly provided under this General Public License. Any attempt otherwise to copy, modify, sublicense, distribute or transfer the Program is void, and will automatically terminate your rights to use the Program under this License. However, parties who have received copies, or rights to use copies, from you under this General Public License will not have their licenses terminated so long as such parties remain in full compliance.

 5. By copying, distributing or modifying the Program (or any work based on the Program) you indicate your acceptance of this license to do so, and all its terms and conditions.

 6. Each time you redistribute the Program (or any work based on the Program), the recipient automatically receives a license from the original

licensor to copy, distribute or modify the Program subject to these terms and conditions. You may not impose any further restrictions on the recipients' exercise of the rights granted herein.

 7. The Free Software Foundation may publish revised and/or new versions of the General Public License from time to time. Such new versions will be similar in spirit to the present version, but may differ in detail to address new problems or concerns.

Each version is given a distinguishing version number. If the Program specifies a version number of the license which applies to it and "any later version", you have the option of following the terms and conditions either of that version or of any later version published by the Free Software Foundation. If the Program does not specify a version number of the license, you may choose any version ever published by the Free Software Foundation.

8. If you wish to incorporate parts of the Program into other free

programs whose distribution

conditions are different, write to the author

to ask for permission. For software which is copyrighted by the Free Software Foundation, write to the Free Software Foundation; we sometimes make exceptions for this. Our decision will be guided by the two goals of preserving the free status of all derivatives of our free software and of promoting the sharing and reuse of software generally.

#### NO WARRANTY

 9. BECAUSE THE PROGRAM IS LICENSED FREE OF CHARGE, THERE IS NO WARRANTY FOR THE PROGRAM, TO THE EXTENT PERMITTED BY APPLICABLE LAW. EXCEPT WHEN OTHERWISE STATED IN WRITING THE COPYRIGHT HOLDERS AND/OR OTHER PARTIES PROVIDE THE PROGRAM "AS IS" WITHOUT WARRANTY OF ANY KIND, EITHER EXPRESSED OR IMPLIED, INCLUDING, BUT NOT LIMITED TO, THE IMPLIED WARRANTIES OF MERCHANTABILITY AND FITNESS FOR A PARTICULAR PURPOSE. THE ENTIRE RISK AS TO THE QUALITY AND PERFORMANCE OF THE PROGRAM IS WITH YOU. SHOULD THE PROGRAM PROVE DEFECTIVE, YOU ASSUME THE COST OF ALL NECESSARY SERVICING,

REPAIR OR CORRECTION.

 10. IN NO EVENT UNLESS REQUIRED BY APPLICABLE LAW OR AGREED TO IN WRITING WILL ANY COPYRIGHT HOLDER, OR ANY OTHER PARTY WHO MAY MODIFY AND/OR REDISTRIBUTE THE PROGRAM AS PERMITTED ABOVE, BE LIABLE TO YOU FOR DAMAGES, INCLUDING ANY GENERAL, SPECIAL, INCIDENTAL OR CONSEQUENTIAL DAMAGES ARISING OUT OF THE USE OR INABILITY TO USE THE PROGRAM (INCLUDING BUT NOT LIMITED TO LOSS OF DATA OR DATA BEING RENDERED INACCURATE OR LOSSES SUSTAINED BY YOU OR THIRD PARTIES OR A FAILURE OF THE PROGRAM TO OPERATE WITH ANY OTHER PROGRAMS), EVEN IF SUCH HOLDER OR OTHER PARTY HAS BEEN ADVISED OF THE POSSIBILITY OF SUCH DAMAGES.

#### END OF TERMS AND CONDITIONS

Appendix: How to Apply These Terms to Your New Programs

 If you develop a new program, and you want it to be of the greatest possible use to humanity, the best way to achieve this is to make it free software which everyone can redistribute and change under these terms.

To do so,

 attach the following notices to the program. It is safest to attach them to the start of each source file to most effectively convey the exclusion of warranty; and each file should have at least the "copyright" line and a pointer to where the full notice is found.

 <one line to give the program's name and a brief idea of what it does.> Copyright (C)  $19yy$  <name of author>

 This program is free software; you can redistribute it and/or modify it under the terms of the GNU General Public License as published by the Free Software Foundation; either version 1, or (at your option) any later version.

 This program is distributed in the hope that it will be useful, but WITHOUT ANY WARRANTY; without even the implied warranty of MERCHANTABILITY or FITNESS FOR A PARTICULAR PURPOSE. See the GNU General Public License for more details.

 You should have received a copy of the GNU General Public License along with this program; if not, write to the Free Software Foundation, Inc., 51 Franklin Street, Fifth Floor, Boston MA 02110-1301 USA

Also add information on how to contact you by electronic and paper mail.

If the program is interactive, make it output a short notice like this when it starts in an interactive mode:

 Gnomovision version 69, Copyright (C) 19xx name of author Gnomovision comes with ABSOLUTELY NO WARRANTY; for details type `show w'. This is free software, and you are welcome to redistribute it under certain conditions; type `show c' for details.

The hypothetical commands `show w' and `show c' should show the appropriate parts of the General Public License. Of course, the commands you use may be called something other than `show w' and `show c'; they could even be mouse-clicks or menu items--whatever suits your program.

You should also get your employer (if you work as a programmer) or your school, if any, to sign a "copyright disclaimer" for the program, if necessary. Here a sample; alter the names:

 Yoyodyne, Inc., hereby disclaims all copyright interest in the program `Gnomovision' (a program to direct compilers to make passes at assemblers) written by James Hacker.

 <signature of Ty Coon>, 1 April 1989 Ty Coon, President of Vice

That's all there is to it!

--- The Artistic License 1.0 ---

This software is Copyright (c) 2013 by Mark Jason Dominus <mjd@cpan.org>.

This is free software, licensed under:

The Artistic License 1.0

The Artistic License

#### Preamble

The intent of this document is to state the conditions under which a Package may be copied, such that the Copyright Holder maintains some semblance of artistic control over the development of the package, while giving the users of the package the right to use and distribute the Package in a more-or-less customary fashion, plus the right to make reasonable modifications.

#### Definitions:

 - "Package" refers to the collection of files distributed by the Copyright Holder, and derivatives of that collection

of files created through

textual modification.

- "Standard Version" refers to such a Package if it has not been modified, or has been modified in accordance with the wishes of the Copyright Holder.
- "Copyright Holder" is whoever is named in the copyright or copyrights for the package.
- "You" is you, if you're thinking about copying or distributing this Package.
- "Reasonable copying fee" is whatever you can justify on the basis of media cost, duplication charges, time of people involved, and so on. (You will not be required to justify it to the Copyright Holder, but only to the computing community at large as a market that must bear the fee.)
- "Freely Available" means that no fee is charged for the item itself, though there may be fees involved in handling the item. It also means that recipients of the item may redistribute it under the same conditions they received it.

1. You may make and give away verbatim copies of the source form of the

Standard Version of this Package without restriction, provided that you duplicate all of the original copyright notices and associated disclaimers.

2. You may apply bug fixes, portability fixes and other modifications derived from the Public Domain or from the Copyright Holder. A Package modified in such a way shall still be considered the Standard Version.

3. You may otherwise modify your copy of this Package in any way, provided that you insert a prominent notice in each changed file stating how and when you changed that file, and provided that you do at least ONE of the following:

 a) place your modifications in the Public Domain or otherwise make them Freely Available, such as by posting said modifications to Usenet or an equivalent medium, or placing the modifications on a major archive site such as ftp.uu.net, or by allowing the Copyright Holder to include your modifications in the Standard Version of the Package.

b) use the modified

Package only within your corporation or organization.

 c) rename any non-standard executables so the names do not conflict with standard executables, which must also be provided, and provide a separate manual page for each non-standard executable that clearly documents how it differs from the Standard Version.

d) make other distribution arrangements with the Copyright Holder.

4. You may distribute the programs of this Package in object code or executable form, provided that you do at least ONE of the following:

- a) distribute a Standard Version of the executables and library files, together with instructions (in the manual page or equivalent) on where to get the Standard Version.
- b) accompany the distribution with the machine-readable source of the Package with your modifications.
- c) accompany any non-standard executables with their corresponding Standard Version executables, giving the non-standard executables non-standard names,
- and clearly documenting the differences in manual pages (or equivalent), together with instructions on where to get the Standard Version.

d) make other distribution arrangements with the Copyright Holder.

5. You may charge a reasonable copying fee for any distribution of this Package. You may charge any fee you choose for support of this Package. You may not charge a fee for this Package itself. However, you may distribute this Package in aggregate with other (possibly commercial) programs as part of a larger (possibly commercial) software distribution provided that you do not advertise this Package as a product of your own.

6. The scripts and library files supplied as input to or produced as output from the programs of this Package do not automatically fall under the copyright of this Package, but belong to whomever generated them, and may be sold commercially, and may be aggregated with this Package.

7. C or perl subroutines supplied by you and linked into this Package shall not be considered part of this Package.

8. The name of the Copyright Holder may not be used to endorse or promote products derived from this software without specific prior written permission.

## 9. THIS PACKAGE IS PROVIDED "AS IS" AND WITHOUT ANY EXPRESS OR IMPLIED WARRANTIES, INCLUDING, WITHOUT LIMITATION, THE IMPLIED WARRANTIES OF MERCHANTIBILITY AND FITNESS FOR A PARTICULAR PURPOSE.

The End

 Apache License Version 2.0, January 2004 https://www.apache.org/licenses/

#### TERMS AND CONDITIONS FOR USE, REPRODUCTION, AND DISTRIBUTION

#### 1. Definitions.

 "License" shall mean the terms and conditions for use, reproduction, and distribution as defined by Sections 1 through 9 of this document.

 "Licensor" shall mean the copyright owner or entity authorized by the copyright owner that is granting the License.

 "Legal Entity" shall mean the union of the acting entity and all other entities that control, are controlled by, or are under common control with that entity. For the purposes of this definition, "control" means (i) the power, direct or indirect, to cause the direction or management of such entity, whether by contract or otherwise, or (ii) ownership of fifty percent (50%) or more of the outstanding shares, or (iii) beneficial ownership of such entity.

 "You" (or "Your") shall mean an individual or Legal Entity exercising permissions granted by this License.

 "Source" form shall mean the preferred form for making modifications, including but not limited to software source code, documentation source, and configuration files.

 "Object" form shall mean any form resulting from mechanical transformation or translation of a Source form, including but
not limited to compiled object code, generated documentation, and conversions to other media types.

 "Work" shall mean the work of authorship, whether in Source or Object form, made available under the License, as indicated by a copyright notice that is included in or attached to the work (an example is provided in the Appendix below).

 "Derivative Works" shall mean any work, whether in Source or Object form, that is based on (or derived from) the Work and for which the editorial

 revisions, annotations, elaborations, or other modifications represent, as a whole, an original work of authorship. For the purposes of this License, Derivative Works shall not include works that remain separable from, or merely link (or bind by name) to the interfaces of, the Work and Derivative Works thereof.

 "Contribution" shall mean any work of authorship, including the original version of the Work and any modifications or additions to that Work or Derivative Works thereof, that is intentionally submitted to Licensor for inclusion in the Work by the copyright owner or by an individual or Legal Entity authorized to submit on behalf of the copyright owner. For the purposes of this definition, "submitted" means any form of electronic, verbal, or written communication sent to the Licensor or its representatives, including but not limited to communication on electronic mailing lists, source code control systems, and issue tracking systems that are managed by, or on behalf of, the Licensor for the purpose of discussing and improving the Work, but excluding communication that is conspicuously marked or otherwise designated in writing by the copyright owner as "Not a Contribution."

 "Contributor" shall mean Licensor and any individual or Legal Entity on behalf of whom a Contribution has been received by Licensor and subsequently incorporated within the Work.

- 2. Grant of Copyright License. Subject to the terms and conditions of this License, each Contributor hereby grants to You a perpetual, worldwide, non-exclusive, no-charge, royalty-free, irrevocable copyright license to reproduce, prepare Derivative Works of, publicly display, publicly perform, sublicense, and distribute the Work and such Derivative Works in Source or Object form.
- 3. Grant of Patent License. Subject to the terms and conditions of this
- License, each Contributor hereby grants to You a perpetual, worldwide, non-exclusive, no-charge, royalty-free, irrevocable (except as stated in this section) patent license to make, have made, use, offer to sell, sell, import, and otherwise transfer the Work,

 where such license applies only to those patent claims licensable by such Contributor that are necessarily infringed by their Contribution(s) alone or by combination of their Contribution(s) with the Work to which such Contribution(s) was submitted. If You institute patent litigation against any entity (including a cross-claim or counterclaim in a lawsuit) alleging that the Work or a Contribution incorporated within the Work constitutes direct or contributory patent infringement, then any patent licenses granted to You under this License for that Work shall terminate as of the date such litigation is filed.

 4. Redistribution. You may reproduce and distribute copies of the

 Work or Derivative Works thereof in any medium, with or without modifications, and in Source or Object form, provided that You meet the following conditions:

- (a) You must give any other recipients of the Work or Derivative Works a copy of this License; and
- (b) You must cause any modified files to carry prominent notices stating that You changed the files; and
- (c) You must retain, in the Source form of any Derivative Works that You distribute, all copyright, patent, trademark, and attribution notices from the Source form of the Work, excluding those notices that do not pertain to any part of the Derivative Works; and
- (d) If the Work includes a "NOTICE" text file as part of its distribution, then any Derivative Works that You distribute must include a readable copy of the attribution notices contained within such NOTICE file, excluding

those notices that do not

 pertain to any part of the Derivative Works, in at least one of the following places: within a NOTICE text file distributed as part of the Derivative Works; within the Source form or documentation, if provided along with the Derivative Works; or, within a display generated by the Derivative Works, if and wherever such third-party notices normally appear. The contents of the NOTICE file are for informational purposes only and do not modify the License. You may add Your own attribution notices within Derivative Works that You distribute, alongside or as an addendum to the NOTICE text from the Work, provided that such additional attribution notices cannot be construed as modifying the License.

You may add Your own copyright statement to Your modifications and

may provide additional or different license terms and conditions

 for use, reproduction, or distribution of Your modifications, or for any such Derivative Works as a whole, provided Your use, reproduction, and distribution of the Work otherwise complies with the conditions stated in this License.

- 5. Submission of Contributions. Unless You explicitly state otherwise, any Contribution intentionally submitted for inclusion in the Work by You to the Licensor shall be under the terms and conditions of this License, without any additional terms or conditions. Notwithstanding the above, nothing herein shall supersede or modify the terms of any separate license agreement you may have executed with Licensor regarding such Contributions.
- 6. Trademarks. This License does not grant permission to use the trade names, trademarks, service marks, or product names of the Licensor, except as required for reasonable and customary use in describing the origin of the Work and reproducing the content of the NOTICE file.
- 7. Disclaimer of Warranty. Unless required by applicable law or agreed to in writing, Licensor provides the Work (and each Contributor provides its Contributions) on an "AS IS" BASIS, WITHOUT WARRANTIES OR CONDITIONS OF ANY KIND, either express or implied, including, without limitation, any warranties or conditions of TITLE, NON-INFRINGEMENT, MERCHANTABILITY, or FITNESS FOR A PARTICULAR PURPOSE. You are solely responsible for determining the appropriateness of using or redistributing the Work and assume any risks associated with Your exercise of permissions under this License.
- 8. Limitation of Liability. In no event and under no legal theory, whether in tort (including negligence), contract, or otherwise, unless required by applicable law (such as deliberate and grossly negligent acts) or agreed to in writing, shall any Contributor be liable to You for damages, including any direct,

#### indirect, special,

 incidental, or consequential damages of any character arising as a result of this License or out of the use or inability to use the Work (including but not limited to damages for loss of goodwill, work stoppage, computer failure or malfunction, or any and all other commercial damages or losses), even if such Contributor has been advised of the possibility of such damages.

 9. Accepting Warranty or Additional Liability. While redistributing the Work or Derivative Works thereof, You may choose to offer, and charge a fee for, acceptance of support, warranty, indemnity, or other liability obligations and/or rights consistent with this

 License. However, in accepting such obligations, You may act only on Your own behalf and on Your sole responsibility, not on behalf of any other Contributor, and only if You agree to indemnify, defend, and hold each Contributor harmless for any liability incurred by, or claims asserted against, such Contributor by reason of your accepting any such warranty or additional liability.

END OF TERMS AND CONDITIONS

# **1.139 github.com/azure/azure-sdk-forgo/sdk/resourcemanager/costmanagement/ar mcostmanagement/v2 2.0.0**

## **1.139.1 Available under license :**

Copyright (c) Microsoft Corporation. All rights reserved. Licensed under the MIT License. //go:build go1.18  $// +build go1.18$ 

// Copyright (c) Microsoft Corporation. All rights reserved.

// Licensed under the MIT License. See License.txt in the project root for license information.

// Code generated by Microsoft (R) AutoRest Code Generator. DO NOT EDIT.

// Changes may cause incorrect behavior and will be lost if the code is regenerated.

package fake

import (

 "context"

 "errors"

 "fmt"

 azfake "github.com/Azure/azure-sdk-for-go/sdk/azcore/fake"

 "github.com/Azure/azure-sdk-for-go/sdk/azcore/fake/server"

 "github.com/Azure/azure-sdk-for-go/sdk/azcore/runtime"

 "github.com/Azure/azure-sdk-for-go/sdk/azcore/to"

 "github.com/Azure/azure-sdk-for-go/sdk/resourcemanager/hybridcompute/armhybridcompute/v2"

 "net/http"

 "net/url"

 "regexp"

 $\lambda$ 

// LicensesServer is a fake server for instances of the armhybridcompute.LicensesClient type. type LicensesServer struct {

 // BeginCreateOrUpdate is the fake for method LicensesClient.BeginCreateOrUpdate

 // HTTP status codes to indicate success:

#### http.StatusOK

 BeginCreateOrUpdate func(ctx context.Context, resourceGroupName string, licenseName string, parameters armhybridcompute.License, options \*armhybridcompute.LicensesClientBeginCreateOrUpdateOptions) (resp azfake.PollerResponder[armhybridcompute.LicensesClientCreateOrUpdateResponse], errResp azfake.ErrorResponder)

 // BeginDelete is the fake for method LicensesClient.BeginDelete // HTTP status codes to indicate success: http.StatusOK, http.StatusNoContent BeginDelete func(ctx context.Context, resourceGroupName string, licenseName string, options \*armhybridcompute.LicensesClientBeginDeleteOptions) (resp azfake.PollerResponder[armhybridcompute.LicensesClientDeleteResponse], errResp azfake.ErrorResponder)

 // Get is the fake for method LicensesClient.Get // HTTP status codes to indicate success: http.StatusOK Get func(ctx context.Context, resourceGroupName string, licenseName string, options \*armhybridcompute.LicensesClientGetOptions) (resp azfake.Responder[armhybridcompute.LicensesClientGetResponse], errResp azfake.ErrorResponder)

 // NewListByResourceGroupPager is the fake for method LicensesClient.NewListByResourceGroupPager // HTTP status codes to indicate success: http.StatusOK NewListByResourceGroupPager func(resourceGroupName string, options \*armhybridcompute.LicensesClientListByResourceGroupOptions) (resp azfake.PagerResponder[armhybridcompute.LicensesClientListByResourceGroupResponse])

 // NewListBySubscriptionPager is the fake for method LicensesClient.NewListBySubscriptionPager

 // HTTP status codes to indicate success: http.StatusOK

 NewListBySubscriptionPager func(options \*armhybridcompute.LicensesClientListBySubscriptionOptions) (resp azfake.PagerResponder[armhybridcompute.LicensesClientListBySubscriptionResponse])

 // BeginUpdate is the fake for method LicensesClient.BeginUpdate

 // HTTP status codes to indicate success: http.StatusOK

 BeginUpdate func(ctx context.Context, resourceGroupName string, licenseName string, parameters armhybridcompute.LicenseUpdate, options \*armhybridcompute.LicensesClientBeginUpdateOptions) (resp azfake.PollerResponder[armhybridcompute.LicensesClientUpdateResponse], errResp azfake.ErrorResponder)

 // BeginValidateLicense is the fake for method LicensesClient.BeginValidateLicense

 // HTTP status codes to indicate success: http.StatusOK

 BeginValidateLicense func(ctx context.Context, parameters armhybridcompute.License, options

\*armhybridcompute.LicensesClientBeginValidateLicenseOptions) (resp

azfake.PollerResponder[armhybridcompute.LicensesClientValidateLicenseResponse], errResp azfake.ErrorResponder)

}

// NewLicensesServerTransport creates a new instance of LicensesServerTransport with the provided implementation.

// The returned LicensesServerTransport instance is connected to an instance of armhybridcompute.LicensesClient via the

// azcore.ClientOptions.Transporter field in the client's constructor parameters.

func NewLicensesServerTransport(srv \*LicensesServer) \*LicensesServerTransport

{

 return &LicensesServerTransport{

 srv: srv,

 beginCreateOrUpdate:

newTracker[azfake.PollerResponder[armhybridcompute.LicensesClientCreateOrUpdateResponse]](),

 beginDelete: newTracker[azfake.PollerResponder[armhybridcompute.LicensesClientDeleteResponse]](), newListByResourceGroupPager:

newTracker[azfake.PagerResponder[armhybridcompute.LicensesClientListByResourceGroupResponse]](), newListBySubscriptionPager:

newTracker[azfake.PagerResponder[armhybridcompute.LicensesClientListBySubscriptionResponse]](),

 beginUpdate: newTracker[azfake.PollerResponder[armhybridcompute.LicensesClientUpdateResponse]](), beginValidateLicense:

newTracker[azfake.PollerResponder[armhybridcompute.LicensesClientValidateLicenseResponse]](),

 }

}

// LicensesServerTransport connects instances of armhybridcompute.LicensesClient to instances of LicensesServer. // Don't use this type directly, use NewLicensesServerTransport

instead.

type LicensesServerTransport struct {

 srv \*LicensesServer

 beginCreateOrUpdate

\*tracker[azfake.PollerResponder[armhybridcompute.LicensesClientCreateOrUpdateResponse]]

 beginDelete \*tracker[azfake.PollerResponder[armhybridcompute.LicensesClientDeleteResponse]] newListByResourceGroupPager

\*tracker[azfake.PagerResponder[armhybridcompute.LicensesClientListByResourceGroupResponse]] newListBySubscriptionPager

\*tracker[azfake.PagerResponder[armhybridcompute.LicensesClientListBySubscriptionResponse]]

 beginUpdate \*tracker[azfake.PollerResponder[armhybridcompute.LicensesClientUpdateResponse]] beginValidateLicense

\*tracker[azfake.PollerResponder[armhybridcompute.LicensesClientValidateLicenseResponse]]

}

// Do implements the policy.Transporter interface for LicensesServerTransport.

```
func (l *LicensesServerTransport) Do(req *http.Request) (*http.Response, error) {
```
 rawMethod := req.Context().Value(runtime.CtxAPINameKey{})

 method,

```
ok := rawMethod.(string)
```
 if !ok {

 return nil, nonRetriableError{errors.New("unable to dispatch request, missing value for CtxAPINameKey")} }

```
	var resp *http.Response
	var err error
```
 switch method {

```
	case "LicensesClient.BeginCreateOrUpdate":
 		resp, err = l.dispatchBeginCreateOrUpdate(req)
	case "LicensesClient.BeginDelete":
 		resp, err = l.dispatchBeginDelete(req)
	case "LicensesClient.Get":
 resp, err = 1.dispatchGet(req)
	case "LicensesClient.NewListByResourceGroupPager":
 		resp, err = l.dispatchNewListByResourceGroupPager(req)
	case "LicensesClient.NewListBySubscriptionPager":
 		resp, err = l.dispatchNewListBySubscriptionPager(req)
	case "LicensesClient.BeginUpdate":
 		resp, err = l.dispatchBeginUpdate(req)
	case "LicensesClient.BeginValidateLicense":
 		resp, err = l.dispatchBeginValidateLicense(req)
	default:
 		err = fmt.Errorf("unhandled API %s", method)
	}
if err := nil		return nil, err
	}
	return resp, nil
}
func (l *LicensesServerTransport) dispatchBeginCreateOrUpdate(req
 *http.Request) (*http.Response, error) {
	if l.srv.BeginCreateOrUpdate == nil {
 		return nil, &nonRetriableError{errors.New("fake for method BeginCreateOrUpdate not implemented")}
	}
	beginCreateOrUpdate := l.beginCreateOrUpdate.get(req)
	if beginCreateOrUpdate == nil {
 		const regexStr = `/subscriptions/(?P<subscriptionId>[!#&$-;=?-\[\]_a-zA-Z0-
9~%@]+)/resourceGroups/(?P<resourceGroupName>[!#&$-;=?-\[\]_a-zA-Z0-
9~%@]+)/providers/Microsoft\.HybridCompute/licenses/(?P<licenseName>[!#&$-;=?-\[\]_a-zA-Z0-9~%@]+)`
 		regex := regexp.MustCompile(regexStr)
 		matches := regex.FindStringSubmatch(req.URL.EscapedPath())
 if matches == nil \parallel len(matches) < 3 {
 			return nil, fmt.Errorf("failed to parse path %s", req.URL.Path)
 		}
 		body, err := server.UnmarshalRequestAsJSON[armhybridcompute.License](req)
 if err := nil			return nil, err
 		}
 		resourceGroupNameParam, err := url.PathUnescape(matches[regex.SubexpIndex("resourceGroupName")])
 if err := nil			return
```

```
 nil, err
 		}
 		licenseNameParam, err := url.PathUnescape(matches[regex.SubexpIndex("licenseName")])
 if err := nil			return nil, err
 		}
 		respr, errRespr := l.srv.BeginCreateOrUpdate(req.Context(), resourceGroupNameParam, licenseNameParam, body,
nil)
 		if respErr := server.GetError(errRespr, req); respErr != nil {
 			return nil, respErr
 		}
 		beginCreateOrUpdate = &respr
 		l.beginCreateOrUpdate.add(req, beginCreateOrUpdate)
	}
	resp, err := server.PollerResponderNext(beginCreateOrUpdate, req)
if err := nil		return nil, err
	}
	if !contains([]int{http.StatusOK}, resp.StatusCode) {
		l.beginCreateOrUpdate.remove(req)
 		return nil, &nonRetriableError{fmt.Errorf("unexpected status code %d. acceptable values are http.StatusOK",
resp.StatusCode)}
	}
	if !server.PollerResponderMore(beginCreateOrUpdate) {
		l.beginCreateOrUpdate.remove(req)
	}
	return resp, nil
}
func (l *LicensesServerTransport) dispatchBeginDelete(req *http.Request) (*http.Response, error) {
	if l.srv.BeginDelete
== nil {
		return nil, &nonRetriableError{errors.New("fake for method BeginDelete not implemented")}
	}
	beginDelete := l.beginDelete.get(req)
	if beginDelete == nil {
const regexStr = \text{'subscripts} /20-subscriptionId \text{I#&$-;=?~\|] a-zA-Z0-
9~%@]+)/resourceGroups/(?P<resourceGroupName>[!#&$-;=?-\[\]_a-zA-Z0-
9~%@]+)/providers/Microsoft\.HybridCompute/licenses/(?P<licenseName>[!#&$-;=?-\[\]_a-zA-Z0-9~%@]+)`
 		regex := regexp.MustCompile(regexStr)
 		matches := regex.FindStringSubmatch(req.URL.EscapedPath())
 if matches == nil \parallel len(matches) < 3 {
 			return nil, fmt.Errorf("failed to parse path %s", req.URL.Path)
 		}
 		resourceGroupNameParam, err := url.PathUnescape(matches[regex.SubexpIndex("resourceGroupName")])
```
 **Open Source Used In Cisco Appdynamics Cloud Cost Insights Cost Insights 24.1.7 1484**

```
if err := nil			return nil, err
 		}
 		licenseNameParam, err := url.PathUnescape(matches[regex.SubexpIndex("licenseName")])
 if err := nil			return nil, err
 		}
 		respr, errRespr := l.srv.BeginDelete(req.Context(), resourceGroupNameParam, licenseNameParam, nil)
 		if
 respErr := server.GetError(errRespr, req); respErr != nil {
 			return nil, respErr
 		}
 begin{aligned} \n\text{begin} \n\text{DeginDelete} = \& \text{respect} \n\end{aligned}		l.beginDelete.add(req, beginDelete)
	}
	resp, err := server.PollerResponderNext(beginDelete, req)
if err := nil		return nil, err
	}
	if !contains([]int{http.StatusOK, http.StatusNoContent}, resp.StatusCode) {
		l.beginDelete.remove(req)
 		return nil, &nonRetriableError{fmt.Errorf("unexpected status code %d. acceptable values are http.StatusOK,
http.StatusNoContent", resp.StatusCode)}
	}
	if !server.PollerResponderMore(beginDelete) {
		l.beginDelete.remove(req)
	}
	return resp, nil
}
func (l *LicensesServerTransport) dispatchGet(req *http.Request) (*http.Response, error) {
if l.srv.Get == nil		return nil, &nonRetriableError{errors.New("fake for method Get not implemented")}
	}
const regexStr = \text{'subscripts} /(?P<subscriptionId>[!#&$-;=?-\[\]_a-zA-Z0-
9~%@]+)/resourceGroups/(?P<resourceGroupName>[!#&$-;=?-\[\]_a-zA-Z0-
9~%@]+)/providers/Microsoft\.HybridCompute/licenses/(?P<licenseName>[!#&$-;=?-\[\]_a-zA-Z0-9~%@]+)`
	regex
 := regexp.MustCompile(regexStr)
	matches := regex.FindStringSubmatch(req.URL.EscapedPath())
if matches == nil \parallel len(matches) < 3 {
		return nil, fmt.Errorf("failed to parse path %s", req.URL.Path)
	}
	resourceGroupNameParam, err := url.PathUnescape(matches[regex.SubexpIndex("resourceGroupName")])
if err := nil
```

```
		return nil, err
	}
	licenseNameParam, err := url.PathUnescape(matches[regex.SubexpIndex("licenseName")])
if err := nil		return nil, err
	}
	respr, errRespr := l.srv.Get(req.Context(), resourceGroupNameParam, licenseNameParam, nil)
	if respErr := server.GetError(errRespr, req); respErr != nil {
 		return nil, respErr
	}
	respContent := server.GetResponseContent(respr)
	if !contains([]int{http.StatusOK}, respContent.HTTPStatus) {
 		return nil, &nonRetriableError{fmt.Errorf("unexpected status code %d. acceptable values are http.StatusOK",
respContent.HTTPStatus)}
	}
	resp, err := server.MarshalResponseAsJSON(respContent,
 server.GetResponse(respr).License, req)
if err := nil		return nil, err
	}
	return resp, nil
}
func (l *LicensesServerTransport) dispatchNewListByResourceGroupPager(req *http.Request) (*http.Response,
error) {
	if l.srv.NewListByResourceGroupPager == nil {
 		return nil, &nonRetriableError{errors.New("fake for method NewListByResourceGroupPager not implemented")}
	}
	newListByResourceGroupPager := l.newListByResourceGroupPager.get(req)
	if newListByResourceGroupPager == nil {
const regexStr = \text{'subscripts} /20-za-zo-\text{cubic} /20-za-zo-\text{cubic} /20-za-zo-\text{cyclic}9~%@]+)/resourceGroups/(?P<resourceGroupName>[!#&$-;=?-\[\]_a-zA-Z0-
9~%@]+)/providers/Microsoft\.HybridCompute/licenses`
 		regex := regexp.MustCompile(regexStr)
 		matches := regex.FindStringSubmatch(req.URL.EscapedPath())
 if matches == nil \parallel len(matches) < 2 {
 			return nil, fmt.Errorf("failed to parse path %s", req.URL.Path)
 		}
 		resourceGroupNameParam, err := url.PathUnescape(matches[regex.SubexpIndex("resourceGroupName")])
 		if
err != nil {
 			return nil, err
 		}
 		resp := l.srv.NewListByResourceGroupPager(resourceGroupNameParam, nil)
 		newListByResourceGroupPager = &resp
 		l.newListByResourceGroupPager.add(req, newListByResourceGroupPager)
 		server.PagerResponderInjectNextLinks(newListByResourceGroupPager, req, func(page
*armhybridcompute.LicensesClientListByResourceGroupResponse, createLink func() string) {
```

```
page(NextLink = to.Ptr(createLink())		})
	}
	resp, err := server.PagerResponderNext(newListByResourceGroupPager, req)
if err := nil		return nil, err
	}
	if !contains([]int{http.StatusOK}, resp.StatusCode) {
 		l.newListByResourceGroupPager.remove(req)
 		return nil, &nonRetriableError{fmt.Errorf("unexpected status code %d. acceptable values are http.StatusOK",
resp.StatusCode)}
	}
	if !server.PagerResponderMore(newListByResourceGroupPager) {
		l.newListByResourceGroupPager.remove(req)
	}
	return resp, nil
}
func (l *LicensesServerTransport) dispatchNewListBySubscriptionPager(req *http.Request)
 (*http.Response, error) {
	if l.srv.NewListBySubscriptionPager == nil {
		return nil, &nonRetriableError{errors.New("fake for method NewListBySubscriptionPager not implemented")}
	}
	newListBySubscriptionPager := l.newListBySubscriptionPager.get(req)
	if newListBySubscriptionPager == nil {
 const regexStr = \text{'subscripts} /subscriptions/(?P<subscriptionId>[!#&$-;=?-\[\] a-zA-Z0-
9~%@]+)/providers/Microsoft\.HybridCompute/licenses`
 		regex := regexp.MustCompile(regexStr)
 		matches := regex.FindStringSubmatch(req.URL.EscapedPath())
 if matches == nil \parallel len(matches) < 1 {
 			return nil, fmt.Errorf("failed to parse path %s", req.URL.Path)
 		}
 		resp := l.srv.NewListBySubscriptionPager(nil)
 		newListBySubscriptionPager = &resp
 		l.newListBySubscriptionPager.add(req, newListBySubscriptionPager)
 		server.PagerResponderInjectNextLinks(newListBySubscriptionPager, req, func(page
*armhybridcompute.LicensesClientListBySubscriptionResponse, createLink func() string) {
 page.NextLink = to.Ptr(createLink())		})
	}
resp.
 err := server.PagerResponderNext(newListBySubscriptionPager, req)
if err := nil		return nil, err
	}
	if !contains([]int{http.StatusOK}, resp.StatusCode) {
 		l.newListBySubscriptionPager.remove(req)
 		return nil, &nonRetriableError{fmt.Errorf("unexpected status code %d. acceptable values are http.StatusOK",
```

```
resp.StatusCode)}
	}
	if !server.PagerResponderMore(newListBySubscriptionPager) {
 		l.newListBySubscriptionPager.remove(req)
	}
	return resp, nil
}
func (l *LicensesServerTransport) dispatchBeginUpdate(req *http.Request) (*http.Response, error) {
if l.srv.BeginUpdate == nil		return nil, &nonRetriableError{errors.New("fake for method BeginUpdate not implemented")}
	}
	beginUpdate := l.beginUpdate.get(req)
if beginUpdate == nil {
 const regexStr = \text{'subscripts} \text{\sigma_{\sigma_{\sigma_{\sigma_{\sigma_{\sigma_{\sigma_{\sigma_{\sigma_{\sigma_{\sigma_{\sigma_{\sigma_{\sigma_{\sigma_{\sigma_{\sigma_{\sigma_{\sigma_{\sigma_{\sigma_{\sigma_{\sigma_{\sigm
9~%@]+)/resourceGroups/(?P<resourceGroupName>[!#&$-;=?-\[\]_a-zA-Z0-
9~%@]+)/providers/Microsoft\.HybridCompute/licenses/(?P<licenseName>[!#&$-;=?-\[\]_a-zA-Z0-9~%@]+)`
 		regex
 := regexp.MustCompile(regexStr)
 		matches := regex.FindStringSubmatch(req.URL.EscapedPath())
 if matches == nil \parallel len(matches) < 3 {
 			return nil, fmt.Errorf("failed to parse path %s", req.URL.Path)
 		}
 		body, err := server.UnmarshalRequestAsJSON[armhybridcompute.LicenseUpdate](req)
 if err := nil			return nil, err
 		}
 		resourceGroupNameParam, err := url.PathUnescape(matches[regex.SubexpIndex("resourceGroupName")])
 if err := nil			return nil, err
 		}
 		licenseNameParam, err := url.PathUnescape(matches[regex.SubexpIndex("licenseName")])
 if err := nil			return nil, err
 		}
 		respr, errRespr := l.srv.BeginUpdate(req.Context(), resourceGroupNameParam, licenseNameParam, body, nil)
 		if respErr := server.GetError(errRespr, req); respErr != nil {
 			return nil, respErr
 		}
 begin{aligned} \n\text{begin} \n\text{begin} \n\end{aligned}		l.beginUpdate.add(req, beginUpdate)
	}
	resp, err := server.PollerResponderNext(beginUpdate, req)
if err := nil		return nil, err
	}
```

```
	if !contains([]int{http.StatusOK},
 resp.StatusCode) {
 		l.beginUpdate.remove(req)
 		return nil, &nonRetriableError{fmt.Errorf("unexpected status code %d. acceptable values are http.StatusOK",
resp.StatusCode)}
	}
	if !server.PollerResponderMore(beginUpdate) {
 		l.beginUpdate.remove(req)
	}
	return resp, nil
}
func (l *LicensesServerTransport) dispatchBeginValidateLicense(req *http.Request) (*http.Response, error) {
	if l.srv.BeginValidateLicense == nil {
 		return nil, &nonRetriableError{errors.New("fake for method BeginValidateLicense not implemented")}
	}
	beginValidateLicense := l.beginValidateLicense.get(req)
	if beginValidateLicense == nil {
 const regexStr = \text{'subscripts} \text{\sigma_{\sigma_{\sigma_{\sigma_{\sigma_{\sigma_{\sigma_{\sigma_{\sigma_{\sigma_{\sigma_{\sigma_{\sigma_{\sigma_{\sigma_{\sigma_{\sigma_{\sigma_{\sigma_{\sigma_{\sigma_{\sigma_{\sigma_{\sigm
9~%@]+)/providers/Microsoft\.HybridCompute/validateLicense`
 		regex := regexp.MustCompile(regexStr)
 		matches := regex.FindStringSubmatch(req.URL.EscapedPath())
 if matches == nil \parallel len(matches) < 1 {
 			return nil, fmt.Errorf("failed to parse path %s", req.URL.Path)
 		}
 		body,
 err := server.UnmarshalRequestAsJSON[armhybridcompute.License](req)
 if err := nil			return nil, err
 		}
 		respr, errRespr := l.srv.BeginValidateLicense(req.Context(), body, nil)
 		if respErr := server.GetError(errRespr, req); respErr != nil {
 			return nil, respErr
 		}
 		beginValidateLicense = &respr
 		l.beginValidateLicense.add(req, beginValidateLicense)
	}
	resp, err := server.PollerResponderNext(beginValidateLicense, req)
if err := nil		return nil, err
	}
	if !contains([]int{http.StatusOK}, resp.StatusCode) {
 		l.beginValidateLicense.remove(req)
 		return nil, &nonRetriableError{fmt.Errorf("unexpected status code %d. acceptable values are http.StatusOK",
resp.StatusCode)}
```
 } if !server.PollerResponderMore(beginValidateLicense) { l.beginValidateLicense.remove(req) }

 return resp, nil

MIT License

}

Copyright (c) Microsoft Corporation. All rights reserved.

 Permission is hereby granted, free of charge, to any person obtaining a copy of this software and associated documentation files (the "Software"), to deal in the Software without restriction, including without limitation the rights to use, copy, modify, merge, publish, distribute, sublicense, and/or sell copies of the Software, and to permit persons to whom the Software is furnished to do so, subject to the following conditions:

 The above copyright notice and this permission notice shall be included in all copies or substantial portions of the Software.

 THE SOFTWARE IS PROVIDED "AS IS", WITHOUT WARRANTY OF ANY KIND, EXPRESS OR IMPLIED, INCLUDING BUT NOT LIMITED TO THE WARRANTIES OF MERCHANTABILITY, FITNESS FOR A PARTICULAR PURPOSE AND NONINFRINGEMENT. IN NO EVENT SHALL THE AUTHORS OR COPYRIGHT HOLDERS BE LIABLE FOR ANY CLAIM, DAMAGES OR OTHER LIABILITY, WHETHER

IN AN ACTION OF CONTRACT, TORT OR OTHERWISE, ARISING FROM,

 OUT OF OR IN CONNECTION WITH THE SOFTWARE OR THE USE OR OTHER DEALINGS IN THE **SOFTWARE** 

//go:build go1.18

 $// +build$  go1.18

// Copyright (c) Microsoft Corporation. All rights reserved.

// Licensed under the MIT License. See License.txt in the project root for license information.

// Code generated by Microsoft (R) AutoRest Code Generator. DO NOT EDIT.

// Changes may cause incorrect behavior and will be lost if the code is regenerated.

package armhybridcompute

import (

 "context"

 "errors"

 "github.com/Azure/azure-sdk-for-go/sdk/azcore"

 "github.com/Azure/azure-sdk-for-go/sdk/azcore/arm"

 "github.com/Azure/azure-sdk-for-go/sdk/azcore/policy"

 "github.com/Azure/azure-sdk-for-go/sdk/azcore/runtime"

 "net/http"

 "net/url"

```
	"strings"
\lambda// LicensesClient contains the methods for the Licenses group.
// Don't use this type directly, use NewLicensesClient() instead.
type LicensesClient struct {
	internal *arm.Client
	subscriptionID string
}
// NewLicensesClient creates a new instance of LicensesClient with the specified values.
// - subscriptionID - The ID of the target
 subscription.
// - credential - used to authorize requests. Usually a credential from azidentity.
// - options - pass nil to accept the default values.
func NewLicensesClient(subscriptionID string, credential azcore.TokenCredential, options *arm.ClientOptions)
(*LicensesClient, error) {
	cl, err := arm.NewClient(moduleName, moduleVersion, credential, options)
if err := nil		return nil, err
 	}
	client := &LicensesClient{
 		subscriptionID: subscriptionID,
 		internal: cl,
 	}
	return client, nil
}
// BeginCreateOrUpdate - The operation to create or update a license.
// If the operation fails it returns an *azcore.ResponseError type.
```

```
//
```
// Generated from API version 2023-06-20-preview

// - resourceGroupName - The name of the resource group. The name is case insensitive.

```
// - licenseName - The name of the license.
```

```
// - parameters - Parameters supplied to the Create license operation.
```

```
// - options - LicensesClientBeginCreateOrUpdateOptions contains the optional parameters
```
for the LicensesClient.BeginCreateOrUpdate

```
// method.
```
func (client \*LicensesClient) BeginCreateOrUpdate(ctx context.Context, resourceGroupName string, licenseName string, parameters License, options \*LicensesClientBeginCreateOrUpdateOptions)

```
(*runtime.Poller[LicensesClientCreateOrUpdateResponse], error) {
```

```
if options == nil \parallel options. ResumeToken == "" {
```

```
		resp, err := client.createOrUpdate(ctx, resourceGroupName, licenseName, parameters, options)
```
if  $err := nil$ 

 return nil, err

 }

 poller, err := runtime.NewPoller(resp, client.internal.Pipeline(),

```
&runtime.NewPollerOptions[LicensesClientCreateOrUpdateResponse]{
```

```
			Tracer: client.internal.Tracer(),
 		})
 		return poller, err
	} else {
 		return runtime.NewPollerFromResumeToken(options.ResumeToken, client.internal.Pipeline(),
&runtime.NewPollerFromResumeTokenOptions[LicensesClientCreateOrUpdateResponse]{
  			Tracer: client.internal.Tracer(),
 		})
	}
}
// CreateOrUpdate - The operation to create or update a license.
// If the
 operation fails it returns an *azcore.ResponseError type.
//
// Generated from API version 2023-06-20-preview
func (client *LicensesClient) createOrUpdate(ctx context.Context, resourceGroupName string, licenseName string,
parameters License, options *LicensesClientBeginCreateOrUpdateOptions) (*http.Response, error) {
	var err error
	const operationName = "LicensesClient.BeginCreateOrUpdate"
	ctx = context.WithValue(ctx, runtime.CtxAPINameKey{}, operationName)
	ctx, endSpan := runtime.StartSpan(ctx, operationName, client.internal.Tracer(), nil)
	defer func() { endSpan(err) }()
	req, err := client.createOrUpdateCreateRequest(ctx, resourceGroupName, licenseName, parameters, options)
if err := nil		return nil, err
	}
	httpResp, err := client.internal.Pipeline().Do(req)
if err := nil		return nil, err
	}
	if !runtime.HasStatusCode(httpResp, http.StatusOK) {
 		err = runtime.NewResponseError(httpResp)
 		return nil, err
 	}
	return httpResp, nil
}
// createOrUpdateCreateRequest creates
 the CreateOrUpdate request.
func (client *LicensesClient) createOrUpdateCreateRequest(ctx context.Context, resourceGroupName string,
licenseName string, parameters License, options *LicensesClientBeginCreateOrUpdateOptions) (*policy.Request,
error) {
urlPath :="/subscriptions/{subscriptionId}/resourceGroups/{resourceGroupName}/providers/Microsoft.HybridCompute/licens
es/{licenseName}"
if client.subscriptionID == "" {
 		return nil, errors.New("parameter client.subscriptionID cannot be empty")
```

```
	}
	urlPath = strings.ReplaceAll(urlPath, "{subscriptionId}", url.PathEscape(client.subscriptionID))
	if resourceGroupName == "" {
 		return nil, errors.New("parameter resourceGroupName cannot be empty")
	}
	urlPath = strings.ReplaceAll(urlPath, "{resourceGroupName}", url.PathEscape(resourceGroupName))
	if licenseName == "" {
 		return nil, errors.New("parameter licenseName cannot be empty")
	}
	urlPath = strings.ReplaceAll(urlPath, "{licenseName}", url.PathEscape(licenseName))
	req, err := runtime.NewRequest(ctx,
 http.MethodPut, runtime.JoinPaths(client.internal.Endpoint(), urlPath))
if err := nil		return nil, err
 	}
reqQP := req.Raw().URL.Query()	reqQP.Set("api-version", "2023-06-20-preview")
req.Raw().URL.RawQuery = reqOP.Encode()	req.Raw().Header["Accept"] = []string{"application/json"}
	if err := runtime.MarshalAsJSON(req, parameters); err != nil {
 		return nil, err
 	}
	return req, nil
}
// BeginDelete - The operation to delete a license.
// If the operation fails it returns an *azcore.ResponseError type.
//
// Generated from API version 2023-06-20-preview
// - resourceGroupName - The name of the resource group. The name is case insensitive.
// - licenseName - The name of the license.
// - options - LicensesClientBeginDeleteOptions contains the optional parameters for the
LicensesClient.BeginDelete method.
func (client *LicensesClient) BeginDelete(ctx context.Context, resourceGroupName string, licenseName string,
options *LicensesClientBeginDeleteOptions) (*runtime.Poller[LicensesClientDeleteResponse],
 error) {
if options == nil \parallel options. ResumeToken == "" {
 		resp, err := client.deleteOperation(ctx, resourceGroupName, licenseName, options)
 if err := nil			return nil, err
 		}
 		poller, err := runtime.NewPoller(resp, client.internal.Pipeline(),
&runtime.NewPollerOptions[LicensesClientDeleteResponse]{
  			Tracer: client.internal.Tracer(),
 		})
 		return poller, err
 	} else {
 		return runtime.NewPollerFromResumeToken(options.ResumeToken, client.internal.Pipeline(),
```

```
&runtime.NewPollerFromResumeTokenOptions[LicensesClientDeleteResponse]{
  			Tracer: client.internal.Tracer(),
 		})
	}
}
// Delete - The operation to delete a license.
// If the operation fails it returns an *azcore.ResponseError type.
//
// Generated from API version 2023-06-20-preview
func (client *LicensesClient) deleteOperation(ctx context.Context, resourceGroupName string, licenseName string,
options *LicensesClientBeginDeleteOptions) (*http.Response, error) {
	var err error
	const
 operationName = "LicensesClient.BeginDelete"
ctx = context.WithValue(ctx, runtime.CtxAPINameKey{}, operationName)
	ctx, endSpan := runtime.StartSpan(ctx, operationName, client.internal.Tracer(), nil)
	defer func() { endSpan(err) }()
	req, err := client.deleteCreateRequest(ctx, resourceGroupName, licenseName, options)
if err := nil		return nil, err
 	}
	httpResp, err := client.internal.Pipeline().Do(req)
if err := nil		return nil, err
 	}
	if !runtime.HasStatusCode(httpResp, http.StatusOK, http.StatusNoContent) {
 		err = runtime.NewResponseError(httpResp)
 		return nil, err
 	}
	return httpResp, nil
}
// deleteCreateRequest creates the Delete request.
func (client *LicensesClient) deleteCreateRequest(ctx context.Context, resourceGroupName string, licenseName
string, options *LicensesClientBeginDeleteOptions) (*policy.Request, error) {
	urlPath :=
"/subscriptions/{subscriptionId}/resourceGroups/{resourceGroupName}/providers/Microsoft.HybridCompute/licens
es/{licenseName}"
	if
client.subscriptionID == "" {
 		return nil, errors.New("parameter client.subscriptionID cannot be empty")
 	}
	urlPath = strings.ReplaceAll(urlPath, "{subscriptionId}", url.PathEscape(client.subscriptionID))
	if resourceGroupName == "" {
 		return nil, errors.New("parameter resourceGroupName cannot be empty")
 	}
	urlPath = strings.ReplaceAll(urlPath, "{resourceGroupName}", url.PathEscape(resourceGroupName))
```

```
	if licenseName == "" {
 		return nil, errors.New("parameter licenseName cannot be empty")
	}
	urlPath = strings.ReplaceAll(urlPath, "{licenseName}", url.PathEscape(licenseName))
	req, err := runtime.NewRequest(ctx, http.MethodDelete, runtime.JoinPaths(client.internal.Endpoint(), urlPath))
if err := nil		return nil, err
 	}
reqQP := req.Raw().URL.Query()	reqQP.Set("api-version", "2023-06-20-preview")
	req.Raw().URL.RawQuery = reqQP.Encode()
	req.Raw().Header["Accept"] = []string{"application/json"}
	return req, nil
}
// Get - Retrieves information about the view of a license.
//
 If the operation fails it returns an *azcore.ResponseError type.
//
// Generated from API version 2023-06-20-preview
// - resourceGroupName - The name of the resource group. The name is case insensitive.
// - licenseName - The name of the license.
// - options - LicensesClientGetOptions contains the optional parameters for the LicensesClient.Get method.
func (client *LicensesClient) Get(ctx context.Context, resourceGroupName string, licenseName string, options
*LicensesClientGetOptions) (LicensesClientGetResponse, error) {
	var err error
	const operationName = "LicensesClient.Get"
	ctx = context.WithValue(ctx, runtime.CtxAPINameKey{}, operationName)
	ctx, endSpan := runtime.StartSpan(ctx, operationName, client.internal.Tracer(), nil)
	defer func() { endSpan(err) }()
	req, err := client.getCreateRequest(ctx, resourceGroupName, licenseName, options)
if err := nil		return LicensesClientGetResponse{}, err
 	}
	httpResp, err := client.internal.Pipeline().Do(req)
	if err != nil
  {
 		return LicensesClientGetResponse{}, err
 	}
	if !runtime.HasStatusCode(httpResp, http.StatusOK) {
 		err = runtime.NewResponseError(httpResp)
 		return LicensesClientGetResponse{}, err
 	}
	resp, err := client.getHandleResponse(httpResp)
	return resp, err
}
```
// getCreateRequest creates the Get request.

```
func (client *LicensesClient) getCreateRequest(ctx context.Context, resourceGroupName string, licenseName
string, options *LicensesClientGetOptions) (*policy.Request, error) {
	urlPath :=
"/subscriptions/{subscriptionId}/resourceGroups/{resourceGroupName}/providers/Microsoft.HybridCompute/licens
es/{licenseName}"
if client.subscriptionID == "" {
 		return nil, errors.New("parameter client.subscriptionID cannot be empty")
 	}
	urlPath = strings.ReplaceAll(urlPath, "{subscriptionId}", url.PathEscape(client.subscriptionID))
	if resourceGroupName == "" {
 		return nil, errors.New("parameter resourceGroupName cannot be empty")
	}
	urlPath = strings.ReplaceAll(urlPath, "{resourceGroupName}", url.PathEscape(resourceGroupName))
	if
 licenseName == "" {
 		return nil, errors.New("parameter licenseName cannot be empty")
	}
	urlPath = strings.ReplaceAll(urlPath, "{licenseName}", url.PathEscape(licenseName))
	req, err := runtime.NewRequest(ctx, http.MethodGet, runtime.JoinPaths(client.internal.Endpoint(), urlPath))
if err := nil		return nil, err
	}
reqQP := req.Raw().URL.Query()	reqQP.Set("api-version", "2023-06-20-preview")
	req.Raw().URL.RawQuery = reqQP.Encode()
	req.Raw().Header["Accept"] = []string{"application/json"}
	return req, nil
}
// getHandleResponse handles the Get response.
func (client *LicensesClient) getHandleResponse(resp *http.Response) (LicensesClientGetResponse, error) {
	result := LicensesClientGetResponse{}
	if err := runtime.UnmarshalAsJSON(resp, &result.License); err != nil {
 		return LicensesClientGetResponse{}, err
 	}
	return result, nil
}
// NewListByResourceGroupPager - The operation to get all licenses of a non-Azure machine
//
// Generated from
 API version 2023-06-20-preview
// - resourceGroupName - The name of the resource group. The name is case insensitive.
// - options - LicensesClientListByResourceGroupOptions contains the optional parameters for the
LicensesClient.NewListByResourceGroupPager
// method.
func (client *LicensesClient) NewListByResourceGroupPager(resourceGroupName string, options
```
\*LicensesClientListByResourceGroupOptions) \*runtime.Pager[LicensesClientListByResourceGroupResponse] {

```
	return runtime.NewPager(runtime.PagingHandler[LicensesClientListByResourceGroupResponse]{
 		More: func(page LicensesClientListByResourceGroupResponse) bool {
 return page.NextLink != nil && len(*page.NextLink) > 0
 		},
 		Fetcher: func(ctx context.Context, page *LicensesClientListByResourceGroupResponse)
(LicensesClientListByResourceGroupResponse, error) {
 			ctx = context.WithValue(ctx, runtime.CtxAPINameKey{}, "LicensesClient.NewListByResourceGroupPager")
 nextLink :=""
 if page != nil {
  nextLink = *page.NextLink			}
 			resp,
 err := runtime.FetcherForNextLink(ctx, client.internal.Pipeline(), nextLink, func(ctx context.Context)
(*policy.Request, error) {
  				return client.listByResourceGroupCreateRequest(ctx, resourceGroupName, options)
  			}, nil)
 if err := nil				return LicensesClientListByResourceGroupResponse{}, err
  			}
 			return client.listByResourceGroupHandleResponse(resp)
 		},
 		Tracer: client.internal.Tracer(),
	})
}
// listByResourceGroupCreateRequest creates the ListByResourceGroup request.
func (client *LicensesClient) listByResourceGroupCreateRequest(ctx context.Context, resourceGroupName string,
options *LicensesClientListByResourceGroupOptions) (*policy.Request, error) {
urlPath :="/subscriptions/{subscriptionId}/resourceGroups/{resourceGroupName}/providers/Microsoft.HybridCompute/licens
es"
	if resourceGroupName == "" {
 		return nil, errors.New("parameter resourceGroupName cannot be empty")
	}
	urlPath = strings.ReplaceAll(urlPath, "{resourceGroupName}", url.PathEscape(resourceGroupName))
	if
client.subscriptionID == "" {
 		return nil, errors.New("parameter client.subscriptionID cannot be empty")
	}
	urlPath = strings.ReplaceAll(urlPath, "{subscriptionId}", url.PathEscape(client.subscriptionID))
	req, err := runtime.NewRequest(ctx, http.MethodGet, runtime.JoinPaths(client.internal.Endpoint(), urlPath))
if err := nil		return nil, err
	}
realOP := real.Raw().URL.Query()
	reqQP.Set("api-version", "2023-06-20-preview")
req.Raw().URL.RawQuery = reqQP.Encode()	req.Raw().Header["Accept"] = []string{"application/json"}
```

```
	return req, nil
}
```

```
// listByResourceGroupHandleResponse handles the ListByResourceGroup response.
func (client *LicensesClient) listByResourceGroupHandleResponse(resp *http.Response)
(LicensesClientListByResourceGroupResponse, error) {
	result := LicensesClientListByResourceGroupResponse{}
	if err := runtime.UnmarshalAsJSON(resp, &result.LicensesListResult); err != nil {
 		return LicensesClientListByResourceGroupResponse{}, err
	}
	return
 result, nil
}
// NewListBySubscriptionPager - The operation to get all licenses of a non-Azure machine
//
// Generated from API version 2023-06-20-preview
// - options - LicensesClientListBySubscriptionOptions contains the optional parameters for the
LicensesClient.NewListBySubscriptionPager
// method.
func (client *LicensesClient) NewListBySubscriptionPager(options *LicensesClientListBySubscriptionOptions)
*runtime.Pager[LicensesClientListBySubscriptionResponse] {
	return runtime.NewPager(runtime.PagingHandler[LicensesClientListBySubscriptionResponse]{
 		More: func(page LicensesClientListBySubscriptionResponse) bool {
  return page.NextLink != nil && len(*page.NextLink) > 0
 		},
 		Fetcher: func(ctx context.Context, page *LicensesClientListBySubscriptionResponse)
(LicensesClientListBySubscriptionResponse, error) {
  			ctx = context.WithValue(ctx, runtime.CtxAPINameKey{}, "LicensesClient.NewListBySubscriptionPager")
  			nextLink := ""
  if page != nil {
  				nextLink = *page.NextLink
  			}
  			resp,
 err := runtime.FetcherForNextLink(ctx, client.internal.Pipeline(), nextLink, func(ctx context.Context)
(*policy.Request, error) {
  				return client.listBySubscriptionCreateRequest(ctx, options)
  			}, nil)
  if err := nil				return LicensesClientListBySubscriptionResponse{}, err
  			}
  			return client.listBySubscriptionHandleResponse(resp)
 		},
 		Tracer: client.internal.Tracer(),
	})
}
// listBySubscriptionCreateRequest creates the ListBySubscription request.
```

```
func (client *LicensesClient) listBySubscriptionCreateRequest(ctx context.Context, options
*LicensesClientListBySubscriptionOptions) (*policy.Request, error) {
	urlPath := "/subscriptions/{subscriptionId}/providers/Microsoft.HybridCompute/licenses"
	if client.subscriptionID == "" {
 		return nil, errors.New("parameter client.subscriptionID cannot be empty")
	}
	urlPath = strings.ReplaceAll(urlPath, "{subscriptionId}", url.PathEscape(client.subscriptionID))
	req, err := runtime.NewRequest(ctx, http.MethodGet,
 runtime.JoinPaths(client.internal.Endpoint(), urlPath))
if err := nil		return nil, err
 	}
	reqQP := req.Raw().URL.Query()
	reqQP.Set("api-version", "2023-06-20-preview")
	req.Raw().URL.RawQuery = reqQP.Encode()
	req.Raw().Header["Accept"] = []string{"application/json"}
	return req, nil
}
// listBySubscriptionHandleResponse handles the ListBySubscription response.
func (client *LicensesClient) listBySubscriptionHandleResponse(resp *http.Response)
(LicensesClientListBySubscriptionResponse, error) {
	result := LicensesClientListBySubscriptionResponse{}
	if err := runtime.UnmarshalAsJSON(resp, &result.LicensesListResult); err != nil {
 		return LicensesClientListBySubscriptionResponse{}, err
	}
	return result, nil
}
// BeginUpdate - The operation to update a license.
// If the operation fails it returns an *azcore.ResponseError type.
//
// Generated from API version 2023-06-20-preview
// - resourceGroupName - The name of the resource group. The name is case insensitive.
// - licenseName
 - The name of the license.
// - parameters - Parameters supplied to the Update license operation.
// - options - LicensesClientBeginUpdateOptions contains the optional parameters for the
LicensesClient.BeginUpdate method.
func (client *LicensesClient) BeginUpdate(ctx context.Context, resourceGroupName string, licenseName string,
parameters LicenseUpdate, options *LicensesClientBeginUpdateOptions)
(*runtime.Poller[LicensesClientUpdateResponse], error) {
if options == nil \parallel options. ResumeToken == "" {
 		resp, err := client.update(ctx, resourceGroupName, licenseName, parameters, options)
 if err := nil			return nil, err
 		}
 		poller, err := runtime.NewPoller(resp, client.internal.Pipeline(),
```

```
&runtime.NewPollerOptions[LicensesClientUpdateResponse]{
  			Tracer: client.internal.Tracer(),
 		})
 		return poller, err
	} else {
 		return runtime.NewPollerFromResumeToken(options.ResumeToken, client.internal.Pipeline(),
&runtime.NewPollerFromResumeTokenOptions[LicensesClientUpdateResponse]{
  			Tracer:
 client.internal.Tracer(),
 		})
	}
}
// Update - The operation to update a license.
// If the operation fails it returns an *azcore.ResponseError type.
//
// Generated from API version 2023-06-20-preview
func (client *LicensesClient) update(ctx context.Context, resourceGroupName string, licenseName string,
parameters LicenseUpdate, options *LicensesClientBeginUpdateOptions) (*http.Response, error) {
	var err error
	const operationName = "LicensesClient.BeginUpdate"
ctx = context.WithValue (ctx, runtime.CtxAPINameKey{}), operationName)	ctx, endSpan := runtime.StartSpan(ctx, operationName, client.internal.Tracer(), nil)
	defer func() { endSpan(err) }()
	req, err := client.updateCreateRequest(ctx, resourceGroupName, licenseName, parameters, options)
if err := nil		return nil, err
 	}
	httpResp, err := client.internal.Pipeline().Do(req)
if err := nil		return nil, err
 	}
	if !runtime.HasStatusCode(httpResp, http.StatusOK) {
 		err = runtime.NewResponseError(httpResp)
 		return
 nil, err
	}
	return httpResp, nil
}
```
// updateCreateRequest creates the Update request.

func (client \*LicensesClient) updateCreateRequest(ctx context.Context, resourceGroupName string, licenseName string, parameters LicenseUpdate, options \*LicensesClientBeginUpdateOptions) (\*policy.Request, error) {  $urlPath :=$ 

"/subscriptions/{subscriptionId}/resourceGroups/{resourceGroupName}/providers/Microsoft.HybridCompute/licens es/{licenseName}"

if client.subscriptionID  $==$  "" {

 return nil, errors.New("parameter client.subscriptionID cannot be empty")

```
	}
	urlPath = strings.ReplaceAll(urlPath, "{subscriptionId}", url.PathEscape(client.subscriptionID))
	if resourceGroupName == "" {
 		return nil, errors.New("parameter resourceGroupName cannot be empty")
 	}
	urlPath = strings.ReplaceAll(urlPath, "{resourceGroupName}", url.PathEscape(resourceGroupName))
	if licenseName == "" {
 		return nil, errors.New("parameter licenseName cannot be empty")
	}
	urlPath = strings.ReplaceAll(urlPath, "{licenseName}",
 url.PathEscape(licenseName))
	req, err := runtime.NewRequest(ctx, http.MethodPatch, runtime.JoinPaths(client.internal.Endpoint(), urlPath))
if err := nil		return nil, err
 	}
reqQP := req.Raw().URL.Query()	reqQP.Set("api-version", "2023-06-20-preview")
	req.Raw().URL.RawQuery = reqQP.Encode()
	req.Raw().Header["Accept"] = []string{"application/json"}
	if err := runtime.MarshalAsJSON(req, parameters); err != nil {
 		return nil, err
 	}
	return req, nil
}
// BeginValidateLicense - The operation to validate a license.
// If the operation fails it returns an *azcore.ResponseError type.
//
// Generated from API version 2023-06-20-preview
// - parameters - Parameters supplied to the license validation operation.
// - options - LicensesClientBeginValidateLicenseOptions contains the optional parameters for the
LicensesClient.BeginValidateLicense
// method.
func (client *LicensesClient) BeginValidateLicense(ctx context.Context, parameters License, options
*LicensesClientBeginValidateLicenseOptions)
 (*runtime.Poller[LicensesClientValidateLicenseResponse], error) {
if options == nil \parallel options. ResumeToken == "" {
 		resp, err := client.validateLicense(ctx, parameters, options)
 if err := nil			return nil, err
 		}
 		poller, err := runtime.NewPoller(resp, client.internal.Pipeline(),
&runtime.NewPollerOptions[LicensesClientValidateLicenseResponse]{
  			Tracer: client.internal.Tracer(),
 		})
 		return poller, err
 	} else {
 		return runtime.NewPollerFromResumeToken(options.ResumeToken, client.internal.Pipeline(),
```
&runtime.NewPollerFromResumeTokenOptions[LicensesClientValidateLicenseResponse]{

```
			Tracer: client.internal.Tracer(),
 		})
	}
}
// ValidateLicense - The operation to validate a license.
// If the operation fails it returns an *azcore.ResponseError type.
//
// Generated from API version 2023-06-20-preview
func (client *LicensesClient) validateLicense(ctx context.Context, parameters License, options
*LicensesClientBeginValidateLicenseOptions)
 (*http.Response, error) {
	var err error
	const operationName = "LicensesClient.BeginValidateLicense"
ctx = context.WithValue(ctx, runtime.CtxAPINameKey{}, operationName)
	ctx, endSpan := runtime.StartSpan(ctx, operationName, client.internal.Tracer(), nil)
	defer func() { endSpan(err) }()
	req, err := client.validateLicenseCreateRequest(ctx, parameters, options)
if err := nil		return nil, err
 	}
	httpResp, err := client.internal.Pipeline().Do(req)
if err := nil		return nil, err
 	}
	if !runtime.HasStatusCode(httpResp, http.StatusOK) {
 		err = runtime.NewResponseError(httpResp)
 		return nil, err
 	}
	return httpResp, nil
}
// validateLicenseCreateRequest creates the ValidateLicense request.
func (client *LicensesClient) validateLicenseCreateRequest(ctx context.Context, parameters License, options
*LicensesClientBeginValidateLicenseOptions) (*policy.Request, error) {
	urlPath := "/subscriptions/{subscriptionId}/providers/Microsoft.HybridCompute/validateLicense"
	if client.subscriptionID
== "" {
 		return nil, errors.New("parameter client.subscriptionID cannot be empty")
	}
	urlPath = strings.ReplaceAll(urlPath, "{subscriptionId}", url.PathEscape(client.subscriptionID))
	req, err := runtime.NewRequest(ctx, http.MethodPost, runtime.JoinPaths(client.internal.Endpoint(), urlPath))
if err := nil		return nil, err
	}
reqQP := req.Raw().URL.Query()
```

```
	reqQP.Set("api-version", "2023-06-20-preview")
```
 req.Raw().URL.RawQuery = reqQP.Encode() req.Raw().Header["Accept"] = []string{"application/json"} if err := runtime.MarshalAsJSON(req, parameters); err != nil { return nil, err } return req, nil } NOTICES AND INFORMATION Do Not Translate or Localize

This software incorporates material from third parties. Microsoft makes certain open source code available at https://3rdpartysource.microsoft.com, or you may send a check or money order for US \$5.00, including the product name, the open source component name, and version number, to:

Source Code Compliance Team Microsoft Corporation One Microsoft Way Redmond, WA 98052 USA

Notwithstanding any other terms, you may reverse engineer this software to the extent required to debug changes to any libraries licensed under the GNU Lesser General Public License.

------------------------------------------------------------------------------

Azure SDK for Go uses third-party libraries or other resources that may be distributed under licenses different than the Azure SDK for Go software.

In the event that we accidentally failed to list a required notice, please bring it to our attention. Post an issue or email us:

azgosdkhelp@microsoft.com

The attached notices are provided for information only. aztemplate

NOTICES AND INFORMATION Do Not Translate or Localize

This software incorporates material from third parties. Microsoft makes certain open source code available at https://3rdpartysource.microsoft.com, or you may send a check or money order for US \$5.00, including the product name, the open source component name, and version number, to:

Source Code Compliance Team

Microsoft Corporation One Microsoft Way Redmond, WA 98052 USA

Notwithstanding any other terms, you may reverse engineer this software to the extent required to debug changes to any libraries licensed under the GNU Lesser General Public License.

------------------------------------------------------------------------------

Azure SDK for Go uses third-party libraries or other resources that may be distributed under licenses different than the Azure SDK for Go software.

In the event that we accidentally failed to list a required notice, please bring it to our attention. Post an issue or email us:

@microsoft.com

The

 attached notices are provided for information only. MIT License

Copyright (c) Microsoft Corporation. All rights reserved.

Permission is hereby granted, free of charge, to any person obtaining a copy of this software and associated documentation files (the "Software"), to deal in the Software without restriction, including without limitation the rights to use, copy, modify, merge, publish, distribute, sublicense, and/or sell copies of the Software, and to permit persons to whom the Software is furnished to do so, subject to the following conditions:

The above copyright notice and this permission notice shall be included in all copies or substantial portions of the Software.

THE SOFTWARE IS PROVIDED "AS IS", WITHOUT WARRANTY OF ANY KIND, EXPRESS OR IMPLIED, INCLUDING BUT NOT LIMITED TO THE WARRANTIES OF MERCHANTABILITY, FITNESS FOR A PARTICULAR PURPOSE AND NONINFRINGEMENT. IN NO EVENT SHALL THE AUTHORS OR COPYRIGHT HOLDERS BE LIABLE FOR ANY CLAIM, DAMAGES OR OTHER LIABILITY, WHETHER IN AN ACTION OF CONTRACT, TORT OR OTHERWISE, ARISING FROM,

OUT OF OR IN CONNECTION WITH THE SOFTWARE OR THE USE OR OTHER DEALINGS IN THE SOFTWARE.

Copyright (c) Microsoft Corporation.

### MIT License

Permission is hereby granted, free of charge, to any person obtaining a copy

of this software and associated documentation files (the "Software"), to deal in the Software without restriction, including without limitation the rights to use, copy, modify, merge, publish, distribute, sublicense, and/or sell copies of the Software, and to permit persons to whom the Software is furnished to do so, subject to the following conditions:

The above copyright notice and this permission notice shall be included in all copies or substantial portions of the Software.

THE SOFTWARE IS PROVIDED \*AS IS\*, WITHOUT WARRANTY OF ANY KIND, EXPRESS OR IMPLIED, INCLUDING BUT NOT LIMITED TO THE WARRANTIES OF MERCHANTABILITY, FITNESS FOR A PARTICULAR PURPOSE AND NONINFRINGEMENT. IN NO EVENT SHALL THE AUTHORS OR COPYRIGHT HOLDERS BE LIABLE FOR ANY CLAIM, DAMAGES OR OTHER LIABILITY, WHETHER IN AN ACTION OF CONTRACT, TORT OR OTHERWISE, ARISING FROM, OUT OF OR IN CONNECTION WITH THE SOFTWARE OR THE USE OR OTHER DEALINGS IN THE SOFTWARE. MIT License

Copyright (c) Microsoft Corporation.

Permission is hereby granted, free of charge, to any person obtaining a copy of this software and associated documentation files (the "Software"), to deal in the Software without restriction, including without limitation the rights to use, copy, modify, merge, publish, distribute, sublicense, and/or sell copies of the Software, and to permit persons to whom the Software is furnished to do so, subject to the following conditions:

The above copyright notice and this permission notice shall be included in all copies or substantial portions of the Software.

THE SOFTWARE IS PROVIDED "AS IS", WITHOUT WARRANTY OF ANY KIND, EXPRESS OR IMPLIED, INCLUDING BUT NOT LIMITED TO THE WARRANTIES OF MERCHANTABILITY, FITNESS FOR A PARTICULAR PURPOSE AND NONINFRINGEMENT. IN NO EVENT SHALL THE AUTHORS OR COPYRIGHT HOLDERS BE LIABLE FOR ANY CLAIM, DAMAGES OR OTHER LIABILITY, WHETHER IN AN ACTION OF CONTRACT, TORT OR OTHERWISE, ARISING FROM, OUT OF OR IN CONNECTION WITH THE SOFTWARE OR THE USE OR OTHER DEALINGS IN THE SOFTWARE. MIT License

Copyright (c) Microsoft Corporation. All rights reserved.

Permission is hereby granted, free of charge, to any person obtaining a copy of this software and associated documentation files (the "Software"), to deal in the Software without restriction, including without limitation the rights to use, copy, modify, merge, publish, distribute, sublicense, and/or sell copies of the Software, and to permit persons to whom the Software is

furnished to do so, subject to the following conditions:

The above copyright notice and this permission notice shall be included in all copies or substantial portions of the Software.

THE SOFTWARE IS PROVIDED "AS IS", WITHOUT WARRANTY OF ANY KIND, EXPRESS OR IMPLIED, INCLUDING BUT NOT LIMITED TO THE WARRANTIES OF MERCHANTABILITY, FITNESS FOR A PARTICULAR PURPOSE AND NONINFRINGEMENT. IN NO EVENT SHALL THE AUTHORS OR COPYRIGHT HOLDERS BE LIABLE FOR ANY CLAIM, DAMAGES OR OTHER LIABILITY, WHETHER IN AN ACTION OF CONTRACT, TORT OR OTHERWISE, ARISING FROM, OUT OF OR IN CONNECTION WITH THE SOFTWARE OR THE USE OR OTHER DEALINGS IN THE **SOFTWARE** 

MIT License

Copyright (c) Microsoft Corporation.

Permission is hereby granted, free of charge, to any person obtaining a copy of this software and associated documentation files (the "Software"), to deal in the Software without restriction, including without limitation the rights to use, copy, modify, merge, publish, distribute, sublicense, and/or sell copies of the Software, and to permit persons to whom the Software is furnished to do so, subject to the following conditions:

The above copyright notice and this permission notice shall be included in all copies or substantial portions of the Software.

THE SOFTWARE IS PROVIDED "AS IS", WITHOUT WARRANTY OF ANY KIND, EXPRESS OR IMPLIED, INCLUDING BUT NOT LIMITED TO THE WARRANTIES OF MERCHANTABILITY, FITNESS FOR A PARTICULAR PURPOSE AND NONINFRINGEMENT. IN NO EVENT SHALL THE AUTHORS OR COPYRIGHT HOLDERS BE LIABLE FOR ANY CLAIM, DAMAGES OR OTHER LIABILITY, WHETHER IN AN ACTION OF CONTRACT, TORT OR OTHERWISE, ARISING FROM, OUT OF OR IN CONNECTION WITH THE SOFTWARE OR THE USE OR OTHER DEALINGS IN THE **SOFTWARE** MIT License

Copyright (c) Microsoft Corporation. All rights reserved.

Permission is hereby granted, free of charge, to any person obtaining a copy of this software and associated documentation files (the "Software"), to deal in the Software without restriction, including without limitation the rights to use, copy, modify, merge, publish, distribute, sublicense, and/or sell copies of the Software, and to permit persons to whom the Software is furnished to do so, subject to the following conditions:

The above copyright notice and this permission notice shall be included in all copies or substantial portions of the Software.

THE SOFTWARE IS PROVIDED "AS IS", WITHOUT WARRANTY OF ANY KIND, EXPRESS OR IMPLIED, INCLUDING BUT NOT LIMITED TO THE WARRANTIES OF MERCHANTABILITY, FITNESS FOR A PARTICULAR PURPOSE AND NONINFRINGEMENT. IN NO EVENT SHALL THE AUTHORS OR COPYRIGHT HOLDERS BE LIABLE FOR ANY CLAIM, DAMAGES OR OTHER LIABILITY, WHETHER IN AN ACTION OF CONTRACT, TORT OR OTHERWISE, ARISING FROM, OUT OF OR IN CONNECTION WITH THE SOFTWARE OR THE USE OR OTHER DEALINGS IN THE

**SOFTWARE** 

The MIT License (MIT)

Copyright (c) Microsoft Corporation.

Permission is hereby granted, free of charge, to any person obtaining a copy of this software and associated documentation files (the "Software"), to deal in the Software without restriction, including without limitation the rights to use, copy, modify, merge, publish, distribute, sublicense, and/or sell copies of the Software, and to permit persons to whom the Software is furnished to do so, subject to the following conditions:

The above copyright notice and this permission notice shall be included in all copies or substantial portions of the Software.

THE SOFTWARE IS PROVIDED "AS IS", WITHOUT WARRANTY OF ANY KIND, EXPRESS OR IMPLIED, INCLUDING BUT NOT LIMITED TO THE WARRANTIES OF MERCHANTABILITY, FITNESS FOR A PARTICULAR PURPOSE AND NONINFRINGEMENT. IN NO EVENT SHALL THE AUTHORS OR COPYRIGHT HOLDERS BE LIABLE FOR ANY CLAIM, DAMAGES OR OTHER LIABILITY, WHETHER IN AN ACTION OF CONTRACT, TORT OR OTHERWISE, ARISING FROM, OUT OF

 OR IN CONNECTION WITH THE SOFTWARE OR THE USE OR OTHER DEALINGS IN THE SOFTWARE.

NOTICES AND INFORMATION Do Not Translate or Localize

This software incorporates material from third parties. Microsoft makes certain open source code available at https://3rdpartysource.microsoft.com, or you may send a check or money order for US \$5.00, including the product name, the open source component name, and version number, to:

Source Code Compliance Team Microsoft Corporation One Microsoft Way Redmond, WA 98052 **USA** 

Notwithstanding any other terms, you may reverse engineer this software to the extent required to debug changes to any libraries licensed under the GNU Lesser General Public License.

------------------------------------------------------------------------------

Azure SDK for Go uses third-party libraries or other resources that may be distributed under licenses different than the Azure SDK for Go software.

In the event that we accidentally failed to list a required notice, please bring it to our attention. Post an issue or email us:

azgosdkhelp@microsoft.com

The attached notices are provided for information only.

License notice for go-amqp

------------------------------------------------------------------------------

MIT License

 Copyright (C) 2017 Kale Blankenship Portions Copyright (C) Microsoft Corporation

 Permission is hereby granted, free of charge, to any person obtaining a copy of this software and associated documentation files (the "Software"), to deal in the Software without restriction, including without limitation the rights to use, copy, modify, merge, publish, distribute, sublicense, and/or sell copies of the Software, and to permit persons to whom the Software is furnished to do so, subject to the following conditions:

 The above copyright notice and this permission notice shall be included in all copies or substantial portions of the Software.

 THE SOFTWARE IS PROVIDED "AS IS", WITHOUT WARRANTY OF ANY KIND, EXPRESS OR IMPLIED, INCLUDING BUT NOT LIMITED TO THE

WARRANTIES OF MERCHANTABILITY,

 FITNESS FOR A PARTICULAR PURPOSE AND NONINFRINGEMENT. IN NO EVENT SHALL THE AUTHORS OR COPYRIGHT HOLDERS BE LIABLE FOR ANY CLAIM, DAMAGES OR OTHER LIABILITY, WHETHER IN AN ACTION OF CONTRACT, TORT OR OTHERWISE, ARISING FROM, OUT OF OR IN CONNECTION WITH THE SOFTWARE OR THE USE OR OTHER DEALINGS IN THE **SOFTWARE** 

//go:build go1.18

 $// +build$  go $1.18$ 

// Copyright (c) Microsoft Corporation. All rights reserved.

// Licensed under the MIT License. See License.txt in the project root for license information.

// Code generated by Microsoft (R) AutoRest Code Generator.

// Changes may cause incorrect behavior and will be lost if the code is regenerated.

// DO NOT EDIT.

#### package armhybridcompute\_test

import ( "context" "log"

```
	"github.com/Azure/azure-sdk-for-go/sdk/azcore/to"
	"github.com/Azure/azure-sdk-for-go/sdk/azidentity"
	"github.com/Azure/azure-sdk-for-go/sdk/resourcemanager/hybridcompute/armhybridcompute/v2"
)
```

```
// Generated from example definition: https://github.com/Azure/azure-rest-api-
specs/blob/bf204aab860f2eb58a9d346b00d44760f2a9b0a2/specification/hybridcompute/resource-
manager/Microsoft.HybridCompute/preview/2023-06-20-preview/examples/license/License_ValidateLicense.json
func ExampleLicensesClient_BeginValidateLicense() {
	cred, err := azidentity.NewDefaultAzureCredential(nil)
if err := nil {
 		log.Fatalf("failed to obtain a credential: %v", err)
	}
	ctx := context.Background()
	clientFactory, err := armhybridcompute.NewClientFactory("<subscription-id>", cred, nil)
if err := nil		log.Fatalf("failed to create client: %v", err)
	}
	poller, err := clientFactory.NewLicensesClient().BeginValidateLicense(ctx, armhybridcompute.License{
 		Location: to.Ptr("eastus2euap"),
 		Properties: &armhybridcompute.LicenseProperties{
 			LicenseDetails: &armhybridcompute.LicenseDetails{
  				Type: to.Ptr(armhybridcompute.LicenseCoreTypePCore),
  				Edition: to.Ptr(armhybridcompute.LicenseEditionDatacenter),
  Processors: to.Ptr[int32](6),
  				State: to.Ptr(armhybridcompute.LicenseStateActivated),
  				Target: to.Ptr(armhybridcompute.LicenseTargetWindowsServer2012),
  			},
 			LicenseType: to.Ptr(armhybridcompute.LicenseTypeESU),
 		},
	}, nil)
if err := nil		log.Fatalf("failed to finish the request: %v", err)
	}
	res, err := poller.PollUntilDone(ctx, nil)
if err := nil {
 		log.Fatalf("failed to pull the result: %v", err)
	}
	// You could use response here. We use blank identifier for just demo purposes.
```
 $=$  res

 // If the HTTP response code is 200 as defined in example definition, your response structure would look as follows. Please pay attention that all the values in the output are fake values for just demo purposes.

```
	// res.License = armhybridcompute.License{
```

```
	// 	Name: to.Ptr("{licenseName}"),
```

```
// Type: to.Ptr("Microsoft.HybridCompute/licenses"),
```

```
	// 	ID: to.Ptr("/subscriptions/{subscriptionId}/providers/Microsoft.HybridCompute/Licenses/{licenseName}"),
```

```
// Location: to.Ptr("eastus2euap"),
```

```
// Properties: &armhybridcompute.LicenseProperties{
```

```
	// 		LicenseDetails: &armhybridcompute.LicenseDetails{
```

```
// Type: to.Ptr(armhybridcompute.LicenseCoreTypePCore),
```

```
// AssignedLicenses: to.Ptr[int32](2),
```
- // Edition: to.Ptr(armhybridcompute.LicenseEditionDatacenter),
- // ImmutableID: to.Ptr("<generated Guid>"),

```
// Processors: to.Ptr[int32](6),
```
 //

 State: to.Ptr(armhybridcompute.LicenseStateActivated),

 // Target: to.Ptr(armhybridcompute.LicenseTargetWindowsServer2012),

 $\mathcal{U}$  },

- // LicenseType: to.Ptr(armhybridcompute.LicenseTypeESU),
- // TenantID: to.Ptr("{tenandId}"),
- $// \}$ ,
- // }

}

```
// Generated from example definition: https://github.com/Azure/azure-rest-api-
specs/blob/bf204aab860f2eb58a9d346b00d44760f2a9b0a2/specification/hybridcompute/resource-
manager/Microsoft.HybridCompute/preview/2023-06-20-preview/examples/license/License_CreateOrUpdate.json
func ExampleLicensesClient_BeginCreateOrUpdate() {
	cred, err := azidentity.NewDefaultAzureCredential(nil)
if err := nil		log.Fatalf("failed to obtain a credential: %v", err)
 	}
ctx := context.Background()	clientFactory, err := armhybridcompute.NewClientFactory("<subscription-id>", cred, nil)
if err := nil		log.Fatalf("failed to create client: %v", err)
	}
	poller, err := clientFactory.NewLicensesClient().BeginCreateOrUpdate(ctx, "myResourceGroup",
 "{licenseName}", armhybridcompute.License{
 		Location: to.Ptr("eastus2euap"),
 		Properties: &armhybridcompute.LicenseProperties{
 			LicenseDetails: &armhybridcompute.LicenseDetails{
  				Type: to.Ptr(armhybridcompute.LicenseCoreTypePCore),
  				Edition: to.Ptr(armhybridcompute.LicenseEditionDatacenter),
  Processors: to.Ptr[int32](6),
  				State: to.Ptr(armhybridcompute.LicenseStateActivated),
  				Target: to.Ptr(armhybridcompute.LicenseTargetWindowsServer2012),
```
 }, LicenseType: to.Ptr(armhybridcompute.LicenseTypeESU), }, nil) if  $err := nil$  log.Fatalf("failed to finish the request: %v", err) res, err := poller.PollUntilDone(ctx, nil) if  $err := nil$  log.Fatalf("failed to pull the result: %v", err) // You could use response here. We use blank identifier for just demo purposes.  $=$  res // If the HTTP response code is 200 as defined in example definition, your response structure would look as follows. Please pay attention that all the values in the output are fake values for just demo purposes. // res.License = armhybridcompute.License{ // Name: to.Ptr("{licenseName}"), // Type: to.Ptr("Microsoft.HybridCompute/licenses"),  $//$  ID: to.Ptr("/subscriptions/{subscriptionId}/resourceGroups/myResourceGroup/providers/Microsoft.HybridCompute/Lic enses/{licenseName}"), // Location: to.Ptr("eastus2euap"), // Properties: &armhybridcompute.LicenseProperties{ // LicenseDetails: &armhybridcompute.LicenseDetails{ // Type: to.Ptr(armhybridcompute.LicenseCoreTypePCore),  $//$  AssignedLicenses: to.Ptr[int32](2), // Edition: to.Ptr(armhybridcompute.LicenseEditionDatacenter), // ImmutableID: to.Ptr("<generated Guid>"), // Processors: to.Ptr $[int32](6)$ , // State: to.Ptr(armhybridcompute.LicenseStateActivated), // Target: to.Ptr(armhybridcompute.LicenseTargetWindowsServer2012),  $\mathcal{U}$  }, // LicenseType: to.Ptr(armhybridcompute.LicenseTypeESU), // TenantID: to.Ptr("{tenandId}"),  $\mathcal{U}$  }, // }

```
// Generated
```
}

 },

 }

 }

 from example definition: https://github.com/Azure/azure-rest-apispecs/blob/bf204aab860f2eb58a9d346b00d44760f2a9b0a2/specification/hybridcompute/resourcemanager/Microsoft.HybridCompute/preview/2023-06-20-preview/examples/license/License\_Update.json func ExampleLicensesClient\_BeginUpdate() {

 cred, err := azidentity.NewDefaultAzureCredential(nil)

if  $err := nil$ 

```
		log.Fatalf("failed to obtain a credential: %v", err)
```

```
	}
```

```
	ctx := context.Background()
	clientFactory, err := armhybridcompute.NewClientFactory("<subscription-id>", cred, nil)
if err := nil		log.Fatalf("failed to create client: %v", err)
	}
	poller, err := clientFactory.NewLicensesClient().BeginUpdate(ctx, "myResourceGroup", "{licenseName}",
armhybridcompute.LicenseUpdate{
 		Properties: &armhybridcompute.LicenseUpdateProperties{
 			LicenseDetails: &armhybridcompute.LicenseUpdatePropertiesLicenseDetails{
  				Type: to.Ptr(armhybridcompute.LicenseCoreTypePCore),
  				Edition: to.Ptr(armhybridcompute.LicenseEditionDatacenter),
  				Processors:
 to.Ptr[int32](6),
  				State: to.Ptr(armhybridcompute.LicenseStateActivated),
  				Target: to.Ptr(armhybridcompute.LicenseTargetWindowsServer2012),
  			},
 			LicenseType: to.Ptr(armhybridcompute.LicenseTypeESU),
 		},
	}, nil)
if err := nil		log.Fatalf("failed to finish the request: %v", err)
	}
	res, err := poller.PollUntilDone(ctx, nil)
if err := nil		log.Fatalf("failed to pull the result: %v", err)
	}
	// You could use response here. We use blank identifier for just demo purposes.
= res
	// If the HTTP response code is 200 as defined in example definition, your response structure would look as follows.
Please pay attention that all the values in the output are fake values for just demo purposes.
	// res.License = armhybridcompute.License{
	// 	Name: to.Ptr("{licenseName}"),
	// 	Type: to.Ptr("Microsoft.HybridCompute/licenses"),
// ID:
to.Ptr("/subscriptions/{subscriptionId}/resourceGroups/myResourceGroup/providers/Microsoft.HybridCompute/lice
nses/{licenseName}"),
	//
 	Location: to.Ptr("eastus2euap"),
	// 	Properties: &armhybridcompute.LicenseProperties{
	// 		LicenseDetails: &armhybridcompute.LicenseDetails{
// Type: to.Ptr(armhybridcompute.LicenseCoreTypePCore),
// AssignedLicenses: to.Ptr\text{Init32I(8)},
// Edition: to.Ptr(armhybridcompute.LicenseEditionDatacenter),
// ImmutableID: to.Ptr("<generated Guid>"),
```
- $//$  Processors: to.Ptr $\text{int}32\text{l}(6)$ ,
- // State: to.Ptr(armhybridcompute.LicenseStateActivated),
- // Target: to.Ptr(armhybridcompute.LicenseTargetWindowsServer2012),

```
// \},
```
```
// LicenseType: to.Ptr(armhybridcompute.LicenseTypeESU),
// TenantID: to.Ptr("{tenandId}"),
\mathcal{U} },
	// }
}
// Generated from example definition: https://github.com/Azure/azure-rest-api-
specs/blob/bf204aab860f2eb58a9d346b00d44760f2a9b0a2/specification/hybridcompute/resource-
manager/Microsoft.HybridCompute/preview/2023-06-20-preview/examples/license/License_Get.json
func ExampleLicensesClient Get() {
	cred, err := azidentity.NewDefaultAzureCredential(nil)
	if
err != nil {
 		log.Fatalf("failed to obtain a credential: %v", err)
	}
	ctx := context.Background()
	clientFactory, err := armhybridcompute.NewClientFactory("<subscription-id>", cred, nil)
if err := nil		log.Fatalf("failed to create client: %v", err)
	}
	res, err := clientFactory.NewLicensesClient().Get(ctx, "myResourceGroup", "{licenseName}", nil)
if err := nil		log.Fatalf("failed to finish the request: %v", err)
	}
	// You could use response here. We use blank identifier for just demo purposes.
= res
	// If the HTTP response code is 200 as defined in example definition, your response structure would look as follows.
Please pay attention that all the values in the output are fake values for just demo purposes.
	// res.License = armhybridcompute.License{
	// 	Name: to.Ptr("{licenseName}"),
// Type: to.Ptr("Microsoft.HybridCompute/licenses"),
// ID:
to.Ptr("/subscriptions/{subscriptionId}/resourceGroups/myResourceGroup/providers/Microsoft.HybridCompute/Lic
enses/{licenseName}"),
	//
  	Location: to.Ptr("eastus2euap"),
	// 	Properties: &armhybridcompute.LicenseProperties{
// LicenseDetails: &armhybridcompute.LicenseDetails{
// Type: to.Ptr(armhybridcompute.LicenseCoreTypePCore),
// AssignedLicenses: to.Ptr[int32](8),
// Edition: to.Ptr(armhybridcompute.LicenseEditionDatacenter),
// ImmutableID: to.Ptr("<generated Guid>"),
// Processors: to.Ptr\left[\text{int}32\right](6),
// State: to.Ptr(armhybridcompute.LicenseStateActivated),
// Target: to.Ptr(armhybridcompute.LicenseTargetWindowsServer2012),
// \},
	// 		LicenseType: to.Ptr(armhybridcompute.LicenseTypeESU),
```
//  $TenantID: to.Ptr("{temandId}").$ 

 $// \}$ , // } }

```
// Generated from example definition: https://github.com/Azure/azure-rest-api-
specs/blob/bf204aab860f2eb58a9d346b00d44760f2a9b0a2/specification/hybridcompute/resource-
manager/Microsoft.HybridCompute/preview/2023-06-20-preview/examples/license/License_Delete.json
func ExampleLicensesClient_BeginDelete()
 {
	cred, err := azidentity.NewDefaultAzureCredential(nil)
if err := nil		log.Fatalf("failed to obtain a credential: %v", err)
 	}
	ctx := context.Background()
	clientFactory, err := armhybridcompute.NewClientFactory("<subscription-id>", cred, nil)
if err := nil		log.Fatalf("failed to create client: %v", err)
	}
	poller, err := clientFactory.NewLicensesClient().BeginDelete(ctx, "myResourceGroup", "{licenseName}", nil)
if err := nil		log.Fatalf("failed to finish the request: %v", err)
 	}
	_, err = poller.PollUntilDone(ctx, nil)
if err := nil		log.Fatalf("failed to pull the result: %v", err)
	}
}
// Generated from example definition: https://github.com/Azure/azure-rest-api-
specs/blob/bf204aab860f2eb58a9d346b00d44760f2a9b0a2/specification/hybridcompute/resource-
manager/Microsoft.HybridCompute/preview/2023-06-20-
preview/examples/license/License_ListByResourceGroup.json
func ExampleLicensesClient_NewListByResourceGroupPager() {
	cred, err := azidentity.NewDefaultAzureCredential(nil)
	if
err != nil {
 		log.Fatalf("failed to obtain a credential: %v", err)
	}
	ctx := context.Background()
	clientFactory, err := armhybridcompute.NewClientFactory("<subscription-id>", cred, nil)
if err := nil		log.Fatalf("failed to create client: %v", err)
 	}
	pager := clientFactory.NewLicensesClient().NewListByResourceGroupPager("myResourceGroup", nil)
	for pager.More() {
 		page, err := pager.NextPage(ctx)
 if err := nil			log.Fatalf("failed to advance page: %v", err)
```
 }

```
for \Box, v := \text{range page}. Value {
```
 // You could use page here. We use blank identifier for just demo purposes.

 $=$   $=$  v

 }

 // If the HTTP response code is 200 as defined in example definition, your page structure would look as follows. Please pay attention that all the values in the output are fake values for just demo purposes.

- // page.LicensesListResult = armhybridcompute.LicensesListResult{
- // Value: []\*armhybridcompute.License{
- $\frac{1}{2}$

```
// Name: to.Ptr("{licenseName}"),
```
 //

 Type: to.Ptr("Microsoft.HybridCompute/licenses"),

 $//$  ID:

to.Ptr("/subscriptions/{subscriptionId}/resourceGroups/myResourceGroup/providers/Microsoft.HybridCompute/Lic enses/{licenseName}"),

- // Location: to.Ptr("eastus2euap"),
- // Properties: &armhybridcompute.LicenseProperties{
- // LicenseDetails: &armhybridcompute.LicenseDetails{
- // Type: to.Ptr(armhybridcompute.LicenseCoreTypePCore),
- $//$  AssignedLicenses: to.Ptr[int32](8),
- // Edition: to.Ptr(armhybridcompute.LicenseEditionDatacenter),
- // ImmutableID: to.Ptr("<generated Guid>"),
- $//$  Processors: to.Ptr[int32](6),
- // State: to.Ptr(armhybridcompute.LicenseStateActivated),
- // Target: to.Ptr(armhybridcompute.LicenseTargetWindowsServer2012),

 $// \quad$ ,

- // LicenseType: to.Ptr(armhybridcompute.LicenseTypeESU),
- // TenantID: to.Ptr("{tenandId}"),
- $// \}$ ,
- // }},
- // }
- }
- }

// Generated from example definition: https://github.com/Azure/azure-rest-api-

```
specs/blob/bf204aab860f2eb58a9d346b00d44760f2a9b0a2/specification/hybridcompute/resource-
```

```
manager/Microsoft.HybridCompute/preview/2023-06-20-
```

```
preview/examples/license/License_ListBySubscription.json
```
#### func

```
ExampleLicensesClient_NewListBySubscriptionPager() {
```

```
	cred, err := azidentity.NewDefaultAzureCredential(nil)
```
if  $err := nil$ 

 log.Fatalf("failed to obtain a credential: %v", err)

 }

```
ctx := context.Background()
```

```
	clientFactory, err := armhybridcompute.NewClientFactory("<subscription-id>", cred, nil)
if err := nil
```
 log.Fatalf("failed to create client: %v", err)

```
	}
```
 pager := clientFactory.NewLicensesClient().NewListBySubscriptionPager(nil)

 for pager.More() {

```
		page, err := pager.NextPage(ctx)
```
if  $err := nil$ 

```
			log.Fatalf("failed to advance page: %v", err)
```
 }

```
for \Box, v := \text{range page}. Value {
```
 // You could use page here. We use blank identifier for just demo purposes.

 $=$  v

 }

 // If the HTTP response code is 200 as defined in example definition, your page structure would look as follows. Please pay attention that all the values in the output are fake values for just demo purposes.

```
		// page.LicensesListResult = armhybridcompute.LicensesListResult{
```

```
		// 	Value: []*armhybridcompute.License{
```
 $\mathcal{U} \leftarrow$ 

- // Name: to.Ptr("{licenseName}"),
- // Type: to.Ptr("Microsoft.HybridCompute/licenses"),

 $//$  ID:

to.Ptr("/subscriptions/{subscriptionId}/resourceGroups/myResourceGroup/providers/Microsoft.HybridCompute/Lic enses/{licenseName}"),

- // Location: to.Ptr("eastus2euap"),
- // Properties: &armhybridcompute.LicenseProperties{
- // LicenseDetails: &armhybridcompute.LicenseDetails{
- // Type: to.Ptr(armhybridcompute.LicenseCoreTypePCore),
- $//$  AssignedLicenses: to.Ptr[int32](8),
- // Edition: to.Ptr(armhybridcompute.LicenseEditionDatacenter),
- // ImmutableID: to.Ptr("<generated Guid>"),
- $//$  Processors: to.Ptr[int32](6),
- // State: to.Ptr(armhybridcompute.LicenseStateActivated),
- // Target: to.Ptr(armhybridcompute.LicenseTargetWindowsServer2012),

 // },

- // LicenseType: to.Ptr(armhybridcompute.LicenseTypeESU),
- // TenantID: to.Ptr("{tenandId}"),
- $// \}$ ,
- $//$  } },
- // }
- }

```
}
```
# **1.140 azure-azure-sdk-for-go-sdkresourcemanager-costmanagement-**

# **armcostmanagement 2.0.0**

## **1.140.1 Available under license :**

Copyright (c) Microsoft Corporation. All rights reserved. Licensed under the MIT License. MIT License

Copyright (c) Microsoft Corporation. All rights reserved.

 Permission is hereby granted, free of charge, to any person obtaining a copy of this software and associated documentation files (the "Software"), to deal in the Software without restriction, including without limitation the rights to use, copy, modify, merge, publish, distribute, sublicense, and/or sell copies of the Software, and to permit persons to whom the Software is furnished to do so, subject to the following conditions:

 The above copyright notice and this permission notice shall be included in all copies or substantial portions of the Software.

 THE SOFTWARE IS PROVIDED "AS IS", WITHOUT WARRANTY OF ANY KIND, EXPRESS OR IMPLIED, INCLUDING BUT NOT LIMITED TO THE WARRANTIES OF MERCHANTABILITY, FITNESS FOR A PARTICULAR PURPOSE AND NONINFRINGEMENT. IN NO EVENT SHALL THE AUTHORS OR COPYRIGHT HOLDERS BE LIABLE FOR ANY CLAIM, DAMAGES OR OTHER LIABILITY, WHETHER

IN AN ACTION OF CONTRACT, TORT OR OTHERWISE, ARISING FROM,

 OUT OF OR IN CONNECTION WITH THE SOFTWARE OR THE USE OR OTHER DEALINGS IN THE SOFTWARE

//go:build go1.18

 $// +build go1.18$ 

// Copyright (c) Microsoft Corporation. All rights reserved.

// Licensed under the MIT License. See License.txt in the project root for license information.

// Code generated by Microsoft (R) AutoRest Code Generator. DO NOT EDIT.

// Changes may cause incorrect behavior and will be lost if the code is regenerated.

package fake

import (

 "context"

 "errors"

 "fmt"

 azfake "github.com/Azure/azure-sdk-for-go/sdk/azcore/fake"

 "github.com/Azure/azure-sdk-for-go/sdk/azcore/fake/server"

 "github.com/Azure/azure-sdk-for-go/sdk/azcore/runtime"

 "github.com/Azure/azure-sdk-for-go/sdk/azcore/to"

 "github.com/Azure/azure-sdk-for-go/sdk/resourcemanager/hybridcompute/armhybridcompute/v2"

 "net/http"

```
	"net/url"
	"regexp"
)
```
// LicensesServer is a fake server for instances of the armhybridcompute.LicensesClient type. type LicensesServer struct {

 // BeginCreateOrUpdate is the fake for method LicensesClient.BeginCreateOrUpdate

 // HTTP status codes to indicate success:

http.StatusOK

 BeginCreateOrUpdate func(ctx context.Context, resourceGroupName string, licenseName string, parameters armhybridcompute.License, options \*armhybridcompute.LicensesClientBeginCreateOrUpdateOptions) (resp azfake.PollerResponder[armhybridcompute.LicensesClientCreateOrUpdateResponse], errResp azfake.ErrorResponder)

 // BeginDelete is the fake for method LicensesClient.BeginDelete

 // HTTP status codes to indicate success: http.StatusOK, http.StatusNoContent

 BeginDelete func(ctx context.Context, resourceGroupName string, licenseName string, options

\*armhybridcompute.LicensesClientBeginDeleteOptions) (resp

azfake.PollerResponder[armhybridcompute.LicensesClientDeleteResponse], errResp azfake.ErrorResponder)

 // Get is the fake for method LicensesClient.Get

 // HTTP status codes to indicate success: http.StatusOK

 Get func(ctx context.Context, resourceGroupName string, licenseName string, options

\*armhybridcompute.LicensesClientGetOptions) (resp

azfake.Responder[armhybridcompute.LicensesClientGetResponse],

errResp azfake.ErrorResponder)

 // NewListByResourceGroupPager is the fake for method LicensesClient.NewListByResourceGroupPager // HTTP status codes to indicate success: http.StatusOK

 NewListByResourceGroupPager func(resourceGroupName string, options

\*armhybridcompute.LicensesClientListByResourceGroupOptions) (resp

azfake.PagerResponder[armhybridcompute.LicensesClientListByResourceGroupResponse])

 // NewListBySubscriptionPager is the fake for method LicensesClient.NewListBySubscriptionPager // HTTP status codes to indicate success: http.StatusOK

 NewListBySubscriptionPager func(options \*armhybridcompute.LicensesClientListBySubscriptionOptions) (resp azfake.PagerResponder[armhybridcompute.LicensesClientListBySubscriptionResponse])

 // BeginUpdate is the fake for method LicensesClient.BeginUpdate

 // HTTP status codes to indicate success: http.StatusOK

 BeginUpdate func(ctx context.Context, resourceGroupName string, licenseName string, parameters armhybridcompute.LicenseUpdate, options \*armhybridcompute.LicensesClientBeginUpdateOptions) (resp azfake.PollerResponder[armhybridcompute.LicensesClientUpdateResponse], errResp azfake.ErrorResponder)

 // BeginValidateLicense is the fake for method LicensesClient.BeginValidateLicense

 // HTTP status codes to indicate success: http.StatusOK

 BeginValidateLicense func(ctx context.Context, parameters armhybridcompute.License, options \*armhybridcompute.LicensesClientBeginValidateLicenseOptions) (resp

azfake.PollerResponder[armhybridcompute.LicensesClientValidateLicenseResponse], errResp azfake.ErrorResponder)

}

// NewLicensesServerTransport creates a new instance of LicensesServerTransport with the provided implementation.

// The returned LicensesServerTransport instance is connected to an instance of armhybridcompute.LicensesClient via the

// azcore.ClientOptions.Transporter field in the client's constructor parameters.

func NewLicensesServerTransport(srv \*LicensesServer) \*LicensesServerTransport

 $\mathbf{I}$ 

 return &LicensesServerTransport{

 srv: srv,

 beginCreateOrUpdate:

newTracker[azfake.PollerResponder[armhybridcompute.LicensesClientCreateOrUpdateResponse]](),

 beginDelete: newTracker[azfake.PollerResponder[armhybridcompute.LicensesClientDeleteResponse]](), newListByResourceGroupPager:

newTracker[azfake.PagerResponder[armhybridcompute.LicensesClientListByResourceGroupResponse]](), newListBySubscriptionPager:

newTracker[azfake.PagerResponder[armhybridcompute.LicensesClientListBySubscriptionResponse]](),

 beginUpdate: newTracker[azfake.PollerResponder[armhybridcompute.LicensesClientUpdateResponse]](), beginValidateLicense:

newTracker[azfake.PollerResponder[armhybridcompute.LicensesClientValidateLicenseResponse]](),

 }

}

// LicensesServerTransport connects instances of armhybridcompute.LicensesClient to instances of LicensesServer. // Don't use this type directly, use NewLicensesServerTransport

instead.

type LicensesServerTransport struct {

 srv \*LicensesServer

 beginCreateOrUpdate

\*tracker[azfake.PollerResponder[armhybridcompute.LicensesClientCreateOrUpdateResponse]]

 beginDelete \*tracker[azfake.PollerResponder[armhybridcompute.LicensesClientDeleteResponse]] newListByResourceGroupPager

\*tracker[azfake.PagerResponder[armhybridcompute.LicensesClientListByResourceGroupResponse]] newListBySubscriptionPager

\*tracker[azfake.PagerResponder[armhybridcompute.LicensesClientListBySubscriptionResponse]]

 beginUpdate \*tracker[azfake.PollerResponder[armhybridcompute.LicensesClientUpdateResponse]] beginValidateLicense

\*tracker[azfake.PollerResponder[armhybridcompute.LicensesClientValidateLicenseResponse]] }

// Do implements the policy.Transporter interface for LicensesServerTransport. func (l \*LicensesServerTransport) Do(req \*http.Request) (\*http.Response, error) { rawMethod := req.Context().Value(runtime.CtxAPINameKey{}) method,

 $ok := rawMethod.(string)$  if !ok { return nil, nonRetriableError{errors.New("unable to dispatch request, missing value for CtxAPINameKey")} }

 var resp \*http.Response var err error

```
	switch method {
	case "LicensesClient.BeginCreateOrUpdate":
		resp, err = l.dispatchBeginCreateOrUpdate(req)
	case "LicensesClient.BeginDelete":
 		resp, err = l.dispatchBeginDelete(req)
	case "LicensesClient.Get":
 resp, err = 1.dispatchGet(req)
	case "LicensesClient.NewListByResourceGroupPager":
 		resp, err = l.dispatchNewListByResourceGroupPager(req)
	case "LicensesClient.NewListBySubscriptionPager":
 		resp, err = l.dispatchNewListBySubscriptionPager(req)
	case "LicensesClient.BeginUpdate":
 resp, err = 1.dispatchBeginUpdate(req)
	case "LicensesClient.BeginValidateLicense":
 		resp, err = l.dispatchBeginValidateLicense(req)
	default:
 		err = fmt.Errorf("unhandled API %s", method)
	}
if err := nil		return nil, err
	}
	return resp, nil
}
func (l *LicensesServerTransport) dispatchBeginCreateOrUpdate(req
 *http.Request) (*http.Response, error) {
	if l.srv.BeginCreateOrUpdate == nil {
 		return nil, &nonRetriableError{errors.New("fake for method BeginCreateOrUpdate not implemented")}
	}
	beginCreateOrUpdate := l.beginCreateOrUpdate.get(req)
	if beginCreateOrUpdate == nil {
 const regexStr = \text{'subscripts} /20-subscriptionId = \frac{1}{4}&$-;=?-\[\] a-zA-Z0-
9~%@]+)/resourceGroups/(?P<resourceGroupName>[!#&$-;=?-\[\]_a-zA-Z0-
9~%@]+)/providers/Microsoft\.HybridCompute/licenses/(?P<licenseName>[!#&$-;=?-\[\]_a-zA-Z0-9~%@]+)`
 		regex := regexp.MustCompile(regexStr)
 		matches := regex.FindStringSubmatch(req.URL.EscapedPath())
 if matches == nil \parallel len(matches) < 3 {
 			return nil, fmt.Errorf("failed to parse path %s", req.URL.Path)
```

```
		}
 		body, err := server.UnmarshalRequestAsJSON[armhybridcompute.License](req)
 if err := nil			return nil, err
 		}
 		resourceGroupNameParam, err := url.PathUnescape(matches[regex.SubexpIndex("resourceGroupName")])
 if err := nil			return
 nil, err
 		}
 		licenseNameParam, err := url.PathUnescape(matches[regex.SubexpIndex("licenseName")])
 if err := nil			return nil, err
 		}
 		respr, errRespr := l.srv.BeginCreateOrUpdate(req.Context(), resourceGroupNameParam, licenseNameParam, body,
nil)
 		if respErr := server.GetError(errRespr, req); respErr != nil {
 			return nil, respErr
 		}
 		beginCreateOrUpdate = &respr
 		l.beginCreateOrUpdate.add(req, beginCreateOrUpdate)
	}
	resp, err := server.PollerResponderNext(beginCreateOrUpdate, req)
if err := nil		return nil, err
	}
	if !contains([]int{http.StatusOK}, resp.StatusCode) {
 		l.beginCreateOrUpdate.remove(req)
 		return nil, &nonRetriableError{fmt.Errorf("unexpected status code %d. acceptable values are http.StatusOK",
resp.StatusCode)}
	}
	if !server.PollerResponderMore(beginCreateOrUpdate) {
		l.beginCreateOrUpdate.remove(req)
	}
	return resp, nil
}
func (l *LicensesServerTransport) dispatchBeginDelete(req *http.Request) (*http.Response, error) {
	if l.srv.BeginDelete
== nil {
 		return nil, &nonRetriableError{errors.New("fake for method BeginDelete not implemented")}
	}
begin= l.beginDelete.get(req)
if beginDelete == nil {
 const regexStr = \text{'subscripts} /20-subscriptionId = [!#&$-;=?-\[\] a-zA-Z0-
```

```
9~%@]+)/resourceGroups/(?P<resourceGroupName>[!#&$-;=?-\[\]_a-zA-Z0-
9~%@]+)/providers/Microsoft\.HybridCompute/licenses/(?P<licenseName>[!#&$-;=?-\[\]_a-zA-Z0-9~%@]+)`
 		regex := regexp.MustCompile(regexStr)
 		matches := regex.FindStringSubmatch(req.URL.EscapedPath())
 if matches == nil \parallel len(matches) < 3 {
 			return nil, fmt.Errorf("failed to parse path %s", req.URL.Path)
 		}
 		resourceGroupNameParam, err := url.PathUnescape(matches[regex.SubexpIndex("resourceGroupName")])
 if err := nil			return nil, err
 		}
 		licenseNameParam, err := url.PathUnescape(matches[regex.SubexpIndex("licenseName")])
 if err := nil			return nil, err
 		}
 		respr, errRespr := l.srv.BeginDelete(req.Context(), resourceGroupNameParam, licenseNameParam, nil)
 		if
 respErr := server.GetError(errRespr, req); respErr != nil {
 			return nil, respErr
 		}
 begin{aligned} \n\text{begin} \n\text{Dee} = \& \text{resp} \n\end{aligned}		l.beginDelete.add(req, beginDelete)
	}
	resp, err := server.PollerResponderNext(beginDelete, req)
if err := nil		return nil, err
	}
	if !contains([]int{http.StatusOK, http.StatusNoContent}, resp.StatusCode) {
 		l.beginDelete.remove(req)
 		return nil, &nonRetriableError{fmt.Errorf("unexpected status code %d. acceptable values are http.StatusOK,
http.StatusNoContent", resp.StatusCode)}
	}
	if !server.PollerResponderMore(beginDelete) {
 		l.beginDelete.remove(req)
	}
	return resp, nil
}
func (l *LicensesServerTransport) dispatchGet(req *http.Request) (*http.Response, error) {
if l.srv.Get == nil		return nil, &nonRetriableError{errors.New("fake for method Get not implemented")}
	}
const regexStr = \text{'subscripts} /20 \constrainting (?P<subscriptionId > [!#&$-;=?-\[\] a-zA-Z0-
9~%@]+)/resourceGroups/(?P<resourceGroupName>[!#&$-;=?-\[\]_a-zA-Z0-
9~%@]+)/providers/Microsoft\.HybridCompute/licenses/(?P<licenseName>[!#&$-;=?-\[\]_a-zA-Z0-9~%@]+)`
```

```
	regex
 := regexp.MustCompile(regexStr)
	matches := regex.FindStringSubmatch(req.URL.EscapedPath())
if matches == nil \parallel len(matches) < 3 {
 		return nil, fmt.Errorf("failed to parse path %s", req.URL.Path)
	}
	resourceGroupNameParam, err := url.PathUnescape(matches[regex.SubexpIndex("resourceGroupName")])
if err := nil		return nil, err
	}
	licenseNameParam, err := url.PathUnescape(matches[regex.SubexpIndex("licenseName")])
if err := nil		return nil, err
	}
	respr, errRespr := l.srv.Get(req.Context(), resourceGroupNameParam, licenseNameParam, nil)
if respErr := server.GetError(errRespr, req); respErr != nil {
 		return nil, respErr
	}
	respContent := server.GetResponseContent(respr)
	if !contains([]int{http.StatusOK}, respContent.HTTPStatus) {
 		return nil, &nonRetriableError{fmt.Errorf("unexpected status code %d. acceptable values are http.StatusOK",
respContent.HTTPStatus)}
	}
	resp, err := server.MarshalResponseAsJSON(respContent,
 server.GetResponse(respr).License, req)
if err := nil		return nil, err
	}
	return resp, nil
}
func (l *LicensesServerTransport) dispatchNewListByResourceGroupPager(req *http.Request) (*http.Response,
error) {
	if l.srv.NewListByResourceGroupPager == nil {
 		return nil, &nonRetriableError{errors.New("fake for method NewListByResourceGroupPager not implemented")}
	}
	newListByResourceGroupPager := l.newListByResourceGroupPager.get(req)
	if newListByResourceGroupPager == nil {
 const regexStr = \text{'subscripts} /20 \cdots (?P<subscriptionId > [!#&$-;=?-\[\]_a-zA-Z0-
9~%@]+)/resourceGroups/(?P<resourceGroupName>[!#&$-;=?-\[\]_a-zA-Z0-
9~%@]+)/providers/Microsoft\.HybridCompute/licenses`
 		regex := regexp.MustCompile(regexStr)
 		matches := regex.FindStringSubmatch(req.URL.EscapedPath())
 if matches == nil \parallel len(matches) < 2 {
 			return nil, fmt.Errorf("failed to parse path %s", req.URL.Path)
 		}
 		resourceGroupNameParam, err := url.PathUnescape(matches[regex.SubexpIndex("resourceGroupName")])
 		if
```

```
err != nil {
 			return nil, err
 		}
		resp := l.srv.NewListByResourceGroupPager(resourceGroupNameParam, nil)
		newListByResourceGroupPager = &resp
		l.newListByResourceGroupPager.add(req, newListByResourceGroupPager)
		server.PagerResponderInjectNextLinks(newListByResourceGroupPager, req, func(page
*armhybridcompute.LicensesClientListByResourceGroupResponse, createLink func() string) {
 page(NextLink = to.Ptr(createLink())		})
	}
	resp, err := server.PagerResponderNext(newListByResourceGroupPager, req)
if err := nil		return nil, err
	}
	if !contains([]int{http.StatusOK}, resp.StatusCode) {
		l.newListByResourceGroupPager.remove(req)
		return nil, &nonRetriableError{fmt.Errorf("unexpected status code %d. acceptable values are http.StatusOK",
resp.StatusCode)}
	}
	if !server.PagerResponderMore(newListByResourceGroupPager) {
		l.newListByResourceGroupPager.remove(req)
	}
	return resp, nil
}
func (l *LicensesServerTransport) dispatchNewListBySubscriptionPager(req *http.Request)
 (*http.Response, error) {
	if l.srv.NewListBySubscriptionPager == nil {
		return nil, &nonRetriableError{errors.New("fake for method NewListBySubscriptionPager not implemented")}
	}
	newListBySubscriptionPager := l.newListBySubscriptionPager.get(req)
	if newListBySubscriptionPager == nil {
const regexStr = \text{'subscripts} /20-za-zo-\text{cubic} /20-za-zo-\text{cubic} /20-za-zo-\text{cyclic}9~%@]+)/providers/Microsoft\.HybridCompute/licenses`
		regex := regexp.MustCompile(regexStr)
		matches := regex.FindStringSubmatch(req.URL.EscapedPath())
if matches == nil \parallel len(matches) < 1 {
 			return nil, fmt.Errorf("failed to parse path %s", req.URL.Path)
		}
		resp := l.srv.NewListBySubscriptionPager(nil)
		newListBySubscriptionPager = &resp
		l.newListBySubscriptionPager.add(req, newListBySubscriptionPager)
		server.PagerResponderInjectNextLinks(newListBySubscriptionPager, req, func(page
*armhybridcompute.LicensesClientListBySubscriptionResponse, createLink func() string) {
 page(NextLink = to.Ptr(createLink())		})
	}
```

```
 Open Source Used In Cisco Appdynamics Cloud Cost Insights Cost Insights 24.1.7 1524
```

```
	resp,
 err := server.PagerResponderNext(newListBySubscriptionPager, req)
if err := nil		return nil, err
	}
	if !contains([]int{http.StatusOK}, resp.StatusCode) {
		l.newListBySubscriptionPager.remove(req)
 		return nil, &nonRetriableError{fmt.Errorf("unexpected status code %d. acceptable values are http.StatusOK",
resp.StatusCode)}
	}
	if !server.PagerResponderMore(newListBySubscriptionPager) {
		l.newListBySubscriptionPager.remove(req)
	}
	return resp, nil
}
func (l *LicensesServerTransport) dispatchBeginUpdate(req *http.Request) (*http.Response, error) {
if l.srv.BeginUpdate == nil		return nil, &nonRetriableError{errors.New("fake for method BeginUpdate not implemented")}
	}
	beginUpdate := l.beginUpdate.get(req)
if beginUpdate == nil {
const regexStr = \text{'subscripts} /20-subscriptionId \text{I#&$-;=?-\lceil} \ a-zA-Z0-
9~%@]+)/resourceGroups/(?P<resourceGroupName>[!#&$-;=?-\[\]_a-zA-Z0-
9~%@]+)/providers/Microsoft\.HybridCompute/licenses/(?P<licenseName>[!#&$-;=?-\[\]_a-zA-Z0-9~%@]+)`
 		regex
 := regexp.MustCompile(regexStr)
 		matches := regex.FindStringSubmatch(req.URL.EscapedPath())
 if matches == nil \parallel len(matches) < 3 {
 			return nil, fmt.Errorf("failed to parse path %s", req.URL.Path)
 		}
 		body, err := server.UnmarshalRequestAsJSON[armhybridcompute.LicenseUpdate](req)
 if err := nil			return nil, err
 		}
 		resourceGroupNameParam, err := url.PathUnescape(matches[regex.SubexpIndex("resourceGroupName")])
 if err := nil			return nil, err
 		}
 		licenseNameParam, err := url.PathUnescape(matches[regex.SubexpIndex("licenseName")])
 if err := nil			return nil, err
 		}
 		respr, errRespr := l.srv.BeginUpdate(req.Context(), resourceGroupNameParam, licenseNameParam, body, nil)
 if respErr := server.GetError(errRespr, req); respErr != nil {
 			return nil, respErr
 		}
 begin{aligned} \n\text{begin} \n\text{Using } \mathbf{C} = \mathbf{C} \times \mathbf{C} \n\end{aligned}
```

```
		l.beginUpdate.add(req, beginUpdate)
	}
	resp, err := server.PollerResponderNext(beginUpdate, req)
if err := nil		return nil, err
	}
	if !contains([]int{http.StatusOK},
 resp.StatusCode) {
		l.beginUpdate.remove(req)
 		return nil, &nonRetriableError{fmt.Errorf("unexpected status code %d. acceptable values are http.StatusOK",
resp.StatusCode)}
	}
	if !server.PollerResponderMore(beginUpdate) {
		l.beginUpdate.remove(req)
	}
	return resp, nil
}
func (l *LicensesServerTransport) dispatchBeginValidateLicense(req *http.Request) (*http.Response, error) {
	if l.srv.BeginValidateLicense == nil {
 		return nil, &nonRetriableError{errors.New("fake for method BeginValidateLicense not implemented")}
	}
	beginValidateLicense := l.beginValidateLicense.get(req)
	if beginValidateLicense == nil {
const regexStr = \text{'subscripts} /20-subscriptionId \text{I#&$-;=?-\lceil} \ a-zA-Z0-
9~%@]+)/providers/Microsoft\.HybridCompute/validateLicense`
 		regex := regexp.MustCompile(regexStr)
 		matches := regex.FindStringSubmatch(req.URL.EscapedPath())
 if matches == nil \parallel len(matches) < 1 {
 			return nil, fmt.Errorf("failed to parse path %s", req.URL.Path)
 		}
 		body,
 err := server.UnmarshalRequestAsJSON[armhybridcompute.License](req)
 if err := nil			return nil, err
 		}
 		respr, errRespr := l.srv.BeginValidateLicense(req.Context(), body, nil)
 		if respErr := server.GetError(errRespr, req); respErr != nil {
 			return nil, respErr
 		}
 		beginValidateLicense = &respr
 		l.beginValidateLicense.add(req, beginValidateLicense)
	}
```
 resp, err := server.PollerResponderNext(beginValidateLicense, req)

```
if err := nil		return nil, err
	}
```

```
	if !contains([]int{http.StatusOK}, resp.StatusCode) {
 		l.beginValidateLicense.remove(req)
 		return nil, &nonRetriableError{fmt.Errorf("unexpected status code %d. acceptable values are http.StatusOK",
resp.StatusCode)}
	}
	if !server.PollerResponderMore(beginValidateLicense) {
		l.beginValidateLicense.remove(req)
```
 }

```
	return resp, nil
}
```

```
//go:build go1.18
// +build go1.18
```
// Copyright (c) Microsoft Corporation. All rights reserved.

// Licensed under the MIT License. See License.txt in the project root for license information.

// Code generated by Microsoft (R) AutoRest Code Generator. DO NOT EDIT.

// Changes may cause incorrect behavior and will be lost if the code is regenerated.

package armhybridcompute

import ( "context" "errors" "github.com/Azure/azure-sdk-for-go/sdk/azcore" "github.com/Azure/azure-sdk-for-go/sdk/azcore/arm" "github.com/Azure/azure-sdk-for-go/sdk/azcore/policy" "github.com/Azure/azure-sdk-for-go/sdk/azcore/runtime" "net/http" "net/url" "strings" ) // LicensesClient contains the methods for the Licenses group. // Don't use this type directly, use NewLicensesClient() instead. type LicensesClient struct { internal \*arm.Client

 subscriptionID string

}

// NewLicensesClient creates a new instance of LicensesClient with the specified values.

// - subscriptionID - The ID of the target

subscription.

// - credential - used to authorize requests. Usually a credential from azidentity.

```
// - options - pass nil to accept the default values.
func NewLicensesClient(subscriptionID string, credential azcore.TokenCredential, options *arm.ClientOptions)
(*LicensesClient, error) {
	cl, err := arm.NewClient(moduleName, moduleVersion, credential, options)
if err := nil		return nil, err
 	}
	client := &LicensesClient{
 		subscriptionID: subscriptionID,
 		internal: cl,
 	}
	return client, nil
}
// BeginCreateOrUpdate - The operation to create or update a license.
// If the operation fails it returns an *azcore.ResponseError type.
//
// Generated from API version 2023-06-20-preview
// - resourceGroupName - The name of the resource group. The name is case insensitive.
// - licenseName - The name of the license.
// - parameters - Parameters supplied to the Create license operation.
// - options - LicensesClientBeginCreateOrUpdateOptions contains the optional parameters
 for the LicensesClient.BeginCreateOrUpdate
// method.
func (client *LicensesClient) BeginCreateOrUpdate(ctx context.Context, resourceGroupName string, licenseName
string, parameters License, options *LicensesClientBeginCreateOrUpdateOptions)
(*runtime.Poller[LicensesClientCreateOrUpdateResponse], error) {
if options == nil \parallel options. ResumeToken == "" {
 		resp, err := client.createOrUpdate(ctx, resourceGroupName, licenseName, parameters, options)
 if err := nil			return nil, err
 		}
 		poller, err := runtime.NewPoller(resp, client.internal.Pipeline(),
&runtime.NewPollerOptions[LicensesClientCreateOrUpdateResponse]{
  			Tracer: client.internal.Tracer(),
 		})
 		return poller, err
	} else {
 		return runtime.NewPollerFromResumeToken(options.ResumeToken, client.internal.Pipeline(),
&runtime.NewPollerFromResumeTokenOptions[LicensesClientCreateOrUpdateResponse]{
  			Tracer: client.internal.Tracer(),
 		})
	}
}
// CreateOrUpdate - The operation to create or update a license.
```

```
// If the
```
operation fails it returns an \*azcore.ResponseError type.

```
//
// Generated from API version 2023-06-20-preview
func (client *LicensesClient) createOrUpdate(ctx context.Context, resourceGroupName string, licenseName string,
parameters License, options *LicensesClientBeginCreateOrUpdateOptions) (*http.Response, error) {
	var err error
	const operationName = "LicensesClient.BeginCreateOrUpdate"
ctx = context.WithValue(ctx, runtime.CtxAPINameKey{}, operationName)
	ctx, endSpan := runtime.StartSpan(ctx, operationName, client.internal.Tracer(), nil)
	defer func() { endSpan(err) }()
	req, err := client.createOrUpdateCreateRequest(ctx, resourceGroupName, licenseName, parameters, options)
if err := nil		return nil, err
	}
	httpResp, err := client.internal.Pipeline().Do(req)
if err := nil		return nil, err
	}
	if !runtime.HasStatusCode(httpResp, http.StatusOK) {
 		err = runtime.NewResponseError(httpResp)
 		return nil, err
	}
	return httpResp, nil
}
// createOrUpdateCreateRequest creates
 the CreateOrUpdate request.
func (client *LicensesClient) createOrUpdateCreateRequest(ctx context.Context, resourceGroupName string,
licenseName string, parameters License, options *LicensesClientBeginCreateOrUpdateOptions) (*policy.Request,
error) {
urlPath :="/subscriptions/{subscriptionId}/resourceGroups/{resourceGroupName}/providers/Microsoft.HybridCompute/licens
es/{licenseName}"
if client.subscriptionID == "" {
 		return nil, errors.New("parameter client.subscriptionID cannot be empty")
	}
	urlPath = strings.ReplaceAll(urlPath, "{subscriptionId}", url.PathEscape(client.subscriptionID))
	if resourceGroupName == "" {
 		return nil, errors.New("parameter resourceGroupName cannot be empty")
	}
	urlPath = strings.ReplaceAll(urlPath, "{resourceGroupName}", url.PathEscape(resourceGroupName))
	if licenseName == "" {
 		return nil, errors.New("parameter licenseName cannot be empty")
	}
	urlPath = strings.ReplaceAll(urlPath, "{licenseName}", url.PathEscape(licenseName))
	req, err := runtime.NewRequest(ctx,
 http.MethodPut, runtime.JoinPaths(client.internal.Endpoint(), urlPath))
if err := nil
```

```
		return nil, err
 	}
reqQP := req.Raw().URL.Query()	reqQP.Set("api-version", "2023-06-20-preview")
	req.Raw().URL.RawQuery = reqQP.Encode()
	req.Raw().Header["Accept"] = []string{"application/json"}
if err := runtime.MarshalAsJSON(req, parameters); err != nil		return nil, err
 	}
	return req, nil
}
// BeginDelete - The operation to delete a license.
// If the operation fails it returns an *azcore.ResponseError type.
//
// Generated from API version 2023-06-20-preview
// - resourceGroupName - The name of the resource group. The name is case insensitive.
// - licenseName - The name of the license.
// - options - LicensesClientBeginDeleteOptions contains the optional parameters for the
LicensesClient.BeginDelete method.
func (client *LicensesClient) BeginDelete(ctx context.Context, resourceGroupName string, licenseName string,
options *LicensesClientBeginDeleteOptions) (*runtime.Poller[LicensesClientDeleteResponse],
 error) {
if options == nil \parallel options. ResumeToken == "" {
 		resp, err := client.deleteOperation(ctx, resourceGroupName, licenseName, options)
 if err := nil			return nil, err
 		}
 		poller, err := runtime.NewPoller(resp, client.internal.Pipeline(),
&runtime.NewPollerOptions[LicensesClientDeleteResponse]{
  			Tracer: client.internal.Tracer(),
 		})
 		return poller, err
	} else {
 		return runtime.NewPollerFromResumeToken(options.ResumeToken, client.internal.Pipeline(),
&runtime.NewPollerFromResumeTokenOptions[LicensesClientDeleteResponse]{
  			Tracer: client.internal.Tracer(),
 		})
	}
}
// Delete - The operation to delete a license.
// If the operation fails it returns an *azcore.ResponseError type.
//
// Generated from API version 2023-06-20-preview
func (client *LicensesClient) deleteOperation(ctx context.Context, resourceGroupName string, licenseName string,
```
options \*LicensesClientBeginDeleteOptions) (\*http.Response, error) {

 var err error

```
	const
 operationName = "LicensesClient.BeginDelete"
	ctx = context.WithValue(ctx, runtime.CtxAPINameKey{}, operationName)
	ctx, endSpan := runtime.StartSpan(ctx, operationName, client.internal.Tracer(), nil)
	defer func() { endSpan(err) }()
	req, err := client.deleteCreateRequest(ctx, resourceGroupName, licenseName, options)
if err := nil		return nil, err
	}
	httpResp, err := client.internal.Pipeline().Do(req)
if err := nil		return nil, err
	}
	if !runtime.HasStatusCode(httpResp, http.StatusOK, http.StatusNoContent) {
 		err = runtime.NewResponseError(httpResp)
 		return nil, err
	}
	return httpResp, nil
}
// deleteCreateRequest creates the Delete request.
func (client *LicensesClient) deleteCreateRequest(ctx context.Context, resourceGroupName string, licenseName
string, options *LicensesClientBeginDeleteOptions) (*policy.Request, error) {
	urlPath :=
"/subscriptions/{subscriptionId}/resourceGroups/{resourceGroupName}/providers/Microsoft.HybridCompute/licens
es/{licenseName}"
	if
 client.subscriptionID == "" {
 		return nil, errors.New("parameter client.subscriptionID cannot be empty")
	}
	urlPath = strings.ReplaceAll(urlPath, "{subscriptionId}", url.PathEscape(client.subscriptionID))
	if resourceGroupName == "" {
 		return nil, errors.New("parameter resourceGroupName cannot be empty")
	}
	urlPath = strings.ReplaceAll(urlPath, "{resourceGroupName}", url.PathEscape(resourceGroupName))
	if licenseName == "" {
 		return nil, errors.New("parameter licenseName cannot be empty")
	}
	urlPath = strings.ReplaceAll(urlPath, "{licenseName}", url.PathEscape(licenseName))
	req, err := runtime.NewRequest(ctx, http.MethodDelete, runtime.JoinPaths(client.internal.Endpoint(), urlPath))
if err := nil		return nil, err
	}
reqQP := req.Raw().URL.Query()	reqQP.Set("api-version", "2023-06-20-preview")
req.Raw().URL.RawQuery = reqQP.Encode()	req.Raw().Header["Accept"] = []string{"application/json"}
	return req, nil
```

```
}
```

```
// Get - Retrieves information about the view of a license.
//
 If the operation fails it returns an *azcore.ResponseError type.
//
// Generated from API version 2023-06-20-preview
// - resourceGroupName - The name of the resource group. The name is case insensitive.
// - licenseName - The name of the license.
// - options - LicensesClientGetOptions contains the optional parameters for the LicensesClient.Get method.
func (client *LicensesClient) Get(ctx context.Context, resourceGroupName string, licenseName string, options
*LicensesClientGetOptions) (LicensesClientGetResponse, error) {
	var err error
	const operationName = "LicensesClient.Get"
ctx = context.WithValue(ctx, runtime.CtxAPINameKey{}, operationName)
	ctx, endSpan := runtime.StartSpan(ctx, operationName, client.internal.Tracer(), nil)
	defer func() { endSpan(err) }()
	req, err := client.getCreateRequest(ctx, resourceGroupName, licenseName, options)
if err := nil		return LicensesClientGetResponse{}, err
	}
	httpResp, err := client.internal.Pipeline().Do(req)
	if err != nil
  {
 		return LicensesClientGetResponse{}, err
	}
	if !runtime.HasStatusCode(httpResp, http.StatusOK) {
 		err = runtime.NewResponseError(httpResp)
 		return LicensesClientGetResponse{}, err
	}
	resp, err := client.getHandleResponse(httpResp)
	return resp, err
}
// getCreateRequest creates the Get request.
func (client *LicensesClient) getCreateRequest(ctx context.Context, resourceGroupName string, licenseName
string, options *LicensesClientGetOptions) (*policy.Request, error) {
	urlPath :=
"/subscriptions/{subscriptionId}/resourceGroups/{resourceGroupName}/providers/Microsoft.HybridCompute/licens
es/{licenseName}"
if client.subscriptionID == "" {
 		return nil, errors.New("parameter client.subscriptionID cannot be empty")
 	}
	urlPath = strings.ReplaceAll(urlPath, "{subscriptionId}", url.PathEscape(client.subscriptionID))
	if resourceGroupName == "" {
 		return nil, errors.New("parameter resourceGroupName cannot be empty")
 	}
	urlPath = strings.ReplaceAll(urlPath, "{resourceGroupName}", url.PathEscape(resourceGroupName))
```

```
	if
licenseName == "" {
 		return nil, errors.New("parameter licenseName cannot be empty")
 	}
	urlPath = strings.ReplaceAll(urlPath, "{licenseName}", url.PathEscape(licenseName))
	req, err := runtime.NewRequest(ctx, http.MethodGet, runtime.JoinPaths(client.internal.Endpoint(), urlPath))
if err := nil		return nil, err
 	}
reqOP := req.Raw().URL.Ouery()	reqQP.Set("api-version", "2023-06-20-preview")
	req.Raw().URL.RawQuery = reqQP.Encode()
	req.Raw().Header["Accept"] = []string{"application/json"}
	return req, nil
}
// getHandleResponse handles the Get response.
func (client *LicensesClient) getHandleResponse(resp *http.Response) (LicensesClientGetResponse, error) {
	result := LicensesClientGetResponse{}
	if err := runtime.UnmarshalAsJSON(resp, &result.License); err != nil {
 		return LicensesClientGetResponse{}, err
 	}
	return result, nil
}
// NewListByResourceGroupPager - The operation to get all licenses of a non-Azure machine
//
// Generated from
 API version 2023-06-20-preview
// - resourceGroupName - The name of the resource group. The name is case insensitive.
// - options - LicensesClientListByResourceGroupOptions contains the optional parameters for the
LicensesClient.NewListByResourceGroupPager
// method.
func (client *LicensesClient) NewListByResourceGroupPager(resourceGroupName string, options
*LicensesClientListByResourceGroupOptions) *runtime.Pager[LicensesClientListByResourceGroupResponse] {
	return runtime.NewPager(runtime.PagingHandler[LicensesClientListByResourceGroupResponse]{
 		More: func(page LicensesClientListByResourceGroupResponse) bool {
 return page.NextLink != nil && len(*page.NextLink) > 0
 		},
 		Fetcher: func(ctx context.Context, page *LicensesClientListByResourceGroupResponse)
(LicensesClientListByResourceGroupResponse, error) {
 			ctx = context.WithValue(ctx, runtime.CtxAPINameKey{}, "LicensesClient.NewListByResourceGroupPager")
 nextLink := ""
 if page != nil {
  nextLink = *page.NextLink			}
 			resp,
```

```
 err := runtime.FetcherForNextLink(ctx, client.internal.Pipeline(), nextLink, func(ctx context.Context)
(*policy.Request, error) {
  				return client.listByResourceGroupCreateRequest(ctx, resourceGroupName, options)
  			}, nil)
 if err := nil				return LicensesClientListByResourceGroupResponse{}, err
  			}
 			return client.listByResourceGroupHandleResponse(resp)
 		},
 		Tracer: client.internal.Tracer(),
	})
}
// listByResourceGroupCreateRequest creates the ListByResourceGroup request.
func (client *LicensesClient) listByResourceGroupCreateRequest(ctx context.Context, resourceGroupName string,
options *LicensesClientListByResourceGroupOptions) (*policy.Request, error) {
	urlPath :=
"/subscriptions/{subscriptionId}/resourceGroups/{resourceGroupName}/providers/Microsoft.HybridCompute/licens
es"
	if resourceGroupName == "" {
 		return nil, errors.New("parameter resourceGroupName cannot be empty")
	}
	urlPath = strings.ReplaceAll(urlPath, "{resourceGroupName}", url.PathEscape(resourceGroupName))
	if
 client.subscriptionID == "" {
 		return nil, errors.New("parameter client.subscriptionID cannot be empty")
	}
	urlPath = strings.ReplaceAll(urlPath, "{subscriptionId}", url.PathEscape(client.subscriptionID))
	req, err := runtime.NewRequest(ctx, http.MethodGet, runtime.JoinPaths(client.internal.Endpoint(), urlPath))
if err := nil		return nil, err
	}
reqQP := req.Raw().URL.Query()
	reqQP.Set("api-version", "2023-06-20-preview")
	req.Raw().URL.RawQuery = reqQP.Encode()
	req.Raw().Header["Accept"] = []string{"application/json"}
	return req, nil
}
// listByResourceGroupHandleResponse handles the ListByResourceGroup response.
func (client *LicensesClient) listByResourceGroupHandleResponse(resp *http.Response)
(LicensesClientListByResourceGroupResponse, error) {
	result := LicensesClientListByResourceGroupResponse{}
	if err := runtime.UnmarshalAsJSON(resp, &result.LicensesListResult); err != nil {
 		return LicensesClientListByResourceGroupResponse{}, err
	}
```

```
	return
```

```
 result, nil
```

```
}
```

```
// NewListBySubscriptionPager - The operation to get all licenses of a non-Azure machine
//
// Generated from API version 2023-06-20-preview
// - options - LicensesClientListBySubscriptionOptions contains the optional parameters for the
LicensesClient.NewListBySubscriptionPager
// method.
func (client *LicensesClient) NewListBySubscriptionPager(options *LicensesClientListBySubscriptionOptions)
*runtime.Pager[LicensesClientListBySubscriptionResponse] {
	return runtime.NewPager(runtime.PagingHandler[LicensesClientListBySubscriptionResponse]{
 		More: func(page LicensesClientListBySubscriptionResponse) bool {
  return page.NextLink != nil && len(*page.NextLink) > 0
 		},
 		Fetcher: func(ctx context.Context, page *LicensesClientListBySubscriptionResponse)
(LicensesClientListBySubscriptionResponse, error) {
  			ctx = context.WithValue(ctx, runtime.CtxAPINameKey{}, "LicensesClient.NewListBySubscriptionPager")
  nextLink :=""
  if page != nil {
  				nextLink = *page.NextLink
  			}
  			resp,
 err := runtime.FetcherForNextLink(ctx, client.internal.Pipeline(), nextLink, func(ctx context.Context)
(*policy.Request, error) {
  				return client.listBySubscriptionCreateRequest(ctx, options)
  			}, nil)
  if err := nil				return LicensesClientListBySubscriptionResponse{}, err
  			}
  			return client.listBySubscriptionHandleResponse(resp)
 		},
 		Tracer: client.internal.Tracer(),
	})
}
// listBySubscriptionCreateRequest creates the ListBySubscription request.
func (client *LicensesClient) listBySubscriptionCreateRequest(ctx context.Context, options
*LicensesClientListBySubscriptionOptions) (*policy.Request, error) {
	urlPath := "/subscriptions/{subscriptionId}/providers/Microsoft.HybridCompute/licenses"
if client.subscriptionID == "" {
 		return nil, errors.New("parameter client.subscriptionID cannot be empty")
	}
	urlPath = strings.ReplaceAll(urlPath, "{subscriptionId}", url.PathEscape(client.subscriptionID))
	req, err := runtime.NewRequest(ctx, http.MethodGet,
 runtime.JoinPaths(client.internal.Endpoint(), urlPath))
if err := nil		return nil, err
```

```
	}
reqQP := req.Raw().URL.Query()	reqQP.Set("api-version", "2023-06-20-preview")
	req.Raw().URL.RawQuery = reqQP.Encode()
	req.Raw().Header["Accept"] = []string{"application/json"}
	return req, nil
```
}

```
// listBySubscriptionHandleResponse handles the ListBySubscription response.
```
func (client \*LicensesClient) listBySubscriptionHandleResponse(resp \*http.Response)

(LicensesClientListBySubscriptionResponse, error) {

 result := LicensesClientListBySubscriptionResponse{}

```
	if err := runtime.UnmarshalAsJSON(resp, &result.LicensesListResult); err != nil {
```
 return LicensesClientListBySubscriptionResponse{}, err

```
	}
```
 return result, nil

}

// BeginUpdate - The operation to update a license.

// If the operation fails it returns an \*azcore.ResponseError type.

```
//
```
// Generated from API version 2023-06-20-preview

// - resourceGroupName - The name of the resource group. The name is case insensitive.

// - licenseName

- The name of the license.

// - parameters - Parameters supplied to the Update license operation.

```
// - options - LicensesClientBeginUpdateOptions contains the optional parameters for the
```
LicensesClient.BeginUpdate method.

```
func (client *LicensesClient) BeginUpdate(ctx context.Context, resourceGroupName string, licenseName string,
parameters LicenseUpdate, options *LicensesClientBeginUpdateOptions)
```

```
(*runtime.Poller[LicensesClientUpdateResponse], error) {
```

```
if options == nil \parallel options. ResumeToken == "" {
```
 resp, err := client.update(ctx, resourceGroupName, licenseName, parameters, options)

if  $err := nil$ 

```
			return nil, err
```
 }

 poller, err := runtime.NewPoller(resp, client.internal.Pipeline(),

&runtime.NewPollerOptions[LicensesClientUpdateResponse]{

 Tracer: client.internal.Tracer(),

```
		})
```
 return poller, err

 } else {

 return runtime.NewPollerFromResumeToken(options.ResumeToken, client.internal.Pipeline(),

&runtime.NewPollerFromResumeTokenOptions[LicensesClientUpdateResponse]{

 Tracer:

client.internal.Tracer(),

 })

 }

```
}
```

```
// Update - The operation to update a license.
// If the operation fails it returns an *azcore.ResponseError type.
//
// Generated from API version 2023-06-20-preview
func (client *LicensesClient) update(ctx context.Context, resourceGroupName string, licenseName string,
parameters LicenseUpdate, options *LicensesClientBeginUpdateOptions) (*http.Response, error) {
	var err error
	const operationName = "LicensesClient.BeginUpdate"
ctx = context.WithValue (ctx, runtime.CtxAPINameKey{}), operationName)	ctx, endSpan := runtime.StartSpan(ctx, operationName, client.internal.Tracer(), nil)
	defer func() { endSpan(err) }()
	req, err := client.updateCreateRequest(ctx, resourceGroupName, licenseName, parameters, options)
if err := nil		return nil, err
 	}
	httpResp, err := client.internal.Pipeline().Do(req)
if err := nil		return nil, err
 	}
	if !runtime.HasStatusCode(httpResp, http.StatusOK) {
 		err = runtime.NewResponseError(httpResp)
 		return
 nil, err
	}
	return httpResp, nil
}
// updateCreateRequest creates the Update request.
func (client *LicensesClient) updateCreateRequest(ctx context.Context, resourceGroupName string, licenseName
string, parameters LicenseUpdate, options *LicensesClientBeginUpdateOptions) (*policy.Request, error) {
	urlPath :=
"/subscriptions/{subscriptionId}/resourceGroups/{resourceGroupName}/providers/Microsoft.HybridCompute/licens
es/{licenseName}"
if client.subscriptionID == "" {
 		return nil, errors.New("parameter client.subscriptionID cannot be empty")
 	}
	urlPath = strings.ReplaceAll(urlPath, "{subscriptionId}", url.PathEscape(client.subscriptionID))
	if resourceGroupName == "" {
 		return nil, errors.New("parameter resourceGroupName cannot be empty")
 	}
	urlPath = strings.ReplaceAll(urlPath, "{resourceGroupName}", url.PathEscape(resourceGroupName))
	if licenseName == "" {
 		return nil, errors.New("parameter licenseName cannot be empty")
 	}
```

```
	urlPath = strings.ReplaceAll(urlPath, "{licenseName}",
```

```
 url.PathEscape(licenseName))
	req, err := runtime.NewRequest(ctx, http.MethodPatch, runtime.JoinPaths(client.internal.Endpoint(), urlPath))
if err := nil		return nil, err
 	}
reqQP := req.Raw().URL.Query()
	reqQP.Set("api-version", "2023-06-20-preview")
	req.Raw().URL.RawQuery = reqQP.Encode()
	req.Raw().Header["Accept"] = []string{"application/json"}
if err := runtime.MarshalAsJSON(req, parameters); err != nil		return nil, err
 	}
	return req, nil
}
// BeginValidateLicense - The operation to validate a license.
// If the operation fails it returns an *azcore.ResponseError type.
//
// Generated from API version 2023-06-20-preview
// - parameters - Parameters supplied to the license validation operation.
// - options - LicensesClientBeginValidateLicenseOptions contains the optional parameters for the
LicensesClient.BeginValidateLicense
// method.
func (client *LicensesClient) BeginValidateLicense(ctx context.Context, parameters License, options
*LicensesClientBeginValidateLicenseOptions)
 (*runtime.Poller[LicensesClientValidateLicenseResponse], error) {
if options == nil \parallel options. ResumeToken == "" {
 		resp, err := client.validateLicense(ctx, parameters, options)
 if err := nil			return nil, err
 		}
 		poller, err := runtime.NewPoller(resp, client.internal.Pipeline(),
&runtime.NewPollerOptions[LicensesClientValidateLicenseResponse]{
  			Tracer: client.internal.Tracer(),
 		})
 		return poller, err
	} else {
 		return runtime.NewPollerFromResumeToken(options.ResumeToken, client.internal.Pipeline(),
&runtime.NewPollerFromResumeTokenOptions[LicensesClientValidateLicenseResponse]{
  			Tracer: client.internal.Tracer(),
 		})
	}
}
// ValidateLicense - The operation to validate a license.
// If the operation fails it returns an *azcore.ResponseError type.
//
// Generated from API version 2023-06-20-preview
```

```
func (client *LicensesClient) validateLicense(ctx context.Context, parameters License, options
*LicensesClientBeginValidateLicenseOptions)
 (*http.Response, error) {
	var err error
	const operationName = "LicensesClient.BeginValidateLicense"
	ctx = context.WithValue(ctx, runtime.CtxAPINameKey{}, operationName)
	ctx, endSpan := runtime.StartSpan(ctx, operationName, client.internal.Tracer(), nil)
	defer func() { endSpan(err) }()
	req, err := client.validateLicenseCreateRequest(ctx, parameters, options)
if err := nil		return nil, err
	}
	httpResp, err := client.internal.Pipeline().Do(req)
if err := nil		return nil, err
	}
	if !runtime.HasStatusCode(httpResp, http.StatusOK) {
 		err = runtime.NewResponseError(httpResp)
 		return nil, err
	}
	return httpResp, nil
}
// validateLicenseCreateRequest creates the ValidateLicense request.
func (client *LicensesClient) validateLicenseCreateRequest(ctx context.Context, parameters License, options
*LicensesClientBeginValidateLicenseOptions) (*policy.Request, error) {
	urlPath := "/subscriptions/{subscriptionId}/providers/Microsoft.HybridCompute/validateLicense"
	if client.subscriptionID
== " "		return nil, errors.New("parameter client.subscriptionID cannot be empty")
	}
	urlPath = strings.ReplaceAll(urlPath, "{subscriptionId}", url.PathEscape(client.subscriptionID))
	req, err := runtime.NewRequest(ctx, http.MethodPost, runtime.JoinPaths(client.internal.Endpoint(), urlPath))
if err := nil		return nil, err
	}
reqQP := req.Raw().URL.Query()	reqQP.Set("api-version", "2023-06-20-preview")
	req.Raw().URL.RawQuery = reqQP.Encode()
	req.Raw().Header["Accept"] = []string{"application/json"}
	if err := runtime.MarshalAsJSON(req, parameters); err != nil {
 		return nil, err
	}
	return req, nil
}
NOTICES AND INFORMATION
Do Not Translate or Localize
```
This software incorporates material from third parties. Microsoft makes certain open source code available at https://3rdpartysource.microsoft.com, or you may send a check or money order for US \$5.00, including the product name, the open source component name, and version number, to:

Source Code Compliance Team Microsoft Corporation One Microsoft Way Redmond, WA 98052 USA

Notwithstanding any other terms, you may reverse engineer this software to the extent required to debug changes to any libraries licensed under the GNU Lesser General Public License.

------------------------------------------------------------------------------

Azure SDK for Go uses third-party libraries or other resources that may be distributed under licenses different than the Azure SDK for Go software.

In the event that we accidentally failed to list a required notice, please bring it to our attention. Post an issue or email us:

azgosdkhelp@microsoft.com

The attached notices are provided for information only. aztemplate

NOTICES AND INFORMATION Do Not Translate or Localize

This software incorporates material from third parties. Microsoft makes certain open source code available at https://3rdpartysource.microsoft.com, or you may send a check or money order for US \$5.00, including the product name, the open source component name, and version number, to:

Source Code Compliance Team Microsoft Corporation One Microsoft Way Redmond, WA 98052 **USA** 

Notwithstanding any other terms, you may reverse engineer this software to the extent required to debug changes to any libraries licensed under the GNU Lesser General Public License.

------------------------------------------------------------------------------

Azure SDK for Go uses third-party libraries or other resources that may be distributed under licenses different than the Azure SDK for Go software.

In the event that we accidentally failed to list a required notice, please bring it to our attention. Post an issue or email us:

@microsoft.com

The attached notices are provided for information only. MIT License

Copyright (c) Microsoft Corporation. All rights reserved.

Permission is hereby granted, free of charge, to any person obtaining a copy of this software and associated documentation files (the "Software"), to deal in the Software without restriction, including without limitation the rights to use, copy, modify, merge, publish, distribute, sublicense, and/or sell copies of the Software, and to permit persons to whom the Software is furnished to do so, subject to the following conditions:

The above copyright notice and this permission notice shall be included in all copies or substantial portions of the Software.

THE SOFTWARE IS PROVIDED "AS IS", WITHOUT WARRANTY OF ANY KIND, EXPRESS OR IMPLIED, INCLUDING BUT NOT LIMITED TO THE WARRANTIES OF MERCHANTABILITY, FITNESS FOR A PARTICULAR PURPOSE AND NONINFRINGEMENT. IN NO EVENT SHALL THE AUTHORS OR COPYRIGHT HOLDERS BE LIABLE FOR ANY CLAIM, DAMAGES OR OTHER LIABILITY, WHETHER IN AN ACTION OF CONTRACT, TORT OR OTHERWISE, ARISING FROM, OUT OF OR IN CONNECTION WITH THE SOFTWARE OR THE USE OR OTHER DEALINGS IN THE

SOFTWARE.

Copyright (c) Microsoft Corporation.

#### MIT License

Permission is hereby granted, free of charge, to any person obtaining a copy of this software and associated documentation files (the "Software"), to deal in the Software without restriction, including without limitation the rights to use, copy, modify, merge, publish, distribute, sublicense, and/or sell copies of the Software, and to permit persons to whom the Software is furnished to do so, subject to the following conditions:

The above copyright notice and this permission notice shall be included in all copies or substantial portions of the Software.

THE SOFTWARE IS PROVIDED \*AS IS\*, WITHOUT WARRANTY OF ANY KIND, EXPRESS OR

IMPLIED, INCLUDING BUT NOT LIMITED TO THE WARRANTIES OF MERCHANTABILITY, FITNESS FOR A PARTICULAR PURPOSE AND NONINFRINGEMENT. IN NO EVENT SHALL THE AUTHORS OR COPYRIGHT HOLDERS BE LIABLE FOR ANY CLAIM, DAMAGES OR OTHER LIABILITY, WHETHER IN AN ACTION OF CONTRACT, TORT OR OTHERWISE, ARISING FROM, OUT OF OR IN CONNECTION WITH THE SOFTWARE OR THE USE OR OTHER DEALINGS IN THE SOFTWARE. MIT License

Copyright (c) Microsoft Corporation.

Permission is hereby granted, free of charge, to any person obtaining a copy of this software and associated documentation files (the "Software"), to deal in the Software without restriction, including without limitation the rights to use, copy, modify, merge, publish, distribute, sublicense, and/or sell copies of the Software, and to permit persons to whom the Software is furnished to do so, subject to the following conditions:

The above copyright notice and this permission notice shall be included in all copies or substantial portions of the Software.

THE SOFTWARE IS PROVIDED "AS IS", WITHOUT WARRANTY OF ANY KIND, EXPRESS OR IMPLIED, INCLUDING BUT NOT LIMITED TO THE WARRANTIES OF MERCHANTABILITY, FITNESS FOR A PARTICULAR PURPOSE AND NONINFRINGEMENT. IN NO EVENT SHALL THE AUTHORS OR COPYRIGHT HOLDERS BE LIABLE FOR ANY CLAIM, DAMAGES OR OTHER LIABILITY, WHETHER IN AN ACTION OF CONTRACT, TORT OR OTHERWISE, ARISING FROM, OUT OF OR IN CONNECTION WITH THE SOFTWARE OR THE USE OR OTHER DEALINGS IN THE **SOFTWARE** MIT License

Copyright (c) Microsoft Corporation.

Permission is hereby granted, free of charge, to any person obtaining a copy of this software and associated documentation files (the "Software"), to deal in the Software without restriction, including without limitation the rights to use, copy, modify, merge, publish, distribute, sublicense, and/or sell copies of the Software, and to permit persons to whom the Software is furnished to do so, subject to the following conditions:

The above copyright notice and this permission notice shall be included in all copies or substantial portions of the Software.

THE SOFTWARE IS PROVIDED "AS IS", WITHOUT WARRANTY OF ANY KIND, EXPRESS OR IMPLIED, INCLUDING BUT NOT LIMITED TO THE WARRANTIES OF MERCHANTABILITY, FITNESS FOR A PARTICULAR PURPOSE AND NONINFRINGEMENT. IN NO EVENT SHALL THE AUTHORS OR COPYRIGHT HOLDERS BE LIABLE FOR ANY CLAIM, DAMAGES OR OTHER LIABILITY, WHETHER IN AN ACTION OF CONTRACT, TORT OR OTHERWISE, ARISING FROM,

### OUT OF OR IN CONNECTION WITH THE SOFTWARE OR THE USE OR OTHER DEALINGS IN THE **SOFTWARE** MIT License

Copyright (c) Microsoft Corporation. All rights reserved.

Permission is hereby granted, free of charge, to any person obtaining a copy of this software and associated documentation files (the "Software"), to deal in the Software without restriction, including without limitation the rights to use, copy, modify, merge, publish, distribute, sublicense, and/or sell copies of the Software, and to permit persons to whom the Software is furnished to do so, subject to the following conditions:

The above copyright notice and this permission notice shall be included in all copies or substantial portions of the Software.

THE SOFTWARE IS PROVIDED "AS IS", WITHOUT WARRANTY OF ANY KIND, EXPRESS OR IMPLIED, INCLUDING BUT NOT LIMITED TO THE WARRANTIES OF MERCHANTABILITY, FITNESS FOR A PARTICULAR PURPOSE AND NONINFRINGEMENT. IN NO EVENT SHALL THE AUTHORS OR COPYRIGHT HOLDERS BE LIABLE FOR ANY CLAIM, DAMAGES OR OTHER LIABILITY, WHETHER IN AN ACTION OF CONTRACT, TORT OR OTHERWISE, ARISING FROM, OUT OF OR IN CONNECTION WITH THE SOFTWARE OR THE USE OR OTHER DEALINGS IN THE **SOFTWARE** 

MIT License

Copyright (c) Microsoft Corporation. All rights reserved.

Permission is hereby granted, free of charge, to any person obtaining a copy of this software and associated documentation files (the "Software"), to deal in the Software without restriction, including without limitation the rights to use, copy, modify, merge, publish, distribute, sublicense, and/or sell copies of the Software, and to permit persons to whom the Software is furnished to do so, subject to the following conditions:

The above copyright notice and this permission notice shall be included in all copies or substantial portions of the Software.

THE SOFTWARE IS PROVIDED "AS IS", WITHOUT WARRANTY OF ANY KIND, EXPRESS OR IMPLIED, INCLUDING BUT NOT LIMITED TO THE WARRANTIES OF MERCHANTABILITY, FITNESS FOR A PARTICULAR PURPOSE AND NONINFRINGEMENT. IN NO EVENT SHALL THE AUTHORS OR COPYRIGHT HOLDERS BE LIABLE FOR ANY CLAIM, DAMAGES OR OTHER LIABILITY, WHETHER IN AN ACTION OF CONTRACT, TORT OR OTHERWISE, ARISING FROM,

OUT OF OR IN CONNECTION WITH THE SOFTWARE OR THE USE OR OTHER DEALINGS IN THE **SOFTWARE** 

The MIT License (MIT)

Copyright (c) Microsoft Corporation.

Permission is hereby granted, free of charge, to any person obtaining a copy of this software and associated documentation files (the "Software"), to deal in the Software without restriction, including without limitation the rights to use, copy, modify, merge, publish, distribute, sublicense, and/or sell copies of the Software, and to permit persons to whom the Software is furnished to do so, subject to the following conditions:

The above copyright notice and this permission notice shall be included in all copies or substantial portions of the Software.

THE SOFTWARE IS PROVIDED "AS IS", WITHOUT WARRANTY OF ANY KIND, EXPRESS OR IMPLIED, INCLUDING BUT NOT LIMITED TO THE WARRANTIES OF MERCHANTABILITY, FITNESS FOR A PARTICULAR PURPOSE AND NONINFRINGEMENT. IN NO EVENT SHALL THE AUTHORS OR COPYRIGHT HOLDERS BE LIABLE FOR ANY CLAIM, DAMAGES OR OTHER LIABILITY, WHETHER IN AN ACTION OF CONTRACT, TORT OR OTHERWISE, ARISING FROM, OUT OF

 OR IN CONNECTION WITH THE SOFTWARE OR THE USE OR OTHER DEALINGS IN THE SOFTWARE. NOTICES AND INFORMATION

Do Not Translate or Localize

This software incorporates material from third parties. Microsoft makes certain open source code available at https://3rdpartysource.microsoft.com, or you may send a check or money order for US \$5.00, including the product name, the open source component name, and version number, to:

Source Code Compliance Team Microsoft Corporation One Microsoft Way Redmond, WA 98052 USA

Notwithstanding any other terms, you may reverse engineer this software to the extent required to debug changes to any libraries licensed under the GNU Lesser General Public License.

------------------------------------------------------------------------------

Azure SDK for Go uses third-party libraries or other resources that may be distributed under licenses different than the Azure SDK for Go software.

In the event that we accidentally failed to list a required notice, please bring it to our attention. Post an issue or email us:

azgosdkhelp@microsoft.com

#### The

attached notices are provided for information only.

License notice for go-amqp

------------------------------------------------------------------------------

MIT License

 Copyright (C) 2017 Kale Blankenship Portions Copyright (C) Microsoft Corporation

 Permission is hereby granted, free of charge, to any person obtaining a copy of this software and associated documentation files (the "Software"), to deal in the Software without restriction, including without limitation the rights to use, copy, modify, merge, publish, distribute, sublicense, and/or sell copies of the Software, and to permit persons to whom the Software is furnished to do so, subject to the following conditions:

 The above copyright notice and this permission notice shall be included in all copies or substantial portions of the Software.

 THE SOFTWARE IS PROVIDED "AS IS", WITHOUT WARRANTY OF ANY KIND, EXPRESS OR IMPLIED, INCLUDING BUT NOT LIMITED TO THE

WARRANTIES OF MERCHANTABILITY,

 FITNESS FOR A PARTICULAR PURPOSE AND NONINFRINGEMENT. IN NO EVENT SHALL THE AUTHORS OR COPYRIGHT HOLDERS BE LIABLE FOR ANY CLAIM, DAMAGES OR OTHER LIABILITY, WHETHER IN AN ACTION OF CONTRACT, TORT OR OTHERWISE, ARISING FROM, OUT OF OR IN CONNECTION WITH THE SOFTWARE OR THE USE OR OTHER DEALINGS IN THE SOFTWARE

//go:build go1.18  $// +build$  go1.18

// Copyright (c) Microsoft Corporation. All rights reserved.

// Licensed under the MIT License. See License.txt in the project root for license information.

// Code generated by Microsoft (R) AutoRest Code Generator.

// Changes may cause incorrect behavior and will be lost if the code is regenerated.

// DO NOT EDIT.

package armhybridcompute\_test

import ( "context" "log"

 "github.com/Azure/azure-sdk-for-go/sdk/azcore/to"

 "github.com/Azure/azure-sdk-for-go/sdk/azidentity"

 "github.com/Azure/azure-sdk-for-go/sdk/resourcemanager/hybridcompute/armhybridcompute/v2" )

// Generated from example definition: https://github.com/Azure/azure-rest-apispecs/blob/bf204aab860f2eb58a9d346b00d44760f2a9b0a2/specification/hybridcompute/resourcemanager/Microsoft.HybridCompute/preview/2023-06-20-preview/examples/license/License\_ValidateLicense.json func ExampleLicensesClient BeginValidateLicense() { cred, err := azidentity.NewDefaultAzureCredential(nil) if err != nil { log.Fatalf("failed to obtain a credential: %v", err) } ctx := context.Background() clientFactory, err := armhybridcompute.NewClientFactory("<subscription-id>", cred, nil) if  $err := nil$  log.Fatalf("failed to create client: %v", err) } poller, err := clientFactory.NewLicensesClient().BeginValidateLicense(ctx, armhybridcompute.License{ Location: to.Ptr("eastus2euap"), Properties: &armhybridcompute.LicenseProperties{ LicenseDetails: &armhybridcompute.LicenseDetails{ Type: to.Ptr(armhybridcompute.LicenseCoreTypePCore), Edition: to.Ptr(armhybridcompute.LicenseEditionDatacenter), Processors: to.Ptr[int32](6), State: to.Ptr(armhybridcompute.LicenseStateActivated), Target: to.Ptr(armhybridcompute.LicenseTargetWindowsServer2012), }, LicenseType: to.Ptr(armhybridcompute.LicenseTypeESU), }, }, nil) if  $err := nil$  log.Fatalf("failed to finish the request: %v", err) } res, err := poller.PollUntilDone(ctx, nil) if  $err :=$  nil { log.Fatalf("failed to pull the result: %v", err) } // You could use response here. We use blank identifier for just demo purposes.  $=$  res // If the HTTP response code is 200 as defined in example definition, your response structure would look as follows. Please pay attention that all the values in the output are fake values for just demo purposes.  $\frac{1}{\sqrt{2}}$  res. License = armhybridcompute. License { // Name: to.Ptr("{licenseName}"), // Type: to.Ptr("Microsoft.HybridCompute/licenses"), // ID: to.Ptr("/subscriptions/{subscriptionId}/providers/Microsoft.HybridCompute/Licenses/{licenseName}"),

- // Location: to.Ptr("eastus2euap"),
- // Properties: &armhybridcompute.LicenseProperties{

```
// LicenseDetails: &armhybridcompute.LicenseDetails{
```
// Type: to.Ptr(armhybridcompute.LicenseCoreTypePCore),

```
// AssignedLicenses: to.Ptr[int32](2),
```

```
// Edition: to.Ptr(armhybridcompute.LicenseEditionDatacenter),
```

```
// ImmutableID: to.Ptr("<generated Guid>"),
```

```
// Processors: to.Ptr[int32](6),
```

```
	//
```
 State: to.Ptr(armhybridcompute.LicenseStateActivated),

- // Target: to.Ptr(armhybridcompute.LicenseTargetWindowsServer2012),
- $// \}$ ,

```
// LicenseType: to.Ptr(armhybridcompute.LicenseTypeESU),
```

```
// TenantID: to.Ptr("{tenandId}"),
```
 $\mathcal{U}$ ,

```
	// }
```
}

// Generated from example definition: https://github.com/Azure/azure-rest-api-

```
specs/blob/bf204aab860f2eb58a9d346b00d44760f2a9b0a2/specification/hybridcompute/resource-
```

```
manager/Microsoft.HybridCompute/preview/2023-06-20-preview/examples/license/License_CreateOrUpdate.json
```
func ExampleLicensesClient\_BeginCreateOrUpdate() {

```
	cred, err := azidentity.NewDefaultAzureCredential(nil)
```

```
if err := nil
```
 log.Fatalf("failed to obtain a credential: %v", err)

```
	}
```

```
	ctx := context.Background()
```

```
	clientFactory, err := armhybridcompute.NewClientFactory("<subscription-id>", cred, nil)
```

```
if err := nil
```

```
		log.Fatalf("failed to create client: %v", err)
```

```
	}
```
 poller, err := clientFactory.NewLicensesClient().BeginCreateOrUpdate(ctx, "myResourceGroup",

"{licenseName}", armhybridcompute.License{

 Location: to.Ptr("eastus2euap"),

 Properties: &armhybridcompute.LicenseProperties{

 LicenseDetails: &armhybridcompute.LicenseDetails{

 Type: to.Ptr(armhybridcompute.LicenseCoreTypePCore),

```
				Edition: to.Ptr(armhybridcompute.LicenseEditionDatacenter),
```
Processors: to.Ptr[int32](6),

```
				State: to.Ptr(armhybridcompute.LicenseStateActivated),
```

```
				Target: to.Ptr(armhybridcompute.LicenseTargetWindowsServer2012),
```
### },

 LicenseType: to.Ptr(armhybridcompute.LicenseTypeESU),

```
		},
```

```
	}, nil)
```

```
if err := nil
```

```
		log.Fatalf("failed to finish the request: %v", err)
```

```
	}
	res, err := poller.PollUntilDone(ctx, nil)
```

```
if err := nil
```
 log.Fatalf("failed to pull the result: %v", err)

 }

 // You could use response here. We use blank identifier for just demo purposes.

 $=$  res

 // If the HTTP response code is 200 as defined in example definition, your response structure would look as follows. Please pay attention that all the values

in the output are fake values for just demo purposes.

 // res.License = armhybridcompute.License{

```
	// 	Name: to.Ptr("{licenseName}"),
```
 // Type: to.Ptr("Microsoft.HybridCompute/licenses"),

 $//$  ID:

to.Ptr("/subscriptions/{subscriptionId}/resourceGroups/myResourceGroup/providers/Microsoft.HybridCompute/Lic enses/{licenseName}"),

// Location: to.Ptr("eastus2euap"),

- // Properties: &armhybridcompute.LicenseProperties{
- // LicenseDetails: &armhybridcompute.LicenseDetails{
- // Type: to.Ptr(armhybridcompute.LicenseCoreTypePCore),
- $//$  AssignedLicenses: to.Ptr[int32](2),
- // Edition: to.Ptr(armhybridcompute.LicenseEditionDatacenter),
- // ImmutableID: to.Ptr("<generated Guid>"),
- $//$  Processors: to.Ptr[int32](6),
- // State: to.Ptr(armhybridcompute.LicenseStateActivated),
- // Target: to.Ptr(armhybridcompute.LicenseTargetWindowsServer2012),

 $// \}$ ,

// LicenseType: to.Ptr(armhybridcompute.LicenseTypeESU),

```
// TenantID: to.Ptr("{tenandId}"),
```
- $// \}$ ,
- // }
- }

```
// Generated
```
from example definition: https://github.com/Azure/azure-rest-api-

```
specs/blob/bf204aab860f2eb58a9d346b00d44760f2a9b0a2/specification/hybridcompute/resource-
```
manager/Microsoft.HybridCompute/preview/2023-06-20-preview/examples/license/License\_Update.json

```
func ExampleLicensesClient_BeginUpdate() {
```

```
	cred, err := azidentity.NewDefaultAzureCredential(nil)
```
if  $err := nil$ 

 log.Fatalf("failed to obtain a credential: %v", err)

```
	}
```

```
ctx := context.Background()
```

```
	clientFactory, err := armhybridcompute.NewClientFactory("<subscription-id>", cred, nil)
```

```
if err := nil
```

```
		log.Fatalf("failed to create client: %v", err)
```
 }

 poller, err := clientFactory.NewLicensesClient().BeginUpdate(ctx, "myResourceGroup", "{licenseName}", armhybridcompute.LicenseUpdate{

 Properties: &armhybridcompute.LicenseUpdateProperties{

 LicenseDetails: &armhybridcompute.LicenseUpdatePropertiesLicenseDetails{
Type: to.Ptr(armhybridcompute.LicenseCoreTypePCore), Edition: to.Ptr(armhybridcompute.LicenseEditionDatacenter), Processors: to.Ptr[int32](6), State: to.Ptr(armhybridcompute.LicenseStateActivated), Target: to.Ptr(armhybridcompute.LicenseTargetWindowsServer2012), }, LicenseType: to.Ptr(armhybridcompute.LicenseTypeESU), }, }, nil) if  $err := nil$  log.Fatalf("failed to finish the request: %v", err) } res, err := poller.PollUntilDone(ctx, nil) if  $err := nil$  log.Fatalf("failed to pull the result: %v", err) } // You could use response here. We use blank identifier for just demo purposes.  $=$  res // If the HTTP response code is 200 as defined in example definition, your response structure would look as follows. Please pay attention that all the values in the output are fake values for just demo purposes. // res.License = armhybridcompute.License{ // Name: to.Ptr("{licenseName}"), // Type: to.Ptr("Microsoft.HybridCompute/licenses"),  $//$  ID: to.Ptr("/subscriptions/{subscriptionId}/resourceGroups/myResourceGroup/providers/Microsoft.HybridCompute/lice nses/{licenseName}"), // Location: to.Ptr("eastus2euap"), // Properties: &armhybridcompute.LicenseProperties{ // LicenseDetails: &armhybridcompute.LicenseDetails{ // Type: to.Ptr(armhybridcompute.LicenseCoreTypePCore),  $//$  AssignedLicenses: to.Ptr[int32](8), // Edition: to.Ptr(armhybridcompute.LicenseEditionDatacenter), // ImmutableID: to.Ptr("<generated Guid>"), // Processors: to.Ptr $[int32](6)$ , // State: to.Ptr(armhybridcompute.LicenseStateActivated), // Target: to.Ptr(armhybridcompute.LicenseTargetWindowsServer2012),  $\mathcal{U}$  }, // LicenseType: to.Ptr(armhybridcompute.LicenseTypeESU), // TenantID: to.Ptr( $"$ {tenandId}"),  $// \}$ ,

 // }

}

// Generated from example definition: https://github.com/Azure/azure-rest-api-

specs/blob/bf204aab860f2eb58a9d346b00d44760f2a9b0a2/specification/hybridcompute/resourcemanager/Microsoft.HybridCompute/preview/2023-06-20-preview/examples/license/License\_Get.json

```
func ExampleLicensesClient_Get() {
	cred, err := azidentity.NewDefaultAzureCredential(nil)
	if
 err != nil {
 		log.Fatalf("failed to obtain a credential: %v", err)
	}
ctx := context.Background()	clientFactory, err := armhybridcompute.NewClientFactory("<subscription-id>", cred, nil)
if err := nil		log.Fatalf("failed to create client: %v", err)
	}
	res, err := clientFactory.NewLicensesClient().Get(ctx, "myResourceGroup", "{licenseName}", nil)
if err := nil		log.Fatalf("failed to finish the request: %v", err)
	}
	// You could use response here. We use blank identifier for just demo purposes.
= res
	// If the HTTP response code is 200 as defined in example definition, your response structure would look as follows.
Please pay attention that all the values in the output are fake values for just demo purposes.
	// res.License = armhybridcompute.License{
	// 	Name: to.Ptr("{licenseName}"),
	// 	Type: to.Ptr("Microsoft.HybridCompute/licenses"),
// ID:
to.Ptr("/subscriptions/{subscriptionId}/resourceGroups/myResourceGroup/providers/Microsoft.HybridCompute/Lic
enses/{licenseName}"),
	//
  	Location: to.Ptr("eastus2euap"),
	// 	Properties: &armhybridcompute.LicenseProperties{
// LicenseDetails: &armhybridcompute.LicenseDetails{
// Type: to.Ptr(armhybridcompute.LicenseCoreTypePCore),
// AssignedLicenses: to.Ptr[int32](8),
// Edition: to.Ptr(armhybridcompute.LicenseEditionDatacenter),
// ImmutableID: to.Ptr("<generated Guid>"),
// Processors: to.Ptr[int32](6),
// State: to.Ptr(armhybridcompute.LicenseStateActivated),
// Target: to.Ptr(armhybridcompute.LicenseTargetWindowsServer2012),
\mathcal{U} },
// LicenseType: to.Ptr(armhybridcompute.LicenseTypeESU),
// TenantID: to.Ptr("{tenandId}"),
// \},
	// }
}
// Generated from example definition: https://github.com/Azure/azure-rest-api-
specs/blob/bf204aab860f2eb58a9d346b00d44760f2a9b0a2/specification/hybridcompute/resource-
```
manager/Microsoft.HybridCompute/preview/2023-06-20-preview/examples/license/License\_Delete.json func ExampleLicensesClient BeginDelete()

```
 {
	cred, err := azidentity.NewDefaultAzureCredential(nil)
if err := nil		log.Fatalf("failed to obtain a credential: %v", err)
	}
	ctx := context.Background()
	clientFactory, err := armhybridcompute.NewClientFactory("<subscription-id>", cred, nil)
if err := nil		log.Fatalf("failed to create client: %v", err)
	}
	poller, err := clientFactory.NewLicensesClient().BeginDelete(ctx, "myResourceGroup", "{licenseName}", nil)
if err := nil		log.Fatalf("failed to finish the request: %v", err)
	}
	_, err = poller.PollUntilDone(ctx, nil)
	if err != nil {
 		log.Fatalf("failed to pull the result: %v", err)
	}
}
// Generated from example definition: https://github.com/Azure/azure-rest-api-
specs/blob/bf204aab860f2eb58a9d346b00d44760f2a9b0a2/specification/hybridcompute/resource-
manager/Microsoft.HybridCompute/preview/2023-06-20-
preview/examples/license/License_ListByResourceGroup.json
func ExampleLicensesClient_NewListByResourceGroupPager() {
	cred, err := azidentity.NewDefaultAzureCredential(nil)
	if
err != nil {
 		log.Fatalf("failed to obtain a credential: %v", err)
	}
	ctx := context.Background()
	clientFactory, err := armhybridcompute.NewClientFactory("<subscription-id>", cred, nil)
if err := nil		log.Fatalf("failed to create client: %v", err)
	}
	pager := clientFactory.NewLicensesClient().NewListByResourceGroupPager("myResourceGroup", nil)
	for pager.More() {
 		page, err := pager.NextPage(ctx)
 if err := nil			log.Fatalf("failed to advance page: %v", err)
 		}
 for , v := \text{range page}. Value {
 			// You could use page here. We use blank identifier for just demo purposes.
 = = v
 		}
 		// If the HTTP response code is 200 as defined in example definition, your page structure would look as follows.
```
Please pay attention that all the values in the output are fake values for just demo purposes.

 $\ell$  page. Licenses List Result = arm hybridcompute. Licenses List Result {

 // Value: []\*armhybridcompute.License{

 $//$ 

// Name: to.Ptr("{licenseName}"),

 //

```
 			Type: to.Ptr("Microsoft.HybridCompute/licenses"),
```
 $//$  ID:

to.Ptr("/subscriptions/{subscriptionId}/resourceGroups/myResourceGroup/providers/Microsoft.HybridCompute/Lic enses/{licenseName}"),

- // Location: to.Ptr("eastus2euap"),
- // Properties: &armhybridcompute.LicenseProperties{
- // LicenseDetails: &armhybridcompute.LicenseDetails{
- // Type: to.Ptr(armhybridcompute.LicenseCoreTypePCore),
- $//$  AssignedLicenses: to.Ptr[int32](8),
- // Edition: to.Ptr(armhybridcompute.LicenseEditionDatacenter),
- // ImmutableID: to.Ptr("<generated Guid>"),
- $\text{/}\text{/}$  Processors: to.Ptr[int32](6),
- // State: to.Ptr(armhybridcompute.LicenseStateActivated),
- // Target: to.Ptr(armhybridcompute.LicenseTargetWindowsServer2012),

 $\mathcal{U}$  },

- // LicenseType: to.Ptr(armhybridcompute.LicenseTypeESU),
- // TenantID: to.Ptr("{tenandId}"),
- $\mathcal{U}$  },
- $//$  } },
- // }
- }
- }

// Generated from example definition: https://github.com/Azure/azure-rest-api-

specs/blob/bf204aab860f2eb58a9d346b00d44760f2a9b0a2/specification/hybridcompute/resource-

```
manager/Microsoft.HybridCompute/preview/2023-06-20-
```

```
preview/examples/license/License_ListBySubscription.json
```

```
func
```

```
 ExampleLicensesClient_NewListBySubscriptionPager() {
```

```
	cred, err := azidentity.NewDefaultAzureCredential(nil)
```

```
if err := nil
```

```
		log.Fatalf("failed to obtain a credential: %v", err)
```

```
	}
```

```
ctx := context.Background()
```

```
	clientFactory, err := armhybridcompute.NewClientFactory("<subscription-id>", cred, nil)
```
if  $err := nil$ 

```
		log.Fatalf("failed to create client: %v", err)
```

```
	}
```
 pager := clientFactory.NewLicensesClient().NewListBySubscriptionPager(nil)

 for pager.More() {

```
		page, err := pager.NextPage(ctx)
```

```
if err := nil
```

```
			log.Fatalf("failed to advance page: %v", err)
```

```
		}
```
for  $\_, v := \text{range page}$ . Value {

 // You could use page here. We use blank identifier for just demo purposes.

 $=$  v }

 // If the HTTP response code is 200 as defined in example definition, your page structure would look as follows. Please pay attention that all the values in the output are fake values for just demo purposes.

 $\ell$  page. Licenses List Result = arm hybridcompute. Licenses List Result {

```
		// 	Value: []*armhybridcompute.License{
```
 $\frac{1}{2}$ 

```
// Name: to.Ptr("{licenseName}"),
```
// Type: to.Ptr("Microsoft.HybridCompute/licenses"),

 $//$  ID:

to.Ptr("/subscriptions/{subscriptionId}/resourceGroups/myResourceGroup/providers/Microsoft.HybridCompute/Lic enses/{licenseName}"),

- // Location: to.Ptr("eastus2euap"),
- // Properties: &armhybridcompute.LicenseProperties{
- // LicenseDetails: &armhybridcompute.LicenseDetails{
- // Type: to.Ptr(armhybridcompute.LicenseCoreTypePCore),
- $//$  AssignedLicenses: to.Ptr[int32](8),
- // Edition: to.Ptr(armhybridcompute.LicenseEditionDatacenter),
- // ImmutableID: to.Ptr("<generated Guid>"),
- $//$  Processors: to.Ptr[int32](6),
- // State: to.Ptr(armhybridcompute.LicenseStateActivated),
- // Target: to.Ptr(armhybridcompute.LicenseTargetWindowsServer2012),

 //

- },
- // LicenseType: to.Ptr(armhybridcompute.LicenseTypeESU),
- // TenantID: to.Ptr("{tenandId}"),
- $// \}$ ,
- $//$  } },
- // }
- }

```
}
```
# **1.141 tre 1.2.4\_git20230717-r4**

----------------------------------------------------------------------

## **1.141.1 Available under license :**

musl as a whole is licensed under the following standard MIT license:

Copyright 2005-2020 Rich Felker, et al.

Permission is hereby granted, free of charge, to any person obtaining a copy of this software and associated documentation files (the "Software"), to deal in the Software without restriction, including without limitation the rights to use, copy, modify, merge, publish, distribute, sublicense, and/or sell copies of the Software, and to

permit persons to whom the Software is furnished to do so, subject to the following conditions:

The above copyright notice and this permission notice shall be included in all copies or substantial portions of the Software.

THE SOFTWARE IS PROVIDED "AS IS", WITHOUT WARRANTY OF ANY KIND, EXPRESS OR IMPLIED, INCLUDING BUT NOT LIMITED TO THE WARRANTIES OF MERCHANTABILITY, FITNESS FOR A PARTICULAR PURPOSE AND NONINFRINGEMENT. IN NO EVENT SHALL THE AUTHORS OR COPYRIGHT HOLDERS BE LIABLE FOR ANY CLAIM, DAMAGES OR OTHER LIABILITY, WHETHER IN AN ACTION OF CONTRACT, TORT OR OTHERWISE, ARISING FROM, OUT OF OR IN CONNECTION WITH THE SOFTWARE OR THE USE OR OTHER DEALINGS IN THE SOFTWARE.  $-$ 

Authors/contributors include:

A. Wilcox Ada Worcester Alex Dowad Alex Suykov Alexander Monakov Andre McCurdy Andrew Kelley Anthony G. Basile Aric Belsito Arvid Picciani Bartosz Brachaczek Benjamin Peterson Bobby Bingham Boris Brezillon Brent Cook Chris Spiegel Clment Vasseur Daniel Micay Daniel Sabogal Daurnimator David Carlier David Edelsohn Denys Vlasenko Dmitry Ivanov Dmitry V. Levin Drew DeVault Emil Renner Berthing Fangrui Song Felix Fietkau Felix Janda

Gianluca Anzolin Hauke Mehrtens He X Hiltjo Posthuma Isaac Dunham Jaydeep Patil Jens Gustedt Jeremy Huntwork Jo-Philipp Wich Joakim Sindholt John Spencer Julien Ramseier Justin Cormack Kaarle Ritvanen Khem Raj Kylie McClain Leah Neukirchen Luca Barbato Luka Perkov M Farkas-Dyck (Strake) Mahesh Bodapati Markus Wichmann Masanori Ogino Michael Clark Michael Forney Mikhail Kremnyov Natanael Copa Nicholas J. Kain orc Pascal Cuoq Patrick Oppenlander Petr Hosek Petr Skocik Pierre Carrier Reini Urban Rich Felker Richard Pennington Ryan Fairfax Samuel Holland Segev Finer Shiz sin Solar Designer Stefan Kristiansson Stefan O'Rear Szabolcs Nagy Timo Ters

Trutz Behn Valentin Ochs Will Dietz William Haddon William Pitcock

Portions of this software are derived from third-party works licensed under terms compatible with the above MIT license:

The TRE regular expression implementation (src/regex/reg\* and src/regex/tre\*) is Copyright 2001-2008 Ville Laurikari and licensed under a 2-clause BSD license (license text in the source files). The included version has been heavily modified by Rich Felker in 2012, in the interests of size, simplicity, and namespace cleanliness.

Much of the math library code (src/math/\* and src/complex/\*) is Copyright 1993,2004 Sun Microsystems or Copyright 2003-2011 David Schultz or Copyright 2003-2009 Steven G. Kargl or Copyright 2003-2009 Bruce D. Evans or Copyright 2008 Stephen L. Moshier or Copyright 2017-2018 Arm Limited and labelled as such in comments in the individual source files. All have been licensed under extremely permissive terms.

The ARM memcpy code (src/string/arm/memcpy.S) is Copyright 2008 The Android Open Source Project and is licensed under a two-clause BSD license. It was taken from Bionic libc, used on Android.

The AArch64 memcpy and memset code (src/string/aarch64/\*) are Copyright 1999-2019, Arm Limited.

The implementation of DES for crypt (src/crypt/crypt\_des.c) is Copyright 1994 David Burren. It is licensed under a BSD license.

The implementation of blowfish crypt (src/crypt/crypt\_blowfish.c) was originally written by Solar Designer and placed into the public domain. The code also comes with a fallback permissive license for use in jurisdictions that may not recognize the public domain.

The smoothsort implementation (src/stdlib/qsort.c) is Copyright 2011 Valentin Ochs and is licensed under an MIT-style license.

The x86\_64 port was written by Nicholas J. Kain and is licensed under the standard MIT terms.

The mips and microblaze ports were originally written by Richard Pennington for use in the ellcc project. The original code was adapted by Rich Felker for build system and code conventions during upstream integration. It is licensed under the standard MIT terms.

The mips64 port was contributed by Imagination Technologies and is licensed under the standard MIT terms.

The powerpc port was also originally written by Richard Pennington, and later supplemented and integrated by John Spencer. It is licensed under the standard MIT terms.

All other files which have no copyright comments are original works produced specifically for use as part of this library, written either by Rich Felker, the main author of the library, or by one or more contibutors listed

 above. Details on authorship of individual files can be found in the git version control history of the project. The omission of copyright and license comments in each file is in the interest of source tree size.

In addition, permission is hereby granted for all public header files (include/\* and arch/\*/bits/\*) and crt files intended to be linked into applications (crt/\*, ldso/dlstart.c, and arch/\*/crt\_arch.h) to omit the copyright notice and permission notice otherwise required by the license, and to use these files without any requirement of attribution. These files include substantial contributions from:

Bobby Bingham John Spencer Nicholas J. Kain Rich Felker Richard Pennington Stefan Kristiansson Szabolcs Nagy

all of whom have explicitly granted such permission.

This file previously contained text expressing a belief that most of the files covered by the above exception were sufficiently trivial not to be subject to copyright, resulting in confusion over whether it negated

 the permissions granted in the license. In the spirit of permissive licensing, and of not having licensing issues being an obstacle to adoption, that text has been removed.

# **1.142 zlib 1.3.1-r0**

# **1.142.1 Available under license :**

Copyright notice:

(C) 1995-2022 Jean-loup Gailly and Mark Adler

 This software is provided 'as-is', without any express or implied warranty. In no event will the authors be held liable for any damages arising from the use of this software.

 Permission is granted to anyone to use this software for any purpose, including commercial applications, and to alter it and redistribute it freely, subject to the following restrictions:

- 1. The origin of this software must not be misrepresented; you must not claim that you wrote the original software. If you use this software in a product, an acknowledgment in the product documentation would be appreciated but is not required.
- 2. Altered source versions must be plainly marked as such, and must not be misrepresented as being the original software.
- 3. This notice may not be removed or altered from any source distribution.

 Jean-loup Gailly Mark Adler jloup@gzip.org madler@alumni.caltech.edu Boost Software License - Version 1.0 - August 17th, 2003

Permission is hereby granted, free of charge, to any person or organization obtaining a copy of the software and accompanying documentation covered by this license (the "Software") to use, reproduce, display, distribute, execute, and transmit the Software, and to prepare derivative works of the Software, and to permit third-parties to whom the Software is furnished to do so, all subject to the following:

The copyright notices in the Software and this entire statement, including the above license grant, this restriction and the following disclaimer, must be included in all copies of the Software, in whole or in part, and all derivative works of the Software, unless such copies or derivative works are solely in the form of machine-executable object code generated by a source language processor.

## THE SOFTWARE IS PROVIDED "AS IS", WITHOUT WARRANTY OF ANY KIND, EXPRESS OR IMPLIED, INCLUDING BUT NOT LIMITED TO THE WARRANTIES OF MERCHANTABILITY, **FITNESS**

 FOR A PARTICULAR PURPOSE, TITLE AND NON-INFRINGEMENT. IN NO EVENT SHALL THE COPYRIGHT HOLDERS OR ANYONE DISTRIBUTING THE SOFTWARE BE LIABLE FOR ANY DAMAGES OR OTHER LIABILITY, WHETHER IN CONTRACT, TORT OR OTHERWISE,

# **1.143 go-retryablehttp 0.7.4**

# **1.143.1 Available under license :**

Copyright (c) 2015 HashiCorp, Inc.

Mozilla Public License, version 2.0

1. Definitions

1.1. "Contributor"

 means each individual or legal entity that creates, contributes to the creation of, or owns Covered Software.

1.2. "Contributor Version"

 means the combination of the Contributions of others (if any) used by a Contributor and that particular Contributor's Contribution.

1.3. "Contribution"

means Covered Software of a particular Contributor.

1.4. "Covered Software"

 means Source Code Form to which the initial Contributor has attached the notice in Exhibit A, the Executable Form of such Source Code Form, and Modifications of such Source Code Form, in each case including portions thereof.

- 1.5. "Incompatible With Secondary Licenses" means
	- a. that the initial Contributor has attached the notice described in Exhibit B to the Covered Software; or
	- b. that the Covered Software was made available under the terms of version 1.1 or earlier of the License, but not also under the terms of a Secondary License.

1.6. "Executable Form"

means any form of the work other than Source Code Form.

#### 1.7. "Larger Work"

 means a work that combines Covered Software with other material, in a separate file or files, that is not Covered Software.

1.8. "License"

means this document.

1.9. "Licensable"

 means having the right to grant, to the maximum extent possible, whether at the time of the initial grant or subsequently, any and all of the rights conveyed by this License.

1.10. "Modifications"

means any of the following:

 a. any file in Source Code Form that results from an addition to, deletion from, or modification of the contents of Covered Software; or

b. any new file in Source Code Form that contains any Covered Software.

1.11. "Patent Claims" of a Contributor

 means any patent claim(s), including without limitation, method, process, and apparatus claims, in any patent Licensable by such Contributor that would be infringed, but for the grant of the License, by the making, using, selling, offering for sale, having made, import, or transfer of either its Contributions or its Contributor Version.

1.12. "Secondary License"

 means either the GNU General Public License, Version 2.0, the GNU Lesser General Public License, Version 2.1, the GNU Affero General Public License, Version 3.0, or any later versions of those licenses.

1.13. "Source Code Form"

means the form of the work preferred for making modifications.

1.14. "You" (or "Your")

 means an individual or a legal entity exercising rights under this License. For legal entities, "You" includes any entity that controls, is controlled by, or is under common control with You. For purposes of this definition, "control" means (a) the power, direct or indirect, to cause

the direction or

## management of such entity, whether by contract or otherwise, or (b) ownership of more than fifty percent (50%) of the outstanding shares or beneficial ownership of such entity.

- 2. License Grants and Conditions
- 2.1. Grants

 Each Contributor hereby grants You a world-wide, royalty-free, non-exclusive license:

- a. under intellectual property rights (other than patent or trademark) Licensable by such Contributor to use, reproduce, make available, modify, display, perform, distribute, and otherwise exploit its Contributions, either on an unmodified basis, with Modifications, or as part of a Larger Work; and
- b. under Patent Claims of such Contributor to make, use, sell, offer for sale, have made, import, and otherwise transfer either its Contributions or its Contributor Version.
- 2.2. Effective Date

 The licenses granted in Section 2.1 with respect to any Contribution become effective for each Contribution on the date the Contributor first distributes such Contribution.

2.3. Limitations on Grant Scope

 The licenses granted in this Section 2 are the only rights granted under this License. No additional rights or licenses will be implied from the distribution or licensing of Covered Software under this License. Notwithstanding Section 2.1(b) above, no patent license is granted by a Contributor:

a. for any code that a Contributor has removed from Covered Software; or

- b. for infringements caused by: (i) Your and any other third party's modifications of Covered Software, or (ii) the combination of its Contributions with other software (except as part of its Contributor Version); or
- c. under Patent Claims infringed by Covered Software in the absence of its Contributions.

 This License does not grant any rights in the trademarks, service marks, or logos of any Contributor (except as may be necessary to comply with

the notice requirements in Section 3.4).

2.4. Subsequent Licenses

 No Contributor makes additional grants as a result of Your choice to distribute the Covered Software under a subsequent version of this License (see Section 10.2) or under the terms of a Secondary License (if permitted under the terms of Section 3.3).

#### 2.5. Representation

 Each Contributor represents that the Contributor believes its Contributions are its original creation(s) or it has sufficient rights to grant the rights to its Contributions conveyed by this License.

#### 2.6. Fair Use

 This License is not intended to limit any rights You have under applicable copyright doctrines of fair use, fair dealing, or other equivalents.

#### 2.7. Conditions

 Sections 3.1, 3.2, 3.3, and 3.4 are conditions of the licenses granted in Section 2.1.

#### 3. Responsibilities

#### 3.1. Distribution of Source Form

All distribution of Covered Software in Source Code

#### Form, including any

 Modifications that You create or to which You contribute, must be under the terms of this License. You must inform recipients that the Source Code Form of the Covered Software is governed by the terms of this License, and how they can obtain a copy of this License. You may not attempt to alter or restrict the recipients' rights in the Source Code Form.

#### 3.2. Distribution of Executable Form

If You distribute Covered Software in Executable Form then:

a. such Covered Software must also be made available in Source Code Form,

 as described in Section 3.1, and You must inform recipients of the Executable Form how they can obtain a copy of such Source Code Form by reasonable means in a timely manner, at a charge no more than the cost of distribution to the recipient; and

 b. You may distribute such Executable Form under the terms of this License, or sublicense it under different terms,

#### provided that the

 license for the Executable Form does not attempt to limit or alter the recipients' rights in the Source Code Form under this License.

#### 3.3. Distribution of a Larger Work

 You may create and distribute a Larger Work under terms of Your choice, provided that You also comply with the requirements of this License for the Covered Software. If the Larger Work is a combination of Covered Software with a work governed by one or more Secondary Licenses, and the Covered Software is not Incompatible With Secondary Licenses, this License permits You to additionally distribute such Covered Software under the terms of such Secondary License(s), so that the recipient of the Larger Work may, at their option, further distribute the Covered Software under the terms of either this License or such Secondary License(s).

#### 3.4. Notices

 You may not remove or alter the substance of any license notices (including copyright

 notices, patent notices, disclaimers of warranty, or limitations of liability) contained within the Source Code Form of the Covered Software, except that You may alter any license notices to the extent required to remedy known factual inaccuracies.

#### 3.5. Application of Additional Terms

 You may choose to offer, and to charge a fee for, warranty, support, indemnity or liability obligations to one or more recipients of Covered Software. However, You may do so only on Your own behalf, and not on behalf of any Contributor. You must make it absolutely clear that any such warranty, support, indemnity, or liability obligation is offered by You alone, and You hereby agree to indemnify every Contributor for any liability incurred by such Contributor as a result of warranty, support, indemnity or liability terms You offer. You may include additional disclaimers of warranty and limitations of liability specific to any jurisdiction.

4.

 If it is impossible for You to comply with any of the terms of this License with respect to some or all of the Covered Software due to statute, judicial order, or regulation then You must: (a) comply with the terms of this License to the maximum extent possible; and (b) describe the limitations and the code they affect. Such description must be placed in a text file included with all distributions of the Covered Software under this License. Except to the extent prohibited by statute or regulation, such description must be sufficiently detailed for a recipient of ordinary skill to be able to understand it.

#### 5. Termination

5.1. The rights granted under this License will terminate automatically if You fail to comply with any of its terms. However, if You become compliant, then the rights granted under this License from a particular Contributor are reinstated (a) provisionally, unless and

until such Contributor

 explicitly and finally terminates Your grants, and (b) on an ongoing basis, if such Contributor fails to notify You of the non-compliance by some reasonable means prior to 60 days after You have come back into compliance. Moreover, Your grants from a particular Contributor are reinstated on an ongoing basis if such Contributor notifies You of the non-compliance by some reasonable means, this is the first time You have received notice of non-compliance with this License from such Contributor, and You become compliant prior to 30 days after Your receipt of the notice.

5.2. If You initiate litigation against any entity by asserting a patent infringement claim (excluding declaratory judgment actions, counter-claims, and cross-claims) alleging that a Contributor Version directly or indirectly infringes any patent, then the rights granted to You by any and all Contributors for the Covered Software under Section

2.1 of this License shall terminate.

5.3. In the event of termination under Sections 5.1 or 5.2 above, all end user license agreements (excluding distributors and resellers) which have been validly granted by You or Your distributors under this License prior to termination shall survive termination.

#### 6. Disclaimer of Warranty

 Covered Software is provided under this License on an "as is" basis, without warranty of any kind, either expressed, implied, or statutory, including, without limitation, warranties that the Covered Software is free of defects, merchantable, fit for a particular purpose or non-infringing.

 The entire risk as to the quality and performance of the Covered Software is with You. Should any Covered Software prove defective in any respect, You (not any Contributor) assume the cost of any necessary servicing, repair, or correction. This disclaimer of warranty constitutes an essential part of this License. No use of any Covered Software is authorized under this License except under this disclaimer.

#### 7. Limitation of Liability

 Under no circumstances and under no legal theory, whether tort (including negligence), contract, or otherwise, shall any Contributor, or anyone who distributes Covered Software as permitted above, be liable to You for any direct, indirect, special, incidental, or consequential damages of any character including, without limitation, damages for lost profits, loss of goodwill, work stoppage, computer failure or malfunction, or any and all other commercial damages or losses, even if such party shall have been informed of the possibility of such damages. This limitation of liability shall not apply to liability for death or personal injury resulting from such party's negligence to the extent applicable law prohibits such limitation. Some jurisdictions do not allow the exclusion or limitation of incidental or consequential damages, so this exclusion and limitation may not apply to You.

#### 8. Litigation

 Any litigation relating to this License may be brought only in the courts of a jurisdiction where the defendant maintains its principal place of business and such litigation shall be governed by laws of that jurisdiction, without reference to its conflict-of-law provisions. Nothing in this Section shall prevent a party's ability to bring cross-claims or counter-claims.

#### 9. Miscellaneous

 This License represents the complete agreement concerning the subject matter hereof. If any provision of this License is held to be unenforceable, such provision shall be reformed only to the extent necessary to make it enforceable. Any law or regulation which provides that the language of a contract shall be construed against the drafter shall not be used to construe this License against a Contributor.

#### 10. Versions of the License

#### 10.1. New Versions

Mozilla Foundation is the license steward.

Except as provided in Section

 10.3, no one other than the license steward has the right to modify or publish new versions of this License. Each version will be given a distinguishing version number.

10.2. Effect of New Versions

 You may distribute the Covered Software under the terms of the version of the License under which You originally received the Covered Software, or under the terms of any subsequent version published by the license steward.

10.3. Modified Versions

 If you create software not governed by this License, and you want to create a new license for such software, you may create and use a modified version of this License if you rename the license and remove any references to the name of the license steward (except to note that such modified license differs from this License).

10.4. Distributing Source Code Form that is Incompatible With Secondary Licenses If You choose to distribute Source

Code Form that is

 Incompatible With Secondary Licenses under the terms of this version of the License, the notice described in Exhibit B of this License must be attached.

Exhibit A - Source Code Form License Notice

 This Source Code Form is subject to the terms of the Mozilla Public License, v. 2.0. If a copy of the MPL was not distributed with this file, You can obtain one at http://mozilla.org/MPL/2.0/.

If it is not possible or desirable to put the notice in a particular file, then You may include the notice in a location (such as a LICENSE file in a relevant directory) where a recipient would be likely to look for such a notice.

You may add additional accurate notices of copyright ownership.

Exhibit B - "Incompatible With Secondary Licenses" Notice

 This Source Code Form is "Incompatible With Secondary Licenses", as defined by the Mozilla Public License, v. 2.0.

# **1.144 openssl 3.1.4-r5**

# **1.144.1 Available under license :**

This software is copyright (c) 2013 by Mark Jason Dominus <mjd@cpan.org>.

This is free software; you can redistribute it and/or modify it under the same terms as the Perl 5 programming language system itself.

Terms of the Perl programming language system itself

a) the GNU General Public License as published by the Free Software Foundation; either version 1, or (at your option) any later version, or b) the "Artistic License"

--- The GNU General Public License, Version 1, February 1989 ---

This software is Copyright (c) 2013 by Mark Jason Dominus  $\langle mid@cpan.org \rangle$ .

This is free software, licensed under:

The GNU General Public License, Version 1, February 1989

 GNU GENERAL PUBLIC LICENSE Version 1, February 1989

Copyright (C) 1989 Free Software Foundation, Inc. 51 Franklin St, Fifth Floor, Boston, MA 02110-1301 USA

Everyone is permitted to copy and distribute verbatim copies of this license document, but changing it is not allowed.

#### Preamble

 The license agreements of most software companies try to keep users at the mercy of those companies. By contrast, our General Public License is intended to guarantee your freedom to share and change free software--to make sure the software is free for all its users. The General Public License applies to the Free Software Foundation's software and to any other program whose authors commit to using it. You can use it for your programs, too.

 When we speak of free software, we are referring to freedom, not price. Specifically, the General Public License is designed to make sure that you have the freedom to give away or sell copies of free

software, that you receive source code or can get it if you want it, that you can change the software or use pieces of it in new free programs; and that you know you can do these things.

 To protect your rights, we need to make restrictions that forbid anyone to deny you these rights or to ask you to surrender the rights.

These restrictions translate to certain responsibilities for you if you distribute copies of the software, or if you modify it.

 For example, if you distribute copies of a such a program, whether gratis or for a fee, you must give the recipients all the rights that you have. You must make sure that they, too, receive or can get the source code. And you must tell them their rights.

 We protect your rights with two steps: (1) copyright the software, and (2) offer you this license which gives you legal permission to copy, distribute and/or modify the software.

 Also, for each author's protection and ours, we want to make certain that everyone understands that there is no warranty for this free software. If the software is modified by someone else and passed on, we want its recipients to know that what they have is not the original, so that any problems introduced by others will not reflect on the original authors' reputations.

 The precise terms and conditions for copying, distribution and modification follow.

### GNU GENERAL PUBLIC LICENSE TERMS AND CONDITIONS FOR COPYING, DISTRIBUTION AND MODIFICATION

 0. This License Agreement applies to any program or other work which contains a notice placed by the copyright holder saying it may be distributed under the terms of this General Public License. The "Program", below, refers to any such program or work, and a "work based on the Program" means either the Program or any work containing the Program or a portion of it, either verbatim or with modifications. Each licensee is addressed as "you".

 1. You may copy and distribute verbatim copies of the Program's source code as you receive it, in any medium, provided that you conspicuously and appropriately publish on each copy an appropriate copyright notice and disclaimer of warranty; keep intact all the notices that refer to this General Public License and to the absence of any warranty; and give any other recipients of the

 Program a copy of this General Public License along with the Program. You may charge a fee for the physical act of transferring a copy.

 2. You may modify your copy or copies of the Program or any portion of it, and copy and distribute such modifications under the terms of Paragraph 1 above, provided that you also do the following:

 a) cause the modified files to carry prominent notices stating that you changed the files and the date of any change; and

 b) cause the whole of any work that you distribute or publish, that in whole or in part contains the Program or any part thereof, either with or without modifications, to be licensed at no charge to all third parties under the terms of this General Public License (except that you may choose to grant warranty protection to some or all third parties, at your option).

 c) If the modified program normally reads commands interactively when run, you must cause it, when started running for such interactive use

 in the simplest and most usual way, to print or display an announcement including an appropriate copyright notice and a notice that there is no warranty (or else, saying that you provide a warranty) and that users may redistribute the program under these conditions, and telling the user how to view a copy of this General Public License.

 d) You may charge a fee for the physical act of transferring a copy, and you may at your option offer warranty protection in exchange for a fee.

Mere aggregation of another independent work with the Program (or its derivative) on a volume of a storage or distribution medium does not bring the other work under the scope of these terms.

 3. You may copy and distribute the Program (or a portion or derivative of it, under Paragraph 2) in object code or executable form under the terms of Paragraphs 1 and 2 above provided that you also do one of the following:

 a) accompany it with the complete corresponding machine-readable source code, which must be distributed under the terms of Paragraphs 1 and 2 above; or,

 b) accompany it with a written offer, valid for at least three years, to give any third party free (except for a nominal charge for the cost of distribution) a complete machine-readable copy of the  corresponding source code, to be distributed under the terms of Paragraphs 1 and 2 above; or,

 c) accompany it with the information you received as to where the corresponding source code may be obtained. (This alternative is allowed only for noncommercial distribution and only if you received the program in object code or executable form alone.)

Source code for a work means the preferred form of the work for making modifications to it. For an executable file, complete source code means all the source code for all modules it contains; but, as a special exception, it need not include source code for modules which are standard libraries that

 accompany the operating system on which the executable file runs, or for standard header files or definitions files that accompany that operating system.

 4. You may not copy, modify, sublicense, distribute or transfer the Program except as expressly provided under this General Public License. Any attempt otherwise to copy, modify, sublicense, distribute or transfer the Program is void, and will automatically terminate your rights to use the Program under this License. However, parties who have received copies, or rights to use copies, from you under this General Public License will not have their licenses terminated so long as such parties remain in full compliance.

 5. By copying, distributing or modifying the Program (or any work based on the Program) you indicate your acceptance of this license to do so, and all its terms and conditions.

 6. Each time you redistribute the Program (or any work based on the Program), the recipient automatically receives a license from the original

licensor to copy, distribute or modify the Program subject to these terms and conditions. You may not impose any further restrictions on the recipients' exercise of the rights granted herein.

 7. The Free Software Foundation may publish revised and/or new versions of the General Public License from time to time. Such new versions will be similar in spirit to the present version, but may differ in detail to address new problems or concerns.

Each version is given a distinguishing version number. If the Program specifies a version number of the license which applies to it and "any later version", you have the option of following the terms and conditions either of that version or of any later version published by the Free Software Foundation. If the Program does not specify a version number of the license, you may choose any version ever published by the Free Software

#### Foundation.

 8. If you wish to incorporate parts of the Program into other free programs whose distribution conditions are different, write to the author to ask for permission. For software which is copyrighted by the Free Software Foundation, write to the Free Software Foundation; we sometimes make exceptions for this. Our decision will be guided by the two goals of preserving the free status of all derivatives of our free software and of promoting the sharing and reuse of software generally.

#### NO WARRANTY

 9. BECAUSE THE PROGRAM IS LICENSED FREE OF CHARGE, THERE IS NO WARRANTY FOR THE PROGRAM, TO THE EXTENT PERMITTED BY APPLICABLE LAW. EXCEPT WHEN OTHERWISE STATED IN WRITING THE COPYRIGHT HOLDERS AND/OR OTHER PARTIES PROVIDE THE PROGRAM "AS IS" WITHOUT WARRANTY OF ANY KIND, EITHER EXPRESSED OR IMPLIED, INCLUDING, BUT NOT LIMITED TO, THE IMPLIED WARRANTIES OF MERCHANTABILITY AND FITNESS FOR A PARTICULAR PURPOSE. THE ENTIRE RISK AS TO THE QUALITY AND PERFORMANCE OF THE PROGRAM IS WITH YOU. SHOULD THE PROGRAM PROVE DEFECTIVE, YOU ASSUME THE COST OF ALL NECESSARY SERVICING,

REPAIR OR CORRECTION.

 10. IN NO EVENT UNLESS REQUIRED BY APPLICABLE LAW OR AGREED TO IN WRITING WILL ANY COPYRIGHT HOLDER, OR ANY OTHER PARTY WHO MAY MODIFY AND/OR REDISTRIBUTE THE PROGRAM AS PERMITTED ABOVE, BE LIABLE TO YOU FOR DAMAGES, INCLUDING ANY GENERAL, SPECIAL, INCIDENTAL OR CONSEQUENTIAL DAMAGES ARISING OUT OF THE USE OR INABILITY TO USE THE PROGRAM (INCLUDING BUT NOT LIMITED TO LOSS OF DATA OR DATA BEING RENDERED INACCURATE OR LOSSES SUSTAINED BY YOU OR THIRD PARTIES OR A FAILURE OF THE PROGRAM TO OPERATE WITH ANY OTHER PROGRAMS), EVEN IF SUCH HOLDER OR OTHER PARTY HAS BEEN ADVISED OF THE POSSIBILITY OF SUCH DAMAGES.

### END OF TERMS AND CONDITIONS

Appendix: How to Apply These Terms to Your New Programs

 If you develop a new program, and you want it to be of the greatest possible use to humanity, the best way to achieve this is to make it free software which everyone can redistribute and change under these terms.

#### To do so,

 attach the following notices to the program. It is safest to attach them to the start of each source file to most effectively convey the exclusion of warranty; and each file should have at least the "copyright" line and a pointer to where the full notice is found.

 <one line to give the program's name and a brief idea of what it does.> Copyright (C)  $19$ yy <name of author>

 This program is free software; you can redistribute it and/or modify it under the terms of the GNU General Public License as published by the Free Software Foundation; either version 1, or (at your option) any later version.

 This program is distributed in the hope that it will be useful, but WITHOUT ANY WARRANTY; without even the implied warranty of MERCHANTABILITY or FITNESS FOR A PARTICULAR PURPOSE. See the GNU General Public License for more details.

 You should have received a copy of the GNU General Public License along with this program; if not, write to the Free Software Foundation, Inc., 51 Franklin Street, Fifth Floor, Boston MA 02110-1301 USA

Also add information on how to contact you by electronic and paper mail.

If the program is interactive, make it output a short notice like this when it starts in an interactive mode:

 Gnomovision version 69, Copyright (C) 19xx name of author Gnomovision comes with ABSOLUTELY NO WARRANTY; for details type `show w'. This is free software, and you are welcome to redistribute it under certain conditions; type `show c' for details.

The hypothetical commands `show w' and `show c' should show the appropriate parts of the General Public License. Of course, the commands you use may be called something other than `show w' and `show c'; they could even be mouse-clicks or menu items--whatever suits your program.

You should also get your employer (if you work as a programmer) or your school, if any, to sign a "copyright disclaimer" for the program, if necessary. Here a sample; alter the names:

 Yoyodyne, Inc., hereby disclaims all copyright interest in the program `Gnomovision' (a program to direct compilers to make passes at assemblers) written by James Hacker.

 <signature of Ty Coon>, 1 April 1989 Ty Coon, President of Vice

--- The Artistic License 1.0 ---

This software is Copyright (c) 2013 by Mark Jason Dominus  $\langle m \rangle$ d@cpan.org>.

This is free software, licensed under:

The Artistic License 1.0

The Artistic License

#### Preamble

The intent of this document is to state the conditions under which a Package may be copied, such that the Copyright Holder maintains some semblance of artistic control over the development of the package, while giving the users of the package the right to use and distribute the Package in a more-or-less customary fashion, plus the right to make reasonable modifications.

#### Definitions:

 - "Package" refers to the collection of files distributed by the Copyright Holder, and derivatives of that collection

of files created through

textual modification.

- "Standard Version" refers to such a Package if it has not been modified, or has been modified in accordance with the wishes of the Copyright Holder.
- "Copyright Holder" is whoever is named in the copyright or copyrights for the package.
- "You" is you, if you're thinking about copying or distributing this Package.
- "Reasonable copying fee" is whatever you can justify on the basis of media cost, duplication charges, time of people involved, and so on. (You will not be required to justify it to the Copyright Holder, but only to the computing community at large as a market that must bear the fee.)
- "Freely Available" means that no fee is charged for the item itself, though there may be fees involved in handling the item. It also means that recipients of the item may redistribute it under the same conditions they received it.

1. You may make and give away verbatim copies of the source form of the

Standard Version of this Package without restriction, provided that you duplicate all of the original copyright notices and associated disclaimers.

2. You may apply bug fixes, portability fixes and other modifications derived

from the Public Domain or from the Copyright Holder. A Package modified in such a way shall still be considered the Standard Version.

3. You may otherwise modify your copy of this Package in any way, provided that you insert a prominent notice in each changed file stating how and when you changed that file, and provided that you do at least ONE of the following:

 a) place your modifications in the Public Domain or otherwise make them Freely Available, such as by posting said modifications to Usenet or an equivalent medium, or placing the modifications on a major archive site such as ftp.uu.net, or by allowing the Copyright Holder to include your modifications in the Standard Version of the Package.

 b) use the modified Package only within your corporation or organization.

- c) rename any non-standard executables so the names do not conflict with standard executables, which must also be provided, and provide a separate manual page for each non-standard executable that clearly documents how it differs from the Standard Version.
- d) make other distribution arrangements with the Copyright Holder.

4. You may distribute the programs of this Package in object code or executable form, provided that you do at least ONE of the following:

- a) distribute a Standard Version of the executables and library files, together with instructions (in the manual page or equivalent) on where to get the Standard Version.
- b) accompany the distribution with the machine-readable source of the Package with your modifications.
- c) accompany any non-standard executables with their corresponding Standard Version executables, giving the non-standard executables non-standard names,
- and clearly documenting the differences in manual pages (or equivalent), together with instructions on where to get the Standard Version.

d) make other distribution arrangements with the Copyright Holder.

5. You may charge a reasonable copying fee for any distribution of this Package. You may charge any fee you choose for support of this Package. You may not charge a fee for this Package itself. However, you may distribute this Package in aggregate with other (possibly commercial) programs as part of a larger (possibly commercial) software distribution provided that you do not advertise this Package as a product of your own.

6. The scripts and library files supplied as input to or produced as output from the programs of this Package do not automatically fall under the copyright of this Package, but belong to whomever generated them, and may be sold commercially, and may be aggregated with this Package.

7. C or perl subroutines supplied by you and linked into this Package shall not be considered part of this Package.

8. The name of the Copyright Holder may not be used to endorse or promote products derived from this software without specific prior written permission.

## 9. THIS PACKAGE IS PROVIDED "AS IS" AND WITHOUT ANY EXPRESS OR IMPLIED WARRANTIES, INCLUDING, WITHOUT LIMITATION, THE IMPLIED WARRANTIES OF MERCHANTIBILITY AND FITNESS FOR A PARTICULAR PURPOSE.

The End

 Apache License Version 2.0, January 2004 https://www.apache.org/licenses/

### TERMS AND CONDITIONS FOR USE, REPRODUCTION, AND DISTRIBUTION

1. Definitions.

 "License" shall mean the terms and conditions for use, reproduction, and distribution as defined by Sections 1 through 9 of this document.

 "Licensor" shall mean the copyright owner or entity authorized by the copyright owner that is granting the License.

 "Legal Entity" shall mean the union of the acting entity and all other entities that control, are controlled by, or are under common control with that entity. For the purposes of this definition, "control" means (i) the power, direct or indirect, to cause the direction or management of such entity, whether by contract or otherwise, or (ii) ownership of fifty percent (50%) or more of the outstanding shares, or (iii) beneficial ownership of such entity.

 "You" (or "Your") shall mean an individual or Legal Entity exercising permissions granted by this License.

 "Source" form shall mean the preferred form for making modifications, including but not limited to software source code, documentation source, and configuration files.

 "Object" form shall mean any form resulting from mechanical transformation or translation of a Source form, including but not limited to compiled object code, generated documentation, and conversions to other media types.

 "Work" shall mean the work of authorship, whether in Source or Object form, made available under the License, as indicated by a copyright notice that is included in or attached to the work (an example is provided in the Appendix below).

 "Derivative Works" shall mean any work, whether in Source or Object form, that is based on (or derived from) the Work and for which the editorial

 revisions, annotations, elaborations, or other modifications represent, as a whole, an original work of authorship. For the purposes of this License, Derivative Works shall not include works that remain separable from, or merely link (or bind by name) to the interfaces of, the Work and Derivative Works thereof.

 "Contribution" shall mean any work of authorship, including the original version of the Work and any modifications or additions to that Work or Derivative Works thereof, that is intentionally submitted to Licensor for inclusion in the Work by the copyright owner or by an individual or Legal Entity authorized to submit on behalf of the copyright owner. For the purposes of this definition, "submitted" means any form of electronic, verbal, or written communication sent to the Licensor or its representatives, including but not limited to communication on electronic mailing lists, source code control systems, and issue tracking systems that are managed by, or on behalf of, the Licensor for the purpose of discussing and improving the Work, but excluding communication that is conspicuously marked or otherwise designated in writing by the copyright owner as "Not a Contribution."

 "Contributor" shall mean Licensor and any individual or Legal Entity on behalf of whom a Contribution has been received by Licensor and subsequently incorporated within the Work.

- 2. Grant of Copyright License. Subject to the terms and conditions of this License, each Contributor hereby grants to You a perpetual, worldwide, non-exclusive, no-charge, royalty-free, irrevocable copyright license to reproduce, prepare Derivative Works of, publicly display, publicly perform, sublicense, and distribute the Work and such Derivative Works in Source or Object form.
- 3. Grant of Patent License. Subject to the terms and conditions of this

 License, each Contributor hereby grants to You a perpetual, worldwide, non-exclusive, no-charge, royalty-free, irrevocable (except as stated in this section) patent license to make, have made, use, offer to sell, sell, import, and otherwise transfer the Work, where such license applies only to those patent claims licensable by such Contributor that are necessarily infringed by their Contribution(s) alone or by combination of their Contribution(s) with the Work to which such Contribution(s) was submitted. If You institute patent litigation against any entity (including a cross-claim or counterclaim in a lawsuit) alleging that the Work or a Contribution incorporated within the Work constitutes direct or contributory patent infringement, then any patent licenses granted to You under this License for that Work shall terminate as of the date such litigation is filed.

 4. Redistribution. You may reproduce and distribute copies of the

 Work or Derivative Works thereof in any medium, with or without modifications, and in Source or Object form, provided that You meet the following conditions:

- (a) You must give any other recipients of the Work or Derivative Works a copy of this License; and
- (b) You must cause any modified files to carry prominent notices stating that You changed the files; and
- (c) You must retain, in the Source form of any Derivative Works that You distribute, all copyright, patent, trademark, and attribution notices from the Source form of the Work, excluding those notices that do not pertain to any part of the Derivative Works; and
- (d) If the Work includes a "NOTICE" text file as part of its distribution, then any Derivative Works that You distribute must include a readable copy of the attribution notices contained within such NOTICE file, excluding

#### those notices that do not

 pertain to any part of the Derivative Works, in at least one of the following places: within a NOTICE text file distributed as part of the Derivative Works; within the Source form or documentation, if provided along with the Derivative Works; or, within a display generated by the Derivative Works, if and wherever such third-party notices normally appear. The contents of the NOTICE file are for informational purposes only and do not modify the License. You may add Your own attribution notices within Derivative Works that You distribute, alongside or as an addendum to the NOTICE text from the Work, provided  that such additional attribution notices cannot be construed as modifying the License.

 You may add Your own copyright statement to Your modifications and may provide additional or different license terms and conditions

 for use, reproduction, or distribution of Your modifications, or for any such Derivative Works as a whole, provided Your use, reproduction, and distribution of the Work otherwise complies with the conditions stated in this License.

- 5. Submission of Contributions. Unless You explicitly state otherwise, any Contribution intentionally submitted for inclusion in the Work by You to the Licensor shall be under the terms and conditions of this License, without any additional terms or conditions. Notwithstanding the above, nothing herein shall supersede or modify the terms of any separate license agreement you may have executed with Licensor regarding such Contributions.
- 6. Trademarks. This License does not grant permission to use the trade names, trademarks, service marks, or product names of the Licensor, except as required for reasonable and customary use in describing the origin of the Work and reproducing the content of the NOTICE file.
- 7. Disclaimer of Warranty. Unless required by applicable law or agreed to in writing, Licensor provides the Work (and each Contributor provides its Contributions) on an "AS IS" BASIS, WITHOUT WARRANTIES OR CONDITIONS OF ANY KIND, either express or implied, including, without limitation, any warranties or conditions of TITLE, NON-INFRINGEMENT, MERCHANTABILITY, or FITNESS FOR A PARTICULAR PURPOSE. You are solely responsible for determining the appropriateness of using or redistributing the Work and assume any risks associated with Your exercise of permissions under this License.
- 8. Limitation of Liability. In no event and under no legal theory, whether in tort (including negligence), contract, or otherwise, unless required by applicable law (such as deliberate and grossly negligent acts) or agreed to in writing, shall any Contributor be liable to You for damages, including any direct, indirect, special,

 incidental, or consequential damages of any character arising as a result of this License or out of the use or inability to use the Work (including but not limited to damages for loss of goodwill, work stoppage, computer failure or malfunction, or any and all other commercial damages or losses), even if such Contributor has been advised of the possibility of such damages.

 9. Accepting Warranty or Additional Liability. While redistributing the Work or Derivative Works thereof, You may choose to offer, and charge a fee for, acceptance of support, warranty, indemnity, or other liability obligations and/or rights consistent with this License. However, in accepting such obligations, You may act only on Your own behalf and on Your sole responsibility, not on behalf of any other Contributor, and only if You agree to indemnify, defend, and hold each Contributor harmless for any liability incurred by, or claims asserted against, such Contributor by reason of your accepting any such warranty or additional liability.

END OF TERMS AND CONDITIONS

# **1.145 libcrypto3 3.1.4-r5**

# **1.145.1 Available under license :**

This software is copyright (c) 2013 by Mark Jason Dominus  $\langle \text{mid@cpan.org} \rangle$ .

This is free software; you can redistribute it and/or modify it under the same terms as the Perl 5 programming language system itself.

Terms of the Perl programming language system itself

a) the GNU General Public License as published by the Free Software Foundation; either version 1, or (at your option) any later version, or b) the "Artistic License"

--- The GNU General Public License, Version 1, February 1989 ---

This software is Copyright (c) 2013 by Mark Jason Dominus <mjd@cpan.org>.

This is free software, licensed under:

The GNU General Public License, Version 1, February 1989

 GNU GENERAL PUBLIC LICENSE Version 1, February 1989

Copyright (C) 1989 Free Software Foundation, Inc. 51 Franklin St, Fifth Floor, Boston, MA 02110-1301 USA

Everyone is permitted to copy and distribute verbatim copies of this license document, but changing it is not allowed.

Preamble

 The license agreements of most software companies try to keep users at the mercy of those companies. By contrast, our General Public License is intended to guarantee your freedom to share and change free software--to make sure the software is free for all its users. The General Public License applies to the Free Software Foundation's software and to any other program whose authors commit to using it. You can use it for your programs, too.

 When we speak of free software, we are referring to freedom, not price. Specifically, the General Public License is designed to make sure that you have the freedom to give away or sell copies of free software, that you receive source code or can get it if you want it, that you can change the software or use pieces of it in new free programs; and that you know you can do these things.

 To protect your rights, we need to make restrictions that forbid anyone to deny you these rights or to ask you to surrender the rights.

These restrictions translate to certain responsibilities for you if you distribute copies of the software, or if you modify it.

 For example, if you distribute copies of a such a program, whether gratis or for a fee, you must give the recipients all the rights that you have. You must make sure that they, too, receive or can get the source code. And you must tell them their rights.

We protect your rights with two steps: (1) copyright the software, and (2) offer you this license which gives you legal permission to copy, distribute and/or modify the software.

 Also, for each author's protection and ours, we want to make certain that everyone understands that there is no warranty for this free software. If the software is modified by someone else and passed on, we want its recipients to know that what they have is not the original, so that any problems introduced by others will not reflect on the original authors' reputations.

 The precise terms and conditions for copying, distribution and modification follow.

## GNU GENERAL PUBLIC LICENSE TERMS AND CONDITIONS FOR COPYING, DISTRIBUTION AND MODIFICATION

 0. This License Agreement applies to any program or other work which contains a notice placed by the copyright holder saying it may be distributed under the terms of this General Public License. The "Program", below, refers to any such program or work, and a "work based on the Program" means either the Program or any work containing the Program or a portion of it, either verbatim or with modifications. Each licensee is addressed as "you".

 1. You may copy and distribute verbatim copies of the Program's source code as you receive it, in any medium, provided that you conspicuously and appropriately publish on each copy an appropriate copyright notice and disclaimer of warranty; keep intact all the notices that refer to this General Public License and to the absence of any warranty; and give any other recipients of the

 Program a copy of this General Public License along with the Program. You may charge a fee for the physical act of transferring a copy.

 2. You may modify your copy or copies of the Program or any portion of it, and copy and distribute such modifications under the terms of Paragraph 1 above, provided that you also do the following:

 a) cause the modified files to carry prominent notices stating that you changed the files and the date of any change; and

 b) cause the whole of any work that you distribute or publish, that in whole or in part contains the Program or any part thereof, either with or without modifications, to be licensed at no charge to all third parties under the terms of this General Public License (except that you may choose to grant warranty protection to some or all third parties, at your option).

 c) If the modified program normally reads commands interactively when run, you must cause it, when started running for such interactive use

 in the simplest and most usual way, to print or display an announcement including an appropriate copyright notice and a notice that there is no warranty (or else, saying that you provide a warranty) and that users may redistribute the program under these conditions, and telling the user how to view a copy of this General Public License.

 d) You may charge a fee for the physical act of transferring a copy, and you may at your option offer warranty protection in exchange for a fee.

Mere aggregation of another independent work with the Program (or its derivative) on a volume of a storage or distribution medium does not bring the other work under the scope of these terms.

 3. You may copy and distribute the Program (or a portion or derivative of it, under Paragraph 2) in object code or executable form under the terms of Paragraphs 1 and 2 above provided that you also do one of the following:

 a) accompany it with the complete corresponding machine-readable source code, which must be distributed under the terms of Paragraphs 1 and 2 above; or,

 b) accompany it with a written offer, valid for at least three years, to give any third party free (except for a nominal charge for the cost of distribution) a complete machine-readable copy of the corresponding source code, to be distributed under the terms of Paragraphs 1 and 2 above; or,

 c) accompany it with the information you received as to where the corresponding source code may be obtained. (This alternative is allowed only for noncommercial distribution and only if you received the program in object code or executable form alone.)

Source code for a work means the preferred form of the work for making modifications to it. For an executable file, complete source code means all the source code for all modules it contains; but, as a special exception, it need not include source code for modules which are standard libraries that accompany the operating system on which the executable file runs, or for standard header files or definitions files that

accompany that operating system.

 4. You may not copy, modify, sublicense, distribute or transfer the Program except as expressly provided under this General Public License. Any attempt otherwise to copy, modify, sublicense, distribute or transfer the Program is void, and will automatically terminate your rights to use the Program under this License. However, parties who have received copies, or rights to use copies, from you under this General Public License will not have their licenses terminated so long as such parties remain in full compliance.

 5. By copying, distributing or modifying the Program (or any work based on the Program) you indicate your acceptance of this license to do so, and all its terms and conditions.

 6. Each time you redistribute the Program (or any work based on the Program), the recipient automatically receives a license from the original

licensor to copy, distribute or modify the Program subject to these terms and conditions. You may not impose any further restrictions on the recipients' exercise of the rights granted herein.

7. The Free Software Foundation may publish revised and/or new versions

of the General Public License from time to time. Such new versions will be similar in spirit to the present version, but may differ in detail to address new problems or concerns.

Each version is given a distinguishing version number. If the Program specifies a version number of the license which applies to it and "any later version", you have the option of following the terms and conditions either of that version or of any later version published by the Free Software Foundation. If the Program does not specify a version number of the license, you may choose any version ever published by the Free Software Foundation.

 8. If you wish to incorporate parts of the Program into other free programs whose distribution conditions are different, write to the author

to ask for permission. For software which is copyrighted by the Free Software Foundation, write to the Free Software Foundation; we sometimes make exceptions for this. Our decision will be guided by the two goals of preserving the free status of all derivatives of our free software and of promoting the sharing and reuse of software generally.

### NO WARRANTY

 9. BECAUSE THE PROGRAM IS LICENSED FREE OF CHARGE, THERE IS NO WARRANTY FOR THE PROGRAM, TO THE EXTENT PERMITTED BY APPLICABLE LAW. EXCEPT WHEN OTHERWISE STATED IN WRITING THE COPYRIGHT HOLDERS AND/OR OTHER PARTIES PROVIDE THE PROGRAM "AS IS" WITHOUT WARRANTY OF ANY KIND, EITHER EXPRESSED OR IMPLIED, INCLUDING, BUT NOT LIMITED TO, THE IMPLIED WARRANTIES OF MERCHANTABILITY AND FITNESS FOR A PARTICULAR PURPOSE. THE ENTIRE RISK AS TO THE QUALITY AND PERFORMANCE OF THE PROGRAM IS WITH YOU. SHOULD THE PROGRAM PROVE DEFECTIVE, YOU ASSUME THE COST OF ALL NECESSARY SERVICING,

REPAIR OR CORRECTION.

 10. IN NO EVENT UNLESS REQUIRED BY APPLICABLE LAW OR AGREED TO IN WRITING WILL ANY COPYRIGHT HOLDER, OR ANY OTHER PARTY WHO MAY MODIFY AND/OR REDISTRIBUTE THE PROGRAM AS PERMITTED ABOVE, BE LIABLE TO YOU FOR DAMAGES, INCLUDING ANY GENERAL, SPECIAL, INCIDENTAL OR CONSEQUENTIAL DAMAGES ARISING OUT OF THE USE OR INABILITY TO USE THE PROGRAM (INCLUDING BUT NOT LIMITED TO LOSS OF DATA OR DATA BEING RENDERED INACCURATE OR LOSSES SUSTAINED BY YOU OR THIRD PARTIES OR A FAILURE OF THE PROGRAM TO OPERATE WITH ANY OTHER PROGRAMS), EVEN IF SUCH HOLDER OR OTHER PARTY HAS BEEN ADVISED OF THE POSSIBILITY OF SUCH DAMAGES.

### END OF TERMS AND CONDITIONS

Appendix: How to Apply These Terms to Your New Programs

 If you develop a new program, and you want it to be of the greatest possible use to humanity, the best way to achieve this is to make it free software which everyone can redistribute and change under these terms.

To do so,

 attach the following notices to the program. It is safest to attach them to the start of each source file to most effectively convey the exclusion of warranty; and each file should have at least the "copyright" line and a pointer to where the full notice is found.

 <one line to give the program's name and a brief idea of what it does.> Copyright (C)  $19yy$  <name of author>

 This program is free software; you can redistribute it and/or modify it under the terms of the GNU General Public License as published by the Free Software Foundation; either version 1, or (at your option) any later version.

 This program is distributed in the hope that it will be useful, but WITHOUT ANY WARRANTY; without even the implied warranty of MERCHANTABILITY or FITNESS FOR A PARTICULAR PURPOSE. See the GNU General Public License for more details.

 You should have received a copy of the GNU General Public License along with this program; if not, write to the Free Software Foundation, Inc., 51 Franklin Street, Fifth Floor, Boston MA 02110-1301 USA

Also add information on how to contact you by electronic and paper mail.

If the program is interactive, make it output a short notice like this when it starts in an interactive mode:

 Gnomovision version 69, Copyright (C) 19xx name of author Gnomovision comes with ABSOLUTELY NO WARRANTY; for details type `show w'. This is free software, and you are welcome to redistribute it under certain conditions; type `show c' for details.

The hypothetical commands `show w' and `show c' should show the appropriate parts of the General Public License. Of course, the commands you use may be called something other than `show w' and `show c'; they could even be mouse-clicks or menu items--whatever suits your program.

You should also get your employer (if you work as a programmer) or your school, if any, to sign a "copyright disclaimer" for the program, if
necessary. Here a sample; alter the names:

 Yoyodyne, Inc., hereby disclaims all copyright interest in the program `Gnomovision' (a program to direct compilers to make passes at assemblers) written by James Hacker.

 <signature of Ty Coon>, 1 April 1989 Ty Coon, President of Vice

That's all there is to it!

--- The Artistic License 1.0 ---

This software is Copyright (c) 2013 by Mark Jason Dominus  $\langle m \rangle$ d@cpan.org>.

This is free software, licensed under:

The Artistic License 1.0

The Artistic License

#### Preamble

The intent of this document is to state the conditions under which a Package may be copied, such that the Copyright Holder maintains some semblance of artistic control over the development of the package, while giving the users of the package the right to use and distribute the Package in a more-or-less customary fashion, plus the right to make reasonable modifications.

#### Definitions:

 - "Package" refers to the collection of files distributed by the Copyright Holder, and derivatives of that collection

of files created through

textual modification.

- "Standard Version" refers to such a Package if it has not been modified, or has been modified in accordance with the wishes of the Copyright Holder.
- "Copyright Holder" is whoever is named in the copyright or copyrights for the package.
- "You" is you, if you're thinking about copying or distributing this Package.
- "Reasonable copying fee" is whatever you can justify on the basis of media cost, duplication charges, time of people involved, and so on. (You will not be required to justify it to the Copyright Holder, but only to the computing community at large as a market that must bear the fee.)
- "Freely Available" means that no fee is charged for the item itself, though

 there may be fees involved in handling the item. It also means that recipients of the item may redistribute it under the same conditions they received it.

1. You may make and give away verbatim copies of the source form of the Standard Version of this Package without restriction, provided that you duplicate all of the original copyright notices and associated disclaimers.

2. You may apply bug fixes, portability fixes and other modifications derived from the Public Domain or from the Copyright Holder. A Package modified in such a way shall still be considered the Standard Version.

3. You may otherwise modify your copy of this Package in any way, provided that you insert a prominent notice in each changed file stating how and when you changed that file, and provided that you do at least ONE of the following:

 a) place your modifications in the Public Domain or otherwise make them Freely Available, such as by posting said modifications to Usenet or an equivalent medium, or placing the modifications on a major archive site such as ftp.uu.net, or by allowing the Copyright Holder to include your modifications in the Standard Version of the Package.

 b) use the modified Package only within your corporation or organization.

 c) rename any non-standard executables so the names do not conflict with standard executables, which must also be provided, and provide a separate manual page for each non-standard executable that clearly documents how it differs from the Standard Version.

d) make other distribution arrangements with the Copyright Holder.

4. You may distribute the programs of this Package in object code or executable form, provided that you do at least ONE of the following:

- a) distribute a Standard Version of the executables and library files, together with instructions (in the manual page or equivalent) on where to get the Standard Version.
- b) accompany the distribution with the machine-readable source of the Package with your modifications.
- c) accompany any non-standard executables with their corresponding Standard Version executables, giving the non-standard executables non-standard names,
- and clearly documenting the differences in manual pages (or equivalent), together with instructions on where to get the Standard

#### Version.

d) make other distribution arrangements with the Copyright Holder.

5. You may charge a reasonable copying fee for any distribution of this Package. You may charge any fee you choose for support of this Package. You may not charge a fee for this Package itself. However, you may distribute this Package in aggregate with other (possibly commercial) programs as part of a larger (possibly commercial) software distribution provided that you do not advertise this Package as a product of your own.

6. The scripts and library files supplied as input to or produced as output from the programs of this Package do not automatically fall under the copyright of this Package, but belong to whomever generated them, and may be sold commercially, and may be aggregated with this Package.

7. C or perl subroutines supplied by you and linked into this Package shall not be considered part of this Package.

8. The name of the Copyright Holder may not be used to endorse or promote products derived from this software without specific prior written permission.

# 9. THIS PACKAGE IS PROVIDED "AS IS" AND WITHOUT ANY EXPRESS OR IMPLIED WARRANTIES, INCLUDING, WITHOUT LIMITATION, THE IMPLIED WARRANTIES OF MERCHANTIBILITY AND FITNESS FOR A PARTICULAR PURPOSE.

The End

 Apache License Version 2.0, January 2004 https://www.apache.org/licenses/

#### TERMS AND CONDITIONS FOR USE, REPRODUCTION, AND DISTRIBUTION

#### 1. Definitions.

 "License" shall mean the terms and conditions for use, reproduction, and distribution as defined by Sections 1 through 9 of this document.

 "Licensor" shall mean the copyright owner or entity authorized by the copyright owner that is granting the License.

 "Legal Entity" shall mean the union of the acting entity and all other entities that control, are controlled by, or are under common control with that entity. For the purposes of this definition, "control" means (i) the power, direct or indirect, to cause the direction or management of such entity, whether by contract or

 otherwise, or (ii) ownership of fifty percent (50%) or more of the outstanding shares, or (iii) beneficial ownership of such entity.

 "You" (or "Your") shall mean an individual or Legal Entity exercising permissions granted by this License.

 "Source" form shall mean the preferred form for making modifications, including but not limited to software source code, documentation source, and configuration files.

 "Object" form shall mean any form resulting from mechanical transformation or translation of a Source form, including but not limited to compiled object code, generated documentation, and conversions to other media types.

 "Work" shall mean the work of authorship, whether in Source or Object form, made available under the License, as indicated by a copyright notice that is included in or attached to the work (an example is provided in the Appendix below).

 "Derivative Works" shall mean any work, whether in Source or Object form, that is based on (or derived from) the Work and for which the editorial

 revisions, annotations, elaborations, or other modifications represent, as a whole, an original work of authorship. For the purposes of this License, Derivative Works shall not include works that remain separable from, or merely link (or bind by name) to the interfaces of, the Work and Derivative Works thereof.

 "Contribution" shall mean any work of authorship, including the original version of the Work and any modifications or additions to that Work or Derivative Works thereof, that is intentionally submitted to Licensor for inclusion in the Work by the copyright owner or by an individual or Legal Entity authorized to submit on behalf of the copyright owner. For the purposes of this definition, "submitted" means any form of electronic, verbal, or written communication sent to the Licensor or its representatives, including but not limited to communication on electronic mailing lists, source code control systems, and issue tracking systems that are managed by, or on behalf of, the Licensor for the purpose of discussing and improving the Work, but excluding communication that is conspicuously marked or otherwise designated in writing by the copyright owner as "Not a Contribution."

 "Contributor" shall mean Licensor and any individual or Legal Entity on behalf of whom a Contribution has been received by Licensor and subsequently incorporated within the Work.

- 2. Grant of Copyright License. Subject to the terms and conditions of this License, each Contributor hereby grants to You a perpetual, worldwide, non-exclusive, no-charge, royalty-free, irrevocable copyright license to reproduce, prepare Derivative Works of, publicly display, publicly perform, sublicense, and distribute the Work and such Derivative Works in Source or Object form.
- 3. Grant of Patent License. Subject to the terms and conditions of this

 License, each Contributor hereby grants to You a perpetual, worldwide, non-exclusive, no-charge, royalty-free, irrevocable (except as stated in this section) patent license to make, have made, use, offer to sell, sell, import, and otherwise transfer the Work, where such license applies only to those patent claims licensable by such Contributor that are necessarily infringed by their Contribution(s) alone or by combination of their Contribution(s) with the Work to which such Contribution(s) was submitted. If You institute patent litigation against any entity (including a cross-claim or counterclaim in a lawsuit) alleging that the Work or a Contribution incorporated within the Work constitutes direct or contributory patent infringement, then any patent licenses granted to You under this License for that Work shall terminate as of the date such litigation is filed.

 4. Redistribution. You may reproduce and distribute copies of the

 Work or Derivative Works thereof in any medium, with or without modifications, and in Source or Object form, provided that You meet the following conditions:

- (a) You must give any other recipients of the Work or Derivative Works a copy of this License; and
- (b) You must cause any modified files to carry prominent notices stating that You changed the files; and
- (c) You must retain, in the Source form of any Derivative Works that You distribute, all copyright, patent, trademark, and attribution notices from the Source form of the Work, excluding those notices that do not pertain to any part of the Derivative Works; and
- (d) If the Work includes a "NOTICE" text file as part of its distribution, then any Derivative Works that You distribute must include a readable copy of the attribution notices contained within such NOTICE file, excluding

 those notices that do not pertain to any part of the Derivative Works, in at least one  of the following places: within a NOTICE text file distributed as part of the Derivative Works; within the Source form or documentation, if provided along with the Derivative Works; or, within a display generated by the Derivative Works, if and wherever such third-party notices normally appear. The contents of the NOTICE file are for informational purposes only and do not modify the License. You may add Your own attribution notices within Derivative Works that You distribute, alongside or as an addendum to the NOTICE text from the Work, provided that such additional attribution notices cannot be construed as modifying the License.

 You may add Your own copyright statement to Your modifications and may provide additional or different license terms and conditions

 for use, reproduction, or distribution of Your modifications, or for any such Derivative Works as a whole, provided Your use, reproduction, and distribution of the Work otherwise complies with the conditions stated in this License.

- 5. Submission of Contributions. Unless You explicitly state otherwise, any Contribution intentionally submitted for inclusion in the Work by You to the Licensor shall be under the terms and conditions of this License, without any additional terms or conditions. Notwithstanding the above, nothing herein shall supersede or modify the terms of any separate license agreement you may have executed with Licensor regarding such Contributions.
- 6. Trademarks. This License does not grant permission to use the trade names, trademarks, service marks, or product names of the Licensor, except as required for reasonable and customary use in describing the origin of the Work and reproducing the content of the NOTICE file.
- 7. Disclaimer of Warranty. Unless required by applicable law or agreed to in writing, Licensor provides the Work (and each Contributor provides its Contributions) on an "AS IS" BASIS, WITHOUT WARRANTIES OR CONDITIONS OF ANY KIND, either express or implied, including, without limitation, any warranties or conditions of TITLE, NON-INFRINGEMENT, MERCHANTABILITY, or FITNESS FOR A PARTICULAR PURPOSE. You are solely responsible for determining the appropriateness of using or redistributing the Work and assume any risks associated with Your exercise of permissions under this License.
- 8. Limitation of Liability. In no event and under no legal theory, whether in tort (including negligence), contract, or otherwise, unless required by applicable law (such as deliberate and grossly negligent acts) or agreed to in writing, shall any Contributor be

 liable to You for damages, including any direct, indirect, special,

 incidental, or consequential damages of any character arising as a result of this License or out of the use or inability to use the Work (including but not limited to damages for loss of goodwill, work stoppage, computer failure or malfunction, or any and all other commercial damages or losses), even if such Contributor has been advised of the possibility of such damages.

 9. Accepting Warranty or Additional Liability. While redistributing the Work or Derivative Works thereof, You may choose to offer, and charge a fee for, acceptance of support, warranty, indemnity, or other liability obligations and/or rights consistent with this License. However, in accepting such obligations, You may act only on Your own behalf and on Your sole responsibility, not on behalf of any other Contributor, and only if You agree to indemnify, defend, and hold each Contributor harmless for any liability incurred by, or claims asserted against, such Contributor by reason of your accepting any such warranty or additional liability.

END OF TERMS AND CONDITIONS

# **1.146 libssl3 3.1.4-r5**

# **1.146.1 Available under license :**

This software is copyright (c) 2013 by Mark Jason Dominus  $\langle m \rangle$ d@cpan.org>.

This is free software; you can redistribute it and/or modify it under the same terms as the Perl 5 programming language system itself.

Terms of the Perl programming language system itself

a) the GNU General Public License as published by the Free Software Foundation; either version 1, or (at your option) any later version, or b) the "Artistic License"

--- The GNU General Public License, Version 1, February 1989 ---

This software is Copyright (c) 2013 by Mark Jason Dominus <mjd@cpan.org>.

This is free software, licensed under:

The GNU General Public License, Version 1, February 1989

 GNU GENERAL PUBLIC LICENSE Version 1, February 1989

Copyright (C) 1989 Free Software Foundation, Inc. 51 Franklin St, Fifth Floor, Boston, MA 02110-1301 USA

Everyone is permitted to copy and distribute verbatim copies of this license document, but changing it is not allowed.

#### Preamble

 The license agreements of most software companies try to keep users at the mercy of those companies. By contrast, our General Public License is intended to guarantee your freedom to share and change free software--to make sure the software is free for all its users. The General Public License applies to the Free Software Foundation's software and to any other program whose authors commit to using it. You can use it for your programs, too.

 When we speak of free software, we are referring to freedom, not price. Specifically, the General Public License is designed to make sure that you have the freedom to give away or sell copies of free software, that you receive source code or can get it if you want it, that you can change the software or use pieces of it in new free programs; and that you know you can do these things.

 To protect your rights, we need to make restrictions that forbid anyone to deny you these rights or to ask you to surrender the rights.

These restrictions translate to certain responsibilities for you if you distribute copies of the software, or if you modify it.

 For example, if you distribute copies of a such a program, whether gratis or for a fee, you must give the recipients all the rights that you have. You must make sure that they, too, receive or can get the source code. And you must tell them their rights.

We protect your rights with two steps: (1) copyright the software, and (2) offer you this license which gives you legal permission to copy, distribute and/or modify the software.

 Also, for each author's protection and ours, we want to make certain that everyone understands that there is no warranty for this free software. If the software is modified by someone else and passed on, we want its recipients to know that what they have is not the original, so that any problems introduced by others will not reflect on the original authors' reputations.

The precise terms and conditions

 for copying, distribution and modification follow.

## GNU GENERAL PUBLIC LICENSE TERMS AND CONDITIONS FOR COPYING, DISTRIBUTION AND MODIFICATION

 0. This License Agreement applies to any program or other work which contains a notice placed by the copyright holder saying it may be distributed under the terms of this General Public License. The "Program", below, refers to any such program or work, and a "work based on the Program" means either the Program or any work containing the Program or a portion of it, either verbatim or with modifications. Each licensee is addressed as "you".

 1. You may copy and distribute verbatim copies of the Program's source code as you receive it, in any medium, provided that you conspicuously and appropriately publish on each copy an appropriate copyright notice and disclaimer of warranty; keep intact all the notices that refer to this General Public License and to the absence of any warranty; and give any other recipients of the

 Program a copy of this General Public License along with the Program. You may charge a fee for the physical act of transferring a copy.

 2. You may modify your copy or copies of the Program or any portion of it, and copy and distribute such modifications under the terms of Paragraph 1 above, provided that you also do the following:

 a) cause the modified files to carry prominent notices stating that you changed the files and the date of any change; and

 b) cause the whole of any work that you distribute or publish, that in whole or in part contains the Program or any part thereof, either with or without modifications, to be licensed at no charge to all third parties under the terms of this General Public License (except that you may choose to grant warranty protection to some or all third parties, at your option).

 c) If the modified program normally reads commands interactively when run, you must cause it, when started running for such interactive use

 in the simplest and most usual way, to print or display an announcement including an appropriate copyright notice and a notice that there is no warranty (or else, saying that you provide a warranty) and that users may redistribute the program under these conditions, and telling the user how to view a copy of this General Public License.

 d) You may charge a fee for the physical act of transferring a copy, and you may at your option offer warranty protection in exchange for a fee.

Mere aggregation of another independent work with the Program (or its derivative) on a volume of a storage or distribution medium does not bring the other work under the scope of these terms.

 3. You may copy and distribute the Program (or a portion or derivative of it, under Paragraph 2) in object code or executable form under the terms of Paragraphs 1 and 2 above provided that you also do one of the following:

 a) accompany it with the complete corresponding machine-readable source code, which must be distributed under the terms of Paragraphs 1 and 2 above; or,

 b) accompany it with a written offer, valid for at least three years, to give any third party free (except for a nominal charge for the cost of distribution) a complete machine-readable copy of the corresponding source code, to be distributed under the terms of Paragraphs 1 and 2 above; or,

 c) accompany it with the information you received as to where the corresponding source code may be obtained. (This alternative is allowed only for noncommercial distribution and only if you received the program in object code or executable form alone.)

Source code for a work means the preferred form of the work for making modifications to it. For an executable file, complete source code means all the source code for all modules it contains; but, as a special exception, it need not include source code for modules which are standard libraries that

 accompany the operating system on which the executable file runs, or for standard header files or definitions files that accompany that operating system.

 4. You may not copy, modify, sublicense, distribute or transfer the Program except as expressly provided under this General Public License. Any attempt otherwise to copy, modify, sublicense, distribute or transfer the Program is void, and will automatically terminate your rights to use the Program under this License. However, parties who have received copies, or rights to use copies, from you under this General Public License will not have their licenses terminated so long as such parties remain in full compliance.

 5. By copying, distributing or modifying the Program (or any work based on the Program) you indicate your acceptance of this license to do so,

and all its terms and conditions.

 6. Each time you redistribute the Program (or any work based on the Program), the recipient automatically receives a license from the original

licensor to copy, distribute or modify the Program subject to these terms and conditions. You may not impose any further restrictions on the recipients' exercise of the rights granted herein.

 7. The Free Software Foundation may publish revised and/or new versions of the General Public License from time to time. Such new versions will be similar in spirit to the present version, but may differ in detail to address new problems or concerns.

Each version is given a distinguishing version number. If the Program specifies a version number of the license which applies to it and "any later version", you have the option of following the terms and conditions either of that version or of any later version published by the Free Software Foundation. If the Program does not specify a version number of the license, you may choose any version ever published by the Free Software Foundation.

 8. If you wish to incorporate parts of the Program into other free programs whose distribution

 conditions are different, write to the author to ask for permission. For software which is copyrighted by the Free

Software Foundation, write to the Free Software Foundation; we sometimes make exceptions for this. Our decision will be guided by the two goals of preserving the free status of all derivatives of our free software and of promoting the sharing and reuse of software generally.

## NO WARRANTY

 9. BECAUSE THE PROGRAM IS LICENSED FREE OF CHARGE, THERE IS NO WARRANTY FOR THE PROGRAM, TO THE EXTENT PERMITTED BY APPLICABLE LAW. EXCEPT WHEN OTHERWISE STATED IN WRITING THE COPYRIGHT HOLDERS AND/OR OTHER PARTIES PROVIDE THE PROGRAM "AS IS" WITHOUT WARRANTY OF ANY KIND, EITHER EXPRESSED OR IMPLIED, INCLUDING, BUT NOT LIMITED TO, THE IMPLIED WARRANTIES OF MERCHANTABILITY AND FITNESS FOR A PARTICULAR PURPOSE. THE ENTIRE RISK AS TO THE QUALITY AND PERFORMANCE OF THE PROGRAM IS WITH YOU. SHOULD THE PROGRAM PROVE DEFECTIVE, YOU ASSUME THE COST OF ALL NECESSARY SERVICING,

REPAIR OR CORRECTION.

 10. IN NO EVENT UNLESS REQUIRED BY APPLICABLE LAW OR AGREED TO IN WRITING WILL ANY COPYRIGHT HOLDER, OR ANY OTHER PARTY WHO MAY MODIFY AND/OR REDISTRIBUTE THE PROGRAM AS PERMITTED ABOVE, BE LIABLE TO YOU FOR DAMAGES, INCLUDING ANY GENERAL, SPECIAL, INCIDENTAL OR CONSEQUENTIAL DAMAGES ARISING OUT OF THE USE OR INABILITY TO USE THE PROGRAM (INCLUDING BUT NOT LIMITED TO LOSS OF DATA OR DATA BEING RENDERED INACCURATE OR LOSSES SUSTAINED BY YOU OR THIRD PARTIES OR A FAILURE OF THE PROGRAM TO OPERATE WITH ANY OTHER PROGRAMS), EVEN IF SUCH HOLDER OR OTHER PARTY HAS BEEN ADVISED OF THE POSSIBILITY OF SUCH DAMAGES.

#### END OF TERMS AND CONDITIONS

Appendix: How to Apply These Terms to Your New Programs

 If you develop a new program, and you want it to be of the greatest possible use to humanity, the best way to achieve this is to make it free software which everyone can redistribute and change under these terms.

To do so,

 attach the following notices to the program. It is safest to attach them to the start of each source file to most effectively convey the exclusion of warranty; and each file should have at least the "copyright" line and a pointer to where the full notice is found.

 <one line to give the program's name and a brief idea of what it does.> Copyright (C)  $19yy$  <name of author>

 This program is free software; you can redistribute it and/or modify it under the terms of the GNU General Public License as published by the Free Software Foundation; either version 1, or (at your option) any later version.

 This program is distributed in the hope that it will be useful, but WITHOUT ANY WARRANTY; without even the implied warranty of MERCHANTABILITY or FITNESS FOR A PARTICULAR PURPOSE. See the GNU General Public License for more details.

 You should have received a copy of the GNU General Public License along with this program; if not, write to the Free Software Foundation, Inc., 51 Franklin Street, Fifth Floor, Boston MA 02110-1301 USA

Also add information on how to contact you by electronic and paper mail.

If the program is interactive, make it output a short notice like this when it starts in an interactive mode:

 Gnomovision version 69, Copyright (C) 19xx name of author Gnomovision comes with ABSOLUTELY NO WARRANTY; for details type `show w'. This is free software, and you are welcome to redistribute it

under certain conditions; type `show c' for details.

The hypothetical commands `show w' and `show c' should show the appropriate parts of the General Public License. Of course, the commands you use may be called something other than `show w' and `show c'; they could even be mouse-clicks or menu items--whatever suits your program.

You should also get your employer (if you work as a programmer) or your school, if any, to sign a "copyright disclaimer" for the program, if necessary. Here a sample; alter the names:

 Yoyodyne, Inc., hereby disclaims all copyright interest in the program `Gnomovision' (a program to direct compilers to make passes at assemblers) written by James Hacker.

 <signature of Ty Coon>, 1 April 1989 Ty Coon, President of Vice

That's all there is to it!

--- The Artistic License 1.0 ---

This software is Copyright (c) 2013 by Mark Jason Dominus <mjd@cpan.org>.

This is free software, licensed under:

The Artistic License 1.0

The Artistic License

## Preamble

The intent of this document is to state the conditions under which a Package may be copied, such that the Copyright Holder maintains some semblance of artistic control over the development of the package, while giving the users of the package the right to use and distribute the Package in a more-or-less customary fashion, plus the right to make reasonable modifications.

#### Definitions:

 - "Package" refers to the collection of files distributed by the Copyright Holder, and derivatives of that collection

of files created through

textual modification.

- "Standard Version" refers to such a Package if it has not been modified,

 or has been modified in accordance with the wishes of the Copyright Holder.

- "Copyright Holder" is whoever is named in the copyright or copyrights for the package.
- "You" is you, if you're thinking about copying or distributing this Package.
- "Reasonable copying fee" is whatever you can justify on the basis of media cost, duplication charges, time of people involved, and so on. (You will not be required to justify it to the Copyright Holder, but only to the computing community at large as a market that must bear the fee.)
- "Freely Available" means that no fee is charged for the item itself, though there may be fees involved in handling the item. It also means that recipients of the item may redistribute it under the same conditions they received it.

1. You may make and give away verbatim copies of the source form of the

Standard Version of this Package without restriction, provided that you duplicate all of the original copyright notices and associated disclaimers.

2. You may apply bug fixes, portability fixes and other modifications derived from the Public Domain or from the Copyright Holder. A Package modified in such a way shall still be considered the Standard Version.

3. You may otherwise modify your copy of this Package in any way, provided that you insert a prominent notice in each changed file stating how and when you changed that file, and provided that you do at least ONE of the following:

 a) place your modifications in the Public Domain or otherwise make them Freely Available, such as by posting said modifications to Usenet or an equivalent medium, or placing the modifications on a major archive site such as ftp.uu.net, or by allowing the Copyright Holder to include your modifications in the Standard Version of the Package.

b) use the modified

Package only within your corporation or organization.

 c) rename any non-standard executables so the names do not conflict with standard executables, which must also be provided, and provide a separate manual page for each non-standard executable that clearly documents how it differs from the Standard Version.

d) make other distribution arrangements with the Copyright Holder.

4. You may distribute the programs of this Package in object code or executable form, provided that you do at least ONE of the following:

 a) distribute a Standard Version of the executables and library files, together with instructions (in the manual page or equivalent) on where to get the Standard Version.

- b) accompany the distribution with the machine-readable source of the Package with your modifications.
- c) accompany any non-standard executables with their corresponding Standard Version executables, giving the non-standard executables non-standard names,

 and clearly documenting the differences in manual pages (or equivalent), together with instructions on where to get the Standard Version.

d) make other distribution arrangements with the Copyright Holder.

5. You may charge a reasonable copying fee for any distribution of this Package. You may charge any fee you choose for support of this Package. You may not charge a fee for this Package itself. However, you may distribute this Package in aggregate with other (possibly commercial) programs as part of a larger (possibly commercial) software distribution provided that you do not advertise this Package as a product of your own.

6. The scripts and library files supplied as input to or produced as output from the programs of this Package do not automatically fall under the copyright of this Package, but belong to whomever generated them, and may be sold commercially, and may be aggregated with this Package.

7. C or perl subroutines supplied by you and linked into this Package shall not be considered part of this Package.

8. The name of the Copyright Holder may not be used to endorse or promote products derived from this software without specific prior written permission.

# 9. THIS PACKAGE IS PROVIDED "AS IS" AND WITHOUT ANY EXPRESS OR IMPLIED WARRANTIES, INCLUDING, WITHOUT LIMITATION, THE IMPLIED WARRANTIES OF MERCHANTIBILITY AND FITNESS FOR A PARTICULAR PURPOSE.

The End

 Apache License Version 2.0, January 2004 https://www.apache.org/licenses/

## TERMS AND CONDITIONS FOR USE, REPRODUCTION, AND DISTRIBUTION

1. Definitions.

"License" shall mean the terms and conditions for use, reproduction,

and distribution as defined by Sections 1 through 9 of this document.

 "Licensor" shall mean the copyright owner or entity authorized by the copyright owner that is granting the License.

 "Legal Entity" shall mean the union of the acting entity and all other entities that control, are controlled by, or are under common control with that entity. For the purposes of this definition, "control" means (i) the power, direct or indirect, to cause the direction or management of such entity, whether by contract or otherwise, or (ii) ownership of fifty percent (50%) or more of the outstanding shares, or (iii) beneficial ownership of such entity.

 "You" (or "Your") shall mean an individual or Legal Entity exercising permissions granted by this License.

 "Source" form shall mean the preferred form for making modifications, including but not limited to software source code, documentation source, and configuration files.

 "Object" form shall mean any form resulting from mechanical transformation or translation of a Source form, including but not limited to compiled object code, generated documentation, and conversions to other media types.

 "Work" shall mean the work of authorship, whether in Source or Object form, made available under the License, as indicated by a copyright notice that is included in or attached to the work (an example is provided in the Appendix below).

 "Derivative Works" shall mean any work, whether in Source or Object form, that is based on (or derived from) the Work and for which the editorial

 revisions, annotations, elaborations, or other modifications represent, as a whole, an original work of authorship. For the purposes of this License, Derivative Works shall not include works that remain separable from, or merely link (or bind by name) to the interfaces of, the Work and Derivative Works thereof.

 "Contribution" shall mean any work of authorship, including the original version of the Work and any modifications or additions to that Work or Derivative Works thereof, that is intentionally submitted to Licensor for inclusion in the Work by the copyright owner or by an individual or Legal Entity authorized to submit on behalf of the copyright owner. For the purposes of this definition, "submitted" means any form of electronic, verbal, or written communication sent to the Licensor or its representatives, including but not limited to

 communication on electronic mailing lists, source code control systems, and issue tracking systems that are managed by, or on behalf of, the Licensor for the purpose of discussing and improving the Work, but excluding communication that is conspicuously marked or otherwise designated in writing by the copyright owner as "Not a Contribution."

 "Contributor" shall mean Licensor and any individual or Legal Entity on behalf of whom a Contribution has been received by Licensor and subsequently incorporated within the Work.

- 2. Grant of Copyright License. Subject to the terms and conditions of this License, each Contributor hereby grants to You a perpetual, worldwide, non-exclusive, no-charge, royalty-free, irrevocable copyright license to reproduce, prepare Derivative Works of, publicly display, publicly perform, sublicense, and distribute the Work and such Derivative Works in Source or Object form.
- 3. Grant of Patent License. Subject to the terms and conditions of this
- License, each Contributor hereby grants to You a perpetual, worldwide, non-exclusive, no-charge, royalty-free, irrevocable (except as stated in this section) patent license to make, have made, use, offer to sell, sell, import, and otherwise transfer the Work, where such license applies only to those patent claims licensable by such Contributor that are necessarily infringed by their Contribution(s) alone or by combination of their Contribution(s) with the Work to which such Contribution(s) was submitted. If You institute patent litigation against any entity (including a cross-claim or counterclaim in a lawsuit) alleging that the Work or a Contribution incorporated within the Work constitutes direct or contributory patent infringement, then any patent licenses granted to You under this License for that Work shall terminate as of the date such litigation is filed.

 4. Redistribution. You may reproduce and distribute copies of the

 Work or Derivative Works thereof in any medium, with or without modifications, and in Source or Object form, provided that You meet the following conditions:

- (a) You must give any other recipients of the Work or Derivative Works a copy of this License; and
- (b) You must cause any modified files to carry prominent notices stating that You changed the files; and
- (c) You must retain, in the Source form of any Derivative Works that You distribute, all copyright, patent, trademark, and

 attribution notices from the Source form of the Work, excluding those notices that do not pertain to any part of the Derivative Works; and

 (d) If the Work includes a "NOTICE" text file as part of its distribution, then any Derivative Works that You distribute must include a readable copy of the attribution notices contained within such NOTICE file, excluding

#### those notices that do not

 pertain to any part of the Derivative Works, in at least one of the following places: within a NOTICE text file distributed as part of the Derivative Works; within the Source form or documentation, if provided along with the Derivative Works; or, within a display generated by the Derivative Works, if and wherever such third-party notices normally appear. The contents of the NOTICE file are for informational purposes only and do not modify the License. You may add Your own attribution notices within Derivative Works that You distribute, alongside or as an addendum to the NOTICE text from the Work, provided that such additional attribution notices cannot be construed as modifying the License.

 You may add Your own copyright statement to Your modifications and may provide additional or different license terms and conditions

 for use, reproduction, or distribution of Your modifications, or for any such Derivative Works as a whole, provided Your use, reproduction, and distribution of the Work otherwise complies with the conditions stated in this License.

- 5. Submission of Contributions. Unless You explicitly state otherwise, any Contribution intentionally submitted for inclusion in the Work by You to the Licensor shall be under the terms and conditions of this License, without any additional terms or conditions. Notwithstanding the above, nothing herein shall supersede or modify the terms of any separate license agreement you may have executed with Licensor regarding such Contributions.
- 6. Trademarks. This License does not grant permission to use the trade names, trademarks, service marks, or product names of the Licensor, except as required for reasonable and customary use in describing the origin of the Work and reproducing the content of the NOTICE file.
- 7. Disclaimer of Warranty. Unless required by applicable law or agreed to in writing, Licensor provides the Work (and each Contributor provides its Contributions) on an "AS IS" BASIS, WITHOUT WARRANTIES OR CONDITIONS OF ANY KIND, either express or

 implied, including, without limitation, any warranties or conditions of TITLE, NON-INFRINGEMENT, MERCHANTABILITY, or FITNESS FOR A PARTICULAR PURPOSE. You are solely responsible for determining the appropriateness of using or redistributing the Work and assume any risks associated with Your exercise of permissions under this License.

 8. Limitation of Liability. In no event and under no legal theory, whether in tort (including negligence), contract, or otherwise, unless required by applicable law (such as deliberate and grossly negligent acts) or agreed to in writing, shall any Contributor be liable to You for damages, including any direct,

indirect, special,

 incidental, or consequential damages of any character arising as a result of this License or out of the use or inability to use the Work (including but not limited to damages for loss of goodwill, work stoppage, computer failure or malfunction, or any and all other commercial damages or losses), even if such Contributor has been advised of the possibility of such damages.

 9. Accepting Warranty or Additional Liability. While redistributing the Work or Derivative Works thereof, You may choose to offer, and charge a fee for, acceptance of support, warranty, indemnity, or other liability obligations and/or rights consistent with this License. However, in accepting such obligations, You may act only on Your own behalf and on Your sole responsibility, not on behalf of any other Contributor, and only if You agree to indemnify, defend, and hold each Contributor harmless for any liability incurred by, or claims asserted against, such Contributor by reason of your accepting any such warranty or additional liability.

END OF TERMS AND CONDITIONS

# **1.147 busybox 1.36.1**

# **1.147.1 Available under license :**

bzip2 applet in busybox is based on lightly-modified source of bzip2 version 1.0.4. bzip2 source is distributed under the following conditions (copied verbatim from LICENSE file)

===========================================================

This program, "bzip2", the associated library "libbzip2", and all documentation, are copyright (C) 1996-2006 Julian R Seward. All rights reserved.

Redistribution and use in source and binary forms, with or without modification, are permitted provided that the following conditions

- 1. Redistributions of source code must retain the above copyright notice, this list of conditions and the following disclaimer.
- 2. The origin of this software must not be misrepresented; you must not claim that you wrote the original software. If you use this software in a product, an acknowledgment in the product documentation would be appreciated but is not required.

3. Altered source versions must be plainly marked as such, and must not be misrepresented as being the original software.

4. The name of the author may not be used to endorse or promote products derived from this software without specific prior written permission.

THIS SOFTWARE IS PROVIDED BY THE AUTHOR ``AS IS'' AND ANY EXPRESS OR IMPLIED WARRANTIES, INCLUDING, BUT NOT LIMITED TO, THE IMPLIED WARRANTIES OF MERCHANTABILITY AND FITNESS FOR A PARTICULAR PURPOSE ARE DISCLAIMED. IN NO EVENT SHALL THE AUTHOR BE LIABLE FOR ANY DIRECT, INDIRECT, INCIDENTAL, SPECIAL, EXEMPLARY, OR CONSEQUENTIAL DAMAGES (INCLUDING, BUT NOT LIMITED TO, PROCUREMENT OF SUBSTITUTE GOODS OR SERVICES; LOSS OF USE, DATA, OR PROFITS; OR BUSINESS INTERRUPTION) HOWEVER CAUSED AND ON ANY THEORY OF LIABILITY, WHETHER IN CONTRACT, STRICT LIABILITY, OR TORT (INCLUDING NEGLIGENCE OR OTHERWISE) ARISING IN ANY WAY OUT OF THE USE OF THIS SOFTWARE, EVEN IF ADVISED OF THE POSSIBILITY OF SUCH DAMAGE.

Julian Seward, Cambridge, UK. jseward@bzip.org bzip2/libbzip2 version 1.0.4 of 20 December 2006 --- A note on GPL versions

BusyBox is distributed under version 2 of the General Public License (included in its entirety, below). Version 2 is the only version of this license which this version of BusyBox (or modified versions derived from this one) may be distributed under.

 GNU GENERAL PUBLIC LICENSE Version 2, June 1991

Copyright (C) 1989, 1991 Free Software Foundation, Inc.

------------------------------------------------------------------------

 51 Franklin St, Fifth Floor, Boston, MA 02110-1301 USA Everyone is permitted to copy and distribute verbatim copies of this license document, but changing it is not allowed.

#### Preamble

 The licenses for most software are designed to take away your freedom to share and change it. By contrast, the GNU General Public License is intended to guarantee your freedom to share and change free software--to make sure the software is free for all its users. This General Public License applies to most of the Free Software Foundation's

 software and to any other program whose authors commit to using it. (Some other Free Software Foundation software is covered by the GNU Library General Public License instead.) You can apply it to your programs, too.

 When we speak of free software, we are referring to freedom, not price. Our General Public Licenses are designed to make sure that you have the freedom to distribute copies of free software (and charge for this service if you wish), that you receive source code or can get it if you want it, that you can change the software or use pieces of it in new free programs; and that you know you can do these things.

 To protect your rights, we need to make restrictions that forbid anyone to deny you these rights or to ask you to surrender the rights. These restrictions translate to certain responsibilities for you if you distribute copies of the software, or if you modify it.

 For example, if you distribute copies of such a program, whether gratis or for

 a fee, you must give the recipients all the rights that you have. You must make sure that they, too, receive or can get the source code. And you must show them these terms so they know their rights.

We protect your rights with two steps: (1) copyright the software, and (2) offer you this license which gives you legal permission to copy, distribute and/or modify the software.

 Also, for each author's protection and ours, we want to make certain that everyone understands that there is no warranty for this free software. If the software is modified by someone else and passed on, we want its recipients to know that what they have is not the original, so that any problems introduced by others will not reflect on the original authors' reputations.

 Finally, any free program is threatened constantly by software patents. We wish to avoid the danger that redistributors of a free program will individually obtain patent licenses, in effect making the program proprietary. To prevent

 this, we have made it clear that any patent must be licensed for everyone's free use or not licensed at all.

 The precise terms and conditions for copying, distribution and modification follow.

## GNU GENERAL PUBLIC LICENSE TERMS AND CONDITIONS FOR COPYING, DISTRIBUTION AND MODIFICATION

 0. This License applies to any program or other work which contains a notice placed by the copyright holder saying it may be distributed under the terms of this General Public License. The "Program", below, refers to any such program or work, and a "work based on the Program" means either the Program or any derivative work under copyright law: that is to say, a work containing the Program or a portion of it, either verbatim or with modifications and/or translated into another language. (Hereinafter, translation is included without limitation in the term "modification".) Each licensee is addressed as "you".

Activities other than copying, distribution and modification are not covered by this

 License; they are outside its scope. The act of running the Program is not restricted, and the output from the Program is covered only if its contents constitute a work based on the Program (independent of having been made by running the Program). Whether that is true depends on what the Program does.

 1. You may copy and distribute verbatim copies of the Program's source code as you receive it, in any medium, provided that you conspicuously and appropriately publish on each copy an appropriate copyright notice and disclaimer of warranty; keep intact all the notices that refer to this License and to the absence of any warranty; and give any other recipients of the Program a copy of this License along with the Program.

You may charge a fee for the physical act of transferring a copy, and you may at your option offer warranty protection in exchange for a fee.

 2. You may modify your copy or copies of the Program or any portion of it, thus forming a work based on the Program, and copy and

distribute such modifications or work under the terms of Section 1 above, provided that you also meet all of these conditions:

 a) You must cause the modified files to carry prominent notices stating that you changed the files and the date of any change.

b) You must cause any work that you distribute or publish, that in

 whole or in part contains or is derived from the Program or any part thereof, to be licensed as a whole at no charge to all third parties under the terms of this License.

 c) If the modified program normally reads commands interactively when run, you must cause it, when started running for such interactive use in the most ordinary way, to print or display an announcement including an appropriate copyright notice and a notice that there is no warranty (or else, saying that you provide a warranty) and that users may redistribute the program under these conditions, and telling the user how to view a copy of this License. (Exception: if the Program itself is interactive but does not normally print such an announcement, your work based on the Program is not required to print an announcement.)

These requirements apply to the modified work as a whole. If identifiable sections of that work are not derived from the Program, and can be reasonably considered independent and separate works in themselves, then this License, and its terms, do not apply to those sections when you distribute them as separate works. But when you distribute the same sections as part of a whole which is a work based on the Program, the distribution of the whole must be on the terms of this License, whose permissions for other licensees extend to the entire whole, and thus to each and every part regardless of who wrote it.

Thus, it is not the intent of this section to claim rights or contest your rights to work written entirely by you; rather, the intent is to exercise the right to control the distribution of derivative or collective works based on the Program.

In addition, mere aggregation of another work not based on the Program with the Program (or with a work based on the Program) on a volume of a storage or distribution medium does not bring the other work under the scope of this License.

 3. You may copy and distribute the Program (or a work based on it, under Section 2) in object code or executable form under the terms of Sections 1 and 2 above provided that you also do one of the following:

 a) Accompany it with the complete corresponding machine-readable source code, which must be distributed under the terms of Sections 1 and 2 above on a medium customarily used for software interchange; or,

 b) Accompany it with a written offer, valid for at least three years, to give any third party, for a charge no more than your cost of physically performing source distribution, a complete machine-readable copy of the corresponding source code, to be

 distributed under the terms of Sections 1 and 2 above on a medium customarily used for software interchange; or,

 c) Accompany it with the information you received as to the offer to distribute corresponding source code. (This alternative is allowed only for noncommercial distribution and only if you received the program in object code or executable form with such an offer, in accord with Subsection b above.)

The source code for a work means the preferred form of the work for making modifications to it. For an executable work, complete source code means all the source code for all modules it contains, plus any associated interface definition files, plus the scripts used to control compilation and installation of the executable. However, as a special exception, the source code distributed need not include anything that is normally distributed (in either source or binary form) with the major components (compiler, kernel, and so on) of the operating system on which the executable runs, unless that component itself accompanies the executable.

If distribution of executable or object code is made by offering access to copy from a designated place, then offering equivalent access to copy the source code from the same place counts as distribution of the source code, even though third parties are not compelled to copy the source along with the object code.

 4. You may not copy, modify, sublicense, or distribute the Program except as expressly provided under this License. Any attempt otherwise to copy, modify, sublicense or distribute the Program is void, and will automatically terminate your rights under this License. However, parties who have received copies, or rights, from you under this License will not have their licenses terminated so long as such parties remain in full compliance.

 5. You are not required to accept this License, since you have not signed it. However, nothing else grants you permission to modify or distribute the Program or

 its derivative works. These actions are prohibited by law if you do not accept this License. Therefore, by modifying or distributing the Program (or any work based on the Program), you indicate your acceptance of this License to do so, and all its terms and conditions for copying, distributing or modifying the Program or works based on it.

 6. Each time you redistribute the Program (or any work based on the Program), the recipient automatically receives a license from the

original licensor to copy, distribute or modify the Program subject to these terms and conditions. You may not impose any further restrictions on the recipients' exercise of the rights granted herein. You are not responsible for enforcing compliance by third parties to this License.

 7. If, as a consequence of a court judgment or allegation of patent infringement or for any other reason (not limited to patent issues), conditions are imposed on you (whether by court order, agreement or otherwise) that contradict

 the conditions of this License, they do not excuse you from the conditions of this License. If you cannot distribute so as to satisfy simultaneously your obligations under this License and any other pertinent obligations, then as a consequence you may not distribute the Program at all. For example, if a patent license would not permit royalty-free redistribution of the Program by all those who receive copies directly or indirectly through you, then the only way you could satisfy both it and this License would be to refrain entirely from distribution of the Program.

If any portion of this section is held invalid or unenforceable under any particular circumstance, the balance of the section is intended to apply and the section as a whole is intended to apply in other circumstances.

It is not the purpose of this section to induce you to infringe any patents or other property right claims or to contest validity of any such claims; this section has the sole purpose of protecting the integrity

 of the free software distribution system, which is implemented by public license practices. Many people have made generous contributions to the wide range of software distributed through that system in reliance on consistent application of that system; it is up to the author/donor to decide if he or she is willing to distribute software through any other system and a licensee cannot impose that choice.

This section is intended to make thoroughly clear what is believed to be a consequence of the rest of this License.

 8. If the distribution and/or use of the Program is restricted in certain countries either by patents or by copyrighted interfaces, the original copyright holder who places the Program under this License may add an explicit geographical distribution limitation excluding those countries, so that distribution is permitted only in or among countries not thus excluded. In such case, this License incorporates the limitation as if written in the body of this License.

 9. The Free Software Foundation may publish revised and/or new versions of the General Public License from time to time. Such new versions will be similar in spirit to the present version, but may differ in detail to address new problems or concerns.

Each version is given a distinguishing version number. If the Program specifies a version number of this License which applies to it and "any later version", you have the option of following the terms and conditions either of that version or of any later version published by the Free Software Foundation. If the Program does not specify a version number of this License, you may choose any version ever published by the Free Software Foundation.

 10. If you wish to incorporate parts of the Program into other free programs whose distribution conditions are different, write to the author to ask for permission. For software which is copyrighted by the Free Software Foundation, write to the Free Software Foundation; we sometimes make

 exceptions for this. Our decision will be guided by the two goals of preserving the free status of all derivatives of our free software and of promoting the sharing and reuse of software generally.

## NO WARRANTY

 11. BECAUSE THE PROGRAM IS LICENSED FREE OF CHARGE, THERE IS NO WARRANTY FOR THE PROGRAM, TO THE EXTENT PERMITTED BY APPLICABLE LAW. EXCEPT WHEN OTHERWISE STATED IN WRITING THE COPYRIGHT HOLDERS AND/OR OTHER PARTIES PROVIDE THE PROGRAM "AS IS" WITHOUT WARRANTY OF ANY KIND, EITHER EXPRESSED OR IMPLIED, INCLUDING, BUT NOT LIMITED TO, THE IMPLIED WARRANTIES OF MERCHANTABILITY AND FITNESS FOR A PARTICULAR PURPOSE. THE ENTIRE RISK AS TO THE QUALITY AND PERFORMANCE OF THE PROGRAM IS WITH YOU. SHOULD THE PROGRAM PROVE DEFECTIVE, YOU ASSUME THE COST OF ALL NECESSARY SERVICING, REPAIR OR CORRECTION.

 12. IN NO EVENT UNLESS REQUIRED BY APPLICABLE LAW OR AGREED TO IN WRITING WILL ANY COPYRIGHT HOLDER, OR ANY OTHER PARTY WHO MAY MODIFY AND/OR REDISTRIBUTE THE PROGRAM AS PERMITTED

ABOVE, BE LIABLE TO YOU FOR DAMAGES,

INCLUDING ANY GENERAL, SPECIAL, INCIDENTAL OR CONSEQUENTIAL DAMAGES ARISING OUT OF THE USE OR INABILITY TO USE THE PROGRAM (INCLUDING BUT NOT LIMITED TO LOSS OF DATA OR DATA BEING RENDERED INACCURATE OR LOSSES SUSTAINED BY YOU OR THIRD PARTIES OR A FAILURE OF THE PROGRAM TO OPERATE WITH ANY OTHER PROGRAMS), EVEN IF SUCH HOLDER OR OTHER PARTY HAS BEEN ADVISED OF THE POSSIBILITY OF SUCH DAMAGES.

#### END OF TERMS AND CONDITIONS

 How to Apply These Terms to Your New Programs

 If you develop a new program, and you want it to be of the greatest possible use to the public, the best way to achieve this is to make it free software which everyone can redistribute and change under these terms.

 To do so, attach the following notices to the program. It is safest to attach them to the start of each source file to most effectively convey the exclusion of warranty; and each file should have at least the "copyright" line and a pointer to where the full notice is found.

 <one line to give the program's name and a brief idea of what it does.> Copyright  $(C)$  <year > <name of author>

 This program is free software; you can redistribute it and/or modify it under the terms of the GNU General Public License as published by the Free Software Foundation; either version 2 of the License, or (at your option) any later version.

 This program is distributed in the hope that it will be useful, but WITHOUT ANY WARRANTY; without even the implied warranty of MERCHANTABILITY or FITNESS FOR A PARTICULAR PURPOSE. See the GNU General Public License for more details.

 You should have received a copy of the GNU General Public License along with this program; if not, write to the Free Software Foundation, Inc., 51 Franklin St, Fifth Floor, Boston, MA 02110-1301 USA

Also add information on how to contact you by electronic and paper mail.

If the program is interactive, make it output a short notice like this when it starts in an interactive mode:

 Gnomovision version 69, Copyright (C) year name of author Gnomovision comes with ABSOLUTELY NO WARRANTY; for details type `show w'. This is free software, and you are welcome to redistribute it under certain conditions; type `show c' for details.

The hypothetical commands `show w' and `show c' should show the appropriate parts of the General Public License. Of course, the commands you use may be called something other than `show w' and `show c'; they could even be mouse-clicks or menu items--whatever suits your program.

You should also get your employer (if you work as a programmer) or your school, if any, to sign a "copyright disclaimer" for the program, if necessary. Here is a sample; alter the names:

 Yoyodyne, Inc., hereby disclaims all copyright interest in the program `Gnomovision' (which makes passes at compilers) written by James Hacker.

```
 <signature of Ty Coon>, 1 April 1989
 Ty Coon, President of
 Vice
```
This General Public License does not permit incorporating your program into proprietary programs. If your program is a subroutine library, you may consider it more useful to permit linking proprietary applications with the library. If this is what you want to do, use the GNU Library General Public License instead of this License.

# **1.148 ca-certificates-bundle 20230506-r0**

# **1.148.1 Available under license :**

No license file was found, but licenses were detected in source scan.

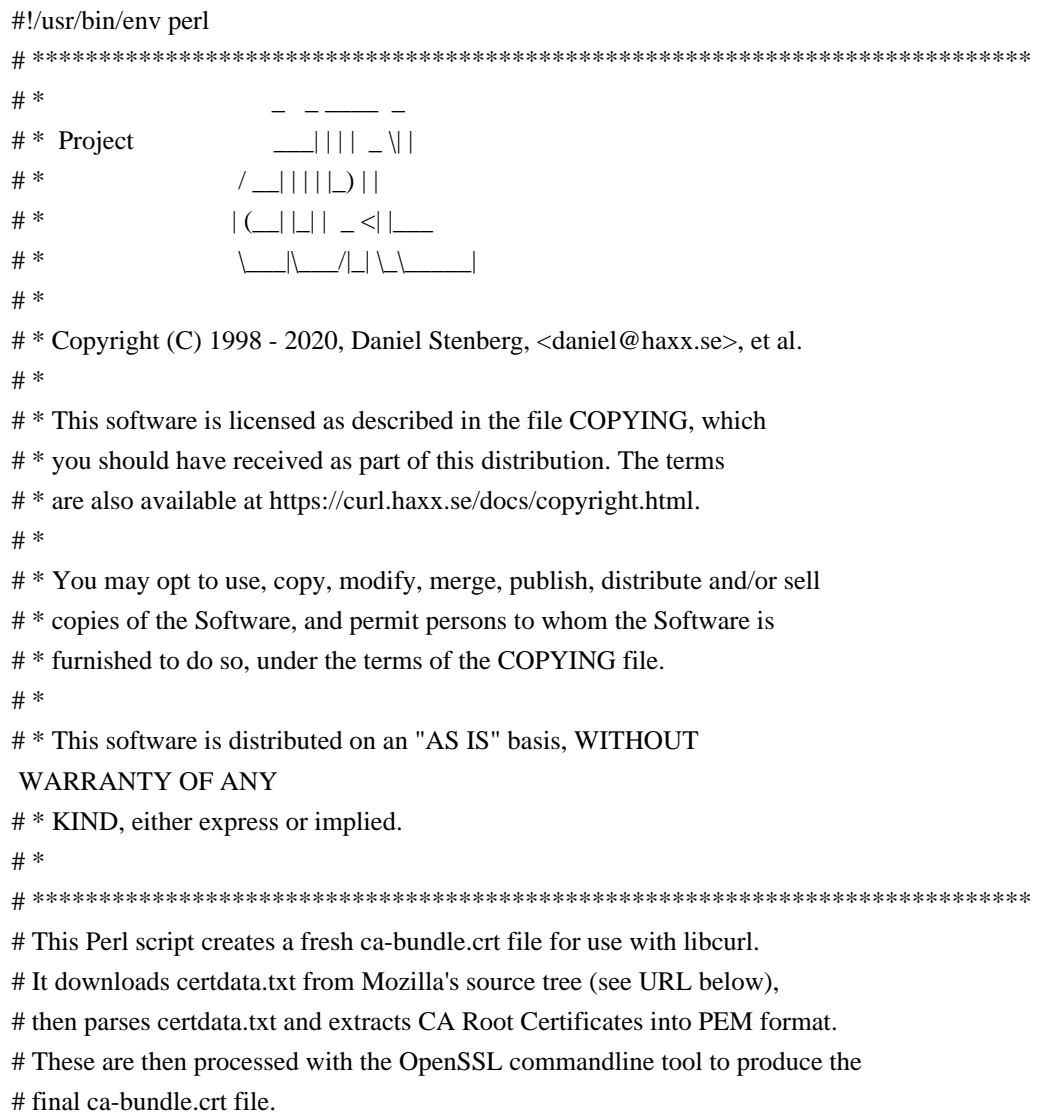

```
# The script is based on the parse-certs script written by Roland Krikava.
# This Perl script works on almost any platform since its only external
# dependency is the OpenSSL commandline tool for optional text listing.
# Hacked by Guenter Knauf.
#
use Encode;
use Getopt::Std;
use MIME::Base64;
use strict;
use warnings;
use vars qw($opt_b $opt_d $opt_f $opt_h $opt_i $opt_k $opt_l $opt_m $opt_n $opt_p $opt_q $opt_s $opt_t $opt_u
$opt_v $opt_w);
use List::Util;
use Text::Wrap;
use Time::Local;
my $MOD_SHA = "Digest::SHA";
eval "require
 $MOD_SHA";
if (\$@) {
 $MOD_SHA = "Digest::SHA::PurePerl";
 eval "require $MOD_SHA";
}
eval "require LWP::UserAgent";
my % urls = (
'nss' \Rightarrow 'https://hg.mozilla.org/projects/nss/raw-file/default/lib/ckfw/builtins/certdata.txt',
 'central' =>
  'https://hg.mozilla.org/mozilla-central/raw-file/default/security/nss/lib/ckfw/builtins/certdata.txt',
 'beta' =>
  'https://hg.mozilla.org/releases/mozilla-beta/raw-file/default/security/nss/lib/ckfw/builtins/certdata.txt',
 'release' =>
   'https://hg.mozilla.org/releases/mozilla-release/raw-file/default/security/nss/lib/ckfw/builtins/certdata.txt',
);
$opt_d = 'release';# If the OpenSSL commandline is not in search path you can configure it here!
my \text{Sopenssl} = \text{'openssl'};
my \text{Sversion} = '1.27';
$opt w = 76; # default base64 encoded lines length
# default cert types to include in the output (default is to include CAs which may issue SSL server certs)
```
my \$default\_mozilla\_trust\_purposes = "SERVER\_AUTH"; my \$default\_mozilla\_trust\_levels

= "TRUSTED\_DELEGATOR";

\$opt\_p = \$default\_mozilla\_trust\_purposes . ":" . \$default\_mozilla\_trust\_levels;

my @valid\_mozilla\_trust\_purposes = ( "DIGITAL\_SIGNATURE", "NON\_REPUDIATION", "KEY\_ENCIPHERMENT", "DATA\_ENCIPHERMENT", "KEY\_AGREEMENT", "KEY\_CERT\_SIGN", "CRL\_SIGN", "SERVER\_AUTH", "CLIENT\_AUTH", "CODE\_SIGNING", "EMAIL\_PROTECTION", "IPSEC\_END\_SYSTEM", "IPSEC\_TUNNEL", "IPSEC\_USER", "TIME\_STAMPING", "STEP\_UP\_APPROVED" );

```
my @valid_mozilla_trust_levels = (
 "TRUSTED_DELEGATOR", # CAs
"NOT_TRUSTED", # Don't trust these certs.
 "MUST_VERIFY_TRUST", # This explicitly tells us that it ISN'T a CA but is otherwise ok. In other words, this
should tell the app to ignore any other sources that claim this is a CA.
 "TRUSTED" # This cert is trusted, but only for itself and not for delegates (i.e. it is not a CA).
);
```

```
my $default_signature_algorithms = $opt_s = "MD5";
```

```
my @valid_signature_algorithms = ( "MD5",
 "SHA1",
  "SHA256",
 "SHA384",
 "SHA512"
);
$0 = \sim s\omega.*(/|\\)\omega \omega;
$Getopt::Std::STANDARD_HELP_VERSION = 1;
getopts('bd:fhiklmnp:qs:tuvw:');
if(!defined(\$opt_d)}
```

```
 # to make plain "-d" use not cause warnings, and actually still work
$opt d = 'release';
```

```
}
```

```
# Use predefined URL or else custom URL specified on command line.
my $url;
if(defined($urls{$opt_d})) {
$url = $urls{{
if(!$opt_k && $url !~ /^https:\sqrt{\frac{1}{i}} {
  die "The URL for '$opt_d' is not HTTPS. Use -k to override (insecure).\n";
 }
}
else {
$url = $opt_d;}
my $curl = `curl -V';if (Sopt i) {
print ("=" x 78 . "\n");
print "Script Version : $version\n";
print "Perl Version : \lVert \mathbf{h} \rVert:
print "Operating System Name : \sqrt[6]{O\pi}";
print "Getopt::Std.pm Version : ${Getopt::Std::VERSION}\n";
print "Encode::Encoding.pm Version : ${Encode::Encoding::VERSION}\n";
print "MIME::Base64.pm Version : ${MIME::Base64::VERSION}\n";
 print "LWP::UserAgent.pm
Version : I_LWP::UserAgent::VERSION\n" if (I_LWP::UserAgent::VERSION);print "LWP.pm Version : ${LWP::VERSION}\n" if($LWP::VERSION);
 print "Digest::SHA.pm Version : ${Digest::SHA::VERSION}\n" if ($Digest::SHA::VERSION);
 print "Digest::SHA::PurePerl.pm Version : ${Digest::SHA::PurePerl::VERSION}\n" if
($Digest::SHA::PurePerl::VERSION);
print ("=" x 78 . "\n");
}
sub warning_message() {
if (\text{Soft_d} = \sim m/\text{risk}) { # Long Form Warning and Exit
 print "Warning: Use of this script may pose some risk:\n";
  print "\n";
 print " 1) If you use HTTP URLs they are subject to a man in the middle attack\n";
  print " 2) Default to 'release', but more recent updates may be found in other trees\n";
 print " 3) certdata.txt file format may change, lag time to update this script\n";
 print " 4) Generally unwise to blindly trust CAs without manual review & verification\ln";
  print " 5) Mozilla apps use additional security
 checks aren't represented in certdata\n";
 print " 6) Use of this script will make a security engineer grind his teeth and\n";
 print " swear at you. ;\rangle \n\cdot \mathbf{n}";
  exit;
 } else { # Short Form Warning
  print "Warning: Use of this script may pose some risk, -d risk for more details.\n";
 }
```
}

```
sub HELP_MESSAGE() {
```
 print "Usage:\t\${0} [-b] [-d<certdata>] [-f] [-i] [-k] [-l] [-n] [-p<purposes:levels>] [-q] [-s<algorithms>] [-t] [-u] [ v]  $[-w<]$   $[<$ outputfile> $]\n$ <sup>";</sup>

print "\t-b\tbackup an existing version of ca-bundle.crt\n";

print "\t-d\tspecify Mozilla tree to pull certdata.txt or custom URL\n";

print "\t\t Valid names are:\n";

print "\t\t ", join( ", ", map {  $\mathcal{L} = \infty$  m/\\$\pm t\_d\squad{\text{\stat{\stat{\stat{\stat{\stat{\stat{\stat{\stat{\stat{\stat{\stat{\stat{\stat{\stat{\stat{\stat{\stat{\stat{\stat{\stat{\stat{\stat{\stat{\stat{\stat{\

print "\t-f\tforce rebuild even if certdata.txt is current\n";

print "\t-i\tprint version info about used modules\n";

print "\t-k\tallow URLs other than HTTPS, enable HTTP fallback (insecure)\n";

print "\t-l\tprint license info

about certdata.txt\n";

print "\t-m\tinclude meta data in output\n";

print "\t-n\tno download of certdata.txt (to use existing)\n";

print wrap("\t","\t\t", "-p\tlist of Mozilla trust purposes and levels for certificates to include in output. Takes the

form of a comma separated list of purposes, a colon, and a comma separated list of levels. (default:

\$default\_mozilla\_trust\_purposes:\$default\_mozilla\_trust\_levels)"), "\n";

print "\t\t Valid purposes are:\n";

print wrap("\t\t ","\t\t ", join(", ", "ALL", @valid\_mozilla\_trust\_purposes ) ), "\n";

```
 print "\t\t Valid levels are:\n";
```
print wrap("\t\t ","\t\t ", join(",", "ALL", @valid\_mozilla\_trust\_levels ) ), "\n";

print "\t-q\tbe really quiet (no progress output at all)\n";

print wrap("\t","\t\t", "-s\tcomma separated list of certificate signatures/hashes to output in plain text mode. (default:

\$default\_signature\_algorithms)\n");

print " $\tilde{\mathbf{v}}$  Valid signature algorithms are: $\mathbf{v}$ ";

print wrap( $\forall t \in$  ","\t\t

", join( ", ", "ALL", @valid\_signature\_algorithms ) ), "\n";

print "\t-t\tinclude plain text listing of certificates\n";

print "\t-u\tunlink (remove) certdata.txt after processing\n";

print "\t-v\tbe verbose and print out processed CAs\n";

print "\t-w <l>\twrap base64 output lines after <l> chars (default:  $\S{opt_w}\$ )\n";

exit;

}

sub VERSION\_MESSAGE() { print " $\{0\}$  version  ${\text{version}}$  running Perl  $\{|\}$  on  ${\cal N^o}\$ ; }

```
warning message() unless ($opt q || $url =~ m/^(ht|f)tps:/i );
HELP_MESSAGE() if ($opt_h);
```

```
sub report($@) {
mv Soutput = shift:
```

```
 print STDERR $output . "\n" unless $opt_q;
}
```

```
sub is in list(\@) {
my \text{Target} = \text{shift};
 return defined(List::Util::first { $target eq $_ } @_);
}
# Parses $param_string as a case insensitive comma separated list with optional whitespace
```
# validates that only allowed parameters are supplied sub parse\_csv\_param( $$6\$ ) { my  $\text{Sdescription} = \text{shift};$  my \$param\_string = shift; my  $@$ valid\_values =  $@$ ;

```
my @ values = map {
 s/\sqrt{s+1}; # strip leading spaces
 s/\sqrt{s+1}, # strip trailing spaces
 uc \frac{1}{2} # return the modified string as upper case
 } split( ',', $param_string );
```

```
 # Find all values which are not in the list of valid values or "ALL"
my @invalid = grep { !is_in_list($_,"ALL", @valid_values) } @values;
```

```
if (scalar(@invalid) > 0) {
```

```
 # Tell the user which parameters were invalid and print the standard help message which will exit
 print "Error: Invalid ", $description, scalar(@invalid) == 1 ? ": " : "s: ", join( ", ", map { "\"$_\"" } @invalid ),
"\n";
```

```
 HELP_MESSAGE();
```

```
 }
```

```
@values = @valid_values if ( is_in_list("ALL", @values) );
```
return @values;

}

```
sub sha256 {
 my $result;
 if ($Digest::SHA::VERSION || $Digest::SHA::PurePerl::VERSION) {
  open(FILE, $_[0]) or die "Can't open '$_[0]': $!";
  binmode(FILE);
  $result = $MOD_SHA->new(256)->addfile(*FILE)->hexdigest;
  close(FILE);
 } else {
  # Use OpenSSL command if Perl Digest::SHA modules not available
  Sresult = "Soenssl" dest -r -sha256" S [0]":$result = ~ s/^(0-9a-f]{64}). +/$1/is;
 }
 return $result;
```

```
sub oldhash {
my \text{Shash} = \text{""};
open(C, "\leq$[0]") || return 0;
while(<b>C</b>) {
   chomp;
  if($_ =~ /^\#\# SHA256: (.*)/) {
   \text{Shash} = $1; last;
   }
 }
 close(C);
 return $hash;
}
```

```
if ( $opt p !~ m/:/ ) {
 print "Error: Mozilla trust identifier list must include both purposes and levels\n";
 HELP_MESSAGE();
}
```

```
(my $included_mozilla_trust_purposes_string, my $included_mozilla_trust_levels_string) = split( ':', $opt_p );
my @included_mozilla_trust_purposes = parse_csv_param( "trust purpose",
$included_mozilla_trust_purposes_string, @valid_mozilla_trust_purposes );
my @included_mozilla_trust_levels = parse_csv_param( "trust level", $included_mozilla_trust_levels_string,
@valid_mozilla_trust_levels );
```

```
my @included_signature_algorithms = parse_csv_param( "signature algorithm", \text{Spot}_s,
@valid_signature_algorithms );
```

```
sub should_output_cert(%) {
 my
%trust_purposes_by_level = @;
```

```
 foreach my $level (@included_mozilla_trust_levels) {
```

```
 # for each level we want to output, see if any of our desired purposes are included
  return 1 if ( defined( List::Util::first { is_in_list( \
, @included_mozilla_trust_purposes ) }
@{$trust_purposes_by_level{$level}} ) );
 }
 return 0;
}
my \text{Sort} = \text{SARGV[0]} \parallel \text{'ca-bundle.crt':}(my $txt = $url) = ~ s@(.*/\langle ?.^*)@ @g;my $stdout = $crt eq '-';
```
}

```
my $resp;
my $fetched;
my \deltaoldhash = oldhash(\mathcal{S}crt);
report "SHA256 of old file: $oldhash";
if(!$opt_n) {
 report "Downloading $txt ...";
 # If we have an HTTPS URL then use curl
if($url =~ /^https:\sqrt{\frac{1}{i}} {
   if($curl) {
   if($curl =~ /^Protocols:.* https(|\$)/m) {
     report "Get certdata with curl!";
    my \text{~$proto = !$opt_k ? "-proto = https" : "";}my \text{Squiet} = \text{Soft}_q ? " - s" : ""; my @out = `curl -w %{response_code} $proto $quiet -o "$txt" "$url"`;
    if(!$? && @out && $out[0] == 200) {
      $fetched = 1; report "Downloaded $txt";
      }
     else {
       report "Failed downloading via HTTPS with curl";
       if(-e $txt && !unlink($txt)) {
        report "Failed to remove '$txt': $!";
       }
      }
    }
    else {
     report "curl lacks https support";
    }
   }
   else {
    report "curl not found";
   }
 }
 # If nothing was fetched then use LWP
 if(!$fetched) {
  if($url = \sim /^https:\sqrt{\frac{1}{i}} {
    report "Falling back to HTTP";
   $url = ~ s/^{\text{https://www.1013},\gamma} }
  if(!$opt k} {
    report "URLs other than HTTPS are disabled by default, to enable use -k";
    exit 1;
   }
```

```
 report "Get certdata with LWP!";
  if(!defined(${LWP::UserAgent::VERSION})) {
    report "LWP is not available (LWP::UserAgent not found)";
    exit 1;
   }
 my \text{Sua} = \text{new LWP::UserAgent}(\text{agent} \implies \text{``\$0/\$version''}); $ua->env_proxy();
 $resp = $ua->mirror($url, $txt); if($resp && $resp->code eq '304') {
    report "Not modified";
    exit 0 if -e $crt && !$opt_f;
   }
  else {
   $fetched = 1; report "Downloaded $txt";
   }
 if(!$resp || $resp->code !~ /^(?:200|304)$/) {
    report "Unable to download latest data: "
     . ($resp? $resp->code . ' - ' . $resp->message : "LWP failed");
    exit 1 if -e $crt || ! -r $txt;
   }
 }
}
my $filedate = $resp ? $resp->last_modified : (stat($txt))[9];
my $datesrc = "as of";
if(!$filedate) {
  # mxr.mozilla.org gave us a time, hg.mozilla.org does not!
 $filedate = time();
  $datesrc="downloaded on";
}
# get the hash from the download file
my $newhash= sha256($txt);
if(!$opt_f && $oldhash eq $newhash) {
  report "Downloaded file identical to previous run\'s source file. Exiting";
  if($opt_u && -e $txt && !unlink($txt)) {
     report "Failed to remove $txt: $!\n";
  }
  exit;
}
report "SHA256 of new file: $newhash";
my $currentdate = scalar gmtime($filedate);
my \text{Sformat} = \text{Spot} t ? "plain text and " : "";
```
```
if( $stdout
 ) {
   open(CRT, '> -') or die "Couldn't open STDOUT: $!\n";
} else {
   open(CRT,">$crt.~") or die "Couldn't open $crt.~: $!\n";
}
print CRT <<EOT;
##
## Bundle of CA Root Certificates
##
## Certificate data from Mozilla ${datesrc}: ${currentdate} GMT
##
## This is a bundle of X.509 certificates of public Certificate Authorities
## (CA). These were automatically extracted from Mozilla's root certificates
## file (certdata.txt). This file can be found in the mozilla source tree:
## ${url}
##
## It contains the certificates in ${format}PEM format and therefore
## can be directly used with curl / libcurl / php_curl, or with
## an Apache+mod_ssl webserver for SSL client authentication.
## Just configure this file as the SSLCACertificateFile.
##
## Conversion done with mk-ca-bundle.pl version $version.
## SHA256: $newhash
##
EOT
report "Processing '$txt' ...";
my $caname;
my $certnum = 0;my \deltaskipnum = 0;
my $start_of_cert = 0;my @precert;
my $cka_value;
my \text{b}valid = 1;
open(TXT,"$txt")
 or die "Couldn't open $txt: $!\n";
while (<TXT) {
if (\wedge^*\langle^*\rangle^*\langle^*\rangle^*\text{ BEGIN LICENSE BLOCK }\langle^*\langle^*\rangle^*\langle^*\rangle) {
   print CRT;
  print if ($opt_l);
  while (\langle \text{TXT}\rangle) {
    print CRT;
   print if ($opt_l);
```

```
last if (\wedge^*)^*\ END LICENSE BLOCK \*\ \|\cdot\|
```

```
 }
```
}

 elsif(/^# (Issuer|Serial Number|Subject|Not Valid Before|Not Valid After |Fingerprint \(MD5\)|Fingerprint  $\langle$ (SHA1\)):/) {

```
 push @precert, $_;
  \text{bvalid} = 1;
   next;
 }
elsif(/^#|^\s*$/) {
   undef @precert;
   next;
```

```
 }
```
chomp;

# Example:

```
 # CKA_NSS_SERVER_DISTRUST_AFTER MULTILINE_OCTAL
```

```
 # \062\060\060\066\061\067\060\060\060\060\060\060\132
```

```
 # END
```
 if (/^CKA\_NSS\_SERVER\_DISTRUST\_AFTER (CK\_BBOOL CK\_FALSE|MULTILINE\_OCTAL)/) { if(\$1 eq "MULTILINE\_OCTAL") { my @timestamp; while  $(\langle TXT \rangle)$  { last if (/^END/); chomp; my  $@$  octets = split( $\land$ ); shift @octets; for (@octets) { push @timestamp, chr(oct); } } # A trailing Z in the timestamp signifies UTC if(\$timestamp[12] ne "Z") { report "distrust date stamp is not using UTC"; } # Example date: 200617000000Z # Means 2020-06-17 00:00:00 UTC my \$distrustat = timegm(\$timestamp[10] . \$timestamp[11], # second \$timestamp[8] . \$timestamp[9], # minute \$timestamp[6] . \$timestamp[7], # hour \$timestamp[4] . \$timestamp[5], # day (\$timestamp[2] . \$timestamp[3]) - 1, # month "20" . \$timestamp[0] . \$timestamp[1]); # year if(time  $>=$  \$distrustat) { # not trusted anymore \$skipnum++; report "Skipping: \$caname is not trusted anymore" if (\$opt\_v);

```
\text{bvalid} = 0;
      }
      else {
        # still trusted
      }
   }
   next;
 }
 # this
 is a match for the start of a certificate
 if (/^CKA_CLASS CK_OBJECT_CLASS CKO_CERTIFICATE/) {
 \text{Start\_of\_cert} = 1 }
 if ($start_of_cert && /^CKA_LABEL UTF8 \"(.*)\"/) {
 \text{Scaname} = $1; }
 my %trust_purposes_by_level;
 if ($start_of_cert && /^CKA_VALUE MULTILINE_OCTAL/) {
  $cka_value="";
 while (<TXT) {
  last if (/^END/);
   chomp;
  my @ octets = split(\land\lor);
   shift @octets;
   for (@octets) {
   \lambdakcka_value .= chr(oct);
   }
  }
 }
 if(/^CKA_CLASS CK_OBJECT_CLASS CKO_NSS_TRUST/ && $valid) {
  # now scan the trust part to determine how we should trust this cert
 while (\langle TXT \rangle) {
  last if (\frac{\lambda}{\mu});
  if (\sqrt{CKA_TRUST_{AZ}}+)\s+CK_TRUST\s+CKT_NSS_([A-Z_]+)\s*$/) {
   if (\text{lis_in}_\text{list}(\$1,\text{@valid}_\text{mailla_true} ) {
      report "Warning: Unrecognized trust purpose for cert: $caname. Trust purpose: $1. Trust Level: $2";
     } elsif ( !is_in_list($2,@valid_mozilla_trust_levels) ) {
      report "Warning:
 Unrecognized trust level for cert: $caname. Trust purpose: $1. Trust Level: $2";
     } else {
     push @{$trust_purposes_by_level{$2}}, $1;
    }
   }
  }
  if ( !should_output_cert(%trust_purposes_by_level) ) {
   $skipnum ++;
```

```
 report "Skipping: $caname" if ($opt_v);
  } else {
   my $data = $cka_value;
   $cka_value = "";
   my $encoded = MIME::Base64::encode_base64($data, '');
  \text{~\text{Senceded} =~s/(.{}1, \$\{opt_w\})/\$1\n/g;my open = "---BEGIN CERTIFICATE---\n" . $encoded
         . "-----END CERTIFICATE-----\n";
   print CRT "\n$caname\n";
   print CRT @precert if($opt_m);
   my $maxStringLength = length(decode('UTF-8', $caname, Encode::FB_CROAK | Encode::LEAVE_SRC));
   if ($opt_t) {
    foreach my $key (keys %trust_purposes_by_level) {
     my \frac{\sinh(\pi - \theta)}{\sin(\pi - \theta)} . ": " . join(", ", @ {\frac{\sinh(\pi - \theta)}{\sinh(\pi - \theta)} level{\frac{\sinh(\pi - \theta)}{\sinh(\pi - \theta)}};
      $maxStringLength = List::Util::max( length($string), $maxStringLength
 );
      print CRT $string . "\n";
    }
   }
   print CRT ("=" x $maxStringLength . "\n");
   if (!$opt_t) {
    print CRT $pem;
   } else {
    my $pipe = "";
    foreach my $hash (@included_signature_algorithms) {
      $pipe = "|$openssl x509 -" . $hash . " -fingerprint -noout -inform PEM";
      if (!$stdout) {
      $pipe := " >> $crt.~";
       close(CRT) or die "Couldn't close $crt.~: $!";
      }
      open(TMP, $pipe) or die "Couldn't open openssl pipe: $!";
      print TMP $pem;
      close(TMP) or die "Couldn't close openssl pipe: $!";
      if (!$stdout) {
       open(CRT, ">>$crt.~") or die "Couldn't open $crt.~: $!";
      }
     }
    $pipe = "|$openssl x509 -text -inform PEM";
    if (!$stdout) {
     $pipe = " >> $crt.~";
      close(CRT) or die "Couldn't close $crt.~: $!";
     }
    open(TMP, $pipe) or die "Couldn't open openssl pipe: $!";
    print TMP
 $pem;
    close(TMP) or die "Couldn't close openssl pipe: $!";
    if (!$stdout) {
```

```
 open(CRT, ">>$crt.~") or die "Couldn't open $crt.~: $!";
     }
    }
    report "Parsing: $caname" if ($opt_v);
    $certnum ++;
   \text{Start\_of\_cert} = 0; }
  undef @precert;
 }
}
close(TXT) or die "Couldn't close $txt: $!\n";
close(CRT) or die "Couldn't close $crt.~: $!\n";
unless( $stdout ) {
  if ($opt_b && -e $crt) {
    my b = 1;
     while (-e "$crt.~${bk}~") {
       $bk++; }
     rename $crt, "$crt.~${bk}~" or die "Failed to create backup $crt.~$bk}~: $!\n";
   } elsif( -e $crt ) {
     unlink( $crt ) or die "Failed to remove $crt: $!\n";
   }
  rename "$crt.~", $crt or die "Failed to rename $crt.~ to $crt: $!\n";
}
if($opt_u && -e $txt && !unlink($txt)) {
 report "Failed to remove $txt: $!\n";
}
report "Done ($certnum CA certs processed, $skipnum skipped).";
```
Found in path(s):

\* /opt/cola/permits/1897618148\_1706645253.9291418/0/ca-certificates-bundle-20230506-r0-os-alpine-3-18-0-tarxz/ca-certificates-20230506-tar-bz2/ca-certificates-20230506/mk-ca-bundle.pl No license file was found, but licenses were detected in source scan.

#

# This Source Code Form is subject to the terms of the Mozilla Public # License, v. 2.0. If a copy of the MPL was not distributed with this # file, You can obtain one at http://mozilla.org/MPL/2.0/. # # certdata.txt # # This file contains the object definitions for the certs and other # information "built into" NSS. # # Object definitions: #

```
# Certificates
#
# -- Attribute -- - -- type -- - -- value --
# CKA_CLASS CK_OBJECT_CLASS CKO_CERTIFICATE
# CKA_TOKEN CK_BBOOL CK_TRUE
# CKA_PRIVATE CK_BBOOL CK_FALSE
# CKA_MODIFIABLE CK_BBOOL CK_FALSE
# CKA_LABEL UTF8 (varies)
# CKA_CERTIFICATE_TYPE CK_CERTIFICATE_TYPE CKC_X_509
# CKA_SUBJECT DER+base64 (varies)
# CKA_ID byte array (varies)
#
 CKA_ISSUER DER+base64 (varies)
# CKA_SERIAL_NUMBER DER+base64 (varies)
# CKA_VALUE DER+base64 (varies)
# CKA_NSS_EMAIL ASCII7 (unused here)
# CKA_NSS_SERVER_DISTRUST_AFTER DER+base64 (varies)
# CKA_NSS_EMAIL_DISTRUST_AFTER DER+base64 (varies)
#
# Trust
#
# -- Attribute -- - -- type -- - -- value --
# CKA_CLASS CK_OBJECT_CLASS CKO_TRUST
# CKA_TOKEN CK_BBOOL CK_TRUE
# CKA_PRIVATE CK_BBOOL CK_FALSE
# CKA_MODIFIABLE CK_BBOOL CK_FALSE
# CKA_LABEL UTF8 (varies)
# CKA_ISSUER DER+base64 (varies)
# CKA_SERIAL_NUMBER DER+base64 (varies)
# CKA_CERT_HASH binary+base64 (varies)
# CKA_EXPIRES CK_DATE 
 (not used here)
# CKA_TRUST_DIGITAL_SIGNATURE CK_TRUST (varies)
# CKA_TRUST_NON_REPUDIATION CK_TRUST (varies)
# CKA_TRUST_KEY_ENCIPHERMENT CK_TRUST (varies)
# CKA_TRUST_DATA_ENCIPHERMENT CK_TRUST (varies)
# CKA_TRUST_KEY_AGREEMENT CK_TRUST (varies)
# CKA_TRUST_KEY_CERT_SIGN CK_TRUST (varies)
# CKA_TRUST_CRL_SIGN CK_TRUST (varies)
# CKA_TRUST_SERVER_AUTH CK_TRUST (varies)
# CKA_TRUST_CLIENT_AUTH CK_TRUST (varies)
# CKA_TRUST_CODE_SIGNING __ CK_TRUST (varies)
# CKA_TRUST_EMAIL_PROTECTION CK_TRUST (varies)
# CKA_TRUST_IPSEC_END_SYSTEM CK_TRUST (varies)
# CKA_TRUST_IPSEC_TUNNEL CK_TRUST (varies)
# CKA_TRUST_IPSEC_USER CK_TRUST (varies)
# CKA_TRUST_TIME_STAMPING __ CK_TRUST (varies)
# CKA_TRUST_STEP_UP_APPROVED CK_BBOOL (varies)
```
# (other trust attributes can be defined) #

#

# The object to tell NSS that this is a root list and we don't # have to go looking for others. #

BEGINDATA

CKA CLASS CK\_OBJECT\_CLASS CKO\_NSS\_BUILTIN\_ROOT\_LIST

CKA\_TOKEN CK\_BBOOL CK\_TRUE

CKA\_PRIVATE CK\_BBOOL CK\_FALSE

CKA\_MODIFIABLE CK\_BBOOL CK\_FALSE

CKA\_LABEL UTF8 "Mozilla Builtin Roots"

#

# Certificate "GlobalSign Root CA"

#

# Issuer: CN=GlobalSign Root CA,OU=Root CA,O=GlobalSign nv-sa,C=BE

# Serial Number:04:00:00:00:00:01:15:4b:5a:c3:94

# Subject: CN=GlobalSign Root CA,OU=Root CA,O=GlobalSign nv-sa,C=BE

# Not Valid Before: Tue Sep 01 12:00:00 1998

# Not Valid After : Fri Jan 28 12:00:00 2028

# Fingerprint (SHA-256):

EB:D4:10:40:E4:BB:3E:C7:42:C9:E3:81:D3:1E:F2:A4:1A:48:B6:68:5C:96:E7:CE:F3:C1:DF:6C:D4:33:1C:99

# Fingerprint (SHA1): B1:BC:96:8B:D4:F4:9D:62:2A:A8:9A:81:F2:15:01:52:A4:1D:82:9C

CKA\_CLASS CK\_OBJECT\_CLASS CKO\_CERTIFICATE

CKA\_TOKEN CK\_BBOOL CK\_TRUE

CKA\_PRIVATE CK\_BBOOL CK\_FALSE

CKA\_MODIFIABLE CK\_BBOOL CK\_FALSE

CKA\_LABEL UTF8 "GlobalSign

Root CA"

CKA\_CERTIFICATE\_TYPE CK\_CERTIFICATE\_TYPE CKC\_X\_509

CKA\_SUBJECT MULTILINE\_OCTAL

\060\127\061\013\060\011\006\003\125\004\006\023\002\102\105\061 \031\060\027\006\003\125\004\012\023\020\107\154\157\142\141\154 \123\151\147\156\040\156\166\055\163\141\061\020\060\016\006\003 \125\004\013\023\007\122\157\157\164\040\103\101\061\033\060\031

\006\003\125\004\003\023\022\107\154\157\142\141\154\123\151\147

\156\040\122\157\157\164\040\103\101

END

CKA\_ID UTF8 "0"

CKA\_ISSUER MULTILINE\_OCTAL

\060\127\061\013\060\011\006\003\125\004\006\023\002\102\105\061 \031\060\027\006\003\125\004\012\023\020\107\154\157\142\141\154 \123\151\147\156\040\156\166\055\163\141\061\020\060\016\006\003 \125\004\013\023\007\122\157\157\164\040\103\101\061\033\060\031 \006\003\125\004\003\023\022\107\154\157\142\141\154\123\151\147 \156\040\122\157\157\164\040\103\101 END CKA\_SERIAL\_NUMBER MULTILINE\_OCTAL \002\013\004\000\000\000\000\001\025\113\132\303\224 END

CKA\_VALUE MULTILINE\_OCTAL \060\202\003\165\060\202\002\135\240\003\002\001\002\002\013\004 \000\000\000\000\001\025\113\132\303\224\060\015\006\011\052\206 \110\206\367\015\001\001\005\005\000\060\127\061\013\060\011\006 \003\125\004\006\023\002\102\105\061\031\060\027\006\003\125\004 \012\023\020\107\154\157\142\141\154\123\151\147\156\040\156\166 \055\163\141\061\020\060\016\006\003\125\004\013\023\007\122\157 \157\164\040\103\101\061\033\060\031\006\003\125\004\003\023\022 \107\154\157\142\141\154\123\151\147\156\040\122\157\157\164\040 \103\101\060\036\027\015\071\070\060\071\060\061\061\062\060\060 \060\060\132\027\015\062\070\060\061\062\070\061\062\060\060\060\060 \060\132\060\127\061\013\060\011\006\003\125\004\006\023\002\102 \105\061\031\060\027\006\003\125\004\012\023\020\107\154\157\142 \141\154\123\151\147\156\040\156\166\055\163\141\061\020\060\016 \006\003\125\004\013\023\007\122\157\157\164\040\103\101\061\033 \060\031\006\003\125\004\003\023\022\107\154\157\142\141\154\123 \151\147\156\040\122\157\157\164\040\103\101\060\202\001\042\060 \015\006\011\052\206\110\206\367\015\001\001\001\005\000\003\202 \001\017\000\060\202\001\012\002\202\001\001\000\332\016\346\231 \215\316\243\343\117\212\176\373\361\213\203\045\153\352\110\037 \361\052\260\271\225\021\004\275\360\143\321\342\147\146\317\034 \335\317\033\110\053\356\215\211\216\232\257\051\200\145\253\351 \307\055\022\313\253\034\114\160\007\241\075\012\060\315\025\215 \117\370\335\324\214\120\025\034\357\120\356\304\056\367\374\351 \122\362\221\175\340\155\325\065\060\216\136\103\163\362\101\351 \325\152\343\262\211\072\126\071\070\157\006\074\210\151\133\052 \115\305\247\124\270\154\211\314\233\371\074\312\345\375\211\365 \022\074\222\170\226\326\334\164\156\223\104\141\321\215\307\106 \262\165\016\206\350\031\212\325\155\154\325\170\026\225\242\351 \310\012\070\353\362\044\023\117\163\124\223\023\205\072\033\274 \036\064\265\213\005\214\271\167\213\261\333\037\040\221\253\011 \123\156\220\316\173\067\164\271\160\107\221\042\121\143\026\171 \256\261\256\101\046\010\310\031\053\321\106\252\110\326\144\052

\327\203\064\377\054\052\301\154\031\103\112\007\205\347\323\174 \366\041\150\357\352\362\122\237\177\223\220\317\002\003\001\000 \001\243\102\060\100\060\016\006\003\125\035\017\001\001\377\004 \004\003\002\001\006\060\017\006\003\125\035\023\001\001\377\004 \005\060\003\001\001\377\060\035\006\003\125\035\016\004\026\004 \024\140\173\146\032\105\015\227\312\211\120\057\175\004\315\064 \250\377\374\375\113\060\015\006\011\052\206\110\206\367\015\001 \001\005\005\000\003\202\001\001\000\326\163\347\174\117\166\320 \215\277\354\272\242\276\064\305\050\062\265\174\374\154\234\054 \053\275\011\236\123\277\153\136\252\021\110\266\345\010\243\263

\312\075\141\115\323\106\011\263\076\303\240\343\143\125\033\362 \272\357\255\071\341\103\271\070\243\346\057\212\046\073\357\240 \120\126\371\306\012\375\070\315\304\013\160\121\224\227\230\004 \337\303\137\224\325\025\311\024\101\234\304\135\165\144\025\015 \377\125\060\354\206\217\377\015\357\054\271\143\106\366\252\374 \337\274\151\375\056\022\110\144\232\340\225\360\246\357\051\217 \001\261\025\265\014\035\245\376\151\054\151\044\170\036\263\247 \034\161\142\356\312\310\227\254\027\135\212\302\370\107\206\156 \052\304\126\061\225\320\147\211\205\053\371\154\246\135\106\235 \014\252\202\344\231\121\335\160\267\333\126\075\141\344\152\341 \134\326\366\376\075\336\101\314\007\256\143\122\277\123\123\364 \053\351\307\375\266\367\202\137\205\322\101\030\333\201\263\004 \034\305\037\244\200\157\025\040\311\336\014\210\012\035\326\146 \125\342\374\110\311\051\046\151\340 END CKA\_NSS\_MOZILLA\_CA\_POLICY CK\_BBOOL CK\_TRUE CKA\_NSS\_SERVER\_DISTRUST\_AFTER CK\_BBOOL CK\_FALSE CKA\_NSS\_EMAIL\_DISTRUST\_AFTER CK\_BBOOL CK\_FALSE # Trust for "GlobalSign Root CA" # Issuer: CN=GlobalSign Root CA,OU=Root CA,O=GlobalSign nv-sa,C=BE # Serial Number:04:00:00:00:00:01:15:4b:5a:c3:94 # Subject: CN=GlobalSign Root CA,OU=Root CA,O=GlobalSign nv-sa,C=BE # Not Valid Before: Tue Sep 01 12:00:00 1998 # Not Valid After : Fri Jan 28 12:00:00 2028 # Fingerprint (SHA-256): EB:D4:10:40:E4:BB:3E:C7:42:C9:E3:81:D3:1E:F2:A4:1A:48:B6:68:5C:96:E7:CE:F3:C1:DF:6C:D4:33:1C:99 # Fingerprint (SHA1): B1:BC:96:8B:D4:F4:9D:62:2A:A8:9A:81:F2:15:01:52:A4:1D:82:9C CKA\_CLASS CK\_OBJECT\_CLASS CKO\_NSS\_TRUST CKA\_TOKEN CK\_BBOOL CK\_TRUE CKA\_PRIVATE CK\_BBOOL CK\_FALSE CKA\_MODIFIABLE CK\_BBOOL CK\_FALSE CKA\_LABEL UTF8 "GlobalSign Root CA" CKA\_CERT\_SHA1\_HASH MULTILINE\_OCTAL \261\274\226\213\324\364\235\142\052\250\232\201\362\025\001\122 \244\035\202\234 END CKA\_CERT\_MD5\_HASH MULTILINE\_OCTAL \076\105\122\025\011\121\222\341\267\135\067\237\261\207\051\212 END CKA\_ISSUER MULTILINE\_OCTAL \060\127\061\013\060\011\006\003\125\004\006\023\002\102\105\061 \031\060\027\006\003\125\004\012\023\020\107\154\157\142\141\154 \123\151\147\156\040\156\166\055\163\141\061\020\060\016\006\003 \125\004\013\023\007\122\157\157\164\040\103\101\061\033\060\031 \006\003\125\004\003\023\022\107\154\157\142\141\154\123\151\147

\156\040\122\157\157\164\040\103\101 END CKA\_SERIAL\_NUMBER MULTILINE\_OCTAL \002\013\004\000\000\000\000\001\025\113\132\303\224 END CKA TRUST\_SERVER\_AUTH CK\_TRUST CKT\_NSS\_TRUSTED\_DELEGATOR CKA\_TRUST\_EMAIL\_PROTECTION CK\_TRUST CKT\_NSS\_TRUSTED\_DELEGATOR CKA\_TRUST\_CODE\_SIGNING CK\_TRUST CKT\_NSS\_MUST\_VERIFY\_TRUST CKA\_TRUST\_STEP\_UP\_APPROVED CK\_BBOOL CK\_FALSE # # Certificate "Verisign Class 1 Public Primary Certification Authority - G3" # # Issuer: CN=VeriSign Class 1 Public Primary Certification Authority - G3,OU="(c) 1999 VeriSign, Inc. - For authorized use only",OU=VeriSign Trust Network,O="VeriSign, Inc.",C=US # Serial Number:00:8b:5b:75:56:84:54:85:0b:00:cf:af:38:48:ce:b1:a4 # Subject: CN=VeriSign Class 1 Public Primary Certification Authority - G3,OU="(c) 1999 VeriSign, Inc. - For authorized use only",OU=VeriSign Trust Network,O="VeriSign, Inc.",C=US # Not Valid Before: Fri Oct 01 00:00:00 1999 # Not Valid After : Wed Jul 16 23:59:59 2036 # Fingerprint (SHA-256): CB:B5:AF:18:5E:94:2A:24:02:F9:EA:CB:C0:ED:5B:B8:76:EE:A3:C1:22:36:23:D0:04:47:E4:F3:BA:55:4B:65 # Fingerprint (SHA1): 20:42:85:DC:F7:EB:76:41:95:57:8E:13:6B:D4:B7:D1:E9:8E:46:A5 CKA\_CLASS CK\_OBJECT\_CLASS CKO\_CERTIFICATE CKA\_TOKEN CK\_BBOOL CK\_TRUE CKA\_PRIVATE CK\_BBOOL CK\_FALSE CKA\_MODIFIABLE CK\_BBOOL CK\_FALSE CKA\_LABEL UTF8 "Verisign Class 1 Public Primary Certification Authority - G3" CKA\_CERTIFICATE\_TYPE CK\_CERTIFICATE\_TYPE CKC\_X\_509 CKA\_SUBJECT MULTILINE\_OCTAL \060\201\312\061\013\060\011\006\003\125\004\006\023\002\125\123 \061\027\060\025\006\003\125\004\012\023\016\126\145\162\151\123 \151\147\156\054\040\111\156\143\056\061\037\060\035\006\003\125 \004\013\023\026\126\145\162\151\123\151\147\156\040\124\162\165 \163\164\040\116\145\164\167\157\162\153\061\072\060\070\006\003 \125\004\013\023\061\050\143\051\040\061\071\071\071\040\126\145 \162\151\123\151\147\156\054\040\111\156\143\056\040\055\040\106 \157\162\040\141\165\164\150\157\162\151\172\145\144\040\165\163 \145\040\157\156\154\171\061\105\060\103\006\003\125\004\003\023 \074\126\145\162\151\123\151\147\156\040\103\154\141\163\163\040 \061\040\120\165\142\154\151\143\040\120\162\151\155\141\162\171 \040\103\145\162\164\151\146\151\143\141\164\151\157\156\040\101 \165\164\150\157\162\151\164\171\040\055\040\107\063 END CKA\_ID

UTF8 "0"

CKA\_ISSUER MULTILINE\_OCTAL \060\201\312\061\013\060\011\006\003\125\004\006\023\002\125\123 \061\027\060\025\006\003\125\004\012\023\016\126\145\162\151\123 \151\147\156\054\040\111\156\143\056\061\037\060\035\006\003\125 \004\013\023\026\126\145\162\151\123\151\147\156\040\124\162\165 \163\164\040\116\145\164\167\157\162\153\061\072\060\070\006\003 \125\004\013\023\061\050\143\051\040\061\071\071\071\040\126\145 \162\151\123\151\147\156\054\040\111\156\143\056\040\055\040\106 \157\162\040\141\165\164\150\157\162\151\172\145\144\040\165\163 \145\040\157\156\154\171\061\105\060\103\006\003\125\004\003\023 \074\126\145\162\151\123\151\147\156\040\103\154\141\163\163\040 \061\040\120\165\142\154\151\143\040\120\162\151\155\141\162\171 \040\103\145\162\164\151\146\151\143\141\164\151\157\156\040\101 \165\164\150\157\162\151\164\171\040\055\040\107\063

END

CKA\_SERIAL\_NUMBER

MULTILINE\_OCTAL

\002\021\000\213\133\165\126\204\124\205\013\000\317\257\070\110 \316\261\244

END

## CKA\_VALUE MULTILINE\_OCTAL

\060\202\004\032\060\202\003\002\002\021\000\213\133\165\126\204 \124\205\013\000\317\257\070\110\316\261\244\060\015\006\011\052 \206\110\206\367\015\001\001\005\005\000\060\201\312\061\013\060 \011\006\003\125\004\006\023\002\125\123\061\027\060\025\006\003 \125\004\012\023\016\126\145\162\151\123\151\147\156\054\040\111 \156\143\056\061\037\060\035\006\003\125\004\013\023\026\126\145 \162\151\123\151\147\156\040\124\162\165\163\164\040\116\145\164 \167\157\162\153\061\072\060\070\006\003\125\004\013\023\061\050 \143\051\040\061\071\071\071\040\126\145\162\151\123\151\147\156 \054\040\111\156\143\056\040\055\040\106\157\162\040\141\165\164 \150\157\162\151\172\145\144\040\165\163\145\040\157\156\154\171 \061\105\060\103\006\003\125\004\003\023\074\126\145\162\151\123 \151\147\156\040\103\154\141\163\163\040\061\040\120\165\142\154 \151\143\040\120\162\151\155\141\162\171\040\103\145\162\164\151 \146\151\143\141\164\151\157\156\040\101\165\164\150\157\162\151 \164\171\040\055\040\107\063\060\036\027\015\071\071\061\060\060 \061\060\060\060\060\060\060\132\027\015\063\066\060\067\061\066 \062\063\065\071\065\071\132\060\201\312\061\013\060\011\006\003 \125\004\006\023\002\125\123\061\027\060\025\006\003\125\004\012 \023\016\126\145\162\151\123\151\147\156\054\040\111\156\143\056 \061\037\060\035\006\003\125\004\013\023\026\126\145\162\151\123 \151\147\156\040\124\162\165\163\164\040\116\145\164\167\157\162 \153\061\072\060\070\006\003\125\004\013\023\061\050\143\051\040 \061\071\071\071\040\126\145\162\151\123\151\147\156\054\040\111 \156\143\056\040\055\040\106\157\162\040\141\165\164\150\157\162 \151\172\145\144\040\165\163\145\040\157\156\154\171\061\105\060

\103\006\003\125\004\003\023\074\126\145\162\151\123\151\147\156 \040\103\154\141\163\163\040\061\040\120\165\142\154\151\143\040 \120\162\151\155\141\162\171\040\103\145\162\164\151\146\151\143 \141\164\151\157\156\040\101\165\164\150\157\162\151\164\171\040 \055\040\107\063\060\202\001\042\060\015\006\011\052\206\110\206 \367\015\001\001\001\005\000\003\202\001\017\000\060\202\001\012 \002\202\001\001\000\335\204\324\271\264\371\247\330\363\004\170 \234\336\075\334\154\023\026\331\172\335\044\121\146\300\307\046 \131\015\254\006\010\302\224\321\063\037\360\203\065\037\156\033 \310\336\252\156\025\116\124\047\357\304\155\032\354\013\343\016 \360\104\245\127\307\100\130\036\243\107\037\161\354\140\366\155 \224\310\030\071\355\376\102\030\126\337\344\114\111\020\170\116 \001\166\065\143\022\066\335\146\274\001\004\066\243\125\150\325 \242\066\011\254\253\041\046\124\006\255\077\312\024\340\254\312 \255\006\035\225\342\370\235\361\340\140\377\302\177\165\053\114 \314\332\376\207\231\041\352\272\376\076\124\327\322\131\170\333 \074\156\317\240\023\000\032\270\047\241\344\276\147\226\312\240 \305\263\234\335\311\165\236\353\060\232\137\243\315\331\256\170 \031\077\043\351\134\333\051\275\255\125\310\033\124\214\143\366 \350\246\352\307\067\022\134\243\051\036\002\331\333\037\073\264 \327\017\126\107\201\025\004\112\257\203\047\321\305\130\210\301 \335\366\252\247\243\030\332\150\252\155\021\121\341\277\145\153 \237\226\166\321\075\002\003\001\000\001\060\015\006\011\052\206 \110\206\367\015\001\001\005\005\000\003\202\001\001\000\253\146 \215\327\263\272\307\232\266\346\125\320\005\361\237\061\215\132 \252\331\252\106\046\017\161\355\245\255\123\126\142\001\107\052 \104\351\376\077\164\013\023\233\271\364\115\033\262\321\137\262 \266\322\210\134\263\237\315\313\324\247\331\140\225\204\072\370 \301\067\035\141\312\347\260\305\345\221\332\124\246\254\061\201 \256\227\336\315\010\254\270\300\227\200\177\156\162\244\347\151 \023\225\145\037\304\223\074\375\171\217\004\324\076\117\352\367 \236\316\315\147\174\117\145\002\377\221\205\124\163\307\377\066 \367\206\055\354\320\136\117\377\021\237\162\006\326\270\032\361 \114\015\046\145\342\104\200\036\307\237\343\335\350\012\332\354 \245\040\200\151\150\241\117\176\341\153\317\007\101\372\203\216 \274\070\335\260\056\021\261\153\262\102\314\232\274\371\110\042 \171\112\031\017\262\034\076\040\164\331\152\303\276\362\050\170 \023\126\171\117\155\120\352\033\260\265\127\261\067\146\130\043 \363\334\017\337\012\207\304\357\206\005\325\070\024\140\231\243 \113\336\006\226\161\054\362\333\266\037\244\357\077\356 END CKA\_NSS\_MOZILLA\_CA\_POLICY CK\_BBOOL CK\_TRUE CKA\_NSS\_SERVER\_DISTRUST\_AFTER CK\_BBOOL CK\_FALSE # For Email Distrust After: Wed Aug 31 00:00:00 2022 CKA\_NSS\_EMAIL\_DISTRUST\_AFTER MULTILINE\_OCTAL

\062\062\060\070\063\061\060\060\060\060\060\060\060\132

END

# Trust for "Verisign Class 1 Public Primary Certification Authority - G3"

# Issuer: CN=VeriSign Class 1 Public Primary Certification Authority - G3,OU="(c) 1999 VeriSign,

Inc. - For authorized use only",OU=VeriSign Trust Network,O="VeriSign, Inc.",C=US

# Serial Number:00:8b:5b:75:56:84:54:85:0b:00:cf:af:38:48:ce:b1:a4

# Subject: CN=VeriSign Class 1 Public Primary Certification Authority - G3,OU="(c) 1999 VeriSign, Inc. - For

authorized use only",OU=VeriSign Trust Network,O="VeriSign, Inc.",C=US

# Not Valid Before: Fri Oct 01 00:00:00 1999

# Not Valid After : Wed Jul 16 23:59:59 2036

# Fingerprint (SHA-256):

CB:B5:AF:18:5E:94:2A:24:02:F9:EA:CB:C0:ED:5B:B8:76:EE:A3:C1:22:36:23:D0:04:47:E4:F3:BA:55:4B:65

# Fingerprint (SHA1): 20:42:85:DC:F7:EB:76:41:95:57:8E:13:6B:D4:B7:D1:E9:8E:46:A5

CKA\_CLASS CK\_OBJECT\_CLASS CKO\_NSS\_TRUST

CKA\_TOKEN CK\_BBOOL CK\_TRUE

CKA\_PRIVATE CK\_BBOOL CK\_FALSE

CKA\_MODIFIABLE CK\_BBOOL CK\_FALSE

CKA\_LABEL UTF8 "Verisign Class 1 Public Primary Certification Authority - G3"

CKA\_CERT\_SHA1\_HASH MULTILINE\_OCTAL

\040\102\205\334\367\353\166\101\225\127\216\023\153\324\267\321

\351\216\106\245

END

CKA\_CERT\_MD5\_HASH MULTILINE\_OCTAL

\261\107\274\030\127\321\030\240\170\055\354\161\350\052\225\163 END

CKA\_ISSUER

MULTILINE\_OCTAL

```
\060\201\312\061\013\060\011\006\003\125\004\006\023\002\125\123
\061\027\060\025\006\003\125\004\012\023\016\126\145\162\151\123
\151\147\156\054\040\111\156\143\056\061\037\060\035\006\003\125
\004\013\023\026\126\145\162\151\123\151\147\156\040\124\162\165
\163\164\040\116\145\164\167\157\162\153\061\072\060\070\006\003
\125\004\013\023\061\050\143\051\040\061\071\071\071\040\126\145
\162\151\123\151\147\156\054\040\111\156\143\056\040\055\040\106
\157\162\040\141\165\164\150\157\162\151\172\145\144\040\165\163
\145\040\157\156\154\171\061\105\060\103\006\003\125\004\003\023
\074\126\145\162\151\123\151\147\156\040\103\154\141\163\163\040
\061\040\120\165\142\154\151\143\040\120\162\151\155\141\162\171
\040\103\145\162\164\151\146\151\143\141\164\151\157\156\040\101
\165\164\150\157\162\151\164\171\040\055\040\107\063
END
CKA_SERIAL_NUMBER MULTILINE_OCTAL
\002\021\000\213\133\165\126\204\124\205\013\000\317\257\070\110
\316\261\244
```
END

CKA\_TRUST\_SERVER\_AUTH

CK\_TRUST CKT\_NSS\_MUST\_VERIFY\_TRUST

CKA\_TRUST\_EMAIL\_PROTECTION CK\_TRUST CKT\_NSS\_TRUSTED\_DELEGATOR CKA TRUST\_CODE\_SIGNING CK\_TRUST CKT\_NSS\_MUST\_VERIFY\_TRUST

```
#
# Certificate "Verisign Class 2 Public Primary Certification Authority - G3"
#
# Issuer: CN=VeriSign Class 2 Public Primary Certification Authority - G3,OU="(c) 1999 VeriSign, Inc. - For
authorized use only",OU=VeriSign Trust Network,O="VeriSign, Inc.",C=US
# Serial Number:61:70:cb:49:8c:5f:98:45:29:e7:b0:a6:d9:50:5b:7a
# Subject: CN=VeriSign Class 2 Public Primary Certification Authority - G3,OU="(c) 1999 VeriSign, Inc. - For
authorized use only",OU=VeriSign Trust Network,O="VeriSign, Inc.",C=US
# Not Valid Before: Fri Oct 01 00:00:00 1999
# Not Valid After : Wed Jul 16 23:59:59 2036
# Fingerprint (SHA-256):
92:A9:D9:83:3F:E1:94:4D:B3:66:E8:BF:AE:7A:95:B6:48:0C:2D:6C:6C:2A:1B:E6:5D:42:36:B6:08:FC:A1:BB
# Fingerprint (SHA1): 61:EF:43:D7:7F:CA:D4:61:51:BC:98:E0:C3:59:12:AF:9F:EB:63:11
CKA_CLASS
 CK_OBJECT_CLASS CKO_CERTIFICATE
CKA_TOKEN CK_BBOOL CK_TRUE
CKA_PRIVATE CK_BBOOL CK_FALSE
CKA_MODIFIABLE CK_BBOOL CK_FALSE
CKA_LABEL UTF8 "Verisign Class 2 Public Primary Certification Authority - G3"
CKA_CERTIFICATE_TYPE CK_CERTIFICATE_TYPE CKC_X_509
CKA_SUBJECT MULTILINE_OCTAL
\060\201\312\061\013\060\011\006\003\125\004\006\023\002\125\123
\061\027\060\025\006\003\125\004\012\023\016\126\145\162\151\123
\151\147\156\054\040\111\156\143\056\061\037\060\035\006\003\125
\004\013\023\026\126\145\162\151\123\151\147\156\040\124\162\165
\163\164\040\116\145\164\167\157\162\153\061\072\060\070\006\003
\125\004\013\023\061\050\143\051\040\061\071\071\071\040\126\145
\162\151\123\151\147\156\054\040\111\156\143\056\040\055\040\106
\157\162\040\141\165\164\150\157\162\151\172\145\144\040\165\163
\145\040\157\156\154\171\061\105\060\103\006\003\125\004\003\023
\074\126\145\162\151\123\151\147\156\040\103\154\141\163\163\040
\062\040\120\165\142\154\151\143\040\120\162\151\155\141\162\171
\040\103\145\162\164\151\146\151\143\141\164\151\157\156\040\101
\165\164\150\157\162\151\164\171\040\055\040\107\063
END
CKA_ID
 UTF8 "0"
CKA_ISSUER MULTILINE_OCTAL
\060\201\312\061\013\060\011\006\003\125\004\006\023\002\125\123
\061\027\060\025\006\003\125\004\012\023\016\126\145\162\151\123
\151\147\156\054\040\111\156\143\056\061\037\060\035\006\003\125
\004\013\023\026\126\145\162\151\123\151\147\156\040\124\162\165
\163\164\040\116\145\164\167\157\162\153\061\072\060\070\006\003
\125\004\013\023\061\050\143\051\040\061\071\071\071\040\126\145
\162\151\123\151\147\156\054\040\111\156\143\056\040\055\040\106
\157\162\040\141\165\164\150\157\162\151\172\145\144\040\165\163
```
\145\040\157\156\154\171\061\105\060\103\006\003\125\004\003\023 \074\126\145\162\151\123\151\147\156\040\103\154\141\163\163\040 \062\040\120\165\142\154\151\143\040\120\162\151\155\141\162\171 \040\103\145\162\164\151\146\151\143\141\164\151\157\156\040\101 \165\164\150\157\162\151\164\171\040\055\040\107\063

\002\020\141\160\313\111\214\137\230\105\051\347\260\246\331\120

END

\133\172 END

CKA\_SERIAL\_NUMBER MULTILINE\_OCTAL

CKA\_VALUE MULTILINE\_OCTAL \060\202\004\031\060\202\003\001\002\020\141\160\313\111\214\137 \230\105\051\347\260\246\331\120\133\172\060\015\006\011\052\206 \110\206\367\015\001\001\005\005\000\060\201\312\061\013\060\011 \006\003\125\004\006\023\002\125\123\061\027\060\025\006\003\125 \004\012\023\016\126\145\162\151\123\151\147\156\054\040\111\156 \143\056\061\037\060\035\006\003\125\004\013\023\026\126\145\162 \151\123\151\147\156\040\124\162\165\163\164\040\116\145\164\167 \157\162\153\061\072\060\070\006\003\125\004\013\023\061\050\143 \051\040\061\071\071\071\040\126\145\162\151\123\151\147\156\054 \040\111\156\143\056\040\055\040\106\157\162\040\141\165\164\150 \157\162\151\172\145\144\040\165\163\145\040\157\156\154\171\061 \105\060\103\006\003\125\004\003\023\074\126\145\162\151\123\151 \147\156\040\103\154\141\163\163\040\062\040\120\165\142\154\151 \143\040\120\162\151\155\141\162\171\040\103\145\162\164\151\146 \151\143\141\164\151\157\156\040\101\165\164\150\157\162\151\164 \171\040\055\040\107\063\060\036\027\015\071\071\061\060\060\061 \060\060\060\060\060\060\060\132\027\015\063\066\060\067\061\066\062 \063\065\071\065\071\132\060\201\312\061\013\060\011\006\003\125 \004\006\023\002\125\123\061\027\060\025\006\003\125\004\012\023 \016\126\145\162\151\123\151\147\156\054\040\111\156\143\056\061 \037\060\035\006\003\125\004\013\023\026\126\145\162\151\123\151 \147\156\040\124\162\165\163\164\040\116\145\164\167\157\162\153 \061\072\060\070\006\003\125\004\013\023\061\050\143\051\040\061 \071\071\040\126\145\162\151\123\151\147\156\054\040\111\156 \143\056\040\055\040\106\157\162\040\141\165\164\150\157\162\151 \172\145\144\040\165\163\145\040\157\156\154\171\061\105\060\103 \006\003\125\004\003\023\074\126\145\162\151\123\151\147\156\040 \103\154\141\163\163\040\062\040\120\165\142\154\151\143\040\120 \162\151\155\141\162\171\040\103\145\162\164\151\146\151\143\141 \164\151\157\156\040\101\165\164\150\157\162\151\164\171\040\055 \040\107\063\060\202\001\042\060\015\006\011\052\206\110\206\367 \015\001\001\001\005\000\003\202\001\017\000\060\202\001\012\002 \202\001\001\000\257\012\015\302\325\054\333\147\271\055\345\224 \047\335\245\276\340\260\115\217\263\141\126\074\326\174\303\364 \315\076\206\313\242\210\342\341\330\244\151\305\265\342\277\301 \246\107\120\136\106\071\213\325\226\272\265\157\024\277\020\316

\047\023\236\005\107\233\061\172\023\330\037\331\323\002\067\213 \255\054\107\360\216\201\006\247\015\060\014\353\367\074\017\040 \035\334\162\106\356\245\002\310\133\303\311\126\151\114\305\030 \301\221\173\013\325\023\000\233\274\357\303\110\076\106\140\040 \205\052\325\220\266\315\213\240\314\062\335\267\375\100\125\262 \120\034\126\256\314\215\167\115\307\040\115\247\061\166\357\150 \222\212\220\036\010\201\126\262\255\151\243\122\320\313\034\304 \043\075\037\231\376\114\350\026\143\216\306\010\216\366\061\366 \322\372\345\166\335\265\034\222\243\111\315\315\001\315\150\315 \251\151\272\243\353\035\015\234\244\040\246\301\240\305\321\106 \114\027\155\322\254\146\077\226\214\340\204\324\066\377\042\131 \305\371\021\140\250\137\004\175\362\032\366\045\102\141\017\304 \112\270\076\211\002\003\001\000\001\060\015\006\011\052\206\110 \206\367\015\001\001\005\005\000\003\202\001\001\000\064\046\025 \074\300\215\115\103\111\035\275\351\041\222\327\146\234\267\336 \305\270\320\344\135\137\166\042\300\046\371\204\072\072\371\214 \265\373\354\140\361\350\316\004\260\310\335\247\003\217\060\363 \230\337\244\346\244\061\337\323\034\013\106\334\162\040\077\256 \356\005\074\244\063\077\013\071\254\160\170\163\113\231\053\337 \060\302\124\260\250\073\125\241\376\026\050\315\102\275\164\156 \200\333\047\104\247\316\104\135\324\033\220\230\015\036\102\224 \261\000\054\004\320\164\243\002\005\042\143\143\315\203\265\373 \301\155\142\153\151\165\375\135\160\101\271\365\277\174\337\276 \301\062\163\042\041\213\130\201\173\025\221\172\272\343\144\110 \260\177\373\066\045\332\225\320\361\044\024\027\335\030\200\153 \106\043\071\124\365\216\142\011\004\035\224\220\246\233\346\045 \342\102\105\252\270\220\255\276\010\217\251\013\102\030\224\317 \162\071\341\261\103\340\050\317\267\347\132\154\023\153\111\263 \377\343\030\174\211\213\063\135\254\063\327\247\371\332\072\125 \311\130\020\371\252\357\132\266\317\113\113\337\052 END CKA\_NSS\_MOZILLA\_CA\_POLICY CK\_BBOOL CK\_TRUE

CKA\_NSS\_SERVER\_DISTRUST\_AFTER CK\_BBOOL CK\_FALSE # For Email Distrust After: Wed Aug 31 00:00:00 2022 CKA\_NSS\_EMAIL\_DISTRUST\_AFTER MULTILINE\_OCTAL \062\062\060\070\063\061\060\060\060\060\060\060\060\132

```
END
```
# Trust for "Verisign Class 2 Public Primary Certification Authority - G3" # Issuer: CN=VeriSign Class 2 Public Primary Certification Authority - G3,OU="(c) 1999 VeriSign, Inc. - For authorized use only",OU=VeriSign Trust Network,O="VeriSign, Inc.",C=US # Serial Number:61:70:cb:49:8c:5f:98:45:29:e7:b0:a6:d9:50:5b:7a # Subject: CN=VeriSign Class 2 Public Primary Certification Authority - G3,OU="(c) 1999 VeriSign, Inc. - For authorized use only",OU=VeriSign Trust Network,O="VeriSign, Inc.",C=US # Not Valid Before: Fri Oct 01 00:00:00 1999 # Not Valid After : Wed Jul 16 23:59:59 2036

# Fingerprint (SHA-256):

92:A9:D9:83:3F:E1:94:4D:B3:66:E8:BF:AE:7A:95:B6:48:0C:2D:6C:6C:2A:1B:E6:5D:42:36:B6:08:FC:A1:BB

# Fingerprint (SHA1): 61:EF:43:D7:7F:CA:D4:61:51:BC:98:E0:C3:59:12:AF:9F:EB:63:11

CKA\_CLASS CK\_OBJECT\_CLASS CKO\_NSS\_TRUST

CKA\_TOKEN CK\_BBOOL CK\_TRUE

CKA\_PRIVATE CK\_BBOOL CK\_FALSE

CKA\_MODIFIABLE CK\_BBOOL CK\_FALSE

CKA\_LABEL UTF8 "Verisign Class 2 Public Primary Certification Authority - G3"

## CKA\_CERT\_SHA1\_HASH MULTILINE\_OCTAL

\141\357\103\327\177\312\324\141\121\274\230\340\303\131\022\257

\237\353\143\021

END

CKA\_CERT\_MD5\_HASH MULTILINE\_OCTAL

\370\276\304\143\042\311\250\106\164\213\270\035\036\112\053\366 END

CKA\_ISSUER MULTILINE\_OCTAL

\060\201\312\061\013\060\011\006\003\125\004\006\023\002\125\123 \061\027\060\025\006\003\125\004\012\023\016\126\145\162\151\123 \151\147\156\054\040\111\156\143\056\061\037\060\035\006\003\125 \004\013\023\026\126\145\162\151\123\151\147\156\040\124\162\165 \163\164\040\116\145\164\167\157\162\153\061\072\060\070\006\003 \125\004\013\023\061\050\143\051\040\061\071\071\071\040\126\145 \162\151\123\151\147\156\054\040\111\156\143\056\040\055\040\106 \157\162\040\141\165\164\150\157\162\151\172\145\144\040\165\163 \145\040\157\156\154\171\061\105\060\103\006\003\125\004\003\023 \074\126\145\162\151\123\151\147\156\040\103\154\141\163\163\040 \062\040\120\165\142\154\151\143\040\120\162\151\155\141\162\171 \040\103\145\162\164\151\146\151\143\141\164\151\157\156\040\101 \165\164\150\157\162\151\164\171\040\055\040\107\063

END

CKA\_SERIAL\_NUMBER

MULTILINE\_OCTAL

\002\020\141\160\313\111\214\137\230\105\051\347\260\246\331\120 \133\172

END

CKA\_TRUST\_SERVER\_AUTH CK\_TRUST CKT\_NSS\_MUST\_VERIFY\_TRUST CKA\_TRUST\_EMAIL\_PROTECTION

CK\_TRUST CKT\_NSS\_TRUSTED\_DELEGATOR

CKA\_TRUST\_CODE\_SIGNING CK\_TRUST CKT\_NSS\_MUST\_VERIFY\_TRUST CKA\_TRUST\_STEP\_UP\_APPROVED CK\_BBOOL CK\_FALSE

#

# Certificate "Entrust.net Premium 2048 Secure Server CA"

#

# Issuer: CN=Entrust.net Certification Authority (2048),OU=(c) 1999 Entrust.net

Limited,OU=www.entrust.net/CPS\_2048 incorp. by ref. (limits liab.),O=Entrust.net # Serial Number: 946069240 (0x3863def8)

# Subject: CN=Entrust.net Certification Authority (2048),OU=(c) 1999 Entrust.net

```
\003\125\004\013\023\034\050\143\051\040\061\071\071\071\040\105
\156\164\162\165\163\164\056\156\145\164\040\114\151\155\151\164
\145\144\061\063\060\061\006\003\125\004\003\023\052\105\156\164
\162\165\163\164\056\156\145\164\040\103\145\162\164\151\146\151
\143\141\164\151\157\156\040\101\165\164\150\157\162\151\164\171
\040\050\062\060\064\070\051
END
CKA_SERIAL_NUMBER
 MULTILINE_OCTAL
\002\004\070\143\336\370
END
CKA_VALUE MULTILINE_OCTAL
\060\202\004\052\060\202\003\022\240\003\002\001\002\002\004\070
```

```
\162\165\163\164\056\156\145\164\040\103\145\162\164\151\146\151
\143\141\164\151\157\156\040\101\165\164\150\157\162\151\164\171
\040\050\062\060\064\070\051
```
\060\201\264\061\024\060\022\006\003\125\004\012\023\013\105\156 \164\162\165\163\164\056\156\145\164\061\100\060\076\006\003\125 \004\013\024\067\167\167\167\056\145\156\164\162\165\163\164\056 \156\145\164\057\103\120\123\137\062\060\064\070\040\151\156\143 \157\162\160\056\040\142\171\040\162\145\146\056\040\050\154\151 \155\151\164\163\040\154\151\141\142\056\051\061\045\060\043\006

CKA\_SUBJECT MULTILINE\_OCTAL \060\201\264\061\024\060\022\006\003\125\004\012\023\013\105\156 \164\162\165\163\164\056\156\145\164\061\100\060\076\006\003\125 \004\013\024\067\167\167\167\056\145\156\164\162\165\163\164\056 \156\145\164\057\103\120\123\137\062\060\064\070\040\151\156\143 \157\162\160\056\040\142\171\040\162\145\146\056\040\050\154\151 \155\151\164\163\040\154\151\141\142\056\051\061\045\060\043\006 \003\125\004\013\023\034\050\143\051\040\061\071\071\071\040\105 \156\164\162\165\163\164\056\156\145\164\040\114\151\155\151\164 \145\144\061\063\060\061\006\003\125\004\003\023\052\105\156\164

```
CKA_MODIFIABLE CK_BBOOL CK_FALSE
```
UTF8 "Entrust.net Premium 2048 Secure Server CA"

# Fingerprint (SHA-256):

CKA\_LABEL

END

CKA\_ID UTF8 "0"

CKA\_ISSUER MULTILINE\_OCTAL

CKA\_CERTIFICATE\_TYPE CK\_CERTIFICATE\_TYPE CKC\_X\_509

6D:C4:71:72:E0:1C:BC:B0:BF:62:58:0D:89:5F:E2:B8:AC:9A:D4:F8:73:80:1E:0C:10:B9:C8:37:D2:1E:B1:77

CKA\_CLASS CK\_OBJECT\_CLASS CKO\_CERTIFICATE

Limited,OU=www.entrust.net/CPS\_2048 incorp. by ref. (limits liab.),O=Entrust.net

# Fingerprint (SHA1): 50:30:06:09:1D:97:D4:F5:AE:39:F7:CB:E7:92:7D:7D:65:2D:34:31

CKA\_PRIVATE CK\_BBOOL CK\_FALSE

CKA\_TOKEN CK\_BBOOL CK\_TRUE

# Not Valid Before: Fri Dec 24 17:50:51 1999 # Not Valid After : Tue Jul 24 14:15:12 2029

\143\336\370\060\015\006\011\052\206\110\206\367\015\001\001\005 \005\000\060\201\264\061\024\060\022\006\003\125\004\012\023\013 \105\156\164\162\165\163\164\056\156\145\164\061\100\060\076\006 \003\125\004\013\024\067\167\167\167\056\145\156\164\162\165\163 \164\056\156\145\164\057\103\120\123\137\062\060\064\070\040\151 \156\143\157\162\160\056\040\142\171\040\162\145\146\056\040\050 \154\151\155\151\164\163\040\154\151\141\142\056\051\061\045\060 \043\006\003\125\004\013\023\034\050\143\051\040\061\071\071\071 \040\105\156\164\162\165\163\164\056\156\145\164\040\114\151\155 \151\164\145\144\061\063\060\061\006\003\125\004\003\023\052\105 \156\164\162\165\163\164\056\156\145\164\040\103\145\162\164\151 \146\151\143\141\164\151\157\156\040\101\165\164\150\157\162\151 \164\171\040\050\062\060\064\070\051\060\036\027\015\071\071\061 \062\062\064\061\067\065\060\065\061\132\027\015\062\071\060\067 \062\064\061\064\061\065\061\062\132\060\201\264\061\024\060\022 \006\003\125\004\012\023\013\105\156\164\162\165\163\164\056\156 \145\164\061\100\060\076\006\003\125\004\013\024\067\167\167\167\167 \056\145\156\164\162\165\163\164\056\156\145\164\057\103\120\123 \137\062\060\064\070\040\151\156\143\157\162\160\056\040\142\171 \040\162\145\146\056\040\050\154\151\155\151\164\163\040\154\151 \141\142\056\051\061\045\060\043\006\003\125\004\013\023\034\050 \143\051\040\061\071\071\071\040\105\156\164\162\165\163\164\056 \156\145\164\040\114\151\155\151\164\145\144\061\063\060\061\006 \003\125\004\003\023\052\105\156\164\162\165\163\164\056\156\145 \164\040\103\145\162\164\151\146\151\143\141\164\151\157\156\040 \101\165\164\150\157\162\151\164\171\040\050\062\060\064\070\051 \060\202\001\042\060\015\006\011\052\206\110\206\367\015\001\001 \001\005\000\003\202\001\017\000\060\202\001\012\002\202\001\001 \000\255\115\113\251\022\206\262\352\243\040\007\025\026\144\052 \053\113\321\277\013\112\115\216\355\200\166\245\147\267\170\100 \300\163\102\310\150\300\333\123\053\335\136\270\166\230\065\223 \213\032\235\174\023\072\016\037\133\267\036\317\345\044\024\036 \261\201\251\215\175\270\314\153\113\003\361\002\014\334\253\245 \100\044\000\177\164\224\241\235\010\051\263\210\013\365\207\167 \235\125\315\344\303\176\327\152\144\253\205\024\206\225\133\227 \062\120\157\075\310\272\146\014\343\374\275\270\111\301\166\211 \111\031\375\300\250\275\211\243\147\057\306\237\274\161\031\140 \270\055\351\054\311\220\166\146\173\224\342\257\170\326\145\123 \135\074\326\234\262\317\051\003\371\057\244\120\262\324\110\316 \005\062\125\212\375\262\144\114\016\344\230\007\165\333\177\337 \271\010\125\140\205\060\051\371\173\110\244\151\206\343\065\077 \036\206\135\172\172\025\275\357\000\216\025\042\124\027\000\220 \046\223\274\016\111\150\221\277\370\107\323\235\225\102\301\016 \115\337\157\046\317\303\030\041\142\146\103\160\326\325\300\007 \341\002\003\001\000\001\243\102\060\100\060\016\006\003\125\035 \017\001\001\377\004\004\003\002\001\006\060\017\006\003\125\035 \023\001\001\377\004\005\060\003\001\001\377\060\035\006\003\125 \035\016\004\026\004\024\125\344\201\321\021\200\276\330\211\271

\010\243\061\371\241\044\011\026\271\160\060\015\006\011\052\206 \110\206\367\015\001\001\005\005\000\003\202\001\001\000\073\233 \217\126\233\060\347\123\231\174\172\171\247\115\227\327\031\225 \220\373\006\037\312\063\174\106\143\217\226\146\044\372\100\033 \041\047\312\346\162\163\362\117\376\061\231\375\310\014\114\150  $\label{eq:123}$  \123\306\200\202\023\230\372\266\255\332\135\075\361\316\156\366 \025\021\224\202\014\356\077\225\257\021\253\017\327\057\336\037 \003\217\127\054\036\311\273\232\032\104\225\353\030\117\246\037 \315\175\127\020\057\233\004\011\132\204\265\156\330\035\072\341 \326\236\321\154\171\136\171\034\024\305\343\320\114\223\073\145 \074\355\337\075\276\246\345\225\032\303\265\031\303\275\136\133 \273\377\043\357\150\031\313\022\223\047\134\003\055\157\060\320 \036\266\032\254\336\132\367\321\252\250\047\246\376\171\201\304 \171\231\063\127\272\022\260\251\340\102\154\223\312\126\336\376 \155\204\013\010\213\176\215\352\327\230\041\306\363\347\074\171 \057\136\234\321\114\025\215\341\354\042\067\314\232\103\013\227 \334\200\220\215\263\147\233\157\110\010\025\126\317\277\361\053 \174\136\232\166\351\131\220\305\174\203\065\021\145\121 END CKA\_NSS\_MOZILLA\_CA\_POLICY

CK\_BBOOL CK\_TRUE

CKA\_NSS\_SERVER\_DISTRUST\_AFTER CK\_BBOOL CK\_FALSE CKA\_NSS\_EMAIL\_DISTRUST\_AFTER CK\_BBOOL CK\_FALSE

# Trust for "Entrust.net Premium 2048 Secure Server CA" # Issuer: CN=Entrust.net Certification Authority (2048),OU=(c) 1999 Entrust.net Limited,OU=www.entrust.net/CPS\_2048 incorp. by ref. (limits liab.),O=Entrust.net # Serial Number: 946069240 (0x3863def8) # Subject: CN=Entrust.net Certification Authority (2048),OU=(c) 1999 Entrust.net Limited,OU=www.entrust.net/CPS\_2048 incorp. by ref. (limits liab.),O=Entrust.net # Not Valid Before: Fri Dec 24 17:50:51 1999 # Not Valid After : Tue Jul 24 14:15:12 2029 # Fingerprint (SHA-256): 6D:C4:71:72:E0:1C:BC:B0:BF:62:58:0D:89:5F:E2:B8:AC:9A:D4:F8:73:80:1E:0C:10:B9:C8:37:D2:1E:B1:77 # Fingerprint (SHA1): 50:30:06:09:1D:97:D4:F5:AE:39:F7:CB:E7:92:7D:7D:65:2D:34:31 CKA\_CLASS CK\_OBJECT\_CLASS CKO\_NSS\_TRUST CKA\_TOKEN CK\_BBOOL CK\_TRUE CKA\_PRIVATE CK\_BBOOL CK\_FALSE CKA\_MODIFIABLE CK\_BBOOL CK\_FALSE CKA\_LABEL UTF8 "Entrust.net Premium 2048 Secure Server CA" CKA\_CERT\_SHA1\_HASH MULTILINE\_OCTAL \120\060\006\011\035\227\324\365\256\071\367\313\347\222\175\175 \145\055\064\061 END

CKA\_CERT\_MD5\_HASH MULTILINE\_OCTAL

\356\051\061\274\062\176\232\346\350\265\367\121\264\064\161\220 END

# CKA\_ISSUER MULTILINE\_OCTAL

```
\060\201\264\061\024\060\022\006\003\125\004\012\023\013\105\156
\164\162\165\163\164\056\156\145\164\061\100\060\076\006\003\125
\004\013\024\067\167\167\167\056\145\156\164\162\165\163\164\056
\156\145\164\057\103\120\123\137\062\060\064\070\040\151\156\143
\157\162\160\056\040\142\171\040\162\145\146\056\040\050\154\151
\155\151\164\163\040\154\151\141\142\056\051\061\045\060\043\006
\003\125\004\013\023\034\050\143\051\040\061\071\071\071\040\105
\156\164\162\165\163\164\056\156\145\164\040\114\151\155\151\164
\145\144\061\063\060\061\006\003\125\004\003\023\052\105\156\164
\162\165\163\164\056\156\145\164\040\103\145\162\164\151\146\151
\143\141\164\151\157\156\040\101\165\164\150\157\162\151\164\171
\040\050\062\060\064\070\051
```
END

CKA\_SERIAL\_NUMBER

MULTILINE\_OCTAL

\002\004\070\143\336\370

END

CKA\_TRUST\_SERVER\_AUTH CK\_TRUST CKT\_NSS\_TRUSTED\_DELEGATOR CKA\_TRUST\_EMAIL\_PROTECTION CK\_TRUST CKT\_NSS\_TRUSTED\_DELEGATOR CKA\_TRUST\_CODE\_SIGNING CK\_TRUST CKT\_NSS\_MUST\_VERIFY\_TRUST CKA\_TRUST\_STEP\_UP\_APPROVED CK\_BBOOL CK\_FALSE

#

# Certificate "Baltimore CyberTrust Root"

#

# Issuer: CN=Baltimore CyberTrust Root,OU=CyberTrust,O=Baltimore,C=IE

# Serial Number: 33554617 (0x20000b9)

# Subject: CN=Baltimore CyberTrust Root,OU=CyberTrust,O=Baltimore,C=IE

# Not Valid Before: Fri May 12 18:46:00 2000

# Not Valid After : Mon May 12 23:59:00 2025

# Fingerprint (SHA-256):

16:AF:57:A9:F6:76:B0:AB:12:60:95:AA:5E:BA:DE:F2:2A:B3:11:19:D6:44:AC:95:CD:4B:93:DB:F3:F2:6A:EB

# Fingerprint (SHA1): D4:DE:20:D0:5E:66:FC:53:FE:1A:50:88:2C:78:DB:28:52:CA:E4:74

CKA\_CLASS CK\_OBJECT\_CLASS CKO\_CERTIFICATE

CKA\_TOKEN

CK\_BBOOL CK\_TRUE

CKA\_PRIVATE CK\_BBOOL CK\_FALSE

CKA\_MODIFIABLE CK\_BBOOL CK\_FALSE

CKA\_LABEL UTF8 "Baltimore CyberTrust Root"

CKA\_CERTIFICATE\_TYPE CK\_CERTIFICATE\_TYPE CKC\_X\_509

CKA\_SUBJECT MULTILINE\_OCTAL

\060\132\061\013\060\011\006\003\125\004\006\023\002\111\105\061

\022\060\020\006\003\125\004\012\023\011\102\141\154\164\151\155

\157\162\145\061\023\060\021\006\003\125\004\013\023\012\103\171

\142\145\162\124\162\165\163\164\061\042\060\040\006\003\125\004

\003\023\031\102\141\154\164\151\155\157\162\145\040\103\171\142

\145\162\124\162\165\163\164\040\122\157\157\164

CKA\_VALUE MULTILINE\_OCTAL \060\202\003\167\060\202\002\137\240\003\002\001\002\002\004\002 \000\000\271\060\015\006\011\052\206\110\206\367\015\001\001\005 \005\000\060\132\061\013\060\011\006\003\125\004\006\023\002\111 \105\061\022\060\020\006\003\125\004\012\023\011\102\141\154\164 \151\155\157\162\145\061\023\060\021\006\003\125\004\013\023\012 \103\171\142\145\162\124\162\165\163\164\061\042\060\040\006\003 \125\004\003\023\031\102\141\154\164\151\155\157\162\145\040\103 \171\142\145\162\124\162\165\163\164\040\122\157\157\164\060\036 \027\015\060\060\060\065\061\062\061\070\064\066\060\060\132\027 \015\062\065\060\065\061\062\062\063\065\071\060\060\132\060\132 \061\013\060\011\006\003\125\004\006\023\002\111\105\061\022\060 \020\006\003\125\004\012\023\011\102\141\154\164\151\155\157\162 \145\061\023\060\021\006\003\125\004\013\023\012\103\171\142\145 \162\124\162\165\163\164\061\042\060\040\006\003\125\004\003\023 \031\102\141\154\164\151\155\157\162\145\040\103\171\142\145\162 \124\162\165\163\164\040\122\157\157\164\060\202\001\042\060\015 \006\011\052\206\110\206\367\015\001\001\001\005\000\003\202\001 \017\000\060\202\001\012\002\202\001\001\000\243\004\273\042\253 \230\075\127\350\046\162\232\265\171\324\051\342\341\350\225\200 \261\260\343\133\216\053\051\232\144\337\241\135\355\260\011\005 \155\333\050\056\316\142\242\142\376\264\210\332\022\353\070\353 \041\235\300\101\053\001\122\173\210\167\323\034\217\307\272\271 \210\265\152\011\347\163\350\021\100\247\321\314\312\142\215\055 \345\217\013\246\120\322\250\120\303\050\352\365\253\045\207\212 \232\226\034\251\147\270\077\014\325\367\371\122\023\057\302\033 \325\160\160\360\217\300\022\312\006\313\232\341\331\312\063\172 \167\326\370\354\271\361\150\104\102\110\023\322\300\302\244\256 \136\140\376\266\246\005\374\264\335\007\131\002\324\131\030\230 \143\365\245\143\340\220\014\175\135\262\006\172\363\205\352\353 \324\003\256\136\204\076\137\377\025\355\151\274\371\071\066\162 \165\317\167\122\115\363\311\220\054\271\075\345\311\043\123\077 \037\044\230\041\134\007\231\051\275\306\072\354\347\156\206\072 \153\227\164\143\063\275\150\030\061\360\170\215\166\277\374\236

### END

 MULTILINE\_OCTAL \002\004\002\000\000\271

CKA\_SERIAL\_NUMBER

END

\145\162\124\162\165\163\164\040\122\157\157\164

CKA\_ISSUER MULTILINE\_OCTAL \060\132\061\013\060\011\006\003\125\004\006\023\002\111\105\061 \022\060\020\006\003\125\004\012\023\011\102\141\154\164\151\155 \157\162\145\061\023\060\021\006\003\125\004\013\023\012\103\171 \142\145\162\124\162\165\163\164\061\042\060\040\006\003\125\004 \003\023\031\102\141\154\164\151\155\157\162\145\040\103\171\142

END

CKA\_ID UTF8 "0"

\216\135\052\206\247\115\220\334\047\032\071\002\003\001\000\001 \243\105\060\103\060\035\006\003\125\035\016\004\026\004\024\345 \235\131\060\202\107\130\314\254\372\010\124\066\206\173\072\265 \004\115\360\060\022\006\003\125\035\023\001\001\377\004\010\060 \006\001\001\377\002\001\003\060\016\006\003\125\035\017\001\001 \377\004\004\003\002\001\006\060\015\006\011\052\206\110\206\367 \015\001\001\005\005\000\003\202\001\001\000\205\014\135\216\344 \157\121\150\102\005\240\335\273\117\047\045\204\003\275\367\144 \375\055\327\060\343\244\020\027\353\332\051\051\266\171\077\166 \366\031\023\043\270\020\012\371\130\244\324\141\160\275\004\141 \152\022\212\027\325\012\275\305\274\060\174\326\351\014\045\215 \206\100\117\354\314\243\176\070\306\067\021\117\355\335\150\061 \216\114\322\263\001\164\356\276\165\136\007\110\032\177\160\377 \026\134\204\300\171\205\270\005\375\177\276\145\021\243\017\300 \002\264\370\122\067\071\004\325\251\061\172\030\277\240\052\364 \022\231\367\243\105\202\343\074\136\365\235\236\265\310\236\174 \056\310\244\236\116\010\024\113\155\375\160\155\153\032\143\275 \144\346\037\267\316\360\362\237\056\273\033\267\362\120\210\163 \222\302\342\343\026\215\232\062\002\253\216\030\335\351\020\021 \356\176\065\253\220\257\076\060\224\172\320\063\075\247\145\017 \365\374\216\236\142\317\107\104\054\001\135\273\035\265\062\322 \107\322\070\056\320\376\201\334\062\152\036\265\356\074\325\374 \347\201\035\031\303\044\102\352\143\071\251 END

CKA\_NSS\_MOZILLA\_CA\_POLICY

CK\_BBOOL CK\_TRUE

CKA\_NSS\_SERVER\_DISTRUST\_AFTER CK\_BBOOL CK\_FALSE CKA\_NSS\_EMAIL\_DISTRUST\_AFTER CK\_BBOOL CK\_FALSE

# Trust for "Baltimore CyberTrust Root"

# Issuer: CN=Baltimore CyberTrust Root,OU=CyberTrust,O=Baltimore,C=IE

# Serial Number: 33554617

(0x20000b9)

# Subject: CN=Baltimore CyberTrust Root,OU=CyberTrust,O=Baltimore,C=IE

# Not Valid Before: Fri May 12 18:46:00 2000

# Not Valid After : Mon May 12 23:59:00 2025

# Fingerprint (SHA-256):

16:AF:57:A9:F6:76:B0:AB:12:60:95:AA:5E:BA:DE:F2:2A:B3:11:19:D6:44:AC:95:CD:4B:93:DB:F3:F2:6A:EB

# Fingerprint (SHA1): D4:DE:20:D0:5E:66:FC:53:FE:1A:50:88:2C:78:DB:28:52:CA:E4:74

CKA\_CLASS CK\_OBJECT\_CLASS CKO\_NSS\_TRUST

CKA\_TOKEN CK\_BBOOL CK\_TRUE

CKA\_PRIVATE CK\_BBOOL CK\_FALSE

CKA\_MODIFIABLE CK\_BBOOL CK\_FALSE

CKA\_LABEL UTF8 "Baltimore CyberTrust Root"

CKA\_CERT\_SHA1\_HASH MULTILINE\_OCTAL

\324\336\040\320\136\146\374\123\376\032\120\210\054\170\333\050

\122\312\344\164

#### END

CKA\_CERT\_MD5\_HASH MULTILINE\_OCTAL \254\266\224\245\234\027\340\327\221\122\233\261\227\006\246\344 END CKA\_ISSUER MULTILINE\_OCTAL \060\132\061\013\060\011\006\003\125\004\006\023\002\111\105\061 \022\060\020\006\003\125\004\012\023\011\102\141\154\164\151\155 \157\162\145\061\023\060\021\006\003\125\004\013\023\012\103\171 \142\145\162\124\162\165\163\164\061\042\060\040\006\003\125\004 \003\023\031\102\141\154\164\151\155\157\162\145\040\103\171\142 \145\162\124\162\165\163\164\040\122\157\157\164 END CKA\_SERIAL\_NUMBER MULTILINE\_OCTAL \002\004\002\000\000\271 END CKA TRUST\_SERVER\_AUTH CK\_TRUST CKT\_NSS\_TRUSTED\_DELEGATOR CKA\_TRUST\_EMAIL\_PROTECTION CK\_TRUST CKT\_NSS\_TRUSTED\_DELEGATOR CKA\_TRUST\_CODE\_SIGNING CK\_TRUST CKT\_NSS\_MUST\_VERIFY\_TRUST CKA\_TRUST\_STEP\_UP\_APPROVED CK\_BBOOL CK\_FALSE

#

# Certificate "Entrust Root Certification Authority"

#

# Issuer: CN=Entrust Root Certification Authority,OU="(c) 2006 Entrust, Inc.",OU=www.entrust.net/CPS is incorporated by reference,O="Entrust, Inc.",C=US

# Serial Number: 1164660820 (0x456b5054)

# Subject: CN=Entrust Root Certification Authority,OU="(c) 2006 Entrust, Inc.",OU=www.entrust.net/CPS is

incorporated by reference,O="Entrust, Inc.",C=US

# Not Valid Before: Mon Nov 27 20:23:42 2006

# Not Valid After : Fri Nov 27 20:53:42 2026

# Fingerprint (SHA-256):

73:C1:76:43:4F:1B:C6:D5:AD:F4:5B:0E:76:E7:27:28:7C:8D:E5:76:16:C1:E6:E6:14:1A:2B:2C:BC:7D:8E:4C #

Fingerprint (SHA1): B3:1E:B1:B7:40:E3:6C:84:02:DA:DC:37:D4:4D:F5:D4:67:49:52:F9

CKA\_CLASS CK\_OBJECT\_CLASS CKO\_CERTIFICATE

CKA\_TOKEN CK\_BBOOL CK\_TRUE

CKA\_PRIVATE CK\_BBOOL CK\_FALSE

CKA\_MODIFIABLE CK\_BBOOL CK\_FALSE

CKA\_LABEL UTF8 "Entrust Root Certification Authority"

CKA\_CERTIFICATE\_TYPE CK\_CERTIFICATE\_TYPE CKC\_X\_509

CKA\_SUBJECT MULTILINE\_OCTAL

\060\201\260\061\013\060\011\006\003\125\004\006\023\002\125\123

\061\026\060\024\006\003\125\004\012\023\015\105\156\164\162\165

\163\164\054\040\111\156\143\056\061\071\060\067\006\003\125\004

\013\023\060\167\167\167\056\145\156\164\162\165\163\164\056\156

\145\164\057\103\120\123\040\151\163\040\151\156\143\157\162\160

\157\162\141\164\145\144\040\142\171\040\162\145\146\145\162\145 \156\143\145\061\037\060\035\006\003\125\004\013\023\026\050\143

 MULTILINE\_OCTAL \060\202\004\221\060\202\003\171\240\003\002\001\002\002\004\105 \153\120\124\060\015\006\011\052\206\110\206\367\015\001\001\005 \005\000\060\201\260\061\013\060\011\006\003\125\004\006\023\002 \125\123\061\026\060\024\006\003\125\004\012\023\015\105\156\164 \162\165\163\164\054\040\111\156\143\056\061\071\060\067\006\003 \125\004\013\023\060\167\167\167\056\145\156\164\162\165\163\164 \056\156\145\164\057\103\120\123\040\151\163\040\151\156\143\157 \162\160\157\162\141\164\145\144\040\142\171\040\162\145\146\145 \162\145\156\143\145\061\037\060\035\006\003\125\004\013\023\026 \050\143\051\040\062\060\060\066\040\105\156\164\162\165\163\164 \054\040\111\156\143\056\061\055\060\053\006\003\125\004\003\023 \044\105\156\164\162\165\163\164\040\122\157\157\164\040\103\145 \162\164\151\146\151\143\141\164\151\157\156\040\101\165\164\150 \157\162\151\164\171\060\036\027\015\060\066\061\061\062\067\062 \060\062\063\064\062\132\027\015\062\066\061\061\062\067\062\062\060 \065\063\064\062\132\060\201\260\061\013\060\011\006\003\125\004 \006\023\002\125\123\061\026\060\024\006\003\125\004\012\023\015 \105\156\164\162\165\163\164\054\040\111\156\143\056\061\071\060 \067\006\003\125\004\013\023\060\167\167\167\056\145\156\164\162 \165\163\164\056\156\145\164\057\103\120\123\040\151\163\040\151 \156\143\157\162\160\157\162\141\164\145\144\040\142\171\040\162

CKA\_VALUE

END

\002\004\105\153\120\124

CKA\_SERIAL\_NUMBER MULTILINE\_OCTAL

END

\151\164\171

CKA\_ISSUER MULTILINE\_OCTAL \060\201\260\061\013\060\011\006\003\125\004\006\023\002\125\123 \061\026\060\024\006\003\125\004\012\023\015\105\156\164\162\165 \163\164\054\040\111\156\143\056\061\071\060\067\006\003\125\004 \013\023\060\167\167\167\056\145\156\164\162\165\163\164\056\156 \145\164\057\103\120\123\040\151\163\040\151\156\143\157\162\160 \157\162\141\164\145\144\040\142\171\040\162\145\146\145\162\145 \156\143\145\061\037\060\035\006\003\125\004\013\023\026\050\143 \051\040\062\060\060\066\040\105\156\164\162\165\163\164\054\040 \111\156\143\056\061\055\060\053\006\003\125\004\003\023\044\105 \156\164\162\165\163\164\040\122\157\157\164\040\103\145\162\164 \151\146\151\143\141\164\151\157\156\040\101\165\164\150\157\162

UTF8 "0"

CKA\_ID

END

\151\164\171

\051\040\062\060\060\066\040\105\156\164\162\165\163\164\054\040 \111\156\143\056\061\055\060\053\006\003\125\004\003\023\044\105 \156\164\162\165\163\164\040\122\157\157\164\040\103\145\162\164 \151\146\151\143\141\164\151\157\156\040\101\165\164\150\157\162

\145\146\145\162\145\156\143\145\061\037\060\035\006\003\125\004 \013\023\026\050\143\051\040\062\060\060\066\040\105\156\164\162 \165\163\164\054\040\111\156\143\056\061\055\060\053\006\003\125 \004\003\023\044\105\156\164\162\165\163\164\040\122\157\157\164 \040\103\145\162\164\151\146\151\143\141\164\151\157\156\040\101 \165\164\150\157\162\151\164\171\060\202\001\042\060\015\006\011 \052\206\110\206\367\015\001\001\001\005\000\003\202\001\017\000 \060\202\001\012\002\202\001\001\000\266\225\266\103\102\372\306 \155\052\157\110\337\224\114\071\127\005\356\303\171\021\101\150 \066\355\354\376\232\001\217\241\070\050\374\367\020\106\146\056 \115\036\032\261\032\116\306\321\300\225\210\260\311\377\061\213 \063\003\333\267\203\173\076\040\204\136\355\262\126\050\247\370 \340\271\100\161\067\305\313\107\016\227\052\150\300\042\225\142 \025\333\107\331\365\320\053\377\202\113\311\255\076\336\114\333 \220\200\120\077\011\212\204\000\354\060\012\075\030\315\373\375 \052\131\232\043\225\027\054\105\236\037\156\103\171\155\014\134 \230\376\110\247\305\043\107\134\136\375\156\347\036\264\366\150 \105\321\206\203\133\242\212\215\261\343\051\200\376\045\161\210 \255\276\274\217\254\122\226\113\252\121\215\344\023\061\031\350 \116\115\237\333\254\263\152\325\274\071\124\161\312\172\172\177 \220\335\175\035\200\331\201\273\131\046\302\021\376\346\223\342 \367\200\344\145\373\064\067\016\051\200\160\115\257\070\206\056 \236\177\127\257\236\027\256\353\034\313\050\041\137\266\034\330 \347\242\004\042\371\323\332\330\313\002\003\001\000\001\243\201 \260\060\201\255\060\016\006\003\125\035\017\001\001\377\004\004 \003\002\001\006\060\017\006\003\125\035\023\001\001\377\004\005 \060\003\001\001\377\060\053\006\003\125\035\020\004\044\060\042 \200\017\062\060\060\066\061\061\062\067\062\060\062\063\064\062 \132\201\017\062\060\062\066\061\061\062\067\062\060\065\063\064 \062\132\060\037\006\003\125\035\043\004\030\060\026\200\024\150 \220\344\147\244\246\123\200\307\206\146\244\361\367\113\103\373 \204\275\155\060\035\006\003\125\035\016\004\026\004\024\150\220 \344\147\244\246\123\200\307\206\146\244\361\367\113\103\373\204 \275\155\060\035\006\011\052\206\110\206\366\175\007\101\000\004 \020\060\016\033\010\126\067\056\061\072\064\056\060\003\002\004 \220\060\015\006\011\052\206\110\206\367\015\001\001\005\005\000 \003\202\001\001\000\223\324\060\260\327\003\040\052\320\371\143 \350\221\014\005\040\251\137\031\312\173\162\116\324\261\333\320 \226\373\124\132\031\054\014\010\367\262\274\205\250\235\177\155 \073\122\263\052\333\347\324\204\214\143\366\017\313\046\001\221 \120\154\364\137\024\342\223\164\300\023\236\060\072\120\343\264 \140\305\034\360\042\104\215\161\107\254\310\032\311\351\233\232 \000\140\023\377\160\176\137\021\115\111\033\263\025\122\173\311 \124\332\277\235\225\257\153\232\330\236\351\361\344\103\215\342 \021\104\072\277\257\275\203\102\163\122\213\252\273\247\051\317 \365\144\034\012\115\321\274\252\254\237\052\320\377\177\177\332 \175\352\261\355\060\045\301\204\332\064\322\133\170\203\126\354 \234\066\303\046\342\021\366\147\111\035\222\253\214\373\353\377

\172\356\205\112\247\120\200\360\247\134\112\224\056\137\005\231 \074\122\101\340\315\264\143\317\001\103\272\234\203\334\217\140 \073\363\132\264\264\173\256\332\013\220\070\165\357\201\035\146 \322\367\127\160\066\263\277\374\050\257\161\045\205\133\023\376 \036\177\132\264\074 END CKA\_NSS\_MOZILLA\_CA\_POLICY CK\_BBOOL CK\_TRUE CKA\_NSS\_SERVER\_DISTRUST\_AFTER CK\_BBOOL CK\_FALSE CKA\_NSS\_EMAIL\_DISTRUST\_AFTER CK\_BBOOL CK\_FALSE # Trust for "Entrust Root Certification Authority" # Issuer: CN=Entrust Root Certification Authority,OU="(c) 2006 Entrust, Inc.",OU=www.entrust.net/CPS is incorporated by reference,O="Entrust, Inc.",C=US # Serial Number: 1164660820 (0x456b5054) # Subject: CN=Entrust Root Certification Authority,OU="(c) 2006 Entrust, Inc.",OU=www.entrust.net/CPS is incorporated by reference,O="Entrust, Inc.",C=US # Not Valid Before: Mon Nov 27 20:23:42 2006 # Not Valid After : Fri Nov 27 20:53:42 2026 # Fingerprint (SHA-256): 73:C1:76:43:4F:1B:C6:D5:AD:F4:5B:0E:76:E7:27:28:7C:8D:E5:76:16:C1:E6:E6:14:1A:2B:2C:BC:7D:8E:4C # Fingerprint (SHA1): B3:1E:B1:B7:40:E3:6C:84:02:DA:DC:37:D4:4D:F5:D4:67:49:52:F9 CKA\_CLASS CK\_OBJECT\_CLASS CKO\_NSS\_TRUST CKA\_TOKEN CK\_BBOOL CK\_TRUE CKA\_PRIVATE CK\_BBOOL CK\_FALSE CKA\_MODIFIABLE CK\_BBOOL CK\_FALSE CKA\_LABEL UTF8 "Entrust Root Certification Authority" CKA\_CERT\_SHA1\_HASH MULTILINE\_OCTAL \263\036\261\267\100\343\154\204\002\332\334\067\324\115\365\324 \147\111\122\371 END CKA\_CERT\_MD5\_HASH MULTILINE\_OCTAL \326\245\303\355\135\335\076\000\301\075\207\222\037\035\077\344 END CKA\_ISSUER MULTILINE\_OCTAL \060\201\260\061\013\060\011\006\003\125\004\006\023\002\125\123 \061\026\060\024\006\003\125\004\012\023\015\105\156\164\162\165 \163\164\054\040\111\156\143\056\061\071\060\067\006\003\125\004 \013\023\060\167\167\167\056\145\156\164\162\165\163\164\056\156 \145\164\057\103\120\123\040\151\163\040\151\156\143\157\162\160 \157\162\141\164\145\144\040\142\171\040\162\145\146\145\162\145 \156\143\145\061\037\060\035\006\003\125\004\013\023\026\050\143 \051\040\062\060\060\066\040\105\156\164\162\165\163\164\054\040 \111\156\143\056\061\055\060\053\006\003\125\004\003\023\044\105 \156\164\162\165\163\164\040\122\157\157\164\040\103\145\162\164 \151\146\151\143\141\164\151\157\156\040\101\165\164\150\157\162

\151\164\171 END CKA\_SERIAL\_NUMBER MULTILINE\_OCTAL \002\004\105\153\120\124 END CKA\_TRUST\_SERVER\_AUTH CK\_TRUST CKT\_NSS\_TRUSTED\_DELEGATOR CKA TRUST\_EMAIL\_PROTECTION CK\_TRUST CKT\_NSS\_MUST\_VERIFY\_TRUST CKA\_TRUST\_CODE\_SIGNING CK\_TRUST CKT\_NSS\_MUST\_VERIFY\_TRUST CKA\_TRUST\_STEP\_UP\_APPROVED CK\_BBOOL CK\_FALSE

#

# Certificate "Certum Root CA"

#

# Issuer: CN=Certum CA,O=Unizeto Sp. z o.o.,C=PL

# Serial Number: 65568 (0x10020)

# Subject: CN=Certum CA,O=Unizeto Sp. z o.o.,C=PL

# Not Valid Before: Tue Jun 11 10:46:39 2002

# Not Valid After : Fri Jun 11 10:46:39 2027

# Fingerprint (SHA-256):

D8:E0:FE:BC:1D:B2:E3:8D:00:94:0F:37:D2:7D:41:34:4D:99:3E:73:4B:99:D5:65:6D:97:78:D4:D8:14:36:24

# Fingerprint (SHA1): 62:52:DC:40:F7:11:43:A2:2F:DE:9E:F7:34:8E:06:42:51:B1:81:18

CKA\_CLASS CK\_OBJECT\_CLASS CKO\_CERTIFICATE

CKA\_TOKEN CK\_BBOOL CK\_TRUE

CKA\_PRIVATE CK\_BBOOL CK\_FALSE

CKA\_MODIFIABLE CK\_BBOOL CK\_FALSE

CKA\_LABEL UTF8 "Certum Root CA"

CKA\_CERTIFICATE\_TYPE CK\_CERTIFICATE\_TYPE CKC\_X\_509

CKA\_SUBJECT MULTILINE\_OCTAL

\060\076\061\013\060\011\006\003\125\004\006\023\002\120\114\061

\033\060\031\006\003\125\004\012\023\022\125\156\151\172\145\164

\157\040\123\160\056\040\172\040\157\056\157\056\061\022\060\020

\006\003\125\004\003\023\011\103\145\162\164\165\155\040\103\101 END

CKA\_ID

UTF8 "0"

CKA\_ISSUER MULTILINE\_OCTAL

\060\076\061\013\060\011\006\003\125\004\006\023\002\120\114\061 \033\060\031\006\003\125\004\012\023\022\125\156\151\172\145\164 \157\040\123\160\056\040\172\040\157\056\157\056\061\022\060\020 \006\003\125\004\003\023\011\103\145\162\164\165\155\040\103\101 END

CKA\_SERIAL\_NUMBER MULTILINE\_OCTAL

\002\003\001\000\040

END

CKA\_VALUE MULTILINE\_OCTAL

\060\202\003\014\060\202\001\364\240\003\002\001\002\002\003\001 \000\040\060\015\006\011\052\206\110\206\367\015\001\001\005\005

\000\060\076\061\013\060\011\006\003\125\004\006\023\002\120\114 \061\033\060\031\006\003\125\004\012\023\022\125\156\151\172\145 \164\157\040\123\160\056\040\172\040\157\056\157\056\061\022\060 \020\006\003\125\004\003\023\011\103\145\162\164\165\155\040\103 \101\060\036\027\015\060\062\060\066\061\061\061\060\064\066\063 \071\132\027\015\062\067\060\066\061\061\061\060\064\066\063\071 \132\060\076\061\013\060\011\006\003\125\004\006\023\002\120\114 \061\033\060\031\006\003\125\004\012\023\022\125\156\151\172\145 \164\157\040\123\160\056\040\172\040\157\056\157\056\061\022\060 \020\006\003\125\004\003\023\011\103\145\162\164\165\155\040\103 \101\060\202\001\042\060\015\006\011\052\206\110\206\367\015\001 \001\001\005\000\003\202\001\017\000\060\202\001\012\002\202\001 \001\000\316\261\301\056\323\117\174\315\045\316\030\076\117\304 \214\157\200\152\163\310\133\121\370\233\322\334\273\000\134\261 \240\374\165\003\356\201\360\210\356\043\122\351\346\025\063\215 \254\055\011\305\166\371\053\071\200\211\344\227\113\220\245\250 \170\370\163\103\173\244\141\260\330\130\314\341\154\146\176\234 \363\011\136\125\143\204\325\250\357\363\261\056\060\150\263\304 \074\330\254\156\215\231\132\220\116\064\334\066\232\217\201\210 \120\267\155\226\102\011\363\327\225\203\015\101\113\260\152\153 \370\374\017\176\142\237\147\304\355\046\137\020\046\017\010\117 \360\244\127\050\316\217\270\355\105\366\156\356\045\135\252\156 \071\276\344\223\057\331\107\240\162\353\372\246\133\257\312\123 \077\342\016\306\226\126\021\156\367\351\146\251\046\330\177\225 \123\355\012\205\210\272\117\051\245\102\214\136\266\374\205\040 \000\252\150\013\241\032\205\001\234\304\106\143\202\210\266\042 \261\356\376\252\106\131\176\317\065\054\325\266\332\135\367\110 \063\024\124\266\353\331\157\316\315\210\326\253\033\332\226\073 \035\131\002\003\001\000\001\243\023\060\021\060\017\006\003\125 \035\023\001\001\377\004\005\060\003\001\001\377\060\015\006\011 \052\206\110\206\367\015\001\001\005\005\000\003\202\001\001\000 \270\215\316\357\347\024\272\317\356\260\104\222\154\264\071\076 \242\204\156\255\270\041\167\322\324\167\202\207\346\040\101\201 \356\342\370\021\267\143\321\027\067\276\031\166\044\034\004\032 \114\353\075\252\147\157\055\324\315\376\145\061\160\305\033\246 \002\012\272\140\173\155\130\302\232\111\376\143\062\013\153\343 \072\300\254\253\073\260\350\323\011\121\214\020\203\306\064\340 \305\053\340\032\266\140\024\047\154\062\167\214\274\262\162\230 \317\315\314\077\271\310\044\102\024\326\127\374\346\046\103\251 \035\345\200\220\316\003\124\050\076\367\077\323\370\115\355\152 \012\072\223\023\233\073\024\043\023\143\234\077\321\207\047\171 \345\114\121\343\001\255\205\135\032\073\261\325\163\020\244\323 \362\274\156\144\365\132\126\220\250\307\016\114\164\017\056\161 \073\367\310\107\364\151\157\025\362\021\136\203\036\234\174\122 \256\375\002\332\022\250\131\147\030\333\274\160\335\233\261\151 \355\200\316\211\100\110\152\016\065\312\051\146\025\041\224\054 \350\140\052\233\205\112\100\363\153\212\044\354\006\026\054\163 END

CKA\_NSS\_MOZILLA\_CA\_POLICY CK\_BBOOL CK\_TRUE CKA\_NSS\_SERVER\_DISTRUST\_AFTER CK\_BBOOL CK\_FALSE CKA\_NSS\_EMAIL\_DISTRUST\_AFTER CK\_BBOOL CK\_FALSE

# Trust for "Certum Root CA" # Issuer: CN=Certum CA,O=Unizeto Sp. z o.o.,C=PL # Serial Number: 65568 (0x10020) # Subject: CN=Certum CA,O=Unizeto Sp. z o.o.,C=PL # Not Valid Before: Tue Jun 11 10:46:39 2002 # Not Valid After : Fri Jun 11 10:46:39 2027 # Fingerprint (SHA-256): D8:E0:FE:BC:1D:B2:E3:8D:00:94:0F:37:D2:7D:41:34:4D:99:3E:73:4B:99:D5:65:6D:97:78:D4:D8:14:36:24 # Fingerprint (SHA1): 62:52:DC:40:F7:11:43:A2:2F:DE:9E:F7:34:8E:06:42:51:B1:81:18 CKA\_CLASS CK\_OBJECT\_CLASS CKO\_NSS\_TRUST CKA\_TOKEN CK\_BBOOL CK\_TRUE CKA\_PRIVATE CK\_BBOOL CK\_FALSE CKA\_MODIFIABLE CK\_BBOOL CK\_FALSE CKA\_LABEL UTF8 "Certum Root CA" CKA\_CERT\_SHA1\_HASH MULTILINE\_OCTAL \142\122\334\100\367\021\103\242\057\336\236\367\064\216\006\102 \121\261\201\030 END CKA\_CERT\_MD5\_HASH MULTILINE\_OCTAL \054\217\237\146\035\030\220\261\107\046\235\216\206\202\214\251 END CKA\_ISSUER MULTILINE\_OCTAL \060\076\061\013\060\011\006\003\125\004\006\023\002\120\114\061 \033\060\031\006\003\125\004\012\023\022\125\156\151\172\145\164 \157\040\123\160\056\040\172\040\157\056\157\056\061\022\060\020 \006\003\125\004\003\023\011\103\145\162\164\165\155\040\103\101 END CKA\_SERIAL\_NUMBER MULTILINE\_OCTAL \002\003\001\000\040 END CKA\_TRUST\_SERVER\_AUTH CK\_TRUST CKT\_NSS\_MUST\_VERIFY\_TRUST CKA\_TRUST\_EMAIL\_PROTECTION CK\_TRUST CKT\_NSS\_TRUSTED\_DELEGATOR CKA\_TRUST\_CODE\_SIGNING CK\_TRUST CKT\_NSS\_MUST\_VERIFY\_TRUST CKA\_TRUST\_STEP\_UP\_APPROVED CK\_BBOOL CK\_FALSE # # Certificate "Comodo AAA Services root"

#

# Issuer: CN=AAA Certificate Services,O=Comodo CA Limited,L=Salford,ST=Greater Manchester,C=GB # Serial Number: 1 (0x1)

# Subject: CN=AAA Certificate Services,O=Comodo CA Limited,L=Salford,ST=Greater Manchester,C=GB

\002\001\001 END CKA\_VALUE MULTILINE\_OCTAL \060\202\004\062\060\202\003\032\240\003\002\001\002\002\001\001 \060\015\006\011\052\206\110\206\367\015\001\001\005\005\000\060 \173\061\013\060\011\006\003\125\004\006\023\002\107\102\061\033 \060\031\006\003\125\004\010\014\022\107\162\145\141\164\145\162 \040\115\141\156\143\150\145\163\164\145\162\061\020\060\016\006 \003\125\004\007\014\007\123\141\154\146\157\162\144\061\032\060 \030\006\003\125\004\012\014\021\103\157\155\157\144\157\040\103 \101\040\114\151\155\151\164\145\144\061\041\060\037\006\003\125 \004\003\014\030\101\101\101\040\103\145\162\164\151\146\151\143 \141\164\145\040\123\145\162\166\151\143\145\163\060\036\027\015

# Fingerprint (SHA-256): D7:A7:A0:FB:5D:7E:27:31:D7:71:E9:48:4E:BC:DE:F7:1D:5F:0C:3E:0A:29:48:78:2B:C8:3E:E0:EA:69:9E:F4

CKA\_CERTIFICATE\_TYPE CK\_CERTIFICATE\_TYPE CKC\_X\_509

\060\173\061\013\060\011\006\003\125\004\006\023\002\107\102\061 \033\060\031\006\003\125\004\010\014\022\107\162\145\141\164\145 \162\040\115\141\156\143\150\145\163\164\145\162\061\020\060\016 \006\003\125\004\007\014\007\123\141\154\146\157\162\144\061\032 \060\030\006\003\125\004\012\014\021\103\157\155\157\144\157\040 \103\101\040\114\151\155\151\164\145\144\061\041\060\037\006\003 \125\004\003\014\030\101\101\101\040\103\145\162\164\151\146\151

\060\173\061\013\060\011\006\003\125\004\006\023\002\107\102\061 \033\060\031\006\003\125\004\010\014\022\107\162\145\141\164\145 \162\040\115\141\156\143\150\145\163\164\145\162\061\020\060\016 \006\003\125\004\007\014\007\123\141\154\146\157\162\144\061\032 \060\030\006\003\125\004\012\014\021\103\157\155\157\144\157\040 \103\101\040\114\151\155\151\164\145\144\061\041\060\037\006\003 \125\004\003\014\030\101\101\101\040\103\145\162\164\151\146\151

\143\141\164\145\040\123\145\162\166\151\143\145\163

\143\141\164\145\040\123\145\162\166\151\143\145\163

# Fingerprint (SHA1): D1:EB:23:A4:6D:17:D6:8F:D9:25:64:C2:F1:F1:60:17:64:D8:E3:49

# Not Valid Before: Thu Jan 01 00:00:00 2004

CKA\_TOKEN CK\_BBOOL CK\_TRUE CKA\_PRIVATE CK\_BBOOL CK\_FALSE CKA\_MODIFIABLE CK\_BBOOL CK\_FALSE CKA\_LABEL UTF8 "Comodo AAA Services root"

CKA\_SUBJECT MULTILINE\_OCTAL

CKA\_ISSUER MULTILINE\_OCTAL

END CKA\_ID UTF8 "0"

END

CKA\_SERIAL\_NUMBER MULTILINE\_OCTAL

# Not Valid After : Sun Dec 31 23:59:59 2028

CKA\_CLASS CK\_OBJECT\_CLASS CKO\_CERTIFICATE

\060\064\060\061\060\061\060\060\060\060\060\060\132\027\015\062 \070\061\062\063\061\062\063\065\071\065\071\132\060\173\061\013 \060\011\006\003\125\004\006\023\002\107\102\061\033\060\031\006 \003\125\004\010\014\022\107\162\145\141\164\145\162\040\115\141 \156\143\150\145\163\164\145\162\061\020\060\016\006\003\125\004 \007\014\007\123\141\154\146\157\162\144\061\032\060\030\006\003 \125\004\012\014\021\103\157\155\157\144\157\040\103\101\040\114 \151\155\151\164\145\144\061\041\060\037\006\003\125\004\003\014 \030\101\101\101\040\103\145\162\164\151\146\151\143\141\164\145 \040\123\145\162\166\151\143\145\163\060\202\001\042\060\015\006 \011\052\206\110\206\367\015\001\001\001\005\000\003\202\001\017 \000\060\202\001\012\002\202\001\001\000\276\100\235\364\156\341 \352\166\207\034\115\105\104\216\276\106\310\203\006\235\301\052 \376\030\037\216\344\002\372\363\253\135\120\212\026\061\013\232 \006\320\305\160\042\315\111\055\124\143\314\266\156\150\106\013 \123\352\313\114\044\300\274\162\116\352\361\025\256\364\124\232 \022\012\303\172\262\063\140\342\332\211\125\363\042\130\363\336 \334\317\357\203\206\242\214\224\117\237\150\362\230\220\106\204 \047\307\166\277\343\314\065\054\213\136\007\144\145\202\300\110 \260\250\221\371\141\237\166\040\120\250\221\307\146\265\353\170 \142\003\126\360\212\032\023\352\061\243\036\240\231\375\070\366 \366\047\062\130\157\007\365\153\270\373\024\053\257\267\252\314 \326\143\137\163\214\332\005\231\250\070\250\313\027\170\066\121 \254\351\236\364\170\072\215\317\017\331\102\342\230\014\253\057 \237\016\001\336\357\237\231\111\361\055\337\254\164\115\033\230 \265\107\305\345\051\321\371\220\030\307\142\234\276\203\307\046 \173\076\212\045\307\300\335\235\346\065\150\020\040\235\217\330 \336\322\303\204\234\015\136\350\057\311\002\003\001\000\001\243 \201\300\060\201\275\060\035\006\003\125\035\016\004\026\004\024 \240\021\012\043\076\226\361\007\354\342\257\051\357\202\245\177 \320\060\244\264\060\016\006\003\125\035\017\001\001\377\004\004 \003\002\001\006\060\017\006\003\125\035\023\001\001\377\004\005 \060\003\001\001\377\060\173\006\003\125\035\037\004\164\060\162 \060\070\240\066\240\064\206\062\150\164\164\160\072\057\057\143 \162\154\056\143\157\155\157\144\157\143\141\056\143\157\155\057 \101\101\101\103\145\162\164\151\146\151\143\141\164\145\123\145 \162\166\151\143\145\163\056\143\162\154\060\066\240\064\240\062 \206\060\150\164\164\160\072\057\057\143\162\154\056\143\157\155 \157\144\157\056\156\145\164\057\101\101\101\103\145\162\164\151 \146\151\143\141\164\145\123\145\162\166\151\143\145\163\056\143 \162\154\060\015\006\011\052\206\110\206\367\015\001\001\005\005 \000\003\202\001\001\000\010\126\374\002\360\233\350\377\244\372 \326\173\306\104\200\316\117\304\305\366\000\130\314\246\266\274 \024\111\150\004\166\350\346\356\135\354\002\017\140\326\215\120 \030\117\046\116\001\343\346\260\245\356\277\274\164\124\101\277 \375\374\022\270\307\117\132\364\211\140\005\177\140\267\005\112 \363\366\361\302\277\304\271\164\206\266\055\175\153\314\322\363 \106\335\057\306\340\152\303\303\064\003\054\175\226\335\132\302

\016\247\012\231\301\005\213\253\014\057\363\134\072\317\154\067 \125\011\207\336\123\100\154\130\357\374\266\253\145\156\004\366 \033\334\074\340\132\025\306\236\331\361\131\110\060\041\145\003 \154\354\351\041\163\354\233\003\241\340\067\255\240\025\030\217 \372\272\002\316\247\054\251\020\023\054\324\345\010\046\253\042 \227\140\370\220\136\164\324\242\232\123\275\362\251\150\340\242 \156\302\327\154\261\243\017\236\277\353\150\347\126\362\256\362 \343\053\070\072\011\201\265\153\205\327\276\055\355\077\032\267 \262\143\342\365\142\054\202\324\152\000\101\120\361\071\203\237 \225\351\066\226\230\156 END CKA\_NSS\_MOZILLA\_CA\_POLICY CK\_BBOOL CK\_TRUE CKA\_NSS\_SERVER\_DISTRUST\_AFTER CK\_BBOOL CK\_FALSE CKA\_NSS\_EMAIL\_DISTRUST\_AFTER CK\_BBOOL CK\_FALSE # Trust for "Comodo AAA Services root" # Issuer: CN=AAA Certificate Services,O=Comodo CA Limited,L=Salford,ST=Greater Manchester,C=GB # Serial Number: 1 (0x1) # Subject: CN=AAA Certificate Services,O=Comodo CA Limited,L=Salford,ST=Greater Manchester,C=GB # Not Valid Before: Thu Jan 01 00:00:00 2004 # Not Valid After : Sun Dec 31 23:59:59 2028 # Fingerprint (SHA-256): D7:A7:A0:FB:5D:7E:27:31:D7:71:E9:48:4E:BC:DE:F7:1D:5F:0C:3E:0A:29:48:78:2B:C8:3E:E0:EA:69:9E:F4 # Fingerprint (SHA1): D1:EB:23:A4:6D:17:D6:8F:D9:25:64:C2:F1:F1:60:17:64:D8:E3:49 CKA\_CLASS CK\_OBJECT\_CLASS CKO\_NSS\_TRUST CKA\_TOKEN CK\_BBOOL CK\_TRUE CKA\_PRIVATE CK\_BBOOL CK\_FALSE CKA\_MODIFIABLE CK\_BBOOL CK\_FALSE CKA\_LABEL UTF8 "Comodo AAA Services root" CKA\_CERT\_SHA1\_HASH MULTILINE\_OCTAL \321\353\043\244\155\027\326\217\331\045\144\302\361\361\140\027 \144\330\343\111 END CKA\_CERT\_MD5\_HASH MULTILINE\_OCTAL \111\171\004\260\353\207\031\254\107\260\274\021\121\233\164\320 END CKA\_ISSUER MULTILINE\_OCTAL \060\173\061\013\060\011\006\003\125\004\006\023\002\107\102\061 \033\060\031\006\003\125\004\010\014\022\107\162\145\141\164\145 \162\040\115\141\156\143\150\145\163\164\145\162\061\020\060\016 \006\003\125\004\007\014\007\123\141\154\146\157\162\144\061\032 \060\030\006\003\125\004\012\014\021\103\157\155\157\144\157\040 \103\101\040\114\151\155\151\164\145\144\061\041\060\037\006\003 \125\004\003\014\030\101\101\101\040\103\145\162\164\151\146\151 \143\141\164\145\040\123\145\162\166\151\143\145\163 END

CKA\_SERIAL\_NUMBER MULTILINE\_OCTAL \002\001\001 END CKA\_TRUST\_SERVER\_AUTH CK\_TRUST CKT\_NSS\_TRUSTED\_DELEGATOR CKA\_TRUST\_EMAIL\_PROTECTION CK\_TRUST CKT\_NSS\_TRUSTED\_DELEGATOR CKA\_TRUST\_CODE\_SIGNING CK\_TRUST CKT\_NSS\_MUST\_VERIFY\_TRUST CKA\_TRUST\_STEP\_UP\_APPROVED CK\_BBOOL CK\_FALSE # # Certificate "QuoVadis Root CA 2" # # Issuer: CN=QuoVadis Root CA 2,O=QuoVadis Limited,C=BM # Serial Number: 1289 (0x509) # Subject: CN=QuoVadis Root CA 2,O=QuoVadis Limited,C=BM # Not Valid Before: Fri Nov 24 18:27:00 2006 # Not Valid After : Mon Nov 24 18:23:33 2031 # Fingerprint (SHA-256): 85:A0:DD:7D:D7:20:AD:B7:FF:05:F8:3D:54:2B:20:9D:C7:FF:45:28:F7:D6:77:B1:83:89:FE:A5:E5:C4:9E:86 # Fingerprint (SHA1): CA:3A:FB:CF:12:40:36:4B:44:B2:16:20:88:80:48:39:19:93:7C:F7 CKA\_CLASS CK\_OBJECT\_CLASS CKO\_CERTIFICATE CKA\_TOKEN CK\_BBOOL CK\_TRUE CKA\_PRIVATE CK\_BBOOL CK\_FALSE CKA\_MODIFIABLE CK\_BBOOL CK\_FALSE CKA\_LABEL UTF8 "QuoVadis Root CA 2" CKA\_CERTIFICATE\_TYPE CK\_CERTIFICATE\_TYPE CKC\_X\_509 CKA\_SUBJECT MULTILINE\_OCTAL \060\105\061\013\060\011\006\003\125\004\006\023\002\102\115\061 \031\060\027\006\003\125\004\012\023\020\121\165\157\126\141\144 \151\163\040\114\151\155\151\164\145\144\061\033\060\031\006\003 \125\004\003\023\022\121\165\157\126\141\144\151\163\040\122\157 \157\164\040\103\101\040\062 END CKA\_ID UTF8 "0" CKA\_ISSUER MULTILINE\_OCTAL \060\105\061\013\060\011\006\003\125\004\006\023\002\102\115\061 \031\060\027\006\003\125\004\012\023\020\121\165\157\126\141\144 \151\163\040\114\151\155\151\164\145\144\061\033\060\031\006\003 \125\004\003\023\022\121\165\157\126\141\144\151\163\040\122\157 \157\164\040\103\101\040\062 END CKA\_SERIAL\_NUMBER MULTILINE\_OCTAL \002\002\005\011 END CKA\_VALUE MULTILINE\_OCTAL \060\202\005\267\060\202\003\237\240\003\002\001\002\002\002\002\005 \011\060\015\006\011\052\206\110\206\367\015\001\001\005\005\000

\060\105\061\013\060\011\006\003\125\004\006\023\002\102\115\061 \031\060\027\006\003\125\004\012\023\020\121\165\157\126\141\144 \151\163\040\114\151\155\151\164\145\144\061\033\060\031\006\003 \125\004\003\023\022\121\165\157\126\141\144\151\163\040\122\157 \157\164\040\103\101\040\062\060\036\027\015\060\066\061\061\062 \064\061\070\062\067\060\060\132\027\015\063\061\061\061\062\064 \061\070\062\063\063\063\132\060\105\061\013\060\011\006\003\125 \004\006\023\002\102\115\061\031\060\027\006\003\125\004\012\023 \020\121\165\157\126\141\144\151\163\040\114\151\155\151\164\145 \144\061\033\060\031\006\003\125\004\003\023\022\121\165\157\126 \141\144\151\163\040\122\157\157\164\040\103\101\040\062\060\202 \002\042\060\015\006\011\052\206\110\206\367\015\001\001\001\005 \000\003\202\002\017\000\060\202\002\012\002\202\002\001\000\232 \030\312\113\224\015\000\055\257\003\051\212\360\017\201\310\256 \114\031\205\035\010\237\253\051\104\205\363\057\201\255\062\036 \220\106\277\243\206\046\032\036\376\176\034\030\072\134\234\140 \027\052\072\164\203\063\060\175\141\124\021\313\355\253\340\346 \322\242\176\365\153\157\030\267\012\013\055\375\351\076\357\012 \306\263\020\351\334\302\106\027\370\135\375\244\332\377\236\111 \132\234\346\063\346\044\226\367\077\272\133\053\034\172\065\302 \326\147\376\253\146\120\213\155\050\140\053\357\327\140\303\307 \223\274\215\066\221\363\177\370\333\021\023\304\234\167\166\301 \256\267\002\152\201\172\251\105\203\342\005\346\271\126\301\224 \067\217\110\161\143\042\354\027\145\007\225\212\113\337\217\306 \132\012\345\260\343\137\136\153\021\253\014\371\205\353\104\351 \370\004\163\362\351\376\134\230\214\365\163\257\153\264\176\315 \324\134\002\053\114\071\341\262\225\225\055\102\207\327\325\263 \220\103\267\154\023\361\336\335\366\304\370\211\077\321\165\365 \222\303\221\325\212\210\320\220\354\334\155\336\211\302\145\161 \226\213\015\003\375\234\277\133\026\254\222\333\352\376\171\174 \255\353\257\367\026\313\333\315\045\053\345\037\373\232\237\342 \121\314\072\123\014\110\346\016\275\311\264\166\006\122\346\021 \023\205\162\143\003\004\340\004\066\053\040\031\002\350\164\247 \037\266\311\126\146\360\165\045\334\147\301\016\141\140\210\263 \076\321\250\374\243\332\035\260\321\261\043\124\337\104\166\155 \355\101\330\301\262\042\266\123\034\337\065\035\334\241\167\052 \061\344\055\365\345\345\333\310\340\377\345\200\327\013\143\240 \377\063\241\017\272\054\025\025\352\227\263\322\242\265\276\362 \214\226\036\032\217\035\154\244\141\067\271\206\163\063\327\227 \226\236\043\175\202\244\114\201\342\241\321\272\147\137\225\007 \243\047\021\356\026\020\173\274\105\112\114\262\004\322\253\357 \325\375\014\121\316\120\152\010\061\371\221\332\014\217\144\134 \003\303\072\213\040\077\156\215\147\075\072\326\376\175\133\210 \311\136\373\314\141\334\213\063\167\323\104\062\065\011\142\004 \222\026\020\330\236\047\107\373\073\041\343\370\353\035\133\002 \003\001\000\001\243\201\260\060\201\255\060\017\006\003\125\035 \023\001\001\377\004\005\060\003\001\001\377\060\013\006\003\125 \035\017\004\004\003\002\001\006\060\035\006\003\125\035\016\004

\026\004\024\032\204\142\274\110\114\063\045\004\324\356\320\366 \003\304\031\106\321\224\153\060\156\006\003\125\035\043\004\147 \060\145\200\024\032\204\142\274\110\114\063\045\004\324\356\320 \366\003\304\031\106\321\224\153\241\111\244\107\060\105\061\013 \060\011\006\003\125\004\006\023\002\102\115\061\031\060\027\006 \003\125\004\012\023\020\121\165\157\126\141\144\151\163\040\114 \151\155\151\164\145\144\061\033\060\031\006\003\125\004\003\023 \022\121\165\157\126\141\144\151\163\040\122\157\157\164\040\103 \101\040\062\202\002\005\011\060\015\006\011\052\206\110\206\367 \015\001\001\005\005\000\003\202\002\001\000\076\012\026\115\237 \006\133\250\256\161\135\057\005\057\147\346\023\105\203\304\066 \366\363\300\046\014\015\265\107\144\135\370\264\162\311\106\245 \003\030\047\125\211\170\175\166\352\226\064\200\027\040\334\347 \203\370\215\374\007\270\332\137\115\056\147\262\204\375\331\104 \374\167\120\201\346\174\264\311\015\013\162\123\370\166\007\007 \101\107\226\014\373\340\202\046\223\125\214\376\042\037\140\145 \174\137\347\046\263\367\062\220\230\120\324\067\161\125\366\222 \041\170\367\225\171\372\370\055\046\207\146\126\060\167\246\067 \170\063\122\020\130\256\077\141\216\362\152\261\357\030\176\112 \131\143\312\215\242\126\325\247\057\274\126\037\317\071\301\342 \373\012\250\025\054\175\115\172\143\306\154\227\104\074\322\157 \303\112\027\012\370\220\322\127\242\031\121\245\055\227\101\332 \007\117\251\120\332\220\215\224\106\341\076\360\224\375\020\000 \070\365\073\350\100\341\264\156\126\032\040\314\157\130\215\355 \056\105\217\326\351\223\077\347\261\054\337\072\326\042\214\334 \204\273\042\157\320\370\344\306\071\351\004\210\074\303\272\353 \125\172\155\200\231\044\365\154\001\373\370\227\260\224\133\353 \375\322\157\361\167\150\015\065\144\043\254\270\125\241\003\321 \115\102\031\334\370\165\131\126\243\371\250\111\171\370\257\016 \271\021\240\174\267\152\355\064\320\266\046\142\070\032\207\014 \370\350\375\056\323\220\177\007\221\052\035\326\176\134\205\203 \231\260\070\010\077\351\136\371\065\007\344\311\142\156\127\177 \247\120\225\367\272\310\233\346\216\242\001\305\326\146\277\171 \141\363\074\034\341\271\202\134\135\240\303\351\330\110\275\031 \242\021\024\031\156\262\206\033\150\076\110\067\032\210\267\135 \226\136\234\307\357\047\142\010\342\221\031\134\322\361\041\335 \272\027\102\202\227\161\201\123\061\251\237\366\175\142\277\162 \341\243\223\035\314\212\046\132\011\070\320\316\327\015\200\026 \264\170\245\072\207\114\215\212\245\325\106\227\362\054\020\271 \274\124\042\300\001\120\151\103\236\364\262\357\155\370\354\332 \361\343\261\357\337\221\217\124\052\013\045\301\046\031\304\122 \020\005\145\325\202\020\352\302\061\315\056 END CKA\_NSS\_MOZILLA\_CA\_POLICY

CK\_BBOOL CK\_TRUE

CKA\_NSS\_SERVER\_DISTRUST\_AFTER CK\_BBOOL CK\_FALSE CKA\_NSS\_EMAIL\_DISTRUST\_AFTER CK\_BBOOL CK\_FALSE
# Trust for "QuoVadis Root CA 2" # Issuer: CN=QuoVadis Root CA 2,O=QuoVadis Limited,C=BM # Serial Number: 1289 (0x509) # Subject: CN=QuoVadis Root CA 2,O=QuoVadis Limited,C=BM # Not Valid Before: Fri Nov 24 18:27:00 2006 # Not Valid After : Mon Nov 24 18:23:33 2031 # Fingerprint (SHA-256): 85:A0:DD:7D:D7:20:AD:B7:FF:05:F8:3D:54:2B:20:9D:C7:FF:45:28:F7:D6:77:B1:83:89:FE:A5:E5:C4:9E:86 # Fingerprint (SHA1): CA:3A:FB:CF:12:40:36:4B:44:B2:16:20:88:80:48:39:19:93:7C:F7 CKA\_CLASS CK\_OBJECT\_CLASS CKO\_NSS\_TRUST CKA\_TOKEN CK\_BBOOL CK\_TRUE CKA\_PRIVATE CK\_BBOOL CK\_FALSE CKA\_MODIFIABLE CK\_BBOOL CK\_FALSE CKA\_LABEL UTF8 "QuoVadis Root CA 2" CKA\_CERT\_SHA1\_HASH MULTILINE\_OCTAL \312\072\373\317\022\100\066\113\104\262\026\040\210\200\110\071 \031\223\174\367 END CKA\_CERT\_MD5\_HASH MULTILINE\_OCTAL \136\071\173\335\370\272\354\202\351\254\142\272\014\124\000\053 END CKA\_ISSUER MULTILINE\_OCTAL \060\105\061\013\060\011\006\003\125\004\006\023\002\102\115\061 \031\060\027\006\003\125\004\012\023\020\121\165\157\126\141\144 \151\163\040\114\151\155\151\164\145\144\061\033\060\031\006\003 \125\004\003\023\022\121\165\157\126\141\144\151\163\040\122\157 \157\164\040\103\101\040\062 END CKA\_SERIAL\_NUMBER MULTILINE\_OCTAL \002\002\005\011 END CKA TRUST\_SERVER\_AUTH CK\_TRUST CKT\_NSS\_TRUSTED\_DELEGATOR CKA TRUST\_EMAIL\_PROTECTION CK\_TRUST CKT\_NSS\_TRUSTED\_DELEGATOR CKA\_TRUST\_CODE\_SIGNING CK\_TRUST CKT\_NSS\_MUST\_VERIFY\_TRUST CKA\_TRUST\_STEP\_UP\_APPROVED CK\_BBOOL CK\_FALSE # # Certificate "QuoVadis Root CA 3" #

# Issuer: CN=QuoVadis Root CA 3,O=QuoVadis Limited,C=BM

# Serial Number: 1478 (0x5c6)

# Subject: CN=QuoVadis Root CA 3,O=QuoVadis Limited,C=BM

# Not Valid Before: Fri Nov 24 19:11:23 2006

# Not Valid After : Mon Nov 24 19:06:44 2031

# Fingerprint (SHA-256):

18:F1:FC:7F:20:5D:F8:AD:DD:EB:7F:E0:07:DD:57:E3:AF:37:5A:9C:4D:8D:73:54:6B:F4:F1:FE:D1:E1:8D:35

CKA\_VALUE MULTILINE\_OCTAL \060\202\006\235\060\202\004\205\240\003\002\001\002\002\002\002\005 \306\060\015\006\011\052\206\110\206\367\015\001\001\005\005\000 \060\105\061\013\060\011\006\003\125\004\006\023\002\102\115\061 \031\060\027\006\003\125\004\012\023\020\121\165\157\126\141\144 \151\163\040\114\151\155\151\164\145\144\061\033\060\031\006\003 \125\004\003\023\022\121\165\157\126\141\144\151\163\040\122\157 \157\164\040\103\101\040\063\060\036\027\015\060\066\061\061\062 \064\061\071\061\061\062\063\132\027\015\063\061\061\061\062\064 \061\071\060\066\064\064\132\060\105\061\013\060\011\006\003\125 \004\006\023\002\102\115\061\031\060\027\006\003\125\004\012\023 \020\121\165\157\126\141\144\151\163\040\114\151\155\151\164\145 \144\061\033\060\031\006\003\125\004\003\023\022\121\165\157\126 \141\144\151\163\040\122\157\157\164\040\103\101\040\063\060\202 \002\042\060\015\006\011\052\206\110\206\367\015\001\001\001\005 \000\003\202\002\017\000\060\202\002\012\002\202\002\001\000\314 \127\102\026\124\234\346\230\323\323\115\356\376\355\307\237\103 \071\112\145\263\350\026\210\064\333\015\131\221\164\317\222\270 \004\100\255\002\113\061\253\274\215\221\150\330\040\016\032\001 \342\032\173\116\027\135\342\212\267\077\231\032\315\353\141\253 \302\145\246\037\267\267\275\267\217\374\375\160\217\013\240\147 \276\001\242\131\317\161\346\017\051\166\377\261\126\171\105\053

\031\060\027\006\003\125\004\012\023\020\121\165\157\126\141\144 \151\163\040\114\151\155\151\164\145\144\061\033\060\031\006\003 \125\004\003\023\022\121\165\157\126\141\144\151\163\040\122\157 \157\164\040\103\101\040\063

CKA\_SERIAL\_NUMBER MULTILINE\_OCTAL

\157\164\040\103\101\040\063 END CKA\_ID UTF8 "0" CKA\_ISSUER MULTILINE\_OCTAL \060\105\061\013\060\011\006\003\125\004\006\023\002\102\115\061

CKA\_SUBJECT MULTILINE\_OCTAL

\060\105\061\013\060\011\006\003\125\004\006\023\002\102\115\061 \031\060\027\006\003\125\004\012\023\020\121\165\157\126\141\144 \151\163\040\114\151\155\151\164\145\144\061\033\060\031\006\003 \125\004\003\023\022\121\165\157\126\141\144\151\163\040\122\157

CKA\_CERTIFICATE\_TYPE CK\_CERTIFICATE\_TYPE CKC\_X\_509

UTF8 "QuoVadis Root CA 3"

CKA\_LABEL

END

END

\002\002\005\306

CKA\_MODIFIABLE CK\_BBOOL CK\_FALSE

CKA\_PRIVATE CK\_BBOOL CK\_FALSE

CKA\_TOKEN CK\_BBOOL CK\_TRUE

CKA\_CLASS CK\_OBJECT\_CLASS CKO\_CERTIFICATE

# Fingerprint (SHA1): 1F:49:14:F7:D8:74:95:1D:DD:AE:02:C0:BE:FD:3A:2D:82:75:51:85

\037\236\172\124\350\243\051\065\150\244\001\117\017\244\056\067 \357\033\277\343\217\020\250\162\253\130\127\347\124\206\310\311 \363\133\332\054\332\135\216\156\074\243\076\332\373\202\345\335 \362\134\262\005\063\157\212\066\316\320\023\116\377\277\112\014 \064\114\246\303\041\275\120\004\125\353\261\273\235\373\105\036 \144\025\336\125\001\214\002\166\265\313\241\077\102\151\274\057 \275\150\103\026\126\211\052\067\141\221\375\246\256\116\300\313 \024\145\224\067\113\222\006\357\004\320\310\234\210\333\013\173 \201\257\261\075\052\304\145\072\170\266\356\334\200\261\322\323 \231\234\072\356\153\132\153\263\215\267\325\316\234\302\276\245 \113\057\026\261\236\150\073\006\157\256\175\237\370\336\354\314 \051\247\230\243\045\103\057\357\361\137\046\341\210\115\370\136 \156\327\331\024\156\031\063\151\247\073\204\211\223\304\123\125 \023\241\121\170\100\370\270\311\242\356\173\272\122\102\203\236 \024\355\005\122\132\131\126\247\227\374\235\077\012\051\330\334 \117\221\016\023\274\336\225\244\337\213\231\276\254\233\063\210 \357\265\201\257\033\306\042\123\310\366\307\356\227\024\260\305 \174\170\122\310\360\316\156\167\140\204\246\351\052\166\040\355 \130\001\027\060\223\351\032\213\340\163\143\331\152\222\224\111 \116\264\255\112\205\304\243\042\060\374\011\355\150\042\163\246 \210\014\125\041\130\305\341\072\237\052\335\312\341\220\340\331 \163\253\154\200\270\350\013\144\223\240\234\214\031\377\263\322 \014\354\221\046\207\212\263\242\341\160\217\054\012\345\315\155 \150\121\353\332\077\005\177\213\062\346\023\134\153\376\137\100 \342\042\310\264\264\144\117\326\272\175\110\076\250\151\014\327 \273\206\161\311\163\270\077\073\235\045\113\332\377\100\353\002 \003\001\000\001\243\202\001\225\060\202\001\221\060\017\006\003 \125\035\023\001\001\377\004\005\060\003\001\001\377\060\201\341 \006\003\125\035\040\004\201\331\060\201\326\060\201\323\006\011 \053\006\001\004\001\276\130\000\003\060\201\305\060\201\223\006 \010\053\006\001\005\005\007\002\002\060\201\206\032\201\203\101 \156\171\040\165\163\145\040\157\146\040\164\150\151\163\040\103 \145\162\164\151\146\151\143\141\164\145\040\143\157\156\163\164 \151\164\165\164\145\163\040\141\143\143\145\160\164\141\156\143 \145\040\157\146\040\164\150\145\040\121\165\157\126\141\144\151 \163\040\122\157\157\164\040\103\101\040\063\040\103\145\162\164 \151\146\151\143\141\164\145\040\120\157\154\151\143\171\040\057 \040\103\145\162\164\151\146\151\143\141\164\151\157\156\040\120 \162\141\143\164\151\143\145\040\123\164\141\164\145\155\145\156 \164\056\060\055\006\010\053\006\001\005\005\007\002\001\026\041 \150\164\164\160\072\057\057\167\167\167\056\161\165\157\166\141 \144\151\163\147\154\157\142\141\154\056\143\157\155\057\143\160 \163\060\013\006\003\125\035\017\004\004\003\002\001\006\060\035 \006\003\125\035\016\004\026\004\024\362\300\023\340\202\103\076 \373\356\057\147\062\226\065\134\333\270\313\002\320\060\156\006 \003\125\035\043\004\147\060\145\200\024\362\300\023\340\202\103 \076\373\356\057\147\062\226\065\134\333\270\313\002\320\241\111 \244\107\060\105\061\013\060\011\006\003\125\004\006\023\002\102

\115\061\031\060\027\006\003\125\004\012\023\020\121\165\157\126 \141\144\151\163\040\114\151\155\151\164\145\144\061\033\060\031 \006\003\125\004\003\023\022\121\165\157\126\141\144\151\163\040 \122\157\157\164\040\103\101\040\063\202\002\005\306\060\015\006 \011\052\206\110\206\367\015\001\001\005\005\000\003\202\002\001 \000\117\255\240\054\114\372\300\362\157\367\146\125\253\043\064 \356\347\051\332\303\133\266\260\203\331\320\320\342\041\373\363 \140\247\073\135\140\123\047\242\233\366\010\042\052\347\277\240 \162\345\234\044\152\061\261\220\172\047\333\204\021\211\047\246 \167\132\070\327\277\254\206\374\356\135\203\274\006\306\321\167 \153\017\155\044\057\113\172\154\247\007\226\312\343\204\237\255 \210\213\035\253\026\215\133\146\027\331\026\364\213\200\322\335 \370\262\166\303\374\070\023\252\014\336\102\151\053\156\363\074 \353\200\047\333\365\246\104\015\237\132\125\131\013\325\015\122 \110\305\256\237\362\057\200\305\352\062\120\065\022\227\056\301 \341\377\361\043\210\121\070\237\362\146\126\166\347\017\121\227 \245\122\014\115\111\121\225\066\075\277\242\113\014\020\035\206 \231\114\252\363\162\021\223\344\352\366\233\332\250\135\247\115 \267\236\002\256\163\000\310\332\043\003\350\371\352\031\164\142 \000\224\313\042\040\276\224\247\131\265\202\152\276\231\171\172 \251\362\112\044\122\367\164\375\272\116\346\250\035\002\156\261 \015\200\104\301\256\323\043\067\137\273\205\174\053\222\056\350 \176\245\213\335\231\341\277\047\157\055\135\252\173\207\376\012 \335\113\374\216\365\046\344\156\160\102\156\063\354\061\236\173 \223\301\344\311\151\032\075\300\153\116\042\155\356\253\130\115 \306\320\101\301\053\352\117\022\207\136\353\105\330\154\365\230 \002\323\240\330\125\212\006\231\031\242\240\167\321\060\236\254 \314\165\356\203\365\260\142\071\317\154\127\342\114\322\221\013 \016\165\050\033\232\277\375\032\103\361\312\167\373\073\217\141 \270\151\050\026\102\004\136\160\052\034\041\330\217\341\275\043 \133\055\164\100\222\331\143\031\015\163\335\151\274\142\107\274 \340\164\053\262\353\175\276\101\033\265\300\106\305\241\042\313 \137\116\301\050\222\336\030\272\325\052\050\273\021\213\027\223 \230\231\140\224\134\043\317\132\047\227\136\013\005\006\223\067 \036\073\151\066\353\251\236\141\035\217\062\332\216\014\326\164 \076\173\011\044\332\001\167\107\304\073\315\064\214\231\365\312 \341\045\141\063\262\131\033\342\156\327\067\127\266\015\251\022 \332 END CKA\_NSS\_MOZILLA\_CA\_POLICY

CK\_BBOOL CK\_TRUE

CKA\_NSS\_SERVER\_DISTRUST\_AFTER CK\_BBOOL CK\_FALSE CKA\_NSS\_EMAIL\_DISTRUST\_AFTER CK\_BBOOL CK\_FALSE

# Trust for "QuoVadis Root CA 3" # Issuer: CN=QuoVadis Root CA 3,O=QuoVadis Limited,C=BM # Serial Number: 1478 (0x5c6) # Subject:

 CN=QuoVadis Root CA 3,O=QuoVadis Limited,C=BM # Not Valid Before: Fri Nov 24 19:11:23 2006 # Not Valid After : Mon Nov 24 19:06:44 2031 # Fingerprint (SHA-256): 18:F1:FC:7F:20:5D:F8:AD:DD:EB:7F:E0:07:DD:57:E3:AF:37:5A:9C:4D:8D:73:54:6B:F4:F1:FE:D1:E1:8D:35 # Fingerprint (SHA1): 1F:49:14:F7:D8:74:95:1D:DD:AE:02:C0:BE:FD:3A:2D:82:75:51:85 CKA\_CLASS CK\_OBJECT\_CLASS CKO\_NSS\_TRUST CKA\_TOKEN CK\_BBOOL CK\_TRUE CKA\_PRIVATE CK\_BBOOL CK\_FALSE CKA\_MODIFIABLE CK\_BBOOL CK\_FALSE CKA\_LABEL UTF8 "QuoVadis Root CA 3" CKA\_CERT\_SHA1\_HASH MULTILINE\_OCTAL \037\111\024\367\330\164\225\035\335\256\002\300\276\375\072\055 \202\165\121\205 END CKA\_CERT\_MD5\_HASH MULTILINE\_OCTAL \061\205\074\142\224\227\143\271\252\375\211\116\257\157\340\317 END CKA\_ISSUER MULTILINE\_OCTAL \060\105\061\013\060\011\006\003\125\004\006\023\002\102\115\061 \031\060\027\006\003\125\004\012\023\020\121\165\157\126\141\144 \151\163\040\114\151\155\151\164\145\144\061\033\060\031\006\003 \125\004\003\023\022\121\165\157\126\141\144\151\163\040\122\157 \157\164\040\103\101\040\063 END CKA\_SERIAL\_NUMBER MULTILINE\_OCTAL \002\002\005\306 END CKA TRUST\_SERVER\_AUTH CK\_TRUST CKT\_NSS\_TRUSTED\_DELEGATOR CKA\_TRUST\_EMAIL\_PROTECTION CK\_TRUST CKT\_NSS\_TRUSTED\_DELEGATOR CKA\_TRUST\_CODE\_SIGNING CK\_TRUST CKT\_NSS\_MUST\_VERIFY\_TRUST CKA\_TRUST\_STEP\_UP\_APPROVED CK\_BBOOL CK\_FALSE # # Certificate "Security Communication Root CA" # # Issuer: OU=Security Communication RootCA1,O=SECOM Trust.net,C=JP # Serial Number: 0 (0x0) # Subject: OU=Security Communication RootCA1,O=SECOM Trust.net,C=JP # Not Valid Before: Tue Sep 30 04:20:49 2003 # Not Valid After : Sat Sep 30 04:20:49 2023 # Fingerprint (SHA-256): E7:5E:72:ED:9F:56:0E:EC:6E:B4:80:00:73:A4:3F:C3:AD:19:19:5A:39:22:82:01:78:95:97:4A:99:02:6B:6C # Fingerprint (SHA1): 36:B1:2B:49:F9:81:9E:D7:4C:9E:BC:38:0F:C6:56:8F:5D:AC:B2:F7 CKA\_CLASS CK\_OBJECT\_CLASS CKO\_CERTIFICATE CKA\_TOKEN CK\_BBOOL CK\_TRUE CKA\_PRIVATE CK\_BBOOL CK\_FALSE

CKA\_MODIFIABLE CK\_BBOOL CK\_FALSE

CKA\_LABEL UTF8 "Security Communication

Root CA"

CKA\_CERTIFICATE\_TYPE CK\_CERTIFICATE\_TYPE CKC\_X\_509 CKA\_SUBJECT MULTILINE\_OCTAL

\060\120\061\013\060\011\006\003\125\004\006\023\002\112\120\061 \030\060\026\006\003\125\004\012\023\017\123\105\103\117\115\040 \124\162\165\163\164\056\156\145\164\061\047\060\045\006\003\125 \004\013\023\036\123\145\143\165\162\151\164\171\040\103\157\155 \155\165\156\151\143\141\164\151\157\156\040\122\157\157\164\103 \101\061

END

CKA\_ID UTF8 "0"

CKA\_ISSUER MULTILINE\_OCTAL

\060\120\061\013\060\011\006\003\125\004\006\023\002\112\120\061 \030\060\026\006\003\125\004\012\023\017\123\105\103\117\115\040 \124\162\165\163\164\056\156\145\164\061\047\060\045\006\003\125 \004\013\023\036\123\145\143\165\162\151\164\171\040\103\157\155 \155\165\156\151\143\141\164\151\157\156\040\122\157\157\164\103 \101\061

END

CKA\_SERIAL\_NUMBER MULTILINE\_OCTAL

\002\001\000

END

CKA\_VALUE MULTILINE\_OCTAL

\060\202\003\132\060\202\002\102\240\003\002\001\002\002\001\000 \060\015\006\011\052\206\110\206\367\015\001\001\005\005\000\060 \120\061\013\060\011\006\003\125\004\006\023\002\112\120\061\030 \060\026\006\003\125\004\012\023\017\123\105\103\117\115\040\124 \162\165\163\164\056\156\145\164\061\047\060\045\006\003\125\004 \013\023\036\123\145\143\165\162\151\164\171\040\103\157\155\155 \165\156\151\143\141\164\151\157\156\040\122\157\157\164\103\101 \061\060\036\027\015\060\063\060\071\063\060\060\064\062\060\064 \071\132\027\015\062\063\060\071\063\060\060\064\062\060\064\071 \132\060\120\061\013\060\011\006\003\125\004\006\023\002\112\120 \061\030\060\026\006\003\125\004\012\023\017\123\105\103\117\115 \040\124\162\165\163\164\056\156\145\164\061\047\060\045\006\003 \125\004\013\023\036\123\145\143\165\162\151\164\171\040\103\157 \155\155\165\156\151\143\141\164\151\157\156\040\122\157\157\164 \103\101\061\060\202\001\042\060\015\006\011\052\206\110\206\367 \015\001\001\001\005\000\003\202\001\017\000\060\202\001\012\002 \202\001\001\000\263\263\376\177\323\155\261\357\026\174\127\245 \014\155\166\212\057\113\277\144\373\114\356\212\360\363\051\174 \365\377\356\052\340\351\351\272\133\144\042\232\232\157\054\072 \046\151\121\005\231\046\334\325\034\152\161\306\232\175\036\235 \335\174\154\306\214\147\147\112\076\370\161\260\031\047\251\011 \014\246\225\277\113\214\014\372\125\230\073\330\350\042\241\113 \161\070\171\254\227\222\151\263\211\176\352\041\150\006\230\024

\226\207\322\141\066\274\155\047\126\236\127\356\300\300\126\375 \062\317\244\331\216\302\043\327\215\250\363\330\045\254\227\344 \160\070\364\266\072\264\235\073\227\046\103\243\241\274\111\131 \162\114\043\060\207\001\130\366\116\276\034\150\126\146\257\315 \101\135\310\263\115\052\125\106\253\037\332\036\342\100\075\333 \315\175\271\222\200\234\067\335\014\226\144\235\334\042\367\144 \213\337\141\336\025\224\122\025\240\175\122\311\113\250\041\311 \306\261\355\313\303\225\140\321\017\360\253\160\370\337\313\115 \176\354\326\372\253\331\275\177\124\362\245\351\171\372\331\326 \166\044\050\163\002\003\001\000\001\243\077\060\075\060\035\006 \003\125\035\016\004\026\004\024\240\163\111\231\150\334\205\133 \145\343\233\050\057\127\237\275\063\274\007\110\060\013\006\003 \125\035\017\004\004\003\002\001\006\060\017\006\003\125\035\023 \001\001\377\004\005\060\003\001\001\377\060\015\006\011\052\206 \110\206\367\015\001\001\005\005\000\003\202\001\001\000\150\100 \251\250\273\344\117\135\171\263\005\265\027\263\140\023\353\306 \222\135\340\321\323\152\376\373\276\233\155\277\307\005\155\131 \040\304\034\360\267\332\204\130\002\143\372\110\026\357\117\245 \013\367\112\230\362\077\236\033\255\107\153\143\316\010\107\353 \122\077\170\234\257\115\256\370\325\117\317\232\230\052\020\101 \071\122\304\335\331\233\016\357\223\001\256\262\056\312\150\102 \044\102\154\260\263\072\076\315\351\332\110\304\025\313\351\371 \007\017\222\120\111\212\335\061\227\137\311\351\067\252\073\131 \145\227\224\062\311\263\237\076\072\142\130\305\111\255\142\016 \161\245\062\252\057\306\211\166\103\100\023\023\147\075\242\124 \045\020\313\361\072\362\331\372\333\111\126\273\246\376\247\101 \065\303\340\210\141\311\210\307\337\066\020\042\230\131\352\260 \112\373\126\026\163\156\254\115\367\042\241\117\255\035\172\055 \105\047\345\060\301\136\362\332\023\313\045\102\121\225\107\003 \214\154\041\314\164\102\355\123\377\063\213\217\017\127\001\026 \057\317\246\356\311\160\042\024\275\375\276\154\013\003 END

CKA\_NSS\_MOZILLA\_CA\_POLICY

CK\_BBOOL CK\_TRUE

CKA\_NSS\_SERVER\_DISTRUST\_AFTER CK\_BBOOL CK\_FALSE CKA\_NSS\_EMAIL\_DISTRUST\_AFTER CK\_BBOOL CK\_FALSE

# Trust for "Security Communication Root CA"

# Issuer: OU=Security Communication RootCA1,O=SECOM Trust.net,C=JP

# Serial Number: 0 (0x0)

# Subject: OU=Security Communication RootCA1,O=SECOM Trust.net,C=JP

# Not Valid Before: Tue Sep 30 04:20:49 2003

# Not Valid After : Sat Sep 30 04:20:49 2023

# Fingerprint (SHA-256):

E7:5E:72:ED:9F:56:0E:EC:6E:B4:80:00:73:A4:3F:C3:AD:19:19:5A:39:22:82:01:78:95:97:4A:99:02:6B:6C # Fingerprint (SHA1): 36:B1:2B:49:F9:81:9E:D7:4C:9E:BC:38:0F:C6:56:8F:5D:AC:B2:F7 CKA\_CLASS

CK\_OBJECT\_CLASS CKO\_NSS\_TRUST CKA\_TOKEN CK\_BBOOL CK\_TRUE CKA\_PRIVATE CK\_BBOOL CK\_FALSE CKA\_MODIFIABLE CK\_BBOOL CK\_FALSE CKA\_LABEL UTF8 "Security Communication Root CA" CKA\_CERT\_SHA1\_HASH MULTILINE\_OCTAL \066\261\053\111\371\201\236\327\114\236\274\070\017\306\126\217 \135\254\262\367 END CKA\_CERT\_MD5\_HASH MULTILINE\_OCTAL \361\274\143\152\124\340\265\047\365\315\347\032\343\115\156\112

END

CKA\_ISSUER MULTILINE\_OCTAL

```
\060\120\061\013\060\011\006\003\125\004\006\023\002\112\120\061
\030\060\026\006\003\125\004\012\023\017\123\105\103\117\115\040
\124\162\165\163\164\056\156\145\164\061\047\060\045\006\003\125
\004\013\023\036\123\145\143\165\162\151\164\171\040\103\157\155
\155\165\156\151\143\141\164\151\157\156\040\122\157\157\164\103
\101\061
```
END

CKA\_SERIAL\_NUMBER MULTILINE\_OCTAL

\002\001\000

END

CKA TRUST\_SERVER\_AUTH CK\_TRUST CKT\_NSS\_TRUSTED\_DELEGATOR CKA\_TRUST\_EMAIL\_PROTECTION CK\_TRUST CKT\_NSS\_TRUSTED\_DELEGATOR CKA\_TRUST\_CODE\_SIGNING CK\_TRUST CKT\_NSS\_MUST\_VERIFY\_TRUST CKA\_TRUST\_STEP\_UP\_APPROVED CK\_BBOOL CK\_FALSE

#

# Certificate "Camerfirma Chambers of Commerce Root"

#

# Issuer: CN=Chambers of Commerce Root,OU=http://www.chambersign.org,O=AC Camerfirma SA CIF A82743287,C=EU

# Serial Number: 0 (0x0)

# Subject: CN=Chambers of Commerce Root,OU=http://www.chambersign.org,O=AC Camerfirma SA CIF A82743287,C=EU

# Not Valid Before: Tue Sep 30 16:13:43 2003

# Not Valid After : Wed Sep 30 16:13:44 2037

# Fingerprint (SHA-256):

0C:25:8A:12:A5:67:4A:EF:25:F2:8B:A7:DC:FA:EC:EE:A3:48:E5:41:E6:F5:CC:4E:E6:3B:71:B3:61:60:6A:C3 # Fingerprint (SHA1): 6E:3A:55:A4:19:0C:19:5C:93:84:3C:C0:DB:72:2E:31:30:61:F0:B1

CKA\_CLASS CK\_OBJECT\_CLASS CKO\_CERTIFICATE

CKA\_TOKEN CK\_BBOOL CK\_TRUE

CKA\_PRIVATE CK\_BBOOL CK\_FALSE

CKA\_MODIFIABLE CK\_BBOOL CK\_FALSE

CKA\_LABEL UTF8 "Camerfirma Chambers of Commerce Root"

CKA\_CERTIFICATE\_TYPE CK\_CERTIFICATE\_TYPE CKC\_X\_509

END CKA\_VALUE MULTILINE\_OCTAL \060\202\004\275\060\202\003\245\240\003\002\001\002\002\001\000 \060\015\006\011\052\206\110\206\367\015\001\001\005\005\000\060 \177\061\013\060\011\006\003\125\004\006\023\002\105\125\061\047 \060\045\006\003\125\004\012\023\036\101\103\040\103\141\155\145 \162\146\151\162\155\141\040\123\101\040\103\111\106\040\101\070 \062\067\064\063\062\070\067\061\043\060\041\006\003\125\004\013 \023\032\150\164\164\160\072\057\057\167\167\167\056\143\150\141 \155\142\145\162\163\151\147\156\056\157\162\147\061\042\060\040 \006\003\125\004\003\023\031\103\150\141\155\142\145\162\163\040 \157\146\040\103\157\155\155\145\162\143\145\040\122\157\157\164 \060\036\027\015\060\063\060\071\063\060\061\066\061\063\064\063 \132\027\015\063\067\060\071\063\060\061\066\061\063\064\064\132 \060\177\061\013\060\011\006\003\125\004\006\023\002\105\125\061 \047\060\045\006\003\125\004\012\023\036\101\103\040\103\141\155 \145\162\146\151\162\155\141\040\123\101\040\103\111\106\040\101 \070\062\067\064\063\062\070\067\061\043\060\041\006\003\125\004 \013\023\032\150\164\164\160\072\057\057\167\167\167\056\143\150 \141\155\142\145\162\163\151\147\156\056\157\162\147\061\042\060 \040\006\003\125\004\003\023\031\103\150\141\155\142\145\162\163

CKA\_SERIAL\_NUMBER MULTILINE\_OCTAL \002\001\000

\164 END

CKA\_ISSUER MULTILINE\_OCTAL \060\177\061\013\060\011\006\003\125\004\006\023\002\105\125\061 \047\060\045\006\003\125\004\012\023\036\101\103\040\103\141\155 \145\162\146\151\162\155\141\040\123\101\040\103\111\106\040\101 \070\062\067\064\063\062\070\067\061\043\060\041\006\003\125\004 \013\023\032\150\164\164\160\072\057\057\167\167\167\056\143\150 \141\155\142\145\162\163\151\147\156\056\157\162\147\061\042\060 \040\006\003\125\004\003\023\031\103\150\141\155\142\145\162\163 \040\157\146\040\103\157\155\155\145\162\143\145\040\122\157\157

UTF8 "0"

CKA\_ID

END

 $\backslash$ 164

CKA\_SUBJECT MULTILINE\_OCTAL \060\177\061\013\060\011\006\003\125\004\006\023\002\105\125\061 \047\060\045\006\003\125\004\012\023\036\101\103\040\103\141\155 \145\162\146\151\162\155\141\040\123\101\040\103\111\106\040\101 \070\062\067\064\063\062\070\067\061\043\060\041\006\003\125\004 \013\023\032\150\164\164\160\072\057\057\167\167\167\056\143\150 \141\155\142\145\162\163\151\147\156\056\157\162\147\061\042\060 \040\006\003\125\004\003\023\031\103\150\141\155\142\145\162\163 \040\157\146\040\103\157\155\155\145\162\143\145\040\122\157\157

\040\157\146\040\103\157\155\155\145\162\143\145\040\122\157\157 \164\060\202\001\040\060\015\006\011\052\206\110\206\367\015\001 \001\001\005\000\003\202\001\015\000\060\202\001\010\002\202\001 \001\000\267\066\125\345\245\135\030\060\340\332\211\124\221\374 \310\307\122\370\057\120\331\357\261\165\163\145\107\175\033\133 \272\165\305\374\241\210\044\372\057\355\312\010\112\071\124\304 \121\172\265\332\140\352\070\074\201\262\313\361\273\331\221\043 \077\110\001\160\165\251\005\052\255\037\161\363\311\124\075\035 \006\152\100\076\263\014\205\356\134\033\171\302\142\304\270\066 \216\065\135\001\014\043\004\107\065\252\233\140\116\240\146\075 \313\046\012\234\100\241\364\135\230\277\161\253\245\000\150\052 \355\203\172\017\242\024\265\324\042\263\200\260\074\014\132\121 \151\055\130\030\217\355\231\236\361\256\342\225\346\366\107\250 \326\014\017\260\130\130\333\303\146\067\236\233\221\124\063\067 \322\224\034\152\110\311\311\362\245\332\245\014\043\367\043\016 \234\062\125\136\161\234\204\005\121\232\055\375\346\116\052\064 \132\336\312\100\067\147\014\124\041\125\167\332\012\014\314\227 \256\200\334\224\066\112\364\076\316\066\023\036\123\344\254\116 \072\005\354\333\256\162\234\070\213\320\071\073\211\012\076\167 \376\165\002\001\003\243\202\001\104\060\202\001\100\060\022\006 \003\125\035\023\001\001\377\004\010\060\006\001\001\377\002\001 \014\060\074\006\003\125\035\037\004\065\060\063\060\061\240\057 \240\055\206\053\150\164\164\160\072\057\057\143\162\154\056\143 \150\141\155\142\145\162\163\151\147\156\056\157\162\147\057\143 \150\141\155\142\145\162\163\162\157\157\164\056\143\162\154\060 \035\006\003\125\035\016\004\026\004\024\343\224\365\261\115\351 \333\241\051\133\127\213\115\166\006\166\341\321\242\212\060\016 \006\003\125\035\017\001\001\377\004\004\003\002\001\006\060\021 \006\011\140\206\110\001\206\370\102\001\001\004\004\003\002\000 \007\060\047\006\003\125\035\021\004\040\060\036\201\034\143\150 \141\155\142\145\162\163\162\157\157\164\100\143\150\141\155\142 \145\162\163\151\147\156\056\157\162\147\060\047\006\003\125\035 \022\004\040\060\036\201\034\143\150\141\155\142\145\162\163\162 \157\157\164\100\143\150\141\155\142\145\162\163\151\147\156\056 \157\162\147\060\130\006\003\125\035\040\004\121\060\117\060\115 \006\013\053\006\001\004\001\201\207\056\012\003\001\060\076\060 \074\006\010\053\006\001\005\005\007\002\001\026\060\150\164\164 \160\072\057\057\143\160\163\056\143\150\141\155\142\145\162\163 \151\147\156\056\157\162\147\057\143\160\163\057\143\150\141\155 \142\145\162\163\162\157\157\164\056\150\164\155\154\060\015\006 \011\052\206\110\206\367\015\001\001\005\005\000\003\202\001\001 \000\014\101\227\302\032\206\300\042\174\237\373\220\363\032\321 \003\261\357\023\371\041\137\004\234\332\311\245\215\047\154\226 \207\221\276\101\220\001\162\223\347\036\175\137\366\211\306\135 \247\100\011\075\254\111\105\105\334\056\215\060\150\262\011\272 \373\303\057\314\272\013\337\077\167\173\106\175\072\022\044\216 \226\217\074\005\012\157\322\224\050\035\155\014\300\056\210\042 \325\330\317\035\023\307\360\110\327\327\005\247\317\307\107\236

\073\074\064\310\200\117\324\024\273\374\015\120\367\372\263\354 \102\137\251\335\155\310\364\165\317\173\301\162\046\261\001\034 \134\054\375\172\116\264\001\305\005\127\271\347\074\252\005\331 \210\351\007\106\101\316\357\101\201\256\130\337\203\242\256\312 \327\167\037\347\000\074\235\157\216\344\062\011\035\115\170\064 \170\064\074\224\233\046\355\117\161\306\031\172\275\040\042\110 \132\376\113\175\003\267\347\130\276\306\062\116\164\036\150\335 \250\150\133\263\076\356\142\175\331\200\350\012\165\172\267\356 \264\145\232\041\220\340\252\320\230\274\070\265\163\074\213\370 \334 END CKA\_NSS\_MOZILLA\_CA\_POLICY CK\_BBOOL CK\_TRUE CKA\_NSS\_SERVER\_DISTRUST\_AFTER CK\_BBOOL CK\_FALSE # For Email Distrust After: Mon Mar 01 00:00:00 2021 CKA\_NSS\_EMAIL\_DISTRUST\_AFTER MULTILINE\_OCTAL \062\061\060\063\060\061\060\060\060\060\060\060\060\132 END # Trust for "Camerfirma Chambers of Commerce Root" # Issuer: CN=Chambers of Commerce Root,OU=http://www.chambersign.org,O=AC Camerfirma SA CIF A82743287,C=EU # Serial Number: 0 (0x0) # Subject: CN=Chambers of Commerce Root,OU=http://www.chambersign.org,O=AC Camerfirma SA CIF A82743287,C=EU # Not Valid Before: Tue Sep 30 16:13:43 2003 # Not Valid After : Wed Sep 30 16:13:44 2037 # Fingerprint (SHA-256): 0C:25:8A:12:A5:67:4A:EF:25:F2:8B:A7:DC:FA:EC:EE:A3:48:E5:41:E6:F5:CC:4E:E6:3B:71:B3:61:60:6A:C3 # Fingerprint (SHA1): 6E:3A:55:A4:19:0C:19:5C:93:84:3C:C0:DB:72:2E:31:30:61:F0:B1 CKA\_CLASS CK\_OBJECT\_CLASS CKO\_NSS\_TRUST CKA\_TOKEN CK\_BBOOL CK\_TRUE CKA\_PRIVATE CK\_BBOOL CK\_FALSE CKA\_MODIFIABLE CK\_BBOOL CK\_FALSE CKA\_LABEL UTF8 "Camerfirma Chambers of Commerce Root" CKA\_CERT\_SHA1\_HASH MULTILINE\_OCTAL \156\072\125\244\031\014\031\134\223\204\074\300\333\162\056\061 \060\141\360\261 END CKA\_CERT\_MD5\_HASH MULTILINE\_OCTAL \260\001\356\024\331\257\051\030\224\166\216\361\151\063\052\204 END CKA\_ISSUER MULTILINE\_OCTAL

\060\177\061\013\060\011\006\003\125\004\006\023\002\105\125\061 \047\060\045\006\003\125\004\012\023\036\101\103\040\103\141\155 \145\162\146\151\162\155\141\040\123\101\040\103\111\106\040\101 \070\062\067\064\063\062\070\067\061\043\060\041\006\003\125\004

\013\023\032\150\164\164\160\072\057\057\167\167\167\056\143\150 \141\155\142\145\162\163\151\147\156\056\157\162\147\061\042\060 \040\006\003\125\004\003\023\031\103\150\141\155\142\145\162\163 \040\157\146\040\103\157\155\155\145\162\143\145\040\122\157\157  $\backslash$ 164 END CKA\_SERIAL\_NUMBER MULTILINE\_OCTAL \002\001\000 END CKA\_TRUST\_SERVER\_AUTH CK\_TRUST CKT\_NSS\_MUST\_VERIFY\_TRUST CKA\_TRUST\_EMAIL\_PROTECTION CK\_TRUST CKT\_NSS\_TRUSTED\_DELEGATOR CKA\_TRUST\_CODE\_SIGNING CK\_TRUST CKT\_NSS\_MUST\_VERIFY\_TRUST CKA\_TRUST\_STEP\_UP\_APPROVED CK\_BBOOL CK\_FALSE # # Certificate "XRamp Global CA Root" # # Issuer: CN=XRamp Global Certification Authority,O=XRamp Security Services Inc,OU=www.xrampsecurity.com,C=US # Serial Number:50:94:6c:ec:18:ea:d5:9c:4d:d5:97:ef:75:8f:a0:ad # Subject: CN=XRamp Global Certification Authority,O=XRamp Security Services Inc,OU=www.xrampsecurity.com,C=US # Not Valid Before: Mon Nov 01 17:14:04 2004 # Not Valid After : Mon Jan 01 05:37:19 2035 # Fingerprint (SHA-256): CE:CD:DC:90:50:99:D8:DA:DF:C5:B1:D2:09:B7:37:CB:E2:C1:8C:FB:2C:10:C0:FF:0B:CF:0D:32:86:FC:1A:A2 # Fingerprint (SHA1): B8:01:86:D1:EB:9C:86:A5:41:04:CF:30:54:F3:4C:52:B7:E5:58:C6 CKA\_CLASS CK\_OBJECT\_CLASS CKO\_CERTIFICATE CKA\_TOKEN CK\_BBOOL CK\_TRUE CKA\_PRIVATE CK\_BBOOL CK\_FALSE CKA\_MODIFIABLE CK\_BBOOL CK\_FALSE CKA\_LABEL UTF8 "XRamp Global CA Root" CKA\_CERTIFICATE\_TYPE CK\_CERTIFICATE\_TYPE CKC\_X\_509 CKA\_SUBJECT MULTILINE\_OCTAL \060\201\202\061\013\060\011\006\003\125\004\006\023\002\125\123 \061\036\060\034\006\003\125\004\013\023\025\167\167\167\056\170 \162\141\155\160\163\145\143\165\162\151\164\171\056\143\157\155 \061\044\060\042\006\003\125\004\012\023\033\130\122\141\155\160

\040\123\145\143\165\162\151\164\171\040\123\145\162\166\151\143

\145\163\040\111\156\143\061\055\060\053\006\003\125\004\003\023 \044\130\122\141\155\160\040\107\154\157\142\141\154\040\103\145

\162\164\151\146\151\143\141\164\151\157\156\040\101\165\164\150

\157\162\151\164\171

END

CKA\_ID

UTF8 "0"

CKA\_ISSUER MULTILINE\_OCTAL

CKA\_VALUE MULTILINE\_OCTAL  $\langle 060\backslash 202\backslash 004\backslash 060\backslash 202\backslash 003\backslash 030\backslash 240\backslash 003\backslash 002\backslash 001\backslash 002\backslash 020\backslash 120$ \224\154\354\030\352\325\234\115\325\227\357\165\217\240\255\060 \015\006\011\052\206\110\206\367\015\001\001\005\005\000\060\201 \202\061\013\060\011\006\003\125\004\006\023\002\125\123\061\036 \060\034\006\003\125\004\013\023\025\167\167\167\056\170\162\141 \155\160\163\145\143\165\162\151\164\171\056\143\157\155\061\044 \060\042\006\003\125\004\012\023\033\130\122\141\155\160\040\123 \145\143\165\162\151\164\171\040\123\145\162\166\151\143\145\163 \040\111\156\143\061\055\060\053\006\003\125\004\003\023\044\130 \122\141\155\160\040\107\154\157\142\141\154\040\103\145\162\164 \151\146\151\143\141\164\151\157\156\040\101\165\164\150\157\162 \151\164\171\060\036\027\015\060\064\061\061\060\061\061\067\061 \064\060\064\132\027\015\063\065\060\061\060\061\060\065\063\067 \061\071\132\060\201\202\061\013\060\011\006\003\125\004\006\023 \002\125\123\061\036\060\034\006\003\125\004\013\023\025\167\167 \167\056\170\162\141\155\160\163\145\143\165\162\151\164\171\056 \143\157\155\061\044\060\042\006\003\125\004\012\023\033\130\122 \141\155\160\040\123\145\143\165\162\151\164\171\040\123\145\162 \166\151\143\145\163\040\111\156\143\061\055\060\053\006\003\125 \004\003\023\044\130\122\141\155\160\040\107\154\157\142\141\154 \040\103\145\162\164\151\146\151\143\141\164\151\157\156\040\101 \165\164\150\157\162\151\164\171\060\202\001\042\060\015\006\011 \052\206\110\206\367\015\001\001\001\005\000\003\202\001\017\000 \060\202\001\012\002\202\001\001\000\230\044\036\275\025\264\272 \337\307\214\245\047\266\070\013\151\363\266\116\250\054\056\041 \035\134\104\337\041\135\176\043\164\376\136\176\264\112\267\246 \255\037\256\340\006\026\342\233\133\331\147\164\153\135\200\217 \051\235\206\033\331\234\015\230\155\166\020\050\130\344\145\260 \177\112\230\171\237\340\303\061\176\200\053\265\214\300\100\073 \021\206\320\313\242\206\066\140\244\325\060\202\155\331\156\320 \017\022\004\063\227\137\117\141\132\360\344\371\221\253\347\035 \073\274\350\317\364\153\055\064\174\342\110\141\034\216\363\141

END

\240\255

 MULTILINE\_OCTAL \002\020\120\224\154\354\030\352\325\234\115\325\227\357\165\217

CKA\_SERIAL\_NUMBER

END

\157\162\151\164\171

\060\201\202\061\013\060\011\006\003\125\004\006\023\002\125\123 \061\036\060\034\006\003\125\004\013\023\025\167\167\167\056\170 \162\141\155\160\163\145\143\165\162\151\164\171\056\143\157\155 \061\044\060\042\006\003\125\004\012\023\033\130\122\141\155\160 \040\123\145\143\165\162\151\164\171\040\123\145\162\166\151\143 \145\163\040\111\156\143\061\055\060\053\006\003\125\004\003\023 \044\130\122\141\155\160\040\107\154\157\142\141\154\040\103\145 \162\164\151\146\151\143\141\164\151\157\156\040\101\165\164\150

\104\314\157\240\112\251\224\260\115\332\347\251\064\172\162\070 \250\101\314\074\224\021\175\353\310\246\214\267\206\313\312\063 \073\331\075\067\213\373\172\076\206\054\347\163\327\012\127\254 \144\233\031\353\364\017\004\010\212\254\003\027\031\144\364\132 \045\042\215\064\054\262\366\150\035\022\155\323\212\036\024\332 \304\217\246\342\043\205\325\172\015\275\152\340\351\354\354\027 \273\102\033\147\252\045\355\105\203\041\374\301\311\174\325\142 \076\372\362\305\055\323\375\324\145\002\003\001\000\001\243\201 \237\060\201\234\060\023\006\011\053\006\001\004\001\202\067\024 \002\004\006\036\004\000\103\000\101\060\013\006\003\125\035\017 \004\004\003\002\001\206\060\017\006\003\125\035\023\001\001\377 \004\005\060\003\001\001\377\060\035\006\003\125\035\016\004\026 \004\024\306\117\242\075\006\143\204\011\234\316\142\344\004\254 \215\134\265\351\266\033\060\066\006\003\125\035\037\004\057\060 \055\060\053\240\051\240\047\206\045\150\164\164\160\072\057\057 \143\162\154\056\170\162\141\155\160\163\145\143\165\162\151\164 \171\056\143\157\155\057\130\107\103\101\056\143\162\154\060\020 \006\011\053\006\001\004\001\202\067\025\001\004\003\002\001\001 \060\015\006\011\052\206\110\206\367\015\001\001\005\005\000\003 \202\001\001\000\221\025\071\003\001\033\147\373\112\034\371\012 \140\133\241\332\115\227\142\371\044\123\047\327\202\144\116\220 \056\303\111\033\053\232\334\374\250\170\147\065\361\035\360\021 \275\267\110\343\020\366\015\337\077\322\311\266\252\125\244\110 \272\002\333\336\131\056\025\133\073\235\026\175\107\327\067\352 \137\115\166\022\066\273\037\327\241\201\004\106\040\243\054\155 \251\236\001\176\077\051\316\000\223\337\375\311\222\163\211\211 \144\236\347\053\344\034\221\054\322\271\316\175\316\157\061\231 \323\346\276\322\036\220\360\011\024\171\134\043\253\115\322\332 \041\037\115\231\171\235\341\317\047\237\020\233\034\210\015\260 \212\144\101\061\270\016\154\220\044\244\233\134\161\217\272\273 \176\034\033\333\152\200\017\041\274\351\333\246\267\100\364\262 \213\251\261\344\357\232\032\320\075\151\231\356\250\050\243\341 \074\263\360\262\021\234\317\174\100\346\335\347\103\175\242\330 \072\265\251\215\362\064\231\304\324\020\341\006\375\011\204\020 \073\356\304\114\364\354\047\174\102\302\164\174\202\212\011\311 \264\003\045\274

END

CKA\_NSS\_MOZILLA\_CA\_POLICY CK\_BBOOL CK\_TRUE CKA\_NSS\_SERVER\_DISTRUST\_AFTER CK\_BBOOL CK\_FALSE CKA\_NSS\_EMAIL\_DISTRUST\_AFTER CK\_BBOOL CK\_FALSE

# Trust for "XRamp Global CA Root"

# Issuer: CN=XRamp Global Certification Authority,O=XRamp Security Services Inc,OU=www.xrampsecurity.com,C=US

# Serial Number:50:94:6c:ec:18:ea:d5:9c:4d:d5:97:ef:75:8f:a0:ad

# Subject: CN=XRamp

Global Certification Authority,O=XRamp Security Services Inc,OU=www.xrampsecurity.com,C=US

# Not Valid Before: Mon Nov 01 17:14:04 2004

# Not Valid After : Mon Jan 01 05:37:19 2035

# Fingerprint (SHA-256):

CE:CD:DC:90:50:99:D8:DA:DF:C5:B1:D2:09:B7:37:CB:E2:C1:8C:FB:2C:10:C0:FF:0B:CF:0D:32:86:FC:1A:A2

# Fingerprint (SHA1): B8:01:86:D1:EB:9C:86:A5:41:04:CF:30:54:F3:4C:52:B7:E5:58:C6

CKA\_CLASS CK\_OBJECT\_CLASS CKO\_NSS\_TRUST

CKA\_TOKEN CK\_BBOOL CK\_TRUE

CKA\_PRIVATE CK\_BBOOL CK\_FALSE

CKA\_MODIFIABLE CK\_BBOOL CK\_FALSE

CKA\_LABEL UTF8 "XRamp Global CA Root"

CKA\_CERT\_SHA1\_HASH MULTILINE\_OCTAL

\270\001\206\321\353\234\206\245\101\004\317\060\124\363\114\122

\267\345\130\306

END

CKA\_CERT\_MD5\_HASH MULTILINE\_OCTAL

\241\013\104\263\312\020\330\000\156\235\017\330\017\222\012\321 END

CKA\_ISSUER MULTILINE\_OCTAL

```
\060\201\202\061\013\060\011\006\003\125\004\006\023\002\125\123
\061\036\060\034\006\003\125\004\013\023\025\167\167\167\056\170
\162\141\155\160\163\145\143\165\162\151\164\171\056\143\157\155
\061\044\060\042\006\003\125\004\012\023\033\130\122\141\155\160
\040\123\145\143\165\162\151\164\171\040\123\145\162\166\151\143
\145\163\040\111\156\143\061\055\060\053\006\003\125\004\003\023
\044\130\122\141\155\160\040\107\154\157\142\141\154\040\103\145
\162\164\151\146\151\143\141\164\151\157\156\040\101\165\164\150
```
\157\162\151\164\171

END

## CKA\_SERIAL\_NUMBER

MULTILINE\_OCTAL

```
\002\020\120\224\154\354\030\352\325\234\115\325\227\357\165\217
```
\240\255

END

```
CKA_TRUST_SERVER_AUTH CK_TRUST CKT_NSS_TRUSTED_DELEGATOR
CKA_TRUST_EMAIL_PROTECTION CK_TRUST CKT_NSS_TRUSTED_DELEGATOR
CKA_TRUST_CODE_SIGNING CK_TRUST CKT_NSS_MUST_VERIFY_TRUST
CKA_TRUST_STEP_UP_APPROVED CK_BBOOL CK_FALSE
```
#

# Certificate "Go Daddy Class 2 CA"

#

```
# Issuer: OU=Go Daddy Class 2 Certification Authority,O="The Go Daddy Group, Inc.",C=US
```
# Serial Number: 0 (0x0)

# Subject: OU=Go Daddy Class 2 Certification Authority,O="The Go Daddy Group, Inc.",C=US

# Not Valid Before: Tue Jun 29 17:06:20 2004

# Not Valid After : Thu Jun

29 17:06:20 2034

# Fingerprint (SHA-256):

\157\162\151\164\171

CKA\_ID UTF8 "0"

\157\162\151\164\171

CKA\_SERIAL\_NUMBER MULTILINE\_OCTAL

CKA\_VALUE MULTILINE\_OCTAL

END

END

END

\002\001\000

C3:84:6B:F2:4B:9E:93:CA:64:27:4C:0E:C6:7C:1E:CC:5E:02:4F:FC:AC:D2:D7:40:19:35:0E:81:FE:54:6A:E4 # Fingerprint (SHA1): 27:96:BA:E6:3F:18:01:E2:77:26:1B:A0:D7:77:70:02:8F:20:EE:E4

 **Open Source Used In Cisco Appdynamics Cloud Cost Insights Cost Insights 24.1.7 1672**

CKA\_TOKEN CK\_BBOOL CK\_TRUE CKA\_PRIVATE CK\_BBOOL CK\_FALSE CKA\_MODIFIABLE CK\_BBOOL CK\_FALSE CKA\_LABEL UTF8 "Go Daddy Class 2 CA"

CKA\_SUBJECT MULTILINE\_OCTAL

CKA\_ISSUER MULTILINE\_OCTAL

CKA\_CLASS CK\_OBJECT\_CLASS CKO\_CERTIFICATE

CKA\_CERTIFICATE\_TYPE CK\_CERTIFICATE\_TYPE CKC\_X\_509

\060\143\061\013\060\011\006\003\125\004\006\023\002\125\123\061 \041\060\037\006\003\125\004\012\023\030\124\150\145\040\107\157 \040\104\141\144\144\171\040\107\162\157\165\160\054\040\111\156 \143\056\061\061\060\057\006\003\125\004\013\023\050\107\157\040 \104\141\144\144\171\040\103\154\141\163\163\040\062\040\103\145 \162\164\151\146\151\143\141\164\151\157\156\040\101\165\164\150

\060\143\061\013\060\011\006\003\125\004\006\023\002\125\123\061 \041\060\037\006\003\125\004\012\023\030\124\150\145\040\107\157 \040\104\141\144\144\171\040\107\162\157\165\160\054\040\111\156 \143\056\061\061\060\057\006\003\125\004\013\023\050\107\157\040 \104\141\144\144\171\040\103\154\141\163\163\040\062\040\103\145 \162\164\151\146\151\143\141\164\151\157\156\040\101\165\164\150

\060\202\004\000\060\202\002\350\240\003\002\001\002\002\001\000 \060\015\006\011\052\206\110\206\367\015\001\001\005\005\000\060 \143\061\013\060\011\006\003\125\004\006\023\002\125\123\061\041 \060\037\006\003\125\004\012\023\030\124\150\145\040\107\157\040 \104\141\144\144\171\040\107\162\157\165\160\054\040\111\156\143 \056\061\061\060\057\006\003\125\004\013\023\050\107\157\040\104 \141\144\144\171\040\103\154\141\163\163\040\062\040\103\145\162 \164\151\146\151\143\141\164\151\157\156\040\101\165\164\150\157 \162\151\164\171\060\036\027\015\060\064\060\066\062\071\061\067 \060\066\062\060\132\027\015\063\064\060\066\062\071\061\067\060 \066\062\060\132\060\143\061\013\060\011\006\003\125\004\006\023 \002\125\123\061\041\060\037\006\003\125\004\012\023\030\124\150 \145\040\107\157\040\104\141\144\144\171\040\107\162\157\165\160 \054\040\111\156\143\056\061\061\060\057\006\003\125\004\013\023

\050\107\157\040\104\141\144\144\171\040\103\154\141\163\163\040 \062\040\103\145\162\164\151\146\151\143\141\164\151\157\156\040 \101\165\164\150\157\162\151\164\171\060\202\001\040\060\015\006  $\langle 011\backslash 052\backslash 206\backslash 110\backslash 206\backslash 367\backslash 015\backslash 001\backslash 001\backslash 005\backslash 000\backslash 003\backslash 202\backslash 001\backslash 015$ \000\060\202\001\010\002\202\001\001\000\336\235\327\352\127\030 \111\241\133\353\327\137\110\206\352\276\335\377\344\357\147\034 \364\145\150\263\127\161\240\136\167\273\355\233\111\351\160\200 \075\126\030\143\010\157\332\362\314\320\077\177\002\124\042\124 \020\330\262\201\324\300\165\075\113\177\307\167\303\076\170\253 \032\003\265\040\153\057\152\053\261\305\210\176\304\273\036\260 \301\330\105\047\157\252\067\130\367\207\046\327\330\055\366\251 \027\267\037\162\066\116\246\027\077\145\230\222\333\052\156\135 \242\376\210\340\013\336\177\345\215\025\341\353\313\072\325\342 \022\242\023\055\330\216\257\137\022\075\240\010\005\010\266\134 \245\145\070\004\105\231\036\243\140\140\164\305\101\245\162\142 \033\142\305\037\157\137\032\102\276\002\121\145\250\256\043\030 \152\374\170\003\251\115\177\200\303\372\253\132\374\241\100\244 \312\031\026\376\262\310\357\136\163\015\356\167\275\232\366\171 \230\274\261\007\147\242\025\015\335\240\130\306\104\173\012\076 \142\050\137\272\101\007\123\130\317\021\176\070\164\305\370\377 \265\151\220\217\204\164\352\227\033\257\002\001\003\243\201\300 \060\201\275\060\035\006\003\125\035\016\004\026\004\024\322\304 \260\322\221\324\114\021\161\263\141\313\075\241\376\335\250\152 \324\343\060\201\215\006\003\125\035\043\004\201\205\060\201\202 \200\024\322\304\260\322\221\324\114\021\161\263\141\313\075\241 \376\335\250\152\324\343\241\147\244\145\060\143\061\013\060\011 \006\003\125\004\006\023\002\125\123\061\041\060\037\006\003\125 \004\012\023\030\124\150\145\040\107\157\040\104\141\144\144\171 \040\107\162\157\165\160\054\040\111\156\143\056\061\061\060\057 \006\003\125\004\013\023\050\107\157\040\104\141\144\144\171\040 \103\154\141\163\163\040\062\040\103\145\162\164\151\146\151\143 \141\164\151\157\156\040\101\165\164\150\157\162\151\164\171\202 \001\000\060\014\006\003\125\035\023\004\005\060\003\001\001\377 \060\015\006\011\052\206\110\206\367\015\001\001\005\005\000\003 \202\001\001\000\062\113\363\262\312\076\221\374\022\306\241\007 \214\216\167\240\063\006\024\134\220\036\030\367\010\246\075\012 \031\371\207\200\021\156\151\344\226\027\060\377\064\221\143\162 \070\356\314\034\001\243\035\224\050\244\061\366\172\304\124\327 \366\345\061\130\003\242\314\316\142\333\224\105\163\265\277\105 \311\044\265\325\202\002\255\043\171\151\215\270\266\115\316\317 \114\312\063\043\350\034\210\252\235\213\101\156\026\311\040\345 \211\236\315\073\332\160\367\176\231\046\040\024\124\045\253\156 \163\205\346\233\041\235\012\154\202\016\250\370\302\014\372\020 \036\154\226\357\207\015\304\017\141\213\255\356\203\053\225\370 \216\222\204\162\071\353\040\352\203\355\203\315\227\156\010\274 \353\116\046\266\163\053\344\323\366\114\376\046\161\342\141\021 \164\112\377\127\032\207\017\165\110\056\317\121\151\027\240\002 \022\141\225\325\321\100\262\020\114\356\304\254\020\103\246\245

\236\012\325\225\142\232\015\317\210\202\305\062\014\344\053\237 \105\346\015\237\050\234\261\271\052\132\127\255\067\017\257\035 \177\333\275\237 END CKA\_NSS\_MOZILLA\_CA\_POLICY CK\_BBOOL CK\_TRUE CKA\_NSS\_SERVER\_DISTRUST\_AFTER CK\_BBOOL CK\_FALSE CKA\_NSS\_EMAIL\_DISTRUST\_AFTER CK\_BBOOL CK\_FALSE # Trust for "Go Daddy Class 2 CA" # Issuer: OU=Go Daddy Class 2 Certification Authority,O="The Go Daddy Group, Inc.",C=US # Serial Number: 0 (0x0) # Subject: OU=Go Daddy Class 2 Certification Authority,O="The Go Daddy Group, Inc.",C=US # Not Valid Before: Tue Jun 29 17:06:20 2004 # Not Valid After : Thu Jun 29 17:06:20 2034 # Fingerprint (SHA-256): C3:84:6B:F2:4B:9E:93:CA:64:27:4C:0E:C6:7C:1E:CC:5E:02:4F:FC:AC:D2:D7:40:19:35:0E:81:FE:54:6A:E4 # Fingerprint (SHA1): 27:96:BA:E6:3F:18:01:E2:77:26:1B:A0:D7:77:70:02:8F:20:EE:E4 CKA\_CLASS CK\_OBJECT\_CLASS CKO\_NSS\_TRUST CKA\_TOKEN CK\_BBOOL CK\_TRUE CKA\_PRIVATE CK\_BBOOL CK\_FALSE CKA\_MODIFIABLE CK\_BBOOL CK\_FALSE CKA\_LABEL UTF8 "Go Daddy Class 2 CA" CKA\_CERT\_SHA1\_HASH MULTILINE\_OCTAL \047\226\272\346\077\030\001\342\167\046\033\240\327\167\160\002 \217\040\356\344 END CKA\_CERT\_MD5\_HASH MULTILINE\_OCTAL \221\336\006\045\253\332\375\062\027\014\273\045\027\052\204\147 END CKA\_ISSUER MULTILINE\_OCTAL \060\143\061\013\060\011\006\003\125\004\006\023\002\125\123\061 \041\060\037\006\003\125\004\012\023\030\124\150\145\040\107\157 \040\104\141\144\144\171\040\107\162\157\165\160\054\040\111\156 \143\056\061\061\060\057\006\003\125\004\013\023\050\107\157\040 \104\141\144\144\171\040\103\154\141\163\163\040\062\040\103\145 \162\164\151\146\151\143\141\164\151\157\156\040\101\165\164\150 \157\162\151\164\171 END CKA\_SERIAL\_NUMBER MULTILINE\_OCTAL \002\001\000 END CKA TRUST\_SERVER\_AUTH CK\_TRUST CKT\_NSS\_TRUSTED\_DELEGATOR CKA\_TRUST\_EMAIL\_PROTECTION CK\_TRUST CKT\_NSS\_TRUSTED\_DELEGATOR CKA TRUST\_CODE\_SIGNING CK\_TRUST CKT\_NSS\_MUST\_VERIFY\_TRUST CKA\_TRUST\_STEP\_UP\_APPROVED CK\_BBOOL CK\_FALSE

#

# Certificate "Starfield Class 2 CA"

#

# Issuer: OU=Starfield Class 2 Certification Authority, O="Starfield Technologies, Inc.", C=US

# Serial Number: 0 (0x0)

# Subject: OU=Starfield Class 2 Certification Authority,O="Starfield Technologies, Inc.",C=US

# Not Valid Before: Tue Jun 29 17:39:16 2004

# Not Valid After : Thu Jun 29 17:39:16 2034

# Fingerprint (SHA-256):

14:65:FA:20:53:97:B8:76:FA:A6:F0:A9:95:8E:55:90:E4:0F:CC:7F:AA:4F:B7:C2:C8:67:75:21:FB:5F:B6:58 # Fingerprint (SHA1): AD:7E:1C:28:B0:64:EF:8F:60:03:40:20:14:C3:D0:E3:37:0E:B5:8A

CKA\_CLASS CK\_OBJECT\_CLASS CKO\_CERTIFICATE

CKA\_TOKEN CK\_BBOOL CK\_TRUE

CKA\_PRIVATE

CK\_BBOOL CK\_FALSE

CKA\_MODIFIABLE CK\_BBOOL CK\_FALSE

CKA\_LABEL UTF8 "Starfield Class 2 CA"

CKA\_CERTIFICATE\_TYPE CK\_CERTIFICATE\_TYPE CKC\_X\_509

CKA\_SUBJECT MULTILINE\_OCTAL

\060\150\061\013\060\011\006\003\125\004\006\023\002\125\123\061 \045\060\043\006\003\125\004\012\023\034\123\164\141\162\146\151 \145\154\144\040\124\145\143\150\156\157\154\157\147\151\145\163 \054\040\111\156\143\056\061\062\060\060\006\003\125\004\013\023 \051\123\164\141\162\146\151\145\154\144\040\103\154\141\163\163

\040\062\040\103\145\162\164\151\146\151\143\141\164\151\157\156

\040\101\165\164\150\157\162\151\164\171

END

CKA\_ID UTF8 "0"

CKA\_ISSUER MULTILINE\_OCTAL

\060\150\061\013\060\011\006\003\125\004\006\023\002\125\123\061 \045\060\043\006\003\125\004\012\023\034\123\164\141\162\146\151 \145\154\144\040\124\145\143\150\156\157\154\157\147\151\145\163 \054\040\111\156\143\056\061\062\060\060\006\003\125\004\013\023 \051\123\164\141\162\146\151\145\154\144\040\103\154\141\163\163 \040\062\040\103\145\162\164\151\146\151\143\141\164\151\157\156

\040\101\165\164\150\157\162\151\164\171

END

CKA\_SERIAL\_NUMBER

MULTILINE\_OCTAL

\002\001\000

END

CKA\_VALUE MULTILINE\_OCTAL

\060\202\004\017\060\202\002\367\240\003\002\001\002\002\001\000 \060\015\006\011\052\206\110\206\367\015\001\001\005\005\000\060 \150\061\013\060\011\006\003\125\004\006\023\002\125\123\061\045 \060\043\006\003\125\004\012\023\034\123\164\141\162\146\151\145 \154\144\040\124\145\143\150\156\157\154\157\147\151\145\163\054

\040\111\156\143\056\061\062\060\060\006\003\125\004\013\023\051 \123\164\141\162\146\151\145\154\144\040\103\154\141\163\163\040 \062\040\103\145\162\164\151\146\151\143\141\164\151\157\156\040 \101\165\164\150\157\162\151\164\171\060\036\027\015\060\064\060 \066\062\071\061\067\063\071\061\066\132\027\015\063\064\060\066 \062\071\061\067\063\071\061\066\132\060\150\061\013\060\011\006 \003\125\004\006\023\002\125\123\061\045\060\043\006\003\125\004 \012\023\034\123\164\141\162\146\151\145\154\144\040\124\145\143 \150\156\157\154\157\147\151\145\163\054\040\111\156\143\056\061 \062\060\060\006\003\125\004\013\023\051\123\164\141\162\146\151 \145\154\144\040\103\154\141\163\163\040\062\040\103\145\162\164 \151\146\151\143\141\164\151\157\156\040\101\165\164\150\157\162 \151\164\171\060\202\001\040\060\015\006\011\052\206\110\206\367 \015\001\001\001\005\000\003\202\001\015\000\060\202\001\010\002 \202\001\001\000\267\062\310\376\351\161\246\004\205\255\014\021 \144\337\316\115\357\310\003\030\207\077\241\253\373\074\246\237 \360\303\241\332\324\330\156\053\123\220\373\044\244\076\204\360 \236\350\137\354\345\047\104\365\050\246\077\173\336\340\052\360 \310\257\123\057\236\312\005\001\223\036\217\146\034\071\247\115 \372\132\266\163\004\045\146\353\167\177\347\131\306\112\231\045 \024\124\353\046\307\363\177\031\325\060\160\217\257\260\106\052 \377\255\353\051\355\327\237\252\004\207\243\324\371\211\245\064 \137\333\103\221\202\066\331\146\074\261\270\271\202\375\234\072 \076\020\310\073\357\006\145\146\172\233\031\030\075\377\161\121 \074\060\056\137\276\075\167\163\262\135\006\154\303\043\126\232 \053\205\046\222\034\247\002\263\344\077\015\257\010\171\202\270 \066\075\352\234\323\065\263\274\151\312\365\314\235\350\375\144 \215\027\200\063\156\136\112\135\231\311\036\207\264\235\032\300 \325\156\023\065\043\136\337\233\137\075\357\326\367\166\302\352 \076\273\170\015\034\102\147\153\004\330\370\326\332\157\213\362 \104\240\001\253\002\001\003\243\201\305\060\201\302\060\035\006 \003\125\035\016\004\026\004\024\277\137\267\321\316\335\037\206 \364\133\125\254\334\327\020\302\016\251\210\347\060\201\222\006 \003\125\035\043\004\201\212\060\201\207\200\024\277\137\267\321 \316\335\037\206\364\133\125\254\334\327\020\302\016\251\210\347 \241\154\244\152\060\150\061\013\060\011\006\003\125\004\006\023 \002\125\123\061\045\060\043\006\003\125\004\012\023\034\123\164 \141\162\146\151\145\154\144\040\124\145\143\150\156\157\154\157 \147\151\145\163\054\040\111\156\143\056\061\062\060\060\060\006\003 \125\004\013\023\051\123\164\141\162\146\151\145\154\144\040\103 \154\141\163\163\040\062\040\103\145\162\164\151\146\151\143\141 \164\151\157\156\040\101\165\164\150\157\162\151\164\171\202\001 \000\060\014\006\003\125\035\023\004\005\060\003\001\001\377\060 \015\006\011\052\206\110\206\367\015\001\001\005\005\000\003\202 \001\001\000\005\235\077\210\235\321\311\032\125\241\254\151\363 \363\131\332\233\001\207\032\117\127\251\241\171\011\052\333\367 \057\262\036\314\307\136\152\330\203\207\241\227\357\111\065\076 \167\006\101\130\142\277\216\130\270\012\147\077\354\263\335\041

\146\037\311\124\372\162\314\075\114\100\330\201\257\167\236\203 \172\273\242\307\365\064\027\216\331\021\100\364\374\054\052\115 \025\177\247\142\135\056\045\323\000\013\040\032\035\150\371\027 \270\364\275\213\355\050\131\335\115\026\213\027\203\310\262\145 \307\055\172\245\252\274\123\206\155\335\127\244\312\370\040\101 \013\150\360\364\373\164\276\126\135\172\171\365\371\035\205\343 \055\225\276\365\161\220\103\314\215\037\232\000\012\207\051\351 \125\042\130\000\043\352\343\022\103\051\133\107\010\335\214\101 \152\145\006\250\345\041\252\101\264\225\041\225\271\175\321\064 \253\023\326\255\274\334\342\075\071\315\275\076\165\160\241\030 \131\003\311\042\264\217\234\325\136\052\327\245\266\324\012\155 \370\267\100\021\106\232\037\171\016\142\277\017\227\354\340\057 \037\027\224 END CKA\_NSS\_MOZILLA\_CA\_POLICY CK\_BBOOL CK\_TRUE CKA\_NSS\_SERVER\_DISTRUST\_AFTER CK\_BBOOL CK\_FALSE CKA\_NSS\_EMAIL\_DISTRUST\_AFTER CK\_BBOOL CK\_FALSE # Trust for "Starfield Class 2 CA" # Issuer: OU=Starfield Class 2 Certification Authority,O="Starfield Technologies, Inc.",C=US # Serial Number: 0 (0x0) # Subject: OU=Starfield Class 2 Certification Authority, O="Starfield Technologies, Inc.", C=US # Not Valid Before: Tue Jun 29 17:39:16 2004 # Not Valid After : Thu Jun 29 17:39:16 2034 # Fingerprint (SHA-256): 14:65:FA:20:53:97:B8:76:FA:A6:F0:A9:95:8E:55:90:E4:0F:CC:7F:AA:4F:B7:C2:C8:67:75:21:FB:5F:B6:58 # Fingerprint (SHA1): AD:7E:1C:28:B0:64:EF:8F:60:03:40:20:14:C3:D0:E3:37:0E:B5:8A CKA\_CLASS CK\_OBJECT\_CLASS CKO\_NSS\_TRUST CKA\_TOKEN CK\_BBOOL CK\_TRUE CKA\_PRIVATE CK\_BBOOL CK\_FALSE CKA\_MODIFIABLE CK\_BBOOL CK\_FALSE CKA\_LABEL UTF8 "Starfield Class 2 CA" CKA\_CERT\_SHA1\_HASH MULTILINE\_OCTAL \255\176\034\050\260\144\357\217\140\003\100\040\024\303\320\343 \067\016\265\212 END CKA\_CERT\_MD5\_HASH MULTILINE\_OCTAL \062\112\113\273\310\143\151\233\276\164\232\306\335\035\106\044 END CKA\_ISSUER MULTILINE\_OCTAL \060\150\061\013\060\011\006\003\125\004\006\023\002\125\123\061 \045\060\043\006\003\125\004\012\023\034\123\164\141\162\146\151 \145\154\144\040\124\145\143\150\156\157\154\157\147\151\145\163 \054\040\111\156\143\056\061\062\060\060\006\003\125\004\013\023 \051\123\164\141\162\146\151\145\154\144\040\103\154\141\163\163 \040\062\040\103\145\162\164\151\146\151\143\141\164\151\157\156

\040\101\165\164\150\157\162\151\164\171 END CKA\_SERIAL\_NUMBER MULTILINE\_OCTAL \002\001\000 END CKA\_TRUST\_SERVER\_AUTH CK\_TRUST CKT\_NSS\_TRUSTED\_DELEGATOR CKA TRUST\_EMAIL\_PROTECTION CK\_TRUST CKT\_NSS\_TRUSTED\_DELEGATOR CKA\_TRUST\_CODE\_SIGNING CK\_TRUST CKT\_NSS\_MUST\_VERIFY\_TRUST CKA\_TRUST\_STEP\_UP\_APPROVED CK\_BBOOL CK\_FALSE # # Certificate "DigiCert Assured ID Root CA" # # Issuer: CN=DigiCert Assured ID Root CA,OU=www.digicert.com,O=DigiCert Inc,C=US # Serial Number:0c:e7:e0:e5:17:d8:46:fe:8f:e5:60:fc:1b:f0:30:39 # Subject: CN=DigiCert Assured ID Root CA,OU=www.digicert.com,O=DigiCert Inc,C=US # Not Valid Before: Fri Nov 10 00:00:00 2006 # Not Valid After : Mon Nov 10 00:00:00 2031 # Fingerprint (SHA-256): 3E:90:99:B5:01:5E:8F:48:6C:00:BC:EA:9D:11:1E:E7:21:FA:BA:35:5A:89:BC:F1:DF:69:56:1E:3D:C6:32:5C # Fingerprint (SHA1): 05:63:B8:63:0D:62:D7:5A:BB:C8:AB:1E:4B:DF:B5:A8:99:B2:4D:43 CKA\_CLASS CK\_OBJECT\_CLASS CKO\_CERTIFICATE CKA\_TOKEN CK\_BBOOL CK\_TRUE CKA\_PRIVATE CK\_BBOOL CK\_FALSE CKA\_MODIFIABLE CK\_BBOOL CK\_FALSE CKA\_LABEL UTF8 "DigiCert Assured ID Root CA" CKA\_CERTIFICATE\_TYPE CK\_CERTIFICATE\_TYPE CKC\_X\_509 CKA\_SUBJECT MULTILINE\_OCTAL \060\145\061\013\060\011\006\003\125\004\006\023\002\125\123\061 \025\060\023\006\003\125\004\012\023\014\104\151\147\151\103\145 \162\164\040\111\156\143\061\031\060\027\006\003\125\004\013\023 \020\167\167\167\056\144\151\147\151\143\145\162\164\056\143\157 \155\061\044\060\042\006\003\125\004\003\023\033\104\151\147\151 \103\145\162\164\040\101\163\163\165\162\145\144\040\111\104\040 \122\157\157\164\040\103\101 END CKA\_ID UTF8 "0" CKA\_ISSUER MULTILINE\_OCTAL \060\145\061\013\060\011\006\003\125\004\006\023\002\125\123\061 \025\060\023\006\003\125\004\012\023\014\104\151\147\151\103\145 \162\164\040\111\156\143\061\031\060\027\006\003\125\004\013\023 \020\167\167\167\056\144\151\147\151\143\145\162\164\056\143\157 \155\061\044\060\042\006\003\125\004\003\023\033\104\151\147\151 \103\145\162\164\040\101\163\163\165\162\145\144\040\111\104\040 \122\157\157\164\040\103\101 END

CKA\_SERIAL\_NUMBER MULTILINE\_OCTAL

\002\020\014\347\340\345\027\330\106\376\217\345\140\374\033\360

\060\071

END

CKA\_VALUE

MULTILINE\_OCTAL

\060\202\003\267\060\202\002\237\240\003\002\001\002\002\020\014 \347\340\345\027\330\106\376\217\345\140\374\033\360\060\071\060 \015\006\011\052\206\110\206\367\015\001\001\005\005\000\060\145 \061\013\060\011\006\003\125\004\006\023\002\125\123\061\025\060 \023\006\003\125\004\012\023\014\104\151\147\151\103\145\162\164 \040\111\156\143\061\031\060\027\006\003\125\004\013\023\020\167 \167\167\056\144\151\147\151\143\145\162\164\056\143\157\155\061 \044\060\042\006\003\125\004\003\023\033\104\151\147\151\103\145 \162\164\040\101\163\163\165\162\145\144\040\111\104\040\122\157 \157\164\040\103\101\060\036\027\015\060\066\061\061\061\060\060 \060\060\060\060\060\132\027\015\063\061\061\061\061\060\060\060\060 \060\060\060\060\132\060\145\061\013\060\011\006\003\125\004\006 \023\002\125\123\061\025\060\023\006\003\125\004\012\023\014\104 \151\147\151\103\145\162\164\040\111\156\143\061\031\060\027\006 \003\125\004\013\023\020\167\167\167\056\144\151\147\151\143\145 \162\164\056\143\157\155\061\044\060\042\006\003\125\004\003\023 \033\104\151\147\151\103\145\162\164\040\101\163\163\165\162\145 \144\040\111\104\040\122\157\157\164\040\103\101\060\202\001\042 \060\015\006\011\052\206\110\206\367\015\001\001\001\005\000\003 \202\001\017\000\060\202\001\012\002\202\001\001\000\255\016\025 \316\344\103\200\134\261\207\363\267\140\371\161\022\245\256\334 \046\224\210\252\364\316\365\040\071\050\130\140\014\370\200\332 \251\025\225\062\141\074\265\261\050\204\212\212\334\237\012\014 \203\027\172\217\220\254\212\347\171\123\134\061\204\052\366\017 \230\062\066\166\314\336\335\074\250\242\357\152\373\041\362\122 \141\337\237\040\327\037\342\261\331\376\030\144\322\022\133\137 \371\130\030\065\274\107\315\241\066\371\153\177\324\260\070\076 \301\033\303\214\063\331\330\057\030\376\050\017\263\247\203\326 \303\156\104\300\141\065\226\026\376\131\234\213\166\155\327\361 \242\113\015\053\377\013\162\332\236\140\320\216\220\065\306\170 \125\207\040\241\317\345\155\012\310\111\174\061\230\063\154\042 \351\207\320\062\132\242\272\023\202\021\355\071\027\235\231\072 \162\241\346\372\244\331\325\027\061\165\256\205\175\042\256\077 \001\106\206\366\050\171\310\261\332\344\127\027\304\176\034\016 \260\264\222\246\126\263\275\262\227\355\252\247\360\267\305\250 \077\225\026\320\377\241\226\353\010\137\030\167\117\002\003\001 \000\001\243\143\060\141\060\016\006\003\125\035\017\001\001\377 \004\004\003\002\001\206\060\017\006\003\125\035\023\001\001\377 \004\005\060\003\001\001\377\060\035\006\003\125\035\016\004\026 \004\024\105\353\242\257\364\222\313\202\061\055\121\213\247\247 \041\235\363\155\310\017\060\037\006\003\125\035\043\004\030\060 \026\200\024\105\353\242\257\364\222\313\202\061\055\121\213\247

\247\041\235\363\155\310\017\060\015\006\011\052\206\110\206\367 \015\001\001\005\005\000\003\202\001\001\000\242\016\274\337\342 \355\360\343\162\163\172\144\224\277\367\162\146\330\062\344\102 \165\142\256\207\353\362\325\331\336\126\263\237\314\316\024\050 \271\015\227\140\134\022\114\130\344\323\075\203\111\105\130\227 \065\151\032\250\107\352\126\306\171\253\022\330\147\201\204\337 \177\011\074\224\346\270\046\054\040\275\075\263\050\211\367\137 \377\042\342\227\204\037\351\145\357\207\340\337\301\147\111\263 \135\353\262\011\052\353\046\355\170\276\175\077\053\363\267\046 \065\155\137\211\001\266\111\133\237\001\005\233\253\075\045\301 \314\266\177\302\361\157\206\306\372\144\150\353\201\055\224\353 \102\267\372\214\036\335\142\361\276\120\147\267\154\275\363\361 \037\153\014\066\007\026\177\067\174\251\133\155\172\361\022\106 \140\203\327\047\004\276\113\316\227\276\303\147\052\150\021\337 \200\347\014\063\146\277\023\015\024\156\363\177\037\143\020\036 \372\215\033\045\155\154\217\245\267\141\001\261\322\243\046\241 \020\161\235\255\342\303\371\303\231\121\267\053\007\010\316\056 \346\120\262\247\372\012\105\057\242\360\362 END CKA\_NSS\_MOZILLA\_CA\_POLICY CK\_BBOOL CK\_TRUE CKA\_NSS\_SERVER\_DISTRUST\_AFTER CK\_BBOOL CK\_FALSE

CKA\_NSS\_EMAIL\_DISTRUST\_AFTER CK\_BBOOL CK\_FALSE

# Trust for "DigiCert Assured ID Root CA"

# Issuer: CN=DigiCert Assured ID Root CA,OU=www.digicert.com,O=DigiCert Inc,C=US

# Serial Number:0c:e7:e0:e5:17:d8:46:fe:8f:e5:60:fc:1b:f0:30:39

# Subject: CN=DigiCert Assured ID Root CA,OU=www.digicert.com,O=DigiCert Inc,C=US

# Not Valid Before: Fri Nov 10 00:00:00 2006

# Not Valid After : Mon Nov 10 00:00:00 2031

# Fingerprint (SHA-256):

3E:90:99:B5:01:5E:8F:48:6C:00:BC:EA:9D:11:1E:E7:21:FA:BA:35:5A:89:BC:F1:DF:69:56:1E:3D:C6:32:5C

# Fingerprint (SHA1): 05:63:B8:63:0D:62:D7:5A:BB:C8:AB:1E:4B:DF:B5:A8:99:B2:4D:43

CKA\_CLASS CK\_OBJECT\_CLASS CKO\_NSS\_TRUST

CKA\_TOKEN CK\_BBOOL CK\_TRUE

CKA\_PRIVATE CK\_BBOOL CK\_FALSE

CKA\_MODIFIABLE CK\_BBOOL CK\_FALSE

CKA\_LABEL UTF8 "DigiCert Assured ID Root CA"

CKA\_CERT\_SHA1\_HASH MULTILINE\_OCTAL

\005\143\270\143\015\142\327\132\273\310\253\036\113\337\265\250

\231\262\115\103

END

CKA\_CERT\_MD5\_HASH MULTILINE\_OCTAL

\207\316\013\173\052\016\111\000\341\130\161\233\067\250\223\162

END

CKA\_ISSUER

MULTILINE\_OCTAL

\060\145\061\013\060\011\006\003\125\004\006\023\002\125\123\061 \025\060\023\006\003\125\004\012\023\014\104\151\147\151\103\145 \162\164\040\111\156\143\061\031\060\027\006\003\125\004\013\023 \020\167\167\167\056\144\151\147\151\143\145\162\164\056\143\157 \155\061\044\060\042\006\003\125\004\003\023\033\104\151\147\151 \103\145\162\164\040\101\163\163\165\162\145\144\040\111\104\040 \122\157\157\164\040\103\101

END

CKA\_SERIAL\_NUMBER MULTILINE\_OCTAL

\002\020\014\347\340\345\027\330\106\376\217\345\140\374\033\360 \060\071

END

CKA\_TRUST\_SERVER\_AUTH CK\_TRUST CKT\_NSS\_TRUSTED\_DELEGATOR CKA\_TRUST\_EMAIL\_PROTECTION CK\_TRUST CKT\_NSS\_TRUSTED\_DELEGATOR CKA\_TRUST\_CODE\_SIGNING CK\_TRUST CKT\_NSS\_MUST\_VERIFY\_TRUST CKA\_TRUST\_STEP\_UP\_APPROVED CK\_BBOOL CK\_FALSE

#

# Certificate "DigiCert Global Root CA"

#

# Issuer: CN=DigiCert Global Root CA,OU=www.digicert.com,O=DigiCert Inc,C=US

# Serial Number:08:3b:e0:56:90:42:46:b1:a1:75:6a:c9:59:91:c7:4a

#

Subject: CN=DigiCert Global Root CA,OU=www.digicert.com,O=DigiCert Inc,C=US

# Not Valid Before: Fri Nov 10 00:00:00 2006

# Not Valid After : Mon Nov 10 00:00:00 2031

# Fingerprint (SHA-256):

43:48:A0:E9:44:4C:78:CB:26:5E:05:8D:5E:89:44:B4:D8:4F:96:62:BD:26:DB:25:7F:89:34:A4:43:C7:01:61

# Fingerprint (SHA1): A8:98:5D:3A:65:E5:E5:C4:B2:D7:D6:6D:40:C6:DD:2F:B1:9C:54:36

CKA\_CLASS CK\_OBJECT\_CLASS CKO\_CERTIFICATE

CKA\_TOKEN CK\_BBOOL CK\_TRUE

CKA\_PRIVATE CK\_BBOOL CK\_FALSE

CKA\_MODIFIABLE CK\_BBOOL CK\_FALSE

CKA\_LABEL UTF8 "DigiCert Global Root CA"

CKA\_CERTIFICATE\_TYPE CK\_CERTIFICATE\_TYPE CKC\_X\_509

CKA\_SUBJECT MULTILINE\_OCTAL

```
\060\141\061\013\060\011\006\003\125\004\006\023\002\125\123\061
\025\060\023\006\003\125\004\012\023\014\104\151\147\151\103\145
\162\164\040\111\156\143\061\031\060\027\006\003\125\004\013\023
\020\167\167\167\056\144\151\147\151\143\145\162\164\056\143\157
```
\155\061\040\060\036\006\003\125\004\003\023\027\104\151\147\151

\103\145\162\164\040\107\154\157\142\141\154\040\122\157\157\164

\040\103\101

END

CKA\_ID

UTF8 "0"

CKA\_ISSUER MULTILINE\_OCTAL

\060\141\061\013\060\011\006\003\125\004\006\023\002\125\123\061 \025\060\023\006\003\125\004\012\023\014\104\151\147\151\103\145 \162\164\040\111\156\143\061\031\060\027\006\003\125\004\013\023 \020\167\167\167\056\144\151\147\151\143\145\162\164\056\143\157 \155\061\040\060\036\006\003\125\004\003\023\027\104\151\147\151 \103\145\162\164\040\107\154\157\142\141\154\040\122\157\157\164 \040\103\101

END

## CKA\_SERIAL\_NUMBER MULTILINE\_OCTAL

\002\020\010\073\340\126\220\102\106\261\241\165\152\311\131\221 \307\112

END

CKA\_VALUE MULTILINE\_OCTAL

\060\202\003\257\060\202\002\227\240\003\002\001\002\002\02020\010 \073\340\126\220\102\106\261\241\165\152\311\131\221\307\112\060 \015\006\011\052\206\110\206\367\015\001\001\005\005\000\060\141 \061\013\060\011\006\003\125\004\006\023\002\125\123\061\025\060 \023\006\003\125\004\012\023\014\104\151\147\151\103\145\162\164 \040\111\156\143\061\031\060\027\006\003\125\004\013\023\020\167 \167\167\056\144\151\147\151\143\145\162\164\056\143\157\155\061 \040\060\036\006\003\125\004\003\023\027\104\151\147\151\103\145 \162\164\040\107\154\157\142\141\154\040\122\157\157\164\040\103 \101\060\036\027\015\060\066\061\061\061\060\060\060\060\060\060 \060\132\027\015\063\061\061\061\061\060\060\060\060\060\060\060 \132\060\141\061\013\060\011\006\003\125\004\006\023\002\125\123 \061\025\060\023\006\003\125\004\012\023\014\104\151\147\151\103 \145\162\164\040\111\156\143\061\031\060\027\006\003\125\004\013 \023\020\167\167\167\056\144\151\147\151\143\145\162\164\056\143 \157\155\061\040\060\036\006\003\125\004\003\023\027\104\151\147 \151\103\145\162\164\040\107\154\157\142\141\154\040\122\157\157 \164\040\103\101\060\202\001\042\060\015\006\011\052\206\110\206 \367\015\001\001\001\005\000\003\202\001\017\000\060\202\001\012 \002\202\001\001\000\342\073\341\021\162\336\250\244\323\243\127 \252\120\242\217\013\167\220\311\242\245\356\022\316\226\133\001 \011\040\314\001\223\247\116\060\267\123\367\103\304\151\000\127 \235\342\215\042\335\207\006\100\000\201\011\316\316\033\203\277 \337\315\073\161\106\342\326\146\307\005\263\166\047\026\217\173 \236\036\225\175\356\267\110\243\010\332\326\257\172\014\071\006 \145\177\112\135\037\274\027\370\253\276\356\050\327\164\177\172 \170\231\131\205\150\156\134\043\062\113\277\116\300\350\132\155 \343\160\277\167\020\277\374\001\366\205\331\250\104\020\130\062 \251\165\030\325\321\242\276\107\342\047\152\364\232\063\370\111 \010\140\213\324\137\264\072\204\277\241\252\112\114\175\076\317 \117\137\154\166\136\240\113\067\221\236\334\042\346\155\316\024 \032\216\152\313\376\315\263\024\144\027\307\133\051\236\062\277 \362\356\372\323\013\102\324\253\267\101\062\332\014\324\357\370 \201\325\273\215\130\077\265\033\350\111\050\242\160\332\061\004 \335\367\262\026\362\114\012\116\007\250\355\112\075\136\265\177

\243\220\303\257\047\002\003\001\000\001\243\143\060\141\060\016 \006\003\125\035\017\001\001\377\004\004\003\002\001\206\060\017 \006\003\125\035\023\001\001\377\004\005\060\003\001\001\377\060 \035\006\003\125\035\016\004\026\004\024\003\336\120\065\126\321 \114\273\146\360\243\342\033\033\303\227\262\075\321\125\060\037 \006\003\125\035\043\004\030\060\026\200\024\003\336\120\065\126 \321\114\273\146\360\243\342\033\033\303\227\262\075\321\125\060 \015\006\011\052\206\110\206\367\015\001\001\005\005\000\003\202 \001\001\000\313\234\067\252\110\023\022\012\372\335\104\234\117 \122\260\364\337\256\004\365\171\171\010\243\044\030\374\113\053 \204\300\055\271\325\307\376\364\301\037\130\313\270\155\234\172 \164\347\230\051\253\021\265\343\160\240\241\315\114\210\231\223 \214\221\160\342\253\017\034\276\223\251\377\143\325\344\007\140 \323\243\277\235\133\011\361\325\216\343\123\364\216\143\372\077 \247\333\264\146\337\142\146\326\321\156\101\215\362\055\265\352 \167\112\237\235\130\342\053\131\300\100\043\355\055\050\202\105 \076\171\124\222\046\230\340\200\110\250\067\357\360\326\171\140 \026\336\254\350\016\315\156\254\104\027\070\057\111\332\341\105 \076\052\271\066\123\317\072\120\006\367\056\350\304\127\111\154 \141\041\030\325\004\255\170\074\054\072\200\153\247\353\257\025 \024\351\330\211\301\271\070\154\342\221\154\212\377\144\271\167 \045\127\060\300\033\044\243\341\334\351\337\107\174\265\264\044 \010\005\060\354\055\275\013\277\105\277\120\271\251\363\353\230 \001\022\255\310\210\306\230\064\137\215\012\074\306\351\325\225 \225\155\336 END CKA\_NSS\_MOZILLA\_CA\_POLICY CK\_BBOOL CK\_TRUE CKA\_NSS\_SERVER\_DISTRUST\_AFTER CK\_BBOOL CK\_FALSE CKA\_NSS\_EMAIL\_DISTRUST\_AFTER CK\_BBOOL CK\_FALSE # Trust for "DigiCert Global Root CA" # Issuer: CN=DigiCert Global Root CA,OU=www.digicert.com,O=DigiCert Inc,C=US # Serial Number:08:3b:e0:56:90:42:46:b1:a1:75:6a:c9:59:91:c7:4a # Subject: CN=DigiCert Global Root CA,OU=www.digicert.com,O=DigiCert Inc,C=US # Not Valid Before: Fri Nov 10 00:00:00 2006 # Not Valid After : Mon Nov 10 00:00:00 2031 # Fingerprint (SHA-256): 43:48:A0:E9:44:4C:78:CB:26:5E:05:8D:5E:89:44:B4:D8:4F:96:62:BD:26:DB:25:7F:89:34:A4:43:C7:01:61 # Fingerprint (SHA1): A8:98:5D:3A:65:E5:E5:C4:B2:D7:D6:6D:40:C6:DD:2F:B1:9C:54:36 CKA\_CLASS CK\_OBJECT\_CLASS CKO\_NSS\_TRUST CKA\_TOKEN CK\_BBOOL CK\_TRUE CKA\_PRIVATE CK\_BBOOL CK\_FALSE CKA\_MODIFIABLE CK\_BBOOL CK\_FALSE CKA\_LABEL UTF8 "DigiCert Global Root CA" CKA\_CERT\_SHA1\_HASH MULTILINE\_OCTAL \250\230\135\072\145\345\345\304\262\327\326\155\100\306\335\057

\261\234\124\066 END CKA\_CERT\_MD5\_HASH MULTILINE\_OCTAL \171\344\251\204\015\175\072\226\327\300\117\342\103\114\211\056 END CKA\_ISSUER MULTILINE\_OCTAL \060\141\061\013\060\011\006\003\125\004\006\023\002\125\123\061 \025\060\023\006\003\125\004\012\023\014\104\151\147\151\103\145 \162\164\040\111\156\143\061\031\060\027\006\003\125\004\013\023 \020\167\167\167\056\144\151\147\151\143\145\162\164\056\143\157 \155\061\040\060\036\006\003\125\004\003\023\027\104\151\147\151 \103\145\162\164\040\107\154\157\142\141\154\040\122\157\157\164 \040\103\101 END CKA\_SERIAL\_NUMBER MULTILINE\_OCTAL \002\020\010\073\340\126\220\102\106\261\241\165\152\311\131\221 \307\112 END CKA\_TRUST\_SERVER\_AUTH CK\_TRUST CKT\_NSS\_TRUSTED\_DELEGATOR CKA TRUST\_EMAIL\_PROTECTION CK\_TRUST CKT\_NSS\_TRUSTED\_DELEGATOR CKA\_TRUST\_CODE\_SIGNING CK\_TRUST CKT\_NSS\_MUST\_VERIFY\_TRUST CKA\_TRUST\_STEP\_UP\_APPROVED CK\_BBOOL CK\_FALSE # # Certificate "DigiCert High Assurance EV Root CA" # # Issuer: CN=DigiCert High Assurance EV Root CA,OU=www.digicert.com,O=DigiCert Inc,C=US # Serial Number:02:ac:5c:26:6a:0b:40:9b:8f:0b:79:f2:ae:46:25:77 # Subject: CN=DigiCert High Assurance EV Root CA,OU=www.digicert.com,O=DigiCert Inc,C=US # Not Valid Before: Fri Nov 10 00:00:00 2006 # Not Valid After : Mon Nov 10 00:00:00 2031 # Fingerprint (SHA-256): 74:31:E5:F4:C3:C1:CE:46:90:77:4F:0B:61:E0:54:40:88:3B:A9:A0:1E:D0:0B:A6:AB:D7:80:6E:D3:B1:18:CF # Fingerprint (SHA1): 5F:B7:EE:06:33:E2:59:DB:AD:0C:4C:9A:E6:D3:8F:1A:61:C7:DC:25 CKA\_CLASS CK\_OBJECT\_CLASS CKO\_CERTIFICATE CKA\_TOKEN CK\_BBOOL CK\_TRUE CKA\_PRIVATE CK\_BBOOL CK\_FALSE CKA\_MODIFIABLE CK\_BBOOL CK\_FALSE CKA\_LABEL UTF8 "DigiCert High Assurance EV Root CA" CKA\_CERTIFICATE\_TYPE CK\_CERTIFICATE\_TYPE CKC\_X\_509 CKA\_SUBJECT MULTILINE\_OCTAL \060\154\061\013\060\011\006\003\125\004\006\023\002\125\123\061 \025\060\023\006\003\125\004\012\023\014\104\151\147\151\103\145 \162\164\040\111\156\143\061\031\060\027\006\003\125\004\013\023 \020\167\167\167\056\144\151\147\151\143\145\162\164\056\143\157 \155\061\053\060\051\006\003\125\004\003\023\042\104\151\147\151

 **Open Source Used In Cisco Appdynamics Cloud Cost Insights Cost Insights 24.1.7 1685**

CKA\_VALUE MULTILINE\_OCTAL \060\202\003\305\060\202\002\255\240\003\002\001\002\002\02020\002 \254\134\046\152\013\100\233\217\013\171\362\256\106\045\167\060 \015\006\011\052\206\110\206\367\015\001\001\005\005\000\060\154 \061\013\060\011\006\003\125\004\006\023\002\125\123\061\025\060 \023\006\003\125\004\012\023\014\104\151\147\151\103\145\162\164 \040\111\156\143\061\031\060\027\006\003\125\004\013\023\020\167 \167\167\056\144\151\147\151\143\145\162\164\056\143\157\155\061 \053\060\051\006\003\125\004\003\023\042\104\151\147\151\103\145 \162\164\040\110\151\147\150\040\101\163\163\165\162\141\156\143 \145\040\105\126\040\122\157\157\164\040\103\101\060\036\027\015 \060\066\061\061\061\060\060\060\060\060\060\060\132\027\015\063 \061\061\061\061\060\060\060\060\060\060\060\132\060\154\061\013 \060\011\006\003\125\004\006\023\002\125\123\061\025\060\023\006 \003\125\004\012\023\014\104\151\147\151\103\145\162\164\040\111 \156\143\061\031\060\027\006\003\125\004\013\023\020\167\167\167\167 \056\144\151\147\151\143\145\162\164\056\143\157\155\061\053\060 \051\006\003\125\004\003\023\042\104\151\147\151\103\145\162\164 \040\110\151\147\150\040\101\163\163\165\162\141\156\143\145\040 \105\126\040\122\157\157\164\040\103\101\060\202\001\042\060\015 \006\011\052\206\110\206\367\015\001\001\001\005\000\003\202\001 \017\000\060\202\001\012\002\202\001\001\000\306\314\345\163\346 \373\324\273\345\055\055\062\246\337\345\201\077\311\315\045\111 \266\161\052\303\325\224\064\147\242\012\034\260\137\151\246\100 \261\304\267\262\217\320\230\244\251\101\131\072\323\334\224\326 \074\333\164\070\244\112\314\115\045\202\367\112\245\123\022\070 \356\363\111\155\161\221\176\143\266\253\246\137\303\244\204\370 \117\142\121\276\370\305\354\333\070\222\343\006\345\010\221\014 \304\050\101\125\373\313\132\211\025\176\161\350\065\277\115\162 \011\075\276\072\070\120\133\167\061\033\215\263\307\044\105\232

END

 $\045\167$ 

 MULTILINE\_OCTAL \002\020\002\254\134\046\152\013\100\233\217\013\171\362\256\106

CKA\_SERIAL\_NUMBER

END

CKA\_ISSUER MULTILINE\_OCTAL \060\154\061\013\060\011\006\003\125\004\006\023\002\125\123\061 \025\060\023\006\003\125\004\012\023\014\104\151\147\151\103\145 \162\164\040\111\156\143\061\031\060\027\006\003\125\004\013\023 \020\167\167\167\056\144\151\147\151\143\145\162\164\056\143\157 \155\061\053\060\051\006\003\125\004\003\023\042\104\151\147\151 \103\145\162\164\040\110\151\147\150\040\101\163\163\165\162\141 \156\143\145\040\105\126\040\122\157\157\164\040\103\101

CKA\_ID UTF8 "0"

END

\103\145\162\164\040\110\151\147\150\040\101\163\163\165\162\141 \156\143\145\040\105\126\040\122\157\157\164\040\103\101

\247\254\155\000\024\132\004\267\272\023\353\121\012\230\101\101 \042\116\145\141\207\201\101\120\246\171\134\211\336\031\112\127 \325\056\346\135\034\123\054\176\230\315\032\006\026\244\150\163 \320\064\004\023\134\241\161\323\132\174\125\333\136\144\341\067 \207\060\126\004\345\021\264\051\200\022\361\171\071\210\242\002 \021\174\047\146\267\210\267\170\362\312\012\250\070\253\012\144 \302\277\146\135\225\204\301\241\045\036\207\135\032\120\013\040 \022\314\101\273\156\013\121\070\270\113\313\002\003\001\000\001 \243\143\060\141\060\016\006\003\125\035\017\001\001\377\004\004 \003\002\001\206\060\017\006\003\125\035\023\001\001\377\004\005 \060\003\001\001\377\060\035\006\003\125\035\016\004\026\004\024 \261\076\303\151\003\370\277\107\001\324\230\046\032\010\002\357 \143\144\053\303\060\037\006\003\125\035\043\004\030\060\026\200 \024\261\076\303\151\003\370\277\107\001\324\230\046\032\010\002 \357\143\144\053\303\060\015\006\011\052\206\110\206\367\015\001 \001\005\005\000\003\202\001\001\000\034\032\006\227\334\327\234 \237\074\210\146\006\010\127\041\333\041\107\370\052\147\252\277 \030\062\166\100\020\127\301\212\363\172\331\021\145\216\065\372 \236\374\105\265\236\331\114\061\113\270\221\350\103\054\216\263 \170\316\333\343\123\171\161\326\345\041\224\001\332\125\207\232 \044\144\366\212\146\314\336\234\067\315\250\064\261\151\233\043 \310\236\170\042\053\160\103\343\125\107\061\141\031\357\130\305 \205\057\116\060\366\240\061\026\043\310\347\342\145\026\063\313 \277\032\033\240\075\370\312\136\213\061\213\140\010\211\055\014 \006\134\122\267\304\371\012\230\321\025\137\237\022\276\174\066 \143\070\275\104\244\177\344\046\053\012\304\227\151\015\351\214 \342\300\020\127\270\310\166\022\221\125\362\110\151\330\274\052 \002\133\017\104\324\040\061\333\364\272\160\046\135\220\140\236 \274\113\027\011\057\264\313\036\103\150\311\007\047\301\322\134 \367\352\041\271\150\022\234\074\234\277\236\374\200\134\233\143 \315\354\107\252\045\047\147\240\067\363\000\202\175\124\327\251 \370\351\056\023\243\167\350\037\112

END

CKA\_NSS\_MOZILLA\_CA\_POLICY CK\_BBOOL CK\_TRUE CKA\_NSS\_SERVER\_DISTRUST\_AFTER CK\_BBOOL CK\_FALSE CKA\_NSS\_EMAIL\_DISTRUST\_AFTER CK\_BBOOL CK\_FALSE

# Trust for "DigiCert High Assurance EV Root CA"

# Issuer: CN=DigiCert High Assurance EV Root CA,OU=www.digicert.com,O=DigiCert Inc,C=US

# Serial Number:02:ac:5c:26:6a:0b:40:9b:8f:0b:79:f2:ae:46:25:77

# Subject: CN=DigiCert High Assurance EV Root CA,OU=www.digicert.com,O=DigiCert Inc,C=US

# Not Valid Before: Fri Nov 10 00:00:00 2006

# Not Valid After : Mon Nov 10 00:00:00 2031

# Fingerprint (SHA-256):

74:31:E5:F4:C3:C1:CE:46:90:77:4F:0B:61:E0:54:40:88:3B:A9:A0:1E:D0:0B:A6:AB:D7:80:6E:D3:B1:18:CF # Fingerprint (SHA1): 5F:B7:EE:06:33:E2:59:DB:AD:0C:4C:9A:E6:D3:8F:1A:61:C7:DC:25 CKA\_CLASS CK\_OBJECT\_CLASS CKO\_NSS\_TRUST

CKA\_TOKEN CK\_BBOOL CK\_TRUE CKA\_PRIVATE CK\_BBOOL CK\_FALSE CKA\_MODIFIABLE CK\_BBOOL CK\_FALSE CKA\_LABEL UTF8 "DigiCert High Assurance EV Root CA" CKA\_CERT\_SHA1\_HASH MULTILINE\_OCTAL \137\267\356\006\063\342\131\333\255\014\114\232\346\323\217\032 \141\307\334\045 END CKA\_CERT\_MD5\_HASH MULTILINE\_OCTAL \324\164\336\127\134\071\262\323\234\205\203\305\300\145\111\212 END CKA\_ISSUER MULTILINE\_OCTAL \060\154\061\013\060\011\006\003\125\004\006\023\002\125\123\061 \025\060\023\006\003\125\004\012\023\014\104\151\147\151\103\145 \162\164\040\111\156\143\061\031\060\027\006\003\125\004\013\023 \020\167\167\167\056\144\151\147\151\143\145\162\164\056\143\157 \155\061\053\060\051\006\003\125\004\003\023\042\104\151\147\151 \103\145\162\164\040\110\151\147\150\040\101\163\163\165\162\141 \156\143\145\040\105\126\040\122\157\157\164\040\103\101 END CKA\_SERIAL\_NUMBER MULTILINE\_OCTAL \002\020\002\254\134\046\152\013\100\233\217\013\171\362\256\106 \045\167 END CKA TRUST\_SERVER\_AUTH CK\_TRUST CKT\_NSS\_TRUSTED\_DELEGATOR CKA\_TRUST\_EMAIL\_PROTECTION CK\_TRUST CKT\_NSS\_TRUSTED\_DELEGATOR CKA\_TRUST\_CODE\_SIGNING CK\_TRUST CKT\_NSS\_MUST\_VERIFY\_TRUST CKA\_TRUST\_STEP\_UP\_APPROVED CK\_BBOOL CK\_FALSE

#

# Certificate "SwissSign Gold CA - G2"

#

# Issuer: CN=SwissSign Gold CA - G2,O=SwissSign AG,C=CH

# Serial Number:00:bb:40:1c:43:f5:5e:4f:b0

# Subject: CN=SwissSign Gold CA - G2,O=SwissSign AG,C=CH

# Not Valid Before: Wed Oct 25 08:30:35 2006

# Not Valid After : Sat Oct 25 08:30:35 2036

# Fingerprint (SHA-256):

62:DD:0B:E9:B9:F5:0A:16:3E:A0:F8:E7:5C:05:3B:1E:CA:57:EA:55:C8:68:8F:64:7C:68:81:F2:C8:35:7B:95

# Fingerprint (SHA1): D8:C5:38:8A:B7:30:1B:1B:6E:D4:7A:E6:45:25:3A:6F:9F:1A:27:61

CKA\_CLASS CK\_OBJECT\_CLASS CKO\_CERTIFICATE

CKA\_TOKEN CK\_BBOOL CK\_TRUE

CKA\_PRIVATE CK\_BBOOL CK\_FALSE

CKA\_MODIFIABLE CK\_BBOOL CK\_FALSE

CKA\_LABEL UTF8 "SwissSign Gold CA - G2"

CKA\_CERTIFICATE\_TYPE CK\_CERTIFICATE\_TYPE CKC\_X\_509

\060\202\005\272\060\202\003\242\240\003\002\001\002\002\011\000 \273\100\034\103\365\136\117\260\060\015\006\011\052\206\110\206 \367\015\001\001\005\005\000\060\105\061\013\060\011\006\003\125 \004\006\023\002\103\110\061\025\060\023\006\003\125\004\012\023 \014\123\167\151\163\163\123\151\147\156\040\101\107\061\037\060 \035\006\003\125\004\003\023\026\123\167\151\163\163\123\151\147 \156\040\107\157\154\144\040\103\101\040\055\040\107\062\060\036 \027\015\060\066\061\060\062\065\060\070\063\060\063\065\132\027 \015\063\066\061\060\062\065\060\070\063\060\063\065\132\060\105 \061\013\060\011\006\003\125\004\006\023\002\103\110\061\025\060 \023\006\003\125\004\012\023\014\123\167\151\163\163\123\151\147 \156\040\101\107\061\037\060\035\006\003\125\004\003\023\026\123 \167\151\163\163\123\151\147\156\040\107\157\154\144\040\103\101 \040\055\040\107\062\060\202\002\042\060\015\006\011\052\206\110 \206\367\015\001\001\001\005\000\003\202\002\017\000\060\202\002 \012\002\202\002\001\000\257\344\356\176\213\044\016\022\156\251 \120\055\026\104\073\222\222\134\312\270\135\204\222\102\023\052 \274\145\127\202\100\076\127\044\315\120\213\045\052\267\157\374 \357\242\320\300\037\002\044\112\023\226\217\043\023\346\050\130 \000\243\107\307\006\247\204\043\053\273\275\226\053\177\125\314 \213\301\127\037\016\142\145\017\335\075\126\212\163\332\256\176 \155\272\201\034\176\102\214\040\065\331\103\115\204\372\204\333 \122\054\363\016\047\167\013\153\277\021\057\162\170\237\056\330 \076\346\030\067\132\052\162\371\332\142\220\222\225\312\037\234 \351\263\074\053\313\363\001\023\277\132\317\301\265\012\140\275 \335\265\231\144\123\270\240\226\263\157\342\046\167\221\214\340 \142\020\002\237\064\017\244\325\222\063\121\336\276\215\272\204 \172\140\074\152\333\237\053\354\336\336\001\077\156\115\345\120

CKA\_VALUE MULTILINE\_OCTAL

END

CKA\_SERIAL\_NUMBER MULTILINE\_OCTAL \002\011\000\273\100\034\103\365\136\117\260

\103\101\040\055\040\107\062 END

\060\105\061\013\060\011\006\003\125\004\006\023\002\103\110\061 \025\060\023\006\003\125\004\012\023\014\123\167\151\163\163\123 \151\147\156\040\101\107\061\037\060\035\006\003\125\004\003\023 \026\123\167\151\163\163\123\151\147\156\040\107\157\154\144\040

CKA\_ISSUER MULTILINE\_OCTAL

UTF8 "0"

CKA\_ID

END

\103\101\040\055\040\107\062

CKA\_SUBJECT MULTILINE\_OCTAL \060\105\061\013\060\011\006\003\125\004\006\023\002\103\110\061 \025\060\023\006\003\125\004\012\023\014\123\167\151\163\163\123 \151\147\156\040\101\107\061\037\060\035\006\003\125\004\003\023 \026\123\167\151\163\163\123\151\147\156\040\107\157\154\144\040

\206\313\264\257\355\104\100\305\312\132\214\332\322\053\174\250 \356\276\246\345\012\252\016\245\337\005\122\267\125\307\042\135 \062\152\227\227\143\023\333\311\333\171\066\173\205\072\112\305 \122\211\371\044\347\235\167\251\202\377\125\034\245\161\151\053 \321\002\044\362\263\046\324\153\332\004\125\345\301\012\307\155 \060\067\220\052\344\236\024\063\136\026\027\125\305\133\265\313 \064\211\222\361\235\046\217\241\007\324\306\262\170\120\333\014 \014\013\174\013\214\101\327\271\351\335\214\210\367\243\115\262 \062\314\330\027\332\315\267\316\146\235\324\375\136\377\275\227 \076\051\165\347\176\247\142\130\257\045\064\245\101\307\075\274 \015\120\312\003\003\017\010\132\037\225\163\170\142\277\257\162 \024\151\016\245\345\003\016\170\216\046\050\102\360\007\013\142 \040\020\147\071\106\372\251\003\314\004\070\172\146\357\040\203 \265\214\112\126\216\221\000\374\216\134\202\336\210\240\303\342 \150\156\175\215\357\074\335\145\364\135\254\121\357\044\200\256 \252\126\227\157\371\255\175\332\141\077\230\167\074\245\221\266 \034\214\046\332\145\242\011\155\301\342\124\343\271\312\114\114 \200\217\167\173\140\232\036\337\266\362\110\036\016\272\116\124 \155\230\340\341\242\032\242\167\120\317\304\143\222\354\107\031 \235\353\346\153\316\301\002\003\001\000\001\243\201\254\060\201 \251\060\016\006\003\125\035\017\001\001\377\004\004\003\002\001 \006\060\017\006\003\125\035\023\001\001\377\004\005\060\003\001 \001\377\060\035\006\003\125\035\016\004\026\004\024\133\045\173 \226\244\145\121\176\270\071\363\300\170\146\136\350\072\347\360 \356\060\037\006\003\125\035\043\004\030\060\026\200\024\133\045 \173\226\244\145\121\176\270\071\363\300\170\146\136\350\072\347 \360\356\060\106\006\003\125\035\040\004\077\060\075\060\073\006 \011\140\205\164\001\131\001\002\001\001\060\056\060\054\006\010 \053\006\001\005\005\007\002\001\026\040\150\164\164\160\072\057 \057\162\145\160\157\163\151\164\157\162\171\056\163\167\151\163 \163\163\151\147\156\056\143\157\155\057\060\015\006\011\052\206 \110\206\367\015\001\001\005\005\000\003\202\002\001\000\047\272 \343\224\174\361\256\300\336\027\346\345\330\325\365\124\260\203 \364\273\315\136\005\173\117\237\165\146\257\074\350\126\176\374 \162\170\070\003\331\053\142\033\000\271\370\351\140\315\314\316 \121\212\307\120\061\156\341\112\176\030\057\151\131\266\075\144 \201\053\343\203\204\346\042\207\216\175\340\356\002\231\141\270 \036\364\270\053\210\022\026\204\302\061\223\070\226\061\246\271 \073\123\077\303\044\223\126\133\151\222\354\305\301\273\070\000 \343\354\027\251\270\334\307\174\001\203\237\062\107\272\122\042 \064\035\062\172\011\126\247\174\045\066\251\075\113\332\300\202 \157\012\273\022\310\207\113\047\021\371\036\055\307\223\077\236 \333\137\046\153\122\331\056\212\361\024\306\104\215\025\251\267 \277\275\336\246\032\356\256\055\373\110\167\027\376\273\354\257 \030\365\052\121\360\071\204\227\225\154\156\033\303\053\304\164 \140\171\045\260\012\047\337\337\136\322\071\317\105\175\102\113 \337\263\054\036\305\306\135\312\125\072\240\234\151\232\217\332 \357\262\260\074\237\207\154\022\053\145\160\025\122\061\032\044

\317\157\061\043\120\037\214\117\217\043\303\164\101\143\034\125 \250\024\335\076\340\121\120\317\361\033\060\126\016\222\260\202 \205\330\203\313\042\144\274\055\270\045\325\124\242\270\006\352 \255\222\244\044\240\301\206\265\112\023\152\107\317\056\013\126 \225\124\313\316\232\333\152\264\246\262\333\101\010\206\047\167 \367\152\240\102\154\013\070\316\327\165\120\062\222\302\337\053 \060\042\110\320\325\101\070\045\135\244\351\135\237\306\224\165 \320\105\375\060\227\103\217\220\253\012\307\206\163\140\112\151 \055\336\245\170\327\006\332\152\236\113\076\167\072\040\023\042 \001\320\277\150\236\143\140\153\065\115\013\155\272\241\075\300 \223\340\177\043\263\125\255\162\045\116\106\371\322\026\357\260 \144\301\001\236\351\312\240\152\230\016\317\330\140\362\057\111 \270\344\102\341\070\065\026\364\310\156\117\367\201\126\350\272 \243\276\043\257\256\375\157\003\340\002\073\060\166\372\033\155 \101\317\001\261\351\270\311\146\364\333\046\363\072\244\164\362 \111\044\133\311\260\320\127\301\372\076\172\341\227\311 END CKA\_NSS\_MOZILLA\_CA\_POLICY CK\_BBOOL CK\_TRUE CKA\_NSS\_SERVER\_DISTRUST\_AFTER CK\_BBOOL CK\_FALSE CKA\_NSS\_EMAIL\_DISTRUST\_AFTER CK\_BBOOL CK\_FALSE

# Trust for "SwissSign Gold CA - G2"

# Issuer: CN=SwissSign Gold CA - G2,O=SwissSign AG,C=CH

# Serial Number:00:bb:40:1c:43:f5:5e:4f:b0

# Subject: CN=SwissSign Gold CA - G2,O=SwissSign AG,C=CH

# Not Valid Before: Wed Oct 25 08:30:35 2006

# Not Valid

After : Sat Oct 25 08:30:35 2036

# Fingerprint (SHA-256):

62:DD:0B:E9:B9:F5:0A:16:3E:A0:F8:E7:5C:05:3B:1E:CA:57:EA:55:C8:68:8F:64:7C:68:81:F2:C8:35:7B:95 # Fingerprint (SHA1): D8:C5:38:8A:B7:30:1B:1B:6E:D4:7A:E6:45:25:3A:6F:9F:1A:27:61

CKA\_CLASS CK\_OBJECT\_CLASS CKO\_NSS\_TRUST

CKA\_TOKEN CK\_BBOOL CK\_TRUE

CKA\_PRIVATE CK\_BBOOL CK\_FALSE

CKA\_MODIFIABLE CK\_BBOOL CK\_FALSE

CKA\_LABEL UTF8 "SwissSign Gold CA - G2"

CKA\_CERT\_SHA1\_HASH MULTILINE\_OCTAL

\330\305\070\212\267\060\033\033\156\324\172\346\105\045\072\157

\237\032\047\141

END

CKA\_CERT\_MD5\_HASH MULTILINE\_OCTAL

\044\167\331\250\221\321\073\372\210\055\302\377\370\315\063\223 END

CKA\_ISSUER MULTILINE\_OCTAL

\060\105\061\013\060\011\006\003\125\004\006\023\002\103\110\061

\025\060\023\006\003\125\004\012\023\014\123\167\151\163\163\123

\151\147\156\040\101\107\061\037\060\035\006\003\125\004\003\023

\026\123\167\151\163\163\123\151\147\156\040\107\157\154\144\040 \103\101\040\055\040\107\062 END CKA\_SERIAL\_NUMBER MULTILINE\_OCTAL \002\011\000\273\100\034\103\365\136\117\260 END CKA\_TRUST\_SERVER\_AUTH CK\_TRUST CKT\_NSS\_TRUSTED\_DELEGATOR CKA\_TRUST\_EMAIL\_PROTECTION CK\_TRUST CKT\_NSS\_TRUSTED\_DELEGATOR CKA\_TRUST\_CODE\_SIGNING CK\_TRUST CKT\_NSS\_MUST\_VERIFY\_TRUST CKA\_TRUST\_STEP\_UP\_APPROVED CK\_BBOOL CK\_FALSE # # Certificate "SwissSign Silver CA - G2" # # Issuer: CN=SwissSign Silver CA - G2,O=SwissSign AG,C=CH # Serial Number:4f:1b:d4:2f:54:bb:2f:4b # Subject: CN=SwissSign Silver CA - G2,O=SwissSign AG,C=CH # Not Valid Before: Wed Oct 25 08:32:46 2006 # Not Valid After : Sat Oct 25 08:32:46 2036 # Fingerprint (SHA-256): BE:6C:4D:A2:BB:B9:BA:59:B6:F3:93:97:68:37:42:46:C3:C0:05:99:3F:A9:8F:02:0D:1D:ED:BE:D4:8A:81:D5 # Fingerprint (SHA1): 9B:AA:E5:9F:56:EE:21:CB:43:5A:BE:25:93:DF:A7:F0:40:D1:1D:CB CKA\_CLASS CK\_OBJECT\_CLASS CKO\_CERTIFICATE CKA\_TOKEN CK\_BBOOL CK\_TRUE CKA\_PRIVATE CK\_BBOOL CK\_FALSE CKA\_MODIFIABLE CK\_BBOOL CK\_FALSE CKA\_LABEL UTF8 "SwissSign Silver CA - G2" CKA CERTIFICATE TYPE CK\_CERTIFICATE\_TYPE CKC\_X\_509 CKA\_SUBJECT MULTILINE\_OCTAL \060\107\061\013\060\011\006\003\125\004\006\023\002\103\110\061 \025\060\023\006\003\125\004\012\023\014\123\167\151\163\163\123 \151\147\156\040\101\107\061\041\060\037\006\003\125\004\003\023 \030\123\167\151\163\163\123\151\147\156\040\123\151\154\166\145 \162\040\103\101\040\055\040\107\062 END CKA\_ID UTF8 "0" CKA\_ISSUER MULTILINE\_OCTAL \060\107\061\013\060\011\006\003\125\004\006\023\002\103\110\061 \025\060\023\006\003\125\004\012\023\014\123\167\151\163\163\123 \151\147\156\040\101\107\061\041\060\037\006\003\125\004\003\023 \030\123\167\151\163\163\123\151\147\156\040\123\151\154\166\145 \162\040\103\101\040\055\040\107\062 END CKA\_SERIAL\_NUMBER MULTILINE\_OCTAL \002\010\117\033\324\057\124\273\057\113 END

CKA\_VALUE MULTILINE\_OCTAL \060\202\005\275\060\202\003\245\240\003\002\001\002\002\010\117 \033\324\057\124\273\057\113\060\015\006\011\052\206\110\206\367 \015\001\001\005\005\000\060\107\061\013\060\011\006\003\125\004 \006\023\002\103\110\061\025\060\023\006\003\125\004\012\023\014 \123\167\151\163\163\123\151\147\156\040\101\107\061\041\060\037 \006\003\125\004\003\023\030\123\167\151\163\163\123\151\147\156 \040\123\151\154\166\145\162\040\103\101\040\055\040\107\062\060 \036\027\015\060\066\061\060\062\065\060\070\063\062\064\066\132 \027\015\063\066\061\060\062\065\060\070\063\062\064\066\132\060 \107\061\013\060\011\006\003\125\004\006\023\002\103\110\061\025 \060\023\006\003\125\004\012\023\014\123\167\151\163\163\123\151 \147\156\040\101\107\061\041\060\037\006\003\125\004\003\023\030 \123\167\151\163\163\123\151\147\156\040\123\151\154\166\145\162 \040\103\101\040\055\040\107\062\060\202\002\042\060\015\006\011 \052\206\110\206\367\015\001\001\001\005\000\003\202\002\017\000 \060\202\002\012\002\202\002\001\000\304\361\207\177\323\170\061 \367\070\311\370\303\231\103\274\307\367\274\067\347\116\161\272 \113\217\245\163\035\134\156\230\256\003\127\256\070\067\103\057 \027\075\037\310\316\150\020\301\170\256\031\003\053\020\372\054 \171\203\366\350\271\150\271\125\362\004\104\247\071\371\374\004 \213\036\361\242\115\047\371\141\173\272\267\345\242\023\266\353 \141\076\320\154\321\346\373\372\136\355\035\264\236\240\065\133 \241\222\313\360\111\222\376\205\012\005\076\346\331\013\342\117 \273\334\225\067\374\221\351\062\065\042\321\037\072\116\047\205 \235\260\025\224\062\332\141\015\107\115\140\102\256\222\107\350 \203\132\120\130\351\212\213\271\135\241\334\335\231\112\037\066 \147\273\110\344\203\266\067\353\110\072\257\017\147\217\027\007 \350\004\312\357\152\061\207\324\300\266\371\224\161\173\147\144 \270\266\221\112\102\173\145\056\060\152\014\365\220\356\225\346 \362\315\202\354\331\241\112\354\366\262\113\345\105\205\346\155 \170\223\004\056\234\202\155\066\251\304\061\144\037\206\203\013 \052\364\065\012\170\311\125\317\101\260\107\351\060\237\231\276 \141\250\006\204\271\050\172\137\070\331\033\251\070\260\203\177 \163\301\303\073\110\052\202\017\041\233\270\314\250\065\303\204 \033\203\263\076\276\244\225\151\001\072\211\000\170\004\331\311 \364\231\031\253\126\176\133\213\206\071\025\221\244\020\054\011 \062\200\140\263\223\300\052\266\030\013\235\176\215\111\362\020 \112\177\371\325\106\057\031\222\243\231\247\046\254\273\214\074 \346\016\274\107\007\334\163\121\361\160\144\057\010\371\264\107 \035\060\154\104\352\051\067\205\222\150\146\274\203\070\376\173 \071\056\323\120\360\037\373\136\140\266\251\246\372\047\101\361 \233\030\162\362\365\204\164\112\311\147\304\124\256\110\144\337 \214\321\156\260\035\341\007\217\010\036\231\234\161\351\114\330 \245\367\107\022\037\164\321\121\236\206\363\302\242\043\100\013 \163\333\113\246\347\163\006\214\301\240\351\301\131\254\106\372 \346\057\370\317\161\234\106\155\271\304\025\215\070\171\003\105 \110\357\304\135\327\010\356\207\071\042\206\262\015\017\130\103
\367\161\251\110\056\375\352\326\037\002\003\001\000\001\243\201 \254\060\201\251\060\016\006\003\125\035\017\001\001\377\004\004 \003\002\001\006\060\017\006\003\125\035\023\001\001\377\004\005 \060\003\001\001\377\060\035\006\003\125\035\016\004\026\004\024 \027\240\315\301\344\101\266\072\133\073\313\105\235\275\034\302 \230\372\206\130\060\037\006\003\125\035\043\004\030\060\026\200 \024\027\240\315\301\344\101\266\072\133\073\313\105\235\275\034 \302\230\372\206\130\060\106\006\003\125\035\040\004\077\060\075 \060\073\006\011\140\205\164\001\131\001\003\001\001\060\056\060 \054\006\010\053\006\001\005\005\007\002\001\026\040\150\164\164 \160\072\057\057\162\145\160\157\163\151\164\157\162\171\056\163 \167\151\163\163\163\151\147\156\056\143\157\155\057\060\015\006 \011\052\206\110\206\367\015\001\001\005\005\000\003\202\002\001 \000\163\306\201\340\047\322\055\017\340\225\060\342\232\101\177 \120\054\137\137\142\141\251\206\152\151\030\014\164\111\326\135 \204\352\101\122\030\157\130\255\120\126\040\152\306\275\050\151 \130\221\334\221\021\065\251\072\035\274\032\245\140\236\330\037 \177\105\221\151\331\176\273\170\162\301\006\017\052\316\217\205 \160\141\254\240\315\013\270\071\051\126\204\062\116\206\273\075 \304\052\331\327\037\162\356\376\121\241\042\101\261\161\002\143 \032\202\260\142\253\136\127\022\037\337\313\335\165\240\300\135 \171\220\214\033\340\120\346\336\061\376\230\173\160\137\245\220 \330\255\370\002\266\157\323\140\335\100\113\042\305\075\255\072 \172\237\032\032\107\221\171\063\272\202\334\062\151\003\226\156 \037\113\360\161\376\343\147\162\240\261\277\134\213\344\372\231 \042\307\204\271\033\215\043\227\077\355\045\340\317\145\273\365 \141\004\357\335\036\262\132\101\042\132\241\237\135\054\350\133 \311\155\251\014\014\170\252\140\306\126\217\001\132\014\150\274 \151\031\171\304\037\176\227\005\277\305\351\044\121\136\324\325 \113\123\355\331\043\132\066\003\145\243\301\003\255\101\060\363 \106\033\205\220\257\145\265\325\261\344\026\133\170\165\035\227 \172\155\131\251\052\217\173\336\303\207\211\020\231\111\163\170 \310\075\275\121\065\164\052\325\361\176\151\033\052\273\073\275 \045\270\232\132\075\162\141\220\146\207\356\014\326\115\324\021 \164\013\152\376\013\003\374\243\125\127\211\376\112\313\256\133 \027\005\310\362\215\043\061\123\070\322\055\152\077\202\271\215 \010\152\367\136\101\164\156\303\021\176\007\254\051\140\221\077 \070\312\127\020\015\275\060\057\307\245\346\101\240\332\256\005 \207\232\240\244\145\154\114\011\014\211\272\270\323\271\300\223 \212\060\372\215\345\232\153\025\001\116\147\252\332\142\126\076 \204\010\146\322\304\066\175\247\076\020\374\210\340\324\200\345 \000\275\252\363\116\006\243\172\152\371\142\162\343\011\117\353 \233\016\001\043\361\237\273\174\334\334\154\021\227\045\262\362 \264\143\024\322\006\052\147\214\203\365\316\352\007\330\232\152 \036\354\344\012\273\052\114\353\011\140\071\316\312\142\330\056 \156 END

CKA\_NSS\_MOZILLA\_CA\_POLICY

 CK\_BBOOL CK\_TRUE CKA\_NSS\_SERVER\_DISTRUST\_AFTER CK\_BBOOL CK\_FALSE CKA\_NSS\_EMAIL\_DISTRUST\_AFTER CK\_BBOOL CK\_FALSE

# Trust for "SwissSign Silver CA - G2"

# Issuer: CN=SwissSign Silver CA - G2,O=SwissSign AG,C=CH

# Serial Number:4f:1b:d4:2f:54:bb:2f:4b

#

Subject: CN=SwissSign Silver CA - G2,O=SwissSign AG,C=CH

# Not Valid Before: Wed Oct 25 08:32:46 2006

# Not Valid After : Sat Oct 25 08:32:46 2036

# Fingerprint (SHA-256):

BE:6C:4D:A2:BB:B9:BA:59:B6:F3:93:97:68:37:42:46:C3:C0:05:99:3F:A9:8F:02:0D:1D:ED:BE:D4:8A:81:D5

# Fingerprint (SHA1): 9B:AA:E5:9F:56:EE:21:CB:43:5A:BE:25:93:DF:A7:F0:40:D1:1D:CB

CKA\_CLASS CK\_OBJECT\_CLASS CKO\_NSS\_TRUST

CKA\_TOKEN CK\_BBOOL CK\_TRUE

CKA\_PRIVATE CK\_BBOOL CK\_FALSE

CKA\_MODIFIABLE CK\_BBOOL CK\_FALSE

CKA\_LABEL UTF8 "SwissSign Silver CA - G2"

CKA\_CERT\_SHA1\_HASH MULTILINE\_OCTAL

\233\252\345\237\126\356\041\313\103\132\276\045\223\337\247\360

\100\321\035\313

END

CKA\_CERT\_MD5\_HASH MULTILINE\_OCTAL

\340\006\241\311\175\317\311\374\015\300\126\165\226\330\142\023 END

CKA\_ISSUER MULTILINE\_OCTAL

\060\107\061\013\060\011\006\003\125\004\006\023\002\103\110\061 \025\060\023\006\003\125\004\012\023\014\123\167\151\163\163\123 \151\147\156\040\101\107\061\041\060\037\006\003\125\004\003\023 \030\123\167\151\163\163\123\151\147\156\040\123\151\154\166\145 \162\040\103\101\040\055\040\107\062

END

CKA\_SERIAL\_NUMBER

MULTILINE\_OCTAL

\002\010\117\033\324\057\124\273\057\113

END

CKA\_TRUST\_SERVER\_AUTH CK\_TRUST CKT\_NSS\_TRUSTED\_DELEGATOR CKA\_TRUST\_EMAIL\_PROTECTION CK\_TRUST CKT\_NSS\_TRUSTED\_DELEGATOR CKA\_TRUST\_CODE\_SIGNING CK\_TRUST CKT\_NSS\_MUST\_VERIFY\_TRUST CKA\_TRUST\_STEP\_UP\_APPROVED CK\_BBOOL CK\_FALSE

#

# Certificate "SecureTrust CA"

#

# Issuer: CN=SecureTrust CA,O=SecureTrust Corporation,C=US

# Serial Number:0c:f0:8e:5c:08:16:a5:ad:42:7f:f0:eb:27:18:59:d0

# Subject: CN=SecureTrust CA,O=SecureTrust Corporation,C=US

# Not Valid Before: Tue Nov 07 19:31:18 2006

# Not Valid After : Mon Dec 31 19:40:55 2029

# Fingerprint (SHA-256):

F1:C1:B5:0A:E5:A2:0D:D8:03:0E:C9:F6:BC:24:82:3D:D3:67:B5:25:57:59:B4:E7:1B:61:FC:E9:F7:37:5D:73

# Fingerprint (SHA1): 87:82:C6:C3:04:35:3B:CF:D2:96:92:D2:59:3E:7D:44:D9:34:FF:11

CKA\_CLASS CK\_OBJECT\_CLASS CKO\_CERTIFICATE

CKA\_TOKEN CK\_BBOOL CK\_TRUE

CKA\_PRIVATE CK\_BBOOL

CK\_FALSE

CKA\_MODIFIABLE CK\_BBOOL CK\_FALSE

CKA\_LABEL UTF8 "SecureTrust CA"

CKA\_CERTIFICATE\_TYPE CK\_CERTIFICATE\_TYPE CKC\_X\_509 CKA\_SUBJECT MULTILINE\_OCTAL

\060\110\061\013\060\011\006\003\125\004\006\023\002\125\123\061

\040\060\036\006\003\125\004\012\023\027\123\145\143\165\162\145

\124\162\165\163\164\040\103\157\162\160\157\162\141\164\151\157

\156\061\027\060\025\006\003\125\004\003\023\016\123\145\143\165

\162\145\124\162\165\163\164\040\103\101

END

CKA\_ID UTF8 "0"

CKA\_ISSUER MULTILINE\_OCTAL

\060\110\061\013\060\011\006\003\125\004\006\023\002\125\123\061 \040\060\036\006\003\125\004\012\023\027\123\145\143\165\162\145 \124\162\165\163\164\040\103\157\162\160\157\162\141\164\151\157 \156\061\027\060\025\006\003\125\004\003\023\016\123\145\143\165 \162\145\124\162\165\163\164\040\103\101

END

CKA\_SERIAL\_NUMBER MULTILINE\_OCTAL

\002\020\014\360\216\134\010\026\245\255\102\177\360\353\047\030 \131\320

END

CKA\_VALUE MULTILINE\_OCTAL

\060\202\003\270\060\202\002\240\240\003\002\001\002\002\020\014 \360\216\134\010\026\245\255\102\177\360\353\047\030\131\320\060 \015\006\011\052\206\110\206\367\015\001\001\005\005\000\060\110 \061\013\060\011\006\003\125\004\006\023\002\125\123\061\040\060 \036\006\003\125\004\012\023\027\123\145\143\165\162\145\124\162 \165\163\164\040\103\157\162\160\157\162\141\164\151\157\156\061 \027\060\025\006\003\125\004\003\023\016\123\145\143\165\162\145 \124\162\165\163\164\040\103\101\060\036\027\015\060\066\061\061 \060\067\061\071\063\061\061\070\132\027\015\062\071\061\062\063 \061\061\071\064\060\065\065\132\060\110\061\013\060\011\006\003 \125\004\006\023\002\125\123\061\040\060\036\006\003\125\004\012 \023\027\123\145\143\165\162\145\124\162\165\163\164\040\103\157 \162\160\157\162\141\164\151\157\156\061\027\060\025\006\003\125 \004\003\023\016\123\145\143\165\162\145\124\162\165\163\164\040 \103\101\060\202\001\042\060\015\006\011\052\206\110\206\367\015 \001\001\001\005\000\003\202\001\017\000\060\202\001\012\002\202

\001\001\000\253\244\201\345\225\315\365\366\024\216\302\117\312 \324\342\170\225\130\234\101\341\015\231\100\044\027\071\221\063 \146\351\276\341\203\257\142\134\211\321\374\044\133\141\263\340 \021\021\101\034\035\156\360\270\273\370\336\247\201\272\246\110 \306\237\035\275\276\216\251\101\076\270\224\355\051\032\324\216 \322\003\035\003\357\155\015\147\034\127\327\006\255\312\310\365 \376\016\257\146\045\110\004\226\013\135\243\272\026\303\010\117 \321\106\370\024\134\362\310\136\001\231\155\375\210\314\206\250 \301\157\061\102\154\122\076\150\313\363\031\064\337\273\207\030 \126\200\046\304\320\334\300\157\337\336\240\302\221\026\240\144 \021\113\104\274\036\366\347\372\143\336\146\254\166\244\161\243 \354\066\224\150\172\167\244\261\347\016\057\201\172\342\265\162 \206\357\242\153\213\360\017\333\323\131\077\272\162\274\104\044 \234\343\163\263\367\257\127\057\102\046\235\251\164\272\000\122 \362\113\315\123\174\107\013\066\205\016\146\251\010\227\026\064 \127\301\146\367\200\343\355\160\124\307\223\340\056\050\025\131 \207\272\273\002\003\001\000\001\243\201\235\060\201\232\060\023 \006\011\053\006\001\004\001\202\067\024\002\004\006\036\004\000 \103\000\101\060\013\006\003\125\035\017\004\004\003\002\001\206 \060\017\006\003\125\035\023\001\001\377\004\005\060\003\001\001 \377\060\035\006\003\125\035\016\004\026\004\024\102\062\266\026 \372\004\375\376\135\113\172\303\375\367\114\100\035\132\103\257 \060\064\006\003\125\035\037\004\055\060\053\060\051\240\047\240 \045\206\043\150\164\164\160\072\057\057\143\162\154\056\163\145 \143\165\162\145\164\162\165\163\164\056\143\157\155\057\123\124 \103\101\056\143\162\154\060\020\006\011\053\006\001\004\001\202 \067\025\001\004\003\002\001\000\060\015\006\011\052\206\110\206 \367\015\001\001\005\005\000\003\202\001\001\000\060\355\117\112 \341\130\072\122\162\133\265\246\243\145\030\246\273\121\073\167 \351\235\352\323\237\134\340\105\145\173\015\312\133\342\160\120 \262\224\005\024\256\111\307\215\101\007\022\163\224\176\014\043 \041\375\274\020\177\140\020\132\162\365\230\016\254\354\271\177 \335\172\157\135\323\034\364\377\210\005\151\102\251\005\161\310 \267\254\046\350\056\264\214\152\377\161\334\270\261\337\231\274 \174\041\124\053\344\130\242\273\127\051\256\236\251\243\031\046 \017\231\056\010\260\357\375\151\317\231\032\011\215\343\247\237 \053\311\066\064\173\044\263\170\114\225\027\244\006\046\036\266 \144\122\066\137\140\147\331\234\305\005\164\013\347\147\043\322 \010\374\210\351\256\213\177\341\060\364\067\176\375\306\062\332 \055\236\104\060\060\154\356\007\336\322\064\374\322\377\100\366 \113\364\146\106\006\124\246\362\062\012\143\046\060\153\233\321 \334\213\107\272\341\271\325\142\320\242\240\364\147\005\170\051 \143\032\157\004\326\370\306\114\243\232\261\067\264\215\345\050 \113\035\236\054\302\270\150\274\355\002\356\061 END CKA\_NSS\_MOZILLA\_CA\_POLICY CK\_BBOOL CK\_TRUE CKA\_NSS\_SERVER\_DISTRUST\_AFTER CK\_BBOOL CK\_FALSE

# Trust for "SecureTrust CA" # Issuer: CN=SecureTrust CA,O=SecureTrust Corporation,C=US # Serial Number:0c:f0:8e:5c:08:16:a5:ad:42:7f:f0:eb:27:18:59:d0 # Subject: CN=SecureTrust CA,O=SecureTrust Corporation,C=US # Not Valid Before: Tue Nov 07 19:31:18 2006 # Not Valid After : Mon Dec 31 19:40:55 2029 # Fingerprint (SHA-256): F1:C1:B5:0A:E5:A2:0D:D8:03:0E:C9:F6:BC:24:82:3D:D3:67:B5:25:57:59:B4:E7:1B:61:FC:E9:F7:37:5D:73 # Fingerprint (SHA1): 87:82:C6:C3:04:35:3B:CF:D2:96:92:D2:59:3E:7D:44:D9:34:FF:11 CKA\_CLASS CK\_OBJECT\_CLASS CKO\_NSS\_TRUST CKA\_TOKEN CK\_BBOOL CK\_TRUE CKA\_PRIVATE CK\_BBOOL CK\_FALSE CKA\_MODIFIABLE CK\_BBOOL CK\_FALSE CKA\_LABEL UTF8 "SecureTrust CA" CKA\_CERT\_SHA1\_HASH MULTILINE\_OCTAL \207\202\306\303\004\065\073\317\322\226\222\322\131\076\175\104 \331\064\377\021 END CKA\_CERT\_MD5\_HASH MULTILINE\_OCTAL \334\062\303\247\155\045\127\307\150\011\235\352\055\251\242\321 END CKA\_ISSUER MULTILINE\_OCTAL \060\110\061\013\060\011\006\003\125\004\006\023\002\125\123\061 \040\060\036\006\003\125\004\012\023\027\123\145\143\165\162\145 \124\162\165\163\164\040\103\157\162\160\157\162\141\164\151\157 \156\061\027\060\025\006\003\125\004\003\023\016\123\145\143\165 \162\145\124\162\165\163\164\040\103\101 END CKA\_SERIAL\_NUMBER MULTILINE\_OCTAL \002\020\014\360\216\134\010\026\245\255\102\177\360\353\047\030 \131\320 END CKA TRUST\_SERVER\_AUTH CK\_TRUST CKT\_NSS\_TRUSTED\_DELEGATOR CKA\_TRUST\_EMAIL\_PROTECTION CK\_TRUST CKT\_NSS\_MUST\_VERIFY\_TRUST CKA\_TRUST\_CODE\_SIGNING CK\_TRUST CKT\_NSS\_MUST\_VERIFY\_TRUST CKA\_TRUST\_STEP\_UP\_APPROVED CK\_BBOOL CK\_FALSE # # Certificate "Secure Global CA"

#

# Issuer: CN=Secure Global CA,O=SecureTrust Corporation,C=US

# Serial Number:07:56:22:a4:e8:d4:8a:89:4d:f4:13:c8:f0:f8:ea:a5

# Subject: CN=Secure Global CA,O=SecureTrust Corporation,C=US

# Not Valid Before: Tue Nov 07 19:42:28 2006

# Not Valid After : Mon Dec 31 19:52:06 2029

# Fingerprint (SHA-256):

42:00:F5:04:3A:C8:59:0E:BB:52:7D:20:9E:D1:50:30:29:FB:CB:D4:1C:A1:B5:06:EC:27:F1:5A:DE:7D:AC:69 # Fingerprint (SHA1): 3A:44:73:5A:E5:81:90:1F:24:86:61:46:1E:3B:9C:C4:5F:F5:3A:1B

CKA\_CLASS

CK\_OBJECT\_CLASS CKO\_CERTIFICATE

CKA\_TOKEN CK\_BBOOL CK\_TRUE

CKA\_PRIVATE CK\_BBOOL CK\_FALSE

CKA\_MODIFIABLE CK\_BBOOL CK\_FALSE

CKA\_LABEL UTF8 "Secure Global CA"

CKA\_CERTIFICATE\_TYPE CK\_CERTIFICATE\_TYPE CKC\_X\_509

CKA\_SUBJECT MULTILINE\_OCTAL

\060\112\061\013\060\011\006\003\125\004\006\023\002\125\123\061

\040\060\036\006\003\125\004\012\023\027\123\145\143\165\162\145

\124\162\165\163\164\040\103\157\162\160\157\162\141\164\151\157

\156\061\031\060\027\006\003\125\004\003\023\020\123\145\143\165

\162\145\040\107\154\157\142\141\154\040\103\101

END

CKA\_ID UTF8 "0"

CKA\_ISSUER MULTILINE\_OCTAL

\060\112\061\013\060\011\006\003\125\004\006\023\002\125\123\061 \040\060\036\006\003\125\004\012\023\027\123\145\143\165\162\145 \124\162\165\163\164\040\103\157\162\160\157\162\141\164\151\157 \156\061\031\060\027\006\003\125\004\003\023\020\123\145\143\165 \162\145\040\107\154\157\142\141\154\040\103\101

END

CKA\_SERIAL\_NUMBER MULTILINE\_OCTAL

\002\020\007\126\042\244\350\324\212\211\115\364\023\310\360\370 \352\245

END

CKA\_VALUE

MULTILINE\_OCTAL

\060\202\003\274\060\202\002\244\240\003\002\001\002\002\020\020\007 \126\042\244\350\324\212\211\115\364\023\310\360\370\352\245\060 \015\006\011\052\206\110\206\367\015\001\001\005\005\000\060\112 \061\013\060\011\006\003\125\004\006\023\002\125\123\061\040\060 \036\006\003\125\004\012\023\027\123\145\143\165\162\145\124\162 \165\163\164\040\103\157\162\160\157\162\141\164\151\157\156\061 \031\060\027\006\003\125\004\003\023\020\123\145\143\165\162\145 \040\107\154\157\142\141\154\040\103\101\060\036\027\015\060\066 \061\061\060\067\061\071\064\062\062\070\132\027\015\062\071\061 \062\063\061\061\071\065\062\060\066\132\060\112\061\013\060\011 \006\003\125\004\006\023\002\125\123\061\040\060\036\006\003\125 \004\012\023\027\123\145\143\165\162\145\124\162\165\163\164\040 \103\157\162\160\157\162\141\164\151\157\156\061\031\060\027\006 \003\125\004\003\023\020\123\145\143\165\162\145\040\107\154\157 \142\141\154\040\103\101\060\202\001\042\060\015\006\011\052\206 \110\206\367\015\001\001\001\005\000\003\202\001\017\000\060\202

\001\012\002\202\001\001\000\257\065\056\330\254\154\125\151\006 \161\345\023\150\044\263\117\330\314\041\107\370\361\140\070\211 \211\003\351\275\352\136\106\123\011\334\134\365\132\350\367\105 \052\002\353\061\141\327\051\063\114\316\307\174\012\067\176\017 \272\062\230\341\035\227\257\217\307\334\311\070\226\363\333\032 \374\121\355\150\306\320\156\244\174\044\321\256\102\310\226\120 \143\056\340\376\165\376\230\247\137\111\056\225\343\071\063\144 \216\036\244\137\220\322\147\074\262\331\376\101\271\125\247\011 \216\162\005\036\213\335\104\205\202\102\320\111\300\035\140\360 \321\027\054\225\353\366\245\301\222\243\305\302\247\010\140\015 \140\004\020\226\171\236\026\064\346\251\266\372\045\105\071\310 \036\145\371\223\365\252\361\122\334\231\230\075\245\206\032\014 \065\063\372\113\245\004\006\025\034\061\200\357\252\030\153\302 \173\327\332\316\371\063\040\325\365\275\152\063\055\201\004\373 \260\134\324\234\243\342\134\035\343\251\102\165\136\173\324\167 \357\071\124\272\311\012\030\033\022\231\111\057\210\113\375\120 \142\321\163\347\217\172\103\002\003\001\000\001\243\201\235\060 \201\232\060\023\006\011\053\006\001\004\001\202\067\024\002\004 \006\036\004\000\103\000\101\060\013\006\003\125\035\017\004\004 \003\002\001\206\060\017\006\003\125\035\023\001\001\377\004\005 \060\003\001\001\377\060\035\006\003\125\035\016\004\026\004\024 \257\104\004\302\101\176\110\203\333\116\071\002\354\354\204\172 \346\316\311\244\060\064\006\003\125\035\037\004\055\060\053\060 \051\240\047\240\045\206\043\150\164\164\160\072\057\057\143\162 \154\056\163\145\143\165\162\145\164\162\165\163\164\056\143\157 \155\057\123\107\103\101\056\143\162\154\060\020\006\011\053\006 \001\004\001\202\067\025\001\004\003\002\001\000\060\015\006\011 \052\206\110\206\367\015\001\001\005\005\000\003\202\001\001\000 \143\032\010\100\175\244\136\123\015\167\330\172\256\037\015\013 \121\026\003\357\030\174\310\343\257\152\130\223\024\140\221\262 \204\334\210\116\276\071\212\072\363\346\202\211\135\001\067\263 \253\044\244\025\016\222\065\132\112\104\136\116\127\372\165\316 \037\110\316\146\364\074\100\046\222\230\154\033\356\044\106\014 \027\263\122\245\333\245\221\221\317\067\323\157\347\047\010\072 \116\031\037\072\247\130\134\027\317\171\077\213\344\247\323\046 \043\235\046\017\130\151\374\107\176\262\320\215\213\223\277\051 \117\103\151\164\166\147\113\317\007\214\346\002\367\265\341\264 \103\265\113\055\024\237\371\334\046\015\277\246\107\164\006\330 \210\321\072\051\060\204\316\322\071\200\142\033\250\307\127\111 \274\152\125\121\147\025\112\276\065\007\344\325\165\230\067\171 \060\024\333\051\235\154\305\151\314\107\125\242\060\367\314\134 \177\302\303\230\034\153\116\026\200\353\172\170\145\105\242\000 \032\257\014\015\125\144\064\110\270\222\271\361\264\120\051\362 \117\043\037\332\154\254\037\104\341\335\043\170\121\133\307\026 END CKA\_NSS\_MOZILLA\_CA\_POLICY CK\_BBOOL CK\_TRUE

CKA\_NSS\_SERVER\_DISTRUST\_AFTER CK\_BBOOL CK\_FALSE

# Trust for "Secure Global CA"

# Issuer: CN=Secure Global CA,O=SecureTrust Corporation,C=US

# Serial Number:07:56:22:a4:e8:d4:8a:89:4d:f4:13:c8:f0:f8:ea:a5

# Subject: CN=Secure Global CA,O=SecureTrust Corporation,C=US

# Not Valid Before: Tue Nov 07 19:42:28 2006

# Not Valid After : Mon Dec 31 19:52:06 2029

# Fingerprint (SHA-256):

42:00:F5:04:3A:C8:59:0E:BB:52:7D:20:9E:D1:50:30:29:FB:CB:D4:1C:A1:B5:06:EC:27:F1:5A:DE:7D:AC:69

# Fingerprint (SHA1): 3A:44:73:5A:E5:81:90:1F:24:86:61:46:1E:3B:9C:C4:5F:F5:3A:1B

CKA\_CLASS CK\_OBJECT\_CLASS CKO\_NSS\_TRUST

CKA\_TOKEN CK\_BBOOL CK\_TRUE

CKA\_PRIVATE CK\_BBOOL CK\_FALSE

CKA\_MODIFIABLE CK\_BBOOL CK\_FALSE

CKA\_LABEL UTF8 "Secure Global CA"

CKA\_CERT\_SHA1\_HASH MULTILINE\_OCTAL

\072\104\163\132\345\201\220\037\044\206\141\106\036\073\234\304

\137\365\072\033

END

CKA\_CERT\_MD5\_HASH MULTILINE\_OCTAL

\317\364\047\015\324\355\334\145\026\111\155\075\332\277\156\336 END

CKA\_ISSUER

MULTILINE\_OCTAL

\060\112\061\013\060\011\006\003\125\004\006\023\002\125\123\061

\040\060\036\006\003\125\004\012\023\027\123\145\143\165\162\145

\124\162\165\163\164\040\103\157\162\160\157\162\141\164\151\157

\156\061\031\060\027\006\003\125\004\003\023\020\123\145\143\165

\162\145\040\107\154\157\142\141\154\040\103\101

END

CKA\_SERIAL\_NUMBER MULTILINE\_OCTAL

```
\002\020\007\126\042\244\350\324\212\211\115\364\023\310\360\370
\352\245
```
END

```
CKA_TRUST_SERVER_AUTH CK_TRUST CKT_NSS_TRUSTED_DELEGATOR
CKA TRUST_EMAIL_PROTECTION CK_TRUST CKT_NSS_TRUSTED_DELEGATOR
CKA TRUST_CODE_SIGNING CK_TRUST CKT_NSS_MUST_VERIFY_TRUST
CKA_TRUST_STEP_UP_APPROVED CK_BBOOL CK_FALSE
```
#

# Certificate "COMODO Certification Authority"

#

# Issuer: CN=COMODO Certification Authority,O=COMODO CA Limited,L=Salford,ST=Greater Manchester, C=GB

# Serial Number:4e:81:2d:8a:82:65:e0:0b:02:ee:3e:35:02:46:e5:3d

# Subject: CN=COMODO Certification Authority,O=COMODO CA Limited,L=Salford,ST=Greater

\060\202\004\035\060\202\003\005\240\003\002\001\002\002\020\116 \201\055\212\202\145\340\013\002\356\076\065\002\106\345\075\060 \015\006\011\052\206\110\206\367\015\001\001\005\005\000\060\201 \201\061\013\060\011\006\003\125\004\006\023\002\107\102\061\033 \060\031\006\003\125\004\010\023\022\107\162\145\141\164\145\162 \040\115\141\156\143\150\145\163\164\145\162\061\020\060\016\006 \003\125\004\007\023\007\123\141\154\146\157\162\144\061\032\060

CKA\_VALUE MULTILINE\_OCTAL

\345\075 END

\002\020\116\201\055\212\202\145\340\013\002\356\076\065\002\106

CKA\_SERIAL\_NUMBER MULTILINE\_OCTAL

END

\162\151\164\171

CKA\_ISSUER MULTILINE\_OCTAL \060\201\201\061\013\060\011\006\003\125\004\006\023\002\107\102 \061\033\060\031\006\003\125\004\010\023\022\107\162\145\141\164 \145\162\040\115\141\156\143\150\145\163\164\145\162\061\020\060 \016\006\003\125\004\007\023\007\123\141\154\146\157\162\144\061 \032\060\030\006\003\125\004\012\023\021\103\117\115\117\104\117 \040\103\101\040\114\151\155\151\164\145\144\061\047\060\045\006 \003\125\004\003\023\036\103\117\115\117\104\117\040\103\145\162 \164\151\146\151\143\141\164\151\157\156\040\101\165\164\150\157

UTF8 "0"

CKA\_ID

END

\162\151\164\171

CKA\_SUBJECT MULTILINE\_OCTAL \060\201\201\061\013\060\011\006\003\125\004\006\023\002\107\102 \061\033\060\031\006\003\125\004\010\023\022\107\162\145\141\164 \145\162\040\115\141\156\143\150\145\163\164\145\162\061\020\060 \016\006\003\125\004\007\023\007\123\141\154\146\157\162\144\061 \032\060\030\006\003\125\004\012\023\021\103\117\115\117\104\117 \040\103\101\040\114\151\155\151\164\145\144\061\047\060\045\006 \003\125\004\003\023\036\103\117\115\117\104\117\040\103\145\162 \164\151\146\151\143\141\164\151\157\156\040\101\165\164\150\157

CKA\_LABEL UTF8 "COMODO Certification Authority" CKA\_CERTIFICATE\_TYPE CK\_CERTIFICATE\_TYPE CKC\_X\_509

CKA\_MODIFIABLE CK\_BBOOL CK\_FALSE

CKA\_PRIVATE CK\_BBOOL CK\_FALSE

CKA\_TOKEN CK\_BBOOL CK\_TRUE

CKA\_CLASS CK\_OBJECT\_CLASS CKO\_CERTIFICATE

# Fingerprint (SHA1): 66:31:BF:9E:F7:4F:9E:B6:C9:D5:A6:0C:BA:6A:BE:D1:F7:BD:EF:7B

0C:2C:D6:3D:F7:80:6F:A3:99:ED:E8:09:11:6B:57:5B:F8:79:89:F0:65:18:F9:80:8C:86:05:03:17:8B:AF:66

# Fingerprint (SHA-256):

# Not Valid Before: Fri Dec 01 00:00:00 2006 # Not Valid After : Mon Dec 31 23:59:59 2029

Manchester,C=GB

\030\006\003\125\004\012\023\021\103\117\115\117\104\117\040\103 \101\040\114\151\155\151\164\145\144\061\047\060\045\006\003\125 \004\003\023\036\103\117\115\117\104\117\040\103\145\162\164\151 \146\151\143\141\164\151\157\156\040\101\165\164\150\157\162\151  $\164\171\060\036\027\015\060\066\061\062\060\061\060\060\060\060\060$ \060\060\132\027\015\062\071\061\062\063\061\062\063\065\071\065 \071\132\060\201\201\061\013\060\011\006\003\125\004\006\023\002 \107\102\061\033\060\031\006\003\125\004\010\023\022\107\162\145 \141\164\145\162\040\115\141\156\143\150\145\163\164\145\162\061 \020\060\016\006\003\125\004\007\023\007\123\141\154\146\157\162 \144\061\032\060\030\006\003\125\004\012\023\021\103\117\115\117 \104\117\040\103\101\040\114\151\155\151\164\145\144\061\047\060 \045\006\003\125\004\003\023\036\103\117\115\117\104\117\040\103 \145\162\164\151\146\151\143\141\164\151\157\156\040\101\165\164 \150\157\162\151\164\171\060\202\001\042\060\015\006\011\052\206 \110\206\367\015\001\001\001\005\000\003\202\001\017\000\060\202 \001\012\002\202\001\001\000\320\100\213\213\162\343\221\033\367 \121\301\033\124\004\230\323\251\277\301\346\212\135\073\207\373 \273\210\316\015\343\057\077\006\226\360\242\051\120\231\256\333 \073\241\127\260\164\121\161\315\355\102\221\115\101\376\251\310 \330\152\206\167\104\273\131\146\227\120\136\264\324\054\160\104 \317\332\067\225\102\151\074\060\304\161\263\122\360\041\115\241 \330\272\071\174\034\236\243\044\235\362\203\026\230\252\026\174 \103\233\025\133\267\256\064\221\376\324\142\046\030\106\232\077 \353\301\371\361\220\127\353\254\172\015\213\333\162\060\152\146 \325\340\106\243\160\334\150\331\377\004\110\211\167\336\265\351 \373\147\155\101\351\274\071\275\062\331\142\002\361\261\250\075 \156\067\234\342\057\342\323\242\046\213\306\270\125\103\210\341 \043\076\245\322\044\071\152\107\253\000\324\241\263\251\045\376 \015\077\247\035\272\323\121\301\013\244\332\254\070\357\125\120 \044\005\145\106\223\064\117\055\215\255\306\324\041\031\322\216 \312\005\141\161\007\163\107\345\212\031\022\275\004\115\316\116 \234\245\110\254\273\046\367\002\003\001\000\001\243\201\216\060 \201\213\060\035\006\003\125\035\016\004\026\004\024\013\130\345 \213\306\114\025\067\244\100\251\060\251\041\276\107\066\132\126 \377\060\016\006\003\125\035\017\001\001\377\004\004\003\002\001 \006\060\017\006\003\125\035\023\001\001\377\004\005\060\003\001 \001\377\060\111\006\003\125\035\037\004\102\060\100\060\076\240 \074\240\072\206\070\150\164\164\160\072\057\057\143\162\154\056 \143\157\155\157\144\157\143\141\056\143\157\155\057\103\117\115 \117\104\117\103\145\162\164\151\146\151\143\141\164\151\157\156 \101\165\164\150\157\162\151\164\171\056\143\162\154\060\015\006 \011\052\206\110\206\367\015\001\001\005\005\000\003\202\001\001 \000\076\230\236\233\366\033\351\327\071\267\170\256\035\162\030 \111\323\207\344\103\202\353\077\311\252\365\250\265\357\125\174 \041\122\145\371\325\015\341\154\364\076\214\223\163\221\056\002 \304\116\007\161\157\300\217\070\141\010\250\036\201\012\300\057 \040\057\101\213\221\334\110\105\274\361\306\336\272\166\153\063

\310\000\055\061\106\114\355\347\235\317\210\224\377\063\300\126 \350\044\206\046\270\330\070\070\337\052\153\335\022\314\307\077 \107\027\114\242\302\006\226\011\326\333\376\077\074\106\101\337 \130\342\126\017\074\073\301\034\223\065\331\070\122\254\356\310 \354\056\060\116\224\065\264\044\037\113\170\151\332\362\002\070 \314\225\122\223\360\160\045\131\234\040\147\304\356\371\213\127 \141\364\222\166\175\077\204\215\125\267\350\345\254\325\361\365 \031\126\246\132\373\220\034\257\223\353\345\034\324\147\227\135 \004\016\276\013\203\246\027\203\271\060\022\240\305\063\025\005 \271\015\373\307\005\166\343\330\112\215\374\064\027\243\306\041 \050\276\060\105\061\036\307\170\276\130\141\070\254\073\342\001 \145 END CKA\_NSS\_MOZILLA\_CA\_POLICY CK\_BBOOL CK\_TRUE CKA\_NSS\_SERVER\_DISTRUST\_AFTER CK\_BBOOL CK\_FALSE CKA\_NSS\_EMAIL\_DISTRUST\_AFTER CK\_BBOOL CK\_FALSE # Trust for "COMODO Certification Authority" # Issuer: CN=COMODO Certification Authority,O=COMODO CA Limited,L=Salford,ST=Greater Manchester,C=GB # Serial Number:4e:81:2d:8a:82:65:e0:0b:02:ee:3e:35:02:46:e5:3d # Subject: CN=COMODO Certification Authority,O=COMODO CA Limited,L=Salford,ST=Greater Manchester,C=GB # Not Valid Before: Fri Dec 01 00:00:00 2006 # Not Valid After : Mon Dec 31 23:59:59 2029 # Fingerprint (SHA-256): 0C:2C:D6:3D:F7:80:6F:A3:99:ED:E8:09:11:6B:57:5B:F8:79:89:F0:65:18:F9:80:8C:86:05:03:17:8B:AF:66 # Fingerprint (SHA1): 66:31:BF:9E:F7:4F:9E:B6:C9:D5:A6:0C:BA:6A:BE:D1:F7:BD:EF:7B CKA\_CLASS CK\_OBJECT\_CLASS CKO\_NSS\_TRUST CKA\_TOKEN CK\_BBOOL CK\_TRUE CKA\_PRIVATE CK\_BBOOL CK\_FALSE CKA\_MODIFIABLE CK\_BBOOL CK\_FALSE CKA\_LABEL UTF8 "COMODO Certification Authority" CKA\_CERT\_SHA1\_HASH MULTILINE\_OCTAL \146\061\277\236\367\117\236\266\311\325\246\014\272\152\276\321 \367\275\357\173 END CKA\_CERT\_MD5\_HASH MULTILINE\_OCTAL \134\110\334\367\102\162\354\126\224\155\034\314\161\065\200\165 END CKA\_ISSUER MULTILINE\_OCTAL \060\201\201\061\013\060\011\006\003\125\004\006\023\002\107\102 \061\033\060\031\006\003\125\004\010\023\022\107\162\145\141\164 \145\162\040\115\141\156\143\150\145\163\164\145\162\061\020\060 \016\006\003\125\004\007\023\007\123\141\154\146\157\162\144\061 \032\060\030\006\003\125\004\012\023\021\103\117\115\117\104\117

\040\103\101\040\114\151\155\151\164\145\144\061\047\060\045\006 \003\125\004\003\023\036\103\117\115\117\104\117\040\103\145\162 \164\151\146\151\143\141\164\151\157\156\040\101\165\164\150\157 \162\151\164\171 END CKA\_SERIAL\_NUMBER MULTILINE\_OCTAL \002\020\116\201\055\212\202\145\340\013\002\356\076\065\002\106 \345\075 END CKA\_TRUST\_SERVER\_AUTH CK\_TRUST CKT\_NSS\_TRUSTED\_DELEGATOR CKA\_TRUST\_EMAIL\_PROTECTION CK\_TRUST CKT\_NSS\_TRUSTED\_DELEGATOR CKA TRUST\_CODE\_SIGNING CK\_TRUST CKT\_NSS\_MUST\_VERIFY\_TRUST CKA\_TRUST\_STEP\_UP\_APPROVED CK\_BBOOL CK\_FALSE # # Certificate "COMODO ECC Certification Authority" # # Issuer: CN=COMODO ECC Certification Authority,O=COMODO CA Limited,L=Salford,ST=Greater Manchester,C=GB # Serial Number:1f:47:af:aa:62:00:70:50:54:4c:01:9e:9b:63:99:2a # Subject: CN=COMODO ECC Certification Authority,O=COMODO CA Limited,L=Salford,ST=Greater Manchester,C=GB # Not Valid Before: Thu Mar 06 00:00:00 2008 # Not Valid After : Mon Jan 18 23:59:59 2038 # Fingerprint (SHA-256): 17:93:92:7A:06:14:54:97:89:AD:CE:2F:8F:34:F7:F0:B6:6D:0F:3A:E3:A3:B8:4D:21:EC:15:DB:BA:4F:AD:C7 # Fingerprint (SHA1): 9F:74:4E:9F:2B:4D:BA:EC:0F:31:2C:50:B6:56:3B:8E:2D:93:C3:11 CKA\_CLASS CK\_OBJECT\_CLASS CKO\_CERTIFICATE CKA\_TOKEN CK\_BBOOL CK\_TRUE CKA\_PRIVATE CK\_BBOOL CK\_FALSE CKA\_MODIFIABLE CK\_BBOOL CK\_FALSE CKA\_LABEL UTF8 "COMODO ECC Certification Authority" CKA\_CERTIFICATE\_TYPE CK\_CERTIFICATE\_TYPE CKC\_X\_509 CKA\_SUBJECT MULTILINE\_OCTAL \060\201\205\061\013\060\011\006\003\125\004\006\023\002\107\102 \061\033\060\031\006\003\125\004\010\023\022\107\162\145\141\164 \145\162\040\115\141\156\143\150\145\163\164\145\162\061\020\060 \016\006\003\125\004\007\023\007\123\141\154\146\157\162\144\061 \032\060\030\006\003\125\004\012\023\021\103\117\115\117\104\117 \040\103\101\040\114\151\155\151\164\145\144\061\053\060\051\006 \003\125\004\003\023\042\103\117\115\117\104\117\040\105\103\103 \040\103\145\162\164\151\146\151\143\141\164\151\157\156\040\101 \165\164\150\157\162\151\164\171 END CKA\_ID UTF8 "0" CKA\_ISSUER MULTILINE\_OCTAL

CKA\_VALUE MULTILINE\_OCTAL \060\202\002\211\060\202\002\017\240\003\002\001\002\002\020\037 \107\257\252\142\000\160\120\124\114\001\236\233\143\231\052\060 \012\006\010\052\206\110\316\075\004\003\003\060\201\205\061\013 \060\011\006\003\125\004\006\023\002\107\102\061\033\060\031\006 \003\125\004\010\023\022\107\162\145\141\164\145\162\040\115\141 \156\143\150\145\163\164\145\162\061\020\060\016\006\003\125\004 \007\023\007\123\141\154\146\157\162\144\061\032\060\030\006\003 \125\004\012\023\021\103\117\115\117\104\117\040\103\101\040\114 \151\155\151\164\145\144\061\053\060\051\006\003\125\004\003\023 \\042\103\117\115\117\104\117\040\105\103\103\040\103\145\162\164 \151\146\151\143\141\164\151\157\156\040\101\165\164\150\157\162 \151\164\171\060\036\027\015\060\070\060\063\060\066\060\060\060\060 \060\060\060\132\027\015\063\070\060\061\061\070\062\063\065\071 \065\071\132\060\201\205\061\013\060\011\006\003\125\004\006\023 \002\107\102\061\033\060\031\006\003\125\004\010\023\022\107\162 \145\141\164\145\162\040\115\141\156\143\150\145\163\164\145\162 \061\020\060\016\006\003\125\004\007\023\007\123\141\154\146\157 \162\144\061\032\060\030\006\003\125\004\012\023\021\103\117\115 \117\104\117\040\103\101\040\114\151\155\151\164\145\144\061\053 \060\051\006\003\125\004\003\023\042\103\117\115\117\104\117\040 \105\103\103\040\103\145\162\164\151\146\151\143\141\164\151\157 \156\040\101\165\164\150\157\162\151\164\171\060\166\060\020\006 \007\052\206\110\316\075\002\001\006\005\053\201\004\000\042\003 \142\000\004\003\107\173\057\165\311\202\025\205\373\165\344\221 \026\324\253\142\231\365\076\122\013\006\316\101\000\177\227\341 \012\044\074\035\001\004\356\075\322\215\011\227\014\340\165\344 \372\373\167\212\052\365\003\140\113\066\213\026\043\026\255\011 \161\364\112\364\050\120\264\376\210\034\156\077\154\057\057\011 \131\133\245\133\013\063\231\342\303\075\211\371\152\054\357\262 \323\006\351\243\102\060\100\060\035\006\003\125\035\016\004\026 \004\024\165\161\247\031\110\031\274\235\235\352\101\107\337\224 \304\110\167\231\323\171\060\016\006\003\125\035\017\001\001\377

## END

\231\052

 MULTILINE\_OCTAL \002\020\037\107\257\252\142\000\160\120\124\114\001\236\233\143

CKA\_SERIAL\_NUMBER

END

\165\164\150\157\162\151\164\171

\060\201\205\061\013\060\011\006\003\125\004\006\023\002\107\102 \061\033\060\031\006\003\125\004\010\023\022\107\162\145\141\164 \145\162\040\115\141\156\143\150\145\163\164\145\162\061\020\060 \016\006\003\125\004\007\023\007\123\141\154\146\157\162\144\061 \032\060\030\006\003\125\004\012\023\021\103\117\115\117\104\117  $\040\103\101\040\114\151\155\151\164\145\144\061\053\060\051\006$ \003\125\004\003\023\042\103\117\115\117\104\117\040\105\103\103 \040\103\145\162\164\151\146\151\143\141\164\151\157\156\040\101

\004\004\003\002\001\006\060\017\006\003\125\035\023\001\001\377 \004\005\060\003\001\001\377\060\012\006\010\052\206\110\316\075 \004\003\003\003\150\000\060\145\002\061\000\357\003\133\172\254 \267\170\012\162\267\210\337\377\265\106\024\011\012\372\240\346 \175\010\306\032\207\275\030\250\163\275\046\312\140\014\235\316 \231\237\317\134\017\060\341\276\024\061\352\002\060\024\364\223 \074\111\247\063\172\220\106\107\263\143\175\023\233\116\267\157 \030\067\200\123\376\335\040\340\065\232\066\321\307\001\271\346 \334\335\363\377\035\054\072\026\127\331\222\071\326 END CKA\_NSS\_MOZILLA\_CA\_POLICY CK\_BBOOL CK\_TRUE CKA\_NSS\_SERVER\_DISTRUST\_AFTER CK\_BBOOL CK\_FALSE CKA\_NSS\_EMAIL\_DISTRUST\_AFTER CK\_BBOOL CK\_FALSE # Trust for "COMODO ECC Certification Authority" # Issuer: CN=COMODO ECC Certification Authority,O=COMODO CA Limited,L=Salford,ST=Greater Manchester,C=GB # Serial Number:1f:47:af:aa:62:00:70:50:54:4c:01:9e:9b:63:99:2a # Subject: CN=COMODO ECC Certification Authority,O=COMODO CA Limited,L=Salford,ST=Greater Manchester,C=GB # Not Valid Before: Thu Mar 06 00:00:00 2008 # Not Valid After : Mon Jan 18 23:59:59 2038 # Fingerprint (SHA-256): 17:93:92:7A:06:14:54:97:89:AD:CE:2F:8F:34:F7:F0:B6:6D:0F:3A:E3:A3:B8:4D:21:EC:15:DB:BA:4F:AD:C7 # Fingerprint (SHA1): 9F:74:4E:9F:2B:4D:BA:EC:0F:31:2C:50:B6:56:3B:8E:2D:93:C3:11 CKA\_CLASS CK\_OBJECT\_CLASS CKO\_NSS\_TRUST CKA\_TOKEN CK\_BBOOL CK\_TRUE CKA\_PRIVATE CK\_BBOOL CK\_FALSE CKA\_MODIFIABLE CK\_BBOOL CK\_FALSE CKA\_LABEL UTF8 "COMODO ECC Certification Authority" CKA\_CERT\_SHA1\_HASH MULTILINE\_OCTAL \237\164\116\237\053\115\272\354\017\061\054\120\266\126\073\216 \055\223\303\021 END CKA\_CERT\_MD5\_HASH MULTILINE\_OCTAL \174\142\377\164\235\061\123\136\150\112\325\170\252\036\277\043 END CKA\_ISSUER MULTILINE\_OCTAL \060\201\205\061\013\060\011\006\003\125\004\006\023\002\107\102 \061\033\060\031\006\003\125\004\010\023\022\107\162\145\141\164 \145\162\040\115\141\156\143\150\145\163\164\145\162\061\020\060 \016\006\003\125\004\007\023\007\123\141\154\146\157\162\144\061 \032\060\030\006\003\125\004\012\023\021\103\117\115\117\104\117 \040\103\101\040\114\151\155\151\164\145\144\061\053\060\051\006 \003\125\004\003\023\042\103\117\115\117\104\117\040\105\103\103 \040\103\145\162\164\151\146\151\143\141\164\151\157\156\040\101

\165\164\150\157\162\151\164\171 END CKA\_SERIAL\_NUMBER MULTILINE\_OCTAL \002\020\037\107\257\252\142\000\160\120\124\114\001\236\233\143 \231\052 END CKA TRUST\_SERVER\_AUTH CK\_TRUST CKT\_NSS\_TRUSTED\_DELEGATOR CKA\_TRUST\_EMAIL\_PROTECTION CK\_TRUST CKT\_NSS\_TRUSTED\_DELEGATOR CKA\_TRUST\_CODE\_SIGNING CK\_TRUST CKT\_NSS\_MUST\_VERIFY\_TRUST CKA\_TRUST\_STEP\_UP\_APPROVED CK\_BBOOL CK\_FALSE # # Certificate "OISTE WISeKey Global Root GA CA" # # Issuer: CN=OISTE WISeKey Global Root GA CA,OU=OISTE Foundation Endorsed,OU=Copyright (c) 2005,O=WISeKey,C=CH # Serial Number:41:3d:72:c7:f4:6b:1f:81:43:7d:f1:d2:28:54:df:9a # Subject: CN=OISTE WISeKey Global Root GA CA,OU=OISTE Foundation Endorsed,OU=Copyright (c) 2005,O=WISeKey,C=CH # Not Valid Before: Sun Dec 11 16:03:44 2005 # Not Valid After : Fri Dec 11 16:09:51 2037 # Fingerprint (SHA-256): 41:C9:23:86:6A:B4:CA:D6:B7:AD:57:80:81:58:2E:02:07:97:A6:CB:DF:4F:FF:78:CE:83:96:B3:89:37:D7:F5 # Fingerprint (SHA1): 59:22:A1:E1:5A:EA:16:35:21:F8:98:39:6A:46:46:B0:44:1B:0F:A9 CKA\_CLASS CK\_OBJECT\_CLASS CKO\_CERTIFICATE CKA\_TOKEN CK\_BBOOL CK\_TRUE CKA\_PRIVATE CK\_BBOOL CK\_FALSE CKA\_MODIFIABLE CK\_BBOOL CK\_FALSE CKA\_LABEL UTF8 "OISTE WISeKey Global Root GA CA" CKA\_CERTIFICATE\_TYPE CK\_CERTIFICATE\_TYPE CKC\_X\_509 CKA\_SUBJECT MULTILINE\_OCTAL \060\201\212\061\013\060\011\006\003\125\004\006\023\002\103\110 \061\020\060\016\006\003\125\004\012\023\007\127\111\123\145\113 \145\171\061\033\060\031\006\003\125\004\013\023\022\103\157\160 \171\162\151\147\150\164\040\050\143\051\040\062\060\060\065\061 \042\060\040\006\003\125\004\013\023\031\117\111\123\124\105\040 \106\157\165\156\144\141\164\151\157\156\040\105\156\144\157\162 \163\145\144\061\050\060\046\006\003\125\004\003\023\037\117\111 \123\124\105\040\127\111\123\145\113\145\171\040\107\154\157\142 \141\154\040\122\157\157\164\040\107\101\040\103\101 END CKA\_ID UTF8 "0" CKA\_ISSUER MULTILINE\_OCTAL \060\201\212\061\013\060\011\006\003\125\004\006\023\002\103\110 \061\020\060\016\006\003\125\004\012\023\007\127\111\123\145\113 \145\171\061\033\060\031\006\003\125\004\013\023\022\103\157\160

\171\162\151\147\150\164\040\050\143\051\040\062\060\060\065\061 \042\060\040\006\003\125\004\013\023\031\117\111\123\124\105\040 \106\157\165\156\144\141\164\151\157\156\040\105\156\144\157\162 \163\145\144\061\050\060\046\006\003\125\004\003\023\037\117\111 \123\124\105\040\127\111\123\145\113\145\171\040\107\154\157\142 \141\154\040\122\157\157\164\040\107\101\040\103\101

\002\020\101\075\162\307\364\153\037\201\103\175\361\322\050\124

END

\337\232

CKA\_SERIAL\_NUMBER MULTILINE\_OCTAL

END CKA\_VALUE MULTILINE\_OCTAL \060\202\003\361\060\202\002\331\240\003\002\001\002\002\020\101 \075\162\307\364\153\037\201\103\175\361\322\050\124\337\232\060 \015\006\011\052\206\110\206\367\015\001\001\005\005\000\060\201 \212\061\013\060\011\006\003\125\004\006\023\002\103\110\061\020 \060\016\006\003\125\004\012\023\007\127\111\123\145\113\145\171 \061\033\060\031\006\003\125\004\013\023\022\103\157\160\171\162 \151\147\150\164\040\050\143\051\040\062\060\060\065\061\042\060 \040\006\003\125\004\013\023\031\117\111\123\124\105\040\106\157 \165\156\144\141\164\151\157\156\040\105\156\144\157\162\163\145 \144\061\050\060\046\006\003\125\004\003\023\037\117\111\123\124 \105\040\127\111\123\145\113\145\171\040\107\154\157\142\141\154 \040\122\157\157\164\040\107\101\040\103\101\060\036\027\015\060 \065\061\062\061\061\061\066\060\063\064\064\132\027\015\063\067 \061\062\061\061\061\066\060\071\065\061\132\060\201\212\061\013 \060\011\006\003\125\004\006\023\002\103\110\061\020\060\016\006 \003\125\004\012\023\007\127\111\123\145\113\145\171\061\033\060 \031\006\003\125\004\013\023\022\103\157\160\171\162\151\147\150 \164\040\050\143\051\040\062\060\060\065\061\042\060\040\006\003 \125\004\013\023\031\117\111\123\124\105\040\106\157\165\156\144 \141\164\151\157\156\040\105\156\144\157\162\163\145\144\061\050 \060\046\006\003\125\004\003\023\037\117\111\123\124\105\040\127 \111\123\145\113\145\171\040\107\154\157\142\141\154\040\122\157 \157\164\040\107\101\040\103\101\060\202\001\042\060\015\006\011 \052\206\110\206\367\015\001\001\001\005\000\003\202\001\017\000 \060\202\001\012\002\202\001\001\000\313\117\263\000\233\075\066 \335\371\321\111\152\153\020\111\037\354\330\053\262\306\370\062 \201\051\103\225\114\232\031\043\041\025\105\336\343\310\034\121 \125\133\256\223\350\067\377\053\153\351\324\352\276\052\335\250 \121\053\327\146\303\141\134\140\002\310\365\316\162\173\073\270 \362\116\145\010\232\315\244\152\031\301\001\273\163\246\327\366 \303\335\315\274\244\213\265\231\141\270\001\242\243\324\115\324 \005\075\221\255\370\264\010\161\144\257\160\361\034\153\176\366 \303\167\235\044\163\173\344\014\214\341\331\066\341\231\213\005 \231\013\355\105\061\011\312\302\000\333\367\162\240\226\252\225 \207\320\216\307\266\141\163\015\166\146\214\334\033\264\143\242

\237\177\223\023\060\361\241\047\333\331\377\054\125\210\221\240 \340\117\007\260\050\126\214\030\033\227\104\216\211\335\340\027 \156\347\052\357\217\071\012\061\204\202\330\100\024\111\056\172 \101\344\247\376\343\144\314\301\131\161\113\054\041\247\133\175 \340\035\321\056\201\233\303\330\150\367\275\226\033\254\160\261 \026\024\013\333\140\271\046\001\005\002\003\001\000\001\243\121 \060\117\060\013\006\003\125\035\017\004\004\003\002\001\206\060 \017\006\003\125\035\023\001\001\377\004\005\060\003\001\001\377 \060\035\006\003\125\035\016\004\026\004\024\263\003\176\256\066 \274\260\171\321\334\224\046\266\021\276\041\262\151\206\224\060 \020\006\011\053\006\001\004\001\202\067\025\001\004\003\002\001 \000\060\015\006\011\052\206\110\206\367\015\001\001\005\005\000 \003\202\001\001\000\113\241\377\013\207\156\263\371\301\103\261 \110\363\050\300\035\056\311\011\101\372\224\000\034\244\244\253 \111\117\217\075\036\357\115\157\275\274\244\366\362\046\060\311 \020\312\035\210\373\164\031\037\205\105\275\260\154\121\371\066 \176\333\365\114\062\072\101\117\133\107\317\350\013\055\266\304 \031\235\164\305\107\306\073\152\017\254\024\333\074\364\163\234 \251\005\337\000\334\164\170\372\370\065\140\131\002\023\030\174 \274\373\115\260\040\155\103\273\140\060\172\147\063\134\305\231 \321\370\055\071\122\163\373\214\252\227\045\134\162\331\010\036 \253\116\074\343\201\061\237\003\246\373\300\376\051\210\125\332 \204\325\120\003\266\342\204\243\246\066\252\021\072\001\341\030 \113\326\104\150\263\075\371\123\164\204\263\106\221\106\226\000 \267\200\054\266\341\343\020\342\333\242\347\050\217\001\226\142 \026\076\000\343\034\245\066\201\030\242\114\122\166\300\021\243 \156\346\035\272\343\132\276\066\123\305\076\165\217\206\151\051 \130\123\265\234\273\157\237\134\305\030\354\335\057\341\230\311 \374\276\337\012\015 END

CKA\_NSS\_MOZILLA\_CA\_POLICY CK\_BBOOL CK\_TRUE CKA\_NSS\_SERVER\_DISTRUST\_AFTER CK\_BBOOL CK\_FALSE CKA\_NSS\_EMAIL\_DISTRUST\_AFTER CK\_BBOOL CK\_FALSE

# Trust for "OISTE WISeKey Global Root GA CA"

# Issuer: CN=OISTE WISeKey Global Root GA CA,OU=OISTE Foundation Endorsed,OU=Copyright (c) 2005,O=WISeKey,C=CH

# Serial Number:41:3d:72:c7:f4:6b:1f:81:43:7d:f1:d2:28:54:df:9a

# Subject: CN=OISTE WISeKey Global Root GA CA,OU=OISTE Foundation Endorsed,OU=Copyright (c) 2005,O=WISeKey,C=CH

# Not Valid Before: Sun Dec 11 16:03:44 2005

# Not Valid After : Fri

Dec 11 16:09:51 2037

# Fingerprint (SHA-256):

41:C9:23:86:6A:B4:CA:D6:B7:AD:57:80:81:58:2E:02:07:97:A6:CB:DF:4F:FF:78:CE:83:96:B3:89:37:D7:F5 # Fingerprint (SHA1): 59:22:A1:E1:5A:EA:16:35:21:F8:98:39:6A:46:46:B0:44:1B:0F:A9 CKA\_CLASS CK\_OBJECT\_CLASS CKO\_NSS\_TRUST

CKA\_TOKEN CK\_BBOOL CK\_TRUE CKA\_PRIVATE CK\_BBOOL CK\_FALSE CKA\_MODIFIABLE CK\_BBOOL CK\_FALSE CKA\_LABEL UTF8 "OISTE WISeKey Global Root GA CA" CKA\_CERT\_SHA1\_HASH MULTILINE\_OCTAL \131\042\241\341\132\352\026\065\041\370\230\071\152\106\106\260 \104\033\017\251

END

CKA\_CERT\_MD5\_HASH MULTILINE\_OCTAL

\274\154\121\063\247\351\323\146\143\124\025\162\033\041\222\223 END

CKA\_ISSUER MULTILINE\_OCTAL

- \060\201\212\061\013\060\011\006\003\125\004\006\023\002\103\110 \061\020\060\016\006\003\125\004\012\023\007\127\111\123\145\113 \145\171\061\033\060\031\006\003\125\004\013\023\022\103\157\160 \171\162\151\147\150\164\040\050\143\051\040\062\060\060\065\061 \042\060\040\006\003\125\004\013\023\031\117\111\123\124\105\040 \106\157\165\156\144\141\164\151\157\156\040\105\156\144\157\162 \163\145\144\061\050\060\046\006\003\125\004\003\023\037\117\111 \123\124\105\040\127\111\123\145\113\145\171\040\107\154\157\142
- \141\154\040\122\157\157\164\040\107\101\040\103\101

END

CKA\_SERIAL\_NUMBER

MULTILINE\_OCTAL

```
\002\020\101\075\162\307\364\153\037\201\103\175\361\322\050\124
```
\337\232

END

```
CKA_TRUST_SERVER_AUTH CK_TRUST CKT_NSS_MUST_VERIFY_TRUST
CKA_TRUST_EMAIL_PROTECTION CK_TRUST CKT_NSS_TRUSTED_DELEGATOR
CKA TRUST_CODE_SIGNING CK_TRUST CKT_NSS_MUST_VERIFY_TRUST
CKA_TRUST_STEP_UP_APPROVED CK_BBOOL CK_FALSE
```
#

# Certificate "Certigna"

#

# Issuer: CN=Certigna,O=Dhimyotis,C=FR

# Serial Number:00:fe:dc:e3:01:0f:c9:48:ff

# Subject: CN=Certigna,O=Dhimyotis,C=FR

# Not Valid Before: Fri Jun 29 15:13:05 2007

# Not Valid After : Tue Jun 29 15:13:05 2027

# Fingerprint (SHA-256):

```
E3:B6:A2:DB:2E:D7:CE:48:84:2F:7A:C5:32:41:C7:B7:1D:54:14:4B:FB:40:C1:1F:3F:1D:0B:42:F5:EE:A1:2D
# Fingerprint (SHA1): B1:2E:13:63:45:86:A4:6F:1A:B2:60:68:37:58:2D:C4:AC:FD:94:97
```
CKA\_CLASS

CK\_OBJECT\_CLASS CKO\_CERTIFICATE

CKA\_TOKEN CK\_BBOOL CK\_TRUE

CKA\_PRIVATE CK\_BBOOL CK\_FALSE

CKA\_MODIFIABLE CK\_BBOOL CK\_FALSE

 **Open Source Used In Cisco Appdynamics Cloud Cost Insights Cost Insights 24.1.7 1711**

CKA\_VALUE MULTILINE\_OCTAL \060\202\003\250\060\202\002\220\240\003\002\001\002\002\011\000 \376\334\343\001\017\311\110\377\060\015\006\011\052\206\110\206 \367\015\001\001\005\005\000\060\064\061\013\060\011\006\003\125 \004\006\023\002\106\122\061\022\060\020\006\003\125\004\012\014 \011\104\150\151\155\171\157\164\151\163\061\021\060\017\006\003 \125\004\003\014\010\103\145\162\164\151\147\156\141\060\036\027 \015\060\067\060\066\062\071\061\065\061\063\060\065\132\027\015 \062\067\060\066\062\071\061\065\061\063\060\065\132\060\064\061 \013\060\011\006\003\125\004\006\023\002\106\122\061\022\060\020 \006\003\125\004\012\014\011\104\150\151\155\171\157\164\151\163 \061\021\060\017\006\003\125\004\003\014\010\103\145\162\164\151 \147\156\141\060\202\001\042\060\015\006\011\052\206\110\206\367 \015\001\001\001\005\000\003\202\001\017\000\060\202\001\012\002 \202\001\001\000\310\150\361\311\326\326\263\064\165\046\202\036 \354\264\276\352\134\341\046\355\021\107\141\341\242\174\026\170 \100\041\344\140\236\132\310\143\341\304\261\226\222\377\030\155 \151\043\341\053\142\367\335\342\066\057\221\007\271\110\317\016 \354\171\266\054\347\064\113\160\010\045\243\074\207\033\031\362 \201\007\017\070\220\031\323\021\376\206\264\362\321\136\036\036 \226\315\200\154\316\073\061\223\266\362\240\320\251\225\022\175 \245\232\314\153\310\204\126\212\063\251\347\042\025\123\026\360 \314\027\354\127\137\351\242\012\230\011\336\343\137\234\157\334 \110\343\205\013\025\132\246\272\237\254\110\343\011\262\367\364 \062\336\136\064\276\034\170\135\102\133\316\016\042\217\115\220 \327\175\062\030\263\013\054\152\277\216\077\024\021\211\040\016 \167\024\265\075\224\010\207\367\045\036\325\262\140\000\354\157 \052\050\045\156\052\076\030\143\027\045\077\076\104\040\026\366 \046\310\045\256\005\112\264\347\143\054\363\214\026\123\176\134

END

CKA\_SERIAL\_NUMBER MULTILINE\_OCTAL \002\011\000\376\334\343\001\017\311\110\377

\162\164\151\147\156\141 END

\060\064\061\013\060\011\006\003\125\004\006\023\002\106\122\061 \022\060\020\006\003\125\004\012\014\011\104\150\151\155\171\157 \164\151\163\061\021\060\017\006\003\125\004\003\014\010\103\145

CKA\_ISSUER MULTILINE\_OCTAL

CKA\_ID UTF8 "0"

END

\162\164\151\147\156\141

CKA\_SUBJECT MULTILINE\_OCTAL \060\064\061\013\060\011\006\003\125\004\006\023\002\106\122\061 \022\060\020\006\003\125\004\012\014\011\104\150\151\155\171\157 \164\151\163\061\021\060\017\006\003\125\004\003\014\010\103\145

CKA\_LABEL UTF8 "Certigna" CKA\_CERTIFICATE\_TYPE CK\_CERTIFICATE\_TYPE CKC\_X\_509

\072\130\006\337\002\003\001\000\001\243\201\274\060\201\271\060 \017\006\003\125\035\023\001\001\377\004\005\060\003\001\001\377 \060\035\006\003\125\035\016\004\026\004\024\032\355\376\101\071 \220\264\044\131\276\001\362\122\325\105\366\132\071\334\021\060 \144\006\003\125\035\043\004\135\060\133\200\024\032\355\376\101 \071\220\264\044\131\276\001\362\122\325\105\366\132\071\334\021 \241\070\244\066\060\064\061\013\060\011\006\003\125\004\006\023 \002\106\122\061\022\060\020\006\003\125\004\012\014\011\104\150 \151\155\171\157\164\151\163\061\021\060\017\006\003\125\004\003 \014\010\103\145\162\164\151\147\156\141\202\011\000\376\334\343 \001\017\311\110\377\060\016\006\003\125\035\017\001\001\377\004 \004\003\002\001\006\060\021\006\011\140\206\110\001\206\370\102 \001\001\004\004\003\002\000\007\060\015\006\011\052\206\110\206 \367\015\001\001\005\005\000\003\202\001\001\000\205\003\036\222 \161\366\102\257\341\243\141\236\353\363\300\017\362\245\324\332 \225\346\326\276\150\066\075\176\156\037\114\212\357\321\017\041 \155\136\245\122\143\316\022\370\357\052\332\157\353\067\376\023 \002\307\313\073\076\042\153\332\141\056\177\324\162\075\335\060 \341\036\114\100\031\214\017\327\234\321\203\060\173\230\131\334 \175\306\271\014\051\114\241\063\242\353\147\072\145\204\323\226 \342\355\166\105\160\217\265\053\336\371\043\326\111\156\074\024 \265\306\237\065\036\120\320\301\217\152\160\104\002\142\313\256 \035\150\101\247\252\127\350\123\252\007\322\006\366\325\024\006 \013\221\003\165\054\154\162\265\141\225\232\015\213\271\015\347 \365\337\124\315\336\346\330\326\011\010\227\143\345\301\056\260 \267\104\046\300\046\300\257\125\060\236\073\325\066\052\031\004 \364\134\036\377\317\054\267\377\320\375\207\100\021\325\021\043 \273\110\300\041\251\244\050\055\375\025\370\260\116\053\364\060 \133\041\374\021\221\064\276\101\357\173\235\227\165\377\227\225 \300\226\130\057\352\273\106\327\273\344\331\056 END

CKA\_NSS\_MOZILLA\_CA\_POLICY

CK\_BBOOL CK\_TRUE

CKA\_NSS\_SERVER\_DISTRUST\_AFTER CK\_BBOOL CK\_FALSE CKA\_NSS\_EMAIL\_DISTRUST\_AFTER CK\_BBOOL CK\_FALSE

# Trust for "Certigna" # Issuer: CN=Certigna,O=Dhimyotis,C=FR # Serial Number:00:fe:dc:e3:01:0f:c9:48:ff # Subject: CN=Certigna,O=Dhimyotis,C=FR # Not Valid Before: Fri Jun 29 15:13:05 2007 # Not Valid After : Tue Jun 29 15:13:05 2027 # Fingerprint (SHA-256): E3:B6:A2:DB:2E:D7:CE:48:84:2F:7A:C5:32:41:C7:B7:1D:54:14:4B:FB:40:C1:1F:3F:1D:0B:42:F5:EE:A1:2D # Fingerprint (SHA1): B1:2E:13:63:45:86:A4:6F:1A:B2:60:68:37:58:2D:C4:AC:FD:94:97 CKA\_CLASS CK\_OBJECT\_CLASS CKO\_NSS\_TRUST CKA\_TOKEN CK\_BBOOL CK\_TRUE

CKA\_PRIVATE CK\_BBOOL CK\_FALSE CKA\_MODIFIABLE CK\_BBOOL CK\_FALSE CKA\_LABEL UTF8 "Certigna" CKA\_CERT\_SHA1\_HASH MULTILINE\_OCTAL \261\056\023\143\105\206\244\157\032\262\140\150\067\130\055\304 \254\375\224\227 END CKA\_CERT\_MD5\_HASH MULTILINE\_OCTAL \253\127\246\133\175\102\202\031\265\330\130\046\050\136\375\377 END CKA\_ISSUER MULTILINE\_OCTAL \060\064\061\013\060\011\006\003\125\004\006\023\002\106\122\061 \022\060\020\006\003\125\004\012\014\011\104\150\151\155\171\157 \164\151\163\061\021\060\017\006\003\125\004\003\014\010\103\145 \162\164\151\147\156\141 END CKA\_SERIAL\_NUMBER MULTILINE\_OCTAL \002\011\000\376\334\343\001\017\311\110\377 END CKA\_TRUST\_SERVER\_AUTH CK\_TRUST CKT\_NSS\_TRUSTED\_DELEGATOR CKA\_TRUST\_EMAIL\_PROTECTION CK\_TRUST CKT\_NSS\_TRUSTED\_DELEGATOR CKA\_TRUST\_CODE\_SIGNING CK\_TRUST CKT\_NSS\_MUST\_VERIFY\_TRUST CKA\_TRUST\_STEP\_UP\_APPROVED CK\_BBOOL CK\_FALSE # # Certificate "ePKI Root Certification Authority" # # Issuer: OU=ePKI Root Certification Authority,O="Chunghwa Telecom Co., Ltd.",C=TW # Serial Number:15:c8:bd:65:47:5c:af:b8:97:00:5e:e4:06:d2:bc:9d # Subject: OU=ePKI Root Certification Authority,O="Chunghwa Telecom Co., Ltd.",C=TW # Not Valid Before: Mon Dec 20 02:31:27 2004 # Not Valid After : Wed Dec 20 02:31:27 2034 # Fingerprint (SHA-256): C0:A6:F4:DC:63:A2:4B:FD:CF:54:EF:2A:6A:08:2A:0A:72:DE:35:80:3E:2F:F5:FF:52:7A:E5:D8:72:06:DF:D5 # Fingerprint (SHA1): 67:65:0D:F1:7E:8E:7E:5B:82:40:A4:F4:56:4B:CF:E2:3D:69:C6:F0 CKA\_CLASS CK\_OBJECT\_CLASS CKO\_CERTIFICATE CKA\_TOKEN CK\_BBOOL CK\_TRUE CKA\_PRIVATE CK\_BBOOL CK\_FALSE CKA\_MODIFIABLE CK\_BBOOL CK\_FALSE CKA\_LABEL UTF8 "ePKI Root Certification Authority" CKA\_CERTIFICATE\_TYPE CK\_CERTIFICATE\_TYPE CKC\_X\_509 CKA\_SUBJECT MULTILINE\_OCTAL \060\136\061\013\060\011\006\003\125\004\006\023\002\124\127\061 \043\060\041\006\003\125\004\012\014\032\103\150\165\156\147\150 \167\141\040\124\145\154\145\143\157\155\040\103\157\056\054\040

\114\164\144\056\061\052\060\050\006\003\125\004\013\014\041\145

\060\202\005\260\060\202\003\230\240\003\002\001\002\002\020\025 \310\275\145\107\134\257\270\227\000\136\344\006\322\274\235\060 \015\006\011\052\206\110\206\367\015\001\001\005\005\000\060\136 \061\013\060\011\006\003\125\004\006\023\002\124\127\061\043\060 \041\006\003\125\004\012\014\032\103\150\165\156\147\150\167\141 \040\124\145\154\145\143\157\155\040\103\157\056\054\040\114\164 \144\056\061\052\060\050\006\003\125\004\013\014\041\145\120\113 \111\040\122\157\157\164\040\103\145\162\164\151\146\151\143\141 \164\151\157\156\040\101\165\164\150\157\162\151\164\171\060\036 \027\015\060\064\061\062\062\060\060\062\063\061\062\067\132\027 \015\063\064\061\062\062\060\060\062\063\061\062\067\132\060\136 \061\013\060\011\006\003\125\004\006\023\002\124\127\061\043\060 \041\006\003\125\004\012\014\032\103\150\165\156\147\150\167\141 \040\124\145\154\145\143\157\155\040\103\157\056\054\040\114\164 \144\056\061\052\060\050\006\003\125\004\013\014\041\145\120\113 \111\040\122\157\157\164\040\103\145\162\164\151\146\151\143\141 \164\151\157\156\040\101\165\164\150\157\162\151\164\171\060\202 \002\042\060\015\006\011\052\206\110\206\367\015\001\001\001\005 \000\003\202\002\017\000\060\202\002\012\002\202\002\001\000\341 \045\017\356\215\333\210\063\165\147\315\255\037\175\072\116\155 \235\323\057\024\363\143\164\313\001\041\152\067\352\204\120\007 \113\046\133\011\103\154\041\236\152\310\325\003\365\140\151\217 \314\360\042\344\037\347\367\152\042\061\267\054\025\362\340\376 \000\152\103\377\207\145\306\265\032\301\247\114\155\042\160\041 \212\061\362\227\164\211\011\022\046\034\236\312\331\022\242\225 \074\332\351\147\277\010\240\144\343\326\102\267\105\357\227\364 \366\365\327\265\112\025\002\130\175\230\130\113\140\274\315\327 \015\232\023\063\123\321\141\371\172\325\327\170\263\232\063\367 \000\206\316\035\115\224\070\257\250\354\170\121\160\212\134\020 \203\121\041\367\021\075\064\206\136\345\110\315\227\201\202\065 \114\031\354\145\366\153\305\005\241\356\107\023\326\263\041\047

END

\274\235

CKA\_SERIAL\_NUMBER MULTILINE\_OCTAL \002\020\025\310\275\145\107\134\257\270\227\000\136\344\006\322

END

CKA\_ISSUER MULTILINE\_OCTAL \060\136\061\013\060\011\006\003\125\004\006\023\002\124\127\061 \043\060\041\006\003\125\004\012\014\032\103\150\165\156\147\150 \167\141\040\124\145\154\145\143\157\155\040\103\157\056\054\040 \114\164\144\056\061\052\060\050\006\003\125\004\013\014\041\145 \120\113\111\040\122\157\157\164\040\103\145\162\164\151\146\151 \143\141\164\151\157\156\040\101\165\164\150\157\162\151\164\171

CKA\_ID UTF8 "0"

CKA\_VALUE MULTILINE\_OCTAL

END

\120\113\111\040\122\157\157\164\040\103\145\162\164\151\146\151 \143\141\164\151\157\156\040\101\165\164\150\157\162\151\164\171

\224\020\012\331\044\073\272\276\104\023\106\060\077\227\074\330 \327\327\152\356\073\070\343\053\324\227\016\271\033\347\007\111 \177\067\052\371\167\170\317\124\355\133\106\235\243\200\016\221 \103\301\326\133\137\024\272\237\246\215\044\107\100\131\277\162 \070\262\066\154\067\377\231\321\135\016\131\012\253\151\367\300 \262\004\105\172\124\000\256\276\123\366\265\347\341\370\074\243 \061\322\251\376\041\122\144\305\246\147\360\165\007\006\224\024 \201\125\306\047\344\001\217\027\301\152\161\327\276\113\373\224 \130\175\176\021\063\261\102\367\142\154\030\326\317\011\150\076 \177\154\366\036\217\142\255\245\143\333\011\247\037\042\102\101 \036\157\231\212\076\327\371\077\100\172\171\260\245\001\222\322 \235\075\010\025\245\020\001\055\263\062\166\250\225\015\263\172 \232\373\007\020\170\021\157\341\217\307\272\017\045\032\164\052 \345\034\230\101\231\337\041\207\350\225\006\152\012\263\152\107 \166\145\366\072\317\217\142\027\031\173\012\050\315\032\322\203 \036\041\307\054\277\276\377\141\150\267\147\033\273\170\115\215 \316\147\345\344\301\216\267\043\146\342\235\220\165\064\230\251 \066\053\212\232\224\271\235\354\314\212\261\370\045\211\134\132 \266\057\214\037\155\171\044\247\122\150\303\204\065\342\146\215 \143\016\045\115\325\031\262\346\171\067\247\042\235\124\061\002 \003\001\000\001\243\152\060\150\060\035\006\003\125\035\016\004 \026\004\024\036\014\367\266\147\362\341\222\046\011\105\300\125 \071\056\167\077\102\112\242\060\014\006\003\125\035\023\004\005 \060\003\001\001\377\060\071\006\004\147\052\007\000\004\061\060 \057\060\055\002\001\000\060\011\006\005\053\016\003\002\032\005 \000\060\007\006\005\147\052\003\000\000\004\024\105\260\302\307 \012\126\174\356\133\170\014\225\371\030\123\301\246\034\330\020 \060\015\006\011\052\206\110\206\367\015\001\001\005\005\000\003 \202\002\001\000\011\263\203\123\131\001\076\225\111\271\361\201 \272\371\166\040\043\265\047\140\164\324\152\231\064\136\154\000 \123\331\237\362\246\261\044\007\104\152\052\306\245\216\170\022 \350\107\331\130\033\023\052\136\171\233\237\012\052\147\246\045 \077\006\151\126\163\303\212\146\110\373\051\201\127\164\006\312 \234\352\050\350\070\147\046\053\361\325\265\077\145\223\370\066 \135\216\215\215\100\040\207\031\352\357\047\300\075\264\071\017 \045\173\150\120\164\125\234\014\131\175\132\075\101\224\045\122 \010\340\107\054\025\061\031\325\277\007\125\306\273\022\265\227 \364\137\203\205\272\161\301\331\154\201\021\166\012\012\260\277 \202\227\367\352\075\372\372\354\055\251\050\224\073\126\335\322 \121\056\256\300\275\010\025\214\167\122\064\226\326\233\254\323 \035\216\141\017\065\173\233\256\071\151\013\142\140\100\040\066 \217\257\373\066\356\055\010\112\035\270\277\233\134\370\352\245 \033\240\163\246\330\370\156\340\063\004\137\150\252\047\207\355 \331\301\220\234\355\275\343\152\065\257\143\337\253\030\331\272 \346\351\112\352\120\212\017\141\223\036\342\055\031\342\060\224 \065\222\135\016\266\007\257\031\200\217\107\220\121\113\056\115 \335\205\342\322\012\122\012\027\232\374\032\260\120\002\345\001 \243\143\067\041\114\104\304\233\121\231\021\016\163\234\006\217

\124\056\247\050\136\104\071\207\126\055\067\275\205\104\224\341 \014\113\054\234\303\222\205\064\141\313\017\270\233\112\103\122 \376\064\072\175\270\351\051\334\166\251\310\060\370\024\161\200 \306\036\066\110\164\042\101\134\207\202\350\030\161\213\101\211 \104\347\176\130\133\250\270\215\023\351\247\154\303\107\355\263 \032\235\142\256\215\202\352\224\236\335\131\020\303\255\335\342 \115\343\061\325\307\354\350\362\260\376\222\036\026\012\032\374 \331\363\370\047\266\311\276\035\264\154\144\220\177\364\344\304 \133\327\067\256\102\016\335\244\032\157\174\210\124\305\026\156 \341\172\150\056\370\072\277\015\244\074\211\073\170\247\116\143 \203\004\041\010\147\215\362\202\111\320\133\375\261\315\017\203 \204\324\076\040\205\367\112\075\053\234\375\052\012\011\115\352 \201\370\021\234 END

CKA\_NSS\_MOZILLA\_CA\_POLICY CK\_BBOOL CK\_TRUE CKA\_NSS\_SERVER\_DISTRUST\_AFTER CK\_BBOOL CK\_FALSE CKA\_NSS\_EMAIL\_DISTRUST\_AFTER CK\_BBOOL CK\_FALSE

# Trust for "ePKI Root Certification Authority"

# Issuer: OU=ePKI Root Certification Authority,O="Chunghwa Telecom Co., Ltd.",C=TW

# Serial Number:15:c8:bd:65:47:5c:af:b8:97:00:5e:e4:06:d2:bc:9d

# Subject: OU=ePKI Root Certification Authority,O="Chunghwa Telecom Co., Ltd.",C=TW

# Not Valid Before: Mon Dec 20 02:31:27 2004

# Not Valid After : Wed Dec 20 02:31:27 2034

# Fingerprint (SHA-256):

C0:A6:F4:DC:63:A2:4B:FD:CF:54:EF:2A:6A:08:2A:0A:72:DE:35:80:3E:2F:F5:FF:52:7A:E5:D8:72:06:DF:D5 # Fingerprint (SHA1): 67:65:0D:F1:7E:8E:7E:5B:82:40:A4:F4:56:4B:CF:E2:3D:69:C6:F0

CKA\_CLASS CK\_OBJECT\_CLASS CKO\_NSS\_TRUST

CKA\_TOKEN CK\_BBOOL CK\_TRUE

CKA\_PRIVATE CK\_BBOOL CK\_FALSE

CKA\_MODIFIABLE CK\_BBOOL CK\_FALSE

CKA\_LABEL UTF8 "ePKI Root Certification Authority"

CKA\_CERT\_SHA1\_HASH MULTILINE\_OCTAL

\147\145\015\361\176\216\176\133\202\100\244\364\126\113\317\342

\075\151\306\360

END

CKA\_CERT\_MD5\_HASH MULTILINE\_OCTAL

\033\056\000\312\046\006\220\075\255\376\157\025\150\323\153\263 END

CKA\_ISSUER

MULTILINE\_OCTAL

\060\136\061\013\060\011\006\003\125\004\006\023\002\124\127\061 \043\060\041\006\003\125\004\012\014\032\103\150\165\156\147\150 \167\141\040\124\145\154\145\143\157\155\040\103\157\056\054\040 \114\164\144\056\061\052\060\050\006\003\125\004\013\014\041\145

\120\113\111\040\122\157\157\164\040\103\145\162\164\151\146\151

\143\141\164\151\157\156\040\101\165\164\150\157\162\151\164\171 END CKA\_SERIAL\_NUMBER MULTILINE\_OCTAL \002\020\025\310\275\145\107\134\257\270\227\000\136\344\006\322 \274\235 END CKA\_TRUST\_SERVER\_AUTH CK\_TRUST CKT\_NSS\_TRUSTED\_DELEGATOR CKA\_TRUST\_EMAIL\_PROTECTION CK\_TRUST CKT\_NSS\_TRUSTED\_DELEGATOR CKA\_TRUST\_CODE\_SIGNING CK\_TRUST CKT\_NSS\_MUST\_VERIFY\_TRUST CKA\_TRUST\_STEP\_UP\_APPROVED CK\_BBOOL CK\_FALSE # # Certificate "certSIGN ROOT CA" # # Issuer: OU=certSIGN ROOT CA,O=certSIGN,C=RO # Serial Number:20:06:05:16:70:02 # Subject: OU=certSIGN ROOT CA,O=certSIGN,C=RO # Not Valid Before: Tue Jul 04 17:20:04 2006 # Not Valid After : Fri Jul 04 17:20:04 2031 # Fingerprint (SHA-256): EA:A9:62:C4:FA:4A:6B:AF:EB:E4:15:19:6D:35:1C:CD:88:8D:4F:53:F3:FA:8A:E6:D7:C4:66:A9:4E:60:42:BB # Fingerprint (SHA1): FA:B7:EE:36:97:26:62:FB:2D:B0:2A:F6:BF:03:FD:E8:7C:4B:2F:9B CKA\_CLASS CK\_OBJECT\_CLASS CKO\_CERTIFICATE CKA\_TOKEN CK\_BBOOL CK\_TRUE CKA\_PRIVATE CK\_BBOOL CK\_FALSE CKA\_MODIFIABLE CK\_BBOOL CK\_FALSE CKA\_LABEL UTF8 "certSIGN ROOT CA" CKA CERTIFICATE TYPE CK\_CERTIFICATE\_TYPE CKC\_X\_509 CKA\_SUBJECT MULTILINE\_OCTAL \060\073\061\013\060\011\006\003\125\004\006\023\002\122\117\061 \021\060\017\006\003\125\004\012\023\010\143\145\162\164\123\111 \107\116\061\031\060\027\006\003\125\004\013\023\020\143\145\162 \164\123\111\107\116\040\122\117\117\124\040\103\101 END CKA\_ID UTF8 "0" CKA\_ISSUER MULTILINE\_OCTAL \060\073\061\013\060\011\006\003\125\004\006\023\002\122\117\061 \021\060\017\006\003\125\004\012\023\010\143\145\162\164\123\111 \107\116\061\031\060\027\006\003\125\004\013\023\020\143\145\162 \164\123\111\107\116\040\122\117\117\124\040\103\101 END CKA\_SERIAL\_NUMBER MULTILINE\_OCTAL \002\006\040\006\005\026\160\002 END CKA\_VALUE MULTILINE\_OCTAL \060\202\003\070\060\202\002\040\240\003\002\001\002\002\006\040

\006\005\026\160\002\060\015\006\011\052\206\110\206\367\015\001 \001\005\005\000\060\073\061\013\060\011\006\003\125\004\006\023 \002\122\117\061\021\060\017\006\003\125\004\012\023\010\143\145 \162\164\123\111\107\116\061\031\060\027\006\003\125\004\013\023 \020\143\145\162\164\123\111\107\116\040\122\117\117\124\040\103 \101\060\036\027\015\060\066\060\067\060\064\061\067\062\060\060 \064\132\027\015\063\061\060\067\060\064\061\067\062\060\060\064 \132\060\073\061\013\060\011\006\003\125\004\006\023\002\122\117 \061\021\060\017\006\003\125\004\012\023\010\143\145\162\164\123 \111\107\116\061\031\060\027\006\003\125\004\013\023\020\143\145 \162\164\123\111\107\116\040\122\117\117\124\040\103\101\060\202 \001\042\060\015\006\011\052\206\110\206\367\015\001\001\001\005 \000\003\202\001\017\000\060\202\001\012\002\202\001\001\000\267 \063\271\176\310\045\112\216\265\333\264\050\033\252\127\220\350 \321\042\323\144\272\323\223\350\324\254\206\141\100\152\140\127 \150\124\204\115\274\152\124\002\005\377\337\233\232\052\256\135 \007\217\112\303\050\177\357\373\053\372\171\361\307\255\360\020 \123\044\220\213\146\311\250\210\253\257\132\243\000\351\276\272 \106\356\133\163\173\054\027\202\201\136\142\054\241\002\145\263 \275\305\053\000\176\304\374\003\063\127\015\355\342\372\316\135 \105\326\070\315\065\266\262\301\320\234\201\112\252\344\262\001 \134\035\217\137\231\304\261\255\333\210\041\353\220\010\202\200 \363\060\243\103\346\220\202\256\125\050\111\355\133\327\251\020 \070\016\376\217\114\133\233\106\352\101\365\260\010\164\303\320 \210\063\266\174\327\164\337\334\204\321\103\016\165\071\241\045 \100\050\352\170\313\016\054\056\071\235\214\213\156\026\034\057 \046\202\020\342\343\145\224\012\004\300\136\367\135\133\370\020 \342\320\272\172\113\373\336\067\000\000\032\133\050\343\322\234 \163\076\062\207\230\241\311\121\057\327\336\254\063\263\117\002 \003\001\000\001\243\102\060\100\060\017\006\003\125\035\023\001 \001\377\004\005\060\003\001\001\377\060\016\006\003\125\035\017 \001\001\377\004\004\003\002\001\306\060\035\006\003\125\035\016 \004\026\004\024\340\214\233\333\045\111\263\361\174\206\326\262 \102\207\013\320\153\240\331\344\060\015\006\011\052\206\110\206 \367\015\001\001\005\005\000\003\202\001\001\000\076\322\034\211 \056\065\374\370\165\335\346\177\145\210\364\162\114\311\054\327 \062\116\363\335\031\171\107\275\216\073\133\223\017\120\111\044 \023\153\024\006\162\357\011\323\241\241\343\100\204\311\347\030 \062\164\074\110\156\017\237\113\324\367\036\323\223\206\144\124 \227\143\162\120\325\125\317\372\040\223\002\242\233\303\043\223 \116\026\125\166\240\160\171\155\315\041\037\317\057\055\274\031 \343\210\061\370\131\032\201\011\310\227\246\164\307\140\304\133 \314\127\216\262\165\375\033\002\011\333\131\157\162\223\151\367 \061\101\326\210\070\277\207\262\275\026\171\371\252\344\276\210 \045\335\141\047\043\034\265\061\007\004\066\264\032\220\275\240 \164\161\120\211\155\274\024\343\017\206\256\361\253\076\307\240 \011\314\243\110\321\340\333\144\347\222\265\317\257\162\103\160 \213\371\303\204\074\023\252\176\222\233\127\123\223\372\160\302

\221\016\061\371\233\147\135\351\226\070\136\137\263\163\116\210 \025\147\336\236\166\020\142\040\276\125\151\225\103\000\071\115 \366\356\260\132\116\111\104\124\130\137\102\203 END CKA\_NSS\_MOZILLA\_CA\_POLICY CK\_BBOOL CK\_TRUE CKA\_NSS\_SERVER\_DISTRUST\_AFTER CK\_BBOOL CK\_FALSE CKA\_NSS\_EMAIL\_DISTRUST\_AFTER CK\_BBOOL CK\_FALSE # Trust for "certSIGN ROOT CA" # Issuer: OU=certSIGN ROOT CA,O=certSIGN,C=RO # Serial Number:20:06:05:16:70:02 # Subject: OU=certSIGN ROOT CA,O=certSIGN,C=RO # Not Valid Before: Tue Jul 04 17:20:04 2006 # Not Valid After : Fri Jul 04 17:20:04 2031 # Fingerprint (SHA-256): EA:A9:62:C4:FA:4A:6B:AF:EB:E4:15:19:6D:35:1C:CD:88:8D:4F:53:F3:FA:8A:E6:D7:C4:66:A9:4E:60:42:BB # Fingerprint (SHA1): FA:B7:EE:36:97:26:62:FB:2D:B0:2A:F6:BF:03:FD:E8:7C:4B:2F:9B CKA\_CLASS CK\_OBJECT\_CLASS CKO\_NSS\_TRUST CKA\_TOKEN CK\_BBOOL CK\_TRUE CKA\_PRIVATE CK\_BBOOL CK\_FALSE CKA\_MODIFIABLE CK\_BBOOL CK\_FALSE CKA\_LABEL UTF8 "certSIGN ROOT CA" CKA\_CERT\_SHA1\_HASH MULTILINE\_OCTAL \372\267\356\066\227\046\142\373\055\260\052\366\277\003\375\350 \174\113\057\233 END CKA\_CERT\_MD5\_HASH MULTILINE\_OCTAL \030\230\300\326\351\072\374\371\260\365\014\367\113\001\104\027 END CKA\_ISSUER MULTILINE\_OCTAL \060\073\061\013\060\011\006\003\125\004\006\023\002\122\117\061 \021\060\017\006\003\125\004\012\023\010\143\145\162\164\123\111 \107\116\061\031\060\027\006\003\125\004\013\023\020\143\145\162 \164\123\111\107\116\040\122\117\117\124\040\103\101 END CKA\_SERIAL\_NUMBER MULTILINE\_OCTAL \002\006\040\006\005\026\160\002 END CKA TRUST SERVER AUTH CK TRUST CKT\_NSS\_TRUSTED\_DELEGATOR CKA TRUST\_EMAIL\_PROTECTION CK\_TRUST CKT\_NSS\_TRUSTED\_DELEGATOR CKA\_TRUST\_CODE\_SIGNING CK\_TRUST CKT\_NSS\_MUST\_VERIFY\_TRUST CKA\_TRUST\_STEP\_UP\_APPROVED CK\_BBOOL CK\_FALSE

#

# Certificate "NetLock Arany (Class Gold) Ftanúsítvány"

#

# Issuer: CN=NetLock Arany (Class Gold) F..tan..s..tv..ny,OU=Tan..s..tv..nykiad..k (Certification

Services),O=NetLock Kft.,L=Budapest,C=HU

# Serial Number:49:41:2c:e4:00:10

# Subject: CN=NetLock Arany (Class Gold) F..tan..s..tv..ny,OU=Tan..s..tv..nykiad..k (Certification

Services),O=NetLock Kft.,L=Budapest,C=HU

# Not Valid Before: Thu Dec 11 15:08:21 2008

# Not Valid After : Wed Dec 06 15:08:21 2028

# Fingerprint (SHA-256):

6C:61:DA:C3:A2:DE:F0:31:50:6B:E0:36:D2:A6:FE:40:19:94:FB:D1:3D:F9:C8:D4:66:59:92:74:C4:46:EC:98

# Fingerprint (SHA1): 06:08:3F:59:3F:15:A1:04:A0:69:A4:6B:A9:03:D0:06:B7:97:09:91

CKA\_CLASS CK\_OBJECT\_CLASS CKO\_CERTIFICATE

CKA\_TOKEN CK\_BBOOL CK\_TRUE

CKA\_PRIVATE CK\_BBOOL CK\_FALSE

CKA\_MODIFIABLE CK\_BBOOL CK\_FALSE

CKA\_LABEL UTF8 "NetLock Arany (Class Gold) Ftanúsítvány"

CKA\_CERTIFICATE\_TYPE CK\_CERTIFICATE\_TYPE CKC\_X\_509

CKA\_SUBJECT MULTILINE\_OCTAL

\060\201\247\061\013\060\011\006\003\125\004\006\023\002\110\125 \061\021\060\017\006\003\125\004\007\014\010\102\165\144\141\160 \145\163\164\061\025\060\023\006\003\125\004\012\014\014\116\145 \164\114\157\143\153\040\113\146\164\056\061\067\060\065\006\003 \125\004\013\014\056\124\141\156\303\272\163\303\255\164\166\303 \241\156\171\153\151\141\144\303\263\153\040\050\103\145\162\164 \151\146\151\143\141\164\151\157\156\040\123\145\162\166\151\143 \145\163\051\061\065\060\063\006\003\125\004\003\014\054\116\145 \164\114\157\143\153\040\101\162\141\156\171\040\050\103\154\141 \163\163\040\107\157\154\144\051\040\106\305\221\164\141\156\303 \272\163\303\255\164\166\303\241\156\171

END

CKA\_ID

UTF8 "0"

CKA\_ISSUER MULTILINE\_OCTAL

\060\201\247\061\013\060\011\006\003\125\004\006\023\002\110\125 \061\021\060\017\006\003\125\004\007\014\010\102\165\144\141\160 \145\163\164\061\025\060\023\006\003\125\004\012\014\014\116\145 \164\114\157\143\153\040\113\146\164\056\061\067\060\065\006\003 \125\004\013\014\056\124\141\156\303\272\163\303\255\164\166\303 \241\156\171\153\151\141\144\303\263\153\040\050\103\145\162\164 \151\146\151\143\141\164\151\157\156\040\123\145\162\166\151\143 \145\163\051\061\065\060\063\006\003\125\004\003\014\054\116\145 \164\114\157\143\153\040\101\162\141\156\171\040\050\103\154\141 \163\163\040\107\157\154\144\051\040\106\305\221\164\141\156\303 \272\163\303\255\164\166\303\241\156\171 END

CKA\_SERIAL\_NUMBER

MULTILINE\_OCTAL

\\002\\006\111\101\054\344\\000\020

CKA\_VALUE MULTILINE\_OCTAL \060\202\004\025\060\202\002\375\240\003\002\001\002\002\006\111 \101\054\344\000\020\060\015\006\011\052\206\110\206\367\015\001 \001\013\005\000\060\201\247\061\013\060\011\006\003\125\004\006 \023\002\110\125\061\021\060\017\006\003\125\004\007\014\010\102 \165\144\141\160\145\163\164\061\025\060\023\006\003\125\004\012 \014\014\116\145\164\114\157\143\153\040\113\146\164\056\061\067 \060\065\006\003\125\004\013\014\056\124\141\156\303\272\163\303 \255\164\166\303\241\156\171\153\151\141\144\303\263\153\040\050 \103\145\162\164\151\146\151\143\141\164\151\157\156\040\123\145 \162\166\151\143\145\163\051\061\065\060\063\006\003\125\004\003 \014\054\116\145\164\114\157\143\153\040\101\162\141\156\171\040 \050\103\154\141\163\163\040\107\157\154\144\051\040\106\305\221 \164\141\156\303\272\163\303\255\164\166\303\241\156\171\060\036 \027\015\060\070\061\062\061\061\061\065\060\070\062\061\132\027 \015\062\070\061\062\060\066\061\065\060\070\062\061\132\060\201 \247\061\013\060\011\006\003\125\004\006\023\002\110\125\061\021 \060\017\006\003\125\004\007\014\010\102\165\144\141\160\145\163 \164\061\025\060\023\006\003\125\004\012\014\014\116\145\164\114 \157\143\153\040\113\146\164\056\061\067\060\065\006\003\125\004 \013\014\056\124\141\156\303\272\163\303\255\164\166\303\241\156 \171\153\151\141\144\303\263\153\040\050\103\145\162\164\151\146 \151\143\141\164\151\157\156\040\123\145\162\166\151\143\145\163 \051\061\065\060\063\006\003\125\004\003\014\054\116\145\164\114 \157\143\153\040\101\162\141\156\171\040\050\103\154\141\163\163 \040\107\157\154\144\051\040\106\305\221\164\141\156\303\272\163 \303\255\164\166\303\241\156\171\060\202\001\042\060\015\006\011 \052\206\110\206\367\015\001\001\001\005\000\003\202\001\017\000 \060\202\001\012\002\202\001\001\000\304\044\136\163\276\113\155 \024\303\241\364\343\227\220\156\322\060\105\036\074\356\147\331 \144\340\032\212\177\312\060\312\203\343\040\301\343\364\072\323 \224\137\032\174\133\155\277\060\117\204\047\366\237\037\111\274 \306\231\012\220\362\017\365\177\103\204\067\143\121\213\172\245 \160\374\172\130\315\216\233\355\303\106\154\204\160\135\332\363 \001\220\043\374\116\060\251\176\341\047\143\347\355\144\074\240 \270\311\063\143\376\026\220\377\260\270\375\327\250\300\300\224 \103\013\266\325\131\246\236\126\320\044\037\160\171\257\333\071 \124\015\145\165\331\025\101\224\001\257\136\354\366\215\361\377 \255\144\376\040\232\327\134\353\376\246\037\010\144\243\213\166 \125\255\036\073\050\140\056\207\045\350\252\257\037\306\144\106 \040\267\160\177\074\336\110\333\226\123\267\071\167\344\032\342 \307\026\204\166\227\133\057\273\031\025\205\370\151\205\365\231 \247\251\362\064\247\251\266\246\003\374\157\206\075\124\174\166 \004\233\153\371\100\135\000\064\307\056\231\165\235\345\210\003 \252\115\370\003\322\102\166\300\033\002\003\000\250\213\243\105 \060\103\060\022\006\003\125\035\023\001\001\377\004\010\060\006 \001\001\377\002\001\004\060\016\006\003\125\035\017\001\001\377

END

\004\004\003\002\001\006\060\035\006\003\125\035\016\004\026\004 \024\314\372\147\223\360\266\270\320\245\300\036\363\123\375\214 \123\337\203\327\226\060\015\006\011\052\206\110\206\367\015\001 \001\013\005\000\003\202\001\001\000\253\177\356\034\026\251\234 \074\121\000\240\300\021\010\005\247\231\346\157\001\210\124\141 \156\361\271\030\255\112\255\376\201\100\043\224\057\373\165\174 \057\050\113\142\044\201\202\013\365\141\361\034\156\270\141\070 \353\201\372\142\241\073\132\142\323\224\145\304\341\346\155\202 \370\057\045\160\262\041\046\301\162\121\037\214\054\303\204\220 \303\132\217\272\317\364\247\145\245\353\230\321\373\005\262\106 \165\025\043\152\157\205\143\060\200\360\325\236\037\051\034\302 \154\260\120\131\135\220\133\073\250\015\060\317\277\175\177\316 \361\235\203\275\311\106\156\040\246\371\141\121\272\041\057\173 \276\245\025\143\241\324\225\207\361\236\271\363\211\363\075\205 \270\270\333\276\265\271\051\371\332\067\005\000\111\224\003\204 \104\347\277\103\061\317\165\213\045\321\364\246\144\365\222\366 \253\005\353\075\351\245\013\066\142\332\314\006\137\066\213\266 \136\061\270\052\373\136\366\161\337\104\046\236\304\346\015\221 \264\056\165\225\200\121\152\113\060\246\260\142\241\223\361\233 \330\316\304\143\165\077\131\107\261 END CKA\_NSS\_MOZILLA\_CA\_POLICY CK\_BBOOL CK\_TRUE CKA\_NSS\_SERVER\_DISTRUST\_AFTER CK\_BBOOL CK\_FALSE CKA\_NSS\_EMAIL\_DISTRUST\_AFTER CK\_BBOOL CK\_FALSE

# Trust for "NetLock Arany (Class Gold) Ftanúsítvány"

# Issuer:

 CN=NetLock Arany (Class Gold) F..tan..s..tv..ny,OU=Tan..s..tv..nykiad..k (Certification Services),O=NetLock Kft.,L=Budapest,C=HU

# Serial Number:49:41:2c:e4:00:10

# Subject: CN=NetLock Arany (Class Gold) F..tan..s..tv..ny,OU=Tan..s..tv..nykiad..k (Certification

Services),O=NetLock Kft.,L=Budapest,C=HU

# Not Valid Before: Thu Dec 11 15:08:21 2008

# Not Valid After : Wed Dec 06 15:08:21 2028

# Fingerprint (SHA-256):

6C:61:DA:C3:A2:DE:F0:31:50:6B:E0:36:D2:A6:FE:40:19:94:FB:D1:3D:F9:C8:D4:66:59:92:74:C4:46:EC:98 # Fingerprint (SHA1): 06:08:3F:59:3F:15:A1:04:A0:69:A4:6B:A9:03:D0:06:B7:97:09:91

CKA\_CLASS CK\_OBJECT\_CLASS CKO\_NSS\_TRUST

CKA\_TOKEN CK\_BBOOL CK\_TRUE

CKA\_PRIVATE CK\_BBOOL CK\_FALSE

CKA\_MODIFIABLE CK\_BBOOL CK\_FALSE

CKA\_LABEL UTF8 "NetLock Arany (Class Gold) Ftanúsítvány"

CKA\_CERT\_SHA1\_HASH MULTILINE\_OCTAL

\006\010\077\131\077\025\241\004\240\151\244\153\251\003\320\006

\267\227\011\221

END

CKA\_CERT\_MD5\_HASH MULTILINE\_OCTAL

\305\241\267\377\163\335\326\327\064\062\030\337\374\074\255\210 END CKA\_ISSUER MULTILINE\_OCTAL \060\201\247\061\013\060\011\006\003\125\004\006\023\002\110\125  $\label{061}$ \145\163\164\061\025\060\023\006\003\125\004\012\014\014\116\145 \164\114\157\143\153\040\113\146\164\056\061\067\060\065\006\003 \125\004\013\014\056\124\141\156\303\272\163\303\255\164\166\303 \241\156\171\153\151\141\144\303\263\153\040\050\103\145\162\164 \151\146\151\143\141\164\151\157\156\040\123\145\162\166\151\143 \145\163\051\061\065\060\063\006\003\125\004\003\014\054\116\145 \164\114\157\143\153\040\101\162\141\156\171\040\050\103\154\141 \163\163\040\107\157\154\144\051\040\106\305\221\164\141\156\303 \272\163\303\255\164\166\303\241\156\171 END CKA\_SERIAL\_NUMBER MULTILINE\_OCTAL \002\006\111\101\054\344\000\020 END CKA\_TRUST\_SERVER\_AUTH CK\_TRUST CKT\_NSS\_TRUSTED\_DELEGATOR CKA TRUST\_EMAIL\_PROTECTION CK\_TRUST CKT\_NSS\_TRUSTED\_DELEGATOR CKA\_TRUST\_CODE\_SIGNING CK\_TRUST CKT\_NSS\_MUST\_VERIFY\_TRUST CKA\_TRUST\_STEP\_UP\_APPROVED CK\_BBOOL CK\_FALSE # # Certificate "Hongkong Post Root CA 1" # # Issuer: CN=Hongkong Post Root CA 1,O=Hongkong Post,C=HK # Serial Number: 1000 (0x3e8) # Subject: CN=Hongkong Post Root CA 1,O=Hongkong Post,C=HK # Not Valid Before: Thu May 15 05:13:14 2003 # Not Valid After : Mon May 15 04:52:29 2023 # Fingerprint (SHA-256): F9:E6:7D:33:6C:51:00:2A:C0:54:C6:32:02:2D:66:DD:A2:E7:E3:FF:F1:0A:D0:61:ED:31:D8:BB:B4:10:CF:B2 # Fingerprint (SHA1): D6:DA:A8:20:8D:09:D2:15:4D:24:B5:2F:CB:34:6E:B2:58:B2:8A:58 CKA\_CLASS CK\_OBJECT\_CLASS CKO\_CERTIFICATE CKA\_TOKEN CK\_BBOOL CK\_TRUE CKA\_PRIVATE CK\_BBOOL CK\_FALSE CKA\_MODIFIABLE CK\_BBOOL CK\_FALSE CKA\_LABEL UTF8 "Hongkong Post Root CA 1" CKA\_CERTIFICATE\_TYPE CK\_CERTIFICATE\_TYPE CKC\_X\_509 CKA\_SUBJECT MULTILINE\_OCTAL \060\107\061\013\060\011\006\003\125\004\006\023\002\110\113\061 \026\060\024\006\003\125\004\012\023\015\110\157\156\147\153\157 \156\147\040\120\157\163\164\061\040\060\036\006\003\125\004\003 \023\027\110\157\156\147\153\157\156\147\040\120\157\163\164\040 \122\157\157\164\040\103\101\040\061

END

CKA\_ID

UTF8 "0"

\002\002\003\350

END

CKA\_ISSUER MULTILINE\_OCTAL

CKA\_VALUE MULTILINE\_OCTAL

\060\107\061\013\060\011\006\003\125\004\006\023\002\110\113\061 \026\060\024\006\003\125\004\012\023\015\110\157\156\147\153\157 \156\147\040\120\157\163\164\061\040\060\036\006\003\125\004\003 \023\027\110\157\156\147\153\157\156\147\040\120\157\163\164\040

\060\202\003\060\060\202\002\002\030\240\003\002\001\002\002\002\002\003 \350\060\015\006\011\052\206\110\206\367\015\001\001\005\005\000 \060\107\061\013\060\011\006\003\125\004\006\023\002\110\113\061 \026\060\024\006\003\125\004\012\023\015\110\157\156\147\153\157 \156\147\040\120\157\163\164\061\040\060\036\006\003\125\004\003 \023\027\110\157\156\147\153\157\156\147\040\120\157\163\164\040 \122\157\157\164\040\103\101\040\061\060\036\027\015\060\063\060 \065\061\065\060\065\061\063\061\064\132\027\015\062\063\060\065 \061\065\060\064\065\062\062\071\132\060\107\061\013\060\011\006 \003\125\004\006\023\002\110\113\061\026\060\024\006\003\125\004 \012\023\015\110\157\156\147\153\157\156\147\040\120\157\163\164 \061\040\060\036\006\003\125\004\003\023\027\110\157\156\147\153 \157\156\147\040\120\157\163\164\040\122\157\157\164\040\103\101 \040\061\060\202\001\042\060\015\006\011\052\206\110\206\367\015 \001\001\001\005\000\003\202\001\017\000\060\202\001\012\002\202 \001\001\000\254\377\070\266\351\146\002\111\343\242\264\341\220 \371\100\217\171\371\342\275\171\376\002\275\356\044\222\035\042 \366\332\205\162\151\376\327\077\011\324\335\221\265\002\234\320 \215\132\341\125\303\120\206\271\051\046\302\343\331\240\361\151 \003\050\040\200\105\042\055\126\247\073\124\225\126\042\131\037 \050\337\037\040\075\155\242\066\276\043\240\261\156\265\261\047 \077\071\123\011\352\253\152\350\164\262\302\145\134\216\277\174 \303\170\204\315\236\026\374\365\056\117\040\052\010\237\167\363 \305\036\304\232\122\146\036\110\136\343\020\006\217\042\230\341 \145\216\033\135\043\146\073\270\245\062\121\310\206\252\241\251 \236\177\166\224\302\246\154\267\101\360\325\310\006\070\346\324 \014\342\363\073\114\155\120\214\304\203\047\301\023\204\131\075 \236\165\164\266\330\002\136\072\220\172\300\102\066\162\354\152 \115\334\357\304\000\337\023\030\127\137\046\170\310\326\012\171 \167\277\367\257\267\166\271\245\013\204\027\135\020\352\157\341 \253\225\021\137\155\074\243\134\115\203\133\362\263\031\212\200 \213\013\207\002\003\001\000\001\243\046\060\044\060\022\006\003 \125\035\023\001\001\377\004\010\060\006\001\001\377\002\001\003

\122\157\157\164\040\103\101\040\061 END

CKA\_SERIAL\_NUMBER MULTILINE\_OCTAL

\060\016\006\003\125\035\017\001\001\377\004\004\003\002\001\306

\060\015\006\011\052\206\110\206\367\015\001\001\005\005\000\003 \202\001\001\000\016\106\325\074\256\342\207\331\136\201\213\002 \230\101\010\214\114\274\332\333\356\047\033\202\347\152\105\354 \026\213\117\205\240\363\262\160\275\132\226\272\312\156\155\356 \106\213\156\347\052\056\226\263\031\063\353\264\237\250\262\067 \356\230\250\227\266\056\266\147\047\324\246\111\375\034\223\145 \166\236\102\057\334\042\154\232\117\362\132\025\071\261\161\327 \053\121\350\155\034\230\300\331\052\364\241\202\173\325\311\101 \242\043\001\164\070\125\213\017\271\056\147\242\040\004\067\332 \234\013\323\027\041\340\217\227\171\064\157\204\110\002\040\063 \033\346\064\104\237\221\160\364\200\136\204\103\302\051\322\154 \022\024\344\141\215\254\020\220\236\204\120\273\360\226\157\105 \237\212\363\312\154\117\372\021\072\025\025\106\303\315\037\203 \133\055\101\022\355\120\147\101\023\075\041\253\224\212\252\116 \174\301\261\373\247\326\265\047\057\227\253\156\340\035\342\321 \034\054\037\104\342\374\276\221\241\234\373\326\051\123\163\206 \237\123\330\103\016\135\326\143\202\161\035\200\164\312\366\342 \002\153\331\132 END CKA\_NSS\_MOZILLA\_CA\_POLICY CK\_BBOOL CK\_TRUE CKA\_NSS\_SERVER\_DISTRUST\_AFTER CK\_BBOOL CK\_FALSE CKA\_NSS\_EMAIL\_DISTRUST\_AFTER CK\_BBOOL CK\_FALSE # Trust for "Hongkong Post Root CA 1" # Issuer: CN=Hongkong Post Root CA 1,O=Hongkong Post,C=HK # Serial Number: 1000 (0x3e8) # Subject: CN=Hongkong Post Root CA 1,O=Hongkong Post,C=HK # Not Valid Before: Thu May 15 05:13:14 2003 # Not Valid After : Mon May 15 04:52:29 2023 # Fingerprint (SHA-256): F9:E6:7D:33:6C:51:00:2A:C0:54:C6:32:02:2D:66:DD:A2:E7:E3:FF:F1:0A:D0:61:ED:31:D8:BB:B4:10:CF:B2 # Fingerprint (SHA1): D6:DA:A8:20:8D:09:D2:15:4D:24:B5:2F:CB:34:6E:B2:58:B2:8A:58 CKA\_CLASS CK\_OBJECT\_CLASS CKO\_NSS\_TRUST CKA\_TOKEN CK\_BBOOL CK\_TRUE CKA\_PRIVATE CK\_BBOOL CK\_FALSE CKA\_MODIFIABLE CK\_BBOOL CK\_FALSE CKA\_LABEL UTF8 "Hongkong Post Root CA 1" CKA\_CERT\_SHA1\_HASH MULTILINE\_OCTAL \326\332\250\040\215\011\322\025\115\044\265\057\313\064\156\262 \130\262\212\130 END CKA\_CERT\_MD5\_HASH MULTILINE\_OCTAL \250\015\157\071\170\271\103\155\167\102\155\230\132\314\043\312 END CKA\_ISSUER MULTILINE\_OCTAL \060\107\061\013\060\011\006\003\125\004\006\023\002\110\113\061

\026\060\024\006\003\125\004\012\023\015\110\157\156\147\153\157 \156\147\040\120\157\163\164\061\040\060\036\006\003\125\004\003 \023\027\110\157\156\147\153\157\156\147\040\120\157\163\164\040 \122\157\157\164\040\103\101\040\061 END CKA\_SERIAL\_NUMBER MULTILINE\_OCTAL \002\002\003\350 END CKA TRUST\_SERVER\_AUTH CK\_TRUST CKT\_NSS\_TRUSTED\_DELEGATOR CKA\_TRUST\_EMAIL\_PROTECTION CK\_TRUST CKT\_NSS\_MUST\_VERIFY\_TRUST CKA\_TRUST\_CODE\_SIGNING CK\_TRUST CKT\_NSS\_MUST\_VERIFY\_TRUST CKA\_TRUST\_STEP\_UP\_APPROVED CK\_BBOOL CK\_FALSE # # Certificate "SecureSign RootCA11" #

# Issuer: CN=SecureSign RootCA11,O="Japan Certification Services, Inc.",C=JP

# Serial Number: 1 (0x1)

# Subject: CN=SecureSign RootCA11,O="Japan Certification Services, Inc.",C=JP

# Not Valid Before: Wed Apr 08 04:56:47 2009

# Not Valid After : Sun Apr 08 04:56:47 2029

# Fingerprint (SHA-256):

BF:0F:EE:FB:9E:3A:58:1A:D5:F9:E9:DB:75:89:98:57:43:D2:61:08:5C:4D:31:4F:6F:5D:72:59:AA:42:16:12

# Fingerprint (SHA1): 3B:C4:9F:48:F8:F3:73:A0:9C:1E:BD:F8:5B:B1:C3:65:C7:D8:11:B3

CKA\_CLASS CK\_OBJECT\_CLASS CKO\_CERTIFICATE

CKA\_TOKEN

CK\_BBOOL CK\_TRUE

CKA\_PRIVATE CK\_BBOOL CK\_FALSE

CKA\_MODIFIABLE CK\_BBOOL CK\_FALSE

CKA\_LABEL UTF8 "SecureSign RootCA11"

CKA\_CERTIFICATE\_TYPE CK\_CERTIFICATE\_TYPE CKC\_X\_509

CKA\_SUBJECT MULTILINE\_OCTAL

\060\130\061\013\060\011\006\003\125\004\006\023\002\112\120\061

\053\060\051\006\003\125\004\012\023\042\112\141\160\141\156\040

\103\145\162\164\151\146\151\143\141\164\151\157\156\040\123\145

\162\166\151\143\145\163\054\040\111\156\143\056\061\034\060\032

\006\003\125\004\003\023\023\123\145\143\165\162\145\123\151\147

\156\040\122\157\157\164\103\101\061\061

END

CKA\_ID UTF8 "0"

CKA\_ISSUER MULTILINE\_OCTAL

\060\130\061\013\060\011\006\003\125\004\006\023\002\112\120\061 \053\060\051\006\003\125\004\012\023\042\112\141\160\141\156\040 \103\145\162\164\151\146\151\143\141\164\151\157\156\040\123\145 \162\166\151\143\145\163\054\040\111\156\143\056\061\034\060\032 \006\003\125\004\003\023\023\123\145\143\165\162\145\123\151\147

\156\040\122\157\157\164\103\101\061\061

CKA\_VALUE MULTILINE\_OCTAL \060\202\003\155\060\202\002\125\240\003\002\001\002\002\001\001 \060\015\006\011\052\206\110\206\367\015\001\001\005\005\000\060 \130\061\013\060\011\006\003\125\004\006\023\002\112\120\061\053 \060\051\006\003\125\004\012\023\042\112\141\160\141\156\040\103 \145\162\164\151\146\151\143\141\164\151\157\156\040\123\145\162 \166\151\143\145\163\054\040\111\156\143\056\061\034\060\032\006 \003\125\004\003\023\023\123\145\143\165\162\145\123\151\147\156 \040\122\157\157\164\103\101\061\061\060\036\027\015\060\071\060 \064\060\070\060\064\065\066\064\067\132\027\015\062\071\060\064 \060\070\060\064\065\066\064\067\132\060\130\061\013\060\011\006 \003\125\004\006\023\002\112\120\061\053\060\051\006\003\125\004 \012\023\042\112\141\160\141\156\040\103\145\162\164\151\146\151 \143\141\164\151\157\156\040\123\145\162\166\151\143\145\163\054 \040\111\156\143\056\061\034\060\032\006\003\125\004\003\023\023 \123\145\143\165\162\145\123\151\147\156\040\122\157\157\164\103 \101\061\061\060\202\001\042\060\015\006\011\052\206\110\206\367 \015\001\001\001\005\000\003\202\001\017\000\060\202\001\012\002 \202\001\001\000\375\167\252\245\034\220\005\073\313\114\233\063 \213\132\024\105\244\347\220\026\321\337\127\322\041\020\244\027 \375\337\254\326\037\247\344\333\174\367\354\337\270\003\332\224 \130\375\135\162\174\214\077\137\001\147\164\025\226\343\002\074 \207\333\256\313\001\216\302\363\146\306\205\105\364\002\306\072 \265\142\262\257\372\234\277\244\346\324\200\060\230\363\015\266 \223\217\251\324\330\066\362\260\374\212\312\054\241\025\063\225 \061\332\300\033\362\356\142\231\206\143\077\277\335\223\052\203 \250\166\271\023\037\267\316\116\102\205\217\042\347\056\032\362 \225\011\262\005\265\104\116\167\241\040\275\251\362\116\012\175 \120\255\365\005\015\105\117\106\161\375\050\076\123\373\004\330 \055\327\145\035\112\033\372\317\073\260\061\232\065\156\310\213 \006\323\000\221\362\224\010\145\114\261\064\006\000\172\211\342 \360\307\003\131\317\325\326\350\247\062\263\346\230\100\206\305 \315\047\022\213\314\173\316\267\021\074\142\140\007\043\076\053 \100\156\224\200\011\155\266\263\157\167\157\065\010\120\373\002 \207\305\076\211\002\003\001\000\001\243\102\060\100\060\035\006 \003\125\035\016\004\026\004\024\133\370\115\117\262\245\206\324 \072\322\361\143\232\240\276\011\366\127\267\336\060\016\006\003 \125\035\017\001\001\377\004\004\003\002\001\006\060\017\006\003 \125\035\023\001\001\377\004\005\060\003\001\001\377\060\015\006 \011\052\206\110\206\367\015\001\001\005\005\000\003\202\001\001 \000\240\241\070\026\146\056\247\126\037\041\234\006\372\035\355 \271\042\305\070\046\330\116\117\354\243\177\171\336\106\041\241 \207\167\217\007\010\232\262\244\305\257\017\062\230\013\174\146

END CKA\_SERIAL\_NUMBER MULTILINE\_OCTAL \002\001\001 END

\051\266\233\175\045\122\111\103\253\114\056\053\156\172\160\257 \026\016\343\002\154\373\102\346\030\235\105\330\125\310\350\073 \335\347\341\364\056\013\034\064\134\154\130\112\373\214\210\120 \137\225\034\277\355\253\042\265\145\263\205\272\236\017\270\255 \345\172\033\212\120\072\035\275\015\274\173\124\120\013\271\102 \257\125\240\030\201\255\145\231\357\276\344\234\277\304\205\253 \101\262\124\157\334\045\315\355\170\342\216\014\215\011\111\335 \143\173\132\151\226\002\041\250\275\122\131\351\175\065\313\310 \122\312\177\201\376\331\153\323\367\021\355\045\337\370\347\371 \244\372\162\227\204\123\015\245\320\062\030\121\166\131\024\154 \017\353\354\137\200\214\165\103\203\303\205\230\377\114\236\055 \015\344\167\203\223\116\265\226\007\213\050\023\233\214\031\215 \101\047\111\100\356\336\346\043\104\071\334\241\042\326\272\003 \362 END CKA\_NSS\_MOZILLA\_CA\_POLICY CK\_BBOOL CK\_TRUE CKA\_NSS\_SERVER\_DISTRUST\_AFTER CK\_BBOOL CK\_FALSE CKA\_NSS\_EMAIL\_DISTRUST\_AFTER CK\_BBOOL CK\_FALSE # Trust for "SecureSign RootCA11" # Issuer: CN=SecureSign RootCA11,O="Japan Certification Services, Inc.",C=JP # Serial Number: 1 (0x1) # Subject: CN=SecureSign RootCA11,O="Japan Certification Services, Inc.",C=JP # Not Valid Before: Wed Apr 08 04:56:47 2009 # Not Valid After : Sun Apr 08 04:56:47 2029 # Fingerprint (SHA-256): BF:0F:EE:FB:9E:3A:58:1A:D5:F9:E9:DB:75:89:98:57:43:D2:61:08:5C:4D:31:4F:6F:5D:72:59:AA:42:16:12 # Fingerprint (SHA1): 3B:C4:9F:48:F8:F3:73:A0:9C:1E:BD:F8:5B:B1:C3:65:C7:D8:11:B3 CKA\_CLASS CK\_OBJECT\_CLASS CKO\_NSS\_TRUST CKA\_TOKEN CK\_BBOOL CK\_TRUE CKA\_PRIVATE CK\_BBOOL CK\_FALSE CKA\_MODIFIABLE CK\_BBOOL CK\_FALSE CKA\_LABEL UTF8 "SecureSign RootCA11" CKA\_CERT\_SHA1\_HASH MULTILINE\_OCTAL \073\304\237\110\370\363\163\240\234\036\275\370\133\261\303\145 \307\330\021\263 END CKA\_CERT\_MD5\_HASH MULTILINE\_OCTAL \267\122\164\342\222\264\200\223\362\165\344\314\327\362\352\046 END CKA\_ISSUER MULTILINE\_OCTAL \060\130\061\013\060\011\006\003\125\004\006\023\002\112\120\061 \053\060\051\006\003\125\004\012\023\042\112\141\160\141\156\040 \103\145\162\164\151\146\151\143\141\164\151\157\156\040\123\145 \162\166\151\143\145\163\054\040\111\156\143\056\061\034\060\032 \006\003\125\004\003\023\023\123\145\143\165\162\145\123\151\147
\156\040\122\157\157\164\103\101\061\061 END CKA\_SERIAL\_NUMBER MULTILINE\_OCTAL \002\001\001 END CKA TRUST\_SERVER\_AUTH CK\_TRUST CKT\_NSS\_TRUSTED\_DELEGATOR CKA\_TRUST\_EMAIL\_PROTECTION CK\_TRUST CKT\_NSS\_MUST\_VERIFY\_TRUST CKA\_TRUST\_CODE\_SIGNING CK\_TRUST CKT\_NSS\_MUST\_VERIFY\_TRUST CKA\_TRUST\_STEP\_UP\_APPROVED CK\_BBOOL CK\_FALSE # # Certificate "Microsec e-Szigno Root CA 2009" # # Issuer: E=info@e-szigno.hu,CN=Microsec e-Szigno Root CA 2009,O=Microsec Ltd.,L=Budapest,C=HU # Serial Number:00:c2:7e:43:04:4e:47:3f:19 # Subject: E=info@e-szigno.hu,CN=Microsec e-Szigno Root CA 2009,O=Microsec Ltd.,L=Budapest,C=HU # Not Valid Before: Tue Jun 16 11:30:18 2009 # Not Valid After : Sun Dec 30 11:30:18 2029 # Fingerprint (SHA-256): 3C:5F:81:FE:A5:FA:B8:2C:64:BF:A2:EA:EC:AF:CD:E8:E0:77:FC:86:20:A7:CA:E5:37:16:3D:F3:6E:DB:F3:78 # Fingerprint (SHA1): 89:DF:74:FE:5C:F4:0F:4A:80:F9:E3:37:7D:54:DA:91:E1:01:31:8E CKA\_CLASS CK\_OBJECT\_CLASS CKO\_CERTIFICATE CKA\_TOKEN CK\_BBOOL CK\_TRUE CKA\_PRIVATE CK\_BBOOL CK\_FALSE CKA\_MODIFIABLE CK\_BBOOL CK\_FALSE CKA\_LABEL UTF8 "Microsec e-Szigno Root CA 2009" CKA\_CERTIFICATE\_TYPE CK\_CERTIFICATE\_TYPE CKC\_X\_509 CKA\_SUBJECT MULTILINE\_OCTAL \060\201\202\061\013\060\011\006\003\125\004\006\023\002\110\125 \061\021\060\017\006\003\125\004\007\014\010\102\165\144\141\160 \145\163\164\061\026\060\024\006\003\125\004\012\014\015\115\151 \143\162\157\163\145\143\040\114\164\144\056\061\047\060\045\006 \003\125\004\003\014\036\115\151\143\162\157\163\145\143\040\145 \055\123\172\151\147\156\157\040\122\157\157\164\040\103\101\040 \062\060\060\071\061\037\060\035\006\011\052\206\110\206\367\015 \001\011\001\026\020\151\156\146\157\100\145\055\163\172\151\147 \156\157\056\150\165 END CKA\_ID UTF8 "0" CKA\_ISSUER MULTILINE\_OCTAL \060\201\202\061\013\060\011\006\003\125\004\006\023\002\110\125 \061\021\060\017\006\003\125\004\007\014\010\102\165\144\141\160 \145\163\164\061\026\060\024\006\003\125\004\012\014\015\115\151 \143\162\157\163\145\143\040\114\164\144\056\061\047\060\045\006 \003\125\004\003\014\036\115\151\143\162\157\163\145\143\040\145 \055\123\172\151\147\156\157\040\122\157\157\164\040\103\101\040

CKA\_VALUE MULTILINE\_OCTAL \060\202\004\012\060\202\002\362\240\003\002\001\002\002\011\000 \302\176\103\004\116\107\077\031\060\015\006\011\052\206\110\206 \367\015\001\001\013\005\000\060\201\202\061\013\060\011\006\003 \125\004\006\023\002\110\125\061\021\060\017\006\003\125\004\007 \014\010\102\165\144\141\160\145\163\164\061\026\060\024\006\003 \125\004\012\014\015\115\151\143\162\157\163\145\143\040\114\164 \144\056\061\047\060\045\006\003\125\004\003\014\036\115\151\143 \162\157\163\145\143\040\145\055\123\172\151\147\156\157\040\122 \157\157\164\040\103\101\040\062\060\060\071\061\037\060\035\006 \011\052\206\110\206\367\015\001\011\001\026\020\151\156\146\157 \100\145\055\163\172\151\147\156\157\056\150\165\060\036\027\015 \060\071\060\066\061\066\061\061\063\060\061\070\132\027\015\062 \071\061\062\063\060\061\061\063\060\061\070\132\060\201\202\061 \013\060\011\006\003\125\004\006\023\002\110\125\061\021\060\017 \006\003\125\004\007\014\010\102\165\144\141\160\145\163\164\061 \026\060\024\006\003\125\004\012\014\015\115\151\143\162\157\163 \145\143\040\114\164\144\056\061\047\060\045\006\003\125\004\003 \014\036\115\151\143\162\157\163\145\143\040\145\055\123\172\151 \147\156\157\040\122\157\157\164\040\103\101\040\062\060\060\071 \061\037\060\035\006\011\052\206\110\206\367\015\001\011\001\026 \020\151\156\146\157\100\145\055\163\172\151\147\156\157\056\150 \165\060\202\001\042\060\015\006\011\052\206\110\206\367\015\001 \001\001\005\000\003\202\001\017\000\060\202\001\012\002\202\001 \001\000\351\370\217\363\143\255\332\206\330\247\340\102\373\317 \221\336\246\046\370\231\245\143\160\255\233\256\312\063\100\175 \155\226\156\241\016\104\356\341\023\235\224\102\122\232\275\165 \205\164\054\250\016\035\223\266\030\267\214\054\250\317\373\134 \161\271\332\354\376\350\176\217\344\057\035\262\250\165\207\330 \267\241\345\073\317\231\112\106\320\203\031\175\300\241\022\034 \225\155\112\364\330\307\245\115\063\056\205\071\100\165\176\024 \174\200\022\230\120\307\101\147\270\240\200\141\124\246\154\116 \037\340\235\016\007\351\311\272\063\347\376\300\125\050\054\002 \200\247\031\365\236\334\125\123\003\227\173\007\110\377\231\373 \067\212\044\304\131\314\120\020\143\216\252\251\032\260\204\032 \206\371\137\273\261\120\156\244\321\012\314\325\161\176\037\247 \033\174\365\123\156\042\137\313\053\346\324\174\135\256\326\302 \306\114\345\005\001\331\355\127\374\301\043\171\374\372\310\044 \203\225\363\265\152\121\001\320\167\326\351\022\241\371\032\203 \373\202\033\271\260\227\364\166\006\063\103\111\240\377\013\265

\062\060\060\071\061\037\060\035\006\011\052\206\110\206\367\015 \001\011\001\026\020\151\156\146\157\100\145\055\163\172\151\147

\156\157\056\150\165

CKA\_SERIAL\_NUMBER MULTILINE\_OCTAL

\002\011\000\302\176\103\004\116\107\077\031

END

END

 **Open Source Used In Cisco Appdynamics Cloud Cost Insights Cost Insights 24.1.7 1730**

\372\265\002\003\001\000\001\243\201\200\060\176\060\017\006\003 \125\035\023\001\001\377\004\005\060\003\001\001\377\060\016\006 \003\125\035\017\001\001\377\004\004\003\002\001\006\060\035\006 \003\125\035\016\004\026\004\024\313\017\306\337\102\103\314\075 \313\265\110\043\241\032\172\246\052\273\064\150\060\037\006\003 \125\035\043\004\030\060\026\200\024\313\017\306\337\102\103\314 \075\313\265\110\043\241\032\172\246\052\273\064\150\060\033\006 \003\125\035\021\004\024\060\022\201\020\151\156\146\157\100\145 \055\163\172\151\147\156\157\056\150\165\060\015\006\011\052\206 \110\206\367\015\001\001\013\005\000\003\202\001\001\000\311\321 \016\136\056\325\314\263\174\076\313\374\075\377\015\050\225\223 \004\310\277\332\315\171\270\103\220\360\244\276\357\362\357\041 \230\274\324\324\135\006\366\356\102\354\060\154\240\252\251\312 \361\257\212\372\077\013\163\152\076\352\056\100\176\037\256\124 \141\171\353\056\010\067\327\043\363\214\237\276\035\261\341\244 \165\333\240\342\124\024\261\272\034\051\244\030\366\022\272\242 \024\024\343\061\065\310\100\377\267\340\005\166\127\301\034\131 \362\370\277\344\355\045\142\134\204\360\176\176\037\263\276\371 \267\041\021\314\003\001\126\160\247\020\222\036\033\064\201\036 \255\234\032\303\004\074\355\002\141\326\036\006\363\137\072\207 \362\053\361\105\207\345\075\254\321\307\127\204\275\153\256\334 \330\371\266\033\142\160\013\075\066\311\102\362\062\327\172\141 \346\322\333\075\317\310\251\311\233\334\333\130\104\327\157\070 \257\177\170\323\243\255\032\165\272\034\301\066\174\217\036\155 \034\303\165\106\256\065\005\246\366\134\075\041\356\126\360\311 \202\042\055\172\124\253\160\303\175\042\145\202\160\226 END

CKA\_NSS\_MOZILLA\_CA\_POLICY CK\_BBOOL CK\_TRUE CKA\_NSS\_SERVER\_DISTRUST\_AFTER CK\_BBOOL CK\_FALSE CKA\_NSS\_EMAIL\_DISTRUST\_AFTER CK\_BBOOL CK\_FALSE

# Trust for "Microsec e-Szigno Root CA 2009"

# Issuer: E=info@e-szigno.hu,CN=Microsec e-Szigno Root CA 2009,O=Microsec Ltd.,L=Budapest,C=HU

# Serial Number:00:c2:7e:43:04:4e:47:3f:19

# Subject: E=info@e-szigno.hu,CN=Microsec

e-Szigno Root CA 2009,O=Microsec Ltd.,L=Budapest,C=HU

# Not Valid Before: Tue Jun 16 11:30:18 2009

# Not Valid After : Sun Dec 30 11:30:18 2029

# Fingerprint (SHA-256):

3C:5F:81:FE:A5:FA:B8:2C:64:BF:A2:EA:EC:AF:CD:E8:E0:77:FC:86:20:A7:CA:E5:37:16:3D:F3:6E:DB:F3:78 # Fingerprint (SHA1): 89:DF:74:FE:5C:F4:0F:4A:80:F9:E3:37:7D:54:DA:91:E1:01:31:8E

CKA\_CLASS CK\_OBJECT\_CLASS CKO\_NSS\_TRUST

CKA\_TOKEN CK\_BBOOL CK\_TRUE

CKA\_PRIVATE CK\_BBOOL CK\_FALSE

CKA\_MODIFIABLE CK\_BBOOL CK\_FALSE

CKA\_LABEL UTF8 "Microsec e-Szigno Root CA 2009"

CKA\_CERT\_SHA1\_HASH MULTILINE\_OCTAL

\211\337\164\376\134\364\017\112\200\371\343\067\175\124\332\221 \341\001\061\216 END CKA\_CERT\_MD5\_HASH MULTILINE\_OCTAL \370\111\364\003\274\104\055\203\276\110\151\175\051\144\374\261 END CKA\_ISSUER MULTILINE\_OCTAL \060\201\202\061\013\060\011\006\003\125\004\006\023\002\110\125 \061\021\060\017\006\003\125\004\007\014\010\102\165\144\141\160 \145\163\164\061\026\060\024\006\003\125\004\012\014\015\115\151 \143\162\157\163\145\143\040\114\164\144\056\061\047\060\045\006 \003\125\004\003\014\036\115\151\143\162\157\163\145\143\040\145 \055\123\172\151\147\156\157\040\122\157\157\164\040\103\101\040 \062\060\060\071\061\037\060\035\006\011\052\206\110\206\367\015 \001\011\001\026\020\151\156\146\157\100\145\055\163\172\151\147 \156\157\056\150\165 END CKA\_SERIAL\_NUMBER MULTILINE\_OCTAL \002\011\000\302\176\103\004\116\107\077\031 END CKA\_TRUST\_SERVER\_AUTH CK\_TRUST CKT\_NSS\_TRUSTED\_DELEGATOR CKA\_TRUST\_EMAIL\_PROTECTION CK\_TRUST CKT\_NSS\_TRUSTED\_DELEGATOR CKA\_TRUST\_CODE\_SIGNING CK\_TRUST CKT\_NSS\_MUST\_VERIFY\_TRUST CKA\_TRUST\_STEP\_UP\_APPROVED CK\_BBOOL CK\_FALSE # # Certificate "GlobalSign Root CA - R3" # # Issuer: CN=GlobalSign,O=GlobalSign,OU=GlobalSign Root CA - R3 # Serial Number:04:00:00:00:00:01:21:58:53:08:a2 # Subject: CN=GlobalSign,O=GlobalSign,OU=GlobalSign Root CA - R3 # Not Valid Before: Wed Mar 18 10:00:00 2009 # Not Valid After : Sun Mar 18 10:00:00 2029 # Fingerprint (SHA-256): CB:B5:22:D7:B7:F1:27:AD:6A:01:13:86:5B:DF:1C:D4:10:2E:7D:07:59:AF:63:5A:7C:F4:72:0D:C9:63:C5:3B # Fingerprint (SHA1): D6:9B:56:11:48:F0:1C:77:C5:45:78:C1:09:26:DF:5B:85:69:76:AD CKA\_CLASS CK\_OBJECT\_CLASS CKO\_CERTIFICATE CKA\_TOKEN CK\_BBOOL CK\_TRUE CKA\_PRIVATE CK\_BBOOL CK\_FALSE CKA\_MODIFIABLE CK\_BBOOL CK\_FALSE CKA\_LABEL UTF8 "GlobalSign Root CA - R3" CKA\_CERTIFICATE\_TYPE CK\_CERTIFICATE\_TYPE CKC\_X\_509 CKA\_SUBJECT MULTILINE\_OCTAL \060\114\061\040\060\036\006\003\125\004\013\023\027\107\154\157 \142\141\154\123\151\147\156\040\122\157\157\164\040\103\101\040 \055\040\122\063\061\023\060\021\006\003\125\004\012\023\012\107

\060\202\003\137\060\202\002\107\240\003\002\001\002\002\013\004 \000\000\000\000\001\041\130\123\010\242\060\015\006\011\052\206 \110\206\367\015\001\001\013\005\000\060\114\061\040\060\036\006 \003\125\004\013\023\027\107\154\157\142\141\154\123\151\147\156 \040\122\157\157\164\040\103\101\040\055\040\122\063\061\023\060 \021\006\003\125\004\012\023\012\107\154\157\142\141\154\123\151 \147\156\061\023\060\021\006\003\125\004\003\023\012\107\154\157 \142\141\154\123\151\147\156\060\036\027\015\060\071\060\063\061 \070\061\060\060\060\060\060\132\027\015\062\071\060\063\061\070 \061\060\060\060\060\060\132\060\114\061\040\060\036\006\003\125 \004\013\023\027\107\154\157\142\141\154\123\151\147\156\040\122 \157\157\164\040\103\101\040\055\040\122\063\061\023\060\021\006 \003\125\004\012\023\012\107\154\157\142\141\154\123\151\147\156 \061\023\060\021\006\003\125\004\003\023\012\107\154\157\142\141 \154\123\151\147\156\060\202\001\042\060\015\006\011\052\206\110 \206\367\015\001\001\001\005\000\003\202\001\017\000\060\202\001 \012\002\202\001\001\000\314\045\166\220\171\006\170\042\026\365 \300\203\266\204\312\050\236\375\005\166\021\305\255\210\162\374 \106\002\103\307\262\212\235\004\137\044\313\056\113\341\140\202 \106\341\122\253\014\201\107\160\154\335\144\321\353\365\054\243 \017\202\075\014\053\256\227\327\266\024\206\020\171\273\073\023 \200\167\214\010\341\111\322\152\142\057\037\136\372\226\150\337 \211\047\225\070\237\006\327\076\311\313\046\131\015\163\336\260 \310\351\046\016\203\025\306\357\133\213\322\004\140\312\111\246 \050\366\151\073\366\313\310\050\221\345\235\212\141\127\067\254 \164\024\334\164\340\072\356\162\057\056\234\373\320\273\277\365 \075\000\341\006\063\350\202\053\256\123\246\072\026\163\214\335 \101\016\040\072\300\264\247\241\351\262\117\220\056\062\140\351 \127\313\271\004\222\150\150\345\070\046\140\165\262\237\167\377 \221\024\357\256\040\111\374\255\100\025\110\321\002\061\141\031 \136\270\227\357\255\167\267\144\232\172\277\137\301\023\357\233 \142\373\015\154\340\124\151\026\251\003\332\156\351\203\223\161

END

\002\013\004\000\000\000\000\001\041\130\123\010\242

MULTILINE\_OCTAL

CKA\_SERIAL\_NUMBER

CKA\_VALUE MULTILINE\_OCTAL

END

CKA\_ISSUER MULTILINE\_OCTAL \060\114\061\040\060\036\006\003\125\004\013\023\027\107\154\157 \142\141\154\123\151\147\156\040\122\157\157\164\040\103\101\040 \055\040\122\063\061\023\060\021\006\003\125\004\012\023\012\107 \154\157\142\141\154\123\151\147\156\061\023\060\021\006\003\125 \004\003\023\012\107\154\157\142\141\154\123\151\147\156

CKA\_ID UTF8 "0"

END

\154\157\142\141\154\123\151\147\156\061\023\060\021\006\003\125 \004\003\023\012\107\154\157\142\141\154\123\151\147\156

\166\306\151\205\202\027\002\003\001\000\001\243\102\060\100\060 \016\006\003\125\035\017\001\001\377\004\004\003\002\001\006\060 \017\006\003\125\035\023\001\001\377\004\005\060\003\001\001\377 \060\035\006\003\125\035\016\004\026\004\024\217\360\113\177\250 \056\105\044\256\115\120\372\143\232\213\336\342\335\033\274\060 \015\006\011\052\206\110\206\367\015\001\001\013\005\000\003\202 \001\001\000\113\100\333\300\120\252\376\310\014\357\367\226\124 \105\111\273\226\000\011\101\254\263\023\206\206\050\007\063\312 \153\346\164\271\272\000\055\256\244\012\323\365\361\361\017\212 \277\163\147\112\203\307\104\173\170\340\257\156\154\157\003\051 \216\063\071\105\303\216\344\271\127\154\252\374\022\226\354\123 \306\055\344\044\154\271\224\143\373\334\123\150\147\126\076\203 \270\317\065\041\303\311\150\376\316\332\302\123\252\314\220\212 \351\360\135\106\214\225\335\172\130\050\032\057\035\336\315\000 \067\101\217\355\104\155\327\123\050\227\176\363\147\004\036\025 \327\212\226\264\323\336\114\047\244\114\033\163\163\166\364\027 \231\302\037\172\016\343\055\010\255\012\034\054\377\074\253\125 \016\017\221\176\066\353\303\127\111\276\341\056\055\174\140\213 \303\101\121\023\043\235\316\367\062\153\224\001\250\231\347\054 \063\037\072\073\045\322\206\100\316\073\054\206\170\311\141\057 \024\272\356\333\125\157\337\204\356\005\011\115\275\050\330\162 \316\323\142\120\145\036\353\222\227\203\061\331\263\265\312\107 \130\077\137 END CKA\_NSS\_MOZILLA\_CA\_POLICY CK\_BBOOL CK\_TRUE CKA\_NSS\_SERVER\_DISTRUST\_AFTER CK\_BBOOL CK\_FALSE CKA\_NSS\_EMAIL\_DISTRUST\_AFTER CK\_BBOOL CK\_FALSE # Trust for "GlobalSign Root CA - R3" # Issuer: CN=GlobalSign,O=GlobalSign,OU=GlobalSign Root CA - R3 # Serial Number:04:00:00:00:00:01:21:58:53:08:a2 # Subject: CN=GlobalSign,O=GlobalSign,OU=GlobalSign Root CA - R3 # Not Valid Before: Wed Mar 18 10:00:00 2009 # Not Valid After : Sun Mar 18 10:00:00 2029 # Fingerprint (SHA-256): CB:B5:22:D7:B7:F1:27:AD:6A:01:13:86:5B:DF:1C:D4:10:2E:7D:07:59:AF:63:5A:7C:F4:72:0D:C9:63:C5:3B # Fingerprint (SHA1): D6:9B:56:11:48:F0:1C:77:C5:45:78:C1:09:26:DF:5B:85:69:76:AD CKA\_CLASS CK\_OBJECT\_CLASS CKO\_NSS\_TRUST CKA\_TOKEN CK\_BBOOL CK\_TRUE CKA\_PRIVATE CK\_BBOOL CK\_FALSE CKA\_MODIFIABLE CK\_BBOOL CK\_FALSE CKA\_LABEL UTF8 "GlobalSign Root CA - R3" CKA\_CERT\_SHA1\_HASH MULTILINE\_OCTAL \326\233\126\021\110\360\034\167\305\105\170\301\011\046\337\133 \205\151\166\255 END

CKA\_CERT\_MD5\_HASH MULTILINE\_OCTAL

\305\337\270\111\312\005\023\125\356\055\272\032\303\076\260\050 END

CKA\_ISSUER MULTILINE\_OCTAL

\060\114\061\040\060\036\006\003\125\004\013\023\027\107\154\157

\142\141\154\123\151\147\156\040\122\157\157\164\040\103\101\040

\055\040\122\063\061\023\060\021\006\003\125\004\012\023\012\107

\154\157\142\141\154\123\151\147\156\061\023\060\021\006\003\125

\004\003\023\012\107\154\157\142\141\154\123\151\147\156

END

CKA\_SERIAL\_NUMBER

MULTILINE\_OCTAL

\002\013\004\000\000\000\000\001\041\130\123\010\242

END

CKA\_TRUST\_SERVER\_AUTH CK\_TRUST CKT\_NSS\_TRUSTED\_DELEGATOR CKA\_TRUST\_EMAIL\_PROTECTION CK\_TRUST CKT\_NSS\_TRUSTED\_DELEGATOR CKA\_TRUST\_CODE\_SIGNING CK\_TRUST CKT\_NSS\_MUST\_VERIFY\_TRUST CKA\_TRUST\_STEP\_UP\_APPROVED CK\_BBOOL CK\_FALSE

#

# Certificate "Autoridad de Certificacion Firmaprofesional CIF A62634068"

#

# Issuer: CN=Autoridad de Certificacion Firmaprofesional CIF A62634068,C=ES

# Serial Number:53:ec:3b:ee:fb:b2:48:5f

# Subject: CN=Autoridad de Certificacion Firmaprofesional CIF A62634068,C=ES

# Not Valid Before: Wed May 20 08:38:15 2009

# Not Valid After : Tue Dec 31 08:38:15 2030

# Fingerprint (SHA-256):

04:04:80:28:BF:1F:28:64:D4:8F:9A:D4:D8:32:94:36:6A:82:88:56:55:3F:3B:14:30:3F:90:14:7F:5D:40:EF

# Fingerprint (SHA1): AE:C5:FB:3F:C8:E1:BF:C4:E5:4F:03:07:5A:9A:E8:00:B7:F7:B6:FA

CKA\_CLASS

CK\_OBJECT\_CLASS CKO\_CERTIFICATE

CKA\_TOKEN CK\_BBOOL CK\_TRUE

CKA\_PRIVATE CK\_BBOOL CK\_FALSE

CKA\_MODIFIABLE CK\_BBOOL CK\_FALSE

CKA\_LABEL UTF8 "Autoridad de Certificacion Firmaprofesional CIF A62634068"

CKA\_CERTIFICATE\_TYPE CK\_CERTIFICATE\_TYPE CKC\_X\_509

CKA\_SUBJECT MULTILINE\_OCTAL

\060\121\061\013\060\011\006\003\125\004\006\023\002\105\123\061

\102\060\100\006\003\125\004\003\014\071\101\165\164\157\162\151

\144\141\144\040\144\145\040\103\145\162\164\151\146\151\143\141

\143\151\157\156\040\106\151\162\155\141\160\162\157\146\145\163

\151\157\156\141\154\040\103\111\106\040\101\066\062\066\063\064

\060\066\070

END

CKA\_ID UTF8 "0"

CKA\_ISSUER MULTILINE\_OCTAL

\060\121\061\013\060\011\006\003\125\004\006\023\002\105\123\061

END CKA\_VALUE MULTILINE\_OCTAL \060\202\006\024\060\202\003\374\240\003\002\001\002\002\010\123 \354\073\356\373\262\110\137\060\015\006\011\052\206\110\206\367 \015\001\001\005\005\000\060\121\061\013\060\011\006\003\125\004 \006\023\002\105\123\061\102\060\100\006\003\125\004\003\014\071 \101\165\164\157\162\151\144\141\144\040\144\145\040\103\145\162 \164\151\146\151\143\141\143\151\157\156\040\106\151\162\155\141 \160\162\157\146\145\163\151\157\156\141\154\040\103\111\106\040 \101\066\062\066\063\064\060\066\070\060\036\027\015\060\071\060 \065\062\060\060\070\063\070\061\065\132\027\015\063\060\061\062 \063\061\060\070\063\070\061\065\132\060\121\061\013\060\011\006 \003\125\004\006\023\002\105\123\061\102\060\100\006\003\125\004 \003\014\071\101\165\164\157\162\151\144\141\144\040\144\145\040 \103\145\162\164\151\146\151\143\141\143\151\157\156\040\106\151 \162\155\141\160\162\157\146\145\163\151\157\156\141\154\040\103 \111\106\040\101\066\062\066\063\064\060\066\070\060\202\002\042 \060\015\006\011\052\206\110\206\367\015\001\001\001\005\000\003 \202\002\017\000\060\202\002\012\002\202\002\001\000\312\226\153 \216\352\370\373\361\242\065\340\177\114\332\340\303\122\327\175 \266\020\310\002\136\263\103\052\304\117\152\262\312\034\135\050 \232\170\021\032\151\131\127\257\265\040\102\344\213\017\346\337 \133\246\003\222\057\365\021\344\142\327\062\161\070\331\004\014 \161\253\075\121\176\017\007\337\143\005\134\351\277\224\157\301 \051\202\300\264\332\121\260\301\074\273\255\067\112\134\312\361 \113\066\016\044\253\277\303\204\167\375\250\120\364\261\347\306 \057\322\055\131\215\172\012\116\226\151\122\002\252\066\230\354 \374\372\024\203\014\067\037\311\222\067\177\327\201\055\345\304 \271\340\076\064\376\147\364\076\146\321\323\364\100\317\136\142 \064\017\160\006\076\040\030\132\316\367\162\033\045\154\223\164 \024\223\243\163\261\016\252\207\020\043\131\137\040\005\031\107 \355\150\216\222\022\312\135\374\326\053\262\222\074\040\317\341 \137\257\040\276\240\166\177\166\345\354\032\206\141\063\076\347 \173\264\077\240\017\216\242\271\152\157\271\207\046\157\101\154 \210\246\120\375\152\143\013\365\223\026\033\031\217\262\355\233 \233\311\220\365\001\014\337\031\075\017\076\070\043\311\057\217 \014\321\002\376\033\125\326\116\320\215\074\257\117\244\363\376 \257\052\323\005\235\171\010\241\313\127\061\264\234\310\220\262 \147\364\030\026\223\072\374\107\330\321\170\226\061\037\272\053

\002\010\123\354\073\356\373\262\110\137

CKA\_SERIAL\_NUMBER MULTILINE\_OCTAL

END

\060\066\070

\102\060\100\006\003\125\004\003\014\071\101\165\164\157\162\151 \144\141\144\040\144\145\040\103\145\162\164\151\146\151\143\141 \143\151\157\156\040\106\151\162\155\141\160\162\157\146\145\163 \151\157\156\141\154\040\103\111\106\040\101\066\062\066\063\064

\014\137\135\231\255\143\211\132\044\040\166\330\337\375\253\116 \246\042\252\235\136\346\047\212\175\150\051\243\347\212\270\332 \021\273\027\055\231\235\023\044\106\367\305\342\330\237\216\177 \307\217\164\155\132\262\350\162\365\254\356\044\020\255\057\024 \332\377\055\232\106\161\107\276\102\337\273\001\333\364\177\323 \050\217\061\131\133\323\311\002\246\264\122\312\156\227\373\103 \305\010\046\157\212\364\273\375\237\050\252\015\325\105\363\023 \072\035\330\300\170\217\101\147\074\036\224\144\256\173\013\305 \350\331\001\210\071\032\227\206\144\101\325\073\207\014\156\372 \017\306\275\110\024\277\071\115\324\236\101\266\217\226\035\143 \226\223\331\225\006\170\061\150\236\067\006\073\200\211\105\141 \071\043\307\033\104\243\025\345\034\370\222\060\273\002\003\001 \000\001\243\201\357\060\201\354\060\022\006\003\125\035\023\001 \001\377\004\010\060\006\001\001\377\002\001\001\060\016\006\003 \125\035\017\001\001\377\004\004\003\002\001\006\060\035\006\003 \125\035\016\004\026\004\024\145\315\353\253\065\036\000\076\176 \325\164\300\034\264\163\107\016\032\144\057\060\201\246\006\003 \125\035\040\004\201\236\060\201\233\060\201\230\006\004\125\035 \040\000\060\201\217\060\057\006\010\053\006\001\005\005\007\002 \001\026\043\150\164\164\160\072\057\057\167\167\167\056\146\151 \162\155\141\160\162\157\146\145\163\151\157\156\141\154\056\143 \157\155\057\143\160\163\060\134\006\010\053\006\001\005\005\007 \002\002\060\120\036\116\000\120\000\141\000\163\000\145\000\157 \000\040\000\144\000\145\000\040\000\154\000\141\000\040\000\102 \000\157\000\156\000\141\000\156\000\157\000\166\000\141\000\040 \000\064\000\067\000\040\000\102\000\141\000\162\000\143\000\145 \000\154\000\157\000\156\000\141\000\040\000\060\000\070\000\060 \000\061\000\067\060\015\006\011\052\206\110\206\367\015\001\001 \005\005\000\003\202\002\001\000\027\175\240\371\264\335\305\305\305 \353\255\113\044\265\241\002\253\335\245\210\112\262\017\125\113 \053\127\214\073\345\061\335\376\304\062\361\347\133\144\226\066 \062\030\354\245\062\167\327\343\104\266\300\021\052\200\271\075 \152\156\174\233\323\255\374\303\326\243\346\144\051\174\321\341 \070\036\202\053\377\047\145\257\373\026\025\304\056\161\204\345 \265\377\372\244\107\275\144\062\273\366\045\204\242\047\102\365 \040\260\302\023\020\021\315\020\025\272\102\220\052\322\104\341 \226\046\353\061\110\022\375\052\332\311\006\317\164\036\251\113 \325\207\050\371\171\064\222\076\056\104\350\366\217\117\217\065 \077\045\263\071\334\143\052\220\153\040\137\304\122\022\116\227 \054\052\254\235\227\336\110\362\243\146\333\302\322\203\225\246 \146\247\236\045\017\351\013\063\221\145\012\132\303\331\124\022 \335\257\303\116\016\037\046\136\015\334\263\215\354\325\201\160 \336\322\117\044\005\363\154\116\365\114\111\146\215\321\377\322 \013\045\101\110\376\121\204\306\102\257\200\004\317\320\176\144 \111\344\362\337\242\354\261\114\300\052\035\347\264\261\145\242 \304\274\361\230\364\252\160\007\143\264\270\332\073\114\372\100 \042\060\133\021\246\360\005\016\306\002\003\110\253\206\233\205 \335\333\335\352\242\166\200\163\175\365\234\004\304\105\215\347

\271\034\213\236\352\327\165\321\162\261\336\165\104\347\102\175 \342\127\153\175\334\231\274\075\203\050\352\200\223\215\305\114 \145\301\160\201\270\070\374\103\061\262\366\003\064\107\262\254 \373\042\006\313\036\335\027\107\034\137\146\271\323\032\242\332 \021\261\244\274\043\311\344\276\207\377\271\224\266\370\135\040 \112\324\137\347\275\150\173\145\362\025\036\322\072\251\055\351 \330\153\044\254\227\130\104\107\255\131\030\361\041\145\160\336 \316\064\140\250\100\361\363\074\244\303\050\043\214\376\047\063 \103\100\240\027\074\353\352\073\260\162\246\243\271\112\113\136 \026\110\364\262\274\310\214\222\305\235\237\254\162\066\274\064 \200\064\153\251\213\222\300\270\027\355\354\166\123\365\044\001 \214\263\042\350\113\174\125\306\235\372\243\024\273\145\205\156 \156\117\022\176\012\074\235\225

END

CKA\_NSS\_MOZILLA\_CA\_POLICY

CK\_BBOOL CK\_TRUE

CKA\_NSS\_SERVER\_DISTRUST\_AFTER CK\_BBOOL CK\_FALSE

CKA\_NSS\_EMAIL\_DISTRUST\_AFTER CK\_BBOOL CK\_FALSE

# Trust for "Autoridad de Certificacion Firmaprofesional CIF A62634068"

# Issuer: CN=Autoridad de Certificacion Firmaprofesional CIF A62634068,C=ES

# Serial Number:53:ec:3b:ee:fb:b2:48:5f

# Subject: CN=Autoridad de Certificacion Firmaprofesional CIF A62634068,C=ES

# Not Valid Before: Wed May 20 08:38:15 2009

# Not Valid After : Tue Dec 31 08:38:15 2030

# Fingerprint (SHA-256):

04:04:80:28:BF:1F:28:64:D4:8F:9A:D4:D8:32:94:36:6A:82:88:56:55:3F:3B:14:30:3F:90:14:7F:5D:40:EF #

Fingerprint (SHA1): AE:C5:FB:3F:C8:E1:BF:C4:E5:4F:03:07:5A:9A:E8:00:B7:F7:B6:FA

CKA\_CLASS CK\_OBJECT\_CLASS CKO\_NSS\_TRUST

CKA\_TOKEN CK\_BBOOL CK\_TRUE

CKA\_PRIVATE CK\_BBOOL CK\_FALSE

CKA\_MODIFIABLE CK\_BBOOL CK\_FALSE

CKA\_LABEL UTF8 "Autoridad de Certificacion Firmaprofesional CIF A62634068"

CKA\_CERT\_SHA1\_HASH MULTILINE\_OCTAL

\256\305\373\077\310\341\277\304\345\117\003\007\132\232\350\000

\267\367\266\372

END

CKA\_CERT\_MD5\_HASH MULTILINE\_OCTAL

\163\072\164\172\354\273\243\226\246\302\344\342\310\233\300\303 END

CKA\_ISSUER MULTILINE\_OCTAL

\060\121\061\013\060\011\006\003\125\004\006\023\002\105\123\061 \102\060\100\006\003\125\004\003\014\071\101\165\164\157\162\151 \144\141\144\040\144\145\040\103\145\162\164\151\146\151\143\141 \143\151\157\156\040\106\151\162\155\141\160\162\157\146\145\163 \151\157\156\141\154\040\103\111\106\040\101\066\062\066\063\064 \060\066\070

END CKA\_SERIAL\_NUMBER MULTILINE\_OCTAL \002\010\123\354\073\356\373\262\110\137 END CKA\_TRUST\_SERVER\_AUTH CK\_TRUST CKT\_NSS\_TRUSTED\_DELEGATOR CKA TRUST\_EMAIL\_PROTECTION CK\_TRUST CKT\_NSS\_TRUSTED\_DELEGATOR CKA\_TRUST\_CODE\_SIGNING CK\_TRUST CKT\_NSS\_MUST\_VERIFY\_TRUST

CKA\_TRUST\_STEP\_UP\_APPROVED CK\_BBOOL CK\_FALSE

#

# Certificate "Izenpe.com"

#

# Issuer: CN=Izenpe.com,O=IZENPE S.A.,C=ES

# Serial Number:00:b0:b7:5a:16:48:5f:bf:e1:cb:f5:8b:d7:19:e6:7d

# Subject: CN=Izenpe.com,O=IZENPE S.A.,C=ES

# Not Valid Before: Thu Dec 13 13:08:28 2007

# Not Valid After : Sun Dec 13 08:27:25 2037

# Fingerprint (SHA-256):

25:30:CC:8E:98:32:15:02:BA:D9:6F:9B:1F:BA:1B:09:9E:2D:29:9E:0F:45:48:BB:91:4F:36:3B:C0:D4:53:1F

# Fingerprint (SHA1): 2F:78:3D:25:52:18:A7:4A:65:39:71:B5:2C:A2:9C:45:15:6F:E9:19

CKA\_CLASS CK\_OBJECT\_CLASS CKO\_CERTIFICATE

CKA\_TOKEN CK\_BBOOL CK\_TRUE

CKA\_PRIVATE CK\_BBOOL CK\_FALSE

CKA\_MODIFIABLE CK\_BBOOL CK\_FALSE

CKA\_LABEL UTF8 "Izenpe.com"

CKA\_CERTIFICATE\_TYPE CK\_CERTIFICATE\_TYPE CKC\_X\_509

CKA\_SUBJECT MULTILINE\_OCTAL

\060\070\061\013\060\011\006\003\125\004\006\023\002\105\123\061

\024\060\022\006\003\125\004\012\014\013\111\132\105\116\120\105

\040\123\056\101\056\061\023\060\021\006\003\125\004\003\014\012

\111\172\145\156\160\145\056\143\157\155

END

CKA\_ID

UTF8 "0"

CKA\_ISSUER MULTILINE\_OCTAL

\060\070\061\013\060\011\006\003\125\004\006\023\002\105\123\061 \024\060\022\006\003\125\004\012\014\013\111\132\105\116\120\105 \040\123\056\101\056\061\023\060\021\006\003\125\004\003\014\012 \111\172\145\156\160\145\056\143\157\155

END

CKA\_SERIAL\_NUMBER MULTILINE\_OCTAL

\002\020\000\260\267\132\026\110\137\277\341\313\365\213\327\031 \346\175

END

CKA\_VALUE MULTILINE\_OCTAL

\060\202\005\361\060\202\003\331\240\003\002\001\002\002\020\000 \260\267\132\026\110\137\277\341\313\365\213\327\031\346\175\060

\015\006\011\052\206\110\206\367\015\001\001\013\005\000\060\070 \061\013\060\011\006\003\125\004\006\023\002\105\123\061\024\060 \022\006\003\125\004\012\014\013\111\132\105\116\120\105\040\123 \056\101\056\061\023\060\021\006\003\125\004\003\014\012\111\172 \145\156\160\145\056\143\157\155\060\036\027\015\060\067\061\062 \061\063\061\063\060\070\062\070\132\027\015\063\067\061\062\061 \063\060\070\062\067\062\065\132\060\070\061\013\060\011\006\003 \125\004\006\023\002\105\123\061\024\060\022\006\003\125\004\012 \014\013\111\132\105\116\120\105\040\123\056\101\056\061\023\060 \021\006\003\125\004\003\014\012\111\172\145\156\160\145\056\143 \157\155\060\202\002\042\060\015\006\011\052\206\110\206\367\015 \001\001\005\000\003\202\002\017\000\060\202\002\012\002\202 \002\001\000\311\323\172\312\017\036\254\247\206\350\026\145\152 \261\302\033\105\062\161\225\331\376\020\133\314\257\347\245\171 \001\217\211\303\312\362\125\161\367\167\276\167\224\363\162\244 \054\104\330\236\222\233\024\072\241\347\044\220\012\012\126\216 \305\330\046\224\341\331\110\341\055\076\332\012\162\335\243\231 \025\332\201\242\207\364\173\156\046\167\211\130\255\326\353\014 \262\101\172\163\156\155\333\172\170\101\351\010\210\022\176\207 \056\146\021\143\154\124\373\074\235\162\300\274\056\377\302\267 \335\015\166\343\072\327\367\264\150\276\242\365\343\201\156\301 \106\157\135\215\340\115\306\124\125\211\032\063\061\012\261\127 \271\243\212\230\303\354\073\064\305\225\101\151\176\165\302\074 \040\305\141\272\121\107\240\040\220\223\241\220\113\363\116\174 \205\105\124\232\321\005\046\101\260\265\115\035\063\276\304\003 \310\045\174\301\160\333\073\364\011\055\124\047\110\254\057\341 \304\254\076\310\313\222\114\123\071\067\043\354\323\001\371\340 \011\104\115\115\144\300\341\015\132\207\042\274\255\033\243\376 \046\265\025\363\247\374\204\031\351\354\241\210\264\104\151\204 \203\363\211\321\164\006\251\314\013\326\302\336\047\205\120\046 \312\027\270\311\172\207\126\054\032\001\036\154\276\023\255\020 \254\265\044\365\070\221\241\326\113\332\361\273\322\336\107\265 \361\274\201\366\131\153\317\031\123\351\215\025\313\112\313\251 \157\104\345\033\101\317\341\206\247\312\320\152\237\274\114\215 \006\063\132\242\205\345\220\065\240\142\134\026\116\360\343\242 \372\003\032\264\054\161\263\130\054\336\173\013\333\032\017\353 \336\041\037\006\167\006\003\260\311\357\231\374\300\271\117\013 \206\050\376\322\271\352\343\332\245\303\107\151\022\340\333\360 \366\031\213\355\173\160\327\002\326\355\207\030\050\054\004\044 \114\167\344\110\212\032\306\073\232\324\017\312\372\165\322\001 \100\132\215\171\277\213\317\113\317\252\026\301\225\344\255\114 \212\076\027\221\324\261\142\345\202\345\200\004\244\003\176\215 \277\332\177\242\017\227\117\014\323\015\373\327\321\345\162\176 \034\310\167\377\133\232\017\267\256\005\106\345\361\250\026\354 \107\244\027\002\003\001\000\001\243\201\366\060\201\363\060\201 \260\006\003\125\035\021\004\201\250\060\201\245\201\017\151\156 \146\157\100\151\172\145\156\160\145\056\143\157\155\244\201\221 \060\201\216\061\107\060\105\006\003\125\004\012\014\076\111\132

\105\116\120\105\040\123\056\101\056\040\055\040\103\111\106\040 \101\060\061\063\063\067\062\066\060\055\122\115\145\162\143\056 \126\151\164\157\162\151\141\055\107\141\163\164\145\151\172\040 \124\061\060\065\065\040\106\066\062\040\123\070\061\103\060\101 \006\003\125\004\011\014\072\101\166\144\141\040\144\145\154\040 \115\145\144\151\164\145\162\162\141\156\145\157\040\105\164\157 \162\142\151\144\145\141\040\061\064\040\055\040\060\061\060\061 \060\040\126\151\164\157\162\151\141\055\107\141\163\164\145\151 \172\060\017\006\003\125\035\023\001\001\377\004\005\060\003\001 \001\377\060\016\006\003\125\035\017\001\001\377\004\004\003\002 \001\006\060\035\006\003\125\035\016\004\026\004\024\035\034\145 \016\250\362\045\173\264\221\317\344\261\261\346\275\125\164\154 \005\060\015\006\011\052\206\110\206\367\015\001\001\013\005\000 \003\202\002\001\000\170\246\014\026\112\237\114\210\072\300\313 \016\245\026\175\237\271\110\137\030\217\015\142\066\366\315\031 \153\254\253\325\366\221\175\256\161\363\077\263\016\170\205\233 \225\244\047\041\107\102\112\174\110\072\365\105\174\263\014\216 \121\170\254\225\023\336\306\375\175\270\032\220\114\253\222\003 \307\355\102\001\316\017\330\261\372\242\222\341\140\155\256\172 \153\011\252\306\051\356\150\111\147\060\200\044\172\061\026\071 \133\176\361\034\056\335\154\011\255\362\061\301\202\116\271\273 \371\276\277\052\205\077\300\100\243\072\131\374\131\113\074\050 \044\333\264\025\165\256\015\210\272\056\163\300\275\130\207\345 \102\362\353\136\356\036\060\042\231\313\067\321\304\041\154\201 \354\276\155\046\346\034\344\102\040\236\107\260\254\203\131\160 \054\065\326\257\066\064\264\315\073\370\062\250\357\343\170\211 \373\215\105\054\332\234\270\176\100\034\141\347\076\242\222\054 \113\362\315\372\230\266\051\377\363\362\173\251\037\056\240\223 \127\053\336\205\003\371\151\067\313\236\170\152\005\264\305\061 \170\211\354\172\247\205\341\271\173\074\336\276\036\171\204\316 \237\160\016\131\302\065\056\220\052\061\331\344\105\172\101\244 \056\023\233\064\016\146\173\111\253\144\227\320\106\303\171\235 \162\120\143\246\230\133\006\275\110\155\330\071\203\160\350\065 \360\005\321\252\274\343\333\310\002\352\174\375\202\332\302\133 \122\065\256\230\072\255\272\065\223\043\247\037\110\335\065\106 \230\262\020\150\344\245\061\302\012\130\056\031\201\020\311\120 \165\374\352\132\026\316\021\327\356\357\120\210\055\141\377\077 \102\163\005\224\103\325\216\074\116\001\072\031\245\037\106\116 \167\320\135\345\201\042\041\207\376\224\175\204\330\223\255\326 \150\103\110\262\333\353\163\044\347\221\177\124\244\266\200\076 \235\243\074\114\162\302\127\304\240\324\314\070\047\316\325\006 \236\242\110\331\351\237\316\202\160\066\223\232\073\337\226\041 \343\131\267\014\332\221\067\360\375\131\132\263\231\310\151\154 \103\046\001\065\143\140\125\211\003\072\165\330\272\112\331\124 \377\356\336\200\330\055\321\070\325\136\055\013\230\175\076\154 \333\374\046\210\307 END CKA\_NSS\_MOZILLA\_CA\_POLICY

 CK\_BBOOL CK\_TRUE CKA\_NSS\_SERVER\_DISTRUST\_AFTER CK\_BBOOL CK\_FALSE CKA\_NSS\_EMAIL\_DISTRUST\_AFTER CK\_BBOOL CK\_FALSE

# Trust for "Izenpe.com"

#

 Issuer: CN=Izenpe.com,O=IZENPE S.A.,C=ES # Serial Number:00:b0:b7:5a:16:48:5f:bf:e1:cb:f5:8b:d7:19:e6:7d # Subject: CN=Izenpe.com,O=IZENPE S.A.,C=ES # Not Valid Before: Thu Dec 13 13:08:28 2007 # Not Valid After : Sun Dec 13 08:27:25 2037 # Fingerprint (SHA-256): 25:30:CC:8E:98:32:15:02:BA:D9:6F:9B:1F:BA:1B:09:9E:2D:29:9E:0F:45:48:BB:91:4F:36:3B:C0:D4:53:1F # Fingerprint (SHA1): 2F:78:3D:25:52:18:A7:4A:65:39:71:B5:2C:A2:9C:45:15:6F:E9:19 CKA\_CLASS CK\_OBJECT\_CLASS CKO\_NSS\_TRUST CKA\_TOKEN CK\_BBOOL CK\_TRUE CKA\_PRIVATE CK\_BBOOL CK\_FALSE CKA\_MODIFIABLE CK\_BBOOL CK\_FALSE CKA\_LABEL UTF8 "Izenpe.com" CKA\_CERT\_SHA1\_HASH MULTILINE\_OCTAL \057\170\075\045\122\030\247\112\145\071\161\265\054\242\234\105 \025\157\351\031 END CKA\_CERT\_MD5\_HASH MULTILINE\_OCTAL \246\260\315\205\200\332\134\120\064\243\071\220\057\125\147\163 END CKA\_ISSUER MULTILINE\_OCTAL \060\070\061\013\060\011\006\003\125\004\006\023\002\105\123\061 \024\060\022\006\003\125\004\012\014\013\111\132\105\116\120\105 \040\123\056\101\056\061\023\060\021\006\003\125\004\003\014\012 \111\172\145\156\160\145\056\143\157\155 END CKA\_SERIAL\_NUMBER MULTILINE\_OCTAL \002\020\000\260\267\132\026\110\137\277\341\313\365\213\327\031 \346\175 END CKA\_TRUST\_SERVER\_AUTH CK\_TRUST CKT\_NSS\_TRUSTED\_DELEGATOR CKA\_TRUST\_EMAIL\_PROTECTION CK\_TRUST CKT\_NSS\_MUST\_VERIFY\_TRUST CKA\_TRUST\_CODE\_SIGNING CK\_TRUST CKT\_NSS\_MUST\_VERIFY\_TRUST CKA\_TRUST\_STEP\_UP\_APPROVED CK\_BBOOL CK\_FALSE # # Certificate "Chambers of Commerce Root - 2008" #

# Issuer: CN=Chambers of Commerce Root - 2008,O=AC Camerfirma S.A.,serialNumber=A82743287,L=Madrid (see current address at www.camerfirma.com/address),C=EU # Serial Number:00:a3:da:42:7e:a4:b1:ae:da

# Subject: CN=Chambers of Commerce Root - 2008,O=AC Camerfirma S.A.,serialNumber=A82743287,L=Madrid (see current address at www.camerfirma.com/address),C=EU # Not Valid Before: Fri Aug 01 12:29:50 2008 # Not Valid After : Sat Jul 31 12:29:50 2038 # Fingerprint (SHA-256): 06:3E:4A:FA:C4:91:DF:D3:32:F3:08:9B:85:42:E9:46:17:D8:93:D7:FE:94:4E:10:A7:93:7E:E2:9D:96:93:C0 # Fingerprint (SHA1): 78:6A:74:AC:76:AB:14:7F:9C:6A:30:50:BA:9E:A8:7E:FE:9A:CE:3C CKA\_CLASS CK\_OBJECT\_CLASS CKO\_CERTIFICATE CKA\_TOKEN CK\_BBOOL CK\_TRUE CKA\_PRIVATE CK\_BBOOL CK\_FALSE CKA\_MODIFIABLE CK\_BBOOL CK\_FALSE CKA\_LABEL UTF8 "Chambers of Commerce Root - 2008" CKA\_CERTIFICATE\_TYPE CK\_CERTIFICATE\_TYPE CKC\_X\_509 CKA\_SUBJECT MULTILINE\_OCTAL \060\201\256\061\013\060\011\006\003\125\004\006\023\002\105\125 \061\103\060\101\006\003\125\004\007\023\072\115\141\144\162\151 \144\040\050\163\145\145\040\143\165\162\162\145\156\164\040\141 \144\144\162\145\163\163\040\141\164\040\167\167\167\056\143\141 \155\145\162\146\151\162\155\141\056\143\157\155\057\141\144\144 \162\145\163\163\051\061\022\060\020\006\003\125\004\005\023\011 \101\070\062\067\064\063\062\070\067\061\033\060\031\006\003\125 \004\012\023\022\101\103\040\103\141\155\145\162\146\151\162\155 \141\040\123\056\101\056\061\051\060\047\006\003\125\004\003\023 \040\103\150\141\155\142\145\162\163\040\157\146\040\103\157\155 \155\145\162\143\145\040\122\157\157\164\040\055\040\062\060\060  $\setminus$ 070 END CKA\_ID UTF8 "0" CKA\_ISSUER MULTILINE\_OCTAL \060\201\256\061\013\060\011\006\003\125\004\006\023\002\105\125 \061\103\060\101\006\003\125\004\007\023\072\115\141\144\162\151 \144\040\050\163\145\145\040\143\165\162\162\145\156\164\040\141 \144\144\162\145\163\163\040\141\164\040\167\167\167\056\143\141 \155\145\162\146\151\162\155\141\056\143\157\155\057\141\144\144 \162\145\163\163\051\061\022\060\020\006\003\125\004\005\023\011 \101\070\062\067\064\063\062\070\067\061\033\060\031\006\003\125 \004\012\023\022\101\103\040\103\141\155\145\162\146\151\162\155 \141\040\123\056\101\056\061\051\060\047\006\003\125\004\003\023 \040\103\150\141\155\142\145\162\163\040\157\146\040\103\157\155 \155\145\162\143\145\040\122\157\157\164\040\055\040\062\060\060 \070 END CKA\_SERIAL\_NUMBER MULTILINE\_OCTAL \002\011\000\243\332\102\176\244\261\256\332 END CKA\_VALUE MULTILINE\_OCTAL

\060\202\007\117\060\202\005\067\240\003\002\001\002\002\011\000 \243\332\102\176\244\261\256\332\060\015\006\011\052\206\110\206 \367\015\001\001\005\005\000\060\201\256\061\013\060\011\006\003 \125\004\006\023\002\105\125\061\103\060\101\006\003\125\004\007 \023\072\115\141\144\162\151\144\040\050\163\145\145\040\143\165 \162\162\145\156\164\040\141\144\144\162\145\163\163\040\141\164 \040\167\167\167\056\143\141\155\145\162\146\151\162\155\141\056 \143\157\155\057\141\144\144\162\145\163\163\051\061\022\060\020 \006\003\125\004\005\023\011\101\070\062\067\064\063\062\070\067 \061\033\060\031\006\003\125\004\012\023\022\101\103\040\103\141 \155\145\162\146\151\162\155\141\040\123\056\101\056\061\051\060 \047\006\003\125\004\003\023\040\103\150\141\155\142\145\162\163 \040\157\146\040\103\157\155\155\145\162\143\145\040\122\157\157 \164\040\055\040\062\060\060\070\060\036\027\015\060\070\060\070 \060\061\061\062\062\071\065\060\132\027\015\063\070\060\067\063 \061\061\062\062\071\065\060\132\060\201\256\061\013\060\011\006 \003\125\004\006\023\002\105\125\061\103\060\101\006\003\125\004 \007\023\072\115\141\144\162\151\144\040\050\163\145\145\040\143 \165\162\162\145\156\164\040\141\144\144\162\145\163\163\040\141 \164\040\167\167\167\056\143\141\155\145\162\146\151\162\155\141 \056\143\157\155\057\141\144\144\162\145\163\163\051\061\022\060 \020\006\003\125\004\005\023\011\101\070\062\067\064\063\062\070 \067\061\033\060\031\006\003\125\004\012\023\022\101\103\040\103 \141\155\145\162\146\151\162\155\141\040\123\056\101\056\061\051 \060\047\006\003\125\004\003\023\040\103\150\141\155\142\145\162 \163\040\157\146\040\103\157\155\155\145\162\143\145\040\122\157 \157\164\040\055\040\062\060\060\070\060\202\002\042\060\015\006 \011\052\206\110\206\367\015\001\001\001\005\000\003\202\002\017 \000\060\202\002\012\002\202\002\001\000\257\000\313\160\067\053 \200\132\112\072\154\170\224\175\243\177\032\037\366\065\325\275 \333\313\015\104\162\076\046\262\220\122\272\143\073\050\130\157 \245\263\155\224\246\363\335\144\014\125\366\366\347\362\042\042 \200\136\341\142\306\266\051\341\201\154\362\277\345\175\062\152 \124\240\062\031\131\376\037\213\327\075\140\206\205\044\157\343 \021\263\167\076\040\226\065\041\153\263\010\331\160\056\144\367 \204\222\123\326\016\260\220\212\212\343\207\215\006\323\275\220 \016\342\231\241\033\206\016\332\232\012\273\013\141\120\006\122 \361\236\177\166\354\313\017\320\036\015\317\231\060\075\034\304 \105\020\130\254\326\323\350\327\345\352\305\001\007\167\326\121 \346\003\177\212\110\245\115\150\165\271\351\274\236\116\031\161 \365\062\113\234\155\140\031\013\373\314\235\165\334\277\046\315 \217\223\170\071\171\163\136\045\016\312\134\353\167\022\007\313 \144\101\107\162\223\253\120\303\353\011\166\144\064\322\071\267 \166\021\011\015\166\105\304\251\256\075\152\257\265\175\145\057 \224\130\020\354\134\174\257\176\342\266\030\331\320\233\116\132 \111\337\251\146\013\314\074\306\170\174\247\234\035\343\316\216 \123\276\005\336\140\017\153\345\032\333\077\343\341\041\311\051 \301\361\353\007\234\122\033\001\104\121\074\173\045\327\304\345

\122\124\135\045\007\312\026\040\270\255\344\101\356\172\010\376 \231\157\203\246\221\002\260\154\066\125\152\347\175\365\226\346 \312\201\326\227\361\224\203\351\355\260\261\153\022\151\036\254 \373\135\251\305\230\351\264\133\130\172\276\075\242\104\072\143 \131\324\013\045\336\033\117\275\345\001\236\315\322\051\325\237 \027\031\012\157\277\014\220\323\011\137\331\343\212\065\314\171 \132\115\031\067\222\267\304\301\255\257\364\171\044\232\262\001 \013\261\257\134\226\363\200\062\373\134\075\230\361\240\077\112 \336\276\257\224\056\331\125\232\027\156\140\235\143\154\270\143 \311\256\201\134\030\065\340\220\273\276\074\117\067\042\271\176 \353\317\236\167\041\246\075\070\201\373\110\332\061\075\053\343 \211\365\320\265\275\176\340\120\304\022\211\263\043\232\020\061 \205\333\256\157\357\070\063\030\166\021\002\003\001\000\001\243 \202\001\154\060\202\001\150\060\022\006\003\125\035\023\001\001 \377\004\010\060\006\001\001\377\002\001\014\060\035\006\003\125 \035\016\004\026\004\024\371\044\254\017\262\265\370\171\300\372 \140\210\033\304\331\115\002\236\027\031\060\201\343\006\003\125 \035\043\004\201\333\060\201\330\200\024\371\044\254\017\262\265 \370\171\300\372\140\210\033\304\331\115\002\236\027\031\241\201 \264\244\201\261\060\201\256\061\013\060\011\006\003\125\004\006 \023\002\105\125\061\103\060\101\006\003\125\004\007\023\072\115 \141\144\162\151\144\040\050\163\145\145\040\143\165\162\162\162\145 \156\164\040\141\144\144\162\145\163\163\040\141\164\040\167\167 \167\056\143\141\155\145\162\146\151\162\155\141\056\143\157\155 \057\141\144\144\162\145\163\163\051\061\022\060\020\006\003\125 \004\005\023\011\101\070\062\067\064\063\062\070\067\061\033\060 \031\006\003\125\004\012\023\022\101\103\040\103\141\155\145\162 \146\151\162\155\141\040\123\056\101\056\061\051\060\047\006\003 \125\004\003\023\040\103\150\141\155\142\145\162\163\040\157\146 \040\103\157\155\155\145\162\143\145\040\122\157\157\164\040\055 \040\062\060\060\070\202\011\000\243\332\102\176\244\261\256\332 \060\016\006\003\125\035\017\001\001\377\004\004\003\002\001\006 \060\075\006\003\125\035\040\004\066\060\064\060\062\006\004\125 \035\040\000\060\052\060\050\006\010\053\006\001\005\005\007\002 \001\026\034\150\164\164\160\072\057\057\160\157\154\151\143\171 \056\143\141\155\145\162\146\151\162\155\141\056\143\157\155\060 \015\006\011\052\206\110\206\367\015\001\001\005\005\000\003\202 \002\001\000\220\022\257\042\065\302\243\071\360\056\336\351\265 \351\170\174\110\276\077\175\105\222\136\351\332\261\031\374\026 \074\237\264\133\146\236\152\347\303\271\135\210\350\017\255\317 \043\017\336\045\072\136\314\117\245\301\265\055\254\044\322\130 \007\336\242\317\151\204\140\063\350\020\015\023\251\043\320\205 \345\216\173\246\236\075\162\023\162\063\365\252\175\306\143\037 \010\364\376\001\177\044\317\053\054\124\011\336\342\053\155\222 \306\071\117\026\352\074\176\172\106\324\105\152\106\250\353\165 \202\126\247\253\240\174\150\023\063\366\235\060\360\157\047\071 \044\043\052\220\375\220\051\065\362\223\337\064\245\306\367\370 \357\214\017\142\112\174\256\323\365\124\370\215\266\232\126\207

\026\202\072\063\253\132\042\010\367\202\272\352\056\340\107\232 \264\265\105\243\005\073\331\334\056\105\100\073\352\334\177\350 \073\353\321\354\046\330\065\244\060\305\072\254\127\236\263\166 \245\040\173\371\036\112\005\142\001\246\050\165\140\227\222\015 \156\076\115\067\103\015\222\025\234\030\042\315\121\231\240\051 \032\074\137\212\062\063\133\060\307\211\057\107\230\017\243\003 \306\366\361\254\337\062\360\331\201\032\344\234\275\366\200\024 \360\321\054\271\205\365\330\243\261\310\245\041\345\034\023\227 \356\016\275\337\051\251\357\064\123\133\323\344\152\023\204\006 \266\062\002\304\122\256\042\322\334\262\041\102\032\332\100\360 \051\311\354\012\014\134\342\320\272\314\110\323\067\012\314\022 \012\212\171\260\075\003\177\151\113\364\064\040\175\263\064\352 \216\113\144\365\076\375\263\043\147\025\015\004\270\360\055\301 \011\121\074\262\154\025\360\245\043\327\203\164\344\345\056\311 \376\230\047\102\306\253\306\236\260\320\133\070\245\233\120\336 \176\030\230\265\105\073\366\171\264\350\367\032\173\006\203\373 \320\213\332\273\307\275\030\253\010\157\074\200\153\100\077\031 \031\272\145\212\346\276\325\134\323\066\327\357\100\122\044\140 \070\147\004\061\354\217\363\202\306\336\271\125\363\073\061\221 \132\334\265\010\025\255\166\045\012\015\173\056\207\342\014\246 \006\274\046\020\155\067\235\354\335\170\214\174\200\305\360\331 \167\110\320 END CKA\_NSS\_MOZILLA\_CA\_POLICY CK\_BBOOL CK\_TRUE CKA\_NSS\_SERVER\_DISTRUST\_AFTER CK\_BBOOL CK\_FALSE CKA\_NSS\_EMAIL\_DISTRUST\_AFTER CK\_BBOOL CK\_FALSE

# Trust for "Chambers of Commerce Root - 2008"

# Issuer: CN=Chambers of Commerce Root - 2008,O=AC Camerfirma S.A.,serialNumber=A82743287,L=Madrid (see current address at www.camerfirma.com/address),C=EU

# Serial Number:00:a3:da:42:7e:a4:b1:ae:da

#

 Subject: CN=Chambers of Commerce Root - 2008,O=AC Camerfirma S.A.,serialNumber=A82743287,L=Madrid (see current address at www.camerfirma.com/address),C=EU

# Not Valid Before: Fri Aug 01 12:29:50 2008

# Not Valid After : Sat Jul 31 12:29:50 2038

# Fingerprint (SHA-256):

06:3E:4A:FA:C4:91:DF:D3:32:F3:08:9B:85:42:E9:46:17:D8:93:D7:FE:94:4E:10:A7:93:7E:E2:9D:96:93:C0

# Fingerprint (SHA1): 78:6A:74:AC:76:AB:14:7F:9C:6A:30:50:BA:9E:A8:7E:FE:9A:CE:3C

CKA\_CLASS CK\_OBJECT\_CLASS CKO\_NSS\_TRUST

CKA\_TOKEN CK\_BBOOL CK\_TRUE

CKA\_PRIVATE CK\_BBOOL CK\_FALSE

CKA\_MODIFIABLE CK\_BBOOL CK\_FALSE

CKA\_LABEL UTF8 "Chambers of Commerce Root - 2008"

CKA\_CERT\_SHA1\_HASH MULTILINE\_OCTAL

\170\152\164\254\166\253\024\177\234\152\060\120\272\236\250\176

\376\232\316\074

END

CKA\_CERT\_MD5\_HASH MULTILINE\_OCTAL

\136\200\236\204\132\016\145\013\027\002\363\125\030\052\076\327 END

CKA\_ISSUER MULTILINE\_OCTAL

\060\201\256\061\013\060\011\006\003\125\004\006\023\002\105\125 \061\103\060\101\006\003\125\004\007\023\072\115\141\144\162\151 \144\040\050\163\145\145\040\143\165\162\162\145\156\164\040\141 \144\144\162\145\163\163\040\141\164\040\167\167\167\056\143\141 \155\145\162\146\151\162\155\141\056\143\157\155\057\141\144\144 \162\145\163\163\051\061\022\060\020\006\003\125\004\005\023\011 \101\070\062\067\064\063\062\070\067\061\033\060\031\006\003\125 \004\012\023\022\101\103\040\103\141\155\145\162\146\151\162\155 \141\040\123\056\101\056\061\051\060\047\006\003\125\004\003\023 \040\103\150\141\155\142\145\162\163\040\157\146\040\103\157\155 \155\145\162\143\145\040\122\157\157\164\040\055\040\062\060\060 \070

END

CKA\_SERIAL\_NUMBER

MULTILINE\_OCTAL

\002\011\000\243\332\102\176\244\261\256\332

END

CKA\_TRUST\_SERVER\_AUTH CK\_TRUST CKT\_NSS\_MUST\_VERIFY\_TRUST CKA TRUST\_EMAIL\_PROTECTION CK\_TRUST CKT\_NSS\_TRUSTED\_DELEGATOR CKA\_TRUST\_CODE\_SIGNING CK\_TRUST CKT\_NSS\_MUST\_VERIFY\_TRUST CKA\_TRUST\_STEP\_UP\_APPROVED CK\_BBOOL CK\_FALSE

#

# Certificate "Global Chambersign Root - 2008"

#

# Issuer: CN=Global Chambersign

 Root - 2008,O=AC Camerfirma S.A.,serialNumber=A82743287,L=Madrid (see current address at www.camerfirma.com/address),C=EU

# Serial Number:00:c9:cd:d3:e9:d5:7d:23:ce

# Subject: CN=Global Chambersign Root - 2008,O=AC Camerfirma S.A.,serialNumber=A82743287,L=Madrid (see current address at www.camerfirma.com/address),C=EU

# Not Valid Before: Fri Aug 01 12:31:40 2008

# Not Valid After : Sat Jul 31 12:31:40 2038

# Fingerprint (SHA-256):

13:63:35:43:93:34:A7:69:80:16:A0:D3:24:DE:72:28:4E:07:9D:7B:52:20:BB:8F:BD:74:78:16:EE:BE:BA:CA

# Fingerprint (SHA1): 4A:BD:EE:EC:95:0D:35:9C:89:AE:C7:52:A1:2C:5B:29:F6:D6:AA:0C

CKA\_CLASS CK\_OBJECT\_CLASS CKO\_CERTIFICATE

CKA\_TOKEN CK\_BBOOL CK\_TRUE

CKA\_PRIVATE CK\_BBOOL CK\_FALSE

CKA\_MODIFIABLE CK\_BBOOL CK\_FALSE

CKA\_LABEL UTF8 "Global Chambersign Root - 2008"

CKA\_CERTIFICATE\_TYPE CK\_CERTIFICATE\_TYPE CKC\_X\_509

CKA\_SUBJECT MULTILINE\_OCTAL

CKA\_VALUE MULTILINE\_OCTAL \060\202\007\111\060\202\005\061\240\003\002\001\002\002\011\000 \311\315\323\351\325\175\043\316\060\015\006\011\052\206\110\206 \367\015\001\001\005\005\000\060\201\254\061\013\060\011\006\003 \125\004\006\023\002\105\125\061\103\060\101\006\003\125\004\007 \023\072\115\141\144\162\151\144\040\050\163\145\145\040\143\165 \162\162\145\156\164\040\141\144\144\162\145\163\163\040\141\164 \040\167\167\167\056\143\141\155\145\162\146\151\162\155\141\056 \143\157\155\057\141\144\144\162\145\163\163\051\061\022\060\020 \006\003\125\004\005\023\011\101\070\062\067\064\063\062\070\067 \061\033\060\031\006\003\125\004\012\023\022\101\103\040\103\141 \155\145\162\146\151\162\155\141\040\123\056\101\056\061\047\060 \045\006\003\125\004\003\023\036\107\154\157\142\141\154\040\103 \150\141\155\142\145\162\163\151\147\156\040\122\157\157\164\040 \055\040\062\060\060\070\060\036\027\015\060\070\060\070\060\061 \061\062\063\061\064\060\132\027\015\063\070\060\067\063\061\061 \062\063\061\064\060\132\060\201\254\061\013\060\011\006\003\125

END

\002\011\000\311\315\323\351\325\175\043\316

MULTILINE\_OCTAL

CKA\_SERIAL\_NUMBER

END

CKA\_ISSUER MULTILINE\_OCTAL \060\201\254\061\013\060\011\006\003\125\004\006\023\002\105\125 \061\103\060\101\006\003\125\004\007\023\072\115\141\144\162\151 \144\040\050\163\145\145\040\143\165\162\162\145\156\164\040\141 \144\144\162\145\163\163\040\141\164\040\167\167\167\056\143\141 \155\145\162\146\151\162\155\141\056\143\157\155\057\141\144\144 \162\145\163\163\051\061\022\060\020\006\003\125\004\005\023\011 \101\070\062\067\064\063\062\070\067\061\033\060\031\006\003\125 \004\012\023\022\101\103\040\103\141\155\145\162\146\151\162\155 \141\040\123\056\101\056\061\047\060\045\006\003\125\004\003\023 \036\107\154\157\142\141\154\040\103\150\141\155\142\145\162\163 \151\147\156\040\122\157\157\164\040\055\040\062\060\060\060\070

UTF8 "0"

CKA\_ID

END

\060\201\254\061\013\060\011\006\003\125\004\006\023\002\105\125 \061\103\060\101\006\003\125\004\007\023\072\115\141\144\162\151 \144\040\050\163\145\145\040\143\165\162\162\145\156\164\040\141 \144\144\162\145\163\163\040\141\164\040\167\167\167\056\143\141 \155\145\162\146\151\162\155\141\056\143\157\155\057\141\144\144 \162\145\163\163\051\061\022\060\020\006\003\125\004\005\023\011 \101\070\062\067\064\063\062\070\067\061\033\060\031\006\003\125 \004\012\023\022\101\103\040\103\141\155\145\162\146\151\162\155 \141\040\123\056\101\056\061\047\060\045\006\003\125\004\003\023 \036\107\154\157\142\141\154\040\103\150\141\155\142\145\162\163 \151\147\156\040\122\157\157\164\040\055\040\062\060\060\070

\004\006\023\002\105\125\061\103\060\101\006\003\125\004\007\023 \072\115\141\144\162\151\144\040\050\163\145\145\040\143\165\162 \162\145\156\164\040\141\144\144\162\145\163\163\040\141\164\040 \167\167\167\056\143\141\155\145\162\146\151\162\155\141\056\143 \157\155\057\141\144\144\162\145\163\163\051\061\022\060\020\006 \003\125\004\005\023\011\101\070\062\067\064\063\062\070\067\061 \033\060\031\006\003\125\004\012\023\022\101\103\040\103\141\155 \145\162\146\151\162\155\141\040\123\056\101\056\061\047\060\045 \006\003\125\004\003\023\036\107\154\157\142\141\154\040\103\150 \141\155\142\145\162\163\151\147\156\040\122\157\157\164\040\055 \040\062\060\060\070\060\202\002\042\060\015\006\011\052\206\110 \206\367\015\001\001\001\005\000\003\202\002\017\000\060\202\002 \012\002\202\002\001\000\300\337\126\323\344\072\233\166\105\264 \023\333\377\301\266\031\213\067\101\030\225\122\107\353\027\235 \051\210\216\065\154\006\062\056\107\142\363\111\004\277\175\104 \066\261\161\314\275\132\011\163\325\331\205\104\377\221\127\045 \337\136\066\216\160\321\134\161\103\035\331\332\357\134\322\373 \033\275\072\265\313\255\243\314\104\247\015\256\041\025\077\271 \172\133\222\165\330\244\022\070\211\031\212\267\200\322\342\062 \157\126\234\221\326\210\020\013\263\164\144\222\164\140\363\366 \317\030\117\140\262\043\320\307\073\316\141\113\231\217\302\014 \320\100\262\230\334\015\250\116\243\271\012\256\140\240\255\105 \122\143\272\146\275\150\340\371\276\032\250\201\273\036\101\170 \165\323\301\376\000\125\260\207\124\350\047\220\065\035\114\063 \255\227\374\227\056\230\204\277\054\311\243\277\321\230\021\024 \355\143\370\312\230\210\130\027\231\355\105\003\227\176\074\206 \036\210\214\276\362\221\204\217\145\064\330\000\114\175\267\061 \027\132\051\172\012\030\044\060\243\067\265\172\251\001\175\046 \326\371\016\216\131\361\375\033\063\265\051\073\027\073\101\266 \041\335\324\300\075\245\237\237\037\103\120\311\273\274\154\172 \227\230\356\315\214\037\373\234\121\256\213\160\275\047\237\161 \300\153\254\175\220\146\350\327\135\072\015\260\325\302\215\325 \310\235\235\301\155\320\320\277\121\344\343\370\303\070\066\256 \326\247\165\346\257\204\103\135\223\222\014\152\007\336\073\035 \230\042\326\254\301\065\333\243\240\045\377\162\265\166\035\336 \155\351\054\146\054\122\204\320\105\222\316\034\345\345\063\035 \334\007\123\124\243\252\202\073\232\067\057\334\335\240\144\351 \346\335\275\256\374\144\205\035\074\247\311\006\336\204\377\153 \350\153\032\074\305\242\263\102\373\213\011\076\137\010\122\307 \142\304\324\005\161\277\304\144\344\370\241\203\350\076\022\233 \250\036\324\066\115\057\161\366\215\050\366\203\251\023\322\141 \301\221\273\110\300\064\217\101\214\113\114\333\151\022\377\120 \224\234\040\203\131\163\355\174\241\362\361\375\335\367\111\323 \103\130\240\126\143\312\075\075\345\065\126\131\351\016\312\040 \314\053\113\223\051\017\002\003\001\000\001\243\202\001\152\060 \202\001\146\060\022\006\003\125\035\023\001\001\377\004\010\060 \006\001\001\377\002\001\014\060\035\006\003\125\035\016\004\026 \004\024\271\011\312\234\036\333\323\154\072\153\256\355\124\361

\133\223\006\065\056\136\060\201\341\006\003\125\035\043\004\201 \331\060\201\326\200\024\271\011\312\234\036\333\323\154\072\153 \256\355\124\361\133\223\006\065\056\136\241\201\262\244\201\257 \060\201\254\061\013\060\011\006\003\125\004\006\023\002\105\125 \061\103\060\101\006\003\125\004\007\023\072\115\141\144\162\151 \144\040\050\163\145\145\040\143\165\162\162\145\156\164\040\141 \144\144\162\145\163\163\040\141\164\040\167\167\167\056\143\141 \155\145\162\146\151\162\155\141\056\143\157\155\057\141\144\144 \162\145\163\163\051\061\022\060\020\006\003\125\004\005\023\011 \101\070\062\067\064\063\062\070\067\061\033\060\031\006\003\125 \004\012\023\022\101\103\040\103\141\155\145\162\146\151\162\155 \141\040\123\056\101\056\061\047\060\045\006\003\125\004\003\023 \036\107\154\157\142\141\154\040\103\150\141\155\142\145\162\163 \151\147\156\040\122\157\157\164\040\055\040\062\060\060\070\202 \011\000\311\315\323\351\325\175\043\316\060\016\006\003\125\035 \017\001\001\377\004\004\003\002\001\006\060\075\006\003\125\035 \040\004\066\060\064\060\062\006\004\125\035\040\000\060\052\060 \050\006\010\053\006\001\005\005\007\002\001\026\034\150\164\164 \160\072\057\057\160\157\154\151\143\171\056\143\141\155\145\162 \146\151\162\155\141\056\143\157\155\060\015\006\011\052\206\110 \206\367\015\001\001\005\005\000\003\202\002\001\000\200\210\177 \160\336\222\050\331\005\224\106\377\220\127\251\361\057\337\032 \015\153\372\174\016\034\111\044\171\047\330\106\252\157\051\131 \122\210\160\022\352\335\075\365\233\123\124\157\341\140\242\250 \011\271\354\353\131\174\306\065\361\334\030\351\361\147\345\257 \272\105\340\011\336\312\104\017\302\027\016\167\221\105\172\063 \137\137\226\054\150\213\301\107\217\230\233\075\300\354\313\365 \325\202\222\204\065\321\276\066\070\126\162\061\133\107\055\252 \027\244\143\121\353\012\001\255\177\354\165\236\313\241\037\361 \177\022\261\271\344\144\177\147\326\043\052\364\270\071\135\230 \350\041\247\341\275\075\102\032\164\232\160\257\150\154\120\135 \111\317\377\373\016\135\346\054\107\327\201\072\131\000\265\163 \153\143\040\366\061\105\010\071\016\364\160\176\100\160\132\077 \320\153\102\251\164\075\050\057\002\155\165\162\225\011\215\110 \143\306\306\043\127\222\223\136\065\301\215\371\012\367\054\235 \142\034\366\255\174\335\246\061\036\266\261\307\176\205\046\372 \244\152\265\332\143\060\321\357\223\067\262\146\057\175\005\367 \347\267\113\230\224\065\300\331\072\051\301\235\262\120\063\035 \112\251\132\246\311\003\357\355\364\347\250\156\212\264\127\204 \353\244\077\320\356\252\252\207\133\143\350\223\342\153\250\324 \270\162\170\153\033\355\071\344\135\313\233\252\207\325\117\116 \000\376\331\152\237\074\061\017\050\002\001\175\230\350\247\260 \242\144\236\171\370\110\362\025\251\314\346\310\104\353\077\170 \231\362\173\161\076\074\361\230\247\305\030\022\077\346\273\050 \063\102\351\105\012\174\155\362\206\171\057\305\202\031\175\011 \211\174\262\124\166\210\256\336\301\363\314\341\156\333\061\326 \223\256\231\240\357\045\152\163\230\211\133\072\056\023\210\036 \277\300\222\224\064\033\343\047\267\213\036\157\102\377\347\351

\067\233\120\035\055\242\371\002\356\313\130\130\072\161\274\150 \343\252\301\257\034\050\037\242\334\043\145\077\201\352\256\231 \323\330\060\317\023\015\117\025\311\204\274\247\110\055\370\060 \043\167\330\106\113\171\155\366\214\355\072\177\140\021\170\364 \351\233\256\325\124\300\164\200\321\013\102\237\301 END

CKA\_NSS\_MOZILLA\_CA\_POLICY

CK\_BBOOL CK\_TRUE

CKA\_NSS\_SERVER\_DISTRUST\_AFTER CK\_BBOOL CK\_FALSE

CKA\_NSS\_EMAIL\_DISTRUST\_AFTER CK\_BBOOL CK\_FALSE

# Trust for "Global Chambersign Root - 2008"

# Issuer: CN=Global Chambersign Root - 2008,O=AC Camerfirma S.A.,serialNumber=A82743287,L=Madrid (see current address at www.camerfirma.com/address),C=EU

# Serial Number:00:c9:cd:d3:e9:d5:7d:23:ce

# Subject: CN=Global Chambersign Root - 2008,O=AC Camerfirma S.A.,serialNumber=A82743287,L=Madrid

(see current address at www.camerfirma.com/address),C=EU

# Not Valid Before: Fri Aug 01 12:31:40 2008

# Not Valid After : Sat Jul 31 12:31:40 2038

# Fingerprint (SHA-256):

13:63:35:43:93:34:A7:69:80:16:A0:D3:24:DE:72:28:4E:07:9D:7B:52:20:BB:8F:BD:74:78:16:EE:BE:BA:CA

# Fingerprint (SHA1): 4A:BD:EE:EC:95:0D:35:9C:89:AE:C7:52:A1:2C:5B:29:F6:D6:AA:0C

CKA\_CLASS CK\_OBJECT\_CLASS CKO\_NSS\_TRUST

CKA\_TOKEN CK\_BBOOL CK\_TRUE

CKA\_PRIVATE CK\_BBOOL CK\_FALSE

CKA\_MODIFIABLE CK\_BBOOL

CK\_FALSE

CKA\_LABEL UTF8 "Global Chambersign Root - 2008"

CKA\_CERT\_SHA1\_HASH MULTILINE\_OCTAL

\112\275\356\354\225\015\065\234\211\256\307\122\241\054\133\051

\366\326\252\014

END

CKA\_CERT\_MD5\_HASH MULTILINE\_OCTAL

\236\200\377\170\001\014\056\301\066\275\376\226\220\156\010\363 END

CKA\_ISSUER MULTILINE\_OCTAL

```
\060\201\254\061\013\060\011\006\003\125\004\006\023\002\105\125
\061\103\060\101\006\003\125\004\007\023\072\115\141\144\162\151
\144\040\050\163\145\145\040\143\165\162\162\145\156\164\040\141
\144\144\162\145\163\163\040\141\164\040\167\167\167\056\143\141
\155\145\162\146\151\162\155\141\056\143\157\155\057\141\144\144
\162\145\163\163\051\061\022\060\020\006\003\125\004\005\023\011
\101\070\062\067\064\063\062\070\067\061\033\060\031\006\003\125
\004\012\023\022\101\103\040\103\141\155\145\162\146\151\162\155
\141\040\123\056\101\056\061\047\060\045\006\003\125\004\003\023
\036\107\154\157\142\141\154\040\103\150\141\155\142\145\162\163
\151\147\156\040\122\157\157\164\040\055\040\062\060\060\070
END
```
CKA\_SERIAL\_NUMBER MULTILINE\_OCTAL \002\011\000\311\315\323\351\325\175\043\316 END CKA\_TRUST\_SERVER\_AUTH CK\_TRUST CKT\_NSS\_MUST\_VERIFY\_TRUST CKA\_TRUST\_EMAIL\_PROTECTION CK\_TRUST CKT\_NSS\_TRUSTED\_DELEGATOR CKA\_TRUST\_CODE\_SIGNING CK\_TRUST CKT\_NSS\_MUST\_VERIFY\_TRUST CKA\_TRUST\_STEP\_UP\_APPROVED CK\_BBOOL CK\_FALSE # # Certificate "Go Daddy Root Certificate Authority - G2" # # Issuer: CN=Go Daddy Root Certificate Authority - G2,O="GoDaddy.com, Inc.",L=Scottsdale,ST=Arizona,C=US # Serial Number: 0 (0x0) # Subject: CN=Go Daddy Root Certificate Authority - G2,O="GoDaddy.com, Inc.",L=Scottsdale,ST=Arizona,C=US # Not Valid Before: Tue Sep 01 00:00:00 2009 # Not Valid After : Thu Dec 31 23:59:59 2037 # Fingerprint (SHA-256): 45:14:0B:32:47:EB:9C:C8:C5:B4:F0:D7:B5:30:91:F7:32:92:08:9E:6E:5A:63:E2:74:9D:D3:AC:A9:19:8E:DA # Fingerprint (SHA1): 47:BE:AB:C9:22:EA:E8:0E:78:78:34:62:A7:9F:45:C2:54:FD:E6:8B CKA\_CLASS CK\_OBJECT\_CLASS CKO\_CERTIFICATE CKA\_TOKEN CK\_BBOOL CK\_TRUE CKA\_PRIVATE CK\_BBOOL CK\_FALSE CKA\_MODIFIABLE CK\_BBOOL CK\_FALSE CKA\_LABEL UTF8 "Go Daddy Root Certificate Authority - G2" CKA\_CERTIFICATE\_TYPE CK\_CERTIFICATE\_TYPE CKC\_X\_509 CKA\_SUBJECT MULTILINE\_OCTAL \060\201\203\061\013\060\011\006\003\125\004\006\023\002\125\123 \061\020\060\016\006\003\125\004\010\023\007\101\162\151\172\157 \156\141\061\023\060\021\006\003\125\004\007\023\012\123\143\157 \164\164\163\144\141\154\145\061\032\060\030\006\003\125\004\012 \023\021\107\157\104\141\144\144\171\056\143\157\155\054\040\111 \156\143\056\061\061\060\057\006\003\125\004\003\023\050\107\157 \040\104\141\144\144\171\040\122\157\157\164\040\103\145\162\164 \151\146\151\143\141\164\145\040\101\165\164\150\157\162\151\164 \171\040\055\040\107\062 END CKA\_ID UTF8 "0" CKA\_ISSUER MULTILINE\_OCTAL \060\201\203\061\013\060\011\006\003\125\004\006\023\002\125\123 \061\020\060\016\006\003\125\004\010\023\007\101\162\151\172\157 \156\141\061\023\060\021\006\003\125\004\007\023\012\123\143\157 \164\164\163\144\141\154\145\061\032\060\030\006\003\125\004\012 \023\021\107\157\104\141\144\144\171\056\143\157\155\054\040\111 \156\143\056\061\061\060\057\006\003\125\004\003\023\050\107\157

\040\104\141\144\144\171\040\122\157\157\164\040\103\145\162\164

CKA\_VALUE MULTILINE\_OCTAL \060\202\003\305\060\202\002\255\240\003\002\001\002\002\001\000 \060\015\006\011\052\206\110\206\367\015\001\001\013\005\000\060 \201\203\061\013\060\011\006\003\125\004\006\023\002\125\123\061 \020\060\016\006\003\125\004\010\023\007\101\162\151\172\157\156 \141\061\023\060\021\006\003\125\004\007\023\012\123\143\157\164 \164\163\144\141\154\145\061\032\060\030\006\003\125\004\012\023 \021\107\157\104\141\144\144\171\056\143\157\155\054\040\111\156 \143\056\061\061\060\057\006\003\125\004\003\023\050\107\157\040 \104\141\144\144\171\040\122\157\157\164\040\103\145\162\164\151 \146\151\143\141\164\145\040\101\165\164\150\157\162\151\164\171 \040\055\040\107\062\060\036\027\015\060\071\060\071\060\061\060 \060\060\060\060\060\132\027\015\063\067\061\062\063\061\062\063 \065\071\065\071\132\060\201\203\061\013\060\011\006\003\125\004 \006\023\002\125\123\061\020\060\016\006\003\125\004\010\023\007 \101\162\151\172\157\156\141\061\023\060\021\006\003\125\004\007 \023\012\123\143\157\164\164\163\144\141\154\145\061\032\060\030 \006\003\125\004\012\023\021\107\157\104\141\144\144\171\056\143 \157\155\054\040\111\156\143\056\061\061\060\057\006\003\125\004 \003\023\050\107\157\040\104\141\144\144\171\040\122\157\157\164 \040\103\145\162\164\151\146\151\143\141\164\145\040\101\165\164 \150\157\162\151\164\171\040\055\040\107\062\060\202\001\042\060 \015\006\011\052\206\110\206\367\015\001\001\001\005\000\003\202 \001\017\000\060\202\001\012\002\202\001\001\000\277\161\142\010 \361\372\131\064\367\033\311\030\243\367\200\111\130\351\042\203 \023\246\305\040\103\001\073\204\361\346\205\111\237\047\352\366 \204\033\116\240\264\333\160\230\307\062\001\261\005\076\007\116 \356\364\372\117\057\131\060\042\347\253\031\126\153\342\200\007 \374\363\026\165\200\071\121\173\345\371\065\266\164\116\251\215 \202\023\344\266\077\251\003\203\372\242\276\212\025\152\177\336 \013\303\266\031\024\005\312\352\303\250\004\224\073\106\174\062 \015\363\000\146\042\310\215\151\155\066\214\021\030\267\323\262 \034\140\264\070\372\002\214\316\323\335\106\007\336\012\076\353 \135\174\310\174\373\260\053\123\244\222\142\151\121\045\005\141 \032\104\201\214\054\251\103\226\043\337\254\072\201\232\016\051 \305\034\251\351\135\036\266\236\236\060\012\071\316\361\210\200 \373\113\135\314\062\354\205\142\103\045\064\002\126\047\001\221 \264\073\160\052\077\156\261\350\234\210\001\175\237\324\371\333 \123\155\140\235\277\054\347\130\253\270\137\106\374\316\304\033 \003\074\011\353\111\061\134\151\106\263\340\107\002\003\001\000 \001\243\102\060\100\060\017\006\003\125\035\023\001\001\377\004

\171\040\055\040\107\062 END CKA\_SERIAL\_NUMBER MULTILINE\_OCTAL \002\001\000

END

\151\146\151\143\141\164\145\040\101\165\164\150\157\162\151\164

\005\060\003\001\001\377\060\016\006\003\125\035\017\001\001\377 \004\004\003\002\001\006\060\035\006\003\125\035\016\004\026\004 \024\072\232\205\007\020\147\050\266\357\366\275\005\101\156\040 \301\224\332\017\336\060\015\006\011\052\206\110\206\367\015\001 \001\013\005\000\003\202\001\001\000\231\333\135\171\325\371\227 \131\147\003\141\361\176\073\006\061\165\055\241\040\216\117\145 \207\264\367\246\234\274\330\351\057\320\333\132\356\317\164\214 \163\264\070\102\332\005\173\370\002\165\270\375\245\261\327\256 \366\327\336\023\313\123\020\176\212\106\321\227\372\267\056\053 \021\253\220\260\047\200\371\350\237\132\351\067\237\253\344\337 \154\263\205\027\235\075\331\044\117\171\221\065\326\137\004\353 \200\203\253\232\002\055\265\020\364\330\220\307\004\163\100\355 \162\045\240\251\237\354\236\253\150\022\231\127\306\217\022\072 \011\244\275\104\375\006\025\067\301\233\344\062\243\355\070\350 \330\144\363\054\176\024\374\002\352\237\315\377\007\150\027\333 \042\220\070\055\172\215\321\124\361\151\343\137\063\312\172\075 \173\012\343\312\177\137\071\345\342\165\272\305\166\030\063\316 \054\360\057\114\255\367\261\347\316\117\250\304\233\112\124\006 \305\177\175\325\010\017\342\034\376\176\027\270\254\136\366\324 \026\262\103\011\014\115\366\247\153\264\231\204\145\312\172\210 \342\342\104\276\134\367\352\034\365 END CKA\_NSS\_MOZILLA\_CA\_POLICY CK\_BBOOL CK\_TRUE CKA\_NSS\_SERVER\_DISTRUST\_AFTER CK\_BBOOL CK\_FALSE CKA\_NSS\_EMAIL\_DISTRUST\_AFTER CK\_BBOOL CK\_FALSE

# Trust for "Go Daddy Root Certificate Authority - G2" # Issuer: CN=Go Daddy Root Certificate Authority - G2,O="GoDaddy.com, Inc.",L=Scottsdale,ST=Arizona,C=US # Serial Number: 0 (0x0) # Subject: CN=Go Daddy Root Certificate Authority - G2,O="GoDaddy.com, Inc.",L=Scottsdale,ST=Arizona,C=US # Not Valid Before: Tue Sep 01 00:00:00 2009 # Not Valid After : Thu Dec 31 23:59:59 2037 # Fingerprint (SHA-256): 45:14:0B:32:47:EB:9C:C8:C5:B4:F0:D7:B5:30:91:F7:32:92:08:9E:6E:5A:63:E2:74:9D:D3:AC:A9:19:8E:DA # Fingerprint (SHA1): 47:BE:AB:C9:22:EA:E8:0E:78:78:34:62:A7:9F:45:C2:54:FD:E6:8B CKA\_CLASS CK\_OBJECT\_CLASS CKO\_NSS\_TRUST CKA\_TOKEN CK\_BBOOL CK\_TRUE CKA\_PRIVATE CK\_BBOOL CK\_FALSE CKA\_MODIFIABLE CK\_BBOOL CK\_FALSE CKA\_LABEL UTF8 "Go Daddy Root Certificate Authority - G2" CKA\_CERT\_SHA1\_HASH MULTILINE\_OCTAL \107\276\253\311\042\352\350\016\170\170\064\142\247\237\105\302 \124\375\346\213 END CKA\_CERT\_MD5\_HASH MULTILINE\_OCTAL

\200\072\274\042\301\346\373\215\233\073\047\112\062\033\232\001 END

CKA\_ISSUER MULTILINE\_OCTAL

```
\060\201\203\061\013\060\011\006\003\125\004\006\023\002\125\123
\061\020\060\016\006\003\125\004\010\023\007\101\162\151\172\157
\156\141\061\023\060\021\006\003\125\004\007\023\012\123\143\157
\164\164\163\144\141\154\145\061\032\060\030\006\003\125\004\012
\023\021\107\157\104\141\144\144\171\056\143\157\155\054\040\111
\156\143\056\061\061\060\057\006\003\125\004\003\023\050\107\157
\040\104\141\144\144\171\040\122\157\157\164\040\103\145\162\164
\151\146\151\143\141\164\145\040\101\165\164\150\157\162\151\164
\171\040\055\040\107\062
END
CKA_SERIAL_NUMBER
```
MULTILINE\_OCTAL

\002\001\000

END

CKA\_TRUST\_SERVER\_AUTH CK\_TRUST CKT\_NSS\_TRUSTED\_DELEGATOR CKA TRUST\_EMAIL\_PROTECTION CK\_TRUST CKT\_NSS\_MUST\_VERIFY\_TRUST CKA\_TRUST\_CODE\_SIGNING CK\_TRUST CKT\_NSS\_MUST\_VERIFY\_TRUST CKA\_TRUST\_STEP\_UP\_APPROVED CK\_BBOOL CK\_FALSE

```
#
```
# Certificate "Starfield Root Certificate Authority - G2" # # Issuer: CN=Starfield Root Certificate Authority - G2,O="Starfield Technologies, Inc.",L=Scottsdale,ST=Arizona,C=US # Serial Number: 0 (0x0) # Subject: CN=Starfield Root Certificate Authority - G2,O="Starfield Technologies, Inc.",L=Scottsdale,ST=Arizona,C=US # Not Valid Before: Tue Sep 01 00:00:00 2009 # Not Valid After : Thu Dec 31 23:59:59 2037 # Fingerprint (SHA-256): 2C:E1:CB:0B:F9:D2:F9:E1:02:99:3F:BE:21:51:52:C3:B2:DD:0C:AB:DE:1C:68:E5:31:9B:83:91:54:DB:B7:F5 # Fingerprint (SHA1): B5:1C:06:7C:EE:2B:0C:3D:F8:55:AB:2D:92:F4:FE:39:D4:E7:0F:0E CKA\_CLASS CK\_OBJECT\_CLASS CKO\_CERTIFICATE CKA\_TOKEN CK\_BBOOL CK\_TRUE CKA\_PRIVATE CK\_BBOOL CK\_FALSE CKA\_MODIFIABLE CK\_BBOOL CK\_FALSE CKA\_LABEL UTF8 "Starfield Root Certificate Authority - G2" CKA\_CERTIFICATE\_TYPE CK\_CERTIFICATE\_TYPE CKC\_X\_509 CKA\_SUBJECT MULTILINE\_OCTAL \060\201\217\061\013\060\011\006\003\125\004\006\023\002\125\123 \061\020\060\016\006\003\125\004\010\023\007\101\162\151\172\157 \156\141\061\023\060\021\006\003\125\004\007\023\012\123\143\157 \164\164\163\144\141\154\145\061\045\060\043\006\003\125\004\012 \023\034\123\164\141\162\146\151\145\154\144\040\124\145\143\150

CKA\_VALUE MULTILINE\_OCTAL \060\202\003\335\060\202\002\305\240\003\002\001\002\002\001\000 \060\015\006\011\052\206\110\206\367\015\001\001\013\005\000\060 \201\217\061\013\060\011\006\003\125\004\006\023\002\125\123\061 \020\060\016\006\003\125\004\010\023\007\101\162\151\172\157\156 \141\061\023\060\021\006\003\125\004\007\023\012\123\143\157\164 \164\163\144\141\154\145\061\045\060\043\006\003\125\004\012\023 \034\123\164\141\162\146\151\145\154\144\040\124\145\143\150\156 \157\154\157\147\151\145\163\054\040\111\156\143\056\061\062\060 \060\006\003\125\004\003\023\051\123\164\141\162\146\151\145\154 \144\040\122\157\157\164\040\103\145\162\164\151\146\151\143\141 \164\145\040\101\165\164\150\157\162\151\164\171\040\055\040\107 \062\060\036\027\015\060\071\060\071\060\061\060\060\060\060\060 \060\132\027\015\063\067\061\062\063\061\062\063\065\071\065\071 \132\060\201\217\061\013\060\011\006\003\125\004\006\023\002\125 \123\061\020\060\016\006\003\125\004\010\023\007\101\162\151\172 \157\156\141\061\023\060\021\006\003\125\004\007\023\012\123\143 \157\164\164\163\144\141\154\145\061\045\060\043\006\003\125\004 \012\023\034\123\164\141\162\146\151\145\154\144\040\124\145\143 \150\156\157\154\157\147\151\145\163\054\040\111\156\143\056\061 \062\060\060\006\003\125\004\003\023\051\123\164\141\162\146\151 \145\154\144\040\122\157\157\164\040\103\145\162\164\151\146\151 \143\141\164\145\040\101\165\164\150\157\162\151\164\171\040\055 \040\107\062\060\202\001\042\060\015\006\011\052\206\110\206\367 \015\001\001\001\005\000\003\202\001\017\000\060\202\001\012\002

\002\001\000 END

CKA\_SERIAL\_NUMBER MULTILINE\_OCTAL

END

\107\062

\060\201\217\061\013\060\011\006\003\125\004\006\023\002\125\123 \061\020\060\016\006\003\125\004\010\023\007\101\162\151\172\157 \156\141\061\023\060\021\006\003\125\004\007\023\012\123\143\157 \164\163\144\141\154\145\061\045\060\043\006\003\125\004\012 \023\034\123\164\141\162\146\151\145\154\144\040\124\145\143\150 \156\157\154\157\147\151\145\163\054\040\111\156\143\056\061\062 \060\060\006\003\125\004\003\023\051\123\164\141\162\146\151\145 \154\144\040\122\157\157\164\040\103\145\162\164\151\146\151\143 \141\164\145\040\101\165\164\150\157\162\151\164\171\040\055\040

CKA\_ISSUER MULTILINE\_OCTAL

CKA\_ID UTF8 "0"

END

\107\062

\156\157\154\157\147\151\145\163\054\040\111\156\143\056\061\062 \060\060\006\003\125\004\003\023\051\123\164\141\162\146\151\145 \154\144\040\122\157\157\164\040\103\145\162\164\151\146\151\143 \141\164\145\040\101\165\164\150\157\162\151\164\171\040\055\040

\202\001\001\000\275\355\301\003\374\366\217\374\002\261\157\133 \237\110\331\235\171\342\242\267\003\141\126\030\303\107\266\327 \312\075\065\056\211\103\367\241\151\233\336\212\032\375\023\040 \234\264\111\167\062\051\126\375\271\354\214\335\042\372\162\334 \047\141\227\356\366\132\204\354\156\031\271\211\054\334\204\133 \325\164\373\153\137\305\211\245\020\122\211\106\125\364\270\165 \034\346\177\344\124\256\113\370\125\162\127\002\031\370\027\161 \131\353\036\050\007\164\305\235\110\276\154\264\364\244\260\363 \144\067\171\222\300\354\106\136\177\341\155\123\114\142\257\315 \037\013\143\273\072\235\373\374\171\000\230\141\164\317\046\202 \100\143\363\262\162\152\031\015\231\312\324\016\165\314\067\373 \213\211\301\131\361\142\177\137\263\137\145\060\370\247\267\115 \166\132\036\166\136\064\300\350\226\126\231\212\263\360\177\244 \315\275\334\062\061\174\221\317\340\137\021\370\153\252\111\134 \321\231\224\321\242\343\143\133\011\166\265\126\142\341\113\164 \035\226\324\046\324\010\004\131\320\230\016\016\346\336\374\303 \354\037\220\361\002\003\001\000\001\243\102\060\100\060\017\006 \003\125\035\023\001\001\377\004\005\060\003\001\001\377\060\016 \006\003\125\035\017\001\001\377\004\004\003\002\001\006\060\035 \006\003\125\035\016\004\026\004\024\174\014\062\037\247\331\060 \177\304\175\150\243\142\250\241\316\253\007\133\047\060\015\006 \011\052\206\110\206\367\015\001\001\013\005\000\003\202\001\001 \000\021\131\372\045\117\003\157\224\231\073\232\037\202\205\071 \324\166\005\224\136\341\050\223\155\142\135\011\302\240\250\324 \260\165\070\361\064\152\235\344\237\212\206\046\121\346\054\321 \306\055\156\225\040\112\222\001\354\270\212\147\173\061\342\147 \056\214\225\003\046\056\103\235\112\061\366\016\265\014\273\267 \342\067\177\042\272\000\243\016\173\122\373\153\273\073\304\323 \171\121\116\315\220\364\147\007\031\310\074\106\172\015\001\175 \305\130\347\155\346\205\060\027\232\044\304\020\340\004\367\340 \362\177\324\252\012\377\102\035\067\355\224\345\144\131\022\040 \167\070\323\062\076\070\201\165\226\163\372\150\217\261\313\316 \037\305\354\372\234\176\317\176\261\361\007\055\266\374\277\312 \244\277\320\227\005\112\274\352\030\050\002\220\275\124\170\011 \\041\161\323\321\175\\035\331\026\260\251\141\075\320\012\000\042 \374\307\173\313\011\144\105\013\073\100\201\367\175\174\062\365 \230\312\130\216\175\052\356\220\131\163\144\371\066\164\136\045 \241\365\146\005\056\177\071\025\251\052\373\120\213\216\205\151 \364 END

CKA\_NSS\_MOZILLA\_CA\_POLICY CK\_BBOOL CK\_TRUE CKA\_NSS\_SERVER\_DISTRUST\_AFTER CK\_BBOOL CK\_FALSE CKA\_NSS\_EMAIL\_DISTRUST\_AFTER CK\_BBOOL CK\_FALSE

# Trust for "Starfield Root Certificate Authority - G2" # Issuer: CN=Starfield Root Certificate Authority - G2,O="Starfield Technologies, Inc.",L=Scottsdale,ST=Arizona,C=US

# Serial Number: 0 (0x0) # Subject: CN=Starfield Root Certificate Authority - G2,O="Starfield Technologies, Inc.",L=Scottsdale,ST=Arizona,C=US # Not Valid Before: Tue Sep 01 00:00:00 2009 # Not Valid After : Thu Dec 31 23:59:59 2037 # Fingerprint (SHA-256): 2C:E1:CB:0B:F9:D2:F9:E1:02:99:3F:BE:21:51:52:C3:B2:DD:0C:AB:DE:1C:68:E5:31:9B:83:91:54:DB:B7:F5 # Fingerprint (SHA1): B5:1C:06:7C:EE:2B:0C:3D:F8:55:AB:2D:92:F4:FE:39:D4:E7:0F:0E CKA\_CLASS CK\_OBJECT\_CLASS CKO\_NSS\_TRUST CKA\_TOKEN CK\_BBOOL CK\_TRUE CKA\_PRIVATE CK\_BBOOL CK\_FALSE CKA\_MODIFIABLE CK\_BBOOL CK\_FALSE CKA\_LABEL UTF8 "Starfield Root Certificate Authority - G2" CKA\_CERT\_SHA1\_HASH MULTILINE\_OCTAL \265\034\006\174\356\053\014\075\370\125\253\055\222\364\376\071 \324\347\017\016 END CKA\_CERT\_MD5\_HASH MULTILINE\_OCTAL \326\071\201\306\122\176\226\151\374\374\312\146\355\005\362\226 END CKA\_ISSUER MULTILINE\_OCTAL \060\201\217\061\013\060\011\006\003\125\004\006\023\002\125\123 \061\020\060\016\006\003\125\004\010\023\007\101\162\151\172\157 \156\141\061\023\060\021\006\003\125\004\007\023\012\123\143\157 \164\164\163\144\141\154\145\061\045\060\043\006\003\125\004\012 \023\034\123\164\141\162\146\151\145\154\144\040\124\145\143\150 \156\157\154\157\147\151\145\163\054\040\111\156\143\056\061\062 \060\060\006\003\125\004\003\023\051\123\164\141\162\146\151\145 \154\144\040\122\157\157\164\040\103\145\162\164\151\146\151\143 \141\164\145\040\101\165\164\150\157\162\151\164\171\040\055\040 \107\062 END CKA\_SERIAL\_NUMBER MULTILINE\_OCTAL \002\001\000 END CKA\_TRUST\_SERVER\_AUTH CK\_TRUST CKT\_NSS\_TRUSTED\_DELEGATOR CKA\_TRUST\_EMAIL\_PROTECTION CK\_TRUST CKT\_NSS\_MUST\_VERIFY\_TRUST CKA\_TRUST\_CODE\_SIGNING CK\_TRUST CKT\_NSS\_MUST\_VERIFY\_TRUST CKA\_TRUST\_STEP\_UP\_APPROVED CK\_BBOOL CK\_FALSE # # Certificate "Starfield Services Root Certificate Authority - G2" # # Issuer: CN=Starfield Services Root Certificate Authority - G2,O="Starfield Technologies, Inc.",L=Scottsdale,ST=Arizona,C=US

# Serial Number: 0 (0x0)

 **Open Source Used In Cisco Appdynamics Cloud Cost Insights Cost Insights 24.1.7 1759**

CKA\_VALUE MULTILINE\_OCTAL \060\202\003\357\060\202\002\327\240\003\002\001\002\002\001\000 \060\015\006\011\052\206\110\206\367\015\001\001\013\005\000\060 \201\230\061\013\060\011\006\003\125\004\006\023\002\125\123\061 \020\060\016\006\003\125\004\010\023\007\101\162\151\172\157\156

CKA\_SERIAL\_NUMBER MULTILINE\_OCTAL

\002\001\000

END

\156\141\061\023\060\021\006\003\125\004\007\023\012\123\143\157 \164\164\163\144\141\154\145\061\045\060\043\006\003\125\004\012 \023\034\123\164\141\162\146\151\145\154\144\040\124\145\143\150 \156\157\154\157\147\151\145\163\054\040\111\156\143\056\061\073 \060\071\006\003\125\004\003\023\062\123\164\141\162\146\151\145 \154\144\040\123\145\162\166\151\143\145\163\040\122\157\157\164 \040\103\145\162\164\151\146\151\143\141\164\145\040\101\165\164 \150\157\162\151\164\171\040\055\040\107\062 END

\060\201\230\061\013\060\011\006\003\125\004\006\023\002\125\123 \061\020\060\016\006\003\125\004\010\023\007\101\162\151\172\157

\156\157\154\157\147\151\145\163\054\040\111\156\143\056\061\073 \060\071\006\003\125\004\003\023\062\123\164\141\162\146\151\145 \154\144\040\123\145\162\166\151\143\145\163\040\122\157\157\164 \040\103\145\162\164\151\146\151\143\141\164\145\040\101\165\164 \150\157\162\151\164\171\040\055\040\107\062 END CKA\_ID UTF8 "0"

CKA\_CERTIFICATE\_TYPE CK\_CERTIFICATE\_TYPE CKC\_X\_509 \060\201\230\061\013\060\011\006\003\125\004\006\023\002\125\123 \061\020\060\016\006\003\125\004\010\023\007\101\162\151\172\157 \156\141\061\023\060\021\006\003\125\004\007\023\012\123\143\157 \164\164\163\144\141\154\145\061\045\060\043\006\003\125\004\012 \023\034\123\164\141\162\146\151\145\154\144\040\124\145\143\150

CKA\_LABEL UTF8 "Starfield Services Root Certificate Authority - G2"

CKA\_MODIFIABLE CK\_BBOOL CK\_FALSE

CKA\_SUBJECT MULTILINE\_OCTAL

CKA\_ISSUER MULTILINE\_OCTAL

CKA\_PRIVATE CK\_BBOOL CK\_FALSE

Inc.",L=Scottsdale,ST=Arizona,C=US # Not Valid Before:

Tue Sep 01 00:00:00 2009

# Not Valid After : Thu Dec 31 23:59:59 2037

# Fingerprint (SHA-256):

56:8D:69:05:A2:C8:87:08:A4:B3:02:51:90:ED:CF:ED:B1:97:4A:60:6A:13:C6:E5:29:0F:CB:2A:E6:3E:DA:B5 # Fingerprint (SHA1): 92:5A:8F:8D:2C:6D:04:E0:66:5F:59:6A:FF:22:D8:63:E8:25:6F:3F

# Subject: CN=Starfield Services Root Certificate Authority - G2,O="Starfield Technologies,

CKA\_CLASS CK\_OBJECT\_CLASS CKO\_CERTIFICATE

CKA\_TOKEN CK\_BBOOL CK\_TRUE

\141\061\023\060\021\006\003\125\004\007\023\012\123\143\157\164 \164\163\144\141\154\145\061\045\060\043\006\003\125\004\012\023 \034\123\164\141\162\146\151\145\154\144\040\124\145\143\150\156 \157\154\157\147\151\145\163\054\040\111\156\143\056\061\073\060 \071\006\003\125\004\003\023\062\123\164\141\162\146\151\145\154 \144\040\123\145\162\166\151\143\145\163\040\122\157\157\164\040 \103\145\162\164\151\146\151\143\141\164\145\040\101\165\164\150 \157\162\151\164\171\040\055\040\107\062\060\036\027\015\060\071 \060\071\060\061\060\060\060\060\060\060\132\027\015\063\067\061 \062\063\061\062\063\065\071\065\071\132\060\201\230\061\013\060 \011\006\003\125\004\006\023\002\125\123\061\020\060\016\006\003 \125\004\010\023\007\101\162\151\172\157\156\141\061\023\060\021 \006\003\125\004\007\023\012\123\143\157\164\164\163\144\141\154 \145\061\045\060\043\006\003\125\004\012\023\034\123\164\141\162 \146\151\145\154\144\040\124\145\143\150\156\157\154\157\147\151 \145\163\054\040\111\156\143\056\061\073\060\071\006\003\125\004 \003\023\062\123\164\141\162\146\151\145\154\144\040\123\145\162 \166\151\143\145\163\040\122\157\157\164\040\103\145\162\164\151 \146\151\143\141\164\145\040\101\165\164\150\157\162\151\164\171 \040\055\040\107\062\060\202\001\042\060\015\006\011\052\206\110 \206\367\015\001\001\001\005\000\003\202\001\017\000\060\202\001 \012\002\202\001\001\000\325\014\072\304\052\371\116\342\365\276 \031\227\137\216\210\123\261\037\077\313\317\237\040\023\155\051 \072\310\017\175\074\367\153\166\070\143\331\066\140\250\233\136 \134\000\200\262\057\131\177\366\207\371\045\103\206\347\151\033 \122\232\220\341\161\343\330\055\015\116\157\366\310\111\331\266 \363\032\126\256\053\266\164\024\353\317\373\046\343\032\272\035 \226\056\152\073\130\224\211\107\126\377\045\240\223\160\123\203 \332\204\164\024\303\147\236\004\150\072\337\216\100\132\035\112 \116\317\103\221\073\347\126\326\000\160\313\122\356\173\175\256 \072\347\274\061\371\105\366\302\140\317\023\131\002\053\200\314 \064\107\337\271\336\220\145\155\002\317\054\221\246\246\347\336 \205\030\111\174\146\116\243\072\155\251\265\356\064\056\272\015 \003\270\063\337\107\353\261\153\215\045\331\233\316\201\321\105 \106\062\226\160\207\336\002\016\111\103\205\266\154\163\273\144 \352\141\101\254\311\324\124\337\207\057\307\042\262\046\314\237 \131\124\150\237\374\276\052\057\304\125\034\165\100\140\027\205 \002\125\071\213\177\005\002\003\001\000\001\243\102\060\100\060 \017\006\003\125\035\023\001\001\377\004\005\060\003\001\001\377 \060\016\006\003\125\035\017\001\001\377\004\004\003\002\001\006 \060\035\006\003\125\035\016\004\026\004\024\234\137\000\337\252 \001\327\060\053\070\210\242\270\155\112\234\362\021\221\203\060 \015\006\011\052\206\110\206\367\015\001\001\013\005\000\003\202 \001\001\000\113\066\246\204\167\151\335\073\031\237\147\043\010 \157\016\141\311\375\204\334\137\330\066\201\315\330\033\101\055 \237\140\335\307\032\150\331\321\156\206\341\210\043\317\023\336 \103\317\342\064\263\004\235\037\051\325\277\370\136\310\325\301 \275\356\222\157\062\164\362\221\202\057\275\202\102\172\255\052

\267\040\175\115\274\172\125\022\302\025\352\275\367\152\225\056 \154\164\237\317\034\264\362\305\001\243\205\320\162\076\255\163 \253\013\233\165\014\155\105\267\216\224\254\226\067\265\240\320 \217\025\107\016\343\350\203\335\217\375\357\101\001\167\314\047 \251\142\205\063\362\067\010\357\161\317\167\006\336\310\031\035 \210\100\317\175\106\035\377\036\307\341\316\377\043\333\306\372 \215\125\116\251\002\347\107\021\106\076\364\375\275\173\051\046 \273\251\141\142\067\050\266\055\052\366\020\206\144\311\160\247 \322\255\267\051\160\171\352\074\332\143\045\237\375\150\267\060 \354\160\373\165\212\267\155\140\147\262\036\310\271\351\330\250 \157\002\213\147\015\115\046\127\161\332\040\374\301\112\120\215 \261\050\272 END CKA\_NSS\_MOZILLA\_CA\_POLICY CK\_BBOOL CK\_TRUE CKA\_NSS\_SERVER\_DISTRUST\_AFTER CK\_BBOOL CK\_FALSE CKA\_NSS\_EMAIL\_DISTRUST\_AFTER CK\_BBOOL CK\_FALSE # Trust for "Starfield Services Root Certificate Authority - G2" # Issuer: CN=Starfield Services Root Certificate Authority - G2,O="Starfield Technologies, Inc.",L=Scottsdale,ST=Arizona,C=US # Serial Number: 0 (0x0) # Subject: CN=Starfield Services Root Certificate Authority - G2,O="Starfield Technologies, Inc.",L=Scottsdale,ST=Arizona,C=US # Not Valid Before: Tue Sep 01 00:00:00 2009 # Not Valid After : Thu Dec 31 23:59:59 2037 # Fingerprint (SHA-256): 56:8D:69:05:A2:C8:87:08:A4:B3:02:51:90:ED:CF:ED:B1:97:4A:60:6A:13:C6:E5:29:0F:CB:2A:E6:3E:DA:B5 # Fingerprint (SHA1): 92:5A:8F:8D:2C:6D:04:E0:66:5F:59:6A:FF:22:D8:63:E8:25:6F:3F CKA\_CLASS CK\_OBJECT\_CLASS CKO\_NSS\_TRUST CKA\_TOKEN CK\_BBOOL CK\_TRUE CKA\_PRIVATE CK\_BBOOL CK\_FALSE CKA\_MODIFIABLE CK\_BBOOL CK\_FALSE CKA\_LABEL UTF8 "Starfield Services Root Certificate Authority - G2" CKA\_CERT\_SHA1\_HASH MULTILINE\_OCTAL \222\132\217\215\054\155\004\340\146\137\131\152\377\042\330\143 \350\045\157\077 END CKA\_CERT\_MD5\_HASH MULTILINE\_OCTAL \027\065\164\257\173\141\034\353\364\371\074\342\356\100\371\242 END CKA\_ISSUER MULTILINE\_OCTAL \060\201\230\061\013\060\011\006\003\125\004\006\023\002\125\123 \061\020\060\016\006\003\125\004\010\023\007\101\162\151\172\157 \156\141\061\023\060\021\006\003\125\004\007\023\012\123\143\157 \164\164\163\144\141\154\145\061\045\060\043\006\003\125\004\012 \023\034\123\164\141\162\146\151\145\154\144\040\124\145\143\150

\156\157\154\157\147\151\145\163\054\040\111\156\143\056\061\073 \060\071\006\003\125\004\003\023\062\123\164\141\162\146\151\145 \154\144\040\123\145\162\166\151\143\145\163\040\122\157\157\164 \040\103\145\162\164\151\146\151\143\141\164\145\040\101\165\164 \150\157\162\151\164\171\040\055\040\107\062 END CKA\_SERIAL\_NUMBER MULTILINE\_OCTAL \002\001\000 END CKA TRUST\_SERVER\_AUTH CK\_TRUST CKT\_NSS\_TRUSTED\_DELEGATOR CKA\_TRUST\_EMAIL\_PROTECTION CK\_TRUST CKT\_NSS\_MUST\_VERIFY\_TRUST CKA TRUST\_CODE\_SIGNING CK\_TRUST CKT\_NSS\_MUST\_VERIFY\_TRUST CKA\_TRUST\_STEP\_UP\_APPROVED CK\_BBOOL CK\_FALSE

#

# Certificate "AffirmTrust Commercial"

#

# Issuer: CN=AffirmTrust Commercial,O=AffirmTrust,C=US

# Serial Number:77:77:06:27:26:a9:b1:7c

# Subject: CN=AffirmTrust Commercial,O=AffirmTrust,C=US

# Not Valid Before: Fri Jan 29 14:06:06 2010

# Not Valid After : Tue Dec 31 14:06:06 2030

# Fingerprint (SHA-256):

03:76:AB:1D:54:C5:F9:80:3C:E4:B2:E2:01:A0:EE:7E:EF:7B:57:B6:36:E8:A9:3C:9B:8D:48:60:C9:6F:5F:A7

# Fingerprint (SHA1): F9:B5:B6:32:45:5F:9C:BE:EC:57:5F:80:DC:E9:6E:2C:C7:B2:78:B7

CKA\_CLASS CK\_OBJECT\_CLASS CKO\_CERTIFICATE

CKA\_TOKEN CK\_BBOOL CK\_TRUE

CKA\_PRIVATE CK\_BBOOL CK\_FALSE

CKA\_MODIFIABLE CK\_BBOOL CK\_FALSE

CKA\_LABEL UTF8 "AffirmTrust Commercial"

CKA\_CERTIFICATE\_TYPE CK\_CERTIFICATE\_TYPE CKC\_X\_509

CKA\_SUBJECT MULTILINE\_OCTAL

\060\104\061\013\060\011\006\003\125\004\006\023\002\125\123\061

\024\060\022\006\003\125\004\012\014\013\101\146\146\151\162\155

\124\162\165\163\164\061\037\060\035\006\003\125\004\003\014\026

\101\146\146\151\162\155\124\162\165\163\164\040\103\157\155\155

\145\162\143\151\141\154

END

CKA\_ID

UTF8 "0"

CKA\_ISSUER MULTILINE\_OCTAL

\060\104\061\013\060\011\006\003\125\004\006\023\002\125\123\061 \024\060\022\006\003\125\004\012\014\013\101\146\146\151\162\155

\124\162\165\163\164\061\037\060\035\006\003\125\004\003\014\026

\101\146\146\151\162\155\124\162\165\163\164\040\103\157\155\155

\145\162\143\151\141\154

END

## CKA\_SERIAL\_NUMBER MULTILINE\_OCTAL

\002\010\167\167\006\047\046\251\261\174 END

CKA\_VALUE MULTILINE\_OCTAL

\060\202\003\114\060\202\002\064\240\003\002\001\002\002\010\167 \167\006\047\046\251\261\174\060\015\006\011\052\206\110\206\367 \015\001\001\013\005\000\060\104\061\013\060\011\006\003\125\004 \006\023\002\125\123\061\024\060\022\006\003\125\004\012\014\013 \101\146\146\151\162\155\124\162\165\163\164\061\037\060\035\006 \003\125\004\003\014\026\101\146\146\151\162\155\124\162\165\163 \164\040\103\157\155\155\145\162\143\151\141\154\060\036\027\015 \061\060\060\061\062\071\061\064\060\066\060\066\132\027\015\063 \060\061\062\063\061\061\064\060\066\060\066\132\060\104\061\013 \060\011\006\003\125\004\006\023\002\125\123\061\024\060\022\006 \003\125\004\012\014\013\101\146\146\151\162\155\124\162\165\163 \164\061\037\060\035\006\003\125\004\003\014\026\101\146\146\151 \162\155\124\162\165\163\164\040\103\157\155\155\145\162\143\151 \141\154\060\202\001\042\060\015\006\011\052\206\110\206\367\015 \001\001\001\005\000\003\202\001\017\000\060\202\001\012\002\202 \001\001\000\366\033\117\147\007\053\241\025\365\006\042\313\037 \001\262\343\163\105\006\104\111\054\273\111\045\024\326\316\303 \267\253\054\117\306\101\062\224\127\372\022\247\133\016\342\217 \037\036\206\031\247\252\265\055\271\137\015\212\302\257\205\065 \171\062\055\273\034\142\067\362\261\133\112\075\312\315\161\137 \351\102\276\224\350\310\336\371\042\110\144\306\345\253\306\053 \155\255\005\360\372\325\013\317\232\345\360\120\244\213\073\107 \245\043\133\172\172\370\063\077\270\357\231\227\343\040\301\326 \050\211\317\224\373\271\105\355\343\100\027\021\324\164\360\013 \061\342\053\046\152\233\114\127\256\254\040\076\272\105\172\005 \363\275\233\151\025\256\175\116\040\143\304\065\166\072\007\002 \311\067\375\307\107\356\350\361\166\035\163\025\362\227\244\265 \310\172\171\331\102\252\053\177\134\376\316\046\117\243\146\201 \065\257\104\272\124\036\034\060\062\145\235\346\074\223\136\120 \116\172\343\072\324\156\314\032\373\371\322\067\256\044\052\253 \127\003\042\050\015\111\165\177\267\050\332\165\277\216\343\334 \016\171\061\002\003\001\000\001\243\102\060\100\060\035\006\003 \125\035\016\004\026\004\024\235\223\306\123\213\136\312\257\077 \237\036\017\345\231\225\274\044\366\224\217\060\017\006\003\125 \035\023\001\001\377\004\005\060\003\001\001\377\060\016\006\003 \125\035\017\001\001\377\004\004\003\002\001\006\060\015\006\011 \052\206\110\206\367\015\001\001\013\005\000\003\202\001\001\000 \130\254\364\004\016\315\300\015\377\012\375\324\272\026\137\051 \275\173\150\231\130\111\322\264\035\067\115\177\047\175\106\006 \135\103\306\206\056\076\163\262\046\175\117\223\251\266\304\052 \232\253\041\227\024\261\336\214\323\253\211\025\330\153\044\324 \361\026\256\330\244\134\324\177\121\216\355\030\001\261\223\143 \275\274\370\141\200\232\236\261\316\102\160\342\251\175\006\045 \175\047\241\376\157\354\263\036\044\332\343\113\125\032\000\073

\065\264\073\331\327\135\060\375\201\023\211\362\302\006\053\355 \147\304\216\311\103\262\134\153\025\211\002\274\142\374\116\362 \265\063\252\262\157\323\012\242\120\343\366\073\350\056\104\302 \333\146\070\251\063\126\110\361\155\033\063\215\015\214\077\140 \067\235\323\312\155\176\064\176\015\237\162\166\213\033\237\162 \375\122\065\101\105\002\226\057\034\262\232\163\111\041\261\111 \107\105\107\264\357\152\064\021\311\115\232\314\131\267\326\002 \236\132\116\145\265\224\256\033\337\051\260\026\361\277\000\236 \007\072\027\144\265\004\265\043\041\231\012\225\073\227\174\357 END CKA\_NSS\_MOZILLA\_CA\_POLICY CK\_BBOOL CK\_TRUE CKA\_NSS\_SERVER\_DISTRUST\_AFTER CK\_BBOOL CK\_FALSE CKA\_NSS\_EMAIL\_DISTRUST\_AFTER CK\_BBOOL CK\_FALSE # Trust for "AffirmTrust Commercial" # Issuer: CN=AffirmTrust Commercial,O=AffirmTrust,C=US # Serial Number:77:77:06:27:26:a9:b1:7c # Subject: CN=AffirmTrust Commercial,O=AffirmTrust,C=US # Not Valid Before: Fri Jan 29 14:06:06 2010 # Not Valid After : Tue Dec 31 14:06:06 2030 # Fingerprint (SHA-256): 03:76:AB:1D:54:C5:F9:80:3C:E4:B2:E2:01:A0:EE:7E:EF:7B:57:B6:36:E8:A9:3C:9B:8D:48:60:C9:6F:5F:A7 # Fingerprint (SHA1): F9:B5:B6:32:45:5F:9C:BE:EC:57:5F:80:DC:E9:6E:2C:C7:B2:78:B7 CKA\_CLASS CK\_OBJECT\_CLASS CKO\_NSS\_TRUST CKA\_TOKEN CK\_BBOOL CK\_TRUE CKA\_PRIVATE CK\_BBOOL CK\_FALSE CKA\_MODIFIABLE CK\_BBOOL CK\_FALSE CKA\_LABEL UTF8 "AffirmTrust Commercial" CKA\_CERT\_SHA1\_HASH MULTILINE\_OCTAL \371\265\266\062\105\137\234\276\354\127\137\200\334\351\156\054 \307\262\170\267 END CKA CERT MD5 HASH MULTILINE\_OCTAL \202\222\272\133\357\315\212\157\246\075\125\371\204\366\326\267 END CKA\_ISSUER MULTILINE\_OCTAL \060\104\061\013\060\011\006\003\125\004\006\023\002\125\123\061 \024\060\022\006\003\125\004\012\014\013\101\146\146\151\162\155 \124\162\165\163\164\061\037\060\035\006\003\125\004\003\014\026 \101\146\146\151\162\155\124\162\165\163\164\040\103\157\155\155 \145\162\143\151\141\154 END CKA\_SERIAL\_NUMBER MULTILINE\_OCTAL \002\010\167\167\006\047\046\251\261\174 END CKA TRUST\_SERVER\_AUTH CK\_TRUST CKT\_NSS\_TRUSTED\_DELEGATOR
CKA TRUST\_EMAIL\_PROTECTION CK\_TRUST CKT\_NSS\_MUST\_VERIFY\_TRUST CKA\_TRUST\_CODE\_SIGNING CK\_TRUST CKT\_NSS\_MUST\_VERIFY\_TRUST CKA\_TRUST\_STEP\_UP\_APPROVED CK\_BBOOL CK\_FALSE

#

# Certificate "AffirmTrust Networking"

#

# Issuer: CN=AffirmTrust Networking,O=AffirmTrust,C=US

# Serial Number:7c:4f:04:39:1c:d4:99:2d

# Subject: CN=AffirmTrust Networking,O=AffirmTrust,C=US

# Not Valid Before: Fri Jan 29 14:08:24 2010

# Not Valid After : Tue Dec

31 14:08:24 2030

# Fingerprint (SHA-256):

0A:81:EC:5A:92:97:77:F1:45:90:4A:F3:8D:5D:50:9F:66:B5:E2:C5:8F:CD:B5:31:05:8B:0E:17:F3:F0:B4:1B

# Fingerprint (SHA1): 29:36:21:02:8B:20:ED:02:F5:66:C5:32:D1:D6:ED:90:9F:45:00:2F

CKA\_CLASS CK\_OBJECT\_CLASS CKO\_CERTIFICATE

CKA\_TOKEN CK\_BBOOL CK\_TRUE

CKA\_PRIVATE CK\_BBOOL CK\_FALSE

CKA\_MODIFIABLE CK\_BBOOL CK\_FALSE

CKA\_LABEL UTF8 "AffirmTrust Networking"

CKA\_CERTIFICATE\_TYPE CK\_CERTIFICATE\_TYPE CKC\_X\_509

CKA\_SUBJECT MULTILINE\_OCTAL

\060\104\061\013\060\011\006\003\125\004\006\023\002\125\123\061

\024\060\022\006\003\125\004\012\014\013\101\146\146\151\162\155

\124\162\165\163\164\061\037\060\035\006\003\125\004\003\014\026

\101\146\146\151\162\155\124\162\165\163\164\040\116\145\164\167

\157\162\153\151\156\147

END

CKA\_ID UTF8 "0"

CKA\_ISSUER MULTILINE\_OCTAL

\060\104\061\013\060\011\006\003\125\004\006\023\002\125\123\061 \024\060\022\006\003\125\004\012\014\013\101\146\146\151\162\155 \124\162\165\163\164\061\037\060\035\006\003\125\004\003\014\026

\101\146\146\151\162\155\124\162\165\163\164\040\116\145\164\167

\157\162\153\151\156\147

END

CKA\_SERIAL\_NUMBER

MULTILINE\_OCTAL

\002\010\174\117\004\071\034\324\231\055

END

CKA\_VALUE MULTILINE\_OCTAL

\060\202\003\114\060\202\002\064\240\003\002\001\002\002\010\174 \117\004\071\034\324\231\055\060\015\006\011\052\206\110\206\367 \015\001\001\005\005\000\060\104\061\013\060\011\006\003\125\004 \006\023\002\125\123\061\024\060\022\006\003\125\004\012\014\013 \101\146\146\151\162\155\124\162\165\163\164\061\037\060\035\006 \003\125\004\003\014\026\101\146\146\151\162\155\124\162\165\163

\164\040\116\145\164\167\157\162\153\151\156\147\060\036\027\015 \061\060\060\061\062\071\061\064\060\070\062\064\132\027\015\063 \060\061\062\063\061\061\064\060\070\062\064\132\060\104\061\013 \060\011\006\003\125\004\006\023\002\125\123\061\024\060\022\006 \003\125\004\012\014\013\101\146\146\151\162\155\124\162\165\163 \164\061\037\060\035\006\003\125\004\003\014\026\101\146\146\151 \162\155\124\162\165\163\164\040\116\145\164\167\157\162\153\151 \156\147\060\202\001\042\060\015\006\011\052\206\110\206\367\015 \001\001\005\000\003\202\001\017\000\060\202\001\012\002\202 \001\001\000\264\204\314\063\027\056\153\224\154\153\141\122\240 \353\243\317\171\224\114\345\224\200\231\313\125\144\104\145\217 \147\144\342\006\343\134\067\111\366\057\233\204\204\036\055\362 \140\235\060\116\314\204\205\342\054\317\036\236\376\066\253\063 \167\065\104\330\065\226\032\075\066\350\172\016\330\325\107\241 \152\151\213\331\374\273\072\256\171\132\325\364\326\161\273\232 \220\043\153\232\267\210\164\207\014\036\137\271\236\055\372\253 \123\053\334\273\166\076\223\114\010\010\214\036\242\043\034\324 \152\255\042\272\231\001\056\155\145\313\276\044\146\125\044\113 \100\104\261\033\327\341\302\205\300\336\020\077\075\355\270\374 \361\361\043\123\334\277\145\227\157\331\371\100\161\215\175\275 \225\324\316\276\240\136\047\043\336\375\246\320\046\016\000\051 \353\074\106\360\075\140\277\077\120\322\334\046\101\121\236\024 \067\102\004\243\160\127\250\033\207\355\055\372\173\356\214\012 \343\251\146\211\031\313\101\371\335\104\066\141\317\342\167\106 \310\175\366\364\222\201\066\375\333\064\361\162\176\363\014\026 \275\264\025\002\003\001\000\001\243\102\060\100\060\035\006\003 \125\035\016\004\026\004\024\007\037\322\347\234\332\302\156\242 \100\264\260\172\120\020\120\164\304\310\275\060\017\006\003\125 \035\023\001\001\377\004\005\060\003\001\001\377\060\016\006\003 \125\035\017\001\001\377\004\004\003\002\001\006\060\015\006\011 \052\206\110\206\367\015\001\001\005\005\000\003\202\001\001\000 \211\127\262\026\172\250\302\375\326\331\233\233\064\302\234\264 \062\024\115\247\244\337\354\276\247\276\370\103\333\221\067\316 \264\062\056\120\125\032\065\116\166\103\161\040\357\223\167\116 \025\160\056\207\303\301\035\155\334\313\265\047\324\054\126\321 \122\123\072\104\322\163\310\304\033\005\145\132\142\222\234\356 \101\215\061\333\347\064\352\131\041\325\001\172\327\144\270\144 \071\315\311\355\257\355\113\003\110\247\240\231\001\200\334\145 \243\066\256\145\131\110\117\202\113\310\145\361\127\035\345\131 \056\012\077\154\330\321\365\345\011\264\154\124\000\012\340\025 \115\207\165\155\267\130\226\132\335\155\322\000\240\364\233\110 \276\303\067\244\272\066\340\174\207\205\227\032\025\242\336\056 \242\133\275\257\030\371\220\120\315\160\131\370\047\147\107\313 \307\240\007\072\175\321\054\135\154\031\072\146\265\175\375\221 \157\202\261\276\010\223\333\024\107\361\242\067\307\105\236\074 \307\167\257\144\250\223\337\366\151\203\202\140\362\111\102\064 \355\132\000\124\205\034\026\066\222\014\134\372\246\255\277\333 END

CKA\_NSS\_MOZILLA\_CA\_POLICY CK\_BBOOL CK\_TRUE CKA\_NSS\_SERVER\_DISTRUST\_AFTER CK\_BBOOL CK\_FALSE CKA\_NSS\_EMAIL\_DISTRUST\_AFTER CK\_BBOOL CK\_FALSE

# Trust for "AffirmTrust Networking" # Issuer: CN=AffirmTrust Networking,O=AffirmTrust,C=US # Serial Number:7c:4f:04:39:1c:d4:99:2d # Subject: CN=AffirmTrust Networking,O=AffirmTrust,C=US # Not Valid Before: Fri Jan 29 14:08:24 2010 # Not Valid After : Tue Dec 31 14:08:24 2030 # Fingerprint (SHA-256): 0A:81:EC:5A:92:97:77:F1:45:90:4A:F3:8D:5D:50:9F:66:B5:E2:C5:8F:CD:B5:31:05:8B:0E:17:F3:F0:B4:1B # Fingerprint (SHA1): 29:36:21:02:8B:20:ED:02:F5:66:C5:32:D1:D6:ED:90:9F:45:00:2F CKA\_CLASS CK\_OBJECT\_CLASS CKO\_NSS\_TRUST CKA\_TOKEN CK\_BBOOL CK\_TRUE CKA\_PRIVATE CK\_BBOOL CK\_FALSE CKA\_MODIFIABLE CK\_BBOOL CK\_FALSE CKA\_LABEL UTF8 "AffirmTrust Networking" CKA\_CERT\_SHA1\_HASH MULTILINE\_OCTAL \051\066\041\002\213\040\355\002\365\146\305\062\321\326\355\220 \237\105\000\057 END CKA\_CERT\_MD5\_HASH MULTILINE\_OCTAL \102\145\312\276\001\232\232\114\251\214\101\111\315\300\325\177 END CKA\_ISSUER MULTILINE\_OCTAL \060\104\061\013\060\011\006\003\125\004\006\023\002\125\123\061 \024\060\022\006\003\125\004\012\014\013\101\146\146\151\162\155 \124\162\165\163\164\061\037\060\035\006\003\125\004\003\014\026 \101\146\146\151\162\155\124\162\165\163\164\040\116\145\164\167 \157\162\153\151\156\147 END CKA\_SERIAL\_NUMBER MULTILINE\_OCTAL \002\010\174\117\004\071\034\324\231\055 END CKA\_TRUST\_SERVER\_AUTH CK\_TRUST CKT\_NSS\_TRUSTED\_DELEGATOR CKA TRUST\_EMAIL\_PROTECTION CK\_TRUST CKT\_NSS\_MUST\_VERIFY\_TRUST CKA\_TRUST\_CODE\_SIGNING CK\_TRUST CKT\_NSS\_MUST\_VERIFY\_TRUST CKA\_TRUST\_STEP\_UP\_APPROVED CK\_BBOOL CK\_FALSE # # Certificate "AffirmTrust Premium"

#

# Issuer: CN=AffirmTrust Premium,O=AffirmTrust,C=US

# Serial Number:6d:8c:14:46:b1:a6:0a:ee

# Subject: CN=AffirmTrust Premium,O=AffirmTrust,C=US # Not Valid Before: Fri Jan 29 14:10:36 2010 # Not Valid After : Mon Dec 31 14:10:36 2040 # Fingerprint (SHA-256): 70:A7:3F:7F:37:6B:60:07:42:48:90:45:34:B1:14:82:D5:BF:0E:69:8E:CC:49:8D:F5:25:77:EB:F2:E9:3B:9A # Fingerprint (SHA1): D8:A6:33:2C:E0:03:6F:B1:85:F6:63:4F:7D:6A:06:65:26:32:28:27 CKA\_CLASS CK\_OBJECT\_CLASS CKO\_CERTIFICATE CKA\_TOKEN CK\_BBOOL CK\_TRUE CKA\_PRIVATE CK\_BBOOL CK\_FALSE CKA\_MODIFIABLE CK\_BBOOL CK\_FALSE CKA\_LABEL UTF8 "AffirmTrust Premium" CKA\_CERTIFICATE\_TYPE CK\_CERTIFICATE\_TYPE CKC\_X\_509 CKA\_SUBJECT MULTILINE\_OCTAL \060\101\061\013\060\011\006\003\125\004\006\023\002\125\123\061 \024\060\022\006\003\125\004\012\014\013\101\146\146\151\162\155 \124\162\165\163\164\061\034\060\032\006\003\125\004\003\014\023 \101\146\146\151\162\155\124\162\165\163\164\040\120\162\145\155 \151\165\155 END CKA\_ID UTF8 "0" CKA\_ISSUER MULTILINE\_OCTAL \060\101\061\013\060\011\006\003\125\004\006\023\002\125\123\061 \024\060\022\006\003\125\004\012\014\013\101\146\146\151\162\155 \124\162\165\163\164\061\034\060\032\006\003\125\004\003\014\023 \101\146\146\151\162\155\124\162\165\163\164\040\120\162\145\155 \151\165\155 END CKA\_SERIAL\_NUMBER MULTILINE\_OCTAL \002\010\155\214\024\106\261\246\012\356 END CKA\_VALUE MULTILINE\_OCTAL \060\202\005\106\060\202\003\056\240\003\002\001\002\002\010\155 \214\024\106\261\246\012\356\060\015\006\011\052\206\110\206\367 \015\001\001\014\005\000\060\101\061\013\060\011\006\003\125\004 \006\023\002\125\123\061\024\060\022\006\003\125\004\012\014\013 \101\146\146\151\162\155\124\162\165\163\164\061\034\060\032\006 \003\125\004\003\014\023\101\146\146\151\162\155\124\162\165\163 \164\040\120\162\145\155\151\165\155\060\036\027\015\061\060\060 \061\062\071\061\064\061\060\063\066\132\027\015\064\060\061\062 \063\061\061\064\061\060\063\066\132\060\101\061\013\060\011\006 \003\125\004\006\023\002\125\123\061\024\060\022\006\003\125\004 \012\014\013\101\146\146\151\162\155\124\162\165\163\164\061\034 \060\032\006\003\125\004\003\014\023\101\146\146\151\162\155\124 \162\165\163\164\040\120\162\145\155\151\165\155\060\202\002\042 \060\015\006\011\052\206\110\206\367\015\001\001\001\005\000\003 \202\002\017\000\060\202\002\012\002\202\002\001\000\304\022\337 \251\137\376\101\335\335\365\237\212\343\366\254\341\074\170\232

\274\330\360\177\172\240\063\052\334\215\040\133\256\055\157\347 \223\331\066\160\152\150\317\216\121\243\205\133\147\004\240\020 \044\157\135\050\202\301\227\127\330\110\051\023\266\341\276\221 \115\337\205\014\123\030\232\036\044\242\117\217\360\242\205\013 \313\364\051\177\322\244\130\356\046\115\311\252\250\173\232\331 \372\070\336\104\127\025\345\370\214\310\331\110\342\015\026\047 \035\036\310\203\205\045\267\272\252\125\101\314\003\042\113\055 \221\215\213\346\211\257\146\307\351\377\053\351\074\254\332\322 \263\303\341\150\234\211\370\172\000\126\336\364\125\225\154\373 \272\144\335\142\213\337\013\167\062\353\142\314\046\232\233\273 \252\142\203\114\264\006\172\060\310\051\277\355\006\115\227\271 \034\304\061\053\325\137\274\123\022\027\234\231\127\051\146\167 \141\041\061\007\056\045\111\235\030\362\356\363\053\161\214\265 \272\071\007\111\167\374\357\056\222\220\005\215\055\057\167\173 \357\103\277\065\273\232\330\371\163\247\054\362\320\127\356\050 \116\046\137\217\220\150\011\057\270\370\334\006\351\056\232\076 \121\247\321\042\304\012\247\070\110\154\263\371\377\175\253\206 \127\343\272\326\205\170\167\272\103\352\110\177\366\330\276\043 \155\036\277\321\066\154\130\134\361\356\244\031\124\032\365\003 \322\166\346\341\214\275\074\263\323\110\113\342\310\370\177\222 \250\166\106\234\102\145\076\244\036\301\007\003\132\106\055\270 \227\363\267\325\262\125\041\357\272\334\114\000\227\373\024\225 \047\063\277\350\103\107\106\322\010\231\026\140\073\232\176\322 \346\355\070\352\354\001\036\074\110\126\111\011\307\114\067\000 \236\210\016\300\163\341\157\146\351\162\107\060\076\020\345\013 \003\311\232\102\000\154\305\224\176\141\304\212\337\177\202\032 \013\131\304\131\062\167\263\274\140\151\126\071\375\264\006\173 \054\326\144\066\331\275\110\355\204\037\176\245\042\217\052\270 \102\364\202\267\324\123\220\170\116\055\032\375\201\157\104\327 \073\001\164\226\102\340\000\342\056\153\352\305\356\162\254\273 \277\376\352\252\250\370\334\366\262\171\212\266\147\002\003\001 \000\001\243\102\060\100\060\035\006\003\125\035\016\004\026\004 \024\235\300\147\246\014\042\331\046\365\105\253\246\145\122\021 \047\330\105\254\143\060\017\006\003\125\035\023\001\001\377\004 \005\060\003\001\001\377\060\016\006\003\125\035\017\001\001\377 \004\004\003\002\001\006\060\015\006\011\052\206\110\206\367\015 \001\001\014\005\000\003\202\002\001\000\263\127\115\020\142\116 \072\344\254\352\270\034\257\062\043\310\263\111\132\121\234\166 \050\215\171\252\127\106\027\325\365\122\366\267\104\350\010\104 \277\030\204\322\013\200\315\305\022\375\000\125\005\141\207\101 \334\265\044\236\074\304\330\310\373\160\236\057\170\226\203\040 \066\336\174\017\151\023\210\245\165\066\230\010\246\306\337\254 \316\343\130\326\267\076\336\272\363\353\064\100\330\242\201\365 \170\077\057\325\245\374\331\242\324\136\004\016\027\255\376\101 \360\345\262\162\372\104\202\063\102\350\055\130\367\126\214\142 \077\272\102\260\234\014\134\176\056\145\046\134\123\117\000\262 \170\176\241\015\231\055\215\270\035\216\242\304\260\375\140\320 \060\244\216\310\004\142\251\304\355\065\336\172\227\355\016\070

\136\222\057\223\160\245\251\234\157\247\175\023\035\176\306\010 \110\261\136\147\353\121\010\045\351\346\045\153\122\051\221\234 \322\071\163\010\127\336\231\006\264\133\235\020\006\341\302\000 \250\270\034\112\002\012\024\320\301\101\312\373\214\065\041\175 \202\070\362\251\124\221\031\065\223\224\155\152\072\305\262\320 \273\211\206\223\350\233\311\017\072\247\172\270\241\360\170\106 \372\374\067\057\345\212\204\363\337\376\004\331\241\150\240\057 \\044\342\011\225\006\325\225\312\341\044\226\353\174\366\223\005 \273\355\163\351\055\321\165\071\327\347\044\333\330\116\137\103 \217\236\320\024\071\277\125\160\110\231\127\061\264\234\356\112 \230\003\226\060\037\140\006\356\033\043\376\201\140\043\032\107 \142\205\245\314\031\064\200\157\263\254\032\343\237\360\173\110 \255\325\001\331\147\266\251\162\223\352\055\146\265\262\270\344 \075\074\262\357\114\214\352\353\007\277\253\065\232\125\206\274 \030\246\265\250\136\264\203\154\153\151\100\323\237\334\361\303 \151\153\271\341\155\011\364\361\252\120\166\012\172\175\172\027 \241\125\226\102\231\061\011\335\140\021\215\005\060\176\346\216 \106\321\235\024\332\307\027\344\005\226\214\304\044\265\033\317 \024\007\262\100\370\243\236\101\206\274\004\320\153\226\310\052 \200\064\375\277\357\006\243\335\130\305\205\075\076\217\376\236 \051\340\266\270\011\150\031\034\030\103 END

CKA\_NSS\_MOZILLA\_CA\_POLICY

CK\_BBOOL CK\_TRUE

CKA\_NSS\_SERVER\_DISTRUST\_AFTER CK\_BBOOL CK\_FALSE CKA\_NSS\_EMAIL\_DISTRUST\_AFTER CK\_BBOOL CK\_FALSE

# Trust for "AffirmTrust Premium"

# Issuer: CN=AffirmTrust Premium,O=AffirmTrust,C=US

# Serial Number:6d:8c:14:46:b1:a6:0a:ee

# Subject: CN=AffirmTrust Premium,O=AffirmTrust,C=US

# Not Valid Before: Fri Jan 29 14:10:36 2010

# Not Valid After : Mon Dec 31 14:10:36 2040

# Fingerprint (SHA-256):

70:A7:3F:7F:37:6B:60:07:42:48:90:45:34:B1:14:82:D5:BF:0E:69:8E:CC:49:8D:F5:25:77:EB:F2:E9:3B:9A # Fingerprint (SHA1): D8:A6:33:2C:E0:03:6F:B1:85:F6:63:4F:7D:6A:06:65:26:32:28:27

CKA\_CLASS CK\_OBJECT\_CLASS CKO\_NSS\_TRUST

CKA\_TOKEN CK\_BBOOL CK\_TRUE

CKA\_PRIVATE CK\_BBOOL CK\_FALSE

CKA\_MODIFIABLE CK\_BBOOL CK\_FALSE

CKA\_LABEL UTF8 "AffirmTrust Premium"

CKA\_CERT\_SHA1\_HASH

MULTILINE\_OCTAL

\330\246\063\054\340\003\157\261\205\366\143\117\175\152\006\145

\046\062\050\047

END

CKA\_CERT\_MD5\_HASH MULTILINE\_OCTAL

\304\135\016\110\266\254\050\060\116\012\274\371\070\026\207\127

## END

CKA\_ISSUER MULTILINE\_OCTAL \060\101\061\013\060\011\006\003\125\004\006\023\002\125\123\061 \024\060\022\006\003\125\004\012\014\013\101\146\146\151\162\155 \124\162\165\163\164\061\034\060\032\006\003\125\004\003\014\023 \101\146\146\151\162\155\124\162\165\163\164\040\120\162\145\155 \151\165\155 END CKA\_SERIAL\_NUMBER MULTILINE\_OCTAL \002\010\155\214\024\106\261\246\012\356 END CKA\_TRUST\_SERVER\_AUTH CK\_TRUST CKT\_NSS\_TRUSTED\_DELEGATOR CKA\_TRUST\_EMAIL\_PROTECTION CK\_TRUST CKT\_NSS\_MUST\_VERIFY\_TRUST CKA\_TRUST\_CODE\_SIGNING CK\_TRUST CKT\_NSS\_MUST\_VERIFY\_TRUST CKA\_TRUST\_STEP\_UP\_APPROVED CK\_BBOOL CK\_FALSE # # Certificate "AffirmTrust Premium ECC" # # Issuer: CN=AffirmTrust Premium ECC,O=AffirmTrust,C=US # Serial Number:74:97:25:8a:c7:3f:7a:54 # Subject: CN=AffirmTrust Premium ECC,O=AffirmTrust,C=US # Not Valid Before: Fri Jan 29 14:20:24 2010 # Not Valid After : Mon Dec 31 14:20:24 2040 # Fingerprint (SHA-256): BD:71:FD:F6:DA:97:E4:CF:62:D1:64:7A:DD:25:81:B0:7D:79:AD:F8:39:7E:B4:EC:BA:9C:5E:84:88:82:14:23 # Fingerprint (SHA1): B8:23:6B:00:2F:1D:16:86:53:01:55:6C:11:A4:37:CA:EB:FF:C3:BB CKA\_CLASS CK\_OBJECT\_CLASS CKO\_CERTIFICATE CKA\_TOKEN CK\_BBOOL CK\_TRUE CKA\_PRIVATE CK\_BBOOL CK\_FALSE CKA\_MODIFIABLE CK\_BBOOL CK\_FALSE CKA\_LABEL UTF8 "AffirmTrust Premium ECC" CKA\_CERTIFICATE\_TYPE CK\_CERTIFICATE\_TYPE CKC\_X\_509 CKA\_SUBJECT MULTILINE\_OCTAL \060\105\061\013\060\011\006\003\125\004\006\023\002\125\123\061 \024\060\022\006\003\125\004\012\014\013\101\146\146\151\162\155 \124\162\165\163\164\061\040\060\036\006\003\125\004\003\014\027 \101\146\146\151\162\155\124\162\165\163\164\040\120\162\145\155 \151\165\155\040\105\103\103 END CKA\_ID UTF8 "0" CKA\_ISSUER MULTILINE\_OCTAL \060\105\061\013\060\011\006\003\125\004\006\023\002\125\123\061 \024\060\022\006\003\125\004\012\014\013\101\146\146\151\162\155 \124\162\165\163\164\061\040\060\036\006\003\125\004\003\014\027 \101\146\146\151\162\155\124\162\165\163\164\040\120\162\145\155 \151\165\155\040\105\103\103

```
END
CKA_SERIAL_NUMBER
 MULTILINE_OCTAL
\002\010\164\227\045\212\307\077\172\124
END
```
CKA\_VALUE MULTILINE\_OCTAL

\060\202\001\376\060\202\001\205\240\003\002\001\002\002\010\164 \227\045\212\307\077\172\124\060\012\006\010\052\206\110\316\075 \004\003\003\060\105\061\013\060\011\006\003\125\004\006\023\002 \125\123\061\024\060\022\006\003\125\004\012\014\013\101\146\146 \151\162\155\124\162\165\163\164\061\040\060\036\006\003\125\004 \003\014\027\101\146\146\151\162\155\124\162\165\163\164\040\120 \162\145\155\151\165\155\040\105\103\103\060\036\027\015\061\060 \060\061\062\071\061\064\062\060\062\064\132\027\015\064\060\061 \062\063\061\061\064\062\060\062\064\132\060\105\061\013\060\011 \006\003\125\004\006\023\002\125\123\061\024\060\022\006\003\125 \004\012\014\013\101\146\146\151\162\155\124\162\165\163\164\061 \040\060\036\006\003\125\004\003\014\027\101\146\146\151\162\155 \124\162\165\163\164\040\120\162\145\155\151\165\155\040\105\103 \103\060\166\060\020\006\007\052\206\110\316\075\002\001\006\005 \053\201\004\000\042\003\142\000\004\015\060\136\033\025\235\003 \320\241\171\065\267\072\074\222\172\312\025\034\315\142\363\234 \046\134\007\075\345\124\372\243\326\314\022\352\364\024\137\350 \216\031\253\057\056\110\346\254\030\103\170\254\320\067\303\275 \262\315\054\346\107\342\032\346\143\270\075\056\057\170\304\117 \333\364\017\244\150\114\125\162\153\225\035\116\030\102\225\170 \314\067\074\221\342\233\145\053\051\243\102\060\100\060\035\006 \003\125\035\016\004\026\004\024\232\257\051\172\300\021\065\065 \046\121\060\000\303\152\376\100\325\256\326\074\060\017\006\003 \125\035\023\001\001\377\004\005\060\003\001\001\377\060\016\006 \003\125\035\017\001\001\377\004\004\003\002\001\006\060\012\006 \010\052\206\110\316\075\004\003\003\003\147\000\060\144\002\060 \027\011\363\207\210\120\132\257\310\300\102\277\107\137\365\154 \152\206\340\304\047\164\344\070\123\327\005\177\033\064\343\306 \057\263\312\011\074\067\235\327\347\270\106\361\375\241\342\161 \002\060\102\131\207\103\324\121\337\272\323\011\062\132\316\210 \176\127\075\234\137\102\153\365\007\055\265\360\202\223\371\131 \157\256\144\372\130\345\213\036\343\143\276\265\201\315\157\002 \214\171

END

CKA\_NSS\_MOZILLA\_CA\_POLICY CK\_BBOOL CK\_TRUE CKA\_NSS\_SERVER\_DISTRUST\_AFTER CK\_BBOOL CK\_FALSE CKA\_NSS\_EMAIL\_DISTRUST\_AFTER CK\_BBOOL CK\_FALSE

# Trust for "AffirmTrust Premium ECC" # Issuer: CN=AffirmTrust Premium ECC,O=AffirmTrust,C=US # Serial Number:74:97:25:8a:c7:3f:7a:54

# Subject: CN=AffirmTrust Premium ECC,O=AffirmTrust,C=US # Not Valid Before: Fri Jan 29 14:20:24 2010 # Not Valid After : Mon Dec 31 14:20:24 2040 # Fingerprint (SHA-256): BD:71:FD:F6:DA:97:E4:CF:62:D1:64:7A:DD:25:81:B0:7D:79:AD:F8:39:7E:B4:EC:BA:9C:5E:84:88:82:14:23 # Fingerprint (SHA1): B8:23:6B:00:2F:1D:16:86:53:01:55:6C:11:A4:37:CA:EB:FF:C3:BB CKA\_CLASS CK\_OBJECT\_CLASS CKO\_NSS\_TRUST CKA\_TOKEN CK\_BBOOL CK\_TRUE CKA\_PRIVATE CK\_BBOOL CK\_FALSE CKA\_MODIFIABLE CK\_BBOOL CK\_FALSE CKA\_LABEL UTF8 "AffirmTrust Premium ECC" CKA\_CERT\_SHA1\_HASH MULTILINE\_OCTAL \270\043\153\000\057\035\026\206\123\001\125\154\021\244\067\312 \353\377\303\273 END CKA\_CERT\_MD5\_HASH MULTILINE\_OCTAL \144\260\011\125\317\261\325\231\342\276\023\253\246\135\352\115 END CKA\_ISSUER MULTILINE\_OCTAL \060\105\061\013\060\011\006\003\125\004\006\023\002\125\123\061 \024\060\022\006\003\125\004\012\014\013\101\146\146\151\162\155 \124\162\165\163\164\061\040\060\036\006\003\125\004\003\014\027 \101\146\146\151\162\155\124\162\165\163\164\040\120\162\145\155 \151\165\155\040\105\103\103 END CKA\_SERIAL\_NUMBER MULTILINE\_OCTAL \002\010\164\227\045\212\307\077\172\124 END CKA TRUST\_SERVER\_AUTH CK\_TRUST CKT\_NSS\_TRUSTED\_DELEGATOR CKA\_TRUST\_EMAIL\_PROTECTION CK\_TRUST CKT\_NSS\_MUST\_VERIFY\_TRUST CKA\_TRUST\_CODE\_SIGNING CK\_TRUST CKT\_NSS\_MUST\_VERIFY\_TRUST CKA\_TRUST\_STEP\_UP\_APPROVED CK\_BBOOL CK\_FALSE # # Certificate "Certum Trusted Network CA" # # Issuer: CN=Certum Trusted Network CA,OU=Certum Certification Authority,O=Unizeto Technologies  $S.A., C=PI.$ # Serial Number: 279744 (0x444c0) # Subject: CN=Certum Trusted Network CA,OU=Certum Certification Authority,O=Unizeto Technologies  $S.A., C=PI.$ # Not Valid Before: Wed Oct 22 12:07:37 2008 # Not Valid After : Mon Dec 31 12:07:37 2029 # Fingerprint (SHA-256): 5C:58:46:8D:55:F5:8E:49:7E:74:39:82:D2:B5:00:10:B6:D1:65:37:4A:CF:83:A7:D4:A3:2D:B7:68:C4:40:8E # Fingerprint (SHA1): 07:E0:32:E0:20:B7:2C:3F:19:2F:06:28:A2:59:3A:19:A7:0F:06:9E

\060\202\003\273\060\202\002\243\240\003\002\001\002\002\003\004 \104\300\060\015\006\011\052\206\110\206\367\015\001\001\005\005 \000\060\176\061\013\060\011\006\003\125\004\006\023\002\120\114 \061\042\060\040\006\003\125\004\012\023\031\125\156\151\172\145 \164\157\040\124\145\143\150\156\157\154\157\147\151\145\163\040 \123\056\101\056\061\047\060\045\006\003\125\004\013\023\036\103 \145\162\164\165\155\040\103\145\162\164\151\146\151\143\141\164 \151\157\156\040\101\165\164\150\157\162\151\164\171\061\042\060 \040\006\003\125\004\003\023\031\103\145\162\164\165\155\040\124 \162\165\163\164\145\144\040\116\145\164\167\157\162\153\040\103 \101\060\036\027\015\060\070\061\060\062\062\061\062\060\067\063 \067\132\027\015\062\071\061\062\063\061\061\062\060\067\063\067 \132\060\176\061\013\060\011\006\003\125\004\006\023\002\120\114 \061\042\060\040\006\003\125\004\012\023\031\125\156\151\172\145 \164\157\040\124\145\143\150\156\157\154\157\147\151\145\163\040

MULTILINE\_OCTAL

CKA\_VALUE

\002\003\004\104\300 END

\056\101\056\061\047\060\045\006\003\125\004\013\023\036\103\145 \162\164\165\155\040\103\145\162\164\151\146\151\143\141\164\151 \157\156\040\101\165\164\150\157\162\151\164\171\061\042\060\040 \006\003\125\004\003\023\031\103\145\162\164\165\155\040\124\162 \165\163\164\145\144\040\116\145\164\167\157\162\153\040\103\101 END

CKA\_SERIAL\_NUMBER MULTILINE\_OCTAL

CKA\_ISSUER MULTILINE\_OCTAL \060\176\061\013\060\011\006\003\125\004\006\023\002\120\114\061

UTF8 "0"

CKA\_ID

END

CKA\_SUBJECT MULTILINE\_OCTAL \060\176\061\013\060\011\006\003\125\004\006\023\002\120\114\061 \042\060\040\006\003\125\004\012\023\031\125\156\151\172\145\164 \157\040\124\145\143\150\156\157\154\157\147\151\145\163\040\123 \056\101\056\061\047\060\045\006\003\125\004\013\023\036\103\145 \162\164\165\155\040\103\145\162\164\151\146\151\143\141\164\151 \157\156\040\101\165\164\150\157\162\151\164\171\061\042\060\040 \006\003\125\004\003\023\031\103\145\162\164\165\155\040\124\162 \165\163\164\145\144\040\116\145\164\167\157\162\153\040\103\101

\042\060\040\006\003\125\004\012\023\031\125\156\151\172\145\164 \157\040\124\145\143\150\156\157\154\157\147\151\145\163\040\123

CKA\_LABEL UTF8 "Certum Trusted Network CA" CKA\_CERTIFICATE\_TYPE CK\_CERTIFICATE\_TYPE CKC\_X\_509

CKA\_MODIFIABLE CK\_BBOOL CK\_FALSE

CKA\_PRIVATE CK\_BBOOL CK\_FALSE

CKA\_TOKEN CK\_BBOOL CK\_TRUE

\123\056\101\056\061\047\060\045\006\003\125\004\013\023\036\103 \145\162\164\165\155\040\103\145\162\164\151\146\151\143\141\164 \151\157\156\040\101\165\164\150\157\162\151\164\171\061\042\060 \040\006\003\125\004\003\023\031\103\145\162\164\165\155\040\124 \162\165\163\164\145\144\040\116\145\164\167\157\162\153\040\103 \101\060\202\001\042\060\015\006\011\052\206\110\206\367\015\001 \001\001\005\000\003\202\001\017\000\060\202\001\012\002\202\001 \001\000\343\373\175\243\162\272\302\360\311\024\207\365\153\001 \116\341\156\100\007\272\155\047\135\177\367\133\055\263\132\307 \121\137\253\244\062\246\141\207\266\156\017\206\322\060\002\227 \370\327\151\127\241\030\071\135\152\144\171\306\001\131\254\074 \061\112\070\174\322\004\322\113\050\350\040\137\073\007\242\314 \115\163\333\363\256\117\307\126\325\132\247\226\211\372\363\253 \150\324\043\206\131\047\317\011\047\274\254\156\162\203\034\060 \162\337\340\242\351\322\341\164\165\031\275\052\236\173\025\124 \004\033\327\103\071\255\125\050\305\342\032\273\364\300\344\256 \070\111\063\314\166\205\237\071\105\322\244\236\362\022\214\121 \370\174\344\055\177\365\254\137\353\026\237\261\055\321\272\314 \221\102\167\114\045\311\220\070\157\333\360\314\373\216\036\227 \131\076\325\140\116\346\005\050\355\111\171\023\113\272\110\333 \057\371\162\323\071\312\376\037\330\064\162\365\264\100\317\061 \001\303\354\336\021\055\027\135\037\270\120\321\136\031\247\151 \336\007\063\050\312\120\225\371\247\124\313\124\206\120\105\251 \371\111\002\003\001\000\001\243\102\060\100\060\017\006\003\125 \035\023\001\001\377\004\005\060\003\001\001\377\060\035\006\003 \125\035\016\004\026\004\024\010\166\315\313\007\377\044\366\305 \315\355\273\220\274\342\204\067\106\165\367\060\016\006\003\125 \035\017\001\001\377\004\004\003\002\001\006\060\015\006\011\052 \206\110\206\367\015\001\001\005\005\000\003\202\001\001\000\246 \250\255\042\316\001\075\246\243\377\142\320\110\235\213\136\162 \260\170\104\343\334\034\257\011\375\043\110\372\275\052\304\271 \125\004\265\020\243\215\047\336\013\202\143\320\356\336\014\067 \171\101\133\042\262\260\232\101\134\246\160\340\324\320\167\313 \043\323\000\340\154\126\057\341\151\015\015\331\252\277\041\201 \120\331\006\245\250\377\225\067\320\252\376\342\263\365\231\055 \105\204\212\345\102\011\327\164\002\057\367\211\330\231\351\274 \047\324\107\215\272\015\106\034\167\317\024\244\034\271\244\061 \304\234\050\164\003\064\377\063\031\046\245\351\015\164\267\076 \227\306\166\350\047\226\243\146\335\341\256\362\101\133\312\230 \126\203\163\160\344\206\032\322\061\101\272\057\276\055\023\132 \166\157\116\350\116\201\016\077\133\003\042\240\022\276\146\130 \021\112\313\003\304\264\052\052\055\226\027\340\071\124\274\110 \323\166\047\235\232\055\006\246\311\354\071\322\253\333\237\232 \013\047\002\065\051\261\100\225\347\371\350\234\125\210\031\106 \326\267\064\365\176\316\071\232\331\070\361\121\367\117\054 END

CKA\_NSS\_MOZILLA\_CA\_POLICY

 CK\_BBOOL CK\_TRUE CKA\_NSS\_SERVER\_DISTRUST\_AFTER CK\_BBOOL CK\_FALSE CKA\_NSS\_EMAIL\_DISTRUST\_AFTER CK\_BBOOL CK\_FALSE

# Trust for "Certum Trusted Network CA"

# Issuer: CN=Certum Trusted Network CA,OU=Certum Certification Authority,O=Unizeto Technologies

 $S.A., C=PL$ 

# Serial Number: 279744 (0x444c0)

# Subject: CN=Certum Trusted Network CA,OU=Certum Certification Authority,O=Unizeto Technologies

 $S.A., C=PL$ 

# Not Valid Before: Wed Oct 22 12:07:37 2008

# Not Valid After : Mon Dec 31 12:07:37 2029

# Fingerprint (SHA-256):

5C:58:46:8D:55:F5:8E:49:7E:74:39:82:D2:B5:00:10:B6:D1:65:37:4A:CF:83:A7:D4:A3:2D:B7:68:C4:40:8E

# Fingerprint (SHA1): 07:E0:32:E0:20:B7:2C:3F:19:2F:06:28:A2:59:3A:19:A7:0F:06:9E

CKA\_CLASS CK\_OBJECT\_CLASS CKO\_NSS\_TRUST

CKA\_TOKEN CK\_BBOOL CK\_TRUE

CKA\_PRIVATE CK\_BBOOL CK\_FALSE

CKA\_MODIFIABLE CK\_BBOOL CK\_FALSE

CKA\_LABEL UTF8 "Certum Trusted Network CA"

CKA\_CERT\_SHA1\_HASH MULTILINE\_OCTAL

\007\340\062\340\040\267\054\077\031\057\006\050\242\131\072\031

\247\017\006\236

END

CKA\_CERT\_MD5\_HASH MULTILINE\_OCTAL

\325\351\201\100\305\030\151\374\106\054\211\165\142\017\252\170 END

CKA\_ISSUER

MULTILINE\_OCTAL

```
\060\176\061\013\060\011\006\003\125\004\006\023\002\120\114\061
\042\060\040\006\003\125\004\012\023\031\125\156\151\172\145\164
\157\040\124\145\143\150\156\157\154\157\147\151\145\163\040\123
\056\101\056\061\047\060\045\006\003\125\004\013\023\036\103\145
```

```
\162\164\165\155\040\103\145\162\164\151\146\151\143\141\164\151
```
\157\156\040\101\165\164\150\157\162\151\164\171\061\042\060\040 \006\003\125\004\003\023\031\103\145\162\164\165\155\040\124\162 \165\163\164\145\144\040\116\145\164\167\157\162\153\040\103\101

END

CKA\_SERIAL\_NUMBER MULTILINE\_OCTAL

\002\003\004\104\300

END

CKA\_TRUST\_SERVER\_AUTH CK\_TRUST CKT\_NSS\_TRUSTED\_DELEGATOR CKA\_TRUST\_EMAIL\_PROTECTION CK\_TRUST CKT\_NSS\_TRUSTED\_DELEGATOR CKA\_TRUST\_CODE\_SIGNING CK\_TRUST CKT\_NSS\_MUST\_VERIFY\_TRUST CKA\_TRUST\_STEP\_UP\_APPROVED CK\_BBOOL CK\_FALSE

#

```
# Certificate "TWCA Root Certification Authority"
```
#

# Issuer: CN=TWCA Root Certification Authority,OU=Root

CA,O=TAIWAN-CA,C=TW

# Serial Number: 1 (0x1)

# Subject: CN=TWCA Root Certification Authority,OU=Root CA,O=TAIWAN-CA,C=TW

# Not Valid Before: Thu Aug 28 07:24:33 2008

# Not Valid After : Tue Dec 31 15:59:59 2030

# Fingerprint (SHA-256):

BF:D8:8F:E1:10:1C:41:AE:3E:80:1B:F8:BE:56:35:0E:E9:BA:D1:A6:B9:BD:51:5E:DC:5C:6D:5B:87:11:AC:44

# Fingerprint (SHA1): CF:9E:87:6D:D3:EB:FC:42:26:97:A3:B5:A3:7A:A0:76:A9:06:23:48

CKA\_CLASS CK\_OBJECT\_CLASS CKO\_CERTIFICATE

CKA\_TOKEN CK\_BBOOL CK\_TRUE

CKA\_PRIVATE CK\_BBOOL CK\_FALSE

CKA\_MODIFIABLE CK\_BBOOL CK\_FALSE

CKA\_LABEL UTF8 "TWCA Root Certification Authority"

CKA\_CERTIFICATE\_TYPE CK\_CERTIFICATE\_TYPE CKC\_X\_509

CKA\_SUBJECT MULTILINE\_OCTAL

\060\137\061\013\060\011\006\003\125\004\006\023\002\124\127\061 \022\060\020\006\003\125\004\012\014\011\124\101\111\127\101\116 \055\103\101\061\020\060\016\006\003\125\004\013\014\007\122\157 \157\164\040\103\101\061\052\060\050\006\003\125\004\003\014\041

\124\127\103\101\040\122\157\157\164\040\103\145\162\164\151\146

\151\143\141\164\151\157\156\040\101\165\164\150\157\162\151\164

\171

END

CKA\_ID

UTF8 "0"

CKA\_ISSUER MULTILINE\_OCTAL

\060\137\061\013\060\011\006\003\125\004\006\023\002\124\127\061 \022\060\020\006\003\125\004\012\014\011\124\101\111\127\101\116 \055\103\101\061\020\060\016\006\003\125\004\013\014\007\122\157 \157\164\040\103\101\061\052\060\050\006\003\125\004\003\014\041 \124\127\103\101\040\122\157\157\164\040\103\145\162\164\151\146 \151\143\141\164\151\157\156\040\101\165\164\150\157\162\151\164

\171

END

CKA\_SERIAL\_NUMBER MULTILINE\_OCTAL

\002\001\001

END

CKA\_VALUE MULTILINE\_OCTAL

\060\202\003\173\060\202\002\143\240\003\002\001\002\002\001\001 \060\015\006\011\052\206\110\206\367\015\001\001\005\005\000\060 \137\061\013\060\011\006\003\125\004\006\023\002\124\127\061\022 \060\020\006\003\125\004\012\014\011\124\101\111\127\101\116\055 \103\101\061\020\060\016\006\003\125\004\013\014\007\122\157\157 \164\040\103\101\061\052\060\050\006\003\125\004\003\014\041\124 \127\103\101\040\122\157\157\164\040\103\145\162\164\151\146\151

\143\141\164\151\157\156\040\101\165\164\150\157\162\151\164\171 \060\036\027\015\060\070\060\070\062\070\060\067\062\062\064\063\063 \132\027\015\063\060\061\062\063\061\061\065\065\071\065\071\132 \060\137\061\013\060\011\006\003\125\004\006\023\002\124\127\061 \022\060\020\006\003\125\004\012\014\011\124\101\111\127\101\116 \055\103\101\061\020\060\016\006\003\125\004\013\014\007\122\157 \157\164\040\103\101\061\052\060\050\006\003\125\004\003\014\041 \124\127\103\101\040\122\157\157\164\040\103\145\162\164\151\146 \151\143\141\164\151\157\156\040\101\165\164\150\157\162\151\164 \171\060\202\001\042\060\015\006\011\052\206\110\206\367\015\001 \001\001\005\000\003\202\001\017\000\060\202\001\012\002\202\001 \001\000\260\176\162\270\244\003\224\346\247\336\011\070\221\112 \021\100\207\247\174\131\144\024\173\265\021\020\335\376\277\325 \300\273\126\342\205\045\364\065\162\017\370\123\320\101\341\104 \001\302\264\034\303\061\102\026\107\205\063\042\166\262\012\157 \017\345\045\120\117\205\206\276\277\230\056\020\147\036\276\021 \005\206\005\220\304\131\320\174\170\020\260\200\134\267\341\307 \053\165\313\174\237\256\265\321\235\043\067\143\247\334\102\242 \055\222\004\033\120\301\173\270\076\033\311\126\004\213\057\122 \233\255\251\126\351\301\377\255\251\130\207\060\266\201\367\227 \105\374\031\127\073\053\157\344\107\364\231\105\376\035\361\370 \227\243\210\035\067\034\134\217\340\166\045\232\120\370\240\124 \377\104\220\166\043\322\062\306\303\253\006\277\374\373\277\363 \255\175\222\142\002\133\051\323\065\243\223\232\103\144\140\135 \262\372\062\377\073\004\257\115\100\152\371\307\343\357\043\375 \153\313\345\017\213\070\015\356\012\374\376\017\230\237\060\061 \335\154\122\145\371\213\201\276\042\341\034\130\003\272\221\033 \211\007\002\003\001\000\001\243\102\060\100\060\016\006\003\125 \035\017\001\001\377\004\004\003\002\001\006\060\017\006\003\125 \035\023\001\001\377\004\005\060\003\001\001\377\060\035\006\003 \125\035\016\004\026\004\024\152\070\133\046\215\336\213\132\362 \117\172\124\203\031\030\343\010\065\246\272\060\015\006\011\052 \206\110\206\367\015\001\001\005\005\000\003\202\001\001\000\074 \325\167\075\332\337\211\272\207\014\010\124\152\040\120\222\276 \260\101\075\271\046\144\203\012\057\350\100\300\227\050\047\202 \060\112\311\223\377\152\347\246\000\177\211\102\232\326\021\345 \123\316\057\314\362\332\005\304\376\342\120\304\072\206\175\314 \332\176\020\011\073\222\065\052\123\262\376\353\053\005\331\154 \135\346\320\357\323\152\146\236\025\050\205\172\350\202\000\254 \036\247\011\151\126\102\323\150\121\030\276\124\232\277\104\101 \272\111\276\040\272\151\134\356\270\167\315\316\154\037\255\203 \226\030\175\016\265\024\071\204\361\050\351\055\243\236\173\036 \172\162\132\203\263\171\157\357\264\374\320\012\245\130\117\106 \337\373\155\171\131\362\204\042\122\256\017\314\373\174\073\347 \152\312\107\141\303\172\370\323\222\004\037\270\040\204\341\066 \124\026\307\100\336\073\212\163\334\337\306\011\114\337\354\332 \377\324\123\102\241\311\362\142\035\042\203\074\227\305\371\031 \142\047\254\145\042\327\323\074\306\345\216\262\123\314\111\316

\274\060\376\173\016\063\220\373\355\322\024\221\037\007\257 END CKA\_NSS\_MOZILLA\_CA\_POLICY CK\_BBOOL CK\_TRUE CKA\_NSS\_SERVER\_DISTRUST\_AFTER CK\_BBOOL CK\_FALSE CKA\_NSS\_EMAIL\_DISTRUST\_AFTER CK\_BBOOL CK\_FALSE # Trust for "TWCA Root Certification Authority" # Issuer: CN=TWCA Root Certification Authority,OU=Root CA,O=TAIWAN-CA,C=TW # Serial Number: 1 (0x1) # Subject: CN=TWCA Root Certification Authority,OU=Root CA,O=TAIWAN-CA,C=TW # Not Valid Before: Thu Aug 28 07:24:33 2008 # Not Valid After : Tue Dec 31 15:59:59 2030 # Fingerprint (SHA-256): BF:D8:8F:E1:10:1C:41:AE:3E:80:1B:F8:BE:56:35:0E:E9:BA:D1:A6:B9:BD:51:5E:DC:5C:6D:5B:87:11:AC:44 # Fingerprint (SHA1): CF:9E:87:6D:D3:EB:FC:42:26:97:A3:B5:A3:7A:A0:76:A9:06:23:48 CKA\_CLASS CK\_OBJECT\_CLASS CKO\_NSS\_TRUST CKA\_TOKEN CK\_BBOOL CK\_TRUE CKA\_PRIVATE CK\_BBOOL CK\_FALSE CKA\_MODIFIABLE CK\_BBOOL CK\_FALSE CKA\_LABEL UTF8 "TWCA Root Certification Authority" CKA\_CERT\_SHA1\_HASH MULTILINE\_OCTAL \317\236\207\155\323\353\374\102\046\227\243\265\243\172\240\166 \251\006\043\110 END CKA\_CERT\_MD5\_HASH MULTILINE\_OCTAL \252\010\217\366\371\173\267\362\261\247\036\233\352\352\275\171 END CKA\_ISSUER MULTILINE\_OCTAL \060\137\061\013\060\011\006\003\125\004\006\023\002\124\127\061 \022\060\020\006\003\125\004\012\014\011\124\101\111\127\101\116 \055\103\101\061\020\060\016\006\003\125\004\013\014\007\122\157 \157\164\040\103\101\061\052\060\050\006\003\125\004\003\014\041 \124\127\103\101\040\122\157\157\164\040\103\145\162\164\151\146 \151\143\141\164\151\157\156\040\101\165\164\150\157\162\151\164 \171 END CKA\_SERIAL\_NUMBER MULTILINE\_OCTAL \002\001\001 END CKA TRUST\_SERVER\_AUTH CK\_TRUST CKT\_NSS\_TRUSTED\_DELEGATOR CKA\_TRUST\_EMAIL\_PROTECTION CK\_TRUST CKT\_NSS\_TRUSTED\_DELEGATOR CKA\_TRUST\_CODE\_SIGNING CK\_TRUST CKT\_NSS\_MUST\_VERIFY\_TRUST CKA\_TRUST\_STEP\_UP\_APPROVED CK\_BBOOL CK\_FALSE

#

#

# # Issuer: E=info@diginotar.nl,CN=DigiNotar Root CA,O=DigiNotar,C=NL # Serial Number:0f:ff:ff:ff:ff:ff:ff:ff:ff:ff:ff:ff:ff:ff:ff:ff # Subject: E=info@diginotar.nl,CN=DigiNotar Root CA,O=DigiNotar,C=NL # Not Valid Before: Fri Jul 27 17:19:37 2007 # Not Valid After : Mon Mar 31 18:19:22 2025 # Fingerprint (MD5): 0A:A4:D5:CC:BA:B4:FB:A3:59:E3:E6:01:DD:53:D9:4E # Fingerprint (SHA1): C1:77:CB:4B:E0:B4:26:8E:F5:C7:CF:45:99:22:B9:B0:CE:BA:21:2F CKA\_CLASS CK\_OBJECT\_CLASS CKO\_CERTIFICATE CKA\_TOKEN CK\_BBOOL CK\_TRUE CKA\_PRIVATE CK\_BBOOL CK\_FALSE CKA\_MODIFIABLE CK\_BBOOL CK\_FALSE CKA\_LABEL UTF8 "Explicitly Distrust DigiNotar Root CA" CKA\_CERTIFICATE\_TYPE CK\_CERTIFICATE\_TYPE CKC\_X\_509 CKA\_SUBJECT MULTILINE\_OCTAL \060\137\061\013\060\011\006\003\125\004\006\023\002\116\114\061 \022\060\020\006\003\125\004\012\023\011\104\151\147\151\116\157 \164\141\162\061\032\060\030\006\003\125\004\003\023\021\104\151 \147\151\116\157\164\141\162\040\122\157\157\164\040\103\101\061 \040\060\036\006\011\052\206\110\206\367\015\001\011\001\026\021 \151\156\146\157\100\144\151\147\151\156\157\164\141\162\056\156  $\backslash$ 154 END CKA\_ID UTF8 "0" CKA\_ISSUER MULTILINE\_OCTAL \060\137\061\013\060\011\006\003\125\004\006\023\002\116\114\061 \022\060\020\006\003\125\004\012\023\011\104\151\147\151\116\157 \164\141\162\061\032\060\030\006\003\125\004\003\023\021\104\151 \147\151\116\157\164\141\162\040\122\157\157\164\040\103\101\061 \040\060\036\006\011\052\206\110\206\367\015\001\011\001\026\021 \151\156\146\157\100\144\151\147\151\156\157\164\141\162\056\156  $\backslash$ 154 END CKA\_SERIAL\_NUMBER MULTILINE\_OCTAL \002\020\017\377\377\377\377\377\377\377\377\377\377\377\377\377 \377\377 END CKA\_VALUE MULTILINE\_OCTAL \060\202\005\212\060\202\003\162\240\003\002\001\002\002\020\017 \377\377\377\377\377\377\377\377\377\377\377\377\377\377\377\060 \015\006\011\052\206\110\206\367\015\001\001\005\005\000\060\137 \061\013\060\011\006\003\125\004\006\023\002\116\114\061\022\060 \020\006\003\125\004\012\023\011\104\151\147\151\116\157\164\141 \162\061\032\060\030\006\003\125\004\003\023\021\104\151\147\151 \116\157\164\141\162\040\122\157\157\164\040\103\101\061\040\060 \036\006\011\052\206\110\206\367\015\001\011\001\026\021\151\156

Certificate "Explicitly Distrust DigiNotar Root CA"

\146\157\100\144\151\147\151\156\157\164\141\162\056\156\154\060 \036\027\015\060\067\060\067\062\067\061\067\061\071\063\067\132 \027\015\062\065\060\063\063\061\061\070\061\071\062\062\132\060 \137\061\013\060\011\006\003\125\004\006\023\002\116\114\061\022 \060\020\006\003\125\004\012\023\011\104\151\147\151\116\157\164 \141\162\061\032\060\030\006\003\125\004\003\023\021\104\151\147 \151\116\157\164\141\162\040\122\157\157\164\040\103\101\061\040 \060\036\006\011\052\206\110\206\367\015\001\011\001\026\021\151 \156\146\157\100\144\151\147\151\156\157\164\141\162\056\156\154 \060\202\002\042\060\015\006\011\052\206\110\206\367\015\001\001 \001\005\000\003\202\002\017\000\060\202\002\012\002\202\002\001 \000\254\260\130\301\000\275\330\041\010\013\053\232\376\156\126 \060\005\237\033\167\220\020\101\134\303\015\207\021\167\216\201 \361\312\174\351\214\152\355\070\164\065\273\332\337\371\273\300 \011\067\264\226\163\201\175\063\032\230\071\367\223\157\225\177 \075\271\261\165\207\272\121\110\350\213\160\076\225\004\305\330 \266\303\026\331\210\260\261\207\035\160\332\206\264\017\024\213 \172\317\020\321\164\066\242\022\173\167\206\112\171\346\173\337 \002\021\150\245\116\206\256\064\130\233\044\023\170\126\042\045 \036\001\213\113\121\161\373\202\314\131\226\151\210\132\150\123 \305\271\015\002\067\313\113\274\146\112\220\176\052\013\005\007 \355\026\137\125\220\165\330\106\311\033\203\342\010\276\361\043 \314\231\035\326\052\017\203\040\025\130\047\202\056\372\342\042 \302\111\261\271\001\201\152\235\155\235\100\167\150\166\116\041 \052\155\204\100\205\116\166\231\174\202\363\363\267\002\131\324 \046\001\033\216\337\255\123\006\321\256\030\335\342\262\072\313 \327\210\070\216\254\133\051\271\031\323\230\371\030\003\317\110 \202\206\146\013\033\151\017\311\353\070\210\172\046\032\005\114 \222\327\044\324\226\362\254\122\055\243\107\325\122\366\077\376 \316\204\006\160\246\252\076\242\362\266\126\064\030\127\242\344 \201\155\347\312\360\152\323\307\221\153\002\203\101\174\025\357 \153\232\144\136\343\320\074\345\261\353\173\135\206\373\313\346 \167\111\315\243\145\334\367\271\234\270\344\013\137\223\317\314 \060\032\062\034\316\034\143\225\245\371\352\341\164\213\236\351 \053\251\060\173\240\030\037\016\030\013\345\133\251\323\321\154 \036\007\147\217\221\113\251\212\274\322\146\252\223\001\210\262 \221\372\061\134\325\246\301\122\010\011\315\012\143\242\323\042 \246\350\241\331\071\006\227\365\156\215\002\220\214\024\173\077 \200\315\033\234\272\304\130\162\043\257\266\126\237\306\172\102 \063\051\007\077\202\311\346\037\005\015\315\114\050\066\213\323 \310\076\034\306\210\357\136\356\211\144\351\035\353\332\211\176 \062\246\151\321\335\314\210\237\321\320\311\146\041\334\006\147 \305\224\172\232\155\142\114\175\314\340\144\200\262\236\107\216 \243\002\003\001\000\001\243\102\060\100\060\017\006\003\125\035 \023\001\001\377\004\005\060\003\001\001\377\060\016\006\003\125 \035\017\001\001\377\004\004\003\002\001\006\060\035\006\003\125 \035\016\004\026\004\024\210\150\277\340\216\065\304\073\070\153 \142\367\050\073\204\201\310\014\327\115\060\015\006\011\052\206

\110\206\367\015\001\001\005\005\000\003\202\002\001\000\073\002 \215\313\074\060\350\156\240\255\362\163\263\137\236\045\023\004 \005\323\366\343\213\273\013\171\316\123\336\344\226\305\321\257 \163\274\325\303\320\100\125\174\100\177\315\033\137\011\325\362 \174\237\150\035\273\135\316\172\071\302\214\326\230\173\305\203 \125\250\325\175\100\312\340\036\367\211\136\143\135\241\023\302 \135\212\266\212\174\000\363\043\303\355\205\137\161\166\360\150 \143\252\105\041\071\110\141\170\066\334\361\103\223\324\045\307 \362\200\145\341\123\002\165\121\374\172\072\357\067\253\204\050 \127\014\330\324\324\231\126\154\343\242\376\131\204\264\061\350 \063\370\144\224\224\121\227\253\071\305\113\355\332\335\200\013 \157\174\051\015\304\216\212\162\015\347\123\024\262\140\101\075 \204\221\061\150\075\047\104\333\345\336\364\372\143\105\310\114 \076\230\365\077\101\272\116\313\067\015\272\146\230\361\335\313 \237\134\367\124\066\202\153\054\274\023\141\227\102\370\170\273 \314\310\242\237\312\360\150\275\153\035\262\337\215\157\007\235 \332\216\147\307\107\036\312\271\277\052\102\221\267\143\123\146 \361\102\243\341\364\132\115\130\153\265\344\244\063\255\134\160 \035\334\340\362\353\163\024\221\232\003\301\352\000\145\274\007 \374\317\022\021\042\054\256\240\275\072\340\242\052\330\131\351 \051\323\030\065\244\254\021\137\031\265\265\033\377\042\112\134 \306\172\344\027\357\040\251\247\364\077\255\212\247\232\004\045 \235\016\312\067\346\120\375\214\102\051\004\232\354\271\317\113 \162\275\342\010\066\257\043\057\142\345\312\001\323\160\333\174 \202\043\054\026\061\014\306\066\007\220\172\261\037\147\130\304 \073\130\131\211\260\214\214\120\263\330\206\313\150\243\304\012 \347\151\113\040\316\301\036\126\113\225\251\043\150\330\060\330 \303\353\260\125\121\315\345\375\053\270\365\273\021\237\123\124 \366\064\031\214\171\011\066\312\141\027\045\027\013\202\230\163 \014\167\164\303\325\015\307\250\022\114\307\247\124\161\107\056 \054\032\175\311\343\053\073\110\336\047\204\247\143\066\263\175 \217\240\144\071\044\015\075\173\207\257\146\134\164\033\113\163 \262\345\214\360\206\231\270\345\305\337\204\301\267\353 END

#

 Trust for Certificate "Explicitly Distrust DigiNotar Root CA" # Issuer: E=info@diginotar.nl,CN=DigiNotar Root CA,O=DigiNotar,C=NL # Serial Number:0f:ff:ff:ff:ff:ff:ff:ff:ff:ff:ff:ff:ff:ff:ff:ff # Subject: E=info@diginotar.nl,CN=DigiNotar Root CA,O=DigiNotar,C=NL # Not Valid Before: Fri Jul 27 17:19:37 2007 # Not Valid After : Mon Mar 31 18:19:22 2025 # Fingerprint (MD5): 0A:A4:D5:CC:BA:B4:FB:A3:59:E3:E6:01:DD:53:D9:4E # Fingerprint (SHA1): C1:77:CB:4B:E0:B4:26:8E:F5:C7:CF:45:99:22:B9:B0:CE:BA:21:2F CKA\_CLASS CK\_OBJECT\_CLASS CKO\_NSS\_TRUST CKA\_TOKEN CK\_BBOOL CK\_TRUE CKA\_PRIVATE CK\_BBOOL CK\_FALSE

CKA\_MODIFIABLE CK\_BBOOL CK\_FALSE

CKA\_LABEL UTF8 "Explicitly Distrust DigiNotar Root CA"

## CKA\_CERT\_SHA1\_HASH MULTILINE\_OCTAL

\301\167\313\113\340\264\046\216\365\307\317\105\231\042\271\260 \316\272\041\057

END

CKA\_CERT\_MD5\_HASH MULTILINE\_OCTAL

\012\244\325\314\272\264\373\243\131\343\346\001\335\123\331\116 END

CKA\_ISSUER MULTILINE\_OCTAL

\060\137\061\013\060\011\006\003\125\004\006\023\002\116\114\061 \022\060\020\006\003\125\004\012\023\011\104\151\147\151\116\157 \164\141\162\061\032\060\030\006\003\125\004\003\023\021\104\151 \147\151\116\157\164\141\162\040\122\157\157\164\040\103\101\061 \040\060\036\006\011\052\206\110\206\367\015\001\011\001\026\021 \151\156\146\157\100\144\151\147\151\156\157\164\141\162\056\156

 $\backslash$ 154

END

CKA\_SERIAL\_NUMBER MULTILINE\_OCTAL

\002\020\017\377\377\377\377\377\377\377\377\377\377\377\377\377

\377\377

END

CKA\_TRUST\_SERVER\_AUTH CK\_TRUST

CKT\_NSS\_NOT\_TRUSTED

CKA\_TRUST\_EMAIL\_PROTECTION CK\_TRUST CKT\_NSS\_NOT\_TRUSTED

CKA\_TRUST\_CODE\_SIGNING CK\_TRUST CKT\_NSS\_NOT\_TRUSTED

CKA\_TRUST\_STEP\_UP\_APPROVED CK\_BBOOL CK\_FALSE

#

# Certificate "Security Communication RootCA2"

#

# Issuer: OU=Security Communication RootCA2,O="SECOM Trust Systems CO.,LTD.",C=JP

# Serial Number: 0 (0x0)

# Subject: OU=Security Communication RootCA2,O="SECOM Trust Systems CO.,LTD.",C=JP

# Not Valid Before: Fri May 29 05:00:39 2009

# Not Valid After : Tue May 29 05:00:39 2029

# Fingerprint (SHA-256):

51:3B:2C:EC:B8:10:D4:CD:E5:DD:85:39:1A:DF:C6:C2:DD:60:D8:7B:B7:36:D2:B5:21:48:4A:A4:7A:0E:BE:F6 # Fingerprint (SHA1): 5F:3B:8C:F2:F8:10:B3:7D:78:B4:CE:EC:19:19:C3:73:34:B9:C7:74

CKA\_CLASS CK\_OBJECT\_CLASS CKO\_CERTIFICATE

CKA\_TOKEN CK\_BBOOL CK\_TRUE

CKA\_PRIVATE CK\_BBOOL CK\_FALSE

CKA\_MODIFIABLE CK\_BBOOL CK\_FALSE

CKA\_LABEL UTF8 "Security Communication RootCA2"

CKA\_CERTIFICATE\_TYPE CK\_CERTIFICATE\_TYPE CKC\_X\_509

CKA\_SUBJECT MULTILINE\_OCTAL

\060\135\061\013\060\011\006\003\125\004\006\023\002\112\120\061

\045\060\043\006\003\125\004\012\023\034\123\105\103\117\115\040

 **Open Source Used In Cisco Appdynamics Cloud Cost Insights Cost Insights 24.1.7 1784**

CKA\_VALUE MULTILINE\_OCTAL \060\202\003\167\060\202\002\137\240\003\002\001\002\002\001\000 \060\015\006\011\052\206\110\206\367\015\001\001\013\005\000\060 \135\061\013\060\011\006\003\125\004\006\023\002\112\120\061\045 \060\043\006\003\125\004\012\023\034\123\105\103\117\115\040\124 \162\165\163\164\040\123\171\163\164\145\155\163\040\103\117\056 \054\114\124\104\056\061\047\060\045\006\003\125\004\013\023\036 \123\145\143\165\162\151\164\171\040\103\157\155\155\165\156\151 \143\141\164\151\157\156\040\122\157\157\164\103\101\062\060\036 \027\015\060\071\060\065\062\071\060\065\060\060\060\063\071\132\027 \015\062\071\060\065\062\071\060\065\060\065\060\063\071\132\060\135 \061\013\060\011\006\003\125\004\006\023\002\112\120\061\045\060 \043\006\003\125\004\012\023\034\123\105\103\117\115\040\124\162 \165\163\164\040\123\171\163\164\145\155\163\040\103\117\056\054 \114\124\104\056\061\047\060\045\006\003\125\004\013\023\036\123 \145\143\165\162\151\164\171\040\103\157\155\155\165\156\151\143 \141\164\151\157\156\040\122\157\157\164\103\101\062\060\202\001 \042\060\015\006\011\052\206\110\206\367\015\001\001\001\005\000 \003\202\001\017\000\060\202\001\012\002\202\001\001\000\320\025 \071\122\261\122\263\272\305\131\202\304\135\122\256\072\103\145 \200\113\307\362\226\274\333\066\227\326\246\144\214\250\136\360 \343\012\034\367\337\227\075\113\256\366\135\354\041\265\101\253 \315\271\176\166\237\276\371\076\066\064\240\073\301\366\061\021 \105\164\223\075\127\200\305\371\211\231\312\345\253\152\324\265 \332\101\220\020\301\326\326\102\211\302\277\364\070\022\225\114 \124\005\367\066\344\105\203\173\024\145\326\334\014\115\321\336 \176\014\253\073\304\025\276\072\126\246\132\157\166\151\122\251 \172\271\310\353\152\232\135\122\320\055\012\153\065\026\011\020 \204\320\152\312\072\006\000\067\107\344\176\127\117\077\213\353 \147\270\210\252\305\276\123\125\262\221\304\175\271\260\205\031

END

\002\001\000

CKA\_SERIAL\_NUMBER MULTILINE\_OCTAL

END

CKA\_ISSUER MULTILINE\_OCTAL \060\135\061\013\060\011\006\003\125\004\006\023\002\112\120\061 \045\060\043\006\003\125\004\012\023\034\123\105\103\117\115\040 \124\162\165\163\164\040\123\171\163\164\145\155\163\040\103\117 \056\054\114\124\104\056\061\047\060\045\006\003\125\004\013\023 \036\123\145\143\165\162\151\164\171\040\103\157\155\155\165\156 \151\143\141\164\151\157\156\040\122\157\157\164\103\101\062

UTF8 "0"

CKA\_ID

END

\124\162\165\163\164\040\123\171\163\164\145\155\163\040\103\117 \056\054\114\124\104\056\061\047\060\045\006\003\125\004\013\023 \036\123\145\143\165\162\151\164\171\040\103\157\155\155\165\156 \151\143\141\164\151\157\156\040\122\157\157\164\103\101\062

\006\170\056\333\141\032\372\205\365\112\221\241\347\026\325\216 \242\071\337\224\270\160\037\050\077\213\374\100\136\143\203\074 \203\052\032\231\153\317\336\131\152\073\374\157\026\327\037\375 \112\020\353\116\202\026\072\254\047\014\123\361\255\325\044\260 \153\003\120\301\055\074\026\335\104\064\047\032\165\373\002\003 \001\000\001\243\102\060\100\060\035\006\003\125\035\016\004\026 \004\024\012\205\251\167\145\005\230\174\100\201\370\017\227\054 \070\361\012\354\074\317\060\016\006\003\125\035\017\001\001\377 \004\004\003\002\001\006\060\017\006\003\125\035\023\001\001\377 \004\005\060\003\001\001\377\060\015\006\011\052\206\110\206\367 \015\001\001\013\005\000\003\202\001\001\000\114\072\243\104\254 \271\105\261\307\223\176\310\013\012\102\337\144\352\034\356\131 \154\010\272\211\137\152\312\112\225\236\172\217\007\305\332\105 \162\202\161\016\072\322\314\157\247\264\241\043\273\366\044\237 \313\027\376\214\246\316\302\322\333\314\215\374\161\374\003\051 \301\154\135\063\137\144\266\145\073\211\157\030\166\170\365\334 \242\110\037\031\077\216\223\353\361\372\027\356\315\116\343\004 \022\125\326\345\344\335\373\076\005\174\342\035\136\306\247\274 \227\117\150\072\365\351\056\012\103\266\257\127\134\142\150\174 \267\375\243\212\204\240\254\142\276\053\011\207\064\360\152\001 \273\233\051\126\074\376\000\067\317\043\154\361\116\252\266\164 \106\022\154\221\356\064\325\354\232\221\347\104\276\220\061\162 \325\111\002\366\002\345\364\037\353\174\331\226\125\251\377\354 \212\371\231\107\377\065\132\002\252\004\313\212\133\207\161\051 \221\275\244\264\172\015\275\232\365\127\043\000\007\041\027\077 \112\071\321\005\111\013\247\266\067\201\245\135\214\252\063\136 \201\050\174\247\175\047\353\000\256\215\067 END

CKA\_NSS\_MOZILLA\_CA\_POLICY

CK\_BBOOL CK\_TRUE

CKA\_NSS\_SERVER\_DISTRUST\_AFTER CK\_BBOOL CK\_FALSE CKA\_NSS\_EMAIL\_DISTRUST\_AFTER CK\_BBOOL CK\_FALSE

# Trust for "Security Communication RootCA2" # Issuer: OU=Security Communication RootCA2,O="SECOM Trust Systems CO.,LTD.",C=JP

# Serial Number: 0 (0x0)

# Subject: OU=Security Communication RootCA2,O="SECOM Trust Systems CO.,LTD.",C=JP

# Not Valid Before: Fri May 29 05:00:39 2009

# Not Valid After : Tue May 29 05:00:39 2029

# Fingerprint (SHA-256):

51:3B:2C:EC:B8:10:D4:CD:E5:DD:85:39:1A:DF:C6:C2:DD:60:D8:7B:B7:36:D2:B5:21:48:4A:A4:7A:0E:BE:F6 #

Fingerprint (SHA1): 5F:3B:8C:F2:F8:10:B3:7D:78:B4:CE:EC:19:19:C3:73:34:B9:C7:74

CKA\_CLASS CK\_OBJECT\_CLASS CKO\_NSS\_TRUST

CKA\_TOKEN CK\_BBOOL CK\_TRUE

CKA\_PRIVATE CK\_BBOOL CK\_FALSE

CKA\_MODIFIABLE CK\_BBOOL CK\_FALSE

CKA\_LABEL UTF8 "Security Communication RootCA2"

CKA\_CERT\_SHA1\_HASH MULTILINE\_OCTAL \137\073\214\362\370\020\263\175\170\264\316\354\031\031\303\163 \064\271\307\164 END CKA\_CERT\_MD5\_HASH MULTILINE\_OCTAL \154\071\175\244\016\125\131\262\077\326\101\261\022\120\336\103 END CKA\_ISSUER MULTILINE\_OCTAL \060\135\061\013\060\011\006\003\125\004\006\023\002\112\120\061 \045\060\043\006\003\125\004\012\023\034\123\105\103\117\115\040 \124\162\165\163\164\040\123\171\163\164\145\155\163\040\103\117 \056\054\114\124\104\056\061\047\060\045\006\003\125\004\013\023 \036\123\145\143\165\162\151\164\171\040\103\157\155\155\165\156 \151\143\141\164\151\157\156\040\122\157\157\164\103\101\062 END CKA\_SERIAL\_NUMBER MULTILINE\_OCTAL \002\001\000 END CKA\_TRUST\_SERVER\_AUTH CK\_TRUST CKT\_NSS\_TRUSTED\_DELEGATOR CKA TRUST\_EMAIL\_PROTECTION CK\_TRUST CKT\_NSS\_TRUSTED\_DELEGATOR CKA\_TRUST\_CODE\_SIGNING CK\_TRUST CKT\_NSS\_MUST\_VERIFY\_TRUST CKA\_TRUST\_STEP\_UP\_APPROVED CK\_BBOOL CK\_FALSE # # Certificate "Actalis Authentication Root CA" # # Issuer: CN=Actalis Authentication Root CA,O=Actalis S.p.A./03358520967,L=Milan,C=IT # Serial Number:57:0a:11:97:42:c4:e3:cc # Subject: CN=Actalis Authentication Root CA,O=Actalis S.p.A./03358520967,L=Milan,C=IT # Not Valid Before: Thu Sep 22 11:22:02 2011 # Not Valid After : Sun Sep 22 11:22:02 2030 # Fingerprint (SHA-256): 55:92:60:84:EC:96:3A:64:B9:6E:2A:BE:01:CE:0B:A8:6A:64:FB:FE:BC:C7:AA:B5:AF:C1:55:B3:7F:D7:60:66 # Fingerprint (SHA1): F3:73:B3:87:06:5A:28:84:8A:F2:F3:4A:CE:19:2B:DD:C7:8E:9C:AC CKA\_CLASS CK\_OBJECT\_CLASS CKO\_CERTIFICATE CKA\_TOKEN CK\_BBOOL CK\_TRUE CKA\_PRIVATE CK\_BBOOL CK\_FALSE CKA\_MODIFIABLE CK\_BBOOL CK\_FALSE CKA\_LABEL UTF8 "Actalis Authentication Root CA" CKA\_CERTIFICATE\_TYPE CK\_CERTIFICATE\_TYPE CKC\_X\_509 CKA\_SUBJECT MULTILINE\_OCTAL \060\153\061\013\060\011\006\003\125\004\006\023\002\111\124\061 \016\060\014\006\003\125\004\007\014\005\115\151\154\141\156\061 \043\060\041\006\003\125\004\012\014\032\101\143\164\141\154\151 \163\040\123\056\160\056\101\056\057\060\063\063\065\070\065\062 \060\071\066\067\061\047\060\045\006\003\125\004\003\014\036\101

CKA\_VALUE MULTILINE\_OCTAL \060\202\005\273\060\202\003\243\240\003\002\001\002\002\010\127 \012\021\227\102\304\343\314\060\015\006\011\052\206\110\206\367 \015\001\001\013\005\000\060\153\061\013\060\011\006\003\125\004 \006\023\002\111\124\061\016\060\014\006\003\125\004\007\014\005 \115\151\154\141\156\061\043\060\041\006\003\125\004\012\014\032 \101\143\164\141\154\151\163\040\123\056\160\056\101\056\057\060 \063\063\065\070\065\062\060\071\066\067\061\047\060\045\006\003 \125\004\003\014\036\101\143\164\141\154\151\163\040\101\165\164 \150\145\156\164\151\143\141\164\151\157\156\040\122\157\157\164 \040\103\101\060\036\027\015\061\061\060\071\062\062\061\061\061\062 \062\060\062\132\027\015\063\060\060\071\062\062\061\061\062\062 \060\062\132\060\153\061\013\060\011\006\003\125\004\006\023\002 \111\124\061\016\060\014\006\003\125\004\007\014\005\115\151\154 \141\156\061\043\060\041\006\003\125\004\012\014\032\101\143\164 \141\154\151\163\040\123\056\160\056\101\056\057\060\063\063\065 \070\065\062\060\071\066\067\061\047\060\045\006\003\125\004\003 \014\036\101\143\164\141\154\151\163\040\101\165\164\150\145\156 \164\151\143\141\164\151\157\156\040\122\157\157\164\040\103\101 \060\202\002\042\060\015\006\011\052\206\110\206\367\015\001\001 \001\005\000\003\202\002\017\000\060\202\002\012\002\202\002\001 \000\247\306\304\245\051\244\054\357\345\030\305\260\120\243\157 \121\073\237\012\132\311\302\110\070\012\302\034\240\030\177\221 \265\207\271\100\077\335\035\150\037\010\203\325\055\036\210\240 \370\217\126\217\155\231\002\222\220\026\325\137\010\154\211\327 \341\254\274\040\302\261\340\203\121\212\151\115\000\226\132\157 \057\300\104\176\243\016\344\221\315\130\356\334\373\307\036\105 \107\335\047\271\010\001\237\246\041\035\365\101\055\057\114\375 \050\255\340\212\255\042\264\126\145\216\206\124\217\223\103\051 \336\071\106\170\243\060\043\272\315\360\175\023\127\300\135\322 \203\153\110\114\304\253\237\200\132\133\072\275\311\247\042\077

END

\002\010\127\012\021\227\102\304\343\314

MULTILINE\_OCTAL

CKA\_SERIAL\_NUMBER

END

\141\164\151\157\156\040\122\157\157\164\040\103\101

CKA\_ISSUER MULTILINE\_OCTAL \060\153\061\013\060\011\006\003\125\004\006\023\002\111\124\061 \016\060\014\006\003\125\004\007\014\005\115\151\154\141\156\061 \043\060\041\006\003\125\004\012\014\032\101\143\164\141\154\151 \163\040\123\056\160\056\101\056\057\060\063\063\065\070\065\062 \060\071\066\067\061\047\060\045\006\003\125\004\003\014\036\101 \143\164\141\154\151\163\040\101\165\164\150\145\156\164\151\143

CKA\_ID UTF8 "0"

END

\143\164\141\154\151\163\040\101\165\164\150\145\156\164\151\143 \141\164\151\157\156\040\122\157\157\164\040\103\101

\200\047\063\133\016\267\212\014\135\007\067\010\313\154\322\172 \107\042\104\065\305\314\314\056\216\335\052\355\267\175\146\015 \137\141\121\042\125\033\343\106\343\343\075\320\065\142\232\333 \257\024\310\133\241\314\211\033\341\060\046\374\240\233\037\201 \247\107\037\004\353\243\071\222\006\237\231\323\277\323\352\117 \120\234\031\376\226\207\036\074\145\366\243\030\044\203\206\020 \347\124\076\250\072\166\044\117\201\041\305\343\017\002\370\223 \224\107\040\273\376\324\016\323\150\271\335\304\172\204\202\343 \123\124\171\335\333\234\322\362\007\233\056\266\274\076\355\205 \155\357\045\021\362\227\032\102\141\367\112\227\350\213\261\020 \007\372\145\201\262\242\071\317\367\074\377\030\373\306\361\132 \213\131\342\002\254\173\222\320\116\024\117\131\105\366\014\136 \050\137\260\350\077\105\317\317\257\233\157\373\204\323\167\132 \225\157\254\224\204\236\356\274\300\112\217\112\223\370\104\041 \342\061\105\141\120\116\020\330\343\065\174\114\031\264\336\005 \277\243\006\237\310\265\315\344\037\327\027\006\015\172\225\164 \125\015\150\032\374\020\033\142\144\235\155\340\225\240\303\224 \007\127\015\024\346\275\005\373\270\237\346\337\213\342\306\347 \176\226\366\123\305\200\064\120\050\130\360\022\120\161\027\060 \272\346\170\143\274\364\262\255\233\053\262\376\341\071\214\136 \272\013\040\224\336\173\203\270\377\343\126\215\267\021\351\073 \214\362\261\301\135\235\244\013\114\053\331\262\030\365\265\237 \113\002\003\001\000\001\243\143\060\141\060\035\006\003\125\035 \016\004\026\004\024\122\330\210\072\310\237\170\146\355\211\363 \173\070\160\224\311\002\002\066\320\060\017\006\003\125\035\023 \001\001\377\004\005\060\003\001\001\377\060\037\006\003\125\035 \043\004\030\060\026\200\024\122\330\210\072\310\237\170\146\355 \211\363\173\070\160\224\311\002\002\066\320\060\016\006\003\125 \035\017\001\001\377\004\004\003\002\001\006\060\015\006\011\052 \206\110\206\367\015\001\001\013\005\000\003\202\002\001\000\013 \173\162\207\300\140\246\111\114\210\130\346\035\210\367\024\144 \110\246\330\130\012\016\117\023\065\337\065\035\324\355\006\061 \310\201\076\152\325\335\073\032\062\356\220\075\021\322\056\364 \216\303\143\056\043\146\260\147\276\157\266\300\023\071\140\252 \242\064\045\223\165\122\336\247\235\255\016\207\211\122\161\152 \026\074\031\035\203\370\232\051\145\276\364\077\232\331\360\363 \132\207\041\161\200\115\313\340\070\233\077\273\372\340\060\115 \317\206\323\145\020\031\030\321\227\002\261\053\162\102\150\254 \240\275\116\132\332\030\277\153\230\201\320\375\232\276\136\025 \110\315\021\025\271\300\051\134\264\350\210\367\076\066\256\267 \142\375\036\142\336\160\170\020\034\110\133\332\274\244\070\272 \147\355\125\076\136\127\337\324\003\100\114\201\244\322\117\143 \247\011\102\011\024\374\000\251\302\200\163\117\056\300\100\331 \021\173\110\352\172\002\300\323\353\050\001\046\130\164\301\300 \163\042\155\223\225\375\071\175\273\052\343\366\202\343\054\227 \137\116\037\221\224\372\376\054\243\330\166\032\270\115\262\070 \117\233\372\035\110\140\171\046\342\363\375\251\320\232\350\160 \217\111\172\326\345\275\012\016\333\055\363\215\277\353\343\244

\175\313\307\225\161\350\332\243\174\305\302\370\164\222\004\033 \206\254\244\042\123\100\266\254\376\114\166\317\373\224\062\300 \065\237\166\077\156\345\220\156\240\246\046\242\270\054\276\321 \053\205\375\247\150\310\272\001\053\261\154\164\035\270\163\225 \347\356\267\307\045\360\000\114\000\262\176\266\013\213\034\363 \300\120\236\045\271\340\010\336\066\146\377\067\245\321\273\124 \144\054\311\047\265\113\222\176\145\377\323\055\341\271\116\274 \177\244\101\041\220\101\167\246\071\037\352\236\343\237\320\146 \157\005\354\252\166\176\277\153\026\240\353\265\307\374\222\124 \057\053\021\047\045\067\170\114\121\152\260\363\314\130\135\024 \361\152\110\025\377\302\007\266\261\215\017\216\134\120\106\263 \075\277\001\230\117\262\131\124\107\076\064\173\170\155\126\223 \056\163\352\146\050\170\315\035\024\277\240\217\057\056\270\056 \216\362\024\212\314\351\265\174\373\154\235\014\245\341\226 END

CKA\_NSS\_MOZILLA\_CA\_POLICY

CK\_BBOOL CK\_TRUE

CKA\_NSS\_SERVER\_DISTRUST\_AFTER CK\_BBOOL CK\_FALSE

CKA\_NSS\_EMAIL\_DISTRUST\_AFTER CK\_BBOOL CK\_FALSE

# Trust for "Actalis Authentication Root CA"

# Issuer: CN=Actalis Authentication Root CA,O=Actalis S.p.A./03358520967,L=Milan,C=IT

# Serial Number:57:0a:11:97:42:c4:e3:cc

# Subject: CN=Actalis Authentication Root CA,O=Actalis S.p.A./03358520967,L=Milan,C=IT

# Not Valid Before: Thu Sep 22 11:22:02 2011

# Not Valid After : Sun Sep 22 11:22:02 2030

# Fingerprint (SHA-256):

55:92:60:84:EC:96:3A:64:B9:6E:2A:BE:01:CE:0B:A8:6A:64:FB:FE:BC:C7:AA:B5:AF:C1:55:B3:7F:D7:60:66 # Fingerprint (SHA1): F3:73:B3:87:06:5A:28:84:8A:F2:F3:4A:CE:19:2B:DD:C7:8E:9C:AC

CKA\_CLASS CK\_OBJECT\_CLASS CKO\_NSS\_TRUST

CKA\_TOKEN CK\_BBOOL CK\_TRUE

CKA\_PRIVATE CK\_BBOOL CK\_FALSE

CKA\_MODIFIABLE CK\_BBOOL CK\_FALSE

CKA\_LABEL UTF8 "Actalis Authentication Root CA"

CKA\_CERT\_SHA1\_HASH MULTILINE\_OCTAL

\363\163\263\207\006\132\050\204\212\362\363\112\316\031\053\335

\307\216\234\254

END

CKA\_CERT\_MD5\_HASH

MULTILINE\_OCTAL

\151\301\015\117\007\243\033\303\376\126\075\004\274\021\366\246

END

CKA\_ISSUER MULTILINE\_OCTAL

\060\153\061\013\060\011\006\003\125\004\006\023\002\111\124\061 \016\060\014\006\003\125\004\007\014\005\115\151\154\141\156\061 \043\060\041\006\003\125\004\012\014\032\101\143\164\141\154\151 \163\040\123\056\160\056\101\056\057\060\063\063\065\070\065\062 \060\071\066\067\061\047\060\045\006\003\125\004\003\014\036\101

\143\164\141\154\151\163\040\101\165\164\150\145\156\164\151\143 \141\164\151\157\156\040\122\157\157\164\040\103\101 END CKA\_SERIAL\_NUMBER MULTILINE\_OCTAL \002\010\127\012\021\227\102\304\343\314 END CKA\_TRUST\_SERVER\_AUTH CK\_TRUST CKT\_NSS\_TRUSTED\_DELEGATOR CKA\_TRUST\_EMAIL\_PROTECTION CK\_TRUST CKT\_NSS\_TRUSTED\_DELEGATOR CKA\_TRUST\_CODE\_SIGNING CK\_TRUST CKT\_NSS\_MUST\_VERIFY\_TRUST CKA\_TRUST\_STEP\_UP\_APPROVED CK\_BBOOL CK\_FALSE # # Certificate "Buypass Class 2 Root CA" # # Issuer: CN=Buypass Class 2 Root CA,O=Buypass AS-983163327,C=NO # Serial Number: 2 (0x2) # Subject: CN=Buypass Class 2 Root CA,O=Buypass AS-983163327,C=NO # Not Valid Before: Tue Oct 26 08:38:03 2010 # Not Valid After : Fri Oct 26 08:38:03 2040 # Fingerprint (SHA-256): 9A:11:40:25:19:7C:5B:B9:5D:94:E6:3D:55:CD:43:79:08:47:B6:46:B2:3C:DF:11:AD:A4:A0:0E:FF:15:FB:48 # Fingerprint (SHA1): 49:0A:75:74:DE:87:0A:47:FE:58:EE:F6:C7:6B:EB:C6:0B:12:40:99 CKA\_CLASS CK\_OBJECT\_CLASS CKO\_CERTIFICATE CKA\_TOKEN CK\_BBOOL CK\_TRUE CKA\_PRIVATE CK\_BBOOL CK\_FALSE CKA\_MODIFIABLE CK\_BBOOL CK\_FALSE CKA\_LABEL UTF8 "Buypass Class 2 Root CA" CKA CERTIFICATE TYPE CK\_CERTIFICATE\_TYPE CKC\_X\_509 CKA\_SUBJECT MULTILINE\_OCTAL \060\116\061\013\060\011\006\003\125\004\006\023\002\116\117\061 \035\060\033\006\003\125\004\012\014\024\102\165\171\160\141\163 \163\040\101\123\055\071\070\063\061\066\063\063\062\067\061\040 \060\036\006\003\125\004\003\014\027\102\165\171\160\141\163\163 \040\103\154\141\163\163\040\062\040\122\157\157\164\040\103\101 END CKA\_ID UTF8 "0" CKA\_ISSUER MULTILINE\_OCTAL \060\116\061\013\060\011\006\003\125\004\006\023\002\116\117\061 \035\060\033\006\003\125\004\012\014\024\102\165\171\160\141\163 \163\040\101\123\055\071\070\063\061\066\063\063\062\067\061\040 \060\036\006\003\125\004\003\014\027\102\165\171\160\141\163\163 \040\103\154\141\163\163\040\062\040\122\157\157\164\040\103\101 END CKA\_SERIAL\_NUMBER MULTILINE\_OCTAL \002\001\002 END

CKA\_VALUE MULTILINE\_OCTAL \060\202\005\131\060\202\003\101\240\003\002\001\002\002\001\002 \060\015\006\011\052\206\110\206\367\015\001\001\013\005\000\060 \116\061\013\060\011\006\003\125\004\006\023\002\116\117\061\035 \060\033\006\003\125\004\012\014\024\102\165\171\160\141\163\163 \040\101\123\055\071\070\063\061\066\063\063\062\067\061\040\060 \036\006\003\125\004\003\014\027\102\165\171\160\141\163\163\040 \103\154\141\163\163\040\062\040\122\157\157\164\040\103\101\060 \036\027\015\061\060\061\060\062\066\060\070\063\070\060\063\132 \027\015\064\060\061\060\062\066\060\070\063\070\060\063\132\060 \116\061\013\060\011\006\003\125\004\006\023\002\116\117\061\035 \060\033\006\003\125\004\012\014\024\102\165\171\160\141\163\163 \040\101\123\055\071\070\063\061\066\063\063\062\067\061\040\060 \036\006\003\125\004\003\014\027\102\165\171\160\141\163\163\040 \103\154\141\163\163\040\062\040\122\157\157\164\040\103\101\060 \202\002\042\060\015\006\011\052\206\110\206\367\015\001\001\001 \005\000\003\202\002\017\000\060\202\002\012\002\202\002\001\000 \327\307\136\367\301\007\324\167\373\103\041\364\364\365\151\344 \356\062\001\333\243\206\037\344\131\015\272\347\165\203\122\353 \352\034\141\025\110\273\035\007\312\214\256\260\334\226\235\352 \303\140\222\206\202\050\163\234\126\006\377\113\144\360\014\052 \067\111\265\345\317\014\174\356\361\112\273\163\060\145\363\325 \057\203\266\176\343\347\365\236\253\140\371\323\361\235\222\164 \212\344\034\226\254\133\200\351\265\364\061\207\243\121\374\307 \176\241\157\216\123\167\324\227\301\125\063\222\076\030\057\165 \324\255\206\111\313\225\257\124\006\154\330\006\023\215\133\377 \341\046\031\131\300\044\272\201\161\171\220\104\120\150\044\224 \137\270\263\021\361\051\101\141\243\101\313\043\066\325\301\361 \062\120\020\116\177\364\206\223\354\204\323\216\274\113\277\134 \001\116\007\075\334\024\212\224\012\244\352\163\373\013\121\350 \023\007\030\372\016\361\053\321\124\025\175\074\341\367\264\031 \102\147\142\136\167\340\242\125\354\266\331\151\027\325\072\257 \104\355\112\305\236\344\172\047\174\345\165\327\252\313\045\347 \337\153\012\333\017\115\223\116\250\240\315\173\056\362\131\001 \152\267\015\270\007\201\176\213\070\033\070\346\012\127\231\075 \356\041\350\243\365\014\026\335\213\354\064\216\234\052\034\000 \025\027\215\150\203\322\160\237\030\010\315\021\150\325\311\153 \122\315\304\106\217\334\265\363\330\127\163\036\351\224\071\004 \277\323\336\070\336\264\123\354\151\034\242\176\304\217\344\033 \160\255\362\242\371\373\367\026\144\146\151\237\111\121\242\342 \025\030\147\006\112\177\325\154\265\115\263\063\340\141\353\135 \276\351\230\017\062\327\035\113\074\056\132\001\122\221\011\362 \337\352\215\330\006\100\143\252\021\344\376\303\067\236\024\122 \077\364\342\314\362\141\223\321\375\147\153\327\122\256\277\150 \253\100\103\240\127\065\123\170\360\123\370\141\102\007\144\306 \327\157\233\114\070\015\143\254\142\257\066\213\242\163\012\015 \365\041\275\164\252\115\352\162\003\111\333\307\137\035\142\143 \307\375\335\221\354\063\356\365\155\264\156\060\150\336\310\326

\046\260\165\136\173\264\007\040\230\241\166\062\270\115\154\117 \002\003\001\000\001\243\102\060\100\060\017\006\003\125\035\023 \001\001\377\004\005\060\003\001\001\377\060\035\006\003\125\035 \016\004\026\004\024\311\200\167\340\142\222\202\365\106\234\363 \272\367\114\303\336\270\243\255\071\060\016\006\003\125\035\017 \001\001\377\004\004\003\002\001\006\060\015\006\011\052\206\110 \206\367\015\001\001\013\005\000\003\202\002\001\000\123\137\041 \365\272\260\072\122\071\054\222\260\154\000\311\357\316\040\357 \006\362\226\236\351\244\164\177\172\026\374\267\365\266\373\025 \033\077\253\246\300\162\135\020\261\161\356\274\117\343\255\254 \003\155\056\161\056\257\304\343\255\243\275\014\021\247\264\377 \112\262\173\020\020\037\247\127\101\262\300\256\364\054\131\326 \107\020\210\363\041\121\051\060\312\140\206\257\106\253\035\355 \072\133\260\224\336\104\343\101\010\242\301\354\035\326\375\117 \266\326\107\320\024\013\312\346\312\265\173\167\176\101\037\136 \203\307\266\214\071\226\260\077\226\201\101\157\140\220\342\350 \371\373\042\161\331\175\263\075\106\277\264\204\257\220\034\017 \217\022\152\257\357\356\036\172\256\002\112\212\027\053\166\376 \254\124\211\044\054\117\077\266\262\247\116\214\250\221\227\373 \051\306\173\134\055\271\313\146\266\267\250\133\022\121\205\265 \011\176\142\170\160\376\251\152\140\266\035\016\171\014\375\312 \352\044\200\162\303\227\077\362\167\253\103\042\012\307\353\266 \014\204\202\054\200\153\101\212\010\300\353\245\153\337\231\022 \313\212\325\136\200\014\221\340\046\010\066\110\305\372\070\021 \065\377\045\203\055\362\172\277\332\375\216\376\245\313\105\054 \037\304\210\123\256\167\016\331\232\166\305\216\054\035\243\272 \325\354\062\256\300\252\254\367\321\172\115\353\324\007\342\110 \367\042\216\260\244\237\152\316\216\262\262\140\364\243\042\320 \043\353\224\132\172\151\335\017\277\100\127\254\153\131\120\331 \243\231\341\156\376\215\001\171\047\043\025\336\222\235\173\011 \115\132\347\113\110\060\132\030\346\012\155\346\217\340\322\273 \346\337\174\156\041\202\301\150\071\115\264\230\130\146\142\314 \112\220\136\303\372\047\004\261\171\025\164\231\314\276\255\040 \336\046\140\034\353\126\121\246\243\352\344\243\077\247\377\141 \334\361\132\115\154\062\043\103\356\254\250\356\356\112\022\011 \074\135\161\302\276\171\372\302\207\150\035\013\375\134\151\314 \006\320\232\175\124\231\052\311\071\032\031\257\113\052\103\363 \143\135\132\130\342\057\343\035\344\251\326\320\012\320\236\277 \327\201\011\361\311\307\046\015\254\230\026\126\240 END

CKA\_NSS\_MOZILLA\_CA\_POLICY

CK\_BBOOL CK\_TRUE

CKA\_NSS\_SERVER\_DISTRUST\_AFTER CK\_BBOOL CK\_FALSE CKA\_NSS\_EMAIL\_DISTRUST\_AFTER CK\_BBOOL CK\_FALSE

# Trust for "Buypass Class 2 Root CA"

# Issuer: CN=Buypass Class 2 Root CA,O=Buypass AS-983163327,C=NO # Serial Number: 2 (0x2)

# Subject: CN=Buypass Class 2 Root CA,O=Buypass AS-983163327,C=NO # Not Valid Before: Tue Oct 26 08:38:03 2010 # Not Valid After : Fri Oct 26 08:38:03 2040 # Fingerprint (SHA-256): 9A:11:40:25:19:7C:5B:B9:5D:94:E6:3D:55:CD:43:79:08:47:B6:46:B2:3C:DF:11:AD:A4:A0:0E:FF:15:FB:48 # Fingerprint (SHA1): 49:0A:75:74:DE:87:0A:47:FE:58:EE:F6:C7:6B:EB:C6:0B:12:40:99 CKA\_CLASS CK\_OBJECT\_CLASS CKO\_NSS\_TRUST CKA\_TOKEN CK\_BBOOL CK\_TRUE CKA\_PRIVATE CK\_BBOOL CK\_FALSE CKA\_MODIFIABLE CK\_BBOOL CK\_FALSE CKA\_LABEL UTF8 "Buypass Class 2 Root CA" CKA\_CERT\_SHA1\_HASH MULTILINE\_OCTAL \111\012\165\164\336\207\012\107\376\130\356\366\307\153\353\306 \013\022\100\231 END CKA\_CERT\_MD5\_HASH MULTILINE\_OCTAL \106\247\322\376\105\373\144\132\250\131\220\233\170\104\233\051 END CKA\_ISSUER MULTILINE\_OCTAL \060\116\061\013\060\011\006\003\125\004\006\023\002\116\117\061 \035\060\033\006\003\125\004\012\014\024\102\165\171\160\141\163 \163\040\101\123\055\071\070\063\061\066\063\063\062\067\061\040 \060\036\006\003\125\004\003\014\027\102\165\171\160\141\163\163 \040\103\154\141\163\163\040\062\040\122\157\157\164\040\103\101 END CKA\_SERIAL\_NUMBER MULTILINE\_OCTAL \002\001\002 END CKA TRUST\_SERVER\_AUTH CK\_TRUST CKT\_NSS\_TRUSTED\_DELEGATOR CKA\_TRUST\_EMAIL\_PROTECTION CK\_TRUST CKT\_NSS\_MUST\_VERIFY\_TRUST CKA\_TRUST\_CODE\_SIGNING CK\_TRUST CKT\_NSS\_MUST\_VERIFY\_TRUST CKA\_TRUST\_STEP\_UP\_APPROVED CK\_BBOOL CK\_FALSE # # Certificate "Buypass Class 3 Root CA" # # Issuer: CN=Buypass Class 3 Root CA,O=Buypass AS-983163327,C=NO # Serial Number: 2 (0x2) # Subject: CN=Buypass Class 3 Root CA,O=Buypass AS-983163327,C=NO # Not Valid Before: Tue Oct 26 08:28:58 2010 # Not Valid After : Fri Oct 26 08:28:58 2040 # Fingerprint (SHA-256): ED:F7:EB:BC:A2:7A:2A:38:4D:38:7B:7D:40:10:C6:66:E2:ED:B4:84:3E:4C:29:B4:AE:1D:5B:93:32:E6:B2:4D # Fingerprint (SHA1): DA:FA:F7:FA:66:84:EC:06:8F:14:50:BD:C7:C2:81:A5:BC:A9:64:57 CKA\_CLASS CK\_OBJECT\_CLASS CKO\_CERTIFICATE

CKA\_TOKEN CK\_BBOOL CK\_TRUE

\060\202\005\131\060\202\003\101\240\003\002\001\002\002\001\002 \060\015\006\011\052\206\110\206\367\015\001\001\013\005\000\060 \116\061\013\060\011\006\003\125\004\006\023\002\116\117\061\035 \060\033\006\003\125\004\012\014\024\102\165\171\160\141\163\163 \040\101\123\055\071\070\063\061\066\063\063\062\067\061\040\060 \036\006\003\125\004\003\014\027\102\165\171\160\141\163\163\040 \103\154\141\163\163\040\063\040\122\157\157\164\040\103\101\060 \036\027\015\061\060\061\060\062\066\060\070\062\070\065\070\132 \027\015\064\060\061\060\062\066\060\070\062\070\065\070\132\060 \116\061\013\060\011\006\003\125\004\006\023\002\116\117\061\035 \060\033\006\003\125\004\012\014\024\102\165\171\160\141\163\163 \040\101\123\055\071\070\063\061\066\063\063\062\067\061\040\060 \036\006\003\125\004\003\014\027\102\165\171\160\141\163\163\040 \103\154\141\163\163\040\063\040\122\157\157\164\040\103\101\060 \202\002\042\060\015\006\011\052\206\110\206\367\015\001\001\001 \005\000\003\202\002\017\000\060\202\002\012\002\202\002\001\000 \245\332\012\225\026\120\343\225\362\136\235\166\061\006\062\172 \233\361\020\166\270\000\232\265\122\066\315\044\107\260\237\030 \144\274\232\366\372\325\171\330\220\142\114\042\057\336\070\075 \326\340\250\351\034\054\333\170\021\351\216\150\121\025\162\307 \363\063\207\344\240\135\013\134\340\127\007\052\060\365\315\304 \067\167\050\115\030\221\346\277\325\122\375\161\055\160\076\347 \306\304\212\343\360\050\013\364\166\230\241\213\207\125\262\072 \023\374\267\076\047\067\216\042\343\250\117\052\357\140\273\075

CKA\_VALUE MULTILINE\_OCTAL

\002\001\002 END

MULTILINE\_OCTAL

CKA\_SERIAL\_NUMBER

END

CKA\_ISSUER MULTILINE\_OCTAL \060\116\061\013\060\011\006\003\125\004\006\023\002\116\117\061 \035\060\033\006\003\125\004\012\014\024\102\165\171\160\141\163 \163\040\101\123\055\071\070\063\061\066\063\063\062\067\061\040 \060\036\006\003\125\004\003\014\027\102\165\171\160\141\163\163 \040\103\154\141\163\163\040\063\040\122\157\157\164\040\103\101

CKA\_ID UTF8 "0"

END

CKA\_SUBJECT MULTILINE\_OCTAL \060\116\061\013\060\011\006\003\125\004\006\023\002\116\117\061 \035\060\033\006\003\125\004\012\014\024\102\165\171\160\141\163 \163\040\101\123\055\071\070\063\061\066\063\063\062\067\061\040 \060\036\006\003\125\004\003\014\027\102\165\171\160\141\163\163 \040\103\154\141\163\163\040\063\040\122\157\157\164\040\103\101

CKA\_LABEL UTF8 "Buypass Class 3 Root CA" CKA\_CERTIFICATE\_TYPE CK\_CERTIFICATE\_TYPE CKC\_X\_509

CKA\_MODIFIABLE CK\_BBOOL CK\_FALSE

CKA\_PRIVATE CK\_BBOOL CK\_FALSE

\267\071\303\016\001\107\231\135\022\117\333\103\372\127\241\355 \371\235\276\021\107\046\133\023\230\253\135\026\212\260\067\034 \127\235\105\377\210\226\066\277\273\312\007\173\157\207\143\327 \320\062\152\326\135\154\014\361\263\156\071\342\153\061\056\071 \000\047\024\336\070\300\354\031\146\206\022\350\235\162\026\023 \144\122\307\251\067\034\375\202\060\355\204\030\035\364\256\134 \377\160\023\000\353\261\365\063\172\113\326\125\370\005\215\113 \151\260\365\263\050\066\134\024\304\121\163\115\153\013\361\064 \007\333\027\071\327\334\050\173\153\365\237\363\056\301\117\027 \052\020\363\314\312\350\353\375\153\253\056\232\237\055\202\156 \004\324\122\001\223\055\075\206\374\176\374\337\357\102\035\246 \153\357\271\040\306\367\275\240\247\225\375\247\346\211\044\330 \314\214\064\154\342\043\057\331\022\032\041\271\125\221\157\013 \221\171\031\014\255\100\210\013\160\342\172\322\016\330\150\110 \273\202\023\071\020\130\351\330\052\007\306\022\333\130\333\322 \073\125\020\107\005\025\147\142\176\030\143\246\106\077\011\016 \124\062\136\277\015\142\172\047\357\200\350\333\331\113\006\132 \067\132\045\320\010\022\167\324\157\011\120\227\075\310\035\303 \337\214\105\060\126\306\323\144\253\146\363\300\136\226\234\303 \304\357\303\174\153\213\072\171\177\263\111\317\075\342\211\237 \240\060\113\205\271\234\224\044\171\217\175\153\251\105\150\017 \053\320\361\332\034\313\151\270\312\111\142\155\310\320\143\142 \335\140\017\130\252\217\241\274\005\245\146\242\317\033\166\262 \204\144\261\114\071\122\300\060\272\360\214\113\002\260\266\267 \002\003\001\000\001\243\102\060\100\060\017\006\003\125\035\023 \001\001\377\004\005\060\003\001\001\377\060\035\006\003\125\035 \016\004\026\004\024\107\270\315\377\345\157\356\370\262\354\057 \116\016\371\045\260\216\074\153\303\060\016\006\003\125\035\017 \001\001\377\004\004\003\002\001\006\060\015\006\011\052\206\110 \206\367\015\001\001\013\005\000\003\202\002\001\000\000\040\043 \101\065\004\220\302\100\142\140\357\342\065\114\327\077\254\342 \064\220\270\241\157\166\372\026\026\244\110\067\054\351\220\302 \362\074\370\012\237\330\201\345\273\133\332\045\054\244\247\125 \161\044\062\366\310\013\362\274\152\370\223\254\262\007\302\137 \237\333\314\310\212\252\276\152\157\341\111\020\314\061\327\200 \273\273\310\330\242\016\144\127\352\242\365\302\251\061\025\322 \040\152\354\374\042\001\050\317\206\270\200\036\251\314\021\245 \074\362\026\263\107\235\374\322\200\041\304\313\320\107\160\101 \241\312\203\031\010\054\155\362\135\167\234\212\024\023\324\066 \034\222\360\345\006\067\334\246\346\220\233\070\217\134\153\033 \106\206\103\102\137\076\001\007\123\124\135\145\175\367\212\163 \241\232\124\132\037\051\103\024\047\302\205\017\265\210\173\032 \073\224\267\035\140\247\265\234\347\051\151\127\132\233\223\172 \103\060\033\003\327\142\310\100\246\252\374\144\344\112\327\221 \123\001\250\040\210\156\234\137\104\271\313\140\201\064\354\157 \323\175\332\110\137\353\264\220\274\055\251\034\013\254\034\325 \242\150\040\200\004\326\374\261\217\057\273\112\061\015\112\206 \034\353\342\066\051\046\365\332\330\304\362\165\141\317\176\256

\217\016\374\123\054\140\350\026\141\032\242\076\103\173\315\071 \140\124\152\365\362\211\046\001\150\203\110\242\063\350\311\004 \221\262\021\064\021\076\352\320\103\031\037\003\223\220\014\377 \121\075\127\364\101\156\341\313\240\276\353\311\143\315\155\314 \344\370\066\252\150\235\355\275\135\227\160\104\015\266\016\065 \334\341\014\135\273\240\121\224\313\176\026\353\021\057\243\222 \105\310\114\161\331\274\311\231\122\127\106\057\120\317\275\065 \151\364\075\025\316\006\245\054\017\076\366\201\272\224\273\303 \273\277\145\170\322\206\171\377\111\073\032\203\014\360\336\170 \354\310\362\115\114\032\336\202\051\370\301\132\332\355\356\346 \047\136\350\105\320\235\034\121\250\150\253\104\343\320\213\152 \343\370\073\273\334\115\327\144\362\121\276\346\252\253\132\351 \061\356\006\274\163\277\023\142\012\237\307\271\227 END CKA\_NSS\_MOZILLA\_CA\_POLICY CK\_BBOOL CK\_TRUE CKA\_NSS\_SERVER\_DISTRUST\_AFTER CK\_BBOOL CK\_FALSE CKA\_NSS\_EMAIL\_DISTRUST\_AFTER CK\_BBOOL CK\_FALSE # Trust for "Buypass Class 3 Root CA" # Issuer: CN=Buypass Class 3 Root CA,O=Buypass AS-983163327,C=NO # Serial Number: 2 (0x2) # Subject: CN=Buypass Class 3 Root CA,O=Buypass AS-983163327,C=NO # Not Valid Before: Tue Oct 26 08:28:58 2010 # Not Valid After : Fri Oct 26 08:28:58 2040 # Fingerprint (SHA-256): ED:F7:EB:BC:A2:7A:2A:38:4D:38:7B:7D:40:10:C6:66:E2:ED:B4:84:3E:4C:29:B4:AE:1D:5B:93:32:E6:B2:4D # Fingerprint (SHA1): DA:FA:F7:FA:66:84:EC:06:8F:14:50:BD:C7:C2:81:A5:BC:A9:64:57 CKA\_CLASS CK\_OBJECT\_CLASS CKO\_NSS\_TRUST CKA\_TOKEN CK\_BBOOL CK\_TRUE CKA\_PRIVATE CK\_BBOOL CK\_FALSE CKA\_MODIFIABLE CK\_BBOOL CK\_FALSE CKA\_LABEL UTF8 "Buypass Class 3 Root CA" CKA\_CERT\_SHA1\_HASH MULTILINE\_OCTAL \332\372\367\372\146\204\354\006\217\024\120\275\307\302\201\245 \274\251\144\127 END CKA\_CERT\_MD5\_HASH MULTILINE\_OCTAL \075\073\030\236\054\144\132\350\325\210\316\016\371\067\302\354 END CKA\_ISSUER MULTILINE\_OCTAL \060\116\061\013\060\011\006\003\125\004\006\023\002\116\117\061 \035\060\033\006\003\125\004\012\014\024\102\165\171\160\141\163 \163\040\101\123\055\071\070\063\061\066\063\063\062\067\061\040 \060\036\006\003\125\004\003\014\027\102\165\171\160\141\163\163 \040\103\154\141\163\163\040\063\040\122\157\157\164\040\103\101

\166\143\112\172\100\145\223\207\370\036\200\214\206\345\206\326

END CKA\_SERIAL\_NUMBER MULTILINE\_OCTAL \002\001\002 END CKA\_TRUST\_SERVER\_AUTH CK\_TRUST CKT\_NSS\_TRUSTED\_DELEGATOR CKA TRUST\_EMAIL\_PROTECTION CK\_TRUST CKT\_NSS\_MUST\_VERIFY\_TRUST CKA\_TRUST\_CODE\_SIGNING CK\_TRUST CKT\_NSS\_MUST\_VERIFY\_TRUST CKA\_TRUST\_STEP\_UP\_APPROVED CK\_BBOOL CK\_FALSE # # Certificate "T-TeleSec GlobalRoot Class 3" # # Issuer: CN=T-TeleSec GlobalRoot Class 3,OU=T-Systems Trust Center,O=T-Systems Enterprise Services GmbH,C=DE # Serial Number: 1 (0x1) # Subject: CN=T-TeleSec GlobalRoot Class 3,OU=T-Systems Trust Center,O=T-Systems Enterprise Services GmbH,C=DE # Not Valid Before: Wed Oct 01 10:29:56 2008 # Not Valid After : Sat Oct 01 23:59:59 2033 # Fingerprint (SHA-256): FD:73:DA:D3:1C:64:4F:F1:B4:3B:EF:0C:CD:DA:96:71:0B:9C:D9:87:5E:CA:7E:31:70:7A:F3:E9:6D:52:2B:BD # Fingerprint (SHA1): 55:A6:72:3E:CB:F2:EC:CD:C3:23:74:70:19:9D:2A:BE:11:E3:81:D1 CKA\_CLASS CK\_OBJECT\_CLASS CKO\_CERTIFICATE CKA\_TOKEN CK\_BBOOL CK\_TRUE CKA\_PRIVATE CK\_BBOOL CK\_FALSE CKA\_MODIFIABLE CK\_BBOOL CK\_FALSE CKA\_LABEL UTF8 "T-TeleSec GlobalRoot Class 3" CKA\_CERTIFICATE\_TYPE CK\_CERTIFICATE\_TYPE CKC\_X\_509 CKA\_SUBJECT MULTILINE\_OCTAL \060\201\202\061\013\060\011\006\003\125\004\006\023\002\104\105 \061\053\060\051\006\003\125\004\012\014\042\124\055\123\171\163 \164\145\155\163\040\105\156\164\145\162\160\162\151\163\145\040 \123\145\162\166\151\143\145\163\040\107\155\142\110\061\037\060 \035\006\003\125\004\013\014\026\124\055\123\171\163\164\145\155 \163\040\124\162\165\163\164\040\103\145\156\164\145\162\061\045 \060\043\006\003\125\004\003\014\034\124\055\124\145\154\145\123 \145\143\040\107\154\157\142\141\154\122\157\157\164\040\103\154 \141\163\163\040\063 END CKA\_ID UTF8 "0" CKA\_ISSUER MULTILINE\_OCTAL \060\201\202\061\013\060\011\006\003\125\004\006\023\002\104\105 \061\053\060\051\006\003\125\004\012\014\042\124\055\123\171\163 \164\145\155\163\040\105\156\164\145\162\160\162\151\163\145\040 \123\145\162\166\151\143\145\163\040\107\155\142\110\061\037\060 \035\006\003\125\004\013\014\026\124\055\123\171\163\164\145\155

CKA\_VALUE MULTILINE\_OCTAL \060\202\003\303\060\202\002\253\240\003\002\001\002\002\001\001 \060\015\006\011\052\206\110\206\367\015\001\001\013\005\000\060 \201\202\061\013\060\011\006\003\125\004\006\023\002\104\105\061 \053\060\051\006\003\125\004\012\014\042\124\055\123\171\163\164 \145\155\163\040\105\156\164\145\162\160\162\151\163\145\040\123 \145\162\166\151\143\145\163\040\107\155\142\110\061\037\060\035 \006\003\125\004\013\014\026\124\055\123\171\163\164\145\155\163 \040\124\162\165\163\164\040\103\145\156\164\145\162\061\045\060 \043\006\003\125\004\003\014\034\124\055\124\145\154\145\123\145 \143\040\107\154\157\142\141\154\122\157\157\164\040\103\154\141 \163\163\040\063\060\036\027\015\060\070\061\060\060\061\061\061\060 \062\071\065\066\132\027\015\063\063\061\060\060\061\062\063\065 \071\065\071\132\060\201\202\061\013\060\011\006\003\125\004\006 \023\002\104\105\061\053\060\051\006\003\125\004\012\014\042\124 \055\123\171\163\164\145\155\163\040\105\156\164\145\162\160\162 \151\163\145\040\123\145\162\166\151\143\145\163\040\107\155\142 \110\061\037\060\035\006\003\125\004\013\014\026\124\055\123\171 \163\164\145\155\163\040\124\162\165\163\164\040\103\145\156\164 \145\162\061\045\060\043\006\003\125\004\003\014\034\124\055\124 \145\154\145\123\145\143\040\107\154\157\142\141\154\122\157\157 \164\040\103\154\141\163\163\040\063\060\202\001\042\060\015\006 \011\052\206\110\206\367\015\001\001\001\005\000\003\202\001\017 \000\060\202\001\012\002\202\001\001\000\275\165\223\360\142\042 \157\044\256\340\172\166\254\175\275\331\044\325\270\267\374\315 \360\102\340\353\170\210\126\136\233\232\124\035\115\014\212\366 \323\317\160\364\122\265\330\223\004\343\106\206\161\101\112\053 \360\052\054\125\003\326\110\303\340\071\070\355\362\134\074\077 \104\274\223\075\141\253\116\315\015\276\360\040\047\130\016\104 \177\004\032\207\245\327\226\024\066\220\320\111\173\241\165\373 \032\153\163\261\370\316\251\011\054\362\123\325\303\024\104\270 \206\245\366\213\053\071\332\243\063\124\331\372\162\032\367\042 \025\034\210\221\153\177\146\345\303\152\200\260\044\363\337\206 \105\210\375\031\177\165\207\037\037\261\033\012\163\044\133\271 \145\340\054\124\310\140\323\146\027\077\341\314\124\063\163\221 \002\072\246\177\173\166\071\242\037\226\266\070\256\265\310\223 \164\035\236\271\264\345\140\235\057\126\321\340\353\136\133\114 \022\160\014\154\104\040\253\021\330\364\031\366\322\234\122\067 \347\372\266\302\061\073\112\324\024\231\255\307\032\365\135\137

\163\040\124\162\165\163\164\040\103\145\156\164\145\162\061\045 \060\043\006\003\125\004\003\014\034\124\055\124\145\154\145\123

\145\143\040\107\154\157\142\141\154\122\157\157\164\040\103\154 \141\163\163\040\063 END CKA\_SERIAL\_NUMBER MULTILINE\_OCTAL \002\001\001

END

\372\007\270\174\015\037\326\203\036\263\002\003\001\000\001\243 \102\060\100\060\017\006\003\125\035\023\001\001\377\004\005\060 \003\001\001\377\060\016\006\003\125\035\017\001\001\377\004\004 \003\002\001\006\060\035\006\003\125\035\016\004\026\004\024\265 \003\367\166\073\141\202\152\022\252\030\123\353\003\041\224\277 \376\316\312\060\015\006\011\052\206\110\206\367\015\001\001\013 \005\000\003\202\001\001\000\126\075\357\224\325\275\332\163\262 \130\276\256\220\255\230\047\227\376\001\261\260\122\000\270\115 \344\033\041\164\033\176\300\356\136\151\052\045\257\134\326\035 \332\322\171\311\363\227\051\340\206\207\336\004\131\017\361\131 \324\144\205\113\231\257\045\004\036\311\106\251\227\336\202\262 \033\160\237\234\366\257\161\061\335\173\005\245\054\323\271\312 \107\366\312\362\366\347\255\271\110\077\274\026\267\301\155\364 \352\011\257\354\363\265\347\005\236\246\036\212\123\121\326\223 \201\314\164\223\366\271\332\246\045\005\164\171\132\176\100\076 \202\113\046\021\060\156\341\077\101\307\107\000\065\325\365\323 \367\124\076\201\075\332\111\152\232\263\357\020\075\346\353\157 \321\310\042\107\313\314\317\001\061\222\331\030\343\042\276\011 \036\032\076\132\262\344\153\014\124\172\175\103\116\270\211\245 \173\327\242\075\226\206\314\362\046\064\055\152\222\235\232\032 \320\060\342\135\116\004\260\137\213\040\176\167\301\075\225\202 \321\106\232\073\074\170\270\157\241\320\015\144\242\170\036\051 \116\223\303\244\124\024\133 END CKA\_NSS\_MOZILLA\_CA\_POLICY CK\_BBOOL CK\_TRUE CKA\_NSS\_SERVER\_DISTRUST\_AFTER CK\_BBOOL CK\_FALSE CKA\_NSS\_EMAIL\_DISTRUST\_AFTER CK\_BBOOL CK\_FALSE # Trust for "T-TeleSec GlobalRoot Class 3" # Issuer: CN=T-TeleSec GlobalRoot Class 3,OU=T-Systems Trust Center,O=T-Systems Enterprise Services GmbH,C=DE # Serial Number: 1 (0x1) # Subject: CN=T-TeleSec GlobalRoot Class 3,OU=T-Systems Trust Center,O=T-Systems Enterprise Services GmbH,C=DE # Not Valid Before: Wed Oct 01 10:29:56 2008 # Not Valid After : Sat Oct 01 23:59:59 2033 # Fingerprint (SHA-256): FD:73:DA:D3:1C:64:4F:F1:B4:3B:EF:0C:CD:DA:96:71:0B:9C:D9:87:5E:CA:7E:31:70:7A:F3:E9:6D:52:2B:BD # Fingerprint (SHA1): 55:A6:72:3E:CB:F2:EC:CD:C3:23:74:70:19:9D:2A:BE:11:E3:81:D1 CKA\_CLASS CK\_OBJECT\_CLASS CKO\_NSS\_TRUST CKA\_TOKEN CK\_BBOOL CK\_TRUE CKA\_PRIVATE CK\_BBOOL CK\_FALSE CKA\_MODIFIABLE CK\_BBOOL CK\_FALSE CKA\_LABEL UTF8 "T-TeleSec GlobalRoot Class 3" CKA\_CERT\_SHA1\_HASH MULTILINE\_OCTAL \125\246\162\076\313\362\354\315\303\043\164\160\031\235\052\276 \021\343\201\321

END

CKA\_CERT\_MD5\_HASH MULTILINE\_OCTAL

\312\373\100\250\116\071\222\212\035\376\216\057\304\047\352\357 END

CKA\_ISSUER MULTILINE\_OCTAL

```
\060\201\202\061\013\060\011\006\003\125\004\006\023\002\104\105
\061\053\060\051\006\003\125\004\012\014\042\124\055\123\171\163
\164\145\155\163\040\105\156\164\145\162\160\162\151\163\145\040
\123\145\162\166\151\143\145\163\040\107\155\142\110\061\037\060
\035\006\003\125\004\013\014\026\124\055\123\171\163\164\145\155
\163\040\124\162\165\163\164\040\103\145\156\164\145\162\061\045
\060\043\006\003\125\004\003\014\034\124\055\124\145\154\145\123
\145\143\040\107\154\157\142\141\154\122\157\157\164\040\103\154
\141\163\163\040\063
END
CKA_SERIAL_NUMBER
 MULTILINE_OCTAL
\002\001\001
END
```
CKA\_TRUST\_SERVER\_AUTH CK\_TRUST CKT\_NSS\_TRUSTED\_DELEGATOR CKA TRUST\_EMAIL\_PROTECTION CK\_TRUST CKT\_NSS\_MUST\_VERIFY\_TRUST CKA\_TRUST\_CODE\_SIGNING CK\_TRUST CKT\_NSS\_MUST\_VERIFY\_TRUST CKA\_TRUST\_STEP\_UP\_APPROVED CK\_BBOOL CK\_FALSE

#

# Certificate "D-TRUST Root Class 3 CA 2 2009"

#

# Issuer: CN=D-TRUST Root Class 3 CA 2 2009,O=D-Trust GmbH,C=DE

# Serial Number: 623603 (0x983f3)

# Subject: CN=D-TRUST Root Class 3 CA 2 2009,O=D-Trust GmbH,C=DE

# Not Valid Before: Thu Nov 05 08:35:58 2009

# Not Valid After : Mon Nov 05 08:35:58 2029

# Fingerprint (SHA-256):

49:E7:A4:42:AC:F0:EA:62:87:05:00:54:B5:25:64:B6:50:E4:F4:9E:42:E3:48:D6:AA:38:E0:39:E9:57:B1:C1

# Fingerprint (SHA1): 58:E8:AB:B0:36:15:33:FB:80:F7:9B:1B:6D:29:D3:FF:8D:5F:00:F0

CKA\_CLASS CK\_OBJECT\_CLASS CKO\_CERTIFICATE

CKA\_TOKEN CK\_BBOOL

CK\_TRUE

CKA\_PRIVATE CK\_BBOOL CK\_FALSE

CKA\_MODIFIABLE CK\_BBOOL CK\_FALSE

CKA\_LABEL UTF8 "D-TRUST Root Class 3 CA 2 2009"

CKA\_CERTIFICATE\_TYPE CK\_CERTIFICATE\_TYPE CKC\_X\_509

CKA\_SUBJECT MULTILINE\_OCTAL

\060\115\061\013\060\011\006\003\125\004\006\023\002\104\105\061

\025\060\023\006\003\125\004\012\014\014\104\055\124\162\165\163

\164\040\107\155\142\110\061\047\060\045\006\003\125\004\003\014

\036\104\055\124\122\125\123\124\040\122\157\157\164\040\103\154

\141\163\163\040\063\040\103\101\040\062\040\062\060\060\071
CKA\_VALUE MULTILINE\_OCTAL \060\202\004\063\060\202\003\033\240\003\002\001\002\002\003\011 \203\363\060\015\006\011\052\206\110\206\367\015\001\001\013\005 \000\060\115\061\013\060\011\006\003\125\004\006\023\002\104\105 \061\025\060\023\006\003\125\004\012\014\014\104\055\124\162\165 \163\164\040\107\155\142\110\061\047\060\045\006\003\125\004\003 \014\036\104\055\124\122\125\123\124\040\122\157\157\164\040\103 \154\141\163\163\040\063\040\103\101\040\062\040\062\060\060\071 \060\036\027\015\060\071\061\061\060\065\060\070\063\065\065\065\070 \132\027\015\062\071\061\061\060\065\060\070\063\065\065\065\070\132 \060\115\061\013\060\011\006\003\125\004\006\023\002\104\105\061 \025\060\023\006\003\125\004\012\014\014\104\055\124\162\165\163 \164\040\107\155\142\110\061\047\060\045\006\003\125\004\003\014 \036\104\055\124\122\125\123\124\040\122\157\157\164\040\103\154 \141\163\163\040\063\040\103\101\040\062\040\062\060\060\060\071\060 \202\001\042\060\015\006\011\052\206\110\206\367\015\001\001\001 \005\000\003\202\001\017\000\060\202\001\012\002\202\001\001\000 \323\262\112\317\172\107\357\165\233\043\372\072\057\326\120\105 \211\065\072\306\153\333\376\333\000\150\250\340\003\021\035\067 \120\010\237\115\112\150\224\065\263\123\321\224\143\247\040\126 \257\336\121\170\354\052\075\363\110\110\120\076\012\337\106\125 \213\047\155\303\020\115\015\221\122\103\330\207\340\135\116\066 \265\041\312\137\071\100\004\137\133\176\314\243\306\053\251\100 \036\331\066\204\326\110\363\222\036\064\106\040\044\301\244\121 \216\112\032\357\120\077\151\135\031\177\105\303\307\001\217\121 \311\043\350\162\256\264\274\126\011\177\022\313\034\261\257\051 \220\012\311\125\314\017\323\264\032\355\107\065\132\112\355\234 \163\004\041\320\252\275\014\023\265\000\312\046\154\304\153\014 \224\132\225\224\332\120\232\361\377\245\053\146\061\244\311\070 \240\337\035\037\270\011\056\363\247\350\147\122\253\225\037\340 \106\076\330\244\303\312\132\305\061\200\350\110\232\237\224\151 \376\031\335\330\163\174\201\312\226\336\216\355\263\062\005\145 \204\064\346\346\375\127\020\265\137\166\277\057\260\020\015\305 \002\003\001\000\001\243\202\001\032\060\202\001\026\060\017\006 \003\125\035\023\001\001\377\004\005\060\003\001\001\377\060\035 \006\003\125\035\016\004\026\004\024\375\332\024\304\237\060\336

END

\002\003\011\203\363

CKA\_SERIAL\_NUMBER MULTILINE\_OCTAL

END

CKA\_ISSUER MULTILINE\_OCTAL \060\115\061\013\060\011\006\003\125\004\006\023\002\104\105\061 \025\060\023\006\003\125\004\012\014\014\104\055\124\162\165\163 \164\040\107\155\142\110\061\047\060\045\006\003\125\004\003\014 \036\104\055\124\122\125\123\124\040\122\157\157\164\040\103\154 \141\163\163\040\063\040\103\101\040\062\040\062\060\060\071

END

CKA\_ID UTF8 "0"

\041\275\036\102\071\374\253\143\043\111\340\361\204\060\016\006 \003\125\035\017\001\001\377\004\004\003\002\001\006\060\201\323 \006\003\125\035\037\004\201\313\060\201\310\060\201\200\240\176 \240\174\206\172\154\144\141\160\072\057\057\144\151\162\145\143 \164\157\162\171\056\144\055\164\162\165\163\164\056\156\145\164 \057\103\116\075\104\055\124\122\125\123\124\045\062\060\122\157 \157\164\045\062\060\103\154\141\163\163\045\062\060\063\045\062 \060\103\101\045\062\060\062\045\062\060\062\060\060\071\054\117 \075\104\055\124\162\165\163\164\045\062\060\107\155\142\110\054 \103\075\104\105\077\143\145\162\164\151\146\151\143\141\164\145 \162\145\166\157\143\141\164\151\157\156\154\151\163\164\060\103 \240\101\240\077\206\075\150\164\164\160\072\057\057\167\167\167\167 \056\144\055\164\162\165\163\164\056\156\145\164\057\143\162\154 \057\144\055\164\162\165\163\164\137\162\157\157\164\137\143\154 \141\163\163\137\063\137\143\141\137\062\137\062\060\060\071\056 \143\162\154\060\015\006\011\052\206\110\206\367\015\001\001\013 \005\000\003\202\001\001\000\177\227\333\060\310\337\244\234\175 \041\172\200\160\316\024\022\151\210\024\225\140\104\001\254\262 \351\060\117\233\120\302\146\330\176\215\060\265\160\061\351\342 \151\307\363\160\333\040\025\206\320\015\360\276\254\001\165\204 \316\176\237\115\277\267\140\073\234\363\312\035\342\136\150\330 \243\235\227\345\100\140\322\066\041\376\320\264\270\027\332\164 \243\177\324\337\260\230\002\254\157\153\153\054\045\044\162\241 \145\356\045\132\345\346\062\347\362\337\253\111\372\363\220\151 \043\333\004\331\347\134\130\374\145\324\227\276\314\374\056\012 \314\045\052\065\004\370\140\221\025\165\075\101\377\043\037\031 \310\154\353\202\123\004\246\344\114\042\115\215\214\272\316\133 \163\354\144\124\120\155\321\234\125\373\151\303\066\303\214\274 \074\205\246\153\012\046\015\340\223\230\140\256\176\306\044\227 \212\141\137\221\216\146\222\011\207\066\315\213\233\055\076\366 \121\324\120\324\131\050\275\203\362\314\050\173\123\206\155\330 \046\210\160\327\352\221\315\076\271\312\300\220\156\132\306\136 \164\145\327\134\376\243\342

END

CKA\_NSS\_MOZILLA\_CA\_POLICY

CK\_BBOOL CK\_TRUE

CKA\_NSS\_SERVER\_DISTRUST\_AFTER CK\_BBOOL CK\_FALSE CKA\_NSS\_EMAIL\_DISTRUST\_AFTER CK\_BBOOL CK\_FALSE

# Trust for "D-TRUST Root Class 3 CA 2 2009"

# Issuer: CN=D-TRUST Root Class 3 CA 2 2009,O=D-Trust GmbH,C=DE

# Serial Number: 623603 (0x983f3)

# Subject: CN=D-TRUST Root Class 3 CA 2 2009,O=D-Trust GmbH,C=DE

# Not Valid Before: Thu Nov 05 08:35:58 2009

# Not Valid After : Mon Nov 05 08:35:58 2029

# Fingerprint (SHA-256):

49:E7:A4:42:AC:F0:EA:62:87:05:00:54:B5:25:64:B6:50:E4:F4:9E:42:E3:48:D6:AA:38:E0:39:E9:57:B1:C1 # Fingerprint (SHA1): 58:E8:AB:B0:36:15:33:FB:80:F7:9B:1B:6D:29:D3:FF:8D:5F:00:F0

CKA\_CLASS

CK\_OBJECT\_CLASS CKO\_NSS\_TRUST CKA\_TOKEN CK\_BBOOL CK\_TRUE CKA\_PRIVATE CK\_BBOOL CK\_FALSE CKA\_MODIFIABLE CK\_BBOOL CK\_FALSE CKA\_LABEL UTF8 "D-TRUST Root Class 3 CA 2 2009" CKA\_CERT\_SHA1\_HASH MULTILINE\_OCTAL

\130\350\253\260\066\025\063\373\200\367\233\033\155\051\323\377

\215\137\000\360

END

CKA\_CERT\_MD5\_HASH MULTILINE\_OCTAL

\315\340\045\151\215\107\254\234\211\065\220\367\375\121\075\057 END

CKA\_ISSUER MULTILINE\_OCTAL

\060\115\061\013\060\011\006\003\125\004\006\023\002\104\105\061 \025\060\023\006\003\125\004\012\014\014\104\055\124\162\165\163 \164\040\107\155\142\110\061\047\060\045\006\003\125\004\003\014 \036\104\055\124\122\125\123\124\040\122\157\157\164\040\103\154 \141\163\163\040\063\040\103\101\040\062\040\062\060\060\071 END

CKA\_SERIAL\_NUMBER MULTILINE\_OCTAL

\002\003\011\203\363

END

CKA\_TRUST\_SERVER\_AUTH CK\_TRUST CKT\_NSS\_TRUSTED\_DELEGATOR CKA\_TRUST\_EMAIL\_PROTECTION CK\_TRUST CKT\_NSS\_MUST\_VERIFY\_TRUST CKA\_TRUST\_CODE\_SIGNING CK\_TRUST CKT\_NSS\_MUST\_VERIFY\_TRUST CKA\_TRUST\_STEP\_UP\_APPROVED CK\_BBOOL CK\_FALSE

#

# Certificate "D-TRUST Root Class 3 CA 2 EV 2009"

#

# Issuer: CN=D-TRUST Root Class 3 CA 2 EV 2009,O=D-Trust GmbH,C=DE

# Serial Number: 623604 (0x983f4)

# Subject: CN=D-TRUST Root Class 3 CA 2 EV 2009,O=D-Trust GmbH,C=DE

# Not Valid Before: Thu Nov 05 08:50:46 2009

# Not Valid After : Mon Nov 05 08:50:46 2029

# Fingerprint (SHA-256):

EE:C5:49:6B:98:8C:E9:86:25:B9:34:09:2E:EC:29:08:BE:D0:B0:F3:16:C2:D4:73:0C:84:EA:F1:F3:D3:48:81

# Fingerprint (SHA1): 96:C9:1B:0B:95:B4:10:98:42:FA:D0:D8:22:79:FE:60:FA:B9:16:83

CKA\_CLASS CK\_OBJECT\_CLASS CKO\_CERTIFICATE

CKA\_TOKEN CK\_BBOOL CK\_TRUE

CKA\_PRIVATE CK\_BBOOL CK\_FALSE

CKA\_MODIFIABLE CK\_BBOOL CK\_FALSE

CKA\_LABEL UTF8 "D-TRUST Root Class 3 CA 2 EV 2009"

CKA\_CERTIFICATE\_TYPE CK\_CERTIFICATE\_TYPE CKC\_X\_509

CKA\_SUBJECT MULTILINE\_OCTAL

\060\120\061\013\060\011\006\003\125\004\006\023\002\104\105\061

 **Open Source Used In Cisco Appdynamics Cloud Cost Insights Cost Insights 24.1.7 1804**

CKA\_VALUE MULTILINE\_OCTAL \060\202\004\103\060\202\003\053\240\003\002\001\002\002\003\011 \203\364\060\015\006\011\052\206\110\206\367\015\001\001\013\005 \000\060\120\061\013\060\011\006\003\125\004\006\023\002\104\105 \061\025\060\023\006\003\125\004\012\014\014\104\055\124\162\165 \163\164\040\107\155\142\110\061\052\060\050\006\003\125\004\003 \014\041\104\055\124\122\125\123\124\040\122\157\157\164\040\103 \154\141\163\163\040\063\040\103\101\040\062\040\105\126\040\062 \060\060\071\060\036\027\015\060\071\061\061\060\065\060\070\065 \060\064\066\132\027\015\062\071\061\061\060\065\060\070\065\060 \064\066\132\060\120\061\013\060\011\006\003\125\004\006\023\002 \104\105\061\025\060\023\006\003\125\004\012\014\014\104\055\124 \162\165\163\164\040\107\155\142\110\061\052\060\050\006\003\125 \004\003\014\041\104\055\124\122\125\123\124\040\122\157\157\164 \040\103\154\141\163\163\040\063\040\103\101\040\062\040\105\126 \040\062\060\060\071\060\202\001\042\060\015\006\011\052\206\110 \206\367\015\001\001\001\005\000\003\202\001\017\000\060\202\001 \012\002\202\001\001\000\231\361\204\064\160\272\057\267\060\240 \216\275\174\004\317\276\142\274\231\375\202\227\322\172\012\147 \226\070\011\366\020\116\225\042\163\231\215\332\025\055\347\005 \374\031\163\042\267\216\230\000\274\074\075\254\241\154\373\326 \171\045\113\255\360\314\144\332\210\076\051\270\017\011\323\064 \335\063\365\142\321\341\315\031\351\356\030\117\114\130\256\342 \036\326\014\133\025\132\330\072\270\304\030\144\036\343\063\262 \265\211\167\116\014\277\331\224\153\023\227\157\022\243\376\231 \251\004\314\025\354\140\150\066\355\010\173\267\365\277\223\355 \146\061\203\214\306\161\064\207\116\027\352\257\213\221\215\034 \126\101\256\042\067\136\067\362\035\331\321\055\015\057\151\121 \247\276\146\246\212\072\052\275\307\032\261\341\024\360\276\072

END

\002\003\011\203\364

CKA\_SERIAL\_NUMBER MULTILINE\_OCTAL

END

\060\071

CKA\_ISSUER MULTILINE\_OCTAL \060\120\061\013\060\011\006\003\125\004\006\023\002\104\105\061 \025\060\023\006\003\125\004\012\014\014\104\055\124\162\165\163 \164\040\107\155\142\110\061\052\060\050\006\003\125\004\003\014 \041\104\055\124\122\125\123\124\040\122\157\157\164\040\103\154 \141\163\163\040\063\040\103\101\040\062\040\105\126\040\062\060

UTF8 "0"

END CKA\_ID

\060\071

\025\060\023\006\003\125\004\012\014\014\104\055\124\162\165\163 \164\040\107\155\142\110\061\052\060\050\006\003\125\004\003\014 \041\104\055\124\122\125\123\124\040\122\157\157\164\040\103\154 \141\163\163\040\063\040\103\101\040\062\040\105\126\040\062\060

\035\271\317\133\261\152\376\264\261\106\040\242\373\036\073\160 \357\223\230\175\214\163\226\362\305\357\205\160\255\051\046\374 \036\004\076\034\240\330\017\313\122\203\142\174\356\213\123\225 \220\251\127\242\352\141\005\330\371\115\304\047\372\156\255\355 \371\327\121\367\153\245\002\003\001\000\001\243\202\001\044\060 \202\001\040\060\017\006\003\125\035\023\001\001\377\004\005\060 \003\001\001\377\060\035\006\003\125\035\016\004\026\004\024\323 \224\212\114\142\023\052\031\056\314\257\162\212\175\066\327\232 \034\334\147\060\016\006\003\125\035\017\001\001\377\004\004\003 \002\001\006\060\201\335\006\003\125\035\037\004\201\325\060\201 \322\060\201\207\240\201\204\240\201\201\201\206\177\154\144\141\160 \072\057\057\144\151\162\145\143\164\157\162\171\056\144\055\164 \162\165\163\164\056\156\145\164\057\103\116\075\104\055\124\122 \125\123\124\045\062\060\122\157\157\164\045\062\060\103\154\141 \163\163\045\062\060\063\045\062\060\103\101\045\062\060\062\045 \062\060\105\126\045\062\060\062\060\060\071\054\117\075\104\055 \124\162\165\163\164\045\062\060\107\155\142\110\054\103\075\104 \105\077\143\145\162\164\151\146\151\143\141\164\145\162\145\166 \157\143\141\164\151\157\156\154\151\163\164\060\106\240\104\240 \102\206\100\150\164\164\160\072\057\057\167\167\167\056\144\055 \164\162\165\163\164\056\156\145\164\057\143\162\154\057\144\055 \164\162\165\163\164\137\162\157\157\164\137\143\154\141\163\163 \137\063\137\143\141\137\062\137\145\166\137\062\060\060\071\056 \143\162\154\060\015\006\011\052\206\110\206\367\015\001\001\013 \005\000\003\202\001\001\000\064\355\173\132\074\244\224\210\357 \032\021\165\007\057\263\376\074\372\036\121\046\353\207\366\051 \336\340\361\324\306\044\011\351\301\317\125\033\264\060\331\316 \032\376\006\121\246\025\244\055\357\262\113\277\040\050\045\111 \321\246\066\167\064\350\144\337\122\261\021\307\163\172\315\071 \236\302\255\214\161\041\362\132\153\257\337\074\116\125\257\262 \204\145\024\211\271\167\313\052\061\276\317\243\155\317\157\110 \224\062\106\157\347\161\214\240\246\204\031\067\007\362\003\105 \011\053\206\165\174\337\137\151\127\000\333\156\330\246\162\042 \113\120\324\165\230\126\337\267\030\377\103\103\120\256\172\104 \173\360\171\121\327\103\075\247\323\201\323\360\311\117\271\332 \306\227\206\320\202\303\344\102\155\376\260\342\144\116\016\046 \347\100\064\046\265\010\211\327\010\143\143\070\047\165\036\063 \352\156\250\335\237\231\117\164\115\201\211\200\113\335\232\227 \051\134\057\276\201\101\271\214\377\352\175\140\006\236\315\327 \075\323\056\243\025\274\250\346\046\345\157\303\334\270\003\041 \352\237\026\361\054\124\265 END CKA\_NSS\_MOZILLA\_CA\_POLICY CK\_BBOOL CK\_TRUE

CKA\_NSS\_SERVER\_DISTRUST\_AFTER CK\_BBOOL CK\_FALSE CKA\_NSS\_EMAIL\_DISTRUST\_AFTER CK\_BBOOL CK\_FALSE

# Trust for "D-TRUST Root Class 3 CA 2 EV 2009"

# Issuer: CN=D-TRUST Root Class 3 CA 2 EV 2009,O=D-Trust GmbH,C=DE

# Serial Number: 623604 (0x983f4)

# Subject: CN=D-TRUST Root Class 3 CA 2 EV 2009,O=D-Trust GmbH,C=DE

# Not Valid Before: Thu Nov 05 08:50:46 2009

# Not Valid After : Mon Nov 05 08:50:46 2029

# Fingerprint (SHA-256):

EE:C5:49:6B:98:8C:E9:86:25:B9:34:09:2E:EC:29:08:BE:D0:B0:F3:16:C2:D4:73:0C:84:EA:F1:F3:D3:48:81

# Fingerprint (SHA1): 96:C9:1B:0B:95:B4:10:98:42:FA:D0:D8:22:79:FE:60:FA:B9:16:83

CKA\_CLASS CK\_OBJECT\_CLASS CKO\_NSS\_TRUST

CKA\_TOKEN CK\_BBOOL CK\_TRUE

CKA\_PRIVATE CK\_BBOOL CK\_FALSE

CKA\_MODIFIABLE CK\_BBOOL CK\_FALSE

CKA\_LABEL UTF8 "D-TRUST Root Class 3 CA 2 EV 2009"

CKA\_CERT\_SHA1\_HASH MULTILINE\_OCTAL

\226\311\033\013\225\264\020\230\102\372\320\330\042\171\376\140

\372\271\026\203

END

CKA CERT MD5 HASH

MULTILINE\_OCTAL

\252\306\103\054\136\055\315\304\064\300\120\117\021\002\117\266

END

CKA\_ISSUER MULTILINE\_OCTAL

\060\120\061\013\060\011\006\003\125\004\006\023\002\104\105\061 \025\060\023\006\003\125\004\012\014\014\104\055\124\162\165\163

\164\040\107\155\142\110\061\052\060\050\006\003\125\004\003\014

\041\104\055\124\122\125\123\124\040\122\157\157\164\040\103\154

\141\163\163\040\063\040\103\101\040\062\040\105\126\040\062\060

\060\071

END

CKA\_SERIAL\_NUMBER MULTILINE\_OCTAL

\002\003\011\203\364

END

CKA TRUST SERVER AUTH CK TRUST CKT\_NSS\_TRUSTED\_DELEGATOR CKA TRUST\_EMAIL\_PROTECTION CK\_TRUST CKT\_NSS\_MUST\_VERIFY\_TRUST CKA\_TRUST\_CODE\_SIGNING CK\_TRUST CKT\_NSS\_MUST\_VERIFY\_TRUST CKA\_TRUST\_STEP\_UP\_APPROVED CK\_BBOOL CK\_FALSE

#

# Certificate "CA Disig Root R2" # # Issuer: CN=CA Disig Root R2,O=Disig a.s.,L=Bratislava,C=SK # Serial Number:00:92:b8:88:db:b0:8a:c1:63 # Subject: CN=CA Disig Root R2,O=Disig a.s.,L=Bratislava,C=SK # Not Valid Before: Thu Jul 19 09:15:30 2012 # Not Valid After : Sat Jul 19 09:15:30 2042 # Fingerprint (SHA-256): E2:3D:4A:03:6D:7B:70:E9:F5:95:B1:42:20:79:D2:B9:1E:DF:BB:1F:B6:51:A0:63:3E:AA:8A:9D:C5:F8:07:03

CKA\_VALUE MULTILINE\_OCTAL \060\202\005\151\060\202\003\121\240\003\002\001\002\002\011\000 \222\270\210\333\260\212\301\143\060\015\006\011\052\206\110\206 \367\015\001\001\013\005\000\060\122\061\013\060\011\006\003\125 \004\006\023\002\123\113\061\023\060\021\006\003\125\004\007\023 \012\102\162\141\164\151\163\154\141\166\141\061\023\060\021\006 \003\125\004\012\023\012\104\151\163\151\147\040\141\056\163\056 \061\031\060\027\006\003\125\004\003\023\020\103\101\040\104\151 \163\151\147\040\122\157\157\164\040\122\062\060\036\027\015\061 \062\060\067\061\071\060\071\061\065\063\060\132\027\015\064\062 \060\067\061\071\060\071\061\065\063\060\132\060\122\061\013\060 \011\006\003\125\004\006\023\002\123\113\061\023\060\021\006\003 \125\004\007\023\012\102\162\141\164\151\163\154\141\166\141\061 \023\060\021\006\003\125\004\012\023\012\104\151\163\151\147\040 \141\056\163\056\061\031\060\027\006\003\125\004\003\023\020\103 \101\040\104\151\163\151\147\040\122\157\157\164\040\122\062\060 \202\002\042\060\015\006\011\052\206\110\206\367\015\001\001\001 \005\000\003\202\002\017\000\060\202\002\012\002\202\002\001\000 \242\243\304\000\011\326\205\135\055\155\024\366\302\303\163\236 \065\302\161\125\176\201\373\253\106\120\340\301\174\111\170\346

\\002\011\\000\222\270\210\333\260\212\301\143

\060\122\061\013\060\011\006\003\125\004\006\023\002\123\113\061 \023\060\021\006\003\125\004\007\023\012\102\162\141\164\151\163 \154\141\166\141\061\023\060\021\006\003\125\004\012\023\012\104 \151\163\151\147\040\141\056\163\056\061\031\060\027\006\003\125 \004\003\023\020\103\101\040\104\151\163\151\147\040\122\157\157 \164\040\122\062

CKA\_ISSUER MULTILINE\_OCTAL

CKA\_ID UTF8 "0"

CKA\_SERIAL\_NUMBER MULTILINE\_OCTAL

END

END

END

\164\040\122\062

\060\122\061\013\060\011\006\003\125\004\006\023\002\123\113\061 \023\060\021\006\003\125\004\007\023\012\102\162\141\164\151\163 \154\141\166\141\061\023\060\021\006\003\125\004\012\023\012\104 \151\163\151\147\040\141\056\163\056\061\031\060\027\006\003\125 \004\003\023\020\103\101\040\104\151\163\151\147\040\122\157\157

CKA\_CERTIFICATE\_TYPE CK\_CERTIFICATE\_TYPE CKC\_X\_509 CKA\_SUBJECT MULTILINE\_OCTAL

CKA\_LABEL UTF8 "CA Disig Root R2"

CKA\_MODIFIABLE CK\_BBOOL CK\_FALSE

CKA\_PRIVATE CK\_BBOOL CK\_FALSE

CKA\_TOKEN CK\_BBOOL CK\_TRUE

CKA\_CLASS CK\_OBJECT\_CLASS CKO\_CERTIFICATE

# Fingerprint (SHA1): B5:61:EB:EA:A4:DE:E4:25:4B:69:1A:98:A5:57:47:C2:34:C7:D9:71

\253\171\130\074\332\377\174\034\237\330\227\002\170\076\153\101 \004\351\101\275\276\003\054\105\366\057\144\324\253\135\243\107 \075\144\233\351\150\232\306\314\033\077\272\276\262\213\064\002 \056\230\125\031\374\214\157\252\137\332\114\316\115\003\041\243 \330\322\064\223\126\226\313\114\014\000\026\074\137\032\315\310 \307\154\246\255\323\061\247\274\350\345\341\146\326\322\373\003 \264\101\145\311\020\256\016\005\143\306\200\152\151\060\375\322 \356\220\357\015\047\337\237\225\163\364\341\045\332\154\026\336 \101\070\064\352\213\374\321\350\004\024\141\055\101\176\254\307 \167\116\313\121\124\373\136\222\030\033\004\132\150\306\311\304 \372\267\023\240\230\267\021\053\267\326\127\314\174\236\027\321 \313\045\376\206\116\044\056\126\014\170\115\236\001\022\246\053 \247\001\145\156\174\142\035\204\204\337\352\300\153\265\245\052 \225\203\303\123\021\014\163\035\013\262\106\220\321\102\072\316 \100\156\225\255\377\306\224\255\156\227\204\216\175\157\236\212 \200\015\111\155\163\342\173\222\036\303\363\301\363\353\056\005 \157\331\033\317\067\166\004\310\264\132\344\027\247\313\335\166 \037\320\031\166\350\054\005\263\326\234\064\330\226\334\141\207 \221\005\344\104\010\063\301\332\271\010\145\324\256\262\066\015 \353\272\070\272\014\345\233\236\353\215\146\335\231\317\326\211 \101\366\004\222\212\051\051\155\153\072\034\347\165\175\002\161 \016\363\300\347\275\313\031\335\235\140\262\302\146\140\266\261 \004\356\311\346\206\271\232\146\100\250\347\021\355\201\105\003 \213\366\147\131\350\301\006\021\275\335\317\200\002\117\145\100 \170\134\107\120\310\233\346\037\201\173\344\104\250\133\205\232 \342\336\132\325\307\371\072\104\146\113\344\062\124\174\344\154 \234\263\016\075\027\242\262\064\022\326\176\262\250\111\273\321 \172\050\100\276\242\026\037\337\344\067\037\021\163\373\220\012 \145\103\242\015\174\370\006\001\125\063\175\260\015\270\364\365 \256\245\102\127\174\066\021\214\173\136\304\003\235\214\171\235 \002\003\001\000\001\243\102\060\100\060\017\006\003\125\035\023 \001\001\377\004\005\060\003\001\001\377\060\016\006\003\125\035 \017\001\001\377\004\004\003\002\001\006\060\035\006\003\125\035 \016\004\026\004\024\265\231\370\257\260\224\365\343\040\326\012 \255\316\116\126\244\056\156\102\355\060\015\006\011\052\206\110 \206\367\015\001\001\013\005\000\003\202\002\001\000\046\006\136 \160\347\145\063\310\202\156\331\234\027\072\033\172\146\262\001 \366\170\073\151\136\057\352\377\116\371\050\303\230\052\141\114 \264\044\022\212\175\155\021\024\367\234\265\312\346\274\236\047 \216\114\031\310\251\275\172\300\327\066\016\155\205\162\156\250 \306\242\155\366\372\163\143\177\274\156\171\010\034\235\212\237 \032\212\123\246\330\273\331\065\125\261\021\305\251\003\263\126 \073\271\204\223\042\136\176\301\366\022\122\213\352\054\147\274 \376\066\114\365\270\317\321\263\111\222\073\323\051\016\231\033 \226\367\141\270\073\304\053\266\170\154\264\043\157\360\375\323 \262\136\165\037\231\225\250\254\366\332\341\305\061\173\373\321 \106\263\322\274\147\264\142\124\272\011\367\143\260\223\242\232 \371\351\122\056\213\140\022\253\374\365\140\126\357\020\134\213

\304\032\102\334\203\133\144\016\313\265\274\326\117\301\174\074 \156\215\023\155\373\173\353\060\320\334\115\257\305\325\266\245 \114\133\161\311\350\061\276\350\070\006\110\241\032\342\352\322 \336\022\071\130\032\377\200\016\202\165\346\267\311\007\154\016 \357\377\070\361\230\161\304\267\177\016\025\320\045\151\275\042 \235\053\355\005\366\106\107\254\355\300\360\324\073\342\354\356 \226\133\220\023\116\036\126\072\353\260\357\226\273\226\043\021 \272\362\103\206\164\144\225\310\050\165\337\035\065\272\322\067 \203\070\123\070\066\073\317\154\351\371\153\016\320\373\004\350 \117\167\327\145\001\170\206\014\172\076\041\142\361\177\143\161 \014\311\237\104\333\250\047\242\165\276\156\201\076\327\300\353 \033\230\017\160\134\064\262\212\314\300\205\030\353\156\172\263 \367\132\241\007\277\251\102\222\363\140\042\227\344\024\241\007 \233\116\166\300\216\175\375\244\045\307\107\355\377\037\163\254 \314\303\245\351\157\012\216\233\145\302\120\205\265\243\240\123 \022\314\125\207\141\363\201\256\020\106\141\275\104\041\270\302 \075\164\317\176\044\065\372\034\007\016\233\075\042\312\357\061 \057\214\254\022\275\357\100\050\374\051\147\237\262\023\117\146 \044\304\123\031\351\036\051\025\357\346\155\260\177\055\147\375 \363\154\033\165\106\243\345\112\027\351\244\327\013 END

CKA\_NSS\_MOZILLA\_CA\_POLICY

CK\_BBOOL CK\_TRUE

CKA\_NSS\_SERVER\_DISTRUST\_AFTER CK\_BBOOL CK\_FALSE CKA\_NSS\_EMAIL\_DISTRUST\_AFTER CK\_BBOOL CK\_FALSE

```
# Trust for "CA Disig Root R2"
```
# Issuer: CN=CA Disig Root R2,O=Disig a.s.,L=Bratislava,C=SK

```
# Serial Number:00:92:b8:88:db:b0:8a:c1:63
```
# Subject: CN=CA Disig Root R2,O=Disig a.s.,L=Bratislava,C=SK

# Not Valid Before: Thu Jul 19 09:15:30 2012

# Not Valid After : Sat Jul 19 09:15:30 2042

# Fingerprint (SHA-256):

E2:3D:4A:03:6D:7B:70:E9:F5:95:B1:42:20:79:D2:B9:1E:DF:BB:1F:B6:51:A0:63:3E:AA:8A:9D:C5:F8:07:03 # Fingerprint (SHA1): B5:61:EB:EA:A4:DE:E4:25:4B:69:1A:98:A5:57:47:C2:34:C7:D9:71

CKA\_CLASS CK\_OBJECT\_CLASS CKO\_NSS\_TRUST

```
CKA_TOKEN CK_BBOOL CK_TRUE
```
CKA\_PRIVATE CK\_BBOOL CK\_FALSE

CKA\_MODIFIABLE CK\_BBOOL CK\_FALSE

CKA\_LABEL UTF8 "CA Disig Root R2"

CKA\_CERT\_SHA1\_HASH MULTILINE\_OCTAL

\265\141\353\352\244\336\344\045\113\151\032\230\245\127\107\302

\064\307\331\161

END

CKA\_CERT\_MD5\_HASH MULTILINE\_OCTAL

\046\001\373\330\047\247\027\232\105\124\070\032\103\001\073\003

END

CKA\_ISSUER

MULTILINE\_OCTAL

\060\122\061\013\060\011\006\003\125\004\006\023\002\123\113\061 \023\060\021\006\003\125\004\007\023\012\102\162\141\164\151\163 \154\141\166\141\061\023\060\021\006\003\125\004\012\023\012\104 \151\163\151\147\040\141\056\163\056\061\031\060\027\006\003\125 \004\003\023\020\103\101\040\104\151\163\151\147\040\122\157\157 \164\040\122\062

END

CKA\_SERIAL\_NUMBER MULTILINE\_OCTAL

\002\011\000\222\270\210\333\260\212\301\143

END

CKA\_TRUST\_SERVER\_AUTH CK\_TRUST CKT\_NSS\_TRUSTED\_DELEGATOR CKA\_TRUST\_EMAIL\_PROTECTION CK\_TRUST CKT\_NSS\_TRUSTED\_DELEGATOR CKA\_TRUST\_CODE\_SIGNING CK\_TRUST CKT\_NSS\_MUST\_VERIFY\_TRUST CKA\_TRUST\_STEP\_UP\_APPROVED CK\_BBOOL CK\_FALSE

#

# Certificate "ACCVRAIZ1"

#

# Issuer: C=ES,O=ACCV,OU=PKIACCV,CN=ACCVRAIZ1

# Serial Number:5e:c3:b7:a6:43:7f:a4:e0

# Subject: C=ES,O=ACCV,OU=PKIACCV,CN=ACCVRAIZ1

# Not Valid Before: Thu May 05 09:37:37 2011

# Not Valid After : Tue Dec 31 09:37:37 2030

# Fingerprint (SHA-256):

9A:6E:C0:12:E1:A7:DA:9D:BE:34:19:4D:47:8A:D7:C0:DB:18:22:FB:07:1D:F1:29:81:49:6E:D1:04:38:41:13 #

Fingerprint (SHA1): 93:05:7A:88:15:C6:4F:CE:88:2F:FA:91:16:52:28:78:BC:53:64:17

CKA\_CLASS CK\_OBJECT\_CLASS CKO\_CERTIFICATE

CKA\_TOKEN CK\_BBOOL CK\_TRUE

CKA\_PRIVATE CK\_BBOOL CK\_FALSE

CKA\_MODIFIABLE CK\_BBOOL CK\_FALSE

CKA\_LABEL UTF8 "ACCVRAIZ1"

CKA\_CERTIFICATE\_TYPE CK\_CERTIFICATE\_TYPE CKC\_X\_509

CKA\_SUBJECT MULTILINE\_OCTAL

\060\102\061\022\060\020\006\003\125\004\003\014\011\101\103\103 \126\122\101\11\132\061\061\020\060\016\006\003\125\004\013\014 \007\120\113\111\101\103\103\126\061\015\060\013\006\003\125\004

\012\014\004\101\103\103\126\061\013\060\011\006\003\125\004\006 \023\002\105\123

END

CKA\_ID UTF8 "0"

CKA\_ISSUER MULTILINE\_OCTAL

\060\102\061\022\060\020\006\003\125\004\003\014\011\101\103\103 \126\122\101\111\132\061\061\020\060\016\006\003\125\004\013\014 \007\120\113\111\101\103\103\126\061\015\060\013\006\003\125\004 \012\014\004\101\103\103\126\061\013\060\011\006\003\125\004\006 \023\002\105\123

CKA\_VALUE MULTILINE\_OCTAL \060\202\007\323\060\202\005\273\240\003\002\001\002\002\010\136 \303\267\246\103\177\244\340\060\015\006\011\052\206\110\206\367 \015\001\001\005\005\000\060\102\061\022\060\020\006\003\125\004 \003\014\011\101\103\103\126\122\101\111\132\061\061\020\060\016 \006\003\125\004\013\014\007\120\113\111\101\103\103\126\061\015 \060\013\006\003\125\004\012\014\004\101\103\103\126\061\013\060 \011\006\003\125\004\006\023\002\105\123\060\036\027\015\061\061 \060\065\060\065\060\071\063\067\063\067\132\027\015\063\060\061 \062\063\061\060\071\063\067\063\067\132\060\102\061\022\060\020 \006\003\125\004\003\014\011\101\103\103\126\122\101\111\132\061 \061\020\060\016\006\003\125\004\013\014\007\120\113\111\101\103 \103\126\061\015\060\013\006\003\125\004\012\014\004\101\103\103 \126\061\013\060\011\006\003\125\004\006\023\002\105\123\060\202 \002\042\060\015\006\011\052\206\110\206\367\015\001\001\001\005 \000\003\202\002\017\000\060\202\002\012\002\202\002\001\000\233 \251\253\277\141\112\227\257\057\227\146\232\164\137\320\331\226 \375\317\342\344\146\357\037\037\107\063\302\104\243\337\232\336 \037\265\124\335\025\174\151\065\021\157\273\310\014\216\152\030 \036\330\217\331\026\274\020\110\066\134\360\143\263\220\132\134 \044\067\327\243\326\313\011\161\271\361\001\162\204\260\175\333 \115\200\315\374\323\157\311\370\332\266\016\202\322\105\205\250 \033\150\250\075\350\364\104\154\275\241\302\313\003\276\214\076 \023\000\204\337\112\110\300\343\042\012\350\351\067\247\030\114 \261\011\015\043\126\177\004\115\331\027\204\030\245\310\332\100 \224\163\353\316\016\127\074\003\201\072\235\012\241\127\103\151 \254\127\155\171\220\170\345\265\264\073\330\274\114\215\050\241 \247\243\247\272\002\116\045\321\052\256\355\256\003\042\270\153 \040\017\060\050\124\225\177\340\356\316\012\146\235\321\100\055 \156\042\257\235\032\301\005\031\322\157\300\362\237\370\173\263 \002\102\373\120\251\035\055\223\017\043\253\306\301\017\222\377 \320\242\025\365\123\011\161\034\377\105\023\204\346\046\136\370 \340\210\034\012\374\026\266\250\163\006\270\360\143\204\002\240 \306\132\354\347\164\337\160\256\243\203\045\352\326\307\227\207 \223\247\306\212\212\063\227\140\067\020\076\227\076\156\051\025 \326\241\017\321\210\054\022\237\157\252\244\306\102\353\101\242 \343\225\103\323\001\205\155\216\273\073\363\043\066\307\376\073 \340\241\045\007\110\253\311\211\164\377\010\217\200\277\300\226 \145\363\356\354\113\150\275\235\210\303\061\263\100\361\350\317 \366\070\273\234\344\321\177\324\345\130\233\174\372\324\363\016 \233\165\221\344\272\122\056\031\176\321\365\315\132\031\374\272 \006\366\373\122\250\113\231\004\335\370\371\264\213\120\243\116 \142\211\360\207\044\372\203\102\301\207\372\325\055\051\052\132

 **Open Source Used In Cisco Appdynamics Cloud Cost Insights Cost Insights 24.1.7 1811**

END

END CKA\_SERIAL\_NUMBER MULTILINE\_OCTAL \002\010\136\303\267\246\103\177\244\340

\161\172\144\152\327\047\140\143\015\333\316\111\365\215\037\220 \211\062\027\370\163\103\270\322\132\223\206\141\326\341\165\012 \352\171\146\166\210\117\161\353\004\045\326\012\132\172\223\345 \271\113\027\100\017\261\266\271\365\336\117\334\340\263\254\073 \021\160\140\204\112\103\156\231\040\300\051\161\012\300\145\002 \003\001\000\001\243\202\002\313\060\202\002\307\060\175\006\010 \053\006\001\005\005\007\001\001\004\161\060\157\060\114\006\010 \053\006\001\005\005\007\060\002\206\100\150\164\164\160\072\057 \057\167\167\167\056\141\143\143\166\056\145\163\057\146\151\154 \145\141\144\155\151\156\057\101\162\143\150\151\166\157\163\057 \143\145\162\164\151\146\151\143\141\144\157\163\057\162\141\151 \172\141\143\143\166\061\056\143\162\164\060\037\006\010\053\006 \001\005\005\007\060\001\206\023\150\164\164\160\072\057\057\157 \143\163\160\056\141\143\143\166\056\145\163\060\035\006\003\125 \035\016\004\026\004\024\322\207\264\343\337\067\047\223\125\366 \126\352\201\345\066\314\214\036\077\275\060\017\006\003\125\035 \023\001\001\377\004\005\060\003\001\001\377\060\037\006\003\125 \035\043\004\030\060\026\200\024\322\207\264\343\337\067\047\223 \125\366\126\352\201\345\066\314\214\036\077\275\060\202\001\163 \006\003\125\035\040\004\202\001\152\060\202\001\146\060\202\001 \142\006\004\125\035\040\000\060\202\001\130\060\202\001\042\006 \010\053\006\001\005\005\007\002\002\060\202\001\024\036\202\001 \020\000\101\000\165\000\164\000\157\000\162\000\151\000\144\000 \141\000\144\000\040\000\144\000\145\000\040\000\103\000\145\000 \162\000\164\000\151\000\146\000\151\000\143\000\141\000\143\000 \151\000\363\000\156\000\040\000\122\000\141\000\355\000\172\000 \040\000\144\000\145\000\040\000\154\000\141\000\040\000\101\000 \103\000\103\000\126\000\040\000\050\000\101\000\147\000\145\000 \156\000\143\000\151\000\141\000\040\000\144\000\145\000\040\000 \124\000\145\000\143\000\156\000\157\000\154\000\157\000\147\000 \355\000\141\000\040\000\171\000\040\000\103\000\145\000\162\000 \164\000\151\000\146\000\151\000\143\000\141\000\143\000\151\000 \363\000\156\000\040\000\105\000\154\000\145\000\143\000\164\000 \162\000\363\000\156\000\151\000\143\000\141\000\054\000\040\000 \103\000\111\000\106\000\040\000\121\000\064\000\066\000\060\000 \061\000\061\000\065\000\066\000\105\000\051\000\056\000\040\000 \103\000\120\000\123\000\040\000\145\000\156\000\040\000\150\000 \164\000\164\000\160\000\072\000\057\000\057\000\167\000\167\000 \167\000\056\000\141\000\143\000\143\000\166\000\056\000\145\000 \163\060\060\006\010\053\006\001\005\005\007\002\001\026\044\150 \164\164\160\072\057\057\167\167\167\056\141\143\143\166\056\145 \163\057\154\145\147\151\163\154\141\143\151\157\156\137\143\056 \150\164\155\060\125\006\003\125\035\037\004\116\060\114\060\112 \240\110\240\106\206\104\150\164\164\160\072\057\057\167\167\167 \056\141\143\143\166\056\145\163\057\146\151\154\145\141\144\155 \151\156\057\101\162\143\150\151\166\157\163\057\143\145\162\164 \151\146\151\143\141\144\157\163\057\162\141\151\172\141\143\143 \166\061\137\144\145\162\056\143\162\154\060\016\006\003\125\035

\017\001\001\377\004\004\003\002\001\006\060\027\006\003\125\035 \021\004\020\060\016\201\014\141\143\143\166\100\141\143\143\166 \056\145\163\060\015\006\011\052\206\110\206\367\015\001\001\005 \005\000\003\202\002\001\000\227\061\002\237\347\375\103\147\110 \104\024\344\051\207\355\114\050\146\320\217\065\332\115\141\267 \112\227\115\265\333\220\340\005\056\016\306\171\320\362\227\151 \017\275\004\107\331\276\333\265\051\332\233\331\256\251\231\325 \323\074\060\223\365\215\241\250\374\006\215\104\364\312\026\225 \174\063\334\142\213\250\067\370\047\330\011\055\033\357\310\024 \047\040\251\144\104\377\056\326\165\252\154\115\140\100\031\111 \103\124\143\332\342\314\272\146\345\117\104\172\133\331\152\201 \053\100\325\177\371\001\047\130\054\310\355\110\221\174\077\246 \000\317\304\051\163\021\066\336\206\031\076\235\356\031\212\033 \325\260\355\216\075\234\052\300\015\330\075\146\343\074\015\275 \325\224\134\342\342\247\065\033\004\000\366\077\132\215\352\103 \275\137\211\035\251\301\260\314\231\342\115\000\012\332\311\047 \133\347\023\220\134\344\365\063\242\125\155\334\340\011\115\057 \261\046\133\047\165\000\011\304\142\167\051\010\137\236\131\254 \266\176\255\237\124\060\042\003\301\036\161\144\376\371\070\012 \226\030\335\002\024\254\043\313\006\034\036\244\175\215\015\336 \047\101\350\255\332\025\267\260\043\335\053\250\323\332\045\207 \355\350\125\104\115\210\364\066\176\204\232\170\254\367\016\126 \111\016\326\063\045\326\204\120\102\154\040\022\035\052\325\276 \274\362\160\201\244\160\140\276\005\265\233\236\004\104\276\141 \043\254\351\245\044\214\021\200\224\132\242\242\271\111\322\301 \334\321\247\355\061\021\054\236\031\246\356\341\125\341\300\352 \317\015\204\344\027\267\242\174\245\336\125\045\006\356\314\300 \207\134\100\332\314\225\077\125\340\065\307\270\204\276\264\135 \315\172\203\001\162\356\207\346\137\035\256\265\205\306\046\337 \346\301\232\351\036\002\107\237\052\250\155\251\133\317\354\105 \167\177\230\047\232\062\135\052\343\204\356\305\230\146\057\226 \040\035\335\330\303\047\327\260\371\376\331\175\315\320\237\217 \013\024\130\121\237\057\213\303\070\055\336\350\217\326\215\207 \244\365\126\103\026\231\054\364\244\126\264\064\270\141\067\311 \302\130\200\033\240\227\241\374\131\215\351\021\366\321\017\113 \125\064\106\052\213\206\073

END

CKA\_NSS\_MOZILLA\_CA\_POLICY

CK\_BBOOL CK\_TRUE

CKA\_NSS\_SERVER\_DISTRUST\_AFTER CK\_BBOOL CK\_FALSE CKA\_NSS\_EMAIL\_DISTRUST\_AFTER CK\_BBOOL CK\_FALSE

```
# Trust for "ACCVRAIZ1"
```

```
# Issuer: C=ES,O=ACCV,OU=PKIACCV,CN=ACCVRAIZ1
```

```
# Serial Number:5e:c3:b7:a6:43:7f:a4:e0
```
# Subject: C=ES,O=ACCV,OU=PKIACCV,CN=ACCVRAIZ1

```
# Not Valid Before: Thu May 05 09:37:37 2011
```

```
# Not Valid After : Tue Dec 31 09:37:37 2030
```
# Fingerprint (SHA-256): 9A:6E:C0:12:E1:A7:DA:9D:BE:34:19:4D:47:8A:D7:C0:DB:18:22:FB:07:1D:F1:29:81:49:6E:D1:04:38:41:13 # Fingerprint (SHA1): 93:05:7A:88:15:C6:4F:CE:88:2F:FA:91:16:52:28:78:BC:53:64:17 CKA\_CLASS CK\_OBJECT\_CLASS CKO\_NSS\_TRUST CKA\_TOKEN CK\_BBOOL CK\_TRUE CKA\_PRIVATE CK\_BBOOL CK\_FALSE CKA\_MODIFIABLE CK\_BBOOL CK\_FALSE CKA\_LABEL UTF8 "ACCVRAIZ1" CKA\_CERT\_SHA1\_HASH MULTILINE\_OCTAL \223\005\172\210\025\306\117\316\210\057\372\221\026\122\050\170 \274\123\144\027 END CKA\_CERT\_MD5\_HASH MULTILINE\_OCTAL \320\240\132\356\005\266\011\224\041\241\175\361\262\051\202\002 END CKA\_ISSUER MULTILINE\_OCTAL \060\102\061\022\060\020\006\003\125\004\003\014\011\101\103\103 \126\122\101\111\132\061\061\020\060\016\006\003\125\004\013\014 \007\120\113\111\101\103\103\126\061\015\060\013\006\003\125\004 \012\014\004\101\103\103\126\061\013\060\011\006\003\125\004\006 \023\002\105\123 END CKA\_SERIAL\_NUMBER MULTILINE\_OCTAL \002\010\136\303\267\246\103\177\244\340 END CKA TRUST\_SERVER\_AUTH CK\_TRUST CKT\_NSS\_TRUSTED\_DELEGATOR CKA\_TRUST\_EMAIL\_PROTECTION CK\_TRUST CKT\_NSS\_TRUSTED\_DELEGATOR CKA\_TRUST\_CODE\_SIGNING CK\_TRUST CKT\_NSS\_MUST\_VERIFY\_TRUST CKA\_TRUST\_STEP\_UP\_APPROVED CK\_BBOOL CK\_FALSE # # Certificate "TWCA Global Root CA" # # Issuer: CN=TWCA Global Root CA,OU=Root CA,O=TAIWAN-CA,C=TW # Serial Number: 3262 (0xcbe) # Subject: CN=TWCA Global Root CA,OU=Root CA,O=TAIWAN-CA,C=TW # Not Valid Before: Wed Jun 27 06:28:33 2012

# Not Valid After : Tue Dec 31 15:59:59 2030

# Fingerprint (SHA-256):

59:76:90:07:F7:68:5D:0F:CD:50:87:2F:9F:95:D5:75:5A:5B:2B:45:7D:81:F3:69:2B:61:0A:98:67:2F:0E:1B # Fingerprint (SHA1): 9C:BB:48:53:F6:A4:F6:D3:52:A4:E8:32:52:55:60:13:F5:AD:AF:65

CKA\_CLASS CK\_OBJECT\_CLASS CKO\_CERTIFICATE

CKA\_TOKEN CK\_BBOOL CK\_TRUE

CKA\_PRIVATE CK\_BBOOL CK\_FALSE

CKA\_MODIFIABLE CK\_BBOOL CK\_FALSE

CKA\_LABEL UTF8 "TWCA Global Root CA"

 **Open Source Used In Cisco Appdynamics Cloud Cost Insights Cost Insights 24.1.7 1815**

CKA\_VALUE MULTILINE\_OCTAL \060\202\005\101\060\202\003\051\240\003\002\001\002\002\002\014 \276\060\015\006\011\052\206\110\206\367\015\001\001\013\005\000 \060\121\061\013\060\011\006\003\125\004\006\023\002\124\127\061 \022\060\020\006\003\125\004\012\023\011\124\101\111\127\101\116 \055\103\101\061\020\060\016\006\003\125\004\013\023\007\122\157 \157\164\040\103\101\061\034\060\032\006\003\125\004\003\023\023 \124\127\103\101\040\107\154\157\142\141\154\040\122\157\157\164  $\040\103\101\060\036\027\015\061\062\060\066\062\067\060\066\062$ \070\063\063\132\027\015\063\060\061\062\063\061\061\065\065\071 \065\071\132\060\121\061\013\060\011\006\003\125\004\006\023\002 \124\127\061\022\060\020\006\003\125\004\012\023\011\124\101\111 \127\101\116\055\103\101\061\020\060\016\006\003\125\004\013\023 \007\122\157\157\164\040\103\101\061\034\060\032\006\003\125\004 \003\023\023\124\127\103\101\040\107\154\157\142\141\154\040\122 \157\157\164\040\103\101\060\202\002\042\060\015\006\011\052\206 \110\206\367\015\001\001\001\005\000\003\202\002\017\000\060\202 \002\012\002\202\002\001\000\260\005\333\310\353\214\304\156\212 \041\357\216\115\234\161\012\037\122\160\355\155\202\234\227\305 \327\114\116\105\111\313\100\102\265\022\064\154\031\302\164\244 \061\137\205\002\227\354\103\063\012\123\322\234\214\216\267\270 \171\333\053\325\152\362\216\146\304\356\053\001\007\222\324\263 \320\002\337\120\366\125\257\146\016\313\340\107\140\057\053\062 \071\065\122\072\050\203\370\173\026\306\030\270\142\326\107\045 \221\316\360\031\022\115\255\143\365\323\077\165\137\051\360\241 \060\034\052\240\230\246\025\275\356\375\031\066\360\342\221\103

END

\002\002\014\276

MULTILINE\_OCTAL

CKA\_SERIAL\_NUMBER

END

\040\103\101

CKA\_ISSUER MULTILINE\_OCTAL \060\121\061\013\060\011\006\003\125\004\006\023\002\124\127\061 \022\060\020\006\003\125\004\012\023\011\124\101\111\127\101\116 \055\103\101\061\020\060\016\006\003\125\004\013\023\007\122\157 \157\164\040\103\101\061\034\060\032\006\003\125\004\003\023\023 \124\127\103\101\040\107\154\157\142\141\154\040\122\157\157\164

CKA\_ID UTF8 "0"

END

\040\103\101

CKA\_SUBJECT MULTILINE\_OCTAL \060\121\061\013\060\011\006\003\125\004\006\023\002\124\127\061 \022\060\020\006\003\125\004\012\023\011\124\101\111\127\101\116 \055\103\101\061\020\060\016\006\003\125\004\013\023\007\122\157 \157\164\040\103\101\061\034\060\032\006\003\125\004\003\023\023 \124\127\103\101\040\107\154\157\142\141\154\040\122\157\157\164

CKA\_CERTIFICATE\_TYPE CK\_CERTIFICATE\_TYPE CKC\_X\_509

\217\372\312\326\020\047\111\114\357\335\301\361\205\160\233\312 \352\250\132\103\374\155\206\157\163\351\067\105\251\360\066\307 \314\210\165\036\273\154\006\377\233\153\076\027\354\141\252\161 \174\306\035\242\367\111\351\025\265\074\326\241\141\365\021\367 \005\157\035\375\021\276\320\060\007\302\051\260\011\116\046\334 \343\242\250\221\152\037\302\221\105\210\134\345\230\270\161\245 \025\031\311\174\165\021\314\160\164\117\055\233\035\221\104\375 \126\050\240\376\273\206\152\310\372\134\013\130\334\306\113\166 \310\253\042\331\163\017\245\364\132\002\211\077\117\236\042\202 \356\242\164\123\052\075\123\047\151\035\154\216\062\054\144\000 \046\143\141\066\116\243\106\267\077\175\263\055\254\155\220\242 \225\242\316\317\332\202\347\007\064\031\226\351\270\041\252\051 \176\246\070\276\216\051\112\041\146\171\037\263\303\265\011\147 \336\326\324\007\106\363\052\332\346\042\067\140\313\201\266\017 \240\017\351\310\225\177\277\125\221\005\172\317\075\025\300\157 \336\011\224\001\203\327\064\033\314\100\245\360\270\233\147\325 \230\221\073\247\204\170\225\046\244\132\010\370\053\164\264\000 \004\074\337\270\024\216\350\337\251\215\154\147\222\063\035\300 \267\322\354\222\310\276\011\277\054\051\005\157\002\153\236\357 \274\277\052\274\133\300\120\217\101\160\161\207\262\115\267\004 \251\204\243\062\257\256\356\153\027\213\262\261\376\154\341\220 \214\210\250\227\110\316\310\115\313\363\006\317\137\152\012\102 \261\036\036\167\057\216\240\346\222\016\006\374\005\042\322\046 \341\061\121\175\062\334\017\002\003\001\000\001\243\043\060\041 \060\016\006\003\125\035\017\001\001\377\004\004\003\002\001\006 \060\017\006\003\125\035\023\001\001\377\004\005\060\003\001\001 \377\060\015\006\011\052\206\110\206\367\015\001\001\013\005\000 \003\202\002\001\000\137\064\201\166\357\226\035\325\345\265\331 \002\143\204\026\301\256\240\160\121\247\367\114\107\065\310\013 \327\050\075\211\161\331\252\063\101\352\024\033\154\041\000\300 \154\102\031\176\237\151\133\040\102\337\242\322\332\304\174\227 \113\215\260\350\254\310\356\245\151\004\231\012\222\246\253\047 \056\032\115\201\277\204\324\160\036\255\107\376\375\112\235\063 \340\362\271\304\105\010\041\012\332\151\151\163\162\015\276\064 \376\224\213\255\303\036\065\327\242\203\357\345\070\307\245\205 \037\253\317\064\354\077\050\376\014\361\127\206\116\311\125\367 \034\324\330\245\175\006\172\157\325\337\020\337\201\116\041\145 \261\266\341\027\171\225\105\006\316\137\314\334\106\211\143\150 \104\215\223\364\144\160\240\075\235\050\005\303\071\160\270\142 \173\040\375\344\333\351\010\241\270\236\075\011\307\117\373\054 \370\223\166\101\336\122\340\341\127\322\235\003\274\167\236\376 \236\051\136\367\301\121\140\037\336\332\013\262\055\165\267\103 \110\223\347\366\171\306\204\135\200\131\140\224\374\170\230\217 \074\223\121\355\100\220\007\337\144\143\044\313\116\161\005\241 \327\224\032\210\062\361\042\164\042\256\245\246\330\022\151\114 \140\243\002\356\053\354\324\143\222\013\136\276\057\166\153\243 \266\046\274\217\003\330\012\362\114\144\106\275\071\142\345\226 \353\064\143\021\050\314\225\361\255\357\357\334\200\130\110\351

\113\270\352\145\254\351\374\200\265\265\310\105\371\254\301\237 \331\271\352\142\210\216\304\361\113\203\022\255\346\213\204\326 \236\302\353\203\030\237\152\273\033\044\140\063\160\314\354\367 \062\363\134\331\171\175\357\236\244\376\311\043\303\044\356\025 \222\261\075\221\117\046\206\275\146\163\044\023\352\244\256\143 \301\255\175\204\003\074\020\170\206\033\171\343\304\363\362\004 \225\040\256\043\202\304\263\072\000\142\277\346\066\044\341\127 \272\307\036\220\165\325\137\077\225\141\053\301\073\315\345\263 \150\141\320\106\046\251\041\122\151\055\353\056\307\353\167\316 \246\072\265\003\063\117\166\321\347\134\124\001\135\313\170\364 \311\014\277\317\022\216\027\055\043\150\224\347\253\376\251\262 \053\006\320\004\315 END CKA\_NSS\_MOZILLA\_CA\_POLICY CK\_BBOOL CK\_TRUE CKA\_NSS\_SERVER\_DISTRUST\_AFTER CK\_BBOOL CK\_FALSE CKA\_NSS\_EMAIL\_DISTRUST\_AFTER CK\_BBOOL CK\_FALSE

# Trust for "TWCA Global Root CA"

# Issuer: CN=TWCA Global Root CA,OU=Root CA,O=TAIWAN-CA,C=TW

# Serial Number: 3262 (0xcbe)

# Subject: CN=TWCA Global Root CA,OU=Root CA,O=TAIWAN-CA,C=TW

# Not Valid Before: Wed Jun 27 06:28:33 2012

# Not Valid After : Tue Dec 31 15:59:59 2030

# Fingerprint (SHA-256):

59:76:90:07:F7:68:5D:0F:CD:50:87:2F:9F:95:D5:75:5A:5B:2B:45:7D:81:F3:69:2B:61:0A:98:67:2F:0E:1B

# Fingerprint (SHA1): 9C:BB:48:53:F6:A4:F6:D3:52:A4:E8:32:52:55:60:13:F5:AD:AF:65

CKA\_CLASS CK\_OBJECT\_CLASS CKO\_NSS\_TRUST

CKA\_TOKEN CK\_BBOOL CK\_TRUE

CKA\_PRIVATE CK\_BBOOL CK\_FALSE

CKA\_MODIFIABLE CK\_BBOOL CK\_FALSE

CKA\_LABEL UTF8 "TWCA Global Root CA"

CKA\_CERT\_SHA1\_HASH MULTILINE\_OCTAL

\234\273\110\123\366\244\366\323\122\244\350\062\122\125\140\023

\365\255\257\145

END

CKA\_CERT\_MD5\_HASH MULTILINE\_OCTAL

\371\003\176\317\346\236\074\163\172\052\220\007\151\377\053\226 END

CKA\_ISSUER MULTILINE\_OCTAL

\060\121\061\013\060\011\006\003\125\004\006\023\002\124\127\061 \022\060\020\006\003\125\004\012\023\011\124\101\111\127\101\116 \055\103\101\061\020\060\016\006\003\125\004\013\023\007\122\157 \157\164\040\103\101\061\034\060\032\006\003\125\004\003\023\023 \124\127\103\101\040\107\154\157\142\141\154\040\122\157\157\164 \040\103\101

END

CKA\_SERIAL\_NUMBER MULTILINE\_OCTAL \002\002\014\276 END CKA\_TRUST\_SERVER\_AUTH CK\_TRUST CKT\_NSS\_TRUSTED\_DELEGATOR CKA\_TRUST\_EMAIL\_PROTECTION CK\_TRUST CKT\_NSS\_TRUSTED\_DELEGATOR CKA\_TRUST\_CODE\_SIGNING CK\_TRUST CKT\_NSS\_MUST\_VERIFY\_TRUST CKA\_TRUST\_STEP\_UP\_APPROVED CK\_BBOOL CK\_FALSE # # Certificate "TeliaSonera Root CA v1" # # Issuer: CN=TeliaSonera Root CA v1,O=TeliaSonera # Serial Number:00:95:be:16:a0:f7:2e:46:f1:7b:39:82:72:fa:8b:cd:96 # Subject: CN=TeliaSonera Root CA v1,O=TeliaSonera # Not Valid Before: Thu Oct 18 12:00:50 2007 # Not Valid After : Mon Oct 18 12:00:50 2032 # Fingerprint (SHA-256): DD:69:36:FE:21:F8:F0:77:C1:23:A1:A5:21:C1:22:24:F7:22:55:B7:3E:03:A7:26:06:93:E8:A2:4B:0F:A3:89 # Fingerprint (SHA1): 43:13:BB:96:F1:D5:86:9B:C1:4E:6A:92:F6:CF:F6:34:69:87:82:37 CKA\_CLASS CK\_OBJECT\_CLASS CKO\_CERTIFICATE CKA\_TOKEN CK\_BBOOL CK\_TRUE CKA\_PRIVATE CK\_BBOOL CK\_FALSE CKA\_MODIFIABLE CK\_BBOOL CK\_FALSE CKA\_LABEL UTF8 "TeliaSonera Root CA v1" CKA\_CERTIFICATE\_TYPE CK\_CERTIFICATE\_TYPE CKC\_X\_509 CKA\_SUBJECT MULTILINE\_OCTAL \060\067\061\024\060\022\006\003\125\004\012\014\013\124\145\154 \151\141\123\157\156\145\162\141\061\037\060\035\006\003\125\004 \003\014\026\124\145\154\151\141\123\157\156\145\162\141\040\122 \157\157\164\040\103\101\040\166\061 END CKA\_ID UTF8 "0" CKA\_ISSUER MULTILINE\_OCTAL \060\067\061\024\060\022\006\003\125\004\012\014\013\124\145\154 \151\141\123\157\156\145\162\141\061\037\060\035\006\003\125\004 \003\014\026\124\145\154\151\141\123\157\156\145\162\141\040\122 \157\157\164\040\103\101\040\166\061 END CKA\_SERIAL\_NUMBER MULTILINE\_OCTAL \002\021\000\225\276\026\240\367\056\106\361\173\071\202\162\372 \213\315\226 END CKA\_VALUE MULTILINE\_OCTAL \060\202\005\070\060\202\003\040\240\003\002\001\002\002\021\000 \225\276\026\240\367\056\106\361\173\071\202\162\372\213\315\226 \060\015\006\011\052\206\110\206\367\015\001\001\005\005\000\060

\067\061\024\060\022\006\003\125\004\012\014\013\124\145\154\151 \141\123\157\156\145\162\141\061\037\060\035\006\003\125\004\003 \014\026\124\145\154\151\141\123\157\156\145\162\141\040\122\157 \157\164\040\103\101\040\166\061\060\036\027\015\060\067\061\060 \061\070\061\062\060\060\065\060\132\027\015\063\062\061\060\061 \070\061\062\060\060\065\060\132\060\067\061\024\060\022\006\003 \125\004\012\014\013\124\145\154\151\141\123\157\156\145\162\141 \061\037\060\035\006\003\125\004\003\014\026\124\145\154\151\141 \123\157\156\145\162\141\040\122\157\157\164\040\103\101\040\166 \061\060\202\002\042\060\015\006\011\052\206\110\206\367\015\001 \001\001\005\000\003\202\002\017\000\060\202\002\012\002\202\002 \001\000\302\276\353\047\360\041\243\363\151\046\125\176\235\305 \125\026\221\134\375\357\041\277\123\200\172\055\322\221\214\143 \061\360\354\044\360\303\245\322\162\174\020\155\364\067\267\345 \346\174\171\352\214\265\202\213\256\110\266\254\000\334\145\165 \354\052\115\137\301\207\365\040\145\053\201\250\107\076\211\043 \225\060\026\220\177\350\127\007\110\347\031\256\277\105\147\261 \067\033\006\052\376\336\371\254\175\203\373\136\272\344\217\227 \147\276\113\216\215\144\007\127\070\125\151\064\066\075\023\110 \357\117\342\323\146\036\244\317\032\267\136\066\063\324\264\006 \275\030\001\375\167\204\120\000\105\365\214\135\350\043\274\176 \376\065\341\355\120\173\251\060\215\031\323\011\216\150\147\135 \277\074\227\030\123\273\051\142\305\312\136\162\301\307\226\324 \333\055\240\264\037\151\003\354\352\342\120\361\014\074\360\254 \363\123\055\360\034\365\355\154\071\071\163\200\026\310\122\260 \043\315\340\076\334\335\074\107\240\273\065\212\342\230\150\213 \276\345\277\162\356\322\372\245\355\022\355\374\230\030\251\046 \166\334\050\113\020\040\034\323\177\026\167\055\355\157\200\367 \111\273\123\005\273\135\150\307\324\310\165\026\077\211\132\213 \367\027\107\324\114\361\322\211\171\076\115\075\230\250\141\336 \072\036\322\370\136\003\340\301\311\034\214\323\215\115\323\225 \066\263\067\137\143\143\233\063\024\360\055\046\153\123\174\211 \214\062\302\156\354\075\041\000\071\311\241\150\342\120\203\056 \260\072\053\363\066\240\254\057\344\157\141\302\121\011\071\076 \213\123\271\273\147\332\334\123\271\166\131\066\235\103\345\040 \340\075\062\140\205\042\121\267\307\063\273\335\025\057\244\170 \246\007\173\201\106\066\004\206\335\171\065\307\225\054\073\260 \243\027\065\345\163\037\264\134\131\357\332\352\020\145\173\172 \320\177\237\263\264\052\067\073\160\213\233\133\271\053\267\354 \262\121\022\227\123\051\132\324\360\022\020\334\117\002\273\022 \222\057\142\324\077\151\103\174\015\326\374\130\165\001\210\235 \130\026\113\336\272\220\377\107\001\211\006\152\366\137\262\220 \152\263\002\246\002\210\277\263\107\176\052\331\325\372\150\170 \065\115\002\003\001\000\001\243\077\060\075\060\017\006\003\125 \035\023\001\001\377\004\005\060\003\001\001\377\060\013\006\003 \125\035\017\004\004\003\002\001\006\060\035\006\003\125\035\016 \004\026\004\024\360\217\131\070\000\263\365\217\232\226\014\325 \353\372\173\252\027\350\023\022\060\015\006\011\052\206\110\206

\367\015\001\001\005\005\000\003\202\002\001\000\276\344\134\142 \116\044\364\014\010\377\360\323\014\150\344\223\111\042\077\104 \047\157\273\155\336\203\146\316\250\314\015\374\365\232\006\345 \167\024\221\353\235\101\173\231\052\204\345\377\374\041\301\135 \360\344\037\127\267\165\251\241\137\002\046\377\327\307\367\116 \336\117\370\367\034\106\300\172\117\100\054\042\065\360\031\261 \320\153\147\054\260\250\340\300\100\067\065\366\204\134\134\343 \257\102\170\376\247\311\015\120\352\015\204\166\366\121\357\203 \123\306\172\377\016\126\111\056\217\172\326\014\346\047\124\343 \115\012\140\162\142\315\221\007\326\245\277\310\231\153\355\304 \031\346\253\114\021\070\305\157\061\342\156\111\310\077\166\200 \046\003\046\051\340\066\366\366\040\123\343\027\160\064\027\235 \143\150\036\153\354\303\115\206\270\023\060\057\135\106\015\107 \103\325\033\252\131\016\271\134\215\006\110\255\164\207\137\307 \374\061\124\101\023\342\307\041\016\236\340\036\015\341\300\173 \103\205\220\305\212\130\306\145\012\170\127\362\306\043\017\001 \331\040\113\336\017\373\222\205\165\052\134\163\215\155\173\045 \221\312\356\105\256\006\113\000\314\323\261\131\120\332\072\210 \073\051\103\106\136\227\053\124\316\123\157\215\112\347\226\372 \277\161\016\102\213\174\375\050\240\320\110\312\332\304\201\114 \273\242\163\223\046\310\353\014\326\046\210\266\300\044\317\273 \275\133\353\165\175\351\010\216\206\063\054\171\167\011\151\245 \211\374\263\160\220\207\166\217\323\042\273\102\316\275\163\013 \040\046\052\320\233\075\160\036\044\154\315\207\166\251\027\226 \267\317\015\222\373\216\030\251\230\111\321\236\376\140\104\162 \041\271\031\355\302\365\061\361\071\110\210\220\044\165\124\026 \255\316\364\370\151\024\144\071\373\243\270\272\160\100\307\047 \034\277\304\126\123\372\143\145\320\363\034\016\026\365\153\206 \130\115\030\324\344\015\216\245\235\133\221\334\166\044\120\077 \306\052\373\331\267\234\265\326\346\320\331\350\031\213\025\161 \110\255\267\352\330\131\210\324\220\277\026\263\331\351\254\131 \141\124\310\034\272\312\301\312\341\271\040\114\217\072\223\211 \245\240\314\277\323\366\165\244\165\226\155\126 END

CKA\_NSS\_MOZILLA\_CA\_POLICY

CK\_BBOOL CK\_TRUE

CKA\_NSS\_SERVER\_DISTRUST\_AFTER CK\_BBOOL CK\_FALSE CKA\_NSS\_EMAIL\_DISTRUST\_AFTER CK\_BBOOL CK\_FALSE

# Trust for "TeliaSonera Root CA v1"

# Issuer: CN=TeliaSonera Root CA v1,O=TeliaSonera

# Serial Number:00:95:be:16:a0:f7:2e:46:f1:7b:39:82:72:fa:8b:cd:96

# Subject: CN=TeliaSonera Root CA v1,O=TeliaSonera

# Not Valid Before: Thu Oct 18 12:00:50 2007

# Not Valid After : Mon Oct 18 12:00:50 2032

# Fingerprint (SHA-256):

DD:69:36:FE:21:F8:F0:77:C1:23:A1:A5:21:C1:22:24:F7:22:55:B7:3E:03:A7:26:06:93:E8:A2:4B:0F:A3:89 # Fingerprint (SHA1): 43:13:BB:96:F1:D5:86:9B:C1:4E:6A:92:F6:CF:F6:34:69:87:82:37

CKA\_CLASS

CK\_OBJECT\_CLASS CKO\_NSS\_TRUST

CKA\_TOKEN CK\_BBOOL CK\_TRUE

CKA\_PRIVATE CK\_BBOOL CK\_FALSE

CKA\_MODIFIABLE CK\_BBOOL CK\_FALSE

CKA\_LABEL UTF8 "TeliaSonera Root CA v1"

CKA\_CERT\_SHA1\_HASH MULTILINE\_OCTAL

\103\023\273\226\361\325\206\233\301\116\152\222\366\317\366\064

\151\207\202\067

END

CKA\_CERT\_MD5\_HASH MULTILINE\_OCTAL

\067\101\111\033\030\126\232\046\365\255\302\146\373\100\245\114 END

CKA\_ISSUER MULTILINE\_OCTAL

\060\067\061\024\060\022\006\003\125\004\012\014\013\124\145\154

\151\141\123\157\156\145\162\141\061\037\060\035\006\003\125\004

\003\014\026\124\145\154\151\141\123\157\156\145\162\141\040\122

\157\157\164\040\103\101\040\166\061

END

CKA\_SERIAL\_NUMBER MULTILINE\_OCTAL

\002\021\000\225\276\026\240\367\056\106\361\173\071\202\162\372

\213\315\226

END

CKA TRUST\_SERVER\_AUTH CK\_TRUST CKT\_NSS\_TRUSTED\_DELEGATOR CKA\_TRUST\_EMAIL\_PROTECTION CK\_TRUST CKT\_NSS\_TRUSTED\_DELEGATOR CKA\_TRUST\_CODE\_SIGNING CK\_TRUST CKT\_NSS\_MUST\_VERIFY\_TRUST CKA\_TRUST\_STEP\_UP\_APPROVED CK\_BBOOL CK\_FALSE

#

# Certificate "E-Tugra Certification Authority"

#

# Issuer: CN=E-Tugra Certification Authority,OU=E-Tugra Sertifikasyon Merkezi,O=E-Tu..ra EBG Bili..im Teknolojileri ve Hizmetleri A....,L=Ankara,C=TR

# Serial Number:6a:68:3e:9c:51:9b:cb:53

# Subject: CN=E-Tugra Certification Authority,OU=E-Tugra Sertifikasyon Merkezi,O=E-Tu..ra EBG Bili..im

Teknolojileri ve Hizmetleri A....,L=Ankara,C=TR

# Not Valid Before: Tue Mar 05 12:09:48 2013

# Not Valid After : Fri Mar 03 12:09:48 2023

# Fingerprint (SHA-256):

B0:BF:D5:2B:B0:D7:D9:BD:92:BF:5D:4D:C1:3D:A2:55:C0:2C:54:2F:37:83:65:EA:89:39:11:F5:5E:55:F2:3C # Fingerprint (SHA1): 51:C6:E7:08:49:06:6E:F3:92:D4:5C:A0:0D:6D:A3:62:8F:C3:52:39

CKA\_CLASS CK\_OBJECT\_CLASS CKO\_CERTIFICATE

CKA\_TOKEN CK\_BBOOL CK\_TRUE

CKA\_PRIVATE CK\_BBOOL CK\_FALSE

CKA\_MODIFIABLE CK\_BBOOL CK\_FALSE

CKA\_LABEL UTF8 "E-Tugra Certification Authority"

CKA\_CERTIFICATE\_TYPE CK\_CERTIFICATE\_TYPE CKC\_X\_509

CKA\_VALUE MULTILINE\_OCTAL \060\202\006\113\060\202\004\063\240\003\002\001\002\002\010\152 \150\076\234\121\233\313\123\060\015\006\011\052\206\110\206\367 \015\001\001\013\005\000\060\201\262\061\013\060\011\006\003\125 \004\006\023\002\124\122\061\017\060\015\006\003\125\004\007\014 \006\101\156\153\141\162\141\061\100\060\076\006\003\125\004\012 \014\067\105\055\124\165\304\237\162\141\040\105\102\107\040\102 \151\154\151\305\237\151\155\040\124\145\153\156\157\154\157\152 \151\154\145\162\151\040\166\145\040\110\151\172\155\145\164\154 \145\162\151\040\101\056\305\236\056\061\046\060\044\006\003\125 \004\013\014\035\105\055\124\165\147\162\141\040\123\145\162\164 \151\146\151\153\141\163\171\157\156\040\115\145\162\153\145\172 \151\061\050\060\046\006\003\125\004\003\014\037\105\055\124\165 \147\162\141\040\103\145\162\164\151\146\151\143\141\164\151\157

END

\002\010\152\150\076\234\121\233\313\123

MULTILINE\_OCTAL

CKA\_SERIAL\_NUMBER

END

\157\162\151\164\171

\060\201\262\061\013\060\011\006\003\125\004\006\023\002\124\122 \061\017\060\015\006\003\125\004\007\014\006\101\156\153\141\162 \141\061\100\060\076\006\003\125\004\012\014\067\105\055\124\165 \304\237\162\141\040\105\102\107\040\102\151\154\151\305\237\151 \155\040\124\145\153\156\157\154\157\152\151\154\145\162\151\040 \166\145\040\110\151\172\155\145\164\154\145\162\151\040\101\056 \305\236\056\061\046\060\044\006\003\125\004\013\014\035\105\055 \124\165\147\162\141\040\123\145\162\164\151\146\151\153\141\163 \171\157\156\040\115\145\162\153\145\172\151\061\050\060\046\006 \003\125\004\003\014\037\105\055\124\165\147\162\141\040\103\145 \162\164\151\146\151\143\141\164\151\157\156\040\101\165\164\150

CKA\_ISSUER MULTILINE\_OCTAL

CKA\_SUBJECT MULTILINE\_OCTAL

UTF8 "0"

END CKA\_ID

\157\162\151\164\171

\060\201\262\061\013\060\011\006\003\125\004\006\023\002\124\122 \061\017\060\015\006\003\125\004\007\014\006\101\156\153\141\162 \141\061\100\060\076\006\003\125\004\012\014\067\105\055\124\165 \304\237\162\141\040\105\102\107\040\102\151\154\151\305\237\151 \155\040\124\145\153\156\157\154\157\152\151\154\145\162\151\040 \166\145\040\110\151\172\155\145\164\154\145\162\151\040\101\056 \305\236\056\061\046\060\044\006\003\125\004\013\014\035\105\055 \124\165\147\162\141\040\123\145\162\164\151\146\151\153\141\163 \171\157\156\040\115\145\162\153\145\172\151\061\050\060\046\006 \003\125\004\003\014\037\105\055\124\165\147\162\141\040\103\145 \162\164\151\146\151\143\141\164\151\157\156\040\101\165\164\150

\156\040\101\165\164\150\157\162\151\164\171\060\036\027\015\061 \063\060\063\060\065\061\062\060\071\064\070\132\027\015\062\063 \060\063\060\063\061\062\060\071\064\070\132\060\201\262\061\013 \060\011\006\003\125\004\006\023\002\124\122\061\017\060\015\006 \003\125\004\007\014\006\101\156\153\141\162\141\061\100\060\076 \006\003\125\004\012\014\067\105\055\124\165\304\237\162\141\040 \105\102\107\040\102\151\154\151\305\237\151\155\040\124\145\153 \156\157\154\157\152\151\154\145\162\151\040\166\145\040\110\151 \172\155\145\164\154\145\162\151\040\101\056\305\236\056\061\046 \060\044\006\003\125\004\013\014\035\105\055\124\165\147\162\141 \040\123\145\162\164\151\146\151\153\141\163\171\157\156\040\115 \145\162\153\145\172\151\061\050\060\046\006\003\125\004\003\014 \037\105\055\124\165\147\162\141\040\103\145\162\164\151\146\151 \143\141\164\151\157\156\040\101\165\164\150\157\162\151\164\171 \060\202\002\042\060\015\006\011\052\206\110\206\367\015\001\001 \001\005\000\003\202\002\017\000\060\202\002\012\002\202\002\001 \000\342\365\077\223\005\121\036\205\142\124\136\172\013\365\030 \007\203\256\176\257\174\367\324\212\153\245\143\103\071\271\113 \367\303\306\144\211\075\224\056\124\200\122\071\071\007\113\113 \335\205\007\166\207\314\277\057\225\114\314\175\247\075\274\107 \017\230\160\370\214\205\036\164\216\222\155\033\100\321\231\015 \273\165\156\310\251\153\232\300\204\061\257\312\103\313\353\053 \064\350\217\227\153\001\233\325\016\112\010\252\133\222\164\205 \103\323\200\256\241\210\133\256\263\352\136\313\026\232\167\104 \310\241\366\124\150\316\336\217\227\053\272\133\100\002\014\144 \027\300\265\223\315\341\361\023\146\316\014\171\357\321\221\050 \253\137\240\022\122\060\163\031\216\217\341\214\007\242\303\273 \112\360\352\037\025\250\356\045\314\244\106\370\033\042\357\263 \016\103\272\054\044\270\305\054\134\324\034\370\135\144\275\303 \223\136\050\247\077\047\361\216\036\323\052\120\005\243\125\331 \313\347\071\123\300\230\236\214\124\142\213\046\260\367\175\215 \174\344\306\236\146\102\125\202\107\347\262\130\215\146\367\007 \174\056\066\346\120\034\077\333\103\044\305\277\206\107\171\263 \171\034\367\132\364\023\354\154\370\077\342\131\037\225\356\102 \076\271\255\250\062\205\111\227\106\376\113\061\217\132\313\255 \164\107\037\351\221\267\337\050\004\042\240\324\017\135\342\171 \117\352\154\205\206\275\250\246\316\344\372\303\341\263\256\336 \074\121\356\313\023\174\001\177\204\016\135\121\224\236\023\014 \266\056\245\114\371\071\160\066\157\226\312\056\014\104\125\305 \312\372\135\002\243\337\326\144\214\132\263\001\012\251\265\012 \107\027\377\357\221\100\052\216\241\106\072\061\230\345\021\374 \314\273\111\126\212\374\271\320\141\232\157\145\154\346\303\313 \076\165\111\376\217\247\342\211\305\147\327\235\106\023\116\061 \166\073\044\263\236\021\145\206\253\177\357\035\324\370\274\347 \254\132\134\267\132\107\134\125\316\125\264\042\161\133\133\013 \360\317\334\240\141\144\352\251\327\150\012\143\247\340\015\077 \240\257\323\252\322\176\357\121\240\346\121\053\125\222\025\027 \123\313\267\146\016\146\114\370\371\165\114\220\347\022\160\307

\105\002\003\001\000\001\243\143\060\141\060\035\006\003\125\035 \016\004\026\004\024\056\343\333\262\111\320\234\124\171\134\372 \047\052\376\314\116\322\350\116\124\060\017\006\003\125\035\023 \001\001\377\004\005\060\003\001\001\377\060\037\006\003\125\035 \043\004\030\060\026\200\024\056\343\333\262\111\320\234\124\171 \134\372\047\052\376\314\116\322\350\116\124\060\016\006\003\125 \035\017\001\001\377\004\004\003\002\001\006\060\015\006\011\052 \206\110\206\367\015\001\001\013\005\000\003\202\002\001\000\005 \067\072\364\115\267\105\342\105\165\044\217\266\167\122\350\034 \330\020\223\145\363\362\131\006\244\076\036\051\354\135\321\320 \253\174\340\012\220\110\170\355\116\230\003\231\376\050\140\221 \035\060\035\270\143\174\250\346\065\265\372\323\141\166\346\326 \007\113\312\151\232\262\204\172\167\223\105\027\025\237\044\320 \230\023\022\377\273\240\056\375\116\114\207\370\316\134\252\230 \033\005\340\000\106\112\202\200\245\063\213\050\334\355\070\323 \337\345\076\351\376\373\131\335\141\204\117\322\124\226\023\141 \023\076\217\200\151\276\223\107\265\065\103\322\132\273\075\134 \357\263\102\107\315\073\125\023\006\260\011\333\375\143\366\072 \210\012\231\157\176\341\316\033\123\152\104\146\043\121\010\173 \274\133\122\242\375\006\067\070\100\141\217\112\226\270\220\067 \370\146\307\170\220\000\025\056\213\255\121\065\123\007\250\153 \150\256\371\116\074\007\046\315\010\005\160\314\071\077\166\275 \245\323\147\046\001\206\246\123\322\140\073\174\103\177\125\212 \274\225\032\301\050\071\114\037\103\322\221\364\162\131\212\271 \126\374\077\264\235\332\160\234\166\132\214\103\120\356\216\060 \162\115\337\377\111\367\306\251\147\331\155\254\002\021\342\072 \026\045\247\130\010\313\157\123\101\234\110\070\107\150\063\321 \327\307\217\324\164\041\324\303\005\220\172\377\316\226\210\261 \025\051\135\043\253\320\140\241\022\117\336\364\027\315\062\345 \311\277\310\103\255\375\056\216\361\257\342\364\230\372\022\037 \040\330\300\247\014\205\305\220\364\073\055\226\046\261\054\276 \114\253\353\261\322\212\311\333\170\023\017\036\011\235\155\217 \000\237\002\332\301\372\037\172\172\011\304\112\346\210\052\227 \237\211\213\375\067\137\137\072\316\070\131\206\113\257\161\013 \264\330\362\160\117\237\062\023\343\260\247\127\345\332\332\103 \313\204\064\362\050\304\352\155\364\052\357\301\153\166\332\373 \176\273\205\074\322\123\302\115\276\161\341\105\321\375\043\147 \015\023\165\373\317\145\147\042\235\256\260\011\321\011\377\035 \064\277\376\043\227\067\322\071\372\075\015\006\013\264\333\073 \243\253\157\134\035\266\176\350\263\202\064\355\006\134\044 END CKA\_NSS\_MOZILLA\_CA\_POLICY CK\_BBOOL CK\_TRUE

CKA\_NSS\_SERVER\_DISTRUST\_AFTER CK\_BBOOL CK\_FALSE CKA\_NSS\_EMAIL\_DISTRUST\_AFTER CK\_BBOOL CK\_FALSE

# Trust for "E-Tugra Certification Authority"

# Issuer: CN=E-Tugra Certification Authority,OU=E-Tugra Sertifikasyon Merkezi,O=E-Tu..ra EBG Bili..im

Teknolojileri ve Hizmetleri A....,L=Ankara,C=TR # Serial Number:6a:68:3e:9c:51:9b:cb:53 # Subject: CN=E-Tugra Certification Authority,OU=E-Tugra Sertifikasyon Merkezi,O=E-Tu..ra EBG Bili..im Teknolojileri ve Hizmetleri A....,L=Ankara,C=TR # Not Valid Before: Tue Mar 05 12:09:48 2013 # Not Valid After : Fri Mar 03 12:09:48 2023 # Fingerprint (SHA-256): B0:BF:D5:2B:B0:D7:D9:BD:92:BF:5D:4D:C1:3D:A2:55:C0:2C:54:2F:37:83:65:EA:89:39:11:F5:5E:55:F2:3C # Fingerprint (SHA1): 51:C6:E7:08:49:06:6E:F3:92:D4:5C:A0:0D:6D:A3:62:8F:C3:52:39 CKA\_CLASS CK\_OBJECT\_CLASS CKO\_NSS\_TRUST CKA\_TOKEN CK\_BBOOL CK\_TRUE CKA\_PRIVATE CK\_BBOOL CK\_FALSE CKA\_MODIFIABLE CK\_BBOOL CK\_FALSE CKA\_LABEL UTF8 "E-Tugra Certification Authority" CKA\_CERT\_SHA1\_HASH MULTILINE\_OCTAL \121\306\347\010\111\006\156\363\222\324\134\240\015\155\243\142 \217\303\122\071 END CKA\_CERT\_MD5\_HASH MULTILINE\_OCTAL \270\241\003\143\260\275\041\161\160\212\157\023\072\273\171\111 END CKA\_ISSUER MULTILINE\_OCTAL \060\201\262\061\013\060\011\006\003\125\004\006\023\002\124\122 \061\017\060\015\006\003\125\004\007\014\006\101\156\153\141\162 \141\061\100\060\076\006\003\125\004\012\014\067\105\055\124\165 \304\237\162\141\040\105\102\107\040\102\151\154\151\305\237\151 \155\040\124\145\153\156\157\154\157\152\151\154\145\162\151\040 \166\145\040\110\151\172\155\145\164\154\145\162\151\040\101\056 \305\236\056\061\046\060\044\006\003\125\004\013\014\035\105\055 \124\165\147\162\141\040\123\145\162\164\151\146\151\153\141\163 \171\157\156\040\115\145\162\153\145\172\151\061\050\060\046\006 \003\125\004\003\014\037\105\055\124\165\147\162\141\040\103\145 \162\164\151\146\151\143\141\164\151\157\156\040\101\165\164\150 \157\162\151\164\171 END CKA\_SERIAL\_NUMBER MULTILINE\_OCTAL \002\010\152\150\076\234\121\233\313\123 END CKA TRUST SERVER AUTH CK TRUST CKT\_NSS\_TRUSTED\_DELEGATOR CKA\_TRUST\_EMAIL\_PROTECTION CK\_TRUST CKT\_NSS\_MUST\_VERIFY\_TRUST CKA TRUST CODE\_SIGNING CK\_TRUST CKT\_NSS\_MUST\_VERIFY\_TRUST

CKA\_TRUST\_STEP\_UP\_APPROVED CK\_BBOOL CK\_FALSE

# # Certificate "T-TeleSec GlobalRoot Class 2" #

# Issuer: CN=T-TeleSec GlobalRoot Class 2,OU=T-Systems Trust Center,O=T-Systems Enterprise Services GmbH,C=DE

# Serial Number: 1 (0x1)

# Subject: CN=T-TeleSec GlobalRoot Class 2,OU=T-Systems Trust Center,O=T-Systems Enterprise Services GmbH,C=DE

# Not Valid Before: Wed Oct 01 10:40:14 2008

# Not Valid After : Sat Oct 01 23:59:59 2033

# Fingerprint (SHA-256):

91:E2:F5:78:8D:58:10:EB:A7:BA:58:73:7D:E1:54:8A:8E:CA:CD:01:45:98:BC:0B:14:3E:04:1B:17:05:25:52

# Fingerprint (SHA1): 59:0D:2D:7D:88:4F:40:2E:61:7E:A5:62:32:17:65:CF:17:D8:94:E9

CKA\_CLASS

CK\_OBJECT\_CLASS CKO\_CERTIFICATE

CKA\_TOKEN CK\_BBOOL CK\_TRUE

CKA\_PRIVATE CK\_BBOOL CK\_FALSE

CKA\_MODIFIABLE CK\_BBOOL CK\_FALSE

CKA\_LABEL UTF8 "T-TeleSec GlobalRoot Class 2"

CKA\_CERTIFICATE\_TYPE CK\_CERTIFICATE\_TYPE CKC\_X\_509

CKA\_SUBJECT MULTILINE\_OCTAL

\060\201\202\061\013\060\011\006\003\125\004\006\023\002\104\105 \061\053\060\051\006\003\125\004\012\014\042\124\055\123\171\163 \164\145\155\163\040\105\156\164\145\162\160\162\151\163\145\040 \123\145\162\166\151\143\145\163\040\107\155\142\110\061\037\060 \035\006\003\125\004\013\014\026\124\055\123\171\163\164\145\155 \163\040\124\162\165\163\164\040\103\145\156\164\145\162\061\045 \060\043\006\003\125\004\003\014\034\124\055\124\145\154\145\123 \145\143\040\107\154\157\142\141\154\122\157\157\164\040\103\154

\141\163\163\040\062

END

CKA\_ID UTF8 "0"

CKA\_ISSUER MULTILINE\_OCTAL

```
\060\201\202\061\013\060\011\006\003\125\004\006\023\002\104\105
\061\053\060\051\006\003\125\004\012\014\042\124\055\123\171\163
\164\145\155\163\040\105\156\164\145\162\160\162\151\163\145\040
\123\145\162\166\151\143\145\163\040\107\155\142\110\061\037\060
\035\006\003\125\004\013\014\026\124\055\123\171\163\164\145\155
\163\040\124\162\165\163\164\040\103\145\156\164\145\162\061\045
\060\043\006\003\125\004\003\014\034\124\055\124\145\154\145\123
\145\143\040\107\154\157\142\141\154\122\157\157\164\040\103\154
\141\163\163\040\062
```
END

CKA\_SERIAL\_NUMBER

MULTILINE\_OCTAL

\002\001\001

END

CKA\_VALUE MULTILINE\_OCTAL

\060\202\003\303\060\202\002\253\240\003\002\001\002\002\001\001 \060\015\006\011\052\206\110\206\367\015\001\001\013\005\000\060 \201\202\061\013\060\011\006\003\125\004\006\023\002\104\105\061

\053\060\051\006\003\125\004\012\014\042\124\055\123\171\163\164 \145\155\163\040\105\156\164\145\162\160\162\151\163\145\040\123 \145\162\166\151\143\145\163\040\107\155\142\110\061\037\060\035 \006\003\125\004\013\014\026\124\055\123\171\163\164\145\155\163 \040\124\162\165\163\164\040\103\145\156\164\145\162\061\045\060 \043\006\003\125\004\003\014\034\124\055\124\145\154\145\123\145 \143\040\107\154\157\142\141\154\122\157\157\164\040\103\154\141 \163\163\040\062\060\036\027\015\060\070\061\060\060\061\061\061\060 \064\060\061\064\132\027\015\063\063\061\060\060\061\062\063\065 \071\065\071\132\060\201\202\061\013\060\011\006\003\125\004\006 \023\002\104\105\061\053\060\051\006\003\125\004\012\014\042\124 \055\123\171\163\164\145\155\163\040\105\156\164\145\162\160\162 \151\163\145\040\123\145\162\166\151\143\145\163\040\107\155\142 \110\061\037\060\035\006\003\125\004\013\014\026\124\055\123\171 \163\164\145\155\163\040\124\162\165\163\164\040\103\145\156\164 \145\162\061\045\060\043\006\003\125\004\003\014\034\124\055\124 \145\154\145\123\145\143\040\107\154\157\142\141\154\122\157\157 \164\040\103\154\141\163\163\040\062\060\202\001\042\060\015\006 \011\052\206\110\206\367\015\001\001\001\005\000\003\202\001\017 \000\060\202\001\012\002\202\001\001\000\252\137\332\033\137\350 \163\221\345\332\134\364\242\346\107\345\363\150\125\140\005\035 \002\244\263\233\131\363\036\212\257\064\255\374\015\302\331\110 \031\356\151\217\311\040\374\041\252\007\031\355\260\134\254\145 \307\137\355\002\174\173\174\055\033\326\272\271\200\302\030\202 \026\204\372\146\260\010\306\124\043\201\344\315\271\111\077\366 \117\156\067\110\050\070\017\305\276\347\150\160\375\071\227\115 \322\307\230\221\120\252\304\104\263\043\175\071\107\351\122\142 \326\022\223\136\267\061\226\102\005\373\166\247\036\243\365\302 \374\351\172\305\154\251\161\117\352\313\170\274\140\257\307\336 \364\331\313\276\176\063\245\156\224\203\360\064\372\041\253\352 \216\162\240\077\244\336\060\133\357\206\115\152\225\133\103\104 \250\020\025\034\345\001\127\305\230\361\346\006\050\221\252\040 \305\267\123\046\121\103\262\013\021\225\130\341\300\017\166\331 \300\215\174\201\363\162\160\236\157\376\032\216\331\137\065\306 \262\157\064\174\276\110\117\342\132\071\327\330\235\170\236\237 \206\076\003\136\031\213\104\242\325\307\002\003\001\000\001\243 \102\060\100\060\017\006\003\125\035\023\001\001\377\004\005\060 \003\001\001\377\060\016\006\003\125\035\017\001\001\377\004\004 \003\002\001\006\060\035\006\003\125\035\016\004\026\004\024\277 \131\040\066\000\171\240\240\042\153\214\325\362\141\322\270\054 \313\202\112\060\015\006\011\052\206\110\206\367\015\001\001\013 \005\000\003\202\001\001\000\061\003\242\141\013\037\164\350\162 \066\306\155\371\115\236\372\042\250\341\201\126\317\315\273\237 \352\253\221\031\070\257\252\174\025\115\363\266\243\215\245\364 \216\366\104\251\247\350\041\225\255\076\000\142\026\210\360\002 \272\374\141\043\346\063\233\060\172\153\066\142\173\255\004\043 \204\130\145\342\333\053\212\347\045\123\067\142\123\137\274\332 \001\142\051\242\246\047\161\346\072\042\176\301\157\035\225\160

\040\112\007\064\337\352\377\025\200\345\272\327\172\330\133\165 \174\005\172\051\107\176\100\250\061\023\167\315\100\073\264\121 \107\172\056\021\343\107\021\336\235\146\320\213\325\124\146\372 \203\125\352\174\302\051\211\033\351\157\263\316\342\005\204\311 \057\076\170\205\142\156\311\137\301\170\143\164\130\300\110\030 \014\231\071\353\244\314\032\265\171\132\215\025\234\330\024\015 \366\172\007\127\307\042\203\005\055\074\233\045\046\075\030\263 \251\103\174\310\310\253\144\217\016\243\277\234\033\235\060\333 \332\320\031\056\252\074\361\373\063\200\166\344\315\255\031\117 \005\047\216\023\241\156\302 END CKA\_NSS\_MOZILLA\_CA\_POLICY CK\_BBOOL CK\_TRUE CKA\_NSS\_SERVER\_DISTRUST\_AFTER CK\_BBOOL CK\_FALSE CKA\_NSS\_EMAIL\_DISTRUST\_AFTER CK\_BBOOL CK\_FALSE # Trust for "T-TeleSec GlobalRoot Class 2" # Issuer: CN=T-TeleSec GlobalRoot Class 2,OU=T-Systems Trust Center,O=T-Systems Enterprise Services GmbH,C=DE # Serial Number: 1 (0x1) # Subject: CN=T-TeleSec GlobalRoot Class 2,OU=T-Systems Trust Center,O=T-Systems Enterprise Services GmbH,C=DE # Not Valid Before: Wed Oct 01 10:40:14 2008 # Not Valid After : Sat Oct 01 23:59:59 2033 # Fingerprint (SHA-256): 91:E2:F5:78:8D:58:10:EB:A7:BA:58:73:7D:E1:54:8A:8E:CA:CD:01:45:98:BC:0B:14:3E:04:1B:17:05:25:52 # Fingerprint (SHA1): 59:0D:2D:7D:88:4F:40:2E:61:7E:A5:62:32:17:65:CF:17:D8:94:E9 CKA\_CLASS CK\_OBJECT\_CLASS CKO\_NSS\_TRUST CKA\_TOKEN CK\_BBOOL CK\_TRUE CKA\_PRIVATE CK\_BBOOL CK\_FALSE CKA\_MODIFIABLE CK\_BBOOL CK\_FALSE CKA\_LABEL UTF8 "T-TeleSec GlobalRoot Class 2" CKA\_CERT\_SHA1\_HASH MULTILINE\_OCTAL \131\015\055\175\210\117\100\056\141\176\245\142\062\027\145\317 \027\330\224\351 END CKA\_CERT\_MD5\_HASH MULTILINE\_OCTAL \053\233\236\344\173\154\037\000\162\032\314\301\167\171\337\152 END CKA\_ISSUER MULTILINE\_OCTAL \060\201\202\061\013\060\011\006\003\125\004\006\023\002\104\105 \061\053\060\051\006\003\125\004\012\014\042\124\055\123\171\163 \164\145\155\163\040\105\156\164\145\162\160\162\151\163\145\040 \123\145\162\166\151\143\145\163\040\107\155\142\110\061\037\060 \035\006\003\125\004\013\014\026\124\055\123\171\163\164\145\155 \163\040\124\162\165\163\164\040\103\145\156\164\145\162\061\045 \060\043\006\003\125\004\003\014\034\124\055\124\145\154\145\123

\145\143\040\107\154\157\142\141\154\122\157\157\164\040\103\154 \141\163\163\040\062 END CKA\_SERIAL\_NUMBER MULTILINE\_OCTAL \002\001\001 END CKA\_TRUST\_SERVER\_AUTH CK\_TRUST CKT\_NSS\_TRUSTED\_DELEGATOR CKA\_TRUST\_EMAIL\_PROTECTION CK\_TRUST CKT\_NSS\_TRUSTED\_DELEGATOR CKA\_TRUST\_CODE\_SIGNING CK\_TRUST CKT\_NSS\_MUST\_VERIFY\_TRUST CKA\_TRUST\_STEP\_UP\_APPROVED CK\_BBOOL CK\_FALSE # # Certificate "Atos TrustedRoot 2011" # # Issuer: C=DE,O=Atos,CN=Atos TrustedRoot 2011 # Serial Number:5c:33:cb:62:2c:5f:b3:32 # Subject: C=DE,O=Atos,CN=Atos TrustedRoot 2011 # Not Valid Before: Thu Jul 07 14:58:30 2011 # Not Valid After : Tue Dec 31 23:59:59 2030 # Fingerprint (SHA-256): F3:56:BE:A2:44:B7:A9:1E:B3:5D:53:CA:9A:D7:86:4A:CE:01:8E:2D:35:D5:F8:F9:6D:DF:68:A6:F4:1A:A4:74 # Fingerprint (SHA1): 2B:B1:F5:3E:55:0C:1D:C5:F1:D4:E6:B7:6A:46:4B:55:06:02:AC:21 CKA\_CLASS CK\_OBJECT\_CLASS CKO\_CERTIFICATE CKA\_TOKEN CK\_BBOOL CK\_TRUE CKA\_PRIVATE CK\_BBOOL CK\_FALSE CKA\_MODIFIABLE CK\_BBOOL CK\_FALSE CKA\_LABEL UTF8 "Atos TrustedRoot 2011" CKA\_CERTIFICATE\_TYPE CK\_CERTIFICATE\_TYPE CKC\_X\_509 CKA\_SUBJECT MULTILINE\_OCTAL \060\074\061\036\060\034\006\003\125\004\003\014\025\101\164\157 \163\040\124\162\165\163\164\145\144\122\157\157\164\040\062\060 \061\061\061\015\060\013\006\003\125\004\012\014\004\101\164\157 \163\061\013\060\011\006\003\125\004\006\023\002\104\105 END CKA\_ID UTF8 "0" CKA\_ISSUER MULTILINE\_OCTAL \060\074\061\036\060\034\006\003\125\004\003\014\025\101\164\157 \163\040\124\162\165\163\164\145\144\122\157\157\164\040\062\060 \061\061\061\015\060\013\006\003\125\004\012\014\004\101\164\157 \163\061\013\060\011\006\003\125\004\006\023\002\104\105 END CKA\_SERIAL\_NUMBER MULTILINE\_OCTAL \002\010\134\063\313\142\054\137\263\062 END CKA\_VALUE MULTILINE\_OCTAL \060\202\003\167\060\202\002\137\240\003\002\001\002\002\010\134

\063\313\142\054\137\263\062\060\015\006\011\052\206\110\206\367 \015\001\001\013\005\000\060\074\061\036\060\034\006\003\125\004 \003\014\025\101\164\157\163\040\124\162\165\163\164\145\144\122 \157\157\164\040\062\060\061\061\061\015\060\013\006\003\125\004 \012\014\004\101\164\157\163\061\013\060\011\006\003\125\004\006 \023\002\104\105\060\036\027\015\061\061\060\067\060\067\061\061\064 \065\070\063\060\132\027\015\063\060\061\062\063\061\062\063\065 \071\065\071\132\060\074\061\036\060\034\006\003\125\004\003\014 \025\101\164\157\163\040\124\162\165\163\164\145\144\122\157\157 \164\040\062\060\061\061\061\015\060\013\006\003\125\004\012\014 \004\101\164\157\163\061\013\060\011\006\003\125\004\006\023\002 \104\105\060\202\001\042\060\015\006\011\052\206\110\206\367\015 \001\001\005\000\003\202\001\017\000\060\202\001\012\002\202 \001\001\000\225\205\073\227\157\052\073\056\073\317\246\363\051 \065\276\317\030\254\076\252\331\370\115\240\076\032\107\271\274 \232\337\362\376\314\076\107\350\172\226\302\044\216\065\364\251 \014\374\202\375\155\301\162\142\047\275\352\153\353\347\212\314 \124\076\220\120\317\200\324\225\373\350\265\202\324\024\305\266 \251\125\045\127\333\261\120\366\260\140\144\131\172\151\317\003 \267\157\015\276\312\076\157\164\162\352\252\060\052\163\142\276 \111\221\141\310\021\376\016\003\052\367\152\040\334\002\025\015 \136\025\152\374\343\202\301\265\305\235\144\011\154\243\131\230 \007\047\307\033\226\053\141\164\161\154\103\361\367\065\211\020 \340\236\354\125\241\067\042\242\207\004\005\054\107\175\264\034 \271\142\051\146\050\312\267\341\223\365\244\224\003\231\271\160 \205\265\346\110\352\215\120\374\331\336\314\157\007\016\335\013 \162\235\200\060\026\007\225\077\050\016\375\305\165\117\123\326 \164\232\264\044\056\216\002\221\317\166\305\233\036\125\164\234 \170\041\261\360\055\361\013\237\302\325\226\030\037\360\124\042 \172\214\007\002\003\001\000\001\243\175\060\173\060\035\006\003 \125\035\016\004\026\004\024\247\245\006\261\054\246\011\140\356 \321\227\351\160\256\274\073\031\154\333\041\060\017\006\003\125 \035\023\001\001\377\004\005\060\003\001\001\377\060\037\006\003 \125\035\043\004\030\060\026\200\024\247\245\006\261\054\246\011 \140\356\321\227\351\160\256\274\073\031\154\333\041\060\030\006 \003\125\035\040\004\021\060\017\060\015\006\013\053\006\001\004 \001\260\055\003\004\001\001\060\016\006\003\125\035\017\001\001 \377\004\004\003\002\001\206\060\015\006\011\052\206\110\206\367 \015\001\001\013\005\000\003\202\001\001\000\046\167\064\333\224 \110\206\052\101\235\054\076\006\220\140\304\214\254\013\124\270 \037\271\173\323\007\071\344\372\076\173\262\075\116\355\237\043 \275\227\363\153\134\357\356\375\100\246\337\241\223\241\012\206 \254\357\040\320\171\001\275\170\367\031\330\044\061\064\004\001 \246\272\025\232\303\047\334\330\117\017\314\030\143\377\231\017 \016\221\153\165\026\341\041\374\330\046\307\107\267\246\317\130 \162\161\176\272\341\115\225\107\073\311\257\155\241\264\301\354 \211\366\264\017\070\265\342\144\334\045\317\246\333\353\232\134 \231\241\305\010\336\375\346\332\325\326\132\105\014\304\267\302

\265\024\357\264\021\377\016\025\265\365\365\333\306\275\353\132 \247\360\126\042\251\074\145\124\306\025\250\275\206\236\315\203 \226\150\172\161\201\211\341\013\341\352\021\033\150\010\314\151 \236\354\236\101\236\104\062\046\172\342\207\012\161\075\353\344 \132\244\322\333\305\315\306\336\140\177\271\363\117\104\222\357 \052\267\030\076\247\031\331\013\175\261\067\101\102\260\272\140 \035\362\376\011\021\260\360\207\173\247\235 END

CKA\_NSS\_MOZILLA\_CA\_POLICY CK\_BBOOL CK\_TRUE CKA\_NSS\_SERVER\_DISTRUST\_AFTER CK\_BBOOL CK\_FALSE CKA\_NSS\_EMAIL\_DISTRUST\_AFTER CK\_BBOOL CK\_FALSE

# Trust for "Atos TrustedRoot 2011"

# Issuer: C=DE,O=Atos,CN=Atos TrustedRoot 2011

# Serial Number:5c:33:cb:62:2c:5f:b3:32

# Subject: C=DE,O=Atos,CN=Atos TrustedRoot 2011

# Not Valid Before: Thu Jul 07 14:58:30 2011

# Not Valid After : Tue Dec 31 23:59:59 2030

# Fingerprint (SHA-256):

F3:56:BE:A2:44:B7:A9:1E:B3:5D:53:CA:9A:D7:86:4A:CE:01:8E:2D:35:D5:F8:F9:6D:DF:68:A6:F4:1A:A4:74 # Fingerprint (SHA1): 2B:B1:F5:3E:55:0C:1D:C5:F1:D4:E6:B7:6A:46:4B:55:06:02:AC:21

CKA\_CLASS

CK\_OBJECT\_CLASS CKO\_NSS\_TRUST

CKA\_TOKEN CK\_BBOOL CK\_TRUE

CKA\_PRIVATE CK\_BBOOL CK\_FALSE

CKA\_MODIFIABLE CK\_BBOOL CK\_FALSE

CKA\_LABEL UTF8 "Atos TrustedRoot 2011"

CKA\_CERT\_SHA1\_HASH MULTILINE\_OCTAL

\053\261\365\076\125\014\035\305\361\324\346\267\152\106\113\125

\006\002\254\041

END

CKA\_CERT\_MD5\_HASH MULTILINE\_OCTAL

\256\271\304\062\113\254\177\135\146\314\167\224\273\052\167\126 END

CKA\_ISSUER MULTILINE\_OCTAL

\060\074\061\036\060\034\006\003\125\004\003\014\025\101\164\157 \163\040\124\162\165\163\164\145\144\122\157\157\164\040\062\060 \061\061\061\015\060\013\006\003\125\004\012\014\004\101\164\157 \163\061\013\060\011\006\003\125\004\006\023\002\104\105

END

CKA\_SERIAL\_NUMBER MULTILINE\_OCTAL

\\end{\\text{002\\text{010\134\\text{063\313\142\\text{054\137\263\\text{062}}

END

CKA TRUST\_SERVER\_AUTH CK\_TRUST CKT\_NSS\_TRUSTED\_DELEGATOR CKA\_TRUST\_EMAIL\_PROTECTION CK\_TRUST CKT\_NSS\_TRUSTED\_DELEGATOR CKA TRUST\_CODE\_SIGNING CK\_TRUST CKT\_NSS\_MUST\_VERIFY\_TRUST CKA\_TRUST\_STEP\_UP\_APPROVED CK\_BBOOL CK\_FALSE

#

# Certificate

"QuoVadis Root CA 1 G3"

#

# Issuer: CN=QuoVadis Root CA 1 G3,O=QuoVadis Limited,C=BM

# Serial Number:78:58:5f:2e:ad:2c:19:4b:e3:37:07:35:34:13:28:b5:96:d4:65:93

# Subject: CN=QuoVadis Root CA 1 G3,O=QuoVadis Limited,C=BM

# Not Valid Before: Thu Jan 12 17:27:44 2012

# Not Valid After : Sun Jan 12 17:27:44 2042

# Fingerprint (SHA-256):

8A:86:6F:D1:B2:76:B5:7E:57:8E:92:1C:65:82:8A:2B:ED:58:E9:F2:F2:88:05:41:34:B7:F1:F4:BF:C9:CC:74

# Fingerprint (SHA1): 1B:8E:EA:57:96:29:1A:C9:39:EA:B8:0A:81:1A:73:73:C0:93:79:67

CKA\_CLASS CK\_OBJECT\_CLASS CKO\_CERTIFICATE

CKA\_TOKEN CK\_BBOOL CK\_TRUE

CKA\_PRIVATE CK\_BBOOL CK\_FALSE

CKA\_MODIFIABLE CK\_BBOOL CK\_FALSE

CKA\_LABEL UTF8 "QuoVadis Root CA 1 G3"

CKA\_CERTIFICATE\_TYPE CK\_CERTIFICATE\_TYPE CKC\_X\_509

CKA\_SUBJECT MULTILINE\_OCTAL

\060\110\061\013\060\011\006\003\125\004\006\023\002\102\115\061

\031\060\027\006\003\125\004\012\023\020\121\165\157\126\141\144

\151\163\040\114\151\155\151\164\145\144\061\036\060\034\006\003

\125\004\003\023\025\121\165\157\126\141\144\151\163\040\122\157

\157\164\040\103\101\040\061\040\107\063

END

CKA\_ID

UTF8 "0"

CKA\_ISSUER MULTILINE\_OCTAL

\060\110\061\013\060\011\006\003\125\004\006\023\002\102\115\061 \031\060\027\006\003\125\004\012\023\020\121\165\157\126\141\144 \151\163\040\114\151\155\151\164\145\144\061\036\060\034\006\003 \125\004\003\023\025\121\165\157\126\141\144\151\163\040\122\157

\157\164\040\103\101\040\061\040\107\063

END

CKA\_SERIAL\_NUMBER MULTILINE\_OCTAL

\002\024\170\130\137\056\255\054\031\113\343\067\007\065\064\023 \050\265\226\324\145\223

END

CKA\_VALUE MULTILINE\_OCTAL

\060\202\005\140\060\202\003\110\240\003\002\001\002\002\024\170 \130\137\056\255\054\031\113\343\067\007\065\064\023\050\265\226 \324\145\223\060\015\006\011\052\206\110\206\367\015\001\001\013 \005\000\060\110\061\013\060\011\006\003\125\004\006\023\002\102 \115\061\031\060\027\006\003\125\004\012\023\020\121\165\157\126 \141\144\151\163\040\114\151\155\151\164\145\144\061\036\060\034 \006\003\125\004\003\023\025\121\165\157\126\141\144\151\163\040 \122\157\157\164\040\103\101\040\061\040\107\063\060\036\027\015

\061\062\060\061\061\062\061\067\062\067\064\064\132\027\015\064 \062\060\061\061\062\061\067\062\067\064\064\132\060\110\061\013 \060\011\006\003\125\004\006\023\002\102\115\061\031\060\027\006 \003\125\004\012\023\020\121\165\157\126\141\144\151\163\040\114 \151\155\151\164\145\144\061\036\060\034\006\003\125\004\003\023 \025\121\165\157\126\141\144\151\163\040\122\157\157\164\040\103 \101\040\061\040\107\063\060\202\002\042\060\015\006\011\052\206 \110\206\367\015\001\001\001\005\000\003\202\002\017\000\060\202 \002\012\002\202\002\001\000\240\276\120\020\216\351\362\154\100 \264\004\234\205\271\061\312\334\055\344\021\251\004\074\033\125 \301\347\130\060\035\044\264\303\357\205\336\214\054\341\301\075 \337\202\346\117\255\107\207\154\354\133\111\301\112\325\273\217 \354\207\254\177\202\232\206\354\075\003\231\122\001\322\065\236 \254\332\360\123\311\146\074\324\254\002\001\332\044\323\073\250 \002\106\257\244\034\343\370\163\130\166\267\366\016\220\015\265 \360\317\314\372\371\306\114\345\303\206\060\012\215\027\176\065 \353\305\337\273\016\234\300\215\207\343\210\070\205\147\372\076 \307\253\340\023\234\005\030\230\317\223\365\261\222\264\374\043 \323\317\325\304\047\111\340\236\074\233\010\243\213\135\052\041 \340\374\071\252\123\332\175\176\317\032\011\123\274\135\005\004 \317\241\112\217\213\166\202\015\241\370\322\307\024\167\133\220 \066\007\201\233\076\006\372\122\136\143\305\246\000\376\245\351 \122\033\122\265\222\071\162\003\011\142\275\260\140\026\156\246 \335\045\302\003\146\335\363\004\321\100\342\116\213\206\364\157 \345\203\240\047\204\136\004\301\365\220\275\060\075\304\357\250 \151\274\070\233\244\244\226\321\142\332\151\300\001\226\256\313 \304\121\064\352\014\252\377\041\216\131\217\112\134\344\141\232 \247\322\351\052\170\215\121\075\072\025\356\242\131\216\251\134 \336\305\371\220\042\345\210\105\161\335\221\231\154\172\237\075 \075\230\174\136\366\276\026\150\240\136\256\013\043\374\132\017 \252\042\166\055\311\241\020\035\344\323\104\043\220\210\237\306 \052\346\327\365\232\263\130\036\057\060\211\010\033\124\242\265 \230\043\354\010\167\034\225\135\141\321\313\211\234\137\242\112 \221\232\357\041\252\111\026\010\250\275\141\050\061\311\164\255 \205\366\331\305\261\213\321\345\020\062\115\137\213\040\072\074 \111\037\063\205\131\015\333\313\011\165\103\151\163\373\153\161 \175\360\337\304\114\175\306\243\056\310\225\171\313\163\242\216 \116\115\044\373\136\344\004\276\162\033\246\047\055\111\132\231 \172\327\134\011\040\267\177\224\271\117\361\015\034\136\210\102 \033\021\267\347\221\333\236\154\364\152\337\214\006\230\003\255 \314\050\357\245\107\363\123\002\003\001\000\001\243\102\060\100 \060\017\006\003\125\035\023\001\001\377\004\005\060\003\001\001 \377\060\016\006\003\125\035\017\001\001\377\004\004\003\002\001 \006\060\035\006\003\125\035\016\004\026\004\024\243\227\326\363 \136\242\020\341\253\105\237\074\027\144\074\356\001\160\234\314 \060\015\006\011\052\206\110\206\367\015\001\001\013\005\000\003 \202\002\001\000\030\372\133\165\374\076\172\307\137\167\307\312 \337\317\137\303\022\304\100\135\324\062\252\270\152\327\325\025

\025\106\230\043\245\346\220\133\030\231\114\343\255\102\243\202 \061\066\210\315\351\373\304\004\226\110\213\001\307\215\001\317 \133\063\006\226\106\146\164\035\117\355\301\266\271\264\015\141 \314\143\176\327\056\167\214\226\034\052\043\150\153\205\127\166 \160\063\023\376\341\117\246\043\167\030\372\032\214\350\275\145 \311\317\077\364\311\027\334\353\307\274\300\004\056\055\106\057 \151\146\303\033\217\376\354\076\323\312\224\277\166\012\045\015 \251\173\002\034\251\320\073\137\013\300\201\072\075\144\341\277 \247\055\116\275\115\304\330\051\306\042\030\320\305\254\162\002 \202\077\252\072\242\072\042\227\061\335\010\143\303\165\024\271 \140\050\055\133\150\340\026\251\146\202\043\121\365\353\123\330 \061\233\173\351\267\235\113\353\210\026\317\371\135\070\212\111 \060\217\355\361\353\031\364\167\032\061\030\115\147\124\154\057 \157\145\371\333\075\354\041\354\136\364\364\213\312\140\145\124 \321\161\144\364\371\246\243\201\063\066\063\161\360\244\170\137 \116\255\203\041\336\064\111\215\350\131\254\235\362\166\132\066 \362\023\364\257\340\011\307\141\052\154\367\340\235\256\273\206 \112\050\157\056\356\264\171\315\220\063\303\263\166\372\365\360 \154\235\001\220\372\236\220\366\234\162\317\107\332\303\037\344 \065\040\123\362\124\321\337\141\203\246\002\342\045\070\336\205 \062\055\136\163\220\122\135\102\304\316\075\113\341\371\031\204 \035\325\242\120\314\101\373\101\024\303\275\326\311\132\243\143 \146\002\200\275\005\072\073\107\234\354\000\046\114\365\210\121 \277\250\043\177\030\007\260\013\355\213\046\241\144\323\141\112 \353\134\237\336\263\257\147\003\263\037\335\155\135\151\150\151 \253\136\072\354\174\151\274\307\073\205\116\236\025\271\264\025 \117\303\225\172\130\327\311\154\351\154\271\363\051\143\136\264 \054\360\055\075\355\132\145\340\251\133\100\302\110\231\201\155 \236\037\006\052\074\022\264\213\017\233\242\044\360\246\215\326 \172\340\113\266\144\226\143\225\204\302\112\315\034\056\044\207 \063\140\345\303 END CKA\_NSS\_MOZILLA\_CA\_POLICY CK\_BBOOL CK\_TRUE CKA\_NSS\_SERVER\_DISTRUST\_AFTER CK\_BBOOL CK\_FALSE CKA\_NSS\_EMAIL\_DISTRUST\_AFTER CK\_BBOOL CK\_FALSE

# Trust for "QuoVadis Root CA 1 G3" # Issuer: CN=QuoVadis Root CA 1 G3,O=QuoVadis Limited,C=BM # Serial Number:78:58:5f:2e:ad:2c:19:4b:e3:37:07:35:34:13:28:b5:96:d4:65:93 # Subject: CN=QuoVadis Root CA 1 G3,O=QuoVadis Limited,C=BM # Not Valid Before: Thu Jan 12 17:27:44 2012 # Not Valid After : Sun Jan 12 17:27:44 2042 # Fingerprint (SHA-256): 8A:86:6F:D1:B2:76:B5:7E:57:8E:92:1C:65:82:8A:2B:ED:58:E9:F2:F2:88:05:41:34:B7:F1:F4:BF:C9:CC:74 # Fingerprint (SHA1): 1B:8E:EA:57:96:29:1A:C9:39:EA:B8:0A:81:1A:73:73:C0:93:79:67 CKA\_CLASS CK\_OBJECT\_CLASS CKO\_NSS\_TRUST CKA\_TOKEN CK\_BBOOL CK\_TRUE

CKA\_PRIVATE CK\_BBOOL CK\_FALSE

CKA\_MODIFIABLE CK\_BBOOL CK\_FALSE

CKA\_LABEL UTF8 "QuoVadis

Root CA 1 G3"

CKA\_CERT\_SHA1\_HASH MULTILINE\_OCTAL

\033\216\352\127\226\051\032\311\071\352\270\012\201\032\163\163

\300\223\171\147

END

CKA\_CERT\_MD5\_HASH MULTILINE\_OCTAL

\244\274\133\077\376\067\232\372\144\360\342\372\005\075\013\253 END

CKA\_ISSUER MULTILINE\_OCTAL

\060\110\061\013\060\011\006\003\125\004\006\023\002\102\115\061

\031\060\027\006\003\125\004\012\023\020\121\165\157\126\141\144

\151\163\040\114\151\155\151\164\145\144\061\036\060\034\006\003

\125\004\003\023\025\121\165\157\126\141\144\151\163\040\122\157

\157\164\040\103\101\040\061\040\107\063

END

CKA\_SERIAL\_NUMBER MULTILINE\_OCTAL

\002\024\170\130\137\056\255\054\031\113\343\067\007\065\064\023

\050\265\226\324\145\223

END

CKA\_TRUST\_SERVER\_AUTH CK\_TRUST CKT\_NSS\_TRUSTED\_DELEGATOR CKA TRUST\_EMAIL\_PROTECTION CK\_TRUST CKT\_NSS\_TRUSTED\_DELEGATOR CKA\_TRUST\_CODE\_SIGNING CK\_TRUST CKT\_NSS\_MUST\_VERIFY\_TRUST CKA\_TRUST\_STEP\_UP\_APPROVED CK\_BBOOL CK\_FALSE

#

# Certificate "QuoVadis Root CA 2 G3"

#

# Issuer: CN=QuoVadis Root CA

2 G3,O=QuoVadis Limited,C=BM

# Serial Number:44:57:34:24:5b:81:89:9b:35:f2:ce:b8:2b:3b:5b:a7:26:f0:75:28

# Subject: CN=QuoVadis Root CA 2 G3,O=QuoVadis Limited,C=BM

# Not Valid Before: Thu Jan 12 18:59:32 2012

# Not Valid After : Sun Jan 12 18:59:32 2042

# Fingerprint (SHA-256):

8F:E4:FB:0A:F9:3A:4D:0D:67:DB:0B:EB:B2:3E:37:C7:1B:F3:25:DC:BC:DD:24:0E:A0:4D:AF:58:B4:7E:18:40

# Fingerprint (SHA1): 09:3C:61:F3:8B:8B:DC:7D:55:DF:75:38:02:05:00:E1:25:F5:C8:36

CKA\_CLASS CK\_OBJECT\_CLASS CKO\_CERTIFICATE

CKA\_TOKEN CK\_BBOOL CK\_TRUE

CKA\_PRIVATE CK\_BBOOL CK\_FALSE

CKA\_MODIFIABLE CK\_BBOOL CK\_FALSE

CKA\_LABEL UTF8 "QuoVadis Root CA 2 G3"

CKA\_CERTIFICATE\_TYPE CK\_CERTIFICATE\_TYPE CKC\_X\_509

CKA\_SUBJECT MULTILINE\_OCTAL

\060\110\061\013\060\011\006\003\125\004\006\023\002\102\115\061

\031\060\027\006\003\125\004\012\023\020\121\165\157\126\141\144

CKA\_VALUE MULTILINE\_OCTAL \060\202\005\140\060\202\003\110\240\003\002\001\002\002\024\104 \127\064\044\133\201\211\233\065\362\316\270\053\073\133\247\046 \360\165\050\060\015\006\011\052\206\110\206\367\015\001\001\013 \005\000\060\110\061\013\060\011\006\003\125\004\006\023\002\102 \115\061\031\060\027\006\003\125\004\012\023\020\121\165\157\126 \141\144\151\163\040\114\151\155\151\164\145\144\061\036\060\034 \006\003\125\004\003\023\025\121\165\157\126\141\144\151\163\040 \122\157\157\164\040\103\101\040\062\040\107\063\060\036\027\015 \061\062\060\061\061\062\061\070\065\071\063\062\132\027\015\064 \062\060\061\061\062\061\070\065\071\063\062\132\060\110\061\013 \060\011\006\003\125\004\006\023\002\102\115\061\031\060\027\006 \003\125\004\012\023\020\121\165\157\126\141\144\151\163\040\114 \151\155\151\164\145\144\061\036\060\034\006\003\125\004\003\023 \025\121\165\157\126\141\144\151\163\040\122\157\157\164\040\103 \101\040\062\040\107\063\060\202\002\042\060\015\006\011\052\206 \110\206\367\015\001\001\001\005\000\003\202\002\017\000\060\202 \002\012\002\202\002\001\000\241\256\045\262\001\030\334\127\210 \077\106\353\371\257\342\353\043\161\342\232\321\141\146\041\137 \252\257\047\121\345\156\033\026\324\055\175\120\260\123\167\275 \170\072\140\342\144\002\233\174\206\233\326\032\216\255\377\037 \025\177\325\225\036\022\313\346\024\204\004\301\337\066\263\026 \237\212\343\311\333\230\064\316\330\063\027\050\106\374\247\311 \360\322\264\325\115\011\162\111\371\362\207\343\251\332\175\241 \175\153\262\072\045\251\155\122\104\254\370\276\156\373\334\246 \163\221\220\141\246\003\024\040\362\347\207\243\210\255\255\240 \214\377\246\013\045\122\045\347\026\001\325\313\270\065\201\014 \243\073\360\341\341\374\132\135\316\200\161\155\370\111\253\076 \073\272\270\327\200\001\373\245\353\133\263\305\136\140\052\061 \240\257\067\350\040\072\237\250\062\054\014\314\011\035\323\236 \216\135\274\114\230\356\305\032\150\173\354\123\246\351\024\065

END

\133\247\046\360\165\050

CKA\_SERIAL\_NUMBER MULTILINE\_OCTAL \002\024\104\127\064\044\133\201\211\233\065\362\316\270\053\073

END

\157\164\040\103\101\040\062\040\107\063

CKA\_ISSUER MULTILINE\_OCTAL \060\110\061\013\060\011\006\003\125\004\006\023\002\102\115\061 \031\060\027\006\003\125\004\012\023\020\121\165\157\126\141\144 \151\163\040\114\151\155\151\164\145\144\061\036\060\034\006\003 \125\004\003\023\025\121\165\157\126\141\144\151\163\040\122\157

UTF8 "0"

CKA\_ID

END

\157\164\040\103\101\040\062\040\107\063

\125\004\003\023\025\121\165\157\126\141\144\151\163\040\122\157

\151\163\040\114\151\155\151\164\145\144\061\036\060\034\006\003
\243\337\315\200\237\014\110\373\034\364\361\277\112\270\372\325 \214\161\112\307\037\255\376\101\232\263\203\135\362\204\126\357 \245\127\103\316\051\255\214\253\125\277\304\373\133\001\335\043 \041\241\130\000\216\303\320\152\023\355\023\343\022\053\200\334 \147\346\225\262\315\036\042\156\052\370\101\324\362\312\024\007 \215\212\125\022\306\151\365\270\206\150\057\123\136\260\322\252 \041\301\230\346\060\343\147\125\307\233\156\254\031\250\125\246 \105\006\320\043\072\333\353\145\135\052\021\021\360\073\117\312 \155\364\064\304\161\344\377\000\132\366\134\256\043\140\205\163 \361\344\020\261\045\256\325\222\273\023\301\014\340\071\332\264 \071\127\265\253\065\252\162\041\073\203\065\347\061\337\172\041 \156\270\062\010\175\035\062\221\025\112\142\162\317\343\167\241 \274\325\021\033\166\001\147\010\340\101\013\303\353\025\156\370 \244\031\331\242\253\257\342\047\122\126\053\002\212\054\024\044 \371\277\102\002\277\046\310\306\217\340\156\070\175\123\055\345 \355\230\263\225\143\150\177\371\065\364\337\210\305\140\065\222 \300\174\151\034\141\225\026\320\353\336\013\257\076\004\020\105 \145\130\120\070\257\110\362\131\266\026\362\074\015\220\002\306 \160\056\001\255\074\025\327\002\003\001\000\001\243\102\060\100 \060\017\006\003\125\035\023\001\001\377\004\005\060\003\001\001 \377\060\016\006\003\125\035\017\001\001\377\004\004\003\002\001 \006\060\035\006\003\125\035\016\004\026\004\024\355\347\157\166 \132\277\140\354\111\133\306\245\167\273\162\026\161\233\304\075 \060\015\006\011\052\206\110\206\367\015\001\001\013\005\000\003 \202\002\001\000\221\337\200\077\103\011\176\161\302\367\353\263 \210\217\341\121\262\274\075\165\371\050\135\310\274\231\233\173 \135\252\345\312\341\012\367\350\262\323\237\335\147\061\176\272 \001\252\307\152\101\073\220\324\010\134\262\140\152\220\360\310 \316\003\142\371\213\355\373\156\052\334\006\115\074\051\017\211 \026\212\130\114\110\017\350\204\141\352\074\162\246\167\344\102 \256\210\243\103\130\171\176\256\312\245\123\015\251\075\160\275 \040\031\141\244\154\070\374\103\062\341\301\107\377\370\354\361 \021\042\062\226\234\302\366\133\151\226\173\040\014\103\101\232 \133\366\131\031\210\336\125\210\067\121\013\170\134\012\036\243 \102\375\307\235\210\017\300\362\170\002\044\124\223\257\211\207 \210\311\112\200\035\352\320\156\076\141\056\066\273\065\016\047 \226\375\146\064\073\141\162\163\361\026\134\107\006\124\111\000 \172\130\022\260\012\357\205\375\261\270\063\165\152\223\034\022 \346\140\136\157\035\177\311\037\043\313\204\141\237\036\202\104 \371\137\255\142\125\044\232\122\230\355\121\347\241\176\227\072 \346\057\037\021\332\123\200\054\205\236\253\065\020\333\042\137 \152\305\136\227\123\362\062\002\011\060\243\130\360\015\001\325 \162\306\261\174\151\173\303\365\066\105\314\141\156\136\114\224 \305\136\256\350\016\136\213\277\367\315\340\355\241\016\033\063 \356\124\030\376\017\276\357\176\204\153\103\343\160\230\333\135 \165\262\015\131\007\205\025\043\071\326\361\337\251\046\017\326 \110\307\263\246\042\365\063\067\132\225\107\237\173\272\030\025 \157\377\326\024\144\203\111\322\012\147\041\333\017\065\143\140

\050\042\343\261\225\203\315\205\246\335\057\017\347\147\122\156 \273\057\205\174\365\112\163\347\305\076\300\275\041\022\005\077 \374\267\003\111\002\133\310\045\346\342\124\070\365\171\207\214 \035\123\262\116\205\173\006\070\307\054\370\370\260\162\215\045 \345\167\122\364\003\034\110\246\120\137\210\040\060\156\362\202 \103\253\075\227\204\347\123\373\041\301\117\017\042\232\206\270 \131\052\366\107\075\031\210\055\350\205\341\236\354\205\010\152 \261\154\064\311\035\354\110\053\073\170\355\146\304\216\171\151 \203\336\177\214 END CKA\_NSS\_MOZILLA\_CA\_POLICY CK\_BBOOL CK\_TRUE CKA\_NSS\_SERVER\_DISTRUST\_AFTER CK\_BBOOL CK\_FALSE CKA\_NSS\_EMAIL\_DISTRUST\_AFTER CK\_BBOOL CK\_FALSE # Trust for "QuoVadis Root CA 2 G3" # Issuer: CN=QuoVadis Root CA 2 G3,O=QuoVadis Limited,C=BM # Serial Number:44:57:34:24:5b:81:89:9b:35:f2:ce:b8:2b:3b:5b:a7:26:f0:75:28 # Subject: CN=QuoVadis Root CA 2 G3,O=QuoVadis Limited,C=BM # Not Valid Before: Thu Jan 12 18:59:32 2012 # Not Valid After : Sun Jan 12 18:59:32 2042 # Fingerprint (SHA-256): 8F:E4:FB:0A:F9:3A:4D:0D:67:DB:0B:EB:B2:3E:37:C7:1B:F3:25:DC:BC:DD:24:0E:A0:4D:AF:58:B4:7E:18:40 # Fingerprint (SHA1): 09:3C:61:F3:8B:8B:DC:7D:55:DF:75:38:02:05:00:E1:25:F5:C8:36 CKA\_CLASS CK\_OBJECT\_CLASS CKO\_NSS\_TRUST CKA\_TOKEN CK\_BBOOL CK\_TRUE CKA\_PRIVATE CK\_BBOOL CK\_FALSE CKA\_MODIFIABLE CK\_BBOOL CK\_FALSE CKA\_LABEL UTF8 "QuoVadis Root CA 2 G3" CKA\_CERT\_SHA1\_HASH MULTILINE\_OCTAL \011\074\141\363\213\213\334\175\125\337\165\070\002\005\000\341 \045\365\310\066 END CKA CERT MD5 HASH MULTILINE\_OCTAL \257\014\206\156\277\100\055\177\013\076\022\120\272\022\075\006 END CKA\_ISSUER MULTILINE\_OCTAL \060\110\061\013\060\011\006\003\125\004\006\023\002\102\115\061 \031\060\027\006\003\125\004\012\023\020\121\165\157\126\141\144 \151\163\040\114\151\155\151\164\145\144\061\036\060\034\006\003 \125\004\003\023\025\121\165\157\126\141\144\151\163\040\122\157 \157\164\040\103\101\040\062\040\107\063 END CKA\_SERIAL\_NUMBER MULTILINE\_OCTAL \002\024\104\127\064\044\133\201\211\233\065\362\316\270\053\073 \133\247\046\360\165\050 END

CKA TRUST SERVER AUTH CK TRUST CKT\_NSS\_TRUSTED\_DELEGATOR CKA TRUST\_EMAIL\_PROTECTION CK\_TRUST CKT\_NSS\_MUST\_VERIFY\_TRUST CKA\_TRUST\_CODE\_SIGNING CK\_TRUST CKT\_NSS\_MUST\_VERIFY\_TRUST CKA\_TRUST\_STEP\_UP\_APPROVED CK\_BBOOL CK\_FALSE

#

#

#

# Certificate "QuoVadis Root CA 3 G3"

# Issuer: CN=QuoVadis Root CA 3 G3,O=QuoVadis Limited,C=BM # Serial Number:2e:f5:9b:02:28:a7:db:7a:ff:d5:a3:a9:ee:bd:03:a0:cf:12:6a:1d Subject: CN=QuoVadis Root CA 3 G3,O=QuoVadis Limited,C=BM # Not Valid Before: Thu Jan 12 20:26:32 2012 # Not Valid After : Sun Jan 12 20:26:32 2042 # Fingerprint (SHA-256): 88:EF:81:DE:20:2E:B0:18:45:2E:43:F8:64:72:5C:EA:5F:BD:1F:C2:D9:D2:05:73:07:09:C5:D8:B8:69:0F:46 # Fingerprint (SHA1): 48:12:BD:92:3C:A8:C4:39:06:E7:30:6D:27:96:E6:A4:CF:22:2E:7D CKA\_CLASS CK\_OBJECT\_CLASS CKO\_CERTIFICATE CKA\_TOKEN CK\_BBOOL CK\_TRUE CKA\_PRIVATE CK\_BBOOL CK\_FALSE CKA\_MODIFIABLE CK\_BBOOL CK\_FALSE CKA\_LABEL UTF8 "QuoVadis Root CA 3 G3" CKA\_CERTIFICATE\_TYPE CK\_CERTIFICATE\_TYPE CKC\_X\_509 CKA\_SUBJECT MULTILINE\_OCTAL \060\110\061\013\060\011\006\003\125\004\006\023\002\102\115\061 \031\060\027\006\003\125\004\012\023\020\121\165\157\126\141\144 \151\163\040\114\151\155\151\164\145\144\061\036\060\034\006\003 \125\004\003\023\025\121\165\157\126\141\144\151\163\040\122\157 \157\164\040\103\101\040\063\040\107\063 END CKA\_ID UTF8 "0" CKA\_ISSUER MULTILINE\_OCTAL \060\110\061\013\060\011\006\003\125\004\006\023\002\102\115\061 \031\060\027\006\003\125\004\012\023\020\121\165\157\126\141\144 \151\163\040\114\151\155\151\164\145\144\061\036\060\034\006\003 \125\004\003\023\025\121\165\157\126\141\144\151\163\040\122\157 \157\164\040\103\101\040\063\040\107\063 END CKA\_SERIAL\_NUMBER MULTILINE\_OCTAL \002\024\056\365\233\002\050\247\333\172\377\325\243\251\356\275 \003\240\317\022\152\035 END CKA\_VALUE MULTILINE\_OCTAL \060\202\005\140\060\202\003\110\240\003\002\001\002\002\024\056 \365\233\002\050\247\333\172\377\325\243\251\356\275\003\240\317 \022\152\035\060\015\006\011\052\206\110\206\367\015\001\001\013 \005\000\060\110\061\013\060\011\006\003\125\004\006\023\002\102

\115\061\031\060\027\006\003\125\004\012\023\020\121\165\157\126 \141\144\151\163\040\114\151\155\151\164\145\144\061\036\060\034 \006\003\125\004\003\023\025\121\165\157\126\141\144\151\163\040 \122\157\157\164\040\103\101\040\063\040\107\063\060\036\027\015 \061\062\060\061\061\062\062\060\062\066\063\062\132\027\015\064 \062\060\061\061\062\062\060\062\066\063\062\132\060\110\061\013 \060\011\006\003\125\004\006\023\002\102\115\061\031\060\027\006 \003\125\004\012\023\020\121\165\157\126\141\144\151\163\040\114 \151\155\151\164\145\144\061\036\060\034\006\003\125\004\003\023 \025\121\165\157\126\141\144\151\163\040\122\157\157\164\040\103 \101\040\063\040\107\063\060\202\002\042\060\015\006\011\052\206 \110\206\367\015\001\001\001\005\000\003\202\002\017\000\060\202 \002\012\002\202\002\001\000\263\313\016\020\147\216\352\024\227 \247\062\052\012\126\066\177\150\114\307\263\157\072\043\024\221 \377\031\177\245\312\254\356\263\166\235\172\351\213\033\253\153 \061\333\372\013\123\114\257\305\245\032\171\074\212\114\377\254 \337\045\336\116\331\202\062\013\104\336\312\333\214\254\243\156 \026\203\073\246\144\113\062\211\373\026\026\070\176\353\103\342 \323\164\112\302\142\012\163\012\335\111\263\127\322\260\012\205 \235\161\074\336\243\313\300\062\363\001\071\040\103\033\065\321 \123\263\261\356\305\223\151\202\076\026\265\050\106\241\336\352 \211\011\355\103\270\005\106\212\206\365\131\107\276\033\157\001 \041\020\271\375\251\322\050\312\020\071\011\312\023\066\317\234 \255\255\100\164\171\053\002\077\064\377\372\040\151\175\323\356 \141\365\272\263\347\060\320\067\043\206\162\141\105\051\110\131 \150\157\167\246\056\201\276\007\115\157\257\316\304\105\023\221 \024\160\006\217\037\237\370\207\151\261\016\357\303\211\031\353 \352\034\141\374\172\154\212\334\326\003\013\236\046\272\022\335 \324\124\071\253\046\243\063\352\165\201\332\055\315\017\117\344 \003\321\357\025\227\033\153\220\305\002\220\223\146\002\041\261 \107\336\213\232\112\200\271\125\217\265\242\057\300\326\063\147 \332\176\304\247\264\004\104\353\107\373\346\130\271\367\014\360 \173\053\261\300\160\051\303\100\142\055\073\110\151\334\043\074 \110\353\173\011\171\251\155\332\250\060\230\317\200\162\003\210 \246\133\106\256\162\171\174\010\003\041\145\256\267\341\034\245 \261\052\242\061\336\146\004\367\300\164\350\161\336\377\075\131 \314\226\046\022\213\205\225\127\032\253\153\165\013\104\075\021 \050\074\173\141\267\342\217\147\117\345\354\074\114\140\200\151 \127\070\036\001\133\215\125\350\307\337\300\314\167\043\064\111 \165\174\366\230\021\353\055\336\355\101\056\024\005\002\177\340 \376\040\353\065\347\021\254\042\316\127\075\336\311\060\155\020 \003\205\315\361\377\214\026\265\301\262\076\210\154\140\177\220 \117\225\367\366\055\255\001\071\007\004\372\165\200\175\277\111 \120\355\357\311\304\174\034\353\200\176\333\266\320\335\023\376 \311\323\234\327\262\227\251\002\003\001\000\001\243\102\060\100 \060\017\006\003\125\035\023\001\001\377\004\005\060\003\001\001 \377\060\016\006\003\125\035\017\001\001\377\004\004\003\002\001 \006\060\035\006\003\125\035\016\004\026\004\024\306\027\320\274

\250\352\002\103\362\033\006\231\135\053\220\040\271\327\234\344 \060\015\006\011\052\206\110\206\367\015\001\001\013\005\000\003 \202\002\001\000\064\141\331\126\265\022\207\125\115\335\243\065 \061\106\273\244\007\162\274\137\141\142\350\245\373\013\067\261 \074\266\263\372\051\235\177\002\365\244\311\250\223\267\172\161 \050\151\217\163\341\122\220\332\325\276\072\345\267\166\152\126 \200\041\337\135\346\351\072\236\345\076\366\242\151\307\052\012 \260\030\107\334\040\160\175\122\243\076\131\174\301\272\311\310 \025\100\141\312\162\326\160\254\322\267\360\034\344\206\051\360 \316\357\150\143\320\265\040\212\025\141\232\176\206\230\264\311 \302\166\373\314\272\060\026\314\243\141\306\164\023\345\153\357 \243\025\352\003\376\023\213\144\344\323\301\322\350\204\373\111 \321\020\115\171\146\353\252\375\364\215\061\036\160\024\255\334 \336\147\023\114\201\025\141\274\267\331\221\167\161\031\201\140 \273\360\130\245\265\234\013\367\217\042\125\047\300\113\001\155 \073\231\015\324\035\233\143\147\057\320\356\015\312\146\274\224 \117\246\255\355\374\356\143\254\127\077\145\045\317\262\206\217 \320\010\377\270\166\024\156\336\345\047\354\253\170\265\123\271 \266\077\350\040\371\322\250\276\141\106\312\207\214\204\363\371 \361\240\150\233\042\036\201\046\233\020\004\221\161\300\006\037 \334\240\323\271\126\247\343\230\055\177\203\235\337\214\053\234 \062\216\062\224\360\001\074\042\052\237\103\302\056\303\230\071 \007\070\173\374\136\000\102\037\363\062\046\171\203\204\366\345 \360\301\121\022\300\013\036\004\043\014\124\245\114\057\111\305 \112\321\266\156\140\015\153\374\153\213\205\044\144\267\211\016 \253\045\107\133\074\317\176\111\275\307\351\012\306\332\367\176 \016\027\010\323\110\227\320\161\222\360\017\071\076\064\152\034 \175\330\362\042\256\273\151\364\063\264\246\110\125\321\017\016 \046\350\354\266\013\055\247\205\065\315\375\131\310\237\321\315 \076\132\051\064\271\075\204\316\261\145\324\131\221\221\126\165 \041\301\167\236\371\172\341\140\235\323\255\004\030\364\174\353 \136\223\217\123\112\042\051\370\110\053\076\115\206\254\133\177 \313\006\231\131\140\330\130\145\225\215\104\321\367\177\176\047 \177\175\256\200\365\007\114\266\076\234\161\124\231\004\113\375 \130\371\230\364

END

CKA\_NSS\_MOZILLA\_CA\_POLICY

CK\_BBOOL CK\_TRUE

CKA\_NSS\_SERVER\_DISTRUST\_AFTER CK\_BBOOL CK\_FALSE CKA\_NSS\_EMAIL\_DISTRUST\_AFTER CK\_BBOOL CK\_FALSE

# Trust for "QuoVadis Root CA 3 G3"

# Issuer: CN=QuoVadis Root CA 3 G3,O=QuoVadis Limited,C=BM

# Serial Number:2e:f5:9b:02:28:a7:db:7a:ff:d5:a3:a9:ee:bd:03:a0:cf:12:6a:1d

# Subject: CN=QuoVadis Root CA 3 G3,O=QuoVadis Limited,C=BM

# Not Valid Before: Thu Jan 12 20:26:32 2012

# Not Valid After : Sun Jan 12 20:26:32 2042

# Fingerprint (SHA-256):

88:EF:81:DE:20:2E:B0:18:45:2E:43:F8:64:72:5C:EA:5F:BD:1F:C2:D9:D2:05:73:07:09:C5:D8:B8:69:0F:46 # Fingerprint (SHA1): 48:12:BD:92:3C:A8:C4:39:06:E7:30:6D:27:96:E6:A4:CF:22:2E:7D CKA\_CLASS CK\_OBJECT\_CLASS CKO\_NSS\_TRUST CKA\_TOKEN CK\_BBOOL CK\_TRUE CKA\_PRIVATE CK\_BBOOL CK\_FALSE CKA\_MODIFIABLE CK\_BBOOL CK\_FALSE CKA\_LABEL UTF8 "QuoVadis Root CA 3 G3" CKA\_CERT\_SHA1\_HASH MULTILINE\_OCTAL \110\022\275\222\074\250\304\071\006\347\060\155\047\226\346\244 \317\042\056\175 END CKA\_CERT\_MD5\_HASH MULTILINE\_OCTAL \337\175\271\255\124\157\150\241\337\211\127\003\227\103\260\327 END CKA\_ISSUER MULTILINE\_OCTAL \060\110\061\013\060\011\006\003\125\004\006\023\002\102\115\061 \031\060\027\006\003\125\004\012\023\020\121\165\157\126\141\144 \151\163\040\114\151\155\151\164\145\144\061\036\060\034\006\003 \125\004\003\023\025\121\165\157\126\141\144\151\163\040\122\157 \157\164\040\103\101\040\063\040\107\063 END CKA\_SERIAL\_NUMBER MULTILINE\_OCTAL \002\024\056\365\233\002\050\247\333\172\377\325\243\251\356\275 \003\240\317\022\152\035 END CKA TRUST SERVER AUTH CK TRUST CKT\_NSS\_TRUSTED\_DELEGATOR CKA\_TRUST\_EMAIL\_PROTECTION CK\_TRUST CKT\_NSS\_TRUSTED\_DELEGATOR CKA\_TRUST\_CODE\_SIGNING CK\_TRUST CKT\_NSS\_MUST\_VERIFY\_TRUST CKA\_TRUST\_STEP\_UP\_APPROVED CK\_BBOOL CK\_FALSE # # Certificate "DigiCert Assured ID Root G2" # # Issuer: CN=DigiCert Assured ID Root G2,OU=www.digicert.com,O=DigiCert Inc,C=US # Serial Number:0b:93:1c:3a:d6:39:67:ea:67:23:bf:c3:af:9a:f4:4b # Subject: CN=DigiCert Assured ID Root G2,OU=www.digicert.com,O=DigiCert Inc,C=US # Not Valid Before: Thu Aug 01 12:00:00 2013 # Not Valid After : Fri Jan 15 12:00:00 2038 # Fingerprint (SHA-256): 7D:05:EB:B6:82:33:9F:8C:94:51:EE:09:4E:EB:FE:FA:79:53:A1:14:ED:B2:F4:49:49:45:2F:AB:7D:2F:C1:85 # Fingerprint (SHA1): A1:4B:48:D9:43:EE:0A:0E:40:90:4F:3C:E0:A4:C0:91:93:51:5D:3F CKA\_CLASS CK\_OBJECT\_CLASS CKO\_CERTIFICATE CKA\_TOKEN CK\_BBOOL CK\_TRUE CKA\_PRIVATE CK\_BBOOL CK\_FALSE CKA\_MODIFIABLE CK\_BBOOL CK\_FALSE CKA\_LABEL UTF8 "DigiCert Assured ID Root G2"

\060\202\003\226\060\202\002\176\240\003\002\001\002\002\020\013 \223\034\072\326\071\147\352\147\043\277\303\257\232\364\113\060 \015\006\011\052\206\110\206\367\015\001\001\013\005\000\060\145 \061\013\060\011\006\003\125\004\006\023\002\125\123\061\025\060 \023\006\003\125\004\012\023\014\104\151\147\151\103\145\162\164 \040\111\156\143\061\031\060\027\006\003\125\004\013\023\020\167 \167\167\056\144\151\147\151\143\145\162\164\056\143\157\155\061 \044\060\042\006\003\125\004\003\023\033\104\151\147\151\103\145 \162\164\040\101\163\163\165\162\145\144\040\111\104\040\122\157 \157\164\040\107\062\060\036\027\015\061\063\060\070\060\061\061\061 \062\060\060\060\060\132\027\015\063\070\060\061\061\065\061\062 \060\060\060\060\132\060\145\061\013\060\011\006\003\125\004\006 \023\002\125\123\061\025\060\023\006\003\125\004\012\023\014\104 \151\147\151\103\145\162\164\040\111\156\143\061\031\060\027\006 \003\125\004\013\023\020\167\167\167\056\144\151\147\151\143\145 \162\164\056\143\157\155\061\044\060\042\006\003\125\004\003\023 \033\104\151\147\151\103\145\162\164\040\101\163\163\165\162\145 \144\040\111\104\040\122\157\157\164\040\107\062\060\202\001\042 \060\015\006\011\052\206\110\206\367\015\001\001\001\005\000\003 \202\001\017\000\060\202\001\012\002\202\001\001\000\331\347\050 \057\122\077\066\162\111\210\223\064\363\370\152\036\061\124\200 \237\255\124\101\265\107\337\226\250\324\257\200\055\271\012\317

CKA\_VALUE MULTILINE\_OCTAL

END

\364\113

CKA\_SERIAL\_NUMBER MULTILINE\_OCTAL \002\020\013\223\034\072\326\071\147\352\147\043\277\303\257\232

END

\122\157\157\164\040\107\062

CKA\_ISSUER MULTILINE\_OCTAL \060\145\061\013\060\011\006\003\125\004\006\023\002\125\123\061 \025\060\023\006\003\125\004\012\023\014\104\151\147\151\103\145 \162\164\040\111\156\143\061\031\060\027\006\003\125\004\013\023 \020\167\167\167\056\144\151\147\151\143\145\162\164\056\143\157 \155\061\044\060\042\006\003\125\004\003\023\033\104\151\147\151 \103\145\162\164\040\101\163\163\165\162\145\144\040\111\104\040

UTF8 "0"

CKA\_ID

END

\122\157\157\164\040\107\062

CKA\_SUBJECT MULTILINE\_OCTAL \060\145\061\013\060\011\006\003\125\004\006\023\002\125\123\061 \025\060\023\006\003\125\004\012\023\014\104\151\147\151\103\145 \162\164\040\111\156\143\061\031\060\027\006\003\125\004\013\023 \020\167\167\167\056\144\151\147\151\143\145\162\164\056\143\157 \155\061\044\060\042\006\003\125\004\003\023\033\104\151\147\151 \103\145\162\164\040\101\163\163\165\162\145\144\040\111\104\040

CKA\_CERTIFICATE\_TYPE CK\_CERTIFICATE\_TYPE CKC\_X\_509

\165\375\211\245\175\044\372\343\042\014\053\274\225\027\013\063 \277\031\115\101\006\220\000\275\014\115\020\376\007\265\347\034 \156\042\125\061\145\227\275\323\027\322\036\142\363\333\352\154 \120\214\077\204\014\226\317\267\313\003\340\312\155\241\024\114 \033\211\335\355\000\260\122\174\257\221\154\261\070\023\321\351 \022\010\300\000\260\034\053\021\332\167\160\066\233\256\316\171 \207\334\202\160\346\011\164\160\125\151\257\243\150\237\277\335 \266\171\263\362\235\160\051\125\364\253\377\225\141\363\311\100 \157\035\321\276\223\273\323\210\052\273\235\277\162\132\126\161 \073\077\324\363\321\012\376\050\357\243\356\331\231\257\003\323 \217\140\267\362\222\241\261\275\211\211\037\060\315\303\246\056 \142\063\256\026\002\167\104\132\347\201\012\074\247\104\056\171 \270\077\004\274\134\240\207\341\033\257\121\216\315\354\054\372 \370\376\155\360\072\174\252\213\344\147\225\061\215\002\003\001 \000\001\243\102\060\100\060\017\006\003\125\035\023\001\001\377 \004\005\060\003\001\001\377\060\016\006\003\125\035\017\001\001 \377\004\004\003\002\001\206\060\035\006\003\125\035\016\004\026 \004\024\316\303\112\271\231\125\362\270\333\140\277\251\176\275 \126\265\227\066\247\326\060\015\006\011\052\206\110\206\367\015 \001\001\013\005\000\003\202\001\001\000\312\245\125\214\343\310 \101\156\151\047\247\165\021\357\074\206\066\157\322\235\306\170 \070\035\151\226\242\222\151\056\070\154\233\175\004\324\211\245 \261\061\067\212\311\041\314\253\154\315\213\034\232\326\277\110 \322\062\146\301\212\300\363\057\072\357\300\343\324\221\206\321 \120\343\003\333\163\167\157\112\071\123\355\336\046\307\265\175 \257\053\102\321\165\142\343\112\053\002\307\120\113\340\151\342 \226\154\016\104\146\020\104\217\255\005\353\370\171\254\246\033 \350\067\064\235\123\311\141\252\242\122\257\112\160\026\206\302 \072\310\261\023\160\066\330\317\356\364\012\064\325\133\114\375 \007\234\242\272\331\001\162\134\363\115\301\335\016\261\034\015 \304\143\276\255\364\024\373\211\354\242\101\016\114\314\310\127 \100\320\156\003\252\315\014\216\211\231\231\154\360\074\060\257 \070\337\157\274\243\276\051\040\047\253\164\377\023\042\170\336 \227\122\125\036\203\265\124\040\003\356\256\300\117\126\336\067 \314\303\177\252\004\047\273\323\167\270\142\333\027\174\234\050 \042\023\163\154\317\046\365\212\051\347

END

CKA\_NSS\_MOZILLA\_CA\_POLICY CK\_BBOOL CK\_TRUE CKA\_NSS\_SERVER\_DISTRUST\_AFTER CK\_BBOOL CK\_FALSE CKA\_NSS\_EMAIL\_DISTRUST\_AFTER CK\_BBOOL CK\_FALSE

# Trust for "DigiCert Assured ID Root G2"

# Issuer: CN=DigiCert Assured ID Root G2,OU=www.digicert.com,O=DigiCert Inc,C=US

# Serial Number:0b:93:1c:3a:d6:39:67:ea:67:23:bf:c3:af:9a:f4:4b

# Subject: CN=DigiCert Assured ID Root G2,OU=www.digicert.com,O=DigiCert Inc,C=US

# Not Valid Before: Thu Aug 01 12:00:00 2013

# Not Valid After : Fri Jan 15 12:00:00 2038

# Fingerprint (SHA-256):

7D:05:EB:B6:82:33:9F:8C:94:51:EE:09:4E:EB:FE:FA:79:53:A1:14:ED:B2:F4:49:49:45:2F:AB:7D:2F:C1:85 #

Fingerprint (SHA1): A1:4B:48:D9:43:EE:0A:0E:40:90:4F:3C:E0:A4:C0:91:93:51:5D:3F

CKA\_CLASS CK\_OBJECT\_CLASS CKO\_NSS\_TRUST

CKA\_TOKEN CK\_BBOOL CK\_TRUE

CKA\_PRIVATE CK\_BBOOL CK\_FALSE

CKA\_MODIFIABLE CK\_BBOOL CK\_FALSE

CKA\_LABEL UTF8 "DigiCert Assured ID Root G2"

CKA\_CERT\_SHA1\_HASH MULTILINE\_OCTAL

\241\113\110\331\103\356\012\016\100\220\117\074\340\244\300\221

\223\121\135\077

END

CKA\_CERT\_MD5\_HASH MULTILINE\_OCTAL

\222\070\271\370\143\044\202\145\054\127\063\346\376\201\217\235 END

CKA\_ISSUER MULTILINE\_OCTAL

\060\145\061\013\060\011\006\003\125\004\006\023\002\125\123\061 \025\060\023\006\003\125\004\012\023\014\104\151\147\151\103\145 \162\164\040\111\156\143\061\031\060\027\006\003\125\004\013\023 \020\167\167\167\056\144\151\147\151\143\145\162\164\056\143\157 \155\061\044\060\042\006\003\125\004\003\023\033\104\151\147\151 \103\145\162\164\040\101\163\163\165\162\145\144\040\111\104\040

\122\157\157\164\040\107\062

END

CKA\_SERIAL\_NUMBER MULTILINE\_OCTAL

\002\020\013\223\034\072\326\071\147\352\147\043\277\303\257\232

\364\113

END

CKA\_TRUST\_SERVER\_AUTH

CK\_TRUST CKT\_NSS\_TRUSTED\_DELEGATOR

CKA TRUST\_EMAIL\_PROTECTION CK\_TRUST CKT\_NSS\_TRUSTED\_DELEGATOR CKA TRUST CODE\_SIGNING CK\_TRUST CKT\_NSS\_MUST\_VERIFY\_TRUST

CKA\_TRUST\_STEP\_UP\_APPROVED CK\_BBOOL CK\_FALSE

#

# Certificate "DigiCert Assured ID Root G3"

#

# Issuer: CN=DigiCert Assured ID Root G3,OU=www.digicert.com,O=DigiCert Inc,C=US

# Serial Number:0b:a1:5a:fa:1d:df:a0:b5:49:44:af:cd:24:a0:6c:ec

# Subject: CN=DigiCert Assured ID Root G3,OU=www.digicert.com,O=DigiCert Inc,C=US

# Not Valid Before: Thu Aug 01 12:00:00 2013

# Not Valid After : Fri Jan 15 12:00:00 2038

# Fingerprint (SHA-256):

7E:37:CB:8B:4C:47:09:0C:AB:36:55:1B:A6:F4:5D:B8:40:68:0F:BA:16:6A:95:2D:B1:00:71:7F:43:05:3F:C2

# Fingerprint (SHA1): F5:17:A2:4F:9A:48:C6:C9:F8:A2:00:26:9F:DC:0F:48:2C:AB:30:89

CKA\_CLASS CK\_OBJECT\_CLASS CKO\_CERTIFICATE

CKA\_TOKEN CK\_BBOOL CK\_TRUE

CKA\_VALUE MULTILINE\_OCTAL \060\202\002\106\060\202\001\315\240\003\002\001\002\002\020\013 \241\132\372\035\337\240\265\111\104\257\315\044\240\154\354\060 \012\006\010\052\206\110\316\075\004\003\003\060\145\061\013\060 \011\006\003\125\004\006\023\002\125\123\061\025\060\023\006\003 \125\004\012\023\014\104\151\147\151\103\145\162\164\040\111\156 \143\061\031\060\027\006\003\125\004\013\023\020\167\167\167\056 \144\151\147\151\143\145\162\164\056\143\157\155\061\044\060\042 \006\003\125\004\003\023\033\104\151\147\151\103\145\162\164\040 \101\163\163\165\162\145\144\040\111\104\040\122\157\157\164\040 \107\063\060\036\027\015\061\063\060\070\060\061\061\062\060\060 \060\060\132\027\015\063\070\060\061\061\065\061\062\060\060\060\060 \060\132\060\145\061\013\060\011\006\003\125\004\006\023\002\125 \123\061\025\060\023\006\003\125\004\012\023\014\104\151\147\151 \103\145\162\164\040\111\156\143\061\031\060\027\006\003\125\004 \013\023\020\167\167\167\056\144\151\147\151\143\145\162\164\056 \143\157\155\061\044\060\042\006\003\125\004\003\023\033\104\151 \147\151\103\145\162\164\040\101\163\163\165\162\145\144\040\111 \104\040\122\157\157\164\040\107\063\060\166\060\020\006\007\052

\154\354

 MULTILINE\_OCTAL \002\020\013\241\132\372\035\337\240\265\111\104\257\315\044\240

CKA\_SERIAL\_NUMBER

END

END

\122\157\157\164\040\107\063

CKA\_ISSUER MULTILINE\_OCTAL \060\145\061\013\060\011\006\003\125\004\006\023\002\125\123\061 \025\060\023\006\003\125\004\012\023\014\104\151\147\151\103\145 \162\164\040\111\156\143\061\031\060\027\006\003\125\004\013\023 \020\167\167\167\056\144\151\147\151\143\145\162\164\056\143\157 \155\061\044\060\042\006\003\125\004\003\023\033\104\151\147\151 \103\145\162\164\040\101\163\163\165\162\145\144\040\111\104\040

CKA\_ID UTF8 "0"

END

\122\157\157\164\040\107\063

\060\145\061\013\060\011\006\003\125\004\006\023\002\125\123\061 \025\060\023\006\003\125\004\012\023\014\104\151\147\151\103\145 \162\164\040\111\156\143\061\031\060\027\006\003\125\004\013\023 \020\167\167\167\056\144\151\147\151\143\145\162\164\056\143\157 \155\061\044\060\042\006\003\125\004\003\023\033\104\151\147\151 \103\145\162\164\040\101\163\163\165\162\145\144\040\111\104\040

 UTF8 "DigiCert Assured ID Root G3" CKA\_CERTIFICATE\_TYPE CK\_CERTIFICATE\_TYPE CKC\_X\_509 CKA\_SUBJECT MULTILINE\_OCTAL

CKA\_MODIFIABLE CK\_BBOOL CK\_FALSE CKA\_LABEL

CKA\_PRIVATE CK\_BBOOL CK\_FALSE

\206\110\316\075\002\001\006\005\053\201\004\000\042\003\142\000 \004\031\347\274\254\104\145\355\315\270\077\130\373\215\261\127 \251\104\055\005\025\362\357\013\377\020\164\237\265\142\122\137 \146\176\037\345\334\033\105\171\013\314\306\123\012\235\215\135 \002\331\251\131\336\002\132\366\225\052\016\215\070\112\212\111 \306\274\306\003\070\007\137\125\332\176\011\156\342\177\136\320 \105\040\017\131\166\020\326\240\044\360\055\336\066\362\154\051 \071\243\102\060\100\060\017\006\003\125\035\023\001\001\377\004 \005\060\003\001\001\377\060\016\006\003\125\035\017\001\001\377 \004\004\003\002\001\206\060\035\006\003\125\035\016\004\026\004 \024\313\320\275\251\341\230\005\121\241\115\067\242\203\171\316 \215\035\052\344\204\060\012\006\010\052\206\110\316\075\004\003 \003\003\147\000\060\144\002\060\045\244\201\105\002\153\022\113 \165\164\117\310\043\343\160\362\165\162\336\174\211\360\317\221 \162\141\236\136\020\222\131\126\271\203\307\020\347\070\351\130 \046\066\175\325\344\064\206\071\002\060\174\066\123\360\060\345 \142\143\072\231\342\266\243\073\233\064\372\036\332\020\222\161 \136\221\023\247\335\244\156\222\314\062\326\365\041\146\307\057 \352\226\143\152\145\105\222\225\001\264 END CKA\_NSS\_MOZILLA\_CA\_POLICY CK\_BBOOL CK\_TRUE CKA\_NSS\_SERVER\_DISTRUST\_AFTER CK\_BBOOL CK\_FALSE CKA\_NSS\_EMAIL\_DISTRUST\_AFTER CK\_BBOOL CK\_FALSE # Trust for "DigiCert Assured ID Root G3" # Issuer: CN=DigiCert Assured ID Root G3,OU=www.digicert.com,O=DigiCert Inc,C=US # Serial Number:0b:a1:5a:fa:1d:df:a0:b5:49:44:af:cd:24:a0:6c:ec # Subject: CN=DigiCert Assured ID Root G3,OU=www.digicert.com,O=DigiCert Inc,C=US # Not Valid Before: Thu Aug 01 12:00:00 2013 # Not Valid After : Fri Jan 15 12:00:00 2038 # Fingerprint (SHA-256): 7E:37:CB:8B:4C:47:09:0C:AB:36:55:1B:A6:F4:5D:B8:40:68:0F:BA:16:6A:95:2D:B1:00:71:7F:43:05:3F:C2 # Fingerprint (SHA1): F5:17:A2:4F:9A:48:C6:C9:F8:A2:00:26:9F:DC:0F:48:2C:AB:30:89 CKA\_CLASS CK\_OBJECT\_CLASS CKO\_NSS\_TRUST CKA\_TOKEN CK\_BBOOL CK\_TRUE CKA\_PRIVATE CK\_BBOOL CK\_FALSE CKA\_MODIFIABLE CK\_BBOOL CK\_FALSE CKA\_LABEL UTF8 "DigiCert Assured ID Root G3" CKA\_CERT\_SHA1\_HASH MULTILINE\_OCTAL \365\027\242\117\232\110\306\311\370\242\000\046\237\334\017\110 \054\253\060\211 END CKA\_CERT\_MD5\_HASH MULTILINE\_OCTAL \174\177\145\061\014\201\337\215\272\076\231\342\134\255\156\373 END CKA\_ISSUER MULTILINE\_OCTAL

\060\145\061\013\060\011\006\003\125\004\006\023\002\125\123\061 \025\060\023\006\003\125\004\012\023\014\104\151\147\151\103\145 \162\164\040\111\156\143\061\031\060\027\006\003\125\004\013\023 \020\167\167\167\056\144\151\147\151\143\145\162\164\056\143\157 \155\061\044\060\042\006\003\125\004\003\023\033\104\151\147\151 \103\145\162\164\040\101\163\163\165\162\145\144\040\111\104\040 \122\157\157\164\040\107\063 END CKA\_SERIAL\_NUMBER MULTILINE\_OCTAL \002\020\013\241\132\372\035\337\240\265\111\104\257\315\044\240 \154\354 END CKA\_TRUST\_SERVER\_AUTH CK\_TRUST CKT\_NSS\_TRUSTED\_DELEGATOR CKA\_TRUST\_EMAIL\_PROTECTION CK\_TRUST CKT\_NSS\_TRUSTED\_DELEGATOR CKA\_TRUST\_CODE\_SIGNING CK\_TRUST CKT\_NSS\_MUST\_VERIFY\_TRUST CKA\_TRUST\_STEP\_UP\_APPROVED CK\_BBOOL CK\_FALSE # # Certificate "DigiCert Global Root G2" # # Issuer: CN=DigiCert Global Root G2,OU=www.digicert.com,O=DigiCert Inc,C=US # Serial Number:03:3a:f1:e6:a7:11:a9:a0:bb:28:64:b1:1d:09:fa:e5 # Subject: CN=DigiCert Global Root G2,OU=www.digicert.com,O=DigiCert Inc,C=US # Not Valid Before: Thu Aug 01 12:00:00 2013 # Not Valid After : Fri Jan 15 12:00:00 2038 # Fingerprint (SHA-256): CB:3C:CB:B7:60:31:E5:E0:13:8F:8D:D3:9A:23:F9:DE:47:FF:C3:5E:43:C1:14:4C:EA:27:D4:6A:5A:B1:CB:5F # Fingerprint (SHA1): DF:3C:24:F9:BF:D6:66:76:1B:26:80:73:FE:06:D1:CC:8D:4F:82:A4 CKA\_CLASS CK\_OBJECT\_CLASS CKO\_CERTIFICATE CKA\_TOKEN CK\_BBOOL CK\_TRUE CKA\_PRIVATE CK\_BBOOL CK\_FALSE CKA\_MODIFIABLE CK\_BBOOL CK\_FALSE CKA\_LABEL UTF8 "DigiCert Global Root G2" CKA\_CERTIFICATE\_TYPE CK\_CERTIFICATE\_TYPE CKC\_X\_509 CKA\_SUBJECT MULTILINE\_OCTAL \060\141\061\013\060\011\006\003\125\004\006\023\002\125\123\061 \025\060\023\006\003\125\004\012\023\014\104\151\147\151\103\145 \162\164\040\111\156\143\061\031\060\027\006\003\125\004\013\023 \020\167\167\167\056\144\151\147\151\143\145\162\164\056\143\157 \155\061\040\060\036\006\003\125\004\003\023\027\104\151\147\151 \103\145\162\164\040\107\154\157\142\141\154\040\122\157\157\164 \040\107\062 END CKA\_ID UTF8 "0" CKA\_ISSUER MULTILINE\_OCTAL \060\141\061\013\060\011\006\003\125\004\006\023\002\125\123\061

\025\060\023\006\003\125\004\012\023\014\104\151\147\151\103\145 \162\164\040\111\156\143\061\031\060\027\006\003\125\004\013\023 \020\167\167\167\056\144\151\147\151\143\145\162\164\056\143\157 \155\061\040\060\036\006\003\125\004\003\023\027\104\151\147\151 \103\145\162\164\040\107\154\157\142\141\154\040\122\157\157\164 \040\107\062

END

#### CKA\_SERIAL\_NUMBER

#### MULTILINE\_OCTAL

\002\020\003\072\361\346\247\021\251\240\273\050\144\261\035\011 \372\345

END

# CKA\_VALUE MULTILINE\_OCTAL

\060\202\003\216\060\202\002\166\240\003\002\001\002\002\020\003 \072\361\346\247\021\251\240\273\050\144\261\035\011\372\345\060 \015\006\011\052\206\110\206\367\015\001\001\013\005\000\060\141 \061\013\060\011\006\003\125\004\006\023\002\125\123\061\025\060 \023\006\003\125\004\012\023\014\104\151\147\151\103\145\162\164 \040\111\156\143\061\031\060\027\006\003\125\004\013\023\020\167 \167\167\056\144\151\147\151\143\145\162\164\056\143\157\155\061 \040\060\036\006\003\125\004\003\023\027\104\151\147\151\103\145 \162\164\040\107\154\157\142\141\154\040\122\157\157\164\040\107 \062\060\036\027\015\061\063\060\070\060\061\061\062\060\060\060\060 \060\132\027\015\063\070\060\061\061\065\061\062\060\060\060\060\060 \132\060\141\061\013\060\011\006\003\125\004\006\023\002\125\123 \061\025\060\023\006\003\125\004\012\023\014\104\151\147\151\103 \145\162\164\040\111\156\143\061\031\060\027\006\003\125\004\013 \023\020\167\167\167\056\144\151\147\151\143\145\162\164\056\143 \157\155\061\040\060\036\006\003\125\004\003\023\027\104\151\147 \151\103\145\162\164\040\107\154\157\142\141\154\040\122\157\157 \164\040\107\062\060\202\001\042\060\015\006\011\052\206\110\206 \367\015\001\001\001\005\000\003\202\001\017\000\060\202\001\012 \002\202\001\001\000\273\067\315\064\334\173\153\311\262\150\220 \255\112\165\377\106\272\041\012\010\215\365\031\124\311\373\210 \333\363\256\362\072\211\221\074\172\346\253\006\032\153\317\254 \055\350\136\011\044\104\272\142\232\176\326\243\250\176\340\124 \165\040\005\254\120\267\234\143\032\154\060\334\332\037\031\261 \327\036\336\375\327\340\313\224\203\067\256\354\037\103\116\335 \173\054\322\275\056\245\057\344\251\270\255\072\324\231\244\266 \045\351\233\153\000\140\222\140\377\117\041\111\030\367\147\220 \253\141\006\234\217\362\272\351\264\351\222\062\153\265\363\127 \350\135\033\315\214\035\253\225\004\225\111\363\065\055\226\343 \111\155\335\167\343\373\111\113\264\254\125\007\251\217\225\263 \264\043\273\114\155\105\360\366\251\262\225\060\264\375\114\125 \214\047\112\127\024\174\202\235\315\163\222\323\026\112\006\014 \214\120\321\217\036\011\276\027\241\346\041\312\375\203\345\020 \274\203\245\012\304\147\050\366\163\024\024\075\106\166\303\207 \024\211\041\064\115\257\017\105\014\246\111\241\272\273\234\305

\261\063\203\051\205\002\003\001\000\001\243\102\060\100\060\017 \006\003\125\035\023\001\001\377\004\005\060\003\001\001\377\060 \016\006\003\125\035\017\001\001\377\004\004\003\002\001\206\060 \035\006\003\125\035\016\004\026\004\024\116\042\124\040\030\225 \346\343\156\346\017\372\372\271\022\355\006\027\217\071\060\015  $\langle 006\vert 011\vert 052\vert 206\vert 110\vert 206\vert 367\vert 015\vert 001\vert 001\vert 013\vert 005\vert 000\vert 003\vert 202\vert 001$ \001\000\140\147\050\224\157\016\110\143\353\061\335\352\147\030 \325\211\175\074\305\213\112\177\351\276\333\053\027\337\260\137 \163\167\052\062\023\071\201\147\102\204\043\362\105\147\065\354 \210\277\370\217\260\141\014\064\244\256\040\114\204\306\333\370 \065\341\166\331\337\246\102\273\307\104\010\206\177\066\164\044 \132\332\154\015\024\131\065\275\362\111\335\266\037\311\263\015 \107\052\075\231\057\273\134\273\265\324\040\341\231\137\123\106 \025\333\150\233\360\363\060\325\076\061\342\215\204\236\343\212 \332\332\226\076\065\023\245\137\360\371\160\120\160\107\101\021 \127\031\116\300\217\256\006\304\225\023\027\057\033\045\237\165 \362\261\216\231\241\157\023\261\101\161\376\210\052\310\117\020 \040\125\327\363\024\105\345\340\104\364\352\207\225\062\223\016 \376\123\106\372\054\235\377\213\042\271\113\331\011\105\244\336 \244\270\232\130\335\033\175\122\237\216\131\103\210\201\244\236 \046\325\157\255\335\015\306\067\175\355\003\222\033\345\167\137 \166\356\074\215\304\135\126\133\242\331\146\156\263\065\067\345 \062\266 END CKA\_NSS\_MOZILLA\_CA\_POLICY CK\_BBOOL CK\_TRUE CKA\_NSS\_SERVER\_DISTRUST\_AFTER CK\_BBOOL CK\_FALSE CKA\_NSS\_EMAIL\_DISTRUST\_AFTER CK\_BBOOL CK\_FALSE

# Trust for "DigiCert Global Root G2" # Issuer: CN=DigiCert Global Root G2,OU=www.digicert.com,O=DigiCert Inc,C=US # Serial Number:03:3a:f1:e6:a7:11:a9:a0:bb:28:64:b1:1d:09:fa:e5 # Subject: CN=DigiCert Global Root G2,OU=www.digicert.com,O=DigiCert Inc,C=US # Not Valid Before: Thu Aug 01 12:00:00 2013 # Not Valid After : Fri Jan 15 12:00:00 2038 # Fingerprint (SHA-256): CB:3C:CB:B7:60:31:E5:E0:13:8F:8D:D3:9A:23:F9:DE:47:FF:C3:5E:43:C1:14:4C:EA:27:D4:6A:5A:B1:CB:5F # Fingerprint (SHA1): DF:3C:24:F9:BF:D6:66:76:1B:26:80:73:FE:06:D1:CC:8D:4F:82:A4 CKA\_CLASS CK\_OBJECT\_CLASS CKO\_NSS\_TRUST CKA\_TOKEN CK\_BBOOL CK\_TRUE CKA\_PRIVATE CK\_BBOOL CK\_FALSE CKA\_MODIFIABLE CK\_BBOOL CK\_FALSE CKA\_LABEL UTF8 "DigiCert Global Root G2" CKA\_CERT\_SHA1\_HASH MULTILINE\_OCTAL \337\074\044\371\277\326\146\166\033\046\200\163\376\006\321\314 \215\117\202\244 END

CKA\_CERT\_MD5\_HASH MULTILINE\_OCTAL \344\246\212\310\124\254\122\102\106\012\375\162\110\033\052\104 END CKA\_ISSUER MULTILINE\_OCTAL  $\langle 060 \rangle 141 \rangle 061 \rangle 013 \rangle 060 \rangle 011 \rangle 006 \rangle 003 \rangle 125 \rangle 004 \rangle 006 \rangle 023 \rangle 002 \rangle 125 \rangle 123 \rangle 061$ \025\060\023\006\003\125\004\012\023\014\104\151\147\151\103\145 \162\164\040\111\156\143\061\031\060\027\006\003\125\004\013\023 \020\167\167\167\056\144\151\147\151\143\145\162\164\056\143\157 \155\061\040\060\036\006\003\125\004\003\023\027\104\151\147\151 \103\145\162\164\040\107\154\157\142\141\154\040\122\157\157\164 \040\107\062 END CKA\_SERIAL\_NUMBER MULTILINE\_OCTAL \002\020\003\072\361\346\247\021\251\240\273\050\144\261\035\011 \372\345 END CKA TRUST\_SERVER\_AUTH CK\_TRUST CKT\_NSS\_TRUSTED\_DELEGATOR CKA TRUST\_EMAIL\_PROTECTION CK\_TRUST CKT\_NSS\_TRUSTED\_DELEGATOR CKA\_TRUST\_CODE\_SIGNING CK\_TRUST CKT\_NSS\_MUST\_VERIFY\_TRUST CKA\_TRUST\_STEP\_UP\_APPROVED CK\_BBOOL CK\_FALSE # # Certificate "DigiCert Global Root G3"

#

# Issuer: CN=DigiCert Global Root G3,OU=www.digicert.com,O=DigiCert Inc,C=US # Serial Number:05:55:56:bc:f2:5e:a4:35:35:c3:a4:0f:d5:ab:45:72 # Subject: CN=DigiCert Global Root G3,OU=www.digicert.com,O=DigiCert Inc,C=US # Not Valid Before: Thu Aug 01 12:00:00 2013 # Not Valid After : Fri Jan 15 12:00:00 2038 # Fingerprint (SHA-256): 31:AD:66:48:F8:10:41:38:C7:38:F3:9E:A4:32:01:33:39:3E:3A:18:CC:02:29:6E:F9:7C:2A:C9:EF:67:31:D0 # Fingerprint (SHA1): 7E:04:DE:89:6A:3E:66:6D:00:E6:87:D3:3F:FA:D9:3B:E8:3D:34:9E CKA\_CLASS CK\_OBJECT\_CLASS CKO\_CERTIFICATE CKA\_TOKEN CK\_BBOOL CK\_TRUE CKA\_PRIVATE CK\_BBOOL CK\_FALSE CKA\_MODIFIABLE CK\_BBOOL CK\_FALSE CKA\_LABEL UTF8 "DigiCert Global Root G3" CKA\_CERTIFICATE\_TYPE CK\_CERTIFICATE\_TYPE CKC\_X\_509 CKA\_SUBJECT MULTILINE\_OCTAL \060\141\061\013\060\011\006\003\125\004\006\023\002\125\123\061 \025\060\023\006\003\125\004\012\023\014\104\151\147\151\103\145 \162\164\040\111\156\143\061\031\060\027\006\003\125\004\013\023 \020\167\167\167\056\144\151\147\151\143\145\162\164\056\143\157 \155\061\040\060\036\006\003\125\004\003\023\027\104\151\147\151 \103\145\162\164\040\107\154\157\142\141\154\040\122\157\157\164 \040\107\063

CKA\_VALUE MULTILINE\_OCTAL \060\202\002\077\060\202\001\305\240\003\002\001\002\002\020\005 \125\126\274\362\136\244\065\065\303\244\017\325\253\105\162\060 \012\006\010\052\206\110\316\075\004\003\003\060\141\061\013\060 \011\006\003\125\004\006\023\002\125\123\061\025\060\023\006\003 \125\004\012\023\014\104\151\147\151\103\145\162\164\040\111\156 \143\061\031\060\027\006\003\125\004\013\023\020\167\167\167\056 \144\151\147\151\143\145\162\164\056\143\157\155\061\040\060\036 \006\003\125\004\003\023\027\104\151\147\151\103\145\162\164\040 \107\154\157\142\141\154\040\122\157\157\164\040\107\063\060\036 \027\015\061\063\060\070\060\061\061\062\060\060\060\060\060\132\027 \015\063\070\060\061\061\065\061\062\060\060\060\060\132\060\141 \061\013\060\011\006\003\125\004\006\023\002\125\123\061\025\060 \023\006\003\125\004\012\023\014\104\151\147\151\103\145\162\164 \040\111\156\143\061\031\060\027\006\003\125\004\013\023\020\167 \167\167\056\144\151\147\151\143\145\162\164\056\143\157\155\061 \040\060\036\006\003\125\004\003\023\027\104\151\147\151\103\145 \162\164\040\107\154\157\142\141\154\040\122\157\157\164\040\107 \063\060\166\060\020\006\007\052\206\110\316\075\002\001\006\005 \053\201\004\000\042\003\142\000\004\335\247\331\273\212\270\013 \373\013\177\041\322\360\276\276\163\363\063\135\032\274\064\352 \336\306\233\274\320\225\366\360\314\320\013\272\141\133\121\106 \176\236\055\237\356\216\143\014\027\354\007\160\365\317\204\056 \100\203\234\350\077\101\155\073\255\323\244\024\131\066\170\235 \003\103\356\020\023\154\162\336\256\210\247\241\153\265\103\316 \147\334\043\377\003\034\243\342\076\243\102\060\100\060\017\006 \003\125\035\023\001\001\377\004\005\060\003\001\001\377\060\016 \006\003\125\035\017\001\001\377\004\004\003\002\001\206\060\035 \006\003\125\035\016\004\026\004\024\263\333\110\244\371\241\305 \330\256\066\101\314\021\143\151\142\051\274\113\306\060\012\006 \010\052\206\110\316\075\004\003\003\003\150\000\060\145\002\061 \000\255\274\362\154\077\022\112\321\055\071\303\012\011\227\163

END

\105\162

CKA\_SERIAL\_NUMBER MULTILINE\_OCTAL \002\020\005\125\126\274\362\136\244\065\065\303\244\017\325\253

END

\040\107\063

CKA\_ISSUER MULTILINE\_OCTAL \060\141\061\013\060\011\006\003\125\004\006\023\002\125\123\061 \025\060\023\006\003\125\004\012\023\014\104\151\147\151\103\145 \162\164\040\111\156\143\061\031\060\027\006\003\125\004\013\023 \020\167\167\167\056\144\151\147\151\143\145\162\164\056\143\157 \155\061\040\060\036\006\003\125\004\003\023\027\104\151\147\151 \103\145\162\164\040\107\154\157\142\141\154\040\122\157\157\164

UTF8 "0"

CKA\_ID

END

\364\210\066\214\210\047\273\346\210\215\120\205\247\143\371\236 \062\336\146\223\017\361\314\261\011\217\335\154\253\372\153\177 \240\002\060\071\146\133\302\144\215\270\236\120\334\250\325\111 \242\355\307\334\321\111\177\027\001\270\310\206\217\116\214\210 \053\250\232\251\212\305\321\000\275\370\124\342\232\345\133\174 \263\047\027 END CKA\_NSS\_MOZILLA\_CA\_POLICY CK\_BBOOL CK\_TRUE CKA\_NSS\_SERVER\_DISTRUST\_AFTER CK\_BBOOL CK\_FALSE CKA\_NSS\_EMAIL\_DISTRUST\_AFTER CK\_BBOOL CK\_FALSE # Trust for "DigiCert Global Root G3" # Issuer: CN=DigiCert Global Root G3,OU=www.digicert.com,O=DigiCert Inc,C=US # Serial Number:05:55:56:bc:f2:5e:a4:35:35:c3:a4:0f:d5:ab:45:72 # Subject: CN=DigiCert Global Root G3,OU=www.digicert.com,O=DigiCert Inc,C=US # Not Valid Before: Thu Aug 01 12:00:00 2013 # Not Valid After : Fri Jan 15 12:00:00 2038 # Fingerprint (SHA-256): 31:AD:66:48:F8:10:41:38:C7:38:F3:9E:A4:32:01:33:39:3E:3A:18:CC:02:29:6E:F9:7C:2A:C9:EF:67:31:D0 # Fingerprint (SHA1): 7E:04:DE:89:6A:3E:66:6D:00:E6:87:D3:3F:FA:D9:3B:E8:3D:34:9E CKA\_CLASS CK\_OBJECT\_CLASS CKO\_NSS\_TRUST CKA\_TOKEN CK\_BBOOL CK\_TRUE CKA\_PRIVATE CK\_BBOOL CK\_FALSE CKA\_MODIFIABLE CK\_BBOOL CK\_FALSE CKA\_LABEL UTF8 "DigiCert Global Root G3" CKA\_CERT\_SHA1\_HASH MULTILINE\_OCTAL \176\004\336\211\152\076\146\155\000\346\207\323\077\372\331\073 \350\075\064\236 END CKA\_CERT\_MD5\_HASH MULTILINE\_OCTAL \365\135\244\120\245\373\050\176\036\017\015\314\226\127\126\312 END CKA\_ISSUER MULTILINE\_OCTAL \060\141\061\013\060\011\006\003\125\004\006\023\002\125\123\061 \025\060\023\006\003\125\004\012\023\014\104\151\147\151\103\145 \162\164\040\111\156\143\061\031\060\027\006\003\125\004\013\023 \020\167\167\167\056\144\151\147\151\143\145\162\164\056\143\157 \155\061\040\060\036\006\003\125\004\003\023\027\104\151\147\151 \103\145\162\164\040\107\154\157\142\141\154\040\122\157\157\164 \040\107\063 END CKA\_SERIAL\_NUMBER MULTILINE\_OCTAL \002\020\005\125\126\274\362\136\244\065\065\303\244\017\325\253 \105\162 END

CKA TRUST SERVER AUTH CK TRUST CKT\_NSS\_TRUSTED\_DELEGATOR CKA TRUST\_EMAIL\_PROTECTION CK\_TRUST CKT\_NSS\_TRUSTED\_DELEGATOR CKA\_TRUST\_CODE\_SIGNING CK\_TRUST CKT\_NSS\_MUST\_VERIFY\_TRUST CKA\_TRUST\_STEP\_UP\_APPROVED CK\_BBOOL CK\_FALSE

#

# Certificate "DigiCert Trusted Root G4"

#

# Issuer: CN=DigiCert Trusted Root G4,OU=www.digicert.com,O=DigiCert Inc,C=US

# Serial Number:05:9b:1b:57:9e:8e:21:32:e2:39:07:bd:a7:77:75:5c

# Subject: CN=DigiCert

Trusted Root G4,OU=www.digicert.com,O=DigiCert Inc,C=US

# Not Valid Before: Thu Aug 01 12:00:00 2013

# Not Valid After : Fri Jan 15 12:00:00 2038

# Fingerprint (SHA-256):

55:2F:7B:DC:F1:A7:AF:9E:6C:E6:72:01:7F:4F:12:AB:F7:72:40:C7:8E:76:1A:C2:03:D1:D9:D2:0A:C8:99:88

# Fingerprint (SHA1): DD:FB:16:CD:49:31:C9:73:A2:03:7D:3F:C8:3A:4D:7D:77:5D:05:E4

CKA\_CLASS CK\_OBJECT\_CLASS CKO\_CERTIFICATE

CKA\_TOKEN CK\_BBOOL CK\_TRUE

CKA\_PRIVATE CK\_BBOOL CK\_FALSE

CKA\_MODIFIABLE CK\_BBOOL CK\_FALSE

CKA\_LABEL UTF8 "DigiCert Trusted Root G4"

CKA\_CERTIFICATE\_TYPE CK\_CERTIFICATE\_TYPE CKC\_X\_509

CKA\_SUBJECT MULTILINE\_OCTAL

\060\142\061\013\060\011\006\003\125\004\006\023\002\125\123\061

\025\060\023\006\003\125\004\012\023\014\104\151\147\151\103\145

\162\164\040\111\156\143\061\031\060\027\006\003\125\004\013\023

\020\167\167\167\056\144\151\147\151\143\145\162\164\056\143\157 \155\061\041\060\037\006\003\125\004\003\023\030\104\151\147\151

\103\145\162\164\040\124\162\165\163\164\145\144\040\122\157\157

\164\040\107\064

END

CKA\_ID

UTF8 "0"

CKA\_ISSUER MULTILINE\_OCTAL

\060\142\061\013\060\011\006\003\125\004\006\023\002\125\123\061 \025\060\023\006\003\125\004\012\023\014\104\151\147\151\103\145 \162\164\040\111\156\143\061\031\060\027\006\003\125\004\013\023 \020\167\167\167\056\144\151\147\151\143\145\162\164\056\143\157 \155\061\041\060\037\006\003\125\004\003\023\030\104\151\147\151 \103\145\162\164\040\124\162\165\163\164\145\144\040\122\157\157 \164\040\107\064

END

CKA\_SERIAL\_NUMBER MULTILINE\_OCTAL

\002\020\005\233\033\127\236\216\041\062\342\071\007\275\247\167 \165\134

END

CKA\_VALUE MULTILINE\_OCTAL

\060\202\005\220\060\202\003\170\240\003\002\001\002\002\020\020\005 \233\033\127\236\216\041\062\342\071\007\275\247\167\165\134\060 \015\006\011\052\206\110\206\367\015\001\001\014\005\000\060\142 \061\013\060\011\006\003\125\004\006\023\002\125\123\061\025\060 \023\006\003\125\004\012\023\014\104\151\147\151\103\145\162\164 \040\111\156\143\061\031\060\027\006\003\125\004\013\023\020\167 \167\167\056\144\151\147\151\143\145\162\164\056\143\157\155\061 \041\060\037\006\003\125\004\003\023\030\104\151\147\151\103\145 \162\164\040\124\162\165\163\164\145\144\040\122\157\157\164\040 \107\064\060\036\027\015\061\063\060\070\060\061\061\062\060\060 \060\060\132\027\015\063\070\060\061\061\065\061\062\060\060\060\060 \060\132\060\142\061\013\060\011\006\003\125\004\006\023\002\125 \123\061\025\060\023\006\003\125\004\012\023\014\104\151\147\151 \103\145\162\164\040\111\156\143\061\031\060\027\006\003\125\004 \013\023\020\167\167\167\056\144\151\147\151\143\145\162\164\056 \143\157\155\061\041\060\037\006\003\125\004\003\023\030\104\151 \147\151\103\145\162\164\040\124\162\165\163\164\145\144\040\122 \157\157\164\040\107\064\060\202\002\042\060\015\006\011\052\206 \110\206\367\015\001\001\001\005\000\003\202\002\017\000\060\202 \002\012\002\202\002\001\000\277\346\220\163\150\336\273\344\135 \112\074\060\042\060\151\063\354\302\247\045\056\311\041\075\362 \212\330\131\302\341\051\247\075\130\253\166\232\315\256\173\033 \204\015\304\060\037\363\033\244\070\026\353\126\306\227\155\035 \253\262\171\362\312\021\322\344\137\326\005\074\122\017\122\037 \306\236\025\245\176\276\237\251\127\026\131\125\162\257\150\223 \160\302\262\272\165\231\152\163\062\224\321\020\104\020\056\337 \202\363\007\204\346\164\073\155\161\342\055\014\033\356\040\325 \311\040\035\143\051\055\316\354\136\116\310\223\370\041\141\233 \064\353\005\306\136\354\133\032\274\353\311\317\315\254\064\100 \137\261\172\146\356\167\310\110\250\146\127\127\237\124\130\216 \014\053\267\117\247\060\331\126\356\312\173\135\343\255\311\117 \136\345\065\347\061\313\332\223\136\334\216\217\200\332\266\221 \230\100\220\171\303\170\307\266\261\304\265\152\030\070\003\020 \215\330\324\067\244\056\005\175\210\365\202\076\020\221\160\253 \125\202\101\062\327\333\004\163\052\156\221\001\174\041\114\324 \274\256\033\003\165\135\170\146\331\072\061\104\232\063\100\277 \010\327\132\111\244\302\346\251\240\147\335\244\047\274\241\117 \071\265\021\130\027\367\044\134\106\217\144\367\301\151\210\166 \230\166\075\131\135\102\166\207\211\227\151\172\110\360\340\242 \022\033\146\232\164\312\336\113\036\347\016\143\256\346\324\357 \222\222\072\236\075\334\000\344\105\045\211\266\232\104\031\053 \176\300\224\264\322\141\155\353\063\331\305\337\113\004\000\314 \175\034\225\303\217\367\041\262\262\021\267\273\177\362\325\214 \160\054\101\140\252\261\143\030\104\225\032\166\142\176\366\200 \260\373\350\144\246\063\321\211\007\341\275\267\346\103\244\030 \270\246\167\001\341\017\224\014\041\035\262\124\051\045\211\154 \345\016\122\121\107\164\276\046\254\266\101\165\336\172\254\137 \215\077\311\274\323\101\021\022\133\345\020\120\353\061\305\312

\162\026\042\011\337\174\114\165\077\143\354\041\137\304\040\121 \153\157\261\253\206\213\117\302\326\105\137\235\040\374\241\036 \305\300\217\242\261\176\012\046\231\365\344\151\057\230\035\055 \365\331\251\262\035\345\033\002\003\001\000\001\243\102\060\100 \060\017\006\003\125\035\023\001\001\377\004\005\060\003\001\001 \377\060\016\006\003\125\035\017\001\001\377\004\004\003\002\001 \206\060\035\006\003\125\035\016\004\026\004\024\354\327\343\202 \322\161\135\144\114\337\056\147\077\347\272\230\256\034\017\117 \060\015\006\011\052\206\110\206\367\015\001\001\014\005\000\003 \202\002\001\000\273\141\331\175\251\154\276\027\304\221\033\303 \241\242\000\215\343\144\150\017\126\317\167\256\160\371\375\232 \112\231\271\311\170\134\014\014\137\344\346\024\051\126\013\066 \111\135\104\143\340\255\234\226\030\146\033\043\015\075\171\351 \155\153\326\124\370\322\074\301\103\100\256\035\120\365\122\374 \220\073\273\230\231\151\153\307\301\247\250\150\244\047\334\235 \371\047\256\060\205\271\366\147\115\072\076\217\131\071\042\123 \104\353\310\135\003\312\355\120\172\175\142\041\012\200\310\163 \146\321\240\005\140\137\350\245\264\247\257\250\367\155\065\234 \174\132\212\326\242\070\231\363\170\213\364\115\322\040\013\336 \004\356\214\233\107\201\162\015\300\024\062\357\060\131\056\256 \340\161\362\126\344\152\227\157\222\120\155\226\215\150\172\232 \262\066\024\172\006\362\044\271\011\021\120\327\010\261\270\211 \172\204\043\141\102\051\345\243\315\242\040\101\327\321\234\144 \331\352\046\241\213\024\327\114\031\262\120\101\161\075\077\115 \160\043\206\014\112\334\201\322\314\062\224\204\015\010\011\227 \034\117\300\356\153\040\164\060\322\340\071\064\020\205\041\025 \001\010\350\125\062\336\161\111\331\050\027\120\115\346\276\115 \321\165\254\320\312\373\101\270\103\245\252\323\303\005\104\117 \054\066\233\342\372\342\105\270\043\123\154\006\157\147\125\177 \106\265\114\077\156\050\132\171\046\322\244\250\142\227\322\036 \342\355\112\213\274\033\375\107\112\015\337\147\146\176\262\133 \101\320\073\344\364\073\364\004\143\351\357\302\124\000\121\240 \212\052\311\316\170\314\325\352\207\004\030\263\316\257\111\210 \257\363\222\231\266\263\346\141\017\322\205\000\347\120\032\344 \033\225\235\031\241\271\234\261\233\261\000\036\357\320\017\117 \102\154\311\012\274\356\103\372\072\161\245\310\115\046\245\065 \375\211\135\274\205\142\035\062\322\240\053\124\355\232\127\301 \333\372\020\317\031\267\213\112\033\217\001\266\047\225\123\350 \266\211\155\133\274\150\324\043\350\213\121\242\126\371\360\246 \200\240\326\036\263\274\017\017\123\165\051\252\352\023\167\344 \336\214\201\041\255\007\020\107\021\255\207\075\007\321\165\274 \317\363\146\176 END CKA\_NSS\_MOZILLA\_CA\_POLICY CK\_BBOOL CK\_TRUE CKA\_NSS\_SERVER\_DISTRUST\_AFTER CK\_BBOOL CK\_FALSE

CKA\_NSS\_EMAIL\_DISTRUST\_AFTER CK\_BBOOL CK\_FALSE

# Trust for "DigiCert Trusted Root G4"

# Issuer: CN=DigiCert Trusted Root G4,OU=www.digicert.com,O=DigiCert Inc,C=US

# Serial Number:05:9b:1b:57:9e:8e:21:32:e2:39:07:bd:a7:77:75:5c

# Subject: CN=DigiCert Trusted Root G4,OU=www.digicert.com,O=DigiCert Inc,C=US

# Not Valid Before: Thu Aug 01 12:00:00 2013

# Not Valid After : Fri Jan 15 12:00:00 2038

# Fingerprint (SHA-256):

55:2F:7B:DC:F1:A7:AF:9E:6C:E6:72:01:7F:4F:12:AB:F7:72:40:C7:8E:76:1A:C2:03:D1:D9:D2:0A:C8:99:88 #

Fingerprint (SHA1): DD:FB:16:CD:49:31:C9:73:A2:03:7D:3F:C8:3A:4D:7D:77:5D:05:E4

CKA\_CLASS CK\_OBJECT\_CLASS CKO\_NSS\_TRUST

CKA\_TOKEN CK\_BBOOL CK\_TRUE

CKA\_PRIVATE CK\_BBOOL CK\_FALSE

CKA\_MODIFIABLE CK\_BBOOL CK\_FALSE

CKA\_LABEL UTF8 "DigiCert Trusted Root G4"

CKA\_CERT\_SHA1\_HASH MULTILINE\_OCTAL

\335\373\026\315\111\061\311\163\242\003\175\077\310\072\115\175

\167\135\005\344

END

CKA\_CERT\_MD5\_HASH MULTILINE\_OCTAL

\170\362\374\252\140\037\057\264\353\311\067\272\123\056\165\111 END

CKA\_ISSUER MULTILINE\_OCTAL

\060\142\061\013\060\011\006\003\125\004\006\023\002\125\123\061 \025\060\023\006\003\125\004\012\023\014\104\151\147\151\103\145

\162\164\040\111\156\143\061\031\060\027\006\003\125\004\013\023 \020\167\167\167\056\144\151\147\151\143\145\162\164\056\143\157

\155\061\041\060\037\006\003\125\004\003\023\030\104\151\147\151

\103\145\162\164\040\124\162\165\163\164\145\144\040\122\157\157

\164\040\107\064

END

CKA\_SERIAL\_NUMBER MULTILINE\_OCTAL

\002\020\005\233\033\127\236\216\041\062\342\071\007\275\247\167

\165\134

END

CKA\_TRUST\_SERVER\_AUTH

CK\_TRUST CKT\_NSS\_TRUSTED\_DELEGATOR

CKA\_TRUST\_EMAIL\_PROTECTION CK\_TRUST CKT\_NSS\_TRUSTED\_DELEGATOR

CKA\_TRUST\_CODE\_SIGNING CK\_TRUST CKT\_NSS\_MUST\_VERIFY\_TRUST

```
CKA_TRUST_STEP_UP_APPROVED CK_BBOOL CK_FALSE
```
#

# Certificate "COMODO RSA Certification Authority"

#

# Issuer: CN=COMODO RSA Certification Authority,O=COMODO CA Limited,L=Salford,ST=Greater Manchester,C=GB

# Serial Number:4c:aa:f9:ca:db:63:6f:e0:1f:f7:4e:d8:5b:03:86:9d

# Subject: CN=COMODO RSA Certification Authority,O=COMODO CA Limited,L=Salford,ST=Greater

CKA\_VALUE MULTILINE\_OCTAL \060\202\005\330\060\202\003\300\240\003\002\001\002\002\020\114 \252\371\312\333\143\157\340\037\367\116\330\133\003\206\235\060 \015\006\011\052\206\110\206\367\015\001\001\014\005\000\060\201 \205\061\013\060\011\006\003\125\004\006\023\002\107\102\061\033 \060\031\006\003\125\004\010\023\022\107\162\145\141\164\145\162 \040\115\141\156\143\150\145\163\164\145\162\061\020\060\016\006

END

\206\235

\002\020\114\252\371\312\333\143\157\340\037\367\116\330\133\003

MULTILINE\_OCTAL

CKA\_SERIAL\_NUMBER

END

\165\164\150\157\162\151\164\171

\061\033\060\031\006\003\125\004\010\023\022\107\162\145\141\164 \145\162\040\115\141\156\143\150\145\163\164\145\162\061\020\060

CKA\_ID UTF8 "0" CKA\_ISSUER MULTILINE\_OCTAL \060\201\205\061\013\060\011\006\003\125\004\006\023\002\107\102

\016\006\003\125\004\007\023\007\123\141\154\146\157\162\144\061 \032\060\030\006\003\125\004\012\023\021\103\117\115\117\104\117 \040\103\101\040\114\151\155\151\164\145\144\061\053\060\051\006 \003\125\004\003\023\042\103\117\115\117\104\117\040\122\123\101 \040\103\145\162\164\151\146\151\143\141\164\151\157\156\040\101

END

\165\164\150\157\162\151\164\171

\060\201\205\061\013\060\011\006\003\125\004\006\023\002\107\102 \061\033\060\031\006\003\125\004\010\023\022\107\162\145\141\164 \145\162\040\115\141\156\143\150\145\163\164\145\162\061\020\060 \016\006\003\125\004\007\023\007\123\141\154\146\157\162\144\061 \032\060\030\006\003\125\004\012\023\021\103\117\115\117\104\117 \040\103\101\040\114\151\155\151\164\145\144\061\053\060\051\006 \003\125\004\003\023\042\103\117\115\117\104\117\040\122\123\101 \040\103\145\162\164\151\146\151\143\141\164\151\157\156\040\101

CKA\_CERTIFICATE\_TYPE CK\_CERTIFICATE\_TYPE CKC\_X\_509 CKA\_SUBJECT MULTILINE\_OCTAL

CKA\_LABEL UTF8 "COMODO RSA Certification Authority"

CK\_BBOOL CK\_FALSE

CKA\_MODIFIABLE

CKA\_PRIVATE CK\_BBOOL CK\_FALSE

CKA\_TOKEN CK\_BBOOL CK\_TRUE

CKA\_CLASS CK\_OBJECT\_CLASS CKO\_CERTIFICATE

52:F0:E1:C4:E5:8E:C6:29:29:1B:60:31:7F:07:46:71:B8:5D:7E:A8:0D:5B:07:27:34:63:53:4B:32:B4:02:34 # Fingerprint (SHA1): AF:E5:D2:44:A8:D1:19:42:30:FF:47:9F:E2:F8:97:BB:CD:7A:8C:B4

# Not Valid After : Mon Jan 18 23:59:59 2038 # Fingerprint (SHA-256):

# Not Valid Before: Tue Jan 19 00:00:00 2010

\003\125\004\007\023\007\123\141\154\146\157\162\144\061\032\060 \030\006\003\125\004\012\023\021\103\117\115\117\104\117\040\103 \101\040\114\151\155\151\164\145\144\061\053\060\051\006\003\125 \004\003\023\042\103\117\115\117\104\117\040\122\123\101\040\103 \145\162\164\151\146\151\143\141\164\151\157\156\040\101\165\164 \150\157\162\151\164\171\060\036\027\015\061\060\060\061\061\071 \060\060\060\060\060\060\132\027\015\063\070\060\061\061\070\062 \063\065\071\065\071\132\060\201\205\061\013\060\011\006\003\125 \004\006\023\002\107\102\061\033\060\031\006\003\125\004\010\023 \022\107\162\145\141\164\145\162\040\115\141\156\143\150\145\163 \164\145\162\061\020\060\016\006\003\125\004\007\023\007\123\141 \154\146\157\162\144\061\032\060\030\006\003\125\004\012\023\021 \103\117\115\117\104\117\040\103\101\040\114\151\155\151\164\145 \144\061\053\060\051\006\003\125\004\003\023\042\103\117\115\117 \104\117\040\122\123\101\040\103\145\162\164\151\146\151\143\141 \164\151\157\156\040\101\165\164\150\157\162\151\164\171\060\202 \002\042\060\015\006\011\052\206\110\206\367\015\001\001\001\005 \000\003\202\002\017\000\060\202\002\012\002\202\002\001\000\221 \350\124\222\322\012\126\261\254\015\044\335\305\317\104\147\164 \231\053\067\243\175\043\160\000\161\274\123\337\304\372\052\022 \217\113\177\020\126\275\237\160\162\267\141\177\311\113\017\027 \247\075\343\260\004\141\356\377\021\227\307\364\206\076\012\372 \076\134\371\223\346\064\172\331\024\153\347\234\263\205\240\202 \172\166\257\161\220\327\354\375\015\372\234\154\372\337\260\202 \364\024\176\371\276\304\246\057\117\177\231\177\265\374\147\103 \162\275\014\000\326\211\353\153\054\323\355\217\230\034\024\253 \176\345\343\156\374\330\250\344\222\044\332\103\153\142\270\125 \375\352\301\274\154\266\213\363\016\215\232\344\233\154\151\231 \370\170\110\060\105\325\255\341\015\074\105\140\374\062\226\121 \047\274\147\303\312\056\266\153\352\106\307\307\040\240\261\037 \145\336\110\010\272\244\116\251\362\203\106\067\204\353\350\314 \201\110\103\147\116\162\052\233\134\275\114\033\050\212\134\042 \173\264\253\230\331\356\340\121\203\303\011\106\116\155\076\231 \372\225\027\332\174\063\127\101\074\215\121\355\013\266\134\257 \054\143\032\337\127\310\077\274\351\135\304\233\257\105\231\342 \243\132\044\264\272\251\126\075\317\157\252\377\111\130\276\360 \250\377\364\270\255\351\067\373\272\270\364\013\072\371\350\103 \102\036\211\330\204\313\023\361\331\273\341\211\140\270\214\050 \126\254\024\035\234\012\347\161\353\317\016\335\075\251\226\241 \110\275\074\367\257\265\015\042\114\300\021\201\354\126\073\366 \323\242\342\133\267\262\004\042\122\225\200\223\151\350\216\114 \145\361\221\003\055\160\164\002\352\213\147\025\051\151\122\002 \273\327\337\120\152\125\106\277\240\243\050\141\177\160\320\303 \242\252\054\041\252\107\316\050\234\006\105\166\277\202\030\047 \264\325\256\264\313\120\346\153\364\114\206\161\060\351\246\337 \026\206\340\330\377\100\335\373\320\102\210\177\243\063\072\056 \134\036\101\021\201\143\316\030\161\153\053\354\246\212\267\061 \134\072\152\107\340\303\171\131\326\040\032\257\362\152\230\252

\162\274\127\112\322\113\235\273\020\374\260\114\101\345\355\035 \075\136\050\235\234\314\277\263\121\332\247\107\345\204\123\002 \003\001\000\001\243\102\060\100\060\035\006\003\125\035\016\004 \026\004\024\273\257\176\002\075\372\246\361\074\204\216\255\356 \070\230\354\331\062\062\324\060\016\006\003\125\035\017\001\001 \377\004\004\003\002\001\006\060\017\006\003\125\035\023\001\001 \377\004\005\060\003\001\001\377\060\015\006\011\052\206\110\206 \367\015\001\001\014\005\000\003\202\002\001\000\012\361\325\106 \204\267\256\121\273\154\262\115\101\024\000\223\114\234\313\345 \300\124\317\240\045\216\002\371\375\260\242\015\365\040\230\074 \023\055\254\126\242\260\326\176\021\222\351\056\272\236\056\232 \162\261\275\031\104\154\141\065\242\232\264\026\022\151\132\214 \341\327\076\244\032\350\057\003\364\256\141\035\020\033\052\244 \213\172\305\376\005\246\341\300\326\310\376\236\256\217\053\272 \075\231\370\330\163\011\130\106\156\246\234\364\327\047\323\225 \332\067\203\162\034\323\163\340\242\107\231\003\070\135\325\111 \171\000\051\034\307\354\233\040\034\007\044\151\127\170\262\071 \374\072\204\240\265\234\174\215\277\056\223\142\047\267\071\332 \027\030\256\275\074\011\150\377\204\233\074\325\326\013\003\343 \127\236\024\367\321\353\117\310\275\207\043\267\266\111\103\171 \205\134\272\353\222\013\241\306\350\150\250\114\026\261\032\231 \012\350\123\054\222\273\241\011\030\165\014\145\250\173\313\043 \267\032\302\050\205\303\033\377\320\053\142\357\244\173\011\221 \230\147\214\024\001\315\150\006\152\143\041\165\003\200\210\212 \156\201\306\205\362\251\244\055\347\364\245\044\020\107\203\312 \315\364\215\171\130\261\006\233\347\032\052\331\235\001\327\224 \175\355\003\112\312\360\333\350\251\001\076\365\126\231\311\036 \216\111\075\273\345\011\271\340\117\111\222\075\026\202\100\314 \314\131\306\346\072\355\022\056\151\074\154\225\261\375\252\035 \173\177\206\276\036\016\062\106\373\373\023\217\165\177\114\213 \113\106\143\376\000\064\100\160\301\303\271\241\335\246\160\342 \004\263\101\274\351\200\221\352\144\234\172\341\042\003\251\234 \156\157\016\145\117\154\207\207\136\363\156\240\371\165\245\233 \100\350\123\262\047\235\112\271\300\167\041\215\377\207\362\336 \274\214\357\027\337\267\111\013\321\362\156\060\013\032\016\116 \166\355\021\374\365\351\126\262\175\277\307\155\012\223\214\245 \320\300\266\035\276\072\116\224\242\327\156\154\013\302\212\174 \372\040\363\304\344\345\315\015\250\313\221\222\261\174\205\354 \265\024\151\146\016\202\347\315\316\310\055\246\121\177\041\301 \065\123\205\006\112\135\237\255\273\033\137\164 END CKA\_NSS\_MOZILLA\_CA\_POLICY CK\_BBOOL CK\_TRUE

CKA\_NSS\_SERVER\_DISTRUST\_AFTER CK\_BBOOL CK\_FALSE CKA\_NSS\_EMAIL\_DISTRUST\_AFTER CK\_BBOOL CK\_FALSE

# Trust for "COMODO RSA Certification Authority" # Issuer: CN=COMODO RSA Certification Authority,O=COMODO CA Limited,L=Salford,ST=Greater Manchester,C=GB

# Serial Number:4c:aa:f9:ca:db:63:6f:e0:1f:f7:4e:d8:5b:03:86:9d

# Subject: CN=COMODO RSA Certification Authority,O=COMODO CA Limited,L=Salford,ST=Greater Manchester,C=GB

# Not Valid Before: Tue Jan 19 00:00:00 2010

# Not Valid After : Mon Jan 18 23:59:59 2038

# Fingerprint (SHA-256):

52:F0:E1:C4:E5:8E:C6:29:29:1B:60:31:7F:07:46:71:B8:5D:7E:A8:0D:5B:07:27:34:63:53:4B:32:B4:02:34

# Fingerprint (SHA1): AF:E5:D2:44:A8:D1:19:42:30:FF:47:9F:E2:F8:97:BB:CD:7A:8C:B4

CKA\_CLASS CK\_OBJECT\_CLASS CKO\_NSS\_TRUST

CKA\_TOKEN CK\_BBOOL CK\_TRUE

CKA\_PRIVATE CK\_BBOOL CK\_FALSE

CKA\_MODIFIABLE CK\_BBOOL CK\_FALSE

CKA\_LABEL UTF8 "COMODO RSA Certification Authority"

CKA\_CERT\_SHA1\_HASH MULTILINE\_OCTAL

\257\345\322\104\250\321\031\102\060\377\107\237\342\370\227\273

\315\172\214\264

END

CKA\_CERT\_MD5\_HASH MULTILINE\_OCTAL

\033\061\260\161\100\066\314\024\066\221\255\304\076\375\354\030 END

CKA\_ISSUER MULTILINE\_OCTAL

```
\060\201\205\061\013\060\011\006\003\125\004\006\023\002\107\102
\061\033\060\031\006\003\125\004\010\023\022\107\162\145\141\164
\145\162\040\115\141\156\143\150\145\163\164\145\162\061\020\060
\016\006\003\125\004\007\023\007\123\141\154\146\157\162\144\061
\032\060\030\006\003\125\004\012\023\021\103\117\115\117\104\117
\040\103\101\040\114\151\155\151\164\145\144\061\053\060\051\006
\003\125\004\003\023\042\103\117\115\117\104\117\040\122\123\101
\040\103\145\162\164\151\146\151\143\141\164\151\157\156\040\101
\165\164\150\157\162\151\164\171
```
END

CKA\_SERIAL\_NUMBER

MULTILINE\_OCTAL

\002\020\114\252\371\312\333\143\157\340\037\367\116\330\133\003 \206\235

END

CKA\_TRUST\_SERVER\_AUTH CK\_TRUST CKT\_NSS\_TRUSTED\_DELEGATOR CKA\_TRUST\_EMAIL\_PROTECTION CK\_TRUST CKT\_NSS\_TRUSTED\_DELEGATOR CKA\_TRUST\_CODE\_SIGNING CK\_TRUST CKT\_NSS\_MUST\_VERIFY\_TRUST CKA\_TRUST\_STEP\_UP\_APPROVED CK\_BBOOL CK\_FALSE

#

# Certificate "USERTrust RSA Certification Authority" # # Issuer: CN=USERTrust RSA Certification Authority,O=The USERTRUST Network,L=Jersey City,ST=New Jersey,C=US # Serial Number:01:fd:6d:30:fc:a3:ca:51:a8:1b:bc:64:0e:35:03:2d

# Subject: CN=USERTrust RSA Certification Authority,O=The USERTRUST Network,L=Jersey City,ST=New Jersey,C=US # Not Valid Before: Mon Feb 01 00:00:00 2010 # Not Valid After : Mon Jan 18 23:59:59 2038 # Fingerprint (SHA-256): E7:93:C9:B0:2F:D8:AA:13:E2:1C:31:22:8A:CC:B0:81:19:64:3B:74:9C:89:89:64:B1:74:6D:46:C3:D4:CB:D2 # Fingerprint (SHA1): 2B:8F:1B:57:33:0D:BB:A2:D0:7A:6C:51:F7:0E:E9:0D:DA:B9:AD:8E CKA\_CLASS CK\_OBJECT\_CLASS CKO\_CERTIFICATE CKA\_TOKEN CK\_BBOOL CK\_TRUE CKA\_PRIVATE CK\_BBOOL CK\_FALSE CKA\_MODIFIABLE CK\_BBOOL CK\_FALSE CKA\_LABEL UTF8 "USERTrust RSA Certification Authority" CKA\_CERTIFICATE\_TYPE CK\_CERTIFICATE\_TYPE CKC\_X\_509 CKA\_SUBJECT MULTILINE\_OCTAL \060\201\210\061\013\060\011\006\003\125\004\006\023\002\125\123 \061\023\060\021\006\003\125\004\010\023\012\116\145\167\040\112 \145\162\163\145\171\061\024\060\022\006\003\125\004\007\023\013 \112\145\162\163\145\171\040\103\151\164\171\061\036\060\034\006 \003\125\004\012\023\025\124\150\145\040\125\123\105\122\124\122 \125\123\124\040\116\145\164\167\157\162\153\061\056\060\054\006 \003\125\004\003\023\045\125\123\105\122\124\162\165\163\164\040 \122\123\101\040\103\145\162\164\151\146\151\143\141\164\151\157 \156\040\101\165\164\150\157\162\151\164\171 END CKA\_ID UTF8 "0" CKA\_ISSUER MULTILINE\_OCTAL \060\201\210\061\013\060\011\006\003\125\004\006\023\002\125\123 \061\023\060\021\006\003\125\004\010\023\012\116\145\167\040\112 \145\162\163\145\171\061\024\060\022\006\003\125\004\007\023\013 \112\145\162\163\145\171\040\103\151\164\171\061\036\060\034\006 \003\125\004\012\023\025\124\150\145\040\125\123\105\122\124\122 \125\123\124\040\116\145\164\167\157\162\153\061\056\060\054\006 \003\125\004\003\023\045\125\123\105\122\124\162\165\163\164\040 \122\123\101\040\103\145\162\164\151\146\151\143\141\164\151\157 \156\040\101\165\164\150\157\162\151\164\171 END CKA\_SERIAL\_NUMBER MULTILINE\_OCTAL \002\020\001\375\155\060\374\243\312\121\250\033\274\144\016\065 \003\055 END CKA\_VALUE MULTILINE\_OCTAL \060\202\005\336\060\202\003\306\240\003\002\001\002\002\020\001 \375\155\060\374\243\312\121\250\033\274\144\016\065\003\055\060 \015\006\011\052\206\110\206\367\015\001\001\014\005\000\060\201 \210\061\013\060\011\006\003\125\004\006\023\002\125\123\061\023 \060\021\006\003\125\004\010\023\012\116\145\167\040\112\145\162

\163\145\171\061\024\060\022\006\003\125\004\007\023\013\112\145 \162\163\145\171\040\103\151\164\171\061\036\060\034\006\003\125 \004\012\023\025\124\150\145\040\125\123\105\122\124\122\125\123 \124\040\116\145\164\167\157\162\153\061\056\060\054\006\003\125 \004\003\023\045\125\123\105\122\124\162\165\163\164\040\122\123 \101\040\103\145\162\164\151\146\151\143\141\164\151\157\156\040 \101\165\164\150\157\162\151\164\171\060\036\027\015\061\060\060 \062\060\061\060\060\060\060\060\060\132\027\015\063\070\060\061 \061\070\062\063\065\071\065\071\132\060\201\210\061\013\060\011 \006\003\125\004\006\023\002\125\123\061\023\060\021\006\003\125 \004\010\023\012\116\145\167\040\112\145\162\163\145\171\061\024 \060\022\006\003\125\004\007\023\013\112\145\162\163\145\171\040 \103\151\164\171\061\036\060\034\006\003\125\004\012\023\025\124 \150\145\040\125\123\105\122\124\122\125\123\124\040\116\145\164 \167\157\162\153\061\056\060\054\006\003\125\004\003\023\045\125 \123\105\122\124\162\165\163\164\040\122\123\101\040\103\145\162 \164\151\146\151\143\141\164\151\157\156\040\101\165\164\150\157 \162\151\164\171\060\202\002\042\060\015\006\011\052\206\110\206 \367\015\001\001\001\005\000\003\202\002\017\000\060\202\002\012 \002\202\002\001\000\200\022\145\027\066\016\303\333\010\263\320 \254\127\015\166\355\315\047\323\114\255\120\203\141\342\252\040 \115\011\055\144\011\334\316\211\237\314\075\251\354\366\317\301 \334\361\323\261\326\173\067\050\021\053\107\332\071\306\274\072 \031\264\137\246\275\175\235\243\143\102\266\166\362\251\073\053 \221\370\342\157\320\354\026\040\220\011\076\342\350\164\311\030 \264\221\324\142\144\333\177\243\006\361\210\030\152\220\042\074 \274\376\023\360\207\024\173\366\344\037\216\324\344\121\306\021 \147\106\010\121\313\206\024\124\077\274\063\376\176\154\234\377 \026\235\030\275\121\216\065\246\247\146\310\162\147\333\041\146 \261\324\233\170\003\300\120\072\350\314\360\334\274\236\114\376 \257\005\226\065\037\127\132\267\377\316\371\075\267\054\266\366 \124\335\310\347\022\072\115\256\114\212\267\134\232\264\267\040 \075\312\177\042\064\256\176\073\150\146\001\104\347\001\116\106 \123\233\063\140\367\224\276\123\067\220\163\103\363\062\303\123 \357\333\252\376\164\116\151\307\153\214\140\223\336\304\307\014 \337\341\062\256\314\223\073\121\170\225\147\213\356\075\126\376 \014\320\151\017\033\017\363\045\046\153\063\155\367\156\107\372 \163\103\345\176\016\245\146\261\051\174\062\204\143\125\211\304 \015\301\223\124\060\031\023\254\323\175\067\247\353\135\072\154 \065\134\333\101\327\022\332\251\111\013\337\330\200\212\011\223 \142\216\265\146\317\045\210\315\204\270\261\077\244\071\017\331 \002\236\353\022\114\225\174\363\153\005\251\136\026\203\314\270 \147\342\350\023\235\314\133\202\323\114\263\355\133\377\336\345 \163\254\043\073\055\000\277\065\125\164\011\111\330\111\130\032 \177\222\066\346\121\222\016\363\046\175\034\115\027\274\311\354 \103\046\320\277\101\137\100\251\104\104\364\231\347\127\207\236 \120\037\127\124\250\076\375\164\143\057\261\120\145\011\346\130 \102\056\103\032\114\264\360\045\107\131\372\004\036\223\324\046

\106\112\120\201\262\336\276\170\267\374\147\025\341\311\127\204 \036\017\143\326\351\142\272\326\137\125\056\352\134\306\050\010 \004\045\071\270\016\053\251\362\114\227\034\007\077\015\122\365 \355\357\057\202\017\002\003\001\000\001\243\102\060\100\060\035 \006\003\125\035\016\004\026\004\024\123\171\277\132\252\053\112 \317\124\200\341\330\233\300\235\362\262\003\146\313\060\016\006 \003\125\035\017\001\001\377\004\004\003\002\001\006\060\017\006 \003\125\035\023\001\001\377\004\005\060\003\001\001\377\060\015 \006\011\052\206\110\206\367\015\001\001\014\005\000\003\202\002 \001\000\134\324\174\015\317\367\001\175\101\231\145\014\163\305 \122\237\313\370\317\231\006\177\033\332\103\025\237\236\002\125 \127\226\024\361\122\074\047\207\224\050\355\037\072\001\067\242 \166\374\123\120\300\204\233\306\153\116\272\214\041\117\242\216 \125\142\221\363\151\025\330\274\210\343\304\252\013\375\357\250 \351\113\125\052\006\040\155\125\170\051\031\356\137\060\134\113 \044\021\125\377\044\232\156\136\052\053\356\013\115\237\177\367 \001\070\224\024\225\103\007\011\373\140\251\356\034\253\022\214 \240\232\136\247\230\152\131\155\213\077\010\373\310\321\105\257 \030\025\144\220\022\017\163\050\056\305\342\044\116\374\130\354 \360\364\105\376\042\263\353\057\216\322\331\105\141\005\301\227 \157\250\166\162\217\213\214\066\257\277\015\005\316\161\215\346 \246\157\037\154\246\161\142\305\330\320\203\162\014\361\147\021 \211\014\234\023\114\162\064\337\274\325\161\337\252\161\335\341 \271\154\214\074\022\135\145\332\275\127\022\266\103\153\377\345 \336\115\146\021\121\317\231\256\354\027\266\350\161\221\214\336 \111\376\335\065\161\242\025\047\224\034\317\141\343\046\273\157 \243\147\045\041\135\346\335\035\013\056\150\033\073\202\257\354 \203\147\205\324\230\121\164\261\271\231\200\211\377\177\170\031 \134\171\112\140\056\222\100\256\114\067\052\054\311\307\142\310 \016\135\367\066\133\312\340\045\045\001\264\335\032\007\234\167 \000\077\320\334\325\354\075\324\372\273\077\314\205\326\157\177 \251\055\337\271\002\367\365\227\232\265\065\332\303\147\260\207 \112\251\050\236\043\216\377\134\047\153\341\260\117\363\007\356 \000\056\324\131\207\313\122\101\225\352\364\107\327\356\144\101 \125\174\215\131\002\225\335\142\235\302\271\356\132\050\164\204 \245\233\267\220\307\014\007\337\365\211\066\164\062\326\050\301 \260\260\013\340\234\114\303\034\326\374\343\151\265\107\106\201 \057\242\202\253\323\143\104\160\304\215\377\055\063\272\255\217 \173\265\160\210\256\076\031\317\100\050\330\374\310\220\273\135 \231\042\365\122\346\130\305\037\210\061\103\356\210\035\327\306 \216\074\103\152\035\247\030\336\175\075\026\361\142\371\312\220 \250\375 END CKA\_NSS\_MOZILLA\_CA\_POLICY CK\_BBOOL CK\_TRUE

CKA\_NSS\_SERVER\_DISTRUST\_AFTER CK\_BBOOL CK\_FALSE CKA\_NSS\_EMAIL\_DISTRUST\_AFTER CK\_BBOOL CK\_FALSE

# Trust for "USERTrust RSA Certification Authority"

# Issuer: CN=USERTrust RSA Certification Authority,O=The USERTRUST Network,L=Jersey City,ST=New Jersey,C=US

# Serial Number:01:fd:6d:30:fc:a3:ca:51:a8:1b:bc:64:0e:35:03:2d

# Subject: CN=USERTrust RSA Certification Authority,O=The USERTRUST Network,L=Jersey City,ST=New Jersey,C=US

# Not Valid Before: Mon Feb 01 00:00:00 2010

# Not Valid After : Mon Jan 18 23:59:59 2038

# Fingerprint (SHA-256):

E7:93:C9:B0:2F:D8:AA:13:E2:1C:31:22:8A:CC:B0:81:19:64:3B:74:9C:89:89:64:B1:74:6D:46:C3:D4:CB:D2

# Fingerprint (SHA1): 2B:8F:1B:57:33:0D:BB:A2:D0:7A:6C:51:F7:0E:E9:0D:DA:B9:AD:8E

CKA\_CLASS CK\_OBJECT\_CLASS CKO\_NSS\_TRUST

CKA\_TOKEN CK\_BBOOL CK\_TRUE

CKA\_PRIVATE CK\_BBOOL CK\_FALSE

CKA\_MODIFIABLE CK\_BBOOL CK\_FALSE

CKA\_LABEL UTF8 "USERTrust RSA Certification Authority"

CKA\_CERT\_SHA1\_HASH MULTILINE\_OCTAL

\053\217\033\127\063\015\273\242\320\172\154\121\367\016\351\015

\332\271\255\216

END

CKA CERT MD5 HASH

MULTILINE\_OCTAL

\033\376\151\321\221\267\031\063\243\162\250\017\341\125\345\265 END

CKA\_ISSUER MULTILINE\_OCTAL

```
\060\201\210\061\013\060\011\006\003\125\004\006\023\002\125\123
\061\023\060\021\006\003\125\004\010\023\012\116\145\167\040\112
\145\162\163\145\171\061\024\060\022\006\003\125\004\007\023\013
\112\145\162\163\145\171\040\103\151\164\171\061\036\060\034\006
\003\125\004\012\023\025\124\150\145\040\125\123\105\122\124\122
\125\123\124\040\116\145\164\167\157\162\153\061\056\060\054\006
\003\125\004\003\023\045\125\123\105\122\124\162\165\163\164\040
\122\123\101\040\103\145\162\164\151\146\151\143\141\164\151\157
```
\156\040\101\165\164\150\157\162\151\164\171

END

CKA\_SERIAL\_NUMBER MULTILINE\_OCTAL

\002\020\001\375\155\060\374\243\312\121\250\033\274\144\016\065

\003\055

END

CKA TRUST\_SERVER\_AUTH CK\_TRUST CKT\_NSS\_TRUSTED\_DELEGATOR

CKA TRUST\_EMAIL\_PROTECTION CK\_TRUST CKT\_NSS\_TRUSTED\_DELEGATOR

CKA\_TRUST\_CODE\_SIGNING

CK\_TRUST CKT\_NSS\_MUST\_VERIFY\_TRUST

CKA\_TRUST\_STEP\_UP\_APPROVED CK\_BBOOL CK\_FALSE

# #

# Certificate "USERTrust ECC Certification Authority"

#

# Issuer: CN=USERTrust ECC Certification Authority,O=The USERTRUST Network,L=Jersey City,ST=New Jersey,C=US # Serial Number:5c:8b:99:c5:5a:94:c5:d2:71:56:de:cd:89:80:cc:26 # Subject: CN=USERTrust ECC Certification Authority,O=The USERTRUST Network,L=Jersey City,ST=New Jersey,C=US # Not Valid Before: Mon Feb 01 00:00:00 2010 # Not Valid After : Mon Jan 18 23:59:59 2038 # Fingerprint (SHA-256): 4F:F4:60:D5:4B:9C:86:DA:BF:BC:FC:57:12:E0:40:0D:2B:ED:3F:BC:4D:4F:BD:AA:86:E0:6A:DC:D2:A9:AD:7A # Fingerprint (SHA1): D1:CB:CA:5D:B2:D5:2A:7F:69:3B:67:4D:E5:F0:5A:1D:0C:95:7D:F0 CKA\_CLASS CK\_OBJECT\_CLASS CKO\_CERTIFICATE CKA\_TOKEN CK\_BBOOL CK\_TRUE CKA\_PRIVATE CK\_BBOOL CK\_FALSE CKA\_MODIFIABLE CK\_BBOOL CK\_FALSE CKA\_LABEL UTF8 "USERTrust ECC Certification Authority" CKA\_CERTIFICATE\_TYPE CK\_CERTIFICATE\_TYPE CKC\_X\_509 CKA\_SUBJECT MULTILINE\_OCTAL \060\201\210\061\013\060\011\006\003\125\004\006\023\002\125\123 \061\023\060\021\006\003\125\004\010\023\012\116\145\167\040\112 \145\162\163\145\171\061\024\060\022\006\003\125\004\007\023\013 \112\145\162\163\145\171\040\103\151\164\171\061\036\060\034\006 \003\125\004\012\023\025\124\150\145\040\125\123\105\122\124\122 \125\123\124\040\116\145\164\167\157\162\153\061\056\060\054\006 \003\125\004\003\023\045\125\123\105\122\124\162\165\163\164\040 \105\103\103\040\103\145\162\164\151\146\151\143\141\164\151\157 \156\040\101\165\164\150\157\162\151\164\171 END CKA\_ID UTF8 "0" CKA\_ISSUER MULTILINE\_OCTAL \060\201\210\061\013\060\011\006\003\125\004\006\023\002\125\123 \061\023\060\021\006\003\125\004\010\023\012\116\145\167\040\112 \145\162\163\145\171\061\024\060\022\006\003\125\004\007\023\013 \112\145\162\163\145\171\040\103\151\164\171\061\036\060\034\006 \003\125\004\012\023\025\124\150\145\040\125\123\105\122\124\122 \125\123\124\040\116\145\164\167\157\162\153\061\056\060\054\006 \003\125\004\003\023\045\125\123\105\122\124\162\165\163\164\040 \105\103\103\040\103\145\162\164\151\146\151\143\141\164\151\157 \156\040\101\165\164\150\157\162\151\164\171 END CKA\_SERIAL\_NUMBER MULTILINE\_OCTAL \002\020\134\213\231\305\132\224\305\322\161\126\336\315\211\200 \314\046 END CKA\_VALUE MULTILINE\_OCTAL \060\202\002\217\060\202\002\025\240\003\002\001\002\002\020\134 \213\231\305\132\224\305\322\161\126\336\315\211\200\314\046\060

\012\006\010\052\206\110\316\075\004\003\003\060\201\210\061\013 \060\011\006\003\125\004\006\023\002\125\123\061\023\060\021\006 \003\125\004\010\023\012\116\145\167\040\112\145\162\163\145\171 \061\024\060\022\006\003\125\004\007\023\013\112\145\162\163\145 \171\040\103\151\164\171\061\036\060\034\006\003\125\004\012\023 \025\124\150\145\040\125\123\105\122\124\122\125\123\124\040\116 \145\164\167\157\162\153\061\056\060\054\006\003\125\004\003\023 \\\045\125\123\105\122\124\162\165\163\164\040\105\103\103\040\103 \145\162\164\151\146\151\143\141\164\151\157\156\040\101\165\164 \150\157\162\151\164\171\060\036\027\015\061\060\060\062\060\061 \060\060\060\060\060\060\060\132\027\015\063\070\060\061\061\061\070\062 \063\065\071\065\071\132\060\201\210\061\013\060\011\006\003\125 \004\006\023\002\125\123\061\023\060\021\006\003\125\004\010\023 \012\116\145\167\040\112\145\162\163\145\171\061\024\060\022\006 \003\125\004\007\023\013\112\145\162\163\145\171\040\103\151\164 \171\061\036\060\034\006\003\125\004\012\023\025\124\150\145\040 \125\123\105\122\124\122\125\123\124\040\116\145\164\167\157\162 \153\061\056\060\054\006\003\125\004\003\023\045\125\123\105\122 \124\162\165\163\164\040\105\103\103\040\103\145\162\164\151\146 \151\143\141\164\151\157\156\040\101\165\164\150\157\162\151\164 \171\060\166\060\020\006\007\052\206\110\316\075\002\001\006\005 \053\201\004\000\042\003\142\000\004\032\254\124\132\251\371\150 \043\347\172\325\044\157\123\306\132\330\113\253\306\325\266\321 \346\163\161\256\335\234\326\014\141\375\333\240\211\003\270\005 \024\354\127\316\356\135\077\342\041\263\316\367\324\212\171\340 \243\203\176\055\227\320\141\304\361\231\334\045\221\143\253\177 \060\243\264\160\342\307\241\063\234\363\277\056\134\123\261\137 \263\175\062\177\212\064\343\171\171\243\102\060\100\060\035\006 \003\125\035\016\004\026\004\024\072\341\011\206\324\317\031\302 \226\166\164\111\166\334\340\065\306\143\143\232\060\016\006\003 \125\035\017\001\001\377\004\004\003\002\001\006\060\017\006\003 \125\035\023\001\001\377\004\005\060\003\001\001\377\060\012\006 \010\052\206\110\316\075\004\003\003\003\150\000\060\145\002\060 \066\147\241\026\010\334\344\227\000\101\035\116\276\341\143\001 \317\073\252\102\021\144\240\235\224\071\002\021\171\134\173\035 \372\144\271\356\026\102\263\277\212\302\011\304\354\344\261\115 \002\061\000\351\052\141\107\214\122\112\113\116\030\160\366\326 \104\326\156\365\203\272\155\130\275\044\331\126\110\352\357\304 \242\106\201\210\152\072\106\321\251\233\115\311\141\332\321\135 \127\152\030 END CKA\_NSS\_MOZILLA\_CA\_POLICY CK\_BBOOL CK\_TRUE

CKA\_NSS\_SERVER\_DISTRUST\_AFTER CK\_BBOOL CK\_FALSE CKA\_NSS\_EMAIL\_DISTRUST\_AFTER CK\_BBOOL CK\_FALSE

# Trust for "USERTrust ECC Certification Authority" # Issuer: CN=USERTrust ECC Certification Authority,O=The USERTRUST Network,L=Jersey City,ST=New Jersey,C=US

# Serial Number:5c:8b:99:c5:5a:94:c5:d2:71:56:de:cd:89:80:cc:26

# Subject: CN=USERTrust ECC Certification Authority,O=The USERTRUST Network,L=Jersey City,ST=New Jersey,C=US

# Not Valid Before: Mon Feb 01 00:00:00 2010

# Not Valid After : Mon Jan 18 23:59:59 2038

# Fingerprint (SHA-256):

4F:F4:60:D5:4B:9C:86:DA:BF:BC:FC:57:12:E0:40:0D:2B:ED:3F:BC:4D:4F:BD:AA:86:E0:6A:DC:D2:A9:AD:7A

# Fingerprint (SHA1): D1:CB:CA:5D:B2:D5:2A:7F:69:3B:67:4D:E5:F0:5A:1D:0C:95:7D:F0

CKA\_CLASS CK\_OBJECT\_CLASS CKO\_NSS\_TRUST

CKA\_TOKEN CK\_BBOOL CK\_TRUE

CKA\_PRIVATE CK\_BBOOL CK\_FALSE

CKA\_MODIFIABLE CK\_BBOOL CK\_FALSE

CKA\_LABEL UTF8 "USERTrust ECC Certification Authority"

CKA\_CERT\_SHA1\_HASH MULTILINE\_OCTAL

\321\313\312\135\262\325\052\177\151\073\147\115\345\360\132\035

\014\225\175\360

END

CKA\_CERT\_MD5\_HASH

MULTILINE\_OCTAL

\372\150\274\331\265\177\255\375\311\035\006\203\050\314\044\301 END

CKA\_ISSUER MULTILINE\_OCTAL

\060\201\210\061\013\060\011\006\003\125\004\006\023\002\125\123 \061\023\060\021\006\003\125\004\010\023\012\116\145\167\040\112 \145\162\163\145\171\061\024\060\022\006\003\125\004\007\023\013 \112\145\162\163\145\171\040\103\151\164\171\061\036\060\034\006 \003\125\004\012\023\025\124\150\145\040\125\123\105\122\124\122

\125\123\124\040\116\145\164\167\157\162\153\061\056\060\054\006 \003\125\004\003\023\045\125\123\105\122\124\162\165\163\164\040 \105\103\103\040\103\145\162\164\151\146\151\143\141\164\151\157

\156\040\101\165\164\150\157\162\151\164\171

END

CKA\_SERIAL\_NUMBER MULTILINE\_OCTAL

\002\020\134\213\231\305\132\224\305\322\161\126\336\315\211\200 \314\046

END

CKA\_TRUST\_SERVER\_AUTH CK\_TRUST CKT\_NSS\_TRUSTED\_DELEGATOR

CKA\_TRUST\_EMAIL\_PROTECTION CK\_TRUST CKT\_NSS\_TRUSTED\_DELEGATOR CKA\_TRUST\_CODE\_SIGNING

CK\_TRUST CKT\_NSS\_MUST\_VERIFY\_TRUST

CKA\_TRUST\_STEP\_UP\_APPROVED CK\_BBOOL CK\_FALSE

#

# Certificate "GlobalSign ECC Root CA - R5"

#

# Issuer: CN=GlobalSign,O=GlobalSign,OU=GlobalSign ECC Root CA - R5

# Serial Number:60:59:49:e0:26:2e:bb:55:f9:0a:77:8a:71:f9:4a:d8:6c

# Subject: CN=GlobalSign,O=GlobalSign,OU=GlobalSign ECC Root CA - R5 # Not Valid Before: Tue Nov 13 00:00:00 2012 # Not Valid After : Tue Jan 19 03:14:07 2038 # Fingerprint (SHA-256): 17:9F:BC:14:8A:3D:D0:0F:D2:4E:A1:34:58:CC:43:BF:A7:F5:9C:81:82:D7:83:A5:13:F6:EB:EC:10:0C:89:24 # Fingerprint (SHA1): 1F:24:C6:30:CD:A4:18:EF:20:69:FF:AD:4F:DD:5F:46:3A:1B:69:AA CKA\_CLASS CK\_OBJECT\_CLASS CKO\_CERTIFICATE CKA\_TOKEN CK\_BBOOL CK\_TRUE CKA\_PRIVATE CK\_BBOOL CK\_FALSE CKA\_MODIFIABLE CK\_BBOOL CK\_FALSE CKA\_LABEL UTF8 "GlobalSign ECC Root CA - R5" CKA\_CERTIFICATE\_TYPE CK\_CERTIFICATE\_TYPE CKC\_X\_509 CKA\_SUBJECT MULTILINE\_OCTAL \060\120\061\044\060\042\006\003\125\004\013\023\033\107\154\157 \142\141\154\123\151\147\156\040\105\103\103\040\122\157\157\164 \040\103\101\040\055\040\122\065\061\023\060\021\006\003\125\004 \012\023\012\107\154\157\142\141\154\123\151\147\156\061\023\060 \021\006\003\125\004\003\023\012\107\154\157\142\141\154\123\151 \147\156 END CKA\_ID UTF8 "0" CKA\_ISSUER MULTILINE\_OCTAL \060\120\061\044\060\042\006\003\125\004\013\023\033\107\154\157 \142\141\154\123\151\147\156\040\105\103\103\040\122\157\157\164 \040\103\101\040\055\040\122\065\061\023\060\021\006\003\125\004 \012\023\012\107\154\157\142\141\154\123\151\147\156\061\023\060 \021\006\003\125\004\003\023\012\107\154\157\142\141\154\123\151 \147\156 END CKA\_SERIAL\_NUMBER MULTILINE\_OCTAL \002\021\140\131\111\340\046\056\273\125\371\012\167\212\161\371 \112\330\154 END CKA\_VALUE MULTILINE\_OCTAL \060\202\002\036\060\202\001\244\240\003\002\001\002\002\021\140 \131\111\340\046\056\273\125\371\012\167\212\161\371\112\330\154 \060\012\006\010\052\206\110\316\075\004\003\003\060\120\061\044 \060\042\006\003\125\004\013\023\033\107\154\157\142\141\154\123 \151\147\156\040\105\103\103\040\122\157\157\164\040\103\101\040 \055\040\122\065\061\023\060\021\006\003\125\004\012\023\012\107 \154\157\142\141\154\123\151\147\156\061\023\060\021\006\003\125 \004\003\023\012\107\154\157\142\141\154\123\151\147\156\060\036 \027\015\061\062\061\061\061\063\060\060\060\060\060\060\132\027 \015\063\070\060\061\061\071\060\063\061\064\060\067\132\060\120 \061\044\060\042\006\003\125\004\013\023\033\107\154\157\142\141 \154\123\151\147\156\040\105\103\103\040\122\157\157\164\040\103 \101\040\055\040\122\065\061\023\060\021\006\003\125\004\012\023

\012\107\154\157\142\141\154\123\151\147\156\061\023\060\021\006 \003\125\004\003\023\012\107\154\157\142\141\154\123\151\147\156 \060\166\060\020\006\007\052\206\110\316\075\002\001\006\005\053 \201\004\000\042\003\142\000\004\107\105\016\226\373\175\135\277 \351\071\321\041\370\237\013\266\325\173\036\222\072\110\131\034 \360\142\061\055\300\172\050\376\032\247\134\263\266\314\227\347 \105\324\130\372\321\167\155\103\242\300\207\145\064\012\037\172 \335\353\074\063\241\305\235\115\244\157\101\225\070\177\311\036 \204\353\321\236\111\222\207\224\207\014\072\205\112\146\237\235 \131\223\115\227\141\006\206\112\243\102\060\100\060\016\006\003 \125\035\017\001\001\377\004\004\003\002\001\006\060\017\006\003 \125\035\023\001\001\377\004\005\060\003\001\001\377\060\035\006 \003\125\035\016\004\026\004\024\075\346\051\110\233\352\007\312 \041\104\112\046\336\156\336\322\203\320\237\131\060\012\006\010 \052\206\110\316\075\004\003\003\003\150\000\060\145\002\061\000 \345\151\022\311\156\333\306\061\272\011\101\341\227\370\373\375 \232\342\175\022\311\355\174\144\323\313\005\045\213\126\331\240 \347\136\135\116\013\203\234\133\166\051\240\011\046\041\152\142 \002\060\161\322\265\217\134\352\073\341\170\011\205\250\165\222 \073\310\134\375\110\357\015\164\042\250\010\342\156\305\111\316 \307\014\274\247\141\151\361\367\073\341\052\313\371\053\363\146 \220\067 END CKA\_NSS\_MOZILLA\_CA\_POLICY CK\_BBOOL CK\_TRUE

CKA\_NSS\_SERVER\_DISTRUST\_AFTER CK\_BBOOL CK\_FALSE CKA\_NSS\_EMAIL\_DISTRUST\_AFTER CK\_BBOOL CK\_FALSE

```
# Trust for "GlobalSign ECC Root CA - R5"
```
# Issuer: CN=GlobalSign,O=GlobalSign,OU=GlobalSign ECC Root CA - R5

# Serial Number:60:59:49:e0:26:2e:bb:55:f9:0a:77:8a:71:f9:4a:d8:6c

# Subject: CN=GlobalSign,O=GlobalSign,OU=GlobalSign ECC Root CA - R5

# Not Valid Before: Tue Nov 13 00:00:00 2012

# Not Valid After : Tue Jan 19 03:14:07 2038

# Fingerprint (SHA-256):

17:9F:BC:14:8A:3D:D0:0F:D2:4E:A1:34:58:CC:43:BF:A7:F5:9C:81:82:D7:83:A5:13:F6:EB:EC:10:0C:89:24

# Fingerprint (SHA1): 1F:24:C6:30:CD:A4:18:EF:20:69:FF:AD:4F:DD:5F:46:3A:1B:69:AA

CKA\_CLASS CK\_OBJECT\_CLASS CKO\_NSS\_TRUST

CKA\_TOKEN CK\_BBOOL CK\_TRUE

CKA\_PRIVATE CK\_BBOOL CK\_FALSE

CKA\_MODIFIABLE CK\_BBOOL CK\_FALSE

CKA\_LABEL UTF8 "GlobalSign ECC Root CA - R5"

CKA\_CERT\_SHA1\_HASH MULTILINE\_OCTAL

\037\044\306\060\315\244\030\357\040\151\377\255\117\335\137\106

\072\033\151\252

END

CKA\_CERT\_MD5\_HASH MULTILINE\_OCTAL

\237\255\073\034\002\036\212\272\027\164\070\201\014\242\274\010

END

CKA\_ISSUER

### MULTILINE\_OCTAL

```
\060\120\061\044\060\042\006\003\125\004\013\023\033\107\154\157
\142\141\154\123\151\147\156\040\105\103\103\040\122\157\157\164
\040\103\101\040\055\040\122\065\061\023\060\021\006\003\125\004
\012\023\012\107\154\157\142\141\154\123\151\147\156\061\023\060
\021\006\003\125\004\003\023\012\107\154\157\142\141\154\123\151
```
\147\156

END

CKA\_SERIAL\_NUMBER MULTILINE\_OCTAL

\002\021\140\131\111\340\046\056\273\125\371\012\167\212\161\371 \112\330\154

END

CKA\_TRUST\_SERVER\_AUTH CK\_TRUST CKT\_NSS\_TRUSTED\_DELEGATOR CKA\_TRUST\_EMAIL\_PROTECTION CK\_TRUST CKT\_NSS\_TRUSTED\_DELEGATOR CKA\_TRUST\_CODE\_SIGNING CK\_TRUST CKT\_NSS\_MUST\_VERIFY\_TRUST CKA\_TRUST\_STEP\_UP\_APPROVED CK\_BBOOL CK\_FALSE

#

# Certificate "Staat der Nederlanden Root CA - G3"

#

# Issuer: CN=Staat der Nederlanden Root CA - G3,O=Staat der Nederlanden,C=NL

# Serial Number: 10003001 (0x98a239)

# Subject: CN=Staat der Nederlanden Root CA - G3,O=Staat der Nederlanden,C=NL

#

Not Valid Before: Thu Nov 14 11:28:42 2013

# Not Valid After : Mon Nov 13 23:00:00 2028

# Fingerprint (SHA-256):

3C:4F:B0:B9:5A:B8:B3:00:32:F4:32:B8:6F:53:5F:E1:72:C1:85:D0:FD:39:86:58:37:CF:36:18:7F:A6:F4:28

# Fingerprint (SHA1): D8:EB:6B:41:51:92:59:E0:F3:E7:85:00:C0:3D:B6:88:97:C9:EE:FC

CKA\_CLASS CK\_OBJECT\_CLASS CKO\_CERTIFICATE

CKA\_TOKEN CK\_BBOOL CK\_TRUE

CKA\_PRIVATE CK\_BBOOL CK\_FALSE

CKA\_MODIFIABLE CK\_BBOOL CK\_FALSE

CKA\_LABEL UTF8 "Staat der Nederlanden Root CA - G3"

CKA\_CERTIFICATE\_TYPE CK\_CERTIFICATE\_TYPE CKC\_X\_509

CKA\_SUBJECT MULTILINE\_OCTAL

```
\060\132\061\013\060\011\006\003\125\004\006\023\002\116\114\061
```
\036\060\034\006\003\125\004\012\014\025\123\164\141\141\164\040

\144\145\162\040\116\145\144\145\162\154\141\156\144\145\156\061

\053\060\051\006\003\125\004\003\014\042\123\164\141\141\164\040

\144\145\162\040\116\145\144\145\162\154\141\156\144\145\156\040

\122\157\157\164\040\103\101\040\055\040\107\063

END

CKA\_ID UTF8 "0"

CKA\_ISSUER MULTILINE\_OCTAL

\060\132\061\013\060\011\006\003\125\004\006\023\002\116\114\061

\002\004\000\230\242\071 END CKA\_VALUE MULTILINE\_OCTAL \060\202\005\164\060\202\003\134\240\003\002\001\002\002\004\000 \230\242\071\060\015\006\011\052\206\110\206\367\015\001\001\013 \005\000\060\132\061\013\060\011\006\003\125\004\006\023\002\116 \114\061\036\060\034\006\003\125\004\012\014\025\123\164\141\141 \164\040\144\145\162\040\116\145\144\145\162\154\141\156\144\145 \156\061\053\060\051\006\003\125\004\003\014\042\123\164\141\141 \164\040\144\145\162\040\116\145\144\145\162\154\141\156\144\145 \156\040\122\157\157\164\040\103\101\040\055\040\107\063\060\036 \027\015\061\063\061\061\061\064\061\061\062\070\064\062\132\027 \015\062\070\061\061\061\063\062\063\060\060\060\060\132\060\132 \061\013\060\011\006\003\125\004\006\023\002\116\114\061\036\060 \034\006\003\125\004\012\014\025\123\164\141\141\164\040\144\145 \162\040\116\145\144\145\162\154\141\156\144\145\156\061\053\060 \051\006\003\125\004\003\014\042\123\164\141\141\164\040\144\145 \162\040\116\145\144\145\162\154\141\156\144\145\156\040\122\157 \157\164\040\103\101\040\055\040\107\063\060\202\002\042\060\015 \006\011\052\206\110\206\367\015\001\001\001\005\000\003\202\002 \017\000\060\202\002\012\002\202\002\001\000\276\062\242\124\017 \160\373\054\134\131\353\154\304\244\121\350\205\052\263\314\112 \064\362\260\137\363\016\307\034\075\123\036\210\010\150\330\157 \075\255\302\236\314\202\147\007\047\207\150\161\072\237\165\226 \042\106\005\260\355\255\307\133\236\052\336\234\374\072\306\225 \247\365\027\147\030\347\057\111\010\014\134\317\346\314\064\355 \170\373\120\261\334\153\062\360\242\376\266\074\344\354\132\227 \307\077\036\160\010\060\240\334\305\263\155\157\320\202\162\021 \253\322\201\150\131\202\027\267\170\222\140\372\314\336\077\204 \353\215\070\063\220\012\162\043\372\065\314\046\161\061\321\162 \050\222\331\133\043\155\146\265\155\007\102\353\246\063\316\222 \333\300\366\154\143\170\315\312\116\075\265\345\122\233\361\276 \073\346\124\140\260\146\036\011\253\007\376\124\211\021\102\321 \367\044\272\140\170\032\230\367\311\021\375\026\301\065\032\124 \165\357\103\323\345\256\116\316\347\173\303\306\116\141\121\113 \253\232\105\113\241\037\101\275\110\123\025\161\144\013\206\263 \345\056\276\316\244\033\301\051\204\242\265\313\010\043\166\103 \042\044\037\027\004\324\156\234\306\374\177\053\146\032\354\212 \345\326\317\115\365\143\011\267\025\071\326\173\254\353\343\174 \351\116\374\165\102\310\355\130\225\014\006\102\242\234\367\344

\036\060\034\006\003\125\004\012\014\025\123\164\141\141\164\040 \144\145\162\040\116\145\144\145\162\154\141\156\144\145\156\061 \053\060\051\006\003\125\004\003\014\042\123\164\141\141\164\040 \144\145\162\040\116\145\144\145\162\154\141\156\144\145\156\040

\122\157\157\164\040\103\101\040\055\040\107\063

END

CKA\_SERIAL\_NUMBER MULTILINE\_OCTAL

 **Open Source Used In Cisco Appdynamics Cloud Cost Insights Cost Insights 24.1.7 1872**
\160\263\337\162\157\132\067\100\211\330\205\244\327\361\013\336 \103\031\324\112\130\054\214\212\071\236\277\204\207\361\026\073 \066\014\351\323\264\312\154\031\101\122\011\241\035\260\152\277 \202\357\160\121\041\062\334\005\166\214\313\367\144\344\003\120 \257\214\221\147\253\305\362\356\130\330\336\276\367\347\061\317 \154\311\073\161\301\325\210\265\145\274\300\350\027\027\007\022 \265\134\322\253\040\223\264\346\202\203\160\066\305\315\243\215 \255\213\354\243\301\103\207\346\103\342\064\276\225\213\065\355 \007\071\332\250\035\172\237\066\236\022\260\014\145\022\220\025 \140\331\046\100\104\343\126\140\245\020\324\152\074\375\101\334 \016\132\107\266\357\227\141\165\117\331\376\307\262\035\324\355 \135\111\263\251\152\313\146\204\023\325\134\240\334\337\156\167 \006\321\161\165\310\127\157\257\017\167\133\002\003\001\000\001 \243\102\060\100\060\017\006\003\125\035\023\001\001\377\004\005 \060\003\001\001\377\060\016\006\003\125\035\017\001\001\377\004 \004\003\002\001\006\060\035\006\003\125\035\016\004\026\004\024 \124\255\372\307\222\127\256\312\065\234\056\022\373\344\272\135 \040\334\224\127\060\015\006\011\052\206\110\206\367\015\001\001 \013\005\000\003\202\002\001\000\060\231\235\005\062\310\136\016 \073\230\001\072\212\244\347\007\367\172\370\347\232\337\120\103 \123\227\052\075\312\074\107\230\056\341\025\173\361\222\363\141 \332\220\045\026\145\300\237\124\135\016\003\073\133\167\002\234 \204\266\015\230\137\064\335\073\143\302\303\050\201\302\234\051 \056\051\342\310\303\001\362\063\352\052\252\314\011\010\367\145 \147\306\315\337\323\266\053\247\275\314\321\016\160\137\270\043 \321\313\221\116\012\364\310\172\345\331\143\066\301\324\337\374 \042\227\367\140\135\352\051\057\130\262\275\130\275\215\226\117 \020\165\277\110\173\075\121\207\241\074\164\042\302\374\007\177 \200\334\304\254\376\152\301\160\060\260\351\216\151\342\054\151 \201\224\011\272\335\376\115\300\203\214\224\130\300\106\040\257 \234\037\002\370\065\125\111\057\106\324\300\360\240\226\002\017 \063\305\161\363\236\043\175\224\267\375\072\323\011\203\006\041 \375\140\075\256\062\300\322\356\215\246\360\347\264\202\174\012 \314\160\311\171\200\370\376\114\367\065\204\031\212\061\373\012 \331\327\177\233\360\242\232\153\303\005\112\355\101\140\024\060 \321\252\021\102\156\323\043\002\004\013\306\145\335\335\122\167 \332\201\153\262\250\372\001\070\271\226\352\052\154\147\227\211 \224\236\274\341\124\325\344\152\170\357\112\275\053\232\075\100 \176\306\300\165\322\156\373\150\060\354\354\213\235\371\111\065 \232\032\054\331\263\225\071\325\036\222\367\246\271\145\057\345 \075\155\072\110\114\010\334\344\050\022\050\276\175\065\134\352 \340\026\176\023\033\152\327\076\327\236\374\055\165\262\301\024 \325\043\003\333\133\157\013\076\170\057\015\336\063\215\026\267 \110\347\203\232\201\017\173\301\103\115\125\004\027\070\112\121 \325\131\242\211\164\323\237\276\036\113\327\306\155\267\210\044 \157\140\221\244\202\205\133\126\101\274\320\104\253\152\023\276 \321\054\130\267\022\063\130\262\067\143\334\023\365\224\035\077 \100\121\365\117\365\072\355\310\305\353\302\036\035\026\225\172

\307\176\102\161\223\156\113\025\267\060\337\252\355\127\205\110 \254\035\152\335\071\151\344\341\171\170\276\316\005\277\241\014 \367\200\173\041\147\047\060\131 END CKA\_NSS\_MOZILLA\_CA\_POLICY CK\_BBOOL CK\_TRUE CKA\_NSS\_SERVER\_DISTRUST\_AFTER CK\_BBOOL CK\_FALSE CKA\_NSS\_EMAIL\_DISTRUST\_AFTER CK\_BBOOL CK\_FALSE # Trust for "Staat der Nederlanden Root CA - G3" # Issuer: CN=Staat der Nederlanden Root CA - G3,O=Staat der Nederlanden,C=NL # Serial Number: 10003001 (0x98a239) # Subject: CN=Staat der Nederlanden Root CA - G3,O=Staat der Nederlanden,C=NL # Not Valid Before: Thu Nov 14 11:28:42 2013 # Not Valid After : Mon Nov 13 23:00:00 2028 # Fingerprint (SHA-256): 3C:4F:B0:B9:5A:B8:B3:00:32:F4:32:B8:6F:53:5F:E1:72:C1:85:D0:FD:39:86:58:37:CF:36:18:7F:A6:F4:28 # Fingerprint (SHA1): D8:EB:6B:41:51:92:59:E0:F3:E7:85:00:C0:3D:B6:88:97:C9:EE:FC CKA\_CLASS CK\_OBJECT\_CLASS CKO\_NSS\_TRUST CKA\_TOKEN CK\_BBOOL CK\_TRUE CKA\_PRIVATE CK\_BBOOL CK\_FALSE CKA\_MODIFIABLE CK\_BBOOL CK\_FALSE CKA\_LABEL UTF8 "Staat der Nederlanden Root CA - G3" CKA\_CERT\_SHA1\_HASH MULTILINE\_OCTAL \330\353\153\101\121\222\131\340\363\347\205\000\300\075\266\210 \227\311\356\374 END CKA\_CERT\_MD5\_HASH MULTILINE\_OCTAL \013\106\147\007\333\020\057\031\214\065\120\140\321\013\364\067 END CKA\_ISSUER MULTILINE\_OCTAL \060\132\061\013\060\011\006\003\125\004\006\023\002\116\114\061 \036\060\034\006\003\125\004\012\014\025\123\164\141\141\164\040 \144\145\162\040\116\145\144\145\162\154\141\156\144\145\156\061 \053\060\051\006\003\125\004\003\014\042\123\164\141\141\164\040 \144\145\162\040\116\145\144\145\162\154\141\156\144\145\156\040 \122\157\157\164\040\103\101\040\055\040\107\063 END CKA\_SERIAL\_NUMBER MULTILINE\_OCTAL \002\004\000\230\242\071 END CKA\_TRUST\_SERVER\_AUTH CK\_TRUST CKT\_NSS\_MUST\_VERIFY\_TRUST CKA\_TRUST\_EMAIL\_PROTECTION CK\_TRUST CKT\_NSS\_TRUSTED\_DELEGATOR CKA\_TRUST\_CODE\_SIGNING CK\_TRUST CKT\_NSS\_MUST\_VERIFY\_TRUST CKA\_TRUST\_STEP\_UP\_APPROVED CK\_BBOOL CK\_FALSE

#

 **Open Source Used In Cisco Appdynamics Cloud Cost Insights Cost Insights 24.1.7 1875**

CKA\_VALUE MULTILINE\_OCTAL \060\202\005\140\060\202\003\110\240\003\002\001\002\002\020\012 \001\102\200\000\000\001\105\043\310\104\265\000\000\000\000\002\060 \015\006\011\052\206\110\206\367\015\001\001\013\005\000\060\112 \061\013\060\011\006\003\125\004\006\023\002\125\123\061\022\060 \020\006\003\125\004\012\023\011\111\144\145\156\124\162\165\163 \164\061\047\060\045\006\003\125\004\003\023\036\111\144\145\156 \124\162\165\163\164\040\103\157\155\155\145\162\143\151\141\154 \040\122\157\157\164\040\103\101\040\061\060\036\027\015\061\064 \060\061\061\066\061\070\061\062\062\063\132\027\015\063\064\060 \061\061\066\061\070\061\062\062\063\132\060\112\061\013\060\011

CKA\_ID UTF8 "0" CKA\_ISSUER MULTILINE\_OCTAL

\022\060\020\006\003\125\004\012\023\011\111\144\145\156\124\162

END \060\112\061\013\060\011\006\003\125\004\006\023\002\125\123\061

\022\060\020\006\003\125\004\012\023\011\111\144\145\156\124\162

# Serial Number:0a:01:42:80:00:00:01:45:23:c8:44:b5:00:00:00:02 # Subject: CN=IdenTrust Commercial Root CA 1,O=IdenTrust,C=US

5D:56:49:9B:E4:D2:E0:8B:CF:CA:D0:8A:3E:38:72:3D:50:50:3B:DE:70:69:48:E4:2F:55:60:30:19:E5:28:AE

# Fingerprint (SHA1): DF:71:7E:AA:4A:D9:4E:C9:55:84:99:60:2D:48:DE:5F:BC:F0:3A:25

CKA\_CLASS CK\_OBJECT\_CLASS CKO\_CERTIFICATE

CKA\_TOKEN CK\_BBOOL CK\_TRUE

CKA\_PRIVATE CK\_BBOOL CK\_FALSE

CKA\_MODIFIABLE CK\_BBOOL CK\_FALSE

# Certificate "IdenTrust Commercial Root CA 1"

# Issuer: CN=IdenTrust Commercial Root CA

# Not Valid Before: Thu Jan 16 18:12:23 2014 # Not Valid After : Mon Jan 16 18:12:23 2034

CKA\_LABEL UTF8 "IdenTrust Commercial Root CA 1"

CKA\_CERTIFICATE\_TYPE CK\_CERTIFICATE\_TYPE CKC\_X\_509

CKA\_SUBJECT MULTILINE\_OCTAL

\060\112\061\013\060\011\006\003\125\004\006\023\002\125\123\061

\165\163\164\061\047\060\045\006\003\125\004\003\023\036\111\144

\145\156\124\162\165\163\164\040\103\157\155\155\145\162\143\151

\141\154\040\122\157\157\164\040\103\101\040\061

#

1,O=IdenTrust,C=US

# Fingerprint (SHA-256):

\165\163\164\061\047\060\045\006\003\125\004\003\023\036\111\144

\145\156\124\162\165\163\164\040\103\157\155\155\145\162\143\151

\141\154\040\122\157\157\164\040\103\101\040\061

END

CKA\_SERIAL\_NUMBER MULTILINE\_OCTAL

\002\020\012\001\102\200\000\000\001\105\043\310\104\265\000\000

\000\002

END

\006\003\125\004\006\023\002\125\123\061\022\060\020\006\003\125 \004\012\023\011\111\144\145\156\124\162\165\163\164\061\047\060 \045\006\003\125\004\003\023\036\111\144\145\156\124\162\165\163 \164\040\103\157\155\155\145\162\143\151\141\154\040\122\157\157 \164\040\103\101\040\061\060\202\002\042\060\015\006\011\052\206 \110\206\367\015\001\001\001\005\000\003\202\002\017\000\060\202 \002\012\002\202\002\001\000\247\120\031\336\077\231\075\324\063 \106\361\157\121\141\202\262\251\117\217\147\211\135\204\331\123 \335\014\050\331\327\360\377\256\225\103\162\231\371\265\135\174 \212\301\102\341\061\120\164\321\201\015\174\315\233\041\253\103 \342\254\255\136\206\156\363\011\212\037\132\062\275\242\353\224 \371\350\134\012\354\377\230\322\257\161\263\264\123\237\116\207 \357\222\274\275\354\117\062\060\210\113\027\136\127\304\123\302 \366\002\227\215\331\142\053\277\044\037\142\215\337\303\270\051 \113\111\170\074\223\140\210\042\374\231\332\066\310\302\242\324 \054\124\000\147\065\156\163\277\002\130\360\244\335\345\260\242 \046\172\312\340\066\245\031\026\365\375\267\357\256\077\100\365 \155\132\004\375\316\064\312\044\334\164\043\033\135\063\023\022 \135\304\001\045\366\060\335\002\135\237\340\325\107\275\264\353 \033\241\273\111\111\330\237\133\002\363\212\344\044\220\344\142 \117\117\301\257\213\016\164\027\250\321\162\210\152\172\001\111 \314\264\106\171\306\027\261\332\230\036\007\131\372\165\041\205 \145\335\220\126\316\373\253\245\140\235\304\235\371\122\260\213 \275\207\371\217\053\043\012\043\166\073\367\063\341\311\000\363 \151\371\113\242\340\116\274\176\223\071\204\007\367\104\160\176 \376\007\132\345\261\254\321\030\314\362\065\345\111\111\010\312 \126\311\075\373\017\030\175\213\073\301\023\302\115\217\311\117 \016\067\351\037\241\016\152\337\142\056\313\065\006\121\171\054 \310\045\070\364\372\113\247\211\134\234\322\343\015\071\206\112 \164\174\325\131\207\302\077\116\014\134\122\364\075\367\122\202 \361\352\243\254\375\111\064\032\050\363\101\210\072\023\356\350 \336\377\231\035\137\272\313\350\036\362\271\120\140\300\061\323 \163\345\357\276\240\355\063\013\164\276\040\040\304\147\154\360 \010\003\172\125\200\177\106\116\226\247\364\036\076\341\366\330 \011\341\063\144\053\143\327\062\136\237\371\300\173\017\170\157 \227\274\223\232\371\234\022\220\170\172\200\207\025\327\162\164 \234\125\164\170\261\272\341\156\160\004\272\117\240\272\150\303 \173\377\061\360\163\075\075\224\052\261\013\101\016\240\376\115 \210\145\153\171\063\264\327\002\003\001\000\001\243\102\060\100 \060\016\006\003\125\035\017\001\001\377\004\004\003\002\001\006 \060\017\006\003\125\035\023\001\001\377\004\005\060\003\001\001 \377\060\035\006\003\125\035\016\004\026\004\024\355\104\031\300 \323\360\006\213\356\244\173\276\102\347\046\124\310\216\066\166 \060\015\006\011\052\206\110\206\367\015\001\001\013\005\000\003 \202\002\001\000\015\256\220\062\366\246\113\174\104\166\031\141 \036\047\050\315\136\124\357\045\274\343\010\220\371\051\327\256 \150\010\341\224\000\130\357\056\056\176\123\122\214\266\134\007 \352\210\272\231\213\120\224\327\202\200\337\141\011\000\223\255

\015\024\346\316\301\362\067\224\170\260\137\234\263\242\163\270 \217\005\223\070\315\215\076\260\270\373\300\317\261\362\354\055 \055\033\314\354\252\232\263\252\140\202\033\055\073\303\204\075 \127\212\226\036\234\165\270\323\060\315\140\010\203\220\323\216 \124\361\115\146\300\135\164\003\100\243\356\205\176\302\037\167 \234\006\350\301\247\030\135\122\225\355\311\335\045\236\155\372 \251\355\243\072\064\320\131\173\332\355\120\363\065\277\355\353 \024\115\061\307\140\364\332\361\207\234\342\110\342\306\305\067 \373\006\020\372\165\131\146\061\107\051\332\166\232\034\351\202 \256\357\232\271\121\367\210\043\232\151\225\142\074\345\125\200 \066\327\124\002\377\361\271\135\316\324\043\157\330\105\204\112 \133\145\357\211\014\335\024\247\040\313\030\245\045\264\015\371 \001\360\242\322\364\000\310\164\216\241\052\110\216\145\333\023 \304\342\045\027\175\353\276\207\133\027\040\124\121\223\112\123 \003\013\354\135\312\063\355\142\375\105\307\057\133\334\130\240 \200\071\346\372\327\376\023\024\246\355\075\224\112\102\164\324 \303\167\131\163\315\217\106\276\125\070\357\372\350\221\062\352 \227\130\004\042\336\070\303\314\274\155\311\063\072\152\012\151 \077\240\310\352\162\217\214\143\206\043\275\155\074\226\236\225 \340\111\114\252\242\271\052\033\234\066\201\170\355\303\350\106 \342\046\131\104\165\036\331\165\211\121\315\020\204\235\141\140 \313\135\371\227\042\115\216\230\346\343\177\366\133\273\256\315 \312\112\201\153\136\013\363\121\341\164\053\351\176\047\247\331 \231\111\116\370\245\200\333\045\017\034\143\142\212\311\063\147 \153\074\020\203\306\255\336\250\315\026\216\215\360\007\067\161 \237\362\253\374\101\365\301\213\354\000\067\135\011\345\116\200 \357\372\261\134\070\006\245\033\112\341\334\070\055\074\334\253 \037\220\032\325\112\234\356\321\160\154\314\356\364\127\370\030 \272\204\156\207

END

CKA\_NSS\_MOZILLA\_CA\_POLICY CK\_BBOOL CK\_TRUE CKA\_NSS\_SERVER\_DISTRUST\_AFTER CK\_BBOOL CK\_FALSE CKA\_NSS\_EMAIL\_DISTRUST\_AFTER CK\_BBOOL CK\_FALSE

# Trust for "IdenTrust Commercial Root CA 1"

# Issuer: CN=IdenTrust Commercial Root CA 1,O=IdenTrust,C=US

# Serial Number:0a:01:42:80:00:00:01:45:23:c8:44:b5:00:00:00:02

# Subject: CN=IdenTrust Commercial Root CA 1,O=IdenTrust,C=US

# Not Valid Before: Thu Jan 16 18:12:23 2014

# Not Valid After : Mon Jan 16 18:12:23 2034

# Fingerprint (SHA-256):

5D:56:49:9B:E4:D2:E0:8B:CF:CA:D0:8A:3E:38:72:3D:50:50:3B:DE:70:69:48:E4:2F:55:60:30:19:E5:28:AE

# Fingerprint (SHA1): DF:71:7E:AA:4A:D9:4E:C9:55:84:99:60:2D:48:DE:5F:BC:F0:3A:25

CKA\_CLASS CK\_OBJECT\_CLASS CKO\_NSS\_TRUST

CKA\_TOKEN CK\_BBOOL CK\_TRUE

CKA\_PRIVATE CK\_BBOOL CK\_FALSE

CKA\_MODIFIABLE CK\_BBOOL CK\_FALSE

CKA\_LABEL UTF8 "IdenTrust Commercial Root CA 1" CKA\_CERT\_SHA1\_HASH MULTILINE\_OCTAL \337\161\176\252\112\331\116\311\125\204\231\140\055\110\336\137 \274\360\072\045 END CKA\_CERT\_MD5\_HASH MULTILINE\_OCTAL \263\076\167\163\165\356\240\323\343\176\111\143\111\131\273\307 END CKA\_ISSUER MULTILINE\_OCTAL \060\112\061\013\060\011\006\003\125\004\006\023\002\125\123\061 \022\060\020\006\003\125\004\012\023\011\111\144\145\156\124\162 \165\163\164\061\047\060\045\006\003\125\004\003\023\036\111\144 \145\156\124\162\165\163\164\040\103\157\155\155\145\162\143\151 \141\154\040\122\157\157\164\040\103\101\040\061 END CKA\_SERIAL\_NUMBER MULTILINE\_OCTAL \002\020\012\001\102\200\000\000\001\105\043\310\104\265\000\000\000 \000\002 END CKA TRUST\_SERVER\_AUTH CK\_TRUST CKT\_NSS\_TRUSTED\_DELEGATOR CKA\_TRUST\_EMAIL\_PROTECTION CK\_TRUST CKT\_NSS\_TRUSTED\_DELEGATOR CKA\_TRUST\_CODE\_SIGNING CK\_TRUST CKT\_NSS\_MUST\_VERIFY\_TRUST CKA\_TRUST\_STEP\_UP\_APPROVED CK\_BBOOL CK\_FALSE # # Certificate "IdenTrust Public Sector Root CA 1" # # Issuer: CN=IdenTrust Public Sector Root CA 1,O=IdenTrust,C=US # Serial Number:0a:01:42:80:00:00:01:45:23:cf:46:7c:00:00:00:02 # Subject: CN=IdenTrust Public Sector Root CA 1,O=IdenTrust,C=US # Not Valid Before: Thu Jan 16 17:53:32 2014 # Not Valid After : Mon Jan 16 17:53:32 2034 # Fingerprint (SHA-256): 30:D0:89:5A:9A:44:8A:26:20:91:63:55:22:D1:F5:20:10:B5:86:7A:CA:E1:2C:78:EF:95:8F:D4:F4:38:9F:2F # Fingerprint (SHA1): BA:29:41:60:77:98:3F:F4:F3:EF:F2:31:05:3B:2E:EA:6D:4D:45:FD CKA\_CLASS CK\_OBJECT\_CLASS CKO\_CERTIFICATE CKA\_TOKEN CK\_BBOOL CK\_TRUE CKA\_PRIVATE CK\_BBOOL CK\_FALSE CKA\_MODIFIABLE CK\_BBOOL CK\_FALSE CKA\_LABEL UTF8 "IdenTrust Public Sector Root CA 1" CKA\_CERTIFICATE\_TYPE CK\_CERTIFICATE\_TYPE CKC\_X\_509 CKA\_SUBJECT MULTILINE\_OCTAL \060\115\061\013\060\011\006\003\125\004\006\023\002\125\123\061 \022\060\020\006\003\125\004\012\023\011\111\144\145\156\124\162 \165\163\164\061\052\060\050\006\003\125\004\003\023\041\111\144 \145\156\124\162\165\163\164\040\120\165\142\154\151\143\040\123

\336\076\207\020\066\341\271\244\172\357\140\120\262\313\312\246 \126\340\067\257\253\064\023\071\045\350\071\146\344\230\172\252

 **Open Source Used In Cisco Appdynamics Cloud Cost Insights Cost Insights 24.1.7 1879**

\060\202\005\146\060\202\003\116\240\003\002\001\002\002\020\012 \001\102\200\000\000\001\105\043\317\106\174\000\000\000\000\002\060 \015\006\011\052\206\110\206\367\015\001\001\013\005\000\060\115 \061\013\060\011\006\003\125\004\006\023\002\125\123\061\022\060 \020\006\003\125\004\012\023\011\111\144\145\156\124\162\165\163 \164\061\052\060\050\006\003\125\004\003\023\041\111\144\145\156 \124\162\165\163\164\040\120\165\142\154\151\143\040\123\145\143 \164\157\162\040\122\157\157\164\040\103\101\040\061\060\036\027 \015\061\064\060\061\061\066\061\067\065\063\063\062\132\027\015 \063\064\060\061\061\066\061\067\065\063\063\062\132\060\115\061 \013\060\011\006\003\125\004\006\023\002\125\123\061\022\060\020 \006\003\125\004\012\023\011\111\144\145\156\124\162\165\163\164 \061\052\060\050\006\003\125\004\003\023\041\111\144\145\156\124 \162\165\163\164\040\120\165\142\154\151\143\040\123\145\143\164 \157\162\040\122\157\157\164\040\103\101\040\061\060\202\002\042 \060\015\006\011\052\206\110\206\367\015\001\001\001\005\000\003 \202\002\017\000\060\202\002\012\002\202\002\001\000\266\042\224 \374\244\110\257\350\107\153\012\373\047\166\344\362\077\212\073 \172\112\054\061\052\214\215\260\251\303\061\153\250\167\166\204 \046\266\254\201\102\015\010\353\125\130\273\172\370\274\145\175 \362\240\155\213\250\107\351\142\166\036\021\356\010\024\321\262 \104\026\364\352\320\372\036\057\136\333\313\163\101\256\274\000 \260\112\053\100\262\254\341\073\113\302\055\235\344\241\233\354 \032\072\036\360\010\263\320\344\044\065\007\237\234\264\311\122 \155\333\007\312\217\265\133\360\203\363\117\307\055\245\310\255 \313\225\040\244\061\050\127\130\132\344\215\033\232\253\236\015 \014\362\012\063\071\042\071\012\227\056\363\123\167\271\104\105 \375\204\313\066\040\201\131\055\232\157\155\110\110\141\312\114 \337\123\321\257\122\274\104\237\253\057\153\203\162\357\165\200 \332\006\063\033\135\310\332\143\306\115\315\254\146\061\315\321

END CKA\_VALUE MULTILINE\_OCTAL

\000\002

CKA\_SERIAL\_NUMBER MULTILINE\_OCTAL \002\020\012\001\102\200\000\000\001\105\043\317\106\174\000\000

END

 MULTILINE\_OCTAL \060\115\061\013\060\011\006\003\125\004\006\023\002\125\123\061 \022\060\020\006\003\125\004\012\023\011\111\144\145\156\124\162 \165\163\164\061\052\060\050\006\003\125\004\003\023\041\111\144 \145\156\124\162\165\163\164\040\120\165\142\154\151\143\040\123 \145\143\164\157\162\040\122\157\157\164\040\103\101\040\061

CKA\_ISSUER

CKA\_ID UTF8 "0"

END

\145\143\164\157\162\040\122\157\157\164\040\103\101\040\061

\022\230\234\131\146\206\076\255\361\260\312\076\006\017\173\360 \021\113\067\240\104\155\173\313\250\214\161\364\325\265\221\066 \314\360\025\306\053\336\121\027\261\227\114\120\075\261\225\131 \174\005\175\055\041\325\000\277\001\147\242\136\173\246\134\362 \367\042\361\220\015\223\333\252\104\121\146\314\175\166\003\353 \152\250\052\070\031\227\166\015\153\212\141\371\274\366\356\166 \375\160\053\335\051\074\370\012\036\133\102\034\213\126\057\125 \033\034\241\056\265\307\026\346\370\252\074\222\216\151\266\001 \301\265\206\235\211\017\013\070\224\124\350\352\334\236\075\045 \274\123\046\355\325\253\071\252\305\100\114\124\253\262\264\331 \331\370\327\162\333\034\274\155\275\145\137\357\210\065\052\146 \057\356\366\263\145\360\063\215\174\230\101\151\106\017\103\034 \151\372\233\265\320\141\152\315\312\113\331\114\220\106\253\025 \131\241\107\124\051\056\203\050\137\034\302\242\253\162\027\000 \006\216\105\354\213\342\063\075\177\332\031\104\344\142\162\303 \337\042\306\362\126\324\335\137\225\162\355\155\137\367\110\003 \133\375\305\052\240\366\163\043\204\020\033\001\347\002\003\001 \000\001\243\102\060\100\060\016\006\003\125\035\017\001\001\377 \004\004\003\002\001\006\060\017\006\003\125\035\023\001\001\377 \004\005\060\003\001\001\377\060\035\006\003\125\035\016\004\026 \004\024\343\161\340\236\330\247\102\331\333\161\221\153\224\223 \353\303\243\321\024\243\060\015\006\011\052\206\110\206\367\015 \001\001\013\005\000\003\202\002\001\000\107\372\335\012\260\021 \221\070\255\115\135\367\345\016\227\124\031\202\110\207\124\214 \252\144\231\330\132\376\210\001\305\130\245\231\261\043\124\043 \267\152\035\040\127\345\001\142\101\027\323\011\333\165\313\156 \124\220\165\376\032\237\201\012\302\335\327\367\011\320\133\162 \025\344\036\011\152\075\063\363\041\232\346\025\176\255\121\325 \015\020\355\175\102\300\217\356\300\232\010\325\101\326\134\016 \041\151\156\200\141\016\025\300\270\317\305\111\022\122\314\276 \072\314\324\056\070\005\336\065\375\037\157\270\200\150\230\075 \115\240\312\100\145\322\163\174\365\213\331\012\225\077\330\077 \043\155\032\321\052\044\031\331\205\263\027\357\170\156\251\130 \321\043\323\307\023\355\162\045\177\135\261\163\160\320\177\006 \227\011\204\051\200\141\035\372\136\377\163\254\240\343\211\270 \034\161\025\306\336\061\177\022\334\341\155\233\257\347\350\237 \165\170\114\253\106\073\232\316\277\005\030\135\115\025\074\026 \232\031\120\004\232\262\232\157\145\213\122\137\074\130\004\050 \045\300\146\141\061\176\271\340\165\271\032\250\201\326\162\027 \263\305\003\061\065\021\170\170\242\340\351\060\214\177\200\337 \130\337\074\272\047\226\342\200\064\155\343\230\323\144\047\254 \110\176\050\167\134\306\045\141\045\370\205\014\145\372\304\062 \057\245\230\005\344\370\013\147\026\026\306\202\270\062\031\371 \371\271\171\334\037\315\353\257\253\016\335\033\333\105\344\172 \347\002\342\225\135\374\151\360\123\151\141\225\165\171\013\136 \125\346\070\034\224\251\131\063\236\310\161\164\171\177\121\211 \266\310\152\270\060\310\152\070\303\156\236\341\067\026\352\005 \142\114\133\022\107\355\247\264\263\130\126\307\111\363\177\022

\150\011\061\161\360\155\370\116\107\373\326\205\356\305\130\100 \031\244\035\247\371\113\103\067\334\150\132\117\317\353\302\144 \164\336\264\025\331\364\124\124\032\057\034\327\227\161\124\220 \216\331\040\235\123\053\177\253\217\342\352\060\274\120\067\357 \361\107\265\175\174\054\004\354\150\235\264\111\104\020\364\162 \113\034\144\347\374\346\153\220\335\151\175\151\375\000\126\245 \267\254\266\255\267\312\076\001\357\234 END

CKA\_NSS\_MOZILLA\_CA\_POLICY CK\_BBOOL CK\_TRUE CKA\_NSS\_SERVER\_DISTRUST\_AFTER CK\_BBOOL CK\_FALSE CKA\_NSS\_EMAIL\_DISTRUST\_AFTER CK\_BBOOL CK\_FALSE

# Trust for "IdenTrust Public Sector Root CA 1" # Issuer: CN=IdenTrust Public Sector Root CA 1,O=IdenTrust,C=US # Serial Number:0a:01:42:80:00:00:01:45:23:cf:46:7c:00:00:00:02 # Subject: CN=IdenTrust Public Sector Root CA 1,O=IdenTrust,C=US # Not Valid Before: Thu Jan 16 17:53:32 2014 # Not Valid After : Mon Jan 16 17:53:32 2034 # Fingerprint (SHA-256): 30:D0:89:5A:9A:44:8A:26:20:91:63:55:22:D1:F5:20:10:B5:86:7A:CA:E1:2C:78:EF:95:8F:D4:F4:38:9F:2F # Fingerprint (SHA1): BA:29:41:60:77:98:3F:F4:F3:EF:F2:31:05:3B:2E:EA:6D:4D:45:FD CKA\_CLASS CK\_OBJECT\_CLASS CKO\_NSS\_TRUST CKA\_TOKEN CK\_BBOOL CK\_TRUE CKA\_PRIVATE CK\_BBOOL CK\_FALSE CKA\_MODIFIABLE CK\_BBOOL CK\_FALSE CKA\_LABEL UTF8 "IdenTrust Public Sector Root CA 1" CKA\_CERT\_SHA1\_HASH MULTILINE\_OCTAL \272\051\101\140\167\230\077\364\363\357\362\061\005\073\056\352 \155\115\105\375 END CKA\_CERT\_MD5\_HASH MULTILINE\_OCTAL \067\006\245\260\374\211\235\272\364\153\214\032\144\315\325\272 END CKA\_ISSUER MULTILINE\_OCTAL \060\115\061\013\060\011\006\003\125\004\006\023\002\125\123\061 \022\060\020\006\003\125\004\012\023\011\111\144\145\156\124\162 \165\163\164\061\052\060\050\006\003\125\004\003\023\041\111\144 \145\156\124\162\165\163\164\040\120\165\142\154\151\143\040\123 \145\143\164\157\162\040\122\157\157\164\040\103\101\040\061 END CKA\_SERIAL\_NUMBER MULTILINE\_OCTAL \002\020\012\001\102\200\000\000\001\105\043\317\106\174\000\000 \000\002 END CKA TRUST\_SERVER\_AUTH CK\_TRUST CKT\_NSS\_TRUSTED\_DELEGATOR CKA TRUST\_EMAIL\_PROTECTION CK\_TRUST CKT\_NSS\_TRUSTED\_DELEGATOR

## CKA TRUST CODE\_SIGNING CK\_TRUST CKT\_NSS\_MUST\_VERIFY\_TRUST CKA\_TRUST\_STEP\_UP\_APPROVED CK\_BBOOL CK\_FALSE

# # Certificate "Entrust Root Certification Authority - G2" # # Issuer: CN=Entrust Root Certification Authority - G2,OU="(c) 2009 Entrust, Inc. - for authorized use only",OU=See www.entrust.net/legal-terms,O="Entrust, Inc.",C=US # Serial Number: 1246989352 (0x4a538c28) # Subject: CN=Entrust Root Certification Authority - G2,OU="(c) 2009 Entrust, Inc. - for authorized use only",OU=See www.entrust.net/legal-terms,O="Entrust, Inc.",C=US # Not Valid Before: Tue Jul 07 17:25:54 2009 # Not Valid After : Sat Dec 07 17:55:54 2030 # Fingerprint (SHA-256): 43:DF:57:74:B0:3E:7F:EF:5F:E4:0D:93:1A:7B:ED:F1:BB:2E:6B:42:73:8C:4E:6D:38:41:10:3D:3A:A7:F3:39 # Fingerprint (SHA1): 8C:F4:27:FD:79:0C:3A:D1:66:06:8D:E8:1E:57:EF:BB:93:22:72:D4 CKA\_CLASS CK\_OBJECT\_CLASS CKO\_CERTIFICATE CKA\_TOKEN CK\_BBOOL CK\_TRUE CKA\_PRIVATE CK\_BBOOL CK\_FALSE CKA\_MODIFIABLE CK\_BBOOL CK\_FALSE CKA\_LABEL UTF8 "Entrust Root Certification Authority - G2" CKA\_CERTIFICATE\_TYPE CK\_CERTIFICATE\_TYPE CKC\_X\_509 CKA\_SUBJECT MULTILINE\_OCTAL  $\langle 060\backslash 201\backslash 276\backslash 061\backslash 013\backslash 060\backslash 011\backslash 006\backslash 003\backslash 125\backslash 004\backslash 006\backslash 023\backslash 002\backslash 125\backslash 123$ \061\026\060\024\006\003\125\004\012\023\015\105\156\164\162\165 \163\164\054\040\111\156\143\056\061\050\060\046\006\003\125\004 \013\023\037\123\145\145\040\167\167\167\056\145\156\164\162\165 \163\164\056\156\145\164\057\154\145\147\141\154\055\164\145\162 \155\163\061\071\060\067\006\003\125\004\013\023\060\050\143\051 \040\062\060\060\071\040\105\156\164\162\165\163\164\054\040\111 \156\143\056\040\055\040\146\157\162\040\141\165\164\150\157\162 \151\172\145\144\040\165\163\145\040\157\156\154\171\061\062\060 \060\006\003\125\004\003\023\051\105\156\164\162\165\163\164\040 \122\157\157\164\040\103\145\162\164\151\146\151\143\141\164\151 \157\156\040\101\165\164\150\157\162\151\164\171\040\055\040\107  $\setminus 062$ END CKA\_ID UTF8 "0" CKA\_ISSUER MULTILINE\_OCTAL \060\201\276\061\013\060\011\006\003\125\004\006\023\002\125\123 \061\026\060\024\006\003\125\004\012\023\015\105\156\164\162\165 \163\164\054\040\111\156\143\056\061\050\060\046\006\003\125\004 \013\023\037\123\145\145\040\167\167\167\056\145\156\164\162\165 \163\164\056\156\145\164\057\154\145\147\141\154\055\164\145\162 \155\163\061\071\060\067\006\003\125\004\013\023\060\050\143\051

\040\062\060\060\071\040\105\156\164\162\165\163\164\054\040\111

END CKA\_VALUE MULTILINE\_OCTAL \060\202\004\076\060\202\003\046\240\003\002\001\002\002\004\112 \123\214\050\060\015\006\011\052\206\110\206\367\015\001\001\013 \005\000\060\201\276\061\013\060\011\006\003\125\004\006\023\002 \125\123\061\026\060\024\006\003\125\004\012\023\015\105\156\164 \162\165\163\164\054\040\111\156\143\056\061\050\060\046\006\003 \125\004\013\023\037\123\145\145\040\167\167\167\056\145\156\164 \162\165\163\164\056\156\145\164\057\154\145\147\141\154\055\164 \145\162\155\163\061\071\060\067\006\003\125\004\013\023\060\050 \143\051\040\062\060\060\071\040\105\156\164\162\165\163\164\054 \040\111\156\143\056\040\055\040\146\157\162\040\141\165\164\150 \157\162\151\172\145\144\040\165\163\145\040\157\156\154\171\061 \062\060\060\006\003\125\004\003\023\051\105\156\164\162\165\163 \164\040\122\157\157\164\040\103\145\162\164\151\146\151\143\141 \164\151\157\156\040\101\165\164\150\157\162\151\164\171\040\055 \040\107\062\060\036\027\015\060\071\060\067\060\067\061\067\062 \065\065\064\132\027\015\063\060\061\062\060\067\061\067\065\065 \065\064\132\060\201\276\061\013\060\011\006\003\125\004\006\023 \002\125\123\061\026\060\024\006\003\125\004\012\023\015\105\156 \164\162\165\163\164\054\040\111\156\143\056\061\050\060\046\006 \003\125\004\013\023\037\123\145\145\040\167\167\167\056\145\156 \164\162\165\163\164\056\156\145\164\057\154\145\147\141\154\055 \164\145\162\155\163\061\071\060\067\006\003\125\004\013\023\060 \050\143\051\040\062\060\060\071\040\105\156\164\162\165\163\164 \054\040\111\156\143\056\040\055\040\146\157\162\040\141\165\164 \150\157\162\151\172\145\144\040\165\163\145\040\157\156\154\171 \061\062\060\060\006\003\125\004\003\023\051\105\156\164\162\165 \163\164\040\122\157\157\164\040\103\145\162\164\151\146\151\143 \141\164\151\157\156\040\101\165\164\150\157\162\151\164\171\040 \055\040\107\062\060\202\001\042\060\015\006\011\052\206\110\206 \367\015\001\001\001\005\000\003\202\001\017\000\060\202\001\012 \002\202\001\001\000\272\204\266\162\333\236\014\153\342\231\351 \060\001\247\166\352\062\270\225\101\032\311\332\141\116\130\162 \317\376\366\202\171\277\163\141\006\012\245\047\330\263\137\323 \105\116\034\162\326\116\062\362\162\212\017\367\203\031\320\152 \200\200\000\105\036\260\307\347\232\277\022\127\047\034\243\150 \057\012\207\275\152\153\016\136\145\363\034\167\325\324\205\215

\002\004\112\123\214\050

MULTILINE\_OCTAL

CKA\_SERIAL\_NUMBER

END

\062

\156\143\056\040\055\040\146\157\162\040\141\165\164\150\157\162 \151\172\145\144\040\165\163\145\040\157\156\154\171\061\062\060 \060\006\003\125\004\003\023\051\105\156\164\162\165\163\164\040 \122\157\157\164\040\103\145\162\164\151\146\151\143\141\164\151 \157\156\040\101\165\164\150\157\162\151\164\171\040\055\040\107

\160\041\264\263\062\347\213\242\325\206\071\002\261\270\322\107 \316\344\311\111\304\073\247\336\373\124\175\127\276\360\350\156 \302\171\262\072\013\125\342\120\230\026\062\023\134\057\170\126 \301\302\224\263\362\132\344\047\232\237\044\327\306\354\320\233 \045\202\343\314\302\304\105\305\214\227\172\006\153\052\021\237 \251\012\156\110\073\157\333\324\021\031\102\367\217\007\277\365 \123\137\234\076\364\027\054\346\151\254\116\062\114\142\167\352 \267\350\345\273\064\274\031\213\256\234\121\347\267\176\265\123 \261\063\042\345\155\317\160\074\032\372\342\233\147\266\203\364 \215\245\257\142\114\115\340\130\254\144\064\022\003\370\266\215 \224\143\044\244\161\002\003\001\000\001\243\102\060\100\060\016 \006\003\125\035\017\001\001\377\004\004\003\002\001\006\060\017 \006\003\125\035\023\001\001\377\004\005\060\003\001\001\377\060 \035\006\003\125\035\016\004\026\004\024\152\162\046\172\320\036 \357\175\347\073\151\121\324\154\215\237\220\022\146\253\060\015 \006\011\052\206\110\206\367\015\001\001\013\005\000\003\202\001 \001\000\171\237\035\226\306\266\171\077\042\215\207\323\207\003 \004\140\152\153\232\056\131\211\163\021\254\103\321\365\023\377 \215\071\053\300\362\275\117\160\214\251\057\352\027\304\013\124 \236\324\033\226\230\063\074\250\255\142\242\000\166\253\131\151 \156\006\035\176\304\271\104\215\230\257\022\324\141\333\012\031 \106\107\363\353\367\143\301\100\005\100\245\322\267\364\265\232 \066\277\251\210\166\210\004\125\004\053\234\207\177\032\067\074 \176\055\245\032\330\324\211\136\312\275\254\075\154\330\155\257 \325\363\166\017\315\073\210\070\042\235\154\223\232\304\075\277 \202\033\145\077\246\017\135\252\374\345\262\025\312\265\255\306 \274\075\320\204\350\352\006\162\260\115\071\062\170\277\076\021 \234\013\244\235\232\041\363\360\233\013\060\170\333\301\334\207 \103\376\274\143\232\312\305\302\034\311\307\215\377\073\022\130 \010\346\266\075\354\172\054\116\373\203\226\316\014\074\151\207 \124\163\244\163\302\223\377\121\020\254\025\124\001\330\374\005 \261\211\241\177\164\203\232\111\327\334\116\173\212\110\157\213 \105\366 END

CKA\_NSS\_MOZILLA\_CA\_POLICY CK\_BBOOL CK\_TRUE

CKA\_NSS\_SERVER\_DISTRUST\_AFTER CK\_BBOOL CK\_FALSE CKA\_NSS\_EMAIL\_DISTRUST\_AFTER CK\_BBOOL CK\_FALSE

# Trust for "Entrust Root Certification Authority - G2"

# Issuer: CN=Entrust Root Certification Authority - G2,OU="(c) 2009 Entrust, Inc. - for authorized use only",OU=See www.entrust.net/legal-terms,O="Entrust, Inc.",C=US

# Serial Number: 1246989352 (0x4a538c28)

# Subject: CN=Entrust Root Certification Authority - G2,OU="(c) 2009 Entrust, Inc. - for authorized use

only",OU=See www.entrust.net/legal-terms,O="Entrust, Inc.",C=US

# Not Valid Before: Tue Jul 07 17:25:54 2009

# Not Valid After : Sat Dec 07 17:55:54 2030

# Fingerprint (SHA-256):

43:DF:57:74:B0:3E:7F:EF:5F:E4:0D:93:1A:7B:ED:F1:BB:2E:6B:42:73:8C:4E:6D:38:41:10:3D:3A:A7:F3:39 # Fingerprint (SHA1): 8C:F4:27:FD:79:0C:3A:D1:66:06:8D:E8:1E:57:EF:BB:93:22:72:D4 CKA\_CLASS CK\_OBJECT\_CLASS CKO\_NSS\_TRUST CKA\_TOKEN CK\_BBOOL CK\_TRUE CKA\_PRIVATE CK\_BBOOL CK\_FALSE CKA\_MODIFIABLE CK\_BBOOL CK\_FALSE CKA\_LABEL UTF8 "Entrust Root Certification Authority - G2" CKA\_CERT\_SHA1\_HASH MULTILINE\_OCTAL \214\364\047\375\171\014\072\321\146\006\215\350\036\127\357\273 \223\042\162\324 END CKA\_CERT\_MD5\_HASH MULTILINE\_OCTAL \113\342\311\221\226\145\014\364\016\132\223\222\240\012\376\262 END CKA\_ISSUER MULTILINE\_OCTAL \060\201\276\061\013\060\011\006\003\125\004\006\023\002\125\123 \061\026\060\024\006\003\125\004\012\023\015\105\156\164\162\165 \163\164\054\040\111\156\143\056\061\050\060\046\006\003\125\004 \013\023\037\123\145\145\040\167\167\167\056\145\156\164\162\165 \163\164\056\156\145\164\057\154\145\147\141\154\055\164\145\162 \155\163\061\071\060\067\006\003\125\004\013\023\060\050\143\051 \040\062\060\060\071\040\105\156\164\162\165\163\164\054\040\111 \156\143\056\040\055\040\146\157\162\040\141\165\164\150\157\162 \151\172\145\144\040\165\163\145\040\157\156\154\171\061\062\060 \060\006\003\125\004\003\023\051\105\156\164\162\165\163\164\040 \122\157\157\164\040\103\145\162\164\151\146\151\143\141\164\151 \157\156\040\101\165\164\150\157\162\151\164\171\040\055\040\107 \062 END CKA\_SERIAL\_NUMBER MULTILINE\_OCTAL \002\004\112\123\214\050 END CKA\_TRUST\_SERVER\_AUTH CK\_TRUST CKT\_NSS\_TRUSTED\_DELEGATOR CKA\_TRUST\_EMAIL\_PROTECTION CK\_TRUST CKT\_NSS\_TRUSTED\_DELEGATOR CKA\_TRUST\_CODE\_SIGNING CK\_TRUST CKT\_NSS\_MUST\_VERIFY\_TRUST CKA\_TRUST\_STEP\_UP\_APPROVED CK\_BBOOL CK\_FALSE # # Certificate "Entrust Root Certification Authority - EC1" # # Issuer: CN=Entrust Root Certification Authority - EC1,OU="(c) 2012 Entrust, Inc. - for authorized use only",OU=See www.entrust.net/legal-terms,O="Entrust, Inc.",C=US

# Serial Number:00:a6:8b:79:29:00:00:00:00:50:d0:91:f9

# Subject: CN=Entrust Root Certification Authority - EC1,OU="(c) 2012 Entrust, Inc. - for authorized use only",OU=See www.entrust.net/legal-terms,O="Entrust, Inc.",C=US

# Not Valid Before: Tue Dec 18 15:25:36 2012

# Fingerprint (SHA1): 20:D8:06:40:DF:9B:25:F5:12:25:3A:11:EA:F7:59:8A:EB:14:B5:47 CKA\_CLASS CK\_OBJECT\_CLASS CKO\_CERTIFICATE CKA\_TOKEN CK\_BBOOL CK\_TRUE CKA\_PRIVATE CK\_BBOOL CK\_FALSE CKA\_MODIFIABLE CK\_BBOOL CK\_FALSE CKA\_LABEL UTF8 "Entrust Root Certification Authority - EC1" CKA\_CERTIFICATE\_TYPE CK\_CERTIFICATE\_TYPE CKC\_X\_509 CKA\_SUBJECT MULTILINE\_OCTAL \060\201\277\061\013\060\011\006\003\125\004\006\023\002\125\123 \061\026\060\024\006\003\125\004\012\023\015\105\156\164\162\165 \163\164\054\040\111\156\143\056\061\050\060\046\006\003\125\004 \013\023\037\123\145\145\040\167\167\167\056\145\156\164\162\165 \163\164\056\156\145\164\057\154\145\147\141\154\055\164\145\162 \155\163\061\071\060\067\006\003\125\004\013\023\060\050\143\051 \040\062\060\061\062\040\105\156\164\162\165\163\164\054\040\111 \156\143\056\040\055\040\146\157\162\040\141\165\164\150\157\162 \151\172\145\144\040\165\163\145\040\157\156\154\171\061\063\060 \061\006\003\125\004\003\023\052\105\156\164\162\165\163\164\040 \122\157\157\164\040\103\145\162\164\151\146\151\143\141\164\151 \157\156\040\101\165\164\150\157\162\151\164\171\040\055\040\105 \103\061 END CKA\_ID UTF8 "0" CKA\_ISSUER MULTILINE\_OCTAL \060\201\277\061\013\060\011\006\003\125\004\006\023\002\125\123 \061\026\060\024\006\003\125\004\012\023\015\105\156\164\162\165 \163\164\054\040\111\156\143\056\061\050\060\046\006\003\125\004 \013\023\037\123\145\145\040\167\167\167\056\145\156\164\162\165 \163\164\056\156\145\164\057\154\145\147\141\154\055\164\145\162 \155\163\061\071\060\067\006\003\125\004\013\023\060\050\143\051 \040\062\060\061\062\040\105\156\164\162\165\163\164\054\040\111 \156\143\056\040\055\040\146\157\162\040\141\165\164\150\157\162 \151\172\145\144\040\165\163\145\040\157\156\154\171\061\063\060 \061\006\003\125\004\003\023\052\105\156\164\162\165\163\164\040 \122\157\157\164\040\103\145\162\164\151\146\151\143\141\164\151 \157\156\040\101\165\164\150\157\162\151\164\171\040\055\040\105 \103\061 END CKA\_SERIAL\_NUMBER MULTILINE\_OCTAL \002\015\000\246\213\171\051\000\000\000\000\120\320\221\371 END CKA\_VALUE MULTILINE\_OCTAL

02:ED:0E:B2:8C:14:DA:45:16:5C:56:67:91:70:0D:64:51:D7:FB:56:F0:B2:AB:1D:3B:8E:B0:70:E5:6E:DF:F5

```
# Not Valid After : Fri Dec 18 15:55:36 2037
```
# Fingerprint (SHA-256):

\060\202\002\371\060\202\002\200\240\003\002\001\002\002\015\000 \246\213\171\051\000\000\000\000\120\320\221\371\060\012\006\010 \052\206\110\316\075\004\003\003\060\201\277\061\013\060\011\006 \003\125\004\006\023\002\125\123\061\026\060\024\006\003\125\004 \012\023\015\105\156\164\162\165\163\164\054\040\111\156\143\056 \061\050\060\046\006\003\125\004\013\023\037\123\145\145\040\167 \167\167\056\145\156\164\162\165\163\164\056\156\145\164\057\154 \145\147\141\154\055\164\145\162\155\163\061\071\060\067\006\003 \125\004\013\023\060\050\143\051\040\062\060\061\062\040\105\156 \164\162\165\163\164\054\040\111\156\143\056\040\055\040\146\157 \162\040\141\165\164\150\157\162\151\172\145\144\040\165\163\145 \040\157\156\154\171\061\063\060\061\006\003\125\004\003\023\052 \105\156\164\162\165\163\164\040\122\157\157\164\040\103\145\162 \164\151\146\151\143\141\164\151\157\156\040\101\165\164\150\157 \162\151\164\171\040\055\040\105\103\061\060\036\027\015\061\062 \061\062\061\070\061\065\062\065\063\066\132\027\015\063\067\061 \062\061\070\061\065\065\065\063\066\132\060\201\277\061\013\060 \011\006\003\125\004\006\023\002\125\123\061\026\060\024\006\003 \125\004\012\023\015\105\156\164\162\165\163\164\054\040\111\156 \143\056\061\050\060\046\006\003\125\004\013\023\037\123\145\145 \040\167\167\167\056\145\156\164\162\165\163\164\056\156\145\164 \057\154\145\147\141\154\055\164\145\162\155\163\061\071\060\067 \006\003\125\004\013\023\060\050\143\051\040\062\060\061\062\040 \105\156\164\162\165\163\164\054\040\111\156\143\056\040\055\040 \146\157\162\040\141\165\164\150\157\162\151\172\145\144\040\165 \163\145\040\157\156\154\171\061\063\060\061\006\003\125\004\003 \023\052\105\156\164\162\165\163\164\040\122\157\157\164\040\103 \145\162\164\151\146\151\143\141\164\151\157\156\040\101\165\164 \150\157\162\151\164\171\040\055\040\105\103\061\060\166\060\020 \006\007\052\206\110\316\075\002\001\006\005\053\201\004\000\042 \003\142\000\004\204\023\311\320\272\155\101\173\342\154\320\353 \125\137\146\002\032\044\364\133\211\151\107\343\270\302\175\361 \362\002\305\237\240\366\133\325\213\006\031\206\117\123\020\155 \007\044\047\241\240\370\325\107\031\141\114\175\312\223\047\352 \164\014\357\157\226\011\376\143\354\160\135\066\255\147\167\256 \311\235\174\125\104\072\242\143\121\037\365\343\142\324\251\107 \007\076\314\040\243\102\060\100\060\016\006\003\125\035\017\001 \001\377\004\004\003\002\001\006\060\017\006\003\125\035\023\001 \001\377\004\005\060\003\001\001\377\060\035\006\003\125\035\016 \004\026\004\024\267\143\347\032\335\215\351\010\246\125\203\244 \340\152\120\101\145\021\102\111\060\012\006\010\052\206\110\316 \075\004\003\003\003\147\000\060\144\002\060\141\171\330\345\102 \107\337\034\256\123\231\027\266\157\034\175\341\277\021\224\321 \003\210\165\344\215\211\244\212\167\106\336\155\141\357\002\365 \373\265\337\314\376\116\377\376\251\346\247\002\060\133\231\327 \205\067\006\265\173\010\375\353\047\213\112\224\371\341\372\247 \216\046\010\350\174\222\150\155\163\330\157\046\254\041\002\270 \231\267\046\101\133\045\140\256\320\110\032\356\006

END CKA\_NSS\_MOZILLA\_CA\_POLICY CK\_BBOOL CK\_TRUE CKA\_NSS\_SERVER\_DISTRUST\_AFTER CK\_BBOOL CK\_FALSE CKA\_NSS\_EMAIL\_DISTRUST\_AFTER CK\_BBOOL CK\_FALSE

# Trust for "Entrust Root Certification Authority - EC1"

# Issuer: CN=Entrust Root Certification Authority - EC1,OU="(c) 2012 Entrust, Inc. - for authorized use

only",OU=See www.entrust.net/legal-terms,O="Entrust, Inc.",C=US

# Serial Number:00:a6:8b:79:29:00:00:00:00:50:d0:91:f9

# Subject: CN=Entrust Root Certification Authority - EC1,OU="(c) 2012 Entrust, Inc. - for authorized use

only",OU=See www.entrust.net/legal-terms,O="Entrust, Inc.",C=US

# Not Valid Before: Tue Dec 18 15:25:36 2012

# Not Valid After : Fri Dec 18 15:55:36 2037

# Fingerprint (SHA-256):

02:ED:0E:B2:8C:14:DA:45:16:5C:56:67:91:70:0D:64:51:D7:FB:56:F0:B2:AB:1D:3B:8E:B0:70:E5:6E:DF:F5

# Fingerprint (SHA1): 20:D8:06:40:DF:9B:25:F5:12:25:3A:11:EA:F7:59:8A:EB:14:B5:47

CKA\_CLASS CK\_OBJECT\_CLASS CKO\_NSS\_TRUST

CKA\_TOKEN CK\_BBOOL CK\_TRUE

CKA\_PRIVATE CK\_BBOOL CK\_FALSE

CKA\_MODIFIABLE CK\_BBOOL CK\_FALSE

CKA\_LABEL UTF8 "Entrust Root Certification Authority - EC1"

CKA\_CERT\_SHA1\_HASH MULTILINE\_OCTAL

\040\330\006\100\337\233\045\365\022\045\072\021\352\367\131\212

\353\024\265\107

END

CKA\_CERT\_MD5\_HASH MULTILINE\_OCTAL

\266\176\035\360\130\305\111\154\044\073\075\355\230\030\355\274 END

CKA\_ISSUER MULTILINE\_OCTAL

```
\060\201\277\061\013\060\011\006\003\125\004\006\023\002\125\123
\061\026\060\024\006\003\125\004\012\023\015\105\156\164\162\165
\163\164\054\040\111\156\143\056\061\050\060\046\006\003\125\004
\013\023\037\123\145\145\040\167\167\167\056\145\156\164\162\165
\163\164\056\156\145\164\057\154\145\147\141\154\055\164\145\162
\155\163\061\071\060\067\006\003\125\004\013\023\060\050\143\051
\040\062\060\061\062\040\105\156\164\162\165\163\164\054\040\111
\156\143\056\040\055\040\146\157\162\040\141\165\164\150\157\162
\151\172\145\144\040\165\163\145\040\157\156\154\171\061\063\060
\061\006\003\125\004\003\023\052\105\156\164\162\165\163\164\040
\122\157\157\164\040\103\145\162\164\151\146\151\143\141\164\151
\157\156\040\101\165\164\150\157\162\151\164\171\040\055\040\105
\103\061
END
CKA_SERIAL_NUMBER
 MULTILINE_OCTAL
\002\015\000\246\213\171\051\000\000\000\000\120\320\221\371
END
```
CKA\_TRUST\_SERVER\_AUTH CK\_TRUST CKT\_NSS\_TRUSTED\_DELEGATOR CKA TRUST\_EMAIL\_PROTECTION CK\_TRUST CKT\_NSS\_TRUSTED\_DELEGATOR CKA\_TRUST\_CODE\_SIGNING CK\_TRUST CKT\_NSS\_MUST\_VERIFY\_TRUST CKA\_TRUST\_STEP\_UP\_APPROVED CK\_BBOOL CK\_FALSE

#

# Certificate "CFCA EV ROOT" # # Issuer: CN=CFCA EV ROOT,O=China Financial Certification Authority,C=CN # Serial Number: 407555286 (0x184accd6) # Subject: CN=CFCA EV ROOT,O=China Financial Certification Authority,C=CN # Not Valid Before: Wed Aug 08 03:07:01 2012 # Not Valid After : Mon Dec 31 03:07:01 2029 # Fingerprint (SHA-256): 5C:C3:D7:8E:4E:1D:5E:45:54:7A:04:E6:87:3E:64:F9:0C:F9:53:6D:1C:CC:2E:F8:00:F3:55:C4:C5:FD:70:FD # Fingerprint (SHA1): E2:B8:29:4B:55:84:AB:6B:58:C2:90:46:6C:AC:3F:B8:39:8F:84:83 CKA\_CLASS CK\_OBJECT\_CLASS CKO\_CERTIFICATE CKA\_TOKEN CK\_BBOOL CK\_TRUE CKA\_PRIVATE CK\_BBOOL CK\_FALSE CKA\_MODIFIABLE CK\_BBOOL CK\_FALSE CKA\_LABEL UTF8 "CFCA EV ROOT" CKA\_CERTIFICATE\_TYPE CK\_CERTIFICATE\_TYPE CKC\_X\_509 CKA\_SUBJECT MULTILINE\_OCTAL \060\126\061\013\060\011\006\003\125\004\006\023\002\103\116\061 \060\060\056\006\003\125\004\012\014\047\103\150\151\156\141\040 \106\151\156\141\156\143\151\141\154\040\103\145\162\164\151\146 \151\143\141\164\151\157\156\040\101\165\164\150\157\162\151\164 \171\061\025\060\023\006\003\125\004\003\014\014\103\106\103\101 \040\105\126\040\122\117\117\124 END CKA\_ID UTF8 "0" CKA\_ISSUER MULTILINE\_OCTAL \060\126\061\013\060\011\006\003\125\004\006\023\002\103\116\061  $\langle 060\backslash 060\backslash 056\backslash 006\backslash 003\backslash 125\backslash 004\backslash 012\backslash 014\backslash 047\backslash 103\backslash 150\backslash 151\backslash 156\backslash 141\backslash 040$ \106\151\156\141\156\143\151\141\154\040\103\145\162\164\151\146 \151\143\141\164\151\157\156\040\101\165\164\150\157\162\151\164 \171\061\025\060\023\006\003\125\004\003\014\014\103\106\103\101 \040\105\126\040\122\117\117\124 END CKA\_SERIAL\_NUMBER MULTILINE\_OCTAL \002\004\030\112\314\326 END CKA\_VALUE MULTILINE\_OCTAL \060\202\005\215\060\202\003\165\240\003\002\001\002\002\004\030 \112\314\326\060\015\006\011\052\206\110\206\367\015\001\001\013 \005\000\060\126\061\013\060\011\006\003\125\004\006\023\002\103

\116\061\060\060\056\006\003\125\004\012\014\047\103\150\151\156 \141\040\106\151\156\141\156\143\151\141\154\040\103\145\162\164 \151\146\151\143\141\164\151\157\156\040\101\165\164\150\157\162 \151\164\171\061\025\060\023\006\003\125\004\003\014\014\103\106 \103\101\040\105\126\040\122\117\117\124\060\036\027\015\061\062 \060\070\060\070\060\063\060\067\060\061\132\027\015\062\071\061 \062\063\061\060\063\060\067\060\061\132\060\126\061\013\060\011 \006\003\125\004\006\023\002\103\116\061\060\060\056\006\003\125 \004\012\014\047\103\150\151\156\141\040\106\151\156\141\156\143 \151\141\154\040\103\145\162\164\151\146\151\143\141\164\151\157 \156\040\101\165\164\150\157\162\151\164\171\061\025\060\023\006 \003\125\004\003\014\014\103\106\103\101\040\105\126\040\122\117 \117\124\060\202\002\042\060\015\006\011\052\206\110\206\367\015 \001\001\005\000\003\202\002\017\000\060\202\002\012\002\202 \002\001\000\327\135\153\315\020\077\037\005\131\325\005\115\067 \261\016\354\230\053\216\025\035\372\223\113\027\202\041\161\020 \122\327\121\144\160\026\302\125\151\115\216\025\155\237\277\014 \033\302\340\243\147\326\014\254\317\042\256\257\167\124\052\113 \114\212\123\122\172\303\356\056\336\263\161\045\301\351\135\075 \356\241\057\243\367\052\074\311\043\035\152\253\035\241\247\361 \363\354\240\325\104\317\025\317\162\057\035\143\227\350\231\371 \375\223\244\124\200\114\122\324\122\253\056\111\337\220\315\270 \137\276\077\336\241\312\115\040\324\045\350\204\051\123\267\261 \210\037\377\372\332\220\237\012\251\055\101\077\261\361\030\051 \356\026\131\054\064\111\032\250\006\327\250\210\322\003\162\172 \062\342\352\150\115\156\054\226\145\173\312\131\372\362\342\335 \356\060\054\373\314\106\254\304\143\353\157\177\066\053\064\163 \022\224\177\337\314\046\236\361\162\135\120\145\131\217\151\263 \207\136\062\157\303\030\212\265\225\217\260\172\067\336\132\105 \073\307\066\341\357\147\321\071\323\227\133\163\142\031\110\055 \207\034\006\373\164\230\040\111\163\360\005\322\033\261\240\243 \267\033\160\323\210\151\271\132\326\070\364\142\334\045\213\170 \277\370\350\176\270\134\311\225\117\137\247\055\271\040\153\317 \153\335\365\015\364\202\267\364\262\146\056\020\050\366\227\132 \173\226\026\217\001\031\055\154\156\177\071\130\006\144\203\001 \203\203\303\115\222\335\062\306\207\244\067\351\026\316\252\055 \150\257\012\201\145\072\160\301\233\255\115\155\124\312\052\055 \113\205\033\263\200\346\160\105\015\153\136\065\360\177\073\270 \234\344\004\160\211\022\045\223\332\012\231\042\140\152\143\140 \116\166\006\230\116\275\203\255\035\130\212\045\205\322\307\145 \036\055\216\306\337\266\306\341\177\212\004\041\025\051\164\360 \076\234\220\235\014\056\361\212\076\132\252\014\011\036\307\325 \074\243\355\227\303\036\064\372\070\371\010\016\343\300\135\053 \203\321\126\152\311\266\250\124\123\056\170\062\147\075\202\177 \164\320\373\341\266\005\140\271\160\333\216\013\371\023\130\157 \161\140\020\122\020\271\301\101\011\357\162\037\147\061\170\377 \226\005\215\002\003\001\000\001\243\143\060\141\060\037\006\003 \125\035\043\004\030\060\026\200\024\343\376\055\375\050\320\013

\265\272\266\242\304\277\006\252\005\214\223\373\057\060\017\006 \003\125\035\023\001\001\377\004\005\060\003\001\001\377\060\016 \006\003\125\035\017\001\001\377\004\004\003\002\001\006\060\035 \006\003\125\035\016\004\026\004\024\343\376\055\375\050\320\013 \265\272\266\242\304\277\006\252\005\214\223\373\057\060\015\006 \011\052\206\110\206\367\015\001\001\013\005\000\003\202\002\001 \000\045\306\272\153\353\207\313\336\202\071\226\075\360\104\247 \153\204\163\003\336\235\053\117\272\040\177\274\170\262\317\227 \260\033\234\363\327\171\056\365\110\266\322\373\027\210\346\323 \172\077\355\123\023\320\342\057\152\171\313\000\043\050\346\036 \067\127\065\211\204\302\166\117\064\066\255\147\303\316\101\006 \210\305\367\356\330\032\270\326\013\177\120\377\223\252\027\113 \214\354\355\122\140\262\244\006\352\116\353\364\153\031\375\353 \365\032\340\045\052\232\334\307\101\066\367\310\164\005\204\071 \225\071\326\013\073\244\047\372\010\330\134\036\370\004\140\122 \021\050\050\003\377\357\123\146\000\245\112\064\026\146\174\375 \011\244\256\236\147\032\157\101\013\153\006\023\233\217\206\161 \005\264\057\215\211\146\063\051\166\124\232\021\370\047\372\262 \077\221\340\316\015\033\363\060\032\255\277\042\135\033\323\277 \045\005\115\341\222\032\177\231\237\074\104\223\312\324\100\111 \154\200\207\327\004\072\303\062\122\065\016\126\370\245\335\175 \304\213\015\021\037\123\313\036\262\027\266\150\167\132\340\324 \313\310\007\256\365\072\056\216\067\267\320\001\113\103\051\167 \214\071\227\217\202\132\370\121\345\211\240\030\347\150\177\135 \012\056\373\243\107\016\075\246\043\172\306\001\307\217\310\136 \277\155\200\126\276\212\044\272\063\352\237\341\062\021\236\361 \322\117\200\366\033\100\257\070\236\021\120\171\163\022\022\315 \346\154\235\054\210\162\074\060\201\006\221\042\352\131\255\332 \031\056\042\302\215\271\214\207\340\146\274\163\043\137\041\144 \143\200\110\365\240\074\030\075\224\310\110\101\035\100\272\136 \376\376\126\071\241\310\317\136\236\031\144\106\020\332\027\221 \267\005\200\254\213\231\222\175\347\242\330\007\013\066\047\347 \110\171\140\212\303\327\023\134\370\162\100\337\112\313\317\231 \000\012\000\013\021\225\332\126\105\003\210\012\237\147\320\325 \171\261\250\215\100\155\015\302\172\100\372\363\137\144\107\222 \313\123\271\273\131\316\117\375\320\025\123\001\330\337\353\331 \346\166\357\320\043\273\073\251\171\263\325\002\051\315\211\243 \226\017\112\065\347\116\102\300\165\315\007\317\346\054\353\173 \056 END

CKA\_NSS\_MOZILLA\_CA\_POLICY CK\_BBOOL CK\_TRUE CKA\_NSS\_SERVER\_DISTRUST\_AFTER CK\_BBOOL CK\_FALSE CKA\_NSS\_EMAIL\_DISTRUST\_AFTER CK\_BBOOL CK\_FALSE

# Trust for "CFCA EV ROOT"

# Issuer: CN=CFCA EV ROOT,O=China Financial Certification Authority,C=CN # Serial Number: 407555286 (0x184accd6)

# Subject: CN=CFCA EV ROOT,O=China Financial Certification Authority,C=CN # Not Valid Before: Wed Aug 08 03:07:01 2012 # Not Valid After : Mon Dec 31 03:07:01 2029 # Fingerprint (SHA-256): 5C:C3:D7:8E:4E:1D:5E:45:54:7A:04:E6:87:3E:64:F9:0C:F9:53:6D:1C:CC:2E:F8:00:F3:55:C4:C5:FD:70:FD # Fingerprint (SHA1): E2:B8:29:4B:55:84:AB:6B:58:C2:90:46:6C:AC:3F:B8:39:8F:84:83 CKA\_CLASS CK\_OBJECT\_CLASS CKO\_NSS\_TRUST CKA\_TOKEN CK\_BBOOL CK\_TRUE CKA\_PRIVATE CK\_BBOOL CK\_FALSE CKA\_MODIFIABLE CK\_BBOOL CK\_FALSE CKA\_LABEL UTF8 "CFCA EV ROOT" CKA\_CERT\_SHA1\_HASH MULTILINE\_OCTAL \342\270\051\113\125\204\253\153\130\302\220\106\154\254\077\270 \071\217\204\203 END CKA\_CERT\_MD5\_HASH MULTILINE\_OCTAL \164\341\266\355\046\172\172\104\060\063\224\253\173\047\201\060 END CKA\_ISSUER MULTILINE\_OCTAL \060\126\061\013\060\011\006\003\125\004\006\023\002\103\116\061 \060\060\056\006\003\125\004\012\014\047\103\150\151\156\141\040 \106\151\156\141\156\143\151\141\154\040\103\145\162\164\151\146 \151\143\141\164\151\157\156\040\101\165\164\150\157\162\151\164 \171\061\025\060\023\006\003\125\004\003\014\014\103\106\103\101 \040\105\126\040\122\117\117\124 END CKA\_SERIAL\_NUMBER MULTILINE\_OCTAL \002\004\030\112\314\326 END CKA\_TRUST\_SERVER\_AUTH CK\_TRUST CKT\_NSS\_TRUSTED\_DELEGATOR CKA TRUST\_EMAIL\_PROTECTION CK\_TRUST CKT\_NSS\_MUST\_VERIFY\_TRUST CKA\_TRUST\_CODE\_SIGNING CK\_TRUST CKT\_NSS\_MUST\_VERIFY\_TRUST CKA\_TRUST\_STEP\_UP\_APPROVED CK\_BBOOL CK\_FALSE # # Certificate "OISTE WISeKey Global Root GB CA" # # Issuer: CN=OISTE WISeKey Global Root GB CA,OU=OISTE Foundation Endorsed,O=WISeKey,C=CH # Serial Number:76:b1:20:52:74:f0:85:87:46:b3:f8:23:1a:f6:c2:c0 # Subject: CN=OISTE WISeKey Global Root GB CA,OU=OISTE Foundation Endorsed,O=WISeKey,C=CH # Not Valid Before: Mon Dec 01 15:00:32 2014 # Not Valid After : Thu Dec 01 15:10:31 2039 # Fingerprint (SHA-256): 6B:9C:08:E8:6E:B0:F7:67:CF:AD:65:CD:98:B6:21:49:E5:49:4A:67:F5:84:5E:7B:D1:ED:01:9F:27:B8:6B:D6

# Fingerprint (SHA1): 0F:F9:40:76:18:D3:D7:6A:4B:98:F0:A8:35:9E:0C:FD:27:AC:CC:ED

CKA\_CLASS CK\_OBJECT\_CLASS CKO\_CERTIFICATE

\060\202\003\265\060\202\002\235\240\003\002\001\002\002\020\166 \261\040\122\164\360\205\207\106\263\370\043\032\366\302\300\060 \015\006\011\052\206\110\206\367\015\001\001\013\005\000\060\155 \061\013\060\011\006\003\125\004\006\023\002\103\110\061\020\060 \016\006\003\125\004\012\023\007\127\111\123\145\113\145\171\061 \042\060\040\006\003\125\004\013\023\031\117\111\123\124\105\040 \106\157\165\156\144\141\164\151\157\156\040\105\156\144\157\162 \163\145\144\061\050\060\046\006\003\125\004\003\023\037\117\111 \123\124\105\040\127\111\123\145\113\145\171\040\107\154\157\142 \141\154\040\122\157\157\164\040\107\102\040\103\101\060\036\027 \015\061\064\061\062\060\061\061\065\060\060\063\062\132\027\015 \063\071\061\062\060\061\061\065\061\060\063\061\132\060\155\061 \013\060\011\006\003\125\004\006\023\002\103\110\061\020\060\016 \006\003\125\004\012\023\007\127\111\123\145\113\145\171\061\042 \060\040\006\003\125\004\013\023\031\117\111\123\124\105\040\106 \157\165\156\144\141\164\151\157\156\040\105\156\144\157\162\163 \145\144\061\050\060\046\006\003\125\004\003\023\037\117\111\123 \124\105\040\127\111\123\145\113\145\171\040\107\154\157\142\141

END CKA\_VALUE MULTILINE\_OCTAL

\302\300

CKA\_SERIAL\_NUMBER MULTILINE\_OCTAL \002\020\166\261\040\122\164\360\205\207\106\263\370\043\032\366

CKA\_ISSUER MULTILINE\_OCTAL \060\155\061\013\060\011\006\003\125\004\006\023\002\103\110\061 \020\060\016\006\003\125\004\012\023\007\127\111\123\145\113\145 \171\061\042\060\040\006\003\125\004\013\023\031\117\111\123\124 \105\040\106\157\165\156\144\141\164\151\157\156\040\105\156\144 \157\162\163\145\144\061\050\060\046\006\003\125\004\003\023\037 \117\111\123\124\105\040\127\111\123\145\113\145\171\040\107\154 \157\142\141\154\040\122\157\157\164\040\107\102\040\103\101 END

UTF8 "0"

CKA\_ID

END

CKA\_CERTIFICATE\_TYPE CK\_CERTIFICATE\_TYPE CKC\_X\_509 CKA\_SUBJECT MULTILINE\_OCTAL \060\155\061\013\060\011\006\003\125\004\006\023\002\103\110\061 \020\060\016\006\003\125\004\012\023\007\127\111\123\145\113\145 \171\061\042\060\040\006\003\125\004\013\023\031\117\111\123\124 \105\040\106\157\165\156\144\141\164\151\157\156\040\105\156\144 \157\162\163\145\144\061\050\060\046\006\003\125\004\003\023\037 \117\111\123\124\105\040\127\111\123\145\113\145\171\040\107\154 \157\142\141\154\040\122\157\157\164\040\107\102\040\103\101

CKA\_TOKEN CK\_BBOOL CK\_TRUE CKA\_PRIVATE CK\_BBOOL CK\_FALSE

CKA\_MODIFIABLE CK\_BBOOL CK\_FALSE

CKA\_LABEL UTF8 "OISTE WISeKey Global Root GB CA"

\154\040\122\157\157\164\040\107\102\040\103\101\060\202\001\042 \060\015\006\011\052\206\110\206\367\015\001\001\001\005\000\003 \202\001\017\000\060\202\001\012\002\202\001\001\000\330\027\267 \034\112\044\052\326\227\261\312\342\036\373\175\070\357\230\365 \262\071\230\116\047\270\021\135\173\322\045\224\210\202\025\046 \152\033\061\273\250\133\041\041\053\330\017\116\237\132\361\261 \132\344\171\326\062\043\053\341\123\314\231\105\134\173\117\255 \274\277\207\112\013\113\227\132\250\366\110\354\175\173\015\315 \041\006\337\236\025\375\101\212\110\267\040\364\241\172\033\127 \324\135\120\377\272\147\330\043\231\037\310\077\343\336\377\157 \133\167\261\153\156\270\311\144\367\341\312\101\106\016\051\161 \320\271\043\374\311\201\137\116\367\157\337\277\204\255\163\144 \273\267\102\216\151\366\324\166\035\176\235\247\270\127\212\121 \147\162\327\324\250\270\225\124\100\163\003\366\352\364\353\376 \050\102\167\077\235\043\033\262\266\075\200\024\007\114\056\117 \367\325\012\026\015\275\146\103\067\176\043\103\171\303\100\206 \365\114\051\332\216\232\255\015\245\004\207\210\036\205\343\351 \123\325\233\310\213\003\143\170\353\340\031\112\156\273\057\153 \063\144\130\223\255\151\277\217\033\357\202\110\307\002\003\001 \000\001\243\121\060\117\060\013\006\003\125\035\017\004\004\003 \002\001\206\060\017\006\003\125\035\023\001\001\377\004\005\060 \003\001\001\377\060\035\006\003\125\035\016\004\026\004\024\065 \017\310\066\143\136\342\243\354\371\073\146\025\316\121\122\343 \221\232\075\060\020\006\011\053\006\001\004\001\202\067\025\001 \004\003\002\001\000\060\015\006\011\052\206\110\206\367\015\001 \001\013\005\000\003\202\001\001\000\100\114\373\207\262\231\201 \220\176\235\305\260\260\046\315\210\173\053\062\215\156\270\041 \161\130\227\175\256\067\024\257\076\347\367\232\342\175\366\161 \230\231\004\252\103\164\170\243\343\111\141\076\163\214\115\224 \340\371\161\304\266\026\016\123\170\037\326\242\207\057\002\071 \201\051\074\257\025\230\041\060\376\050\220\000\214\321\341\313 \372\136\310\375\370\020\106\073\242\170\102\221\027\164\125\012 \336\120\147\115\146\321\247\377\375\331\300\265\250\243\212\316 \146\365\017\103\315\247\053\127\173\143\106\152\252\056\122\330 \364\355\341\155\255\051\220\170\110\272\341\043\252\243\211\354 \265\253\226\300\264\113\242\035\227\236\172\362\156\100\161\337 \150\361\145\115\316\174\005\337\123\145\251\245\360\261\227\004 \160\025\106\003\230\324\322\277\124\264\240\130\175\122\157\332 \126\046\142\324\330\333\211\061\157\034\360\042\302\323\142\034 \065\315\114\151\025\124\032\220\230\336\353\036\137\312\167\307 \313\216\075\103\151\234\232\130\320\044\073\337\033\100\226\176 \\065\255\201\307\116\161\272\210\023 END CKA\_NSS\_MOZILLA\_CA\_POLICY CK\_BBOOL CK\_TRUE

CKA\_NSS\_SERVER\_DISTRUST\_AFTER CK\_BBOOL CK\_FALSE CKA\_NSS\_EMAIL\_DISTRUST\_AFTER CK\_BBOOL CK\_FALSE

# Trust for "OISTE WISeKey Global Root GB CA"

# Issuer: CN=OISTE WISeKey Global Root GB CA,OU=OISTE Foundation Endorsed,O=WISeKey,C=CH

# Serial Number:76:b1:20:52:74:f0:85:87:46:b3:f8:23:1a:f6:c2:c0

# Subject:

CN=OISTE WISeKey Global Root GB CA,OU=OISTE Foundation Endorsed,O=WISeKey,C=CH

# Not Valid Before: Mon Dec 01 15:00:32 2014

# Not Valid After : Thu Dec 01 15:10:31 2039

# Fingerprint (SHA-256):

6B:9C:08:E8:6E:B0:F7:67:CF:AD:65:CD:98:B6:21:49:E5:49:4A:67:F5:84:5E:7B:D1:ED:01:9F:27:B8:6B:D6

# Fingerprint (SHA1): 0F:F9:40:76:18:D3:D7:6A:4B:98:F0:A8:35:9E:0C:FD:27:AC:CC:ED

CKA\_CLASS CK\_OBJECT\_CLASS CKO\_NSS\_TRUST

CKA\_TOKEN CK\_BBOOL CK\_TRUE

CKA\_PRIVATE CK\_BBOOL CK\_FALSE

CKA\_MODIFIABLE CK\_BBOOL CK\_FALSE

CKA\_LABEL UTF8 "OISTE WISeKey Global Root GB CA"

CKA\_CERT\_SHA1\_HASH MULTILINE\_OCTAL

\017\371\100\166\030\323\327\152\113\230\360\250\065\236\014\375

\047\254\314\355

END

CKA\_CERT\_MD5\_HASH MULTILINE\_OCTAL

\244\353\271\141\050\056\267\057\230\260\065\046\220\231\121\035 END

CKA\_ISSUER MULTILINE\_OCTAL

\060\155\061\013\060\011\006\003\125\004\006\023\002\103\110\061 \020\060\016\006\003\125\004\012\023\007\127\111\123\145\113\145

\171\061\042\060\040\006\003\125\004\013\023\031\117\111\123\124

\105\040\106\157\165\156\144\141\164\151\157\156\040\105\156\144

\157\162\163\145\144\061\050\060\046\006\003\125\004\003\023\037

\117\111\123\124\105\040\127\111\123\145\113\145\171\040\107\154

\157\142\141\154\040\122\157\157\164\040\107\102\040\103\101

END

CKA\_SERIAL\_NUMBER

MULTILINE\_OCTAL

\002\020\166\261\040\122\164\360\205\207\106\263\370\043\032\366 \302\300

END

CKA TRUST\_SERVER\_AUTH CK\_TRUST CKT\_NSS\_TRUSTED\_DELEGATOR CKA\_TRUST\_EMAIL\_PROTECTION CK\_TRUST CKT\_NSS\_TRUSTED\_DELEGATOR CKA\_TRUST\_CODE\_SIGNING CK\_TRUST CKT\_NSS\_MUST\_VERIFY\_TRUST CKA\_TRUST\_STEP\_UP\_APPROVED CK\_BBOOL CK\_FALSE

#

# Certificate "SZAFIR ROOT CA2"

#

# Issuer: CN=SZAFIR ROOT CA2,O=Krajowa Izba Rozliczeniowa S.A.,C=PL

# Serial Number:3e:8a:5d:07:ec:55:d2:32:d5:b7:e3:b6:5f:01:eb:2d:dc:e4:d6:e4

# Subject: CN=SZAFIR ROOT CA2,O=Krajowa Izba Rozliczeniowa S.A.,C=PL

# Not Valid Before: Mon Oct 19 07:43:30 2015

# Not Valid After : Fri Oct 19 07:43:30 2035

CKA\_TOKEN CK\_BBOOL CK\_TRUE CKA\_PRIVATE CK\_BBOOL CK\_FALSE CKA\_MODIFIABLE CK\_BBOOL CK\_FALSE CKA\_LABEL UTF8 "SZAFIR ROOT CA2"

CKA\_SUBJECT MULTILINE\_OCTAL

CKA\_ISSUER MULTILINE\_OCTAL

CKA\_CLASS CK\_OBJECT\_CLASS CKO\_CERTIFICATE

CKA\_CERTIFICATE\_TYPE CK\_CERTIFICATE\_TYPE CKC\_X\_509

\060\121\061\013\060\011\006\003\125\004\006\023\002\120\114\061 \050\060\046\006\003\125\004\012\014\037\113\162\141\152\157\167 \141\040\111\172\142\141\040\122\157\172\154\151\143\172\145\156 \151\157\167\141\040\123\056\101\056\061\030\060\026\006\003\125 \004\003\014\017\123\132\101\106\111\122\040\122\117\117\124\040

\060\121\061\013\060\011\006\003\125\004\006\023\002\120\114\061 \050\060\046\006\003\125\004\012\014\037\113\162\141\152\157\167 \141\040\111\172\142\141\040\122\157\172\154\151\143\172\145\156 \151\157\167\141\040\123\056\101\056\061\030\060\026\006\003\125 \004\003\014\017\123\132\101\106\111\122\040\122\117\117\124\040

\002\024\076\212\135\007\354\125\322\062\325\267\343\266\137\001

# Fingerprint (SHA-256):

A1:33:9D:33:28:1A:0B:56:E5:57:D3:D3:2B:1C:E7:F9:36:7E:B0:94:BD:5F:A7:2A:7E:50:04:C8:DE:D7:CA:FE

\103\101\062

\103\101\062

CKA\_SERIAL\_NUMBER MULTILINE\_OCTAL

\353\055\334\344\326\344

END

CKA\_ID UTF8 "0"

END

Fingerprint (SHA1): E2:52:FA:95:3F:ED:DB:24:60:BD:6E:28:F3:9C:CC:CF:5E:B3:3F:DE

#

 **Open Source Used In Cisco Appdynamics Cloud Cost Insights Cost Insights 24.1.7 1896**

END CKA\_VALUE MULTILINE\_OCTAL

\060\202\003\162\060\202\002\132\240\003\002\001\002\002\024\076 \212\135\007\354\125\322\062\325\267\343\266\137\001\353\055\334 \344\326\344\060\015\006\011\052\206\110\206\367\015\001\001\013 \005\000\060\121\061\013\060\011\006\003\125\004\006\023\002\120 \114\061\050\060\046\006\003\125\004\012\014\037\113\162\141\152 \157\167\141\040\111\172\142\141\040\122\157\172\154\151\143\172 \145\156\151\157\167\141\040\123\056\101\056\061\030\060\026\006 \003\125\004\003\014\017\123\132\101\106\111\122\040\122\117\117 \124\040\103\101\062\060\036\027\015\061\065\061\060\061\071\060 \067\064\063\063\060\132\027\015\063\065\061\060\061\071\060\067 \064\063\063\060\132\060\121\061\013\060\011\006\003\125\004\006 \023\002\120\114\061\050\060\046\006\003\125\004\012\014\037\113 \162\141\152\157\167\141\040\111\172\142\141\040\122\157\172\154 \151\143\172\145\156\151\157\167\141\040\123\056\101\056\061\030

\060\026\006\003\125\004\003\014\017\123\132\101\106\111\122\040 \122\117\117\124\040\103\101\062\060\202\001\042\060\015\006\011 \052\206\110\206\367\015\001\001\001\005\000\003\202\001\017\000 \060\202\001\012\002\202\001\001\000\267\274\076\120\250\113\315 \100\265\316\141\347\226\312\264\241\332\014\042\260\372\265\173 \166\000\167\214\013\317\175\250\206\314\046\121\344\040\075\205 \014\326\130\343\347\364\052\030\235\332\321\256\046\356\353\123 \334\364\220\326\023\112\014\220\074\303\364\332\322\216\015\222 \072\334\261\261\377\070\336\303\272\055\137\200\271\002\275\112 \235\033\017\264\303\302\301\147\003\335\334\033\234\075\263\260 \336\000\036\250\064\107\273\232\353\376\013\024\275\066\204\332 \015\040\277\372\133\313\251\026\040\255\071\140\356\057\165\266 \347\227\234\371\076\375\176\115\157\115\057\357\210\015\152\372 \335\361\075\156\040\245\240\022\264\115\160\271\316\327\162\073 \211\223\247\200\204\034\047\111\162\111\265\377\073\225\236\301 \314\310\001\354\350\016\212\012\226\347\263\246\207\345\326\371 \005\053\015\227\100\160\074\272\254\165\132\234\325\115\235\002 \012\322\113\233\146\113\106\007\027\145\255\237\154\210\000\334 \042\211\340\341\144\324\147\274\061\171\141\074\273\312\101\315 \134\152\000\310\074\070\216\130\257\002\003\001\000\001\243\102 \060\100\060\017\006\003\125\035\023\001\001\377\004\005\060\003 \001\001\377\060\016\006\003\125\035\017\001\001\377\004\004\003 \002\001\006\060\035\006\003\125\035\016\004\026\004\024\056\026 \251\112\030\265\313\314\365\157\120\363\043\137\370\135\347\254 \360\310\060\015\006\011\052\206\110\206\367\015\001\001\013\005 \000\003\202\001\001\000\265\163\370\003\334\131\133\035\166\351 \243\052\173\220\050\262\115\300\063\117\252\232\261\324\270\344 \047\377\251\226\231\316\106\340\155\174\114\242\070\244\006\160 \360\364\101\021\354\077\107\215\077\162\207\371\073\375\244\157 \053\123\000\340\377\071\271\152\007\016\353\035\034\366\242\162 \220\313\202\075\021\202\213\322\273\237\052\257\041\346\143\206 \235\171\031\357\367\273\014\065\220\303\212\355\117\017\365\314 \022\331\244\076\273\240\374\040\225\137\117\046\057\021\043\203 \116\165\007\017\277\233\321\264\035\351\020\004\376\312\140\217 \242\114\270\255\317\341\220\017\315\256\012\307\135\173\267\120 \322\324\141\372\325\025\333\327\237\207\121\124\353\245\343\353 \311\205\240\045\040\067\373\216\316\014\064\204\341\074\201\262 \167\116\103\245\210\137\206\147\241\075\346\264\134\141\266\076 \333\376\267\050\305\242\007\256\265\312\312\215\052\022\357\227 \355\302\060\244\311\052\172\373\363\115\043\033\231\063\064\240 \056\365\251\013\077\324\135\341\317\204\237\342\031\302\137\212 \326\040\036\343\163\267 END CKA\_NSS\_MOZILLA\_CA\_POLICY CK\_BBOOL CK\_TRUE

CKA\_NSS\_SERVER\_DISTRUST\_AFTER CK\_BBOOL CK\_FALSE

CKA\_NSS\_EMAIL\_DISTRUST\_AFTER CK\_BBOOL

## CK\_FALSE

# Trust for "SZAFIR ROOT CA2"

# Issuer: CN=SZAFIR ROOT CA2,O=Krajowa Izba Rozliczeniowa S.A.,C=PL

# Serial Number:3e:8a:5d:07:ec:55:d2:32:d5:b7:e3:b6:5f:01:eb:2d:dc:e4:d6:e4

# Subject: CN=SZAFIR ROOT CA2,O=Krajowa Izba Rozliczeniowa S.A.,C=PL

# Not Valid Before: Mon Oct 19 07:43:30 2015

# Not Valid After : Fri Oct 19 07:43:30 2035

# Fingerprint (SHA-256):

A1:33:9D:33:28:1A:0B:56:E5:57:D3:D3:2B:1C:E7:F9:36:7E:B0:94:BD:5F:A7:2A:7E:50:04:C8:DE:D7:CA:FE

# Fingerprint (SHA1): E2:52:FA:95:3F:ED:DB:24:60:BD:6E:28:F3:9C:CC:CF:5E:B3:3F:DE

CKA\_CLASS CK\_OBJECT\_CLASS CKO\_NSS\_TRUST

CKA\_TOKEN CK\_BBOOL CK\_TRUE

CKA\_PRIVATE CK\_BBOOL CK\_FALSE

CKA\_MODIFIABLE CK\_BBOOL CK\_FALSE

CKA\_LABEL UTF8 "SZAFIR ROOT CA2"

CKA\_CERT\_SHA1\_HASH MULTILINE\_OCTAL

\342\122\372\225\077\355\333\044\140\275\156\050\363\234\314\317

\136\263\077\336

END

CKA\_CERT\_MD5\_HASH MULTILINE\_OCTAL

\021\144\301\211\260\044\261\214\261\007\176\211\236\121\236\231 END

CKA\_ISSUER MULTILINE\_OCTAL

\060\121\061\013\060\011\006\003\125\004\006\023\002\120\114\061 \050\060\046\006\003\125\004\012\014\037\113\162\141\152\157\167 \141\040\111\172\142\141\040\122\157\172\154\151\143\172\145\156 \151\157\167\141\040\123\056\101\056\061\030\060\026\006\003\125

\004\003\014\017\123\132\101\106\111\122\040\122\117\117\124\040

\103\101\062

END

CKA\_SERIAL\_NUMBER

MULTILINE\_OCTAL

\002\024\076\212\135\007\354\125\322\062\325\267\343\266\137\001 \353\055\334\344\326\344

END

CKA\_TRUST\_SERVER\_AUTH CK\_TRUST CKT\_NSS\_TRUSTED\_DELEGATOR CKA\_TRUST\_EMAIL\_PROTECTION CK\_TRUST CKT\_NSS\_TRUSTED\_DELEGATOR CKA\_TRUST\_CODE\_SIGNING CK\_TRUST CKT\_NSS\_MUST\_VERIFY\_TRUST CKA\_TRUST\_STEP\_UP\_APPROVED CK\_BBOOL CK\_FALSE

#

# Certificate "Certum Trusted Network CA 2"

#

# Issuer: CN=Certum Trusted Network CA 2,OU=Certum Certification Authority,O=Unizeto Technologies S.A.,C=PL

# Serial Number:21:d6:d0:4a:4f:25:0f:c9:32:37:fc:aa:5e:12:8d:e9

# Subject: CN=Certum Trusted Network CA 2,OU=Certum Certification Authority,O=Unizeto Technologies

S.A.,C=PL

# Not Valid Before:

Thu Oct 06 08:39:56 2011

# Not Valid After : Sat Oct 06 08:39:56 2046

# Fingerprint (SHA-256):

B6:76:F2:ED:DA:E8:77:5C:D3:6C:B0:F6:3C:D1:D4:60:39:61:F4:9E:62:65:BA:01:3A:2F:03:07:B6:D0:B8:04

# Fingerprint (SHA1): D3:DD:48:3E:2B:BF:4C:05:E8:AF:10:F5:FA:76:26:CF:D3:DC:30:92

CKA\_CLASS CK\_OBJECT\_CLASS CKO\_CERTIFICATE

CKA\_TOKEN CK\_BBOOL CK\_TRUE

CKA\_PRIVATE CK\_BBOOL CK\_FALSE

CKA\_MODIFIABLE CK\_BBOOL CK\_FALSE

CKA\_LABEL UTF8 "Certum Trusted Network CA 2"

CKA\_CERTIFICATE\_TYPE CK\_CERTIFICATE\_TYPE CKC\_X\_509

CKA\_SUBJECT MULTILINE\_OCTAL

\060\201\200\061\013\060\011\006\003\125\004\006\023\002\120\114

\061\042\060\040\006\003\125\004\012\023\031\125\156\151\172\145

\164\157\040\124\145\143\150\156\157\154\157\147\151\145\163\040 \123\056\101\056\061\047\060\045\006\003\125\004\013\023\036\103

\145\162\164\165\155\040\103\145\162\164\151\146\151\143\141\164

\151\157\156\040\101\165\164\150\157\162\151\164\171\061\044\060

\042\006\003\125\004\003\023\033\103\145\162\164\165\155\040\124

\162\165\163\164\145\144\040\116\145\164\167\157\162\153\040\103

\101\040\062

END

CKA\_ID

UTF8 "0"

CKA\_ISSUER MULTILINE\_OCTAL

\060\201\200\061\013\060\011\006\003\125\004\006\023\002\120\114 \061\042\060\040\006\003\125\004\012\023\031\125\156\151\172\145 \164\157\040\124\145\143\150\156\157\154\157\147\151\145\163\040 \123\056\101\056\061\047\060\045\006\003\125\004\013\023\036\103 \145\162\164\165\155\040\103\145\162\164\151\146\151\143\141\164 \151\157\156\040\101\165\164\150\157\162\151\164\171\061\044\060 \042\006\003\125\004\003\023\033\103\145\162\164\165\155\040\124 \162\165\163\164\145\144\040\116\145\164\167\157\162\153\040\103 \101\040\062

END

CKA\_SERIAL\_NUMBER MULTILINE\_OCTAL

\002\020\041\326\320\112\117\045\017\311\062\067\374\252\136\022 \215\351

END

CKA\_VALUE MULTILINE\_OCTAL

\060\202\005\322\060\202\003\272\240\003\002\001\002\002\020\041 \326\320\112\117\045\017\311\062\067\374\252\136\022\215\351\060 \015\006\011\052\206\110\206\367\015\001\001\015\005\000\060\201 \200\061\013\060\011\006\003\125\004\006\023\002\120\114\061\042 \060\040\006\003\125\004\012\023\031\125\156\151\172\145\164\157 \040\124\145\143\150\156\157\154\157\147\151\145\163\040\123\056

\101\056\061\047\060\045\006\003\125\004\013\023\036\103\145\162 \164\165\155\040\103\145\162\164\151\146\151\143\141\164\151\157 \156\040\101\165\164\150\157\162\151\164\171\061\044\060\042\006 \003\125\004\003\023\033\103\145\162\164\165\155\040\124\162\165 \163\164\145\144\040\116\145\164\167\157\162\153\040\103\101\040 \062\060\042\030\017\062\060\061\061\061\060\060\066\060\070\063 \071\065\066\132\030\017\062\060\064\066\061\060\060\066\060\060\070 \063\071\065\066\132\060\201\200\061\013\060\011\006\003\125\004 \006\023\002\120\114\061\042\060\040\006\003\125\004\012\023\031 \125\156\151\172\145\164\157\040\124\145\143\150\156\157\154\157 \147\151\145\163\040\123\056\101\056\061\047\060\045\006\003\125 \004\013\023\036\103\145\162\164\165\155\040\103\145\162\164\151 \146\151\143\141\164\151\157\156\040\101\165\164\150\157\162\151 \164\171\061\044\060\042\006\003\125\004\003\023\033\103\145\162 \164\165\155\040\124\162\165\163\164\145\144\040\116\145\164\167 \157\162\153\040\103\101\040\062\060\202\002\042\060\015\006\011 \052\206\110\206\367\015\001\001\001\005\000\003\202\002\017\000 \060\202\002\012\002\202\002\001\000\275\371\170\370\346\325\200 \014\144\235\206\033\226\144\147\077\042\072\036\165\001\175\357 \373\134\147\214\311\314\134\153\251\221\346\271\102\345\040\113 \233\332\233\173\271\231\135\331\233\200\113\327\204\100\053\047 \323\350\272\060\273\076\011\032\247\111\225\357\053\100\044\302 \227\307\247\356\233\045\357\250\012\000\227\205\132\252\235\334 \051\311\342\065\007\353\160\115\112\326\301\263\126\270\241\101 \070\233\321\373\061\177\217\340\137\341\261\077\017\216\026\111 \140\327\006\215\030\371\252\046\020\253\052\323\320\321\147\215 \033\106\276\107\060\325\056\162\321\305\143\332\347\143\171\104 \176\113\143\044\211\206\056\064\077\051\114\122\213\052\247\300 \342\221\050\211\271\300\133\371\035\331\347\047\255\377\232\002 \227\301\306\120\222\233\002\054\275\251\271\064\131\012\277\204 \112\377\337\376\263\237\353\331\236\340\230\043\354\246\153\167 \026\052\333\314\255\073\034\244\207\334\106\163\136\031\142\150 \105\127\344\220\202\102\273\102\326\360\141\340\301\243\075\146 \243\135\364\030\356\210\311\215\027\105\051\231\062\165\002\061 \356\051\046\310\153\002\346\265\142\105\177\067\025\132\043\150 \211\324\076\336\116\047\260\360\100\014\274\115\027\313\115\242 \263\036\320\006\132\335\366\223\317\127\165\231\365\372\206\032 \147\170\263\277\226\376\064\334\275\347\122\126\345\263\345\165 \173\327\101\221\005\334\135\151\343\225\015\103\271\374\203\226 \071\225\173\154\200\132\117\023\162\306\327\175\051\172\104\272 \122\244\052\325\101\106\011\040\376\042\240\266\133\060\215\274 \211\014\325\327\160\370\207\122\375\332\357\254\121\056\007\263 \116\376\320\011\332\160\357\230\372\126\346\155\333\265\127\113 \334\345\054\045\025\310\236\056\170\116\370\332\234\236\206\054 \312\127\363\032\345\310\222\213\032\202\226\172\303\274\120\022 \151\330\016\132\106\213\072\353\046\372\043\311\266\260\201\276 \102\000\244\370\326\376\060\056\307\322\106\366\345\216\165\375 \362\314\271\320\207\133\314\006\020\140\273\203\065\267\136\147

\336\107\354\231\110\361\244\241\025\376\255\214\142\216\071\125 \117\071\026\271\261\143\235\377\267\002\003\001\000\001\243\102 \060\100\060\017\006\003\125\035\023\001\001\377\004\005\060\003 \001\001\377\060\035\006\003\125\035\016\004\026\004\024\266\241 \124\071\002\303\240\077\216\212\274\372\324\370\034\246\321\072 \016\375\060\016\006\003\125\035\017\001\001\377\004\004\003\002 \001\006\060\015\006\011\052\206\110\206\367\015\001\001\015\005 \000\003\202\002\001\000\161\245\016\316\344\351\277\077\070\325 \211\132\304\002\141\373\114\305\024\027\055\213\117\123\153\020 \027\374\145\204\307\020\111\220\336\333\307\046\223\210\046\157 \160\326\002\136\071\240\367\217\253\226\265\245\023\134\201\024 \155\016\201\202\021\033\212\116\306\117\245\335\142\036\104\337 \011\131\364\133\167\013\067\351\213\040\306\370\012\116\056\130 \034\353\063\320\317\206\140\311\332\373\200\057\236\114\140\204 \170\075\041\144\326\373\101\037\030\017\347\311\165\161\275\275 \134\336\064\207\076\101\260\016\366\271\326\077\011\023\226\024 \057\336\232\035\132\271\126\316\065\072\260\137\160\115\136\343 \051\361\043\050\162\131\266\253\302\214\146\046\034\167\054\046 \166\065\213\050\247\151\240\371\073\365\043\335\205\020\164\311 \220\003\126\221\347\257\272\107\324\022\227\021\042\343\242\111 \224\154\347\267\224\113\272\055\244\332\063\213\114\246\104\377 \132\074\306\035\144\330\265\061\344\246\074\172\250\127\013\333 \355\141\032\313\361\316\163\167\143\244\207\157\114\121\070\326 \344\137\307\237\266\201\052\344\205\110\171\130\136\073\370\333 \002\202\147\301\071\333\303\164\113\075\066\036\371\051\223\210 \150\133\250\104\031\041\360\247\350\201\015\054\350\223\066\264 \067\262\312\260\033\046\172\232\045\037\232\232\200\236\113\052 \077\373\243\232\376\163\062\161\302\236\306\162\341\212\150\047 \361\344\017\264\304\114\245\141\223\370\227\020\007\052\060\045 \251\271\310\161\270\357\150\314\055\176\365\340\176\017\202\250 \157\266\272\154\203\103\167\315\212\222\027\241\236\133\170\026 \075\105\342\063\162\335\341\146\312\231\323\311\305\046\375\015 \150\004\106\256\266\331\233\214\276\031\276\261\306\362\031\343 \134\002\312\054\330\157\112\007\331\311\065\332\100\165\362\304 \247\031\157\236\102\020\230\165\346\225\213\140\274\355\305\022 \327\212\316\325\230\134\126\226\003\305\356\167\006\065\377\317 \344\356\077\023\141\356\333\332\055\205\360\315\256\235\262\030 \011\105\303\222\241\162\027\374\107\266\240\013\054\361\304\336 \103\150\010\152\137\073\360\166\143\373\314\006\054\246\306\342 \016\265\271\276\044\217 END CKA\_NSS\_MOZILLA\_CA\_POLICY CK\_BBOOL CK\_TRUE

CKA\_NSS\_SERVER\_DISTRUST\_AFTER CK\_BBOOL CK\_FALSE CKA\_NSS\_EMAIL\_DISTRUST\_AFTER CK\_BBOOL CK\_FALSE

#

Trust for "Certum Trusted Network CA 2"

# Issuer: CN=Certum Trusted Network CA 2,OU=Certum Certification Authority,O=Unizeto Technologies

S.A.,C=PL

# Serial Number:21:d6:d0:4a:4f:25:0f:c9:32:37:fc:aa:5e:12:8d:e9

# Subject: CN=Certum Trusted Network CA 2,OU=Certum Certification Authority,O=Unizeto Technologies S.A.,C=PL

# Not Valid Before: Thu Oct 06 08:39:56 2011

# Not Valid After : Sat Oct 06 08:39:56 2046

# Fingerprint (SHA-256):

B6:76:F2:ED:DA:E8:77:5C:D3:6C:B0:F6:3C:D1:D4:60:39:61:F4:9E:62:65:BA:01:3A:2F:03:07:B6:D0:B8:04

# Fingerprint (SHA1): D3:DD:48:3E:2B:BF:4C:05:E8:AF:10:F5:FA:76:26:CF:D3:DC:30:92

CKA\_CLASS CK\_OBJECT\_CLASS CKO\_NSS\_TRUST

CKA\_TOKEN CK\_BBOOL CK\_TRUE

CKA\_PRIVATE CK\_BBOOL CK\_FALSE

CKA\_MODIFIABLE CK\_BBOOL CK\_FALSE

CKA\_LABEL UTF8 "Certum Trusted Network CA 2"

CKA\_CERT\_SHA1\_HASH MULTILINE\_OCTAL

\323\335\110\076\053\277\114\005\350\257\020\365\372\166\046\317

\323\334\060\222

END

CKA\_CERT\_MD5\_HASH MULTILINE\_OCTAL

\155\106\236\331\045\155\010\043\133\136\164\175\036\047\333\362 END

CKA\_ISSUER

MULTILINE\_OCTAL

```
\060\201\200\061\013\060\011\006\003\125\004\006\023\002\120\114
\061\042\060\040\006\003\125\004\012\023\031\125\156\151\172\145
\164\157\040\124\145\143\150\156\157\154\157\147\151\145\163\040
\123\056\101\056\061\047\060\045\006\003\125\004\013\023\036\103
\145\162\164\165\155\040\103\145\162\164\151\146\151\143\141\164
\151\157\156\040\101\165\164\150\157\162\151\164\171\061\044\060
\042\006\003\125\004\003\023\033\103\145\162\164\165\155\040\124
\162\165\163\164\145\144\040\116\145\164\167\157\162\153\040\103
\101\040\062
```
END

CKA\_SERIAL\_NUMBER MULTILINE\_OCTAL

\002\020\041\326\320\112\117\045\017\311\062\067\374\252\136\022

\215\351

END

CKA\_TRUST\_SERVER\_AUTH CK\_TRUST CKT\_NSS\_TRUSTED\_DELEGATOR CKA TRUST\_EMAIL\_PROTECTION CK\_TRUST CKT\_NSS\_TRUSTED\_DELEGATOR CKA TRUST\_CODE\_SIGNING CK\_TRUST CKT\_NSS\_MUST\_VERIFY\_TRUST CKA\_TRUST\_STEP\_UP\_APPROVED CK\_BBOOL CK\_FALSE

#

# Certificate "Hellenic Academic and Research Institutions RootCA 2015" # # Issuer: CN=Hellenic

Academic and Research Institutions RootCA 2015,O=Hellenic Academic and Research Institutions Cert.

Authority,L=Athens,C=GR

# Serial Number: 0 (0x0)

# Subject: CN=Hellenic Academic and Research Institutions RootCA 2015,O=Hellenic Academic and Research Institutions Cert. Authority,L=Athens,C=GR

# Not Valid Before: Tue Jul 07 10:11:21 2015

# Not Valid After : Sat Jun 30 10:11:21 2040

# Fingerprint (SHA-256):

A0:40:92:9A:02:CE:53:B4:AC:F4:F2:FF:C6:98:1C:E4:49:6F:75:5E:6D:45:FE:0B:2A:69:2B:CD:52:52:3F:36

# Fingerprint (SHA1): 01:0C:06:95:A6:98:19:14:FF:BF:5F:C6:B0:B6:95:EA:29:E9:12:A6

CKA\_CLASS CK\_OBJECT\_CLASS CKO\_CERTIFICATE

CKA\_TOKEN CK\_BBOOL CK\_TRUE

CKA\_PRIVATE CK\_BBOOL CK\_FALSE

CKA\_MODIFIABLE CK\_BBOOL CK\_FALSE

CKA\_LABEL UTF8 "Hellenic Academic and Research Institutions RootCA 2015"

CKA\_CERTIFICATE\_TYPE CK\_CERTIFICATE\_TYPE CKC\_X\_509

CKA\_SUBJECT MULTILINE\_OCTAL

\060\201\246\061\013\060\011\006\003\125\004\006\023\002\107\122 \061\017\060\015\006\003\125\004\007\023\006\101\164\150\145\156 \163\061\104\060\102\006\003\125\004\012\023\073\110\145\154\154 \145\156\151\143\040\101\143\141\144\145\155\151\143\040\141\156 \144\040\122\145\163\145\141\162\143\150\040\111\156\163\164\151 \164\165\164\151\157\156\163\040\103\145\162\164\056\040\101\165 \164\150\157\162\151\164\171\061\100\060\076\006\003\125\004\003 \023\067\110\145\154\154\145\156\151\143\040\101\143\141\144\145 \155\151\143\040\141\156\144\040\122\145\163\145\141\162\143\150

\040\111\156\163\164\151\164\165\164\151\157\156\163\040\122\157

\157\164\103\101\040\062\060\061\065

END

CKA\_ID

UTF8 "0"

CKA\_ISSUER MULTILINE\_OCTAL

```
\060\201\246\061\013\060\011\006\003\125\004\006\023\002\107\122
\061\017\060\015\006\003\125\004\007\023\006\101\164\150\145\156
\163\061\104\060\102\006\003\125\004\012\023\073\110\145\154\154
\145\156\151\143\040\101\143\141\144\145\155\151\143\040\141\156
\144\040\122\145\163\145\141\162\143\150\040\111\156\163\164\151
\164\165\164\151\157\156\163\040\103\145\162\164\056\040\101\165
\164\150\157\162\151\164\171\061\100\060\076\006\003\125\004\003
\023\067\110\145\154\154\145\156\151\143\040\101\143\141\144\145
\155\151\143\040\141\156\144\040\122\145\163\145\141\162\143\150
\040\111\156\163\164\151\164\165\164\151\157\156\163\040\122\157
\157\164\103\101\040\062\060\061\065
```
END

CKA\_SERIAL\_NUMBER MULTILINE\_OCTAL \002\001\000 END

CKA\_VALUE MULTILINE\_OCTAL \060\202\006\013\060\202\003\363\240\003\002\001\002\002\001\000 \060\015\006\011\052\206\110\206\367\015\001\001\013\005\000\060 \201\246\061\013\060\011\006\003\125\004\006\023\002\107\122\061 \017\060\015\006\003\125\004\007\023\006\101\164\150\145\156\163 \061\104\060\102\006\003\125\004\012\023\073\110\145\154\154\145 \156\151\143\040\101\143\141\144\145\155\151\143\040\141\156\144 \040\122\145\163\145\141\162\143\150\040\111\156\163\164\151\164 \165\164\151\157\156\163\040\103\145\162\164\056\040\101\165\164 \150\157\162\151\164\171\061\100\060\076\006\003\125\004\003\023 \067\110\145\154\154\145\156\151\143\040\101\143\141\144\145\155 \151\143\040\141\156\144\040\122\145\163\145\141\162\143\150\040 \111\156\163\164\151\164\165\164\151\157\156\163\040\122\157\157 \164\103\101\040\062\060\061\065\060\036\027\015\061\065\060\067 \060\067\061\060\061\061\062\061\132\027\015\064\060\060\066\063 \060\061\060\061\061\062\061\132\060\201\246\061\013\060\011\006 \003\125\004\006\023\002\107\122\061\017\060\015\006\003\125\004 \007\023\006\101\164\150\145\156\163\061\104\060\102\006\003\125 \004\012\023\073\110\145\154\154\145\156\151\143\040\101\143\141 \144\145\155\151\143\040\141\156\144\040\122\145\163\145\141\162 \143\150\040\111\156\163\164\151\164\165\164\151\157\156\163\040 \103\145\162\164\056\040\101\165\164\150\157\162\151\164\171\061 \100\060\076\006\003\125\004\003\023\067\110\145\154\154\145\156 \151\143\040\101\143\141\144\145\155\151\143\040\141\156\144\040 \122\145\163\145\141\162\143\150\040\111\156\163\164\151\164\165 \164\151\157\156\163\040\122\157\157\164\103\101\040\062\060\061 \065\060\202\002\042\060\015\006\011\052\206\110\206\367\015\001 \001\001\005\000\003\202\002\017\000\060\202\002\012\002\202\002 \001\000\302\370\251\077\033\211\374\074\074\004\135\075\220\066 \260\221\072\171\074\146\132\357\155\071\001\111\032\264\267\317 \177\115\043\123\267\220\000\343\023\052\050\246\061\361\221\000 \343\050\354\256\041\101\316\037\332\375\175\022\133\001\203\017 \271\260\137\231\341\362\022\203\200\115\006\076\337\254\257\347 \241\210\153\061\257\360\213\320\030\063\270\333\105\152\064\364 \002\200\044\050\012\002\025\225\136\166\052\015\231\072\024\133 \366\313\313\123\274\023\115\001\210\067\224\045\033\102\274\042 \330\216\243\226\136\072\331\062\333\076\350\360\020\145\355\164 \341\057\247\174\257\047\064\273\051\175\233\266\317\011\310\345 \323\012\374\210\145\145\164\012\334\163\034\134\315\100\261\034 \324\266\204\214\114\120\317\150\216\250\131\256\302\047\116\202 \242\065\335\024\364\037\377\262\167\325\207\057\252\156\175\044 \047\347\306\313\046\346\345\376\147\007\143\330\105\015\335\072 \131\145\071\130\172\222\231\162\075\234\204\136\210\041\270\325 \364\054\374\331\160\122\117\170\270\275\074\053\213\225\230\365 \263\321\150\317\040\024\176\114\134\137\347\213\345\365\065\201 \031\067\327\021\010\267\146\276\323\112\316\203\127\000\072\303 \201\370\027\313\222\066\135\321\243\330\165\033\341\213\047\352 \172\110\101\375\105\031\006\255\047\231\116\301\160\107\335\265

\237\201\123\022\345\261\214\110\135\061\103\027\343\214\306\172 \143\226\113\051\060\116\204\116\142\031\136\074\316\227\220\245 \177\001\353\235\340\370\213\211\335\045\230\075\222\266\176\357 \331\361\121\121\175\055\046\310\151\131\141\340\254\152\270\052 \066\021\004\172\120\275\062\204\276\057\334\162\325\327\035\026 \107\344\107\146\040\077\364\226\305\257\216\001\172\245\017\172 \144\365\015\030\207\331\256\210\325\372\204\301\072\300\151\050 \055\362\015\150\121\252\343\245\167\306\244\220\016\241\067\213 \061\043\107\301\011\010\353\156\367\170\233\327\202\374\204\040 \231\111\031\266\022\106\261\373\105\125\026\251\243\145\254\234 \007\017\352\153\334\037\056\006\162\354\206\210\022\344\055\333 \137\005\057\344\360\003\323\046\063\347\200\302\315\102\241\027 \064\013\002\003\001\000\001\243\102\060\100\060\017\006\003\125 \035\023\001\001\377\004\005\060\003\001\001\377\060\016\006\003 \125\035\017\001\001\377\004\004\003\002\001\006\060\035\006\003 \125\035\016\004\026\004\024\161\025\147\310\310\311\275\165\135 \162\320\070\030\152\235\363\161\044\124\013\060\015\006\011\052 \206\110\206\367\015\001\001\013\005\000\003\202\002\001\000\165 \273\155\124\113\252\020\130\106\064\362\142\327\026\066\135\010 \136\325\154\310\207\275\264\056\106\362\061\370\174\352\102\265 \223\026\125\334\241\014\022\240\332\141\176\017\130\130\163\144 \162\307\350\105\216\334\251\362\046\077\306\171\214\261\123\010 \063\201\260\126\023\276\346\121\134\330\233\012\117\113\234\126 \123\002\351\117\366\015\140\352\115\102\125\350\174\033\041\041 \323\033\072\314\167\362\270\220\361\150\307\371\132\376\372\055 \364\277\311\365\105\033\316\070\020\052\067\212\171\243\264\343 \011\154\205\206\223\377\211\226\047\170\201\217\147\343\106\164 \124\216\331\015\151\342\112\364\115\164\003\377\262\167\355\225 \147\227\344\261\305\253\277\152\043\350\324\224\342\104\050\142 \304\113\342\360\330\342\051\153\032\160\176\044\141\223\173\117 \003\062\045\015\105\044\053\226\264\106\152\277\112\013\367\232 \217\301\254\032\305\147\363\157\064\322\372\163\143\214\357\026 \260\250\244\106\052\370\353\022\354\162\264\357\370\053\176\214 \122\300\213\204\124\371\057\076\343\125\250\334\146\261\331\341 \137\330\263\214\131\064\131\244\253\117\154\273\037\030\333\165 \253\330\313\222\315\224\070\141\016\007\006\037\113\106\020\361 \025\276\215\205\134\073\112\053\201\171\017\264\151\237\111\120 \227\115\367\016\126\135\300\225\152\302\066\303\033\150\311\365 \052\334\107\232\276\262\316\305\045\350\372\003\271\332\371\026 \156\221\204\365\034\050\310\374\046\314\327\034\220\126\247\137 \157\072\004\274\315\170\211\013\216\017\057\243\252\117\242\033 \022\075\026\010\100\017\361\106\114\327\252\173\010\301\012\365 \155\047\336\002\217\312\303\265\053\312\351\353\310\041\123\070 \245\314\073\330\167\067\060\242\117\331\157\321\362\100\255\101 \172\027\305\326\112\065\211\267\101\325\174\206\177\125\115\203 \112\245\163\040\300\072\257\220\361\232\044\216\331\216\161\312 \173\270\206\332\262\217\231\076\035\023\015\022\021\356\324\253 \360\351\025\166\002\344\340\337\252\040\036\133\141\205\144\100

\251\220\227\015\255\123\322\132\035\207\152\000\227\145\142\264 \276\157\152\247\365\054\102\355\062\255\266\041\236\276\274 END CKA\_NSS\_MOZILLA\_CA\_POLICY CK\_BBOOL CK\_TRUE CKA\_NSS\_SERVER\_DISTRUST\_AFTER CK\_BBOOL CK\_FALSE CKA\_NSS\_EMAIL\_DISTRUST\_AFTER CK\_BBOOL CK\_FALSE # Trust for "Hellenic Academic and Research Institutions RootCA 2015" # Issuer: CN=Hellenic Academic and Research Institutions RootCA 2015,O=Hellenic Academic and Research Institutions Cert. Authority,L=Athens,C=GR # Serial Number: 0 (0x0) # Subject: CN=Hellenic Academic and Research Institutions RootCA 2015,O=Hellenic Academic and Research Institutions Cert. Authority,L=Athens,C=GR # Not Valid Before: Tue Jul 07 10:11:21 2015 # Not Valid After : Sat Jun 30 10:11:21 2040 # Fingerprint (SHA-256): A0:40:92:9A:02:CE:53:B4:AC:F4:F2:FF:C6:98:1C:E4:49:6F:75:5E:6D:45:FE:0B:2A:69:2B:CD:52:52:3F:36 # Fingerprint (SHA1): 01:0C:06:95:A6:98:19:14:FF:BF:5F:C6:B0:B6:95:EA:29:E9:12:A6 CKA\_CLASS CK\_OBJECT\_CLASS CKO\_NSS\_TRUST CKA\_TOKEN CK\_BBOOL CK\_TRUE CKA\_PRIVATE CK\_BBOOL CK\_FALSE CKA\_MODIFIABLE CK\_BBOOL CK\_FALSE CKA\_LABEL UTF8 "Hellenic Academic and Research Institutions RootCA 2015" CKA\_CERT\_SHA1\_HASH MULTILINE\_OCTAL \001\014\006\225\246\230\031\024\377\277\137\306\260\266\225\352 \051\351\022\246 END CKA\_CERT\_MD5\_HASH MULTILINE\_OCTAL \312\377\342\333\003\331\313\113\351\017\255\204\375\173\030\316 END CKA\_ISSUER MULTILINE\_OCTAL \060\201\246\061\013\060\011\006\003\125\004\006\023\002\107\122 \061\017\060\015\006\003\125\004\007\023\006\101\164\150\145\156 \163\061\104\060\102\006\003\125\004\012\023\073\110\145\154\154 \145\156\151\143\040\101\143\141\144\145\155\151\143\040\141\156 \144\040\122\145\163\145\141\162\143\150\040\111\156\163\164\151 \164\165\164\151\157\156\163\040\103\145\162\164\056\040\101\165 \164\150\157\162\151\164\171\061\100\060\076\006\003\125\004\003 \023\067\110\145\154\154\145\156\151\143\040\101\143\141\144\145 \155\151\143\040\141\156\144\040\122\145\163\145\141\162\143\150 \040\111\156\163\164\151\164\165\164\151\157\156\163\040\122\157 \157\164\103\101\040\062\060\061\065 END CKA\_SERIAL\_NUMBER MULTILINE\_OCTAL \002\001\000 END

CKA\_TRUST\_SERVER\_AUTH CK\_TRUST CKT\_NSS\_TRUSTED\_DELEGATOR CKA TRUST\_EMAIL\_PROTECTION CK\_TRUST CKT\_NSS\_TRUSTED\_DELEGATOR CKA\_TRUST\_CODE\_SIGNING CK\_TRUST CKT\_NSS\_MUST\_VERIFY\_TRUST CKA\_TRUST\_STEP\_UP\_APPROVED CK\_BBOOL CK\_FALSE

#

# Certificate "Hellenic Academic and Research Institutions ECC RootCA 2015"

#

#

 Issuer: CN=Hellenic Academic and Research Institutions ECC RootCA 2015,O=Hellenic Academic and Research Institutions Cert. Authority,L=Athens,C=GR

# Serial Number: 0 (0x0)

# Subject: CN=Hellenic Academic and Research Institutions ECC RootCA 2015,O=Hellenic Academic and

Research Institutions Cert. Authority,L=Athens,C=GR

# Not Valid Before: Tue Jul 07 10:37:12 2015

# Not Valid After : Sat Jun 30 10:37:12 2040

# Fingerprint (SHA-256):

44:B5:45:AA:8A:25:E6:5A:73:CA:15:DC:27:FC:36:D2:4C:1C:B9:95:3A:06:65:39:B1:15:82:DC:48:7B:48:33

# Fingerprint (SHA1): 9F:F1:71:8D:92:D5:9A:F3:7D:74:97:B4:BC:6F:84:68:0B:BA:B6:66

CKA\_CLASS CK\_OBJECT\_CLASS CKO\_CERTIFICATE

CKA\_TOKEN CK\_BBOOL CK\_TRUE

CKA\_PRIVATE CK\_BBOOL CK\_FALSE

CKA\_MODIFIABLE CK\_BBOOL CK\_FALSE

CKA\_LABEL UTF8 "Hellenic Academic and Research Institutions ECC RootCA 2015"

CKA\_CERTIFICATE\_TYPE CK\_CERTIFICATE\_TYPE CKC\_X\_509

CKA\_SUBJECT MULTILINE\_OCTAL

```
\060\201\252\061\013\060\011\006\003\125\004\006\023\002\107\122
\061\017\060\015\006\003\125\004\007\023\006\101\164\150\145\156
\163\061\104\060\102\006\003\125\004\012\023\073\110\145\154\154
\145\156\151\143\040\101\143\141\144\145\155\151\143\040\141\156
\144\040\122\145\163\145\141\162\143\150\040\111\156\163\164\151
\164\165\164\151\157\156\163\040\103\145\162\164\056\040\101\165
\164\150\157\162\151\164\171\061\104\060\102\006\003\125\004\003
\023\073\110\145\154\154\145\156\151\143\040\101\143\141\144\145
```
\155\151\143\040\141\156\144\040\122\145\163\145\141\162\143\150

\040\111\156\163\164\151\164\165\164\151\157\156\163\040\105\103

\103\040\122\157\157\164\103\101\040\062\060\061\065

## END

CKA\_ID

UTF8 "0"

CKA\_ISSUER MULTILINE\_OCTAL

\060\201\252\061\013\060\011\006\003\125\004\006\023\002\107\122 \061\017\060\015\006\003\125\004\007\023\006\101\164\150\145\156 \163\061\104\060\102\006\003\125\004\012\023\073\110\145\154\154 \145\156\151\143\040\101\143\141\144\145\155\151\143\040\141\156 \144\040\122\145\163\145\141\162\143\150\040\111\156\163\164\151 \164\165\164\151\157\156\163\040\103\145\162\164\056\040\101\165 \164\150\157\162\151\164\171\061\104\060\102\006\003\125\004\003

CKA\_VALUE MULTILINE\_OCTAL \060\202\002\303\060\202\002\112\240\003\002\001\002\002\001\000 \060\012\006\010\052\206\110\316\075\004\003\002\060\201\252\061 \013\060\011\006\003\125\004\006\023\002\107\122\061\017\060\015 \006\003\125\004\007\023\006\101\164\150\145\156\163\061\104\060 \102\006\003\125\004\012\023\073\110\145\154\154\145\156\151\143 \040\101\143\141\144\145\155\151\143\040\141\156\144\040\122\145 \163\145\141\162\143\150\040\111\156\163\164\151\164\165\164\151 \157\156\163\040\103\145\162\164\056\040\101\165\164\150\157\162 \151\164\171\061\104\060\102\006\003\125\004\003\023\073\110\145 \154\154\145\156\151\143\040\101\143\141\144\145\155\151\143\040 \141\156\144\040\122\145\163\145\141\162\143\150\040\111\156\163 \164\151\164\165\164\151\157\156\163\040\105\103\103\040\122\157 \157\164\103\101\040\062\060\061\065\060\036\027\015\061\065\060 \067\060\067\061\060\063\067\061\062\132\027\015\064\060\060\066 \063\060\061\060\063\067\061\062\132\060\201\252\061\013\060\011 \006\003\125\004\006\023\002\107\122\061\017\060\015\006\003\125 \004\007\023\006\101\164\150\145\156\163\061\104\060\102\006\003 \125\004\012\023\073\110\145\154\154\145\156\151\143\040\101\143 \141\144\145\155\151\143\040\141\156\144\040\122\145\163\145\141 \162\143\150\040\111\156\163\164\151\164\165\164\151\157\156\163 \040\103\145\162\164\056\040\101\165\164\150\157\162\151\164\171 \061\104\060\102\006\003\125\004\003\023\073\110\145\154\154\145 \156\151\143\040\101\143\141\144\145\155\151\143\040\141\156\144 \040\122\145\163\145\141\162\143\150\040\111\156\163\164\151\164 \165\164\151\157\156\163\040\105\103\103\040\122\157\157\164\103 \101\040\062\060\061\065\060\166\060\020\006\007\052\206\110\316 \075\002\001\006\005\053\201\004\000\042\003\142\000\004\222\240 \101\350\113\202\204\134\342\370\061\021\231\206\144\116\011\045 \057\235\101\057\012\256\065\117\164\225\262\121\144\153\215\153 \346\077\160\225\360\005\104\107\246\162\070\120\166\225\002\132 \216\256\050\236\371\055\116\231\357\054\110\157\114\045\051\350 \321\161\133\337\035\301\165\067\264\327\372\173\172\102\234\152 \012\126\132\174\151\013\252\200\011\044\154\176\301\106\243\102 \060\100\060\017\006\003\125\035\023\001\001\377\004\005\060\003 \001\001\377\060\016\006\003\125\035\017\001\001\377\004\004\003 \002\001\006\060\035\006\003\125\035\016\004\026\004\024\264\042 \013\202\231\044\001\016\234\273\344\016\375\277\373\227\040\223 \231\052\060\012\006\010\052\206\110\316\075\004\003\002\003\147

END

END CKA\_SERIAL\_NUMBER MULTILINE\_OCTAL \002\001\000

\023\073\110\145\154\154\145\156\151\143\040\101\143\141\144\145 \155\151\143\040\141\156\144\040\122\145\163\145\141\162\143\150 \040\111\156\163\164\151\164\165\164\151\157\156\163\040\105\103 \103\040\122\157\157\164\103\101\040\062\060\061\065
\000\060\144\002\060\147\316\026\142\070\242\254\142\105\247\251 \225\044\300\032\047\234\062\073\300\300\325\272\251\347\370\004 \103\123\205\356\122\041\336\235\365\045\203\076\236\130\113\057 \327\147\023\016\041\002\060\005\341\165\001\336\150\355\052\037 \115\114\011\010\015\354\113\255\144\027\050\347\165\316\105\145 \162\041\027\313\042\101\016\214\023\230\070\232\124\155\233\312 \342\174\352\002\130\042\221 END CKA\_NSS\_MOZILLA\_CA\_POLICY CK\_BBOOL CK\_TRUE CKA\_NSS\_SERVER\_DISTRUST\_AFTER CK\_BBOOL CK\_FALSE CKA\_NSS\_EMAIL\_DISTRUST\_AFTER CK\_BBOOL CK\_FALSE

# Trust for "Hellenic Academic and Research Institutions ECC RootCA 2015"

# Issuer: CN=Hellenic Academic and Research Institutions ECC RootCA 2015,O=Hellenic Academic and Research Institutions Cert. Authority,L=Athens,C=GR

# Serial Number: 0 (0x0)

# Subject: CN=Hellenic Academic and Research Institutions ECC RootCA 2015,O=Hellenic Academic and

Research Institutions Cert. Authority,L=Athens,C=GR

# Not Valid Before: Tue Jul 07 10:37:12 2015

# Not Valid After : Sat Jun 30 10:37:12 2040

# Fingerprint (SHA-256):

44:B5:45:AA:8A:25:E6:5A:73:CA:15:DC:27:FC:36:D2:4C:1C:B9:95:3A:06:65:39:B1:15:82:DC:48:7B:48:33 #

Fingerprint (SHA1): 9F:F1:71:8D:92:D5:9A:F3:7D:74:97:B4:BC:6F:84:68:0B:BA:B6:66

CKA\_CLASS CK\_OBJECT\_CLASS CKO\_NSS\_TRUST

CKA\_TOKEN CK\_BBOOL CK\_TRUE

CKA\_PRIVATE CK\_BBOOL CK\_FALSE

CKA\_MODIFIABLE CK\_BBOOL CK\_FALSE

CKA\_LABEL UTF8 "Hellenic Academic and Research Institutions ECC RootCA 2015"

CKA\_CERT\_SHA1\_HASH MULTILINE\_OCTAL

\237\361\161\215\222\325\232\363\175\164\227\264\274\157\204\150

\013\272\266\146

END

CKA\_CERT\_MD5\_HASH MULTILINE\_OCTAL

\201\345\264\027\353\302\365\341\113\015\101\173\111\222\376\357

END

CKA\_ISSUER MULTILINE\_OCTAL

```
\060\201\252\061\013\060\011\006\003\125\004\006\023\002\107\122
\061\017\060\015\006\003\125\004\007\023\006\101\164\150\145\156
\163\061\104\060\102\006\003\125\004\012\023\073\110\145\154\154
\145\156\151\143\040\101\143\141\144\145\155\151\143\040\141\156
\144\040\122\145\163\145\141\162\143\150\040\111\156\163\164\151
\164\165\164\151\157\156\163\040\103\145\162\164\056\040\101\165
\164\150\157\162\151\164\171\061\104\060\102\006\003\125\004\003
\023\073\110\145\154\154\145\156\151\143\040\101\143\141\144\145
\155\151\143\040\141\156\144\040\122\145\163\145\141\162\143\150
\040\111\156\163\164\151\164\165\164\151\157\156\163\040\105\103
```
\103\040\122\157\157\164\103\101\040\062\060\061\065 END CKA\_SERIAL\_NUMBER MULTILINE\_OCTAL \002\001\000 END CKA\_TRUST\_SERVER\_AUTH CK\_TRUST CKT\_NSS\_TRUSTED\_DELEGATOR CKA\_TRUST\_EMAIL\_PROTECTION CK\_TRUST CKT\_NSS\_TRUSTED\_DELEGATOR CKA\_TRUST\_CODE\_SIGNING CK\_TRUST CKT\_NSS\_MUST\_VERIFY\_TRUST CKA\_TRUST\_STEP\_UP\_APPROVED CK\_BBOOL CK\_FALSE # # Certificate "ISRG Root X1" # # Issuer: CN=ISRG Root X1,O=Internet Security Research Group,C=US # Serial Number:00:82:10:cf:b0:d2:40:e3:59:44:63:e0:bb:63:82:8b:00 # Subject: CN=ISRG Root X1,O=Internet Security Research Group,C=US # Not Valid Before: Thu Jun 04 11:04:38 2015 # Not Valid After : Mon Jun 04 11:04:38 2035 # Fingerprint (SHA-256): 96:BC:EC:06:26:49:76:F3:74:60:77:9A:CF:28:C5:A7:CF:E8:A3:C0:AA:E1:1A:8F:FC:EE:05:C0:BD:DF:08:C6 # Fingerprint (SHA1): CA:BD:2A:79:A1:07:6A:31:F2:1D:25:36:35:CB:03:9D:43:29:A5:E8 CKA\_CLASS CK\_OBJECT\_CLASS CKO\_CERTIFICATE CKA\_TOKEN CK\_BBOOL CK\_TRUE CKA\_PRIVATE CK\_BBOOL CK\_FALSE CKA\_MODIFIABLE CK\_BBOOL CK\_FALSE CKA\_LABEL UTF8 "ISRG Root X1" CKA CERTIFICATE TYPE CK\_CERTIFICATE\_TYPE CKC\_X\_509 CKA\_SUBJECT MULTILINE\_OCTAL \060\117\061\013\060\011\006\003\125\004\006\023\002\125\123\061 \051\060\047\006\003\125\004\012\023\040\111\156\164\145\162\156 \145\164\040\123\145\143\165\162\151\164\171\040\122\145\163\145 \141\162\143\150\040\107\162\157\165\160\061\025\060\023\006\003 \125\004\003\023\014\111\123\122\107\040\122\157\157\164\040\130 \061 END CKA\_ID UTF8 "0" CKA\_ISSUER MULTILINE\_OCTAL \060\117\061\013\060\011\006\003\125\004\006\023\002\125\123\061 \051\060\047\006\003\125\004\012\023\040\111\156\164\145\162\156 \145\164\040\123\145\143\165\162\151\164\171\040\122\145\163\145 \141\162\143\150\040\107\162\157\165\160\061\025\060\023\006\003 \125\004\003\023\014\111\123\122\107\040\122\157\157\164\040\130  $\sqrt{061}$ END

CKA\_SERIAL\_NUMBER

### MULTILINE\_OCTAL

\002\021\000\202\020\317\260\322\100\343\131\104\143\340\273\143 \202\213\000

END

CKA\_VALUE MULTILINE\_OCTAL

\060\202\005\153\060\202\003\123\240\003\002\001\002\002\021\000 \202\020\317\260\322\100\343\131\104\143\340\273\143\202\213\000 \060\015\006\011\052\206\110\206\367\015\001\001\013\005\000\060 \117\061\013\060\011\006\003\125\004\006\023\002\125\123\061\051 \060\047\006\003\125\004\012\023\040\111\156\164\145\162\156\145 \164\040\123\145\143\165\162\151\164\171\040\122\145\163\145\141 \162\143\150\040\107\162\157\165\160\061\025\060\023\006\003\125 \004\003\023\014\111\123\122\107\040\122\157\157\164\040\130\061 \060\036\027\015\061\065\060\066\060\064\061\061\060\064\063\070 \132\027\015\063\065\060\066\060\064\061\061\060\064\063\070\132 \060\117\061\013\060\011\006\003\125\004\006\023\002\125\123\061 \051\060\047\006\003\125\004\012\023\040\111\156\164\145\162\156 \145\164\040\123\145\143\165\162\151\164\171\040\122\145\163\145 \141\162\143\150\040\107\162\157\165\160\061\025\060\023\006\003 \125\004\003\023\014\111\123\122\107\040\122\157\157\164\040\130 \061\060\202\002\042\060\015\006\011\052\206\110\206\367\015\001 \001\001\005\000\003\202\002\017\000\060\202\002\012\002\202\002 \001\000\255\350\044\163\364\024\067\363\233\236\053\127\050\034 \207\276\334\267\337\070\220\214\156\074\346\127\240\170\367\165 \302\242\376\365\152\156\366\000\117\050\333\336\150\206\154\104 \223\266\261\143\375\024\022\153\277\037\322\352\061\233\041\176 \321\063\074\272\110\365\335\171\337\263\270\377\022\361\041\232 \113\301\212\206\161\151\112\146\146\154\217\176\074\160\277\255 \051\042\006\363\344\300\346\200\256\342\113\217\267\231\176\224 \003\237\323\107\227\174\231\110\043\123\350\070\256\117\012\157 \203\056\321\111\127\214\200\164\266\332\057\320\070\215\173\003 \160\041\033\165\362\060\074\372\217\256\335\332\143\253\353\026 \117\302\216\021\113\176\317\013\350\377\265\167\056\364\262\173 \112\340\114\022\045\014\160\215\003\051\240\341\123\044\354\023 \331\356\031\277\020\263\112\214\077\211\243\141\121\336\254\207 \007\224\364\143\161\354\056\342\157\133\230\201\341\211\134\064 \171\154\166\357\073\220\142\171\346\333\244\232\057\046\305\320 \020\341\016\336\331\020\216\026\373\267\367\250\367\307\345\002 \007\230\217\066\010\225\347\342\067\226\015\066\165\236\373\016 \162\261\035\233\274\003\371\111\005\330\201\335\005\264\052\326 \101\351\254\001\166\225\012\017\330\337\325\275\022\037\065\057 \050\027\154\322\230\301\250\011\144\167\156\107\067\272\316\254 \131\136\150\235\177\162\326\211\305\006\101\051\076\131\076\335 \046\365\044\311\021\247\132\243\114\100\037\106\241\231\265\247 \072\121\156\206\073\236\175\162\247\022\005\170\131\355\076\121 \170\025\013\003\217\215\320\057\005\262\076\173\112\034\113\163 \005\022\374\306\352\340\120\023\174\103\223\164\263\312\164\347 \216\037\001\010\320\060\324\133\161\066\264\007\272\301\060\060

\134\110\267\202\073\230\246\175\140\212\242\243\051\202\314\272 \275\203\004\033\242\203\003\101\241\326\005\361\033\302\266\360 \250\174\206\073\106\250\110\052\210\334\166\232\166\277\037\152 \245\075\031\217\353\070\363\144\336\310\053\015\012\050\377\367 \333\342\025\102\324\042\320\047\135\341\171\376\030\347\160\210 \255\116\346\331\213\072\306\335\047\121\156\377\274\144\365\063 \103\117\002\003\001\000\001\243\102\060\100\060\016\006\003\125 \035\017\001\001\377\004\004\003\002\001\006\060\017\006\003\125 \035\023\001\001\377\004\005\060\003\001\001\377\060\035\006\003 \125\035\016\004\026\004\024\171\264\131\346\173\266\345\344\001 \163\200\010\210\310\032\130\366\351\233\156\060\015\006\011\052 \206\110\206\367\015\001\001\013\005\000\003\202\002\001\000\125 \037\130\251\274\262\250\120\320\014\261\330\032\151\040\047\051 \010\254\141\165\134\212\156\370\202\345\151\057\325\366\126\113 \271\270\163\020\131\323\041\227\176\347\114\161\373\262\322\140 \255\071\250\013\352\027\041\126\205\361\120\016\131\353\316\340 \131\351\272\311\025\357\206\235\217\204\200\366\344\351\221\220 \334\027\233\142\033\105\360\146\225\322\174\157\302\352\073\357 \037\317\313\326\256\047\361\251\260\310\256\375\175\176\232\372 \042\004\353\377\331\177\352\221\053\042\261\027\016\217\362\212 \064\133\130\330\374\001\311\124\271\270\046\314\212\210\063\211 \114\055\204\074\202\337\356\226\127\005\272\054\273\367\304\267 \307\116\073\202\276\061\310\042\163\163\222\321\302\200\244\071 \071\020\063\043\202\114\074\237\206\262\125\230\035\276\051\206 \214\042\233\236\342\153\073\127\072\202\160\115\334\011\307\211 \313\012\007\115\154\350\135\216\311\357\316\253\307\273\265\053 \116\105\326\112\320\046\314\345\162\312\010\152\245\225\343\025 \241\367\244\355\311\054\137\245\373\377\254\050\002\056\276\327 \173\273\343\161\173\220\026\323\007\136\106\123\174\067\007\102 \214\323\304\226\234\325\231\265\052\340\225\032\200\110\256\114 \071\007\316\314\107\244\122\225\053\272\270\373\255\322\063\123 \175\345\035\115\155\325\241\261\307\102\157\346\100\047\065\134 \243\050\267\007\215\347\215\063\220\347\043\237\373\120\234\171 \154\106\325\264\025\263\226\156\176\233\014\226\072\270\122\055 \077\326\133\341\373\010\302\204\376\044\250\243\211\332\254\152 \341\030\052\261\250\103\141\133\323\037\334\073\215\166\362\055 \350\215\165\337\027\063\154\075\123\373\173\313\101\137\377\334 \242\320\141\070\341\226\270\254\135\213\067\327\165\325\063\300 \231\021\256\235\101\301\162\165\204\276\002\101\102\137\147\044 \110\224\321\233\047\276\007\077\271\270\117\201\164\121\341\172 \267\355\235\043\342\276\340\325\050\004\023\074\061\003\236\335 \172\154\217\306\007\030\306\177\336\107\216\077\050\236\004\006 \317\245\124\064\167\275\354\211\233\351\027\103\337\133\333\137 \376\216\036\127\242\315\100\235\176\142\042\332\336\030\047 END CKA\_NSS\_MOZILLA\_CA\_POLICY CK\_BBOOL CK\_TRUE CKA\_NSS\_SERVER\_DISTRUST\_AFTER CK\_BBOOL CK\_FALSE CKA\_NSS\_EMAIL\_DISTRUST\_AFTER CK\_BBOOL CK\_FALSE

# Trust for "ISRG Root X1"

# Issuer: CN=ISRG Root X1,O=Internet Security Research Group,C=US

# Serial Number:00:82:10:cf:b0:d2:40:e3:59:44:63:e0:bb:63:82:8b:00

# Subject: CN=ISRG Root X1,O=Internet Security Research Group,C=US

# Not Valid Before: Thu Jun 04 11:04:38 2015

# Not Valid After : Mon Jun 04 11:04:38 2035

# Fingerprint (SHA-256):

96:BC:EC:06:26:49:76:F3:74:60:77:9A:CF:28:C5:A7:CF:E8:A3:C0:AA:E1:1A:8F:FC:EE:05:C0:BD:DF:08:C6

# Fingerprint (SHA1): CA:BD:2A:79:A1:07:6A:31:F2:1D:25:36:35:CB:03:9D:43:29:A5:E8

CKA\_CLASS CK\_OBJECT\_CLASS CKO\_NSS\_TRUST

CKA\_TOKEN CK\_BBOOL CK\_TRUE

CKA\_PRIVATE CK\_BBOOL CK\_FALSE

CKA\_MODIFIABLE CK\_BBOOL CK\_FALSE

CKA\_LABEL UTF8 "ISRG Root X1"

CKA\_CERT\_SHA1\_HASH MULTILINE\_OCTAL

\312\275\052\171\241\007\152\061\362\035\045\066\065\313\003\235

\103\051\245\350

END

CKA\_CERT\_MD5\_HASH MULTILINE\_OCTAL

\014\322\371\340\332\027\163\351\355\206\115\245\343\160\347\116 END

CKA\_ISSUER MULTILINE\_OCTAL

\060\117\061\013\060\011\006\003\125\004\006\023\002\125\123\061 \051\060\047\006\003\125\004\012\023\040\111\156\164\145\162\156 \145\164\040\123\145\143\165\162\151\164\171\040\122\145\163\145 \141\162\143\150\040\107\162\157\165\160\061\025\060\023\006\003 \125\004\003\023\014\111\123\122\107\040\122\157\157\164\040\130

\061

END

CKA\_SERIAL\_NUMBER

MULTILINE\_OCTAL

\002\021\000\202\020\317\260\322\100\343\131\104\143\340\273\143 \202\213\000

END

CKA\_TRUST\_SERVER\_AUTH CK\_TRUST CKT\_NSS\_TRUSTED\_DELEGATOR CKA\_TRUST\_EMAIL\_PROTECTION CK\_TRUST CKT\_NSS\_MUST\_VERIFY\_TRUST CKA\_TRUST\_CODE\_SIGNING CK\_TRUST CKT\_NSS\_MUST\_VERIFY\_TRUST CKA\_TRUST\_STEP\_UP\_APPROVED CK\_BBOOL CK\_FALSE

# # Certificate "AC RAIZ FNMT-RCM" # # Issuer: OU=AC RAIZ FNMT-RCM,O=FNMT-RCM,C=ES # Serial Number:5d:93:8d:30:67:36:c8:06:1d:1a:c7:54:84:69:07

# Subject: OU=AC RAIZ FNMT-RCM,O=FNMT-RCM,C=ES

# Not Valid Before: Wed Oct 29 15:59:56 2008

# Not Valid After : Tue Jan 01 00:00:00 2030

# Fingerprint (SHA-256):

EB:C5:57:0C:29:01:8C:4D:67:B1:AA:12:7B:AF:12:F7:03:B4:61:1E:BC:17:B7:DA:B5:57:38:94:17:9B:93:FA #

Fingerprint (SHA1): EC:50:35:07:B2:15:C4:95:62:19:E2:A8:9A:5B:42:99:2C:4C:2C:20

CKA\_CLASS CK\_OBJECT\_CLASS CKO\_CERTIFICATE

CKA\_TOKEN CK\_BBOOL CK\_TRUE

CKA\_PRIVATE CK\_BBOOL CK\_FALSE

CKA\_MODIFIABLE CK\_BBOOL CK\_FALSE

CKA\_LABEL UTF8 "AC RAIZ FNMT-RCM"

CKA\_CERTIFICATE\_TYPE CK\_CERTIFICATE\_TYPE CKC\_X\_509

CKA\_SUBJECT MULTILINE\_OCTAL

\060\073\061\013\060\011\006\003\125\004\006\023\002\105\123\061

\021\060\017\006\003\125\004\012\014\010\106\116\115\124\055\122

\103\115\061\031\060\027\006\003\125\004\013\014\020\101\103\040

\122\101\111\132\040\106\116\115\124\055\122\103\115

END

CKA\_ID UTF8 "0"

CKA\_ISSUER MULTILINE\_OCTAL

\060\073\061\013\060\011\006\003\125\004\006\023\002\105\123\061 \021\060\017\006\003\125\004\012\014\010\106\116\115\124\055\122 \103\115\061\031\060\027\006\003\125\004\013\014\020\101\103\040 \122\101\111\132\040\106\116\115\124\055\122\103\115

END

CKA\_SERIAL\_NUMBER MULTILINE\_OCTAL

\002\017\135\223\215\060\147\066\310\006\035\032\307\124\204\151 \007

END

CKA\_VALUE

MULTILINE\_OCTAL

\060\202\005\203\060\202\003\153\240\003\002\001\002\002\017\135 \223\215\060\147\066\310\006\035\032\307\124\204\151\007\060\015 \006\011\052\206\110\206\367\015\001\001\013\005\000\060\073\061 \013\060\011\006\003\125\004\006\023\002\105\123\061\021\060\017 \006\003\125\004\012\014\010\106\116\115\124\055\122\103\115\061 \031\060\027\006\003\125\004\013\014\020\101\103\040\122\101\111 \132\040\106\116\115\124\055\122\103\115\060\036\027\015\060\070 \061\060\062\071\061\065\065\071\065\066\132\027\015\063\060\060\060 \061\060\061\060\060\060\060\060\060\132\060\073\061\013\060\011 \006\003\125\004\006\023\002\105\123\061\021\060\017\006\003\125 \004\012\014\010\106\116\115\124\055\122\103\115\061\031\060\027 \006\003\125\004\013\014\020\101\103\040\122\101\111\132\040\106 \116\115\124\055\122\103\115\060\202\002\042\060\015\006\011\052 \206\110\206\367\015\001\001\001\005\000\003\202\002\017\000\060 \202\002\012\002\202\002\001\000\272\161\200\172\114\206\156\177 \310\023\155\300\306\175\034\000\227\217\054\014\043\273\020\232 \100\251\032\267\207\210\370\233\126\152\373\346\173\216\213\222

\216\247\045\135\131\021\333\066\056\267\121\027\037\251\010\037 \004\027\044\130\252\067\112\030\337\345\071\324\127\375\327\301 \054\221\001\221\342\042\324\003\300\130\374\167\107\354\217\076 \164\103\272\254\064\215\115\070\166\147\216\260\310\157\060\063 \130\161\134\264\365\153\156\324\001\120\270\023\176\154\112\243 \111\321\040\031\356\274\300\051\030\145\247\336\376\357\335\012 \220\041\347\032\147\222\102\020\230\137\117\060\274\076\034\105 \264\020\327\150\100\024\300\100\372\347\167\027\172\346\013\217 \145\133\074\331\232\122\333\265\275\236\106\317\075\353\221\005 \002\300\226\262\166\114\115\020\226\073\222\372\234\177\017\231 \337\276\043\065\105\036\002\134\376\265\250\233\231\045\332\136 \363\042\303\071\365\344\052\056\323\306\037\304\154\252\305\034 \152\001\005\112\057\322\305\301\250\064\046\135\146\245\322\002 \041\371\030\267\006\365\116\231\157\250\253\114\121\350\317\120 \030\305\167\310\071\011\054\111\222\062\231\250\273\027\027\171 \260\132\305\346\243\304\131\145\107\065\203\136\251\350\065\013 \231\273\344\315\040\306\233\112\006\071\265\150\374\042\272\356 \125\214\053\116\352\363\261\343\374\266\231\232\325\102\372\161 \115\010\317\207\036\152\161\175\371\323\264\351\245\161\201\173 \302\116\107\226\245\366\166\205\243\050\217\351\200\156\201\123 \245\155\137\270\110\371\302\371\066\246\056\111\377\270\226\302 \214\007\263\233\210\130\374\353\033\034\336\055\160\342\227\222 \060\241\211\343\274\125\250\047\326\113\355\220\255\213\372\143 \045\131\055\250\065\335\312\227\063\274\345\315\307\235\321\354 \357\136\016\112\220\006\046\143\255\271\331\065\055\007\272\166 \145\054\254\127\217\175\364\007\224\327\201\002\226\135\243\007 \111\325\172\320\127\371\033\347\123\106\165\252\260\171\102\313 \150\161\010\351\140\275\071\151\316\364\257\303\126\100\307\255 \122\242\011\344\157\206\107\212\037\353\050\047\135\203\040\257 \004\311\154\126\232\213\106\365\002\003\001\000\001\243\201\203 \060\201\200\060\017\006\003\125\035\023\001\001\377\004\005\060 \003\001\001\377\060\016\006\003\125\035\017\001\001\377\004\004 \003\002\001\006\060\035\006\003\125\035\016\004\026\004\024\367 \175\305\375\304\350\232\033\167\144\247\365\035\240\314\277\207 \140\232\155\060\076\006\003\125\035\040\004\067\060\065\060\063 \006\004\125\035\040\000\060\053\060\051\006\010\053\006\001\005 \005\007\002\001\026\035\150\164\164\160\072\057\057\167\167\167\167 \056\143\145\162\164\056\146\156\155\164\056\145\163\057\144\160 \143\163\057\060\015\006\011\052\206\110\206\367\015\001\001\013 \005\000\003\202\002\001\000\007\220\112\337\363\043\116\360\303 \234\121\145\233\234\042\242\212\014\205\363\163\051\153\115\376 \001\342\251\014\143\001\277\004\147\245\235\230\137\375\001\023 \372\354\232\142\351\206\376\266\142\322\156\114\224\373\300\165 \105\174\145\014\370\262\067\317\254\017\317\215\157\371\031\367 \217\354\036\362\160\236\360\312\270\357\267\377\166\067\166\133 \366\156\210\363\257\142\062\042\223\015\072\152\216\024\146\014 \055\123\164\127\145\036\325\262\335\043\201\073\245\146\043\047 \147\011\217\341\167\252\103\315\145\121\010\355\121\130\376\346

\071\371\313\107\204\244\025\361\166\273\244\356\244\073\304\137 \357\262\063\226\021\030\267\311\145\276\030\341\243\244\334\372 \030\371\323\274\023\233\071\172\064\272\323\101\373\372\062\212 \052\267\053\206\013\151\203\070\276\315\212\056\013\160\255\215 \046\222\356\036\365\001\053\012\331\326\227\233\156\340\250\031 \034\072\041\213\014\036\100\255\003\347\335\146\176\365\271\040 \015\003\350\226\371\202\105\324\071\340\240\000\135\327\230\346 \175\236\147\163\303\232\052\367\253\213\241\072\024\357\064\274 \122\016\211\230\232\004\100\204\035\176\105\151\223\127\316\353 \316\370\120\174\117\034\156\004\103\233\371\326\073\043\030\351 \352\216\321\115\106\215\361\073\344\152\312\272\373\043\267\233 \372\231\001\051\132\130\132\055\343\371\324\155\016\046\255\301 \156\064\274\062\370\014\005\372\145\243\333\073\067\203\042\351 \326\334\162\063\375\135\362\040\275\166\074\043\332\050\367\371 \033\353\131\144\325\334\137\162\176\040\374\315\211\265\220\147 \115\142\172\077\116\255\035\303\071\376\172\364\050\026\337\101 \366\110\200\005\327\017\121\171\254\020\253\324\354\003\146\346 \152\260\272\061\222\102\100\152\276\072\323\162\341\152\067\125 \274\254\035\225\267\151\141\362\103\221\164\346\240\323\012\044 \106\241\010\257\326\332\105\031\226\324\123\035\133\204\171\360 \300\367\107\357\213\217\305\006\256\235\114\142\235\377\106\004 \370\323\311\266\020\045\100\165\376\026\252\311\112\140\206\057 \272\357\060\167\344\124\342\270\204\231\130\200\252\023\213\121 \072\117\110\366\213\266\263 END

CKA\_NSS\_MOZILLA\_CA\_POLICY

CK\_BBOOL CK\_TRUE

CKA\_NSS\_SERVER\_DISTRUST\_AFTER CK\_BBOOL CK\_FALSE CKA\_NSS\_EMAIL\_DISTRUST\_AFTER CK\_BBOOL CK\_FALSE

# Trust for "AC RAIZ FNMT-RCM"

# Issuer: OU=AC RAIZ FNMT-RCM,O=FNMT-RCM,C=ES #

 Serial Number:5d:93:8d:30:67:36:c8:06:1d:1a:c7:54:84:69:07 # Subject: OU=AC RAIZ FNMT-RCM,O=FNMT-RCM,C=ES # Not Valid Before: Wed Oct 29 15:59:56 2008 # Not Valid After : Tue Jan 01 00:00:00 2030 # Fingerprint (SHA-256): EB:C5:57:0C:29:01:8C:4D:67:B1:AA:12:7B:AF:12:F7:03:B4:61:1E:BC:17:B7:DA:B5:57:38:94:17:9B:93:FA # Fingerprint (SHA1): EC:50:35:07:B2:15:C4:95:62:19:E2:A8:9A:5B:42:99:2C:4C:2C:20 CKA\_CLASS CK\_OBJECT\_CLASS CKO\_NSS\_TRUST CKA\_TOKEN CK\_BBOOL CK\_TRUE CKA\_PRIVATE CK\_BBOOL CK\_FALSE CKA\_MODIFIABLE CK\_BBOOL CK\_FALSE CKA\_LABEL UTF8 "AC RAIZ FNMT-RCM" CKA\_CERT\_SHA1\_HASH MULTILINE\_OCTAL \354\120\065\007\262\025\304\225\142\031\342\250\232\133\102\231

\054\114\054\040

END

CKA\_CERT\_MD5\_HASH MULTILINE\_OCTAL \342\011\004\264\323\275\321\240\024\375\032\322\107\304\127\035 END CKA\_ISSUER MULTILINE\_OCTAL \060\073\061\013\060\011\006\003\125\004\006\023\002\105\123\061 \021\060\017\006\003\125\004\012\014\010\106\116\115\124\055\122 \103\115\061\031\060\027\006\003\125\004\013\014\020\101\103\040 \122\101\111\132\040\106\116\115\124\055\122\103\115 END CKA\_SERIAL\_NUMBER MULTILINE\_OCTAL \002\017\135\223\215\060\147\066\310\006\035\032\307\124\204\151 \007 END CKA TRUST\_SERVER\_AUTH CK\_TRUST CKT\_NSS\_TRUSTED\_DELEGATOR CKA\_TRUST\_EMAIL\_PROTECTION CK\_TRUST CKT\_NSS\_MUST\_VERIFY\_TRUST CKA\_TRUST\_CODE\_SIGNING CK\_TRUST CKT\_NSS\_MUST\_VERIFY\_TRUST CKA\_TRUST\_STEP\_UP\_APPROVED CK\_BBOOL CK\_FALSE # # Certificate "Amazon Root CA 1" # # Issuer: CN=Amazon Root CA 1,O=Amazon,C=US # Serial Number:06:6c:9f:cf:99:bf:8c:0a:39:e2:f0:78:8a:43:e6:96:36:5b:ca # Subject: CN=Amazon Root CA 1,O=Amazon,C=US # Not Valid Before: Tue May 26 00:00:00 2015 # Not Valid After : Sun Jan 17 00:00:00 2038 # Fingerprint (SHA-256): 8E:CD:E6:88:4F:3D:87:B1:12:5B:A3:1A:C3:FC:B1:3D:70:16:DE:7F:57:CC:90:4F:E1:CB:97:C6:AE:98:19:6E # Fingerprint (SHA1): 8D:A7:F9:65:EC:5E:FC:37:91:0F:1C:6E:59:FD:C1:CC:6A:6E:DE:16 CKA\_CLASS CK\_OBJECT\_CLASS CKO\_CERTIFICATE CKA\_TOKEN CK\_BBOOL CK\_TRUE CKA\_PRIVATE CK\_BBOOL CK\_FALSE CKA\_MODIFIABLE CK\_BBOOL CK\_FALSE CKA\_LABEL UTF8 "Amazon Root CA 1" CKA\_CERTIFICATE\_TYPE CK\_CERTIFICATE\_TYPE CKC\_X\_509 CKA\_SUBJECT MULTILINE\_OCTAL \060\071\061\013\060\011\006\003\125\004\006\023\002\125\123\061 \017\060\015\006\003\125\004\012\023\006\101\155\141\172\157\156 \061\031\060\027\006\003\125\004\003\023\020\101\155\141\172\157 \156\040\122\157\157\164\040\103\101\040\061 END CKA\_ID UTF8 "0" CKA\_ISSUER MULTILINE\_OCTAL \060\071\061\013\060\011\006\003\125\004\006\023\002\125\123\061 \017\060\015\006\003\125\004\012\023\006\101\155\141\172\157\156

\156\040\122\157\157\164\040\103\101\040\061 END CKA\_SERIAL\_NUMBER MULTILINE\_OCTAL \002\023\006\154\237\317\231\277\214\012\071\342\360\170\212\103

\061\031\060\027\006\003\125\004\003\023\020\101\155\141\172\157

\346\226\066\133\312

END

CKA\_VALUE MULTILINE\_OCTAL

\060\202\003\101\060\202\002\051\240\003\002\001\002\002\023\006 \154\237\317\231\277\214\012\071\342\360\170\212\103\346\226\066 \133\312\060\015\006\011\052\206\110\206\367\015\001\001\013\005 \000\060\071\061\013\060\011\006\003\125\004\006\023\002\125\123 \061\017\060\015\006\003\125\004\012\023\006\101\155\141\172\157 \156\061\031\060\027\006\003\125\004\003\023\020\101\155\141\172 \157\156\040\122\157\157\164\040\103\101\040\061\060\036\027\015 \061\065\060\065\062\066\060\060\060\060\060\060\132\027\015\063 \070\060\061\061\067\060\060\060\060\060\060\132\060\071\061\013 \060\011\006\003\125\004\006\023\002\125\123\061\017\060\015\006 \003\125\004\012\023\006\101\155\141\172\157\156\061\031\060\027 \006\003\125\004\003\023\020\101\155\141\172\157\156\040\122\157 \157\164\040\103\101\040\061\060\202\001\042\060\015\006\011\052 \206\110\206\367\015\001\001\001\005\000\003\202\001\017\000\060 \202\001\012\002\202\001\001\000\262\170\200\161\312\170\325\343 \161\257\107\200\120\164\175\156\330\327\210\166\364\231\150\367 \130\041\140\371\164\204\001\057\254\002\055\206\323\240\103\172 \116\262\244\320\066\272\001\276\215\333\110\310\007\027\066\114 \364\356\210\043\307\076\353\067\365\265\031\370\111\150\260\336 \327\271\166\070\035\141\236\244\376\202\066\245\345\112\126\344 \105\341\371\375\264\026\372\164\332\234\233\065\071\057\372\260 \040\120\006\154\172\320\200\262\246\371\257\354\107\031\217\120 \070\007\334\242\207\071\130\370\272\325\251\371\110\147\060\226 \356\224\170\136\157\211\243\121\300\060\206\146\241\105\146\272 \124\353\243\303\221\371\110\334\377\321\350\060\055\175\055\164 \160\065\327\210\044\367\236\304\131\156\273\163\207\027\362\062 \106\050\270\103\372\267\035\252\312\264\362\237\044\016\055\113 \367\161\134\136\151\377\352\225\002\313\070\212\256\120\070\157 \333\373\055\142\033\305\307\036\124\341\167\340\147\310\017\234 \207\043\326\077\100\040\177\040\200\304\200\114\076\073\044\046 \216\004\256\154\232\310\252\015\002\003\001\000\001\243\102\060 \100\060\017\006\003\125\035\023\001\001\377\004\005\060\003\001 \001\377\060\016\006\003\125\035\017\001\001\377\004\004\003\002 \001\206\060\035\006\003\125\035\016\004\026\004\024\204\030\314 \205\064\354\274\014\224\224\056\010\131\234\307\262\020\116\012 \010\060\015\006\011\052\206\110\206\367\015\001\001\013\005\000 \003\202\001\001\000\230\362\067\132\101\220\241\032\305\166\121 \050\040\066\043\016\256\346\050\273\252\370\224\256\110\244\060 \177\033\374\044\215\113\264\310\241\227\366\266\361\172\160\310 \123\223\314\010\050\343\230\045\317\043\244\371\336\041\323\174

\205\011\255\116\232\165\072\302\013\152\211\170\166\104\107\030 \145\154\215\101\216\073\177\232\313\364\265\247\120\327\005\054 \067\350\003\113\255\351\141\240\002\156\365\362\360\305\262\355 \133\267\334\372\224\134\167\236\023\245\177\122\255\225\362\370 \223\073\336\213\134\133\312\132\122\133\140\257\024\367\113\357 \243\373\237\100\225\155\061\124\374\102\323\307\106\037\043\255 \331\017\110\160\232\331\165\170\161\321\162\103\064\165\156\127 \131\302\002\134\046\140\051\317\043\031\026\216\210\103\245\324 \344\313\010\373\043\021\103\350\103\051\162\142\241\251\135\136 \010\324\220\256\270\330\316\024\302\320\125\362\206\366\304\223 \103\167\146\141\300\271\350\101\327\227\170\140\003\156\112\162 \256\245\321\175\272\020\236\206\154\033\212\271\131\063\370\353 \304\220\276\361\271

END

CKA\_NSS\_MOZILLA\_CA\_POLICY

CK\_BBOOL CK\_TRUE

CKA\_NSS\_SERVER\_DISTRUST\_AFTER CK\_BBOOL CK\_FALSE

CKA\_NSS\_EMAIL\_DISTRUST\_AFTER CK\_BBOOL CK\_FALSE

# Trust for "Amazon Root CA 1"

# Issuer: CN=Amazon Root CA 1,O=Amazon,C=US

# Serial Number:06:6c:9f:cf:99:bf:8c:0a:39:e2:f0:78:8a:43:e6:96:36:5b:ca

# Subject: CN=Amazon Root CA 1,O=Amazon,C=US

# Not Valid Before: Tue May 26 00:00:00 2015

# Not Valid After : Sun Jan 17 00:00:00 2038

# Fingerprint (SHA-256):

8E:CD:E6:88:4F:3D:87:B1:12:5B:A3:1A:C3:FC:B1:3D:70:16:DE:7F:57:CC:90:4F:E1:CB:97:C6:AE:98:19:6E

# Fingerprint (SHA1): 8D:A7:F9:65:EC:5E:FC:37:91:0F:1C:6E:59:FD:C1:CC:6A:6E:DE:16

CKA\_CLASS CK\_OBJECT\_CLASS CKO\_NSS\_TRUST

CKA\_TOKEN CK\_BBOOL CK\_TRUE

CKA\_PRIVATE CK\_BBOOL CK\_FALSE

CKA\_MODIFIABLE CK\_BBOOL CK\_FALSE

CKA\_LABEL UTF8 "Amazon

Root CA 1"

CKA\_CERT\_SHA1\_HASH MULTILINE\_OCTAL

\215\247\371\145\354\136\374\067\221\017\034\156\131\375\301\314

\152\156\336\026

END

CKA\_CERT\_MD5\_HASH MULTILINE\_OCTAL

\103\306\277\256\354\376\255\057\030\306\210\150\060\374\310\346 END

CKA\_ISSUER MULTILINE\_OCTAL

\060\071\061\013\060\011\006\003\125\004\006\023\002\125\123\061 \017\060\015\006\003\125\004\012\023\006\101\155\141\172\157\156

\061\031\060\027\006\003\125\004\003\023\020\101\155\141\172\157

\156\040\122\157\157\164\040\103\101\040\061

END

CKA\_SERIAL\_NUMBER MULTILINE\_OCTAL

\002\023\006\154\237\317\231\277\214\012\071\342\360\170\212\103 \346\226\066\133\312 END CKA\_TRUST\_SERVER\_AUTH CK\_TRUST CKT\_NSS\_TRUSTED\_DELEGATOR CKA\_TRUST\_EMAIL\_PROTECTION CK\_TRUST CKT\_NSS\_TRUSTED\_DELEGATOR CKA\_TRUST\_CODE\_SIGNING CK\_TRUST CKT\_NSS\_MUST\_VERIFY\_TRUST CKA\_TRUST\_STEP\_UP\_APPROVED CK\_BBOOL CK\_FALSE # # Certificate "Amazon Root CA 2" # # Issuer: CN=Amazon Root CA 2,O=Amazon,C=US # Serial Number:06:6c:9f:d2:96:35:86:9f:0a:0f:e5:86:78:f8:5b:26:bb:8a:37 # Subject: CN=Amazon Root CA 2,O=Amazon,C=US # Not Valid Before: Tue May 26 00:00:00 2015 # Not Valid After : Sat May 26 00:00:00 2040 # Fingerprint (SHA-256): 1B:A5:B2:AA:8C:65:40:1A:82:96:01:18:F8:0B:EC:4F:62:30:4D:83:CE:C4:71:3A:19:C3:9C:01:1E:A4:6D:B4 # Fingerprint (SHA1): 5A:8C:EF:45:D7:A6:98:59:76:7A:8C:8B:44:96:B5:78:CF:47:4B:1A CKA\_CLASS CK\_OBJECT\_CLASS CKO\_CERTIFICATE CKA\_TOKEN CK\_BBOOL CK\_TRUE CKA\_PRIVATE CK\_BBOOL CK\_FALSE CKA\_MODIFIABLE CK\_BBOOL CK\_FALSE CKA\_LABEL UTF8 "Amazon Root CA 2" CKA\_CERTIFICATE\_TYPE CK\_CERTIFICATE\_TYPE CKC\_X\_509 CKA\_SUBJECT MULTILINE\_OCTAL \060\071\061\013\060\011\006\003\125\004\006\023\002\125\123\061 \017\060\015\006\003\125\004\012\023\006\101\155\141\172\157\156 \061\031\060\027\006\003\125\004\003\023\020\101\155\141\172\157 \156\040\122\157\157\164\040\103\101\040\062 END CKA\_ID UTF8 "0" CKA\_ISSUER MULTILINE\_OCTAL \060\071\061\013\060\011\006\003\125\004\006\023\002\125\123\061 \017\060\015\006\003\125\004\012\023\006\101\155\141\172\157\156 \061\031\060\027\006\003\125\004\003\023\020\101\155\141\172\157 \156\040\122\157\157\164\040\103\101\040\062 END CKA\_SERIAL\_NUMBER MULTILINE\_OCTAL \002\023\006\154\237\322\226\065\206\237\012\017\345\206\170\370 \133\046\273\212\067 END CKA\_VALUE MULTILINE\_OCTAL \060\202\005\101\060\202\003\051\240\003\002\001\002\002\023\006 \154\237\322\226\065\206\237\012\017\345\206\170\370\133\046\273 \212\067\060\015\006\011\052\206\110\206\367\015\001\001\014\005

\000\060\071\061\013\060\011\006\003\125\004\006\023\002\125\123 \061\017\060\015\006\003\125\004\012\023\006\101\155\141\172\157 \156\061\031\060\027\006\003\125\004\003\023\020\101\155\141\172 \157\156\040\122\157\157\164\040\103\101\040\062\060\036\027\015 \061\065\060\065\062\066\060\060\060\060\060\060\060\132\027\015\064 \060\060\065\062\066\060\060\060\060\060\060\132\060\071\061\013 \060\011\006\003\125\004\006\023\002\125\123\061\017\060\015\006 \003\125\004\012\023\006\101\155\141\172\157\156\061\031\060\027 \006\003\125\004\003\023\020\101\155\141\172\157\156\040\122\157 \157\164\040\103\101\040\062\060\202\002\042\060\015\006\011\052 \206\110\206\367\015\001\001\001\005\000\003\202\002\017\000\060 \202\002\012\002\202\002\001\000\255\226\237\055\234\112\114\112 \201\171\121\231\354\212\313\153\140\121\023\274\115\155\006\374 \260\010\215\335\031\020\152\307\046\014\065\330\300\157\040\204 \351\224\261\233\205\003\303\133\333\112\350\310\370\220\166\331 \133\117\343\114\350\006\066\115\314\232\254\075\014\220\053\222 \324\006\031\140\254\067\104\171\205\201\202\255\132\067\340\015 \314\235\246\114\122\166\352\103\235\267\004\321\120\366\125\340 \325\322\246\111\205\351\067\351\312\176\256\134\225\115\110\232 \077\256\040\132\155\210\225\331\064\270\122\032\103\220\260\277 \154\005\271\266\170\267\352\320\344\072\074\022\123\142\377\112 \362\173\276\065\005\251\022\064\343\363\144\164\142\054\075\000 \111\132\050\376\062\104\273\207\335\145\047\002\161\073\332\112 \367\037\332\315\367\041\125\220\117\017\354\256\202\341\237\153 \331\105\323\273\360\137\207\355\074\054\071\206\332\077\336\354 \162\125\353\171\243\255\333\335\174\260\272\034\316\374\336\117 \065\166\317\017\370\170\037\152\066\121\106\047\141\133\351\236 \317\360\242\125\175\174\045\212\157\057\264\305\317\204\056\053 \375\015\121\020\154\373\137\033\274\033\176\305\256\073\230\001 \061\222\377\013\127\364\232\262\271\127\351\253\357\015\166\321 \360\356\364\316\206\247\340\156\351\264\151\241\337\151\366\063 \306\151\056\227\023\236\245\207\260\127\020\201\067\311\123\263 \273\177\366\222\321\234\320\030\364\222\156\332\203\117\246\143 \231\114\245\373\136\357\041\144\172\040\137\154\144\205\025\313 \067\351\142\014\013\052\026\334\001\056\062\332\076\113\365\236 \072\366\027\100\224\357\236\221\010\206\372\276\143\250\132\063 \354\313\164\103\225\371\154\151\122\066\307\051\157\374\125\003 \134\037\373\237\275\107\353\347\111\107\225\013\116\211\042\011 \111\340\365\141\036\361\277\056\212\162\156\200\131\377\127\072 \371\165\062\243\116\137\354\355\050\142\331\115\163\362\314\201 \027\140\355\315\353\334\333\247\312\305\176\002\275\362\124\010 \124\375\264\055\011\054\027\124\112\230\321\124\341\121\147\010 \322\355\156\176\157\077\322\055\201\131\051\146\313\220\071\225 \021\036\164\047\376\335\353\257\002\003\001\000\001\243\102\060 \100\060\017\006\003\125\035\023\001\001\377\004\005\060\003\001 \001\377\060\016\006\003\125\035\017\001\001\377\004\004\003\002 \001\206\060\035\006\003\125\035\016\004\026\004\024\260\014\360 \114\060\364\005\130\002\110\375\063\345\122\257\113\204\343\146

\122\060\015\006\011\052\206\110\206\367\015\001\001\014\005\000 \003\202\002\001\000\252\250\200\217\016\170\243\340\242\324\315 \346\365\230\172\073\352\000\003\260\227\016\223\274\132\250\366 \054\214\162\207\251\261\374\177\163\375\143\161\170\245\207\131 \317\060\341\015\020\262\023\132\155\202\365\152\346\200\237\240 \005\013\150\344\107\153\307\152\337\266\375\167\062\162\345\030 \372\011\364\240\223\054\135\322\214\165\205\166\145\220\014\003 \171\267\061\043\143\255\170\203\011\206\150\204\312\377\371\317 \046\232\222\171\347\315\113\305\347\141\247\027\313\363\251\022 \223\223\153\247\350\057\123\222\304\140\130\260\314\002\121\030 \133\205\215\142\131\143\266\255\264\336\232\373\046\367\000\047 \300\135\125\067\164\231\311\120\177\343\131\056\104\343\054\045 \356\354\114\062\167\264\237\032\351\113\135\040\305\332\375\034 \207\026\306\103\350\324\273\046\232\105\160\136\251\013\067\123 \342\106\173\047\375\340\106\362\211\267\314\102\266\313\050\046 \156\331\245\311\072\310\101\023\140\367\120\214\025\256\262\155 \032\025\032\127\170\346\222\052\331\145\220\202\077\154\002\257 \256\022\072\047\226\066\004\327\035\242\200\143\251\233\361\345 \272\264\174\024\260\116\311\261\037\164\137\070\366\121\352\233 \372\054\242\021\324\251\055\047\032\105\261\257\262\116\161\015 \300\130\106\326\151\006\313\123\313\263\376\153\101\315\101\176 \175\114\017\174\162\171\172\131\315\136\112\016\254\233\251\230 \163\171\174\264\364\314\271\270\007\014\262\164\134\270\307\157 \210\241\220\247\364\252\371\277\147\072\364\032\025\142\036\267 \237\276\075\261\051\257\147\241\022\362\130\020\031\123\003\060 \033\270\032\211\366\234\275\227\003\216\243\011\363\035\213\041 \361\264\337\344\034\321\237\145\002\006\352\134\326\023\263\204 \357\242\245\134\214\167\051\247\150\300\153\256\100\322\250\264 \352\315\360\215\113\070\234\031\232\033\050\124\270\211\220\357 \312\165\201\076\036\362\144\044\307\030\257\116\377\107\236\007 \366\065\145\244\323\012\126\377\365\027\144\154\357\250\042\045 \111\223\266\337\000\027\332\130\176\135\356\305\033\260\321\321 \137\041\020\307\371\363\272\002\012\047\007\305\361\326\307\323 \340\373\011\140\154

END

CKA\_NSS\_MOZILLA\_CA\_POLICY

CK\_BBOOL CK\_TRUE

CKA\_NSS\_SERVER\_DISTRUST\_AFTER CK\_BBOOL CK\_FALSE CKA\_NSS\_EMAIL\_DISTRUST\_AFTER CK\_BBOOL CK\_FALSE

# Trust for "Amazon Root CA 2" # Issuer: CN=Amazon Root CA 2,O=Amazon,C=US # Serial Number:06:6c:9f:d2:96:35:86:9f:0a:0f:e5:86:78:f8:5b:26:bb:8a:37 # Subject: CN=Amazon Root CA 2,O=Amazon,C=US # Not Valid Before: Tue May 26 00:00:00 2015 # Not Valid After : Sat May 26 00:00:00 2040

# Fingerprint (SHA-256):

1B:A5:B2:AA:8C:65:40:1A:82:96:01:18:F8:0B:EC:4F:62:30:4D:83:CE:C4:71:3A:19:C3:9C:01:1E:A4:6D:B4 # Fingerprint (SHA1): 5A:8C:EF:45:D7:A6:98:59:76:7A:8C:8B:44:96:B5:78:CF:47:4B:1A CKA\_CLASS CK\_OBJECT\_CLASS CKO\_NSS\_TRUST CKA\_TOKEN CK\_BBOOL CK\_TRUE CKA\_PRIVATE CK\_BBOOL CK\_FALSE CKA\_MODIFIABLE CK\_BBOOL CK\_FALSE CKA\_LABEL UTF8 "Amazon Root CA 2" CKA\_CERT\_SHA1\_HASH MULTILINE\_OCTAL \132\214\357\105\327\246\230\131\166\172\214\213\104\226\265\170 \317\107\113\032 END CKA\_CERT\_MD5\_HASH MULTILINE\_OCTAL \310\345\215\316\250\102\342\172\300\052\134\174\236\046\277\146 END CKA\_ISSUER MULTILINE\_OCTAL \060\071\061\013\060\011\006\003\125\004\006\023\002\125\123\061 \017\060\015\006\003\125\004\012\023\006\101\155\141\172\157\156 \061\031\060\027\006\003\125\004\003\023\020\101\155\141\172\157 \156\040\122\157\157\164\040\103\101\040\062 END CKA\_SERIAL\_NUMBER MULTILINE\_OCTAL \002\023\006\154\237\322\226\065\206\237\012\017\345\206\170\370 \133\046\273\212\067 END CKA\_TRUST\_SERVER\_AUTH CK\_TRUST CKT\_NSS\_TRUSTED\_DELEGATOR CKA TRUST\_EMAIL\_PROTECTION CK\_TRUST CKT\_NSS\_TRUSTED\_DELEGATOR CKA\_TRUST\_CODE\_SIGNING CK\_TRUST CKT\_NSS\_MUST\_VERIFY\_TRUST CKA\_TRUST\_STEP\_UP\_APPROVED CK\_BBOOL CK\_FALSE # # Certificate "Amazon Root CA 3" # # Issuer: CN=Amazon Root CA 3,O=Amazon,C=US # Serial Number:06:6c:9f:d5:74:97:36:66:3f:3b:0b:9a:d9:e8:9e:76:03:f2:4a # Subject: CN=Amazon Root CA 3,O=Amazon,C=US # Not Valid Before: Tue May 26 00:00:00 2015 # Not Valid After : Sat May 26 00:00:00 2040 # Fingerprint (SHA-256): 18:CE:6C:FE:7B:F1:4E:60:B2:E3:47:B8:DF:E8:68:CB:31:D0:2E:BB:3A:DA:27:15:69:F5:03:43:B4:6D:B3:A4

# Fingerprint (SHA1): 0D:44:DD:8C:3C:8C:1A:1A:58:75:64:81:E9:0F:2E:2A:FF:B3:D2:6E

CKA\_CLASS CK\_OBJECT\_CLASS CKO\_CERTIFICATE

CKA\_TOKEN CK\_BBOOL CK\_TRUE

CKA\_PRIVATE CK\_BBOOL CK\_FALSE

CKA\_MODIFIABLE CK\_BBOOL

CK\_FALSE

CKA\_LABEL UTF8 "Amazon Root CA 3"

CKA\_CERTIFICATE\_TYPE CK\_CERTIFICATE\_TYPE CKC\_X\_509

## CKA\_SUBJECT MULTILINE\_OCTAL

\060\071\061\013\060\011\006\003\125\004\006\023\002\125\123\061 \017\060\015\006\003\125\004\012\023\006\101\155\141\172\157\156 \061\031\060\027\006\003\125\004\003\023\020\101\155\141\172\157 \156\040\122\157\157\164\040\103\101\040\063

END

CKA\_ID UTF8 "0"

CKA\_ISSUER MULTILINE\_OCTAL

\060\071\061\013\060\011\006\003\125\004\006\023\002\125\123\061 \017\060\015\006\003\125\004\012\023\006\101\155\141\172\157\156 \061\031\060\027\006\003\125\004\003\023\020\101\155\141\172\157 \156\040\122\157\157\164\040\103\101\040\063

END

CKA\_SERIAL\_NUMBER MULTILINE\_OCTAL

\002\023\006\154\237\325\164\227\066\146\077\073\013\232\331\350 \236\166\003\362\112

END

CKA\_VALUE MULTILINE\_OCTAL

\060\202\001\266\060\202\001\133\240\003\002\001\002\002\023\006 \154\237\325\164\227\066\146\077\073\013\232\331\350\236\166\003 \362\112\060\012\006\010\052\206\110\316\075\004\003\002\060\071 \061\013\060\011\006\003\125\004\006\023\002\125\123\061\017\060 \015\006\003\125\004\012\023\006\101\155\141\172\157\156\061\031 \060\027\006\003\125\004\003\023\020\101\155\141\172\157\156\040 \122\157\157\164\040\103\101\040\063\060\036\027\015\061\065\060 \065\062\066\060\060\060\060\060\060\060\132\027\015\064\060\060\060\065 \062\066\060\060\060\060\060\060\060\132\060\071\061\013\060\011\006 \003\125\004\006\023\002\125\123\061\017\060\015\006\003\125\004 \012\023\006\101\155\141\172\157\156\061\031\060\027\006\003\125 \004\003\023\020\101\155\141\172\157\156\040\122\157\157\164\040 \103\101\040\063\060\131\060\023\006\007\052\206\110\316\075\002 \001\006\010\052\206\110\316\075\003\001\007\003\102\000\004\051 \227\247\306\101\177\300\015\233\350\001\033\126\306\362\122\245 \272\055\262\022\350\322\056\327\372\311\305\330\252\155\037\163 \201\073\073\230\153\071\174\063\245\305\116\206\216\200\027\150 \142\105\127\175\104\130\035\263\067\345\147\010\353\146\336\243 \102\060\100\060\017\006\003\125\035\023\001\001\377\004\005\060 \003\001\001\377\060\016\006\003\125\035\017\001\001\377\004\004 \003\002\001\206\060\035\006\003\125\035\016\004\026\004\024\253 \266\333\327\006\236\067\254\060\206\007\221\160\307\234\304\031 \261\170\300\060\012\006\010\052\206\110\316\075\004\003\002\003 \111\000\060\106\002\041\000\340\205\222\243\027\267\215\371\053 \006\245\223\254\032\230\150\141\162\372\341\241\320\373\034\170 \140\246\103\231\305\270\304\002\041\000\234\002\357\361\224\234 \263\226\371\353\306\052\370\266\054\376\072\220\024\026\327\214 \143\044\110\034\337\060\175\325\150\073 END

CKA\_NSS\_MOZILLA\_CA\_POLICY

 CK\_BBOOL CK\_TRUE CKA\_NSS\_SERVER\_DISTRUST\_AFTER CK\_BBOOL CK\_FALSE CKA\_NSS\_EMAIL\_DISTRUST\_AFTER CK\_BBOOL CK\_FALSE

# Trust for "Amazon Root CA 3"

# Issuer: CN=Amazon Root CA 3,O=Amazon,C=US

# Serial Number:06:6c:9f:d5:74:97:36:66:3f:3b:0b:9a:d9:e8:9e:76:03:f2:4a

# Subject: CN=Amazon Root CA 3,O=Amazon,C=US

# Not Valid Before: Tue May 26 00:00:00 2015

# Not Valid After

: Sat May 26 00:00:00 2040

# Fingerprint (SHA-256):

18:CE:6C:FE:7B:F1:4E:60:B2:E3:47:B8:DF:E8:68:CB:31:D0:2E:BB:3A:DA:27:15:69:F5:03:43:B4:6D:B3:A4

# Fingerprint (SHA1): 0D:44:DD:8C:3C:8C:1A:1A:58:75:64:81:E9:0F:2E:2A:FF:B3:D2:6E

CKA\_CLASS CK\_OBJECT\_CLASS CKO\_NSS\_TRUST

CKA\_TOKEN CK\_BBOOL CK\_TRUE

CKA\_PRIVATE CK\_BBOOL CK\_FALSE

CKA\_MODIFIABLE CK\_BBOOL CK\_FALSE

CKA\_LABEL UTF8 "Amazon Root CA 3"

CKA\_CERT\_SHA1\_HASH MULTILINE\_OCTAL

\015\104\335\214\074\214\032\032\130\165\144\201\351\017\056\052

\377\263\322\156

END

CKA\_CERT\_MD5\_HASH MULTILINE\_OCTAL

\240\324\357\013\367\265\330\111\225\052\354\365\304\374\201\207 END

CKA\_ISSUER MULTILINE\_OCTAL

\060\071\061\013\060\011\006\003\125\004\006\023\002\125\123\061 \017\060\015\006\003\125\004\012\023\006\101\155\141\172\157\156 \061\031\060\027\006\003\125\004\003\023\020\101\155\141\172\157

\156\040\122\157\157\164\040\103\101\040\063

END

CKA\_SERIAL\_NUMBER MULTILINE\_OCTAL

\002\023\006\154\237\325\164\227\066\146\077\073\013\232\331\350 \236\166\003\362\112

END

CKA\_TRUST\_SERVER\_AUTH

CK\_TRUST CKT\_NSS\_TRUSTED\_DELEGATOR

CKA\_TRUST\_EMAIL\_PROTECTION CK\_TRUST CKT\_NSS\_TRUSTED\_DELEGATOR

CKA\_TRUST\_CODE\_SIGNING CK\_TRUST CKT\_NSS\_MUST\_VERIFY\_TRUST

CKA\_TRUST\_STEP\_UP\_APPROVED CK\_BBOOL CK\_FALSE

#

# Certificate "Amazon Root CA 4"

#

# Issuer: CN=Amazon Root CA 4,O=Amazon,C=US

# Serial Number:06:6c:9f:d7:c1:bb:10:4c:29:43:e5:71:7b:7b:2c:c8:1a:c1:0e

# Subject: CN=Amazon Root CA 4,O=Amazon,C=US

 **Open Source Used In Cisco Appdynamics Cloud Cost Insights Cost Insights 24.1.7 1926**

\060\202\001\362\060\202\001\170\240\003\002\001\002\002\023\006 \154\237\327\301\273\020\114\051\103\345\161\173\173\054\310\032 \301\016\060\012\006\010\052\206\110\316\075\004\003\003\060\071 \061\013\060\011\006\003\125\004\006\023\002\125\123\061\017\060 \015\006\003\125\004\012\023\006\101\155\141\172\157\156\061\031 \060\027\006\003\125\004\003\023\020\101\155\141\172\157\156\040 \122\157\157\164\040\103\101\040\064\060\036\027\015\061\065\060 \065\062\066\060\060\060\060\060\060\060\132\027\015\064\060\060\060\065 \062\066\060\060\060\060\060\060\132\060\071\061\013\060\011\006 \003\125\004\006\023\002\125\123\061\017\060\015\006\003\125\004 \012\023\006\101\155\141\172\157\156\061\031\060\027\006\003\125 \004\003\023\020\101\155\141\172\157\156\040\122\157\157\164\040 \103\101\040\064\060\166\060\020\006\007\052\206\110\316\075\002 \001\006\005\053\201\004\000\042\003\142\000\004\322\253\212\067 \117\243\123\015\376\301\212\173\113\250\173\106\113\143\260\142 \366\055\033\333\010\161\041\322\000\350\143\275\232\047\373\360 \071\156\135\352\075\245\311\201\252\243\133\040\230\105\135\026 \333\375\350\020\155\343\234\340\343\275\137\204\142\363\160\144

END CKA\_ID

CKA\_ISSUER MULTILINE\_OCTAL \061\031\060\027\006\003\125\004\003\023\020\101\155\141\172\157

 UTF8 "0" \060\071\061\013\060\011\006\003\125\004\006\023\002\125\123\061 \017\060\015\006\003\125\004\012\023\006\101\155\141\172\157\156

\002\023\006\154\237\327\301\273\020\114\051\103\345\161\173\173

CKA\_CERTIFICATE\_TYPE CK\_CERTIFICATE\_TYPE CKC\_X\_509

\060\071\061\013\060\011\006\003\125\004\006\023\002\125\123\061 \017\060\015\006\003\125\004\012\023\006\101\155\141\172\157\156 \061\031\060\027\006\003\125\004\003\023\020\101\155\141\172\157

# # Not Valid After : Sat May 26 00:00:00 2040

CKA\_TOKEN CK\_BBOOL CK\_TRUE CKA\_PRIVATE CK\_BBOOL CK\_FALSE CKA\_MODIFIABLE CK\_BBOOL CK\_FALSE CKA\_LABEL UTF8 "Amazon Root CA 4"

CKA\_SUBJECT MULTILINE\_OCTAL

\156\040\122\157\157\164\040\103\101\040\064

\156\040\122\157\157\164\040\103\101\040\064

CKA\_SERIAL\_NUMBER MULTILINE\_OCTAL

CKA\_VALUE MULTILINE\_OCTAL

END

END

\054\310\032\301\016

# Not Valid Before: Tue May 26 00:00:00 2015

E3:5D:28:41:9E:D0:20:25:CF:A6:90:38:CD:62:39:62:45:8D:A5:C6:95:FB:DE:A3:C2:2B:0B:FB:25:89:70:92

# Fingerprint (SHA1): F6:10:84:07:D6:F8:BB:67:98:0C:C2:E2:44:C2:EB:AE:1C:EF:63:BE

# Fingerprint (SHA-256):

CKA\_CLASS CK\_OBJECT\_CLASS CKO\_CERTIFICATE

\063\240\313\044\057\160\272\210\241\052\240\165\370\201\256\142 \006\304\201\333\071\156\051\260\036\372\056\134\243\102\060\100 \060\017\006\003\125\035\023\001\001\377\004\005\060\003\001\001 \377\060\016\006\003\125\035\017\001\001\377\004\004\003\002\001 \206\060\035\006\003\125\035\016\004\026\004\024\323\354\307\072 \145\156\314\341\332\166\232\126\373\234\363\206\155\127\345\201 \060\012\006\010\052\206\110\316\075\004\003\003\003\150\000\060 \145\002\060\072\213\041\361\275\176\021\255\320\357\130\226\057 \326\353\235\176\220\215\053\317\146\125\303\054\343\050\251\160 \012\107\016\360\067\131\022\377\055\231\224\050\116\052\117\065 \115\063\132\002\061\000\352\165\000\116\073\304\072\224\022\221 \311\130\106\235\041\023\162\247\210\234\212\344\114\112\333\226 \324\254\213\153\153\111\022\123\063\255\327\344\276\044\374\265 \012\166\324\245\274\020 END CKA\_NSS\_MOZILLA\_CA\_POLICY CK\_BBOOL CK\_TRUE CKA\_NSS\_SERVER\_DISTRUST\_AFTER CK\_BBOOL CK\_FALSE CKA\_NSS\_EMAIL\_DISTRUST\_AFTER CK\_BBOOL CK\_FALSE # Trust for "Amazon Root CA 4" # Issuer: CN=Amazon Root CA 4,O=Amazon,C=US # Serial Number:06:6c:9f:d7:c1:bb:10:4c:29:43:e5:71:7b:7b:2c:c8:1a:c1:0e # Subject: CN=Amazon Root CA 4,O=Amazon,C=US # Not Valid Before: Tue May 26 00:00:00 2015 # Not Valid After : Sat May 26 00:00:00 2040 # Fingerprint (SHA-256): E3:5D:28:41:9E:D0:20:25:CF:A6:90:38:CD:62:39:62:45:8D:A5:C6:95:FB:DE:A3:C2:2B:0B:FB:25:89:70:92 # Fingerprint (SHA1): F6:10:84:07:D6:F8:BB:67:98:0C:C2:E2:44:C2:EB:AE:1C:EF:63:BE CKA\_CLASS CK\_OBJECT\_CLASS CKO\_NSS\_TRUST CKA\_TOKEN CK\_BBOOL CK\_TRUE CKA\_PRIVATE CK\_BBOOL CK\_FALSE CKA\_MODIFIABLE CK\_BBOOL CK\_FALSE CKA\_LABEL UTF8 "Amazon Root CA 4" CKA\_CERT\_SHA1\_HASH MULTILINE\_OCTAL \366\020\204\007\326\370\273\147\230\014\302\342\104\302\353\256 \034\357\143\276 END CKA\_CERT\_MD5\_HASH MULTILINE\_OCTAL \211\274\047\325\353\027\215\006\152\151\325\375\211\107\264\315 END CKA\_ISSUER MULTILINE\_OCTAL \060\071\061\013\060\011\006\003\125\004\006\023\002\125\123\061 \017\060\015\006\003\125\004\012\023\006\101\155\141\172\157\156 \061\031\060\027\006\003\125\004\003\023\020\101\155\141\172\157 \156\040\122\157\157\164\040\103\101\040\064 END

CKA\_SERIAL\_NUMBER MULTILINE\_OCTAL \002\023\006\154\237\327\301\273\020\114\051\103\345\161\173\173 \054\310\032\301\016 END CKA\_TRUST\_SERVER\_AUTH CK\_TRUST CKT\_NSS\_TRUSTED\_DELEGATOR CKA TRUST\_EMAIL\_PROTECTION CK\_TRUST CKT\_NSS\_TRUSTED\_DELEGATOR CKA\_TRUST\_CODE\_SIGNING CK\_TRUST CKT\_NSS\_MUST\_VERIFY\_TRUST CKA\_TRUST\_STEP\_UP\_APPROVED CK\_BBOOL CK\_FALSE # # Certificate "Symantec Class 1 Public Primary Certification Authority - G6" # # Issuer: CN=Symantec Class 1 Public Primary Certification Authority - G6,OU=Symantec Trust Network,O=Symantec Corporation,C=US # Serial Number:24:32:75:f2:1d:2f:d2:09:33:f7:b4:6a:ca:d0:f3:98 # Subject: CN=Symantec Class 1 Public Primary Certification Authority - G6,OU=Symantec Trust Network,O=Symantec Corporation,C=US # Not Valid Before: Tue Oct 18 00:00:00 2011 # Not Valid After : Tue Dec 01 23:59:59 2037 # Fingerprint (SHA-256): 9D:19:0B:2E:31:45:66:68:5B:E8:A8:89:E2:7A:A8:C7:D7:AE:1D:8A:AD:DB:A3:C1:EC:F9:D2:48:63:CD:34:B9 # Fingerprint (SHA1): 51:7F:61:1E:29:91:6B:53:82:FB:72:E7:44:D9:8D:C3:CC:53:6D:64 CKA\_CLASS CK\_OBJECT\_CLASS CKO\_CERTIFICATE CKA\_TOKEN CK\_BBOOL CK\_TRUE CKA\_PRIVATE CK\_BBOOL CK\_FALSE CKA\_MODIFIABLE CK\_BBOOL CK\_FALSE CKA\_LABEL UTF8 "Symantec Class 1 Public Primary Certification Authority - G6" CKA\_CERTIFICATE\_TYPE CK\_CERTIFICATE\_TYPE CKC\_X\_509 CKA\_SUBJECT MULTILINE\_OCTAL \060\201\224\061\013\060\011\006\003\125\004\006\023\002\125\123 \061\035\060\033\006\003\125\004\012\023\024\123\171\155\141\156 \164\145\143\040\103\157\162\160\157\162\141\164\151\157\156\061 \037\060\035\006\003\125\004\013\023\026\123\171\155\141\156\164 \145\143\040\124\162\165\163\164\040\116\145\164\167\157\162\153 \061\105\060\103\006\003\125\004\003\023\074\123\171\155\141\156 \164\145\143\040\103\154\141\163\163\040\061\040\120\165\142\154 \151\143\040\120\162\151\155\141\162\171\040\103\145\162\164\151 \146\151\143\141\164\151\157\156\040\101\165\164\150\157\162\151 \164\171\040\055\040\107\066 END CKA\_ID UTF8 "0" CKA\_ISSUER MULTILINE\_OCTAL \060\201\224\061\013\060\011\006\003\125\004\006\023\002\125\123 \061\035\060\033\006\003\125\004\012\023\024\123\171\155\141\156 \164\145\143\040\103\157\162\160\157\162\141\164\151\157\156\061 \037\060\035\006\003\125\004\013\023\026\123\171\155\141\156\164

\145\143\040\124\162\165\163\164\040\116\145\164\167\157\162\153 \061\105\060\103\006\003\125\004\003\023\074\123\171\155\141\156 \164\145\143\040\103\154\141\163\163\040\061\040\120\165\142\154 \151\143\040\120\162\151\155\141\162\171\040\103\145\162\164\151 \146\151\143\141\164\151\157\156\040\101\165\164\150\157\162\151 \164\171\040\055\040\107\066

\002\020\044\062\165\362\035\057\322\011\063\367\264\152\312\320

END

\363\230 END

CKA\_SERIAL\_NUMBER MULTILINE\_OCTAL

CKA\_VALUE MULTILINE\_OCTAL \060\202\003\366\060\202\002\336\240\003\002\001\002\002\02020\044 \062\165\362\035\057\322\011\063\367\264\152\312\320\363\230\060 \015\006\011\052\206\110\206\367\015\001\001\013\005\000\060\201 \224\061\013\060\011\006\003\125\004\006\023\002\125\123\061\035 \060\033\006\003\125\004\012\023\024\123\171\155\141\156\164\145 \143\040\103\157\162\160\157\162\141\164\151\157\156\061\037\060 \035\006\003\125\004\013\023\026\123\171\155\141\156\164\145\143 \040\124\162\165\163\164\040\116\145\164\167\157\162\153\061\105 \060\103\006\003\125\004\003\023\074\123\171\155\141\156\164\145 \143\040\103\154\141\163\163\040\061\040\120\165\142\154\151\143 \040\120\162\151\155\141\162\171\040\103\145\162\164\151\146\151 \143\141\164\151\157\156\040\101\165\164\150\157\162\151\164\171 \040\055\040\107\066\060\036\027\015\061\061\061\060\061\070\060 \060\060\060\060\060\132\027\015\063\067\061\062\060\061\062\063 \065\071\065\071\132\060\201\224\061\013\060\011\006\003\125\004 \006\023\002\125\123\061\035\060\033\006\003\125\004\012\023\024 \123\171\155\141\156\164\145\143\040\103\157\162\160\157\162\141 \164\151\157\156\061\037\060\035\006\003\125\004\013\023\026\123 \171\155\141\156\164\145\143\040\124\162\165\163\164\040\116\145 \164\167\157\162\153\061\105\060\103\006\003\125\004\003\023\074 \123\171\155\141\156\164\145\143\040\103\154\141\163\163\040\061 \040\120\165\142\154\151\143\040\120\162\151\155\141\162\171\040 \103\145\162\164\151\146\151\143\141\164\151\157\156\040\101\165 \164\150\157\162\151\164\171\040\055\040\107\066\060\202\001\042 \060\015\006\011\052\206\110\206\367\015\001\001\001\005\000\003 \202\001\017\000\060\202\001\012\002\202\001\001\000\307\071\327 \111\144\251\231\202\042\114\352\105\331\007\026\343\173\364\203 \350\231\163\372\153\261\066\340\232\167\240\100\302\201\215\001 \307\314\214\275\217\175\367\171\343\172\114\003\115\331\373\375 \207\070\050\054\335\232\213\124\010\333\147\373\033\214\376\050 \222\057\276\267\262\110\247\201\241\330\136\210\303\314\071\100 \101\132\321\334\345\332\020\237\057\332\001\115\375\056\106\174 \371\056\047\012\151\067\356\221\243\033\152\314\104\277\033\307 \303\324\021\262\120\140\227\011\275\056\042\365\101\204\146\237 \315\100\246\251\000\200\301\037\225\222\237\336\363\110\357\333

\035\167\141\374\177\337\356\226\244\162\320\266\076\377\170\047 \257\313\222\025\151\010\333\143\020\342\346\227\254\156\334\254 \366\242\316\036\107\231\271\211\267\022\346\241\324\315\131\021 \147\303\157\205\330\102\116\050\276\131\125\131\004\225\253\217 \067\200\277\015\360\374\037\072\144\061\130\201\170\327\342\065 \366\040\077\051\270\217\026\156\076\110\334\265\114\007\341\362 \032\352\176\012\171\326\250\275\353\135\206\053\115\002\003\001 \000\001\243\102\060\100\060\016\006\003\125\035\017\001\001\377 \004\004\003\002\001\006\060\017\006\003\125\035\023\001\001\377 \004\005\060\003\001\001\377\060\035\006\003\125\035\016\004\026 \004\024\063\101\350\310\071\022\025\223\110\362\226\062\056\132 \365\332\224\137\123\140\060\015\006\011\052\206\110\206\367\015 \001\001\013\005\000\003\202\001\001\000\025\343\163\127\261\027 \266\137\111\151\104\246\366\136\172\147\254\322\336\165\111\253 \376\045\125\307\072\311\104\025\020\156\277\061\153\313\331\007 \223\177\034\205\143\000\343\062\022\340\314\313\373\071\154\217 \342\123\342\074\100\063\331\244\214\107\346\255\130\373\211\257 \343\336\206\051\126\064\054\105\270\022\372\104\211\156\055\024 \045\050\044\001\145\326\352\122\254\005\156\126\022\011\075\320 \164\364\327\275\006\312\250\072\215\126\102\372\215\162\076\164 \361\003\162\337\207\033\136\016\172\125\226\054\070\267\230\205 \315\115\063\104\311\224\217\132\061\060\067\113\243\072\022\263 \347\066\321\041\150\113\055\070\346\123\256\034\045\126\010\126 \003\147\204\235\306\303\316\044\142\307\114\066\317\260\006\104 \267\365\137\002\335\331\124\351\057\220\116\172\310\116\203\100 \014\232\227\074\067\277\277\354\366\360\264\205\167\050\301\013 \310\147\202\020\027\070\242\267\006\352\233\277\072\370\351\043 \007\277\164\340\230\070\025\125\170\356\162\000\134\031\243\364 \322\063\340\377\275\321\124\071\051\017

END

CKA\_NSS\_MOZILLA\_CA\_POLICY

CK\_BBOOL CK\_TRUE

CKA\_NSS\_SERVER\_DISTRUST\_AFTER CK\_BBOOL CK\_FALSE

# For Email Distrust After: Wed Aug

31 00:00:00 2022

CKA\_NSS\_EMAIL\_DISTRUST\_AFTER MULTILINE\_OCTAL

\062\062\060\070\063\061\060\060\060\060\060\060\060\132

```
END
```
# Trust for "Symantec Class 1 Public Primary Certification Authority - G6" # Issuer: CN=Symantec Class 1 Public Primary Certification Authority - G6,OU=Symantec Trust Network,O=Symantec Corporation,C=US # Serial Number:24:32:75:f2:1d:2f:d2:09:33:f7:b4:6a:ca:d0:f3:98 # Subject: CN=Symantec Class 1 Public Primary Certification Authority - G6,OU=Symantec Trust Network,O=Symantec Corporation,C=US # Not Valid Before: Tue Oct 18 00:00:00 2011

# Not Valid After : Tue Dec 01 23:59:59 2037

# Fingerprint (SHA-256):

9D:19:0B:2E:31:45:66:68:5B:E8:A8:89:E2:7A:A8:C7:D7:AE:1D:8A:AD:DB:A3:C1:EC:F9:D2:48:63:CD:34:B9

# Fingerprint (SHA1): 51:7F:61:1E:29:91:6B:53:82:FB:72:E7:44:D9:8D:C3:CC:53:6D:64

CKA\_CLASS CK\_OBJECT\_CLASS CKO\_NSS\_TRUST

CKA\_TOKEN CK\_BBOOL CK\_TRUE

CKA\_PRIVATE CK\_BBOOL CK\_FALSE

CKA\_MODIFIABLE CK\_BBOOL CK\_FALSE

CKA\_LABEL UTF8 "Symantec Class 1 Public Primary Certification Authority - G6"

CKA\_CERT\_SHA1\_HASH MULTILINE\_OCTAL

\121\177\141\036\051\221\153\123\202\373\162\347\104\331\215\303 \314\123\155\144

END

CKA\_CERT\_MD5\_HASH MULTILINE\_OCTAL

\057\250\264\332\366\144\113\036\202\371\106\075\124\032\174\260 END

CKA\_ISSUER MULTILINE\_OCTAL

\060\201\224\061\013\060\011\006\003\125\004\006\023\002\125\123 \061\035\060\033\006\003\125\004\012\023\024\123\171\155\141\156 \164\145\143\040\103\157\162\160\157\162\141\164\151\157\156\061 \037\060\035\006\003\125\004\013\023\026\123\171\155\141\156\164 \145\143\040\124\162\165\163\164\040\116\145\164\167\157\162\153 \061\105\060\103\006\003\125\004\003\023\074\123\171\155\141\156 \164\145\143\040\103\154\141\163\163\040\061\040\120\165\142\154 \151\143\040\120\162\151\155\141\162\171\040\103\145\162\164\151 \146\151\143\141\164\151\157\156\040\101\165\164\150\157\162\151 \164\171\040\055\040\107\066

END

CKA\_SERIAL\_NUMBER MULTILINE\_OCTAL

\002\020\044\062\165\362\035\057\322\011\063\367\264\152\312\320

\363\230

END

CKA\_TRUST\_SERVER\_AUTH

CK\_TRUST CKT\_NSS\_MUST\_VERIFY\_TRUST

CKA TRUST\_EMAIL\_PROTECTION CK\_TRUST CKT\_NSS\_TRUSTED\_DELEGATOR CKA\_TRUST\_CODE\_SIGNING CK\_TRUST CKT\_NSS\_MUST\_VERIFY\_TRUST

CKA\_TRUST\_STEP\_UP\_APPROVED CK\_BBOOL CK\_FALSE

#

# Certificate "Symantec Class 2 Public Primary Certification Authority - G6"

#

# Issuer: CN=Symantec Class 2 Public Primary Certification Authority - G6,OU=Symantec Trust Network,O=Symantec Corporation,C=US

# Serial Number:64:82:9e:fc:37:1e:74:5d:fc:97:ff:97:c8:b1:ff:41

# Subject: CN=Symantec Class 2 Public Primary Certification Authority - G6,OU=Symantec Trust Network,O=Symantec Corporation,C=US

# Not Valid Before: Tue Oct 18 00:00:00 2011

# Not Valid After : Tue Dec 01 23:59:59 2037

# Fingerprint (SHA-256):

CB:62:7D:18:B5:8A:D5:6D:DE:33:1A:30:45:6B:C6:5C:60:1A:4E:9B:18:DE:DC:EA:08:E7:DA:AA:07:81:5F:F0 # Fingerprint (SHA1): 40:B3:31:A0:E9:BF:E8:55:BC:39:93:CA:70:4F:4E:C2:51:D4:1D:8F CKA\_CLASS CK\_OBJECT\_CLASS CKO\_CERTIFICATE CKA\_TOKEN CK\_BBOOL CK\_TRUE CKA\_PRIVATE CK\_BBOOL CK\_FALSE CKA\_MODIFIABLE CK\_BBOOL CK\_FALSE CKA\_LABEL UTF8 "Symantec Class 2 Public Primary Certification Authority - G6" CKA\_CERTIFICATE\_TYPE CK\_CERTIFICATE\_TYPE CKC\_X\_509 CKA\_SUBJECT MULTILINE\_OCTAL \060\201\224\061\013\060\011\006\003\125\004\006\023\002\125\123 \061\035\060\033\006\003\125\004\012\023\024\123\171\155\141\156 \164\145\143\040\103\157\162\160\157\162\141\164\151\157\156\061 \037\060\035\006\003\125\004\013\023\026\123\171\155\141\156\164 \145\143\040\124\162\165\163\164\040\116\145\164\167\157\162\153 \061\105\060\103\006\003\125\004\003\023\074\123\171\155\141\156 \164\145\143\040\103\154\141\163\163\040\062\040\120\165\142\154 \151\143\040\120\162\151\155\141\162\171\040\103\145\162\164\151 \146\151\143\141\164\151\157\156\040\101\165\164\150\157\162\151 \164\171\040\055\040\107\066 END CKA\_ID UTF8 "0" CKA\_ISSUER MULTILINE\_OCTAL \060\201\224\061\013\060\011\006\003\125\004\006\023\002\125\123 \061\035\060\033\006\003\125\004\012\023\024\123\171\155\141\156 \164\145\143\040\103\157\162\160\157\162\141\164\151\157\156\061 \037\060\035\006\003\125\004\013\023\026\123\171\155\141\156\164 \145\143\040\124\162\165\163\164\040\116\145\164\167\157\162\153 \061\105\060\103\006\003\125\004\003\023\074\123\171\155\141\156 \164\145\143\040\103\154\141\163\163\040\062\040\120\165\142\154 \151\143\040\120\162\151\155\141\162\171\040\103\145\162\164\151 \146\151\143\141\164\151\157\156\040\101\165\164\150\157\162\151 \164\171\040\055\040\107\066 END CKA\_SERIAL\_NUMBER MULTILINE\_OCTAL \002\020\144\202\236\374\067\036\164\135\374\227\377\227\310\261 \377\101 END CKA\_VALUE MULTILINE\_OCTAL \060\202\003\366\060\202\002\336\240\003\002\001\002\002\020\144 \202\236\374\067\036\164\135\374\227\377\227\310\261\377\101\060 \015\006\011\052\206\110\206\367\015\001\001\013\005\000\060\201 \224\061\013\060\011\006\003\125\004\006\023\002\125\123\061\035 \060\033\006\003\125\004\012\023\024\123\171\155\141\156\164\145 \143\040\103\157\162\160\157\162\141\164\151\157\156\061\037\060 \035\006\003\125\004\013\023\026\123\171\155\141\156\164\145\143 \040\124\162\165\163\164\040\116\145\164\167\157\162\153\061\105

\060\103\006\003\125\004\003\023\074\123\171\155\141\156\164\145 \143\040\103\154\141\163\163\040\062\040\120\165\142\154\151\143 \040\120\162\151\155\141\162\171\040\103\145\162\164\151\146\151 \143\141\164\151\157\156\040\101\165\164\150\157\162\151\164\171 \040\055\040\107\066\060\036\027\015\061\061\061\060\061\070\060 \060\060\060\060\060\132\027\015\063\067\061\062\060\061\062\063 \065\071\065\071\132\060\201\224\061\013\060\011\006\003\125\004 \006\023\002\125\123\061\035\060\033\006\003\125\004\012\023\024 \123\171\155\141\156\164\145\143\040\103\157\162\160\157\162\141 \164\151\157\156\061\037\060\035\006\003\125\004\013\023\026\123 \171\155\141\156\164\145\143\040\124\162\165\163\164\040\116\145 \164\167\157\162\153\061\105\060\103\006\003\125\004\003\023\074 \123\171\155\141\156\164\145\143\040\103\154\141\163\163\040\062 \040\120\165\142\154\151\143\040\120\162\151\155\141\162\171\040 \103\145\162\164\151\146\151\143\141\164\151\157\156\040\101\165 \164\150\157\162\151\164\171\040\055\040\107\066\060\202\001\042 \060\015\006\011\052\206\110\206\367\015\001\001\001\005\000\003 \202\001\017\000\060\202\001\012\002\202\001\001\000\315\314\351 \005\310\143\205\313\077\100\143\027\275\030\372\065\346\004\147 \127\145\230\051\244\117\311\134\217\017\064\322\370\332\250\023 \142\252\270\036\120\147\170\260\026\114\240\071\251\025\172\256 \355\322\242\300\360\220\067\051\030\046\134\350\015\074\266\154 \111\077\301\340\334\331\113\266\024\031\013\246\323\226\341\326 \011\343\031\046\034\371\037\145\113\371\032\103\034\000\203\326 \320\252\111\242\324\333\346\142\070\272\120\024\103\155\371\061 \370\126\026\331\070\002\221\317\353\154\335\273\071\116\231\341 \060\147\105\361\324\360\215\303\337\376\362\070\007\041\175\000 \136\126\104\263\344\140\275\221\053\234\253\133\004\162\017\262 \050\331\162\253\005\040\102\045\251\133\003\152\040\020\314\061 \360\053\332\065\054\320\373\232\227\116\360\202\113\053\330\137 \066\243\013\055\257\143\015\035\045\177\241\156\134\142\241\215 \050\076\241\374\034\040\370\001\057\272\125\232\021\260\031\322 \310\120\171\153\016\152\005\327\252\004\066\262\243\362\341\137 \167\247\167\234\345\036\334\351\337\152\301\145\135\002\003\001 \000\001\243\102\060\100\060\016\006\003\125\035\017\001\001\377 \004\004\003\002\001\006\060\017\006\003\125\035\023\001\001\377 \004\005\060\003\001\001\377\060\035\006\003\125\035\016\004\026 \004\024\207\214\040\225\310\230\112\321\326\200\006\112\220\064 \104\337\034\115\277\260\060\015\006\011\052\206\110\206\367\015 \001\001\013\005\000\003\202\001\001\000\201\216\262\245\146\226 \267\041\245\266\357\157\043\132\137\333\201\305\102\245\170\301 \151\375\364\074\327\371\134\153\160\162\032\374\132\227\115\000 \200\210\210\202\212\303\161\015\216\305\211\233\054\355\215\013 \322\162\124\365\175\324\134\103\127\351\363\256\245\002\021\366 \166\053\201\127\335\175\332\164\060\375\124\107\366\340\026\156 \246\264\012\110\346\347\165\007\017\051\031\071\316\171\364\266 \154\305\137\231\325\037\113\372\337\155\054\074\015\124\200\160 \360\210\013\200\317\306\150\242\270\035\160\331\166\214\374\356

\245\311\317\255\035\317\231\045\127\132\142\105\313\026\153\275 \111\315\245\243\214\151\171\045\256\270\114\154\213\100\146\113 \026\077\317\002\032\335\341\154\153\007\141\152\166\025\051\231 \177\033\335\210\200\301\277\265\217\163\305\246\226\043\204\246 \050\206\044\063\152\001\056\127\163\045\266\136\277\217\346\035 \141\250\100\051\147\035\207\233\035\177\233\237\231\315\061\326 \124\276\142\273\071\254\150\022\110\221\040\245\313\261\335\376 \157\374\132\344\202\125\131\257\061\251

### END

CKA\_NSS\_MOZILLA\_CA\_POLICY CK\_BBOOL CK\_TRUE CKA\_NSS\_SERVER\_DISTRUST\_AFTER CK\_BBOOL CK\_FALSE # For Email Distrust After: Wed Aug 31 00:00:00 2022 CKA\_NSS\_EMAIL\_DISTRUST\_AFTER MULTILINE\_OCTAL \062\062\060\070\063\061\060\060\060\060\060\060\060\132 END

### #

 Trust for "Symantec Class 2 Public Primary Certification Authority - G6" # Issuer: CN=Symantec Class 2 Public Primary Certification Authority - G6,OU=Symantec Trust Network,O=Symantec Corporation,C=US # Serial Number:64:82:9e:fc:37:1e:74:5d:fc:97:ff:97:c8:b1:ff:41 # Subject: CN=Symantec Class 2 Public Primary Certification Authority - G6,OU=Symantec Trust Network,O=Symantec Corporation,C=US # Not Valid Before: Tue Oct 18 00:00:00 2011 # Not Valid After : Tue Dec 01 23:59:59 2037 # Fingerprint (SHA-256): CB:62:7D:18:B5:8A:D5:6D:DE:33:1A:30:45:6B:C6:5C:60:1A:4E:9B:18:DE:DC:EA:08:E7:DA:AA:07:81:5F:F0 # Fingerprint (SHA1): 40:B3:31:A0:E9:BF:E8:55:BC:39:93:CA:70:4F:4E:C2:51:D4:1D:8F CKA\_CLASS CK\_OBJECT\_CLASS CKO\_NSS\_TRUST CKA\_TOKEN CK\_BBOOL CK\_TRUE CKA\_PRIVATE CK\_BBOOL CK\_FALSE CKA\_MODIFIABLE CK\_BBOOL CK\_FALSE CKA\_LABEL UTF8 "Symantec Class 2 Public Primary Certification Authority - G6" CKA\_CERT\_SHA1\_HASH MULTILINE\_OCTAL \100\263\061\240\351\277\350\125\274\071\223\312\160\117\116\302 \121\324\035\217 END CKA\_CERT\_MD5\_HASH MULTILINE\_OCTAL \175\013\203\345\373\174\255\007\117\040\251\265\337\143\355\171 END CKA\_ISSUER MULTILINE\_OCTAL \060\201\224\061\013\060\011\006\003\125\004\006\023\002\125\123 \061\035\060\033\006\003\125\004\012\023\024\123\171\155\141\156 \164\145\143\040\103\157\162\160\157\162\141\164\151\157\156\061 \037\060\035\006\003\125\004\013\023\026\123\171\155\141\156\164 \145\143\040\124\162\165\163\164\040\116\145\164\167\157\162\153

\061\105\060\103\006\003\125\004\003\023\074\123\171\155\141\156 \164\145\143\040\103\154\141\163\163\040\062\040\120\165\142\154 \151\143\040\120\162\151\155\141\162\171\040\103\145\162\164\151 \146\151\143\141\164\151\157\156\040\101\165\164\150\157\162\151 \164\171\040\055\040\107\066 END CKA\_SERIAL\_NUMBER MULTILINE\_OCTAL \002\020\144\202\236\374\067\036\164\135\374\227\377\227\310\261 \377\101 END CKA\_TRUST\_SERVER\_AUTH CK\_TRUST CKT\_NSS\_MUST\_VERIFY\_TRUST CKA\_TRUST\_EMAIL\_PROTECTION CK\_TRUST CKT\_NSS\_TRUSTED\_DELEGATOR CKA\_TRUST\_CODE\_SIGNING

CK\_TRUST CKT\_NSS\_MUST\_VERIFY\_TRUST

CKA\_TRUST\_STEP\_UP\_APPROVED CK\_BBOOL CK\_FALSE

#

# Certificate "D-TRUST Root CA 3 2013"

#

# Issuer: CN=D-TRUST Root CA 3 2013,O=D-Trust GmbH,C=DE

# Serial Number: 1039788 (0xfddac)

# Subject: CN=D-TRUST Root CA 3 2013,O=D-Trust GmbH,C=DE

# Not Valid Before: Fri Sep 20 08:25:51 2013

# Not Valid After : Wed Sep 20 08:25:51 2028

# Fingerprint (SHA-256):

A1:A8:6D:04:12:1E:B8:7F:02:7C:66:F5:33:03:C2:8E:57:39:F9:43:FC:84:B3:8A:D6:AF:00:90:35:DD:94:57

# Fingerprint (SHA1): 6C:7C:CC:E7:D4:AE:51:5F:99:08:CD:3F:F6:E8:C3:78:DF:6F:EF:97

CKA\_CLASS CK\_OBJECT\_CLASS CKO\_CERTIFICATE

CKA\_TOKEN CK\_BBOOL CK\_TRUE

CKA\_PRIVATE CK\_BBOOL CK\_FALSE

CKA\_MODIFIABLE CK\_BBOOL CK\_FALSE

CKA\_LABEL UTF8 "D-TRUST Root CA 3 2013"

CKA\_CERTIFICATE\_TYPE CK\_CERTIFICATE\_TYPE CKC\_X\_509

CKA\_SUBJECT MULTILINE\_OCTAL

\060\105\061\013\060\011\006\003\125\004\006\023\002\104\105\061 \025\060\023\006\003\125\004\012\014\014\104\055\124\162\165\163 \164\040\107\155\142\110\061\037\060\035\006\003\125\004\003\014 \026\104\055\124\122\125\123\124\040\122\157\157\164\040\103\101

\040\063\040\062\060\061\063

END

CKA\_ID

UTF8 "0"

CKA\_ISSUER MULTILINE\_OCTAL

\060\105\061\013\060\011\006\003\125\004\006\023\002\104\105\061 \025\060\023\006\003\125\004\012\014\014\104\055\124\162\165\163 \164\040\107\155\142\110\061\037\060\035\006\003\125\004\003\014 \026\104\055\124\122\125\123\124\040\122\157\157\164\040\103\101 \040\063\040\062\060\061\063

CKA\_VALUE MULTILINE\_OCTAL

\060\202\004\016\060\202\002\366\240\003\002\001\002\002\003\017 \335\254\060\015\006\011\052\206\110\206\367\015\001\001\013\005 \000\060\105\061\013\060\011\006\003\125\004\006\023\002\104\105 \061\025\060\023\006\003\125\004\012\014\014\104\055\124\162\165 \163\164\040\107\155\142\110\061\037\060\035\006\003\125\004\003 \014\026\104\055\124\122\125\123\124\040\122\157\157\164\040\103 \101\040\063\040\062\060\061\063\060\036\027\015\061\063\060\071 \062\060\060\070\062\065\065\061\132\027\015\062\070\060\071\062 \060\060\070\062\065\065\061\132\060\105\061\013\060\011\006\003 \125\004\006\023\002\104\105\061\025\060\023\006\003\125\004\012 \014\014\104\055\124\162\165\163\164\040\107\155\142\110\061\037 \060\035\006\003\125\004\003\014\026\104\055\124\122\125\123\124 \040\122\157\157\164\040\103\101\040\063\040\062\060\061\063\060 \202\001\042\060\015\006\011\052\206\110\206\367\015\001\001\001 \005\000\003\202\001\017\000\060\202\001\012\002\202\001\001\000 \304\173\102\222\202\037\354\355\124\230\216\022\300\312\011\337 \223\156\072\223\134\033\344\020\167\236\116\151\210\154\366\341 \151\362\366\233\242\141\261\275\007\040\164\230\145\361\214\046 \010\315\250\065\312\200\066\321\143\155\350\104\172\202\303\154 \136\336\273\350\066\322\304\150\066\214\237\062\275\204\042\340 \334\302\356\020\106\071\155\257\223\071\256\207\346\303\274\011 \311\054\153\147\133\331\233\166\165\114\013\340\273\305\327\274 \076\171\362\137\276\321\220\127\371\256\366\146\137\061\277\323 \155\217\247\272\112\363\043\145\273\267\357\243\045\327\012\352 \130\266\357\210\372\372\171\262\122\130\325\360\254\214\241\121 \164\051\225\252\121\073\220\062\003\237\034\162\164\220\336\075 \355\141\322\345\343\375\144\107\345\271\267\112\251\367\037\256 \226\206\004\254\057\343\244\201\167\267\132\026\377\330\017\077 \366\267\170\314\244\257\372\133\074\022\133\250\122\211\162\357 \210\363\325\104\201\206\225\043\237\173\335\274\331\064\357\174 \224\074\252\300\101\302\343\235\120\032\300\344\031\042\374\263 \002\003\001\000\001\243\202\001\005\060\202\001\001\060\017\006 \003\125\035\023\001\001\377\004\005\060\003\001\001\377\060\035 \006\003\125\035\016\004\026\004\024\077\220\310\175\307\025\157 \363\044\217\251\303\057\113\242\017\041\262\057\347\060\016\006 \003\125\035\017\001\001\377\004\004\003\002\001\006\060\201\276 \006\003\125\035\037\004\201\266\060\201\263\060\164\240\162\240 \160\206\156\154\144\141\160\072\057\057\144\151\162\145\143\164 \157\162\171\056\144\055\164\162\165\163\164\056\156\145\164\057 \103\116\075\104\055\124\122\125\123\124\045\062\060\122\157\157 \164\045\062\060\103\101\045\062\060\063\045\062\060\062\060\061 \063\054\117\075\104\055\124\162\165\163\164\045\062\060\107\155 \142\110\054\103\075\104\105\077\143\145\162\164\151\146\151\143

\141\164\145\162\145\166\157\143\141\164\151\157\156\154\151\163 \164\060\073\240\071\240\067\206\065\150\164\164\160\072\057\057 \143\162\154\056\144\055\164\162\165\163\164\056\156\145\164\057 \143\162\154\057\144\055\164\162\165\163\164\137\162\157\157\164 \137\143\141\137\063\137\062\060\061\063\056\143\162\154\060\015 \006\011\052\206\110\206\367\015\001\001\013\005\000\003\202\001 \001\000\016\131\016\130\344\164\110\043\104\317\064\041\265\234 \024\032\255\232\113\267\263\210\155\134\251\027\160\360\052\237 \215\173\371\173\205\372\307\071\350\020\010\260\065\053\137\317 \002\322\323\234\310\013\036\356\005\124\256\067\223\004\011\175 \154\217\302\164\274\370\034\224\276\061\001\100\055\363\044\040 \267\204\125\054\134\310\365\164\112\020\031\213\243\307\355\065 \326\011\110\323\016\300\272\071\250\260\106\002\260\333\306\210 \131\302\276\374\173\261\053\317\176\142\207\125\226\314\001\157 \233\147\041\225\065\213\370\020\374\161\033\267\113\067\151\246 \073\326\354\213\356\301\260\363\045\311\217\222\175\241\352\303 \312\104\277\046\245\164\222\234\343\164\353\235\164\331\313\115 \207\330\374\264\151\154\213\240\103\007\140\170\227\351\331\223 \174\302\106\274\233\067\122\243\355\212\074\023\251\173\123\113 \111\232\021\005\054\013\156\126\254\037\056\202\154\340\151\147 \265\016\155\055\331\344\300\025\361\077\372\030\162\341\025\155 \047\133\055\060\050\053\237\110\232\144\053\231\357\362\165\111 \137\134 END CKA\_NSS\_MOZILLA\_CA\_POLICY CK\_BBOOL CK\_TRUE CKA\_NSS\_SERVER\_DISTRUST\_AFTER CK\_BBOOL CK\_FALSE CKA\_NSS\_EMAIL\_DISTRUST\_AFTER CK\_BBOOL CK\_FALSE # Trust for "D-TRUST Root CA 3 2013" # Issuer: CN=D-TRUST Root CA 3 2013,O=D-Trust GmbH,C=DE # Serial Number: 1039788 (0xfddac) # Subject: CN=D-TRUST Root CA 3 2013,O=D-Trust GmbH,C=DE # Not Valid Before: Fri Sep 20 08:25:51 2013 # Not Valid After : Wed Sep 20 08:25:51 2028 # Fingerprint (SHA-256): A1:A8:6D:04:12:1E:B8:7F:02:7C:66:F5:33:03:C2:8E:57:39:F9:43:FC:84:B3:8A:D6:AF:00:90:35:DD:94:57 # Fingerprint (SHA1): 6C:7C:CC:E7:D4:AE:51:5F:99:08:CD:3F:F6:E8:C3:78:DF:6F:EF:97 CKA\_CLASS CK\_OBJECT\_CLASS CKO\_NSS\_TRUST CKA\_TOKEN CK\_BBOOL CK\_TRUE CKA\_PRIVATE CK\_BBOOL CK\_FALSE CKA\_MODIFIABLE CK\_BBOOL CK\_FALSE CKA\_LABEL UTF8 "D-TRUST Root CA 3 2013" CKA\_CERT\_SHA1\_HASH MULTILINE\_OCTAL \154\174\314\347\324\256\121\137\231\010\315\077\366\350\303\170 \337\157\357\227 END

CKA\_CERT\_MD5\_HASH MULTILINE\_OCTAL \267\042\146\230\176\326\003\340\301\161\346\165\315\126\105\277 END CKA\_ISSUER MULTILINE\_OCTAL \060\105\061\013\060\011\006\003\125\004\006\023\002\104\105\061 \025\060\023\006\003\125\004\012\014\014\104\055\124\162\165\163 \164\040\107\155\142\110\061\037\060\035\006\003\125\004\003\014 \026\104\055\124\122\125\123\124\040\122\157\157\164\040\103\101 \040\063\040\062\060\061\063 END CKA\_SERIAL\_NUMBER MULTILINE\_OCTAL \002\003\017\335\254 END CKA\_TRUST\_SERVER\_AUTH CK\_TRUST CKT\_NSS\_MUST\_VERIFY\_TRUST CKA\_TRUST\_EMAIL\_PROTECTION CK\_TRUST CKT\_NSS\_TRUSTED\_DELEGATOR CKA\_TRUST\_CODE\_SIGNING CK\_TRUST CKT\_NSS\_MUST\_VERIFY\_TRUST CKA\_TRUST\_STEP\_UP\_APPROVED CK\_BBOOL CK\_FALSE # # Certificate "TUBITAK Kamu SM SSL Kok Sertifikasi - Surum 1" # # Issuer: CN=TUBITAK Kamu SM SSL Kok Sertifikasi - Surum 1,OU=Kamu Sertifikasyon Merkezi - Kamu SM,O=Turkiye Bilimsel ve Teknolojik Arastirma Kurumu - TUBITAK,L=Gebze - Kocaeli,C=TR # Serial Number: 1 (0x1) # Subject: CN=TUBITAK Kamu SM SSL Kok Sertifikasi - Surum 1,OU=Kamu Sertifikasyon Merkezi - Kamu SM,O=Turkiye Bilimsel ve Teknolojik Arastirma Kurumu - TUBITAK,L=Gebze - Kocaeli,C=TR # Not Valid Before: Mon Nov 25 08:25:55 2013 # Not Valid After : Sun Oct 25 08:25:55 2043 # Fingerprint (SHA-256): 46:ED:C3:68:90:46:D5:3A:45:3F:B3:10:4A:B8:0D:CA:EC:65:8B:26:60:EA:16:29:DD:7E:86:79:90:64:87:16 # Fingerprint (SHA1): 31:43:64:9B:EC:CE:27:EC:ED:3A:3F:0B:8F:0D:E4:E8:91:DD:EE:CA CKA\_CLASS CK\_OBJECT\_CLASS CKO\_CERTIFICATE CKA\_TOKEN CK\_BBOOL CK\_TRUE CKA\_PRIVATE CK\_BBOOL CK\_FALSE CKA\_MODIFIABLE CK\_BBOOL CK\_FALSE CKA\_LABEL UTF8 "TUBITAK Kamu SM SSL Kok Sertifikasi - Surum 1" CKA\_CERTIFICATE\_TYPE CK\_CERTIFICATE\_TYPE CKC\_X\_509 CKA\_SUBJECT MULTILINE\_OCTAL \060\201\322\061\013\060\011\006\003\125\004\006\023\002\124\122 \061\030\060\026\006\003\125\004\007\023\017\107\145\142\172\145 \040\055\040\113\157\143\141\145\154\151\061\102\060\100\006\003 \125\004\012\023\071\124\165\162\153\151\171\145\040\102\151\154 \151\155\163\145\154\040\166\145\040\124\145\153\156\157\154\157 \152\151\153\040\101\162\141\163\164\151\162\155\141\040\113\165 \162\165\155\165\040\055\040\124\125\102\111\124\101\113\061\055 \060\053\006\003\125\004\013\023\044\113\141\155\165\040\123\145

CKA\_VALUE MULTILINE\_OCTAL \060\202\004\143\060\202\003\113\240\003\002\001\002\002\001\001 \060\015\006\011\052\206\110\206\367\015\001\001\013\005\000\060 \201\322\061\013\060\011\006\003\125\004\006\023\002\124\122\061 \030\060\026\006\003\125\004\007\023\017\107\145\142\172\145\040 \055\040\113\157\143\141\145\154\151\061\102\060\100\006\003\125 \004\012\023\071\124\165\162\153\151\171\145\040\102\151\154\151 \155\163\145\154\040\166\145\040\124\145\153\156\157\154\157\152 \151\153\040\101\162\141\163\164\151\162\155\141\040\113\165\162 \165\155\165\040\055\040\124\125\102\111\124\101\113\061\055\060 \053\006\003\125\004\013\023\044\113\141\155\165\040\123\145\162 \164\151\146\151\153\141\163\171\157\156\040\115\145\162\153\145 \172\151\040\055\040\113\141\155\165\040\123\115\061\066\060\064 \006\003\125\004\003\023\055\124\125\102\111\124\101\113\040\113 \141\155\165\040\123\115\040\123\114\040\113\157\153\040\123 \145\162\164\151\146\151\153\141\163\151\040\055\040\123\165\162 \165\155\040\061\060\036\027\015\061\063\061\061\062\062\065\060\070 \062\065\065\065\132\027\015\064\063\061\060\062\065\060\070\062 \065\065\065\132\060\201\322\061\013\060\011\006\003\125\004\006

END

\002\001\001

MULTILINE\_OCTAL

CKA\_SERIAL\_NUMBER

END

\162\165\155\040\061

CKA\_ISSUER MULTILINE\_OCTAL \060\201\322\061\013\060\011\006\003\125\004\006\023\002\124\122 \061\030\060\026\006\003\125\004\007\023\017\107\145\142\172\145 \040\055\040\113\157\143\141\145\154\151\061\102\060\100\006\003 \125\004\012\023\071\124\165\162\153\151\171\145\040\102\151\154 \151\155\163\145\154\040\166\145\040\124\145\153\156\157\154\157 \152\151\153\040\101\162\141\163\164\151\162\155\141\040\113\165 \162\165\155\165\040\055\040\124\125\102\111\124\101\113\061\055 \060\053\006\003\125\004\013\023\044\113\141\155\165\040\123\145 \162\164\151\146\151\153\141\163\171\157\156\040\115\145\162\153 \145\172\151\040\055\040\113\141\155\165\040\123\115\061\066\060 \064\006\003\125\004\003\023\055\124\125\102\111\124\101\113\040 \113\141\155\165\040\123\115\040\123\123\114\040\113\157\153\040 \123\145\162\164\151\146\151\153\141\163\151\040\055\040\123\165

UTF8 "0"

END CKA\_ID

\162\165\155\040\061

\162\164\151\146\151\153\141\163\171\157\156\040\115\145\162\153 \145\172\151\040\055\040\113\141\155\165\040\123\115\061\066\060 \064\006\003\125\004\003\023\055\124\125\102\111\124\101\113\040 \113\141\155\165\040\123\115\040\123\123\114\040\113\157\153\040 \123\145\162\164\151\146\151\153\141\163\151\040\055\040\123\165

\023\002\124\122\061\030\060\026\006\003\125\004\007\023\017\107 \145\142\172\145\040\055\040\113\157\143\141\145\154\151\061\102 \060\100\006\003\125\004\012\023\071\124\165\162\153\151\171\145 \040\102\151\154\151\155\163\145\154\040\166\145\040\124\145\153 \156\157\154\157\152\151\153\040\101\162\141\163\164\151\162\155 \141\040\113\165\162\165\155\165\040\055\040\124\125\102\111\124 \101\113\061\055\060\053\006\003\125\004\013\023\044\113\141\155 \165\040\123\145\162\164\151\146\151\153\141\163\171\157\156\040 \115\145\162\153\145\172\151\040\055\040\113\141\155\165\040\123 \115\061\066\060\064\006\003\125\004\003\023\055\124\125\102\111 \124\101\113\040\113\141\155\165\040\123\115\040\123\123\114\040 \113\157\153\040\123\145\162\164\151\146\151\153\141\163\151\040 \055\040\123\165\162\165\155\040\061\060\202\001\042\060\015\006 \011\052\206\110\206\367\015\001\001\001\005\000\003\202\001\017 \000\060\202\001\012\002\202\001\001\000\257\165\060\063\252\273 \153\323\231\054\022\067\204\331\215\173\227\200\323\156\347\377 \233\120\225\076\220\225\126\102\327\031\174\046\204\215\222\372 \001\035\072\017\342\144\070\267\214\274\350\210\371\213\044\253 \056\243\365\067\344\100\216\030\045\171\203\165\037\073\377\154 \250\305\306\126\370\264\355\212\104\243\253\154\114\374\035\320 \334\357\150\275\317\344\252\316\360\125\367\242\064\324\203\153 \067\174\034\302\376\265\003\354\127\316\274\264\265\305\355\000 \017\123\067\052\115\364\117\014\203\373\206\317\313\376\214\116 \275\207\371\247\213\041\127\234\172\337\003\147\211\054\235\227 \141\247\020\270\125\220\177\016\055\047\070\164\337\347\375\332 \116\022\343\115\025\042\002\310\340\340\374\017\255\212\327\311 \124\120\314\073\017\312\026\200\204\320\121\126\303\216\126\177 \211\042\063\057\346\205\012\275\245\250\033\066\336\323\334\054 \155\073\307\023\275\131\043\054\346\345\244\367\330\013\355\352 \220\100\104\250\225\273\223\325\320\200\064\266\106\170\016\037 \000\223\106\341\356\351\371\354\117\027\002\003\001\000\001\243 \102\060\100\060\035\006\003\125\035\016\004\026\004\024\145\077 \307\212\206\306\074\335\074\124\134\065\370\072\355\122\014\107 \127\310\060\016\006\003\125\035\017\001\001\377\004\004\003\002 \001\006\060\017\006\003\125\035\023\001\001\377\004\005\060\003 \001\001\377\060\015\006\011\052\206\110\206\367\015\001\001\013 \005\000\003\202\001\001\000\052\077\341\361\062\216\256\341\230 \134\113\136\317\153\036\152\011\322\042\251\022\307\136\127\175 \163\126\144\200\204\172\223\344\011\271\020\315\237\052\047\341 \000\167\276\110\310\065\250\201\237\344\270\054\311\177\016\260 \322\113\067\135\352\271\325\013\136\064\275\364\163\051\303\355 \046\025\234\176\010\123\212\130\215\320\113\050\337\301\263\337 \040\363\371\343\343\072\337\314\234\224\330\116\117\303\153\027 \267\367\162\350\255\146\063\265\045\123\253\340\370\114\251\235 \375\362\015\272\256\271\331\252\306\153\371\223\273\256\253\270 \227\074\003\032\272\103\306\226\271\105\162\070\263\247\241\226 \075\221\173\176\300\041\123\114\207\355\362\013\124\225\121\223 \325\042\245\015\212\361\223\016\076\124\016\260\330\311\116\334

\362\061\062\126\352\144\371\352\265\235\026\146\102\162\363\177 \323\261\061\103\374\244\216\027\361\155\043\253\224\146\370\255 \373\017\010\156\046\055\177\027\007\011\262\214\373\120\300\237 \226\215\317\266\375\000\235\132\024\232\277\002\104\365\301\302 \237\042\136\242\017\241\343 END CKA\_NSS\_MOZILLA\_CA\_POLICY CK\_BBOOL CK\_TRUE CKA\_NSS\_SERVER\_DISTRUST\_AFTER CK\_BBOOL CK\_FALSE CKA\_NSS\_EMAIL\_DISTRUST\_AFTER CK\_BBOOL CK\_FALSE # Trust for "TUBITAK Kamu SM SSL Kok Sertifikasi - Surum 1" # Issuer: CN=TUBITAK Kamu SM SSL Kok Sertifikasi - Surum 1,OU=Kamu Sertifikasyon Merkezi - Kamu SM,O=Turkiye Bilimsel ve Teknolojik Arastirma Kurumu - TUBITAK,L=Gebze - Kocaeli,C=TR # Serial Number: 1 (0x1) # Subject: CN=TUBITAK Kamu SM SSL Kok Sertifikasi - Surum 1,OU=Kamu Sertifikasyon Merkezi - Kamu SM,O=Turkiye Bilimsel ve Teknolojik Arastirma Kurumu - TUBITAK,L=Gebze - Kocaeli,C=TR # Not Valid Before: Mon Nov 25 08:25:55 2013 # Not Valid After : Sun Oct 25 08:25:55 2043 # Fingerprint (SHA-256): 46:ED:C3:68:90:46:D5:3A:45:3F:B3:10:4A:B8:0D:CA:EC:65:8B:26:60:EA:16:29:DD:7E:86:79:90:64:87:16 # Fingerprint (SHA1): 31:43:64:9B:EC:CE:27:EC:ED:3A:3F:0B:8F:0D:E4:E8:91:DD:EE:CA CKA\_CLASS CK\_OBJECT\_CLASS CKO\_NSS\_TRUST CKA\_TOKEN CK\_BBOOL CK\_TRUE CKA\_PRIVATE CK\_BBOOL CK\_FALSE CKA\_MODIFIABLE CK\_BBOOL CK\_FALSE CKA\_LABEL UTF8 "TUBITAK Kamu SM SSL Kok Sertifikasi - Surum 1" CKA\_CERT\_SHA1\_HASH MULTILINE\_OCTAL \061\103\144\233\354\316\047\354\355\072\077\013\217\015\344\350 \221\335\356\312 END CKA\_CERT\_MD5\_HASH MULTILINE\_OCTAL \334\000\201\334\151\057\076\057\260\073\366\075\132\221\216\111 END CKA\_ISSUER MULTILINE\_OCTAL \060\201\322\061\013\060\011\006\003\125\004\006\023\002\124\122 \061\030\060\026\006\003\125\004\007\023\017\107\145\142\172\145 \040\055\040\113\157\143\141\145\154\151\061\102\060\100\006\003 \125\004\012\023\071\124\165\162\153\151\171\145\040\102\151\154 \151\155\163\145\154\040\166\145\040\124\145\153\156\157\154\157 \152\151\153\040\101\162\141\163\164\151\162\155\141\040\113\165 \162\165\155\165\040\055\040\124\125\102\111\124\101\113\061\055 \060\053\006\003\125\004\013\023\044\113\141\155\165\040\123\145 \162\164\151\146\151\153\141\163\171\157\156\040\115\145\162\153 \145\172\151\040\055\040\113\141\155\165\040\123\115\061\066\060 \064\006\003\125\004\003\023\055\124\125\102\111\124\101\113\040

\113\141\155\165\040\123\115\040\123\123\114\040\113\157\153\040 \123\145\162\164\151\146\151\153\141\163\151\040\055\040\123\165 \162\165\155\040\061 END CKA\_SERIAL\_NUMBER MULTILINE\_OCTAL \002\001\001 END CKA\_TRUST\_SERVER\_AUTH CK\_TRUST CKT\_NSS\_TRUSTED\_DELEGATOR CKA TRUST\_EMAIL\_PROTECTION CK\_TRUST CKT\_NSS\_MUST\_VERIFY\_TRUST CKA\_TRUST\_CODE\_SIGNING CK\_TRUST CKT\_NSS\_MUST\_VERIFY\_TRUST CKA\_TRUST\_STEP\_UP\_APPROVED CK\_BBOOL CK\_FALSE # # Certificate "GDCA TrustAUTH R5 ROOT" # # Issuer: CN=GDCA TrustAUTH R5 ROOT,O="GUANG DONG CERTIFICATE AUTHORITY CO.,LTD.",C=CN # Serial Number:7d:09:97:fe:f0:47:ea:7a # Subject: CN=GDCA TrustAUTH R5 ROOT,O="GUANG DONG CERTIFICATE AUTHORITY CO.,LTD.",C=CN # Not Valid Before: Wed Nov 26 05:13:15 2014 # Not Valid After : Mon Dec 31 15:59:59 2040 # Fingerprint (SHA-256): BF:FF:8F:D0:44:33:48:7D:6A:8A:A6:0C:1A:29:76:7A:9F:C2:BB:B0:5E:42:0F:71:3A:13:B9:92:89:1D:38:93 # Fingerprint (SHA1): 0F:36:38:5B:81:1A:25:C3:9B:31:4E:83:CA:E9:34:66:70:CC:74:B4 CKA\_CLASS CK\_OBJECT\_CLASS CKO\_CERTIFICATE CKA\_TOKEN CK\_BBOOL CK\_TRUE CKA\_PRIVATE CK\_BBOOL CK\_FALSE CKA\_MODIFIABLE CK\_BBOOL CK\_FALSE CKA\_LABEL UTF8 "GDCA TrustAUTH R5 ROOT" CKA\_CERTIFICATE\_TYPE CK\_CERTIFICATE\_TYPE CKC\_X\_509 CKA\_SUBJECT MULTILINE\_OCTAL \060\142\061\013\060\011\006\003\125\004\006\023\002\103\116\061 \062\060\060\006\003\125\004\012\014\051\107\125\101\116\107\040 \104\117\116\107\040\103\105\122\124\111\106\111\103\101\124\105 \040\101\125\124\110\117\122\111\124\131\040\103\117\056\054\114 \124\104\056\061\037\060\035\006\003\125\004\003\014\026\107\104 \103\101\040\124\162\165\163\164\101\125\124\110\040\122\065\040 \122\117\117\124 END CKA\_ID UTF8 "0" CKA\_ISSUER MULTILINE\_OCTAL \060\142\061\013\060\011\006\003\125\004\006\023\002\103\116\061 \062\060\060\006\003\125\004\012\014\051\107\125\101\116\107\040 \104\117\116\107\040\103\105\122\124\111\106\111\103\101\124\105 \040\101\125\124\110\117\122\111\124\131\040\103\117\056\054\114

CKA\_VALUE MULTILINE\_OCTAL \060\202\005\210\060\202\003\160\240\003\002\001\002\002\010\175 \011\227\376\360\107\352\172\060\015\006\011\052\206\110\206\367 \015\001\001\013\005\000\060\142\061\013\060\011\006\003\125\004 \006\023\002\103\116\061\062\060\060\006\003\125\004\012\014\051 \107\125\101\116\107\040\104\117\116\107\040\103\105\122\124\111 \106\111\103\101\124\105\040\101\125\124\110\117\122\111\124\131 \040\103\117\056\054\114\124\104\056\061\037\060\035\006\003\125 \004\003\014\026\107\104\103\101\040\124\162\165\163\164\101\125 \124\110\040\122\065\040\122\117\117\124\060\036\027\015\061\064 \061\061\062\066\060\065\061\063\061\065\132\027\015\064\060\061 \062\063\061\061\065\065\071\065\071\132\060\142\061\013\060\011 \006\003\125\004\006\023\002\103\116\061\062\060\060\060\006\003\125 \004\012\014\051\107\125\101\116\107\040\104\117\116\107\040\103 \105\122\124\111\106\111\103\101\124\105\040\101\125\124\110\117 \122\111\124\131\040\103\117\056\054\114\124\104\056\061\037\060 \035\006\003\125\004\003\014\026\107\104\103\101\040\124\162\165 \163\164\101\125\124\110\040\122\065\040\122\117\117\124\060\202 \002\042\060\015\006\011\052\206\110\206\367\015\001\001\001\005 \000\003\202\002\017\000\060\202\002\012\002\202\002\001\000\331 \243\026\360\310\164\164\167\233\357\063\015\073\006\176\125\374 \265\140\217\166\206\022\102\175\126\146\076\210\202\355\162\143 \016\236\213\335\064\054\002\121\121\303\031\375\131\124\204\311 \361\153\263\114\260\351\350\106\135\070\306\242\247\056\021\127 \272\202\025\242\234\217\155\260\231\112\012\362\353\211\160\143 \116\171\304\267\133\275\242\135\261\362\101\002\053\255\251\072 \243\354\171\012\354\137\072\343\375\357\200\074\255\064\233\032 \253\210\046\173\126\242\202\206\037\353\065\211\203\177\137\256 \051\116\075\266\156\354\256\301\360\047\233\256\343\364\354\357 \256\177\367\206\075\162\172\353\245\373\131\116\247\353\225\214 \042\071\171\341\055\010\217\314\274\221\270\101\367\024\301\043 \251\303\255\232\105\104\263\262\327\054\315\306\051\342\120\020 \256\134\313\202\216\027\030\066\175\227\346\210\232\260\115\064 \011\364\054\271\132\146\052\260\027\233\236\036\166\235\112\146 \061\101\337\077\373\305\006\357\033\266\176\032\106\066\367\144 \143\073\343\071\030\043\347\147\165\024\325\165\127\222\067\275 \276\152\033\046\120\362\066\046\006\220\305\160\001\144\155\166 \146\341\221\333\156\007\300\141\200\056\262\056\057\214\160\247 \321\073\074\263\221\344\156\266\304\073\160\362\154\222\227\011 \315\107\175\030\300\363\273\236\017\326\213\256\007\266\132\017

END

\122\117\117\124

END CKA\_SERIAL\_NUMBER MULTILINE\_OCTAL \002\010\175\011\227\376\360\107\352\172

\124\104\056\061\037\060\035\006\003\125\004\003\014\026\107\104 \103\101\040\124\162\165\163\164\101\125\124\110\040\122\065\040

\316\013\014\107\247\345\076\270\275\175\307\233\065\240\141\227 \072\101\165\027\314\053\226\167\052\222\041\036\331\225\166\040 \147\150\317\015\275\337\326\037\011\152\232\342\314\163\161\244 \057\175\022\200\267\123\060\106\136\113\124\231\017\147\311\245 \310\362\040\301\202\354\235\021\337\302\002\373\032\073\321\355 \040\232\357\145\144\222\020\015\052\342\336\160\361\030\147\202 \214\141\336\270\274\321\057\234\373\017\320\053\355\033\166\271 \344\071\125\370\370\241\035\270\252\200\000\114\202\347\262\177 \011\270\274\060\240\057\015\365\122\236\216\367\222\263\012\000 \035\000\124\227\006\340\261\007\331\307\017\134\145\175\074\155 \131\127\344\355\245\215\351\100\123\237\025\113\240\161\366\032 \041\343\332\160\006\041\130\024\207\205\167\171\252\202\171\002 \003\001\000\001\243\102\060\100\060\035\006\003\125\035\016\004 \026\004\024\342\311\100\237\115\316\350\232\241\174\317\016\077 \145\305\051\210\152\031\121\060\017\006\003\125\035\023\001\001 \377\004\005\060\003\001\001\377\060\016\006\003\125\035\017\001 \001\377\004\004\003\002\001\206\060\015\006\011\052\206\110\206 \367\015\001\001\013\005\000\003\202\002\001\000\321\111\127\340 \247\314\150\130\272\001\017\053\031\315\215\260\141\105\254\021 \355\143\120\151\370\037\177\276\026\217\375\235\353\013\252\062 \107\166\322\147\044\355\275\174\063\062\227\052\307\005\206\146 \015\027\175\024\025\033\324\353\375\037\232\366\136\227\151\267 \032\045\244\012\263\221\077\137\066\254\213\354\127\250\076\347 \201\212\030\127\071\205\164\032\102\307\351\133\023\137\217\371 \010\351\222\164\215\365\107\322\253\073\326\373\170\146\116\066 \175\371\351\222\351\004\336\375\111\143\374\155\373\024\161\223 \147\057\107\112\267\271\377\036\052\163\160\106\060\277\132\362 \057\171\245\341\215\014\331\371\262\143\067\214\067\145\205\160 \152\134\133\011\162\271\255\143\074\261\335\370\374\062\277\067 \206\344\273\216\230\047\176\272\037\026\341\160\021\362\003\337 \045\142\062\047\046\030\062\204\237\377\000\072\023\272\232\115 \364\117\270\024\160\042\261\312\053\220\316\051\301\160\364\057 \235\177\362\220\036\326\132\337\267\106\374\346\206\372\313\340 \040\166\172\272\246\313\365\174\336\142\245\261\213\356\336\202 \146\212\116\072\060\037\077\200\313\255\047\272\014\136\327\320 \261\126\312\167\161\262\265\165\241\120\251\100\103\027\302\050 \331\317\122\213\133\310\143\324\102\076\240\063\172\106\056\367 \012\040\106\124\176\152\117\061\361\201\176\102\164\070\145\163 \047\356\306\174\270\216\327\245\072\327\230\241\234\214\020\125 \323\333\113\354\100\220\362\315\156\127\322\142\016\174\127\223 \261\247\155\315\235\203\273\052\347\345\266\073\161\130\255\375 \321\105\274\132\221\356\123\025\157\323\105\011\165\156\272\220 \135\036\004\317\067\337\036\250\146\261\214\346\040\152\357\374 \110\116\164\230\102\257\051\157\056\152\307\373\175\321\146\061 \042\314\206\000\176\146\203\014\102\364\275\064\222\303\032\352 \117\312\176\162\115\013\160\214\246\110\273\246\241\024\366\373 \130\104\231\024\256\252\013\223\151\240\051\045\112\245\313\053 \335\212\146\007\026\170\025\127\161\033\354\365\107\204\363\236
\061\067\172\325\177\044\255\344\274\375\375\314\156\203\350\014 \250\267\101\154\007\335\275\074\206\227\057\322 END CKA\_NSS\_MOZILLA\_CA\_POLICY CK\_BBOOL CK\_TRUE CKA\_NSS\_SERVER\_DISTRUST\_AFTER CK\_BBOOL CK\_FALSE CKA\_NSS\_EMAIL\_DISTRUST\_AFTER CK\_BBOOL CK\_FALSE # Trust for "GDCA TrustAUTH R5 ROOT" # Issuer: CN=GDCA TrustAUTH R5 ROOT,O="GUANG DONG CERTIFICATE AUTHORITY CO.,LTD.",C=CN # Serial Number:7d:09:97:fe:f0:47:ea:7a # Subject: CN=GDCA TrustAUTH R5 ROOT,O="GUANG DONG CERTIFICATE AUTHORITY CO.,LTD.",C=CN # Not Valid Before: Wed Nov 26 05:13:15 2014 # Not Valid After : Mon Dec 31 15:59:59 2040 # Fingerprint (SHA-256): BF:FF:8F:D0:44:33:48:7D:6A:8A:A6:0C:1A:29:76:7A:9F:C2:BB:B0:5E:42:0F:71:3A:13:B9:92:89:1D:38:93 # Fingerprint (SHA1): 0F:36:38:5B:81:1A:25:C3:9B:31:4E:83:CA:E9:34:66:70:CC:74:B4 CKA\_CLASS CK\_OBJECT\_CLASS CKO\_NSS\_TRUST CKA\_TOKEN CK\_BBOOL CK\_TRUE CKA\_PRIVATE CK\_BBOOL CK\_FALSE CKA\_MODIFIABLE CK\_BBOOL CK\_FALSE CKA\_LABEL UTF8 "GDCA TrustAUTH R5 ROOT" CKA\_CERT\_SHA1\_HASH MULTILINE\_OCTAL \017\066\070\133\201\032\045\303\233\061\116\203\312\351\064\146 \160\314\164\264 END CKA\_CERT\_MD5\_HASH MULTILINE\_OCTAL \143\314\331\075\064\065\134\157\123\243\342\010\160\110\037\264 END CKA\_ISSUER MULTILINE\_OCTAL \060\142\061\013\060\011\006\003\125\004\006\023\002\103\116\061 \062\060\060\006\003\125\004\012\014\051\107\125\101\116\107\040 \104\117\116\107\040\103\105\122\124\111\106\111\103\101\124\105 \040\101\125\124\110\117\122\111\124\131\040\103\117\056\054\114 \124\104\056\061\037\060\035\006\003\125\004\003\014\026\107\104 \103\101\040\124\162\165\163\164\101\125\124\110\040\122\065\040 \122\117\117\124 END CKA\_SERIAL\_NUMBER MULTILINE\_OCTAL \\002\010\175\011\227\376\360\107\352\172 END CKA TRUST SERVER AUTH CK TRUST CKT\_NSS\_TRUSTED\_DELEGATOR CKA\_TRUST\_EMAIL\_PROTECTION CK\_TRUST CKT\_NSS\_MUST\_VERIFY\_TRUST CKA\_TRUST\_CODE\_SIGNING CK\_TRUST CKT\_NSS\_MUST\_VERIFY\_TRUST

# # Certificate "TrustCor RootCert CA-1" # # Issuer: CN=TrustCor RootCert CA-1,OU=TrustCor Certificate Authority,O=TrustCor Systems S. de R.L.,L=Panama City,ST=Panama,C=PA # Serial Number:00:da:9b:ec:71:f3:03:b0:19 # Subject: CN=TrustCor RootCert CA-1,OU=TrustCor Certificate Authority,O=TrustCor Systems S. de R.L.,L=Panama City,ST=Panama,C=PA # Not Valid Before: Thu Feb 04 12:32:16 2016 # Not Valid After : Mon Dec 31 17:23:16 2029 # Fingerprint (SHA-256): D4:0E:9C:86:CD:8F:E4:68:C1:77:69:59:F4:9E:A7:74:FA:54:86:84:B6:C4:06:F3:90:92:61:F4:DC:E2:57:5C # Fingerprint (SHA1): FF:BD:CD:E7:82:C8:43:5E:3C:6F:26:86:5C:CA:A8:3A:45:5B:C3:0A CKA\_CLASS CK\_OBJECT\_CLASS CKO\_CERTIFICATE CKA\_TOKEN CK\_BBOOL CK\_TRUE CKA\_PRIVATE CK\_BBOOL CK\_FALSE CKA\_MODIFIABLE CK\_BBOOL CK\_FALSE CKA\_LABEL UTF8 "TrustCor RootCert CA-1" CKA\_CERTIFICATE\_TYPE CK\_CERTIFICATE\_TYPE CKC\_X\_509 CKA\_SUBJECT MULTILINE\_OCTAL \060\201\244\061\013\060\011\006\003\125\004\006\023\002\120\101 \061\017\060\015\006\003\125\004\010\014\006\120\141\156\141\155 \141\061\024\060\022\006\003\125\004\007\014\013\120\141\156\141 \155\141\040\103\151\164\171\061\044\060\042\006\003\125\004\012 \014\033\124\162\165\163\164\103\157\162\040\123\171\163\164\145 \155\163\040\123\056\040\144\145\040\122\056\114\056\061\047\060 \045\006\003\125\004\013\014\036\124\162\165\163\164\103\157\162 \040\103\145\162\164\151\146\151\143\141\164\145\040\101\165\164 \150\157\162\151\164\171\061\037\060\035\006\003\125\004\003\014 \026\124\162\165\163\164\103\157\162\040\122\157\157\164\103\145 \162\164\040\103\101\055\061 END CKA\_ID UTF8 "0" CKA\_ISSUER MULTILINE\_OCTAL \060\201\244\061\013\060\011\006\003\125\004\006\023\002\120\101 \061\017\060\015\006\003\125\004\010\014\006\120\141\156\141\155 \141\061\024\060\022\006\003\125\004\007\014\013\120\141\156\141 \155\141\040\103\151\164\171\061\044\060\042\006\003\125\004\012 \014\033\124\162\165\163\164\103\157\162\040\123\171\163\164\145 \155\163\040\123\056\040\144\145\040\122\056\114\056\061\047\060 \045\006\003\125\004\013\014\036\124\162\165\163\164\103\157\162 \040\103\145\162\164\151\146\151\143\141\164\145\040\101\165\164 \150\157\162\151\164\171\061\037\060\035\006\003\125\004\003\014 \026\124\162\165\163\164\103\157\162\040\122\157\157\164\103\145

END CKA\_VALUE MULTILINE\_OCTAL \060\202\004\060\060\202\003\030\240\003\002\001\002\002\011\000 \332\233\354\161\363\003\260\031\060\015\006\011\052\206\110\206 \367\015\001\001\013\005\000\060\201\244\061\013\060\011\006\003 \125\004\006\023\002\120\101\061\017\060\015\006\003\125\004\010 \014\006\120\141\156\141\155\141\061\024\060\022\006\003\125\004 \007\014\013\120\141\156\141\155\141\040\103\151\164\171\061\044 \060\042\006\003\125\004\012\014\033\124\162\165\163\164\103\157 \162\040\123\171\163\164\145\155\163\040\123\056\040\144\145\040 \122\056\114\056\061\047\060\045\006\003\125\004\013\014\036\124 \162\165\163\164\103\157\162\040\103\145\162\164\151\146\151\143 \141\164\145\040\101\165\164\150\157\162\151\164\171\061\037\060 \035\006\003\125\004\003\014\026\124\162\165\163\164\103\157\162 \040\122\157\157\164\103\145\162\164\040\103\101\055\061\060\036 \027\015\061\066\060\062\060\064\061\062\063\062\061\066\132\027 \015\062\071\061\062\063\061\061\067\062\063\061\066\132\060\201 \244\061\013\060\011\006\003\125\004\006\023\002\120\101\061\017 \060\015\006\003\125\004\010\014\006\120\141\156\141\155\141\061 \024\060\022\006\003\125\004\007\014\013\120\141\156\141\155\141 \040\103\151\164\171\061\044\060\042\006\003\125\004\012\014\033 \124\162\165\163\164\103\157\162\040\123\171\163\164\145\155\163 \040\123\056\040\144\145\040\122\056\114\056\061\047\060\045\006 \003\125\004\013\014\036\124\162\165\163\164\103\157\162\040\103 \145\162\164\151\146\151\143\141\164\145\040\101\165\164\150\157 \162\151\164\171\061\037\060\035\006\003\125\004\003\014\026\124 \162\165\163\164\103\157\162\040\122\157\157\164\103\145\162\164 \040\103\101\055\061\060\202\001\042\060\015\006\011\052\206\110 \206\367\015\001\001\001\005\000\003\202\001\017\000\060\202\001 \012\002\202\001\001\000\277\216\267\225\342\302\046\022\153\063 \031\307\100\130\012\253\131\252\215\000\243\374\200\307\120\173 \216\324\040\046\272\062\022\330\043\124\111\045\020\042\230\235 \106\322\301\311\236\116\033\056\054\016\070\363\032\045\150\034 \246\132\005\346\036\213\110\277\230\226\164\076\151\312\351\265 \170\245\006\274\325\000\136\011\012\362\047\172\122\374\055\325 \261\352\264\211\141\044\363\032\023\333\251\317\122\355\014\044 \272\271\236\354\176\000\164\372\223\255\154\051\222\256\121\264 \273\323\127\277\263\363\250\215\234\364\044\113\052\326\231\236 \364\236\376\300\176\102\072\347\013\225\123\332\267\150\016\220 \114\373\160\077\217\112\054\224\363\046\335\143\151\251\224\330 \020\116\305\107\010\220\231\033\027\115\271\154\156\357\140\225 \021\216\041\200\265\275\240\163\330\320\262\167\304\105\352\132 \046\373\146\166\166\370\006\037\141\155\017\125\305\203\267\020 \126\162\006\007\245\363\261\032\003\005\144\016\235\132\212\326

CKA\_SERIAL\_NUMBER MULTILINE\_OCTAL \002\011\000\332\233\354\161\363\003\260\031

END

\206\160\033\044\336\376\050\212\053\320\152\260\374\172\242\334 \262\171\016\213\145\017\002\003\001\000\001\243\143\060\141\060 \035\006\003\125\035\016\004\026\004\024\356\153\111\074\172\077 \015\343\261\011\267\212\310\253\031\237\163\063\120\347\060\037 \006\003\125\035\043\004\030\060\026\200\024\356\153\111\074\172  $\langle 077\backslash 015\backslash 343\backslash 261\backslash 011\backslash 267\backslash 212\backslash 310\backslash 253\backslash 031\backslash 237\backslash 163\backslash 063\backslash 120\backslash 347\backslash 060$ \017\006\003\125\035\023\001\001\377\004\005\060\003\001\001\377 \060\016\006\003\125\035\017\001\001\377\004\004\003\002\001\206 \060\015\006\011\052\206\110\206\367\015\001\001\013\005\000\003 \202\001\001\000\045\030\324\221\217\023\356\217\036\035\021\123 \332\055\104\051\031\240\036\153\061\236\115\016\236\255\075\134 \101\157\225\053\044\241\171\230\072\070\066\373\273\146\236\110 \377\220\220\357\075\324\270\233\264\207\165\077\040\233\316\162 \317\241\125\301\115\144\242\031\006\241\007\063\014\013\051\345 \361\352\253\243\354\265\012\164\220\307\175\162\362\327\134\237 \221\357\221\213\267\334\355\146\242\317\216\146\073\274\237\072 \002\340\047\335\026\230\300\225\324\012\244\344\201\232\165\224 \065\234\220\137\210\067\006\255\131\225\012\260\321\147\323\031 \312\211\347\062\132\066\034\076\202\250\132\223\276\306\320\144 \221\266\317\331\266\030\317\333\176\322\145\243\246\304\216\027 \061\301\373\176\166\333\323\205\343\130\262\167\172\166\073\154 \057\120\034\347\333\366\147\171\037\365\202\225\232\007\247\024 \257\217\334\050\041\147\011\322\326\115\132\034\031\034\216\167 \134\303\224\044\075\062\153\113\176\324\170\224\203\276\067\115 \316\137\307\036\116\074\340\211\063\225\013\017\245\062\326\074 \132\171\054\031

END

CKA\_NSS\_MOZILLA\_CA\_POLICY

CK\_BBOOL CK\_TRUE

# For Server Distrust After: Wed Nov 30 00:00:00 2022

CKA\_NSS\_SERVER\_DISTRUST\_AFTER MULTILINE\_OCTAL

\062\062\061\061\063\060\060\060\060\060\060\060\060\132

END

# For Email Distrust After: Wed Nov 30 00:00:00 2022 CKA\_NSS\_EMAIL\_DISTRUST\_AFTER MULTILINE\_OCTAL

\062\062\061\061\063\060\060\060\060\060\060\060\060\132

END

# Trust for "TrustCor RootCert CA-1"

# Issuer: CN=TrustCor RootCert CA-1,OU=TrustCor Certificate Authority,O=TrustCor Systems S. de R.L.,L=Panama City,ST=Panama,C=PA

#

Serial Number:00:da:9b:ec:71:f3:03:b0:19

# Subject: CN=TrustCor RootCert CA-1,OU=TrustCor Certificate Authority,O=TrustCor Systems S. de

R.L.,L=Panama City,ST=Panama,C=PA

# Not Valid Before: Thu Feb 04 12:32:16 2016

# Not Valid After : Mon Dec 31 17:23:16 2029

# Fingerprint (SHA-256):

D4:0E:9C:86:CD:8F:E4:68:C1:77:69:59:F4:9E:A7:74:FA:54:86:84:B6:C4:06:F3:90:92:61:F4:DC:E2:57:5C # Fingerprint (SHA1): FF:BD:CD:E7:82:C8:43:5E:3C:6F:26:86:5C:CA:A8:3A:45:5B:C3:0A CKA\_CLASS CK\_OBJECT\_CLASS CKO\_NSS\_TRUST CKA\_TOKEN CK\_BBOOL CK\_TRUE CKA\_PRIVATE CK\_BBOOL CK\_FALSE CKA\_MODIFIABLE CK\_BBOOL CK\_FALSE CKA\_LABEL UTF8 "TrustCor RootCert CA-1" CKA\_CERT\_SHA1\_HASH MULTILINE\_OCTAL \377\275\315\347\202\310\103\136\074\157\046\206\134\312\250\072 \105\133\303\012 END CKA\_CERT\_MD5\_HASH MULTILINE\_OCTAL \156\205\361\334\032\000\323\042\325\262\262\254\153\067\005\105 END CKA\_ISSUER MULTILINE\_OCTAL \060\201\244\061\013\060\011\006\003\125\004\006\023\002\120\101 \061\017\060\015\006\003\125\004\010\014\006\120\141\156\141\155 \141\061\024\060\022\006\003\125\004\007\014\013\120\141\156\141 \155\141\040\103\151\164\171\061\044\060\042\006\003\125\004\012 \014\033\124\162\165\163\164\103\157\162\040\123\171\163\164\145 \155\163\040\123\056\040\144\145\040\122\056\114\056\061\047\060 \045\006\003\125\004\013\014\036\124\162\165\163\164\103\157\162 \040\103\145\162\164\151\146\151\143\141\164\145\040\101\165\164 \150\157\162\151\164\171\061\037\060\035\006\003\125\004\003\014 \026\124\162\165\163\164\103\157\162\040\122\157\157\164\103\145 \162\164\040\103\101\055\061 END CKA\_SERIAL\_NUMBER MULTILINE\_OCTAL \002\011\000\332\233\354\161\363\003\260\031 END CKA\_TRUST\_SERVER\_AUTH CK\_TRUST CKT\_NSS\_TRUSTED\_DELEGATOR CKA\_TRUST\_EMAIL\_PROTECTION CK\_TRUST CKT\_NSS\_TRUSTED\_DELEGATOR CKA\_TRUST\_CODE\_SIGNING CK\_TRUST CKT\_NSS\_MUST\_VERIFY\_TRUST CKA\_TRUST\_STEP\_UP\_APPROVED CK\_BBOOL CK\_FALSE # # Certificate "TrustCor RootCert CA-2" # # Issuer: CN=TrustCor RootCert CA-2,OU=TrustCor Certificate Authority,O=TrustCor Systems S. de R.L.,L=Panama City,ST=Panama,C=PA # Serial Number:25:a1:df:ca:33:cb:59:02 # Subject: CN=TrustCor RootCert CA-2,OU=TrustCor Certificate Authority,O=TrustCor Systems S. de R.L.,L=Panama City,ST=Panama,C=PA # Not Valid Before: Thu Feb 04 12:32:23 2016 # Not Valid After : Sun Dec 31 17:26:39 2034 # Fingerprint (SHA-256):

07:53:E9:40:37:8C:1B:D5:E3:83:6E:39:5D:AE:A5:CB:83:9E:50:46:F1:BD:0E:AE:19:51:CF:10:FE:C7:C9:65

END CKA\_VALUE MULTILINE\_OCTAL \060\202\006\057\060\202\004\027\240\003\002\001\002\002\010\045 \241\337\312\063\313\131\002\060\015\006\011\052\206\110\206\367 \015\001\001\013\005\000\060\201\244\061\013\060\011\006\003\125 \004\006\023\002\120\101\061\017\060\015\006\003\125\004\010\014 \006\120\141\156\141\155\141\061\024\060\022\006\003\125\004\007 \014\013\120\141\156\141\155\141\040\103\151\164\171\061\044\060 \042\006\003\125\004\012\014\033\124\162\165\163\164\103\157\162 \040\123\171\163\164\145\155\163\040\123\056\040\144\145\040\122

\162\164\040\103\101\055\062 END CKA\_SERIAL\_NUMBER

 UTF8 "0" CKA\_ISSUER MULTILINE\_OCTAL \060\201\244\061\013\060\011\006\003\125\004\006\023\002\120\101 \061\017\060\015\006\003\125\004\010\014\006\120\141\156\141\155 \141\061\024\060\022\006\003\125\004\007\014\013\120\141\156\141 \155\141\040\103\151\164\171\061\044\060\042\006\003\125\004\012 \014\033\124\162\165\163\164\103\157\162\040\123\171\163\164\145 \155\163\040\123\056\040\144\145\040\122\056\114\056\061\047\060 \045\006\003\125\004\013\014\036\124\162\165\163\164\103\157\162 \040\103\145\162\164\151\146\151\143\141\164\145\040\101\165\164 \150\157\162\151\164\171\061\037\060\035\006\003\125\004\003\014 \026\124\162\165\163\164\103\157\162\040\122\157\157\164\103\145

CKA\_SUBJECT MULTILINE\_OCTAL \060\201\244\061\013\060\011\006\003\125\004\006\023\002\120\101 \061\017\060\015\006\003\125\004\010\014\006\120\141\156\141\155 \141\061\024\060\022\006\003\125\004\007\014\013\120\141\156\141 \155\141\040\103\151\164\171\061\044\060\042\006\003\125\004\012 \014\033\124\162\165\163\164\103\157\162\040\123\171\163\164\145 \155\163\040\123\056\040\144\145\040\122\056\114\056\061\047\060 \045\006\003\125\004\013\014\036\124\162\165\163\164\103\157\162 \040\103\145\162\164\151\146\151\143\141\164\145\040\101\165\164 \150\157\162\151\164\171\061\037\060\035\006\003\125\004\003\014 \026\124\162\165\163\164\103\157\162\040\122\157\157\164\103\145 \162\164\040\103\101\055\062 END

CKA\_LABEL UTF8 "TrustCor RootCert CA-2" CKA\_CERTIFICATE\_TYPE CK\_CERTIFICATE\_TYPE CKC\_X\_509

CKA\_MODIFIABLE CK\_BBOOL CK\_FALSE

CKA\_PRIVATE CK\_BBOOL CK\_FALSE

CKA\_TOKEN CK\_BBOOL CK\_TRUE

CKA\_ID

MULTILINE\_OCTAL

\002\010\045\241\337\312\063\313\131\002

CKA\_CLASS CK\_OBJECT\_CLASS CKO\_CERTIFICATE

# Fingerprint (SHA1): B8:BE:6D:CB:56:F1:55:B9:63:D4:12:CA:4E:06:34:C7:94:B2:1C:C0

\056\114\056\061\047\060\045\006\003\125\004\013\014\036\124\162 \165\163\164\103\157\162\040\103\145\162\164\151\146\151\143\141 \164\145\040\101\165\164\150\157\162\151\164\171\061\037\060\035 \006\003\125\004\003\014\026\124\162\165\163\164\103\157\162\040 \122\157\157\164\103\145\162\164\040\103\101\055\062\060\036\027 \015\061\066\060\062\060\064\061\062\063\062\062\063\132\027\015 \063\064\061\062\063\061\061\067\062\066\063\071\132\060\201\244 \061\013\060\011\006\003\125\004\006\023\002\120\101\061\017\060 \015\006\003\125\004\010\014\006\120\141\156\141\155\141\061\024 \060\022\006\003\125\004\007\014\013\120\141\156\141\155\141\040 \103\151\164\171\061\044\060\042\006\003\125\004\012\014\033\124 \162\165\163\164\103\157\162\040\123\171\163\164\145\155\163\040 \123\056\040\144\145\040\122\056\114\056\061\047\060\045\006\003 \125\004\013\014\036\124\162\165\163\164\103\157\162\040\103\145 \162\164\151\146\151\143\141\164\145\040\101\165\164\150\157\162 \151\164\171\061\037\060\035\006\003\125\004\003\014\026\124\162 \165\163\164\103\157\162\040\122\157\157\164\103\145\162\164\040 \103\101\055\062\060\202\002\042\060\015\006\011\052\206\110\206 \367\015\001\001\001\005\000\003\202\002\017\000\060\202\002\012 \002\202\002\001\000\247\040\156\302\052\242\142\044\225\220\166 \310\070\176\200\322\253\301\233\145\005\224\364\301\012\020\325 \002\254\355\237\223\307\207\310\260\047\053\102\014\075\012\076 \101\132\236\165\335\215\312\340\233\354\150\062\244\151\222\150 \214\013\201\016\126\240\076\032\335\054\045\024\202\057\227\323 \144\106\364\124\251\334\072\124\055\061\053\231\202\362\331\052 \327\357\161\000\270\061\244\276\172\044\007\303\102\040\362\212 \324\222\004\033\145\126\114\154\324\373\266\141\132\107\043\264 \330\151\264\267\072\320\164\074\014\165\241\214\116\166\241\351 \333\052\245\073\372\316\260\377\176\152\050\375\047\034\310\261 \351\051\361\127\156\144\264\320\301\025\155\016\276\056\016\106 \310\136\364\121\376\357\016\143\072\073\161\272\317\157\131\312 \014\343\233\135\111\270\114\342\127\261\230\212\102\127\234\166 \357\357\275\321\150\250\322\364\011\273\167\065\276\045\202\010 \304\026\054\104\040\126\251\104\021\167\357\135\264\035\252\136 \153\076\213\062\366\007\057\127\004\222\312\365\376\235\302\351 \350\263\216\114\113\002\061\331\344\074\110\202\047\367\030\202 \166\110\072\161\261\023\241\071\325\056\305\064\302\035\142\205 \337\003\376\115\364\257\075\337\134\133\215\372\160\341\245\176 \047\307\206\056\152\217\022\306\204\136\103\121\120\234\031\233 \170\346\374\366\355\107\176\173\075\146\357\023\023\210\137\074 \241\143\373\371\254\207\065\237\363\202\236\244\077\012\234\061 \151\213\231\244\210\112\216\156\146\115\357\026\304\017\171\050 \041\140\015\205\026\175\327\124\070\361\222\126\375\265\063\114 \203\334\327\020\237\113\375\306\370\102\275\272\174\163\002\340 \377\175\315\133\341\324\254\141\173\127\325\112\173\133\324\205 \130\047\135\277\370\053\140\254\240\046\256\024\041\047\306\167 \232\063\200\074\136\106\077\367\303\261\243\206\063\306\350\136 \015\271\065\054\252\106\301\205\002\165\200\240\353\044\373\025

\252\344\147\177\156\167\077\364\004\212\057\174\173\343\027\141 \360\335\011\251\040\310\276\011\244\320\176\104\303\262\060\112 \070\252\251\354\030\232\007\202\053\333\270\234\030\255\332\340 \106\027\254\317\135\002\003\001\000\001\243\143\060\141\060\035 \006\003\125\035\016\004\026\004\024\331\376\041\100\156\224\236 \274\233\075\234\175\230\040\031\345\214\060\142\262\060\037\006 \003\125\035\043\004\030\060\026\200\024\331\376\041\100\156\224 \236\274\233\075\234\175\230\040\031\345\214\060\142\262\060\017 \006\003\125\035\023\001\001\377\004\005\060\003\001\001\377\060 \016\006\003\125\035\017\001\001\377\004\004\003\002\001\206\060 \015\006\011\052\206\110\206\367\015\001\001\013\005\000\003\202 \002\001\000\236\105\236\014\073\266\357\341\072\310\174\321\000 \075\317\342\352\006\265\262\072\273\006\113\150\172\320\043\227 \164\247\054\360\010\330\171\132\327\132\204\212\330\022\232\033 \331\175\134\115\160\305\245\371\253\345\243\211\211\335\001\372 \354\335\371\351\222\227\333\260\106\102\363\323\142\252\225\376 \061\147\024\151\130\220\012\252\013\356\067\043\307\120\121\264 \365\176\236\343\173\367\344\314\102\062\055\111\014\313\377\111 \014\233\036\064\375\156\156\226\212\171\003\266\157\333\011\313 \375\137\145\024\067\341\070\365\363\141\026\130\344\265\155\015 \013\004\033\077\120\055\177\263\307\172\032\026\200\140\370\212 \037\351\033\052\306\371\272\001\032\151\277\322\130\307\124\127 \010\217\341\071\140\167\113\254\131\204\032\210\361\335\313\117 \170\327\347\341\063\055\374\356\101\372\040\260\276\313\367\070 \224\300\341\320\205\017\273\355\054\163\253\355\376\222\166\032 \144\177\133\015\063\011\007\063\173\006\077\021\244\134\160\074 \205\300\317\343\220\250\203\167\372\333\346\305\214\150\147\020 \147\245\122\055\360\304\231\217\177\277\321\153\342\265\107\326 \331\320\205\231\115\224\233\017\113\215\356\000\132\107\035\021 \003\254\101\030\257\207\267\157\014\072\217\312\317\334\003\301 \242\011\310\345\375\200\136\310\140\102\001\033\032\123\132\273 \067\246\267\274\272\204\351\036\154\032\324\144\332\324\103\376 \223\213\113\362\054\171\026\020\324\223\013\210\217\241\330\206 \024\106\221\107\233\050\044\357\127\122\116\134\102\234\252\367 \111\354\047\350\100\036\263\246\211\042\162\234\365\015\063\264 \130\243\060\073\335\324\152\124\223\276\032\115\363\223\224\367 \374\204\013\077\204\040\134\064\003\104\305\332\255\274\012\301 \002\317\036\345\224\331\363\216\133\330\114\360\235\354\141\027 \273\024\062\124\014\002\051\223\036\222\206\366\177\357\347\222 \005\016\131\335\231\010\056\056\372\234\000\122\323\305\146\051 \344\247\227\104\244\016\050\201\023\065\305\366\157\144\346\101 \304\325\057\314\064\105\045\317\101\000\226\075\112\056\302\226 \230\117\116\112\234\227\267\333\037\222\062\310\377\017\121\156 \326\354\011 END CKA\_NSS\_MOZILLA\_CA\_POLICY CK\_BBOOL CK\_TRUE

# For Server Distrust After: Wed Nov 30 00:00:00 2022

CKA\_NSS\_SERVER\_DISTRUST\_AFTER MULTILINE\_OCTAL \062\062\061\061\063\060\060\060\060\060\060\060\060\132 END # For Email Distrust After: Wed Nov 30 00:00:00 2022 CKA\_NSS\_EMAIL\_DISTRUST\_AFTER MULTILINE\_OCTAL \062\062\061\061\063\060\060\060\060\060\060\060\060\132 END

# Trust for "TrustCor RootCert CA-2"

# Issuer: CN=TrustCor RootCert CA-2,OU=TrustCor Certificate Authority,O=TrustCor Systems S. de

R.L.,L=Panama City,ST=Panama,C=PA

# Serial Number:25:a1:df:ca:33:cb:59:02

# Subject: CN=TrustCor RootCert CA-2,OU=TrustCor Certificate Authority,O=TrustCor Systems S. de

R.L.,L=Panama City,ST=Panama,C=PA

# Not Valid Before: Thu Feb 04 12:32:23 2016

# Not Valid After : Sun Dec 31 17:26:39 2034

# Fingerprint (SHA-256):

07:53:E9:40:37:8C:1B:D5:E3:83:6E:39:5D:AE:A5:CB:83:9E:50:46:F1:BD:0E:AE:19:51:CF:10:FE:C7:C9:65

# Fingerprint (SHA1): B8:BE:6D:CB:56:F1:55:B9:63:D4:12:CA:4E:06:34:C7:94:B2:1C:C0

CKA\_CLASS CK\_OBJECT\_CLASS CKO\_NSS\_TRUST

CKA\_TOKEN CK\_BBOOL CK\_TRUE

CKA\_PRIVATE CK\_BBOOL CK\_FALSE

CKA\_MODIFIABLE CK\_BBOOL CK\_FALSE

CKA\_LABEL UTF8 "TrustCor RootCert CA-2"

CKA\_CERT\_SHA1\_HASH MULTILINE\_OCTAL

\270\276\155\313\126\361\125\271\143\324\022\312\116\006\064\307

\224\262\034\300

END

CKA\_CERT\_MD5\_HASH

MULTILINE\_OCTAL

\242\341\370\030\013\272\105\325\307\101\052\273\067\122\105\144 END

CKA\_ISSUER MULTILINE\_OCTAL

\060\201\244\061\013\060\011\006\003\125\004\006\023\002\120\101 \061\017\060\015\006\003\125\004\010\014\006\120\141\156\141\155 \141\061\024\060\022\006\003\125\004\007\014\013\120\141\156\141 \155\141\040\103\151\164\171\061\044\060\042\006\003\125\004\012 \014\033\124\162\165\163\164\103\157\162\040\123\171\163\164\145 \155\163\040\123\056\040\144\145\040\122\056\114\056\061\047\060 \045\006\003\125\004\013\014\036\124\162\165\163\164\103\157\162 \040\103\145\162\164\151\146\151\143\141\164\145\040\101\165\164 \150\157\162\151\164\171\061\037\060\035\006\003\125\004\003\014 \026\124\162\165\163\164\103\157\162\040\122\157\157\164\103\145 \162\164\040\103\101\055\062 END

CKA\_SERIAL\_NUMBER MULTILINE\_OCTAL

\002\010\045\241\337\312\063\313\131\002 END CKA\_TRUST\_SERVER\_AUTH CK\_TRUST CKT\_NSS\_TRUSTED\_DELEGATOR CKA\_TRUST\_EMAIL\_PROTECTION CK\_TRUST CKT\_NSS\_TRUSTED\_DELEGATOR CKA\_TRUST\_CODE\_SIGNING CK\_TRUST CKT\_NSS\_MUST\_VERIFY\_TRUST CKA\_TRUST\_STEP\_UP\_APPROVED CK\_BBOOL CK\_FALSE

#

# Certificate "TrustCor ECA-1"

#

# Issuer: CN=TrustCor ECA-1,OU=TrustCor Certificate Authority,O=TrustCor Systems S. de R.L.,L=Panama City,ST=Panama,C=PA

# Serial Number:00:84:82:2c:5f:1c:62:d0:40

# Subject: CN=TrustCor ECA-1,OU=TrustCor Certificate Authority,O=TrustCor Systems S. de R.L.,L=Panama City,ST=Panama,C=PA

# Not Valid Before: Thu Feb 04 12:32:33 2016

# Not Valid After : Mon Dec 31 17:28:07 2029

# Fingerprint (SHA-256):

5A:88:5D:B1:9C:01:D9:12:C5:75:93:88:93:8C:AF:BB:DF:03:1A:B2:D4:8E:91:EE:15:58:9B:42:97:1D:03:9C

# Fingerprint (SHA1): 58:D1:DF:95:95:67:6B:63:C0:F0:5B:1C:17:4D:8B:84:0B:C8:78:BD

CKA\_CLASS CK\_OBJECT\_CLASS CKO\_CERTIFICATE

CKA\_TOKEN CK\_BBOOL CK\_TRUE

CKA\_PRIVATE CK\_BBOOL CK\_FALSE

CKA\_MODIFIABLE CK\_BBOOL CK\_FALSE

CKA\_LABEL UTF8 "TrustCor ECA-1"

CKA\_CERTIFICATE\_TYPE CK\_CERTIFICATE\_TYPE CKC\_X\_509

CKA\_SUBJECT MULTILINE\_OCTAL

```
\060\201\234\061\013\060\011\006\003\125\004\006\023\002\120\101
\061\017\060\015\006\003\125\004\010\014\006\120\141\156\141\155
\141\061\024\060\022\006\003\125\004\007\014\013\120\141\156\141
\155\141\040\103\151\164\171\061\044\060\042\006\003\125\004\012
\014\033\124\162\165\163\164\103\157\162\040\123\171\163\164\145
\155\163\040\123\056\040\144\145\040\122\056\114\056\061\047\060
\045\006\003\125\004\013\014\036\124\162\165\163\164\103\157\162
\040\103\145\162\164\151\146\151\143\141\164\145\040\101\165\164
\150\157\162\151\164\171\061\027\060\025\006\003\125\004\003\014
\016\124\162\165\163\164\103\157\162\040\105\103\101\055\061
```
## END

CKA\_ID

UTF8 "0"

CKA\_ISSUER MULTILINE\_OCTAL

\060\201\234\061\013\060\011\006\003\125\004\006\023\002\120\101 \061\017\060\015\006\003\125\004\010\014\006\120\141\156\141\155 \141\061\024\060\022\006\003\125\004\007\014\013\120\141\156\141 \155\141\040\103\151\164\171\061\044\060\042\006\003\125\004\012 \014\033\124\162\165\163\164\103\157\162\040\123\171\163\164\145 \155\163\040\123\056\040\144\145\040\122\056\114\056\061\047\060

END CKA\_VALUE MULTILINE\_OCTAL \060\202\004\040\060\202\003\010\240\003\002\001\002\002\011\000 \204\202\054\137\034\142\320\100\060\015\006\011\052\206\110\206 \367\015\001\001\013\005\000\060\201\234\061\013\060\011\006\003 \125\004\006\023\002\120\101\061\017\060\015\006\003\125\004\010 \014\006\120\141\156\141\155\141\061\024\060\022\006\003\125\004 \007\014\013\120\141\156\141\155\141\040\103\151\164\171\061\044 \060\042\006\003\125\004\012\014\033\124\162\165\163\164\103\157 \162\040\123\171\163\164\145\155\163\040\123\056\040\144\145\040 \122\056\114\056\061\047\060\045\006\003\125\004\013\014\036\124 \162\165\163\164\103\157\162\040\103\145\162\164\151\146\151\143 \141\164\145\040\101\165\164\150\157\162\151\164\171\061\027\060 \025\006\003\125\004\003\014\016\124\162\165\163\164\103\157\162 \040\105\103\101\055\061\060\036\027\015\061\066\060\062\060\064 \061\062\063\062\063\063\132\027\015\062\071\061\062\063\061\061 \067\062\070\060\067\132\060\201\234\061\013\060\011\006\003\125 \004\006\023\002\120\101\061\017\060\015\006\003\125\004\010\014 \006\120\141\156\141\155\141\061\024\060\022\006\003\125\004\007 \014\013\120\141\156\141\155\141\040\103\151\164\171\061\044\060 \042\006\003\125\004\012\014\033\124\162\165\163\164\103\157\162 \040\123\171\163\164\145\155\163\040\123\056\040\144\145\040\122 \056\114\056\061\047\060\045\006\003\125\004\013\014\036\124\162 \165\163\164\103\157\162\040\103\145\162\164\151\146\151\143\141 \164\145\040\101\165\164\150\157\162\151\164\171\061\027\060\025 \006\003\125\004\003\014\016\124\162\165\163\164\103\157\162\040 \105\103\101\055\061\060\202\001\042\060\015\006\011\052\206\110 \206\367\015\001\001\001\005\000\003\202\001\017\000\060\202\001 \012\002\202\001\001\000\317\217\340\021\265\237\250\166\166\333 \337\017\124\357\163\143\051\202\255\107\306\243\153\355\376\137 \063\370\103\121\351\032\063\221\061\027\240\164\304\324\247\001 \346\262\222\076\152\235\355\016\371\164\230\100\323\077\003\200 \006\202\100\350\261\342\247\121\247\035\203\046\153\253\336\372 \027\221\053\330\306\254\036\261\236\031\001\325\227\246\352\015 \267\304\125\037\047\174\322\010\325\166\037\051\025\207\100\071 \335\070\105\021\165\320\232\247\064\340\277\315\310\122\035\271 \107\176\015\270\273\306\014\366\163\127\026\132\176\103\221\037 \125\072\306\155\104\004\252\234\251\234\247\114\211\027\203\256 \243\004\136\122\200\213\036\022\045\021\031\327\014\175\175\061 \104\101\352\333\257\260\034\357\201\320\054\305\232\041\233\075

\045\006\003\125\004\013\014\036\124\162\165\163\164\103\157\162 \040\103\145\162\164\151\146\151\143\141\164\145\040\101\165\164 \150\157\162\151\164\171\061\027\060\025\006\003\125\004\003\014 \016\124\162\165\163\164\103\157\162\040\105\103\101\055\061

END

CKA\_SERIAL\_NUMBER MULTILINE\_OCTAL

\002\011\000\204\202\054\137\034\142\320\100

#### **Open Source Used In Cisco Appdynamics Cloud Cost Insights Cost Insights 24.1.7 1955**

\355\102\073\120\046\362\354\316\161\141\006\142\041\124\116\177 \301\235\076\177\040\214\200\313\052\330\227\142\310\203\063\221 \175\260\242\132\017\127\350\073\314\362\045\262\324\174\057\354 \115\306\241\072\025\172\347\266\135\065\365\366\110\112\066\105 \146\324\272\230\130\301\002\003\001\000\001\243\143\060\141\060 \035\006\003\125\035\016\004\026\004\024\104\236\110\365\314\155 \110\324\240\113\177\376\131\044\057\203\227\231\232\206\060\037 \006\003\125\035\043\004\030\060\026\200\024\104\236\110\365\314 \155\110\324\240\113\177\376\131\044\057\203\227\231\232\206\060 \017\006\003\125\035\023\001\001\377\004\005\060\003\001\001\377 \060\016\006\003\125\035\017\001\001\377\004\004\003\002\001\206 \060\015\006\011\052\206\110\206\367\015\001\001\013\005\000\003 \202\001\001\000\005\076\065\134\025\160\233\311\307\163\141\157 \162\053\324\302\217\362\103\135\002\316\304\224\271\224\021\203 \147\135\342\147\154\165\166\277\273\014\252\066\306\255\107\223 \143\334\036\176\326\336\056\376\351\031\062\070\003\177\024\366 \000\163\054\131\261\041\006\341\373\254\030\225\014\243\377\231 \226\367\053\047\233\325\044\314\035\335\301\072\340\230\104\260 \304\344\076\167\261\163\251\144\054\366\034\001\174\077\135\105 \205\300\205\347\045\217\225\334\027\363\074\237\032\156\260\312 \343\035\052\351\114\143\372\044\141\142\326\332\176\266\034\154 \365\002\035\324\052\335\125\220\353\052\021\107\074\056\136\164 \262\202\042\245\175\123\037\105\354\047\221\175\347\042\026\350 \300\150\066\330\306\361\117\200\104\062\371\341\321\321\035\252 \336\250\253\234\004\257\255\040\016\144\230\115\245\153\300\110 \130\226\151\115\334\007\214\121\223\242\337\237\017\075\213\140 \264\202\215\252\010\116\142\105\340\371\013\322\340\340\074\133 \336\134\161\047\045\302\346\003\201\213\020\123\343\307\125\242 \264\237\327\346 END CKA\_NSS\_MOZILLA\_CA\_POLICY CK\_BBOOL CK\_TRUE # For Server Distrust After: Wed Nov 30 00:00:00 2022 CKA\_NSS\_SERVER\_DISTRUST\_AFTER MULTILINE\_OCTAL \062\062\061\061\063\060\060\060\060\060\060\060\060\132 END # For Email Distrust After: Wed Nov 30 00:00:00 2022 CKA\_NSS\_EMAIL\_DISTRUST\_AFTER MULTILINE\_OCTAL

\062\062\061\061\063\060\060\060\060\060\060\060\060\132 END

# Trust for "TrustCor ECA-1"

# Issuer: CN=TrustCor ECA-1,OU=TrustCor Certificate Authority,O=TrustCor Systems S. de R.L.,L=Panama City,ST=Panama,C=PA

# Serial Number:00:84:82:2c:5f:1c:62:d0:40

# Subject: CN=TrustCor ECA-1,OU=TrustCor Certificate Authority,O=TrustCor Systems S. de R.L.,L=Panama City,ST=Panama,C=PA

# Not Valid Before: Thu Feb 04 12:32:33 2016

# Not Valid After : Mon Dec 31 17:28:07 2029

# Fingerprint (SHA-256):

5A:88:5D:B1:9C:01:D9:12:C5:75:93:88:93:8C:AF:BB:DF:03:1A:B2:D4:8E:91:EE:15:58:9B:42:97:1D:03:9C

# Fingerprint (SHA1): 58:D1:DF:95:95:67:6B:63:C0:F0:5B:1C:17:4D:8B:84:0B:C8:78:BD

CKA\_CLASS CK\_OBJECT\_CLASS CKO\_NSS\_TRUST

```
CKA_TOKEN CK_BBOOL CK_TRUE
```
CKA\_PRIVATE CK\_BBOOL CK\_FALSE

CKA\_MODIFIABLE CK\_BBOOL CK\_FALSE

CKA\_LABEL UTF8 "TrustCor ECA-1"

CKA\_CERT\_SHA1\_HASH MULTILINE\_OCTAL

\130\321\337\225\225\147\153\143\300\360\133\034\027\115\213\204

\013\310\170\275

END

CKA\_CERT\_MD5\_HASH

MULTILINE\_OCTAL

\047\222\043\035\012\365\100\174\351\346\153\235\330\365\347\154 END

CKA\_ISSUER MULTILINE\_OCTAL

\060\201\234\061\013\060\011\006\003\125\004\006\023\002\120\101 \061\017\060\015\006\003\125\004\010\014\006\120\141\156\141\155 \141\061\024\060\022\006\003\125\004\007\014\013\120\141\156\141 \155\141\040\103\151\164\171\061\044\060\042\006\003\125\004\012 \014\033\124\162\165\163\164\103\157\162\040\123\171\163\164\145 \155\163\040\123\056\040\144\145\040\122\056\114\056\061\047\060 \045\006\003\125\004\013\014\036\124\162\165\163\164\103\157\162 \040\103\145\162\164\151\146\151\143\141\164\145\040\101\165\164 \150\157\162\151\164\171\061\027\060\025\006\003\125\004\003\014 \016\124\162\165\163\164\103\157\162\040\105\103\101\055\061

END

CKA\_SERIAL\_NUMBER MULTILINE\_OCTAL

\\\\\\002\\011\\\000\\204\\202\\054\\137\\034\142\\320\100

END

CKA TRUST\_SERVER\_AUTH CK\_TRUST CKT\_NSS\_TRUSTED\_DELEGATOR CKA\_TRUST\_EMAIL\_PROTECTION CK\_TRUST CKT\_NSS\_TRUSTED\_DELEGATOR CKA\_TRUST\_CODE\_SIGNING

CK\_TRUST CKT\_NSS\_MUST\_VERIFY\_TRUST

CKA\_TRUST\_STEP\_UP\_APPROVED CK\_BBOOL CK\_FALSE

#

# Certificate "SSL.com Root Certification Authority RSA"

#

# Issuer: CN=SSL.com Root Certification Authority RSA,O=SSL Corporation,L=Houston,ST=Texas,C=US

# Serial Number:7b:2c:9b:d3:16:80:32:99

# Subject: CN=SSL.com Root Certification Authority RSA,O=SSL Corporation,L=Houston,ST=Texas,C=US

# Not Valid Before: Fri Feb 12 17:39:39 2016

# Not Valid After : Tue Feb 12 17:39:39 2041

# Fingerprint (SHA-256):

85:66:6A:56:2E:E0:BE:5C:E9:25:C1:D8:89:0A:6F:76:A8:7E:C1:6D:4D:7D:5F:29:EA:74:19:CF:20:12:3B:69 # Fingerprint (SHA1): B7:AB:33:08:D1:EA:44:77:BA:14:80:12:5A:6F:BD:A9:36:49:0C:BB CKA\_CLASS CK\_OBJECT\_CLASS CKO\_CERTIFICATE CKA\_TOKEN CK\_BBOOL CK\_TRUE CKA\_PRIVATE CK\_BBOOL CK\_FALSE CKA\_MODIFIABLE CK\_BBOOL CK\_FALSE CKA\_LABEL UTF8 "SSL.com Root Certification Authority RSA" CKA\_CERTIFICATE\_TYPE CK\_CERTIFICATE\_TYPE CKC\_X\_509 CKA\_SUBJECT MULTILINE\_OCTAL \060\174\061\013\060\011\006\003\125\004\006\023\002\125\123\061 \016\060\014\006\003\125\004\010\014\005\124\145\170\141\163\061 \020\060\016\006\003\125\004\007\014\007\110\157\165\163\164\157 \156\061\030\060\026\006\003\125\004\012\014\017\123\123\114\040 \103\157\162\160\157\162\141\164\151\157\156\061\061\060\057\006 \003\125\004\003\014\050\123\123\114\056\143\157\155\040\122\157 \157\164\040\103\145\162\164\151\146\151\143\141\164\151\157\156 \040\101\165\164\150\157\162\151\164\171\040\122\123\101 END CKA\_ID UTF8 "0" CKA\_ISSUER MULTILINE\_OCTAL \060\174\061\013\060\011\006\003\125\004\006\023\002\125\123\061 \016\060\014\006\003\125\004\010\014\005\124\145\170\141\163\061 \020\060\016\006\003\125\004\007\014\007\110\157\165\163\164\157 \156\061\030\060\026\006\003\125\004\012\014\017\123\123\114\040 \103\157\162\160\157\162\141\164\151\157\156\061\061\060\057\006 \003\125\004\003\014\050\123\123\114\056\143\157\155\040\122\157 \157\164\040\103\145\162\164\151\146\151\143\141\164\151\157\156 \040\101\165\164\150\157\162\151\164\171\040\122\123\101 END CKA\_SERIAL\_NUMBER MULTILINE\_OCTAL

\002\010\173\054\233\323\026\200\062\231 END

CKA\_VALUE MULTILINE\_OCTAL

\060\202\005\335\060\202\003\305\240\003\002\001\002\002\010\173 \054\233\323\026\200\062\231\060\015\006\011\052\206\110\206\367 \015\001\001\013\005\000\060\174\061\013\060\011\006\003\125\004 \006\023\002\125\123\061\016\060\014\006\003\125\004\010\014\005 \124\145\170\141\163\061\020\060\016\006\003\125\004\007\014\007 \110\157\165\163\164\157\156\061\030\060\026\006\003\125\004\012 \014\017\123\123\114\040\103\157\162\160\157\162\141\164\151\157 \156\061\061\060\057\006\003\125\004\003\014\050\123\123\114\056 \143\157\155\040\122\157\157\164\040\103\145\162\164\151\146\151 \143\141\164\151\157\156\040\101\165\164\150\157\162\151\164\171 \040\122\123\101\060\036\027\015\061\066\060\062\061\062\061\067 \063\071\063\071\132\027\015\064\061\060\062\061\062\061\067\063 \071\063\071\132\060\174\061\013\060\011\006\003\125\004\006\023

\002\125\123\061\016\060\014\006\003\125\004\010\014\005\124\145 \170\141\163\061\020\060\016\006\003\125\004\007\014\007\110\157 \165\163\164\157\156\061\030\060\026\006\003\125\004\012\014\017 \123\123\114\040\103\157\162\160\157\162\141\164\151\157\156\061 \061\060\057\006\003\125\004\003\014\050\123\123\114\056\143\157 \155\040\122\157\157\164\040\103\145\162\164\151\146\151\143\141 \164\151\157\156\040\101\165\164\150\157\162\151\164\171\040\122 \123\101\060\202\002\042\060\015\006\011\052\206\110\206\367\015 \001\001\005\000\003\202\002\017\000\060\202\002\012\002\202 \002\001\000\371\017\335\243\053\175\313\320\052\376\354\147\205 \246\347\056\033\272\167\341\343\365\257\244\354\372\112\135\221 \304\127\107\153\030\167\153\166\362\375\223\344\075\017\302\026 \236\013\146\303\126\224\236\027\203\205\316\126\357\362\026\375 \000\142\365\042\011\124\350\145\027\116\101\271\340\117\106\227 \252\033\310\270\156\142\136\151\261\137\333\052\002\176\374\154 \312\363\101\330\355\320\350\374\077\141\110\355\260\003\024\035 \020\016\113\031\340\273\116\354\206\145\377\066\363\136\147\002 \013\235\206\125\141\375\172\070\355\376\342\031\000\267\157\241 \120\142\165\164\074\240\372\310\045\222\264\156\172\042\307\370 \036\241\343\262\335\221\061\253\053\035\004\377\245\112\004\067 \351\205\244\063\053\375\342\326\125\064\174\031\244\112\150\307 \262\250\323\267\312\241\223\210\353\301\227\274\214\371\035\331 \042\204\044\164\307\004\075\152\251\051\223\314\353\270\133\341 \376\137\045\252\064\130\310\301\043\124\235\033\230\021\303\070 \234\176\075\206\154\245\017\100\206\174\002\364\134\002\117\050 \313\256\161\237\017\072\310\063\376\021\045\065\352\374\272\305 \140\075\331\174\030\325\262\251\323\165\170\003\162\042\312\072 \303\037\357\054\345\056\251\372\236\054\266\121\106\375\257\003 \326\352\140\150\352\205\026\066\153\205\351\036\300\263\335\304 \044\334\200\052\201\101\155\224\076\310\340\311\201\101\000\236 \136\277\177\305\010\230\242\030\054\102\100\263\371\157\070\047 \113\116\200\364\075\201\107\340\210\174\352\034\316\265\165\134 \121\056\034\053\177\032\162\050\347\000\265\321\164\306\327\344 \237\255\007\223\266\123\065\065\374\067\344\303\366\135\026\276 \041\163\336\222\012\370\240\143\152\274\226\222\152\076\370\274 \145\125\233\336\365\015\211\046\004\374\045\032\246\045\151\313 \302\155\312\174\342\131\137\227\254\353\357\056\310\274\327\033 \131\074\053\314\362\031\310\223\153\047\143\031\317\374\351\046 \370\312\161\233\177\223\376\064\147\204\116\231\353\374\263\170 \011\063\160\272\146\246\166\355\033\163\353\032\245\015\304\042 \023\040\224\126\012\116\054\154\116\261\375\317\234\011\272\242 \063\355\207\002\003\001\000\001\243\143\060\141\060\035\006\003 \125\035\016\004\026\004\024\335\004\011\007\242\365\172\175\122 \123\022\222\225\356\070\200\045\015\246\131\060\017\006\003\125 \035\023\001\001\377\004\005\060\003\001\001\377\060\037\006\003 \125\035\043\004\030\060\026\200\024\335\004\011\007\242\365\172 \175\122\123\022\222\225\356\070\200\045\015\246\131\060\016\006 \003\125\035\017\001\001\377\004\004\003\002\001\206\060\015\006

\011\052\206\110\206\367\015\001\001\013\005\000\003\202\002\001 \000\040\030\021\224\051\373\046\235\034\036\036\160\141\361\225 \162\223\161\044\255\150\223\130\216\062\257\033\263\160\003\374 \045\053\164\205\220\075\170\152\364\271\213\245\227\073\265\030 \221\273\036\247\371\100\133\221\371\125\231\257\036\021\320\134 \035\247\146\343\261\224\007\014\062\071\246\352\033\260\171\330 \035\234\160\104\343\212\335\304\371\225\037\212\070\103\077\001 \205\245\107\247\075\106\262\274\345\042\150\367\173\234\330\054 \076\012\041\310\055\063\254\277\305\201\231\061\164\301\165\161 \305\276\261\360\043\105\364\235\153\374\031\143\235\243\274\004 \306\030\013\045\273\123\211\017\263\200\120\336\105\356\104\177 \253\224\170\144\230\323\366\050\335\207\330\160\145\164\373\016 \271\023\353\247\017\141\251\062\226\314\336\273\355\143\114\030 \273\251\100\367\240\124\156\040\210\161\165\030\352\172\264\064 \162\340\043\047\167\134\266\220\352\206\045\100\253\357\063\017 \313\237\202\276\242\040\373\366\265\055\032\346\302\205\261\164 \017\373\310\145\002\244\122\001\107\335\111\042\301\277\330\353 \153\254\176\336\354\143\063\025\267\043\010\217\306\017\215\101 \132\335\216\305\271\217\345\105\077\170\333\272\322\033\100\261 \376\161\115\077\340\201\242\272\136\264\354\025\340\223\335\010 \037\176\341\125\231\013\041\336\223\236\012\373\346\243\111\275 \066\060\376\347\167\262\240\165\227\265\055\201\210\027\145\040 \367\332\220\000\237\311\122\314\062\312\065\174\365\075\017\330 \053\327\365\046\154\311\006\064\226\026\352\160\131\032\062\171 \171\013\266\210\177\017\122\110\075\277\154\330\242\104\056\321 \116\267\162\130\323\211\023\225\376\104\253\370\327\213\033\156 \234\274\054\240\133\325\152\000\257\137\067\341\325\372\020\013 \230\234\206\347\046\217\316\360\354\156\212\127\013\200\343\116 \262\300\240\143\141\220\272\125\150\067\164\152\266\222\333\237 \241\206\042\266\145\047\016\354\266\237\102\140\344\147\302\265 \332\101\013\304\323\213\141\033\274\372\037\221\053\327\104\007 \136\272\051\254\331\305\351\357\123\110\132\353\200\361\050\130 \041\315\260\006\125\373\047\077\123\220\160\251\004\036\127\047  $\sqrt{271}$ 

END

CKA\_NSS\_MOZILLA\_CA\_POLICY

CK\_BBOOL CK\_TRUE

CKA\_NSS\_SERVER\_DISTRUST\_AFTER CK\_BBOOL CK\_FALSE

```
CKA_NSS_EMAIL_DISTRUST_AFTER CK_BBOOL CK_FALSE
```
# Trust for "SSL.com Root Certification Authority RSA"

# Issuer: CN=SSL.com Root Certification Authority RSA,O=SSL Corporation,L=Houston,ST=Texas,C=US

# Serial Number:7b:2c:9b:d3:16:80:32:99

# Subject: CN=SSL.com Root Certification Authority RSA,O=SSL Corporation,L=Houston,ST=Texas,C=US

# Not Valid Before: Fri Feb 12 17:39:39 2016

# Not Valid After : Tue Feb 12 17:39:39 2041

# Fingerprint (SHA-256):

85:66:6A:56:2E:E0:BE:5C:E9:25:C1:D8:89:0A:6F:76:A8:7E:C1:6D:4D:7D:5F:29:EA:74:19:CF:20:12:3B:69

# Fingerprint (SHA1): B7:AB:33:08:D1:EA:44:77:BA:14:80:12:5A:6F:BD:A9:36:49:0C:BB CKA\_CLASS CK\_OBJECT\_CLASS CKO\_NSS\_TRUST CKA\_TOKEN CK\_BBOOL CK\_TRUE CKA\_PRIVATE CK\_BBOOL CK\_FALSE CKA\_MODIFIABLE CK\_BBOOL CK\_FALSE CKA\_LABEL UTF8 "SSL.com Root Certification Authority RSA" CKA\_CERT\_SHA1\_HASH MULTILINE\_OCTAL \267\253\063\010\321\352\104\167\272\024\200\022\132\157\275\251 \066\111\014\273 END CKA\_CERT\_MD5\_HASH MULTILINE\_OCTAL \206\151\022\300\160\361\354\254\254\302\325\274\245\133\241\051 END CKA\_ISSUER MULTILINE\_OCTAL \060\174\061\013\060\011\006\003\125\004\006\023\002\125\123\061 \016\060\014\006\003\125\004\010\014\005\124\145\170\141\163\061 \020\060\016\006\003\125\004\007\014\007\110\157\165\163\164\157 \156\061\030\060\026\006\003\125\004\012\014\017\123\123\114\040 \103\157\162\160\157\162\141\164\151\157\156\061\061\060\057\006 \003\125\004\003\014\050\123\123\114\056\143\157\155\040\122\157 \157\164\040\103\145\162\164\151\146\151\143\141\164\151\157\156 \040\101\165\164\150\157\162\151\164\171\040\122\123\101 END CKA\_SERIAL\_NUMBER MULTILINE\_OCTAL \\002\010\173\054\233\323\026\200\062\231 END CKA\_TRUST\_SERVER\_AUTH CK\_TRUST CKT\_NSS\_TRUSTED\_DELEGATOR CKA\_TRUST\_EMAIL\_PROTECTION CK\_TRUST CKT\_NSS\_TRUSTED\_DELEGATOR

CKA\_TRUST\_CODE\_SIGNING CK\_TRUST CKT\_NSS\_MUST\_VERIFY\_TRUST

CKA\_TRUST\_STEP\_UP\_APPROVED CK\_BBOOL CK\_FALSE

## #

# Certificate "SSL.com Root Certification Authority ECC"

#

# Issuer: CN=SSL.com Root Certification Authority ECC,O=SSL Corporation,L=Houston,ST=Texas,C=US

# Serial Number:75:e6:df:cb:c1:68:5b:a8

# Subject: CN=SSL.com Root Certification Authority ECC,O=SSL Corporation,L=Houston,ST=Texas,C=US

# Not Valid Before: Fri Feb 12 18:14:03 2016

# Not Valid After : Tue Feb 12 18:14:03 2041

# Fingerprint (SHA-256):

34:17:BB:06:CC:60:07:DA:1B:96:1C:92:0B:8A:B4:CE:3F:AD:82:0E:4A:A3:0B:9A:CB:C4:A7:4E:BD:CE:BC:65

# Fingerprint (SHA1): C3:19:7C:39:24:E6:54:AF:1B:C4:AB:20:95:7A:E2:C3:0E:13:02:6A

CKA\_CLASS CK\_OBJECT\_CLASS CKO\_CERTIFICATE

CKA\_TOKEN CK\_BBOOL CK\_TRUE

CKA\_PRIVATE CK\_BBOOL CK\_FALSE

CKA\_MODIFIABLE CK\_BBOOL CK\_FALSE

CKA\_LABEL UTF8 "SSL.com Root Certification Authority ECC" CKA\_CERTIFICATE\_TYPE

CK\_CERTIFICATE\_TYPE CKC\_X\_509

CKA\_SUBJECT MULTILINE\_OCTAL

\060\174\061\013\060\011\006\003\125\004\006\023\002\125\123\061  $\langle 016\backslash 060\backslash 014\backslash 006\backslash 003\backslash 125\backslash 004\backslash 010\backslash 014\backslash 005\backslash 124\backslash 145\backslash 170\backslash 141\backslash 163\backslash 061$ \020\060\016\006\003\125\004\007\014\007\110\157\165\163\164\157 \156\061\030\060\026\006\003\125\004\012\014\017\123\123\114\040 \103\157\162\160\157\162\141\164\151\157\156\061\061\060\057\006 \003\125\004\003\014\050\123\123\114\056\143\157\155\040\122\157 \157\164\040\103\145\162\164\151\146\151\143\141\164\151\157\156 \040\101\165\164\150\157\162\151\164\171\040\105\103\103 END

CKA\_ID UTF8 "0"

CKA\_ISSUER MULTILINE\_OCTAL

\060\174\061\013\060\011\006\003\125\004\006\023\002\125\123\061 \016\060\014\006\003\125\004\010\014\005\124\145\170\141\163\061 \020\060\016\006\003\125\004\007\014\007\110\157\165\163\164\157 \156\061\030\060\026\006\003\125\004\012\014\017\123\123\114\040 \103\157\162\160\157\162\141\164\151\157\156\061\061\060\057\006 \003\125\004\003\014\050\123\123\114\056\143\157\155\040\122\157 \157\164\040\103\145\162\164\151\146\151\143\141\164\151\157\156 \040\101\165\164\150\157\162\151\164\171\040\105\103\103

END

CKA\_SERIAL\_NUMBER

MULTILINE\_OCTAL

\002\010\165\346\337\313\301\150\133\250

END

CKA\_VALUE MULTILINE\_OCTAL

```
\060\202\002\215\060\202\002\024\240\003\002\001\002\002\010\165
\346\337\313\301\150\133\250\060\012\006\010\052\206\110\316\075
\004\003\002\060\174\061\013\060\011\006\003\125\004\006\023\002
\125\123\061\016\060\014\006\003\125\004\010\014\005\124\145\170
\141\163\061\020\060\016\006\003\125\004\007\014\007\110\157\165
\163\164\157\156\061\030\060\026\006\003\125\004\012\014\017\123
\123\114\040\103\157\162\160\157\162\141\164\151\157\156\061\061
\060\057\006\003\125\004\003\014\050\123\123\114\056\143\157\155
\040\122\157\157\164\040\103\145\162\164\151\146\151\143\141\164
\151\157\156\040\101\165\164\150\157\162\151\164\171\040\105\103
\103\060\036\027\015\061\066\060\062\061\062\061\070\061\064\060
\063\132\027\015\064\061\060\062\061\062\061\070\061\064\060\063
\132\060\174\061\013\060\011\006\003\125\004\006\023\002\125\123
\061\016\060\014\006\003\125\004\010\014\005\124\145\170\141\163
\061\020\060\016\006\003\125\004\007\014\007\110\157\165\163\164
\157\156\061\030\060\026\006\003\125\004\012\014\017\123\123\114
\040\103\157\162\160\157\162\141\164\151\157\156\061\061\060\057
\006\003\125\004\003\014\050\123\123\114\056\143\157\155\040\122
\157\157\164\040\103\145\162\164\151\146\151\143\141\164\151\157
```
\156\040\101\165\164\150\157\162\151\164\171\040\105\103\103\060 \166\060\020\006\007\052\206\110\316\075\002\001\006\005\053\201 \004\000\042\003\142\000\004\105\156\251\120\304\246\043\066\236 \137\050\215\027\313\226\042\144\077\334\172\216\035\314\010\263 \242\161\044\272\216\111\271\004\033\107\226\130\253\055\225\310 \355\236\010\065\310\047\353\211\214\123\130\353\142\212\376\360 \133\017\153\061\122\143\101\073\211\315\354\354\266\215\031\323 \064\007\334\273\306\006\177\302\105\225\354\313\177\250\043\340 \011\351\201\372\363\107\323\243\143\060\141\060\035\006\003\125 \035\016\004\026\004\024\202\321\205\163\060\347\065\004\323\216 \002\222\373\345\244\321\304\041\350\315\060\017\006\003\125\035 \023\001\001\377\004\005\060\003\001\001\377\060\037\006\003\125 \035\043\004\030\060\026\200\024\202\321\205\163\060\347\065\004 \323\216\002\222\373\345\244\321\304\041\350\315\060\016\006\003 \125\035\017\001\001\377\004\004\003\002\001\206\060\012\006\010 \052\206\110\316\075\004\003\002\003\147\000\060\144\002\060\157 \347\353\131\021\244\140\317\141\260\226\173\355\005\371\057\023 \221\334\355\345\374\120\153\021\106\106\263\034\041\000\142\273 \276\303\347\350\315\007\231\371\015\013\135\162\076\304\252\002 \060\037\274\272\013\342\060\044\373\174\155\200\125\012\231\076 \200\015\063\345\146\243\263\243\273\245\325\213\217\011\054\246 \135\176\342\360\007\010\150\155\322\174\151\156\137\337\345\152 \145 END CKA\_NSS\_MOZILLA\_CA\_POLICY CK\_BBOOL CK\_TRUE CKA\_NSS\_SERVER\_DISTRUST\_AFTER CK\_BBOOL CK\_FALSE

CKA\_NSS\_EMAIL\_DISTRUST\_AFTER CK\_BBOOL CK\_FALSE

# Trust for "SSL.com Root Certification Authority ECC"

# Issuer: CN=SSL.com Root Certification Authority ECC,O=SSL Corporation,L=Houston,ST=Texas,C=US

# Serial Number:75:e6:df:cb:c1:68:5b:a8

# Subject: CN=SSL.com Root Certification Authority ECC,O=SSL Corporation,L=Houston,ST=Texas,C=US

# Not Valid Before: Fri Feb 12 18:14:03 2016

# Not Valid After : Tue Feb 12 18:14:03 2041

# Fingerprint (SHA-256):

34:17:BB:06:CC:60:07:DA:1B:96:1C:92:0B:8A:B4:CE:3F:AD:82:0E:4A:A3:0B:9A:CB:C4:A7:4E:BD:CE:BC:65 # Fingerprint (SHA1): C3:19:7C:39:24:E6:54:AF:1B:C4:AB:20:95:7A:E2:C3:0E:13:02:6A

CKA\_CLASS CK\_OBJECT\_CLASS CKO\_NSS\_TRUST

CKA\_TOKEN CK\_BBOOL CK\_TRUE

CKA\_PRIVATE CK\_BBOOL CK\_FALSE

CKA\_MODIFIABLE CK\_BBOOL CK\_FALSE

CKA\_LABEL UTF8 "SSL.com Root Certification Authority ECC"

CKA\_CERT\_SHA1\_HASH MULTILINE\_OCTAL

\303\031\174\071\044\346\124\257\033\304\253\040\225\172\342\303

\016\023\002\152

CKA\_CERT\_MD5\_HASH MULTILINE\_OCTAL

\056\332\344\071\177\234\217\067\321\160\237\046\027\121\072\216 END

CKA\_ISSUER

MULTILINE\_OCTAL

\060\174\061\013\060\011\006\003\125\004\006\023\002\125\123\061 \016\060\014\006\003\125\004\010\014\005\124\145\170\141\163\061 \020\060\016\006\003\125\004\007\014\007\110\157\165\163\164\157 \156\061\030\060\026\006\003\125\004\012\014\017\123\123\114\040 \103\157\162\160\157\162\141\164\151\157\156\061\061\060\057\006 \003\125\004\003\014\050\123\123\114\056\143\157\155\040\122\157 \157\164\040\103\145\162\164\151\146\151\143\141\164\151\157\156 \040\101\165\164\150\157\162\151\164\171\040\105\103\103 END

CKA\_SERIAL\_NUMBER MULTILINE\_OCTAL

\002\010\165\346\337\313\301\150\133\250

END

CKA TRUST\_SERVER\_AUTH CK\_TRUST CKT\_NSS\_TRUSTED\_DELEGATOR CKA\_TRUST\_EMAIL\_PROTECTION CK\_TRUST CKT\_NSS\_TRUSTED\_DELEGATOR CKA\_TRUST\_CODE\_SIGNING CK\_TRUST CKT\_NSS\_MUST\_VERIFY\_TRUST CKA\_TRUST\_STEP\_UP\_APPROVED CK\_BBOOL CK\_FALSE

## #

# Certificate "SSL.com EV Root Certification Authority RSA R2"

#

# Issuer: CN=SSL.com EV Root

Certification Authority RSA R2,O=SSL Corporation,L=Houston,ST=Texas,C=US

# Serial Number:56:b6:29:cd:34:bc:78:f6

# Subject: CN=SSL.com EV Root Certification Authority RSA R2,O=SSL

Corporation,L=Houston,ST=Texas,C=US

# Not Valid Before: Wed May 31 18:14:37 2017

# Not Valid After : Fri May 30 18:14:37 2042

# Fingerprint (SHA-256):

2E:7B:F1:6C:C2:24:85:A7:BB:E2:AA:86:96:75:07:61:B0:AE:39:BE:3B:2F:E9:D0:CC:6D:4E:F7:34:91:42:5C

# Fingerprint (SHA1): 74:3A:F0:52:9B:D0:32:A0:F4:4A:83:CD:D4:BA:A9:7B:7C:2E:C4:9A

CKA\_CLASS CK\_OBJECT\_CLASS CKO\_CERTIFICATE

CKA\_TOKEN CK\_BBOOL CK\_TRUE

CKA\_PRIVATE CK\_BBOOL CK\_FALSE

CKA\_MODIFIABLE CK\_BBOOL CK\_FALSE

CKA\_LABEL UTF8 "SSL.com EV Root Certification Authority RSA R2"

CKA\_CERTIFICATE\_TYPE CK\_CERTIFICATE\_TYPE CKC\_X\_509

CKA\_SUBJECT MULTILINE\_OCTAL

\060\201\202\061\013\060\011\006\003\125\004\006\023\002\125\123

\061\016\060\014\006\003\125\004\010\014\005\124\145\170\141\163

\061\020\060\016\006\003\125\004\007\014\007\110\157\165\163\164

\157\156\061\030\060\026\006\003\125\004\012\014\017\123\123\114

\040\103\157\162\160\157\162\141\164\151\157\156\061\067\060\065

\006\003\125\004\003\014\056\123\123\114\056\143\157\155\040\105

 MULTILINE\_OCTAL \060\202\005\353\060\202\003\323\240\003\002\001\002\002\010\126 \266\051\315\064\274\170\366\060\015\006\011\052\206\110\206\367 \015\001\001\013\005\000\060\201\202\061\013\060\011\006\003\125 \004\006\023\002\125\123\061\016\060\014\006\003\125\004\010\014 \005\124\145\170\141\163\061\020\060\016\006\003\125\004\007\014 \007\110\157\165\163\164\157\156\061\030\060\026\006\003\125\004 \012\014\017\123\123\114\040\103\157\162\160\157\162\141\164\151 \157\156\061\067\060\065\006\003\125\004\003\014\056\123\123\114 \056\143\157\155\040\105\126\040\122\157\157\164\040\103\145\162 \164\151\146\151\143\141\164\151\157\156\040\101\165\164\150\157 \162\151\164\171\040\122\123\101\040\122\062\060\036\027\015\061 \067\060\065\063\061\061\070\061\064\063\067\132\027\015\064\062 \060\065\063\060\061\070\061\064\063\067\132\060\201\202\061\013 \060\011\006\003\125\004\006\023\002\125\123\061\016\060\014\006 \003\125\004\010\014\005\124\145\170\141\163\061\020\060\016\006 \003\125\004\007\014\007\110\157\165\163\164\157\156\061\030\060 \026\006\003\125\004\012\014\017\123\123\114\040\103\157\162\160 \157\162\141\164\151\157\156\061\067\060\065\006\003\125\004\003 \014\056\123\123\114\056\143\157\155\040\105\126\040\122\157\157 \164\040\103\145\162\164\151\146\151\143\141\164\151\157\156\040 \101\165\164\150\157\162\151\164\171\040\122\123\101\040\122\062 \060\202\002\042\060\015\006\011\052\206\110\206\367\015\001\001 \001\005\000\003\202\002\017\000\060\202\002\012\002\202\002\001 \000\217\066\145\100\341\326\115\300\327\264\351\106\332\153\352 \063\107\315\114\371\175\175\276\275\055\075\360\333\170\341\206 \245\331\272\011\127\150\355\127\076\240\320\010\101\203\347\050

 **Open Source Used In Cisco Appdynamics Cloud Cost Insights Cost Insights 24.1.7 1965**

CKA\_VALUE

END

\002\010\126\266\051\315\064\274\170\366

CKA\_SERIAL\_NUMBER MULTILINE\_OCTAL

END

\123\101\040\122\062

CKA\_ISSUER MULTILINE\_OCTAL \060\201\202\061\013\060\011\006\003\125\004\006\023\002\125\123 \061\016\060\014\006\003\125\004\010\014\005\124\145\170\141\163 \061\020\060\016\006\003\125\004\007\014\007\110\157\165\163\164 \157\156\061\030\060\026\006\003\125\004\012\014\017\123\123\114 \040\103\157\162\160\157\162\141\164\151\157\156\061\067\060\065 \006\003\125\004\003\014\056\123\123\114\056\143\157\155\040\105 \126\040\122\157\157\164\040\103\145\162\164\151\146\151\143\141 \164\151\157\156\040\101\165\164\150\157\162\151\164\171\040\122

CKA\_ID UTF8 "0"

END

\123\101\040\122\062

\126\040\122\157\157\164\040\103\145\162\164\151\146\151\143\141 \164\151\157\156\040\101\165\164\150\157\162\151\164\171\040\122

\101\044\037\343\162\025\320\001\032\373\136\160\043\262\313\237 \071\343\317\305\116\306\222\155\046\306\173\273\263\332\047\235 \012\206\351\201\067\005\376\360\161\161\354\303\034\351\143\242 \027\024\235\357\033\147\323\205\125\002\002\326\111\311\314\132 \341\261\367\157\062\237\311\324\073\210\101\250\234\275\313\253 \333\155\173\011\037\242\114\162\220\332\053\010\374\317\074\124 \316\147\017\250\317\135\226\031\013\304\343\162\353\255\321\175 \035\047\357\222\353\020\277\133\353\073\257\317\200\335\301\322 \226\004\133\172\176\244\251\074\070\166\244\142\216\240\071\136 \352\167\317\135\000\131\217\146\054\076\007\242\243\005\046\021 \151\227\352\205\267\017\226\013\113\310\100\341\120\272\056\212 \313\367\017\232\042\347\177\232\067\023\315\362\115\023\153\041 \321\300\314\042\362\241\106\366\104\151\234\312\141\065\007\000 \157\326\141\010\021\352\272\270\366\351\263\140\345\115\271\354 \237\024\146\311\127\130\333\315\207\151\370\212\206\022\003\107 \277\146\023\166\254\167\175\064\044\205\203\315\327\252\234\220 \032\237\041\054\177\170\267\144\270\330\350\246\364\170\263\125 \313\204\322\062\304\170\256\243\217\141\335\316\010\123\255\354 \210\374\025\344\232\015\346\237\032\167\316\114\217\270\024\025 \075\142\234\206\070\006\000\146\022\344\131\166\132\123\300\002 \230\242\020\053\150\104\173\216\171\316\063\112\166\252\133\201 \026\033\265\212\330\320\000\173\136\142\264\011\326\206\143\016 \246\005\225\111\272\050\213\210\223\262\064\034\330\244\125\156 \267\034\320\336\231\125\073\043\364\042\340\371\051\146\046\354 \040\120\167\333\112\013\217\276\345\002\140\160\101\136\324\256 \120\071\042\024\046\313\262\073\163\164\125\107\007\171\201\071 \250\060\023\104\345\004\212\256\226\023\045\102\017\271\123\304 \233\374\315\344\034\336\074\372\253\326\006\112\037\147\246\230 \060\034\335\054\333\334\030\225\127\146\306\377\134\213\126\365 \167\002\003\001\000\001\243\143\060\141\060\017\006\003\125\035 \023\001\001\377\004\005\060\003\001\001\377\060\037\006\003\125 \035\043\004\030\060\026\200\024\371\140\273\324\343\325\064\366 \270\365\006\200\045\247\163\333\106\151\250\236\060\035\006\003 \125\035\016\004\026\004\024\371\140\273\324\343\325\064\366\270 \365\006\200\045\247\163\333\106\151\250\236\060\016\006\003\125 \035\017\001\001\377\004\004\003\002\001\206\060\015\006\011\052 \206\110\206\367\015\001\001\013\005\000\003\202\002\001\000\126 \263\216\313\012\235\111\216\277\244\304\221\273\146\027\005\121 \230\165\373\345\120\054\172\236\361\024\372\253\323\212\076\377 \221\051\217\143\213\330\264\251\124\001\015\276\223\206\057\371 \112\155\307\136\365\127\371\312\125\034\022\276\107\017\066\305 \337\152\267\333\165\302\107\045\177\271\361\143\370\150\055\125 \004\321\362\215\260\244\317\274\074\136\037\170\347\245\240\040 \160\260\004\305\267\367\162\247\336\042\015\275\063\045\106\214 \144\222\046\343\076\056\143\226\332\233\214\075\370\030\011\327 \003\314\175\206\202\340\312\004\007\121\120\327\377\222\325\014 \357\332\206\237\231\327\353\267\257\150\342\071\046\224\272\150 \267\277\203\323\352\172\147\075\142\147\256\045\345\162\350\342

\344\354\256\022\366\113\053\074\237\351\260\100\363\070\124\263 \375\267\150\310\332\306\217\121\074\262\373\221\334\034\347\233 \235\341\267\015\162\217\342\244\304\251\170\371\353\024\254\306 \103\005\302\145\071\050\030\002\303\202\262\235\005\276\145\355 \226\137\145\164\074\373\011\065\056\173\234\023\375\033\017\135 \307\155\201\072\126\017\314\073\341\257\002\057\042\254\106\312 \106\074\240\034\114\326\104\264\136\056\134\025\146\011\341\046 \051\376\306\122\141\272\261\163\377\303\014\234\345\154\152\224 \077\024\312\100\026\225\204\363\131\251\254\137\114\141\223\155 \321\073\314\242\225\014\042\246\147\147\104\056\271\331\322\212 \101\263\146\013\132\373\175\043\245\362\032\260\377\336\233\203 \224\056\321\077\337\222\267\221\257\005\073\145\307\240\154\261 \315\142\022\303\220\033\343\045\316\064\274\157\167\166\261\020 \303\367\005\032\300\326\257\164\142\110\027\167\222\151\220\141 \034\336\225\200\164\124\217\030\034\303\363\003\320\277\244\103 \165\206\123\030\172\012\056\011\034\066\237\221\375\202\212\042 \113\321\016\120\045\335\313\003\014\027\311\203\000\010\116\065 \115\212\213\355\360\002\224\146\054\104\177\313\225\047\226\027 \255\011\060\254\266\161\027\156\213\027\366\034\011\324\055\073 \230\245\161\323\124\023\331\140\363\365\113\146\117\372\361\356 \040\022\215\264\254\127\261\105\143\241\254\166\251\302\373 END CKA\_NSS\_MOZILLA\_CA\_POLICY CK\_BBOOL CK\_TRUE

CKA\_NSS\_SERVER\_DISTRUST\_AFTER CK\_BBOOL CK\_FALSE CKA\_NSS\_EMAIL\_DISTRUST\_AFTER CK\_BBOOL CK\_FALSE

# Trust for "SSL.com EV Root Certification Authority RSA R2"

# Issuer: CN=SSL.com EV Root Certification Authority RSA R2,O=SSL Corporation,L=Houston,ST=Texas,C=US

# Serial Number:56:b6:29:cd:34:bc:78:f6

# Subject: CN=SSL.com EV Root Certification Authority RSA R2,O=SSL

Corporation,L=Houston,ST=Texas,C=US

# Not Valid Before: Wed May 31 18:14:37 2017

# Not Valid After : Fri May 30 18:14:37 2042

# Fingerprint (SHA-256):

2E:7B:F1:6C:C2:24:85:A7:BB:E2:AA:86:96:75:07:61:B0:AE:39:BE:3B:2F:E9:D0:CC:6D:4E:F7:34:91:42:5C

# Fingerprint (SHA1): 74:3A:F0:52:9B:D0:32:A0:F4:4A:83:CD:D4:BA:A9:7B:7C:2E:C4:9A

CKA\_CLASS CK\_OBJECT\_CLASS CKO\_NSS\_TRUST

CKA\_TOKEN CK\_BBOOL CK\_TRUE

CKA\_PRIVATE

CK\_BBOOL CK\_FALSE

CKA\_MODIFIABLE CK\_BBOOL CK\_FALSE

CKA\_LABEL UTF8 "SSL.com EV Root Certification Authority RSA R2"

CKA\_CERT\_SHA1\_HASH MULTILINE\_OCTAL

\164\072\360\122\233\320\062\240\364\112\203\315\324\272\251\173

\174\056\304\232

END

CKA\_CERT\_MD5\_HASH MULTILINE\_OCTAL

\341\036\061\130\032\256\124\123\002\366\027\152\021\173\115\225 END

CKA\_ISSUER MULTILINE\_OCTAL

\060\201\202\061\013\060\011\006\003\125\004\006\023\002\125\123 \061\016\060\014\006\003\125\004\010\014\005\124\145\170\141\163  $\langle 061\backslash 020\backslash 060\backslash 016\backslash 006\backslash 003\backslash 125\backslash 004\backslash 007\backslash 014\backslash 007\backslash 110\backslash 157\backslash 165\backslash 163\backslash 164$ \157\156\061\030\060\026\006\003\125\004\012\014\017\123\123\114 \040\103\157\162\160\157\162\141\164\151\157\156\061\067\060\065 \006\003\125\004\003\014\056\123\123\114\056\143\157\155\040\105 \126\040\122\157\157\164\040\103\145\162\164\151\146\151\143\141 \164\151\157\156\040\101\165\164\150\157\162\151\164\171\040\122 \123\101\040\122\062

END

CKA\_SERIAL\_NUMBER MULTILINE\_OCTAL

\002\010\126\266\051\315\064\274\170\366

END

CKA\_TRUST\_SERVER\_AUTH

CK\_TRUST CKT\_NSS\_TRUSTED\_DELEGATOR

CKA TRUST\_EMAIL\_PROTECTION CK\_TRUST CKT\_NSS\_MUST\_VERIFY\_TRUST

CKA\_TRUST\_CODE\_SIGNING CK\_TRUST CKT\_NSS\_MUST\_VERIFY\_TRUST

CKA\_TRUST\_STEP\_UP\_APPROVED CK\_BBOOL CK\_FALSE

```
#
```
# Certificate "SSL.com EV Root Certification Authority ECC"

#

# Issuer: CN=SSL.com EV Root Certification Authority ECC,O=SSL Corporation,L=Houston,ST=Texas,C=US

# Serial Number:2c:29:9c:5b:16:ed:05:95

# Subject: CN=SSL.com EV Root Certification Authority ECC,O=SSL Corporation,L=Houston,ST=Texas,C=US

# Not Valid Before: Fri Feb 12 18:15:23 2016

# Not Valid After : Tue Feb 12 18:15:23 2041

# Fingerprint (SHA-256):

22:A2:C1:F7:BD:ED:70:4C:C1:E7:01:B5:F4:08:C3:10:88:0F:E9:56:B5:DE:2A:4A:44:F9:9C:87:3A:25:A7:C8 # Fingerprint (SHA1): 4C:DD:51:A3:D1:F5:20:32:14:B0:C6:C5:32:23:03:91:C7:46:42:6D

CKA\_CLASS CK\_OBJECT\_CLASS CKO\_CERTIFICATE

CKA\_TOKEN CK\_BBOOL CK\_TRUE

CKA\_PRIVATE CK\_BBOOL CK\_FALSE

CKA\_MODIFIABLE CK\_BBOOL CK\_FALSE

CKA\_LABEL UTF8 "SSL.com EV Root Certification

Authority ECC"

CKA\_CERTIFICATE\_TYPE CK\_CERTIFICATE\_TYPE CKC\_X\_509 CKA\_SUBJECT MULTILINE\_OCTAL

```
\060\177\061\013\060\011\006\003\125\004\006\023\002\125\123\061
\016\060\014\006\003\125\004\010\014\005\124\145\170\141\163\061
\020\060\016\006\003\125\004\007\014\007\110\157\165\163\164\157
\156\061\030\060\026\006\003\125\004\012\014\017\123\123\114\040
\103\157\162\160\157\162\141\164\151\157\156\061\064\060\062\006
\003\125\004\003\014\053\123\123\114\056\143\157\155\040\105\126
\040\122\157\157\164\040\103\145\162\164\151\146\151\143\141\164
```
\051\234\133\026\355\005\225\060\012\006\010\052\206\110\316\075 \004\003\002\060\177\061\013\060\011\006\003\125\004\006\023\002 \125\123\061\016\060\014\006\003\125\004\010\014\005\124\145\170 \141\163\061\020\060\016\006\003\125\004\007\014\007\110\157\165 \163\164\157\156\061\030\060\026\006\003\125\004\012\014\017\123 \123\114\040\103\157\162\160\157\162\141\164\151\157\156\061\064 \060\062\006\003\125\004\003\014\053\123\123\114\056\143\157\155 \040\105\126\040\122\157\157\164\040\103\145\162\164\151\146\151 \143\141\164\151\157\156\040\101\165\164\150\157\162\151\164\171 \040\105\103\103\060\036\027\015\061\066\060\062\061\062\061\070 \061\065\062\063\132\027\015\064\061\060\062\061\062\061\070\061 \065\062\063\132\060\177\061\013\060\011\006\003\125\004\006\023 \002\125\123\061\016\060\014\006\003\125\004\010\014\005\124\145 \170\141\163\061\020\060\016\006\003\125\004\007\014\007\110\157 \165\163\164\157\156\061\030\060\026\006\003\125\004\012\014\017 \123\123\114\040\103\157\162\160\157\162\141\164\151\157\156\061 \064\060\062\006\003\125\004\003\014\053\123\123\114\056\143\157 \155\040\105\126\040\122\157\157\164\040\103\145\162\164\151\146 \151\143\141\164\151\157\156\040\101\165\164\150\157\162\151\164 \171\040\105\103\103\060\166\060\020\006\007\052\206\110\316\075 \002\001\006\005\053\201\004\000\042\003\142\000\004\252\022\107 \220\230\033\373\357\303\100\007\203\040\116\361\060\202\242\006 \321\362\222\206\141\362\366\041\150\312\000\304\307\352\103\000 \124\206\334\375\037\337\000\270\101\142\134\334\160\026\062\336 \037\231\324\314\305\007\310\010\037\141\026\007\121\075\175\134 \007\123\343\065\070\214\337\315\237\331\056\015\112\266\031\056 \132\160\132\006\355\276\360\241\260\312\320\011\051\243\143\060

END CKA\_VALUE MULTILINE\_OCTAL

\002\010\054\051\234\133\026\355\005\225

MULTILINE\_OCTAL

CKA\_SERIAL\_NUMBER

END

\060\177\061\013\060\011\006\003\125\004\006\023\002\125\123\061 \016\060\014\006\003\125\004\010\014\005\124\145\170\141\163\061 \020\060\016\006\003\125\004\007\014\007\110\157\165\163\164\157 \156\061\030\060\026\006\003\125\004\012\014\017\123\123\114\040 \103\157\162\160\157\162\141\164\151\157\156\061\064\060\062\006 \003\125\004\003\014\053\123\123\114\056\143\157\155\040\105\126 \040\122\157\157\164\040\103\145\162\164\151\146\151\143\141\164 \151\157\156\040\101\165\164\150\157\162\151\164\171\040\105\103 \103

\060\202\002\224\060\202\002\032\240\003\002\001\002\002\010\054

CKA\_ISSUER MULTILINE\_OCTAL

CKA\_ID UTF8 "0"

END

\103

\151\157\156\040\101\165\164\150\157\162\151\164\171\040\105\103

\141\060\035\006\003\125\035\016\004\026\004\024\133\312\136\345 \336\322\201\252\315\250\055\144\121\266\331\162\233\227\346\117 \060\017\006\003\125\035\023\001\001\377\004\005\060\003\001\001 \377\060\037\006\003\125\035\043\004\030\060\026\200\024\133\312 \136\345\336\322\201\252\315\250\055\144\121\266\331\162\233\227  $\label{346}$ \001\206\060\012\006\010\052\206\110\316\075\004\003\002\003\150 \000\060\145\002\061\000\212\346\100\211\067\353\351\325\023\331 \312\324\153\044\363\260\075\207\106\130\032\354\261\337\157\373 \126\272\160\153\307\070\314\350\261\214\117\017\367\361\147\166 \016\203\320\036\121\217\002\060\075\366\043\050\046\114\306\140 \207\223\046\233\262\065\036\272\326\367\074\321\034\316\372\045 \074\246\032\201\025\133\363\022\017\154\356\145\212\311\207\250 \371\007\340\142\232\214\134\112

END

CKA\_NSS\_MOZILLA\_CA\_POLICY

CK\_BBOOL CK\_TRUE

CKA\_NSS\_SERVER\_DISTRUST\_AFTER CK\_BBOOL CK\_FALSE

CKA\_NSS\_EMAIL\_DISTRUST\_AFTER CK\_BBOOL CK\_FALSE

# Trust for "SSL.com EV Root Certification Authority ECC"

# Issuer: CN=SSL.com EV Root Certification Authority ECC,O=SSL Corporation,L=Houston,ST=Texas,C=US

# Serial Number:2c:29:9c:5b:16:ed:05:95

# Subject: CN=SSL.com EV Root Certification Authority ECC,O=SSL Corporation,L=Houston,ST=Texas,C=US

# Not Valid Before: Fri Feb 12 18:15:23 2016

# Not Valid After : Tue Feb 12 18:15:23 2041

# Fingerprint (SHA-256):

22:A2:C1:F7:BD:ED:70:4C:C1:E7:01:B5:F4:08:C3:10:88:0F:E9:56:B5:DE:2A:4A:44:F9:9C:87:3A:25:A7:C8 # Fingerprint (SHA1): 4C:DD:51:A3:D1:F5:20:32:14:B0:C6:C5:32:23:03:91:C7:46:42:6D

CKA\_CLASS CK\_OBJECT\_CLASS CKO\_NSS\_TRUST

CKA\_TOKEN CK\_BBOOL CK\_TRUE

CKA\_PRIVATE CK\_BBOOL CK\_FALSE

CKA\_MODIFIABLE CK\_BBOOL CK\_FALSE

CKA\_LABEL UTF8 "SSL.com EV Root Certification Authority ECC"

CKA\_CERT\_SHA1\_HASH MULTILINE\_OCTAL

\114\335\121\243\321\365\040\062\024\260\306\305\062\043\003\221

\307\106\102\155

END

CKA\_CERT\_MD5\_HASH

MULTILINE\_OCTAL

\131\123\042\145\203\102\001\124\300\316\102\271\132\174\362\220

END

CKA\_ISSUER MULTILINE\_OCTAL

\060\177\061\013\060\011\006\003\125\004\006\023\002\125\123\061 \016\060\014\006\003\125\004\010\014\005\124\145\170\141\163\061 \020\060\016\006\003\125\004\007\014\007\110\157\165\163\164\157 \156\061\030\060\026\006\003\125\004\012\014\017\123\123\114\040 \103\157\162\160\157\162\141\164\151\157\156\061\064\060\062\006

\003\125\004\003\014\053\123\123\114\056\143\157\155\040\105\126 \040\122\157\157\164\040\103\145\162\164\151\146\151\143\141\164 \151\157\156\040\101\165\164\150\157\162\151\164\171\040\105\103 \103 END CKA\_SERIAL\_NUMBER MULTILINE\_OCTAL \002\010\054\051\234\133\026\355\005\225 END CKA\_TRUST\_SERVER\_AUTH CK\_TRUST CKT\_NSS\_TRUSTED\_DELEGATOR CKA TRUST\_EMAIL\_PROTECTION CK\_TRUST CKT\_NSS\_MUST\_VERIFY\_TRUST CKA\_TRUST\_CODE\_SIGNING CK\_TRUST CKT\_NSS\_MUST\_VERIFY\_TRUST CKA\_TRUST\_STEP\_UP\_APPROVED CK\_BBOOL CK\_FALSE # # Certificate "GlobalSign Root CA - R6" # # Issuer: CN=GlobalSign,O=GlobalSign,OU=GlobalSign Root CA - R6 # Serial Number:45:e6:bb:03:83:33:c3:85:65:48:e6:ff:45:51 # Subject: CN=GlobalSign,O=GlobalSign,OU=GlobalSign Root CA - R6 # Not Valid Before: Wed Dec 10 00:00:00 2014 # Not Valid After : Sun Dec 10 00:00:00 2034 # Fingerprint (SHA-256): 2C:AB:EA:FE:37:D0:6C:A2:2A:BA:73:91:C0:03:3D:25:98:29:52:C4:53:64:73:49:76:3A:3A:B5:AD:6C:CF:69 # Fingerprint (SHA1): 80:94:64:0E:B5:A7:A1:CA:11:9C:1F:DD:D5:9F:81:02:63:A7:FB:D1 CKA\_CLASS CK\_OBJECT\_CLASS CKO\_CERTIFICATE CKA\_TOKEN CK\_BBOOL CK\_TRUE CKA\_PRIVATE CK\_BBOOL CK\_FALSE CKA\_MODIFIABLE CK\_BBOOL CK\_FALSE CKA\_LABEL UTF8 "GlobalSign Root CA - R6" CKA\_CERTIFICATE\_TYPE CK\_CERTIFICATE\_TYPE CKC\_X\_509 CKA\_SUBJECT MULTILINE\_OCTAL \060\114\061\040\060\036\006\003\125\004\013\023\027\107\154\157 \142\141\154\123\151\147\156\040\122\157\157\164\040\103\101\040 \055\040\122\066\061\023\060\021\006\003\125\004\012\023\012\107 \154\157\142\141\154\123\151\147\156\061\023\060\021\006\003\125 \004\003\023\012\107\154\157\142\141\154\123\151\147\156 END CKA\_ID UTF8 "0" CKA\_ISSUER MULTILINE\_OCTAL \060\114\061\040\060\036\006\003\125\004\013\023\027\107\154\157 \142\141\154\123\151\147\156\040\122\157\157\164\040\103\101\040 \055\040\122\066\061\023\060\021\006\003\125\004\012\023\012\107 \154\157\142\141\154\123\151\147\156\061\023\060\021\006\003\125 \004\003\023\012\107\154\157\142\141\154\123\151\147\156 END CKA\_SERIAL\_NUMBER MULTILINE\_OCTAL

## \002\016\105\346\273\003\203\063\303\205\145\110\346\377\105\121 END

#### CKA\_VALUE MULTILINE\_OCTAL

\060\202\005\203\060\202\003\153\240\003\002\001\002\002\016\105 \346\273\003\203\063\303\205\145\110\346\377\105\121\060\015\006 \011\052\206\110\206\367\015\001\001\014\005\000\060\114\061\040 \060\036\006\003\125\004\013\023\027\107\154\157\142\141\154\123 \151\147\156\040\122\157\157\164\040\103\101\040\055\040\122\066 \061\023\060\021\006\003\125\004\012\023\012\107\154\157\142\141 \154\123\151\147\156\061\023\060\021\006\003\125\004\003\023\012 \107\154\157\142\141\154\123\151\147\156\060\036\027\015\061\064 \061\062\061\060\060\060\060\060\060\060\132\027\015\063\064\061 \062\061\060\060\060\060\060\060\060\132\060\114\061\040\060\036 \006\003\125\004\013\023\027\107\154\157\142\141\154\123\151\147 \156\040\122\157\157\164\040\103\101\040\055\040\122\066\061\023 \060\021\006\003\125\004\012\023\012\107\154\157\142\141\154\123 \151\147\156\061\023\060\021\006\003\125\004\003\023\012\107\154 \157\142\141\154\123\151\147\156\060\202\002\042\060\015\006\011 \052\206\110\206\367\015\001\001\001\005\000\003\202\002\017\000 \060\202\002\012\002\202\002\001\000\225\007\350\163\312\146\371 \354\024\312\173\074\367\015\010\361\264\105\013\054\202\264\110 \306\353\133\074\256\203\270\101\222\063\024\244\157\177\351\052 \314\306\260\210\153\305\266\211\321\306\262\377\024\316\121\024 \041\354\112\335\033\132\306\326\207\356\115\072\025\006\355\144 \146\013\222\200\312\104\336\163\224\116\363\247\211\177\117\170 \143\010\310\022\120\155\102\146\057\115\271\171\050\115\122\032 \212\032\200\267\031\201\016\176\304\212\274\144\114\041\034\103 \150\327\075\074\212\305\262\146\325\220\232\267\061\006\305\276 \342\155\062\006\246\036\371\271\353\252\243\270\277\276\202\143 \120\320\360\030\211\337\344\017\171\365\352\242\037\052\322\160 \056\173\347\274\223\273\155\123\342\110\174\214\020\007\070\377 \146\262\167\141\176\340\352\214\074\252\264\244\366\363\225\112 \022\007\155\375\214\262\211\317\320\240\141\167\310\130\164\260 \324\043\072\367\135\072\312\242\333\235\011\336\135\104\055\220 \361\201\315\127\222\372\176\274\120\004\143\064\337\153\223\030 \276\153\066\262\071\344\254\044\066\267\360\357\266\034\023\127 \223\266\336\262\370\342\205\267\163\242\270\065\252\105\362\340 \235\066\241\157\124\212\361\162\126\156\056\210\305\121\102\104 \025\224\356\243\305\070\226\233\116\116\132\013\107\363\006\066 \111\167\060\274\161\067\345\246\354\041\010\165\374\346\141\026 \077\167\325\331\221\227\204\012\154\324\002\115\164\300\024\355 \375\071\373\203\362\136\024\241\004\260\013\351\376\356\217\341 \156\013\262\010\263\141\146\011\152\261\006\072\145\226\131\300 \360\065\375\311\332\050\215\032\021\207\160\201\012\250\232\165 \035\236\072\206\005\000\236\333\200\326\045\371\334\005\236\047 \131\114\166\071\133\352\371\245\241\330\203\017\321\377\337\060 \021\371\205\317\063\110\365\312\155\144\024\054\172\130\117\323 \113\010\111\305\225\144\032\143\016\171\075\365\263\214\312\130

\255\234\102\105\171\156\016\207\031\134\124\261\145\266\277\214 \233\334\023\351\015\157\270\056\334\147\156\311\213\021\265\204 \024\212\000\031\160\203\171\221\227\221\324\032\047\277\067\036 \062\007\330\024\143\074\050\114\257\002\003\001\000\001\243\143 \060\141\060\016\006\003\125\035\017\001\001\377\004\004\003\002 \001\006\060\017\006\003\125\035\023\001\001\377\004\005\060\003 \001\001\377\060\035\006\003\125\035\016\004\026\004\024\256\154 \005\243\223\023\342\242\347\342\327\034\326\307\360\177\310\147 \123\240\060\037\006\003\125\035\043\004\030\060\026\200\024\256 \154\005\243\223\023\342\242\347\342\327\034\326\307\360\177\310 \147\123\240\060\015\006\011\052\206\110\206\367\015\001\001\014 \005\000\003\202\002\001\000\203\045\355\350\321\375\225\122\315 \236\300\004\240\221\151\346\134\320\204\336\334\255\242\117\350 \107\170\326\145\230\251\133\250\074\207\174\002\212\321\156\267 \026\163\346\137\300\124\230\325\164\276\301\315\342\021\221\255 \043\030\075\335\341\162\104\226\264\225\136\300\173\216\231\170 \026\103\023\126\127\263\242\263\073\265\167\334\100\162\254\243 \353\233\065\076\261\010\041\241\347\304\103\067\171\062\276\265 \347\234\054\114\274\103\051\231\216\060\323\254\041\340\343\035 \372\330\007\063\166\124\000\042\052\271\115\040\056\160\150\332 \345\123\374\203\134\323\235\362\377\104\014\104\146\362\322\343 \275\106\000\032\155\002\272\045\135\215\241\061\121\335\124\106 \034\115\333\231\226\357\032\034\004\134\246\025\357\170\340\171 \376\135\333\076\252\114\125\375\232\025\251\157\341\246\373\337 \160\060\351\303\356\102\106\355\302\223\005\211\372\175\143\173 \077\320\161\201\174\000\350\230\256\016\170\064\303\045\373\257 \012\237\040\153\335\073\023\217\022\214\342\101\032\110\172\163 \240\167\151\307\266\134\177\202\310\036\376\130\033\050\053\250 \154\255\136\155\300\005\322\173\267\353\200\376\045\067\376\002 \233\150\254\102\135\303\356\365\314\334\360\120\165\322\066\151 \234\346\173\004\337\156\006\151\266\336\012\011\110\131\207\353 \173\024\140\172\144\252\151\103\357\221\307\114\354\030\335\154 \357\123\055\214\231\341\136\362\162\076\317\124\310\275\147\354 \244\017\114\105\377\323\271\060\043\007\114\217\020\277\206\226 \331\231\132\264\231\127\034\244\314\273\025\211\123\272\054\005 \017\344\304\236\031\261\030\064\325\114\235\272\355\367\037\257 \044\225\004\170\250\003\273\356\201\345\332\137\174\213\112\241 \220\164\045\247\263\076\113\310\054\126\275\307\310\357\070\342 \134\222\360\171\367\234\204\272\164\055\141\001\040\176\176\321 \362\117\007\131\137\213\055\103\122\353\106\014\224\341\365\146 \107\171\167\325\124\133\037\255\044\067\313\105\132\116\240\104 \110\310\330\260\231\305\025\204\011\366\326\111\111\300\145\270 \346\032\161\156\240\250\361\202\350\105\076\154\326\002\327\012 \147\203\005\132\311\244\020 END CKA\_NSS\_MOZILLA\_CA\_POLICY CK\_BBOOL CK\_TRUE CKA\_NSS\_SERVER\_DISTRUST\_AFTER CK\_BBOOL CK\_FALSE # Trust for "GlobalSign Root CA - R6"

# Issuer: CN=GlobalSign,O=GlobalSign,OU=GlobalSign Root CA - R6

# Serial Number:45:e6:bb:03:83:33:c3:85:65:48:e6:ff:45:51

# Subject: CN=GlobalSign,O=GlobalSign,OU=GlobalSign Root CA - R6

# Not Valid Before: Wed Dec 10 00:00:00 2014

# Not Valid After : Sun Dec 10 00:00:00 2034

# Fingerprint (SHA-256):

2C:AB:EA:FE:37:D0:6C:A2:2A:BA:73:91:C0:03:3D:25:98:29:52:C4:53:64:73:49:76:3A:3A:B5:AD:6C:CF:69

# Fingerprint (SHA1): 80:94:64:0E:B5:A7:A1:CA:11:9C:1F:DD:D5:9F:81:02:63:A7:FB:D1

CKA\_CLASS

CK\_OBJECT\_CLASS CKO\_NSS\_TRUST

CKA\_TOKEN CK\_BBOOL CK\_TRUE

CKA\_PRIVATE CK\_BBOOL CK\_FALSE

CKA\_MODIFIABLE CK\_BBOOL CK\_FALSE

CKA\_LABEL UTF8 "GlobalSign Root CA - R6"

CKA\_CERT\_SHA1\_HASH MULTILINE\_OCTAL

\200\224\144\016\265\247\241\312\021\234\037\335\325\237\201\002

\143\247\373\321

END

CKA\_CERT\_MD5\_HASH MULTILINE\_OCTAL

\117\335\007\344\324\042\144\071\036\014\067\102\352\321\306\256 END

CKA\_ISSUER MULTILINE\_OCTAL

\060\114\061\040\060\036\006\003\125\004\013\023\027\107\154\157

\142\141\154\123\151\147\156\040\122\157\157\164\040\103\101\040

\055\040\122\066\061\023\060\021\006\003\125\004\012\023\012\107

\154\157\142\141\154\123\151\147\156\061\023\060\021\006\003\125

\004\003\023\012\107\154\157\142\141\154\123\151\147\156

END

CKA\_SERIAL\_NUMBER MULTILINE\_OCTAL

\002\016\105\346\273\003\203\063\303\205\145\110\346\377\105\121 END

CKA\_TRUST\_SERVER\_AUTH CK\_TRUST CKT\_NSS\_TRUSTED\_DELEGATOR

CKA\_TRUST\_EMAIL\_PROTECTION CK\_TRUST CKT\_NSS\_TRUSTED\_DELEGATOR

CKA\_TRUST\_CODE\_SIGNING CK\_TRUST

CKT\_NSS\_MUST\_VERIFY\_TRUST

CKA\_TRUST\_STEP\_UP\_APPROVED CK\_BBOOL CK\_FALSE

#

# Certificate "OISTE WISeKey Global Root GC CA"

#

# Issuer: CN=OISTE WISeKey Global Root GC CA,OU=OISTE Foundation Endorsed,O=WISeKey,C=CH

# Serial Number:21:2a:56:0c:ae:da:0c:ab:40:45:bf:2b:a2:2d:3a:ea

# Subject: CN=OISTE WISeKey Global Root GC CA,OU=OISTE Foundation Endorsed,O=WISeKey,C=CH

# Not Valid Before: Tue May 09 09:48:34 2017

# Not Valid After : Fri May 09 09:58:33 2042

\020\060\016\006\003\125\004\012\023\007\127\111\123\145\113\145 \171\061\042\060\040\006\003\125\004\013\023\031\117\111\123\124 \105\040\106\157\165\156\144\141\164\151\157\156\040\105\156\144 \157\162\163\145\144\061\050\060\046\006\003\125\004\003\023\037 \117\111\123\124\105\040\127\111\123\145\113\145\171\040\107\154 \157\142\141\154\040\122\157\157\164\040\107\103\040\103\101 END CKA\_SERIAL\_NUMBER MULTILINE\_OCTAL \002\020\041\052\126\014\256\332\014\253\100\105\277\053\242\055 \072\352 END CKA\_VALUE MULTILINE\_OCTAL \060\202\002\151\060\202\001\357\240\003\002\001\002\002\020\041 \052\126\014\256\332\014\253\100\105\277\053\242\055\072\352\060 \012\006\010\052\206\110\316\075\004\003\003\060\155\061\013\060 \011\006\003\125\004\006\023\002\103\110\061\020\060\016\006\003 \125\004\012\023\007\127\111\123\145\113\145\171\061\042\060\040 \006\003\125\004\013\023\031\117\111\123\124\105\040\106\157\165 \156\144\141\164\151\157\156\040\105\156\144\157\162\163\145\144 \061\050\060\046\006\003\125\004\003\023\037\117\111\123\124\105 \040\127\111\123\145\113\145\171\040\107\154\157\142\141\154\040 \122\157\157\164\040\107\103\040\103\101\060\036\027\015\061\067 \060\065\060\071\060\071\064\070\063\064\132\027\015\064\062\060 \065\060\071\060\071\065\070\063\063\132\060\155\061\013\060\011 \006\003\125\004\006\023\002\103\110\061\020\060\016\006\003\125

 UTF8 "0" CKA\_ISSUER MULTILINE\_OCTAL \060\155\061\013\060\011\006\003\125\004\006\023\002\103\110\061

CKA\_SUBJECT MULTILINE\_OCTAL \060\155\061\013\060\011\006\003\125\004\006\023\002\103\110\061 \020\060\016\006\003\125\004\012\023\007\127\111\123\145\113\145 \171\061\042\060\040\006\003\125\004\013\023\031\117\111\123\124 \105\040\106\157\165\156\144\141\164\151\157\156\040\105\156\144 \157\162\163\145\144\061\050\060\046\006\003\125\004\003\023\037 \117\111\123\124\105\040\127\111\123\145\113\145\171\040\107\154 \157\142\141\154\040\122\157\157\164\040\107\103\040\103\101 END

CKA\_LABEL UTF8 "OISTE WISeKey Global Root GC CA" CKA\_CERTIFICATE\_TYPE CK\_CERTIFICATE\_TYPE CKC\_X\_509

CKA\_MODIFIABLE CK\_BBOOL CK\_FALSE

CKA\_PRIVATE CK\_BBOOL CK\_FALSE

CKA\_TOKEN CK\_BBOOL CK\_TRUE

CKA\_CLASS CK\_OBJECT\_CLASS CKO\_CERTIFICATE

# Fingerprint (SHA1): E0:11:84:5E:34:DE:BE:88:81:B9:9C:F6:16:26:D1:96:1F:C3:B9:31

85:60:F9:1C:36:24:DA:BA:95:70:B5:FE:A0:DB:E3:6F:F1:1A:83:23:BE:94:86:85:4F:B3:F3:4A:55:71:19:8D

CKA\_ID

# Fingerprint (SHA-256):

\004\012\023\007\127\111\123\145\113\145\171\061\042\060\040\006 \003\125\004\013\023\031\117\111\123\124\105\040\106\157\165\156 \144\141\164\151\157\156\040\105\156\144\157\162\163\145\144\061 \050\060\046\006\003\125\004\003\023\037\117\111\123\124\105\040 \127\111\123\145\113\145\171\040\107\154\157\142\141\154\040\122 \157\157\164\040\107\103\040\103\101\060\166\060\020\006\007\052 \206\110\316\075\002\001\006\005\053\201\004\000\042\003\142\000 \004\114\351\120\300\306\017\162\030\274\330\361\272\263\211\342 \171\112\243\026\247\153\124\044\333\121\377\352\364\011\044\303 \013\042\237\313\152\047\202\201\015\322\300\257\061\344\164\202 \156\312\045\331\214\165\235\361\333\320\232\242\113\041\176\026 \247\143\220\322\071\324\261\207\170\137\030\226\017\120\033\065 \067\017\152\306\334\331\023\115\244\216\220\067\346\275\133\061 \221\243\124\060\122\060\016\006\003\125\035\017\001\001\377\004 \004\003\002\001\006\060\017\006\003\125\035\023\001\001\377\004 \005\060\003\001\001\377\060\035\006\003\125\035\016\004\026\004 \024\110\207\024\254\343\303\236\220\140\072\327\312\211\356\323 \255\214\264\120\146\060\020\006\011\053\006\001\004\001\202\067 \025\001\004\003\002\001\000\060\012\006\010\052\206\110\316\075 \004\003\003\003\150\000\060\145\002\060\046\307\151\133\334\325 \347\262\347\310\014\214\214\303\335\171\214\033\143\325\311\122 \224\116\115\202\112\163\036\262\200\204\251\045\300\114\132\155 \111\051\140\170\023\342\176\110\353\144\002\061\000\333\064\040 \062\010\377\232\111\002\266\210\336\024\257\135\154\231\161\215 \032\077\213\327\340\242\066\206\034\007\202\072\166\123\375\302 \242\355\357\173\260\200\117\130\017\113\123\071\275 END

CKA\_NSS\_MOZILLA\_CA\_POLICY CK\_BBOOL CK\_TRUE CKA\_NSS\_SERVER\_DISTRUST\_AFTER CK\_BBOOL CK\_FALSE CKA\_NSS\_EMAIL\_DISTRUST\_AFTER CK\_BBOOL CK\_FALSE

# Trust for "OISTE WISeKey Global Root GC CA"

# Issuer: CN=OISTE WISeKey Global Root GC CA,OU=OISTE Foundation Endorsed,O=WISeKey,C=CH # Serial Number:21:2a:56:0c:ae:da:0c:ab:40:45:bf:2b:a2:2d:3a:ea

# Subject: CN=OISTE WISeKey Global Root GC CA,OU=OISTE Foundation Endorsed,O=WISeKey,C=CH

# Not Valid Before: Tue May 09

09:48:34 2017

# Not Valid After : Fri May 09 09:58:33 2042

# Fingerprint (SHA-256):

85:60:F9:1C:36:24:DA:BA:95:70:B5:FE:A0:DB:E3:6F:F1:1A:83:23:BE:94:86:85:4F:B3:F3:4A:55:71:19:8D # Fingerprint (SHA1): E0:11:84:5E:34:DE:BE:88:81:B9:9C:F6:16:26:D1:96:1F:C3:B9:31

CKA\_CLASS CK\_OBJECT\_CLASS CKO\_NSS\_TRUST

CKA\_TOKEN CK\_BBOOL CK\_TRUE

CKA\_PRIVATE CK\_BBOOL CK\_FALSE

CKA\_MODIFIABLE CK\_BBOOL CK\_FALSE

CKA\_LABEL UTF8 "OISTE WISeKey Global Root GC CA"

CKA\_CERT\_SHA1\_HASH MULTILINE\_OCTAL

\340\021\204\136\064\336\276\210\201\271\234\366\026\046\321\226 \037\303\271\061 END CKA\_CERT\_MD5\_HASH MULTILINE\_OCTAL \251\326\271\055\057\223\144\370\245\151\312\221\351\150\007\043 END CKA\_ISSUER MULTILINE\_OCTAL \060\155\061\013\060\011\006\003\125\004\006\023\002\103\110\061 \020\060\016\006\003\125\004\012\023\007\127\111\123\145\113\145 \171\061\042\060\040\006\003\125\004\013\023\031\117\111\123\124 \105\040\106\157\165\156\144\141\164\151\157\156\040\105\156\144 \157\162\163\145\144\061\050\060\046\006\003\125\004\003\023\037 \117\111\123\124\105\040\127\111\123\145\113\145\171\040\107\154 \157\142\141\154\040\122\157\157\164\040\107\103\040\103\101 END CKA\_SERIAL\_NUMBER MULTILINE\_OCTAL \002\020\041\052\126\014\256\332\014\253\100\105\277\053\242\055 \072\352 END CKA TRUST\_SERVER\_AUTH CK\_TRUST CKT\_NSS\_TRUSTED\_DELEGATOR CKA TRUST\_EMAIL\_PROTECTION CK\_TRUST CKT\_NSS\_TRUSTED\_DELEGATOR CKA\_TRUST\_CODE\_SIGNING CK\_TRUST CKT\_NSS\_MUST\_VERIFY\_TRUST CKA\_TRUST\_STEP\_UP\_APPROVED CK\_BBOOL CK\_FALSE # # Certificate "UCA Global G2 Root" # # Issuer: CN=UCA Global G2 Root,O=UniTrust,C=CN # Serial Number:5d:df:b1:da:5a:a3:ed:5d:be:5a:65:20:65:03:90:ef # Subject: CN=UCA Global G2 Root,O=UniTrust,C=CN # Not Valid Before: Fri Mar 11 00:00:00 2016 # Not Valid After : Mon Dec 31 00:00:00 2040 # Fingerprint (SHA-256): 9B:EA:11:C9:76:FE:01:47:64:C1:BE:56:A6:F9:14:B5:A5:60:31:7A:BD:99:88:39:33:82:E5:16:1A:A0:49:3C # Fingerprint (SHA1): 28:F9:78:16:19:7A:FF:18:25:18:AA:44:FE:C1:A0:CE:5C:B6:4C:8A CKA\_CLASS CK\_OBJECT\_CLASS CKO\_CERTIFICATE CKA\_TOKEN CK\_BBOOL CK\_TRUE CKA\_PRIVATE CK\_BBOOL CK\_FALSE CKA\_MODIFIABLE CK\_BBOOL CK\_FALSE CKA\_LABEL UTF8 "UCA Global G2 Root" CKA\_CERTIFICATE\_TYPE CK\_CERTIFICATE\_TYPE CKC\_X\_509 CKA\_SUBJECT MULTILINE\_OCTAL \060\075\061\013\060\011\006\003\125\004\006\023\002\103\116\061 \021\060\017\006\003\125\004\012\014\010\125\156\151\124\162\165 \163\164\061\033\060\031\006\003\125\004\003\014\022\125\103\101 \040\107\154\157\142\141\154\040\107\062\040\122\157\157\164

#### END

CKA\_ID UTF8 "0"

#### CKA\_ISSUER MULTILINE\_OCTAL

\060\075\061\013\060\011\006\003\125\004\006\023\002\103\116\061 \021\060\017\006\003\125\004\012\014\010\125\156\151\124\162\165 \163\164\061\033\060\031\006\003\125\004\003\014\022\125\103\101 \040\107\154\157\142\141\154\040\107\062\040\122\157\157\164 END

# CKA\_SERIAL\_NUMBER MULTILINE\_OCTAL

\002\020\135\337\261\332\132\243\355\135\276\132\145\040\145\003 \220\357

END

CKA\_VALUE MULTILINE\_OCTAL

\060\202\005\106\060\202\003\056\240\003\002\001\002\002\020\135 \337\261\332\132\243\355\135\276\132\145\040\145\003\220\357\060 \015\006\011\052\206\110\206\367\015\001\001\013\005\000\060\075 \061\013\060\011\006\003\125\004\006\023\002\103\116\061\021\060 \017\006\003\125\004\012\014\010\125\156\151\124\162\165\163\164 \061\033\060\031\006\003\125\004\003\014\022\125\103\101\040\107 \154\157\142\141\154\040\107\062\040\122\157\157\164\060\036\027 \015\061\066\060\063\061\061\060\060\060\060\060\060\060\132\027\015 \064\060\061\062\063\061\060\060\060\060\060\060\060\132\060\075\061 \013\060\011\006\003\125\004\006\023\002\103\116\061\021\060\017 \006\003\125\004\012\014\010\125\156\151\124\162\165\163\164\061 \033\060\031\006\003\125\004\003\014\022\125\103\101\040\107\154 \157\142\141\154\040\107\062\040\122\157\157\164\060\202\002\042 \060\015\006\011\052\206\110\206\367\015\001\001\001\005\000\003 \202\002\017\000\060\202\002\012\002\202\002\001\000\305\346\053 \157\174\357\046\005\047\243\201\044\332\157\313\001\371\231\232 \251\062\302\042\207\141\101\221\073\313\303\150\033\006\305\114 \251\053\301\147\027\042\035\053\355\371\051\211\223\242\170\275 \222\153\240\243\015\242\176\312\223\263\246\321\214\065\325\165 \371\027\366\317\105\305\345\172\354\167\223\240\217\043\256\016 \032\003\177\276\324\320\355\056\173\253\106\043\133\377\054\346 \124\172\224\300\052\025\360\311\215\260\172\073\044\341\327\150 \342\061\074\006\063\106\266\124\021\246\245\057\042\124\052\130 \015\001\002\361\372\025\121\147\154\300\372\327\266\033\177\321 \126\210\057\032\072\215\073\273\202\021\340\107\000\320\122\207 \253\373\206\176\017\044\153\100\235\064\147\274\215\307\055\206 \157\171\076\216\251\074\027\113\177\260\231\343\260\161\140\334 \013\365\144\303\316\103\274\155\161\271\322\336\047\133\212\350 \330\306\256\341\131\175\317\050\055\065\270\225\126\032\361\262 \130\113\267\022\067\310\174\263\355\113\200\341\215\372\062\043 \266\157\267\110\225\010\261\104\116\205\214\072\002\124\040\057 \337\277\127\117\073\072\220\041\327\301\046\065\124\040\354\307 \077\107\354\357\132\277\113\172\301\255\073\027\120\134\142\330 \017\113\112\334\053\372\156\274\163\222\315\354\307\120\350\101 \226\327\251\176\155\330\351\035\217\212\265\271\130\222\272\112

\222\053\014\126\375\200\353\010\360\136\051\156\033\034\014\257 \217\223\211\255\333\275\243\236\041\312\211\031\354\337\265\303 \032\353\026\376\170\066\114\326\156\320\076\027\034\220\027\153 \046\272\373\172\057\277\021\034\030\016\055\163\003\217\240\345 \065\240\132\342\114\165\035\161\341\071\070\123\170\100\314\203 \223\327\012\236\235\133\217\212\344\345\340\110\344\110\262\107 \315\116\052\165\052\173\362\042\366\311\276\011\221\226\127\172 \210\210\254\356\160\254\371\334\051\343\014\034\073\022\116\104 \326\247\116\260\046\310\363\331\032\227\221\150\352\357\215\106 \006\322\126\105\130\232\074\014\017\203\270\005\045\303\071\317 \073\244\064\211\267\171\022\057\107\305\347\251\227\151\374\246 \167\147\265\337\173\361\172\145\025\344\141\126\145\002\003\001 \000\001\243\102\060\100\060\016\006\003\125\035\017\001\001\377 \004\004\003\002\001\006\060\017\006\003\125\035\023\001\001\377 \004\005\060\003\001\001\377\060\035\006\003\125\035\016\004\026 \004\024\201\304\214\314\365\344\060\377\245\014\010\137\214\025 \147\041\164\001\337\337\060\015\006\011\052\206\110\206\367\015 \001\001\013\005\000\003\202\002\001\000\023\145\042\365\216\053 \255\104\344\313\377\271\150\346\303\200\110\075\004\173\372\043 \057\172\355\066\332\262\316\155\366\346\236\345\137\130\217\313 \067\062\241\310\145\266\256\070\075\065\033\076\274\073\266\004 \320\274\371\111\365\233\367\205\305\066\266\313\274\370\310\071 \325\344\137\007\275\025\124\227\164\312\312\355\117\272\272\144 \166\237\201\270\204\105\111\114\215\157\242\353\261\314\321\303 \224\332\104\302\346\342\352\030\350\242\037\047\005\272\327\345 \326\251\315\335\357\166\230\215\000\016\315\033\372\003\267\216 \200\130\016\047\077\122\373\224\242\312\136\145\311\326\204\332 \271\065\161\363\046\300\117\167\346\201\047\322\167\073\232\024 \157\171\364\366\320\341\323\224\272\320\127\121\275\047\005\015 \301\375\310\022\060\356\157\215\021\053\010\235\324\324\277\200 \105\024\232\210\104\332\060\352\264\247\343\356\357\133\202\325 \076\326\255\170\222\333\134\074\363\330\255\372\270\153\177\304 \066\050\266\002\025\212\124\054\234\260\027\163\216\320\067\243 \024\074\230\225\000\014\051\005\133\236\111\111\261\137\307\343 \313\317\047\145\216\065\027\267\127\310\060\331\101\133\271\024 \266\350\302\017\224\061\247\224\230\314\152\353\265\341\047\365 \020\250\001\350\216\022\142\350\210\314\265\177\106\227\300\233 \020\146\070\032\066\106\137\042\150\075\337\311\306\023\047\253 \123\006\254\242\074\206\006\145\157\261\176\261\051\104\232\243 \272\111\151\050\151\217\327\345\137\255\004\206\144\157\032\240 \014\305\010\142\316\200\243\320\363\354\150\336\276\063\307\027 \133\177\200\304\114\114\261\246\204\212\303\073\270\011\315\024 \201\272\030\343\124\127\066\376\333\057\174\107\241\072\063\310 \371\130\073\104\117\261\312\002\211\004\226\050\150\305\113\270 \046\211\273\326\063\057\120\325\376\232\211\272\030\062\222\124 \306\133\340\235\371\136\345\015\042\233\366\332\342\310\041\262 \142\041\252\206\100\262\056\144\323\137\310\343\176\021\147\105 \037\005\376\343\242\357\263\250\263\363\175\217\370\014\037\042

\037\055\160\264\270\001\064\166\060\000\345\043\170\247\126\327 \120\037\212\373\006\365\302\031\360\320 END CKA\_NSS\_MOZILLA\_CA\_POLICY CK\_BBOOL CK\_TRUE CKA\_NSS\_SERVER\_DISTRUST\_AFTER CK\_BBOOL CK\_FALSE CKA\_NSS\_EMAIL\_DISTRUST\_AFTER CK\_BBOOL CK\_FALSE # Trust for "UCA Global G2 Root" # Issuer: CN=UCA Global G2 Root,O=UniTrust,C=CN # Serial Number:5d:df:b1:da:5a:a3:ed:5d:be:5a:65:20:65:03:90:ef # Subject: CN=UCA Global G2 Root,O=UniTrust,C=CN # Not Valid Before: Fri Mar 11 00:00:00 2016 # Not Valid After : Mon Dec 31 00:00:00 2040 # Fingerprint (SHA-256): 9B:EA:11:C9:76:FE:01:47:64:C1:BE:56:A6:F9:14:B5:A5:60:31:7A:BD:99:88:39:33:82:E5:16:1A:A0:49:3C # Fingerprint (SHA1): 28:F9:78:16:19:7A:FF:18:25:18:AA:44:FE:C1:A0:CE:5C:B6:4C:8A CKA\_CLASS CK\_OBJECT\_CLASS CKO\_NSS\_TRUST CKA\_TOKEN CK\_BBOOL CK\_TRUE CKA\_PRIVATE CK\_BBOOL CK\_FALSE CKA\_MODIFIABLE CK\_BBOOL CK\_FALSE CKA\_LABEL UTF8 "UCA Global G2 Root" CKA\_CERT\_SHA1\_HASH MULTILINE\_OCTAL \050\371\170\026\031\172\377\030\045\030\252\104\376\301\240\316 \134\266\114\212 END CKA\_CERT\_MD5\_HASH MULTILINE\_OCTAL \200\376\360\304\112\360\134\142\062\237\034\272\170\251\120\370 END CKA\_ISSUER MULTILINE\_OCTAL \060\075\061\013\060\011\006\003\125\004\006\023\002\103\116\061 \021\060\017\006\003\125\004\012\014\010\125\156\151\124\162\165 \163\164\061\033\060\031\006\003\125\004\003\014\022\125\103\101 \040\107\154\157\142\141\154\040\107\062\040\122\157\157\164 END CKA\_SERIAL\_NUMBER MULTILINE\_OCTAL \002\020\135\337\261\332\132\243\355\135\276\132\145\040\145\003 \220\357 END CKA TRUST SERVER AUTH CK TRUST CKT\_NSS\_TRUSTED\_DELEGATOR CKA TRUST\_EMAIL\_PROTECTION CK\_TRUST CKT\_NSS\_TRUSTED\_DELEGATOR CKA\_TRUST\_CODE\_SIGNING CK\_TRUST CKT\_NSS\_MUST\_VERIFY\_TRUST CKA\_TRUST\_STEP\_UP\_APPROVED CK\_BBOOL CK\_FALSE

#### #

# Certificate "UCA Extended Validation Root"
#

# Issuer: CN=UCA Extended Validation Root,O=UniTrust,C=CN

# Serial Number:4f:d2:2b:8f:f5:64:c8:33:9e:4f:34:58:66:23:70:60

# Subject: CN=UCA Extended Validation Root,O=UniTrust,C=CN

# Not Valid Before: Fri Mar 13 00:00:00 2015

# Not Valid After : Fri Dec 31 00:00:00 2038

# Fingerprint (SHA-256):

D4:3A:F9:B3:54:73:75:5C:96:84:FC:06:D7:D8:CB:70:EE:5C:28:E7:73:FB:29:4E:B4:1E:E7:17:22:92:4D:24

# Fingerprint (SHA1): A3:A1:B0:6F:24:61:23:4A:E3:36:A5:C2:37:FC:A6:FF:DD:F0:D7:3A

CKA\_CLASS CK\_OBJECT\_CLASS CKO\_CERTIFICATE

CKA\_TOKEN CK\_BBOOL CK\_TRUE

CKA\_PRIVATE CK\_BBOOL CK\_FALSE

CKA\_MODIFIABLE CK\_BBOOL CK\_FALSE

CKA\_LABEL UTF8 "UCA Extended Validation Root"

CKA\_CERTIFICATE\_TYPE CK\_CERTIFICATE\_TYPE CKC\_X\_509

CKA\_SUBJECT MULTILINE\_OCTAL

\060\107\061\013\060\011\006\003\125\004\006\023\002\103\116\061

\021\060\017\006\003\125\004\012\014\010\125\156\151\124\162\165

\163\164\061\045\060\043\006\003\125\004\003\014\034\125\103\101

\040\105\170\164\145\156\144\145\144\040\126\141\154\151\144\141

\164\151\157\156\040\122\157\157\164

END

CKA\_ID

UTF8 "0"

CKA\_ISSUER MULTILINE\_OCTAL

\060\107\061\013\060\011\006\003\125\004\006\023\002\103\116\061 \021\060\017\006\003\125\004\012\014\010\125\156\151\124\162\165 \163\164\061\045\060\043\006\003\125\004\003\014\034\125\103\101 \040\105\170\164\145\156\144\145\144\040\126\141\154\151\144\141 \164\151\157\156\040\122\157\157\164

END

CKA\_SERIAL\_NUMBER MULTILINE\_OCTAL

\002\020\117\322\053\217\365\144\310\063\236\117\064\130\146\043 \160\140

END

CKA\_VALUE MULTILINE\_OCTAL

\060\202\005\132\060\202\003\102\240\003\002\001\002\002\020\117 \322\053\217\365\144\310\063\236\117\064\130\146\043\160\140\060 \015\006\011\052\206\110\206\367\015\001\001\013\005\000\060\107 \061\013\060\011\006\003\125\004\006\023\002\103\116\061\021\060 \017\006\003\125\004\012\014\010\125\156\151\124\162\165\163\164 \061\045\060\043\006\003\125\004\003\014\034\125\103\101\040\105 \170\164\145\156\144\145\144\040\126\141\154\151\144\141\164\151 \157\156\040\122\157\157\164\060\036\027\015\061\065\060\063\061 \063\060\060\060\060\060\060\132\027\015\063\070\061\062\063\061 \060\060\060\060\060\060\132\060\107\061\013\060\011\006\003\125 \004\006\023\002\103\116\061\021\060\017\006\003\125\004\012\014 \010\125\156\151\124\162\165\163\164\061\045\060\043\006\003\125

\004\003\014\034\125\103\101\040\105\170\164\145\156\144\145\144 \040\126\141\154\151\144\141\164\151\157\156\040\122\157\157\164 \060\202\002\042\060\015\006\011\052\206\110\206\367\015\001\001 \001\005\000\003\202\002\017\000\060\202\002\012\002\202\002\001 \000\251\011\007\050\023\002\260\231\340\144\252\036\103\026\172 \163\261\221\240\165\076\250\372\343\070\000\172\354\211\152\040 \017\213\305\260\233\063\003\132\206\306\130\206\325\301\205\273 \117\306\234\100\115\312\276\356\151\226\270\255\201\060\232\174 \222\005\353\005\053\232\110\320\270\166\076\226\310\040\273\322 \260\361\217\330\254\105\106\377\252\147\140\264\167\176\152\037 \074\032\122\172\004\075\007\074\205\015\204\320\037\166\012\367 \152\024\337\162\343\064\174\127\116\126\001\076\171\361\252\051 \073\154\372\370\217\155\115\310\065\337\256\353\334\044\356\171 \105\247\205\266\005\210\336\210\135\045\174\227\144\147\011\331 \277\132\025\005\206\363\011\036\354\130\062\063\021\363\167\144 \260\166\037\344\020\065\027\033\362\016\261\154\244\052\243\163 \374\011\037\036\062\031\123\021\347\331\263\054\056\166\056\241 \243\336\176\152\210\011\350\362\007\212\370\262\315\020\347\342 \163\100\223\273\010\321\077\341\374\013\224\263\045\357\174\246 \327\321\257\237\377\226\232\365\221\173\230\013\167\324\176\350 \007\322\142\265\225\071\343\363\361\155\017\016\145\204\212\143 \124\305\200\266\340\236\113\175\107\046\247\001\010\135\321\210 \236\327\303\062\104\372\202\112\012\150\124\177\070\123\003\314 \244\000\063\144\121\131\013\243\202\221\172\136\354\026\302\363 \052\346\142\332\052\333\131\142\020\045\112\052\201\013\107\007 \103\006\160\207\322\372\223\021\051\172\110\115\353\224\307\160 \115\257\147\325\121\261\200\040\001\001\264\172\010\246\220\177 \116\340\357\007\101\207\257\152\245\136\213\373\317\120\262\232 \124\257\303\211\272\130\055\365\060\230\261\066\162\071\176\111 \004\375\051\247\114\171\344\005\127\333\224\271\026\123\215\106 \263\035\225\141\127\126\177\257\360\026\133\141\130\157\066\120 \021\013\330\254\053\225\026\032\016\037\010\315\066\064\145\020 \142\146\325\200\137\024\040\137\055\014\240\170\012\150\326\054 \327\351\157\053\322\112\005\223\374\236\157\153\147\377\210\361 \116\245\151\112\122\067\005\352\306\026\215\322\304\231\321\202 \053\073\272\065\165\367\121\121\130\363\310\007\335\344\264\003 \177\002\003\001\000\001\243\102\060\100\060\035\006\003\125\035 \016\004\026\004\024\331\164\072\344\060\075\015\367\022\334\176 \132\005\237\036\064\232\367\341\024\060\017\006\003\125\035\023 \001\001\377\004\005\060\003\001\001\377\060\016\006\003\125\035 \017\001\001\377\004\004\003\002\001\206\060\015\006\011\052\206 \110\206\367\015\001\001\013\005\000\003\202\002\001\000\066\215 \227\314\102\025\144\051\067\233\046\054\326\373\256\025\151\054 \153\032\032\367\137\266\371\007\114\131\352\363\311\310\271\256 \314\272\056\172\334\300\365\260\055\300\073\257\237\160\005\021 \152\237\045\117\001\051\160\343\345\014\341\352\132\174\334\111 \273\301\036\052\201\365\026\113\162\221\310\242\061\271\252\332 \374\235\037\363\135\100\002\023\374\116\034\006\312\263\024\220

\124\027\031\022\032\361\037\327\014\151\132\366\161\170\364\224 \175\221\013\216\354\220\124\216\274\157\241\114\253\374\164\144 \375\161\232\370\101\007\241\315\221\344\074\232\340\233\062\071 \163\253\052\325\151\310\170\221\046\061\175\342\307\060\361\374 \024\170\167\022\016\023\364\335\026\224\277\113\147\173\160\123 \205\312\260\273\363\070\115\054\220\071\300\015\302\135\153\351 \342\345\325\210\215\326\054\277\253\033\276\265\050\207\022\027 \164\156\374\175\374\217\320\207\046\260\033\373\271\154\253\342 \236\075\025\301\073\056\147\002\130\221\237\357\370\102\037\054 \267\150\365\165\255\317\265\366\377\021\175\302\360\044\245\255 \323\372\240\074\251\372\135\334\245\240\357\104\244\276\326\350 \345\344\023\226\027\173\006\076\062\355\307\267\102\274\166\243 \330\145\070\053\070\065\121\041\016\016\157\056\064\023\100\341 \053\147\014\155\112\101\060\030\043\132\062\125\231\311\027\340 \074\336\366\354\171\255\053\130\031\242\255\054\042\032\225\216 \276\226\220\135\102\127\304\371\024\003\065\053\034\055\121\127 \010\247\072\336\077\344\310\264\003\163\302\301\046\200\273\013 \102\037\255\015\257\046\162\332\314\276\263\243\203\130\015\202 \305\037\106\121\343\234\030\314\215\233\215\354\111\353\165\120 \325\214\050\131\312\164\064\332\214\013\041\253\036\352\033\345 \307\375\025\076\300\027\252\373\043\156\046\106\313\372\371\261 \162\153\151\317\042\204\013\142\017\254\331\031\000\224\242\166 \074\324\055\232\355\004\236\055\006\142\020\067\122\034\205\162 \033\047\345\314\306\061\354\067\354\143\131\233\013\035\166\314 \176\062\232\210\225\010\066\122\273\336\166\137\166\111\111\255 \177\275\145\040\262\311\301\053\166\030\166\237\126\261 END

CKA\_NSS\_MOZILLA\_CA\_POLICY CK\_BBOOL CK\_TRUE CKA\_NSS\_SERVER\_DISTRUST\_AFTER CK\_BBOOL CK\_FALSE CKA\_NSS\_EMAIL\_DISTRUST\_AFTER CK\_BBOOL CK\_FALSE

# Trust for "UCA Extended Validation Root"

# Issuer: CN=UCA Extended Validation Root,O=UniTrust,C=CN

# Serial Number:4f:d2:2b:8f:f5:64:c8:33:9e:4f:34:58:66:23:70:60

# Subject: CN=UCA Extended Validation Root,O=UniTrust,C=CN

# Not Valid Before: Fri Mar 13 00:00:00 2015

# Not Valid After : Fri Dec 31 00:00:00 2038

# Fingerprint (SHA-256):

D4:3A:F9:B3:54:73:75:5C:96:84:FC:06:D7:D8:CB:70:EE:5C:28:E7:73:FB:29:4E:B4:1E:E7:17:22:92:4D:24

# Fingerprint (SHA1): A3:A1:B0:6F:24:61:23:4A:E3:36:A5:C2:37:FC:A6:FF:DD:F0:D7:3A

CKA\_CLASS CK\_OBJECT\_CLASS CKO\_NSS\_TRUST

CKA\_TOKEN CK\_BBOOL CK\_TRUE

CKA\_PRIVATE CK\_BBOOL CK\_FALSE

CKA\_MODIFIABLE CK\_BBOOL CK\_FALSE

CKA\_LABEL

UTF8 "UCA Extended Validation Root"

CKA\_CERT\_SHA1\_HASH MULTILINE\_OCTAL

\243\241\260\157\044\141\043\112\343\066\245\302\067\374\246\377 \335\360\327\072 END CKA\_CERT\_MD5\_HASH MULTILINE\_OCTAL \241\363\137\103\306\064\233\332\277\214\176\005\123\255\226\342 END CKA\_ISSUER MULTILINE\_OCTAL \060\107\061\013\060\011\006\003\125\004\006\023\002\103\116\061 \021\060\017\006\003\125\004\012\014\010\125\156\151\124\162\165 \163\164\061\045\060\043\006\003\125\004\003\014\034\125\103\101 \040\105\170\164\145\156\144\145\144\040\126\141\154\151\144\141 \164\151\157\156\040\122\157\157\164 END CKA\_SERIAL\_NUMBER MULTILINE\_OCTAL \002\020\117\322\053\217\365\144\310\063\236\117\064\130\146\043 \160\140 END CKA\_TRUST\_SERVER\_AUTH CK\_TRUST CKT\_NSS\_TRUSTED\_DELEGATOR CKA TRUST\_EMAIL\_PROTECTION CK\_TRUST CKT\_NSS\_MUST\_VERIFY\_TRUST CKA\_TRUST\_CODE\_SIGNING CK\_TRUST CKT\_NSS\_MUST\_VERIFY\_TRUST CKA\_TRUST\_STEP\_UP\_APPROVED CK\_BBOOL CK\_FALSE # # Certificate "Certigna Root CA" # # Issuer: CN=Certigna Root CA,OU=0002 48146308100036,O=Dhimyotis,C=FR # Serial Number:00:ca:e9:1b:89:f1:55:03:0d:a3:e6:41:6d:c4:e3:a6:e1 # Subject: CN=Certigna Root CA,OU=0002 48146308100036,O=Dhimyotis,C=FR # Not Valid Before: Tue Oct 01 08:32:27 2013 # Not Valid After : Sat Oct 01 08:32:27 2033 # Fingerprint (SHA-256): D4:8D:3D:23:EE:DB:50:A4:59:E5:51:97:60:1C:27:77:4B:9D:7B:18:C9:4D:5A:05:95:11:A1:02:50:B9:31:68 # Fingerprint (SHA1): 2D:0D:52:14:FF:9E:AD:99:24:01:74:20:47:6E:6C:85:27:27:F5:43 CKA\_CLASS CK\_OBJECT\_CLASS CKO\_CERTIFICATE CKA\_TOKEN CK\_BBOOL CK\_TRUE CKA\_PRIVATE CK\_BBOOL CK\_FALSE CKA\_MODIFIABLE CK\_BBOOL CK\_FALSE CKA\_LABEL UTF8 "Certigna Root CA" CKA\_CERTIFICATE\_TYPE CK\_CERTIFICATE\_TYPE CKC\_X\_509 CKA\_SUBJECT MULTILINE\_OCTAL \060\132\061\013\060\011\006\003\125\004\006\023\002\106\122\061 \022\060\020\006\003\125\004\012\014\011\104\150\151\155\171\157 \164\151\163\061\034\060\032\006\003\125\004\013\014\023\060\060 \060\062\040\064\070\061\064\066\063\060\070\061\060\060\060\063 \066\061\031\060\027\006\003\125\004\003\014\020\103\145\162\164 \151\147\156\141\040\122\157\157\164\040\103\101 END

# CKA\_ID

### UTF8 "0"

# CKA\_ISSUER MULTILINE\_OCTAL

\060\132\061\013\060\011\006\003\125\004\006\023\002\106\122\061 \022\060\020\006\003\125\004\012\014\011\104\150\151\155\171\157 \164\151\163\061\034\060\032\006\003\125\004\013\014\023\060\060 \060\062\040\064\070\061\064\066\063\060\070\061\060\060\060\063 \066\061\031\060\027\006\003\125\004\003\014\020\103\145\162\164 \151\147\156\141\040\122\157\157\164\040\103\101

#### END

# CKA\_SERIAL\_NUMBER MULTILINE\_OCTAL

\002\021\000\312\351\033\211\361\125\003\015\243\346\101\155\304 \343\246\341

### END

# CKA\_VALUE MULTILINE\_OCTAL

\060\202\006\133\060\202\004\103\240\003\002\001\002\002\021\000 \312\351\033\211\361\125\003\015\243\346\101\155\304\343\246\341 \060\015\006\011\052\206\110\206\367\015\001\001\013\005\000\060 \132\061\013\060\011\006\003\125\004\006\023\002\106\122\061\022 \060\020\006\003\125\004\012\014\011\104\150\151\155\171\157\164 \151\163\061\034\060\032\006\003\125\004\013\014\023\060\060\060\060 \062\040\064\070\061\064\066\063\060\070\061\060\060\060\060\063\066 \061\031\060\027\006\003\125\004\003\014\020\103\145\162\164\151 \147\156\141\040\122\157\157\164\040\103\101\060\036\027\015\061 \063\061\060\060\061\060\070\063\062\062\067\132\027\015\063\063 \061\060\060\061\060\070\063\062\062\067\132\060\132\061\013\060 \011\006\003\125\004\006\023\002\106\122\061\022\060\020\006\003 \125\004\012\014\011\104\150\151\155\171\157\164\151\163\061\034 \060\032\006\003\125\004\013\014\023\060\060\060\062\040\064\070 \061\064\066\063\060\070\061\060\060\060\063\066\061\031\060\027 \006\003\125\004\003\014\020\103\145\162\164\151\147\156\141\040 \122\157\157\164\040\103\101\060\202\002\042\060\015\006\011\052 \206\110\206\367\015\001\001\001\005\000\003\202\002\017\000\060 \202\002\012\002\202\002\001\000\315\030\071\145\032\131\261\352 \144\026\016\214\224\044\225\174\203\323\305\071\046\334\014\357 \026\127\215\327\330\254\243\102\177\202\312\355\315\133\333\016 \267\055\355\105\010\027\262\331\263\313\326\027\122\162\050\333 \216\116\236\212\266\013\371\236\204\232\115\166\336\042\051\134 \322\263\322\006\076\060\071\251\164\243\222\126\034\241\157\114 \012\040\155\237\043\172\264\306\332\054\344\035\054\334\263\050 \320\023\362\114\116\002\111\241\124\100\236\346\345\005\240\055 \204\310\377\230\154\320\353\212\032\204\010\036\267\150\043\356 \043\325\160\316\155\121\151\020\356\241\172\302\321\042\061\302 \202\205\322\362\125\166\120\174\045\172\311\204\134\013\254\335 \102\116\053\347\202\242\044\211\313\220\262\320\356\043\272\146 \114\273\142\244\371\123\132\144\173\174\230\372\243\110\236\017 \225\256\247\030\364\152\354\056\003\105\257\360\164\370\052\315 \172\135\321\276\104\046\062\051\361\361\365\154\314\176\002\041

\013\237\157\244\077\276\235\123\342\317\175\251\054\174\130\032 \227\341\075\067\067\030\146\050\322\100\305\121\212\214\303\055 \316\123\210\044\130\144\060\026\305\252\340\326\012\246\100\337 \170\366\365\004\174\151\023\204\274\321\321\247\006\317\001\367 \150\300\250\127\273\072\141\255\004\214\223\343\255\374\360\333 \104\155\131\334\111\131\256\254\232\231\066\060\101\173\166\063 \042\207\243\302\222\206\156\371\160\356\256\207\207\225\033\304 \172\275\061\363\324\322\345\231\377\276\110\354\165\365\170\026 \035\246\160\301\177\074\033\241\222\373\317\310\074\326\305\223 \012\217\365\125\072\166\225\316\131\230\212\011\225\167\062\232 \203\272\054\004\072\227\275\324\057\276\327\154\233\242\312\175 \155\046\311\125\325\317\303\171\122\010\011\231\007\044\055\144 \045\153\246\041\151\233\152\335\164\115\153\227\172\101\275\253 \027\371\220\027\110\217\066\371\055\325\305\333\356\252\205\105 \101\372\315\072\105\261\150\346\066\114\233\220\127\354\043\271 \207\010\302\304\011\361\227\206\052\050\115\342\164\300\332\304 \214\333\337\342\241\027\131\316\044\131\164\061\332\177\375\060 \155\331\334\341\152\341\374\137\002\003\001\000\001\243\202\001 \032\060\202\001\026\060\017\006\003\125\035\023\001\001\377\004 \005\060\003\001\001\377\060\016\006\003\125\035\017\001\001\377 \004\004\003\002\001\006\060\035\006\003\125\035\016\004\026\004 \024\030\207\126\340\156\167\356\044\065\074\116\163\232\037\326 \341\342\171\176\053\060\037\006\003\125\035\043\004\030\060\026 \200\024\030\207\126\340\156\167\356\044\065\074\116\163\232\037 \326\341\342\171\176\053\060\104\006\003\125\035\040\004\075\060 \073\060\071\006\004\125\035\040\000\060\061\060\057\006\010\053 \006\001\005\005\007\002\001\026\043\150\164\164\160\163\072\057 \057\167\167\167\167\056\143\145\162\164\151\147\156\141\056\146 \162\057\141\165\164\157\162\151\164\145\163\057\060\155\006\003 \125\035\037\004\146\060\144\060\057\240\055\240\053\206\051\150 \164\160\072\057\057\143\162\154\056\143\145\162\164\151\147 \156\141\056\146\162\057\143\145\162\164\151\147\156\141\162\157 \157\164\143\141\056\143\162\154\060\061\240\057\240\055\206\053 \150\164\164\160\072\057\057\143\162\154\056\144\150\151\155\171 \157\164\151\163\056\143\157\155\057\143\145\162\164\151\147\156 \141\162\157\157\164\143\141\056\143\162\154\060\015\006\011\052 \206\110\206\367\015\001\001\013\005\000\003\202\002\001\000\224 \270\236\117\360\343\225\010\042\347\315\150\101\367\034\125\325 \174\000\342\055\072\211\135\150\070\057\121\042\013\112\215\313 \351\273\135\076\273\134\075\261\050\376\344\123\125\023\317\241 \220\033\002\035\137\146\106\011\063\050\341\015\044\227\160\323 \020\037\352\144\127\226\273\135\332\347\304\214\117\114\144\106 \035\134\207\343\131\336\102\321\233\250\176\246\211\335\217\034 \311\060\202\355\073\234\315\300\351\031\340\152\330\002\165\067 \253\367\064\050\050\221\362\004\012\117\065\343\140\046\001\372 \320\021\214\371\021\152\356\257\075\303\120\323\217\137\063\171 \074\206\250\163\105\220\214\040\266\162\163\027\043\276\007\145 \345\170\222\015\272\001\300\353\214\034\146\277\254\206\167\001

\224\015\234\346\351\071\215\037\246\121\214\231\014\071\167\341 \264\233\372\034\147\127\157\152\152\216\251\053\114\127\171\172 \127\042\317\315\137\143\106\215\134\131\072\206\370\062\107\142 \243\147\015\030\221\334\373\246\153\365\110\141\163\043\131\216 \002\247\274\104\352\364\111\235\361\124\130\371\140\257\332\030 \244\057\050\105\334\172\240\210\206\135\363\073\347\377\051\065 \200\374\144\103\224\346\343\034\157\276\255\016\052\143\231\053 \311\176\205\366\161\350\006\003\225\376\336\217\110\034\132\324 \222\350\053\356\347\061\333\272\004\152\207\230\347\305\137\357 \175\247\042\367\001\330\115\371\211\320\016\232\005\131\244\236 \230\331\157\053\312\160\276\144\302\125\243\364\351\257\303\222 \051\334\210\026\044\231\074\215\046\230\266\133\267\314\316\267 \067\007\375\046\331\230\205\044\377\131\043\003\232\355\235\235\235 \250\344\136\070\316\327\122\015\157\322\077\155\261\005\153\111 \316\212\221\106\163\364\366\057\360\250\163\167\016\145\254\241 \215\146\122\151\176\113\150\014\307\036\067\047\203\245\214\307 \002\344\024\315\111\001\260\163\263\375\306\220\072\157\322\154 \355\073\356\354\221\276\242\103\135\213\000\112\146\045\104\160 \336\100\017\370\174\025\367\242\316\074\327\136\023\214\201\027 \030\027\321\275\361\167\020\072\324\145\071\301\047\254\127\054 \045\124\377\242\332\117\212\141\071\136\256\075\112\214\275 END CKA\_NSS\_MOZILLA\_CA\_POLICY CK\_BBOOL CK\_TRUE CKA\_NSS\_SERVER\_DISTRUST\_AFTER CK\_BBOOL CK\_FALSE CKA\_NSS\_EMAIL\_DISTRUST\_AFTER CK\_BBOOL CK\_FALSE # Trust for "Certigna Root CA" # Issuer: CN=Certigna Root CA,OU=0002 48146308100036,O=Dhimyotis,C=FR # Serial Number:00:ca:e9:1b:89:f1:55:03:0d:a3:e6:41:6d:c4:e3:a6:e1 # Subject: CN=Certigna Root CA,OU=0002 48146308100036,O=Dhimyotis,C=FR # Not Valid Before: Tue Oct 01 08:32:27 2013 # Not Valid After : Sat Oct 01 08:32:27 2033

# Fingerprint (SHA-256):

D4:8D:3D:23:EE:DB:50:A4:59:E5:51:97:60:1C:27:77:4B:9D:7B:18:C9:4D:5A:05:95:11:A1:02:50:B9:31:68 # Fingerprint (SHA1): 2D:0D:52:14:FF:9E:AD:99:24:01:74:20:47:6E:6C:85:27:27:F5:43

CKA\_CLASS CK\_OBJECT\_CLASS CKO\_NSS\_TRUST

CKA\_TOKEN

CK\_BBOOL CK\_TRUE

CKA\_PRIVATE CK\_BBOOL CK\_FALSE

CKA\_MODIFIABLE CK\_BBOOL CK\_FALSE

CKA\_LABEL UTF8 "Certigna Root CA"

CKA CERT SHA1 HASH MULTILINE OCTAL

\055\015\122\024\377\236\255\231\044\001\164\040\107\156\154\205

\047\047\365\103

END

CKA\_CERT\_MD5\_HASH MULTILINE\_OCTAL

\016\134\060\142\047\353\133\274\327\256\142\272\351\325\337\167

END

CKA\_ISSUER MULTILINE\_OCTAL

\060\132\061\013\060\011\006\003\125\004\006\023\002\106\122\061 \022\060\020\006\003\125\004\012\014\011\104\150\151\155\171\157 \164\151\163\061\034\060\032\006\003\125\004\013\014\023\060\060 \060\062\040\064\070\061\064\066\063\060\070\061\060\060\060\060\063 \066\061\031\060\027\006\003\125\004\003\014\020\103\145\162\164 \151\147\156\141\040\122\157\157\164\040\103\101

END

CKA\_SERIAL\_NUMBER MULTILINE\_OCTAL

\002\021\000\312\351\033\211\361\125\003\015\243\346\101\155\304

\343\246\341

END

CKA\_TRUST\_SERVER\_AUTH CK\_TRUST CKT\_NSS\_TRUSTED\_DELEGATOR CKA\_TRUST\_EMAIL\_PROTECTION CK\_TRUST CKT\_NSS\_TRUSTED\_DELEGATOR CKA\_TRUST\_CODE\_SIGNING

CK\_TRUST CKT\_NSS\_MUST\_VERIFY\_TRUST

CKA\_TRUST\_STEP\_UP\_APPROVED CK\_BBOOL CK\_FALSE

#

# Certificate "emSign Root CA - G1"

#

# Issuer: CN=emSign Root CA - G1,O=eMudhra Technologies Limited,OU=emSign PKI,C=IN

# Serial Number:31:f5:e4:62:0c:6c:58:ed:d6:d8

# Subject: CN=emSign Root CA - G1,O=eMudhra Technologies Limited,OU=emSign PKI,C=IN

# Not Valid Before: Sun Feb 18 18:30:00 2018

# Not Valid After : Wed Feb 18 18:30:00 2043

# Fingerprint (SHA-256):

40:F6:AF:03:46:A9:9A:A1:CD:1D:55:5A:4E:9C:CE:62:C7:F9:63:46:03:EE:40:66:15:83:3D:C8:C8:D0:03:67

# Fingerprint (SHA1): 8A:C7:AD:8F:73:AC:4E:C1:B5:75:4D:A5:40:F4:FC:CF:7C:B5:8E:8C

CKA\_CLASS CK\_OBJECT\_CLASS CKO\_CERTIFICATE

CKA\_TOKEN CK\_BBOOL CK\_TRUE

CKA\_PRIVATE CK\_BBOOL CK\_FALSE

CKA\_MODIFIABLE CK\_BBOOL CK\_FALSE

CKA\_LABEL UTF8 "emSign Root CA - G1"

CKA\_CERTIFICATE\_TYPE CK\_CERTIFICATE\_TYPE CKC\_X\_509

CKA\_SUBJECT MULTILINE\_OCTAL

\060\147\061\013\060\011\006\003\125\004\006\023\002\111\116\061 \023\060\021\006\003\125\004\013\023\012\145\155\123\151\147\156

\040\120\113\111\061\045\060\043\006\003\125\004\012\023\034\145

\115\165\144\150\162\141\040\124\145\143\150\156\157\154\157\147

\151\145\163\040\114\151\155\151\164\145\144\061\034\060\032\006

\003\125\004\003\023\023\145\155\123\151\147\156\040\122\157\157

\164\040\103\101\040\055\040\107\061

END

CKA\_ID

UTF8 "0"

CKA\_ISSUER MULTILINE\_OCTAL

\060\147\061\013\060\011\006\003\125\004\006\023\002\111\116\061 \023\060\021\006\003\125\004\013\023\012\145\155\123\151\147\156 \040\120\113\111\061\045\060\043\006\003\125\004\012\023\034\145 \115\165\144\150\162\141\040\124\145\143\150\156\157\154\157\147 \151\145\163\040\114\151\155\151\164\145\144\061\034\060\032\006 \003\125\004\003\023\023\145\155\123\151\147\156\040\122\157\157 \164\040\103\101\040\055\040\107\061

CKA\_SERIAL\_NUMBER MULTILINE\_OCTAL \002\012\061\365\344\142\014\154\130\355\326\330

CKA\_VALUE MULTILINE\_OCTAL

END

END

\060\202\003\224\060\202\002\174\240\003\002\001\002\002\012\061 \365\344\142\014\154\130\355\326\330\060\015\006\011\052\206\110 \206\367\015\001\001\013\005\000\060\147\061\013\060\011\006\003 \125\004\006\023\002\111\116\061\023\060\021\006\003\125\004\013 \023\012\145\155\123\151\147\156\040\120\113\111\061\045\060\043 \006\003\125\004\012\023\034\145\115\165\144\150\162\141\040\124 \145\143\150\156\157\154\157\147\151\145\163\040\114\151\155\151 \164\145\144\061\034\060\032\006\003\125\004\003\023\023\145\155 \123\151\147\156\040\122\157\157\164\040\103\101\040\055\040\107 \061\060\036\027\015\061\070\060\062\061\070\061\070\063\060\060 \060\132\027\015\064\063\060\062\061\070\061\070\063\060\060\060\060 \132\060\147\061\013\060\011\006\003\125\004\006\023\002\111\116 \061\023\060\021\006\003\125\004\013\023\012\145\155\123\151\147 \156\040\120\113\111\061\045\060\043\006\003\125\004\012\023\034 \145\115\165\144\150\162\141\040\124\145\143\150\156\157\154\157 \147\151\145\163\040\114\151\155\151\164\145\144\061\034\060\032 \006\003\125\004\003\023\023\145\155\123\151\147\156\040\122\157 \157\164\040\103\101\040\055\040\107\061\060\202\001\042\060\015 \006\011\052\206\110\206\367\015\001\001\001\005\000\003\202\001 \017\000\060\202\001\012\002\202\001\001\000\223\113\273\351\146 \212\356\235\133\325\064\223\320\033\036\303\347\236\270\144\063 \177\143\170\150\264\315\056\161\165\327\233\040\306\115\051\274 \266\150\140\212\367\041\232\126\065\132\363\166\275\330\315\232 \377\223\126\113\245\131\006\241\223\064\051\335\026\064\165\116 \362\201\264\307\226\116\255\031\025\122\112\376\074\160\165\160 \315\257\053\253\025\232\063\074\252\263\213\252\315\103\375\365 \352\160\377\355\317\021\073\224\316\116\062\026\323\043\100\052 \167\263\257\074\001\054\154\355\231\054\213\331\116\151\230\262 \367\217\101\260\062\170\141\326\015\137\303\372\242\100\222\035 \134\027\346\160\076\065\347\242\267\302\142\342\253\244\070\114 \265\071\065\157\352\003\151\372\072\124\150\205\155\326\362\057 \103\125\036\221\015\016\330\325\152\244\226\321\023\074\054\170 \120\350\072\222\322\027\126\345\065\032\100\034\076\215\054\355 \071\337\102\340\203\101\164\337\243\315\302\206\140\110\150\343 \151\013\124\000\213\344\166\151\041\015\171\116\064\010\136\024 \302\314\261\267\255\327\174\160\212\307\205\002\003\001\000\001

\243\102\060\100\060\035\006\003\125\035\016\004\026\004\024\373 \357\015\206\236\260\343\335\251\271\361\041\027\177\076\374\360 \167\053\032\060\016\006\003\125\035\017\001\001\377\004\004\003 \002\001\006\060\017\006\003\125\035\023\001\001\377\004\005\060 \003\001\001\377\060\015\006\011\052\206\110\206\367\015\001\001 \013\005\000\003\202\001\001\000\131\377\362\214\365\207\175\161 \075\243\237\033\133\321\332\370\323\234\153\066\275\233\251\141 \353\336\026\054\164\075\236\346\165\332\327\272\247\274\102\027 \347\075\221\353\345\175\335\076\234\361\317\222\254\154\110\314 \302\042\077\151\073\305\266\025\057\243\065\306\150\052\034\127 \257\071\357\215\320\065\303\030\014\173\000\126\034\315\213\031 \164\336\276\017\022\340\320\252\241\077\002\064\261\160\316\235 \030\326\010\003\011\106\356\140\340\176\266\304\111\004\121\175 \160\140\274\252\262\377\171\162\172\246\035\075\137\052\370\312 \342\375\071\267\107\271\353\176\337\004\043\257\372\234\006\007 \351\373\143\223\200\100\265\306\154\012\061\050\316\014\237\317 \263\043\065\200\101\215\154\304\067\173\201\057\200\241\100\102 \205\351\331\070\215\350\241\123\315\001\277\151\350\132\006\362 \105\013\220\372\256\341\277\235\362\256\127\074\245\256\262\126 \364\213\145\100\351\375\061\201\054\364\071\011\330\356\153\247 \264\246\035\025\245\230\367\001\201\330\205\175\363\121\134\161 \210\336\272\314\037\200\176\112 END CKA\_NSS\_MOZILLA\_CA\_POLICY CK\_BBOOL CK\_TRUE CKA\_NSS\_SERVER\_DISTRUST\_AFTER CK\_BBOOL CK\_FALSE CKA\_NSS\_EMAIL\_DISTRUST\_AFTER CK\_BBOOL CK\_FALSE # Trust for "emSign Root CA - G1" # Issuer: CN=emSign Root CA - G1,O=eMudhra Technologies Limited,OU=emSign PKI,C=IN # Serial Number:31:f5:e4:62:0c:6c:58:ed:d6:d8 # Subject: CN=emSign Root CA - G1,O=eMudhra Technologies Limited,OU=emSign PKI,C=IN # Not Valid Before: Sun Feb 18 18:30:00 2018 # Not Valid After : Wed Feb 18 18:30:00 2043 # Fingerprint (SHA-256): 40:F6:AF:03:46:A9:9A:A1:CD:1D:55:5A:4E:9C:CE:62:C7:F9:63:46:03:EE:40:66:15:83:3D:C8:C8:D0:03:67 # Fingerprint (SHA1): 8A:C7:AD:8F:73:AC:4E:C1:B5:75:4D:A5:40:F4:FC:CF:7C:B5:8E:8C CKA\_CLASS CK\_OBJECT\_CLASS CKO\_NSS\_TRUST CKA\_TOKEN CK\_BBOOL CK\_TRUE CKA\_PRIVATE CK\_BBOOL CK\_FALSE CKA\_MODIFIABLE CK\_BBOOL CK\_FALSE CKA\_LABEL UTF8 "emSign Root CA - G1" CKA\_CERT\_SHA1\_HASH MULTILINE\_OCTAL \212\307\255\217\163\254\116\301\265\165\115\245\100\364\374\317 \174\265\216\214 END CKA\_CERT\_MD5\_HASH MULTILINE\_OCTAL

\234\102\204\127\335\313\013\247\056\225\255\266\363\332\274\254 END

CKA\_ISSUER MULTILINE\_OCTAL

\060\147\061\013\060\011\006\003\125\004\006\023\002\111\116\061 \023\060\021\006\003\125\004\013\023\012\145\155\123\151\147\156 \040\120\113\111\061\045\060\043\006\003\125\004\012\023\034\145 \115\165\144\150\162\141\040\124\145\143\150\156\157\154\157\147 \151\145\163\040\114\151\155\151\164\145\144\061\034\060\032\006

\003\125\004\003\023\023\145\155\123\151\147\156\040\122\157\157

\164\040\103\101\040\055\040\107\061

END

CKA\_SERIAL\_NUMBER

MULTILINE\_OCTAL

\002\012\061\365\344\142\014\154\130\355\326\330

END

CKA TRUST\_SERVER\_AUTH CK\_TRUST CKT\_NSS\_TRUSTED\_DELEGATOR CKA\_TRUST\_EMAIL\_PROTECTION CK\_TRUST CKT\_NSS\_TRUSTED\_DELEGATOR CKA\_TRUST\_CODE\_SIGNING CK\_TRUST CKT\_NSS\_MUST\_VERIFY\_TRUST CKA\_TRUST\_STEP\_UP\_APPROVED CK\_BBOOL CK\_FALSE

#

# Certificate "emSign ECC Root CA - G3"

#

# Issuer: CN=emSign ECC Root CA - G3,O=eMudhra Technologies Limited,OU=emSign PKI,C=IN

# Serial Number:3c:f6:07:a9:68:70:0e:da:8b:84

# Subject: CN=emSign ECC Root CA - G3,O=eMudhra Technologies Limited,OU=emSign PKI,C=IN

# Not Valid Before: Sun Feb 18 18:30:00 2018

# Not Valid After : Wed Feb 18 18:30:00 2043

# Fingerprint (SHA-256):

86:A1:EC:BA:08:9C:4A:8D:3B:BE:27:34:C6:12:BA:34:1D:81:3E:04:3C:F9:E8:A8:62:CD:5C:57:A3:6B:BE:6B # Fingerprint (SHA1): 30:43:FA:4F:F2:57:DC:A0:C3:80:EE:2E:58:EA:78:B2:3F:E6:BB:C1

CKA\_CLASS

CK\_OBJECT\_CLASS CKO\_CERTIFICATE

CKA\_TOKEN CK\_BBOOL CK\_TRUE

CKA\_PRIVATE CK\_BBOOL CK\_FALSE

CKA\_MODIFIABLE CK\_BBOOL CK\_FALSE

CKA\_LABEL UTF8 "emSign ECC Root CA - G3"

CKA\_CERTIFICATE\_TYPE CK\_CERTIFICATE\_TYPE CKC\_X\_509

CKA\_SUBJECT MULTILINE\_OCTAL

\060\153\061\013\060\011\006\003\125\004\006\023\002\111\116\061

\023\060\021\006\003\125\004\013\023\012\145\155\123\151\147\156

\040\120\113\111\061\045\060\043\006\003\125\004\012\023\034\145

\115\165\144\150\162\141\040\124\145\143\150\156\157\154\157\147

\151\145\163\040\114\151\155\151\164\145\144\061\040\060\036\006

\003\125\004\003\023\027\145\155\123\151\147\156\040\105\103\103

\040\122\157\157\164\040\103\101\040\055\040\107\063

END

CKA\_ID UTF8 "0"

# CKA\_ISSUER MULTILINE\_OCTAL

\060\153\061\013\060\011\006\003\125\004\006\023\002\111\116\061 \023\060\021\006\003\125\004\013\023\012\145\155\123\151\147\156 \040\120\113\111\061\045\060\043\006\003\125\004\012\023\034\145 \115\165\144\150\162\141\040\124\145\143\150\156\157\154\157\147 \151\145\163\040\114\151\155\151\164\145\144\061\040\060\036\006 \003\125\004\003\023\027\145\155\123\151\147\156\040\105\103\103 \040\122\157\157\164\040\103\101\040\055\040\107\063

## END

CKA\_SERIAL\_NUMBER

MULTILINE\_OCTAL

\002\012\074\366\007\251\150\160\016\332\213\204 END

CKA\_VALUE MULTILINE\_OCTAL

\060\202\002\116\060\202\001\323\240\003\002\001\002\002\012\074 \366\007\251\150\160\016\332\213\204\060\012\006\010\052\206\110 \316\075\004\003\003\060\153\061\013\060\011\006\003\125\004\006 \023\002\111\116\061\023\060\021\006\003\125\004\013\023\012\145 \155\123\151\147\156\040\120\113\111\061\045\060\043\006\003\125 \004\012\023\034\145\115\165\144\150\162\141\040\124\145\143\150 \156\157\154\157\147\151\145\163\040\114\151\155\151\164\145\144 \061\040\060\036\006\003\125\004\003\023\027\145\155\123\151\147 \156\040\105\103\103\040\122\157\157\164\040\103\101\040\055\040 \107\063\060\036\027\015\061\070\060\062\061\070\061\070\063\060 \060\060\132\027\015\064\063\060\062\061\070\061\070\063\060\060 \060\132\060\153\061\013\060\011\006\003\125\004\006\023\002\111 \116\061\023\060\021\006\003\125\004\013\023\012\145\155\123\151 \147\156\040\120\113\111\061\045\060\043\006\003\125\004\012\023 \034\145\115\165\144\150\162\141\040\124\145\143\150\156\157\154 \157\147\151\145\163\040\114\151\155\151\164\145\144\061\040\060 \036\006\003\125\004\003\023\027\145\155\123\151\147\156\040\105 \103\103\040\122\157\157\164\040\103\101\040\055\040\107\063\060 \166\060\020\006\007\052\206\110\316\075\002\001\006\005\053\201 \004\000\042\003\142\000\004\043\245\014\270\055\022\365\050\363 \261\262\335\342\002\022\200\236\071\137\111\115\237\311\045\064 \131\164\354\273\006\034\347\300\162\257\350\256\057\341\101\124 \207\024\250\112\262\350\174\202\346\133\152\265\334\263\165\316 \213\006\320\206\043\277\106\325\216\017\077\004\364\327\034\222 \176\366\245\143\302\365\137\216\056\117\241\030\031\002\053\062 \012\202\144\175\026\223\321\243\102\060\100\060\035\006\003\125 \035\016\004\026\004\024\174\135\002\204\023\324\314\212\233\201 \316\027\034\056\051\036\234\110\143\102\060\016\006\003\125\035 \017\001\001\377\004\004\003\002\001\006\060\017\006\003\125\035 \023\001\001\377\004\005\060\003\001\001\377\060\012\006\010\052 \206\110\316\075\004\003\003\003\151\000\060\146\002\061\000\276 \363\141\317\002\020\035\144\225\007\270\030\156\210\205\005\057 \203\010\027\220\312\037\212\114\350\015\033\172\261\255\325\201 \011\107\357\073\254\010\004\174\134\231\261\355\107\007\322\002

\061\000\235\272\125\374\251\112\350\355\355\346\166\001\102\173 \310\370\140\331\215\121\213\125\073\373\214\173\353\145\011\303 \370\226\315\107\250\202\362\026\125\167\044\176\022\020\225\004 \054\243 END CKA\_NSS\_MOZILLA\_CA\_POLICY CK\_BBOOL CK\_TRUE CKA\_NSS\_SERVER\_DISTRUST\_AFTER CK\_BBOOL CK\_FALSE CKA\_NSS\_EMAIL\_DISTRUST\_AFTER CK\_BBOOL CK\_FALSE # Trust for "emSign ECC Root CA - G3" # Issuer: CN=emSign ECC Root CA - G3,O=eMudhra Technologies Limited,OU=emSign PKI,C=IN # Serial Number:3c:f6:07:a9:68:70:0e:da:8b:84 # Subject: CN=emSign ECC Root CA - G3,O=eMudhra Technologies Limited,OU=emSign PKI,C=IN # Not Valid Before: Sun Feb 18 18:30:00 2018 # Not Valid After : Wed Feb 18 18:30:00 2043 # Fingerprint (SHA-256): 86:A1:EC:BA:08:9C:4A:8D:3B:BE:27:34:C6:12:BA:34:1D:81:3E:04:3C:F9:E8:A8:62:CD:5C:57:A3:6B:BE:6B # Fingerprint (SHA1): 30:43:FA:4F:F2:57:DC:A0:C3:80:EE:2E:58:EA:78:B2:3F:E6:BB:C1 CKA\_CLASS CK\_OBJECT\_CLASS CKO\_NSS\_TRUST CKA\_TOKEN CK\_BBOOL CK\_TRUE CKA\_PRIVATE CK\_BBOOL CK\_FALSE CKA\_MODIFIABLE CK\_BBOOL CK\_FALSE CKA\_LABEL UTF8 "emSign ECC Root CA - G3" CKA\_CERT\_SHA1\_HASH MULTILINE\_OCTAL \060\103\372\117\362\127\334\240\303\200\356\056\130\352\170\262 \077\346\273\301 END CKA\_CERT\_MD5\_HASH MULTILINE\_OCTAL \316\013\162\321\237\210\216\320\120\003\350\343\270\213\147\100 END CKA\_ISSUER MULTILINE\_OCTAL \060\153\061\013\060\011\006\003\125\004\006\023\002\111\116\061 \023\060\021\006\003\125\004\013\023\012\145\155\123\151\147\156 \040\120\113\111\061\045\060\043\006\003\125\004\012\023\034\145 \115\165\144\150\162\141\040\124\145\143\150\156\157\154\157\147 \151\145\163\040\114\151\155\151\164\145\144\061\040\060\036\006 \003\125\004\003\023\027\145\155\123\151\147\156\040\105\103\103 \040\122\157\157\164\040\103\101\040\055\040\107\063 END CKA\_SERIAL\_NUMBER MULTILINE\_OCTAL \002\012\074\366\007\251\150\160\016\332\213\204 END CKA TRUST SERVER AUTH CK TRUST CKT\_NSS\_TRUSTED\_DELEGATOR CKA\_TRUST\_EMAIL\_PROTECTION CK\_TRUST CKT\_NSS\_TRUSTED\_DELEGATOR CKA\_TRUST\_CODE\_SIGNING CK\_TRUST CKT\_NSS\_MUST\_VERIFY\_TRUST

#

# Certificate "emSign Root CA - C1"

#

# Issuer: CN=emSign Root CA - C1,O=eMudhra Inc,OU=emSign PKI,C=US

# Serial Number:00:ae:cf:00:ba:c4:cf:32:f8:43:b2

# Subject: CN=emSign Root CA - C1,O=eMudhra Inc,OU=emSign PKI,C=US

# Not Valid Before: Sun Feb 18 18:30:00 2018

# Not Valid After : Wed Feb 18 18:30:00 2043

# Fingerprint (SHA-256):

12:56:09:AA:30:1D:A0:A2:49:B9:7A:82:39:CB:6A:34:21:6F:44:DC:AC:9F:39:54:B1:42:92:F2:E8:C8:60:8F #

Fingerprint (SHA1): E7:2E:F1:DF:FC:B2:09:28:CF:5D:D4:D5:67:37:B1:51:CB:86:4F:01

CKA\_CLASS CK\_OBJECT\_CLASS CKO\_CERTIFICATE

CKA\_TOKEN CK\_BBOOL CK\_TRUE

CKA\_PRIVATE CK\_BBOOL CK\_FALSE

CKA\_MODIFIABLE CK\_BBOOL CK\_FALSE

CKA\_LABEL UTF8 "emSign Root CA - C1"

CKA\_CERTIFICATE\_TYPE CK\_CERTIFICATE\_TYPE CKC\_X\_509

CKA\_SUBJECT MULTILINE\_OCTAL

\060\126\061\013\060\011\006\003\125\004\006\023\002\125\123\061

\023\060\021\006\003\125\004\013\023\012\145\155\123\151\147\156

\040\120\113\111\061\024\060\022\006\003\125\004\012\023\013\145

\115\165\144\150\162\141\040\111\156\143\061\034\060\032\006\003

\125\004\003\023\023\145\155\123\151\147\156\040\122\157\157\164

\040\103\101\040\055\040\103\061

END

CKA\_ID UTF8 "0"

CKA\_ISSUER MULTILINE\_OCTAL

\060\126\061\013\060\011\006\003\125\004\006\023\002\125\123\061 \023\060\021\006\003\125\004\013\023\012\145\155\123\151\147\156 \040\120\113\111\061\024\060\022\006\003\125\004\012\023\013\145 \115\165\144\150\162\141\040\111\156\143\061\034\060\032\006\003 \125\004\003\023\023\145\155\123\151\147\156\040\122\157\157\164

\040\103\101\040\055\040\103\061

END

CKA\_SERIAL\_NUMBER

MULTILINE\_OCTAL

\002\013\000\256\317\000\272\304\317\062\370\103\262 END

CKA\_VALUE MULTILINE\_OCTAL

\060\202\003\163\060\202\002\133\240\003\002\001\002\002\013\000 \256\317\000\272\304\317\062\370\103\262\060\015\006\011\052\206 \110\206\367\015\001\001\013\005\000\060\126\061\013\060\011\006 \003\125\004\006\023\002\125\123\061\023\060\021\006\003\125\004 \013\023\012\145\155\123\151\147\156\040\120\113\111\061\024\060 \022\006\003\125\004\012\023\013\145\115\165\144\150\162\141\040

\111\156\143\061\034\060\032\006\003\125\004\003\023\023\145\155 \123\151\147\156\040\122\157\157\164\040\103\101\040\055\040\103 \061\060\036\027\015\061\070\060\062\061\070\061\070\063\060\060 \060\132\027\015\064\063\060\062\061\070\061\070\063\060\060\060\060 \132\060\126\061\013\060\011\006\003\125\004\006\023\002\125\123 \061\023\060\021\006\003\125\004\013\023\012\145\155\123\151\147 \156\040\120\113\111\061\024\060\022\006\003\125\004\012\023\013 \145\115\165\144\150\162\141\040\111\156\143\061\034\060\032\006 \003\125\004\003\023\023\145\155\123\151\147\156\040\122\157\157 \164\040\103\101\040\055\040\103\061\060\202\001\042\060\015\006 \011\052\206\110\206\367\015\001\001\001\005\000\003\202\001\017 \000\060\202\001\012\002\202\001\001\000\317\353\251\271\361\231 \005\314\330\050\041\112\363\163\064\121\204\126\020\365\240\117 \054\022\343\372\023\232\047\320\317\371\171\032\164\137\035\171 \071\374\133\370\160\216\340\222\122\367\344\045\371\124\203\331 \035\323\310\132\205\077\136\307\266\007\356\076\300\316\232\257 \254\126\102\052\071\045\160\326\277\265\173\066\255\254\366\163 \334\315\327\035\212\203\245\373\053\220\025\067\153\034\046\107 \334\073\051\126\223\152\263\301\152\072\235\075\365\301\227\070 \130\005\213\034\021\343\344\264\270\135\205\035\203\376\170\137 \013\105\150\030\110\245\106\163\064\073\376\017\310\166\273\307 \030\363\005\321\206\363\205\355\347\271\331\062\255\125\210\316 \246\266\221\260\117\254\176\025\043\226\366\077\360\040\064\026 \336\012\306\304\004\105\171\177\247\375\276\322\251\245\257\234 \305\043\052\367\074\041\154\275\257\217\116\305\072\262\363\064 \022\374\337\200\032\111\244\324\251\225\367\236\211\136\242\211 \254\224\313\250\150\233\257\212\145\047\315\211\356\335\214\265 \153\051\160\103\240\151\013\344\271\017\002\003\001\000\001\243 \102\060\100\060\035\006\003\125\035\016\004\026\004\024\376\241 \340\160\036\052\003\071\122\132\102\276\134\221\205\172\030\252 \115\265\060\016\006\003\125\035\017\001\001\377\004\004\003\002 \001\006\060\017\006\003\125\035\023\001\001\377\004\005\060\003 \001\001\377\060\015\006\011\052\206\110\206\367\015\001\001\013 \005\000\003\202\001\001\000\302\112\126\372\025\041\173\050\242 \351\345\035\373\370\055\304\071\226\101\114\073\047\054\304\154 \030\025\200\306\254\257\107\131\057\046\013\343\066\260\357\073 \376\103\227\111\062\231\022\025\133\337\021\051\377\253\123\370 \273\301\170\017\254\234\123\257\127\275\150\214\075\151\063\360 \243\240\043\143\073\144\147\042\104\255\325\161\313\126\052\170 \222\243\117\022\061\066\066\342\336\376\000\304\243\140\017\047 \255\240\260\212\265\066\172\122\241\275\047\364\040\047\142\350 \115\224\044\023\344\012\004\351\074\253\056\310\103\011\112\306 \141\004\345\111\064\176\323\304\310\365\017\300\252\351\272\124 \136\363\143\053\117\117\120\324\376\271\173\231\214\075\300\056 \274\002\053\323\304\100\344\212\007\061\036\233\316\046\231\023 \373\021\352\232\042\014\021\031\307\136\033\201\120\060\310\226 \022\156\347\313\101\177\221\073\242\107\267\124\200\033\334\000 \314\232\220\352\303\303\120\006\142\014\060\300\025\110\247\250

\131\174\341\256\042\242\342\012\172\017\372\142\253\122\114\341 \361\337\312\276\203\015\102 END CKA\_NSS\_MOZILLA\_CA\_POLICY CK\_BBOOL CK\_TRUE CKA\_NSS\_SERVER\_DISTRUST\_AFTER CK\_BBOOL CK\_FALSE CKA\_NSS\_EMAIL\_DISTRUST\_AFTER CK\_BBOOL CK\_FALSE # Trust for "emSign Root CA - C1" # Issuer: CN=emSign Root CA - C1,O=eMudhra Inc,OU=emSign PKI,C=US # Serial Number:00:ae:cf:00:ba:c4:cf:32:f8:43:b2 # Subject: CN=emSign Root CA - C1,O=eMudhra Inc,OU=emSign PKI,C=US # Not Valid Before: Sun Feb 18 18:30:00 2018 # Not Valid After : Wed Feb 18 18:30:00 2043 # Fingerprint (SHA-256): 12:56:09:AA:30:1D:A0:A2:49:B9:7A:82:39:CB:6A:34:21:6F:44:DC:AC:9F:39:54:B1:42:92:F2:E8:C8:60:8F # Fingerprint (SHA1): E7:2E:F1:DF:FC:B2:09:28:CF:5D:D4:D5:67:37:B1:51:CB:86:4F:01 CKA\_CLASS CK\_OBJECT\_CLASS CKO\_NSS\_TRUST CKA\_TOKEN CK\_BBOOL CK\_TRUE CKA\_PRIVATE CK\_BBOOL CK\_FALSE CKA\_MODIFIABLE CK\_BBOOL CK\_FALSE CKA\_LABEL UTF8 "emSign Root CA - C1" CKA\_CERT\_SHA1\_HASH MULTILINE\_OCTAL \347\056\361\337\374\262\011\050\317\135\324\325\147\067\261\121 \313\206\117\001 END CKA\_CERT\_MD5\_HASH MULTILINE\_OCTAL \330\343\135\001\041\372\170\132\260\337\272\322\356\052\137\150 END CKA\_ISSUER MULTILINE\_OCTAL \060\126\061\013\060\011\006\003\125\004\006\023\002\125\123\061 \023\060\021\006\003\125\004\013\023\012\145\155\123\151\147\156 \040\120\113\111\061\024\060\022\006\003\125\004\012\023\013\145 \115\165\144\150\162\141\040\111\156\143\061\034\060\032\006\003 \125\004\003\023\023\145\155\123\151\147\156\040\122\157\157\164 \040\103\101\040\055\040\103\061 END CKA\_SERIAL\_NUMBER MULTILINE\_OCTAL \002\013\000\256\317\000\272\304\317\062\370\103\262 END CKA\_TRUST\_SERVER\_AUTH CK\_TRUST CKT\_NSS\_TRUSTED\_DELEGATOR CKA\_TRUST\_EMAIL\_PROTECTION CK\_TRUST CKT\_NSS\_TRUSTED\_DELEGATOR CKA\_TRUST\_CODE\_SIGNING CK\_TRUST CKT\_NSS\_MUST\_VERIFY\_TRUST CKA\_TRUST\_STEP\_UP\_APPROVED CK\_BBOOL CK\_FALSE

#

 **Open Source Used In Cisco Appdynamics Cloud Cost Insights Cost Insights 24.1.7 1997**

END CKA\_VALUE MULTILINE\_OCTAL \060\202\002\053\060\202\001\261\240\003\002\001\002\002\012\173 \161\266\202\126\270\022\174\234\250\060\012\006\010\052\206\110 \316\075\004\003\003\060\132\061\013\060\011\006\003\125\004\006 \023\002\125\123\061\023\060\021\006\003\125\004\013\023\012\145 \155\123\151\147\156\040\120\113\111\061\024\060\022\006\003\125 \004\012\023\013\145\115\165\144\150\162\141\040\111\156\143\061 \040\060\036\006\003\125\004\003\023\027\145\155\123\151\147\156 \040\105\103\103\040\122\157\157\164\040\103\101\040\055\040\103 \063\060\036\027\015\061\070\060\062\061\070\061\070\063\060\060

\002\012\173\161\266\202\126\270\022\174\234\250

MULTILINE\_OCTAL

CKA\_SERIAL\_NUMBER

\122\157\157\164\040\103\101\040\055\040\103\063

END CKA\_ID UTF8 "0" CKA\_ISSUER MULTILINE\_OCTAL

CKA\_LABEL UTF8 "emSign ECC Root CA - C3"

CKA\_MODIFIABLE CK\_BBOOL CK\_FALSE

# Issuer: CN=emSign ECC Root CA - C3,O=eMudhra Inc,OU=emSign PKI,C=US

# Subject: CN=emSign ECC Root CA - C3,O=eMudhra Inc,OU=emSign PKI,C=US

Fingerprint (SHA1): B6:AF:43:C2:9B:81:53:7D:F6:EF:6B:C3:1F:1F:60:15:0C:EE:48:66

BC:4D:80:9B:15:18:9D:78:DB:3E:1D:8C:F4:F9:72:6A:79:5D:A1:64:3C:A5:F1:35:8E:1D:DB:0E:DC:0D:7E:B3

CKA\_PRIVATE CK\_BBOOL CK\_FALSE

CKA\_TOKEN CK\_BBOOL CK\_TRUE

# Certificate "emSign ECC Root CA - C3"

# Serial Number:7b:71:b6:82:56:b8:12:7c:9c:a8

# Not Valid Before: Sun Feb 18 18:30:00 2018 # Not Valid After : Wed Feb 18 18:30:00 2043

# Fingerprint (SHA-256):

#

#

CKA\_CLASS CK\_OBJECT\_CLASS CKO\_CERTIFICATE

CKA\_CERTIFICATE\_TYPE CK\_CERTIFICATE\_TYPE CKC\_X\_509 CKA\_SUBJECT MULTILINE\_OCTAL

\060\132\061\013\060\011\006\003\125\004\006\023\002\125\123\061

\023\060\021\006\003\125\004\013\023\012\145\155\123\151\147\156

\040\120\113\111\061\024\060\022\006\003\125\004\012\023\013\145

\115\165\144\150\162\141\040\111\156\143\061\040\060\036\006\003

\125\004\003\023\027\145\155\123\151\147\156\040\105\103\103\040

\122\157\157\164\040\103\101\040\055\040\103\063

\060\132\061\013\060\011\006\003\125\004\006\023\002\125\123\061

\023\060\021\006\003\125\004\013\023\012\145\155\123\151\147\156

\040\120\113\111\061\024\060\022\006\003\125\004\012\023\013\145

\115\165\144\150\162\141\040\111\156\143\061\040\060\036\006\003

\125\004\003\023\027\145\155\123\151\147\156\040\105\103\103\040

END

\060\132\027\015\064\063\060\062\061\070\061\070\063\060\060\060\060 \132\060\132\061\013\060\011\006\003\125\004\006\023\002\125\123 \061\023\060\021\006\003\125\004\013\023\012\145\155\123\151\147 \156\040\120\113\111\061\024\060\022\006\003\125\004\012\023\013 \145\115\165\144\150\162\141\040\111\156\143\061\040\060\036\006 \003\125\004\003\023\027\145\155\123\151\147\156\040\105\103\103 \040\122\157\157\164\040\103\101\040\055\040\103\063\060\166\060 \020\006\007\052\206\110\316\075\002\001\006\005\053\201\004\000 \042\003\142\000\004\375\245\141\256\173\046\020\035\351\267\042 \060\256\006\364\201\263\261\102\161\225\071\274\323\122\343\257 \257\371\362\227\065\222\066\106\016\207\225\215\271\071\132\351 \273\337\320\376\310\007\101\074\273\125\157\203\243\152\373\142 \260\201\211\002\160\175\110\305\112\343\351\042\124\042\115\223 \273\102\014\257\167\234\043\246\175\327\141\021\316\145\307\370 \177\376\365\362\251\243\102\060\100\060\035\006\003\125\035\016 \004\026\004\024\373\132\110\320\200\040\100\362\250\351\000\007 \151\031\167\247\346\303\364\317\060\016\006\003\125\035\017\001 \001\377\004\004\003\002\001\006\060\017\006\003\125\035\023\001 \001\377\004\005\060\003\001\001\377\060\012\006\010\052\206\110 \316\075\004\003\003\003\150\000\060\145\002\061\000\264\330\057 \002\211\375\266\114\142\272\103\116\023\204\162\265\256\335\034 \336\326\265\334\126\217\130\100\132\055\336\040\114\042\203\312 \223\250\176\356\022\100\307\326\207\117\370\337\205\002\060\034 \024\144\344\174\226\203\021\234\260\321\132\141\113\246\017\111 \323\000\374\241\374\344\245\377\177\255\327\060\320\307\167\177 \276\201\007\125\060\120\040\024\365\127\070\012\250\061\121 END

CKA\_NSS\_MOZILLA\_CA\_POLICY CK\_BBOOL CK\_TRUE CKA\_NSS\_SERVER\_DISTRUST\_AFTER CK\_BBOOL CK\_FALSE CKA\_NSS\_EMAIL\_DISTRUST\_AFTER CK\_BBOOL CK\_FALSE

# Trust for "emSign ECC Root CA - C3"

# Issuer: CN=emSign ECC Root CA - C3,O=eMudhra Inc,OU=emSign PKI,C=US

# Serial Number:7b:71:b6:82:56:b8:12:7c:9c:a8

# Subject: CN=emSign ECC Root CA - C3,O=eMudhra Inc,OU=emSign PKI,C=US

# Not Valid Before: Sun Feb 18 18:30:00 2018

#

Not Valid After : Wed Feb 18 18:30:00 2043

# Fingerprint (SHA-256):

BC:4D:80:9B:15:18:9D:78:DB:3E:1D:8C:F4:F9:72:6A:79:5D:A1:64:3C:A5:F1:35:8E:1D:DB:0E:DC:0D:7E:B3 # Fingerprint (SHA1): B6:AF:43:C2:9B:81:53:7D:F6:EF:6B:C3:1F:1F:60:15:0C:EE:48:66

CKA\_CLASS CK\_OBJECT\_CLASS CKO\_NSS\_TRUST

CKA\_TOKEN CK\_BBOOL CK\_TRUE

CKA\_PRIVATE CK\_BBOOL CK\_FALSE

CKA\_MODIFIABLE CK\_BBOOL CK\_FALSE

CKA\_LABEL UTF8 "emSign ECC Root CA - C3"

CKA\_CERT\_SHA1\_HASH MULTILINE\_OCTAL

\266\257\103\302\233\201\123\175\366\357\153\303\037\037\140\025 \014\356\110\146 END CKA\_CERT\_MD5\_HASH MULTILINE\_OCTAL \076\123\263\243\201\356\327\020\370\323\260\035\027\222\365\325 END CKA\_ISSUER MULTILINE\_OCTAL \060\132\061\013\060\011\006\003\125\004\006\023\002\125\123\061 \023\060\021\006\003\125\004\013\023\012\145\155\123\151\147\156 \040\120\113\111\061\024\060\022\006\003\125\004\012\023\013\145 \115\165\144\150\162\141\040\111\156\143\061\040\060\036\006\003 \125\004\003\023\027\145\155\123\151\147\156\040\105\103\103\040 \122\157\157\164\040\103\101\040\055\040\103\063 END CKA\_SERIAL\_NUMBER MULTILINE\_OCTAL \002\012\173\161\266\202\126\270\022\174\234\250 END CKA\_TRUST\_SERVER\_AUTH CK\_TRUST CKT\_NSS\_TRUSTED\_DELEGATOR CKA\_TRUST\_EMAIL\_PROTECTION CK\_TRUST CKT\_NSS\_TRUSTED\_DELEGATOR CKA\_TRUST\_CODE\_SIGNING CK\_TRUST CKT\_NSS\_MUST\_VERIFY\_TRUST CKA\_TRUST\_STEP\_UP\_APPROVED CK\_BBOOL CK\_FALSE # # Certificate "Hongkong Post Root CA 3" # # Issuer: CN=Hongkong Post Root CA 3,O=Hongkong Post,L=Hong Kong,ST=Hong Kong,C=HK # Serial Number:08:16:5f:8a:4c:a5:ec:00:c9:93:40:df:c4:c6:ae:23:b8:1c:5a:a4 # Subject: CN=Hongkong Post Root CA 3,O=Hongkong Post,L=Hong Kong,ST=Hong Kong,C=HK # Not Valid Before: Sat Jun 03 02:29:46 2017 # Not Valid After : Tue Jun 03 02:29:46 2042 # Fingerprint (SHA-256): 5A:2F:C0:3F:0C:83:B0:90:BB:FA:40:60:4B:09:88:44:6C:76:36:18:3D:F9:84:6E:17:10:1A:44:7F:B8:EF:D6

# Fingerprint (SHA1): 58:A2:D0:EC:20:52:81:5B:C1:F3:F8:64:02:24:4E:C2:8E:02:4B:02

CKA\_CLASS CK\_OBJECT\_CLASS CKO\_CERTIFICATE

CKA\_TOKEN CK\_BBOOL

CK\_TRUE

CKA\_PRIVATE CK\_BBOOL CK\_FALSE

CKA\_MODIFIABLE CK\_BBOOL CK\_FALSE

CKA\_LABEL UTF8 "Hongkong Post Root CA 3"

CKA\_CERTIFICATE\_TYPE CK\_CERTIFICATE\_TYPE CKC\_X\_509

CKA\_SUBJECT MULTILINE\_OCTAL

\060\157\061\013\060\011\006\003\125\004\006\023\002\110\113\061

\022\060\020\006\003\125\004\010\023\011\110\157\156\147\040\113

\157\156\147\061\022\060\020\006\003\125\004\007\023\011\110\157

\156\147\040\113\157\156\147\061\026\060\024\006\003\125\004\012

\023\015\110\157\156\147\153\157\156\147\040\120\157\163\164\061

\040\060\036\006\003\125\004\003\023\027\110\157\156\147\153\157

\156\147\040\120\157\163\164\040\122\157\157\164\040\103\101\040

 $\sqrt{063}$ 

END

END

END

CKA\_SERIAL\_NUMBER MULTILINE\_OCTAL

\256\043\270\034\132\244

CKA\_VALUE MULTILINE\_OCTAL

CKA\_ID UTF8 "0"

CKA\_ISSUER MULTILINE\_OCTAL

\060\157\061\013\060\011\006\003\125\004\006\023\002\110\113\061 \022\060\020\006\003\125\004\010\023\011\110\157\156\147\040\113 \157\156\147\061\022\060\020\006\003\125\004\007\023\011\110\157 \156\147\040\113\157\156\147\061\026\060\024\006\003\125\004\012 \023\015\110\157\156\147\153\157\156\147\040\120\157\163\164\061 \040\060\036\006\003\125\004\003\023\027\110\157\156\147\153\157 \156\147\040\120\157\163\164\040\122\157\157\164\040\103\101\040  $\sqrt{063}$ 

\002\024\010\026\137\212\114\245\354\000\311\223\100\337\304\306

\060\202\005\317\060\202\003\267\240\003\002\001\002\002\024\010 \026\137\212\114\245\354\000\311\223\100\337\304\306\256\043\270 \034\132\244\060\015\006\011\052\206\110\206\367\015\001\001\013 \005\000\060\157\061\013\060\011\006\003\125\004\006\023\002\110 \113\061\022\060\020\006\003\125\004\010\023\011\110\157\156\147 \040\113\157\156\147\061\022\060\020\006\003\125\004\007\023\011 \110\157\156\147\040\113\157\156\147\061\026\060\024\006\003\125 \004\012\023\015\110\157\156\147\153\157\156\147\040\120\157\163 \164\061\040\060\036\006\003\125\004\003\023\027\110\157\156\147 \153\157\156\147\040\120\157\163\164\040\122\157\157\164\040\103 \101\040\063\060\036\027\015\061\067\060\066\060\063\060\062\062 \071\064\066\132\027\015\064\062\060\066\060\063\060\062\062\062\071 \064\066\132\060\157\061\013\060\011\006\003\125\004\006\023\002 \110\113\061\022\060\020\006\003\125\004\010\023\011\110\157\156 \147\040\113\157\156\147\061\022\060\020\006\003\125\004\007\023 \011\110\157\156\147\040\113\157\156\147\061\026\060\024\006\003 \125\004\012\023\015\110\157\156\147\153\157\156\147\040\120\157 \163\164\061\040\060\036\006\003\125\004\003\023\027\110\157\156 \147\153\157\156\147\040\120\157\163\164\040\122\157\157\164\040 \103\101\040\063\060\202\002\042\060\015\006\011\052\206\110\206 \367\015\001\001\001\005\000\003\202\002\017\000\060\202\002\012 \002\202\002\001\000\263\210\327\352\316\017\040\116\276\346\326 \003\155\356\131\374\302\127\337\051\150\241\203\016\076\150\307 \150\130\234\034\140\113\211\103\014\271\324\025\262\356\301\116 \165\351\265\247\357\345\351\065\231\344\314\034\347\113\137\215 \063\060\040\063\123\331\246\273\325\076\023\216\351\037\207\111 \255\120\055\120\312\030\276\001\130\242\023\160\226\273\211\210 \126\200\134\370\275\054\074\341\114\127\210\273\323\271\225\357

\313\307\366\332\061\164\050\246\346\124\211\365\101\061\312\345 \046\032\315\202\340\160\332\073\051\273\325\003\365\231\272\125 \365\144\321\140\016\263\211\111\270\212\057\005\322\204\105\050 \174\217\150\120\022\170\374\013\265\123\313\302\230\034\204\243 \236\260\276\043\244\332\334\310\053\036\332\156\105\036\211\230 \332\371\000\056\006\351\014\073\160\325\120\045\210\231\313\315 \163\140\367\325\377\065\147\305\241\274\136\253\315\112\270\105 \353\310\150\036\015\015\024\106\022\343\322\144\142\212\102\230 \274\264\306\010\010\370\375\250\114\144\234\166\001\275\057\251 \154\063\017\330\077\050\270\074\151\001\102\206\176\151\301\311 \006\312\345\172\106\145\351\302\326\120\101\056\077\267\344\355 \154\327\277\046\001\021\242\026\051\112\153\064\006\220\354\023 \322\266\373\152\166\322\074\355\360\326\055\335\341\025\354\243 \233\057\054\311\076\053\344\151\073\377\162\045\261\066\206\133 \307\177\153\213\125\033\112\305\040\141\075\256\313\120\341\010 \072\276\260\217\143\101\123\060\010\131\074\230\035\167\272\143 \221\172\312\020\120\140\277\360\327\274\225\207\217\227\305\376 \227\152\001\224\243\174\133\205\035\052\071\072\320\124\241\321 \071\161\235\375\041\371\265\173\360\342\340\002\217\156\226\044 \045\054\240\036\054\250\304\211\247\357\355\231\006\057\266\012 \114\117\333\242\314\067\032\257\107\205\055\212\137\304\064\064 \114\000\375\030\223\147\023\321\067\346\110\264\213\006\305\127 \173\031\206\012\171\313\000\311\122\257\102\377\067\217\341\243 \036\172\075\120\253\143\006\347\025\265\077\266\105\067\224\067 \261\176\362\110\303\177\305\165\376\227\215\105\217\032\247\032 \162\050\032\100\017\002\003\001\000\001\243\143\060\141\060\017 \006\003\125\035\023\001\001\377\004\005\060\003\001\001\377\060 \016\006\003\125\035\017\001\001\377\004\004\003\002\001\006\060 \037\006\003\125\035\043\004\030\060\026\200\024\027\235\315\036 \213\326\071\053\160\323\134\324\240\270\037\260\000\374\305\141 \060\035\006\003\125\035\016\004\026\004\024\027\235\315\036\213 \326\071\053\160\323\134\324\240\270\037\260\000\374\305\141\060 \015\006\011\052\206\110\206\367\015\001\001\013\005\000\003\202 \002\001\000\126\325\173\156\346\042\001\322\102\233\030\325\016 \327\146\043\134\343\376\240\307\222\322\351\224\255\113\242\306 \354\022\174\164\325\110\322\131\024\231\300\353\271\321\353\364 \110\060\133\255\247\127\163\231\251\323\345\267\321\056\131\044 \130\334\150\056\056\142\330\152\344\160\013\055\040\120\040\244 \062\225\321\000\230\273\323\375\367\062\362\111\256\306\172\340 \107\276\156\316\313\243\162\072\055\151\135\313\310\350\105\071 \324\372\102\301\021\114\167\135\222\373\152\377\130\104\345\353 \201\236\257\240\231\255\276\251\001\146\313\070\035\074\337\103 \037\364\115\156\264\272\027\106\374\175\375\207\201\171\152\015 \063\017\372\057\370\024\271\200\263\135\115\252\227\341\371\344 \030\305\370\325\070\214\046\074\375\362\050\342\356\132\111\210 \054\337\171\075\216\236\220\074\275\101\112\072\335\133\366\232 \264\316\077\045\060\177\062\175\242\003\224\320\334\172\241\122 \336\156\223\215\030\046\375\125\254\275\217\233\322\317\257\347

\206\054\313\037\011\157\243\157\251\204\324\163\277\115\241\164 \033\116\043\140\362\314\016\252\177\244\234\114\045\250\262\146 \073\070\377\331\224\060\366\162\204\276\150\125\020\017\306\163 \054\026\151\223\007\376\261\105\355\273\242\125\152\260\332\265 \112\002\045\047\205\327\267\267\206\104\026\211\154\200\053\076 \227\251\234\325\176\125\114\306\336\105\020\034\352\351\073\237 \003\123\356\356\172\001\002\026\170\324\350\302\276\106\166\210 \023\077\042\273\110\022\035\122\000\264\002\176\041\032\036\234 \045\364\363\075\136\036\322\034\371\263\055\266\367\067\134\306 \313\041\116\260\367\231\107\030\205\301\053\272\125\256\006\352 \320\007\262\334\253\320\202\226\165\316\322\120\376\231\347\317 \057\237\347\166\321\141\052\373\041\273\061\320\252\237\107\244 \262\042\312\026\072\120\127\304\133\103\147\305\145\142\003\111 \001\353\103\331\330\370\236\255\317\261\143\016\105\364\240\132 \054\233\055\305\246\300\255\250\107\364\047\114\070\015\056\033 \111\073\122\364\350\210\203\053\124\050\324\362\065\122\264\062 \203\142\151\144\014\221\234\237\227\352\164\026\375\037\021\006 \232\233\364 END

CKA\_NSS\_MOZILLA\_CA\_POLICY CK\_BBOOL CK\_TRUE CKA\_NSS\_SERVER\_DISTRUST\_AFTER CK\_BBOOL CK\_FALSE CKA\_NSS\_EMAIL\_DISTRUST\_AFTER CK\_BBOOL CK\_FALSE

# Trust for "Hongkong Post Root CA 3"

# Issuer: CN=Hongkong Post Root CA 3,O=Hongkong Post,L=Hong Kong,ST=Hong Kong,C=HK

# Serial Number:08:16:5f:8a:4c:a5:ec:00:c9:93:40:df:c4:c6:ae:23:b8:1c:5a:a4

# Subject: CN=Hongkong Post Root CA 3,O=Hongkong Post,L=Hong Kong,ST=Hong Kong,C=HK

# Not Valid Before: Sat Jun 03 02:29:46 2017

# Not Valid After : Tue Jun 03 02:29:46 2042

# Fingerprint (SHA-256):

5A:2F:C0:3F:0C:83:B0:90:BB:FA:40:60:4B:09:88:44:6C:76:36:18:3D:F9:84:6E:17:10:1A:44:7F:B8:EF:D6 #

Fingerprint (SHA1): 58:A2:D0:EC:20:52:81:5B:C1:F3:F8:64:02:24:4E:C2:8E:02:4B:02

CKA\_CLASS CK\_OBJECT\_CLASS CKO\_NSS\_TRUST

CKA\_TOKEN CK\_BBOOL CK\_TRUE

CKA\_PRIVATE CK\_BBOOL CK\_FALSE

CKA\_MODIFIABLE CK\_BBOOL CK\_FALSE

CKA\_LABEL UTF8 "Hongkong Post Root CA 3"

CKA\_CERT\_SHA1\_HASH MULTILINE\_OCTAL

\130\242\320\354\040\122\201\133\301\363\370\144\002\044\116\302

\216\002\113\002

END

CKA\_CERT\_MD5\_HASH MULTILINE\_OCTAL

\021\374\237\275\163\060\002\212\375\077\363\130\271\313\040\360

END

CKA\_ISSUER MULTILINE\_OCTAL

\060\157\061\013\060\011\006\003\125\004\006\023\002\110\113\061

\022\060\020\006\003\125\004\010\023\011\110\157\156\147\040\113 \157\156\147\061\022\060\020\006\003\125\004\007\023\011\110\157 \156\147\040\113\157\156\147\061\026\060\024\006\003\125\004\012 \023\015\110\157\156\147\153\157\156\147\040\120\157\163\164\061 \040\060\036\006\003\125\004\003\023\027\110\157\156\147\153\157 \156\147\040\120\157\163\164\040\122\157\157\164\040\103\101\040  $\setminus 063$ 

END

CKA\_SERIAL\_NUMBER MULTILINE\_OCTAL

\002\024\010\026\137\212\114\245\354\000\311\223\100\337\304\306 \256\043\270\034\132\244

END

CKA\_TRUST\_SERVER\_AUTH

CK\_TRUST CKT\_NSS\_TRUSTED\_DELEGATOR

CKA\_TRUST\_EMAIL\_PROTECTION CK\_TRUST CKT\_NSS\_MUST\_VERIFY\_TRUST

CKA\_TRUST\_CODE\_SIGNING CK\_TRUST CKT\_NSS\_MUST\_VERIFY\_TRUST

CKA\_TRUST\_STEP\_UP\_APPROVED CK\_BBOOL CK\_FALSE

#

# Certificate "Entrust Root Certification Authority - G4"

#

# Issuer: CN=Entrust Root Certification Authority - G4,OU="(c) 2015 Entrust, Inc. - for authorized use

only",OU=See www.entrust.net/legal-terms,O="Entrust, Inc.",C=US

# Serial Number:00:d9:b5:43:7f:af:a9:39:0f:00:00:00:00:55:65:ad:58

# Subject: CN=Entrust Root Certification Authority - G4,OU="(c) 2015 Entrust, Inc. - for authorized use

only",OU=See www.entrust.net/legal-terms,O="Entrust, Inc.",C=US

# Not Valid Before: Wed May 27 11:11:16 2015

# Not Valid After : Sun Dec 27 11:41:16 2037

# Fingerprint (SHA-256):

DB:35:17:D1:F6:73:2A:2D:5A:B9:7C:53:3E:C7:07:79:EE:32:70:A6:2F:B4:AC:42:38:37:24:60:E6:F0:1E:88 #

Fingerprint (SHA1): 14:88:4E:86:26:37:B0:26:AF:59:62:5C:40:77:EC:35:29:BA:96:01

CKA\_CLASS CK\_OBJECT\_CLASS CKO\_CERTIFICATE

CKA\_TOKEN CK\_BBOOL CK\_TRUE

CKA\_PRIVATE CK\_BBOOL CK\_FALSE

CKA\_MODIFIABLE CK\_BBOOL CK\_FALSE

CKA\_LABEL UTF8 "Entrust Root Certification Authority - G4"

CKA\_CERTIFICATE\_TYPE CK\_CERTIFICATE\_TYPE CKC\_X\_509

CKA\_SUBJECT MULTILINE\_OCTAL

\060\201\276\061\013\060\011\006\003\125\004\006\023\002\125\123 \061\026\060\024\006\003\125\004\012\023\015\105\156\164\162\165

\163\164\054\040\111\156\143\056\061\050\060\046\006\003\125\004

\013\023\037\123\145\145\040\167\167\167\056\145\156\164\162\165

\163\164\056\156\145\164\057\154\145\147\141\154\055\164\145\162 \155\163\061\071\060\067\006\003\125\004\013\023\060\050\143\051

\040\062\060\061\065\040\105\156\164\162\165\163\164\054\040\111

\156\143\056\040\055\040\146\157\162\040\141\165\164\150\157\162

\151\172\145\144\040\165\163\145\040\157\156\154\171\061\062\060

 MULTILINE\_OCTAL \060\202\006\113\060\202\004\063\240\003\002\001\002\002\021\000 \331\265\103\177\257\251\071\017\000\000\000\000\125\145\255\130 \060\015\006\011\052\206\110\206\367\015\001\001\013\005\000\060 \201\276\061\013\060\011\006\003\125\004\006\023\002\125\123\061 \026\060\024\006\003\125\004\012\023\015\105\156\164\162\165\163 \164\054\040\111\156\143\056\061\050\060\046\006\003\125\004\013 \023\037\123\145\145\040\167\167\167\056\145\156\164\162\165\163 \164\056\156\145\164\057\154\145\147\141\154\055\164\145\162\155 \163\061\071\060\067\006\003\125\004\013\023\060\050\143\051\040 \062\060\061\065\040\105\156\164\162\165\163\164\054\040\111\156 \143\056\040\055\040\146\157\162\040\141\165\164\150\157\162\151 \172\145\144\040\165\163\145\040\157\156\154\171\061\062\060\060 \006\003\125\004\003\023\051\105\156\164\162\165\163\164\040\122 \157\157\164\040\103\145\162\164\151\146\151\143\141\164\151\157 \156\040\101\165\164\150\157\162\151\164\171\040\055\040\107\064 \060\036\027\015\061\065\060\065\062\067\061\061\061\061\061\061\066 \132\027\015\063\067\061\062\062\067\061\061\064\061\061\066\132 \060\201\276\061\013\060\011\006\003\125\004\006\023\002\125\123 \061\026\060\024\006\003\125\004\012\023\015\105\156\164\162\165 \163\164\054\040\111\156\143\056\061\050\060\046\006\003\125\004

CKA\_VALUE

END

\145\255\130

CKA\_SERIAL\_NUMBER MULTILINE\_OCTAL \002\021\000\331\265\103\177\257\251\071\017\000\000\000\000\125

END

 $\setminus$  064

CKA\_ISSUER MULTILINE\_OCTAL \060\201\276\061\013\060\011\006\003\125\004\006\023\002\125\123 \061\026\060\024\006\003\125\004\012\023\015\105\156\164\162\165 \163\164\054\040\111\156\143\056\061\050\060\046\006\003\125\004 \013\023\037\123\145\145\040\167\167\167\056\145\156\164\162\165 \163\164\056\156\145\164\057\154\145\147\141\154\055\164\145\162 \155\163\061\071\060\067\006\003\125\004\013\023\060\050\143\051 \040\062\060\061\065\040\105\156\164\162\165\163\164\054\040\111 \156\143\056\040\055\040\146\157\162\040\141\165\164\150\157\162 \151\172\145\144\040\165\163\145\040\157\156\154\171\061\062\060 \060\006\003\125\004\003\023\051\105\156\164\162\165\163\164\040 \122\157\157\164\040\103\145\162\164\151\146\151\143\141\164\151 \157\156\040\101\165\164\150\157\162\151\164\171\040\055\040\107

UTF8 "0"

END CKA\_ID

\060\006\003\125\004\003\023\051\105\156\164\162\165\163\164\040 \122\157\157\164\040\103\145\162\164\151\146\151\143\141\164\151 \157\156\040\101\165\164\150\157\162\151\164\171\040\055\040\107  $\setminus 064$ 

\013\023\037\123\145\145\040\167\167\167\056\145\156\164\162\165 \163\164\056\156\145\164\057\154\145\147\141\154\055\164\145\162 \155\163\061\071\060\067\006\003\125\004\013\023\060\050\143\051 \040\062\060\061\065\040\105\156\164\162\165\163\164\054\040\111 \156\143\056\040\055\040\146\157\162\040\141\165\164\150\157\162 \151\172\145\144\040\165\163\145\040\157\156\154\171\061\062\060 \060\006\003\125\004\003\023\051\105\156\164\162\165\163\164\040 \122\157\157\164\040\103\145\162\164\151\146\151\143\141\164\151 \157\156\040\101\165\164\150\157\162\151\164\171\040\055\040\107 \064\060\202\002\042\060\015\006\011\052\206\110\206\367\015\001 \001\001\005\000\003\202\002\017\000\060\202\002\012\002\202\002 \001\000\261\354\054\102\356\342\321\060\377\245\222\107\342\055 \303\272\144\227\155\312\367\015\265\131\301\263\313\250\150\031 \330\257\204\155\060\160\135\176\363\056\322\123\231\341\376\037 \136\331\110\257\135\023\215\333\377\143\063\115\323\000\002\274 \304\370\321\006\010\224\171\130\212\025\336\051\263\375\375\304 \117\350\252\342\240\073\171\315\277\153\103\062\335\331\164\020 \271\367\364\150\324\273\320\207\325\252\113\212\052\157\052\004 \265\262\246\307\240\172\346\110\253\322\321\131\314\326\176\043 \346\227\154\360\102\345\334\121\113\025\101\355\111\112\311\336 \020\227\326\166\301\357\245\265\066\024\227\065\330\170\042\065 \122\357\103\275\333\047\333\141\126\202\064\334\313\210\140\014 \013\132\345\054\001\306\124\257\327\252\301\020\173\322\005\132 \270\100\236\206\247\303\220\206\002\126\122\011\172\234\322\047 \202\123\112\145\122\152\365\074\347\250\362\234\257\213\275\323 \016\324\324\136\156\207\236\152\075\105\035\321\135\033\364\351 \012\254\140\231\373\211\264\377\230\054\317\174\035\351\002\252 \004\232\036\270\334\210\156\045\263\154\146\367\074\220\363\127 \301\263\057\365\155\362\373\312\241\370\051\235\106\213\263\152 \366\346\147\007\276\054\147\012\052\037\132\262\076\127\304\323 \041\041\143\145\122\221\033\261\231\216\171\176\346\353\215\000 \331\132\252\352\163\350\244\202\002\107\226\376\133\216\124\141 \243\353\057\113\060\260\213\043\165\162\174\041\074\310\366\361 \164\324\034\173\243\005\125\356\273\115\073\062\276\232\167\146 \236\254\151\220\042\007\037\141\072\226\276\345\232\117\314\005 \074\050\131\323\301\014\124\250\131\141\275\310\162\114\350\334 \237\207\177\275\234\110\066\136\225\243\016\271\070\044\125\374 \165\146\353\002\343\010\064\051\112\306\343\053\057\063\240\332 \243\206\245\022\227\375\200\053\332\024\102\343\222\275\076\362 \135\136\147\164\056\034\210\107\051\064\137\342\062\250\234\045 \067\214\272\230\000\227\213\111\226\036\375\045\212\254\334\332 \330\135\164\156\146\260\377\104\337\241\030\306\276\110\057\067 \224\170\370\225\112\077\177\023\136\135\131\375\164\206\103\143 \163\111\002\003\001\000\001\243\102\060\100\060\017\006\003\125 \035\023\001\001\377\004\005\060\003\001\001\377\060\016\006\003 \125\035\017\001\001\377\004\004\003\002\001\006\060\035\006\003 \125\035\016\004\026\004\024\237\070\304\126\043\303\071\350\240 \161\154\350\124\114\344\350\072\261\277\147\060\015\006\011\052

\206\110\206\367\015\001\001\013\005\000\003\202\002\001\000\022 \345\102\246\173\213\017\014\344\106\245\266\140\100\207\214\045 \176\255\270\150\056\133\306\100\166\074\003\370\311\131\364\363 \253\142\316\020\215\264\132\144\214\150\300\260\162\103\064\322 \033\013\366\054\123\322\312\220\113\206\146\374\252\203\042\364 \213\032\157\046\110\254\166\167\010\277\305\230\134\364\046\211 \236\173\303\271\144\062\001\177\323\303\335\130\155\354\261\253 \204\125\164\167\204\004\047\122\153\206\114\316\335\271\145\377 \326\306\136\237\232\020\231\113\165\152\376\152\351\227\040\344 \344\166\172\306\320\044\252\220\315\040\220\272\107\144\373\177 \007\263\123\170\265\012\142\362\163\103\316\101\053\201\152\056 \205\026\224\123\324\153\137\162\042\253\121\055\102\325\000\234 \231\277\336\273\224\073\127\375\232\365\206\313\126\073\133\210 \001\345\174\050\113\003\371\111\203\174\262\177\174\343\355\216 \241\177\140\123\216\125\235\120\064\022\017\267\227\173\154\207 \112\104\347\365\155\354\200\067\360\130\031\156\112\150\166\360 \037\222\344\352\265\222\323\141\121\020\013\255\247\331\137\307 \137\334\037\243\134\214\241\176\233\267\236\323\126\157\146\136 \007\226\040\355\013\164\373\146\116\213\021\025\351\201\111\176 \157\260\324\120\177\042\327\137\145\002\015\246\364\205\036\330 \256\006\113\112\247\322\061\146\302\370\316\345\010\246\244\002 \226\104\150\127\304\325\063\317\031\057\024\304\224\034\173\244 \331\360\237\016\261\200\342\321\236\021\144\251\210\021\072\166 \202\345\142\302\200\330\244\203\355\223\357\174\057\220\260\062 \114\226\025\150\110\122\324\231\010\300\044\350\034\343\263\245 \041\016\222\300\220\037\317\040\137\312\073\070\307\267\155\072 \363\346\104\270\016\061\153\210\216\160\353\234\027\122\250\101 \224\056\207\266\347\246\022\305\165\337\133\300\012\156\173\244 \344\136\206\371\066\224\337\167\303\351\015\300\071\361\171\273 \106\216\253\103\131\047\267\040\273\043\351\126\100\041\354\061 \075\145\252\103\362\075\337\160\104\341\272\115\046\020\073\230 \237\363\310\216\033\070\126\041\152\121\223\323\221\312\106\332 \211\267\075\123\203\054\010\037\213\217\123\335\377\254\037 END

CKA\_NSS\_MOZILLA\_CA\_POLICY CK\_BBOOL CK\_TRUE

```
# Trust for "Entrust Root Certification Authority - G4"
# Issuer: CN=Entrust Root Certification Authority - G4,OU="(c) 2015 Entrust, Inc. - for authorized use
only",OU=See www.entrust.net/legal-terms,O="Entrust, Inc.",C=US
# Serial Number:00:d9:b5:43:7f:af:a9:39:0f:00:00:00:00:55:65:ad:58
#
 Subject: CN=Entrust Root Certification Authority - G4,OU="(c) 2015 Entrust, Inc. - for authorized use
only",OU=See www.entrust.net/legal-terms,O="Entrust, Inc.",C=US
# Not Valid Before: Wed May 27 11:11:16 2015
# Not Valid After : Sun Dec 27 11:41:16 2037
# Fingerprint (SHA-256):
DB:35:17:D1:F6:73:2A:2D:5A:B9:7C:53:3E:C7:07:79:EE:32:70:A6:2F:B4:AC:42:38:37:24:60:E6:F0:1E:88
```
# Fingerprint (SHA1): 14:88:4E:86:26:37:B0:26:AF:59:62:5C:40:77:EC:35:29:BA:96:01 CKA\_CLASS CK\_OBJECT\_CLASS CKO\_NSS\_TRUST CKA\_TOKEN CK\_BBOOL CK\_TRUE CKA\_PRIVATE CK\_BBOOL CK\_FALSE CKA\_MODIFIABLE CK\_BBOOL CK\_FALSE CKA\_LABEL UTF8 "Entrust Root Certification Authority - G4" CKA\_CERT\_SHA1\_HASH MULTILINE\_OCTAL \024\210\116\206\046\067\260\046\257\131\142\134\100\167\354\065 \051\272\226\001 END CKA\_CERT\_MD5\_HASH MULTILINE\_OCTAL \211\123\361\203\043\267\174\216\005\361\214\161\070\116\037\210 END CKA\_ISSUER MULTILINE\_OCTAL \060\201\276\061\013\060\011\006\003\125\004\006\023\002\125\123 \061\026\060\024\006\003\125\004\012\023\015\105\156\164\162\165 \163\164\054\040\111\156\143\056\061\050\060\046\006\003\125\004 \013\023\037\123\145\145\040\167\167\167\056\145\156\164\162\165 \163\164\056\156\145\164\057\154\145\147\141\154\055\164\145\162 \155\163\061\071\060\067\006\003\125\004\013\023\060\050\143\051 \040\062\060\061\065\040\105\156\164\162\165\163\164\054\040\111 \156\143\056\040\055\040\146\157\162\040\141\165\164\150\157\162 \151\172\145\144\040\165\163\145\040\157\156\154\171\061\062\060 \060\006\003\125\004\003\023\051\105\156\164\162\165\163\164\040 \122\157\157\164\040\103\145\162\164\151\146\151\143\141\164\151 \157\156\040\101\165\164\150\157\162\151\164\171\040\055\040\107  $\setminus$  064 END CKA\_SERIAL\_NUMBER MULTILINE\_OCTAL \002\021\000\331\265\103\177\257\251\071\017\000\000\000\000\125 \145\255\130 END CKA\_TRUST\_SERVER\_AUTH CK\_TRUST CKT\_NSS\_TRUSTED\_DELEGATOR CKA\_TRUST\_EMAIL\_PROTECTION CK\_TRUST CKT\_NSS\_TRUSTED\_DELEGATOR CKA\_TRUST\_CODE\_SIGNING CK\_TRUST CKT\_NSS\_MUST\_VERIFY\_TRUST CKA\_TRUST\_STEP\_UP\_APPROVED CK\_BBOOL CK\_FALSE # # Certificate "Microsoft ECC Root Certificate Authority 2017"

#

# Issuer: CN=Microsoft ECC Root Certificate Authority 2017,O=Microsoft Corporation,C=US

# Serial Number:66:f2:3d:af:87:de:8b:b1:4a:ea:0c:57:31:01:c2:ec

# Subject: CN=Microsoft ECC Root Certificate Authority 2017,O=Microsoft Corporation,C=US

# Not Valid Before: Wed Dec 18 23:06:45 2019

# Not Valid After : Fri Jul 18 23:16:04 2042

# Fingerprint (SHA-256):

\060\202\002\131\060\202\001\337\240\003\002\001\002\002\020\146 \362\075\257\207\336\213\261\112\352\014\127\061\001\302\354\060 \012\006\010\052\206\110\316\075\004\003\003\060\145\061\013\060 \011\006\003\125\004\006\023\002\125\123\061\036\060\034\006\003 \125\004\012\023\025\115\151\143\162\157\163\157\146\164\040\103 \157\162\160\157\162\141\164\151\157\156\061\066\060\064\006\003 \125\004\003\023\055\115\151\143\162\157\163\157\146\164\040\105 \103\103\040\122\157\157\164\040\103\145\162\164\151\146\151\143 \141\164\145\040\101\165\164\150\157\162\151\164\171\040\062\060 \061\067\060\036\027\015\061\071\061\062\061\070\062\063\060\066 \064\065\132\027\015\064\062\060\067\061\070\062\063\061\066\060 \064\132\060\145\061\013\060\011\006\003\125\004\006\023\002\125 \123\061\036\060\034\006\003\125\004\012\023\025\115\151\143\162 \157\163\157\146\164\040\103\157\162\160\157\162\141\164\151\157 \156\061\066\060\064\006\003\125\004\003\023\055\115\151\143\162

CKA\_VALUE MULTILINE\_OCTAL

CKA\_SERIAL\_NUMBER MULTILINE\_OCTAL

CKA\_ISSUER MULTILINE\_OCTAL \060\145\061\013\060\011\006\003\125\004\006\023\002\125\123\061 \036\060\034\006\003\125\004\012\023\025\115\151\143\162\157\163 \157\146\164\040\103\157\162\160\157\162\141\164\151\157\156\061 \066\060\064\006\003\125\004\003\023\055\115\151\143\162\157\163 \157\146\164\040\105\103\103\040\122\157\157\164\040\103\145\162 \164\151\146\151\143\141\164\145\040\101\165\164\150\157\162\151 \164\171\040\062\060\061\067

\002\020\146\362\075\257\207\336\213\261\112\352\014\127\061\001

\164\171\040\062\060\061\067 END

CKA\_ID UTF8 "0"

END

\302\354 END

\036\060\034\006\003\125\004\012\023\025\115\151\143\162\157\163 \157\146\164\040\103\157\162\160\157\162\141\164\151\157\156\061 \066\060\064\006\003\125\004\003\023\055\115\151\143\162\157\163 \157\146\164\040\105\103\103\040\122\157\157\164\040\103\145\162 \164\151\146\151\143\141\164\145\040\101\165\164\150\157\162\151

\060\145\061\013\060\011\006\003\125\004\006\023\002\125\123\061

CKA\_LABEL UTF8 "Microsoft ECC Root Certificate Authority 2017" CKA\_CERTIFICATE\_TYPE CK\_CERTIFICATE\_TYPE CKC\_X\_509

CKA\_MODIFIABLE CK\_BBOOL CK\_FALSE

CKA\_PRIVATE CK\_BBOOL CK\_FALSE

CKA\_TOKEN CK\_BBOOL CK\_TRUE

CKA\_SUBJECT MULTILINE\_OCTAL

CKA\_CLASS CK\_OBJECT\_CLASS CKO\_CERTIFICATE

# Fingerprint (SHA1): 99:9A:64:C3:7F:F4:7D:9F:AB:95:F1:47:69:89:14:60:EE:C4:C3:C5

35:8D:F3:9D:76:4A:F9:E1:B7:66:E9:C9:72:DF:35:2E:E1:5C:FA:C2:27:AF:6A:D1:D7:0E:8E:4A:6E:DC:BA:02

\157\163\157\146\164\040\105\103\103\040\122\157\157\164\040\103 \145\162\164\151\146\151\143\141\164\145\040\101\165\164\150\157 \162\151\164\171\040\062\060\061\067\060\166\060\020\006\007\052 \206\110\316\075\002\001\006\005\053\201\004\000\042\003\142\000 \004\324\274\075\002\102\165\101\023\043\315\200\004\206\002\121 \057\152\250\201\142\013\145\314\366\312\235\036\157\112\146\121 \242\003\331\235\221\372\266\026\261\214\156\336\174\315\333\171 \246\057\316\273\316\161\057\345\245\253\050\354\143\004\146\231 \370\372\362\223\020\005\341\201\050\102\343\306\150\364\346\033 \204\140\112\211\257\355\171\017\073\316\361\366\104\365\001\170 \300\243\124\060\122\060\016\006\003\125\035\017\001\001\377\004 \004\003\002\001\206\060\017\006\003\125\035\023\001\001\377\004 \005\060\003\001\001\377\060\035\006\003\125\035\016\004\026\004 \024\310\313\231\162\160\122\014\370\346\276\262\004\127\051\052 \317\102\020\355\065\060\020\006\011\053\006\001\004\001\202\067 \025\001\004\003\002\001\000\060\012\006\010\052\206\110\316\075 \004\003\003\003\150\000\060\145\002\060\130\362\115\352\014\371 \137\136\356\140\051\313\072\362\333\326\062\204\031\077\174\325 \057\302\261\314\223\256\120\273\011\062\306\306\355\176\311\066 \224\022\344\150\205\006\242\033\320\057\002\061\000\231\351\026 \264\016\372\126\110\324\244\060\026\221\170\333\124\214\145\001 \212\347\120\146\302\061\267\071\272\270\032\042\007\116\374\153 \124\026\040\377\053\265\347\114\014\115\246\117\163 END

CKA\_NSS\_MOZILLA\_CA\_POLICY

CK\_BBOOL CK\_TRUE

CKA\_NSS\_SERVER\_DISTRUST\_AFTER CK\_BBOOL CK\_FALSE

CKA\_NSS\_EMAIL\_DISTRUST\_AFTER CK\_BBOOL CK\_FALSE

# Trust for "Microsoft ECC Root Certificate Authority 2017"

# Issuer: CN=Microsoft ECC Root Certificate Authority 2017,O=Microsoft Corporation,C=US

# Serial Number:66:f2:3d:af:87:de:8b:b1:4a:ea:0c:57:31:01:c2:ec

# Subject: CN=Microsoft ECC Root Certificate Authority 2017,O=Microsoft Corporation,C=US

- # Not Valid Before: Wed Dec 18 23:06:45 2019
- # Not Valid After : Fri Jul 18 23:16:04 2042

# Fingerprint (SHA-256):

35:8D:F3:9D:76:4A:F9:E1:B7:66:E9:C9:72:DF:35:2E:E1:5C:FA:C2:27:AF:6A:D1:D7:0E:8E:4A:6E:DC:BA:02 #

Fingerprint (SHA1): 99:9A:64:C3:7F:F4:7D:9F:AB:95:F1:47:69:89:14:60:EE:C4:C3:C5

CKA\_CLASS CK\_OBJECT\_CLASS CKO\_NSS\_TRUST

CKA\_TOKEN CK\_BBOOL CK\_TRUE

CKA\_PRIVATE CK\_BBOOL CK\_FALSE

CKA\_MODIFIABLE CK\_BBOOL CK\_FALSE

CKA\_LABEL UTF8 "Microsoft ECC Root Certificate Authority 2017"

CKA\_CERT\_SHA1\_HASH MULTILINE\_OCTAL

\231\232\144\303\177\364\175\237\253\225\361\107\151\211\024\140

\356\304\303\305

END

CKA\_CERT\_MD5\_HASH MULTILINE\_OCTAL \335\241\003\346\112\223\020\321\277\360\031\102\313\376\355\147 END CKA\_ISSUER MULTILINE\_OCTAL \060\145\061\013\060\011\006\003\125\004\006\023\002\125\123\061 \036\060\034\006\003\125\004\012\023\025\115\151\143\162\157\163 \157\146\164\040\103\157\162\160\157\162\141\164\151\157\156\061 \066\060\064\006\003\125\004\003\023\055\115\151\143\162\157\163 \157\146\164\040\105\103\103\040\122\157\157\164\040\103\145\162 \164\151\146\151\143\141\164\145\040\101\165\164\150\157\162\151 \164\171\040\062\060\061\067 END CKA\_SERIAL\_NUMBER MULTILINE\_OCTAL \002\020\146\362\075\257\207\336\213\261\112\352\014\127\061\001 \302\354 END CKA TRUST\_SERVER\_AUTH CK\_TRUST CKT\_NSS\_TRUSTED\_DELEGATOR CKA TRUST\_EMAIL\_PROTECTION CK\_TRUST CKT\_NSS\_MUST\_VERIFY\_TRUST CKA\_TRUST\_CODE\_SIGNING CK\_TRUST CKT\_NSS\_MUST\_VERIFY\_TRUST CKA\_TRUST\_STEP\_UP\_APPROVED CK\_BBOOL CK\_FALSE # # Certificate "Microsoft RSA Root Certificate Authority 2017" # # Issuer: CN=Microsoft RSA Root Certificate Authority 2017,O=Microsoft Corporation,C=US # Serial Number:1e:d3:97:09:5f:d8:b4:b3:47:70:1e:aa:be:7f:45:b3 # Subject: CN=Microsoft RSA Root Certificate Authority 2017,O=Microsoft Corporation,C=US # Not Valid Before: Wed Dec 18 22:51:22 2019 # Not Valid After : Fri Jul 18 23:00:23 2042 # Fingerprint (SHA-256): C7:41:F7:0F:4B:2A:8D:88:BF:2E:71:C1:41:22:EF:53:EF:10:EB:A0:CF:A5:E6:4C:FA:20:F4:18:85:30:73:E0 # Fingerprint (SHA1): 73:A5:E6:4A:3B:FF:83:16:FF:0E:DC:CC:61:8A:90:6E:4E:AE:4D:74 CKA\_CLASS CK\_OBJECT\_CLASS CKO\_CERTIFICATE CKA\_TOKEN CK\_BBOOL CK\_TRUE CKA\_PRIVATE CK\_BBOOL CK\_FALSE CKA\_MODIFIABLE CK\_BBOOL CK\_FALSE CKA\_LABEL UTF8 "Microsoft RSA Root Certificate Authority 2017" CKA\_CERTIFICATE\_TYPE CK\_CERTIFICATE\_TYPE CKC\_X\_509 CKA\_SUBJECT MULTILINE\_OCTAL \060\145\061\013\060\011\006\003\125\004\006\023\002\125\123\061 \036\060\034\006\003\125\004\012\023\025\115\151\143\162\157\163 \157\146\164\040\103\157\162\160\157\162\141\164\151\157\156\061 \066\060\064\006\003\125\004\003\023\055\115\151\143\162\157\163 \157\146\164\040\122\123\101\040\122\157\157\164\040\103\145\162

\164\151\146\151\143\141\164\145\040\101\165\164\150\157\162\151

\164\171\040\062\060\061\067

CKA\_VALUE MULTILINE\_OCTAL \060\202\005\250\060\202\003\220\240\003\002\001\002\002\020\020\036 \323\227\011\137\330\264\263\107\160\036\252\276\177\105\263\060 \015\006\011\052\206\110\206\367\015\001\001\014\005\000\060\145 \061\013\060\011\006\003\125\004\006\023\002\125\123\061\036\060 \034\006\003\125\004\012\023\025\115\151\143\162\157\163\157\146 \164\040\103\157\162\160\157\162\141\164\151\157\156\061\066\060 \064\006\003\125\004\003\023\055\115\151\143\162\157\163\157\146 \164\040\122\123\101\040\122\157\157\164\040\103\145\162\164\151 \146\151\143\141\164\145\040\101\165\164\150\157\162\151\164\171 \040\062\060\061\067\060\036\027\015\061\071\061\062\061\070\062 \062\065\061\062\062\132\027\015\064\062\060\067\061\070\062\063 \060\060\062\063\132\060\145\061\013\060\011\006\003\125\004\006 \023\002\125\123\061\036\060\034\006\003\125\004\012\023\025\115 \151\143\162\157\163\157\146\164\040\103\157\162\160\157\162\141 \164\151\157\156\061\066\060\064\006\003\125\004\003\023\055\115 \151\143\162\157\163\157\146\164\040\122\123\101\040\122\157\157 \164\040\103\145\162\164\151\146\151\143\141\164\145\040\101\165 \164\150\157\162\151\164\171\040\062\060\061\067\060\202\002\042 \060\015\006\011\052\206\110\206\367\015\001\001\001\005\000\003 \202\002\017\000\060\202\002\012\002\202\002\001\000\312\133\276 \224\063\214\051\225\221\026\012\225\275\107\142\301\211\363\231 \066\337\106\220\311\245\355\170\152\157\107\221\150\370\047\147 \120\063\035\241\246\373\340\345\103\243\204\002\127\001\135\234 \110\100\202\123\020\274\277\307\073\150\220\266\202\055\345\364 \145\320\314\155\031\314\225\371\173\254\112\224\255\016\336\113 \103\035\207\007\222\023\220\200\203\144\065\071\004\374\345\351 \154\263\266\037\120\224\070\145\120\134\027\106\271\266\205\265 \034\265\027\350\326\105\235\330\262\046\260\312\304\160\112\256 \140\244\335\263\331\354\374\073\325\127\162\274\077\310\311\262 \336\113\153\370\043\154\003\300\005\275\225\307\315\163\073\146 \200\144\343\032\254\056\371\107\005\362\006\266\233\163\365\170

END

\105\263

 MULTILINE\_OCTAL \002\020\036\323\227\011\137\330\264\263\107\160\036\252\276\177

CKA\_SERIAL\_NUMBER

END

\164\171\040\062\060\061\067

CKA\_ISSUER MULTILINE\_OCTAL \060\145\061\013\060\011\006\003\125\004\006\023\002\125\123\061 \036\060\034\006\003\125\004\012\023\025\115\151\143\162\157\163 \157\146\164\040\103\157\162\160\157\162\141\164\151\157\156\061 \066\060\064\006\003\125\004\003\023\055\115\151\143\162\157\163 \157\146\164\040\122\123\101\040\122\157\157\164\040\103\145\162 \164\151\146\151\143\141\164\145\040\101\165\164\150\157\162\151

END CKA\_ID UTF8 "0"

\063\133\307\241\373\047\052\241\264\232\221\214\221\323\072\202 \076\166\100\264\315\122\141\121\160\050\077\305\305\132\362\311 \214\111\273\024\133\115\310\377\147\115\114\022\226\255\365\376 \170\250\227\207\327\375\136\040\200\334\241\113\042\373\324\211 \255\272\316\107\227\107\125\173\217\105\310\147\050\204\225\034 \150\060\357\357\111\340\065\173\144\347\230\260\224\332\115\205 \073\076\125\304\050\257\127\363\236\023\333\106\047\237\036\242 \136\104\203\244\245\312\325\023\263\113\077\304\343\302\346\206 \141\244\122\060\271\172\040\117\157\017\070\123\313\063\014\023 \053\217\326\232\275\052\310\055\261\034\175\113\121\312\107\321 \110\047\162\135\207\353\325\105\346\110\145\235\257\122\220\272 \133\242\030\145\127\022\237\150\271\324\025\153\224\304\151\042 \230\364\063\340\355\371\121\216\101\120\311\064\117\166\220\254 \374\070\301\330\341\173\271\343\343\224\341\106\151\313\016\012 \120\153\023\272\254\017\067\132\267\022\265\220\201\036\126\256 \127\042\206\331\311\322\321\327\121\343\253\073\306\125\375\036 \016\323\164\012\321\332\252\352\151\270\227\050\217\110\304\007 \370\122\103\072\364\312\125\065\054\260\246\152\300\234\371\362 \201\341\022\152\300\105\331\147\263\316\377\043\242\211\012\124 \324\024\271\052\250\327\354\371\253\315\045\130\062\171\217\220 \133\230\071\304\010\006\301\254\177\016\075\000\245\002\003\001 \000\001\243\124\060\122\060\016\006\003\125\035\017\001\001\377 \004\004\003\002\001\206\060\017\006\003\125\035\023\001\001\377 \004\005\060\003\001\001\377\060\035\006\003\125\035\016\004\026 \004\024\011\313\131\177\206\262\160\217\032\303\071\343\300\331 \351\277\273\115\262\043\060\020\006\011\053\006\001\004\001\202 \067\025\001\004\003\002\001\000\060\015\006\011\052\206\110\206 \367\015\001\001\014\005\000\003\202\002\001\000\254\257\076\135 \302\021\226\211\216\243\347\222\326\227\025\270\023\242\246\102 \056\002\315\026\005\131\047\312\040\350\272\270\350\032\354\115 \250\227\126\256\145\103\261\217\000\233\122\315\125\315\123\071 \155\142\114\213\015\133\174\056\104\277\203\020\217\363\123\202 \200\303\117\072\307\156\021\077\346\343\026\221\204\373\155\204 \177\064\164\255\211\247\316\271\327\327\237\204\144\222\276\225 \241\255\011\123\063\335\356\012\352\112\121\216\157\125\253\272 \265\224\106\256\214\177\330\242\120\045\145\140\200\106\333\063 \004\256\154\265\230\164\124\045\334\223\344\370\343\125\025\075 \270\155\303\012\244\022\301\151\205\156\337\144\361\123\231\341 \112\165\040\235\225\017\344\326\334\003\361\131\030\350\107\211 \262\127\132\224\266\251\330\027\053\027\111\345\166\313\301\126 \231\072\067\261\377\151\054\221\221\223\341\337\114\243\067\166 \115\241\237\370\155\036\035\323\372\354\373\364\105\035\023\155 \317\367\131\345\042\047\162\053\206\363\127\273\060\355\044\115 \334\175\126\273\243\263\370\064\171\211\301\340\362\002\141\367 \246\374\017\273\034\027\013\256\101\331\174\275\047\243\375\056 \072\321\223\224\261\163\035\044\213\257\133\040\211\255\267\147 \146\171\365\072\306\246\226\063\376\123\222\310\106\261\021\221 \306\231\177\217\311\326\146\061\040\101\020\207\055\014\326\301

\257\064\230\312\144\203\373\023\127\321\301\360\074\172\214\245 \301\375\225\041\240\161\301\223\147\161\022\352\217\210\012\151 \031\144\231\043\126\373\254\052\056\160\276\146\304\014\204\357 \345\213\363\223\001\370\152\220\223\147\113\262\150\243\265\142 \217\351\077\214\172\073\136\017\347\214\270\306\174\357\067\375 \164\342\310\117\063\162\341\224\071\155\275\022\257\276\014\116 \160\174\033\157\215\263\062\223\163\104\026\155\350\364\367\340 \225\200\217\226\135\070\244\364\253\336\012\060\207\223\330\115 \000\161\142\105\047\113\072\102\204\133\177\145\267\147\064\122 \055\234\026\153\252\250\330\173\243\102\114\161\307\014\312\076 \203\344\246\357\267\001\060\136\121\243\171\365\160\151\246\101 \104\017\206\260\054\221\306\075\352\256\017\204 END CKA\_NSS\_MOZILLA\_CA\_POLICY CK\_BBOOL CK\_TRUE CKA\_NSS\_SERVER\_DISTRUST\_AFTER CK\_BBOOL CK\_FALSE CKA\_NSS\_EMAIL\_DISTRUST\_AFTER CK\_BBOOL CK\_FALSE # Trust for "Microsoft RSA Root Certificate Authority 2017" # Issuer: CN=Microsoft RSA Root Certificate Authority 2017,O=Microsoft Corporation,C=US # Serial Number:1e:d3:97:09:5f:d8:b4:b3:47:70:1e:aa:be:7f:45:b3 # Subject: CN=Microsoft RSA Root Certificate Authority 2017,O=Microsoft Corporation,C=US # Not Valid Before: Wed Dec 18 22:51:22 2019 # Not Valid After : Fri Jul 18 23:00:23 2042 # Fingerprint (SHA-256): C7:41:F7:0F:4B:2A:8D:88:BF:2E:71:C1:41:22:EF:53:EF:10:EB:A0:CF:A5:E6:4C:FA:20:F4:18:85:30:73:E0 # Fingerprint (SHA1): 73:A5:E6:4A:3B:FF:83:16:FF:0E:DC:CC:61:8A:90:6E:4E:AE:4D:74 CKA\_CLASS CK\_OBJECT\_CLASS CKO\_NSS\_TRUST CKA\_TOKEN CK\_BBOOL CK\_TRUE CKA\_PRIVATE CK\_BBOOL CK\_FALSE CKA\_MODIFIABLE CK\_BBOOL CK\_FALSE CKA\_LABEL UTF8 "Microsoft RSA Root Certificate Authority 2017" CKA\_CERT\_SHA1\_HASH MULTILINE\_OCTAL \163\245\346\112\073\377\203\026\377\016\334\314\141\212\220\156 \116\256\115\164 END CKA\_CERT\_MD5\_HASH MULTILINE\_OCTAL \020\377\000\377\317\311\370\307\172\300\356\065\216\311\017\107 END CKA\_ISSUER MULTILINE\_OCTAL \060\145\061\013\060\011\006\003\125\004\006\023\002\125\123\061 \036\060\034\006\003\125\004\012\023\025\115\151\143\162\157\163 \157\146\164\040\103\157\162\160\157\162\141\164\151\157\156\061 \066\060\064\006\003\125\004\003\023\055\115\151\143\162\157\163 \157\146\164\040\122\123\101\040\122\157\157\164\040\103\145\162 \164\151\146\151\143\141\164\145\040\101\165\164\150\157\162\151 \164\171\040\062\060\061\067

END

CKA\_SERIAL\_NUMBER MULTILINE\_OCTAL

\002\020\036\323\227\011\137\330\264\263\107\160\036\252\276\177

\105\263

END

CKA\_TRUST\_SERVER\_AUTH CK\_TRUST CKT\_NSS\_TRUSTED\_DELEGATOR

CKA TRUST\_EMAIL\_PROTECTION CK\_TRUST CKT\_NSS\_MUST\_VERIFY\_TRUST

CKA\_TRUST\_CODE\_SIGNING

CK\_TRUST CKT\_NSS\_MUST\_VERIFY\_TRUST

CKA\_TRUST\_STEP\_UP\_APPROVED CK\_BBOOL CK\_FALSE

#

# Certificate "e-Szigno Root CA 2017"

#

# Issuer: CN=e-Szigno Root CA 2017,OID.2.5.4.97=VATHU-23584497,O=Microsec Ltd.,L=Budapest,C=HU

# Serial Number:01:54:48:ef:21:fd:97:59:0d:f5:04:0a

# Subject: CN=e-Szigno Root CA 2017,OID.2.5.4.97=VATHU-23584497,O=Microsec Ltd.,L=Budapest,C=HU

# Not Valid Before: Tue Aug 22 12:07:06 2017

# Not Valid After : Fri Aug 22 12:07:06 2042

# Fingerprint (SHA-256):

BE:B0:0B:30:83:9B:9B:C3:2C:32:E4:44:79:05:95:06:41:F2:64:21:B1:5E:D0:89:19:8B:51:8A:E2:EA:1B:99 # Fingerprint (SHA1): 89:D4:83:03:4F:9E:9A:48:80:5F:72:37:D4:A9:A6:EF:CB:7C:1F:D1

CKA\_CLASS CK\_OBJECT\_CLASS CKO\_CERTIFICATE

CKA\_TOKEN CK\_BBOOL CK\_TRUE

CKA\_PRIVATE CK\_BBOOL CK\_FALSE

CKA\_MODIFIABLE CK\_BBOOL CK\_FALSE

CKA\_LABEL UTF8 "e-Szigno Root CA 2017"

CKA\_CERTIFICATE\_TYPE CK\_CERTIFICATE\_TYPE CKC\_X\_509

CKA\_SUBJECT MULTILINE\_OCTAL

\060\161\061\013\060\011\006\003\125\004\006\023\002\110\125\061 \021\060\017\006\003\125\004\007\014\010\102\165\144\141\160\145

\163\164\061\026\060\024\006\003\125\004\012\014\015\115\151\143

\162\157\163\145\143\040\114\164\144\056\061\027\060\025\006\003

\125\004\141\014\016\126\101\124\110\125\055\062\063\065\070\064

\064\071\067\061\036\060\034\006\003\125\004\003\014\025\145\055

\123\172\151\147\156\157\040\122\157\157\164\040\103\101\040\062

\060\061\067

END

CKA\_ID

UTF8 "0"

CKA\_ISSUER MULTILINE\_OCTAL

\060\161\061\013\060\011\006\003\125\004\006\023\002\110\125\061 \021\060\017\006\003\125\004\007\014\010\102\165\144\141\160\145 \163\164\061\026\060\024\006\003\125\004\012\014\015\115\151\143 \162\157\163\145\143\040\114\164\144\056\061\027\060\025\006\003 \125\004\141\014\016\126\101\124\110\125\055\062\063\065\070\064 \064\071\067\061\036\060\034\006\003\125\004\003\014\025\145\055 \123\172\151\147\156\157\040\122\157\157\164\040\103\101\040\062 \060\061\067

END

CKA\_SERIAL\_NUMBER MULTILINE\_OCTAL

\002\014\001\124\110\357\041\375\227\131\015\365\004\012 END

CKA\_VALUE

MULTILINE\_OCTAL

\060\202\002\100\060\202\001\345\240\003\002\001\002\002\014\001 \124\110\357\041\375\227\131\015\365\004\012\060\012\006\010\052 \206\110\316\075\004\003\002\060\161\061\013\060\011\006\003\125 \004\006\023\002\110\125\061\021\060\017\006\003\125\004\007\014 \010\102\165\144\141\160\145\163\164\061\026\060\024\006\003\125 \004\012\014\015\115\151\143\162\157\163\145\143\040\114\164\144 \056\061\027\060\025\006\003\125\004\141\014\016\126\101\124\110 \125\055\062\063\065\070\064\064\071\067\061\036\060\034\006\003 \125\004\003\014\025\145\055\123\172\151\147\156\157\040\122\157 \157\164\040\103\101\040\062\060\061\067\060\036\027\015\061\067 \060\070\062\062\061\062\060\067\060\066\132\027\015\064\062\060 \070\062\062\061\062\060\067\060\066\132\060\161\061\013\060\011 \006\003\125\004\006\023\002\110\125\061\021\060\017\006\003\125 \004\007\014\010\102\165\144\141\160\145\163\164\061\026\060\024 \006\003\125\004\012\014\015\115\151\143\162\157\163\145\143\040 \114\164\144\056\061\027\060\025\006\003\125\004\141\014\016\126 \101\124\110\125\055\062\063\065\070\064\064\071\067\061\036\060 \034\006\003\125\004\003\014\025\145\055\123\172\151\147\156\157 \040\122\157\157\164\040\103\101\040\062\060\061\067\060\131\060 \023\006\007\052\206\110\316\075\002\001\006\010\052\206\110\316 \075\003\001\007\003\102\000\004\226\334\075\212\330\260\173\157 \306\047\276\104\220\261\263\126\025\173\216\103\044\175\032\204 \131\356\143\150\262\306\136\207\320\025\110\036\250\220\255\275 \123\242\332\336\072\220\246\140\137\150\062\265\206\101\337\207 \133\054\173\305\376\174\172\332\243\143\060\141\060\017\006\003 \125\035\023\001\001\377\004\005\060\003\001\001\377\060\016\006 \003\125\035\017\001\001\377\004\004\003\002\001\006\060\0635\006 \003\125\035\016\004\026\004\024\207\021\025\010\321\252\301\170 \014\261\257\316\306\311\220\357\277\060\004\300\060\037\006\003 \125\035\043\004\030\060\026\200\024\207\021\025\010\321\252\301 \170\014\261\257\316\306\311\220\357\277\060\004\300\060\012\006 \010\052\206\110\316\075\004\003\002\003\111\000\060\106\002\041 \000\265\127\335\327\212\125\013\066\341\206\104\372\324\331\150 \215\270\334\043\212\212\015\324\057\175\352\163\354\277\115\154 \250\002\041\000\313\245\264\022\372\347\265\350\317\176\223\374 \363\065\217\157\116\132\174\264\274\116\262\374\162\252\133\131 \371\347\334\061 END CKA\_NSS\_MOZILLA\_CA\_POLICY CK\_BBOOL CK\_TRUE CKA\_NSS\_SERVER\_DISTRUST\_AFTER CK\_BBOOL CK\_FALSE # Trust for "e-Szigno Root CA 2017"

# Issuer: CN=e-Szigno Root CA 2017,OID.2.5.4.97=VATHU-23584497,O=Microsec Ltd.,L=Budapest,C=HU

# Serial Number:01:54:48:ef:21:fd:97:59:0d:f5:04:0a

# Subject: CN=e-Szigno Root CA 2017,OID.2.5.4.97=VATHU-23584497,O=Microsec Ltd.,L=Budapest,C=HU

# Not Valid Before: Tue Aug 22 12:07:06 2017

# Not Valid After : Fri Aug 22 12:07:06 2042

# Fingerprint (SHA-256):

BE:B0:0B:30:83:9B:9B:C3:2C:32:E4:44:79:05:95:06:41:F2:64:21:B1:5E:D0:89:19:8B:51:8A:E2:EA:1B:99 #

Fingerprint (SHA1): 89:D4:83:03:4F:9E:9A:48:80:5F:72:37:D4:A9:A6:EF:CB:7C:1F:D1

CKA\_CLASS CK\_OBJECT\_CLASS CKO\_NSS\_TRUST

CKA\_TOKEN CK\_BBOOL CK\_TRUE

CKA\_PRIVATE CK\_BBOOL CK\_FALSE

CKA\_MODIFIABLE CK\_BBOOL CK\_FALSE

CKA\_LABEL UTF8 "e-Szigno Root CA 2017"

CKA\_CERT\_SHA1\_HASH MULTILINE\_OCTAL

\211\324\203\003\117\236\232\110\200\137\162\067\324\251\246\357

\313\174\037\321

END

CKA\_CERT\_MD5\_HASH MULTILINE\_OCTAL

\336\037\366\236\204\256\247\264\041\316\036\130\175\321\204\230 END

CKA\_ISSUER MULTILINE\_OCTAL

```
\060\161\061\013\060\011\006\003\125\004\006\023\002\110\125\061
\021\060\017\006\003\125\004\007\014\010\102\165\144\141\160\145
\163\164\061\026\060\024\006\003\125\004\012\014\015\115\151\143
\162\157\163\145\143\040\114\164\144\056\061\027\060\025\006\003
\125\004\141\014\016\126\101\124\110\125\055\062\063\065\070\064
\064\071\067\061\036\060\034\006\003\125\004\003\014\025\145\055
\123\172\151\147\156\157\040\122\157\157\164\040\103\101\040\062
\060\061\067
```
END

CKA\_SERIAL\_NUMBER

MULTILINE\_OCTAL

\002\014\001\124\110\357\041\375\227\131\015\365\004\012

END

CKA\_TRUST\_SERVER\_AUTH CK\_TRUST CKT\_NSS\_TRUSTED\_DELEGATOR CKA\_TRUST\_EMAIL\_PROTECTION CK\_TRUST CKT\_NSS\_TRUSTED\_DELEGATOR CKA\_TRUST\_CODE\_SIGNING CK\_TRUST CKT\_NSS\_MUST\_VERIFY\_TRUST CKA\_TRUST\_STEP\_UP\_APPROVED CK\_BBOOL CK\_FALSE

# # Certificate "certSIGN Root CA G2" # # Issuer: OU=certSIGN ROOT CA G2,O=CERTSIGN SA,C=RO # Serial Number:11:00:34:b6:4e:c6:36:2d:36
# Subject: OU=certSIGN ROOT CA G2,O=CERTSIGN SA,C=RO

# Not Valid Before: Mon Feb 06 09:27:35 2017

# Not Valid After : Thu Feb 06 09:27:35 2042

# Fingerprint (SHA-256):

65:7C:FE:2F:A7:3F:AA:38:46:25:71:F3:32:A2:36:3A:46:FC:E7:02:09:51:71:07:02:CD:FB:B6:EE:DA:33:05

# Fingerprint (SHA1): 26:F9:93:B4:ED:3D:28:27:B0:B9:4B:A7:E9:15:1D:A3:8D:92:E5:32

CKA\_CLASS CK\_OBJECT\_CLASS CKO\_CERTIFICATE

CKA\_TOKEN CK\_BBOOL CK\_TRUE

CKA\_PRIVATE CK\_BBOOL CK\_FALSE

CKA\_MODIFIABLE CK\_BBOOL CK\_FALSE

CKA\_LABEL UTF8 "certSIGN Root CA G2"

CKA\_CERTIFICATE\_TYPE CK\_CERTIFICATE\_TYPE CKC\_X\_509

CKA\_SUBJECT

MULTILINE\_OCTAL

\060\101\061\013\060\011\006\003\125\004\006\023\002\122\117\061 \024\060\022\006\003\125\004\012\023\013\103\105\122\124\123\111 \107\116\040\123\101\061\034\060\032\006\003\125\004\013\023\023

\143\145\162\164\123\111\107\116\040\122\117\117\124\040\103\101

\040\107\062

END

CKA\_ID UTF8 "0"

CKA\_ISSUER MULTILINE\_OCTAL

\060\101\061\013\060\011\006\003\125\004\006\023\002\122\117\061 \024\060\022\006\003\125\004\012\023\013\103\105\122\124\123\111 \107\116\040\123\101\061\034\060\032\006\003\125\004\013\023\023 \143\145\162\164\123\111\107\116\040\122\117\117\124\040\103\101 \040\107\062

END

CKA\_SERIAL\_NUMBER MULTILINE\_OCTAL

\002\011\021\000\064\266\116\306\066\055\066

END

CKA\_VALUE MULTILINE\_OCTAL

\060\202\005\107\060\202\003\057\240\003\002\001\002\002\011\021 \000\064\266\116\306\066\055\066\060\015\006\011\052\206\110\206 \367\015\001\001\013\005\000\060\101\061\013\060\011\006\003\125 \004\006\023\002\122\117\061\024\060\022\006\003\125\004\012\023 \013\103\105\122\124\123\111\107\116\040\123\101\061\034\060\032 \006\003\125\004\013\023\023\143\145\162\164\123\111\107\116\040 \122\117\117\124\040\103\101\040\107\062\060\036\027\015\061\067 \060\062\060\066\060\071\062\067\063\065\132\027\015\064\062\060 \062\060\066\060\071\062\067\063\065\132\060\101\061\013\060\011 \006\003\125\004\006\023\002\122\117\061\024\060\022\006\003\125 \004\012\023\013\103\105\122\124\123\111\107\116\040\123\101\061 \034\060\032\006\003\125\004\013\023\023\143\145\162\164\123\111 \107\116\040\122\117\117\124\040\103\101\040\107\062\060\202\002 \042\060\015\006\011\052\206\110\206\367\015\001\001\001\005\000 \003\202\002\017\000\060\202\002\012\002\202\002\001\000\300\305 \165\031\221\175\104\164\164\207\376\016\073\226\334\330\001\026

\314\356\143\221\347\013\157\316\073\012\151\032\174\302\343\257 \202\216\206\327\136\217\127\353\323\041\131\375\071\067\102\060 \276\120\352\266\017\251\210\330\056\055\151\041\347\321\067\030 \116\175\221\325\026\137\153\133\000\302\071\103\015\066\205\122 \271\123\145\017\035\102\345\217\317\005\323\356\334\014\032\331 \270\213\170\042\147\344\151\260\150\305\074\344\154\132\106\347 \315\307\372\357\304\354\113\275\152\244\254\375\314\050\121\357 \222\264\051\253\253\065\232\114\344\304\010\306\046\314\370\151 \237\344\234\360\051\323\134\371\306\026\045\236\043\303\040\301 \075\017\077\070\100\260\376\202\104\070\252\132\032\212\153\143 \130\070\264\025\323\266\021\151\173\036\124\356\214\032\042\254 \162\227\077\043\131\233\311\042\204\301\007\117\314\177\342\127 \312\022\160\273\246\145\363\151\165\143\275\225\373\033\227\315 \344\250\257\366\321\116\250\331\212\161\044\315\066\075\274\226 \304\361\154\251\256\345\317\015\156\050\015\260\016\265\312\121 \173\170\024\303\040\057\177\373\024\125\341\021\231\375\325\012 \241\236\002\343\142\137\353\065\113\054\270\162\350\076\075\117 \254\054\273\056\206\342\243\166\217\345\223\052\317\245\253\310 \134\215\113\006\377\022\106\254\170\313\024\007\065\340\251\337 \213\351\257\025\117\026\211\133\275\366\215\306\131\256\210\205 \016\301\211\353\037\147\305\105\216\377\155\067\066\053\170\146 \203\221\121\053\075\377\121\167\166\142\241\354\147\076\076\201 \203\340\126\251\120\037\037\172\231\253\143\277\204\027\167\361 \015\073\337\367\234\141\263\065\230\212\072\262\354\074\032\067 \077\176\217\222\317\331\022\024\144\332\020\002\025\101\377\117 \304\353\034\243\311\372\231\367\106\351\341\030\331\261\270\062 \055\313\024\014\120\330\203\145\203\356\271\134\317\313\005\132 \114\372\031\227\153\326\135\023\323\302\134\124\274\062\163\240 \170\365\361\155\036\313\237\245\246\237\042\334\321\121\236\202 \171\144\140\051\023\076\243\375\117\162\152\253\342\324\345\270 \044\125\054\104\113\212\210\104\234\312\204\323\052\073\002\003 \001\000\001\243\102\060\100\060\017\006\003\125\035\023\001\001 \377\004\005\060\003\001\001\377\060\016\006\003\125\035\017\001 \001\377\004\004\003\002\001\006\060\035\006\003\125\035\016\004 \026\004\024\202\041\055\146\306\327\240\340\025\353\316\114\011 \167\304\140\236\124\156\003\060\015\006\011\052\206\110\206\367 \015\001\001\013\005\000\003\202\002\001\000\140\336\032\270\347 \362\140\202\325\003\063\201\313\006\212\361\042\111\351\350\352 \221\177\306\063\136\150\031\003\206\073\103\001\317\007\160\344 \010\036\145\205\221\346\021\042\267\365\002\043\216\256\271\036 \175\037\176\154\346\275\045\325\225\032\362\005\246\257\205\002 \157\256\370\326\061\377\045\311\112\310\307\212\251\331\237\113 \111\233\021\127\231\222\103\021\336\266\063\244\314\327\215\144 \175\324\315\074\050\054\264\232\226\352\115\365\304\104\304\045 \252\040\200\330\051\125\367\340\101\374\006\046\377\271\066\365 \103\024\003\146\170\341\021\261\332\040\137\106\000\170\000\041 \245\036\000\050\141\170\157\250\001\001\217\235\064\232\377\364 \070\220\373\270\321\263\162\006\311\161\346\201\305\171\355\013

\246\171\362\023\013\234\367\135\016\173\044\223\264\110\333\206 \137\336\120\206\170\347\100\346\061\250\220\166\160\141\257\234 \067\054\021\265\202\267\252\256\044\064\133\162\014\151\015\315 \131\237\366\161\257\234\013\321\012\070\371\006\042\203\123\045 \014\374\121\304\346\276\342\071\225\013\044\255\257\321\225\344 \226\327\164\144\153\161\116\002\074\252\205\363\040\243\103\071 \166\133\154\120\376\232\234\024\036\145\024\212\025\275\243\202 \105\132\111\126\152\322\234\261\143\062\345\141\340\123\042\016 \247\012\111\352\313\176\037\250\342\142\200\366\020\105\122\230 \006\030\336\245\315\057\177\252\324\351\076\010\162\354\043\003 \002\074\246\252\330\274\147\164\075\024\027\373\124\113\027\343 \323\171\075\155\153\111\311\050\016\056\164\120\277\014\331\106 \072\020\206\311\247\077\351\240\354\177\353\245\167\130\151\161 \346\203\012\067\362\206\111\152\276\171\010\220\366\002\026\144 \076\345\332\114\176\014\064\311\371\137\266\263\050\121\247\247 \053\252\111\372\215\145\051\116\343\153\023\247\224\243\055\121 \155\170\014\104\313\337\336\010\157\316\243\144\253\323\225\204 \324\271\122\124\162\173\226\045\314\274\151\343\110\156\015\320 \307\235\047\232\252\370\023\222\335\036\337\143\237\065\251\026 \066\354\214\270\203\364\075\211\217\315\264\027\136\327\263\027 \101\020\135\047\163\140\205\127\111\042\007 END CKA\_NSS\_MOZILLA\_CA\_POLICY CK\_BBOOL CK\_TRUE CKA\_NSS\_SERVER\_DISTRUST\_AFTER CK\_BBOOL CK\_FALSE CKA\_NSS\_EMAIL\_DISTRUST\_AFTER CK\_BBOOL CK\_FALSE # Trust for "certSIGN Root CA G2" # Issuer: OU=certSIGN ROOT CA G2,O=CERTSIGN SA,C=RO # Serial Number:11:00:34:b6:4e:c6:36:2d:36 # Subject: OU=certSIGN ROOT CA G2,O=CERTSIGN SA,C=RO # Not Valid Before: Mon Feb 06 09:27:35 2017 # Not Valid After : Thu Feb 06 09:27:35 2042 # Fingerprint (SHA-256): 65:7C:FE:2F:A7:3F:AA:38:46:25:71:F3:32:A2:36:3A:46:FC:E7:02:09:51:71:07:02:CD:FB:B6:EE:DA:33:05 # Fingerprint (SHA1): 26:F9:93:B4:ED:3D:28:27:B0:B9:4B:A7:E9:15:1D:A3:8D:92:E5:32 CKA\_CLASS CK\_OBJECT\_CLASS CKO\_NSS\_TRUST CKA\_TOKEN CK\_BBOOL CK\_TRUE CKA\_PRIVATE CK\_BBOOL CK\_FALSE CKA\_MODIFIABLE CK\_BBOOL CK\_FALSE CKA\_LABEL UTF8 "certSIGN Root CA G2" CKA CERT SHA1 HASH MULTILINE OCTAL \046\371\223\264\355\075\050\047\260\271\113\247\351\025\035\243 \215\222\345\062 END CKA\_CERT\_MD5\_HASH MULTILINE\_OCTAL \214\361\165\212\306\031\317\224\267\367\145\040\207\303\227\307

## END

CKA\_ISSUER MULTILINE\_OCTAL \060\101\061\013\060\011\006\003\125\004\006\023\002\122\117\061 \024\060\022\006\003\125\004\012\023\013\103\105\122\124\123\111 \107\116\040\123\101\061\034\060\032\006\003\125\004\013\023\023 \143\145\162\164\123\111\107\116\040\122\117\117\124\040\103\101 \040\107\062 END CKA\_SERIAL\_NUMBER MULTILINE\_OCTAL \002\011\021\000\064\266\116\306\066\055\066 END CKA\_TRUST\_SERVER\_AUTH CK\_TRUST CKT\_NSS\_TRUSTED\_DELEGATOR CKA\_TRUST\_EMAIL\_PROTECTION CK\_TRUST CKT\_NSS\_MUST\_VERIFY\_TRUST CKA\_TRUST\_CODE\_SIGNING CK\_TRUST CKT\_NSS\_MUST\_VERIFY\_TRUST CKA\_TRUST\_STEP\_UP\_APPROVED CK\_BBOOL CK\_FALSE # # Certificate "Trustwave Global Certification Authority" # # Issuer: CN=Trustwave Global Certification Authority,O="Trustwave Holdings, Inc.",L=Chicago,ST=Illinois,C=US # Serial Number:05:f7:0e:86:da:49:f3:46:35:2e:ba:b2 # Subject: CN=Trustwave Global Certification Authority,O="Trustwave Holdings, Inc.",L=Chicago,ST=Illinois,C=US # Not Valid Before: Wed Aug 23 19:34:12 2017 # Not Valid After : Sat Aug 23 19:34:12 2042 # Fingerprint (SHA-256): 97:55:20:15:F5:DD:FC:3C:87:88:C0:06:94:45:55:40:88:94:45:00:84:F1:00:86:70:86:BC:1A:2B:B5:8D:C8 # Fingerprint (SHA1): 2F:8F:36:4F:E1:58:97:44:21:59:87:A5:2A:9A:D0:69:95:26:7F:B5 CKA\_CLASS CK\_OBJECT\_CLASS CKO\_CERTIFICATE CKA\_TOKEN CK\_BBOOL CK\_TRUE CKA\_PRIVATE CK\_BBOOL CK\_FALSE CKA\_MODIFIABLE CK\_BBOOL CK\_FALSE CKA\_LABEL UTF8 "Trustwave Global Certification Authority" CKA\_CERTIFICATE\_TYPE CK\_CERTIFICATE\_TYPE CKC\_X\_509 CKA\_SUBJECT MULTILINE\_OCTAL \060\201\210\061\013\060\011\006\003\125\004\006\023\002\125\123 \061\021\060\017\006\003\125\004\010\014\010\111\154\154\151\156 \157\151\163\061\020\060\016\006\003\125\004\007\014\007\103\150 \151\143\141\147\157\061\041\060\037\006\003\125\004\012\014\030 \124\162\165\163\164\167\141\166\145\040\110\157\154\144\151\156 \147\163\054\040\111\156\143\056\061\061\060\057\006\003\125\004 \003\014\050\124\162\165\163\164\167\141\166\145\040\107\154\157 \142\141\154\040\103\145\162\164\151\146\151\143\141\164\151\157 \156\040\101\165\164\150\157\162\151\164\171 END

```
CKA_ID
```
\060\202\005\332\060\202\003\302\240\003\002\001\002\002\014\005 \367\016\206\332\111\363\106\065\056\272\262\060\015\006\011\052 \206\110\206\367\015\001\001\013\005\000\060\201\210\061\013\060 \011\006\003\125\004\006\023\002\125\123\061\021\060\017\006\003 \125\004\010\014\010\111\154\154\151\156\157\151\163\061\020\060 \016\006\003\125\004\007\014\007\103\150\151\143\141\147\157\061 \041\060\037\006\003\125\004\012\014\030\124\162\165\163\164\167 \141\166\145\040\110\157\154\144\151\156\147\163\054\040\111\156 \143\056\061\061\060\057\006\003\125\004\003\014\050\124\162\165 \163\164\167\141\166\145\040\107\154\157\142\141\154\040\103\145 \162\164\151\146\151\143\141\164\151\157\156\040\101\165\164\150 \157\162\151\164\171\060\036\027\015\061\067\060\070\062\063\061 \071\063\064\061\062\132\027\015\064\062\060\070\062\063\061\071 \063\064\061\062\132\060\201\210\061\013\060\011\006\003\125\004 \006\023\002\125\123\061\021\060\017\006\003\125\004\010\014\010 \111\154\154\151\156\157\151\163\061\020\060\016\006\003\125\004 \007\014\007\103\150\151\143\141\147\157\061\041\060\037\006\003 \125\004\012\014\030\124\162\165\163\164\167\141\166\145\040\110 \157\154\144\151\156\147\163\054\040\111\156\143\056\061\061\060 \057\006\003\125\004\003\014\050\124\162\165\163\164\167\141\166 \145\040\107\154\157\142\141\154\040\103\145\162\164\151\146\151 \143\141\164\151\157\156\040\101\165\164\150\157\162\151\164\171 \060\202\002\042\060\015\006\011\052\206\110\206\367\015\001\001 \001\005\000\003\202\002\017\000\060\202\002\012\002\202\002\001 \000\271\135\121\050\113\074\067\222\321\202\316\275\035\275\315 \335\270\253\317\012\076\341\135\345\334\252\011\271\127\002\076 \346\143\141\337\362\017\202\143\256\243\367\254\163\321\174\347 \263\013\257\010\000\011\131\177\315\051\052\210\223\207\027\030 \200\355\210\262\264\266\020\037\055\326\137\125\242\023\135\321 \306\353\006\126\211\210\376\254\062\235\375\134\303\005\307\156 \356\206\211\272\210\003\235\162\041\206\220\256\217\003\245\334

MULTILINE\_OCTAL

CKA\_VALUE

END

CKA\_SERIAL\_NUMBER MULTILINE\_OCTAL \002\014\005\367\016\206\332\111\363\106\065\056\272\262

END

\156\040\101\165\164\150\157\162\151\164\171

CKA\_ISSUER MULTILINE\_OCTAL \060\201\210\061\013\060\011\006\003\125\004\006\023\002\125\123 \061\021\060\017\006\003\125\004\010\014\010\111\154\154\151\156 \157\151\163\061\020\060\016\006\003\125\004\007\014\007\103\150 \151\143\141\147\157\061\041\060\037\006\003\125\004\012\014\030 \124\162\165\163\164\167\141\166\145\040\110\157\154\144\151\156 \147\163\054\040\111\156\143\056\061\061\060\057\006\003\125\004 \003\014\050\124\162\165\163\164\167\141\166\145\040\107\154\157 \142\141\154\040\103\145\162\164\151\146\151\143\141\164\151\157

UTF8 "0"

\237\210\050\313\243\222\111\017\354\320\017\342\155\104\117\200 \152\262\324\347\240\012\123\001\272\216\227\221\166\156\274\374 \325\153\066\346\100\210\326\173\057\137\005\350\054\155\021\363 \347\262\276\222\104\114\322\227\244\376\322\162\201\103\007\234 \351\021\076\365\213\032\131\175\037\150\130\335\004\000\054\226 \363\103\263\176\230\031\164\331\234\163\331\030\276\101\307\064 \171\331\364\142\302\103\271\263\047\260\042\313\371\075\122\307 \060\107\263\311\076\270\152\342\347\350\201\160\136\102\213\117 \046\245\376\072\302\040\156\273\370\026\216\315\014\251\264\033 \154\166\020\341\130\171\106\076\124\316\200\250\127\011\067\051 \033\231\023\217\014\310\326\054\034\373\005\350\010\225\075\145 \106\334\356\315\151\342\115\217\207\050\116\064\013\076\317\024 \331\273\335\266\120\232\255\167\324\031\326\332\032\210\310\116 \033\047\165\330\262\010\361\256\203\060\271\021\016\315\207\360 \204\215\025\162\174\241\357\314\362\210\141\272\364\151\273\014 \214\013\165\127\004\270\116\052\024\056\075\017\034\036\062\246 \142\066\356\146\342\042\270\005\100\143\020\042\363\063\035\164 \162\212\054\365\071\051\240\323\347\033\200\204\055\305\075\343 \115\261\375\032\157\272\145\007\073\130\354\102\105\046\373\330 \332\045\162\304\366\000\261\042\171\275\343\174\131\142\112\234 \005\157\075\316\346\326\107\143\231\306\044\157\162\022\310\254 \177\220\264\013\221\160\350\267\346\026\020\161\027\316\336\006 \117\110\101\175\065\112\243\211\362\311\113\173\101\021\155\147 \267\010\230\114\345\021\031\256\102\200\334\373\220\005\324\370 \120\312\276\344\255\307\302\224\327\026\235\346\027\217\257\066 \373\002\003\001\000\001\243\102\060\100\060\017\006\003\125\035 \023\001\001\377\004\005\060\003\001\001\377\060\035\006\003\125 \035\016\004\026\004\024\231\340\031\147\015\142\333\166\263\332 \075\270\133\350\375\102\322\061\016\207\060\016\006\003\125\035 \017\001\001\377\004\004\003\002\001\006\060\015\006\011\052\206 \110\206\367\015\001\001\013\005\000\003\202\002\001\000\230\163 \160\342\260\323\355\071\354\114\140\331\251\022\206\027\036\226 \320\350\124\050\073\144\055\041\246\370\235\126\023\152\110\075 \117\307\076\051\333\155\130\203\124\075\207\175\043\005\324\344 \034\334\350\070\145\206\305\165\247\132\333\065\005\275\167\336 \273\051\067\100\005\007\303\224\122\237\312\144\335\361\033\053 \334\106\012\020\002\061\375\112\150\015\007\144\220\346\036\365 \052\241\250\273\074\135\371\243\010\013\021\014\361\077\055\020 \224\157\376\342\064\207\203\326\317\345\033\065\155\322\003\341 \260\015\250\240\252\106\047\202\066\247\025\266\010\246\102\124 \127\266\231\132\342\013\171\220\327\127\022\121\065\031\210\101 \150\045\324\067\027\204\025\373\001\162\334\225\336\122\046\040 \230\046\342\166\365\047\157\372\000\073\112\141\331\015\313\121 \223\052\375\026\006\226\247\043\232\043\110\376\121\275\266\304 \260\261\124\316\336\154\101\255\026\147\176\333\375\070\315\271 \070\116\262\301\140\313\235\027\337\130\236\172\142\262\046\217 \164\225\233\344\133\035\322\017\335\230\034\233\131\271\043\323 \061\240\246\377\070\335\317\040\117\351\130\126\072\147\303\321

\366\231\231\235\272\066\266\200\057\210\107\117\206\277\104\072 \200\344\067\034\246\272\352\227\230\021\320\204\142\107\144\036 \252\356\100\277\064\261\234\217\116\341\362\222\117\037\216\363 \236\227\336\363\246\171\152\211\161\117\113\047\027\110\376\354 \364\120\017\117\111\175\314\105\343\275\172\100\305\101\334\141 \126\047\006\151\345\162\101\201\323\266\001\211\240\057\072\162 \171\376\072\060\277\101\354\307\142\076\221\113\307\331\061\166 \102\371\367\074\143\354\046\214\163\014\175\032\035\352\250\174 \207\250\302\047\174\341\063\101\017\317\317\374\000\240\042\200 \236\112\247\157\000\260\101\105\267\042\312\150\110\305\102\242 \256\335\035\362\340\156\116\005\130\261\300\220\026\052\244\075 \020\100\276\217\142\143\203\251\234\202\175\055\002\351\203\060 \174\313\047\311\375\036\146\000\260\056\323\041\057\216\063\026 \154\230\355\020\250\007\326\314\223\317\333\321\151\034\344\312 \311\340\266\234\351\316\161\161\336\154\077\026\244\171 END CKA\_NSS\_MOZILLA\_CA\_POLICY

CK\_BBOOL CK\_TRUE

CKA\_NSS\_SERVER\_DISTRUST\_AFTER CK\_BBOOL CK\_FALSE CKA\_NSS\_EMAIL\_DISTRUST\_AFTER CK\_BBOOL CK\_FALSE

# Trust for "Trustwave Global Certification Authority"

# Issuer: CN=Trustwave Global Certification Authority,O="Trustwave Holdings,

Inc.",L=Chicago,ST=Illinois,C=US

# Serial Number:05:f7:0e:86:da:49:f3:46:35:2e:ba:b2

# Subject: CN=Trustwave Global Certification Authority,O="Trustwave Holdings,

Inc.",L=Chicago,ST=Illinois,C=US

# Not Valid Before: Wed Aug 23 19:34:12 2017

# Not Valid After : Sat Aug 23 19:34:12 2042

# Fingerprint (SHA-256):

97:55:20:15:F5:DD:FC:3C:87:88:C0:06:94:45:55:40:88:94:45:00:84:F1:00:86:70:86:BC:1A:2B:B5:8D:C8

# Fingerprint (SHA1): 2F:8F:36:4F:E1:58:97:44:21:59:87:A5:2A:9A:D0:69:95:26:7F:B5

CKA\_CLASS CK\_OBJECT\_CLASS CKO\_NSS\_TRUST

CKA\_TOKEN CK\_BBOOL CK\_TRUE

CKA\_PRIVATE

CK\_BBOOL CK\_FALSE

CKA\_MODIFIABLE CK\_BBOOL CK\_FALSE

CKA\_LABEL UTF8 "Trustwave Global Certification Authority"

CKA\_CERT\_SHA1\_HASH MULTILINE\_OCTAL

\057\217\066\117\341\130\227\104\041\131\207\245\052\232\320\151

\225\046\177\265

END

CKA\_CERT\_MD5\_HASH MULTILINE\_OCTAL

\370\034\030\055\057\272\137\155\241\154\274\307\253\221\307\016 END

CKA\_ISSUER MULTILINE\_OCTAL

\060\201\210\061\013\060\011\006\003\125\004\006\023\002\125\123

\061\021\060\017\006\003\125\004\010\014\010\111\154\154\151\156

\157\151\163\061\020\060\016\006\003\125\004\007\014\007\103\150 \151\143\141\147\157\061\041\060\037\006\003\125\004\012\014\030 \124\162\165\163\164\167\141\166\145\040\110\157\154\144\151\156 \147\163\054\040\111\156\143\056\061\061\060\057\006\003\125\004 \003\014\050\124\162\165\163\164\167\141\166\145\040\107\154\157 \142\141\154\040\103\145\162\164\151\146\151\143\141\164\151\157 \156\040\101\165\164\150\157\162\151\164\171

END

CKA\_SERIAL\_NUMBER MULTILINE\_OCTAL

\002\014\005\367\016\206\332\111\363\106\065\056\272\262 END

CKA\_TRUST\_SERVER\_AUTH

CK\_TRUST CKT\_NSS\_TRUSTED\_DELEGATOR

CKA\_TRUST\_EMAIL\_PROTECTION CK\_TRUST CKT\_NSS\_TRUSTED\_DELEGATOR

CKA\_TRUST\_CODE\_SIGNING CK\_TRUST CKT\_NSS\_MUST\_VERIFY\_TRUST

CKA\_TRUST\_STEP\_UP\_APPROVED CK\_BBOOL CK\_FALSE

#

# Certificate "Trustwave Global ECC P256 Certification Authority"

#

# Issuer: CN=Trustwave Global ECC P256 Certification Authority,O="Trustwave Holdings,

Inc.",L=Chicago,ST=Illinois,C=US

# Serial Number:0d:6a:5f:08:3f:28:5c:3e:51:95:df:5d

# Subject: CN=Trustwave Global ECC P256 Certification Authority,O="Trustwave Holdings,

Inc.",L=Chicago,ST=Illinois,C=US

# Not Valid Before: Wed Aug 23 19:35:10 2017

# Not Valid After : Sat Aug 23 19:35:10 2042

# Fingerprint (SHA-256):

94:5B:BC:82:5E:A5:54:F4:89:D1:FD:51:A7:3D:DF:2E:A6:24:AC:70:19:A0:52:05:22:5C:22:A7:8C:CF:A8:B4

# Fingerprint (SHA1): B4:90:82:DD:45:0C:BE:8B:5B:B1:66:D3:E2:A4:08:26:CD:ED:42:CF

CKA\_CLASS CK\_OBJECT\_CLASS CKO\_CERTIFICATE

CKA\_TOKEN CK\_BBOOL CK\_TRUE

CKA\_PRIVATE CK\_BBOOL CK\_FALSE

CKA\_MODIFIABLE

CK\_BBOOL CK\_FALSE

CKA\_LABEL UTF8 "Trustwave Global ECC P256 Certification Authority"

```
CKA_CERTIFICATE_TYPE CK_CERTIFICATE_TYPE CKC_X_509
```
CKA\_SUBJECT MULTILINE\_OCTAL

```
\060\201\221\061\013\060\011\006\003\125\004\006\023\002\125\123
\061\021\060\017\006\003\125\004\010\023\010\111\154\154\151\156
```
\157\151\163\061\020\060\016\006\003\125\004\007\023\007\103\150

\151\143\141\147\157\061\041\060\037\006\003\125\004\012\023\030

\124\162\165\163\164\167\141\166\145\040\110\157\154\144\151\156

\147\163\054\040\111\156\143\056\061\072\060\070\006\003\125\004

\003\023\061\124\162\165\163\164\167\141\166\145\040\107\154\157

\142\141\154\040\105\103\103\040\120\062\065\066\040\103\145\162

\164\151\146\151\143\141\164\151\157\156\040\101\165\164\150\157 \162\151\164\171

\002\014\015\152\137\010\077\050\134\076\121\225\337\135 END CKA\_VALUE MULTILINE\_OCTAL \060\202\002\140\060\202\002\007\240\003\002\001\002\002\014\015 \152\137\010\077\050\134\076\121\225\337\135\060\012\006\010\052 \206\110\316\075\004\003\002\060\201\221\061\013\060\011\006\003 \125\004\006\023\002\125\123\061\021\060\017\006\003\125\004\010 \023\010\111\154\154\151\156\157\151\163\061\020\060\016\006\003 \125\004\007\023\007\103\150\151\143\141\147\157\061\041\060\037 \006\003\125\004\012\023\030\124\162\165\163\164\167\141\166\145 \040\110\157\154\144\151\156\147\163\054\040\111\156\143\056\061 \072\060\070\006\003\125\004\003\023\061\124\162\165\163\164\167 \141\166\145\040\107\154\157\142\141\154\040\105\103\103\040\120 \062\065\066\040\103\145\162\164\151\146\151\143\141\164\151\157 \156\040\101\165\164\150\157\162\151\164\171\060\036\027\015\061 \067\060\070\062\063\061\071\063\065\061\060\132\027\015\064\062 \060\070\062\063\061\071\063\065\061\060\132\060\201\221\061\013 \060\011\006\003\125\004\006\023\002\125\123\061\021\060\017\006 \003\125\004\010\023\010\111\154\154\151\156\157\151\163\061\020 \060\016\006\003\125\004\007\023\007\103\150\151\143\141\147\157 \061\041\060\037\006\003\125\004\012\023\030\124\162\165\163\164 \167\141\166\145\040\110\157\154\144\151\156\147\163\054\040\111 \156\143\056\061\072\060\070\006\003\125\004\003\023\061\124\162 \165\163\164\167\141\166\145\040\107\154\157\142\141\154\040\105 \103\103\040\120\062\065\066\040\103\145\162\164\151\146\151\143 \141\164\151\157\156\040\101\165\164\150\157\162\151\164\171\060 \131\060\023\006\007\052\206\110\316\075\002\001\006\010\052\206 \110\316\075\003\001\007\003\102\000\004\176\373\154\346\043\343 \163\062\010\312\140\346\123\234\272\164\215\030\260\170\220\122 \200\335\070\300\112\035\321\250\314\223\244\227\006\070\312\015 \025\142\306\216\001\052\145\235\252\337\064\221\056\201\301\344 \063\222\061\304\375\011\072\246\077\255\243\103\060\101\060\017

MULTILINE\_OCTAL

CKA\_SERIAL\_NUMBER

END

\162\151\164\171

CKA\_ISSUER MULTILINE\_OCTAL \060\201\221\061\013\060\011\006\003\125\004\006\023\002\125\123 \061\021\060\017\006\003\125\004\010\023\010\111\154\154\151\156 \157\151\163\061\020\060\016\006\003\125\004\007\023\007\103\150 \151\143\141\147\157\061\041\060\037\006\003\125\004\012\023\030 \124\162\165\163\164\167\141\166\145\040\110\157\154\144\151\156 \147\163\054\040\111\156\143\056\061\072\060\070\006\003\125\004 \003\023\061\124\162\165\163\164\167\141\166\145\040\107\154\157 \142\141\154\040\105\103\103\040\120\062\065\066\040\103\145\162 \164\151\146\151\143\141\164\151\157\156\040\101\165\164\150\157

END

CKA\_ID UTF8 "0"

\006\003\125\035\023\001\001\377\004\005\060\003\001\001\377\060 \017\006\003\125\035\017\001\001\377\004\005\003\003\007\006\000 \060\035\006\003\125\035\016\004\026\004\024\243\101\006\254\220 \155\321\112\353\165\245\112\020\231\263\261\241\213\112\367\060 \012\006\010\052\206\110\316\075\004\003\002\003\107\000\060\104 \002\040\007\346\124\332\016\240\132\262\256\021\237\207\305\266 \377\151\336\045\276\370\240\267\010\363\104\316\052\337\010\041 \014\067\002\040\055\046\003\240\005\275\153\321\366\134\370\145 \314\206\155\263\234\064\110\143\204\011\305\215\167\032\342\314 \234\341\164\173 END CKA\_NSS\_MOZILLA\_CA\_POLICY CK\_BBOOL CK\_TRUE CKA\_NSS\_SERVER\_DISTRUST\_AFTER CK\_BBOOL CK\_FALSE CKA\_NSS\_EMAIL\_DISTRUST\_AFTER CK\_BBOOL CK\_FALSE # Trust for "Trustwave Global ECC P256 Certification Authority" # Issuer: CN=Trustwave Global ECC P256 Certification Authority,O="Trustwave Holdings, Inc.",L=Chicago,ST=Illinois,C=US # Serial Number:0d:6a:5f:08:3f:28:5c:3e:51:95:df:5d # Subject: CN=Trustwave Global ECC P256 Certification Authority,O="Trustwave Holdings, Inc.",L=Chicago,ST=Illinois,C=US # Not Valid Before: Wed Aug 23 19:35:10 2017 # Not Valid After : Sat Aug 23 19:35:10 2042 # Fingerprint (SHA-256): 94:5B:BC:82:5E:A5:54:F4:89:D1:FD:51:A7:3D:DF:2E:A6:24:AC:70:19:A0:52:05:22:5C:22:A7:8C:CF:A8:B4 # Fingerprint (SHA1): B4:90:82:DD:45:0C:BE:8B:5B:B1:66:D3:E2:A4:08:26:CD:ED:42:CF CKA\_CLASS CK\_OBJECT\_CLASS CKO\_NSS\_TRUST CKA\_TOKEN CK\_BBOOL CK\_TRUE CKA\_PRIVATE CK\_BBOOL CK\_FALSE CKA\_MODIFIABLE CK\_BBOOL CK\_FALSE CKA\_LABEL UTF8 "Trustwave Global ECC P256 Certification Authority" CKA\_CERT\_SHA1\_HASH MULTILINE\_OCTAL \264\220\202\335\105\014\276\213\133\261\146\323\342\244\010\046 \315\355\102\317 END CKA\_CERT\_MD5\_HASH MULTILINE\_OCTAL \133\104\343\215\135\066\206\046\350\015\005\322\131\247\203\124 END CKA\_ISSUER MULTILINE\_OCTAL \060\201\221\061\013\060\011\006\003\125\004\006\023\002\125\123 \061\021\060\017\006\003\125\004\010\023\010\111\154\154\151\156 \157\151\163\061\020\060\016\006\003\125\004\007\023\007\103\150 \151\143\141\147\157\061\041\060\037\006\003\125\004\012\023\030 \124\162\165\163\164\167\141\166\145\040\110\157\154\144\151\156 \147\163\054\040\111\156\143\056\061\072\060\070\006\003\125\004 \003\023\061\124\162\165\163\164\167\141\166\145\040\107\154\157

\142\141\154\040\105\103\103\040\120\062\065\066\040\103\145\162 \164\151\146\151\143\141\164\151\157\156\040\101\165\164\150\157 \162\151\164\171 END CKA\_SERIAL\_NUMBER MULTILINE\_OCTAL \002\014\015\152\137\010\077\050\134\076\121\225\337\135 END CKA\_TRUST\_SERVER\_AUTH CK\_TRUST CKT\_NSS\_TRUSTED\_DELEGATOR CKA TRUST\_EMAIL\_PROTECTION CK\_TRUST CKT\_NSS\_TRUSTED\_DELEGATOR CKA\_TRUST\_CODE\_SIGNING CK\_TRUST CKT\_NSS\_MUST\_VERIFY\_TRUST CKA\_TRUST\_STEP\_UP\_APPROVED CK\_BBOOL CK\_FALSE

#

# Certificate "Trustwave Global ECC P384 Certification Authority"

#

# Issuer: CN=Trustwave Global ECC P384 Certification Authority,O="Trustwave Holdings,

Inc.",L=Chicago,ST=Illinois,C=US

# Serial Number:08:bd:85:97:6c:99:27:a4:80:68:47:3b

# Subject: CN=Trustwave Global ECC P384 Certification Authority,O="Trustwave Holdings,

Inc.",L=Chicago,ST=Illinois,C=US

# Not Valid Before: Wed Aug 23 19:36:43 2017

# Not Valid After : Sat Aug 23 19:36:43 2042

# Fingerprint (SHA-256):

55:90:38:59:C8:C0:C3:EB:B8:75:9E:CE:4E:25:57:22:5F:F5:75:8B:BD:38:EB:D4:82:76:60:1E:1B:D5:80:97

# Fingerprint (SHA1): E7:F3:A3:C8:CF:6F:C3:04:2E:6D:0E:67:32:C5:9E:68:95:0D:5E:D2

CKA\_CLASS CK\_OBJECT\_CLASS CKO\_CERTIFICATE

CKA\_TOKEN CK\_BBOOL CK\_TRUE

CKA\_PRIVATE CK\_BBOOL CK\_FALSE

CKA\_MODIFIABLE CK\_BBOOL CK\_FALSE

CKA\_LABEL

UTF8 "Trustwave Global ECC P384 Certification Authority"

```
CKA_CERTIFICATE_TYPE CK_CERTIFICATE_TYPE CKC_X_509
```
CKA\_SUBJECT MULTILINE\_OCTAL

```
\060\201\221\061\013\060\011\006\003\125\004\006\023\002\125\123
\061\021\060\017\006\003\125\004\010\023\010\111\154\154\151\156
\157\151\163\061\020\060\016\006\003\125\004\007\023\007\103\150
\151\143\141\147\157\061\041\060\037\006\003\125\004\012\023\030
\124\162\165\163\164\167\141\166\145\040\110\157\154\144\151\156
\147\163\054\040\111\156\143\056\061\072\060\070\006\003\125\004
\003\023\061\124\162\165\163\164\167\141\166\145\040\107\154\157
\142\141\154\040\105\103\103\040\120\063\070\064\040\103\145\162
\164\151\146\151\143\141\164\151\157\156\040\101\165\164\150\157
\162\151\164\171
END
CKA_ID UTF8 "0"
CKA_ISSUER MULTILINE_OCTAL
\060\201\221\061\013\060\011\006\003\125\004\006\023\002\125\123
```
CKA\_VALUE MULTILINE\_OCTAL \060\202\002\235\060\202\002\044\240\003\002\001\002\002\014\010 \275\205\227\154\231\047\244\200\150\107\073\060\012\006\010\052 \206\110\316\075\004\003\003\060\201\221\061\013\060\011\006\003 \125\004\006\023\002\125\123\061\021\060\017\006\003\125\004\010 \023\010\111\154\154\151\156\157\151\163\061\020\060\016\006\003 \125\004\007\023\007\103\150\151\143\141\147\157\061\041\060\037 \006\003\125\004\012\023\030\124\162\165\163\164\167\141\166\145 \040\110\157\154\144\151\156\147\163\054\040\111\156\143\056\061 \072\060\070\006\003\125\004\003\023\061\124\162\165\163\164\167 \141\166\145\040\107\154\157\142\141\154\040\105\103\103\040\120 \063\070\064\040\103\145\162\164\151\146\151\143\141\164\151\157 \156\040\101\165\164\150\157\162\151\164\171\060\036\027\015\061 \067\060\070\062\063\061\071\063\066\064\063\132\027\015\064\062 \060\070\062\063\061\071\063\066\064\063\132\060\201\221\061\013 \060\011\006\003\125\004\006\023\002\125\123\061\021\060\017\006 \003\125\004\010\023\010\111\154\154\151\156\157\151\163\061\020 \060\016\006\003\125\004\007\023\007\103\150\151\143\141\147\157 \061\041\060\037\006\003\125\004\012\023\030\124\162\165\163\164 \167\141\166\145\040\110\157\154\144\151\156\147\163\054\040\111 \156\143\056\061\072\060\070\006\003\125\004\003\023\061\124\162 \165\163\164\167\141\166\145\040\107\154\157\142\141\154\040\105 \103\103\040\120\063\070\064\040\103\145\162\164\151\146\151\143 \141\164\151\157\156\040\101\165\164\150\157\162\151\164\171\060 \166\060\020\006\007\052\206\110\316\075\002\001\006\005\053\201 \004\000\042\003\142\000\004\153\332\015\165\065\010\061\107\005 \256\105\231\125\361\021\023\056\112\370\020\061\043\243\176\203 \323\177\050\010\072\046\032\072\317\227\202\037\200\267\047\011 \217\321\216\060\304\012\233\016\254\130\004\253\367\066\175\224 \043\244\233\012\212\213\253\353\375\071\045\146\361\136\376\214 \256\215\101\171\235\011\140\316\050\251\323\212\155\363\326\105 \324\362\230\204\070\145\240\243\103\060\101\060\017\006\003\125 \035\023\001\001\377\004\005\060\003\001\001\377\060\017\006\003 \125\035\017\001\001\377\004\005\003\003\007\006\000\060\035\006

END

 MULTILINE\_OCTAL \002\014\010\275\205\227\154\231\047\244\200\150\107\073

CKA\_SERIAL\_NUMBER

END

\162\151\164\171

\061\021\060\017\006\003\125\004\010\023\010\111\154\154\151\156 \157\151\163\061\020\060\016\006\003\125\004\007\023\007\103\150 \151\143\141\147\157\061\041\060\037\006\003\125\004\012\023\030 \124\162\165\163\164\167\141\166\145\040\110\157\154\144\151\156 \147\163\054\040\111\156\143\056\061\072\060\070\006\003\125\004 \003\023\061\124\162\165\163\164\167\141\166\145\040\107\154\157 \142\141\154\040\105\103\103\040\120\063\070\064\040\103\145\162 \164\151\146\151\143\141\164\151\157\156\040\101\165\164\150\157

\003\125\035\016\004\026\004\024\125\251\204\211\322\301\062\275 \030\313\154\246\007\116\310\347\235\276\202\220\060\012\006\010 \052\206\110\316\075\004\003\003\003\147\000\060\144\002\060\067 \001\222\227\105\022\176\240\363\076\255\031\072\162\335\364\120 \223\003\022\276\104\322\117\101\244\214\234\235\037\243\366\302 \222\347\110\024\376\116\233\245\221\127\256\306\067\162\273\002 \060\147\045\012\261\014\136\356\251\143\222\157\345\220\013\376 \146\042\312\107\375\212\061\367\203\376\172\277\020\276\030\053 \036\217\366\051\036\224\131\357\216\041\067\313\121\230\245\156 \113 END CKA\_NSS\_MOZILLA\_CA\_POLICY CK\_BBOOL CK\_TRUE CKA\_NSS\_SERVER\_DISTRUST\_AFTER CK\_BBOOL CK\_FALSE CKA\_NSS\_EMAIL\_DISTRUST\_AFTER CK\_BBOOL CK\_FALSE # Trust for "Trustwave Global ECC P384 Certification Authority" # Issuer: CN=Trustwave Global ECC P384 Certification Authority,O="Trustwave Holdings, Inc.",L=Chicago,ST=Illinois,C=US # Serial Number:08:bd:85:97:6c:99:27:a4:80:68:47:3b # Subject: CN=Trustwave Global ECC P384 Certification Authority,O="Trustwave Holdings, Inc.",L=Chicago,ST=Illinois,C=US # Not Valid Before: Wed Aug 23 19:36:43 2017 # Not Valid After : Sat Aug 23 19:36:43 2042 # Fingerprint (SHA-256): 55:90:38:59:C8:C0:C3:EB:B8:75:9E:CE:4E:25:57:22:5F:F5:75:8B:BD:38:EB:D4:82:76:60:1E:1B:D5:80:97 # Fingerprint (SHA1): E7:F3:A3:C8:CF:6F:C3:04:2E:6D:0E:67:32:C5:9E:68:95:0D:5E:D2 CKA\_CLASS CK\_OBJECT\_CLASS CKO\_NSS\_TRUST CKA\_TOKEN CK\_BBOOL CK\_TRUE CKA\_PRIVATE CK\_BBOOL CK\_FALSE CKA\_MODIFIABLE CK\_BBOOL CK\_FALSE CKA\_LABEL UTF8 "Trustwave Global ECC P384 Certification Authority" CKA\_CERT\_SHA1\_HASH MULTILINE\_OCTAL \347\363\243\310\317\157\303\004\056\155\016\147\062\305\236\150 \225\015\136\322 END CKA\_CERT\_MD5\_HASH MULTILINE\_OCTAL \352\317\140\304\073\271\025\051\100\241\227\355\170\047\223\326 END CKA\_ISSUER MULTILINE\_OCTAL \060\201\221\061\013\060\011\006\003\125\004\006\023\002\125\123 \061\021\060\017\006\003\125\004\010\023\010\111\154\154\151\156 \157\151\163\061\020\060\016\006\003\125\004\007\023\007\103\150 \151\143\141\147\157\061\041\060\037\006\003\125\004\012\023\030 \124\162\165\163\164\167\141\166\145\040\110\157\154\144\151\156 \147\163\054\040\111\156\143\056\061\072\060\070\006\003\125\004 \003\023\061\124\162\165\163\164\167\141\166\145\040\107\154\157

```
\142\141\154\040\105\103\103\040\120\063\070\064\040\103\145\162
\164\151\146\151\143\141\164\151\157\156\040\101\165\164\150\157
\162\151\164\171
END
CKA_SERIAL_NUMBER
 MULTILINE_OCTAL
\002\014\010\275\205\227\154\231\047\244\200\150\107\073
END
CKA_TRUST_SERVER_AUTH CK_TRUST CKT_NSS_TRUSTED_DELEGATOR
CKA TRUST_EMAIL_PROTECTION CK_TRUST CKT_NSS_TRUSTED_DELEGATOR
CKA_TRUST_CODE_SIGNING CK_TRUST CKT_NSS_MUST_VERIFY_TRUST
CKA_TRUST_STEP_UP_APPROVED CK_BBOOL CK_FALSE
#
# Certificate "NAVER Global Root Certification Authority"
#
# Issuer: CN=NAVER Global Root Certification Authority,O=NAVER BUSINESS PLATFORM Corp.,C=KR
# Serial Number:01:94:30:1e:a2:0b:dd:f5:c5:33:2a:b1:43:44:71:f8:d6:50:4d:0d
# Subject: CN=NAVER Global Root Certification Authority,O=NAVER BUSINESS PLATFORM Corp.,C=KR
# Not Valid Before: Fri Aug 18 08:58:42 2017
# Not Valid After : Tue Aug 18 23:59:59 2037
# Fingerprint (SHA-256):
88:F4:38:DC:F8:FF:D1:FA:8F:42:91:15:FF:E5:F8:2A:E1:E0:6E:0C:70:C3:75:FA:AD:71:7B:34:A4:9E:72:65
# Fingerprint (SHA1): 8F:6B:F2:A9:27:4A:DA:14:A0:C4:F4:8E:61:27:F9:C0:1E:78:5D:D1
CKA_CLASS
CK_OBJECT_CLASS CKO_CERTIFICATE
CKA_TOKEN CK_BBOOL CK_TRUE
CKA_PRIVATE CK_BBOOL CK_FALSE
CKA_MODIFIABLE CK_BBOOL CK_FALSE
CKA_LABEL UTF8 "NAVER Global Root Certification Authority"
CKA_CERTIFICATE_TYPE CK_CERTIFICATE_TYPE CKC_X_509
CKA_SUBJECT MULTILINE_OCTAL
\060\151\061\013\060\011\006\003\125\004\006\023\002\113\122\061
\046\060\044\006\003\125\004\012\014\035\116\101\126\105\122\040
\102\125\123\111\116\105\123\123\040\120\114\101\124\106\117\122
\115\040\103\157\162\160\056\061\062\060\060\006\003\125\004\003
\014\051\116\101\126\105\122\040\107\154\157\142\141\154\040\122
\157\157\164\040\103\145\162\164\151\146\151\143\141\164\151\157
\156\040\101\165\164\150\157\162\151\164\171
END
CKA_ID UTF8 "0"
CKA_ISSUER MULTILINE_OCTAL
\060\151\061\013\060\011\006\003\125\004\006\023\002\113\122\061
\046\060\044\006\003\125\004\012\014\035\116\101\126\105\122\040
\102\125\123\111\116\105\123\123\040\120\114\101\124\106\117\122
\115\040\103\157\162\160\056\061\062\060\060\006\003\125\004\003
\014\051\116\101\126\105\122\040\107\154\157\142\141\154\040\122
\157\157\164\040\103\145\162\164\151\146\151\143\141\164\151\157
```
\156\040\101\165\164\150\157\162\151\164\171

\002\024\001\224\060\036\242\013\335\365\305\063\052\261\103\104

END

END

CKA\_SERIAL\_NUMBER MULTILINE\_OCTAL

\161\370\326\120\115\015

CKA\_VALUE MULTILINE\_OCTAL \060\202\005\242\060\202\003\212\240\003\002\001\002\002\024\001 \224\060\036\242\013\335\365\305\063\052\261\103\104\161\370\326 \120\115\015\060\015\006\011\052\206\110\206\367\015\001\001\014 \005\000\060\151\061\013\060\011\006\003\125\004\006\023\002\113 \122\061\046\060\044\006\003\125\004\012\014\035\116\101\126\105 \122\040\102\125\123\111\116\105\123\123\040\120\114\101\124\106 \117\122\115\040\103\157\162\160\056\061\062\060\060\060\006\003\125 \004\003\014\051\116\101\126\105\122\040\107\154\157\142\141\154 \040\122\157\157\164\040\103\145\162\164\151\146\151\143\141\164 \151\157\156\040\101\165\164\150\157\162\151\164\171\060\036\027 \015\061\067\060\070\061\070\060\070\065\070\064\062\132\027\015 \063\067\060\070\061\070\062\063\065\071\065\071\132\060\151\061 \013\060\011\006\003\125\004\006\023\002\113\122\061\046\060\044 \006\003\125\004\012\014\035\116\101\126\105\122\040\102\125\123 \111\116\105\123\123\040\120\114\101\124\106\117\122\115\040\103 \157\162\160\056\061\062\060\060\006\003\125\004\003\014\051\116 \101\126\105\122\040\107\154\157\142\141\154\040\122\157\157\164 \040\103\145\162\164\151\146\151\143\141\164\151\157\156\040\101 \165\164\150\157\162\151\164\171\060\202\002\042\060\015\006\011 \052\206\110\206\367\015\001\001\001\005\000\003\202\002\017\000 \060\202\002\012\002\202\002\001\000\266\324\361\223\134\265\100 \211\012\253\015\220\133\120\143\256\220\224\164\027\105\162\326 \173\145\132\051\113\247\126\240\113\270\057\102\165\351\331\173 \044\132\061\145\253\027\027\321\063\072\331\021\334\100\066\207 \337\307\152\351\046\136\131\212\167\343\350\110\234\061\026\372 \076\221\261\312\311\243\342\237\316\041\123\243\002\066\060\313 \122\002\345\332\062\135\303\305\346\371\356\021\307\213\311\104 \036\204\223\030\112\264\237\345\022\144\151\320\046\205\142\001 \266\311\002\035\276\203\121\273\134\332\370\255\025\152\231\367 \222\124\367\064\133\351\277\352\051\201\022\324\123\221\226\263 \221\132\335\376\220\163\050\373\060\106\265\312\010\007\307\161 \162\311\146\323\064\227\366\214\364\030\112\341\320\075\132\105 \266\151\247\051\373\043\316\210\330\022\234\000\110\250\246\017 \263\073\222\215\161\016\164\305\213\310\114\371\364\233\216\270 \074\151\355\157\073\120\057\130\355\304\260\320\034\033\152\014 \342\274\104\252\330\315\024\135\224\170\141\277\016\156\332\052 \274\057\014\013\161\246\263\026\077\234\346\371\314\237\123\065 \342\003\240\240\030\277\273\361\276\364\326\214\207\015\102\367 \006\271\361\155\355\004\224\250\376\266\323\006\306\100\141\337 \235\235\363\124\166\316\123\072\001\246\222\101\354\004\243\217

\015\242\325\011\312\326\313\232\361\357\103\135\300\253\245\101 \317\134\123\160\160\311\210\246\055\324\153\141\163\120\046\206 \141\016\137\033\302\053\342\214\325\273\235\301\003\102\272\224 \332\137\251\260\312\314\115\012\357\107\151\003\057\042\373\361 \050\316\277\135\120\145\250\220\155\263\164\260\010\307\254\250 \321\353\076\234\374\135\032\203\056\053\313\265\363\104\235\072 \247\027\141\226\242\161\323\160\226\025\115\267\114\163\356\031 \134\305\133\076\101\376\254\165\140\073\033\143\316\000\335\332 \010\220\142\264\345\055\356\110\247\153\027\231\124\276\207\112 \343\251\136\004\114\353\020\155\124\326\357\361\350\362\142\026 \313\200\153\355\075\355\365\037\060\245\256\113\311\023\355\212 \001\001\311\270\121\130\300\146\072\261\146\113\304\325\061\002 \142\351\164\204\014\333\115\106\055\002\003\001\000\001\243\102 \060\100\060\035\006\003\125\035\016\004\026\004\024\322\237\210 \337\241\315\054\275\354\365\073\001\001\223\063\047\262\353\140 \113\060\016\006\003\125\035\017\001\001\377\004\004\003\002\001 \006\060\017\006\003\125\035\023\001\001\377\004\005\060\003\001 \001\377\060\015\006\011\052\206\110\206\367\015\001\001\014\005 \000\003\202\002\001\000\062\312\200\263\235\075\124\006\335\322 \322\056\360\244\001\041\013\147\110\312\155\216\340\310\252\015 \252\215\041\127\217\306\076\172\312\333\121\324\122\263\324\226 \204\245\130\140\177\345\013\216\037\365\334\012\025\201\345\073 \266\267\042\057\011\234\023\026\261\154\014\065\010\155\253\143 \162\355\334\276\354\307\127\346\060\040\161\326\327\020\301\023 \125\001\214\052\103\344\101\361\317\072\172\123\222\316\242\003 \005\015\070\337\002\273\020\056\331\073\322\233\172\300\241\246 \370\265\061\346\364\165\311\271\123\231\165\107\042\132\024\025 \307\170\033\266\235\351\014\370\033\166\361\205\204\336\241\332 \022\357\244\342\020\227\172\170\336\014\121\227\250\041\100\213 \206\275\015\360\136\116\113\066\273\073\040\037\212\102\126\341 \013\032\277\173\320\042\103\054\104\214\373\345\052\264\154\034 \034\272\224\340\023\176\041\346\232\302\313\305\102\144\264\036 \224\173\010\045\310\161\314\207\105\127\205\323\237\051\142\042 \203\121\227\000\030\227\167\152\230\222\311\174\140\154\337\154 \175\112\344\160\114\302\236\270\035\367\320\064\307\017\314\373 \247\377\003\276\255\160\220\332\013\335\310\155\227\137\232\177 \011\062\101\375\315\242\314\132\155\114\362\252\111\376\146\370 \351\330\065\353\016\050\036\356\110\057\072\320\171\011\070\174 \246\042\202\223\225\320\003\276\276\002\240\005\335\040\042\343 \157\035\210\064\140\306\346\012\271\011\165\013\360\007\350\151 \226\065\307\373\043\201\216\070\071\270\105\053\103\170\242\321 \054\024\377\015\050\162\162\225\233\136\011\333\211\104\230\252 \241\111\273\161\122\362\277\366\377\047\241\066\257\270\266\167 \210\335\072\244\155\233\064\220\334\024\135\060\277\267\353\027 \344\207\267\161\320\241\327\167\025\324\102\327\362\363\061\231 \135\233\335\026\155\077\352\006\043\370\106\242\042\355\223\366 \335\232\346\052\207\261\230\124\361\042\367\153\105\343\342\216 \166\035\232\215\304\006\215\066\267\024\363\235\124\151\267\216

\074\325\244\155\223\201\267\255\366\275\144\173\302\311\150\071 \240\222\234\315\064\206\221\220\372\144\121\235\376\376\3753\245 \365\165\336\211\367\162 END CKA\_NSS\_MOZILLA\_CA\_POLICY CK\_BBOOL CK\_TRUE CKA\_NSS\_SERVER\_DISTRUST\_AFTER CK\_BBOOL CK\_FALSE CKA\_NSS\_EMAIL\_DISTRUST\_AFTER CK\_BBOOL CK\_FALSE # Trust for "NAVER Global Root Certification Authority" # Issuer: CN=NAVER Global Root Certification Authority,O=NAVER BUSINESS PLATFORM Corp.,C=KR # Serial Number:01:94:30:1e:a2:0b:dd:f5:c5:33:2a:b1:43:44:71:f8:d6:50:4d:0d # Subject: CN=NAVER Global Root Certification Authority,O=NAVER BUSINESS PLATFORM Corp.,C=KR # Not Valid Before: Fri Aug 18 08:58:42 2017 # Not Valid After : Tue Aug 18 23:59:59 2037 # Fingerprint (SHA-256): 88:F4:38:DC:F8:FF:D1:FA:8F:42:91:15:FF:E5:F8:2A:E1:E0:6E:0C:70:C3:75:FA:AD:71:7B:34:A4:9E:72:65 # Fingerprint (SHA1): 8F:6B:F2:A9:27:4A:DA:14:A0:C4:F4:8E:61:27:F9:C0:1E:78:5D:D1 CKA\_CLASS CK\_OBJECT\_CLASS CKO\_NSS\_TRUST CKA\_TOKEN CK\_BBOOL CK\_TRUE CKA\_PRIVATE CK\_BBOOL CK\_FALSE CKA\_MODIFIABLE CK\_BBOOL CK\_FALSE CKA\_LABEL UTF8 "NAVER Global Root Certification Authority" CKA\_CERT\_SHA1\_HASH MULTILINE\_OCTAL \217\153\362\251\047\112\332\024\240\304\364\216\141\047\371\300 \036\170\135\321 END CKA\_CERT\_MD5\_HASH MULTILINE\_OCTAL \310\176\101\366\045\073\365\011\263\027\350\106\075\277\320\233 END CKA\_ISSUER MULTILINE\_OCTAL \060\151\061\013\060\011\006\003\125\004\006\023\002\113\122\061 \046\060\044\006\003\125\004\012\014\035\116\101\126\105\122\040 \102\125\123\111\116\105\123\123\040\120\114\101\124\106\117\122 \115\040\103\157\162\160\056\061\062\060\060\006\003\125\004\003 \014\051\116\101\126\105\122\040\107\154\157\142\141\154\040\122 \157\157\164\040\103\145\162\164\151\146\151\143\141\164\151\157 \156\040\101\165\164\150\157\162\151\164\171 END CKA\_SERIAL\_NUMBER MULTILINE\_OCTAL \002\024\001\224\060\036\242\013\335\365\305\063\052\261\103\104 \161\370\326\120\115\015 END CKA\_TRUST\_SERVER\_AUTH CK\_TRUST CKT\_NSS\_TRUSTED\_DELEGATOR CKA\_TRUST\_EMAIL\_PROTECTION CK\_TRUST CKT\_NSS\_MUST\_VERIFY\_TRUST CKA\_TRUST\_CODE\_SIGNING CK\_TRUST CKT\_NSS\_MUST\_VERIFY\_TRUST

#

# Certificate "AC RAIZ FNMT-RCM SERVIDORES SEGUROS"

#

# Issuer: CN=AC RAIZ FNMT-RCM SERVIDORES SEGUROS,OID.2.5.4.97=VATES-

Q2826004J,OU=Ceres,O=FNMT-RCM,C=ES

# Serial Number:62:f6:32:6c:e5:c4:e3:68:5c:1b:62:dd:9c:2e:9d:95

# Subject: CN=AC RAIZ FNMT-RCM SERVIDORES SEGUROS,OID.2.5.4.97=VATES-

Q2826004J,OU=Ceres,O=FNMT-RCM,C=ES

# Not Valid Before: Thu Dec 20 09:37:33 2018

# Not Valid After : Sun Dec 20 09:37:33 2043

# Fingerprint (SHA-256):

55:41:53:B1:3D:2C:F9:DD:B7:53:BF:BE:1A:4E:0A:E0:8D:0A:A4:18:70:58:FE:60:A2:B8:62:B2:E4:B8:7B:CB

# Fingerprint (SHA1): 62:FF:D9:9E:C0:65:0D:03:CE:75:93:D2:ED:3F:2D:32:C9:E3:E5:4A

CKA\_CLASS CK\_OBJECT\_CLASS CKO\_CERTIFICATE

CKA\_TOKEN CK\_BBOOL CK\_TRUE

CKA\_PRIVATE CK\_BBOOL CK\_FALSE

CKA\_MODIFIABLE CK\_BBOOL CK\_FALSE

CKA\_LABEL UTF8

"AC RAIZ FNMT-RCM SERVIDORES SEGUROS"

CKA\_CERTIFICATE\_TYPE CK\_CERTIFICATE\_TYPE CKC\_X\_509

CKA\_SUBJECT MULTILINE\_OCTAL

\060\170\061\013\060\011\006\003\125\004\006\023\002\105\123\061

\021\060\017\006\003\125\004\012\014\010\106\116\115\124\055\122

\103\115\061\016\060\014\006\003\125\004\013\014\005\103\145\162

\145\163\061\030\060\026\006\003\125\004\141\014\017\126\101\124

\105\123\055\121\062\070\062\066\060\060\064\112\061\054\060\052 \006\003\125\004\003\014\043\101\103\040\122\101\111\132\040\106

\116\115\124\055\122\103\115\040\123\105\122\126\111\104\117\122

\105\123\040\123\105\107\125\122\117\123

END

CKA\_ID UTF8 "0"

CKA\_ISSUER MULTILINE\_OCTAL

\060\170\061\013\060\011\006\003\125\004\006\023\002\105\123\061 \021\060\017\006\003\125\004\012\014\010\106\116\115\124\055\122 \103\115\061\016\060\014\006\003\125\004\013\014\005\103\145\162 \145\163\061\030\060\026\006\003\125\004\141\014\017\126\101\124 \105\123\055\121\062\070\062\066\060\060\064\112\061\054\060\052 \006\003\125\004\003\014\043\101\103\040\122\101\111\132\040\106 \116\115\124\055\122\103\115\040\123\105\122\126\111\104\117\122 \105\123\040\123\105\107\125\122\117\123

END

CKA\_SERIAL\_NUMBER

MULTILINE\_OCTAL

\002\020\142\366\062\154\345\304\343\150\134\033\142\335\234\056 \235\225

END

\060\202\002\156\060\202\001\363\240\003\002\001\002\002\020\142 \366\062\154\345\304\343\150\134\033\142\335\234\056\235\225\060 \012\006\010\052\206\110\316\075\004\003\003\060\170\061\013\060 \011\006\003\125\004\006\023\002\105\123\061\021\060\017\006\003 \125\004\012\014\010\106\116\115\124\055\122\103\115\061\016\060 \014\006\003\125\004\013\014\005\103\145\162\145\163\061\030\060 \026\006\003\125\004\141\014\017\126\101\124\105\123\055\121\062 \070\062\066\060\060\064\112\061\054\060\052\006\003\125\004\003 \014\043\101\103\040\122\101\111\132\040\106\116\115\124\055\122 \103\115\040\123\105\122\126\111\104\117\122\105\123\040\123\105 \107\125\122\117\123\060\036\027\015\061\070\061\062\062\060\060 \071\063\067\063\063\132\027\015\064\063\061\062\062\060\060\071 \063\067\063\063\132\060\170\061\013\060\011\006\003\125\004\006 \023\002\105\123\061\021\060\017\006\003\125\004\012\014\010\106 \116\115\124\055\122\103\115\061\016\060\014\006\003\125\004\013 \014\005\103\145\162\145\163\061\030\060\026\006\003\125\004\141 \014\017\126\101\124\105\123\055\121\062\070\062\066\060\060\064 \112\061\054\060\052\006\003\125\004\003\014\043\101\103\040\122 \101\111\132\040\106\116\115\124\055\122\103\115\040\123\105\122 \126\111\104\117\122\105\123\040\123\105\107\125\122\117\123\060 \166\060\020\006\007\052\206\110\316\075\002\001\006\005\053\201 \004\000\042\003\142\000\004\366\272\127\123\310\312\253\337\066 \112\122\041\344\227\322\203\147\236\360\145\121\320\136\207\307 \107\261\131\362\127\107\233\000\002\223\104\027\151\333\102\307 \261\262\072\030\016\264\135\214\263\146\135\241\064\371\066\054 \111\333\363\106\374\263\104\151\104\023\146\375\327\305\375\257 \066\115\316\003\115\007\161\317\257\152\005\322\242\103\132\012 \122\157\001\003\116\216\213\243\102\060\100\060\017\006\003\125 \035\023\001\001\377\004\005\060\003\001\001\377\060\016\006\003 \125\035\017\001\001\377\004\004\003\002\001\006\060\035\006\003 \125\035\016\004\026\004\024\001\271\057\357\277\021\206\140\362 \117\320\101\156\253\163\037\347\322\156\111\060\012\006\010\052 \206\110\316\075\004\003\003\003\151\000\060\146\002\061\000\256 \112\343\053\100\303\164\021\362\225\255\026\043\336\116\014\032 \346\135\245\044\136\153\104\173\374\070\342\117\313\234\105\027 \021\114\024\047\046\125\071\165\112\003\314\023\220\237\222\002 \061\000\372\112\154\140\210\163\363\356\270\230\142\251\316\053 \302\331\212\246\160\061\035\257\260\224\114\353\117\306\343\321 \363\142\247\074\377\223\056\007\134\111\001\147\151\022\002\162 \277\347 END CKA\_NSS\_MOZILLA\_CA\_POLICY CK\_BBOOL CK\_TRUE CKA\_NSS\_SERVER\_DISTRUST\_AFTER CK\_BBOOL CK\_FALSE CKA\_NSS\_EMAIL\_DISTRUST\_AFTER CK\_BBOOL CK\_FALSE

CKA\_VALUE MULTILINE\_OCTAL

# Trust for "AC

RAIZ FNMT-RCM SERVIDORES SEGUROS"

# Issuer: CN=AC RAIZ FNMT-RCM SERVIDORES SEGUROS,OID.2.5.4.97=VATES-

Q2826004J,OU=Ceres,O=FNMT-RCM,C=ES

# Serial Number:62:f6:32:6c:e5:c4:e3:68:5c:1b:62:dd:9c:2e:9d:95

# Subject: CN=AC RAIZ FNMT-RCM SERVIDORES SEGUROS,OID.2.5.4.97=VATES-

Q2826004J,OU=Ceres,O=FNMT-RCM,C=ES

# Not Valid Before: Thu Dec 20 09:37:33 2018

# Not Valid After : Sun Dec 20 09:37:33 2043

# Fingerprint (SHA-256):

55:41:53:B1:3D:2C:F9:DD:B7:53:BF:BE:1A:4E:0A:E0:8D:0A:A4:18:70:58:FE:60:A2:B8:62:B2:E4:B8:7B:CB

# Fingerprint (SHA1): 62:FF:D9:9E:C0:65:0D:03:CE:75:93:D2:ED:3F:2D:32:C9:E3:E5:4A

CKA\_CLASS CK\_OBJECT\_CLASS CKO\_NSS\_TRUST

CKA\_TOKEN CK\_BBOOL CK\_TRUE

CKA\_PRIVATE CK\_BBOOL CK\_FALSE

CKA\_MODIFIABLE CK\_BBOOL CK\_FALSE

CKA\_LABEL UTF8 "AC RAIZ FNMT-RCM SERVIDORES SEGUROS"

CKA\_CERT\_SHA1\_HASH MULTILINE\_OCTAL

\142\377\331\236\300\145\015\003\316\165\223\322\355\077\055\062

\311\343\345\112

END

CKA\_CERT\_MD5\_HASH MULTILINE\_OCTAL

\031\066\234\122\003\057\322\321\273\043\314\335\036\022\125\273 END

CKA\_ISSUER

MULTILINE\_OCTAL

\060\170\061\013\060\011\006\003\125\004\006\023\002\105\123\061 \021\060\017\006\003\125\004\012\014\010\106\116\115\124\055\122 \103\115\061\016\060\014\006\003\125\004\013\014\005\103\145\162 \145\163\061\030\060\026\006\003\125\004\141\014\017\126\101\124 \105\123\055\121\062\070\062\066\060\060\064\112\061\054\060\052 \006\003\125\004\003\014\043\101\103\040\122\101\111\132\040\106 \116\115\124\055\122\103\115\040\123\105\122\126\111\104\117\122 \105\123\040\123\105\107\125\122\117\123

END

CKA\_SERIAL\_NUMBER MULTILINE\_OCTAL

\002\020\142\366\062\154\345\304\343\150\134\033\142\335\234\056

\235\225

END

CKA\_TRUST\_SERVER\_AUTH CK\_TRUST CKT\_NSS\_TRUSTED\_DELEGATOR CKA TRUST\_EMAIL\_PROTECTION CK\_TRUST CKT\_NSS\_MUST\_VERIFY\_TRUST CKA\_TRUST\_CODE\_SIGNING CK\_TRUST CKT\_NSS\_MUST\_VERIFY\_TRUST CKA\_TRUST\_STEP\_UP\_APPROVED CK\_BBOOL CK\_FALSE

#

# Certificate "GlobalSign Secure Mail Root R45"

#

# Issuer: CN=GlobalSign Secure Mail Root R45,O=GlobalSign nv-sa,C=BE

# Serial Number:76:53:fe:a8:4c:50:ab:9f:8d:32:b5:1d:03:8f:57:dc

#

Subject: CN=GlobalSign Secure Mail Root R45,O=GlobalSign nv-sa,C=BE

# Not Valid Before: Wed Mar 18 00:00:00 2020

# Not Valid After : Sat Mar 18 00:00:00 2045

# Fingerprint (SHA-256):

31:9A:F0:A7:72:9E:6F:89:26:9C:13:1E:A6:A3:A1:6F:CD:86:38:9F:DC:AB:3C:47:A4:A6:75:C1:61:A3:F9:74

# Fingerprint (SHA1): 76:18:D1:F3:80:24:3D:52:40:C6:11:6A:AD:57:77:09:7D:81:30:A0

CKA\_CLASS CK\_OBJECT\_CLASS CKO\_CERTIFICATE

CKA\_TOKEN CK\_BBOOL CK\_TRUE

CKA\_PRIVATE CK\_BBOOL CK\_FALSE

CKA\_MODIFIABLE CK\_BBOOL CK\_FALSE

CKA\_LABEL UTF8 "GlobalSign Secure Mail Root R45"

CKA\_CERTIFICATE\_TYPE CK\_CERTIFICATE\_TYPE CKC\_X\_509

CKA\_SUBJECT MULTILINE\_OCTAL

\060\122\061\013\060\011\006\003\125\004\006\023\002\102\105\061

\031\060\027\006\003\125\004\012\023\020\107\154\157\142\141\154

\123\151\147\156\040\156\166\055\163\141\061\050\060\046\006\003

\125\004\003\023\037\107\154\157\142\141\154\123\151\147\156\040

\123\145\143\165\162\145\040\115\141\151\154\040\122\157\157\164

\040\122\064\065

END

CKA\_ID

UTF8 "0"

CKA\_ISSUER MULTILINE\_OCTAL

\060\122\061\013\060\011\006\003\125\004\006\023\002\102\105\061 \031\060\027\006\003\125\004\012\023\020\107\154\157\142\141\154 \123\151\147\156\040\156\166\055\163\141\061\050\060\046\006\003 \125\004\003\023\037\107\154\157\142\141\154\123\151\147\156\040 \123\145\143\165\162\145\040\115\141\151\154\040\122\157\157\164 \040\122\064\065

END

CKA\_SERIAL\_NUMBER MULTILINE\_OCTAL

\002\020\166\123\376\250\114\120\253\237\215\062\265\035\003\217 \127\334

END

## CKA\_VALUE MULTILINE\_OCTAL

\060\202\005\160\060\202\003\130\240\003\002\001\002\002\020\166 \123\376\250\114\120\253\237\215\062\265\035\003\217\127\334\060 \015\006\011\052\206\110\206\367\015\001\001\014\005\000\060\122 \061\013\060\011\006\003\125\004\006\023\002\102\105\061\031\060 \027\006\003\125\004\012\023\020\107\154\157\142\141\154\123\151 \147\156\040\156\166\055\163\141\061\050\060\046\006\003\125\004 \003\023\037\107\154\157\142\141\154\123\151\147\156\040\123\145 \143\165\162\145\040\115\141\151\154\040\122\157\157\164\040\122 \064\065\060\036\027\015\062\060\060\063\061\070\060\060\060\060\060 \060\060\132\027\015\064\065\060\063\061\070\060\060\060\060\060 \060\132\060\122\061\013\060\011\006\003\125\004\006\023\002\102 \105\061\031\060\027\006\003\125\004\012\023\020\107\154\157\142

\141\154\123\151\147\156\040\156\166\055\163\141\061\050\060\046 \006\003\125\004\003\023\037\107\154\157\142\141\154\123\151\147 \156\040\123\145\143\165\162\145\040\115\141\151\154\040\122\157 \157\164\040\122\064\065\060\202\002\042\060\015\006\011\052\206 \110\206\367\015\001\001\001\005\000\003\202\002\017\000\060\202 \002\012\002\202\002\001\000\334\171\314\155\006\371\155\273\340 \126\004\154\177\340\165\314\055\005\111\350\113\334\124\354\133 \167\225\162\277\177\142\235\205\251\212\044\120\137\123\345\333 \164\157\244\051\133\023\052\011\255\232\305\057\302\367\166\073 \241\105\106\252\103\346\044\376\053\260\157\062\160\031\106\132 \171\046\057\374\075\175\137\144\313\127\314\141\141\250\331\225 \156\343\225\240\156\177\107\022\030\326\357\003\311\373\212\372 \232\275\202\025\251\125\167\113\021\117\131\340\153\303\161\363 \014\330\124\325\201\150\076\023\271\025\056\207\212\074\104\047 \066\142\044\156\370\054\005\162\060\141\275\102\221\043\304\235 \045\247\331\124\232\024\243\061\255\200\171\014\247\143\154\230 \243\254\127\107\063\037\145\226\341\320\322\065\332\371\161\367 \241\246\045\265\101\135\337\076\140\330\321\366\237\245\362\270 \314\023\252\217\371\262\156\341\203\055\223\335\076\205\032\335 \350\261\134\046\001\313\111\205\374\374\322\324\177\205\142\206 \164\371\313\354\065\042\242\014\060\217\073\253\171\353\126\362 \372\102\363\355\371\037\105\211\100\051\255\352\222\164\352\122 \375\126\264\053\332\242\355\165\302\156\253\316\122\220\113\366 \336\360\111\217\232\110\324\210\031\155\105\346\314\214\271\335 \144\140\140\002\100\370\271\317\274\130\353\075\205\271\306\012 \323\234\007\146\217\307\030\071\043\106\341\074\036\243\057\120 \141\222\013\075\053\154\361\243\107\070\127\221\253\015\217\306 \235\115\004\322\046\122\134\345\245\375\052\055\026\052\001\151 \347\251\175\341\066\267\261\052\305\331\261\215\275\271\213\316 \314\213\241\076\013\110\315\120\225\064\304\330\010\131\330\153 \046\364\276\365\324\042\027\000\127\311\256\233\004\060\063\237 \013\373\337\126\242\311\156\124\166\332\261\227\142\047\131\017 \021\212\042\033\144\226\077\250\361\267\044\112\215\074\123\174 \155\203\166\075\262\046\110\163\365\104\026\001\055\011\052\216 \026\226\120\320\163\006\135\273\042\110\202\114\012\106\132\077 \200\377\134\362\362\232\254\054\010\340\326\352\360\022\070\201 \117\246\020\355\106\253\314\026\234\013\317\144\246\231\002\205 \104\147\106\255\375\115\347\002\003\001\000\001\243\102\060\100 \060\016\006\003\125\035\017\001\001\377\004\004\003\002\001\206 \060\017\006\003\125\035\023\001\001\377\004\005\060\003\001\001 \377\060\035\006\003\125\035\016\004\026\004\024\240\223\025\050 \156\356\217\010\262\065\306\236\142\171\164\247\261\016\053\173 \060\015\006\011\052\206\110\206\367\015\001\001\014\005\000\003 \202\002\001\000\105\012\370\321\134\254\142\201\320\004\327\266 \377\127\121\211\013\014\313\336\044\145\067\373\253\236\355\146 \364\352\014\031\151\211\270\031\261\060\126\264\331\366\367\276 \306\256\227\313\105\366\021\214\072\060\144\114\301\237\131\300 \106\102\010\006\107\144\027\170\340\225\007\006\326\214\242\254

\251\331\077\323\173\126\117\374\304\207\050\337\266\053\026\043 \300\237\037\133\343\326\104\136\042\117\043\004\214\065\026\265 \171\007\206\134\057\227\342\366\010\144\246\334\333\250\212\343 \244\173\167\015\321\051\223\050\040\264\123\243\113\116\137\336 \301\366\165\043\374\037\074\170\117\160\061\170\057\242\065\124 \161\004\254\310\304\155\303\366\221\261\376\315\356\104\156\201 \366\100\305\076\052\001\277\253\114\261\003\077\015\021\344\017 \322\044\343\042\210\233\237\137\107\075\121\111\340\011\067\176 \027\041\061\166\267\147\161\110\050\113\045\327\020\350\237\141 \131\026\305\076\062\116\037\014\316\243\314\017\344\307\021\007 \042\057\070\010\335\133\227\353\102\154\131\232\232\356\172\320 \235\337\305\333\011\103\056\012\252\031\075\153\350\152\060\172 \127\346\277\263\152\071\251\217\343\361\117\145\150\266\275\237 \050\217\241\026\132\011\120\072\062\056\035\057\104\021\102\246 \000\346\061\230\377\055\241\017\346\244\140\126\317\171\327\262 \116\327\260\372\156\014\127\043\307\316\037\245\261\114\155\031 \111\236\016\177\160\217\161\077\130\050\237\165\335\141\340\072 \267\071\266\356\227\324\065\121\373\213\111\140\310\074\146\256 \227\356\215\046\131\127\273\170\360\172\120\060\011\260\140\252 \237\116\334\311\076\036\072\334\142\223\063\260\072\124\164\157 \054\061\105\321\153\021\062\152\150\166\366\075\366\152\023\136 \044\230\347\352\035\232\317\170\202\007\140\367\115\020\323\201 \232\105\215\236\257\233\334\200\307\103\262\225\150\244\303\016 \350\012\107\025\277\124\063\334\001\347\325\246\036\163\330\172 \262\277\057\255\343\125\060\236\337\016\101\274\340\021\365\241 \014\250\042\341\343\000\243\116\160\174\222\343\004\321\172\102 \212\165\220\131\343\233\321\114\242\144\275\163\171\233\157\362 \263\301\366\074 END CKA\_NSS\_MOZILLA\_CA\_POLICY

CK\_BBOOL CK\_TRUE

CKA\_NSS\_SERVER\_DISTRUST\_AFTER CK\_BBOOL CK\_FALSE CKA\_NSS\_EMAIL\_DISTRUST\_AFTER CK\_BBOOL CK\_FALSE

# Trust for "GlobalSign Secure Mail Root R45"

# Issuer: CN=GlobalSign Secure Mail Root R45,O=GlobalSign nv-sa,C=BE

# Serial Number:76:53:fe:a8:4c:50:ab:9f:8d:32:b5:1d:03:8f:57:dc

# Subject: CN=GlobalSign Secure Mail Root R45,O=GlobalSign nv-sa,C=BE

# Not Valid Before: Wed Mar 18 00:00:00 2020

# Not Valid After : Sat Mar 18 00:00:00 2045

# Fingerprint (SHA-256):

31:9A:F0:A7:72:9E:6F:89:26:9C:13:1E:A6:A3:A1:6F:CD:86:38:9F:DC:AB:3C:47:A4:A6:75:C1:61:A3:F9:74

# Fingerprint (SHA1): 76:18:D1:F3:80:24:3D:52:40:C6:11:6A:AD:57:77:09:7D:81:30:A0

CKA\_CLASS CK\_OBJECT\_CLASS CKO\_NSS\_TRUST

CKA\_TOKEN CK\_BBOOL CK\_TRUE

CKA\_PRIVATE CK\_BBOOL CK\_FALSE

CKA\_MODIFIABLE

CK\_BBOOL CK\_FALSE

CKA\_LABEL UTF8 "GlobalSign Secure Mail Root R45"

## CKA\_CERT\_SHA1\_HASH MULTILINE\_OCTAL

\166\030\321\363\200\044\075\122\100\306\021\152\255\127\167\011

\175\201\060\240

END

CKA\_CERT\_MD5\_HASH MULTILINE\_OCTAL

\223\304\173\263\016\124\107\034\103\054\213\276\160\205\142\051 END

CKA\_ISSUER MULTILINE\_OCTAL

\060\122\061\013\060\011\006\003\125\004\006\023\002\102\105\061 \031\060\027\006\003\125\004\012\023\020\107\154\157\142\141\154 \123\151\147\156\040\156\166\055\163\141\061\050\060\046\006\003 \125\004\003\023\037\107\154\157\142\141\154\123\151\147\156\040 \123\145\143\165\162\145\040\115\141\151\154\040\122\157\157\164 \040\122\064\065

END

CKA\_SERIAL\_NUMBER MULTILINE\_OCTAL

\002\020\166\123\376\250\114\120\253\237\215\062\265\035\003\217 \127\334

END

CKA\_TRUST\_SERVER\_AUTH CK\_TRUST CKT\_NSS\_MUST\_VERIFY\_TRUST CKA\_TRUST\_EMAIL\_PROTECTION CK\_TRUST CKT\_NSS\_TRUSTED\_DELEGATOR CKA\_TRUST\_CODE\_SIGNING CK\_TRUST CKT\_NSS\_MUST\_VERIFY\_TRUST CKA\_TRUST\_STEP\_UP\_APPROVED CK\_BBOOL CK\_FALSE

#

# Certificate "GlobalSign Secure Mail Root E45"

#

# Issuer: CN=GlobalSign Secure Mail Root E45,O=GlobalSign nv-sa,C=BE

# Serial Number:76:53:fe:aa:27:1d:95:46:5d:d6:f1:9e:e5:b8:90:0a

# Subject: CN=GlobalSign Secure Mail Root E45,O=GlobalSign nv-sa,C=BE

# Not Valid Before: Wed Mar 18 00:00:00 2020

# Not Valid After : Sat Mar 18 00:00:00 2045

# Fingerprint (SHA-256):

5C:BF:6F:B8:1F:D4:17:EA:41:28:CD:6F:81:72:A3:C9:40:20:94:F7:4A:B2:ED:3A:06:B4:40:5D:04:F3:0B:19

# Fingerprint (SHA1): 18:2E:1F:32:4F:89:DF:BE:FE:88:89:F0:93:C2:C4:A0:2B:67:75:21

CKA\_CLASS CK\_OBJECT\_CLASS CKO\_CERTIFICATE

CKA\_TOKEN CK\_BBOOL CK\_TRUE

CKA\_PRIVATE CK\_BBOOL CK\_FALSE

CKA\_MODIFIABLE CK\_BBOOL CK\_FALSE

CKA\_LABEL UTF8 "GlobalSign Secure Mail Root E45"

CKA\_CERTIFICATE\_TYPE CK\_CERTIFICATE\_TYPE CKC\_X\_509

CKA\_SUBJECT MULTILINE\_OCTAL

\060\122\061\013\060\011\006\003\125\004\006\023\002\102\105\061

\031\060\027\006\003\125\004\012\023\020\107\154\157\142\141\154

\123\151\147\156\040\156\166\055\163\141\061\050\060\046\006\003

CKA\_VALUE MULTILINE\_OCTAL \060\202\002\041\060\202\001\247\240\003\002\001\002\002\02020\166 \123\376\252\047\035\225\106\135\326\361\236\345\270\220\012\060 \012\006\010\052\206\110\316\075\004\003\003\060\122\061\013\060 \011\006\003\125\004\006\023\002\102\105\061\031\060\027\006\003 \125\004\012\023\020\107\154\157\142\141\154\123\151\147\156\040 \156\166\055\163\141\061\050\060\046\006\003\125\004\003\023\037 \107\154\157\142\141\154\123\151\147\156\040\123\145\143\165\162 \145\040\115\141\151\154\040\122\157\157\164\040\105\064\065\060 \036\027\015\062\060\060\063\061\070\060\060\060\060\060\060\060\132 \027\015\064\065\060\063\061\070\060\060\060\060\060\060\060\132\060 \122\061\013\060\011\006\003\125\004\006\023\002\102\105\061\031 \060\027\006\003\125\004\012\023\020\107\154\157\142\141\154\123 \151\147\156\040\156\166\055\163\141\061\050\060\046\006\003\125 \004\003\023\037\107\154\157\142\141\154\123\151\147\156\040\123 \145\143\165\162\145\040\115\141\151\154\040\122\157\157\164\040 \105\064\065\060\166\060\020\006\007\052\206\110\316\075\002\001 \006\005\053\201\004\000\042\003\142\000\004\371\171\213\201\107 \067\211\226\077\105\111\120\177\032\046\013\223\062\176\056\300 \300\247\010\232\303\156\217\233\076\013\042\354\067\123\267\157 \212\260\274\047\067\113\155\251\106\073\331\037\377\245\241\104 \273\055\163\277\236\101\007\134\123\233\121\010\072\132\273\157 \070\307\026\221\170\302\112\023\151\035\202\337\132\057\000\210 \226\242\056\034\164\371\235\176\146\067\212\243\102\060\100\060 \016\006\003\125\035\017\001\001\377\004\004\003\002\001\206\060 \017\006\003\125\035\023\001\001\377\004\005\060\003\001\001\377 \060\035\006\003\125\035\016\004\026\004\024\337\023\136\213\137 \302\100\002\375\126\267\224\114\266\036\325\246\261\024\226\060 \012\006\010\052\206\110\316\075\004\003\003\003\150\000\060\145 \002\060\023\260\276\327\161\040\076\344\253\234\316\066\022\175

END

\220\012

CKA\_SERIAL\_NUMBER MULTILINE\_OCTAL \002\020\166\123\376\252\047\035\225\106\135\326\361\236\345\270

END

\040\105\064\065

CKA\_ISSUER MULTILINE\_OCTAL \060\122\061\013\060\011\006\003\125\004\006\023\002\102\105\061 \031\060\027\006\003\125\004\012\023\020\107\154\157\142\141\154 \123\151\147\156\040\156\166\055\163\141\061\050\060\046\006\003 \125\004\003\023\037\107\154\157\142\141\154\123\151\147\156\040 \123\145\143\165\162\145\040\115\141\151\154\040\122\157\157\164

CKA\_ID

END

UTF8 "0"

\040\105\064\065

\125\004\003\023\037\107\154\157\142\141\154\123\151\147\156\040 \123\145\143\165\162\145\040\115\141\151\154\040\122\157\157\164

\137\114\037\052\265\151\105\063\137\323\055\132\262\344\210\307 \336\012\066\102\062\171\235\246\153\272\341\371\104\052\173\212 \303\022\002\061\000\240\146\034\116\207\235\207\311\355\231\114 \033\012\356\055\140\303\067\307\035\315\265\162\260\331\306\357 \274\362\377\077\360\122\335\010\347\252\144\171\303\344\151\127 \221\057\244\313\174 END CKA\_NSS\_MOZILLA\_CA\_POLICY CK\_BBOOL CK\_TRUE CKA\_NSS\_SERVER\_DISTRUST\_AFTER CK\_BBOOL CK\_FALSE CKA\_NSS\_EMAIL\_DISTRUST\_AFTER CK\_BBOOL CK\_FALSE # Trust for "GlobalSign Secure Mail Root E45" # Issuer: CN=GlobalSign Secure Mail Root E45,O=GlobalSign nv-sa,C=BE # Serial Number:76:53:fe:aa:27:1d:95:46:5d:d6:f1:9e:e5:b8:90:0a # Subject: CN=GlobalSign Secure Mail Root E45,O=GlobalSign nv-sa,C=BE # Not Valid Before: Wed Mar 18 00:00:00 2020 # Not Valid After : Sat Mar 18 00:00:00 2045 # Fingerprint (SHA-256): 5C:BF:6F:B8:1F:D4:17:EA:41:28:CD:6F:81:72:A3:C9:40:20:94:F7:4A:B2:ED:3A:06:B4:40:5D:04:F3:0B:19 # Fingerprint (SHA1): 18:2E:1F:32:4F:89:DF:BE:FE:88:89:F0:93:C2:C4:A0:2B:67:75:21 CKA\_CLASS CK\_OBJECT\_CLASS CKO\_NSS\_TRUST CKA\_TOKEN CK\_BBOOL CK\_TRUE CKA\_PRIVATE CK\_BBOOL CK\_FALSE CKA\_MODIFIABLE CK\_BBOOL CK\_FALSE CKA\_LABEL UTF8 "GlobalSign Secure Mail Root E45" CKA\_CERT\_SHA1\_HASH MULTILINE\_OCTAL \030\056\037\062\117\211\337\276\376\210\211\360\223\302\304\240 \053\147\165\041 END CKA\_CERT\_MD5\_HASH MULTILINE\_OCTAL \305\374\306\056\237\364\122\055\052\250\244\272\373\147\062\377 END CKA\_ISSUER MULTILINE\_OCTAL \060\122\061\013\060\011\006\003\125\004\006\023\002\102\105\061 \031\060\027\006\003\125\004\012\023\020\107\154\157\142\141\154 \123\151\147\156\040\156\166\055\163\141\061\050\060\046\006\003 \125\004\003\023\037\107\154\157\142\141\154\123\151\147\156\040 \123\145\143\165\162\145\040\115\141\151\154\040\122\157\157\164 \040\105\064\065 END CKA\_SERIAL\_NUMBER MULTILINE\_OCTAL \002\020\166\123\376\252\047\035\225\106\135\326\361\236\345\270 \220\012 END CKA\_TRUST\_SERVER\_AUTH CK\_TRUST CKT\_NSS\_MUST\_VERIFY\_TRUST

CKA TRUST\_EMAIL\_PROTECTION CK\_TRUST CKT\_NSS\_TRUSTED\_DELEGATOR CKA\_TRUST\_CODE\_SIGNING CK\_TRUST CKT\_NSS\_MUST\_VERIFY\_TRUST CKA\_TRUST\_STEP\_UP\_APPROVED CK\_BBOOL CK\_FALSE

#

# Certificate "GlobalSign Root R46"

#

# Issuer: CN=GlobalSign Root R46,O=GlobalSign nv-sa,C=BE

# Serial Number:11:d2:bb:b9:d7:23:18:9e:40:5f:0a:9d:2d:d0:df:25:67:d1

# Subject: CN=GlobalSign Root R46,O=GlobalSign nv-sa,C=BE

# Not Valid Before: Wed Mar 20 00:00:00 2019

# Not

Valid After : Tue Mar 20 00:00:00 2046

# Fingerprint (SHA-256):

4F:A3:12:6D:8D:3A:11:D1:C4:85:5A:4F:80:7C:BA:D6:CF:91:9D:3A:5A:88:B0:3B:EA:2C:63:72:D9:3C:40:C9

# Fingerprint (SHA1): 53:A2:B0:4B:CA:6B:D6:45:E6:39:8A:8E:C4:0D:D2:BF:77:C3:A2:90

CKA\_CLASS CK\_OBJECT\_CLASS CKO\_CERTIFICATE

CKA\_TOKEN CK\_BBOOL CK\_TRUE

CKA\_PRIVATE CK\_BBOOL CK\_FALSE

CKA\_MODIFIABLE CK\_BBOOL CK\_FALSE

CKA\_LABEL UTF8 "GlobalSign Root R46"

CKA\_CERTIFICATE\_TYPE CK\_CERTIFICATE\_TYPE CKC\_X\_509

CKA\_SUBJECT MULTILINE\_OCTAL

\060\106\061\013\060\011\006\003\125\004\006\023\002\102\105\061

\031\060\027\006\003\125\004\012\023\020\107\154\157\142\141\154

\123\151\147\156\040\156\166\055\163\141\061\034\060\032\006\003

\125\004\003\023\023\107\154\157\142\141\154\123\151\147\156\040

\122\157\157\164\040\122\064\066

END

CKA\_ID UTF8 "0"

CKA\_ISSUER MULTILINE\_OCTAL

\060\106\061\013\060\011\006\003\125\004\006\023\002\102\105\061 \031\060\027\006\003\125\004\012\023\020\107\154\157\142\141\154 \123\151\147\156\040\156\166\055\163\141\061\034\060\032\006\003 \125\004\003\023\023\107\154\157\142\141\154\123\151\147\156\040

\122\157\157\164\040\122\064\066

END

CKA\_SERIAL\_NUMBER

MULTILINE\_OCTAL

\002\022\021\322\273\271\327\043\030\236\100\137\012\235\055\320 \337\045\147\321

END

CKA\_VALUE MULTILINE\_OCTAL

\060\202\005\132\060\202\003\102\240\003\002\001\002\002\022\021 \322\273\271\327\043\030\236\100\137\012\235\055\320\337\045\147 \321\060\015\006\011\052\206\110\206\367\015\001\001\014\005\000 \060\106\061\013\060\011\006\003\125\004\006\023\002\102\105\061 \031\060\027\006\003\125\004\012\023\020\107\154\157\142\141\154

\123\151\147\156\040\156\166\055\163\141\061\034\060\032\006\003 \125\004\003\023\023\107\154\157\142\141\154\123\151\147\156\040 \122\157\157\164\040\122\064\066\060\036\027\015\061\071\060\063 \062\060\060\060\060\060\060\060\132\027\015\064\066\060\063\062 \060\060\060\060\060\060\060\132\060\106\061\013\060\011\006\003 \125\004\006\023\002\102\105\061\031\060\027\006\003\125\004\012 \023\020\107\154\157\142\141\154\123\151\147\156\040\156\166\055 \163\141\061\034\060\032\006\003\125\004\003\023\023\107\154\157 \142\141\154\123\151\147\156\040\122\157\157\164\040\122\064\066 \060\202\002\042\060\015\006\011\052\206\110\206\367\015\001\001 \001\005\000\003\202\002\017\000\060\202\002\012\002\202\002\001 \000\254\254\164\062\350\263\145\345\272\355\103\046\035\246\211 \015\105\272\051\210\262\244\035\143\335\323\301\054\011\127\211 \071\241\125\351\147\064\167\014\156\344\125\035\122\045\322\023 \153\136\341\035\251\267\175\211\062\137\015\236\237\054\172\143 \140\100\037\246\260\266\170\217\231\124\226\010\130\256\344\006 \274\142\005\002\026\277\257\250\043\003\266\224\017\274\156\154 \302\313\325\246\273\014\351\366\301\002\373\041\336\146\335\027 \253\164\102\357\360\164\057\045\364\352\153\125\133\220\333\235 \337\136\207\012\100\373\255\031\153\373\367\312\140\210\336\332 \301\217\326\256\325\177\324\074\203\356\327\026\114\203\105\063 \153\047\320\206\320\034\055\153\363\253\175\361\205\251\365\050 \322\255\357\363\204\113\034\207\374\023\243\072\162\242\132\021 \053\326\047\161\047\355\201\055\155\146\201\222\207\264\033\130 \172\314\077\012\372\106\117\115\170\134\370\053\110\343\004\204 \313\135\366\264\152\263\145\374\102\236\121\046\043\040\313\075 \024\371\201\355\145\026\000\117\032\144\227\146\010\317\214\173 \343\053\300\235\371\024\362\033\361\126\152\026\277\054\205\205 \315\170\070\232\353\102\152\002\064\030\203\027\116\224\126\370 \266\202\265\363\226\335\075\363\276\177\040\167\076\173\031\043 \153\054\324\162\163\103\127\175\340\370\327\151\117\027\066\004 \371\300\220\140\067\105\336\346\014\330\164\215\256\234\242\155 \164\135\102\276\006\365\331\144\156\002\020\254\211\260\114\073 \007\115\100\176\044\305\212\230\202\171\216\244\247\202\040\215 \043\372\047\161\311\337\306\101\164\240\115\366\221\026\334\106 \214\137\051\143\061\131\161\014\330\157\302\266\062\175\373\346 \135\123\246\176\025\374\273\165\174\135\354\370\366\027\034\354 \307\153\031\313\363\173\360\053\007\245\331\154\171\124\166\154 \235\034\246\156\016\351\171\014\250\043\152\243\337\033\060\061 \237\261\124\173\376\152\313\146\252\334\145\320\242\236\112\232 \007\041\153\201\217\333\304\131\372\336\042\300\004\234\343\252 \133\066\223\350\075\275\172\241\235\013\166\261\013\307\235\375 \317\230\250\006\302\370\052\243\241\203\240\267\045\162\245\002 \343\002\003\001\000\001\243\102\060\100\060\016\006\003\125\035 \017\001\001\377\004\004\003\002\001\206\060\017\006\003\125\035 \023\001\001\377\004\005\060\003\001\001\377\060\035\006\003\125 \035\016\004\026\004\024\003\134\253\163\201\207\250\314\260\246 \325\224\342\066\226\111\377\005\231\054\060\015\006\011\052\206

\110\206\367\015\001\001\014\005\000\003\202\002\001\000\174\170 \354\366\002\054\273\133\176\222\053\135\071\334\276\330\035\242 \102\063\115\371\357\244\052\073\104\151\036\254\331\105\243\116 \074\247\330\044\121\262\124\034\223\116\304\357\173\223\205\140 \046\352\011\110\340\365\273\307\351\150\322\273\152\061\161\314 \171\256\021\250\360\231\375\345\037\274\057\250\314\127\353\166 \304\041\246\107\123\125\115\150\277\005\244\356\327\046\253\142 \332\103\067\113\342\306\265\345\262\203\031\072\307\323\333\115 \236\010\172\363\356\317\076\142\373\254\350\140\314\321\307\241 \134\203\105\304\105\314\363\027\153\024\311\004\002\076\322\044 \246\171\351\036\316\242\347\301\131\025\237\035\342\113\232\076 \237\166\010\055\153\330\272\127\024\332\203\352\376\214\125\351 \320\116\251\314\167\061\261\104\021\172\134\261\076\323\024\105 \025\030\142\044\023\322\313\115\316\134\203\301\066\362\020\265 \016\210\155\270\341\126\237\211\336\226\146\071\107\144\054\156 \115\256\142\173\277\140\164\031\270\126\254\222\254\026\062\355 \255\150\125\376\230\272\323\064\336\364\311\141\303\016\206\366 \113\204\140\356\015\173\265\062\130\171\221\125\054\201\103\263 \164\037\172\252\045\236\035\327\241\213\271\315\102\056\004\244 \146\203\115\211\065\266\154\250\066\112\171\041\170\042\320\102 \274\321\100\061\220\241\276\004\317\312\147\355\365\360\200\323 \140\311\203\052\042\005\320\007\073\122\277\014\236\252\053\371 \273\346\037\217\045\272\205\215\027\036\002\376\135\120\004\127 \317\376\055\274\357\134\300\032\253\266\237\044\306\337\163\150 \110\220\054\024\364\077\122\032\344\322\313\024\303\141\151\317 \342\371\030\305\272\063\237\024\243\004\135\271\161\367\265\224 \330\366\063\301\132\301\064\213\174\233\335\223\072\347\023\242 \160\141\237\257\217\353\330\305\165\370\063\146\324\164\147\072 \067\167\234\347\335\244\017\166\103\146\212\103\362\237\373\014 \102\170\143\321\342\017\157\173\324\241\075\164\227\205\267\110 \071\101\326\040\374\320\072\263\372\350\157\304\212\272\161\067 \276\213\227\261\170\061\117\263\347\266\003\023\316\124\235\256 \045\131\314\177\065\137\010\367\100\105\061\170\052\172 END

CKA\_NSS\_MOZILLA\_CA\_POLICY CK\_BBOOL CK\_TRUE CKA\_NSS\_SERVER\_DISTRUST\_AFTER CK\_BBOOL CK\_FALSE CKA\_NSS\_EMAIL\_DISTRUST\_AFTER CK\_BBOOL CK\_FALSE

#

Trust for "GlobalSign Root R46"

# Issuer: CN=GlobalSign Root R46,O=GlobalSign nv-sa,C=BE

# Serial Number:11:d2:bb:b9:d7:23:18:9e:40:5f:0a:9d:2d:d0:df:25:67:d1

# Subject: CN=GlobalSign Root R46,O=GlobalSign nv-sa,C=BE

# Not Valid Before: Wed Mar 20 00:00:00 2019

# Not Valid After : Tue Mar 20 00:00:00 2046

# Fingerprint (SHA-256):

4F:A3:12:6D:8D:3A:11:D1:C4:85:5A:4F:80:7C:BA:D6:CF:91:9D:3A:5A:88:B0:3B:EA:2C:63:72:D9:3C:40:C9

# Fingerprint (SHA1): 53:A2:B0:4B:CA:6B:D6:45:E6:39:8A:8E:C4:0D:D2:BF:77:C3:A2:90 CKA\_CLASS CK\_OBJECT\_CLASS CKO\_NSS\_TRUST CKA\_TOKEN CK\_BBOOL CK\_TRUE CKA\_PRIVATE CK\_BBOOL CK\_FALSE CKA\_MODIFIABLE CK\_BBOOL CK\_FALSE CKA\_LABEL UTF8 "GlobalSign Root R46" CKA\_CERT\_SHA1\_HASH MULTILINE\_OCTAL \123\242\260\113\312\153\326\105\346\071\212\216\304\015\322\277 \167\303\242\220 END CKA\_CERT\_MD5\_HASH MULTILINE\_OCTAL \304\024\060\344\372\146\103\224\052\152\033\044\137\031\320\357 END CKA\_ISSUER MULTILINE\_OCTAL \060\106\061\013\060\011\006\003\125\004\006\023\002\102\105\061 \031\060\027\006\003\125\004\012\023\020\107\154\157\142\141\154 \123\151\147\156\040\156\166\055\163\141\061\034\060\032\006\003 \125\004\003\023\023\107\154\157\142\141\154\123\151\147\156\040 \122\157\157\164\040\122\064\066 END CKA\_SERIAL\_NUMBER MULTILINE\_OCTAL \002\022\021\322\273\271\327\043\030\236\100\137\012\235\055\320 \337\045\147\321 END CKA\_TRUST\_SERVER\_AUTH CK\_TRUST CKT\_NSS\_TRUSTED\_DELEGATOR CKA TRUST\_EMAIL\_PROTECTION CK\_TRUST CKT\_NSS\_MUST\_VERIFY\_TRUST CKA\_TRUST\_CODE\_SIGNING CK\_TRUST CKT\_NSS\_MUST\_VERIFY\_TRUST CKA\_TRUST\_STEP\_UP\_APPROVED CK\_BBOOL CK\_FALSE # # Certificate "GlobalSign Root E46" # # Issuer: CN=GlobalSign Root E46,O=GlobalSign nv-sa,C=BE # Serial Number:11:d2:bb:ba:33:6e:d4:bc:e6:24:68:c5:0d:84:1d:98:e8:43 # Subject: CN=GlobalSign Root E46,O=GlobalSign nv-sa,C=BE

# Not Valid Before: Wed Mar 20 00:00:00 2019

# Not Valid After : Tue Mar 20 00:00:00 2046

# Fingerprint (SHA-256):

CB:B9:C4:4D:84:B8:04:3E:10:50:EA:31:A6:9F:51:49:55:D7:BF:D2:E2:C6:B4:93:01:01:9A:D6:1D:9F:50:58 #

Fingerprint (SHA1): 39:B4:6C:D5:FE:80:06:EB:E2:2F:4A:BB:08:33:A0:AF:DB:B9:DD:84

CKA\_CLASS CK\_OBJECT\_CLASS CKO\_CERTIFICATE

CKA\_TOKEN CK\_BBOOL CK\_TRUE

CKA\_PRIVATE CK\_BBOOL CK\_FALSE

CKA\_MODIFIABLE CK\_BBOOL CK\_FALSE

CKA\_LABEL UTF8 "GlobalSign Root E46"

CKA\_CERTIFICATE\_TYPE CK\_CERTIFICATE\_TYPE CKC\_X\_509

\322\273\272\063\156\324\274\346\044\150\305\015\204\035\230\350 \103\060\012\006\010\052\206\110\316\075\004\003\003\060\106\061 \013\060\011\006\003\125\004\006\023\002\102\105\061\031\060\027 \006\003\125\004\012\023\020\107\154\157\142\141\154\123\151\147 \156\040\156\166\055\163\141\061\034\060\032\006\003\125\004\003 \023\023\107\154\157\142\141\154\123\151\147\156\040\122\157\157 \164\040\105\064\066\060\036\027\015\061\071\060\063\062\060\060\060 \060\060\060\060\060\132\027\015\064\066\060\063\062\060\060\060\060 \060\060\060\060\132\060\106\061\013\060\011\006\003\125\004\006 \023\002\102\105\061\031\060\027\006\003\125\004\012\023\020\107 \154\157\142\141\154\123\151\147\156\040\156\166\055\163\141\061 \034\060\032\006\003\125\004\003\023\023\107\154\157\142\141\154 \123\151\147\156\040\122\157\157\164\040\105\064\066\060\166\060 \020\006\007\052\206\110\316\075\002\001\006\005\053\201\004\000 \042\003\142\000\004\234\016\261\317\267\350\236\122\167\165\064 \372\245\106\247\255\062\031\062\264\007\251\047\312\224\273\014 \322\012\020\307\332\211\260\227\014\160\023\011\001\216\330\352 \107\352\276\262\200\053\315\374\050\015\333\254\274\244\206\067 \355\160\010\000\165\352\223\013\173\056\122\234\043\150\043\006 \103\354\222\057\123\204\333\373\107\024\007\350\137\224\147\135 \311\172\201\074\040\243\102\060\100\060\016\006\003\125\035\017 \001\001\377\004\004\003\002\001\206\060\017\006\003\125\035\023 \001\001\377\004\005\060\003\001\001\377\060\035\006\003\125\035 \016\004\026\004\024\061\012\220\217\266\306\235\322\104\113\200 \265\242\346\037\261\022\117\033\225\060\012\006\010\052\206\110 \316\075\004\003\003\003\150\000\060\145\002\061\000\337\124\220

\002\022\021\322\273\272\063\156\324\274\346\044\150\305\015\204

\060\202\002\013\060\202\001\221\240\003\002\001\002\002\022\021

\035\230\350\103

CKA\_SERIAL\_NUMBER MULTILINE\_OCTAL

\122\157\157\164\040\105\064\066

CKA\_ISSUER MULTILINE\_OCTAL \060\106\061\013\060\011\006\003\125\004\006\023\002\102\105\061 \031\060\027\006\003\125\004\012\023\020\107\154\157\142\141\154 \123\151\147\156\040\156\166\055\163\141\061\034\060\032\006\003 \125\004\003\023\023\107\154\157\142\141\154\123\151\147\156\040

CKA\_ID UTF8 "0"

END

END

END

CKA\_VALUE

MULTILINE\_OCTAL

\122\157\157\164\040\105\064\066

CKA\_SUBJECT MULTILINE\_OCTAL \060\106\061\013\060\011\006\003\125\004\006\023\002\102\105\061 \031\060\027\006\003\125\004\012\023\020\107\154\157\142\141\154 \123\151\147\156\040\156\166\055\163\141\061\034\060\032\006\003 \125\004\003\023\023\107\154\157\142\141\154\123\151\147\156\040

\355\233\357\213\224\002\223\027\202\231\276\263\236\054\366\013 \221\214\237\112\024\261\366\144\274\273\150\121\023\014\003\367 \025\213\204\140\271\213\377\122\216\347\214\274\034\002\060\074 \371\021\324\214\116\300\301\141\302\025\114\252\253\035\013\061 \137\073\034\342\000\227\104\061\346\376\163\226\057\332\226\323 \376\010\007\263\064\211\274\005\237\367\036\206\356\213\160 END

CKA\_NSS\_MOZILLA\_CA\_POLICY CK\_BBOOL CK\_TRUE CKA\_NSS\_SERVER\_DISTRUST\_AFTER CK\_BBOOL CK\_FALSE CKA\_NSS\_EMAIL\_DISTRUST\_AFTER CK\_BBOOL CK\_FALSE

# Trust for "GlobalSign Root E46"

# Issuer: CN=GlobalSign Root E46,O=GlobalSign nv-sa,C=BE

# Serial Number:11:d2:bb:ba:33:6e:d4:bc:e6:24:68:c5:0d:84:1d:98:e8:43

# Subject: CN=GlobalSign Root E46,O=GlobalSign nv-sa,C=BE

# Not Valid Before: Wed Mar 20 00:00:00 2019

# Not Valid After : Tue Mar 20 00:00:00 2046

# Fingerprint (SHA-256):

CB:B9:C4:4D:84:B8:04:3E:10:50:EA:31:A6:9F:51:49:55:D7:BF:D2:E2:C6:B4:93:01:01:9A:D6:1D:9F:50:58

# Fingerprint (SHA1): 39:B4:6C:D5:FE:80:06:EB:E2:2F:4A:BB:08:33:A0:AF:DB:B9:DD:84

CKA\_CLASS CK\_OBJECT\_CLASS CKO\_NSS\_TRUST

CKA\_TOKEN CK\_BBOOL CK\_TRUE

CKA\_PRIVATE CK\_BBOOL

CK\_FALSE

CKA\_MODIFIABLE CK\_BBOOL CK\_FALSE

CKA\_LABEL UTF8 "GlobalSign Root E46"

CKA\_CERT\_SHA1\_HASH MULTILINE\_OCTAL

\071\264\154\325\376\200\006\353\342\057\112\273\010\063\240\257

\333\271\335\204

END

CKA\_CERT\_MD5\_HASH MULTILINE\_OCTAL

```
\265\270\146\355\336\010\203\343\311\342\001\064\006\254\121\157
END
```
CKA\_ISSUER MULTILINE\_OCTAL

\060\106\061\013\060\011\006\003\125\004\006\023\002\102\105\061 \031\060\027\006\003\125\004\012\023\020\107\154\157\142\141\154 \123\151\147\156\040\156\166\055\163\141\061\034\060\032\006\003 \125\004\003\023\023\107\154\157\142\141\154\123\151\147\156\040 \122\157\157\164\040\105\064\066

END

CKA\_SERIAL\_NUMBER MULTILINE\_OCTAL

\002\022\021\322\273\272\063\156\324\274\346\044\150\305\015\204 \035\230\350\103

END

CKA TRUST SERVER AUTH CK TRUST CKT\_NSS\_TRUSTED\_DELEGATOR CKA\_TRUST\_EMAIL\_PROTECTION CK\_TRUST CKT\_NSS\_MUST\_VERIFY\_TRUST CKA\_TRUST\_CODE\_SIGNING CK\_TRUST CKT\_NSS\_MUST\_VERIFY\_TRUST

# # Certificate "GLOBALTRUST 2020" # # Issuer: CN=GLOBALTRUST 2020,O=e-commerce monitoring GmbH,C=AT # Serial Number:5a:4b:bd:5a:fb:4f:8a:5b:fa:65:e5 # Subject: CN=GLOBALTRUST 2020,O=e-commerce monitoring GmbH,C=AT # Not Valid Before: Mon Feb 10 00:00:00 2020 # Not Valid After : Sun Jun 10 00:00:00 2040 # Fingerprint (SHA-256): 9A:29:6A:51:82:D1:D4:51:A2:E3:7F:43:9B:74:DA:AF:A2:67:52:33:29:F9:0F:9A:0D:20:07:C3:34:E2:3C:9A # Fingerprint (SHA1): D0:67:C1:13:51:01:0C:AA:D0:C7:6A:65:37:31:16:26:4F:53:71:A2 CKA\_CLASS CK\_OBJECT\_CLASS CKO\_CERTIFICATE CKA\_TOKEN CK\_BBOOL CK\_TRUE CKA\_PRIVATE CK\_BBOOL CK\_FALSE CKA\_MODIFIABLE CK\_BBOOL CK\_FALSE CKA\_LABEL UTF8 "GLOBALTRUST 2020" CKA\_CERTIFICATE\_TYPE CK\_CERTIFICATE\_TYPE CKC\_X\_509 CKA\_SUBJECT MULTILINE\_OCTAL \060\115\061\013\060\011\006\003\125\004\006\023\002\101\124\061 \043\060\041\006\003\125\004\012\023\032\145\055\143\157\155\155 \145\162\143\145\040\155\157\156\151\164\157\162\151\156\147\040 \107\155\142\110\061\031\060\027\006\003\125\004\003\023\020\107 \114\117\102\101\114\124\122\125\123\124\040\062\060\062\060 END CKA\_ID UTF8 "0" CKA\_ISSUER MULTILINE\_OCTAL \060\115\061\013\060\011\006\003\125\004\006\023\002\101\124\061 \043\060\041\006\003\125\004\012\023\032\145\055\143\157\155\155 \145\162\143\145\040\155\157\156\151\164\157\162\151\156\147\040 \107\155\142\110\061\031\060\027\006\003\125\004\003\023\020\107 \114\117\102\101\114\124\122\125\123\124\040\062\060\062\060 END CKA\_SERIAL\_NUMBER MULTILINE\_OCTAL \002\013\132\113\275\132\373\117\212\133\372\145\345 END CKA\_VALUE MULTILINE\_OCTAL \060\202\005\202\060\202\003\152\240\003\002\001\002\002\013\132 \113\275\132\373\117\212\133\372\145\345\060\015\006\011\052\206 \110\206\367\015\001\001\013\005\000\060\115\061\013\060\011\006 \003\125\004\006\023\002\101\124\061\043\060\041\006\003\125\004 \012\023\032\145\055\143\157\155\155\145\162\143\145\040\155\157 \156\151\164\157\162\151\156\147\040\107\155\142\110\061\031\060 \027\006\003\125\004\003\023\020\107\114\117\102\101\114\124\122 \125\123\124\040\062\060\062\060\060\036\027\015\062\060\060\062

\061\060\060\060\060\060\060\060\060\132\027\015\064\060\060\066\061 \060\060\060\060\060\060\060\132\060\115\061\013\060\011\006\003 \125\004\006\023\002\101\124\061\043\060\041\006\003\125\004\012 \023\032\145\055\143\157\155\155\145\162\143\145\040\155\157\156 \151\164\157\162\151\156\147\040\107\155\142\110\061\031\060\027 \006\003\125\004\003\023\020\107\114\117\102\101\114\124\122\125 \123\124\040\062\060\062\060\060\202\002\042\060\015\006\011\052 \206\110\206\367\015\001\001\001\005\000\003\202\002\017\000\060 \202\002\012\002\202\002\001\000\256\056\126\255\033\034\357\366 \225\217\240\167\033\053\323\143\217\204\115\105\242\017\237\133 \105\253\131\173\121\064\371\354\213\212\170\305\335\153\257\275 \304\337\223\105\036\277\221\070\013\256\016\026\347\101\163\370 \333\273\321\270\121\340\313\203\073\163\070\156\167\212\017\131 \143\046\315\247\052\316\124\373\270\342\300\174\107\316\140\174 \077\262\163\362\300\031\266\212\222\207\065\015\220\050\242\344 \025\004\143\076\272\257\356\174\136\314\246\213\120\262\070\367 \101\143\312\316\377\151\217\150\016\225\066\345\314\271\214\011 \312\113\335\061\220\226\310\314\037\375\126\226\064\333\216\034 \352\054\276\205\056\143\335\252\251\225\323\375\051\225\023\360 \310\230\223\331\055\026\107\220\021\203\242\072\042\242\050\127 \242\353\376\300\214\050\240\246\175\347\052\102\073\202\200\143 \245\143\037\031\314\174\262\146\250\302\323\155\067\157\342\176 \006\121\331\105\204\037\022\316\044\122\144\205\013\110\200\116 \207\261\042\042\060\252\353\256\276\340\002\340\100\350\260\102 \200\003\121\252\264\176\252\104\327\103\141\363\242\153\026\211 \111\244\243\244\053\212\002\304\170\364\150\212\301\344\172\066 \261\157\033\226\033\167\111\215\324\311\006\162\217\317\123\343 \334\027\205\040\112\334\230\047\323\221\046\053\107\036\151\007 \257\336\242\344\344\324\153\013\263\136\174\324\044\200\107\051 \151\073\156\350\254\375\100\353\330\355\161\161\053\362\350\130 \035\353\101\227\042\305\037\324\071\320\047\217\207\343\030\364 \340\251\106\015\365\164\072\202\056\320\156\054\221\243\061\134 \073\106\352\173\004\020\126\136\200\035\365\245\145\350\202\374 \342\007\214\142\105\365\040\336\106\160\206\241\274\223\323\036 \164\246\154\260\054\367\003\014\210\014\313\324\162\123\206\274 \140\106\363\230\152\302\361\277\103\371\160\040\167\312\067\101 \171\125\122\143\215\133\022\237\305\150\304\210\235\254\362\060 \253\267\243\061\227\147\255\217\027\017\154\307\163\355\044\224 \153\310\203\232\320\232\067\111\004\253\261\026\310\154\111\111 \055\253\241\320\214\222\362\101\112\171\041\045\333\143\327\266 \234\247\176\102\151\373\072\143\002\003\001\000\001\243\143\060 \141\060\017\006\003\125\035\023\001\001\377\004\005\060\003\001 \001\377\060\016\006\003\125\035\017\001\001\377\004\004\003\002 \001\006\060\035\006\003\125\035\016\004\026\004\024\334\056\037 \321\141\067\171\344\253\325\325\263\022\161\150\075\152\150\234 \042\060\037\006\003\125\035\043\004\030\060\026\200\024\334\056 \037\321\141\067\171\344\253\325\325\263\022\161\150\075\152\150 \234\042\060\015\006\011\052\206\110\206\367\015\001\001\013\005

\000\003\202\002\001\000\221\360\102\002\150\100\356\303\150\300 \124\057\337\354\142\303\303\236\212\240\061\050\252\203\216\244 \126\226\022\020\206\126\272\227\162\322\124\060\174\255\031\325 \035\150\157\373\024\102\330\215\016\363\265\321\245\343\002\102 \136\334\350\106\130\007\065\002\060\340\274\164\112\301\103\052 \377\333\032\320\260\257\154\303\375\313\263\365\177\155\003\056 \131\126\235\055\055\065\214\262\326\103\027\054\222\012\313\135 \350\214\017\113\160\103\320\202\377\250\314\277\244\224\300\276 \207\275\212\343\223\173\306\217\233\026\235\047\145\274\172\305 \102\202\154\134\007\320\251\301\210\140\104\351\230\205\026\137 \370\217\312\001\020\316\045\303\371\140\033\240\305\227\303\323 \054\210\061\242\275\060\354\320\320\300\022\361\301\071\343\345 \365\370\326\112\335\064\315\373\157\301\117\343\000\213\126\342 \222\367\050\262\102\167\162\043\147\307\077\021\025\262\304\003 \005\276\273\021\173\012\277\250\156\347\377\130\103\317\233\147 \240\200\007\266\035\312\255\155\352\101\021\176\055\164\223\373 \302\274\276\121\104\305\357\150\045\047\200\343\310\240\324\022 \354\331\245\067\035\067\174\264\221\312\332\324\261\226\201\357 \150\134\166\020\111\257\176\245\067\200\261\034\122\275\063\201 \114\217\371\335\145\331\024\315\212\045\130\364\342\305\203\245 \011\220\324\154\024\143\265\100\337\353\300\374\304\130\176\015 \024\026\207\124\047\156\126\344\160\204\270\154\062\022\176\202 \061\103\276\327\335\174\241\255\256\326\253\040\022\357\012\303 \020\214\111\226\065\334\013\165\136\261\117\325\117\064\016\021 \040\007\165\103\105\351\243\021\332\254\243\231\302\266\171\047 \342\271\357\310\342\366\065\051\172\164\372\305\177\202\005\142 \246\012\352\150\262\171\107\006\156\362\127\250\025\063\306\367 \170\112\075\102\173\153\176\376\367\106\352\321\353\216\357\210 \150\133\350\301\331\161\176\375\144\357\377\147\107\210\130\045 \057\076\206\007\275\373\250\345\202\250\254\245\323\151\103\315 \061\210\111\204\123\222\300\261\071\033\071\203\001\060\304\362 \251\372\320\003\275\162\067\140\126\037\066\174\275\071\221\365 \155\015\277\173\327\222

END

CKA\_NSS\_MOZILLA\_CA\_POLICY CK\_BBOOL CK\_TRUE CKA\_NSS\_SERVER\_DISTRUST\_AFTER CK\_BBOOL CK\_FALSE CKA\_NSS\_EMAIL\_DISTRUST\_AFTER CK\_BBOOL CK\_FALSE

# Trust for "GLOBALTRUST 2020"

# Issuer: CN=GLOBALTRUST 2020,O=e-commerce monitoring GmbH,C=AT

# Serial Number:5a:4b:bd:5a:fb:4f:8a:5b:fa:65:e5

# Subject: CN=GLOBALTRUST 2020,O=e-commerce monitoring GmbH,C=AT

# Not Valid Before: Mon Feb 10 00:00:00 2020

# Not Valid After : Sun Jun 10 00:00:00 2040

# Fingerprint (SHA-256):

9A:29:6A:51:82:D1:D4:51:A2:E3:7F:43:9B:74:DA:AF:A2:67:52:33:29:F9:0F:9A:0D:20:07:C3:34:E2:3C:9A # Fingerprint (SHA1): D0:67:C1:13:51:01:0C:AA:D0:C7:6A:65:37:31:16:26:4F:53:71:A2

CKA\_CLASS CK\_OBJECT\_CLASS CKO\_NSS\_TRUST CKA\_TOKEN CK\_BBOOL CK\_TRUE CKA\_PRIVATE CK\_BBOOL CK\_FALSE CKA\_MODIFIABLE CK\_BBOOL CK\_FALSE CKA\_LABEL UTF8 "GLOBALTRUST 2020" CKA\_CERT\_SHA1\_HASH MULTILINE\_OCTAL \320\147\301\023\121\001\014\252\320\307\152\145\067\061\026\046 \117\123\161\242 END CKA\_CERT\_MD5\_HASH MULTILINE\_OCTAL \212\307\157\313\155\343\314\242\361\174\203\372\016\170\327\350 END CKA\_ISSUER MULTILINE\_OCTAL \060\115\061\013\060\011\006\003\125\004\006\023\002\101\124\061 \043\060\041\006\003\125\004\012\023\032\145\055\143\157\155\155 \145\162\143\145\040\155\157\156\151\164\157\162\151\156\147\040 \107\155\142\110\061\031\060\027\006\003\125\004\003\023\020\107 \114\117\102\101\114\124\122\125\123\124\040\062\060\062\060 END CKA\_SERIAL\_NUMBER MULTILINE\_OCTAL \002\013\132\113\275\132\373\117\212\133\372\145\345 END CKA TRUST\_SERVER\_AUTH CK\_TRUST CKT\_NSS\_TRUSTED\_DELEGATOR CKA\_TRUST\_EMAIL\_PROTECTION CK\_TRUST CKT\_NSS\_TRUSTED\_DELEGATOR CKA\_TRUST\_CODE\_SIGNING CK\_TRUST CKT\_NSS\_MUST\_VERIFY\_TRUST CKA\_TRUST\_STEP\_UP\_APPROVED CK\_BBOOL CK\_FALSE # # Certificate "ANF Secure Server Root CA" # # Issuer: CN=ANF Secure Server Root CA,OU=ANF CA Raiz,O=ANF Autoridad de Certificacion,C=ES,serialNumber=G63287510 # Serial Number:0d:d3:e3:bc:6c:f9:6b:b1 # Subject: CN=ANF Secure Server Root CA,OU=ANF CA Raiz,O=ANF Autoridad de Certificacion,C=ES,serialNumber=G63287510 # Not Valid Before: Wed Sep 04 10:00:38 2019 # Not Valid After : Tue Aug 30 10:00:38 2039 # Fingerprint (SHA-256): FB:8F:EC:75:91:69:B9:10:6B:1E:51:16:44:C6:18:C5:13:04:37:3F:6C:06:43:08:8D:8B:EF:FD:1B:99:75:99 # Fingerprint (SHA1): 5B:6E:68:D0:CC:15:B6:A0:5F:1E:C1:5F:AE:02:FC:6B:2F:5D:6F:74 CKA\_CLASS CK\_OBJECT\_CLASS CKO\_CERTIFICATE CKA\_TOKEN CK\_BBOOL CK\_TRUE CKA\_PRIVATE CK\_BBOOL CK\_FALSE CKA\_MODIFIABLE CK\_BBOOL CK\_FALSE CKA\_LABEL UTF8 "ANF Secure Server Root CA" CKA\_CERTIFICATE\_TYPE CK\_CERTIFICATE\_TYPE CKC\_X\_509
CKA\_VALUE MULTILINE\_OCTAL \060\202\005\357\060\202\003\327\240\003\002\001\002\002\010\015 \323\343\274\154\371\153\261\060\015\006\011\052\206\110\206\367 \015\001\001\013\005\000\060\201\204\061\022\060\020\006\003\125 \004\005\023\011\107\066\063\062\070\067\065\061\060\061\013\060 \011\006\003\125\004\006\023\002\105\123\061\047\060\045\006\003 \125\004\012\023\036\101\116\106\040\101\165\164\157\162\151\144 \141\144\040\144\145\040\103\145\162\164\151\146\151\143\141\143 \151\157\156\061\024\060\022\006\003\125\004\013\023\013\101\116 \106\040\103\101\040\122\141\151\172\061\042\060\040\006\003\125 \004\003\023\031\101\116\106\040\123\145\143\165\162\145\040\123 \145\162\166\145\162\040\122\157\157\164\040\103\101\060\036\027 \015\061\071\060\071\060\064\061\060\060\060\063\070\132\027\015 \063\071\060\070\063\060\061\060\060\060\063\070\132\060\201\204 \061\022\060\020\006\003\125\004\005\023\011\107\066\063\062\070 \067\065\061\060\061\013\060\011\006\003\125\004\006\023\002\105 \123\061\047\060\045\006\003\125\004\012\023\036\101\116\106\040 \101\165\164\157\162\151\144\141\144\040\144\145\040\103\145\162 \164\151\146\151\143\141\143\151\157\156\061\024\060\022\006\003 \125\004\013\023\013\101\116\106\040\103\101\040\122\141\151\172

\002\010\015\323\343\274\154\371\153\261

MULTILINE\_OCTAL

CKA\_SERIAL\_NUMBER

END

END

\122\157\157\164\040\103\101

CKA\_ISSUER MULTILINE\_OCTAL \060\201\204\061\022\060\020\006\003\125\004\005\023\011\107\066 \063\062\070\067\065\061\060\061\013\060\011\006\003\125\004\006 \023\002\105\123\061\047\060\045\006\003\125\004\012\023\036\101 \116\106\040\101\165\164\157\162\151\144\141\144\040\144\145\040 \103\145\162\164\151\146\151\143\141\143\151\157\156\061\024\060 \022\006\003\125\004\013\023\013\101\116\106\040\103\101\040\122 \141\151\172\061\042\060\040\006\003\125\004\003\023\031\101\116 \106\040\123\145\143\165\162\145\040\123\145\162\166\145\162\040

UTF8 "0"

CKA\_ID

END

\122\157\157\164\040\103\101

CKA\_SUBJECT MULTILINE\_OCTAL \060\201\204\061\022\060\020\006\003\125\004\005\023\011\107\066 \063\062\070\067\065\061\060\061\013\060\011\006\003\125\004\006 \023\002\105\123\061\047\060\045\006\003\125\004\012\023\036\101 \116\106\040\101\165\164\157\162\151\144\141\144\040\144\145\040 \103\145\162\164\151\146\151\143\141\143\151\157\156\061\024\060 \022\006\003\125\004\013\023\013\101\116\106\040\103\101\040\122 \141\151\172\061\042\060\040\006\003\125\004\003\023\031\101\116 \106\040\123\145\143\165\162\145\040\123\145\162\166\145\162\040

\061\042\060\040\006\003\125\004\003\023\031\101\116\106\040\123 \145\143\165\162\145\040\123\145\162\166\145\162\040\122\157\157 \164\040\103\101\060\202\002\042\060\015\006\011\052\206\110\206 \367\015\001\001\001\005\000\003\202\002\017\000\060\202\002\012 \002\202\002\001\000\333\353\153\053\346\144\124\225\202\220\243 \162\244\031\001\235\234\013\201\137\163\111\272\247\254\363\004 \116\173\226\013\354\021\340\133\246\034\316\033\322\015\203\034 \053\270\236\035\176\105\062\140\017\007\351\167\130\176\237\152 \310\141\116\266\046\301\114\215\377\114\357\064\262\037\145\330 \271\170\365\255\251\161\271\357\117\130\035\245\336\164\040\227 \241\355\150\114\336\222\027\113\274\253\377\145\232\236\373\107 \331\127\162\363\011\241\256\166\104\023\156\234\055\104\071\274 \371\307\073\244\130\075\101\275\264\302\111\243\310\015\322\227 \057\007\145\122\000\247\156\310\257\150\354\364\024\226\266\127 \037\126\303\071\237\053\155\344\363\076\366\065\144\332\014\034 \241\204\113\057\113\113\342\054\044\235\155\223\100\353\265\043 \216\062\312\157\105\323\250\211\173\036\317\036\372\133\103\213 \315\315\250\017\152\312\014\136\271\236\107\217\360\331\266\012 \013\130\145\027\063\271\043\344\167\031\175\313\112\056\222\173 \117\057\020\167\261\215\057\150\234\142\314\340\120\370\354\221 \247\124\114\127\011\325\166\143\305\350\145\036\356\155\152\317 \011\235\372\174\117\255\140\010\375\126\231\017\025\054\173\251 \200\253\214\141\217\112\007\166\102\336\075\364\335\262\044\063 \133\270\265\243\104\311\254\177\167\074\035\043\354\202\251\246 \342\310\006\114\002\376\254\134\231\231\013\057\020\212\246\364 \177\325\207\164\015\131\111\105\366\360\161\134\071\051\326\277 \112\043\213\365\137\001\143\322\207\163\050\265\113\012\365\370 \253\202\054\176\163\045\062\035\013\143\012\027\201\000\377\266 \166\136\347\264\261\100\312\041\273\325\200\121\345\110\122\147 \054\322\141\211\007\015\017\316\102\167\300\104\163\234\104\120 \240\333\020\012\055\225\034\201\257\344\034\345\024\036\361\066 \101\001\002\057\175\163\247\336\102\314\114\351\211\015\126\367 \237\221\324\003\306\154\311\217\333\330\034\340\100\230\135\146 \231\230\200\156\055\377\001\305\316\313\106\037\254\002\306\103 \346\256\242\204\074\305\116\036\075\155\311\024\114\343\056\101 \273\312\071\277\066\074\052\031\252\101\207\116\245\316\113\062 \171\335\220\111\177\002\003\001\000\001\243\143\060\141\060\037 \006\003\125\035\043\004\030\060\026\200\024\234\137\320\154\143 \243\137\223\312\223\230\010\255\214\207\245\054\134\301\067\060 \035\006\003\125\035\016\004\026\004\024\234\137\320\154\143\243 \137\223\312\223\230\010\255\214\207\245\054\134\301\067\060\016 \006\003\125\035\017\001\001\377\004\004\003\002\001\206\060\017 \006\003\125\035\023\001\001\377\004\005\060\003\001\001\377\060 \015\006\011\052\206\110\206\367\015\001\001\013\005\000\003\202 \002\001\000\116\036\271\212\306\240\230\077\156\303\151\300\152 \134\111\122\254\313\053\135\170\070\301\325\124\204\237\223\360 \207\031\075\054\146\211\353\015\102\374\314\360\165\205\077\213 \364\200\135\171\345\027\147\275\065\202\342\362\074\216\175\133

\066\313\132\200\000\051\362\316\053\054\361\217\252\155\005\223 \154\162\307\126\353\337\120\043\050\345\105\020\075\350\147\243 \257\016\125\017\220\011\142\357\113\131\242\366\123\361\300\065 \344\057\301\044\275\171\057\116\040\042\073\375\032\040\260\244 \016\054\160\355\164\077\270\023\225\006\121\310\350\207\046\312  $\label{24}$ <br/> $\label{244}$ \350\030\303\174\211\362\213\120\076\275\021\342\025\003\250\066 \175\063\001\154\110\025\327\210\220\231\004\305\314\346\007\364 \274\364\220\355\023\342\352\213\303\217\243\063\017\301\051\114 \023\116\332\025\126\161\163\162\202\120\366\232\063\174\242\261 \250\032\064\164\145\134\316\321\353\253\123\340\032\200\330\352 \072\111\344\046\060\233\345\034\212\250\251\025\062\206\231\222 \012\020\043\126\022\340\366\316\114\342\273\276\333\215\222\163 \001\146\057\142\076\262\162\047\105\066\355\115\126\343\227\231 \377\072\065\076\245\124\112\122\131\113\140\333\356\376\170\021 \177\112\334\024\171\140\266\153\144\003\333\025\203\341\242\276 \366\043\227\120\360\011\063\066\247\161\226\045\363\271\102\175 \333\070\077\054\130\254\350\102\341\016\330\323\073\114\056\202 \351\203\056\153\061\331\335\107\206\117\155\227\221\056\117\342 \050\161\065\026\321\362\163\376\045\053\007\107\044\143\047\310 \370\366\331\153\374\022\061\126\010\300\123\102\257\234\320\063 \176\374\006\360\061\104\003\024\361\130\352\362\152\015\251\021 \262\203\276\305\032\277\007\352\131\334\243\210\065\357\234\166 \062\074\115\006\042\316\025\345\335\236\330\217\332\336\322\304 \071\345\027\201\317\070\107\353\177\210\155\131\033\337\237\102 \024\256\176\317\250\260\146\145\332\067\257\237\252\075\352\050 \266\336\325\061\130\026\202\133\352\273\031\165\002\163\032\312 \110\032\041\223\220\012\216\223\204\247\175\073\043\030\222\211 \240\215\254 END

CKA\_NSS\_MOZILLA\_CA\_POLICY CK\_BBOOL CK\_TRUE CKA\_NSS\_SERVER\_DISTRUST\_AFTER CK\_BBOOL CK\_FALSE CKA\_NSS\_EMAIL\_DISTRUST\_AFTER CK\_BBOOL CK\_FALSE

# Trust for "ANF Secure Server Root CA"

# Issuer: CN=ANF Secure Server Root CA,OU=ANF CA Raiz,O=ANF Autoridad de

Certificacion,C=ES,serialNumber=G63287510

# Serial Number:0d:d3:e3:bc:6c:f9:6b:b1

# Subject: CN=ANF Secure Server Root CA,OU=ANF CA Raiz,O=ANF Autoridad de

Certificacion,C=ES,serialNumber=G63287510

# Not Valid Before: Wed Sep 04 10:00:38 2019

# Not Valid After : Tue Aug 30 10:00:38 2039

# Fingerprint (SHA-256):

FB:8F:EC:75:91:69:B9:10:6B:1E:51:16:44:C6:18:C5:13:04:37:3F:6C:06:43:08:8D:8B:EF:FD:1B:99:75:99 # Fingerprint (SHA1): 5B:6E:68:D0:CC:15:B6:A0:5F:1E:C1:5F:AE:02:FC:6B:2F:5D:6F:74 CKA\_CLASS

CK\_OBJECT\_CLASS CKO\_NSS\_TRUST CKA\_TOKEN CK\_BBOOL CK\_TRUE CKA\_PRIVATE CK\_BBOOL CK\_FALSE CKA\_MODIFIABLE CK\_BBOOL CK\_FALSE CKA\_LABEL UTF8 "ANF Secure Server Root CA" CKA\_CERT\_SHA1\_HASH MULTILINE\_OCTAL \133\156\150\320\314\025\266\240\137\036\301\137\256\002\374\153 \057\135\157\164 END

CKA\_CERT\_MD5\_HASH MULTILINE\_OCTAL \046\246\104\132\331\257\116\057\262\035\266\145\260\116\350\226 END

CKA\_ISSUER MULTILINE\_OCTAL

```
\060\201\204\061\022\060\020\006\003\125\004\005\023\011\107\066
\063\062\070\067\065\061\060\061\013\060\011\006\003\125\004\006
\023\002\105\123\061\047\060\045\006\003\125\004\012\023\036\101
\116\106\040\101\165\164\157\162\151\144\141\144\040\144\145\040
\103\145\162\164\151\146\151\143\141\143\151\157\156\061\024\060
\022\006\003\125\004\013\023\013\101\116\106\040\103\101\040\122
\141\151\172\061\042\060\040\006\003\125\004\003\023\031\101\116
\106\040\123\145\143\165\162\145\040\123\145\162\166\145\162\040
\122\157\157\164\040\103\101
```
END

CKA\_SERIAL\_NUMBER

MULTILINE\_OCTAL

\002\010\015\323\343\274\154\371\153\261

END

CKA\_TRUST\_SERVER\_AUTH CK\_TRUST CKT\_NSS\_TRUSTED\_DELEGATOR CKA TRUST\_EMAIL\_PROTECTION CK\_TRUST CKT\_NSS\_MUST\_VERIFY\_TRUST CKA TRUST\_CODE\_SIGNING CK\_TRUST CKT\_NSS\_MUST\_VERIFY\_TRUST CKA\_TRUST\_STEP\_UP\_APPROVED CK\_BBOOL CK\_FALSE

#

# Certificate "Certum EC-384 CA"

#

```
# Issuer: CN=Certum EC-384 CA,OU=Certum Certification Authority,O=Asseco Data Systems S.A.,C=PL
```
# Serial Number:78:8f:27:5c:81:12:52:20:a5:04:d0:2d:dd:ba:73:f4

# Subject: CN=Certum EC-384 CA,OU=Certum Certification Authority,O=Asseco Data Systems S.A.,C=PL

# Not Valid Before: Mon Mar 26 07:24:54 2018

# Not Valid After : Thu Mar 26 07:24:54 2043

# Fingerprint (SHA-256):

6B:32:80:85:62:53:18:AA:50:D1:73:C9:8D:8B:DA:09:D5:7E:27:41:3D:11:4C:F7:87:A0:F5:D0:6C:03:0C:F6 # Fingerprint (SHA1): F3:3E:78:3C:AC:DF:F4:A2:CC:AC:67:55:69:56:D7:E5:16:3C:E1:ED

CKA\_CLASS CK\_OBJECT\_CLASS CKO\_CERTIFICATE

CKA\_TOKEN CK\_BBOOL CK\_TRUE

CKA\_PRIVATE CK\_BBOOL CK\_FALSE

CKA\_MODIFIABLE

\060\202\002\145\060\202\001\353\240\003\002\001\002\002\020\170 \217\047\134\201\022\122\040\245\004\320\055\335\272\163\364\060 \012\006\010\052\206\110\316\075\004\003\003\060\164\061\013\060 \011\006\003\125\004\006\023\002\120\114\061\041\060\037\006\003 \125\004\012\023\030\101\163\163\145\143\157\040\104\141\164\141 \040\123\171\163\164\145\155\163\040\123\056\101\056\061\047\060 \045\006\003\125\004\013\023\036\103\145\162\164\165\155\040\103 \145\162\164\151\146\151\143\141\164\151\157\156\040\101\165\164 \150\157\162\151\164\171\061\031\060\027\006\003\125\004\003\023 \020\103\145\162\164\165\155\040\105\103\055\063\070\064\040\103 \101\060\036\027\015\061\070\060\063\062\066\060\067\062\064\065 \064\132\027\015\064\063\060\063\062\066\060\067\062\064\065\064 \132\060\164\061\013\060\011\006\003\125\004\006\023\002\120\114 \061\041\060\037\006\003\125\004\012\023\030\101\163\163\145\143 \157\040\104\141\164\141\040\123\171\163\164\145\155\163\040\123 \056\101\056\061\047\060\045\006\003\125\004\013\023\036\103\145 \162\164\165\155\040\103\145\162\164\151\146\151\143\141\164\151 \157\156\040\101\165\164\150\157\162\151\164\171\061\031\060\027

\163\364

 MULTILINE\_OCTAL \002\020\170\217\047\134\201\022\122\040\245\004\320\055\335\272

CKA\_SERIAL\_NUMBER

CKA\_VALUE MULTILINE\_OCTAL

END

END

\063\070\064\040\103\101

\060\164\061\013\060\011\006\003\125\004\006\023\002\120\114\061 \041\060\037\006\003\125\004\012\023\030\101\163\163\145\143\157 \040\104\141\164\141\040\123\171\163\164\145\155\163\040\123\056 \101\056\061\047\060\045\006\003\125\004\013\023\036\103\145\162 \164\165\155\040\103\145\162\164\151\146\151\143\141\164\151\157 \156\040\101\165\164\150\157\162\151\164\171\061\031\060\027\006 \003\125\004\003\023\020\103\145\162\164\165\155\040\105\103\055

CKA\_ISSUER MULTILINE\_OCTAL

CKA\_ID UTF8 "0"

END

\063\070\064\040\103\101

\060\164\061\013\060\011\006\003\125\004\006\023\002\120\114\061 \041\060\037\006\003\125\004\012\023\030\101\163\163\145\143\157 \040\104\141\164\141\040\123\171\163\164\145\155\163\040\123\056 \101\056\061\047\060\045\006\003\125\004\013\023\036\103\145\162 \164\165\155\040\103\145\162\164\151\146\151\143\141\164\151\157 \156\040\101\165\164\150\157\162\151\164\171\061\031\060\027\006 \003\125\004\003\023\020\103\145\162\164\165\155\040\105\103\055

CKA\_LABEL UTF8 "Certum EC-384 CA" CKA\_CERTIFICATE\_TYPE CK\_CERTIFICATE\_TYPE CKC\_X\_509 CKA\_SUBJECT MULTILINE\_OCTAL

CK\_BBOOL CK\_FALSE

\006\003\125\004\003\023\020\103\145\162\164\165\155\040\105\103 \055\063\070\064\040\103\101\060\166\060\020\006\007\052\206\110 \316\075\002\001\006\005\053\201\004\000\042\003\142\000\004\304 \050\216\253\030\133\152\276\156\144\067\143\344\315\354\253\072 \367\314\241\270\016\202\111\327\206\051\237\241\224\362\343\140 \170\230\201\170\006\115\362\354\232\016\127\140\203\237\264\346 \027\057\032\263\135\002\133\211\043\074\302\021\005\052\247\210 \023\030\363\120\204\327\275\064\054\047\211\125\377\316\114\347 \337\246\037\050\304\360\124\303\271\174\267\123\255\353\302\243 \102\060\100\060\017\006\003\125\035\023\001\001\377\004\005\060 \003\001\001\377\060\035\006\003\125\035\016\004\026\004\024\215 \006\146\164\044\166\072\363\211\367\274\326\275\107\175\057\274 \020\137\113\060\016\006\003\125\035\017\001\001\377\004\004\003 \002\001\006\060\012\006\010\052\206\110\316\075\004\003\003\003 \150\000\060\145\002\060\003\125\055\246\346\030\304\174\357\311 \120\156\301\047\017\234\207\257\156\325\033\010\030\275\222\051 \301\357\224\221\170\322\072\034\125\211\142\345\033\011\036\272 \144\153\361\166\264\324\002\061\000\264\102\204\231\377\253\347 \236\373\221\227\047\135\334\260\133\060\161\316\136\070\032\152 \331\045\347\352\367\141\222\126\370\352\332\066\302\207\145\226 \056\162\045\057\177\337\303\023\311 END CKA\_NSS\_MOZILLA\_CA\_POLICY CK\_BBOOL CK\_TRUE CKA\_NSS\_SERVER\_DISTRUST\_AFTER CK\_BBOOL CK\_FALSE CKA\_NSS\_EMAIL\_DISTRUST\_AFTER CK\_BBOOL CK\_FALSE # Trust for "Certum EC-384 CA" # Issuer: CN=Certum EC-384 CA,OU=Certum Certification Authority,O=Asseco Data Systems S.A.,C=PL # Serial Number:78:8f:27:5c:81:12:52:20:a5:04:d0:2d:dd:ba:73:f4 # Subject: CN=Certum EC-384 CA,OU=Certum Certification Authority,O=Asseco Data Systems S.A.,C=PL # Not Valid Before: Mon Mar 26 07:24:54 2018 # Not Valid After : Thu Mar 26 07:24:54 2043 # Fingerprint (SHA-256): 6B:32:80:85:62:53:18:AA:50:D1:73:C9:8D:8B:DA:09:D5:7E:27:41:3D:11:4C:F7:87:A0:F5:D0:6C:03:0C:F6 # Fingerprint (SHA1): F3:3E:78:3C:AC:DF:F4:A2:CC:AC:67:55:69:56:D7:E5:16:3C:E1:ED CKA\_CLASS CK\_OBJECT\_CLASS CKO\_NSS\_TRUST CKA\_TOKEN CK\_BBOOL CK\_TRUE CKA\_PRIVATE CK\_BBOOL CK\_FALSE CKA\_MODIFIABLE CK\_BBOOL CK\_FALSE CKA\_LABEL UTF8 "Certum EC-384 CA" CKA\_CERT\_SHA1\_HASH MULTILINE\_OCTAL \363\076\170\074\254\337\364\242\314\254\147\125\151\126\327\345 \026\074\341\355 END CKA\_CERT\_MD5\_HASH MULTILINE\_OCTAL \266\145\263\226\140\227\022\241\354\116\341\075\243\306\311\361

## END

CKA\_ISSUER MULTILINE\_OCTAL

\060\164\061\013\060\011\006\003\125\004\006\023\002\120\114\061 \041\060\037\006\003\125\004\012\023\030\101\163\163\145\143\157 \040\104\141\164\141\040\123\171\163\164\145\155\163\040\123\056 \101\056\061\047\060\045\006\003\125\004\013\023\036\103\145\162 \164\165\155\040\103\145\162\164\151\146\151\143\141\164\151\157 \156\040\101\165\164\150\157\162\151\164\171\061\031\060\027\006 \003\125\004\003\023\020\103\145\162\164\165\155\040\105\103\055 \063\070\064\040\103\101

END

CKA\_SERIAL\_NUMBER

MULTILINE\_OCTAL

\002\020\170\217\047\134\201\022\122\040\245\004\320\055\335\272

\163\364

END

CKA\_TRUST\_SERVER\_AUTH CK\_TRUST CKT\_NSS\_TRUSTED\_DELEGATOR CKA TRUST\_EMAIL\_PROTECTION CK\_TRUST CKT\_NSS\_TRUSTED\_DELEGATOR CKA\_TRUST\_CODE\_SIGNING CK\_TRUST CKT\_NSS\_MUST\_VERIFY\_TRUST CKA\_TRUST\_STEP\_UP\_APPROVED CK\_BBOOL CK\_FALSE

#

# Certificate "Certum Trusted Root CA"

#

# Issuer: CN=Certum Trusted Root CA,OU=Certum Certification Authority,O=Asseco Data Systems S.A.,C=PL

# Serial Number:1e:bf:59:50:b8:c9:80:37:4c:06:f7:eb:55:4f:b5:ed

# Subject: CN=Certum Trusted Root

CA,OU=Certum Certification Authority,O=Asseco Data Systems S.A.,C=PL

# Not Valid Before: Fri Mar 16 12:10:13 2018

# Not Valid After : Mon Mar 16 12:10:13 2043

# Fingerprint (SHA-256):

FE:76:96:57:38:55:77:3E:37:A9:5E:7A:D4:D9:CC:96:C3:01:57:C1:5D:31:76:5B:A9:B1:57:04:E1:AE:78:FD # Fingerprint (SHA1): C8:83:44:C0:18:AE:9F:CC:F1:87:B7:8F:22:D1:C5:D7:45:84:BA:E5

CKA\_CLASS CK\_OBJECT\_CLASS CKO\_CERTIFICATE

CKA\_TOKEN CK\_BBOOL CK\_TRUE

CKA\_PRIVATE CK\_BBOOL CK\_FALSE

CKA\_MODIFIABLE CK\_BBOOL CK\_FALSE

CKA\_LABEL UTF8 "Certum Trusted Root CA"

CKA\_CERTIFICATE\_TYPE CK\_CERTIFICATE\_TYPE CKC\_X\_509

CKA\_SUBJECT MULTILINE\_OCTAL

\060\172\061\013\060\011\006\003\125\004\006\023\002\120\114\061

\041\060\037\006\003\125\004\012\023\030\101\163\163\145\143\157

\040\104\141\164\141\040\123\171\163\164\145\155\163\040\123\056

\101\056\061\047\060\045\006\003\125\004\013\023\036\103\145\162

\164\165\155\040\103\145\162\164\151\146\151\143\141\164\151\157

\156\040\101\165\164\150\157\162\151\164\171\061\037\060\035\006

\003\125\004\003\023\026\103\145\162\164\165\155\040\124\162\165

\163\164\145\144\040\122\157\157\164\040\103\101

\060\202\005\300\060\202\003\250\240\003\002\001\002\002\020\020\036 \277\131\120\270\311\200\067\114\006\367\353\125\117\265\355\060 \015\006\011\052\206\110\206\367\015\001\001\015\005\000\060\172 \061\013\060\011\006\003\125\004\006\023\002\120\114\061\041\060 \037\006\003\125\004\012\023\030\101\163\163\145\143\157\040\104 \141\164\141\040\123\171\163\164\145\155\163\040\123\056\101\056 \061\047\060\045\006\003\125\004\013\023\036\103\145\162\164\165 \155\040\103\145\162\164\151\146\151\143\141\164\151\157\156\040 \101\165\164\150\157\162\151\164\171\061\037\060\035\006\003\125 \004\003\023\026\103\145\162\164\165\155\040\124\162\165\163\164 \145\144\040\122\157\157\164\040\103\101\060\036\027\015\061\070 \060\063\061\066\061\062\061\060\061\063\132\027\015\064\063\060 \063\061\066\061\062\061\060\061\063\132\060\172\061\013\060\011 \006\003\125\004\006\023\002\120\114\061\041\060\037\006\003\125 \004\012\023\030\101\163\163\145\143\157\040\104\141\164\141\040 \123\171\163\164\145\155\163\040\123\056\101\056\061\047\060\045 \006\003\125\004\013\023\036\103\145\162\164\165\155\040\103\145 \162\164\151\146\151\143\141\164\151\157\156\040\101\165\164\150 \157\162\151\164\171\061\037\060\035\006\003\125\004\003\023\026 \103\145\162\164\165\155\040\124\162\165\163\164\145\144\040\122 \157\157\164\040\103\101\060\202\002\042\060\015\006\011\052\206 \110\206\367\015\001\001\001\005\000\003\202\002\017\000\060\202 \002\012\002\202\002\001\000\321\055\216\273\267\066\352\155\067 \221\237\116\223\247\005\344\051\003\045\316\034\202\367\174\231 \237\101\006\315\355\243\272\300\333\011\054\301\174\337\051\176 \113\145\057\223\247\324\001\153\003\050\030\243\330\235\005\301 \052\330\105\361\221\336\337\073\320\200\002\214\317\070\017\352 \247\134\170\021\244\301\310\205\134\045\323\323\262\347\045\317 \021\124\227\253\065\300\036\166\034\357\000\123\237\071\334\024 \245\054\042\045\263\162\162\374\215\263\345\076\010\036\024\052

END

\265\355

CKA\_SERIAL\_NUMBER MULTILINE\_OCTAL \002\020\036\277\131\120\270\311\200\067\114\006\367\353\125\117

END

\163\164\145\144\040\122\157\157\164\040\103\101

CKA\_VALUE MULTILINE\_OCTAL

CKA\_ISSUER MULTILINE\_OCTAL \060\172\061\013\060\011\006\003\125\004\006\023\002\120\114\061 \041\060\037\006\003\125\004\012\023\030\101\163\163\145\143\157 \040\104\141\164\141\040\123\171\163\164\145\155\163\040\123\056 \101\056\061\047\060\045\006\003\125\004\013\023\036\103\145\162 \164\165\155\040\103\145\162\164\151\146\151\143\141\164\151\157 \156\040\101\165\164\150\157\162\151\164\171\061\037\060\035\006 \003\125\004\003\023\026\103\145\162\164\165\155\040\124\162\165

END CKA\_ID

UTF8 "0"

\067\013\210\074\312\260\364\310\302\241\256\274\301\276\051\147 \125\342\374\255\131\134\376\275\127\054\260\220\215\302\355\067 \266\174\231\210\265\325\003\232\075\025\015\075\072\250\250\105 \360\225\116\045\131\035\315\230\151\273\323\314\062\311\215\357 \201\376\255\175\211\273\272\140\023\312\145\225\147\240\363\031 \366\003\126\324\152\323\047\342\241\255\203\360\112\022\042\167 \034\005\163\342\031\161\102\300\354\165\106\232\220\130\340\152 \216\053\245\106\060\004\216\031\262\027\343\276\251\272\177\126 \361\044\003\327\262\041\050\166\016\066\060\114\171\325\101\232 \232\250\270\065\272\014\072\362\104\033\040\210\367\305\045\327 \075\306\343\076\103\335\207\376\304\352\365\123\076\114\145\377 \073\112\313\170\132\153\027\137\015\307\303\117\116\232\052\242 \355\127\115\042\342\106\232\077\017\221\064\044\175\125\343\214 \225\067\323\032\360\011\053\054\322\311\215\264\015\000\253\147 \051\050\330\001\365\031\004\266\035\276\166\376\162\134\304\205 \312\322\200\101\337\005\250\243\325\204\220\117\013\363\340\077 \233\031\322\067\211\077\362\173\122\034\214\366\341\367\074\007 \227\214\016\242\131\201\014\262\220\075\323\343\131\106\355\017 \251\247\336\200\153\132\252\007\266\031\313\274\127\363\227\041 \172\014\261\053\164\076\353\332\247\147\055\114\304\230\236\066 \011\166\146\146\374\032\077\352\110\124\034\276\060\275\200\120 \277\174\265\316\000\366\014\141\331\347\044\003\340\343\001\201 \016\275\330\205\064\210\275\262\066\250\173\134\010\345\104\200 \214\157\370\057\325\041\312\035\034\320\373\304\265\207\321\072 \116\307\166\265\065\110\265\002\003\001\000\001\243\102\060\100 \060\017\006\003\125\035\023\001\001\377\004\005\060\003\001\001 \377\060\035\006\003\125\035\016\004\026\004\024\214\373\034\165 \274\002\323\237\116\056\110\331\371\140\124\252\304\263\117\372 \060\016\006\003\125\035\017\001\001\377\004\004\003\002\001\006 \060\015\006\011\052\206\110\206\367\015\001\001\015\005\000\003 \202\002\001\000\110\242\325\000\013\056\320\077\274\034\325\265 \124\111\036\132\153\364\344\362\340\100\067\340\314\024\173\271 \311\372\065\265\165\027\223\152\005\151\205\234\315\117\031\170 \133\031\201\363\143\076\303\316\133\217\365\057\136\001\166\023 \077\054\000\271\315\226\122\071\111\155\004\116\305\351\017\206 \015\341\372\263\137\202\022\361\072\316\146\006\044\064\053\350 \314\312\347\151\334\207\235\302\064\327\171\321\323\167\270\252 \131\130\376\235\046\372\070\206\076\235\212\207\144\127\345\027 \072\342\371\215\271\343\063\170\301\220\330\270\335\267\203\121 \344\304\314\043\325\006\174\346\121\323\315\064\061\300\366\106 \273\013\255\374\075\020\005\052\073\112\221\045\356\214\324\204 \207\200\052\274\011\214\252\072\023\137\350\064\171\120\301\020 \031\371\323\050\036\324\321\121\060\051\263\256\220\147\326\037 \012\143\261\305\251\306\102\061\143\027\224\357\151\313\057\372 \214\024\175\304\103\030\211\331\360\062\100\346\200\342\106\137 \345\343\301\000\131\250\371\350\040\274\211\054\016\107\064\013 \352\127\302\123\066\374\247\324\257\061\315\376\002\345\165\372 \271\047\011\371\363\365\073\312\175\237\251\042\313\210\311\252

\321\107\075\066\167\250\131\144\153\047\317\357\047\301\343\044 \265\206\367\256\176\062\115\260\171\150\321\071\350\220\130\303 \203\274\017\054\326\227\353\316\014\341\040\307\332\267\076\303 \077\277\057\334\064\244\373\053\041\315\147\217\113\364\343\352 \324\077\347\117\272\271\245\223\105\034\146\037\041\372\144\136 \157\340\166\224\062\313\165\365\156\345\366\217\307\270\244\314 \250\226\175\144\373\044\132\112\003\154\153\070\306\350\003\103 \232\367\127\271\263\051\151\223\070\364\003\362\273\373\202\153 \007\040\321\122\037\232\144\002\173\230\146\333\134\115\132\017 \320\204\225\240\074\024\103\006\312\312\333\270\101\066\332\152 \104\147\207\257\257\343\105\021\025\151\010\262\276\026\071\227 \044\157\022\105\321\147\135\011\250\311\025\332\372\322\246\137 \023\141\037\277\205\254\264\255\255\005\224\010\203\036\165\027 \323\161\073\223\120\043\131\240\355\074\221\124\235\166\000\305 \303\270\070\333 END

CKA\_NSS\_MOZILLA\_CA\_POLICY CK\_BBOOL CK\_TRUE CKA\_NSS\_SERVER\_DISTRUST\_AFTER CK\_BBOOL CK\_FALSE

CKA\_NSS\_EMAIL\_DISTRUST\_AFTER CK\_BBOOL CK\_FALSE

# Trust for "Certum Trusted Root CA"

# Issuer: CN=Certum

Trusted Root CA,OU=Certum Certification Authority,O=Asseco Data Systems S.A.,C=PL

# Serial Number:1e:bf:59:50:b8:c9:80:37:4c:06:f7:eb:55:4f:b5:ed

# Subject: CN=Certum Trusted Root CA,OU=Certum Certification Authority,O=Asseco Data Systems S.A.,C=PL

# Not Valid Before: Fri Mar 16 12:10:13 2018

# Not Valid After : Mon Mar 16 12:10:13 2043

# Fingerprint (SHA-256):

FE:76:96:57:38:55:77:3E:37:A9:5E:7A:D4:D9:CC:96:C3:01:57:C1:5D:31:76:5B:A9:B1:57:04:E1:AE:78:FD

# Fingerprint (SHA1): C8:83:44:C0:18:AE:9F:CC:F1:87:B7:8F:22:D1:C5:D7:45:84:BA:E5

CKA\_CLASS CK\_OBJECT\_CLASS CKO\_NSS\_TRUST

CKA\_TOKEN CK\_BBOOL CK\_TRUE

CKA\_PRIVATE CK\_BBOOL CK\_FALSE

CKA\_MODIFIABLE CK\_BBOOL CK\_FALSE

CKA\_LABEL UTF8 "Certum Trusted Root CA"

CKA\_CERT\_SHA1\_HASH MULTILINE\_OCTAL

\310\203\104\300\030\256\237\314\361\207\267\217\042\321\305\327

\105\204\272\345

END

CKA\_CERT\_MD5\_HASH MULTILINE\_OCTAL

\121\341\302\347\376\114\204\257\131\016\057\364\124\157\352\051

END

CKA\_ISSUER MULTILINE\_OCTAL

\060\172\061\013\060\011\006\003\125\004\006\023\002\120\114\061 \041\060\037\006\003\125\004\012\023\030\101\163\163\163\145\143\157 \040\104\141\164\141\040\123\171\163\164\145\155\163\040\123\056 \101\056\061\047\060\045\006\003\125\004\013\023\036\103\145\162

```
\164\165\155\040\103\145\162\164\151\146\151\143\141\164\151\157
\156\040\101\165\164\150\157\162\151\164\171\061\037\060\035\006
\003\125\004\003\023\026\103\145\162\164\165\155\040\124\162\165
\163\164\145\144\040\122\157\157\164\040\103\101
END
CKA_SERIAL_NUMBER
 MULTILINE_OCTAL
\002\020\036\277\131\120\270\311\200\067\114\006\367\353\125\117
\265\355
END
CKA_TRUST_SERVER_AUTH CK_TRUST CKT_NSS_TRUSTED_DELEGATOR
CKA_TRUST_EMAIL_PROTECTION CK_TRUST CKT_NSS_TRUSTED_DELEGATOR
CKA TRUST_CODE_SIGNING CK_TRUST CKT_NSS_MUST_VERIFY_TRUST
CKA_TRUST_STEP_UP_APPROVED CK_BBOOL CK_FALSE
#
# Certificate "TunTrust Root CA"
#
# Issuer: CN=TunTrust Root CA,O=Agence Nationale de Certification Electronique,C=TN
# Serial Number:13:02:d5:e2:40:4c:92:46:86:16:67:5d:b4:bb:bb:b2:6b:3e:fc:13
#
 Subject: CN=TunTrust Root CA,O=Agence Nationale de Certification Electronique,C=TN
# Not Valid Before: Fri Apr 26 08:57:56 2019
# Not Valid After : Tue Apr 26 08:57:56 2044
# Fingerprint (SHA-256):
2E:44:10:2A:B5:8C:B8:54:19:45:1C:8E:19:D9:AC:F3:66:2C:AF:BC:61:4B:6A:53:96:0A:30:F7:D0:E2:EB:41
# Fingerprint (SHA1): CF:E9:70:84:0F:E0:73:0F:9D:F6:0C:7F:2C:4B:EE:20:46:34:9C:BB
CKA_CLASS CK_OBJECT_CLASS CKO_CERTIFICATE
CKA_TOKEN CK_BBOOL CK_TRUE
CKA_PRIVATE CK_BBOOL CK_FALSE
CKA_MODIFIABLE CK_BBOOL CK_FALSE
CKA_LABEL UTF8 "TunTrust Root CA"
CKA_CERTIFICATE_TYPE CK_CERTIFICATE_TYPE CKC_X_509
CKA_SUBJECT MULTILINE_OCTAL
\060\141\061\013\060\011\006\003\125\004\006\023\002\124\116\061
\067\060\065\006\003\125\004\012\014\056\101\147\145\156\143\145
\040\116\141\164\151\157\156\141\154\145\040\144\145\040\103\145
\162\164\151\146\151\143\141\164\151\157\156\040\105\154\145\143
\164\162\157\156\151\161\165\145\061\031\060\027\006\003\125\004
\003\014\020\124\165\156\124\162\165\163\164\040\122\157\157\164
\040\103\101
END
CKA_ID
 UTF8 "0"
CKA_ISSUER MULTILINE_OCTAL
\060\141\061\013\060\011\006\003\125\004\006\023\002\124\116\061
\067\060\065\006\003\125\004\012\014\056\101\147\145\156\143\145
\040\116\141\164\151\157\156\141\154\145\040\144\145\040\103\145
```
CKA\_VALUE MULTILINE\_OCTAL \060\202\005\263\060\202\003\233\240\003\002\001\002\002\024\023 \002\325\342\100\114\222\106\206\026\147\135\264\273\273\262\153 \076\374\023\060\015\006\011\052\206\110\206\367\015\001\001\013 \005\000\060\141\061\013\060\011\006\003\125\004\006\023\002\124 \116\061\067\060\065\006\003\125\004\012\014\056\101\147\145\156 \143\145\040\116\141\164\151\157\156\141\154\145\040\144\145\040 \103\145\162\164\151\146\151\143\141\164\151\157\156\040\105\154 \145\143\164\162\157\156\151\161\165\145\061\031\060\027\006\003 \125\004\003\014\020\124\165\156\124\162\165\163\164\040\122\157 \157\164\040\103\101\060\036\027\015\061\071\060\064\062\066\060 \070\065\067\065\066\132\027\015\064\064\060\064\062\066\060\070 \065\067\065\066\132\060\141\061\013\060\011\006\003\125\004\006 \023\002\124\116\061\067\060\065\006\003\125\004\012\014\056\101 \147\145\156\143\145\040\116\141\164\151\157\156\141\154\145\040 \144\145\040\103\145\162\164\151\146\151\143\141\164\151\157\156 \040\105\154\145\143\164\162\157\156\151\161\165\145\061\031\060 \027\006\003\125\004\003\014\020\124\165\156\124\162\165\165\163\164 \040\122\157\157\164\040\103\101\060\202\002\042\060\015\006\011 \052\206\110\206\367\015\001\001\001\005\000\003\202\002\017\000 \060\202\002\012\002\202\002\001\000\303\315\323\374\275\004\123 \335\014\040\072\325\210\056\005\113\101\365\203\202\176\367\131 \237\236\236\143\350\163\332\366\006\251\117\037\264\371\013\037 \071\214\232\040\320\176\006\324\354\064\331\206\274\165\133\207 \210\360\322\331\324\243\012\262\154\033\353\111\054\076\254\135 \330\224\003\240\354\064\345\060\304\065\175\373\046\115\033\156 \060\124\330\365\200\105\234\071\255\234\311\045\004\115\232\220 \076\116\100\156\212\153\315\051\147\306\314\055\340\164\350\005 \127\012\110\120\372\172\103\332\176\354\133\232\016\142\166\376 \352\235\035\205\162\354\021\273\065\350\037\047\277\301\241\307 \273\110\026\335\126\327\314\116\240\341\271\254\333\325\203\031 \032\205\321\224\227\327\312\243\145\013\363\070\371\002\256\335 \366\147\317\311\077\365\212\054\107\032\231\157\005\015\375\320 \035\202\061\374\051\314\000\130\227\221\114\200\000\034\063\205 \226\057\313\101\302\213\020\204\303\011\044\211\037\265\017\331 \331\167\107\030\222\224\140\134\307\231\003\074\376\367\225\247 \175\120\241\200\302\251\203\255\130\226\125\041\333\206\131\324 \257\306\274\335\201\156\007\333\140\142\376\354\020\156\332\150 \001\364\203\033\251\076\242\133\043\327\144\306\337\334\242\175

\162\164\151\146\151\143\141\164\151\157\156\040\105\154\145\143 \164\162\157\156\151\161\165\145\061\031\060\027\006\003\125\004 \003\014\020\124\165\156\124\162\165\163\164\040\122\157\157\164

\002\024\023\002\325\342\100\114\222\106\206\026\147\135\264\273

CKA\_SERIAL\_NUMBER MULTILINE\_OCTAL

\040\103\101

\273\262\153\076\374\023

END

END

 **Open Source Used In Cisco Appdynamics Cloud Cost Insights Cost Insights 24.1.7 2064**

\330\113\272\202\322\121\370\146\277\006\106\344\171\052\046\066 \171\217\037\116\231\035\262\217\014\016\034\377\311\135\300\375 \220\020\246\261\067\363\315\072\044\156\264\205\220\277\200\271 \014\214\325\233\326\310\361\126\077\032\200\211\172\251\342\033 \062\121\054\076\362\337\173\366\135\172\051\031\216\345\310\275 \066\161\213\135\114\302\035\077\255\130\242\317\075\160\115\246 \120\230\045\334\043\371\270\130\101\010\161\277\117\270\204\240 \217\000\124\025\374\221\155\130\247\226\073\353\113\226\047\315 \153\242\241\206\254\015\174\124\346\146\114\146\137\220\276\041 \232\002\106\055\344\203\302\200\271\317\113\076\350\177\074\001 \354\217\136\315\177\322\050\102\001\225\212\342\227\075\020\041 \175\366\235\034\305\064\241\354\054\016\012\122\054\022\125\160 \044\075\313\302\024\065\103\135\047\116\276\300\275\252\174\226 \347\374\236\141\255\104\323\000\227\002\003\001\000\001\243\143 \060\141\060\035\006\003\125\035\016\004\026\004\024\006\232\233 \037\123\175\361\365\244\310\323\206\076\241\163\131\264\367\104 \041\060\017\006\003\125\035\023\001\001\377\004\005\060\003\001 \001\377\060\037\006\003\125\035\043\004\030\060\026\200\024\006 \232\233\037\123\175\361\365\244\310\323\206\076\241\163\131\264 \367\104\041\060\016\006\003\125\035\017\001\001\377\004\004\003 \002\001\006\060\015\006\011\052\206\110\206\367\015\001\001\013 \005\000\003\202\002\001\000\252\005\156\266\335\025\311\277\263 \306\040\366\006\107\260\206\223\045\323\215\271\310\000\077\227 \365\122\047\210\161\311\164\375\353\312\144\333\133\357\036\135 \272\277\321\353\356\134\151\272\026\310\363\271\217\323\066\056 \100\111\007\015\131\336\213\020\260\111\005\342\377\221\077\113 \267\335\002\216\370\201\050\134\314\334\155\257\137\024\234\175 \130\170\015\366\200\011\271\351\016\227\051\031\270\267\353\370 \026\313\125\022\344\306\175\273\304\354\370\265\034\116\076\147 \277\305\137\033\155\155\107\050\252\004\130\141\326\166\277\042 \177\320\007\152\247\144\123\360\227\215\235\200\077\273\301\007 \333\145\257\346\233\062\232\303\124\223\304\034\010\303\104\373 \173\143\021\103\321\152\032\141\152\171\155\220\117\051\216\107 \005\301\022\151\151\326\306\066\061\341\374\372\200\272\134\117 \304\353\267\062\254\370\165\141\027\327\020\031\271\361\322\011 \357\172\102\235\133\132\013\324\306\225\116\052\316\377\007\327 \117\176\030\006\210\361\031\265\331\230\273\256\161\304\034\347 \164\131\130\357\014\211\317\213\037\165\223\032\004\024\222\110 \120\251\353\127\051\000\026\343\066\034\310\370\277\360\063\325 \101\017\304\314\074\335\351\063\103\001\221\020\053\036\321\271 \135\315\062\031\213\217\214\040\167\327\042\304\102\334\204\026 \233\045\155\350\264\125\161\177\260\174\263\323\161\111\271\317 \122\244\004\077\334\075\240\273\257\063\236\012\060\140\216\333 \235\135\224\250\275\140\347\142\200\166\201\203\014\214\314\060 \106\111\342\014\322\250\257\353\141\161\357\347\042\142\251\367 \134\144\154\237\026\214\147\066\047\105\365\011\173\277\366\020 \012\361\260\215\124\103\214\004\272\243\077\357\342\065\307\371 \164\340\157\064\101\320\277\163\145\127\040\371\233\147\172\146

\150\044\116\200\145\275\020\231\006\131\362\145\257\270\306\107 \273\375\220\170\213\101\163\056\257\125\037\334\073\222\162\156 \204\323\320\141\114\015\314\166\127\342\055\205\042\025\066\015 \353\001\235\353\330\353\304\204\231\373\300\014\314\062\350\343 \167\332\203\104\213\236\125\050\300\213\130\323\220\076\116\033 \000\361\025\255\203\053\232 END CKA\_NSS\_MOZILLA\_CA\_POLICY CK\_BBOOL CK\_TRUE CKA\_NSS\_SERVER\_DISTRUST\_AFTER CK\_BBOOL CK\_FALSE CKA\_NSS\_EMAIL\_DISTRUST\_AFTER CK\_BBOOL CK\_FALSE # Trust for "TunTrust Root CA" # Issuer: CN=TunTrust Root CA,O=Agence Nationale de Certification Electronique,C=TN # Serial Number:13:02:d5:e2:40:4c:92:46:86:16:67:5d:b4:bb:bb:b2:6b:3e:fc:13 # Subject: CN=TunTrust Root CA,O=Agence Nationale de Certification Electronique,C=TN # Not Valid Before: Fri Apr 26 08:57:56 2019 # Not Valid After : Tue Apr 26 08:57:56 2044 # Fingerprint (SHA-256): 2E:44:10:2A:B5:8C:B8:54:19:45:1C:8E:19:D9:AC:F3:66:2C:AF:BC:61:4B:6A:53:96:0A:30:F7:D0:E2:EB:41 # Fingerprint (SHA1): CF:E9:70:84:0F:E0:73:0F:9D:F6:0C:7F:2C:4B:EE:20:46:34:9C:BB CKA\_CLASS CK\_OBJECT\_CLASS CKO\_NSS\_TRUST CKA\_TOKEN CK\_BBOOL CK\_TRUE CKA\_PRIVATE CK\_BBOOL CK\_FALSE CKA\_MODIFIABLE CK\_BBOOL CK\_FALSE CKA\_LABEL UTF8 "TunTrust Root CA" CKA\_CERT\_SHA1\_HASH MULTILINE\_OCTAL \317\351\160\204\017\340\163\017\235\366\014\177\054\113\356\040 \106\064\234\273 END CKA\_CERT\_MD5\_HASH MULTILINE\_OCTAL \205\023\271\220\133\066\134\266\136\270\132\370\340\061\127\264 END CKA\_ISSUER MULTILINE\_OCTAL \060\141\061\013\060\011\006\003\125\004\006\023\002\124\116\061 \067\060\065\006\003\125\004\012\014\056\101\147\145\156\143\145 \040\116\141\164\151\157\156\141\154\145\040\144\145\040\103\145 \162\164\151\146\151\143\141\164\151\157\156\040\105\154\145\143 \164\162\157\156\151\161\165\145\061\031\060\027\006\003\125\004 \003\014\020\124\165\156\124\162\165\163\164\040\122\157\157\164 \040\103\101 END CKA\_SERIAL\_NUMBER

MULTILINE\_OCTAL

```
\002\024\023\002\325\342\100\114\222\106\206\026\147\135\264\273
```

```
\273\262\153\076\374\023
```

```
END
```
CKA TRUST SERVER AUTH CK TRUST CKT\_NSS\_TRUSTED\_DELEGATOR CKA TRUST\_EMAIL\_PROTECTION CK\_TRUST CKT\_NSS\_MUST\_VERIFY\_TRUST CKA\_TRUST\_CODE\_SIGNING CK\_TRUST CKT\_NSS\_MUST\_VERIFY\_TRUST CKA\_TRUST\_STEP\_UP\_APPROVED CK\_BBOOL CK\_FALSE

#

# Certificate "HARICA TLS RSA Root CA 2021"

#

# Issuer: CN=HARICA TLS RSA Root CA 2021,O=Hellenic Academic and Research Institutions CA,C=GR

# Serial Number:39:ca:93:1c:ef:43:f3:c6:8e:93:c7:f4:64:89:38:7e

# Subject: CN=HARICA TLS RSA Root CA 2021,O=Hellenic Academic and Research Institutions CA,C=GR

# Not Valid Before: Fri Feb 19 10:55:38 2021

# Not Valid After : Mon Feb 13 10:55:37 2045

# Fingerprint (SHA-256):

D9:5D:0E:8E:DA:79:52:5B:F9:BE:B1:1B:14:D2:10:0D:32:94:98:5F:0C:62:D9:FA:BD:9C:D9:99:EC:CB:7B:1D

# Fingerprint

(SHA1): 02:2D:05:82:FA:88:CE:14:0C:06:79:DE:7F:14:10:E9:45:D7:A5:6D

CKA\_CLASS CK\_OBJECT\_CLASS CKO\_CERTIFICATE

CKA\_TOKEN CK\_BBOOL CK\_TRUE

CKA\_PRIVATE CK\_BBOOL CK\_FALSE

CKA\_MODIFIABLE CK\_BBOOL CK\_FALSE

CKA\_LABEL UTF8 "HARICA TLS RSA Root CA 2021"

CKA\_CERTIFICATE\_TYPE CK\_CERTIFICATE\_TYPE CKC\_X\_509

CKA\_SUBJECT MULTILINE\_OCTAL

\060\154\061\013\060\011\006\003\125\004\006\023\002\107\122\061

\067\060\065\006\003\125\004\012\014\056\110\145\154\154\145\156

\151\143\040\101\143\141\144\145\155\151\143\040\141\156\144\040

\122\145\163\145\141\162\143\150\040\111\156\163\164\151\164\165

\164\151\157\156\163\040\103\101\061\044\060\042\006\003\125\004

\003\014\033\110\101\122\111\103\101\040\124\114\123\040\122\123

\101\040\122\157\157\164\040\103\101\040\062\060\062\061

END

CKA\_ID UTF8 "0"

CKA\_ISSUER MULTILINE\_OCTAL

```
\060\154\061\013\060\011\006\003\125\004\006\023\002\107\122\061
\067\060\065\006\003\125\004\012\014\056\110\145\154\154\145\156
\151\143\040\101\143\141\144\145\155\151\143\040\141\156\144\040
\122\145\163\145\141\162\143\150\040\111\156\163\164\151\164\165
\164\151\157\156\163\040\103\101\061\044\060\042\006\003\125\004
\003\014\033\110\101\122\111\103\101\040\124\114\123\040\122\123
\101\040\122\157\157\164\040\103\101\040\062\060\062\061
```
END

CKA\_SERIAL\_NUMBER

MULTILINE\_OCTAL

```
\002\020\071\312\223\034\357\103\363\306\216\223\307\364\144\211
```
\070\176

END

CKA\_VALUE MULTILINE\_OCTAL

\060\202\005\244\060\202\003\214\240\003\002\001\002\002\020\071 \312\223\034\357\103\363\306\216\223\307\364\144\211\070\176\060 \015\006\011\052\206\110\206\367\015\001\001\013\005\000\060\154 \061\013\060\011\006\003\125\004\006\023\002\107\122\061\067\060 \065\006\003\125\004\012\014\056\110\145\154\154\145\156\151\143 \040\101\143\141\144\145\155\151\143\040\141\156\144\040\122\145 \163\145\141\162\143\150\040\111\156\163\164\151\164\165\164\151 \157\156\163\040\103\101\061\044\060\042\006\003\125\004\003\014 \033\110\101\122\111\103\101\040\124\114\123\040\122\123\101\040 \122\157\157\164\040\103\101\040\062\060\062\061\060\036\027\015 \062\061\060\062\061\071\061\060\065\065\063\070\132\027\015\064 \065\060\062\061\063\061\060\065\065\063\067\132\060\154\061\013 \060\011\006\003\125\004\006\023\002\107\122\061\067\060\065\006 \003\125\004\012\014\056\110\145\154\154\145\156\151\143\040\101 \143\141\144\145\155\151\143\040\141\156\144\040\122\145\163\145 \141\162\143\150\040\111\156\163\164\151\164\165\164\151\157\156 \163\040\103\101\061\044\060\042\006\003\125\004\003\014\033\110 \101\122\111\103\101\040\124\114\123\040\122\123\101\040\122\157 \157\164\040\103\101\040\062\060\062\061\060\202\002\042\060\015 \006\011\052\206\110\206\367\015\001\001\001\005\000\003\202\002 \017\000\060\202\002\012\002\202\002\001\000\213\302\347\257\145 \233\005\147\226\311\015\044\271\320\016\144\374\316\342\044\030 \054\204\177\167\121\313\004\021\066\270\136\355\151\161\247\236 \344\045\011\227\147\301\107\302\317\221\026\066\142\075\070\004 \341\121\202\377\254\322\264\151\335\056\354\021\243\105\356\153 \153\073\114\277\214\215\244\036\235\021\271\351\070\371\172\016 \014\230\342\043\035\321\116\143\324\347\270\101\104\373\153\257 \153\332\037\323\305\221\210\133\244\211\222\321\201\346\214\071 \130\240\326\151\103\251\255\230\122\130\156\333\012\373\153\317 \150\372\343\244\136\072\105\163\230\007\352\137\002\162\336\014 \245\263\237\256\251\035\267\035\263\374\212\131\347\156\162\145 \255\365\060\224\043\007\363\202\026\113\065\230\234\123\273\057 \312\344\132\331\307\215\035\374\230\231\373\054\244\202\153\360 \052\037\216\013\137\161\134\134\256\102\173\051\211\201\313\003 \243\231\312\210\236\013\100\011\101\063\333\346\130\172\375\256 \231\160\300\132\017\326\023\206\161\057\166\151\374\220\335\333 \055\156\321\362\233\365\032\153\236\157\025\214\172\360\113\050 \240\042\070\200\044\154\066\244\073\362\060\221\363\170\023\317 \301\077\065\253\361\035\021\043\265\103\042\236\001\222\267\030 \002\345\021\321\202\333\025\000\314\141\067\301\052\174\232\341 \320\272\263\120\106\356\202\254\235\061\370\373\043\342\003\000 \110\160\243\011\046\171\025\123\140\363\070\134\255\070\352\201 \000\143\024\271\063\136\335\013\333\240\105\007\032\063\011\370 \115\264\247\002\246\151\364\302\131\005\210\145\205\126\256\113 \313\340\336\074\175\055\032\310\351\373\037\243\141\112\326\052 \023\255\167\114\032\030\233\221\017\130\330\006\124\305\227\370 \252\077\040\212\246\205\246\167\366\246\374\034\342\356\156\224 \063\052\203\120\204\012\345\117\206\370\120\105\170\000\201\353

\133\150\343\046\215\314\173\134\121\364\024\054\100\276\032\140 \035\172\162\141\035\037\143\055\210\252\316\242\105\220\010\374 \153\276\263\120\052\132\375\250\110\030\106\326\220\100\222\220 \012\204\136\150\061\370\353\355\015\323\035\306\175\231\030\125 \126\047\145\056\215\105\305\044\354\316\343\002\003\001\000\001 \243\102\060\100\060\017\006\003\125\035\023\001\001\377\004\005 \060\003\001\001\377\060\035\006\003\125\035\016\004\026\004\024 \012\110\043\246\140\244\222\012\063\352\223\133\305\127\352\045 \115\275\022\356\060\016\006\003\125\035\017\001\001\377\004\004 \003\002\001\206\060\015\006\011\052\206\110\206\367\015\001\001 \013\005\000\003\202\002\001\000\076\220\110\252\156\142\025\045 \146\173\014\325\214\213\211\235\327\355\116\007\357\234\320\024 \137\136\120\275\150\226\220\244\024\021\252\150\155\011\065\071 \100\011\332\364\011\054\064\245\173\131\204\111\051\227\164\310 \007\036\107\155\362\316\034\120\046\343\236\075\100\123\077\367 \177\226\166\020\305\106\245\320\040\113\120\364\065\073\030\364 \125\152\101\033\107\006\150\074\273\011\010\142\331\137\125\102 \252\254\123\205\254\225\126\066\126\253\344\005\214\305\250\332 \037\243\151\275\123\017\304\377\334\312\343\176\362\114\210\206 \107\106\032\363\000\365\200\221\242\334\103\102\224\233\040\360 \321\315\262\353\054\123\302\123\170\112\117\004\224\101\232\217 \047\062\301\345\111\031\277\361\362\302\213\250\012\071\061\050 \264\175\142\066\054\115\354\037\063\266\176\167\155\176\120\360 \237\016\327\021\217\317\030\305\343\047\376\046\357\005\235\317 \317\067\305\320\173\332\073\260\026\204\014\072\223\326\276\027 \333\017\076\016\031\170\011\307\251\002\162\042\113\367\067\166 \272\165\304\205\003\132\143\325\261\165\005\302\271\275\224\255 \214\025\231\247\223\175\366\305\363\252\164\317\004\205\224\230 \000\364\342\371\312\044\145\277\340\142\257\310\305\372\262\311 \236\126\110\332\171\375\226\166\025\276\243\216\126\304\263\064 \374\276\107\364\301\264\250\374\325\060\210\150\356\313\256\311 \143\304\166\276\254\070\030\341\136\134\317\256\072\042\121\353 \321\213\263\363\053\063\007\124\207\372\264\262\023\173\272\123 \004\142\001\235\361\300\117\356\341\072\324\213\040\020\372\002 \127\346\357\301\013\267\220\106\234\031\051\214\334\157\240\112 \151\151\224\267\044\145\240\377\254\077\316\001\373\041\056\375 \150\370\233\362\245\317\061\070\134\025\252\346\227\000\301\337 \132\245\247\071\252\351\204\177\074\121\250\072\331\224\133\214 \277\117\010\161\345\333\250\134\324\322\246\376\000\243\306\026 \307\017\350\200\316\034\050\144\164\031\010\323\102\343\316\000 \135\177\261\334\023\260\341\005\313\321\040\252\206\164\236\071 \347\221\375\377\133\326\367\255\246\057\003\013\155\343\127\124 \353\166\123\030\215\021\230\272 END CKA\_NSS\_MOZILLA\_CA\_POLICY CK\_BBOOL CK\_TRUE

CKA\_NSS\_SERVER\_DISTRUST\_AFTER CK\_BBOOL CK\_FALSE CKA\_NSS\_EMAIL\_DISTRUST\_AFTER CK\_BBOOL CK\_FALSE

# Trust for "HARICA TLS RSA Root CA 2021"

# Issuer: CN=HARICA TLS RSA Root CA 2021,O=Hellenic Academic and Research Institutions CA,C=GR

# Serial Number:39:ca:93:1c:ef:43:f3:c6:8e:93:c7:f4:64:89:38:7e

# Subject: CN=HARICA TLS RSA Root CA 2021,O=Hellenic Academic and Research Institutions CA,C=GR

# Not Valid Before: Fri Feb 19 10:55:38 2021

# Not Valid After : Mon Feb 13 10:55:37 2045

# Fingerprint (SHA-256):

D9:5D:0E:8E:DA:79:52:5B:F9:BE:B1:1B:14:D2:10:0D:32:94:98:5F:0C:62:D9:FA:BD:9C:D9:99:EC:CB:7B:1D

# Fingerprint (SHA1): 02:2D:05:82:FA:88:CE:14:0C:06:79:DE:7F:14:10:E9:45:D7:A5:6D

CKA\_CLASS

CK\_OBJECT\_CLASS CKO\_NSS\_TRUST

CKA\_TOKEN CK\_BBOOL CK\_TRUE

CKA\_PRIVATE CK\_BBOOL CK\_FALSE

CKA\_MODIFIABLE CK\_BBOOL CK\_FALSE

CKA\_LABEL UTF8 "HARICA TLS RSA Root CA 2021"

CKA\_CERT\_SHA1\_HASH MULTILINE\_OCTAL

\002\055\005\202\372\210\316\024\014\006\171\336\177\024\020\351

\105\327\245\155

END

CKA\_CERT\_MD5\_HASH MULTILINE\_OCTAL

\145\107\233\130\206\335\054\360\374\242\204\037\036\226\304\221 END

CKA\_ISSUER MULTILINE\_OCTAL

 $\060\154\061\013\060\011\006\003\125\004\006\023\002\107\122\061$ \067\060\065\006\003\125\004\012\014\056\110\145\154\154\145\156 \151\143\040\101\143\141\144\145\155\151\143\040\141\156\144\040 \122\145\163\145\141\162\143\150\040\111\156\163\164\151\164\165 \164\151\157\156\163\040\103\101\061\044\060\042\006\003\125\004 \003\014\033\110\101\122\111\103\101\040\124\114\123\040\122\123

\101\040\122\157\157\164\040\103\101\040\062\060\062\061

END

CKA\_SERIAL\_NUMBER MULTILINE\_OCTAL

\002\020\071\312\223\034\357\103\363\306\216\223\307\364\144\211 \070\176

END

CKA\_TRUST\_SERVER\_AUTH

CK\_TRUST CKT\_NSS\_TRUSTED\_DELEGATOR

CKA\_TRUST\_EMAIL\_PROTECTION CK\_TRUST CKT\_NSS\_MUST\_VERIFY\_TRUST

CKA TRUST CODE\_SIGNING CK\_TRUST CKT\_NSS\_MUST\_VERIFY\_TRUST

CKA\_TRUST\_STEP\_UP\_APPROVED CK\_BBOOL CK\_FALSE

#

# Certificate "HARICA TLS ECC Root CA 2021"

#

# Issuer: CN=HARICA TLS ECC Root CA 2021,O=Hellenic Academic and Research Institutions CA,C=GR

# Serial Number:67:74:9d:8d:77:d8:3b:6a:db:22:f4:ff:59:e2:bf:ce

# Subject: CN=HARICA TLS ECC Root CA 2021,O=Hellenic Academic and Research Institutions CA,C=GR

# Not Valid Before: Fri Feb 19 11:01:10 2021

# Not Valid After : Mon Feb 13 11:01:09 2045

# Fingerprint (SHA-256):

3F:99:CC:47:4A:CF:CE:4D:FE:D5:87:94:66:5E:47:8D:15:47:73:9F:2E:78:0F:1B:B4:CA:9B:13:30:97:D4:01 # Fingerprint (SHA1): BC:B0:C1:9D:E9:98:92:70:19:38:57:E9:8D:A7:B4:5D:6E:EE:01:48

CKA\_CLASS CK\_OBJECT\_CLASS CKO\_CERTIFICATE

CKA\_TOKEN CK\_BBOOL CK\_TRUE

CKA\_PRIVATE CK\_BBOOL CK\_FALSE

CKA\_MODIFIABLE CK\_BBOOL CK\_FALSE

CKA\_LABEL UTF8 "HARICA TLS ECC Root

CA 2021"

CKA\_CERTIFICATE\_TYPE CK\_CERTIFICATE\_TYPE CKC\_X\_509 CKA\_SUBJECT MULTILINE\_OCTAL

\060\154\061\013\060\011\006\003\125\004\006\023\002\107\122\061 \067\060\065\006\003\125\004\012\014\056\110\145\154\154\145\156 \151\143\040\101\143\141\144\145\155\151\143\040\141\156\144\040 \122\145\163\145\141\162\143\150\040\111\156\163\164\151\164\165 \164\151\157\156\163\040\103\101\061\044\060\042\006\003\125\004 \003\014\033\110\101\122\111\103\101\040\124\114\123\040\105\103 \103\040\122\157\157\164\040\103\101\040\062\060\062\061

END

CKA\_ID UTF8 "0"

CKA\_ISSUER MULTILINE\_OCTAL

```
\060\154\061\013\060\011\006\003\125\004\006\023\002\107\122\061
\067\060\065\006\003\125\004\012\014\056\110\145\154\154\145\156
\151\143\040\101\143\141\144\145\155\151\143\040\141\156\144\040
\122\145\163\145\141\162\143\150\040\111\156\163\164\151\164\165
\164\151\157\156\163\040\103\101\061\044\060\042\006\003\125\004
\003\014\033\110\101\122\111\103\101\040\124\114\123\040\105\103
\103\040\122\157\157\164\040\103\101\040\062\060\062\061
```
END

CKA\_SERIAL\_NUMBER

MULTILINE\_OCTAL

\002\020\147\164\235\215\167\330\073\152\333\042\364\377\131\342 \277\316

END

CKA\_VALUE MULTILINE\_OCTAL

\060\202\002\124\060\202\001\333\240\003\002\001\002\002\020\147 \164\235\215\167\330\073\152\333\042\364\377\131\342\277\316\060 \012\006\010\052\206\110\316\075\004\003\003\060\154\061\013\060 \011\006\003\125\004\006\023\002\107\122\061\067\060\065\006\003 \125\004\012\014\056\110\145\154\154\145\156\151\143\040\101\143 \141\144\145\155\151\143\040\141\156\144\040\122\145\163\145\141 \162\143\150\040\111\156\163\164\151\164\165\164\151\157\156\163 \040\103\101\061\044\060\042\006\003\125\004\003\014\033\110\101 \122\111\103\101\040\124\114\123\040\105\103\103\040\122\157\157 \164\040\103\101\040\062\060\062\061\060\036\027\015\062\061\060 \062\061\071\061\061\060\061\061\060\132\027\015\064\065\060\062

\061\063\061\061\060\061\060\071\132\060\154\061\013\060\011\006 \003\125\004\006\023\002\107\122\061\067\060\065\006\003\125\004 \012\014\056\110\145\154\154\145\156\151\143\040\101\143\141\144 \145\155\151\143\040\141\156\144\040\122\145\163\145\141\162\143 \150\040\111\156\163\164\151\164\165\164\151\157\156\163\040\103 \101\061\044\060\042\006\003\125\004\003\014\033\110\101\122\111 \103\101\040\124\114\123\040\105\103\103\040\122\157\157\164\040 \103\101\040\062\060\062\061\060\166\060\020\006\007\052\206\110 \316\075\002\001\006\005\053\201\004\000\042\003\142\000\004\070 \010\376\261\240\226\322\172\254\257\111\072\320\300\340\303\073 \050\252\361\162\155\145\000\107\210\204\374\232\046\153\252\113 \272\154\004\012\210\136\027\362\125\207\374\060\260\064\342\064 \130\127\032\204\123\351\060\331\251\362\226\164\303\121\037\130 \111\061\314\230\116\140\021\207\165\323\162\224\220\117\233\020 \045\052\250\170\055\276\220\101\130\220\025\162\247\241\267\243 \102\060\100\060\017\006\003\125\035\023\001\001\377\004\005\060 \003\001\001\377\060\035\006\003\125\035\016\004\026\004\024\311 \033\123\201\022\376\004\325\026\321\252\274\232\157\267\240\225 \031\156\312\060\016\006\003\125\035\017\001\001\377\004\004\003 \002\001\206\060\012\006\010\052\206\110\316\075\004\003\003\003\003 \147\000\060\144\002\060\021\336\256\370\334\116\210\260\251\360 \042\255\302\121\100\357\140\161\055\356\217\002\304\135\003\160 \111\244\222\352\305\024\210\160\246\323\015\260\252\312\054\100 \234\373\351\202\156\232\002\060\053\107\232\007\306\321\302\201 \174\312\013\226\030\101\033\243\364\060\011\236\265\043\050\015 \237\024\266\074\123\242\114\006\151\175\372\154\221\306\052\111 \105\346\354\267\023\341\072\154 END

CKA\_NSS\_MOZILLA\_CA\_POLICY CK\_BBOOL CK\_TRUE CKA\_NSS\_SERVER\_DISTRUST\_AFTER CK\_BBOOL CK\_FALSE CKA\_NSS\_EMAIL\_DISTRUST\_AFTER CK\_BBOOL CK\_FALSE

# Trust for "HARICA TLS ECC Root CA 2021"

# Issuer: CN=HARICA TLS ECC Root CA 2021,O=Hellenic Academic and Research Institutions CA,C=GR

# Serial Number:67:74:9d:8d:77:d8:3b:6a:db:22:f4:ff:59:e2:bf:ce

# Subject: CN=HARICA TLS ECC Root CA 2021,O=Hellenic

Academic and Research Institutions CA,C=GR

# Not Valid Before: Fri Feb 19 11:01:10 2021

# Not Valid After : Mon Feb 13 11:01:09 2045

# Fingerprint (SHA-256):

3F:99:CC:47:4A:CF:CE:4D:FE:D5:87:94:66:5E:47:8D:15:47:73:9F:2E:78:0F:1B:B4:CA:9B:13:30:97:D4:01

# Fingerprint (SHA1): BC:B0:C1:9D:E9:98:92:70:19:38:57:E9:8D:A7:B4:5D:6E:EE:01:48

CKA\_CLASS CK\_OBJECT\_CLASS CKO\_NSS\_TRUST

CKA\_TOKEN CK\_BBOOL CK\_TRUE

CKA\_PRIVATE CK\_BBOOL CK\_FALSE

CKA\_MODIFIABLE CK\_BBOOL CK\_FALSE

CKA\_LABEL UTF8 "HARICA TLS ECC Root CA 2021"

CKA\_CERT\_SHA1\_HASH MULTILINE\_OCTAL \274\260\301\235\351\230\222\160\031\070\127\351\215\247\264\135 \156\356\001\110 END CKA\_CERT\_MD5\_HASH MULTILINE\_OCTAL \256\367\114\345\146\065\321\267\233\214\042\223\164\323\113\260 END CKA\_ISSUER MULTILINE\_OCTAL \060\154\061\013\060\011\006\003\125\004\006\023\002\107\122\061 \067\060\065\006\003\125\004\012\014\056\110\145\154\154\145\156 \151\143\040\101\143\141\144\145\155\151\143\040\141\156\144\040 \122\145\163\145\141\162\143\150\040\111\156\163\164\151\164\165 \164\151\157\156\163\040\103\101\061\044\060\042\006\003\125\004 \003\014\033\110\101\122\111\103\101\040\124\114\123\040\105\103 \103\040\122\157\157\164\040\103\101\040\062\060\062\061 END CKA\_SERIAL\_NUMBER MULTILINE\_OCTAL \002\020\147\164\235\215\167\330\073\152\333\042\364\377\131\342 \277\316 END CKA\_TRUST\_SERVER\_AUTH CK\_TRUST CKT\_NSS\_TRUSTED\_DELEGATOR CKA\_TRUST\_EMAIL\_PROTECTION CK\_TRUST CKT\_NSS\_MUST\_VERIFY\_TRUST CKA\_TRUST\_CODE\_SIGNING CK\_TRUST CKT\_NSS\_MUST\_VERIFY\_TRUST CKA\_TRUST\_STEP\_UP\_APPROVED CK\_BBOOL CK\_FALSE # # Certificate "HARICA Client RSA Root CA 2021" # # Issuer: CN=HARICA Client RSA Root CA 2021,O=Hellenic Academic and Research Institutions CA,C=GR # Serial Number:55:52:f8:1e:db:1b:24:2c:9e:bb:96:18:cd:02:28:3e # Subject: CN=HARICA Client RSA Root CA 2021,O=Hellenic Academic and Research Institutions CA,C=GR # Not Valid Before: Fri Feb 19 10:58:46 2021 # Not Valid After : Mon Feb 13 10:58:45 2045 # Fingerprint (SHA-256): 1B:E7:AB:E3:06:86:B1:63:48:AF:D1:C6:1B:68:66:A0:EA:7F:48:21:E6:7D:5E:8A:F9:37:CF:80:11:BC:75:0D #

Fingerprint (SHA1): 46:C6:90:0A:77:3A:B6:BC:F4:65:AD:AC:FC:E3:F7:07:00:6E:DE:6E

CKA\_CLASS CK\_OBJECT\_CLASS CKO\_CERTIFICATE

CKA\_TOKEN CK\_BBOOL CK\_TRUE

CKA\_PRIVATE CK\_BBOOL CK\_FALSE

CKA\_MODIFIABLE CK\_BBOOL CK\_FALSE

CKA\_LABEL UTF8 "HARICA Client RSA Root CA 2021"

CKA\_CERTIFICATE\_TYPE CK\_CERTIFICATE\_TYPE CKC\_X\_509

CKA\_SUBJECT MULTILINE\_OCTAL

\060\157\061\013\060\011\006\003\125\004\006\023\002\107\122\061

\067\060\065\006\003\125\004\012\014\056\110\145\154\154\145\156

\151\143\040\101\143\141\144\145\155\151\143\040\141\156\144\040

\040\101\143\141\144\145\155\151\143\040\141\156\144\040\122\145 \163\145\141\162\143\150\040\111\156\163\164\151\164\165\164\151 \157\156\163\040\103\101\061\047\060\045\006\003\125\004\003\014 \036\110\101\122\111\103\101\040\103\154\151\145\156\164\040\122 \123\101\040\122\157\157\164\040\103\101\040\062\060\062\061\060 \036\027\015\062\061\060\062\061\071\061\060\065\070\064\066\132 \027\015\064\065\060\062\061\063\061\060\065\070\064\065\132\060 \157\061\013\060\011\006\003\125\004\006\023\002\107\122\061\067 \060\065\006\003\125\004\012\014\056\110\145\154\154\145\156\151 \143\040\101\143\141\144\145\155\151\143\040\141\156\144\040\122 \145\163\145\141\162\143\150\040\111\156\163\164\151\164\165\164 \151\157\156\163\040\103\101\061\047\060\045\006\003\125\004\003 \014\036\110\101\122\111\103\101\040\103\154\151\145\156\164\040 \122\123\101\040\122\157\157\164\040\103\101\040\062\060\062\061 \060\202\002\042\060\015\006\011\052\206\110\206\367\015\001\001 \001\005\000\003\202\002\017\000\060\202\002\012\002\202\002\001 \000\201\333\127\102\220\054\164\065\364\370\270\164\031\115\253 \011\132\167\105\201\163\142\260\065\237\370\320\267\063\000\207 \023\266\226\253\016\124\022\060\007\274\233\267\110\327\321\031 \203\256\216\330\251\361\251\000\204\260\214\136\236\350\014\217

END CKA\_VALUE MULTILINE\_OCTAL

\050\076

\002\020\125\122\370\036\333\033\044\054\236\273\226\030\315\002

\060\202\005\252\060\202\003\222\240\003\002\001\002\002\020\125 \122\370\036\333\033\044\054\236\273\226\030\315\002\050\076\060 \015\006\011\052\206\110\206\367\015\001\001\013\005\000\060\157 \061\013\060\011\006\003\125\004\006\023\002\107\122\061\067\060 \065\006\003\125\004\012\014\056\110\145\154\154\145\156\151\143

MULTILINE\_OCTAL

CKA\_SERIAL\_NUMBER

END

\040\122\123\101\040\122\157\157\164\040\103\101\040\062\060\062  $\sqrt{061}$ 

CKA\_ISSUER MULTILINE\_OCTAL \060\157\061\013\060\011\006\003\125\004\006\023\002\107\122\061 \067\060\065\006\003\125\004\012\014\056\110\145\154\154\145\156 \151\143\040\101\143\141\144\145\155\151\143\040\141\156\144\040 \122\145\163\145\141\162\143\150\040\111\156\163\164\151\164\165 \164\151\157\156\163\040\103\101\061\047\060\045\006\003\125\004 \003\014\036\110\101\122\111\103\101\040\103\154\151\145\156\164

CKA\_ID UTF8 "0"

END

\122\145\163\145\141\162\143\150\040\111\156\163\164\151\164\165 \164\151\157\156\163\040\103\101\061\047\060\045\006\003\125\004 \003\014\036\110\101\122\111\103\101\040\103\154\151\145\156\164 \040\122\123\101\040\122\157\157\164\040\103\101\040\062\060\062  $\sqrt{061}$ 

\124\151\277\366\324\010\117\046\160\376\030\101\143\032\263\062 \213\100\370\007\253\127\061\360\306\026\166\147\232\264\335\057 \362\321\153\305\320\222\204\221\161\156\017\056\143\351\037\123 \244\335\122\023\314\011\203\051\201\014\305\123\165\104\261\016 \147\123\030\320\303\037\210\113\237\224\044\264\051\274\273\350 \116\375\157\322\025\035\111\334\215\160\362\021\032\040\121\125 \021\272\210\157\304\367\120\171\326\252\061\342\204\075\136\062 \310\167\052\120\161\345\013\057\351\266\352\357\253\012\063\071 \016\375\217\245\147\103\202\216\230\151\011\011\033\100\315\070 \147\107\352\311\354\227\161\022\336\044\365\162\074\321\367\103 \114\046\367\220\262\211\351\105\113\125\075\061\005\172\101\342 \225\272\103\300\027\305\266\205\075\031\215\144\160\363\133\254 \315\237\323\051\165\207\113\225\147\152\246\370\321\335\274\220 \206\211\103\051\251\067\133\365\135\260\046\132\123\102\166\220 \053\317\236\126\154\053\124\317\134\232\145\337\133\213\110\140 \070\174\373\305\013\317\166\004\143\002\063\052\175\365\203\147 \347\372\306\103\375\053\017\324\046\057\167\244\062\301\044\352 \144\235\277\263\070\161\061\104\362\107\270\242\146\101\241\373 \233\173\274\307\106\152\165\277\132\242\214\350\152\104\301\270 \226\265\300\062\010\055\173\164\065\163\262\312\306\376\257\021 \162\030\366\347\310\302\317\245\052\352\173\326\131\350\174\240 \262\152\100\011\151\016\245\226\333\321\000\271\361\210\156\066 \360\210\262\235\361\122\362\303\174\277\060\211\074\012\151\371 \042\244\145\341\233\340\164\306\261\205\227\226\054\256\224\217 \120\246\071\022\037\276\107\362\201\170\323\165\066\236\175\132 \040\227\342\122\256\231\237\306\174\233\146\363\376\330\317\356 \275\227\006\035\055\205\334\076\066\123\226\173\040\272\350\310 \341\255\226\142\076\021\174\263\000\204\236\247\114\161\253\112 \067\002\003\001\000\001\243\102\060\100\060\017\006\003\125\035 \023\001\001\377\004\005\060\003\001\001\377\060\035\006\003\125 \035\016\004\026\004\024\240\326\007\075\136\044\367\173\240\104 \056\044\122\015\031\252\053\004\221\247\060\016\006\003\125\035 \017\001\001\377\004\004\003\002\001\206\060\015\006\011\052\206 \110\206\367\015\001\001\013\005\000\003\202\002\001\000\015\107 \371\011\146\061\122\354\171\356\302\250\362\150\076\355\226\105 \313\072\246\230\143\077\352\053\115\116\003\320\034\202\341\313 \323\345\326\253\133\147\050\274\235\376\014\231\012\200\125\247 \316\033\043\141\015\260\127\360\376\340\312\276\346\220\333\203 \054\276\203\216\364\171\266\376\320\015\102\247\130\037\151\352 \201\365\005\245\376\106\150\353\154\170\311\340\352\347\346\336 \061\305\322\325\054\202\143\050\235\135\250\032\176\210\346\347 \053\361\054\325\320\005\236\334\055\275\067\146\324\004\242\247 \255\277\072\302\250\073\255\377\215\235\063\340\271\232\204\241 \207\037\166\364\202\164\327\016\371\060\110\076\133\210\076\252 \134\153\326\057\014\350\216\163\302\030\221\203\071\266\146\132 \320\037\140\047\135\115\343\366\072\015\146\120\234\170\173\253 \363\023\020\256\017\057\253\350\144\263\030\040\235\106\065\144 \045\163\352\233\020\134\130\065\211\261\106\110\247\364\254\324

\035\236\133\314\251\245\032\023\117\044\120\252\331\033\155\261 \100\373\235\335\130\164\304\302\157\024\162\354\333\065\237\270 \124\165\105\303\246\310\032\050\065\072\256\145\362\251\230\316 \257\133\311\070\214\061\073\177\314\334\226\375\342\133\326\320 \131\364\166\272\013\313\117\203\020\307\100\320\035\140\351\052 \345\110\130\167\014\105\151\276\031\161\004\044\342\343\044\037 \112\310\301\076\231\365\226\230\070\110\045\241\025\260\033\327 \342\204\030\133\366\161\065\232\150\173\100\314\030\134\014\044 \235\324\225\365\231\252\106\352\256\254\277\364\024\031\044\350 \214\354\343\365\274\006\150\212\052\014\005\137\012\227\165\247 \334\176\300\375\327\172\030\337\060\321\070\113\037\260\230\160 \277\314\174\163\360\156\304\061\245\244\227\035\254\277\316\154 \041\112\276\047\043\147\363\006\126\201\012\221\216\266\341\003 \005\063\054\332\064\010\115\116\120\043\255\037\245\305\324\172 \376\352\011\354\247\050\140\213\106\174\265\352\233\335\117\371 \347\153\025\306\210\317\103\333\345\047\334\004\126\156\157\106 \025\361\126\055\350\134\014\163\303\043\201\070\040\313\311\014 \151\317\054\253\073\204\140\063\031\122\375\151\024\063 END CKA\_NSS\_MOZILLA\_CA\_POLICY

CK\_BBOOL CK\_TRUE

CKA\_NSS\_SERVER\_DISTRUST\_AFTER CK\_BBOOL CK\_FALSE

CKA\_NSS\_EMAIL\_DISTRUST\_AFTER CK\_BBOOL CK\_FALSE

# Trust for "HARICA Client RSA Root CA 2021"

# Issuer: CN=HARICA Client RSA Root CA 2021,O=Hellenic Academic and Research Institutions CA,C=GR

# Serial Number:55:52:f8:1e:db:1b:24:2c:9e:bb:96:18:cd:02:28:3e

# Subject: CN=HARICA Client RSA Root CA 2021,O=Hellenic Academic and Research Institutions CA,C=GR

# Not Valid Before: Fri Feb 19 10:58:46 2021

# Not Valid After : Mon Feb 13 10:58:45 2045

# Fingerprint (SHA-256):

1B:E7:AB:E3:06:86:B1:63:48:AF:D1:C6:1B:68:66:A0:EA:7F:48:21:E6:7D:5E:8A:F9:37:CF:80:11:BC:75:0D #

Fingerprint (SHA1): 46:C6:90:0A:77:3A:B6:BC:F4:65:AD:AC:FC:E3:F7:07:00:6E:DE:6E

CKA\_CLASS CK\_OBJECT\_CLASS CKO\_NSS\_TRUST

CKA\_TOKEN CK\_BBOOL CK\_TRUE

CKA\_PRIVATE CK\_BBOOL CK\_FALSE

CKA\_MODIFIABLE CK\_BBOOL CK\_FALSE

CKA\_LABEL UTF8 "HARICA Client RSA Root CA 2021"

CKA\_CERT\_SHA1\_HASH MULTILINE\_OCTAL

\106\306\220\012\167\072\266\274\364\145\255\254\374\343\367\007

\000\156\336\156

END

CKA\_CERT\_MD5\_HASH MULTILINE\_OCTAL

\157\355\134\327\210\314\070\251\334\351\335\331\135\333\330\355

END

CKA\_ISSUER MULTILINE\_OCTAL

\060\157\061\013\060\011\006\003\125\004\006\023\002\107\122\061

\067\060\065\006\003\125\004\012\014\056\110\145\154\154\145\156 \151\143\040\101\143\141\144\145\155\151\143\040\141\156\144\040 \122\145\163\145\141\162\143\150\040\111\156\163\164\151\164\165 \164\151\157\156\163\040\103\101\061\047\060\045\006\003\125\004 \003\014\036\110\101\122\111\103\101\040\103\154\151\145\156\164 \040\122\123\101\040\122\157\157\164\040\103\101\040\062\060\062  $\setminus 061$ 

END

CKA\_SERIAL\_NUMBER

MULTILINE\_OCTAL

\002\020\125\122\370\036\333\033\044\054\236\273\226\030\315\002

\050\076

END CKA\_TRUST\_SERVER\_AUTH CK\_TRUST CKT\_NSS\_MUST\_VERIFY\_TRUST CKA\_TRUST\_EMAIL\_PROTECTION CK\_TRUST CKT\_NSS\_TRUSTED\_DELEGATOR CKA\_TRUST\_CODE\_SIGNING CK\_TRUST CKT\_NSS\_MUST\_VERIFY\_TRUST CKA\_TRUST\_STEP\_UP\_APPROVED CK\_BBOOL CK\_FALSE

#

# Certificate "HARICA Client ECC Root CA 2021"

#

# Issuer: CN=HARICA Client ECC Root CA 2021,O=Hellenic Academic and Research Institutions CA,C=GR # Serial Number:31:68:d9:d8:e1:62:57:1e:d2:19:44:88:e6:10:7d:f0

# Subject: CN=HARICA Client ECC Root CA 2021,O=Hellenic Academic and Research Institutions CA,C=GR

# Not Valid Before: Fri Feb 19 11:03:34 2021

# Not Valid After : Mon Feb 13 11:03:33 2045

# Fingerprint (SHA-256):

8D:D4:B5:37:3C:B0:DE:36:76:9C:12:33:92:80:D8:27:46:B3:AA:6C:D4:26:E7:97:A3:1B:AB:E4:27:9C:F0:0B # Fingerprint (SHA1): BE:64:D3:DA:14:4B:D2:6B:CD:AF:8F:DB:A6:A6:72:F8:DE:26:F9:00

CKA\_CLASS

CK\_OBJECT\_CLASS CKO\_CERTIFICATE

CKA\_TOKEN CK\_BBOOL CK\_TRUE

CKA\_PRIVATE CK\_BBOOL CK\_FALSE

CKA\_MODIFIABLE CK\_BBOOL CK\_FALSE

CKA\_LABEL UTF8 "HARICA Client ECC Root CA 2021"

CKA\_CERTIFICATE\_TYPE CK\_CERTIFICATE\_TYPE CKC\_X\_509

CKA\_SUBJECT MULTILINE\_OCTAL

\060\157\061\013\060\011\006\003\125\004\006\023\002\107\122\061 \067\060\065\006\003\125\004\012\014\056\110\145\154\154\145\156 \151\143\040\101\143\141\144\145\155\151\143\040\141\156\144\040

\122\145\163\145\141\162\143\150\040\111\156\163\164\151\164\165

\164\151\157\156\163\040\103\101\061\047\060\045\006\003\125\004

\003\014\036\110\101\122\111\103\101\040\103\154\151\145\156\164

\040\105\103\103\040\122\157\157\164\040\103\101\040\062\060\062

 $\sqrt{061}$ 

END

CKA\_ID UTF8 "0"

CKA\_ISSUER MULTILINE\_OCTAL

\060\157\061\013\060\011\006\003\125\004\006\023\002\107\122\061 \067\060\065\006\003\125\004\012\014\056\110\145\154\154\145\156 \151\143\040\101\143\141\144\145\155\151\143\040\141\156\144\040 \122\145\163\145\141\162\143\150\040\111\156\163\164\151\164\165 \164\151\157\156\163\040\103\101\061\047\060\045\006\003\125\004 \003\014\036\110\101\122\111\103\101\040\103\154\151\145\156\164 \040\105\103\103\040\122\157\157\164\040\103\101\040\062\060\062

\002\020\061\150\331\330\341\142\127\036\322\031\104\210\346\020

\061 END

\175\360 END

CKA\_SERIAL\_NUMBER MULTILINE\_OCTAL

CKA\_VALUE MULTILINE\_OCTAL \060\202\002\132\060\202\001\341\240\003\002\001\002\002\020\061 \150\331\330\341\142\127\036\322\031\104\210\346\020\175\360\060 \012\006\010\052\206\110\316\075\004\003\003\060\157\061\013\060 \011\006\003\125\004\006\023\002\107\122\061\067\060\065\006\003 \125\004\012\014\056\110\145\154\154\145\156\151\143\040\101\143 \141\144\145\155\151\143\040\141\156\144\040\122\145\163\145\141 \162\143\150\040\111\156\163\164\151\164\165\164\151\157\156\163 \040\103\101\061\047\060\045\006\003\125\004\003\014\036\110\101 \122\111\103\101\040\103\154\151\145\156\164\040\105\103\103\040 \122\157\157\164\040\103\101\040\062\060\062\061\060\036\027\015 \062\061\060\062\061\071\061\061\060\063\063\064\132\027\015\064 \065\060\062\061\063\061\061\060\063\063\063\132\060\157\061\013 \060\011\006\003\125\004\006\023\002\107\122\061\067\060\065\006 \003\125\004\012\014\056\110\145\154\154\145\156\151\143\040\101 \143\141\144\145\155\151\143\040\141\156\144\040\122\145\163\145 \141\162\143\150\040\111\156\163\164\151\164\165\164\151\157\156 \163\040\103\101\061\047\060\045\006\003\125\004\003\014\036\110 \101\122\111\103\101\040\103\154\151\145\156\164\040\105\103\103 \040\122\157\157\164\040\103\101\040\062\060\062\061\060\166\060 \020\006\007\052\206\110\316\075\002\001\006\005\053\201\004\000 \042\003\142\000\004\007\030\255\225\226\224\320\134\017\202\367 \052\100\372\002\311\311\075\066\246\243\004\152\301\155\225\001 \210\140\022\124\154\134\242\053\156\023\072\210\225\014\034\046 \206\066\112\211\031\267\030\336\073\350\250\120\037\312\337\133 \277\111\200\025\333\343\060\341\035\132\307\052\212\001\007\376 \155\054\064\357\050\050\227\274\301\371\127\206\225\213\065\317 \236\132\321\150\225\243\102\060\100\060\017\006\003\125\035\023 \001\001\377\004\005\060\003\001\001\377\060\035\006\003\125\035 \016\004\026\004\024\122\010\322\276\062\201\045\375\365\032\227 \354\116\137\032\273\123\315\220\255\060\016\006\003\125\035\017 \001\001\377\004\004\003\002\001\206\060\012\006\010\052\206\110 \316\075\004\003\003\003\147\000\060\144\002\060\114\061\105\106 \117\250\346\276\303\167\262\032\030\113\055\210\173\130\346\253

\224\153\104\003\260\027\377\337\202\163\104\121\054\375\223\035 \006\173\024\322\211\354\100\014\357\041\001\056\002\060\057\311 \056\132\154\054\035\331\225\340\236\260\271\134\122\174\366\370 \070\312\056\361\324\035\362\242\111\242\225\370\301\130\136\117 \376\163\012\357\061\260\253\043\130\023\214\213\336\073 END

CKA\_NSS\_MOZILLA\_CA\_POLICY

CK\_BBOOL CK\_TRUE

CKA\_NSS\_SERVER\_DISTRUST\_AFTER CK\_BBOOL CK\_FALSE

CKA\_NSS\_EMAIL\_DISTRUST\_AFTER CK\_BBOOL CK\_FALSE

# Trust for "HARICA

Client ECC Root CA 2021"

# Issuer: CN=HARICA Client ECC Root CA 2021,O=Hellenic Academic and Research Institutions CA,C=GR

# Serial Number:31:68:d9:d8:e1:62:57:1e:d2:19:44:88:e6:10:7d:f0

# Subject: CN=HARICA Client ECC Root CA 2021,O=Hellenic Academic and Research Institutions CA,C=GR

# Not Valid Before: Fri Feb 19 11:03:34 2021

# Not Valid After : Mon Feb 13 11:03:33 2045

# Fingerprint (SHA-256):

8D:D4:B5:37:3C:B0:DE:36:76:9C:12:33:92:80:D8:27:46:B3:AA:6C:D4:26:E7:97:A3:1B:AB:E4:27:9C:F0:0B

# Fingerprint (SHA1): BE:64:D3:DA:14:4B:D2:6B:CD:AF:8F:DB:A6:A6:72:F8:DE:26:F9:00

CKA\_CLASS CK\_OBJECT\_CLASS CKO\_NSS\_TRUST

CKA\_TOKEN CK\_BBOOL CK\_TRUE

CKA\_PRIVATE CK\_BBOOL CK\_FALSE

CKA\_MODIFIABLE CK\_BBOOL CK\_FALSE

CKA\_LABEL UTF8 "HARICA Client ECC Root CA 2021"

CKA\_CERT\_SHA1\_HASH MULTILINE\_OCTAL

\276\144\323\332\024\113\322\153\315\257\217\333\246\246\162\370

\336\046\371\000

END

\175\360 END

CKA\_CERT\_MD5\_HASH MULTILINE\_OCTAL

\255\270\120\246\251\202\172\154\075\032\252\244\322\143\244\104 END

CKA\_ISSUER MULTILINE\_OCTAL

\060\157\061\013\060\011\006\003\125\004\006\023\002\107\122\061 \067\060\065\006\003\125\004\012\014\056\110\145\154\154\145\156 \151\143\040\101\143\141\144\145\155\151\143\040\141\156\144\040 \122\145\163\145\141\162\143\150\040\111\156\163\164\151\164\165 \164\151\157\156\163\040\103\101\061\047\060\045\006\003\125\004 \003\014\036\110\101\122\111\103\101\040\103\154\151\145\156\164 \040\105\103\103\040\122\157\157\164\040\103\101\040\062\060\062 \061 END CKA\_SERIAL\_NUMBER MULTILINE\_OCTAL \002\020\061\150\331\330\341\142\127\036\322\031\104\210\346\020

 **Open Source Used In Cisco Appdynamics Cloud Cost Insights Cost Insights 24.1.7 2079**

CKA TRUST\_SERVER\_AUTH CK\_TRUST CKT\_NSS\_MUST\_VERIFY\_TRUST CKA TRUST\_EMAIL\_PROTECTION CK\_TRUST CKT\_NSS\_TRUSTED\_DELEGATOR CKA\_TRUST\_CODE\_SIGNING CK\_TRUST CKT\_NSS\_MUST\_VERIFY\_TRUST CKA\_TRUST\_STEP\_UP\_APPROVED CK\_BBOOL CK\_FALSE

#

# Certificate "Autoridad de Certificacion Firmaprofesional CIF A62634068" # # Issuer: CN=Autoridad de Certificacion Firmaprofesional CIF A62634068,C=ES # Serial Number:1b:70:e9:d2:ff:ae:6c:71 # Subject: CN=Autoridad de Certificacion Firmaprofesional CIF A62634068,C=ES # Not Valid Before: Tue Sep 23 15:22:07 2014 # Not Valid After : Mon May 05 15:22:07 2036 # Fingerprint (SHA-256): 57:DE:05:83:EF:D2:B2:6E:03:61:DA:99:DA:9D:F4:64:8D:EF:7E:E8:44:1C:3B:72:8A:FA:9B:CD:E0:F9:B2:6A # Fingerprint (SHA1): 0B:BE:C2:27:22:49:CB:39:AA:DB:35:5C:53:E3:8C:AE:78:FF:B6:FE CKA\_CLASS CK\_OBJECT\_CLASS CKO\_CERTIFICATE CKA\_TOKEN CK\_BBOOL CK\_TRUE CKA\_PRIVATE CK\_BBOOL CK\_FALSE CKA\_MODIFIABLE CK\_BBOOL CK\_FALSE CKA\_LABEL UTF8 "Autoridad de Certificacion Firmaprofesional CIF A62634068" CKA\_CERTIFICATE\_TYPE CK\_CERTIFICATE\_TYPE CKC\_X\_509 CKA\_SUBJECT MULTILINE\_OCTAL \060\121\061\013\060\011\006\003\125\004\006\023\002\105\123\061 \102\060\100\006\003\125\004\003\014\071\101\165\164\157\162\151 \144\141\144\040\144\145\040\103\145\162\164\151\146\151\143\141 \143\151\157\156\040\106\151\162\155\141\160\162\157\146\145\163 \151\157\156\141\154\040\103\111\106\040\101\066\062\066\063\064 \060\066\070 END CKA\_ID UTF8 "0" CKA\_ISSUER MULTILINE\_OCTAL \060\121\061\013\060\011\006\003\125\004\006\023\002\105\123\061 \102\060\100\006\003\125\004\003\014\071\101\165\164\157\162\151 \144\141\144\040\144\145\040\103\145\162\164\151\146\151\143\141 \143\151\157\156\040\106\151\162\155\141\160\162\157\146\145\163 \151\157\156\141\154\040\103\111\106\040\101\066\062\066\063\064 \060\066\070 END CKA\_SERIAL\_NUMBER MULTILINE\_OCTAL \002\010\033\160\351\322\377\256\154\161 END CKA\_VALUE MULTILINE\_OCTAL \060\202\006\024\060\202\003\374\240\003\002\001\002\002\010\033 \160\351\322\377\256\154\161\060\015\006\011\052\206\110\206\367 \015\001\001\013\005\000\060\121\061\013\060\011\006\003\125\004

\006\023\002\105\123\061\102\060\100\006\003\125\004\003\014\071 \101\165\164\157\162\151\144\141\144\040\144\145\040\103\145\162 \164\151\146\151\143\141\143\151\157\156\040\106\151\162\155\141 \160\162\157\146\145\163\151\157\156\141\154\040\103\111\106\040 \101\066\062\066\063\064\060\066\070\060\036\027\015\061\064\060 \071\062\063\061\065\062\062\060\067\132\027\015\063\066\060\065 \060\065\061\065\062\062\060\067\132\060\121\061\013\060\011\006 \003\125\004\006\023\002\105\123\061\102\060\100\006\003\125\004 \003\014\071\101\165\164\157\162\151\144\141\144\040\144\145\040 \103\145\162\164\151\146\151\143\141\143\151\157\156\040\106\151 \162\155\141\160\162\157\146\145\163\151\157\156\141\154\040\103 \111\106\040\101\066\062\066\063\064\060\066\070\060\202\002\042 \060\015\006\011\052\206\110\206\367\015\001\001\001\005\000\003 \202\002\017\000\060\202\002\012\002\202\002\001\000\312\226\153 \216\352\370\373\361\242\065\340\177\114\332\340\303\122\327\175 \266\020\310\002\136\263\103\052\304\117\152\262\312\034\135\050 \232\170\021\032\151\131\127\257\265\040\102\344\213\017\346\337 \133\246\003\222\057\365\021\344\142\327\062\161\070\331\004\014 \161\253\075\121\176\017\007\337\143\005\134\351\277\224\157\301 \051\202\300\264\332\121\260\301\074\273\255\067\112\134\312\361 \113\066\016\044\253\277\303\204\167\375\250\120\364\261\347\306 \057\322\055\131\215\172\012\116\226\151\122\002\252\066\230\354 \374\372\024\203\014\067\037\311\222\067\177\327\201\055\345\304 \271\340\076\064\376\147\364\076\146\321\323\364\100\317\136\142 \064\017\160\006\076\040\030\132\316\367\162\033\045\154\223\164 \024\223\243\163\261\016\252\207\020\043\131\137\040\005\031\107 \355\150\216\222\022\312\135\374\326\053\262\222\074\040\317\341 \137\257\040\276\240\166\177\166\345\354\032\206\141\063\076\347 \173\264\077\240\017\216\242\271\152\157\271\207\046\157\101\154 \210\246\120\375\152\143\013\365\223\026\033\031\217\262\355\233 \233\311\220\365\001\014\337\031\075\017\076\070\043\311\057\217 \014\321\002\376\033\125\326\116\320\215\074\257\117\244\363\376 \257\052\323\005\235\171\010\241\313\127\061\264\234\310\220\262 \147\364\030\026\223\072\374\107\330\321\170\226\061\037\272\053 \014\137\135\231\255\143\211\132\044\040\166\330\337\375\253\116 \246\042\252\235\136\346\047\212\175\150\051\243\347\212\270\332 \021\273\027\055\231\235\023\044\106\367\305\342\330\237\216\177 \307\217\164\155\132\262\350\162\365\254\356\044\020\255\057\024 \332\377\055\232\106\161\107\276\102\337\273\001\333\364\177\323 \050\217\061\131\133\323\311\002\246\264\122\312\156\227\373\103 \305\010\046\157\212\364\273\375\237\050\252\015\325\105\363\023 \072\035\330\300\170\217\101\147\074\036\224\144\256\173\013\305 \350\331\001\210\071\032\227\206\144\101\325\073\207\014\156\372 \017\306\275\110\024\277\071\115\324\236\101\266\217\226\035\143 \226\223\331\225\006\170\061\150\236\067\006\073\200\211\105\141 \071\043\307\033\104\243\025\345\034\370\222\060\273\002\003\001 \000\001\243\201\357\060\201\354\060\035\006\003\125\035\016\004 \026\004\024\145\315\353\253\065\036\000\076\176\325\164\300\034

\264\163\107\016\032\144\057\060\022\006\003\125\035\023\001\001 \377\004\010\060\006\001\001\377\002\001\001\060\201\246\006\003 \125\035\040\004\201\236\060\201\233\060\201\230\006\004\125\035 \040\000\060\201\217\060\057\006\010\053\006\001\005\005\007\002 \001\026\043\150\164\164\160\072\057\057\167\167\167\056\146\151 \162\155\141\160\162\157\146\145\163\151\157\156\141\154\056\143 \157\155\057\143\160\163\060\134\006\010\053\006\001\005\005\007 \002\002\060\120\036\116\000\120\000\141\000\163\000\145\000\157 \000\040\000\144\000\145\000\040\000\154\000\141\000\040\000\102 \000\157\000\156\000\141\000\156\000\157\000\166\000\141\000\040 \000\064\000\067\000\040\000\102\000\141\000\162\000\143\000\145 \000\154\000\157\000\156\000\141\000\040\000\060\000\070\000\060 \000\061\000\067\060\016\006\003\125\035\017\001\001\377\004\004 \003\002\001\006\060\015\006\011\052\206\110\206\367\015\001\001 \013\005\000\003\202\002\001\000\164\207\050\002\053\167\037\146 \211\144\355\217\164\056\106\034\273\250\370\370\013\035\203\266 \072\247\350\105\212\007\267\340\076\040\313\341\010\333\023\010 \370\050\241\065\262\200\263\013\121\300\323\126\232\215\063\105 \111\257\111\360\340\075\007\172\105\023\132\377\310\227\330\323 \030\054\175\226\370\335\242\145\103\160\223\220\025\272\220\337 \350\031\260\333\054\212\140\017\267\157\224\007\036\035\246\311 \205\366\275\064\370\100\170\142\020\160\072\276\175\113\071\201 \251\020\324\226\101\273\370\137\034\013\035\010\362\261\260\211 \172\362\367\240\340\304\217\213\170\265\073\130\245\043\216\117 \125\376\066\073\340\014\267\312\052\060\101\040\264\200\315\256 \374\166\146\163\250\256\156\341\174\332\003\350\224\040\346\042 \243\320\037\220\135\040\123\024\046\127\332\124\227\337\026\104 \020\001\036\210\146\217\162\070\223\335\040\267\064\276\327\361 \356\143\216\107\171\050\006\374\363\131\105\045\140\042\063\033 \243\137\250\272\052\332\032\075\315\100\352\214\356\005\025\225 \325\245\054\040\057\247\230\050\356\105\374\361\270\210\000\054 \217\102\332\121\325\234\345\023\150\161\105\103\213\236\013\041 \074\113\134\005\334\032\237\230\216\332\275\042\236\162\315\255 \012\313\314\243\147\233\050\164\304\233\327\032\074\004\130\246 \202\235\255\307\173\157\377\200\226\351\370\215\152\275\030\220 \035\377\111\032\220\122\067\223\057\074\002\135\202\166\013\121 \347\026\307\127\370\070\371\247\315\233\042\124\357\143\260\025 \155\123\145\003\112\136\112\240\262\247\216\111\000\131\070\325 \307\364\200\144\365\156\225\120\270\021\176\025\160\070\112\260 \177\320\304\062\160\300\031\377\311\070\055\024\054\146\364\102 \104\346\125\166\033\200\025\127\377\300\247\247\252\071\252\330 \323\160\320\056\272\353\224\152\372\137\064\206\347\142\265\375 \212\360\060\205\224\311\257\044\002\057\157\326\335\147\376\343 \260\125\117\004\230\117\244\101\126\342\223\320\152\350\326\363 \373\145\340\316\165\304\061\131\014\356\202\310\014\140\063\112 \031\272\204\147\047\017\274\102\135\275\044\124\015\354\035\160 \006\137\244\274\372\040\174\125 END

CKA\_NSS\_MOZILLA\_CA\_POLICY CK\_BBOOL CK\_TRUE CKA\_NSS\_SERVER\_DISTRUST\_AFTER CK\_BBOOL CK\_FALSE CKA\_NSS\_EMAIL\_DISTRUST\_AFTER CK\_BBOOL CK\_FALSE

# Trust for "Autoridad de Certificacion Firmaprofesional CIF A62634068" # Issuer: CN=Autoridad de Certificacion Firmaprofesional CIF A62634068,C=ES # Serial Number:1b:70:e9:d2:ff:ae:6c:71 # Subject: CN=Autoridad de Certificacion Firmaprofesional CIF A62634068,C=ES # Not Valid Before: Tue Sep 23 15:22:07 2014 # Not Valid After : Mon May 05 15:22:07 2036 # Fingerprint (SHA-256): 57:DE:05:83:EF:D2:B2:6E:03:61:DA:99:DA:9D:F4:64:8D:EF:7E:E8:44:1C:3B:72:8A:FA:9B:CD:E0:F9:B2:6A # Fingerprint (SHA1): 0B:BE:C2:27:22:49:CB:39:AA:DB:35:5C:53:E3:8C:AE:78:FF:B6:FE CKA\_CLASS CK\_OBJECT\_CLASS CKO\_NSS\_TRUST CKA\_TOKEN CK\_BBOOL CK\_TRUE CKA\_PRIVATE CK\_BBOOL CK\_FALSE CKA\_MODIFIABLE CK\_BBOOL CK\_FALSE CKA\_LABEL UTF8 "Autoridad de Certificacion Firmaprofesional CIF A62634068" CKA\_CERT\_SHA1\_HASH MULTILINE\_OCTAL \013\276\302\047\042\111\313\071\252\333\065\134\123\343\214\256 \170\377\266\376 END CKA\_CERT\_MD5\_HASH MULTILINE\_OCTAL \116\156\233\124\114\312\267\372\110\344\220\261\025\113\034\243 END CKA\_ISSUER MULTILINE\_OCTAL \060\121\061\013\060\011\006\003\125\004\006\023\002\105\123\061 \102\060\100\006\003\125\004\003\014\071\101\165\164\157\162\151 \144\141\144\040\144\145\040\103\145\162\164\151\146\151\143\141 \143\151\157\156\040\106\151\162\155\141\160\162\157\146\145\163 \151\157\156\141\154\040\103\111\106\040\101\066\062\066\063\064 \060\066\070 END CKA\_SERIAL\_NUMBER MULTILINE\_OCTAL \002\010\033\160\351\322\377\256\154\161 END CKA\_TRUST\_SERVER\_AUTH CK\_TRUST CKT\_NSS\_TRUSTED\_DELEGATOR CKA\_TRUST\_EMAIL\_PROTECTION CK\_TRUST CKT\_NSS\_TRUSTED\_DELEGATOR CKA TRUST\_CODE\_SIGNING CK\_TRUST CKT\_NSS\_MUST\_VERIFY\_TRUST CKA\_TRUST\_STEP\_UP\_APPROVED CK\_BBOOL CK\_FALSE # # Certificate "vTrus ECC Root CA"

#

```
# Issuer: CN=vTrus ECC Root CA,O="iTrusChina Co.,Ltd.",C=CN
```
# Serial Number:6e:6a:bc:59:aa:53:be:98:39:67:a2:d2:6b:a4:3b:e6:6d:1c:d6:da

# Subject: CN=vTrus ECC Root CA,O="iTrusChina Co.,Ltd.",C=CN

# Not Valid Before: Tue Jul 31 07:26:44 2018

# Not Valid After : Fri Jul 31 07:26:44 2043

# Fingerprint (SHA-256):

30:FB:BA:2C:32:23:8E:2A:98:54:7A:F9:79:31:E5:50:42:8B:9B:3F:1C:8E:EB:66:33:DC:FA:86:C5:B2:7D:D3 #

Fingerprint (SHA1): F6:9C:DB:B0:FC:F6:02:13:B6:52:32:A6:A3:91:3F:16:70:DA:C3:E1

CKA\_CLASS CK\_OBJECT\_CLASS CKO\_CERTIFICATE

CKA\_TOKEN CK\_BBOOL CK\_TRUE

CKA\_PRIVATE CK\_BBOOL CK\_FALSE

CKA\_MODIFIABLE CK\_BBOOL CK\_FALSE

CKA\_LABEL UTF8 "vTrus ECC Root CA"

CKA\_CERTIFICATE\_TYPE CK\_CERTIFICATE\_TYPE CKC\_X\_509

CKA\_SUBJECT MULTILINE\_OCTAL

\060\107\061\013\060\011\006\003\125\004\006\023\002\103\116\061 \034\060\032\006\003\125\004\012\023\023\151\124\162\165\163\103 \150\151\156\141\040\103\157\056\054\114\164\144\056\061\032\060

\030\006\003\125\004\003\023\021\166\124\162\165\163\040\105\103

\103\040\122\157\157\164\040\103\101

## END

CKA\_ID UTF8 "0"

CKA\_ISSUER MULTILINE\_OCTAL

\060\107\061\013\060\011\006\003\125\004\006\023\002\103\116\061 \034\060\032\006\003\125\004\012\023\023\151\124\162\165\163\103 \150\151\156\141\040\103\157\056\054\114\164\144\056\061\032\060 \030\006\003\125\004\003\023\021\166\124\162\165\163\040\105\103

\103\040\122\157\157\164\040\103\101

END

## CKA\_SERIAL\_NUMBER

MULTILINE\_OCTAL

\002\024\156\152\274\131\252\123\276\230\071\147\242\322\153\244 \073\346\155\034\326\332

END

CKA\_VALUE MULTILINE\_OCTAL

\060\202\002\017\060\202\001\225\240\003\002\001\002\002\024\156 \152\274\131\252\123\276\230\071\147\242\322\153\244\073\346\155 \034\326\332\060\012\006\010\052\206\110\316\075\004\003\003\060 \107\061\013\060\011\006\003\125\004\006\023\002\103\116\061\034 \060\032\006\003\125\004\012\023\023\151\124\162\165\163\103\150 \151\156\141\040\103\157\056\054\114\164\144\056\061\032\060\030 \006\003\125\004\003\023\021\166\124\162\165\163\040\105\103\103 \040\122\157\157\164\040\103\101\060\036\027\015\061\070\060\067 \063\061\060\067\062\066\064\064\132\027\015\064\063\060\067\063 \061\060\067\062\066\064\064\132\060\107\061\013\060\011\006\003 \125\004\006\023\002\103\116\061\034\060\032\006\003\125\004\012 \023\023\151\124\162\165\163\103\150\151\156\141\040\103\157\056 \054\114\164\144\056\061\032\060\030\006\003\125\004\003\023\021

\166\124\162\165\163\040\105\103\103\040\122\157\157\164\040\103 \101\060\166\060\020\006\007\052\206\110\316\075\002\001\006\005 \053\201\004\000\042\003\142\000\004\145\120\112\256\214\171\226 \112\252\034\010\303\243\242\315\376\131\126\101\167\375\046\224 \102\273\035\315\010\333\163\262\133\165\363\317\234\116\202\364 \277\370\141\046\205\154\326\205\133\162\160\322\375\333\142\264 \337\123\213\275\261\104\130\142\102\011\307\372\177\133\020\347 \376\100\375\300\330\303\053\062\347\160\246\267\246\040\125\035 \173\200\135\113\217\147\114\361\020\243\102\060\100\060\035\006 \003\125\035\016\004\026\004\024\230\071\315\276\330\262\214\367 \262\253\341\255\044\257\173\174\241\333\037\317\060\017\006\003 \125\035\023\001\001\377\004\005\060\003\001\001\377\060\016\006 \003\125\035\017\001\001\377\004\004\003\002\001\006\060\012\006 \010\052\206\110\316\075\004\003\003\003\150\000\060\145\002\060 \127\235\335\126\361\307\343\351\270\111\120\153\233\151\303\157 \354\303\175\045\344\127\225\023\100\233\122\323\073\363\100\031 \274\046\307\055\006\236\265\173\066\237\365\045\324\143\153\000 \002\061\000\351\323\306\236\126\232\052\314\241\332\077\310\146 \053\323\130\234\040\205\372\253\221\212\160\160\021\070\140\144 \013\142\011\221\130\000\371\115\373\064\150\332\011\255\041\006 \030\224\316 END CKA\_NSS\_MOZILLA\_CA\_POLICY CK\_BBOOL CK\_TRUE CKA\_NSS\_SERVER\_DISTRUST\_AFTER CK\_BBOOL CK\_FALSE CKA\_NSS\_EMAIL\_DISTRUST\_AFTER CK\_BBOOL CK\_FALSE # Trust for "vTrus ECC Root CA" # Issuer: CN=vTrus ECC Root CA,O="iTrusChina Co.,Ltd.",C=CN # Serial Number:6e:6a:bc:59:aa:53:be:98:39:67:a2:d2:6b:a4:3b:e6:6d:1c:d6:da # Subject: CN=vTrus ECC Root CA,O="iTrusChina Co.,Ltd.",C=CN # Not Valid Before: Tue Jul 31 07:26:44 2018 # Not Valid After : Fri Jul 31 07:26:44 2043 # Fingerprint (SHA-256): 30:FB:BA:2C:32:23:8E:2A:98:54:7A:F9:79:31:E5:50:42:8B:9B:3F:1C:8E:EB:66:33:DC:FA:86:C5:B2:7D:D3 # Fingerprint (SHA1): F6:9C:DB:B0:FC:F6:02:13:B6:52:32:A6:A3:91:3F:16:70:DA:C3:E1 CKA\_CLASS CK\_OBJECT\_CLASS CKO\_NSS\_TRUST

CKA\_TOKEN CK\_BBOOL CK\_TRUE

CKA\_PRIVATE CK\_BBOOL CK\_FALSE

CKA\_MODIFIABLE CK\_BBOOL CK\_FALSE

CKA\_LABEL UTF8 "vTrus ECC Root CA"

CKA\_CERT\_SHA1\_HASH MULTILINE\_OCTAL

\366\234\333\260\374\366\002\023\266\122\062\246\243\221\077\026

\160\332\303\341

END

CKA\_CERT\_MD5\_HASH MULTILINE\_OCTAL

\336\113\301\365\122\214\233\103\341\076\217\125\124\027\215\205

## END

CKA\_ISSUER MULTILINE\_OCTAL

\060\107\061\013\060\011\006\003\125\004\006\023\002\103\116\061 \034\060\032\006\003\125\004\012\023\023\151\124\162\165\163\103 \150\151\156\141\040\103\157\056\054\114\164\144\056\061\032\060 \030\006\003\125\004\003\023\021\166\124\162\165\163\040\105\103 \103\040\122\157\157\164\040\103\101

END

CKA\_SERIAL\_NUMBER MULTILINE\_OCTAL

\002\024\156\152\274\131\252\123\276\230\071\147\242\322\153\244

\073\346\155\034\326\332

END

CKA TRUST\_SERVER\_AUTH CK\_TRUST CKT\_NSS\_TRUSTED\_DELEGATOR

CKA\_TRUST\_EMAIL\_PROTECTION CK\_TRUST CKT\_NSS\_MUST\_VERIFY\_TRUST

CKA\_TRUST\_CODE\_SIGNING

CK\_TRUST CKT\_NSS\_MUST\_VERIFY\_TRUST

CKA\_TRUST\_STEP\_UP\_APPROVED CK\_BBOOL CK\_FALSE

#

# Certificate "vTrus Root CA"

#

# Issuer: CN=vTrus Root CA,O="iTrusChina Co.,Ltd.",C=CN

# Serial Number:43:e3:71:13:d8:b3:59:14:5d:b7:ce:8c:fd:35:fd:6f:bc:05:8d:45

# Subject: CN=vTrus Root CA,O="iTrusChina Co.,Ltd.",C=CN

# Not Valid Before: Tue Jul 31 07:24:05 2018

# Not Valid After : Fri Jul 31 07:24:05 2043

# Fingerprint (SHA-256):

8A:71:DE:65:59:33:6F:42:6C:26:E5:38:80:D0:0D:88:A1:8D:A4:C6:A9:1F:0D:CB:61:94:E2:06:C5:C9:63:87

# Fingerprint (SHA1): 84:1A:69:FB:F5:CD:1A:25:34:13:3D:E3:F8:FC:B8:99:D0:C9:14:B7

CKA\_CLASS CK\_OBJECT\_CLASS CKO\_CERTIFICATE

CKA\_TOKEN CK\_BBOOL CK\_TRUE

CKA\_PRIVATE CK\_BBOOL CK\_FALSE

CKA\_MODIFIABLE CK\_BBOOL CK\_FALSE

CKA\_LABEL UTF8 "vTrus Root CA"

CKA\_CERTIFICATE\_TYPE CK\_CERTIFICATE\_TYPE CKC\_X\_509

CKA\_SUBJECT MULTILINE\_OCTAL

\060\103\061\013\060\011\006\003\125\004\006\023\002\103\116\061 \034\060\032\006\003\125\004\012\023\023\151\124\162\165\163\103 \150\151\156\141\040\103\157\056\054\114\164\144\056\061\026\060

\024\006\003\125\004\003\023\015\166\124\162\165\163\040\122\157

\157\164\040\103\101

END

CKA\_ID

UTF8 "0"

CKA\_ISSUER MULTILINE\_OCTAL

\060\103\061\013\060\011\006\003\125\004\006\023\002\103\116\061 \034\060\032\006\003\125\004\012\023\023\151\124\162\165\163\103

\150\151\156\141\040\103\157\056\054\114\164\144\056\061\026\060

\024\006\003\125\004\003\023\015\166\124\162\165\163\040\122\157 \157\164\040\103\101 END

\002\024\103\343\161\023\330\263\131\024\135\267\316\214\375\065

\060\202\005\126\060\202\003\076\240\003\002\001\002\002\024\103 \343\161\023\330\263\131\024\135\267\316\214\375\065\375\157\274 \005\215\105\060\015\006\011\052\206\110\206\367\015\001\001\013 \005\000\060\103\061\013\060\011\006\003\125\004\006\023\002\103 \116\061\034\060\032\006\003\125\004\012\023\023\151\124\162\165 \163\103\150\151\156\141\040\103\157\056\054\114\164\144\056\061 \026\060\024\006\003\125\004\003\023\015\166\124\162\165\163\040 \122\157\157\164\040\103\101\060\036\027\015\061\070\060\067\063 \061\060\067\062\064\060\065\132\027\015\064\063\060\067\063\061 \060\067\062\064\060\065\132\060\103\061\013\060\011\006\003\125 \004\006\023\002\103\116\061\034\060\032\006\003\125\004\012\023 \023\151\124\162\165\163\103\150\151\156\141\040\103\157\056\054 \114\164\144\056\061\026\060\024\006\003\125\004\003\023\015\166 \124\162\165\163\040\122\157\157\164\040\103\101\060\202\002\042 \060\015\006\011\052\206\110\206\367\015\001\001\001\005\000\003 \202\002\017\000\060\202\002\012\002\202\002\001\000\275\125\174 \141\323\270\035\004\142\005\240\256\154\267\160\264\101\352\113 \003\136\020\077\220\132\034\213\073\260\146\213\154\110\246\034 \042\272\325\100\222\356\063\262\043\131\311\216\274\130\332\213 \236\320\031\362\057\131\306\214\143\132\272\237\243\013\260\263 \232\134\272\021\270\022\351\014\273\317\156\154\200\207\051\024 \003\054\215\044\232\310\144\203\265\152\254\023\054\063\361\237 \334\054\141\074\032\077\160\125\233\255\000\122\177\317\004\271 \376\066\372\234\300\026\256\142\376\226\114\103\176\125\024\276

CKA\_SERIAL\_NUMBER MULTILINE\_OCTAL

\375\157\274\005\215\105

CKA\_VALUE MULTILINE\_OCTAL

END

\032\263\322\155\302\257\166\146\225\153\052\260\224\167\205\136 \004\017\142\035\143\165\367\153\347\313\133\232\160\354\076\147 \005\360\376\007\010\200\317\050\333\005\306\024\047\057\206\175 \360\047\336\377\346\176\063\110\347\013\036\130\321\047\053\123 \016\127\112\145\327\373\242\200\140\374\114\274\065\123\001\152 \227\162\202\257\361\035\160\350\234\365\357\136\302\154\307\107 \176\132\224\205\046\115\073\272\353\114\350\260\011\302\145\302 \235\235\011\233\116\265\227\005\254\365\006\240\367\066\005\176 \364\220\262\153\304\264\371\144\352\351\032\012\310\015\250\355 \047\311\324\347\263\271\253\202\042\220\047\075\052\350\174\220 \357\274\117\375\342\012\044\247\336\145\044\244\135\352\300\166 \060\323\167\120\370\015\004\233\224\066\001\163\312\006\130\246 \323\073\334\372\004\106\023\125\212\311\104\107\270\121\071\032 \056\350\064\342\171\313\131\112\012\177\274\246\357\037\003\147 \152\131\053\045\142\223\331\123\031\146\074\047\142\051\206\115 \244\153\356\377\324\116\272\325\264\342\216\110\132\000\031\011

\361\005\331\316\221\261\367\353\351\071\117\366\157\004\103\232 \125\365\076\005\024\275\277\263\131\264\330\216\063\204\243\220 \122\252\263\002\225\140\371\014\114\150\371\356\325\027\015\370 \161\127\265\045\344\051\356\145\135\257\321\356\074\027\013\132 \103\305\245\206\352\044\236\342\005\007\334\064\102\022\221\326 \071\164\256\114\101\202\333\362\246\110\321\263\233\363\063\252 \363\246\300\305\116\365\364\235\166\143\346\002\306\042\113\301 \225\077\120\144\054\124\345\266\360\074\051\317\127\002\003\001 \000\001\243\102\060\100\060\035\006\003\125\035\016\004\026\004 \024\124\142\160\143\361\165\204\103\130\216\321\026\040\261\306 \254\032\274\366\211\060\017\006\003\125\035\023\001\001\377\004 \005\060\003\001\001\377\060\016\006\003\125\035\017\001\001\377 \004\004\003\002\001\006\060\015\006\011\052\206\110\206\367\015 \001\001\013\005\000\003\202\002\001\000\051\272\222\111\247\255 \360\361\160\303\344\227\360\237\251\045\325\153\236\064\376\346 \032\144\366\072\153\122\262\020\170\032\237\114\332\212\332\354 \034\067\122\340\102\113\373\154\166\312\044\013\071\022\025\235 \237\021\055\374\171\144\334\340\340\365\335\340\127\311\245\262 \166\160\120\244\376\267\012\160\325\240\064\361\165\327\115\111 \272\021\321\263\330\354\202\377\353\016\304\277\144\055\175\143 \156\027\170\354\135\174\210\310\353\216\127\166\331\131\004\372 \274\122\037\105\254\360\172\200\354\354\157\166\256\221\333\020 \216\004\334\222\337\240\366\346\256\111\323\301\154\022\033\314 \051\252\371\010\245\342\067\024\312\261\270\146\357\032\202\344 \360\370\361\247\026\151\267\333\251\141\074\237\365\061\313\344 \000\106\302\057\164\261\261\327\201\356\250\046\225\274\210\257 \114\065\007\052\002\312\170\024\155\107\053\100\126\351\313\052 \140\241\147\003\240\316\214\274\260\162\147\304\061\316\333\064 \345\045\003\140\045\173\161\230\344\300\033\053\137\164\102\322 \113\305\131\010\007\207\276\305\303\177\347\226\331\341\334\050 \227\326\217\005\343\365\233\116\312\035\120\107\005\123\260\312 \071\347\205\240\211\301\005\073\001\067\323\077\111\342\167\353 \043\310\210\146\073\075\071\166\041\106\361\354\137\043\270\353 \242\146\165\164\301\100\367\330\150\232\223\342\055\251\056\275 \034\243\036\310\164\306\244\055\172\040\253\073\270\260\106\375 \157\335\137\122\125\165\142\360\227\240\174\327\070\375\045\337 \315\240\233\020\317\213\270\070\136\136\305\264\246\002\066\241 \036\137\034\317\342\226\235\051\252\375\230\256\122\341\363\101 \122\373\251\056\162\226\237\047\343\252\163\175\370\032\043\146 \173\073\253\145\260\062\001\113\025\076\075\242\117\014\053\065 \242\306\331\147\022\065\060\315\166\056\026\263\231\236\115\117 \116\055\073\064\103\341\232\016\015\244\146\227\272\322\034\112 \114\054\052\213\213\201\117\161\032\251\335\134\173\173\010\305 \000\015\067\100\343\174\173\124\137\057\205\137\166\366\367\247 \260\034\127\126\301\162\350\255\242\257\215\063\111\272\037\212 \334\346\164\174\140\206\157\207\227\173 END

CKA\_NSS\_MOZILLA\_CA\_POLICY
CK\_BBOOL CK\_TRUE CKA\_NSS\_SERVER\_DISTRUST\_AFTER CK\_BBOOL CK\_FALSE CKA\_NSS\_EMAIL\_DISTRUST\_AFTER CK\_BBOOL CK\_FALSE

# Trust for "vTrus Root CA"

# Issuer: CN=vTrus Root CA,O="iTrusChina Co.,Ltd.",C=CN

# Serial Number:43:e3:71:13:d8:b3:59:14:5d:b7:ce:8c:fd:35:fd:6f:bc:05:8d:45

# Subject: CN=vTrus Root CA,O="iTrusChina Co.,Ltd.",C=CN

# Not Valid Before: Tue Jul 31 07:24:05 2018

# Not Valid After : Fri Jul 31 07:24:05 2043

# Fingerprint (SHA-256):

8A:71:DE:65:59:33:6F:42:6C:26:E5:38:80:D0:0D:88:A1:8D:A4:C6:A9:1F:0D:CB:61:94:E2:06:C5:C9:63:87

# Fingerprint (SHA1): 84:1A:69:FB:F5:CD:1A:25:34:13:3D:E3:F8:FC:B8:99:D0:C9:14:B7

CKA\_CLASS CK\_OBJECT\_CLASS CKO\_NSS\_TRUST

CKA\_TOKEN CK\_BBOOL CK\_TRUE

CKA\_PRIVATE CK\_BBOOL CK\_FALSE

CKA\_MODIFIABLE CK\_BBOOL CK\_FALSE

CKA\_LABEL UTF8 "vTrus Root CA"

CKA\_CERT\_SHA1\_HASH

MULTILINE\_OCTAL

\204\032\151\373\365\315\032\045\064\023\075\343\370\374\270\231

\320\311\024\267

END

CKA\_CERT\_MD5\_HASH MULTILINE\_OCTAL

\270\311\067\337\372\153\061\204\144\305\352\021\152\033\165\374 END

CKA\_ISSUER MULTILINE\_OCTAL

\060\103\061\013\060\011\006\003\125\004\006\023\002\103\116\061 \034\060\032\006\003\125\004\012\023\023\151\124\162\165\163\103 \150\151\156\141\040\103\157\056\054\114\164\144\056\061\026\060 \024\006\003\125\004\003\023\015\166\124\162\165\163\040\122\157 \157\164\040\103\101

END

CKA\_SERIAL\_NUMBER MULTILINE\_OCTAL

\002\024\103\343\161\023\330\263\131\024\135\267\316\214\375\065 \375\157\274\005\215\105

END

CKA\_TRUST\_SERVER\_AUTH CK\_TRUST CKT\_NSS\_TRUSTED\_DELEGATOR CKA\_TRUST\_EMAIL\_PROTECTION CK\_TRUST CKT\_NSS\_MUST\_VERIFY\_TRUST CKA\_TRUST\_CODE\_SIGNING CK\_TRUST CKT\_NSS\_MUST\_VERIFY\_TRUST CKA\_TRUST\_STEP\_UP\_APPROVED CK\_BBOOL CK\_FALSE

#

# Certificate "ISRG Root X2"

#

# Issuer: CN=ISRG Root X2,O=Internet Security Research Group,C=US

# Serial Number:41:d2:9d:d1:72:ea:ee:a7:80:c1:2c:6c:e9:2f:87:52

#

 Subject: CN=ISRG Root X2,O=Internet Security Research Group,C=US # Not Valid Before: Fri Sep 04 00:00:00 2020 # Not Valid After : Mon Sep 17 16:00:00 2040 # Fingerprint (SHA-256): 69:72:9B:8E:15:A8:6E:FC:17:7A:57:AF:B7:17:1D:FC:64:AD:D2:8C:2F:CA:8C:F1:50:7E:34:45:3C:CB:14:70 # Fingerprint (SHA1): BD:B1:B9:3C:D5:97:8D:45:C6:26:14:55:F8:DB:95:C7:5A:D1:53:AF CKA\_CLASS CK\_OBJECT\_CLASS CKO\_CERTIFICATE CKA\_TOKEN CK\_BBOOL CK\_TRUE CKA\_PRIVATE CK\_BBOOL CK\_FALSE CKA\_MODIFIABLE CK\_BBOOL CK\_FALSE CKA\_LABEL UTF8 "ISRG Root X2" CKA\_CERTIFICATE\_TYPE CK\_CERTIFICATE\_TYPE CKC\_X\_509 CKA\_SUBJECT MULTILINE\_OCTAL \060\117\061\013\060\011\006\003\125\004\006\023\002\125\123\061 \051\060\047\006\003\125\004\012\023\040\111\156\164\145\162\156 \145\164\040\123\145\143\165\162\151\164\171\040\122\145\163\145 \141\162\143\150\040\107\162\157\165\160\061\025\060\023\006\003 \125\004\003\023\014\111\123\122\107\040\122\157\157\164\040\130  $\setminus 062$ END CKA\_ID UTF8 "0" CKA\_ISSUER MULTILINE\_OCTAL \060\117\061\013\060\011\006\003\125\004\006\023\002\125\123\061 \051\060\047\006\003\125\004\012\023\040\111\156\164\145\162\156 \145\164\040\123\145\143\165\162\151\164\171\040\122\145\163\145 \141\162\143\150\040\107\162\157\165\160\061\025\060\023\006\003 \125\004\003\023\014\111\123\122\107\040\122\157\157\164\040\130  $\setminus 062$ END CKA\_SERIAL\_NUMBER MULTILINE\_OCTAL \002\020\101\322\235\321\162\352\356\247\200\301\054\154\351\057 \207\122 END CKA\_VALUE MULTILINE\_OCTAL \060\202\002\033\060\202\001\241\240\003\002\001\002\002\020\101 \322\235\321\162\352\356\247\200\301\054\154\351\057\207\122\060 \012\006\010\052\206\110\316\075\004\003\003\060\117\061\013\060 \011\006\003\125\004\006\023\002\125\123\061\051\060\047\006\003 \125\004\012\023\040\111\156\164\145\162\156\145\164\040\123\145 \143\165\162\151\164\171\040\122\145\163\145\141\162\143\150\040 \107\162\157\165\160\061\025\060\023\006\003\125\004\003\023\014 \111\123\122\107\040\122\157\157\164\040\130\062\060\036\027\015 \062\060\060\071\060\064\060\060\060\060\060\060\060\132\027\015\064 \060\060\071\061\067\061\066\060\060\060\060\132\060\117\061\013 \060\011\006\003\125\004\006\023\002\125\123\061\051\060\047\006 \003\125\004\012\023\040\111\156\164\145\162\156\145\164\040\123 \145\143\165\162\151\164\171\040\122\145\163\145\141\162\143\150

\040\107\162\157\165\160\061\025\060\023\006\003\125\004\003\023 \014\111\123\122\107\040\122\157\157\164\040\130\062\060\166\060 \020\006\007\052\206\110\316\075\002\001\006\005\053\201\004\000 \042\003\142\000\004\315\233\325\237\200\203\012\354\011\112\363 \026\112\076\134\317\167\254\336\147\005\015\035\007\266\334\026 \373\132\213\024\333\342\161\140\304\272\105\225\021\211\216\352 \006\337\367\052\026\034\244\271\305\305\062\340\003\340\036\202 \030\070\213\327\105\330\012\152\156\346\000\167\373\002\121\175 \\042\330\\012\156\232\133\167\337\360\372\101\354\071\334\165\312 \150\007\014\037\352\243\102\060\100\060\016\006\003\125\035\017 \001\001\377\004\004\003\002\001\006\060\017\006\003\125\035\023 \001\001\377\004\005\060\003\001\001\377\060\035\006\003\125\035 \016\004\026\004\024\174\102\226\256\336\113\110\073\372\222\370 \236\214\317\155\213\251\162\067\225\060\012\006\010\052\206\110 \316\075\004\003\003\003\150\000\060\145\002\060\173\171\116\106 \120\204\302\104\207\106\033\105\160\377\130\231\336\364\375\244 \322\125\246\040\055\164\326\064\274\101\243\120\137\001\047\126 \264\276\047\165\006\257\022\056\165\230\215\374\002\061\000\213 \365\167\154\324\310\145\252\340\013\054\356\024\235\047\067\244 \371\123\245\121\344\051\203\327\370\220\061\133\102\237\012\365 \376\256\000\150\347\214\111\017\266\157\133\133\025\362\347 END CKA\_NSS\_MOZILLA\_CA\_POLICY CK\_BBOOL CK\_TRUE

CKA\_NSS\_SERVER\_DISTRUST\_AFTER CK\_BBOOL CK\_FALSE CKA\_NSS\_EMAIL\_DISTRUST\_AFTER CK\_BBOOL CK\_FALSE

# Trust for "ISRG Root X2"

# Issuer: CN=ISRG Root X2,O=Internet Security Research Group,C=US

# Serial Number:41:d2:9d:d1:72:ea:ee:a7:80:c1:2c:6c:e9:2f:87:52

#

Subject: CN=ISRG Root X2,O=Internet Security Research Group,C=US

# Not Valid Before: Fri Sep 04 00:00:00 2020

# Not Valid After : Mon Sep 17 16:00:00 2040

# Fingerprint (SHA-256):

69:72:9B:8E:15:A8:6E:FC:17:7A:57:AF:B7:17:1D:FC:64:AD:D2:8C:2F:CA:8C:F1:50:7E:34:45:3C:CB:14:70 # Fingerprint (SHA1): BD:B1:B9:3C:D5:97:8D:45:C6:26:14:55:F8:DB:95:C7:5A:D1:53:AF

CKA\_CLASS CK\_OBJECT\_CLASS CKO\_NSS\_TRUST

CKA\_TOKEN CK\_BBOOL CK\_TRUE

CKA\_PRIVATE CK\_BBOOL CK\_FALSE

CKA\_MODIFIABLE CK\_BBOOL CK\_FALSE

CKA\_LABEL UTF8 "ISRG Root X2"

CKA\_CERT\_SHA1\_HASH MULTILINE\_OCTAL

\275\261\271\074\325\227\215\105\306\046\024\125\370\333\225\307

\132\321\123\257

END

CKA\_CERT\_MD5\_HASH MULTILINE\_OCTAL

\323\236\304\036\043\074\246\337\317\243\176\155\340\024\346\345

### END

#### CKA\_ISSUER MULTILINE\_OCTAL

\060\117\061\013\060\011\006\003\125\004\006\023\002\125\123\061 \051\060\047\006\003\125\004\012\023\040\111\156\164\145\162\156 \145\164\040\123\145\143\165\162\151\164\171\040\122\145\163\145 \141\162\143\150\040\107\162\157\165\160\061\025\060\023\006\003 \125\004\003\023\014\111\123\122\107\040\122\157\157\164\040\130  $\sqrt{062}$ 

END

CKA\_SERIAL\_NUMBER

MULTILINE\_OCTAL

\002\020\101\322\235\321\162\352\356\247\200\301\054\154\351\057

\207\122

END

CKA\_TRUST\_SERVER\_AUTH CK\_TRUST CKT\_NSS\_TRUSTED\_DELEGATOR CKA\_TRUST\_EMAIL\_PROTECTION CK\_TRUST CKT\_NSS\_MUST\_VERIFY\_TRUST CKA\_TRUST\_CODE\_SIGNING CK\_TRUST CKT\_NSS\_MUST\_VERIFY\_TRUST CKA\_TRUST\_STEP\_UP\_APPROVED CK\_BBOOL CK\_FALSE

#

# Certificate "HiPKI Root CA - G1"

#

# Issuer: CN=HiPKI Root CA - G1,O="Chunghwa Telecom Co., Ltd.",C=TW

# Serial Number:2d:dd:ac:ce:62:97:94:a1:43:e8:b0:cd:76:6a:5e:60

# Subject: CN=HiPKI Root CA - G1,O="Chunghwa Telecom Co., Ltd.",C=TW

# Not Valid Before: Fri Feb 22 09:46:04 2019

# Not Valid After : Thu Dec 31 15:59:59 2037

# Fingerprint (SHA-256):

F0:15:CE:3C:C2:39:BF:EF:06:4B:E9:F1:D2:C4:17:E1:A0:26:4A:0A:94:BE:1F:0C:8D:12:18:64:EB:69:49:CC

# Fingerprint (SHA1): 6A:92:E4:A8:EE:1B:EC:96:45:37:E3:29:57:49:CD:96:E3:E5:D2:60

CKA\_CLASS CK\_OBJECT\_CLASS

CKO\_CERTIFICATE

CKA\_TOKEN CK\_BBOOL CK\_TRUE

CKA\_PRIVATE CK\_BBOOL CK\_FALSE

CKA\_MODIFIABLE CK\_BBOOL CK\_FALSE

CKA\_LABEL UTF8 "HiPKI Root CA - G1"

CKA\_CERTIFICATE\_TYPE CK\_CERTIFICATE\_TYPE CKC\_X\_509

CKA\_SUBJECT MULTILINE\_OCTAL

\060\117\061\013\060\011\006\003\125\004\006\023\002\124\127\061

\043\060\041\006\003\125\004\012\014\032\103\150\165\156\147\150

\167\141\040\124\145\154\145\143\157\155\040\103\157\056\054\040

\114\164\144\056\061\033\060\031\006\003\125\004\003\014\022\110

\151\120\113\111\040\122\157\157\164\040\103\101\040\055\040\107

\061

END

CKA\_ID UTF8 "0"

CKA\_ISSUER MULTILINE\_OCTAL

\060\117\061\013\060\011\006\003\125\004\006\023\002\124\127\061

CKA\_SERIAL\_NUMBER MULTILINE\_OCTAL \002\020\055\335\254\316\142\227\224\241\103\350\260\315\166\152 \136\140 END CKA\_VALUE MULTILINE\_OCTAL \060\202\005\152\060\202\003\122\240\003\002\001\002\002\020\055 \335\254\316\142\227\224\241\103\350\260\315\166\152\136\140\060 \015\006\011\052\206\110\206\367\015\001\001\013\005\000\060\117 \061\013\060\011\006\003\125\004\006\023\002\124\127\061\043\060 \041\006\003\125\004\012\014\032\103\150\165\156\147\150\167\141 \040\124\145\154\145\143\157\155\040\103\157\056\054\040\114\164 \144\056\061\033\060\031\006\003\125\004\003\014\022\110\151\120 \113\111\040\122\157\157\164\040\103\101\040\055\040\107\061\060 \036\027\015\061\071\060\062\062\062\060\071\064\066\060\064\132 \027\015\063\067\061\062\063\061\061\065\065\071\065\071\132\060 \117\061\013\060\011\006\003\125\004\006\023\002\124\127\061\043 \060\041\006\003\125\004\012\014\032\103\150\165\156\147\150\167 \141\040\124\145\154\145\143\157\155\040\103\157\056\054\040\114 \164\144\056\061\033\060\031\006\003\125\004\003\014\022\110\151 \120\113\111\040\122\157\157\164\040\103\101\040\055\040\107\061 \060\202\002\042\060\015\006\011\052\206\110\206\367\015\001\001 \001\005\000\003\202\002\017\000\060\202\002\012\002\202\002\001 \000\364\036\177\122\163\062\014\163\344\275\023\164\243\324\060 \250\320\256\113\330\266\337\165\107\146\364\174\347\071\004\036 \152\160\040\322\132\107\162\147\125\364\245\350\235\325\036\041 \241\360\147\272\314\041\150\276\104\123\277\215\371\342\334\057 \125\310\067\077\037\244\300\234\263\344\167\134\240\106\376\167 \372\032\240\070\352\355\232\162\336\053\275\224\127\072\272\354 \171\347\137\175\102\144\071\172\046\066\367\044\360\325\057\272 \225\230\021\146\255\227\065\326\165\001\200\340\257\364\204\141 \214\015\036\137\174\207\226\136\101\257\353\207\352\370\135\361 \056\210\005\076\114\042\273\332\037\052\335\122\106\144\071\363 \102\316\331\236\014\263\260\167\227\144\234\300\364\243\056\037 \225\007\260\027\337\060\333\000\030\226\114\241\201\113\335\004

\155\123\243\075\374\007\254\324\305\067\202\353\344\225\010\031 \050\202\322\102\072\243\330\123\354\171\211\140\110\140\310\162 \222\120\334\003\217\203\077\262\102\127\132\333\152\351\021\227 \335\205\050\274\060\114\253\343\302\261\105\104\107\037\340\212 \026\007\226\322\041\017\123\300\355\251\176\324\116\354\233\011 \354\257\102\254\060\326\277\321\020\105\340\246\026\262\245\305 \323\117\163\224\063\161\002\241\152\243\326\063\227\117\041\143

 $\sqrt{061}$ END

\043\060\041\006\003\125\004\012\014\032\103\150\165\156\147\150 \167\141\040\124\145\154\145\143\157\155\040\103\157\056\054\040 \114\164\144\056\061\033\060\031\006\003\125\004\003\014\022\110 \151\120\113\111\040\122\157\157\164\040\103\101\040\055\040\107

\036\133\217\331\301\136\105\161\167\017\201\135\137\041\232\255 \203\314\372\136\326\215\043\137\033\075\101\257\040\165\146\132 \112\366\237\373\253\030\367\161\300\266\035\061\354\073\040\353 \313\342\270\365\256\222\262\367\341\204\113\362\242\362\223\232 \042\236\323\024\157\066\124\275\037\136\131\025\271\163\250\301 \174\157\173\142\351\026\154\107\132\145\363\016\021\233\106\331 \375\155\334\326\234\300\264\175\245\260\335\077\126\157\241\371 \366\344\022\110\375\006\177\022\127\266\251\043\117\133\003\303 \340\161\052\043\267\367\260\261\073\274\230\275\326\230\250\014 \153\366\216\022\147\246\362\262\130\344\002\011\023\074\251\273 \020\264\322\060\105\361\354\367\000\021\337\145\370\334\053\103 \125\277\026\227\304\017\325\054\141\204\252\162\206\376\346\072 \176\302\077\175\356\374\057\024\076\346\205\335\120\157\267\111 \355\002\003\001\000\001\243\102\060\100\060\017\006\003\125\035 \023\001\001\377\004\005\060\003\001\001\377\060\035\006\003\125 \035\016\004\026\004\024\362\167\027\372\136\250\376\366\075\161 \325\150\272\311\106\014\070\330\257\260\060\016\006\003\125\035 \017\001\001\377\004\004\003\002\001\206\060\015\006\011\052\206 \110\206\367\015\001\001\013\005\000\003\202\002\001\000\120\121 \360\165\334\160\004\343\377\252\165\324\161\242\313\236\217\250 \251\323\257\165\307\124\317\072\034\004\231\042\254\304\021\342 \357\063\112\246\043\035\016\015\107\330\067\307\157\257\064\177 \117\201\153\065\117\351\162\245\061\342\170\347\367\116\224\030 \133\100\175\317\153\041\124\206\346\225\172\373\306\312\352\234 \110\116\127\011\135\057\254\364\245\264\227\063\130\325\254\171 \251\314\137\371\205\372\122\305\215\370\221\024\353\072\015\027 \320\122\302\173\343\302\163\216\106\170\006\070\054\350\134\332 \146\304\364\244\360\126\031\063\051\132\145\222\005\107\106\112 \253\204\303\036\047\241\037\021\222\231\047\165\223\017\274\066 \073\227\127\217\046\133\014\273\234\017\324\156\060\007\324\334 \137\066\150\146\071\203\226\047\046\212\310\304\071\376\232\041 \157\325\162\206\351\177\142\345\227\116\320\044\320\100\260\320 \165\010\216\275\150\356\010\327\156\174\020\160\106\033\174\340 \210\262\236\162\206\231\001\343\277\237\111\031\264\045\276\126 \145\256\027\143\345\036\337\350\377\107\245\277\341\046\005\204 \344\260\300\257\347\010\231\250\014\136\046\200\105\324\370\150 \057\226\217\256\342\112\034\234\026\014\023\157\070\207\366\273 \310\064\137\222\003\121\171\160\246\337\313\365\231\115\171\315 \116\274\127\237\103\116\153\056\053\030\370\152\163\214\272\305 \065\357\071\152\101\036\317\161\250\242\262\206\007\133\072\311 \341\357\077\145\004\200\107\062\104\160\225\116\061\147\152\164 \133\020\105\165\352\260\237\320\346\065\376\116\237\213\314\053 \222\105\133\156\045\140\205\106\315\321\252\260\166\146\223\167 \226\276\203\276\070\266\044\116\046\013\314\355\172\126\032\340 \351\132\306\144\255\114\172\000\110\104\057\271\100\273\023\076 \276\025\170\235\205\201\112\052\127\336\325\031\103\332\333\312 \133\107\206\203\013\077\266\015\166\170\163\171\042\136\261\200 \037\317\276\321\077\126\020\230\053\225\207\241\037\235\144\024

\140\071\054\263\000\125\056\344\365\263\016\127\304\221\101\000 \234\077\350\245\337\352\366\377\310\360\255\155\122\250\027\253 \233\141\374\022\121\065\344\045\375\257\252\152\206\071 END CKA\_NSS\_MOZILLA\_CA\_POLICY CK\_BBOOL CK\_TRUE CKA\_NSS\_SERVER\_DISTRUST\_AFTER CK\_BBOOL CK\_FALSE CKA\_NSS\_EMAIL\_DISTRUST\_AFTER CK\_BBOOL CK\_FALSE # Trust for "HiPKI Root CA - G1" # Issuer: CN=HiPKI Root CA - G1,O="Chunghwa Telecom Co., Ltd.",C=TW # Serial Number:2d:dd:ac:ce:62:97:94:a1:43:e8:b0:cd:76:6a:5e:60 # Subject: CN=HiPKI Root CA - G1,O="Chunghwa Telecom Co., Ltd.",C=TW # Not Valid Before: Fri Feb 22 09:46:04 2019 # Not Valid After : Thu Dec 31 15:59:59 2037 # Fingerprint (SHA-256): F0:15:CE:3C:C2:39:BF:EF:06:4B:E9:F1:D2:C4:17:E1:A0:26:4A:0A:94:BE:1F:0C:8D:12:18:64:EB:69:49:CC # Fingerprint (SHA1): 6A:92:E4:A8:EE:1B:EC:96:45:37:E3:29:57:49:CD:96:E3:E5:D2:60 CKA\_CLASS CK\_OBJECT\_CLASS CKO\_NSS\_TRUST CKA\_TOKEN CK\_BBOOL CK\_TRUE CKA\_PRIVATE CK\_BBOOL CK\_FALSE CKA\_MODIFIABLE CK\_BBOOL CK\_FALSE CKA\_LABEL UTF8 "HiPKI Root CA - G1" CKA\_CERT\_SHA1\_HASH MULTILINE\_OCTAL \152\222\344\250\356\033\354\226\105\067\343\051\127\111\315\226 \343\345\322\140 END CKA\_CERT\_MD5\_HASH MULTILINE\_OCTAL \151\105\337\026\145\113\350\150\232\217\166\137\377\200\236\323 END CKA\_ISSUER MULTILINE\_OCTAL \060\117\061\013\060\011\006\003\125\004\006\023\002\124\127\061 \043\060\041\006\003\125\004\012\014\032\103\150\165\156\147\150 \167\141\040\124\145\154\145\143\157\155\040\103\157\056\054\040 \114\164\144\056\061\033\060\031\006\003\125\004\003\014\022\110 \151\120\113\111\040\122\157\157\164\040\103\101\040\055\040\107  $\setminus 061$ END CKA\_SERIAL\_NUMBER MULTILINE\_OCTAL \002\020\055\335\254\316\142\227\224\241\103\350\260\315\166\152 \136\140 END CKA\_TRUST\_SERVER\_AUTH CK\_TRUST CKT\_NSS\_TRUSTED\_DELEGATOR CKA TRUST\_EMAIL\_PROTECTION CK\_TRUST CKT\_NSS\_MUST\_VERIFY\_TRUST CKA TRUST\_CODE\_SIGNING CK\_TRUST CKT\_NSS\_MUST\_VERIFY\_TRUST CKA\_TRUST\_STEP\_UP\_APPROVED CK\_BBOOL CK\_FALSE

#

# Certificate "GlobalSign ECC Root CA - R4"

#

# Issuer: CN=GlobalSign,O=GlobalSign,OU=GlobalSign ECC Root CA - R4

# Serial Number:02:03:e5:7e:f5:3f:93:fd:a5:09:21:b2:a6

# Subject: CN=GlobalSign,O=GlobalSign,OU=GlobalSign ECC Root CA - R4

# Not Valid Before: Tue Nov 13 00:00:00 2012

# Not Valid After : Tue Jan 19 03:14:07 2038

# Fingerprint (SHA-256):

B0:85:D7:0B:96:4F:19:1A:73:E4:AF:0D:54:AE:7A:0E:07:AA:FD:AF:9B:71:DD:08:62:13:8A:B7:32:5A:24:A2

# Fingerprint (SHA1): 6B:A0:B0:98:E1:71:EF:5A:AD:FE:48:15:80:77:10:F4:BD:6F:0B:28

CKA\_CLASS

CK\_OBJECT\_CLASS CKO\_CERTIFICATE

CKA\_TOKEN CK\_BBOOL CK\_TRUE

CKA\_PRIVATE CK\_BBOOL CK\_FALSE

CKA\_MODIFIABLE CK\_BBOOL CK\_FALSE

CKA\_LABEL UTF8 "GlobalSign ECC Root CA - R4"

CKA\_CERTIFICATE\_TYPE CK\_CERTIFICATE\_TYPE CKC\_X\_509

CKA\_SUBJECT MULTILINE\_OCTAL

\060\120\061\044\060\042\006\003\125\004\013\023\033\107\154\157 \142\141\154\123\151\147\156\040\105\103\103\040\122\157\157\164 \040\103\101\040\055\040\122\064\061\023\060\021\006\003\125\004 \012\023\012\107\154\157\142\141\154\123\151\147\156\061\023\060

\021\006\003\125\004\003\023\012\107\154\157\142\141\154\123\151

\147\156

END

CKA\_ID UTF8 "0"

CKA\_ISSUER MULTILINE\_OCTAL

\060\120\061\044\060\042\006\003\125\004\013\023\033\107\154\157 \142\141\154\123\151\147\156\040\105\103\103\040\122\157\157\164 \040\103\101\040\055\040\122\064\061\023\060\021\006\003\125\004 \012\023\012\107\154\157\142\141\154\123\151\147\156\061\023\060 \021\006\003\125\004\003\023\012\107\154\157\142\141\154\123\151 \147\156

END

CKA\_SERIAL\_NUMBER

MULTILINE\_OCTAL

\002\015\002\003\345\176\365\077\223\375\245\011\041\262\246 END

CKA\_VALUE MULTILINE\_OCTAL

\060\202\001\334\060\202\001\203\240\003\002\001\002\002\015\002 \003\345\176\365\077\223\375\245\011\041\262\246\060\012\006\010 \052\206\110\316\075\004\003\002\060\120\061\044\060\042\006\003 \125\004\013\023\033\107\154\157\142\141\154\123\151\147\156\040 \105\103\103\040\122\157\157\164\040\103\101\040\055\040\122\064 \061\023\060\021\006\003\125\004\012\023\012\107\154\157\142\141 \154\123\151\147\156\061\023\060\021\006\003\125\004\003\023\012

\107\154\157\142\141\154\123\151\147\156\060\036\027\015\061\062 \061\061\063\060\060\060\060\060\060\060\132\027\015\063\070\060 \061\061\071\060\063\061\064\060\067\132\060\120\061\044\060\042 \006\003\125\004\013\023\033\107\154\157\142\141\154\123\151\147 \156\040\105\103\103\040\122\157\157\164\040\103\101\040\055\040 \122\064\061\023\060\021\006\003\125\004\012\023\012\107\154\157 \142\141\154\123\151\147\156\061\023\060\021\006\003\125\004\003 \023\012\107\154\157\142\141\154\123\151\147\156\060\131\060\023 \006\007\052\206\110\316\075\002\001\006\010\052\206\110\316\075 \003\001\007\003\102\000\004\270\306\171\323\217\154\045\016\237 \056\071\031\034\003\244\256\232\345\071\007\011\026\312\143\261 \271\206\370\212\127\301\127\316\102\372\163\241\367\145\102\377 \036\301\000\262\156\163\016\377\307\041\345\030\244\252\331\161 \077\250\324\271\316\214\035\243\102\060\100\060\016\006\003\125 \035\017\001\001\377\004\004\003\002\001\206\060\017\006\003\125 \035\023\001\001\377\004\005\060\003\001\001\377\060\035\006\003 \125\035\016\004\026\004\024\124\260\173\255\105\270\342\100\177 \373\012\156\373\276\063\311\074\243\204\325\060\012\006\010\052 \206\110\316\075\004\003\002\003\107\000\060\104\002\040\042\117 \164\162\271\140\257\361\346\234\240\026\005\120\137\303\136\073 \156\141\164\357\276\001\304\276\030\110\131\141\202\062\002\040 \046\235\124\143\100\336\067\140\120\317\310\330\355\235\202\256 \067\230\274\243\217\114\114\251\064\053\154\357\373\225\233\046 END

CKA\_NSS\_MOZILLA\_CA\_POLICY

CK\_BBOOL CK\_TRUE

CKA\_NSS\_SERVER\_DISTRUST\_AFTER CK\_BBOOL CK\_FALSE CKA\_NSS\_EMAIL\_DISTRUST\_AFTER CK\_BBOOL CK\_FALSE

```
# Trust for "GlobalSign ECC Root CA - R4"
```
# Issuer: CN=GlobalSign,O=GlobalSign,OU=GlobalSign ECC Root CA - R4

# Serial Number:02:03:e5:7e:f5:3f:93:fd:a5:09:21:b2:a6

# Subject: CN=GlobalSign,O=GlobalSign,OU=GlobalSign ECC Root CA - R4

# Not Valid Before: Tue Nov 13 00:00:00 2012

# Not Valid After : Tue Jan 19 03:14:07 2038

# Fingerprint (SHA-256):

B0:85:D7:0B:96:4F:19:1A:73:E4:AF:0D:54:AE:7A:0E:07:AA:FD:AF:9B:71:DD:08:62:13:8A:B7:32:5A:24:A2 # Fingerprint (SHA1): 6B:A0:B0:98:E1:71:EF:5A:AD:FE:48:15:80:77:10:F4:BD:6F:0B:28

CKA\_CLASS CK\_OBJECT\_CLASS CKO\_NSS\_TRUST

CKA\_TOKEN CK\_BBOOL CK\_TRUE

CKA\_PRIVATE CK\_BBOOL CK\_FALSE

CKA\_MODIFIABLE CK\_BBOOL CK\_FALSE

CKA\_LABEL UTF8 "GlobalSign ECC Root CA - R4"

CKA\_CERT\_SHA1\_HASH MULTILINE\_OCTAL

\153\240\260\230\341\161\357\132\255\376\110\025\200\167\020\364

\275\157\013\050

END

CKA CERT MD5 HASH

MULTILINE\_OCTAL

\046\051\370\155\341\210\277\242\145\177\252\304\315\017\177\374 END

CKA\_ISSUER MULTILINE\_OCTAL

\060\120\061\044\060\042\006\003\125\004\013\023\033\107\154\157 \142\141\154\123\151\147\156\040\105\103\103\040\122\157\157\164 \040\103\101\040\055\040\122\064\061\023\060\021\006\003\125\004 \012\023\012\107\154\157\142\141\154\123\151\147\156\061\023\060

\021\006\003\125\004\003\023\012\107\154\157\142\141\154\123\151 \147\156

END

CKA\_SERIAL\_NUMBER MULTILINE\_OCTAL

\002\015\002\003\345\176\365\077\223\375\245\011\041\262\246 END

CKA\_TRUST\_SERVER\_AUTH CK\_TRUST CKT\_NSS\_TRUSTED\_DELEGATOR CKA\_TRUST\_EMAIL\_PROTECTION CK\_TRUST CKT\_NSS\_TRUSTED\_DELEGATOR CKA\_TRUST\_CODE\_SIGNING CK\_TRUST CKT\_NSS\_MUST\_VERIFY\_TRUST CKA\_TRUST\_STEP\_UP\_APPROVED CK\_BBOOL CK\_FALSE

#

# Certificate "GTS Root R1"

#

# Issuer: CN=GTS Root R1,O=Google Trust Services LLC,C=US

# Serial Number:02:03:e5:93:6f:31:b0:13:49:88:6b:a2:17

# Subject: CN=GTS Root R1,O=Google Trust

Services LLC,C=US

# Not Valid Before: Wed Jun 22 00:00:00 2016

# Not Valid After : Sun Jun 22 00:00:00 2036

# Fingerprint (SHA-256):

D9:47:43:2A:BD:E7:B7:FA:90:FC:2E:6B:59:10:1B:12:80:E0:E1:C7:E4:E4:0F:A3:C6:88:7F:FF:57:A7:F4:CF

# Fingerprint (SHA1): E5:8C:1C:C4:91:3B:38:63:4B:E9:10:6E:E3:AD:8E:6B:9D:D9:81:4A

CKA\_CLASS CK\_OBJECT\_CLASS CKO\_CERTIFICATE

CKA\_TOKEN CK\_BBOOL CK\_TRUE

CKA\_PRIVATE CK\_BBOOL CK\_FALSE

CKA\_MODIFIABLE CK\_BBOOL CK\_FALSE

CKA\_LABEL UTF8 "GTS Root R1"

CKA\_CERTIFICATE\_TYPE CK\_CERTIFICATE\_TYPE CKC\_X\_509

CKA\_SUBJECT MULTILINE\_OCTAL

\060\107\061\013\060\011\006\003\125\004\006\023\002\125\123\061

\042\060\040\006\003\125\004\012\023\031\107\157\157\147\154\145

\040\124\162\165\163\164\040\123\145\162\166\151\143\145\163\040

\114\114\103\061\024\060\022\006\003\125\004\003\023\013\107\124

\123\040\122\157\157\164\040\122\061

END

CKA\_ID UTF8 "0"

CKA\_ISSUER MULTILINE\_OCTAL

\060\107\061\013\060\011\006\003\125\004\006\023\002\125\123\061

\042\060\040\006\003\125\004\012\023\031\107\157\157\147\154\145

CKA\_VALUE MULTILINE\_OCTAL \060\202\005\127\060\202\003\077\240\003\002\001\002\002\015\002 \003\345\223\157\061\260\023\111\210\153\242\027\060\015\006\011 \052\206\110\206\367\015\001\001\014\005\000\060\107\061\013\060 \011\006\003\125\004\006\023\002\125\123\061\042\060\040\006\003 \125\004\012\023\031\107\157\157\147\154\145\040\124\162\165\163 \164\040\123\145\162\166\151\143\145\163\040\114\114\103\061\024 \060\022\006\003\125\004\003\023\013\107\124\123\040\122\157\157 \164\040\122\061\060\036\027\015\061\066\060\066\062\062\060\060\060 \060\060\060\060\132\027\015\063\066\060\066\062\062\060\060\060\060 \060\060\060\132\060\107\061\013\060\011\006\003\125\004\006\023 \002\125\123\061\042\060\040\006\003\125\004\012\023\031\107\157 \157\147\154\145\040\124\162\165\163\164\040\123\145\162\166\151 \143\145\163\040\114\114\103\061\024\060\022\006\003\125\004\003 \023\013\107\124\123\040\122\157\157\164\040\122\061\060\202\002 \042\060\015\006\011\052\206\110\206\367\015\001\001\001\005\000 \003\202\002\017\000\060\202\002\012\002\202\002\001\000\266\021 \002\213\036\343\241\167\233\073\334\277\224\076\267\225\247\100 \074\241\375\202\371\175\062\006\202\161\366\366\214\177\373\350 \333\274\152\056\227\227\243\214\113\371\053\366\261\371\316\204 \035\261\371\305\227\336\357\271\362\243\351\274\022\211\136\247 \252\122\253\370\043\047\313\244\261\234\143\333\327\231\176\360 \012\136\353\150\246\364\306\132\107\015\115\020\063\343\116\261 \023\243\310\030\154\113\354\374\011\220\337\235\144\051\045\043 \007\241\264\322\075\056\140\340\317\322\011\207\273\315\110\360 \115\302\302\172\210\212\273\272\317\131\031\326\257\217\260\007 \260\236\061\361\202\301\300\337\056\246\155\154\031\016\265\330 \176\046\032\105\003\075\260\171\244\224\050\255\017\177\046\345 \250\010\376\226\350\074\150\224\123\356\203\072\210\053\025\226 \011\262\340\172\214\056\165\326\234\353\247\126\144\217\226\117 \150\256\075\227\302\204\217\300\274\100\300\013\134\275\366\207 \263\065\154\254\030\120\177\204\340\114\315\222\323\040\351\063 \274\122\231\257\062\265\051\263\045\052\264\110\371\162\341\312 \144\367\346\202\020\215\350\235\302\212\210\372\070\146\212\374 \143\371\001\371\170\375\173\134\167\372\166\207\372\354\337\261 \016\171\225\127\264\275\046\357\326\001\321\353\026\012\273\216 \013\265\305\305\212\125\253\323\254\352\221\113\051\314\031\244 \062\045\116\052\361\145\104\320\002\316\252\316\111\264\352\237 \174\203\260\100\173\347\103\253\247\154\243\217\175\211\201\372 \114\245\377\325\216\303\316\113\340\265\330\263\216\105\317\166

 **Open Source Used In Cisco Appdynamics Cloud Cost Insights Cost Insights 24.1.7 2099**

END

 MULTILINE\_OCTAL \002\015\002\003\345\223\157\061\260\023\111\210\153\242\027

CKA\_SERIAL\_NUMBER

END

\123\040\122\157\157\164\040\122\061

\114\114\103\061\024\060\022\006\003\125\004\003\023\013\107\124

\040\124\162\165\163\164\040\123\145\162\166\151\143\145\163\040

\300\355\100\053\375\123\017\260\247\325\073\015\261\212\242\003 \336\061\255\314\167\352\157\173\076\326\337\221\042\022\346\276 \372\330\062\374\020\143\024\121\162\336\135\326\026\223\275\051 \150\063\357\072\146\354\007\212\046\337\023\327\127\145\170\047 \336\136\111\024\000\242\000\177\232\250\041\266\251\261\225\260 \245\271\015\026\021\332\307\154\110\074\100\340\176\015\132\315 \126\074\321\227\005\271\313\113\355\071\113\234\304\077\322\125 \023\156\044\260\326\161\372\364\301\272\314\355\033\365\376\201 \101\330\000\230\075\072\310\256\172\230\067\030\005\225\002\003 \001\000\001\243\102\060\100\060\016\006\003\125\035\017\001\001 \377\004\004\003\002\001\206\060\017\006\003\125\035\023\001\001 \377\004\005\060\003\001\001\377\060\035\006\003\125\035\016\004 \026\004\024\344\257\053\046\161\032\053\110\047\205\057\122\146 \054\357\360\211\023\161\076\060\015\006\011\052\206\110\206\367 \015\001\001\014\005\000\003\202\002\001\000\237\252\102\046\333 \013\233\276\377\036\226\222\056\076\242\145\112\152\230\272\042 \313\175\301\072\330\202\012\006\306\366\245\336\300\116\207\146 \171\241\371\246\130\234\252\371\265\346\140\347\340\350\261\036 \102\101\063\013\067\075\316\211\160\025\312\265\044\250\317\153 \265\322\100\041\230\317\042\064\317\073\305\042\204\340\305\016 \212\174\135\210\344\065\044\316\233\076\032\124\036\156\333\262 \207\247\374\363\372\201\125\024\142\012\131\251\042\005\061\076 \202\326\356\333\127\064\274\063\225\323\027\033\350\047\242\213 \173\116\046\032\172\132\144\266\321\254\067\361\375\240\363\070 \354\162\360\021\165\235\313\064\122\215\346\166\153\027\306\337 \206\253\047\216\111\053\165\146\201\020\041\246\352\076\364\256 \045\377\174\025\336\316\214\045\077\312\142\160\012\367\057\011 \146\007\310\077\034\374\360\333\105\060\337\142\210\301\265\017 \235\303\237\112\336\131\131\107\305\207\042\066\346\202\247\355 \012\271\342\007\240\215\173\172\112\074\161\322\342\003\241\037 \062\007\335\033\344\102\316\014\000\105\141\200\265\013\040\131 \051\170\275\371\125\313\143\305\074\114\364\266\377\333\152\137 \061\153\231\236\054\301\153\120\244\327\346\030\024\275\205\077 \147\253\106\237\240\377\102\247\072\177\134\313\135\260\160\035 \053\064\365\324\166\011\014\353\170\114\131\005\363\063\102\303 \141\025\020\033\167\115\316\042\214\324\205\362\105\175\267\123 \352\357\100\132\224\012\134\040\137\116\100\135\142\042\166\337 \377\316\141\275\214\043\170\322\067\002\340\216\336\321\021\067 \211\366\277\355\111\007\142\256\222\354\100\032\257\024\011\331 \320\116\262\242\367\276\356\356\330\377\334\032\055\336\270\066 \161\342\374\171\267\224\045\321\110\163\133\241\065\347\263\231 \147\165\301\031\072\053\107\116\323\102\216\375\061\310\026\146 \332\322\014\074\333\263\216\311\241\015\200\017\173\026\167\024 \277\377\333\011\224\262\223\274\040\130\025\351\333\161\103\363 \336\020\303\000\334\250\052\225\266\302\326\077\220\153\166\333 \154\376\214\274\362\160\065\014\334\231\031\065\334\327\310\106 \143\325\066\161\256\127\373\267\202\155\334 END

CKA\_NSS\_MOZILLA\_CA\_POLICY CK\_BBOOL CK\_TRUE CKA\_NSS\_SERVER\_DISTRUST\_AFTER CK\_BBOOL CK\_FALSE CKA\_NSS\_EMAIL\_DISTRUST\_AFTER CK\_BBOOL CK\_FALSE

# Trust for "GTS Root R1" # Issuer: CN=GTS Root R1,O=Google Trust Services LLC,C=US # Serial Number:02:03:e5:93:6f:31:b0:13:49:88:6b:a2:17 # Subject: CN=GTS Root R1,O=Google Trust Services LLC,C=US # Not Valid Before: Wed Jun 22 00:00:00 2016 # Not Valid After : Sun Jun 22 00:00:00 2036 # Fingerprint (SHA-256): D9:47:43:2A:BD:E7:B7:FA:90:FC:2E:6B:59:10:1B:12:80:E0:E1:C7:E4:E4:0F:A3:C6:88:7F:FF:57:A7:F4:CF # Fingerprint (SHA1): E5:8C:1C:C4:91:3B:38:63:4B:E9:10:6E:E3:AD:8E:6B:9D:D9:81:4A CKA\_CLASS CK\_OBJECT\_CLASS CKO\_NSS\_TRUST CKA\_TOKEN CK\_BBOOL CK\_TRUE CKA\_PRIVATE CK\_BBOOL CK\_FALSE CKA\_MODIFIABLE CK\_BBOOL CK\_FALSE CKA\_LABEL UTF8 "GTS Root R1" CKA\_CERT\_SHA1\_HASH MULTILINE\_OCTAL \345\214\034\304\221\073\070\143\113\351\020\156\343\255\216\153 \235\331\201\112 END CKA\_CERT\_MD5\_HASH MULTILINE\_OCTAL \005\376\320\277\161\250\243\166\143\332\001\340\330\122\334\100 END CKA\_ISSUER MULTILINE\_OCTAL \060\107\061\013\060\011\006\003\125\004\006\023\002\125\123\061 \042\060\040\006\003\125\004\012\023\031\107\157\157\147\154\145 \040\124\162\165\163\164\040\123\145\162\166\151\143\145\163\040 \114\114\103\061\024\060\022\006\003\125\004\003\023\013\107\124 \123\040\122\157\157\164\040\122\061 END CKA\_SERIAL\_NUMBER MULTILINE\_OCTAL \002\015\002\003\345\223\157\061\260\023\111\210\153\242\027 END CKA\_TRUST\_SERVER\_AUTH CK\_TRUST CKT\_NSS\_TRUSTED\_DELEGATOR CKA\_TRUST\_EMAIL\_PROTECTION CK\_TRUST CKT\_NSS\_TRUSTED\_DELEGATOR CKA\_TRUST\_CODE\_SIGNING CK\_TRUST CKT\_NSS\_MUST\_VERIFY\_TRUST CKA\_TRUST\_STEP\_UP\_APPROVED CK\_BBOOL CK\_FALSE # # Certificate "GTS Root R2" #

# Issuer: CN=GTS Root R2,O=Google Trust Services LLC,C=US

# Serial Number:02:03:e5:ae:c5:8d:04:25:1a:ab:11:25:aa

# Subject: CN=GTS Root R2,O=Google Trust Services LLC,C=US

# Not Valid Before: Wed Jun 22 00:00:00 2016

# Not Valid After : Sun Jun 22 00:00:00 2036

# Fingerprint (SHA-256):

8D:25:CD:97:22:9D:BF:70:35:6B:DA:4E:B3:CC:73:40:31:E2:4C:F0:0F:AF:CF:D3:2D:C7:6E:B5:84:1C:7E:A8

# Fingerprint (SHA1): 9A:44:49:76:32:DB:DE:FA:D0:BC:FB:5A:7B:17:BD:9E:56:09:24:94

CKA\_CLASS

CK\_OBJECT\_CLASS CKO\_CERTIFICATE

CKA\_TOKEN CK\_BBOOL CK\_TRUE

CKA\_PRIVATE CK\_BBOOL CK\_FALSE

CKA\_MODIFIABLE CK\_BBOOL CK\_FALSE

CKA\_LABEL UTF8 "GTS Root R2"

CKA\_CERTIFICATE\_TYPE CK\_CERTIFICATE\_TYPE CKC\_X\_509

CKA\_SUBJECT MULTILINE\_OCTAL

\060\107\061\013\060\011\006\003\125\004\006\023\002\125\123\061

\042\060\040\006\003\125\004\012\023\031\107\157\157\147\154\145

\040\124\162\165\163\164\040\123\145\162\166\151\143\145\163\040

\114\114\103\061\024\060\022\006\003\125\004\003\023\013\107\124

\123\040\122\157\157\164\040\122\062

END

CKA\_ID UTF8 "0"

CKA\_ISSUER MULTILINE\_OCTAL

\060\107\061\013\060\011\006\003\125\004\006\023\002\125\123\061 \042\060\040\006\003\125\004\012\023\031\107\157\157\147\154\145 \040\124\162\165\163\164\040\123\145\162\166\151\143\145\163\040 \114\114\103\061\024\060\022\006\003\125\004\003\023\013\107\124

\123\040\122\157\157\164\040\122\062

END

CKA\_SERIAL\_NUMBER MULTILINE\_OCTAL

\002\015\002\003\345\256\305\215\004\045\032\253\021\045\252 END

CKA\_VALUE

MULTILINE\_OCTAL

\060\202\005\127\060\202\003\077\240\003\002\001\002\002\015\002 \003\345\256\305\215\004\045\032\253\021\045\252\060\015\006\011 \052\206\110\206\367\015\001\001\014\005\000\060\107\061\013\060 \011\006\003\125\004\006\023\002\125\123\061\042\060\040\006\003 \125\004\012\023\031\107\157\157\147\154\145\040\124\162\165\163 \164\040\123\145\162\166\151\143\145\163\040\114\114\103\061\024 \060\022\006\003\125\004\003\023\013\107\124\123\040\122\157\157 \164\040\122\062\060\036\027\015\061\066\060\066\062\062\060\060\060 \060\060\060\060\132\027\015\063\066\060\066\062\062\060\060\060\060 \060\060\060\132\060\107\061\013\060\011\006\003\125\004\006\023 \002\125\123\061\042\060\040\006\003\125\004\012\023\031\107\157 \157\147\154\145\040\124\162\165\163\164\040\123\145\162\166\151 \143\145\163\040\114\114\103\061\024\060\022\006\003\125\004\003 \023\013\107\124\123\040\122\157\157\164\040\122\062\060\202\002 \042\060\015\006\011\052\206\110\206\367\015\001\001\001\005\000

\003\202\002\017\000\060\202\002\012\002\202\002\001\000\316\336 \375\246\373\354\354\024\064\074\007\006\132\154\131\367\031\065 \335\367\301\235\125\252\323\315\073\244\223\162\357\012\372\155 \235\366\360\205\200\133\241\110\122\237\071\305\267\356\050\254 \357\313\166\150\024\271\337\255\001\154\231\037\304\042\035\237 \376\162\167\340\054\133\257\344\004\277\117\162\240\032\064\230 \350\071\150\354\225\045\173\166\241\346\151\271\205\031\275\211 \214\376\255\355\066\352\163\274\377\203\342\313\175\301\322\316 \112\263\215\005\236\213\111\223\337\301\133\320\156\136\360\056 \060\056\202\374\372\274\264\027\012\110\345\210\233\305\233\153 \336\260\312\264\003\360\332\364\220\270\145\144\367\134\114\255 \350\176\146\136\231\327\270\302\076\310\320\023\235\255\356\344 \105\173\211\125\367\212\037\142\122\204\022\263\302\100\227\343 \212\037\107\221\246\164\132\322\370\261\143\050\020\270\263\011 \270\126\167\100\242\046\230\171\306\376\337\045\356\076\345\240 \177\324\141\017\121\113\074\077\214\332\341\160\164\330\302\150 \241\371\301\014\351\241\342\177\273\125\074\166\006\356\152\116 \314\222\210\060\115\232\275\117\013\110\232\204\265\230\243\325 \373\163\301\127\141\335\050\126\165\023\256\207\216\347\014\121 \011\020\165\210\114\274\215\371\173\074\324\042\110\037\052\334 \353\153\273\104\261\313\063\161\062\106\257\255\112\361\214\350 \164\072\254\347\032\042\163\200\322\060\367\045\102\307\042\073 \073\022\255\226\056\306\303\166\007\252\040\267\065\111\127\351 \222\111\350\166\026\162\061\147\053\226\176\212\243\307\224\126 \042\277\152\113\176\001\041\262\043\062\337\344\232\104\155\131 \133\135\365\000\240\034\233\306\170\227\215\220\377\233\310\252 \264\257\021\121\071\136\331\373\147\255\325\133\021\235\062\232 \033\275\325\272\133\245\311\313\045\151\123\125\047\134\340\312 \066\313\210\141\373\036\267\320\313\356\026\373\323\246\114\336 \222\245\324\342\337\365\006\124\336\056\235\113\264\223\060\252 \201\316\335\032\334\121\163\015\117\160\351\345\266\026\041\031 \171\262\346\211\013\165\144\312\325\253\274\011\301\030\241\377 \324\124\241\205\074\375\024\044\003\262\207\323\244\267\002\003 \001\000\001\243\102\060\100\060\016\006\003\125\035\017\001\001 \377\004\004\003\002\001\206\060\017\006\003\125\035\023\001\001 \377\004\005\060\003\001\001\377\060\035\006\003\125\035\016\004 \026\004\024\273\377\312\216\043\237\117\231\312\333\342\150\246 \245\025\047\027\036\331\016\060\015\006\011\052\206\110\206\367 \015\001\001\014\005\000\003\202\002\001\000\037\312\316\335\307 \276\241\237\331\047\114\013\334\027\230\021\152\210\336\075\346 \161\126\162\262\236\032\116\234\325\053\230\044\135\233\153\173 \260\063\202\011\275\337\045\106\352\230\236\266\033\376\203\074 \322\142\141\301\004\355\316\340\305\311\310\023\023\125\347\250 \143\255\214\173\001\376\167\060\341\316\150\233\005\370\022\356 \171\061\240\101\105\065\050\012\161\244\044\117\214\334\074\202 \007\137\146\334\175\020\376\014\141\263\005\225\356\341\256\201 \017\250\370\307\217\115\250\043\002\046\153\035\203\122\125\316 \265\057\000\312\200\100\340\341\164\254\140\365\207\200\235\256

\066\144\221\135\260\150\030\352\212\141\311\167\250\227\304\311 \307\245\374\125\113\363\360\177\271\145\075\047\150\320\314\153 \372\123\235\341\221\032\311\135\032\226\155\062\207\355\003\040 \310\002\316\132\276\331\352\375\262\115\304\057\033\337\137\172 \365\370\213\306\356\061\072\045\121\125\147\215\144\062\173\351 \236\303\202\272\052\055\351\036\264\340\110\006\242\374\147\257 \037\042\002\163\373\040\012\257\235\124\113\241\315\377\140\107 \260\077\135\357\033\126\275\227\041\226\055\012\321\136\235\070 \002\107\154\271\364\366\043\045\270\240\152\232\053\167\010\372 \304\261\050\220\046\130\010\074\342\176\252\327\075\157\272\061 \210\012\005\353\047\265\241\111\356\240\105\124\173\346\047\145 \231\040\041\250\243\274\373\030\226\273\122\157\014\355\203\121 \114\351\131\342\040\140\305\302\145\222\202\214\363\020\037\016 \212\227\276\167\202\155\077\217\035\135\274\111\047\275\314\117 \017\341\316\166\206\004\043\305\300\214\022\133\375\333\204\240 \044\361\110\377\144\174\320\276\134\026\321\357\231\255\300\037 \373\313\256\274\070\042\006\046\144\332\332\227\016\077\050\025 \104\250\117\000\312\360\232\314\317\164\152\264\076\074\353\225 \354\265\323\132\330\201\231\351\103\030\067\353\263\273\321\130 \142\101\363\146\322\217\252\170\225\124\040\303\132\056\164\053 \325\321\276\030\151\300\254\325\244\317\071\272\121\204\003\145 \351\142\300\142\376\330\115\125\226\342\320\021\372\110\064\021 \354\236\355\005\035\344\310\326\035\206\313 END CKA\_NSS\_MOZILLA\_CA\_POLICY CK\_BBOOL CK\_TRUE CKA\_NSS\_SERVER\_DISTRUST\_AFTER CK\_BBOOL CK\_FALSE CKA\_NSS\_EMAIL\_DISTRUST\_AFTER CK\_BBOOL CK\_FALSE # Trust for "GTS Root R2" # Issuer: CN=GTS Root R2,O=Google Trust Services LLC,C=US # Serial Number:02:03:e5:ae:c5:8d:04:25:1a:ab:11:25:aa # Subject: CN=GTS Root R2,O=Google Trust Services LLC,C=US # Not Valid Before: Wed Jun 22 00:00:00 2016 # Not Valid After : Sun Jun 22 00:00:00 2036 # Fingerprint (SHA-256): 8D:25:CD:97:22:9D:BF:70:35:6B:DA:4E:B3:CC:73:40:31:E2:4C:F0:0F:AF:CF:D3:2D:C7:6E:B5:84:1C:7E:A8 # Fingerprint (SHA1): 9A:44:49:76:32:DB:DE:FA:D0:BC:FB:5A:7B:17:BD:9E:56:09:24:94 CKA\_CLASS CK\_OBJECT\_CLASS CKO\_NSS\_TRUST CKA\_TOKEN CK\_BBOOL CK\_TRUE CKA\_PRIVATE CK\_BBOOL CK\_FALSE CKA\_MODIFIABLE CK\_BBOOL CK\_FALSE CKA\_LABEL UTF8 "GTS Root R2" CKA\_CERT\_SHA1\_HASH MULTILINE\_OCTAL \232\104\111\166\062\333\336\372\320\274\373\132\173\027\275\236 \126\011\044\224 END

CKA\_CERT\_MD5\_HASH MULTILINE\_OCTAL

\036\071\300\123\346\036\051\202\013\312\122\125\066\135\127\334 END

CKA\_ISSUER MULTILINE\_OCTAL

\060\107\061\013\060\011\006\003\125\004\006\023\002\125\123\061

\042\060\040\006\003\125\004\012\023\031\107\157\157\147\154\145 \040\124\162\165\163\164\040\123\145\162\166\151\143\145\163\040

\114\114\103\061\024\060\022\006\003\125\004\003\023\013\107\124

\123\040\122\157\157\164\040\122\062

END

CKA\_SERIAL\_NUMBER

MULTILINE\_OCTAL

\002\015\002\003\345\256\305\215\004\045\032\253\021\045\252

END

CKA\_TRUST\_SERVER\_AUTH CK\_TRUST CKT\_NSS\_TRUSTED\_DELEGATOR CKA\_TRUST\_EMAIL\_PROTECTION CK\_TRUST CKT\_NSS\_TRUSTED\_DELEGATOR CKA\_TRUST\_CODE\_SIGNING CK\_TRUST CKT\_NSS\_MUST\_VERIFY\_TRUST CKA\_TRUST\_STEP\_UP\_APPROVED CK\_BBOOL CK\_FALSE

#

# Certificate "GTS Root R3"

#

# Issuer: CN=GTS Root R3,O=Google Trust Services LLC,C=US

# Serial Number:02:03:e5:b8:82:eb:20:f8:25:27:6d:3d:66

# Subject: CN=GTS Root R3,O=Google Trust Services LLC,C=US

# Not Valid Before: Wed Jun 22 00:00:00 2016

# Not Valid After : Sun Jun 22 00:00:00 2036

# Fingerprint (SHA-256):

34:D8:A7:3E:E2:08:D9:BC:DB:0D:95:65:20:93:4B:4E:40:E6:94:82:59:6E:8B:6F:73:C8:42:6B:01:0A:6F:48

# Fingerprint (SHA1): ED:E5:71:80:2B:C8:92:B9:5B:83:3C:D2:32:68:3F:09:CD:A0:1E:46

CKA\_CLASS CK\_OBJECT\_CLASS CKO\_CERTIFICATE

CKA\_TOKEN CK\_BBOOL CK\_TRUE

CKA\_PRIVATE CK\_BBOOL CK\_FALSE

CKA\_MODIFIABLE CK\_BBOOL CK\_FALSE

CKA\_LABEL UTF8 "GTS Root R3"

CKA\_CERTIFICATE\_TYPE CK\_CERTIFICATE\_TYPE

CKC\_X\_509

CKA\_SUBJECT MULTILINE\_OCTAL

\060\107\061\013\060\011\006\003\125\004\006\023\002\125\123\061

\042\060\040\006\003\125\004\012\023\031\107\157\157\147\154\145

\040\124\162\165\163\164\040\123\145\162\166\151\143\145\163\040

\114\114\103\061\024\060\022\006\003\125\004\003\023\013\107\124

\123\040\122\157\157\164\040\122\063

END

CKA\_ID UTF8 "0"

CKA\_ISSUER MULTILINE\_OCTAL

\060\107\061\013\060\011\006\003\125\004\006\023\002\125\123\061

\042\060\040\006\003\125\004\012\023\031\107\157\157\147\154\145

\002\015\002\003\345\270\202\353\040\370\045\047\155\075\146 END CKA\_VALUE MULTILINE\_OCTAL \060\202\002\011\060\202\001\216\240\003\002\001\002\002\015\002 \003\345\270\202\353\040\370\045\047\155\075\146\060\012\006\010 \052\206\110\316\075\004\003\003\060\107\061\013\060\011\006\003 \125\004\006\023\002\125\123\061\042\060\040\006\003\125\004\012 \023\031\107\157\157\147\154\145\040\124\162\165\163\164\040\123 \145\162\166\151\143\145\163\040\114\114\103\061\024\060\022\006 \003\125\004\003\023\013\107\124\123\040\122\157\157\164\040\122 \063\060\036\027\015\061\066\060\066\062\062\060\060\060\060\060 \060\132\027\015\063\066\060\066\062\062\060\060\060\060\060\060 \132\060\107\061\013\060\011\006\003\125\004\006\023\002\125\123 \061\042\060\040\006\003\125\004\012\023\031\107\157\157\147\154 \145\040\124\162\165\163\164\040\123\145\162\166\151\143\145\163 \040\114\114\103\061\024\060\022\006\003\125\004\003\023\013\107 \124\123\040\122\157\157\164\040\122\063\060\166\060\020\006\007 \052\206\110\316\075\002\001\006\005\053\201\004\000\042\003\142 \000\004\037\117\063\207\063\051\212\241\204\336\313\307\041\130 \101\211\352\126\235\053\113\205\306\035\114\047\274\177\046\121 \162\157\342\237\326\243\312\314\105\024\106\213\255\357\176\206 \214\354\261\176\057\377\251\161\235\030\204\105\004\101\125\156 \053\352\046\177\273\220\001\343\113\031\272\344\124\226\105\011 \261\325\154\221\104\255\204\023\216\232\214\015\200\014\062\366 \340\047\243\102\060\100\060\016\006\003\125\035\017\001\001\377 \004\004\003\002\001\206\060\017\006\003\125\035\023\001\001\377 \004\005\060\003\001\001\377\060\035\006\003\125\035\016\004\026 \004\024\301\361\046\272\240\055\256\205\201\317\323\361\052\022 \275\270\012\147\375\274\060\012\006\010\052\206\110\316\075\004 \003\003\003\151\000\060\146\002\061\000\366\341\040\225\024\173 \124\243\220\026\021\277\204\310\352\157\153\027\236\036\106\230 \040\233\237\323\015\331\254\323\057\315\174\370\133\056\125\273 \277\335\222\367\244\014\334\061\341\242\002\061\000\374\227\146 \146\345\103\026\023\203\335\307\337\057\276\024\070\355\001\316 \261\027\032\021\165\351\275\003\217\046\176\204\345\311\140\246 \225\327\124\131\267\347\021\054\211\324\271\356\027 END CKA\_NSS\_MOZILLA\_CA\_POLICY CK\_BBOOL CK\_TRUE CKA\_NSS\_SERVER\_DISTRUST\_AFTER CK\_BBOOL CK\_FALSE CKA\_NSS\_EMAIL\_DISTRUST\_AFTER CK\_BBOOL CK\_FALSE

END CKA\_SERIAL\_NUMBER MULTILINE\_OCTAL

\114\114\103\061\024\060\022\006\003\125\004\003\023\013\107\124 \123\040\122\157\157\164\040\122\063

\040\124\162\165\163\164\040\123\145\162\166\151\143\145\163\040

 **Open Source Used In Cisco Appdynamics Cloud Cost Insights Cost Insights 24.1.7 2106**

# Trust for "GTS Root R3"

# Issuer: CN=GTS Root R3,O=Google Trust Services LLC,C=US

# Serial Number:02:03:e5:b8:82:eb:20:f8:25:27:6d:3d:66

# Subject: CN=GTS Root R3,O=Google Trust Services LLC,C=US

# Not Valid Before: Wed Jun 22 00:00:00 2016

# Not Valid After : Sun Jun 22 00:00:00 2036

# Fingerprint (SHA-256):

34:D8:A7:3E:E2:08:D9:BC:DB:0D:95:65:20:93:4B:4E:40:E6:94:82:59:6E:8B:6F:73:C8:42:6B:01:0A:6F:48

# Fingerprint (SHA1): ED:E5:71:80:2B:C8:92:B9:5B:83:3C:D2:32:68:3F:09:CD:A0:1E:46

CKA\_CLASS CK\_OBJECT\_CLASS CKO\_NSS\_TRUST

CKA\_TOKEN CK\_BBOOL CK\_TRUE

CKA\_PRIVATE CK\_BBOOL CK\_FALSE

CKA\_MODIFIABLE CK\_BBOOL CK\_FALSE

CKA\_LABEL UTF8 "GTS Root R3"

CKA\_CERT\_SHA1\_HASH MULTILINE\_OCTAL

\355\345\161\200\053\310\222\271\133\203\074\322\062\150\077\011

\315\240\036\106

END

CKA\_CERT\_MD5\_HASH MULTILINE\_OCTAL

\076\347\235\130\002\224\106\121\224\345\340\042\112\213\347\163 END

CKA\_ISSUER MULTILINE\_OCTAL

\060\107\061\013\060\011\006\003\125\004\006\023\002\125\123\061 \042\060\040\006\003\125\004\012\023\031\107\157\157\147\154\145

\040\124\162\165\163\164\040\123\145\162\166\151\143\145\163\040

\114\114\103\061\024\060\022\006\003\125\004\003\023\013\107\124

\123\040\122\157\157\164\040\122\063

END

CKA\_SERIAL\_NUMBER

MULTILINE\_OCTAL

\002\015\002\003\345\270\202\353\040\370\045\047\155\075\146

END

CKA TRUST SERVER AUTH CK TRUST CKT\_NSS\_TRUSTED\_DELEGATOR CKA TRUST\_EMAIL\_PROTECTION CK\_TRUST CKT\_NSS\_TRUSTED\_DELEGATOR CKA\_TRUST\_CODE\_SIGNING CK\_TRUST CKT\_NSS\_MUST\_VERIFY\_TRUST CKA\_TRUST\_STEP\_UP\_APPROVED CK\_BBOOL CK\_FALSE

#

# Certificate "GTS Root R4"

#

# Issuer: CN=GTS Root R4,O=Google Trust Services LLC,C=US

# Serial Number:02:03:e5:c0:68:ef:63:1a:9c:72:90:50:52

# Subject: CN=GTS Root R4,O=Google Trust Services LLC,C=US

# Not Valid Before: Wed Jun 22 00:00:00 2016

# Not Valid After : Sun Jun 22 00:00:00 2036

# Fingerprint (SHA-256):

34:9D:FA:40:58:C5:E2:63:12:3B:39:8A:E7:95:57:3C:4E:13:13:C8:3F:E6:8F:93:55:6C:D5:E8:03:1B:3C:7D #

Fingerprint (SHA1): 77:D3:03:67:B5:E0:0C:15:F6:0C:38:61:DF:7C:E1:3B:92:46:4D:47

CKA\_CLASS CK\_OBJECT\_CLASS CKO\_CERTIFICATE

CKA\_TOKEN CK\_BBOOL CK\_TRUE

CKA\_PRIVATE CK\_BBOOL CK\_FALSE

CKA\_MODIFIABLE CK\_BBOOL CK\_FALSE

CKA\_LABEL UTF8 "GTS Root R4"

CKA\_CERTIFICATE\_TYPE CK\_CERTIFICATE\_TYPE CKC\_X\_509 CKA\_SUBJECT MULTILINE\_OCTAL

\060\107\061\013\060\011\006\003\125\004\006\023\002\125\123\061 \042\060\040\006\003\125\004\012\023\031\107\157\157\147\154\145 \040\124\162\165\163\164\040\123\145\162\166\151\143\145\163\040 \114\114\103\061\024\060\022\006\003\125\004\003\023\013\107\124 \123\040\122\157\157\164\040\122\064

### END

CKA\_ID UTF8 "0"

CKA\_ISSUER MULTILINE\_OCTAL

\060\107\061\013\060\011\006\003\125\004\006\023\002\125\123\061 \042\060\040\006\003\125\004\012\023\031\107\157\157\147\154\145 \040\124\162\165\163\164\040\123\145\162\166\151\143\145\163\040 \114\114\103\061\024\060\022\006\003\125\004\003\023\013\107\124

\123\040\122\157\157\164\040\122\064

# END

CKA\_SERIAL\_NUMBER

MULTILINE\_OCTAL

\002\015\002\003\345\300\150\357\143\032\234\162\220\120\122

END

## CKA\_VALUE MULTILINE\_OCTAL

\060\202\002\011\060\202\001\216\240\003\002\001\002\002\015\002 \003\345\300\150\357\143\032\234\162\220\120\122\060\012\006\010 \052\206\110\316\075\004\003\003\060\107\061\013\060\011\006\003 \125\004\006\023\002\125\123\061\042\060\040\006\003\125\004\012 \023\031\107\157\157\147\154\145\040\124\162\165\163\164\040\123 \145\162\166\151\143\145\163\040\114\114\103\061\024\060\022\006 \003\125\004\003\023\013\107\124\123\040\122\157\157\164\040\122 \064\060\036\027\015\061\066\060\066\062\062\060\060\060\060\060 \060\132\027\015\063\066\060\066\062\062\060\060\060\060\060\060 \132\060\107\061\013\060\011\006\003\125\004\006\023\002\125\123 \061\042\060\040\006\003\125\004\012\023\031\107\157\157\147\154 \145\040\124\162\165\163\164\040\123\145\162\166\151\143\145\163 \040\114\114\103\061\024\060\022\006\003\125\004\003\023\013\107 \124\123\040\122\157\157\164\040\122\064\060\166\060\020\006\007 \052\206\110\316\075\002\001\006\005\053\201\004\000\042\003\142 \000\004\363\164\163\247\150\213\140\256\103\270\065\305\201\060 \173\113\111\235\373\301\141\316\346\336\106\275\153\325\141\030 \065\256\100\335\163\367\211\221\060\132\353\074\356\205\174\242 \100\166\073\251\306\270\107\330\052\347\222\221\152\163\351\261 \162\071\237\051\237\242\230\323\137\136\130\206\145\017\241\204 \145\006\321\334\213\311\307\163\310\214\152\057\345\304\253\321

\035\212\243\102\060\100\060\016\006\003\125\035\017\001\001\377 \004\004\003\002\001\206\060\017\006\003\125\035\023\001\001\377 \004\005\060\003\001\001\377\060\035\006\003\125\035\016\004\026 \004\024\200\114\326\353\164\377\111\066\243\325\330\374\265\076 \305\152\360\224\035\214\060\012\006\010\052\206\110\316\075\004 \003\003\003\151\000\060\146\002\061\000\350\100\377\203\336\003 \364\237\256\035\172\247\056\271\257\117\366\203\035\016\055\205 \001\035\321\331\152\354\017\302\257\307\136\126\136\134\325\034 \130\042\050\013\367\060\266\057\261\174\002\061\000\360\141\074 \247\364\240\202\343\041\325\204\035\163\206\234\055\257\312\064 \233\361\237\271\043\066\342\274\140\003\235\200\263\232\126\310 \341\342\273\024\171\312\315\041\324\224\265\111\103 END CKA\_NSS\_MOZILLA\_CA\_POLICY CK\_BBOOL CK\_TRUE CKA\_NSS\_SERVER\_DISTRUST\_AFTER CK\_BBOOL CK\_FALSE CKA\_NSS\_EMAIL\_DISTRUST\_AFTER CK\_BBOOL CK\_FALSE # Trust for "GTS Root R4" # Issuer: CN=GTS Root R4,O=Google Trust Services LLC,C=US # Serial Number:02:03:e5:c0:68:ef:63:1a:9c:72:90:50:52 # Subject: CN=GTS Root R4,O=Google Trust Services LLC,C=US # Not Valid Before: Wed Jun 22 00:00:00 2016 # Not Valid After : Sun Jun 22 00:00:00 2036 # Fingerprint (SHA-256): 34:9D:FA:40:58:C5:E2:63:12:3B:39:8A:E7:95:57:3C:4E:13:13:C8:3F:E6:8F:93:55:6C:D5:E8:03:1B:3C:7D # Fingerprint (SHA1): 77:D3:03:67:B5:E0:0C:15:F6:0C:38:61:DF:7C:E1:3B:92:46:4D:47 CKA\_CLASS CK\_OBJECT\_CLASS CKO\_NSS\_TRUST CKA\_TOKEN CK\_BBOOL CK\_TRUE CKA\_PRIVATE CK\_BBOOL CK\_FALSE CKA\_MODIFIABLE CK\_BBOOL CK\_FALSE CKA\_LABEL UTF8 "GTS Root R4" CKA\_CERT\_SHA1\_HASH MULTILINE\_OCTAL \167\323\003\147\265\340\014\025\366\014\070\141\337\174\341\073 \222\106\115\107 END CKA\_CERT\_MD5\_HASH MULTILINE\_OCTAL \103\226\203\167\031\115\166\263\235\145\122\344\035\042\245\350 END CKA\_ISSUER MULTILINE\_OCTAL \060\107\061\013\060\011\006\003\125\004\006\023\002\125\123\061 \042\060\040\006\003\125\004\012\023\031\107\157\157\147\154\145 \040\124\162\165\163\164\040\123\145\162\166\151\143\145\163\040 \114\114\103\061\024\060\022\006\003\125\004\003\023\013\107\124 \123\040\122\157\157\164\040\122\064 END CKA\_SERIAL\_NUMBER MULTILINE\_OCTAL

\002\015\002\003\345\300\150\357\143\032\234\162\220\120\122 END CKA TRUST\_SERVER\_AUTH CK\_TRUST CKT\_NSS\_TRUSTED\_DELEGATOR CKA TRUST\_EMAIL\_PROTECTION CK\_TRUST CKT\_NSS\_TRUSTED\_DELEGATOR CKA\_TRUST\_CODE\_SIGNING CK\_TRUST CKT\_NSS\_MUST\_VERIFY\_TRUST CKA\_TRUST\_STEP\_UP\_APPROVED CK\_BBOOL CK\_FALSE # # Certificate "Telia Root CA v2" # # Issuer: CN=Telia Root CA v2,O=Telia Finland Oyj,C=FI # Serial Number:01:67:5f:27:d6:fe:7a:e3:e4:ac:be:09:5b:05:9e # Subject: CN=Telia Root CA v2,O=Telia Finland Oyj,C=FI # Not Valid Before: Thu Nov 29 11:55:54 2018 # Not Valid After : Sun Nov 29 11:55:54 2043 # Fingerprint (SHA-256): 24:2B:69:74:2F:CB:1E:5B:2A:BF:98:89:8B:94:57:21:87:54:4E:5B:4D:99:11:78:65:73:62:1F:6A:74:B8:2C # Fingerprint (SHA1): B9:99:CD:D1:73:50:8A:C4:47:05:08:9C:8C:88:FB:BE:A0:2B:40:CD CKA\_CLASS CK\_OBJECT\_CLASS CKO\_CERTIFICATE CKA\_TOKEN CK\_BBOOL CK\_TRUE CKA\_PRIVATE CK\_BBOOL CK\_FALSE CKA\_MODIFIABLE CK\_BBOOL CK\_FALSE CKA\_LABEL UTF8 "Telia Root CA v2" CKA\_CERTIFICATE\_TYPE CK\_CERTIFICATE\_TYPE CKC\_X\_509 CKA\_SUBJECT MULTILINE\_OCTAL \060\104\061\013\060\011\006\003\125\004\006\023\002\106\111\061 \032\060\030\006\003\125\004\012\014\021\124\145\154\151\141\040 \106\151\156\154\141\156\144\040\117\171\152\061\031\060\027\006 \003\125\004\003\014\020\124\145\154\151\141\040\122\157\157\164 \040\103\101\040\166\062 END CKA\_ID UTF8 "0" CKA\_ISSUER MULTILINE\_OCTAL \060\104\061\013\060\011\006\003\125\004\006\023\002\106\111\061 \032\060\030\006\003\125\004\012\014\021\124\145\154\151\141\040 \106\151\156\154\141\156\144\040\117\171\152\061\031\060\027\006 \003\125\004\003\014\020\124\145\154\151\141\040\122\157\157\164 \040\103\101\040\166\062 END CKA\_SERIAL\_NUMBER MULTILINE\_OCTAL \002\017\001\147\137\047\326\376\172\343\344\254\276\011\133\005 \236 END CKA\_VALUE MULTILINE\_OCTAL \060\202\005\164\060\202\003\134\240\003\002\001\002\002\017\001 \147\137\047\326\376\172\343\344\254\276\011\133\005\236\060\015

\006\011\052\206\110\206\367\015\001\001\013\005\000\060\104\061 \013\060\011\006\003\125\004\006\023\002\106\111\061\032\060\030 \006\003\125\004\012\014\021\124\145\154\151\141\040\106\151\156 \154\141\156\144\040\117\171\152\061\031\060\027\006\003\125\004 \003\014\020\124\145\154\151\141\040\122\157\157\164\040\103\101 \040\166\062\060\036\027\015\061\070\061\061\062\071\061\061\061\065 \065\065\064\132\027\015\064\063\061\061\062\071\061\061\065\065 \065\064\132\060\104\061\013\060\011\006\003\125\004\006\023\002 \106\111\061\032\060\030\006\003\125\004\012\014\021\124\145\154 \151\141\040\106\151\156\154\141\156\144\040\117\171\152\061\031 \060\027\006\003\125\004\003\014\020\124\145\154\151\141\040\122 \157\157\164\040\103\101\040\166\062\060\202\002\042\060\015\006 \011\052\206\110\206\367\015\001\001\001\005\000\003\202\002\017 \000\060\202\002\012\002\202\002\001\000\262\320\077\007\274\342 \173\320\153\231\370\342\167\151\347\316\235\244\003\274\202\155 \241\376\201\145\037\114\047\254\216\000\272\026\173\353\060\152 \000\300\263\164\150\176\262\257\307\325\142\263\172\077\120\312 \214\066\104\044\143\322\066\351\014\205\366\103\166\325\114\241 \140\162\147\342\050\063\245\313\061\270\072\042\043\064\270\175 \275\126\042\100\235\352\364\173\003\255\150\374\262\201\117\230 \320\164\352\215\345\175\315\143\303\243\366\336\222\302\130\031 \340\226\273\305\304\251\075\245\164\226\376\257\371\211\252\275 \225\027\124\330\170\104\361\014\167\025\222\340\230\102\247\244 \326\252\040\222\315\301\240\263\226\262\072\204\102\215\175\325 \225\344\326\333\351\142\304\130\263\171\305\214\323\065\063\203 \237\165\241\122\047\141\070\361\131\075\216\120\340\275\171\074 \347\154\226\376\136\331\002\145\264\216\134\320\021\064\337\135 \277\122\247\201\000\303\177\231\105\231\025\325\027\310\012\123 \354\143\363\231\175\314\151\022\206\302\027\360\001\236\277\204 \274\321\122\313\033\222\146\316\244\123\345\241\277\304\333\011 \326\346\211\126\053\310\343\174\336\343\377\211\345\065\156\050 \350\154\013\043\121\251\045\005\353\110\370\335\261\312\372\154 \010\121\357\267\030\154\104\312\046\341\163\306\211\006\201\345 \212\254\260\342\051\306\271\044\263\153\104\021\364\245\103\302 \114\103\345\160\066\214\266\063\127\172\225\056\202\240\364\134 \020\263\141\203\366\002\005\206\056\174\055\154\334\003\106\156 \065\223\325\172\225\057\336\040\330\133\176\224\220\004\152\272 \131\075\004\005\165\235\067\242\016\056\075\353\301\244\122\203 \376\320\153\324\146\216\334\306\351\022\116\035\052\127\252\020 \274\174\136\202\175\246\246\311\362\055\271\365\027\047\255\321 \016\211\124\053\225\372\300\255\035\230\024\170\063\102\206\012 \251\163\265\373\164\015\267\033\060\031\304\132\016\034\047\267 \332\030\320\377\212\310\005\272\361\252\034\242\067\267\346\110 \244\106\054\224\352\250\166\142\107\213\020\123\007\110\127\154 \342\222\115\266\256\005\313\334\301\112\136\217\254\075\031\116 \302\355\140\165\053\333\301\312\102\325\002\003\001\000\001\243 \143\060\141\060\037\006\003\125\035\043\004\030\060\026\200\024 \162\254\344\063\171\252\105\207\366\375\254\035\236\326\307\057

\206\330\044\071\060\035\006\003\125\035\016\004\026\004\024\162 \254\344\063\171\252\105\207\366\375\254\035\236\326\307\057\206 \330\044\071\060\016\006\003\125\035\017\001\001\377\004\004\003 \002\001\006\060\017\006\003\125\035\023\001\001\377\004\005\060 \003\001\001\377\060\015\006\011\052\206\110\206\367\015\001\001 \013\005\000\003\202\002\001\000\240\073\131\247\011\224\076\066 \204\322\176\057\071\245\226\227\372\021\255\374\147\363\161\011 \362\262\211\204\147\104\257\271\357\355\226\354\234\144\333\062 \060\157\147\232\254\176\137\262\253\001\066\176\201\372\344\204 \136\322\254\066\340\153\142\305\175\113\016\202\155\322\166\142 \321\376\227\370\237\060\174\030\371\264\122\167\202\035\166\333 \323\035\251\360\301\232\000\275\155\165\330\175\347\372\307\070 \243\234\160\350\106\171\003\257\056\164\333\165\370\156\123\014 \003\310\231\032\211\065\031\074\323\311\124\174\250\360\054\346 \156\007\171\157\152\341\346\352\221\202\151\012\035\303\176\131 \242\236\153\106\025\230\133\323\257\106\035\142\310\316\200\122 \111\021\077\311\004\022\303\023\174\077\073\212\226\333\074\240 \036\012\264\213\124\262\044\147\015\357\202\313\276\074\175\321 \342\177\256\026\326\126\130\271\332\040\261\203\025\241\357\212 \115\062\157\101\057\023\122\202\224\327\032\301\170\242\121\335 \053\160\155\267\032\371\367\260\340\147\227\126\333\174\141\123 \011\003\050\002\100\307\263\330\375\234\160\152\306\050\303\205 \351\342\355\032\223\240\336\113\230\242\204\076\005\167\001\226 \075\373\264\040\017\234\162\002\172\022\057\325\243\272\121\170 \257\052\053\104\145\116\265\375\012\350\301\315\171\207\141\053 \336\200\127\105\277\147\361\233\221\136\245\244\354\131\110\020 \015\070\307\260\372\303\104\155\004\365\170\120\034\222\226\133 \332\365\270\056\272\133\317\345\360\152\235\113\057\130\163\055 \117\055\304\034\076\364\263\077\253\025\016\073\031\101\212\244 \301\127\022\146\161\114\372\123\343\127\353\142\225\011\236\124 \335\321\302\074\127\074\275\070\255\230\144\267\270\003\232\123 \126\140\135\263\330\102\033\134\113\022\212\034\353\353\175\306 \172\151\307\047\177\244\370\213\362\344\224\146\207\113\351\224 \007\011\022\171\212\262\353\164\004\334\316\364\104\131\340\026 \312\305\054\130\327\074\173\317\142\206\152\120\175\065\066\146 \247\373\067\347\050\307\330\320\255\245\151\224\217\350\301\337 \044\370\033\007\061\207\201\330\135\366\350\050\330\112\122\200 \254\023\356\120\024\036\230\307 END

CKA\_NSS\_MOZILLA\_CA\_POLICY

CK\_BBOOL CK\_TRUE

CKA\_NSS\_SERVER\_DISTRUST\_AFTER CK\_BBOOL CK\_FALSE CKA\_NSS\_EMAIL\_DISTRUST\_AFTER CK\_BBOOL CK\_FALSE

# Trust for "Telia Root CA v2"

# Issuer: CN=Telia Root CA v2,O=Telia Finland Oyj,C=FI

# Serial Number:01:67:5f:27:d6:fe:7a:e3:e4:ac:be:09:5b:05:9e

# Subject: CN=Telia Root CA v2,O=Telia Finland Oyj,C=FI

# Not Valid Before: Thu Nov 29 11:55:54 2018 # Not Valid After : Sun Nov 29 11:55:54 2043 # Fingerprint (SHA-256): 24:2B:69:74:2F:CB:1E:5B:2A:BF:98:89:8B:94:57:21:87:54:4E:5B:4D:99:11:78:65:73:62:1F:6A:74:B8:2C # Fingerprint (SHA1): B9:99:CD:D1:73:50:8A:C4:47:05:08:9C:8C:88:FB:BE:A0:2B:40:CD CKA\_CLASS CK\_OBJECT\_CLASS CKO\_NSS\_TRUST CKA\_TOKEN CK\_BBOOL CK\_TRUE CKA\_PRIVATE CK\_BBOOL CK\_FALSE CKA\_MODIFIABLE CK\_BBOOL CK\_FALSE CKA\_LABEL UTF8 "Telia Root CA v2" CKA\_CERT\_SHA1\_HASH MULTILINE\_OCTAL \271\231\315\321\163\120\212\304\107\005\010\234\214\210\373\276 \240\053\100\315 END CKA\_CERT\_MD5\_HASH MULTILINE\_OCTAL \016\217\254\252\202\337\205\261\364\334\020\034\374\231\331\110 END CKA\_ISSUER MULTILINE\_OCTAL \060\104\061\013\060\011\006\003\125\004\006\023\002\106\111\061 \032\060\030\006\003\125\004\012\014\021\124\145\154\151\141\040 \106\151\156\154\141\156\144\040\117\171\152\061\031\060\027\006 \003\125\004\003\014\020\124\145\154\151\141\040\122\157\157\164 \040\103\101\040\166\062 END CKA\_SERIAL\_NUMBER MULTILINE\_OCTAL \002\017\001\147\137\047\326\376\172\343\344\254\276\011\133\005 \236 END CKA TRUST\_SERVER\_AUTH CK\_TRUST CKT\_NSS\_TRUSTED\_DELEGATOR CKA\_TRUST\_EMAIL\_PROTECTION CK\_TRUST CKT\_NSS\_TRUSTED\_DELEGATOR CKA\_TRUST\_CODE\_SIGNING CK\_TRUST CKT\_NSS\_MUST\_VERIFY\_TRUST CKA\_TRUST\_STEP\_UP\_APPROVED CK\_BBOOL CK\_FALSE # # Certificate "D-TRUST BR Root CA 1 2020" # # Issuer: CN=D-TRUST BR Root CA 1 2020,O=D-Trust GmbH,C=DE # Serial Number:7c:c9:8f:2b:84:d7:df:ea:0f:c9:65:9a:d3:4b:4d:96 # Subject: CN=D-TRUST BR Root CA 1 2020,O=D-Trust GmbH,C=DE # Not Valid Before: Tue Feb 11 09:45:00 2020 # Not Valid After : Sun Feb 11 09:44:59 2035 # Fingerprint (SHA-256): E5:9A:AA:81:60:09:C2:2B:FF:5B:25:BA:D3:7D:F3:06:F0:49:79:7C:1F:81:D8:5A:B0:89:E6:57:BD:8F:00:44 # Fingerprint (SHA1): 1F:5B:98:F0:E3:B5:F7:74:3C:ED:E6:B0:36:7D:32:CD:F4:09:41:67 CKA\_CLASS CK\_OBJECT\_CLASS CKO\_CERTIFICATE CKA\_TOKEN CK\_BBOOL CK\_TRUE

CKA\_VALUE MULTILINE\_OCTAL \060\202\002\333\060\202\002\140\240\003\002\001\002\002\020\174 \311\217\053\204\327\337\352\017\311\145\232\323\113\115\226\060 \012\006\010\052\206\110\316\075\004\003\003\060\110\061\013\060 \011\006\003\125\004\006\023\002\104\105\061\025\060\023\006\003 \125\004\012\023\014\104\055\124\162\165\163\164\040\107\155\142 \110\061\042\060\040\006\003\125\004\003\023\031\104\055\124\122 \125\123\124\040\102\122\040\122\157\157\164\040\103\101\040\061 \040\062\060\062\060\060\060\036\027\015\062\060\060\062\061\061\060 \071\064\065\060\060\132\027\015\063\065\060\062\061\061\060\071 \064\064\065\071\132\060\110\061\013\060\011\006\003\125\004\006 \023\002\104\105\061\025\060\023\006\003\125\004\012\023\014\104 \055\124\162\165\163\164\040\107\155\142\110\061\042\060\040\006 \003\125\004\003\023\031\104\055\124\122\125\123\124\040\102\122 \040\122\157\157\164\040\103\101\040\061\040\062\060\062\060\060 \166\060\020\006\007\052\206\110\316\075\002\001\006\005\053\201 \004\000\042\003\142\000\004\306\313\307\050\321\373\204\365\232 \357\102\024\040\341\103\153\156\165\255\374\053\003\204\324\166 \223\045\327\131\073\101\145\153\036\346\064\052\273\164\366\022 \316\350\155\347\253\344\074\116\077\104\010\213\315\026\161\313 \277\222\231\364\244\327\074\120\124\122\220\205\203\170\224\147 \147\243\034\011\031\075\165\064\205\336\355\140\175\307\014\264 \101\122\271\156\345\356\102\243\202\001\015\060\202\001\011\060 \017\006\003\125\035\023\001\001\377\004\005\060\003\001\001\377

END

 MULTILINE\_OCTAL \002\020\174\311\217\053\204\327\337\352\017\311\145\232\323\113 \115\226

CKA\_SERIAL\_NUMBER

END

\040\103\101\040\061\040\062\060\062\060

\060\110\061\013\060\011\006\003\125\004\006\023\002\104\105\061 \025\060\023\006\003\125\004\012\023\014\104\055\124\162\165\163 \164\040\107\155\142\110\061\042\060\040\006\003\125\004\003\023 \031\104\055\124\122\125\123\124\040\102\122\040\122\157\157\164

CKA\_ISSUER MULTILINE\_OCTAL

CKA\_ID UTF8 "0"

END

\040\103\101\040\061\040\062\060\062\060

\060\110\061\013\060\011\006\003\125\004\006\023\002\104\105\061 \025\060\023\006\003\125\004\012\023\014\104\055\124\162\165\163 \164\040\107\155\142\110\061\042\060\040\006\003\125\004\003\023 \031\104\055\124\122\125\123\124\040\102\122\040\122\157\157\164

CKA\_CERTIFICATE\_TYPE CK\_CERTIFICATE\_TYPE CKC\_X\_509 CKA\_SUBJECT MULTILINE\_OCTAL

CKA\_LABEL UTF8 "D-TRUST BR Root CA 1 2020"

CKA\_MODIFIABLE CK\_BBOOL CK\_FALSE

CKA\_PRIVATE CK\_BBOOL CK\_FALSE

\060\035\006\003\125\035\016\004\026\004\024\163\221\020\253\377 \125\263\132\174\011\045\325\262\272\010\240\153\253\037\155\060 \016\006\003\125\035\017\001\001\377\004\004\003\002\001\006\060 \201\306\006\003\125\035\037\004\201\276\060\201\273\060\076\240 \074\240\072\206\070\150\164\164\160\072\057\057\143\162\154\056 \144\055\164\162\165\163\164\056\156\145\164\057\143\162\154\057 \144\055\164\162\165\163\164\137\142\162\137\162\157\157\164\137 \143\141\137\061\137\062\060\062\060\056\143\162\154\060\171\240 \167\240\165\206\163\154\144\141\160\072\057\057\144\151\162\145 \143\164\157\162\171\056\144\055\164\162\165\163\164\056\156\145 \164\057\103\116\075\104\055\124\122\125\123\124\045\062\060\102 \122\045\062\060\122\157\157\164\045\062\060\103\101\045\062\060 \061\045\062\060\062\060\062\060\054\117\075\104\055\124\162\165 \163\164\045\062\060\107\155\142\110\054\103\075\104\105\077\143 \145\162\164\151\146\151\143\141\164\145\162\145\166\157\143\141 \164\151\157\156\154\151\163\164\060\012\006\010\052\206\110\316 \075\004\003\003\003\151\000\060\146\002\061\000\224\220\055\023 \372\341\143\370\141\143\350\255\205\170\124\221\234\270\223\070 \076\032\101\332\100\026\123\102\010\312\057\216\361\076\201\126 \300\252\330\355\030\304\260\256\364\076\372\046\002\061\000\363 \050\342\306\333\053\231\373\267\121\270\044\243\244\224\172\032 \077\346\066\342\003\127\063\212\060\313\202\307\326\024\021\325 \165\143\133\024\225\234\037\001\317\330\325\162\247\017\073 END

CKA\_NSS\_MOZILLA\_CA\_POLICY

CK\_BBOOL CK\_TRUE

CKA\_NSS\_SERVER\_DISTRUST\_AFTER CK\_BBOOL CK\_FALSE CKA\_NSS\_EMAIL\_DISTRUST\_AFTER CK\_BBOOL CK\_FALSE

# Trust for "D-TRUST BR Root CA 1 2020"

# Issuer: CN=D-TRUST BR Root CA 1 2020,O=D-Trust GmbH,C=DE

# Serial Number:7c:c9:8f:2b:84:d7:df:ea:0f:c9:65:9a:d3:4b:4d:96

# Subject: CN=D-TRUST BR Root CA 1 2020,O=D-Trust GmbH,C=DE

- # Not Valid Before: Tue Feb 11 09:45:00 2020
- # Not Valid After : Sun Feb 11 09:44:59 2035

# Fingerprint (SHA-256):

E5:9A:AA:81:60:09:C2:2B:FF:5B:25:BA:D3:7D:F3:06:F0:49:79:7C:1F:81:D8:5A:B0:89:E6:57:BD:8F:00:44 # Fingerprint (SHA1): 1F:5B:98:F0:E3:B5:F7:74:3C:ED:E6:B0:36:7D:32:CD:F4:09:41:67

CKA\_CLASS

CK\_OBJECT\_CLASS CKO\_NSS\_TRUST

CKA\_TOKEN CK\_BBOOL CK\_TRUE

CKA\_PRIVATE CK\_BBOOL CK\_FALSE

CKA\_MODIFIABLE CK\_BBOOL CK\_FALSE

CKA\_LABEL UTF8 "D-TRUST BR Root CA 1 2020"

CKA\_CERT\_SHA1\_HASH MULTILINE\_OCTAL

\037\133\230\360\343\265\367\164\074\355\346\260\066\175\062\315

\364\011\101\147

END

CKA\_CERT\_MD5\_HASH MULTILINE\_OCTAL

\265\252\113\325\355\367\343\125\056\217\162\012\363\165\270\355 END

CKA\_ISSUER MULTILINE\_OCTAL

\060\110\061\013\060\011\006\003\125\004\006\023\002\104\105\061 \025\060\023\006\003\125\004\012\023\014\104\055\124\162\165\163 \164\040\107\155\142\110\061\042\060\040\006\003\125\004\003\023 \031\104\055\124\122\125\123\124\040\102\122\040\122\157\157\164

\040\103\101\040\061\040\062\060\062\060

END

CKA\_SERIAL\_NUMBER MULTILINE\_OCTAL

\002\020\174\311\217\053\204\327\337\352\017\311\145\232\323\113 \115\226

END

CKA\_TRUST\_SERVER\_AUTH CK\_TRUST CKT\_NSS\_TRUSTED\_DELEGATOR CKA\_TRUST\_EMAIL\_PROTECTION CK\_TRUST CKT\_NSS\_MUST\_VERIFY\_TRUST CKA\_TRUST\_CODE\_SIGNING CK\_TRUST CKT\_NSS\_MUST\_VERIFY\_TRUST CKA\_TRUST\_STEP\_UP\_APPROVED CK\_BBOOL CK\_FALSE

#

# Certificate "D-TRUST EV Root CA 1 2020"

#

# Issuer: CN=D-TRUST EV Root CA 1 2020,O=D-Trust GmbH,C=DE

# Serial Number:5f:02:41:d7:7a:87:7c:4c:03:a3:ac:96:8d:fb:ff:d0

# Subject: CN=D-TRUST EV Root CA 1 2020,O=D-Trust GmbH,C=DE

# Not Valid Before: Tue Feb 11 10:00:00 2020

# Not Valid After : Sun Feb 11 09:59:59 2035

# Fingerprint (SHA-256):

08:17:0D:1A:A3:64:53:90:1A:2F:95:92:45:E3:47:DB:0C:8D:37:AB:AA:BC:56:B8:1A:A1:00:DC:95:89:70:DB

# Fingerprint (SHA1): 61:DB:8C:21:59:69:03:90:D8:7C:9C:12:86:54:CF:9D:3D:F4:DD:07

CKA\_CLASS CK\_OBJECT\_CLASS CKO\_CERTIFICATE

CKA\_TOKEN CK\_BBOOL CK\_TRUE

CKA\_PRIVATE CK\_BBOOL CK\_FALSE

CKA\_MODIFIABLE CK\_BBOOL CK\_FALSE

CKA\_LABEL UTF8 "D-TRUST EV Root CA 1 2020"

CKA\_CERTIFICATE\_TYPE CK\_CERTIFICATE\_TYPE CKC\_X\_509

CKA\_SUBJECT MULTILINE\_OCTAL

\060\110\061\013\060\011\006\003\125\004\006\023\002\104\105\061

\025\060\023\006\003\125\004\012\023\014\104\055\124\162\165\163

\164\040\107\155\142\110\061\042\060\040\006\003\125\004\003\023

\031\104\055\124\122\125\123\124\040\105\126\040\122\157\157\164

\040\103\101\040\061\040\062\060\062\060

END

CKA\_ID

UTF8 "0"

CKA\_ISSUER MULTILINE\_OCTAL

\060\110\061\013\060\011\006\003\125\004\006\023\002\104\105\061

CKA\_VALUE MULTILINE\_OCTAL \060\202\002\333\060\202\002\140\240\003\002\001\002\002\020\137 \002\101\327\172\207\174\114\003\243\254\226\215\373\377\320\060 \012\006\010\052\206\110\316\075\004\003\003\060\110\061\013\060 \011\006\003\125\004\006\023\002\104\105\061\025\060\023\006\003 \125\004\012\023\014\104\055\124\162\165\163\164\040\107\155\142 \110\061\042\060\040\006\003\125\004\003\023\031\104\055\124\122 \125\123\124\040\105\126\040\122\157\157\164\040\103\101\040\061 \040\062\060\062\060\060\036\027\015\062\060\060\062\061\061\061 \060\060\060\060\060\132\027\015\063\065\060\062\061\061\060\071 \065\071\065\071\132\060\110\061\013\060\011\006\003\125\004\006 \023\002\104\105\061\025\060\023\006\003\125\004\012\023\014\104 \055\124\162\165\163\164\040\107\155\142\110\061\042\060\040\006 \003\125\004\003\023\031\104\055\124\122\125\123\124\040\105\126 \040\122\157\157\164\040\103\101\040\061\040\062\060\062\060\060\060 \166\060\020\006\007\052\206\110\316\075\002\001\006\005\053\201 \004\000\042\003\142\000\004\361\013\335\206\103\040\031\337\227 \205\350\042\112\233\317\235\230\277\264\005\046\311\313\343\246 \322\217\305\236\170\173\061\211\251\211\255\047\074\145\020\202 \374\337\303\235\116\360\063\043\304\322\062\365\034\260\337\063 \027\135\305\360\261\212\371\357\271\267\024\312\051\112\302\017 \251\177\165\145\111\052\060\147\364\144\367\326\032\167\332\303 \302\227\141\102\173\111\255\243\202\001\015\060\202\001\011\060 \017\006\003\125\035\023\001\001\377\004\005\060\003\001\001\377 \060\035\006\003\125\035\016\004\026\004\024\177\020\001\026\067 \072\244\050\344\120\370\244\367\354\153\062\266\376\351\213\060 \016\006\003\125\035\017\001\001\377\004\004\003\002\001\006\060 \201\306\006\003\125\035\037\004\201\276\060\201\273\060\076\240 \074\240\072\206\070\150\164\164\160\072\057\057\143\162\154\056 \144\055\164\162\165\163\164\056\156\145\164\057\143\162\154\057 \144\055\164\162\165\163\164\137\145\166\137\162\157\157\164\137 \143\141\137\061\137\062\060\062\060\056\143\162\154\060\171\240 \167\240\165\206\163\154\144\141\160\072\057\057\144\151\162\145 \143\164\157\162\171\056\144\055\164\162\165\163\164\056\156\145 \164\057\103\116\075\104\055\124\122\125\123\124\045\062\060\105 \126\045\062\060\122\157\157\164\045\062\060\103\101\045\062\060 \061\045\062\060\062\060\062\060\054\117\075\104\055\124\162\165 \163\164\045\062\060\107\155\142\110\054\103\075\104\105\077\143 \145\162\164\151\146\151\143\141\164\145\162\145\166\157\143\141

END

CKA\_SERIAL\_NUMBER MULTILINE\_OCTAL \002\020\137\002\101\327\172\207\174\114\003\243\254\226\215\373 \377\320

END

\040\103\101\040\061\040\062\060\062\060

\025\060\023\006\003\125\004\012\023\014\104\055\124\162\165\163 \164\040\107\155\142\110\061\042\060\040\006\003\125\004\003\023 \031\104\055\124\122\125\123\124\040\105\126\040\122\157\157\164

\164\151\157\156\154\151\163\164\060\012\006\010\052\206\110\316 \075\004\003\003\003\151\000\060\146\002\061\000\312\074\306\052 \165\302\136\165\142\071\066\000\140\132\213\301\223\231\314\331 \333\101\073\073\207\231\027\073\325\314\117\312\042\367\240\200 \313\371\264\261\033\126\365\162\322\374\031\321\002\061\000\221 \367\060\223\077\020\106\053\161\244\320\073\104\233\300\051\002 \005\262\101\167\121\363\171\132\236\216\024\240\116\102\322\133 \201\363\064\152\003\347\042\070\120\133\355\031\117\103\026 END CKA\_NSS\_MOZILLA\_CA\_POLICY CK\_BBOOL CK\_TRUE CKA\_NSS\_SERVER\_DISTRUST\_AFTER CK\_BBOOL CK\_FALSE CKA\_NSS\_EMAIL\_DISTRUST\_AFTER CK\_BBOOL CK\_FALSE # Trust for "D-TRUST EV Root CA 1 2020"

# Issuer: CN=D-TRUST EV Root CA 1 2020,O=D-Trust GmbH,C=DE

# Serial Number:5f:02:41:d7:7a:87:7c:4c:03:a3:ac:96:8d:fb:ff:d0

# Subject: CN=D-TRUST EV Root CA 1 2020,O=D-Trust GmbH,C=DE

# Not Valid Before: Tue

Feb 11 10:00:00 2020

# Not Valid After : Sun Feb 11 09:59:59 2035

# Fingerprint (SHA-256):

08:17:0D:1A:A3:64:53:90:1A:2F:95:92:45:E3:47:DB:0C:8D:37:AB:AA:BC:56:B8:1A:A1:00:DC:95:89:70:DB

# Fingerprint (SHA1): 61:DB:8C:21:59:69:03:90:D8:7C:9C:12:86:54:CF:9D:3D:F4:DD:07

CKA\_CLASS CK\_OBJECT\_CLASS CKO\_NSS\_TRUST

CKA\_TOKEN CK\_BBOOL CK\_TRUE

CKA\_PRIVATE CK\_BBOOL CK\_FALSE

CKA\_MODIFIABLE CK\_BBOOL CK\_FALSE

CKA\_LABEL UTF8 "D-TRUST EV Root CA 1 2020"

CKA\_CERT\_SHA1\_HASH MULTILINE\_OCTAL

\141\333\214\041\131\151\003\220\330\174\234\022\206\124\317\235

\075\364\335\007

END

CKA\_CERT\_MD5\_HASH MULTILINE\_OCTAL

\214\055\235\160\237\110\231\021\006\021\373\351\313\060\300\156 END

CKA\_ISSUER MULTILINE\_OCTAL

\060\110\061\013\060\011\006\003\125\004\006\023\002\104\105\061 \025\060\023\006\003\125\004\012\023\014\104\055\124\162\165\163 \164\040\107\155\142\110\061\042\060\040\006\003\125\004\003\023 \031\104\055\124\122\125\123\124\040\105\126\040\122\157\157\164 \040\103\101\040\061\040\062\060\062\060

END

CKA\_SERIAL\_NUMBER

MULTILINE\_OCTAL

```
\002\020\137\002\101\327\172\207\174\114\003\243\254\226\215\373
\377\320
```
END

CKA TRUST SERVER AUTH CK TRUST CKT\_NSS\_TRUSTED\_DELEGATOR CKA TRUST\_EMAIL\_PROTECTION CK\_TRUST CKT\_NSS\_MUST\_VERIFY\_TRUST CKA\_TRUST\_CODE\_SIGNING CK\_TRUST CKT\_NSS\_MUST\_VERIFY\_TRUST CKA\_TRUST\_STEP\_UP\_APPROVED CK\_BBOOL CK\_FALSE

#

# Certificate "DigiCert TLS ECC P384 Root G5"

#

# Issuer: CN=DigiCert TLS ECC P384 Root G5,O="DigiCert, Inc.",C=US

# Serial Number:09:e0:93:65:ac:f7:d9:c8:b9:3e:1c:0b:04:2a:2e:f3

# Subject: CN=DigiCert TLS ECC P384 Root G5,O="DigiCert, Inc.",C=US

# Not Valid Before: Fri Jan 15 00:00:00 2021

# Not Valid After : Sun Jan 14 23:59:59 2046

# Fingerprint (SHA-256):

01:8E:13:F0:77:25:32:CF:80:9B:D1:B1:72:81:86:72:83:FC:48:C6:E1:3B:E9:C6:98:12:85:4A:49:0C:1B:05

# Fingerprint (SHA1): 17:F3:DE:5E:9F:0F:19:E9:8E:F6:1F:32:26:6E:20:C4:07:AE:30:EE

CKA\_CLASS CK\_OBJECT\_CLASS CKO\_CERTIFICATE

CKA\_TOKEN CK\_BBOOL CK\_TRUE

CKA\_PRIVATE CK\_BBOOL CK\_FALSE

CKA\_MODIFIABLE CK\_BBOOL

CK\_FALSE

CKA\_LABEL UTF8 "DigiCert TLS ECC P384 Root G5"

CKA\_CERTIFICATE\_TYPE CK\_CERTIFICATE\_TYPE CKC\_X\_509

CKA\_SUBJECT MULTILINE\_OCTAL

\060\116\061\013\060\011\006\003\125\004\006\023\002\125\123\061 \027\060\025\006\003\125\004\012\023\016\104\151\147\151\103\145 \162\164\054\040\111\156\143\056\061\046\060\044\006\003\125\004 \003\023\035\104\151\147\151\103\145\162\164\040\124\114\123\040 \105\103\103\040\120\063\070\064\040\122\157\157\164\040\107\065 END

CKA\_ID UTF8 "0"

CKA\_ISSUER MULTILINE\_OCTAL

\060\116\061\013\060\011\006\003\125\004\006\023\002\125\123\061 \027\060\025\006\003\125\004\012\023\016\104\151\147\151\103\145 \162\164\054\040\111\156\143\056\061\046\060\044\006\003\125\004 \003\023\035\104\151\147\151\103\145\162\164\040\124\114\123\040 \105\103\103\040\120\063\070\064\040\122\157\157\164\040\107\065 END

CKA\_SERIAL\_NUMBER MULTILINE\_OCTAL

\002\020\011\340\223\145\254\367\331\310\271\076\034\013\004\052 \056\363

END

CKA\_VALUE MULTILINE\_OCTAL

\060\202\002\031\060\202\001\237\240\003\002\001\002\002\020\011 \340\223\145\254\367\331\310\271\076\034\013\004\052\056\363\060 \012\006\010\052\206\110\316\075\004\003\003\060\116\061\013\060 \011\006\003\125\004\006\023\002\125\123\061\027\060\025\006\003 \125\004\012\023\016\104\151\147\151\103\145\162\164\054\040\111

\156\143\056\061\046\060\044\006\003\125\004\003\023\035\104\151 \147\151\103\145\162\164\040\124\114\123\040\105\103\103\040\120 \063\070\064\040\122\157\157\164\040\107\065\060\036\027\015\062 \061\060\061\061\065\060\060\060\060\060\060\132\027\015\064\066 \060\061\061\064\062\063\065\071\065\071\132\060\116\061\013\060 \011\006\003\125\004\006\023\002\125\123\061\027\060\025\006\003 \125\004\012\023\016\104\151\147\151\103\145\162\164\054\040\111 \156\143\056\061\046\060\044\006\003\125\004\003\023\035\104\151 \147\151\103\145\162\164\040\124\114\123\040\105\103\103\040\120 \063\070\064\040\122\157\157\164\040\107\065\060\166\060\020\006 \007\052\206\110\316\075\002\001\006\005\053\201\004\000\042\003 \142\000\004\301\104\241\317\021\227\120\232\336\043\202\065\007 \315\320\313\030\235\322\361\177\167\065\117\073\335\224\162\122 \355\302\073\370\354\372\173\153\130\040\354\231\256\311\374\150 \263\165\271\333\011\354\310\023\365\116\306\012\035\146\060\114 \273\037\107\012\074\141\020\102\051\174\245\010\016\340\042\351 \323\065\150\316\233\143\237\204\265\231\115\130\240\216\365\124 \347\225\311\243\102\060\100\060\035\006\003\125\035\016\004\026 \004\024\301\121\105\120\131\253\076\347\054\132\372\040\042\022 \007\200\210\174\021\152\060\016\006\003\125\035\017\001\001\377 \004\004\003\002\001\206\060\017\006\003\125\035\023\001\001\377 \004\005\060\003\001\001\377\060\012\006\010\052\206\110\316\075 \004\003\003\003\150\000\060\145\002\061\000\211\152\215\107\347 \354\374\156\125\003\331\147\154\046\116\203\306\375\311\373\053 \023\274\267\172\214\264\145\322\151\151\143\023\143\073\046\120 \056\001\241\171\006\221\235\110\277\302\276\002\060\107\303\025 \173\261\240\221\231\111\223\250\074\174\350\106\006\213\054\362 \061\000\224\235\142\310\211\275\031\204\024\351\245\373\001\270 \015\166\103\214\056\123\313\174\337\014\027\226\120 END

CKA\_NSS\_MOZILLA\_CA\_POLICY CK\_BBOOL CK\_TRUE CKA\_NSS\_SERVER\_DISTRUST\_AFTER CK\_BBOOL CK\_FALSE

CKA\_NSS\_EMAIL\_DISTRUST\_AFTER CK\_BBOOL CK\_FALSE

# Trust for "DigiCert TLS ECC P384 Root G5"

# Issuer: CN=DigiCert TLS ECC P384 Root G5,O="DigiCert, Inc.",C=US

# Serial Number:09:e0:93:65:ac:f7:d9:c8:b9:3e:1c:0b:04:2a:2e:f3

# Subject: CN=DigiCert TLS ECC P384 Root G5,O="DigiCert, Inc.",C=US

# Not Valid Before: Fri Jan 15 00:00:00 2021

# Not Valid After : Sun Jan 14 23:59:59 2046

# Fingerprint (SHA-256):

01:8E:13:F0:77:25:32:CF:80:9B:D1:B1:72:81:86:72:83:FC:48:C6:E1:3B:E9:C6:98:12:85:4A:49:0C:1B:05

# Fingerprint (SHA1): 17:F3:DE:5E:9F:0F:19:E9:8E:F6:1F:32:26:6E:20:C4:07:AE:30:EE

CKA\_CLASS CK\_OBJECT\_CLASS CKO\_NSS\_TRUST

CKA\_TOKEN CK\_BBOOL CK\_TRUE

CKA\_PRIVATE CK\_BBOOL CK\_FALSE

CKA\_MODIFIABLE CK\_BBOOL CK\_FALSE

CKA\_LABEL UTF8 "DigiCert TLS ECC P384 Root G5" CKA\_CERT\_SHA1\_HASH MULTILINE\_OCTAL \027\363\336\136\237\017\031\351\216\366\037\062\046\156\040\304 \007\256\060\356 END CKA\_CERT\_MD5\_HASH MULTILINE\_OCTAL \323\161\004\152\103\034\333\246\131\341\250\243\252\305\161\355 END CKA\_ISSUER MULTILINE\_OCTAL \060\116\061\013\060\011\006\003\125\004\006\023\002\125\123\061 \027\060\025\006\003\125\004\012\023\016\104\151\147\151\103\145 \162\164\054\040\111\156\143\056\061\046\060\044\006\003\125\004 \003\023\035\104\151\147\151\103\145\162\164\040\124\114\123\040 \105\103\103\040\120\063\070\064\040\122\157\157\164\040\107\065 END CKA\_SERIAL\_NUMBER MULTILINE\_OCTAL \002\020\011\340\223\145\254\367\331\310\271\076\034\013\004\052  $\sqrt{056}\cdot363$ END CKA\_TRUST\_SERVER\_AUTH CK\_TRUST CKT\_NSS\_TRUSTED\_DELEGATOR CKA TRUST\_EMAIL\_PROTECTION CK\_TRUST CKT\_NSS\_MUST\_VERIFY\_TRUST CKA\_TRUST\_CODE\_SIGNING CK\_TRUST CKT\_NSS\_MUST\_VERIFY\_TRUST CKA\_TRUST\_STEP\_UP\_APPROVED CK\_BBOOL CK\_FALSE # # Certificate "DigiCert TLS RSA4096 Root G5" # # Issuer: CN=DigiCert TLS RSA4096 Root G5,O="DigiCert, Inc.",C=US # Serial Number:08:f9:b4:78:a8:fa:7e:da:6a:33:37:89:de:7c:cf:8a # Subject: CN=DigiCert TLS RSA4096 Root G5,O="DigiCert, Inc.",C=US # Not Valid Before: Fri Jan 15 00:00:00 2021 # Not Valid After : Sun Jan 14 23:59:59 2046 # Fingerprint (SHA-256): 37:1A:00:DC:05:33:B3:72:1A:7E:EB:40:E8:41:9E:70:79:9D:2B:0A:0F:2C:1D:80:69:31:65:F7:CE:C4:AD:75 # Fingerprint (SHA1): A7:88:49:DC:5D:7C:75:8C:8C:DE:39:98:56:B3:AA:D0:B2:A5:71:35 CKA\_CLASS CK\_OBJECT\_CLASS CKO\_CERTIFICATE CKA\_TOKEN CK\_BBOOL CK\_TRUE CKA\_PRIVATE CK\_BBOOL CK\_FALSE CKA\_MODIFIABLE CK\_BBOOL CK\_FALSE CKA\_LABEL UTF8 "DigiCert TLS RSA4096 Root G5" CKA\_CERTIFICATE\_TYPE CK\_CERTIFICATE\_TYPE CKC\_X\_509 CKA\_SUBJECT MULTILINE\_OCTAL \060\115\061\013\060\011\006\003\125\004\006\023\002\125\123\061 \027\060\025\006\003\125\004\012\023\016\104\151\147\151\103\145 \162\164\054\040\111\156\143\056\061\045\060\043\006\003\125\004 \003\023\034\104\151\147\151\103\145\162\164\040\124\114\123\040

\060\202\005\146\060\202\003\116\240\003\002\001\002\002\020\010 \371\264\170\250\372\176\332\152\063\067\211\336\174\317\212\060 \015\006\011\052\206\110\206\367\015\001\001\014\005\000\060\115 \061\013\060\011\006\003\125\004\006\023\002\125\123\061\027\060 \025\006\003\125\004\012\023\016\104\151\147\151\103\145\162\164 \054\040\111\156\143\056\061\045\060\043\006\003\125\004\003\023 \034\104\151\147\151\103\145\162\164\040\124\114\123\040\122\123 \101\064\060\071\066\040\122\157\157\164\040\107\065\060\036\027 \015\062\061\060\061\061\065\060\060\060\060\060\060\132\027\015 \064\066\060\061\061\064\062\063\065\071\065\071\132\060\115\061 \013\060\011\006\003\125\004\006\023\002\125\123\061\027\060\025 \006\003\125\004\012\023\016\104\151\147\151\103\145\162\164\054 \040\111\156\143\056\061\045\060\043\006\003\125\004\003\023\034 \104\151\147\151\103\145\162\164\040\124\114\123\040\122\123\101 \064\060\071\066\040\122\157\157\164\040\107\065\060\202\002\042 \060\015\006\011\052\206\110\206\367\015\001\001\001\005\000\003 \202\002\017\000\060\202\002\012\002\202\002\001\000\263\320\364 \311\171\021\235\375\374\146\201\347\314\325\344\274\354\201\076 \152\065\216\056\267\347\336\257\371\007\115\317\060\235\352\011 \013\231\275\154\127\332\030\112\270\170\254\072\071\250\246\110 \254\056\162\345\275\353\361\032\315\347\244\003\251\077\021\264 \330\057\211\026\373\224\001\075\273\057\370\023\005\241\170\034 \216\050\340\105\340\203\364\131\033\225\263\256\176\003\105\345 \276\302\102\376\356\362\074\266\205\023\230\062\235\026\250\051 \302\013\034\070\334\237\061\167\134\277\047\243\374\047\254\267 \053\275\164\233\027\055\362\201\332\135\260\341\043\027\076\210 \112\022\043\320\352\317\235\336\003\027\261\102\112\240\026\114 \244\155\223\351\077\072\356\072\174\235\130\235\364\116\217\374 \073\043\310\155\270\342\005\332\314\353\354\303\061\364\327\247 \051\124\200\317\104\133\114\157\060\236\363\314\335\037\224\103 \235\115\177\160\160\015\324\072\321\067\360\154\235\233\300\024 \223\130\357\315\101\070\165\274\023\003\225\174\177\343\134\351

CKA\_VALUE MULTILINE\_OCTAL

END

\317\212

CKA\_SERIAL\_NUMBER MULTILINE\_OCTAL \002\020\010\371\264\170\250\372\176\332\152\063\067\211\336\174

END

\060\115\061\013\060\011\006\003\125\004\006\023\002\125\123\061 \027\060\025\006\003\125\004\012\023\016\104\151\147\151\103\145 \162\164\054\040\111\156\143\056\061\045\060\043\006\003\125\004 \003\023\034\104\151\147\151\103\145\162\164\040\124\114\123\040 \122\123\101\064\060\071\066\040\122\157\157\164\040\107\065

CKA\_ISSUER MULTILINE\_OCTAL

UTF8 "0"

CKA\_ID

END

\122\123\101\064\060\071\066\040\122\157\157\164\040\107\065

\325\015\325\342\174\020\142\252\153\360\075\166\363\077\243\350 \260\301\375\357\252\127\115\254\206\247\030\264\051\301\054\016 \277\144\276\051\214\330\002\055\315\134\057\362\177\357\025\364 \014\025\254\012\260\361\323\015\117\152\115\167\227\001\240\361 \146\267\267\316\357\316\354\354\245\165\312\254\343\341\143\367 \270\241\004\310\274\173\077\135\055\026\042\126\355\110\111\376 \247\057\171\060\045\233\272\153\055\077\235\073\304\027\347\035 \056\373\362\317\246\374\343\024\054\226\230\041\214\264\221\351 \031\140\203\362\060\053\006\163\120\325\230\073\006\351\307\212 \014\140\214\050\370\122\233\156\341\366\115\273\006\044\233\327 \053\046\077\375\052\057\161\365\326\044\276\177\061\236\017\155 \350\217\117\115\243\077\377\065\352\337\111\136\101\217\206\371 \361\167\171\113\033\264\243\136\057\373\106\002\320\146\023\136 \136\205\117\316\330\160\210\173\316\001\265\226\227\327\315\175 \375\202\370\302\044\301\312\001\071\117\215\242\301\024\100\037 \234\146\325\014\011\106\326\362\320\321\110\166\126\072\103\313 \266\012\021\071\272\214\023\154\006\265\236\317\353\002\003\001 \000\001\243\102\060\100\060\035\006\003\125\035\016\004\026\004 \024\121\063\034\355\066\100\257\027\323\045\315\151\150\362\257 \116\043\076\263\101\060\016\006\003\125\035\017\001\001\377\004 \004\003\002\001\206\060\017\006\003\125\035\023\001\001\377\004 \005\060\003\001\001\377\060\015\006\011\052\206\110\206\367\015 \001\001\014\005\000\003\202\002\001\000\140\246\257\133\137\127 \332\211\333\113\120\251\304\043\065\041\377\320\141\060\204\221 \267\077\020\317\045\216\311\277\106\064\331\301\041\046\034\160 \031\162\036\243\311\207\376\251\103\144\226\072\310\123\004\012 \266\101\273\304\107\000\331\237\030\030\073\262\016\363\064\352 \044\367\335\257\040\140\256\222\050\137\066\347\135\344\336\307 \074\333\120\071\255\273\075\050\115\226\174\166\306\133\364\301 \333\024\245\253\031\142\007\030\100\137\227\221\334\234\307\253 \265\121\015\346\151\123\125\314\071\175\332\305\021\125\162\305 \073\213\211\370\064\055\244\027\345\027\346\231\175\060\210\041 \067\315\060\027\075\270\362\274\250\165\240\103\334\076\211\113 \220\256\155\003\340\034\243\240\226\011\273\175\243\267\052\020 \104\113\106\007\064\143\355\061\271\004\356\243\233\232\256\346 \061\170\364\352\044\141\073\253\130\144\377\273\207\047\142\045 \201\337\334\241\057\366\355\247\377\172\217\121\056\060\370\244 \001\322\205\071\137\001\231\226\157\132\133\160\031\106\376\206 \140\076\255\200\020\011\335\071\045\057\130\177\273\322\164\360 \367\106\037\106\071\112\330\123\320\363\056\073\161\245\324\157 \374\363\147\344\007\217\335\046\031\341\215\133\372\243\223\021 \233\351\310\072\303\125\150\232\222\341\122\166\070\350\341\272 \275\373\117\325\357\263\347\110\203\061\360\202\041\343\266\276 \247\253\157\357\237\337\114\317\001\270\142\152\043\075\347\011 \115\200\033\173\060\244\303\335\007\177\064\276\244\046\262\366 \101\350\011\035\343\040\230\252\067\117\377\367\361\342\051\160 \061\107\077\164\320\024\026\372\041\212\002\325\212\011\224\167 \056\362\131\050\213\174\120\222\012\146\170\070\203\165\304\265

\132\250\021\306\345\301\235\146\125\317\123\304\257\327\165\205 \251\102\023\126\354\041\167\201\223\132\014\352\226\331\111\312 \241\010\362\227\073\155\233\004\030\044\104\216\174\001\362\334 \045\330\136\206\232\261\071\333\365\221\062\152\321\246\160\212 \242\367\336\244\105\205\046\250\036\214\135\051\133\310\113\330 \232\152\003\136\160\362\205\117\154\113\150\057\312\124\366\214 \332\062\376\303\153\203\077\070\306\176 END

CKA\_NSS\_MOZILLA\_CA\_POLICY CK\_BBOOL CK\_TRUE CKA\_NSS\_SERVER\_DISTRUST\_AFTER CK\_BBOOL CK\_FALSE CKA\_NSS\_EMAIL\_DISTRUST\_AFTER CK\_BBOOL CK\_FALSE

# Trust for "DigiCert TLS RSA4096 Root G5"

# Issuer: CN=DigiCert TLS RSA4096 Root G5,O="DigiCert, Inc.",C=US

# Serial Number:08:f9:b4:78:a8:fa:7e:da:6a:33:37:89:de:7c:cf:8a

# Subject: CN=DigiCert TLS RSA4096 Root G5,O="DigiCert, Inc.",C=US

# Not Valid Before: Fri Jan 15 00:00:00 2021

# Not Valid After : Sun Jan 14 23:59:59 2046

# Fingerprint (SHA-256):

37:1A:00:DC:05:33:B3:72:1A:7E:EB:40:E8:41:9E:70:79:9D:2B:0A:0F:2C:1D:80:69:31:65:F7:CE:C4:AD:75

# Fingerprint (SHA1): A7:88:49:DC:5D:7C:75:8C:8C:DE:39:98:56:B3:AA:D0:B2:A5:71:35

CKA\_CLASS CK\_OBJECT\_CLASS CKO\_NSS\_TRUST

CKA\_TOKEN CK\_BBOOL CK\_TRUE

CKA\_PRIVATE CK\_BBOOL CK\_FALSE

CKA\_MODIFIABLE CK\_BBOOL CK\_FALSE

CKA\_LABEL

UTF8 "DigiCert TLS RSA4096 Root G5"

CKA\_CERT\_SHA1\_HASH MULTILINE\_OCTAL

\247\210\111\334\135\174\165\214\214\336\071\230\126\263\252\320

\262\245\161\065

END

CKA\_CERT\_MD5\_HASH MULTILINE\_OCTAL

\254\376\367\064\226\251\362\263\264\022\113\344\047\101\157\341 END

CKA\_ISSUER MULTILINE\_OCTAL

\060\115\061\013\060\011\006\003\125\004\006\023\002\125\123\061 \027\060\025\006\003\125\004\012\023\016\104\151\147\151\103\145 \162\164\054\040\111\156\143\056\061\045\060\043\006\003\125\004 \003\023\034\104\151\147\151\103\145\162\164\040\124\114\123\040 \122\123\101\064\060\071\066\040\122\157\157\164\040\107\065

END

CKA\_SERIAL\_NUMBER MULTILINE\_OCTAL

\002\020\010\371\264\170\250\372\176\332\152\063\067\211\336\174 \317\212

END

CKA TRUST\_SERVER\_AUTH CK\_TRUST CKT\_NSS\_TRUSTED\_DELEGATOR CKA TRUST\_EMAIL\_PROTECTION CK\_TRUST CKT\_NSS\_MUST\_VERIFY\_TRUST
CKA TRUST CODE\_SIGNING CK\_TRUST CKT\_NSS\_MUST\_VERIFY\_TRUST CKA\_TRUST\_STEP\_UP\_APPROVED CK\_BBOOL CK\_FALSE

# # Certificate "DigiCert SMIME ECC P384 Root G5" # # Issuer: CN=DigiCert SMIME ECC P384 Root G5,O="DigiCert, Inc.",C=US # Serial Number:05:3f:6e:a0:06:01:72:7d:ed:3f:c3:a3:b6:a3:d6:ef # Subject: CN=DigiCert SMIME ECC P384 Root G5,O="DigiCert, Inc.",C=US # Not Valid Before: Fri Jan 15 00:00:00 2021 # Not Valid After : Sun Jan 14 23:59:59 2046 # Fingerprint (SHA-256): E8:E8:17:65:36:A6:0C:C2:C4:E1:01:87:C3:BE:FC:A2:0E:F2:63:49:70:18:F5:66:D5:BE:A0:F9:4D:0C:11:1B # Fingerprint (SHA1): 1C:B8:A7:08:C9:0D:20:79:01:A0:B2:36:7F:F0:95:65:E4:53:24:FE CKA\_CLASS CK\_OBJECT\_CLASS CKO\_CERTIFICATE CKA\_TOKEN CK\_BBOOL CK\_TRUE CKA\_PRIVATE CK\_BBOOL CK\_FALSE CKA\_MODIFIABLE CK\_BBOOL CK\_FALSE CKA\_LABEL UTF8 "DigiCert SMIME ECC P384 Root G5" CKA\_CERTIFICATE\_TYPE CK\_CERTIFICATE\_TYPE CKC\_X\_509 CKA\_SUBJECT MULTILINE\_OCTAL \060\120\061\013\060\011\006\003\125\004\006\023\002\125\123\061 \027\060\025\006\003\125\004\012\023\016\104\151\147\151\103\145  $\162\164\054\040\111\156\143\056\061\050\060\046\006\003\125\004$ \003\023\037\104\151\147\151\103\145\162\164\040\123\115\111\115 \105\040\105\103\103\040\120\063\070\064\040\122\157\157\164\040 \107\065 END CKA\_ID UTF8 "0" CKA\_ISSUER MULTILINE\_OCTAL \060\120\061\013\060\011\006\003\125\004\006\023\002\125\123\061 \027\060\025\006\003\125\004\012\023\016\104\151\147\151\103\145 \162\164\054\040\111\156\143\056\061\050\060\046\006\003\125\004 \003\023\037\104\151\147\151\103\145\162\164\040\123\115\111\115 \105\040\105\103\103\040\120\063\070\064\040\122\157\157\164\040 \107\065 END CKA\_SERIAL\_NUMBER MULTILINE\_OCTAL \002\020\005\077\156\240\006\001\162\175\355\077\303\243\266\243 \326\357 END CKA\_VALUE MULTILINE\_OCTAL \060\202\002\034\060\202\001\243\240\003\002\001\002\002\020\005 \077\156\240\006\001\162\175\355\077\303\243\266\243\326\357\060 \012\006\010\052\206\110\316\075\004\003\003\060\120\061\013\060 \011\006\003\125\004\006\023\002\125\123\061\027\060\025\006\003

\125\004\012\023\016\104\151\147\151\103\145\162\164\054\040\111 \156\143\056\061\050\060\046\006\003\125\004\003\023\037\104\151 \147\151\103\145\162\164\040\123\115\111\115\105\040\105\103\103 \040\120\063\070\064\040\122\157\157\164\040\107\065\060\036\027 \015\062\061\060\061\061\065\060\060\060\060\060\060\060\132\027\015 \064\066\060\061\061\064\062\063\065\071\065\071\132\060\120\061 \013\060\011\006\003\125\004\006\023\002\125\123\061\027\060\025 \006\003\125\004\012\023\016\104\151\147\151\103\145\162\164\054 \040\111\156\143\056\061\050\060\046\006\003\125\004\003\023\037 \104\151\147\151\103\145\162\164\040\123\115\111\115\105\040\105 \103\103\040\120\063\070\064\040\122\157\157\164\040\107\065\060 \166\060\020\006\007\052\206\110\316\075\002\001\006\005\053\201 \004\000\042\003\142\000\004\026\235\125\345\266\324\373\373\147 \153\032\324\241\252\322\167\225\076\210\345\007\237\266\160\146 \040\050\244\210\354\160\065\257\263\062\377\067\023\112\236\274 \001\003\336\204\301\270\306\346\145\107\211\362\023\125\277\315 \245\036\010\140\177\255\177\350\141\222\051\317\011\107\136\013 \034\300\037\244\277\362\133\274\230\357\231\114\314\160\153\266 \272\320\050\035\277\276\004\243\102\060\100\060\035\006\003\125 \035\016\004\026\004\024\163\172\153\226\333\102\007\213\122\146 \302\144\062\027\376\340\147\220\056\255\060\016\006\003\125\035 \017\001\001\377\004\004\003\002\001\206\060\017\006\003\125\035 \023\001\001\377\004\005\060\003\001\001\377\060\012\006\010\052 \206\110\316\075\004\003\003\003\147\000\060\144\002\060\067\104 \365\062\200\343\161\353\364\155\317\174\314\221\232\303\156\161 \330\322\043\135\222\115\202\102\155\134\141\225\366\221\365\247 \010\366\152\227\351\234\224\055\230\160\375\063\266\011\002\060 \007\074\057\271\130\202\136\017\243\142\250\223\147\360\040\303 \151\277\003\054\073\120\247\073\257\101\070\311\122\110\221\326 \016\373\274\140\060\174\144\077\022\036\105\177\121\076\364\246 END

CKA\_NSS\_MOZILLA\_CA\_POLICY

CK\_BBOOL CK\_TRUE

CKA\_NSS\_SERVER\_DISTRUST\_AFTER CK\_BBOOL CK\_FALSE CKA\_NSS\_EMAIL\_DISTRUST\_AFTER CK\_BBOOL CK\_FALSE

# Trust for "DigiCert SMIME ECC P384 Root G5" # Issuer: CN=DigiCert SMIME ECC P384 Root G5,O="DigiCert, Inc.",C=US # Serial Number:05:3f:6e:a0:06:01:72:7d:ed:3f:c3:a3:b6:a3:d6:ef # Subject: CN=DigiCert SMIME ECC P384 Root G5,O="DigiCert, Inc.",C=US # Not Valid Before: Fri Jan 15 00:00:00 2021 # Not Valid After : Sun Jan 14 23:59:59 2046 # Fingerprint (SHA-256): E8:E8:17:65:36:A6:0C:C2:C4:E1:01:87:C3:BE:FC:A2:0E:F2:63:49:70:18:F5:66:D5:BE:A0:F9:4D:0C:11:1B # Fingerprint (SHA1): 1C:B8:A7:08:C9:0D:20:79:01:A0:B2:36:7F:F0:95:65:E4:53:24:FE CKA\_CLASS CK\_OBJECT\_CLASS CKO\_NSS\_TRUST CKA\_TOKEN CK\_BBOOL CK\_TRUE

CKA\_PRIVATE CK\_BBOOL CK\_FALSE CKA\_MODIFIABLE CK\_BBOOL CK\_FALSE CKA\_LABEL UTF8 "DigiCert SMIME ECC P384 Root G5" CKA\_CERT\_SHA1\_HASH MULTILINE\_OCTAL \034\270\247\010\311\015\040\171\001\240\262\066\177\360\225\145 \344\123\044\376 END

CKA\_CERT\_MD5\_HASH MULTILINE\_OCTAL

\246\376\364\122\066\104\330\356\015\267\003\013\357\164\263\003 END

CKA\_ISSUER MULTILINE\_OCTAL

\060\120\061\013\060\011\006\003\125\004\006\023\002\125\123\061 \027\060\025\006\003\125\004\012\023\016\104\151\147\151\103\145 \162\164\054\040\111\156\143\056\061\050\060\046\006\003\125\004 \003\023\037\104\151\147\151\103\145\162\164\040\123\115\111\115 \105\040\105\103\103\040\120\063\070\064\040\122\157\157\164\040 \107\065

END

CKA\_SERIAL\_NUMBER

MULTILINE\_OCTAL

\002\020\005\077\156\240\006\001\162\175\355\077\303\243\266\243

\326\357 END

CKA\_TRUST\_SERVER\_AUTH CK\_TRUST CKT\_NSS\_MUST\_VERIFY\_TRUST CKA\_TRUST\_EMAIL\_PROTECTION CK\_TRUST CKT\_NSS\_TRUSTED\_DELEGATOR CKA\_TRUST\_CODE\_SIGNING CK\_TRUST CKT\_NSS\_MUST\_VERIFY\_TRUST CKA\_TRUST\_STEP\_UP\_APPROVED CK\_BBOOL CK\_FALSE

#

# Certificate "DigiCert SMIME RSA4096 Root G5"

#

# Issuer: CN=DigiCert SMIME RSA4096 Root G5,O="DigiCert, Inc.",C=US

# Serial Number:05:f6:ba:04:23:83:46:cb:7d:5c:e6:b9:5b:ba:1c:55

# Subject: CN=DigiCert SMIME RSA4096 Root G5,O="DigiCert, Inc.",C=US

# Not Valid Before: Fri Jan 15 00:00:00 2021

# Not Valid After : Sun Jan 14 23:59:59 2046

# Fingerprint (SHA-256):

90:37:0D:3E:FA:88:BF:58:C3:01:05:BA:25:10:4A:35:84:60:A7:FA:52:DF:C2:01:1D:F2:33:A0:F4:17:91:2A #

Fingerprint (SHA1): 5B:C5:AD:E2:9A:A7:54:DA:84:89:53:A5:FE:D7:5B:46:86:D0:57:08

CKA\_CLASS CK\_OBJECT\_CLASS CKO\_CERTIFICATE

CKA\_TOKEN CK\_BBOOL CK\_TRUE

CKA\_PRIVATE CK\_BBOOL CK\_FALSE

CKA\_MODIFIABLE CK\_BBOOL CK\_FALSE

CKA\_LABEL UTF8 "DigiCert SMIME RSA4096 Root G5"

CKA\_CERTIFICATE\_TYPE CK\_CERTIFICATE\_TYPE CKC\_X\_509

CKA\_SUBJECT MULTILINE\_OCTAL

\060\117\061\013\060\011\006\003\125\004\006\023\002\125\123\061

 **Open Source Used In Cisco Appdynamics Cloud Cost Insights Cost Insights 24.1.7 2128**

CKA\_VALUE MULTILINE\_OCTAL \060\202\005\152\060\202\003\122\240\003\002\001\002\002\020\005 \366\272\004\043\203\106\313\175\134\346\271\133\272\034\125\060 \015\006\011\052\206\110\206\367\015\001\001\014\005\000\060\117 \061\013\060\011\006\003\125\004\006\023\002\125\123\061\027\060 \025\006\003\125\004\012\023\016\104\151\147\151\103\145\162\164 \054\040\111\156\143\056\061\047\060\045\006\003\125\004\003\023 \036\104\151\147\151\103\145\162\164\040\123\115\111\115\105\040 \122\123\101\064\060\071\066\040\122\157\157\164\040\107\065\060 \036\027\015\062\061\060\061\061\065\060\060\060\060\060\060\060\132 \027\015\064\066\060\061\061\064\062\063\065\071\065\071\132\060 \117\061\013\060\011\006\003\125\004\006\023\002\125\123\061\027 \060\025\006\003\125\004\012\023\016\104\151\147\151\103\145\162 \164\054\040\111\156\143\056\061\047\060\045\006\003\125\004\003 \023\036\104\151\147\151\103\145\162\164\040\123\115\111\115\105 \040\122\123\101\064\060\071\066\040\122\157\157\164\040\107\065 \060\202\002\042\060\015\006\011\052\206\110\206\367\015\001\001 \001\005\000\003\202\002\017\000\060\202\002\012\002\202\002\001 \000\340\152\133\331\370\371\175\354\265\173\357\137\335\134\064 \330\332\135\321\313\145\165\253\041\174\133\000\324\202\157\105 \205\101\212\251\022\002\162\062\360\024\365\003\165\273\143\227 \111\017\100\231\013\032\036\126\247\322\320\341\253\335\345\004 \033\343\037\024\022\002\210\365\240\200\011\366\047\232\120\360 \272\343\242\340\254\152\024\221\265\153\070\020\172\242\061\341 \221\033\267\271\360\053\133\310\167\011\166\267\121\304\066\012 \231\123\124\104\045\267\011\065\206\027\005\126\223\075\101\267 \002\327\142\037\212\222\021\207\352\021\155\352\010\021\334\261 \170\110\111\222\366\264\121\200\170\043\330\376\341\126\032\072

\034\125

\002\020\005\366\272\004\043\203\106\313\175\134\346\271\133\272

MULTILINE\_OCTAL

CKA\_SERIAL\_NUMBER

END

END

\065

\060\117\061\013\060\011\006\003\125\004\006\023\002\125\123\061 \027\060\025\006\003\125\004\012\023\016\104\151\147\151\103\145 \162\164\054\040\111\156\143\056\061\047\060\045\006\003\125\004 \003\023\036\104\151\147\151\103\145\162\164\040\123\115\111\115 \105\040\122\123\101\064\060\071\066\040\122\157\157\164\040\107

CKA\_ISSUER MULTILINE\_OCTAL

CKA\_ID UTF8 "0"

END

\065

\027\060\025\006\003\125\004\012\023\016\104\151\147\151\103\145 \162\164\054\040\111\156\143\056\061\047\060\045\006\003\125\004 \003\023\036\104\151\147\151\103\145\162\164\040\123\115\111\115 \105\040\122\123\101\064\060\071\066\040\122\157\157\164\040\107

\220\023\126\064\211\325\342\225\213\137\336\262\314\373\077\070 \267\205\367\352\236\277\056\241\056\057\115\175\152\021\056\066 \240\377\021\010\004\225\125\340\033\073\147\223\251\224\125\352 \062\355\006\072\177\302\177\343\255\023\047\321\064\101\263\060 \303\277\264\210\370\003\202\244\337\076\253\170\167\240\131\223 \161\347\335\353\000\004\173\314\110\071\050\340\036\243\025\151 \310\066\262\241\013\227\337\125\326\357\221\234\244\366\026\367 \121\012\356\003\043\221\334\004\377\340\335\070\366\042\003\000 \302\007\161\032\022\311\327\106\052\224\033\315\326\273\033\356 \277\276\115\120\130\260\013\315\060\166\051\365\317\345\266\152 \057\166\260\260\151\152\320\155\145\030\065\176\223\274\162\027 \301\125\102\315\057\302\045\273\364\375\035\241\144\042\124\135 \342\236\162\101\204\156\161\226\352\105\007\266\136\172\112\206 \235\163\144\167\070\003\322\017\123\245\125\040\304\115\377\150 \157\125\251\352\335\161\344\117\331\205\243\174\116\051\002\236 \013\011\362\032\123\314\000\246\335\321\064\366\015\301\060\261 \234\002\144\254\065\355\245\260\051\261\322\225\063\017\322\040 \063\275\354\043\113\362\031\371\332\230\144\344\054\061\037\056 \341\215\034\004\225\050\115\214\130\315\113\345\163\202\206\214 \354\250\326\171\134\373\144\273\334\014\114\050\366\027\257\342 \150\326\026\206\230\333\374\001\334\061\272\370\234\016\371\050 \106\112\341\375\226\006\105\171\021\150\027\145\134\213\046\207 \133\002\003\001\000\001\243\102\060\100\060\035\006\003\125\035 \016\004\026\004\024\321\243\324\127\035\117\125\333\165\114\134 \102\236\143\026\316\264\306\073\037\060\016\006\003\125\035\017 \001\001\377\004\004\003\002\001\206\060\017\006\003\125\035\023 \001\001\377\004\005\060\003\001\001\377\060\015\006\011\052\206 \110\206\367\015\001\001\014\005\000\003\202\002\001\000\007\247 \012\336\123\273\232\353\160\277\262\066\220\315\344\247\270\361 \014\344\135\132\035\170\145\374\311\270\036\043\021\127\174\151 \065\155\001\377\123\120\277\007\016\272\307\001\077\130\052\224 \165\003\253\034\013\043\334\033\212\036\067\075\035\130\217\163 \331\263\052\157\337\020\240\133\014\247\312\260\177\271\044\242 \001\065\062\345\136\106\101\353\330\177\163\347\102\351\244\121 \046\167\201\012\250\353\017\012\120\235\176\212\040\147\374\013 \216\072\021\323\305\214\140\030\331\113\261\374\324\361\264\111 \116\256\207\341\321\373\166\241\137\363\006\317\227\226\014\351 \236\165\201\134\123\015\042\374\066\346\111\156\164\333\000\205 \215\174\042\240\216\373\020\114\324\142\023\133\357\113\162\046 \213\374\116\212\217\376\227\020\123\305\170\213\102\144\033\137 \340\211\375\273\011\177\120\340\124\205\046\021\152\035\145\371 \111\051\334\174\066\337\373\075\367\322\254\356\062\215\156\246 \175\071\234\105\304\312\015\365\073\264\171\123\245\057\126\307 \121\305\212\114\144\135\220\103\043\216\153\114\027\170\314\350 \277\365\073\344\250\110\317\255\233\014\337\062\112\323\331\022 \216\043\170\015\055\257\237\257\236\074\011\302\227\000\355\072 \151\034\161\077\071\337\323\217\304\146\365\357\066\224\017\363 \335\222\266\226\137\220\246\335\163\252\246\040\224\224\045\152

\011\014\162\344\023\043\140\114\243\312\027\056\173\147\000\333 \320\315\352\172\037\071\046\127\211\060\167\313\116\345\225\105 \117\137\373\066\134\075\371\040\265\072\020\045\117\223\062\132 \356\301\226\350\351\126\004\260\111\141\115\354\170\250\235\030 \301\377\330\352\057\126\357\225\053\173\004\136\147\343\125\100 \355\071\004\371\013\171\365\152\214\134\017\211\232\220\307\315 \213\336\333\046\065\241\156\315\263\102\362\242\017\073\014\216 \223\377\024\317\374\367\223\367\344\101\010\156\031\122\021\017 \123\031\163\170\014\317\330\205\201\370\255\125\310\260\236\106 \143\257\234\122\356\134\277\360\300\133\067\036\011\040\322\076 \043\306\241\025\112\016\066\176\060\305\171\152\274\042\210\331 \014\122\100\037\335\116\017\147\046\026\322\255\027\034 END CKA\_NSS\_MOZILLA\_CA\_POLICY CK\_BBOOL CK\_TRUE CKA\_NSS\_SERVER\_DISTRUST\_AFTER CK\_BBOOL CK\_FALSE CKA\_NSS\_EMAIL\_DISTRUST\_AFTER CK\_BBOOL CK\_FALSE # Trust for "DigiCert SMIME RSA4096 Root G5" # Issuer: CN=DigiCert SMIME RSA4096 Root G5,O="DigiCert, Inc.",C=US # Serial Number:05:f6:ba:04:23:83:46:cb:7d:5c:e6:b9:5b:ba:1c:55 # Subject: CN=DigiCert SMIME RSA4096 Root G5,O="DigiCert, Inc.",C=US # Not Valid Before: Fri Jan 15 00:00:00 2021 # Not Valid After : Sun Jan 14 23:59:59 2046 # Fingerprint (SHA-256): 90:37:0D:3E:FA:88:BF:58:C3:01:05:BA:25:10:4A:35:84:60:A7:FA:52:DF:C2:01:1D:F2:33:A0:F4:17:91:2A # Fingerprint (SHA1): 5B:C5:AD:E2:9A:A7:54:DA:84:89:53:A5:FE:D7:5B:46:86:D0:57:08 CKA\_CLASS CK\_OBJECT\_CLASS CKO\_NSS\_TRUST CKA\_TOKEN CK\_BBOOL CK\_TRUE CKA\_PRIVATE CK\_BBOOL CK\_FALSE CKA\_MODIFIABLE CK\_BBOOL CK\_FALSE CKA\_LABEL UTF8 "DigiCert SMIME RSA4096 Root G5" CKA\_CERT\_SHA1\_HASH MULTILINE\_OCTAL \133\305\255\342\232\247\124\332\204\211\123\245\376\327\133\106 \206\320\127\010 END CKA\_CERT\_MD5\_HASH MULTILINE\_OCTAL \321\173\340\265\077\065\162\237\175\276\013\245\244\035\251\156 END CKA\_ISSUER MULTILINE\_OCTAL \060\117\061\013\060\011\006\003\125\004\006\023\002\125\123\061 \027\060\025\006\003\125\004\012\023\016\104\151\147\151\103\145 \162\164\054\040\111\156\143\056\061\047\060\045\006\003\125\004 \003\023\036\104\151\147\151\103\145\162\164\040\123\115\111\115 \105\040\122\123\101\064\060\071\066\040\122\157\157\164\040\107 \065

END CKA\_SERIAL\_NUMBER MULTILINE\_OCTAL \002\020\005\366\272\004\043\203\106\313\175\134\346\271\133\272 \034\125 END CKA\_TRUST\_SERVER\_AUTH CK\_TRUST CKT\_NSS\_MUST\_VERIFY\_TRUST CKA TRUST\_EMAIL\_PROTECTION CK\_TRUST CKT\_NSS\_TRUSTED\_DELEGATOR CKA\_TRUST\_CODE\_SIGNING CK\_TRUST CKT\_NSS\_MUST\_VERIFY\_TRUST CKA\_TRUST\_STEP\_UP\_APPROVED CK\_BBOOL CK\_FALSE

#

# Certificate "Certainly Root R1"

#

# Issuer: CN=Certainly Root R1,O=Certainly,C=US

# Serial Number:00:8e:0f:f9:4b:90:71:68:65:33:54:f4:d4:44:39:b7:e0

# Subject: CN=Certainly Root R1,O=Certainly,C=US

# Not Valid Before: Thu Apr 01 00:00:00 2021

# Not Valid After : Sun Apr 01 00:00:00 2046

#

Fingerprint (SHA-256):

77:B8:2C:D8:64:4C:43:05:F7:AC:C5:CB:15:6B:45:67:50:04:03:3D:51:C6:0C:62:02:A8:E0:C3:34:67:D3:A0

# Fingerprint (SHA1): A0:50:EE:0F:28:71:F4:27:B2:12:6D:6F:50:96:25:BA:CC:86:42:AF

CKA\_CLASS CK\_OBJECT\_CLASS CKO\_CERTIFICATE

CKA\_TOKEN CK\_BBOOL CK\_TRUE

CKA\_PRIVATE CK\_BBOOL CK\_FALSE

CKA\_MODIFIABLE CK\_BBOOL CK\_FALSE

CKA\_LABEL UTF8 "Certainly Root R1"

CKA\_CERTIFICATE\_TYPE CK\_CERTIFICATE\_TYPE CKC\_X\_509

CKA\_SUBJECT MULTILINE\_OCTAL

\060\075\061\013\060\011\006\003\125\004\006\023\002\125\123\061

\022\060\020\006\003\125\004\012\023\011\103\145\162\164\141\151

\156\154\171\061\032\060\030\006\003\125\004\003\023\021\103\145

\162\164\141\151\156\154\171\040\122\157\157\164\040\122\061 END

CKA\_ID UTF8 "0"

CKA\_ISSUER MULTILINE\_OCTAL

\060\075\061\013\060\011\006\003\125\004\006\023\002\125\123\061 \022\060\020\006\003\125\004\012\023\011\103\145\162\164\141\151 \156\154\171\061\032\060\030\006\003\125\004\003\023\021\103\145 \162\164\141\151\156\154\171\040\122\157\157\164\040\122\061 END CKA\_SERIAL\_NUMBER

MULTILINE\_OCTAL

\002\021\000\216\017\371\113\220\161\150\145\063\124\364\324\104

\071\267\340

END

CKA\_VALUE MULTILINE\_OCTAL

\060\202\005\107\060\202\003\057\240\003\002\001\002\002\021\000

\216\017\371\113\220\161\150\145\063\124\364\324\104\071\267\340 \060\015\006\011\052\206\110\206\367\015\001\001\013\005\000\060 \075\061\013\060\011\006\003\125\004\006\023\002\125\123\061\022 \060\020\006\003\125\004\012\023\011\103\145\162\164\141\151\156 \154\171\061\032\060\030\006\003\125\004\003\023\021\103\145\162 \164\141\151\156\154\171\040\122\157\157\164\040\122\061\060\036 \027\015\062\061\060\064\060\061\060\060\060\060\060\060\060\132\027 \015\064\066\060\064\060\061\060\060\060\060\060\060\132\060\075 \061\013\060\011\006\003\125\004\006\023\002\125\123\061\022\060 \020\006\003\125\004\012\023\011\103\145\162\164\141\151\156\154 \171\061\032\060\030\006\003\125\004\003\023\021\103\145\162\164 \141\151\156\154\171\040\122\157\157\164\040\122\061\060\202\002 \042\060\015\006\011\052\206\110\206\367\015\001\001\001\005\000 \003\202\002\017\000\060\202\002\012\002\202\002\001\000\320\066 \324\037\352\335\253\344\321\266\346\373\042\300\335\023\015\152 \173\042\023\034\227\074\150\143\146\062\234\003\265\215\244\201 \203\332\170\060\021\317\334\262\053\276\222\277\216\344\304\023 \276\244\150\114\332\002\150\026\164\276\262\335\004\344\153\052 \335\067\037\140\054\333\365\367\241\174\225\267\014\160\206\056 \361\072\357\122\367\314\323\233\371\213\276\016\337\061\267\235 \150\134\222\246\365\345\363\012\064\265\377\173\242\344\207\241 \306\257\027\000\357\003\221\355\251\034\116\161\075\322\213\154 \211\364\170\206\346\152\111\240\316\265\322\260\253\233\366\364 \324\056\343\162\371\066\306\353\025\267\045\214\072\374\045\015 \263\042\163\041\164\310\112\226\141\222\365\057\013\030\245\364 \255\342\356\101\275\001\171\372\226\214\215\027\002\060\264\371 \257\170\032\214\264\066\020\020\007\005\160\320\364\061\220\212 \121\305\206\046\171\262\021\210\136\305\360\012\124\315\111\246 \277\002\234\322\104\247\355\343\170\357\106\136\155\161\321\171 \160\034\106\137\121\351\311\067\334\137\176\151\173\101\337\064 \105\340\073\204\364\241\212\012\066\236\067\314\142\122\341\211 \015\050\371\172\043\261\015\075\075\232\375\235\201\357\054\220 \300\173\104\116\273\111\340\016\112\126\222\274\313\265\335\171 \027\211\221\336\141\211\164\222\250\343\062\205\276\116\205\244 \113\131\313\053\305\170\216\161\124\320\002\067\231\214\345\111 \352\340\124\162\244\021\006\057\013\214\301\133\276\265\241\260 \123\156\234\270\140\221\037\131\153\371\055\364\224\012\227\265 \354\305\166\003\124\033\145\122\272\114\222\126\121\065\240\100 \330\051\333\256\122\166\073\055\060\100\233\212\320\102\126\264 \267\210\001\244\207\073\123\226\315\243\026\217\363\146\252\027 \261\307\140\340\301\103\005\014\356\233\133\140\157\006\134\207 \133\047\371\100\021\236\234\063\301\267\345\065\127\005\177\047 \316\027\040\214\034\374\361\373\332\061\051\111\355\365\013\204 \247\117\301\366\116\302\050\234\372\356\340\257\007\373\063\021 \172\041\117\013\041\020\266\100\072\253\042\072\004\234\213\233 \204\206\162\232\322\247\245\304\264\165\221\251\053\043\002\003 \001\000\001\243\102\060\100\060\016\006\003\125\035\017\001\001 \377\004\004\003\002\001\006\060\017\006\003\125\035\023\001\001

\377\004\005\060\003\001\001\377\060\035\006\003\125\035\016\004 \026\004\024\340\252\077\045\215\237\104\134\301\072\350\056\256 \167\114\204\076\147\014\364\060\015\006\011\052\206\110\206\367 \015\001\001\013\005\000\003\202\002\001\000\271\127\257\270\022 \332\127\203\217\150\013\063\035\003\123\125\364\225\160\344\053 \075\260\071\353\372\211\142\375\367\326\030\004\057\041\064\335 \361\150\360\325\226\132\336\302\200\243\301\215\306\152\367\131 \167\256\025\144\317\133\171\005\167\146\352\214\323\153\015\335 \361\131\054\301\063\245\060\200\025\105\007\105\032\061\042\266 \222\000\253\231\115\072\217\167\257\251\042\312\057\143\312\025 \326\307\306\360\075\154\374\034\015\230\020\141\236\021\242\042 \327\012\362\221\172\153\071\016\057\060\303\066\111\237\340\351 \017\002\104\120\067\224\125\175\352\237\366\073\272\224\245\114 \351\274\076\121\264\350\312\222\066\124\155\134\045\050\332\335 \255\024\375\323\356\342\042\005\353\320\362\267\150\022\327\132 \212\101\032\306\222\245\132\073\143\105\117\277\341\072\167\042 \057\134\277\106\371\132\003\205\023\102\137\312\336\123\327\142 \265\246\065\004\302\107\377\231\375\204\337\134\316\351\136\200 \050\101\362\175\347\036\220\330\117\166\076\202\074\015\374\245 \003\372\173\032\331\105\036\140\332\304\216\371\374\053\311\173 \225\305\052\377\252\211\337\202\061\017\162\377\014\047\327\012 \036\126\000\120\036\014\220\301\226\265\330\024\205\273\247\015 \026\301\370\007\044\033\272\205\241\032\005\011\200\272\225\143 \311\072\354\045\237\177\235\272\244\107\025\233\104\160\361\152 \113\326\070\136\103\363\030\176\120\156\351\132\050\346\145\346 \167\033\072\375\035\276\003\046\243\333\324\341\273\176\226\047 \053\035\356\244\373\332\045\124\023\003\336\071\306\303\037\115 \220\354\217\033\112\322\034\355\205\225\070\120\171\106\326\301 \220\120\061\251\134\232\156\035\365\063\126\213\247\231\322\362 \310\054\063\223\222\060\307\116\214\145\063\020\144\027\375\044 \027\226\321\215\302\072\152\053\353\023\213\104\362\041\363\112 \032\267\167\137\327\355\210\244\162\345\071\037\225\235\276\147 \301\160\021\075\273\364\370\111\267\343\046\227\072\237\322\137 \174\373\300\231\174\071\051\340\173\035\277\015\247\217\322\051 \064\156\044\025\313\336\220\136\277\032\304\146\352\302\346\272 \071\137\212\231\251\101\131\007\260\054\257

END

CKA\_NSS\_MOZILLA\_CA\_POLICY

CK\_BBOOL CK\_TRUE

CKA\_NSS\_SERVER\_DISTRUST\_AFTER CK\_BBOOL CK\_FALSE CKA\_NSS\_EMAIL\_DISTRUST\_AFTER CK\_BBOOL CK\_FALSE

# Trust for "Certainly Root R1"

# Issuer: CN=Certainly Root R1,O=Certainly,C=US

# Serial Number:00:8e:0f:f9:4b:90:71:68:65:33:54:f4:d4:44:39:b7:e0

# Subject: CN=Certainly Root R1,O=Certainly,C=US

# Not

Valid Before: Thu Apr 01 00:00:00 2021

# Not Valid After : Sun Apr 01 00:00:00 2046

# Fingerprint (SHA-256):

77:B8:2C:D8:64:4C:43:05:F7:AC:C5:CB:15:6B:45:67:50:04:03:3D:51:C6:0C:62:02:A8:E0:C3:34:67:D3:A0

# Fingerprint (SHA1): A0:50:EE:0F:28:71:F4:27:B2:12:6D:6F:50:96:25:BA:CC:86:42:AF

CKA\_CLASS CK\_OBJECT\_CLASS CKO\_NSS\_TRUST

CKA\_TOKEN CK\_BBOOL CK\_TRUE

CKA\_PRIVATE CK\_BBOOL CK\_FALSE

CKA\_MODIFIABLE CK\_BBOOL CK\_FALSE

CKA\_LABEL UTF8 "Certainly Root R1"

CKA\_CERT\_SHA1\_HASH MULTILINE\_OCTAL

\240\120\356\017\050\161\364\047\262\022\155\157\120\226\045\272

\314\206\102\257

END

CKA\_CERT\_MD5\_HASH MULTILINE\_OCTAL

\007\160\324\076\202\207\240\372\063\066\023\364\372\063\347\022 END

CKA\_ISSUER MULTILINE\_OCTAL

\060\075\061\013\060\011\006\003\125\004\006\023\002\125\123\061 \022\060\020\006\003\125\004\012\023\011\103\145\162\164\141\151 \156\154\171\061\032\060\030\006\003\125\004\003\023\021\103\145 \162\164\141\151\156\154\171\040\122\157\157\164\040\122\061

END

CKA\_SERIAL\_NUMBER MULTILINE\_OCTAL

\002\021\000\216\017\371\113\220\161\150\145\063\124\364\324\104 \071\267\340

END

CKA\_TRUST\_SERVER\_AUTH

CK\_TRUST CKT\_NSS\_TRUSTED\_DELEGATOR

CKA\_TRUST\_EMAIL\_PROTECTION CK\_TRUST CKT\_NSS\_MUST\_VERIFY\_TRUST CKA\_TRUST\_CODE\_SIGNING CK\_TRUST CKT\_NSS\_MUST\_VERIFY\_TRUST

CKA\_TRUST\_STEP\_UP\_APPROVED CK\_BBOOL CK\_FALSE

#

# Certificate "Certainly Root E1"

#

# Issuer: CN=Certainly Root E1,O=Certainly,C=US

# Serial Number:06:25:33:b1:47:03:33:27:5c:f9:8d:9a:b9:bf:cc:f8

# Subject: CN=Certainly Root E1,O=Certainly,C=US

# Not Valid Before: Thu Apr 01 00:00:00 2021

# Not Valid After : Sun Apr 01 00:00:00 2046

# Fingerprint (SHA-256):

B4:58:5F:22:E4:AC:75:6A:4E:86:12:A1:36:1C:5D:9D:03:1A:93:FD:84:FE:BB:77:8F:A3:06:8B:0F:C4:2D:C2

# Fingerprint (SHA1): F9:E1:6D:DC:01:89:CF:D5:82:45:63:3E:C5:37:7D:C2:EB:93:6F:2B

CKA\_CLASS CK\_OBJECT\_CLASS CKO\_CERTIFICATE

CKA\_TOKEN CK\_BBOOL CK\_TRUE

CKA\_PRIVATE CK\_BBOOL CK\_FALSE

CKA\_MODIFIABLE CK\_BBOOL CK\_FALSE

\136\317\310\002\034\030\123\301\061\330\332\040\351\104\215\344 \166\243\102\060\100\060\016\006\003\125\035\017\001\001\377\004 \004\003\002\001\006\060\017\006\003\125\035\023\001\001\377\004 \005\060\003\001\001\377\060\035\006\003\125\035\016\004\026\004 \024\363\050\030\313\144\165\356\051\052\353\355\256\043\130\070 \205\353\310\042\007\060\012\006\010\052\206\110\316\075\004\003 \003\003\150\000\060\145\002\061\000\261\216\132\040\303\262\031 \142\115\336\260\117\337\156\322\160\212\361\237\176\152\214\346

 **Open Source Used In Cisco Appdynamics Cloud Cost Insights Cost Insights 24.1.7 2135**

\060\202\001\367\060\202\001\175\240\003\002\001\002\002\020\006 \045\063\261\107\003\063\047\134\371\215\232\271\277\314\370\060 \012\006\010\052\206\110\316\075\004\003\003\060\075\061\013\060 \011\006\003\125\004\006\023\002\125\123\061\022\060\020\006\003 \125\004\012\023\011\103\145\162\164\141\151\156\154\171\061\032 \060\030\006\003\125\004\003\023\021\103\145\162\164\141\151\156 \154\171\040\122\157\157\164\040\105\061\060\036\027\015\062\061 \060\064\060\061\060\060\060\060\060\060\132\027\015\064\066\060 \064\060\061\060\060\060\060\060\060\132\060\075\061\013\060\011 \006\003\125\004\006\023\002\125\123\061\022\060\020\006\003\125 \004\012\023\011\103\145\162\164\141\151\156\154\171\061\032\060 \030\006\003\125\004\003\023\021\103\145\162\164\141\151\156\154 \171\040\122\157\157\164\040\105\061\060\166\060\020\006\007\052 \206\110\316\075\002\001\006\005\053\201\004\000\042\003\142\000 \004\336\157\370\177\034\337\355\371\107\207\206\261\244\300\212 \370\202\227\200\352\217\310\112\136\052\175\210\150\247\001\142 \024\221\044\172\134\236\243\027\175\212\206\041\064\030\120\033 \020\336\320\067\113\046\307\031\140\200\351\064\275\140\031\066 \100\326\051\207\011\074\221\172\366\274\023\043\335\131\116\004

CKA\_VALUE MULTILINE\_OCTAL

CKA\_LABEL UTF8 "Certainly Root E1"

\314\370 END

CKA\_SERIAL\_NUMBER MULTILINE\_OCTAL \002\020\006\045\063\261\107\003\063\047\134\371\215\232\271\277

END

CKA\_ISSUER MULTILINE\_OCTAL \060\075\061\013\060\011\006\003\125\004\006\023\002\125\123\061 \022\060\020\006\003\125\004\012\023\011\103\145\162\164\141\151 \156\154\171\061\032\060\030\006\003\125\004\003\023\021\103\145 \162\164\141\151\156\154\171\040\122\157\157\164\040\105\061

CKA\_ID UTF8 "0"

END

CKC X 509 CKA\_SUBJECT MULTILINE\_OCTAL \060\075\061\013\060\011\006\003\125\004\006\023\002\125\123\061 \022\060\020\006\003\125\004\012\023\011\103\145\162\164\141\151 \156\154\171\061\032\060\030\006\003\125\004\003\023\021\103\145 \162\164\141\151\156\154\171\040\122\157\157\164\040\105\061

CKA\_CERTIFICATE\_TYPE CK\_CERTIFICATE\_TYPE

\272\336\203\151\312\151\263\251\005\265\226\222\027\207\302\322 \352\320\173\316\330\101\133\174\256\002\060\106\336\352\313\135 \232\354\062\302\145\026\260\114\060\134\060\363\332\116\163\206 \006\330\316\211\004\110\067\067\370\335\063\121\235\160\257\173 \125\330\001\056\175\005\144\016\206\270\221 END CKA\_NSS\_MOZILLA\_CA\_POLICY CK\_BBOOL CK\_TRUE CKA\_NSS\_SERVER\_DISTRUST\_AFTER CK\_BBOOL CK\_FALSE CKA\_NSS\_EMAIL\_DISTRUST\_AFTER CK\_BBOOL CK\_FALSE # Trust for "Certainly Root E1" # Issuer: CN=Certainly Root E1,O=Certainly,C=US # Serial Number:06:25:33:b1:47:03:33:27:5c:f9:8d:9a:b9:bf:cc:f8 # Subject: CN=Certainly Root E1,O=Certainly,C=US # Not Valid Before: Thu Apr 01 00:00:00 2021 # Not Valid After : Sun Apr 01 00:00:00 2046 # Fingerprint (SHA-256): B4:58:5F:22:E4:AC:75:6A:4E:86:12:A1:36:1C:5D:9D:03:1A:93:FD:84:FE:BB:77:8F:A3:06:8B:0F:C4:2D:C2 # Fingerprint (SHA1): F9:E1:6D:DC:01:89:CF:D5:82:45:63:3E:C5:37:7D:C2:EB:93:6F:2B CKA\_CLASS CK\_OBJECT\_CLASS CKO\_NSS\_TRUST CKA\_TOKEN CK\_BBOOL CK\_TRUE CKA\_PRIVATE CK\_BBOOL CK\_FALSE CKA\_MODIFIABLE CK\_BBOOL CK\_FALSE CKA\_LABEL UTF8 "Certainly Root E1" CKA\_CERT\_SHA1\_HASH MULTILINE\_OCTAL \371\341\155\334\001\211\317\325\202\105\143\076\305\067\175\302 \353\223\157\053 END CKA\_CERT\_MD5\_HASH MULTILINE\_OCTAL \012\236\312\315\076\122\120\306\066\363\113\243\355\247\123\351 END CKA\_ISSUER MULTILINE\_OCTAL \060\075\061\013\060\011\006\003\125\004\006\023\002\125\123\061 \022\060\020\006\003\125\004\012\023\011\103\145\162\164\141\151 \156\154\171\061\032\060\030\006\003\125\004\003\023\021\103\145 \162\164\141\151\156\154\171\040\122\157\157\164\040\105\061 END CKA\_SERIAL\_NUMBER MULTILINE\_OCTAL \002\020\006\045\063\261\107\003\063\047\134\371\215\232\271\277 \314\370 END CKA\_TRUST\_SERVER\_AUTH CK\_TRUST CKT\_NSS\_TRUSTED\_DELEGATOR CKA TRUST\_EMAIL\_PROTECTION CK\_TRUST CKT\_NSS\_MUST\_VERIFY\_TRUST CKA TRUST\_CODE\_SIGNING CK\_TRUST CKT\_NSS\_MUST\_VERIFY\_TRUST CKA\_TRUST\_STEP\_UP\_APPROVED CK\_BBOOL CK\_FALSE

#

# Certificate "E-Tugra Global Root CA RSA v3"

#

# Issuer: CN=E-Tugra Global Root CA RSA v3,OU=E-Tugra Trust Center,O=E-Tugra EBG A.S.,L=Ankara,C=TR

# Serial Number:0d:4d:c5:cd:16:22:95:96:08:7e:b8:0b:7f:15:06:34:fb:79:10:34

# Subject: CN=E-Tugra Global Root CA RSA v3,OU=E-Tugra Trust Center,O=E-Tugra EBG

A.S.,L=Ankara,C=TR

# Not Valid Before: Wed Mar 18 09:07:17 2020

# Not Valid After : Sun Mar 12 09:07:17 2045

# Fingerprint (SHA-256):

EF:66:B0:B1:0A:3C:DB:9F:2E:36:48:C7:6B:D2:AF:18:EA:D2:BF:E6:F1:17:65:5E:28:C4:06:0D:A1:A3:F4:C2 # Fingerprint (SHA1):

E9:A8:5D:22:14:52:1C:5B:AA:0A:B4:BE:24:6A:23:8A:C9:BA:E2:A9

CKA\_CLASS CK\_OBJECT\_CLASS CKO\_CERTIFICATE

CKA\_TOKEN CK\_BBOOL CK\_TRUE

CKA\_PRIVATE CK\_BBOOL CK\_FALSE

CKA\_MODIFIABLE CK\_BBOOL CK\_FALSE

CKA\_LABEL UTF8 "E-Tugra Global Root CA RSA v3"

CKA\_CERTIFICATE\_TYPE CK\_CERTIFICATE\_TYPE CKC\_X\_509

CKA\_SUBJECT MULTILINE\_OCTAL

\060\201\200\061\013\060\011\006\003\125\004\006\023\002\124\122

\061\017\060\015\006\003\125\004\007\023\006\101\156\153\141\162

\141\061\031\060\027\006\003\125\004\012\023\020\105\055\124\165

\147\162\141\040\105\102\107\040\101\056\123\056\061\035\060\033 \006\003\125\004\013\023\024\105\055\124\165\147\162\141\040\124 \162\165\163\164\040\103\145\156\164\145\162\061\046\060\044\006 \003\125\004\003\023\035\105\055\124\165\147\162\141\040\107\154

\157\142\141\154\040\122\157\157\164\040\103\101\040\122\123\101

\040\166\063

END

CKA\_ID UTF8 "0"

CKA\_ISSUER MULTILINE\_OCTAL

\060\201\200\061\013\060\011\006\003\125\004\006\023\002\124\122 \061\017\060\015\006\003\125\004\007\023\006\101\156\153\141\162 \141\061\031\060\027\006\003\125\004\012\023\020\105\055\124\165 \147\162\141\040\105\102\107\040\101\056\123\056\061\035\060\033 \006\003\125\004\013\023\024\105\055\124\165\147\162\141\040\124 \162\165\163\164\040\103\145\156\164\145\162\061\046\060\044\006 \003\125\004\003\023\035\105\055\124\165\147\162\141\040\107\154 \157\142\141\154\040\122\157\157\164\040\103\101\040\122\123\101 \040\166\063

END

CKA\_SERIAL\_NUMBER

MULTILINE\_OCTAL

\002\024\015\115\305\315\026\042\225\226\010\176\270\013\177\025 \006\064\373\171\020\064

END

CKA\_VALUE MULTILINE\_OCTAL \060\202\005\363\060\202\003\333\240\003\002\001\002\002\024\015 \115\305\315\026\042\225\226\010\176\270\013\177\025\006\064\373 \171\020\064\060\015\006\011\052\206\110\206\367\015\001\001\013 \005\000\060\201\200\061\013\060\011\006\003\125\004\006\023\002 \124\122\061\017\060\015\006\003\125\004\007\023\006\101\156\153 \141\162\141\061\031\060\027\006\003\125\004\012\023\020\105\055 \124\165\147\162\141\040\105\102\107\040\101\056\123\056\061\035 \060\033\006\003\125\004\013\023\024\105\055\124\165\147\162\141 \040\124\162\165\163\164\040\103\145\156\164\145\162\061\046\060 \044\006\003\125\004\003\023\035\105\055\124\165\147\162\141\040 \107\154\157\142\141\154\040\122\157\157\164\040\103\101\040\122 \123\101\040\166\063\060\036\027\015\062\060\060\063\061\070\060 \071\060\067\061\067\132\027\015\064\065\060\063\061\062\060\071 \060\067\061\067\132\060\201\200\061\013\060\011\006\003\125\004 \006\023\002\124\122\061\017\060\015\006\003\125\004\007\023\006 \101\156\153\141\162\141\061\031\060\027\006\003\125\004\012\023 \020\105\055\124\165\147\162\141\040\105\102\107\040\101\056\123 \056\061\035\060\033\006\003\125\004\013\023\024\105\055\124\165 \147\162\141\040\124\162\165\163\164\040\103\145\156\164\145\162 \061\046\060\044\006\003\125\004\003\023\035\105\055\124\165\147 \162\141\040\107\154\157\142\141\154\040\122\157\157\164\040\103 \101\040\122\123\101\040\166\063\060\202\002\042\060\015\006\011 \052\206\110\206\367\015\001\001\001\005\000\003\202\002\017\000 \060\202\002\012\002\202\002\001\000\242\146\360\211\267\162\173 \356\011\311\143\322\323\103\335\136\303\246\204\070\112\361\215 \201\273\024\275\107\350\100\027\363\075\303\170\105\162\246\056 \220\336\232\072\324\040\161\312\274\237\035\113\227\012\307\061 \272\076\327\376\045\251\052\216\066\364\321\057\307\267\251\135 \063\334\060\160\370\100\154\113\262\246\061\141\321\064\074\075 \061\172\307\257\304\247\247\204\341\227\244\350\113\366\027\174 \356\074\007\355\342\212\127\334\266\373\370\103\045\120\352\047 \201\250\206\274\217\122\112\226\072\140\032\226\273\375\163\364 \205\375\203\375\177\204\155\064\154\177\152\267\113\001\003\277 \255\151\267\327\062\331\365\127\152\351\206\202\076\245\146\061 \263\026\075\302\363\046\140\062\323\122\036\260\154\244\067\076 \364\365\257\353\341\337\200\006\317\052\101\347\146\011\341\113 \227\347\167\275\041\155\051\266\147\303\055\176\355\326\171\145 \321\317\072\266\321\261\136\126\141\120\172\132\316\116\120\061 \200\003\230\107\347\344\030\174\104\132\306\244\263\073\306\306 \303\072\360\154\303\213\310\244\221\005\363\365\331\266\252\006 \241\267\253\344\261\352\041\024\134\203\244\374\377\266\120\323 \214\022\046\231\166\160\351\300\017\246\164\374\273\320\033\170 \316\162\222\342\050\234\274\346\351\011\330\072\323\211\346\276 \056\167\337\001\012\157\226\366\345\215\074\115\122\166\032\126 \341\163\176\027\254\075\255\154\243\122\022\030\160\346\200\116 \063\362\176\046\062\254\005\215\070\244\346\166\074\237\020\151 \016\155\235\322\301\171\040\153\133\317\063\215\321\224\166\065

\347\135\125\307\267\254\050\253\106\314\347\073\041\265\012\012 \344\112\131\334\201\065\113\104\225\022\012\147\245\241\377\133 \000\007\322\300\314\371\077\374\237\063\362\000\370\214\154\207 \235\006\055\361\357\343\346\006\372\305\146\023\133\374\120\007 \236\161\206\262\332\157\164\060\317\223\123\350\334\042\326\336 \040\037\141\215\243\056\243\170\062\220\154\334\254\062\265\005 \344\365\074\063\015\326\340\207\167\027\114\235\260\330\011\250 \015\127\367\104\205\360\310\004\276\134\135\132\343\027\216\124 \143\151\177\111\164\144\005\214\243\002\003\001\000\001\243\143 \060\141\060\017\006\003\125\035\023\001\001\377\004\005\060\003 \001\001\377\060\037\006\003\125\035\043\004\030\060\026\200\024 \262\264\256\346\055\367\046\325\252\165\055\166\113\300\033\123 \041\320\110\357\060\035\006\003\125\035\016\004\026\004\024\262 \264\256\346\055\367\046\325\252\165\055\166\113\300\033\123\041 \320\110\357\060\016\006\003\125\035\017\001\001\377\004\004\003 \002\001\006\060\015\006\011\052\206\110\206\367\015\001\001\013 \005\000\003\202\002\001\000\211\250\162\177\214\353\316\056\030 \304\020\200\055\020\014\377\373\024\315\004\340\024\074\116\232 \373\237\051\277\042\236\127\271\202\163\022\143\046\265\314\220 \351\322\052\051\356\234\055\314\054\231\276\105\047\344\261\161 \355\344\070\225\061\101\362\175\172\143\170\337\312\066\026\057 \202\210\237\274\021\107\117\166\115\310\055\216\353\337\055\174 \116\073\332\256\366\343\332\135\024\246\256\350\205\104\235\006 \156\216\373\357\172\112\152\055\053\050\030\376\277\220\054\165 \026\237\017\352\226\175\005\356\233\023\245\104\154\370\003\320 \335\043\341\375\003\022\022\010\364\030\064\263\340\067\013\167 \021\001\110\277\141\264\265\370\031\331\313\115\352\243\214\357 \375\360\006\265\155\222\364\112\141\120\204\355\354\111\323\344 \276\150\346\056\343\061\013\124\013\032\222\326\202\330\266\242 \145\074\146\004\371\125\332\154\373\333\265\024\146\115\224\203 \073\315\036\246\053\262\376\167\100\206\253\347\337\012\311\375 \366\335\207\126\030\330\260\054\125\140\226\372\010\176\122\220 \365\113\246\056\207\174\313\040\333\006\076\240\135\003\167\175 \242\074\023\033\051\242\023\125\240\075\024\042\257\157\270\320 \232\033\162\335\005\001\215\206\140\277\244\147\356\265\245\015 \321\177\346\032\053\142\146\303\007\272\347\240\110\034\070\303 \351\105\373\247\177\374\355\002\150\032\312\167\022\167\246\000 \125\050\024\354\326\307\022\242\033\145\102\351\221\350\313\076 \207\211\124\135\331\257\235\227\234\151\347\012\377\017\132\170 \213\143\052\114\175\107\224\077\336\113\351\123\320\060\361\305 \366\236\111\337\073\240\221\243\243\376\315\130\314\352\337\257 \157\050\073\240\151\233\217\354\254\256\053\124\235\233\004\261 \107\040\257\226\022\076\143\224\035\004\347\056\273\206\307\014 \232\210\277\166\107\357\367\260\013\227\146\322\104\317\140\122 \007\341\325\054\112\072\047\141\167\312\327\217\347\207\016\060 \377\014\273\004\342\141\303\242\310\227\141\216\264\060\152\074 \155\302\007\137\112\163\057\077\371\026\212\001\146\357\272\221 \312\122\127\173\256\324\346\017\335\013\172\177\213\236\046\040

\317\073\357\201\161\203\131 END CKA\_NSS\_MOZILLA\_CA\_POLICY CK\_BBOOL CK\_TRUE CKA\_NSS\_SERVER\_DISTRUST\_AFTER CK\_BBOOL CK\_FALSE CKA\_NSS\_EMAIL\_DISTRUST\_AFTER CK\_BBOOL CK\_FALSE # Trust for "E-Tugra Global Root CA RSA v3" # Issuer: CN=E-Tugra Global Root CA RSA v3,OU=E-Tugra Trust Center,O=E-Tugra EBG A.S.,L=Ankara,C=TR # Serial Number:0d:4d:c5:cd:16:22:95:96:08:7e:b8:0b:7f:15:06:34:fb:79:10:34 # Subject: CN=E-Tugra Global Root CA RSA v3,OU=E-Tugra Trust Center,O=E-Tugra EBG A.S.,L=Ankara,C=TR # Not Valid Before: Wed Mar 18 09:07:17 2020 # Not Valid After : Sun Mar 12 09:07:17 2045 # Fingerprint (SHA-256): EF:66:B0:B1:0A:3C:DB:9F:2E:36:48:C7:6B:D2:AF:18:EA:D2:BF:E6:F1:17:65:5E:28:C4:06:0D:A1:A3:F4:C2 # Fingerprint (SHA1): E9:A8:5D:22:14:52:1C:5B:AA:0A:B4:BE:24:6A:23:8A:C9:BA:E2:A9 CKA\_CLASS CK\_OBJECT\_CLASS CKO\_NSS\_TRUST CKA\_TOKEN CK\_BBOOL CK\_TRUE CKA\_PRIVATE CK\_BBOOL CK\_FALSE CKA\_MODIFIABLE CK\_BBOOL CK\_FALSE CKA\_LABEL UTF8 "E-Tugra Global Root CA RSA v3" CKA\_CERT\_SHA1\_HASH MULTILINE\_OCTAL \351\250\135\042\024\122\034\133\252\012\264\276\044\152\043\212 \311\272\342\251 END CKA\_CERT\_MD5\_HASH MULTILINE\_OCTAL \042\276\020\366\302\370\003\210\163\137\063\051\107\050\107\244 END CKA\_ISSUER MULTILINE\_OCTAL \060\201\200\061\013\060\011\006\003\125\004\006\023\002\124\122 \061\017\060\015\006\003\125\004\007\023\006\101\156\153\141\162 \141\061\031\060\027\006\003\125\004\012\023\020\105\055\124\165 \147\162\141\040\105\102\107\040\101\056\123\056\061\035\060\033 \006\003\125\004\013\023\024\105\055\124\165\147\162\141\040\124 \162\165\163\164\040\103\145\156\164\145\162\061\046\060\044\006 \003\125\004\003\023\035\105\055\124\165\147\162\141\040\107\154 \157\142\141\154\040\122\157\157\164\040\103\101\040\122\123\101 \040\166\063 END CKA\_SERIAL\_NUMBER MULTILINE\_OCTAL \002\024\015\115\305\315\026\042\225\226\010\176\270\013\177\025 \006\064\373\171\020\064 END CKA TRUST\_SERVER\_AUTH CK\_TRUST CKT\_NSS\_TRUSTED\_DELEGATOR CKA TRUST\_EMAIL\_PROTECTION CK\_TRUST CKT\_NSS\_MUST\_VERIFY\_TRUST

#### CKA\_TRUST\_CODE\_SIGNING CK\_TRUST CKT\_NSS\_MUST\_VERIFY\_TRUST CKA\_TRUST\_STEP\_UP\_APPROVED CK\_BBOOL CK\_FALSE

```
#
```
# # Issuer: CN=E-Tugra Global Root CA ECC v3,OU=E-Tugra Trust Center,O=E-Tugra EBG A.S.,L=Ankara,C=TR # Serial Number:26:46:19:77:31:e1:4f:6f:28:36:de:39:51:86:e6:d4:97:88:22:c1 # Subject: CN=E-Tugra Global Root CA ECC v3,OU=E-Tugra Trust Center,O=E-Tugra EBG A.S.,L=Ankara,C=TR

# Certificate "E-Tugra Global Root CA ECC v3"

# Not Valid Before: Wed Mar 18 09:46:58 2020

# Not Valid After : Sun Mar 12 09:46:58 2045

# Fingerprint (SHA-256):

87:3F:46:85:FA:7F:56:36:25:25:2E:6D:36:BC:D7:F1:6F:C2:49:51:F2:64:E4:7E:1B:95:4F:49:08:CD:CA:13

# Fingerprint (SHA1): 8A:2F:AF:57:53:B1:B0:E6:A1:04:EC:5B:6A:69:71:6D:F6:1C:E2:84

CKA\_CLASS CK\_OBJECT\_CLASS CKO\_CERTIFICATE

CKA\_TOKEN CK\_BBOOL CK\_TRUE

CKA\_PRIVATE CK\_BBOOL CK\_FALSE

CKA\_MODIFIABLE CK\_BBOOL CK\_FALSE

CKA\_LABEL UTF8 "E-Tugra Global Root CA ECC v3"

CKA\_CERTIFICATE\_TYPE CK\_CERTIFICATE\_TYPE CKC\_X\_509

CKA\_SUBJECT MULTILINE\_OCTAL

\060\201\200\061\013\060\011\006\003\125\004\006\023\002\124\122

\061\017\060\015\006\003\125\004\007\023\006\101\156\153\141\162

\141\061\031\060\027\006\003\125\004\012\023\020\105\055\124\165

\147\162\141\040\105\102\107\040\101\056\123\056\061\035\060\033 \006\003\125\004\013\023\024\105\055\124\165\147\162\141\040\124

\162\165\163\164\040\103\145\156\164\145\162\061\046\060\044\006

\003\125\004\003\023\035\105\055\124\165\147\162\141\040\107\154

\157\142\141\154\040\122\157\157\164\040\103\101\040\105\103\103\103

\040\166\063

END

CKA\_ID

UTF8 "0"

CKA\_ISSUER MULTILINE\_OCTAL

\060\201\200\061\013\060\011\006\003\125\004\006\023\002\124\122 \061\017\060\015\006\003\125\004\007\023\006\101\156\153\141\162 \141\061\031\060\027\006\003\125\004\012\023\020\105\055\124\165 \147\162\141\040\105\102\107\040\101\056\123\056\061\035\060\033 \006\003\125\004\013\023\024\105\055\124\165\147\162\141\040\124 \162\165\163\164\040\103\145\156\164\145\162\061\046\060\044\006 \003\125\004\003\023\035\105\055\124\165\147\162\141\040\107\154 \157\142\141\154\040\122\157\157\164\040\103\101\040\105\103\103 \040\166\063

END

CKA\_SERIAL\_NUMBER MULTILINE\_OCTAL \002\024\046\106\031\167\061\341\117\157\050\066\336\071\121\206 END CKA\_VALUE

MULTILINE\_OCTAL

\060\202\002\245\060\202\002\052\240\003\002\001\002\002\024\046 \106\031\167\061\341\117\157\050\066\336\071\121\206\346\324\227 \210\042\301\060\012\006\010\052\206\110\316\075\004\003\003\060 \201\200\061\013\060\011\006\003\125\004\006\023\002\124\122\061 \017\060\015\006\003\125\004\007\023\006\101\156\153\141\162\141 \061\031\060\027\006\003\125\004\012\023\020\105\055\124\165\147 \162\141\040\105\102\107\040\101\056\123\056\061\035\060\033\006 \003\125\004\013\023\024\105\055\124\165\147\162\141\040\124\162 \165\163\164\040\103\145\156\164\145\162\061\046\060\044\006\003 \125\004\003\023\035\105\055\124\165\147\162\141\040\107\154\157 \142\141\154\040\122\157\157\164\040\103\101\040\105\103\103\040 \166\063\060\036\027\015\062\060\060\063\061\070\060\071\064\066 \065\070\132\027\015\064\065\060\063\061\062\060\071\064\066\065 \070\132\060\201\200\061\013\060\011\006\003\125\004\006\023\002 \124\122\061\017\060\015\006\003\125\004\007\023\006\101\156\153 \141\162\141\061\031\060\027\006\003\125\004\012\023\020\105\055 \124\165\147\162\141\040\105\102\107\040\101\056\123\056\061\035 \060\033\006\003\125\004\013\023\024\105\055\124\165\147\162\141 \040\124\162\165\163\164\040\103\145\156\164\145\162\061\046\060 \044\006\003\125\004\003\023\035\105\055\124\165\147\162\141\040 \107\154\157\142\141\154\040\122\157\157\164\040\103\101\040\105 \103\103\040\166\063\060\166\060\020\006\007\052\206\110\316\075 \002\001\006\005\053\201\004\000\042\003\142\000\004\216\230\051 \277\307\020\036\047\333\253\003\314\050\054\330\136\110\031\020 \051\314\313\131\201\314\214\270\222\027\211\203\052\222\366\303 \244\035\114\142\325\237\326\240\106\334\034\274\166\301\343\107 \320\133\023\332\347\245\263\146\110\347\041\232\112\117\206\012 \175\154\352\115\062\200\012\262\172\011\233\151\113\230\201\342 \056\354\002\160\226\037\375\365\106\316\312\334\202\243\143\060 \141\060\017\006\003\125\035\023\001\001\377\004\005\060\003\001 \001\377\060\037\006\003\125\035\043\004\030\060\026\200\024\377 \202\061\162\076\371\304\146\154\255\070\236\321\260\121\210\245 \220\314\365\060\035\006\003\125\035\016\004\026\004\024\377\202 \061\162\076\371\304\146\154\255\070\236\321\260\121\210\245\220 \314\365\060\016\006\003\125\035\017\001\001\377\004\004\003\002 \001\006\060\012\006\010\052\206\110\316\075\004\003\003\003\151 \000\060\146\002\061\000\346\005\130\151\141\345\055\312\015\313 \361\031\010\275\326\375\121\222\032\176\143\124\004\220\221\232 \065\221\071\231\372\007\251\146\223\272\310\150\324\212\077\372 \355\156\026\002\047\267\002\061\000\335\132\027\053\166\035\145 \102\226\246\254\135\212\171\126\330\212\033\337\232\336\137\307 \120\217\261\133\161\014\046\337\152\100\000\354\063\221\041\161 \276\150\344\043\244\331\255\241\067 END

CKA\_NSS\_MOZILLA\_CA\_POLICY CK\_BBOOL CK\_TRUE CKA\_NSS\_SERVER\_DISTRUST\_AFTER CK\_BBOOL CK\_FALSE CKA\_NSS\_EMAIL\_DISTRUST\_AFTER CK\_BBOOL CK\_FALSE # Trust for "E-Tugra Global Root CA ECC v3" # Issuer: CN=E-Tugra Global Root CA ECC v3,OU=E-Tugra Trust Center,O=E-Tugra EBG A.S.,L=Ankara,C=TR # Serial Number:26:46:19:77:31:e1:4f:6f:28:36:de:39:51:86:e6:d4:97:88:22:c1 # Subject: CN=E-Tugra Global Root CA ECC v3,OU=E-Tugra Trust Center,O=E-Tugra EBG A.S.,L=Ankara,C=TR # Not Valid Before: Wed Mar 18 09:46:58 2020 # Not Valid After : Sun Mar 12 09:46:58 2045 # Fingerprint (SHA-256): 87:3F:46:85:FA:7F:56:36:25:25:2E:6D:36:BC:D7:F1:6F:C2:49:51:F2:64:E4:7E:1B:95:4F:49:08:CD:CA:13 # Fingerprint (SHA1): 8A:2F:AF:57:53:B1:B0:E6:A1:04:EC:5B:6A:69:71:6D:F6:1C:E2:84 CKA\_CLASS CK\_OBJECT\_CLASS CKO\_NSS\_TRUST CKA\_TOKEN CK\_BBOOL CK\_TRUE CKA\_PRIVATE CK\_BBOOL CK\_FALSE CKA\_MODIFIABLE CK\_BBOOL CK\_FALSE CKA\_LABEL UTF8 "E-Tugra Global Root CA ECC v3" CKA\_CERT\_SHA1\_HASH MULTILINE\_OCTAL \212\057\257\127\123\261\260\346\241\004\354\133\152\151\161\155 \366\034\342\204 END CKA\_CERT\_MD5\_HASH MULTILINE\_OCTAL \106\274\201\273\361\265\036\367\113\226\274\024\342\347\047\144 END CKA\_ISSUER MULTILINE\_OCTAL \060\201\200\061\013\060\011\006\003\125\004\006\023\002\124\122 \061\017\060\015\006\003\125\004\007\023\006\101\156\153\141\162 \141\061\031\060\027\006\003\125\004\012\023\020\105\055\124\165 \147\162\141\040\105\102\107\040\101\056\123\056\061\035\060\033 \006\003\125\004\013\023\024\105\055\124\165\147\162\141\040\124 \162\165\163\164\040\103\145\156\164\145\162\061\046\060\044\006 \003\125\004\003\023\035\105\055\124\165\147\162\141\040\107\154 \157\142\141\154\040\122\157\157\164\040\103\101\040\105\103\103\103 \040\166\063 END CKA\_SERIAL\_NUMBER MULTILINE\_OCTAL \002\024\046\106\031\167\061\341\117\157\050\066\336\071\121\206 \346\324\227\210\042\301 END CKA\_TRUST\_SERVER\_AUTH CK\_TRUST CKT\_NSS\_TRUSTED\_DELEGATOR CKA TRUST\_EMAIL\_PROTECTION CK\_TRUST CKT\_NSS\_MUST\_VERIFY\_TRUST CKA TRUST\_CODE\_SIGNING CK\_TRUST CKT\_NSS\_MUST\_VERIFY\_TRUST CKA\_TRUST\_STEP\_UP\_APPROVED CK\_BBOOL CK\_FALSE

#

# Certificate "DIGITALSIGN GLOBAL ROOT RSA CA"

#

# Issuer: CN=DIGITALSIGN GLOBAL ROOT RSA CA,O=DigitalSign Certificadora Digital,C=PT # Serial

Number:5d:59:c8:ca:ab:09:57:f5:e6:b5:da:29:94:04:6a:ff:c5:d4:95:87

# Subject: CN=DIGITALSIGN GLOBAL ROOT RSA CA,O=DigitalSign Certificadora Digital,C=PT

# Not Valid Before: Thu Jan 21 10:50:34 2021

# Not Valid After : Mon Jan 15 10:50:34 2046

# Fingerprint (SHA-256):

82:BD:5D:85:1A:CF:7F:6E:1B:A7:BF:CB:C5:30:30:D0:E7:BC:3C:21:DF:77:2D:85:8C:AB:41:D1:99:BD:F5:95

# Fingerprint (SHA1): B9:82:07:97:AE:52:A5:68:6F:46:07:DF:FD:03:72:3D:92:86:88:2D

CKA\_CLASS CK\_OBJECT\_CLASS CKO\_CERTIFICATE

CKA\_TOKEN CK\_BBOOL CK\_TRUE

CKA\_PRIVATE CK\_BBOOL CK\_FALSE

CKA\_MODIFIABLE CK\_BBOOL CK\_FALSE

CKA\_LABEL UTF8 "DIGITALSIGN GLOBAL ROOT RSA CA"

CKA\_CERTIFICATE\_TYPE CK\_CERTIFICATE\_TYPE CKC\_X\_509

CKA\_SUBJECT MULTILINE\_OCTAL

\060\142\061\013\060\011\006\003\125\004\006\023\002\120\124\061

\052\060\050\006\003\125\004\012\014\041\104\151\147\151\164\141

\154\123\151\147\156\040\103\145\162\164\151\146\151\143\141\144

\157\162\141\040\104\151\147\151\164\141\154\061\047\060\045\006

\003\125\004\003\014\036\104\111\107\111\124\101\114\123\111\107

\116\040\107\114\117\102\101\114\040\122\117\117\124\040\122\123

\101\040\103\101

END

CKA\_ID

UTF8 "0"

CKA\_ISSUER MULTILINE\_OCTAL

\060\142\061\013\060\011\006\003\125\004\006\023\002\120\124\061 \052\060\050\006\003\125\004\012\014\041\104\151\147\151\164\141 \154\123\151\147\156\040\103\145\162\164\151\146\151\143\141\144 \157\162\141\040\104\151\147\151\164\141\154\061\047\060\045\006 \003\125\004\003\014\036\104\111\107\111\124\101\114\123\111\107 \116\040\107\114\117\102\101\114\040\122\117\117\124\040\122\123

\101\040\103\101

END

#### CKA\_SERIAL\_NUMBER MULTILINE\_OCTAL

\002\024\135\131\310\312\253\011\127\365\346\265\332\051\224\004 \152\377\305\324\225\207

END

CKA\_VALUE MULTILINE\_OCTAL

\060\202\005\265\060\202\003\235\240\003\002\001\002\002\024\135 \131\310\312\253\011\127\365\346\265\332\051\224\004\152\377\305 \324\225\207\060\015\006\011\052\206\110\206\367\015\001\001\015 \005\000\060\142\061\013\060\011\006\003\125\004\006\023\002\120

\124\061\052\060\050\006\003\125\004\012\014\041\104\151\147\151 \164\141\154\123\151\147\156\040\103\145\162\164\151\146\151\143 \141\144\157\162\141\040\104\151\147\151\164\141\154\061\047\060 \045\006\003\125\004\003\014\036\104\111\107\111\124\101\114\123 \111\107\116\040\107\114\117\102\101\114\040\122\117\117\124\040 \122\123\101\040\103\101\060\036\027\015\062\061\060\061\062\061 \061\060\065\060\063\064\132\027\015\064\066\060\061\061\065\061 \060\065\060\063\064\132\060\142\061\013\060\011\006\003\125\004 \006\023\002\120\124\061\052\060\050\006\003\125\004\012\014\041 \104\151\147\151\164\141\154\123\151\147\156\040\103\145\162\164 \151\146\151\143\141\144\157\162\141\040\104\151\147\151\164\141 \154\061\047\060\045\006\003\125\004\003\014\036\104\111\107\111 \124\101\114\123\111\107\116\040\107\114\117\102\101\114\040\122 \117\117\124\040\122\123\101\040\103\101\060\202\002\042\060\015 \006\011\052\206\110\206\367\015\001\001\001\005\000\003\202\002 \017\000\060\202\002\012\002\202\002\001\000\310\207\266\070\323 \034\360\336\022\370\203\307\304\212\342\211\270\264\042\172\170 \370\014\146\121\150\166\067\012\325\117\302\132\010\270\026\134 \367\162\001\011\067\204\201\052\124\153\327\222\320\154\372\250 \247\103\022\064\353\016\333\067\017\051\376\212\061\121\102\350 \113\234\220\250\310\054\021\323\375\240\051\176\316\336\224\366 \202\340\130\264\116\105\045\361\042\362\075\323\017\173\124\032 \334\062\266\326\121\116\176\101\264\127\270\054\306\271\016\056 \312\127\361\325\310\323\130\347\245\351\102\021\256\323\040\045 \224\151\327\217\312\242\015\303\323\237\007\150\077\025\322\147 \056\123\375\166\202\233\013\163\251\051\015\236\021\223\024\010 \230\354\236\124\022\112\126\242\006\025\354\153\154\056\222\140 \056\206\015\256\202\037\121\115\343\262\007\327\020\031\127\042 \366\251\151\104\204\363\331\075\240\006\277\314\210\176\177\365 \316\133\245\302\052\152\164\102\352\157\246\377\371\150\261\320 \137\275\221\322\125\157\063\127\114\036\235\344\342\213\301\205 \145\240\340\152\234\000\000\210\222\335\130\010\026\362\160\061 \250\034\341\336\275\116\161\351\326\276\176\265\241\132\303\115 \367\277\233\275\224\244\375\365\252\123\223\106\311\046\001\004 \160\304\240\161\272\316\045\146\373\221\176\125\160\356\111\012 \115\142\177\302\120\232\162\362\030\147\235\351\105\250\064\204 \350\370\201\366\321\132\042\036\007\117\073\263\177\335\021\245 \163\334\276\251\031\072\151\251\155\033\062\342\211\252\245\047 \013\132\176\164\342\017\144\071\135\176\134\271\301\027\374\307 \215\136\311\354\044\355\322\362\077\172\204\105\067\002\276\076 \153\131\304\346\133\026\155\300\252\236\252\265\131\056\054\160 \125\234\314\231\226\230\044\124\321\216\332\312\264\021\264\267 \160\103\037\157\220\013\040\240\250\166\023\145\333\333\043\132 \165\113\241\013\061\167\012\356\175\150\141\032\023\214\352\121 \176\134\126\243\127\114\135\241\353\023\145\277\124\024\314\363 \356\334\327\354\074\227\362\170\126\270\337\162\134\160\374\316 \006\335\237\322\007\061\357\347\122\221\236\315\272\327\300\030 \104\007\061\145\111\062\151\023\112\353\217\002\003\001\000\001

\243\143\060\141\060\017\006\003\125\035\023\001\001\377\004\005 \060\003\001\001\377\060\037\006\003\125\035\043\004\030\060\026 \200\024\265\066\274\074\214\032\253\054\366\131\031\055\203\024 \332\223\045\025\326\206\060\035\006\003\125\035\016\004\026\004 \024\265\066\274\074\214\032\253\054\366\131\031\055\203\024\332 \223\045\025\326\206\060\016\006\003\125\035\017\001\001\377\004 \004\003\002\001\006\060\015\006\011\052\206\110\206\367\015\001 \001\015\005\000\003\202\002\001\000\024\373\061\045\070\061\370 \312\010\262\043\166\070\255\370\323\131\365\314\264\127\045\341 \104\276\176\374\026\354\256\372\046\237\117\147\026\112\126\360 \375\355\307\031\001\064\216\220\132\055\326\200\134\354\161\322 \201\045\202\036\000\161\337\232\321\325\035\042\273\321\245\363 \142\017\264\353\334\044\163\376\246\126\315\232\024\305\004\065 \026\061\242\007\353\245\000\342\266\370\137\162\375\077\141\111 \216\336\176\115\070\327\172\036\164\067\154\121\334\276\000\004 \270\070\024\363\040\301\355\233\247\043\375\015\102\204\035\177 \362\163\303\320\170\143\361\237\354\327\133\351\361\276\154\240 \113\003\236\215\151\341\024\332\210\020\201\043\123\377\332\124 \053\013\306\271\226\225\004\030\106\363\173\250\227\330\133\150 \244\344\070\034\016\105\345\230\323\011\256\232\136\354\263\171 \015\071\162\362\364\224\235\016\236\140\042\346\250\366\114\205 \315\007\202\072\150\071\315\075\137\343\070\364\266\257\073\153 \112\237\140\121\105\242\100\002\345\252\014\343\076\321\170\324 \242\164\234\046\272\005\232\050\160\112\076\246\013\320\035\111 \360\272\370\256\101\020\176\244\007\022\275\250\317\051\075\127 \273\307\361\103\107\000\076\256\160\030\132\040\173\011\313\072 \072\160\200\345\114\140\230\301\025\301\035\112\367\310\360\233 \341\162\255\347\135\150\130\013\004\261\214\274\237\267\373\156 \213\133\004\125\373\353\043\125\327\170\120\332\045\313\276\047 \066\273\044\032\171\034\121\321\376\023\273\377\170\054\334\244 \276\057\366\305\113\123\317\247\114\231\136\160\254\131\210\004 \256\144\004\277\173\246\172\115\323\350\167\275\241\176\120\025 \363\357\111\060\205\115\041\127\252\333\054\165\227\255\201\001 \207\242\261\160\235\036\006\132\003\140\261\077\246\155\202\054 \324\024\261\201\245\350\075\210\035\264\162\054\130\067\212\216 \070\224\270\163\335\251\340\270\366\167\242\263\174\130\336\256 \151\072\265\213\245\032\273\362\330\164\006\234\375\142\163\040 \041\166\261\176\160\236\031\324\353\027\142\031\070\231\315\066 \053\107\376\061\313\337\271\344\254\010\323\330\246\353\324\236 \176\113\144\244\125\135\053\027\311 END CKA\_NSS\_MOZILLA\_CA\_POLICY

CK\_BBOOL CK\_TRUE

CKA\_NSS\_SERVER\_DISTRUST\_AFTER CK\_BBOOL CK\_FALSE CKA\_NSS\_EMAIL\_DISTRUST\_AFTER CK\_BBOOL CK\_FALSE

# Trust for "DIGITALSIGN GLOBAL ROOT RSA CA" # Issuer: CN=DIGITALSIGN GLOBAL ROOT RSA CA,O=DigitalSign Certificadora Digital,C=PT

# Subject: CN=DIGITALSIGN GLOBAL ROOT RSA CA,O=DigitalSign Certificadora Digital,C=PT # Not Valid Before: Thu Jan 21 10:50:34 2021 # Not Valid After : Mon Jan 15 10:50:34 2046 # Fingerprint (SHA-256): 82:BD:5D:85:1A:CF:7F:6E:1B:A7:BF:CB:C5:30:30:D0:E7:BC:3C:21:DF:77:2D:85:8C:AB:41:D1:99:BD:F5:95 # Fingerprint (SHA1): B9:82:07:97:AE:52:A5:68:6F:46:07:DF:FD:03:72:3D:92:86:88:2D CKA\_CLASS CK\_OBJECT\_CLASS CKO\_NSS\_TRUST CKA\_TOKEN CK\_BBOOL CK\_TRUE CKA\_PRIVATE CK\_BBOOL CK\_FALSE CKA\_MODIFIABLE CK\_BBOOL CK\_FALSE CKA\_LABEL UTF8 "DIGITALSIGN GLOBAL ROOT RSA CA" CKA\_CERT\_SHA1\_HASH MULTILINE\_OCTAL \271\202\007\227\256\122\245\150\157\106\007\337\375\003\162\075 \222\206\210\055 END CKA\_CERT\_MD5\_HASH MULTILINE\_OCTAL \033\032\275\032\171\306\333\264\355\263\207\314\251\323\116\170 END CKA\_ISSUER MULTILINE\_OCTAL \060\142\061\013\060\011\006\003\125\004\006\023\002\120\124\061 \052\060\050\006\003\125\004\012\014\041\104\151\147\151\164\141 \154\123\151\147\156\040\103\145\162\164\151\146\151\143\141\144 \157\162\141\040\104\151\147\151\164\141\154\061\047\060\045\006 \003\125\004\003\014\036\104\111\107\111\124\101\114\123\111\107 \116\040\107\114\117\102\101\114\040\122\117\117\124\040\122\123 \101\040\103\101 END CKA\_SERIAL\_NUMBER MULTILINE\_OCTAL \002\024\135\131\310\312\253\011\127\365\346\265\332\051\224\004 \152\377\305\324\225\207 END CKA\_TRUST\_SERVER\_AUTH CK\_TRUST CKT\_NSS\_MUST\_VERIFY\_TRUST CKA\_TRUST\_EMAIL\_PROTECTION CK\_TRUST CKT\_NSS\_TRUSTED\_DELEGATOR CKA TRUST\_CODE\_SIGNING CK\_TRUST CKT\_NSS\_MUST\_VERIFY\_TRUST CKA\_TRUST\_STEP\_UP\_APPROVED CK\_BBOOL CK\_FALSE # # Certificate "DIGITALSIGN GLOBAL ROOT ECDSA CA"

# Serial Number:5d:59:c8:ca:ab:09:57:f5:e6:b5:da:29:94:04:6a:ff:c5:d4:95:87

#

# Issuer: CN=DIGITALSIGN GLOBAL ROOT ECDSA CA,O=DigitalSign Certificadora Digital,C=PT

# Serial Number:36:2d:8f:72:88:a2:28:27:e4:00:ff:24:c6:2d:e4:eb:fa:9d:b6:e1

# Subject: CN=DIGITALSIGN GLOBAL ROOT ECDSA CA,O=DigitalSign Certificadora Digital,C=PT

# Not Valid Before: Thu Jan 21 11:07:50 2021

# Not Valid After : Mon Jan 15 11:07:50 2046

# Fingerprint

CKA\_VALUE MULTILINE\_OCTAL \060\202\002\152\060\202\001\360\240\003\002\001\002\002\024\066 \055\217\162\210\242\050\047\344\000\377\044\306\055\344\353\372 \235\266\341\060\012\006\010\052\206\110\316\075\004\003\003\060 \144\061\013\060\011\006\003\125\004\006\023\002\120\124\061\052 \060\050\006\003\125\004\012\014\041\104\151\147\151\164\141\154 \123\151\147\156\040\103\145\162\164\151\146\151\143\141\144\157 \162\141\040\104\151\147\151\164\141\154\061\051\060\047\006\003 \125\004\003\014\040\104\111\107\111\124\101\114\123\111\107\116 \040\107\114\117\102\101\114\040\122\117\117\124\040\105\103\104 \123\101\040\103\101\060\036\027\015\062\061\060\061\062\061\061 \061\060\067\065\060\132\027\015\064\066\060\061\061\065\061\061\061 \060\067\065\060\132\060\144\061\013\060\011\006\003\125\004\006 \023\002\120\124\061\052\060\050\006\003\125\004\012\014\041\104 \151\147\151\164\141\154\123\151\147\156\040\103\145\162\164\151

END

\344\353\372\235\266\341

 MULTILINE\_OCTAL \002\024\066\055\217\162\210\242\050\047\344\000\377\044\306\055

END CKA\_SERIAL\_NUMBER

\104\123\101\040\103\101

CKA\_ID UTF8 "0"

CKA\_ISSUER MULTILINE\_OCTAL \060\144\061\013\060\011\006\003\125\004\006\023\002\120\124\061 \052\060\050\006\003\125\004\012\014\041\104\151\147\151\164\141 \154\123\151\147\156\040\103\145\162\164\151\146\151\143\141\144 \157\162\141\040\104\151\147\151\164\141\154\061\051\060\047\006 \003\125\004\003\014\040\104\111\107\111\124\101\114\123\111\107 \116\040\107\114\117\102\101\114\040\122\117\117\124\040\105\103

\116\040\107\114\117\102\101\114\040\122\117\117\124\040\105\103 \104\123\101\040\103\101 END

CKA\_SUBJECT MULTILINE\_OCTAL \060\144\061\013\060\011\006\003\125\004\006\023\002\120\124\061 \052\060\050\006\003\125\004\012\014\041\104\151\147\151\164\141 \154\123\151\147\156\040\103\145\162\164\151\146\151\143\141\144 \157\162\141\040\104\151\147\151\164\141\154\061\051\060\047\006 \003\125\004\003\014\040\104\111\107\111\124\101\114\123\111\107

CKA\_CERTIFICATE\_TYPE CK\_CERTIFICATE\_TYPE CKC\_X\_509

CKA\_LABEL UTF8 "DIGITALSIGN GLOBAL ROOT ECDSA CA"

CKA\_MODIFIABLE CK\_BBOOL CK\_FALSE

CKA\_PRIVATE CK\_BBOOL CK\_FALSE

CKA\_TOKEN CK\_BBOOL CK\_TRUE

CKA\_CLASS CK\_OBJECT\_CLASS CKO\_CERTIFICATE

# Fingerprint (SHA1): 67:A8:08:EB:8F:88:F5:80:6C:05:45:1B:17:F3:D7:00:2F:D2:4A:8A

26:1D:71:14:AE:5F:8F:F2:D8:C7:20:9A:9D:E4:28:9E:6A:FC:9D:71:70:23:D8:54:50:90:91:99:F1:85:7C:FE

(SHA-256):

\146\151\143\141\144\157\162\141\040\104\151\147\151\164\141\154 \061\051\060\047\006\003\125\004\003\014\040\104\111\107\111\124 \101\114\123\111\107\116\040\107\114\117\102\101\114\040\122\117 \117\124\040\105\103\104\123\101\040\103\101\060\166\060\020\006 \007\052\206\110\316\075\002\001\006\005\053\201\004\000\042\003 \142\000\004\156\013\243\253\063\115\034\352\112\350\374\004\215 \024\240\175\360\010\054\137\203\253\223\321\322\173\272\327\111 \175\217\354\022\120\137\324\271\313\345\360\371\063\143\037\311 \127\354\100\330\021\013\227\350\122\026\314\051\216\364\006\206 \036\070\334\075\127\304\356\252\275\310\124\004\046\132\047\023 \121\107\075\037\037\032\216\250\225\244\063\320\314\107\314\155 \270\374\110\243\143\060\141\060\017\006\003\125\035\023\001\001 \377\004\005\060\003\001\001\377\060\037\006\003\125\035\043\004 \030\060\026\200\024\316\257\112\213\032\165\342\361\070\347\002 \360\026\255\136\352\144\325\173\264\060\035\006\003\125\035\016 \004\026\004\024\316\257\112\213\032\165\342\361\070\347\002\360 \026\255\136\352\144\325\173\264\060\016\006\003\125\035\017\001 \001\377\004\004\003\002\001\006\060\012\006\010\052\206\110\316 \075\004\003\003\003\150\000\060\145\002\060\012\210\304\161\234 \104\003\115\215\264\307\274\250\256\331\060\047\065\152\153\026 \143\327\374\347\131\341\247\211\033\114\061\232\043\125\104\346 \363\103\041\325\107\047\157\155\127\001\252\002\061\000\373\262 \352\342\227\177\121\265\237\110\353\274\157\065\211\250\144\160 \253\127\166\315\300\306\024\140\312\177\342\202\000\163\367\314 \065\352\216\044\233\345\010\131\307\004\214\163\170\376 END CKA\_NSS\_MOZILLA\_CA\_POLICY

CK\_BBOOL CK\_TRUE

CKA\_NSS\_SERVER\_DISTRUST\_AFTER CK\_BBOOL CK\_FALSE

CKA\_NSS\_EMAIL\_DISTRUST\_AFTER CK\_BBOOL CK\_FALSE

# Trust for "DIGITALSIGN GLOBAL ROOT ECDSA CA"

# Issuer: CN=DIGITALSIGN GLOBAL ROOT ECDSA CA,O=DigitalSign Certificadora Digital,C=PT

# Serial Number:36:2d:8f:72:88:a2:28:27:e4:00:ff:24:c6:2d:e4:eb:fa:9d:b6:e1

# Subject: CN=DIGITALSIGN GLOBAL ROOT ECDSA CA,O=DigitalSign Certificadora Digital,C=PT

# Not Valid Before: Thu Jan 21 11:07:50 2021

# Not Valid After : Mon Jan 15 11:07:50 2046

# Fingerprint (SHA-256):

26:1D:71:14:AE:5F:8F:F2:D8:C7:20:9A:9D:E4:28:9E:6A:FC:9D:71:70:23:D8:54:50:90:91:99:F1:85:7C:FE # Fingerprint (SHA1): 67:A8:08:EB:8F:88:F5:80:6C:05:45:1B:17:F3:D7:00:2F:D2:4A:8A

CKA\_CLASS CK\_OBJECT\_CLASS CKO\_NSS\_TRUST

CKA\_TOKEN CK\_BBOOL CK\_TRUE

CKA\_PRIVATE CK\_BBOOL CK\_FALSE

CKA\_MODIFIABLE CK\_BBOOL CK\_FALSE

CKA\_LABEL UTF8 "DIGITALSIGN GLOBAL ROOT ECDSA CA"

CKA\_CERT\_SHA1\_HASH MULTILINE\_OCTAL

\147\250\010\353\217\210\365\200\154\005\105\033\027\363\327\000

\057\322\112\212

```
END
CKA CERT MD5 HASH
 MULTILINE_OCTAL
\252\055\241\316\377\041\302\210\313\132\036\214\341\311\222\217
END
CKA_ISSUER MULTILINE_OCTAL
\060\144\061\013\060\011\006\003\125\004\006\023\002\120\124\061
\052\060\050\006\003\125\004\012\014\041\104\151\147\151\164\141
\154\123\151\147\156\040\103\145\162\164\151\146\151\143\141\144
\157\162\141\040\104\151\147\151\164\141\154\061\051\060\047\006
\003\125\004\003\014\040\104\111\107\111\124\101\114\123\111\107
\116\040\107\114\117\102\101\114\040\122\117\117\124\040\105\103
\104\123\101\040\103\101
END
CKA_SERIAL_NUMBER MULTILINE_OCTAL
\002\024\066\055\217\162\210\242\050\047\344\000\377\044\306\055
\344\353\372\235\266\341
END
CKA_TRUST_SERVER_AUTH CK_TRUST CKT_NSS_MUST_VERIFY_TRUST
CKA_TRUST_EMAIL_PROTECTION CK_TRUST CKT_NSS_TRUSTED_DELEGATOR
CKA_TRUST_CODE_SIGNING CK_TRUST CKT_NSS_MUST_VERIFY_TRUST
CKA_TRUST_STEP_UP_APPROVED CK_BBOOL CK_FALSE
#
# Certificate "Security Communication RootCA3"
#
#
 Issuer: CN=Security Communication RootCA3,O="SECOM Trust Systems CO.,LTD.",C=JP
# Serial Number:00:e1:7c:37:40:fd:1b:fe:67
# Subject: CN=Security Communication RootCA3,O="SECOM Trust Systems CO.,LTD.",C=JP
# Not Valid Before: Thu Jun 16 06:17:16 2016
# Not Valid After : Mon Jan 18 06:17:16 2038
# Fingerprint (SHA-256):
24:A5:5C:2A:B0:51:44:2D:06:17:76:65:41:23:9A:4A:D0:32:D7:C5:51:75:AA:34:FF:DE:2F:BC:4F:5C:52:94
# Fingerprint (SHA1): C3:03:C8:22:74:92:E5:61:A2:9C:5F:79:91:2B:1E:44:13:91:30:3A
CKA_CLASS CK_OBJECT_CLASS CKO_CERTIFICATE
CKA_TOKEN CK_BBOOL CK_TRUE
CKA_PRIVATE CK_BBOOL CK_FALSE
CKA_MODIFIABLE CK_BBOOL CK_FALSE
CKA_LABEL UTF8 "Security Communication RootCA3"
CKA_CERTIFICATE_TYPE CK_CERTIFICATE_TYPE CKC_X_509
CKA_SUBJECT MULTILINE_OCTAL
\060\135\061\013\060\011\006\003\125\004\006\023\002\112\120\061
\045\060\043\006\003\125\004\012\023\034\123\105\103\117\115\040
\124\162\165\163\164\040\123\171\163\164\145\155\163\040\103\117
\056\054\114\124\104\056\061\047\060\045\006\003\125\004\003\023
\036\123\145\143\165\162\151\164\171\040\103\157\155\155\165\156
\151\143\141\164\151\157\156\040\122\157\157\164\103\101\063
```
\060\202\005\177\060\202\003\147\240\003\002\001\002\002\011\000 \341\174\067\100\375\033\376\147\060\015\006\011\052\206\110\206 \367\015\001\001\014\005\000\060\135\061\013\060\011\006\003\125 \004\006\023\002\112\120\061\045\060\043\006\003\125\004\012\023 \034\123\105\103\117\115\040\124\162\165\163\164\040\123\171\163 \164\145\155\163\040\103\117\056\054\114\124\104\056\061\047\060 \045\006\003\125\004\003\023\036\123\145\143\165\162\151\164\171 \040\103\157\155\155\165\156\151\143\141\164\151\157\156\040\122 \157\157\164\103\101\063\060\036\027\015\061\066\060\066\061\066 \060\066\061\067\061\066\132\027\015\063\070\060\061\061\061\070\060 \066\061\067\061\066\132\060\135\061\013\060\011\006\003\125\004 \006\023\002\112\120\061\045\060\043\006\003\125\004\012\023\034 \123\105\103\117\115\040\124\162\165\163\164\040\123\171\163\164 \145\155\163\040\103\117\056\054\114\124\104\056\061\047\060\045 \006\003\125\004\003\023\036\123\145\143\165\162\151\164\171\040 \103\157\155\155\165\156\151\143\141\164\151\157\156\040\122\157 \157\164\103\101\063\060\202\002\042\060\015\006\011\052\206\110 \206\367\015\001\001\001\005\000\003\202\002\017\000\060\202\002 \012\002\202\002\001\000\343\311\162\111\367\060\336\011\174\251 \100\201\130\323\264\072\335\272\141\017\223\120\156\151\074\065 \302\356\133\163\220\033\147\114\041\354\137\065\273\071\076\053 \012\140\357\273\155\053\206\373\161\242\310\254\344\126\224\371 \311\257\261\162\324\040\254\164\322\270\025\255\121\376\205\164 \241\271\020\376\005\200\371\122\223\263\100\075\165\020\254\300 \226\267\247\176\166\274\343\033\122\031\316\021\037\013\004\064 \365\330\365\151\074\167\363\144\364\015\252\205\336\340\011\120 \004\027\226\204\267\310\212\274\115\162\374\034\273\317\363\006 \115\371\237\144\367\176\246\146\206\065\161\310\021\200\114\301 \161\100\130\036\276\240\163\366\374\076\120\341\340\057\046\075 \176\134\043\265\171\160\336\372\340\321\245\326\014\101\161\173 \367\352\214\034\210\307\354\213\365\321\057\125\226\106\174\132 \073\130\073\373\272\330\055\265\045\332\172\116\317\104\256\041 \246\236\230\312\040\156\174\273\210\205\133\373\300\020\142\273

## CKA\_VALUE MULTILINE\_OCTAL

#### END

\002\011\000\341\174\067\100\375\033\376\147

# CKA\_SERIAL\_NUMBER MULTILINE\_OCTAL

### END

CKA\_ISSUER MULTILINE\_OCTAL \060\135\061\013\060\011\006\003\125\004\006\023\002\112\120\061 \045\060\043\006\003\125\004\012\023\034\123\105\103\117\115\040 \124\162\165\163\164\040\123\171\163\164\145\155\163\040\103\117 \056\054\114\124\104\056\061\047\060\045\006\003\125\004\003\023 \036\123\145\143\165\162\151\164\171\040\103\157\155\155\165\156 \151\143\141\164\151\157\156\040\122\157\157\164\103\101\063

UTF8 "0"

CKA\_ID

\362\371\047\107\357\321\211\071\103\304\337\336\341\101\277\124 \163\040\227\055\154\332\363\324\007\243\346\271\330\157\256\374 \214\031\056\323\147\147\053\225\333\130\134\265\152\002\363\270 \203\136\264\153\276\101\176\127\011\165\104\120\125\315\132\021 \141\041\012\141\302\251\210\375\023\274\055\211\057\315\141\340 \225\276\312\265\173\341\173\064\147\013\037\266\014\307\174\036 \031\123\312\247\261\112\025\040\126\024\160\075\053\202\054\017 \235\025\035\107\200\107\377\170\231\016\061\257\157\076\217\355 \206\151\036\173\030\210\024\262\302\374\202\063\056\234\113\055 \373\160\073\161\252\053\173\046\047\363\032\302\334\373\027\270 \241\352\313\240\264\256\323\224\176\172\320\253\303\354\070\055 \021\056\210\277\324\077\255\022\073\102\254\217\002\156\175\314 \321\137\141\276\241\274\072\152\110\352\046\125\042\026\135\137 \015\377\047\063\237\030\003\164\212\133\122\040\107\153\105\115 \042\167\214\125\047\360\257\036\214\311\203\042\124\267\232\320 \117\331\316\374\331\056\034\226\050\261\002\323\003\275\045\122 \034\064\146\117\043\253\364\167\202\226\035\321\127\060\010\021 \005\375\127\321\331\307\002\003\001\000\001\243\102\060\100\060 \035\006\003\125\035\016\004\026\004\024\144\024\174\374\130\162 \026\246\012\051\064\025\157\052\313\274\374\257\250\253\060\016 \006\003\125\035\017\001\001\377\004\004\003\002\001\006\060\017 \006\003\125\035\023\001\001\377\004\005\060\003\001\001\377\060 \015\006\011\052\206\110\206\367\015\001\001\014\005\000\003\202 \002\001\000\334\002\043\010\342\357\041\072\307\015\267\046\322 \142\223\247\245\043\162\007\040\202\140\337\030\327\124\255\151 \045\222\236\331\024\317\231\271\122\201\317\256\154\212\073\132 \071\310\154\001\103\302\042\155\002\360\142\315\116\143\103\300 \024\332\364\143\360\352\364\161\356\116\207\343\161\251\364\311 \127\345\056\137\034\171\273\043\252\207\104\127\351\275\065\115 \101\273\113\050\243\230\262\033\331\013\027\007\345\367\352\235 \365\166\327\277\304\266\201\130\377\310\377\144\151\142\171\255 \156\016\037\177\356\035\151\345\267\162\161\263\376\245\001\065 \224\124\053\300\122\155\217\125\304\311\322\270\313\312\064\010 \121\205\240\365\274\264\027\130\352\012\134\172\275\143\306\072 \057\377\226\111\031\204\352\147\330\004\261\141\364\000\133\112 \267\234\161\067\031\205\171\277\201\260\307\023\016\166\161\076 \072\200\006\256\006\026\247\215\265\302\304\313\377\100\245\134 \215\245\311\072\355\162\201\312\134\230\074\322\064\003\167\010 \375\360\051\131\135\041\010\307\140\277\244\161\173\270\331\036 \202\276\011\257\145\157\050\253\277\113\265\356\076\010\107\047 \240\017\157\017\213\077\254\225\030\363\271\016\334\147\125\156 \142\236\106\016\321\004\170\312\162\256\166\331\245\370\262\337 \210\011\141\213\357\044\116\321\131\077\132\324\075\311\223\074 \053\144\365\201\015\026\226\367\222\303\376\061\157\350\052\062 \164\016\364\114\230\112\030\016\060\124\325\305\353\274\305\025 \236\350\231\041\353\047\053\011\012\333\361\346\160\030\126\273 \014\344\276\371\350\020\244\023\222\270\034\340\333\147\035\123 \003\244\042\247\334\135\222\020\074\352\377\374\033\020\032\303

\330\320\234\235\145\313\320\053\047\061\003\036\066\341\075\166 \165\014\377\105\046\271\335\121\274\043\307\137\330\330\207\020 \100\022\015\075\070\067\347\104\074\030\300\123\011\144\217\377 \325\232\246\174\160\056\163\125\041\350\337\377\203\271\035\076 \062\036\326\246\175\054\361\146\351\134\035\247\243\316\136\045 \062\053\343\225\254\052\007\316\264\050\170\206\074\055\246\235 \115\322\164\060\335\144\121\025\333\203\203\121\327\257\375\063 \235\115\146 END CKA\_NSS\_MOZILLA\_CA\_POLICY CK\_BBOOL CK\_TRUE CKA\_NSS\_SERVER\_DISTRUST\_AFTER CK\_BBOOL CK\_FALSE CKA\_NSS\_EMAIL\_DISTRUST\_AFTER CK\_BBOOL CK\_FALSE

# Trust for "Security Communication RootCA3"

# Issuer: CN=Security Communication RootCA3,O="SECOM Trust Systems CO.,LTD.",C=JP

# Serial Number:00:e1:7c:37:40:fd:1b:fe:67

# Subject: CN=Security Communication RootCA3,O="SECOM Trust Systems CO.,LTD.",C=JP

# Not Valid Before: Thu Jun 16 06:17:16 2016

# Not Valid After : Mon Jan 18 06:17:16 2038

# Fingerprint (SHA-256):

24:A5:5C:2A:B0:51:44:2D:06:17:76:65:41:23:9A:4A:D0:32:D7:C5:51:75:AA:34:FF:DE:2F:BC:4F:5C:52:94 #

Fingerprint (SHA1): C3:03:C8:22:74:92:E5:61:A2:9C:5F:79:91:2B:1E:44:13:91:30:3A

CKA\_CLASS CK\_OBJECT\_CLASS CKO\_NSS\_TRUST

CKA\_TOKEN CK\_BBOOL CK\_TRUE

CKA\_PRIVATE CK\_BBOOL CK\_FALSE

CKA\_MODIFIABLE CK\_BBOOL CK\_FALSE

CKA\_LABEL UTF8 "Security Communication RootCA3"

CKA\_CERT\_SHA1\_HASH MULTILINE\_OCTAL

\303\003\310\042\164\222\345\141\242\234\137\171\221\053\036\104

\023\221\060\072

END

CKA\_CERT\_MD5\_HASH MULTILINE\_OCTAL

\034\232\026\377\236\134\340\115\212\024\001\364\065\135\051\046 END

CKA\_ISSUER MULTILINE\_OCTAL

```
\060\135\061\013\060\011\006\003\125\004\006\023\002\112\120\061
\045\060\043\006\003\125\004\012\023\034\123\105\103\117\115\040
\124\162\165\163\164\040\123\171\163\164\145\155\163\040\103\117
\056\054\114\124\104\056\061\047\060\045\006\003\125\004\003\023
\036\123\145\143\165\162\151\164\171\040\103\157\155\155\155\165\156
\151\143\141\164\151\157\156\040\122\157\157\164\103\101\063
```
END

CKA\_SERIAL\_NUMBER MULTILINE\_OCTAL

```
\\002\011\000\341\174\067\100\375\033\376\147
END
```

```
CKA_TRUST_SERVER_AUTH
```
CK\_TRUST CKT\_NSS\_TRUSTED\_DELEGATOR CKA\_TRUST\_EMAIL\_PROTECTION CK\_TRUST CKT\_NSS\_TRUSTED\_DELEGATOR CKA\_TRUST\_CODE\_SIGNING CK\_TRUST CKT\_NSS\_MUST\_VERIFY\_TRUST CKA\_TRUST\_STEP\_UP\_APPROVED CK\_BBOOL CK\_FALSE

#

# Certificate "Security Communication ECC RootCA1"

#

# Issuer: CN=Security Communication ECC RootCA1,O="SECOM Trust Systems CO.,LTD.",C=JP

# Serial Number:00:d6:5d:9b:b3:78:81:2e:eb

# Subject: CN=Security Communication ECC RootCA1,O="SECOM Trust Systems CO.,LTD.",C=JP

# Not Valid Before: Thu Jun 16 05:15:28 2016

# Not Valid After : Mon Jan 18 05:15:28 2038

# Fingerprint (SHA-256):

E7:4F:BD:A5:5B:D5:64:C4:73:A3:6B:44:1A:A7:99:C8:A6:8E:07:74:40:E8:28:8B:9F:A1:E5:0E:4B:BA:CA:11

# Fingerprint (SHA1): B8:0E:26:A9:BF:D2:B2:3B:C0:EF:46:C9:BA:C7:BB:F6:1D:0D:41:41

CKA\_CLASS CK\_OBJECT\_CLASS CKO\_CERTIFICATE

CKA\_TOKEN CK\_BBOOL CK\_TRUE

CKA\_PRIVATE CK\_BBOOL CK\_FALSE

CKA\_MODIFIABLE CK\_BBOOL CK\_FALSE

CKA\_LABEL UTF8 "Security Communication ECC RootCA1"

CKA\_CERTIFICATE\_TYPE

CK\_CERTIFICATE\_TYPE CKC\_X\_509

CKA\_SUBJECT MULTILINE\_OCTAL

\060\141\061\013\060\011\006\003\125\004\006\023\002\112\120\061

\045\060\043\006\003\125\004\012\023\034\123\105\103\117\115\040

\124\162\165\163\164\040\123\171\163\164\145\155\163\040\103\117

\056\054\114\124\104\056\061\053\060\051\006\003\125\004\003\023 \\\042\123\145\143\165\162\151\164\171\040\103\157\155\155\165\156

\151\143\141\164\151\157\156\040\105\103\103\040\122\157\157\164

\103\101\061

END

CKA\_ID UTF8 "0"

CKA\_ISSUER MULTILINE\_OCTAL

\060\141\061\013\060\011\006\003\125\004\006\023\002\112\120\061 \045\060\043\006\003\125\004\012\023\034\123\105\103\117\115\040 \124\162\165\163\164\040\123\171\163\164\145\155\163\040\103\117 \056\054\114\124\104\056\061\053\060\051\006\003\125\004\003\023 \042\123\145\143\165\162\151\164\171\040\103\157\155\155\165\156 \151\143\141\164\151\157\156\040\105\103\103\040\122\157\157\164 \103\101\061

END

CKA\_SERIAL\_NUMBER MULTILINE\_OCTAL \\002\011\000\326\135\233\263\170\201\056\353

END

CKA\_VALUE

MULTILINE\_OCTAL

\060\202\002\070\060\202\001\276\240\003\002\001\002\002\011\000

\326\135\233\263\170\201\056\353\060\012\006\010\052\206\110\316 \075\004\003\003\060\141\061\013\060\011\006\003\125\004\006\023 \002\112\120\061\045\060\043\006\003\125\004\012\023\034\123\105 \103\117\115\040\124\162\165\163\164\040\123\171\163\164\145\155 \163\040\103\117\056\054\114\124\104\056\061\053\060\051\006\003 \125\004\003\023\042\123\145\143\165\162\151\164\171\040\103\157 \155\155\165\156\151\143\141\164\151\157\156\040\105\103\103\040 \122\157\157\164\103\101\061\060\036\027\015\061\066\060\066\061\ \066\060\065\061\065\062\070\132\027\015\063\070\060\061\061\070 \060\065\061\065\062\070\132\060\141\061\013\060\011\006\003\125 \004\006\023\002\112\120\061\045\060\043\006\003\125\004\012\023 \034\123\105\103\117\115\040\124\162\165\163\164\040\123\171\163 \164\145\155\163\040\103\117\056\054\114\124\104\056\061\053\060 \051\006\003\125\004\003\023\042\123\145\143\165\162\151\164\171 \040\103\157\155\155\165\156\151\143\141\164\151\157\156\040\105 \103\103\040\122\157\157\164\103\101\061\060\166\060\020\006\007 \052\206\110\316\075\002\001\006\005\053\201\004\000\042\003\142 \000\004\244\245\157\140\003\003\303\275\061\364\323\027\234\053 \204\165\254\345\375\075\127\156\327\143\277\346\004\211\222\216 \201\234\343\351\107\156\312\220\022\310\023\340\247\235\367\145 \164\037\154\020\262\350\344\351\357\155\205\062\231\104\261\136 \375\314\166\020\330\133\275\242\306\371\326\102\344\127\166\334 \220\302\065\251\113\210\074\022\107\155\134\377\111\117\032\112 \120\261\243\102\060\100\060\035\006\003\125\035\016\004\026\004 \024\206\034\347\376\055\245\112\213\010\376\050\021\372\276\243 \146\370\140\131\057\060\016\006\003\125\035\017\001\001\377\004 \004\003\002\001\006\060\017\006\003\125\035\023\001\001\377\004 \005\060\003\001\001\377\060\012\006\010\052\206\110\316\075\004 \003\003\003\150\000\060\145\002\060\025\135\102\075\374\266\356 \367\073\261\066\350\236\366\304\106\050\111\063\320\130\103\052 \143\051\314\115\261\264\172\242\271\015\070\245\135\110\052\375 \313\262\163\135\243\210\010\307\014\002\061\000\300\253\055\016 \155\355\030\242\333\123\351\045\333\125\010\340\120\314\337\104 \141\026\202\253\111\260\262\201\354\163\207\170\264\114\262\142 \033\022\372\026\115\045\113\143\275\036\067\331 END

CKA\_NSS\_MOZILLA\_CA\_POLICY CK\_BBOOL CK\_TRUE CKA\_NSS\_SERVER\_DISTRUST\_AFTER CK\_BBOOL CK\_FALSE CKA\_NSS\_EMAIL\_DISTRUST\_AFTER CK\_BBOOL CK\_FALSE

# Trust for "Security Communication ECC RootCA1"

# Issuer: CN=Security Communication ECC RootCA1,O="SECOM Trust Systems CO.,LTD.",C=JP

# Serial Number:00:d6:5d:9b:b3:78:81:2e:eb

# Subject: CN=Security Communication ECC RootCA1,O="SECOM Trust Systems CO.,LTD.",C=JP

# Not Valid Before: Thu Jun 16 05:15:28 2016

# Not Valid After : Mon Jan 18 05:15:28 2038

# Fingerprint (SHA-256):

E7:4F:BD:A5:5B:D5:64:C4:73:A3:6B:44:1A:A7:99:C8:A6:8E:07:74:40:E8:28:8B:9F:A1:E5:0E:4B:BA:CA:11 # Fingerprint (SHA1):

B8:0E:26:A9:BF:D2:B2:3B:C0:EF:46:C9:BA:C7:BB:F6:1D:0D:41:41

CKA\_CLASS CK\_OBJECT\_CLASS CKO\_NSS\_TRUST

CKA\_TOKEN CK\_BBOOL CK\_TRUE

CKA\_PRIVATE CK\_BBOOL CK\_FALSE

CKA\_MODIFIABLE CK\_BBOOL CK\_FALSE

CKA\_LABEL UTF8 "Security Communication ECC RootCA1"

#### CKA\_CERT\_SHA1\_HASH MULTILINE\_OCTAL

\270\016\046\251\277\322\262\073\300\357\106\311\272\307\273\366 \035\015\101\101

END

CKA\_CERT\_MD5\_HASH MULTILINE\_OCTAL

\176\103\260\222\150\354\005\103\114\230\253\135\065\056\176\206 END

CKA\_ISSUER MULTILINE\_OCTAL

\060\141\061\013\060\011\006\003\125\004\006\023\002\112\120\061 \045\060\043\006\003\125\004\012\023\034\123\105\103\117\115\040 \124\162\165\163\164\040\123\171\163\164\145\155\163\040\103\117 \056\054\114\124\104\056\061\053\060\051\006\003\125\004\003\023 \\\042\123\145\143\165\162\151\164\171\040\103\157\155\155\165\156 \151\143\141\164\151\157\156\040\105\103\103\040\122\157\157\164 \103\101\061

END

CKA\_SERIAL\_NUMBER MULTILINE\_OCTAL

\002\011\000\326\135\233\263\170\201\056\353

END

CKA\_TRUST\_SERVER\_AUTH

CK\_TRUST CKT\_NSS\_TRUSTED\_DELEGATOR

CKA\_TRUST\_EMAIL\_PROTECTION CK\_TRUST CKT\_NSS\_TRUSTED\_DELEGATOR CKA\_TRUST\_CODE\_SIGNING CK\_TRUST CKT\_NSS\_MUST\_VERIFY\_TRUST CKA\_TRUST\_STEP\_UP\_APPROVED CK\_BBOOL CK\_FALSE

#

# Certificate "BJCA Global Root CA1"

#

# Issuer: CN=BJCA Global Root CA1,O=BEIJING CERTIFICATE AUTHORITY,C=CN

# Serial Number:55:6f:65:e3:b4:d9:90:6a:1b:09:d1:6c:3e:c0:6c:20

# Subject: CN=BJCA Global Root CA1,O=BEIJING CERTIFICATE AUTHORITY,C=CN

# Not Valid Before: Thu Dec 19 03:16:17 2019

# Not Valid After : Mon Dec 12 03:16:17 2044

# Fingerprint (SHA-256):

F3:89:6F:88:FE:7C:0A:88:27:66:A7:FA:6A:D2:74:9F:B5:7A:7F:3E:98:FB:76:9C:1F:A7:B0:9C:2C:44:D5:AE

# Fingerprint (SHA1): D5:EC:8D:7B:4C:BA:79:F4:E7:E8:CB:9D:6B:AE:77:83:10:03:21:6A

CKA\_CLASS CK\_OBJECT\_CLASS CKO\_CERTIFICATE

CKA\_TOKEN CK\_BBOOL CK\_TRUE

CKA\_PRIVATE CK\_BBOOL CK\_FALSE

CKA\_MODIFIABLE CK\_BBOOL CK\_FALSE

CKA\_VALUE MULTILINE\_OCTAL \060\202\005\164\060\202\003\134\240\003\002\001\002\002\020\125 \157\145\343\264\331\220\152\033\011\321\154\076\300\154\040\060 \015\006\011\052\206\110\206\367\015\001\001\013\005\000\060\124 \061\013\060\011\006\003\125\004\006\023\002\103\116\061\046\060 \044\006\003\125\004\012\014\035\102\105\111\112\111\116\107\040 \103\105\122\124\111\106\111\103\101\124\105\040\101\125\124\110 \117\122\111\124\131\061\035\060\033\006\003\125\004\003\014\024 \102\112\103\101\040\107\154\157\142\141\154\040\122\157\157\164 \040\103\101\061\060\036\027\015\061\071\061\062\061\071\060\063 \061\066\061\067\132\027\015\064\064\061\062\061\062\060\063\061 \066\061\067\132\060\124\061\013\060\011\006\003\125\004\006\023 \002\103\116\061\046\060\044\006\003\125\004\012\014\035\102\105 \111\112\111\116\107\040\103\105\122\124\111\106\111\103\101\124 \105\040\101\125\124\110\117\122\111\124\131\061\035\060\033\006 \003\125\004\003\014\024\102\112\103\101\040\107\154\157\142\141 \154\040\122\157\157\164\040\103\101\061\060\202\002\042\060\015 \006\011\052\206\110\206\367\015\001\001\001\005\000\003\202\002 \017\000\060\202\002\012\002\202\002\001\000\361\146\010\275\331 \305\025\141\313\204\004\101\245\151\067\167\035\301\260\173\372 \303\167\110\220\023\162\144\321\270\174\220\065\235\030\171\210 \343\227\001\074\107\201\362\016\242\230\015\236\077\067\340\031 \262\220\362\106\034\222\261\072\141\316\372\267\106\236\003\206 \327\063\156\355\367\105\214\166\067\336\156\226\221\367\327\176

END

\154\040

CKA\_SERIAL\_NUMBER MULTILINE\_OCTAL \002\020\125\157\145\343\264\331\220\152\033\011\321\154\076\300

END

\157\164\040\103\101\061

CKA\_ISSUER MULTILINE\_OCTAL \060\124\061\013\060\011\006\003\125\004\006\023\002\103\116\061 \046\060\044\006\003\125\004\012\014\035\102\105\111\112\111\116 \107\040\103\105\122\124\111\106\111\103\101\124\105\040\101\125 \124\110\117\122\111\124\131\061\035\060\033\006\003\125\004\003 \014\024\102\112\103\101\040\107\154\157\142\141\154\040\122\157

UTF8 "0"

CKA\_ID

END

\157\164\040\103\101\061

CKA\_SUBJECT MULTILINE\_OCTAL \060\124\061\013\060\011\006\003\125\004\006\023\002\103\116\061 \046\060\044\006\003\125\004\012\014\035\102\105\111\112\111\116  $\label{107040103103112212411111061111103101124105} 040\ 101\ 125$ \124\110\117\122\111\124\131\061\035\060\033\006\003\125\004\003 \014\024\102\112\103\101\040\107\154\157\142\141\154\040\122\157

CKA\_LABEL UTF8 "BJCA Global Root CA1" CKA\_CERTIFICATE\_TYPE CK\_CERTIFICATE\_TYPE CKC\_X\_509

\053\207\027\325\213\065\356\204\221\162\127\334\140\303\303\271 \347\307\147\044\043\117\143\012\143\366\146\175\113\125\247\077 \170\144\111\151\022\227\340\114\015\323\011\240\062\060\072\372 \237\300\362\234\305\022\052\056\034\265\004\063\332\244\070\021 \152\336\306\030\366\107\072\042\101\207\042\374\304\211\050\124 \330\214\245\060\012\370\027\026\312\254\067\375\171\247\221\027 \170\070\231\255\130\355\262\336\314\211\175\003\234\263\211\145 \347\343\073\261\042\206\217\006\155\170\007\375\221\022\177\260 \153\034\211\015\371\270\313\164\133\007\302\310\364\065\321\144 \143\172\351\156\232\050\326\060\275\346\033\335\025\257\204\352 \234\307\312\365\016\352\362\135\051\207\217\151\163\071\276\056 \044\157\105\041\254\305\324\151\045\006\203\255\172\110\205\023 \054\015\006\270\154\171\126\374\243\147\062\201\365\127\245\312 \127\102\151\351\134\044\141\357\342\060\030\116\104\230\125\157 \172\302\223\330\031\266\336\174\107\212\021\116\111\107\333\050 \224\002\013\224\112\054\371\022\320\117\350\061\176\154\172\277 \246\077\233\071\075\002\026\243\030\263\147\254\133\077\054\203 \053\147\071\201\134\271\176\224\325\144\335\236\217\156\256\350 \174\133\264\327\152\107\110\327\176\263\324\055\216\126\166\116 \317\151\361\156\104\154\324\044\352\215\044\241\030\277\275\127 \376\251\231\065\265\333\020\167\270\075\110\272\326\301\347\361 \043\076\327\337\205\235\047\074\324\100\275\012\014\275\365\347 \215\045\326\201\164\207\106\324\051\165\242\102\154\367\163\211 \347\175\277\172\112\037\323\042\311\025\125\317\337\157\174\125 \320\244\213\007\021\067\137\203\246\046\127\246\001\133\176\376 \130\150\007\251\351\172\331\271\350\377\120\037\253\302\264\300 \316\350\352\375\017\275\215\115\270\274\161\002\003\001\000\001 \243\102\060\100\060\035\006\003\125\035\016\004\026\004\024\305 \357\355\314\330\215\041\306\110\344\343\327\024\056\247\026\223 \345\230\001\060\017\006\003\125\035\023\001\001\377\004\005\060 \003\001\001\377\060\016\006\003\125\035\017\001\001\377\004\004 \003\002\001\006\060\015\006\011\052\206\110\206\367\015\001\001 \013\005\000\003\202\002\001\000\122\202\254\041\064\037\043\362 \242\330\371\270\257\067\066\040\211\321\067\003\326\151\237\270 \141\020\272\242\061\230\131\107\350\321\015\045\036\025\101\014 \340\052\125\325\127\122\313\370\344\307\151\243\035\115\161\002 \136\137\041\105\140\110\134\011\216\111\020\301\004\334\251\142 \153\002\360\103\310\116\235\070\111\164\311\062\160\124\155\301 \107\374\216\264\066\236\324\234\275\335\040\326\123\311\030\251 \265\126\271\166\213\225\147\146\356\275\230\376\256\357\276\156 \373\140\366\375\131\306\052\033\077\043\112\224\044\060\047\310 \211\274\353\104\044\232\313\075\276\117\325\172\316\216\027\313 \142\301\331\336\036\016\172\377\103\206\064\122\274\141\077\074 \137\273\331\166\264\123\274\227\263\376\212\114\022\056\053\363 \327\316\341\242\377\335\173\160\373\073\241\115\244\143\002\375 \070\227\225\077\005\160\240\153\337\142\201\103\213\264\131\015 \112\214\124\234\305\273\201\237\315\175\245\357\013\045\036\072 \040\333\034\374\037\230\147\002\012\324\163\104\023\333\121\204

\032\125\003\126\340\000\176\164\006\377\070\304\162\035\323\250 \077\150\061\135\323\011\307\056\214\133\143\340\350\334\036\322 \354\141\036\362\336\345\357\366\231\166\140\055\036\224\162\161 \306\013\052\062\307\222\116\325\106\327\035\371\251\031\012\310 \372\225\316\155\043\230\252\013\070\255\232\126\015\157\215\361 \061\000\210\301\027\234\315\031\066\065\376\125\123\240\340\074 \063\137\226\136\342\062\351\337\063\273\006\112\251\330\204\163 \316\167\322\306\254\161\341\134\243\035\014\273\012\337\137\342 \243\161\330\332\067\132\240\170\053\364\324\175\353\166\355\362 \141\160\245\145\232\323\211\064\030\253\373\162\076\327\264\075 \171\134\330\037\241\063\173\331\202\120\014\223\027\252\154\334 \302\202\273\002\127\066\257\230\047\052\071\120\341\260\211\365 \045\227\176\107\150\020\264\354\163\312\263\227\321\044\334\366 \142\240\050\323\265\243\270\144\267\210\142\102\317\235\123\315 \231\276\144\150\217\117\036\022\110\367\322\051\303\230\050\312 \362\062\013\223\214\051\117\074\140\062\315\005\226\141\354\362 \257\376\263\160\054\056\246\362 END

CKA\_NSS\_MOZILLA\_CA\_POLICY

CK\_BBOOL CK\_TRUE

CKA\_NSS\_SERVER\_DISTRUST\_AFTER CK\_BBOOL CK\_FALSE CKA\_NSS\_EMAIL\_DISTRUST\_AFTER CK\_BBOOL CK\_FALSE

# Trust for "BJCA Global Root CA1"

# Issuer: CN=BJCA Global Root CA1,O=BEIJING CERTIFICATE AUTHORITY,C=CN

# Serial Number:55:6f:65:e3:b4:d9:90:6a:1b:09:d1:6c:3e:c0:6c:20

# Subject: CN=BJCA Global Root CA1,O=BEIJING CERTIFICATE AUTHORITY,C=CN

# Not Valid Before: Thu Dec 19 03:16:17

2019

# Not Valid After : Mon Dec 12 03:16:17 2044

# Fingerprint (SHA-256):

F3:89:6F:88:FE:7C:0A:88:27:66:A7:FA:6A:D2:74:9F:B5:7A:7F:3E:98:FB:76:9C:1F:A7:B0:9C:2C:44:D5:AE # Fingerprint (SHA1): D5:EC:8D:7B:4C:BA:79:F4:E7:E8:CB:9D:6B:AE:77:83:10:03:21:6A

CKA\_CLASS CK\_OBJECT\_CLASS CKO\_NSS\_TRUST

CKA\_TOKEN CK\_BBOOL CK\_TRUE

CKA\_PRIVATE CK\_BBOOL CK\_FALSE

CKA\_MODIFIABLE CK\_BBOOL CK\_FALSE

CKA\_LABEL UTF8 "BJCA Global Root CA1"

CKA\_CERT\_SHA1\_HASH MULTILINE\_OCTAL

\325\354\215\173\114\272\171\364\347\350\313\235\153\256\167\203

\020\003\041\152

END

CKA\_CERT\_MD5\_HASH MULTILINE\_OCTAL

\102\062\231\166\103\063\066\044\065\007\202\233\050\371\320\220

END

CKA\_ISSUER MULTILINE\_OCTAL

\060\124\061\013\060\011\006\003\125\004\006\023\002\103\116\061

\046\060\044\006\003\125\004\012\014\035\102\105\111\112\111\116

```
\107\040\103\105\122\124\111\106\111\103\101\124\105\040\101\125
\124\110\117\122\111\124\131\061\035\060\033\006\003\125\004\003
\014\024\102\112\103\101\040\107\154\157\142\141\154\040\122\157
\157\164\040\103\101\061
END
CKA_SERIAL_NUMBER
 MULTILINE_OCTAL
\002\020\125\157\145\343\264\331\220\152\033\011\321\154\076\300
\154\040
END
CKA_TRUST_SERVER_AUTH CK_TRUST CKT_NSS_TRUSTED_DELEGATOR
CKA_TRUST_EMAIL_PROTECTION CK_TRUST CKT_NSS_TRUSTED_DELEGATOR
CKA TRUST_CODE_SIGNING CK_TRUST CKT_NSS_MUST_VERIFY_TRUST
CKA_TRUST_STEP_UP_APPROVED CK_BBOOL CK_FALSE
#
# Certificate "BJCA Global Root CA2"
#
# Issuer: CN=BJCA Global Root CA2,O=BEIJING CERTIFICATE AUTHORITY,C=CN
# Serial Number:2c:17:08:7d:64:2a:c0:fe:85:18:59:06:cf:b4:4a:eb
# Subject: CN=BJCA Global Root CA2,O=BEIJING CERTIFICATE AUTHORITY,C=CN
# Not Valid Before: Thu Dec 19 03:18:21 2019
# Not Valid After : Mon Dec 12 03:18:21 2044
# Fingerprint (SHA-256):
57:4D:F6:93:1E:27:80:39:66:7B:72:0A:FD:C1:60:0F:C2:7E:B6:6D:D3:09:29:79:FB:73:85:64:87:21:28:82
# Fingerprint (SHA1): F4:27:86:EB:6E:B8:6D:88:31:67:02:FB:BA:66:A4:53:00:AA:7A:A6
CKA_CLASS CK_OBJECT_CLASS CKO_CERTIFICATE
CKA_TOKEN CK_BBOOL CK_TRUE
CKA_PRIVATE CK_BBOOL CK_FALSE
CKA_MODIFIABLE
 CK_BBOOL CK_FALSE
CKA_LABEL UTF8 "BJCA Global Root CA2"
CKA_CERTIFICATE_TYPE CK_CERTIFICATE_TYPE CKC_X_509
CKA_SUBJECT MULTILINE_OCTAL
\060\124\061\013\060\011\006\003\125\004\006\023\002\103\116\061
\046\060\044\006\003\125\004\012\014\035\102\105\111\112\111\116
\107\040\103\105\122\124\111\106\111\103\101\124\105\040\101\125
\124\110\117\122\111\124\131\061\035\060\033\006\003\125\004\003
\014\024\102\112\103\101\040\107\154\157\142\141\154\040\122\157
\157\164\040\103\101\062
END
CKA_ID UTF8 "0"
CKA_ISSUER MULTILINE_OCTAL
\060\124\061\013\060\011\006\003\125\004\006\023\002\103\116\061
\046\060\044\006\003\125\004\012\014\035\102\105\111\112\111\116
\107\040\103\105\122\124\111\106\111\103\101\124\105\040\101\125
\124\110\117\122\111\124\131\061\035\060\033\006\003\125\004\003
\014\024\102\112\103\101\040\107\154\157\142\141\154\040\122\157
```
END CKA\_VALUE MULTILINE\_OCTAL \060\202\002\045\060\202\001\253\240\003\002\001\002\002\020\020\054 \027\010\175\144\052\300\376\205\030\131\006\317\264\112\353\060 \012\006\010\052\206\110\316\075\004\003\003\060\124\061\013\060 \011\006\003\125\004\006\023\002\103\116\061\046\060\044\006\003 \125\004\012\014\035\102\105\111\112\111\116\107\040\103\105\122 \124\111\106\111\103\101\124\105\040\101\125\124\110\117\122\111 \124\131\061\035\060\033\006\003\125\004\003\014\024\102\112\103 \101\040\107\154\157\142\141\154\040\122\157\157\164\040\103\101 \062\060\036\027\015\061\071\061\062\061\071\060\063\061\070\062 \061\132\027\015\064\064\061\062\061\062\060\063\061\070\062\061 \132\060\124\061\013\060\011\006\003\125\004\006\023\002\103\116 \061\046\060\044\006\003\125\004\012\014\035\102\105\111\112\111 \116\107\040\103\105\122\124\111\106\111\103\101\124\105\040\101 \125\124\110\117\122\111\124\131\061\035\060\033\006\003\125\004 \003\014\024\102\112\103\101\040\107\154\157\142\141\154\040\122 \157\157\164\040\103\101\062\060\166\060\020\006\007\052\206\110 \316\075\002\001\006\005\053\201\004\000\042\003\142\000\004\235 \313\200\221\215\123\147\265\271\120\261\003\370\345\111\037\101 \042\011\260\121\122\130\326\053\064\217\305\022\106\024\305\213 \057\054\204\377\054\156\250\325\361\011\343\003\041\024\304\103 \075\174\301\054\304\113\152\112\315\351\207\340\175\366\042\276 \372\112\121\270\060\212\375\341\336\030\022\012\366\107\267\347 \027\277\047\212\324\101\114\226\074\140\226\301\375\025\034\243 \102\060\100\060\035\006\003\125\035\016\004\026\004\024\322\112 \261\121\177\006\360\321\202\037\116\156\137\253\203\374\110\324 \260\221\060\017\006\003\125\035\023\001\001\377\004\005\060\003 \001\001\377\060\016\006\003\125\035\017\001\001\377\004\004\003 \002\001\006\060\012\006\010\052\206\110\316\075\004\003\003\003 \150\000\060\145\002\060\032\274\133\327\376\251\322\124\016\112 \135\322\155\261\100\334\364\103\325\322\112\231\031\022\126\200 \367\203\064\341\065\116\110\155\004\017\127\061\060\060\055\261 \252\235\003\070\333\006\002\061\000\313\314\207\123\313\172\337 \040\121\163\220\300\250\133\141\320\305\120\071\375\205\376\301 \343\170\370\246\326\113\275\233\207\217\017\345\326\123\226\253 \074\310\100\332\141\367\123\243\367 END CKA\_NSS\_MOZILLA\_CA\_POLICY CK\_BBOOL CK\_TRUE

\157\164\040\103\101\062

CKA\_SERIAL\_NUMBER MULTILINE\_OCTAL

\002\020\054\027\010\175\144\052\300\376\205\030\131\006\317\264

END

\112\353

CKA\_NSS\_SERVER\_DISTRUST\_AFTER CK\_BBOOL CK\_FALSE CKA\_NSS\_EMAIL\_DISTRUST\_AFTER CK\_BBOOL CK\_FALSE

# Trust for "BJCA Global Root CA2" # Issuer: CN=BJCA Global Root CA2,O=BEIJING CERTIFICATE AUTHORITY,C=CN # Serial Number:2c:17:08:7d:64:2a:c0:fe:85:18:59:06:cf:b4:4a:eb # Subject: CN=BJCA Global Root CA2,O=BEIJING CERTIFICATE AUTHORITY,C=CN # Not Valid Before: Thu Dec 19 03:18:21 2019 # Not Valid After : Mon Dec 12 03:18:21 2044 # Fingerprint (SHA-256): 57:4D:F6:93:1E:27:80:39:66:7B:72:0A:FD:C1:60:0F:C2:7E:B6:6D:D3:09:29:79:FB:73:85:64:87:21:28:82 # Fingerprint (SHA1): F4:27:86:EB:6E:B8:6D:88:31:67:02:FB:BA:66:A4:53:00:AA:7A:A6 CKA\_CLASS CK\_OBJECT\_CLASS CKO\_NSS\_TRUST CKA\_TOKEN CK\_BBOOL CK\_TRUE CKA\_PRIVATE CK\_BBOOL CK\_FALSE CKA\_MODIFIABLE CK\_BBOOL CK\_FALSE CKA\_LABEL UTF8 "BJCA Global Root CA2" CKA\_CERT\_SHA1\_HASH MULTILINE\_OCTAL \364\047\206\353\156\270\155\210\061\147\002\373\272\146\244\123 \000\252\172\246 END CKA\_CERT\_MD5\_HASH MULTILINE\_OCTAL \136\012\366\107\137\246\024\350\021\001\225\077\115\001\353\074 END CKA\_ISSUER MULTILINE\_OCTAL  $\060\124\061\013\060\011\006\003\125\004\006\023\002\103\116\061$ \046\060\044\006\003\125\004\012\014\035\102\105\111\112\111\116 \107\040\103\105\122\124\111\106\111\103\101\124\105\040\101\125 \124\110\117\122\111\124\131\061\035\060\033\006\003\125\004\003 \014\024\102\112\103\101\040\107\154\157\142\141\154\040\122\157 \157\164\040\103\101\062 END CKA\_SERIAL\_NUMBER MULTILINE\_OCTAL \002\020\054\027\010\175\144\052\300\376\205\030\131\006\317\264 \112\353 END CKA\_TRUST\_SERVER\_AUTH CK\_TRUST CKT\_NSS\_TRUSTED\_DELEGATOR CKA TRUST\_EMAIL\_PROTECTION CK\_TRUST CKT\_NSS\_TRUSTED\_DELEGATOR CKA\_TRUST\_CODE\_SIGNING CK\_TRUST CKT\_NSS\_MUST\_VERIFY\_TRUST CKA\_TRUST\_STEP\_UP\_APPROVED CK\_BBOOL CK\_FALSE

Found in path(s):

\* /opt/cola/permits/1897618148\_1706645253.9291418/0/ca-certificates-bundle-20230506-r0-os-alpine-3-18-0-tarxz/ca-certificates-20230506-tar-bz2/ca-certificates-20230506/certdata.txt No license file was found, but licenses were detected in source scan.

 $/* c$  rehash.c - Create hash symlinks for certificates

\* C implementation based on the original Perl and shell versions

```
*
```
\* Copyright (c) 2013-2014 Timo Teräs <timo.teras@iki.fi>

```
* All rights reserved.
```

```
*
```

```
* This software is licensed under the MIT License.
```

```
* Full license available at: http://opensource.org/licenses/MIT
*/
```
Found in path(s):

\* /opt/cola/permits/1897618148\_1706645253.9291418/0/ca-certificates-bundle-20230506-r0-os-alpine-3-18-0-tarxz/ca-certificates-20230506-tar-bz2/ca-certificates-20230506/c\_rehash.c

## **1.149 alpine-baselayout-data 3.4.3-r2**

## **1.149.1 Available under license :**

```
# Automatically generated by apkbuild-cpan, template 3
# Contributor: Valery Kartel <valery.kartel@gmail.com>
# Maintainer: Celeste <cielesti@protonmail.com>
pkgname=perl-bsd-resource
#_pkgreal is used by apkbuild-cpan to find modules at MetaCpan
_pkgreal=BSD-Resource
pkgver=1.2911
pkgrel=9
pkgdesc="Perl extension implements the BSD process resource limit functions"
url="https://metacpan.org/release/BSD-Resource/"
arch="all"
license="Artistic-2.0 OR LGPL-2.0"
depends="perl"
makedepends="perl-dev"
subpackages="$pkgname-doc"
source="https://cpan.metacpan.org/authors/id/J/JH/JHI/BSD-Resource-$pkgver.tar.gz"
builddir="$srcdir/$_pkgreal-$pkgver"
build() \{	export CFLAGS=$(perl -MConfig -E 'say $Config{ccflags}')
	PERL_MM_USE_DEFAULT=1 perl -I. Makefile.PL INSTALLDIRS=vendor
	make
}
check() {
	export CFLAGS=$(perl -MConfig -E 'say $Config{ccflags}')
	make test
}
package() {
	make DESTDIR="$pkgdir" install
	find "$pkgdir" \( -name perllocal.pod -o -name .packlist \) -delete
```
}

"

```
sha512sums="
```
d0032d41c7c0468ed1c6d8f57b885f6cb97a5039d754c8cb60b2067daedaf53bd15fb6561a3d0f828df16dfa5417f663b 8065ba65f4fea16dc9262728b3b6b85

```
 BSD-Resource-1.2911.tar.gz
```

```
# Contributor: Dhruvin Gandhi <contact@dhruvin.dev>
```
# Maintainer: Patrycja Rosa <alpine@ptrcnull.me>

pkgname=py3-license-expression

\_pkgname=license-expression

pkgver=30.2.0

pkgrel=0

pkgdesc="Library to parse, compare, simplify and normalize license expressions"

url="https://github.com/nexB/license-expression"

arch="noarch"

license="Apache-2.0"

depends="python3 py3-boolean.py"

makedepends="py3-setuptools py3-setuptools\_scm py3-gpep517 py3-wheel"

checkdepends="py3-pytest py3-pytest-xdist"

subpackages="\$pkgname-pyc"

source="https://files.pythonhosted.org/packages/source/l/\$\_pkgname/\$\_pkgname-\$pkgver.tar.gz" builddir="\$srcdir/\$\_pkgname-\$pkgver"

```
build() {
```
gpep517 build-wheel  $\setminus$ --wheel-dir .dist \ --output-fd 3 3>&1 >&2

```
}
```

```
check() {
	python3 -m venv --clear --without-pip --system-site-packages .testenv
	.testenv/bin/python3 -m installer .dist/*.whl
	.testenv/bin/python3 -m pytest
```

```
}
```

```
package() {
	python3 -m installer -d "$pkgdir" \
 		.dist/*.whl
}
```
"

```
sha512sums="
```

```
7be7ebab1d980063ab846a228c5247570d0e23ed52f4362ef7d88eb7a59274e6f74653b4e9cff8225597693087d750c5
bf7fcf604440d8d3d2976ebcd7442c24
 license-expression-30.2.0.tar.gz
```
Original Copyright (c) 1985 by Supoj Sutanthavibul Parts Copyright (c) 1989-2012 by Brian V. Smith

Parts Copyright (c) 1991 by Paul King Other Copyrights may be found in various files

Main Xfig copyright notice:

Any party obtaining a copy of these files is granted, free of charge, a full and unrestricted irrevocable, world-wide, paid up, royalty-free, nonexclusive right and license to deal in this software and documentation files (the "Software"), including without limitation the rights to use, copy, modify, merge, publish and/or distribute copies of the Software, and to permit persons who receive copies from any such party to do so, with the only requirement being that this copyright notice remain intact.

No representations are made about the suitability of this software for any purpose. It is provided "as is" without express or implied warranty.

Parts Copyright (C) 1993 by Alan Richardson (mppa3@uk.ac.sussex.syma) The text rotation code in w\_rottext.c was written by Alan Richardson. The above copyright notice holds for this work as well.

Parts Copyright (c) 1994 by Anthony Dekker The Kohonen neural network code for color optimization was written by Anthony Dekker.

Parts Copyright (c) 1995 by C. Blanc and C. Schlick

The X-Spline code was written Carole Blanc (blanc@labri.u-bordeaux.fr) and Christophe Schlick (schlick@labri.ubordeaux.fr) starting from an initial implementation done by C. Feuille, S. Grosbois, L. Maziere and L. Minihot as a student practice (Universite Bordeaux, France). For additional information about X-splines, see:

"X-Splines: A Spline Model Designed for the End User" by C. Blanc and C. Schlick, Proceedings of SIGGRAPH'95 http://dept-info.labri.u-bordeaux.fr/~schlick/DOC/sig1.html

# Maintainer: Jakub Panek <me@panekj.dev>

pkgname=cargo-license pkgver=0.5.1

pkgrel=4

pkgdesc="Cargo subcommand to see license of dependencies"

url="https://github.com/onur/cargo-license"

arch="all !s390x !riscv64" # rust

license="MIT"

makedepends="cargo cargo-auditable"

source="\$pkgname-\$pkgver.tar.gz::https://crates.io/api/v1/crates/cargo-license/\$pkgver/download"

```
prepare() {
	default_prepare
```

```
	cargo fetch --target="$CTARGET" --locked
}
```

```
build() {
	cargo auditable build --release --frozen
}
```

```
check() {
	cargo test --frozen
}
package() {
	install -Dm755 target/release/cargo-license -t "$pkgdir"/usr/bin
}
sha512sums="
4d8d430df91c6aac53d2305d3125eaeee492324e85c4db29d33d452b3848f33a55088e71247c6c72c6a62f4e924a374a
115bf14b4f398e7950b9eb52415f2244 cargo-license-0.5.1.tar.gz
"
# Contributor: Maxim Karasev <br/>begs@disroot.org>
# Maintainer: mio <miyopan@e.email>
pkgname=bsd-games
pkgver=3.3
pkgrel=1
pkgdesc="traditional text mode games from BSD"
url="https://bsd-games.sourceforge.io/"
arch="all"
license="BSD-3-Clause"
install="$pkgname.post-install"
makedepends="ncurses-dev coreutils" # configure causes busybox expr error
subpackages="$pkgname-doc"
source="https://sourceforge.net/projects/bsd-games/files/bsd-games-$pkgver.tar.gz"
options="!check" # no tests
build() {
	# some GNU autoconf options are ignored, but it works
	./configure \
 		--build=$CBUILD \
 		--host=$CHOST \
 		--prefix=/usr \
 		--sysconfdir=/etc \
 		--mandir=/usr/share/man \
 		--localstatedir=/var/lib # it really shouldn't be in /var
	make
}
package() {
	make DESTDIR="$pkgdir" install
	install -Dm644 LICENSE "$pkgdir"/usr/share/licenses/bsd-games/LICENSE
}
sha512sums="
```
aaf36d09d4fe68514a5c279063d7e77a9a9a84c447037cba974b29faa07eb80c2aab2379d0699c196b5c27ffe1b2bb2c6 8d3390143e0e62d5e3d210ccfb61294

bsd-games-3.3.tar.gz

"

# Contributor: Carlo Landmeter <clandmeter@alpinelinux.org> # Maintainer: Kevin Daudt <kdaudt@alpinelinux.org> pkgname=spdx-licenses pkgver=3.22 pkgrel=0 pkgdesc="Various data formats for the SPDX License List" url="https://spdx.org/" arch="noarch" options="!check" # no test suite license="CC-BY-3.0" source="license-list-data-\$pkgver.tar.gz::https://github.com/spdx/license-list-data/archive/v\$pkgver.tar.gz" builddir="\$srcdir/license-list-data-\$pkgver" subpackages="\$pkgname-list"

\_types="html json rdfa rdfnt rdfturtle rdfxml template text"

```
for type in $_types; do
	subpackages="$subpackages $pkgname-$type:_subpkg"
done
```

```
package() {
	mkdir -p "$pkgdir"
}
```

```
\text{subpkg}() {
	local type=${subpkgname/$pkgname-/}
	pkgdesc="$pkgdesc ($type)"
	install_if="$pkgname"
	mkdir -p "$subpkgdir"/usr/share/spdx
	cp -r "$builddir"/$type "$subpkgdir"/usr/share/spdx/
}
```

```
list()	pkgdesc="$pkgdesc (licence list)"
	mkdir -p "$subpkgdir"/usr/share/spdx
	local i; for i in "$builddir"/text/*.txt; do
 		local license=${i##*/}
 		echo
 ${license%.*} >> "$subpkgdir"/usr/share/spdx/license.lst
	done
}
sha512sums="
```

```
b213fe66699770d75a4c994a01a5c08325751423516c2fb871088a47e7e7ce605736064f5ce3a63dc1d3c462271832db
7bc464ac968df1888f9823787964c786 license-list-data-3.22.tar.gz
"
```
## MIT License

Copyright (c) 2023 Leaf Corcoran

Permission is hereby granted, free of charge, to any person obtaining a copy of this software and associated documentation files (the "Software"), to deal in the Software without restriction, including without limitation the rights to use, copy, modify, merge, publish, distribute, sublicense, and/or sell copies of the Software, and to permit persons to whom the Software is furnished to do so, subject to the following conditions:

The above copyright notice and this permission notice shall be included in all copies or substantial portions of the Software.

THE SOFTWARE IS PROVIDED "AS IS", WITHOUT WARRANTY OF ANY KIND, EXPRESS OR IMPLIED, INCLUDING BUT NOT LIMITED TO THE WARRANTIES OF MERCHANTABILITY, FITNESS FOR A PARTICULAR PURPOSE AND NONINFRINGEMENT. IN NO EVENT SHALL THE AUTHORS OR COPYRIGHT HOLDERS BE LIABLE FOR ANY CLAIM, DAMAGES OR OTHER LIABILITY, WHETHER IN AN ACTION OF CONTRACT, TORT OR OTHERWISE, ARISING FROM, OUT OF OR IN CONNECTION

 WITH THE SOFTWARE OR THE USE OR OTHER DEALINGS IN THE SOFTWARE.

 Vintage Dreams Waves v 2.0. for Creative Labs' AWE Soundcards (EMU Soundfont 2 Format)

Copyright (c) Ian Wilson, 1996 (Updated January 1998)

This soundfont is freeware. You may freely use and/or redistribute it subject to the following terms:

1. It is not altered, edited, modified, ripped, or converted to other formats, except for private use only. 2. It is distributed with this copyright notice.

This soundfont is distributed WITHOUT WARRANTY, and without the implied warranty of MERCHANTABILITY or FITNESS FOR A PARTICULAR PURPOSE. No liability or damages can be inferred upon the said copyright owner, Ian Wilson.

Any feedback, contact Ian Wilson. vintagedreamworks@hotmail.com http://www.geocities.com/SiliconValley/Campus/8645/index.html http://members.nbci.com/silicon39/ http://www.mp3.com/silicon39 https://analoguesque.x10host.com/ # Contributor: Fabian Affolter <fabian@affolter-engineering.ch> # Maintainer: Fabian Affolter <fabian@affolter-engineering.ch> pkgname=py3-flake8-copyright \_pkgname=flake8-copyright pkgver=0.2.4

pkgrel=1

pkgdesc="Extension for flake8 which checks for copyrights" options="!check" # No testsuite url="https://github.com/savoirfairelinux/flake8-copyright" arch="noarch" license="MIT" depends="py3-flake8 py3-setuptools" subpackages="\$pkgname-pyc" source="https://files.pythonhosted.org/packages/source/\${\_pkgname:0:1}/\$\_pkgname/\$\_pkgname-\$pkgver.tar.gz" builddir="\$srcdir"/\$\_pkgname-\$pkgver

replaces="py-flake8-copyright" # Backwards compatibility provides="py-flake8-copyright=\$pkgver-r\$pkgrel" # Backwards compatibility

build $() \{$  python3 setup.py build }

package() { python3 setup.py install --skip-build --root="\$pkgdir"

```
}
```
sha512sums="

a6ab47e1bb715618f075c51f398e18180404871b3b0faf1c2d30701d5203db6bc23771bf22ffb5bafcd8ee856b9b64237 b316bd503ae7dceed6ca284ccd5a74d flake8-copyright-0.2.4.tar.gz "

mini\_sendmail - accept email on behalf of real sendmail

Copyright 1999,2015 by Jef Poskanzer <jef@mail.acme.com>. All rights reserved.

Redistribution and use in source and binary forms, with or without modification, are permitted provided that the following conditions are met:

- 1. Redistributions of source code must retain the above copyright notice, this list of conditions and the following disclaimer.
- 2. Redistributions in binary form must reproduce the above copyright notice, this list of conditions and the following disclaimer in the documentation and/or other materials provided with the distribution.

THIS SOFTWARE IS PROVIDED BY THE AUTHOR AND CONTRIBUTORS ``AS IS'' AND ANY EXPRESS OR IMPLIED WARRANTIES, INCLUDING, BUT NOT LIMITED TO, THE IMPLIED WARRANTIES OF MERCHANTABILITY AND FITNESS FOR A PARTICULAR PURPOSE ARE DISCLAIMED. IN NO EVENT SHALL THE AUTHOR OR CONTRIBUTORS BE LIABLE FOR ANY DIRECT, INDIRECT, INCIDENTAL, SPECIAL, EXEMPLARY, OR CONSEQUENTIAL DAMAGES (INCLUDING,

 BUT NOT LIMITED TO, PROCUREMENT OF SUBSTITUTE GOODS OR SERVICES; LOSS OF USE, DATA, OR PROFITS; OR BUSINESS INTERRUPTION)

```
HOWEVER CAUSED AND ON ANY THEORY OF LIABILITY, WHETHER IN CONTRACT, STRICT
LIABILITY, OR TORT (INCLUDING NEGLIGENCE OR OTHERWISE) ARISING IN ANY WAY
OUT OF THE USE OF THIS SOFTWARE, EVEN IF ADVISED OF THE POSSIBILITY OF
SUCH DAMAGE.
# Maintainer: Natanael Copa <ncopa@alpinelinux.org>
pkgname=libart-lgpl
pkgver=2.3.21
pkgrel=8
pkgdesc="A library for high-performance 2D graphics"
url="https://www.levien.com/libart/"
arch="all"
options="!check" # No test suite.
license="LGPL-2.0-or-later"
subpackages="$pkgname-dev"
source="https://download.gnome.org/sources/libart_lgpl/2.3/libart_lgpl-$pkgver.tar.bz2
^{\prime\prime}builddir="$srcdir"/libart_lgpl-$pkgver
```

```
prepare() {
	update_config_sub
	default_prepare
}
```

```
build() {
	./configure \
 		--build=$CBUILD \
 		--host=$CHOST \
		--prefix=/usr
	make
}
```

```
package() {
	make DESTDIR="$pkgdir" install
}
```

```
sha512sums="8a632a6a4da59e5e8c02ec2f5a57e36d182b325b46513765425e5f171ff9ae326af1b133725beba28f7e7
6654309e001aee9bace727b5b4c8589405256a3c020 libart_lgpl-2.3.21.tar.bz2"
```
©2024 Cisco Systems, Inc. All rights reserved.

Cisco and the Cisco logo are trademarks or registered trademarks of Cisco and/or its affiliates in the U.S. and other countries.To view a list of Cisco trademarks, go to this URL: www.cisco.com/go/trademarks. Third-party trademarks mentioned are the property of their respective owners. The use of the word partner does not imply a partnership relationship between Cisco and any other company. (1110R)